CICS Transaction Server for z/OS Version 5 Release 4

*Diagnosis Reference*

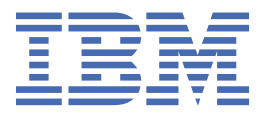

# **Note**

Before using this information and the product it supports, read the information in ["Notices" on page](#page-2158-0) [2135](#page-2158-0).

This edition applies to the IBM CICS® Transaction Server for z/OS® Version 5 Release 4 (product number 5655-Y04) and to all subsequent releases and modifications until otherwise indicated in new editions.

# **© Copyright International Business Machines Corporation 1974, 2019.**

US Government Users Restricted Rights – Use, duplication or disclosure restricted by GSA ADP Schedule Contract with IBM Corp.

# **Contents**

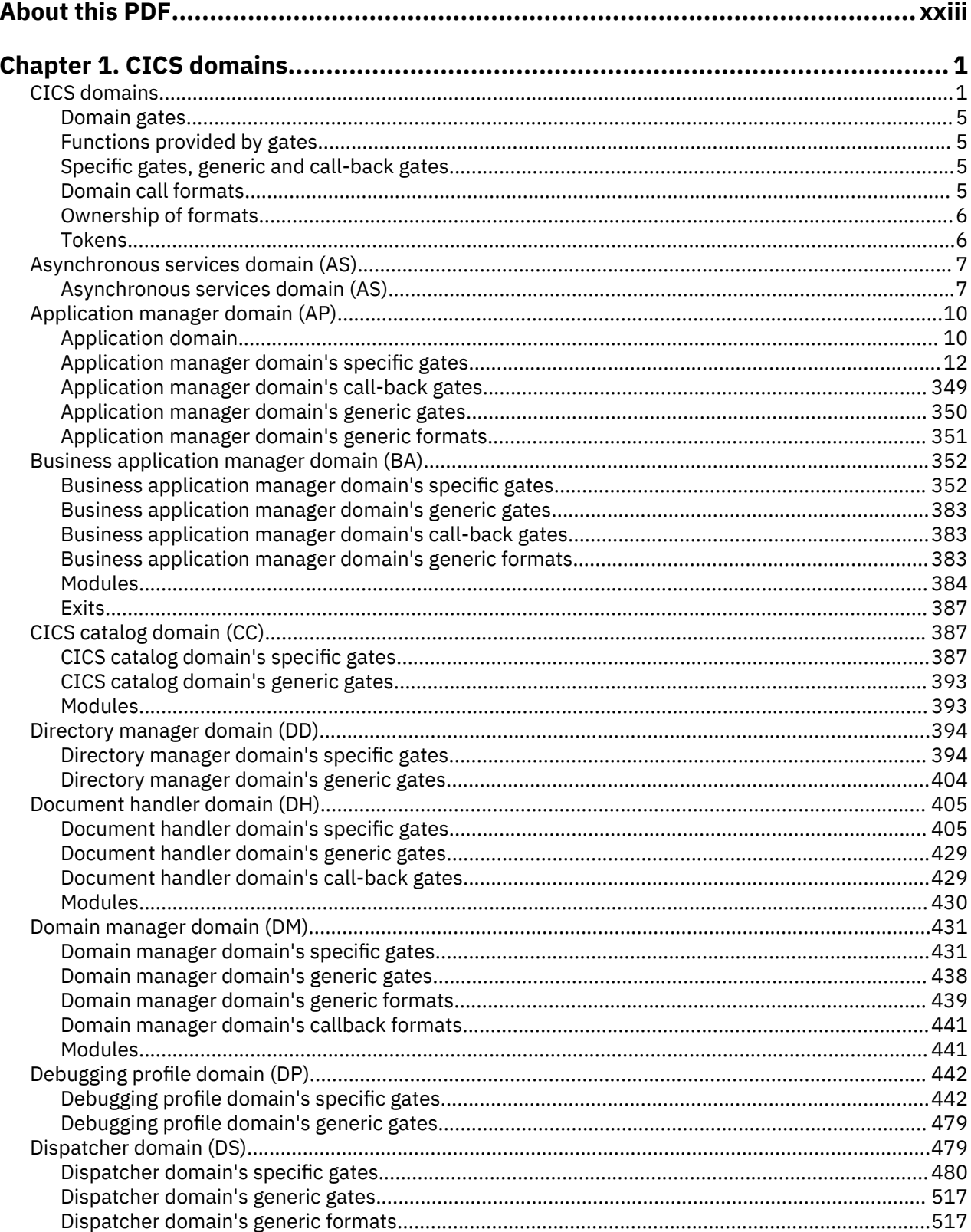

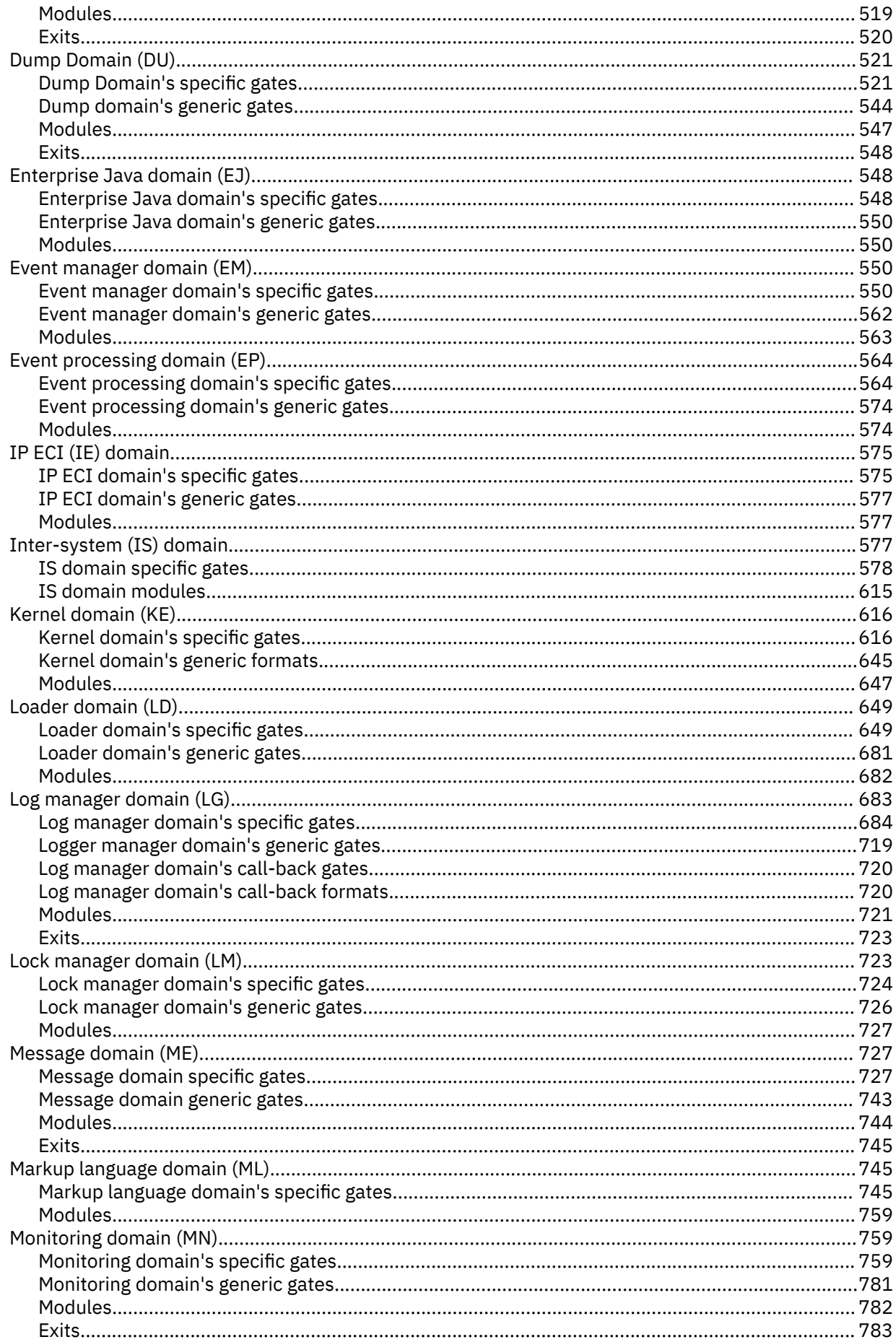

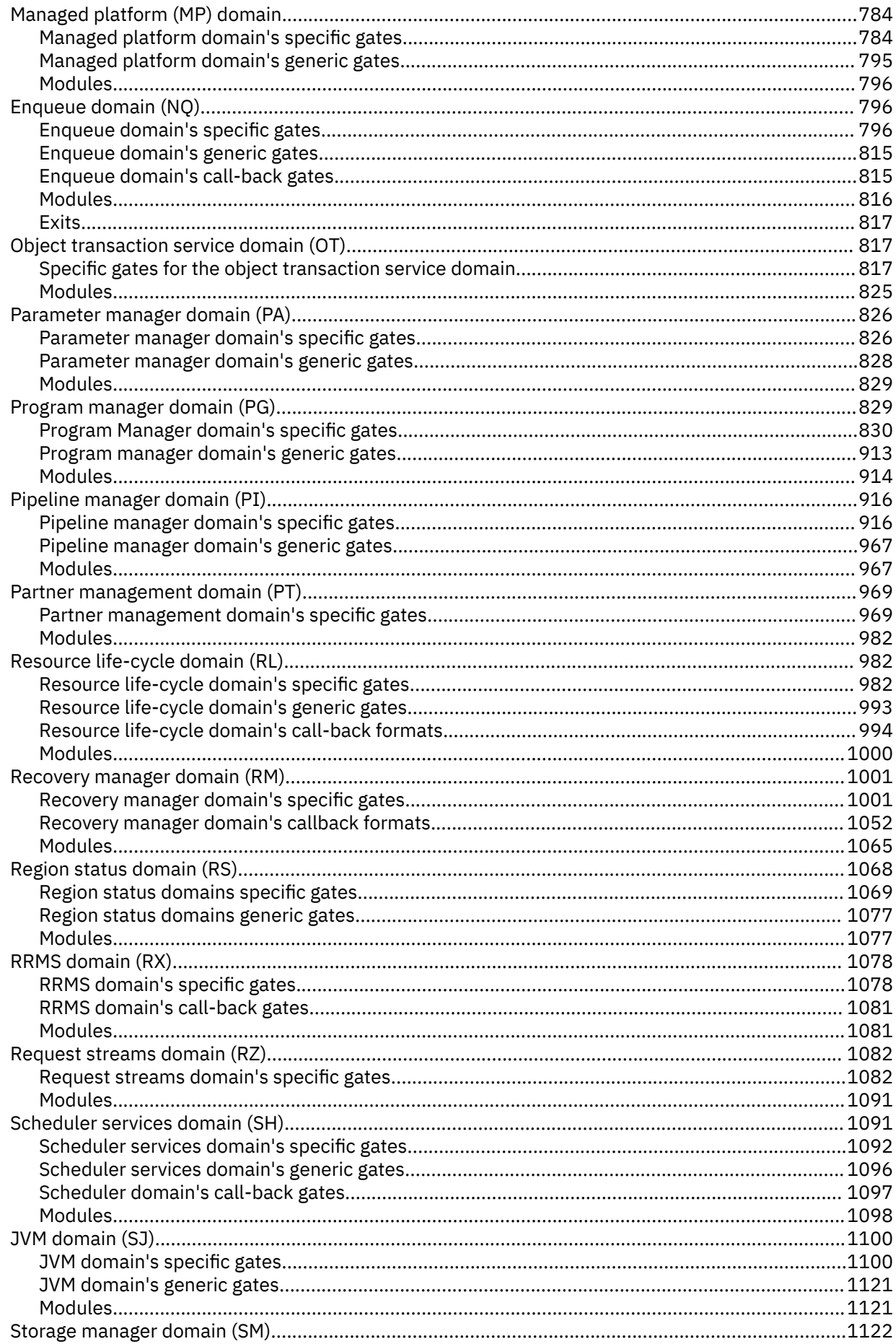

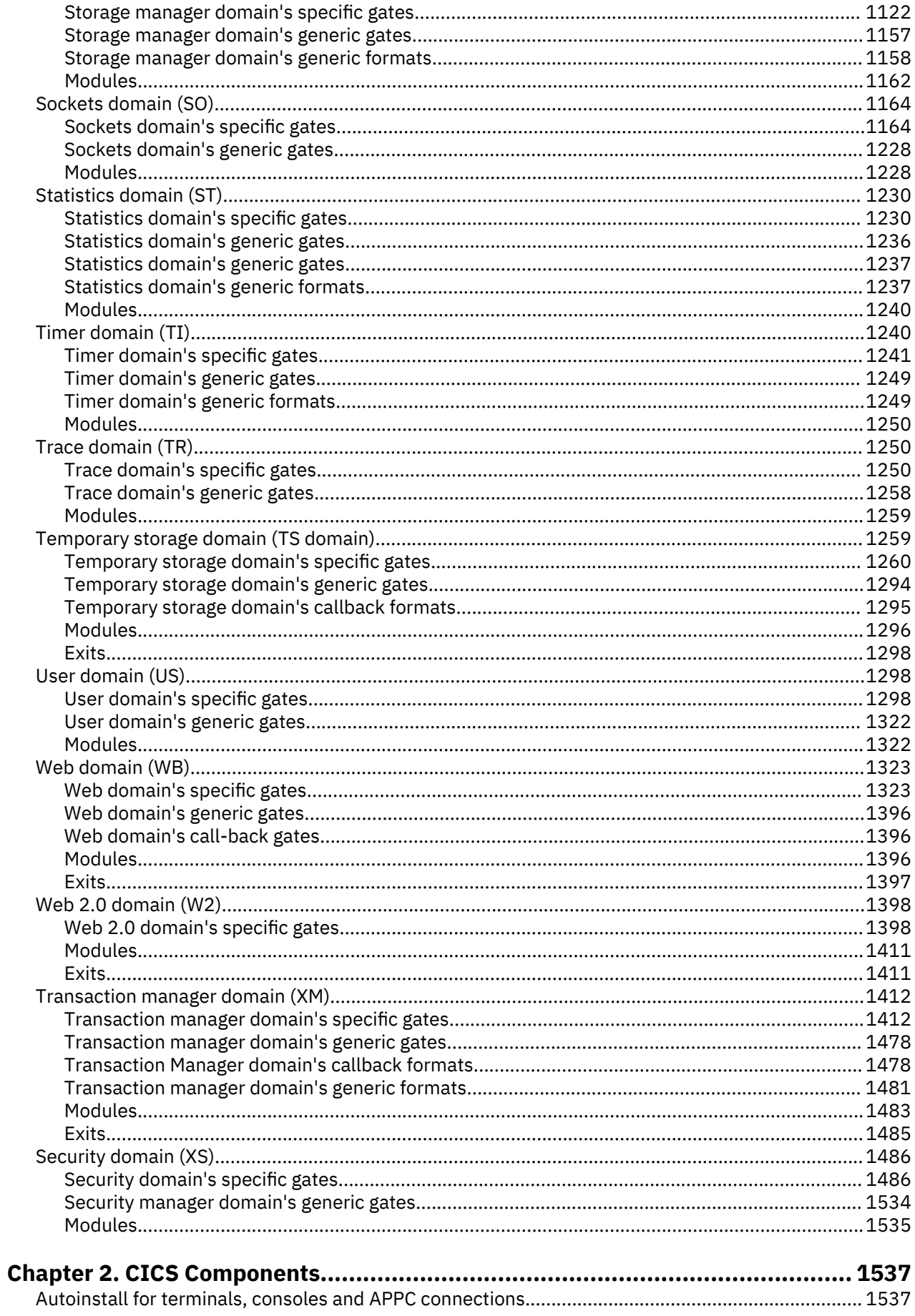

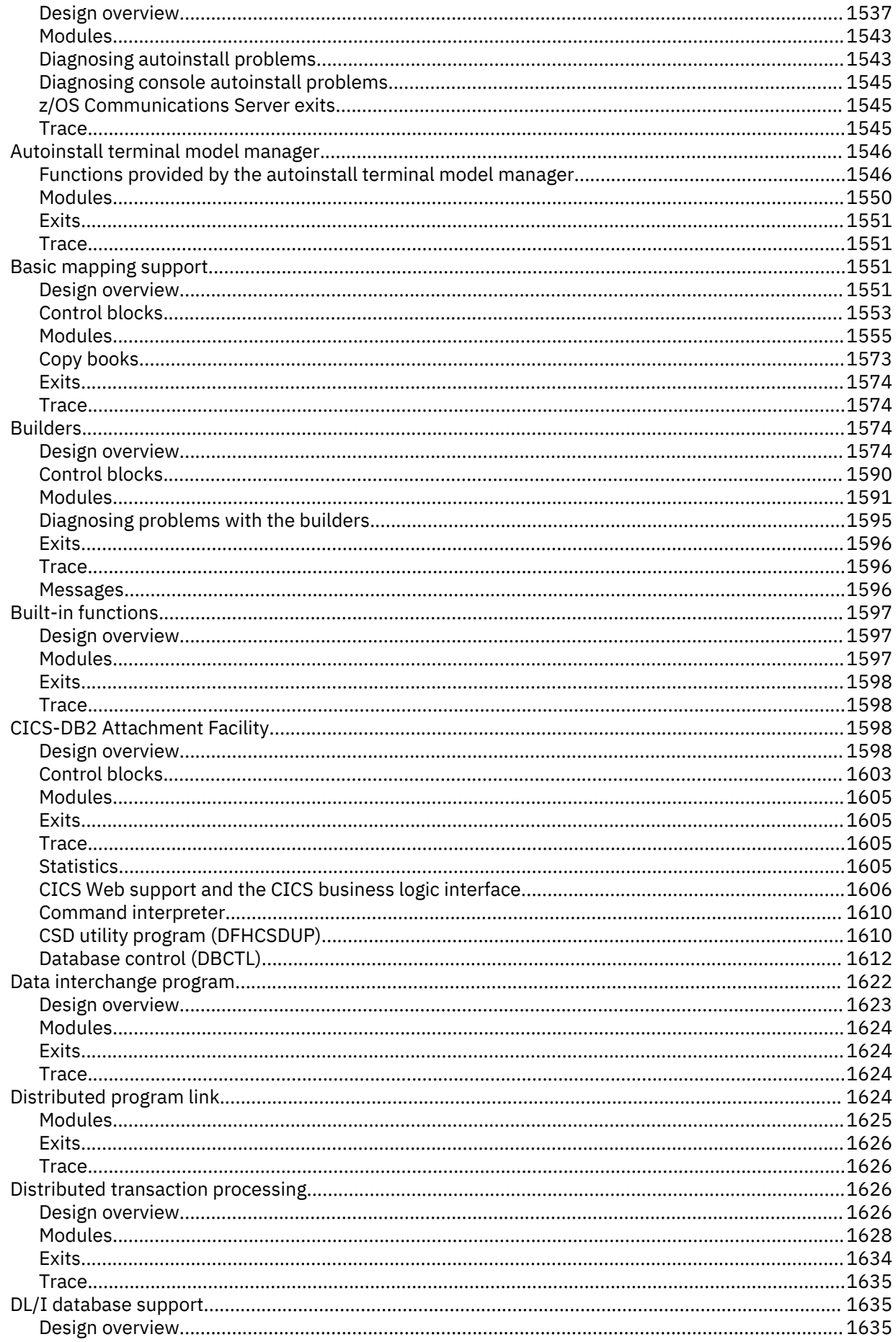

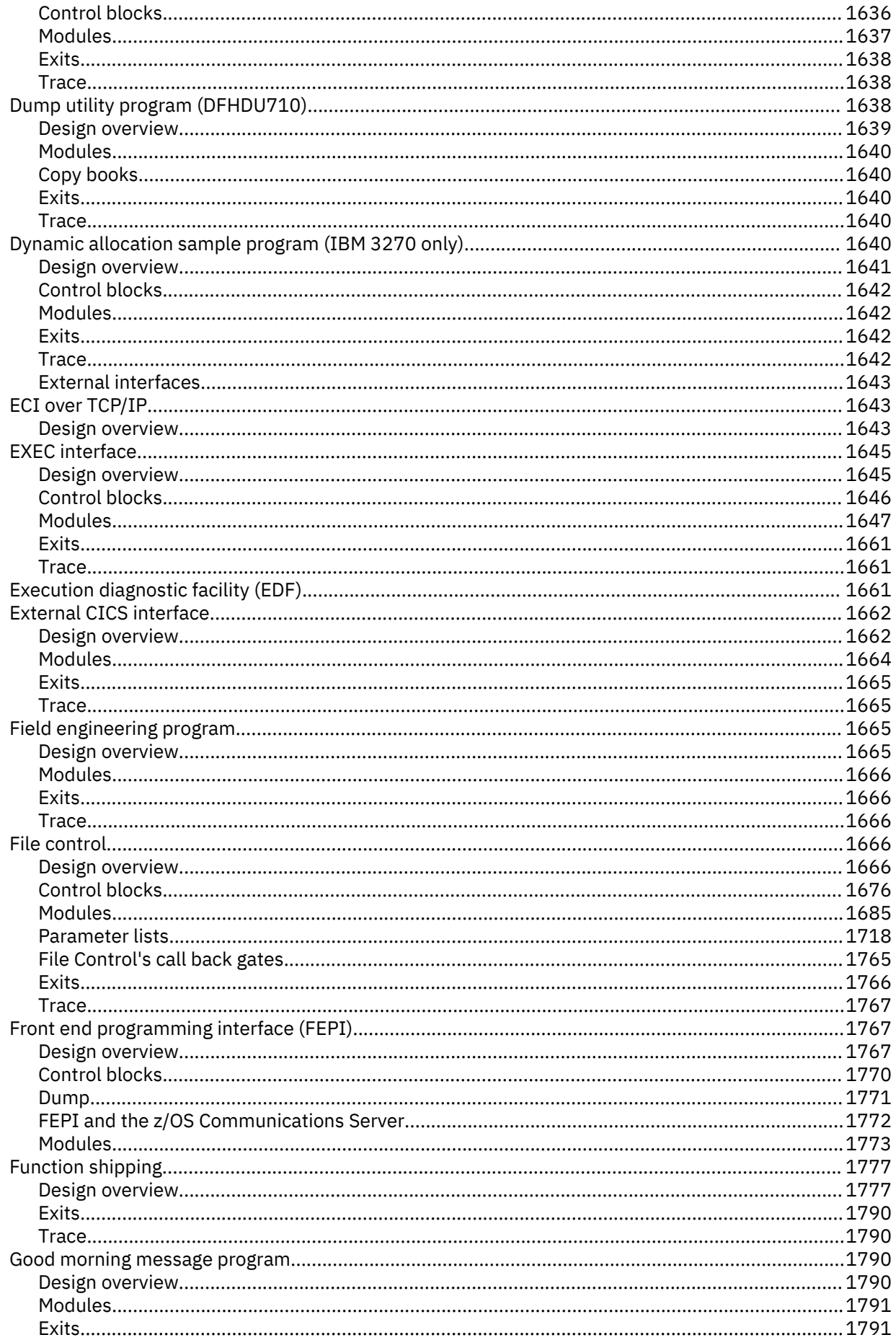

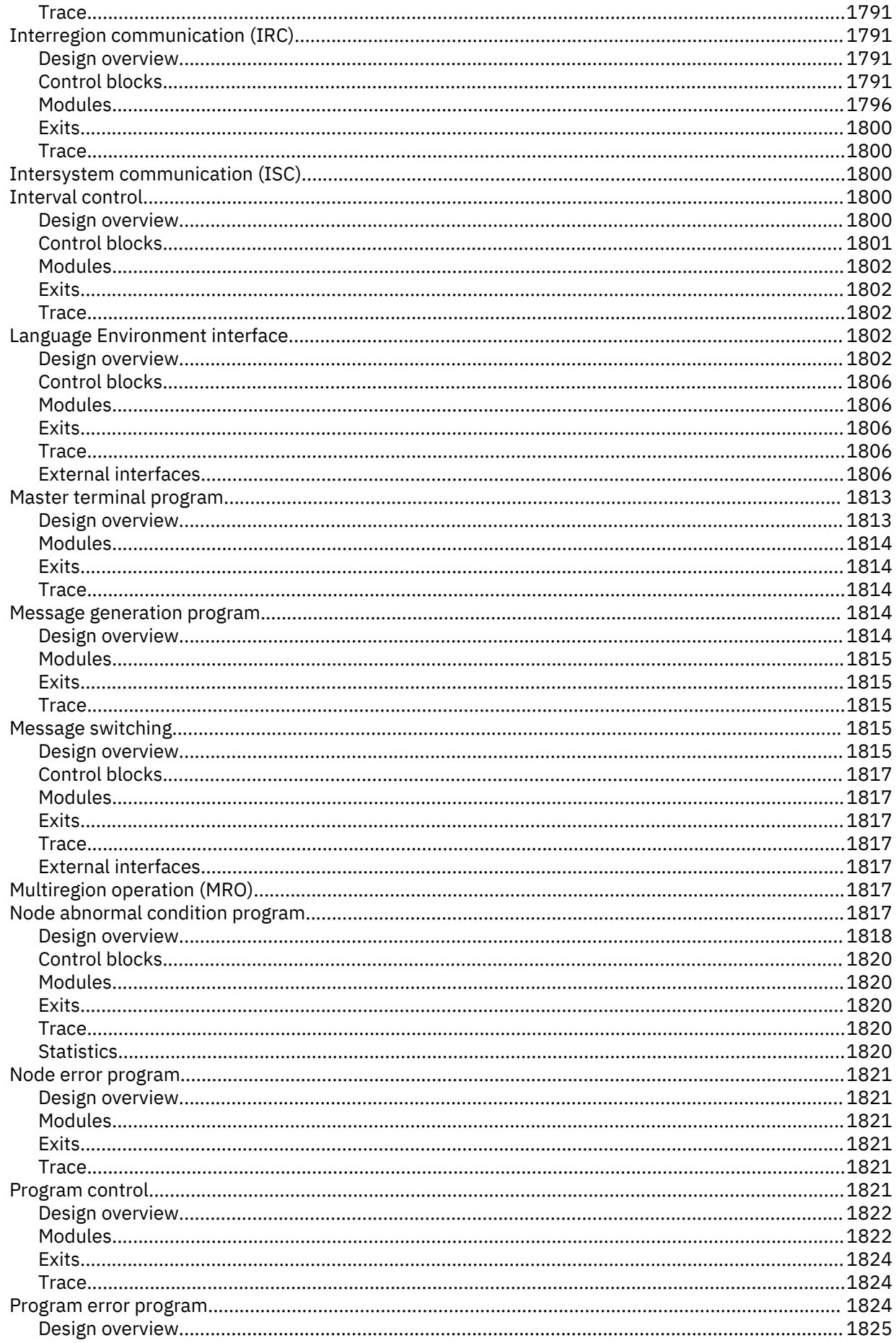

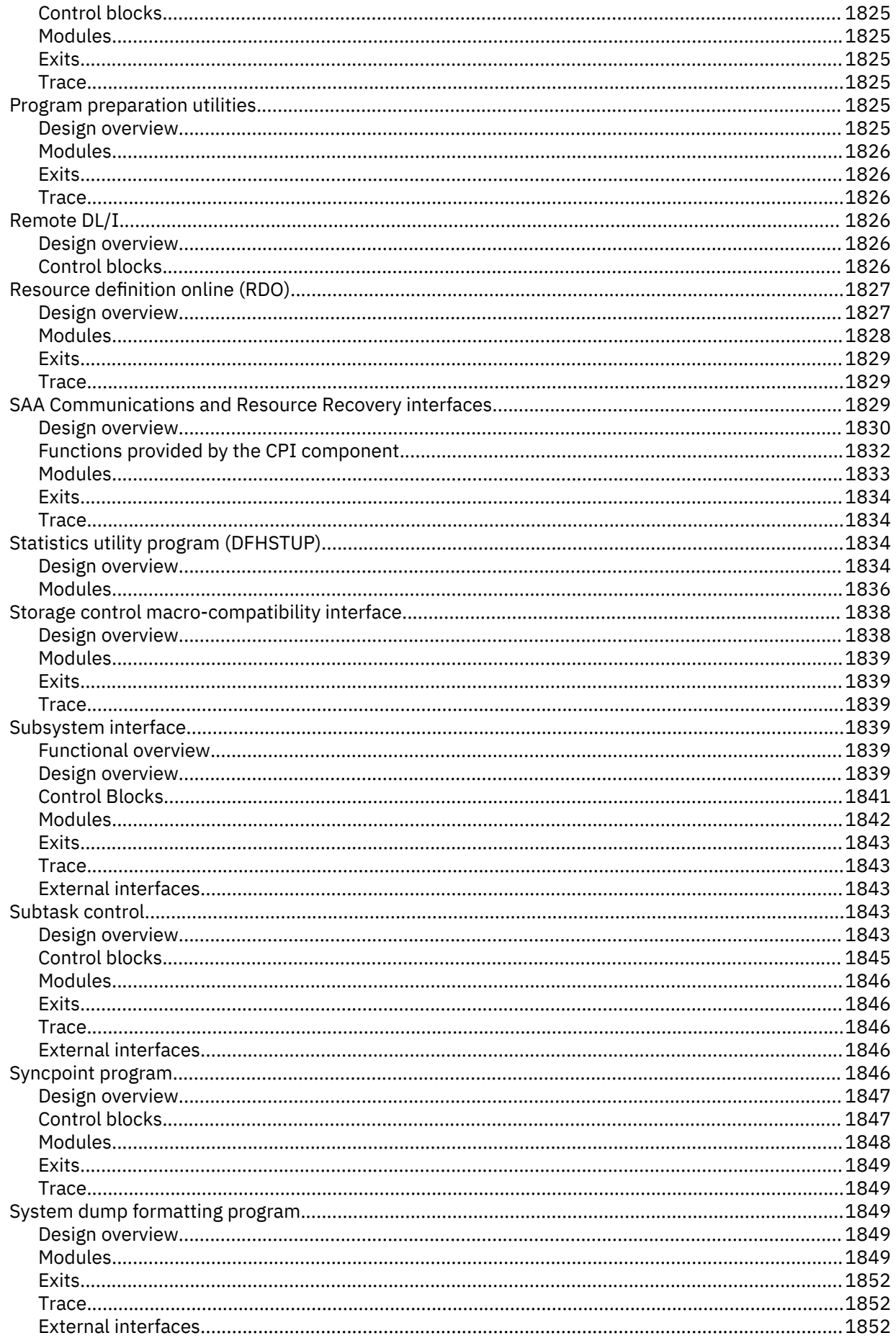

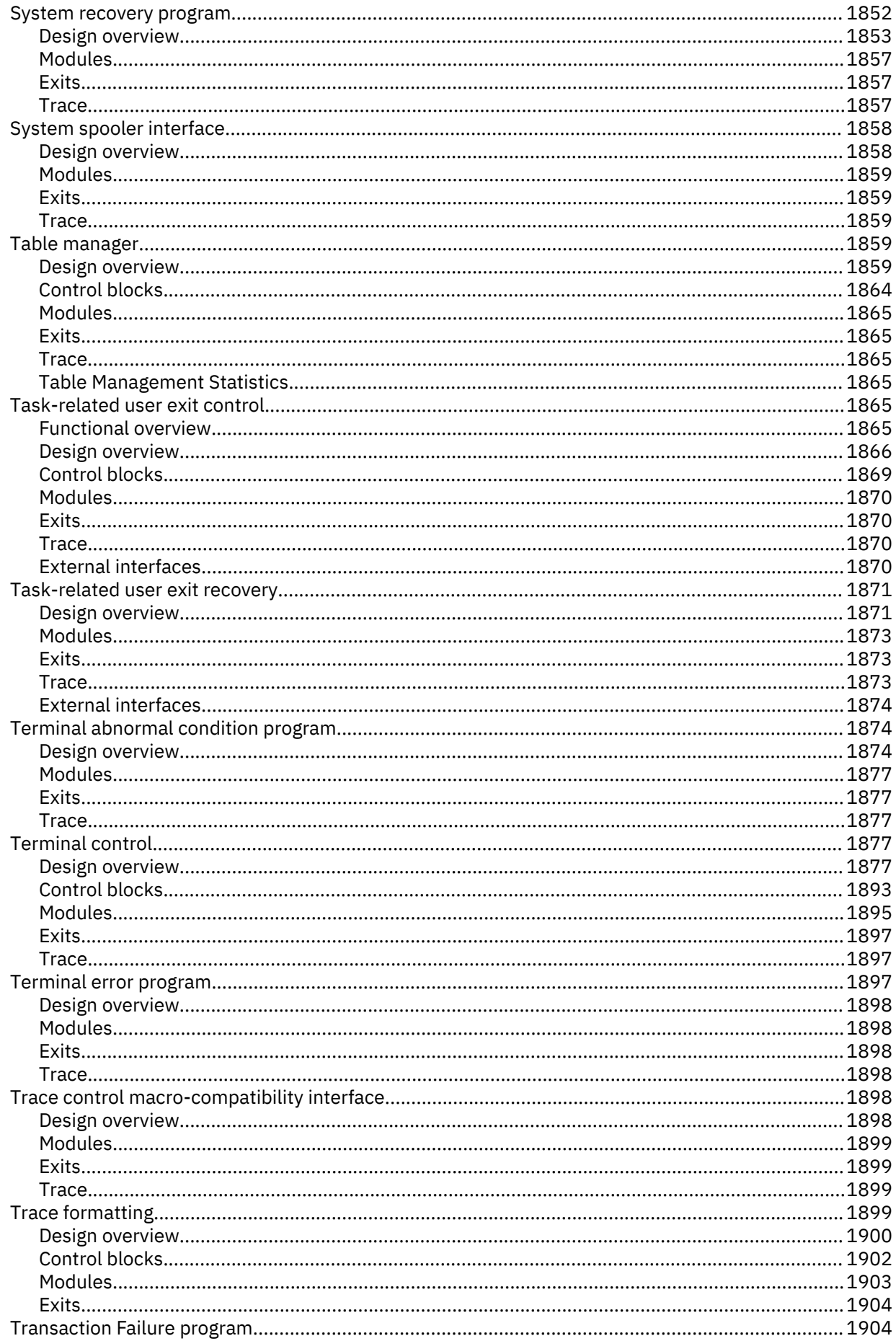

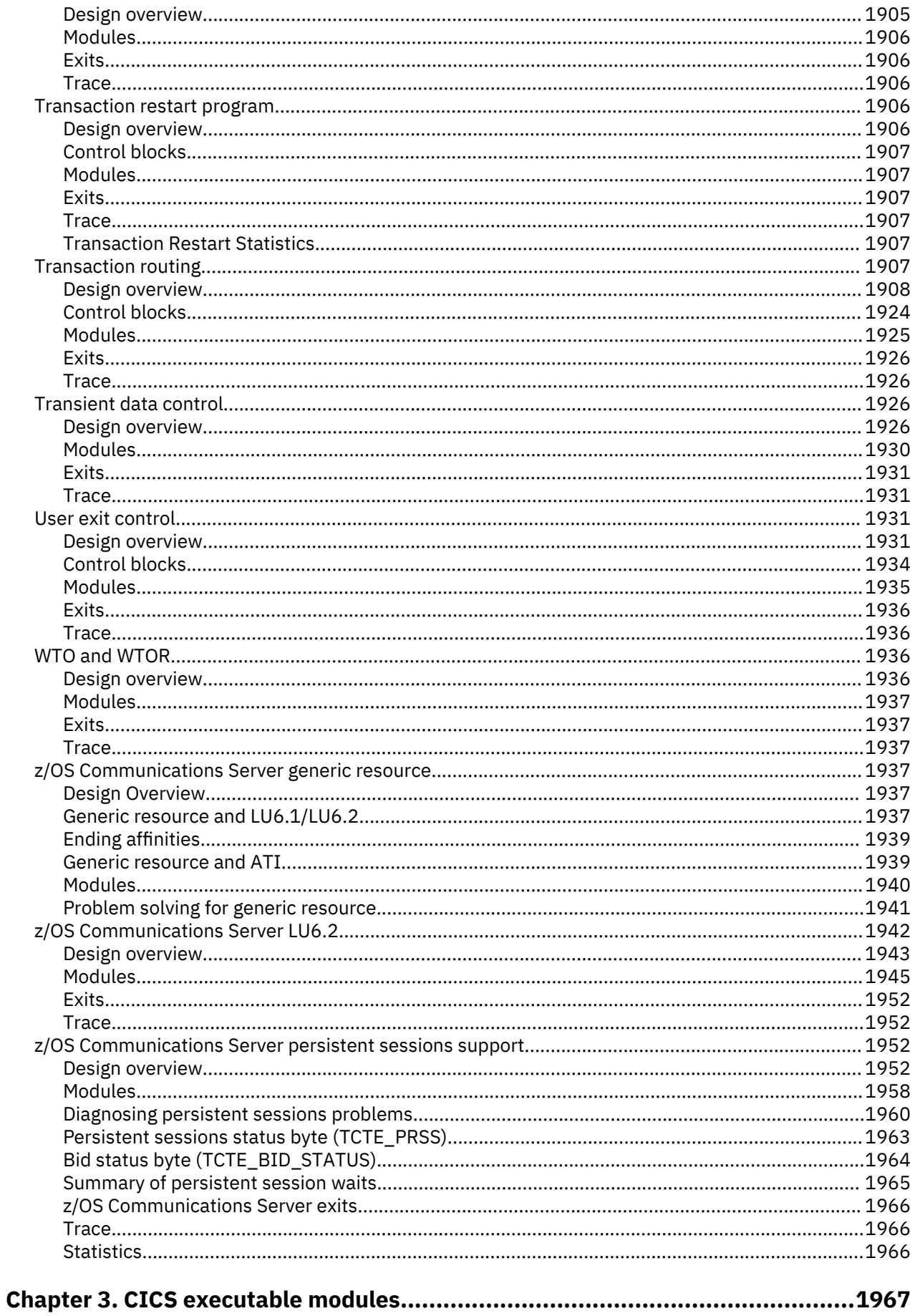

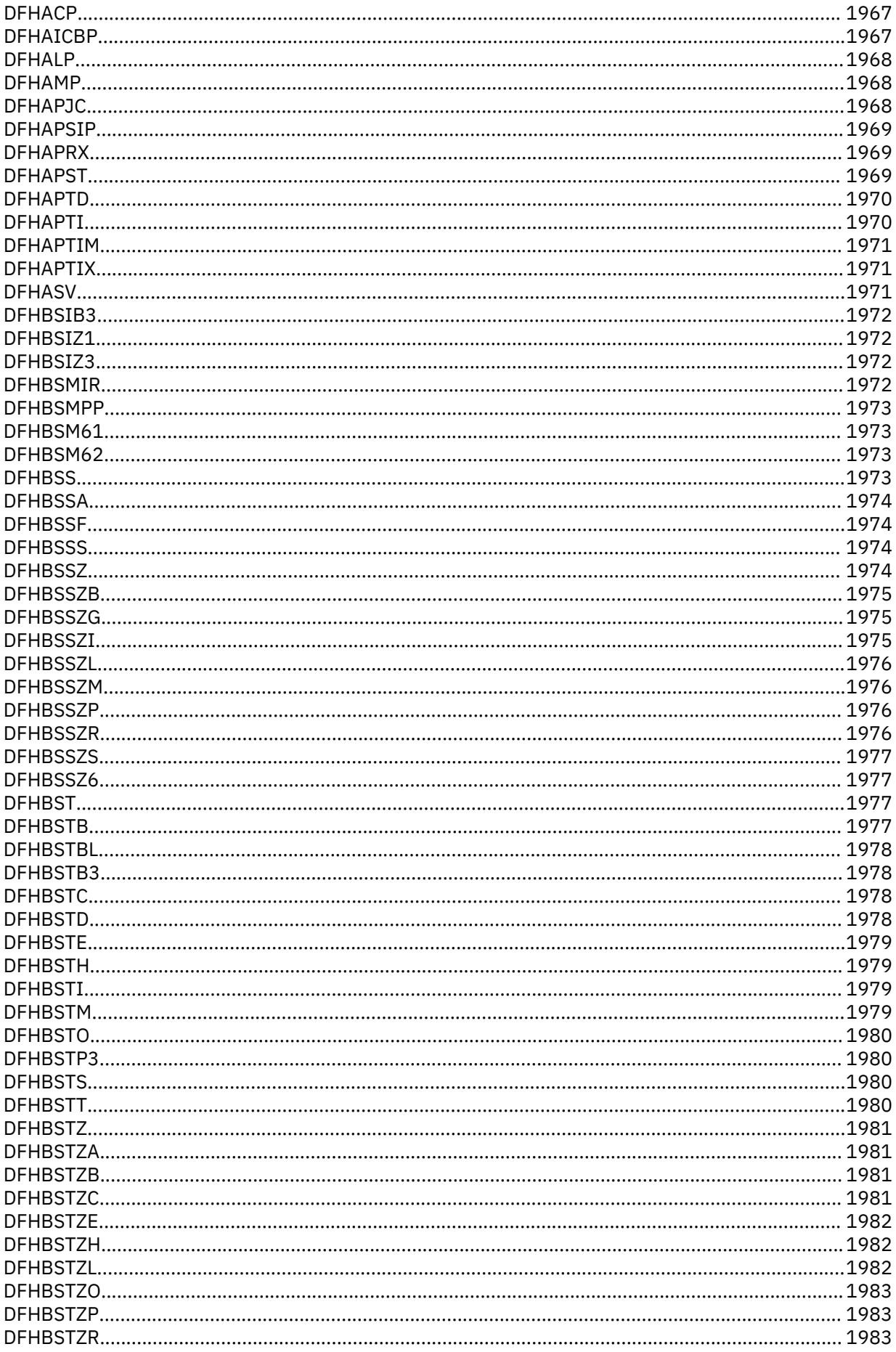

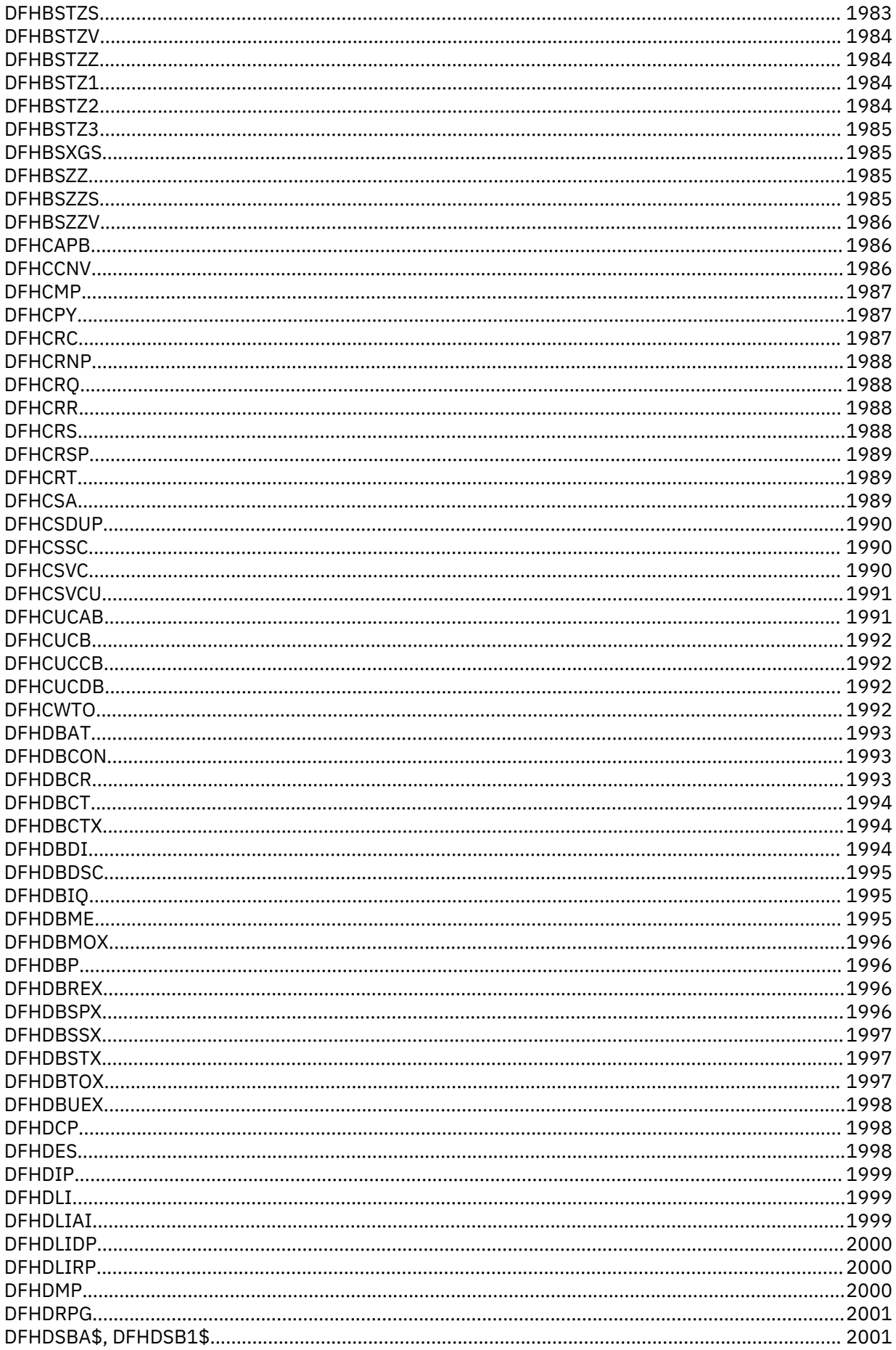

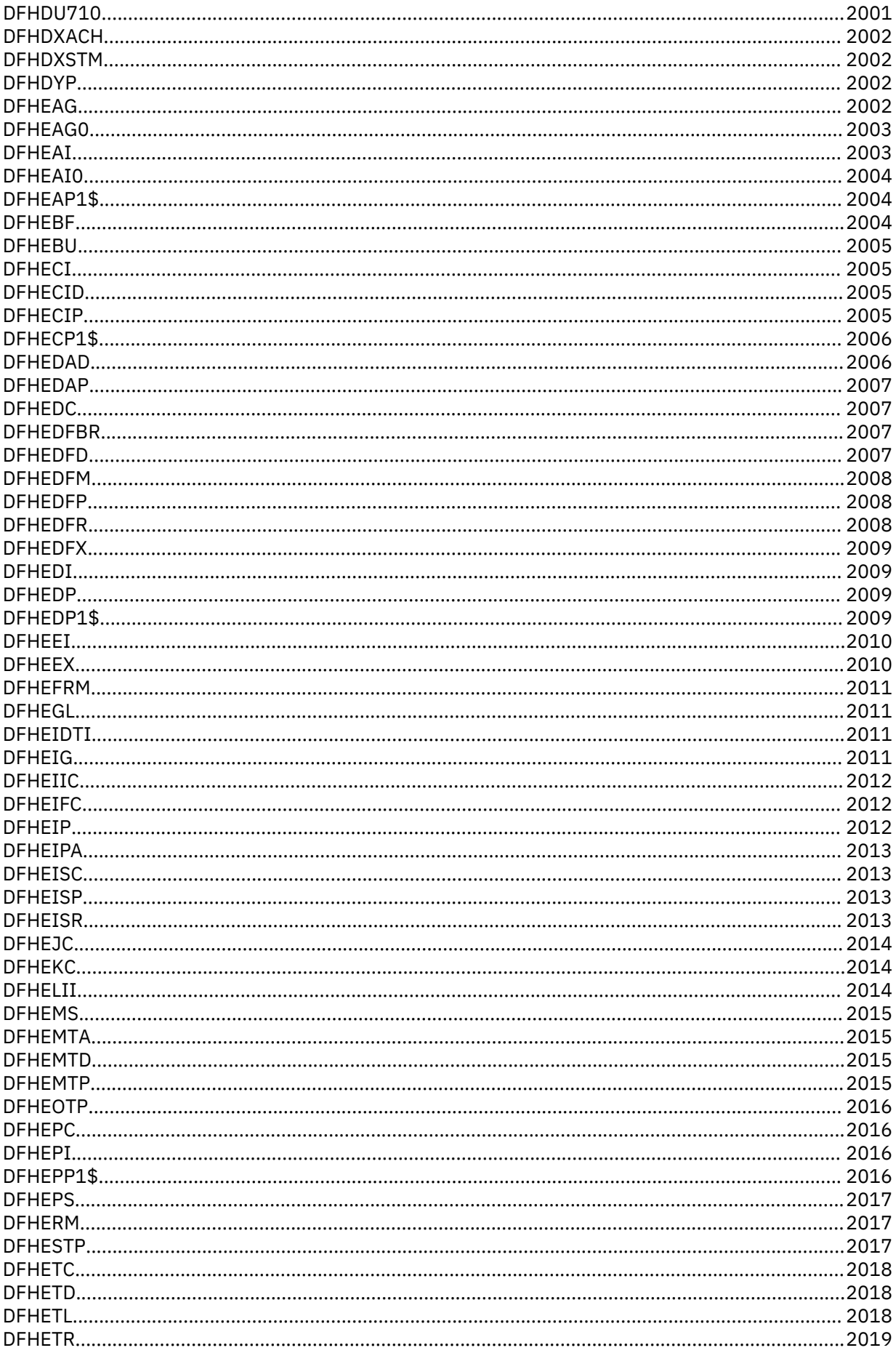

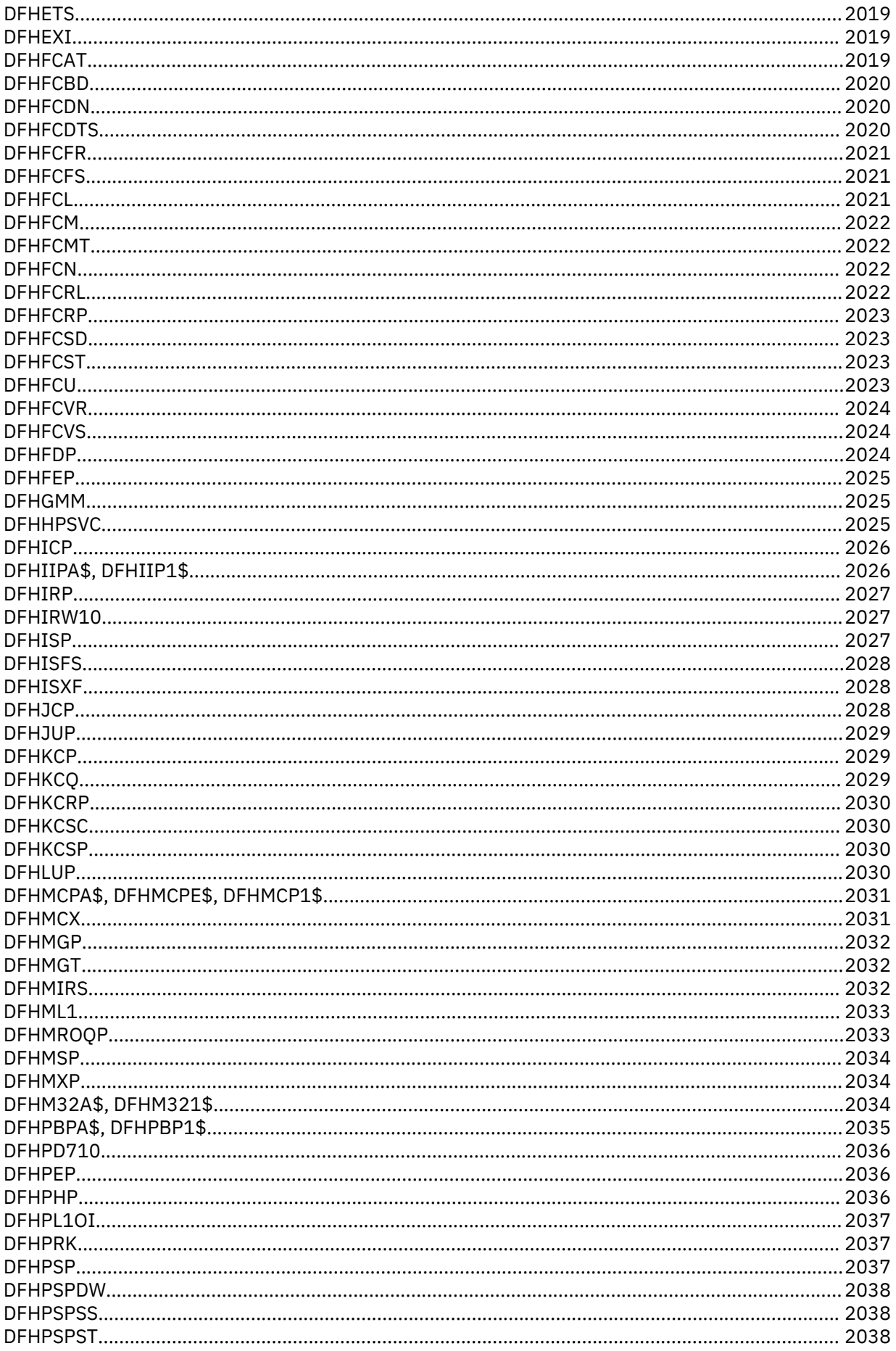

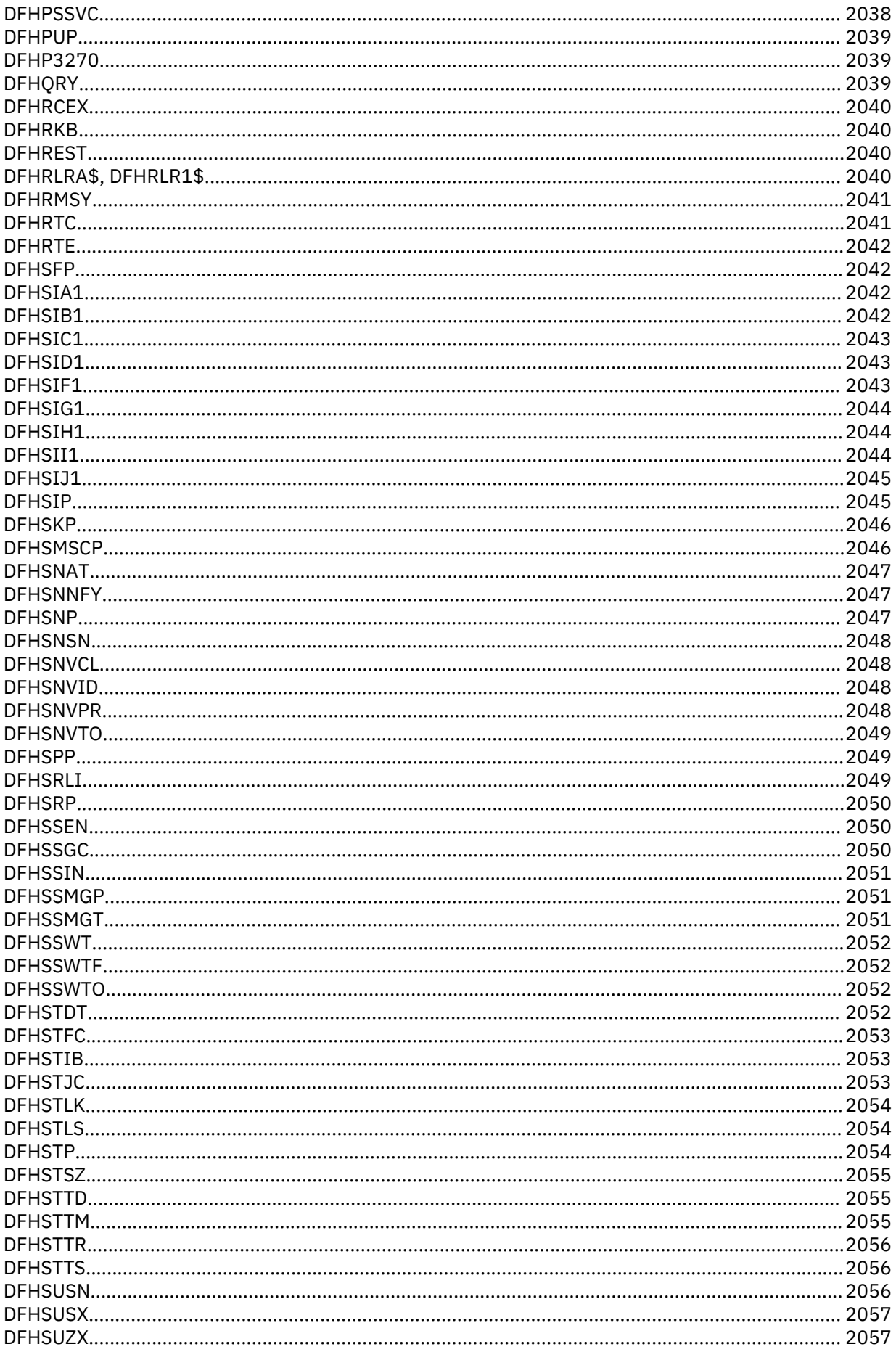

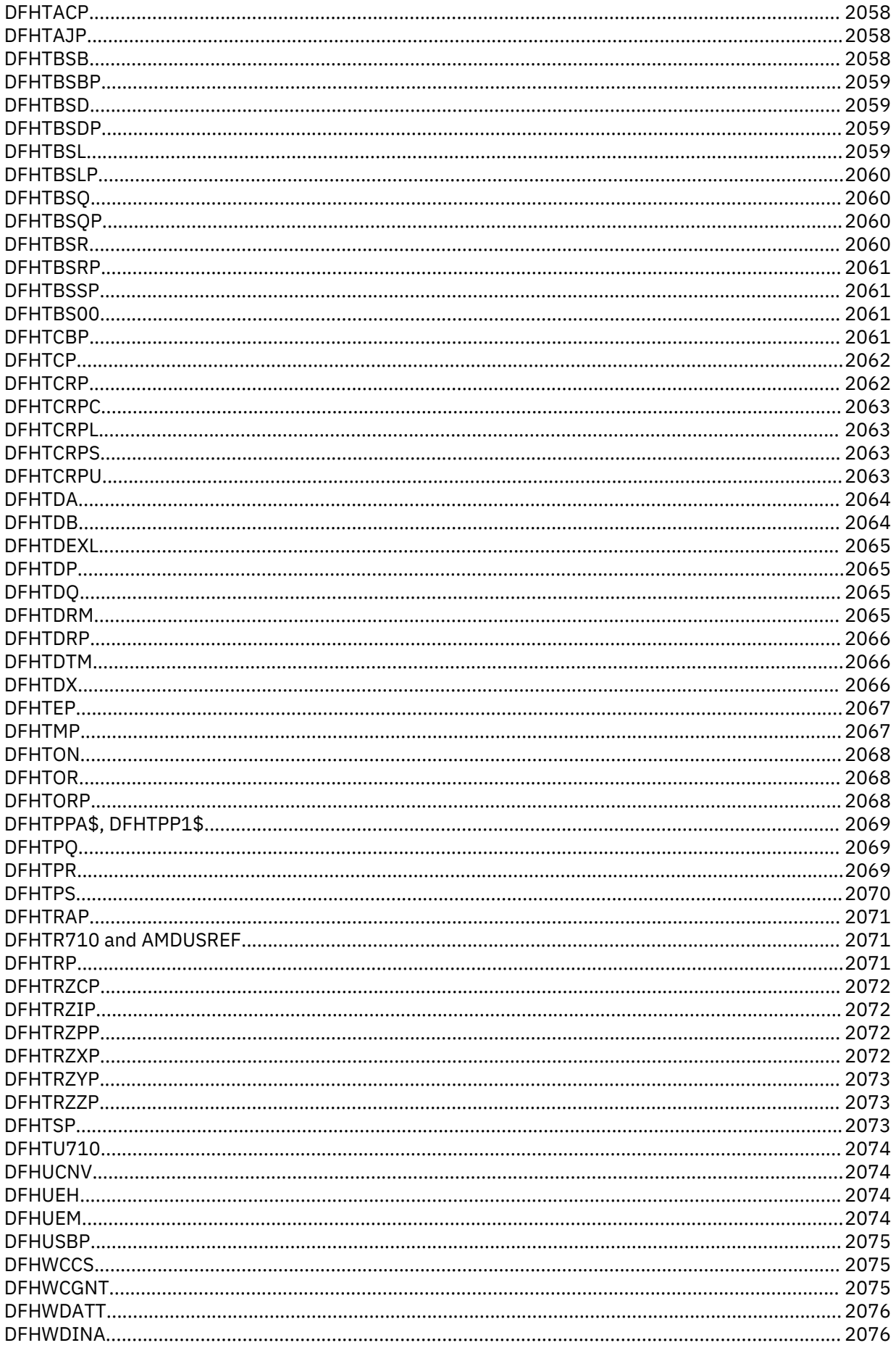

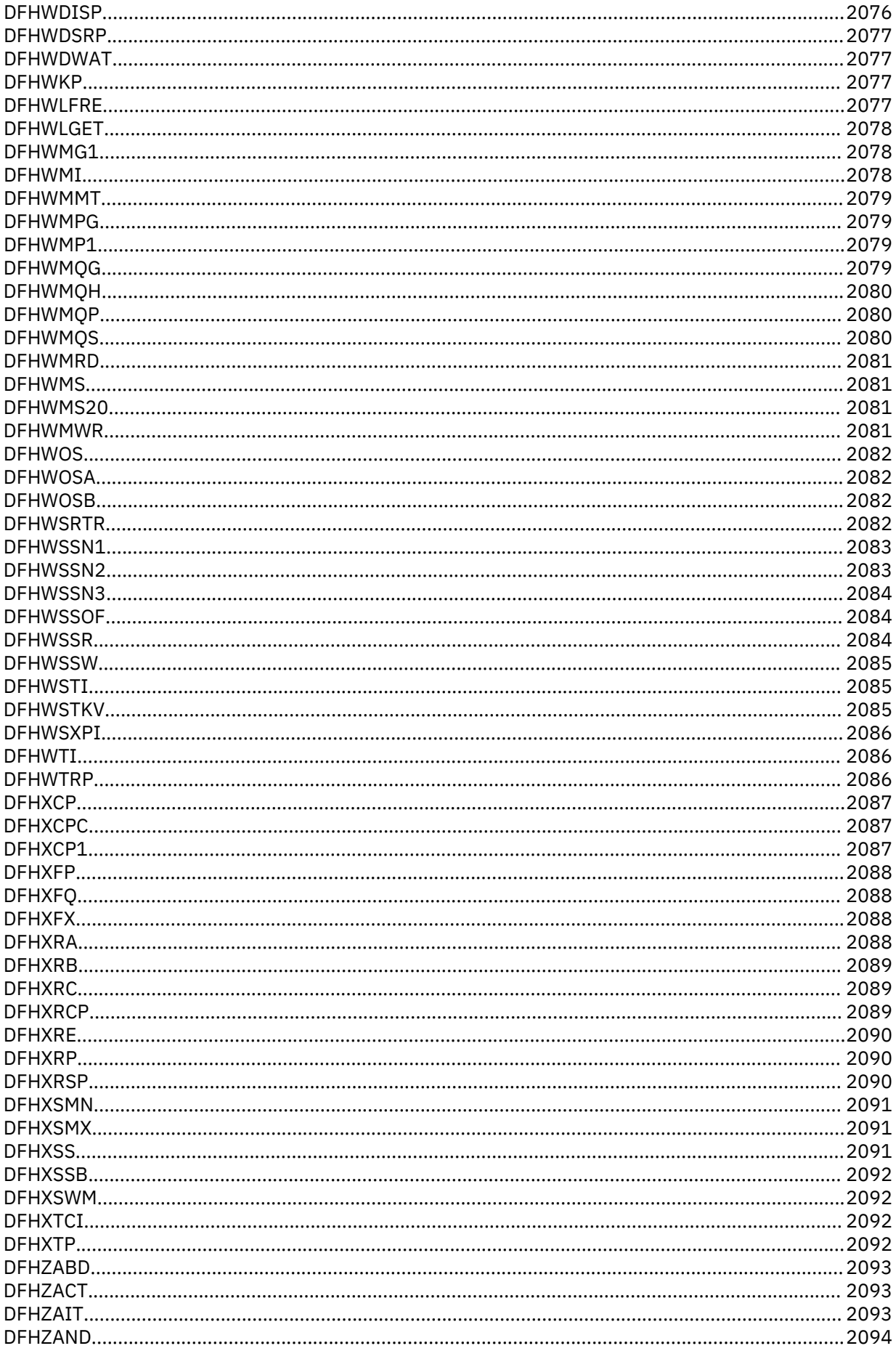

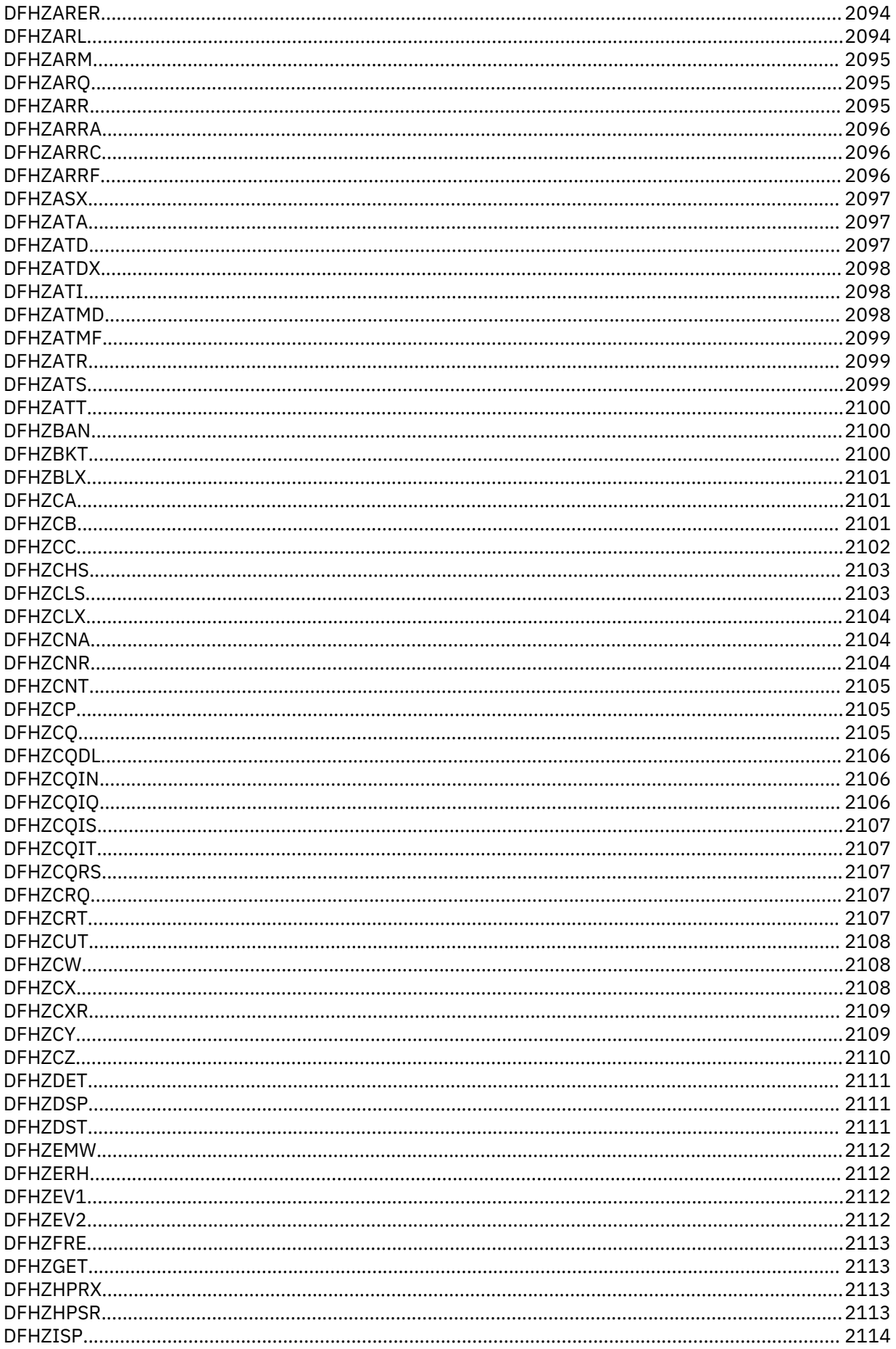

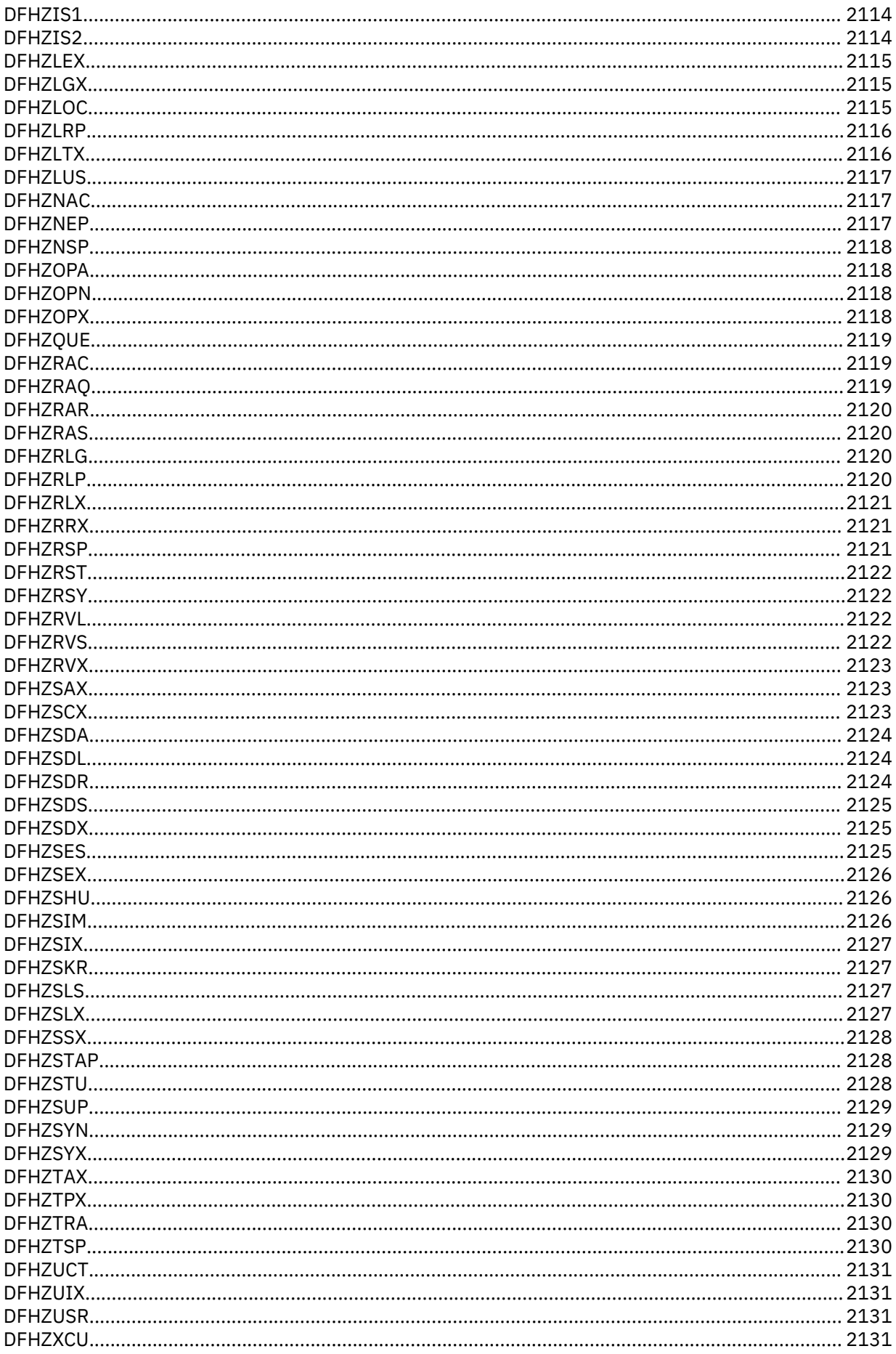

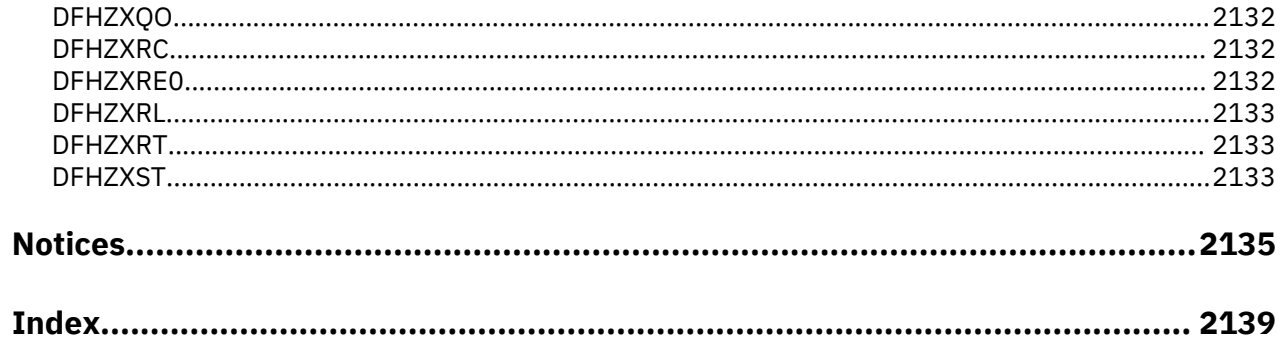

# <span id="page-22-0"></span>**About this PDF**

This PDF is a reference of the components that make up CICS. It also provides reference tables of CICS source modules and executable modules.

For details of the terms and notation used in this book, see [Conventions and terminology used in the CICS](https://www.ibm.com/support/knowledgecenter/SSGMCP_5.4.0/documentation/conventions.html) [documentation](https://www.ibm.com/support/knowledgecenter/SSGMCP_5.4.0/documentation/conventions.html) in IBM Knowledge Center.

# **Date of this PDF**

This PDF was created on January 20th 2020.

# <span id="page-24-0"></span>**Chapter 1. CICS domains**

A description of the domains into which CICS is organized, and the functions within these domains.

# **CICS domains**

At the top level, CICS is organized into *domains*. With the exception of the application domain, which contains several components, each domain is a single major component of CICS.

Domains never communicate directly with each other. Calls between domains are routed through kernel linkage routines. Calls can be made only to official interfaces to the domains, and they must use the correct protocols. This structure is shown in Figure 1 on page 1.

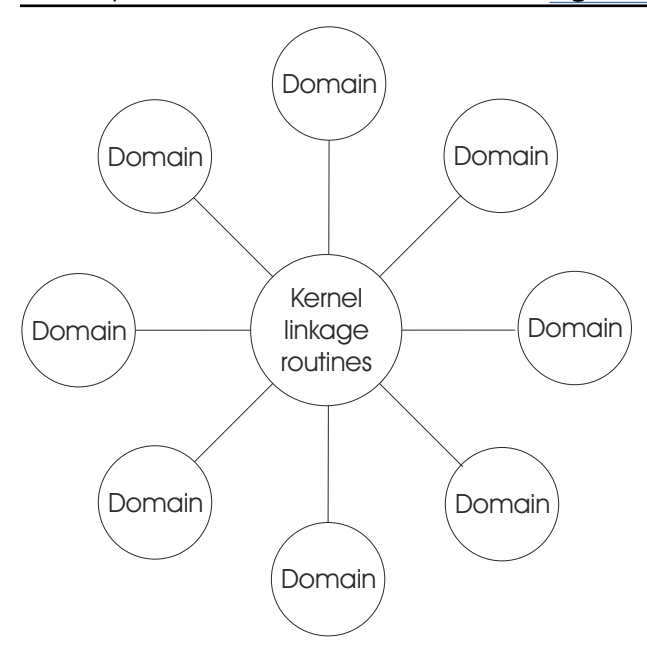

*Figure 1. CICS organization—domains*

Each domain manages its own data. No domain accesses another domain's data directly. If a domain needs data belonging to another domain, it must call that domain, and that domain then passes the data back in the caller's parameter area.

The CICS domains are shipped as object code only (OCO); no source code is available for the domains.

The following table lists the CICS domains alphabetically by domain identifier. For each domain, the table also shows whether or not the domain is OCO, and gives a reference to the section describing the interfaces to the domain.

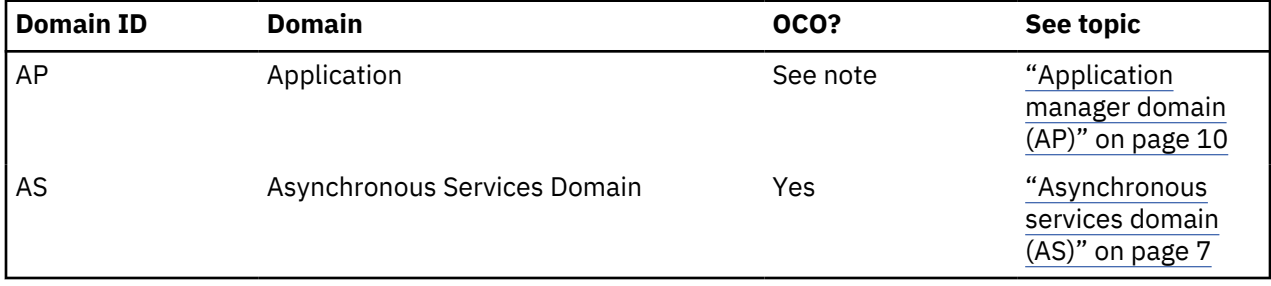

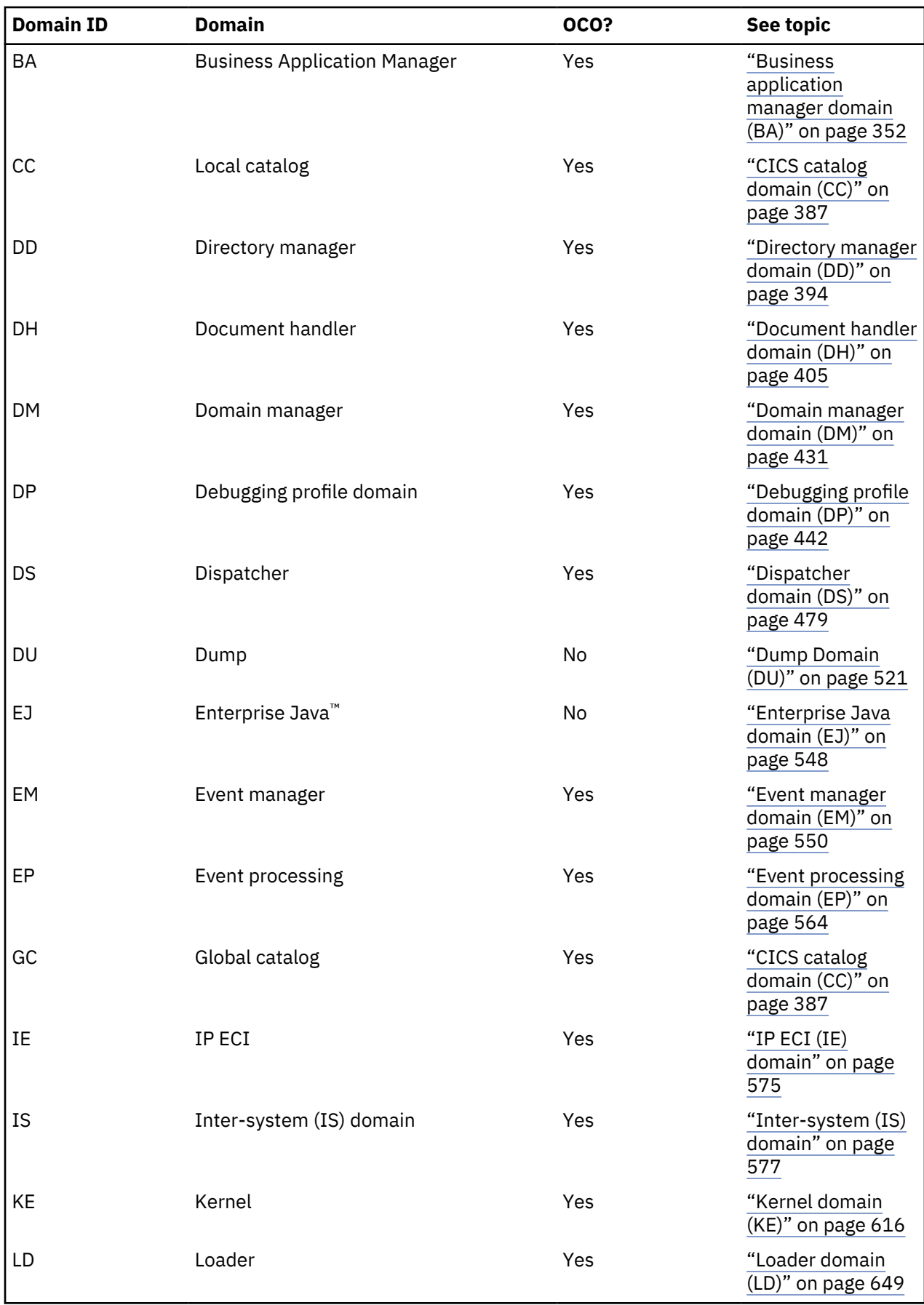

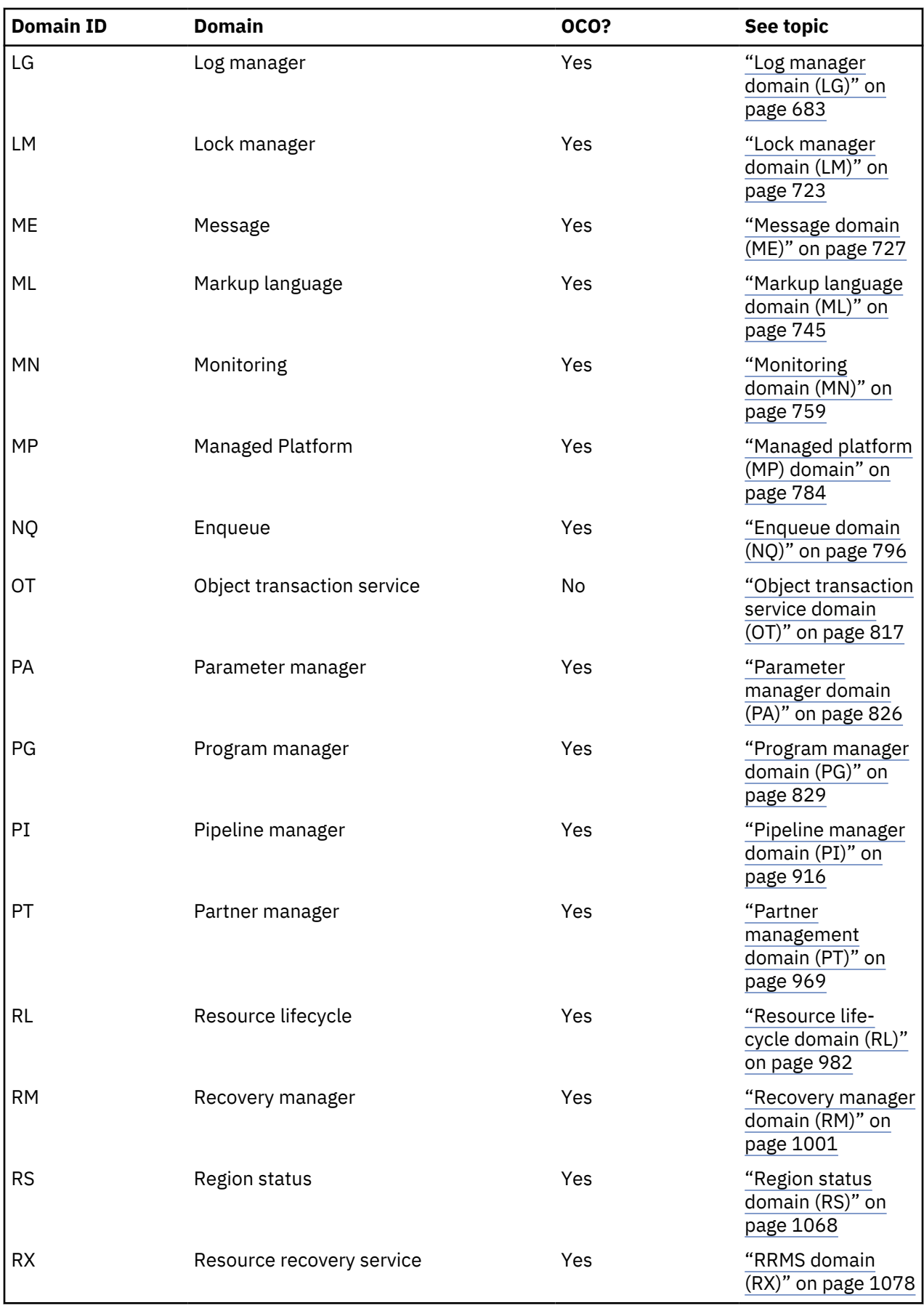

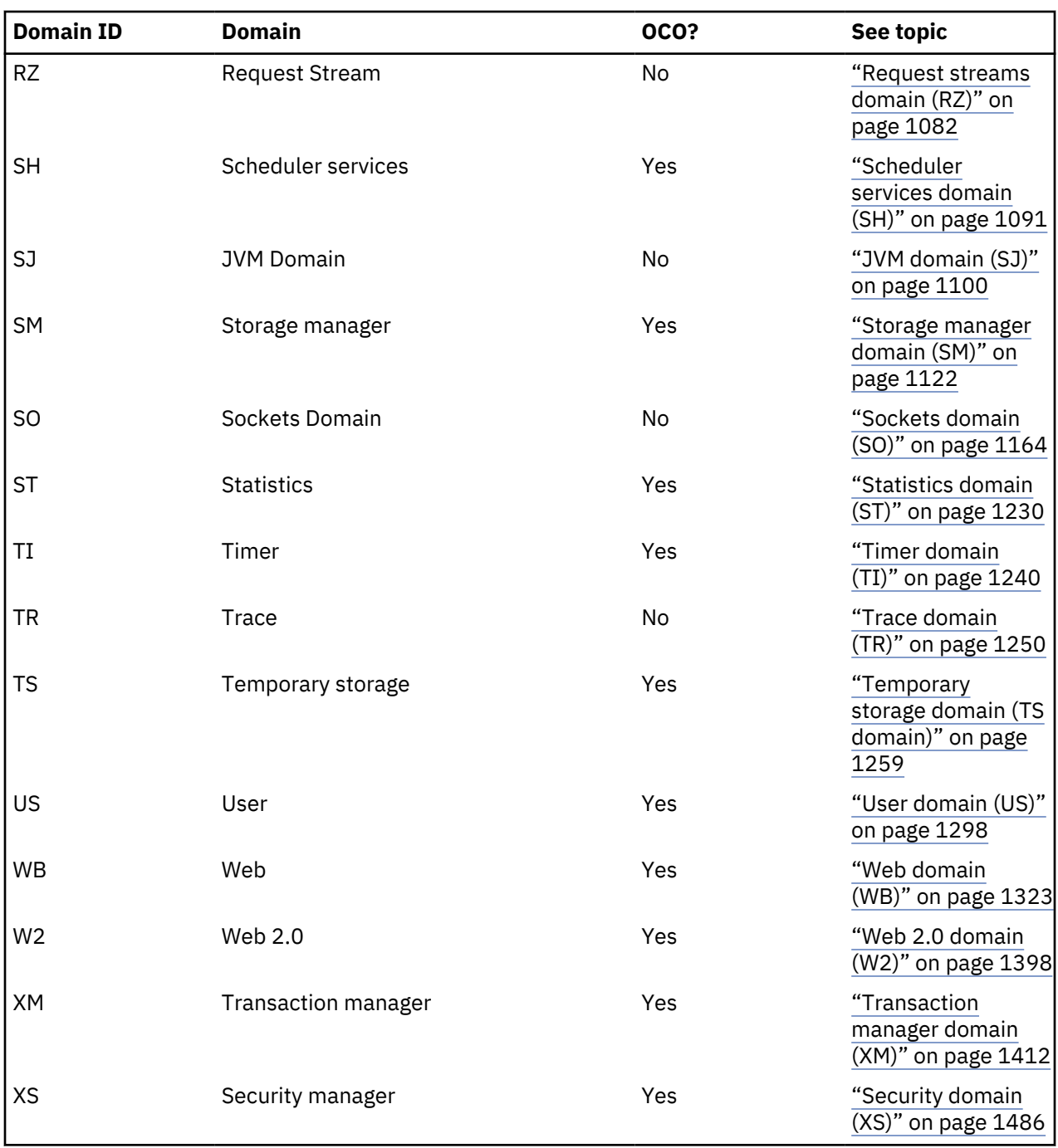

**Note:** The application domain is mainly non-OCO, but it contains these OCO components:

- CICS data table services
- RDO for VSAM files and LSR pools
- Some EXEC CICS system programming functions
- Autoinstall terminal model manager
- Partner resource manager
- SAA Communications and Resource Recovery
- Some of the file control functions
- Recovery manager connectors interfaces.

The offline statistics utility program (DFHSTUP) and the system dump formatting routines are also treated as OCO.

# <span id="page-28-0"></span>**Domain gates**

A *domain gate* is an entry point or interface to a domain. It can be called by any authorized caller who needs to use some function provided by the domain.

A number of domain functions are available through the exit programming interface (XPI).

In practice, every domain has several gates. Each gate has a 4-character identifier; the first two characters are the identifier of the owning domain, and the second two characters differentiate between the functions of the domain's gates. Here, for example, are two of the dispatcher (DS) domain's gates:

DSAT DSSR

# **Functions provided by gates**

An individual gate can provide many functions. The required function is determined by the parameters included on the call. The DSSR gate of the DS domain, for example, provides all these functions:

ADD\_SUSPEND DELETE\_SUSPEND INQUIRE\_SUSPEND\_TOKEN RESUME SUSPEND WAIT\_MVS™ WAIT\_OLDC WAIT\_OLDW.

# **Specific gates, generic and call-back gates**

It is useful to distinguish between **specific gates**, **generic gates** and **callback gates**:

• A specific gate gives access to a set of functions that are provided by that domain alone. The functions are likely to be requested by many different callers.

DS domain, for example, has a specific gate (DSAT) that provides CHANGE\_MODE and CHANGE\_PRIORITY functions (among other functions). Only the DS domain provides those functions, but they can be requested by many different callers.

• A generic gate gives access to a set of functions that are provided by several domains.

Most domains provide a QUIESCE\_DOMAIN function, for example, so that they can be quiesced when CICS is shutting down normally. They each have a generic gate that provides this function. DM domain makes a **generic call** to that gate in any domain that is to be quiesced.

• A call-back gate also gives access to a set of functions that can be provided by several domains. Unlike a generic gate where the call is broadcast to all domains that have provided a gate a call-back is restricted to specific domains but uses a format owned by the calling domain.

For example the Recovery Manager calls the domains that have registered an interest in syncpoint processing using the PERFORM\_PREPARE function format that it owns.

# **Domain call formats**

Any module calling a domain gate must use the correct **format** for the call. The format represents the parameter list structure. It describes the parameters that must be provided on the call (the **input** parameters), and the parameters that are returned to the caller when the request has been processed (the **output** parameters).

For example, [Table 1 on page 6](#page-29-0) lists the input and output parameters for the ATTACH function of the DS domain's DSAT gate.

<span id="page-29-0"></span>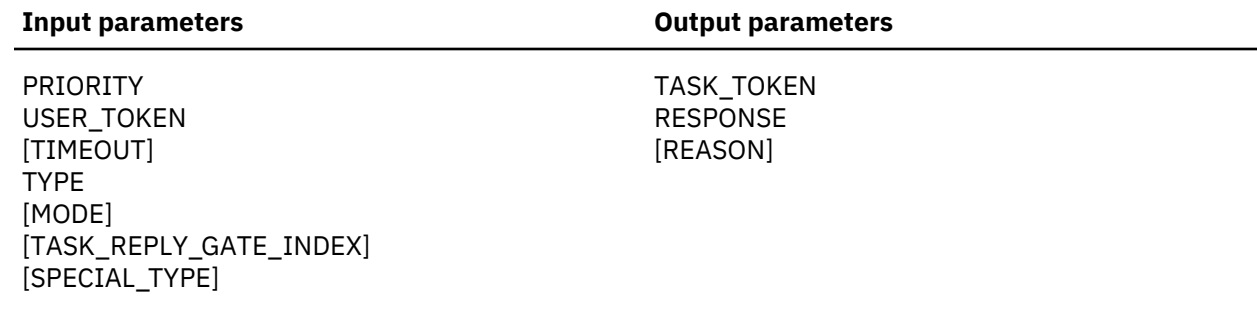

Parameters not shown in brackets are mandatory, and are always interpreted in trace entries. Parameters shown in brackets are optional, and are in trace entries only if values have been set. An exception to this rule is that, regardless of whether REASON is mandatory or optional for a particular function, its value is included in a trace entry only for a non-'OK' response.

The domain call formats described are in the sections dealing with the domains that own them, as discussed in "Ownership of formats" on page 6.

# **Ownership of formats**

Every format is 'owned' by a domain:

- The formats for specific calls are owned by the domain being called. DS domain, for example, owns the format for the CHANGE\_MODE and CHANGE\_PRIORITY calls. This book uses the term **specific format** to refer to such formats.
- The formats for generic calls and call-back calls are owned by the calling domain. DM domain, for example, owns the format for calls to (generic) gates providing the QUIESCE\_DOMAIN function in other domains. This book uses the term **generic format** to refer to such formats.

# **Tokens**

Tokens are passed as parameters on many domain calls. They identify uniquely objects that are operands of domain functions.

Here are some examples:

# **TASK\_TOKEN**

uniquely identifies a task to be used as the operand of a function.

# **DOMAIN\_TOKEN**

uniquely identifies a domain to be used as the operand of a function.

# **SUSPEND\_TOKEN**

uniquely identifies a task for the purpose of a suspend or resume dialog.

# **The BROWSE\_TOKEN parameter on domain interfaces**

Some domains provide functions that callers can use to browse through a set of objects in the domain. These functions normally use a *browse token* that encapsulates the state of the browse operation.

The browse token is represented in most cases by the **BROWSE\_TOKEN** parameter, although some domains use a different name.

- 1. The called domain creates the token when the calling domain issues a START\_BROWSE request, and returns it to the caller.
- 2. The calling domain passes the token to the called domain on GET\_NEXT and similar requests. The called domain uses the token to distinguish concurrent browse operations from one another, and to maintain the state of the browse operation.
- 3. Finally the calling domain passes the token to the called domain on an END\_BROWSE request, after which the token is invalid.

#### <span id="page-30-0"></span>**RESPONSE parameter on domain interfaces**

All domain calls return the **RESPONSE** parameter to indicate whether the call was successful.

The **RESPONSE** parameter has the following values:

### **OK**

The requested function has been completed successfully.

# **EXCEPTION**

Processing of the function could not be completed, and the domain state is unchanged. More information is given in the **REASON** parameter.

#### **DISASTER**

The domain could not complete the request because of some irrecoverable system problem. More information is given in the **REASON** parameter.

#### **INVALID**

The parameter list is not valid. More information is given in the **REASON** parameter.

#### **KERNERROR**

The kernel was unable to call the required function gate.

#### **PURGED**

A purge has been requested for the task making the domain call.

# **Asynchronous services domain (AS)**

The asynchronous services domain provides the functions within asynchronous APIs to attach asynchronous child tasks, and then get responses back from the child tasks.

# **Asynchronous services domain (AS)**

The asynchronous services domain provides the functions within asynchronous APIs to attach asynchronous child tasks, and then get responses back from the child tasks.

#### **Asynchronous services domain's specific gates**

The specific gates provide access for other domains to functions that are provided by the AS domain.

# *ASAS gate, RUN\_TRANSACTION function*

The RUN\_TRANSACTION function creates an asynchronous child.

# **Input Parameters**

#### **transaction\_id**

is the ID of the child transaction which is run asynchronously to the parent task.

# **channel**

Optional Parameter

is a token referencing the channel that is used for passing data between parent and child tasks, if required.

# **Output Parameters**

#### **child\_token**

is a token representing the child task.

#### **REASON**

The following values are returned when RESPONSE is EXCEPTION:

tran\_not\_found tran\_disabled tran\_shutdown\_disabled not\_authorized

#### **RESPONSE**

Indicates whether the domain call was successful. For more information, see ["RESPONSE parameter](#page-30-0) [on domain interfaces" on page 7](#page-30-0).

# *ASAS gate, FETCH\_CHILD function*

The FETCH\_CHILD function fetches the response from a named asynchronous child.

# **Input Parameters**

#### **child\_token**

is a token representing the child that is fetched.

#### **Output Parameters**

#### **channel\_name**

Optional Parameter

is the name of the fetched channel.

## **completion\_status**

Optional Parameter

is the completion status of the child.

#### **abend\_code**

Optional Parameter

is the abend code of the child.

# **REASON**

The following values are returned when RESPONSE is EXCEPTION:

```
invalid_child_token
channel_already_fetched
timed_out
notfinished
```
#### **RESPONSE**

Indicates whether the domain call was successful. For more information, see ["RESPONSE parameter](#page-30-0) [on domain interfaces" on page 7](#page-30-0).

# *ASAS gate, FETCH\_ANY function*

The FETCH\_ANY function fetches the response from any asynchronous child.

# **Output Parameters**

## **child\_token**

is a token representing the child that is fetched.

#### **channel\_name**

Optional Parameter

is the name of the fetched channel.

# **completion\_status**

Optional Parameter

is the completion status of the child.

#### **abend\_code**

Optional Parameter

is the abend code of the child.

#### **REASON**

The following values are returned when RESPONSE is EXCEPTION:

invalid\_child\_token channel\_already\_fetched timed\_out notfinished

# **RESPONSE**

Indicates whether the domain call was successful. For more information, see ["RESPONSE parameter](#page-30-0) [on domain interfaces" on page 7](#page-30-0).

## **Asynchronous services domain's generic gates**

Table 2 on page 9 summarizes the domain's generic gates. It shows the level-1 trace point IDs of the modules providing the functions for the gates, the functions provided by the gates, and the generic formats for calls to the gates.

| Gate        | <b>Trace</b>       | <b>Function</b>                                         | <b>Format</b> |
|-------------|--------------------|---------------------------------------------------------|---------------|
| <b>DMDM</b> | AS 0100<br>AS 0101 | INITIALISE_DOMAIN<br>QUIESCE_DOMAIN<br>TERMINATE DOMAIN | <b>DMDM</b>   |
| <b>XMNT</b> | AS 0400<br>AS 0401 | MXT NOTIFY<br>MXT CHANGE NOTIFY                         | <b>XMNT</b>   |

*Table 2. Asynchronous services domain's generic gates*

#### **Asynchronous services domain's call-back gates**

Table 3 on page 9 summarizes the domain's call-back gates. It shows the level-1 trace point IDs of the modules providing the functions for the gates, the functions provided by the gates, and the generic formats for calls to the gates.

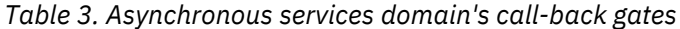

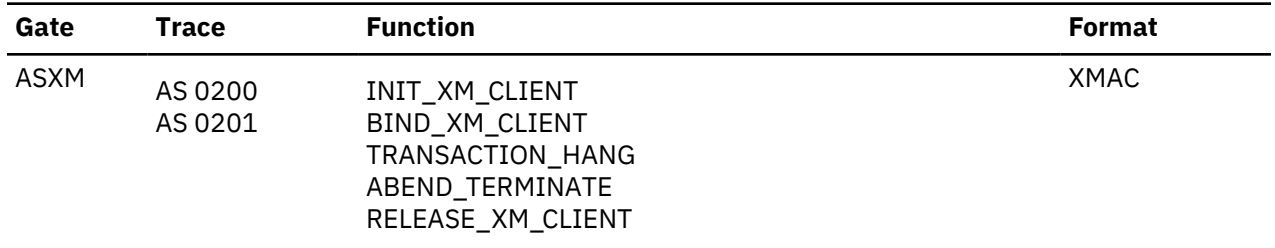

# **Modules**

Asynchronous services (AS) domain modules.

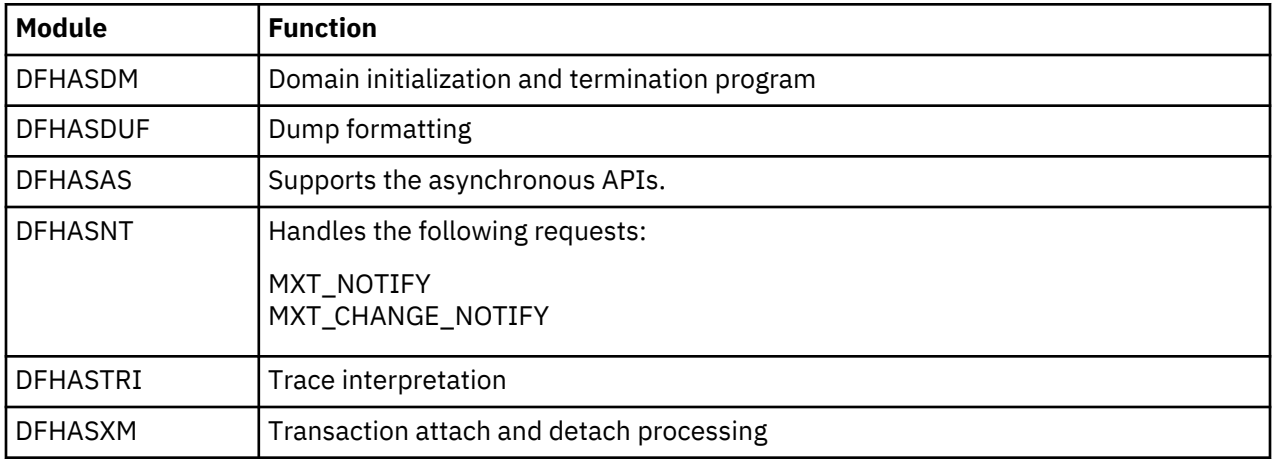

<span id="page-33-0"></span>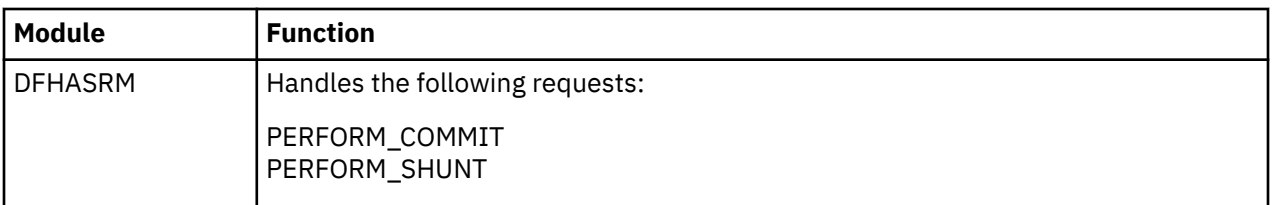

# **Application manager domain (AP)**

The principal components of the application domain are described in "Application domain" on page 10.

# **Application domain**

Application programs are run in the application (AP) domain, which contains several major components, as shown in [Figure 2 on page 11.](#page-34-0)

Most application domain CICS functions are either provided by modules that are part of the CICS nucleus, that is to say they are an integral part of the system and are loaded at system initialization time, or they are system application programs, which are loaded as needed in the same way as user application programs.

<span id="page-34-0"></span>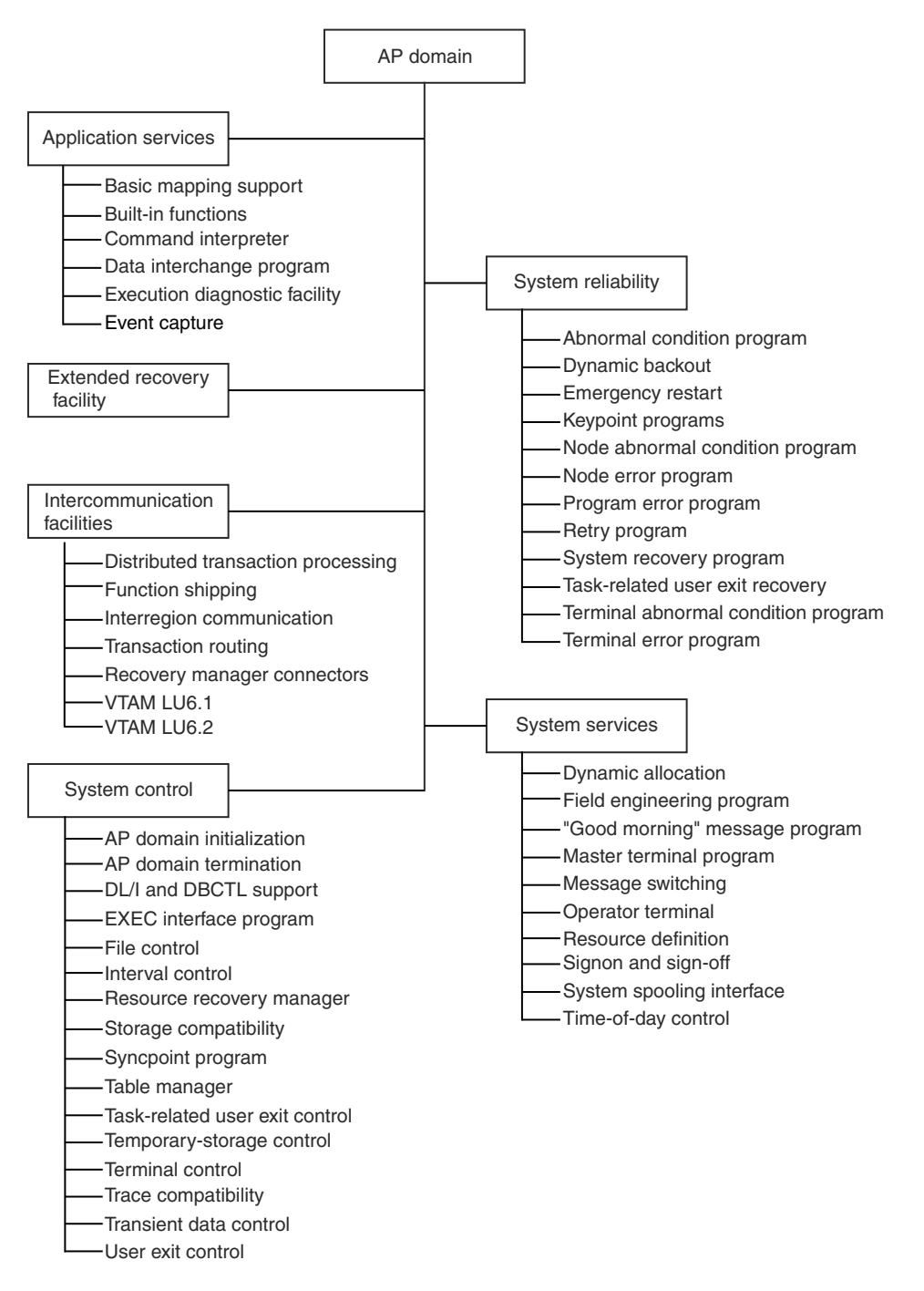

*Figure 2. AP domain - major components*

# <span id="page-35-0"></span>**Application manager domain's specific gates**

The specific gates provide access for other domains to functions that are provided by the AP domain.

#### **ABAB gate, CREATE\_ABEND\_RECORD function**

The CREATE\_ABEND\_RECORD function of the ABAB gate is used to create an abend record; that is, a trnasaction abend control block (TACB).

# **Input Parameters**

# **ABEND\_CODE**

Optional parameter

The four-character transaction abend code.

## **ACCESS\_REGISTERS**

Optional parameter

The contents of the access registers at the time of a program check or operating system abend.

#### **ALET**

Optional parameter

The access list entry token (ALET) at the time of a program check or operating system abend.

# **ALL\_FP\_REGISTERS**

Optional parameter

The contents of the floating point register values in the order 0 - 15 at the time of a program check or operating system abend.

#### **BEAR**

Optional parameter

The value of the breaking event address register (BEAR) at the time of a program check or operating system abend.

# **CURRENT\_ACCESS\_VALUES**

Optional parameter

The current access register values are saved in the TACB.

#### **CURRENT\_FP\_VALUES**

Optional parameter

The current FP register values are saved in the TACB. If the task has not used the additional FP registers only the original FP registers are saved in the TACB. If any of the additional FP registers have been used by the task all the FP registers (0-15) and the FPC register are saved in the TACB.

#### **CURRENT\_VRR\_VALUES**

Optional parameter

The current vector register values are saved in the TACB.

#### **ERROR\_MESSAGE**

Optional parameter

The error message sent from the remote system if the abend was raised by DFHZAND.

#### **ERROR\_OFFSET**

Optional parameter

The offset of a program check or operating system abend in the failing application program or CICS(R) AP domain program.

#### **EXECUTION\_KEY**

Optional parameter

A code that indicates the execution key at the time the abend was issued, or at the time the operating system abend or program check occurred.

# **FAILING\_PROGRAM**

Optional parameter
The name of the program in which the abend occurred.

# **FAILING\_RESOURCE**

Optional parameter

The name of the system TCTTE (the connection) if the abend was raised by DFHZAND.

# **FLOATING\_POINT\_REGISTERS**

#### Optional parameter

The contents of the original floating point registers at the time of a program check or operating system abend.

## **FPC\_REGISTER**

Optional parameter

The value of the floating point control register at the time of a program check or operating system abend.

# **GENERAL\_REGISTERS**

Optional parameter

The contents of the general purpose registers at the time of a program check or operating system abend.

# **GENERAL64\_REGISTERS**

Optional parameter

The contents of the 64-bit general purpose registers at the time of a program check or operating system abend. This is an alternative parameter to GENERAL\_REGISTERS. If GENERAL64\_REGISTERS is specified, you cannot use the H64G\_REGISTERS parameter.

## **GREG\_ORDER**

Optional parameter

An indication of the order of the registers passed in the GENERAL\_REGISTERS and GENERAL64\_REGISTERS parameters. DFHSRP saves the registers in the abend record in the order 0 - 15, and INQUIRE\_ABEND\_RECORD always returns them in this order.

Values for the parameter are as follows:

R0TOR15 R14TOR13

#### **H64G\_REGISTERS**

Optional parameter

The contents of the high order words of the 64-bit general purpose registers at the time of a program check or operating system abend. If H64G\_REGISTERS is specified, you cannot use the GENERAL64\_REGISTERS parameter.

# **INTERRUPT\_DATA**

Optional parameter

The interrupt code, instruction length code, and other data at the time of a program check or operating system abend.

## **PSW|PSW16**

Optional parameter

The contents of the program status word (PSW) or the 16 byte PSW at the time of a program check or operating system abend.

#### **REMOTE\_SYSTEM**

Optional parameter

The name of the remote system if the abend was raised in the client transaction to reflect an abend occurring in the DPL server.

## **REQUEST\_ID**

Optional parameter

The request ID from the TCTTE for a terminal-oriented task.

# **SENSE\_BYTES**

Optional parameter

The SNA sense bytes if the abend was raised by DFHZAND.

# **SPACE**

Optional parameter

An indication whether the task was in SUBSPACE or BASESPACE mode at the time of a program check or operating system abend.

Values for the parameter are as follows:

BASESPACE NOSPACE **SUBSPACE** 

# **STATUS\_FLAGS**

Optional parameter

The status flags at the time of the abend.

# **STOKEN**

Optional parameter

The subspace token (STOKEN) at the time of a program check or operating system abend.

# **STORAGE\_TYPE**

Optional parameter

A code that indicates the storage hit on an OC4 abend.

# **TEA**

Optional parameter

The translation exception address at the time of a program check or operating system abend.

# **VECTOR\_REGISTERS**

Optional parameter

The contents of the vector registers at the time of a program check or operating system abend.

# **Output Parameters**

# **REASON**

The following values are returned when RESPONSE is DISASTER:

ABEND

# **ABEND\_TOKEN**

The token allocated by ABAB for this abend. The token must be passed on subsequent UPDATE\_ABEND\_RECORD and START\_ABEND requests to ABAB. The token is no longer valid after a START\_ABEND request.

# **RESPONSE**

Indicates whether the domain call was successful. For more information, see ["RESPONSE parameter](#page-30-0) [on domain interfaces" on page 7](#page-30-0).

# **ABAB gate, INQUIRE\_ABEND\_RECORD function**

The INQUIRE\_ABEND\_RECORD function of the ABAB gate is used to inquire about an abend record (TACB).

# **Input Parameters**

# **ABEND\_TYPE**

Optional parameter

Indicates which abend record the information is to be extracted from.

Values for the parameter are as follows:

FIRST LASTASRA LATEST

## **Output Parameters**

#### **REASON**

The following values are returned when RESPONSE is DISASTER:

ABEND

The following values are returned when RESPONSE is EXCEPTION:

NO\_ABEND\_RECORD

#### **RESPONSE**

Indicates whether the domain call was successful. For more information, see ["RESPONSE parameter](#page-30-0) [on domain interfaces" on page 7](#page-30-0).

## **ABEND\_CODE**

Optional parameter

The four-character transaction abend code.

# **ACCESS\_REGISTERS**

Optional parameter

The contents of the access registers at the time of a program check or operating system abend.

#### **ALET**

Optional parameter

The access list entry token (ALET) at the time of a program check or operating system abend.

## **ALL\_FP\_REGISTERS**

Optional parameter

The contents of the floating point register values in the order 0 - 15 at the time of a program check or operating system abend.

#### **BEAR**

Optional parameter

The value of the breaking event address register (BEAR) at the time of a program check or operating system abend.

# **DUMP**

Optional parameter

Indicates whether a dump was requested for this abend.

Values for the parameter are as follows:

NO YES

# **ERROR\_MESSAGE**

Optional parameter

The error message sent from the remote system if the abend was raised by DFHZAND.

## **ERROR\_OFFSET**

Optional parameter

The offset of a program check or operating system abend in the failing application program or CICS(R) AP domain program.

## **EXECUTION\_KEY**

Optional parameter

A code that indicates the execution key at the time the abend was issued, or at the time the operating system abend or program check occurred.

# **FAILING\_PROGRAM**

Optional parameter

The name of the program in which the abend occurred.

# **FAILING\_RESOURCE**

Optional parameter

The name of the system TCTTE (the connection) if the abend was raised by DFHZAND.

# **FLOATING\_POINT\_REGISTERS**

Optional parameter

The contents of the original floating point registers at the time of a program check or operating system abend.

# **FPC\_REGISTER**

Optional parameter

The value of the floating point control register at the time of a program check or operating system abend.

# **GENERAL\_REGISTERS**

Optional parameter

The contents of the general purpose registers at the time of a program check or operating system abend.

# **GENERAL64\_REGISTERS**

Optional parameter

The contents of the 64-bit general purpose registers at the time of a program check or operating system abend.

# **H64G\_REGISTERS**

Optional parameter

The contents of the high order words of the 64-bit general purpose registers at the time of a program check or operating system abend.

# **IGNORE\_HANDLES**

Optional parameter

Indicates whether this abend should be passed to any EXEC CICS HANDLE routines that are active. IGNORE\_HANDLES(YES) results in EXEC CICS HANDLE being ignored at all levels of the program stack.

Values for the parameter are as follows:

NO YES

# **INTERRUPT\_DATA**

Optional parameter

The interrupt code, instruction length code, and other data at the time of a program check or operating system abend.

# **PSW**

Optional parameter

The contents of the program status word (PSW) at the time of a program check or operating system abend.

# **PSW16**

Optional parameter

The contents of the 16 byte PSW at the time of a program check or operating system abend.

# **REMOTE\_SYSTEM**

Optional parameter

The name of the remote system if the abend was raised in the client transaction to reflect an abend occurring in the DPL server.

# **REQUEST\_ID**

Optional parameter

The request ID from the TCTTE for a terminal-oriented task.

# **SENSE\_BYTES**

Optional parameter

The SNA sense bytes if the abend was raised by DFHZAND.

# **SPACE**

Optional parameter

An indication whether the task was in SUBSPACE or BASESPACE mode at the time of a program check or operating system abend.

Values for the parameter are as follows:

BASESPACE NOSPACE SUBSPACE

# **STATUS\_FLAGS**

Optional parameter

The status flags at the time of the abend.

# **STOKEN**

Optional parameter

The subspace token (STOKEN) at the time of a program check or operating system abend.

# **STORAGE\_TYPE**

Optional parameter

A code that indicates the storage hit on an OC4 abend.

# **TEA**

Optional parameter

The translation exception address at the time of a program check or operating system abend.

# **VECTOR\_REGISTERS**

Optional parameter

The contents of the vector registers at the time of a program check or operating system abend.

# **ABAB gate, START\_ABEND function**

The START\_ABEND function of the ABAB gate is used to start transaction abend processing.

# **Input Parameters**

# **ABEND\_TOKEN**

is the token allocated by ABAB for this abend (on a preceding CREATE\_ABEND\_RECORD request).

# **DUMP**

Optional parameter

indicates whether a transaction dump should be produced for this abend.

Values for the parameter are:

NO YES

# **IGNORE\_HANDLES**

Optional parameter

indicates whether this abend should be passed to any EXEC CICS HANDLE routines that are active. IGNORE\_HANDLES(YES) results in EXEC CICS HANDLE being ignored at all levels of the program stack.

Values for the parameter are:

NO YES

# **Output Parameters**

# **REASON**

The following values are returned when RESPONSE is DISASTER:

ABEND

The following values are returned when RESPONSE is EXCEPTION:

INVALID\_TOKEN

# **RESPONSE**

Indicates whether the domain call was successful. For more information, see ["RESPONSE parameter](#page-30-0) [on domain interfaces" on page 7](#page-30-0).

# **RETRY\_ADDRESS**

If an XPCTA exit requests retry, control returns to the point of invocation of start\_abend, passing the retry address. This address includes the AMODE indicator in the first bit; it can be used as the target address in a DFHAM TYPE=BRANCH by the caller of START\_ABEND GENERAL\_REGISTERS is also set to point to the list of registers to be used for the retry, and SPACE to indicate the subspace. START\_ABEND GENERAL64\_REGISTERS and H64G\_REGISTERS are also set to point to the list of registers to be used for the retry if this information is available.

# **GENERAL\_REGISTERS**

Optional parameter

The contents of the general purpose registers at the time of a program check or operating system abend.

# **GENERAL64\_REGISTERS**

Optional parameter

The contents of the 64-bit general purpose registers at the time of a program check or operating system abend.

# **H64G\_REGISTERS**

Optional parameter

The contents of the high order words of the 64-bit general purpose registers at the time of a program check or operating system abend.

# **SPACE**

Optional parameter

An indication whether the task was in SUBSPACE or BASESPACE mode at the time of a program check or operating system abend.

Values for the parameter are:

BASESPACE NOSPACE SUBSPACE

# **ABAB gate, TAKE\_TRANSACTION\_DUMP function**

The TAKE\_TRANSACTION\_DUMP function of the ABAB gate is used to take a transaction dump.

The TRANSACTION resource definition must specify dump and DUMP(YES) must be specified or defaulted on the associated START\_ABEND call.

A transaction dump is not taken if any of the following is true:

- The application is going to handle the abend; that is, there is an active handle at this level and IGNORE\_HANDLES(NO) is specified or defaulted on the associated START\_ABEND call.
- The application is Language Environment/370 enabled, in which case the language interface deals with the abend.

• A transaction dump is currently in progress.

## **Input parameters**

None

#### **Output parameters**

None

#### **ABAB gate, UPDATE\_ABEND\_RECORD function**

The UPDATE\_ABEND\_RECORD function of the ABAB gate is used to update an abend record (TACB).

#### **Input Parameters**

#### **ABEND\_TOKEN**

is the token allocated by ABAB for this abend (on a preceding CREATE\_ABEND\_RECORD request).

## **ABEND\_CODE**

Optional parameter

The four-character transaction abend code.

# **ACCESS\_REGISTERS**

Optional parameter

The contents of the access registers at the time of a program check or operating system abend.

# **ALET**

Optional parameter

The access list entry token (ALET) at the time of a program check or operating system abend.

## **ALL\_FP\_REGISTERS**

Optional parameter

The contents of the floating point register values in the order 0 - 15 at the time of a program check or operating system abend.

## **BEAR**

Optional parameter

The value of the breaking event address register (BEAR) at the time of a program check or operating system abend.

# **CURRENT\_ACCESS\_VALUES**

Optional parameter

The current access register values are saved in the TACB.

# **CURRENT\_FP\_VALUES**

Optional parameter

The current FP register values are saved in the TACB. If the task has not used the additional FP registers only the original FP registers are saved in the TACB. If any of the additional FP registers have been used by the task all the FP registers (0-15) and the FPC register are saved in the TACB.

## **CURRENT\_VRR\_VALUES**

Optional parameter

The current vector register values are saved in the TACB.

## **ERROR\_OFFSET**

Optional parameter

The offset of a program check or operating system abend in the failing application program or CICS(R) AP domain program.

# **EXECUTION\_KEY**

Optional parameter

A code indicating the execution key at the time the abend was issued, or at the time the operating system abend or program check occurred.

# **FAILING\_PROGRAM**

Optional parameter

The name of the program in which the abend occurred.

## **FLOATING\_POINT\_REGISTERS**

Optional parameter

The contents of the original floating point registers at the time of a program check or operating system abend.

## **FPC\_REGISTER**

Optional parameter

The value of the floating point control register at the time of a program check or operating system abend.

## **GENERAL\_REGISTERS**

Optional parameter

The contents of the general purpose registers at the time of a program check or operating system abend.

# **GENERAL64\_REGISTERS**

Optional parameter

The contents of the 64-bit general purpose registers at the time of a program check or operating system abend. This is an alternative parameter to GENERAL\_REGISTERS. If GENERAL64\_REGISTERS is specified, you cannot use the H64G\_REGISTERS parameter.

# **GREG\_ORDER**

Optional parameter

A indication of the order of the registers passed in the GENERAL\_REGISTERS GENERAL64\_REGISTERS parameters. DFHSRP saves the registers in the abend record in the order 0-15, and INQUIRE\_ABEND\_RECORD will always return them in this order.

Values for the parameter are:

R0TOR15 R14TOR13

## **H64G\_REGISTERS**

Optional parameter

The contents of the high order words of the 64-bit general purpose registers at the time of a program check or operating system abend. GENERAL64\_REGISTERS cannot be used if H64G\_REGISTERS is specified.

# **INTERRUPT\_DATA**

Optional parameter

The interrupt code and instruction length code etc, at the time of a program check or operating system abend.

# **PSW|PSW16**

Optional parameter

The contents of the program status word (PSW) or the 16 byte PSW at the time of a program check or operating system abend.

#### **REMOTE\_SYSTEM**

Optional parameter

The name of the remote system if the abend was raised in the client transaction to reflect an abend occurring in the DPL server.

# **REQUEST\_ID**

Optional parameter

The request ID from the TCTTE for a terminal-oriented task.

# **SPACE**

Optional parameter

An indication whether the task was in SUBSPACE or BASESPACE mode at the time of a program check or operating system abend.

Values for the parameter are:

BASESPACE NOSPACE **SUBSPACE** 

# **STATUS\_FLAGS**

Optional parameter

The status flags at the time of the abend.

# **STOKEN**

Optional parameter

The subspace token (STOKEN) at the time of a program check or operating system abend.

# **STORAGE\_TYPE**

Optional parameter

A code indicating the storage hit on an OC4.

# **TEA**

Optional parameter

The translation exception address at the time of a program check or operating system abend.

# **VECTOR\_REGISTERS**

Optional parameter

The contents of the vector registers at the time of a program check or operating system abend.

# **Output Parameters**

# **REASON**

The following values are returned when RESPONSE is DISASTER:

ABEND

The following values are returned when RESPONSE is EXCEPTION:

INVALID\_TOKEN

# **RESPONSE**

Indicates whether the domain call was successful. For more information, see ["RESPONSE parameter](#page-30-0) [on domain interfaces" on page 7](#page-30-0).

# **APAC gate, REPORT\_CONDITION function**

The REPORT\_CONDITION function reports exception conditions that are encountered during transaction execution to the principal facility terminal, the CSMT destination, or both.

# **Input Parameters**

# **CONDITION**

Optional Parameter

The nature of the exception condition.

Values for the parameter are:

ROLLBACK ROLLBACK\_TERMINATE ROLLBACK\_NOT\_SUPPORTED LOCAL\_NO\_VOTE REMOTE\_NO\_VOTE

REMOTE\_NO\_DECISION INDOUBT\_FAILURE HEURISTIC\_COMMIT HEURISTIC\_BACKOUT COMMIT\_FAILURE BACKOUT\_FAILURE REMOTE\_COMMIT\_ABENDED HEURISTIC\_READONLY\_COMMIT HEURISTIC\_READONLY\_BACKOUT LINKS\_INVALID

# **CONTINUE**

Optional Parameter

This parameter is not used.

Values for the parameter are:

NO

YES

#### **Output Parameters**

#### **REASON**

The following values are returned when RESPONSE is DISASTER:

ABEND

The following values are returned when RESPONSE is EXCEPTION:

TRANSACTION\_ABEND

The following values are returned when RESPONSE is INVALID:

INVALID\_FORMAT INVALID\_FUNCTION

# **RESPONSE**

Indicates whether the domain call was successful. For more information, see ["RESPONSE parameter](#page-30-0) [on domain interfaces" on page 7](#page-30-0).

# **ABEND\_CODE**

Optional Parameter

The abend code issued for the condition specified.

#### **APAP gate, TRANSFER\_SIT function**

The TRANSFER\_SIT function of the APAP gate is used to transfer the address of DFHSIT to the AP domain after a GET\_PARAMETERS call from this domain to the parameter manager domain.

#### **Input Parameters**

# **SIT**

specifies the address and length of the system initialization table (DFHSIT).

## **Output Parameters**

# **REASON**

The values for the parameter are:

INCONSISTENT\_RELEASE INVALID\_ADDRESS INVALID\_FUNCTION INVALID\_SIT\_LENGTH

## **RESPONSE**

Indicates whether the domain call was successful. For more information, see ["RESPONSE parameter](#page-30-0) [on domain interfaces" on page 7](#page-30-0).

# **APCR gate, ESTIMATE\_ALL function**

The ESTIMATE\_ALL function of the APCR gate is used to estimate the size of terminal input/output area (TIOA) needed to ship a channel.

#### **Input Parameters**

#### **CHANNEL\_NAME**

is the name of the channel.

# **CHANNEL\_TOKEN**

is a token referencing the channel.

## **COMMAND**

is the type of API command that caused the channel to be shipped.

Values for the parameter are:

LINK RETURN START\_ISC START\_MRO

## **Output Parameters**

#### **REASON**

The following values are returned when RESPONSE is EXCEPTION:

CHANNEL\_ERROR

# **BYTES\_NEEDED**

is the total size, in bytes, of the exported channel, including channel and container headers and the overall length of the data in the containers. This total includes all bytes for all containers.

#### **RESPONSE**

Indicates whether the domain call was successful. For more information, see ["RESPONSE parameter](#page-30-0) [on domain interfaces" on page 7](#page-30-0).

#### **CHANNEL\_TOKEN\_OUT**

Optional Parameter

contains, if CHANNEL\_NAME was specified on input, a token referencing the channel.

# **APCR gate, ESTIMATE\_CHANGED function**

The ESTIMATE\_CHANGED function of the APCR gate is used to obtain the size of the channel data structure that will be used to ship the containers that have been modified since the IMPORT\_ALL call. Only new, modified, or deleted containers are shipped, with deleted containers being shipped as container headers only.

# **Input Parameters**

#### **CHANNEL\_TOKEN**

is a token referencing the channel.

#### **COMMAND**

is the type of API command that caused the channel to be shipped.

Values for the parameter are:

LINK RETURN START\_ISC START\_MRO

# **CONTAINER\_LIST**

is a list of all the containers in the channel, obtained from an earlier IMPORT\_ALL call.

## **Output Parameters**

## **REASON**

The following values are returned when RESPONSE is EXCEPTION:

CHANNEL\_ERROR

## **BYTES\_NEEDED**

is the total size, in bytes, of the exported channel, including channel and container headers and the overall length of the data in the containers. This total includes all bytes for all containers.

## **NEW\_CONTAINER\_LIST**

is a list of all the containers in the channel that have been created, modified, or deleted since the last IMPORT\_ALL call. This list must be passed to a subsequent EXPORT\_CHANGED call.

#### **RESPONSE**

Indicates whether the domain call was successful. For more information, see ["RESPONSE parameter](#page-30-0) [on domain interfaces" on page 7](#page-30-0).

#### **APCR gate, EXPORT\_ALL function**

The EXPORT\_ALL function of the APCR gate is used to export the complete contents of a channel.

## **Input Parameters**

#### **CHANNEL\_TOKEN**

is a token referencing the channel.

#### **COMMAND**

is the type of API command that caused the channel to be shipped.

Values for the parameter are:

LINK RETURN **SIBUS** START\_ISC START\_MRO

#### **CORRELATION\_ID**

Optional Parameter

If CORRELATION\_ID is specified, the channel is exported from an AOR by request streams. (RZTA SEND REPLY is used.)

## **TERMINAL\_TOKEN**

Optional Parameter

is a token referencing the terminal with which the channel is associated. If TERMINAL\_TOKEN is specified, CICS terminal control is used to export the channel.

## **Output Parameters**

#### **REASON**

The following values are returned when RESPONSE is EXCEPTION:

CHANNEL\_ERROR TERMINAL\_ERROR

# **RESPONSE**

Indicates whether the domain call was successful. For more information, see ["RESPONSE parameter](#page-30-0) [on domain interfaces" on page 7](#page-30-0).

# **TC\_ABEND**

Optional Parameter

is the terminal control abend code.

# **TC\_RESPONSE**

Optional Parameter

is the terminal control response code.

# **TC\_SENSE**

Optional Parameter

is the terminal sense code.

# **APCR gate, EXPORT\_CHANGED function**

The EXPORT\_CHANGED function of the APCR gate is used to return only those parts of a channel that have changed since IMPORT\_ALL was issued.

# **Input Parameters**

# **CHANNEL\_TOKEN**

is a token referencing the channel.

# **COMMAND**

is the type of API command that caused the channel to be shipped.

Values for the parameter are:

LINK

# **CONTAINER\_LIST**

is a list of all the containers in the channel, obtained from an earlier IMPORT\_ALL call.

# **TERMINAL\_TOKEN**

is a token referencing the terminal with which the channel is associated. If TERMINAL TOKEN is specified, CICS terminal control is used to export the channel.

# **Output Parameters**

# **REASON**

The following values are returned when RESPONSE is EXCEPTION:

CHANNEL\_ERROR DATA\_ERROR TERMINAL\_ERROR

# **RESPONSE**

Indicates whether the domain call was successful. For more information, see ["RESPONSE parameter](#page-30-0) [on domain interfaces" on page 7](#page-30-0).

# **TC\_ABEND**

is the terminal control abend code.

# **TC\_RESPONSE**

is the terminal control response code.

# **TC\_SENSE**

is the terminal sense code.

# **APCR gate, IMPORT\_ALL function**

The IMPORT\_ALL function of the APCR gate is used to import the complete contents of a channel.

# **Input Parameters**

# **COMMAND**

is the type of API command that caused the channel to be shipped.

Values for the parameter are:

LINK RETURN SIBUS START\_ISC START\_MRO

# **CHANNEL\_TOKEN\_IN**

Optional Parameter

is a token referencing an existing channel into which the channel data is to be imported.

#### **DATA\_START**

Optional Parameter

is the position of the beginning of the channel data in the inbound TIOA.

# **RS\_TOKEN**

Optional Parameter

is a token referencing the request stream with which the channel is associated. If RS\_TOKEN is specified, the channel is exported from a listener region by request streams. (RZSO SEND\_REQUEST is used).

# **TERMINAL\_TOKEN**

Optional Parameter

is a token referencing the terminal with which the channel is associated. If TERMINAL\_TOKEN is specified, CICS terminal control is used to export the channel.

#### **Output Parameters**

#### **REASON**

The following values are returned when RESPONSE is EXCEPTION:

DATA\_ERROR TERMINAL\_ERROR

#### **RESPONSE**

Indicates whether the domain call was successful. For more information, see ["RESPONSE parameter](#page-30-0) [on domain interfaces" on page 7](#page-30-0).

# **CHANNEL\_NAME**

Optional Parameter

is the name of the channel that has been created.

# **CHANNEL\_TOKEN**

Optional Parameter

is a token referencing the channel that has been created.

## **CONTAINER\_LIST**

Optional Parameter

is the address of a control block that identifies the initial state of the channel. It can be passed to a subsequent EXPORT\_CHANGED call, when it is used to identify what changes have been made by comparing the initial state of the channel to the current state. This allows CICS to re-export only the changed containers.

# **CORRELATION\_ID**

Optional Parameter

# **DATA\_END**

Optional Parameter

# **SIZE**

Optional Parameter

# **TC\_ABEND**

Optional Parameter

is the terminal control abend code.

# **TC\_RESPONSE**

Optional Parameter

is the terminal control response code.

# **TC\_SENSE**

Optional Parameter

is the terminal sense code.

# **APCR gate, IMPORT\_CHANGED function**

The IMPORT\_CHANGED function of the APCR gate is used to import those parts of a channel that have been modified since an EXPORT\_ALL call. Any modified containers are either replaced or deleted. New containers are added. Unchanged containers are not received on the connection.

# **Input Parameters**

# **CHANNEL\_TOKEN**

is a token referencing the channel.

# **COMMAND**

is the type of API command that caused the channel to be shipped.

Values for the parameter are:

LINK

# **DATA\_START**

is the position of the beginning of the channel data in the inbound TIOA.

# **TERMINAL\_TOKEN**

is a token referencing the terminal with which the channel is associated. If TERMINAL TOKEN is specified, CICS terminal control is used to export the channel.

# **Output Parameters**

# **REASON**

The following values are returned when RESPONSE is EXCEPTION:

CHANNEL\_ERROR DATA\_ERROR TERMINAL\_ERROR

# **RESPONSE**

Indicates whether the domain call was successful. For more information, see ["RESPONSE parameter](#page-30-0) [on domain interfaces" on page 7](#page-30-0).

# **TC\_ABEND**

is the terminal control abend code.

# **TC\_RESPONSE**

is the terminal control response code.

# **TC\_SENSE**

is the terminal sense code.

# **DATA\_END**

Optional Parameter

# **SIZE**

Optional Parameter

## **APEX gate, INVOKE\_USER\_EXIT function**

The INVOKE\_USER\_EXIT function of the APEX gate is used to invoke the user exit at a specified exit point.

## **Input Parameters**

#### **EXIT\_POINT**

is the name of the exit.

# **TRACE**

indicates whether or not user exits are to be traced.

Values for the parameter are:

NO YES

# **EXIT\_PARAMETER\_***n*

Optional Parameter

is the parameter (number *n*) required by the exit. The nature of the parameter varies from one exit to another.

## **Output Parameters**

## **REASON**

The following values are returned when RESPONSE is DISASTER:

ABEND LOOP

The following values are returned when RESPONSE is EXCEPTION:

CHANGE\_MODE\_FAILURE EXIT\_PROGRAM\_FAILURE

The following values are returned when RESPONSE is INVALID:

INVALID\_EXIT\_POINT INVALID\_FUNCTION

# **EXIT\_RETURN\_CODE**

is the return code, if any, issued by the exit.

#### **RESPONSE**

Indicates whether the domain call was successful. For more information, see ["RESPONSE parameter](#page-30-0) [on domain interfaces" on page 7](#page-30-0).

# **APID gate, PROFILE function**

The PROFILE function of the APID gate extracts information from the AP domain profile for timeout.

#### **Input Parameters**

**NAME**

Optional Parameter

is the name of the profile

# **Output Parameters**

# **REASON**

The values for the parameter are:

NOT\_FOUND TM\_LOCATE\_FAILED

# **RESPONSE**

Indicates whether the domain call was successful. For more information, see ["RESPONSE parameter](#page-30-0) [on domain interfaces" on page 7](#page-30-0).

# **RTIMEOUT**

Optional Parameter

is the read timeout value.

## **APID gate, QUERY\_NETNAME function**

The PROFILE function of the APID gate extracts information from the AP domain profile for timeout.

#### **Input Parameters**

#### **SYSID**

is the name of the sysid

#### **Output Parameters**

#### **REASON**

The values for the parameter are:

NOT\_FOUND TM\_LOCATE\_FAILED

#### **NETNAME**

is the value of the netname for the given sysid.

#### **RESPONSE**

Indicates whether the domain call was successful. For more information, see ["RESPONSE parameter](#page-30-0) [on domain interfaces" on page 7](#page-30-0).

# **APIQ gate, INQ\_APPLICATION\_DATA function**

The INQ\_APPLICATION\_DATA function of the APIQ gate is used to inquire about application data owned by the application domain.

# **Output Parameters**

#### **REASON**

The following values are returned when RESPONSE is DISASTER:

ABEND INQ\_FAILED LOOP

The following values are returned when RESPONSE is EXCEPTION:

DPL\_PROGRAM NO\_TRANSACTION\_ENVIRONMENT TRANSACTION\_DOMAIN\_ERROR USXM\_FAILURE

## **RESPONSE**

Indicates whether the domain call was successful. For more information, see ["RESPONSE parameter](#page-30-0) [on domain interfaces" on page 7](#page-30-0).

## **ACEE**

Optional Parameter

is the address of the access control environment element (ACEE)

#### **DSA**

Optional Parameter

is the address of the head of the chain of dynamic storage for reentrant programs.

# **EIB**

Optional Parameter

is the address of the EXEC Interface Block.

**RSA**

Optional Parameter

is the address of the apllication's register save area.

# **SYSEIB**

Optional Parameter

is the address of the System EXEC Interface Block.

## **TCTUA**

Optional Parameter

is the address of the Task Control Table User Area.

# **TCTUASIZE**

Optional Parameter

is the length (in bytes) of the Task Control Table User Area.

## **TWA**

Optional Parameter

is the address of the Task Work Area.

# **TWASIZE**

Optional Parameter

is the length (in bytes) of the Task Work Area.

# **APIQ gate, INQ\_SIT\_PARM function**

Return the value of a system initialization parameter.

# **Output Parameters**

## **REASON**

The following values are returned when RESPONSE is DISASTER:

ABEND

# **RESPONSE**

Indicates whether the domain call was successful. For more information, see ["RESPONSE parameter](#page-30-0) [on domain interfaces" on page 7](#page-30-0).

# **INFOCENTER**

Optional Parameter

The value of the INFOCENTER system initialization parameter.

# **APJC gate, WRITE\_JOURNAL\_DATA function**

The WRITE\_JOURNAL\_DATA function of the APJC gate is used to write a single record into a named journal.

# **Input Parameters**

# **FROM**

is the address of the record.

# **JOURNAL\_RECORD\_ID**

is the system type record identifier.

# **JOURNALNAME**

is the journal identifier name.

## **WAIT**

specifies whether or not CICS is to wait until the record is written to auxiliary storage before returning control to the exit program.

Values for the parameter are:

NO YES

# **RECORD\_PREFIX**

Optional Parameter

is the journal record user prefix.

# **Output Parameters**

# **REASON**

The values for the parameter are:

INVALID\_FORMAT INVALID\_FUNCTION IO\_ERROR JOURNAL\_NOT\_FOUND JOURNAL\_NOT\_OPEN LENGTH\_ERROR STATUS\_ERROR

# **RESPONSE**

Indicates whether the domain call was successful. For more information, see ["RESPONSE parameter](#page-30-0) [on domain interfaces" on page 7](#page-30-0).

# **APLI gate, ESTABLISH\_LANGUAGE function**

The ESTABLISH\_LANGUAGE function of the APLI gate is used to establish the language of a conventional compiled program.

# **Input Parameters**

# **DATA\_LOCATION**

defines whether the program can handle only 24-bit addresses (data located below the 16MB line) can handle 31-bit addresses (data located above or below the 16MB line).

Values for the parameter are:

ANY BELOW

# **DEFINED\_LANGUAGE**

is the language defined for the program.

Values for the parameter are:

ASSEMBLER COBOL C370 LE370 NOT\_DEFINED PLI

# **ENTRY\_POINT**

is the entry point address of the program.

# **EXECUTION\_KEY**

is a code indicating the execution key at the time the abend was issued, or at the time the operating system abend or program check occurred.

Values for the parameter are:

CICS

USER

# **LANGUAGE\_BLOCK**

is a token identifying the current language block for the program.

# **LOAD\_POINT**

is the load point address of the program.

## **PROGRAM**

is the 8-character name of the program whose language is to be determined

## **PROGRAM\_LENGTH**

is the length of the program.

# **REQUEST\_TYPE**

identifies the call of establish language. If the caller has a request type of link and establish language fails, then abend. Do not abend for a request type of load.

Values for the parameter are:

I TNK

LOAD

## **THREADSAFE**

indicates whether whether the program is quasi-reentrant (and must execute on the QR TCB) or threadsafe (and can execute on the QR TCB or an OPEN TCB).

Values for the parameter are:

NO OPENAPI YES

# **JVM\_CLASS\_PTR**

Optional Parameter

is a token addressing the JVM class name length and value.

#### **JVM\_DEBUG**

Optional Parameter

An enumerated type indicating whether JVM debug is to be used

Values for the parameter are:

NO YES

# **Output Parameters**

# **REASON**

The following values are returned when RESPONSE is DISASTER:

ABEND LOOP

The following values are returned when RESPONSE is EXCEPTION:

TRANSACTION\_ABEND

The following values are returned when RESPONSE is INVALID:

INVALID\_FUNCTION

## **CICSVAR\_THREADSAFE**

is the threadsafe value established for the program.

Values for the parameter are:

CICSVAR\_NO CICSVAR\_OPENAPI CICSVAR\_YES NOT\_DEFINED

## **RESPONSE**

Indicates whether the domain call was successful. For more information, see ["RESPONSE parameter](#page-30-0) [on domain interfaces" on page 7](#page-30-0).

#### **ABEND\_CODE**

Optional Parameter

is the four-character transaction abend code.

#### **LANGUAGE\_ESTABLISHED**

Optional Parameter

is the language established for the program.

Values for the parameter are:

```
ASSEMBLER
ASSEMBLER_CICS
COBOL
COBOL2
C370
JVM
LE370
MVSLE370
NOT_DEFINED
PLI
```
# **NEW\_BLOCK**

Optional Parameter

is a new token identifying the new language block for the program.

## **RUNTIME\_ENVIRONMENT**

Optional Parameter

is the runtime environment established for the program.

Values for the parameter are:

JVM\_RUNTIME LE370\_RUNTIME NON\_LE370\_RUNTIME XPLINK\_RUNTIME

#### **APLI gate, START\_PROGRAM function**

The START PROGRAM function of the APLI gate is used to start a program.

#### **Input Parameters**

#### **CEDF\_STATUS**

indicates whether or not the EDF diagnostic screens are displayed when the program is running under the control of the execution diagnostic facility (EDF).

Values for the parameter are:

CEDF

NOCEDF

# **COMMAREA**

is an optional token identifying the communications area for the program.

#### **EXECUTION\_SET**

indicates whether you want CICS to link to and run the program as if it were running in a remote CICS region (with or without the API restrictions of a DPL program).

Values for the parameter are:

DPLSUBSET FULLAPI

# **LANGUAGE\_BLOCK**

is a token identifying the current language block for the program.

# **LINK\_LEVEL**

is the 16-bit value indicating the link-level of the program.

# **PROGRAM**

is the 8-character name of the program whose language is to be determined

# **DEFERRED\_ABEND\_FOR\_XCTL**

Optional Parameter

indicates whether a Runaway type abend should be started on completion of the current START\_PROGRAM.

Values for the parameter are:

NO

YES

# **ENVIRONMENT\_TYPE**

Optional Parameter

is the environment type of the program.

Values for the parameter are:

EXEC **GLUE** PLT **SYSTEM TRUE** URM

# **JVM\_PROG**

Optional Parameter

indicates whether the request is for establish language for a JVM program.

Values for the parameter are:

NO YES

# **PARMLIST\_PTR**

Optional Parameter

is an optional token identifying the parameter list for the program.

# **SYNCONRETURN**

Optional Parameter

defines whether or not a syncpoint is to be taken on return from the linked program.

Values for the parameter are:

NO YES

# **SYSEIB\_REQUEST**

Optional Parameter

indicates whether or not an EXEC CICS LINK or EXEC CICS XCTL had the SYSEIB translator option specified.

Values for the parameter are:

NO YES

## **TRANSACTION\_BUILD**

Optional Parameter

Values for the parameter are:

BUILD TERMINATE

## **Output Parameters**

#### **REASON**

The following values are returned when RESPONSE is DISASTER:

ABEND LOOP

The following values are returned when RESPONSE is EXCEPTION:

AUTOSTART\_DISABLED JVM\_PROFILE\_NOT\_FOUND JVM\_PROFILE\_NOT\_VALID JVMPOOL\_DISABLED SYSTEM\_PROPERTIES\_NOT\_FND TRANSACTION\_ABEND USER\_CLASS\_NOT\_FOUND

The following values are returned when RESPONSE is INVALID:

INVALID\_FUNCTION

# **RESPONSE**

Indicates whether the domain call was successful. For more information, see ["RESPONSE parameter](#page-30-0) [on domain interfaces" on page 7](#page-30-0).

## **ABEND\_CODE**

Optional Parameter

is the four-character transaction abend code.

# **IGNORE\_PENDING\_XCTL**

Optional Parameter

indicates whether or not a pending XCTL should be ignored by program manager.

Values for the parameter are:

NO YES

# **APLJ gate, PIPI\_CALL\_SUB function**

Provides an interface to the Language Environment preinitialization programming interface (PIPI) call\_sub function.

## **Input Parameters**

#### **EXECUTION\_KEY**

The execution key used when a program runs in this PIPI environment.

Values for the parameter are:

CICS USER

# **PIPI\_CALL\_PARAMETERS**

The address of the parameter list to be passed to the called program.

## **PIPI\_TABLE\_INDEX**

The row number in the PIPI table of the program to be called.

## **PIPI\_TOKEN**

A token returned by Language Environment's init\_sub\_dp function. The token identifies the PIPI environment, and is used on the PIPI call sub and term functions.

# **Output Parameters**

## **REASON**

The following values are returned when RESPONSE is DISASTER:

ABEND LOOP

The following values are returned when RESPONSE is EXCEPTION:

TRANSACTION\_ABEND

The following values are returned when RESPONSE is INVALID:

INVALID\_FUNCTION

#### **RESPONSE**

Indicates whether the domain call was successful. For more information, see ["RESPONSE parameter](#page-30-0) [on domain interfaces" on page 7](#page-30-0).

## **PIPI\_RETURN\_CODE**

Optional Parameter

The return code from the Language Environment function.

# **PIPI\_SUB\_FEEDBACK**

Optional Parameter

The Language Environment feedback code

# **PIPI\_SUB\_RETURN\_CODE**

Optional Parameter

The Language Environment subroutine return code

# **APLI gate, PIPI\_INIT\_SUB\_DP function**

Provides an interface to the Language Environment preinitialization programming interface (PIPI) init\_sub\_dp function.

# **Input Parameters**

# **EXECUTION\_KEY**

The execution key used when a program runs in this PIPI environment.

Values for the parameter are:

**CTCS** USER

#### **PIPI\_RUNTIME\_OPTIONS**

Address of the Language Environment runtime options to be used for the pre-initialized environment.

#### **PIPI\_SERVICE\_RTNS**

Address of the vector of service routines which CICS provides for the PIPI environment (LOAD, DELETE, GETSTORE, FREESTORE).

# **PIPI\_TABLE\_ADDRESS**

Address of the PIPI table of routines to be executed in the PIPI environment.

# **Output Parameters**

# **REASON**

The following values are returned when RESPONSE is DISASTER:

ABEND

LOOP

The following values are returned when RESPONSE is EXCEPTION:

TRANSACTION\_ABEND

The following values are returned when RESPONSE is INVALID:

INVALID\_FUNCTION

# **PIPI\_TOKEN**

A token returned by Language Environment's init\_sub\_dp function. The token identifies the PIPI environment, and is used on the PIPI call\_sub and term functions.

# **RESPONSE**

Indicates whether the domain call was successful. For more information, see ["RESPONSE parameter](#page-30-0) [on domain interfaces" on page 7](#page-30-0).

## **PIPI\_RETURN\_CODE**

Optional Parameter

The return code from the Language Environment function.

# **APLI gate, PIPI\_TERM function**

Provides an interface to the Language Environment preinitialization programming interface (PIPI) term function.

# **Input Parameters**

# **EXECUTION\_KEY**

The execution key used when a program runs in this PIPI environment.

Values for the parameter are:

CICS USER

# **PIPI\_TOKEN**

A token returned by Language Environment's init\_sub\_dp function. The token identifies the PIPI environment, and is used on the PIPI call\_sub and term functions.

# **Output Parameters**

# **REASON**

The following values are returned when RESPONSE is DISASTER:

ABEND LOOP

The following values are returned when RESPONSE is EXCEPTION:

TRANSACTION\_ABEND

The following values are returned when RESPONSE is INVALID:

INVALID\_FUNCTION

# **RESPONSE**

Indicates whether the domain call was successful. For more information, see ["RESPONSE parameter](#page-30-0) [on domain interfaces" on page 7](#page-30-0).

# **PIPI\_RETURN\_CODE**

Optional Parameter

The return code from the Language Environment function.

## **APLX gate, NOTIFY\_REFRESH function**

Notify AP domain that a program has been replaced by a new copy. AP domain cleans us some of its resources.

#### **Input Parameters**

#### **PROGRAM**

The 8-character name of the program that has been refreshed.

## **Output Parameters**

# **REASON**

The following values are returned when RESPONSE is DISASTER:

ABEND LOOP

The following values are returned when RESPONSE is EXCEPTION:

TRANSACTION\_ABEND

The following values are returned when RESPONSE is INVALID:

INVALID\_FUNCTION

## **RESPONSE**

Indicates whether the domain call was successful. For more information, see ["RESPONSE parameter](#page-30-0) [on domain interfaces" on page 7](#page-30-0).

#### **ABEND\_CODE**

Optional Parameter

The four-character abend code which is to be issued by CICS when an exception response is given and the cause of the exception is a transaction abend.

# **APRA gate, RELAY\_TERMINAL\_REQUEST function**

The RELAY\_TERMINAL\_REQUEST function of the APRA gate relays an API request, which has a surrogate TCTTE in use as the principal facility, to the routing region.

#### **Input Parameters**

#### **MESSAGE\_DATA**

Contains the inbound message.

#### **Output Parameters**

#### **SURROGATE**

A token containing a pointer to the surrogate TCTTE.

# **REASON**

# **RESPONSE**

Indicates whether the domain call was successful. For more information, see ["RESPONSE parameter](#page-30-0) [on domain interfaces" on page 7](#page-30-0).

# **APRA gate, REMOTE\_ATTACH function**

The REMOTE\_ATTACH function of the APRA gate attaches a transaction for a transaction routing session in the application region.

# **Input Parameters**

# **MESSAGE\_DATA**

Contains the inbound message.

# **Output Parameters**

# **SURROGATE**

A token containing a pointer to the surrogate TCTTE.

# **REASON**

# **RESPONSE**

Indicates whether the domain call was successful. For more information, see ["RESPONSE parameter](#page-30-0) [on domain interfaces" on page 7](#page-30-0).

# **APRA gate, REMOTE\_DETACH function**

The REMOTE DETACH function of the APRA gate detaches a transaction for a transaction routing session in the application region.

# **Input Parameters**

# **SURROGATE**

A token containing a pointer to the surrogate TCTTE.

# **Output Parameters**

# **REASON**

# **RESPONSE**

Indicates whether the domain call was successful. For more information, see ["RESPONSE parameter](#page-30-0) [on domain interfaces" on page 7](#page-30-0).

# **APRD gate, END\_ATOMS function**

Commit outstanding atoms of recovery.

# **Input Parameters**

# **DIRECTION**

Indicates whether the atoms of recovery are committed or backed out.

Values for the parameter are:

BACKWARD FORWARD

# **LOG**

A bjnary value that indicates whether changes are to be logged.

Values for the parameter are:

NO YES

# **Output Parameters**

# **REASON**

The following values are returned when RESPONSE is DISASTER:

DISASTER\_PERCOLATION

The following values are returned when RESPONSE is EXCEPTION:

PERCOLATE\_ERROR

The following values are returned when RESPONSE is INVALID:

INVALID\_FUNCTION

# **RESPONSE**

Indicates whether the domain call was successful. For more information, see ["RESPONSE parameter](#page-30-0) [on domain interfaces" on page 7](#page-30-0).

# **RESULT**

The result of the commit request.

Values for the parameter are:

NO READ\_ONLY **YES** 

# **APRD gate, INITIALISE function**

Perform the second stage of initialization of resource definition recovery.

# **Input Parameters**

# **START**

The type of CICS startup.

Values for the parameter are:

COLD EMER WARM

# **Output Parameters**

# **REASON**

The following values are returned when RESPONSE is DISASTER:

DISASTER\_PERCOLATION

The following values are returned when RESPONSE is EXCEPTION:

PERCOLATE\_ERROR RECOVER\_FAILED

The following values are returned when RESPONSE is INVALID:

INVALID\_FUNCTION

# **RESPONSE**

Indicates whether the domain call was successful. For more information, see ["RESPONSE parameter](#page-30-0) [on domain interfaces" on page 7](#page-30-0).

# **APRD gate, PRE\_INITIALISE function**

Perform the first stage of initialization of resource definition recovery.

- Build the resource definition anchor block ( RDAB)
- Load TBSS and TONR
- Initialize the suspend tokens
- Tell RM about the APRD recovery gate address

# **Input Parameters**

# **STORE\_TOKEN**

A token that identifies the storage subpool in which the anchor block is created.

# **Output Parameters**

# **REASON**

The following values are returned when RESPONSE is DISASTER:

DISASTER\_PERCOLATION

The following values are returned when RESPONSE is EXCEPTION:

PERCOLATE\_ERROR

The following values are returned when RESPONSE is INVALID:

INVALID\_FUNCTION

#### **RESPONSE**

Indicates whether the domain call was successful. For more information, see ["RESPONSE parameter](#page-30-0) [on domain interfaces" on page 7](#page-30-0).

## **APRL gate, CREATE\_BUNDLE\_BY\_ID\_VER function**

Create a unique BUNDLE resource name by using the bundle ID and version information.

## **Input parameters**

# **ATTRIBUTE\_STRING**

The block for attribute data.

# **BUNDLE\_ID**

The bundle ID that is defined in the bundle manifest.

## **BUNDLE\_MAJOR\_VER**

The major version of the bundle that is defined in the bundle manifest.

## **BUNDLE\_MICRO\_VER**

The micro version of the bundle that is defined in the bundle manifest.

## **BUNDLE\_MINOR\_VER**

The minor version of the bundle that is defined in the bundle manifest.

## **MGMTPART**

The name of the management part that is associated with the application for this bundle.

## **USERID**

The user ID that requested the bundle creation.

#### **Output parameters**

#### **BUNDLE\_NAME**

A dynamically generated name for the BUNDLE resource.

# **REASON**

The following values are returned when RESPONSE is EXCEPTION:

INSTALL\_FAILED NOT\_AUTHORISED TERMINATING VALIDATION\_FAILED

The following values are returned when RESPONSE is INVALID:

INVALID\_FORMAT INVALID\_FUNCTION INVALID\_LENGTH

#### **RESPONSE**

Indicates whether the domain call was successful. For more information, see ["RESPONSE parameter](#page-30-0) [on domain interfaces" on page 7](#page-30-0).

## **APRL gate, CREATE\_RESOURCE function**

The CREATE\_RESOURCE function creates a resource when a BUNDLE resource is installed.

# **Input parameters**

**APPLICATION\_ID** Optional parameter The 64-character name of the application.

# **APPL\_MAJOR\_VER**

Optional parameter

The fullword binary value that is the major version of the application.

## **APPL\_MICRO\_VER**

Optional parameter

The fullword binary value that is the micro version of the application.

# **APPL\_MINOR\_VER**

Optional parameter

The fullword binary value that is the minor version of the application.

## **ATTRIBUTE\_STRING**

The block for attribute data.

#### **BUNDLE\_TOKEN**

The token of the BUNDLE resource that is creating the resource.

# **PLATFORM\_ID**

Optional parameter

The 64-character name of the platform.

#### **RESOURCE\_NAME**

The 8-character name of the resource.

# **RESOURCE\_SIGNATURE**

The block for the resource signature.

# **RESOURCE\_TOKEN**

The token that represents the resource.

#### **RESOURCE\_TYPE**

The 12-character resource type.

#### **Output parameters**

#### **REASON**

The following values are returned when RESPONSE is EXCEPTION:

INSTALL\_FAILED TERMINATING VALIDATION\_FAILED

The following values are returned when RESPONSE is INVALID:

INVALID\_FORMAT INVALID\_FUNCTION INVALID\_LENGTH

## **RESPONSE**

Indicates whether the domain call was successful. For more information, see ["RESPONSE parameter](#page-30-0) [on domain interfaces" on page 7](#page-30-0).

#### **APRL gate, DISCARD\_BUNDLE\_BY\_ID\_VER function**

Discard a BUNDLE resource using the bundle ID and version information.

#### **Input parameters**

#### **BUNDLE\_ID**

The bundle ID that is defined in the bundle manifest.

# **BUNDLE\_MAJOR\_VER**

The major version number of the CICS bundle.

# **BUNDLE\_MICRO\_VER**

The micro version number of the CICS bundle.

## **BUNDLE\_MINOR\_VER**

The minor version number of the CICS bundle.

## **MGMTPART**

The name of the management part that is associated with the application for this bundle.

## **Output parameters**

# **REASON**

The following values are returned when RESPONSE is EXCEPTION:

BUNDLE\_DISCARD\_FAILED NOT\_FOUND TERMINATING

The following values are returned when RESPONSE is INVALID:

INVALID\_FORMAT INVALID\_FUNCTION INVALID\_LENGTH

# **RESPONSE**

Indicates whether the domain call was successful. For more information, see ["RESPONSE parameter](#page-30-0) [on domain interfaces" on page 7](#page-30-0).

# **APRL gate, SET\_BUNDLE\_BY\_ID\_VER function**

Modify the state of a BUNDLE resource using the bundle ID and version information.

# **Input parameters**

# **BUNDLE\_ID**

The bundle ID that is defined in the bundle manifest.

# **BUNDLE\_MAJOR\_VER**

The major version number of the CICS bundle.

## **BUNDLE\_MICRO\_VER**

The micro version number of the CICS bundle.

# **BUNDLE\_MINOR\_VER**

The minor version number of the CICS bundle.

# **MGMTPART**

The name of the management part that is associated with the application for this bundle.

# **STATUS**

Indicates whether the BUNDLE resource is to be discarded immediately.

## **Output parameters**

# **REASON**

The following values are returned when RESPONSE is EXCEPTION:

AVAILABLE\_FAILED AVAIL NONE BUNDLE\_ENABLE\_INCOMPLETE BUNDLE\_SET\_FAILED NOT\_ENABLED NOT\_FOUND NOT UNAVAILABLE TERMINATING

The following values are returned when RESPONSE is INVALID:

INVALID\_FORMAT INVALID\_FUNCTION INVALID\_IMMEDIATE\_DISCARD INVALID\_LENGTH

## **RESPONSE**

Indicates whether the domain call was successful. For more information, see ["RESPONSE parameter](#page-30-0) [on domain interfaces" on page 7](#page-30-0).

# **APRR gate, IPIC\_ROUTE\_TRANSACTION function**

The IPIC\_ROUTE\_TRANSACTION function of the APRR gate routes a transaction for a transaction routing session in the routing region.

#### **Input Parameters**

## **IPCONN**

Is the name of the IPCONN resource.

# **TRANS\_REMOTENAME**

Is the REMOTENAME attribute of the TRANSACTION resource

## **Output Parameters**

## **REASON**

## **RESPONSE**

Indicates whether the domain call was successful. For more information, see ["RESPONSE parameter](#page-30-0) [on domain interfaces" on page 7](#page-30-0).

## **APRS gate, ACQUIRE\_SURROGATE function**

The ACQUIRE\_SURROGATE function of the APRS gate acquires a surrogate TCTTE for a remote terminal definition.

## **Input Parameters**

#### **OWNER\_NETNAME**

The NETNAME resource attribute of the terminal-owning region (TOR).

#### **TERMID\_IN\_OWNER**

The TERMID resource attribute of the terminal-owning region (TOR).

# **Output Parameters**

#### **SURROGATE**

A token containing a pointer to the surrogate TCTTE.

# **REASON**

## **RESPONSE**

Indicates whether the domain call was successful. For more information, see ["RESPONSE parameter](#page-30-0) [on domain interfaces" on page 7](#page-30-0).

#### **APRS gate, RELEASE\_SURROGATE function**

The RELEASE\_SURROGATE function of the APRS gate releases a surrogate TCTTE for a remote terminal definition.

# **Input Parameters**

#### **SURROGATE**

A token containing a pointer to the surrogate TCTTE.

# **Output Parameters**

# **REASON**

# **RESPONSE**

Indicates whether the domain call was successful. For more information, see ["RESPONSE parameter](#page-30-0) [on domain interfaces" on page 7](#page-30-0).

# **APRT gate, ROUTE\_TRANSACTION function**

The ROUTE\_TRANSACTION function of the APRT gate is used to dynamically route transactions (which are defined to be dynamic and not automatically initiated) based on decisions made by the dynamic transaction routing program. For transactions which are automatically initiated or are defined to be remote and not dynamic, DFHAPRT will statically route such transactions.

# **Input Parameters**

# **DTRTRAN**

indicates whether or not dynamic transaction routing is available.

Values for the parameter are:

NO YES

# **DYNAMIC**

indicates whether or not the transaction is defined as dynamic.

Values for the parameter are:

NO YES

# **REMOTE**

indicates whether or not the transaction is defined as remote.

Values for the parameter are:

NO YES

# **REMOTE\_NAME**

is the four-character transaction identifier by which this transaction is to be known on the remote CICS region.

# **REMOTE\_SYSTEM**

is the name of the remote system if the abend was raised in the client transaction to reflect an abend occurring in the DPL server.

# **Output Parameters**

# **REASON**

The following values are returned when RESPONSE is DISASTER:

ABEND LOOP

The following values are returned when RESPONSE is EXCEPTION:

ALL\_SESSIONS\_BUSY DTRTRAN\_REJECTED ISC\_DISABLED NOTAUTH PROGRAM\_NOT\_FOUND REMOTE\_CONN\_OOS REMOTE\_CONN\_OOS\_SYS\_CHGD ROUTE\_FAILED TRANSACTION\_ABEND

# **ABEND\_CODE**

is the four-character transaction abend code.

# **RAN\_LOCALLY**

indicates whether or not the transaction ran on the local CICS region (that is, was not routed to a remote CICS region).

Values for the parameter are:

NO YES

# **RESPONSE**

Indicates whether the domain call was successful. For more information, see ["RESPONSE parameter](#page-30-0) [on domain interfaces" on page 7](#page-30-0).

# **APRX gate, FLATTEN\_REQUEST function**

The FLATTEN\_REQUEST function of the APRX gate flattens a transaction routing request message that is transmitted from a routing region to an application region.

# **Input Parameters**

# **XTSTG**

Token containing a pointer to the transformer parameter list, DFHXTSTG.

# **FLAT\_DATA**

Buffer for flattened message data.

# **Output Parameters**

# **REASON**

# **RESPONSE**

Indicates whether the domain call was successful. For more information, see ["RESPONSE parameter](#page-30-0) [on domain interfaces" on page 7](#page-30-0).

# **APRX gate, FLATTEN\_RESPONSE function**

The FLATTEN\_RESPONSE function of the APRX gate flattens a transaction routing response message that is transmitted from an application region to a routing region.

# **Input Parameters**

# **XTSTG**

Token containing a pointer to the transformer parameter list, DFHXTSTG.

# **FLAT\_DATA**

Buffer for flattened message data.

# **Output Parameters**

# **REASON**

# **RESPONSE**

Indicates whether the domain call was successful. For more information, see ["RESPONSE parameter](#page-30-0) [on domain interfaces" on page 7](#page-30-0).

# **APRX gate, UNFLATTEN\_REQUEST function**

The UNFLATTEN\_REQUEST function of the APRX gate unflattens a transaction routing request message that is transmitted from a routing region to an application region.

# **Input Parameters**

# **XTSTG**

Token containing a pointer to the transformer parameter list, DFHXTSTG.

# **FLAT\_DATA**

Buffer for flattened message data.

# **Output Parameters**

# **REASON**

# **RESPONSE**

Indicates whether the domain call was successful. For more information, see ["RESPONSE parameter](#page-30-0) [on domain interfaces" on page 7](#page-30-0).

# **APRX gate, UNFLATTEN\_RESPONSE function**

The UNFLATTEN\_RESPONSE function of the APRX gate unflattens a transaction routing response message that is transmitted from an application region to a routing region.

# **Input Parameters**

# **XTSTG**

Token containing a pointer to the transformer parameter list, DFHXTSTG.

# **FLAT\_DATA**

Buffer for flattened message data.

# **Output Parameters**

#### **REASON**

# **RESPONSE**

Indicates whether the domain call was successful. For more information, see ["RESPONSE parameter](#page-30-0) [on domain interfaces" on page 7](#page-30-0).

# **APTC gate, CANCEL function**

The CANCEL function of the APTC gate invalidates the listening function.

# **Input Parameters**

# **TOKEN**

is the token for the session TCTTE

# **Output Parameters**

# **REASON**

The following values are returned when RESPONSE is EXCEPTION:

TC\_ERROR TOKEN\_UNKNOWN

#### **RESPONSE**

Indicates whether the domain call was successful. For more information, see ["RESPONSE parameter](#page-30-0) [on domain interfaces" on page 7](#page-30-0).

# **APTC gate, CLOSE function**

The CLOSE function of the APTC gate is used in clean up.

#### **Input Parameters**

#### **TOKEN**

is the token for the session TCTTE

#### **Output Parameters**

# **REASON**

The following values are returned when RESPONSE is EXCEPTION:

TC\_ERROR TOKEN\_UNKNOWN

#### **RESPONSE**

Indicates whether the domain call was successful. For more information, see ["RESPONSE parameter](#page-30-0) [on domain interfaces" on page 7](#page-30-0).

## **APTC gate, EXTRACT\_PROCESS function**

The EXTRACT\_PROCESS function of the APTC gate extracts information for the request.

#### **Input Parameters**

# **TOKEN**

Optional Parameter

is the token for the session TCTTE

#### **Output Parameters**

## **REASON**

The following values are returned when RESPONSE is EXCEPTION:

TC\_ERROR TOKEN\_UNKNOWN

## **CONVID**

is the conversation id (which is the session tctte termid).

# **PIPDATA**

Applicable only for LU6.2 conversations

## **PIPDATA\_LEN**

Applicable only for LU6.2 conversations

#### **PROCESS\_NAME**

is the name of the process to be invoked

## **RESPONSE**

Indicates whether the domain call was successful. For more information, see ["RESPONSE parameter](#page-30-0) [on domain interfaces" on page 7](#page-30-0).

#### **SYNCLEVEL**

is the synclevel of the conversation

#### **APTC gate, LISTEN function**

The LISTEN function of the APTC gate is used to update the TCTTE with the user token.

# **Input Parameters**

# **TOKEN**

The token for the session TCTTE
## **USER\_TOKEN**

The token supplied to the person who is to be notified.

### **Output Parameters**

### **REASON**

The following values are returned when RESPONSE is EXCEPTION:

TC\_ERROR

TOKEN\_UNKNOWN

# **RESPONSE**

Indicates whether the domain call was successful. For more information, see ["RESPONSE parameter](#page-30-0) [on domain interfaces" on page 7](#page-30-0).

### **APTC gate, OPEN function**

The OPEN function of the APTC gate is used to allocate a session to the specified AOR.

### **Input Parameters**

### **SYSID**

is the name of the sysid

### **TRANID**

is the transaction name to be attached in the AOR.

### **NETNAME**

Optional Parameter

specifies the netname or applid of the AOR.

### **QUEUE**

Optional Parameter

is the queue option specified by the routing program.

Values for the parameter are:

NO YES

## **Output Parameters**

#### **REASON**

The following values are returned when RESPONSE is EXCEPTION:

OPEN\_ERROR

## **RESPONSE**

Indicates whether the domain call was successful. For more information, see ["RESPONSE parameter](#page-30-0) [on domain interfaces" on page 7](#page-30-0).

# **TOKEN**

## **ERROR\_CODE**

Optional Parameter

The code passed back from the allocate procedure.

## **APTC gate, RECEIVE function**

The RECEIVE function of the APTC gate is used to receive data.

## **Input Parameters**

## **RECEIVE\_BUFFER**

is the buffer into which the reply is to be placed.

# **TOKEN**

is the token for the session TCTTE

## **Output Parameters**

## **REASON**

The following values are returned when RESPONSE is EXCEPTION:

NO\_TCTTE RECEIVE\_BUFFER\_TOO\_SMALL TC\_ERROR TOKEN\_UNKNOWN

# **LAST**

is an indicator to indicate if this is the last flow.

Values for the parameter are:

NO YES

## **RESPONSE**

Indicates whether the domain call was successful. For more information, see ["RESPONSE parameter](#page-30-0) [on domain interfaces" on page 7](#page-30-0).

## **APTC gate, SEND function**

The SEND function of the APTC gate is used to send the request to the AOR.

## **Input Parameters**

## **LAST**

is an indicator to indicate if this is the last flow.

Values for the parameter are:

NO

YES

# **SEND\_BLOCK**

is the block data with the length and send data pointer.

## **TOKEN**

is the token for the session TCTTE

# **PREFIX\_AREA**

Optional Parameter

specifies the requeststreams information.

## **Output Parameters**

# **REASON**

The following values are returned when RESPONSE is EXCEPTION:

NO\_TCTTE TC\_ERROR TOKEN\_UNKNOWN

## **RESPONSE**

Indicates whether the domain call was successful. For more information, see ["RESPONSE parameter](#page-30-0) [on domain interfaces" on page 7](#page-30-0).

## **APTC gate, SET\_SESSION function**

The SET\_SESSION function of the APTC gate is used to send the request to the AOR.

## **Input Parameters**

## **RECOVERY\_STATUS**

indicates if recovery is necessary.

Values for the parameter are:

NECESSARY UNNECESSARY

## **TOKEN**

is the token for the session TCTTE

## **Output Parameters**

## **REASON**

The following values are returned when RESPONSE is EXCEPTION:

TC\_ERROR TOKEN\_UNKNOWN

## **RESPONSE**

Indicates whether the domain call was successful. For more information, see ["RESPONSE parameter](#page-30-0) [on domain interfaces" on page 7](#page-30-0).

# **APTD gate, DELETE\_TRANSIENT\_DATA function**

The DELETE\_TRANSIENT\_DATA function of the APTD gate is used to delete the specified transient data queue.

## **Input Parameters**

## **QUEUE**

is the queue option specified by the routing program.

# **DISCARDING\_DEFINITION**

Optional Parameter

states whether this DELETEQ request is part of an attempt by Transient Data to discard a transient data queue definition.

Values for the parameter are:

NO YES

# **RSL\_CHECK**

Optional Parameter

states whether resource-level checking is to be carried out.

Values for the parameter are:

NO YES

## **Output Parameters**

## **REASON**

The values for the parameter are:

CSM\_ERROR DCT\_ERROR DIRECTORY\_MGR\_ERROR INVALID\_RSL\_CHECK IO\_ERROR JCP\_ERROR LOCKED LOGIC\_ERROR NO\_RECOVERY\_TABLE QUEUE\_DISABLED QUEUE\_EXTRA QUEUE\_NOT\_AUTH QUEUE\_NOT\_FOUND QUEUE\_OMITTED QUEUE\_REMOTE

## **RESPONSE**

Indicates whether the domain call was successful. For more information, see ["RESPONSE parameter](#page-30-0) [on domain interfaces" on page 7](#page-30-0).

## **APTD gate, INITIALISE\_TRANSIENT\_DATA function**

The INITIALISE\_TRANSIENT\_DATA function of the APTD gate is invoked as part of the initialization process for the transient data facility.

#### **Output Parameters**

#### **REASON**

The following values are returned when RESPONSE is DISASTER:

ABEND CSM\_ERROR DCT\_ERROR DIRECTORY\_MGR\_ERROR JCP\_ERROR LOGIC\_ERROR

The following values are returned when RESPONSE is EXCEPTION:

LOCKED NO\_RECOVERY\_TABLE

The following values are returned when RESPONSE is EXCEPTION:

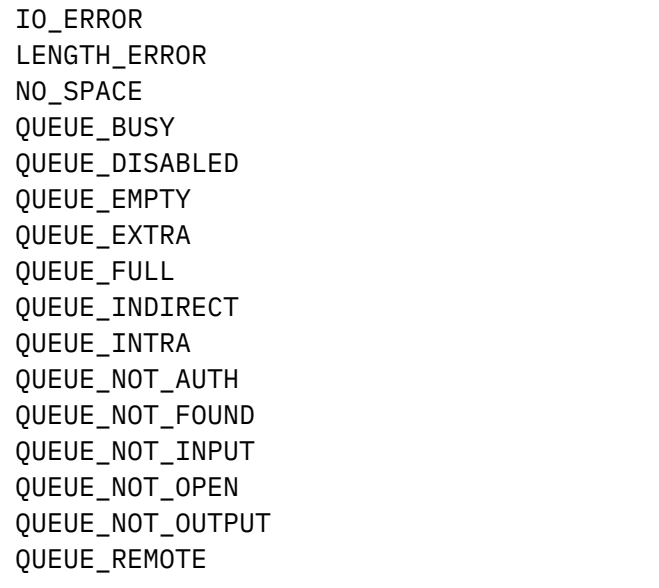

The following values are returned when RESPONSE is INVALID:

FROM\_LIST\_OMITTED INTO\_OMITTED INVALID\_DATA\_LOC INVALID\_FORMAT INVALID\_FROM\_LIST\_N INVALID\_FROM\_LIST\_P INVALID\_FROM\_N INVALID\_FROM\_P INVALID\_FUNCTION INVALID\_INTO\_N INVALID\_INTO\_P INVALID\_RSL\_CHECK INVALID\_SUSPEND QUEUE\_OMITTED

## **RESPONSE**

Indicates whether the domain call was successful. For more information, see ["RESPONSE parameter](#page-30-0) [on domain interfaces" on page 7](#page-30-0).

## **APTD gate, READ\_TRANSIENT\_DATA function**

The READ\_TRANSIENT\_DATA function of the APTD gate is used to read a single record from a named transient data queue.

## **Input Parameters**

#### **INTO**

specifies a piece of storage into which the record is placed.

### **QUEUE**

is the queue option specified by the routing program.

#### **SUSPEND**

specifies whether the caller wants to wait if the record to be read has not been committed to the queue yet.

Values for the parameter are:

NO YES

## **DATA\_KEY**

Optional Parameter

if this is a READ TD SET rather than an INTO, DATA\_KEY specifies whether Transient Data should obtain the required SET storage from CICS key or user key storage.

Values for the parameter are:

CICS USER

# **DATA\_LOC**

Optional Parameter

if this is a READ TD SET rather than an INTO, DATA\_LOC specifies whether Transient Data should obtain the required SET storage from above or below the 16MB line.

Values for the parameter are:

ANY BELOW

**RSL\_CHECK**

Optional Parameter

states whether resource-level checking is to be carried out.

Values for the parameter are:

NO YES

### **Output Parameters**

### **REASON**

The values for the parameter are:

CSM\_ERROR DCT\_ERROR DIRECTORY\_MGR\_ERROR INTO\_OMITTED INVALID\_DATA\_LOC INVALID\_INTO\_N INVALID\_INTO\_P INVALID\_RSL\_CHECK INVALID\_SUSPEND IO\_ERROR JCP\_ERROR LENGTH\_ERROR LOCKED LOGIC\_ERROR NO\_RECOVERY\_TABLE QUEUE\_BUSY QUEUE\_DISABLED QUEUE\_EMPTY QUEUE\_NOT\_AUTH QUEUE\_NOT\_FOUND QUEUE\_NOT\_INPUT QUEUE\_NOT\_OPEN QUEUE\_OMITTED QUEUE\_REMOTE

#### **RESPONSE**

Indicates whether the domain call was successful. For more information, see ["RESPONSE parameter](#page-30-0) [on domain interfaces" on page 7](#page-30-0).

# **APTD gate, RESET\_TRIGGER\_LEVEL function**

The RESET\_TRIGGER\_LEVEL function of the APTD gate is used to reset a transient data queue so that another trigger transaction can be attached. Sometimes it is necessary to include the RESET\_TRIGGER\_LEVEL function if a trigger transaction abends.

#### **Input Parameters**

#### **QUEUE**

is the queue option specified by the routing program.

### **Output Parameters**

### **REASON**

The values for the parameter are:

ABEND QUEUE\_NOT\_FOUND

## **RESPONSE**

Indicates whether the domain call was successful. For more information, see ["RESPONSE parameter](#page-30-0) [on domain interfaces" on page 7](#page-30-0).

## **APTD gate, WRITE\_TRANSIENT\_DATA function**

The WRITE\_TRANSIENT\_DATA function of the APTD gate is used to write a single record (or multiple records) to a named transient data queue.

#### **Input Parameters**

### **FROM\_LIST**

is a list specifying the address and the length of each record that is to be written to the specified queue.

# **QUEUE**

is the queue option specified by the routing program.

#### **RSL\_CHECK**

Optional Parameter

states whether resource-level checking is to be carried out.

Values for the parameter are:

NO YES

#### **Output Parameters**

#### **REASON**

The values for the parameter are:

```
CSM_ERROR
DCT_ERROR
DIRECTORY_MGR_ERROR
FROM_LIST_OMITTED
INVALID_FROM_LIST_N
INVALID_FROM_LIST_P
INVALID_FROM_N
INVALID_FROM_P
INVALID_RSL_CHECK
IO_ERROR
JCP_ERROR
LENGTH_ERROR
LOCKED
LOGIC_ERROR
NO_RECOVERY_TABLE
NO_SPACE
QUEUE_DISABLED
QUEUE_FULL
QUEUE_NOT_AUTH
QUEUE_NOT_FOUND
QUEUE_NOT_OPEN
QUEUE_NOT_OUTPUT
QUEUE_OMITTED
```
QUEUE\_REMOTE

## **RESPONSE**

Indicates whether the domain call was successful. For more information, see ["RESPONSE parameter](#page-30-0) [on domain interfaces" on page 7](#page-30-0).

## **TD\_MAX\_LENGTH**

## Optional Parameter

indicates the maximum allowable length of a transient data record if a RESPONSE of EXCEPTION, and a REASON of LENGTH\_ERROR is returned.

### **TD\_MIN\_LENGTH**

Optional Parameter

indicates the minimum allowable length of a transient data record if a RESPONSE of EXCEPTION, and a REASON of LENGTH\_ERROR is returned.

## **TD\_RECORD**

Optional Parameter

indicates the number of records that were successfully written to the transient data queue.

## **APXM gate, BIND\_XM\_CLIENT function**

This function is called from the transaction manager domain during transaction initialization. The AP domain sets its recovery manager token to a non-zero value to ensure it will be invoked at syncpoint.

## **Output Parameters**

### **RESPONSE**

Indicates whether the domain call was successful. For more information, see ["RESPONSE parameter](#page-30-0) [on domain interfaces" on page 7](#page-30-0).

## **APXM gate, INIT\_XM\_CLIENT function**

Called from the transaction manager domain during transaction initialization. The AP domain allocates the AP domain transaction lifetime control blocks, and anchors them with the AP domain's transaction token.

### **Input Parameters**

## **LOCATE\_PROFILE**

Indicates whether the TCA should be initialized with values from the transaction's profile, if it exists.

Values for the parameter are:

NO YES

#### **Output Parameters**

#### **REASON**

The values for the parameter are:

GETMAIN\_FAILURE

#### **RESPONSE**

Indicates whether the domain call was successful. For more information, see ["RESPONSE parameter](#page-30-0) [on domain interfaces" on page 7](#page-30-0).

## **APXM gate, RELEASE\_XM\_CLIENT function**

Called from the transaction manager domain during transaction termination. AP domain transaction lifetime resources are released.

#### **Output Parameters**

## **REASON**

The values for the parameter are:

FREEMAIN\_FAILURE

## **RESPONSE**

Indicates whether the domain call was successful. For more information, see ["RESPONSE parameter](#page-30-0) [on domain interfaces" on page 7](#page-30-0).

## **APXM gate, RMI\_START\_OF\_TASK function**

The RMI\_START\_OF\_TASK function of the APXM gate is called from transaction manager domain to the AP Domain during transaction initialization. The AP domain invokes any task-related user exits enabled for start of task.

#### **Output Parameters**

### **RESPONSE**

Indicates whether the domain call was successful. For more information, see ["RESPONSE parameter](#page-30-0) [on domain interfaces" on page 7](#page-30-0).

#### **BRAT gate, ATTACH function**

The ATTACH function of the BRAT gate is called to attach a transaction with a bridge primary client.

#### **Input Parameters**

#### **FACILITYTOKEN**

Facility token which references the BFB.

#### **MESSAGE\_TYPE**

An indication that the bridge mechanism will use an architected message type. A CICS subroutine is used in place of the bridge exit.

Values for the parameter are:

BRIH

## **STATE\_TOKEN**

The message state token passed between the caller and the bridge subroutines responsible for the architected message.

#### **TRANSACTION\_ID**

The 4 byte transaction id of the user transaction to be attached.

#### **BRDATA**

Optional Parameter

The address and length of a block of storage containing data to be passed to the bridge exit. This is used as part of the primary client data.

#### **BREXIT**

Optional Parameter

The name of the program to be used as the bridge exit. If this is not specified, DFHBRAT will get the default value from transaction manager. If there is no default bridge exit, an error is returned.

#### **PRIORITY**

Optional Parameter

Transaction manager priority of the transaction.

#### **USERID**

Optional Parameter

The USERID that should be signed-on to the terminal. This is only set when no facility token is passed.

#### **Output Parameters**

#### **REASON**

The values for the parameter are:

DISABLED GETMAIN\_FAILED NO\_BREXIT NO\_STORAGE NO\_XM\_STORAGE NOT\_ENABLED\_FOR\_SHUTDOWN NOT\_FOUND STATE\_SYSTEM\_ATTACH USERID\_NOT\_AUTH\_BREXIT

## **RESPONSE**

Indicates whether the domain call was successful. For more information, see ["RESPONSE parameter](#page-30-0) [on domain interfaces" on page 7](#page-30-0).

### **BRIQ gate, INQUIRE\_CONTEXT function**

The INQUIRE\_CONTEXT of the BRIQ gate is called to inquire on bridge state data.

#### **Input Parameters**

#### **TRANSACTION\_TOKEN**

Optional Parameter

The XM transaction token for the task to be inquired upon.

#### **Output Parameters**

#### **REASON**

The following values are returned when RESPONSE is DISASTER:

ABEND

The following values are returned when RESPONSE is EXCEPTION:

BAD\_TOKEN NO\_TRANSACTION\_ENVIRONMENT

The following values are returned when RESPONSE is INVALID:

INVALID\_FORMAT INVALID\_FUNCTION

#### **RESPONSE**

Indicates whether the domain call was successful. For more information, see ["RESPONSE parameter](#page-30-0) [on domain interfaces" on page 7](#page-30-0).

# **BFB\_TOKEN**

Optional Parameter

The address of the BFB that was constructed or is to be re-used to satisfy this allocate.

#### **BRDATA**

Optional Parameter

Data passed to the bridge exit during attach.

## **BRIDGE\_ENVIRONMENT**

Optional Parameter

Indicates whether the task was started with a bridge facility.

Values for the parameter are:

NO YES

### **BRIDGE\_EXIT\_PROGRAM**

Optional Parameter

The name of the bridge exit program (if CONTEXT is BRIDGE or BREXIT).

### **BRIDGE\_FORMATTER\_PROGRAM**

Optional Parameter

If CONTEXT(BREXIT) or CONTEXT(BRIDGE) is specified, the name of the bridge formatter userreplaceable program which is used to handle API commands emulated by the bridge.

## **BRIDGE\_TRANSACTION\_ID**

Optional Parameter

The transaction that started the task running in a bridge environment.

# **CALL\_EXIT\_FOR\_SYNC**

Optional Parameter

Indicates if the bridge exit will be called for processing an explicit or implicit syncpoint

Values for the parameter are:

NO

YES

# **CONTEXT**

Optional Parameter

The current program link level

Values for the parameter are:

BREXIT: a bridge exit or formatter is in control BRIDGE: a task with a bridge exit is in control NORMAL: the task is not running in a bridge environment.

## **FACILITYTOKEN**

Optional Parameter

The 8 byte token used to represent the bridge session

# **IDENTIFIER**

Optional Parameter

Data created by the bridge exit for problem determination purposes.

# **START\_CODE**

Optional Parameter

The emulated startcode of the user transaction

## **START\_TYPE**

Optional Parameter

Indicates how the task was started in the bridge environment.

Values for the parameter are:

LINK: the task was started using the Link3270 bridge. START: the task was started using the START BREXIT mechanism.

## **CCNV gate, CONVERT\_ADS function**

Convert an application data structure (ADS) between a client and server code page.

## **Input Parameters**

### **ADS\_1**

The application data structure to be converted.

## **RESOURCE\_NAME**

The name of the resource to be converted.

# **RESOURCE\_TYPE**

The type of resource to be converted.

Values for the parameter are:

- FC
- IC
- PC
- TD

TS

# **TARGET**

The target code page for the data conversion.

Values for the parameter are:

ASCII EBCDIC

# **ADS\_2**

Optional Parameter

A second application data structure to be converted, used only when RESOURCE\_TYPE(FC) is specified.

# **BINARY\_FORMAT**

Optional Parameter

The binary format in which numeric data is represented.

Values for the parameter are:

BIG\_ENDIAN

LITTLE\_ENDIAN

## **CLIENT\_CCSID**

Optional Parameter

The Coded Character Set Identifier (CCSID) of the code page used by the client.

# **CLIENT\_INDEX**

Optional Parameter

Specifies the conversion table associated with the **CLIENT\_CCSID** parameter.

# **CNV\_ENTRY\_TOKEN**

Optional Parameter

A pointer to a DFHCNV TYPE=ENTRY record.

## **CNV\_TABLE\_TOKEN**

Optional Parameter

The address at which DFHCNV is loaded.

# **SERVER\_CCSID**

Optional Parameter

The Coded Character Set Identifier (CCSID) of the code page used by the server.

## **SERVER\_INDEX**

Optional Parameter

Specifies the conversion table associated with the **SERVER\_CCSID** parameter.

## **Output Parameters**

## **REASON**

The following values are returned when RESPONSE is DISASTER:

ABEND KEDD\_ERROR LMLM\_ERROR LOCK\_FAILURE LOOP MULTI\_ERROR SMAD\_ERROR SMGF\_ERROR

The following values are returned when RESPONSE is EXCEPTION:

ADS\_1\_OMITTED ADS\_2\_NOT\_SUPP CGCSGID\_NOT\_SUPP CICS\_CCSID\_NOT\_KNOWN CLIENT\_CCSID\_NOT\_KNOWN CLIENT\_CCSID\_NOT\_SUPP COMBINATION\_UNSUPPORTED CONVERSION\_NOT\_REQUIRED CONVERSION\_NOT\_SUPP IANA\_CCSID\_NOT\_KNOWN IANA\_CCSID\_NOT\_SUPP IBM\_CCSID\_NOT\_KNOWN INSUFFICIENT\_STORAGE INTERNAL\_CONVERSION\_ERROR SERVER\_CCSID\_NOT\_KNOWN SERVER\_CCSID\_NOT\_SUPP SERVER\_UNSUPPORTED SERVICE\_NOT\_AVAILABLE SOURCE\_CCSID\_INVALID SOURCE\_DATA\_INCOMPLETE TARGET\_BUFFER\_EXHAUSTED TARGET\_CCSID\_INVALID ZOS\_CONVERSION\_ERROR

The following values are returned when RESPONSE is INVALID:

BINARY\_FORMAT\_INVALID CNV\_ENTRY\_TOKEN\_INVALID CNV\_TABLE\_NOT\_LOADED CNV\_TABLE\_NOT\_VALID CNV\_TABLE\_TOKEN\_INVALID INVALID\_FORMAT INVALID\_FUNCTION RESOURCE\_TYPE\_INVALID CONV\_TOKEN\_OMITTED SOURCE\_CCSID\_OMITTED TARGET\_CCSID\_OMITTED TARGET\_INVALID

#### **RESPONSE**

Indicates whether the domain call was successful. For more information, see ["RESPONSE parameter](#page-30-0) [on domain interfaces" on page 7](#page-30-0).

## **CCNV gate, CONVERT\_DATA function**

Convert a block of data between a client and server code page.

## **Input Parameters**

#### **SEGMENTED**

A binary value that indicates whether the data to be converted is segmented or in a single buffer.

Values for the parameter are:

NO YES

## **CONVERSION\_TOKEN**

Optional Parameter

A token that represents the server and client code page conversion tables.

## **SOURCE\_BUFFER**

Optional Parameter

A 31-bit pointer to the buffer that contains the data to be converted.

### **SOURCE\_BUFFER64**

Optional Parameter

A 64-bit pointer to the buffer that contains the data to be converted.

## **SOURCE\_CCSID**

Optional Parameter

The Coded Character Set Identifier (CCSID) of the code page used to encode the source data.

## **TARGET\_BUFFER**

Optional Parameter

A 31-bit pointer to the buffer that will contain the converted data.

## **TARGET\_BUFFER64**

Optional Parameter

A 64-bit pointer to the buffer that will contain the converted data.

## **TARGET\_CCSID**

Optional Parameter

The Coded Character Set Identifier (CCSID) of the code page used to encode the target data.

### **Output Parameters**

### **REASON**

The following values are returned when RESPONSE is DISASTER:

ABEND KEDD\_ERROR LMLM\_ERROR LOCK\_FAILURE LOOP MULTI\_ERROR SMAD\_ERROR SMGF\_ERROR

The following values are returned when RESPONSE is EXCEPTION:

ADS\_1\_OMITTED ADS\_2\_NOT\_SUPP CGCSGID\_NOT\_SUPP CICS\_CCSID\_NOT\_KNOWN CLIENT\_CCSID\_NOT\_KNOWN CLIENT\_CCSID\_NOT\_SUPP COMBINATION\_UNSUPPORTED CONVERSION\_NOT\_REQUIRED CONVERSION\_NOT\_SUPP IANA\_CCSID\_NOT\_KNOWN IANA\_CCSID\_NOT\_SUPP IBM\_CCSID\_NOT\_KNOWN INSUFFICIENT\_STORAGE INTERNAL\_CONVERSION\_ERROR SERVER\_CCSID\_NOT\_KNOWN SERVER\_CCSID\_NOT\_SUPP SERVER\_UNSUPPORTED SERVICE\_NOT\_AVAILABLE SOURCE\_CCSID\_INVALID SOURCE\_DATA\_INCOMPLETE TARGET\_BUFFER\_EXHAUSTED TARGET\_CCSID\_INVALID ZOS\_CONVERSION\_ERROR

The following values are returned when RESPONSE is INVALID:

BINARY\_FORMAT\_INVALID CNV\_ENTRY\_TOKEN\_INVALID CNV\_TABLE\_NOT\_LOADED CNV\_TABLE\_NOT\_VALID CNV\_TABLE\_TOKEN\_INVALID INVALID\_FORMAT INVALID\_FUNCTION RESOURCE\_TYPE\_INVALID CONV\_TOKEN\_OMITTED SOURCE\_CCSID\_OMITTED TARGET\_CCSID\_OMITTED TARGET\_INVALID

## **RESPONSE**

Indicates whether the domain call was successful. For more information, see ["RESPONSE parameter](#page-30-0) [on domain interfaces" on page 7](#page-30-0).

## **CONVERSION\_TOKEN\_OUT**

Optional Parameter

A token that represents the server and client code page conversion tables.

# **SUBSTITUTION**

Optional Parameter

A binary value that indicates whether substitution characters were present in the input data.

Values for the parameter are:

NO YES

## **CCNV gate, CREATE\_CONVERSION\_TOKEN function**

Create a conversion token that represents the Coded Character Set Identifier (CCSID) of the source data and of the target data.

## **Input Parameters**

## **SOURCE\_CCSID**

The CCSID of the source data.

## **TARGET\_CCSID**

The CCSID of the target data.

## **Output Parameters**

## **REASON**

The following values are returned when RESPONSE is DISASTER:

ABEND

KEDD\_ERROR LMLM\_ERROR LOCK\_FAILURE LOOP MULTI\_ERROR SMAD\_ERROR SMGF\_ERROR

The following values are returned when RESPONSE is EXCEPTION:

ADS\_1\_OMITTED ADS\_2\_NOT\_SUPP CGCSGID\_NOT\_SUPP CICS\_CCSID\_NOT\_KNOWN CLIENT\_CCSID\_NOT\_KNOWN CLIENT\_CCSID\_NOT\_SUPP COMBINATION\_UNSUPPORTED CONVERSION\_NOT\_REQUIRED CONVERSION\_NOT\_SUPP IANA\_CCSID\_NOT\_KNOWN IANA\_CCSID\_NOT\_SUPP IBM\_CCSID\_NOT\_KNOWN INSUFFICIENT\_STORAGE INTERNAL\_CONVERSION\_ERROR SERVER\_CCSID\_NOT\_KNOWN SERVER\_CCSID\_NOT\_SUPP SERVER\_UNSUPPORTED SERVICE\_NOT\_AVAILABLE SOURCE\_CCSID\_INVALID SOURCE\_DATA\_INCOMPLETE TARGET\_BUFFER\_EXHAUSTED TARGET\_CCSID\_INVALID ZOS\_CONVERSION\_ERROR

The following values are returned when RESPONSE is INVALID:

BINARY\_FORMAT\_INVALID CNV\_ENTRY\_TOKEN\_INVALID CNV\_TABLE\_NOT\_LOADED CNV\_TABLE\_NOT\_VALID CNV\_TABLE\_TOKEN\_INVALID INVALID\_FORMAT INVALID\_FUNCTION RESOURCE\_TYPE\_INVALID CONV\_TOKEN\_OMITTED SOURCE\_CCSID\_OMITTED TARGET\_CCSID\_OMITTED TARGET\_INVALID

## **CONVERSION\_TOKEN**

A token that represents the CCSIDs of both source and target data.

## **RESPONSE**

Indicates whether the domain call was successful. For more information, see ["RESPONSE parameter](#page-30-0) [on domain interfaces" on page 7](#page-30-0).

## **CCNV gate, EXTRACT\_ADS function**

Obtain an application data structure (ADS) for data conversion.

## **Input Parameters**

## **ADS\_1**

The application data structure to be converted.

## **RESOURCE\_NAME**

The name of the resource to be converted.

## **RESOURCE\_TYPE**

The type of resource to be converted.

Values for the parameter are:

FC IC PC TD

TS

## **TARGET**

The target code page for the data conversion.

Values for the parameter are:

ASCII EBCDIC

# **ADS\_2**

Optional Parameter

A second application data structure to be converted, used only when RESOURCE\_TYPE(FC) is specified.

## **BINARY\_FORMAT**

Optional Parameter

The binary format in which numeric data is represented.

Values for the parameter are:

BIG\_ENDIAN LITTLE\_ENDIAN

## **CNV\_ENTRY\_TOKEN**

Optional Parameter

A pointer to a DFHCNV TYPE=ENTRY record.

## **CNV\_TABLE\_TOKEN**

Optional Parameter

The address at which DFHCNV is loaded.

## **SERVER\_INDEX**

Optional Parameter

Specifies the conversion table associated with the **SERVER\_CCSID** parameter.

#### **Output Parameters**

## **REASON**

The following values are returned when RESPONSE is DISASTER:

ABEND KEDD\_ERROR LMLM\_ERROR LOCK\_FAILURE LOOP MULTI\_ERROR SMAD\_ERROR SMGF\_ERROR

The following values are returned when RESPONSE is EXCEPTION:

ADS\_1\_OMITTED ADS\_2\_NOT\_SUPP CGCSGID\_NOT\_SUPP CICS\_CCSID\_NOT\_KNOWN CLIENT\_CCSID\_NOT\_KNOWN CLIENT\_CCSID\_NOT\_SUPP COMBINATION\_UNSUPPORTED CONVERSION\_NOT\_REQUIRED CONVERSION\_NOT\_SUPP IANA\_CCSID\_NOT\_KNOWN IANA\_CCSID\_NOT\_SUPP IBM\_CCSID\_NOT\_KNOWN INSUFFICIENT\_STORAGE INTERNAL\_CONVERSION\_ERROR SERVER\_CCSID\_NOT\_KNOWN SERVER\_CCSID\_NOT\_SUPP SERVER\_UNSUPPORTED SERVICE\_NOT\_AVAILABLE SOURCE\_CCSID\_INVALID SOURCE\_DATA\_INCOMPLETE TARGET\_BUFFER\_EXHAUSTED TARGET\_CCSID\_INVALID ZOS\_CONVERSION\_ERROR

The following values are returned when RESPONSE is INVALID:

BINARY\_FORMAT\_INVALID CNV\_ENTRY\_TOKEN\_INVALID CNV\_TABLE\_NOT\_LOADED CNV\_TABLE\_NOT\_VALID CNV\_TABLE\_TOKEN\_INVALID INVALID\_FORMAT INVALID\_FUNCTION RESOURCE\_TYPE\_INVALID CONV\_TOKEN\_OMITTED SOURCE\_CCSID\_OMITTED TARGET\_CCSID\_OMITTED TARGET\_INVALID

# **RESPONSE**

Indicates whether the domain call was successful. For more information, see ["RESPONSE parameter](#page-30-0) [on domain interfaces" on page 7](#page-30-0).

# **CLIENT\_CCSID**

Optional Parameter

The Coded Character Set Identifier (CCSID) of the code page used by the client.

## **SERVER\_CCSID**

Optional Parameter

The Coded Character Set Identifier (CCSID) of the code page used by the server.

## **CCNV gate, FREE\_CONVERSION\_TOKEN function**

Free a conversion token

### **Input Parameters**

# **C32\_TOKEN**

The 3270 data conversion token to be freed.

## **Output Parameters**

### **REASON**

The following values are returned when RESPONSE is DISASTER:

ABEND KEDD\_ERROR LMLM\_ERROR LOCK\_FAILURE LOOP MULTI\_ERROR SMAD\_ERROR SMGF\_ERROR

The following values are returned when RESPONSE is EXCEPTION:

ADS\_1\_OMITTED ADS\_2\_NOT\_SUPP CGCSGID\_NOT\_SUPP CICS\_CCSID\_NOT\_KNOWN CLIENT\_CCSID\_NOT\_KNOWN CLIENT\_CCSID\_NOT\_SUPP COMBINATION\_UNSUPPORTED CONVERSION\_NOT\_REQUIRED CONVERSION\_NOT\_SUPP IANA\_CCSID\_NOT\_KNOWN IANA\_CCSID\_NOT\_SUPP IBM\_CCSID\_NOT\_KNOWN INSUFFICIENT\_STORAGE INTERNAL\_CONVERSION\_ERROR SERVER\_CCSID\_NOT\_KNOWN SERVER\_CCSID\_NOT\_SUPP SERVER\_UNSUPPORTED SERVICE\_NOT\_AVAILABLE SOURCE\_CCSID\_INVALID SOURCE\_DATA\_INCOMPLETE TARGET\_BUFFER\_EXHAUSTED TARGET\_CCSID\_INVALID ZOS\_CONVERSION\_ERROR

The following values are returned when RESPONSE is INVALID:

BINARY\_FORMAT\_INVALID CNV\_ENTRY\_TOKEN\_INVALID CNV\_TABLE\_NOT\_LOADED

CNV\_TABLE\_NOT\_VALID CNV\_TABLE\_TOKEN\_INVALID INVALID\_FORMAT INVALID\_FUNCTION RESOURCE\_TYPE\_INVALID CONV\_TOKEN\_OMITTED SOURCE\_CCSID\_OMITTED TARGET\_CCSID\_OMITTED TARGET\_INVALID

## **RESPONSE**

Indicates whether the domain call was successful. For more information, see ["RESPONSE parameter](#page-30-0) [on domain interfaces" on page 7](#page-30-0).

## **CCNV gate, GET\_CONVERSION\_TOKEN function**

Retrieve a conversion token.

#### **Input Parameters**

#### **C32\_TOKEN**

The 3270 data conversion token.

# **CGCSGID\_CP**

Optional Parameter

The server code page

### **CGCSGID\_CS**

Optional Parameter

The server character set.

# **CICS\_CCSID**

Optional Parameter

The CICS code page.

#### **CLIENT\_INDEX**

Optional Parameter

The client conversion table to use.

## **IBM\_CCSID**

Optional Parameter

The IBM-assigned number of a Coded Character Set Identifier (CCSID).

## **SERVER\_INDEX**

Optional Parameter

The server conversion table to use.

### **Output Parameters**

#### **REASON**

The following values are returned when RESPONSE is DISASTER:

ABEND KEDD\_ERROR LMLM\_ERROR LOCK\_FAILURE LOOP MULTI\_ERROR SMAD\_ERROR SMGF\_ERROR

The following values are returned when RESPONSE is EXCEPTION:

ADS\_1\_OMITTED ADS\_2\_NOT\_SUPP CGCSGID\_NOT\_SUPP CICS\_CCSID\_NOT\_KNOWN CLIENT\_CCSID\_NOT\_KNOWN CLIENT\_CCSID\_NOT\_SUPP COMBINATION\_UNSUPPORTED CONVERSION\_NOT\_REQUIRED CONVERSION\_NOT\_SUPP IANA\_CCSID\_NOT\_KNOWN IANA\_CCSID\_NOT\_SUPP IBM\_CCSID\_NOT\_KNOWN INSUFFICIENT\_STORAGE INTERNAL\_CONVERSION\_ERROR SERVER\_CCSID\_NOT\_KNOWN SERVER\_CCSID\_NOT\_SUPP SERVER\_UNSUPPORTED SERVICE\_NOT\_AVAILABLE SOURCE\_CCSID\_INVALID SOURCE\_DATA\_INCOMPLETE TARGET\_BUFFER\_EXHAUSTED TARGET\_CCSID\_INVALID ZOS\_CONVERSION\_ERROR

The following values are returned when RESPONSE is INVALID:

BINARY\_FORMAT\_INVALID CNV\_ENTRY\_TOKEN\_INVALID CNV\_TABLE\_NOT\_LOADED CNV\_TABLE\_NOT\_VALID CNV\_TABLE\_TOKEN\_INVALID INVALID\_FORMAT INVALID\_FUNCTION RESOURCE\_TYPE\_INVALID CONV\_TOKEN\_OMITTED SOURCE\_CCSID\_OMITTED TARGET\_CCSID\_OMITTED TARGET\_INVALID

## **RESPONSE**

Indicates whether the domain call was successful. For more information, see ["RESPONSE parameter](#page-30-0) [on domain interfaces" on page 7](#page-30-0).

## **CCNV gate, INITIALISE function**

Initialize code page conversion services.

### **Input parameters**

None.

#### **Output parameters**

#### **REASON**

The following values are returned when RESPONSE is DISASTER:

ABEND KEDD\_ERROR LMLM\_ERROR LOCK\_FAILURE LOOP MULTI\_ERROR SMAD\_ERROR SMGF\_ERROR

The following values are returned when RESPONSE is EXCEPTION:

ADS\_1\_OMITTED ADS\_2\_NOT\_SUPP CGCSGID\_NOT\_SUPP CICS\_CCSID\_NOT\_KNOWN CLIENT\_CCSID\_NOT\_KNOWN CLIENT\_CCSID\_NOT\_SUPP COMBINATION\_UNSUPPORTED CONVERSION\_NOT\_REQUIRED CONVERSION\_NOT\_SUPP IANA\_CCSID\_NOT\_KNOWN IANA\_CCSID\_NOT\_SUPP IBM\_CCSID\_NOT\_KNOWN INSUFFICIENT\_STORAGE INTERNAL\_CONVERSION\_ERROR SERVER\_CCSID\_NOT\_KNOWN SERVER\_CCSID\_NOT\_SUPP SERVER\_UNSUPPORTED SERVICE\_NOT\_AVAILABLE SOURCE\_CCSID\_INVALID SOURCE\_DATA\_INCOMPLETE TARGET\_BUFFER\_EXHAUSTED TARGET\_CCSID\_INVALID ZOS\_CONVERSION\_ERROR

The following values are returned when RESPONSE is INVALID:

BINARY\_FORMAT\_INVALID CNV\_ENTRY\_TOKEN\_INVALID CNV\_TABLE\_NOT\_LOADED CNV\_TABLE\_NOT\_VALID CNV\_TABLE\_TOKEN\_INVALID INVALID\_FORMAT INVALID\_FUNCTION RESOURCE\_TYPE\_INVALID CONV\_TOKEN\_OMITTED SOURCE\_CCSID\_OMITTED TARGET\_CCSID\_OMITTED TARGET\_INVALID

## **RESPONSE**

Indicates whether the domain call was successful. For more information, see ["RESPONSE parameter](#page-30-0) [on domain interfaces" on page 7](#page-30-0).

## **CCNV gate, INQUIRE\_CONVERSION\_SIZE function**

Determine the size of the buffer that is required to receive the output from a data conversion operation.

## **Input Parameters**

## **SEGMENTED**

A binary value that indicates whether the data to be converted is segmented or in a single buffer.

Values for the parameter are:

NO

YES

# **CONVERSION\_TOKEN**

Optional Parameter

A token that represents the server and client code page conversion tables.

# **SOURCE\_BUFFER**

Optional Parameter

A 31-bit pointer to the buffer that contains the data to be converted.

## **SOURCE\_BUFFER64**

Optional Parameter

A 64-bit pointer to the buffer that contains the data to be converted.

# **SOURCE\_CCSID**

Optional Parameter

The Coded Character Set Identifier (CCSID) of the code page used to encode the source data.

# **TARGET\_CCSID**

Optional Parameter

The Coded Character Set Identifier (CCSID) of the code page used to encode the target data.

# **Output Parameters**

## **REASON**

The following values are returned when RESPONSE is DISASTER:

ABEND KEDD\_ERROR LMLM\_ERROR LOCK\_FAILURE LOOP MULTI\_ERROR SMAD\_ERROR SMGF\_ERROR

The following values are returned when RESPONSE is EXCEPTION:

ADS\_1\_OMITTED ADS\_2\_NOT\_SUPP CGCSGID\_NOT\_SUPP CICS\_CCSID\_NOT\_KNOWN CLIENT\_CCSID\_NOT\_KNOWN CLIENT\_CCSID\_NOT\_SUPP COMBINATION\_UNSUPPORTED CONVERSION\_NOT\_REQUIRED CONVERSION\_NOT\_SUPP IANA\_CCSID\_NOT\_KNOWN IANA\_CCSID\_NOT\_SUPP

IBM\_CCSID\_NOT\_KNOWN INSUFFICIENT\_STORAGE INTERNAL\_CONVERSION\_ERROR SERVER\_CCSID\_NOT\_KNOWN SERVER\_CCSID\_NOT\_SUPP SERVER\_UNSUPPORTED SERVICE\_NOT\_AVAILABLE SOURCE\_CCSID\_INVALID SOURCE\_DATA\_INCOMPLETE TARGET\_BUFFER\_EXHAUSTED TARGET\_CCSID\_INVALID ZOS\_CONVERSION\_ERROR

The following values are returned when RESPONSE is INVALID:

BINARY\_FORMAT\_INVALID CNV\_ENTRY\_TOKEN\_INVALID CNV\_TABLE\_NOT\_LOADED CNV\_TABLE\_NOT\_VALID CNV\_TABLE\_TOKEN\_INVALID INVALID\_FORMAT INVALID\_FUNCTION RESOURCE\_TYPE\_INVALID CONV\_TOKEN\_OMITTED SOURCE\_CCSID\_OMITTED TARGET\_CCSID\_OMITTED TARGET\_INVALID

#### **RESPONSE**

Indicates whether the domain call was successful. For more information, see ["RESPONSE parameter](#page-30-0) [on domain interfaces" on page 7](#page-30-0).

#### **SIZE**

The size of the buffer that is required to receive the output from a data conversion operation.

#### **CONVERSION\_TOKEN\_OUT**

Optional Parameter

A token that represents the server and client code page conversion tables.

### **CCNV gate, VERIFY\_CGCSGID function**

Verify that server code page and character set identifiers are valid.

#### **Input Parameters**

#### **CGCSGID\_CP**

Optional Parameter

The server code page

# **CGCSGID\_CS**

Optional Parameter

The server character set.

### **Output Parameters**

#### **REASON**

The following values are returned when RESPONSE is DISASTER:

ABEND

KEDD\_ERROR LMLM\_ERROR LOCK\_FAILURE LOOP MULTI\_ERROR SMAD\_ERROR SMGF\_ERROR

The following values are returned when RESPONSE is EXCEPTION:

ADS\_1\_OMITTED ADS\_2\_NOT\_SUPP CGCSGID\_NOT\_SUPP CICS\_CCSID\_NOT\_KNOWN CLIENT\_CCSID\_NOT\_KNOWN CLIENT\_CCSID\_NOT\_SUPP COMBINATION\_UNSUPPORTED CONVERSION\_NOT\_REQUIRED CONVERSION\_NOT\_SUPP IANA\_CCSID\_NOT\_KNOWN IANA\_CCSID\_NOT\_SUPP IBM\_CCSID\_NOT\_KNOWN INSUFFICIENT\_STORAGE INTERNAL\_CONVERSION\_ERROR SERVER\_CCSID\_NOT\_KNOWN SERVER\_CCSID\_NOT\_SUPP SERVER\_UNSUPPORTED SERVICE\_NOT\_AVAILABLE SOURCE\_CCSID\_INVALID SOURCE\_DATA\_INCOMPLETE TARGET\_BUFFER\_EXHAUSTED TARGET\_CCSID\_INVALID ZOS\_CONVERSION\_ERROR

The following values are returned when RESPONSE is INVALID:

BINARY\_FORMAT\_INVALID CNV\_ENTRY\_TOKEN\_INVALID CNV\_TABLE\_NOT\_LOADED CNV\_TABLE\_NOT\_VALID CNV\_TABLE\_TOKEN\_INVALID INVALID\_FORMAT INVALID\_FUNCTION RESOURCE\_TYPE\_INVALID CONV\_TOKEN\_OMITTED SOURCE\_CCSID\_OMITTED TARGET\_CCSID\_OMITTED TARGET\_INVALID

## **RESPONSE**

Indicates whether the domain call was successful. For more information, see ["RESPONSE parameter](#page-30-0) [on domain interfaces" on page 7](#page-30-0).

## **CLIENT\_INDEX**

Optional Parameter

The client conversion table to use.

## **IBM\_CCSID**

Optional Parameter

The IBM-assigned number of a Coded Character Set Identifier (CCSID).

## **SERVER\_INDEX**

Optional Parameter

The server conversion table to use.

## **CCNV gate, VERIFY\_CICS\_CCSID function**

Verify that a CICS Coded Character Set Identifier (CCSID) is valid.

## **Input Parameters**

## **CICS\_CCSID**

Optional Parameter

The CICS code page.

### **Output Parameters**

## **REASON**

The following values are returned when RESPONSE is DISASTER:

ABEND KEDD\_ERROR LMLM\_ERROR LOCK\_FAILURE LOOP MULTI\_ERROR SMAD\_ERROR SMGF\_ERROR

The following values are returned when RESPONSE is EXCEPTION:

ADS\_1\_OMITTED ADS\_2\_NOT\_SUPP CGCSGID\_NOT\_SUPP CICS\_CCSID\_NOT\_KNOWN CLIENT\_CCSID\_NOT\_KNOWN CLIENT\_CCSID\_NOT\_SUPP COMBINATION\_UNSUPPORTED CONVERSION\_NOT\_REQUIRED CONVERSION\_NOT\_SUPP IANA\_CCSID\_NOT\_KNOWN IANA\_CCSID\_NOT\_SUPP IBM\_CCSID\_NOT\_KNOWN INSUFFICIENT\_STORAGE INTERNAL\_CONVERSION\_ERROR SERVER\_CCSID\_NOT\_KNOWN SERVER\_CCSID\_NOT\_SUPP SERVER\_UNSUPPORTED SERVICE\_NOT\_AVAILABLE SOURCE\_CCSID\_INVALID SOURCE\_DATA\_INCOMPLETE TARGET\_BUFFER\_EXHAUSTED TARGET\_CCSID\_INVALID

## ZOS\_CONVERSION\_ERROR

The following values are returned when RESPONSE is INVALID:

BINARY\_FORMAT\_INVALID CNV\_ENTRY\_TOKEN\_INVALID CNV\_TABLE\_NOT\_LOADED CNV\_TABLE\_NOT\_VALID CNV\_TABLE\_TOKEN\_INVALID INVALID\_FORMAT INVALID\_FUNCTION RESOURCE\_TYPE\_INVALID CONV\_TOKEN\_OMITTED SOURCE\_CCSID\_OMITTED TARGET\_CCSID\_OMITTED TARGET\_INVALID

### **RESPONSE**

Indicates whether the domain call was successful. For more information, see ["RESPONSE parameter](#page-30-0) [on domain interfaces" on page 7](#page-30-0).

## **CLIENT\_INDEX**

Optional Parameter

The client conversion table to use.

### **IBM\_CCSID**

Optional Parameter

The IBM-assigned number of a Coded Character Set Identifier (CCSID).

#### **SERVER\_INDEX**

Optional Parameter

The server conversion table to use.

#### **CCNV gate, VERIFY\_IANA\_CCSID function**

Verify that an IANA Coded Character Set Identifier (CCSID) is valid.

## **Input Parameters**

#### **IANA\_CCSID**

The IANA CCSID to be verified.

### **Output Parameters**

#### **REASON**

The following values are returned when RESPONSE is DISASTER:

ABEND KEDD\_ERROR LMLM\_ERROR LOCK\_FAILURE LOOP MULTI\_ERROR SMAD\_ERROR SMGF\_ERROR

The following values are returned when RESPONSE is EXCEPTION:

ADS\_1\_OMITTED ADS\_2\_NOT\_SUPP CGCSGID\_NOT\_SUPP CICS\_CCSID\_NOT\_KNOWN CLIENT\_CCSID\_NOT\_KNOWN CLIENT\_CCSID\_NOT\_SUPP COMBINATION\_UNSUPPORTED CONVERSION\_NOT\_REQUIRED CONVERSION\_NOT\_SUPP IANA\_CCSID\_NOT\_KNOWN IANA\_CCSID\_NOT\_SUPP IBM\_CCSID\_NOT\_KNOWN INSUFFICIENT\_STORAGE INTERNAL\_CONVERSION\_ERROR SERVER\_CCSID\_NOT\_KNOWN SERVER\_CCSID\_NOT\_SUPP SERVER\_UNSUPPORTED SERVICE\_NOT\_AVAILABLE SOURCE\_CCSID\_INVALID SOURCE\_DATA\_INCOMPLETE TARGET\_BUFFER\_EXHAUSTED TARGET\_CCSID\_INVALID ZOS\_CONVERSION\_ERROR

The following values are returned when RESPONSE is INVALID:

BINARY\_FORMAT\_INVALID CNV\_ENTRY\_TOKEN\_INVALID CNV\_TABLE\_NOT\_LOADED CNV\_TABLE\_NOT\_VALID CNV\_TABLE\_TOKEN\_INVALID INVALID\_FORMAT INVALID\_FUNCTION RESOURCE\_TYPE\_INVALID CONV\_TOKEN\_OMITTED SOURCE\_CCSID\_OMITTED TARGET\_CCSID\_OMITTED TARGET\_INVALID

## **RESPONSE**

Indicates whether the domain call was successful. For more information, see ["RESPONSE parameter](#page-30-0) [on domain interfaces" on page 7](#page-30-0).

## **CLIENT\_INDEX**

Optional Parameter

The client conversion table to use.

## **IBM\_CCSID**

Optional Parameter

The IBM-assigned number of a Coded Character Set Identifier (CCSID).

# **SERVER\_INDEX**

Optional Parameter

The server conversion table to use.

## **CCNV gate, VERIFY\_IBM\_CCSID function**

Verify that an IBM Coded Character Set Identifier (CCSID) is valid.

### **Input Parameters**

#### **IBM\_CCSID**

Optional Parameter

The IBM-assigned number of a Coded Character Set Identifier (CCSID).

### **Output Parameters**

# **REASON**

The following values are returned when RESPONSE is DISASTER:

ABEND KEDD\_ERROR LMLM\_ERROR LOCK\_FAILURE LOOP MULTI\_ERROR SMAD\_ERROR SMGF\_ERROR

The following values are returned when RESPONSE is EXCEPTION:

ADS\_1\_OMITTED ADS\_2\_NOT\_SUPP CGCSGID\_NOT\_SUPP CICS\_CCSID\_NOT\_KNOWN CLIENT\_CCSID\_NOT\_KNOWN CLIENT\_CCSID\_NOT\_SUPP COMBINATION\_UNSUPPORTED CONVERSION\_NOT\_REQUIRED CONVERSION\_NOT\_SUPP IANA\_CCSID\_NOT\_KNOWN IANA\_CCSID\_NOT\_SUPP IBM\_CCSID\_NOT\_KNOWN INSUFFICIENT\_STORAGE INTERNAL\_CONVERSION\_ERROR SERVER\_CCSID\_NOT\_KNOWN SERVER\_CCSID\_NOT\_SUPP SERVER\_UNSUPPORTED SERVICE\_NOT\_AVAILABLE SOURCE\_CCSID\_INVALID SOURCE\_DATA\_INCOMPLETE TARGET\_BUFFER\_EXHAUSTED TARGET\_CCSID\_INVALID ZOS\_CONVERSION\_ERROR

The following values are returned when RESPONSE is INVALID:

BINARY\_FORMAT\_INVALID CNV\_ENTRY\_TOKEN\_INVALID CNV\_TABLE\_NOT\_LOADED CNV\_TABLE\_NOT\_VALID CNV\_TABLE\_TOKEN\_INVALID INVALID\_FORMAT INVALID\_FUNCTION RESOURCE\_TYPE\_INVALID CONV\_TOKEN\_OMITTED SOURCE\_CCSID\_OMITTED TARGET\_CCSID\_OMITTED TARGET\_INVALID

### **RESPONSE**

Indicates whether the domain call was successful. For more information, see ["RESPONSE parameter](#page-30-0) [on domain interfaces" on page 7](#page-30-0).

## **CLIENT\_INDEX**

Optional Parameter

The client conversion table to use.

## **DBCS\_CODE**

Optional Parameter

A binary value indicating whether the CCSID represent a double byte character set.

Values for the parameter are:

NO YES

# **SERVER\_INDEX**

Optional Parameter

The server conversion table to use.

## **CQCQ gate, CLOSE\_MVS\_CIB\_QUEUE function**

Close the MVS console interface block (CIB) queue.

## **Input Parameters**

#### **CLOSE**

Specifies whether the queue should be closed immediately.

Values for the parameter are:

IMMEDIATE NORMAL

## **Output Parameters**

## **RESPONSE**

Indicates whether the domain call was successful. For more information, see ["RESPONSE parameter](#page-30-0) [on domain interfaces" on page 7](#page-30-0).

## **CQCQ gate, DEFER\_CIB function**

This function moves the first CICS console interface block (CIB) from the QR TCB processed\_n CIB queue to the QR TCB deferred CIB queue.

The function is invoked if a definition for the console has to be autoinstalled and the definition for another console is currently being autoinstalled.

CICS CIBs on the QR TCB deferred CIB queue will be returned to the QR TCB processed\_n CIB queue at a time of the caller's choosing.

## **Input Parameters**

# **CIB\_TOKEN**

The address of the first CICS CIB on the QR TCB processed\_n queue.

## **MVS\_CIB**

The address of the MVS CIB embedded in the first CICS CIB on the QR TCB processed\_n queue.

## **Output Parameters**

## **REASON**

The following values are returned when RESPONSE is EXCEPTION:

CIB\_TOKEN\_INVALID MVS\_CIB\_INVALID

# **RESPONSE**

Indicates whether the domain call was successful. For more information, see ["RESPONSE parameter](#page-30-0) [on domain interfaces" on page 7](#page-30-0).

## **CQCQ gate, GET\_CIB function**

This function returns a pointer to the MVS console interface block (CIB) embedded in the first CICS CIB on the QR TCB processed\_n CIB queue.If the queue is empty then any CICS CIBs on the CQ TCB processed\_n CIB queue are moved to the QR TCB processed\_n CIB queue. If the queue is still empty then an exception response, either reason CIB\_QUEUE\_EMPTY or reason CIB\_QUEUE\_CLOSED is returned.

## **Output Parameters**

## **REASON**

The following values are returned when RESPONSE is EXCEPTION:

CIB\_QUEUE\_CLOSED CIB\_QUEUE\_EMPTY

## **CIB\_TOKEN**

The address of the first CICS CIB on the QR TCB processed\_n queue.

## **MVS\_CIB**

The address of the MVS CIB embedded in the first CICS CIB on the QR TCB processed\_n queue.

## **RESPONSE**

Indicates whether the domain call was successful. For more information, see ["RESPONSE parameter](#page-30-0) [on domain interfaces" on page 7](#page-30-0).

# **CQCQ gate, GET\_PROCESSED\_CIB function**

Return a pointer to the MVS console interface block (CIB) embedded in the first CICS CIB on the CQ TCB processed CIB queue.

If the queue is empty then any CICS CIBs on the QR TCB processed CIB queue are moved to the CQ TCB processed CIB queue.

If the queue is still empty then an exception response, either CIB\_QUEUE\_EMPTY or CIB\_OUEUE\_CLOSED, is returned.

## **Output Parameters**

## **REASON**

The following values are returned when RESPONSE is EXCEPTION:

CIB\_QUEUE\_EMPTY

# **MVS\_CIB**

The address of the MVS CIB embedded in the first CICS CIB on the QR TCB processed\_n queue.

## **RESPONSE**

Indicates whether the domain call was successful. For more information, see ["RESPONSE parameter](#page-30-0) [on domain interfaces" on page 7](#page-30-0).

## **CQCQ gate, INITIALIZE function**

This function initializes the CQ component. Initialization consists of the following steps:

- Allocate storage for the anchor block for the CQ component
- Set the address of the anchor block in the CSA optional features list
- Allocate storage for 254 CICS console interface blocks (CIBs); MVS supports a maximum of 255 concurrent CIBS, however one CIB is effectively reserved for CEKL
- Attach the CQ TCB
- Attach the CQ system task, progam DFHCQSY

## **Output Parameters**

## **REASON**

The following values are returned when RESPONSE is INVALID:

SMAD\_ERROR SMGF\_ERROR

## **RESPONSE**

Indicates whether the domain call was successful. For more information, see ["RESPONSE parameter](#page-30-0) [on domain interfaces" on page 7](#page-30-0).

# **CQCQ gate, MERGE\_CIB\_QUEUES function**

Concatenates the QR TCB deferred console interface block (CIB) queue and the QR TCB processed\_n CIB queue to form an updated QR TCB processed\_n CIB queue.

## **Output Parameters**

## **RESPONSE**

Indicates whether the domain call was successful. For more information, see ["RESPONSE parameter](#page-30-0) [on domain interfaces" on page 7](#page-30-0).

## **CQCQ gate, PUT\_CIB function**

Removes the first CICS console interface block (CIB) from the CQ TCB free CIB queue, create the CICS CIB from the MVS CIB, and add the CICS CIB to the head of the CQ TCB processed\_n queue.

## **Input Parameters**

## **MVS\_CIB**

The address of the MVS CIB embedded in the first CICS CIB on the QR TCB processed\_n queue.

## **Output Parameters**

# **REASON**

The following values are returned when RESPONSE is EXCEPTION:

CICS\_BUSY

# **RESPONSE**

Indicates whether the domain call was successful. For more information, see ["RESPONSE parameter](#page-30-0) [on domain interfaces" on page 7](#page-30-0).

## **CQCQ gate, PUT\_PROCESSED\_CIB function**

Move the first CICS console interface block (CIB) from the QR TCB processed\_n CIB queue to the QR TCB processed\_y CIB queue.

# **Input Parameters**

# **CIB\_TOKEN**

The address of the first CICS CIB on the QR TCB processed\_n queue.

## **MVS\_CIB**

The address of the MVS CIB embedded in the first CICS CIB on the QR TCB processed\_n queue.

## **Output Parameters**

## **REASON**

The following values are returned when RESPONSE is EXCEPTION:

CIB\_TOKEN\_INVALID MVS\_CIB\_INVALID

# **RESPONSE**

Indicates whether the domain call was successful. For more information, see ["RESPONSE parameter](#page-30-0) [on domain interfaces" on page 7](#page-30-0).

## **CQCQ gate, TRACE\_PUT\_CQ function**

Makes an entry in the console queue trace table. Console queue trace entries are fixed length. Each trace entry can contain up to 128 bytes, the current limit, of data.

## **Input Parameters**

## **MVS\_CIB**

The address of the MVS CIB embedded in the first CICS CIB on the QR TCB processed\_n queue.

# **POINT\_ID**

The trace point identifier.

## **DATA1**

Optional Parameter

The data to be traced.

## **Output Parameters**

## **RESPONSE**

Indicates whether the domain call was successful. For more information, see ["RESPONSE parameter](#page-30-0) [on domain interfaces" on page 7](#page-30-0).

## **ECIS gate, END\_BROWSE\_CAPTURESPEC function**

END\_BROWSE\_CAPTURESPEC ends a browse of capture specifications.

## **Input Parameters**

## **CS\_BROWSE\_TOKEN**

The token that identifies the browse operation.

## **Output Parameters**

## **REASON**

The following values are returned when RESPONSE is INVALID:

INVALID\_FORMAT INVALID\_FUNCTION

# **RESPONSE**

Indicates whether the domain call was successful. For more information, see ["RESPONSE parameter](#page-30-0) [on domain interfaces" on page 7](#page-30-0).

#### **ECIS gate, END\_BROWSE\_DATA\_PRED function**

END\_BROWSE\_DATA\_PRED ends the browse object.

#### **Input Parameters**

### **BROWSE\_TOKEN**

The token that identifies the current browse object.

#### **Output Parameters**

## **REASON**

The following values are returned when RESPONSE is INVALID:

INVALID\_FORMAT INVALID\_FUNCTION

#### **RESPONSE**

Indicates whether the domain call was successful. For more information, see ["RESPONSE parameter](#page-30-0) [on domain interfaces" on page 7](#page-30-0).

#### **ECIS gate, END\_BROWSE\_EVENTBINDING function**

END\_BROWSE\_EVENTBINDING of the ECIS gate ends a browse of event bindings.

#### **Input Parameters**

#### **EB\_BROWSE\_TOKEN**

The token that identifies the browse operation.

### **Output Parameters**

#### **REASON**

The following value is returned when RESPONSE is DISASTER:

UNKNOWN\_DIRECTORY

The following values are returned when RESPONSE is INVALID:

INVALID\_BROWSE\_TOKEN INVALID\_FORMAT INVALID\_FUNCTION

#### **RESPONSE**

Indicates whether the domain call was successful. For more information, see ["RESPONSE parameter](#page-30-0) [on domain interfaces" on page 7](#page-30-0).

### **ECIS gate, END\_BROWSE\_INFO\_SOURCE function**

END\_BROWSE\_INFO\_SOURCE ends the browse object.

#### **Input Parameters**

#### **BROWSE\_TOKEN**

The token that identifies the current browse object.

#### **Output Parameters**

#### **REASON**

The following values are returned when RESPONSE is INVALID:

INVALID\_FORMAT INVALID\_FUNCTION

### **RESPONSE**

Indicates whether the domain call was successful. For more information, see ["RESPONSE parameter](#page-30-0) [on domain interfaces" on page 7](#page-30-0).

### **ECIS gate, END\_BROWSE\_OPTION\_PRED function**

END\_BROWSE\_OPTION\_PRED ends the browse object.

### **Input Parameters**

### **BROWSE\_TOKEN**

The token that identifies the current browse object.

#### **Output Parameters**

#### **REASON**

The following values are returned when RESPONSE is INVALID:

INVALID\_FORMAT

INVALID\_FUNCTION

#### **RESPONSE**

Indicates whether the domain call was successful. For more information, see ["RESPONSE parameter](#page-30-0) [on domain interfaces" on page 7](#page-30-0).

# **ECIS gate, GET\_NEXT\_CAPTURESPEC function**

GET\_NEXT\_CAPTURESPEC returns information about the next capture specification in the browse.

#### **Input Parameters**

### **CS\_BROWSE\_TOKEN**

The token that identifies the current browse operation.

#### **Output Parameters**

#### **CS\_NAME**

The name of the capture specification.

# **CAPTURE\_PTYPE**

Optional parameter

The capture point type.

Possible values of this parameter are:

PRECOMMAND POSTCOMMAND PROGRAMINIT

#### **CAPTURE\_POINT**

Optional parameter

The verb or adverb associated with this command or blank.

### **CURRENT\_PROGRAM**

Optional parameter

The name of the program that is in the Current program application context predicate.

#### **CURRENT\_PROGRAM\_OP**

Optional parameter

The operator that is in the Current program application context predicate.

Possible values of this parameter are:

ALLVALUES DOESNOTEQUAL DOESNOTSTART EQUALS GREATERTHAN ISNOTGREATER **ISNOTLESS** LESSTHAN STARTSWITH

### **CURRENT\_TRANID**

Optional parameter

The name of the transaction that is in the Transaction ID application context predicate.

# **CURRENT\_TRANID\_OP**

Optional parameter

The operator that is in the Transacation ID application context predicate.

Possible values of this parameter are:

ALLVALUES DOESNOTEQUAL DOESNOTSTART EQUALS GREATERTHAN ISNOTGREATER ISNOTLESS LESSTHAN **STARTSWITH** 

### **CURRENT\_USERID**

Optional parameter

The name of the user that is in the User ID application context predicate.

## **CURRENT\_USERID\_OP**

Optional parameter

The operator that is in the User ID application context predicate.

Possible values of this parameter are:

ALLVALUES DOESNOTEQUAL DOESNOTSTART EQUALS GREATERTHAN ISNOTGREATER **ISNOTLESS** LESSTHAN **STARTSWITH** 

# **EVENT\_NAME**

Optional parameter

The name of the event binding.

# **NUM\_APPL\_DATA\_PRED**

## Optional parameter

The value of the application data predicate.

# **NUM\_INFO\_SOURCE**

Optional parameter The value of the information source.
# **NUM\_OPTION\_PRED**

Optional parameter

The value of the application command option predicate.

# **PRIMARY\_PREDICATE**

Optional parameter

The value of the primary predicate.

# **PRIMARY\_PREDICATE\_OP**

Optional parameter

The operator that is in the primary predicate.

Possible values of this parameter are:

ALLVALUES DOESNOTEQUAL DOESNOTSTART EQUALS GREATERTHAN ISNOTGREATER ISNOTLESS LESSTHAN STARTSWITH

# **PRIMARY\_PREDICATE\_TYPE**

Optional parameter

The type of the primary predicate.

Possible values of this parameter are:

**CONTAINER** CURRENTPGM EVENT FILE MAP PROGRAM SERVICE TDQUEUE TRANSACTION **TSQUEUE** 

### **REASON**

The following values are returned when RESPONSE is EXCEPTION:

BROWSE\_END BROWSE\_END\_EARLY

The following values are returned when RESPONSE is INVALID:

INVALID\_FORMAT INVALID\_FUNCTION

# **RESPONSE**

Indicates whether the domain call was successful. For more information, see ["RESPONSE parameter](#page-30-0) [on domain interfaces" on page 7](#page-30-0).

### **ECIS gate, GET\_NEXT\_DATA\_PRED function**

GET\_NEXT\_DATA\_PRED returns information about the next data predicate in the browse.

### **Input Parameters**

### **BROWSE\_TOKEN**

The token that identifies the current browse object.

### **Output Parameters**

### **CONTAINERNAME**

Optional parameter

The name of the container when LOCATION is CHANNEL or FROMCHANNEL; otherwise, this field contains all blanks.

# **FIELDLENGTH**

Optional parameter

The length, in bytes, of the data to be tested by this predicate.

### **FIELDOFFSET**

Optional parameter

The offset into the source of the data to be tested by this predicate.

### **FILENAME**

Optional parameter

The first 32 characters of the name of the variable in the imported language structure that is used to define this predicate.

# **FILTERVALUE**

Optional parameter

The value of the application data predicate.

# **LOCATION**

Optional parameter

The name of the location of the data to be tested.

# **STRUCTNAME**

Optional parameter

The first 32 characters of the name of the imported structure that is used to define this predicate.

### **VARIABLENAME**

Optional parameter

The first 32 characters of the name of the variable in the imported structure that is used to define this predicate.

# **PREDICATE\_OPERATOR**

Optional parameter

The operator that is used with the value in the FILTERVALUE option when the predicate is being evaluated.

### **REASON**

The following values are returned when RESPONSE is EXCEPTION:

BROWSE\_END BROWSE\_END\_EARLY

The following values are returned when RESPONSE is INVALID:

INVALID\_FORMAT INVALID\_FUNCTION

### **RESPONSE**

Indicates whether the domain call was successful. For more information, see ["RESPONSE parameter](#page-30-0) [on domain interfaces" on page 7](#page-30-0).

### **ECIS gate, GET\_NEXT\_EVENTBINDING function**

GET\_NEXT\_EVENTBINDING returns information about the next event binding in the browse.

### **Input Parameters**

### **EB\_BROWSE\_TOKEN**

The token that identifies the current browse object.

#### **Output Parameters**

#### **EB\_NAME**

The name of the event binding.

### **EB\_STATUS**

Optional parameter

The status of the event binding.

The values of this parameter are:

DISABLED ENABLED

### **EB\_USERTAG**

Optional parameter

The current usertag of the event binding.

#### **REASON**

The following value is returned when RESPONSE is DISASTER:

UNKNOWN\_DIRECTORY

The following value is returned when RESPONSE is EXCEPTION:

BROWSE\_END

The following values are returned when RESPONSE is INVALID:

INVALID\_FORMAT INVALID\_FUNCTION INVALID\_BROWSE\_TOKEN

#### **RESPONSE**

Indicates whether the domain call was successful. For more information, see ["RESPONSE parameter](#page-30-0) [on domain interfaces" on page 7](#page-30-0).

#### **ECIS gate, GET\_NEXT\_INFO\_SOURCE function**

GET\_NEXT\_INFO\_SOURCE returns information about the information source in the browse.

### **Input Parameters**

#### **BROWSE\_TOKEN**

The token that identifies the current browse object.

#### **Output Parameters**

#### **CONTAINERNAME**

Optional parameter

The name of the container when LOCATION is CHANNEL or FROMCHANNEL; otherwise, this field contains all blanks.

### **FIELDLENGTH**

Optional parameter

The length, in bytes, of the data specified in the LOCATION field.

# **FIELDOFFSET**

Optional parameter

The offset into the source of the data to be captured by this capture specification.

#### **FILENAME**

Optional parameter

The first 32 characters of the name of the file that contains the imported language structure that is used to define this predicate.

### **ITEMNAME**

Optional parameter

The name that is specified for this item of capture data.

### **LOCATION**

Optional parameter

The name of the data source that contains the data to be captured.

### **STRUCTNAME**

Optional parameter

The first 32 characters of the name of the imported structure that is used to define this information source.

# **VARIABLENAME**

Optional parameter

The first 32 characters of the name of the variable in the imported structure that is used to define this information source.

### **REASON**

The following values are returned when RESPONSE is EXCEPTION:

BROWSE\_END BROWSE\_END\_EARLY

The following values are returned when RESPONSE is INVALID:

INVALID\_FORMAT INVALID\_FUNCTION

### **RESPONSE**

Indicates whether the domain call was successful. For more information, see ["RESPONSE parameter](#page-30-0) [on domain interfaces" on page 7](#page-30-0).

### **ECIS gate, GET\_NEXT\_OPTION\_PRED function**

GET\_NEXT\_OPTION\_PRED returns information about the next application command option predicate in the browse.

### **Input Parameters**

#### **BROWSE\_TOKEN**

The token that identifies the current browse object.

### **Output Parameters**

#### **FILTERVALUE**

The mask value for this predicate.

# **OPTIONNAME**

Optional parameter

The name of the application command option.

### **PREDICATE\_OPERATOR**

Optional parameter

The operator that is used with the value in the OPT\_FILTERVALUE option when the predicate is being evaluated.

### **REASON**

The following values are returned when RESPONSE is EXCEPTION:

BROWSE\_END BROWSE\_END\_EARLY

The following values are returned when RESPONSE is INVALID:

INVALID\_FORMAT INVALID\_FUNCTION

# **RESPONSE**

Indicates whether the domain call was successful. For more information, see ["RESPONSE parameter](#page-30-0) [on domain interfaces" on page 7](#page-30-0).

# **ECIS gate, INQ\_CAPTURESPEC function**

INQ\_CAPTURESPEC retrieves information about a specified capture specification.

# **Input Parameters**

# **CS\_NAME**

The name of the capture specification.

### **EB\_NAME**

The name of the event binding to be browsed for the associated capture specifications.

# **Output Parameters**

### **CAPTURE\_PTYPE**

Optional parameter

The capture point type.

The values of this parameter are:

PRECOMMAND POSTCOMMAND PROGRAMINIT

### **CAPTURE\_POINT**

Optional parameter

The verb or adverb associated with this command or blank.

# **CURRENT\_PROGRAM**

Optional parameter

The name of the program in the current program application context predicate.

### **CURRENT\_PROGRAM\_OP**

Optional parameter

The operator in the current program application context predicate.

The possible values of this parameter are:

ALLVALUES DOESNOTEQUAL DOESNOTSTART EQUALS GREATERTHAN ISNOTGREATER ISNOTLESS LESSTHAN STARTSWITH

# **CURRENT\_TRANSID**

Optional parameter

The name of the transaction in the Transaction ID application context predicate.

### **CURRENT\_TRANSID\_OP**

Optional parameter

The operator in the Transaction ID application context predicate.

The possible values of this parameter are:

ALLVALUES DOESNOTEQUAL DOESNOTSTART EQUALS GREATERTHAN ISNOTGREATER **ISNOTLESS** LESSTHAN **STARTSWITH** 

# **CURRENT\_USERID**

Optional parameter

The name of the user in the User ID application context predicate.

# **CURRENT\_USERID\_OP**

Optional parameter

The operator in the User ID application context predicate.

The possible values of this parameter are:

ALLVALUES DOESNOTEQUAL DOESNOTSTART EQUALS GREATERTHAN ISNOTGREATER **ISNOTLESS** LESSTHAN **STARTSWITH** 

### **EVENT\_NAME**

Optional parameter

The name of the event binding.

# **NUM\_APPL\_DATA\_PRED**

Optional parameter

The number of application data predicates.

### **NUM\_INFO\_SOURCE**

Optional parameter

The number of information sources.

# **NUM\_OPTION\_PRED**

Optional parameter

The number of application command option predicates.

# **PRIMARY\_PREDICATE**

Optional parameter

The value of the primary predicate.

# **PRIMARY\_PREDICATE\_OP**

Optional parameter

The operator in the primary predicate.

The possible values of this parameter are:

ALLVALUES DOESNOTEQUAL DOESNOTSTART EQUALS GREATERTHAN ISNOTGREATER **ISNOTLESS** LESSTHAN **STARTSWITH** 

# **PRIMARY\_PREDICATE\_TYPE**

Optional parameter

The type of the primary predicate.

The possible values of this parameter are:

CONTAINER CURRENTPGM EVENT FILE MAP PROGRAM SERVICE TDQUEUE TRANSACTION TDQUEUE

### **REASON**

The following values are returned when RESPONSE is EXCEPTION:

CS\_NOT\_FOUND EB\_NOT\_FOUND

The following values are returned when RESPONSE is INVALID:

INVALID\_FORMAT INVALID\_FUNCTION INVALID\_PARAMETER

# **RESPONSE**

Indicates whether the domain call was successful. For more information, see ["RESPONSE parameter](#page-30-0) [on domain interfaces" on page 7](#page-30-0).

### **ECIS gate, INQ\_EVENTBINDING function**

INQ\_EVENTBINDING retrieves information about a specified event binding.

### **Input Parameters**

# **EB\_NAME**

The name of the event binding.

### **Output Parameters**

### **EB\_STATUS**

Optional parameter

The status of the event binding.

The values of this parameter are:

ENABLED DISABLED

# **EB\_USERTAG**

Optional parameter

The user tag of the event binding.

### **EPADAPTER\_NAME**

Optional parameter

The name of the EP adapter for the event binding.

### **REASON**

The following value is returned when RESPONSE is EXCEPTION:

NOT\_FOUND

The following values are returned when RESPONSE is INVALID:

INVALID\_FORMAT INVALID\_FUNCTION INVALID\_PARAMETER

### **RESPONSE**

Indicates whether the domain call was successful. For more information, see ["RESPONSE parameter](#page-30-0) [on domain interfaces" on page 7](#page-30-0).

### **ECIS gate, INQ\_EVENTPROCESS function**

INQ\_EVENTPROCESS retrieves the status of event processing.

### **Output Parameters**

### **EP\_STATUS**

The current status of event processing.

The values of this parameter are:

DRAINING STARTED **STOPPED** 

# **REASON**

The following values are returned when RESPONSE is INVALID:

INVALID\_FORMAT INVALID\_FUNCTION

# **RESPONSE**

Indicates whether the domain call was successful. For more information, see ["RESPONSE parameter](#page-30-0) [on domain interfaces" on page 7](#page-30-0).

### **ECIS gate, SET\_EVENTPROCESS function**

SET\_EVENTPROCESS sets the status of event processing.

#### **Input Parameters**

### **EP\_STATUS**

The new status of event processing.

The values of this parameter are:

DRAIN DRAINEND START **STOP** 

# **Output Parameters**

# **REASON**

The following value is returned when RESPONSE is EXCEPTION:

ALREADY\_DRAINING

The following values are returned when RESPONSE is INVALID:

INVALID\_FORMAT INVALID\_FUNCTION INVALID\_PARAMETER

### **RESPONSE**

Indicates whether the domain call was successful. For more information, see ["RESPONSE parameter](#page-30-0) [on domain interfaces" on page 7](#page-30-0).

# **ECIS gate, SET\_EVENTBINDING function**

SET\_EVENTBINDING sets the status of the specified event binding.

# **Input Parameters**

# **EB\_NAME**

The name of the event binding.

# **EB\_STATUS**

The new status of the event binding.

The values of this parameter are:

ENABLED DISABLED

### **Output Parameters**

### **REASON**

The following value is returned when RESPONSE is EXCEPTION:

NOT\_FOUND

The following values are returned when RESPONSE is INVALID:

INVALID\_FORMAT INVALID\_FUNCTION INVALID\_PARAMETER

### **RESPONSE**

Indicates whether the domain call was successful. For more information, see ["RESPONSE parameter](#page-30-0) [on domain interfaces" on page 7](#page-30-0).

### **ECIS gate, START\_BROWSE\_CAPTURESPEC function**

START\_BROWSE\_CAPTURESPEC starts a browse of capture specifications.

### **Input Parameters**

### **EB\_NAME**

The name of the event binding to be browsed for the associated capture specifications.

# **Output Parameters**

### **CS\_BROWSE\_TOKEN**

The token that identifies the browse operation.

### **REASON**

The following value is returned when RESPONSE is EXCEPTION:

EB\_NOT\_FOUND

The following values are returned when RESPONSE is INVALID:

INVALID\_FORMAT INVALID\_FUNCTION

# **RESPONSE**

Indicates whether the domain call was successful. For more information, see ["RESPONSE parameter](#page-30-0) [on domain interfaces" on page 7](#page-30-0).

### **ECIS gate, START\_BROWSE\_DATA\_PRED function**

START\_BROWSE\_DATA\_PRED starts a browse of the application data predicates for a capture resource.

### **Input Parameters**

### **CS\_NAME**

The name of the CAPTURESPEC resource to be browsed for the associated application data predicates.

### **EB\_NAME**

The name of the event binding to be browsed for the associated capture specifications.

### **Output Parameters**

# **BROWSE\_TOKEN**

The token that identifies the browse operation that is starting.

#### **REASON**

The following values are returned when RESPONSE is EXCEPTION:

CS\_NOT\_FOUND EB\_NOT\_FOUND

The following values are returned when RESPONSE is INVALID:

INVALID\_FORMAT INVALID\_FUNCTION

### **RESPONSE**

Indicates whether the domain call was successful. For more information, see ["RESPONSE parameter](#page-30-0) [on domain interfaces" on page 7](#page-30-0).

### **ECIS gate, START\_BROWSE\_EVENTBINDING function**

The START BROWSE function of ECIS gate starts a browse of event bindings.

### **Input Parameters**

### **Output Parameters**

### **EB\_BROWSE\_TOKEN**

The token that identifies the browse operation.

### **REASON**

The following value is returned when RESPONSE is DISASTER:

UNKNOWN\_DIRECTORY

The following values are returned when RESPONSE is INVALID:

INVALID\_FORMAT INVALID\_FUNCTION

### **RESPONSE**

Indicates whether the domain call was successful. For more information, see ["RESPONSE parameter](#page-30-0) [on domain interfaces" on page 7](#page-30-0).

### **ECIS gate, START\_BROWSE\_INFO\_SOURCE function**

START\_BROWSE\_INFO\_SOURCE starts a browse of the information sources for a specified CAPTURESPEC resource.

### **Input Parameters**

### **CS\_NAME**

The name of the CAPTURESPEC resource to be browsed for the associated option predicates.

### **EB\_NAME**

The name of the event binding that is associated with the specified capture specification.

### **Output Parameters**

### **BROWSE\_TOKEN**

The token that identifies the browse operation.

### **REASON**

The following values are returned when RESPONSE is EXCEPTION:

CS\_NOT\_FOUND EB\_NOT\_FOUND

The following values are returned when RESPONSE is INVALID:

INVALID\_FORMAT INVALID\_FUNCTION

#### **RESPONSE**

Indicates whether the domain call was successful. For more information, see ["RESPONSE parameter](#page-30-0) [on domain interfaces" on page 7](#page-30-0).

### **ECIS gate, START\_BROWSE\_OPTION\_PRED function**

START\_BROWSE\_OPTION\_PRED starts a browse of the option predicates, such as the application command option predicates, for a capture resource.

### **Input Parameters**

### **CS\_NAME**

The name of the CAPTURESPEC resource to be browsed for the associated option predicates.

### **EB\_NAME**

The name of the event binding that is associated with the specified capture specifications.

### **Output Parameters**

### **BROWSE\_TOKEN**

The token that identifies the browse operation.

### **REASON**

The following values are returned when RESPONSE is EXCEPTION:

CS\_NOT\_FOUND EB\_NOT\_FOUND

The following values are returned when RESPONSE is INVALID:

INVALID\_FORMAT INVALID\_FUNCTION

### **RESPONSE**

Indicates whether the domain call was successful. For more information, see ["RESPONSE parameter](#page-30-0) [on domain interfaces" on page 7](#page-30-0).

### **ECSC gate, GET\_EVENT\_POINT\_TOKEN function**

GET\_EVENT\_POINT\_TOKEN gets a token for a given capture point. This token can be used in the DFHECTST macro to check that event processing is active at the given capture point. The token can also give direct access to the capture point when the system event functions for event filter and capture are starting.

### **Input Parameters**

### **CAPTURE\_POINT**

The event point at which a token can be generated. A token can be generated for the following events:

DB2\_CONNECTION\_STATUS FILE\_ENABLE\_STATUS FILE\_OPEN\_STATUS TASK\_THRESHOLD TRANCLASS\_TASK\_THRESHOLD TRANSACTION\_ABEND

### **Output Parameters**

### **EVENT\_POINT\_TOKEN**

The returned event point token.

### **REASON**

The following values are returned when RESPONSE is INVALID:

INVALID\_FORMAT INVALID\_FUNCTION

#### **RESPONSE**

Indicates whether the domain call was successful. For more information, see ["RESPONSE parameter](#page-30-0) [on domain interfaces" on page 7](#page-30-0).

#### **ECSC gate, PROCESS\_DEFERRED function**

PROCESS\_DEFERRED starts the main loop that processes the contents of the deferred filtering queue.

### **Output Parameters**

### **EVENT\_POINT\_TOKEN**

The returned event point token.

### **RESPONSE**

Indicates whether the domain call was successful. For more information, see ["RESPONSE parameter](#page-30-0) [on domain interfaces" on page 7](#page-30-0).

### **ECSC gate, SYSTEM\_EVENT\_GENERIC function**

SYSTEM\_EVENT\_GENERIC returns information about a generic event compared to installed event capture specifications. This function can also capture and queue events for emission.

#### **Input Parameters**

#### **ABSTIME**

Optional parameter

The current absolute time and date.

# **ACTION**

The name of the event that happened.

# **APPLID**

Optional parameter

The APPLID of the system.

# **CAPTURE\_POINT**

The type of generic event that can be captured:

TRANSACTION\_ABEND MESSAGE

# **DATA1**

Optional parameter

The addition piece of captured data identified by the NAME1 parameter.

# **DATA2**

Optional parameter

The addition piece of captured data identified by the NAME2 parameter.

# **DATA3**

Optional parameter

The addition piece of captured data identified by the NAME3 parameter.

# **DATA4**

Optional parameter

The addition piece of captured data identified by the NAME4 parameter.

# **DATA5**

Optional parameter

The addition piece of captured data identified by the NAME5 parameter.

# **DATA\_LIST**

Optional parameter

A list of additional pieces of filter or capture data identified by associated entry in NAME\_LIST parameter.

### **EVENT\_POINT\_TOKEN**

A token representing the capture point. This token is obtained from the GET\_EVENT\_POINT\_TOKEN function .

### **NAME1**

Optional parameter

A name by which an additional piece of capture data can be identified.

### **NAME2**

Optional parameter

A name by which an additional piece of capture data can be identified.

# **NAME3**

Optional parameter

A name by which an additional piece of capture data can be identified.

# **NAME4**

Optional parameter

A name by which an additional piece of capture data can be identified.

# **NAME5**

Optional parameter

A name by which an additional piece of capture data can be identified.

# **NAME\_LIST**

A list of names by which the additional piece of filter or capture data specified by DATA\_LIST parameter can be identified.

### **NETQUAL**

Optional parameter

The network qualifier ID of the system.

### **TARGET**

The name of the object to which the event happened.

### **TRANSID**

Optional parameter

The current transaction ID.

# **USERID**

Optional parameter

The current user ID.

### **Output Parameters**

### **EVENTS**

The number of events captured.

### **REASON**

The following values are returned when RESPONSE is INVALID:

INVALID\_FORMAT INVALID\_FUNCTION

#### **RESPONSE**

Indicates whether the domain call was successful. For more information, see ["RESPONSE parameter](#page-30-0) [on domain interfaces" on page 7](#page-30-0).

### **ECSC gate, SYSTEM\_EVENT\_STATUS function**

SYSTEM\_EVENT\_STATUS returns information about the resource state changes compared to installed event capture specifications. This function can also capture and queue events for emission.

#### **Input Parameters**

### **ABSTIME**

Optional parameter

The current absolute time and date.

# **APPLID**

Optional parameter

The APPLID of the system.

# **CAPTURE\_POINT**

The type of resource state change that can be captured:

DB2\_CONNECTION\_STATUS FILE\_ENABLE\_STATUS FILE OPEN STATUS

### **CONN\_STATUS**

Optional parameter

The current connection status of the resource, if applicable.

### **DATA1**

Optional parameter

The addition piece of captured data identified by the NAME1 parameter.

# **DATA2**

The addition piece of captured data identified by the NAME2 parameter.

# **DATA3**

Optional parameter

The addition piece of captured data identified by the NAME3 parameter.

# **DATA4**

Optional parameter

The addition piece of captured data identified by the NAME4 parameter.

# **DATA5**

Optional parameter

The addition piece of captured data identified by the NAME5 parameter.

# **ENABLE\_STATUS**

Optional parameter

The current enable status of the resource, if applicable.

### **EVENT\_POINT\_TOKEN**

A token representing the capture point. This token is obtained from the GET\_EVENT\_POINT\_TOKEN function.

### **NAME1**

Optional parameter

A name by which an additional piece of capture data can be identified.

### **NAME2**

Optional parameter

A name by which an additional piece of capture data can be identified.

### **NAME3**

Optional parameter

A name by which an additional piece of capture data can be identified.

# **NAME4**

Optional parameter

A name by which an additional piece of capture data can be identified.

### **NAME5**

Optional parameter

A name by which an additional piece of capture data can be identified.

### **NETQUAL**

Optional parameter

The network qualifier ID of the system.

### **OPEN\_STATUS**

Optional parameter

The current open status of the resource, if applicable.

### **RESOURCE\_NAME**

The name of the resource that has changed state.

# **STATUS\_FROM**

The state the resource has changed from.

# **STATUS\_TO**

The state the resource has changed to.

### **TRANSID**

Optional parameter

The current transaction ID.

# **USERID**

The current user ID.

### **Output Parameters**

# **EVENTS**

The number of events captured.

# **REASON**

The following values are returned when RESPONSE is INVALID:

INVALID\_FORMAT INVALID\_FUNCTION

# **RESPONSE**

Indicates whether the domain call was successful. For more information, see ["RESPONSE parameter](#page-30-0) [on domain interfaces" on page 7](#page-30-0).

### **ECSC gate, SYSTEM\_EVENT\_THRESHOLD function**

SYSTEM\_EVENT\_THRESHOLD returns information about the scalar value changes compared to installed event capture specifications. This function can also capture and queue events for emission.

### **Input Parameters**

### **ABSTIME**

Optional parameter

The current absolute time and date.

# **APPLID**

Optional parameter

The APPLID of the system.

### **CAPTURE\_POINT**

The type of scalar value change that can be captured:

TASK\_THRESHOLD TRANCLASS\_TASK\_THRESHOLD

### **DEFERRED\_FILTER\_ID**

Optional parameter

An ID assigned when the initial filter request is deferred. The same ID is specified when the request is reissued by the deferred filtering task CEPF.

# **EVENT\_POINT\_TOKEN**

A token representing the capture point. This token is obtained from the GET\_EVENT\_POINT\_TOKEN function.

### **MAX\_VALUE**

The maximum for the scalar value.

# **NETQUAL**

Optional parameter

The network qualifier ID of the system.

### **SUSPEND**

Defines whether the function can suspend. Values for the parameter are as follows:

YES

NO

The default value is YES.

### **THRESHOLD**

The threshold value not to be crossed. This value can be specified in a threshold event filter predicate.

# **TRANSID**

The current transaction ID.

# **USERID**

Optional parameter

The current user ID.

# **VALUE\_FROM**

The value the scalar value has changed from.

# **VALUE\_TO**

The value the scalar value has changed to.

# **Output Parameters**

# **EVENTS**

The number of events captured.

# **REASON**

The following values are returned when RESPONSE is INVALID:

INVALID\_FORMAT INVALID\_FUNCTION

The following values are returned when RESPONSE is DISASTER:

INSUFFICIENT\_STORAGE

# **RESPONSE**

Indicates whether the domain call was successful. For more information, see ["RESPONSE parameter](#page-30-0) [on domain interfaces" on page 7](#page-30-0).

# **ECSE gate, SIGNAL\_EVENT function**

SIGNAL EVENT identifies a place in an application program where one or more events can be emitted.

### **Input Parameters**

### **EVENT**

The name of the event.

# **CHANNEL**

Optional parameter

A channel name containing the source of the event data. It is optional and must not be used with the data parameter.

### **DATA**

Optional parameter

An address and a length of the area containing the source of the event data. It is optional and must not be used with the channel parameter.

# **Output Parameters**

# **REASON**

The following values are returned when RESPONSE is EXCEPTION:

EVENT\_ERROR CHANNEL\_ERROR

The following values are returned when RESPONSE is INVALID:

INVALID\_FORMAT INVALID\_FUNCTION

# **RESPONSE**

Indicates whether the domain call was successful. For more information, see ["RESPONSE parameter](#page-30-0) [on domain interfaces" on page 7](#page-30-0).

### **FCAT gate, INQ\_BASEDSNAME function**

This function is used only when the DSNB has not yet been validated.

#### **Input Parameters**

### **DSNAME**

The 44-character name of the data set.

### **Output Parameters**

### **BASEDSNAME**

The 44–character name of the base data set.

# **REASON**

The following values are returned when RESPONSE is EXCEPTION:

DATASET\_NOT\_KNOWN DATASET\_NOT\_VSAM SHOWCAT\_ERROR SHOWCAT\_AIX\_ERROR ASSOC\_NOT\_FOUND UNKNOWN\_PATH\_TYPE LOCATE\_ERROR BASE\_DATASET\_NOT\_KNOWN DATASET\_MIGRATED

The following value is returned when RESPONSE is DISASTER:

RECOVERY\_ENTERED

### **RESPONSE**

Indicates whether the domain call was successful. For more information, see ["RESPONSE parameter](#page-30-0) [on domain interfaces" on page 7](#page-30-0).

Values for the parameter are:

OK EXCEPTION DISASTER INVALID KERNERROR PURGED

# **FCAT gate, INQ\_CATALOG\_QUIESCESTATE function**

This function returns the quiesce state of the data set.

### **Input Parameters**

### **DSNAME**

The 44-character name of the data set.

#### **Output Parameters**

#### **QUIESCESTATE**

The quiesce state of the data set.

Values for the parameter are:

QUIESCED UNQUIESCED

### **REASON**

The following values are returned when RESPONSE is EXCEPTION:

DATASET\_NOT\_KNOWN BDAM\_OR\_PATH IOERR SYSTEM\_BACK\_LEVEL

The following value is returned when RESPONSE is DISASTER:

RECOVERY\_ENTERED

# **RESPONSE**

Indicates whether the domain call was successful. For more information, see ["RESPONSE parameter](#page-30-0) [on domain interfaces" on page 7](#page-30-0).

Values for the parameter are:

OK EXCEPTION DISASTER INVALID **KERNERROR** PURGED

### **FCAT gate, INQ\_CATALOG\_RECOV\_REQD function**

This function inquires on the catalog recovery required flag.

### **Input Parameters**

### **DSNAME**

The 44-character name of the data set.

# **Output Parameters**

# **RECOV\_REQD**

The state of the catalog recovery required flag.

Values for the parameter are:

YES NO

### **REASON**

The following values are returned when RESPONSE is EXCEPTION:

DATASET\_NOT\_KNOWN BDAM\_OR\_PATH IOERR SYSTEM\_BACK\_LEVEL

The following value is returned when RESPONSE is DISASTER:

RECOVERY\_ENTERED

### **RESPONSE**

Indicates whether the domain call was successful. For more information, see ["RESPONSE parameter](#page-30-0) [on domain interfaces" on page 7](#page-30-0).

Values for the parameter are:

OK EXCEPTION DISASTER INVALID **KERNERROR** PURGED

# **FCAT gate, INQ\_DATASET\_STATE function**

This function returns the state of the backup-while-open (BWO) bits for a named data set; the state is either fuzzy or sharp.

### **Input Parameters**

# **DSNAME**

The 44-character name of the data set.

### **Output Parameters**

### **STATE**

The state of the backup-while-open (BWO) bits for the data set.

Values for the parameter are:

FUZZY SHARP

### **REASON**

The following values are returned when RESPONSE is EXCEPTION:

FORWARD\_RECOVERY\_NEEDED RESTORE\_AND\_FRECOV\_NEEDED

The following values are returned when RESPONSE is DISASTER:

RECOVERY\_ENTERED

# **RESPONSE**

Indicates whether the domain call was successful. For more information, see ["RESPONSE parameter](#page-30-0) [on domain interfaces" on page 7](#page-30-0).

Values for the parameter are:

OK EXCEPTION DISASTER INVALID KERNERROR PURGED

#### **FCAT gate, SET\_BWO\_BITS\_DISABLED function**

This function sets the backup-while-open (BWO) bits to indicate that a data set is no longer eligible for fuzzy image copy.

### **Input Parameters**

#### **DSNAME**

The 44-character name of the data set.

### **Output Parameters**

#### **REASON**

The following value is returned when RESPONSE is EXCEPTION:

SYSTEM\_BACK\_LEVEL

The following values are returned when RESPONSE is DISASTER:

RECOVERY\_ENTERED SET\_BWO\_DISABLED\_FAILED

### **RESPONSE**

Indicates whether the domain call was successful. For more information, see ["RESPONSE parameter](#page-30-0) [on domain interfaces" on page 7](#page-30-0).

Values for the parameter are:

OK EXCEPTION DISASTER INVALID KERNERROR PURGED

# **FCAT gate, SET\_BWO\_BITS\_ENABLED function**

This function sets the backout-while-open (BWO) bits to indicate that a data set is eligible for fuzzy image copy.

# **Input Parameters**

# **DSNAME**

The 44-character name of the data set.

# **Output Parameters**

# **REASON**

The following values are returned when RESPONSE is EXCEPTION:

DATASET\_NOT\_KNOWN FORWARD\_RECOVERY\_NEEDED RESTORE\_AND\_FRECOV\_NEEDED SYSTEM\_BACK\_LEVEL HSMDSS\_BACK\_LEVEL

The following value is returned when RESPONSE is DISASTER:

INQ\_BWO\_ENABLED\_FAILED RECOVERY\_ENTERED SET\_BWO\_ENABLED\_FAILED

### **RESPONSE**

Indicates whether the domain call was successful. For more information, see ["RESPONSE parameter](#page-30-0) [on domain interfaces" on page 7](#page-30-0).

Values for the parameter are:

OK EXCEPTION DISASTER INVALID KERNERROR PURGED

### **FCAT gate, SET\_CATALOG\_RECOV\_POINT function**

This function updates the recovery point in the catalog for a named data set.

### **Input Parameters**

# **DSNAME**

The 44-character name of the data set.

# **RECOVERY\_POINT**

The 8-character recovery point.

### **Output Parameters**

### **REASON**

The following value is returned when RESPONSE is EXCEPTION:

SYSTEM\_BACK\_LEVEL

The following values are returned when RESPONSE is DISASTER:

RECOVERY\_ENTERED SET\_CATALOG\_RECOV\_FAILED

### **RESPONSE**

Indicates whether the domain call was successful. For more information, see ["RESPONSE parameter](#page-30-0) [on domain interfaces" on page 7](#page-30-0).

Values for the parameter are:

OK EXCEPTION DISASTER INVALID KERNERROR PURGED

### **FCAT gate, SET\_CATALOG\_RECOV\_REQD function**

This function sets the recovery required flag in the catalog.

### **Input Parameters**

### **DSNAME**

The 44-character name of the data set.

### **RECOV\_REQD**

The catalog recovery required flag.

Values for the parameter are:

YES NO

### **Output Parameters**

#### **REASON**

The following values are returned when RESPONSE is EXCEPTION:

IOERR

SYSTEM\_BACK\_LEVEL

The following value is returned when RESPONSE is DISASTER:

RECOVERY\_ENTERED

# **RESPONSE**

Indicates whether the domain call was successful. For more information, see ["RESPONSE parameter](#page-30-0) [on domain interfaces" on page 7](#page-30-0).

Values for the parameter are:

OK EXCEPTION DISASTER INVALID **KERNERROR** PURGED

# **FCAT gate, SET\_CATALOG\_RECOVERED function**

This function sets the backup-while-open (BWO) bits of the catalog to a forward recovered state for a named data set.

# **Input Parameters**

### **DSNAME**

The 44-character name of the data set.

### **Output Parameters**

### **REASON**

The following values are returned when RESPONSE is EXCEPTION:

DATASET\_NOT\_KNOWN SYSTEM\_BACK\_LEVEL

The following values are returned when RESPONSE is DISASTER:

INQ\_SMS\_MANAGED\_FAILED RECOVERY\_ENTERED SET\_CATALOG\_RECOV\_FAILED

### **RESPONSE**

Indicates whether the domain call was successful. For more information, see ["RESPONSE parameter](#page-30-0) [on domain interfaces" on page 7](#page-30-0).

Values for the parameter are:

OK EXCEPTION DISASTER INVALID KERNERROR PURGED

### **FCBU gate, TIDY\_UP\_FILE function**

This function tidies up orphaned files during a CICS restart.

### **Input Parameters**

#### **Output Parameters**

### **REASON**

The following values are returned when RESPONSE is DISASTER:

INVALID\_FUNCTION INVALID\_FORMAT BROWSE\_FAILED RESOURCE\_ERROR

No values are returned when RESPONSE is EXCEPTION.

#### **RESPONSE**

Indicates whether the domain call was successful. For more information, see ["RESPONSE parameter](#page-30-0) [on domain interfaces" on page 7](#page-30-0).

### **FCCA gate, CHECK function**

This function returns the results of the previous operation.

### **Input Parameters**

### **CHECK\_TOKEN**

The token that was returned on the previous request for which the results are being checked.

### **Output Parameters**

### **ACCMETH\_RETURN\_CODE**

A 2-byte code returned by SMSVSAM.

### **CONFLICTING\_QUIESCE**

Indicates the type of quiesce that conflicts with this request. Values for the parameter are:

QUIESCE UNQUIESCE NONBWO\_END BWO\_END NONBWO\_START BWO\_START

### **REASON**

The following values are returned when RESPONSE is EXCEPTION:

VSAM\_REQUEST\_ERROR RLS\_FAILURE

The following value is returned when RESPONSE is DISASTER:

ABEND

#### **RESPONSE**

Indicates whether the domain call was successful. For more information, see ["RESPONSE parameter](#page-30-0) [on domain interfaces" on page 7](#page-30-0).

Values for the parameter are:

OK EXCEPTION DISASTER INVALID KERNERROR PURGED

#### **FCCA gate, COLD\_START\_RLS function**

This function performs a cold start for the control access method control block (ACB).

This request is issued as part of CICS cold start processing. CICS issues an IDARECOV TYPE=COLDSTART call to SMSVSAM to release all record-level sharing (RLS) locks owned by this CICS and to clear the lost locks status and the non-RLS update-permitted state, for all data sets in this CICS region.

### **Input Parameters**

#### **SUBSYSNM**

A pointer to an IFGSYSNM structure.

### **Output Parameters**

#### **ACCMETH\_RETURN\_CODE**

A 2-byte code returned by SMSVSAM.

# **REASON**

The following values are returned when RESPONSE is EXCEPTION:

VSAM\_REQUEST\_ERROR RLS\_FAILURE

The following value is returned when RESPONSE is DISASTER:

ABEND

# **RESPONSE**

Indicates whether the domain call was successful. For more information, see ["RESPONSE parameter](#page-30-0) [on domain interfaces" on page 7](#page-30-0).

Values for the parameter are:

OK EXCEPTION DISASTER INVALID **KERNERROR** PURGED

### **FCCA gate, DRAIN\_CONTROL\_ACB function**

This function drains the control access method control block (ACB) when file control detects that an instance of the SMSVSAM server has failed.

DFHFCCA sets an indicator in file control static storage so that no other record-level sharing (RLS) activity can proceed and then DFHFCCA drains all existing RLS access. The server sequence number in file control static storage is incremented, all RLS ACBs are closed, and the control ACB is unregistered.

# **Input Parameters**

None.

### **Output Parameters**

### **REASON**

The following values are returned when RESPONSE is DISASTER:

DISASTER\_PERCOLATION ABEND

### **RESPONSE**

Indicates whether the domain call was successful. For more information, see ["RESPONSE parameter](#page-30-0) [on domain interfaces" on page 7](#page-30-0).

Values for the parameter are:

OK EXCEPTION DISASTER **TNVALTD** KERNERROR PURGED

### **FCCA gate, INQUIRE\_RECOVERY function**

This function inquires on the record-level sharing (RLS) recovery state; it is issued as part of CICS startup processing. CICS makes an IDAINQRC request to VSAM to obtain the information necessary to determine the RLS recovery actions that are required by CICS.

### **Input Parameters**

# **AREA\_PTR**

A fullword pointer to the address of the area where the IFGINQRC information is to be returned.

### **AREA\_LENGTH**

A fullword binary field indicating the length of the supplied area.

### **Output Parameters**

### **ACCMETH\_RETURN\_CODE**

A 2-byte code returned by SMSVSAM.

### **REQUIRED\_LENGTH**

A fullword binary field containing the length of the IFGINQRC area to be returned, if its length exceeds the length of the supplied area.

### **REASON**

The following values are returned when RESPONSE is EXCEPTION:

AREA\_TOO\_SMALL VSAM\_REQUEST\_ERROR RLS\_FAILURE

The following value is returned when RESPONSE is DISASTER:

ABEND

### **RESPONSE**

Indicates whether the domain call was successful. For more information, see ["RESPONSE parameter](#page-30-0) [on domain interfaces" on page 7](#page-30-0).

Values for the parameter are:

OK EXCEPTION **DISASTER** INVALID **KERNERROR** PURGED

### **FCCA gate, LOST\_LOCKS\_COMPLETE function**

This function informs VSAM that lost locks (LL) recovery is complete.

CICS issues an IDARECOV TYPE=LL request to SMSVSAM when it has completed recovery processing for a data set that is in lost locks status. SMSVSAM resets the state of the data set in the sharing control data set to indicate that the data set is no longer in lost locks state with respect to this CICS.

#### **Input Parameters**

### **DATASET**

The 44-character name of the base data set for which CICS has completed lost locks recovery.

### **RESTART**

Optional Parameter

Indicates whether the call was issued by file control restart. Values for the parameter are:

YES NO

### **Output Parameters**

### **ACCMETH\_RETURN\_CODE**

A 2-byte code returned by SMSVSAM.

# **REASON**

The following values are returned when RESPONSE is EXCEPTION:

VSAM\_REQUEST\_ERROR RLS\_FAILURE

The following value is returned when RESPONSE is DISASTER:

ABEND

# **RESPONSE**

Indicates whether the domain call was successful. For more information, see ["RESPONSE parameter](#page-30-0) [on domain interfaces" on page 7](#page-30-0).

Values for the parameter are:

OK EXCEPTION DISASTER **TNVALID KERNERROR** PURGED

### **FCCA gate, QUIESCE\_COMPLETE function**

Quiesce processing is complete. When CICS has completed the processing required for a quiesce request from SMSVSAM, it issues an IDAQUIES call to SMSVSAM with a quiesce type of QUICMP.

# **Input Parameters**

### **DATASET**

The 44-character name of the base data set that has completed quiesce processing.

### **VSAM\_QUIESCE\_TOKEN**

A token used to relate quiesce completion to the quiesce request that has been completed. This token is supplied by SMSVSAM when the quiesce request is received by CICS.

### **Output Parameters**

### **ACCMETH\_RETURN\_CODE**

A 2-byte code returned by SMSVSAM.

### **REASON**

The following values are returned when RESPONSE is EXCEPTION:

VSAM\_REQUEST\_ERROR RLS\_FAILURE

The following value is returned when RESPONSE is DISASTER:

ABEND

# **RESPONSE**

Indicates whether the domain call was successful. For more information, see ["RESPONSE parameter](#page-30-0) [on domain interfaces" on page 7](#page-30-0).

Values for the parameter are:

OK EXCEPTION DISASTER INVALID

**KERNERROR** PURGED

# **FCCA gate, QUIESCE\_REQUEST function**

This function issues a record-level sharing (RLS) quiesce request.

DFHFCCA issues quiesce requests to SMSVSAM on behalf of the quiesce component of CICS; it issues IDAQUIES calls of the following types:

- QUICLOSE to request SMSVSAM to notify all CICS systems that have ACBs open against this data set that these ACBs are to be closed. In addition, the data set is marked in the VSAM catalog as being quiesced after these ACBs have been closed.
- QUIOPEN to request SMSVSAM to mark the data set as no longer quiesced; that is, it is unquiesced. In addition, QUIOPEN will cancel a QUICLOSE that is in progress.
- QUIBEND to request SMSVSAM to cancel a BWO backup of a data set that is in progress.
- QUICEND to request SMSVSAM to cancel a non-BWO backup of a data set that is in progress.

### **Input Parameters**

### **DATASET**

The 44-character name of the base data set to be quiesced.

### **IMMEDIATE**

Optional Parameter

This parameter applies only when the **QUIESCE\_TYPE** parameter is set to QUIESCE. This parameter indicates whether the quiesce will force files to close immediately, or will allow inflight units of work to reach sync point. Values for the parameter are:

YES

NO

# **QUIESCE\_TYPE**

The type of quiesce. Values for the parameter are:

QUIESCE UNQUIESCE NONBWO\_END BWO\_END

### **Output Parameters**

### **ACCMETH\_RETURN\_CODE**

A 2-byte code returned by SMSVSAM.

### **CHECK\_TOKEN**

A token that will be used on the CHECK request.

### **CONFLICTING\_QUIESCE**

Indicates the type of quiesce that conflicts with this request. Values for the parameter are:

QUIESCE UNQUIESCE NONBWO\_END BWO\_END NONBWO\_START BWO\_START

#### **REASON**

The following values are returned when RESPONSE is EXCEPTION:

VSAM\_REQUEST\_ERROR

RLS\_FAILURE

The following value is returned when RESPONSE is DISASTER:

ABEND

# **RESPONSE**

Indicates whether the domain call was successful. For more information, see ["RESPONSE parameter](#page-30-0) [on domain interfaces" on page 7](#page-30-0).

Values for the parameter are:

OK EXCEPTION DISASTER INVALID **KERNERROR** PURGED

### **FCCA gate, REGISTER\_CONTROL\_ACB function**

This function registers the control access method control block (ACB). The control ACB is opened using an IDAREGP request to SMSVSAM. The control ACB must be registered before CICS can open any other ACBs for record-level sharing (RLS) access.

### **Input Parameters**

None.

### **Output Parameters**

### **VSAM\_RETURN\_CODE**

A fullword return code from VSAM.

# **VSAM\_REASON\_CODE**

A fullword 32-bit reason code from VSAM.

### **VSAM\_ERROR\_DATA**

An 8-byte field containing error data returned by VSAM.

### **REASON**

The following values are returned when RESPONSE is EXCEPTION:

VSAM\_REQUEST\_ERROR RLS\_FAILURE

The following values are returned when RESPONSE is DISASTER:

DISASTER\_PERCOLATION ABEND

### **RESPONSE**

Indicates whether the domain call was successful. For more information, see ["RESPONSE parameter](#page-30-0) [on domain interfaces" on page 7](#page-30-0).

Values for the parameter are:

OK EXCEPTION DISASTER INVALID **KERNERROR** PURGED

### **FCCA gate, RELEASE\_LOCKS function**

This function releases all locks for the unit of work (UOW). CICS issues an IDALKREL request to SMSVSAM as part of commit processing at the end of every UOW. This request causes VSAM to release all locks owned by that UOW.

### **Input Parameters**

### **LUWID**

A fullword pointer to an IFGLUWID structure containing the ID for the unit of work.

# **RESTART**

Optional Parameter

Indicates whether the call was issued by file control restart. Values for the parameter are:

YES NO

### **Output Parameters**

### **ACCMETH\_RETURN\_CODE**

A 2-byte code returned by SMSVSAM.

### **REASON**

The following values are returned when RESPONSE is EXCEPTION:

VSAM\_REQUEST\_ERROR RLS\_FAILURE

The following value is returned when RESPONSE is DISASTER:

ABEND

### **RESPONSE**

Indicates whether the domain call was successful. For more information, see ["RESPONSE parameter](#page-30-0) [on domain interfaces" on page 7](#page-30-0).

Values for the parameter are:

OK EXCEPTION DISASTER INVALID **KERNERROR** PURGED

#### **FCCA gate, RESET\_NONRLS\_BATCH function**

Resets the state of the data set in the sharing control data set to indicate that the batch override, or non-RLS update permitted, state no longer needs to be reported to CICS when it opens the data set.

### **Input Parameters**

### **DATASET**

The 44-character name of the base data set that is going to have its state cleared.

#### **Output Parameters**

#### **ACCMETH\_RETURN\_CODE**

A 2-byte code returned by SMSVSAM.

# **REASON**

The following values are returned when RESPONSE is EXCEPTION:

VSAM\_REQUEST\_ERROR RLS\_FAILURE

The following value is returned when RESPONSE is DISASTER:

ABEND

# **RESPONSE**

Indicates whether the domain call was successful. For more information, see ["RESPONSE parameter](#page-30-0) [on domain interfaces" on page 7](#page-30-0).

Values for the parameter are:

OK EXCEPTION DISASTER INVALID **KERNERROR** PURGED

# **FCCA gate, RETAIN\_DATASET\_LOCKS function**

Retains all the locks for the data set in this unit of work (UOW).

CICS issues an IDARETLK TYPE=SS call to SMSVSAM when a UOW has suffered a backout failure on a data set. This call requests SMSVSAM to mark all locks against the data set owned by the UOW for conversion into retained locks on a subsequent IDALKREL call.

# **Input Parameters**

# **LUWID**

A fullword pointer to an IFGLUWID structure containing the ID for the unit of work.

# **DATASET**

The 44-character name of the base data set that has had a backout failure.

# **Output Parameters**

# **ACCMETH\_RETURN\_CODE**

A 2-byte code returned by SMSVSAM.

# **REASON**

The following values are returned when RESPONSE is EXCEPTION:

VSAM\_REQUEST\_ERROR RLS\_FAILURE

The following value is returned when RESPONSE is DISASTER:

ABEND

# **RESPONSE**

Indicates whether the domain call was successful. For more information, see ["RESPONSE parameter](#page-30-0) [on domain interfaces" on page 7](#page-30-0).

Values for the parameter are:

OK EXCEPTION DISASTER INVALID KERNERROR PURGED

# **FCCA gate, RETAIN\_UOW\_LOCKS function**

Retains all the locks in this unit of work (UOW).

CICS issues an IDARETLK TYPE=IND call to SMSVSAM when a UOW has encountered an indoubt failure. This call requests VSAM to mark all locks owned by the UOW for conversion into retained locks on a subsequent IDALKREL call.

### **Input Parameters**

### **LUWID**

A pointer to an IFGLUWID structure containing the ID for the unit of work.

### **Output Parameters**

#### **ACCMETH\_RETURN\_CODE**

A 2-byte code returned by SMSVSAM.

#### **REASON**

The following values are returned when RESPONSE is EXCEPTION:

VSAM\_REQUEST\_ERROR RLS\_FAILURE

The following value is returned when RESPONSE is DISASTER:

ABEND

### **RESPONSE**

Indicates whether the domain call was successful. For more information, see ["RESPONSE parameter](#page-30-0) [on domain interfaces" on page 7](#page-30-0).

Values for the parameter are:

OK EXCEPTION DISASTER INVALID KERNERROR PURGED

#### **FCCA gate, UNREGISTER\_CONTROL\_ACB function**

This function is used to unregister the control access method control block (ACB). The record-level sharing (RLS) control ACB is closed using an IDAUNRP request to SMSVSAM. The control ACB cannot be unregistered while any other ACBs are open for RLS access.

### **Input Parameters**

None.

### **Output Parameters**

### **VSAM\_RETURN\_CODE**

A fullword return code from VSAM.

### **VSAM\_REASON\_CODE**

A fullword reason code from VSAM.

### **REASON**

The following values are returned when RESPONSE is EXCEPTION:

VSAM\_REQUEST\_ERROR RLS\_FAILURE

The following values are returned when RESPONSE is DISASTER:

DISASTER\_PERCOLATION ABEND

### **RESPONSE**

Indicates whether the domain call was successful. For more information, see ["RESPONSE parameter](#page-30-0) [on domain interfaces" on page 7](#page-30-0).

Values for the parameter are:

OK EXCEPTION DISASTER INVALID **KERNERROR** PURGED

### **FCCI gate, INQUIRE function**

FCCI is the parameter list used by file control to communicate with the coupling facility data table (CFDT) cross-memory server, DFHCFMN, for the table inquire function.

### **Input Parameters**

### **BROWSE**

Optional Parameter

This parameter specifies whether the inquire is for a single table or for the first or next table in a browse. If this parameter is omitted, a single table inquire is performed. The FIRST option indicates a search for a table greater than or equal to the specified name, and NEXT indicates a search for a table greater than the specified name.

Values for the parameter are:

FIRST **NEXT** 

# **TABLE NAME**

16-character table name; this name is typically the CICS file name padded with trailing blanks.

#### **TRANSACTION\_NUMBER**

Optional Parameter

This 4-character string identifies the requesting task in the debug trace if used.

### **Output Parameters**

#### **ACCESS\_MODE**

Returned as EXCLUSIVE if the table is open for exclusive access; otherwise, SHARED.

This parameter can take the following values:

EXCLUSIVE SHARED

### **AVAILABLE**

Indicates whether new opens are currently allowed.

Values for the parameter are:

YES

NO

### **CURRENT\_RECORDS**

This fullword binary field indicates the number of records in the table the last time the current server accessed the table.

### **CURRENT\_USERS**

This fullword binary field indicates the number of user opens that are currently active against the table.

# **INITIAL\_LOAD**

Specifies whether initial load is required. If not, the first open creates an empty table.

Values for the parameter are:

YES

NO

# **KEY\_LENGTH**

This fullword binary field specifies the table key length in bytes, in the range 1 - 16.

# **LOADED**

Indicates whether the table has been loaded. If the table was created as empty this is set to YES as if loading had already been done. If not, the value is set to YES using the SET function when loading is complete.

Values for the parameter are:

YES NO

# **MAXIMUM\_RECORDS**

This fullword binary field specifies the maximum number of records that can be stored in the table. If no maximum limit is required, the maximum positive number (hex 7FFFFFFF) can be specified.

# **OPEN\_MODE**

Indicates whether the table is currently open and, if so, whether it is open for read-only or read/write access.

This parameter can take the following values:

NONE READ\_ONLY READ\_WRITE

### **REASON**

The following values are returned when RESPONSE is EXCEPTION:

SERVER\_CONNECTION\_FAILED TABLE\_NOT\_FOUND CF\_ACCESS\_ERROR

### **RECORD\_LENGTH**

This fullword binary field specifies the table maximum record length, in the range 1 - 32767.

### **RESPONSE**

Indicates whether the domain call was successful. For more information, see ["RESPONSE parameter](#page-30-0) [on domain interfaces" on page 7](#page-30-0).

### **SHARED ACCESS**

If the table is currently open for exclusive access, this parameter indicates the level of shared access permitted by the exclusive user. If the table is not open for exclusive access, this parameter normally indicates that read and write sharing is allowed.

Values for the parameter are:

NONE READ\_ONLY READ\_WRITE

### **TABLE\_NAME**

The 16-character table name; this name is typically the CICS file name padded with trailing blanks.

# **UPDATE\_MODEL**

Specifies the method to be used for updating the table. This parameter takes one of the following values:

# **CONTENTION**

Indicates that version compare and swap is used for updating the table.

### **LOCKING**

Indicates that normal update locking is used for updating the table.

# **RECOVERABLE**

Indicates that backout support is included with normal update locking.

# **FCCR gate, DELETE function**

This function deletes a record from a coupling facility data table (CFDT) following a read for update.

# **Input Parameters**

# **KEY**

The 16-byte key of the record to be deleted.

# **KEY\_COMPARISON**

The comparison condition; this parameter can take the following values:

LT LTEQ EQ GTEQ GT

# **KEY\_MATCH\_LENGTH**

The key match length for generic key operations.

# **SUSPEND**

Specifies whether to wait if the requested record is locked by an active lock. Values for the parameter are:

YES NO

# **TABLE\_NAME**

This 16-character field contains the 8-character name of the CFDT and is padded with trailing blanks.

### **TABLE\_TOKEN**

The token returned by the OPEN function, which must be passed on all subsequent requests against that open table.

### **TRANSACTION\_NUMBER**

This 4-character string identifies the requesting task in the debug trace, if used.

### **UOW\_ID**

This 8-character string specifies the unit of work ID. The unit of work ID is required when updating using the locking model.

### **UPDATE\_TOKEN**

The token returned by the preceding read for update.

# **Output Parameters**

# **KEY**

The 16-byte key of the deleted record.

### **LOCK\_OWNER\_SYSTEM**

This 8-character string identifies the MVS system from which the record lock was acquired for a RECORD BUSY or RECORD LOCKED condition. This parameter is also set when the wait exit is taken for a lock wait.

# **LOCK\_OWNER\_APPLID**

This 8-character string identifies the applid of the region that owns the record lock for a RECORD\_BUSY or RECORD\_LOCKED condition. This parameter is also set when the wait exit is taken for a lock wait.

# **LOCK\_OWNER\_UOW\_ID**

This 8-character string identifies the unit of work that owns the record lock for a RECORD\_BUSY or RECORD LOCKED condition. This parameter is also set when the wait exit is taken for a lock wait.

# **REASON**

The following values are returned when RESPONSE is EXCEPTION:

SERVER\_CONNECTION\_FAILED RECORD\_NOT\_FOUND RECORD\_CHANGED RECORD\_BUSY RECORD\_LOCKED TABLE\_LOADING INVALID\_REQUEST UPDATE\_TOKEN\_INVALID INCOMPLETE\_UPDATE TABLE\_TOKEN\_INVALID TABLE\_DESTROYED UOW\_FAILED UOW\_NOT\_IN\_FLIGHT UOW\_TOO\_LARGE POOL\_STATE\_ERROR CF\_ACCESS\_ERROR

# **RESPONSE**

Indicates whether the domain call was successful. For more information, see ["RESPONSE parameter](#page-30-0) [on domain interfaces" on page 7](#page-30-0).

Values for the parameter are:

OK EXCEPTION DISASTER INVALID KERNERROR PURGED

### **FCCR gate, DELETE\_MULTIPLE function**

This function deletes records from a coupling facility data table, subject to key match conditions, until no more records match or an exception occurs.

### **Input Parameters**

### **KEY**

The 16-byte key of the record to be deleted.

### **KEY\_COMPARISON**

The comparison condition; this parameter can take the following values:

LT LTEQ EQ GTEQ GT
# **KEY\_MATCH\_LENGTH**

The key match length for generic key operations.

# **SUSPEND**

Specifies whether to wait if the requested record is locked by an active lock. Values for the parameter are:

YES

NO

# **TABLE\_NAME**

This 16-character field contains the 8-character name of the CFDT and is padded with trailing blanks.

# **TABLE\_TOKEN**

The token returned by the OPEN function, which must be passed on all subsequent requests against that open table.

# **TRANSACTION\_NUMBER**

This 4-character string identifies the requesting task in the debug trace, if used.

# **UOW\_ID**

This 8-character string specifies the unit of work ID. The unit of work ID is required when updating using the locking model.

# **Output Parameters**

### **DELETED\_RECORD\_COUNT**

The number of records successfully deleted by the DELETE\_MULTIPLE function.

### **KEY**

The 16-byte key of the last record deleted.

# **LOCK\_OWNER\_APPLID**

This 8-character string identifies the applid of the region that owns the record lock for a RECORD BUSY or RECORD LOCKED condition. This parameter is also set when the wait exit is taken for a lock wait.

# **LOCK\_OWNER\_SYSTEM**

This 8-character string identifies the MVS system from which the record lock was acquired for a RECORD\_BUSY or RECORD\_LOCKED condition. This parameter is also set when the wait exit is taken for a lock wait.

# **LOCK\_OWNER\_UOW\_ID**

This 8-character string identifies the unit of work that owns the record lock for a RECORD\_BUSY or RECORD LOCKED condition. This parameter is also set when the wait exit is taken for a lock wait.

# **REASON**

The following values are returned when RESPONSE is EXCEPTION:

SERVER CONNECTION FAILED RECORD\_NOT\_FOUND RECORD\_CHANGED RECORD\_BUSY RECORD\_LOCKED TABLE\_LOADING INVALID\_REQUEST UPDATE\_TOKEN\_INVALID INCOMPLETE\_UPDATE TABLE\_TOKEN\_INVALID TABLE\_DESTROYED UOW\_FAILED UOW\_NOT\_IN\_FLIGHT UOW\_TOO\_LARGE

POOL\_STATE\_ERROR CF\_ACCESS\_ERROR

# **RESPONSE**

Indicates whether the domain call was successful. For more information, see ["RESPONSE parameter](#page-30-0) [on domain interfaces" on page 7](#page-30-0).

Values for the parameter are:

OK EXCEPTION DISASTER INVALID **KERNERROR** PURGED

### **FCCR gate, HIGHEST function**

This function returns the highest key in a coupling facility data table (CFDT), if there is one.

### **Input Parameters**

### **TABLE\_NAME**

This 16-character field contains the 8-character name of the CFDT and is padded with trailing blanks.

### **TABLE\_TOKEN**

The token returned by the OPEN function, which must be passed on all subsequent requests against that open table.

### **TRANSACTION\_NUMBER**

This 4-character string identifies the requesting task in the debug trace, if used.

### **Output Parameters**

### **KEY**

Returns the 16-byte key of the highest record.

# **REASON**

The following values are returned when RESPONSE is EXCEPTION:

SERVER\_CONNECTION\_FAILED RECORD\_NOT\_FOUND TABLE\_LOADING TABLE\_TOKEN\_INVALID TABLE\_DESTROYED POOL\_STATE\_ERROR CF\_ACCESS\_ERROR

### **RESPONSE**

Indicates whether the domain call was successful. For more information, see ["RESPONSE parameter](#page-30-0) [on domain interfaces" on page 7](#page-30-0).

Values for the parameter are:

OK EXCEPTION DISASTER INVALID **KERNERROR** PURGED

# **FCCR gate, LOAD function**

This function adds a record to a coupling facility data table (CFDT) during loading.

# **Input Parameters**

# **TABLE\_NAME**

This 16-character field contains the 8-character name of the CFDT and is padded with trailing blanks.

# **TABLE\_TOKEN**

The token returned by the OPEN function, which must be passed on all subsequent requests against that open table.

**KEY**

The 16-byte key of the record to be loaded.

# **DATA**

The address and length of the record data to be loaded.

# **TRANSACTION\_NUMBER**

This 4-character string identifies the requesting task in the debug trace, if used.

# **Output Parameters**

# **REASON**

The following values are returned when RESPONSE is EXCEPTION:

SERVER\_CONNECTION\_FAILED DUPLICATE\_RECORD MAXIMUM\_RECORDS\_REACHED NO\_SPACE\_IN\_POOL INVALID\_REQUEST INVALID\_LENGTH RECORD\_NOT\_FOUND TABLE\_LOADING TABLE\_TOKEN\_INVALID TABLE\_DESTROYED POOL\_STATE\_ERROR CF\_ACCESS\_ERROR

# **RESPONSE**

Indicates whether the domain call was successful. For more information, see ["RESPONSE parameter](#page-30-0) [on domain interfaces" on page 7](#page-30-0).

Values for the parameter are:

OK EXCEPTION DISASTER INVALID KERNERROR PURGED

# **FCCR gate, POINT function**

This function locates a record in a coupling facility data table (CFDT).

# **Input Parameters**

# **KEY**

The 16-byte key of the record to be accessed. For approximate key operations, this parameter specifies the start key and is updated on successful completion to contain the key of the record accessed.

# **KEY\_COMPARISON**

The comparison condition; this parameter can take the following values:

LT LTEQ EQ GTEQ GT

# **KEY\_MATCH\_LENGTH**

The key match length for generic key operations.

### **TABLE\_NAME**

This 16-character field contains the 8-character name of the CFDT and is padded with trailing blanks.

### **TABLE\_TOKEN**

The token returned by the OPEN function, which must be passed on all subsequent requests against that open table.

### **TRANSACTION\_NUMBER**

This 4-character string identifies the requesting task in the debug trace, if used.

### **UOW\_ID**

This 8-character string specifies the unit of work ID. The unit of work ID is required when updating using the locking model.

# **Output Parameters**

### **KEY**

Returns the 16-byte key of the located record.

### **REASON**

The following values are returned when RESPONSE is EXCEPTION:

SERVER\_CONNECTION\_FAILED RECORD\_NOT\_FOUND TABLE\_LOADING TABLE\_TOKEN\_INVALID TABLE\_DESTROYED POOL\_STATE\_ERROR CF\_ACCESS\_ERROR

### **RESPONSE**

Indicates whether the domain call was successful. For more information, see ["RESPONSE parameter](#page-30-0) [on domain interfaces" on page 7](#page-30-0).

Values for the parameter are:

OK EXCEPTION DISASTER INVALID **KERNERROR** PURGED

# **FCCR gate, READ function**

This function reads a record in a coupling facility data table (CFDT) and, optionally, updates it.

# **Input Parameters**

### **BUFFER**

The input buffer for read requests.

# **KEY**

The 16-byte key of the record to be accessed. For approximate key operations, this parameter specifies the start key and is updated on successful completion to contain the key of the record accessed.

# **KEY\_COMPARISON**

The comparison condition; this parameter can take the following values:

LT LTEQ EQ GTEQ GT

# **KEY\_MATCH\_LENGTH**

The key match length for generic key operations.

# **SUSPEND**

Specifies whether to wait if the requested record is locked by an active lock. Values for the parameter are:

YES

NO

# **TABLE\_NAME**

This 16-character field contains the 8-character name of the CFDT and is padded with trailing blanks.

# **TABLE\_TOKEN**

The token returned by the OPEN function, which must be passed on all subsequent requests against that open table.

# **TRANSACTION\_NUMBER**

This 4-character string identifies the requesting task in the debug trace, if used.

# **UOW\_ID**

This 8-character string specifies the unit of work ID. The unit of work ID is required when updating using the locking model.

# **Output Parameters**

# **KEY**

Returns the 16-byte key of the record.

# **LOCK\_OWNER\_APPLID**

This 8-character string identifies the applid of the region that owns the record lock for a RECORD BUSY or RECORD LOCKED condition. This parameter is also set when the wait exit is taken for a lock wait.

# **LOCK\_OWNER\_SYSTEM**

This 8-character string identifies the MVS system from which the record lock was acquired for a RECORD\_BUSY or RECORD\_LOCKED condition. This parameter is also set when the wait exit is taken for a lock wait.

### **LOCK\_OWNER\_UOW\_ID**

This 8-character string identifies the unit of work that owns the record lock for a RECORD\_BUSY or RECORD LOCKED condition. This parameter is also set when the wait exit is taken for a lock wait.

# **REASON**

The following values are returned when RESPONSE is EXCEPTION:

SERVER\_CONNECTION\_FAILED RECORD\_NOT\_FOUND RECORD\_BUSY RECORD\_LOCKED TABLE\_LOADING

INVALID\_REQUEST INCOMPLETE\_UPDATE TABLE\_TOKEN\_INVALID TABLE\_DESTROYED UOW\_FAILED UOW\_NOT\_IN\_FLIGHT UOW\_TOO\_LARGE POOL\_STATE\_ERROR CF\_ACCESS\_ERROR

### **RESPONSE**

Indicates whether the domain call was successful. For more information, see ["RESPONSE parameter](#page-30-0) [on domain interfaces" on page 7](#page-30-0).

Values for the parameter are:

OK EXCEPTION DISASTER INVALID **KERNERROR** PURGED

# **UPDATE\_TOKEN**

Returns a token on a read for update.

### **FCCR gate, READ\_DELETE function**

The READ\_DELETE function reads and deletes a record from a coupling facility data table. It is not used by CICS.

### **FCCR gate, REWRITE function**

This function rewrites an existing record in a coupling facility data table (CFDT), following a read for update.

### **Input Parameters**

### **DATA**

The address and length of the record data to be rewritten.

### **KEY**

The 16-byte key of the record to be rewritten.

# **SUSPEND**

Specifies whether to wait if the requested record is locked by an active lock. Values for the parameter are:

YES NO

# **TABLE\_NAME**

This 16-character field contains the 8-character name of the CFDT and is padded with trailing blanks.

### **TABLE\_TOKEN**

The token returned by the OPEN function, which must be passed on all subsequent requests against that open table.

## **TRANSACTION\_NUMBER**

This 4-character string identifies the requesting task in the debug trace, if used.

### **UOW\_ID**

This 8-character string specifies the unit of work ID. The unit of work ID is required when updating using the locking model.

# **UPDATE\_TOKEN**

The token returned by the preceding read for update.

### **Output Parameters**

### **LOCK\_OWNER\_APPLID**

This 8-character string identifies the applid of the region that owns the record lock for a RECORD BUSY or RECORD LOCKED condition. This parameter is also set when the wait exit is taken for a lock wait.

## **LOCK\_OWNER\_SYSTEM**

This 8-character string identifies the MVS system from which the record lock was acquired for a RECORD\_BUSY or RECORD\_LOCKED condition. This parameter is also set when the wait exit is taken for a lock wait.

### **LOCK\_OWNER\_UOW\_ID**

This 8-character string identifies the unit of work that owns the record lock for a RECORD\_BUSY or RECORD LOCKED condition. This parameter is also set when the wait exit is taken for a lock wait.

### **REASON**

The following values are returned when RESPONSE is EXCEPTION:

SERVER\_CONNECTION\_FAILED RECORD\_NOT\_FOUND RECORD\_CHANGED RECORD\_BUSY RECORD\_LOCKED MAXIMUM\_RECORDS\_REACHED NO\_SPACE\_IN\_POOL TABLE\_LOADING INVALID\_REQUEST INVALID\_LENGTH UPDATE\_TOKEN\_INVALID INCOMPLETE\_UPDATE TABLE\_TOKEN\_INVALID TABLE\_DESTROYED UOW\_FAILED UOW\_NOT\_IN\_FLIGHT UOW\_TOO\_LARGE POOL\_STATE\_ERROR CF\_ACCESS\_ERROR

# **RESPONSE**

Indicates whether the domain call was successful. For more information, see ["RESPONSE parameter](#page-30-0) [on domain interfaces" on page 7](#page-30-0).

Values for the parameter are:

OK EXCEPTION DISASTER INVALID KERNERROR PURGED

### **FCCR gate, UNLOCK function**

This function unlocks a record previously read for update in a coupling facility data table (CFDT).

### **Input Parameters**

### **BUFFER**

The input buffer for read requests.

### **KEY**

The 16-byte key of the record to be unlocked.

### **TABLE\_NAME**

This 16-character field contains the 8-character name of the CFDT and is padded with trailing blanks.

# **TABLE\_TOKEN**

The token returned by the OPEN function, which must be passed on all subsequent requests against that open table.

### **TRANSACTION\_NUMBER**

This 4-character string identifies the requesting task in the debug trace, if used.

### **UOW\_ID**

This 8-character string specifies the unit of work ID. The unit of work ID is required when updating using the locking model.

### **UPDATE\_TOKEN**

The token returned by the preceding read for update.

### **Output Parameters**

### **REASON**

The following values are returned when RESPONSE is EXCEPTION:

SERVER CONNECTION FAILED RECORD\_NOT\_FOUND RECORD\_CHANGED TABLE\_LOADING INVALID\_REQUEST UPDATE\_TOKEN\_INVALID TABLE\_TOKEN\_INVALID TABLE\_DESTROYED UOW\_NOT\_IN\_FLIGHT POOL\_STATE\_ERROR CF\_ACCESS\_ERROR

# **RESPONSE**

Indicates whether the domain call was successful. For more information, see ["RESPONSE parameter](#page-30-0) [on domain interfaces" on page 7](#page-30-0).

Values for the parameter are:

OK EXCEPTION DISASTER INVALID KERNERROR PURGED

# **FCCR gate, WRITE function**

This function writes a new record to a coupling facility data table (CFDT).

### **Input Parameters**

### **DATA**

The address and length of the record data to be added.

### **KEY**

The 16-byte key of the record to be added.

### **SUSPEND**

Specifies whether to wait if the requested record is locked by an active lock. Values for the parameter are:

YES NO

### **TABLE\_NAME**

This 16-character field contains the 8-character name of the CFDT and is padded with trailing blanks.

### **TABLE\_TOKEN**

The token returned by the OPEN function, which must be passed on all subsequent requests against that open table.

### **TRANSACTION\_NUMBER**

This 4-character string identifies the requesting task in the debug trace, if used.

### **UOW\_ID**

This 8-character string specifies the unit of work ID. The unit of work ID is required when updating using the locking model.

### **Output Parameters**

### **LOCK\_OWNER\_APPLID**

This 8-character string identifies the applid of the region that owns the record lock for a RECORD\_BUSY or RECORD\_LOCKED condition. This parameter is also set when the wait exit is taken for a lock wait.

### **LOCK\_OWNER\_SYSTEM**

This 8-character string identifies the MVS system from which the record lock was acquired for a RECORD\_BUSY or RECORD\_LOCKED condition. This parameter is also set when the wait exit is taken for a lock wait.

### **LOCK\_OWNER\_UOW\_ID**

This 8-character string identifies the unit of work that owns the record lock for a RECORD\_BUSY or RECORD LOCKED condition. This parameter is also set when the wait exit is taken for a lock wait.

# **REASON**

The following values are returned when RESPONSE is EXCEPTION:

SERVER\_CONNECTION\_FAILED DUPLICATE\_RECORD RECORD\_BUSY RECORD\_LOCKED MAXIMUM\_RECORDS\_REACHED NO\_SPACE\_IN\_POOL TABLE\_LOADING INVALID\_REQUEST INVALID\_LENGTH UPDATE\_TOKEN\_INVALID INCOMPLETE\_UPDATE TABLE\_TOKEN\_INVALID

TABLE\_DESTROYED UOW\_FAILED UOW\_NOT\_IN\_FLIGHT UOW\_TOO\_LARGE POOL\_STATE\_ERROR CF\_ACCESS\_ERROR

# **RESPONSE**

Indicates whether the domain call was successful. For more information, see ["RESPONSE parameter](#page-30-0) [on domain interfaces" on page 7](#page-30-0).

Values for the parameter are:

OK EXCEPTION DISASTER INVALID KERNERROR PURGED

# **FCCT gate, CLOSE function**

Ends the connection to the specified table.

# **Input Parameters**

# **TABLE\_NAME**

16-character table name. This name is typically the CICS file name padded with trailing blanks.

# **TABLE\_TOKEN**

The token returned by the OPEN function, which must be passed on all subsequent requests against that table.

# **TRANSACTION\_NUMBER**

Optional Parameter

This 4-character string identifies the requesting task in the debug trace if used.

### **Output Parameters**

### **REASON**

The following values are returned when RESPONSE is EXCEPTION:

SERVER\_CONNECTION\_FAILED TABLE\_TOKEN\_INVALID TABLE\_DESTROYED POOL\_STATE\_ERROR CF\_ACCESS\_ERROR

### **RESPONSE**

Indicates whether the domain call was successful. For more information, see ["RESPONSE parameter](#page-30-0) [on domain interfaces" on page 7](#page-30-0).

Values for the parameter are:

OK EXCEPTION DISASTER INVALID **KERNERROR** PURGED

# **FCCT gate, DELETE function**

This function deletes a table if the table is not currently open. A security check for table access is performed.

# **Input Parameters**

# **TABLE\_NAME**

16-character table name. This name is typically the CICS file name padded with trailing blanks.

# **TRANSACTION\_NUMBER**

Optional Parameter

This 4-character string identifies the requesting task in the debug trace if used.

# **Output Parameters**

# **REASON**

The following values are returned when RESPONSE is EXCEPTION:

SERVER\_CONNECTION\_FAILED ACCESS\_NOT\_ALLOWED TABLE\_NOT\_FOUND EXCLUSIVE\_ACCESS\_CONFLICT TABLE\_DESTROYED CF\_ACCESS\_ERROR

# **RESPONSE**

Indicates whether the domain call was successful. For more information, see ["RESPONSE parameter](#page-30-0) [on domain interfaces" on page 7](#page-30-0).

Values for the parameter are:

OK EXCEPTION DISASTER INVALID KERNERROR PURGED

# **FCCT gate, EXTRACT\_STATISTICS function**

This function returns information about a table that is currently open, with the option to reset the statistics.

# **Input Parameters**

# **RESET\_STATISTICS**

Optional Parameter

Specifies whether to reset the statistics. Values for the parameter are:

YES NO

# **TABLE\_NAME**

16-character table name. This name is typically the CICS file name padded with trailing blanks.

# **TABLE\_TOKEN**

The token returned by the OPEN function, which must be passed on all subsequent requests against that table.

# **TRANSACTION\_NUMBER**

Optional Parameter

This 4-character string identifies the requesting task in the debug trace if used.

### **Output Parameters**

### **CONTENTION\_COUNT**

Optional Parameter

This fullword binary field indicates the number of times a rewrite or delete failed because of a mismatched version (for the contention model) or the number of times that a lock was found to be unavailable (for the locking or recoverable models) since the last statistics reset.

### **CURRENT\_RECORDS**

This fullword binary field indicates the number of records in the table the last time that the current server accessed the table.

# **CURRENT\_USERS**

This fullword binary field indicates the number of explicit opens that are currently active against the table, not including internal recoverable opens issued by the server.

### **HIGHEST\_RECORDS**

Optional Parameter

This fullword binary field indicates the highest number of records in the table as seen by the current server at any time since the last statistics reset.

### **MAXIMUM\_RECORDS**

Optional Parameter

This fullword binary field specifies the maximum number of records that can be stored in the table. If no maximum limit is required, the maximum positive number (hex 7FFFFFFF) can be specified.

### **REASON**

The following values are returned when RESPONSE is EXCEPTION:

SERVER CONNECTION FAILED TABLE\_TOKEN\_INVALID

### **RESPONSE**

Indicates whether the domain call was successful. For more information, see ["RESPONSE parameter](#page-30-0) [on domain interfaces" on page 7](#page-30-0).

Values for the parameter are:

OK EXCEPTION DISASTER INVALID **KERNERROR** PURGED

### **FCCT gate, OPEN function**

This function defines a table and establishes a connection to it. A security check is performed for access to the table name. If the table does not exist, it is implicitly created.

# **Input Parameters**

### **TABLE\_NAME**

16-character table name. This name is typically the CICS file name padded with trailing blanks.

# **RECORD\_LENGTH**

This fullword binary field specifies the table maximum record length, in the range 1 - 32767.

### **KEY\_LENGTH**

This fullword binary field specifies the table key length in bytes, in the range 1 - 16.

# **MAXIMUM\_RECORDS**

Optional Parameter

This fullword binary field specifies the maximum number of records that can be stored in the table. If no maximum limit is required, the maximum positive number (hex 7FFFFFFF) can be specified.

# **UPDATE\_MODEL**

Specifies the method to be used for updating the table. Values for the parameter are:

#### **CONTENTION**

Indicates that version compare and swap is used for updating the table.

#### **LOCKING**

Indicates that normal update locking is used for updating the table.

### **RECOVERABLE**

Indicates that backout support is included with normal update locking.

# **INITIAL\_LOAD**

Optional Parameter

Specifies whether initial load is required. If not, the first open creates an empty table. Values for the parameter are:

YES NO

### **OPEN\_MODE**

Optional Parameter

Specifies the mode in which the file is opened. Values for the parameter are:

READ\_ONLY READ\_WRITE

The default value for this parameter is READ\_WRITE.

#### **ACCESS\_MODE**

Optional Parameter

Specifies whether the table is being opened for exclusive or shared use. Values for the parameter are:

EXCLUSIVE SHARED PREFER\_SHARED

Only one user at a time can have an exclusive open active. If the table requires loading and is not yet being loaded, it can be opened only in exclusive mode. The PREFER\_SHARED option means that the table will be opened in exclusive mode if loading is required; otherwise, it will be opened in shared mode. The default value for this parameter is SHARED.

#### **SHARED\_ACCESS**

Optional Parameter

Specifies for an exclusive mode open whether other users are allowed shared access to the file at the same time. Values for the parameter are:

NONE READ\_ONLY READ\_WRITE

The default value for this parameter is READ\_WRITE.

# **TRANSACTION\_NUMBER**

Optional Parameter

This 4-character string identifies the requesting task in the debug trace if used.

#### **Output Parameters**

### **ACCESS\_MODE**

Optional Parameter

Specifies whether the table is being opened for exclusive or shared use. Values for the parameter are:

EXCLUSIVE

SHARED PREFER\_SHARED

Only one user at a time can have an exclusive open active. If the table requires loading and is not yet being loaded, it can be opened only in exclusive mode. The PREFER\_SHARED option means that the table will be opened in exclusive mode if loading is required; otherwise, it will be opened in shared mode. The default value for this parameter is SHARED.

# **CURRENT\_RECORDS**

This fullword binary field indicates the number of records in the table the last time that the current server accessed the table.

# **CURRENT\_HIGH\_KEY**

Optional Parameter

This 16-character string indicates the key of the last record in the table at the time of the request.

### **CURRENT\_USERS**

This fullword binary field indicates the number of user opens that are currently active against the table.

# **INITIAL\_LOAD**

Specifies whether initial load is required. If not, the first open creates an empty table.

Values for the parameter are:

YES NO

# **KEY\_LENGTH**

This fullword binary field specifies the table key length in bytes, in the range 1 - 16.

# **LOADED**

Optional Parameter

Indicates whether the table has been loaded. If the table was created as empty, this parameter is set to YES as if loading had already taken place. If not, this parameter is set to YES using the SET function when loading is complete.

This parameter takes one of the following values:

YES NO

# **MAXIMUM\_RECORDS**

Optional Parameter

This fullword binary field specifies the maximum number of records that can be stored in the table. If no maximum limit is required, the maximum positive number (hex 7FFFFFFF) can be specified.

# **REASON**

The following values are returned when RESPONSE is EXCEPTION:

SERVER CONNECTION FAILED TABLE\_NOT\_FOUND CF\_ACCESS\_ERROR

# **RECORD\_LENGTH**

This fullword binary field specifies the table maximum record length, in the range 1 - 32767.

# **RESPONSE**

Indicates whether the domain call was successful. For more information, see ["RESPONSE parameter](#page-30-0) [on domain interfaces" on page 7](#page-30-0).

Values for the parameter are:

OK EXCEPTION DISASTER

INVALID KERNERROR PURGED

# **TABLE\_TOKEN**

Token returned by the OPEN function which must be passed on all subsequent requests against that open table.

# **UPDATE\_MODEL**

Specifies the method to be used for updating the table. Values for the parameter are:

### **CONTENTION**

Indicates that version compare and swap is used for updating the table.

### **LOCKING**

Indicates that normal update locking is used for updating the table.

### **RECOVERABLE**

Indicates that backout support is included with normal update locking.

### **FCCT gate, SET function**

This function is used to change the attributes of a table. The maximum number of records can be changed, the open mode can be changed to indicate that loading is no longer taking place, and the access mode can be changed from exclusive to shared.

### **Input Parameters**

### **ACCESS\_MODE**

Optional Parameter

Specifies whether the table is being opened for exclusive or shared use. Values for the parameter are:

EXCLUSIVE SHARED PREFER\_SHARED

Only one user at a time can have an exclusive open active. If the table requires loading and is not yet being loaded, it can be opened only in exclusive mode. The PREFER\_SHARED option means that the table will be opened in exclusive mode if loading is required; otherwise, it will be opened in shared mode. The default value for this parameter is SHARED.

### **AVAILABLE**

Optional Parameter

Indicates whether new open requests are currently allowed for this table. Values for the parameter are:

YES

NO

### **LOADED**

Optional Parameter

Indicates whether the table has been loaded. If the table was created as empty this parameter is set to YES as if loading had already taken place. Values for the parameter are:

YES NO

### **MAXIMUM\_RECORDS**

Optional Parameter

This fullword binary field specifies the maximum number of records that can be stored in the table. If no maximum limit is required, the maximum positive number (hex 7FFFFFFF) can be specified.

# **SHARED\_ACCESS**

Optional Parameter

Specifies for an exclusive open mode whether other users are allowed shared access to the file at the same time. Values for the parameter are:

NONE READ\_ONLY READ\_WRITE

The default value for this parameter is READ\_WRITE.

# **TABLE\_NAME**

16-character table name. This name is typically the CICS file name padded with trailing blanks.

# **TABLE\_TOKEN**

Optional Parameter

Token returned by the OPEN function, which must be passed on all subsequent requests against that open table. If the table is currently open, the table token must be specified. If no table token is specified, a security check for table access is performed.

# **TRANSACTION\_NUMBER**

Optional Parameter

This 4-character string identifies the requesting task in the debug trace if used.

# **Output Parameters**

# **REASON**

The following values are returned when RESPONSE is EXCEPTION:

SERVER CONNECTION FAILED ACCESS\_NOT\_ALLOWED TABLE\_NOT\_FOUND SHARED\_ACCESS\_CONFLICT EXCLUSIVE\_ACCESS\_CONFLICT ALREADY\_SET INCORRECT\_STATE OPTION\_NOT\_SUPPORTED TABLE\_TOKEN\_INVALID TABLE\_DESTROYED POOL\_STATE\_ERROR CF\_ACCESS\_ERROR

# **RESPONSE**

Indicates whether the domain call was successful. For more information, see ["RESPONSE parameter](#page-30-0) [on domain interfaces" on page 7](#page-30-0).

Values for the parameter are:

OK EXCEPTION DISASTER INVALID **KERNERROR** PURGED

# **FCCU gate, BACKOUT function**

This function backs out the changes made by an active unit of work and releases the locks before returning control to the caller.

# **Input Parameters**

**TRANSACTION\_NUMBER** Optional Parameter

This 4-character string identifies the requesting task in the debug trace if used.

# **UOW\_ID**

This 8-character string combines the subsystem name with the unit of work identification in the client region to form the fully qualified unit of work identifier.

# **Output Parameters**

# **REASON**

The following values are returned when RESPONSE is EXCEPTION:

SERVER\_CONNECTION\_FAILED RECOVERY\_NOT\_ENABLED UOW\_NOT\_FOUND UOW\_MADE\_NO\_CHANGES POOL\_STATE\_ERROR CF\_ACCESS\_ERROR

# **RESPONSE**

Indicates whether the domain call was successful. For more information, see ["RESPONSE parameter](#page-30-0) [on domain interfaces" on page 7](#page-30-0).

Values for the parameter are:

OK EXCEPTION DISASTER INVALID **KERNERROR** PURGED

# **FCCU gate, COMMIT function**

This function commits the changes made by a unit of work and releases all locks before returning control to the caller.

# **Input Parameters**

# **TRANSACTION\_NUMBER**

Optional Parameter

This 4-character string identifies the requesting task in the debug trace if used.

# **UOW\_ID**

This 8-character string combines the subsystem name with the unit of work identification in the client region to form the fully qualified unit of work identifier.

# **Output Parameters**

# **REASON**

The following values are returned when RESPONSE is EXCEPTION:

SERVER\_CONNECTION\_FAILED RECOVERY\_NOT\_ENABLED UOW\_NOT\_FOUND UOW\_MADE\_NO\_CHANGES UOW\_FAILED NO\_SPACE\_IN\_POOL POOL\_STATE\_ERROR CF\_ACCESS\_ERROR

### **RESPONSE**

Indicates whether the domain call was successful. For more information, see ["RESPONSE parameter](#page-30-0) [on domain interfaces" on page 7](#page-30-0).

Values for the parameter are:

OK EXCEPTION DISASTER INVALID **KERNERROR** PURGED

# **FCCU gate, INQUIRE function**

This function returns information about the status of an active unit of work.

### **Input Parameters**

### **BROWSE**

Optional Parameter

Specifies whether the inquire is for a single unit of work or for the first or next unit of work in a browse. If this parameter is omitted, the inquire is assumed to be a single unit of work inquire. Values for the parameter are:

FIRST **NEXT** 

The FIRST option indicates a search for a UOW ID greater than or equal to the specified UOW ID, and NEXT indicates a search for a UOW ID greater than the specified UOW ID.

# **TRANSACTION\_NUMBER**

Optional Parameter

This 4-character string identifies the requesting task in the debug trace if used.

# **UOW\_ID**

This 8-character string combines the subsystem name with the unit of work identification in the client region to form the fully qualified unit of work identifier.

# **UOW\_RESTARTED**

Optional Parameter

Specifies that the function must select only units of work that have or have not been through restart processing. Values for the parameter are:

YES NO

### **Output Parameters**

### **REASON**

The following values are returned when RESPONSE is EXCEPTION:

SERVER\_CONNECTION\_FAILED RECOVERY\_NOT\_ENABLED UOW\_NOT\_FOUND

# **RESPONSE**

Indicates whether the domain call was successful. For more information, see ["RESPONSE parameter](#page-30-0) [on domain interfaces" on page 7](#page-30-0).

Values for the parameter are:

OK EXCEPTION DISASTER INVALID KERNERROR PURGED

# **UOW\_ID**

The 8-character unit of work identification.

# **UOW\_RESTARTED**

Indicates whether the unit of work has been through restart. Values for the parameter are:

YES

NO

# **UOW\_RETAINED**

Indicates whether the locks for the unit of work have been marked as retained, either explicitly in the current connection or implicitly by a restart. Values for the parameter are:

YES

NO

# **UOW\_STATE**

Indicates the state of an active unit of work. Values for the parameter are:

# **IN\_FLIGHT**

The unit of work has made changes but has not yet reached the stage of prepare to commit.

# **IN\_DOUBT**

The unit of work has been prepared but not committed or backed out.

# **IN\_COMMIT**

Commit processing has started.

# **IN\_BACKOUT**

Backout processing has started.

When commit or backout processing completes, the unit of work is deleted.

# **FCCU gate, PREPARE function**

This function marks a unit of work as prepared to be committed. The PREPARE function is required to support 2-phase commit protocols and is ignored if the unit of work is already in a prepared or retained state.

# **Input Parameters**

# **TRANSACTION\_NUMBER**

Optional Parameter

This 4-character string identifies the requesting task in the debug trace if used.

# **UOW\_ID**

This 8-character string combines the subsystem name with the unit of work identification in the client region to form the fully qualified unit of work identifier.

# **Output Parameters**

# **REASON**

The following values are returned when RESPONSE is EXCEPTION:

SERVER\_CONNECTION\_FAILED RECOVERY\_NOT\_ENABLED UOW\_NOT\_FOUND UOW\_MADE\_NO\_CHANGES UOW\_FAILED NO\_SPACE\_IN\_POOL

POOL\_STATE\_ERROR CF\_ACCESS\_ERROR

# **RESPONSE**

Indicates whether the domain call was successful. For more information, see ["RESPONSE parameter](#page-30-0) [on domain interfaces" on page 7](#page-30-0).

Values for the parameter are:

OK EXCEPTION DISASTER INVALID **KERNERROR** PURGED

# **FCCU gate, RESTART function**

This function establishes recovery status at startup. Recoverable operations for the client region are enabled and state information relating to any unresolved units of work is rebuilt.

### **Input Parameters**

# **TRANSACTION\_NUMBER**

Optional Parameter

This 4-character string identifies the requesting task in the debug trace if used.

# **UOW\_SUBSYSTEM\_NAME**

Optional Parameter

The 8-character subsystem name to be used at the first part of the unit of work identifier for units of work relating to the client region. For a CICS client region, this parameter is ignored and the CICS applid is used. For a non-CICS client region, if this parameter is omitted, or specified as spaces, the MVS job name is used instead.

# **Output Parameters**

### **REASON**

The following values are returned when RESPONSE is EXCEPTION:

SERVER\_CONNECTION\_FAILED SUBSYSTEM\_ALREADY\_ACTIVE RESTART\_ALREADY\_ACTIVE TABLE\_OPEN\_FAILED NO\_SPACE\_IN\_POOL POOL\_STATE\_ERROR CF\_ACCESS\_ERROR

### **RESPONSE**

Indicates whether the domain call was successful. For more information, see ["RESPONSE parameter](#page-30-0) [on domain interfaces" on page 7](#page-30-0).

Values for the parameter are:

OK EXCEPTION DISASTER INVALID **KERNERROR** PURGED

### **FCCU gate, RETAIN function**

This function marks any locks relating to the named unit of work as retained.

### **Input Parameters**

### **TRANSACTION\_NUMBER**

Optional Parameter

This 4-character string identifies the requesting task in the debug trace if used.

### **UOW\_ID**

This 8-character string combines the subsystem name with the unit of work identification in the client region to form the fully qualified unit of work identifier.

# **Output Parameters**

### **REASON**

The following values are returned when RESPONSE is EXCEPTION:

SERVER\_CONNECTION\_FAILED RECOVERY\_NOT\_ENABLED UOW\_NOT\_FOUND UOW\_MADE\_NO\_CHANGES UOW\_FAILED NO\_SPACE\_IN\_POOL POOL\_STATE\_ERROR CF\_ACCESS\_ERROR

### **RESPONSE**

Indicates whether the domain call was successful. For more information, see ["RESPONSE parameter](#page-30-0) [on domain interfaces" on page 7](#page-30-0).

Values for the parameter are:

OK EXCEPTION DISASTER INVALID KERNERROR PURGED

# **FCDN gate, CATALOG\_DSNB function**

This function catalogs data set name (DSN) blocks.

### **Input Parameters**

### **FILE\_NAME**

The 8-character name of the file.

# **TYPE OF CONNECTION**

Specifies whether the connection is being made to a base or an object.

Values for the parameter are:

OBJ BASE

# **FILE\_NAME**

The 8-character name of the file.

### **Output Parameters**

### **REASON**

The following value is returned when RESPONSE is EXCEPTION:

FILE\_NOT\_FOUND

The following value is returned when RESPONSE is DISASTER:

CATALOG\_WRITE\_FAILED

# **RESPONSE**

Indicates whether the domain call was successful. For more information, see ["RESPONSE parameter](#page-30-0) [on domain interfaces" on page 7](#page-30-0).

Values for the parameter are:

OK DISASTER PURGED

### **FCDN gate, COMMIT\_DSNREFS function**

This function commits data set name (DNS) block references.

### **Input Parameters**

### **TOKEN**

A token passed to the COMMIT\_DNSREFS function.

### **Output Parameters**

### **REASON**

The following value is returned when RESPONSE is DISASTER:

CATALOG\_WRITE\_FAILED

### **RESPONSE**

Indicates whether the domain call was successful. For more information, see ["RESPONSE parameter](#page-30-0) [on domain interfaces" on page 7](#page-30-0).

Values for the parameter are:

OK DISASTER INVALID PURGED

### **FCDN gate, CONNECT\_DSNB function**

This function connects a file control table entry (FCTE) to a data set name (DSN) block. If the DSN block does not already exist, DFHFCDN creates a new block before connecting it.

### **Input Parameters**

# **CATALOG\_CONNECTION**

Values for the parameter are:

YES

NO

# **DSNAME**

The 44-character name of the data set.

# **FILE\_NAME**

The 8-character name of the file.

# **TYPE\_OF\_CONNECTION**

Specifies whether the connection is being made to a base or an object.

Values for the parameter are:

OBJ BASE

# **Output Parameters**

### **REASON**

The following values are returned when RESPONSE is EXCEPTION:

FILE\_NOT\_FOUND DO\_NOT\_REALLOCATE FILE\_NOT\_CLOSED FILE\_NOT\_DISABLED

The following value is returned when RESPONSE is INVALID:

INVALID\_TOKEN

The following values are returned when RESPONSE is DISASTER:

CATALOG\_WRITE\_FAILED GETMAIN\_FAILED TM\_ADD\_FAILED TM\_LOCATE\_FAILED TM\_UNLOCK\_FAILED

### **RESPONSE**

Indicates whether the domain call was successful. For more information, see ["RESPONSE parameter](#page-30-0) [on domain interfaces" on page 7](#page-30-0).

Values for the parameter are:

OK EXCEPTION DISASTER INVALID PURGED

### **FCDN gate, DELETE\_DSNB function**

This function checks to ensure that the data set name (DSN) block can be deleted. If the deletion can proceed, the table manager is called to delete the DSN from the DSN index, and the storage domain is called to free the storage.

### **Input Parameters**

### **DSNAME**

The 44-character name of the data set.

### **Output Parameters**

### **REASON**

The following values are returned when RESPONSE is EXCEPTION:

DSNB\_INUSE DSNB\_NOT\_FOUND DSNB\_LOCK\_HELD

The following values are returned when RESPONSE is DISASTER:

CATALOG\_DELETE\_FAILED

FIND\_RETAINED\_FAILED FREEMAIN\_FAILED TM\_DELETE\_FAILED TM\_QUIESCE\_FAILED TM\_UNQUIESCE\_FAILED

### **RESPONSE**

Indicates whether the domain call was successful. For more information, see ["RESPONSE parameter](#page-30-0) [on domain interfaces" on page 7](#page-30-0).

Values for the parameter are:

OK EXCEPTION DISASTER PURGED

### **FCDN gate, DISCONNECT\_DSNB function**

This function breaks the connection between the file control table entry (FCTE) and the data set name (DSN) block. The DSN block remains even if no other FCT entries are connected to it. The request is rejected if uncommitted updates (retained locks) exist for the file.

### **Input Parameters**

# **DECREMENT\_FLAG**

Optional Parameter

Flag to indicate that the number of files connected to the DSN block is reduced by one.

### **FILE\_NAME**

The 8-character name of the file.

# **TYPE\_OF\_CONNECTION**

Specifies whether the connection is being made to a base or an object.

Values for the parameter are:

OBJ BASE

# **Output Parameters**

### **REASON**

The following values are returned when RESPONSE is EXCEPTION:

FILE\_NOT\_FOUND DO\_NOT\_REALLOCATE DSNB\_NOT\_FOUND FILE\_NOT\_CLOSED FILE NOT DISABLED

The following value is returned when RESPONSE is INVALID:

INVALID\_TOKEN

The following value is returned when RESPONSE is DISASTER:

CATALOG\_DELETE\_FAILED

### **RESPONSE**

Indicates whether the domain call was successful. For more information, see ["RESPONSE parameter](#page-30-0) [on domain interfaces" on page 7](#page-30-0).

Values for the parameter are:

OK

EXCEPTION DISASTER INVALID PURGED

### **FCDN gate, END\_DSNB\_BROWSE function**

This function ends the browse of the data set name (DSN) blocks.

### **Input Parameters**

### **BROWSE\_TOKEN**

The token returned from the START\_DSNB\_BROWSE function.

#### **Output Parameters**

#### **REASON**

The following value is returned when RESPONSE is INVALID:

INVALID\_BROWSE\_TOKEN

The following value is returned when RESPONSE is DISASTER:

FREEMAIN\_FAILED

### **RESPONSE**

Indicates whether the domain call was successful. For more information, see ["RESPONSE parameter](#page-30-0) [on domain interfaces" on page 7](#page-30-0).

Values for the parameter are:

OK DISASTER INVALID PURGED

#### **FCDN gate, GET\_NEXT\_DSNB function**

This function browses the next data set name (DSN) block and returns the attributes to the caller.

#### **Input Parameters**

### **BROWSE\_TOKEN**

The token returned from the START\_DSNB\_BROWSE function.

# **OBTAIN\_VSAM\_CATALOG\_DATA**

Optional Parameter

Values for the parameter are:

YES NO

### **Output Parameters**

#### **ACCMETH**

Specifies the access method.

Values for the parameter are:

VSAM BDAM NOT\_APPLICABLE

### **AVAILABILITY**

Specifies the availability of the data set.

Values for the parameter are:

AVAILABLE UNAVAILABLE NOT\_APPLICABLE

# **BASEDSNAME**

The 44-character name of the base data set.

# **DSNB\_TYPE**

Specifies the data set name block type.

Values for the parameter are:

PATH BASE NOT\_APPLICABLE

# **DSNB\_VALID\_STATUS**

Specifies the status of the DSN block.

Values for the parameter are:

YES NO

# **FILECOUNT**

This halfword binary field specifies the file count.

# **FWDRECOVLOG**

This halfword binary field specifies the log ID to which the after images for forward recovery are written.

# **FWDRECOVLSN**

This 26-character string specifies the forward recovery log stream name (LSN).

# **IMAGE**

Indicates whether backup images are to be fuzzy or sharp. Values for the parameter are:

FUZZY SHARP NOT\_APPLICABLE

# **LOSTLOCKS**

Returns the lost locks status of the data set. Values for the parameter are:

REMLOSTLOCKS RECOVERLOCKS NOT\_APPLICABLE NOLOSTLOCKS

# **REASON**

The following value is returned when RESPONSE is EXCEPTION:

INVALID\_BROWSE\_TOKEN

The following values are returned when RESPONSE is EXCEPTION:

DATASET\_MIGRATED DSNB\_NOT\_FOUND INQ\_DATASET\_NOT\_KNOWN VSAM\_ERROR END\_OF\_LIST

The following values are returned when RESPONSE is DISASTER:

DISASTER\_PERCOLATE

TM\_LOCATE\_FAILED TM\_UNLOCK\_FAILED TM\_GETNEXT\_FAILED VSAM\_CATALOG\_ERROR

# **RECOV\_VALID\_STATUS**

Values for the parameter are:

YES NO NOT\_APPLICABLE

# **RECOVSTATUS**

Specifies the recovery status for the data set. Values for the parameter are:

FWD\_RECOV RECOV NOT\_APPLICABLE NOT\_RECOV

# **REPLICATION LOGGING**

Values for the parameter are:

YES NO NOT\_APPLICABLE

### **RESPONSE**

Indicates whether the domain call was successful. For more information, see ["RESPONSE parameter](#page-30-0) [on domain interfaces" on page 7](#page-30-0).

Values for the parameter are:

OK INVALID EXCEPTION DISASTER

# **FCDN gate, INQUIRE\_DSNB function**

This function returns the attributes stored in the data set name (DSN) block to the caller.

### **Input Parameters**

# **DSNAME**

The 44-character name of the data set.

# **OBTAIN\_VSAM\_CATALOG\_DATA**

Optional Parameter

Values for the parameter are:

YES NO

### **Output Parameters**

# **ACCMETH**

Specifies the access method.

Values for the parameter are:

VSAM BDAM NOT\_APPLICABLE

# **AVAILABILITY**

Specifies the availability of the data set.

Values for the parameter are:

AVAILABLE UNAVAILABLE NOT\_APPLICABLE

# **BASEDSNAME**

The 44-character name of the base data set.

# **DSNB\_TYPE**

Specifies the data set name block type.

Values for the parameter are:

PATH BASE NOT\_APPLICABLE

### **DSNB\_VALID\_STATUS**

Specifies the status of the DSN block.

Values for the parameter are:

**YES** NO

## **FILECOUNT**

This halfword binary field specifies the file count.

# **FWDRECOVLOG**

This halfword binary field specifies the log ID to which the after images for forward recovery are written.

## **FWDRECOVLSN**

This 26-character string specifies the forward recovery log stream name (LSN).

### **IMAGE**

Indicates whether backup images are to be fuzzy or sharp. Values for the parameter are:

FUZZY SHARP NOT\_APPLICABLE

# **LOSTLOCKS**

Returns the lost locks status of the data set. Values for the parameter are:

REMLOSTLOCKS **RECOVERLOCKS** NOT\_APPLICABLE NOLOSTLOCKS

# **REASON**

The following values are returned when RESPONSE is EXCEPTION:

DATASET\_MIGRATED DSNB\_NOT\_FOUND INQ\_DATASET\_NOT\_KNOWN INQ\_BASEDSNAME\_ERROR VSAM\_ERROR

The following values are returned when RESPONSE is DISASTER:

DISASTER\_PERCOLATE TM\_LOCATE\_FAILED

TM\_UNLOCK\_FAILED VSAM\_CATALOG\_ERROR

# **RECOV\_VALID\_STATUS**

Values for the parameter are:

YES NO NOT\_APPLICABLE

# **RECOVSTATUS**

Specifies the recovery status for the data set. Values for the parameter are:

FWD\_RECOV RECOV NOT\_APPLICABLE NOT\_RECOV

### **REPLICATION\_LOGGING**

Values for the parameter are:

YES NO NOT\_APPLICABLE

### **RESPONSE**

Indicates whether the domain call was successful. For more information, see ["RESPONSE parameter](#page-30-0) [on domain interfaces" on page 7](#page-30-0).

Values for the parameter are:

OK EXCEPTION DISASTER

### **FCDN gate, RESET\_ALL\_QUIESCE\_STATUS function**

DFHFCRD calls this function. The data set name (DSN) block table is scanned and the quiesce status is reset to normal in each DSN block.

# **Input Parameters**

None.

### **Output Parameters**

# **REASON**

The following values are returned when RESPONSE is DISASTER:

TM\_GETNEXT\_FAILED TM\_UNLOCK\_FAILED

# **RESPONSE**

Indicates whether the domain call was successful. For more information, see ["RESPONSE parameter](#page-30-0) [on domain interfaces" on page 7](#page-30-0).

Values for the parameter are:

OK DISASTER INVALID PURGED

# **FCDN gate, SET\_CATALOG\_RECOVERED function**

This function causes a named data set to be set to the forward recovered state.

#### **Input Parameters**

### **DSNAME**

The 44-character name of the data set.

### **Output Parameters**

# **REASON**

The following values are returned when RESPONSE is EXCEPTION:

DATASET\_NOT\_KNOWN DSNB\_BDAM\_OR\_PATH DSNB\_INVREQ DSNB\_NOT\_FOUND FILES\_OPEN\_AGAINST\_DATASET NO\_FUZZY\_SUPPORT

The following values are returned when RESPONSE is DISASTER:

SET\_CAT\_REC\_FAILED TM\_LOCATE\_FAILED TM\_UNLOCK\_FAILED

### **RESPONSE**

Indicates whether the domain call was successful. For more information, see ["RESPONSE parameter](#page-30-0) [on domain interfaces" on page 7](#page-30-0).

Values for the parameter are:

OK EXCEPTION DISASTER INVALID PURGED

# **FCDN gate, SET\_DSNB function**

This function sets the availability of the named data set.

### **Input Parameters**

### **AVAILABILITY**

Specifies the availability of the data set. Values for the parameter are:

AVAILABLE UNAVAILABLE

# **DSNAME**

The 44-character name of the data set.

### **Output Parameters**

### **REASON**

The following values are returned when RESPONSE is EXCEPTION:

DATASET\_MIGRATED DSNB\_BDAM\_OR\_PATH DSNB\_INVREQ DSNB\_NOT\_FOUND VSAM\_ERROR

The following values are returned when RESPONSE is DISASTER:

CATALOG\_WRITE\_FAILED DISASTER\_PERCOLATE TM\_LOCATE\_FAILED TM\_UNLOCK\_FAILED VSAM\_CATALOG\_ERROR

# **RESPONSE**

Indicates whether the domain call was successful. For more information, see ["RESPONSE parameter](#page-30-0) [on domain interfaces" on page 7](#page-30-0).

Values for the parameter are:

OK EXCEPTION DISASTER PURGED

# **FCDN gate, START\_DSNB\_BROWSE function**

This function starts a browse of the data set name (DSN) block.

### **Input Parameters**

None.

### **Output Parameters**

### **BROWSE\_TOKEN**

The token returned from the START\_DSNB\_BROWSE function.

### **REASON**

The following value is returned when RESPONSE is DISASTER:

GETMAIN\_FAILED

### **RESPONSE**

Indicates whether the domain call was successful. For more information, see ["RESPONSE parameter](#page-30-0) [on domain interfaces" on page 7](#page-30-0).

Values for the parameter are:

OK DISASTER PURGED

### **FCDN gate, UPDATE\_RECOVERY\_POINTS function**

This function updates the recovery point location.

# **Input Parameters**

### **RECOVERY\_POINT**

This 8-character field specifies the new location of the recovery point. The recovery point is the place where a forward-recovery utility starts applying log records.

# **Output Parameters**

# **REASON**

The following values are returned when RESPONSE is DISASTER:

SET\_RECOVERY\_POINT\_FAILED TM\_GETNEXT\_FAILED TM\_UNLOCK\_FAILED

### **RESPONSE**

Indicates whether the domain call was successful. For more information, see ["RESPONSE parameter](#page-30-0) [on domain interfaces" on page 7](#page-30-0).

Values for the parameter are:

OK DISASTER INVALID PURGED

# **FCDS gate, DISCONNECT\_CFDT\_POOLS function**

This function causes CICS to disconnect from any coupling facility data table pools to which it is connected.

### **Input Parameters**

None.

### **Output Parameters**

### **REASON**

The following value is returned when RESPONSE is EXCEPTION:

CFDT\_DISCONNECT\_ERROR

The following values are returned when RESPONSE is INVALID:

INVALID\_FORMAT INVALID\_FUNCTION

The following values are returned when RESPONSE is DISASTER:

ABEND DISASTER\_PERCOLATION

### **RESPONSE**

Indicates whether the domain call was successful. For more information, see ["RESPONSE parameter](#page-30-0) [on domain interfaces" on page 7](#page-30-0).

Values for the parameter are:

OK **DISASTER** EXCEPTION INVALID **KERNERROR** PURGED

### **FCDS gate, EXTRACT\_CFDT\_STATS function**

This function causes statistics relating to coupling facility data table usage to be extracted from the coupling facility data tables server.

# **Input Parameters**

# **FCTE\_POINTER**

The address of the FCTE entry of the file for which CFDT statistics are to be extracted.

# **RESET\_STATISTICS**

Indicates whether the statistics fields are to be reset to zero or not. Values for the parameter are:

YES NO

# **TRANSACTION\_NUMBER**

Optional Parameter

4-digit transaction number, which is passed to the CFDT server for inclusion in trace messages.

### **Output Parameters**

### **CONTENTION\_COUNT**

Optional Parameter

This fullword parameter returns the number of contentions that have been detected, for a coupling facility data table that uses the contention update model.

# **CURRENT\_RECORDS**

Optional Parameter

This fullword parameter returns the current number of records in the coupling facility data table.

# **CURRENT\_USERS**

Optional Parameter

This fullword parameter returns the current number of users of the coupling facility data table; that is, the number of opens issued against it.

# **HIGHEST\_RECORDS**

Optional Parameter

This fullword parameter returns the highest number of records that have been in this coupling facility data table since it was last created.

### **MAXIMUM\_RECORDS**

Optional Parameter

This fullword parameter returns the current value of the MAXNUMRECS limit for the data table.

### **REASON**

The following values are returned when RESPONSE is EXCEPTION:

```
CFDT_CONNECT_ERROR
CFDT_DISCONNECT_ERROR
CFDT_REOPEN_ERROR
CFDT_SERVER_NOT_AVAILABLE
CFDT_SERVER_NOT_FOUND
CFDT_STATS_ERROR
CFDT_SYSIDERR
CFDT_TABLE_GONE
```
The following values are returned when RESPONSE is INVALID:

INVALID\_FORMAT INVALID\_FUNCTION

The following values are returned when RESPONSE is DISASTER:

POOL ELEMENT NOT FOUND ABEND DISASTER\_PERCOLATION

### **RESPONSE**

Indicates whether the domain call was successful. For more information, see ["RESPONSE parameter](#page-30-0) [on domain interfaces" on page 7](#page-30-0).

Values for the parameter are:

OK DISASTER EXCEPTION **TNVALTD** 

KERNERROR PURGED

## **FCDU gate, BACKOUT function**

This function calls the coupling facility data table (CFDT) server to back out a unit of work (UOW) that has made recoverable updates to one or more CFDTs.

### **Input Parameters**

### **POOL\_ELEM\_ADDR**

The address of the pool element that identifies the CFDT pool for which the backout is to be issued. One or more of the CFDTs updated by the UOW reside in this pool. The backout call is issued to the CFDT server for this pool.

# **POOL\_NAME**

The name of the CFDT pool. The pool name is included for diagnostic purposes.

# **UOW\_ID**

The identifier for the unit of work that is going to be backed out.

### **Output Parameters**

### **REASON**

The following values are returned when RESPONSE is EXCEPTION:

SERVER\_CONNECTION\_FAILED RECOVERY\_NOT\_ENABLED UOW\_NOT\_FOUND UOW\_MADE\_NO\_CHANGES POOL\_STATE\_ERROR CF\_ACCESS\_ERROR CFDT\_SYSIDERR CFDT\_SERVER\_NOT\_AVAILABLE CFDT\_SERVER\_NOT\_FOUND CFDT\_CONNECT\_ERROR CFDT\_DISCONNECT\_ERROR RESYNC\_RETRY\_FAILED

The following values are returned when RESPONSE is INVALID:

INVALID\_FORMAT INVALID\_FUNCTION

The following values are returned when RESPONSE is DISASTER:

ABEND DISASTER\_PERCOLATION

# **RESPONSE**

Indicates whether the domain call was successful. For more information, see ["RESPONSE parameter](#page-30-0) [on domain interfaces" on page 7](#page-30-0).

Values for the parameter are:

OK DISASTER EXCEPTION INVALID **KERNERROR** PURGED

# **FCDU gate, COMMIT function**

This function calls the coupling facility data table (CFDT) server to commit a unit of work (UOW) that has made recoverable updates to one or more CFDTs.

### **Input Parameters**

# **POOL\_ELEM\_ADDR**

The address of the pool element that identifies the CFDT pool for which the backout is to be issued. One or more of the CFDTs updated by the UOW reside in this pool. The backout call is issued to the CFDT server for this pool.

### **POOL\_NAME**

The name of the CFDT pool. The pool name is included for diagnostic purposes.

### **UOW\_ID**

The identifier for the unit of work that is going to be committed.

### **Output Parameters**

### **REASON**

The following values are returned when RESPONSE is EXCEPTION:

SERVER\_CONNECTION\_FAILED RECOVERY\_NOT\_ENABLED UOW\_NOT\_FOUND UOW\_MADE\_NO\_CHANGES UOW\_FAILED NO\_SPACE\_IN\_POOL POOL\_STATE\_ERROR CF\_ACCESS\_ERROR CFDT\_SYSIDERR CFDT\_SERVER\_NOT\_AVAILABLE CFDT\_SERVER\_NOT\_FOUND CFDT\_CONNECT\_ERROR CFDT\_DISCONNECT\_ERROR RESYNC\_RETRY\_FAILED

The following values are returned when RESPONSE is INVALID:

INVALID\_FORMAT INVALID\_FUNCTION

The following values are returned when RESPONSE is DISASTER:

ABEND DISASTER\_PERCOLATION

### **RESPONSE**

Indicates whether the domain call was successful. For more information, see ["RESPONSE parameter](#page-30-0) [on domain interfaces" on page 7](#page-30-0).

Values for the parameter are:

OK DISASTER EXCEPTION INVALID **KERNERROR** PURGED

# **FCDU gate, INQUIRE function**

This function issues an INQUIRE to the coupling facility data table (CFDT) to obtain information about the status of an active unit of work (UOW).

# **Input Parameters**

# **BROWSE**

Optional Parameter

Specifies whether the inquire is for a single UOW or for the first or next UOW in a browse. Values for the parameter are:

FIRST NEXT

If the **BROWSE** parameter is omitted, the request is treated as a single UOW inquire. Setting the **BROWSE** parameter to FIRST indicates a search for a UOW ID greater than or equal to the specified UOW ID. Setting the **BROWSE** parameter to NEXT indicates a search for a UOW ID greater than the specified UOW ID.

# **POOL\_ELEM\_ADDR**

The address of the pool element that identifies the CFDT pool for which the backout is to be issued. One or more of the CFDTs updated by the UOW reside in this pool. The backout call is issued to the CFDT server for this pool.

# **POOL\_NAME**

The name of the CFDT pool. The pool name is included for diagnostic purposes.

# **UOW\_ID**

This 8-character string identifies the UOW for which status information is being requested or gives the ID for the previous UOW in the browse.

# **UOW\_RESTARTED**

Optional Parameter

Indicates whether the inquire will select only UOWs that have been through restart processing. Values for the parameter are:

YES NO

# **Output Parameters**

# **REASON**

The following values are returned when RESPONSE is EXCEPTION:

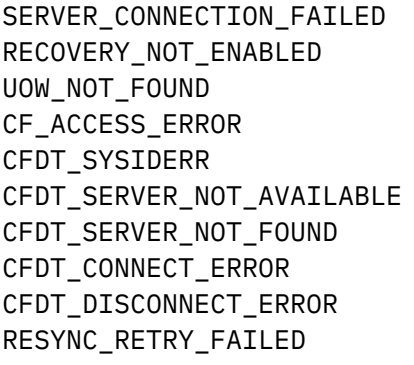

The following values are returned when RESPONSE is INVALID:

INVALID\_FORMAT INVALID\_FUNCTION

The following values are returned when RESPONSE is DISASTER:

ABEND
DISASTER\_PERCOLATION

# **RESPONSE**

Indicates whether the domain call was successful. For more information, see ["RESPONSE parameter](#page-30-0) [on domain interfaces" on page 7](#page-30-0).

Values for the parameter are:

OK DISASTER EXCEPTION INVALID **KERNERROR** PURGED

# **RETURNED\_UOW\_ID**

This 8-character string specifies the UOW for which the browse is returning status information.

# **UOW\_RESTART\_STATE**

Indicates whether the UOW has been through restart processing. Values for the parameter are:

YES

# NO

# **UOW\_RETAINED**

Indicates whether the locks for the UOW have been retained. Values for the parameter are:

YES NO

# **UOW\_STATE**

Indicates the state of the UOW. Values for the parameter are:

IN\_FLIGHT IN\_DOUBT IN\_COMMIT IN BACKOUT

# **FCDU gate, PREPARE function**

This function calls the coupling facility data table (CFDT) server to prepare a unit of work that has made recoverable updates to one or more coupling facility data tables.

### **Input Parameters**

### **POOL\_ELEM\_ADDR**

The address of the pool element that identifies the CFDT pool for which the prepare is going to be issued. One or more of the CFDTs updated by the unit of work reside in this pool.

### **POOL\_NAME**

The name of the CFDT pool. The pool name is included for diagnostic purposes.

### **UOW\_ID**

The identifier for the unit of work that is to be prepared.

### **Output Parameters**

### **REASON**

The following values are returned when RESPONSE is EXCEPTION:

SERVER\_CONNECTION\_FAILED RECOVERY\_NOT\_ENABLED UOW\_NOT\_FOUND UOW\_MADE\_NO\_CHANGES UOW\_FAILED

NO\_SPACE\_IN\_POOL POOL\_STATE\_ERROR CF\_ACCESS\_ERROR CFDT\_SYSIDERR CFDT\_SERVER\_NOT\_AVAILABLE CFDT\_SERVER\_NOT\_FOUND CFDT\_CONNECT\_ERROR CFDT\_DISCONNECT\_ERROR RESYNC\_RETRY\_FAILED

The following values are returned when RESPONSE is INVALID:

INVALID\_FORMAT INVALID\_FUNCTION

The following values are returned when RESPONSE is DISASTER:

ABEND DISASTER\_PERCOLATION

### **RESPONSE**

Indicates whether the domain call was successful. For more information, see ["RESPONSE parameter](#page-30-0) [on domain interfaces" on page 7](#page-30-0).

Values for the parameter are:

OK DISASTER EXCEPTION INVALID KERNERROR PURGED

### **FCDU gate, RESTART function**

This function establishes recovery status for a coupling facility data table (CFDT) pool when a CICS region has successfully connected to it.

### **Input Parameters**

#### **POOL\_ELEM\_ADDR**

The address of the pool element that identifies the CFDT pool for which recovery status is to be established.

# **POOL\_NAME**

The name of the CFDT pool. The pool name is included for diagnostic purposes.

### **Output Parameters**

# **REASON**

The following values are returned when RESPONSE is EXCEPTION:

SERVER CONNECTION FAILED SUBSYSTEM\_ALREADY\_ACTIVE RESTART\_ALREADY\_ACTIVE TABLE\_OPEN\_FAILED NO\_SPACE\_IN\_POOL CF\_ACCESS\_ERROR CFDT\_SYSIDERR CFDT\_SERVER\_NOT\_AVAILABLE CFDT\_SERVER\_NOT\_FOUND

CFDT\_CONNECT\_ERROR CFDT\_DISCONNECT\_ERROR

The following values are returned when RESPONSE is INVALID:

INVALID\_FORMAT INVALID\_FUNCTION

The following values are returned when RESPONSE is DISASTER:

ABEND DISASTER\_PERCOLATION

# **RESPONSE**

Indicates whether the domain call was successful. For more information, see ["RESPONSE parameter](#page-30-0) [on domain interfaces" on page 7](#page-30-0).

Values for the parameter are:

OK DISASTER EXCEPTION INVALID **KERNERROR** PURGED

# **RETURNED\_UOW\_ID**

The unit of work for which the browse is returning status information.

### **UOW\_RESTART\_STATE**

Indicates whether the unit of work has been through restart processing.

### **UOW\_RETAINED**

Indicates whether the locks for the unit of work have been retained.

### **UOW\_STATE**

Indicates the state of the unit of work. Values for the parameter are:

IN\_FLIGHT IN\_DOUBT IN\_COMMIT IN\_BACKOUT

### **FCDU gate, RETAIN function**

This function calls the coupling facility data table (CFDT) server to convert locks held by the unit of work against recoverable CFDTs into retained locks.

### **Input Parameters**

### **POOL\_ELEM\_ADDR**

The address of the pool element that identifies the CFDT pool for which the retain is to be issued. One or more of the coupling facility data tables updated by the unit of work reside in this pool. The retain call will be issued to the CFDT server for this pool.

### **POOL\_NAME**

The name of the CFDT pool. The pool name is included for diagnostic purposes.

#### **UOW\_ID**

The identifier for the unit of work for which the locks are going to be retained.

### **Output Parameters**

#### **REASON**

The following values are returned when RESPONSE is EXCEPTION:

SERVER\_CONNECTION\_FAILED RECOVERY\_NOT\_ENABLED UOW\_NOT\_FOUND UOW\_MADE\_NO\_CHANGES UOW\_FAILED NO\_SPACE\_IN\_POOL POOL\_STATE\_ERROR CF\_ACCESS\_ERROR CFDT\_SYSIDERR CFDT\_SERVER\_NOT\_AVAILABLE CFDT\_SERVER\_NOT\_FOUND CFDT\_CONNECT\_ERROR CFDT\_DISCONNECT\_ERROR RESYNC\_RETRY\_FAILED

The following values are returned when RESPONSE is INVALID:

INVALID\_FORMAT INVALID\_FUNCTION

The following values are returned when RESPONSE is DISASTER:

ABEND DISASTER\_PERCOLATION

# **RESPONSE**

Indicates whether the domain call was successful. For more information, see ["RESPONSE parameter](#page-30-0) [on domain interfaces" on page 7](#page-30-0).

Values for the parameter are:

OK DISASTER EXCEPTION INVALID **KERNERROR** PURGED

### **FCDY gate, RESYNC\_CFDT\_LINK function**

This function causes a link between a unit of work and a coupling facility data table pool to be resynchronized.

# **Input Parameters**

### **POOL\_NAME**

The 8-character name of the coupling facility data table pool for which the link is to be resynchronized.

# **UOW\_ID**

This 8-character string identifies the link to be resynchronized.

# **Output Parameters**

#### **REASON**

The following values are returned when RESPONSE is EXCEPTION:

INITIATE\_RECOVERY\_FAILED TERMINATE\_RECOVERY\_FAILED CFDT\_SERVER\_CALL\_FAILED

The following values are returned when RESPONSE is INVALID:

INVALID\_FORMAT INVALID\_FUNCTION

The following values are returned when RESPONSE is DISASTER:

ABEND DISASTER\_PERCOLATION

### **RESPONSE**

Indicates whether the domain call was successful. For more information, see ["RESPONSE parameter](#page-30-0) [on domain interfaces" on page 7](#page-30-0).

Values for the parameter are:

```
OK
DISASTER
EXCEPTION
INVALID
KERNERROR
PURGED
```
# **FCDY gate, RESYNC\_CFDT\_POOL function**

This function causes a coupling facility data table pool to be resynchronized.

### **Input Parameters**

### **POOL\_NAME**

The 8-character name of the coupling facility data table pool that is to be resynchronized.

#### **Output Parameters**

### **REASON**

The following values are returned when RESPONSE is EXCEPTION:

INITIATE\_RECOVERY\_FAILED TERMINATE\_RECOVERY\_FAILED CFDT\_SERVER\_CALL\_FAILED

The following values are returned when RESPONSE is INVALID:

INVALID\_FORMAT INVALID\_FUNCTION

The following values are returned when RESPONSE is DISASTER:

ABEND DISASTER\_PERCOLATION

#### **RESPONSE**

Indicates whether the domain call was successful. For more information, see ["RESPONSE parameter](#page-30-0) [on domain interfaces" on page 7](#page-30-0).

Values for the parameter are:

OK DISASTER EXCEPTION INVALID **KERNERROR** PURGED

# **FCDY gate, RETURN\_CFDT\_ENTRY\_POINTS function**

This function causes module DFHFCDY to return the entry point addresses of the other modules with which it is link-edited.

# **Input Parameters**

None.

### **Output Parameters**

### **CFDT\_EP\_DFHFCDW**

The entry point address of module DFHFCDW.

### **CFDT\_EP\_DFHFCDU**

The entry point address of module DFHFCDU.

### **REASON**

The following values are returned when RESPONSE is INVALID:

INVALID\_FORMAT INVALID\_FUNCTION

The following values are returned when RESPONSE is DISASTER:

ABEND DISASTER\_PERCOLATION

### **RESPONSE**

Indicates whether the domain call was successful. For more information, see ["RESPONSE parameter](#page-30-0) [on domain interfaces" on page 7](#page-30-0).

Values for the parameter are:

OK **DISASTER** EXCEPTION INVALID **KERNERROR** PURGED

### **FCFL gate, END\_UOWDSN\_BROWSE function**

After a browse of all the data set failures in a unit of work, the END\_UOWDSN\_BROWSE function releases the storage that was used for a snapshot of the failures.

#### **Input Parameters**

#### **BROWSE\_TOKEN**

The token that was used for the browse.

#### **Output Parameters**

### **REASON**

The following value is returned when RESPONSE is INVALID:

INVALID\_BROWSE\_TOKEN

The following values are returned when RESPONSE is DISASTER:

ABEND

DISASTER\_PERCOLATION

### **RESPONSE**

Indicates whether the domain call was successful. For more information, see ["RESPONSE parameter](#page-30-0) [on domain interfaces" on page 7](#page-30-0).

Values for the parameter are:

OK DISASTER INVALID PURGED

# **FCFL gate, FIND\_RETAINED function**

This function looks for any file lasting access blocks associated with the specified data set that are flagged as retained, indicating that retained locks are associated with the data set.

# **Input Parameters**

# **DSNAME**

The 44-character name of the data set for which associated retained locks are to be found.

# **Output Parameters**

### **REASON**

The following values are returned when RESPONSE is DISASTER:

ABEND

DISASTER\_PERCOLATION

# **RESPONSE**

Indicates whether the domain call was successful. For more information, see ["RESPONSE parameter](#page-30-0) [on domain interfaces" on page 7](#page-30-0).

Values for the parameter are:

OK EXCEPTION DISASTER INVALID KERNERROR PURGED

# **RETLOCKS**

Indicates whether retained locks are associated with the data set. Values for the parameter are:

RETAINED NORETAINED

### **FCFL gate, FORCE\_INDOUBTS function**

The CEMT and EXEC CICS SET DSNAME() UOWACTION(COMMIT|BACKOUT|FORCE) commands use this function. Shunted indoubt units of work are forced to complete in the specified direction.

### **Input Parameters**

### **DSNAME**

The 44-character name of the data set for which shunted indoubt units of work are to be forced to complete.

### **DIRECTION**

The direction that the units of work are to complete. Values for the parameter are:

FORWARD BACKWARD HEURISTIC

'A value of FORWARD commits the units of work, a value of BACKWARD backs out the units of work, and a value of HEURISTIC uses the action specified on the transaction definition.

### **Output Parameters**

### **REASON**

The following values are returned when RESPONSE is DISASTER:

ABEND DISASTER\_PERCOLATION

# **RESPONSE**

Indicates whether the domain call was successful. For more information, see ["RESPONSE parameter](#page-30-0) [on domain interfaces" on page 7](#page-30-0).

Values for the parameter are:

```
OK
EXCEPTION
DISASTER
INVALID
KERNERROR
PURGED
```
### **FCFL gate, GET\_NEXT\_UOWDSN function**

This function returns the failure information for the next data set that has a failure in the unit of work being browsed.

# **Input Parameters**

### **BROWSE\_TOKEN**

The token for the browse that was returned by a START\_UOWDSN\_BROWSE call.

### **Output Parameters**

### **DSNAME**

The 44-character name of the data set for which failure information is returned.

# **RLSACCESS**

Optional Parameter

Indicates whether the data set was last open in RLS or non-RLS access mode. Values for the parameter are:

RLS NOTRLS

### **CAUSE**

Optional Parameter

Indicates the cause of the failure. Values for the parameter are:

CACHE RLSSERVER CONNECTION DATASET UNDEFINED

# **RETAIN\_REASON**

Optional Parameter

Indicates the reason for the failure. Values for the parameter are:

RLSGONE COMMITFAIL IOERROR DATASETFULL INDEXRECFULL OPENERROR DELEXITERROR DEADLOCK BACKUPNONBWO LOCKSTRUCFULL FAILEDBKOUT NOTAPPLIC RR\_COMMITFAIL RR\_INDOUBT

### **REASON**

The following value is returned when RESPONSE is EXCEPTION:

END\_OF\_LIST

The following value is returned when RESPONSE is INVALID:

INVALID\_BROWSE\_TOKEN

The following values are returned when RESPONSE is DISASTER:

ABEND DISASTER\_PERCOLATION

# **RESPONSE**

Indicates whether the domain call was successful. For more information, see ["RESPONSE parameter](#page-30-0) [on domain interfaces" on page 7](#page-30-0).

Values for the parameter are:

OK EXCEPTION DISASTER INVALID

### **FCFL gate, RESET\_BFAILS function**

The CEMT and EXEC CICS SET DSNAME() ACTION(RESETLOCKS) commands use this function. Shunted unit of work log records, which hold backout-failure or commit-failure locks on the specified data set, are purged and locks are released.

### **Input Parameters**

# **DSNAME**

The 44-character name of the data set for which backout and commit failures are to be reset.

### **Output Parameters**

### **REASON**

The following values are returned when RESPONSE is DISASTER:

ABEND DISASTER\_PERCOLATION REMOVE\_FAILURE

### **RESPONSE**

Indicates whether the domain call was successful. For more information, see ["RESPONSE parameter](#page-30-0) [on domain interfaces" on page 7](#page-30-0).

Values for the parameter are:

OK EXCEPTION DISASTER INVALID KERNERROR PURGED

# **FCFL gate, RETRY function**

The CEMT and EXEC CICS SET DSNAME() UOWACTION(RETRY) commands use this function. The RETRY function retries any failed backouts and commits for the specified data set by informing DFHFCRR that the failed resource is now available.

# **Input Parameters**

# **DSNAME**

The 44-character name of the data set for which backout and commits are to be retried.

# **Output Parameters**

# **REASON**

The following values are returned when RESPONSE is DISASTER:

ABEND DISASTER\_PERCOLATION RESOURCE\_NOT\_FOUND

# **RESPONSE**

Indicates whether the domain call was successful. For more information, see ["RESPONSE parameter](#page-30-0) [on domain interfaces" on page 7](#page-30-0).

Values for the parameter are:

OK EXCEPTION DISASTER INVALID KERNERROR PURGED

### **FCFL gate, START\_UOWDSN\_BROWSE function**

This function starts a browse of the data set failures in a unit of work. A snapshot of the failed data sets for the UOW and the reasons for the failures is collected in an in-storage table to be browsed by the GET\_NEXT\_UOWDSN function.

### **Input Parameters**

### **UOW**

The 8-byte local unit of work identifier.

### **Output Parameters**

### **BROWSE\_TOKEN**

A token used during the browse.

### **REASON**

The following values are returned when RESPONSE is EXCEPTION:

UOW\_NOT\_FOUND NO\_FLABS\_FOUND

The following values are returned when RESPONSE is DISASTER:

ABEND DISASTER\_PERCOLATION

### **RESPONSE**

Indicates whether the domain call was successful. For more information, see ["RESPONSE parameter](#page-30-0) [on domain interfaces" on page 7](#page-30-0).

Values for the parameter are:

OK EXCEPTION DISASTER PURGED

### **FCFL gate, TEST\_USER function**

This function is used to test if the task has updated a record and established itself as a file user, either for any data set or for a specified data set. It can be used either as a domain subroutine call or as an inline macro.

### **Input Parameters**

### **ENVIRONMENT**

Optional Parameter

A fullword environment identifier. If specified, the function tests whether the task is a user of any files in that environment.

### **DSNAME**

Optional Parameter

Specifies that a particular data set is to be tested.

### **Output Parameters**

### **FLAB\_PTR**

The address of a file lasting access block (FLAB) that was found by the test. The return of a non-zero value indicates that the user is a task.

#### **REASON**

The following values are returned when RESPONSE is DISASTER:

ABEND DISASTER\_PERCOLATION

#### **RESPONSE**

Indicates whether the domain call was successful. For more information, see ["RESPONSE parameter](#page-30-0) [on domain interfaces" on page 7](#page-30-0).

Values for the parameter are:

OK EXCEPTION DISASTER INVALID **KERNERROR** PURGED

### **FCFR gate, CLEAR\_ENVIRONMENT function**

Scan the FRTE chain and find all FRTEs for the specified Environment. Clean up the file control state for this environment.

Cleaning up the file control state consists of the following steps:

- 1. Issue END\_BROWSE for any active START\_BROWSE.
- 2. Issue UNLOCK for any active READ\_UPDATE or WRITE\_MASSINSERT.

### **Input Parameters**

# **ENVIRONMENT\_IDENTIFIER**

A token that identifies the caller's environment.

### **CLEAR\_AFTER\_ABEND**

Optional Parameter

A binary value that indicates whether the request follows a transaction abend, and that the environment must be cleared.

Values for the parameter are:

NO YES

# **Output Parameters**

### **REASON**

The following values are returned when RESPONSE is DISASTER:

ABEND

DISASTER\_PERCOLATION

The following values are returned when RESPONSE is EXCEPTION:

CLEAR\_ENVIRONMENT\_FAILED

The following values are returned when RESPONSE is INVALID:

INVALID\_FORMAT INVALID\_FUNCTION

#### **RESPONSE**

Indicates whether the domain call was successful. For more information, see ["RESPONSE parameter](#page-30-0) [on domain interfaces" on page 7](#page-30-0).

### **FCFR gate, DELETE function**

Delete a record from a file.

### **Input Parameters**

### **BYPASS\_SECURITY\_CHECK**

A binary value that indicates that security checking can be omitted for the current request.

Values for the parameter are:

NO

YES

# **CONDITIONAL**

A binary value that indicates whether the request should wait if VSAM is holding an active lock against the record, including records locked as the result of a DEADLOCK. **CONDITIONAL(YES)** corresponds to option NOSUSPEND on the CICS API.

Values for the parameter are:

NO

YES

### **ENVIRONMENT\_IDENTIFIER**

A token that identifies the caller's environment.

### **FILE\_NAME**

The name of the FILE resource.

### **GENERIC**

A binary value that specifies whether the search key is a generic key.

Values for the parameter are:

NO YES

# **RECORD\_ID\_ADDRESS**

The address of the record identification field.

# **RECORD\_ID\_TYPE**

The type of data contained in the record identification field.

Values for the parameter are:

DEBKEY DEBREC KEY RBA RRN

# **BASE\_RECORD\_ID\_ADDRESS**

Optional Parameter

The address of the base record identifier.

# **FCTE\_POINTER**

Optional Parameter

The address of the file control table entry (FCTE) for the file.

# **RECORD\_ID\_LENGTH**

Optional Parameter

The length of the record identifier.

# **REMOTE\_FILE\_NAME**

Optional Parameter

The file name in the remote system.

# **REMOTE\_SYSTEM**

Optional Parameter

The SYSID of the remote system.

### **WORK\_ELEMENT\_ADDRESS**

Optional Parameter

The address of the current file request thread element (FRTE).

### **Output Parameters**

# **REASON**

The following values are returned when RESPONSE is DISASTER:

### ABEND

CFDT\_REOPEN\_ERROR DISASTER\_PERCOLATION SECURITY\_FAILURE

The following values are returned when RESPONSE is EXCEPTION:

BDAM\_DELETE BDAM\_KEY\_CONVERSION CACHE\_FAILURE CFDT\_CONNECT\_ERROR CFDT\_SERVER\_NOT\_AVAILABLE CFDT\_SERVER\_NOT\_FOUND CFDT\_SYSIDERR

CFDT\_TABLE\_GONE DATASET\_BEING\_COPIED DEADLOCK\_DETECTED DELETE\_AFTER\_READ\_UPDATE ESDS\_DELETE FILE\_DISABLED FILE\_NOT\_OPEN FULL\_KEY\_WRONG\_LENGTH GENERIC\_DELETE\_NOT\_KSDS GENERIC\_KEY\_TOO\_LONG IO\_ERROR KEY\_LENGTH\_NEGATIVE LOADING LOCK\_STRUCTURE\_FULL LOCKED LOST\_LOCKS NOSUSPEND\_NOT\_RLS NOT\_IN\_SUBSET PREVIOUS\_RLS\_FAILURE RBA\_ACCESS\_TO\_RLS\_KSDS RECLEN\_EXCEEDS\_LOGGER\_BFSZ RECORD\_BUSY RECORD\_NOT\_FOUND RESTART\_FAILED RLS\_DEADLOCK\_DETECTED RLS\_DISABLED RLS\_FAILURE SELF\_DEADLOCK\_DETECTED SERVREQ\_VIOLATION SHIPPED\_SECURITY\_FAILURE STORE\_FAIL SYSIDERR TIMEOUT TOO\_MANY\_CFDTS\_IN\_UOW UPDATE\_NOT\_AUTHORISED VSAM\_REQUEST\_ERROR

The following values are returned when RESPONSE is INVALID:

INVALID\_FORMAT INVALID\_FUNCTION

### **ACCMETH\_RETURN\_CODE**

The return code from the file access method for request.

### **DELETED\_RECORD\_COUNT**

The number of records deleted by the request.

### **DUPLICATE\_KEY**

When the data set is being accessed by way of an alternate index path that allows non-unique alternate keys, a binary value that indicates whether further records exist with the same alternate key.

Values for the parameter are:

NO YES

### **RESPONSE**

Indicates whether the domain call was successful. For more information, see ["RESPONSE parameter](#page-30-0) [on domain interfaces" on page 7](#page-30-0).

### **TERMINATE\_REMOTE\_REQUEST**

A binary value that indicates whether a remote file request should be terminated.

Values for the parameter are:

NO YES

# **TERMINATE\_STRING**

A binary value that indicates whether the FRTE string should be terminated.

Values for the parameter are:

NO YES

### **FCFR gate, END\_BROWSE function**

End a browse operation on a file.

### **Input Parameters**

### **BROWSE\_IDENTIFIER**

A token that identifies the browse operation.

### **BYPASS\_SECURITY\_CHECK**

A binary value that indicates that security checking can be omitted for the current request.

Values for the parameter are:

NO YES

### **ENVIRONMENT\_IDENTIFIER**

A token that identifies the caller's environment.

# **FILE\_NAME**

The name of the FILE resource.

### **CFDT\_LOAD**

Optional Parameter

A binary value that indicates whether the request is part of the browse operation used to read records from the source data set during loading of a coupling facility data table.

Values for the parameter are:

NO YES

#### **CLEAR\_AFTER\_ABEND**

Optional Parameter

A binary value that indicates whether the request follows a transaction abend, and that the environment must be cleared.

Values for the parameter are:

NO YES

### **FCTE\_POINTER**

Optional Parameter

The address of the file control table entry (FCTE) for the file.

### **REMOTE\_FILE\_NAME**

Optional Parameter

The file name in the remote system.

### **REMOTE\_SYSTEM**

Optional Parameter

The SYSID of the remote system.

# **WORK\_ELEMENT\_ADDRESS**

Optional Parameter

The address of the current file request thread element (FRTE).

### **Output Parameters**

### **REASON**

The following values are returned when RESPONSE is DISASTER:

ABEND CFDT\_REOPEN\_ERROR DISASTER\_PERCOLATION SECURITY\_FAILURE TABLE\_TOKEN\_INVALID

The following values are returned when RESPONSE is EXCEPTION:

CACHE\_FAILURE CFDT\_TABLE\_GONE CLEAR\_ABENDED FILENOTFOUND ISC\_NOT\_SUPPORTED ISCINVREQ NOTAUTH PREVIOUS\_RLS\_FAILURE READ\_NOT\_AUTHORISED REMOTE\_INVREQ RLS\_DISABLED RLS\_FAILURE SHIPPED\_SECURITY\_FAILURE SYSIDERR UNKNOWN\_REQID\_ENDBR VSAM\_REQUEST\_ERROR

The following values are returned when RESPONSE is INVALID:

INVALID\_FORMAT INVALID\_FUNCTION

### **ACCMETH\_RETURN\_CODE**

The return code from the file access method for request.

#### **RESPONSE**

Indicates whether the domain call was successful. For more information, see ["RESPONSE parameter](#page-30-0) [on domain interfaces" on page 7](#page-30-0).

# **TERMINATE\_REMOTE\_REQUEST**

A binary value that indicates whether a remote file request should be terminated.

Values for the parameter are:

NO YES

### **TERMINATE\_STRING**

A binary value that indicates whether the FRTE string should be terminated.

Values for the parameter are:

NO YES

# **FCFR gate, FREE\_UNUSED\_BUFFERS function**

Free any file control buffers that are not in use.

# **Output Parameters**

### **REASON**

The following values are returned when RESPONSE is DISASTER:

ABEND DISASTER\_PERCOLATION

The following values are returned when RESPONSE is INVALID:

INVALID\_FORMAT INVALID\_FUNCTION

#### **RESPONSE**

Indicates whether the domain call was successful. For more information, see ["RESPONSE parameter](#page-30-0) [on domain interfaces" on page 7](#page-30-0).

### **FCFR gate, PREPARE\_FILE\_REQUEST function**

Prepare to commit file changes made in a unit of work.

### **Input Parameters**

### **FILE\_NAME**

The name of the FILE resource.

# **WORK\_ELEMENT\_ADDRESS**

Optional Parameter

The address of the current file request thread element (FRTE).

### **Output Parameters**

#### **REASON**

The following values are returned when RESPONSE is DISASTER:

ABEND

DISASTER\_PERCOLATION

The following values are returned when RESPONSE is EXCEPTION:

PREPARE\_FAILED

The following values are returned when RESPONSE is INVALID:

INVALID\_FORMAT INVALID\_FUNCTION

### **RESPONSE**

Indicates whether the domain call was successful. For more information, see ["RESPONSE parameter](#page-30-0) [on domain interfaces" on page 7](#page-30-0).

#### **TERMINATE\_STRING**

A binary value that indicates whether the FRTE string should be terminated.

Values for the parameter are:

NO YES

### **FCFR gate, PREPARE\_TO\_BACKOUT function**

Prepare to back out file changes made in a unit of work.

### **Input Parameters**

### **FILE\_NAME**

The name of the FILE resource.

### **WORK\_ELEMENT\_ADDRESS**

Optional Parameter

The address of the current file request thread element (FRTE).

# **Output Parameters**

### **REASON**

The following values are returned when RESPONSE is DISASTER:

ABEND

DISASTER\_PERCOLATION

The following values are returned when RESPONSE is INVALID:

INVALID\_FORMAT INVALID\_FUNCTION

# **RESPONSE**

Indicates whether the domain call was successful. For more information, see ["RESPONSE parameter](#page-30-0) [on domain interfaces" on page 7](#page-30-0).

### **TERMINATE\_STRING**

A binary value that indicates whether the FRTE string should be terminated.

Values for the parameter are:

NO

# YES

# **FCFR gate, READ\_INTO function**

Read a file record into a buffer provided by the caller.

### **Input Parameters**

### **BUFFER\_ADDRESS**

The address of the caller's buffer.

### **BYPASS\_SECURITY\_CHECK**

A binary value that indicates that security checking can be omitted for the current request.

Values for the parameter are:

NO YES

### **CONDITIONAL**

A binary value that indicates whether the request should wait if VSAM is holding an active lock against the record, including records locked as the result of a DEADLOCK. **CONDITIONAL(YES)** corresponds to option NOSUSPEND on the CICS API.

Values for the parameter are:

NO

YES

# **ENVIRONMENT\_IDENTIFIER**

A token that identifies the caller's environment.

# **FILE\_NAME**

The name of the FILE resource.

# **GENERIC**

A binary value that specifies whether the search key is a generic key.

Values for the parameter are:

NO

YES

# **KEY\_COMPARISON**

A value that specifies whether the search can be satisfied only by a record having the same key as that specified in the record identification field parameter, or by a record having a greater key.

Values for the parameter are:

EQUAL GTEQ

# **READ\_INTEGRITY**

Specifies the degree of read integrity for the request.

Values for the parameter are:

CR FCT\_VALUE NRI RR

# **RECORD\_ID\_ADDRESS**

The address of the record identification field.

# **RECORD\_ID\_TYPE**

The type of data contained in the record identification field.

Values for the parameter are:

DEBKEY DEBREC KEY RBA RRN

# **BASE\_RECORD\_ID\_ADDRESS**

Optional Parameter

The address of the base record identifier.

### **BUFFER\_LENGTH**

Optional Parameter

The length of the caller's buffer.

# **FCTE\_POINTER**

Optional Parameter

The address of the file control table entry (FCTE) for the file.

### **RECORD\_ID\_LENGTH**

Optional Parameter

The length of the record identifier.

### **REMOTE\_FILE\_NAME**

Optional Parameter

The file name in the remote system.

# **REMOTE\_SYSTEM**

Optional Parameter

The SYSID of the remote system.

### **SUPPRESS\_LENGERR**

Optional Parameter

A binary value that indicates whether length error indications are to be suppressed.

Values for the parameter are:

NO

YES

# **WORK\_ELEMENT\_ADDRESS**

Optional Parameter

The address of the current file request thread element (FRTE).

# **Output Parameters**

### **REASON**

The following values are returned when RESPONSE is DISASTER:

ABEND CFDT\_REOPEN\_ERROR DISASTER\_PERCOLATION SECURITY\_FAILURE TABLE\_TOKEN\_INVALID

The following values are returned when RESPONSE is EXCEPTION:

BDAM\_KEY\_CONVERSION CACHE\_FAILURE CFDT\_CONNECT\_ERROR CFDT\_SERVER\_NOT\_AVAILABLE CFDT\_SERVER\_NOT\_FOUND CFDT\_SYSIDERR CFDT\_TABLE\_GONE CR\_NOT\_RLS FILE\_DISABLED FILE\_NOT\_OPEN FILENOTFOUND FULL\_KEY\_WRONG\_LENGTH GENERIC\_KEY\_TOO\_LONG IO\_ERROR ISC\_NOT\_SUPPORTED ISCINVREQ KEY\_LENGTH\_NEGATIVE LOADING LOCKED LOST\_LOCKS NO\_VARIABLE\_LENGTH NOSUSPEND\_NOT\_RLS NOT\_IN\_SUBSET NOTAUTH PREVIOUS\_RLS\_FAILURE RBA\_ACCESS\_TO\_RLS\_KSDS READ\_NOT\_AUTHORISED RECORD\_BUSY RECORD\_NOT\_FOUND

REMOTE\_INVREQ RLS\_DEADLOCK\_DETECTED RLS\_DISABLED RLS\_FAILURE RR\_NOT\_RLS SELF\_DEADLOCK\_DETECTED SERVREQ\_VIOLATION SHIP SHIPPED\_SECURITY\_FAILURE SYSIDERR TIMEOUT VSAM\_REQUEST\_ERROR

The following values are returned when RESPONSE is INVALID:

INVALID\_FORMAT INVALID\_FUNCTION

### **ACCMETH\_RETURN\_CODE**

The return code from the file access method for request.

#### **DUPLICATE\_KEY**

When the data set is being accessed by way of an alternate index path that allows non-unique alternate keys, a binary value that indicates whether further records exist with the same alternate key.

Values for the parameter are:

NO YES

### **LENGTH\_ERROR\_CODE**

A value that provides details of a length error that occurred when processing the request.

Values for the parameter are:

BUFFER\_LEN\_NOT\_FILE\_LEN BUFFER\_LEN\_TOO\_SMALL LENGTH\_OK RECORD\_LEN\_NOT\_FILE\_LEN RECORD\_LEN\_TOO\_LARGE

# **RECORD\_LENGTH**

Optional Parameter

The length of the record.

### **RESPONSE**

Indicates whether the domain call was successful. For more information, see ["RESPONSE parameter](#page-30-0) [on domain interfaces" on page 7](#page-30-0).

# **TERMINATE\_REMOTE\_REQUEST**

A binary value that indicates whether a remote file request should be terminated.

Values for the parameter are:

NO YES

#### **TERMINATE\_STRING**

A binary value that indicates whether the FRTE string should be terminated.

Values for the parameter are:

NO

YES

### **MAXIMUM\_RECORD\_LENGTH**

The length of the longest record in the data set.

### **FCFR gate, READ\_NEXT\_INTO function**

During a file browse, read the next record, and return the record into a buffer provided by the caller.

### **Input Parameters**

#### **BROWSE\_IDENTIFIER**

A token that identifies the browse operation.

# **BUFFER\_ADDRESS**

The address of the caller's buffer.

### **BYPASS\_SECURITY\_CHECK**

A binary value that indicates that security checking can be omitted for the current request.

Values for the parameter are:

NO

YES

# **CONDITIONAL**

A binary value that indicates whether the request should wait if VSAM is holding an active lock against the record, including records locked as the result of a DEADLOCK. **CONDITIONAL(YES)** corresponds to option NOSUSPEND on the CICS API.

Values for the parameter are:

NO YES

### **ENVIRONMENT\_IDENTIFIER**

A token that identifies the caller's environment.

# **FILE\_NAME**

The name of the FILE resource.

# **READ\_INTEGRITY**

Specifies the degree of read integrity for the request.

Values for the parameter are:

CR FCT\_VALUE NRI RR

### **RECORD\_ID\_ADDRESS**

The address of the record identification field.

# **RECORD\_ID\_TYPE**

The type of data contained in the record identification field.

Values for the parameter are:

DEBKEY DEBREC KEY RBA RRN

#### **BUFFER\_LENGTH**

Optional Parameter The length of the caller's buffer.

# **FCTE\_POINTER**

Optional Parameter

The address of the file control table entry (FCTE) for the file.

# **RECORD\_ID\_LENGTH**

Optional Parameter

The length of the record identifier.

# **REMOTE\_FILE\_NAME**

Optional Parameter

The file name in the remote system.

# **REMOTE\_SYSTEM**

Optional Parameter

The SYSID of the remote system.

# **SUPPRESS\_LENGERR**

Optional Parameter

A binary value that indicates whether length error indications are to be suppressed.

Values for the parameter are:

NO

# YES

# **WORK\_ELEMENT\_ADDRESS**

Optional Parameter

The address of the current file request thread element (FRTE).

# **Output Parameters**

# **REASON**

The following values are returned when RESPONSE is DISASTER:

ABEND CFDT\_REOPEN\_ERROR DISASTER\_PERCOLATION SECURITY\_FAILURE TABLE\_TOKEN\_INVALID

The following values are returned when RESPONSE is EXCEPTION:

BDAM\_KEY\_CONVERSION BDAM\_READ\_PREVIOUS CACHE\_FAILURE CFDT\_CONNECT\_ERROR CFDT\_SERVER\_NOT\_AVAILABLE CFDT\_SERVER\_NOT\_FOUND CFDT\_SYSIDERR CFDT\_TABLE\_GONE CR\_NOT\_RLS END\_OF\_FILE FILENOTFOUND FULL\_KEY\_WRONG\_LENGTH GENERIC\_KEY\_TOO\_LONG ILLEGAL\_KEY\_TYPE\_CHANGE IO\_ERROR ISC\_NOT\_SUPPORTED ISCINVREQ

KEY\_LENGTH\_NEGATIVE LOCKED NO\_VARIABLE\_LENGTH NOSUSPEND\_NOT\_RLS NOTAUTH PREVIOUS\_RLS\_FAILURE READ\_NOT\_AUTHORISED READPREV\_IN\_GENERIC\_BROWSE RECORD\_BUSY RECORD\_NOT\_FOUND REMOTE\_INVREQ RLS\_DEADLOCK\_DETECTED RLS\_DISABLED RLS\_FAILURE RR\_NOT\_RLS SELF\_DEADLOCK\_DETECTED SHIPPED\_SECURITY\_FAILURE SYSIDERR TIMEOUT UNKNOWN\_REQID\_READPREV VSAM\_REQUEST\_ERROR

The following values are returned when RESPONSE is INVALID:

INVALID\_FORMAT INVALID\_FUNCTION

### **ACCMETH\_RETURN\_CODE**

The return code from the file access method for request.

# **DUPLICATE\_KEY**

When the data set is being accessed by way of an alternate index path that allows non-unique alternate keys, a binary value that indicates whether further records exist with the same alternate key.

Values for the parameter are:

NO YES

### **FULL\_RECORD\_ID\_LENGTH**

The length of the record key.

#### **LENGTH\_ERROR\_CODE**

A value that provides details of a length error that occurred when processing the request.

Values for the parameter are:

BUFFER\_LEN\_NOT\_FILE\_LEN BUFFER\_LEN\_TOO\_SMALL LENGTH\_OK RECORD\_LEN\_NOT\_FILE\_LEN RECORD\_LEN\_TOO\_LARGE

# **RECORD\_LENGTH**

Optional Parameter

The length of the record.

### **RESPONSE**

Indicates whether the domain call was successful. For more information, see ["RESPONSE parameter](#page-30-0) [on domain interfaces" on page 7](#page-30-0).

### **TERMINATE\_REMOTE\_REQUEST**

A binary value that indicates whether a remote file request should be terminated.

Values for the parameter are:

NO

# YES

# **TERMINATE\_STRING**

A binary value that indicates whether the FRTE string should be terminated.

Values for the parameter are:

NO

YES

### **MAXIMUM\_RECORD\_LENGTH**

The length of the longest record in the data set.

### **FCFR gate, READ\_NEXT\_SET function**

During a file browse, read the next record, and return a pointer to a buffer containing the data.

### **Input Parameters**

### **BROWSE\_IDENTIFIER**

A token that identifies the browse operation.

### **BYPASS\_SECURITY\_CHECK**

A binary value that indicates that security checking can be omitted for the current request.

Values for the parameter are:

NO

YES

### **CONDITIONAL**

A binary value that indicates whether the request should wait if VSAM is holding an active lock against the record, including records locked as the result of a DEADLOCK. **CONDITIONAL(YES)** corresponds to option NOSUSPEND on the CICS API.

Values for the parameter are:

NO YES

#### **ENVIRONMENT\_IDENTIFIER**

A token that identifies the caller's environment.

# **FILE\_NAME**

The name of the FILE resource.

# **READ\_INTEGRITY**

Specifies the degree of read integrity for the request.

Values for the parameter are:

CR FCT\_VALUE NRI RR

#### **RECORD\_ID\_ADDRESS**

The address of the record identification field.

#### **RECORD\_ID\_TYPE**

The type of data contained in the record identification field.

Values for the parameter are:

DEBKEY DEBREC KEY RBA RRN

### **CFDT\_LOAD**

Optional Parameter

A binary value that indicates whether the request is part of the browse operation used to read records from the source data set during loading of a coupling facility data table.

Values for the parameter are:

NO YES

# **FCTE\_POINTER**

Optional Parameter

The address of the file control table entry (FCTE) for the file.

# **RECORD\_ID\_LENGTH**

Optional Parameter

The length of the record identifier.

# **REMOTE\_FILE\_NAME**

Optional Parameter

The file name in the remote system.

# **REMOTE\_SYSTEM**

Optional Parameter

The SYSID of the remote system.

# **WORK\_ELEMENT\_ADDRESS**

Optional Parameter

The address of the current file request thread element (FRTE).

# **Output Parameters**

# **REASON**

The following values are returned when RESPONSE is DISASTER:

ABEND CFDT\_REOPEN\_ERROR DISASTER\_PERCOLATION SECURITY\_FAILURE TABLE\_TOKEN\_INVALID

The following values are returned when RESPONSE is EXCEPTION:

BDAM\_KEY\_CONVERSION BDAM\_READ\_PREVIOUS CACHE\_FAILURE CFDT\_CONNECT\_ERROR CFDT\_SERVER\_NOT\_AVAILABLE CFDT\_SERVER\_NOT\_FOUND CFDT\_SYSIDERR CFDT\_TABLE\_GONE CR\_NOT\_RLS END\_OF\_FILE FILENOTFOUND

FULL\_KEY\_WRONG\_LENGTH GENERIC\_KEY\_TOO\_LONG ILLEGAL\_KEY\_TYPE\_CHANGE IO\_ERROR ISC\_NOT\_SUPPORTED ISCINVREQ KEY\_LENGTH\_NEGATIVE LOCKED NOSUSPEND\_NOT\_RLS NOTAUTH PREVIOUS\_RLS\_FAILURE READ\_NOT\_AUTHORISED READPREV\_IN\_GENERIC\_BROWSE RECORD\_BUSY RECORD\_NOT\_FOUND REMOTE\_INVREQ RLS\_DEADLOCK\_DETECTED RLS\_DISABLED RLS\_FAILURE RR\_NOT\_RLS SELF\_DEADLOCK\_DETECTED SHIPPED\_SECURITY\_FAILURE SYSIDERR TIMEOUT UNKNOWN\_REQID\_READPREV VSAM\_REQUEST\_ERROR

The following values are returned when RESPONSE is INVALID:

INVALID\_FORMAT INVALID\_FUNCTION

# **ACCMETH\_RETURN\_CODE**

The return code from the file access method for request.

### **DUPLICATE\_KEY**

When the data set is being accessed by way of an alternate index path that allows non-unique alternate keys, a binary value that indicates whether further records exist with the same alternate key.

Values for the parameter are:

NO

YES

### **FULL\_RECORD\_ID\_LENGTH**

The length of the record key.

# **MAXIMUM\_RECORD\_LENGTH**

The length of the longest record in the data set.

#### **RECORD\_ADDRESS**

The address of the target record.

### **RECORD\_LENGTH**

Optional Parameter

The length of the record.

### **RESPONSE**

Indicates whether the domain call was successful. For more information, see ["RESPONSE parameter](#page-30-0) [on domain interfaces" on page 7](#page-30-0).

### **TERMINATE\_REMOTE\_REQUEST**

A binary value that indicates whether a remote file request should be terminated.

Values for the parameter are:

NO YES

# **TERMINATE\_STRING**

A binary value that indicates whether the FRTE string should be terminated.

Values for the parameter are:

NO YES

### **FCFR gate, READ\_NEXT\_UPDATE\_INTO function**

During a file browse, read the previous record for updating, and return the record into a buffer provided by the caller.

### **Input Parameters**

### **BROWSE\_IDENTIFIER**

A token that identifies the browse operation.

### **BUFFER\_ADDRESS**

The address of the caller's buffer.

### **BYPASS\_SECURITY\_CHECK**

A binary value that indicates that security checking can be omitted for the current request.

Values for the parameter are:

NO YES

# **CONDITIONAL**

A binary value that indicates whether the request should wait if VSAM is holding an active lock against the record, including records locked as the result of a DEADLOCK. **CONDITIONAL(YES)** corresponds to option NOSUSPEND on the CICS API.

Values for the parameter are:

NO

**YES** 

# **ENVIRONMENT\_IDENTIFIER**

A token that identifies the caller's environment.

# **FILE\_NAME**

The name of the FILE resource.

#### **RECORD\_ID\_ADDRESS**

The address of the record identification field.

### **RECORD\_ID\_TYPE**

The type of data contained in the record identification field.

Values for the parameter are:

**DEBKEY** DEBREC KEY RBA

RRN

# **BUFFER\_LENGTH**

Optional Parameter

The length of the caller's buffer.

# **FCTE\_POINTER**

Optional Parameter

The address of the file control table entry (FCTE) for the file.

# **RECORD\_ID\_LENGTH**

Optional Parameter

The length of the record identifier.

# **REMOTE\_FILE\_NAME**

Optional Parameter

The file name in the remote system.

# **REMOTE\_SYSTEM**

Optional Parameter

The SYSID of the remote system.

# **SUPPRESS\_LENGERR**

Optional Parameter

A binary value that indicates whether length error indications are to be suppressed.

Values for the parameter are:

NO YES

# **WORK\_ELEMENT\_ADDRESS**

Optional Parameter

The address of the current file request thread element (FRTE).

# **Output Parameters**

### **REASON**

The following values are returned when RESPONSE is DISASTER:

ABEND DISASTER\_PERCOLATION SECURITY\_FAILURE

The following values are returned when RESPONSE is EXCEPTION:

BROWSE\_UPD\_NOT\_RLS CACHE\_FAILURE DATASET\_BEING\_COPIED END\_OF\_FILE FILENOTFOUND FULL\_KEY\_WRONG\_LENGTH GENERIC\_KEY\_TOO\_LONG ILLEGAL\_KEY\_TYPE\_CHANGE IO\_ERROR KEY\_LENGTH\_NEGATIVE LOCK\_STRUCTURE\_FULL LOCKED LOST\_LOCKS NO\_VARIABLE\_LENGTH

NOSUSPEND\_NOT\_RLS NOTAUTH PREVIOUS\_RLS\_FAILURE READ\_NOT\_AUTHORISED READPREV\_IN\_GENERIC\_BROWSE RECLEN\_EXCEEDS\_LOGGER\_BFSZ RECORD\_BUSY RECORD\_NOT\_FOUND RLS\_DEADLOCK\_DETECTED RLS\_DISABLED RLS\_FAILURE SELF\_DEADLOCK\_DETECTED SERVREQ\_VIOLATION SHIPPED\_SECURITY\_FAILURE SYSIDERR TIMEOUT UNKNOWN\_REQID\_READPREV VSAM\_REQUEST\_ERROR

The following values are returned when RESPONSE is INVALID:

INVALID\_FORMAT INVALID\_FUNCTION

### **ACCMETH\_RETURN\_CODE**

The return code from the file access method for request.

### **DUPLICATE\_KEY**

When the data set is being accessed by way of an alternate index path that allows non-unique alternate keys, a binary value that indicates whether further records exist with the same alternate key.

Values for the parameter are:

NO YES

**FULL\_RECORD\_ID\_LENGTH**

The length of the record key.

#### **LENGTH\_ERROR\_CODE**

A value that provides details of a length error that occurred when processing the request.

Values for the parameter are:

BUFFER LEN NOT FILE LEN BUFFER\_LEN\_TOO\_SMALL LENGTH\_OK RECORD\_LEN\_NOT\_FILE\_LEN RECORD\_LEN\_TOO\_LARGE

# **RECORD\_LENGTH**

Optional Parameter

The length of the record.

#### **RESPONSE**

Indicates whether the domain call was successful. For more information, see ["RESPONSE parameter](#page-30-0) [on domain interfaces" on page 7](#page-30-0).

### **TERMINATE\_REMOTE\_REQUEST**

A binary value that indicates whether a remote file request should be terminated.

Values for the parameter are:

NO YES

# **TERMINATE\_STRING**

A binary value that indicates whether the FRTE string should be terminated.

Values for the parameter are:

NO YES

# **MAXIMUM\_RECORD\_LENGTH**

The length of the longest record in the data set.

# **UPDATE\_TOKEN**

Optional Parameter

A token that identifies an update request, and allows subsequent requests to refer to it.

# **FCFR gate, READ\_NEXT\_UPDATE\_SET function**

During a file browse, read the next record for updating, and return a pointer to a buffer containing the data.

# **Input Parameters**

### **BROWSE\_IDENTIFIER**

A token that identifies the browse operation.

# **BYPASS\_SECURITY\_CHECK**

A binary value that indicates that security checking can be omitted for the current request.

Values for the parameter are:

NO YES

# **CONDITIONAL**

A binary value that indicates whether the request should wait if VSAM is holding an active lock against the record, including records locked as the result of a DEADLOCK. **CONDITIONAL(YES)** corresponds to option NOSUSPEND on the CICS API.

Values for the parameter are:

NO YES

# **ENVIRONMENT\_IDENTIFIER**

A token that identifies the caller's environment.

### FILE\_NAME

The name of the FILE resource.

# **RECORD\_ID\_ADDRESS**

The address of the record identification field.

### **RECORD\_ID\_TYPE**

The type of data contained in the record identification field.

Values for the parameter are:

**DEBKEY** DEBREC KEY RBA RRN

# **FCTE\_POINTER**

Optional Parameter

The address of the file control table entry (FCTE) for the file.

# **RECORD\_ID\_LENGTH**

Optional Parameter

The length of the record identifier.

### **REMOTE\_FILE\_NAME**

Optional Parameter

The file name in the remote system.

# **REMOTE\_SYSTEM**

Optional Parameter

The SYSID of the remote system.

### **WORK\_ELEMENT\_ADDRESS**

Optional Parameter

The address of the current file request thread element (FRTE).

### **Output Parameters**

### **REASON**

The following values are returned when RESPONSE is DISASTER:

ABEND DISASTER\_PERCOLATION SECURITY\_FAILURE

The following values are returned when RESPONSE is EXCEPTION:

BROWSE\_UPD\_NOT\_RLS CACHE\_FAILURE DATASET\_BEING\_COPIED END\_OF\_FILE FILENOTFOUND FULL\_KEY\_WRONG\_LENGTH GENERIC\_KEY\_TOO\_LONG ILLEGAL\_KEY\_TYPE\_CHANGE IO\_ERROR KEY\_LENGTH\_NEGATIVE LOCK\_STRUCTURE\_FULL LOCKED LOST\_LOCKS NOSUSPEND\_NOT\_RLS NOTAUTH PREVIOUS\_RLS\_FAILURE READ\_NOT\_AUTHORISED READPREV\_IN\_GENERIC\_BROWSE RECLEN\_EXCEEDS\_LOGGER\_BFSZ RECORD\_BUSY RECORD\_NOT\_FOUND RLS\_DEADLOCK\_DETECTED RLS\_DISABLED RLS\_FAILURE SELF\_DEADLOCK\_DETECTED SERVREQ\_VIOLATION

SHIPPED\_SECURITY\_FAILURE SYSIDERR TIMEOUT UNKNOWN\_REQID\_READPREV VSAM\_REQUEST\_ERROR

The following values are returned when RESPONSE is INVALID:

INVALID\_FORMAT INVALID\_FUNCTION

### **ACCMETH\_RETURN\_CODE**

The return code from the file access method for request.

### **DUPLICATE\_KEY**

When the data set is being accessed by way of an alternate index path that allows non-unique alternate keys, a binary value that indicates whether further records exist with the same alternate key.

Values for the parameter are:

NO

YES

# **FULL\_RECORD\_ID\_LENGTH**

The length of the record key.

### **MAXIMUM\_RECORD\_LENGTH**

The length of the longest record in the data set.

# **RECORD\_ADDRESS**

The address of the target record.

#### **RECORD\_LENGTH**

Optional Parameter

The length of the record.

### **RESPONSE**

Indicates whether the domain call was successful. For more information, see ["RESPONSE parameter](#page-30-0) [on domain interfaces" on page 7](#page-30-0).

### **TERMINATE\_REMOTE\_REQUEST**

A binary value that indicates whether a remote file request should be terminated.

Values for the parameter are:

NO YES

**TERMINATE\_STRING** A binary value that indicates whether the FRTE string should be terminated.

Values for the parameter are:

NO YES

# **UPDATE\_TOKEN**

Optional Parameter

A token that identifies an update request, and allows subsequent requests to refer to it.

# **FCFR gate, READ\_PREVIOUS\_INTO function**

During a file browse, read the previous record, and return the record into a buffer provided by the caller.

### **Input Parameters**

#### **BROWSE\_IDENTIFIER**

A token that identifies the browse operation.

### **BUFFER\_ADDRESS**

The address of the caller's buffer.

# **BYPASS\_SECURITY\_CHECK**

A binary value that indicates that security checking can be omitted for the current request.

Values for the parameter are:

NO YES

### **CONDITIONAL**

A binary value that indicates whether the request should wait if VSAM is holding an active lock against the record, including records locked as the result of a DEADLOCK. **CONDITIONAL(YES)** corresponds to option NOSUSPEND on the CICS API.

Values for the parameter are:

NO YES

# **ENVIRONMENT\_IDENTIFIER**

A token that identifies the caller's environment.

### **FILE\_NAME**

The name of the FILE resource.

### **READ\_INTEGRITY**

Specifies the degree of read integrity for the request.

Values for the parameter are:

```
CR
FCT_VALUE
NRI
RR
```
#### **RECORD\_ID\_ADDRESS**

The address of the record identification field.

### **RECORD\_ID\_TYPE**

The type of data contained in the record identification field.

Values for the parameter are:

DEBKEY DEBREC KEY RBA RRN

# **BUFFER\_LENGTH**

Optional Parameter

The length of the caller's buffer.

### **FCTE\_POINTER**

Optional Parameter

The address of the file control table entry (FCTE) for the file.

# **RECORD\_ID\_LENGTH**

Optional Parameter

The length of the record identifier.

# **REMOTE\_FILE\_NAME**

Optional Parameter

The file name in the remote system.

### **REMOTE\_SYSTEM**

Optional Parameter

The SYSID of the remote system.

# **SUPPRESS\_LENGERR**

Optional Parameter

A binary value that indicates whether length error indications are to be suppressed.

Values for the parameter are:

NO YES

# **WORK\_ELEMENT\_ADDRESS**

Optional Parameter

The address of the current file request thread element (FRTE).

### **Output Parameters**

### **REASON**

The following values are returned when RESPONSE is DISASTER:

ABEND CFDT\_REOPEN\_ERROR DISASTER\_PERCOLATION SECURITY\_FAILURE TABLE\_TOKEN\_INVALID

The following values are returned when RESPONSE is EXCEPTION:

BDAM\_KEY\_CONVERSION BDAM\_READ\_PREVIOUS CACHE\_FAILURE CFDT\_CONNECT\_ERROR CFDT\_SERVER\_NOT\_AVAILABLE CFDT\_SERVER\_NOT\_FOUND CFDT\_SYSIDERR CFDT\_TABLE\_GONE CR\_NOT\_RLS END\_OF\_FILE FILENOTFOUND FULL\_KEY\_WRONG\_LENGTH GENERIC\_KEY\_TOO\_LONG ILLEGAL\_KEY\_TYPE\_CHANGE IO\_ERROR ISC\_NOT\_SUPPORTED ISCINVREQ KEY\_LENGTH\_NEGATIVE LOCKED NO\_VARIABLE\_LENGTH

NOSUSPEND\_NOT\_RLS NOTAUTH PREVIOUS\_RLS\_FAILURE READ\_NOT\_AUTHORISED READPREV\_IN\_GENERIC\_BROWSE RECORD\_BUSY RECORD\_NOT\_FOUND REMOTE\_INVREQ RLS\_DEADLOCK\_DETECTED RLS\_DISABLED RLS\_FAILURE RR\_NOT\_RLS SELF\_DEADLOCK\_DETECTED SHIPPED\_SECURITY\_FAILURE SYSIDERR TIMEOUT UNKNOWN\_REQID\_READPREV VSAM\_REQUEST\_ERROR

The following values are returned when RESPONSE is INVALID:

INVALID\_FORMAT INVALID\_FUNCTION

### **ACCMETH\_RETURN\_CODE**

The return code from the file access method for request.

### **DUPLICATE\_KEY**

When the data set is being accessed by way of an alternate index path that allows non-unique alternate keys, a binary value that indicates whether further records exist with the same alternate key.

Values for the parameter are:

NO YES

**FULL\_RECORD\_ID\_LENGTH**

The length of the record key.

#### **LENGTH\_ERROR\_CODE**

A value that provides details of a length error that occurred when processing the request.

Values for the parameter are:

BUFFER LEN NOT FILE LEN BUFFER\_LEN\_TOO\_SMALL LENGTH\_OK RECORD\_LEN\_NOT\_FILE\_LEN RECORD\_LEN\_TOO\_LARGE

# **RECORD\_LENGTH**

Optional Parameter

The length of the record.

### **RESPONSE**

Indicates whether the domain call was successful. For more information, see ["RESPONSE parameter](#page-30-0) [on domain interfaces" on page 7](#page-30-0).

### **TERMINATE\_REMOTE\_REQUEST**

A binary value that indicates whether a remote file request should be terminated.
Values for the parameter are:

NO YES

# **TERMINATE\_STRING**

A binary value that indicates whether the FRTE string should be terminated.

Values for the parameter are:

NO

YES

# **MAXIMUM\_RECORD\_LENGTH**

The length of the longest record in the data set.

# **FCFR gate, READ\_PREVIOUS\_SET function**

During a file browse, read the previous record, and return a pointer to a buffer containing the data.

# **Input Parameters**

# **BROWSE\_IDENTIFIER**

A token that identifies the browse operation.

# **BYPASS\_SECURITY\_CHECK**

A binary value that indicates that security checking can be omitted for the current request.

Values for the parameter are:

NO YES

# **CONDITIONAL**

A binary value that indicates whether the request should wait if VSAM is holding an active lock against the record, including records locked as the result of a DEADLOCK. **CONDITIONAL(YES)** corresponds to option NOSUSPEND on the CICS API.

Values for the parameter are:

NO YES

# **ENVIRONMENT\_IDENTIFIER**

A token that identifies the caller's environment.

# **FILE\_NAME**

The name of the FILE resource.

# **READ\_INTEGRITY**

Specifies the degree of read integrity for the request.

Values for the parameter are:

```
CR
FCT_VALUE
NRI
RR
```
# **RECORD\_ID\_ADDRESS**

The address of the record identification field.

# **RECORD\_ID\_TYPE**

The type of data contained in the record identification field.

Values for the parameter are:

DEBKEY DEBREC

KEY RBA RRN

# **FCTE\_POINTER**

Optional Parameter

The address of the file control table entry (FCTE) for the file.

### **RECORD\_ID\_LENGTH**

Optional Parameter

The length of the record identifier.

# **REMOTE\_FILE\_NAME**

Optional Parameter

The file name in the remote system.

# **REMOTE\_SYSTEM**

Optional Parameter

The SYSID of the remote system.

# **WORK\_ELEMENT\_ADDRESS**

Optional Parameter

The address of the current file request thread element (FRTE).

# **Output Parameters**

### **REASON**

The following values are returned when RESPONSE is DISASTER:

ABEND CFDT\_REOPEN\_ERROR DISASTER\_PERCOLATION SECURITY\_FAILURE TABLE\_TOKEN\_INVALID

The following values are returned when RESPONSE is EXCEPTION:

BDAM\_KEY\_CONVERSION BDAM\_READ\_PREVIOUS CACHE\_FAILURE CFDT\_CONNECT\_ERROR CFDT\_SERVER\_NOT\_AVAILABLE CFDT\_SERVER\_NOT\_FOUND CFDT\_SYSIDERR CFDT\_TABLE\_GONE CR\_NOT\_RLS END\_OF\_FILE FILENOTFOUND FULL\_KEY\_WRONG\_LENGTH GENERIC\_KEY\_TOO\_LONG ILLEGAL\_KEY\_TYPE\_CHANGE IO\_ERROR ISC\_NOT\_SUPPORTED ISCINVREQ KEY\_LENGTH\_NEGATIVE LOCKED NOSUSPEND\_NOT\_RLS NOTAUTH

PREVIOUS\_RLS\_FAILURE READ\_NOT\_AUTHORISED READPREV\_IN\_GENERIC\_BROWSE RECORD\_BUSY RECORD\_NOT\_FOUND REMOTE\_INVREQ RLS\_DEADLOCK\_DETECTED RLS\_DISABLED RLS\_FAILURE RR\_NOT\_RLS SELF\_DEADLOCK\_DETECTED SHIPPED\_SECURITY\_FAILURE SYSIDERR TIMEOUT UNKNOWN\_REQID\_READPREV VSAM\_REQUEST\_ERROR

The following values are returned when RESPONSE is INVALID:

INVALID\_FORMAT INVALID\_FUNCTION

### **ACCMETH\_RETURN\_CODE**

The return code from the file access method for request.

### **DUPLICATE\_KEY**

When the data set is being accessed by way of an alternate index path that allows non-unique alternate keys, a binary value that indicates whether further records exist with the same alternate key.

Values for the parameter are:

NO YES

#### **FULL\_RECORD\_ID\_LENGTH**

The length of the record key.

#### **MAXIMUM\_RECORD\_LENGTH**

The length of the longest record in the data set.

#### **RECORD\_ADDRESS**

The address of the target record.

#### **RECORD\_LENGTH**

Optional Parameter

The length of the record.

#### **RESPONSE**

Indicates whether the domain call was successful. For more information, see ["RESPONSE parameter](#page-30-0) [on domain interfaces" on page 7](#page-30-0).

#### **TERMINATE\_REMOTE\_REQUEST**

A binary value that indicates whether a remote file request should be terminated.

Values for the parameter are:

NO

YES

# **TERMINATE\_STRING**

A binary value that indicates whether the FRTE string should be terminated.

Values for the parameter are:

NO YES

### **FCFR gate, READ\_PREVIOUS\_UPDATE\_INTO function**

During a file browse, read the previous record for updating, and return the record into a buffer provided by the caller.

# **Input Parameters**

### **BROWSE\_IDENTIFIER**

A token that identifies the browse operation.

#### **BUFFER\_ADDRESS**

The address of the caller's buffer.

#### **BYPASS\_SECURITY\_CHECK**

A binary value that indicates that security checking can be omitted for the current request.

Values for the parameter are:

NO

YES

### **CONDITIONAL**

A binary value that indicates whether the request should wait if VSAM is holding an active lock against the record, including records locked as the result of a DEADLOCK. **CONDITIONAL(YES)** corresponds to option NOSUSPEND on the CICS API.

Values for the parameter are:

NO YES

# **ENVIRONMENT\_IDENTIFIER**

A token that identifies the caller's environment.

# **FILE\_NAME**

The name of the FILE resource.

#### **RECORD\_ID\_ADDRESS**

The address of the record identification field.

#### **RECORD\_ID\_TYPE**

The type of data contained in the record identification field.

Values for the parameter are:

DEBKEY DEBREC KEY RBA RRN

# **BUFFER\_LENGTH**

Optional Parameter

The length of the caller's buffer.

# **FCTE\_POINTER**

Optional Parameter

The address of the file control table entry (FCTE) for the file.

# **RECORD\_ID\_LENGTH**

Optional Parameter

The length of the record identifier.

# **REMOTE\_FILE\_NAME**

Optional Parameter

The file name in the remote system.

# **REMOTE\_SYSTEM**

Optional Parameter

The SYSID of the remote system.

# **SUPPRESS\_LENGERR**

Optional Parameter

A binary value that indicates whether length error indications are to be suppressed.

Values for the parameter are:

NO YES

# **WORK\_ELEMENT\_ADDRESS**

Optional Parameter

The address of the current file request thread element (FRTE).

# **Output Parameters**

# **REASON**

The following values are returned when RESPONSE is DISASTER:

ABEND DISASTER\_PERCOLATION SECURITY\_FAILURE

The following values are returned when RESPONSE is EXCEPTION:

BROWSE\_UPD\_NOT\_RLS CACHE\_FAILURE DATASET\_BEING\_COPIED END\_OF\_FILE FILENOTFOUND FULL\_KEY\_WRONG\_LENGTH GENERIC\_KEY\_TOO\_LONG ILLEGAL\_KEY\_TYPE\_CHANGE IO\_ERROR KEY\_LENGTH\_NEGATIVE LOCK\_STRUCTURE\_FULL LOCKED LOST\_LOCKS NO\_VARIABLE\_LENGTH NOSUSPEND\_NOT\_RLS NOTAUTH PREVIOUS\_RLS\_FAILURE READ\_NOT\_AUTHORISED READPREV\_IN\_GENERIC\_BROWSE RECLEN\_EXCEEDS\_LOGGER\_BFSZ RECORD\_BUSY RECORD\_NOT\_FOUND RLS\_DEADLOCK\_DETECTED RLS\_DISABLED RLS\_FAILURE SELF\_DEADLOCK\_DETECTED

SERVREQ\_VIOLATION SHIPPED\_SECURITY\_FAILURE SYSIDERR TIMEOUT UNKNOWN\_REQID\_READPREV VSAM\_REQUEST\_ERROR

The following values are returned when RESPONSE is INVALID:

INVALID\_FORMAT INVALID\_FUNCTION

# **ACCMETH\_RETURN\_CODE**

The return code from the file access method for request.

#### **DUPLICATE\_KEY**

When the data set is being accessed by way of an alternate index path that allows non-unique alternate keys, a binary value that indicates whether further records exist with the same alternate key.

Values for the parameter are:

NO YES

#### **FULL\_RECORD\_ID\_LENGTH**

The length of the record key.

#### **LENGTH\_ERROR\_CODE**

A value that provides details of a length error that occurred when processing the request.

Values for the parameter are:

BUFFER LEN NOT FILE LEN BUFFER\_LEN\_TOO\_SMALL LENGTH\_OK RECORD\_LEN\_NOT\_FILE\_LEN RECORD\_LEN\_TOO\_LARGE

#### **RECORD\_LENGTH**

Optional Parameter

The length of the record.

### **RESPONSE**

Indicates whether the domain call was successful. For more information, see ["RESPONSE parameter](#page-30-0) [on domain interfaces" on page 7](#page-30-0).

#### **TERMINATE\_REMOTE\_REQUEST**

A binary value that indicates whether a remote file request should be terminated.

Values for the parameter are:

NO YES

# **TERMINATE\_STRING**

A binary value that indicates whether the FRTE string should be terminated.

Values for the parameter are:

NO

YES

### **MAXIMUM\_RECORD\_LENGTH**

The length of the longest record in the data set.

# **UPDATE\_TOKEN**

Optional Parameter

A token that identifies an update request, and allows subsequent requests to refer to it.

### **FCFR gate, READ\_PREVIOUS\_UPDATE\_SET function**

During a file browse, read the previous record for updating, and return a pointer to a buffer containing the data.

### **Input Parameters**

### **BROWSE\_IDENTIFIER**

A token that identifies the browse operation.

### **BYPASS\_SECURITY\_CHECK**

A binary value that indicates that security checking can be omitted for the current request.

Values for the parameter are:

NO YES

# **CONDITIONAL**

A binary value that indicates whether the request should wait if VSAM is holding an active lock against the record, including records locked as the result of a DEADLOCK. **CONDITIONAL(YES)** corresponds to option NOSUSPEND on the CICS API.

Values for the parameter are:

NO YES

# **ENVIRONMENT\_IDENTIFIER**

A token that identifies the caller's environment.

#### **FILE\_NAME**

The name of the FILE resource.

# **RECORD\_ID\_ADDRESS**

The address of the record identification field.

# **RECORD\_ID\_TYPE**

The type of data contained in the record identification field.

Values for the parameter are:

DEBKEY DEBREC KEY RBA RRN

# **FCTE\_POINTER**

Optional Parameter

The address of the file control table entry (FCTE) for the file.

# **RECORD\_ID\_LENGTH**

Optional Parameter

The length of the record identifier.

### **REMOTE\_FILE\_NAME**

Optional Parameter

The file name in the remote system.

#### **REMOTE\_SYSTEM**

Optional Parameter

The SYSID of the remote system.

### **WORK\_ELEMENT\_ADDRESS**

Optional Parameter

The address of the current file request thread element (FRTE).

### **Output Parameters**

### **REASON**

The following values are returned when RESPONSE is DISASTER:

ABEND DISASTER\_PERCOLATION SECURITY\_FAILURE

The following values are returned when RESPONSE is EXCEPTION:

BROWSE\_UPD\_NOT\_RLS CACHE\_FAILURE DATASET\_BEING\_COPIED END\_OF\_FILE FILENOTFOUND FULL\_KEY\_WRONG\_LENGTH GENERIC\_KEY\_TOO\_LONG ILLEGAL\_KEY\_TYPE\_CHANGE IO\_ERROR KEY\_LENGTH\_NEGATIVE LOCK\_STRUCTURE\_FULL LOCKED LOST\_LOCKS NOSUSPEND\_NOT\_RLS NOTAUTH PREVIOUS\_RLS\_FAILURE READ\_NOT\_AUTHORISED READPREV\_IN\_GENERIC\_BROWSE RECLEN\_EXCEEDS\_LOGGER\_BFSZ RECORD\_BUSY RECORD\_NOT\_FOUND RLS\_DEADLOCK\_DETECTED RLS\_DISABLED RLS\_FAILURE SELF\_DEADLOCK\_DETECTED SERVREQ\_VIOLATION SHIPPED\_SECURITY\_FAILURE SYSIDERR TIMEOUT UNKNOWN\_REQID\_READPREV VSAM\_REQUEST\_ERROR

The following values are returned when RESPONSE is INVALID:

INVALID\_FORMAT INVALID\_FUNCTION

# **ACCMETH\_RETURN\_CODE**

The return code from the file access method for request.

# **DUPLICATE\_KEY**

When the data set is being accessed by way of an alternate index path that allows non-unique alternate keys, a binary value that indicates whether further records exist with the same alternate key.

Values for the parameter are:

NO

YES

# **FULL\_RECORD\_ID\_LENGTH**

The length of the record key.

# **MAXIMUM\_RECORD\_LENGTH**

The length of the longest record in the data set.

# **RECORD\_ADDRESS**

The address of the target record.

# **RECORD\_LENGTH**

Optional Parameter

The length of the record.

# **RESPONSE**

Indicates whether the domain call was successful. For more information, see ["RESPONSE parameter](#page-30-0) [on domain interfaces" on page 7](#page-30-0).

# **TERMINATE\_REMOTE\_REQUEST**

A binary value that indicates whether a remote file request should be terminated.

Values for the parameter are:

NO

# YES

# **TERMINATE\_STRING**

A binary value that indicates whether the FRTE string should be terminated.

Values for the parameter are:

NO YES

# **UPDATE\_TOKEN**

Optional Parameter

A token that identifies an update request, and allows subsequent requests to refer to it.

# **FCFR gate, READ\_SET function**

Read a record, and return a pointer to a buffer containing the data.

# **Input Parameters**

# **BYPASS\_SECURITY\_CHECK**

A binary value that indicates that security checking can be omitted for the current request.

Values for the parameter are:

NO YES

# **CONDITIONAL**

A binary value that indicates whether the request should wait if VSAM is holding an active lock against the record, including records locked as the result of a DEADLOCK. **CONDITIONAL(YES)** corresponds to option NOSUSPEND on the CICS API.

Values for the parameter are:

NO

YES

# **ENVIRONMENT\_IDENTIFIER**

A token that identifies the caller's environment.

# **FILE\_NAME**

The name of the FILE resource.

# **GENERIC**

A binary value that specifies whether the search key is a generic key.

Values for the parameter are:

NO

YES

# **KEY\_COMPARISON**

A value that specifies whether the search can be satisfied only by a record having the same key as that specified in the record identification field parameter, or by a record having a greater key.

Values for the parameter are:

EQUAL GTEQ

# **READ\_INTEGRITY**

Specifies the degree of read integrity for the request.

Values for the parameter are:

CR FCT\_VALUE NRI RR

#### **RECORD\_ID\_ADDRESS**

The address of the record identification field.

### **RECORD\_ID\_TYPE**

The type of data contained in the record identification field.

Values for the parameter are:

DEBKEY DEBREC KEY RBA RRN

# **BASE\_RECORD\_ID\_ADDRESS**

Optional Parameter

The address of the base record identifier.

# **FCTE\_POINTER**

Optional Parameter

The address of the file control table entry (FCTE) for the file.

# **RECORD\_ID\_LENGTH**

Optional Parameter

The length of the record identifier.

# **REMOTE\_FILE\_NAME**

Optional Parameter

The file name in the remote system.

# **REMOTE\_SYSTEM**

Optional Parameter

The SYSID of the remote system.

### **WORK\_ELEMENT\_ADDRESS**

Optional Parameter

The address of the current file request thread element (FRTE).

### **Output Parameters**

### **REASON**

The following values are returned when RESPONSE is DISASTER:

ABEND CFDT\_REOPEN\_ERROR DISASTER\_PERCOLATION SECURITY\_FAILURE TABLE\_TOKEN\_INVALID

The following values are returned when RESPONSE is EXCEPTION:

BDAM\_KEY\_CONVERSION CACHE\_FAILURE CFDT\_CONNECT\_ERROR CFDT\_SERVER\_NOT\_AVAILABLE CFDT\_SERVER\_NOT\_FOUND CFDT\_SYSIDERR CFDT\_TABLE\_GONE CR\_NOT\_RLS FILE\_DISABLED FILE\_NOT\_OPEN FILENOTFOUND FULL\_KEY\_WRONG\_LENGTH GENERIC\_KEY\_TOO\_LONG IO\_ERROR ISC\_NOT\_SUPPORTED ISCINVREQ KEY\_LENGTH\_NEGATIVE LOADING LOCKED LOST\_LOCKS NOSUSPEND\_NOT\_RLS NOT\_IN\_SUBSET NOTAUTH PREVIOUS\_RLS\_FAILURE RBA\_ACCESS\_TO\_RLS\_KSDS READ\_NOT\_AUTHORISED RECORD\_BUSY RECORD\_NOT\_FOUND REMOTE\_INVREQ RLS\_DEADLOCK\_DETECTED RLS\_DISABLED RLS\_FAILURE RR\_NOT\_RLS SELF\_DEADLOCK\_DETECTED SERVREQ\_VIOLATION SHIP

SHIPPED\_SECURITY\_FAILURE **SYSIDERR** TIMEOUT VSAM\_REQUEST\_ERROR

The following values are returned when RESPONSE is INVALID:

INVALID\_FORMAT INVALID\_FUNCTION

# **ACCMETH\_RETURN\_CODE**

The return code from the file access method for request.

### **DUPLICATE\_KEY**

When the data set is being accessed by way of an alternate index path that allows non-unique alternate keys, a binary value that indicates whether further records exist with the same alternate key.

Values for the parameter are:

NO

YES

### **MAXIMUM\_RECORD\_LENGTH**

The length of the longest record in the data set.

# **RECORD\_ADDRESS**

The address of the target record.

### **RECORD\_LENGTH**

Optional Parameter

The length of the record.

#### **RESPONSE**

Indicates whether the domain call was successful. For more information, see ["RESPONSE parameter](#page-30-0) [on domain interfaces" on page 7](#page-30-0).

#### **TERMINATE\_REMOTE\_REQUEST**

A binary value that indicates whether a remote file request should be terminated.

Values for the parameter are:

NO YES

#### **TERMINATE\_STRING**

A binary value that indicates whether the FRTE string should be terminated.

Values for the parameter are:

NO YES

### **FCFR gate, READ\_UPDATE\_INTO function**

Read a record for update into a buffer provided by the caller.

#### **Input Parameters**

#### **BACKOUT\_TYPE**

A value that indicates:

- whether the request is for a backout request
- whether the request is to processing a write-add log record or a read-update log record
- for write requests, whether the write is direct or sequential.

Values for the parameter are:

NOT\_BACKOUT READ\_UPD WRITE\_DIRECT WRITE\_SEQUENTIAL

# **BUFFER\_ADDRESS**

The address of the caller's buffer.

# **BYPASS\_SECURITY\_CHECK**

A binary value that indicates that security checking can be omitted for the current request.

Values for the parameter are:

NO YES

# **CONDITIONAL**

A binary value that indicates whether the request should wait if VSAM is holding an active lock against the record, including records locked as the result of a DEADLOCK. **CONDITIONAL(YES)** corresponds to option NOSUSPEND on the CICS API.

Values for the parameter are:

NO

YES

# **ENVIRONMENT\_IDENTIFIER**

A token that identifies the caller's environment.

# **FILE\_NAME**

The name of the FILE resource.

# **GENERIC**

A binary value that specifies whether the search key is a generic key.

Values for the parameter are:

NO YES

# **KEY\_COMPARISON**

A value that specifies whether the search can be satisfied only by a record having the same key as that specified in the record identification field parameter, or by a record having a greater key.

Values for the parameter are:

EQUAL GTEQ

# **RECORD\_ID\_ADDRESS**

The address of the record identification field.

# **RECORD\_ID\_TYPE**

The type of data contained in the record identification field.

Values for the parameter are:

DEBKEY DEBREC KEY RBA RRN

# **TOKEN\_REQUEST**

A binary value that indicates whether a token is supplied with the request.

Values for the parameter are:

YES

### **BASE\_RECORD\_ID\_ADDRESS**

Optional Parameter

The address of the base record identifier.

# **BUFFER\_LENGTH**

Optional Parameter

The length of the caller's buffer.

# **FCTE\_POINTER**

Optional Parameter

The address of the file control table entry (FCTE) for the file.

# **RECORD\_ID\_LENGTH**

Optional Parameter

The length of the record identifier.

# **RECORD\_LOCK\_ONLY**

Optional Parameter

A binary value that indicates whether the purpose of the request is solely to lock the record.

Values for the parameter are:

NO YES

# **REMOTE\_FILE\_NAME**

Optional Parameter

The file name in the remote system.

# **REMOTE\_SYSTEM**

Optional Parameter

The SYSID of the remote system.

# **SUPPRESS\_LENGERR**

Optional Parameter

A binary value that indicates whether length error indications are to be suppressed.

Values for the parameter are:

NO YES

#### **WORK\_ELEMENT\_ADDRESS**

Optional Parameter

The address of the current file request thread element (FRTE).

# **Output Parameters**

#### **REASON**

The following values are returned when RESPONSE is DISASTER:

ABEND CFDT\_REOPEN\_ERROR DISASTER\_PERCOLATION SECURITY\_FAILURE

The following values are returned when RESPONSE is EXCEPTION:

BDAM\_KEY\_CONVERSION CACHE\_FAILURE CFDT\_CONNECT\_ERROR

CFDT\_SERVER\_NOT\_AVAILABLE CFDT\_SERVER\_NOT\_FOUND CFDT\_SYSIDERR CFDT\_TABLE\_GONE DATASET\_BEING\_COPIED DEADLOCK\_DETECTED DUPLICATE\_READ\_UPDATE FILE\_DISABLED FILE\_NOT\_OPEN FILE\_NOT\_RECOVERABLE FULL\_KEY\_WRONG\_LENGTH GENERIC\_KEY\_TOO\_LONG IO\_ERROR KEY\_LENGTH\_NEGATIVE LOADING LOCK\_STRUCTURE\_FULL LOCKED LOST\_LOCKS NO\_VARIABLE\_LENGTH NOSUSPEND\_NOT\_RLS NOT\_IN\_SUBSET PREVIOUS\_RLS\_FAILURE RBA\_ACCESS\_TO\_RLS\_KSDS READ\_NOT\_AUTHORISED RECLEN\_EXCEEDS\_LOGGER\_BFSZ RECORD\_BUSY RECORD\_NOT\_FOUND RESTART\_FAILED RLS\_DEADLOCK\_DETECTED RLS\_DISABLED RLS\_FAILURE SELF\_DEADLOCK\_DETECTED SERVREQ\_VIOLATION SHIPPED\_SECURITY\_FAILURE SYSIDERR TIMEOUT TOO\_MANY\_CFDTS\_IN\_UOW VSAM\_REQUEST\_ERROR

The following values are returned when RESPONSE is INVALID:

INVALID\_FORMAT INVALID\_FUNCTION

# **ACCMETH\_RETURN\_CODE**

The return code from the file access method for request.

# **DUPLICATE\_KEY**

When the data set is being accessed by way of an alternate index path that allows non-unique alternate keys, a binary value that indicates whether further records exist with the same alternate key.

Values for the parameter are:

NO YES

# **LENGTH\_ERROR\_CODE**

A value that provides details of a length error that occurred when processing the request.

Values for the parameter are:

```
BUFFER_LEN_NOT_FILE_LEN
BUFFER_LEN_TOO_SMALL
LENGTH_OK
RECORD_LEN_NOT_FILE_LEN
RECORD_LEN_TOO_LARGE
```
# **RECORD\_LENGTH**

Optional Parameter

The length of the record.

# **RESPONSE**

Indicates whether the domain call was successful. For more information, see ["RESPONSE parameter](#page-30-0) [on domain interfaces" on page 7](#page-30-0).

# **TERMINATE\_REMOTE\_REQUEST**

A binary value that indicates whether a remote file request should be terminated.

Values for the parameter are:

NO YES

# **TERMINATE\_STRING**

A binary value that indicates whether the FRTE string should be terminated.

Values for the parameter are:

NO YES

# **MAXIMUM\_RECORD\_LENGTH**

The length of the longest record in the data set.

# **UPDATE\_TOKEN**

Optional Parameter

A token that identifies an update request, and allows subsequent requests to refer to it.

# **FCFR gate, READ\_UPDATE\_SET function**

Read a record for updating, and return a pointer to a buffer containing the data.

# **Input Parameters**

# **BACKOUT\_TYPE**

A value that indicates:

- whether the request is for a backout request
- whether the request is to processing a write-add log record or a read-update log record
- for write requests, whether the write is direct or sequential.

Values for the parameter are:

NOT\_BACKOUT READ\_UPD WRITE DIRECT WRITE SEQUENTIAL

# **BYPASS\_SECURITY\_CHECK**

A binary value that indicates that security checking can be omitted for the current request. Values for the parameter are:

NO YES

# **CONDITIONAL**

A binary value that indicates whether the request should wait if VSAM is holding an active lock against the record, including records locked as the result of a DEADLOCK. **CONDITIONAL(YES)** corresponds to option NOSUSPEND on the CICS API.

Values for the parameter are:

NO YES

# **ENVIRONMENT\_IDENTIFIER**

A token that identifies the caller's environment.

# **FILE\_NAME**

The name of the FILE resource.

# **GENERIC**

A binary value that specifies whether the search key is a generic key.

Values for the parameter are:

NO YES

# **KEY\_COMPARISON**

A value that specifies whether the search can be satisfied only by a record having the same key as that specified in the record identification field parameter, or by a record having a greater key.

Values for the parameter are:

EQUAL GTEQ

# **RECORD\_ID\_ADDRESS**

The address of the record identification field.

# **RECORD\_ID\_TYPE**

The type of data contained in the record identification field.

Values for the parameter are:

DEBKEY DEBREC KEY RBA RRN

### **TOKEN\_REQUEST**

A binary value that indicates whether a token is supplied with the request.

Values for the parameter are:

NO YES

# **BASE\_RECORD\_ID\_ADDRESS**

Optional Parameter

The address of the base record identifier.

# **FCTE\_POINTER**

Optional Parameter

The address of the file control table entry (FCTE) for the file.

# **RECORD\_ID\_LENGTH**

Optional Parameter

The length of the record identifier.

### **RECORD\_LOCK\_ONLY**

Optional Parameter

A binary value that indicates whether the purpose of the request is solely to lock the record.

Values for the parameter are:

NO

YES

# **REMOTE\_FILE\_NAME**

Optional Parameter

The file name in the remote system.

### **REMOTE\_SYSTEM**

Optional Parameter

The SYSID of the remote system.

# **WORK\_ELEMENT\_ADDRESS**

Optional Parameter

The address of the current file request thread element (FRTE).

#### **Output Parameters**

#### **REASON**

The following values are returned when RESPONSE is DISASTER:

ABEND CFDT\_REOPEN\_ERROR DISASTER\_PERCOLATION SECURITY\_FAILURE

The following values are returned when RESPONSE is EXCEPTION:

BDAM\_KEY\_CONVERSION CACHE\_FAILURE CFDT\_CONNECT\_ERROR CFDT\_SERVER\_NOT\_AVAILABLE CFDT\_SERVER\_NOT\_FOUND CFDT\_SYSIDERR CFDT\_TABLE\_GONE DATASET\_BEING\_COPIED DEADLOCK\_DETECTED DUPLICATE\_READ\_UPDATE FILE\_DISABLED FILE\_NOT\_OPEN FILE\_NOT\_RECOVERABLE FULL\_KEY\_WRONG\_LENGTH GENERIC\_KEY\_TOO\_LONG IO\_ERROR KEY\_LENGTH\_NEGATIVE LOADING LOCK\_STRUCTURE\_FULL LOCKED LOST\_LOCKS NOSUSPEND\_NOT\_RLS NOT\_IN\_SUBSET

PREVIOUS\_RLS\_FAILURE RBA\_ACCESS\_TO\_RLS\_KSDS READ\_NOT\_AUTHORISED RECLEN\_EXCEEDS\_LOGGER\_BFSZ RECORD\_BUSY RECORD\_NOT\_FOUND RESTART\_FAILED RLS\_DEADLOCK\_DETECTED RLS\_DISABLED RLS\_FAILURE SELF\_DEADLOCK\_DETECTED SERVREQ\_VIOLATION SHIPPED\_SECURITY\_FAILURE SYSIDERR TIMEOUT TOO\_MANY\_CFDTS\_IN\_UOW VSAM\_REQUEST\_ERROR

The following values are returned when RESPONSE is INVALID:

INVALID\_FORMAT INVALID\_FUNCTION

### **ACCMETH\_RETURN\_CODE**

The return code from the file access method for request.

#### **DUPLICATE\_KEY**

When the data set is being accessed by way of an alternate index path that allows non-unique alternate keys, a binary value that indicates whether further records exist with the same alternate key.

Values for the parameter are:

NO YES

#### **MAXIMUM\_RECORD\_LENGTH**

The length of the longest record in the data set.

#### **RECORD\_ADDRESS**

The address of the target record.

# **RECORD\_LENGTH**

Optional Parameter

The length of the record.

# **RESPONSE**

Indicates whether the domain call was successful. For more information, see ["RESPONSE parameter](#page-30-0) [on domain interfaces" on page 7](#page-30-0).

# **TERMINATE\_REMOTE\_REQUEST**

A binary value that indicates whether a remote file request should be terminated.

Values for the parameter are:

NO

YES

#### **TERMINATE\_STRING**

A binary value that indicates whether the FRTE string should be terminated.

Values for the parameter are:

NO

YES

# **UPDATE\_TOKEN**

Optional Parameter

A token that identifies an update request, and allows subsequent requests to refer to it.

# **FCFR gate, REPLACE function**

Replace a file control record.

### **Input Parameters**

# **BYPASS\_SECURITY\_CHECK**

A binary value that indicates that security checking can be omitted for the current request.

Values for the parameter are:

NO

YES

# **CONDITIONAL**

A binary value that indicates whether the request should wait if VSAM is holding an active lock against the record, including records locked as the result of a DEADLOCK. **CONDITIONAL(YES)** corresponds to option NOSUSPEND on the CICS API.

Values for the parameter are:

NO

YES

# **ENVIRONMENT\_IDENTIFIER**

A token that identifies the caller's environment.

# **FILE\_NAME**

The name of the FILE resource.

#### **RECORD\_ADDRESS**

The address of the target record.

### **RECORD\_ID\_ADDRESS**

The address of the record identification field.

# **RECORD\_ID\_TYPE**

The type of data contained in the record identification field.

Values for the parameter are:

DEBKEY DEBREC KEY RBA RRN

# **TOKEN\_REQUEST**

A binary value that indicates whether a token is supplied with the request.

Values for the parameter are:

NO YES

#### **RECORD\_ID\_LENGTH**

Optional Parameter

The length of the record identifier.

#### **RECORD\_LENGTH**

Optional Parameter

The length of the record.

# **REMOTE\_FILE\_NAME**

Optional Parameter

The file name in the remote system.

# **REMOTE\_SYSTEM**

Optional Parameter

The SYSID of the remote system.

# **UPDATE\_TOKEN**

Optional Parameter

A token that identifies an update request, and allows subsequent requests to refer to it.

# **Output Parameters**

# **REASON**

The following values are returned when RESPONSE is DISASTER:

ABEND CFDT\_REOPEN\_ERROR DISASTER\_PERCOLATION SECURITY\_FAILURE

The following values are returned when RESPONSE is EXCEPTION:

BDAM\_LENGTH\_CHANGE CACHE\_FAILURE CFDT\_CONNECT\_ERROR CFDT\_INVALID\_CONTINUATION CFDT\_POOL\_FULL CFDT\_SERVER\_NOT\_AVAILABLE CFDT\_SERVER\_NOT\_FOUND CFDT\_SYSIDERR CFDT\_TABLE\_GONE CHANGED DEADLOCK\_DETECTED DUPLICATE\_RECORD INSUFFICIENT\_SPACE IO\_ERROR KEY\_STOLEN LOCK\_STRUCTURE\_FULL LOCKED NO\_VARIABLE\_LENGTH NOSUSPEND\_NOT\_RLS PREVIOUS\_RLS\_FAILURE RECORD\_BUSY RECORD\_NOT\_FOUND REPLACE\_BEFORE\_READ\_UPDATE RLS\_DEADLOCK\_DETECTED RLS\_DISABLED RLS\_FAILURE SELF\_DEADLOCK\_DETECTED SERVREQ\_VIOLATION SHIPPED\_SECURITY\_FAILURE STORE FAIL SYSIDERR

TIMEOUT UPDATE\_NOT\_AUTHORISED VSAM\_REQUEST\_ERROR

The following values are returned when RESPONSE is INVALID:

INVALID\_FORMAT INVALID\_FUNCTION INVALID\_UPDATE\_TOKEN

# **ACCMETH\_RETURN\_CODE**

The return code from the file access method for request.

### **LENGTH\_ERROR\_CODE**

A value that provides details of a length error that occurred when processing the request.

Values for the parameter are:

```
BUFFER_LEN_NOT_FILE_LEN
BUFFER_LEN_TOO_SMALL
LENGTH_OK
RECORD_LEN_NOT_FILE_LEN
RECORD_LEN_TOO_LARGE
```
#### **RESPONSE**

Indicates whether the domain call was successful. For more information, see ["RESPONSE parameter](#page-30-0) [on domain interfaces" on page 7](#page-30-0).

# **TERMINATE\_REMOTE\_REQUEST**

A binary value that indicates whether a remote file request should be terminated.

Values for the parameter are:

NO YES

#### **TERMINATE\_STRING**

A binary value that indicates whether the FRTE string should be terminated.

Values for the parameter are:

NO YES

### **FCFR gate, REPLACE\_DELETE function**

Delete and replace a file control record.

### **Input Parameters**

#### **BYPASS\_SECURITY\_CHECK**

A binary value that indicates that security checking can be omitted for the current request.

Values for the parameter are:

NO YES

# **CONDITIONAL**

A binary value that indicates whether the request should wait if VSAM is holding an active lock against the record, including records locked as the result of a DEADLOCK. **CONDITIONAL(YES)** corresponds to option NOSUSPEND on the CICS API.

Values for the parameter are:

NO YES

# **ENVIRONMENT\_IDENTIFIER**

A token that identifies the caller's environment.

### **FILE\_NAME**

The name of the FILE resource.

### **RECORD\_ID\_ADDRESS**

The address of the record identification field.

# **RECORD\_ID\_TYPE**

The type of data contained in the record identification field.

Values for the parameter are:

DEBKEY DEBREC KEY RBA RRN

# **TOKEN\_REQUEST**

A binary value that indicates whether a token is supplied with the request.

Values for the parameter are:

NO YES

#### **RECORD\_ID\_LENGTH**

Optional Parameter

The length of the record identifier.

### **REMOTE\_FILE\_NAME**

Optional Parameter

The file name in the remote system.

# **REMOTE\_SYSTEM**

Optional Parameter

The SYSID of the remote system.

#### **UPDATE\_TOKEN**

Optional Parameter

A token that identifies an update request, and allows subsequent requests to refer to it.

#### **Output Parameters**

### **REASON**

The following values are returned when RESPONSE is DISASTER:

ABEND CFDT\_REOPEN\_ERROR DISASTER\_PERCOLATION SECURITY\_FAILURE

The following values are returned when RESPONSE is EXCEPTION:

BDAM\_LENGTH\_CHANGE CACHE\_FAILURE CFDT\_CONNECT\_ERROR CFDT\_INVALID\_CONTINUATION CFDT\_POOL\_FULL CFDT\_SERVER\_NOT\_AVAILABLE CFDT\_SERVER\_NOT\_FOUND

CFDT\_SYSIDERR CFDT\_TABLE\_GONE CHANGED DEADLOCK\_DETECTED DELETE\_BEFORE\_READ\_UPDATE DUPLICATE\_RECORD INSUFFICIENT\_SPACE IO\_ERROR KEY\_STOLEN LOCK\_STRUCTURE\_FULL LOCKED NO\_VARIABLE\_LENGTH NOSUSPEND\_NOT\_RLS PREVIOUS\_RLS\_FAILURE RECORD\_BUSY RECORD\_NOT\_FOUND RLS\_DEADLOCK\_DETECTED RLS\_DISABLED RLS\_FAILURE SELF\_DEADLOCK\_DETECTED SERVREQ\_VIOLATION SHIPPED\_SECURITY\_FAILURE STORE\_FAIL SYSIDERR TIMEOUT UPDATE\_NOT\_AUTHORISED VSAM\_REQUEST\_ERROR

The following values are returned when RESPONSE is INVALID:

INVALID\_FORMAT INVALID\_FUNCTION INVALID\_UPDATE\_TOKEN

#### **ACCMETH\_RETURN\_CODE**

The return code from the file access method for request.

# **RESPONSE**

Indicates whether the domain call was successful. For more information, see ["RESPONSE parameter](#page-30-0) [on domain interfaces" on page 7](#page-30-0).

### **TERMINATE\_REMOTE\_REQUEST**

A binary value that indicates whether a remote file request should be terminated.

Values for the parameter are:

NO YES

#### **TERMINATE\_STRING**

A binary value that indicates whether the FRTE string should be terminated.

Values for the parameter are:

NO YES

**216** CICS TS for z/OS: Diagnosis Reference

# **FCFR gate, RESET\_BROWSE function**

Reset the position of a browse operation in a file or data table.

### **Input Parameters**

### **BROWSE\_IDENTIFIER**

A token that identifies the browse operation.

### **BYPASS\_SECURITY\_CHECK**

A binary value that indicates that security checking can be omitted for the current request.

Values for the parameter are:

NO YES

### **ENVIRONMENT\_IDENTIFIER**

A token that identifies the caller's environment.

# **FILE\_NAME**

The name of the FILE resource.

# **GENERIC**

A binary value that specifies whether the search key is a generic key.

Values for the parameter are:

NO YES

### **KEY\_COMPARISON**

A value that specifies whether the search can be satisfied only by a record having the same key as that specified in the record identification field parameter, or by a record having a greater key.

Values for the parameter are:

EQUAL GTEQ

#### **RECORD\_ID\_ADDRESS**

The address of the record identification field.

### **RECORD\_ID\_TYPE**

The type of data contained in the record identification field.

Values for the parameter are:

DEBKEY DEBREC KEY RBA RRN

# **BASE\_RECORD\_ID\_ADDRESS**

Optional Parameter

The address of the base record identifier.

# **FCTE\_POINTER**

Optional Parameter

The address of the file control table entry (FCTE) for the file.

# **RECORD\_ID\_LENGTH**

Optional Parameter

The length of the record identifier.

#### **REMOTE\_FILE\_NAME**

Optional Parameter

The file name in the remote system.

# **REMOTE\_SYSTEM**

Optional Parameter

The SYSID of the remote system.

# **WORK\_ELEMENT\_ADDRESS**

Optional Parameter

The address of the current file request thread element (FRTE).

# **Output Parameters**

# **REASON**

The following values are returned when RESPONSE is DISASTER:

ABEND CFDT\_REOPEN\_ERROR DISASTER\_PERCOLATION SECURITY\_FAILURE TABLE\_TOKEN\_INVALID

The following values are returned when RESPONSE is EXCEPTION:

BDAM\_KEY\_CONVERSION CACHE\_FAILURE CFDT\_CONNECT\_ERROR CFDT\_SERVER\_NOT\_AVAILABLE CFDT\_SERVER\_NOT\_FOUND CFDT\_SYSIDERR CFDT\_TABLE\_GONE FILENOTFOUND FULL\_KEY\_WRONG\_LENGTH GENERIC\_KEY\_TOO\_LONG ILLEGAL\_KEY\_TYPE\_CHANGE IO\_ERROR ISC\_NOT\_SUPPORTED ISCINVREQ KEY\_LENGTH\_NEGATIVE NOTAUTH PREVIOUS\_RLS\_FAILURE RBA\_ACCESS\_TO\_RLS\_KSDS READ\_NOT\_AUTHORISED RECORD\_NOT\_FOUND REMOTE\_INVREQ RLS\_DISABLED RLS\_FAILURE SHIPPED\_SECURITY\_FAILURE SYSIDERR TIMEOUT UNKNOWN\_REQID\_RESETBR VSAM\_REQUEST\_ERROR

The following values are returned when RESPONSE is INVALID:

INVALID\_FORMAT INVALID\_FUNCTION

# **ACCMETH\_RETURN\_CODE**

The return code from the file access method for request.

### **RESPONSE**

Indicates whether the domain call was successful. For more information, see ["RESPONSE parameter](#page-30-0) [on domain interfaces" on page 7](#page-30-0).

# **TERMINATE\_REMOTE\_REQUEST**

A binary value that indicates whether a remote file request should be terminated.

Values for the parameter are:

NO YES

# **TERMINATE\_STRING**

A binary value that indicates whether the FRTE string should be terminated.

Values for the parameter are:

NO YES

# **FCFR gate, RESTART\_FILE\_CONTROL function**

Restart file control's interface with VSAM.

# **Output Parameters**

# **REASON**

The following values are returned when RESPONSE is DISASTER:

ABEND DISASTER\_PERCOLATION

The following values are returned when RESPONSE is INVALID:

INVALID\_FORMAT INVALID\_FUNCTION

### **RESPONSE**

Indicates whether the domain call was successful. For more information, see ["RESPONSE parameter](#page-30-0) [on domain interfaces" on page 7](#page-30-0).

#### **FCFR gate, REWRITE function**

Rewrite a file record.

#### **Input Parameters**

#### **BACKOUT**

A binary value that indicates whether the request is issued during transaction backout.

Values for the parameter are:

NO YES

# **BYPASS\_SECURITY\_CHECK**

A binary value that indicates that security checking can be omitted for the current request.

Values for the parameter are:

NO YES

Chapter 1. CICS domains **219**

### **CONDITIONAL**

A binary value that indicates whether the request should wait if VSAM is holding an active lock against the record, including records locked as the result of a DEADLOCK. **CONDITIONAL(YES)** corresponds to option NOSUSPEND on the CICS API.

Values for the parameter are:

NO

YES

# **ENVIRONMENT\_IDENTIFIER**

A token that identifies the caller's environment.

# **FILE\_NAME**

The name of the FILE resource.

### **RECORD\_ADDRESS**

The address of the target record.

# **TOKEN\_REQUEST**

A binary value that indicates whether a token is supplied with the request.

Values for the parameter are:

NO YES

# **FCTE\_POINTER**

Optional Parameter

The address of the file control table entry (FCTE) for the file.

# **RECORD\_LENGTH**

Optional Parameter

The length of the record.

### **REMOTE\_FILE\_NAME**

Optional Parameter

The file name in the remote system.

# **REMOTE\_SYSTEM**

Optional Parameter

The SYSID of the remote system.

# **UPDATE\_TOKEN**

Optional Parameter

A token that identifies an update request, and allows subsequent requests to refer to it.

# **WORK\_ELEMENT\_ADDRESS**

Optional Parameter

The address of the current file request thread element (FRTE).

#### **Output Parameters**

#### **REASON**

The following values are returned when RESPONSE is DISASTER:

ABEND CFDT\_REOPEN\_ERROR DISASTER\_PERCOLATION SECURITY\_FAILURE

The following values are returned when RESPONSE is EXCEPTION:

BDAM\_LENGTH\_CHANGE CACHE\_FAILURE

CFDT\_CONNECT\_ERROR CFDT\_INVALID\_CONTINUATION CFDT\_POOL\_FULL CFDT\_SERVER\_NOT\_AVAILABLE CFDT\_SERVER\_NOT\_FOUND CFDT\_SYSIDERR CFDT\_TABLE\_GONE CHANGED DEADLOCK\_DETECTED DUPLICATE\_RECORD INSUFFICIENT\_SPACE IO\_ERROR KEY\_STOLEN LOCK\_STRUCTURE\_FULL LOCKED NO\_VARIABLE\_LENGTH NOSUSPEND\_NOT\_RLS PREVIOUS\_RLS\_FAILURE RECORD\_BUSY RECORD\_NOT\_FOUND REWRITE\_BEFORE\_READ\_UPDATE RLS\_DEADLOCK\_DETECTED RLS\_DISABLED RLS\_FAILURE SELF\_DEADLOCK\_DETECTED SERVREQ\_VIOLATION SHIPPED\_SECURITY\_FAILURE STORE\_FAIL SYSIDERR TIMEOUT TOO\_MANY\_CFDTS\_IN\_UOW UPDATE\_NOT\_AUTHORISED VSAM\_REQUEST\_ERROR

The following values are returned when RESPONSE is INVALID:

INVALID\_FORMAT INVALID\_FUNCTION INVALID\_UPDATE\_TOKEN

# **ACCMETH\_RETURN\_CODE**

The return code from the file access method for request.

# **LENGTH\_ERROR\_CODE**

A value that provides details of a length error that occurred when processing the request.

Values for the parameter are:

BUFFER\_LEN\_NOT\_FILE\_LEN BUFFER\_LEN\_TOO\_SMALL LENGTH\_OK RECORD\_LEN\_NOT\_FILE\_LEN RECORD\_LEN\_TOO\_LARGE

# **RESPONSE**

Indicates whether the domain call was successful. For more information, see ["RESPONSE parameter](#page-30-0) [on domain interfaces" on page 7](#page-30-0).

# **TERMINATE\_REMOTE\_REQUEST**

A binary value that indicates whether a remote file request should be terminated.

Values for the parameter are:

NO

YES

# **TERMINATE\_STRING**

A binary value that indicates whether the FRTE string should be terminated.

Values for the parameter are:

NO YES

#### **FCFR gate, REWRITE\_DELETE function**

Delete a record and then rewrite it.

# **Input Parameters**

#### **BACKOUT**

A binary value that indicates whether the request is issued during transaction backout.

Values for the parameter are:

NO YES

#### **BYPASS\_SECURITY\_CHECK**

A binary value that indicates that security checking can be omitted for the current request.

Values for the parameter are:

NO

YES

# **CONDITIONAL**

A binary value that indicates whether the request should wait if VSAM is holding an active lock against the record, including records locked as the result of a DEADLOCK. **CONDITIONAL(YES)** corresponds to option NOSUSPEND on the CICS API.

Values for the parameter are:

NO YES

# **ENVIRONMENT\_IDENTIFIER**

A token that identifies the caller's environment.

#### **FILE\_NAME**

The name of the FILE resource.

#### **TOKEN\_REQUEST**

A binary value that indicates whether a token is supplied with the request.

Values for the parameter are:

NO YES

# **FCTE\_POINTER**

Optional Parameter

The address of the file control table entry (FCTE) for the file.

#### **REMOTE\_FILE\_NAME**

Optional Parameter

The file name in the remote system.

# **REMOTE\_SYSTEM**

Optional Parameter

The SYSID of the remote system.

# **UPDATE\_TOKEN**

Optional Parameter

A token that identifies an update request, and allows subsequent requests to refer to it.

# **WORK\_ELEMENT\_ADDRESS**

Optional Parameter

The address of the current file request thread element (FRTE).

# **Output Parameters**

# **REASON**

The following values are returned when RESPONSE is DISASTER:

ABEND CFDT\_REOPEN\_ERROR DISASTER\_PERCOLATION SECURITY\_FAILURE

The following values are returned when RESPONSE is EXCEPTION:

BDAM\_DELETE CACHE\_FAILURE CFDT\_CONNECT\_ERROR CFDT\_INVALID\_CONTINUATION CFDT\_SERVER\_NOT\_AVAILABLE CFDT\_SERVER\_NOT\_FOUND CFDT\_SYSIDERR CFDT\_TABLE\_GONE CHANGED DEADLOCK\_DETECTED DELETE\_BEFORE\_READ\_UPDATE ESDS\_DELETE IO\_ERROR LOCK\_STRUCTURE\_FULL LOCKED NOSUSPEND\_NOT\_RLS PREVIOUS\_RLS\_FAILURE RECLEN\_EXCEEDS\_LOGGER\_BFSZ RECORD\_BUSY RECORD\_NOT\_FOUND RLS\_DEADLOCK\_DETECTED RLS\_DISABLED RLS\_FAILURE SELF\_DEADLOCK\_DETECTED SERVREQ\_VIOLATION SHIPPED\_SECURITY\_FAILURE STORE\_FAIL **SYSIDERR** TIMEOUT TOO\_MANY\_CFDTS\_IN\_UOW UPDATE\_NOT\_AUTHORISED

VSAM\_REQUEST\_ERROR

The following values are returned when RESPONSE is INVALID:

INVALID\_FORMAT INVALID\_FUNCTION INVALID\_UPDATE\_TOKEN

### **ACCMETH\_RETURN\_CODE**

The return code from the file access method for request.

#### **RESPONSE**

Indicates whether the domain call was successful. For more information, see ["RESPONSE parameter](#page-30-0) [on domain interfaces" on page 7](#page-30-0).

### **TERMINATE\_REMOTE\_REQUEST**

A binary value that indicates whether a remote file request should be terminated.

Values for the parameter are:

NO YES

#### **TERMINATE\_STRING**

A binary value that indicates whether the FRTE string should be terminated.

Values for the parameter are:

NO YES

#### **FCFR gate, START\_BROWSE function**

Start a browse operation.

#### **Input Parameters**

#### **BROWSE\_IDENTIFIER**

A token that identifies the browse operation.

### **BYPASS\_SECURITY\_CHECK**

A binary value that indicates that security checking can be omitted for the current request.

Values for the parameter are:

NO YES

# **ENVIRONMENT\_IDENTIFIER**

A token that identifies the caller's environment.

# **FILE\_NAME**

The name of the FILE resource.

#### **GENERIC**

A binary value that specifies whether the search key is a generic key.

Values for the parameter are:

NO YES

#### **KEY\_COMPARISON**

A value that specifies whether the search can be satisfied only by a record having the same key as that specified in the record identification field parameter, or by a record having a greater key.

Values for the parameter are:

EQUAL GTEQ

### **PRIVILEGED\_REQUEST**

A binary parameter that indicates whether the request is privileged.

Values for the parameter are:

NO YES

# **RECORD\_ID\_ADDRESS**

The address of the record identification field.

# **RECORD\_ID\_TYPE**

The type of data contained in the record identification field.

Values for the parameter are:

DEBKEY DEBREC KEY RBA RRN

# **BASE\_RECORD\_ID\_ADDRESS**

Optional Parameter

The address of the base record identifier.

# **CFDT\_LOAD**

Optional Parameter

A binary value that indicates whether the request is part of the browse operation used to read records from the source data set during loading of a coupling facility data table.

Values for the parameter are:

NO

YES

# **FCTE\_POINTER**

Optional Parameter

The address of the file control table entry (FCTE) for the file.

### **RECORD\_ID\_LENGTH**

Optional Parameter

The length of the record identifier.

#### **REMOTE\_FILE\_NAME**

Optional Parameter

The file name in the remote system.

# **REMOTE\_SYSTEM**

Optional Parameter

The SYSID of the remote system.

#### **WORK\_ELEMENT\_ADDRESS**

Optional Parameter

The address of the current file request thread element (FRTE).

#### **Output Parameters**

#### **REASON**

The following values are returned when RESPONSE is DISASTER:

ABEND CFDT\_REOPEN\_ERROR DISASTER\_PERCOLATION SECURITY\_FAILURE TABLE\_TOKEN\_INVALID

The following values are returned when RESPONSE is EXCEPTION:

BDAM\_KEY\_CONVERSION CACHE\_FAILURE CFDT\_CONNECT\_ERROR CFDT\_SERVER\_NOT\_AVAILABLE CFDT\_SERVER\_NOT\_FOUND CFDT\_SYSIDERR CFDT\_TABLE\_GONE DUPLICATE\_REQID FILE\_DISABLED FILE\_NOT\_OPEN FILENOTFOUND FULL\_KEY\_WRONG\_LENGTH GENERIC\_KEY\_TOO\_LONG IO\_ERROR ISC\_NOT\_SUPPORTED ISCINVREQ KEY\_LENGTH\_NEGATIVE LOADING NOT\_IN\_SUBSET NOTAUTH PREVIOUS\_RLS\_FAILURE RBA\_ACCESS\_TO\_RLS\_KSDS READ\_NOT\_AUTHORISED RECORD\_NOT\_FOUND REMOTE\_INVREQ RLS\_DISABLED RLS\_FAILURE SERVREQ\_VIOLATION SHIP SHIPPED\_SECURITY\_FAILURE SYSIDERR TIMEOUT VSAM\_REQUEST\_ERROR

The following values are returned when RESPONSE is INVALID:

INVALID\_FORMAT INVALID\_FUNCTION

# **ACCMETH\_RETURN\_CODE**

The return code from the file access method for request.

# **RESPONSE**

Indicates whether the domain call was successful. For more information, see ["RESPONSE parameter](#page-30-0) [on domain interfaces" on page 7](#page-30-0).

### **TERMINATE\_REMOTE\_REQUEST**

A binary value that indicates whether a remote file request should be terminated.

Values for the parameter are:

NO YES

# **TERMINATE\_STRING**

A binary value that indicates whether the FRTE string should be terminated.

Values for the parameter are:

NO

YES

# **FCFR gate, TEST\_FILE\_USER function**

Determine whether the current task is the user of a file.

# **Input Parameters**

# **FILE\_NAME**

The name of the FILE resource.

# **Output Parameters**

# **REASON**

The following values are returned when RESPONSE is DISASTER:

ABEND

The following values are returned when RESPONSE is INVALID:

INVALID\_FORMAT INVALID\_FUNCTION

# **FILE\_USER**

A binary value that indicates whether the current task is the current user of a file.

Values for the parameter are:

NO

YES

# **RESPONSE**

Indicates whether the domain call was successful. For more information, see ["RESPONSE parameter](#page-30-0) [on domain interfaces" on page 7](#page-30-0).

# **FCFR gate, UNLOCK function**

Release the lock on a file record.

# **Input Parameters**

# **BYPASS\_SECURITY\_CHECK**

A binary value that indicates that security checking can be omitted for the current request.

Values for the parameter are:

NO

# YES

# **ENVIRONMENT\_IDENTIFIER**

A token that identifies the caller's environment.

# **FILE\_NAME**

The name of the FILE resource.

# **TOKEN\_REQUEST**

A binary value that indicates whether a token is supplied with the request.

Values for the parameter are:

NO YES

# **CLEAR\_AFTER\_ABEND**

Optional Parameter

A binary value that indicates whether the request follows a transaction abend, and that the environment must be cleared.

Values for the parameter are:

NO

YES

# **FCTE\_POINTER**

Optional Parameter

The address of the file control table entry (FCTE) for the file.

# **REMOTE\_FILE\_NAME**

Optional Parameter

The file name in the remote system.

# **REMOTE\_SYSTEM**

Optional Parameter

The SYSID of the remote system.

# **UPDATE\_TOKEN**

Optional Parameter

A token that identifies an update request, and allows subsequent requests to refer to it.

### **WORK\_ELEMENT\_ADDRESS**

Optional Parameter

The address of the current file request thread element (FRTE).

### **Output Parameters**

# **REASON**

The following values are returned when RESPONSE is DISASTER:

ABEND DISASTER\_PERCOLATION SECURITY\_FAILURE

The following values are returned when RESPONSE is EXCEPTION:

CACHE\_FAILURE CLEAR\_ABENDED IO\_ERROR PREVIOUS RLS FAILURE READ\_NOT\_AUTHORISED RLS\_DISABLED RLS\_FAILURE SHIPPED\_SECURITY\_FAILURE SYSIDERR VSAM\_REQUEST\_ERROR

The following values are returned when RESPONSE is INVALID:

INVALID\_FORMAT INVALID\_FUNCTION INVALID\_UPDATE\_TOKEN

# **ACCMETH\_RETURN\_CODE**

The return code from the file access method for request.
#### **RESPONSE**

Indicates whether the domain call was successful. For more information, see ["RESPONSE parameter](#page-30-0) [on domain interfaces" on page 7](#page-30-0).

#### **TERMINATE\_REMOTE\_REQUEST**

A binary value that indicates whether a remote file request should be terminated.

Values for the parameter are:

NO YES

## **TERMINATE\_STRING**

A binary value that indicates whether the FRTE string should be terminated.

Values for the parameter are:

NO YES

## **FCFR gate, WRITE function**

Write to a file.

## **Input Parameters**

#### **BACKOUT**

A binary value that indicates whether the request is issued during transaction backout.

Values for the parameter are:

NO YES

#### **BYPASS\_SECURITY\_CHECK**

A binary value that indicates that security checking can be omitted for the current request.

Values for the parameter are:

NO YES

#### **CONDITIONAL**

A binary value that indicates whether the request should wait if VSAM is holding an active lock against the record, including records locked as the result of a DEADLOCK. **CONDITIONAL(YES)** corresponds to option NOSUSPEND on the CICS API.

Values for the parameter are:

NO YES

#### **ENVIRONMENT\_IDENTIFIER**

A token that identifies the caller's environment.

#### **FILE\_NAME**

The name of the FILE resource.

#### **MASS\_INSERT**

A binary parameter that specifies whether the WRITE request is part of a mass-insert operation.

Values for the parameter are:

NO

YES

#### **PRIVILEGED\_REQUEST**

A binary parameter that indicates whether the request is privileged.

Values for the parameter are:

NO YES

#### **RECORD\_ADDRESS**

The address of the target record.

#### **RECORD\_ID\_ADDRESS**

The address of the record identification field.

## **RECORD\_ID\_TYPE**

The type of data contained in the record identification field.

Values for the parameter are:

DEBKEY DEBREC KEY RBA RRN

## **CFDT\_LOAD**

Optional Parameter

A binary value that indicates whether the request is part of the browse operation used to read records from the source data set during loading of a coupling facility data table.

Values for the parameter are:

NO YES

#### **FCTE\_POINTER**

Optional Parameter

The address of the file control table entry (FCTE) for the file.

## **RECORD\_ID\_LENGTH**

Optional Parameter

The length of the record identifier.

#### **RECORD\_LENGTH**

Optional Parameter

The length of the record.

#### **REMOTE\_FILE\_NAME**

Optional Parameter

The file name in the remote system.

#### **REMOTE\_SYSTEM**

Optional Parameter

The SYSID of the remote system.

## **WORK\_ELEMENT\_ADDRESS**

Optional Parameter

The address of the current file request thread element (FRTE).

#### **Output Parameters**

#### **REASON**

The following values are returned when RESPONSE is DISASTER:

ABEND CFDT\_REOPEN\_ERROR DISASTER\_PERCOLATION SECURITY\_FAILURE

The following values are returned when RESPONSE is EXCEPTION:

BDAM\_KEY\_CONVERSION BDAM\_WRITE\_MASS\_INSERT CACHE\_FAILURE CFDT\_CONNECT\_ERROR CFDT\_POOL\_FULL CFDT\_POOL\_FULL CFDT\_SERVER\_NOT\_AVAILABLE CFDT\_SERVER\_NOT\_FOUND CFDT\_SYSIDERR CFDT\_TABLE\_GONE DATASET\_BEING\_COPIED DEADLOCK\_DETECTED DUPLICATE\_RECORD FILE\_DISABLED FILE\_NOT\_OPEN FULL\_KEY\_WRONG\_LENGTH INSUFFICIENT\_SPACE IO\_ERROR KEY\_LENGTH\_NEGATIVE KEY\_STOLEN LOADING LOCK\_STRUCTURE\_FULL LOCKED LOST\_LOCKS NO\_VARIABLE\_LENGTH NOSUSPEND\_NOT\_RLS NOT\_IN\_SUBSET PREVIOUS\_RLS\_FAILURE RBA\_ACCESS\_TO\_RLS\_KSDS RECORD\_BUSY RECORD\_NOT\_FOUND RESTART\_FAILED RIDFLD\_KEY\_NOT\_RECORD\_KEY RLS\_DEADLOCK\_DETECTED RLS\_DISABLED RLS\_FAILURE SELF\_DEADLOCK\_DETECTED SERVREQ\_VIOLATION SHIP SHIPPED\_SECURITY\_FAILURE STORE\_FAIL SUPPRESSED SYSIDERR TABLE\_FULL TIMEOUT TOO\_MANY\_CFDTS\_IN\_UOW UPDATE\_NOT\_AUTHORISED VSAM\_REQUEST\_ERROR

The following values are returned when RESPONSE is INVALID:

INVALID\_FORMAT INVALID\_FUNCTION

#### **ACCMETH\_RETURN\_CODE**

The return code from the file access method for request.

#### **LENGTH\_ERROR\_CODE**

A value that provides details of a length error that occurred when processing the request.

Values for the parameter are:

BUFFER\_LEN\_NOT\_FILE\_LEN BUFFER\_LEN\_TOO\_SMALL LENGTH\_OK RECORD\_LEN\_NOT\_FILE\_LEN RECORD\_LEN\_TOO\_LARGE

#### **RESPONSE**

Indicates whether the domain call was successful. For more information, see ["RESPONSE parameter](#page-30-0) [on domain interfaces" on page 7](#page-30-0).

#### **TERMINATE\_REMOTE\_REQUEST**

A binary value that indicates whether a remote file request should be terminated.

Values for the parameter are:

NO YES

#### **TERMINATE\_STRING**

A binary value that indicates whether the FRTE string should be terminated.

Values for the parameter are:

NO YES

#### **FCFS gate, CANCEL\_CLOSE\_FILE function**

This function cancels the command to close a file.

#### **Input Parameters**

#### **FCTE\_POINTER**

Optional Parameter

A pointer to the file control table entry (FCTE).

#### **FILE\_NAME**

Optional Parameter

The 8-character name of the file.

#### **Output Parameters**

#### **REASON**

The following values are returned when RESPONSE is EXCEPTION:

FILE\_NOT\_FOUND FILE NOT CLOSING EXIT\_SUPPRESSED\_REQUEST

The following values are returned when RESPONSE is DISASTER:

CATALOG\_WRITE\_FAILED TM\_UNLOCK\_FAILED ABEND LOOP

#### **RESPONSE**

Indicates whether the domain call was successful. For more information, see ["RESPONSE parameter](#page-30-0) [on domain interfaces" on page 7](#page-30-0).

Values for the parameter are:

OK INVALID EXCEPTION DISASTER PURGED

## **FCFS gate, CLOSE\_FILE function**

This function closes a named file.

## **Input Parameters**

#### **ACTION**

Values for the parameter are:

WAIT DONT\_WAIT FORCE FORCE\_OTHERS

## **CFDT\_LOAD**

Optional Parameter

Values for the parameter are:

YES NO

#### **CLOSE\_QUALIFIER**

Optional Parameter

Values for the parameter are:

CLOSE\_PENDING END\_LOAD\_MODE END\_TABLE\_LOAD CLEAR\_IOERROR SHUTDOWN IMMEDIATE\_CLOSE IMMEDIATE\_CLOSE\_PENDING QUIESCE END\_FAILED\_TABLE\_LOAD

#### **FCTE\_POINTER**

Optional Parameter

A pointer to the file control table entry (FCTE).

## **FILE\_NAME**

Optional Parameter

The 8-character name of the file.

## **TABLE\_STATS**

Optional Parameter A pointer to the table statistics.

Chapter 1. CICS domains **233**

#### **Output Parameters**

#### **FCN\_RETURN\_CODE**

The FCN return code.

## **R15\_RETURN\_CODE**

The R15 return code.

#### **VSAM\_RETURN\_CODE**

The VSAM return code.

## **REASON**

The following value is returned when RESPONSE is INVALID:

INVALID\_CLOSE\_QUALIFIER

The following values are returned when RESPONSE is EXCEPTION:

FILE\_NOT\_FOUND FILE IN USE CLOSE\_ERROR EXIT\_SUPPRESSED\_REQUEST DT\_DISCONNECT\_FAILED CFDT\_CLOSE\_ERROR CFDT\_REOPEN\_ERROR CFDT\_STATS\_ERROR CFDT\_SERVER\_ERROR CFDT\_SET\_ERROR CFDT\_SYSIDERR CFDT\_TABLE\_GONE

The following values are returned when RESPONSE is DISASTER:

CATALOG\_WRITE\_FAILED DISPATCHER\_WAIT\_FAILED SERIOUS\_OPEN\_CLOSE\_ERROR DISASTER\_PERCOLATION FCFR\_RETURNED\_ERROR TM\_UNLOCK\_FAILED ABEND LOOP DFHFCQI\_ERROR

#### **RESPONSE**

Indicates whether the domain call was successful. For more information, see ["RESPONSE parameter](#page-30-0) [on domain interfaces" on page 7](#page-30-0).

Values for the parameter are:

OK INVALID EXCEPTION DISASTER PURGED

#### **FCFS gate, DISABLE\_FILE function**

This function disables a named file and sets its state to unenabled.

#### **Input Parameters**

## **ACTION**

Values for the parameter are:

WAIT DONT\_WAIT FORCE FORCE\_OTHERS

## **FCTE\_POINTER**

Optional Parameter

A pointer to the file control table entry (FCTE).

## **FILE\_NAME**

Optional Parameter

The 8-character name of the file.

## **Output Parameters**

#### **REASON**

The following values are returned when RESPONSE is EXCEPTION:

FILE\_NOT\_FOUND FILE IN USE EXIT\_SUPPRESSED\_REQUEST

The following values are returned when RESPONSE is DISASTER:

CATALOG\_WRITE\_FAILED DISPATCHER\_WAIT\_FAILED FCFR\_RETURNED\_ERROR TM\_UNLOCK\_FAILED

## **RESPONSE**

Indicates whether the domain call was successful. For more information, see ["RESPONSE parameter](#page-30-0) [on domain interfaces" on page 7](#page-30-0).

Values for the parameter are:

OK INVALID EXCEPTION DISASTER PURGED

#### **FCFS gate, ENABLE\_FILE function**

This function updates files that need to be reset to the enabled state.

#### **Input Parameters**

#### **CATALOG\_FILE**

Specifies whether to catalog the state change. Values for the parameter are:

YES NO

#### **FCTE\_POINTER**

Optional Parameter

A pointer to the file control table entry (FCTE).

## **FILE\_NAME**

Optional Parameter

The 8-character name of the file.

#### **Output Parameters**

## **REASON**

The following values are returned when RESPONSE is EXCEPTION:

FILE\_NOT\_FOUND FILE DISABLING EXIT\_SUPPRESSED\_REQUEST

The following values are returned when RESPONSE is DISASTER:

CATALOG\_WRITE\_FAILED TM\_UNLOCK\_FAILED

## **RESPONSE**

Indicates whether the domain call was successful. For more information, see ["RESPONSE parameter](#page-30-0) [on domain interfaces" on page 7](#page-30-0).

Values for the parameter are:

OK INVALID EXCEPTION DISASTER PURGED

#### **FCFS gate, OPEN\_FILE function**

This function opens a named file.

#### **Input Parameters**

#### **CURRENT\_HIGH\_KEY**

Optional Parameter

The 16-character string that specifies the current high key.

#### **FCTE\_POINTER**

Optional Parameter

A pointer to the file control table entry (FCTE).

## **FILE\_NAME**

Optional Parameter

The 8-character name of the file.

#### **LOADER\_ID**

Optional Parameter

The fullword binary field that specifies the ID of the loader.

## **OPEN\_OPTIONS**

Optional Parameter

Values for the parameter are:

OPEN\_BASE OPEN\_FOR\_BACKOUT

#### **Output Parameters**

**FCN\_RETURN\_CODE** The FCN return code.

**R15\_RETURN\_CODE** The R15 return code.

**VSAM\_RETURN\_CODE**

The VSAM return code.

### **REASON**

The following values are returned when RESPONSE is EXCEPTION:

FILE\_NOT\_FOUND FILE\_DISABLING OPEN\_ERROR CFDT\_OPEN\_ERROR CFDT\_NO\_DSNAME CFDT\_NOT\_KSDS CFDT\_NO\_READ\_SERVREQS CFDT\_OPEN\_MISMATCH CFDT\_SERVER\_ERROR CFDT\_SERVER\_NOT\_AVAILABLE CFDT\_CONNECT\_ERROR CFDT\_SERVER\_NOT\_FOUND CFDT\_SYSIDERR EXIT\_SUPPRESSED\_REQUEST SYSTEM\_ID\_ERROR DT\_INIT\_FAILED DT\_CONNECT\_FAILED DATASET\_UNAVAILABLE DATASET\_QUIESCING DATASET\_BEING\_COPIED DATASET\_QUIESCED DATASET\_QUIESCED\_LOST RECOVERY\_REQUIRED RLS\_NOT\_SUPPORTED COEXISTENCE\_ERROR NO\_DSNAME

The following values are returned when RESPONSE is DISASTER:

CATALOG\_WRITE\_FAILED LOADER\_ACQUIRE\_FAILED LOADER\_DEFINE\_FAILED DISPATCHER\_WAIT\_FAILED SERIOUS\_OPEN\_CLOSE\_ERROR FCN\_RETURNED\_DISASTER FCM\_RETURNED\_DISASTER DISASTER\_PERCOLATION TM\_UNLOCK\_FAILED DT\_FAILED DT\_INVALID ABEND LOOP

## **RESPONSE**

Indicates whether the domain call was successful. For more information, see ["RESPONSE parameter](#page-30-0) [on domain interfaces" on page 7](#page-30-0).

Values for the parameter are:

OK INVALID EXCEPTION DISASTER

PURGED

#### **FCIN gate, INITIALISE\_FILE\_CONTROL function**

This function initializes file control and starts the file control restart task.

#### **Input Parameters**

None.

#### **Output Parameters**

### **RESPONSE**

Indicates whether the domain call was successful. For more information, see ["RESPONSE parameter](#page-30-0) [on domain interfaces" on page 7](#page-30-0).

Values for the parameter are:

OK DISASTER INVALID

#### **FCIN gate, WAIT\_FOR\_FILE\_CONTROL function**

Waits for the file control restart task to complete,

#### **Input Parameters**

None.

#### **Output Parameters**

#### **RESPONSE**

Indicates whether the domain call was successful. For more information, see ["RESPONSE parameter](#page-30-0) [on domain interfaces" on page 7](#page-30-0).

Values for the parameter are:

OK DISASTER INVALID

#### **FCLJ gate, BACKOUT\_REPLICATION function**

This function causes a backout\_replication log record to be written to the replication log.

#### **Input Parameters**

#### **FRAB\_ADDRESS**

The address of the FRAB.

#### **Output Parameters**

#### **REASON**

The following values are returned when RESPONSE is DISASTER:

ABEND

LG\_RETURNED\_ERROR

The following value is returned when RESPONSE is EXCEPTION:

JOURNAL\_TOO\_SMALL

## **RESPONSE**

Indicates whether the domain call was successful. For more information, see ["RESPONSE parameter](#page-30-0) [on domain interfaces" on page 7](#page-30-0).

Values for the parameter are:

OK INVALID PURGED DISASTER EXCEPTION

#### **FCLJ gate, COMMIT\_REPLICATION function**

This function causes a commit\_replication log record to be written to the replication log.

#### **Input Parameters**

#### **FRAB\_ADDRESS**

The address of the FRAB.

#### **Output Parameters**

#### **REASON**

The following values are returned when RESPONSE is DISASTER:

ABEND

LG\_RETURNED\_ERROR

The following value is returned when RESPONSE is EXCEPTION:

JOURNAL\_TOO\_SMALL

#### **RESPONSE**

Indicates whether the domain call was successful. For more information, see ["RESPONSE parameter](#page-30-0) [on domain interfaces" on page 7](#page-30-0).

Values for the parameter are:

OK INVALID PURGED DISASTER EXCEPTION

#### **FCLJ gate, DATASET\_COPY function**

This function is called when DFSMSdss initiates a copy of an RLS data set using the VSAM RLS quiesce mechanism. A tie-up record is written to the log of logs if the data set is forward recoverable or if autojournalling has been specified in the file definition. If applicable, a record is also written to the forward recovery log.

## **Input Parameters**

#### **FCTE\_ADDRESS**

The address of the file control table entry for the file associated with a data set being copied.

#### **Output Parameters**

#### **REASON**

The following values are returned when RESPONSE is DISASTER:

ABEND

LG\_RETURNED\_ERROR

The following value is returned when RESPONSE is EXCEPTION:

JOURNAL\_TOO\_SMALL

#### **RESPONSE**

Indicates whether the domain call was successful. For more information, see ["RESPONSE parameter](#page-30-0) [on domain interfaces" on page 7](#page-30-0).

Values for the parameter are:

OK DISASTER EXCEPTION INVALID PURGED

## **FCLJ gate, FILE\_CLOSE function**

This function is called when a file is closed and causes a file close log record to be written to the forward recovery log, if the file or associated data set, is forward recoverable, or to the autojournal if autojournalling is specified for the file.

#### **Input Parameters**

## **FCTE\_ADDRESS**

A pointer to the address of the file control table entry for the file being closed.

#### **Output Parameters**

#### **REASON**

The following values are returned when RESPONSE is DISASTER:

ABEND

LG\_RETURNED\_ERROR

The following value is returned when RESPONSE is EXCEPTION:

JOURNAL\_TOO\_SMALL

#### **RESPONSE**

Indicates whether the domain call was successful. For more information, see ["RESPONSE parameter](#page-30-0) [on domain interfaces" on page 7](#page-30-0).

Values for the parameter are:

OK DISASTER EXCEPTION INVALID PURGED

#### **FCLJ gate, FILE\_OPEN function**

This function is called when a file is opened and causes a tie-up record to be written to the forward recovery log, if the file or associated data set is forward recoverable, or to the autojournal if autojournalling is specified for the file.

#### **Input Parameters**

#### **FCTE\_ADDRESS**

A pointer to the address of the file control table entry for the file being opened.

#### **Output Parameters**

#### **REASON**

The following values are returned when RESPONSE is DISASTER:

ABEND LG\_RETURNED\_ERROR The following value is returned when RESPONSE is EXCEPTION:

JOURNAL\_TOO\_SMALL

## **RESPONSE**

Indicates whether the domain call was successful. For more information, see ["RESPONSE parameter](#page-30-0) [on domain interfaces" on page 7](#page-30-0).

Values for the parameter are:

OK DISASTER EXCEPTION INVALID PURGED

#### **FCLJ gate, READ\_ONLY function**

This function causes a read\_only log record to be written to an autojournal, if read-only autojournalling is specified on the file definition. The log record is built using the input parameters.

#### **Input Parameters**

#### **BASE\_ESDS\_RBA**

The relative byte address (RBA) of the record being read if the file is an extended entry-sequenced data set (ESDS).

## **FCTE\_ADDRESS**

The address of the file control table entry for the file being read.

#### **KEY\_ADDRESS**

The address of the key of the record being read.

#### **KEY\_LENGTH**

The key length of the record being read.

#### **RECORD\_ADDRESS**

The address of the record being read.

#### **RECORD\_LENGTH**

The length of the record being read.

#### **SHUNTED**

Indicates whether the unit of work has ever been shunted. Values for the parameter are:

YES NO

## **Output Parameters**

#### **REASON**

The following values are returned when RESPONSE is DISASTER:

ABEND LG\_RETURNED\_ERROR RM\_RETURNED\_ERROR

The following value is returned when RESPONSE is EXCEPTION:

JOURNAL\_TOO\_SMALL

#### **RESPONSE**

Indicates whether the domain call was successful. For more information, see ["RESPONSE parameter](#page-30-0) [on domain interfaces" on page 7](#page-30-0).

Values for the parameter are:

OK

DISASTER EXCEPTION INVALID PURGED

## **FCLJ gate, READ\_UPDATE function**

This function causes a read update log record to be written to the system log if the file is recoverable and if the **DESTINATION** parameter specifies either LOG or BOTH. This function causes a read\_update log record to be written to the autojournal if journaling of read updates is specified on the file definition and if the **DESTINATION** parameter specifies either JOURNAL or BOTH. The record is written to the replication log if the file was set to logreplicate.

## **Input Parameters**

## **BASE\_ESDS\_RBA**

The relative byte address (RBA) of the record being read for update, if the file is an extended entrysequenced data set (ESDS).

#### **DESTINATION**

Specifies whether the log record is to be written to the autojournal, the system log, or both. It is used to suppress writing records that are otherwise requested by the file definition. Values for the parameter are:

JOURNAL LOG BOTH

## **FCTE\_ADDRESS**

The address of the file control table entry for the file being read for update.

## **FRAB\_ADDRESS**

The address of the FRAB.

#### **KEY\_ADDRESS**

The address of the key of the record being read for update.

#### **KEY\_LENGTH**

The key length of the record being read for update.

## **RECORD\_ADDRESS**

The address of the record being read for update.

#### **RECORD\_LENGTH**

The length of the record being read for update.

## **SHUNTED**

Indicates whether the unit of work has ever been shunted. Values for the parameter are:

YES

NO

## **SYNCHRONIZE\_LOG**

Indicates whether the system log is to be synchronized when the log record is written. Values for the parameter are:

YES NO

#### **Output Parameters**

#### **LOG\_TOKEN**

Optional Parameter

This parameter is returned if SYNCHRONIZE(NO) was specified. It contains a token to be used when subsequently synchronizing the system log.

## **REASON**

The following values are returned when RESPONSE is DISASTER:

ABEND LG\_RETURNED\_ERROR RM\_RETURNED\_ERROR

The following value is returned when RESPONSE is EXCEPTION:

JOURNAL\_TOO\_SMALL

## **RESPONSE**

Indicates whether the domain call was successful. For more information, see ["RESPONSE parameter](#page-30-0) [on domain interfaces" on page 7](#page-30-0).

Values for the parameter are:

OK DISASTER EXCEPTION INVALID PURGED

#### **FCLJ gate, SYNCHRONISE\_READ\_UPDATE function**

This function causes any log records previously written to the system log for this file to be synchronized.

#### **Input Parameters**

#### **FCTE\_ADDRESS**

The address of the file control table entry for the file being read for update.

#### **LOG\_TOKEN**

The token returned on a previous call.

#### **Output Parameters**

#### **REASON**

The following values are returned when RESPONSE is DISASTER:

ABEND RM\_RETURNED\_ERROR

#### **RESPONSE**

Indicates whether the domain call was successful. For more information, see ["RESPONSE parameter](#page-30-0) [on domain interfaces" on page 7](#page-30-0).

Values for the parameter are:

OK **DISASTER** INVALID PURGED

## **FCLJ gate, TAKE\_KEYPOINT function**

If BWO copy is supported by this CICS (indicated by a flag in file control static storage), this function performs a scan of the file control table and, unless it has been called within the last half hour, writes a tie-up record for each file open for update in non-RLS mode that is BWO-eligible and forward recoverable to the forward recovery log.

#### **Input Parameters**

None.

#### **Output Parameters**

#### **KEYPOINT\_TAKEN**

Indicates whether the set of tie-up records was successfully written. Values for the parameter are:

YES

NO

## **REASON**

The following values are returned when RESPONSE is DISASTER:

ABEND LG\_RETURNED\_ERROR TM\_GETNEXT\_FCTE\_FAILED

The following value is returned when RESPONSE is EXCEPTION:

JOURNAL\_TOO\_SMALL

#### **RESPONSE**

Indicates whether the domain call was successful. For more information, see ["RESPONSE parameter](#page-30-0) [on domain interfaces" on page 7](#page-30-0).

Values for the parameter are:

OK DISASTER EXCEPTION INVALID PURGED

#### **FCLJ gate, WRITE\_ADD function**

This function causes a write\_add log record to be written to the system log if the file is recoverable and if the **DESTINATION** parameter specifies BOTH. It causes a write\_add log record to be written to the autojournal if journaling of write adds was specified on the file definition. The record is written to the replication log if the file was set to logreplicate.

#### **Input Parameters**

#### **BACKOUT**

Indicates whether the call is made as part of transaction backout processing. Values for the parameter are:

YES NO

#### **BASE\_ESDS\_RBA**

The relative byte address (RBA) of the record being added, if the file is an extended entry-sequenced data set (ESDS).

## **DESTINATION**

Specifies whether the log record is to be written to the autojournal only, or to both the autojournal and the system log. It is used to suppress writing records that are otherwise requested by the file definition. Values for the parameter are:

JOURNAL BOTH

## **FCTE\_ADDRESS**

The address of the file control table entry for the file being written to.

#### **FRAB\_ADDRESS**

The address of the FRAB.

#### **KEY\_ADDRESS**

The address of the key of the record being added.

## **KEY\_LENGTH**

The key length of the record being written to.

## **MASSINSERT**

Indicates whether the record is being added as part of a mass insert. Values for the parameter are:

YES

NO

## **RECORD\_ADDRESS**

The address of the record being added.

## **RECORD\_LENGTH**

The length of the record being added.

## **SHUNTED**

Indicates whether the unit of work has ever been shunted. Values for the parameter are:

YES NO

## **Output Parameters**

## **REASON**

The following values are returned when RESPONSE is DISASTER:

ABEND LG RETURNED ERROR RM\_RETURNED\_ERROR

The following value is returned when RESPONSE is EXCEPTION:

JOURNAL\_TOO\_SMALL

## **RESPONSE**

Indicates whether the domain call was successful. For more information, see ["RESPONSE parameter](#page-30-0) [on domain interfaces" on page 7](#page-30-0).

Values for the parameter are:

OK DISASTER EXCEPTION INVALID PURGED

#### **FCLJ gate, WRITE\_ADD\_COMPLETE function**

This function causes a write add complete log record to be written to the forward recovery log, if the file or associated data set is forward recoverable, and to the autojournal if write\_add\_complete journaling is specified on the file definition. The record is written to the replication log if the file was set to logreplicate.

If the file is a recoverable ESDS accessed in non-RLS mode, this function causes a truncated write add complete log record to be written to the system log. If the **MASSINSERT** parameter is set to YES and the **MASSINSERT\_STAGE** is set to LAST, only the system log record is written and not the forward recovery log or autojournal record.

## **Input Parameters**

## **BACKOUT**

Indicates whether the call is made as part of transaction backout processing. Values for the parameter are:

YES NO

Chapter 1. CICS domains **245**

#### **BASE\_ESDS\_RBA**

The relative byte address (RBA) of the record that was added, if the file is an extended entrysequenced data set (ESDS).

#### **FCTE\_ADDRESS**

The address of the file control table entry for the file that was written to.

#### **FRAB\_ADDRESS**

The address of the FRAB.

## **KEY\_ADDRESS**

The address of the key of the record that was added.

## **KEY\_LENGTH**

The key length for the file that was written to.

#### **MASSINSERT**

Indicates whether the record was added as part of a mass insert. Values for the parameter are:

YES

NO

## **MASSINSERT\_STAGE**

Optional Parameter

Indicates whether the record is the first or last record added during a mass insert sequence. Values for the parameter are:

FIRST LAST

#### **RECORD\_ADDRESS**

The address of the record that was added.

#### **RECORD\_LENGTH**

The length of the record that was added.

#### **SHUNTED**

Indicates whether the unit of work has ever been shunted. Values for the parameter are:

YES NO

#### **Output Parameters**

#### **REASON**

The following values are returned when RESPONSE is DISASTER:

ABEND LG RETURNED ERROR RM\_RETURNED\_ERROR

The following value is returned when RESPONSE is EXCEPTION:

JOURNAL\_TOO\_SMALL

## **RESPONSE**

Indicates whether the domain call was successful. For more information, see ["RESPONSE parameter](#page-30-0) [on domain interfaces" on page 7](#page-30-0).

Values for the parameter are:

OK DISASTER EXCEPTION INVALID PURGED

## **FCLJ gate, WRITE\_DELETE function**

This function causes a write\_delete log record to be written to the forward recovery log, if the file or associated data set is forward recoverable, and to the autojournal if journaling of write\_deletes is specified on the file definition. The record is written to the replication log if the file was set to logreplicate.

#### **Input Parameters**

## **BACKOUT**

Indicates if the call is made as part of transaction backout processing. Values for the parameter are:

YES NO

# **BASE\_ESDS\_RBA**

The relative byte address (RBA) of the record being deleted, if the file is an extended entry-sequenced data set (ESDS).

## **BASE\_KEY\_ADDRESS**

The address of the base key of the record being deleted, this key is used if the data set is being accessed from a path.

## **FCTE\_ADDRESS**

The address of the file control table entry for the file.

## **FRAB\_ADDRESS**

The address of the FRAB.

## **KEY\_ADDRESS**

The address of the key of the record being deleted.

## **KEY\_LENGTH**

The key length for the file.

#### **SHUNTED**

Indicates whether the unit of work has ever been shunted. Values for the parameter are:

YES NO

## **Output Parameters**

## **REASON**

The following values are returned when RESPONSE is DISASTER:

ABEND LG RETURNED ERROR RM\_RETURNED\_ERROR

The following value is returned when RESPONSE is EXCEPTION:

JOURNAL\_TOO\_SMALL

#### **RESPONSE**

Indicates whether the domain call was successful. For more information, see ["RESPONSE parameter](#page-30-0) [on domain interfaces" on page 7](#page-30-0).

Values for the parameter are:

OK DISASTER EXCEPTION INVALID PURGED

#### **FCLJ gate, WRITE\_UPDATE function**

This function causes a write\_update log record to be written to the forward recovery log, if the file or associated data set is forward recoverable, and to the autojournal if journaling of write updates is specified on the file definition. A write\_update log record represents the completion of a file REWRITE request. The record is written to the replication log if the file was set to logreplicate.

#### **Input Parameters**

#### **BACKOUT**

Indicates whether the call is made as part of transaction backout processing. Values for the parameter are:

YES NO

#### **BASE\_ESDS\_RBA**

The relative byte address (RBA) of the record being rewritten, if the file is an extended entrysequenced data set (ESDS).

#### **FCTE\_ADDRESS**

The address of the file control table entry for the file being rewritten to.

#### **FRAB\_ADDRESS**

The address of the FRAB.

#### **KEY\_ADDRESS**

The address of the key of the record being rewritten.

## **KEY\_LENGTH**

The key length of the record being rewritten to.

#### **RECORD\_ADDRESS**

The address of the record being rewritten.

#### **RECORD\_LENGTH**

The length of the record being rewritten.

#### **SHUNTED**

Indicates whether the unit of work has ever been shunted. Values for the parameter are:

YES

NO

#### **Output Parameters**

#### **REASON**

The following values are returned when RESPONSE is DISASTER:

ABEND LG\_RETURNED\_ERROR RM\_RETURNED\_ERROR

The following value is returned when RESPONSE is EXCEPTION:

JOURNAL\_TOO\_SMALL

#### **RESPONSE**

Indicates whether the domain call was successful. For more information, see ["RESPONSE parameter](#page-30-0) [on domain interfaces" on page 7](#page-30-0).

Values for the parameter are:

OK DISASTER EXCEPTION INVALID PURGED

#### **FCMT gate, ADD\_FILE function**

This function builds a new FCT entry for a VSAM file or data table.

#### **Input Parameters**

#### **ADD**

A binary parameter that indicates whether records can be added to the file.

Values for the parameter are:

NO YES

## **BROWSE**

A binary parameter that indicates whether records can be retrieved sequentially from the file. Values for the parameter are:

NO

# YES

## **CATALOG\_FCTE**

A binary parameter that indicates whether the file definition should be written to the catalog. Values for the parameter are:

NO YES

## **DELETE**

A binary parameter that indicates whether records can be deleted from the file.

Values for the parameter are:

NO YES

#### **DSN\_SHARING**

Specifies whether VSAM data set name sharing is used for the VSAM file.

Values for the parameter are:

ALL\_REQUESTS MODIFY\_REQUESTS

## **FILE\_NAME**

The name of the FILE resource.

## **FILE\_TYPE**

The location of the file.

Values for the parameter are:

LOCAL REMOTE

### **IMAGE**

Indicates whether backup images are to be fuzzy or sharp.

Values for the parameter are:

FUZZY SHARP

## **JOURNAL\_ID**

The identifier of the journal used for automatic journaling records.

#### **JOURNAL\_READ\_ONLY**

A binary parameter that indicates whether READ ONLY operations, and not READ UPDATE operations, are to be written to the journal.

Values for the parameter are:

NO YES

## **JOURNAL\_READ\_SYNC**

A binary parameter that indicates whether the automatic journaling records that are written for READ operations are to be written synchronously.

Values for the parameter are:

NO YES

## **JOURNAL\_READ\_UPDATE**

A binary parameter that indicates whether READ UPDATE operations, and not READ ONLY operations, are to be written to the journal.

Values for the parameter are:

NO YES

## **JOURNAL\_WRITE\_NEW\_AFTER**

A binary parameter that indicates whether new records are to be written to the journal before they are written to the VSAM file.

Values for the parameter are:

NO YES

#### **JOURNAL\_WRITE\_NEW\_BEFORE**

A binary parameter that indicates whether new records are to be written to the journal after they are written to the VSAM file.

Values for the parameter are:

NO

YES

#### **JOURNAL\_WRITE\_SYNC**

A binary parameter that indicates whether the automatic journaling records that are written for WRITE operations are to be written synchronously.

Values for the parameter are:

NO YES

## **JOURNAL\_WRITE\_UPDATE**

A binary parameter that indicates whether the automatic journaling records that are written for REWRITE and DELETE operations are to be written synchronously.

Values for the parameter are:

NO YES

## **LSR\_POOL\_ID**

The identity of the local shared resource (LSR) pool.

## **OPEN\_TIME**

Specifies whether the file is opened immediately after CICS initialization, or on first reference.

Values for the parameter are:

ASAP FIRST\_REFERENCE

## **READ**

A binary parameter that indicates whether records on this file can be read.

Values for the parameter are:

NO

YES

## **READ\_INTEGRITY**

Specifies the level of read integrity required for RLS files.

Values for the parameter are:

CR **NRT** RR

## **RECORD\_FORMAT**

The format (fixed- or variable-length) of records on the file.

Values for the parameter are:

FIXED VARIABLE

## **RECOVERY**

The type of recovery required for the file.

Values for the parameter are:

ALL BACKOUT\_ONLY NONE

## **RLS**

A binary parameter that indicates whether CICS is to open the file in RLS mode.

Values for the parameter are:

NO YES

## **STRING\_NUMBER**

The number of concurrent requests that can be processed against the file.

## **UPDATE**

A binary parameter that indicates whether records on this file can be updated.

Values for the parameter are:

NO YES

## **BASE\_NAME**

Optional Parameter

The name of the VSAM base cluster.

## **CF\_LOAD**

Optional Parameter

A binary parameter that indicates whether a coupling facility data table load is required.

Values for the parameter are:

NO

YES

## **CF\_POOL**

Optional Parameter

The name of the coupling facility data table pool containing the table defined by this file definition.

#### **CF\_UPDATE\_MODEL**

Optional Parameter

The type of update model to be used for a coupling facility data table.

Values for the parameter are:

CONTENTION LOCKING

## **DATA\_BUFFERS**

Optional Parameter

The number of buffers to be used for data.

#### **DISPOSITION**

Optional Parameter

The disposition of this file.

Values for the parameter are:

OLD

SHARE

#### **DT\_NAME**

Optional Parameter

The name of the coupling facility data table that is accessed through this file definition.

#### **ENABLE\_STATUS**

Optional Parameter

Indicates that the initial state of the file is unenabled.

Values for the parameter are:

UNENABLED

## **FORWARD\_RECOVERY\_LOG**

Optional Parameter

The journal that corresponds to the MVS system logger log stream that is to be used for forward recovery.

#### **INDEX\_BUFFERS**

Optional Parameter

The number of buffers to be used for the index.

#### **KEY\_LENGTH**

Optional Parameter

The length in bytes of the logical key of records in remote files, and in coupling facility data tables that are not loaded when they are first loaded.

## **OBJECT\_NAME**

Optional Parameter

When the file is associated with a data set that is a VSAM base, the name of the base data set.

#### **RECORD\_SIZE**

Optional Parameter

The maximum length in bytes of records in a remote file or a coupling facility data table.

#### **REMOTE\_NAME**

Optional Parameter

The name by which the file is known in the remote region.

#### **REMOTE\_SYSTEM**

Optional Parameter

The name of the remote system where the file is located.

## **TABLE\_SIZE**

Optional Parameter

The maximum number of records (entries) to be accommodated in the data table.

## **TABLE\_TYPE**

Optional Parameter

The type of data table.

Values for the parameter are:

CFDT CICS NOT\_TABLE USER

## **VSAM\_PASSWORD**

Optional Parameter

The VSAM password for the file.

## **Output Parameters**

## **REASON**

The following values are returned when RESPONSE is DISASTER:

CATALOG\_WRITE\_FAILED CONNECT\_DSNB\_FAILED GETMAIN\_FAILED TM\_ADD\_FAILED TM\_LOCATE\_FAILED TM\_UNLOCK\_FAILED

The following values are returned when RESPONSE is EXCEPTION:

DUPLICATE\_FILE\_NAME

The following values are returned when RESPONSE is INVALID:

INVALID\_PARAMETERS

## **RESPONSE**

Indicates whether the domain call was successful. For more information, see ["RESPONSE parameter](#page-30-0) [on domain interfaces" on page 7](#page-30-0).

#### **FCMT gate, COMMIT\_FILES function**

This function is used during cold start of CICS to catalog all FCT entries in one go using sequential writes to the catalog. This will reduce the number of I/Os incurred writing to the catalog and so improve file control cold start performance.

#### **Input Parameters**

#### **TOKEN**

A token that identifies the catalog.

#### **TOKEN**

A token that identifies the catalog.

#### **Output Parameters**

#### **REASON**

The following values are returned when RESPONSE is DISASTER:

TM\_GET\_NEXT\_FAILED

#### **RESPONSE**

Indicates whether the domain call was successful. For more information, see ["RESPONSE parameter](#page-30-0) [on domain interfaces" on page 7](#page-30-0).

#### **FCMT gate, DELETE\_FILE function**

Delete a file or data table.

#### **Input Parameters**

#### **FILE\_NAME**

The name of the FILE resource.

#### **Output Parameters**

#### **REASON**

The following values are returned when RESPONSE is DISASTER:

CATALOG\_DELETE\_FAILED DISCONNECT\_DSNB\_FAILED FREEMAIN\_FAILED TM\_DELETE\_FAILED TM\_QUIESCE\_FAILED

The following values are returned when RESPONSE is EXCEPTION:

DO\_NOT\_REALLOCATE FCT\_ENTRY\_IN\_USE FILE\_ENABLED FILE\_NAME\_NOT\_FOUND FILE\_OPEN

The following values are returned when RESPONSE is INVALID:

INVALID\_PARAMETERS

#### **RESPONSE**

Indicates whether the domain call was successful. For more information, see ["RESPONSE parameter](#page-30-0) [on domain interfaces" on page 7](#page-30-0).

#### **FCMT gate, END\_BROWSE\_FILE function**

End a browse operation on the set of installed FILE definitions.

#### **Input Parameters**

#### **BROWSE\_TOKEN**

See ["The BROWSE\\_TOKEN parameter on domain interfaces" on page 6](#page-29-0)

#### **Output Parameters**

#### **REASON**

The following values are returned when RESPONSE is DISASTER:

FREEMAIN\_FAILED TM\_UNLOCK\_FAILED

The following values are returned when RESPONSE is INVALID:

INVALID\_BROWSE\_TOKEN

#### **RESPONSE**

Indicates whether the domain call was successful. For more information, see ["RESPONSE parameter](#page-30-0) [on domain interfaces" on page 7](#page-30-0).

#### **FCMT gate, GET\_NEXT\_FILE function**

In a browse operation on the set of installed FILE definitions, return information about the next file.

#### **Input Parameters**

#### **BROWSE\_TOKEN**

See ["The BROWSE\\_TOKEN parameter on domain interfaces" on page 6](#page-29-0)

#### **Output Parameters**

## **REASON**

The following values are returned when RESPONSE is DISASTER:

TM\_GET\_NEXT\_FAILED

The following values are returned when RESPONSE is EXCEPTION:

END\_OF\_LIST

The following values are returned when RESPONSE is INVALID:

INVALID\_BROWSE\_TOKEN

#### **RESPONSE**

Indicates whether the domain call was successful. For more information, see ["RESPONSE parameter](#page-30-0) [on domain interfaces" on page 7](#page-30-0).

## **ACCESS\_METHOD**

Optional Parameter

The access method used for the file.

Values for the parameter are:

BDAM VSAM

**ACTIVE\_STRINGS**

Optional Parameter

The current number of concurrent requests against the file.

#### **ADD**

A binary parameter that indicates whether records can be added to the file.

Values for the parameter are:

NO YES

## **BASE\_NAME**

Optional Parameter

The name of the VSAM base cluster.

#### **BASE\_OBJECT\_NAME**

Optional Parameter

When the file is associated with a data set that is a VSAM base, the name of the base data set.

#### **BLOCK\_FORMAT**

Optional Parameter

Indicates whether records on the file are blocked or unblocked.

Values for the parameter are:

BLOCKED UNBLOCKED

#### **BLOCK\_KEY\_LENGTH**

Optional Parameter

The physical block key length for the file.

## **BLOCK\_SIZE**

Optional Parameter

The length in bytes of a block. If the blocks are of variable length or are undefined, the value returned is the maximum.

#### **BROWSE**

A binary parameter that indicates whether records can be retrieved sequentially from the file.

Values for the parameter are:

NO YES

## **CF\_LOAD**

Optional Parameter

A binary parameter that indicates whether a coupling facility data table load is required.

Values for the parameter are:

NO

YES

## **CF\_POOL**

Optional Parameter

The name of the coupling facility data table pool containing the table defined by this file definition.

## **CF\_UPDATE\_MODEL**

Optional Parameter

The type of update model to be used for a coupling facility data table.

Values for the parameter are:

CONTENTION LOCKING

## **DATA\_BUFFERS**

Optional Parameter

The number of buffers to be used for data.

## **DELETE**

A binary parameter that indicates whether records can be deleted from the file.

Values for the parameter are:

NO

**YES** 

## **DISPOSITION**

Optional Parameter

The disposition of this file.

Values for the parameter are:

OLD SHARE

## **DSN\_SHARING**

Specifies whether VSAM data set name sharing is used for the VSAM file.

Values for the parameter are:

ALL\_REQUESTS MODIFY\_REQUESTS

## **DT\_NAME**

Optional Parameter

The name of the coupling facility data table that is accessed through this file definition.

## **EMPTY\_STATUS**

Optional Parameter

Indicates whether the object associated with this file is to be set to empty when the file is opened.

Values for the parameter are:

EMPTY\_REQUESTED NO\_EMPTY\_REQUESTED

## **ENABLE\_STATUS**

Optional Parameter

Indicates that the initial state of the file is unenabled.

Values for the parameter are:

UNENABLED

## **EXCLUSIVE\_CONTROL**

Optional Parameter

A binary value that indicates whether records on this file are to be placed under exclusive control when a read for update is issued.

Values for the parameter are:

NO YES

## **FILE\_NAME**

The name of the FILE resource.

#### **FILE\_TYPE**

The location of the file.

Values for the parameter are:

LOCAL REMOTE

## **FORWARD\_RECOVERY\_LOG**

Optional Parameter

The journal that corresponds to the MVS system logger log stream that is to be used for forward recovery.

## **INDEX\_BUFFERS**

Optional Parameter

The number of buffers to be used for the index.

## **JOURNAL\_ID**

The identifier of the journal used for automatic journaling records.

#### **JOURNAL\_READ\_ONLY**

A binary parameter that indicates whether READ ONLY operations, and not READ UPDATE operations, are to be written to the journal.

Values for the parameter are:

NO

YES

#### **JOURNAL\_READ\_SYNC**

A binary parameter that indicates whether the automatic journaling records that are written for READ operations are to be written synchronously.

Values for the parameter are:

NO YES

## **JOURNAL\_READ\_UPDATE**

A binary parameter that indicates whether READ UPDATE operations, and not READ ONLY operations, are to be written to the journal.

Values for the parameter are:

NO

YES

## **JOURNAL\_WRITE\_NEW\_AFTER**

A binary parameter that indicates whether new records are to be written to the journal before they are written to the VSAM file.

Values for the parameter are:

NO

YES

## **JOURNAL\_WRITE\_NEW\_BEFORE**

A binary parameter that indicates whether new records are to be written to the journal after they are written to the VSAM file.

Values for the parameter are:

NO YES

#### **JOURNAL\_WRITE\_SYNC**

A binary parameter that indicates whether the automatic journaling records that are written for WRITE operations are to be written synchronously.

Values for the parameter are:

NO YES

## **JOURNAL\_WRITE\_UPDATE**

A binary parameter that indicates whether the automatic journaling records that are written for REWRITE and DELETE operations are to be written synchronously.

Values for the parameter are:

NO YES

#### **KEY\_LENGTH**

Optional Parameter

The length in bytes of the logical key of records in remote files, and in coupling facility data tables that are not loaded when they are first loaded.

#### **KEY\_POSITION**

Optional Parameter

The starting position of the key field in each record relative to the beginning of the record.

## **LSR\_POOL\_ID**

The identity of the local shared resource (LSR) pool.

#### **OBJECT**

Optional Parameter

Indicates whether the file is associated with a data set (a VSAM KSDS, ESDS, or RRDS, or an alternate index used directly) or a VSAM path that links an alternate index to its base cluster.

Values for the parameter are:

BASE PATH

## **OBJECT\_NAME**

Optional Parameter

When the file is associated with a data set that is a VSAM base, the name of the base data set.

## **OPEN\_STATUS**

Optional Parameter

Indicates whether the file is open, closed, or in a transitional state.

Values for the parameter are:

CLOSED CLOSING OPEN OPENING

## **READ**

A binary parameter that indicates whether records on this file can be read.

Values for the parameter are:

NO YES

## **READ\_INTEGRITY**

Specifies the level of read integrity required for RLS files.

Values for the parameter are:

CR NRI RR

## **RECORD\_FORMAT**

The format (fixed- or variable-length) of records on the file.

Values for the parameter are:

FIXED VARIABLE

## **RECORD\_SIZE**

Optional Parameter

The maximum length in bytes of records in a remote file or a coupling facility data table.

## **RECOVERY**

The type of recovery required for the file.

Values for the parameter are:

ALL BACKOUT\_ONLY NONE

#### **RELATIVE\_ADDR**

Optional Parameter

Indicating whether relative or absolute addressing is used to access the file and the type of relative addressing.

Values for the parameter are:

BLOCK DECIMAL HEX

NONE

## **REUSE**

Optional Parameter

This parameter is no longer used.

Values for the parameter are:

NO

YES

## **RLS**

A binary parameter that indicates whether CICS is to open the file in RLS mode.

Values for the parameter are:

NO YES

## **STRING\_NUMBER**

The number of concurrent requests that can be processed against the file.

## **TABLE\_SIZE**

Optional Parameter

The maximum number of records (entries) to be accommodated in the data table.

## **TABLE\_TYPE**

Optional Parameter

The type of data table.

Values for the parameter are:

CFDT CICS NOT TABLE USER

## **TYPE**

Optional Parameter

The type of data set that corresponds to the file

Values for the parameter are:

ESDS KEYED KSDS NOT\_KEYED RRDS VRRDS

## **UPDATE**

A binary parameter that indicates whether records on this file can be updated.

Values for the parameter are:

NO YES

## **USING\_LSR**

Optional Parameter

A binary value that indicates if the file is using a local shared resource (LSR) pool.

Values for the parameter are:

NO YES

#### **VSAM\_PASSWORD**

Optional Parameter

The VSAM password for the file.

#### **FCMT gate, INQUIRE\_FILE function**

Return information about the current state of a FILE resource.

#### **Input Parameters**

## **FILE\_NAME**

The name of the FILE resource.

#### **Output Parameters**

#### **REASON**

The following values are returned when RESPONSE is DISASTER:

TM\_LOCATE\_FAILED TM\_UNLOCK\_FAILED

The following values are returned when RESPONSE is EXCEPTION:

FILE\_NAME\_NOT\_FOUND

The following values are returned when RESPONSE is INVALID:

INVALID\_PARAMETERS

#### **RESPONSE**

Indicates whether the domain call was successful. For more information, see ["RESPONSE parameter](#page-30-0) [on domain interfaces" on page 7](#page-30-0).

#### **ACCESS\_METHOD**

Optional Parameter

The access method used for the file.

Values for the parameter are:

BDAM VSAM

#### **ACTIVE\_STRINGS**

Optional Parameter

The current number of concurrent requests against the file.

#### **ADD**

A binary parameter that indicates whether records can be added to the file.

Values for the parameter are:

NO YES

#### **BASE\_NAME**

Optional Parameter

The name of the VSAM base cluster.

#### **BASE\_OBJECT\_NAME**

Optional Parameter

When the file is associated with a data set that is a VSAM base, the name of the base data set.

#### **BLOCK\_FORMAT**

Optional Parameter

Indicates whether records on the file are blocked or unblocked.

Values for the parameter are:

BLOCKED UNBLOCKED

## **BLOCK\_KEY\_LENGTH**

Optional Parameter

The physical block key length for the file.

## **BLOCK\_SIZE**

Optional Parameter

The length in bytes of a block. If the blocks are of variable length or are undefined, the value returned is the maximum.

## **BROWSE**

A binary parameter that indicates whether records can be retrieved sequentially from the file.

Values for the parameter are:

NO

YES

## **CF\_LOAD**

Optional Parameter

A binary parameter that indicates whether a coupling facility data table load is required.

Values for the parameter are:

NO

YES

## **CF\_POOL**

Optional Parameter

The name of the coupling facility data table pool containing the table defined by this file definition.

## **CF\_UPDATE\_MODEL**

Optional Parameter

The type of update model to be used for a coupling facility data table.

Values for the parameter are:

CONTENTION LOCKING

## **DATA\_BUFFERS**

Optional Parameter

The number of buffers to be used for data.

#### **DELETE**

A binary parameter that indicates whether records can be deleted from the file.

Values for the parameter are:

NO YES

#### **DISPOSITION**

Optional Parameter

The disposition of this file.

Values for the parameter are:

OLD **SHARE** 

#### **DSN\_SHARING**

Specifies whether VSAM data set name sharing is used for the VSAM file. Values for the parameter are:

ALL\_REQUESTS MODIFY\_REQUESTS

#### **DT\_NAME**

Optional Parameter

The name of the coupling facility data table that is accessed through this file definition.

## **EMPTY\_STATUS**

Optional Parameter

Indicates whether the object associated with this file is to be set to empty when the file is opened.

Values for the parameter are:

EMPTY\_REQUESTED NO\_EMPTY\_REQUESTED

#### **ENABLE\_STATUS**

Optional Parameter

Indicates that the initial state of the file is unenabled.

Values for the parameter are:

UNENABLED

## **EXCLUSIVE\_CONTROL**

Optional Parameter

A binary value that indicates whether records on this file are to be placed under exclusive control when a read for update is issued.

Values for the parameter are:

NO YES

## **FILE\_NAME**

The name of the FILE resource.

## **FILE\_TYPE**

The location of the file.

Values for the parameter are:

LOCAL REMOTE

## **FORWARD\_RECOVERY\_LOG**

## Optional Parameter

The journal that corresponds to the MVS system logger log stream that is to be used for forward recovery.

#### **INDEX\_BUFFERS**

Optional Parameter

The number of buffers to be used for the index.

#### **JOURNAL\_ID**

The identifier of the journal used for automatic journaling records.

#### **JOURNAL\_READ\_ONLY**

A binary parameter that indicates whether READ ONLY operations, and not READ UPDATE operations, are to be written to the journal.

Values for the parameter are:

NO YES

#### **JOURNAL\_READ\_SYNC**

A binary parameter that indicates whether the automatic journaling records that are written for READ operations are to be written synchronously.

Values for the parameter are:

NO YES

## **JOURNAL\_READ\_UPDATE**

A binary parameter that indicates whether READ UPDATE operations, and not READ ONLY operations, are to be written to the journal.

Values for the parameter are:

NO YES

#### **JOURNAL\_WRITE\_NEW\_AFTER**

A binary parameter that indicates whether new records are to be written to the journal before they are written to the VSAM file.

Values for the parameter are:

NO YES

# **JOURNAL\_WRITE\_NEW\_BEFORE**

A binary parameter that indicates whether new records are to be written to the journal after they are written to the VSAM file.

Values for the parameter are:

NO YES

#### **JOURNAL\_WRITE\_SYNC**

A binary parameter that indicates whether the automatic journaling records that are written for WRITE operations are to be written synchronously.

Values for the parameter are:

NO

# YES

## **JOURNAL\_WRITE\_UPDATE**

A binary parameter that indicates whether the automatic journaling records that are written for REWRITE and DELETE operations are to be written synchronously.

Values for the parameter are:

NO YES

## **KEY\_LENGTH**

Optional Parameter

The length in bytes of the logical key of records in remote files, and in coupling facility data tables that are not loaded when they are first loaded.

#### **KEY\_POSITION**

Optional Parameter

The starting position of the key field in each record relative to the beginning of the record.

#### **LSR\_POOL\_ID**

The identity of the local shared resource (LSR) pool.

#### **OBJECT**

Optional Parameter
Indicates whether the file is associated with a data set (a VSAM KSDS, ESDS, or RRDS, or an alternate index used directly) or a VSAM path that links an alternate index to its base cluster.

Values for the parameter are:

BASE PATH

# **OBJECT\_NAME**

Optional Parameter

When the file is associated with a data set that is a VSAM base, the name of the base data set.

### **OPEN\_STATUS**

Optional Parameter

Indicates whether the file is open, closed, or in a transitional state.

Values for the parameter are:

CLOSED CLOSING OPEN OPENING

### **READ**

A binary parameter that indicates whether records on this file can be read.

Values for the parameter are:

NO YES

### **READ\_INTEGRITY**

Specifies the level of read integrity required for RLS files.

Values for the parameter are:

CR NRI RR

### **RECORD\_FORMAT**

The format (fixed- or variable-length) of records on the file.

Values for the parameter are:

FIXED VARIABLE

### **RECORD\_SIZE**

Optional Parameter

The maximum length in bytes of records in a remote file or a coupling facility data table.

### **RECOVERY**

The type of recovery required for the file.

Values for the parameter are:

ALL BACKOUT\_ONLY NONE

### **RELATIVE\_ADDR**

Optional Parameter

Indicating whether relative or absolute addressing is used to access the file and the type of relative addressing.

Values for the parameter are:

BLOCK DECIMAL **HEX** NONE

### **REMOTE\_NAME**

Optional Parameter

The name by which the file is known in the remote region.

### **REMOTE\_SYSTEM**

Optional Parameter

The name of the remote system where the file is located.

### **RLS**

A binary parameter that indicates whether CICS is to open the file in RLS mode.

Values for the parameter are:

NO YES

#### **STRING\_NUMBER**

The number of concurrent requests that can be processed against the file.

### **TABLE\_SIZE**

Optional Parameter

The maximum number of records (entries) to be accommodated in the data table.

### **TABLE\_TYPE**

Optional Parameter

The type of data table.

Values for the parameter are:

CFDT CICS NOT\_TABLE USER

### **TYPE**

Optional Parameter

The type of data set that corresponds to the file

Values for the parameter are:

ESDS KEYED KSDS NOT\_KEYED RRDS VRRDS

### **UPDATE**

A binary parameter that indicates whether records on this file can be updated.

Values for the parameter are:

NO YES

#### **USING\_LSR**

Optional Parameter

A binary value that indicates if the file is using a local shared resource (LSR) pool.

Values for the parameter are:

NO YES

### **VSAM\_PASSWORD**

Optional Parameter

The VSAM password for the file.

### **FCMT gate, START\_BROWSE\_FILE function**

STart a browse operation on installed FILE definitions.

#### **Output Parameters**

#### **REASON**

The following values are returned when RESPONSE is DISASTER:

GETMAIN\_FAILED

#### **BROWSE\_TOKEN**

See ["The BROWSE\\_TOKEN parameter on domain interfaces" on page 6](#page-29-0)

#### **RESPONSE**

Indicates whether the domain call was successful. For more information, see ["RESPONSE parameter](#page-30-0) [on domain interfaces" on page 7](#page-30-0).

### **FCMT gate, UPDATE\_FILE function**

Update the attributes of an installed FILE definition.

### **Input Parameters**

#### **FILE\_NAME**

The name of the FILE resource.

#### **ADD**

A binary parameter that indicates whether records can be added to the file.

Values for the parameter are:

NO

YES

### **BASE\_NAME**

Optional Parameter

The name of the VSAM base cluster.

### **BROWSE**

A binary parameter that indicates whether records can be retrieved sequentially from the file. Values for the parameter are:

NO YES

### **CF\_LOAD**

Optional Parameter

A binary parameter that indicates whether a coupling facility data table load is required.

Values for the parameter are:

NO

YES

### **CF\_POOL**

Optional Parameter

The name of the coupling facility data table pool containing the table defined by this file definition.

### **CF\_UPDATE\_MODEL**

Optional Parameter

The type of update model to be used for a coupling facility data table.

Values for the parameter are:

CONTENTION LOCKING

### **DATA\_BUFFERS**

Optional Parameter

The number of buffers to be used for data.

### **DELETE**

A binary parameter that indicates whether records can be deleted from the file.

Values for the parameter are:

NO

YES

### **DISPOSITION**

Optional Parameter

The disposition of this file.

Values for the parameter are:

OLD **SHARE** 

### **DSN\_SHARING**

Specifies whether VSAM data set name sharing is used for the VSAM file.

Values for the parameter are:

ALL\_REQUESTS MODIFY\_REQUESTS

### **DT\_NAME**

Optional Parameter

The name of the coupling facility data table that is accessed through this file definition.

### **FORWARD\_RECOVERY\_LOG**

Optional Parameter

The journal that corresponds to the MVS system logger log stream that is to be used for forward recovery.

### **EMPTY\_STATUS**

Optional Parameter

Indicates whether the object associated with this file is to be set to empty when the file is opened.

Values for the parameter are:

EMPTY\_REQUESTED NO\_EMPTY\_REQUESTED

### **ENABLE\_STATUS**

Optional Parameter

Indicates that the initial state of the file is unenabled.

Values for the parameter are:

UNENABLED

**EXCLUSIVE\_CONTROL**

Optional Parameter

A binary value that indicates whether records on this file are to be placed under exclusive control when a read for update is issued.

Values for the parameter are:

NO

YES

### **FILE\_TYPE**

The location of the file.

Values for the parameter are:

LOCAL REMOTE

#### **FORWARD\_RECOVERY\_LOG**

Optional Parameter

The journal that corresponds to the MVS system logger log stream that is to be used for forward recovery.

### **INDEX\_BUFFERS**

Optional Parameter

The number of buffers to be used for the index.

### **JOURNAL\_ID**

The identifier of the journal used for automatic journaling records.

### **JOURNAL\_READ\_ONLY**

A binary parameter that indicates whether READ ONLY operations, and not READ UPDATE operations, are to be written to the journal.

Values for the parameter are:

NO

YES

### **JOURNAL\_READ\_SYNC**

A binary parameter that indicates whether the automatic journaling records that are written for READ operations are to be written synchronously.

Values for the parameter are:

NO YES

#### **JOURNAL\_READ\_UPDATE**

A binary parameter that indicates whether READ UPDATE operations, and not READ ONLY operations, are to be written to the journal.

Values for the parameter are:

NO YES

#### **JOURNAL\_WRITE\_NEW\_AFTER**

A binary parameter that indicates whether new records are to be written to the journal before they are written to the VSAM file.

Values for the parameter are:

NO

YES

#### **JOURNAL\_WRITE\_NEW\_BEFORE**

A binary parameter that indicates whether new records are to be written to the journal after they are written to the VSAM file.

Values for the parameter are:

NO YES

### **JOURNAL\_WRITE\_SYNC**

A binary parameter that indicates whether the automatic journaling records that are written for WRITE operations are to be written synchronously.

Values for the parameter are:

NO YES

#### **JOURNAL\_WRITE\_UPDATE**

A binary parameter that indicates whether the automatic journaling records that are written for REWRITE and DELETE operations are to be written synchronously.

Values for the parameter are:

NO YES

### **KEY\_LENGTH**

Optional Parameter

The length in bytes of the logical key of records in remote files, and in coupling facility data tables that are not loaded when they are first loaded.

### **LSR\_POOL\_ID**

The identity of the local shared resource (LSR) pool.

#### **OBJECT\_NAME**

Optional Parameter

When the file is associated with a data set that is a VSAM base, the name of the base data set.

#### **OPEN\_TIME**

Specifies whether the file is opened immediately after CICS initialization, or on first reference.

Values for the parameter are:

ASAP

FIRST\_REFERENCE

### **READ**

A binary parameter that indicates whether records on this file can be read.

Values for the parameter are:

NO YES

#### **READ\_INTEGRITY**

Specifies the level of read integrity required for RLS files.

Values for the parameter are:

CR NRI RR

### **RECORD\_FORMAT**

The format (fixed- or variable-length) of records on the file.

Values for the parameter are:

FIXED VARIABLE

### **RECORD\_SIZE**

Optional Parameter

The maximum length in bytes of records in a remote file or a coupling facility data table.

### **RECOVERY**

The type of recovery required for the file.

Values for the parameter are:

ALL BACKOUT\_ONLY NONE

### **RLS**

A binary parameter that indicates whether CICS is to open the file in RLS mode.

Values for the parameter are:

NO YES

### **STRING\_NUMBER**

The number of concurrent requests that can be processed against the file.

### **TABLE\_SIZE**

Optional Parameter

The maximum number of records (entries) to be accommodated in the data table.

### **TABLE\_TYPE**

Optional Parameter

The type of data table.

Values for the parameter are:

CFDT **CICS** NOT\_TABLE USER

### **UPDATE**

A binary parameter that indicates whether records on this file can be updated.

Values for the parameter are:

NO YES

### **VSAM\_PASSWORD**

Optional Parameter

The VSAM password for the file.

### **Output Parameters**

### **REASON**

The following values are returned when RESPONSE is DISASTER:

CATALOG\_WRITE\_FAILED CONNECT\_DSNB\_FAILED TM\_LOCATE\_FAILED TM\_UNLOCK\_FAILED

The following values are returned when RESPONSE is EXCEPTION:

DO\_NOT\_REALLOCATE FILE\_ENABLED FILE\_NAME\_NOT\_FOUND FILE\_OPEN

The following values are returned when RESPONSE is INVALID:

INVALID\_PARAMETERS

### **RESPONSE**

Indicates whether the domain call was successful. For more information, see ["RESPONSE parameter](#page-30-0) [on domain interfaces" on page 7](#page-30-0).

### **FCQI gate, COMPLETE\_QUIESCE function**

This function issues the IDAQUIES QUICMP macro to SMSVSAM.

When CICS has completed processing a VSAM QUICLOSE (quiesce), QIOCOPY (non-BWO backup), or QUIBWO (BWO backup) request, SMSVSAM must be notified with an IDAQUIES QUICMP .

### **Input Parameters**

### **DSNAME**

The 44-character name of the base data set that has had quiesce processing completed by CICS.

### **QUIESCE\_TOKEN**

The token that was supplied by SMSVSAM when it drove the quiesce exit for the original quiesce request. This token must be returned on the IDAQUIES QUICMP.

### **Output Parameters**

#### **REASON**

The following values are returned when RESPONSE is EXCEPTION:

IOERR SERVER\_FAILURE

The following values are returned when RESPONSE is DISASTER:

ABEND

DISASTER\_PERCOLATION

### **RESPONSE**

Indicates whether the domain call was successful. For more information, see ["RESPONSE parameter](#page-30-0) [on domain interfaces" on page 7](#page-30-0).

Values for the parameter are:

OK EXCEPTION DISASTER INVALID **KERNERROR** PURGED

### **FCQI gate, INITIATE\_QUIESCE function**

This function takes a quiesce request and creates a file control quiesce send element (FCQSE) to describe the request.

### **Input Parameters**

#### **BUSY**

Indicates whether DFHFCQI is to wait for the quiesce to complete, or is to return immediately to the caller. Values for the parameter are:

WAIT NOWAIT

### **DSNAME**

The 44-character name of the base data set to be quiesced.

### **SOURCE**

Indicates whether the source of the quiesce request was CICS or a user. Values for the parameter are:

CICS USER

### **QUIESCE\_TYPE**

The type of quiesce being initiated. Values for the parameter are:

QUIESCE IMMQUIESCE UNQUIESCE NONBWO\_CANCEL BWO\_CANCEL QUIESCE\_CANCEL

### **Output Parameters**

### **REASON**

The following value is returned when RESPONSE is INVALID:

INVALID\_QUIESCE\_TYPE

The following values are returned when RESPONSE is EXCEPTION:

NOT\_SUPPORTED UNKNOWN\_VSAM\_DATASET QUIESCE\_NOT\_POSSIBLE UNQUIESCE\_NOT\_POSSIBLE CANCELLED TIMED\_OUT IOERR SERVER\_FAILURE DATASET\_MIGRATED

The following values are returned when RESPONSE is DISASTER:

ABEND CATALOG\_ERROR DISASTER\_PERCOLATION

### **RESPONSE**

Indicates whether the domain call was successful. For more information, see ["RESPONSE parameter](#page-30-0) [on domain interfaces" on page 7](#page-30-0).

Values for the parameter are:

OK EXCEPTION DISASTER INVALID **KERNERROR** PURGED

### **FCQI gate, INQUIRE\_QUIESCE function**

This function returns the quiesce state of a data set as QUIESCED, UNQUIESCED, or QUIESCING.

#### **Input Parameters**

#### **DSNAME**

The 44-character name of the base data set on which the quiesce state information is being inquired.

### **Output Parameters**

### **QUIESCESTATE**

Indicates the quiesce state of the data set. Values for the parameter are:

QUIESCED UNQUIESCED QUIESCING

#### **REASON**

The following values are returned when RESPONSE is EXCEPTION:

NOT\_SUPPORTED UNKNOWN\_VSAM\_DATASET IOERR

The following values are returned when RESPONSE is DISASTER:

ABEND CATALOG\_ERROR DISASTER\_PERCOLATION

### **RESPONSE**

Indicates whether the domain call was successful. For more information, see ["RESPONSE parameter](#page-30-0) [on domain interfaces" on page 7](#page-30-0).

Values for the parameter are:

OK EXCEPTION DISASTER INVALID **KERNERROR** PURGED

#### **FCQR gate, RECEIVE\_QUIESCES function**

This function receives quiesce requests and calls the PROCESS\_QUIESCE function.

This function consists of a forever loop around a dispatcher wait on an event control block (ECB). It receives work from the CICS RLS quiesce exit DFHFCQX whenever SMSVSAM requires CICS to perform processing for a quiesce request. DFHFCQX queues the request to DFHFCQR by adding an FC Quiesce Receive Element (FCQRE) to a chain anchored in file control static storage and by posting the ECB associated with the chain, also in FC static.

The posting of the ECB initiates the CFQR transaction, which runs the code in DFHFCQR. The FCQREs on the chain are processed, and DFHFCQU is called with function PROCESS\_QUIESCE to perform the work. The ECB might also be posted to inform DFHFCQR that CICS is stopping. When DFHFCQU has finished processing, DFHFCQR unchains and frees the FCQRE.

### **Input Parameters**

None.

### **Output Parameters**

### **REASON**

The following values are returned when RESPONSE is DISASTER:

ABEND PROCESS\_QUIESCE\_ERROR DISASTER\_PERCOLATION

### **RESPONSE**

Indicates whether the domain call was successful. For more information, see ["RESPONSE parameter](#page-30-0) [on domain interfaces" on page 7](#page-30-0).

Values for the parameter are:

OK EXCEPTION DISASTER INVALID KERNERROR PURGED

### **FCQS gate, SEND\_QUIESCES function**

This function sends a quiesce request to SMSVSAM.

This function consists of a forever loop around a dispatcher wait on a list of event control blocks (ECBs). Work is received from tasks that want to send a quiesce request to SMSVSAM. Such tasks call DFHFCQI with function INITIATE\_QUIESCE, which queues the request to DFHFCQS by adding an FC Quiesce Send Element (FCQSE) to the chain anchored in file control static storage and by posting an ECB associated with the chain, also in FC static.

When the ECB is posted, it initiates the CFQS transaction, which runs the code in DFHFCQS. The FCQSEs on the chain are processed, and DFHFCCA is called with function QUIESCE\_REQUEST to issue the appropriate type of IDAQUIES macro to SMSVSAM. This operation is asynchronous and SMSVSAM returns the address of an ECB that will be posted when the IDAQUIES completes. The addresses returned by SMSVSAM are saved in the FCQSE.

DFHFCQS then returns to its dispatcher wait for a list of ECBs, the ECB for the chain plus an ECB for each IDAQUIES request. It starts and processes the chain whenever one of these ECBs is posted. The wait also specifies a timeout interval so that IDAQUIES requests that are in an endless loop can be detected. When DFHFCQS starts up, there might be new work on the chain, or a quiesce request has completed, or a quiesce request has timed out, or CICS is stopping. When a quiesce request has completed or timed out, DFHFCQS will resume the initiating task if it is waiting, after issuing appropriate messages and calling global user exit XFCQUIS if active.

### **Input Parameters**

None.

### **Output Parameters**

### **REASON**

The following values are returned when RESPONSE is DISASTER:

ABEND TIMEOUT\_CANCEL\_ERROR DISASTER\_PERCOLATION

### **RESPONSE**

Indicates whether the domain call was successful. For more information, see ["RESPONSE parameter](#page-30-0) [on domain interfaces" on page 7](#page-30-0).

Values for the parameter are:

OK EXCEPTION DISASTER INVALID KERNERROR PURGED

### **FCQU gate, PROCESS\_QUIESCE function**

This function is called when a quiesce request is received from VSAM RLS. The quiesce exit, DFHFCQX, queues requests to the CFQR system transaction, DFHFCQR, which calls DFHFCQU to process each one in turn. The PROCESS\_QUIESCE function is also called to implement a non-RLS variant of QUIESCE called NON RLS CLOSE.

### **Input Parameters**

### **QUIESCE\_TYPE**

The type of quiesce being requested. Values for the parameter are:

### **QUIESCE**

Corresponds to an SMSVSAM QUICLOSE. All files open against the data set are closed, the file state of each file is set to unenabled with a flag that says reenable on QUIOPEN, and a QUICMP is issued for the QUICLOSE back to VSAM RLS to indicate that QUICLOSE processing is complete. The **IMMEDIATE** parameter governs how file closes are to be performed. If the **IMMEDIATE** parameter is set to NO, or omitted, files will be closed when all UOWs using the data set have completed normally. If the **IMMEDIATE** parameter is set to YES, all such UOWs will be force purged to speed up file closure.

### **UNQUIESCE**

Corresponds to an SMSVSAM QUIOPEN. All files associated with the data set are checked to see if their file state requires resetting back to enabled because it had been set unenabled by a QUICLOSE.

### **NONBWO\_START**

Corresponds to an SMSVSAM QUICOPY. CICS prepares for a non-BWO backup of the data set by preventing new units of work from updating the data set, allowing existing UOWs to finish updating the data set, and issuing a QUICMP for the QUICOPY back to SMSVSAM to indicate that QUICOPY processing is complete. The files involved are not closed.

### **NONBWO\_END**

Corresponds to an SMSVSAM QUICEND. All files associated with the data set are checked to see if their file state requires resetting to enabled because it had been set unenabled by an OPEN failure, and a set of 'tie up records' is written for the data set.

### **BWO\_START**

Corresponds to an SMSVSAM QUIBWO. CICS prepares for a BWO backup of the data set by writing a set of 'tie up records' allowing existing units of work to finish updating the data set and issuing a QUICMP for the QUIBWO back to SMSVSAM to indicate that QUIBWO processing is complete. The files involved are not closed, and updates are not prevented.

### **BWO\_END**

Corresponds to an SMSVSAM QUIBEND. The only processing involved is to stop an existing BWO quiesce if one is in progress.

### **LOCKS\_RECOVERY\_COMPLETE**

Corresponds to an SMSVSAM QUILLRC. CICS is notified that lost locks recovery has been completed for the data set throughout the sysplex. DFHFCRR is called with the LOST\_LOCKS\_RECOVERED function to process the availability of the data set.

### **FORWARD\_RECOVERY\_COMPLETE**

Corresponds to an SMSVSAM QUIFRC. CICS is notified that forward recovery has been completed for the data set. DFHFCRR is called with the RESOURCE\_AVAILABLE function to process the availability of the data set.

### **CACHE\_AVAILABLE**

Corresponds to an SMSVSAM QUICA. CICS is notified that a previously failed cache structure is now available. DFHFCRR is called with the RESOURCE\_AVAILABLE function to process the availability of the cache.

### **NON\_RLS\_CLOSE**

Processes a non-RLS variant of type CLOSE called NON\_RLS\_CLOSE. All ACBs open against the specified non-RLS data set are closed. NON\_RLS\_CLOSE is used internally by CICS and does not run under the CFQR system transaction. Each quiesce request type is processed in a different way by DFHFCQU.

### **DSNAME|CACHE\_NAME**

Specifies either the 44-character name of the data set to which the quiesce request applies, or when the value of the **QUIESCE\_TYPE** parameter is CACHE\_AVAILABLE, the 16-character name of the cache structure that has become available.

### **IMMEDIATE**

This parameter applies only when the value of the **QUIESCE\_TYPE** parameter is QUIESCE or NON\_RLS\_CLOSE, and indicates whether units of work that have updated the data set will be forced to complete immediately, or whether the request will wait for those units of work to complete naturally. Values for the parameter are:

YES

NO

### **CONCURRENT**

This parameter applies only when the value of the **QUIESCE\_TYPE** parameter is NONBWO\_START or BWO\_START, This parameter indicates whether the concurrent copy technique is being used and has no effect on the processing. Values for the parameter are:

YES

NO

### **QUIESCE\_TOKEN**

This token is supplied by SMSVSAM when certain quiesce requests are initiated and must be passed back when the quiesce complete is issued.

#### **Output Parameters**

#### **REASON**

The following value is returned when RESPONSE is INVALID:

INVALID\_QUIESCE\_TYPE

The following value is returned when RESPONSE is EXCEPTION:

DSNB\_NOT\_FOUND

The following values are returned when RESPONSE is DISASTER:

```
ABEND
DISASTER_PERCOLATION
DFHFCRR_ERROR
DFHFCQI_ERROR
DFHFCFS_ERROR
DFHTM_FAILURE
```
### **RESPONSE**

Indicates whether the domain call was successful. For more information, see ["RESPONSE parameter](#page-30-0) [on domain interfaces" on page 7](#page-30-0).

Values for the parameter are:

OK EXCEPTION DISASTER INVALID KERNERROR PURGED

### **FCRF gate, BROWSE function**

Browse a file in a remote system.

#### **Input Parameters**

#### **BROWSE\_IDENTIFIER**

A token that identifies the browse operation.

#### **READ\_BUFFER**

The buffer that receives the file record data that is returned from the remote system.

### **RECORD\_ID**

Optional Parameter

The record identifier.

### **REMOTE\_FILE\_NAME**

Optional Parameter

The file name in the remote system.

#### **REMOTE\_SYSTEM**

Optional Parameter The SYSID of the remote system.

#### **Output Parameters**

#### **REASON**

The following values are returned when RESPONSE is DISASTER:

ABEND DISASTER\_PERCOLATION

The following values are returned when RESPONSE is INVALID:

INVALID\_FORMAT INVALID\_FUNCTION

#### **BACKEND\_ACCMETH\_RETURN\_CODE**

The return code from the file access method in the remote system.

### **BACKEND\_DUPLICATE\_KEY**

When the data set is being accessed in the remote system by way of an alternate index path that allows non-unique alternate keys, a binary value that indicates whether further records exist with the same alternate key.

Values for the parameter are:

NO YES

#### **BACKEND\_LENGTH\_ERR\_CODE**

A value that provides details of a length error that occurred when processing the request in the remote system.

Values for the parameter are:

BUFFER\_LEN\_NOT\_FILE\_LEN BUFFER\_LEN\_TOO\_SMALL LENGTH\_OK RECORD\_LEN\_NOT\_FILE\_LEN RECORD\_LEN\_TOO\_LARGE

### **BACKEND\_REASON**

The reason code from the file control request in the remote system.

#### **BACKEND\_RESPONSE**

The response code from the file control request in the remote system.

### **FULL\_RECORD\_ID\_LENGTH**

The length of the record key.

### **MAXIMUM\_RECORD\_LENGTH**

The length of the longest record in the data set.

#### **RESPONSE**

Indicates whether the domain call was successful. For more information, see ["RESPONSE parameter](#page-30-0) [on domain interfaces" on page 7](#page-30-0).

### **TERMINATE\_REQUEST**

A binary value that indicates whether a remote file request should be terminated.

Values for the parameter are:

NO YES

### **TERMINATE\_STRING**

A binary value that indicates whether the FRTE string should be terminated.

Values for the parameter are:

NO YES

#### **UPDATE\_TOKEN**

Optional Parameter

A token that identifies an update request, and allows subsequent requests to refer to it.

#### **FCRF gate, DELETE function**

Delete a record from a file in a remote system.

#### **Input Parameters**

#### **REMOTE\_FILE\_NAME**

Optional Parameter

The file name in the remote system.

#### **REMOTE\_SYSTEM**

#### Optional Parameter

The SYSID of the remote system.

### **RECORD\_ID**

Optional Parameter

The record identifier.

### **UPDATE\_TOKEN**

Optional Parameter

A token that identifies an update request, and allows subsequent requests to refer to it.

#### **Output Parameters**

#### **REASON**

The following values are returned when RESPONSE is DISASTER:

ABEND DISASTER\_PERCOLATION The following values are returned when RESPONSE is INVALID:

INVALID\_FORMAT INVALID\_FUNCTION

### **BACKEND\_ACCMETH\_RETURN\_CODE**

The return code from the file access method in the remote system.

### **BACKEND\_DUPLICATE\_KEY**

When the data set is being accessed in the remote system by way of an alternate index path that allows non-unique alternate keys, a binary value that indicates whether further records exist with the same alternate key.

Values for the parameter are:

NO YES

#### **BACKEND\_REASON**

The reason code from the file control request in the remote system.

#### **BACKEND\_RESPONSE**

The response code from the file control request in the remote system.

#### **DELETED\_RECORD\_COUNT**

The number of records deleted by the request.

#### **RESPONSE**

Indicates whether the domain call was successful. For more information, see ["RESPONSE parameter](#page-30-0) [on domain interfaces" on page 7](#page-30-0).

#### **TERMINATE\_REQUEST**

A binary value that indicates whether a remote file request should be terminated.

Values for the parameter are:

NO YES

#### **TERMINATE\_STRING**

A binary value that indicates whether the FRTE string should be terminated.

Values for the parameter are:

NO YES

#### **FCRF gate, END\_BROWSE function**

End a browse operation on a remote file.

#### **Input Parameters**

#### **BROWSE\_IDENTIFIER**

A token that identifies the browse operation.

#### **REMOTE\_FILE\_NAME**

Optional Parameter

The file name in the remote system.

### **REMOTE\_SYSTEM**

Optional Parameter

The SYSID of the remote system.

#### **Output Parameters**

#### **REASON**

The following values are returned when RESPONSE is DISASTER:

ABEND DISASTER\_PERCOLATION

The following values are returned when RESPONSE is INVALID:

INVALID\_FORMAT INVALID\_FUNCTION

### **BACKEND\_ACCMETH\_RETURN\_CODE**

The return code from the file access method in the remote system.

### **BACKEND\_REASON**

The reason code from the file control request in the remote system.

#### **BACKEND\_RESPONSE**

The response code from the file control request in the remote system.

#### **RESPONSE**

Indicates whether the domain call was successful. For more information, see ["RESPONSE parameter](#page-30-0) [on domain interfaces" on page 7](#page-30-0).

#### **TERMINATE\_REQUEST**

A binary value that indicates whether a remote file request should be terminated.

Values for the parameter are:

NO YES

### **TERMINATE\_STRING**

A binary value that indicates whether the FRTE string should be terminated.

Values for the parameter are:

NO YES

### **FCRF gate, READ function**

Read a remote file.

### **Input Parameters**

### **READ\_BUFFER**

The buffer that receives the file record data that is returned from the remote system.

#### **RECORD\_ID**

Optional Parameter

The record identifier.

### **REMOTE\_FILE\_NAME**

Optional Parameter

The file name in the remote system.

### **REMOTE\_SYSTEM**

Optional Parameter

The SYSID of the remote system.

#### **Output Parameters**

### **REASON**

The following values are returned when RESPONSE is DISASTER:

ABEND DISASTER\_PERCOLATION

The following values are returned when RESPONSE is INVALID:

INVALID\_FORMAT INVALID\_FUNCTION

#### **BACKEND\_ACCMETH\_RETURN\_CODE**

The return code from the file access method in the remote system.

#### **BACKEND\_DUPLICATE\_KEY**

When the data set is being accessed in the remote system by way of an alternate index path that allows non-unique alternate keys, a binary value that indicates whether further records exist with the same alternate key.

Values for the parameter are:

NO YES

#### **BACKEND\_LENGTH\_ERR\_CODE**

A value that provides details of a length error that occurred when processing the request in the remote system.

Values for the parameter are:

BUFFER\_LEN\_NOT\_FILE\_LEN BUFFER\_LEN\_TOO\_SMALL LENGTH\_OK RECORD\_LEN\_NOT\_FILE\_LEN RECORD\_LEN\_TOO\_LARGE

#### **BACKEND\_REASON**

The reason code from the file control request in the remote system.

#### **BACKEND\_RESPONSE**

The response code from the file control request in the remote system.

#### **MAXIMUM\_RECORD\_LENGTH**

The length of the longest record in the data set.

#### **RESPONSE**

Indicates whether the domain call was successful. For more information, see ["RESPONSE parameter](#page-30-0) [on domain interfaces" on page 7](#page-30-0).

#### **TERMINATE\_REQUEST**

A binary value that indicates whether a remote file request should be terminated.

Values for the parameter are:

NO YES

### **TERMINATE\_STRING**

A binary value that indicates whether the FRTE string should be terminated.

Values for the parameter are:

NO YES

# **UPDATE\_TOKEN**

Optional Parameter

A token that identifies an update request, and allows subsequent requests to refer to it.

### **FCRF gate, REPLACE function**

Replace a file record in a remote system.

#### **Input Parameters**

### **RECORD\_ID**

Optional Parameter

The record identifier.

### **REMOTE\_FILE\_NAME**

Optional Parameter

The file name in the remote system.

#### **REMOTE\_SYSTEM**

Optional Parameter

The SYSID of the remote system.

#### **WRITE\_RECORD**

The record to be written in the remote system.

#### **UPDATE\_TOKEN**

Optional Parameter

A token that identifies an update request, and allows subsequent requests to refer to it.

### **Output Parameters**

#### **REASON**

The following values are returned when RESPONSE is DISASTER:

```
ABEND
DISASTER_PERCOLATION
```
The following values are returned when RESPONSE is INVALID:

INVALID\_FORMAT INVALID\_FUNCTION

#### **BACKEND\_ACCMETH\_RETURN\_CODE**

The return code from the file access method in the remote system.

### **BACKEND\_LENGTH\_ERR\_CODE**

A value that provides details of a length error that occurred when processing the request in the remote system.

Values for the parameter are:

BUFFER\_LEN\_NOT\_FILE\_LEN BUFFER\_LEN\_TOO\_SMALL LENGTH\_OK RECORD\_LEN\_NOT\_FILE\_LEN RECORD\_LEN\_TOO\_LARGE

#### **BACKEND\_REASON**

The reason code from the file control request in the remote system.

#### **BACKEND\_RESPONSE**

The response code from the file control request in the remote system.

#### **RESPONSE**

Indicates whether the domain call was successful. For more information, see ["RESPONSE parameter](#page-30-0) [on domain interfaces" on page 7](#page-30-0).

### **TERMINATE\_REQUEST**

A binary value that indicates whether a remote file request should be terminated.

Values for the parameter are:

NO YES

### **TERMINATE\_STRING**

A binary value that indicates whether the FRTE string should be terminated.

Values for the parameter are:

NO YES

#### **FCRF gate, REPLACE\_DELETE function**

Delete and replace a file control record in a remote system.

#### **Input Parameters**

#### **RECORD\_ID**

Optional Parameter

The record identifier.

### **REMOTE\_FILE\_NAME**

Optional Parameter

The file name in the remote system.

### **REMOTE\_SYSTEM**

Optional Parameter

The SYSID of the remote system.

### **UPDATE\_TOKEN**

Optional Parameter

A token that identifies an update request, and allows subsequent requests to refer to it.

#### **Output Parameters**

#### **REASON**

The following values are returned when RESPONSE is DISASTER:

ABEND

DISASTER\_PERCOLATION

The following values are returned when RESPONSE is INVALID:

INVALID\_FORMAT INVALID\_FUNCTION

### **BACKEND\_ACCMETH\_RETURN\_CODE**

The return code from the file access method in the remote system.

#### **BACKEND\_DUPLICATE\_KEY**

When the data set is being accessed in the remote system by way of an alternate index path that allows non-unique alternate keys, a binary value that indicates whether further records exist with the same alternate key.

Values for the parameter are:

NO YES

### **BACKEND\_REASON**

The reason code from the file control request in the remote system.

#### **BACKEND\_RESPONSE**

The response code from the file control request in the remote system.

### **DELETED\_RECORD\_COUNT**

The number of records deleted by the request.

#### **RESPONSE**

Indicates whether the domain call was successful. For more information, see ["RESPONSE parameter](#page-30-0) [on domain interfaces" on page 7](#page-30-0).

### **TERMINATE\_REQUEST**

A binary value that indicates whether a remote file request should be terminated.

Values for the parameter are:

NO YES

### **TERMINATE\_STRING**

A binary value that indicates whether the FRTE string should be terminated.

Values for the parameter are:

NO YES

#### **FCRF gate, RESET\_BROWSE function**

Reset the start of a browse operation on a remote file.

### **Input Parameters**

### **BROWSE\_IDENTIFIER**

A token that identifies the browse operation.

### **RECORD\_ID**

Optional Parameter

The record identifier.

### **REMOTE\_FILE\_NAME**

Optional Parameter

The file name in the remote system.

### **REMOTE\_SYSTEM**

Optional Parameter

The SYSID of the remote system.

### **Output Parameters**

#### **REASON**

The following values are returned when RESPONSE is DISASTER:

ABEND DISASTER\_PERCOLATION

The following values are returned when RESPONSE is INVALID:

INVALID\_FORMAT INVALID\_FUNCTION

#### **BACKEND\_ACCMETH\_RETURN\_CODE**

The return code from the file access method in the remote system.

#### **BACKEND\_REASON**

The reason code from the file control request in the remote system.

#### **BACKEND\_RESPONSE**

The response code from the file control request in the remote system.

#### **RESPONSE**

Indicates whether the domain call was successful. For more information, see ["RESPONSE parameter](#page-30-0) [on domain interfaces" on page 7](#page-30-0).

### **TERMINATE\_REQUEST**

A binary value that indicates whether a remote file request should be terminated.

Values for the parameter are:

NO

# YES

### **TERMINATE\_STRING**

A binary value that indicates whether the FRTE string should be terminated.

Values for the parameter are:

NO YES

## **FCRF gate, REWRITE function**

Rewrite a record in a remote file.

#### **Input Parameters**

#### **REMOTE\_FILE\_NAME**

Optional Parameter

The file name in the remote system.

#### **REMOTE\_SYSTEM**

Optional Parameter

The SYSID of the remote system.

#### **WRITE\_RECORD**

The record to be written in the remote system.

#### **UPDATE\_TOKEN**

Optional Parameter

A token that identifies an update request, and allows subsequent requests to refer to it.

#### **Output Parameters**

#### **REASON**

The following values are returned when RESPONSE is DISASTER:

### ABEND

DISASTER\_PERCOLATION

The following values are returned when RESPONSE is INVALID:

INVALID\_FORMAT INVALID\_FUNCTION

### **BACKEND\_ACCMETH\_RETURN\_CODE**

The return code from the file access method in the remote system.

#### **BACKEND\_LENGTH\_ERR\_CODE**

A value that provides details of a length error that occurred when processing the request in the remote system.

Values for the parameter are:

BUFFER\_LEN\_NOT\_FILE\_LEN BUFFER\_LEN\_TOO\_SMALL LENGTH\_OK RECORD\_LEN\_NOT\_FILE\_LEN RECORD\_LEN\_TOO\_LARGE

#### **BACKEND\_REASON**

The reason code from the file control request in the remote system.

#### **BACKEND\_RESPONSE**

The response code from the file control request in the remote system.

#### **RESPONSE**

Indicates whether the domain call was successful. For more information, see ["RESPONSE parameter](#page-30-0) [on domain interfaces" on page 7](#page-30-0).

### **TERMINATE\_REQUEST**

A binary value that indicates whether a remote file request should be terminated.

Values for the parameter are:

NO YES

### **TERMINATE\_STRING**

A binary value that indicates whether the FRTE string should be terminated.

Values for the parameter are:

NO YES

### **FCRF gate, START\_BROWSE function**

Start a browse operation on a remote file.

#### **Input Parameters**

#### **BROWSE\_IDENTIFIER**

A token that identifies the browse operation.

#### **RECORD\_ID**

Optional Parameter

The record identifier.

### **REMOTE\_FILE\_NAME**

Optional Parameter

The file name in the remote system.

### **REMOTE\_SYSTEM**

Optional Parameter The SYSID of the remote system.

#### **Output Parameters**

#### **REASON**

The following values are returned when RESPONSE is DISASTER:

ABEND

DISASTER\_PERCOLATION

The following values are returned when RESPONSE is INVALID:

INVALID\_FORMAT INVALID\_FUNCTION

### **BACKEND\_ACCMETH\_RETURN\_CODE**

The return code from the file access method in the remote system.

#### **BACKEND\_REASON**

The reason code from the file control request in the remote system.

#### **BACKEND\_RESPONSE**

The response code from the file control request in the remote system.

#### **RESPONSE**

Indicates whether the domain call was successful. For more information, see ["RESPONSE parameter](#page-30-0) [on domain interfaces" on page 7](#page-30-0).

### **TERMINATE\_REQUEST**

A binary value that indicates whether a remote file request should be terminated.

Values for the parameter are:

NO YES

### **TERMINATE\_STRING**

A binary value that indicates whether the FRTE string should be terminated.

Values for the parameter are:

NO YES

#### **FCRF gate, UNLOCK function**

Unlock a file record in a remote system.

### **Input Parameters**

#### **REMOTE\_FILE\_NAME**

Optional Parameter

The file name in the remote system.

#### **REMOTE\_SYSTEM**

Optional Parameter

The SYSID of the remote system.

### **UPDATE\_TOKEN**

### Optional Parameter

A token that identifies an update request, and allows subsequent requests to refer to it.

#### **Output Parameters**

#### **REASON**

The following values are returned when RESPONSE is DISASTER:

ABEND DISASTER\_PERCOLATION

The following values are returned when RESPONSE is INVALID:

INVALID\_FORMAT INVALID\_FUNCTION

### **BACKEND\_ACCMETH\_RETURN\_CODE**

The return code from the file access method in the remote system.

#### **BACKEND\_REASON**

The reason code from the file control request in the remote system.

#### **BACKEND\_RESPONSE**

The response code from the file control request in the remote system.

#### **RESPONSE**

Indicates whether the domain call was successful. For more information, see ["RESPONSE parameter](#page-30-0) [on domain interfaces" on page 7](#page-30-0).

#### **TERMINATE\_REQUEST**

A binary value that indicates whether a remote file request should be terminated.

Values for the parameter are:

NO YES

### **TERMINATE\_STRING**

A binary value that indicates whether the FRTE string should be terminated.

Values for the parameter are:

NO YES

#### **FCRF gate, WRITE function**

Write a record in a remote file.

#### **Input Parameters**

#### **RECORD\_ID**

Optional Parameter

The record identifier.

#### **REMOTE\_FILE\_NAME**

Optional Parameter

The file name in the remote system.

### **REMOTE\_SYSTEM**

Optional Parameter

The SYSID of the remote system.

#### **WRITE\_RECORD**

The record to be written in the remote system.

#### **Output Parameters**

#### **REASON**

The following values are returned when RESPONSE is DISASTER:

#### ABEND

DISASTER\_PERCOLATION

The following values are returned when RESPONSE is INVALID:

INVALID\_FORMAT INVALID\_FUNCTION

### **BACKEND\_ACCMETH\_RETURN\_CODE**

The return code from the file access method in the remote system.

#### **BACKEND\_LENGTH\_ERR\_CODE**

A value that provides details of a length error that occurred when processing the request in the remote system.

Values for the parameter are:

BUFFER\_LEN\_NOT\_FILE\_LEN BUFFER\_LEN\_TOO\_SMALL LENGTH\_OK RECORD\_LEN\_NOT\_FILE\_LEN RECORD\_LEN\_TOO\_LARGE

#### **BACKEND\_REASON**

The reason code from the file control request in the remote system.

#### **BACKEND\_RESPONSE**

The response code from the file control request in the remote system.

#### **RESPONSE**

Indicates whether the domain call was successful. For more information, see ["RESPONSE parameter](#page-30-0) [on domain interfaces" on page 7](#page-30-0).

#### **TERMINATE\_REQUEST**

A binary value that indicates whether a remote file request should be terminated.

Values for the parameter are:

NO YES

### **TERMINATE\_STRING**

A binary value that indicates whether the FRTE string should be terminated.

Values for the parameter are:

NO YES

#### **FCRL gate, COMMIT\_POOLS function**

This function catalogs all the shared resources control (SHRCTL) blocks in one operation and is used only during cold start initialization.

#### **Input Parameters**

#### **TOKEN**

An 8-character token.

### **Output Parameters**

#### **REASON**

The following value is returned when RESPONSE is DISASTER:

CATALOG\_WRITE\_FAILED

### **RESPONSE**

Indicates whether the domain call was successful. For more information, see ["RESPONSE parameter](#page-30-0) [on domain interfaces" on page 7](#page-30-0).

Values for the parameter are:

OK DISASTER INVALID

#### **FCRL gate, SET\_POOL function**

This function updates the attributes in the VSAM local shared resource (LSR) pool.

### **Input Parameters**

#### **POOL\_ID**

This binary field specifies the ID of the pool to be updated, in the range 1 - 8.

### **CATALOG\_SHRCTL\_BLOCK**

This parameter indicates whether to catalog the shared resources control (SHRCTL) block. Values for the parameter are:

YES NO

#### **MAXIMUM\_KEY\_LENGTH**

Optional Parameter

This binary field specifies the maximum length of the key, in the range 0 - 255.

### **SHARE\_LIMIT**

Optional Parameter

This binary field specifies the resource share limit, in the range 1 - 100.

### **STRING\_NUMBER**

Optional Parameter

This binary field specifies the number of concurrent requests that can be processed, in the range 0 -255.

### **BUFFERS\_ARRAY**

Optional Parameter

A pointer to a SHRCTL block containing buffer counts.

### **Output Parameters**

### **REASON**

The following value is returned when RESPONSE is DISASTER:

CATALOG\_WRITE\_FAILED

The following value is returned when RESPONSE is INVALID:

INVALID\_PARAMETERS

### **RESPONSE**

Indicates whether the domain call was successful. For more information, see ["RESPONSE parameter](#page-30-0) [on domain interfaces" on page 7](#page-30-0).

Values for the parameter are:

OK DISASTER INVALID

### **FCRP gate, RESTART\_FILE\_CONTROL function**

This function restarts file control.

### **Input Parameters**

None.

### **Output Parameters**

### **REASON**

The following values are returned when RESPONSE is DISASTER:

CATALOG\_READ\_SHRCTL\_FAILED CATALOG\_SHRCTL\_NOT\_FOUND DCB\_NOT\_ON\_CATALOG DSNB\_NOT\_FOUND DFP\_LEVEL\_INVALID FCBP\_RETURNED\_DISASTER FCT\_LEVEL\_INVALID FCTE\_NOT\_FOUND GATE\_NOT\_ADDED IGWARLS\_LOAD\_FAILED IGWARLS\_NOT\_FOUND INQUIRE\_SYSID\_FAILED LISTEN\_FAILED PGDD\_FAILED RCEX\_LINK\_FAILED

RLS\_RESTART\_FAILED SET\_GATE\_FAILED TM\_ADD\_FCT\_FAILED TM\_ADD\_DSN\_FAILED TM\_ADD\_DSNA\_FAILED TM\_CREATE\_FCT\_I\_FAILED TM\_CREATE\_DSN\_I\_FAILED TM\_CREATE\_DSNA\_I\_FAILED TM\_LOCATE\_DSNB\_FAILED XMAT\_FAILED XMXD\_FAILED IGGCSI00\_LOAD\_FAILED

### **RESPONSE**

Indicates whether the domain call was successful. For more information, see ["RESPONSE parameter](#page-30-0) [on domain interfaces" on page 7](#page-30-0).

Values for the parameter are:

OK EXCEPTION DISASTER INVALID **KERNERROR** PURGED

#### **FCRR gate, LOST\_LOCKS\_RECOVERED function**

The LOST\_LOCKS\_RECOVERED function is called when lost locks recovery for a data set has been completed by all the CICS regions that were sharing it. This function causes the flag in the DSNB, which indicates that the data set is in lost locks state, to be cleared.

#### **Input Parameters**

#### **RESOURCE\_NAME**

The 44-character field containing the name of the data set that has completed lost locks recovery.

#### **Output Parameters**

#### **REASON**

The following value is returned when RESPONSE is INVALID:

INVALID\_FUNCTION

The following value is returned when RESPONSE is EXCEPTION:

SPHERE\_UNKNOWN

The following values are returned when RESPONSE is DISASTER:

TM\_LOCATE\_FAILED TM\_UNLOCK\_FAILED ABEND DISASTER\_PERCOLATION

### **RESPONSE**

Indicates whether the domain call was successful. For more information, see ["RESPONSE parameter](#page-30-0) [on domain interfaces" on page 7](#page-30-0).

Values for the parameter are:

OK EXCEPTION DISASTER INVALID KERNERROR PURGED

### **FCRR gate, RESOURCE\_AVAILABLE function**

This function causes the CICS recovery manager to be notified of the availability of the specified resource.

#### **Input Parameters**

#### **RESOURCE\_TYPE**

The type of resource that has become available. Values for the parameter are:

DSET CACHE **OTHER** 

When the **RESOURCE\_TYPE** parameter is set to DSET, an RMRE AVAIL call is issued for the specified data set. When the **RESOURCE\_TYPE** parameter is set to CACHE, an RMRE AVAIL call is issued for every data set that has outstanding work shunted, because of either a cache failure or a general file backout failure. When the **RESOURCE\_TYPE** parameter is set to OTHER, an RMRE AVAIL call is issued for the specified resource.

### **RESOURCE\_NAME**

The 44-character field containing the name of the resource that has become available.

#### **RESOURCE\_NAME\_LENGTH**

A halfword binary field containing the length of the resource name.

#### **Output Parameters**

#### **REASON**

The following values are returned when RESPONSE is INVALID:

INVALID\_FUNCTION INVALID\_RESOURCE\_TYPE

The following values are returned when RESPONSE is DISASTER:

### ABEND

DISASTER\_PERCOLATION

#### **RESPONSE**

Indicates whether the domain call was successful. For more information, see ["RESPONSE parameter](#page-30-0) [on domain interfaces" on page 7](#page-30-0).

Values for the parameter are:

OK EXCEPTION DISASTER INVALID KERNERROR PURGED

### **FCRR gate, RESTART\_RLS function**

This function performs a restart of the record-level sharing (RLS) component of file control. The exact processing depends on the type of restart being performed: cold, initial, warm, emergency, or dynamic.

### **COLD and INITIAL**

The RLS control ACB is registered and a cold start of RLS is performed; both processes are initiated through calls to DFHFCCA.

### **WARM and EMERGENCY**

The RLS control ACB is registered and recovery information is inquired upon from SMSVSAM; both processes are initiated through calls to DFHFCCA. If the recovery information indicates that some data sets are in lost locks status, the corresponding DSNBs are marked as being in lost locks state and preparation for lost locks recovery is carried out. Any orphan locks are eliminated.

### **DYNAMIC**

This type of restart occurs when a new instance of the SMSVSAM server becomes available following a previous server failure.

Having waited for file control restart to complete, if it was still in progress, and for any in-progress dynamic RLS restarts to complete, RLS access is drained if necessary, the control ACB is registered, and recovery information is inquired upon from SMSVSAM. All three of these processes are initiated through calls to DFHFCCA.

If the recovery information indicates that some data sets are in lost locks status, the corresponding DSNBs are marked as being lost locks, and preparation for lost locks recovery is carried out. Any orphan locks are eliminated.

The CICS recovery manager is called to recover any shunted units of work that are backout-failed because of the SMSVSAM server failure or a general file backout failure and any units of work that are commit-failed because of the SMSVSAM server failure.

### **Input Parameters**

### **TYPE\_OF\_RESTART**

Indicates the type of RLS restart being performed. Values for the parameter are:

COLD WARM **EMERGENCY** DYNAMIC

### **Output Parameters**

### **REASON**

The following values are returned when RESPONSE is INVALID:

INVALID\_FUNCTION INVALID\_RESTART\_TYPE

The following values are returned when RESPONSE is EXCEPTION:

REGISTER\_CTL\_ACB\_FAILED COLD\_START\_RLS\_FAILED DRAIN\_RLS\_FAILED LOST\_LOCKS\_INFO\_LOST INQUIRE\_RECOVERY\_FAILED LOST\_LOCKS\_COMPLETE\_FAILED ORPHAN\_RELEASE\_FAILED

The following values are returned when RESPONSE is DISASTER:

DSSR\_FAILED TM\_LOCATE\_FAILED TM\_UNLOCK\_FAILED ABEND DISASTER\_PERCOLATION

#### **RESPONSE**

Indicates whether the domain call was successful. For more information, see ["RESPONSE parameter](#page-30-0) [on domain interfaces" on page 7](#page-30-0).

Values for the parameter are:

OK EXCEPTION DISASTER INVALID KERNERROR PURGED

#### **FCSD gate, TERMINATE function**

This function closes all the files, either through an immediate or a warm shutdown.

#### **Input Parameters**

#### **SHUTDOWN**

Specifies the type of shutdown that occurs. Values for the parameter are:

IMMEDIATE WARM

#### **Output Parameters**

#### **REASON**

The following values are returned when RESPONSE is DISASTER:

CLOSE\_ERROR RECOVERY\_ENTERED TM\_GETNEXT\_FCTE\_FAILED

### **RESPONSE**

Indicates whether the domain call was successful. For more information, see ["RESPONSE parameter](#page-30-0) [on domain interfaces" on page 7](#page-30-0).

Values for the parameter are:

OK EXCEPTION DISASTER INVALID KERNERROR PURGED

### **FCST gate, COLLECT\_FILE\_STATISTICS function**

Returns the statistics for the named file.

### **Input Parameters**

#### **FILE\_NAME**

The 8–character name of the file.

### **FC\_CONNECT\_TOKEN**

Optional Parameter

This field is an ETOKEN.

### **STATISTICS\_RECORD**

Optional Parameter Specifies the buffer for the output data.

### **RESET**

Values for the parameter are:

YES NO

#### **Output Parameters**

#### **REASON**

The following value is returned when RESPONSE is EXCEPTION:

FILE\_NAME\_NOT\_FOUND

The following values are returned when RESPONSE is INVALID:

INVALID\_FC\_CONNECT\_TOKEN INVALID\_RESET NO\_FILE\_NAME NO\_RESET BAD\_BUFF\_PTR BAD\_BUFF\_LEN BROWSE\_TOKEN\_NOT\_REQD POOL\_ID\_NOT\_REQD

The following values are returned when RESPONSE is DISASTER:

TM\_LOCATE\_FAILED TM\_UNLOCK\_FAILED

### **RESPONSE**

Indicates whether the domain call was successful. For more information, see ["RESPONSE parameter](#page-30-0) [on domain interfaces" on page 7](#page-30-0).

Values for the parameter are:

OK EXCEPTION DISASTER INVALID KERNERROR PURGED

#### **FCST gate, COLLECT\_POOL\_STATISTICS function**

Returns statistics for the named local shared resources (LSR) pool.

### **Input Parameters**

### **POOL\_ID**

The 8-digit binary ID of the LSR pool.

### **STATISTICS\_RECORD**

Optional Parameter

Specifies the buffer for the output data.

#### **RESET**

Values for the parameter are:

YES NO

### **Output Parameters**

### **REASON**

The following value is returned when RESPONSE is EXCEPTION:

POOL\_NOT\_BUILT

The following values are returned when RESPONSE is INVALID:

INVALID\_POOL\_ID INVALID\_RESET NO\_POOL\_ID BAD\_BUFF\_PTR BAD\_BUFF\_LEN BROWSE\_TOKEN\_NOT\_REQD FILE\_NAME\_NOT\_REQD

The following value is returned when RESPONSE is DISASTER:

SHRCTL\_BLOCK\_NOT\_FOUND

### **RESPONSE**

Indicates whether the domain call was successful. For more information, see ["RESPONSE parameter](#page-30-0) [on domain interfaces" on page 7](#page-30-0).

Values for the parameter are:

OK EXCEPTION DISASTER INVALID KERNERROR PURGED

### **FCST gate, END\_FILE\_IN\_POOL\_BROWSE function**

Terminates the browse of files for the named local shared resources (LSR) pool.

### **Input Parameters**

### **BROWSE\_TOKEN**

Token returned from the previous browse operation.

### **Output Parameters**

### **REASON**

The following values are returned when RESPONSE is INVALID:

INVALID\_BROWSE\_TOKEN NO\_BROWSE\_TOKEN CONNECT\_TOKEN\_NOT\_REQD FILE\_NAME\_NOT\_REOD STATS\_RECORD\_NOT\_REQD POOL\_ID\_NOT\_REQD RESET\_NOT\_REQD

The following value is returned when RESPONSE is DISASTER:

FREEMAIN\_FAILED

### **RESPONSE**

Indicates whether the domain call was successful. For more information, see ["RESPONSE parameter](#page-30-0) [on domain interfaces" on page 7](#page-30-0).

Values for the parameter are:

OK EXCEPTION DISASTER INVALID KERNERROR PURGED

### **FCST gate, GET\_NEXT\_FILE\_IN\_POOL function**

Returns statistics for the next file in the named local shared resources (LSR) pool.

### **Input Parameters**

### **BROWSE\_TOKEN**

Token returned from the previous browse operation.

#### **RESET**

Values for the parameter are:

YES

NO

### **STATISTICS\_RECORD**

Optional Parameter

Specifies the buffer for the output data.

#### **Output Parameters**

#### **REASON**

The following value is returned when RESPONSE is EXCEPTION:

END\_OF\_LIST

The following values are returned when RESPONSE is INVALID:

INVALID\_BROWSE\_TOKEN NO\_BROWSE\_TOKEN NO\_RESET BAD\_BUFF\_PTR BAD\_BUFF\_LEN CONNECT\_TOKEN\_NOT\_REQD FILE\_NAME\_NOT\_REQD POOL\_ID\_NOT\_REQD

The following values are returned when RESPONSE is DISASTER:

TM\_GETNEXT\_FAILED TM\_UNLOCK\_FAILED

### **RESPONSE**

Indicates whether the domain call was successful. For more information, see ["RESPONSE parameter](#page-30-0) [on domain interfaces" on page 7](#page-30-0).

Values for the parameter are:

OK EXCEPTION DISASTER INVALID **KERNERROR** PURGED

### **FCST gate, START\_FILE\_IN\_POOL\_BROWSE function**

Initiates the browse of files for the named local shared resources (LSR) pool.

### **Input Parameters**

### **POOL\_ANY**

Optional Parameter

Values for the parameter are:

YES NO

# **POOL\_ID**

The 8-digit binary ID of the LSR pool.

### **Output Parameters**

#### **BROWSE\_TOKEN**

Token returned that describes the state of the browse operation.

#### **REASON**

The following value is returned when RESPONSE is EXCEPTION:

FILE\_NAME\_NOT\_FOUND

The following values are returned when RESPONSE is INVALID:

```
INVALID_POOL_ID
INVALID_RESET
NO_POOL_ID
NO_RESET
CONNECT_TOKEN_NOT_REQD
BROWSE_TOKEN_NOT_REQD
FILE_NAME_NOT_REQD
STATS_RECORD_NOT_REQD
RESET_NOT_REQD
```
The following value is returned when RESPONSE is DISASTER:

GETMAIN\_FAILED

### **RESPONSE**

Indicates whether the domain call was successful. For more information, see ["RESPONSE parameter](#page-30-0) [on domain interfaces" on page 7](#page-30-0).

Values for the parameter are:

OK EXCEPTION DISASTER INVALID **KERNERROR** PURGED

#### **FCVC gate, INQUIRE\_CATALOG function**

This function issues a call to IGGCSI00 to obtain catalog information.

### **Input Parameters**

#### **DSNAME**

The 44-character name of the data set on which the inquiry is being made.

### **Output Parameters**

### **EXTENDED**

Indicates whether the data set supports extended addressing. Values for the parameter are:

YES

NO

# **HIGH\_XRBA**

The highest extended relative byte address (XRBA) used, if the data set supports extended content.

### **REASON**

The following value is returned when RESPONSE is EXCEPTION:

CATALOG\_ERROR

#### **RESPONSE**

Indicates whether the domain call was successful. For more information, see ["RESPONSE parameter](#page-30-0) [on domain interfaces" on page 7](#page-30-0).

Values for the parameter are:

OK EXCEPTION DISASTER INVALID **KERNERROR** PURGED

### **ICUS gate, CREATE\_ICE\_USER\_EXTENSION function**

The CREATE\_ICE\_USER\_EXTENSION function of the ICUS gate is used to create an interval control element (ICE) secure storage extension.

#### **Input Parameters**

### **ICE\_TOKEN**

Internal control element

### **FLATTENED\_ICUS**

Control block for flattened ICUS data.

### **TERMINAL**

States whether the ICE is associated with a terminal.

Values for the parameter are:

NO YES

#### **USERID**

User ID.

### **SYSTEM\_USERID**

Region user ID.

### **Output Parameters**

### **REASON**

The following value is returned when RESPONSE is EXCEPTION:

NOT\_AUTHORIZED

The following values are returned when RESPONSE is INVALID:

INVALID\_FLATTENED\_ICUS INVALID\_FORMAT INVALID\_FUNCTION
INVALID\_ICE

The following values are returned when RESPONSE is DISASTER:

ABEND LOOP

## **RESPONSE**

Indicates whether the domain call was successful. For more information, see ["RESPONSE parameter](#page-30-0) [on domain interfaces" on page 7](#page-30-0).

#### **ICUS gate, DELETE\_ICE\_USER\_EXTENSION function**

The DELETE\_ICE\_USER\_EXTENSION function of the ICUS gate is used to delete an interval control element (ICE) secure storage extension.

## **Input Parameters**

## **ICE\_TOKEN**

Internal control element.

#### **Output Parameters**

#### **REASON**

The following value is returned when RESPONSE is EXCEPTION:

NOT\_AUTHORIZED

The following values are returned when RESPONSE is INVALID:

INVALID\_FORMAT INVALID\_FUNCTION

The following values are returned when RESPONSE is DISASTER:

ABEND LOOP

#### **RESPONSE**

Indicates whether the domain call was successful. For more information, see ["RESPONSE parameter](#page-30-0) [on domain interfaces" on page 7](#page-30-0).

## **ICUS gate, DELETE\_USER\_TOKEN function**

The DELETE\_USER\_TOKEN function of the ICUS gate is used to delete the user token from data in a secure storage extension of an interval control element (ICE).

## **Input Parameters**

#### **ICE\_TOKEN**

Internal control element.

## **Output Parameters**

## **REASON**

The following value is returned when RESPONSE is EXCEPTION:

NOT\_AUTHORIZED

The following values are returned when RESPONSE is INVALID:

INVALID\_FORMAT INVALID\_FUNCTION

The following values are returned when RESPONSE is DISASTER:

ABEND LOOP

#### **RESPONSE**

Indicates whether the domain call was successful. For more information, see ["RESPONSE parameter](#page-30-0) [on domain interfaces" on page 7](#page-30-0).

## **ICUS gate, SET\_USER\_TOKEN function**

The SET\_USER\_TOKEN function of the ICUS gate is used to reset the user token from data in a secure storage extension of an interval control element (ICE).

#### **Input Parameters**

#### **ICE\_TOKEN**

Internal control element.

## **Output Parameters**

#### **USER\_TOKEN**

User token to be associated with the secure storage extension.

#### **PRIORITY**

Interval control require priority.

#### **REASON**

The following value is returned when RESPONSE is EXCEPTION:

NOT\_AUTHORIZED

The following values are returned when RESPONSE is INVALID:

INVALID\_FORMAT INVALID\_FUNCTION

The following values are returned when RESPONSE is DISASTER:

ABEND

LOOP

#### **RESPONSE**

Indicates whether the domain call was successful. For more information, see ["RESPONSE parameter](#page-30-0) [on domain interfaces" on page 7](#page-30-0).

#### **ICXM gate, INQUIRE\_FACILITY function**

The INQUIRE\_FACILITY function of the ICXM gate is used to inquire about the interval control facilities that support facility management calls from the transaction management domain.

#### **Input Parameters**

#### **FACILITY\_TOKEN**

Optional Parameter

The token identifying the transaction that has been trigger-level attached.

#### **Output Parameters**

#### **FACILITY\_NAME**

The four-character name of the transaction that has been trigger-level attached.

#### **RESPONSE**

#### **LEPT gate, CREATE\_LE\_ENCLAVE function**

The CREATE\_LE\_ENCLAVE function is used to create a Language Environment enclave.

#### **Input Parameters**

#### **RUNOPTS**

Optional Parameter

A block that contains run time options for Language Environment's preinitialization services (CEEPIPI).

#### **Output Parameters**

#### **REASON**

The values for the parameter are:

```
ABEND
CEEPIPI_ERROR
ENQUEUE_ERROR
IPT_ATTACH_ERROR
LOOP
```
## **CEEPIPI\_RESPONSE**

The return code from Language Environment's preinitialization services (CEEPIPI).

# **ENCLAVE\_TOKEN**

A token that identifies the Language Environment enclave.

#### **RESPONSE**

Indicates whether the domain call was successful. For more information, see ["RESPONSE parameter](#page-30-0) [on domain interfaces" on page 7](#page-30-0).

## **LEPT gate, CREATE\_PTHREAD function**

Create a pthread in a Language Environment enclave.

# **Input Parameters**

#### **ENCLAVE\_TOKEN**

A token that identifies the Language Environment enclave.

#### **KERNEL\_INFORMATION**

A vector that is used to pass kernel information to a pthread.

## **Output Parameters**

#### **CEEPIPI\_RESPONSE**

The return code from Language Environment's preinitialization services (CEEPIPI).

#### **LEPT gate, INVOKE\_PTHREAD function**

Dispatch a nominated Language Environment function routine under the pthread associated with the current kernel mode.

#### **Input Parameters**

#### **ACTIVITY**

The intended LE function.

# **FUNCTION\_PARAMETERS**

Optional Parameter

Parameters used by the Language Environment function

#### **REMARK**

Optional Parameter

A text string that identifies the function.

#### **Output Parameters**

# **REASON**

The values for the parameter are:

ABEND LOOP NO\_PTHREAD PTHREAD\_ERROR

#### **RESPONSE**

Indicates whether the domain call was successful. For more information, see ["RESPONSE parameter](#page-30-0) [on domain interfaces" on page 7](#page-30-0).

# **FUNCTION\_RESPONSE**

Optional Parameter

The response from the requested function.

## **LEPT gate, PTHREAD\_REPLY function**

The PTHREAD REPLY function is used to invoke initialization under a pthread.

#### **Output Parameters**

## **REASON**

The values for the parameter are:

ABEND LOOP NO\_PTHREAD PTHREAD\_ERROR

#### **RESPONSE**

Indicates whether the domain call was successful. For more information, see ["RESPONSE parameter](#page-30-0) [on domain interfaces" on page 7](#page-30-0).

## **LEPT gate, TERMINATE\_LE\_ENCLAVE function**

Terminate a Language Environment enclave.

## **Input Parameters**

## **ENCLAVE\_TOKEN**

A token that identifies the Language Environment enclave.

#### **Output Parameters**

#### **REASON**

The values for the parameter are:

ABEND CEEPIPI\_ERROR LOOP

## **CEEPIPI\_RESPONSE**

The return code from Language Environment's preinitialization services (CEEPIPI).

## **RESPONSE**

## **LEPT gate, TERMINATE\_PTHREAD function**

Terminate the current pthread in a Language Environment enclave.

#### **Output Parameters**

#### **CEEPIPI\_RESPONSE**

The return code from Language Environment's preinitialization services (CEEPIPI).

## **SAIQ gate, INQUIRE\_SYSTEM function**

The INQUIRE\_SYSTEM function of the SAIQ gate is used to inquire upon system data values owned by the application domain.

#### **Input Parameters**

#### **GMMTEXT**

Optional Parameter

A token identifying the text of the "good-morning" message.

#### **Output Parameters**

#### **REASON**

The following values are returned when RESPONSE is DISASTER:

ABEND INQ\_FAILED LOOP

The following values are returned when RESPONSE is EXCEPTION:

LENGTH\_ERROR UNKNOWN\_DATA

#### **RESPONSE**

Indicates whether the domain call was successful. For more information, see ["RESPONSE parameter](#page-30-0) [on domain interfaces" on page 7](#page-30-0).

#### **CICSREL**

Optional Parameter

The CICS release and modification number

#### **CICSSTATUS**

Optional Parameter

The initialization or termination status of the CICS system.

Values for the parameter are:

ACTIVE FINALQUIESCE FIRSTQUIESCE INITIALIZING

## **CICSSYS**

Optional Parameter

A character that indicates the system for which this system was built. Only set by CICS for MVS.

#### **CICSTSLEVEL**

Optional Parameter

The level of CICS Transaction server.

## **COLDSTATUS**

Optional Parameter

An indication of whether CICS was started with a COLD or INITIAL start.

Values for the parameter are:

COLD INITIAL NOTCOLD

## **CWA**

Optional Parameter The address of the common work area.

# **CWALENGTH**

Optional Parameter

The length of the common work area.

# **DATE**

Optional Parameter

The date represented as a packed decimal number integer of the form 0cyyddds where

- yy is the year
- ddd is the day
- c is the century, where 0 indicates 1900-1999, 1 indicates 2000-2099, and 2 indicates 2100-2199.
- s is a positive sign

# **DTRPRGRM**

Optional Parameter

The name of the dynamic routing program.

# **GMMLENGTH**

Optional Parameter

the length of the "good-morning" message text.

## **GMMTRANID**

Optional Parameter

The transaction that generates the "good morning" message.

# **INITSTATUS**

Optional Parameter

The status or phase of initialization.

Values for the parameter are:

FIRSTINIT INITCOMPLETE SECONDINIT THIRDINIT

## **JOBNAME**

Optional Parameter

The eight-character MVS job name for the local CICS region.

## **OPREL**

Optional Parameter

The release number of the operating system currently running. The value is ten times the formal release number. For example, "21" represents Release 2.1.

## **OPSYS**

Optional Parameter

A one-character identifier indicating the type of operating system currently running. A value of "X" represents MVS.

# **OSLEVEL**

Optional Parameter

The version, release, and modification of z/OS that is running, each in character form, two bytes each.

## **PLTPI**

Optional Parameter

The two-character suffix of the program list table, which contains a list of programs to be run in the final stages of system initialization.

#### **SDTRAN**

Optional Parameter

The shutdown transaction.

#### **SECURITYMGR**

Optional Parameter

Indicates whether an external security manager (such as RACF®) is active in the CICS region, or whether no security is being used.

Values for the parameter are:

EXTSECURITY NOSECURITY

#### **SHUTSTATUS**

Optional Parameter

The shutdown status of the local CICS region.

Values for the parameter are:

CANCELLED CONTROLSHUT NOTSHUTDOWN SHUTDOWN

## **STARTUP**

Optional Parameter

The type of startup used for the local CICS region.

Values for the parameter are:

```
AUTOSTART
COLDSTART
EMERGENCY
STANDBY
WARMSTART
```
# **STARTUPDATE**

Optional Parameter

A four-character packed-decimal value indicating the date on which the local CICS region was started.

## **TERMURM**

Optional Parameter

The eight-character name of the terminal autoinstall program.

# **TIMEOFDAY**

Optional Parameter

A four-character packed-decimal value indicating the time at which the local CICS region was started (hhmmsstc, where hh=hours, mm=minutes, ss=seconds, c is the sign).

## **XRFSTATUS**

Optional Parameter

Indicates whether the local CICS region is a PRIMARY (active) or TAKEOVER (alternate) XRF CICS region, or has no XRF support.

Values for the parameter are:

NOXRF PRIMARY TAKEOVER

#### **SAIQ gate, SET\_SYSTEM function**

The SET\_SYSTEM function of the SAIQ gate is used to set system data values owned by the application domain.

#### **Input Parameters**

## **DTRPRGRM**

Optional Parameter

The 8-character name of the program controlling the dynamic routing of transactions.

## **GMMLENGTH**

Optional Parameter

The length of the "good-morning" message text.

# **GMMTEXT**

Optional Parameter

Token identifying the text of the "good-morning" message.

# **Output Parameters**

## **REASON**

The following values are returned when RESPONSE is DISASTER:

ABEND LOOP SET FAILED

The following values are returned when RESPONSE is EXCEPTION:

LENGTH\_ERROR

#### **RESPONSE**

Indicates whether the domain call was successful. For more information, see ["RESPONSE parameter](#page-30-0) [on domain interfaces" on page 7](#page-30-0).

# **TDOC gate, CLOSE\_ALL\_EXTRA\_TD\_QUEUES function**

The CLOSE\_ALL\_EXTRA\_TD\_QUEUES function of the TDOC gate closes all extrapartition transient data queues which are currently open in the system. The CLOSE\_ALL\_EXTRA\_TD\_QUEUES function is usually invoked as part of a warm shutdown.

#### **Output Parameters**

#### **REASON**

The values for the parameter are:

DCT\_ERROR DIRECTORY\_MGR\_ERROR LOGIC\_ERROR

#### **RESPONSE**

## **TDOC gate, CLOSE\_TRANSIENT\_DATA function**

The CLOSE\_TRANSIENT\_DATA function of the TDOC gate is used to close an extrapartition transient data queue.

## **Input Parameters**

# **QUEUE**

The name of the extrapartition transient data queue to be closed.

## **TD\_QUEUE\_TOKEN**

Can be specified instead of QUEUE. The token uniquely identifies the extrapartition queue to be closed.

## **Output Parameters**

## **REASON**

The values for the parameter are:

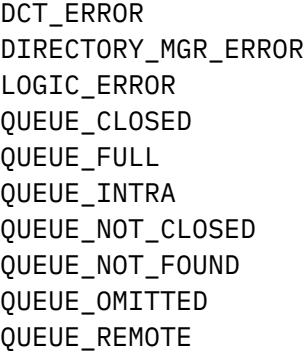

# **RESPONSE**

Indicates whether the domain call was successful. For more information, see ["RESPONSE parameter](#page-30-0) [on domain interfaces" on page 7](#page-30-0).

## **TDOC gate, OPEN\_TRANSIENT\_DATA function**

The OPEN\_TRANSIENT\_DATA function of the TDOC gate is used to open an extrapartition transient data queue.

## **Input Parameters**

# **QUEUE**

The name of the extrapartition transient data queue to be opened.

## **TD\_QUEUE\_TOKEN**

Can be specified instead of QUEUE. The token uniquely identifies the extrapartition queue to be opened.

## **BLOCK\_LENGTH**

Optional Parameter

For blocked data sets, the block length.

## **BLOCKED**

Optional Parameter

The block format of the data set. Indicates if the data set is blocked or unblocked.

Values for the parameter are:

NO YES

# **BUFFER\_NUMBER**

Optional Parameter

The number of data buffers.

## **CONTROL\_CHAR**

Optional Parameter

The control characters used in the data set.

Values for the parameter are:

# **A**

ASA control characters.

# **M**

Machine control characters.

# **DDNAME**

Optional Parameter

The DD name by which the data set is referred to in the startup JCL.

# **RECORD\_FORMAT**

Optional Parameter

The record format of the data set.

Values for the parameter are:

# **F**

Fixed records

**U**

Unblocked records

**V**

Variable records

# **RECORD\_LENGTH**

Optional Parameter

The record length in bytes.

# **TYPE\_FILE**

Optional Parameter

The type of data set with which the queue is associated.

Values for the parameter are:

INPUT LEAVE OUTPUT RDBACK REREAD

# **Output Parameters**

# **REASON**

The values for the parameter are:

DCT\_ERROR DDNAME\_NOT\_FOUND DIRECTORY\_MGR\_ERROR LOGIC\_ERROR QUEUE\_INTRA QUEUE\_NOT\_FOUND QUEUE\_NOT\_OPENED QUEUE\_OMITTED QUEUE\_OPEN QUEUE\_REMOTE

#### **RESPONSE**

Indicates whether the domain call was successful. For more information, see ["RESPONSE parameter](#page-30-0) [on domain interfaces" on page 7](#page-30-0).

#### **TDTM gate, ADD\_REPLACE\_TDQDEF function**

Install a transient data queue definition.

#### **Input Parameters**

#### **CATALOG\_TDQ**

Indicates whether to catalog the queue when it is installed.

Values for the parameter are:

NO YES

#### **QUEUE\_NAME**

The name of the queue to be installed.

## **TD\_QUEUE\_TOKEN**

Can be specified instead of QUEUE. The token uniquely identifies a transient data queue definition that has already been created, but needs to be installed.

#### **BLOCK\_LENGTH**

Optional Parameter

The block length of an extrapartition queue.

#### **BUFFER\_NUMBER**

Optional Parameter

The number of buffers to be associated with an extrapartition queue.

#### **DDNAME**

Optional Parameter

The DDNAME to be associated with an extrapartition queue.

#### **DISPOSITION**

Optional Parameter

The disposition of the data set to be associated with an extrapartition queue.

Values for the parameter are:

MOD OLD

SHR

#### **DSNAME**

Optional Parameter

The DSNAME of the data set to be associated with an extrapartition queue.

## **ERROR\_OPTION**

Optional Parameter

The action to be taken in the event of an I/O error. This input parameter applies to extrapartition queues only.

Values for the parameter are:

IGNORE SKIP

#### **FACILITY**

Optional Parameter

The facility associated with this intrapartition queue when a trigger transaction is attached.

Values for the parameter are:

FILE SYSTEM TERMINAL

# **FACILITY\_ID**

Optional Parameter

Specified together with the FACILITY option, FACILITY\_ID identifies the facility that the trigger transaction should be associated with.

# **INDIRECT\_DEST**

Optional Parameter

The destination queue if this queue is an indirect queue.

# **OPEN\_TIME**

Optional Parameter

Specifies whether this extrapartition queue should be opened as part of installation processing.

Values for the parameter are:

DEFERRED INITIAL

#### **RECORD\_FORMAT**

Optional Parameter

The format of records held in an extrapartition queue.

Values for the parameter are:

FIXBLK FIXBLKA FIXBLKM **FTXUNB** FIXUNBA **FTXUNBM** UNSPECIFIED VARBLK VARBLKA VARBLKM VARUNB VARUNBA VARUNBM

## **RECORD\_LENGTH**

Optional Parameter

The record length of an extrapartition queue in bytes.

# **RECOVERY**

Optional Parameter

The recovery type of an intrapartition queue.

Values for the parameter are:

LG

NO

PH

# **REMOTE\_NAME**

Optional Parameter

The remote name of the queue if this is a remote queue definition.

# **REMOTE\_SYSTEM**

Optional Parameter

The remote system identifier (SYSID) if this is a remote queue definition.

# **REWIND**

Optional Parameter

For extrapartition queues only, where the tape is positioned in relation to the end of the data set.

Values for the parameter are:

LEAVE REREAD

## **SYSOUTCLASS**

Optional Parameter

The SYSOUT class to be used for the associated output extrapartition queue.

## **TD\_TYPE**

Optional Parameter

The queue type.

Values for the parameter are:

EXTRA INDIRECT INTRA REMOTE

# **TERMINAL\_ID**

Optional Parameter

The terminal associated with a transaction that is invoked when the trigger level is reached.

## **TRANSACTION\_ID**

Optional Parameter

The ATI transaction to be invoked when the trigger level is reached.

## **TRIGGER\_LEVEL**

Optional Parameter

The trigger level of the intrapartition queue.

## **TYPE\_FILE**

Optional Parameter

indicates whether this queue is:

- an input queue
- an output queue
- to be read backwards.

Values for the parameter are:

```
INPUT
OUTPUT
RDBACK
```
## **USERID**

Optional Parameter

The userid to be associated with a trigger-level attached transaction.

## **WAIT**

Optional Parameter

Specifies whether this logically recoverable intrapartition queue can wait for the resolution of an indoubt failure.

Values for the parameter are:

NO YES

# **WAIT\_ACTION**

Optional Parameter

The action to be taken if this logically recoverable intrapartition queue suffers an indoubt failure.

Values for the parameter are:

QUEUE REJECT

# **Output Parameters**

# **REASON**

The values for the parameter are:

```
CATALOG_WRITE_FAILED
COLD_START_IN_PROGRESS
DDNAME_NOT_FOUND
DFHINTRA_NOT_OPENED
DIRECTORY_MGR_ERROR
DISABLE_PENDING
DUPLICATE
INSUFFICIENT_STORAGE
INVALID_FUNCTION
LOGIC_ERROR
NOT_CLOSED
NOT_DISABLED
NOT_SAME_TYPE
QUEUE_NOT_OPENED
SECURITY_FAILURE
USERID_NOTAUTHED
```
## **RESPONSE**

Indicates whether the domain call was successful. For more information, see ["RESPONSE parameter](#page-30-0) [on domain interfaces" on page 7](#page-30-0).

# **TDTM gate, COMMIT\_TDQDEFS function**

Catalog all installed transient data queue definitions as part of cold start processing.

## **Input Parameters**

## **TOKEN**

The catalog to which the queue definitions are to be written.

# **Output Parameters**

# **REASON**

The values for the parameter are:

CATALOG\_WRITE\_FAILED DIRECTORY\_MGR\_ERROR

# **RESPONSE**

# **TDTM gate, DISCARD\_TDQDEF function**

The DISCARD\_TDQDEF function of the TDTM gate deletes an installed transient data queue definition and removes it from the catalog. A DELETEQ command is issued as part of the discard process.

#### **Input Parameters**

#### **QUEUE\_NAME**

The queue to be discarded.

#### **TD\_QUEUE\_TOKEN**

Can be specified instead of QUEUE\_NAME. TD\_QUEUE\_TOKEN identifies the queue to be discarded.

#### **Output Parameters**

## **REASON**

The values for the parameter are:

CATALOG\_DELETE\_FAILED DIRECTORY\_MGR\_ERROR DISABLE\_PENDING LOGIC\_ERROR NAME\_STARTS\_WITH\_C NOT\_CLOSED NOT\_DISABLED QUEUE\_NOT\_FOUND

#### **RESPONSE**

Indicates whether the domain call was successful. For more information, see ["RESPONSE parameter](#page-30-0) [on domain interfaces" on page 7](#page-30-0).

#### **TDTM gate, END\_BROWSE\_TDQDEF function**

The END\_BROWSE\_TDQDEF function of the TDTM gate terminates a browse session.

#### **Input Parameters**

#### **BROWSE\_TOKEN**

Identifies the browse session.

#### **Output Parameters**

#### **REASON**

The values for the parameter are:

DIRECTORY\_MGR\_ERROR LOGIC\_ERROR

#### **RESPONSE**

Indicates whether the domain call was successful. For more information, see ["RESPONSE parameter](#page-30-0) [on domain interfaces" on page 7](#page-30-0).

## **TDTM gate, GET\_NEXT\_TDQDEF function**

The GET\_NEXT\_TDQDEF function of the TDTM gate returns information about a queue as part of a browse operation.

#### **Input Parameters**

## **BROWSE\_TOKEN**

Identifies the browse session.

## **REASON**

The values for the parameter are:

DIRECTORY\_MGR\_ERROR LOGIC\_ERROR NO\_MORE\_DATA\_AVAILABLE

# **QUEUE\_NAME**

The name of the queue.

## **RESPONSE**

Indicates whether the domain call was successful. For more information, see ["RESPONSE parameter](#page-30-0) [on domain interfaces" on page 7](#page-30-0).

# **ATI\_FACILITY**

Optional Parameter

The facility associated with this intrapartition queue when a trigger transaction is attached.

Values for the parameter are:

NOTERM TERM

# **ATI\_TERMID**

Optional Parameter

Specified together with the FACILITY option, FACILITY\_ID identifies the facility that the trigger transaction should be associated with.

# **ATI\_TRANID**

Optional Parameter

The ATI transaction to be invoked when the trigger level is reached.

## **ATI\_USERID**

Optional Parameter

The USERID associated with the ATI transaction that is invoked when the trigger level is reached.

# **BLOCK\_LENGTH**

Optional Parameter

The block length of an extrapartition queue.

# **BUFFER\_NUMBER**

Optional Parameter

The number of buffers to be associated with an extrapartition queue.

## **DDNAME**

Optional Parameter

The DDNAME associated with an extrapartition queue.

# **DISPOSITION**

Optional Parameter

The disposition of the data set associated with an extrapartition queue.

Values for the parameter are:

MOD

OLD

SHR

# **DSNAME**

Optional Parameter

The DSNAME of the data set associated with the extrapartition queue.

## **EMPTY\_STATUS**

Optional Parameter

Indicates whether the queue contains any records, and whether the queue is full. This option applies to extrapartition queues only.

Values for the parameter are:

EMPTY FULL. NOTEMPTY

# **ENABLE\_STATUS**

Optional Parameter

The status of the queue.

Values for the parameter are:

DISABLED DISABLING ENABLED

## **ERROR\_OPTION**

Optional Parameter

The action is to be taken in the event of an I/O error. This option applies to extrapartition queues only.

Values for the parameter are:

IGNORE SKIP

#### **INDIRECT\_DEST**

Optional Parameter

The destination queue if this queue is an indirect queue.

#### **MEMBER**

Optional Parameter

The member name when a PDS member is used for an extrapartition queue.

## **NUM\_ITEMS**

Optional Parameter

The number of committed items in the queue.

#### **OPEN\_STATUS**

Optional Parameter

Indicates whether the queue is open.

Values for the parameter are:

CLOSED OPEN

#### **RECORD\_FORMAT**

Optional Parameter

The format of the records held on the extrapartition queue.

Values for the parameter are:

FIXBLK FIXBLKA FIXBLKM FIXUNB FIXUNBA FIXUNBM

UNDEFINED VARBLK VARBLKA VARBLKM VARUNB VARUNBA VARUNBM

#### **RECORD\_LENGTH**

Optional Parameter

The record length of the extrapartition queue.

# **RECOVERY**

Optional Parameter

The recovery type of an intrapartition queue.

Values for the parameter are:

LG

NO

PH

# **REMOTE\_NAME**

Optional Parameter

The remote name of the queue if this is a remote queue definition.

## **REMOTE\_SYSTEM**

Optional Parameter

The remote system identifier (SYSID) for a remote queue definition.

#### **REWIND**

Optional Parameter

Where the tape is positioned in relation to the end of the data set. This parameter applies to extrapartition queues only.

Values for the parameter are:

LEAVE REREAD

#### **SYSOUTCLASS**

Optional Parameter

The SYSOUT class to be used for the associated output extrapartition queue.

# **TD\_TYPE**

Optional Parameter

The queue type.

Values for the parameter are:

EXTRA INDIRECT **TNTRA** REMOTE

# **TERMINAL\_ID**

Optional Parameter

The terminal associated with a transaction that is invoked when the trigger level is reached.

#### **TRANSACTION\_ID**

Optional Parameter

The ATI transaction to be invoked when the trigger level is reached.

# **TRIGGER\_LEVEL**

Optional Parameter

The trigger level of the intrapartition queue.

# **TYPE\_FILE**

Optional Parameter

specifies whether this queue is:

- an input queue
- an output queue
- a queue that is to be read backwards.

Values for the parameter are:

INPUT OUTPUT RDBACK

## **USERID\_TOKEN**

Optional Parameter

A token for the USERID that was specified for this intrapartition queue.

#### **WAIT**

Optional Parameter

Specifies whether this logically recoverable intrapartition queue can wait for the resolution of an indoubt failure.

Values for the parameter are:

NO YES

## **WAIT\_ACTION**

Optional Parameter

The action to be taken if this logically recoverable intrapartition queue suffers an indoubt failure.

Values for the parameter are:

QUEUE REJECT

#### **TDTM gate, INQUIRE\_TDQDEF function**

The INQUIRE\_TDQUEUE function of the TDTM gate is used to inquire on a specified queue.

#### **Input Parameters**

#### **QUEUE\_NAME**

The name of the queue.

#### **Output Parameters**

#### **REASON**

The values for the parameter are:

DIRECTORY\_MGR\_ERROR LOGIC\_ERROR QUEUE\_NOT\_FOUND

#### **RESPONSE**

# **ATI\_FACILITY**

Optional Parameter

The facility associated with this intrapartition queue when a trigger transaction is attached.

Values for the parameter are:

NOTERM **TERM** 

# **ATI\_TERMID**

Optional Parameter

Specified together with the FACILITY option, FACILITY\_ID identifies the facility that the trigger transaction should be associated with.

## **ATI\_TRANID**

Optional Parameter

The ATI transaction to be invoked when the trigger level is reached.

#### **BLOCK\_LENGTH**

Optional Parameter

The block length of an extrapartition queue.

## **BUFFER\_NUMBER**

Optional Parameter

The number of buffers to be associated with an extrapartition queue.

#### **DDNAME**

Optional Parameter

The DDNAME associated with an extrapartition queue.

## **DISPOSITION**

Optional Parameter

The disposition of the data set associated with an extrapartition queue.

Values for the parameter are:

MOD OLD

SHR

#### **DSNAME**

Optional Parameter

The DSNAME of the data set associated with the extrapartition queue.

## **EMPTY\_STATUS**

Optional Parameter

Indicates whether the queue contains any records, and whether the queue is full. This option applies to extrapartition queues only.

Values for the parameter are:

```
EMPTY
FULL
NOTEMPTY
```
## **ENABLE\_STATUS**

Optional Parameter

The status of the queue.

Values for the parameter are:

DISABLED DISABI TNG ENABLED

# **ERROR\_OPTION**

Optional Parameter

The action is to be taken in the event of an I/O error. This option applies to extrapartition queues only.

Values for the parameter are:

IGNORE SKIP

# **INDIRECT\_DEST**

Optional Parameter

The destination queue if this queue is an indirect queue.

# **MEMBER**

Optional Parameter

The member name when a PDS member is used for an extrapartition queue.

#### **NUM\_ITEMS**

Optional Parameter

The number of committed items in the queue.

# **OPEN\_STATUS**

Optional Parameter

Indicates whether the queue is open.

Values for the parameter are:

CLOSED OPEN

# **RECORD\_FORMAT**

Optional Parameter

The format of the records held on the extrapartition queue.

Values for the parameter are:

FIXBLK FIXBLKA FIXBLKM FIXUNB FIXUNBA FIXUNBM UNDEFINED VARBLK VARBLKA VARBLKM VARUNB VARUNBA VARUNBM

# **RECORD\_LENGTH**

Optional Parameter

The record length of the extrapartition queue.

# **RECOVERY**

Optional Parameter

The recovery type of an intrapartition queue.

Values for the parameter are:

- LG
- NO
- PH

# **REMOTE\_NAME**

Optional Parameter

The remote name of the queue if this is a remote queue definition.

# **REMOTE\_SYSTEM**

Optional Parameter

The remote system identifier (SYSID) for a remote queue definition.

# **REWIND**

Optional Parameter

Where the tape is positioned in relation to the end of the data set. This parameter applies to extrapartition queues only.

Values for the parameter are:

LEAVE

REREAD

# **SYSOUTCLASS**

Optional Parameter

The SYSOUT class to be used for the associated output extrapartition queue.

# **TD\_QUEUE\_TOKEN**

Optional Parameter

The token associated with the queue.

# **TD\_TYPE**

Optional Parameter

The queue type.

Values for the parameter are:

EXTRA INDIRECT INTRA REMOTE

# **TERMINAL\_ID**

Optional Parameter

The terminal associated with a transaction that is invoked when the trigger level is reached.

# **TRANSACTION\_ID**

Optional Parameter

The ATI transaction to be invoked when the trigger level is reached.

# **TRIGGER\_LEVEL**

Optional Parameter

The trigger level of the intrapartition queue.

# **TYPE\_FILE**

Optional Parameter

specifies whether this queue is:

- an input queue
- an output queue
- a queue that is to be read backwards.

Values for the parameter are:

INPUT OUTPUT RDBACK

# **USERID\_TOKEN**

Optional Parameter

A token for the USERID that was specified for this intrapartition queue.

## **WAIT**

Optional Parameter

Specifies whether this logically recoverable intrapartition queue can wait for the resolution of an indoubt failure.

Values for the parameter are:

NO YES

## **WAIT\_ACTION**

Optional Parameter

The action to be taken if this logically recoverable intrapartition queue suffers an indoubt failure.

Values for the parameter are:

QUEUE REJECT

#### **TDTM gate, SET\_TDQDEF function**

The SET\_TDQUEUE function of the TDTM gate updates attributes of an installed transient data queue.

#### **Input Parameters**

#### **QUEUE\_NAME**

The name of the queue.

## **ATI\_FACILITY**

Optional Parameter

The facility associated with this intrapartition queue when a trigger transaction is attached.

Values for the parameter are:

NOTERM **TERM** 

# **ATI\_TERMID**

Optional Parameter

Specified together with the FACILITY option, FACILITY\_ID identifies the facility that the trigger transaction should be associated with.

#### **ATI\_TRANID**

Optional Parameter

The ATI transaction to be invoked when the trigger level is reached.

#### **ATI\_USERID**

Optional Parameter

The USERID associated with the ATI transaction that is invoked when the trigger level is reached.

#### **ENABLE\_STATUS**

Optional Parameter

The status of the queue.

Values for the parameter are:

DISABLED

DISABLING ENABLED

#### **TRIGGER\_LEVEL**

Optional Parameter

The trigger level of the intrapartition queue.

# **USERID\_TOKEN**

Optional Parameter

A token for the USERID that was specified for this intrapartition queue.

#### **Output Parameters**

#### **REASON**

The values for the parameter are:

CATALOG\_WRITE\_FAILED DIRECTORY\_MGR\_ERROR DISABLE\_PENDING IS\_CXRF LOGIC\_ERROR NOT CLOSED NOT\_DISABLED QUEUE\_IS\_INDOUBT QUEUE\_NOT\_FOUND

#### **RESPONSE**

Indicates whether the domain call was successful. For more information, see ["RESPONSE parameter](#page-30-0) [on domain interfaces" on page 7](#page-30-0).

# **OLD\_USER\_TOKEN**

Optional Parameter

The token associated with a previous USERID.

#### **TDTM gate, START\_BROWSE\_TDQDEF function**

The START\_BROWSE\_TDODEF function of the TDTM gate initiates a browse of transient data queues. You can optionally specify the queue where the browse starts.

## **Input Parameters**

#### **START\_AT**

# Optional Parameter

The queue from which the browse should start.

#### **Output Parameters**

#### **REASON**

The values for the parameter are:

DIRECTORY\_MGR\_ERROR LOGIC\_ERROR

## **BROWSE\_TOKEN**

A token that uniquely identifies the browse session.

#### **RESPONSE**

## **TDXM gate, BIND\_SECONDARY\_FACILITY function**

The BIND\_FACILITY function of the TDXM gate is used to associate a transaction with the definition for the transient data queue that caused the transaction to be trigger-level attached, where the principal facility is the queue itself (that is there is no terminal associated with the queue).

## **Output Parameters**

## **REASON**

The values for the parameter are:

ABEND

# **FACILITY\_NAME**

The name of the transient data queue that is associated with the transaction as its principal facility.

#### **RESPONSE**

Indicates whether the domain call was successful. For more information, see ["RESPONSE parameter](#page-30-0) [on domain interfaces" on page 7](#page-30-0).

## **TDXM gate, INQUIRE\_TRAN\_DATA\_FACILITY function**

Return attributes of a transient data queue.

#### **Input Parameters**

#### **TRANSIENT\_DATA\_TOKEN**

Optional Parameter

A token that represents the transient data queue.

#### **Output Parameters**

#### **FACILITY\_NAME**

The name of the transient data queue that is associated with the transaction as its principal facility.

## **RESPONSE**

Indicates whether the domain call was successful. For more information, see ["RESPONSE parameter](#page-30-0) [on domain interfaces" on page 7](#page-30-0).

#### **TFAL gate, ALLOCATE function**

The ALLOCATE function of the TFAL gate is used to allocate a terminal for a transaction.

#### **Input Parameters**

## **REQUEST\_ID**

The four-character transaction identifier initiating the attach.

#### **SYSTEM\_TOKEN**

The token identifying the CICS region to which the terminal is to be attached.

#### **MODE\_NAME**

Optional Parameter

The eight-character mode-name of the terminal to be attached.

## **NON\_PURGEABLE**

Optional Parameter

Indicates whether or not the terminal is to be purgeable.

Values for the parameter are:

NO YES

## **PRIVILEGED**

Optional Parameter

Indicates whether or not the terminal is to be attached as a privileged terminal.

Values for the parameter are:

NO YES

## **Output Parameters**

## **RESPONSE**

Indicates whether the domain call was successful. For more information, see ["RESPONSE parameter](#page-30-0) [on domain interfaces" on page 7](#page-30-0).

## **TERMINAL\_TOKEN**

A token identifying the terminal that has been attached.

## **TFAL gate, CANCEL\_AID function**

The CANCEL\_AID function of the TFAL gate is used to cancel a terminal-transaction AID.

## **Input Parameters**

# **TERM\_OWNER\_NETNAME**

The APPLID of the CICS region that owns the terminal.

## **TERMID**

The four-character terminal identifier.

## **TRANID**

The four-character transaction identifier.

## **Output Parameters**

# **RESPONSE**

Indicates whether the domain call was successful. For more information, see ["RESPONSE parameter](#page-30-0) [on domain interfaces" on page 7](#page-30-0).

## **TFAL gate, CANCEL\_AIDS\_FOR\_CONNECTION function**

The CANCEL\_AIDS\_FOR\_CONNECTION function of the TFAL gate is used to cancel AIDs for the given CICS region.

## **Input Parameters**

# **CALLER**

The method used to call this function.

Values for the parameter are:

API

BUILDER

# **FACILITY**

The facility type associated with the AIDs.

Values for the parameter are:

CONNECTION TERMINAL

# **FORCE**

Indicates whether or not system AIDs are to be canceled.

Values for the parameter are:

NO

YES

# **SYSTEM\_TOKEN**

The token identifying the CICS region.

## **RESPONSE**

Indicates whether the domain call was successful. For more information, see ["RESPONSE parameter](#page-30-0) [on domain interfaces" on page 7](#page-30-0).

#### **AIDS\_CANCELLED**

Optional Parameter

Indicates whether or not AIDs were canceled as a result of this request.

Values for the parameter are:

NO YES

## **TFAL gate, CANCEL\_AIDS\_FOR\_TERMINAL function**

The CANCEL\_AIDS\_FOR\_TERMINAL function of the TFAL gate is used to cancel all AIDs for the given terminal.

# **Input Parameters**

## **CALLER**

The method used to call this function.

Values for the parameter are:

API BUILDER BUILDER\_REMDEL

## **FACILITY**

The facility type associated with the AIDs.

Values for the parameter are:

CONNECTION TERMINAL

## **TERMID**

The four-character terminal identifier.

# **TERMINAL\_TOKEN**

The token identifying the terminal.

## **BMSONLY**

Optional Parameter

Indicates whether to cancel BMS AIDs only.

Values for the parameter are:

NO

YES

# **FORCE**

Optional Parameter

Indicates whether or not system AIDs are to be canceled.

Values for the parameter are:

NO

YES

# **TERM\_OWNER\_NETNAME**

Optional Parameter

The netname of the terminal owner.

## **RESPONSE**

Indicates whether the domain call was successful. For more information, see ["RESPONSE parameter](#page-30-0) [on domain interfaces" on page 7](#page-30-0).

#### **AIDS\_CANCELLED**

# Optional Parameter

Indicates whether or not AIDs were canceled as a result of this request.

Values for the parameter are:

NO YES

## **TFAL gate, CANCEL\_SPECIFIC\_AID function**

Cancel a single, specified AID.

## **Input Parameters**

# **AID\_TOKEN**

A token for the AID that is to be canceled.

#### **Output Parameters**

#### **RESPONSE**

Indicates whether the domain call was successful. For more information, see ["RESPONSE parameter](#page-30-0) [on domain interfaces" on page 7](#page-30-0).

## **TFAL gate, CHECK\_TRANID\_IN\_USE function**

The CHECK\_TRANID\_IN\_USE function of the TFAL gate is used to check whether any of the AID chains contain references to the given TRANID.

#### **Input Parameters**

## **TRANID**

The four-character transaction identifier.

## **Output Parameters**

#### **IN\_USE**

Indicates whether or not the transaction identifier specified by the TRANID parameter is in use.

Values for the parameter are:

NO

# YES

## **RESPONSE**

Indicates whether the domain call was successful. For more information, see ["RESPONSE parameter](#page-30-0) [on domain interfaces" on page 7](#page-30-0).

## **TFAL gate, DISCARD\_AIDS function**

The DISCARD\_AIDS function of the TFAL gate is used to attach a task which will release start data and free the AIDs in the chain addressed by the AID\_TOKEN.

## **Input Parameters**

## **AID\_TOKEN**

The token identifying the chain of AIDs.

#### **RESPONSE**

Indicates whether the domain call was successful. For more information, see ["RESPONSE parameter](#page-30-0) [on domain interfaces" on page 7](#page-30-0).

# **TFAL gate, FIND\_TRANSACTION\_OWNER function**

The FIND\_TRANSACTION\_OWNER function of the TFAL gate is used to determine the CICS region that owns the given transaction (that is, at which the transaction instance originated).

## **Input Parameters**

#### **TERMINAL\_TOKEN**

The token identifying the terminal.

#### **TRANID**

The four-character transaction identifier.

#### **Output Parameters**

#### **RESPONSE**

Indicates whether the domain call was successful. For more information, see ["RESPONSE parameter](#page-30-0) [on domain interfaces" on page 7](#page-30-0).

#### **TRAN\_OWNER\_SYSID**

The four-character system identifier for the CICS region that owns the transaction instance.

## **TFAL gate, GET\_MESSAGE function**

The GET\_MESSAGE function of the TFAL gate is used to get a message from a terminal.

#### **Input Parameters**

## **PREVIOUS\_AID\_TOKEN**

The AID token identifying the previous transaction that ran at this terminal.

#### **TERMINAL\_TOKEN**

The token identifying the terminal.

## **Output Parameters**

#### **AID\_TOKEN**

The AID token identifying the current transaction for which the message was got.

## **BMS\_TITLE\_PRESENT**

Indicates whether or not a BMS title is present on the terminal.

Values for the parameter are:

NO

YES

#### **RESPONSE**

Indicates whether the domain call was successful. For more information, see ["RESPONSE parameter](#page-30-0) [on domain interfaces" on page 7](#page-30-0).

## **TSQUEUE\_NAME**

the eight-character name of the temporary storage queue name of the message whose BMS AID was found.

#### **TFAL gate, INITIALIZE\_AID\_POINTERS function**

The INITIALIZE\_AID\_POINTERS function of the TFAL gate is used to initialize the AID pointers for the given CICS region.

#### **Input Parameters**

#### **SYSTEM\_TOKEN**

The token identifying the CICS region.

#### **Output Parameters**

#### **RESPONSE**

Indicates whether the domain call was successful. For more information, see ["RESPONSE parameter](#page-30-0) [on domain interfaces" on page 7](#page-30-0).

#### **TFAL gate, INQUIRE\_ALLOCATE\_AID function**

The INQUIRE\_ALLOCATE\_AID function of the TFAL gate is used to inquire about the AIDs allocated for the given CICS region.

#### **Input Parameters**

#### **SYSTEM\_TOKEN**

The token identifying the CICS region.

#### **PRIVILEGED**

Optional Parameter

indicates whether or not to inquire only about privileged ISC type AIDs.

Values for the parameter are:

NO YES

#### **Output Parameters**

#### **EXISTS**

Indicates whether or not the AID exists.

Values for the parameter are:

NO YES

#### **RESPONSE**

Indicates whether the domain call was successful. For more information, see ["RESPONSE parameter](#page-30-0) [on domain interfaces" on page 7](#page-30-0).

#### **TFAL gate, LOCATE\_AID function**

The LOCATE\_AID function of the TFAL gate is used for automatic transaction initiation to determine the AID for the specified terminal, and if found, to use the transaction identifier from the AID to attach the task.

#### **Input Parameters**

#### **TERMID**

The four-character terminal-identifier.

#### **TYPE**

Optional Parameter

The type of AID to be located.

Values for the parameter are:

**BMS** 

INT ISC PUT REMDEL TDP

#### **Output Parameters**

#### **RESPONSE**

Indicates whether the domain call was successful. For more information, see ["RESPONSE parameter](#page-30-0) [on domain interfaces" on page 7](#page-30-0).

#### **TRANID**

Optional Parameter

Te four-character transaction identifier associated with the specified terminal.

#### **TFAL gate, LOCATE\_REMDEL\_AID function**

The LOCATE\_REMDEL\_AID function of the TFAL gate is used to determine the AID (for a delete remote TERMINAL definition request) for the specified system (SYSTEM\_TOKEN specified) or after the given transaction (PREVIOUS AID TOKEN specified).

#### **Input Parameters**

#### **PREVIOUS\_AID\_TOKEN**

The AID token identifying the previous transaction that ran at this terminal.

#### **SYSTEM\_TOKEN**

The token identifying the CICS region.

#### **Output Parameters**

#### **AID\_TOKEN**

The AID token identifying the transaction to be deleted.

#### **RESPONSE**

Indicates whether the domain call was successful. For more information, see ["RESPONSE parameter](#page-30-0) [on domain interfaces" on page 7](#page-30-0).

# **TARGET\_SYSID**

The four-character system identifier for the target CICS system.

#### **TERM\_OWNER\_NETNAME**

The eight-character netname from the REMDEL AID.

#### **TERMID**

The four-character terminal identifier from the REMDEL AID.

#### **TFAL gate, LOCATE\_SHIPPABLE\_AID function**

The LOCATE\_SHIPPABLE\_AID function of the TFAL gate is used to determine an AID (for a delete remote TERMINAL definition request or for a remote terminal request) to be shipped to the specified system.

#### **Input Parameters**

## **SYSTEM\_TOKEN**

The token identifying the CICS region.

#### **Output Parameters**

#### **AID\_TOKEN**

the AID token identifying the transaction to be deleted.

# **LAST**

Indicates that:

- there is a single qualifying AID or all qualifying AIDs have the same AIDTRMID (YES)
- *or* in addition to the AID returned there are other qualifying AIDs (NO).

#### Values for the parameter are:

NO YES

#### **RESPONSE**

Indicates whether the domain call was successful. For more information, see ["RESPONSE parameter](#page-30-0) [on domain interfaces" on page 7](#page-30-0).

#### **TFAL gate, MATCH\_TASK\_TO\_AID function**

The MATCH, TASK, TO, AID function of the TFAL gate is used to inquire about AIDs for the given terminal and transaction.

#### **Input Parameters**

#### **TERMINAL\_TOKEN**

The token identifying the terminal

#### **TRANID**

The four-character transaction identifier.

#### **Output Parameters**

#### **RESPONSE**

Indicates whether the domain call was successful. For more information, see ["RESPONSE parameter](#page-30-0) [on domain interfaces" on page 7](#page-30-0).

## **TFAL gate, PURGE\_ALLOCATE\_AIDS function**

The PURGE\_ALLOCATE\_AIDS function of the TFAL gate is used to delete purgeable allocate AIDs for a given connection after user exit XZIQUE in DFHZISP has issued return code 8 (delete all) or return code 12 (delete all for given modegroup).

## **Input Parameters**

**SYSTEM\_TOKEN**

The token identifying the CICS region.

#### **MODE\_NAME**

Optional Parameter

The name of the modegroup. If this parameter is omitted, the default is all modegroups.

#### **Output Parameters**

## **RESPONSE**

Indicates whether the domain call was successful. For more information, see ["RESPONSE parameter](#page-30-0) [on domain interfaces" on page 7](#page-30-0).

# **ALLOCATES\_PURGED**

Optional Parameter

The number of ALLOCATE AIDs purged.

## **TFAL gate, RECOVER\_START\_DATA function**

The RECOVER\_START\_DATA function of the TFAL gate is used to retrieve a PUT-type AID stored in a DWE and rechain it onto the TCTSE in front of the first AID for the terminal.

## **Input Parameters**

## **AID\_TOKEN**

The AID token identifying the transaction to be recovered.

#### **RESPONSE**

Indicates whether the domain call was successful. For more information, see ["RESPONSE parameter](#page-30-0) [on domain interfaces" on page 7](#page-30-0).

#### **TFAL gate, REMOTE\_DELETE function**

The REMOTE\_DELETE function of the TFAL gate is used to chain a REMOTE DELETE (REMDEL) AID onto the system entry of the specified target CICS region. The REMDEL AID tells the target region to delete its shipped definition of the specified terminal.

#### **Input Parameters**

#### **TARGET\_SYSID**

the four-character system identifier for the target CICS region.

#### **TERM\_OWNER\_NETNAME**

Is the z/OS Communications Server APPLID of the CICS region that "owns" the terminal.

**Note:** The terminal identifier can either be specified as TERMID and TERM\_OWNER\_NETNAME (where TERMID is the name known in the terminal owning system), or it can be specified by TERMINAL\_TOKEN if the TCTTE address is known.

## **TERMID**

The four-character terminal identifier for the terminal associated with the transaction.

# **TERMINAL\_TOKEN**

The token identifying the terminal.

#### **Output Parameters**

#### **RESPONSE**

Indicates whether the domain call was successful. For more information, see ["RESPONSE parameter](#page-30-0) [on domain interfaces" on page 7](#page-30-0).

## **TFAL gate, REMOVE\_EXPIRED\_AID function**

The REMOVE\_EXPIRED\_AID function of the TFAL gate is used to search all AID chains for a BMS AID that has yet to be initiated and which matches the eligibility parameters. Unchain the first such AID found, copy details from the AID into the caller's parameter list, and freemain the AID.

## **Input Parameters**

## **ADJUSTED\_EXPIRY\_TIME**

Optional Parameter

The adjusted threshold time

## **LDC**

Optional Parameter

The logical device code.

**Note:** If MSGID and LDC are specified, the expiry time is not checked.

#### **MSGID**

Optional Parameter

The BMS message identifier

## **NORMAL\_EXPIRY\_TIME**

Optional Parameter

The normal threshold time

#### **RESPONSE**

Indicates whether the domain call was successful. For more information, see ["RESPONSE parameter](#page-30-0) [on domain interfaces" on page 7](#page-30-0).

#### **TERMID**

The four-character terminal identifier for the terminal associated with the transaction.

#### **TRANID**

The four-character transaction identifier associated with the specified terminal.

## **TSQUEUE\_NAME**

The eight-character name of the temporary storage queue name of the message whose BMS AID was found.

## **TFAL gate, REMOVE\_EXPIRED\_REMOTE\_AID function**

Search for an uninitiated remote AID which is older than the expiry time specified by the caller. Unchain the AID and clean up any associated resources.

## **Input Parameters**

**ADJUSTED\_EXPIRY\_TIME**

The adjusted threshold time

**NORMAL\_EXPIRY\_TIME**

The normal threshold time

#### **Output Parameters**

## **RESPONSE**

Indicates whether the domain call was successful. For more information, see ["RESPONSE parameter](#page-30-0) [on domain interfaces" on page 7](#page-30-0).

#### **SHIPPED**

Identifies whether the AID has been shipped.

## **TERM\_OWNER\_SYSID**

The system identifier of the CICS region that "owns" the terminal.

## **TERMID**

The four-character terminal identifier for the terminal associated with the transaction.

## **TRANID**

The four-character transaction identifier associated with the terminal.

## **TFAL gate, REMOVE\_MESSAGE function**

The REMOVE\_MESSAGE function of the TFAL gate is used to find an uninitiated BMS AID for the specified terminal; unchain and freemain the AID, provided that the AID security fields match those of the currently signed-on operator; and return the TS queue name from the AID.

## **Input Parameters**

## **TERMINAL\_TOKEN**

The token identifying the terminal.

## **MSGID**

Optional Parameter

The BMS message identifier

## **Output Parameters**

#### **RESPONSE**

## **TSQUEUE\_NAME**

The eight-character name of the temporary storage queue name for the message whose BMS AID was found.

## **TFAL gate, REMOVE\_REMOTE\_DELETES function**

The REMOVE\_REMOTE\_DELETES function of the TFAL gate is used to unchain and freemain all REMDEL AIDs from the AID chain of the specified system entry. Optional parameters TERMID and TERM\_OWNER\_NETNAME may be specified; in which case only those REMDEL AIDs which match the specified values are removed.

## **Input Parameters**

## **SYSTEM\_TOKEN**

is the token identifying the CICS region.

**Note:** Specify either the TARGET\_SYSID parameter or the SYSTEM\_TOKEN parameter, not both.

# **TARGET\_SYSID**

The four-character system identifier for the target CICS region.

# **TERM\_OWNER\_NETNAME**

Optional Parameter

The netname of the region that "owns" the terminal.

# **TERMID**

Optional Parameter

The four-character terminal identifier for the terminal associated with the transaction.

# **Output Parameters**

## **RESPONSE**

Indicates whether the domain call was successful. For more information, see ["RESPONSE parameter](#page-30-0) [on domain interfaces" on page 7](#page-30-0).

## **TFAL gate, REROUTE\_SHIPPABLE\_AIDS function**

The REROUTE\_SHIPPABLE\_AIDS function of the TFAL gate is used to redirect AIDs for remote terminals from one remote system to another.

## **Input Parameters**

## **ORIGINAL\_SYSTEM\_TOKEN**

The token identifying the remote system which was the AIDs' original target.

## **PREV\_TERM\_OWNER\_NETNAME**

The APPLID of the CICS region that previously owned the terminal.

## **TARGET\_SYSTEM\_TOKEN**

The token identifying the remote system which is the AIDs' new target.

## **TERM\_OWNER\_NETNAME**

The APPLID of the CICS region that owns the terminal.

## **TERMINAL\_NETNAME**

The eight-character NETNAME which identifies the terminal whose AIDs are to be rerouted.

## **Output Parameters**

## **RESPONSE**

## **TFAL gate, RESCHEDULE\_BMS function**

The RESCHEDULE\_BMS function of the TFAL gate is used to build a BMS AID and chain it to the front of the AID queue.

#### **Input Parameters**

#### **BMS\_TIMESTAMP**

The time stamp for a BMS AID that is used to test if AID is older than specified EXPIRY TIME.

#### **TERMINAL\_TOKEN**

The token identifying the terminal.

## **TRANID**

The four-character transaction identifier associated with the specified terminal.

#### **TSQUEUE\_NAME**

The eight-character name of the temporary storage queue name of the message whose BMS AID was found.

## **BMS\_TITLE\_PRESENT**

Optional Parameter

Indicates if there is a title in the message control record

Values for the parameter are:

NO YES

## **OPCLASS**

Optional Parameter

Identifies the operator class.

**Note:** You can specify either the OPIDENT parameter or the OPCLASS parameter, not both.

## **OPIDENT**

Optional Parameter

Identifies the operator.

**Note:** You can specify either the OPIDENT parameter or the OPCLASS parameter, not both.

## **Output Parameters**

# **RESPONSE**

Indicates whether the domain call was successful. For more information, see ["RESPONSE parameter](#page-30-0) [on domain interfaces" on page 7](#page-30-0).

#### **TFAL gate, RESET\_AID\_QUEUE function**

The RESET\_AID\_QUEUE function of the TFAL gate is used to give DFHALP an opportunity to reset the AID queue when a transaction ends, and to bid for the use of the terminal if ATI tasks are waiting.

#### **Input Parameters**

#### **TERMINAL\_TOKEN**

The token identifying the terminal.

#### **Output Parameters**

#### **RESPONSE**
# **TFAL gate, RESTORE\_FROM\_KEYPOINT function**

The RESTORE\_FROM\_KEYPOINT function of the TFAL gate is used to reschedule a chain of AIDs that we restored from the catalog during CICS system initialization.

#### **Input Parameters**

# **AID\_TOKEN**

A token denoting the chain of AIDs which are to be rescheduled.

### **Output Parameters**

#### **RESPONSE**

Indicates whether the domain call was successful. For more information, see ["RESPONSE parameter](#page-30-0) [on domain interfaces" on page 7](#page-30-0).

### **TFAL gate, RETRIEVE\_START\_DATA function**

The RETRIEVE\_START\_DATA function of the TFAL gate is used to return the AID address and temporary storage queue name associated with the start data for the specified transaction and terminal.

#### **Input Parameters**

#### **TERMINAL\_TOKEN**

The token identifying the terminal.

#### **TRANID**

The four-character transaction identifier associated with the specified terminal.

#### **Output Parameters**

#### **RESPONSE**

Indicates whether the domain call was successful. For more information, see ["RESPONSE parameter](#page-30-0) [on domain interfaces" on page 7](#page-30-0).

### **TSQUEUE\_NAME**

The eight-character name of the temporary storage queue name of the message whose BMS AID was found.

### **TFAL gate, SCHEDULE\_BMS function**

The SCHEDULE\_BMS function of the TFAL gate is used to schedule a BMS AID.

#### **Input Parameters**

#### **BMS\_TIMESTAMP**

The timestamp for the BMS AID. This is used to test if the AID is older than its EXPIRY\_TIME.

#### **TERMID**

The four-character terminal identifier for the terminal associated with the transaction.

### **TRANID**

The four-character transaction identifier associated with the specified terminal.

### **TSQUEUE\_NAME**

The eight-character name of the temporary storage queue name of the message whose BMS AID was found.

#### **BMS\_TITLE\_PRESENT**

Optional Parameter

Indicates if the title is in the message control record.

Values for the parameter are:

NO YES

### **OPCLASS**

Optional Parameter

Identifies the operator class.

**Note:** You can specify either the OPIDENT parameter or the OPCLASS parameter, not both.

# **OPIDENT**

Optional Parameter

Identifies the operator.

**Note:** You can specify either the OPIDENT parameter or the OPCLASS parameter, not both.

# **TERMINAL\_NETNAME**

Optional Parameter

The eight-character NETNAME which identifies the terminal.

# **Output Parameters**

### **RESPONSE**

Indicates whether the domain call was successful. For more information, see ["RESPONSE parameter](#page-30-0) [on domain interfaces" on page 7](#page-30-0).

### **TFAL gate, SCHEDULE\_START function**

The SCHEDULE\_START function of the TFAL gate is used to schedule a PUT or INT type AID

# **Input Parameters**

### **TERMID**

The four-character terminal identifier for the terminal associated with the transaction.

### **TRANID**

the four-character transaction identifier associated with the specified terminal.

#### **CHANNEL\_TOKEN**

Optional Parameter

A token for the channel associated with the START request.

# **DYNAMIC\_TRAN**

Optional Parameter

Indicates if the transaction is dynamically routed.

Values for the parameter are:

NO **YFS** 

#### **FEPI**

Optional Parameter

Indicates whether this is a FEPI START request.

Values for the parameter are:

NO YES

# **IN\_DOUBT**

Optional Parameter

Indicates whether the Unit of Work making the request is in doubt, and, if so, that the request should not be scheduled until the Unit of Work is committed.

Values for the parameter are:

NO YES

### **MODE\_NAME**

Optional Parameter

The mode name to be used.

# **RECOVERABLE\_DATA**

Optional Parameter

Indicates whether the request is associated with recoverable data.

Values for the parameter are:

NO YES

# **ROUTABLE\_START**

Optional Parameter

Indicates if the START request can be routed.

Values for the parameter are:

NO YES

# **ROUTED\_FROM\_TERMID**

Optional Parameter

The four-character terminal identifier for the terminal from which a task was transaction-routed to issue this START request.

# **SHIPPED\_VIA\_SESSID**

Optional Parameter

The identifier of the session via which this START request was function shipped.

# **SHIPPED\_VIA\_SYSID**

Optional Parameter

Identifies the connection via which this request was function shipped or transaction routed.

# **START\_DATA\_LEN**

Optional Parameter

The length of the data associated with the START request.

#### **TERM\_OWNER\_NETNAME**

Optional Parameter

The system identifier of the CICS region to which the request should be shipped.

**Note:** You can specify either the TERM\_OWNER\_SYSID parameter or TERM\_OWNER\_NETNAME parameter, not both.

# **TERM\_OWNER\_SYSID**

Optional Parameter

The system identifier of the CICS region to which the request should be shipped.

**Note:** You can specify either the TERM\_OWNER\_SYSID parameter or TERM\_OWNER\_NETNAME parameter, not both.

# **TERMINAL\_NETNAME**

Optional Parameter

The eight-character NETNAME of the terminal associated with the transaction.

# **TERMINAL\_TOKEN**

Optional Parameter

The token identifying the terminal.

# **TOR\_NETNAME**

Optional Parameter

The netname of the CICS region that owns the terminal.

# **TRAN\_OWNER\_SYSID**

Optional Parameter

The system identifier of the CICS region that "owns" the transaction.

# **TSQUEUE\_NAME**

Optional Parameter

The name of the temporary storage queue which contains the data associated with the START request.

# **Output Parameters**

# **RESPONSE**

Indicates whether the domain call was successful. For more information, see ["RESPONSE parameter](#page-30-0) [on domain interfaces" on page 7](#page-30-0).

### **TFAL gate, SCHEDULE\_TDP function**

The SCHEDULE TDP function of the TFAL gate is used to schedule a TDP type AID.

#### **Input Parameters**

#### **TDQUEUE\_NAME**

The destination identifier for the TD queue.

# **TERMID**

The four-character terminal identifier for the terminal associated with the transaction.

#### **TRANID**

The four-character transaction identifier associated with the specified terminal.

# **TERMINAL\_NETNAME**

#### Optional Parameter

The eight-character NETNAME of the terminal associated with the transaction.

#### **Output Parameters**

### **AID\_TOKEN**

The AID token identifying the transaction to be scheduled.

#### **RESPONSE**

Indicates whether the domain call was successful. For more information, see ["RESPONSE parameter](#page-30-0) [on domain interfaces" on page 7](#page-30-0).

# **TFAL gate, SLOWDOWN\_PURGE function**

The SLOWDOWN\_PURGE function of the TFAL gate is used to search the specified system entry's AID chain for the first allocate-type AID associated with a stall-purgeable task, and cancel the identified transaction.

#### **Input Parameters**

#### **SYSTEM\_TOKEN**

The four-character terminal identifier for the terminal associated with the transaction.

# **Output Parameters**

### **RESPONSE**

Indicates whether the domain call was successful. For more information, see ["RESPONSE parameter](#page-30-0) [on domain interfaces" on page 7](#page-30-0).

# **TFAL gate, TAKE\_KEYPOINT function**

The TAKE\_KEYPOINT function of the TFAL gate is used to return a chain of AIDs which are to be written to the global catalog.

### **Output Parameters**

### **AID\_TOKEN**

The token identifying the chain of AIDs.

### **RESPONSE**

Indicates whether the domain call was successful. For more information, see ["RESPONSE parameter](#page-30-0) [on domain interfaces" on page 7](#page-30-0).

# **TFAL gate, TERM\_AVAILABLE\_FOR\_QUEUE function**

The TERM\_AVAILABLE\_FOR\_QUEUE function of the TFAL gate is used, when a terminal becomes available for allocation, to give DFHALP the chance to attach or resume a task which requires this terminal.

### **Input Parameters**

### **TERMINAL\_TOKEN**

The token identifying the terminal.

### **Output Parameters**

### **RESPONSE**

Indicates whether the domain call was successful. For more information, see ["RESPONSE parameter](#page-30-0) [on domain interfaces" on page 7](#page-30-0).

### **TFAL gate, TERMINAL\_NOW\_UNAVAILABLE function**

The TERMINAL\_NOW\_UNAVAILABLE function of the TFAL gate is used to perform required actions when a terminal or connection becomes unavailable.

#### **Input Parameters**

#### **TERMINAL\_TOKEN**

The token identifying the terminal.

### **Output Parameters**

#### **RESPONSE**

Indicates whether the domain call was successful. For more information, see ["RESPONSE parameter](#page-30-0) [on domain interfaces" on page 7](#page-30-0).

#### **TFAL gate, UNCHAIN\_AID function**

The UNCHAIN\_AID function of the TFAL gate is used to unchain and optionally freemain the specified AID.

#### **Input Parameters**

# **AID\_TOKEN**

The AID token identifying the transaction to be deleted.

# **FREEMAIN**

Indicates whether freemain is wanted.

Values for the parameter are:

NO YES

### **Output Parameters**

### **RESPONSE**

Indicates whether the domain call was successful. For more information, see ["RESPONSE parameter](#page-30-0) [on domain interfaces" on page 7](#page-30-0).

### **TFAL gate, UPDATE\_TRANNUM\_FOR\_RESTART function**

The UPDATE\_TRANNUM\_FOR\_RESTART function of the TFAL gate is used to update the AID's TRANNUM to that of the restarted task.

# **Input Parameters**

### **NEW\_TRANNUM**

The new TRANNUM to be set in the AID.

#### **ORIGINAL\_TRANNUM**

The TRANNUM set in the AID when original task was attached.

### **TERMINAL\_TOKEN**

The token identifying the terminal.

### **Output Parameters**

### **RESPONSE**

Indicates whether the domain call was successful. For more information, see ["RESPONSE parameter](#page-30-0) [on domain interfaces" on page 7](#page-30-0).

### **TFBF gate, BIND\_FACILITY function**

The BIND\_FACILITY function of the TFBF gate is used to associate a transaction with the terminal.

### **Input Parameters**

# **PARTITIONSET**

Indicates if a partition set is to be used for the terminal facility.

The values for the parameter are:

NONE NAME OWN KEEP

# **PARTITIONSET\_NAME**

Optional Parameter

The eight-character name of a partition set. This parameter is used only if the value of PARTITIONSET is NAME.

# **Output Parameters**

#### **REASON**

The values for the parameter are:

ABEND INVALID\_FORMAT INVALID\_FUNCTION NO\_TERMINAL REMOTE\_SCHEDULE\_FAILURE SECURITY\_FAILURE TABLE\_MANAGER\_FAILURE TRANSACTION\_ABEND

### **RESPONSE**

Indicates whether the domain call was successful. For more information, see ["RESPONSE parameter](#page-30-0) [on domain interfaces" on page 7](#page-30-0).

# **TFIQ gate, INQUIRE\_MONITOR\_DATA function**

Return monitoring data for a terminal facility.

#### **Output Parameters**

#### **REASON**

The following values are returned when RESPONSE is EXCEPTION:

NO\_TERMINAL

The following values are returned when RESPONSE is INVALID:

INVALID\_TERMINAL\_TYPE

# **RESPONSE**

Indicates whether the domain call was successful. For more information, see ["RESPONSE parameter](#page-30-0) [on domain interfaces" on page 7](#page-30-0).

#### **ACCESS\_METHOD**

Optional Parameter

A value that indicates the access method for the terminal.

Values for the parameter are:

ACC\_NOTAPPLIC BGAM BSAM BTAM CONSOLE TCAM **TCAMSNA** VTAM

**Note:** VTAM® is the z/OS Communications Server.

#### **CONNECTION\_NAME**

Optional Parameter

The name of the connection that is associated with the terminal facility. If the facility is a surrogate, the value of the parameter is the name of the connection associated with the relay session entry. If the facility is a session, the value of the parameter is the name of the connection associated with the session.

#### **DEVICE**

Optional Parameter

The type of device represented by the terminal facility.

# **FACILITY\_NAME**

Optional Parameter

The four-character name of the terminal facility.

# **FACILITY\_TYPE**

Optional Parameter

The terminal facility type.

Values for the parameter are:

TR<sub>C</sub> IRC\_XCF IRC\_XM

LU61 LU62 OTHER

# **INPUT\_MESSAGE\_LENGTH**

Optional Parameter

The length of the current input message for the terminal facility.

#### **NATURE**

Optional Parameter

Indicates the nature of the terminal facility.

Values for the parameter are:

MODEL SESSION SURROGATE TERMINAL

### **NETID**

Optional Parameter

The network identifier of the terminal facility.

### **NETNAME**

Optional Parameter

The network name of the terminal facility.

### **REAL\_NETNAME**

Optional Parameter

The real network name if a network qualified name has been received from z/OS Communications Server.

# **SESSION\_TYPE**

Optional Parameter

The type of session represented by the terminal facility.

Values for the parameter are:

APPCPARALLEL APPCSINGLE LU61 TYPE\_NOTAPPLIC

### **TNADDR\_PORT**

Optional Parameter The port number for a Telnet resource

#### **TNADDR\_TPADDR**

Optional Parameter

The IP address for a Telnet resource.

# **TFIQ gate, INQUIRE\_TERMINAL\_FACILITY function**

The INQUIRE\_TERMINAL\_FACILITY function of the TFIQ gate is used to inquire about attributes of a named terminal facility.

# **Input Parameters**

**TERMINAL\_TOKEN** Optional Parameter

A token identifying a terminal.

# **Output Parameters**

### **REASON**

The following values are returned when RESPONSE is EXCEPTION:

NO\_TERMINAL

The following values are returned when RESPONSE is INVALID:

INVALID\_TERMINAL\_TYPE

# **RESPONSE**

Indicates whether the domain call was successful. For more information, see ["RESPONSE parameter](#page-30-0) [on domain interfaces" on page 7](#page-30-0).

# **CHANNEL\_TOKEN**

Optional Parameter

A token that identifies a channel that is to be associated with the terminal.

#### **DEVICE**

Optional Parameter

The type of device represented by the terminal facility.

### **FACILITY\_NAME**

Optional Parameter

The four-character name of the terminal facility.

# **FREE\_REQUIRED**

Optional Parameter

A binary value that indicates that the terminal facility is ready to be freed.

Values for the parameter are:

NO

YES

# **INSPECT\_DATA**

Optional Parameter

A token indicating the Language Environment runtime options for the terminal facility.

# **NATIONAL\_LANGUAGE\_IN\_USE**

Optional Parameter

The three-character code indicating the national language in use for the terminal facility.

### **NATURE**

Optional Parameter

Indicates the nature of the terminal facility.

Values for the parameter are:

MODEL **SESSION SURROGATE** TERMINAL

# **NETNAME**

Optional Parameter

The eight-character netname of the terminal facility.

# **OPERATOR\_ID**

Optional Parameter

The operator identifier associated with the terminal facility.

# **PSEUDO\_CONV\_COMMAREA**

Optional Parameter

A block into which the communications area for a pseudo-conversational transaction is copied.

# **STORAGE\_FREEZE**

Optional Parameter

Indicates whether or not storage normally freed during the processing of a transaction for the terminal facility is to be frozen. The frozen storage is not freed until the end of the transaction.

Values for the parameter are:

NO YES

# **TERMINAL\_TRAFFIC\_READ**

Optional Parameter

Indicates whether or not reading is supported.

Values for the parameter are:

NO YES

# **TERMINAL\_TRAFFIC\_WRITE**

Optional Parameter

Indicates whether or not writing is supported.

Values for the parameter are:

NO YES

### **TERMINAL\_USER\_AREA**

Optional Parameter

A block into which the terminal user area is copied.

# **TFIQ gate, SET\_TERMINAL\_FACILITY function**

The SET\_TERMINAL\_FACILITY function of the TFIQ gate is used to set attributes of a named terminal facility.

# **Input Parameters**

#### **CHANNEL\_TOKEN**

Optional Parameter

A token that identifies a channel that is to be associated with the terminal.

# **COUNT\_STORAGE\_VIOLATION**

Optional Parameter

Indicates whether or not storage violations are to be counted for this terminal facility.

Values for the parameter are:

NO

YES

# **INPUTMSG**

Optional Parameter

A block into which the input message for a pseudo-conversational transaction is copied.

# **INSPECT\_DATA**

Optional Parameter

Data used by the Inspect tool.

# **NATIONAL\_LANGUAGE\_IN\_USE**

Optional Parameter

The three-character code indicating the national language in use for the terminal facility.

# **PSEUDO\_CONV\_COMMAREA**

Optional Parameter

A block into which the communications area for a pseudo-conversational transaction is copied.

# **PSEUDO\_CONV\_IMMEDIATE**

Optional Parameter

A binary value that indicates whether the terminal is to be set into a pseudo conversation.

Values for the parameter are:

NO

YES

# **PSEUDO\_CONV\_NEXT\_TRANSID**

Optional Parameter

The four-character identifier of the transaction to which control is passed on a normal return from a pseudo-conversational transaction (to which the pseudo\_conversational data is passed).

# **STORAGE\_FREEZE**

Optional Parameter

Indicates whether or not storage normally freed during the processing of a transaction for the terminal facility is to be frozen. (The frozen storage is not freed until the end of the transaction.)

Values for the parameter are:

NO YES

# **TERMINAL\_TOKEN**

Optional Parameter

A token identifying a terminal.

# **Output Parameters**

# **REASON**

The following values are returned when RESPONSE is EXCEPTION:

NO\_TERMINAL PERMANENT\_TRANSID

The following values are returned when RESPONSE is INVALID:

INVALID\_TERMINAL\_TYPE

# **RESPONSE**

Indicates whether the domain call was successful. For more information, see ["RESPONSE parameter](#page-30-0) [on domain interfaces" on page 7](#page-30-0).

# **TFRF gate, RELEASE\_FACILITY function**

Release a transaction's principal facility.

# **Input Parameters**

# **RESTART**

Specifies whether to restart the transaction.

Values for the parameter are:

NO

YES

# **TERMINATION\_TYPE**

Specifies whether transaction termination is normal or abnormal.

Values for the parameter are:

ABNORMAL NORMAL

# **TF\_TOKEN**

A token representing the terminal facility.

# **Output Parameters**

# **REASON**

The values for the parameter are:

INVALID\_FORMAT INVALID\_FUNCTION RESTART\_FAILURE

# **RESPONSE**

Indicates whether the domain call was successful. For more information, see ["RESPONSE parameter](#page-30-0) [on domain interfaces" on page 7](#page-30-0).

# **TFUS gate, CREATE\_USER\_EXTENSION function**

The CREATE\_USER\_EXTENSION function of the TFUS gate is used to create a secure storage extension for a TCTTE.

# **Input Parameters**

**TCTTE\_TOKEN**

**TCTTE** 

**USERID**

User ID

# **Output Parameters**

# **REASON**

The following value is returned when RESPONSE is EXCEPTION:

NOT\_AUTHORIZED

The following values are returned when RESPONSE is INVALID:

INVALID\_TCTTE INVALID\_FORMAT INVALID\_FUNCTION

The following values are returned when RESPONSE is DISASTER:

ABEND LOOP

# **RESPONSE**

Indicates whether the domain call was successful. For more information, see ["RESPONSE parameter](#page-30-0) [on domain interfaces" on page 7](#page-30-0).

# **TFUS gate, DELETE\_USER\_EXTENSION function**

The DELETE\_USER\_EXTENSION function of the TFUS gate is used to delete a secure storage extension for a TCTTE.

# **Input Parameters**

**TCTTE\_TOKEN TCTTE** 

### **Output Parameters**

# **REASON**

The following value is returned when RESPONSE is EXCEPTION:

NOT\_AUTHORIZED

The following values are returned when RESPONSE is INVALID:

INVALID\_FORMAT INVALID\_FUNCTION

The following values are returned when RESPONSE is DISASTER:

ABEND LOOP

# **RESPONSE**

Indicates whether the domain call was successful. For more information, see ["RESPONSE parameter](#page-30-0) [on domain interfaces" on page 7](#page-30-0).

# **XSWM gate, XRF\_GET function**

This function reads security rebuild records from the CAVM data set. A response of OK indicates that a security rebuild is required in the Alternate. A response of EXCEPTION and a reason of END\_OF\_DATA indicates that tracking has finished and that takeover is beginning.

# **Output Parameters**

# **REASON**

The values for the parameter are:

END\_OF\_DATA INVALID\_DATA SHUTDOWN

# **RESPONSE**

Indicates whether the domain call was successful. For more information, see ["RESPONSE parameter](#page-30-0) [on domain interfaces" on page 7](#page-30-0).

# **XSWM gate, XRF\_PUT function**

This function writes security rebuild records to the CAVM data set. This informs the Alternate that a security rebuild is required.

# **Output Parameters**

# **REASON**

The values for the parameter are:

NOT THERE

# **RESPONSE**

Indicates whether the domain call was successful. For more information, see ["RESPONSE parameter](#page-30-0) [on domain interfaces" on page 7](#page-30-0).

# **Application manager domain's call-back gates**

[Table 4 on page 350](#page-373-0) summarizes the domain's call-back gates. It shows the level-1 trace point IDs of the modules providing the functions for the gates, the functions provided by the gates, and the generic formats for calls to the gates.

| <b>Trace</b><br>Gate |                    | <b>Function</b>                                                                                                    | <b>Format</b> |  |
|----------------------|--------------------|----------------------------------------------------------------------------------------------------|---------------|--|
| <b>APRD</b>          | AP D610<br>AP D611 | START_DELIVERY<br>DELIVER_RECOVERY<br>END_DELIVERY<br>DELIVER_FORGET                                                                         | <b>RMDE</b>   |  |
| <b>APRD</b>          | AP D610<br>AP D611 | <b>RMKP</b><br>TAKE_KEYPOINT                                                                                                    |               |  |
| <b>APRD</b>          | AP D610<br>AP D611 | <b>RMRO</b><br>PERFORM COMMIT<br>PERFORM_PREPARE<br>START_BACKOUT<br>DELIVER_BACKOUT_DATA<br>END_BACKOUT<br>PERFORM SHUNT<br>PERFORM UNSHUNT |               |  |
| <b>BRXM</b>          | AP 2860<br>AP 2861 | <b>XMAC</b><br>INIT_XM_CLIENT<br>BIND_XM_CLIENT<br>TRANSACTION_HANG<br>ABEND_TERMINATE<br>RELEASE_XM_CLIENT                                  |               |  |
| <b>ECRL</b>          | EC 3570<br>EC 3571 | <b>RLCB</b><br><b>CREATE</b><br><b>DISCARD</b><br>INQUIRE<br><b>SET</b>                                                                      |               |  |
| <b>ICRC</b>          |                    | DELIVER_IC_RECOVERY_DATA<br>SOLICIT_INQUIRES                                                                                                 | <b>TSIC</b>   |  |

<span id="page-373-0"></span>*Table 4. Application domain's call-back gates*

# **Application manager domain's generic gates**

Table 5 on page 350 summarizes the domain's generic gates. It shows the level-1 trace point IDs of the modules providing the functions for the gates, the functions provided by the gates, and the generic formats for calls to the gates.

| Gate                                                                              | <b>Trace</b>       | <b>Function</b>                                         | <b>Format</b> |
|-----------------------------------------------------------------------------------|--------------------|---------------------------------------------------------|---------------|
| APDM                                                                              | AP 0900<br>AP 0901 | INITIALISE_DOMAIN<br>QUIESCE_DOMAIN<br>TERMINATE DOMAIN | <b>DMDM</b>   |
| <b>APDS</b>                                                                       | AP 0500<br>AP 0501 | TASK_REPLY<br>PURGE INHIBIT QUERY                       | <b>DSAT</b>   |
| <b>APST</b><br>AP D400<br>COLLECT_STATISTICS<br>COLLECT_RESOURCE_STATS<br>AP D401 |                    | <b>STST</b>                                             |               |

*Table 5. Application manager domain's generic gates*

*Table 5. Application manager domain's generic gates (continued)*

| Gate        | <b>Trace</b>       | <b>Function</b> | <b>Format</b> |
|-------------|--------------------|-----------------|---------------|
| <b>APSM</b> | AP F110<br>AP F111 | STORAGE_NOTIFY  | <b>SMNT</b>   |
| APTI        | AP F300<br>AP F301 | <b>NOTIFY</b>   | <b>TISR</b>   |

# **Application manager domain's generic formats**

Table 6 on page 351 describes the generic formats owned by the application domain and shows the functions performed on the calls.

*Table 6. Application manager domain's generic formats*

| Format | <b>Calling module</b> | Function        |
|--------|-----------------------|-----------------|
| APUE   | <b>DFHUEM</b>         | SET EXIT STATUS |

**Note:** In the descriptions of the formats that follow, the input parameters are input not to the application domain, but to the domain being called by the application domain. Similarly, the output parameters are output by the domain that was called by the application domain, in response to the call.

# **APUE gate, SET\_EXIT\_STATUS function**

Enable or disable a user exit point.

# **Input Parameters**

# **EXIT\_POINT**

Identifies the user exit to be enabled or disabled

# **EXIT\_STATUS**

The intended status of the exit.

Values for the parameter are:

ACTIVE INACTIVE

# **Output Parameters**

# **REASON**

The following values are returned when RESPONSE is DISASTER:

ABEND LOOP

The following values are returned when RESPONSE is INVALID:

INVALID\_EXIT\_POINT INVALID\_FUNCTION

# **RESPONSE**

Indicates whether the domain call was successful. For more information, see ["RESPONSE parameter](#page-30-0) [on domain interfaces" on page 7](#page-30-0).

# **Business application manager domain (BA)**

The business application manager domain (also sometimes known as *business application manager*) is responsible for managing CICS business transaction services (BTS) processes, process types and activities. It deals with the hardening of the associated data to BTS repository files. Along with scheduler services domain and event manager domain it forms the CICS BTS function.

# **Business application manager domain's specific gates**

The specific gates provide access for other domains to functions that are provided by the BA domain.

# **BAAC gate, ACQUIRE\_ACTIVITY function**

The ACQUIRE\_ACTIVITY function of the BAAC gate is used to acquire the specified activity.

# **Input Parameters**

### **ACTIVITYID**

the buffer containing the activity identifier.

### **Output Parameters**

### **REASON**

The following values are returned when RESPONSE is EXCEPTION:

ACTIVITY\_ALREADY\_ACQUIRED ACTIVITY\_NOT\_FOUND READ\_FAILURE RECORD\_BUSY

# **RESPONSE**

Indicates whether the domain call was successful. For more information, see ["RESPONSE parameter](#page-30-0) [on domain interfaces" on page 7](#page-30-0).

# **BAAC gate, ADD\_ACTIVITY function**

The ADD\_ACTIVITY function of the BAAC gate is used to define a new activity in response to an EXEC CICS DEFINE ACTIVITY call.

# **Input Parameters**

#### **ACTIVITY\_NAME**

the 16-character activity name.

#### **COMPLETION\_EVENT**

the 16-character completion event.

### **TRANID**

the 4-character transaction id.

# **ACTIVITYID**

Optional Parameter

the buffer containing the activity identifier.

#### **PROGRAM**

Optional Parameter

the 8-character program name associated with the root activity.

### **USERID**

Optional Parameter

the 8-character userid.

### **Output Parameters**

# **REASON**

The following values are returned when RESPONSE is EXCEPTION:

DUPLICATE\_ACTIVITY\_NAME INVALID\_NAME NO\_CURRENT\_ACTIVITY UNKNOWN\_TRANSACTION\_ID

### **RESPONSE**

Indicates whether the domain call was successful. For more information, see ["RESPONSE parameter](#page-30-0) [on domain interfaces" on page 7](#page-30-0).

# **BAAC gate, ADD\_REATTACH\_ACQUIRED function**

The ADD\_REATTACH\_ACQUIRED function of the BAAC gate is used to reattach an activity.

# **Output Parameters**

# **REASON**

The following values are returned when RESPONSE is EXCEPTION:

NO\_ACQUIRED\_ACTIVITY

### **RESPONSE**

Indicates whether the domain call was successful. For more information, see ["RESPONSE parameter](#page-30-0) [on domain interfaces" on page 7](#page-30-0).

# **BAAC gate, ADD\_TIMER\_REQUEST function**

The ADD\_TIMER\_REQUEST function of the BAAC gate is used to add a delayed request to BAM domain in response to an EXEC CICS DEfINE TIMER call.

# **Input Parameters**

# **DATETIME**

the time at which the timer expires.

#### **EVENT\_VERSION**

the version of the event.

# **REQUEST\_TOKEN**

the token representing the request.

# **TIMER\_EVENT**

the timer event name.

# **Output Parameters**

# **REASON**

The following values are returned when RESPONSE is EXCEPTION:

NO\_CURRENT\_ACTIVITY

# **RESPONSE**

Indicates whether the domain call was successful. For more information, see ["RESPONSE parameter](#page-30-0) [on domain interfaces" on page 7](#page-30-0).

# **BAAC gate, CANCEL\_ACTIVITY function**

The CANCEL\_ACTIVITY function of the BAAC gate is used to synchronously cancel the named child activity or the acquired activity.

# **Input Parameters**

# **ACTIVITY\_NAME**

Optional Parameter

the 16-character activity name.

#### **Output Parameters**

# **REASON**

The following values are returned when RESPONSE is EXCEPTION:

ACTIVITY\_NOT\_FOUND FILE\_NOT\_AUTH INVALID\_ACTIVITYID INVALID\_MODE NO\_CURRENT\_ACTIVITY RECORD\_BUSY

The following values are returned when RESPONSE is INVALID:

INVALID\_BUFFER\_LENGTH

# **RESPONSE**

Indicates whether the domain call was successful. For more information, see ["RESPONSE parameter](#page-30-0) [on domain interfaces" on page 7](#page-30-0).

### **BAAC gate, CHECK\_ACTIVITY function**

The CHECK\_ACTIVITY function of the BAAC gate is used to establish how the named child activity or acquired activity completed.

### **Input Parameters**

# **ACTIVITY\_NAME**

Optional Parameter

the 16-character activity name.

# **Output Parameters**

### **REASON**

The following values are returned when RESPONSE is EXCEPTION:

ACTIVITY\_NOT\_FOUND NO\_CURRENT\_ACTIVITY READ\_FAILURE RECORD\_BUSY

# **ABEND\_CODE**

the 4-character abend code.

# **ABEND\_PROG**

the 8-character name of the program which abended.

# **ACTMODE**

the active mode of the process.

Values for the parameter are:

ACTIVE CANCELLING COMPLETE DORMANT INITIAL

#### **COMPLETION\_STATUS**

is the completion status of the process.

Values for the parameter are:

ABENDED FORCEDCOMPLETE INCOMPLETE NORMAL

# **RESPONSE**

Indicates whether the domain call was successful. For more information, see ["RESPONSE parameter](#page-30-0) [on domain interfaces" on page 7](#page-30-0).

### **SUSPENDED**

indicates whether the process is suspended.

Values for the parameter are:

NO YES

#### **BAAC gate, DELETE\_ACTIVITY function**

The DELETE\_ACTIVITY function of the BAAC gate is used to delete the named child activity from the repository.

#### **Input Parameters**

#### **ACTIVITY\_NAME**

the 16-character activity name.

#### **Output Parameters**

#### **REASON**

The following values are returned when RESPONSE is EXCEPTION:

ACTIVITY\_NOT\_FOUND INVALID\_MODE NO\_CURRENT\_ACTIVITY READ\_FAILURE RECORD\_BUSY

#### **ACTMODE**

the active mode of the process.

Values for the parameter are:

ACTIVE CANCELLING COMPLETE DORMANT INITIAL

# **RESPONSE**

Indicates whether the domain call was successful. For more information, see ["RESPONSE parameter](#page-30-0) [on domain interfaces" on page 7](#page-30-0).

### **BAAC gate, LINK\_ACTIVITY function**

The LINK\_PROCESS function of the BAAC gate is used to invoke the named child activity or acquired activity synchronously, without a context switch.

#### **Input Parameters**

# **INPUT\_EVENT**

the 16-character name of the input event.

### **ACTIVITY\_NAME**

Optional Parameter

the 16-character activity name.

#### **Output Parameters**

# **REASON**

The following values are returned when RESPONSE is EXCEPTION:

ACTIVITY\_NOT\_FOUND AUTOINSTALL\_FAILED AUTOINSTALL\_INVALID\_DATA AUTOINSTALL\_MODEL\_NOT\_DEF AUTOINSTALL\_URM\_FAILED AUTOSTART\_DISABLED INVALID\_EVENT INVALID\_MODE JVM\_PROFILE\_NOT\_FOUND JVM\_PROFILE\_NOT\_VALID JVMPOOL\_DISABLED NO\_COMPLETION\_EVENT NO\_CURRENT\_ACTIVITY NO\_EVENTS\_PROCESSED PENDING ACTIVITY EVENTS PROGRAM\_NOT\_AUTHORISED PROGRAM\_NOT\_DEFINED PROGRAM\_NOT\_ENABLED PROGRAM\_NOT\_LOADABLE READ\_FAILURE RECORD\_BUSY REMOTE\_PROGRAM SECOND H8\_PROGRAM SECOND\_JVM\_PROGRAM SYSTEM\_PROPERTIES\_NOT\_FND USER\_CLASS\_NOT\_FOUND

# **RESPONSE**

Indicates whether the domain call was successful. For more information, see ["RESPONSE parameter](#page-30-0) [on domain interfaces" on page 7](#page-30-0).

### **BAAC gate, RESET\_ACTIVITY function**

The RESET\_ACTIVITY function of the BAAC gate is used to reset the state of the named child activity to initial, so it may be run again.

#### **Input Parameters**

# **ACTIVITY\_NAME**

the 16-character activity name.

#### **Output Parameters**

#### **REASON**

The following values are returned when RESPONSE is EXCEPTION:

ACTIVITY\_NOT\_FOUND FILE\_NOT\_AUTH INVALID\_MODE NO\_CURRENT\_ACTIVITY READ\_FAILURE

# **RESPONSE**

Indicates whether the domain call was successful. For more information, see ["RESPONSE parameter](#page-30-0) [on domain interfaces" on page 7](#page-30-0).

### **BAAC gate, RESUME\_ACTIVITY function**

The RESUME\_ACTIVITY function of the BAAC gate is used to resume a previously suspended activity.

### **Input Parameters**

### **ACTIVITY\_NAME**

Optional Parameter

the 16-character activity name.

### **Output Parameters**

### **REASON**

The following values are returned when RESPONSE is EXCEPTION:

ACTIVITY\_NOT\_FOUND INVALID\_MODE NO\_ACQUIRED\_ACTIVITY READ\_FAILURE RECORD\_BUSY

### **RESPONSE**

Indicates whether the domain call was successful. For more information, see ["RESPONSE parameter](#page-30-0) [on domain interfaces" on page 7](#page-30-0).

### **BAAC gate, RETURN\_END\_ACTIVITY function**

The RETURN\_END\_ACTIVITY function of the BAAC gate is used to indicate the completion of the current activity and so raise the completion event.

#### **Output Parameters**

# **REASON**

The following values are returned when RESPONSE is EXCEPTION:

NO\_CURRENT\_ACTIVITY

#### **RESPONSE**

Indicates whether the domain call was successful. For more information, see ["RESPONSE parameter](#page-30-0) [on domain interfaces" on page 7](#page-30-0).

# **BAAC gate, RUN\_ACTIVITY function**

The RUN\_ACTIVITY function of the BAAC gate is used to execute the named child activity or the acquired activity either asynchronously or synchronously i.e. with a context switch.

# **Input Parameters**

# **INPUT\_EVENT**

the 16-character name of the input event.

### **MODE**

Indicates if the activity should run asynchronously or synchronously.

Values for the parameter are:

ASYNC **SYNC** 

# **ACTIVITY\_NAME**

Optional Parameter

the 16-character activity name.

# **FACILITY\_TOKEN**

Optional Parameter

the 8-character facility token.

# **Output Parameters**

# **REASON**

The following values are returned when RESPONSE is EXCEPTION:

ACTIVITY\_NOT\_FOUND ACTIVITY\_SUSPENDED INVALID\_EVENT INVALID\_EVENT INVALID\_MODE NO\_COMPLETION\_EVENT NO\_CURRENT\_ACTIVITY READ\_FAILURE RECORD\_BUSY REMOTE\_PROGRAM REMOTE\_TRAN RUN\_SYNC\_ABENDED TRAN\_NOT\_AUTH

# **RESPONSE**

Indicates whether the domain call was successful. For more information, see ["RESPONSE parameter](#page-30-0) [on domain interfaces" on page 7](#page-30-0).

# **BAAC gate, SUSPEND\_ACTIVITY function**

The SUSPEND\_ACTIVITY function of the BAAC gate is used to suspend the named child activity or the acquired activity.

# **Input Parameters**

# **ACTIVITY\_NAME**

Optional Parameter

the 16-character activity name.

# **Output Parameters**

# **REASON**

The following values are returned when RESPONSE is EXCEPTION:

ACTIVITY\_NOT\_FOUND INVALID\_MODE NO\_ACQUIRED\_ACTIVITY READ\_FAILURE RECORD\_BUSY

# **RESPONSE**

Indicates whether the domain call was successful. For more information, see ["RESPONSE parameter](#page-30-0) [on domain interfaces" on page 7](#page-30-0).

### **BABR gate, COMMIT\_BROWSE function**

The COMMIT\_BROWSE function of the BABR gate is used to release any CICS BTS browses associated with this UOW.

### **Input Parameters**

#### **CHAIN\_HEAD**

pointer to the head of the browse chain.

#### **BABR gate, ENDBR\_ACTIVITY function**

The ENDBR\_ACTIVITY function of the BABR gate is used to end the specified activity browse.

#### **Input Parameters**

#### **BROWSE\_TOKEN**

is the token returned to the caller on the START\_BROWSE\_PROCESSTYPE call.

#### **Output Parameters**

# **REASON**

The following values are returned when RESPONSE is EXCEPTION:

INVALID\_BROWSE\_TOKEN INVALID\_BROWSE\_TYPE

### **RESPONSE**

Indicates whether the domain call was successful. For more information, see ["RESPONSE parameter](#page-30-0) [on domain interfaces" on page 7](#page-30-0).

#### **BABR gate, ENDBR\_CONTAINER function**

The ENDBR\_CONTAINER function of the BABR gate is used to end the specified container browse.

#### **Input Parameters**

#### **BROWSE\_TOKEN**

is the token returned to the caller on the START\_BROWSE\_PROCESSTYPE call.

#### **Output Parameters**

#### **REASON**

The following values are returned when RESPONSE is EXCEPTION:

INVALID\_BROWSE\_TOKEN INVALID\_BROWSE\_TYPE

#### **RESPONSE**

Indicates whether the domain call was successful. For more information, see ["RESPONSE parameter](#page-30-0) [on domain interfaces" on page 7](#page-30-0).

### **BABR gate, ENDBR\_PROCESS function**

The ENDBR PROCESS function of the BABR gate is used to end the specified process browse.

#### **Input Parameters**

#### **BROWSE\_TOKEN**

is the token returned to the caller on the START\_BROWSE\_PROCESSTYPE call.

#### **Output Parameters**

#### **REASON**

The following values are returned when RESPONSE is EXCEPTION:

INVALID\_BROWSE\_TOKEN

# **RESPONSE**

Indicates whether the domain call was successful. For more information, see ["RESPONSE parameter](#page-30-0) [on domain interfaces" on page 7](#page-30-0).

### **BABR gate, GETNEXT\_ACTIVITY function**

The GETNEXT\_ACTIVITY function of the BABR gate is used to return the next activity in the specified browse.

#### **Input Parameters**

#### **BROWSE\_TOKEN**

is the token returned to the caller on the START\_BROWSE\_PROCESSTYPE call.

# **RETURNED\_ACTIVITYID**

Optional Parameter

is a buffer containing the activity identifier.

### **Output Parameters**

### **REASON**

The following values are returned when RESPONSE is EXCEPTION:

BROWSE\_END INVALID\_BROWSE\_TOKEN INVALID\_BROWSE\_TYPE RECORD\_BUSY

The following values are returned when RESPONSE is INVALID:

INVALID\_BUFFER\_LENGTH

#### **RESPONSE**

Indicates whether the domain call was successful. For more information, see ["RESPONSE parameter](#page-30-0) [on domain interfaces" on page 7](#page-30-0).

### **ACTIVITY\_NAME**

Optional Parameter

is the 16-character activity name.

#### **LEVEL**

Optional Parameter

is the level into the activity tree.

### **BABR gate, GETNEXT\_CONTAINER function**

The GETNEXT\_CONTAINER function of the BABR gate is used to return the next container in the specified browse.

### **Input Parameters**

#### **BROWSE\_TOKEN**

is the token returned to the caller on the START\_BROWSE\_PROCESSTYPE call.

# **Output Parameters**

# **REASON**

The following values are returned when RESPONSE is EXCEPTION:

BROWSE\_END INVALID\_BROWSE\_TOKEN INVALID\_BROWSE\_TYPE

RECORD\_BUSY

# **RESPONSE**

Indicates whether the domain call was successful. For more information, see ["RESPONSE parameter](#page-30-0) [on domain interfaces" on page 7](#page-30-0).

### **CONTAINER\_NAME**

Optional Parameter

is the 16-character container name.

# **BABR gate, GETNEXT\_PROCESS function**

The GETNEXT\_PROCESS function of the BABR gate is used to return the next process in the specified browse.

# **Input Parameters**

# **BROWSE\_TOKEN**

is the token returned to the caller on the START\_BROWSE\_PROCESSTYPE call.

# **RETURNED\_ACTIVITYID**

Optional Parameter

is a buffer containing the activity identifier.

# **RETURNED\_PROCESS\_NAME**

Optional Parameter

is a buffer containing the returned process name.

# **Output Parameters**

### **REASON**

The following values are returned when RESPONSE is EXCEPTION:

BROWSE\_END INVALID\_BROWSE\_TOKEN INVALID\_BROWSE\_TYPE RECORD\_BUSY

The following values are returned when RESPONSE is INVALID:

INVALID\_BUFFER\_LENGTH

# **RESPONSE**

Indicates whether the domain call was successful. For more information, see ["RESPONSE parameter](#page-30-0) [on domain interfaces" on page 7](#page-30-0).

# **BABR gate, INQUIRE\_ACTIVATION function**

The INQUIRE\_ACTIVATION function of the BABR gate is used to obtain information about the activation associated with a running transaction, if there is one.

# **Input Parameters**

# **RETURNED\_ACTIVITYID**

is a buffer containing the activity identifier.

# **RETURNED\_PROCESS\_NAME**

is a buffer containing the returned process name.

# **TRANSACTION\_TOKEN**

is a token representing an instance of a transaction.

# **Output Parameters**

#### **REASON**

The following values are returned when RESPONSE is EXCEPTION:

ACTIVITY\_NOT\_FOUND

The following values are returned when RESPONSE is INVALID:

INVALID\_BUFFER\_LENGTH

# **ACTIVITY\_NAME**

is the 16-character activity name.

# **PROCESS\_TYPE**

is the 8-character process type.

#### **RESPONSE**

Indicates whether the domain call was successful. For more information, see ["RESPONSE parameter](#page-30-0) [on domain interfaces" on page 7](#page-30-0).

# **BABR gate, INQUIRE\_ACTIVITY function**

The INQUIRE\_ACTIVITY function of the BABR gate is used to obtain information about the specified activity.

### **Input Parameters**

#### **ACTIVITYID**

Optional Parameter

the buffer containing the activity identifier.

# **RETURNED\_ACTIVITYID**

Optional Parameter

is a buffer containing the activity identifier.

### **RETURNED\_PROCESS\_NAME**

Optional Parameter

is a buffer containing the returned process name.

#### **Output Parameters**

### **REASON**

The following values are returned when RESPONSE is EXCEPTION:

ACTIVITY\_NOT\_FOUND FILE\_NOT\_AUTH NO\_CURRENT\_ACTIVITY RECORD\_BUSY

The following values are returned when RESPONSE is INVALID:

INVALID\_ACTIVITYID\_LEN INVALID\_BUFFER\_LENGTH

# **RESPONSE**

Indicates whether the domain call was successful. For more information, see ["RESPONSE parameter](#page-30-0) [on domain interfaces" on page 7](#page-30-0).

### **ABEND\_CODE**

Optional Parameter

the 4-character abend code.

# **ABEND\_PROGRAM**

Optional Parameter

the 8-character name of the program which abended.

# **ACTIVITY\_NAME**

Optional Parameter

is the 16-character activity name.

### **COMPLETION\_STATUS**

Optional Parameter

is the completion status of the process.

Values for the parameter are:

ABENDED FORCED INCOMPLETE NORMAL

# **EVENT\_NAME**

Optional Parameter

is the 16-character event name.

# **INIT\_TRANSID**

Optional Parameter

is the 4-character transaction identifier of the transaction under which the activity was initiated.

### **MODE**

Optional Parameter

is the mode of the activity.

Values for the parameter are:

ACTIVE CANCELLING COMPLETE DORMANT INITIAL

# **PROCESS\_TYPE**

Optional Parameter

is the 8-character process type.

# **PROGRAM**

Optional Parameter

is the 8-character program name.

# **SUSPENDED**

Optional Parameter

indicates whether the process is suspended.

Values for the parameter are:

NO

YES

# **TRANSID**

Optional Parameter

is the 4-character transaction identifier.

# **USERID**

Optional Parameter

is the 8-character userid.

# **BABR gate, INQUIRE\_CONTAINER function**

The INQUIRE\_CONTAINER function of the BABR gate is used to obtain information about the specified container.

#### **Input Parameters**

### **CONTAINER\_NAME**

the 16-character container name.

### **ACTIVITYID**

Optional Parameter

the buffer containing the activity identifier.

# **PROCESS\_NAME**

Optional Parameter

the 36-character process name.

#### **PROCESS\_TYPE**

Optional Parameter

is the 8-character process type.

### **Output Parameters**

### **REASON**

The following values are returned when RESPONSE is EXCEPTION:

ACTIVITY\_NOT\_FOUND CONTAINER\_NOT\_FOUND FILE NOT AUTH NO\_CURRENT\_ACTIVITY PROCESS\_NOT\_FOUND PROCESSTYPE\_NOT\_FOUND RECORD\_BUSY

The following values are returned when RESPONSE is INVALID:

INVALID\_ACTIVITYID\_LEN INVALID\_PROCESSNAME\_LEN

# **RESPONSE**

Indicates whether the domain call was successful. For more information, see ["RESPONSE parameter](#page-30-0) [on domain interfaces" on page 7](#page-30-0).

# **DATA\_ADDRESS**

Optional Parameter

is the address of the container data.

# **DATA\_LENGTH**

Optional Parameter

is the length of the container data.

# **BABR gate, INQUIRE\_PROCESS function**

The INQUIRE\_PROCESS function of the BABR gate is used to obtain information about the specified process.

#### **Input Parameters**

#### **PROCESS\_NAME**

the 36-character process name.

#### **PROCESS\_TYPE**

is the 8-character process type.

# **RETURNED\_ACTIVITYID**

Optional Parameter

is a buffer containing the activity identifier.

### **Output Parameters**

#### **REASON**

The following values are returned when RESPONSE is EXCEPTION:

FILE\_NOT\_AUTH PROCESS\_NOT\_FOUND PROCESSTYPE\_NOT\_FOUND RECORD\_BUSY

The following values are returned when RESPONSE is INVALID:

INVALID\_BUFFER\_LENGTH

### **RESPONSE**

Indicates whether the domain call was successful. For more information, see ["RESPONSE parameter](#page-30-0) [on domain interfaces" on page 7](#page-30-0).

### **BABR gate, STARTBR\_ACTIVITY function**

The STARTBR\_ACTIVITY function of the BABR gate is used to initiate a browse of activities from the specified activity identifier or from the root activity of the specified process.

### **Input Parameters**

# **ACTIVITYID**

Optional Parameter

the buffer containing the activity identifier.

# **PROCESS\_NAME**

Optional Parameter

the 36-character process name.

# **PROCESS\_TYPE**

Optional Parameter is the 8-character process type.

#### **Output Parameters**

#### **REASON**

The following values are returned when RESPONSE is EXCEPTION:

ACTIVITY\_NOT\_FOUND FILE NOT AUTH NO\_CURRENT\_ACTIVITY PROCESS\_NOT\_FOUND PROCESSTYPE\_NOT\_FOUND RECORD\_BUSY

The following values are returned when RESPONSE is INVALID:

INVALID\_ACTIVITYID\_LEN INVALID\_PROCESSNAME\_LEN

#### **BROWSE\_TOKEN**

is the token used to identify this browse.

### **RESPONSE**

Indicates whether the domain call was successful. For more information, see ["RESPONSE parameter](#page-30-0) [on domain interfaces" on page 7](#page-30-0).

# **BABR gate, STARTBR\_CONTAINER function**

The STARTBR\_CONTAINER function of the BABR gate is used to initiate a browse of containers associated with a specified activity or process.

#### **Input Parameters**

### **ACTIVITYID**

Optional Parameter

the buffer containing the activity identifier.

### **PROCESS\_NAME**

Optional Parameter

the 36-character process name.

#### **PROCESS\_TYPE**

Optional Parameter

is the 8-character process type.

### **Output Parameters**

### **REASON**

The following values are returned when RESPONSE is EXCEPTION:

ACTIVITY\_NOT\_FOUND FILE\_NOT\_AUTH NO\_CURRENT\_ACTIVITY PROCESS\_NOT\_FOUND PROCESSTYPE\_NOT\_FOUND RECORD\_BUSY

The following values are returned when RESPONSE is INVALID:

INVALID\_ACTIVITYID\_LEN INVALID\_PROCESSNAME\_LEN

### **BROWSE\_TOKEN**

is the token used to identify this browse.

#### **RESPONSE**

Indicates whether the domain call was successful. For more information, see ["RESPONSE parameter](#page-30-0) [on domain interfaces" on page 7](#page-30-0).

#### **BABR gate, STARTBR\_PROCESS function**

The STARTBR\_PROCESS function of the BABR gate is used to initiate a browse of the processes of a certain type.

#### **Input Parameters**

#### **PROCESS\_TYPE**

is the 8-character process type.

#### **Output Parameters**

#### **REASON**

The following values are returned when RESPONSE is EXCEPTION:

FILE\_NOT\_AUTH FILE UNAVAILABLE PROCESSTYPE\_NOT\_FOUND RECORD\_BUSY

### **BROWSE\_TOKEN**

is the token used to identify this browse.

### **RESPONSE**

Indicates whether the domain call was successful. For more information, see ["RESPONSE parameter](#page-30-0) [on domain interfaces" on page 7](#page-30-0).

### **BACR gate, COPY\_CONTAINER function**

Copy a container from one activity to another.

#### **Input Parameters**

#### **CONTAINER\_NAME**

is the 16-character source container name.

# **ACTIVITY\_NAME**

Optional Parameter

is the 16-character name of the activity with which the source container is associated.

### **AS\_CONTAINER**

Optional Parameter

is the 16-character destination container name.

### **CONTAINER\_SCOPE**

Optional Parameter

identifies the scope of the source container.

Values for the parameter are:

ACQUIRED\_ACTIVITY ACQUIRED\_PROCESS ACTIVITY CHILD\_ACTIVITY PROCESS

#### **TO\_ACTIVITY**

Optional Parameter

s the 16-character activity name of the activity with which the destination container is associated.

# **TO\_PROCESS**

Optional Parameter

is a value indicating if the destination container is to be a process container rather than an activity container.

Values for the parameter are:

NO YES

# **Output Parameters**

#### **REASON**

The following values are returned when RESPONSE is EXCEPTION:

ACTIVITY\_NOT\_FOUND CONTAINER\_NOT\_FOUND CONTAINER\_READONLY INVALID\_CONTAINER\_NAME NO\_ACQUIRED\_ACTIVITY

NO\_ACQUIRED\_PROCESS NO\_CURRENT\_ACTIVITY NO\_CURRENT\_PROCESS RECORD\_BUSY

# **RESPONSE**

Indicates whether the domain call was successful. For more information, see ["RESPONSE parameter](#page-30-0) [on domain interfaces" on page 7](#page-30-0).

#### **BACR gate, DELETE\_CONTAINER function**

The DELETE\_CONTAINER function of the BACR gate is used to delete a named container and its associated data.

# **Input Parameters**

### **CONTAINER\_NAME**

the 16-character container name.

#### **ACTIVITY\_NAME**

Optional Parameter

the 16-character activity name.

#### **CONTAINER\_SCOPE**

Optional Parameter

identifies the scope of this container.

Values for the parameter are:

ACQUIRED\_ACTIVITY ACQUIRED\_PROCESS ACTIVITY CHILD\_ACTIVITY PROCESS

# **Output Parameters**

### **REASON**

The following values are returned when RESPONSE is EXCEPTION:

ACTIVITY\_NOT\_FOUND CONTAINER\_NOT\_FOUND CONTAINER\_READONLY NO\_ACQUIRED\_ACTIVITY NO\_ACQUIRED\_PROCESS NO\_CURRENT\_ACTIVITY NO\_CURRENT\_PROCESS RECORD\_BUSY

# **RESPONSE**

Indicates whether the domain call was successful. For more information, see ["RESPONSE parameter](#page-30-0) [on domain interfaces" on page 7](#page-30-0).

# **BACR gate, GET\_CONTAINER\_INTO function**

The GET\_CONTAINER\_INTO function of the BACR gate is used to place the data in a named container into an area provided by the caller.

### **Input Parameters**

# **CONTAINER\_NAME**

the 16-character container name.

# **ITEM\_BUFFER**

is the buffer into which the container data is placed.

### **ACTIVITY\_NAME**

Optional Parameter

the 16-character activity name.

### **CONTAINER\_SCOPE**

Optional Parameter

identifies the scope of this container.

Values for the parameter are:

ACQUIRED\_ACTIVITY ACQUIRED\_PROCESS ACTIVITY CHILD\_ACTIVITY PROCESS

# **Output Parameters**

# **REASON**

The following values are returned when RESPONSE is EXCEPTION:

ACTIVITY\_NOT\_FOUND CONTAINER\_NOT\_FOUND LENGTH\_ERROR NO\_ACQUIRED\_ACTIVITY NO\_ACQUIRED\_PROCESS NO\_CURRENT\_ACTIVITY NO\_CURRENT\_PROCESS RECORD\_BUSY

#### **RESPONSE**

Indicates whether the domain call was successful. For more information, see ["RESPONSE parameter](#page-30-0) [on domain interfaces" on page 7](#page-30-0).

# **BACR gate, GET\_CONTAINER\_LENGTH function**

The GET\_CONTAINER\_LENGTH function of the BACR gate is used to query the length of application data in a named container.

# **Input Parameters**

# **CONTAINER\_NAME**

the 16-character container name.

#### **ACTIVITY\_NAME**

Optional Parameter

the 16-character activity name.

#### **CONTAINER\_SCOPE**

Optional Parameter

identifies the scope of this container.

Values for the parameter are:

ACQUIRED\_ACTIVITY ACQUIRED\_PROCESS ACTIVITY CHILD\_ACTIVITY PROCESS

### **Output Parameters**

# **REASON**

The following values are returned when RESPONSE is EXCEPTION:

ACTIVITY\_NOT\_FOUND CONTAINER\_NOT\_FOUND INVALID\_CONTAINER\_NAME NO\_ACQUIRED\_ACTIVITY NO\_ACQUIRED\_PROCESS NO\_CURRENT\_ACTIVITY NO\_CURRENT\_PROCESS RECORD\_BUSY

# **CONTAINER\_LENGTH**

is the fullword length of the application data.

# **RESPONSE**

Indicates whether the domain call was successful. For more information, see ["RESPONSE parameter](#page-30-0) [on domain interfaces" on page 7](#page-30-0).

# **BACR gate, GET\_CONTAINER\_SET function**

The GET\_CONTAINER\_SET function of the BACR gate is used to place the data in a named container into an area provided by BAM domain and return this area to the caller.

# **Input Parameters**

# **CONTAINER\_NAME**

the 16-character container name.

# **ACTIVITY\_NAME**

Optional Parameter

the 16-character activity name.

# **CONTAINER\_SCOPE**

Optional Parameter

identifies the scope of this container.

Values for the parameter are:

ACQUIRED\_ACTIVITY ACQUIRED\_PROCESS ACTIVITY CHILD\_ACTIVITY PROCESS

# **Output Parameters**

# **REASON**

The following values are returned when RESPONSE is EXCEPTION:

ACTIVITY\_NOT\_FOUND CONTAINER\_NOT\_FOUND NO\_ACQUIRED\_ACTIVITY NO\_ACQUIRED\_PROCESS NO\_CURRENT\_ACTIVITY NO\_CURRENT\_PROCESS RECORD\_BUSY

# **ITEM\_DATA**

a block holding the named container's data.

### **RESPONSE**

Indicates whether the domain call was successful. For more information, see ["RESPONSE parameter](#page-30-0) [on domain interfaces" on page 7](#page-30-0).

# **BACR gate, MOVE\_CONTAINER function**

The MOVE\_CONTAINER function of the BACM gate is used to move a container between activities. If a container of the same name as the destination container name already exists in the destination activity then it is overwritten.

### **Input Parameters**

#### **CONTAINER\_NAME**

is the 16-character source container name.

# **ACTIVITY\_NAME**

Optional Parameter

is the 16-character name of the activity with which the source container is associated.

#### **AS\_CONTAINER**

Optional Parameter

is the 16-character destination container name.

### **CONTAINER\_SCOPE**

Optional Parameter

identifies the scope of the source container.

Values for the parameter are:

ACQUIRED\_ACTIVITY ACQUIRED\_PROCESS ACTIVITY CHILD\_ACTIVITY PROCESS

# **TO\_ACTIVITY**

Optional Parameter

is the 16-character activity name of the activity with which the destination container is associated.

# **TO\_PROCESS**

### Optional Parameter

is a value indicating if the destination container is to be a process container rather than an activity container.

Values for the parameter are:

NO YES

#### **Output Parameters**

#### **REASON**

The following values are returned when RESPONSE is EXCEPTION:

ACTIVITY\_NOT\_FOUND CONTAINER\_NOT\_FOUND CONTAINER\_READONLY INVALID\_CONTAINER\_NAME NO\_ACQUIRED\_ACTIVITY NO\_ACQUIRED\_PROCESS NO\_CURRENT\_ACTIVITY NO\_CURRENT\_PROCESS

# **RESPONSE**

Indicates whether the domain call was successful. For more information, see ["RESPONSE parameter](#page-30-0) [on domain interfaces" on page 7](#page-30-0).

#### **BACR gate, PUT\_CONTAINER function**

The PUT\_CONTAINER function of the BACR gate is used to place data into a named container.

#### **Input Parameters**

#### **CONTAINER\_NAME**

the 16-character container name.

# **ITEM\_DATA**

a block holding the data to be placed in the named container.

#### **ACTIVITY\_NAME**

Optional Parameter

the 16-character activity name.

### **CONTAINER\_SCOPE**

Optional Parameter

identifies the scope of this container.

Values for the parameter are:

ACQUIRED\_ACTIVITY ACQUIRED\_PROCESS ACTIVITY CHILD\_ACTIVITY PROCESS

#### **Output Parameters**

#### **REASON**

The following values are returned when RESPONSE is EXCEPTION:

ACTIVITY\_NOT\_FOUND CONTAINER\_NOT\_FOUND CONTAINER\_READONLY INVALID\_CONTAINER\_NAME LENGTH\_ERROR NO\_ACQUIRED\_ACTIVITY NO\_ACQUIRED\_PROCESS NO\_CURRENT\_ACTIVITY NO\_CURRENT\_PROCESS RECORD\_BUSY

### **RESPONSE**

Indicates whether the domain call was successful. For more information, see ["RESPONSE parameter](#page-30-0) [on domain interfaces" on page 7](#page-30-0).

### **BAPR gate, ACQUIRE\_PROCESS function**

The ACQUIRE\_PROCESS function of the BAPR gate is used to acquire the named process.

# **Input Parameters**

# **PROCESS\_NAME**

the 36-character process name.
### **PROCESSTYPE**

the 8-character process type.

### **Output Parameters**

### **REASON**

The following values are returned when RESPONSE is EXCEPTION:

FILE NOT AUTH OTHER\_PROCESS\_CURRENT PROCESS\_NOT\_FOUND PROCESSTYPE\_NOT\_FOUND RECORD\_BUSY

### **RESPONSE**

Indicates whether the domain call was successful. For more information, see ["RESPONSE parameter](#page-30-0) [on domain interfaces" on page 7](#page-30-0).

# **BAPR gate, ADD\_PROCESS function**

The ADD\_PROCESS function of the BAPR gate is used to define a new process in reponse to an EXEC CICS(R) DEFINE PROCESS call.

### **Input Parameters**

### **PROCESS\_NAME**

the 36-character process name.

### **PROCESSTYPE**

the 8-character process type.

### **TRANID**

the 4-character transaction id.

### **CHECK\_UNIQUE**

Optional Parameter

a Boolean value indicating whether a check should be made to ensure that the process name is unique within the scope of the process-type.

Values for the parameter are:

NO YES

### **PROGRAM**

Optional Parameter

the 8-character program name associated with the root activity.

# **USERID**

Optional Parameter

the 8-character userid.

### **Output Parameters**

### **REASON**

The following values are returned when RESPONSE is EXCEPTION:

DUPLICATE\_PROCESS\_NAME FILE\_NOT\_AUTH PROCESS\_ALREADY\_ACQUIRED PROCESSTYPE\_NOT\_ENABLED PROCESSTYPE\_NOT\_FOUND WRITE\_FAILED

### **PROCESS\_TOKEN**

a token representing this process internally.

### **RESPONSE**

Indicates whether the domain call was successful. For more information, see ["RESPONSE parameter](#page-30-0) [on domain interfaces" on page 7](#page-30-0).

### **BAPR gate, CANCEL\_PROCESS function**

The CANCEL PROCESS function of the BAPR gate is used to synchronously cancel the acquired process.

### **Output Parameters**

### **REASON**

The following values are returned when RESPONSE is EXCEPTION:

FILE\_NOT\_AUTH PROCESS\_NOT\_FOUND PROCESSTYPE\_NOT\_FOUND RECORD\_BUSY

### **RESPONSE**

Indicates whether the domain call was successful. For more information, see ["RESPONSE parameter](#page-30-0) [on domain interfaces" on page 7](#page-30-0).

### **BAPR gate, CHECK\_PROCESS function**

The CHECK\_PROCESS function of the BAPR gate is used to establish how the acquired process completed.

### **Output Parameters**

### **REASON**

The following values are returned when RESPONSE is EXCEPTION:

PROCESS\_NOT\_FOUND RECORD\_BUSY

### **ABEND\_CODE**

the 4-character abend code.

### **ABEND\_PROG**

the 8-character name of the program which abended.

#### **ACTMODE**

the active mode of the process.

Values for the parameter are:

ACTIVE CANCELLING COMPLETE DORMANT INITIAL

### **COMPLETION\_STATUS**

is the completion status of the process.

Values for the parameter are:

ABENDED FORCEDCOMPLETE INCOMPLETE NORMAL

### **RESPONSE**

is the domain's response to the call.

Values for the parameter are:

OK EXCEPTION DISASTER INVALID **KERNERROR** PURGED

### **SUSPENDED**

indicates whether the process is suspended.

Values for the parameter are:

NO YES

### **BAPR gate, LINK\_PROCESS function**

The LINK\_PROCESS function of the BAPR gate is used to invoke the acquired process synchronously, without a context switch.

### **Input Parameters**

### **INPUT\_EVENT**

Optional Parameter

the 16-character name of the input event.

### **Output Parameters**

### **REASON**

The following values are returned when RESPONSE is EXCEPTION:

AUTOINSTALL\_FAILED AUTOINSTALL\_INVALID\_DATA AUTOINSTALL MODEL NOT DEF AUTOINSTALL\_URM\_FAILED AUTOSTART\_DISABLED INVALID\_EVENT INVALID\_MODE JVM\_PROFILE\_NOT\_FOUND JVM\_PROFILE\_NOT\_VALID JVMPOOL\_DISABLED NO\_EVENTS\_PROCESSED OTHER\_PROCESS\_CURRENT PENDING\_ACTIVITY\_EVENTS PROCESS\_NOT\_FOUND PROCESS\_SUSPENDED PROCESSTYPE\_NOT\_FOUND PROGRAM\_NOT\_AUTHORISED PROGRAM\_NOT\_DEFINED PROGRAM\_NOT\_ENABLED PROGRAM\_NOT\_LOADABLE REMOTE\_PROGRAM SECOND\_H8\_PROGRAM SECOND\_JVM\_PROGRAM

SYSTEM\_PROPERTIES\_NOT\_FND USER\_CLASS\_NOT\_FOUND

#### **RESPONSE**

Indicates whether the domain call was successful. For more information, see ["RESPONSE parameter](#page-30-0) [on domain interfaces" on page 7](#page-30-0).

### **BAPR gate, RESET\_PROCESS function**

The RESET\_PROCESS function of the BAPR gate is used to reset the state of the acquired root activity to initial, so it may be run again.

#### **Output Parameters**

### **REASON**

The following values are returned when RESPONSE is EXCEPTION:

FILE\_NOT\_AUTH INVALID\_MODE PROCESS\_NOT\_FOUND PROCESSTYPE\_NOT\_FOUND RECORD\_BUSY

#### **RESPONSE**

Indicates whether the domain call was successful. For more information, see ["RESPONSE parameter](#page-30-0) [on domain interfaces" on page 7](#page-30-0).

#### **BAPR gate, RESUME\_PROCESS function**

The RESUME PROCESS function of the BAPR gate is used to resume a previously suspended process.

#### **Output Parameters**

### **REASON**

The following values are returned when RESPONSE is EXCEPTION:

PROCESS\_NOT\_FOUND RECORD\_BUSY

#### **RESPONSE**

Indicates whether the domain call was successful. For more information, see ["RESPONSE parameter](#page-30-0) [on domain interfaces" on page 7](#page-30-0).

### **BAPR gate, RUN\_PROCESS function**

The RUN\_PROCESS function of the BAPR gate is used to execute the acquired process (invoke the root activity), either asynchronously or synchronously i.e. with a context switch.

#### **Input Parameters**

#### **MODE**

Indicates if the process should run asynchronously or synchronously.

Values for the parameter are:

ASYNC **SYNC** 

### **FACILITY\_TOKEN**

Optional Parameter

the 8-character facility token.

### **INPUT\_EVENT**

Optional Parameter the 16-character name of the input event.

### **REASON**

The following values are returned when RESPONSE is EXCEPTION:

AUTOINSTALL\_FAILED AUTOINSTALL\_INVALID\_DATA AUTOINSTALL MODEL NOT DEF AUTOINSTALL\_URM\_FAILED AUTOSTART\_DISABLED INVALID\_EVENT INVALID\_MODE JVM\_PROFILE\_NOT\_FOUND JVM\_PROFILE\_NOT\_VALID JVMPOOL\_DISABLED OTHER\_PROCESS\_CURRENT PROCESS\_NOT\_FOUND PROCESS\_SUSPENDED PROCESSTYPE\_NOT\_FOUND PROGRAM\_NOT\_AUTHORISED PROGRAM\_NOT\_DEFINED PROGRAM\_NOT\_ENABLED PROGRAM\_NOT\_LOADABLE RECORD\_BUSY REMOTE\_PROGRAM REMOTE\_TRAN RUN\_SYNC\_ABENDED SECOND\_H8\_PROGRAM SECOND\_JVM\_PROGRAM SYSTEM\_PROPERTIES\_NOT\_FND TRAN\_NOT\_AUTH USER\_CLASS\_NOT\_FOUND

### **RESPONSE**

Indicates whether the domain call was successful. For more information, see ["RESPONSE parameter](#page-30-0) [on domain interfaces" on page 7](#page-30-0).

### **BAPR gate, SUSPEND\_PROCESS function**

The SUSPEND\_PROCESS function of the BAPR gate is used to suspend the acquired process.

### **Output Parameters**

#### **REASON**

The following values are returned when RESPONSE is EXCEPTION:

PROCESS\_NOT\_FOUND RECORD\_BUSY

### **RESPONSE**

Indicates whether the domain call was successful. For more information, see ["RESPONSE parameter](#page-30-0) [on domain interfaces" on page 7](#page-30-0).

### **BATT gate, ADD\_REPLACE\_PROCESSTYPE function**

The ADD\_REPLACE\_PROCESSTYPE function of the BATT gate is used to add a new process type definition or replace an existing process type definition. Process types are defined using RDO.

### **Input Parameters**

#### **AUDITLEVEL**

determines the level of auditing to be undertaken for this process type.

Values for the parameter are:

ACTIVITY FULL OFF PROCESS

## **AUDITLOG\_NAME**

is an 8-character name of the audit log to be associated with this process type. The log is defined using RDO.

### **CATALOG\_PTDEF**

indicates whether the definition should be written to the global catalog.

Values for the parameter are:

NO YES

### **FILE\_NAME**

is an 8-character name of the repository file to be associated with this process type. The file is defined using RDO.

### **PROCESSTYPE\_NAME**

is an 8-character name.

#### **STATUS**

indicates whether the process type definition should be installed in a disabled or enabled state.

Values for the parameter are:

DISABLED ENABLED

#### **USERRECORDS**

indicates whether user audit records are to be written to the log.

Values for the parameter are:

NO YES

#### **Output Parameters**

#### **REASON**

The following values are returned when RESPONSE is EXCEPTION:

INSUFFICIENT\_STORAGE NOT\_DISABLED

#### **RESPONSE**

Indicates whether the domain call was successful. For more information, see ["RESPONSE parameter](#page-30-0) [on domain interfaces" on page 7](#page-30-0).

### **BATT gate, COMMIT\_PROCESSTYPE\_TABLE function**

The COMMIT\_PROCESSTYPE\_TABLE function of the BATT gate is used to commit the process type definitions to the global catalog.

### **Input Parameters**

### **TOKEN**

is the token identifying the table of process type definitions.

### **Output Parameters**

#### **RESPONSE**

Indicates whether the domain call was successful. For more information, see ["RESPONSE parameter](#page-30-0) [on domain interfaces" on page 7](#page-30-0).

### **BATT gate, DISCARD\_PROCESSTYPE function**

The DISCARD\_PROCESSTYPE function of the BATT gate is used to discard the named processtype definition.

#### **Input Parameters**

### **PROCESSTYPE\_NAME**

is an 8-character name.

#### **Output Parameters**

### **REASON**

The following values are returned when RESPONSE is EXCEPTION:

ENTRY\_NOT\_FOUND NOT\_DISABLED

#### **RESPONSE**

Indicates whether the domain call was successful. For more information, see ["RESPONSE parameter](#page-30-0) [on domain interfaces" on page 7](#page-30-0).

### **BATT gate, END\_BROWSE\_PROCESSTYPE function**

The END\_BROWSE\_PROCESSTYPE function of the BATT gate is used to end the browse identified by the browse token.

### **Input Parameters**

#### **BROWSE\_TOKEN**

is the token returned to the caller on the START\_BROWSE\_PROCESSTYPE call.

#### **Output Parameters**

#### **RESPONSE**

Indicates whether the domain call was successful. For more information, see ["RESPONSE parameter](#page-30-0) [on domain interfaces" on page 7](#page-30-0).

### **BATT gate, GET\_NEXT\_PROCESSTYPE function**

The GET\_NEXT\_PROCESSTYPE function of the BATT gate is used to return the name of the next process type in the browse, identified by the browse token.

### **Input Parameters**

### **BROWSE\_TOKEN**

is the token returned to the caller on the START\_BROWSE\_PROCESSTYPE call.

### **REASON**

The following values are returned when RESPONSE is EXCEPTION:

NO\_MORE\_DATA\_AVAILABLE

### **PROCESSTYPE\_NAME**

the 8-character process type name.

### **RESPONSE**

Indicates whether the domain call was successful. For more information, see ["RESPONSE parameter](#page-30-0) [on domain interfaces" on page 7](#page-30-0).

### **BATT gate, INQUIRE\_PROCESSTYPE function**

The INQUIRE\_PROCESSTYPE function of the BATT gate is used to return information on the named process type.

### **Input Parameters**

### **PROCESSTYPE\_NAME**

is an 8-character name.

### **Output Parameters**

#### **REASON**

The following values are returned when RESPONSE is EXCEPTION:

ENTRY\_NOT\_FOUND

### **RESPONSE**

Indicates whether the domain call was successful. For more information, see ["RESPONSE parameter](#page-30-0) [on domain interfaces" on page 7](#page-30-0).

#### **AUDITLEVEL**

Optional Parameter

identifies the level of auditing for this process type.

Values for the parameter are:

ACTIVITY FULL OFF PROCESS

# **AUDITLOG\_NAME**

Optional Parameter

is an 8-character name of the audit log associated with this process type.

#### **FILE\_NAME**

Optional Parameter

is the 8-character name of the repository file associated with this process type.

### **STATUS**

Optional Parameter

indicates the status of the process type.

Values for the parameter are:

DISABLED ENABLED

### **USERRECORDS**

Optional Parameter

indicates whether user audit records are to being written to the log.

Values for the parameter are:

NO YES

### **BATT gate, SET\_PROCESSTYPE function**

The SET\_PROCESSTYPE function of the BATT gate is used to alter the named processtype definition.

### **Input Parameters**

### **PROCESSTYPE\_NAME**

is an 8-character name.

### **AUDITLEVEL**

Optional Parameter

determines the level of auditing to be undertaken for this process type.

Values for the parameter are:

ACTIVITY FULL OFF PROCESS

### **STATUS**

Optional Parameter

indicates whether the process type definition should be installed in a disabled or enabled state. Values for the parameter are:

DISABLED ENABLED

### **USERRECORDS**

Optional Parameter

indicates whether user audit records are to be written to the log.

Values for the parameter are:

NO YES

### **Output Parameters**

#### **REASON**

The following values are returned when RESPONSE is EXCEPTION:

ENTRY\_NOT\_FOUND NOT\_DISABLED

#### **RESPONSE**

Indicates whether the domain call was successful. For more information, see ["RESPONSE parameter](#page-30-0) [on domain interfaces" on page 7](#page-30-0).

### **BATT gate, START\_BROWSE\_PROCESSTYPE function**

The START\_BROWSE\_PROCESSTYPE function of the BATT gate is used to initiate a browse of the process types known to this region.

### **Output Parameters**

#### **BROWSE\_TOKEN**

is the token used to identify this browse.

### **RESPONSE**

Indicates whether the domain call was successful. For more information, see ["RESPONSE parameter](#page-30-0) [on domain interfaces" on page 7](#page-30-0).

# **BAXM gate, BIND\_ACTIVITY\_REQUEST function**

The BIND\_ACTIVITY\_REQUEST function of the BAXM gate is used to make the current UOW an activation of the activity specified in the activity request. This activation could be used to mark the activity complete abended because the previous activation failed, hence the abend information.

### **Input Parameters**

#### **REQUEST\_BLOCK**

a block used to hold the request data.

### **ABEND\_CODE**

Optional Parameter

the 4-character abend code.

#### **ABEND\_MSG**

Optional Parameter

the 6-character abend message number.

#### **ABEND\_PROG**

Optional Parameter

the 8-character abend program name.

#### **Output Parameters**

#### **REASON**

The following values are returned when RESPONSE is EXCEPTION:

ACTIVITY\_NOT\_FOUND READ\_FAILURE TIMEOUT

## **PROGRAM**

is the 8-character program name.

### **RESPONSE**

Indicates whether the domain call was successful. For more information, see ["RESPONSE parameter](#page-30-0) [on domain interfaces" on page 7](#page-30-0).

#### **RUN\_PROGRAM**

is used to indicate if a program is to be invoked on the program manager INITIAL\_LINK.

Values for the parameter are:

NO YES

#### **BAXM gate, INIT\_ACTIVITY\_REQUEST function**

The INIT\_ACTIVITY\_REQUEST function of the BAXM gate is used when the transaction requires a 3270 bridge facility, in which case the named bridge exit program is invoked.

### **Input Parameters**

#### **BRIDGE\_EXIT**

the 8-character name of the bridge exit program.

# **REQUEST\_BLOCK**

a block used to hold the request data.

### **RESPONSE**

Indicates whether the domain call was successful. For more information, see ["RESPONSE parameter](#page-30-0) [on domain interfaces" on page 7](#page-30-0).

# **Business application manager domain's generic gates**

Table 7 on page 383 summarizes the domain's generic gates. It shows the level-1 trace point IDs of the modules providing the functions for the gates, the functions provided by the gates, and the generic formats for calls to the gates.

| Gate        | <b>Trace</b>       | <b>Function</b>                                                           | <b>Format</b> |
|-------------|--------------------|---------------------------------------------------------------------------|---------------|
| APUE        | BA 0180<br>BA 0181 | SET EXIT STATUS                                                           | <b>APUE</b>   |
| <b>DMDM</b> | BA 0101<br>BA 0102 | PRE_INITIALISE<br>INITIALISE_DOMAIN<br>QUIESCE_DOMAIN<br>TERMINATE_DOMAIN | <b>DMDM</b>   |

*Table 7. Business application manager domain's generic gates*

# **Business application manager domain's call-back gates**

Table 8 on page 383 summarizes the domain's call-back gates. It shows the level-1 trace point IDs of the modules providing the functions for the gates, the functions provided by the gates, and the generic formats for calls to the gates.

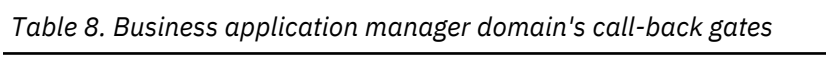

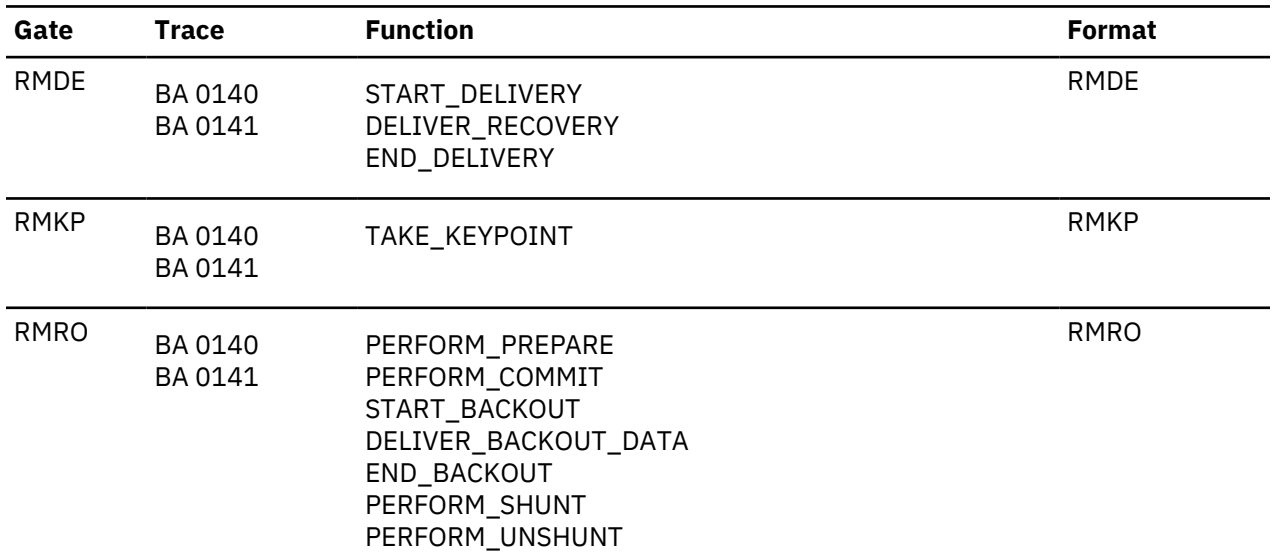

# **Business application manager domain's generic formats**

[Table 9 on page 384](#page-407-0) describes the generic formats owned by the domain and shows the functions performed on the calls.

<span id="page-407-0"></span>*Table 9. Business application manager domain's generic formats*

| Format      | <b>Calling module</b> | <b>Function</b>                                  |
|-------------|-----------------------|--------------------------------------------------|
| <b>BAGD</b> |                       | INQUIRE_DATA_LENGTH<br>GET DATA<br>DESTROY_TOKEN |

**Note:** In the descriptions of the formats that follow, the input parameters are input not to the business application manager domain, but to the domain being called by the business application manager domain. Similarly, the output parameters are output by the domain that was called by the business application manager domain, in response to the call.

# **Modules**

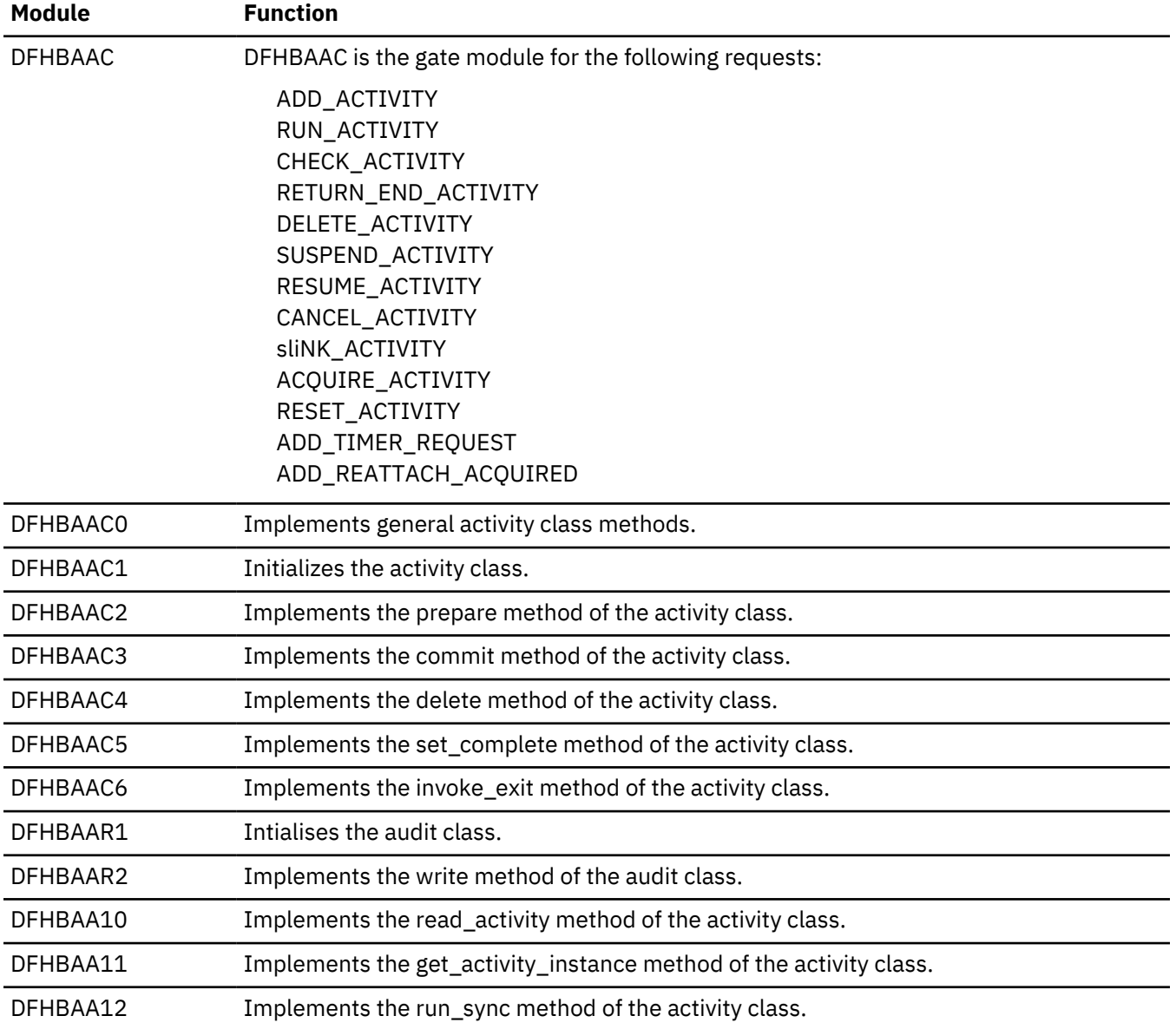

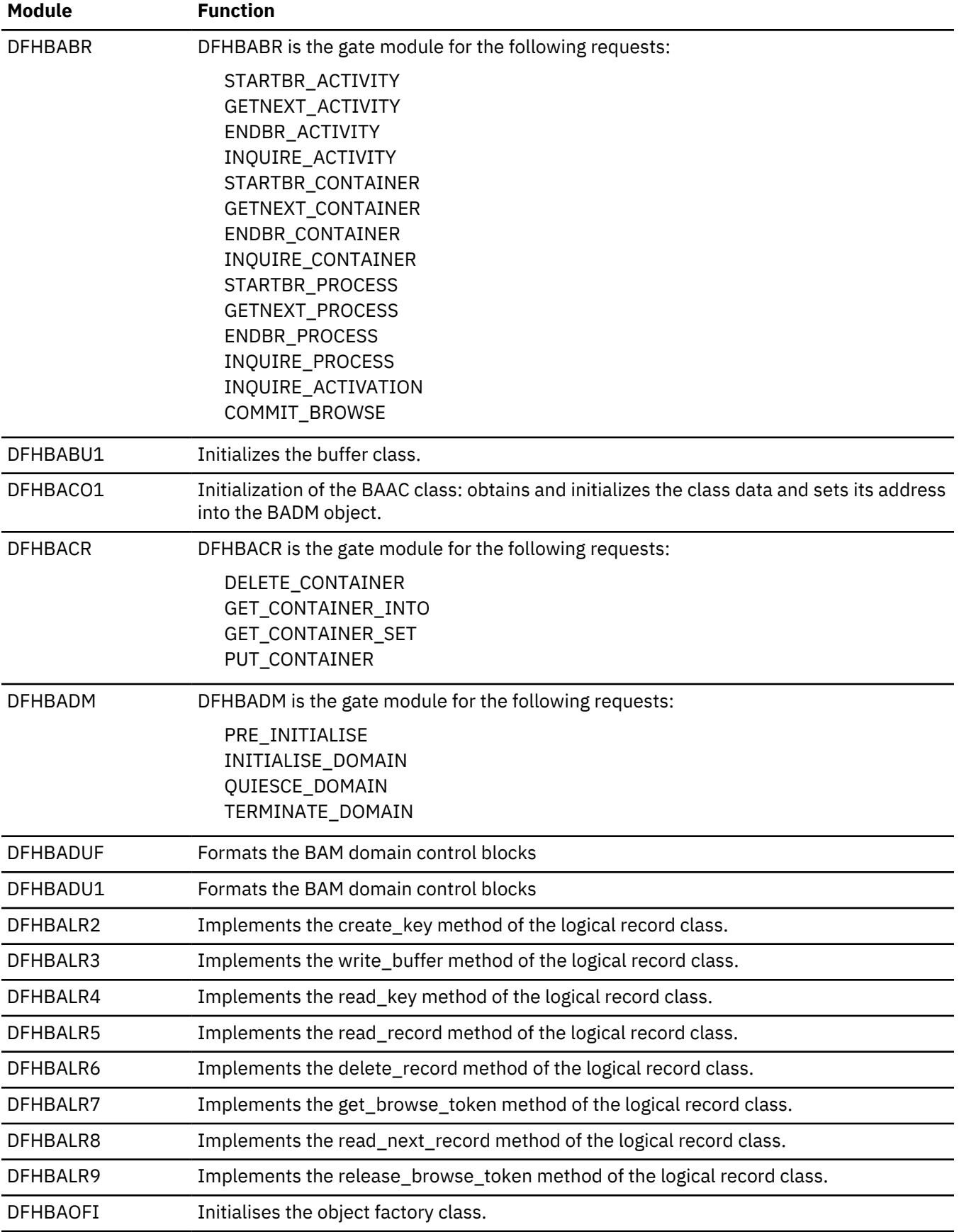

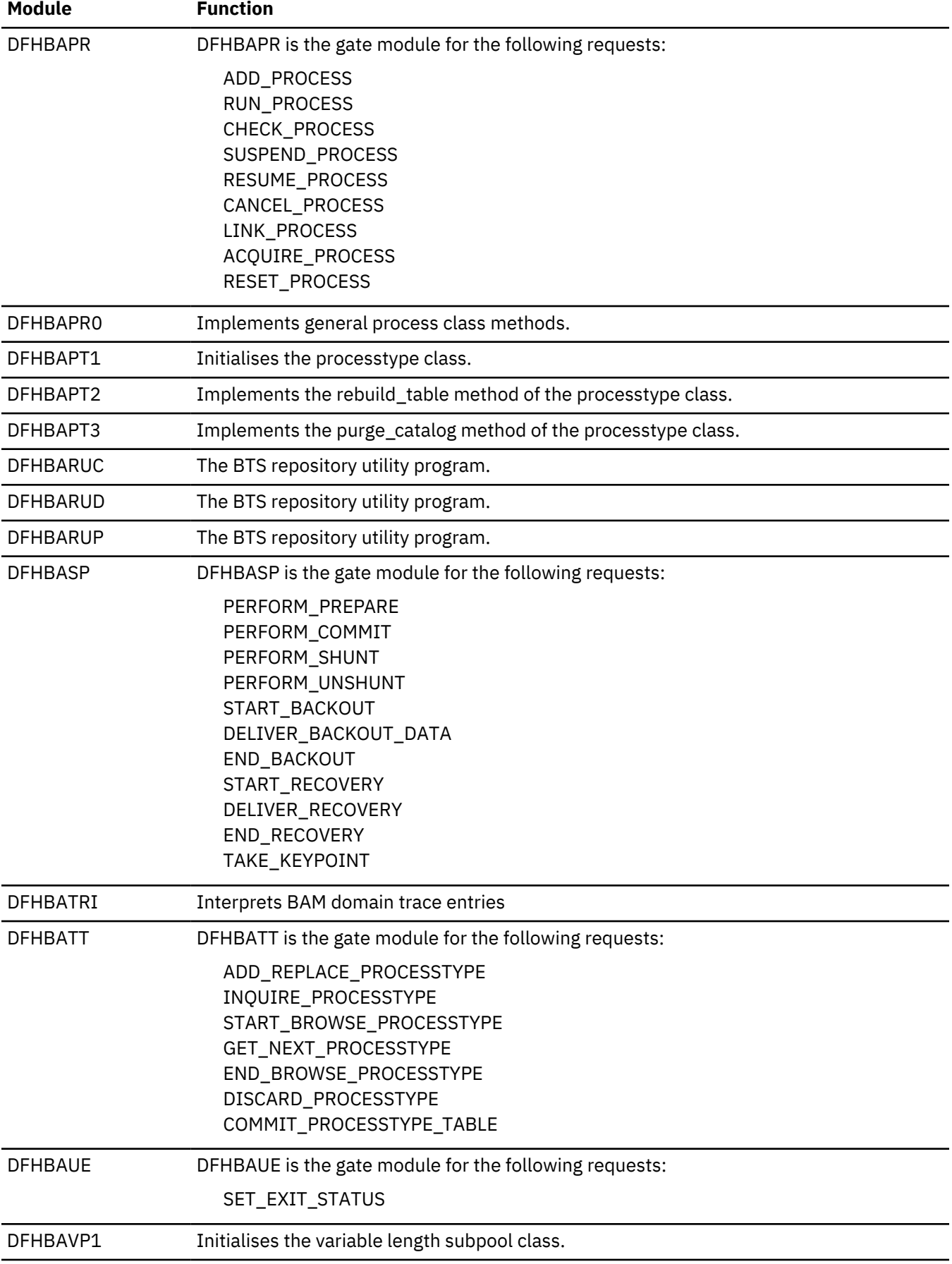

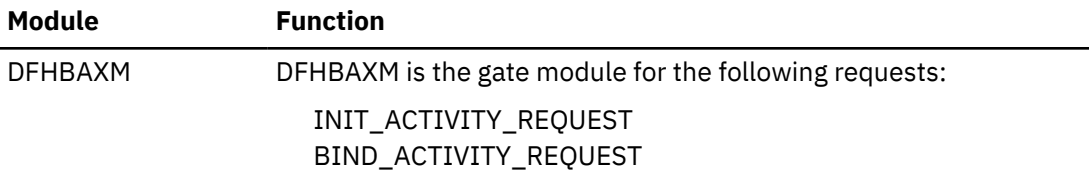

# **Exits**

There are two user exit points in BAM domain, XRSINDI and XBADEACT.

# **CICS catalog domain (CC)**

The catalog domain manages the global and local catalog.

# **CICS catalog domain's specific gates**

The specific gates provide access for other domains to functions that are provided by the CC domain.

### **CCCC gate, ADD function**

The ADD function of the CCCC gate is used to add a record.

### **Input Parameters**

### **DATA\_IN**

is the data to be added to the record.

### **NAME**

is used to construct a record key, together with the domain and the type.

### **TYPE**

identifies a block of data.

### **Output Parameters**

### **REASON**

The values for the parameter are:

CATALOG\_FULL DUPLICATE INVALID\_DATA\_LENGTH IO\_ERROR

# **RESPONSE**

Indicates whether the domain call was successful. For more information, see ["RESPONSE parameter](#page-30-0) [on domain interfaces" on page 7](#page-30-0).

### **CCCC gate, DELETE function**

The DELETE function of the CCCC gate is used to delete a record.

### **Input Parameters**

#### **NAME**

is used to construct a record key, together with the domain and the type.

## **TYPE**

identifies a block of data.

# **WRITE\_TOKEN**

Optional Parameter

is an optional token corresponding to a START\_WRITE. This avoids the need for additional connects or disconnects.

### **REASON**

The values for the parameter are:

BAD\_TOKEN IO\_ERROR RECORD\_NOT\_FOUND

### **RESPONSE**

Indicates whether the domain call was successful. For more information, see ["RESPONSE parameter](#page-30-0) [on domain interfaces" on page 7](#page-30-0).

### **CCCC gate, END\_BROWSE function**

The END\_BROWSE function of the CCCC gate is used to end a browse session.

### **Input Parameters**

### **BROWSE\_TOKEN**

is the token identifying this browse session.

### **Output Parameters**

### **REASON**

The values for the parameter are:

BAD\_TOKEN IO\_ERROR

### **RESPONSE**

Indicates whether the domain call was successful. For more information, see ["RESPONSE parameter](#page-30-0) [on domain interfaces" on page 7](#page-30-0).

### **CCCC gate, END\_WRITE function**

The END\_WRITE function of the CCCC gate is used to end a write session.

### **Input Parameters**

### **WRITE\_TOKEN**

is an optional token corresponding to a START\_WRITE. This avoids the need for additional connects or disconnects.

### **Output Parameters**

# **REASON**

The values for the parameter are:

BAD\_TOKEN IO\_ERROR

### **RESPONSE**

Indicates whether the domain call was successful. For more information, see ["RESPONSE parameter](#page-30-0) [on domain interfaces" on page 7](#page-30-0).

### **CCCC gate, GET function**

The GET function of the CCCC gate is used to get a record.

### **Input Parameters**

### **DATA\_OUT**

If the response is OK, this contains a copy of the specified record.

### **NAME**

is used to construct a record key, together with the domain and the type.

### **TYPE**

identifies a block of data.

### **Output Parameters**

### **REASON**

The values for the parameter are:

INVALID\_DATA\_LENGTH IO\_ERROR RECORD\_NOT\_FOUND

### **RESPONSE**

Indicates whether the domain call was successful. For more information, see ["RESPONSE parameter](#page-30-0) [on domain interfaces" on page 7](#page-30-0).

### **CCCC gate, GET\_NEXT function**

The GET\_NEXT function of the CCCC gate is used to get the next record.

### **Input Parameters**

### **BROWSE\_TOKEN**

is the token identifying this browse session.

## **DATA\_OUT**

If the response is OK, this contains a copy of the specified record.

### **Output Parameters**

### **REASON**

The values for the parameter are:

BAD\_TOKEN BROWSE\_END INVALID\_DATA\_LENGTH IO\_ERROR

### **NAME\_OUT**

The name that was supplied when the record was created.

### **RESPONSE**

Indicates whether the domain call was successful. For more information, see ["RESPONSE parameter](#page-30-0) [on domain interfaces" on page 7](#page-30-0).

### **CCCC gate, GET\_UPDATE function**

The GET\_UPDATE function of the CCCC gate is used to get a record and to establish a thread. This thread, identified by a token, is used in a corresponding PUT\_REPLACE.

### **Input Parameters**

# **DATA\_OUT**

If the response is OK, this contains a copy of the specified record.

# **NAME**

is used to construct a record key, together with the domain and the type.

### **TYPE**

identifies a block of data.

### **REASON**

The values for the parameter are:

INVALID\_DATA\_LENGTH IO\_ERROR RECORD\_NOT\_FOUND

#### **RESPONSE**

Indicates whether the domain call was successful. For more information, see ["RESPONSE parameter](#page-30-0) [on domain interfaces" on page 7](#page-30-0).

#### **UPDATE\_TOKEN**

Token to be used by the corresponding PUT\_REPLACE.

### **CCCC gate, PUT\_REPLACE function**

The PUT\_REPLACE function of the CCCC gate is used to replace a record.

### **Input Parameters**

### **DATA\_IN**

is the data to be added to the record.

### **UPDATE\_TOKEN**

is the token obtained from a previous GET\_UPDATE, used to identify an existing record in the catalog.

### **Output Parameters**

### **REASON**

The values for the parameter are:

BAD\_TOKEN CATALOG\_FULL INVALID\_DATA\_LENGTH IO\_ERROR

#### **RESPONSE**

Indicates whether the domain call was successful. For more information, see ["RESPONSE parameter](#page-30-0) [on domain interfaces" on page 7](#page-30-0).

### **CCCC gate, START\_BROWSE function**

The START\_BROWSE function of the CCCC gate is used to start a browse session.

#### **Input Parameters**

### **TYPE**

identifies a block of data.

### **Output Parameters**

### **REASON**

The values for the parameter are:

IO\_ERROR

**BROWSE\_TOKEN**

is the token identifying this browse session.

# **RESPONSE**

Indicates whether the domain call was successful. For more information, see ["RESPONSE parameter](#page-30-0) [on domain interfaces" on page 7](#page-30-0).

### **CCCC gate, START\_WRITE function**

The START\_WRITE function of the CCCC gate is used to start a write session.

### **Output Parameters**

#### **REASON**

The values for the parameter are:

IO\_ERROR

### **RESPONSE**

Indicates whether the domain call was successful. For more information, see ["RESPONSE parameter](#page-30-0) [on domain interfaces" on page 7](#page-30-0).

### **WRITE\_TOKEN**

is the token identifying a unique file string (thread).

### **CCCC gate, STARTUP\_CLOSE function**

Close the thread that is used for catalog domain requests during startup.

### **Output Parameters**

### **REASON**

The values for the parameter are:

NO\_STARTUP\_OPEN NOT\_FOR\_LCD

### **RESPONSE**

Indicates whether the domain call was successful. For more information, see ["RESPONSE parameter](#page-30-0) [on domain interfaces" on page 7](#page-30-0).

### **CCCC gate, STARTUP\_OPEN function**

Open a thread that is used for catalog domain requests during startup.

### **Output Parameters**

#### **REASON**

The values for the parameter are:

NOT\_FOR\_LCD THREAD\_IN\_USE

### **RESPONSE**

Indicates whether the domain call was successful. For more information, see ["RESPONSE parameter](#page-30-0) [on domain interfaces" on page 7](#page-30-0).

### **CCCC gate, TYPE\_PURGE function**

The TYPE\_PURGE function of the CCCC gate is used to purge records. This deletes all records within the specified TYPE block for that domain.

### **Input Parameters**

### **TYPE**

identifies a block of data.

### **Output Parameters**

# **REASON**

The values for the parameter are:

IO\_ERROR TYPE\_NOT\_FOUND

### **RESPONSE**

Indicates whether the domain call was successful. For more information, see ["RESPONSE parameter](#page-30-0) [on domain interfaces" on page 7](#page-30-0).

### **CCCC gate, WRITE function**

The WRITE function of the CCCC gate is used to write a record.

#### **Input Parameters**

### **DATA\_IN**

is the data to be added to the record.

### **NAME**

is used to construct a record key, together with the domain and the type.

### **TYPE**

identifies a block of data.

### **Output Parameters**

### **REASON**

The values for the parameter are:

BAD\_TOKEN CATALOG\_FULL INVALID\_DATA\_LENGTH IO\_ERROR

#### **RESPONSE**

Indicates whether the domain call was successful. For more information, see ["RESPONSE parameter](#page-30-0) [on domain interfaces" on page 7](#page-30-0).

### **CCCC gate, WRITE\_NEXT function**

The WRITE\_NEXT function of the CCCC gate is used to write the next record.

#### **Input Parameters**

#### **DATA\_IN**

is the data to be added to the record.

#### **NAME**

is used to construct a record key, together with the domain and the type.

### **TYPE**

identifies a block of data.

### **WRITE\_TOKEN**

is an optional token corresponding to a START\_WRITE. This avoids the need for additional connects or disconnects.

### **Output Parameters**

### **REASON**

The values for the parameter are:

BAD\_TOKEN CATALOG\_FULL INVALID\_DATA\_LENGTH IO\_ERROR

### **RESPONSE**

Indicates whether the domain call was successful. For more information, see ["RESPONSE parameter](#page-30-0) [on domain interfaces" on page 7](#page-30-0).

# **CICS catalog domain's generic gates**

Table 10 on page 393 summarizes the domain's generic gates. It shows the level-1 trace point IDs of the modules providing the functions for the gates, the functions provided by the gates, and the generic formats for calls to the gates.

| Gate        | <b>Trace</b>                                    | <b>Function</b>                                                           | <b>Format</b> |
|-------------|-------------------------------------------------|---------------------------------------------------------------------------|---------------|
| <b>DMDM</b> | Global catalog<br>domain:<br>GC 1010<br>GC 1040 | PRE_INITIALISE<br>INITIALISE_DOMAIN<br>QUIESCE_DOMAIN<br>TERMINATE_DOMAIN | <b>DMDM</b>   |
|             | Local catalog<br>domain                         |                                                                           |               |
|             | LC 1010<br>LC 1040                              |                                                                           |               |

*Table 10. CICS catalog domain's generic gates*

In preinitialization processing, the local catalog domain opens the CICS local catalog, DFHLCD. There is no preinitialization processing for the global catalog domain.

In initialization processing, the global catalog domain opens the CICS global catalog, DFHGCD.

In quiesce processing, the local and global catalog domains close their respective catalog data sets.

In termination processing, the CICS catalog domains perform no termination processing. They do not close either the local catalog or the global catalog; the operating system closes these data sets.

# **Modules**

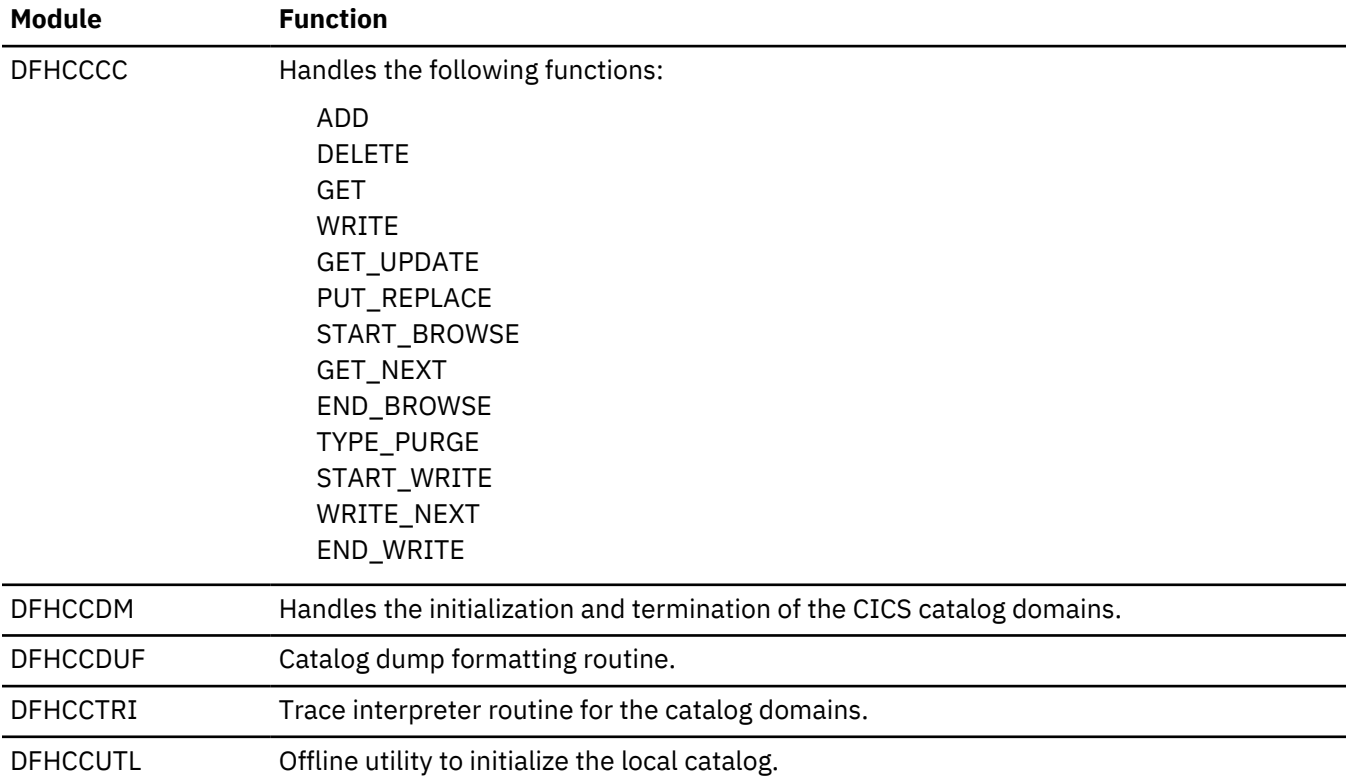

# **Directory manager domain (DD)**

The directory manager domain manages directories of named tokens.

# **Directory manager domain's specific gates**

The specific gates provide access for other domains to functions that are provided by the DD domain.

#### **DDAP gate, BIND\_LDAP function**

The BIND LDAP function of the DDAP gate establishes a session with an LDAP server.

#### **Input Parameters**

#### **CACHE\_SIZE**

Optional parameter

a fullword that specifies the number of bytes available for caching LDAP search results. A value of zero indicates an unlimited cache size. If CACHE\_SIZE is specified, CACHE\_TIME\_LIMIT must also be specified. If neither parameter is specified, results will not be cached.

# **CACHE\_TIME\_LIMIT**

Optional parameter

a fullword that specifies the amount of time (in seconds) that LDAP search results are cached. A value of zero indicates an unlimited cache time limit.

#### **DISTINGUISHED\_NAME**

specifies the location of the LDAP distinguished name, of the user permitted to bind to the chosen server. The block-descriptor is two fullwords of data, in which the first word contains the address of the data, and the second word contains the length in bytes of the data.

#### **LDAP\_BIND\_PROFILE**

specifies the location of the name of a RACF profile in the LDAPBIND class that contains the URL and credentials for the LDAP server being accessed. The block-descriptor is two fullwords of data, in which the first word contains the address of the data, and the second word contains the length in bytes of the data.

### **LDAP\_SERVER\_URL**

specifies the location of the LDAP URL (in the format ldap://server:port) of the LDAP server being accessed. If the colon and port number are omitted, the port defaults to 389. The block-descriptor is two fullwords of data, in which the first word contains the address of the data, and the second word contains the length in bytes of the data.

#### **PASSWORD**

specifies the location of the password for the user identified in the DISTINGUISHED\_NAME input. The block-descriptor is two fullwords of data, in which the first word contains the address of the data, and the second word contains the length in bytes of the data.

### **Output Parameters**

#### **REASON**

The following values are returned when RESPONSE is EXCEPTION:

NOTAUTH NOTFOUND LDAP\_INACTIVE INVALID\_LDAP\_URL

#### **RESPONSE**

Indicates whether the domain call was successful. For more information, see ["RESPONSE parameter](#page-30-0) [on domain interfaces" on page 7](#page-30-0).

# **LDAP\_RESPONSE**

Optional parameter

specifies the return code that is sent by the LDAP API, in response to receiving URL and user credentials.

### **LDAP\_SESSION\_TOKEN**

the name of the fullword token that specifies the LDAP connection.

### **DDAP gate, END\_BROWSE\_RESULTS function**

The END\_BROWSE\_RESULTS function of the DDAP gate allows you to end the browse session that was started by the START\_BROWSE\_RESULTS call.

#### **Input Parameters**

#### **SEARCH\_TOKEN**

the name of the fullword token that is returned by the SEARCH\_LDAP function.

#### **Output Parameters**

#### **REASON**

The following values are returned when RESPONSE is EXCEPTION:

INVALID\_TOKEN NOTFOUND

#### **RESPONSE**

Indicates whether the domain call was successful. For more information, see ["RESPONSE parameter](#page-30-0) [on domain interfaces" on page 7](#page-30-0).

### **LDAP\_RESPONSE**

Optional parameter

specifies the return code that is sent by the LDAP API.

#### **DDAP gate, FLUSH\_LDAP\_CACHE function**

The FLUSH\_LDAP\_CACHE function of the DDAP gate removes the contents of all cached search responses for the specified LDAP connection.

#### **Input Parameters**

#### **LDAP\_SESSION\_TOKEN**

the name of the fullword token that was returned by the BIND\_LDAP function.

#### **Output Parameters**

#### **REASON**

The following values are returned when RESPONSE is EXCEPTION:

INVALID\_TOKEN LDAP\_INACTIVE

#### **RESPONSE**

Indicates whether the domain call was successful. For more information, see ["RESPONSE parameter](#page-30-0) [on domain interfaces" on page 7](#page-30-0).

### **LDAP\_RESPONSE**

Optional parameter

specifies the return code that is sent by the LDAP API.

### **DDAP gate, FREE\_SEARCH\_RESULTS function**

The FREE\_SEARCH\_RESULTS function of the DDAP gate releases all storage held by the SEARCH\_LDAP function.

### **Input Parameters**

### **SEARCH\_TOKEN**

the name of the fullword token that is returned by the SEARCH\_LDAP function.

### **Output Parameters**

#### **REASON**

The following values are returned when RESPONSE is EXCEPTION:

INVALID\_TOKEN

### **RESPONSE**

Indicates whether the domain call was successful. For more information, see ["RESPONSE parameter](#page-30-0) [on domain interfaces" on page 7](#page-30-0).

### **LDAP\_RESPONSE**

Optional parameter

specifies the return code that is sent by the LDAP API.

#### **DDAP gate, GET\_ATTRIBUTE\_VALUE function**

The GET\_ATTRIBUTE\_VALUE function of the DDAP gate allows you to retrieve the value associated with an attribute returned by the SEARCH\_LDAP call.

### **Input Parameters**

#### **ATTRIBUTE\_TYPE**

Optional parameter

Specifies the keyword CHARACTER or BINARY, indicating the format of the attribute. If this parameter is not specified, a value of CHARACTER is assumed.

### **LDAP\_ATTRIBUTE\_NAME**

Specifies the location of the LDAP attribute name. The block-descriptor is two fullwords of data, in which the first word contains the address of the attribute name, and the second word contains the length in bytes of the attribute name. For more information on block-descriptors, see [XPI syntax.](https://www.ibm.com/support/knowledgecenter/SSGMCP_5.4.0/system-programming/cics/dfha33v.html)

### **LDAP\_ATTRIBUTE\_VALUE**

Indicates the buffer where you want the attribute value returned. A group of three fullwords are specified for the buffer-descriptor:

- The address where the result is returned.
- The maximum size in bytes, of the data returned.
- The actual length in bytes of the result. This can be specified as \*, and the length is then returned in DDAP\_LDAP\_ATTRIBUTE\_VALUE\_N.

For more information on buffer-descriptors, see [XPI syntax](https://www.ibm.com/support/knowledgecenter/SSGMCP_5.4.0/system-programming/cics/dfha33v.html).

#### **SEARCH\_TOKEN**

the name of the fullword token that is returned by the SEARCH\_LDAP function.

### **VALUE\_ARRAY\_POSITION**

Optional parameter

Specifies the position of the requested value, in the value array for the current attribute. This parameter is only required if multiple values are expected. Array indexing starts at position 1.

#### **Output Parameters**

#### **REASON**

The following values are returned when RESPONSE is EXCEPTION:

### INVALID\_TOKEN NOTFOUND

### **RESPONSE**

Indicates whether the domain call was successful. For more information, see ["RESPONSE parameter](#page-30-0) [on domain interfaces" on page 7](#page-30-0).

### **LDAP\_RESPONSE**

Optional parameter

specifies the return code that is sent by the LDAP API.

#### **DDAP gate, GET\_NEXT\_ATTRIBUTE function**

The GET\_NEXT\_ATTRIBUTE function of the DDAP gate allows you to get the next attribute in a series, from an entry returned by the SEARCH\_LDAP call.

### **Input Parameters**

#### **LDAP\_ATTRIBUTE\_NAME**

indicates the buffer where you want the attribute name returned. A group of three fullwords are specified for the buffer-descriptor:

- The address where the data is returned.
- The maximum size in bytes, of the data returned.
- The actual length in bytes of the data. This can be specified as \*, and the length is then returned in DDAP\_LDAP\_ATTRIBUTE\_NAME\_N.

For more information on buffer-descriptors, see [XPI syntax](https://www.ibm.com/support/knowledgecenter/SSGMCP_5.4.0/system-programming/cics/dfha33v.html).

#### **SEARCH\_TOKEN**

the name of the fullword token that is returned by the SEARCH\_LDAP function.

### **Output Parameters**

#### **REASON**

The following values are returned when RESPONSE is EXCEPTION:

BROWSE\_END INVALID\_TOKEN NOT\_FOUND

#### **RESPONSE**

Indicates whether the domain call was successful. For more information, see ["RESPONSE parameter](#page-30-0) [on domain interfaces" on page 7](#page-30-0).

### **LDAP\_RESPONSE**

Optional parameter

specifies the return code that is sent by the LDAP API.

## **VALUE\_COUNT**

Optional parameter

a fullword containing the number of values returned for this attribute. There is usually one value returned.

### **DDAP gate, GET\_NEXT\_ENTRY function**

The GET\_NEXT\_ENTRY function of the DDAP gate allows you to get the next entry, from a series of entries returned by the SEARCH\_LDAP call.

#### **Input Parameters**

#### **DISTINGUISHED\_NAME**

Optional parameter

indicates the buffer where you want the distinguished name of the next entry in the search returned. A group of three fullwords are specified for the buffer-descriptor:

- The address where the data is returned.
- The maximum size in bytes, of the data is returned.
- The actual length in bytes of the data. This can be specified as \*, and the length is then returned in DDAP\_DISTINGUISHED\_NAME\_N.

For more information on buffer-descriptors, see [XPI syntax](https://www.ibm.com/support/knowledgecenter/SSGMCP_5.4.0/system-programming/cics/dfha33v.html).

#### **SEARCH\_TOKEN**

the name of the fullword token that is returned by the SEARCH\_LDAP function.

#### **Output Parameters**

#### **REASON**

The following values are returned when RESPONSE is EXCEPTION:

INVALID\_TOKEN BROWSE\_END

### **RESPONSE**

Indicates whether the domain call was successful. For more information, see ["RESPONSE parameter](#page-30-0) [on domain interfaces" on page 7](#page-30-0).

### **ATTRIBUTE\_COUNT**

Optional parameter

specifies the number of attributes in the retrieved entry.

# **LDAP\_RESPONSE**

Optional parameter

specifies the return code that is sent by the LDAP API.

#### **DDAP gate, SEARCH\_LDAP function**

The SEARCH\_LDAP function of the DDAP gate sends a search request to a specified LDAP server.

### **Input Parameters**

#### **DISTINGUISHED\_NAME**

specifies the location of the LDAP distinguished name. The block-descriptor is two fullwords of data, in which the first word contains the address of the data, and the second word contains the length in bytes of the data. For more information on block-descriptors, see [XPI syntax.](https://www.ibm.com/support/knowledgecenter/SSGMCP_5.4.0/system-programming/cics/dfha33v.html)

#### **FILTER**

# Optional parameter

specifies the location of an LDAP filter string that limits the search. If this parameter is not specified or is zero, the search filter is set to (objectClass=\*). The block-descriptor is two fullwords of data, in which the first word contains the address of the data, and the second word contains the length in bytes of the data. For more information on block-descriptors, see [XPI syntax.](https://www.ibm.com/support/knowledgecenter/SSGMCP_5.4.0/system-programming/cics/dfha33v.html)

### **LDAP\_SESSION\_TOKEN**

the name of the fullword token that was returned by the BIND\_LDAP function.

### **SEARCH\_TIME\_LIMIT**

Optional parameter

specifies the time limit for the search (in seconds). If the search is not successful within this time limit, the search is abandoned. If this parameter is not specified or is zero, the search time is unlimited.

### **REASON**

The following values are returned when RESPONSE is EXCEPTION:

INVALID\_TOKEN NOTFOUND TIMED\_OUT LDAP\_INACTIVE

#### **RESPONSE**

Indicates whether the domain call was successful. For more information, see ["RESPONSE parameter](#page-30-0) [on domain interfaces" on page 7](#page-30-0).

### **ENTRY\_COUNT**

Optional parameter

the number of LDAP entries returned by the search.

### **LDAP\_RESPONSE**

Optional parameter

specifies the return code that is sent by the LDAP API.

### **SEARCH\_TOKEN**

the name of the fullword token that identifies and holds the current position in the search.

#### **DDAP gate, START\_BROWSE\_RESULTS function**

The START\_BROWSE\_RESULTS function of the DDAP gate allows you to browse the results (attributes or entries) returned by the SEARCH\_LDAP call.

#### **Input Parameters**

#### **DISTINGUISHED\_NAME**

Optional parameter

indicates the buffer where you want the distinguished name of the first, or only located result returned. A group of three fullwords are specified for the buffer-descriptor:

- The address where the data is returned.
- The length of the buffer in bytes, where the data is returned.
- The maximum length in bytes of the data. This can be specified as \*, and the length is then returned in DDAP\_DISTINGUISHED\_NAME\_N.

For more information on buffer-descriptors, see [XPI syntax](https://www.ibm.com/support/knowledgecenter/SSGMCP_5.4.0/system-programming/cics/dfha33v.html).

#### **SEARCH\_TOKEN**

the name of the fullword token that is returned by the SEARCH\_LDAP function.

### **Output Parameters**

#### **REASON**

The following values are returned when RESPONSE is EXCEPTION:

INVALID\_TOKEN

#### **RESPONSE**

Indicates whether the domain call was successful. For more information, see ["RESPONSE parameter](#page-30-0) [on domain interfaces" on page 7](#page-30-0).

#### **ENTRY\_COUNT**

Optional parameter

a fullword indicating the number of attributes that can be browsed in the current entry.

### **LDAP\_RESPONSE**

Optional parameter

specifies the return code that is sent by the LDAP API.

### **DDAP gate, UNBIND\_LDAP function**

The UNBIND\_LDAP function of the DDAP gate terminates a session with an LDAP server.

### **Input Parameters**

#### **LDAP\_SESSION\_TOKEN**

the name of the fullword token that was returned by the BIND\_LDAP function.

#### **Output Parameters**

#### **REASON**

The following values are returned when RESPONSE is EXCEPTION:

INVALID\_TOKEN LDAP\_INACTIVE

#### **RESPONSE**

Indicates whether the domain call was successful. For more information, see ["RESPONSE parameter](#page-30-0) [on domain interfaces" on page 7](#page-30-0).

### **LDAP\_RESPONSE**

Optional parameter

specifies the return code that is sent by the LDAP API.

#### **DDBR gate, END\_BROWSE function**

The END\_BROWSE function of the DDBR gate is used to end a browse on a directory.

#### **Input Parameters**

### **BROWSE\_TOKEN**

is the token for the browse.

#### **DIRECTORY\_TOKEN**

is the token for the directory.

#### **Output Parameters**

### **REASON**

The following values are returned when RESPONSE is INVALID:

INVALID\_BROWSE INVALID\_DIRECTORY

### **RESPONSE**

Indicates whether the domain call was successful. For more information, see ["RESPONSE parameter](#page-30-0) [on domain interfaces" on page 7](#page-30-0).

#### **DDBR gate, GET\_NEXT\_ENTRY function**

The GET\_NEXT\_ENTRY function of the DDBR gate is used to get the next entry name in alphabetical order in a directory.

### **Input Parameters**

#### **BROWSE\_TOKEN**

is the token for the browse.

### **DIRECTORY\_TOKEN**

is the token for the directory.

#### **ENTRY\_NAME**

is the address of the entry name. The length is fixed for the directory.

### **REASON**

The following values are returned when RESPONSE is EXCEPTION:

BROWSE\_END

The following values are returned when RESPONSE is INVALID:

INVALID\_BROWSE INVALID\_DIRECTORY INVALID\_NAME

# **DATA\_TOKEN**

is the data associated with the entry name when it was deleted.

### **RESPONSE**

Indicates whether the domain call was successful. For more information, see ["RESPONSE parameter](#page-30-0) [on domain interfaces" on page 7](#page-30-0).

### **DDBR gate, START\_BROWSE function**

The START\_BROWSE function of the DDBR gate is used to start an alphabetical browse through all of the entries in a directory.

### **Input Parameters**

### **DIRECTORY\_TOKEN**

is the token for the directory.

### **AT\_NAME**

Optional Parameter

is the address of an entry name at which the browse is to start. The first name found will be the first which is greater than or equal to this in alphabetical order.

# **TASK\_RELATED**

Optional Parameter

is an optional parameter which indicates whether the browse will end at task end.

Values for the parameter are:

NO YES

### **Output Parameters**

### **REASON**

The following values are returned when RESPONSE is INVALID:

INVALID\_DIRECTORY

### **BROWSE\_TOKEN**

is the token for this browse.

### **RESPONSE**

Indicates whether the domain call was successful. For more information, see ["RESPONSE parameter](#page-30-0) [on domain interfaces" on page 7](#page-30-0).

# **DDDI gate, ADD\_ENTRY function**

The ADD\_ENTRY function of the DDDI gate is used to add an entry to a directory.

# **Input Parameters**

### **DATA\_TOKEN**

is the data to be associated with the entry name in the directory.

### **DIRECTORY\_TOKEN**

is the token for the directory.

#### **ENTRY\_NAME**

is the address of the entry name. The length is fixed for the directory.

### **SUSPEND**

indicates whether Storage Manager GETMAIN requests should be conditional or unconditional.

Values for the parameter are:

NO YES

#### **Output Parameters**

#### **REASON**

The following values are returned when RESPONSE is EXCEPTION:

DUPLICATE INSUFFICIENT\_STORAGE

The following values are returned when RESPONSE is INVALID:

INVALID\_DIRECTORY

#### **RESPONSE**

Indicates whether the domain call was successful. For more information, see ["RESPONSE parameter](#page-30-0) [on domain interfaces" on page 7](#page-30-0).

### **DUPLICATE\_DATA\_TOKEN**

Optional Parameter

is the data currently associated with the entry name if it already exists in the directory.

### **DDDI gate, CREATE\_DIRECTORY function**

The CREATE\_DIRECTORY function of the DDDI gate is used to create a new directory with entry names of a given length.

### **Input Parameters**

### **DIRECTORY\_NAME**

is the four character name of the directory to be created.

### **NAME\_LENGTH**

is the length of entry names in the directory. This value must be a multiple of four, and less than 256.

#### **Output Parameters**

#### **REASON**

The following values are returned when RESPONSE is INVALID:

DUPLICATE\_DIRECTORY INVALID\_NAME\_LEN

#### **DIRECTORY\_TOKEN**

is the token for the directory.

### **RESPONSE**

Indicates whether the domain call was successful. For more information, see ["RESPONSE parameter](#page-30-0) [on domain interfaces" on page 7](#page-30-0).

### **DDDI gate, DELETE\_DIRECTORY function**

The DELETE\_DIRECTORY function of the DDDI gate is used to delete an empty directory and all associated resources.

### **Input Parameters**

### **DIRECTORY\_TOKEN**

is the token for the directory.

#### **Output Parameters**

#### **REASON**

The following values are returned when RESPONSE is INVALID:

INVALID\_DIRECTORY

### **RESPONSE**

Indicates whether the domain call was successful. For more information, see ["RESPONSE parameter](#page-30-0) [on domain interfaces" on page 7](#page-30-0).

#### **DDDI gate, DELETE\_ENTRY function**

The DELETE\_ENTRY function of the DDDI gate is used to delete an entry from a directory.

### **Input Parameters**

#### **DIRECTORY\_TOKEN**

is the token for the directory.

#### **ENTRY\_NAME**

is the address of the entry name. The length is fixed for the directory.

#### **Output Parameters**

#### **REASON**

The following values are returned when RESPONSE is EXCEPTION:

NOT\_FOUND

The following values are returned when RESPONSE is INVALID:

INVALID\_DIRECTORY

### **RESPONSE**

Indicates whether the domain call was successful. For more information, see ["RESPONSE parameter](#page-30-0) [on domain interfaces" on page 7](#page-30-0).

# **DATA\_TOKEN**

Optional Parameter

is the data associated with the entry name when it was deleted.

#### **DDDI gate, REPLACE\_DATA function**

The REPLACE\_DATA function of the DDDI gate is used to replace the data associated with an existing entry name in a directory.

#### **Input Parameters**

#### **DIRECTORY\_TOKEN**

is the token for the directory.

### **ENTRY\_NAME**

is the address of the entry name. The length is fixed for the directory.

#### **NEW\_DATA\_TOKEN**

is the new data to be associated with the entry name.

# **PRIOR\_DATA\_TOKEN**

Optional Parameter

is an optional parameter that indicates the data expected to be associated with the entry name just before it being replaced.

### **Output Parameters**

### **REASON**

The following values are returned when RESPONSE is EXCEPTION:

DATA\_CHANGED NOT\_FOUND

The following values are returned when RESPONSE is INVALID:

INVALID\_DIRECTORY

### **RESPONSE**

Indicates whether the domain call was successful. For more information, see ["RESPONSE parameter](#page-30-0) [on domain interfaces" on page 7](#page-30-0).

### **DDLO gate, LOCATE function**

The LOCATE function of the DDLO gate is used to locate the data associated with an existing entry name in a directory.

### **Input Parameters**

### **DIRECTORY\_TOKEN**

is the token for the directory.

### **ENTRY\_NAME**

is the address of the entry name. The length is fixed for the directory.

### **Output Parameters**

#### **REASON**

The following values are returned when RESPONSE is EXCEPTION:

NOT\_FOUND

The following values are returned when RESPONSE is INVALID:

INVALID\_DIRECTORY

### **DATA\_TOKEN**

is the data associated with the entry name when it was deleted.

### **RESPONSE**

Indicates whether the domain call was successful. For more information, see ["RESPONSE parameter](#page-30-0) [on domain interfaces" on page 7](#page-30-0).

# **Directory manager domain's generic gates**

[Table 11 on page 405](#page-428-0) summarizes the domain's generic gates. It shows the level-1 trace point IDs of the modules providing the functions for the gates, the functions provided by the gates, and the generic formats for calls to the gates.

<span id="page-428-0"></span>*Table 11. Directory manager domain's generic gates*

| Gate        | <b>Trace</b>       | <b>Functions</b>                                                          | <b>Format</b> |
|-------------|--------------------|---------------------------------------------------------------------------|---------------|
| <b>DDDM</b> | DD 0101<br>DD 0102 | PRE INITIALISE<br>INITIALISE_DOMAIN<br>QUIESCE DOMAIN<br>TERMINATE DOMAIN | <b>DMDM</b>   |

# **Document handler domain (DH)**

The document handler domain manages CICS Documents.

# **Document handler domain's specific gates**

The specific gates provide access for other domains to functions that are provided by the DH domain.

### **DHDH gate, CREATE\_DOCUMENT function**

The CREATE\_DOCUMENT function of the DHDH gate is used to create a new CICS document.

### **Input Parameters**

### **BINARY**

Optional Parameter

is a buffer containing a block of binary data to be added to the document.

### **HOST\_CODEPAGE**

Optional Parameter

is the character encoding for the block of data being added to the document. This parameter is taken into account for the TEXT and TEMPLATE\_BUFFER options and ignored for all other options.

### **PRIVATE\_DATA**

Optional Parameter

indicates that the block of data is private, and should not be exposed in trace records.

Values for the parameter are:

NO YES

### **RETRIEVED\_DOCUMENT**

Optional Parameter

is a buffer containing a document in a retrieved format which is to be added to the document.

# **SOURCE\_DOCUMENT**

Optional Parameter

is the document token of an existing document created by the same CICS task which is to be added to the document.

## **SYMBOL\_DELIMITER**

Optional Parameter

is the character used to delimit symbol name-value pairs.

### **SYMBOL\_LIST**

Optional Parameter

is a buffer containing a list of symbols to be added to the symbol table of the document.

### **TEMPLATE\_BUFFER**

Optional Parameter

is a buffer containing a template to be added to the document.

### **TEMPLATE\_IN\_ERROR**

Optional Parameter

is a buffer which is used by the Document Handler domain to return the name of a DOCTEMPLATE in which an error has been detected. This parameter is only meaningful when specified with the TEMPLATE\_NAME option or the TEMPLATE\_BUFFER option where the template in the TEMPLATE\_BUFFER option contains an embedded template.

### **TEMPLATE\_NAME**

Optional Parameter

is the name of an RDO defined DOCTEMPLATE which is to be added to the document.

### **TEXT**

Optional Parameter

is a buffer containing a block of text to be added to the document.

### **UNESCAPED\_DATA**

Optional Parameter

indicates if CICS should unescape symbol values in the data.

Values for the parameter are:

NO YES

### **Output Parameters**

### **REASON**

The values for the parameter are:

```
CODEPAGE_NOT_SPECIFIED
EMBED_DEPTH_EXCEEDED
INVALID_HOST_CODEPAGE
INVALID_RETRIEVE_FORMAT
INVALID_SYMBOL_LIST_LENGTH
INVALID_TEMPLATE_LENGTH
INVALID_TEMPLATE_SYNTAX
IO_ERROR
SOURCE_DOC_NOT_FOUND
SYMBOL_NAME_INVALID
SYMBOL_VALUE_INVALID
TEMPLATE_NOT_FOUND
TEMPLATE_NOT_USABLE
```
### **DOCUMENT\_TOKEN**

is the token identifying the newly created document.

### **ERROR\_OFFSET**

is the offset into a template where a syntax error has been detected.

#### **RESPONSE**

Indicates whether the domain call was successful. For more information, see ["RESPONSE parameter](#page-30-0) [on domain interfaces" on page 7](#page-30-0).

#### **DOCUMENT\_SIZE**

Optional Parameter

is the size of the data in a document.

# **RETRIEVE\_SIZE**

Optional Parameter

is the maximum size in bytes that a retrieved copy of the document can be.

### **DHDH gate, DELETE\_BOOKMARK function**

The DELETE\_BOOKMARK function of the DHDH gate is used to delete a bookmark in an existing document.

## **Input Parameters**

### **BOOKMARK\_NAME**

is the 16 byte name of a bookmark to be added to the document.

#### **DOCUMENT\_TOKEN**

is the token which identifies the document into which the data will be inserted.

### **Output Parameters**

### **REASON**

The values for the parameter are:

BOOKMARK\_NOT\_FOUND DOCUMENT\_NOT\_FOUND

### **RESPONSE**

Indicates whether the domain call was successful. For more information, see ["RESPONSE parameter](#page-30-0) [on domain interfaces" on page 7](#page-30-0).

#### **RETRIEVE\_SIZE**

is the maximum size in bytes that a retrieved copy of the document can be.

### **DHDH gate, DELETE\_DATA function**

The DELETE DATA function of the DHDH gate is used to delete the data between 2 bookmarks in an existing document.

### **Input Parameters**

#### **DOCUMENT\_TOKEN**

is the token which identifies the document into which the data will be inserted.

### **FROM\_BOOKMARK**

is the name of a bookmark which identifies the start of the data which is to be replaced.

### **FROM\_POSITION**

identifies the beginning or end of the document as the start of the data which is to be replaced in the document.

#### **TO\_BOOKMARK**

is the name of a bookmark which identifies the end of the data which is to be replaced.

#### **TO\_POSITION**

identifies the beginning or end of the document as the end of the data which is to be replaced in the document.

#### **Output Parameters**

### **REASON**

The values for the parameter are:

DOCUMENT\_NOT\_FOUND FROM\_BOOKMARK\_NOT\_FOUND INVALID\_BOOKMARK\_SEQUENCE TO\_BOOKMARK\_NOT\_FOUND

#### **RESPONSE**

Indicates whether the domain call was successful. For more information, see ["RESPONSE parameter](#page-30-0) [on domain interfaces" on page 7](#page-30-0).

#### **RETRIEVE\_SIZE**

is the maximum size in bytes that a retrieved copy of the document can be.

### **DHDH gate, DELETE\_DOCUMENT function**

The DELETE\_DOCUMENT function of the DHDH gate is used to delete a document.

### **Input Parameters**

#### **DOCUMENT\_TOKEN**

is the token which identifies the document into which the data will be inserted.

#### **Output Parameters**

### **REASON**

The values for the parameter are:

DOCUMENT\_NOT\_FOUND

# **RESPONSE**

Indicates whether the domain call was successful. For more information, see ["RESPONSE parameter](#page-30-0) [on domain interfaces" on page 7](#page-30-0).

### **DHDH gate, INQUIRE\_DOCUMENT function**

The INQUIRE\_DOCUMENT function of the DHDH gate is used to obtain information about the document.

### **Input Parameters**

### **DOCUMENT\_TOKEN**

is the token which identifies the document into which the data will be inserted.

### **Output Parameters**

### **REASON**

The values for the parameter are:

DOCUMENT\_NOT\_FOUND

### **RESPONSE**

Indicates whether the domain call was successful. For more information, see ["RESPONSE parameter](#page-30-0) [on domain interfaces" on page 7](#page-30-0).

### **DOCUMENT\_SIZE**

Optional Parameter

is the size of the data in a document.

#### **RETRIEVE\_SIZE**

Optional Parameter

is the maximum size in bytes that a retrieved copy of the document can be.

### **DHDH gate, INSERT\_BOOKMARK function**

The INSERT\_BOOKMARK function of the DHDH gate is used to insert a bookmark into an existing document.

#### **Input Parameters**

#### **BOOKMARK\_NAME**

is the 16 byte name of a bookmark to be added to the document.

#### **DOCUMENT\_TOKEN**

is the token which identifies the document into which the data will be inserted.

### **INSERT\_AT**

is the name of a bookmark which identifies the position at which the data should be inserted.
# **INSERT\_POINT**

identifies the beginning or end as the position at which data should be inserted into a document.

# **Output Parameters**

# **REASON**

The values for the parameter are:

DOCUMENT\_NOT\_FOUND DUPLICATE\_BOOKMARK INSERTPOINT\_NOT\_FOUND INVALID\_BOOKMARK\_NAME

# **RESPONSE**

Indicates whether the domain call was successful. For more information, see ["RESPONSE parameter](#page-30-0) [on domain interfaces" on page 7](#page-30-0).

# **RETRIEVE\_SIZE**

is the maximum size in bytes that a retrieved copy of the document can be.

# **DHDH gate, INSERT\_DATA function**

The INSERT\_DATA function of the DHDH gate is used to insert a block of data into an existing document.

# **Input Parameters**

# **BINARY**

is a buffer containing a block of binary data to be added to the document.

# **DOCUMENT\_TOKEN**

is the token which identifies the document into which the data will be inserted.

# **INSERT\_AT**

is the name of a bookmark which identifies the position at which the data should be inserted.

# **INSERT\_POINT**

identifies the beginning or end as the position at which data should be inserted into a document.

# **RETRIEVED\_DOCUMENT**

is a buffer containing a document in a retrieved format which is to be added to the document.

# **SOURCE\_DOCUMENT**

is the document token of an existing document created by the same CICS task which is to be added to the document.

# **SYMBOL**

is the name of a symbol defined in the symbol table. The value associated with the symbol will be added to the document.

# **TEMPLATE\_BUFFER**

is a buffer containing a template to be added to the document.

# **TEMPLATE\_NAME**

is the name of an RDO defined DOCTEMPLATE which is to be added to the document.

# **TEXT**

is a buffer containing a block of text to be added to the document.

# **HOST\_CODEPAGE**

Optional Parameter

is the character encoding for the block of data being added to the document. This parameter is taken into account for the TEXT and TEMPLATE\_BUFFER options and ignored for all other options.

# **PRIVATE\_DATA**

# Optional Parameter

indicates that the block of data is private, and should not be exposed in trace records.

Values for the parameter are:

```
NO
YES
```
# **TEMPLATE\_IN\_ERROR**

Optional Parameter

is a buffer which is used by the Document Handler domain to return the name of a DOCTEMPLATE in which an error has been detected. This parameter is only meaningful when specified with the TEMPLATE\_NAME option or the TEMPLATE\_BUFFER option where the template in the TEMPLATE\_BUFFER option contains an embedded template.

# **Output Parameters**

# **REASON**

The values for the parameter are:

```
CODEPAGE_NOT_SPECIFIED
DOCUMENT_NOT_FOUND
EMBED_DEPTH_EXCEEDED
INSERTPOINT_NOT_FOUND
INVALID_HOST_CODEPAGE
INVALID_RETRIEVE_FORMAT
INVALID_TEMPLATE_LENGTH
INVALID_TEMPLATE_SYNTAX
IO_ERROR
SOURCE_DOC_NOT_FOUND
SYMBOL_NOT_FOUND
TEMPLATE_NOT_FOUND
TEMPLATE_NOT_USABLE
```
# **ERROR\_OFFSET**

is the offset into a template where a syntax error has been detected.

# **RESPONSE**

Indicates whether the domain call was successful. For more information, see ["RESPONSE parameter](#page-30-0) [on domain interfaces" on page 7](#page-30-0).

# **RETRIEVE\_SIZE**

is the maximum size in bytes that a retrieved copy of the document can be.

# **DHDH gate, REPLACE\_DATA function**

The REPLACE\_DATA function of the DHDH gate is used to replace the data between 2 bookmarks in an existing document.

# **Input Parameters**

# **BINARY**

is a buffer containing a block of binary data to be added to the document.

# **DOCUMENT\_TOKEN**

is the token which identifies the document into which the data will be inserted.

# **FROM\_BOOKMARK**

is the name of a bookmark which identifies the start of the data which is to be replaced.

# **FROM\_POSITION**

identifies the beginning or end of the document as the start of the data which is to be replaced in the document.

# **RETRIEVED\_DOCUMENT**

is a buffer containing a document in a retrieved format which is to be added to the document.

# **SOURCE\_DOCUMENT**

is the document token of an existing document created by the same CICS task which is to be added to the document.

#### **SYMBOL**

is the name of a symbol defined in the symbol table. The value associated with the symbol will be added to the document.

#### **TEMPLATE\_BUFFER**

is a buffer containing a template to be added to the document.

#### **TEMPLATE\_NAME**

is the name of an RDO defined DOCTEMPLATE which is to be added to the document.

#### **TEXT**

is a buffer containing a block of text to be added to the document.

#### **TO\_BOOKMARK**

is the name of a bookmark which identifies the end of the data which is to be replaced.

#### **TO\_POSITION**

identifies the beginning or end of the document as the end of the data which is to be replaced in the document.

#### **HOST\_CODEPAGE**

Optional Parameter

is the character encoding for the block of data being added to the document. This parameter is taken into account for the TEXT and TEMPLATE\_BUFFER options and ignored for all other options.

#### **PRIVATE\_DATA**

Optional Parameter

Indicates that the block of data is private, and should not be exposed in trace records.

Values for the parameter are:

NO

YES

# **TEMPLATE\_IN\_ERROR**

Optional Parameter

is a buffer which is used by the Document Handler domain to return the name of a DOCTEMPLATE in which an error has been detected. This parameter is only meaningful when specified with the TEMPLATE\_NAME option or the TEMPLATE\_BUFFER option where the template in the TEMPLATE\_BUFFER option contains an embedded template.

# **Output Parameters**

# **REASON**

The values for the parameter are:

CODEPAGE\_NOT\_SPECIFIED DOCUMENT\_NOT\_FOUND EMBED\_DEPTH\_EXCEEDED FROM\_BOOKMARK\_NOT\_FOUND INVALID\_HOST\_CODEPAGE INVALID\_RETRIEVE\_FORMAT INVALID\_TEMPLATE\_LENGTH INVALID\_TEMPLATE\_SYNTAX IO\_ERROR SOURCE\_DOC\_NOT\_FOUND SYMBOL NOT FOUND SYMBOL\_NOT\_FOUND TEMPLATE\_NOT\_FOUND

TEMPLATE\_NOT\_USABLE TO\_BOOKMARK\_NOT\_FOUND

#### **ERROR\_OFFSET**

is the offset into a template where a syntax error has been detected.

# **RESPONSE**

Indicates whether the domain call was successful. For more information, see ["RESPONSE parameter](#page-30-0) [on domain interfaces" on page 7](#page-30-0).

#### **RETRIEVE\_SIZE**

is the maximum size in bytes that a retrieved copy of the document can be.

#### **DHDH gate, RETRIEVE\_WITH\_CTLINFO function**

The RETRIEVE\_WITH\_CTLINFO function of the DHDH gate is used to retrieve a copy of an existing document. The retrieved copy will contain embedded control information.

#### **Input Parameters**

#### **DOCUMENT\_BUFFER**

is a buffer into which the Document Handler domain will place the copy of the document.

#### **DOCUMENT\_TOKEN**

is the token which identifies the document into which the data will be inserted.

#### **Output Parameters**

#### **REASON**

The values for the parameter are:

DOCUMENT\_NOT\_FOUND OUTPUT\_BUFFER\_OVERFLOW

# **RESPONSE**

Indicates whether the domain call was successful. For more information, see ["RESPONSE parameter](#page-30-0) [on domain interfaces" on page 7](#page-30-0).

#### **DHDH gate, RETRIEVE\_WITHOUT\_CTLINFO function**

The RETRIEVE\_WITHOUT\_CTLINFO function of the DHDH gate is used to retrieve a copy of an existing document. The retrieved copy will only contain the data in the document.

# **Input Parameters**

#### **DOCUMENT\_BUFFER**

is a buffer into which the Document Handler domain will place the copy of the document.

#### **DOCUMENT\_TOKEN**

is the token which identifies the document into which the data will be inserted.

#### **CLIENT\_CODEPAGE**

Optional Parameter

is the character encoding that the retrieved document should be converted to when it is placed in the buffer.

#### **Output Parameters**

#### **REASON**

The values for the parameter are:

CCSID\_CONVERSION\_ERROR DOCUMENT\_NOT\_FOUND INVALID\_CCSID\_COMBINATION INVALID\_CLIENT\_CODEPAGE

INVALID\_HOST\_CODEPAGE OUTPUT\_BUFFER\_OVERFLOW

#### **RESPONSE**

Indicates whether the domain call was successful. For more information, see ["RESPONSE parameter](#page-30-0) [on domain interfaces" on page 7](#page-30-0).

# **DHDH gate, SET\_PARAMETERS function**

Set document handler domain parameters.

#### **Input Parameters**

#### **DEFAULT\_CODEPAGE**

The default code page used by the document handler domain.

#### **Output Parameters**

#### **REASON**

The values for the parameter are:

INVALID\_HOST\_CODEPAGE

#### **RESPONSE**

Indicates whether the domain call was successful. For more information, see ["RESPONSE parameter](#page-30-0) [on domain interfaces" on page 7](#page-30-0).

#### **DHFS gate, DELETE\_HFS\_FILE function**

The DELETE\_HFS\_FILE function is used to remove a link to a z/OS UNIX file. The link may be the pathname to the file. If this is the only remaining link to the file, the file is deleted.

#### **Input Parameters**

#### **PATHNAME**

The path of the z/OS UNIX file.

#### **Output Parameters**

# **REASON**

The values for the parameter are:

```
ABEND
LOOP
NOT_FOUND
NOTAUTH
UNLINK_FAILED
```
#### **RESPONSE**

Indicates whether the domain call was successful. For more information, see ["RESPONSE parameter](#page-30-0) [on domain interfaces" on page 7](#page-30-0).

#### **USS\_RESPONSE**

Optional Parameter

The response from UNIX System Services.

#### **DHFS gate, END\_BROWSE\_DIRECTORY function**

The END\_BROWSE\_DIRECTORY function terminates the browse of the z/OS UNIX directory.

#### **Input Parameters**

# **BROWSE\_TOKEN**

A token representing the browse session.

#### **Output Parameters**

# **REASON**

The values for the parameter are:

ABEND

LOOP

# **RESPONSE**

Indicates whether the domain call was successful. For more information, see ["RESPONSE parameter](#page-30-0) [on domain interfaces" on page 7](#page-30-0).

# **USS\_RESPONSE**

Optional Parameter

The response from UNIX System Services.

# **DHFS gate, GET\_NEXT\_IN\_DIRECTORY function**

The GET\_NEXT\_IN\_DIRECTORY function returns the next file entry in the current directory buffer. If there are no file entries left, a new directory block is read in. If the number of entries read in is then zero, this indicates the end of the directory, and EXCEPTION/BROWSE\_END is returned.

# **Input Parameters**

# **BROWSE\_TOKEN**

A token representing the browse session.

# **FILENAME**

A buffer in which the file name is returned.

# **Output Parameters**

# **REASON**

The values for the parameter are:

ABEND BROWSE\_END INVALID\_BROWSE\_TOKEN LOOP

# **RESPONSE**

Indicates whether the domain call was successful. For more information, see ["RESPONSE parameter](#page-30-0) [on domain interfaces" on page 7](#page-30-0).

# **USS\_RESPONSE**

Optional Parameter

The response from UNIX System Services.

# **DHFS gate, INQUIRE\_HFS\_FILE function**

The INQUIRE\_HFS\_FILE routine finds the attributes of a z/OS UNIX file without opening it.

# **Input Parameters**

# **PATHNAME**

The path of the z/OS UNIX file.

# **Output Parameters**

# **REASON**

The values for the parameter are:

ABEND FILE\_TOO\_LARGE LOOP

NOT\_FOUND NOTAUTH STAT\_FAILED

# **RESPONSE**

Indicates whether the domain call was successful. For more information, see ["RESPONSE parameter](#page-30-0) [on domain interfaces" on page 7](#page-30-0).

# **LAST\_MODIFIED\_ABSTIME**

Optional Parameter

The date and time the file was last modified, expressed in CICS ABSTIME format.

# **SIZE**

Optional Parameter

The size of the file in bytes.

# **TYPE**

Optional Parameter

Indicates if the PATHNAME specifies a file or a directory.

Values for the parameter are:

DIRECTORY FILE

# **USS\_RESPONSE**

Optional Parameter

The response from UNIX System Services.

# **DHFS gate, MAKE\_HFS\_DIRECTORY function**

Create a directory in z/OS UNIX.

# **Input Parameters**

# **PATHNAME**

The path of the z/OS UNIX directory to be created.

# **Output Parameters**

# **REASON**

The values for the parameter are:

ABEND ALREADY\_EXISTS LOOP NOTAUTH

# **RESPONSE**

Indicates whether the domain call was successful. For more information, see ["RESPONSE parameter](#page-30-0) [on domain interfaces" on page 7](#page-30-0).

# **USS\_RESPONSE**

Optional Parameter

The response from UNIX System Services.

# **DHFS gate, READ\_HFS\_FILE function**

The READ\_HFS\_FILE function is used to read an entire z/OS UNIX file into a user-specified buffer.

# **Input Parameters**

# **CONTENT**

A buffer into which the file is to be read.

#### **PATHNAME**

The path to the file.

#### **CONVERT\_NEWLINE**

Optional Parameter

Specifies the character to which all EBCDIC newline characters ('15'x) are converted. It is typically used before converting the file to ASCII, where a newline character is not valid.

# **Output Parameters**

# **REASON**

The values for the parameter are:

ABEND FILE\_TOO\_LARGE LOOP NOT\_FOUND NOTAUTH OPEN\_FAILED READ\_ERROR

#### **RESPONSE**

Indicates whether the domain call was successful. For more information, see ["RESPONSE parameter](#page-30-0) [on domain interfaces" on page 7](#page-30-0).

#### **LAST\_MODIFIED\_ABSTIME**

Optional Parameter

The date and time the file was last modified, expressed in CICS ABSTIME format.

#### **SIZE**

Optional Parameter

The size of the file in bytes.

#### **TYPE**

Optional Parameter

Indicates if the PATHNAME specifies a file or a directory.

Values for the parameter are:

DIRECTORY FILE

# **USS\_RESPONSE**

Optional Parameter

The response from UNIX System Services.

# **DHFS gate, START\_BROWSE\_DIRECTORY function**

The START\_BROWSE\_DIRECTORY function starts a browse of the filenames recorded in the z/OS UNIX directory

#### **Input Parameters**

#### **PATHNAME**

The path of the z/OS UNIX directory to be browsed.

# **Output Parameters**

#### **REASON**

The values for the parameter are:

ABEND LOOP

NOT\_DIRECTORY NOT\_FOUND NOTAUTH OPEN\_FAILED READ\_ERROR

# **BROWSE\_TOKEN**

A token representing the browse session.

#### **RESPONSE**

Indicates whether the domain call was successful. For more information, see ["RESPONSE parameter](#page-30-0) [on domain interfaces" on page 7](#page-30-0).

#### **USS\_RESPONSE**

Optional Parameter

The response from UNIX System Services.

# **DHFS gate, WRITE\_HFS\_FILE function**

The WRITE\_HFS\_FILE function is used to write an entire z/OS UNIX file from a single user-specified buffer.

#### **Input Parameters**

# **CONTENT**

A buffer from which the file is to written.

# **PATHNAME**

The path to the file.

#### **APPEND**

Optional Parameter

Specifies whether data is to be appended to the existing file. The default is NO: any existing data is overwritten.

Values for the parameter are:

NO YES

# **CREATE\_DIRECTORY**

Optional Parameter

Specifies whether the directory into which the file is being written should be created if it does not exist. The default is NO: if the directory is missing, a NOT\_FOUND exception is returned.

Values for the parameter are:

NO YES

# **Output Parameters**

# **REASON**

The values for the parameter are:

ABEND LOOP NOT\_FOUND NOTAUTH OPEN\_FAILED READ\_ONLY WRITE\_ERROR

#### **RESPONSE**

Indicates whether the domain call was successful. For more information, see ["RESPONSE parameter](#page-30-0) [on domain interfaces" on page 7](#page-30-0).

# **USS\_RESPONSE**

Optional Parameter

The response from UNIX System Services.

#### **DHSL gate, ADD\_SYMBOL\_LIST function**

The ADD\_SYMBOL\_LIST function of the DHSL gate is used to add a list of symbols to the symbol table at one time.

#### **Input Parameters**

#### **DOCUMENT\_TOKEN**

is the token which identifies the document into which the data will be inserted.

# **SYMBOL\_LIST**

is a buffer containing a list of symbols to be added to the symbol table of the document.

#### **PRIVATE\_DATA**

Optional Parameter

indicates that the symbols contain private data that should not be exposed in trace records.

Values for the parameter are:

NO YES

#### **SYMBOL\_DELIMITER**

Optional Parameter

is the character used to delimit symbol name-value pairs.

# **UNESCAPED\_DATA**

Optional Parameter

indicates if CICS should unescape symbol values in the data.

Values for the parameter are:

NO YES

# **Output Parameters**

#### **REASON**

The values for the parameter are:

DOCUMENT\_NOT\_FOUND FREEMAIN\_ERROR GETMAIN\_ERROR INVALID\_LENGTH SYMBOL\_NAME\_INVALID SYMBOL\_VALUE\_INVALID

#### **ERROR\_OFFSET**

is the offset into a template where a syntax error has been detected.

#### **RESPONSE**

Indicates whether the domain call was successful. For more information, see ["RESPONSE parameter](#page-30-0) [on domain interfaces" on page 7](#page-30-0).

# **DHSL gate, EXPORT\_SYMBOL\_LIST function**

The EXPORT\_SYMBOL\_LIST function of the DHSL gate is used to export all the symbols in the symbol table in a form that can be re-imported with IMPORT\_SYMBOL\_LIST.

#### **Input Parameters**

# **DOCUMENT\_TOKEN**

is the token which identifies the document into which the data will be inserted.

#### **SYMBOL\_LIST\_BUFFER**

is a buffer that is to contain the exported symbol list.

#### **Output Parameters**

#### **REASON**

The values for the parameter are:

DOCUMENT\_NOT\_FOUND INVALID\_LENGTH OUTPUT\_BUFFER\_OVERFLOW

#### **RESPONSE**

Indicates whether the domain call was successful. For more information, see ["RESPONSE parameter](#page-30-0) [on domain interfaces" on page 7](#page-30-0).

#### **DHSL gate, IMPORT\_SYMBOL\_LIST function**

The IMPORT\_SYMBOL\_LIST function of the DHSL gate is used to import all the symbols in the symbol table that were exported with EXPORT\_SYMBOL\_LIST.

#### **Input Parameters**

# **DOCUMENT\_TOKEN**

is the token which identifies the document into which the data will be inserted.

#### **SYMBOL\_LIST**

is a buffer containing a list of symbols to be added to the symbol table of the document.

#### **Output Parameters**

# **REASON**

The values for the parameter are:

DOCUMENT\_NOT\_FOUND

#### **RESPONSE**

Indicates whether the domain call was successful. For more information, see ["RESPONSE parameter](#page-30-0) [on domain interfaces" on page 7](#page-30-0).

#### **DHSL gate, SET\_SYMBOL\_VALUE\_BY\_API function**

The SET\_SYMBOL\_VALUE\_BY\_API function of the DHSL gate is used to set the value of a symbol in the symbol table. If the symbol does not exist in the table, it will be added. If the symbol does exist in the table, it will always be replaced.

# **Input Parameters**

#### **DOCUMENT\_TOKEN**

is the token which identifies the document into which the data will be inserted.

#### **SYMBOL\_NAME**

is the name of the symbol in the symbol table.

#### **VALUE**

is the value to be associated with the symbol.

# **PRIVATE\_DATA**

Optional Parameter

indicates that the symbol value is private, and should not be exposed in trace records.

Values for the parameter are:

NO YES

# **UNESCAPED\_DATA**

Optional Parameter

indicates if CICS should unescape symbol values in the data.

Values for the parameter are:

NO YES

# **Output Parameters**

# **REASON**

The values for the parameter are:

DOCUMENT\_NOT\_FOUND FREEMAIN\_ERROR GETMAIN\_ERROR INVALID\_LENGTH SYMBOL\_NAME\_INVALID

# **RESPONSE**

Indicates whether the domain call was successful. For more information, see ["RESPONSE parameter](#page-30-0) [on domain interfaces" on page 7](#page-30-0).

# **DHSL gate, SET\_SYMBOL\_VALUE\_BY\_SSI function**

The SET\_SYMBOL\_VALUE\_BY\_SSI function of the DHSL gate is used to set the value of a symbol in the symbol table. If the symbol does not exist in the table, it will be added. If the symbol does exist in the table, it will only be replaced if it was previously set using the SET\_SYMBOL\_VALUE\_BY\_SSI function.

# **Input Parameters**

# **DOCUMENT\_TOKEN**

is the token which identifies the document into which the data will be inserted.

# **SYMBOL\_NAME**

is the name of the symbol in the symbol table.

# **VALUE**

is the value to be associated with the symbol.

# **Output Parameters**

# **REASON**

The values for the parameter are:

DOCUMENT\_NOT\_FOUND FREEMAIN\_ERROR GETMAIN\_ERROR INVALID\_LENGTH SYMBOL\_NAME\_INVALID

# **RESPONSE**

Indicates whether the domain call was successful. For more information, see ["RESPONSE parameter](#page-30-0) [on domain interfaces" on page 7](#page-30-0).

# **DHTM gate, ADD\_REPLACE\_DOCTEMPLATE function**

The ADD\_REPLACE\_DOCTEMPLATE function of the DHTM gate is used to install a document template into the currently executing CICS system.

# **Input Parameters**

# **APPENDCRLF**

specifies whether CICS is to delete trailing blanks from and append carriage-return line-feed to each logical record of the template .

Values for the parameter are:

NO YES

# **CATALOG\_DOC**

Specifies if the changes to the doucment template are to be added to the catalog.

Values for the parameter are:

NO

YES

# **DOCTEMPLATE**

is the name of the DOCTEMPLATE resource that is to be added.

# **HFSPATH**

When the template resides in a z/OS UNIX System Services file, the fully qualified (absolute) or relative name of the file.

# **RESOURCE\_NAME**

is the name of the resource containing the DOCTEMPLATE.

# **RESOURCE\_TYPE**

specifies the type of resource containing the DOCTEMPLATE.

Values for the parameter are:

EXITPGM FILE HFSFILE PDS\_MEMBER PROGRAM TDQUEUE **TSQUEUE** 

# **TEMPLATE\_NAME**

is the name of an RDO defined DOCTEMPLATE which is to be added to the document.

# **TYPE**

specifies the format of the contents of the template.

Values for the parameter are:

BINARY EBCDIC

# **DDNAME**

Optional Parameter

is the DDNAME of the PDS containing the DOCTEMPLATE resource if the resource resides on a PDS.

# **Output Parameters**

# **REASON**

The following values are returned when RESPONSE is DISASTER:

ABEND

DIRECTORY\_ERROR LOOP

The following values are returned when RESPONSE is EXCEPTION:

BROWSE\_END DDNAME\_NOT\_FOUND FREEMAIN\_FAILED GETMAIN\_FAILED IO\_ERROR MEMBER\_NOT\_FOUND NAME\_IN\_USE NOT\_FOUND NOT\_USABLE TRUNCATED

The following values are returned when RESPONSE is INVALID:

INVALID\_BROWSE\_TOKEN INVALID\_FORMAT INVALID\_FUNCTION INVALID\_RESOURCE\_TYPE

# **RESPONSE**

Indicates whether the domain call was successful. For more information, see ["RESPONSE parameter](#page-30-0) [on domain interfaces" on page 7](#page-30-0).

#### **DATASET**

Optional Parameter

is the data set name of the PDS containing the DOCTEMPLATE resource if the resource resides on a PDS.

# **DOCTEMPLATE\_IN\_USE**

Optional Parameter

is the name of the DOCTEMPLATE definition that uses the same TEMPLATE\_NAME as the resource being defined.

# **DHTM gate, DELETE\_DOCTEMPLATE function**

The DELETE\_DOCTEMPLATE function of the DHTM gate deletes a previously installed DOCTEMPLATE.

# **Input Parameters**

# **DOCTEMPLATE**

is the name of the DOCTEMPLATE resource that is to be added.

# **Output Parameters**

#### **REASON**

The following values are returned when RESPONSE is DISASTER:

ABEND DIRECTORY\_ERROR LOOP

The following values are returned when RESPONSE is EXCEPTION:

BROWSE\_END DDNAME\_NOT\_FOUND FREEMAIN\_FAILED GETMAIN\_FAILED IO\_ERROR

MEMBER\_NOT\_FOUND NAME\_IN\_USE NOT\_FOUND NOT\_USABLE TRUNCATED

The following values are returned when RESPONSE is INVALID:

INVALID\_BROWSE\_TOKEN INVALID\_FORMAT INVALID\_FUNCTION INVALID\_RESOURCE\_TYPE

# **RESPONSE**

Indicates whether the domain call was successful. For more information, see ["RESPONSE parameter](#page-30-0) [on domain interfaces" on page 7](#page-30-0).

# **DHTM gate, END\_BROWSE function**

The END\_BROWSE function of the DHTM gate is used to terminate a browse of installed DOCTEMPLATE definitions.

#### **Input Parameters**

#### **BROWSE\_TOKEN**

is the token identifying this browse of the DOCTEMPLATE definitions.

#### **Output Parameters**

#### **REASON**

The values for the parameter are:

INVALID\_BROWSE\_TOKEN

#### **RESPONSE**

Indicates whether the domain call was successful. For more information, see ["RESPONSE parameter](#page-30-0) [on domain interfaces" on page 7](#page-30-0).

#### **DHTM gate, GET\_NEXT function**

The GET\_NEXT function of the DHTM gate returns information about the next installed DOCTEMPLATE in the browse.

#### **Input Parameters**

#### **BROWSE\_TOKEN**

is the token identifying this browse of the DOCTEMPLATE definitions.

#### **Output Parameters**

#### **REASON**

The values for the parameter are:

BROWSE\_END INVALID\_BROWSE\_TOKEN

#### **APPENDCRLF**

specifies whether CICS is to delete trailing blanks from and append carriage-return line-feed to each logical record of the template .

Values for the parameter are:

NO YES

# **DATASET**

is the data set name of the PDS containing the DOCTEMPLATE resource if the resource resides on a PDS.

# **DDNAME**

is the DDNAME of the template PDS if the RESOURCE\_TYPE indicates a PDS.

# **DOCTEMPLATE**

is the name of the DOCTEMPLATE resource as it is known to RDO.

#### **HFSPATH**

When the template resides in a z/OS UNIX System Services file, the fully qualified (absolute) or relative name of that file.

# **RESOURCE\_NAME**

is the name of the CICS or non-CICS resource.

#### **RESOURCE\_TYPE**

is the CICS or non-CICS resource type associated with the template.

Values for the parameter are:

EXITPGM FILE HFSFILE PDS\_MEMBER PROGRAM TDQUEUE **TSQUEUE** 

# **RESPONSE**

Indicates whether the domain call was successful. For more information, see ["RESPONSE parameter](#page-30-0) [on domain interfaces" on page 7](#page-30-0).

#### **TEMPLATE\_NAME**

is the full name of the template as known outside RDO.

# **TYPE**

specifies the format of the contents of the template.

Values for the parameter are:

BINARY EBCDIC

#### **DHTM gate, INITIALIZE\_DOCTEMPLATES function**

The INITIALIZE\_DOCTEMPLATES function of the DHSL gate is used to initialize the state required by the template manager.

#### **Output Parameters**

#### **REASON**

The following values are returned when RESPONSE is DISASTER:

ABEND DIRECTORY\_ERROR LOOP

The following values are returned when RESPONSE is EXCEPTION:

BROWSE\_END DDNAME\_NOT\_FOUND FREEMAIN\_FAILED GETMAIN\_FAILED IO\_ERROR

MEMBER\_NOT\_FOUND NAME\_IN\_USE NOT\_FOUND NOT\_USABLE TRUNCATED

The following values are returned when RESPONSE is INVALID:

INVALID\_BROWSE\_TOKEN INVALID\_FORMAT INVALID\_FUNCTION INVALID\_RESOURCE\_TYPE

# **RESPONSE**

Indicates whether the domain call was successful. For more information, see ["RESPONSE parameter](#page-30-0) [on domain interfaces" on page 7](#page-30-0).

# **DHTM gate, INQUIRE\_DOCTEMPLATE function**

The INQUIRE\_DOCTEMPLATE function of the DHTM gate returns information about a previously installed document template.

#### **Input Parameters**

#### **DOCTEMPLATE**

is the name of the DOCTEMPLATE resource that is to be added.

#### **Output Parameters**

#### **REASON**

The following values are returned when RESPONSE is DISASTER:

ABEND DIRECTORY\_ERROR LOOP

The following values are returned when RESPONSE is EXCEPTION:

BROWSE\_END DDNAME\_NOT\_FOUND FREEMAIN\_FAILED GETMAIN\_FAILED IO\_ERROR MEMBER\_NOT\_FOUND NAME\_IN\_USE NOT\_FOUND NOT\_USABLE TRUNCATED

The following values are returned when RESPONSE is INVALID:

INVALID\_BROWSE\_TOKEN INVALID\_FORMAT INVALID\_FUNCTION INVALID\_RESOURCE\_TYPE

#### **APPENDCRLF**

specifies whether CICS is to delete trailing blanks from and append carriage-return line-feed to each logical record of the template .

Values for the parameter are:

NO YES

# **DATASET**

is the data set name of the PDS containing the DOCTEMPLATE resource if the resource resides on a PDS.

# **DDNAME**

is the DDNAME of the template PDS if the RESOURCE\_TYPE indicates a PDS.

# **HFSPATH**

When the template resides in a z/OS UNIX System Services file, the fully qualified (absolute) or relative name of the z/OS UNIX file.

# **RESOURCE\_NAME**

is the name of the CICS or non-CICS resource.

# **RESOURCE\_TYPE**

is the CICS or non-CICS resource type associated with the template.

Values for the parameter are:

EXITPGM FILE HFSFILE PDS\_MEMBER PROGRAM TDQUEUE **TSOUEUE** 

# **RESPONSE**

Indicates whether the domain call was successful. For more information, see ["RESPONSE parameter](#page-30-0) [on domain interfaces" on page 7](#page-30-0).

# **TEMPLATE\_NAME**

is the full name of the template as known outside RDO.

# **TYPE**

specifies the format of the contents of the template.

Values for the parameter are:

BINARY EBCDIC

# **DHTM gate, INQUIRE\_TEMPLATE\_STATUS function**

The INQUIRE\_TEMPLATE\_STATUS function of the DHTM gate is used to inquire the installation status of one or more templates.

# **Input Parameters**

# **TEMPLATE\_NAME\_LIST**

A list of template names whose install status is sought.

# **TEMPLATE\_STATUS\_LIST**

is a list of install status indicators for the templates named in the TEMPLATE\_NAME\_LIST

# **Output Parameters**

# **REASON**

The following values are returned when RESPONSE is DISASTER:

ABEND DIRECTORY\_ERROR LOOP

The following values are returned when RESPONSE is EXCEPTION:

BROWSE\_END DDNAME\_NOT\_FOUND FREEMAIN\_FAILED GETMAIN\_FAILED IO\_ERROR MEMBER\_NOT\_FOUND NAME\_IN\_USE NOT\_FOUND NOT\_USABLE TRUNCATED

The following values are returned when RESPONSE is INVALID:

INVALID\_BROWSE\_TOKEN INVALID\_FORMAT INVALID\_FUNCTION INVALID\_RESOURCE\_TYPE

# **RESPONSE**

Indicates whether the domain call was successful. For more information, see ["RESPONSE parameter](#page-30-0) [on domain interfaces" on page 7](#page-30-0).

# **DHTM gate, READ\_TEMPLATE function**

The READ\_TEMPLATE function of the DHTM gate is used to read a named template into a buffer provided by the caller.

# **Input Parameters**

# **TEMPLATE\_BUFFER**

is a buffer containing a template to be added to the document.

# **TEMPLATE\_NAME**

is the name of an RDO defined DOCTEMPLATE which is to be added to the document.

# **Output Parameters**

# **REASON**

The following values are returned when RESPONSE is DISASTER:

ABEND DIRECTORY\_ERROR LOOP

The following values are returned when RESPONSE is EXCEPTION:

BROWSE\_END DDNAME\_NOT\_FOUND FREEMAIN\_FAILED GETMAIN\_FAILED IO\_ERROR MEMBER\_NOT\_FOUND NAME\_IN\_USE NOT\_FOUND NOT\_USABLE TRUNCATED

The following values are returned when RESPONSE is INVALID:

INVALID\_BROWSE\_TOKEN

INVALID\_FORMAT INVALID\_FUNCTION INVALID\_RESOURCE\_TYPE

# **RESPONSE**

Indicates whether the domain call was successful. For more information, see ["RESPONSE parameter](#page-30-0) [on domain interfaces" on page 7](#page-30-0).

# **DOCTEMPLATE**

Optional Parameter

is the name of the DOCTEMPLATE resource as it is known to RDO.

#### **TYPE**

Optional Parameter

specifies the format of the contents of the template.

Values for the parameter are:

BINARY EBCDIC

#### **DHTM gate, START\_BROWSE function**

The START\_BROWSE function of the DHTM gate is used to initiate a browse of installed DOCTEMPLATE definitions.

# **Output Parameters**

#### **REASON**

The following values are returned when RESPONSE is DISASTER:

ABEND DIRECTORY\_ERROR LOOP

The following values are returned when RESPONSE is EXCEPTION:

```
BROWSE_END
DDNAME_NOT_FOUND
FREEMAIN_FAILED
GETMAIN_FAILED
IO_ERROR
MEMBER_NOT_FOUND
NAME_IN_USE
NOT_FOUND
NOT_USABLE
TRUNCATED
```
The following values are returned when RESPONSE is INVALID:

INVALID\_BROWSE\_TOKEN INVALID\_FORMAT INVALID\_FUNCTION INVALID\_RESOURCE\_TYPE

#### **BROWSE\_TOKEN**

is a token identifying this DOCTEMPLATE browse.

#### **RESPONSE**

Indicates whether the domain call was successful. For more information, see ["RESPONSE parameter](#page-30-0) [on domain interfaces" on page 7](#page-30-0).

# **Document handler domain's generic gates**

Table 12 on page 429 summarizes the domain's generic gates. It shows the level-1 trace point IDs of the modules providing the functions for the gates, the functions provided by the gates, and the generic formats for calls to the gates.

| Gate        | <b>Trace</b>                                                                         | <b>Functions</b>                                                          | <b>Format</b> |
|-------------|--------------------------------------------------------------------------------------|---------------------------------------------------------------------------|---------------|
| <b>APUE</b> | DH 0D01<br>DH 0D02<br>DH 0D03<br>DH 0D04<br>DH 0D05<br>DH 0D06<br>DH 0D07<br>DH 0D08 | SET_EXIT_STATUS                                                           | <b>APUE</b>   |
| <b>DDDM</b> | DD 0101<br>DD 0102                                                                   | PRE_INITIALISE<br>INITIALISE_DOMAIN<br>QUIESCE_DOMAIN<br>TERMINATE_DOMAIN | <b>DMDM</b>   |

*Table 12. Document handler domain's generic gates*

# **Document handler domain's call-back gates**

Table 13 on page 429 summarizes the domain's call-back gates. It shows the level-1 trace point IDs of the modules providing the functions for the gates, the functions provided by the gates, and the call-back formats for calls to the gates.

| Gate        | <b>Trace</b>                                                   | <b>Functions</b>                                                                                      | <b>Format</b> |
|-------------|----------------------------------------------------------------|----------------------------------------------------------------------------------------------------|---------------|
| <b>RMDE</b> | DH 0301<br>DH 0302<br>DH 0303<br>DH 0304<br>DH 0306<br>DH 0308 | START_DELIVERY<br>DELIVER_RECOVERY<br>END_DELIVERY                                                    | <b>RMDE</b>   |
| <b>RMKP</b> | DH 0301<br>DH 0302<br>DH 0303<br>DH 0304<br>DH 0307<br>DH 0308 | TAKE_KEYPOINT                                                                                         | <b>RMKP</b>   |
| <b>RMRO</b> | DH 0301<br>DH 0302<br>DH 0303<br>DH 0304<br>DH 0305<br>DH 0308 | PERFORM_PREPARE<br>PERFORM_COMMIT<br>PERFORM_SHUNT<br>PERFORM_UNSHUNT<br>START_BACKOUT<br>END_BACKOUT | <b>RMRO</b>   |

*Table 13. Document handler domain's call-back gates*

# **Modules**

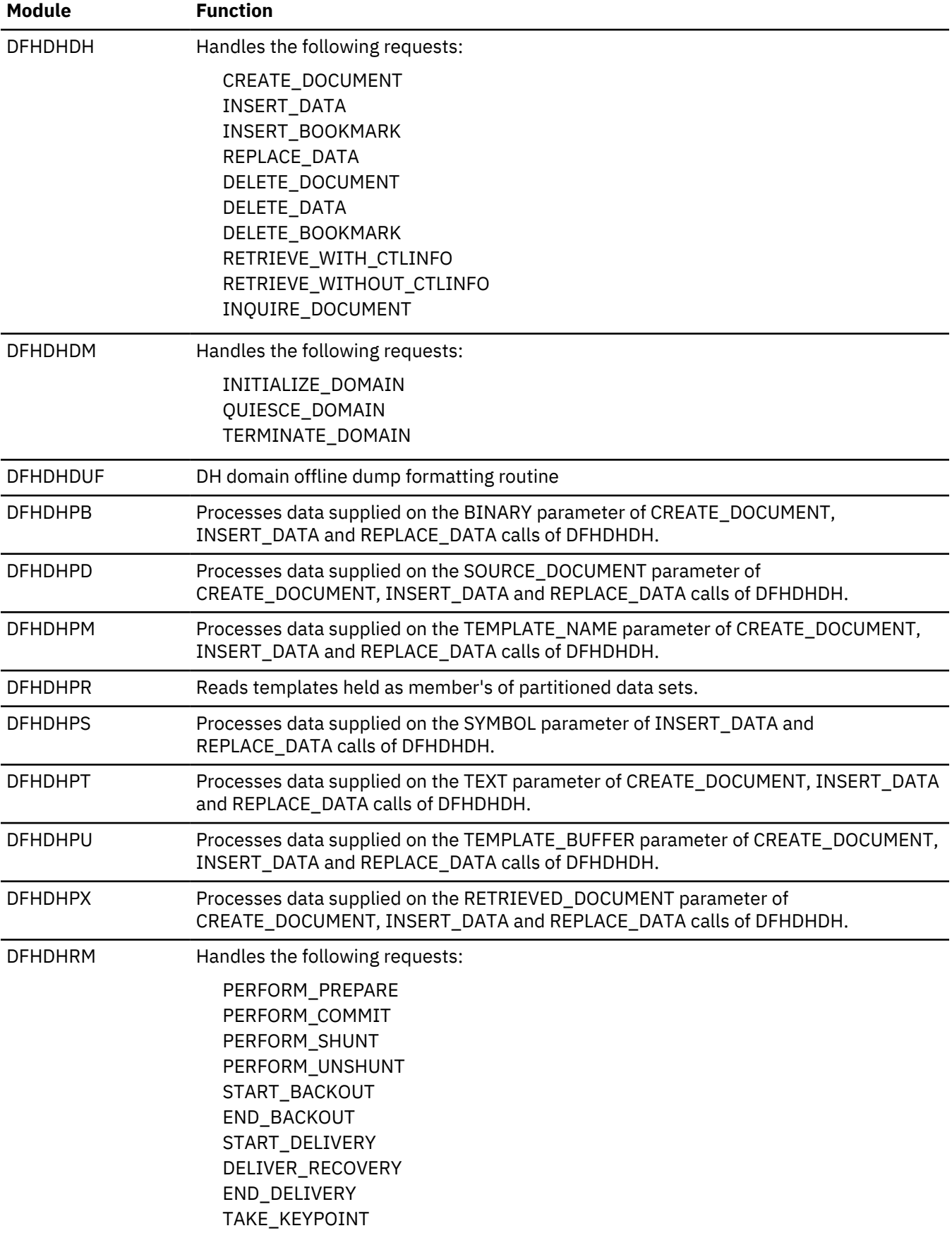

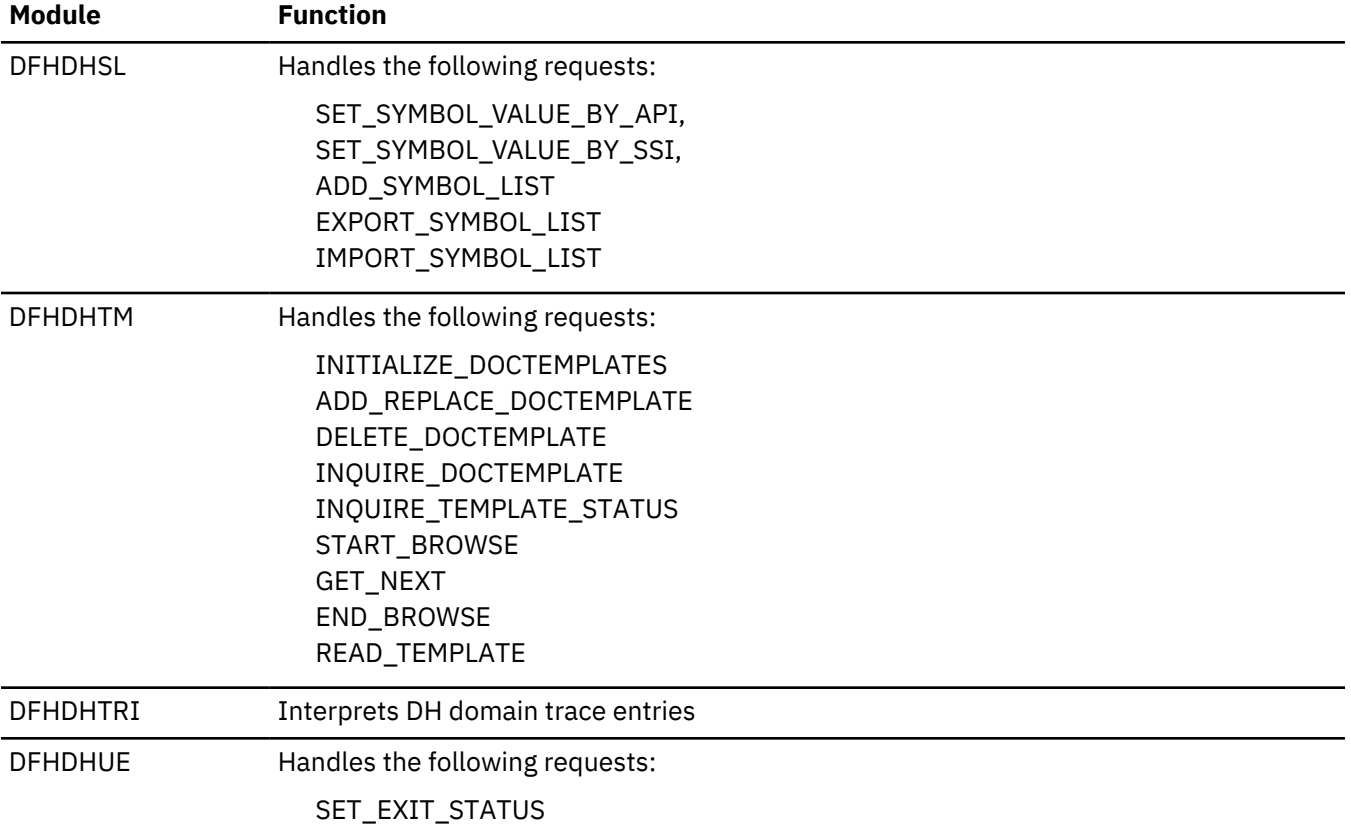

# **Domain manager domain (DM)**

The domain manager domain maintains permanent information about other domains.

# **Domain manager domain's specific gates**

The specific gates provide access for other domains to functions that are provided by the DM domain.

# **DMDM gate, ADD\_DOMAIN function**

The ADD\_DOMAIN function of the DMDM gate adds a new domain to the DM table (on the CICS<sup>(R)</sup> catalog) of all domains. Because the add is placed on the catalog, it survives system failure. A delete is required to remove the entry.

# **Input Parameters**

# **DOMAIN\_ID**

is the unique character pair, usually an abbreviated form of the domain name.

# **DOMAIN\_NAME**

is a unique string, 1 through 8 characters, which is the name of the domain.

# **DOMAIN\_TOKEN**

is the unique index that corresponds to the new table entry for the domain.

# **PROGRAM\_NAME**

is a unique string, 1 through 8 characters, which is the name of the initialization module for the specified domain.

# **Output Parameters**

#### **REASON**

The following values are returned when RESPONSE is DISASTER:

ABEND LOADER\_ERROR LOOP

The following values are returned when RESPONSE is EXCEPTION:

DUPLICATE\_DOMAIN\_NAME DUPLICATE\_DOMAIN\_TOKEN INSUFFICIENT\_STORAGE PROGRAM\_NOT\_FOUND

# **RESPONSE**

is DFHDMEN's response to the call.

Values for the parameter are:

OK EXCEPTION DISASTER INVALID **KERNERROR** 

# **DMDM gate, QUIESCE\_SYSTEM function**

The QUIESCE\_SYSTEM function of the DMDM gate is used to call the domain manager to cause a normal shutdown of the system.

#### **Output Parameters**

#### **REASON**

The following values are returned when RESPONSE is DISASTER:

ABEND INSUFFICIENT\_STORAGE LOOP

The following values are returned when RESPONSE is INVALID:

SYSTEM\_INITIALISING

# **RESPONSE**

is DFHDMEN's response to the call.

Values for the parameter are:

OK EXCEPTION DISASTER INVALID KERNERROR

#### **DMDM gate, SET\_PHASE function**

When a domain issues SET\_PHASE during initialization, it is declaring that it is now prepared to support a given set of services.

# **Input Parameters**

# **PHASE**

specifies the set of services that are to be available.

# **STATUS**

is either ACTIVE or INACTIVE.

# **Output Parameters**

# **REASON**

The following values are returned when RESPONSE is DISASTER:

ABEND LOOP

The following values are returned when RESPONSE is INVALID:

INVALID\_PHASE SYSTEM\_NOT\_INITIALISING SYSTEM\_NOT\_QUIESCING

# **RESPONSE**

is DFHDMEN's response to the call.

Values for the parameter are:

OK EXCEPTION DISASTER INVALID KERNERROR

#### **DMDM gate, WAIT\_PHASE function**

The WAIT\_PHASE function of the DMDM gate is used to wait until the services required to carry on the work are available.

# **Input Parameters**

# **PHASE**

specifies the set of services that are to be available.

# **STATUS**

is either ACTIVE or INACTIVE.

# **DOMAIN\_TOKEN**

Optional Parameter

is the unique index that corresponds to the new table entry for the domain.

# **Output Parameters**

# **REASON**

The following values are returned when RESPONSE is DISASTER:

ABEND LOOP

The following values are returned when RESPONSE is EXCEPTION:

DOMAIN\_TOKEN\_NOT\_ACTIVE

The following values are returned when RESPONSE is INVALID:

INVALID\_PHASE SYSTEM\_NOT\_INITIALISING SYSTEM\_NOT\_QUIESCING

#### **RESPONSE**

is DFHDMEN's response to the call.

Values for the parameter are:

OK EXCEPTION DISASTER INVALID KERNERROR

#### **DMEN gate, DELETE function**

The DELETE function of the DMEN gate is used to deregister an interest in an ENF event.

#### **Input Parameters**

#### **EVENT**

is the event in which the caller is registering an interest

Values for the parameter are:

ENF\_RACF\_USERID\_CHANGED ENF\_SMSVSAM\_OPERATIONAL ENF\_SYSTEM\_TIME\_CHANGED

#### **LISTEN\_GATE**

is the gate number of the gate at which the caller wants to be notified when the event occurs.

#### **Output Parameters**

#### **REASON**

The following values are returned when RESPONSE is EXCEPTION:

LISTEN\_NOT\_ACTIVE

#### **RESPONSE**

is DFHDMEN's response to the call.

Values for the parameter are:

OK EXCEPTION DISASTER INVALID **KERNERROR** PURGED

#### **DMEN gate, LISTEN function**

The LISTEN function of the DMEN gate is issued to register an interest in an event notification facility  $(ENF)$  event. The MVS<sup>(TM)</sup> event notification facility is a generalized communication facility which allows subsystems to broadcast notification of events.

#### **Input Parameters**

#### **EVENT**

is the event in which the caller is registering an interest.

Values for the parameter are:

ENF\_RACF\_USERID\_CHANGED ENF\_SMSVSAM\_OPERATIONAL

#### **LISTEN\_GATE**

is the gate number of the gate at which the caller wants to be notified when the event occurs.

#### **Output Parameters**

#### **REASON**

The values for the parameter are:

DUPLICATE\_LISTEN

UNKNOWN\_EVENT

# **RESPONSE**

is DFHDMEN's response to the call.

Values for the parameter are:

OK EXCEPTION DISASTER INVALID KERNERROR PURGED

# **DMIQ gate, END\_BROWSE function**

The END\_BROWSE function of the DMIQ gate is used to release the browse thread at any time.

# **Input Parameters**

#### **BROWSE\_TOKEN**

is the token identifying this browse session.

#### **Output Parameters**

#### **REASON**

The following values are returned when RESPONSE is DISASTER:

ABEND LOOP

The following values are returned when RESPONSE is INVALID:

BROWSE\_TOKEN\_NOT\_FOUND

#### **RESPONSE**

is DFHDMEN's response to the call.

Values for the parameter are:

OK EXCEPTION DISASTER INVALID KERNERROR

#### **DMIQ gate, GET\_NEXT function**

The GET\_NEXT function of the DMIQ gate is used to return the next available record or an END indication.

# **Input Parameters**

# **BROWSE\_TOKEN**

is the token identifying this browse session.

# **Output Parameters**

#### **REASON**

The following values are returned when RESPONSE is DISASTER:

ABEND LOOP

The following values are returned when RESPONSE is EXCEPTION:

END\_LIST

The following values are returned when RESPONSE is INVALID:

BROWSE\_TOKEN\_NOT\_FOUND

#### **DOMAIN\_ID**

is the unique character pair, usually an abbreviated form of the domain name.

#### **DOMAIN\_NAME**

is a unique string, 1 through 8 characters, which is the name of the domain.

#### **DOMAIN\_PHASE**

is the current phase level for that domain.

#### **DOMAIN\_STATUS**

is ACTIVE or INACTIVE.

#### **DOMAIN\_TOKEN**

is the unique index that corresponds to the new table entry for the domain.

# **RESPONSE**

is DFHDMEN's response to the call.

Values for the parameter are:

OK EXCEPTION DISASTER INVALID KERNERROR

# **DMIQ gate, INQ\_DOMAIN\_BY\_ID function**

The INQ\_DOMAIN\_BY\_ID function of the DMIQ gate is used to get the domain's token, name, status, and phase for the specified domain ID.

# **Input Parameters**

#### **DOMAIN\_ID**

is the unique character pair, usually an abbreviated form of the domain name.

# **Output Parameters**

# **REASON**

The following values are returned when RESPONSE is DISASTER:

ABEND

LOOP

The following values are returned when RESPONSE is INVALID:

DOMAIN\_ID\_NOT\_FOUND

#### **DOMAIN\_NAME**

is a unique string, 1 through 8 characters, which is the name of the domain.

#### **DOMAIN\_PHASE**

is the current phase level for that domain.

# **DOMAIN\_STATUS**

is ACTIVE or INACTIVE.

# **DOMAIN\_TOKEN**

is the unique index that corresponds to the new table entry for the domain.

#### **RESPONSE**

is DFHDMEN's response to the call.

Values for the parameter are:

OK

EXCEPTION DISASTER INVALID KERNERROR

# **DMIQ gate, INQ\_DOMAIN\_BY\_NAME function**

The INQ\_DOMAIN\_BY\_NAME function of the DMIQ gate is used to get the domain's token, ID, status, and phase for the specified domain name.

#### **Input Parameters**

#### **DOMAIN\_NAME**

is a unique string, 1 through 8 characters, which is the name of the domain.

#### **Output Parameters**

#### **REASON**

The following values are returned when RESPONSE is DISASTER:

ABEND

LOOP

The following values are returned when RESPONSE is INVALID:

DOMAIN\_NAME\_NOT\_FOUND

#### **DOMAIN\_ID**

is the unique character pair, usually an abbreviated form of the domain name.

#### **DOMAIN\_PHASE**

is the current phase level for that domain.

# **DOMAIN\_STATUS**

is ACTIVE or INACTIVE.

#### **DOMAIN\_TOKEN**

is the unique index that corresponds to the new table entry for the domain.

#### **RESPONSE**

is DFHDMEN's response to the call.

Values for the parameter are:

OK EXCEPTION DISASTER INVALID **KERNERROR** 

#### **DMIQ gate, INQ\_DOMAIN\_BY\_TOKEN function**

The INQ\_DOMAIN\_BY\_TOKEN function of the DMIQ gate is used to get the domain's name, ID, status, and phase for the specified domain token.

#### **Input Parameters**

#### **DOMAIN\_TOKEN**

is the unique index that corresponds to the new table entry for the domain.

#### **Output Parameters**

#### **REASON**

The following values are returned when RESPONSE is DISASTER:

ABEND

LOOP

The following values are returned when RESPONSE is INVALID:

DOMAIN\_TOKEN\_NOT\_FOUND

# **DOMAIN\_ID**

is the unique character pair, usually an abbreviated form of the domain name.

# **DOMAIN\_NAME**

is a unique string, 1 through 8 characters, which is the name of the domain.

#### **DOMAIN\_PHASE** is the current phase level for that domain.

# **DOMAIN\_STATUS**

is ACTIVE or INACTIVE.

# **RESPONSE**

is DFHDMEN's response to the call.

Values for the parameter are:

OK EXCEPTION DISASTER INVALID **KERNERROR** 

# **DMIQ gate, START\_BROWSE function**

The START\_BROWSE function of the DMIQ gate is used to create a browse thread. The GET\_NEXT function request issued after this command returns the first domain in the active domain list.

# **Output Parameters**

# **REASON**

The following values are returned when RESPONSE is DISASTER:

ABEND

LOOP

# **BROWSE\_TOKEN**

is the token identifying this browse session.

# **RESPONSE**

is DFHDMEN's response to the call.

Values for the parameter are:

OK EXCEPTION DISASTER INVALID **KERNERROR** 

# **Domain manager domain's generic gates**

[Table 14 on page 439](#page-462-0) summarizes the domain's generic gates. It shows the level-1 trace point IDs of the modules providing the functions for the gates, the functions provided by the gates, and the generic formats for calls to the gates.

<span id="page-462-0"></span>*Table 14. Domain manager domain's generic gates*

| Gate        | Trace | <b>Functions</b> | <b>Format</b> |
|-------------|-------|------------------|---------------|
| <b>DSAT</b> | none  | TASK<br>REPLY    | <b>DSAT</b>   |

# **Domain manager domain's generic formats**

Table 15 on page 439 describes the generic formats owned by the domain and shows the functions performed on the calls.

*Table 15. Domain Manager domain's generic formats*

| <b>Format</b> | <b>Calling module</b>                                                  | <b>Function</b>                                                           |
|---------------|------------------------------------------------------------------------|---------------------------------------------------------------------------|
| <b>DMDM</b>   | <b>DFHKETCB</b><br><b>DFHDMDS</b><br><b>DFHDMDS</b><br><b>DFHKETCB</b> | PRE INITIALIZE<br>INITIALIZE DOMAIN<br>QUIESCE DOMAIN<br>TERMINATE DOMAIN |

**Note:** In the descriptions of the formats, the input parameters are input not to the Domain manager domain, but to the domain being called by the application domain. Similarly, the output parameters are output by the domain that was called by the Domain manager domain, in response to the call.

# **DMDM gate, INITIALISE\_DOMAIN function**

A generic function which the domain manager domain uses to call other domains to perform initialization.

# **Output Parameters**

# **REASON**

The following values are returned when RESPONSE is DISASTER:

ABEND INSUFFICIENT\_STORAGE LOOP

The following values are returned when RESPONSE is INVALID:

ALREADY\_INITIALISED

# **RESPONSE**

Indicates whether the domain call was successful. For more information, see ["RESPONSE parameter](#page-30-0) [on domain interfaces" on page 7](#page-30-0).

# **DMDM gate, PRE\_INITIALISE function**

A generic function which the domain manager domain uses to call other domains to perform the early stages of initialization.

# **Output Parameters**

# **REASON**

The following values are returned when RESPONSE is DISASTER:

ABEND INSUFFICIENT\_STORAGE LOOP

# **DUMP\_REQUIRED**

A binary value that indicates whether a dump is required if pre-initialization failed.

Values for this parameter are

NO YES

#### **RESPONSE**

Indicates whether the domain call was successful. For more information, see ["RESPONSE parameter](#page-30-0) [on domain interfaces" on page 7](#page-30-0).

# **DMDM gate, QUIESCE\_DOMAIN function**

A generic function which the domain manager domain uses to call other domains when the system is required to shut down normally.

#### **Output Parameters**

# **REASON**

The following values are returned when RESPONSE is DISASTER:

ABEND INSUFFICIENT\_STORAGE LOOP

# **RESPONSE**

Indicates whether the domain call was successful. For more information, see ["RESPONSE parameter](#page-30-0) [on domain interfaces" on page 7](#page-30-0).

#### **DMDM gate, TERMINATE\_DOMAIN function**

A generic function which the domain manager domain uses to call other domains when the system is required to shut-down quickly. The call is always made under the job step TCB.

#### **Input Parameters**

#### **CANCEL**

A binary value that indicates that the request is being issued as a result of an operator cancel. This means that attached subtasks are no longer dispatchable.

Values for the parameter are:

NO YES

# **CLEAN\_UP**

A binary value that indicates that the request is being issued under a clean-up only ESTAE exit. This implies restrictions for terminate logic, specifically that ATTACH cannot be issued.

Values for the parameter are:

NO YES

# **TERMINATION\_TYPE**

Indicates whether the domain is to be terminated immediately or quiesced.

Values for the parameter are:

IMMEDIATE QUIESCE

#### **Output Parameters**

#### **REASON**

The following values are returned when RESPONSE is DISASTER:

ABEND LOOP

# **RESPONSE**

Indicates whether the domain call was successful. For more information, see ["RESPONSE parameter](#page-30-0) [on domain interfaces" on page 7](#page-30-0).

# **Domain manager domain's callback formats**

The Domain manager domain can call other domains by using the callback formats provided by the Domain manager domain.

# **DMEN gate, PROCESS\_ENF\_EVENT function**

Domains that registered their interest in ENF events are invoked at their identified listen gates when the ENF event occurs. A unique DMEN notify function is provided for each event so that event-specific parameters can be specified in a meaningful way.

#### **Input Parameters**

#### **NOTIFY\_PLIST**

A parameter list specific to the ENF event being notified, which was supplied by the subsystem issuing the ENF signal.

#### **Output Parameters**

#### **REASON**

The following values are returned when RESPONSE is EXCEPTION:

FAILED\_TO\_PROCESS\_EVENT

# **RESPONSE**

The response of DFHDMEN to the call.

Values for the parameter are as follows:

OK EXCEPTION DISASTER INVALID **KERNERROR** PURGED

# **Modules**

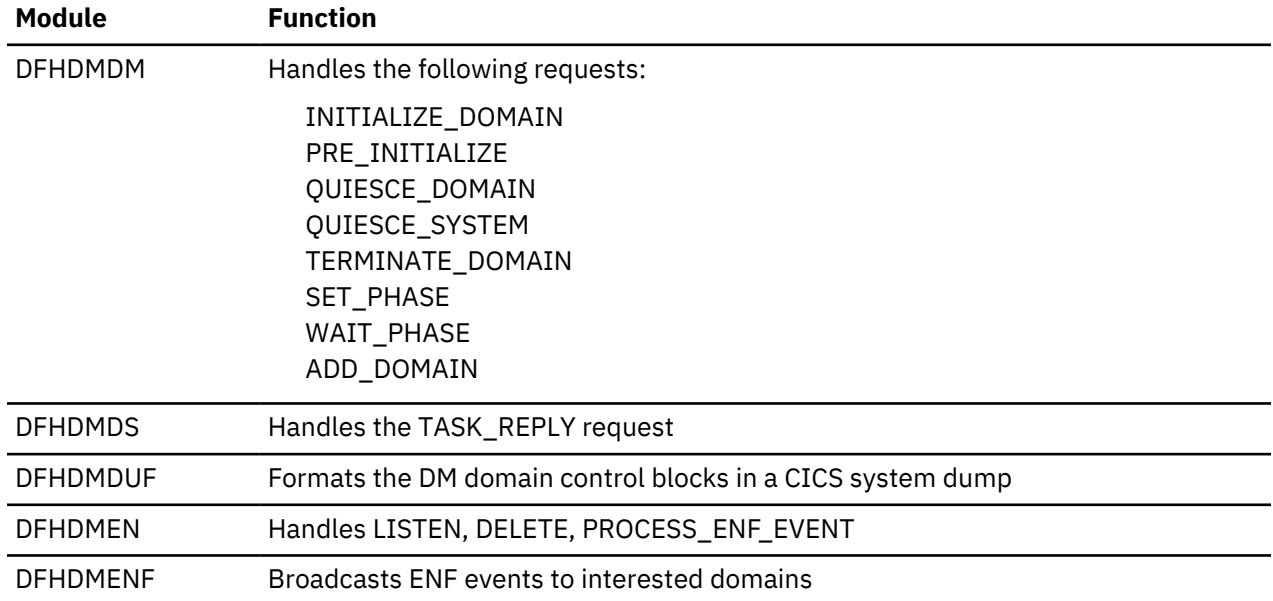

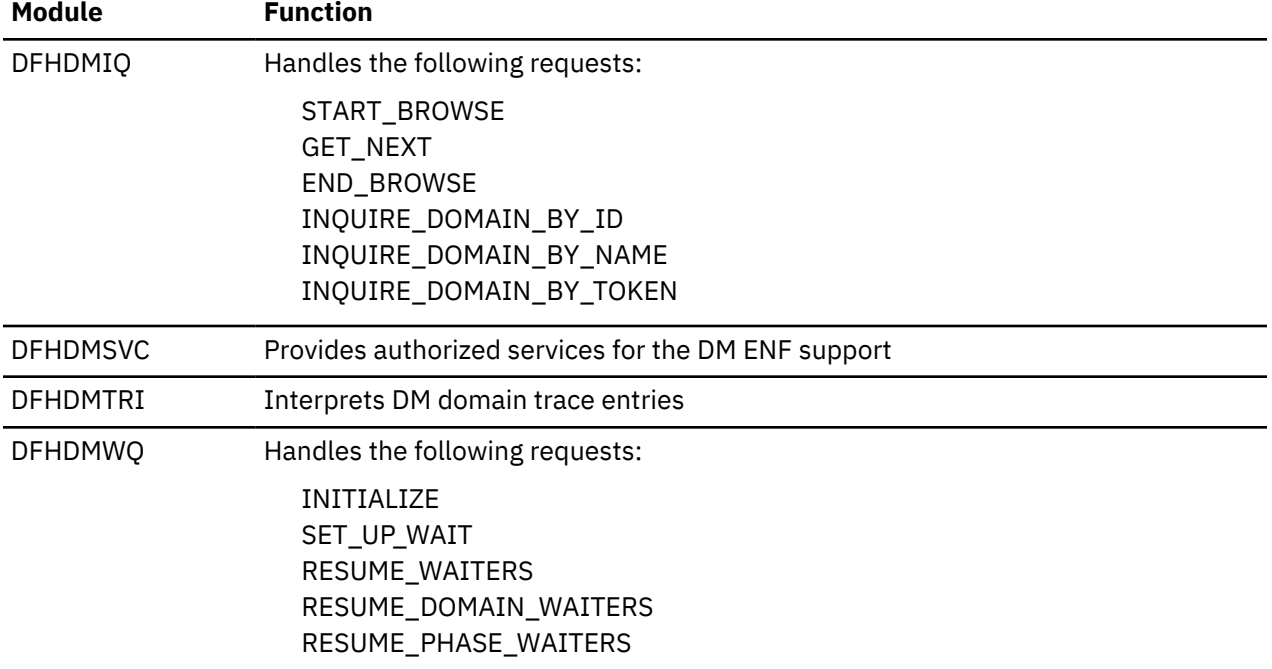

# **Debugging profile domain (DP)**

The Debugging profile domain manages debugging profiles.

# **Debugging profile domain's specific gates**

The specific gates provide access for other domains to functions that are provided by the DP domain.

# **DPFM gate, ACTIVATE\_DEBUG\_PROFILE function**

Activate a debugging profile.

# **Input Parameters**

#### **CURRENT\_USERID**

The userid of the user making the request

#### **OWNER\_USERID**

The userid of the debugging profile's owner

#### **PROFILE\_NAME**

The name of the debugging profile

# **SESSION\_TYPE**

The session type specified in the debugging profile.

Values for the parameter are:

LU3270 **TCP** 

# **IP\_NAME\_OR\_ADDR\_BLOCK**

Optional Parameter

A block of storage containing the IP name or IP address

#### **LU\_3270\_DISPLAY**

Optional Parameter

The 3270 display terminal specified in the debugging profile to be used by Debug Tool

# **PORT**

Optional Parameter

The port number specified in the debugging profile

# **SOCKET\_TYPE**

Optional Parameter

Specifies whether the debugging client and debugging server will communicate using a single socket or more than one socket.

Values for the parameter are:

MULTIPLE SINGLE

# **Output Parameters**

# **REASON**

The values for the parameter are:

ABEND ALREADY\_ACTIVE DISASTER\_PERCOLATION FILE\_ERROR FILE\_FULL INTERNAL\_ERROR PROFILE\_NOT\_FOUND

# **RESPONSE**

Indicates whether the domain call was successful. For more information, see ["RESPONSE parameter](#page-30-0) [on domain interfaces" on page 7](#page-30-0).

# **PATTERN\_MATCH\_NUMBER**

Optional Parameter

A metric computed from the contents of the debugging profile, which is compared with the pattern match number form other profiles to determine which of the profiles is the best match for a program instance.

# **DPFM gate, DELETE\_DEBUG\_PROFILE function**

Delete a debugging profile from the debugging profile data set.

# **Input Parameters**

# **CURRENT\_USERID**

The userid of the user making the request

# **OWNER\_USERID**

The userid of the debugging profile's owner

# **PROFILE\_NAME**

The name of the debugging profile

# **Output Parameters**

# **REASON**

The values for the parameter are:

ABEND DISASTER\_PERCOLATION FILE\_ERROR INTERNAL\_ERROR PROFILE\_ACTIVE PROFILE\_NOT\_FOUND

#### **RESPONSE**

Indicates whether the domain call was successful. For more information, see ["RESPONSE parameter](#page-30-0) [on domain interfaces" on page 7](#page-30-0).

#### **DPFM gate, END\_PM\_BROWSE function**

End the browse for pattern matching.

#### **Output Parameters**

#### **REASON**

The values for the parameter are:

ABEND DISASTER\_PERCOLATION FILE\_ERROR INTERNAL\_ERROR

# **RESPONSE**

Indicates whether the domain call was successful. For more information, see ["RESPONSE parameter](#page-30-0) [on domain interfaces" on page 7](#page-30-0).

#### **DPFM gate, GET\_DEBUG\_PROFILE function**

Retrieve a debugging profile from the debugging profile data set.

#### **Input Parameters**

#### **OWNER\_USERID**

The userid of the debugging profile's owner

# **PROFILE\_NAME**

The name of the debugging profile

# **BEAN\_BLOCK**

Optional Parameter

A block of storage containing the bean name

# **CLASS\_BLOCK**

Optional Parameter

A block of storage containing the class name

#### **IP\_NAME\_OR\_ADDR\_BLOCK**

Optional Parameter

A block of storage containing the IP name or IP address

# **LE\_OPTIONS\_BLOCK**

Optional Parameter

A block of storage containing Language Environment options

#### **METHOD\_BLOCK**

Optional Parameter A block of storage containing the method name

#### **Output Parameters**

#### **REASON**

The values for the parameter are:

ABEND DISASTER\_PERCOLATION FILE\_ERROR INTERNAL\_ERROR PROFILE\_NOT\_FOUND
#### **RESPONSE**

Indicates whether the domain call was successful. For more information, see ["RESPONSE parameter](#page-30-0) [on domain interfaces" on page 7](#page-30-0).

#### **ACTIVATE\_USERID**

Optional Parameter

For an active debugging profile, the user ID of the user who made it active.

#### **APPLID**

Optional Parameter

The APPLID specified in the debugging profile

#### **COMMAND\_FILE**

Optional Parameter

The command file specified in the debugging profile

#### **COMP\_UNIT**

Optional Parameter

The compilation unit name specified in the debugging profile

#### **JVM\_PROFILE**

Optional Parameter

The JVM profile specified in the debugging profile

# **LU\_3270\_DISPLAY**

Optional Parameter

The 3270 display terminal to be used by Debug Tool

#### **NETNAME**

Optional Parameter

The terminal's network name specified in the debugging profile

## **PATTERN\_MATCH\_NUMBER**

Optional Parameter

A metric computed from the contents of the debugging profile, which is compared with the pattern match number form other profiles to determine which of the profiles is the best match for a program instance.

#### **PORT**

Optional Parameter

The port number specified in the debugging profile

#### **PREFERENCE\_FILE**

Optional Parameter

The preference file specified in the debugging profile

# **PROGRAM**

Optional Parameter

The program name specified in the debugging profile

# **PROMPT**

Optional Parameter

The prompt specified in the debugging profile

#### **SESSION\_TYPE**

Optional Parameter

The session type specified in the debugging profile.

Values for the parameter are:

LU3270 **TCP** 

# **SOCKET\_TYPE**

Optional Parameter

Specifies whether the debugging client and debugging server will communicate using a single socket or more than one socket.

Values for the parameter are:

MULTIPLE SINGLE

# **STATUS**

Optional Parameter

The status of the debugging profile.

Values for the parameter are:

ACTIVE INACTIVE

## **TERMID**

Optional Parameter

The terminal ID specified in the debugging profile

# **TEST\_LEVEL**

Optional Parameter

The test level specified in the debugging profile.

Values for the parameter are:

ALL ERROR NONE

# **TRANID**

Optional Parameter

The transaction ID specified in the debugging profile

## **TYPE**

Optional Parameter

The type of debugging profile.

Values for the parameter are:

C E J LE

## **USERID**

Optional Parameter

The user ID specified in the debugging profile

# **DPFM gate, INACTIVATE\_DEBUG\_PROFILE function**

Inactivate a debug profile on the debugging profile data set.

## **Input Parameters**

## **CURRENT\_USERID**

The userid of the user making the request

## **OWNER\_USERID**

The userid of the debugging profile's owner

# **PROFILE\_NAME**

The name of the debugging profile

# **Output Parameters**

# **REASON**

The values for the parameter are:

ABEND ALREADY\_INACTIVE DISASTER\_PERCOLATION FILE\_ERROR FILE\_FULL INTERNAL\_ERROR PROFILE\_NOT\_FOUND

## **RESPONSE**

Indicates whether the domain call was successful. For more information, see ["RESPONSE parameter](#page-30-0) [on domain interfaces" on page 7](#page-30-0).

# **DPFM gate, READNEXT\_PM\_PROFILE function**

Read the next profile on the debugging profile data set for pattern match.

## **Input Parameters**

## **BEAN\_BLOCK**

Optional Parameter

A block of storage containing the bean name

## **CLASS\_BLOCK**

Optional Parameter

A block of storage containing the class name

# **IP\_NAME\_OR\_ADDR\_BLOCK**

Optional Parameter

A block of storage containing the IP name or IP address

## **LE\_OPTIONS\_BLOCK**

Optional Parameter

A block of storage containing Language Environment options

# **MANGLED\_METHOD\_BLOCK**

Optional Parameter

A block of storage containing the mangled method name

## **Output Parameters**

## **REASON**

The values for the parameter are:

```
ABEND
DISASTER_PERCOLATION
END_OF_PROFILES
FILE_ERROR
INTERNAL_ERROR
```
## **APPLID**

The APPLID specified in the debugging profile

## **COMMAND\_FILE**

The command file specified in the debugging profile

## **COMP\_UNIT**

The compilation unit name specified in the debugging profile

#### **JVM\_PROFILE**

The JVM profile specified in the debugging profile

#### **LU\_3270\_DISPLAY**

The 3270 display terminal to be used by Debug Tool

## **NETNAME**

The terminal's network name specified in the debugging profile

#### **OWNER\_USERID**

The userid of the profile's owner

# **PATTERN\_MATCH\_NUMBER**

A metric computed from the contents of the debugging profile, which is compared with the pattern match number form other profiles to determine which of the profiles is the best match for a program instance.

#### **PORT**

The port number specified in the debugging profile

# **PREFERENCE\_FILE**

The preference file specified in the debugging profile

#### **PROFILE\_NAME**

The name of the debugging profile

#### **PROGRAM**

The program name specified in the debugging profile

## **PROMPT**

The prompt specified in the debugging profile

## **RESPONSE**

Indicates whether the domain call was successful. For more information, see ["RESPONSE parameter](#page-30-0) [on domain interfaces" on page 7](#page-30-0).

#### **SESSION\_TYPE**

The session type specified in the debugging profile.

Values for the parameter are:

LU3270 **TCP** 

# **SOCKET\_TYPE**

Specifies whether the debugging client and debugging server will communicate using a single socket or more than one socket.

Values for the parameter are:

MULTIPLE SINGLE

## **TERMID**

The terminal ID specified in the debugging profile

## **TEST\_LEVEL**

The test level specified in the debugging profile.

Values for the parameter are:

ALL ERROR NONE

## **TRANID**

The transaction ID specified in the debugging profile

# **TYPE**

The type of debugging profile.

Values for the parameter are:

C E J

LE

# **USERID**

The user ID specified in the debugging profile

# **ACTIVATE\_USERID**

Optional Parameter

For an active debugging profile, the user ID of the user who made it active.

# **DPFM gate, REPLACE\_DEBUG\_PROFILE function**

Replace a debug\_profile on the debugging profile data set.

# **Input Parameters**

# **OWNER\_USERID**

The userid of the debugging profile's owner

# **PROFILE\_NAME**

The name of the debugging profile

# **APPLID**

Optional Parameter

The APPLID specified in the debugging profile

# **BEAN\_BLOCK**

Optional Parameter

A block of storage containing the bean name

# **CLASS\_BLOCK**

Optional Parameter

A block of storage containing the class name

# **COMMAND\_FILE**

Optional Parameter

The command file specified in the debugging profile

## **COMP\_UNIT**

Optional Parameter

The compilation unit name specified in the debugging profile

# **IP\_NAME\_OR\_ADDR\_BLOCK**

Optional Parameter

A block of storage containing the IP name or IP address

# **JVM\_PROFILE**

Optional Parameter

The JVM profile specified in the debugging profile

# **LE\_OPTIONS\_BLOCK**

Optional Parameter

A block of storage containing Language Environment options

# **LU\_3270\_DISPLAY**

Optional Parameter

The 3270 display terminal specified in the debugging profile to be used by Debug Tool

#### **METHOD\_BLOCK**

Optional Parameter

A block of storage containing the method name

# **NETNAME**

Optional Parameter

The terminal's network name specified in the debugging profile

#### **PORT**

Optional Parameter

The port number specified in the debugging profile

## **PREFERENCE\_FILE**

Optional Parameter

The preference file specified in the debugging profile

## **PROGRAM**

Optional Parameter

The program name specified in the debugging profile

#### **PROMPT**

Optional Parameter

The prompt specified in the debugging profile

## **SESSION\_TYPE**

Optional Parameter

The session type specified in the debugging profile.

Values for the parameter are:

LU3270 **TCP** 

# **SOCKET\_TYPE**

Optional Parameter

Specifies whether the debugging client and debugging server will communicate using a single socket or more than one socket.

Values for the parameter are:

MULTIPLE SINGLE

#### **TERMID**

Optional Parameter

The terminal ID specified in the debugging profile

# **TEST\_LEVEL**

Optional Parameter

The test level specified in the debugging profile.

Values for the parameter are:

ALL ERROR NONE

# **TRANID**

Optional Parameter

The transaction ID specified in the debugging profile

## **TYPE**

Optional Parameter

The type of debugging profile.

Values for the parameter are:

 $\mathsf{C}$ E  $J$ 

LE

# **USERID**

Optional Parameter

The user ID specified in the debugging profile

# **Output Parameters**

# **REASON**

The values for the parameter are:

ABEND APPLID\_INVALID BEAN\_INVAL\_FOR\_TYPE\_C BEAN\_INVAL\_FOR\_TYPE\_J BEAN\_INVALID CLASS\_INVAL\_FOR\_TYPE\_E CLASS\_INVALID CMD\_FILE\_INVALID COMP\_UNIT\_INVALID DISASTER\_PERCOLATION FILE\_ERROR FILE\_FULL INTERNAL\_ERROR JVM\_PROFILE\_INVALID METHOD\_INVAL\_FOR\_TYPE\_J METHOD\_INVALID NETNAME\_INVALID PREF\_FILE\_INVALID PROFILE\_NAME\_BLANK PROFILE\_NAME\_INVALID PROGRAM\_INVALID PROMPT\_INVALID TERMID\_INVALID TRANID\_INVALID USERID\_INVALID

# **NEW\_PROFILE\_CREATED**

Indicates whether a new profile was created.

Values for the parameter are:

NO

YES

# **RESPONSE**

Indicates whether the domain call was successful. For more information, see ["RESPONSE parameter](#page-30-0) [on domain interfaces" on page 7](#page-30-0).

# **MANGLE\_CODE**

Optional Parameter

Indicates how a method or class name was mangled.

Values for the parameter are:

IDL\_KEYWORD MANGLED\_TO\_SELF PROPERTY\_ACC UNDERSCORE

#### **DPFM gate, SAVE\_DEBUG\_PROFILE function**

Save a debug profile on the debug profile data set.

#### **Input Parameters**

#### **OWNER\_USERID**

The userid of the debugging profile's owner

#### **PROFILE\_NAME**

The name of the debugging profile

#### **APPLID**

Optional Parameter

The APPLID specified in the debugging profile

#### **BEAN\_BLOCK**

Optional Parameter

A block of storage containing the bean name

#### **CLASS\_BLOCK**

Optional Parameter

A block of storage containing the class name

#### **COMMAND\_FILE**

Optional Parameter

The command file specified in the debugging profile

#### **COMP\_UNIT**

Optional Parameter

The compilation unit name specified in the debugging profile

#### **IP\_NAME\_OR\_ADDR\_BLOCK**

Optional Parameter

A block of storage containing the IP name or IP address

# **JVM\_PROFILE**

Optional Parameter

The JVM profile specified in the debugging profile

# **LE\_OPTIONS\_BLOCK**

Optional Parameter

A block of storage containing Language Environment options

## **LU\_3270\_DISPLAY**

Optional Parameter

The 3270 display terminal specified in the debugging profile to be used by Debug Tool

# **METHOD\_BLOCK**

Optional Parameter

A block of storage containing the method name

#### **NETNAME**

Optional Parameter

The terminal's network name specified in the debugging profile

# **PORT**

Optional Parameter

The port number specified in the debugging profile

# **PREFERENCE\_FILE**

Optional Parameter

The preference file specified in the debugging profile

# **PROGRAM**

Optional Parameter

The program name specified in the debugging profile

# **PROMPT**

Optional Parameter

The prompt specified in the debugging profile

# **SESSION\_TYPE**

Optional Parameter

The session type specified in the debugging profile.

Values for the parameter are:

LU3270 **TCP** 

# **SOCKET\_TYPE**

Optional Parameter

Specifies whether the debugging client and debugging server will communicate using a single socket or more than one socket.

Values for the parameter are:

MULTIPLE SINGLE

# **TERMID**

Optional Parameter

The terminal ID specified in the debugging profile

# **TEST\_LEVEL**

Optional Parameter

The test level specified in the debugging profile.

Values for the parameter are:

ALL ERROR NONE

# **TRANID**

Optional Parameter

The transaction ID specified in the debugging profile

# **TYPE**

Optional Parameter

The type of debugging profile.

Values for the parameter are:

- $\mathsf{C}$ E
- J
- LE

## **USERID**

Optional Parameter The user ID specified in the debugging profile

#### **Output Parameters**

#### **REASON**

The values for the parameter are:

ABEND APPLID\_INVALID BEAN\_INVAL\_FOR\_TYPE\_C BEAN\_INVAL\_FOR\_TYPE\_J BEAN\_INVALID CLASS\_INVAL\_FOR\_TYPE\_E CLASS\_INVALID CMD\_FILE\_INVALID COMP\_UNIT\_INVALID DISASTER\_PERCOLATION DUPLICATE\_PROFILE FILE\_ERROR FILE\_FULL INTERNAL\_ERROR JVM\_PROFILE\_INVALID METHOD\_INVAL\_FOR\_TYPE\_J METHOD\_INVALID NETNAME\_INVALID PREF\_FILE\_INVALID PROFILE\_NAME\_BLANK PROFILE\_NAME\_INVALID PROGRAM\_INVALID PROMPT\_INVALID TERMID\_INVALID TRANID\_INVALID USERID\_INVALID

# **RESPONSE**

Indicates whether the domain call was successful. For more information, see ["RESPONSE parameter](#page-30-0) [on domain interfaces" on page 7](#page-30-0).

# **MANGLE\_CODE**

Optional Parameter

Indicates how a method or class name was mangled.

Values for the parameter are:

IDL\_KEYWORD MANGLED\_TO\_SELF PROPERTY\_ACC UNDERSCORE

#### **DPFM gate, START\_PM\_BROWSE function**

Start a browse for pattern matching.

#### **Input Parameters**

#### **MATCH\_TYPE**

Optional Parameter

The type of debugging profile to match during the browse operation.

Values for the parameter are:

TYPE\_J TYPE\_LE

## **Output Parameters**

## **REASON**

The values for the parameter are:

ABEND DISASTER\_PERCOLATION FILE\_ERROR INTERNAL\_ERROR NO\_PROFILES

## **RESPONSE**

Indicates whether the domain call was successful. For more information, see ["RESPONSE parameter](#page-30-0) [on domain interfaces" on page 7](#page-30-0).

# **DPIQ gate, INQUIRE\_DEBUG\_TASK function**

Inquire DP domain debug settings.

## **Output Parameters**

## **REASON**

The following values are returned when RESPONSE is EXCEPTION:

ABEND OUT\_OF\_RANGE

# **RESPONSE**

Indicates whether the domain call was successful. For more information, see ["RESPONSE parameter](#page-30-0) [on domain interfaces" on page 7](#page-30-0).

# **DEBUG\_TASK**

Optional Parameter

Specifies whether Debug Tool is to be used to debug an application.

Values for the parameter are:

NO YES

## **DPIQ gate, INQUIRE\_PARAMETERS function**

Inquire DP domain parameters.

## **Output Parameters**

## **REASON**

The following values are returned when RESPONSE is EXCEPTION:

ABEND OUT\_OF\_RANGE

#### **RESPONSE**

Indicates whether the domain call was successful. For more information, see ["RESPONSE parameter](#page-30-0) [on domain interfaces" on page 7](#page-30-0).

## **DEBUGTOOL**

Optional Parameter

The value of the DEBUGTOOL system initialization parameter.

Values for the parameter are:

DEBUGTOOL\_NO DEBUGTOOL\_YES

# **DTLEVEL**

Optional Parameter

Specifies whether the level of Debug Tool supports the CADP transaction.

Values for the parameter are:

DTNEW\_NO DTNEW\_YES

#### **DPIQ gate, SET\_DEBUG\_PROFILE function**

Set DP domain parameters.

## **Input Parameters**

#### **DEBUG\_PROFILE**

Optional Parameter

Values for the parameter are:

NO YES

#### **Output Parameters**

#### **REASON**

The following values are returned when RESPONSE is EXCEPTION:

ABEND OUT\_OF\_RANGE

#### **RESPONSE**

Indicates whether the domain call was successful. For more information, see ["RESPONSE parameter](#page-30-0) [on domain interfaces" on page 7](#page-30-0).

#### **DPIQ gate, SET\_DEBUGGING function**

Sets the state of the debugging profile domain.

#### **Input Parameters**

# **DOMAIN\_STATE**

The intended state of the domain.

Values for the parameter are:

DISABLED ENABLED

# **Output Parameters**

## **REASON**

The following values are returned when RESPONSE is EXCEPTION:

ABEND OUT\_OF\_RANGE

#### **RESPONSE**

Indicates whether the domain call was successful. For more information, see ["RESPONSE parameter](#page-30-0) [on domain interfaces" on page 7](#page-30-0).

#### **DPIQ gate, SET\_PARAMETERS function**

Set DP domain parameters.

#### **Input Parameters**

#### **DEBUGTOOL**

Optional Parameter

The value of the DEBUGTOOL system initialization parameter.

Values for the parameter are:

DEBUGTOOL\_NO DEBUGTOOL\_YES

#### **Output Parameters**

#### **REASON**

The following values are returned when RESPONSE is EXCEPTION:

ABEND OUT\_OF\_RANGE

#### **RESPONSE**

Indicates whether the domain call was successful. For more information, see ["RESPONSE parameter](#page-30-0) [on domain interfaces" on page 7](#page-30-0).

# **DPLM gate, ENDBR\_DEBUG\_PROFILES function**

End the browse for pattern matching.

#### **Input Parameters**

#### **BROWSE\_LIST\_TOKEN**

A token which uniquely identifies the list of profiles.

#### **Output Parameters**

#### **REASON**

The values for the parameter are:

ABEND DISASTER\_PERCOLATION FILE\_ERROR INTERNAL\_ERROR

#### **RESPONSE**

Indicates whether the domain call was successful. For more information, see ["RESPONSE parameter](#page-30-0) [on domain interfaces" on page 7](#page-30-0).

# **CURRENT\_PAGE**

Optional Parameter

Specifies which page of the list of profiles is currently displayed

## **DPLM gate, READNEXT\_DEBUG\_PROFILE function**

Returns one profile to the caller for display on the screen. Largely for the benefit of the 3270 version of CADP, the readnext can optionally position itself based on a page size parameter so that it is possible to easily implement scrolling up and down. The default if no position is specified is to return the next profile.

#### **Input Parameters**

# **BROWSE\_LIST\_TOKEN**

A token which uniquely identifies the list of profiles.

# **BEAN\_BLOCK**

Optional Parameter

A block of storage containing the bean name

# **CLASS\_BLOCK**

Optional Parameter

A block of storage containing the class name

#### **LE\_OPTIONS\_BLOCK**

Optional Parameter

A block of storage containing Language Environment options

## **MANGLED\_METHOD\_BLOCK**

Optional Parameter

A block of storage containing the mangled method name

## **METHOD\_BLOCK**

Optional Parameter

A block of storage containing the method name

#### **PAGE\_SIZE**

Optional Parameter

The number of profiles which can be shown on a page of the display

## **POSITION**

Optional Parameter

Specifies the position in the list of the next profile to be read.

Values for the parameter are:

NEXT\_PROFILE PAGE\_BACK PAGE\_FORWARD TOP TOP\_CURRENT\_PAGE

# **Output Parameters**

#### **REASON**

The values for the parameter are:

ABEND ALREADY\_AT\_BOTTOM ALREADY\_AT\_TOP DISASTER\_PERCOLATION END\_OF\_PROFILES INTERNAL\_ERROR

#### **APPLID**

The Applid specified in the debugging profile

## **COMMAND\_FILE**

The command file specified in the debugging profile

#### **COMP\_UNIT**

The compilation unit name specified in the debugging profile

#### **INPUT**

The action specified for the profile.

Values for the parameter are:

```
ACTIVATE
CLEAR
COPY
DELETE
INACTIVATE
```
# **JVM\_PROFILE**

The JVM profile specified in the debugging profile

#### **NETNAME**

The terminal's network name specified in the debugging profile

#### **OWNER\_USERID**

The userid of the profile's owner

#### **PREFERENCE\_FILE**

The preference file specified in the debugging profile

# **PROFILE\_NAME**

The name of the debugging profile

## **PROGRAM**

The program name specified in the debugging profile

# **PROMPT**

The prompt specified in the debugging profile

#### **RESPONSE**

Indicates whether the domain call was successful. For more information, see ["RESPONSE parameter](#page-30-0) [on domain interfaces" on page 7](#page-30-0).

#### **STATUS**

The status of the debugging profile.

Values for the parameter are:

ACTIVE INACTIVE

#### **TERMID**

The terminal ID specified in the debugging profile

# **TEST\_LEVEL**

The test level specified in the debugging profile.

Values for the parameter are:

ALL ERROR NONE

# **TRANID**

The transaction ID specified in the debugging profile

## **TYPE**

The type of debugging profile.

Values for the parameter are:

- E
- J
- N

# **USERID**

The user ID specified in the debugging profile

# **ACTIVATE\_USERID**

Optional Parameter

For an active debugging profile, the user ID of the user who made it active.

# **CURRENT\_PAGE**

Optional Parameter

Specifies which page of the list of profiles is currently displayed

# **INVALID\_INPUT**

Optional Parameter

Whatever was (invalidly) typed as an input

# **PATTERN\_MATCH\_NUMBER**

Optional Parameter

A metric computed from the contents of the debugging profile, which is compared with the pattern match number form other profiles to determine which of the profiles is the best match for a program instance.

# **PROFILE\_NUMBER**

Optional Parameter

The position of the current profile in the list

# **DPLM gate, READNEXT\_INPUT function**

When inputs are typed in against profiles they are saved with the profile in the linked list so that they are still retrievable for redisplay after scrolling up and down. READNEXT\_INPUT allows easy retrieval of just those profiles with inputs against them so that they can be processed when enter is pressed. All the data in the profile is returned as it is required if the input to be processed is COPY.

# **Input Parameters**

# **BROWSE\_LIST\_TOKEN**

A token which uniquely identifies the list of profiles.

# **INPUT\_FILTER**

Specifies profiles of interest, based on any actions that have been specified for the profile.

Values for the parameter are:

ACTIVATES ALL\_INPUTS COPIES DELETES INACTIVATES

# **BEAN\_BLOCK**

Optional Parameter

A block of storage containing the bean name

# **CLASS\_BLOCK**

Optional Parameter

A block of storage containing the class name

# **LE\_OPTIONS\_BLOCK**

Optional Parameter

A block of storage containing Language Environment options

## **MANGLED\_METHOD\_BLOCK**

Optional Parameter

A block of storage containing the mangled method name

## **METHOD\_BLOCK**

Optional Parameter

A block of storage containing the method name

# **POSITION**

Optional Parameter

Specifies the position in the list of the next profile to be read.

Values for the parameter are:

NEXT\_PROFILE TOP

# **Output Parameters**

## **REASON**

The values for the parameter are:

ABEND DISASTER\_PERCOLATION END\_OF\_INPUTS INTERNAL\_ERROR

# **APPLID**

The Applid specified in the debugging profile

## **COMMAND\_FILE**

The command file specified in the debugging profile

## **COMP\_UNIT**

The compilation unit name specified in the debugging profile

## **INPUT**

The action specified for the profile.

Values for the parameter are:

ACTIVATE CLEAR COPY DELETE INACTIVATE

## **JVM\_PROFILE**

The JVM profile specified in the debugging profile

## **NETNAME**

The terminal's network name specified in the debugging profile

## **OWNER\_USERID**

The userid of the profile's owner

# **PREFERENCE\_FILE**

The preference file specified in the debugging profile

## **PROFILE\_NAME**

The name of the debugging profile

# **PROGRAM**

The program name specified in the debugging profile

## **PROMPT**

The prompt specified in the debugging profile

## **RESPONSE**

Indicates whether the domain call was successful. For more information, see ["RESPONSE parameter](#page-30-0) [on domain interfaces" on page 7](#page-30-0).

# **STATUS**

The status of the debugging profile.

Values for the parameter are:

ACTIVE INACTIVE

#### **TERMID**

The terminal ID specified in the debugging profile

# **TEST\_LEVEL**

The test level specified in the debugging profile.

Values for the parameter are:

ALL ERROR NONE

# **TRANID**

The transaction ID specified in the debugging profile

## **TYPE**

The type of debugging profile.

Values for the parameter are:

C E J N

# **USERID**

The user ID specified in the debugging profile

# **ACTIVATE\_USERID**

Optional Parameter

For an active debugging profile, the user ID of the user who made it active.

# **CURRENT\_PAGE**

Optional Parameter

Specifies which page of the list of profiles is currently displayed

## **INVALID\_INPUT**

Optional Parameter

Whatever was (invalidly) typed as an input

# **PATTERN\_MATCH\_NUMBER**

Optional Parameter

A metric computed from the contents of the debugging profile, which is compared with the pattern match number form other profiles to determine which of the profiles is the best match for a program instance.

#### **DPLM gate, RESTARTBR\_DEBUG\_PROFILES function**

Resume browsing a list of debugging profiles.

#### **Input Parameters**

# **BROWSE\_LIST\_TOKEN**

A token which uniquely identifies the list of profiles.

# **CURRENT\_USERID**

The userid of the user making the request

## **Output Parameters**

# **REASON**

The values for the parameter are:

ABEND DISASTER\_PERCOLATION FILE\_ERROR INTERNAL\_ERROR NO\_PROFILES

## **RESPONSE**

Indicates whether the domain call was successful. For more information, see ["RESPONSE parameter](#page-30-0) [on domain interfaces" on page 7](#page-30-0).

## **CURRENT\_PAGE**

Optional Parameter

Specifies which page of the list of profiles is currently displayed

# **NUMBER\_IN\_LIST**

Optional Parameter

The number of profiles in the list

# **DPLM gate, STARTBR\_DEBUG\_PROFILES function**

Start browsing a list of debug profiles.

## **Input Parameters**

# **CURRENT\_USERID**

The userid of the user making the request

## **FILTER\_ACTIVE**

Specifies whether the list contains active profiles only, or active and inactive profiles.

Values for the parameter are:

ACTIVE\_P ALL\_P

# **FILTER\_USER**

Specifies whether the list contains profiles for just the current user, or all users.

Values for the parameter are:

ALL\_U CURRENT\_USER

# **SORT\_TYPE**

Specifies the field used to sort the list.

Values for the parameter are:

APPL COMP\_U NAME NETN OWNER PROG **STAT TERM** 

TRAN TYP USER

#### **Output Parameters**

#### **REASON**

The values for the parameter are:

ABEND DISASTER\_PERCOLATION FILE\_ERROR INTERNAL\_ERROR NO\_PROFILES

# **BROWSE\_LIST\_TOKEN**

A token which uniquely identifies the list of profiles.

#### **RESPONSE**

Indicates whether the domain call was successful. For more information, see ["RESPONSE parameter](#page-30-0) [on domain interfaces" on page 7](#page-30-0).

# **CURRENT\_PAGE**

Optional Parameter

Specifies which page of the list of profiles is currently displayed

# **NUMBER\_IN\_LIST**

Optional Parameter

The number of profiles in the list

## **DPLM gate, UPDATE\_PROFILE\_IN\_LIST function**

Update the specified in-memory linked list element with the input supplied so that it may be kept until ready to process later. CLEAR may be used to clear an input that has been handled.

#### **Input Parameters**

#### **BROWSE\_LIST\_TOKEN**

A token which uniquely identifies the list of profiles.

#### **INPUT**

The action specified for the profile.

Values for the parameter are:

ACTIVATE CLEAR COPY DELETE INACTIVATE

#### **OWNER\_USERID**

The userid of the debugging profile's owner

#### **PROFILE\_NAME**

The name of the debugging profile

# **INVALID\_INPUT**

Optional Parameter

An invalid action character that cannot be interpreted as one of the values of the INPUT parameter.

#### **Output Parameters**

## **REASON**

The values for the parameter are:

ABEND DISASTER\_PERCOLATION INTERNAL\_ERROR

#### **RESPONSE**

Indicates whether the domain call was successful. For more information, see ["RESPONSE parameter](#page-30-0) [on domain interfaces" on page 7](#page-30-0).

## **CURRENT\_PAGE**

Optional Parameter

Specifies which page of the list of profiles is currently displayed

## **DPPM gate, PATTERN\_MATCH\_PROFILE function**

Determines if an active debugging profile matches the parameters supplied.

#### **Input Parameters**

#### **MATCH\_TYPE**

The type of debugging profile.

Values for the parameter are:

LE

NON\_LE

# **APPLID**

Optional Parameter

The Applid specified in the debugging profile

# **BEAN\_BLOCK**

Optional Parameter

A block of storage containing the bean name

# **CLASS\_BLOCK**

Optional Parameter

A block of storage containing the class name

# **COMP\_UNIT**

Optional Parameter

The compilation unit name specified in the debugging profile

# **IP\_NAME\_OR\_ADDR\_BLOCK**

# Optional Parameter

A block of storage containing the IP name or IP address

# **LE\_OPTIONS\_BLOCK**

Optional Parameter

A block of storage containing Language Environment options

# **MANGLED\_METHOD\_BLOCK**

Optional Parameter

A block of storage containing the mangled method name

# **NETNAME**

Optional Parameter

The terminal's network name specified in the debugging profile

# **PROGRAM**

Optional Parameter

The program name specified in the debugging profile

#### **TERMID**

Optional Parameter

The terminal ID specified in the debugging profile

# **TRANID**

Optional Parameter

The transaction ID specified in the debugging profile

# **USERID**

Optional Parameter

The user ID specified in the debugging profile

#### **Output Parameters**

#### **REASON**

The values for the parameter are:

ABEND DISASTER\_PERCOLATION FILE\_ERROR INTERNAL\_ERROR NO\_MATCH

#### **RESPONSE**

Indicates whether the domain call was successful. For more information, see ["RESPONSE parameter](#page-30-0) [on domain interfaces" on page 7](#page-30-0).

# **COMMAND\_FILE**

Optional Parameter

The command file specified in the debugging profile

# **JVM\_PROFILE**

Optional Parameter

The JVM profile specified in the debugging profile

# **LU\_3270\_DISPLAY**

Optional Parameter

The 3270 display terminal to be used by Debug Tool

## **PORT**

Optional Parameter

The port number specified in the debugging profile

# **PREFERENCE\_FILE**

Optional Parameter

The preference file specified in the debugging profile

# **PROFILE\_APPLID**

Optional Parameter

The Applid specified in the matching profile

## **PROFILE\_COMP\_UNIT**

Optional Parameter

The compilation unit name specified in the matching profile

## **PROFILE\_NETNAME**

Optional Parameter

The terminal's network name specified in the matching profile

# **PROFILE\_PROGRAM**

Optional Parameter

The program name specified in the matching profile

## **PROFILE\_TERMID**

Optional Parameter

The terminal ID specified in the matching profile

# **PROFILE\_TRANID**

Optional Parameter

The transaction ID specified in the matching profile

# **PROFILE\_USERID**

Optional Parameter

The user ID specified in the matching profile

#### **PROMPT**

Optional Parameter

The prompt specified in the debugging profile

#### **SESSION\_TYPE**

Optional Parameter

The session type specified in the debugging profile.

Values for the parameter are:

LU3270 **TCP** 

## **SOCKET\_TYPE**

Optional Parameter

Specifies whether the debugging client and debugging server will communicate using a single socket or more than one socket.

Values for the parameter are:

MULTIPLE SINGLE

# **TEST\_LEVEL**

Optional Parameter

The test level specified in the debugging profile.

Values for the parameter are:

ALL ERROR NONE

#### **DPPM gate, PATTERN\_MATCH\_TASK function**

Determines if an active debugging profile matches the parameters supplied.

# **Input Parameters**

#### **APPLID**

The Applid specified in the debugging profile

## **NETNAME**

The terminal's network name specified in the debugging profile

#### **TERMID**

The terminal ID specified in the debugging profile

## **TRANID**

The transaction ID specified in the debugging profile

## **USERID**

The user ID specified in the debugging profile

#### **Output Parameters**

# **REASON**

The values for the parameter are:

ABEND DISASTER\_PERCOLATION FILE\_ERROR INTERNAL\_ERROR NO\_MATCH

## **RESPONSE**

Indicates whether the domain call was successful. For more information, see ["RESPONSE parameter](#page-30-0) [on domain interfaces" on page 7](#page-30-0).

# **DPUM gate, GET\_USER\_DEFAULTS function**

Get user defaults. If none already, returns global defaults.

# **Input Parameters**

## **CURRENT\_SESSION\_TYPE**

The session type specified for the current user.

Values for the parameter are:

LU3270 **TCP** 

# **CURRENT\_USERID**

The userid of the user making the request

# **CURRENT\_TERMID**

Optional Parameter

The TERMID of the terminal making the request.

# **IP\_NAME\_OR\_ADDR\_BLOCK**

Optional Parameter

A block of storage containing the IP name or IP address

## **LE\_OPTIONS\_BLOCK**

Optional Parameter

A block of storage containing Language Environment options

## **Output Parameters**

# **REASON**

The values for the parameter are:

ABEND DISASTER\_PERCOLATION FILE\_ERROR INTERNAL\_ERROR

## **RESPONSE**

Indicates whether the domain call was successful. For more information, see ["RESPONSE parameter](#page-30-0) [on domain interfaces" on page 7](#page-30-0).

# **COMMAND\_FILE**

Optional Parameter

The command file specified in the debugging profile

## **FILTER\_ACTIVE**

Optional Parameter

Specifies whether the list contains active profiles only, or active and inactive profiles.

Values for the parameter are:

ACTIVE\_P ALL\_P

# **FILTER\_USER**

# Optional Parameter

Specifies whether the list contains profiles for just the current user, or all users.

Values for the parameter are:

ALL\_U CURRENT\_USER

# **JVM\_PROFILE**

Optional Parameter

The JVM profile specified in the debugging profile

# **LU\_3270\_DISPLAY**

Optional Parameter

The 3270 display terminal to be used by Debug Tool

#### **PORT**

Optional Parameter

The port number specified in the debugging profile

#### **PREFERENCE\_FILE**

Optional Parameter

The preference file specified in the debugging profile

#### **PROMPT**

Optional Parameter

The prompt specified in the debugging profile

#### **SESSION\_TYPE**

Optional Parameter

The session type specified in the debugging profile.

Values for the parameter are:

LU3270 **TCP** 

## **SOCKET\_TYPE**

Optional Parameter

Specifies whether the debugging client and debugging server will communicate using a single socket or more than one socket.

Values for the parameter are:

MULTIPLE STNGL<sub>E</sub>

#### **SORT\_TYPE**

Optional Parameter

Specifies the field used to sort the list.

Values for the parameter are:

APPL COMP\_U NAME NETN

OWNER PROG STAT TERM TRAN TYP USER

#### **SUPPRESS\_PANEL**

Optional Parameter

Specifies whether the debugging device panel is to be suppressed.

Values for the parameter are:

NOSUPPRESS **SUPPRESS** 

# **TEST\_LEVEL**

Optional Parameter

The test level specified in the debugging profile.

Values for the parameter are:

ALL ERROR NONE

#### **TYPE**

Optional Parameter

The type of debugging profile.

Values for the parameter are:

C E J

LE

#### **DPUM gate, SAVE\_USER\_DEFAULTS function**

Save user defaults. Never returns duplicate response - saves or updates.

#### **Input Parameters**

#### **CURRENT\_USERID**

The userid of the user making the request

## **COMMAND\_FILE**

Optional Parameter

The command file specified in the debugging profile

# **FILTER\_ACTIVE**

Optional Parameter

Specifies whether the list contains active profiles only, or active and inactive profiles.

Values for the parameter are:

ACTIVE\_P

ALL\_P

# **FILTER\_USER**

Optional Parameter

Specifies whether the list contains profiles for just the current user, or all users.

Values for the parameter are:

ALL\_U CURRENT\_USER

# **IP\_NAME\_OR\_ADDR\_BLOCK**

Optional Parameter

A block of storage containing the IP name or IP address

# **JVM\_PROFILE**

Optional Parameter

The JVM profile specified in the debugging profile

# **LE\_OPTIONS\_BLOCK**

Optional Parameter

A block of storage containing Language Environment options

# **LU\_3270\_DISPLAY**

Optional Parameter

The 3270 display terminal specified in the debugging profile to be used by Debug Tool

# **PORT**

Optional Parameter

The port number specified in the debugging profile

# **PREFERENCE\_FILE**

Optional Parameter

The preference file specified in the debugging profile

## **PROMPT**

Optional Parameter

The prompt specified in the debugging profile

# **SESSION\_TYPE**

Optional Parameter

The session type specified in the debugging profile.

Values for the parameter are:

LU3270 **TCP** 

# **SOCKET\_TYPE**

Optional Parameter

Specifies whether the debugging client and debugging server will communicate using a single socket or more than one socket.

Values for the parameter are:

MULTIPLE SINGLE

# **SORT\_TYPE**

Optional Parameter

Specifies the field used to sort the list.

Values for the parameter are:

APPL COMP\_U NAME NETN OWNER

PROG **STAT** TERM TRAN TYP USER

# **SUPPRESS\_PANEL**

Optional Parameter

Specifies whether the debugging device panel is to be suppressed.

Values for the parameter are:

NOSUPPRESS **SUPPRESS** 

# **TEST\_LEVEL**

Optional Parameter

The test level specified in the debugging profile.

Values for the parameter are:

ALL ERROR NONE

# **TYPE**

Optional Parameter

The type of debugging profile.

Values for the parameter are:

C E J

LE

# **Output Parameters**

# **REASON**

The values for the parameter are:

```
ABEND
CMD_FILE_INVALID
DISASTER_PERCOLATION
FILE_ERROR
FILE_FULL
INTERNAL_ERROR
IP_BLANK
IP_INVALID
JVM_PROFILE_INVALID
PORT_BLANK
PORT_INVALID
PREF_FILE_INVALID
PROMPT_INVALID
3270_DISPLAY_BLANK
3270_DISPLAY_INVALID
```
#### **RESPONSE**

Indicates whether the domain call was successful. For more information, see ["RESPONSE parameter](#page-30-0) [on domain interfaces" on page 7](#page-30-0).

## **DPWD gate, PROCESS\_PAGE function**

Process a request for an html page in the following format:

#### **Input Parameters**

#### **ITOKEN**

A token representing a chain of input values. These are name-value pairs from either the page options, or from the form.

#### **PAGE**

The page to be processed

#### **MSG\_INSERT1**

Optional Parameter

An insert for the message. If this field is null there is no first insert.

#### **MSG\_INSERT2**

Optional Parameter

An insert for the message. If this field is null there is no second insert.

#### **MSG\_NUM**

Optional Parameter

The message number of a message to be displayed when the page is formatted.

#### **MSG\_TYPE**

Optional Parameter

The type of message to be displayed when the page is formatted, in the absence of a more serious message. If this value is not present then by default no message is displayed.

Values for the parameter are:

ERROR INFO

#### **Output Parameters**

#### **REASON**

The values for the parameter are:

ABEND DISASTER\_PERCOLATION FILE\_ERROR INTERNAL\_ERROR

#### **OTOKEN**

A token representing a chain of output html tags.

#### **RESPONSE**

Indicates whether the domain call was successful. For more information, see ["RESPONSE parameter](#page-30-0) [on domain interfaces" on page 7](#page-30-0).

## **DPWD gate, PROCESS\_SUBMIT function**

Process a submitted form request. The input options will be read by the page processor from ITOKEN. The page processor will generate an output page request in OTOKEN.

#### **Input Parameters**

# **BUTTON**

The action button used to submit the form.

## **ITOKEN**

A token representing a chain of input values. These are name-value pairs from either the page options, or from the form.

#### **Output Parameters**

#### **REASON**

The values for the parameter are:

ABEND DISASTER\_PERCOLATION FILE\_ERROR INTERNAL\_ERROR

#### **OTOKEN**

A token representing a chain of output html tags.

#### **RESPONSE**

Indicates whether the domain call was successful. For more information, see ["RESPONSE parameter](#page-30-0) [on domain interfaces" on page 7](#page-30-0).

#### **DPWE gate, PROCESS\_PAGE function**

Process a request for an html page in the following format:

#### **Input Parameters**

#### **ITOKEN**

A token representing a chain of input values. These are name-value pairs from either the page options, or from the form.

#### **PAGE**

The page to be processed

#### **MSG\_INSERT1**

Optional Parameter

An insert for the message. If this field is null there is no first insert.

# **MSG\_INSERT2**

Optional Parameter

An insert for the message. If this field is null there is no second insert.

#### **MSG\_NUM**

Optional Parameter

The message number of a message to be displayed when the page is formatted.

# **MSG\_TYPE**

Optional Parameter

The type of message to be displayed when the page is formatted, in the absence of a more serious message. If this value is not present then by default no message is displayed.

Values for the parameter are:

ERROR INFO

#### **Output Parameters**

# **REASON**

The values for the parameter are:

ABEND DISASTER\_PERCOLATION FILE\_ERROR

INTERNAL\_ERROR

# **OTOKEN**

A token representing a chain of output html tags.

## **RESPONSE**

Indicates whether the domain call was successful. For more information, see ["RESPONSE parameter](#page-30-0) [on domain interfaces" on page 7](#page-30-0).

# **DPWE gate, PROCESS\_SUBMIT function**

Process a submitted form request. The input options will be read by the page processor from ITOKEN. The page processor will generate an output page request in OTOKEN.

#### **Input Parameters**

## **BUTTON**

The action button used to submit the form.

#### **ITOKEN**

A token representing a chain of input values. These are name-value pairs from either the page options, or from the form.

#### **Output Parameters**

#### **REASON**

The values for the parameter are:

```
ABEND
DISASTER_PERCOLATION
FILE_ERROR
INTERNAL_ERROR
```
# **OTOKEN**

A token representing a chain of output html tags.

#### **RESPONSE**

Indicates whether the domain call was successful. For more information, see ["RESPONSE parameter](#page-30-0) [on domain interfaces" on page 7](#page-30-0).

#### **DPWJ gate, PROCESS\_PAGE function**

Process a request for an html page in the following format:

#### **Input Parameters**

## **ITOKEN**

A token representing a chain of input values. These are name-value pairs from either the page options, or from the form.

#### **PAGE**

The page to be processed

#### **MSG\_INSERT1**

Optional Parameter

An insert for the message. If this field is null there is no first insert.

#### **MSG\_INSERT2**

Optional Parameter

An insert for the message. If this field is null there is no second insert.

## **MSG\_NUM**

Optional Parameter

The message number of a message to be displayed when the page is formatted.

# **MSG\_TYPE**

Optional Parameter

The type of message to be displayed when the page is formatted, in the absence of a more serious message. If this value is not present then by default no message is displayed.

Values for the parameter are:

ERROR **TNFO** 

## **Output Parameters**

#### **REASON**

The values for the parameter are:

ABEND DISASTER\_PERCOLATION FILE\_ERROR INTERNAL\_ERROR

## **OTOKEN**

A token representing a chain of output html tags.

#### **RESPONSE**

Indicates whether the domain call was successful. For more information, see ["RESPONSE parameter](#page-30-0) [on domain interfaces" on page 7](#page-30-0).

#### **DPWJ gate, PROCESS\_SUBMIT function**

Process a submitted form request. The input options will be read by the page processor from ITOKEN. The page processor will generate an output page request in OTOKEN.

#### **Input Parameters**

#### **BUTTON**

The action button used to submit the form.

#### **ITOKEN**

A token representing a chain of input values. These are name-value pairs from either the page options, or from the form.

#### **Output Parameters**

## **REASON**

The values for the parameter are:

ABEND DISASTER\_PERCOLATION FILE\_ERROR INTERNAL\_ERROR

## **OTOKEN**

A token representing a chain of output html tags.

#### **RESPONSE**

Indicates whether the domain call was successful. For more information, see ["RESPONSE parameter](#page-30-0) [on domain interfaces" on page 7](#page-30-0).

# **DPWL gate, PROCESS\_PAGE function**

Process a request for an html page in the following format:

#### **Input Parameters**

#### **ITOKEN**

A token representing a chain of input values. These are name-value pairs from either the page options, or from the form.

## **PAGE**

The page to be processed

#### **MSG\_INSERT1**

Optional Parameter

An insert for the message. If this field is null there is no first insert.

#### **MSG\_INSERT2**

Optional Parameter

An insert for the message. If this field is null there is no second insert.

#### **MSG\_NUM**

Optional Parameter

The message number of a message to be displayed when the page is formatted.

## **MSG\_TYPE**

Optional Parameter

The type of message to be displayed when the page is formatted, in the absence of a more serious message. If this value is not present then by default no message is displayed.

Values for the parameter are:

ERROR INFO

#### **Output Parameters**

#### **REASON**

The values for the parameter are:

ABEND DISASTER\_PERCOLATION FILE\_ERROR INTERNAL\_ERROR

#### **OTOKEN**

A token representing a chain of output html tags.

#### **RESPONSE**

Indicates whether the domain call was successful. For more information, see ["RESPONSE parameter](#page-30-0) [on domain interfaces" on page 7](#page-30-0).

#### **DPWL gate, PROCESS\_SUBMIT function**

Process a submitted form request. The input options will be read by the page processor from ITOKEN. The page processor will generate an output page request in OTOKEN.

#### **Input Parameters**

## **BUTTON**

The action button used to submit the form.

#### **ITOKEN**

A token representing a chain of input values. These are name-value pairs from either the page options, or from the form.

#### **Output Parameters**

# **REASON**

The values for the parameter are:

ABEND DISASTER\_PERCOLATION FILE\_ERROR INTERNAL\_ERROR

## **OTOKEN**

A token representing a chain of output html tags.

#### **RESPONSE**

Indicates whether the domain call was successful. For more information, see ["RESPONSE parameter](#page-30-0) [on domain interfaces" on page 7](#page-30-0).

## **DPXM gate, BIND\_XM\_CLIENT function**

The BIND XM CLIENT call flows from the transaction manager to the DP Domain during transaction initialization after Recovery Manager initialization is complete. The DP domain does a scan of the active debugging profiles to determine if it is possible that debugging could be required in this transaction. If it is not, DP domain is not called again until transaction termination.

## **Output Parameters**

#### **REASON**

The following values are returned when RESPONSE is DISASTER:

ABEND LOOP

The following values are returned when RESPONSE is INVALID:

INVALID\_FORMAT INVALID\_FUNCTION

#### **RESPONSE**

Indicates whether the domain call was successful. For more information, see ["RESPONSE parameter](#page-30-0) [on domain interfaces" on page 7](#page-30-0).

## **DPXM gate, INIT\_XM\_CLIENT function**

The INIT XM CLIENT call flows from the transaction manager to the DP Domain during transaction initialization. The DP domain allocates the DP domain transaction lifetime control block, and anchors it in the AP domain's transaction token.

# **Output Parameters**

## **REASON**

The following values are returned when RESPONSE is DISASTER:

ABEND LOOP

The following values are returned when RESPONSE is INVALID:

INVALID\_FORMAT INVALID\_FUNCTION

#### **RESPONSE**

Indicates whether the domain call was successful. For more information, see ["RESPONSE parameter](#page-30-0) [on domain interfaces" on page 7](#page-30-0).

# **DPXM gate, RELEASE\_XM\_CLIENT function**

The RELEASE\_XM\_CLIENT call is made from the transaction manager to the DP Domain during transaction termination. DP domain transaction lifetime resources are released.

## **Output Parameters**

# **REASON**

The following values are returned when RESPONSE is DISASTER:

ABEND LOOP

The following values are returned when RESPONSE is INVALID:

INVALID\_FORMAT INVALID\_FUNCTION

# **RESPONSE**

Indicates whether the domain call was successful. For more information, see ["RESPONSE parameter](#page-30-0) [on domain interfaces" on page 7](#page-30-0).

# **Debugging profile domain's generic gates**

Table 16 on page 479 summarizes the domain's generic gates. It shows the level-1 trace point IDs of the modules providing the functions for the gates, the functions provided by the gates, and the generic formats for calls to the gates.

*Table 16. Debugging profile domain's generic gates*

| Gate        | Trace              | <b>Functions</b>                                                          | Format      |
|-------------|--------------------|---------------------------------------------------------------------------|-------------|
| <b>DPDM</b> | DP 0101<br>DP 0102 | PRE INITIALISE<br>INITIALISE DOMAIN<br>QUIESCE DOMAIN<br>TERMINATE DOMAIN | <b>DPDM</b> |

# **Dispatcher domain (DS)**

The dispatcher domain is concerned with the attaching, running, and detaching of tasks, and the posting of TCBs.

The domain posts TCBs with the following modes:

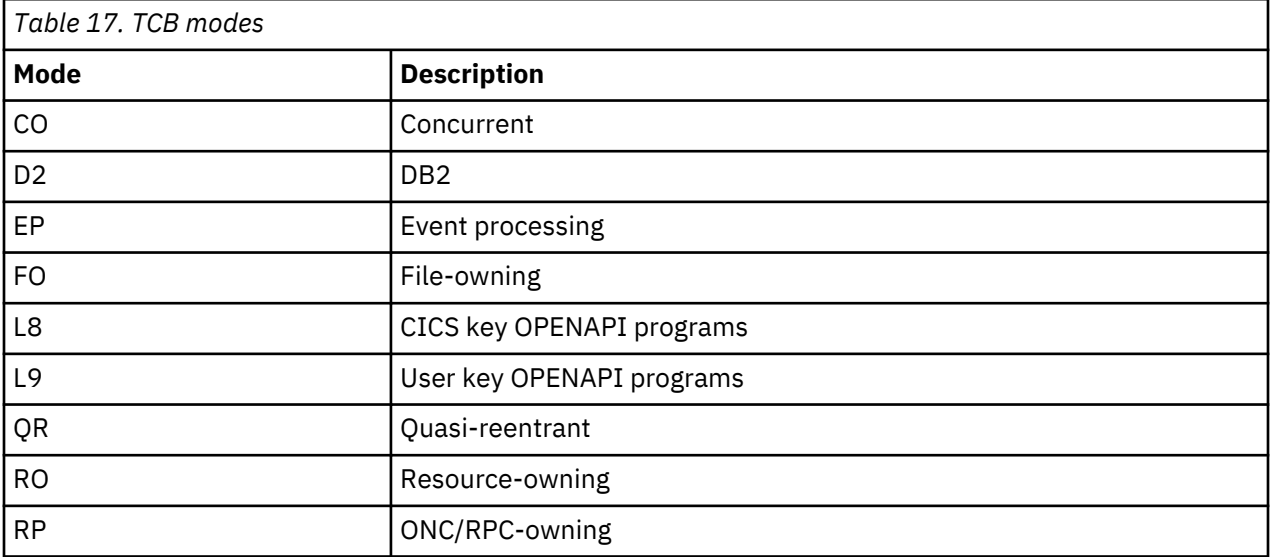

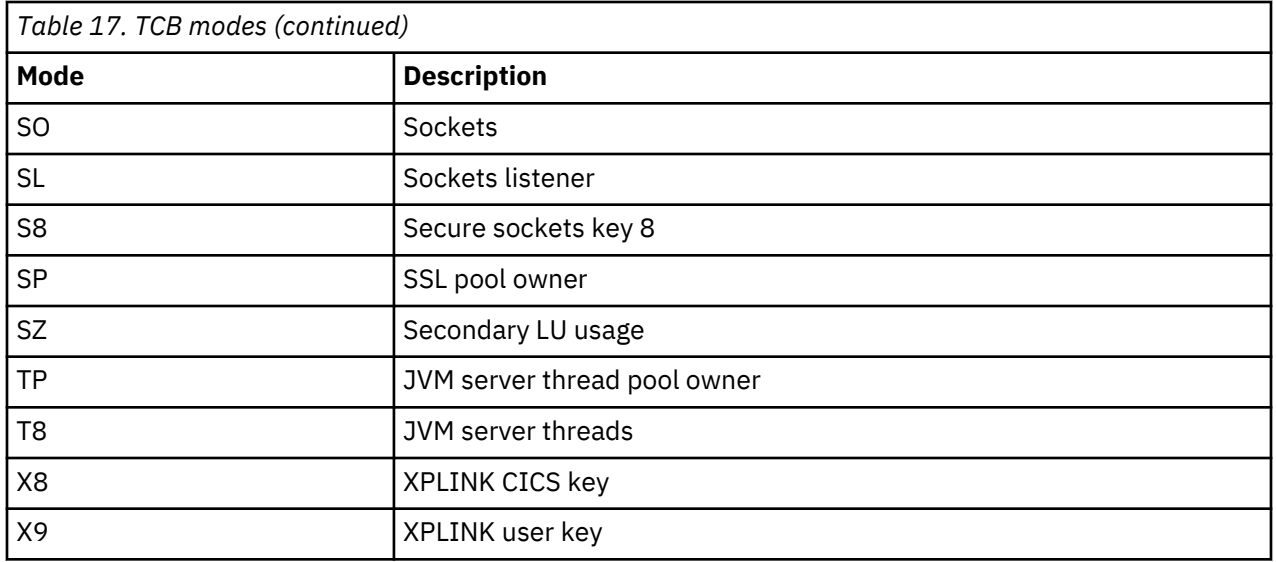

# **Dispatcher domain's specific gates**

The specific gates provide access for other domains to functions that are provided by the DS domain.

# **DSAC gate, ASSOCIATE function**

Initializes the dispatcher association functions.

## **Input Parameters**

## **ASSOCIATION\_TOKEN**

The association token

# **ASSOC\_FLAT\_TOKEN**

The flat version of the association token

#### **Output Parameters**

# **REASON**

The following values are returned when RESPONSE is EXCEPTION:

INVALID\_ASSOCIATION\_TOKEN INVALID\_ASSOCIATION\_STATE INCORRECT\_TCB WAIT\_TASK\_CANCELLED WAIT\_TASK\_TIMED\_OUT ERROR\_IN\_OTHER\_FUNCTION DISASSOCIATE\_INVOKED FUNCTION\_ALREADY\_INVOKED

The following values are returned when RESPONSE is INVALID:

INVALID\_FORMAT INVALID\_FUNCTION

# **RESPONSE**

Indicates whether the domain call was successful. For more information, see [RESPONSE parameter](https://www.ibm.com/support/knowledgecenter/SSGMCP_5.4.0/reference/domains/dfhs3_domainresponses.html) [on domain interfaces](https://www.ibm.com/support/knowledgecenter/SSGMCP_5.4.0/reference/domains/dfhs3_domainresponses.html).
# **DSAC gate, DEFAULT\_TASK\_ASSOC function**

Performs default task processing for association.

# **Input Parameters**

### **ASSOCIATION\_TOKEN**

The association token

## **ASSOCIATION\_TYPE**

The type of association, either NONE, WAIT or ASSOC

### **Output Parameters**

### **REASON**

The following values are returned when RESPONSE is INVALID:

INVALID\_FORMAT INVALID\_FUNCTION

#### **RESPONSE**

Indicates whether the domain call was successful. For more information, see [RESPONSE parameter](https://www.ibm.com/support/knowledgecenter/SSGMCP_5.4.0/reference/domains/dfhs3_domainresponses.html) [on domain interfaces](https://www.ibm.com/support/knowledgecenter/SSGMCP_5.4.0/reference/domains/dfhs3_domainresponses.html).

## **DSAC gate, ASSOCIATE\_INIT function**

Initialises the dispatcher association functions.

### **Input Parameters**

None

#### **Output Parameters**

## **RESPONSE**

Indicates whether the domain call was successful. For more information, see [RESPONSE parameter](https://www.ibm.com/support/knowledgecenter/SSGMCP_5.4.0/reference/domains/dfhs3_domainresponses.html) [on domain interfaces](https://www.ibm.com/support/knowledgecenter/SSGMCP_5.4.0/reference/domains/dfhs3_domainresponses.html).

# **DSAC gate, PREPARE\_FOR\_ASSOCIATION function**

Prepares the task for association.

#### **Input Parameters**

#### **PURGEABLE**

The purgeable status of the task

Values for the parameter are:

NO YES

# **INTERVAL**

Optional Parameter

An interval (in units as specified by TIME\_UNIT) after which the task is given back control if the association has not been successful.

## **TIME\_UNIT**

Optional Parameter

Identifies the time units specified on the INTERVAL and DELAY parameters where present.

Values for the parameter are:

MILLI\_SECOND **SECOND** 

### **Output Parameters**

### **ASSOCIATION\_TOKEN**

The association token

# **ASSOC\_FLAT\_TOKEN**

The flat version of the association token.

# **REASON**

The following values are returned when RESPONSE is EXCEPTION:

INSUFFICIENT\_STORAGE

The following value are returned when RESPONSE is INVALID:

INVALID\_FORMAT INVALID\_FUNCTION

#### **RESPONSE**

Indicates whether the domain call was successful. For more information, see [RESPONSE parameter](https://www.ibm.com/support/knowledgecenter/SSGMCP_5.4.0/reference/domains/dfhs3_domainresponses.html) [on domain interfaces](https://www.ibm.com/support/knowledgecenter/SSGMCP_5.4.0/reference/domains/dfhs3_domainresponses.html).

## **DSAC gate, WAIT\_FOR\_ASSOCIATION function**

Waits for the association function to complete.

# **Input Parameters**

# **ASSOCIATION\_TOKEN**

The association token

### **ASSOC\_FLAT\_TOKEN**

The flat version of the association token

#### **Output Parameters**

#### **REASON**

The following values are returned when RESPONSE is EXCEPTION:

INVALID\_ASSOCIATION\_TOKEN INVALID\_ASSOCIATION\_STATE ERROR\_IN\_OTHER\_FUNCTION DISASSOCIATE\_INVOKED FUNCTION\_ALREADY\_INVOKED WAIT TASK CANCELLED WAIT\_TASK\_TIMED\_OUT

The following values are returned when RESPONSE is INVALID:

INVALID\_FORMAT INVALID\_FUNCTION

### **RESPONSE**

Indicates whether the domain call was successful. For more information, see [RESPONSE parameter](https://www.ibm.com/support/knowledgecenter/SSGMCP_5.4.0/reference/domains/dfhs3_domainresponses.html) [on domain interfaces](https://www.ibm.com/support/knowledgecenter/SSGMCP_5.4.0/reference/domains/dfhs3_domainresponses.html).

# **DSAT gate, DISASSOCIATE function**

Disassociates the wait\_for\_association task from its TCB.

### **Input Parameters**

**ASSOCIATION\_TOKEN**

The association token

# **ASSOC\_FLAT\_TOKEN**

The flat version of the association token

## **Output Parameters**

# **REASON**

The following values are returned when RESPONSE is EXCEPTION:

INVALID\_ASSOCIATION\_TOKEN INVALID\_ASSOCIATION\_STATE INCORRECT\_TCB WAIT\_TASK\_CANCELLED WAIT\_TASK\_TIMED\_OUT ERROR\_IN\_OTHER\_FUNCTION DISASSOCIATE\_INVOKED FUNCTION\_ALREADY\_INVOKED

The following values are returned when RESPONSE is INVALID:

INVALID\_FORMAT INVALID\_FUNCTION

# **RESPONSE**

Indicates whether the domain call was successful. For more information, see [RESPONSE parameter](https://www.ibm.com/support/knowledgecenter/SSGMCP_5.4.0/reference/domains/dfhs3_domainresponses.html) [on domain interfaces](https://www.ibm.com/support/knowledgecenter/SSGMCP_5.4.0/reference/domains/dfhs3_domainresponses.html).

# **DSAT gate, ATTACH function**

The ATTACH function of the DSAT gate is used to attach a new task.

# **Input Parameters**

# **PRIORITY**

affects a task's dispatching precedence. It can have a value in the range 0 (low priority) through 255 (high priority).

# **TYPE**

is the type of task.

Values for the parameter are:

NON\_SYSTEM **SYSTEM** 

# **USER\_TOKEN**

is the token by which the task to be attached is known to the caller.

# **MODE**

Optional Parameter

specifies the mode in which the task is to run.

Values for the parameter are:

CO

- FO
- QR
- RO
- RP
- SZ

# **SPECIAL\_TYPE**

Optional Parameter

identifies the special task SMSY.

Values for the parameter are:

**SMSY** 

# **TASK\_REPLY\_GATE\_INDEX**

Optional Parameter

is used when a gate other than the attaching domain's default gate is to receive a resultant TASK\_REPLY.

#### **TIMEOUT**

Optional Parameter

is the deadlock timeout interval, in milliseconds.

# **TRANSACTION\_TOKEN**

Optional Parameter

identifies the transaction associated with the attached task.

## **TRANSACTION\_BUILD**

Optional Parameter

Values for the parameter are:

BUILD **TERMINATE** 

# **Output Parameters**

### **REASON**

The following values are returned when RESPONSE is DISASTER:

ABEND LOOP TRANSACTION\_ABEND TRANSACTION\_ERROR\_MSG USER\_TASK\_SLOT\_UNAVAILABLE

The following values are returned when RESPONSE is EXCEPTION:

INSUFFICIENT\_STORAGE

#### **RESPONSE**

Indicates whether the domain call was successful. For more information, see ["RESPONSE parameter](#page-30-0) [on domain interfaces" on page 7](#page-30-0).

# **TASK\_TOKEN**

is the token by which the attached task is known to the dispatcher.

# **DSAT gate, CANCEL\_TASK function**

The CANCEL\_TASK function of DSAT gate causes a specified task to be canceled. The task is cancelled when in a suitable suspend or when a deferred abend can be delivered to the task.

# **Input Parameters**

# **CANCEL\_TYPE**

Specifies when the task can be canceled having regard to system integrity and data integrity.

Values for the parameter are:

FORCE\_CANCEL KILL\_CANCEL NORMAL\_CANCEL

# **DEFERRED\_ABEND\_CODE**

is the abend code to be used when the task is abended during deferred abend processing.

# **TASK\_TOKEN**

identifies the task whose priority is to be changed.

## **Output Parameters**

# **REASON**

The following values are returned when RESPONSE is EXCEPTION:

CANCEL\_INHIBITED INVALID\_STATE INVALID\_STATE\_PURGE INVALID\_TASK\_TOKEN NOT\_PURGEABLE

# **RESPONSE**

Indicates whether the domain call was successful. For more information, see ["RESPONSE parameter](#page-30-0) [on domain interfaces" on page 7](#page-30-0).

# **DSAT gate, CHANGE\_MODE function**

The CHANGE\_MODE function of DSAT gate is used to move a task from one CICS-managed TCB to another, or to select the mode in which the task is to run.

## **Input Parameters**

### **MODE**

specifies the mode in which the task is to run:

# **CO**

concurrent mode

# **FO**

file-owning mode

### **QR**

quasi-reentrant mode

## **RO**

resource-owning mode

# **RP**

ONC/RPC-owning mode

# **SZ**

secondary LU usage mode

# **MODENAME**

2-character mode name.

#### **MODENAME\_TOKEN**

token representing modename. More efficient than using MODENAME. The token is returned by ACTIVATE\_MODE and by CHANGE\_MODE (see OLD\_MODENAME\_TOKEN)

# **TCB\_TOKEN**

token representing the TCB instance to which to switch. The token is returned by CHANGE\_MODE (see OLD\_TCB\_TOKEN)

# **CONDITIONAL**

Optional Parameter

states whether the CHANGE\_MODE should be conditional on the current load on the CPU.

Values for the parameter are:

NO

YES

# **DISASSOCIATE\_TCB**

Optional Parameter

indicates whether to disassociate the task from the TCB from which the switch is made.

Values for the parameter are:

NO YES

# **FRESH\_TCB**

Optional Parameter

indicates whether a fresh TCB is required.

Values for the parameter are:

NO

YES

# **MATCH\_STRATEGY**

Optional Parameter

the strategy to be followed if a TCB instance that satisfies the PRIMARY\_MATCH and SECONDARY\_MATCH values is not found.

Values for the parameter are:

EXACT\_THEN\_NEW\_THEN\_BEST

# **PRIMARY\_MATCH**

Optional Parameter

an 8-byte token to be used to search for a matching free TCB instance to which to switch.

# **SECONDARY\_MATCH**

Optional Parameter

an 8-byte token to be used to search for a matching free TCB instance to which to switch.

## **Output Parameters**

# **REASON**

The following values are returned when RESPONSE is DISASTER:

ACTIVATE\_MODE\_FAILED ADD\_TCB\_FAILED LOCK\_FAILED SUSPEND\_FAILED

The following values are returned when RESPONSE is EXCEPTION:

INSUFFICIENT\_STORAGE MODE\_NOT\_ACTIVE NO\_TCBS\_ACTIVE NOT\_OPEN\_MODE\_TCB TCB\_FAILED TOO\_FEW\_TCBS

The following values are returned when RESPONSE is INVALID:

INVALID\_FRESH\_TCB\_USAGE INVALID\_MODENAME INVALID\_MODENAME\_TOKEN INVALID\_TCB\_TOKEN

The following values are returned when RESPONSE is PURGED:

TASK\_CANCELLED TIMED\_OUT

# **RESPONSE**

Indicates whether the domain call was successful. For more information, see ["RESPONSE parameter](#page-30-0) [on domain interfaces" on page 7](#page-30-0).

# **MATCH\_RESULT**

Optional Parameter

indicates the level of success of the matching process.

Values for the parameter are:

EXACT\_MATCH NO\_MATCH NOT\_APPLIC PRIM\_NOT\_SEC\_MATCH

# **NEW\_TCB\_TOKEN**

Optional Parameter

token representing the TCB instance returned by the matching process.

# **OLD\_MODE**

Optional Parameter

is the mode used by the task when the CHANGE\_MODE request was issued.

Values for the parameter are:

CO FO QR RO RP SZ

# **OLD\_MODENAME**

Optional Parameter

is the mode used by the task when the CHANGE\_MODE request was issued. It can have the same values as OLD\_MODE. OLD\_MODENAME is preferred to OLD\_MODE.

# **OLD\_MODENAME\_TOKEN**

Optional Parameter

is a token representing the mode used by the task when the CHANGE\_MODE request was issued.

# **OLD\_TCB\_TOKEN**

Optional Parameter

is a token representing the TCB used by the task when the CHANGE\_MODE request was issued.

# **DSAT gate, CHANGE\_PRIORITY function**

The CHANGE\_PRIORITY function of DSAT gate has two effects. It changes the dispatch priority of the issuing task, and it causes control to be given up to another task.

# **Input Parameters**

# **PRIORITY**

Optional Parameter

The dispatching precedence of a task. This parameter can have a value in the range 0 (low priority) through 255 (high priority).

# **Output Parameters**

# **RESPONSE**

Indicates whether the domain call was successful. For more information, see ["RESPONSE parameter](#page-30-0) [on domain interfaces" on page 7](#page-30-0).

# **REASON**

Optional Parameter

The values for the parameter are as follows:

ABEND ACTIVATE\_MODE\_FAILED ADD\_TCB\_FAILED CANCEL\_INHIBITED INSUFFICIENT\_STORAGE INVALID\_FORMAT INVALID\_FRESH\_TCB\_USAGE INVALID\_FUNCTION INVALID\_MODENAME INVALID\_MODENAME\_TOKEN INVALID\_STATE INVALID\_STATE\_PURGE INVALID\_TASK\_TOKEN INVALID\_TCB\_TOKEN LOCK\_FAILED LOOP MODE\_NOT\_ACTIVE NO\_TCBS\_ACTIVE NOT\_OPEN\_MODE\_TCB NOT\_PURGEABLE NOT\_SUBSPACE\_ELIGIBLE SUSPEND\_FAILED TASK\_CANCELLED TCB\_FAILED TCB\_NOT\_OWNED TIMED\_OUT TOO\_FEW\_TCBS USER\_TASK\_SLOT\_UNAVAILABLE

# **OLD\_PRIORITY**

Optional Parameter

The former priority of the task. This parameter can have a value in the range 0 (low priority) through 255 (high priority).

# **DSAT gate, CLEAR\_MATCH function**

The CLEAR\_MATCH function of the DSAT gate causes all match tokens associated with the calling TCB to be discarded.

#### **Output Parameters**

#### **RESPONSE**

Indicates whether the domain call was successful. For more information, see ["RESPONSE parameter](#page-30-0) [on domain interfaces" on page 7](#page-30-0).

#### **DSAT gate, DELETE\_SUBSPACE\_TCBS function**

The DELETE\_SUBSPACE\_TCBS function of DSAT gate deletes any open TCBs associated with the given subspace.

#### **Input Parameters**

#### **SUBSPACE\_TOKEN**

indicates the subspace whose associated open TCBs are to be deleted

## **Output Parameters**

# **REASON**

The following values are returned when RESPONSE is DISASTER:

LOCK\_FAILED

The following values are returned when RESPONSE is EXCEPTION:

TOO\_FEW\_TCBS

# **RESPONSE**

Indicates whether the domain call was successful. For more information, see ["RESPONSE parameter](#page-30-0) [on domain interfaces" on page 7](#page-30-0).

## **DSAT gate, FREE\_SUBSPACE\_TCBS function**

The FREE\_SUBSPACE\_TCBS function of DSAT gate releases any open subspace TCBs owned by the task, and makes them available for use by another task executing with the same subspace, or deletes the TCBs if the task is 'unclean'.

### **Output Parameters**

### **REASON**

The following values are returned when RESPONSE is DISASTER:

LOCK\_FAILED

The following values are returned when RESPONSE is INVALID:

NOT\_SUBSPACE\_ELIGIBLE

# **OPEN\_TCBS\_USED\_AND\_KEPT**

is a bit string indicating which TCB modes were used by the task, of and are now available to other tasks

# **OPEN\_TCBS\_USED\_AND\_LOST**

is a bit string indicating which TCB modes were used by the task, of and have now been deleted because the task was 'unclean'

#### **RESPONSE**

Indicates whether the domain call was successful. For more information, see ["RESPONSE parameter](#page-30-0) [on domain interfaces" on page 7](#page-30-0).

#### **DSAT gate, RELEASE\_OPEN\_TCB function**

The RELEASE\_OPEN\_TCB function of DSAT gate frees the TCB from the calling task's ownership.

#### **Input Parameters**

#### **TCB\_TOKEN**

token representing the TCB instance to which to switch. The token is returned by CHANGE\_MODE (see OLD\_TCB\_TOKEN)

#### **Output Parameters**

#### **REASON**

The following values are returned when RESPONSE is DISASTER:

LOCK\_FAILED

The following values are returned when RESPONSE is INVALID:

INVALID\_TCB\_TOKEN TCB\_NOT\_OWNED

# **RESPONSE**

Indicates whether the domain call was successful. For more information, see ["RESPONSE parameter](#page-30-0) [on domain interfaces" on page 7](#page-30-0).

# **DSAT gate, SET\_PRIORITY function**

The SET\_PRIORITY function of DSAT gate changes the priority of the issuing task, or the task specified by the TASK\_TOKEN parameter.

# **Input Parameters**

### **PRIORITY**

affects a task's dispatching precedence. It can have a value in the range 0 (low priority) through 255 (high priority).

# **SPECIAL\_TYPE**

Optional Parameter

identifies the special task IMMEDIATE\_SHUTDOWN\_TASK.

Values for the parameter are:

IMMEDIATE\_SHUTDOWN\_TASK

#### **TASK\_TOKEN**

Optional Parameter

identifies the task whose priority is to be changed.

#### **Output Parameters**

#### **REASON**

The following values are returned when RESPONSE is EXCEPTION:

INVALID\_TASK\_TOKEN

## **RESPONSE**

Indicates whether the domain call was successful. For more information, see ["RESPONSE parameter](#page-30-0) [on domain interfaces" on page 7](#page-30-0).

### **OLD\_PRIORITY**

Optional Parameter

is the task's former priority. It can have a value in the range 0 (low priority) through 255 (high priority).

# **DSAT gate, SET\_TRANSACTION\_TOKEN function**

The SET\_TRANSACTION\_TOKEN function of DSAT gate sets the XM domain transaction token of the transaction associated with the currently dispatched task.

#### **Input Parameters**

#### **TRANSACTION\_TOKEN**

identifies the transaction associated with the attached task.

#### **Output Parameters**

#### **RESPONSE**

Indicates whether the domain call was successful. For more information, see ["RESPONSE parameter](#page-30-0) [on domain interfaces" on page 7](#page-30-0).

#### **REASON**

Optional Parameter

The values for the parameter are:

ABEND ACTIVATE\_MODE\_FAILED ADD\_TCB\_FAILED CANCEL\_INHIBITED INSUFFICIENT\_STORAGE INVALID\_FORMAT

INVALID\_FRESH\_TCB\_USAGE INVALID\_FUNCTION INVALID\_MODENAME INVALID\_MODENAME\_TOKEN INVALID\_STATE INVALID\_STATE\_PURGE INVALID\_TASK\_TOKEN INVALID\_TCB\_TOKEN LOCK\_FAILED LOOP MODE\_NOT\_ACTIVE NO\_TCBS\_ACTIVE NOT\_OPEN\_MODE\_TCB NOT\_PURGEABLE NOT\_SUBSPACE\_ELIGIBLE SUSPEND\_FAILED TASK\_CANCELLED TCB\_FAILED TCB\_NOT\_OWNED TIMED\_OUT TOO\_FEW\_TCBS USER\_TASK\_SLOT\_UNAVAILABLE

### **DSAT gate, TCB\_POOL\_MANAGEMENT function**

The TCB\_POOL\_MANAGEMENT function of DSAT gate deletes unallocated TCBs which are excess to current requirements.

#### **Output Parameters**

#### **REASON**

The following values are returned when RESPONSE is DISASTER:

LOCK\_FAILED

### **RESPONSE**

Indicates whether the domain call was successful. For more information, see ["RESPONSE parameter](#page-30-0) [on domain interfaces" on page 7](#page-30-0).

#### **DSBR gate, END\_BROWSE function**

The END\_BROWSE function of DSBR gate ends a browse session with the dispatcher.

#### **Input Parameters**

## **BROWSE\_TOKEN**

is the token identifying the browse session to be ended.

## **Output Parameters**

#### **REASON**

The values for the parameter are:

INVALID\_BROWSE\_TOKEN

## **RESPONSE**

Indicates whether the domain call was successful. For more information, see ["RESPONSE parameter](#page-30-0) [on domain interfaces" on page 7](#page-30-0).

# **DSBR gate, GET\_NEXT function**

The GET\_NEXT function of DSBR gate returns information about the next task.

## **Input Parameters**

## **BROWSE\_TOKEN**

is the token identifying the browse session to be ended.

#### **Output Parameters**

# **REASON**

The values for the parameter are:

#### END

INVALID\_BROWSE\_TOKEN

#### **RESPONSE**

Indicates whether the domain call was successful. For more information, see ["RESPONSE parameter](#page-30-0) [on domain interfaces" on page 7](#page-30-0).

#### **DOMAIN\_INDEX**

Optional Parameter

is the 2-character index identifying the domain that made the ATTACH call for the task.

# **ESSENTIAL\_TCB**

Optional Parameter

indicates whether the TCB is an essential TCB or not.

Values for the parameter are:

ESSENTIAL\_NO ESSENTIAL\_YES

## **KERNEL\_TOKEN**

Optional Parameter

is the token by which the task is known to the kernel.

#### **MODE**

Optional Parameter

is the mode in which the task is to run.

Values for the parameter are:

CO

FO

QR

RO

RP

SZ

# **OPEN\_MODES**

Optional Parameter

is a 32-bit string which indicates which modes of open TCBs were used by this task.

# **PRIORITY**

Optional Parameter

is the task's dispatch priority. It can have a value in the range 0 (low priority) through 255 (high priority).

# **RESOURCE\_NAME**

Optional Parameter

is the name of the resource that the task is waiting for, if the task is suspended.

# **RESOURCE\_TIME**

Optional Parameter

is the interval of time that has passed since the task last issued a suspend or wait.

# **RESOURCE\_TYPE**

Optional Parameter

is the type of resource that the task is waiting for, if the task is suspended.

## **STATE**

Optional Parameter

is the state of the task.

Values for the parameter are:

READY RUNNING SUSPENDED

# **SUSPEND\_TOKEN**

Optional Parameter

is the token by which the dispatcher recognizes a task to be suspended or resumed.

# **TASK\_TOKEN**

Optional Parameter

is the token by which the attached task is known to the dispatcher.

# **TCB\_TOKEN**

Optional Parameter

is the TCB token associated with the task.

# **TCB\_TYPE**

Optional Parameter

is the type of TCB that the task is executing on.

Values for the parameter are:

CKOPEN\_TCB INTERNAL\_TCB QR\_TCB UKOPEN\_TCB

# **TYPE**

Optional Parameter

is the type of task.

Values for the parameter are:

NON\_SYSTEM SYSTEM

# **USER\_TOKEN**

Optional Parameter

is the token by which the task is known to the caller that made the ATTACH request for the task.

# **DSBR gate, INQUIRE\_TASK function**

The INQUIRE\_TASK function of DSBR gate returns information about a specified task.

# **Input Parameters**

# **INPUT\_TASK\_TOKEN**

Optional Parameter

is the token for the task to be inquired on.

### **Output Parameters**

# **REASON**

The values for the parameter are:

INVALID\_TASK\_TOKEN NOT\_SUPPORTED

# **RESPONSE**

Indicates whether the domain call was successful. For more information, see ["RESPONSE parameter](#page-30-0) [on domain interfaces" on page 7](#page-30-0).

## **CANCEL\_PENDING**

Optional Parameter

Not supported by domain gate function.

Values for the parameter are:

CLEARED FORCE KILL NONE NORMAL

# **DEFERRED\_ABEND\_CODE**

Optional Parameter

Not supported by domain gate function.

# **DOMAIN\_INDEX**

Optional Parameter

is the 2-character index identifying the domain that made the ATTACH call for the task.

# **ESSENTIAL\_TCB**

Optional Parameter

indicates whether the TCB is an essential TCB or not.

Values for the parameter are:

ESSENTIAL\_NO ESSENTIAL\_YES

# **KERNEL\_TOKEN**

Optional Parameter

is the token by which the task is known to the kernel.

# **MODE**

Optional Parameter

is the mode in which the task is to run.

Values for the parameter are:

- CO
- FO
- QR
- RO

RP

SZ

# **OPEN\_MODES**

Optional Parameter

is a 32-bit string which indicates which modes of open TCBs were used by this task.

# **PRIORITY**

Optional Parameter

is the task's dispatch priority. It can have a value in the range 0 (low priority) through 255 (high priority).

# **RESOURCE\_NAME**

Optional Parameter

is the name of the resource that the task is waiting for, if the task is suspended.

### **RESOURCE\_TIME**

Optional Parameter

is the interval of time that has passed since the task last issued a suspend or wait.

#### **RESOURCE\_TYPE**

Optional Parameter

is the type of resource that the task is waiting for, if the task is suspended.

### **STATE**

Optional Parameter

is the state of the task.

Values for the parameter are:

READY RUNNING SUSPENDED

# **SUSPEND\_TOKEN**

Optional Parameter

is the token by which the dispatcher recognizes a task to be suspended or resumed.

# **TASK\_TOKEN**

Optional Parameter

is the token by which the attached task is known to the dispatcher.

# **TCB\_TOKEN**

Optional Parameter

is the TCB token associated with the task.

# **TCB\_TYPE**

Optional Parameter

is the type of TCB that the task is executing on.

Values for the parameter are:

CKOPEN\_TCB INTERNAL\_TCB QR\_TCB UKOPEN\_TCB

# **TYPE**

Optional Parameter

is the type of task.

Values for the parameter are:

NON\_SYSTEM SYSTEM

# **USER\_TOKEN**

Optional Parameter

is the token by which the task is known to the caller that made the ATTACH request for the task.

## **DSBR gate, INQUIRE\_TCB function**

The INQUIRE\_TCB function of the DSBR gate returns the AP TCB-related token associated with the specified DS TCB\_TOKEN. If the AP token has not yet been set by SET\_TCB, then the function returns an AP\_TCB\_TOKEN value of zero.

## **Input Parameters**

# **TCB\_TOKEN**

Optional Parameter

token representing the TCB instance to which to switch. The token is returned by CHANGE\_MODE (see OLD\_TCB\_TOKEN)

#### **Output Parameters**

#### **REASON**

The following values are returned when RESPONSE is INVALID:

INVALID\_TCB\_TOKEN

#### **OWNER\_TCB\_TOKEN**

token, provided by the TCB's owning domain, associated with the TCB instance defined by TCB TOKEN.

#### **RESPONSE**

Indicates whether the domain call was successful. For more information, see ["RESPONSE parameter](#page-30-0) [on domain interfaces" on page 7](#page-30-0).

#### **DSBR gate, SET\_TASK function**

The SET\_TASK function of DSBR gate marks the task as "unclean" so that open TCBs will be freed at task termination.

### **Input Parameters**

#### **ABTERM\_ALLOWED**

Optional Parameter

Not supported by domain gate function.

Values for the parameter are:

ABTERM\_NO ABTERM\_YES

#### **CANCEL\_STATE**

Optional Parameter

Not supported by domain gate function.

Values for the parameter are:

FORCE KILL NONE NORMAL

#### **CLEANLINESS**

Optional Parameter

specifies that the task is to be marked "unclean".

Values for the parameter are:

UNCLEAN

## **CLEAR\_CANCEL\_PENDING**

Optional Parameter

Not supported by domain gate function.

Values for the parameter are:

YES

# **INPUT\_TASK\_TOKEN**

Optional Parameter

is the token for the task to be inquired on.

# **WAIT**

Optional Parameter

Not supported by domain gate function.

Values for the parameter are:

WAIT\_NO WAIT\_YES

### **Output Parameters**

### **REASON**

The following values are returned when RESPONSE is EXCEPTION:

INVALID\_TASK\_TOKEN NOT\_SUPPORTED

# **RESPONSE**

Indicates whether the domain call was successful. For more information, see ["RESPONSE parameter](#page-30-0) [on domain interfaces" on page 7](#page-30-0).

# **ACTION**

Optional Parameter

Not supported by domain gate function.

Values for the parameter are:

ACTION\_ABEND ACTION\_ABTERM ACTION\_NONE

#### **CANCEL\_PENDING**

Optional Parameter

Not supported by domain gate function.

Values for the parameter are:

CLEARED FORCE KILL NONE NORMAL

# **DEFERRED\_ABEND\_CODE**

Optional Parameter

Not supported by domain gate function.

# **DSBR gate, SET\_TCB function**

The SET\_TCB function of the DSBR gate sets the AP TCB-related token to be associated with the running TCB.

### **Input Parameters**

## **OWNER\_TCB\_TOKEN**

token, provided by the TCB's owning domain, to be associated with the running TCB.

### **Output Parameters**

#### **RESPONSE**

Indicates whether the domain call was successful. For more information, see ["RESPONSE parameter](#page-30-0) [on domain interfaces" on page 7](#page-30-0).

#### **REASON**

Optional Parameter

The values for the parameter are:

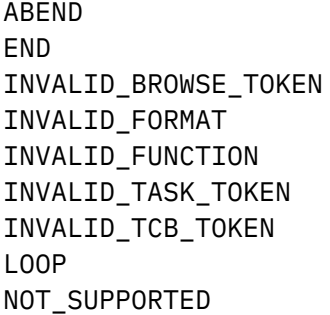

#### **DSBR gate, START\_BROWSE function**

The START\_BROWSE function of DSBR gate starts a browse session with the dispatcher.

#### **Output Parameters**

#### **BROWSE\_TOKEN**

is the token representing this browse session.

#### **RESPONSE**

Indicates whether the domain call was successful. For more information, see ["RESPONSE parameter](#page-30-0) [on domain interfaces" on page 7](#page-30-0).

# **DSIT gate, ACTIVATE\_MODE function**

The ACTIVATE\_MODE function creates a mode to which TCBs can be added (by ADD\_TCB) so that tasks can CHANGE\_MODE to the TCBs.

#### **Input Parameters**

#### **ESSENTIAL\_TCB**

indicates whether CICS is to be brought down if a TCB in this mode suffers a non recoverable abend. Values for the parameter are:

ESSENTIAL\_NO ESSENTIAL\_YES

## **EXEC\_CAPABLE**

indicates whether TCBs in this mode are to be set up to support the use of EXEC CICS commands by code running on them.

Values for the parameter are:

EXEC\_NO

EXEC\_YES

# **IDENTITY**

is the name of the mode to be activated. It is a two byte character string.

# **INHERIT\_SUBSPACE**

indicates whether TCBs in this mode will be able to run application code in a subspace.

Values for the parameter are:

INHERIT\_NO INHERIT\_YES

# **LE\_ENVIRONMENT**

indicates whether Language Environment® is to run in native MVS mode or in CICS mode on TCBs in this mode.

Values for the parameter are:

LE\_CICS LE\_MVS

# **MODE**

specifies the mode in which the task is to run.

# 2-character mode name.

**MODENAME**

# **MULTIPLE\_TCBS**

indicates whether this mode allows more than one TCB.

Values for the parameter are:

MULTIPLE\_NO MULTIPLE\_YES

# **OPEN**

indicates whether TCBs in this mode are to be managed by the Dispatcher domain as "Open TCBs". Values for the parameter are:

OPEN\_NO OPEN\_YES

# **PARENT\_MODENAME**

the mode of the TCB that issued the request.

# **PRTY\_RELATIVE\_TO\_QR**

allows TCBs in this mode to have a different priority to that of the QR TCB.

# **TCB\_KEY**

indicates the key to be specified on ATTACHes of TCBs in this mode.

Values for the parameter are:

KEY8 KEY9

# **DEPENDENT\_ON**

Optional Parameter

indicates that TCBs of the mode being activated depend on the existence of TCBs of another mode.

# **NOTIFY\_DELETE**

# Optional Parameter

indicates which domain, if any, to notify when a DELETE\_TCB is issued. It is the binary domain index for the domain.

# **OPEN\_POOL\_NUMBER**

Optional Parameter

is the number of the open TCB pool which is to contain TCBs of the newly-activated mode.

# **PTHREAD**

Optional Parameter

indicates whether to create a protected thread.

Values for the parameter are:

PTHREAD\_NO PTHREAD\_YES

# **SZERO**

Optional Parameter

indicates whether TCBs of the new mode should be attached with SZERO(YES) or SZERO(NO).

Values for the parameter are:

SZERO\_NO SZERO\_YES

# **WAIT\_FOR\_MATCH**

Optional Parameter

indicates if a CHANGE\_MODE should consider waiting for a suitable TCB rather than using a free TCB. Values for the parameter are:

NEVER NO\_MODE NO\_PRIMARY

#### **Output Parameters**

#### **REASON**

The following values are returned when RESPONSE is EXCEPTION:

INSUFFICIENT\_STORAGE MODE\_ALREADY\_ACTIVE MODE\_LIMIT\_REACHED MODENAME\_ALREADY\_ACTIVE RESERVED\_MODENAME TOO\_MANY\_MULTI

The following values are returned when RESPONSE is INVALID:

INVALID\_MODE INVALID\_POOL\_NUMBER

## **RESPONSE**

Indicates whether the domain call was successful. For more information, see ["RESPONSE parameter](#page-30-0) [on domain interfaces" on page 7](#page-30-0).

# **MODENAME\_TOKEN**

Optional Parameter

is a token that identifies this modename.

## **DSIT gate, ADD\_TCB function**

The ADD\_TCB function adds a TCB to a particular mode.

#### **Input Parameters**

### **IDENTITY**

is the name of the mode to be activated. It is a two byte character string.

#### **MODENAME**

2-character mode name.

### **MODENAME\_TOKEN**

token representing modename. More efficient than using MODENAME. The token is returned by ACTIVATE\_MODE and by CHANGE\_MODE (see OLD\_MODENAME\_TOKEN)

# **Output Parameters**

## **REASON**

The following values are returned when RESPONSE is EXCEPTION:

INSUFFICIENT\_STORAGE MODE\_LIMIT\_REACHED MODE\_NOT\_ACTIVE RESERVED\_MODENAME

The following values are returned when RESPONSE is INVALID:

INVALID\_MODENAME INVALID\_MODENAME\_TOKEN

## **RESPONSE**

Indicates whether the domain call was successful. For more information, see ["RESPONSE parameter](#page-30-0) [on domain interfaces" on page 7](#page-30-0).

# **TCB\_TOKEN**

is the TCB token associated with the task.

# **DSIT gate, DELETE\_ALL\_OPEN\_TCBS function**

DELETE\_ALL\_OPEN\_TCBS schedules the termination of all open TCBs with a given modename. For TCBs that are currently in use, the termination will occur when the owning task terminates. The function does not prevent new TCBs of the given mode from being created.

# **Input Parameters**

#### **MODENAME**

2-character mode name.

# **Output Parameters**

#### **REASON**

The following values are returned when RESPONSE is EXCEPTION:

MODE\_NOT\_ACTIVE

The following values are returned when RESPONSE is INVALID:

INVALID\_MODENAME

#### **RESPONSE**

Indicates whether the domain call was successful. For more information, see ["RESPONSE parameter](#page-30-0) [on domain interfaces" on page 7](#page-30-0).

# **DSIT gate, DELETE\_OPEN\_TCB function**

DELETE\_OPEN\_TCB schedules the termination of an open TCB. If the TCB is currently in use, the termination will occur when the owning task terminates.

#### **Input Parameters**

# **TCB\_TOKEN**

is a token provided by DS that uniquely identifies the TCB.

### **Output Parameters**

## **REASON**

The following values are returned when RESPONSE is INVALID:

INVALID\_TCB\_TOKEN

# **RESPONSE**

Indicates whether the domain call was successful. For more information, see ["RESPONSE parameter](#page-30-0) [on domain interfaces" on page 7](#page-30-0).

# **DSIT gate, DELETE\_TCB function**

The DELETE\_TCB function is used by the caller to tell the Dispatcher that the TCB is to be shutdown and that the associated control blocks can be freed. If an attempt is made to shut down an essential TCB, an EXCEPTION response is returned with a reason of NOT\_SUPPORTED.

## **Input Parameters**

## **TCB\_TOKEN**

token representing the TCB instance to which to switch. The token is returned by CHANGE\_MODE (see OLD\_TCB\_TOKEN)

### **Output Parameters**

# **REASON**

The following values are returned when RESPONSE is EXCEPTION:

NOT\_SUPPORTED TCB\_IN\_USE

The following values are returned when RESPONSE is INVALID:

INVALID\_TCB\_TOKEN

#### **RESPONSE**

Indicates whether the domain call was successful. For more information, see ["RESPONSE parameter](#page-30-0) [on domain interfaces" on page 7](#page-30-0).

#### **DSIT gate, FREE\_TCB function**

The FREE\_TCB function is issued by the Kernel and tells the Dispatcher that a given TCB has terminated and been DETACHed.

## **Input Parameters**

### **TCB\_TOKEN**

token representing the TCB instance to which to switch. The token is returned by CHANGE\_MODE (see OLD\_TCB\_TOKEN)

#### **Output Parameters**

## **REASON**

The following values are returned when RESPONSE is EXCEPTION:

INVALID\_TCB\_TOKEN TASK\_NOT\_TERMINATED

#### **RESPONSE**

Indicates whether the domain call was successful. For more information, see ["RESPONSE parameter](#page-30-0) [on domain interfaces" on page 7](#page-30-0).

# **DSIT gate, INQUIRE\_DISPATCHER function**

The INQUIRE\_DISPATCHER function of DSIT gate returns information about the current state of the dispatcher.

# **Output Parameters**

### **RESPONSE**

Indicates whether the domain call was successful. For more information, see ["RESPONSE parameter](#page-30-0) [on domain interfaces" on page 7](#page-30-0).

### **ACTOPENTCBS**

Optional Parameter

is the number of TCBs in the TCB pool known as the *open pool* which are being used by current tasks.

# **ACTSSLTCBS**

Optional Parameter

is the number of TCBs in the SSL TCB pool which are being used by current tasks.

### **ACTXPTCBS**

Optional Parameter

is the number of TCBs in the XPLINK TCB pool which are being used by current tasks.

# **MAXIMUM\_WAIT\_INTERVAL**

Optional Parameter

is the maximum delay before terminal control is dispatched.

#### **MAXOPENTCBS**

Optional Parameter

is the maximum number of TCBs in the TCB pool known as the *open pool*.

### **MAXSSLTCBS**

Optional Parameter

is the maximum number of TCBs in the SSL TCB pool.

### **MAXXPTCBS**

Optional Parameter

is the maximum number of TCBs in the XPLINK TCB pool.

#### **NUMBER\_OF\_SUBTASKS**

Optional Parameter

is the number of subtasks for concurrent mode.

# **PRIORITY\_MULTIPLIER**

### Optional Parameter

determines how the priority of new tasks is to be penalized in 'storage getting short' and 'storage critical' situations.

# **QR\_BATCHING\_VALUE**

Optional Parameter

is the number of POSTs for BATCH=YES waits in quasi-reentrant mode.

# **RP\_TCB\_ATTACHED**

Optional Parameter

indicates whether or not the RP TCB is attached.

Values for the parameter are:

NO YES

# **SCAN\_DELAY\_INTERVAL**

Optional Parameter

is the delay before terminal control is dispatched after a terminal is posted by the access method.

# **SZ\_TCB\_ATTACHED**

Optional Parameter

indicates whether or not the SZ TCB is attached.

Values for the parameter are:

NO YES

# **DSIT gate, PROCESS\_DEAD\_TCBS function**

The PROCESS\_DEAD\_TCBS function is issued by the SM system task each time it runs to tell the Dispatcher to process any TCBs it finds on its dead TCB chain. Such TCBs will be in an MVS WAIT issued by their ESTAE exit after suffering a non recoverable abend.

# **Output Parameters**

# **REASON**

The following values are returned when RESPONSE is EXCEPTION:

INSUFFICIENT\_STORAGE INVALID\_FUNCTION MAXOPENTCBS OUT OF RANGE MAXSSLTCBS\_OUT\_OF\_RANGE MAXWAIT LESSTHAN SCANDELAY MAXXPTCBS\_OUT\_OF\_RANGE MODE\_ALREADY\_ACTIVE MODE\_LIMIT\_REACHED MODE\_NOT\_ACTIVE MODENAME\_ALREADY\_ACTIVE NOT\_SUPPORTED RESERVED\_MODENAME TASK\_NOT\_TERMINATED TCB\_IN\_USE

The following values are returned when RESPONSE is EXCEPTION:

TOO\_LATE\_TO\_SET\_SUBTASKS TOO\_MANY\_MULTI

The following values are returned when RESPONSE is INVALID:

INVALID\_FORMAT

The following values are returned when RESPONSE is INVALID:

EXEC\_LE\_CLASH INVALID\_MODE INVALID\_MODENAME INVALID\_MODENAME\_TOKEN INVALID\_POOL\_NUMBER INVALID\_TCB\_TOKEN

# **RESPONSE**

Indicates whether the domain call was successful. For more information, see ["RESPONSE parameter](#page-30-0) [on domain interfaces" on page 7](#page-30-0).

# **DSIT gate, SET\_DISPATCHER function**

The SET\_DISPATCHER function of DSIT gate sets the state of the dispatcher.

#### **Input Parameters**

#### **MAXIMUM\_WAIT\_INTERVAL**

Optional Parameter

is the maximum delay before terminal control is dispatched.

## **MAXOPENTCBS**

Optional Parameter

is the maximum number of TCBs in the TCB pool known as the *open pool*.

### **MAXSSLTCBS**

Optional Parameter

is the maximum number of TCBs in the SSL TCB pool.

#### **MAXXPTCBS**

Optional Parameter

is the maximum number of TCBs in the XPLINK TCB pool.

## **NUMBER\_OF\_SUBTASKS**

Optional Parameter

is the number of subtasks for concurrent mode.

## **PRIORITY\_MULTIPLIER**

Optional Parameter

determines how quickly a task's priority increases as it waits to be dispatched. The faster it increases the less likely a low priority task is to be held up for long periods by higher priority tasks in a busy system.

# **QR\_BATCHING\_VALUE**

Optional Parameter

is the number of POSTs for BATCH=YES waits in quasi reentrant mode.

# **SCAN\_DELAY\_INTERVAL**

Optional Parameter

is the delay before terminal control is dispatched after a terminal is posted by the access method.

#### **Output Parameters**

#### **REASON**

The following values are returned when RESPONSE is EXCEPTION:

MAXOPENTCBS\_OUT\_OF\_RANGE MAXSSLTCBS OUT OF RANGE MAXWAIT\_LESSTHAN\_SCANDELAY MAXXPTCBS\_OUT\_OF\_RANGE TOO\_LATE\_TO\_SET\_SUBTASKS

#### **RESPONSE**

Indicates whether the domain call was successful. For more information, see ["RESPONSE parameter](#page-30-0) [on domain interfaces" on page 7](#page-30-0).

# **DSMT gate, END\_BROWSE\_MVSTCB function**

End a browse operation on the MVS TCBs

#### **Input Parameters**

## **BROWSE\_TOKEN**

The token that represents the browse session.

### **Output Parameters**

# **REASON**

The values for the parameter are:

INVALID\_BROWSE\_TOKEN INVALID\_FORMAT INVALID\_FUNCTION

#### **RESPONSE**

Indicates whether the domain call was successful. For more information, see ["RESPONSE parameter](#page-30-0) [on domain interfaces" on page 7](#page-30-0).

## **DSMT gate, GET\_NEXT\_MVSTCB function**

During a browse session, return information about an MVS TCB.

# **Input Parameters**

# **BROWSE\_TOKEN**

The token that represents the browse session.

# **ELEMENT\_BUFFER**

Optional Parameter

a buffer in which the dispatcher domain returns a list of the addresses of all areas of private storage owned by this TCB.

# **LENGTH\_BUFFER**

Optional Parameter

a buffer in which the dispatcher domain returns a list of the lengths of all areas of private storage owned by this TCB.

# **SUBPOOL\_BUFFER**

Optional Parameter

a buffer in which the dispatcher domain returns a list of the subpools of all areas of private storage owned by this TCB.

# **Output Parameters**

#### **REASON**

The values for the parameter are:

BUFFER\_NOT\_BIG\_ENOUGH END\_OF\_BROWSE INVALID\_BROWSE\_TOKEN INVALID\_FORMAT INVALID\_FUNCTION

#### **RESPONSE**

Indicates whether the domain call was successful. For more information, see ["RESPONSE parameter](#page-30-0) [on domain interfaces" on page 7](#page-30-0).

### **TCB\_ADDRESS**

The address of the MVS TCB.

# **TCB\_NAME**

The name of the MVS TCB.

#### **NUMBER\_OF\_ELEMENTS**

Optional Parameter

The number of elements in the three lists of information about the private storage owned by this TCB.

## **DSMT gate, INQUIRE\_MVSTCB function**

Return information about an MVS TCB.

#### **Input Parameters**

### **TCB\_ADDRESS**

The address of the MVS TCB.

## **ELEMENT\_BUFFER**

Optional Parameter

a buffer in which the dispatcher domain returns a list of the addresses of all areas of private storage owned by this TCB.

# **LENGTH\_BUFFER**

Optional Parameter

a buffer in which the dispatcher domain returns a list of the lengths of all areas of private storage owned by this TCB.

## **SUBPOOL\_BUFFER**

Optional Parameter

a buffer in which the dispatcher domain returns a list of the subpools of all areas of private storage owned by this TCB.

### **Output Parameters**

### **REASON**

The values for the parameter are:

BUFFER\_NOT\_BIG\_ENOUGH INVALID\_FORMAT INVALID\_FUNCTION NOT\_FOUND

#### **RESPONSE**

Indicates whether the domain call was successful. For more information, see ["RESPONSE parameter](#page-30-0) [on domain interfaces" on page 7](#page-30-0).

# **TCB\_NAME**

The name of the MVS TCB.

# **NUMBER\_OF\_ELEMENTS**

Optional Parameter

The number of elements in the three lists of information about the private storage owned by this TCB.

## **DSMT gate, SNAPSHOT\_MVSTCBS function**

Take a snapshot of the state of all MVS TCBs in the CICS address space.

#### **Output Parameters**

#### **REASON**

The values for the parameter are:

INVALID\_FORMAT INVALID\_FUNCTION

#### **RESPONSE**

Indicates whether the domain call was successful. For more information, see ["RESPONSE parameter](#page-30-0) [on domain interfaces" on page 7](#page-30-0).

### **TASK\_STG\_USED**

Optional Parameter

indicates if the snapshot was captured in task storage.

Values for the parameter are:

TASK\_STG\_NO TASK\_STG\_YES

# **DSMT gate, START\_BROWSE\_MVSTCB function**

Start a browse operation on the MVS TCBs

## **Output Parameters**

## **REASON**

The values for the parameter are:

INVALID\_FORMAT INVALID\_FUNCTION

# **BROWSE\_TOKEN**

A token that represents the browse session.

### **RESPONSE**

Indicates whether the domain call was successful. For more information, see ["RESPONSE parameter](#page-30-0) [on domain interfaces" on page 7](#page-30-0).

# **DSSR gate, ADD\_SUSPEND function**

The ADD\_SUSPEND function of DSSR gate returns a suspend token which is used to identify a task to be suspended or resumed.

## **Input Parameters**

### **RESOURCE\_NAME**

Optional Parameter

is the name of the resource that the task is suspended on.

# **RESOURCE\_TYPE**

Optional Parameter

is the type of resource that the task is suspended on.

# **Output Parameters**

#### **REASON**

The following values are returned when RESPONSE is DISASTER:

INSUFFICIENT\_STORAGE

#### **RESPONSE**

Indicates whether the domain call was successful. For more information, see ["RESPONSE parameter](#page-30-0) [on domain interfaces" on page 7](#page-30-0).

#### **SUSPEND\_TOKEN**

is the token by which the dispatcher recognizes a task to be suspended or resumed.

# **DSSR gate, DELETE\_SUSPEND function**

The DELETE\_SUSPEND function of DSSR gate discards a suspend token.

## **Input Parameters**

# **SUSPEND\_TOKEN**

is the suspend token to be deleted.

# **Output Parameters**

## **REASON**

The following values are returned when RESPONSE is INVALID:

INVALID\_SUSPEND\_TOKEN SUSPEND\_TOKEN\_IN\_USE

#### **RESPONSE**

Indicates whether the domain call was successful. For more information, see ["RESPONSE parameter](#page-30-0) [on domain interfaces" on page 7](#page-30-0).

# **DSSR gate, RESUME function**

The RESUME function of DSSR gate causes a suspended task to be resumed.

# **Input Parameters**

## **SUSPEND\_TOKEN**

is the suspend token to be deleted.

#### **COMPLETION\_CODE**

Optional Parameter

is a completion code to be passed from the resumed task to the suspended task.

# **ASSOCIATION\_TOKEN**

Optional parameters

The association token

### **ASSOCIATION\_TYPE**

Optional parameters

The association type. either NONE, WAIT or ASSOC

### **Output Parameters**

#### **REASON**

The following values are returned when RESPONSE is EXCEPTION:

TASK\_CANCELLED TIMED\_OUT

The following values are returned when RESPONSE is INVALID:

ALREADY\_RESUMED INVALID\_SUSPEND\_TOKEN

#### **RESPONSE**

Indicates whether the domain call was successful. For more information, see [RESPONSE parameter](https://www.ibm.com/support/knowledgecenter/SSGMCP_5.4.0/reference/domains/dfhs3_domainresponses.html) [on domain interfaces](https://www.ibm.com/support/knowledgecenter/SSGMCP_5.4.0/reference/domains/dfhs3_domainresponses.html).

#### **DSSR gate, SUSPEND function**

The SUSPEND function of DSSR gate causes a running task to be suspended.

## **Input Parameters**

#### **PURGEABLE**

The purgeable status of the task.

Values for the parameter are as follows:

NO

YES

## **SUSPEND\_TOKEN**

The suspend token to be deleted.

# **DEADLOCK\_ACTION**

Optional Parameter

Describes whether the suspended task should be purged if deadlock is detected, and if so, how it should be purged.

# **DELAY**

Optional Parameter

An interval (in units as specified by TIME\_UNIT) during which the task is not dispatched if CICS has other work to do.

# **DISPATCH\_BEFORE\_WAIT**

Optional Parameter

Indicates whether the suspended task is prepared to wait across a partition exit

Values for the parameter are as follows:

NO YES

# **INTERVAL**

Optional Parameter

An interval (in units as specified by TIME\_UNIT) after which the task is given back control if it has not been resumed by a DSSR RESUME call.

# **RESOURCE\_NAME**

Optional Parameter

The name of the resource that the task is suspended on.

# **RESOURCE\_TYPE**

Optional Parameter

The type of resource that the task is suspended on.

# **RETRY**

Optional Parameter

Indicates whether the dispatcher is to retry the suspend operation, if the running task is not suspended by a preceding suspend operation.

Values for the parameter are as follows:

NO YES

# **TEMP\_HIGH\_PRIORITY**

Optional Parameter

Indicates whether the task is to get a temporary priority boost at the completion of the suspend.

Values for the parameter are as follows:

NO YES

# **TIME\_UNIT**

Optional Parameter

Identifies the time units specified on the INTERVAL and DELAY parameters where present.

Values for the parameter are as follows:

MILLI SECOND **SECOND** 

# **WLM\_WAIT\_TYPE**

Optional Parameter

Indicates the reason for the wait state of the task to the z/OS Workload Manager.

Values for the parameter are as follows:

CMDRESP CONV DISTRIB IDLE IO LOCK MISC OTHER\_PRODUCT SESS\_LOCALMVS SESS\_NETWORK SESS\_SYSPLEX TIMER

# **ASSOCIATION\_TOKEN**

Optional parameters

The association token

# **ASSOCIATION\_TYPE**

Optional parameters

The association type. either NONE, WAIT or ASSOC

#### **Output Parameters**

#### **REASON**

The following values are returned when RESPONSE is INVALID:

ALREADY\_SUSPENDED CLEAN\_UP\_PENDING INVALID\_SUSPEND\_TOKEN

The following values are returned when RESPONSE is PURGED:

TASK\_CANCELLED TIMED\_OUT

## **RESPONSE**

Indicates whether the domain call was successful. For more information, see [RESPONSE parameter](https://www.ibm.com/support/knowledgecenter/SSGMCP_5.4.0/reference/domains/dfhs3_domainresponses.html) [on domain interfaces](https://www.ibm.com/support/knowledgecenter/SSGMCP_5.4.0/reference/domains/dfhs3_domainresponses.html).

# **COMPLETION\_CODE**

Optional Parameter

is a completion code supplied by the resumed task.

#### **DSSR gate, WAIT\_MVS function**

The WAIT\_MVS function of DSSR gate causes a task to wait on an ECB, or list of ECBs, to be posted via the MVS POST service.

# **Input Parameters**

## **ECB\_ADDRESS**

The address of the ECB for the task.

# **ECB\_LIST\_ADDRESS**

The address of a list of ECBs for the task.

# **PURGEABLE**

The purgeable status of the task.

Values for the parameter are as follows:

NO YES

# **BATCH**

Optional Parameter

States whether requests are to be batched.

Values for the parameter are as follows:

NO

YES

# **DEADLOCK\_ACTION**

Optional Parameter

Describes whether the suspended task should be purged if deadlock is detected, and if so, how it should be purged.

### **DELAY**

Optional Parameter

An interval (in units as specified by TIME\_UNIT) during which the task is not dispatched if CICS has other work to do.

# **DISPATCH\_BEFORE\_WAIT**

Optional Parameter

Indicates whether the suspended task is prepared to wait across a partition exit

Values for the parameter are as follows:

NO

YES

# **INTERVAL**

Optional Parameter

An interval (in units as specified by TIME\_UNIT) after which the task is given back control if it has not been resumed by a DSSR RESUME call.

# **RESOURCE\_NAME**

Optional Parameter

The name of the resource that the task is suspended on.

# **RESOURCE\_TYPE**

Optional Parameter

The type of resource that the task is suspended on.

# **RETRY**

Optional Parameter

Indicates whether the dispatcher is to retry the suspend operation, if the running task is not suspended by a preceding suspend operation.

Values for the parameter are as follows:

NO YES

# **TEMP\_HIGH\_PRIORITY**

Optional Parameter

Indicates whether the task is to get a temporary priority boost at the completion of the suspend. Values for the parameter are as follows:

NO

YES

# **TIME\_UNIT**

Optional Parameter

Identifies the time units specified on the INTERVAL and DELAY parameters where present.

Values for the parameter are as follows:

MILLI\_SECOND

**SECOND** 

# **WLM\_WAIT\_TYPE**

Optional Parameter

Indicates the reason for wait state of the task to the z/OS Workload Manager (WLM).

Values for the parameter are as follows:

**CMDRESP** CONV DISTRIB IDLE IO LOCK MISC OTHER\_PRODUCT SESS\_LOCALMVS SESS\_NETWORK SESS\_SYSPLEX TIMER

# **Output Parameters**

# **REASON**

The following values are returned when RESPONSE is INVALID:

ALREADY\_WAITING INVALID\_ECB\_ADDR

The following values are returned when RESPONSE is PURGED:

TASK\_CANCELLED TIMED\_OUT

# **RESPONSE**

Indicates whether the domain call was successful. For more information, see ["RESPONSE parameter](#page-30-0) [on domain interfaces" on page 7](#page-30-0).

# **DSSR gate, WAIT\_OLDC function**

The WAIT\_OLDC function of DSSR gate causes a task to wait on an ECB that must be posted by setting the X'40' bit rather than via the MVS POST service. This function is supported only in QR mode.

# **Input Parameters**

# **ECB\_ADDRESS**

The address of the ECB for the task.

# **PURGEABLE**

The purgeable status of the task.

Values for the parameter are as follows:

NO YES

# **DEADLOCK\_ACTION**

Optional Parameter

Describes whether the suspended task should be purged if deadlock is detected, and if so, how it should be purged.

# **DELAY**

Optional Parameter

An interval (in units as specified by TIME\_UNIT) during which the task is not dispatched if CICS has other work to do.

# **DISPATCH\_BEFORE\_WAIT**

Optional Parameter

Indicates whether the suspended task is prepared to wait across a partition exit

Values for the parameter are as follows:

NO

YES

# **INTERVAL**

Optional Parameter

An interval (in units as specified by TIME\_UNIT) after which the task is given back control if it has not been resumed by a DSSR RESUME call.

# **RESOURCE\_NAME**

Optional Parameter

The name of the resource that the task is suspended on.

# **RESOURCE\_TYPE**

Optional Parameter

The type of resource that the task is suspended on.

# **RETRY**

Optional Parameter

Indicates whether the dispatcher is to retry the suspend operation, if the running task is not suspended by a preceding suspend operation.

Values for the parameter are as follows:

NO

YES

# **TEMP\_HIGH\_PRIORITY**

Optional Parameter

Indicates whether the task is to get a temporary priority boost at the completion of the suspend.

Values for the parameter are as follows:

NO YES

# **TIME\_UNIT**

Optional Parameter

Identifies the time units specified on the INTERVAL and DELAY parameters where present.

Values for the parameter are as follows:

MILLI\_SECOND SECOND

# **WLM\_WAIT\_TYPE**

Optional Parameter

Indicates the reason for the wait state of the task to the z/OS Workload Manager (WLM).

Values for the parameter are as follows:

**CMDRESP** CONV DISTRIB IDLE IO

LOCK MISC OTHER\_PRODUCT SESS\_LOCALMVS SESS\_NETWORK SESS\_SYSPLEX TIMER

## **Output Parameters**

#### **REASON**

The following values are returned when RESPONSE is INVALID:

ALREADY\_WAITING INVALID\_ECB\_ADDR INVALID\_MODE

The following values are returned when RESPONSE is PURGED:

TASK\_CANCELLED TIMED\_OUT

# **RESPONSE**

Indicates whether the domain call was successful. For more information, see ["RESPONSE parameter](#page-30-0) [on domain interfaces" on page 7](#page-30-0).

#### **DSSR gate, WAIT\_OLDW function**

The WAIT\_OLDW function of DSSR gate causes a task to wait on an ECB, or list of ECBs, that can be posted via the MVS POST service or by setting the POST bit (X'40' in the first byte). This function is supported only in QR mode.

#### **Input Parameters**

# **ECB\_ADDRESS**

The address of the ECB for the task.

#### **ECB\_LIST\_ADDRESS**

The address of a list of ECBs for the task.

#### **PURGEABLE**

The purgeable status of the task.

Values for the parameter are as follows:

NO

YES

# **DEADLOCK\_ACTION**

Optional Parameter

Describes whether the suspended task should be purged if deadlock is detected, and if so, how it should be purged.

#### **DELAY**

Optional Parameter

An interval (in units as specified by TIME\_UNIT) during which the task is not dispatched if CICS has other work to do.

# **DISPATCH\_BEFORE\_WAIT**

Optional Parameter

Indicates whether the suspended task is prepared to wait across a partition exit.

Values for the parameter are as follows:

YES

# **INTERVAL**

Optional Parameter

An interval (in units as specified by TIME\_UNIT) after which the task is given back control if it has not been resumed by a DSSR RESUME call.

# **RESOURCE\_NAME**

Optional Parameter

The name of the resource that the task is suspended on.

# **RESOURCE\_TYPE**

Optional Parameter

The type of resource that the task is suspended on.

# **RETRY**

Optional Parameter

Indicates whether the dispatcher is to retry the suspend operation, if the running task is not suspended by a preceding suspend operation.

Values for the parameter are as follows:

NO YES

# **SPECIAL\_TYPE**

Optional Parameter

Identifies the special task CSTP.

Values for the parameter are as follows:

CSTP

# **TEMP\_HIGH\_PRIORITY**

Optional Parameter

Indicates whether the task is to get a temporary priority boost at the completion of the suspend.

Values for the parameter are as follows:

NO

YES

# **TIME\_UNIT**

Optional Parameter

Identifies the time units specified on the INTERVAL and DELAY parameters where present.

Values for the parameter are as follows:

MILLI\_SECOND **SECOND** 

# **WLM\_WAIT\_TYPE**

Optional Parameter

Indicates the reason for the wait state of the task to the z/OS Workload Manager.

Values for the parameter are as follows:

**CMDRESP** CONV DISTRIB IDLE IO LOCK MISC
OTHER\_PRODUCT SESS\_LOCALMVS SESS\_NETWORK SESS\_SYSPLEX TIMER

# **Output Parameters**

# **REASON**

The following values are returned when RESPONSE is INVALID:

ALREADY\_WAITING INVALID\_ECB\_ADDR INVALID\_MODE

The following values are returned when RESPONSE is PURGED:

TASK\_CANCELLED TIMED\_OUT

# **RESPONSE**

Indicates whether the domain call was successful. For more information, see ["RESPONSE parameter](#page-30-0) [on domain interfaces" on page 7](#page-30-0).

# **Dispatcher domain's generic gates**

Table 18 on page 517 summarizes the domain's generic gates. It shows the level-1 trace point IDs of the modules providing the functions for the gates, the functions provided by the gates, and the generic formats for calls to the gates.

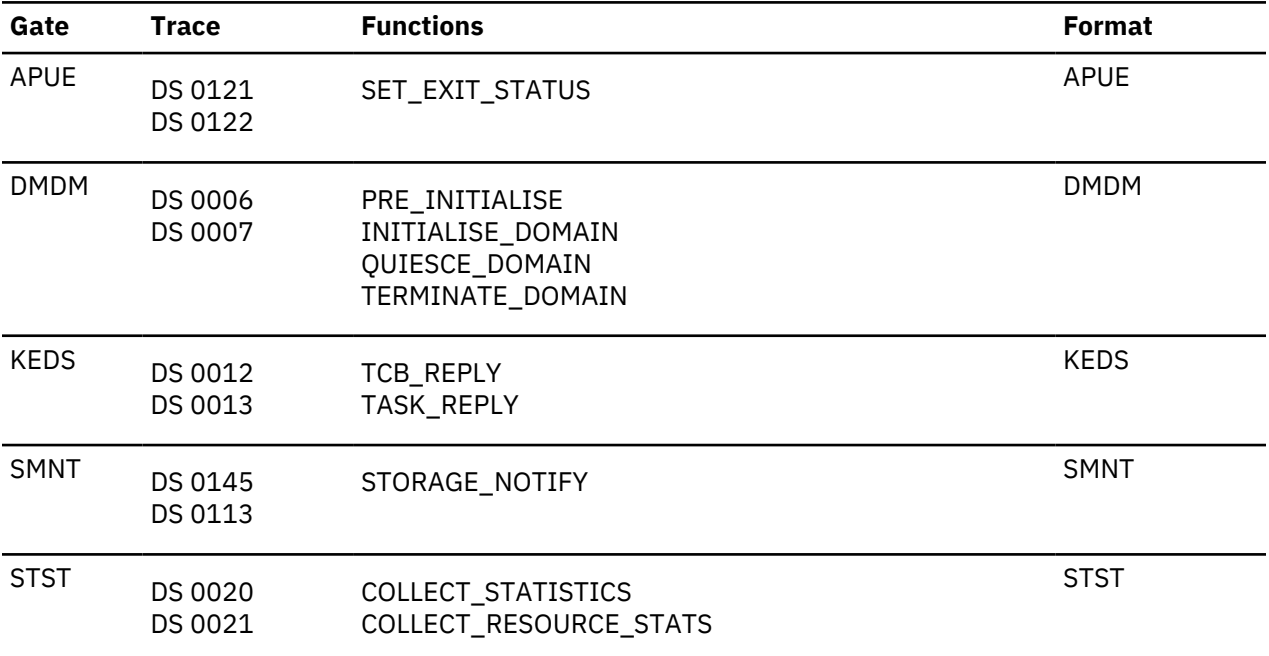

*Table 18. Dispatcher domain's generic gates*

# **Dispatcher domain's generic formats**

[Table 19 on page 518](#page-541-0) describes the generic formats owned by the domain and shows the functions performed on the calls.

<span id="page-541-0"></span>*Table 19. Dispatcher domain's generic formats*

| <b>Format</b> | <b>Calling modules</b>                                         | <b>Functions</b>                                                                    |
|---------------|----------------------------------------------------------------|-------------------------------------------------------------------------------------|
| <b>DSAT</b>   | <b>DFHDSKE</b><br>DFHDSDS4<br><b>DFHSJIN</b><br><b>DFHSMVN</b> | TASK REPLY<br>PURGE INHIBIT QUERY<br>FORCE PURGE INHIBIT QUERY<br>NOTIFY DELETE TCB |

**Note:** In the descriptions of the formats, the input parameters are input not to the dispatcher domain, but to the domain being called by the dispatcher domain. Similarly, the output parameters are output by the domain that was called by the dispatcher domain, in response to the call.

# **DSAT gate, TASK\_REPLY function**

The TASK\_REPLY function of DSAT format is used to notify the domain that attached a task that the task has had its first dispatch.

### **Input Parameters**

### **SUSPEND\_TOKEN**

is the suspend token that the task can be suspended against by default.

### **TASK\_TOKEN**

is the token by which the task that has been dispatched is known to the dispatcher.

### **TRANSACTION\_BUILD**

Optional Parameter

Values for the parameter are:

BUILD

TERMINATE

# **USER\_TOKEN**

is the token by which the task that has been dispatched is known to the called domain.

### **Output Parameters**

### **RESPONSE**

Indicates whether the domain call was successful. For more information, see ["RESPONSE parameter](#page-30-0) [on domain interfaces" on page 7](#page-30-0).

### **DSAT gate, PURGE\_INHIBIT\_QUERY function**

The PURGE\_INHIBIT\_QUERY function of DSAT format is used by the dispatcher to see if a task selected for purge can be purged. Its main purpose is to find out from the AP domain whether the task is currently purgeable by the system.

### **Input Parameters**

# **TASK\_TOKEN**

is the token by which the task that has been dispatched is known to the dispatcher.

# **USER\_TOKEN**

is the token by which the task that has been dispatched is known to the called domain.

### **Output Parameters**

# **PURGE\_INHIBITED\_RESPONSE**

states whether the task can be purged.

Values for the parameter are:

NO

YES

# **RESPONSE**

Indicates whether the domain call was successful. For more information, see ["RESPONSE parameter](#page-30-0) [on domain interfaces" on page 7](#page-30-0).

# **DSAT gate, FORCE\_PURGE\_INHIBIT\_QUERY function**

The FORCE\_PURGE\_INHIBIT\_QUERY function of DSAT format is used by the dispatcher to see if a task selected for purge can be force purged. Its main purpose is to find out from the AP domain whether the task is currently purgeable by the system.

# **Input Parameters**

# **TASK\_TOKEN**

is the token by which the task that has been dispatched is known to the dispatcher.

# **USER\_TOKEN**

is the token by which the task that has been dispatched is known to the called domain.

# **Output Parameters**

# **PURGE\_INHIBITED\_RESPONSE**

states whether the task can be purged.

Values for the parameter are:

NO

YES

# **RESPONSE**

Indicates whether the domain call was successful. For more information, see ["RESPONSE parameter](#page-30-0) [on domain interfaces" on page 7](#page-30-0).

# **DSAT gate, NOTIFY\_DELETE\_TCB function**

The NOTIFY DELETE function of DSAT format notifies the interested domain (as specified in the NOTIFY\_DELETE parameter on the DSIT ACTIVATE\_MODE request for the mode) that a DELETE\_TCB request is in progress.

# **Input Parameters**

# **TCB\_TOKEN**

The DS token representing the TCB instance for which notification is required when deleted.

# **Output Parameters**

# **RESPONSE**

Indicates whether the domain call was successful. For more information, see ["RESPONSE parameter](#page-30-0) [on domain interfaces" on page 7](#page-30-0).

# **Modules**

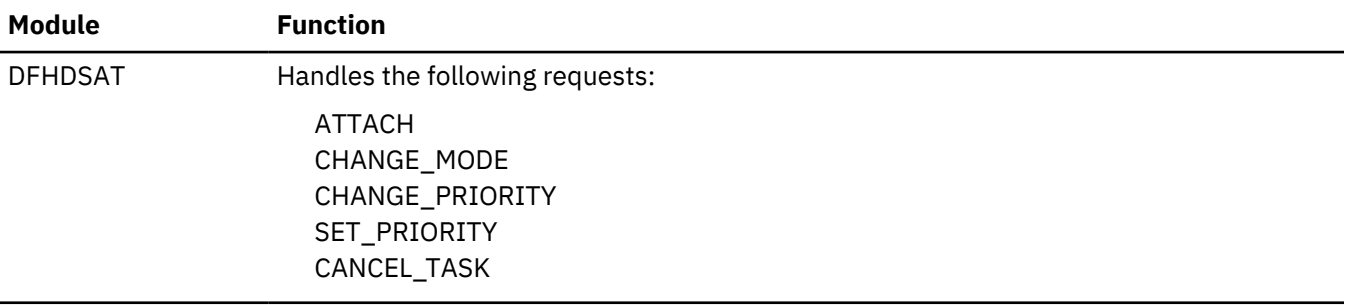

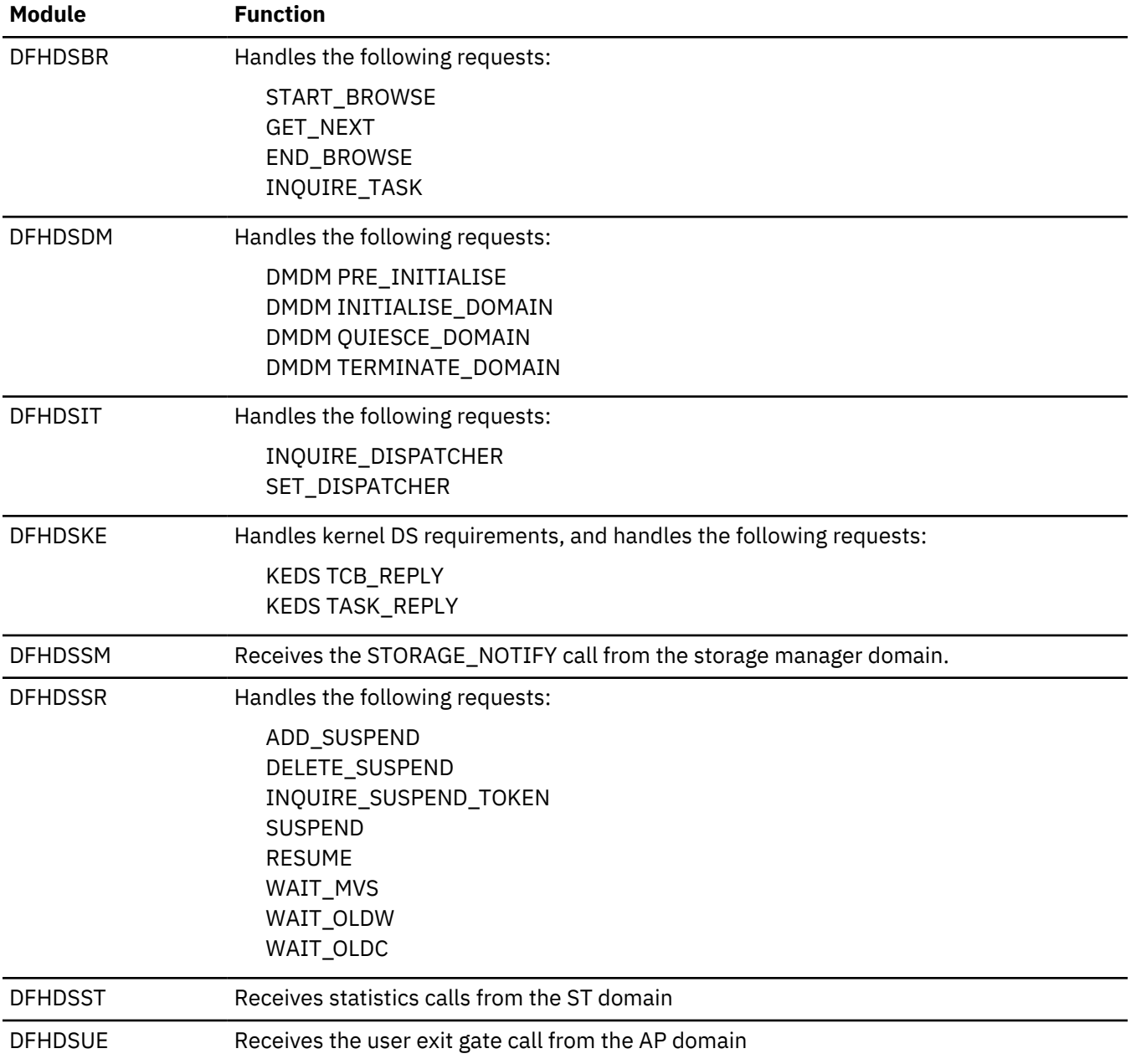

# **Exits**

There are two global user exit points in the dispatcher domain, XDSAWT and XDSBWT.

# **Dump Domain (DU)**

The dump domain is responsible for producing storage dumps and for handling the associated data sets and status.

# **Dump Domain's specific gates**

The specific gates provide access for other domains to functions that are provided by the DU domain.

### **DUDT gate, ADD\_SYSTEM\_DUMPCODE function**

The ADD\_SYSTEM\_DUMPCODE function of the DUDT gate is invoked to add a new dump code to the system dump table.

### **Input Parameters**

### **DAEOPTION**

states whether a dump produced for this dumpcode is eligible for suppression by the MVS Dump Analysis and Elimination (DAE) component.

Values for the parameter are:

NO

YES

### **DUMPSCOPE**

indicates whether an SDUMP request is to be sent to all MVS images in the sysplex which are running CICS systems connected via XCF/MRO to the system on which the command is issued.

Values for the parameter are:

### **LOCAL**

indicates that the SDUMP request is not sent to MVS images in the sysplex which are running XCF/MRO connected CICS systems

### **RELATED**

indicates that, when an SDUMP is initiated for the dump code, the request is sent to all MVS images in the sysplex which are running one or more CICS systems connected via XCF/MRO to the CICS on which the SDUMP is initiated.

### **MAXIMUM\_DUMPS**

is the maximum number of times the dump code action can be taken.

### **SYSTEM\_DUMP**

states whether a system dump is required for this dump code.

Values for the parameter are:

NO YES

# **SYSTEM\_DUMPCODE**

is the system dump code.

### **TERMINATE\_CICS**

states whether CICS is to be terminated for this dump code.

Values for the parameter are:

NO YES

### **Output Parameters**

### **REASON**

The following values are returned when RESPONSE is EXCEPTION:

CATALOG\_FULL

DUPLICATE\_DUMPCODE INSUFFICIENT\_STORAGE INVALID\_DUMPCODE IO\_ERROR

# **RESPONSE**

Indicates whether the domain call was successful. For more information, see ["RESPONSE parameter](#page-30-0) [on domain interfaces" on page 7](#page-30-0).

### **DUDT gate, ADD\_TRAN\_DUMPCODE function**

The ADD\_TRAN\_DUMPCODE function of the DUDT gate is invoked to add a new dump code to the transaction dump table.

# **Input Parameters**

# **DUMPSCOPE**

indicates whether an SDUMP request is to be sent to all MVS images in the sysplex which are running CICS systems connected via XCF/MRO to the system on which the command is issued.

Values for the parameter are:

# **LOCAL**

indicates that the SDUMP request is not sent to MVS images in the sysplex which are running XCF/MRO connected CICS systems

# **RELATED**

indicates that, when an SDUMP is initiated for the dump code, the request is sent to all MVS images in the sysplex which are running one or more CICS systems connected via XCF/MRO to the CICS on which the SDUMP is initiated.

### **MAXIMUM\_DUMPS**

is the maximum number of times the dump code action can be taken.

### **SYSTEM\_DUMP**

states whether a system dump is required for this dump code.

Values for the parameter are:

NO YES

### **TERMINATE\_CICS**

states whether CICS is to be terminated for this dump code.

Values for the parameter are:

NO YES

### **TRANSACTION\_DUMP**

states whether a transaction dump is required for this dump code.

Values for the parameter are:

NO YES

### **TRANSACTION\_DUMPCODE**

is the transaction dump code.

### **Output Parameters**

### **REASON**

The following values are returned when RESPONSE is EXCEPTION:

CATALOG\_FULL DUPLICATE\_DUMPCODE INSUFFICIENT\_STORAGE INVALID\_DUMPCODE IO\_ERROR

# **RESPONSE**

Indicates whether the domain call was successful. For more information, see ["RESPONSE parameter](#page-30-0) [on domain interfaces" on page 7](#page-30-0).

# **DUDT gate, DELETE\_SYSTEM\_DUMPCODE function**

The DELETE\_SYSTEM\_DUMPCODE function of the DUDT gate is invoked to delete an existing dump code from the system dump table.

### **Input Parameters**

### **SYSTEM\_DUMPCODE**

is the system dump code.

### **Output Parameters**

### **REASON**

The following values are returned when RESPONSE is EXCEPTION:

DUMPCODE\_NOT\_FOUND IO\_ERROR

# **RESPONSE**

Indicates whether the domain call was successful. For more information, see ["RESPONSE parameter](#page-30-0) [on domain interfaces" on page 7](#page-30-0).

# **DUDT gate, DELETE\_TRAN\_DUMPCODE function**

The DELETE\_TRAN\_DUMPCODE function of the DUDT gate is invoked to delete an existing dump code from the transaction dump table.

### **Input Parameters**

# **TRANSACTION\_DUMPCODE**

is the transaction dump code.

### **Output Parameters**

### **REASON**

The following values are returned when RESPONSE is EXCEPTION:

DUMPCODE\_NOT\_FOUND IO\_ERROR

### **RESPONSE**

Indicates whether the domain call was successful. For more information, see ["RESPONSE parameter](#page-30-0) [on domain interfaces" on page 7](#page-30-0).

# **DUDT gate, ENDBR\_SYSTEM\_DUMPCODE function**

The ENDBR\_SYSTEM\_DUMPCODE function of the DUDT gate is invoked to end a browse on the system dump table.

### **Input Parameters**

### **BROWSE\_TOKEN**

is the token identifying the browse session.

### **Output Parameters**

### **REASON**

The following values are returned when RESPONSE is INVALID:

INVALID\_BROWSE\_TOKEN

# **RESPONSE**

Indicates whether the domain call was successful. For more information, see ["RESPONSE parameter](#page-30-0) [on domain interfaces" on page 7](#page-30-0).

# **DUDT gate, ENDBR\_TRAN\_DUMPCODE function**

The ENDBR\_TRAN\_DUMPCODE function of the DUDT gate is invoked to end a browse session on the transaction dump table.

### **Input Parameters**

### **BROWSE\_TOKEN**

is the token identifying the browse session.

### **Output Parameters**

### **REASON**

The following values are returned when RESPONSE is INVALID:

INVALID\_BROWSE\_TOKEN

### **RESPONSE**

Indicates whether the domain call was successful. For more information, see ["RESPONSE parameter](#page-30-0) [on domain interfaces" on page 7](#page-30-0).

### **DUDT gate, GETNEXT\_SYSTEM\_DUMPCODE function**

The GETNEXT\_SYSTEM\_DUMPCODE function of the DUDT gate is invoked in a browse session to get the next entry in the system dump table.

### **Input Parameters**

### **BROWSE\_TOKEN**

is the token identifying the browse session.

# **Output Parameters**

### **REASON**

The following values are returned when RESPONSE is EXCEPTION:

END\_BROWSE

The following values are returned when RESPONSE is INVALID:

INVALID\_BROWSE\_TOKEN

### **RESPONSE**

Indicates whether the domain call was successful. For more information, see ["RESPONSE parameter](#page-30-0) [on domain interfaces" on page 7](#page-30-0).

### **COUNT**

Optional Parameter

is the number of times the dump code action has been taken.

# **DAEOPTION**

Optional Parameter

states whether a dump produced for this dumpcode is eligible for suppression by the MVS Dump Analysis and Elimination (DAE) component.

Values for the parameter are:

NO YES

### **DUMPSCOPE**

indicates whether an SDUMP request is to be sent to all MVS images in the sysplex which are running CICS systems connected via XCF/MRO to the system on which the command is issued.

Values for the parameter are:

### **LOCAL**

indicates that the SDUMP request is not sent to MVS images in the sysplex which are running XCF/MRO connected CICS systems

### **RELATED**

indicates that, when an SDUMP is initiated for the dump code, the request is sent to all MVS images in the sysplex which are running one or more CICS systems connected via XCF/MRO to the CICS on which the SDUMP is initiated.

### **MAXIMUM\_DUMPS**

Optional Parameter

is the maximum number of times the dump code action can be taken.

### **SYSTEM\_DUMP**

Optional Parameter

states whether a system dump is required for this dump code.

Values for the parameter are:

NO YES

### **SYSTEM\_DUMPCODE**

Optional Parameter

is the system dump code.

### **TERMINATE\_CICS**

Optional Parameter

states whether CICS is to be terminated for this dump code.

Values for the parameter are:

NO YES

### **DUDT gate, GETNEXT\_TRAN\_DUMPCODE function**

The GETNEXT\_TRAN\_DUMPCODE function of the DUDT gate is invoked in a browse session to get the next entry in the transaction dump table.

### **Input Parameters**

# **BROWSE\_TOKEN**

is the token identifying the browse session.

### **Output Parameters**

### **REASON**

The following values are returned when RESPONSE is EXCEPTION:

END\_BROWSE

The following values are returned when RESPONSE is INVALID:

INVALID\_BROWSE\_TOKEN

### **RESPONSE**

Indicates whether the domain call was successful. For more information, see ["RESPONSE parameter](#page-30-0) [on domain interfaces" on page 7](#page-30-0).

# **COUNT**

Optional Parameter

is the number of times the dump code action has been taken.

#### **DUMPSCOPE**

indicates whether an SDUMP request is to be sent to all MVS images in the sysplex which are running CICS systems connected via XCF/MRO to the system on which the command is issued.

Values for the parameter are:

### **LOCAL**

indicates that the SDUMP request is not sent to MVS images in the sysplex which are running XCF/MRO connected CICS systems

### **RELATED**

indicates that, when an SDUMP is initiated for the dump code, the request is sent to all MVS images in the sysplex which are running one or more CICS systems connected via XCF/MRO to the CICS on which the SDUMP is initiated.

# **MAXIMUM\_DUMPS**

Optional Parameter

is the maximum number of times the dump code action can be taken.

### **SYSTEM\_DUMP**

Optional Parameter

states whether a system dump is required for this dump code.

Values for the parameter are:

NO

YES

# **TERMINATE\_CICS**

Optional Parameter

states whether CICS is to be terminated for this dump code.

Values for the parameter are:

NO YES

### **TRANSACTION\_DUMP**

Optional Parameter

states whether a transaction dump is required for this dump code.

Values for the parameter are:

NO YES

#### **TRANSACTION\_DUMPCODE**

Optional Parameter

is the transaction dump code.

### **DUDT gate, INQUIRE\_SYSTEM\_DUMPCODE function**

The INQUIRE\_SYSTEM\_DUMPCODE function of the DUDT gate is invoked to inquire on a dump code in the system dump table.

### **Input Parameters**

### **SYSTEM\_DUMPCODE**

is the system dump code.

### **Output Parameters**

### **REASON**

The following values are returned when RESPONSE is EXCEPTION:

DUMPCODE\_NOT\_FOUND

### **RESPONSE**

Indicates whether the domain call was successful. For more information, see ["RESPONSE parameter](#page-30-0) [on domain interfaces" on page 7](#page-30-0).

### **COUNT**

Optional Parameter

is the number of times the dump code action has been taken.

### **DAEOPTION**

Optional Parameter

states whether a dump produced for this dumpcode is eligible for suppression by the MVS Dump Analysis and Elimination (DAE) component.

Values for the parameter are:

NO YES

### **DUMPSCOPE**

indicates whether an SDUMP request is to be sent to all MVS images in the sysplex which are running CICS systems connected via XCF/MRO to the system on which the command is issued.

Values for the parameter are:

### **LOCAL**

indicates that the SDUMP request is not sent to MVS images in the sysplex which are running XCF/MRO connected CICS systems

# **RELATED**

indicates that, when an SDUMP is initiated for the dump code, the request is sent to all MVS images in the sysplex which are running one or more CICS systems connected via XCF/MRO to the CICS on which the SDUMP is initiated.

### **MAXIMUM\_DUMPS**

Optional Parameter

is the maximum number of times the dump code action can be taken.

### **SYSTEM\_DUMP**

Optional Parameter

states whether a system dump is required for this dump code.

Values for the parameter are:

NO

YES

# **TERMINATE\_CICS**

Optional Parameter

states whether CICS is to be terminated for this dump code.

Values for the parameter are:

NO YES

# **DUDT gate, INQUIRE\_TRAN\_DUMPCODE function**

The INQUIRE TRAN DUMPCODE function of the DUDT gate is invoked to inquire on a dump code in the transaction dump table.

# **Input Parameters**

### **TRANSACTION\_DUMPCODE**

is the transaction dump code.

### **Output Parameters**

# **REASON**

The following values are returned when RESPONSE is EXCEPTION:

DUMPCODE\_NOT\_FOUND

### **RESPONSE**

Indicates whether the domain call was successful. For more information, see ["RESPONSE parameter](#page-30-0) [on domain interfaces" on page 7](#page-30-0).

### **COUNT**

Optional Parameter

is the number of times the dump code action has been taken.

# **DUMPSCOPE**

indicates whether an SDUMP request is to be sent to all MVS images in the sysplex which are running CICS systems connected via XCF/MRO to the system on which the command is issued.

Values for the parameter are:

# **LOCAL**

indicates that the SDUMP request is not sent to MVS images in the sysplex which are running XCF/MRO connected CICS systems

# **RELATED**

indicates that, when an SDUMP is initiated for the dump code, the request is sent to all MVS images in the sysplex which are running one or more CICS systems connected via XCF/MRO to the CICS on which the SDUMP is initiated.

# **MAXIMUM\_DUMPS**

Optional Parameter

is the maximum number of times the dump code action can be taken.

### **SYSTEM\_DUMP**

Optional Parameter

states whether a system dump is required for this dump code.

Values for the parameter are:

NO YES

# **TERMINATE\_CICS**

Optional Parameter

states whether CICS is to be terminated for this dump code.

Values for the parameter are:

NO YES

# **TRANSACTION\_DUMP**

Optional Parameter

states whether a transaction dump is required for this dump code.

Values for the parameter are:

NO YES

# **DUDT gate, SET\_SYSTEM\_DUMPCODE function**

The SET\_SYSTEM\_DUMPCODE function of the DUDT gate is invoked to set options for a dump code in the system dump table.

### **Input Parameters**

### **SYSTEM\_DUMPCODE**

is the system dump code.

### **DAEOPTION**

Optional Parameter

states whether a dump produced for this dumpcode is eligible for suppression by the MVS Dump Analysis and Elimination (DAE) component.

Values for the parameter are:

NO

YES

# **DUMPSCOPE**

indicates whether an SDUMP request is to be sent to all MVS images in the sysplex which are running CICS systems connected via XCF/MRO to the system on which the command is issued.

Values for the parameter are:

### **LOCAL**

indicates that the SDUMP request is not sent to MVS images in the sysplex which are running XCF/MRO connected CICS systems

### **RELATED**

indicates that, when an SDUMP is initiated for the dump code, the request is sent to all MVS images in the sysplex which are running one or more CICS systems connected via XCF/MRO to the CICS on which the SDUMP is initiated.

### **MAXIMUM\_DUMPS**

Optional Parameter

is the maximum number of times the dump code action can be taken.

### **RESET\_COUNT**

Optional Parameter

states whether COUNT is to be reset to zero.

Values for the parameter are:

NO YES

### **SYSTEM\_DUMP**

Optional Parameter

states whether a system dump is required for this dump code.

Values for the parameter are:

NO YES

# **TERMINATE\_CICS**

Optional Parameter

states whether CICS is to be terminated for this dump code.

Values for the parameter are:

NO YES

### **Output Parameters**

### **REASON**

The following values are returned when RESPONSE is EXCEPTION:

CATALOG\_FULL DUMPCODE\_NOT\_FOUND IO\_ERROR

### **RESPONSE**

Indicates whether the domain call was successful. For more information, see ["RESPONSE parameter](#page-30-0) [on domain interfaces" on page 7](#page-30-0).

# **DUDT gate, SET\_TRAN\_DUMPCODE function**

The SET\_TRAN\_DUMPCODE function of the DUDT gate is invoked to set options for a dump code in the transaction dump table.

### **Input Parameters**

### **TRANSACTION\_DUMPCODE**

is the transaction dump code.

### **DUMPSCOPE**

indicates whether an SDUMP request is to be sent to all MVS images in the sysplex which are running CICS systems connected via XCF/MRO to the system on which the command is issued.

Values for the parameter are:

### **LOCAL**

indicates that the SDUMP request is not sent to MVS images in the sysplex which are running XCF/MRO connected CICS systems

### **RELATED**

indicates that, when an SDUMP is initiated for the dump code, the request is sent to all MVS images in the sysplex which are running one or more CICS systems connected via XCF/MRO to the CICS on which the SDUMP is initiated.

# **MAXIMUM\_DUMPS**

Optional Parameter

is the maximum number of times the dump code action can be taken.

# **RESET\_COUNT**

Optional Parameter

states whether COUNT is to be reset to zero.

Values for the parameter are:

NO

YES

# **SYSTEM\_DUMP**

Optional Parameter

states whether a system dump is required for this dump code.

Values for the parameter are:

NO YES

# **TERMINATE\_CICS**

Optional Parameter

states whether CICS is to be terminated for this dump code.

Values for the parameter are:

NO YES

# **TRANSACTION\_DUMP**

Optional Parameter

states whether a transaction dump is required for this dump code.

Values for the parameter are:

NO **YES** 

# **Output Parameters**

# **REASON**

The following values are returned when RESPONSE is EXCEPTION:

CATALOG\_FULL DUMPCODE\_NOT\_FOUND IO\_ERROR

### **RESPONSE**

Indicates whether the domain call was successful. For more information, see ["RESPONSE parameter](#page-30-0) [on domain interfaces" on page 7](#page-30-0).

# **DUDT gate, STARTBR\_SYSTEM\_DUMPCODE function**

The STARTBR\_SYSTEM\_DUMPCODE function of the DUDT gate is invoked to start a browse session on the system dump table.

# **Output Parameters**

### **REASON**

The following values are returned when RESPONSE is EXCEPTION:

INSUFFICIENT\_STORAGE

### **BROWSE\_TOKEN**

is the token identifying the browse session.

### **RESPONSE**

Indicates whether the domain call was successful. For more information, see ["RESPONSE parameter](#page-30-0) [on domain interfaces" on page 7](#page-30-0).

# **DUDT gate, STARTBR\_TRAN\_DUMPCODE function**

The STARTBR\_TRAN\_DUMPCODE function of the DUDT gate is invoked to start a browse session on the transaction dump table.

### **Output Parameters**

# **REASON**

The following values are returned when RESPONSE is EXCEPTION:

INSUFFICIENT\_STORAGE

# **BROWSE\_TOKEN**

is the token identifying the browse session.

### **RESPONSE**

Indicates whether the domain call was successful. For more information, see ["RESPONSE parameter](#page-30-0) [on domain interfaces" on page 7](#page-30-0).

### **DUDU gate, SYSTEM\_DUMP function**

The SYSTEM\_DUMP function of the DUDU gate is invoked to take a system dump.

### **Input Parameters**

### **SYSTEM\_DUMPCODE**

is the system dump code.

### **CALLER**

Optional Parameter

specifies the address and length of a character string to appear as the caller of this dump.

# **INDIRECT\_CALL**

Optional Parameter

states whether the call is indirect, that is, whether the actual requester of the dump is not the immediate caller of the dump domain.

Values for the parameter are:

NO YES

### **MESSAGE\_TEXT**

Optional Parameter

specifies the address and length of the message text associated with this system dump.

### **SYMPTOM\_RECORD**

Optional Parameter

specifies the address and length of the symptom record associated with this dump.

# **SYMPTOM\_STRING**

Optional Parameter

specifies the address and length of the symptom string associated with this dump.

### **TERMINATE\_CICS**

Optional Parameter

states whether CICS is to be terminated for this dump code.

Values for the parameter are:

NO YES

### **TITLE**

Optional Parameter

specifies the address and length of a title to be associated with this dump.

### **Output Parameters**

#### **REASON**

The following values are returned when RESPONSE is EXCEPTION:

FESTAE\_FAILED INSUFFICIENT\_STORAGE INVALID\_DUMPCODE IWMWQWRK\_FAILED NO\_DATASET PARTIAL\_SYSTEM\_DUMP

SDUMP\_BUSY SDUMP\_FAILED SDUMP\_NOT\_AUTHORIZED SUPPRESSED\_BY\_DUMPOPTION SUPPRESSED\_BY\_DUMPTABLE SUPPRESSED\_BY\_USEREXIT

The following values are returned when RESPONSE is INVALID:

INVALID\_PROBDESC INVALID\_SVC\_CALL

# **DUMPID**

is a character string of the form "rrrr/cccc" giving a unique identification to this dump request. "rrrr" is the run number of this CICS instance. Leading zeros are removed. The run number is incremented every time CICS is initialized. "cccc" is the count of this dump request within this CICS run.

# **RESPONSE**

Indicates whether the domain call was successful. For more information, see ["RESPONSE parameter](#page-30-0) [on domain interfaces" on page 7](#page-30-0).

# **DUDU gate, TRANSACTION\_DUMP function**

The TRANSACTION\_DUMP function of the DUDU gate is invoked to take a transaction dump.

# **Input Parameters**

# **TRANSACTION\_DUMPCODE**

is the transaction dump code.

# **CSA**

Optional Parameter

- common system area

Values for the parameter are:

NO

YES

# **DCT**

Optional Parameter

- destination control table (for transient data queue resource definitions)

Values for the parameter are:

NO YES

# **FCT**

Optional Parameter

- file control table (for file resource definitions)

Values for the parameter are:

NO YES

# **INDIRECT\_CALL**

Optional Parameter

states whether the call is indirect, that is, whether the actual requester of the dump is not the immediate caller of the dump domain.

Values for the parameter are:

NO

YES

# **PCT**

Optional Parameter

- program control table (for transaction resource definitions)

Values for the parameter are:

NO

YES

# **PPT**

Optional Parameter

- processing program table (for program resource definitions)

Values for the parameter are:

NO

**YES** 

# **PROGRAM**

Optional Parameter

- program storage

Values for the parameter are:

NO YES

# **SEGMENT**

Optional Parameter

specifies the address and length of a single block of storage to be dumped.

# **SEGMENT\_LIST**

Optional Parameter

specifies the address and length of a list of length-address pairs of storage blocks to be dumped. SEGMENT and SEGMENT\_LIST may not be specified together.

# **SIT**

Optional Parameter

- system initialization table

Values for the parameter are:

NO

YES

# **TCA**

Optional Parameter

- task control area

Values for the parameter are:

NO YES

# **TCT**

Optional Parameter

- terminal control table (for terminal resource definitions)

Values for the parameter are:

NO

YES

### **TERMINAL**

Optional Parameter

- terminal-related storage areas

Values for the parameter are:

NO YES

# **TRANSACTION**

Optional Parameter

- transaction-related storage areas

Values for the parameter are:

NO YES

# **TRT**

Optional Parameter

- internal trace table

Values for the parameter are:

NO

YES

# **Output Parameters**

# **REASON**

The following values are returned when RESPONSE is EXCEPTION:

FESTAE\_FAILED INSUFFICIENT\_STORAGE INVALID\_DUMPCODE IWMWQWRK\_FAILED NOT\_OPEN OPEN\_ERROR PARTIAL\_SYSTEM\_DUMP PARTIAL\_TRANSACTION\_DUMP SDUMP\_BUSY SDUMP\_FAILED SDUMP\_NOT\_AUTHORIZED SUPPRESSED\_BY\_DUMPOPTION SUPPRESSED\_BY\_DUMPTABLE SUPPRESSED\_BY\_USEREXIT

The following values are returned when RESPONSE is INVALID:

INVALID\_PROBDESC INVALID\_SVC\_CALL

# **DUMPID**

is a character string of the form "rrrr/cccc" giving a unique identification to this dump request. "rrrr" is the run number of this CICS instance. Leading zeros are removed. The run number is incremented every time CICS is initialized. "cccc" is the count of this dump request within this CICS run.

# **RESPONSE**

Indicates whether the domain call was successful. For more information, see ["RESPONSE parameter](#page-30-0) [on domain interfaces" on page 7](#page-30-0).

### **DUFT gate, DEREGISTER function**

Deregister a feature with the dump domain

### **Input Parameters**

### **COMPANY\_NAME**

The name of the company providing the feature.

### **FEATURE\_LEVEL**

The level number of the feature.

### **FEATURE\_NAME**

The name of the feature.

### **Output Parameters**

### **REASON**

The following values are returned when RESPONSE is EXCEPTION:

FEATURE\_NOT\_FOUND

The following values are returned when RESPONSE is INVALID:

INVALID\_FUNCTION

### **RESPONSE**

Indicates whether the domain call was successful. For more information, see ["RESPONSE parameter](#page-30-0) [on domain interfaces" on page 7](#page-30-0).

# **DUFT gate, INQUIRE\_FEATURE function**

Inquire about a feature that is registered with the dump domain.

### **Input Parameters**

### **COMPANY\_NAME**

The name of the company providing the feature.

### **FEATURE\_LEVEL**

The level number of the feature.

#### **FEATURE\_NAME**

The name of the feature.

### **Output Parameters**

#### **REASON**

The following values are returned when RESPONSE is EXCEPTION:

DEREGISTERED\_FEATURE FEATURE\_NOT\_FOUND

The following values are returned when RESPONSE is INVALID:

INVALID\_FUNCTION

### **RESPONSE**

Indicates whether the domain call was successful. For more information, see ["RESPONSE parameter](#page-30-0) [on domain interfaces" on page 7](#page-30-0).

### **DUMP\_FORMATTING\_ROUTINE**

Optional Parameter

The dump formatting routine provided by the feature.

# **FEATURE\_TOKEN**

Optional Parameter

The token that identifies the registered feature.

# **FEATURE\_TRACE\_TOKEN**

The token that the feature uses to identify itself to the CICS trace domain.

### **TRACE\_ABBREVIATED\_NAME**

Optional Parameter

The abbreviated name that the feature uses in the trace.

### **TRACE\_FORMATTING\_ROUTINE**

Optional Parameter

The trace formatting routine provided by the feature.

### **DUFT gate, REGISTER function**

Register a feature with the dump domain.

### **Input Parameters**

### **COMPANY\_NAME**

The name of the company providing the feature.

#### **FEATURE\_LEVEL**

The level number of the feature.

### **FEATURE\_NAME**

The name of the feature.

### **DUMP\_FORMATTING\_ROUTINE**

Optional Parameter

The dump formatting routine provided by the feature.

### **FEATURE\_TOKEN**

Optional Parameter

The token that identifies the registered feature.

# **TRACE\_ABBREVIATED\_NAME**

Optional Parameter

The abbreviated name that the feature uses in the trace.

### **TRACE\_FORMATTING\_ROUTINE**

Optional Parameter

The trace formatting routine provided by the feature.

### **Output Parameters**

### **REASON**

The following values are returned when RESPONSE is EXCEPTION:

DUPLICATE\_DUMP\_ROUTINE DUPLICATE\_FEATURE DUPLICATE\_TRACE\_ROUTINE INSUFFICIENT\_STORAGE

The following values are returned when RESPONSE is INVALID:

INVALID\_FUNCTION

### **FEATURE\_TRACE\_TOKEN**

The token that the feature uses to identify itself to the CICS trace domain.

### **RESPONSE**

Indicates whether the domain call was successful. For more information, see ["RESPONSE parameter](#page-30-0) [on domain interfaces" on page 7](#page-30-0).

# **DUFT gate, UPDATE\_FEATURE function**

Update information about a feature that is registered with the dump domain.

#### **Input Parameters**

### **COMPANY\_NAME**

The name of the company providing the feature.

### **FEATURE\_LEVEL**

The level number of the feature.

# **FEATURE\_NAME**

The name of the feature.

### **DUMP\_FORMATTING\_ROUTINE**

Optional Parameter

The dump formatting routine provided by the feature.

#### **FEATURE\_TOKEN**

Optional Parameter

The token that identifies the registered feature.

# **TRACE\_ABBREVIATED\_NAME**

Optional Parameter

The abbreviated name that the feature uses in the trace.

# **TRACE\_FORMATTING\_ROUTINE**

Optional Parameter

The trace formatting routine provided by the feature.

### **Output Parameters**

#### **REASON**

The following values are returned when RESPONSE is EXCEPTION:

DEREGISTERED\_FEATURE DUPLICATE\_DUMP\_ROUTINE DUPLICATE\_TRACE\_ROUTINE FEATURE\_NOT\_FOUND

The following values are returned when RESPONSE is INVALID:

INVALID\_FUNCTION

### **RESPONSE**

Indicates whether the domain call was successful. For more information, see ["RESPONSE parameter](#page-30-0) [on domain interfaces" on page 7](#page-30-0).

### **DUSR gate, CROSS\_SYSTEM\_DUMP\_AVAIL function**

The CROSS\_SYSTEM\_DUMP\_AVAIL function of the DUSR gate is used to inform the dump domain about the DUMP\_AVAIL token which links CICS with the z/OS Workload Manager.

#### **Output Parameters**

#### **REASON**

The values for the parameter are:

NOT\_OPEN OPEN\_ERROR

#### **RESPONSE**

Indicates whether the domain call was successful. For more information, see ["RESPONSE parameter](#page-30-0) [on domain interfaces" on page 7](#page-30-0).

# **DUSR gate, DUMPDS\_CLOSE function**

The DUMPDS\_CLOSE function of the DUSR gate is invoked to close the CICS dump data set.

### **Output Parameters**

### **REASON**

The values for the parameter are:

NOT\_OPEN OPEN\_ERROR

# **RESPONSE**

Indicates whether the domain call was successful. For more information, see ["RESPONSE parameter](#page-30-0) [on domain interfaces" on page 7](#page-30-0).

### **DUSR gate, DUMPDS\_OPEN function**

The DUMPDS\_OPEN function of the DUSR gate is invoked to open the CICS dump data set.

### **Output Parameters**

### **REASON**

The values for the parameter are:

OPEN\_ERROR

# **RESPONSE**

Indicates whether the domain call was successful. For more information, see ["RESPONSE parameter](#page-30-0) [on domain interfaces" on page 7](#page-30-0).

### **DUSR gate, DUMPDS\_SWITCH function**

The DUMPDS\_SWITCH function of the DUSR gate is invoked to switch to the alternate CICS dump data set.

### **Output Parameters**

### **REASON**

The values for the parameter are:

OPEN\_ERROR

# **RESPONSE**

Indicates whether the domain call was successful. For more information, see ["RESPONSE parameter](#page-30-0) [on domain interfaces" on page 7](#page-30-0).

# **DUSR gate, INQUIRE\_CURRENT\_DUMPDS function**

The INQUIRE\_CURRENT\_DUMPDS function of the DUSR gate returns the name of the current dump data set.

### **Output Parameters**

# **REASON**

The values for the parameter are:

NOT\_OPEN OPEN\_ERROR

# **CURRENT\_DUMPDS**

is the name of the current dump data set.

Values for the parameter are:

DFHDMPA DFHDMPB

### **RESPONSE**

Indicates whether the domain call was successful. For more information, see ["RESPONSE parameter](#page-30-0) [on domain interfaces" on page 7](#page-30-0).

# **DUSR gate, INQUIRE\_DUMPDS\_AUTOSWITCH function**

The INQUIRE\_DUMPDS\_AUTOSWITCH function of the DUSR gate returns an indication of whether autoswitching is active or not.

### **Output Parameters**

### **REASON**

The values for the parameter are:

NOT\_OPEN OPEN\_ERROR

### **AUTOSWITCH**

is the dump data set autoswitch status.

Values for the parameter are:

OFF

ON

### **RESPONSE**

Indicates whether the domain call was successful. For more information, see ["RESPONSE parameter](#page-30-0) [on domain interfaces" on page 7](#page-30-0).

# **DUSR gate, INQUIRE\_DUMPDS\_OPEN\_STATUS function**

The INQUIRE\_DUMPDS\_OPEN\_STATUS function of the DUSR gate returns an indication of whether the current dump data set is open or closed.

### **Output Parameters**

### **REASON**

The values for the parameter are:

NOT OPEN OPEN\_ERROR

# **OPEN\_STATUS**

is the open status of the current dump data set.

Values for the parameter are:

CLOSED OPEN

### **RESPONSE**

Indicates whether the domain call was successful. For more information, see ["RESPONSE parameter](#page-30-0) [on domain interfaces" on page 7](#page-30-0).

# **DUSR gate, INQUIRE\_INITIAL\_DUMPDS function**

The INQUIRE\_INITIAL\_DUMPDS function of the DUSR gate returns the setting of the initial dump data set.

### **Output Parameters**

### **REASON**

The values for the parameter are:

NOT\_OPEN OPEN\_ERROR

# **INITIAL\_DUMPDS**

is the initial dump data set.

Values for the parameter are:

AUTO DFHDMPA DFHDMPB

### **RESPONSE**

Indicates whether the domain call was successful. For more information, see ["RESPONSE parameter](#page-30-0) [on domain interfaces" on page 7](#page-30-0).

# **DUSR gate, INQUIRE\_RETRY\_TIME function**

The INQUIRE\_RETRY\_TIME function of the DUSR gate returns the value of the SDUMP retry time.

# **Output Parameters**

# **REASON**

The values for the parameter are:

NOT\_OPEN OPEN\_ERROR

# **RESPONSE**

Indicates whether the domain call was successful. For more information, see ["RESPONSE parameter](#page-30-0) [on domain interfaces" on page 7](#page-30-0).

# **RETRY\_TIME**

is the value in seconds of the time interval for which CICS should retry SDUMP requests that fail because another SDUMP is in progress within the MVS system. The SDUMP is retried at intervals of five seconds for the specified total time.

# **DUSR gate, INQUIRE\_SYSTEM\_DUMP function**

The INQUIRE\_SYSTEM\_DUMP function of the DUSR gate returns the setting of the system dump suppression flag.

# **Output Parameters**

# **REASON**

The values for the parameter are:

NOT\_OPEN OPEN\_ERROR

# **RESPONSE**

Indicates whether the domain call was successful. For more information, see ["RESPONSE parameter](#page-30-0) [on domain interfaces" on page 7](#page-30-0).

# **SYSTEM\_DUMP**

states whether a system dump is required for this dump code.

Values for the parameter are:

NO YES

# **DUSR gate, SET\_DUMPDS\_AUTOSWITCH function**

The SET\_DUMPDS\_AUTOSWITCH function of the DUSR gate is used to set autoswitching on or off.

# **Input Parameters**

# **AUTOSWITCH**

is the dump data set autoswitch status.

Values for the parameter are:

OFF ON

# **Output Parameters**

# **REASON**

The values for the parameter are:

NOT OPEN OPEN\_ERROR

# **RESPONSE**

Indicates whether the domain call was successful. For more information, see ["RESPONSE parameter](#page-30-0) [on domain interfaces" on page 7](#page-30-0).

# **DUSR gate, SET\_DUMPTABLE\_DEFAULTS function**

The SET\_DUMPTABLE\_DEFAULTS function of the DUSR gate is invoked during system initialization tp update the DUA with the DAE option specified in a SIT or as a SIT override.

# **Input Parameters**

# **DAE\_DEFAULT**

Optional Parameter

indicates whether temporary dump table entries added by CICS will indicate DAE (dump eligible for DAE suppression) or NODAE (dump will not be suppressed by DAE).

Values for the parameter are:

DAE NODAE

# **SYDUMAX\_DEFAULT**

Optional Parameter

is taken from system initialization parameter (SIT=SYDUMAX), which specifies the maximum number of system dumps which can be taken per dump table entry.

# **TRDUMAX\_DEFAULT**

Optional Parameter

is taken from system initialization parameter (SIT=TRDUMAX), which specifies the maximum number of transaction dumps which can be taken per dump table entry.

# **Output Parameters**

# **REASON**

The values for the parameter are:

NOT\_OPEN OPEN\_ERROR

# **RESPONSE**

Indicates whether the domain call was successful. For more information, see ["RESPONSE parameter](#page-30-0) [on domain interfaces" on page 7](#page-30-0).

# **DUSR gate, SET\_INITIAL\_DUMPDS function**

The SET\_INITIAL\_DUMPDS function of the DUSR gate is used to change the setting of the initial dump data set.

# **Input Parameters**

# **INITIAL\_DUMPDS**

is the initial dump data set.

Values for the parameter are:

AUTO DFHDMPA DFHDMPB

# **Output Parameters**

### **REASON**

The values for the parameter are:

NOT OPEN OPEN\_ERROR

### **RESPONSE**

Indicates whether the domain call was successful. For more information, see ["RESPONSE parameter](#page-30-0) [on domain interfaces" on page 7](#page-30-0).

### **DUSR gate, SET\_RETRY\_TIME function**

The SET\_RETRY\_TIME function of the DUSR gate is invoked to set the SDUMP retry time.

### **Input Parameters**

# **RETRY\_TIME**

is the value in seconds of the time interval for which CICS should retry SDUMP requests that fail because another SDUMP is in progress within the MVS system. The SDUMP is retried at intervals of five seconds for the specified total time.

### **Output Parameters**

### **REASON**

The values for the parameter are:

NOT OPEN OPEN\_ERROR

### **RESPONSE**

Indicates whether the domain call was successful. For more information, see ["RESPONSE parameter](#page-30-0) [on domain interfaces" on page 7](#page-30-0).

### **DUSR gate, SET\_SYSTEM\_DUMP function**

The SET\_SYSTEM\_DUMP function of the DUSR gate is used to change the setting of the system dump suppression flag.

# **Input Parameters**

# **SYSTEM\_DUMP**

states whether a system dump is required for this dump code.

Values for the parameter are:

NO YES

### **Output Parameters**

# **REASON**

The values for the parameter are:

NOT\_OPEN OPEN\_ERROR

### **RESPONSE**

Indicates whether the domain call was successful. For more information, see ["RESPONSE parameter](#page-30-0) [on domain interfaces" on page 7](#page-30-0).

# **DUSR gate, SET\_TRANTABLESIZE function**

Set the size of the transaction dump trace table.

# **Input Parameters**

# **TRAN\_TABLE\_SIZE**

the intended size of the transaction dump trace table.

#### **Output Parameters**

### **REASON**

The values for the parameter are:

NOT\_OPEN OPEN\_ERROR

### **RESPONSE**

Indicates whether the domain call was successful. For more information, see ["RESPONSE parameter](#page-30-0) [on domain interfaces" on page 7](#page-30-0).

# **DUSR gate, SET\_TRANTABLETYPE function**

Specify which trace entries should be copied from the internal trace table to the transaction dump trace table.

### **Input Parameters**

### **TRAN\_TABLE\_TYPE**

indicates which trace entries should be copied.

Values for the parameter are:

ALL TRAN

# **Output Parameters**

### **REASON**

The values for the parameter are:

NOT\_OPEN OPEN\_ERROR

# **RESPONSE**

Indicates whether the domain call was successful. For more information, see ["RESPONSE parameter](#page-30-0) [on domain interfaces" on page 7](#page-30-0).

# **Dump domain's generic gates**

Table 20 on page 544 summarizes the domain's generic gates. It shows the level-1 trace point IDs of the modules providing the functions for the gates, the functions provided by the gates, and the generic formats for calls to the gates.

| Gate | Trace              | <b>Functions</b> | <b>Format</b> |
|------|--------------------|------------------|---------------|
| APUE | DU 0301<br>DS 0302 | SET_EXIT_STATUS  | <b>APUE</b>   |

*Table 20. Dump domain's generic gates*

*Table 20. Dump domain's generic gates (continued)*

| Gate        | <b>Trace</b>              | <b>Functions</b>                                                                 | <b>Format</b> |
|-------------|---------------------------|----------------------------------------------------------------------------------|---------------|
| <b>DMDM</b> | DU 0001<br>DU 0002        | PRE_INITIALISE<br>INITIALISE_DOMAIN<br><b>QUIESCE DOMAIN</b><br>TERMINATE DOMAIN | <b>DMDM</b>   |
| <b>STST</b> | <b>DS 0500</b><br>DS 0501 | COLLECT_STATISTICS<br>COLLECT_RESOURCE_STATS                                     | <b>STST</b>   |

# **Initialization and termination**

In preinitialization processing, the dump domain establishes the initial dumping status:

- System dumping is enabled or suppressed, as required.
- The next transaction dump data set to be used is flagged.
- The transaction dump data set autoswitch status is set on or off, as required.
- The dump retry interval is established.
- The system dump table is initialized to empty.

For a cold start, the information comes from the system initialization parameters; for any other type of start, the information comes from the local catalog, but is then modified by any relevant system initialization parameters.

In initialization processing, the dump domain loads the transaction dump table and the system dump table from the global catalog. In quiesce processing, the dump domain performs only internal routines.

In termination processing, the dump domain closes the transaction dump data set.

# **DMDM PRE\_INITIALIZE function**

The PRE\_INITIALIZE function of the DMDM gate performs the following functions:

- 1. Issue MVS(TM) GETMAIN for DU anchor block (DUA) and initialize it.
- 2. Read DU state record from the local catalog and set values in the DUA.
- 3. Initialize to empty the system dump table.
- 4. Issue MVS GETMAIN for DU statistics buffer.
- 5. Acquire startup information from the parameter manager (PA) domain and set it in the DUA.
- 6. Inform the kernel that DU system dump is available by issuing KEDD ADD\_GATE for the DFHDUDU gate.

# **DMDM INITIALIZE\_DOMAIN function**

The INITIALIZE\_DOMAIN function of the DMDM gate performs the following functions:

- 1. Load the system dump table from the global catalog.
- 2. Load the transaction dump table from the global catalog.
- 3. Issue LMLM ADD\_LOCK for the dump data set lock (DUDATSET).
- 4. Issue LMLM ADD\_LOCK for the dump table lock (DUTABLE).
- 5. Issue LMLM UNLOCK for DUTABLE lock.
- 6. Issue KEDD ADD\_GATE for the DU STST, DUDT, and APUE gates.
- 7. Initialize transaction dump, including loading DFHDUIO, and indicate that the dump table is available to the DUDU TRANSACTION\_DUMP function.
- 8. Update DU state record on catalog.
- 9. Issue LMLM UNLOCK for DUDATSET lock, thereby making the transaction dump function available.

# **DMDM QUIESCE\_DOMAIN function**

The QUIESCE\_DOMAIN function of the DMDM gate issues a DMDM WAIT\_PHASE function request to ensure all statistics are collected.

# **DMDM TERMINATE\_DOMAIN function**

The TERMINATE\_DOMAIN function of the DMDM gate issues a DUSU CLOSE request to close the transaction dump data set.

# **APUE SET\_EXIT\_STATUS function**

The SET\_EXIT\_STATUS function of the APUE gate sets the exit status flag in the DUA for the specified exit.

# **STST COLLECT\_STATISTICS function**

The COLLECT\_STATISTICS function of the STST gate is called from the statistics domain. The process flow is:

- 1. Issue LMLM LOCK for DUTABLE lock on the transaction dump table.
- 2. Acquire KE system dump lock.
- 3. Issue STST COLLECT\_STATISTICS call to DFHDUTM.

If the COLLECT\_STATISTICS parameters requested DATA, the following statistics records are written to the statistics domain:

- a. If the RESOURCE\_TYPE is not specified or is SYSDUMP, a DFHSDGPS global system dump statistics record is created, using global system dump counts (taken and suppressed) from the DUA. The KE system lock is released while a STATS\_PUT request is made to the statistics domain. The lock is obtained again on successful completion of the STATS\_PUT.
- b. If the RESOURCE TYPE is not specified or is TRANDUMP, a DFHTDGPS global transaction dump statistics record is created, using global transaction dump counts (taken and suppressed) from the DUA. The DUTABLE lock is released while a RECORD\_STATISTICS request is made to the statistics domain. The lock is obtained again on successful completion of the RECORD\_STATISTICS.
- c. If the RESOURCE\_TYPE is not specified or is SYSDUMP, a DFHSDRPS statistics detail record is written for every dump code found on the system dump table. The records contain the statistics for that dump code held on the dump table entry. The DFHSDRPS records are buffered and full buffers are written out using a RECORD\_STATISTICS call to the statistics domain.
- d. If the RESOURCE\_TYPE is not specified or is TRANDUMP, a DFHTDRPS statistics detail record is written for every dump code found on the transaction dump table. The records contain the statistics for that dump code held on the dump table entry. The DFHTDRPS records are buffered and full buffers are written out using a RECORD\_STATISTICS call to the statistics domain.

The global system and transaction dump counts (taken and suppressed) in the DUA are also reset to zero. The last\_reset\_time is also updated in the DUA at this time.

4. Release DUTABLE lock and system dump lock.

# **STST COLLECT\_RESOURCE\_STATS function**

The COLLECT\_RESOURCE\_STATS function of the STST gate is called from an **EXEC CICS** command. The process flow is:

- 1. Issue LMLM LOCK for DUTABLE lock on the transaction dump table.
- 2. Acquire KE system dump lock.
- 3. Issue STST COLLECT\_RESOURCE\_STATS call to DFHDUTM.
	- a. Validate RESOURCE\_TYPE for either SYSDUMP or TRANDUMP. Perform error processing and return INVALID to the caller if it is neither of these.
	- b. If the RESOURCE\_ID has not been passed, format a global statistics record, using counts of dumps taken and suppressed from the DUA, for either system or transaction dumps, depending on the RESOURCE\_TYPE. Return this record to the caller in the RESOURCE\_STATISTICS\_DATA parameter.
	- c. If the RESOURCE ID is present, it should contain a dump code. Search the relevant dump table (depending on RESOURCE\_TYPE). Return ID\_NOT\_FOUND exception to the caller if the dump code cannot be found. If the dump code is found, format either a DFHTDRPS or a DFHSDRPS statistics record using the dumps taken and suppressed statistics on the dump table entry. This record is formatted in the next available space in the RESOURCE\_STATISTICS\_DATA buffer.
- 4. Release DUTABLE lock and system dump lock.

# **Modules**

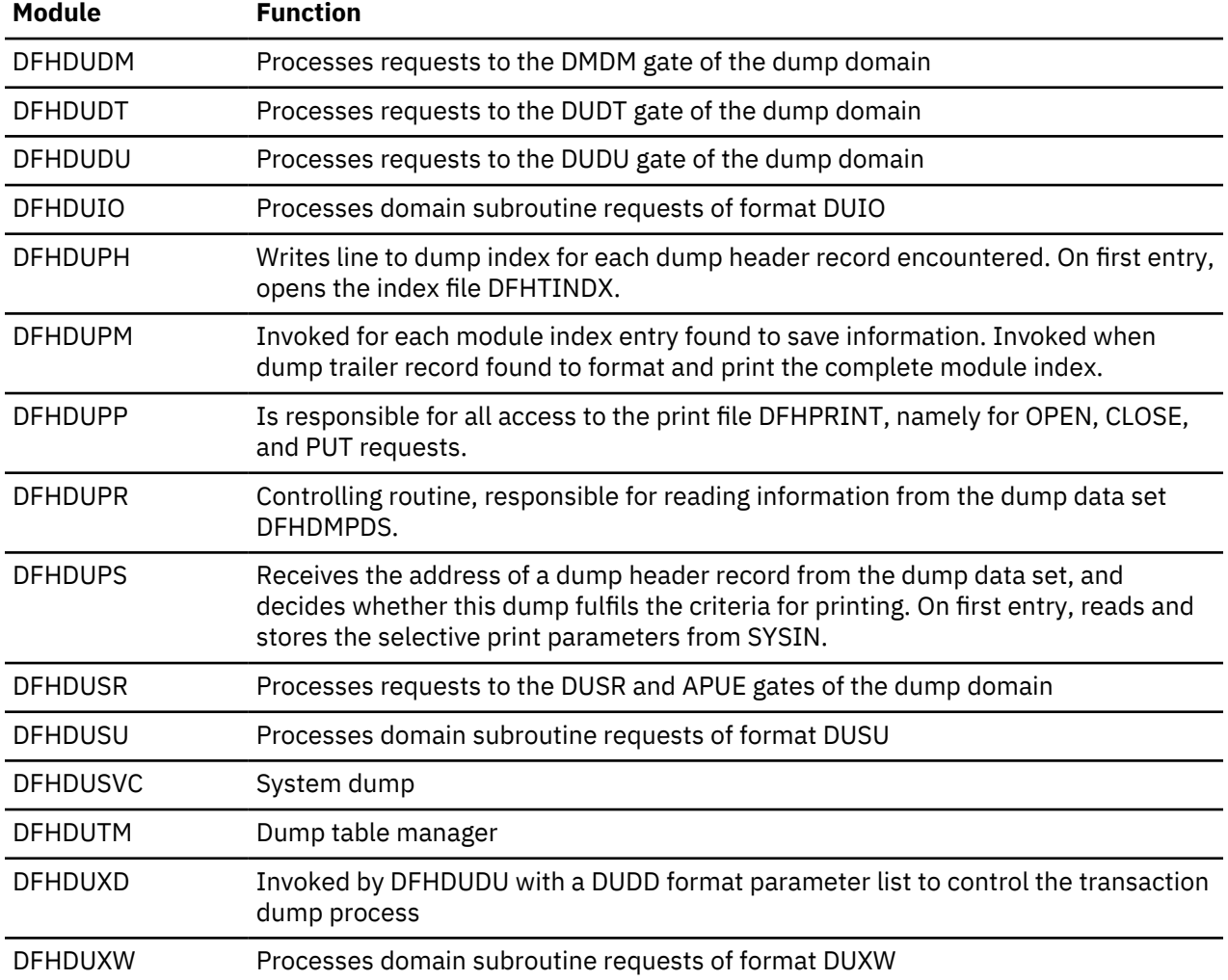

# **Transaction dump formatting routines**

The following routines are invoked by DFHDUXD to dump the storage areas associated with a particular CICS component. They are passed a DUXF format parameter list. They are all part of the DFHSIP load module.

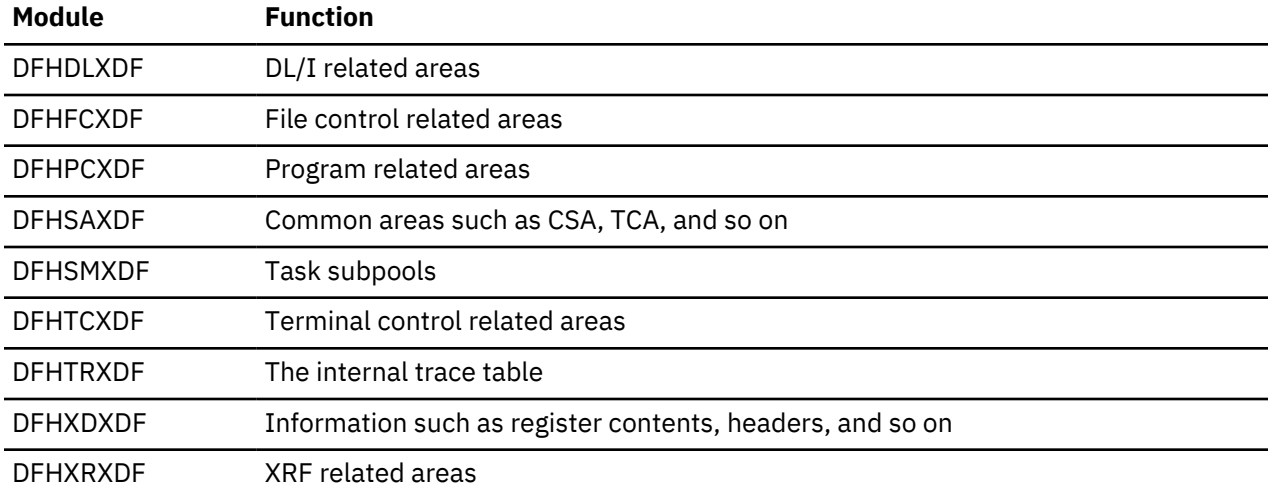

# **Exits**

There are four user exit points in the dump domain, XDUCLSE, XDUOUT, XDUREQ and XDUREQC.

# **Enterprise Java domain (EJ)**

The Enterprise Java domain provides support for Web Services Atomic Transactions (WS-AT) only.

# **Enterprise Java domain's specific gates**

The specific gates provide access for other domains to functions that are provided by the EJ domain.

# **EJDU gate, DUMP\_DATA function**

The DUMP\_DATA function of the EJDU gate is used to collect data from a dumping class. It will be placed in the chain of data collected by EJDU and formatted out when a CICS dump occurs.

# **Input Parameters**

# **DATA**

A pointer and length pair containing the data to be stored for inclusion in a dump.

# **Output Parameters**

# **REASON**

The values for the parameter are:

ABEND INSUFFICIENT\_STORAGE INTERNAL\_ERROR INVALID\_FORMAT INVALID\_FUNCTION

# **RESPONSE**

Indicates whether the domain call was successful. For more information, see ["RESPONSE parameter](#page-30-0) [on domain interfaces" on page 7](#page-30-0).

# **EJDU gate, DUMP\_STACK function**

The DUMP\_STACK function of the EJDU gate is used to collect the stack of a running JVM. The stack is passed as a string to EJDU and will be formatted out separately from the other data collected by EJDU's DUMP\_DATA function. This function should be called before DUMP\_DATA as it will free any existing data gathered for the running task.

# **Input Parameters**

### **DATA**

A pointer and length pair containing the data to be stored for inclusion in a dump.

### **Output Parameters**

# **REASON**

The values for the parameter are:

ABEND INSUFFICIENT\_STORAGE INTERNAL\_ERROR INVALID\_FORMAT INVALID\_FUNCTION

### **RESPONSE**

Indicates whether the domain call was successful. For more information, see ["RESPONSE parameter](#page-30-0) [on domain interfaces" on page 7](#page-30-0).

# **EJDU gate, INQUIRE\_TRACE\_FLAGS function**

The INQUIRE\_TRACE\_FLAGS function of the EJDU gate is used to return the current settings of all the trace flags. It takes into account the master trace flag setting when returning the result. The trace flags are returned as a continuous block of storage with 2 bytes for each flag, in domain order.

### **Input Parameters**

### **TRACE\_DATA**

A block of data containing the trace flags in domain order, where each trace flag takes up 2 bytes

### **Output Parameters**

### **REASON**

The values for the parameter are:

ABEND BAD\_DOMAIN\_TOKEN INTERNAL\_ERROR INVALID\_FORMAT INVALID\_FUNCTION TRACE\_BUFFER\_ERROR

### **RESPONSE**

Indicates whether the domain call was successful. For more information, see ["RESPONSE parameter](#page-30-0) [on domain interfaces" on page 7](#page-30-0).

### **AUX\_ON**

Optional Parameter

Indicates whether auxiliary trace is turned on.

Values for the parameter are:

NO

YES

# **Enterprise Java domain's generic gates**

Table 21 on page 550 summarizes the domain's generic gates. It shows the level-1 trace point IDs of the modules providing the functions for the gates, the functions provided by the gates, and the generic formats for calls to the gates.

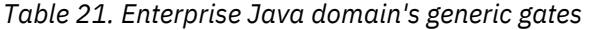

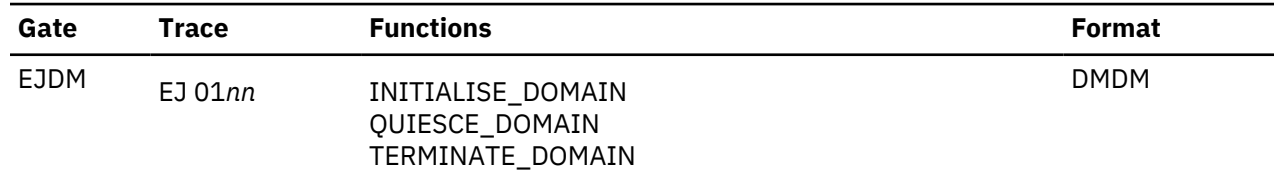

# **Modules**

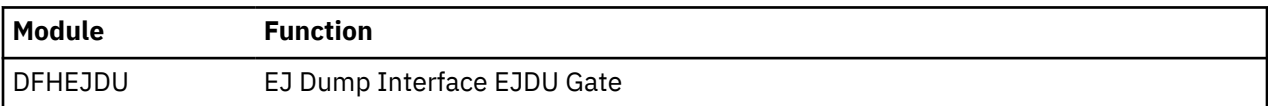

# **Event manager domain (EM)**

The event manager domain manages event and timer objects created within CICS BTS activities.

# **Event manager domain's specific gates**

The specific gates provide access for other domains to functions that are provided by the EM domain.

# **EMBR gate, END\_BROWSE\_EVENT function**

The END\_BROWSE\_EVENT function ends the event browse identified by the browse token.

### **Input Parameters**

# **BROWSE\_TOKEN**

is a token which identifies the browse.

### **Output Parameters**

# **REASON**

The following values are returned when RESPONSE is EXCEPTION:

INVALID\_BROWSE\_TOKEN

### **RESPONSE**

Indicates whether the domain call was successful. For more information, see ["RESPONSE parameter](#page-30-0) [on domain interfaces" on page 7](#page-30-0).

### **EMBR gate, END\_BROWSE\_TIMER function**

The END\_BROWSE\_TIMER function ends the timer browse identified by the browse token.

### **Input Parameters**

### **BROWSE\_TOKEN**

is a token which identifies the browse.

### **Output Parameters**

### **REASON**

The following values are returned when RESPONSE is EXCEPTION:

INVALID\_BROWSE\_TOKEN

# **RESPONSE**

Indicates whether the domain call was successful. For more information, see ["RESPONSE parameter](#page-30-0) [on domain interfaces" on page 7](#page-30-0).

# **EMBR gate, GET\_NEXT\_EVENT function**

The GET\_NEXT\_EVENT function returns the next name in the browse specified by the browse token, and returns the attributes associated with the event.

### **Input Parameters**

### **BROWSE\_TOKEN**

is a token which identifies the browse.

### **Output Parameters**

### **REASON**

The following values are returned when RESPONSE is EXCEPTION:

BROWSE\_END INVALID\_BROWSE\_TOKEN

### **EVENT**

is the name of the retrieved reattach event.

# **EVENT\_TYPE**

is the type of the retrieved reattach event.

Values for the parameter are:

ACTIVITY COMPOSITE INPUT **SYSTEM** TIMER

### **FIRED**

returns the fire status of the event.

Values for the parameter are:

NO YES

### **PARENT**

is the name of the parent (if the event is a subevent).

### **PREDICATE**

is the predicate type (for composite events only).

Values for the parameter are:

AND OR

### **RESPONSE**

Indicates whether the domain call was successful. For more information, see ["RESPONSE parameter](#page-30-0) [on domain interfaces" on page 7](#page-30-0).

### **TIMER\_NAME**

is the name of the associated timer (if the event is of type timer).

# **EMBR gate, GET\_NEXT\_TIMER function**

The GET\_NEXT\_TIMER function returns the next name in the browse specified by the browse token, and returns the attributes associated with the timer.

# **Input Parameters**

# **BROWSE\_TOKEN**

is a token which identifies the browse.

# **Output Parameters**

### **REASON**

The following values are returned when RESPONSE is EXCEPTION:

BROWSE\_END INVALID\_BROWSE\_TOKEN

### **ABSTIME**

returns the timer's expiry time in ABSTIME format.

### **EVENT**

is the name of the retrieved reattach event.

### **RESPONSE**

Indicates whether the domain call was successful. For more information, see ["RESPONSE parameter](#page-30-0) [on domain interfaces" on page 7](#page-30-0).

### **TIMER\_NAME**

is the name of the associated timer (if the event is of type timer).

# **TIMER\_STATUS**

returns the status of the timer.

Values for the parameter are:

EXPIRED FORCED UNEXPIRED

# **EMBR gate, INQUIRE\_EVENT function**

The INQUIRE EVENT function returns information about the named event.

# **Input Parameters**

# **EVENT**

is the name of the composite event.

# **ACTIVITY\_ID**

Optional Parameter

is an optional activity id for the activity whose event pool is to be browsed.

# **Output Parameters**

### **REASON**

The following values are returned when RESPONSE is EXCEPTION:

EVENT\_NOT\_FOUND FILE NOT AUTH FILE\_UNAVAILABLE INVALID\_ACTIVITY\_ID NO\_CURRENT\_ACTIVITY READ\_FAILURE
# **EVENT\_TYPE**

is the type of the retrieved reattach event.

Values for the parameter are:

```
ACTIVITY
COMPOSITE
INPUT
SYSTEM
TIMER
```
# **FIRED**

returns the fire status of the event.

Values for the parameter are:

NO YES

# **PARENT**

is the name of the parent (if the event is a subevent).

# **PREDICATE**

is the predicate type (for composite events only).

Values for the parameter are:

AND OR

# **RESPONSE**

Indicates whether the domain call was successful. For more information, see ["RESPONSE parameter](#page-30-0) [on domain interfaces" on page 7](#page-30-0).

# **TIMER\_NAME**

is the name of the associated timer (if the event is of type timer).

# **EMBR gate, INQUIRE\_TIMER function**

The INQUIRE\_TIMER function returns information about the named timer.

# **Input Parameters**

# **TIMER\_NAME**

is the name of the timer.

# **ACTIVITY\_ID**

# Optional Parameter

is an optional activity id for the activity whose event pool is to be browsed.

# **Output Parameters**

# **REASON**

The following values are returned when RESPONSE is EXCEPTION:

FILE\_NOT\_AUTH FILE\_UNAVAILABLE INVALID\_ACTIVITY\_ID NO\_CURRENT\_ACTIVITY READ\_FAILURE TIMER\_NOT\_FOUND

# **ABSTIME**

returns the timer's expiry time in ABSTIME format.

# **EVENT**

is the name of the retrieved reattach event.

### **RESPONSE**

Indicates whether the domain call was successful. For more information, see ["RESPONSE parameter](#page-30-0) [on domain interfaces" on page 7](#page-30-0).

# **TIMER\_STATUS**

returns the status of the timer.

Values for the parameter are:

EXPIRED FORCED UNEXPIRED

### **EMBR gate, START\_BROWSE\_EVENT function**

The START\_BROWSE\_EVENT function starts an event browse and returns a token to be used for the browse.

# **Input Parameters**

### **ACTIVITY\_ID**

Optional Parameter

is an optional activity id for the activity whose event pool is to be browsed.

### **Output Parameters**

#### **REASON**

The following values are returned when RESPONSE is EXCEPTION:

FILE\_NOT\_AUTH FILE\_UNAVAILABLE INVALID\_ACTIVITY\_ID NO\_CURRENT\_ACTIVITY READ\_FAILURE

# **BROWSE\_TOKEN**

returns a token which is used to identify the browse.

### **RESPONSE**

Indicates whether the domain call was successful. For more information, see ["RESPONSE parameter](#page-30-0) [on domain interfaces" on page 7](#page-30-0).

# **EMBR gate, START\_BROWSE\_TIMER function**

The START\_BROWSE\_TIMER function starts a timer browse and returns a token to be used for the browse.

#### **Input Parameters**

# **ACTIVITY\_ID**

Optional Parameter

is an optional activity id for the activity whose event pool is to be browsed.

### **Output Parameters**

# **REASON**

The following values are returned when RESPONSE is EXCEPTION:

FILE NOT AUTH FILE UNAVAILABLE INVALID\_ACTIVITY\_ID

# NO\_CURRENT\_ACTIVITY READ\_FAILURE

### **BROWSE\_TOKEN**

returns a token which is used to identify the browse.

# **RESPONSE**

Indicates whether the domain call was successful. For more information, see ["RESPONSE parameter](#page-30-0) [on domain interfaces" on page 7](#page-30-0).

#### **EMEM gate, ADD\_SUBEVENT function**

The ADD\_SUBEVENT function adds a subevent to an existing composite event.

### **Input Parameters**

### **EVENT**

is the name of the composite event.

# **SUBEVENT**

is the name of the subevent.

### **Output Parameters**

### **REASON**

The following values are returned when RESPONSE is EXCEPTION:

EVENT\_NOT\_FOUND INVALID\_EVENT\_TYPE INVALID\_SUBEVENT NO\_CURRENT\_ACTIVITY SUBEVENT\_NOT\_FOUND

#### **RESPONSE**

Indicates whether the domain call was successful. For more information, see ["RESPONSE parameter](#page-30-0) [on domain interfaces" on page 7](#page-30-0).

# **EMEM gate, CHECK\_TIMER function**

The CHECK\_TIMER function returns the status of a timer.

# **Input Parameters**

# **TIMER\_NAME**

is the name of the timer.

#### **Output Parameters**

# **REASON**

The following values are returned when RESPONSE is EXCEPTION:

NO\_CURRENT\_ACTIVITY TIMER\_NOT\_FOUND

#### **RESPONSE**

Indicates whether the domain call was successful. For more information, see ["RESPONSE parameter](#page-30-0) [on domain interfaces" on page 7](#page-30-0).

# **TIMER\_STATUS**

returns the status of the timer.

Values for the parameter are:

EXPIRED FORCED UNEXPIRED

### **EMEM gate, DEFINE\_ATOMIC\_EVENT function**

The DEFINE\_ATOMIC\_EVENT function defines an atomic event of type ACTIVITY or INPUT.

#### **Input Parameters**

### **EVENT**

is the name of the composite event.

# **EVENT\_TYPE**

is the type of the event.

Values for the parameter are:

ACTIVITY INPUT

#### **Output Parameters**

#### **REASON**

The following values are returned when RESPONSE is EXCEPTION:

DUPLICATE\_EVENT INVALID\_EVENT\_NAME NO\_CURRENT\_ACTIVITY

#### **RESPONSE**

Indicates whether the domain call was successful. For more information, see ["RESPONSE parameter](#page-30-0) [on domain interfaces" on page 7](#page-30-0).

# **EMEM gate, DEFINE\_COMPOSITE\_EVENT function**

The DEFINE\_COMPOSITE\_EVENT function defines a composite event with an associated predicate which may be AND or OR. Up to eight subevents may be provided.

### **Input Parameters**

#### **EVENT**

is the name of the composite event.

# **PREDICATE**

is the predicate type.

Values for the parameter are:

AND OR

# **SUBEVENT\_LIST**

Optional Parameter

is an optional list of up to 8 subevents.

#### **Output Parameters**

# **REASON**

The following values are returned when RESPONSE is EXCEPTION:

DUPLICATE\_EVENT INVALID\_EVENT\_NAME INVALID\_SUBEVENT NO\_CURRENT\_ACTIVITY SUBEVENT\_NOT\_FOUND

# **RESPONSE**

Indicates whether the domain call was successful. For more information, see ["RESPONSE parameter](#page-30-0) [on domain interfaces" on page 7](#page-30-0).

# **SUBEVENT\_IN\_ERROR**

returns the number of the first subevent which is in error (if any).

### **EMEM gate, DEFINE\_TIMER function**

The DEFINE\_TIMER function defines a timer.

# **Input Parameters**

# **TIMER\_NAME**

is the name of the timer.

### **AFTER**

Optional Parameter

indicates whether or not the timer is an interval.

Values for the parameter are:

NO

YES

# **AT**

Optional Parameter

indicates whether or not the timer is a time.

Values for the parameter are:

NO

YES

# **DAYOFMONTH**

Optional Parameter

is the day of the month.

# **DAYOFYEAR**

Optional Parameter

is the day of the year.

#### **DAYS**

Optional Parameter

is the number of days for an interval.

# **EVENT**

Optional Parameter

is the name of the composite event.

# **HOURS**

Optional Parameter

is the number of hours for an interval or time.

# **MINUTES**

Optional Parameter

is the number of minutes for an interval or time.

# **MONTH**

Optional Parameter

is the month.

# **ON**

Optional Parameter

indicates whether or not a date has been specified.

Values for the parameter are:

#### NO

YES

# **SECONDS**

Optional Parameter

is the number of seconds for an interval or time.

# **YEAR**

Optional Parameter

is the year.

# **Output Parameters**

# **REASON**

The following values are returned when RESPONSE is EXCEPTION:

DUPLICATE\_EVENT DUPLICATE\_TIMER INVALID\_EVENT\_NAME INVALID\_INTERVAL INVALID\_TIME INVALID\_TIMER\_NAME NO\_CURRENT\_ACTIVITY

# **RESPONSE**

Indicates whether the domain call was successful. For more information, see ["RESPONSE parameter](#page-30-0) [on domain interfaces" on page 7](#page-30-0).

# **EMEM gate, DELETE\_EVENT function**

The DELETE\_EVENT function deletes an event.

# **Input Parameters**

# **EVENT**

is the name of the composite event.

# **Output Parameters**

# **REASON**

The following values are returned when RESPONSE is EXCEPTION:

EVENT\_NOT\_FOUND INVALID\_EVENT\_TYPE NO\_CURRENT\_ACTIVITY

# **RESPONSE**

Indicates whether the domain call was successful. For more information, see ["RESPONSE parameter](#page-30-0) [on domain interfaces" on page 7](#page-30-0).

# **EMEM gate, DELETE\_TIMER function**

The DELETE\_TIMER function deletes a timer.

# **Input Parameters**

# **TIMER\_NAME**

is the name of the timer.

# **Output Parameters**

# **REASON**

The following values are returned when RESPONSE is EXCEPTION:

NO\_CURRENT\_ACTIVITY

TIMER\_NOT\_FOUND

# **RESPONSE**

Indicates whether the domain call was successful. For more information, see ["RESPONSE parameter](#page-30-0) [on domain interfaces" on page 7](#page-30-0).

# **EMEM gate, FIRE\_EVENT function**

The FIRE EVENT function causes an event to fire.

# **Input Parameters**

# **EVENT**

is the name of the composite event.

# **EVENT\_VERSION**

Optional Parameter

is an optional version number for the event.

# **Output Parameters**

# **REASON**

The following values are returned when RESPONSE is EXCEPTION:

ALREADY\_FIRED EVENT\_NOT\_FOUND INVALID\_EVENT\_TYPE NO\_CURRENT\_ACTIVITY VERSION\_NOT\_FOUND

### **RESPONSE**

Indicates whether the domain call was successful. For more information, see ["RESPONSE parameter](#page-30-0) [on domain interfaces" on page 7](#page-30-0).

# **EMEM gate, FORCE\_TIMER function**

The FORCE\_TIMER function causes a timer to expire early.

# **Input Parameters**

# **TIMER\_NAME**

is the name of the timer.

# **ACQUIRED\_ACTIVITY**

Optional Parameter

indicates whether or not the timer to be forced is owned by the acquired activity.

Values for the parameter are:

NO YES

# **ACQUIRED\_PROCESS**

Optional Parameter

indicates whether or not the timer to be forced is owned by the acquired process.

Values for the parameter are:

NO YES

# **Output Parameters**

# **REASON**

The following values are returned when RESPONSE is EXCEPTION:

INVALID\_ACTIVITY NO\_ACQUIRED\_ACTIVITY NO\_ACQUIRED\_PROCESS NO\_CURRENT\_ACTIVITY TIMER\_NOT\_FOUND

#### **RESPONSE**

Indicates whether the domain call was successful. For more information, see ["RESPONSE parameter](#page-30-0) [on domain interfaces" on page 7](#page-30-0).

# **EMEM gate, INQUIRE\_STATUS function**

The INQUIRE\_STATUS function returns the status of the event pool for the current activity.

#### **Output Parameters**

#### **REASON**

The following values are returned when RESPONSE is EXCEPTION:

NO\_CURRENT\_ACTIVITY

# **EVENTS\_PROCESSED**

indicates whether any events were processed during this activation.

Values for the parameter are:

NO YES

### **PENDING\_ACTIVITY\_EVENTS**

indicates whether any activity events are pending.

Values for the parameter are:

NO

YES

#### **PENDING\_EVENTS**

indicates whether any events are pending.

Values for the parameter are:

NO YES

### **REATTACH**

indicates whether the task should be reattached.

Values for the parameter are:

NO

YES

# **RESPONSE**

Indicates whether the domain call was successful. For more information, see ["RESPONSE parameter](#page-30-0) [on domain interfaces" on page 7](#page-30-0).

#### **EMEM gate, REMOVE\_SUBEVENT function**

The REMOVE\_SUBEVENT function removes a subevent from the named composite event.

### **Input Parameters**

# **EVENT**

is the name of the composite event.

# **SUBEVENT**

is the name of the subevent.

### **Output Parameters**

# **REASON**

The following values are returned when RESPONSE is EXCEPTION:

EVENT\_NOT\_FOUND INVALID\_EVENT\_TYPE INVALID\_SUBEVENT NO\_CURRENT\_ACTIVITY SUBEVENT\_NOT\_FOUND

### **RESPONSE**

Indicates whether the domain call was successful. For more information, see ["RESPONSE parameter](#page-30-0) [on domain interfaces" on page 7](#page-30-0).

# **EMEM gate, RETRIEVE\_REATTACH\_EVENT function**

The RETRIEVE\_REATTACH\_EVENT function retrieves the next event from the current activity's reattach queue.

### **Output Parameters**

### **REASON**

The following values are returned when RESPONSE is EXCEPTION:

END\_EVENTS NO\_CURRENT\_ACTIVITY

# **EVENT**

is the name of the retrieved reattach event.

# **EVENT\_TYPE**

is the type of the retrieved reattach event.

Values for the parameter are:

ACTIVITY COMPOSITE INPUT **SYSTEM** TIMER

#### **RESPONSE**

Indicates whether the domain call was successful. For more information, see ["RESPONSE parameter](#page-30-0) [on domain interfaces" on page 7](#page-30-0).

# **EMEM gate, RETRIEVE\_SUBEVENT function**

The RETRIEVE\_SUBEVENT function retrieves the next event from the named composite event's subevent queue.

#### **Input Parameters**

### **EVENT**

is the name of the composite event.

#### **Output Parameters**

# **REASON**

The following values are returned when RESPONSE is EXCEPTION:

END\_SUBEVENTS EVENT\_NOT\_FOUND INVALID\_EVENT\_TYPE NO\_CURRENT\_ACTIVITY NO\_SUBEVENTS

# **EVENT\_TYPE**

is the type of the retrieved reattach event.

Values for the parameter are:

ACTIVITY INPUT TIMER

# **RESPONSE**

Indicates whether the domain call was successful. For more information, see ["RESPONSE parameter](#page-30-0) [on domain interfaces" on page 7](#page-30-0).

# **SUBEVENT**

is the name of the subevent.

# **EMEM gate, TEST\_EVENT function**

The TEST\_EVENT function returns the fire status of the named event.

# **Input Parameters**

# **EVENT**

is the name of the composite event.

# **Output Parameters**

### **REASON**

The following values are returned when RESPONSE is EXCEPTION:

EVENT\_NOT\_FOUND NO\_CURRENT\_ACTIVITY

# **FIRED**

returns the fire status of the event.

Values for the parameter are:

NO

YES

# **RESPONSE**

Indicates whether the domain call was successful. For more information, see ["RESPONSE parameter](#page-30-0) [on domain interfaces" on page 7](#page-30-0).

# **Event manager domain's generic gates**

Table 22 on page 562 summarizes the domain's generic gates. It shows the level-1 trace point IDs of the modules providing the functions for the gates, the functions provided by the gates, and the generic formats for calls to the gates.

| Gate        | <b>Trace</b>       | <b>Functions</b>                                               | <b>Format</b> |
|-------------|--------------------|----------------------------------------------------------------|---------------|
| <b>DMDM</b> | EM 0101<br>EM 0102 | INITIALISE_DOMAIN<br><b>QUIESCE DOMAIN</b><br>TERMINATE DOMAIN | <b>DMDM</b>   |
| EMBA        | EM 0401<br>EM 0402 | INQUIRE_DATA_LENGTH<br>GET_DATA<br><b>DESTROY TOKEN</b>        | <b>BAGD</b>   |

*Table 22. Event manager domain's generic gates*

# **Modules**

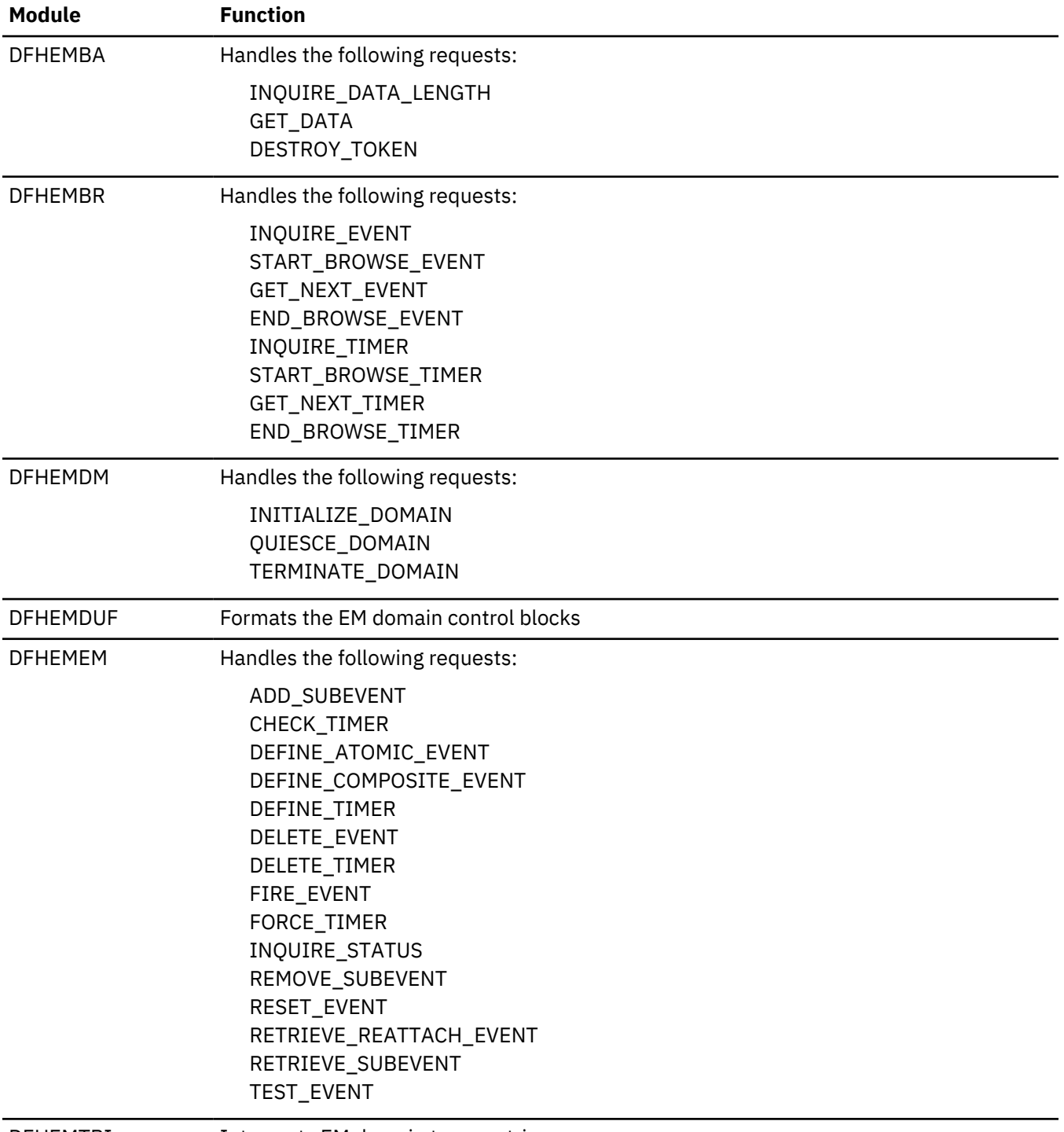

DFHEMTRI Interprets EM domain trace entries

# **Event processing domain (EP)**

The Event processing domain manages events captured as a result of an installed event binding.

# **Event processing domain's specific gates**

The specific gates provide access for other domains to functions that are provided by the EP domain.

### **EPAD gate, ADD\_EPADAPTER function**

ADD\_EPADAPTER adds a previously created EP adapter to a running CICS system.

### **Input Parameters**

#### **EPADAPTER\_NAME**

The name of the EPADAPTER resource.

#### **EPADAPTER**

A token identifying the EPADAPTER instance.

#### **Output Parameters**

### **REASON**

The following value is returned when RESPONSE is EXCEPTION:

DUPLICATE\_EPADAPTER

### **RESPONSE**

Indicates whether the domain call was successful. For more information, see ["RESPONSE parameter](#page-30-0) [on domain interfaces" on page 7](#page-30-0).

### **EPAD gate, DISCARD\_EPADAPTER function**

DISCARD\_EPADAPTER removes a previously installed EP adapter from a running CICS system.

# **Input Parameters**

# **EPADAPTER\_NAME**

The name of the EPADAPTER resource.

# **BUNDLE\_NAME**

The name of the bundle from which the EPADAPTER was installed.

### **Output Parameters**

#### **REASON**

The following value is returned when RESPONSE is EXCEPTION:

IN\_USE NOT\_FOUND BUNDLE\_MISMATCH

# **RESPONSE**

Indicates whether the domain call was successful. For more information, see ["RESPONSE parameter](#page-30-0) [on domain interfaces" on page 7](#page-30-0).

#### **EPAD gate, FREE\_EPADAPTER function**

FREE\_EPADAPTER frees the storage and deletes any related channels and containers for an EPADAPTER.

# **Input Parameters**

#### **EPADAPTER**

A token identifying the EPADAPTER instance.

# **BUNDLE\_NAME**

The name of the bundle from which the EPADAPTER was installed.

#### **Output Parameters**

#### **RESPONSE**

Indicates whether the domain call was successful. For more information, see ["RESPONSE parameter](#page-30-0) [on domain interfaces" on page 7](#page-30-0).

### **EPAD gate, RECOVER\_EPADAPTERS function**

RECOVER\_EPADAPTERS recovers all EPADAPTERs by using the global catalog.

#### **Input Parameters**

None

#### **Output Parameters**

#### **RESPONSE**

Indicates whether the domain call was successful. For more information, see ["RESPONSE parameter](#page-30-0) [on domain interfaces" on page 7](#page-30-0).

### **EPAD gate, SET\_EPADAPTER function**

SET\_EPADAPTER sets the status of the specified EP adapter.

#### **Input Parameters**

### **EPADAPTER\_NAME**

The name of the EPADAPTER resource.

# **STATUS**

The new status of the EPADAPTER resource.

The values of this parameter are:

DISABLED ENABLED

#### **BUNDLE\_NAME**

Optional parameter

The name of the bundle from which the EPADAPTER was installed.

### **Output Parameters**

#### **REASON**

The following value is returned when RESPONSE is EXCEPTION:

NOT\_FOUND

### **RESPONSE**

Indicates whether the domain call was successful. For more information, see ["RESPONSE parameter](#page-30-0) [on domain interfaces" on page 7](#page-30-0).

#### **EPAS gate, FORMAT\_EVENT function**

FORMAT\_EVENT formats a CICS event object, in the form passed to an EP adapter by the EP dispatcher, into the required EP event\_format. The formatted event is returned to the caller in one container (or more than one container in the case of CCE events) in the out\_pool container provided by the caller.

#### **Input Parameters**

#### **event\_format**

The parameter which controls how the event is formatted.

The values of this parameter are:

CBE CBER CCE CFE DSIE WBE

### **in\_pool\_token**

a container pool containing the CICS Event Object

### **out\_pool\_token**

a container pool to contain the formatted event

### **container\_name**

The name of the data container, if applicable, in the formatted event container pool. This is not set for CCE events where the container pool IS the formatted event.

### **Output Parameters**

### **REASON**

The following value is returned when RESPONSE is DISASTER:

ABEND

The following values are returned when RESPONSE is EXCEPTION:

DATA\_ERROR

The following values are returned when RESPONSE is INVALID:

INVALID\_EVENT\_FORMAT INVALID\_FORMAT INVALID\_FUNCTION

#### **RESPONSE**

Indicates whether the domain call was successful. For more information, see ["RESPONSE parameter](#page-30-0) [on domain interfaces" on page 7](#page-30-0).

# **EPEV gate, COMMIT\_EVENT function**

COMMIT\_EVENT performs commit processing for transactional events.

### **Input Parameters**

# **ACTION**

Specifies the direction of COMMIT\_EVENT.

The values of this parameter are:

BACKWARD FORWARD

# **CORRELATION\_FACTOR**

The unit of work ID (UOWID) that is used to correlate transactional events.

# **Output Parameters**

#### **RESPONSE**

Indicates whether the domain call was successful. For more information, see ["RESPONSE parameter](#page-30-0) [on domain interfaces" on page 7](#page-30-0).

# **EPEV gate, DISPATCH\_EVENT function**

DISPATCH\_EVENT performs the event dispatcher function.

### **Input Parameters**

#### **DISPATCHER**

A token which identifies the event dispatcher (CEPD) task that processes the request.

### **Output Parameters**

### **RESPONSE**

Indicates whether the domain call was successful. For more information, see ["RESPONSE parameter](#page-30-0) [on domain interfaces" on page 7](#page-30-0).

# **EPEV gate, DRAIN\_EVENT\_ADAPTER function**

DRAIN\_EVENT\_ADAPTER starts draining the use of the specified adapter type.

### **Input Parameters**

### **ADAPTER\_TYPE**

Specifies the type of adapter to start draining.

The values of this parameter are:

CUSTOM TDQ TSQ WMQ XACTION

### **Output Parameters**

#### **RESPONSE**

Indicates whether the domain call was successful. For more information, see ["RESPONSE parameter](#page-30-0) [on domain interfaces" on page 7](#page-30-0).

#### **EPEV gate, END\_DRAIN\_EVENT\_ADAPTER function**

END\_DRAIN\_EVENT\_ADAPTER stops draining the use of the specified adapter type.

#### **Input Parameters**

### **ADAPTER\_TYPE**

Specifies the type of adapter to stop draining.

The values of this parameter are:

CUSTOM TDQ TSQ WMQ XACTION

# **Output Parameters**

#### **RESPONSE**

Indicates whether the domain call was successful. For more information, see ["RESPONSE parameter](#page-30-0) [on domain interfaces" on page 7](#page-30-0).

### **EPEV gate, PUT\_EVENT function**

PUT\_EVENT passes a captured event to the EP domain.

### **Input Parameters**

#### **ADAPTER\_NAME**

The name of the EP adapter used to emit the event.

# **CHANNEL\_TOKEN**

A token for the channel associated with the PUT\_EVENT request.

#### **CORRELATION\_FACTOR**

Optional parameter

The unit of work ID (UOWID) used to correlate transactional events.

# **EVBNAME**

The event binding name that is inserted into a message.

# **EVENT\_TYPE**

Specifies the type of event. The values of this parameter are:

APPLICATION **SYSTEM** 

# **Output Parameters**

### **REASON**

The following value is returned when RESPONSE is EXCEPTION:

ADAPTER\_NOT\_FOUND SYNC\_EMIT\_FAILED SYNC\_EVENT\_DISCARDED TRANS\_EVENT\_DISCARDED

# **RESPONSE**

Indicates whether the domain call was successful. For more information, see ["RESPONSE parameter](#page-30-0) [on domain interfaces" on page 7](#page-30-0).

#### **EPEV gate, QUEUE\_EVENT function**

QUEUE\_EVENT performs the event queue manager function.

#### **Input Parameters**

None.

#### **Output Parameters**

# **RESPONSE**

Indicates whether the domain call was successful. For more information, see ["RESPONSE parameter](#page-30-0) [on domain interfaces" on page 7](#page-30-0).

#### **EPIS gate, END\_BROWSE\_EPADAPTER function**

END\_BROWSE\_EPADAPTER ends a browse of EP adapters.

### **Input Parameters**

#### **BROWSE\_TOKEN**

The token that identifies the browse operation as returned by the associated START\_BROWSE\_EPADAPTER function call.

### **Output Parameters**

### **REASON**

The following value is returned when RESPONSE is EXCEPTION:

NOT\_FOUND

# **RESPONSE**

Indicates whether the domain call was successful. For more information, see ["RESPONSE parameter](#page-30-0) [on domain interfaces" on page 7](#page-30-0).

# **EPIS gate, GET\_NEXT\_EPADAPTER function**

GET\_NEXT\_EPADAPTER returns information about the next EP adapter in the browse.

### **Input Parameters**

# **BROWSE\_TOKEN**

The token that identifies the browse operation as returned by the associated START\_BROWSE\_EPADAPTER function call.

# **RESOURCE\_SIGNATURE**

Optional parameter

The resource\_signature from the installation.

#### **Output Parameters**

### **ADAPTER\_NAME**

The name of the EP adapter resource.

# **ADAPTER\_STATUS**

Optional parameter

The status of the EP adapter resource.

The values of this parameter are:

DISABLED ENABLED

# **ADAPTER\_TYPE**

Optional parameter

The type of adapter.

The values of this parameter are:

CUSTOM HTTP TDQ TRANSTART TSQ WMQ

# **AUTHORITY**

Optional parameter

The user ID used to run the EP adapter.

The values of this parameter are:

CONTEXT REGION USERID

#### **AUTH\_USERID**

Optional parameter

The user ID used to attach the EP adapter transaction. This attribute is set only if **AUTHORITY** is USERID.

# **CONFIG\_DATA1**

Optional parameter

The primary configuration data item for the EP adapter. If the primary configuration data item is less than 64 bytes, the field is padded with blanks. The data item returned is dependent upon the **ADAPTER\_TYPE**.

# **DATA\_FORMAT**

Optional parameter

The format of events emitted by the EP adapter.

The values of this parameter are:

CBE CBER CCE CFE DSIE USER WBE

# **EMIT\_MODE**

Optional parameter

The emission mode of the EP adapter.

The values of this parameter are:

ASYNC SYNC

### **INVOKE\_TYPE**

Optional parameter

Specifies how the EP adapter is started.

The values of this parameter are:

ATTACH LINK

#### **PRIORITY**

Optional parameter

The dispatching priority of event emission for the EP adapter.

The values of this parameter are:

**HTGH** NORMAL

# **PROGRAM**

Optional parameter

The program name for a linked adapter. If the **ADAPTER\_TYPE** is CUSTOM, this attribute is applicable only if **INVOKE\_TYPE** is LINK.

# **TRANSACTION**

Optional parameter

The transaction ID for an attached adapter. This attribute is applicable only if **INVOKE\_TYPE** is ATTACH.

#### **TRANSMODE**

Optional parameter

Specifies whether the event is transactional, or not.

The values of this parameter are:

NONTRANS **TRANS** 

# **REASON**

The following value is returned when RESPONSE is EXCEPTION:

BROWSE\_END

# **RESPONSE**

Indicates whether the domain call was successful. For more information, see ["RESPONSE parameter](#page-30-0) [on domain interfaces" on page 7](#page-30-0).

# **EPIS gate, INQ\_EPADAPTER function**

INQ\_EPADAPTER retrieves information about a specified EP adapter.

# **Input Parameters**

# **ADAPTER\_NAME**

The name of the EPADAPTER resource.

# **RESOURCE\_SIGNATURE**

Optional parameter

The resource\_signature from the installation.

# **Output Parameters**

# **ADAPTER\_STATUS**

Optional parameter

The status of the EP adapter resource.

The values of this parameter are:

DISABLED ENABLED

# **ADAPTER\_TYPE**

Optional parameter

The type of EP adapter.

The values of this parameter are:

CUSTOM HTTP TDQ TRANSTART TSQ WMQ

# **AUTHORITY**

Optional parameter

The user ID used to run the EP adapter.

The values of this parameter are:

CONTEXT REGION USERID

**AUTH\_USERID**

Optional parameter

The user ID used to attach the EP adapter transaction. This attribute is set only if **AUTHORITY** is USERID.

# **CONFIG\_DATA1**

Optional parameter

The primary configuration data item for the EP adapter. If the primary configuration data item is less than 64 bytes, the field is padded with blanks. The data item returned is dependent upon the **ADAPTER\_TYPE**.

# **DATA\_FORMAT**

Optional parameter

The format of events emitted by the EP adapter.

The values of this parameter are:

CBE CBER **CCE** CFE DSIE USER WBE

# **EMIT\_MODE**

Optional parameter

The emission mode of the EP adapter.

The values of this parameter are:

ASYNC SYNC

### **INVOKE\_TYPE**

Optional parameter

Specifies how the EP adapter is started.

The values of this parameter are:

ATTACH LINK

#### **PRIORITY**

Optional parameter

The dispatching priority of event emission for the EP adapter.

The values of this parameter are:

**HTGH** NORMAL

# **PROGRAM**

Optional parameter

The program name for a linked adapter. If the **ADAPTER\_TYPE** is CUSTOM, this attribute is applicable only if **INVOKE\_TYPE** is LINK.

# **TRANSACTION**

Optional parameter

The transaction ID for an attached adapter. This attribute is applicable only if **INVOKE\_TYPE** is ATTACH.

#### **TRANSMODE**

Optional parameter

Specifies whether the event is transactional, or not.

The values of this parameter are:

NONTRANS **TRANS** 

# **REASON**

The following value is returned when RESPONSE is EXCEPTION:

NOT\_FOUND

# **RESPONSE**

Indicates whether the domain call was successful. For more information, see ["RESPONSE parameter](#page-30-0) [on domain interfaces" on page 7](#page-30-0).

# **EPIS gate, SET\_EPADAPTER function**

SET\_EPADAPTER sets the status of the specified EP adapter.

# **Input Parameters**

# **ADAPTER\_NAME**

The name of the EPADAPTER resource.

# **ADAPTER\_STATUS**

The new status of the EP adapter resource.

The values of this parameter are:

DISABLED ENABLED

# **Output Parameters**

### **REASON**

The following value is returned when RESPONSE is EXCEPTION:

NOT\_FOUND

# **RESPONSE**

Indicates whether the domain call was successful. For more information, see ["RESPONSE parameter](#page-30-0) [on domain interfaces" on page 7](#page-30-0).

# **EPIS gate, START\_BROWSE\_EPADAPTER function**

START\_BROWSE\_EPADAPTER starts a browse of EP adapters.

**Input Parameters**

**None**

# **Output Parameters**

# **BROWSE\_TOKEN**

The token that identifies the browse operation.

# **REASON**

The following value is returned when RESPONSE is EXCEPTION:

NOT\_FOUND

# **RESPONSE**

Indicates whether the domain call was successful. For more information, see ["RESPONSE parameter](#page-30-0) [on domain interfaces" on page 7](#page-30-0).

# **EPIS gate, SET\_EVENT\_PROCESSING function**

SET\_EVENT\_PROCESSING sets the status of event processing.

### **Input Parameters**

### **STATUS**

Sets the status of event processing to be either enabled or disabled.

The values of this parameter are:

ACTIVE INACTIVE

# **ACTION**

Optional parameter

Instructs the EP domain to either phase out or purge the events on the event queue.

The values of this parameter are:

PHASEOUT PURGE

### **Output Parameters**

### **RESPONSE**

Indicates whether the domain call was successful. For more information, see ["RESPONSE parameter](#page-30-0) [on domain interfaces" on page 7](#page-30-0).

# **Event processing domain's generic gates**

Table 23 on page 574 summarizes the Event processing domain's generic gates. It shows the level-1 trace point IDs of the modules providing the functions for the gate, the functions provided by the gate, and the generic format for calls to the gate.

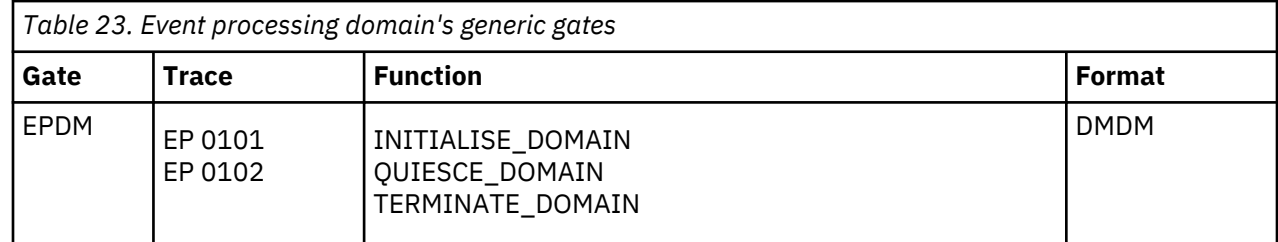

# **Modules**

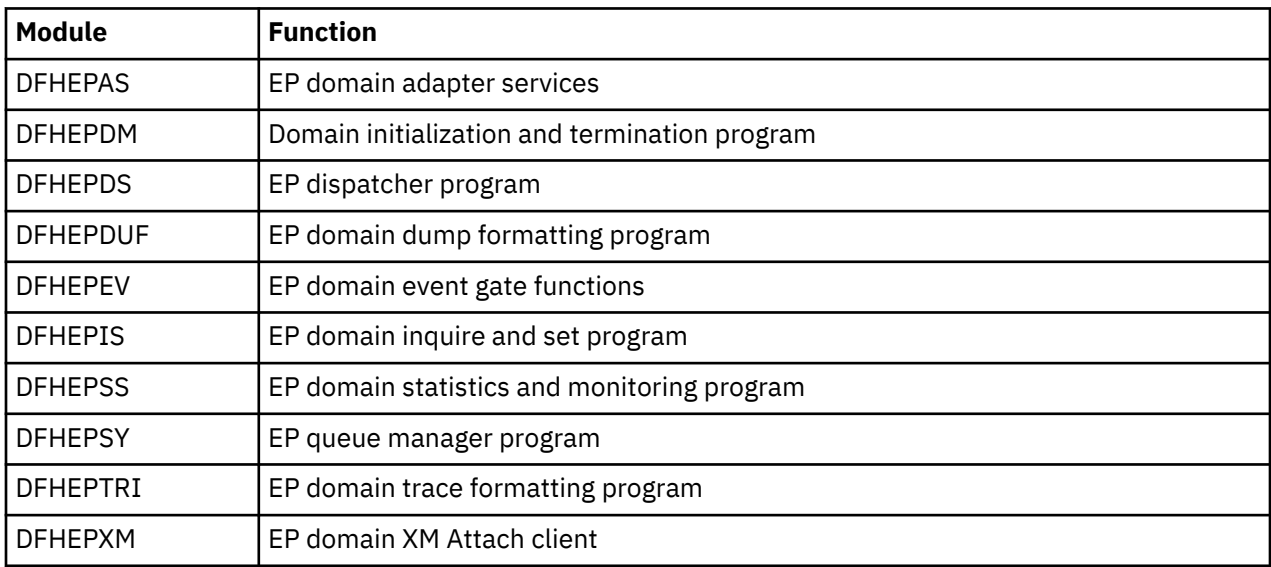

# **IP ECI (IE) domain**

The IP ECI domain provides services that are used by the CICS EPI protocol over IP connections.

# **IP ECI domain's specific gates**

The specific gates provide access for other domains to functions that are provided by the IE domain.

# **IEIE gate, PROCESS\_ECI\_FLOW function**

Initiates processing of a flow from an ECI client, either by attaching a new mirror task, or by posting an existing mirror task.

# **Output Parameters**

# **REASON**

The values for the parameter are:

ABEND FREEMAIN\_FAILURE INSTALL\_FAILED INVALID\_FLOW INVALID\_FORMAT INVALID\_FUNCTION NOT\_INSTALLED RECEIVE\_FAILURE SEND\_FAILURE

# **RESPONSE**

Indicates whether the domain call was successful. For more information, see ["RESPONSE parameter](#page-30-0) [on domain interfaces" on page 7](#page-30-0).

# **IEIE gate, RECEIVE function**

Receives input from an ECI client.

# **Output Parameters**

# **REASON**

The values for the parameter are:

ABEND CLIENT\_NOT\_RESPONDING FREEMAIN\_FAILURE INVALID\_FORMAT INVALID\_FUNCTION INVALID\_REQUEST REQUEST\_PURGED WAIT FAILURE

# **BINARY\_FORMAT**

Optional Parameter

The binary format in which numeric data is represented.

Values for the parameter are:

BIG\_ENDIAN LITTLE\_ENDIAN

**CLIENT\_CCSID**

Optional Parameter

The Coded Character Set Identifier (CCSID) of the code page used by the client.

# **CLIENT\_INDEX**

Optional Parameter

Specifies the conversion table associated with the **CLIENT\_CCSID** parameter.

# **CODEPAGE**

The code page of the request

### **DATA\_ADDRESS**

The address of the buffer containing the data received.

#### **DATA\_LENGTH**

The length of the data received.

# **RESPONSE**

Indicates whether the domain call was successful. For more information, see ["RESPONSE parameter](#page-30-0) [on domain interfaces" on page 7](#page-30-0).

### **IEIE gate, SEND function**

Sends a reply to an ECI client.

#### **Input Parameters**

#### **DATA\_ADDRESS**

The address of the buffer containing the data to be sent.

### **DATA\_LENGTH**

The length of the data to be sent.

#### **LAST**

This is the last send in this conversation, or not.

Values for the parameter are:

LAST\_NO LAST\_YES

# **Output Parameters**

#### **REASON**

The values for the parameter are:

#### ABEND

FREEMAIN\_FAILURE INVALID\_FORMAT INVALID\_FUNCTION INVALID\_REQUEST REQUEST\_PURGED SEND\_FAILURE

#### **RESPONSE**

Indicates whether the domain call was successful. For more information, see ["RESPONSE parameter](#page-30-0) [on domain interfaces" on page 7](#page-30-0).

# **IEIE gate, SEND\_ERROR function**

Sends an FMH7 to an ECI client.

# **Input Parameters**

#### **MESSAGE\_NUMBER**

The number of the IE component message to be sent to the client.

### **INSERT1**

Optional Parameter

The first message insert

# **INSERT2**

Optional Parameter

The second message insert

# **INSERT3**

Optional Parameter

The third message insert

# **INSERT4**

Optional Parameter

The fourth message insert

# **Output Parameters**

# **REASON**

The values for the parameter are:

ABEND FREEMAIN\_FAILURE INVALID\_FORMAT INVALID\_FUNCTION INVALID\_REQUEST SEND FAILURE

# **RESPONSE**

Indicates whether the domain call was successful. For more information, see ["RESPONSE parameter](#page-30-0) [on domain interfaces" on page 7](#page-30-0).

# **IP ECI domain's generic gates**

Table 24 on page 577 summarizes the domain's generic gates. It shows the level-1 trace point IDs of the modules providing the functions for the gates, the functions provided by the gates, and the generic formats for calls to the gates.

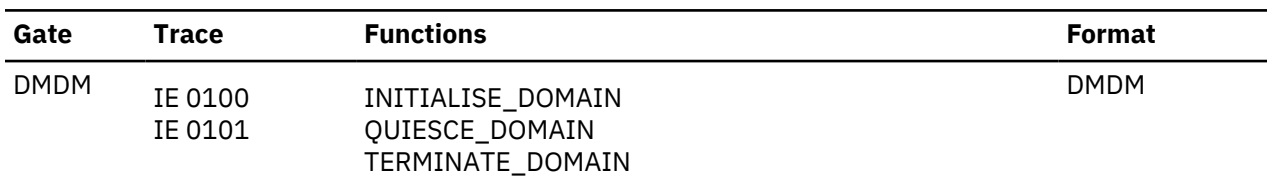

# *Table 24. IP ECI domain's generic gates*

# **Modules**

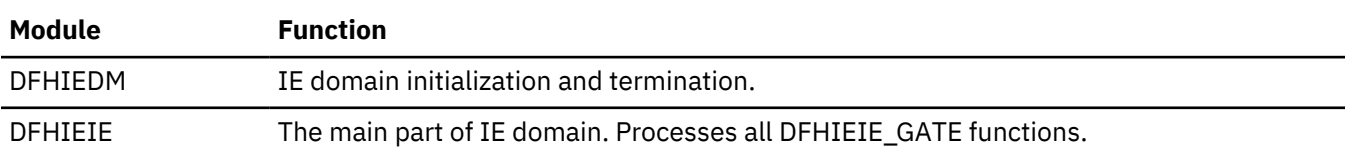

# **Inter-system (IS) domain**

The IS domain manages the resources, and the sending and receiving of requests and responses for IP interconnectivity (IPIC) connections.

# **IS domain specific gates**

The specific gates provide access for other domains to functions that are provided by the IS domain.

### **ISCO gate, ACQUIRE\_CONNECTION function**

Acquire a connection to the partner CICS system named in the IPCONN parameter. The IPCONN must be INS, REL before this function is called. It opens a web session, sends a capability exchange to the partner, and waits for a response before setting the IPCONN connection status to ACQUIRED. A web session is provided to the IS domain, by the WB domain, when a socket is opened or closed for an IPIC connection.

### **Input Parameters**

# **IPCONN**

Optional Parameter

The name of the IPCONN definition; that is, the name by which CICS knows the remote system.

### **TCPIPSERVICE**

Optional Parameter

The name of the PROTOCOL(IPIC) TCPIPSERVICE definition that defines the attributes of the inbound processing for this connection.

### **Output Parameters**

# **REASON**

The values for the parameter are:

INVALID\_FORMAT INVALID\_FUNCTION INVALID\_IPCONN\_STATE IPCONN\_NOT\_FOUND ISCER\_BAD\_RESPONSE ISCER\_ERROR ISCER\_HTTP\_ERROR ISCER\_TIMED\_OUT NO\_IPCONN SESSION\_OPEN\_FAILED SHUTDOWN TCPIP\_CLOSED TCPIPSERVICE\_NOT\_FOUND TCPIPSERVICE\_NOT\_OPEN

### **RESPONSE**

Indicates whether the domain call was successful. For more information, see ["RESPONSE parameter](#page-30-0) [on domain interfaces" on page 7](#page-30-0).

Values for the parameter are:

OK EXCEPTION DISASTER INVALID **KERNERROR** PURGED

# **ISCO gate, INITIALIZE\_CONNECTION function**

Accept an incoming connection from a partner CICS system. Called by the TCPIPSERVICE transaction, which is attached in response to a new PROTOCOl(IPIC) connection.

CICS reads the initial capability exchange, locates or creates an IPCONN to service further incoming IPIC requests from the partner and sends a response.

If a callback port is specified in the capability exchange, a connection is first made back to the client to allow outbound IPIC requests from this CICS system.

# **Output Parameters**

# **REASON**

The values for the parameter are:

AUTOINSTALL\_FAILED INVALID\_FORMAT INVALID\_FUNCTION INVALID\_IPCONN\_STATE INVALID\_PARTNER\_STATE IPCONN\_NOT\_FOUND ISCE\_BAD\_RECOV ISCE\_ERROR ISCE\_INVALID\_APPLID ISCE\_TIMED\_OUT ISCER\_BAD\_RESPONSE ISCER\_ERROR ISCER\_HTTP\_ERROR ISCER\_TIMED\_OUT NO\_IPCONN ONE\_WAY\_IPCONN SESSION\_OPEN\_FAILED SHUTDOWN TCPIP\_CLOSED TCPIPSERVICE\_MISMATCH TCPIPSERVICE\_NOT\_FOUND TCPIPSERVICE\_NOT\_OPEN

# **RESPONSE**

Indicates whether the domain call was successful. For more information, see ["RESPONSE parameter](#page-30-0) [on domain interfaces" on page 7](#page-30-0).

Values for the parameter are:

```
OK
EXCEPTION
DISASTER
INVALID
KERNERROR
PURGED
```
# **ISCO gate, RELEASE\_CONNECTION function**

Rejects new work for the named IPCONN.

# **Input Parameters**

**DRAIN** Optional Parameter Values for the parameter are:

# **YES**

When YES, CICS performs the following actions:

Notifies the partner to do likewise.

Waits for work in progress, and queued work, to complete but will not allow new work to the partner to be initiated. Work for which an allocate\_send has completed or is queued is allowed to complete but new allocate requests are rejected.

# **NO**

When NO, queued work is cancelled and the partner is only notified when it attempts to send new work to this IPCONN.

When all work associated with the server is complete, the server web session is closed. A web session is provided to the IS domain, by the WB domain, when a socket is opened or closed for an IPIC connection.

The client is normally closed by the partner by passing a session\_closed notification.

Once both client and server are released, the IPCONN is released.

For JCA, where there is no server session with which to notify the partner of the need to drain, incoming new work is rejected and, once the last work in progress (as indicated by the presence of an active receive session) is complete, the client session is closed.

# **IPCONN**

Optional Parameter

The name of the IPCONN definition; that is, the name by which CICS knows the remote system.

If neither IPCONN nor TCPIPSERVICE is specified, all IPCONNs are released.

# **TCPIPSERVICE**

Optional Parameter

The name of the PROTOCOL(IPIC) TCPIPSERVICE definition that defines the attributes of the inbound processing for this connection.

If specified, any IPCONNs referencing the given TCPIPSERVICE are released.

If neither IPCONN nor TCPIPSERVICE is specified, all IPCONNs are released.

# **Output Parameters**

# **REASON**

The values for the parameter are:

INVALID\_FORMAT INVALID\_FUNCTION INVALID\_IPCONN\_STATE IPCONN\_NOT\_FOUND NO\_IPCONN TCPIPSERVICE\_NOT\_FOUND

# **RESPONSE**

Indicates whether the domain call was successful. For more information, see ["RESPONSE parameter](#page-30-0) [on domain interfaces" on page 7](#page-30-0).

Values for the parameter are:

OK EXCEPTION DISASTER INVALID KERNERROR

PURGED

# **ISCO gate, TERMINATE\_CONNECTION function**

Release the IPCONN web sessions immediately, without waiting for any work in progress to complete. Used for error processing or when it is known that IS sessions (ISSBs) are no longer active.

# **Input Parameters**

# **IPCONN**

The name of the IPCONN definition; that is, the name by which CICS knows the remote system.

# **SESSION\_TYPE**

Optional Parameter

Restricts the command to the client or the server.

Values for the parameter are:

CLIENT SERVER

# **Output Parameters**

# **REASON**

The values for the parameter are:

INVALID\_FORMAT INVALID\_FUNCTION

# **RESPONSE**

Indicates whether the domain call was successful. For more information, see ["RESPONSE parameter](#page-30-0) [on domain interfaces" on page 7](#page-30-0).

Values for the parameter are:

OK EXCEPTION DISASTER INVALID KERNERROR PURGED

# **ISIC gate, ADD\_IPCONN function**

Create and install an IPCONN in the running system.

# **Input Parameters**

# **HOST**

The host name of the remote system (for example, abc.example.com), or its dotted decimal IP address (for example, 9.20.181.3)

# **INSTALL\_TYPE**

IPCONN installation method.

Values for the parameter are:

GRPLIST ONLINE WARM\_AUTOINSTALLED WARM\_EXPLICIT

# **IPCONN**

The name of the IPCONN definition; that is, the name by which CICS knows the remote system.

#### **PORTNUMBER**

The port number used for outbound requests on this connection; that is, the number of the port on which the remote system will listen.

# **TCPIPSERVICE**

The name of the TCPIPSERVICE that defines the attributes of the inbound processing for this connection.

### **APPLID**

Optional Parameter

The application identifier (applid) of the remote system. (If the remote system is a CICS region, its applid is specified on the APPLID parameter of its system initialization table.)

# **AUTOCONNECT**

Optional Parameter

Values for the parameter are:

AUTOCONNECT\_NO AUTOCONNECT\_YES

### **CERTIFICATE**

Optional Parameter

### **CIPHER\_LIST**

Optional Parameter

#### **INSERVICE**

Optional Parameter

Values for the parameter are:

INSERVICE\_NO INSERVICE\_YES

#### **MAXQTIME**

Optional Parameter

The maximum time, in seconds, for which allocate requests may be queued on this connection.

### **NETWORKID**

Optional Parameter

The network ID of the remote system.

#### **QUEUELIMIT**

Optional Parameter

The maximum number of allocate requests that can be queued for this connection.

#### **RECEIVECOUNT**

Optional Parameter

The number of receive sessions for this connection

### **SECURITYNAME**

Optional Parameter

The security name of the remote system.

#### **SENDCOUNT**

Optional Parameter

The number of send sessions for this connection

# **SSLTYPE**

Optional Parameter Whether to use secure socket layer (SSL) authentication. Values for the parameter are:

SSL\_NO SSL\_YES

# **USERAUTH**

Optional Parameter

Type of user authentication to use.

Values for the parameter are:

```
CERTIFICAUTH
IDENTIFY
LOCAL
USERAUTH_NO
VERIFY
```
# **XLNACTION**

Optional Parameter

Values for the parameter are:

FORCE KEEP

# **Output Parameters**

# **REASON**

The following values are returned when RESPONSE is DISASTER:

UNLOCK\_ERROR

The following values are returned when RESPONSE is EXCEPTION:

CERTIFICATE\_ERROR CIPHER\_LIST\_REDUCED CIPHER\_LIST\_REJECTED CONNECTION\_MISMATCH DUPLICATE\_APPLID IN\_USE NO\_DEFAULT\_CERTIFICATE

The following values are returned when RESPONSE is INVALID:

INVALID\_FORMAT INVALID\_FUNCTION

# **RESPONSE**

Indicates whether the domain call was successful. For more information, see ["RESPONSE parameter](#page-30-0) [on domain interfaces" on page 7](#page-30-0).

Values for the parameter are:

OK EXCEPTION DISASTER INVALID **KERNERROR** PURGED

# **ISIC gate, AUTOINSTALL\_IPCONN function**

Attempt to create an IPCONN to an unknown NETWORKID or APPLID. This function always runs on the QR TCB.

### **Input Parameters**

# **APPLID**

The application identifier (applid) of the remote system. (If the remote system is a CICS region, its applid is specified on the APPLID parameter of its system initialization table.)

#### **HOST**

The host name of the remote system (for example, abc.example.com), or its dotted decimal IP address (for example, 9.20.181.3).

### **NETWORKID**

The network ID of the remote system.

#### **PORTNUMBER**

The port number used for outbound requests on this connection; that is, the number of the port on which the remote system is to listen.

#### **RECOVERY**

Recovery method.

Values for the parameter are:

CICS NON\_CICS

### **REQUESTED\_SESSIONS**

The number of sessions for this connection.

# **TCPIPSERVICE**

The name of the PROTOCOL(IPIC) TCPIPSERVICE definition that defines the attributes of the inbound processing for this connection

#### **Output Parameters**

#### **REASON**

The following values are returned when RESPONSE is EXCEPTION:

AUP\_ABENDED AUP\_AMODE\_ERROR AUP\_NOT\_AVAILABLE AUP\_NOT\_KNOWN AUP\_NOT\_SPECIFIED AUP\_VETO CONNECTION\_MISMATCH DUPLICATE\_APPLID NAME\_IN\_USE NAME\_INVALID PORT\_INVALID TEMPLATE\_NOT\_FOUND TEMPLATE\_OUTSERVICE

The following values are returned when RESPONSE is INVALID:

INVALID\_FORMAT INVALID\_FUNCTION

#### **IPCONN**

The name of the IPCONN definition; that is, the name of the remote system.

# **ISCB\_TOKEN**

ISCB token for this connection.

# **RESPONSE**

Indicates whether the domain call was successful. For more information, see ["RESPONSE parameter](#page-30-0) [on domain interfaces" on page 7](#page-30-0).

Values for the parameter are:

OK EXCEPTION DISASTER INVALID **KERNERROR** PURGED

# **ISIC gate, DISCARD\_IPCONN function**

Remove an IPCONN from the system, if it is in an appropriate state.

# **Input Parameters**

# **IPCONN**

The name of the IPCONN definition; that is, the name by which CICS knows the remote system.

# **Output Parameters**

# **REASON**

The following values are returned when RESPONSE is EXCEPTION:

IN\_USE NOT\_FOUND

The following values are returned when RESPONSE is INVALID:

INVALID\_FORMAT INVALID\_FUNCTION

# **RESPONSE**

Indicates whether the domain call was successful. For more information, see ["RESPONSE parameter](#page-30-0) [on domain interfaces" on page 7](#page-30-0).

Values for the parameter are:

OK EXCEPTION **DISASTER** INVALID KERNERROR PURGED

# **ISIC gate, ENDBROWSE\_IPCONN function**

End an IPCONN browse.

# **Input Parameters**

**BROWSE\_TOKEN**

# **Output Parameters**

# **REASON**

The following values are returned when RESPONSE is EXCEPTION:

TOKEN\_NOT\_FOUND

The following values are returned when RESPONSE is INVALID:

INVALID\_FORMAT INVALID\_FUNCTION

### **RESPONSE**

Indicates whether the domain call was successful. For more information, see ["RESPONSE parameter](#page-30-0) [on domain interfaces" on page 7](#page-30-0).

Values for the parameter are:

OK EXCEPTION DISASTER INVALID **KERNERROR** PURGED

### **ISIC gate, GETNEXT\_IPCONN function**

Get the next IPCONN for browse.

### **Input Parameters**

### **BROWSE\_TOKEN**

Dispatcher domain browse token.

### **CERTIFICATE**

Optional Parameter

### **Output Parameters**

#### **REASON**

The following values are returned when RESPONSE is DISASTER:

INVALID\_BROWSE\_TOKEN

The following values are returned when RESPONSE is EXCEPTION:

BROWSE\_END

The following values are returned when RESPONSE is INVALID:

INVALID\_FORMAT INVALID\_FUNCTION

#### **IPCONN**

The name of the IPCONN definition; that is, the name by which CICS knows the remote system.

# **RESPONSE**

Indicates whether the domain call was successful. For more information, see ["RESPONSE parameter](#page-30-0) [on domain interfaces" on page 7](#page-30-0).

Values for the parameter are:

OK EXCEPTION DISASTER INVALID KERNERROR PURGED

# **APPLID**

Optional Parameter Application identifier.

#### **AUTOCONNECT**

Optional Parameter

Autoconnect.

Values for the parameter are:

AUTOCONNECT\_NO AUTOCONNECT\_YES

#### **CIPHER\_COUNT**

Optional Parameter

### **CIPHER\_SUITES**

Optional Parameter

# **CONNSTATUS**

Optional Parameter

Values for the parameter are:

ACQUIRED FREEING OBTAINING

RELEASED

# **HOST**

Optional Parameter

Host name.

# **MAXQTIME**

Optional Parameter

# **NETWORKID**

Optional Parameter Network identifier.

#### **PENDSTATUS**

Optional Parameter

Indicates whether work is pending.

Values for the parameter are:

NOTPENDING PENDING

#### **PORTNUMBER**

Optional Parameter Port number.

#### **QUEUELIMIT**

Optional Parameter Queue limit.

# **RECEIVECOUNT**

Optional Parameter

Number of receives.

#### **RECOVSTATUS**

Optional Parameter

Recovery status.

Values for the parameter are:

NORECOVDATA

NRS RECOVDATA

#### **SECURITYNAME**

Optional Parameter

### **SENDCOUNT**

Optional Parameter

Number of sends.

# **SERVSTATUS**

Optional Parameter

Service status.

Values for the parameter are:

INSERV **OUTSERV** 

# **SSLTYPE**

Optional Parameter

SSL type.

Values for the parameter are:

SSL\_NO SSL\_YES

# **TCPIPSERVICE**

Optional Parameter

TCPIPSERVICE name.

### **USERAUTH**

Optional Parameter

User authentication method.

Values for the parameter are:

CERTIFICAUTH IDENTIFY LOCAL USERAUTH\_NO VERIFY

# **ISIC gate, INQUIRE\_IPCONN function**

Get information about an IPCONN.

#### **Input Parameters**

#### **IPCONN**

The name of the IPCONN definition; that is, the name by which CICS knows the remote system.

# **CERTIFICATE**

Optional Parameter

# **Output Parameters**

### **REASON**

The following values are returned when RESPONSE is EXCEPTION:

NOT\_FOUND

The following values are returned when RESPONSE is INVALID:
INVALID\_FORMAT INVALID\_FUNCTION

### **RESPONSE**

Indicates whether the domain call was successful. For more information, see ["RESPONSE parameter](#page-30-0) [on domain interfaces" on page 7](#page-30-0)

Values for the parameter are:

OK EXCEPTION DISASTER INVALID **KERNERROR** PURGED

## **APPLID**

Optional Parameter

The application identifier (applid) of the remote system. (If the remote system is a CICS region, its applid is specified on the APPLID parameter of its system initialization table.)

### **AUTOCONNECT**

Optional Parameter

Values for the parameter are:

AUTOCONNECT\_NO AUTOCONNECT\_YES

### **CIPHER\_COUNT**

Optional Parameter

The number of cipher suites that are available to negotiate with clients during the SSL handshake.

## **CIPHER\_SUITES**

Optional Parameter

The list of cipher suites that is used to negotiate with clients during the SSL handshake.

## **CONNSTATUS**

Optional Parameter

The current status of the connection.

Values for the parameter are:

ACQUIRED FREEING OBTAINING RELEASED

### **HOST**

Optional Parameter

The host name of the remote system (for example, abc.example.com), or its dotted decimal IP address (for example, 9.20.181.3).

### **MAXQTIME**

Optional Parameter

The maximum time, in seconds, for which allocate requests may be queued on this connection.

## **NETWORKID**

Optional Parameter

The network ID of the remote system.

## **PENDSTATUS**

Optional Parameter

Indicates whether there are any pending units of work for this connection.

Values for the parameter are:

NOTPENDING PENDING

### **PORTNUMBER**

## Optional Parameter

The port number used for outbound requests on this connection; that is, the number of the port on which the remote system is listening.

#### **QUEUELIMIT**

Optional Parameter

The maximum number of allocate requests that can be queued for this connection.

### **RECEIVECOUNT**

Optional Parameter

The number of receive sessions defined for this connection.

### **RECOVSTATUS**

Optional Parameter

Recovery status of the remote connection.

Values for the parameter are:

NORECOVDATA NRS RECOVDATA

#### **SECURITYNAME**

Optional Parameter

Link userid used for this connection.

### **SENDCOUNT**

Optional Parameter

The number of send sessions defined for this connection.

# **SERVSTATUS**

Optional Parameter

Service status.

Values for the parameter are:

INSERV

**OUTSERV** 

## **SSLTYPE**

Optional Parameter

Indicates whether the Secure Sockets Layer (SSL) is being used to secure communications for this transaction.

Values for the parameter are:

SSL\_NO SSL\_YES

## **TCPIPSERVICE**

Optional Parameter

The name of the PROTOCOL(IPIC) TCPIPSERVICE definition that defines the attributes of the inbound processing for this connection.

### **USERAUTH**

Optional Parameter

The level of attach-time user security used for the connection.

Values for the parameter are:

CERTIFICAUTH IDENTIFY LOCAL USERAUTH\_NO VERIFY

## **ISIC gate, INQUIRE\_IPCONN\_BY\_APPLID function**

Get information about an IPCONN with the given APPLID.

### **Input Parameters**

### **APPLID**

The application identifier (applid) of the remote system. If the remote system is a CICS region, its applid is specified on the APPLID parameter of its system initialization table.

### **Output Parameters**

### **REASON**

The following values are returned when RESPONSE is EXCEPTION:

NOT\_FOUND

The following values are returned when RESPONSE is INVALID:

INVALID\_FORMAT INVALID\_FUNCTION

### **RESPONSE**

Indicates whether the domain call was successful. For more information, see ["RESPONSE parameter](#page-30-0) [on domain interfaces" on page 7](#page-30-0)

Values for the parameter are:

OK EXCEPTION DISASTER INVALID **KERNERROR** PURGED

### **AUTOCONNECT**

Optional Parameter

Values for the parameter are:

AUTOCONNECT\_NO AUTOCONNECT\_YES

### **CONNSTATUS**

Optional Parameter

The current status of the connection.

Values for the parameter are:

ACQUIRED FREEING OBTAINING RELEASED

### **HOST**

Optional Parameter

The host name of the remote system (for example, abc.example.com), or its dotted decimal IP address (for example, 9.20.181.3).

### **IPCONN**

The name of the IPCONN definition; that is, the name by which CICS knows the remote system.

### **MAXQTIME**

Optional Parameter

The maximum time, in seconds, for which allocate requests may be queued on this connection.

## **NETWORKID**

Optional Parameter

The network ID of the remote system.

## **PENDSTATUS**

Optional Parameter

Indicates whether there are any pending units of work for this connection.

Values for the parameter are:

NOTPENDING PENDING

#### **PORTNUMBER**

Optional Parameter

The port number used for outbound requests on this connection; that is, the number of the port on which the remote system is listening.

#### **QUEUELIMIT**

Optional Parameter

The maximum number of allocate requests that can be queued for this connection.

## **RECEIVECOUNT**

Optional Parameter

The number of receive sessions defined for this connection.

### **RECOVSTATUS**

Optional Parameter

Recovery status of the remote connection.

Values for the parameter are:

NORECOVDATA **NRS** 

RECOVDATA

#### **SECURITYNAME**

Optional Parameter

Link userid used for this connection.

#### **SENDCOUNT**

Optional Parameter

The number of send sessions defined for this connection.

### **SERVSTATUS**

Optional Parameter

Service status.

Values for the parameter are:

**INSERV OUTSERV** 

## **TCPIPSERVICE**

Optional Parameter

The name of the PROTOCOL(IPIC) TCPIPSERVICE definition that defines the attributes of the inbound processing for this connection.

## **ISIC gate, SET\_IPCONN function**

Change the attributes of an IPCONN or cancel outstanding AIDs.

### **Input Parameters**

### **IPCONN**

Name of the IPCONN.

### **CONNSTATUS**

Optional Parameter

Connection status.

Values for the parameter are:

ACQUIRED RELEASED

## **PENDSTATUS**

Optional Parameter

Indicates whether work is pending on this connection.

Values for the parameter are:

PENDING

### **PURGETYPE**

Optional Parameter

Specifies the conditions for CICS to purge the task.

Values for the parameter are:

CANCEL FORCECANCEL FORCEPURGE K<sub>TL</sub> PURGE

## **RECOVSTATUS**

Optional Parameter

Recovery status for this conection.

Values for the parameter are:

NORECOVDATA

### **SERVSTATUS**

Optional Parameter

Service status for this connection.

Values for the parameter are:

INSERV **OUTSERV** 

#### **UOWACTION**

Optional Parameter

Normal resynchronization process is to be partially overridden: decisions are taken for any units of work that are indoubt because of a failure of the IPCONN; but the decisions are recorded and any data inconsistencies are reported when the connection is next acquired.

Values for the parameter are:

BACKOUT COMMIT FORCEUOW RESYNC

## **Output Parameters**

## **REASON**

The following values are returned when RESPONSE is EXCEPTION:

ACQUIRED\_ONE\_WAY ACQUIRED\_WHEN\_FREEING NOT\_FOUND NOTPENDING\_ERROR RECOVSTATUS\_INVALID SERVSTATUS\_ERROR UNSUCCESSFUL\_BACKOUT

The following values are returned when RESPONSE is INVALID:

INVALID\_FORMAT INVALID\_FUNCTION

### **RESPONSE**

Indicates whether the domain call was successful. For more information, see ["RESPONSE parameter](#page-30-0) [on domain interfaces" on page 7](#page-30-0)

Values for the parameter are:

OK

EXCEPTION DISASTER INVALID KERNERROR PURGED

## **ALLOCATES\_CANCELLED**

Optional Parameter

Indicates whether allocates are cancelled.

Values for the parameter are:

CANCELLED\_NO CANCELLED\_YES

### **ISIC gate, STARTBROWSE\_IPCONN function**

Start a browse operation on IPCONN resources.

### **Output Parameters**

### **REASON**

The following values are returned when RESPONSE is INVALID:

INVALID\_FORMAT INVALID\_FUNCTION

## **BROWSE\_TOKEN**

The browse token for the browse operation.

### **RESPONSE**

Indicates whether the domain call was successful. For more information, see ["RESPONSE parameter](#page-30-0) [on domain interfaces" on page 7](#page-30-0)

Values for the parameter are:

OK EXCEPTION DISASTER INVALID KERNERROR PURGED

## **ISIF gate, GET\_IPFACILITY\_LIST function**

### **Input Parameters**

### **TASK\_NUMBER**

### **IP\_FACILITY\_LIST**

Optional Parameter

Name of list to get.

### **Output Parameters**

### **REASON**

The following values are returned when RESPONSE is EXCEPTION:

BUFFER\_NOT\_BIG\_ENOUGH NOT\_FOUND

The following values are returned when RESPONSE is INVALID:

INVALID\_FORMAT INVALID\_FUNCTION

## **LIST\_SIZE**

Size of retrieved list.

## **RESPONSE**

Indicates whether the domain call was successful. For more information, see ["RESPONSE parameter](#page-30-0) [on domain interfaces" on page 7](#page-30-0).

Values for the parameter are:

OK EXCEPTION DISASTER INVALID **KERNERROR** PURGED

#### **ISIF gate, INQUIRE\_IPFACILITY function**

Retrieve information about an IPCONN facility.

### **Input Parameters**

**FACILITY\_TOKEN** IPCONN facility token.

### **Output Parameters**

### **REASON**

The following values are returned when RESPONSE is EXCEPTION:

NOT\_FOUND

The following values are returned when RESPONSE is INVALID:

INVALID\_FORMAT INVALID\_FUNCTION

### **RESPONSE**

Indicates whether the domain call was successful. For more information, see ["RESPONSE parameter](#page-30-0) [on domain interfaces" on page 7](#page-30-0).

Values for the parameter are:

OK EXCEPTION DISASTER INVALID KERNERROR PURGED

### **IPCONN**

Optional Parameter

The name of the IPCONN definition; that is, the name by which CICS knows the remote system.

## **IPFACILITY\_TYPE**

Optional Parameter

Values for the parameter are:

ALTERNATE PRINCIPAL

### **ISIS gate, ALLOCATE\_SEND function**

Allocate a session on the named IPIC connection.

### **Input Parameters**

### **IPCONN**

The name of the IPCONN resource that is used to route the transaction to the remote CICS region.

#### **QUEUE**

Flag indicating whether to queue if no sessions are immediately available.

Values for the parameter are:

YES NO

### **FUNCTION\_AREA**

Indicates the CICS functional areas for which the session is being used. This parameter is passed to the user exit.

Value for the parameter is:

transaction\_routing

### **TRAN\_REMOTENAME**

Name of the transaction to be routed. This parameter is passed to the user exit (for UEPTRANR).

### **Output Parameters**

## **SESSION**

Pointer to the ISSB for the link to the remote CICS region.

## **REASON**

The following values are returned when RESPONSE is EXCEPTION:

ISIS\_NOT\_FOUND ISIS\_CAPABILITIES\_UNKNOWN ISIS\_NOT\_IN\_SERVICE ISIS\_ALLOCATE\_REJECTED

## **RESPONSE**

Indicates whether the domain call was successful. For more information, see ["RESPONSE parameter](#page-30-0) [on domain interfaces" on page 7](#page-30-0)

Values for the parameter are:

OK EXCEPTION INVALID

## **ISIS gate, BIND\_RECEIVER function**

Sets the IPCONN to be the BIND receiver

### **Output Parameters**

### **RESPONSE**

Indicates whether the domain call was successful. For more information, see ["RESPONSE parameter](#page-30-0) [on domain interfaces" on page 7](#page-30-0)

Values for the parameter are:

OK EXCEPTION DISASTER INVALID **KERNERROR** PURGED

#### **ISIS gate, CONVERSE function**

Send a request to a partner system using an IPCONN.

### **Input Parameters**

### **EISQBUSY**

Indicates whether QBUSY HANDLE is set for a transient data request.

Values for the parameter are:

NO YES

### **EISNOSPA**

Indicates whether HANDLE NOSPACE is set or NOSUSPEND was specified for a temporary storage request.

Values for the parameter are:

NO YES

**EISTDIA\_ADDR**

The address of the transient data input area (TDIA) for a transient data request.

### **EISTSIOA\_ADDR**

The address of the temporary storage input output area (TSIOA) for a temporary storage request.

## **EXEC\_ARGS**

Specifies the argument string being passed.

## **IPCONN**

The name of the IPCONN definition; that is, the name by which CICS knows the remote system.

## **QUEUE**

Indicates whether the request is queued.

Values for the parameter are:

NO YES

# **NETNAME**

The applid of the owning terminal for a START request.

## **NETNAME\_SET**

Indicates whether a netname has been specified for a START request.

Values for the parameter are:

NO

YES

## **REMOTE\_TRAN\_ACD**

The application context for a remote transaction which is defined as an application entry point.

## **ROUTABLE\_START**

Indicates whether the START request is routable for a START request.

Values for the parameter are:

NO

YES

## **TDLEN**

The length of the data to read/write for a transient data request.

## **TDNAME**

The name of the remote TD queue for a transient data request.

### **TERM\_NETNAME**

The terminal netname for a START request.

## **TERM\_NETNAME\_SET**

Indicates whether a terminal netname has been specified for a START request.

Values for the parameter are:

NO YES

# **TRANSID**

The name of the transaction to be run by a task started as the result of a START request.

## **XFSTG**

Transform storage area.

## **Output Parameters**

## **REASON**

The following values are returned when RESPONSE is EXCEPTION:

ALLOCATE\_REJECTED CONVERSATION\_FAILURE QUEUE\_LIMIT\_REACHED

QUEUE\_PURGED NO\_SESSION NOT\_FOUND NOT\_IN\_SERVICE PROGRAM\_ABEND RESOURCE\_UNAVAILABLE SECURITY\_VIOLATION TPN\_NOT\_RECOGNIZED UNSUPPORTED\_REQUEST

The following values are returned when RESPONSE is INVALID:

INVALID\_DATA\_LENGTH INVALID\_FORMAT INVALID\_FUNCTION INVALID\_HRS INVALID\_MINS INVALID\_SECS INVALID\_SYNCONRETURN INVALID\_TRANSID

## **ABEND\_CODE**

EXEC abend code.

## **CHANNEL\_BYTES**

The size of the containers shipped, in bytes, for a START CHANNEL request. This total includes the length of any headers to the data.

## **EIBRCODE**

EIB reason code.

### **EISCSET1**

The length of the data returned on a READQ transient data or temporary storage request.

### **REQID**

The request identifier for a START request.

### **RESPONSE**

Indicates whether the domain call was successful. For more information, see ["RESPONSE parameter](#page-30-0) [on domain interfaces" on page 7](#page-30-0).

Values for the parameter are:

OK EXCEPTION DISASTER INVALID KERNERROR PURGED

## **WLMRCODE**

Workload manager response code.

## **ISIS gate, INITIALIZE\_RECEIVER function**

Check that the inbound message is consistent with the IPCONN USERAUTH attribute and return an error response if it is inconsistent.

### **Output Parameters**

### **REASON**

The following values are returned when RESPONSE is EXCEPTION:

MESSAGE\_MISMATCH\_IDENTIFY

MESSAGE\_MISMATCH\_LOCAL MESSAGE\_MISMATCH\_VERIFY SECURITY\_INACTIVE SECURITY\_VIOLATION

### **RESPONSE**

Indicates whether the domain call was successful. For more information, see ["RESPONSE parameter](#page-30-0) [on domain interfaces" on page 7](#page-30-0)

Values for the parameter are:

OK EXCEPTION DISASTER INVALID KERNERROR PURGED

## **SET\_USER\_TOKEN**

Indicactes whether a user token is be used to identify the inbound message sender.

Values for the parameter are:

NO YES

### **USER\_TOKEN**

User token associated with the inbound message sender.

#### **ISIS gate, INQUIRE\_FACILITY function**

Expose web session token. A web session is provided to the IS domain, by the WB domain, when a socket is opened or closed for an IPIC connection.

### **Output Parameters**

## **REASON**

The following values are returned when RESPONSE is DISASTER:

ABEND

The following values are returned when RESPONSE is EXCEPTION:

```
ALLOCATE_REJECTED
CONVERSATION_FAILURE
FACILITY_NOT_ISSESSION
MESSAGE_MISMATCH_IDENTIFY
MESSAGE_MISMATCH_LOCAL
MESSAGE_MISMATCH_VERIFY
NO_DATA
NO_SESSION
NOT_FOUND
NOT_IN_SERVICE
PROGRAM_ABEND
RESOURCE_UNAVAILABLE
SECURITY INACTIVE
SECURITY_VIOLATION
UNSUPPORTED_REQUEST
```
The following values are returned when RESPONSE is INVALID:

INVALID\_FORMAT

INVALID\_FUNCTION INVALID\_SYNCONRETURN INVALID\_TRANSID

## **RESPONSE**

Indicates whether the domain call was successful. For more information, see ["RESPONSE parameter](#page-30-0) [on domain interfaces" on page 7](#page-30-0).

Values for the parameter are:

OK EXCEPTION DISASTER INVALID KERNERROR PURGED

## **IPCONN**

Optional Parameter

The name of the IPCONN definition; that is, the name by which CICS knows the remote system.

## **WB\_SESSION**

Optional Parameter Web session identifier.

## **ISIS gate, RECEIVE\_BUFFER function**

Receive the next buffer on the specified session. This function is used when the channel being transmitted does not fit into the first buffer.

## **Input Parameters**

### **BUFFER\_TYPE**

Specifies whether this buffer is for a request or a response.

Values for the parameter are:

REQ RESP

### **SESSION**

Session name.

### **Output Parameters**

### **LAST\_IN\_CHAIN**

Indicates whether the buffer is last in chain.

Values for the parameter are:

LIC NOT\_LIC

### **DATA\_BUFFER**

Optional parameter.

Address and length of the data.

## **CONTINUE**

Flag indicating whether the conversation ends after a request has been processed.

Values for the parameter are:

YES NO

### **CONDITION**

Indicates the action if CONTINUE is set to NO.

Values for the parameter are:

NORMAL END SYNCPOINT ROLLBACK ABENDED

## **RESPONSE**

Indicates whether the domain call was successful. For more information, see ["RESPONSE parameter](#page-30-0) [on domain interfaces" on page 7](#page-30-0)

Values for the parameter are:

OK EXCEPTION DISASTER INVALID KERNERROR PURGED

### **REASON**

The following values are returned when RESPONSE is DISASTER:

ABEND

The following values are returned when RESPONSE is EXCEPTION:

ALLOCATE\_REJECTED CONVERSATION\_FAILURE FACILITY\_NOT\_ISSESSION MESSAGE\_MISMATCH\_IDENTIFY MESSAGE\_MISMATCH\_LOCAL MESSAGE\_MISMATCH\_VERIFY NO\_DATA NO\_SESSION NOT\_FOUND NOT IN SERVICE PROGRAM\_ABEND RESOURCE\_UNAVAILABLE SECURITY\_INACTIVE SECURITY\_VIOLATION UNSUPPORTED\_REQUEST

The following values are returned when RESPONSE is INVALID:

INVALID\_FORMAT INVALID\_FUNCTION INVALID\_SYNCONRETURN INVALID\_TRANSID

### **ISIS gate, RECEIVE\_REQUEST function**

Receive a complete request from the request stream domain.

#### **Input Parameters**

**EXEC\_ARGS** Argument string

## **XFSTG**

Transform.

## **Output Parameters**

## **REASON**

The following values are returned when RESPONSE is DISASTER:

ABEND

The following values are returned when RESPONSE is EXCEPTION:

```
ALLOCATE_REJECTED
CONVERSATION_FAILURE
FACILITY_NOT_ISSESSION
MESSAGE_MISMATCH_IDENTIFY
MESSAGE_MISMATCH_LOCAL
MESSAGE_MISMATCH_VERIFY
NO_DATA
NO_SESSION
NOT_FOUND
NOT_IN_SERVICE
PROGRAM_ABEND
RESOURCE_UNAVAILABLE
SECURITY_INACTIVE
SECURITY VIOLATION
UNSUPPORTED_REQUEST
```
The following values are returned when RESPONSE is INVALID:

INVALID\_FORMAT INVALID\_FUNCTION INVALID\_SYNCONRETURN INVALID\_TRANSID

## **INVOKING\_PROGRAM**

Name of the program that invoked this function.

## **RESPONSE**

Indicates whether the domain call was successful. For more information, see ["RESPONSE parameter](#page-30-0) [on domain interfaces" on page 7](#page-30-0)

Values for the parameter are:

OK EXCEPTION DISASTER INVALID KERNERROR PURGED

# **TRANSID**

Transaction identifier.

## **CONDITION**

Optional Parameter

Values for the parameter are:

ABENDED NORMAL ROLLBACK

### SYNCPOINT

### **CONTINUE**

Optional Parameter

Indicates whether this function should listen for the next request .

Values for the parameter are:

NO

YES

#### **ISIS gate, RETRIEVE\_ICRX function**

If CICS receives an ICRX on a start request over an IPIC session, it is saved. This function is called when the ICE for the started task is being built.

### **Input Parameters**

#### **FACILITY**

The principal facility token, which will be the IPIC session. Specifically, the ISSB address.

#### **Output Parameters**

#### **OUT\_ICRX**

The ICRX representing the user.

**Reason**

NOT\_FOUND

#### **Response**

Indicates whether the domain call was successful.

#### **ISIS gate, ROUTING\_CONVERSE function**

Send data that is already transformed to the remote CICS region and receive the response data.

#### **Input Parameters**

### **SESSION\_TOKEN**

Pointer to the ISSB for the link to the remote CICS region, as returned by the ISIS gate, ALLOCATE\_SEND function.

#### **BUFFER\_TYPE**

Specifies whether this buffer is for a request or a response.

Values for the parameter are:

REQ RESP

### **CHAINING**

Specifies whether this request or response is one of a chain of requests or responses from the remote CICS region.

Values for the parameter are:

CHAIN NOT\_CHAIN

## **Output Parameters**

### **LAST\_IN\_CHAIN**

Flag indicating whether more data is to be transferred from the CICS remote region. If this flag is set to YES, the ISIS gate, RECEIVE\_BUFFER, is used to retrieve the remaining data.

Values for the parameter are:

YES

NO

## **CONTINUE**

Flag indicating whether the conversation ends after a request has been processed.

Values for the parameter are:

YES NO

## **CONDITION**

Indicates the action if CONTINUE is set to NO.

Values for the parameter are:

NORMAL END SYNCPOINT ROLLBACK ABENDED

## **REASON**

The following values are returned when RESPONSE is EXCEPTION:

ISIS\_CONVERSATION\_FAILURE ISIS\_TPN\_NOT\_RECOGNISED ISIS\_NOT\_FOUND ISIS\_TRANSACTION\_DISABLED ISIS\_REMOTE\_SYSTEM\_QUIESCING

## **RESPONSE**

Indicates whether the domain call was successful. For more information, see ["RESPONSE parameter](#page-30-0) [on domain interfaces" on page 7](#page-30-0)

Values for the parameter are:

OK EXCEPTION INVALID PURGED

### **ISIS gate, SEND\_BUFFER function**

Send the current buffer of the specified session. This function is used when the channel being transmitted is too large for the first buffer.

## **Input Parameters**

## **BUFFER\_TYPE**

Specifies whether this buffer is for a request or a response.

Values for the parameter are:

REQ RESP

## **DATA\_BUFFER**

Address and size of the buffer.

### **CHAINING**

Specifies whether the buffer is chained.

Values for the parameter are:

CHAIN NOT\_CHAIN

### **SESSION**

Session name

## **LAST\_IN\_CHAIN**

Optional parameter.

Specifies whether the buffer is last in chain.

Values for the parameter are:

LIC NOT\_LIC

### **LAST**

Flag indicating whether this message is the last for this transaction.

Values for the parameter are:

YES NO

### **Output Parameters**

### **REASON**

The following values are returned when RESPONSE is DISASTER:

ABEND

The following values are returned when RESPONSE is EXCEPTION:

```
ALLOCATE_REJECTED
CONVERSATION_FAILURE
FACILITY_NOT_ISSESSION
MESSAGE_MISMATCH_IDENTIFY
MESSAGE_MISMATCH_LOCAL
MESSAGE_MISMATCH_VERIFY
NO_DATA
NO_SESSION
NOT_FOUND
NOT_IN_SERVICE
PROGRAM_ABEND
RESOURCE_UNAVAILABLE
SECURITY_INACTIVE
SECURITY_VIOLATION
UNSUPPORTED_REQUEST
```
The following values are returned when RESPONSE is INVALID:

INVALID\_FORMAT INVALID\_FUNCTION INVALID\_SYNCONRETURN INVALID\_TRANSID

### **RESPONSE**

Indicates whether the domain call was successful. For more information, see ["RESPONSE parameter](#page-30-0) [on domain interfaces" on page 7](#page-30-0)

Values for the parameter are:

OK EXCEPTION DISASTER INVALID

KERNERROR PURGED

### **ISIS gate, SEND\_ERROR function**

Issue a CICS message based on the sense code and, if the session is in the incorrect state, send an IS7 error message back to the client.

#### **Input Parameters**

#### **SENSE**

Sense code.

## **ABEND\_CODE**

Optional Parameter

Abend code.

### **Output Parameters**

#### **REASON**

The following values are returned when RESPONSE is DISASTER:

ABEND

The following values are returned when RESPONSE is EXCEPTION:

ALLOCATE\_REJECTED CONVERSATION\_FAILURE FACILITY\_NOT\_ISSESSION MESSAGE\_MISMATCH\_IDENTIFY MESSAGE\_MISMATCH\_LOCAL MESSAGE\_MISMATCH\_VERIFY NO\_DATA NO\_SESSION NOT\_FOUND NOT\_IN\_SERVICE PROGRAM\_ABEND RESOURCE\_UNAVAILABLE SECURITY INACTIVE SECURITY VIOLATION UNSUPPORTED\_REQUEST

The following values are returned when RESPONSE is INVALID:

INVALID\_FORMAT INVALID\_FUNCTION INVALID\_SYNCONRETURN INVALID\_TRANSID

#### **RESPONSE**

Indicates whether the domain call was successful. For more information, see ["RESPONSE parameter](#page-30-0) [on domain interfaces" on page 7](#page-30-0).

Values for the parameter are:

OK EXCEPTION DISASTER INVALID KERNERROR PURGED

### **ISIS gate, SEND\_RESPONSE function**

Sends the response data back to the caller.

#### **Input Parameters**

#### **EIBRCODE**

EIB reason code.

## **EXEC\_ARGS**

Argument string.

### **XFSTG**

Transform storage area.

### **Output Parameters**

#### **REASON**

The following values are returned when RESPONSE is DISASTER:

ABEND

The following values are returned when RESPONSE is EXCEPTION:

ALLOCATE\_REJECTED CONVERSATION\_FAILURE FACILITY\_NOT\_ISSESSION MESSAGE\_MISMATCH\_IDENTIFY MESSAGE\_MISMATCH\_LOCAL MESSAGE\_MISMATCH\_VERIFY NO\_DATA NO\_SESSION NOT\_FOUND NOT\_IN\_SERVICE PROGRAM\_ABEND RESOURCE\_UNAVAILABLE SECURITY\_INACTIVE SECURITY\_VIOLATION UNSUPPORTED\_REQUEST

The following values are returned when RESPONSE is INVALID:

INVALID\_FORMAT INVALID\_FUNCTION INVALID\_SYNCONRETURN INVALID\_TRANSID

#### **RESPONSE**

Indicates whether the domain call was successful. For more information, see ["RESPONSE parameter](#page-30-0) [on domain interfaces" on page 7](#page-30-0).

Values for the parameter are:

OK EXCEPTION DISASTER INVALID KERNERROR PURGED

## **WLMRCODE**

Workload Manager response code.

### **ISIS gate, SET\_PARAMETERS function**

Modify parameters for the IS domain obtained by Parameter Manager .

#### **Input Parameters**

#### **CONFDATA**

Optional Parameter

Specifies whether CICS is to suppress (hide) user data that might otherwise appear in CICS trace entries or in dumps.

Values for the parameter are:

HIDETC SHOW

## **NETWORKID**

Optional Parameter

Network identifier.

### **Output Parameters**

## **REASON**

The following values are returned when RESPONSE is DISASTER:

ABEND

The following values are returned when RESPONSE is EXCEPTION:

```
ALLOCATE_REJECTED
CONVERSATION_FAILURE
FACILITY_NOT_ISSESSION
MESSAGE_MISMATCH_IDENTIFY
MESSAGE_MISMATCH_LOCAL
MESSAGE_MISMATCH_VERIFY
NO_DATA
NO_SESSION
NOT_FOUND
NOT IN SERVICE
PROGRAM_ABEND
RESOURCE_UNAVAILABLE
SECURITY_INACTIVE
SECURITY_VIOLATION
UNSUPPORTED_REQUEST
```
The following values are returned when RESPONSE is INVALID:

INVALID\_FORMAT INVALID\_FUNCTION INVALID\_SYNCONRETURN INVALID\_TRANSID

#### **RESPONSE**

Indicates whether the domain call was successful. For more information, see ["RESPONSE parameter](#page-30-0) [on domain interfaces" on page 7](#page-30-0).

Values for the parameter are:

OK EXCEPTION DISASTER INVALID

KERNERROR PURGED

### **ISRE gate, CICS\_RESYNC function**

Respond to messages from a partner CICS region that is attempting to resynchronize work after a connection is reestablished over IPCONNs.

When communication is reestablished between a pair of CICS regions over IPCONNs, one region assumes responsibility for a resync attempt, while the other calls the CICS\_RESYNC function and waits for instructions from its partner. The CICS RESYNC function responds to any messages that the partner sends it until the resync attempt is completed.

### **Output Parameters**

### **RESPONSE**

Indicates whether the domain call was successful. For more information, see ["RESPONSE parameter](#page-30-0) [on domain interfaces" on page 7](#page-30-0).

Values for the parameter are:

OK EXCEPTION DISASTER INVALID KERNERROR PURGED

### **ISRE gate, FORCE\_LINKS function**

Help force UOWs following an Exchange Log Name (XLN) failure during Acquire.

This function is called under the following circumstances to force indoubt and shunted UOWs associated with an IPCONN to complete heuristically:

- Following an Exchange Log Name (XLN) failure during Acquire, when the IPCONN is defined with XLNACTION(FORCE).
- In response to SET IPCONN() NOTPENDING, when the connection is acquired service and has pending work.
- In response to SET IPCONN() NORECOVDATA, when the connection is released and has outstanding work associated with it.

### **Input Parameters**

### **IPCONN\_NAME**

The name of the IPCONN definition; that is, the name by which CICS knows the remote system.

#### **Output Parameters**

#### **RESPONSE**

Indicates whether the domain call was successful. For more information, see ["RESPONSE parameter](#page-30-0) [on domain interfaces" on page 7](#page-30-0).

Values for the parameter are:

OK EXCEPTION DISASTER INVALID KERNERROR PURGED

### **ISRE gate, KEEP\_LINKS function**

Looks for any outstanding UOWs that are either indoubt and shunted, or committed and awaiting forget, following an Exchange Log Name (XLN) failure.

This function is called when the connection is being acquired and an XLN failure is detected, and the local IPCONN is configured with XLNACTION(KEEP). If any outstanding UOWs are found, then a message is issued for each one indicating that a resync attempt could not be carried out because of the XLN failure, and the PENDING condition is raised for the IPCONN.

## **Input Parameters**

## **IPCONN\_NAME**

The name of the IPCONN definition; that is, the name by which CICS knows the remote system.

## **Output Parameters**

## **RESPONSE**

Indicates whether the domain call was successful. For more information, see ["RESPONSE parameter](#page-30-0) [on domain interfaces" on page 7](#page-30-0).

Values for the parameter are:

OK EXCEPTION DISASTER INVALID **KERNERROR** PURGED

## **ISRE gate, RESYNC\_LINKS function**

Attempt to resynchronize links following reestablishment of an IPCONN.

When communication is reestablished between a pair of regions over IPCONNs, one region assumes responsibility for an attempt to resynchronize links, and calls this function to initiate it.

The function looks for units of work on the local system associated with the IPCONN resource that are either indoubt and shunted, or committed and awaiting forget, and attempts to drive them to completion. When it has processed its own work, the function passes control to the partner region to carry out the same activity there.

When the function has completed, both regions know the outcome of the resync attempt, and can either put their end of the connection into service, or mark it to show that there is still further resync work to be carried out.

## **Input Parameters**

### **IPCONN\_NAME**

The name of the IPCONN definition; that is, the name by which CICS knows the remote system.

### **Output Parameters**

### **REASON**

The following values are returned when RESPONSE is EXCEPTION:

COMBINED\_FAILURE LOCAL\_FAILURE REMOTE\_FAILURE

## **RESPONSE**

Indicates whether the domain call was successful. For more information, see [reference.](#page-30-0)

Values for the parameter are:

OK EXCEPTION DISASTER INVALID KERNERROR PURGED

## **ISRE gate, XA\_RESYNC function**

Resynchronize XA links in response to a request from an XA client.

An XA client can make one of two types of resync requests into CICS:

- 1. A request for a list of XIDs to be returned to the client, for all outstanding units of work that are associated with a connection that are indoubt and shunted.
- 2. A request to schedule a resync attempt for a specific unit of work based upon its associated XID.

CICS uses the XA\_RESYNC function to respond to either of these requests.

### **Output Parameters**

### **RESPONSE**

Indicates whether the domain call was successful. For more information, see ["RESPONSE parameter](#page-30-0) [on domain interfaces" on page 7](#page-30-0).

Values for the parameter are:

OK EXCEPTION DISASTER INVALID **KERNERROR** PURGED

#### **ISRR gate, NOTIFY function**

Notify the system of an event on an IPCONN.

#### **Input Parameters**

### **ACTION**

Event being performed.

Values for the parameter are:

DATA ERROR SERVICE\_CLOSING SERVICE\_OPENED SESSION\_CANCELLED SESSION\_CLOSED TIMEOUT

### **SESSION\_TOKEN**

IPCONN Sesstion Token.

#### **USER\_TOKEN**

User token associated with the session token.

#### **Output Parameters**

### **REASON**

The values for the parameter are:

INVALID\_ACTION INVALID\_FORMAT INVALID\_FUNCTION INVALID\_USER\_TOKEN UNEXPECTED\_EXCEPTION

### **RESPONSE**

Indicates whether the domain call was successful. For more information, see ["RESPONSE parameter](#page-30-0) [on domain interfaces" on page 7](#page-30-0).

Values for the parameter are:

OK EXCEPTION DISASTER INVALID KERNERROR PURGED

### **ISRR gate, NOTIFY\_SERVICE function**

Notifiy the system of an event relating to an IPIC TCPIPSERVICE.

### **Input Parameters**

## **ACTION**

The event being performed by the TCPIPSERVICE.

Values for the parameter are:

```
DATA
ERROR
SERVICE_CLOSING
SERVICE_OPENED
SESSION_CANCELLED
SESSION_CLOSED
TIMEOUT
```
### **TCPIPSERVICE**

Optional Parameter

The name of the PROTOCOL(IPIC) TCPIPSERVICE definition that defines the attributes of the inbound processing for this connection.

If no TCPIPSERVICE name is supplied, the action relates to all connections in the system with TCPIPSERVICE(IPIC).

### **Output Parameters**

#### **REASON**

The values for the parameter are:

ATTACH\_FAILED INVALID\_ACTION INVALID\_FORMAT INVALID\_FUNCTION UNEXPECTED\_EXCEPTION

### **RESPONSE**

Indicates whether the domain call was successful. For more information, see ["RESPONSE parameter](#page-30-0) [on domain interfaces" on page 7](#page-30-0).

Values for the parameter are:

OK EXCEPTION DISASTER INVALID KERNERROR PURGED

## **ISRR gate, PROCESS\_ERROR\_QUEUE function**

Handle errors that require error processing, message processing, or both.

### **Output Parameters**

## **REASON**

The values for the parameter are:

INVALID\_FORMAT INVALID\_FUNCTION SHUTDOWN UNEXPECTED\_EXCEPTION

### **RESPONSE**

Indicates whether the domain call was successful. For more information, see ["RESPONSE parameter](#page-30-0) [on domain interfaces" on page 7](#page-30-0).

Values for the parameter are:

OK EXCEPTION DISASTER INVALID KERNERROR PURGED

## **ISRR gate, PROCESS\_INPUT\_QUEUE function**

Handle inbound requests and responses for all IPCONNs.

### **Output Parameters**

#### **REASON**

The values for the parameter are:

BAD\_INPUT\_QUEUE INVALID\_FORMAT INVALID\_FUNCTION SHUTDOWN UNEXPECTED\_EXCEPTION

## **RESPONSE**

Indicates whether the domain call was successful. For more information, see ["RESPONSE parameter](#page-30-0) [on domain interfaces" on page 7](#page-30-0).

Values for the parameter are:

OK EXCEPTION DISASTER INVALID KERNERROR PURGED

## **ISRR gate, TERMINATE\_INPUT function**

Terminate the handling of the request/response input queue at CICS termination.

## **Output Parameters**

### **REASON**

The values for the parameter are:

INVALID\_FORMAT INVALID\_FUNCTION UNEXPECTED\_EXCEPTION

### **RESPONSE**

Indicates whether the domain call was successful. For more information, see ["RESPONSE parameter](#page-30-0) [on domain interfaces" on page 7](#page-30-0).

Values for the parameter are:

OK EXCEPTION DISASTER INVALID KERNERROR PURGED

# **IS domain modules**

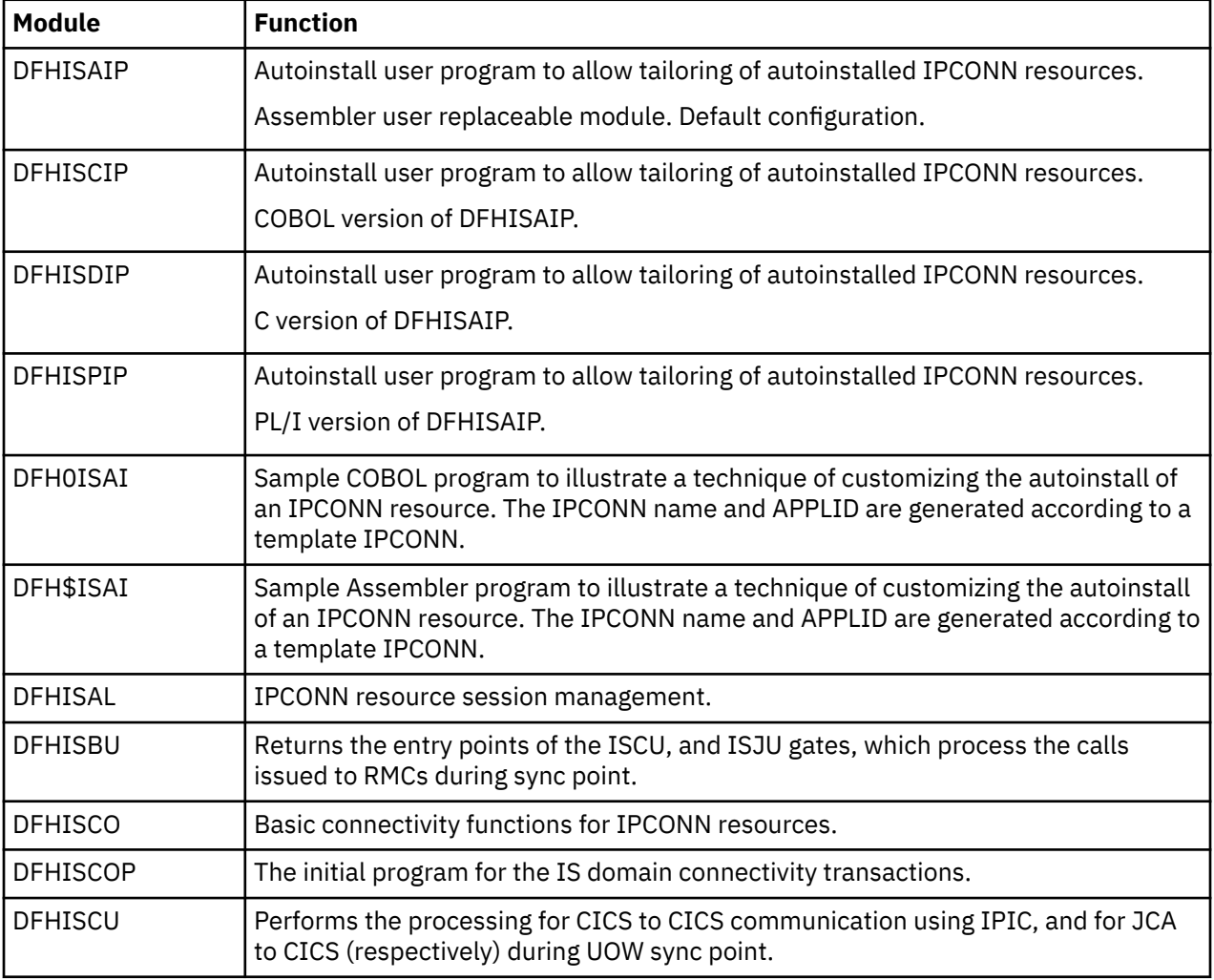

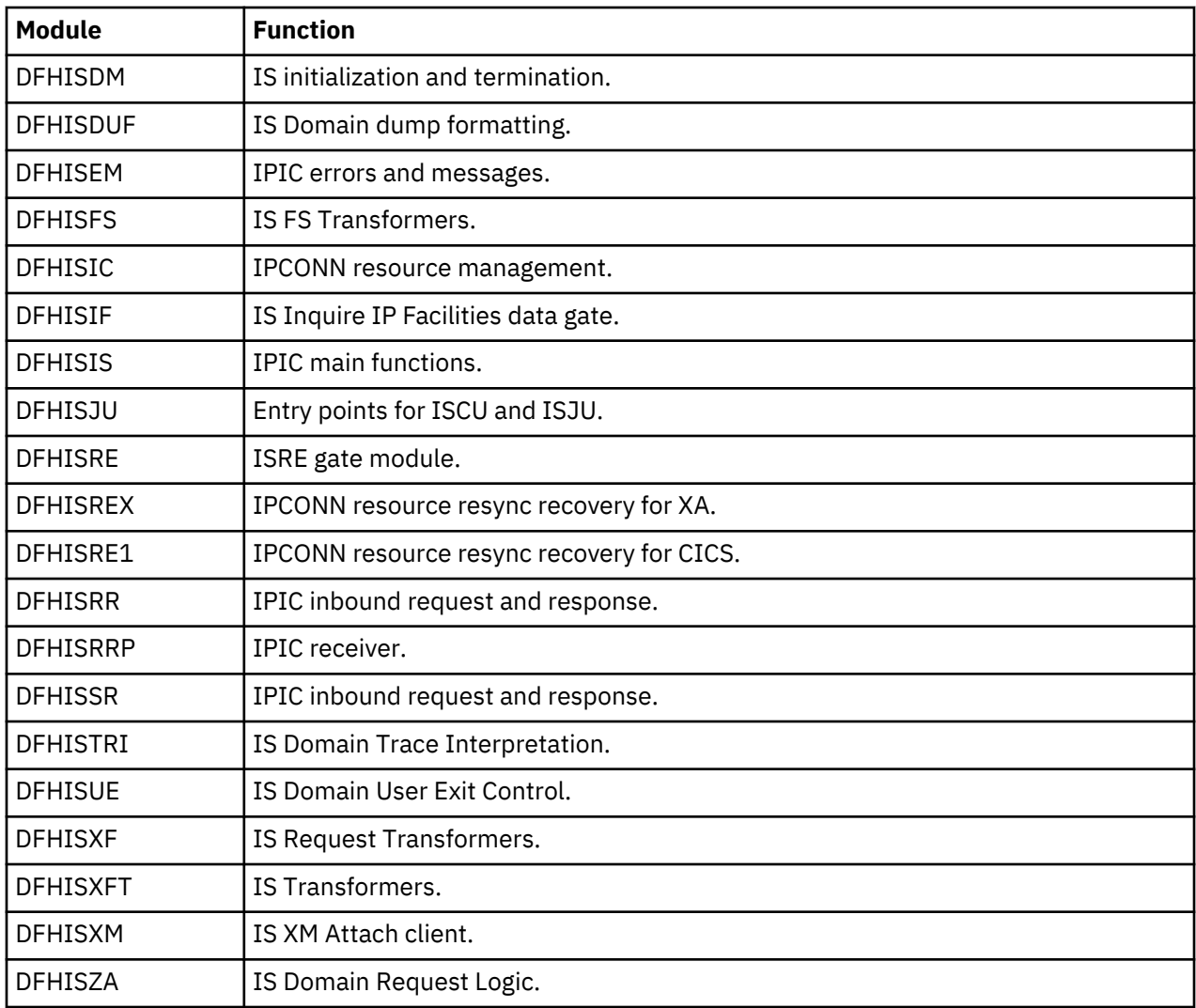

# **Kernel domain (KE)**

The kernel domain provides a consistent linkage and recovery environment for CICS.

# **Kernel domain's specific gates**

The specific gates provide access for other domains to functions that are provided by the KE domain.

## **KEAR gate, DEREGISTER function**

The DEREGISTER function of the KEAR gate is used when performing a normal shutdown (and optionally at an immediate shutdown) to deregister  $CICS^{(R)}$  from the  $MVS^{(TM)}$  automatic restart manager.

### **Output Parameters**

## **RESPONSE**

Indicates whether the domain call was successful. For more information, see ["RESPONSE parameter](#page-30-0) [on domain interfaces" on page 7](#page-30-0).

### **KEAR gate, READY function**

The READY function of the KEAR gate is used at the end of CICS initialization to indicate to the MVS automatic restart manager. that this CICS region is ready for work.

### **Output Parameters**

### **RESPONSE**

Indicates whether the domain call was successful. For more information, see ["RESPONSE parameter](#page-30-0) [on domain interfaces" on page 7](#page-30-0).

#### **KEAR gate, REGISTER function**

The REGISTER function of the KEAR gate is used very early in CICS initialization to register CICS with the MVS automatic restart manager.

### **Output Parameters**

### **RESPONSE**

Indicates whether the domain call was successful. For more information, see ["RESPONSE parameter](#page-30-0) [on domain interfaces" on page 7](#page-30-0).

### **KEAR gate, WAITPRED function**

The WAITPRED function of the KEAR gate is used to wait on predecessors in the restart policy for this CICS region, to ensure that prerequisite subsystems are available to CICS.

#### **Output Parameters**

### **RESPONSE**

Indicates whether the domain call was successful. For more information, see ["RESPONSE parameter](#page-30-0) [on domain interfaces" on page 7](#page-30-0).

#### **KEDD gate, ADD\_DOMAIN function**

The ADD\_DOMAIN function of the KEDD gate is used to add a new domain to the domain table.

#### **Input Parameters**

#### **DOMAIN\_NAME**

is the 8-character domain name for the new domain to be added.

#### **DOMAIN\_TOKEN**

is the 31-bit constant that uniquely identifies the domain, for example, DFHSM\_DOMAIN for storage manager domain.

#### **ENTRY\_POINT**

is the 31-bit address of the entry point for that domain, for example, A(X'80000000' + DFHSMDM) for storage manager domain.

### **DOMAIN\_AFFINITY**

Optional Parameter

is the TCB that the domain has affinity with for TERMINATE\_DOMAIN.

Values for the parameter are:

CO FO QR RO **STEP** 

### **Output Parameters**

### **REASON**

The following values are returned when RESPONSE is EXCEPTION:

DUPLICATE\_DOMAIN\_NAME DUPLICATE\_DOMAIN\_TOKEN

The following values are returned when RESPONSE is INVALID:

INVALID\_DOMAIN\_TOKEN INVALID\_ENTRY\_POINT

### **RESPONSE**

Indicates whether the domain call was successful. For more information, see ["RESPONSE parameter](#page-30-0) [on domain interfaces" on page 7](#page-30-0).

### **KEDD gate, ADD\_GATE function**

The ADD\_GATE function of the KEDD gate is used to update the domain table to add a new gate to the calling domain's gate table.

### **Input Parameters**

### **ENTRY\_POINT**

is the 31-bit address of the entry point for that domain, for example, A(X'80000000' + DFHSMDM) for storage manager domain.

## **GATE\_INDEX**

is the 31-bit constant that uniquely identifies the gate in the domain's gate table.

### **Output Parameters**

### **REASON**

The following values are returned when RESPONSE is EXCEPTION:

DUPLICATE\_GATE\_INDEX

The following values are returned when RESPONSE is INVALID:

INVALID\_DOMAIN\_TOKEN INVALID\_ENTRY\_POINT INVALID\_GATE\_INDEX

#### **RESPONSE**

Indicates whether the domain call was successful. For more information, see ["RESPONSE parameter](#page-30-0) [on domain interfaces" on page 7](#page-30-0).

### **KEDD gate, DELETE\_GATE function**

The DELETE GATE function of the KEDD gate is used to delete an existing gate from the calling domain's gate table.

#### **Input Parameters**

#### **GATE\_INDEX**

is the 31-bit constant that uniquely identifies the gate in the domain's gate table.

#### **Output Parameters**

#### **REASON**

The following values are returned when RESPONSE is INVALID:

INVALID\_DOMAIN\_TOKEN INVALID\_GATE\_INDEX

#### **RESPONSE**

Indicates whether the domain call was successful. For more information, see ["RESPONSE parameter](#page-30-0) [on domain interfaces" on page 7](#page-30-0).

### **KEDD gate, INQUIRE\_ANCHOR function**

The INQUIRE\_ANCHOR function of the KEDD gate is used to return the global storage pointer of the specified domain to the caller. If the domain token is omitted, the calling domain is assumed.

### **Input Parameters**

### **DOMAIN\_TOKEN**

Optional Parameter

The 31-bit constant that uniquely identifies the domain; for example, DFHSM\_DOMAIN for the storage manager domain.

## **Output Parameters**

### **ANCHOR | ANCHOR\_64**

### **ANCHOR**

The 31-bit address of the global storage of the domain.

### **ANCHOR\_64**

The 64-bit address of the global storage of the domain.

### **REASON**

The following values are returned when RESPONSE is EXCEPTION:

DOMAIN\_TOKEN\_NOT\_FOUND

The following values are returned when RESPONSE is INVALID:

INVALID\_DOMAIN\_TOKEN

## **RESPONSE**

Indicates whether the domain call was successful. For more information, see ["RESPONSE parameter](#page-30-0) [on domain interfaces" on page 7](#page-30-0).

### **KEDD gate, INQUIRE\_DOMAIN\_BY\_NAME function**

The INQUIRE\_DOMAIN\_BY\_NAME function of the KEDD gate is used to return the domain token for a given domain name.

### **Input Parameters**

### **DOMAIN\_NAME**

is the 8-character domain name for the new domain to be added.

### **Output Parameters**

#### **REASON**

The following values are returned when RESPONSE is EXCEPTION:

DOMAIN\_NAME\_NOT\_FOUND

## **DOMAIN\_TOKEN**

is the 31-bit constant that uniquely identifies the domain.

#### **RESPONSE**

Indicates whether the domain call was successful. For more information, see ["RESPONSE parameter](#page-30-0) [on domain interfaces" on page 7](#page-30-0).

### **KEDD gate, INQUIRE\_DOMAIN\_BY\_TOKEN function**

The INQUIRE\_DOMAIN\_BY\_TOKEN function of the KEDD gate is used to return the domain name for a specified domain token.

### **Input Parameters**

#### **DOMAIN\_TOKEN**

is the 31-bit constant that uniquely identifies the domain, for example, DFHSM\_DOMAIN for storage manager domain.

#### **Output Parameters**

#### **REASON**

The following values are returned when RESPONSE is EXCEPTION:

DOMAIN\_TOKEN\_NOT\_FOUND

The following values are returned when RESPONSE is INVALID:

INVALID\_DOMAIN\_TOKEN

#### **DOMAIN\_NAME**

is the 8-character domain name for the new domain to be added.

#### **RESPONSE**

Indicates whether the domain call was successful. For more information, see ["RESPONSE parameter](#page-30-0) [on domain interfaces" on page 7](#page-30-0).

### **KEDD gate, INQUIRE\_DOMAIN\_TRACE function**

The INQUIRE\_DOMAIN\_TRACE function of the KEDD gate is used to return the value of the specified domain's trace flags to the caller. If the domain token is omitted, the calling domain is assumed.

#### **Input Parameters**

#### **DOMAIN\_TOKEN**

Optional Parameter

is the 31-bit constant that uniquely identifies the domain, for example, DFHSM\_DOMAIN for storage manager domain.

### **Output Parameters**

#### **REASON**

The following values are returned when RESPONSE is EXCEPTION:

DOMAIN\_TOKEN\_NOT\_FOUND

The following values are returned when RESPONSE is INVALID:

INVALID\_DOMAIN\_TOKEN

### **RESPONSE**

Indicates whether the domain call was successful. For more information, see ["RESPONSE parameter](#page-30-0) [on domain interfaces" on page 7](#page-30-0).

### **SPECIAL\_TRACE\_FLAGS**

Optional Parameter

is the set of 32 bits which determines selectivity of tracing within the domain for special tasks.

## **STANDARD\_TRACE\_FLAGS**

Optional Parameter

is the set of 32 bits which determines selectivity of tracing within the domain for standard tasks.

## **KEDD gate, INQUIRE\_GLOBAL\_TRACE function**

The INQUIRE\_GLOBAL\_TRACE function of the KEDD gate is used to return the value of the global trace flags to the caller.

## **Output Parameters**

## **REASON**

The following values are returned when RESPONSE is DISASTER:

ABEND LOOP

The following values are returned when RESPONSE is EXCEPTION:

DOMAIN\_NAME\_NOT\_FOUND DOMAIN\_TOKEN\_NOT\_FOUND DUPLICATE\_DOMAIN\_NAME DUPLICATE\_DOMAIN\_TOKEN DUPLICATE\_GATE\_INDEX

The following values are returned when RESPONSE is INVALID:

INVALID\_DOMAIN\_TOKEN INVALID\_ENTRY\_POINT INVALID\_FUNCTION INVALID\_GATE\_INDEX

### **RESPONSE**

Indicates whether the domain call was successful. For more information, see ["RESPONSE parameter](#page-30-0) [on domain interfaces" on page 7](#page-30-0).

### **MASTER\_TRACE\_FLAG**

Optional Parameter

determines whether tracing, for any of the trace destinations, is active.

Values for the parameter are:

OFF ON

### **SYSTEM\_TRACE\_FLAG**

Optional Parameter

determines whether tracing is allowed for tasks for which standard tracing is in effect.

Values for the parameter are:

OFF ON

### **KEDD gate, INQUIRE\_TASK\_TRACE function**

The INQUIRE\_TASK\_TRACE function of the KEDD gate is used to return the value of the calling task's trace flag to the caller.

### **Output Parameters**

### **REASON**

The following values are returned when RESPONSE is DISASTER:

ABEND LOOP

The following values are returned when RESPONSE is EXCEPTION:

DOMAIN\_NAME\_NOT\_FOUND

DOMAIN\_TOKEN\_NOT\_FOUND DUPLICATE\_DOMAIN\_NAME DUPLICATE\_DOMAIN\_TOKEN DUPLICATE\_GATE\_INDEX

The following values are returned when RESPONSE is INVALID:

INVALID\_DOMAIN\_TOKEN INVALID\_ENTRY\_POINT INVALID\_FUNCTION INVALID\_GATE\_INDEX

### **RESPONSE**

Indicates whether the domain call was successful. For more information, see ["RESPONSE parameter](#page-30-0) [on domain interfaces" on page 7](#page-30-0).

## **TRACE\_TYPE**

Optional Parameter

determines whether standard, special, or no tracing is required for this task.

Values for the parameter are:

SPECIAL STANDARD SUPPRESSED

### **KEDD gate, PERFORM\_SYSTEM\_ACTION function**

The PERFORM\_SYSTEM\_ACTION function of the KEDD gate is used in exceptional circumstances either to terminate CICS (with or without a dump) or to take an MVS SDUMP.

### **Input Parameters**

### **DUMP\_SYSTEM**

Optional Parameter

Specifies whether an MVS SDUMP is to be taken or not.

Values for the parameter are:

NO YES

## **NORMAL\_TERMINATION**

Optional Parameter

Specifies whether CICS is being terminated normally. Normal termination includes controlled and immediate shutdowns.

Values for the parameter are:

NO YES

## **TERMINATE\_SYSTEM**

Optional Parameter

Specifies whether CICS is to be terminated or not.

Values for the parameter are:

NO YES

### **Output Parameters**

## **REASON**

The following values are returned when RESPONSE is DISASTER:

ABEND LOOP

The following values are returned when RESPONSE is EXCEPTION:

DOMAIN\_NAME\_NOT\_FOUND DOMAIN\_TOKEN\_NOT\_FOUND DUPLICATE\_DOMAIN\_NAME DUPLICATE\_DOMAIN\_TOKEN DUPLICATE\_GATE\_INDEX

The following values are returned when RESPONSE is INVALID:

INVALID\_DOMAIN\_TOKEN INVALID\_ENTRY\_POINT INVALID\_FUNCTION INVALID\_GATE\_INDEX

### **RESPONSE**

Indicates whether the domain call was successful. For more information, see ["RESPONSE parameter](#page-30-0) [on domain interfaces" on page 7](#page-30-0).

### **KEDD gate, SET\_ANCHOR function**

The SET\_ANCHOR function of the KEDD gate is used to establish the global storage pointer of the calling domain.

## **Input Parameters**

## **ANCHOR | ANCHOR\_64**

### **ANCHOR**

The 31-bit address of the global storage of the domain.

## **ANCHOR\_64**

The 64-bit address of the global storage of the domain.

### **Output Parameters**

#### **REASON**

The following values are returned when RESPONSE is INVALID:

INVALID\_DOMAIN\_TOKEN

### **RESPONSE**

Indicates whether the domain call was successful. For more information, see ["RESPONSE parameter](#page-30-0) [on domain interfaces" on page 7](#page-30-0).

### **KEDD gate, SET\_DEFAULT\_RECOVERY function**

The SET\_DEFAULT\_RECOVERY function of the KEDD gate is used to establish the default recovery routine of the calling domain. The Application domain uses this function to identify DFHSRP as its default recovery routine.

### **Input Parameters**

## **ENTRY\_POINT\_64**

The 64-bit address of the default recovery routine for the domain.

### **Output Parameters**

### **REASON**

The following values are returned when RESPONSE is INVALID:

INVALID\_DOMAIN\_TOKEN

### **RESPONSE**

Indicates whether the domain call was successful. For more information, see ["RESPONSE parameter](#page-30-0) [on domain interfaces" on page 7](#page-30-0).

### **KEDD gate, SET\_DOMAIN\_TRACE function**

The SET\_DOMAIN\_TRACE function of the KEDD gate is used to store the value of the specified domain's trace flags in the kernel. If the domain token is omitted, the calling domain is assumed.

### **Input Parameters**

### **DOMAIN\_TOKEN**

Optional Parameter

is the 31-bit constant that uniquely identifies the domain, for example, DFHSM\_DOMAIN for storage manager domain.

## **SPECIAL\_TRACE\_FLAGS**

Optional Parameter

is the set of 32 bits which determines selectivity of tracing within the domain for special tasks.

### **STANDARD\_TRACE\_FLAGS**

Optional Parameter

is the set of 32 bits which determines selectivity of tracing within the domain for standard tasks.

#### **Output Parameters**

#### **REASON**

The following values are returned when RESPONSE is EXCEPTION:

DOMAIN\_TOKEN\_NOT\_FOUND

The following values are returned when RESPONSE is INVALID:

INVALID\_DOMAIN\_TOKEN

### **RESPONSE**

Indicates whether the domain call was successful. For more information, see ["RESPONSE parameter](#page-30-0) [on domain interfaces" on page 7](#page-30-0).

### **KEDD gate, SET\_GLOBAL\_TRACE function**

The SET\_GLOBAL\_TRACE function of the KEDD gate is used to store the value of the global trace flags within the kernel.

### **Input Parameters**

#### **MASTER\_TRACE\_FLAG**

Optional Parameter

determines whether tracing, for any of the trace destinations, is active.

Values for the parameter are:

OFF ON

### **SYSTEM\_TRACE\_FLAG**

Optional Parameter

determines whether tracing is allowed for tasks for which standard tracing is in effect.
Values for the parameter are:

OFF ON

## **Output Parameters**

## **REASON**

The following values are returned when RESPONSE is DISASTER:

ABEND LOOP

The following values are returned when RESPONSE is EXCEPTION:

DOMAIN\_NAME\_NOT\_FOUND DOMAIN\_TOKEN\_NOT\_FOUND DUPLICATE\_DOMAIN\_NAME DUPLICATE\_DOMAIN\_TOKEN DUPLICATE\_GATE\_INDEX

The following values are returned when RESPONSE is INVALID:

INVALID\_DOMAIN\_TOKEN INVALID\_ENTRY\_POINT INVALID\_FUNCTION INVALID\_GATE\_INDEX

### **RESPONSE**

Indicates whether the domain call was successful. For more information, see ["RESPONSE parameter](#page-30-0) [on domain interfaces" on page 7](#page-30-0).

## **KEDD gate, SET\_TASK\_TRACE function**

The SET\_TASK\_TRACE function of the KEDD gate is used to store the value of the task trace flag in the current task's task table entry. A task table is a logical block of tasks, allocated together by the Kernel domain, and used to simplify the process of dynamically adding new tasks. Task tables are chained together, and vary in number.

## **Input Parameters**

## **TRACE\_TYPE**

determines whether standard, special, or no tracing is required for this task.

Values for the parameter are:

SPECIAL STANDARD SUPPRESSED

### **Output Parameters**

## **REASON**

The following values are returned when RESPONSE is DISASTER:

ABEND LOOP

The following values are returned when RESPONSE is EXCEPTION:

DOMAIN\_NAME\_NOT\_FOUND DOMAIN\_TOKEN\_NOT\_FOUND DUPLICATE\_DOMAIN\_NAME DUPLICATE\_DOMAIN\_TOKEN DUPLICATE\_GATE\_INDEX

The following values are returned when RESPONSE is INVALID:

INVALID\_DOMAIN\_TOKEN INVALID\_ENTRY\_POINT INVALID\_FUNCTION INVALID\_GATE\_INDEX

## **RESPONSE**

Indicates whether the domain call was successful. For more information, see ["RESPONSE parameter](#page-30-0) [on domain interfaces" on page 7](#page-30-0).

#### **KEDD gate, SET\_TRAP\_OFF function**

The SET\_TRAP\_OFF function of the KEDD gate is used to reset the kernel global trap point.

### **Output Parameters**

### **REASON**

The following values are returned when RESPONSE is DISASTER:

ABEND LOOP

The following values are returned when RESPONSE is EXCEPTION:

DOMAIN\_NAME\_NOT\_FOUND DOMAIN\_TOKEN\_NOT\_FOUND DUPLICATE\_DOMAIN\_NAME DUPLICATE\_DOMAIN\_TOKEN DUPLICATE\_GATE\_INDEX

The following values are returned when RESPONSE is INVALID:

INVALID\_DOMAIN\_TOKEN INVALID\_ENTRY\_POINT INVALID\_FUNCTION INVALID\_GATE\_INDEX

#### **RESPONSE**

Indicates whether the domain call was successful. For more information, see ["RESPONSE parameter](#page-30-0) [on domain interfaces" on page 7](#page-30-0).

## **KEDD gate, SET\_TRAP\_ON function**

The SET\_TRAP\_ON function of the KEDD gate is used to set a kernel global trap point.

#### **Input Parameters**

## **ENTRY\_POINT**

is the 31-bit address of the entry point for that domain, for example, A(X'80000000' + DFHSMDM) for storage manager domain.

#### **Output Parameters**

#### **REASON**

The following values are returned when RESPONSE is INVALID:

INVALID\_ENTRY\_POINT

## **RESPONSE**

## **KEDS gate, ABNORMALLY\_TERMINATE\_TASK function**

The ABNORMALLY\_TERMINATE\_TASK function of the KEDS gate identifies the task which is to be abnormally terminated.

### **Input Parameters**

## **DUMP**

A binary value indicating whether CICS should take a memory dump when the task terminates.

Values for the parameter are:

DUMP\_NO DUMP\_YES

## **RETRY**

A binary value indicating whether the task should be retried.

Values for the parameter are:

RETRY\_NO RETRY\_YES

## **TASK\_TOKEN**

identifies the task which is to be abnormally terminated.

## **Output Parameters**

### **REASON**

The following values are returned when RESPONSE is EXCEPTION:

TERMINATE\_FAILED

The following values are returned when RESPONSE is INVALID:

INVALID\_TASK\_TOKEN

#### **RESPONSE**

Indicates whether the domain call was successful. For more information, see ["RESPONSE parameter](#page-30-0) [on domain interfaces" on page 7](#page-30-0).

## **KEDS gate, ADD\_CRITICAL\_MODULE function**

Adds the module address to the vector of modules in which a runaway condition will be deferred.

#### **Input Parameters**

#### **MODULE\_ADDR**

The address of the module to be added to the vector.

#### **Output Parameters**

#### **REASON**

The following values are returned when RESPONSE is DISASTER:

VECTOR\_FULL

## **RESPONSE**

## **KEDS gate, ADD\_CRITICAL\_WINDOW function**

Adds the window address to the vector of windows in modules in which the Runaway condition will be deferred. Within such windows Runaway will not be deferred.

#### **Input Parameters**

#### **WINDOW\_END**

The end address of the window.

#### **WINDOW\_START**

The start address of the window.

## **Output Parameters**

## **REASON**

The following values are returned when RESPONSE is DISASTER:

VECTOR\_FULL

### **RESPONSE**

Indicates whether the domain call was successful. For more information, see ["RESPONSE parameter](#page-30-0) [on domain interfaces" on page 7](#page-30-0).

### **KEDS gate, CREATE\_TASK function**

The CREATE\_TASK function of the KEDS gate is used to allocate a new executable task from the task table. A task table is a logical block of tasks, allocated together by the Kernel domain, and used to simplify the process of dynamically adding new tasks. Task tables are chained together, and vary in number.

## **Input Parameters**

### **ALLOCATION**

indicates whether or not the returned task should be allocated from those tasks pre-allocated for MXT.

Values for the parameter are:

DYNAMIC STATIC

#### **ATTACH\_TOKEN**

is the 31-bit token that uniquely identifies the request. This token is returned on the corresponding TASK\_REPLY to identify the request.

### **TRANSACTION\_BUILD**

Optional Parameter

Values for the parameter are:

BUILD TERMINATE

#### **Output Parameters**

## **REASON**

The following values are returned when RESPONSE is DISASTER:

INQUIRE\_ERROR TRANSACTION\_ABEND TRANSACTION\_ERROR\_MSG

The following values are returned when RESPONSE is EXCEPTION:

ADD\_TASK\_ERROR

## **RESPONSE**

Indicates whether the domain call was successful. For more information, see ["RESPONSE parameter](#page-30-0) [on domain interfaces" on page 7](#page-30-0).

## **TASK\_TOKEN**

is the 31-bit token that uniquely identifies the newly created task.

## **KEDS gate, CREATE\_TCB function**

The CREATE TCB function of the KEDS gate creates the default task for a new MVS TCB, and MVS posts the TCB to start execution. The default task is the task, associated with the TCB, that executes the dispatcher loop which chooses the next CICS task (system or non-system) to be dispatched, or if no CICS task is to be dispatched, issues an MVS WAIT.

### **Input Parameters**

### **ATTACH\_TOKEN**

is the 31-bit token that uniquely identifies the request. This token is returned on the corresponding TASK\_REPLY to identify the request.

#### **ESSENTIAL\_TCB**

indicates whether CICS is to be terminated if a TCB in this mode has its ESTAE exit driven for a non recoverable error.

Values for the parameter are:

ESSENTIAL\_NO ESSENTIAL\_YES

### **EXEC\_CAPABLE**

indicates whether support should be provided under the new TCB for CICS API commands.

Values for the parameter are:

EXEC\_NO EXEC\_YES

## **INHERIT\_SUBSPACE**

indicates whether TCBs in this mode are to inherit the subspace of the attaching TCB.

Values for the parameter are:

INHERIT\_NO INHERIT\_YES

#### **LE\_ENVIRONMENT**

indicates whether CICS should tell Language Environment that it is running in a CICS environment under this TCB. If LE\_CICS is specified, Language Environment will issue CICS API commands.

Values for the parameter are:

LE\_CICS LE\_MVS

## **MODENAME**

specifies the mode of the new TCB.

## **PARENT\_MODENAME**

identifies the mode of the TCB that is to ATTACH the new TCB.

### **PRTY\_RELATIVE\_TO\_QR**

gives the priority of this TCB relative to QR.

#### **TCB\_KEY**

specifies the key to be specified on the ATTACH of TCBs in this mode. The value ends up in TCBPKF.

Values for the parameter are:

KEY8 KEY9

## **DEPENDENT\_ON**

Optional Parameter

specifies that the TCB is dependent on the named parent TCB mode.

## **PTHREAD**

Optional Parameter

A binary value that indicates if a pthread is to be created.

Values for the parameter are:

NO

YES

## **SZERO**

Optional Parameter

gives the value (YES or NO) of the SZERO parameter for the ATTACH request. If TCB\_KEY(USERKEY) is specified, SZERO(NO) is assumed.

Values for the parameter are:

SZERO\_NO SZERO\_YES

### **Output Parameters**

#### **REASON**

The following values are returned when RESPONSE is DISASTER:

INQUIRE\_ERROR VECTOR\_FULL

The following values are returned when RESPONSE is EXCEPTION:

ADD\_KTCB\_ERROR ADD\_TASK\_ERROR ATTACH\_KTCB\_ERROR INVALID\_CALLING\_MODE

## **MVS\_TCB\_ADDRESS**

The address of the newly created MVS TCB.

### **RESPONSE**

Indicates whether the domain call was successful. For more information, see ["RESPONSE parameter](#page-30-0) [on domain interfaces" on page 7](#page-30-0).

## **TASK\_TOKEN**

is the 31-bit token that uniquely identifies the newly created task.

### **KEDS gate, DETACH\_TERMINATED\_OWN\_TCBS function**

The DETACH\_TERMINATED\_OWN\_TCBS function of the KEDS gate detaches any terminated TCBs which were attached by the TCB on which this function is invoked.

### **Output Parameters**

#### **REASON**

The following values are returned when RESPONSE is DISASTER:

ABEND INQUIRE\_ERROR INVALID\_FUNCTION LOOP VECTOR\_FULL

The following values are returned when RESPONSE is EXCEPTION:

ADD\_KTCB\_ERROR ADD\_TASK\_ERROR ATTACH\_KTCB\_ERROR CANNOT\_ACCESS\_TCB DEFERRED\_ABEND\_NOT\_SENT INVALID\_CALLING\_MODE NOT\_FOUND TCB\_NOT\_WAITING TERMINATE\_FAILED

The following values are returned when RESPONSE is INVALID:

INVALID\_INPUT\_COMB INVALID\_TASK\_TOKEN

## **RESPONSE**

Indicates whether the domain call was successful. For more information, see ["RESPONSE parameter](#page-30-0) [on domain interfaces" on page 7](#page-30-0).

## **KEDS gate, END\_TASK function**

The END TASK function of the KEDS gate is used to free any resources that have been acquired by the kernel domain during the lifetime of the current task and need freeing before the end of the task.

## **Output Parameters**

## **REASON**

The following values are returned when RESPONSE is DISASTER:

ABEND INQUIRE\_ERROR INVALID\_FUNCTION LOOP VECTOR\_FULL

The following values are returned when RESPONSE is EXCEPTION:

ADD\_KTCB\_ERROR ADD\_TASK\_ERROR ATTACH\_KTCB\_ERROR CANNOT\_ACCESS\_TCB DEFERRED\_ABEND\_NOT\_SENT INVALID\_CALLING\_MODE NOT\_FOUND TCB\_NOT\_WAITING TERMINATE\_FAILED

The following values are returned when RESPONSE is INVALID:

INVALID\_INPUT\_COMB INVALID\_TASK\_TOKEN

## **RESPONSE**

## **KEDS gate, FREE\_TCBS function**

The FREE\_TCBS function of the KEDS gate conditionally frees control blocks, in collaboration with the Dispatcher for re-use, associated with any detached TCBs.

### **Output Parameters**

### **REASON**

The following values are returned when RESPONSE is DISASTER:

ABEND INQUIRE\_ERROR INVALID\_FUNCTION LOOP VECTOR\_FULL

The following values are returned when RESPONSE is EXCEPTION:

ADD\_KTCB\_ERROR ADD\_TASK\_ERROR ATTACH\_KTCB\_ERROR CANNOT\_ACCESS\_TCB DEFERRED\_ABEND\_NOT\_SENT FREE\_TCBS\_LOCK\_HELD INVALID\_CALLING\_MODE NOT\_FOUND TASK\_NOT\_TERMINATED TCB\_NOT\_WAITING TERMINATE\_FAILED

The following values are returned when RESPONSE is INVALID:

INVALID\_INPUT\_COMB INVALID\_TASK\_TOKEN

#### **RESPONSE**

Indicates whether the domain call was successful. For more information, see ["RESPONSE parameter](#page-30-0) [on domain interfaces" on page 7](#page-30-0).

## **KEDS gate, FREE\_TCBS\_NOTIFY\_IMMED function**

The FREE\_TCBS\_NOTIFY\_IMMED function of the KEDS gate immediately notifies the Kernel system task that it needs to call function FREE\_TCBS.

#### **Output Parameters**

#### **RESPONSE**

Indicates whether the domain call was successful. For more information, see ["RESPONSE parameter](#page-30-0) [on domain interfaces" on page 7](#page-30-0).

#### **KEDS gate, INQUIRE\_MVSTCB function**

Retrieve information about an MVS TCB.

#### **Input Parameters**

#### **MVS\_TCB\_ADDRESS**

The address of the TCB.

#### **Output Parameters**

## **REASON**

The following values are returned when RESPONSE is EXCEPTION:

NOT\_FOUND

## **RESPONSE**

Indicates whether the domain call was successful. For more information, see ["RESPONSE parameter](#page-30-0) [on domain interfaces" on page 7](#page-30-0).

## **TCA\_TASK\_NUMBER**

The task number.

## **TCB\_ID**

The TCB identifier.

## **KEDS gate, INQUIRE\_TCB function**

Retrieve the kernel task token for the current TCB.

## **Input Parameters**

## **DEFAULT\_TASK\_TOKEN**

The retrieved task token.

## **Output Parameters**

## **REASON**

The following values are returned when RESPONSE is EXCEPTION:

CANNOT\_ACCESS\_TCB TCB\_NOT\_WAITING

## **RESPONSE**

Indicates whether the domain call was successful. For more information, see ["RESPONSE parameter](#page-30-0) [on domain interfaces" on page 7](#page-30-0).

## **KEDS gate, POP\_TASK function**

Given a TCB executing the current CICS task, the POP\_TASK function of the KEDS gate is used to make it execute its default task instead.

## **Output Parameters**

## **REASON**

The following values are returned when RESPONSE is DISASTER:

ABEND INQUIRE\_ERROR INVALID\_FUNCTION LOOP VECTOR\_FULL

The following values are returned when RESPONSE is EXCEPTION:

ADD\_KTCB\_ERROR ADD\_TASK\_ERROR ATTACH\_KTCB\_ERROR CANNOT\_ACCESS\_TCB DEFERRED\_ABEND\_NOT\_SENT INVALID\_CALLING\_MODE NOT\_FOUND TCB\_NOT\_WAITING TERMINATE\_FAILED

The following values are returned when RESPONSE is INVALID:

INVALID\_INPUT\_COMB

## INVALID\_TASK\_TOKEN

## **RESPONSE**

Indicates whether the domain call was successful. For more information, see ["RESPONSE parameter](#page-30-0) [on domain interfaces" on page 7](#page-30-0).

## **KEDS gate, PROCESS\_KETA\_ERROR function**

The PROCESS\_KETA\_ERROR function of the KEDS gate is used to handle any errors for the DFHKETA module. (The DFHKETA module handles the performance sensitive KEDS functions, and calls the DFHKEDS module when its recovery routine is invoked.)

### **Input Parameters**

## **ERROR\_DATA**

address of the error data that describes the error that has occurred in the DFHKETA module.

## **Output Parameters**

### **RESPONSE**

Indicates whether the domain call was successful. For more information, see ["RESPONSE parameter](#page-30-0) [on domain interfaces" on page 7](#page-30-0).

### **KEDS gate, PUSH\_TASK function**

Given a TCB executing its default task, the PUSH\_TASK function of the KEDS gate is used to make it execute a CICS task instead.

### **Input Parameters**

### **TASK\_TOKEN**

Identifies the task which is to be abnormally terminated.

#### **Output Parameters**

## **TASK\_CPU\_ON\_CP\_INT**

Optional Parameter

The CPU time on standard CP used by the task.

## **TASK\_CPU\_OFFLD\_ON\_CP\_INT**

Optional Parameter

The CPU time on standard CP that was offload eligible used by the task.

## **REASON**

The following values are returned when RESPONSE is DISASTER:

ABEND INQUIRE\_ERROR INVALID\_FUNCTION LOOP VECTOR\_FULL

The following values are returned when RESPONSE is EXCEPTION:

ADD\_KTCB\_ERROR ADD\_TASK\_ERROR ATTACH\_KTCB\_ERROR CANNOT\_ACCESS\_TCB DEFERRED\_ABEND\_NOT\_SENT INVALID\_CALLING\_MODE NOT\_FOUND TCB\_NOT\_WAITING

TERMINATE\_FAILED

The following values are returned when RESPONSE is INVALID:

INVALID\_INPUT\_COMB INVALID\_TASK\_TOKEN

## **RESPONSE**

Indicates whether the domain call was successful. For more information, see ["RESPONSE parameter](#page-30-0) [on domain interfaces" on page 7](#page-30-0).

### **TASK\_CPU\_INTERVAL**

Optional Parameter

The CPU time used by the task.

## **KEDS gate, RESTORE\_STIMER function**

The RESTORE\_STIMER function of the KEDS gate is used to restore the kernel's STIMER exit after MVS requests that use the MVS STIMER macro internally.

## **Output Parameters**

## **REASON**

The following values are returned when RESPONSE is DISASTER:

ABEND INQUIRE\_ERROR INVALID\_FUNCTION LOOP VECTOR\_FULL

The following values are returned when RESPONSE is EXCEPTION:

ADD\_KTCB\_ERROR ADD\_TASK\_ERROR ATTACH\_KTCB\_ERROR CANNOT\_ACCESS\_TCB DEFERRED\_ABEND\_NOT\_SENT INVALID\_CALLING\_MODE NOT\_FOUND TCB\_NOT\_WAITING TERMINATE\_FAILED

The following values are returned when RESPONSE is INVALID:

INVALID\_INPUT\_COMB INVALID\_TASK\_TOKEN

## **RESPONSE**

Indicates whether the domain call was successful. For more information, see ["RESPONSE parameter](#page-30-0) [on domain interfaces" on page 7](#page-30-0).

## **KEDS gate, SEND\_DEFERRED\_ABEND function**

The SEND\_DEFERRED\_ABEND function of the KEDS gate is used by the transaction manager to implement the deferred purge function. If a purge request is made against a task that is not in a suitable state to be purged, this function defers the abend of that task until the task is no longer protected against purge.

## **Input Parameters**

## **ERROR\_CODE**

The abend code that CICS issues when the task is eventually purged.

## **DS\_TASK\_TOKEN**

Optional Parameter

is the 31-bit dispatcher token that identifies the CICS task to be abended. If not supplied, DS\_TASK\_TOKEN defaults to the current task.

## **FORCE**

Optional Parameter

indicates whether or not the deferred abend is to be forced.

Values for the parameter are:

NO YES

## **Output Parameters**

## **REASON**

The following values are returned when RESPONSE is DISASTER:

ABEND INQUIRE\_ERROR INVALID\_FUNCTION LOOP VECTOR\_FULL

The following values are returned when RESPONSE is EXCEPTION:

ADD\_KTCB\_ERROR ADD\_TASK\_ERROR ATTACH\_KTCB\_ERROR CANNOT\_ACCESS\_TCB DEFERRED\_ABEND\_NOT\_SENT INVALID\_CALLING\_MODE NOT\_FOUND TCB\_NOT\_WAITING TERMINATE\_FAILED

The following values are returned when RESPONSE is INVALID:

INVALID\_INPUT\_COMB INVALID\_TASK\_TOKEN

## **RESPONSE**

Indicates whether the domain call was successful. For more information, see ["RESPONSE parameter](#page-30-0) [on domain interfaces" on page 7](#page-30-0).

## **KEDS gate, START\_FORCE\_PURGE\_PROTECT function**

The START\_PURGE\_PROTECTION function of the KEDS gate is used to inhibit force-purge for the current task.

## **Output Parameters**

## **RESPONSE**

## **KEDS gate, START\_PURGE\_PROTECTION function**

The START\_PURGE\_PROTECTION function of the KEDS gate is used to inhibit purge, but not force-purge, for the current task.

## **Output Parameters**

### **RESPONSE**

Indicates whether the domain call was successful. For more information, see ["RESPONSE parameter](#page-30-0) [on domain interfaces" on page 7](#page-30-0).

## **KEDS gate, START\_RUNAWAY\_TIMER function**

The START\_RUNAWAY\_TIMER function of the KEDS gate is used to resume runaway timing for the current task. This reduces the stop runaway count by one. The timer is resumed only when all outstanding STOP\_RUNAWAY\_TIMER requests have been canceled.

### **Output Parameters**

### **REASON**

The following values are returned when RESPONSE is DISASTER:

ABEND INQUIRE\_ERROR INVALID\_FUNCTION LOOP VECTOR\_FULL

The following values are returned when RESPONSE is EXCEPTION:

ADD\_KTCB\_ERROR ADD\_TASK\_ERROR ATTACH\_KTCB\_ERROR CANNOT\_ACCESS\_TCB DEFERRED\_ABEND\_NOT\_SENT INVALID\_CALLING\_MODE NOT\_FOUND TCB\_NOT\_WAITING TERMINATE\_FAILED

The following values are returned when RESPONSE is INVALID:

INVALID\_INPUT\_COMB INVALID\_TASK\_TOKEN

#### **RESPONSE**

Indicates whether the domain call was successful. For more information, see ["RESPONSE parameter](#page-30-0) [on domain interfaces" on page 7](#page-30-0).

## **KEDS gate, STOP\_FORCE\_PURGE\_PROTECT function**

The STOP\_FORCE\_PURGE\_PROTECTION function of the KEDS gate is used to enable again force purge for the current task after force purge has been suspended by a previous START\_FORCE\_ PURGE\_PROTECTION function call.

#### **Output Parameters**

#### **RESPONSE**

## **KEDS gate, STOP\_PURGE\_PROTECTION function**

The STOP\_PURGE\_PROTECTION function of the KEDS gate is used to enable again purge for the current task after purge has been suspended by a previous START\_PURGE\_PROTECTION function call.

### **Output Parameters**

## **RESPONSE**

Indicates whether the domain call was successful. For more information, see ["RESPONSE parameter](#page-30-0) [on domain interfaces" on page 7](#page-30-0).

## **KEDS gate, STOP\_RUNAWAY\_TIMER function**

The STOP\_RUNAWAY\_TIMER function of the KEDS gate is used to inhibit runaway detection for the current task. The remaining runaway interval is preserved until a START\_RUNAWAY\_TIMER request is issued. The stop runaway count is incremented by one; this allows STOP\_RUNAWAY\_TIMER requests to be nested.

### **Output Parameters**

#### **REASON**

The following values are returned when RESPONSE is DISASTER:

ABEND INQUIRE\_ERROR INVALID\_FUNCTION LOOP VECTOR\_FULL

The following values are returned when RESPONSE is EXCEPTION:

ADD\_KTCB\_ERROR ADD\_TASK\_ERROR ATTACH\_KTCB\_ERROR CANNOT\_ACCESS\_TCB DEFERRED\_ABEND\_NOT\_SENT INVALID\_CALLING\_MODE NOT\_FOUND TCB\_NOT\_WAITING TERMINATE\_FAILED

The following values are returned when RESPONSE is INVALID:

INVALID\_INPUT\_COMB INVALID\_TASK\_TOKEN

#### **RESPONSE**

Indicates whether the domain call was successful. For more information, see ["RESPONSE parameter](#page-30-0) [on domain interfaces" on page 7](#page-30-0).

## **KEGD gate, INQUIRE\_KERNEL function**

The INQUIRE\_KERNEL function of the KEGD gate is used to obtain the global data maintained by the kernel.

#### **Output Parameters**

## **REASON**

The following values are returned when RESPONSE is DISASTER:

ABEND LOOP

## **RESPONSE**

Indicates whether the domain call was successful. For more information, see ["RESPONSE parameter](#page-30-0) [on domain interfaces" on page 7](#page-30-0).

### **ALTERNATE\_XRF\_IDS**

Optional Parameter

is the 8-character name of the recoverable service table used if the CICS region is running with XRF and DBCTL.

## **CICS\_SVC\_NUMBER**

Optional Parameter

is the 8-bit CICS service SVC number.

## **DUMP\_RETRY\_TIME**

Optional Parameter

specifies the total time that CICS is to continue trying to obtain a system dump using the SDUMP macro.

## **GENERIC\_APPLID**

Optional Parameter

is the 8-character generic applid that identifies the active and alternate CICS systems to z/OS Communications Server in an XRF environment.

## **HPO**

Optional Parameter

specifies whether CICS is to use the z/OS Communications Server high performance option.

Values for the parameter are:

NO

YES

## **ISC**

Optional Parameter

specifies whether ISC support is included in this CICS region.

Values for the parameter are:

NO

YES

## **OP\_REL**

Optional Parameter

is the 2-byte operating system release and modification level.

## **OP\_SYS**

Optional Parameter

is the 1-character operating system identifier, for example, 'B' = MVS.

## **OP\_VER**

Optional Parameter

is the 1-byte operating system version.

## **OS\_PARMS**

Optional Parameter

is the 8-byte block containing the 31-bit address and 31-bit length of the MVS parameters.

#### **SIT\_NAME**

Optional Parameter

is the 8-character SIT name.

### **SPECIFIC\_APPLID**

Optional Parameter

is the 8-character specific applid that identifies the CICS system in the z/OS Communications Server network.

## **SYSID**

Optional Parameter

is the 4-character ZCP system entry name.

## **SYSTEM\_RUNAWAY\_LIMIT**

Optional Parameter

the ICVR time to be used by all tasks that have been defined to have the default runaway limit in the system.

## **USS\_PROCESS**

Optional Parameter

specifies whether the kernel successfully issued a Unix System Services **SET\_DUB\_DEFAULT DUBPROCESS** command during CICS initialization.

Values for the parameter are:

NO YES

#### **XRF**

Optional Parameter

specifies whether ISC support is included in this CICS region.

Values for the parameter are:

NO YES

## **XRF\_COMMAND\_LIST**

Optional Parameter

is the 8-character name of the command list table used by the XRF alternate CICS region.

#### **KEGD gate, SET\_KERNEL function**

The SET\_KERNEL function of the KEGD gate is used to change the global data maintained by the kernel.

#### **Input Parameters**

#### **ALTERNATE\_XRF\_IDS**

Optional Parameter

is the 8-character name of the recoverable service table used if the CICS region is running with XRF and DBCTL.

## **CICS\_SVC\_NUMBER**

Optional Parameter

is the 8-bit CICS service SVC number.

## **DUMP\_RETRY\_TIME**

Optional Parameter

specifies the total time that CICS is to continue trying to obtain a system dump using the SDUMP macro.

#### **GENERIC\_APPLID**

Optional Parameter

is the 8-character generic applid that identifies the active and alternate CICS systems to z/OS Communications Server in an XRF environment.

## **HPO**

Optional Parameter

specifies whether CICS is to use the z/OS Communications Server high performance option.

Values for the parameter are:

NO YES

## **ISC**

Optional Parameter

specifies whether ISC support is included in this CICS region.

Values for the parameter are:

NO

YES

# **SIT\_NAME**

Optional Parameter

is the 8-character name of the system initialization table.

## **SPECIFIC\_APPLID**

Optional Parameter

is the 8-character specific applid that identifies the CICS system in the z/OS Communications Server network.

## **SYSID**

Optional Parameter

is the 4-character ZCP system entry name.

## **SYSTEM\_RUNAWAY\_LIMIT**

Optional Parameter

the ICVR time to be used by all tasks that have been defined to have the default runaway limit in the system.

## **TERMINATE\_FO**

Optional Parameter

specifies whether the FO TCB can be normally terminated on an immediate shutdown.

Values for the parameter are:

NO

YES

## **XRF**

Optional Parameter

specifies whether XRF support is included in the CICS region.

Values for the parameter are:

NO YES

## **XRF\_COMMAND\_LIST**

Optional Parameter

is the 8-character name of the command list table used by the XRF alternate CICS region.

## **Output Parameters**

## **REASON**

The following values are returned when RESPONSE is DISASTER:

ABEND

LOOP

The following values are returned when RESPONSE is EXCEPTION:

WRONG\_SVC\_NUMBER

## **RESPONSE**

Indicates whether the domain call was successful. For more information, see ["RESPONSE parameter](#page-30-0) [on domain interfaces" on page 7](#page-30-0).

## **KETI gate, ADJUST\_STCK\_TO\_LOCAL function**

Perform local time adjustment on a STCK value

### **Input Parameters**

## **GMT\_STCK**

The STCK value to be adjusted.

#### **Output Parameters**

**LOCAL\_STCK**

The adjusted STCK value.

### **RESPONSE**

Indicates whether the domain call was successful. For more information, see ["RESPONSE parameter](#page-30-0) [on domain interfaces" on page 7](#page-30-0).

### **KETI gate, CONVERT\_TO\_DECIMAL\_TIME function**

The CONVERT\_TO\_DECIMAL\_TIME function of the KETI gate is used to convert dates and times in the internal store clock (STCK) format to decimal format.

### **Input Parameters**

## **STCK\_TIME**

is a doubleword containing a date and time in STCK format.

#### **LOCAL\_ADJUST**

Optional Parameter

Specifies whether to adjust the STCK value to local time.

Values for the parameter are:

NO YES

## **Output Parameters**

#### **DECIMAL\_DATE**

is an 8-character date in the format determined by FULL\_DATE\_FORMAT.

## **DECIMAL\_MICROSECONDS**

is the 6-character microseconds portion of DECIMAL\_TIME.

#### **DECIMAL\_TIME**

is the current local decimal time in the format HHMMSS.

### **FULL\_DATE\_FORMAT**

is the current full date format determined by the default date format of the timer domain.

Values for the parameter are:

DDMMYYYY MMDDYYYY YYYYMMDD

## **RESPONSE**

## **KETI gate, CONVERT\_TO\_STCK\_FORMAT function**

The CONVERT\_TO\_STCK\_FORMAT function of the KETI gate is used to convert times and dates to STCK format.

## **Input Parameters**

### **DECIMAL\_TIME**

is the current local decimal time in the format HHMMSS.

### **DECIMAL\_DATE**

Optional Parameter

is an optional 8-character date in the format determined either by FULL\_DATE\_FORMAT or by the default for the timer domain if FULL\_DATE\_FORMAT is omitted.

#### **FULL\_DATE\_FORMAT**

Optional Parameter

is the current full date format.

Values for the parameter are:

DDMMYYYY MMDDYYYY **YYYYMMDD** 

## **INSTANCE**

Optional Parameter

is required only if DECIMAL\_DATE is omitted.

Values for the parameter are:

LAST NEXT TODAY

#### **LOCAL\_ADJUST**

Optional Parameter

Specifies whether to apply a local time adjustment.

Values for the parameter are:

NO YES

### **Output Parameters**

#### **RESPONSE**

Indicates whether the domain call was successful. For more information, see ["RESPONSE parameter](#page-30-0) [on domain interfaces" on page 7](#page-30-0).

## **STCK\_TIME**

is a doubleword containing the STCK value corresponding to the input local time.

## **KETI gate, INQ\_LOCAL\_DATETIME\_DECIMAL function**

The INQ\_LOCAL\_DATETIME\_DECIMAL function of the KETI gate is used to return the local date, and the local time in decimal format.

#### **Output Parameters**

#### **DECIMAL\_DATE**

is an 8-character date in the format determined by FULL\_DATE\_FORMAT.

#### **DECIMAL\_MICROSECONDS**

is the 6-character microseconds portion of DECIMAL\_TIME.

## **DECIMAL\_TIME**

is the current local decimal time in the format HHMMSS.

### **FULL\_DATE\_FORMAT**

is the current full date format determined by the default date format of the timer domain.

Values for the parameter are:

DDMMYYYY MMDDYYYY YYYYMMDD

### **RESPONSE**

Indicates whether the domain call was successful. For more information, see ["RESPONSE parameter](#page-30-0) [on domain interfaces" on page 7](#page-30-0).

### **KETI gate, INQUIRE\_DATE\_FORMAT function**

The INQUIRE\_DATE\_FORMAT function of the KETI gate is used to return the current date format.

### **Output Parameters**

### **DATE\_FORMAT**

is the current default date format for the timer domain.

Values for the parameter are:

DDMMYY MMDDYY YYMMDD

### **RESPONSE**

Indicates whether the domain call was successful. For more information, see ["RESPONSE parameter](#page-30-0) [on domain interfaces" on page 7](#page-30-0).

## **KETI gate, REQUEST\_NOTIFY\_OF\_A\_RESET function**

The REQUEST\_NOTIFY\_OF\_A\_RESET function of the KETI gate requests a shoulder tap from KETI whenever the local time is reset.

### **Output Parameters**

#### **RESPONSE**

Indicates whether the domain call was successful. For more information, see ["RESPONSE parameter](#page-30-0) [on domain interfaces" on page 7](#page-30-0).

## **KETI gate, RESET\_LOCAL\_TIME function**

The RESET\_LOCAL\_TIME function of the KETI gate is used by the AP domain to inform KETI that a local time reset has occurred.

#### **Output Parameters**

## **RESPONSE**

Indicates whether the domain call was successful. For more information, see ["RESPONSE parameter](#page-30-0) [on domain interfaces" on page 7](#page-30-0).

## **KETI gate, SET\_DATE\_FORMAT function**

The SET\_DATE\_FORMAT function of the KETI gate is used to set the date format for the timer domain.

## **Input Parameters**

## **DATE\_FORMAT**

is the format to be set as the default for the timer domain.

Values for the parameter are:

DDMMYY MMDDYY YYMMDD

## **Output Parameters**

#### **RESPONSE**

Indicates whether the domain call was successful. For more information, see ["RESPONSE parameter](#page-30-0) [on domain interfaces" on page 7](#page-30-0).

## **KEXM gate, TRANSACTION\_INITIALISATION function**

The TRANSACTION\_INITIALISATION function of the KEXM gate performs kernel initialization during XM task-reply.

## **Input Parameters**

## **TRANSACTION\_TOKEN**

A token identifying the transaction for which kernel initialization is to be performed.

#### **Output Parameters**

#### **REASON**

The following values are returned when RESPONSE is DISASTER:

ABEND

LOOP

The following values are returned when RESPONSE is INVALID:

INVALID\_FUNCTION

## **RESPONSE**

Indicates whether the domain call was successful. For more information, see ["RESPONSE parameter](#page-30-0) [on domain interfaces" on page 7](#page-30-0).

## **Kernel domain's generic formats**

Table 25 on page 645 describes the generic formats owned by the domain and shows the functions performed on the calls.

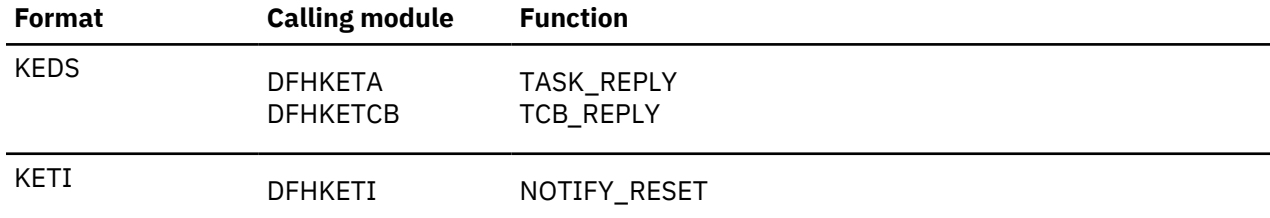

*Table 25. Kernel domain's generic formats*

**Note:** In the descriptions of the formats, the input parameters are input not to the Kernel domain, but to the domain being called by the Kernel domain. Similarly, the output parameters are output by the domain that was called by the Kernel domain, in response to the call.

#### **KEDS gate, TASK\_REPLY function**

The TASK\_REPLY function of the KEDS format is issued by the kernel to the issuer of CREATE\_TASK, under the new task.

## **Input Parameters**

## **ATTACH\_TOKEN**

is the 31-bit token that uniquely identifies the corresponding CREATE\_TASK request.

## **TASK\_TOKEN**

is the 31-bit token that uniquely identifies the new task.

## **TRANSACTION\_BUILD**

Optional Parameter

Values for the parameter are:

BUILD

**TERMINATE** 

## **Output Parameters**

## **REASON**

The following values are returned when RESPONSE is DISASTER:

ABEND INQUIRE\_ERROR INVALID\_FUNCTION LOOP TRANSACTION\_ABEND TRANSACTION\_ERROR\_MSG VECTOR\_FULL

The following values are returned when RESPONSE is EXCEPTION:

ADD\_KTCB\_ERROR ADD\_TASK\_ERROR ATTACH\_KTCB\_ERROR CANNOT\_ACCESS\_TCB DEFERRED\_ABEND\_NOT\_SENT INVALID\_CALLING\_MODE NOT\_FOUND TCB\_NOT\_WAITING TERMINATE\_FAILED

The following values are returned when RESPONSE is INVALID:

INVALID\_INPUT\_COMB INVALID\_TASK\_TOKEN

## **RESPONSE**

Indicates whether the domain call was successful. For more information, see ["RESPONSE parameter](#page-30-0) [on domain interfaces" on page 7](#page-30-0).

## **KEDS gate, TCB\_REPLY function**

The TCB\_REPLY function of the KEDS format is issued by the kernel to the issuer of CREATE\_TCB, under the new TCB's default task.

## **Input Parameters**

## **ATTACH\_TOKEN**

is the 31-bit token that uniquely identifies the corresponding CREATE\_TCB request.

## **TASK\_TOKEN**

is the 31-bit token that uniquely identifies the new TCB's task.

## **Output Parameters**

## **REASON**

The following values are returned when RESPONSE is DISASTER:

ABEND

INQUIRE\_ERROR INVALID\_FUNCTION LOOP VECTOR\_FULL

The following values are returned when RESPONSE is EXCEPTION:

ADD\_KTCB\_ERROR ADD\_TASK\_ERROR ATTACH\_KTCB\_ERROR CANNOT\_ACCESS\_TCB DEFERRED\_ABEND\_NOT\_SENT INVALID\_CALLING\_MODE NOT\_FOUND TCB\_NOT\_WAITING TERMINATE\_FAILED

The following values are returned when RESPONSE is INVALID:

INVALID\_INPUT\_COMB INVALID\_TASK\_TOKEN

## **RESPONSE**

Indicates whether the domain call was successful. For more information, see ["RESPONSE parameter](#page-30-0) [on domain interfaces" on page 7](#page-30-0).

## **KETI gate, NOTIFY\_RESET function**

The NOTIFY\_RESET function of the KETI format is used by KETI itself to inform domains that a RESET has occurred.

## **Output Parameters**

## **RESPONSE**

Indicates whether the domain call was successful. For more information, see ["RESPONSE parameter](#page-30-0) [on domain interfaces" on page 7](#page-30-0).

# **Modules**

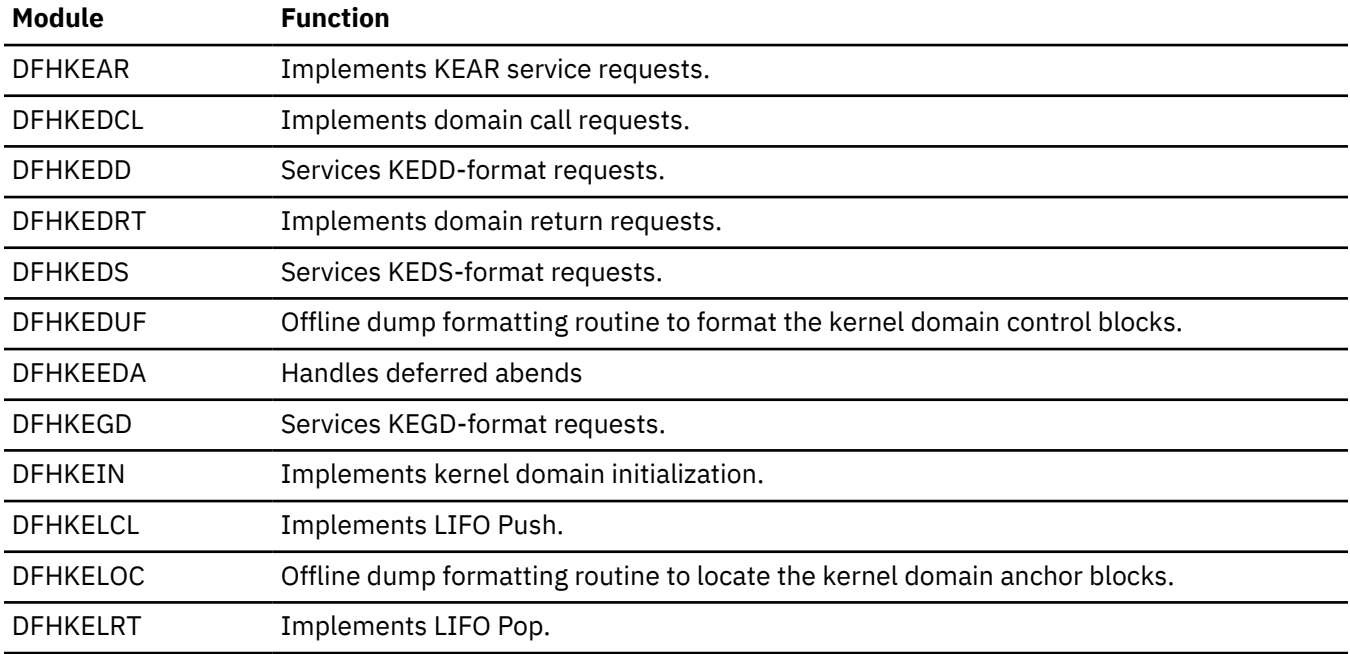

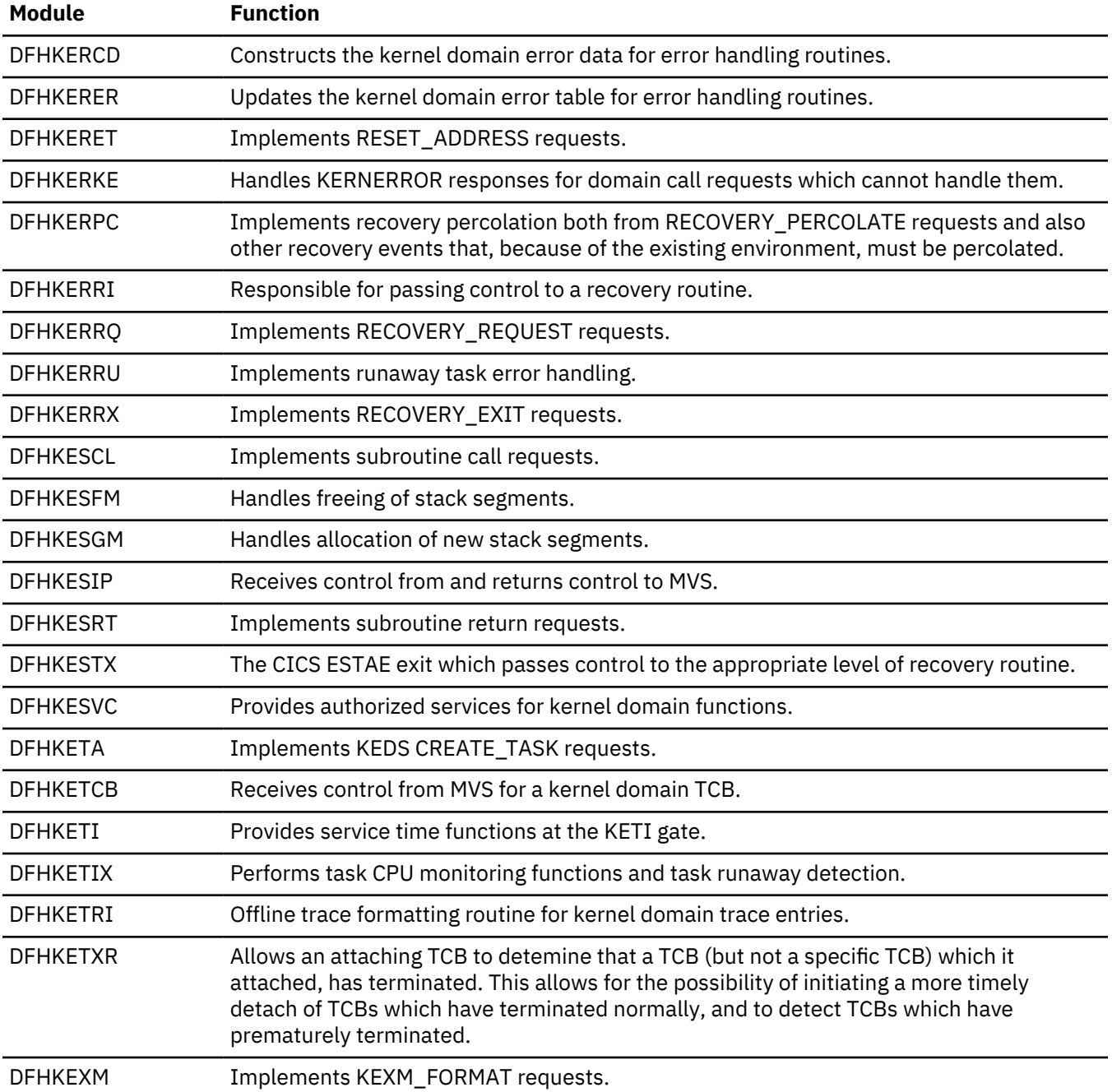

# **Loader domain (LD)**

The loader domain is used to obtain access to storage-resident copies of nucleus and application programs, maps, and tables. The loader domain uses the operating system interfaces to load programs into the CICS dynamic storage areas (DSAs), and to scan the link pack area (LPA).

## **Loader domain's specific gates**

The specific gates provide access for other domains to functions that are provided by the LD domain.

## **LDLB gate, ADD\_REPLACE\_LIBRARY function**

The ADD\_REPLACE\_LIBRARY function of the LDLB gate is used to install a new LIBRARY resource into the CICS system, or to replace an installed disabled LIBRARY resource of the same name.

## **Input Parameters**

## **APPLICATION\_ID**

Optional parameter

The 64-character name of the application.

## **APPL\_MAJOR\_VER**

Optional parameter

The fullword binary value that is the major version of the application.

## **APPL\_MICRO\_VER**

Optional parameter

The fullword binary value that is the micro version of the application.

## **APPL\_MINOR\_VER**

Optional parameter

The fullword binary value that is the minor version of the application.

## **CRITICAL**

## Optional parameter

Whether the LIBRARY is to be installed as critical (must be available at CICS startup) or non-critical (does not have to be available at CICS startup).

Values for the parameter are:

CRITICAL\_YES CRITICAL\_NO

## **DSNAME01**

Optional Parameter

The name of a data set in the LIBRARY concatenation.

## **DSNAME02**

Optional Parameter

The name of a data set in the LIBRARY concatenation.

#### **DSNAME03**

Optional Parameter

The name of a data set in the LIBRARY concatenation.

## **DSNAME04**

Optional Parameter

The name of a data set in the LIBRARY concatenation.

## **DSNAME05**

Optional Parameter

The name of a data set in the LIBRARY concatenation.

### **DSNAME06**

Optional Parameter

The name of a data set in the LIBRARY concatenation.

## **DSNAME07**

Optional Parameter

The name of a data set in the LIBRARY concatenation.

### **DSNAME08**

Optional Parameter

The name of a data set in the LIBRARY concatenation.

## **DSNAME09**

Optional Parameter

The name of a data set in the LIBRARY concatenation.

#### **DSNAME10**

Optional Parameter

The name of a data set in the LIBRARY concatenation.

### **DSNAME11**

Optional Parameter

The name of a data set in the LIBRARY concatenation.

## **DSNAME12**

Optional Parameter

The name of a data set in the LIBRARY concatenation.

## **DSNAME13**

Optional Parameter

The name of a data set in the LIBRARY concatenation.

#### **DSNAME14**

Optional Parameter

The name of a data set in the LIBRARY concatenation.

## **DSNAME15**

Optional Parameter

The name of a data set in the LIBRARY concatenation.

## **DSNAME16**

Optional Parameter

The name of a data set in the LIBRARY concatenation.

### **ENABLE\_STATUS**

## Optional Parameter

Whether the LIBRARY is to be installed as enabled (participates in the search order) or disabled (does not participate in the search order).

Values for the parameter are:

DISABLED ENABLED

#### **LIBRARY\_NAME**

The name of the LIBRARY to be installed or replaced.

## **PLATFORM\_ID**

Optional parameter

The 64-character name of the platform.

## **RANKING**

Optional Parameter

The ranking value to be assigned to this LIBRARY, which is used to determine its position within the search order.

## **Output Parameters**

### **REASON**

The following values are returned when RESPONSE is DISASTER:

ABEND CATALOG\_WRITE\_FAILED CATALOG\_DELETE\_FAILED LIBRARY\_LOCK\_ERROR LIBRARY\_NAME\_ERROR LIBRARY\_CHAIN\_ERROR LOOP DSNAME\_ARRAY\_ERROR

The following values are returned when RESPONSE is EXCEPTION:

INSUFFICIENT\_STORAGE ALLOCATE\_FAILED\_ENABLE CONCATENATE\_FAILED\_ENABLE OPEN\_FAILED\_ENABLE NOT\_DISABLED SECURITY\_FAILURE USERID\_NOTAUTHED MVS\_ABEND\_CONDITION SERIOUS MVS ABEND

The following values are returned when RESPONSE is INVALID:

INVALID\_FORMAT INVALID\_FUNCTION INVALID\_PARAMETERS

### **RESPONSE**

Indicates whether the domain call was successful. For more information, see ["RESPONSE parameter](#page-30-0) [on domain interfaces" on page 7](#page-30-0).

## **LDLB gate, DISCARD\_LIBRARY function**

The DISCARD\_LIBRARY function of the LDLB gate is used to remove a LIBRARY resource from the CICS system.

#### **Input Parameters**

## **APPLICATION\_ID**

Optional parameter

The 64-character name of the application.

## **APPL\_MAJOR\_VER**

Optional parameter

The fullword binary value that is the major version of the application.

### **APPL\_MICRO\_VER**

Optional parameter

The fullword binary value that is the micro version of the application.

## **APPL\_MINOR\_VER**

Optional parameter

The fullword binary value that is the minor version of the application.

## **LIBRARY\_NAME**

The name of the LIBRARY to be discarded.

## **PLATFORM\_ID**

Optional parameter

The 64-character name of the platform.

## **Output Parameters**

## **REASON**

The following values are returned when RESPONSE is DISASTER:

ABEND CATALOG\_DELETE\_FAILED LIBRARY\_LOCK\_ERROR LIBRARY\_NAME\_ERROR LIBRARY\_CHAIN\_ERROR LOOP DSNAME\_ARRAY\_ERROR

The following values are returned when RESPONSE is EXCEPTION:

LIBRARY\_NOT\_FOUND NOT\_DISABLED CLOSE\_FAILED DECONCATENATE\_FAILED UNALLOCATE\_FAILED LIBRARY\_DELETE\_ERROR MVS\_ABEND\_CONDITION SERIOUS MVS ABEND

The following values are returned when RESPONSE is INVALID:

INVALID\_FORMAT INVALID\_FUNCTION

## **RESPONSE**

Indicates whether the domain call was successful. For more information, see ["RESPONSE parameter](#page-30-0) [on domain interfaces" on page 7](#page-30-0).

## **LDLB gate, END\_BROWSE\_LIBRARY function**

The END\_BROWSE\_LIBRARY function of the LDLB gate is used to end a browse session of the LIBRARY resources installed in the CICS system.

#### **Input Parameters**

### **BROWSE\_TOKEN**

is a token which identifies this browse session of LIBRARY resources.

## **Output Parameters**

#### **REASON**

The following values are returned when RESPONSE is DISASTER:

ABEND LOOP

The following values are returned when RESPONSE is INVALID:

INVALID\_BROWSE\_TOKEN INVALID\_FORMAT

## INVALID\_FUNCTION

## **RESPONSE**

Indicates whether the domain call was successful. For more information, see ["RESPONSE parameter](#page-30-0) [on domain interfaces" on page 7](#page-30-0).

## **LDLB gate, GET\_NEXT\_APPLICATION function**

The GET\_NEXT\_APPLICATION function of the LDLB gate is used to get information about the next application. The browse session is managed by the CURRENT\_TOKEN and NEW\_TOKEN parameters.

#### **Input Parameters**

#### **APPLICATION\_ID**

Optional parameter

Specifies buffer storage in which the application name is to be returned.

#### **CURRENT\_TOKEN**

A token which identifies the current position of the browse through the applications. This value should be zero for a new browse and replaced by the returned NEW\_TOKEN parameter value on subsequent requests.

#### **PLATFORM\_ID**

Optional parameter

Specifies buffer storage in which the platform name is to be returned.

### **Output Parameters**

#### **APPL\_MAJOR\_VER**

Optional parameter

Specifies the major version number for the application.

## **APPL\_MICRO\_VER**

Optional parameter

Specifies the micro version number for the application.

## **APPL\_MINOR\_VER**

Optional parameter

Specifies the minor version number for the application.

## **APPL\_TOKEN**

Optional parameter

Specifies the application token.

## **NEW\_TOKEN**

A token which identifies the next position of the browse through the applications. This value should be used as the value for the CURRENT\_TOKEN input parameter on subsequent requests.

#### **REASON**

The following values are returned when RESPONSE is DISASTER:

ABEND IAE\_LOCK\_ERROR LOOP

The following values are returned when RESPONSE is EXCEPTION:

NO\_MORE\_DATA\_AVAILABLE

The following values are returned when RESPONSE is INVALID:

INVALID\_BROWSE\_TOKEN INVALID\_FORMAT INVALID\_FUNCTION

## **RESPONSE**

Indicates whether the domain call was successful. For more information, see ["RESPONSE parameter](#page-30-0) [on domain interfaces" on page 7](#page-30-0).

## **LDLB gate, GET\_NEXT\_LIBRARY function**

The GET\_NEXT\_LIBRARY function of the LDLB gate is used to get information about the next LIBRARY in the current browse session of LIBRARY resources currently installed in the CICS system. The browse is in ranking order, and in install-time order within ranking.

### **Input Parameters**

#### **BROWSE\_TOKEN**

is a token which identifies this browse of LIBRARY resources.

## **LIBRARY\_DSNAMES**

Optional parameter

specifies buffer storage in which the list of all data sets within the LIBRARY is to be returned.

### **Output Parameters**

### **LIBRARY\_NAME**

returns the name of the next LIBRARY in the browse of LIBRARY resources.

## **CRITICAL**

Optional parameter

specifies whether the LIBRARY is to be installed as critical (must be available at CICS startup) or noncritical (does not have to be available at CICS startup).

Values for the parameter are:

CRITICAL\_YES CRITICAL\_NO

## **DSNAME01**

Optional Parameter

returns the name of a data set in the LIBRARY concatenation. This name can be blank.

## **DSNAME02**

Optional Parameter

returns the name of a data set in the LIBRARY concatenation. This name can be blank.

### **DSNAME03**

Optional Parameter

returns the name of a data set in the LIBRARY concatenation. This name can be blank.

#### **DSNAME04**

Optional Parameter

returns the name of a data set in the LIBRARY concatenation. This name can be blank.

## **DSNAME05**

Optional Parameter

returns the name of a data set in the LIBRARY concatenation. This name can be blank.

## **DSNAME06**

Optional Parameter

returns the name of a data set in the LIBRARY concatenation. This name can be blank.

## **DSNAME07**

Optional Parameter

returns the name of a data set in the LIBRARY concatenation. This name can be blank.

## **DSNAME08**

Optional Parameter

returns the name of a data set in the LIBRARY concatenation. This name can be blank.

## **DSNAME09**

Optional Parameter

returns the name of a data set in the LIBRARY concatenation. This name can be blank.

### **DSNAME10**

Optional Parameter

returns the name of a data set in the LIBRARY concatenation. This name can be blank.

## **DSNAME11**

Optional Parameter

returns the name of a data set in the LIBRARY concatenation. This name can be blank.

## **DSNAME12**

Optional Parameter

returns the name of a data set in the LIBRARY concatenation. This name can be blank.

#### **DSNAME13**

Optional Parameter

returns the name of a data set in the LIBRARY concatenation. This name can be blank.

#### **DSNAME14**

Optional Parameter

returns the name of a data set in the LIBRARY concatenation. This name can be blank.

#### **DSNAME15**

Optional Parameter

returns the name of a data set in the LIBRARY concatenation. This name can be blank.

#### **DSNAME16**

Optional Parameter

returns the name of a data set in the LIBRARY concatenation. This name can be blank.

## **ENABLE\_STATUS**

Optional Parameter

returns a value which indicates whether the LIBRARY is currently enabled (participates in the search order) or disabled (does not participate in the search order)

Values for the parameter are:

DISABLED ENABLED

## **RANKING**

Optional Parameter

returns the ranking value currently assigned to this LIBRARY, which is used to determine its position within the search order.

## **SEARCH\_POSITION**

Optional Parameter

returns the actual current position of this LIBRARY in the overall LIBRARY search order (zero if the LIBRARY is disabled).

#### **REASON**

The following values are returned when RESPONSE is DISASTER:

ABEND LOOP

The following values are returned when RESPONSE is EXCEPTION:

LIBRARY\_NOT\_FOUND NO\_MORE\_DATA\_AVAILABLE BUFFER\_TOO\_SMALL

The following values are returned when RESPONSE is INVALID:

INVALID\_BROWSE\_TOKEN INVALID\_FORMAT INVALID\_FUNCTION

### **RESPONSE**

Indicates whether the domain call was successful. For more information, see ["RESPONSE parameter](#page-30-0) [on domain interfaces" on page 7](#page-30-0).

## **LDLB gate, INQUIRE\_LIBRARY function**

The INQUIRE\_LIBRARY function of the LDLB gate is used to get information about the specified LIBRARY.

## **Input Parameters**

## **APPLICATION\_ID**

Optional parameter

The 64-character name of the application.

## **APPL\_MAJOR\_VER**

Optional parameter

The fullword binary value that is the major version of the application.

## **APPL\_MICRO\_VER**

Optional parameter

The fullword binary value that is the micro version of the application.

## **APPL\_MINOR\_VER**

Optional parameter

The fullword binary value that is the minor version of the application.

### **LIBRARY\_NAME**

The name of the required LIBRARY.

## **LIBRARY\_DSNAMES**

Optional parameter

Buffer storage in which the list of all data sets in the LIBRARY is to be returned.

## **PLATFORM\_ID**

Optional parameter

The 64-character name of the platform.

## **Output Parameters**

## **CRITICAL**

Optional parameter

Whether the LIBRARY is defined as critical (must be available at CICS startup) or non-critical (does not have to be available at CICS startup).

Values for the parameter are:

CRITICAL\_YES CRITICAL\_NO

## **DSNAME01**

Optional Parameter

The name of a data set in the LIBRARY concatenation. This name can be blank.

## **DSNAME02**

Optional Parameter

The name of a data set in the LIBRARY concatenation. This name can be blank.

### **DSNAME03**

Optional Parameter

The name of a data set in the LIBRARY concatenation. This name can be blank.

## **DSNAME04**

Optional Parameter

The name of a data set in the LIBRARY concatenation. This name can be blank.

### **DSNAME05**

Optional Parameter

The name of a data set in the LIBRARY concatenation. This name can be blank.

## **DSNAME06**

Optional Parameter

The name of a data set in the LIBRARY concatenation. This name can be blank.

## **DSNAME07**

Optional Parameter

The name of a data set in the LIBRARY concatenation. This name can be blank.

### **DSNAME08**

Optional Parameter

The name of a data set in the LIBRARY concatenation. This name can be blank.

## **DSNAME09**

Optional Parameter

The name of a data set in the LIBRARY concatenation. This name can be blank.

### **DSNAME10**

Optional Parameter

The name of a data set in the LIBRARY concatenation. This name can be blank.

#### **DSNAME11**

Optional Parameter

The name of a data set in the LIBRARY concatenation. This name can be blank.

## **DSNAME12**

Optional Parameter

The name of a data set in the LIBRARY concatenation. This name can be blank.

## **DSNAME13**

Optional Parameter

The name of a data set in the LIBRARY concatenation. This name can be blank.

### **DSNAME14**

Optional Parameter

The name of a data set in the LIBRARY concatenation. This name can be blank.

## **DSNAME15**

Optional Parameter

The name of a data set in the LIBRARY concatenation. This name can be blank.

## **DSNAME16**

Optional Parameter

The name of a data set in the LIBRARY concatenation. This name can be blank.

### **ENABLE\_STATUS**

## Optional Parameter

Indicates whether the LIBRARY is currently enabled (participates in the search order) or disabled (does not participate in the search order).

Values for the parameter are:

DISABLED ENABLED

#### **RANKING**

Optional Parameter

The ranking value currently assigned to this LIBRARY, which is used to determine its position within the search order.

## **RESOURCE\_SIGNATURE**

Optional Parameter

A buffer to receive the LIBRARY resource signature.

## **SEARCH\_POSITION**

Optional Parameter

The actual current position of this LIBRARY in the overall LIBRARY search order (zero if the LIBRARY is disabled).

#### **REASON**

The following values are returned when RESPONSE is DISASTER:

ABEND LOOP

The following values are returned when RESPONSE is EXCEPTION:

LIBRARY\_NOT\_FOUND BUFFER\_TOO\_SMALL

The following values are returned when RESPONSE is INVALID:

INVALID\_FORMAT INVALID\_FUNCTION

### **RESPONSE**

Indicates whether the domain call was successful. For more information, see ["RESPONSE parameter](#page-30-0) [on domain interfaces" on page 7](#page-30-0).

## **LDLB gate, LOG\_LIBRARY\_ORDER function**

The LOG\_LIBRARY\_ORDER function of the LDLB gate is used to log the current configuration of installed enabled LIBRARY resources in the CICS system as part of an audit trail.

## **Output Parameters**

#### **REASON**

The following values are returned when RESPONSE is DISASTER:

ABEND LOOP

The following values are returned when RESPONSE is INVALID:

INVALID\_FORMAT INVALID\_FUNCTION

## **RESPONSE**

## **LDLB gate, SET\_LIBRARY function**

The SET\_LIBRARY function of the LDLB gate is used to set attributes of the specified LIBRARY. The specified LIBRARY must be installed in the CICS system.

## **Input Parameters**

## **APPLICATION\_ID**

Optional parameter

The 64-character name of the application.

## **APPL\_MAJOR\_VER**

Optional parameter

The fullword binary value that is the major version of the application.

## **APPL\_MICRO\_VER**

Optional parameter

The fullword binary value that is the micro version of the application.

## **APPL\_MINOR\_VER**

Optional parameter

The fullword binary value that is the minor version of the application.

## **CRITICAL**

Optional parameter

Whether the LIBRARY is defined as critical (must be available at CICS startup) or non-critical (does not have to be available at CICS startup).

Values for the parameter are:

CRITICAL\_YES CRITICAL\_NO

### **ENABLE\_STATUS**

Optional Parameter

Whether the LIBRARY is to be enabled (participates in the search order) or disabled (does not participate in the search order).

Values for the parameter are:

DISABLED ENABLED

## **LIBRARY\_NAME**

The name of the LIBRARY to be updated.

## **PLATFORM\_ID**

Optional parameter

The 64-character name of the platform.

## **RANKING**

Optional Parameter

The ranking value to be assigned to this LIBRARY, which is used to determine its position within the search order.

#### **Output Parameters**

#### **REASON**

The following values are returned when RESPONSE is DISASTER:

ABEND CATALOG\_WRITE\_FAILED LOOP

The following values are returned when RESPONSE is EXCEPTION:

```
LIBRARY_NOT_FOUND
ALLOCATE_FAILED_ENABLE
CONCATENATE_FAILED_ENABLE
OPEN_FAILED_ENABLE
CLOSE_FAILED
DECONCATENATE_FAILED
UNALLOCATE_FAILED
MVS_ABEND_CONDITION
```
The following values are returned when RESPONSE is INVALID:

INVALID\_FORMAT INVALID\_FUNCTION

## **RESPONSE**

Indicates whether the domain call was successful. For more information, see ["RESPONSE parameter](#page-30-0) [on domain interfaces" on page 7](#page-30-0).

## **LDLB gate, START\_BROWSE\_LIBRARY function**

The START\_BROWSE\_LIBRARY function of the LDLB gate is used to start a browse session through the LIBRARY resources currently installed in the CICS system. It is used to obtain a browse token for use with a subsequent GET\_NEXT\_LIBRARY or END\_BROWSE\_LIBRARY call.

## **Output Parameters**

## **BROWSE\_TOKEN**

returns a token used to refer to this browse session on subsequent LIBRARY browse requests

## **REASON**

The following values are returned when RESPONSE is DISASTER:

ABEND LOOP

The following values are returned when RESPONSE is INVALID:

INVALID\_FORMAT INVALID\_FUNCTION

## **RESPONSE**

Indicates whether the domain call was successful. For more information, see ["RESPONSE parameter](#page-30-0) [on domain interfaces" on page 7](#page-30-0).

## **LDLD gate, ACQUIRE\_PROGRAM function**

The ACQUIRE\_PROGRAM function of the LDLD gate is used to obtain the entry point and load point addresses and the length of a usable copy of the named program. The program must previously have been identified to the system in a DEFINE request, either during this session or in a previous session, if the catalog is in use.

## **Input Parameters**

## **APPL\_CONTEXT\_TOKEN**

Optional parameter

A token representing the application context of **PLATFORM\_ID**, **APPLICATION\_ID**, **APPL\_MAJOR\_VER**, **APPL\_MINOR\_VER**, and **APPL\_MICRO\_VER**.

## **APPLICATION\_ID**

Optional parameter

The 64-character name of the application associated with the task.
# **APPL\_MAJOR\_VER**

Optional parameter

The fullword binary value that is the major version of the application associated with the task.

## **APPL\_MINOR\_VER**

Optional parameter

The fullword binary value that is the minor version of the application associated with the task.

#### **APPL\_MICRO\_VER**

Optional parameter

The fullword binary value that is the micro version of the application associated with the task.

#### **PLATFORM\_ID**

Optional parameter

The 64-character name of the platform associated with the task.

#### **PROGRAM\_NAME**

The name of the required program.

# **PROGRAM\_TOKEN**

A valid program-identifying token as returned by a previous DEFINE or ACQUIRE request for the same program name.

## **SUSPEND**

Optional Parameter

Whether the caller expects to receive control with an exception response if the loader encounters a shortage of virtual storage, or other transient error conditions. If there is insufficient storage to satisfy the request, SUSPEND(YES) causes the caller to be suspended until the request can be satisfied, and SUSPEND(NO) causes an exception response (reason NO\_STORAGE) to be returned to the caller.

Values for the parameter are:

NO YES

## **Output Parameters**

#### **REASON**

The following values are returned when RESPONSE is DISASTER:

ABEND LIBRARY\_IO\_ERROR LOOP OS\_STORAGE\_SHORTAGE

The following values are returned when RESPONSE is EXCEPTION:

NO\_STORAGE

The following values are returned when RESPONSE is EXCEPTION:

PROGRAM\_NOT\_DEFINED PROGRAM\_NOT\_FOUND

The following values are returned when RESPONSE is INVALID:

INVALID\_PROGRAM\_TOKEN

## **RESPONSE**

Whether the domain call was successful. For more information, see ["RESPONSE parameter on domain](#page-30-0) [interfaces" on page 7.](#page-30-0)

## **COPY\_STATUS**

Optional Parameter

Whether this request resulted in a physical load of the program into storage, and is used by the program manager domain to recognize that a COBOL program requires initialization.

Values for the parameter are:

NEW\_COPY OLD\_COPY

# **ENTRY\_POINT**

The address of the entry point of the program instance.

## **FETCH\_TIME**

Optional Parameter

The time taken to load the program from the DFHRPL or dynamic LIBRARY concatenation. This is represented as the middle 4 bytes of a doubleword stored clock (STCK) value. If the acquired program resides in the MVS link pack area (LPA) or has already been loaded into one of the CICS dynamic storage areas (DSAs), the returned value is zero.

## **LOAD\_POINT**

Optional Parameter

The address of the load point of the program instance.

# **LOCATION**

Optional Parameter

Determines where the program instance for which the LOAD\_POINT and ENTRY\_POINT have been returned resides.

Values for the parameter are:

CDSA ECDSA ELPA ERDSA ESDSA LPA NONE RDSA SDSA

## **NEW\_APPL\_CONTEXT\_TOKEN**

Optional parameter

A token to be used on subsequent calls, representing the application context of **PLATFORM\_ID**, **APPLICATION\_ID**, **APPL\_MAJOR\_VER**, **APPL\_MINOR\_VER**, and **APPL\_MICRO\_VER**.

## **NEW\_PROGRAM\_TOKEN**

Optional Parameter

The identifying token that may be used on subsequent ACQUIRE or RELEASE calls for this program name.

## **PROGRAM\_ATTRIBUTE**

Optional Parameter

Reflects the program attribute from the program definition, and is used by the program manager domain to recognize RELOAD programs.

Values for the parameter are:

RELOAD RESIDENT REUSABLE TEST TRANSIENT

# **PROGRAM\_LENGTH**

Optional Parameter

The length of the program instance in bytes.

#### **LDLD gate, CATALOG\_PROGRAMS function**

The CATALOG\_PROGRAMS function of the LDLD gate is used at the end of CICS initialization to request the loader domain to catalog all the program definitions that need cataloging. The call is issued by the DFHSIJ1 module.

## **Output Parameters**

#### **REASON**

The following values are returned when RESPONSE is DISASTER:

ABEND LOOP

The following values are returned when RESPONSE is EXCEPTION:

CATALOG\_ERROR CATALOG\_NOT\_OPERATIONAL

#### **RESPONSE**

Indicates whether the domain call was successful. For more information, see ["RESPONSE parameter](#page-30-0) [on domain interfaces" on page 7](#page-30-0).

#### **LDLD gate, CONVERT\_NAME function**

Obtain the primary member name for a long alias name from the cache if known, otherwise from the DFHRPL or dynamic LIBRARY concatenation.

#### **Input Parameters**

## **LONG\_NAME**

Optional Parameter the alias name to be converted.

#### **Output Parameters**

#### **REASON**

The following values are returned when RESPONSE is DISASTER:

ABEND LOOP

The following values are returned when RESPONSE is EXCEPTION:

LIBRARY\_IO\_ERROR NO\_STORAGE OS\_STORAGE\_SHORTAGE PROGRAM\_NOT\_FOUND

#### **RESPONSE**

Indicates whether the domain call was successful. For more information, see ["RESPONSE parameter](#page-30-0) [on domain interfaces" on page 7](#page-30-0).

## **PROGRAM\_NAME**

Optional Parameter

The primary member name corresponding to the alias name.

#### **LDLD gate, DEFINE\_PROGRAM function**

The DEFINE\_PROGRAM function of the LDLD gate is used to introduce a new program to the CICS system or to update the details of an existing program.

#### **Input Parameters**

#### **APPL\_CONTEXT\_TOKEN**

Optional parameter

A token representing the application context of **PLATFORM\_ID**, **APPLICATION\_ID**, **APPL\_MAJOR\_VER**, **APPL\_MINOR\_VER**, and **APPL\_MICRO\_VER**.

#### **APPLICATION\_ID**

Optional parameter

The 64-character name of the application associated with the task.

#### **APPL\_MAJOR\_VER**

Optional parameter

The fullword binary value that is the major version of the application associated with the task.

#### **APPL\_MINOR\_VER**

Optional parameter

The fullword binary value that is the minor version of the application associated with the task.

#### **APPL\_MICRO\_VER**

Optional parameter

The fullword binary value that is the micro version of the application associated with the task.

#### **CATALOG\_MODULE**

Optional Parameter

indicates whether the program definition should be written to one of the catalogs.

Values for the parameter are:

NO YES

# **EXECUTION\_KEY**

Optional Parameter

is the execution key for the program. This is used to determine which DSA the program instance resides in.

Values for the parameter are:

CICS USER

## **PLATFORM\_ID**

Optional parameter

The 64-character name of the platform associated with the task.

#### **PROGRAM\_NAME**

specifies the name of the required program.

# **PROGRAM\_ATTRIBUTE**

Optional Parameter

is a residency attribute to be associated with the program.

Values for the parameter are:

RELOAD RESIDENT REUSABLE TEST

#### TRANSIENT

## **PROGRAM\_TYPE**

Optional Parameter

is the type of program copy to be used.

Values for the parameter are:

PRIVATE SHARED TYPE\_ANY

## **PROGRAM\_USAGE**

Optional Parameter

defines whether the program is part of the CICS nucleus, or is an application program defined by the user. This determines whether the program definition is written to the local catalog or to the global catalog.

Values for the parameter are:

APPLICATION NUCLEUS

# **REQUIRED\_AMODE**

Optional Parameter

is the addressing mode required by CICS for the program. A program that does not have the required residency mode is not loaded.

Values for the parameter are:

AMODE\_ANY 24 31 64

# **REQUIRED\_RMODE**

Optional Parameter

is the residency mode required by CICS for the program. A program that does not have the required mode requirements is not loaded.

Values for the parameter are:

RMODE\_ANY 24

## **UPDATE**

Optional Parameter

indicates whether the loader domain should update the program definition if the loader domain already has a program definition for the program. If UPDATE(NO) is specified, and the loader domain already has a program definition for the specified program, PROGRAM\_ALREADY\_DEFINED is returned.

Values for the parameter are:

NO

YES

## **Output Parameters**

## **REASON**

The following values are returned when RESPONSE is DISASTER:

ABEND

LOOP

The following values are returned when RESPONSE is EXCEPTION:

CATALOG\_ERROR CATALOG\_NOT\_OPERATIONAL INVALID\_PROGRAM\_NAME PROGRAM\_ALREADY\_DEFINED

The following values are returned when RESPONSE is INVALID:

INVALID\_MODE\_COMBINATION INVALID\_TYPE\_ATTRIB\_COMBIN

## **RESPONSE**

Indicates whether the domain call was successful. For more information, see ["RESPONSE parameter](#page-30-0) [on domain interfaces" on page 7](#page-30-0).

## **NEW\_APPL\_CONTEXT\_TOKEN**

Optional parameter

A token to be used on subsequent calls, representing the application context of **PLATFORM\_ID**, **APPLICATION\_ID**, **APPL\_MAJOR\_VER**, **APPL\_MINOR\_VER**, and **APPL\_MICRO\_VER**.

#### **NEW\_PROGRAM\_TOKEN**

Optional Parameter

is the identifying token that may be used on subsequent ACQUIRE or RELEASE calls for this program name.

## **LDLD gate, DELETE\_PROGRAM function**

The DELETE\_PROGRAM function of the LDLD gate is used to remove a program from the CICS system. All subsequent ACOUIRE requests for the named program fail with a reason of PROGRAM\_NOT\_DEFINED. Any instance of the program in use at the time the DELETE is received continue to exist until a RELEASE request reduces the use count to zero, at which time the instance is removed from memory.

## **Input Parameters**

**APPL\_CONTEXT\_TOKEN**

Optional parameter

A token representing the application context of **PLATFORM\_ID**, **APPLICATION\_ID**, **APPL\_MAJOR\_VER**, **APPL\_MINOR\_VER**, and **APPL\_MICRO\_VER**.

#### **APPLICATION\_ID**

Optional parameter

The 64-character name of the application associated with the task.

## **APPL\_MAJOR\_VER**

Optional parameter

The fullword binary value that is the major version of the application associated with the task.

## **APPL\_MINOR\_VER**

Optional parameter

The fullword binary value that is the minor version of the application associated with the task.

## **APPL\_MICRO\_VER**

Optional parameter

The fullword binary value that is the micro version of the application associated with the task.

#### **PLATFORM\_ID**

Optional parameter

The 64-character name of the platform associated with the task.

#### **PROGRAM\_NAME**

specifies the name of the required program.

#### **Output Parameters**

## **REASON**

The following values are returned when RESPONSE is DISASTER:

ABEND

LOOP

The following values are returned when RESPONSE is EXCEPTION:

PROGRAM\_NOT\_DEFINED

## **RESPONSE**

Indicates whether the domain call was successful. For more information, see ["RESPONSE parameter](#page-30-0) [on domain interfaces" on page 7](#page-30-0).

## **NEW\_APPL\_CONTEXT\_TOKEN**

Optional parameter

A token to be used on subsequent calls, representing the application context of **PLATFORM\_ID**, **APPLICATION\_ID**, **APPL\_MAJOR\_VER**, **APPL\_MINOR\_VER**, and **APPL\_MICRO\_VER**.

# **LDLD gate, END\_BROWSE function**

The END BROWSE function of the LDLD gate is used to end a browse session.

## **Input Parameters**

## **BROWSE\_TOKEN**

is a valid browse token as returned by the preceding START\_BROWSE request.

## **Output Parameters**

#### **REASON**

The following values are returned when RESPONSE is DISASTER:

ABEND LOOP

The following values are returned when RESPONSE is INVALID:

INVALID\_BROWSE\_TOKEN

## **RESPONSE**

Indicates whether the domain call was successful. For more information, see ["RESPONSE parameter](#page-30-0) [on domain interfaces" on page 7](#page-30-0).

## **LDLD gate, GET\_NEXT\_INSTANCE function**

The GET\_NEXT\_INSTANCE function of the LDLD gate is used to browse the current program instances in ascending load point address sequence.

## **Input Parameters**

## **BROWSE\_TOKEN**

is a valid browse token as returned by the preceding START\_BROWSE request.

## **Output Parameters**

#### **REASON**

The following values are returned when RESPONSE is DISASTER:

ABEND LOOP

The following values are returned when RESPONSE is EXCEPTION:

END\_LIST

The following values are returned when RESPONSE is INVALID:

INVALID\_BROWSE\_TOKEN

#### **RESPONSE**

Indicates whether the domain call was successful. For more information, see ["RESPONSE parameter](#page-30-0) [on domain interfaces" on page 7](#page-30-0).

## **ACCESS**

Optional Parameter

is the type of storage that the program resides in.

Values for the parameter are:

```
CICS
NONE
READ_ONLY
USER
```
# **ENTRY\_POINT**

Optional Parameter

is the address of the entry point of the program instance.

# **EXECUTION\_KEY**

Optional Parameter

is the execution key for the program.

Values for the parameter are:

CICS USER

## **INSTANCE\_USE\_COUNT**

Optional Parameter

is the current number of users of this instance.

# **LOAD\_POINT**

Optional Parameter

is the address of the load point of the program instance.

# **LOCATION**

Optional Parameter

determines where the program instance for which the LOAD\_POINT and ENTRY\_POINT have been returned resides.

Values for the parameter are:

CDSA ECDSA ELPA ERDSA ESDSA LPA NONE RDSA SDSA

## **PROGRAM\_ATTRIBUTE**

Optional Parameter

reflects the program attribute from the program definition, and is used by the program manager domain to recognize RELOAD programs.

Values for the parameter are:

```
RELOAD
RESIDENT
REUSABLE
TEST
TRANSIENT
```
## **PROGRAM\_LENGTH**

Optional Parameter

is the length of the program instance in bytes.

#### **PROGRAM\_NAME**

Optional Parameter

is the name of the program whose attributes have been returned.

#### **PROGRAM\_TYPE**

Optional Parameter

is the current program copy type.

Values for the parameter are:

PRIVATE SHARED TYPE\_ANY

#### **PROGRAM\_USAGE**

Optional Parameter

is the current usage definition.

Values for the parameter are:

APPLICATION NUCLEUS

#### **SPECIFIED\_AMODE**

Optional Parameter

is the addressing mode required by CICS for the program. A program that does not have the required residency mode is not loaded. If REQUIRED\_AMODE was omitted when the program was defined, AMODE\_NOT\_SPECIFIED is returned.

Values for the parameter are:

AMODE\_ANY AMODE\_NOT\_SPECIFIED 24 31 64

#### **SPECIFIED\_RMODE**

Optional Parameter

is the residency mode required by CICS for the program. A program that does not have the required residency mode is not loaded. If REQUIRED\_RMODE was omitted when the program was defined, RMODE\_NOT\_SPECIFIED is returned.

Values for the parameter are:

RMODE\_ANY RMODE\_NOT\_SPECIFIED 24

## **LDLD gate, GET\_NEXT\_PROGRAM function**

The GET\_NEXT\_PROGRAM function of the LDLD gate is used to perform an INQUIRE function for the next program in the alphabetic sequence of programs in the current browse session.

## **Input Parameters**

## **BROWSE\_TOKEN**

is a valid browse token as returned by the preceding START\_BROWSE request.

# **Output Parameters**

## **REASON**

The following values are returned when RESPONSE is DISASTER:

ABEND LOOP

The following values are returned when RESPONSE is EXCEPTION:

END\_LIST

The following values are returned when RESPONSE is INVALID:

INVALID\_BROWSE\_TOKEN

## **RESPONSE**

Indicates whether the domain call was successful. For more information, see ["RESPONSE parameter](#page-30-0) [on domain interfaces" on page 7](#page-30-0).

## **ACCESS**

Optional Parameter

is the type of storage that the program resides in.

Values for the parameter are:

```
CICS
NONE
READ_ONLY
USER
```
## **ENTRY\_POINT**

Optional Parameter

is the address of the entry point of the program instance.

## **EXECUTION\_KEY**

Optional Parameter

is the execution key for the program.

Values for the parameter are:

CICS USER

## **LIBRARY**

Optional parameter

is the name of the LIBRARY concatenation from which the program was loaded.

## **LIBRARYDSN**

Optional parameter

is the name of the data set within the LIBRARY concatenation from which the program was loaded.

## **LOAD\_POINT**

Optional Parameter

is the address of the load point of the program instance.

# **LOCATION**

Optional Parameter

determines where the program instance for which the LOAD\_POINT and ENTRY\_POINT have been returned resides.

Values for the parameter are:

CDSA **ECDSA** ELPA ERDSA ESDSA LPA NONE RDSA SDSA

# **PROGRAM\_ATTRIBUTE**

Optional Parameter

reflects the program attribute from the program definition, and is used by the program manager domain to recognize RELOAD programs.

Values for the parameter are:

RELOAD RESIDENT REUSABLE TEST TRANSIENT

# **PROGRAM\_LENGTH**

Optional Parameter

is the length of the program instance in bytes.

# **PROGRAM\_NAME**

Optional Parameter

is the name of the program whose attributes have been returned.

## **PROGRAM\_TYPE**

Optional Parameter

is the current program copy type.

Values for the parameter are:

PRIVATE SHARED TYPE\_ANY

# **PROGRAM\_USAGE**

Optional Parameter

is the current usage definition.

Values for the parameter are:

APPLICATION

NUCLEUS

# **PROGRAM\_USE\_COUNT**

Optional Parameter

is the cumulative use count of the program.

## **PROGRAM\_USER\_COUNT**

Optional Parameter

is the current number of users of the program.

## **SPECIFIED\_AMODE**

Optional Parameter

is the addressing mode required by CICS for the program. A program that does not have the required residency mode is not loaded. If REQUIRED\_AMODE was omitted when the program was defined, AMODE\_NOT\_SPECIFIED is returned.

Values for the parameter are:

AMODE\_ANY AMODE\_NOT\_SPECIFIED 24 31 64

# **SPECIFIED\_RMODE**

Optional Parameter

is the residency mode required by CICS for the program. A program that does not have the required residency mode is not loaded. If REQUIRED\_RMODE was omitted when the program was defined, RMODE\_NOT\_SPECIFIED is returned.

Values for the parameter are:

RMODE\_ANY RMODE\_NOT\_SPECIFIED 24

## **LDLD gate, IDENTIFY\_PROGRAM function**

The IDENTIFY PROGRAM function of the LDLD gate is used to locate the program instance which contains the specified address.

## **Input Parameters**

## **ADDRESS**

is a storage address.

## **Output Parameters**

## **REASON**

The following values are returned when RESPONSE is DISASTER:

ABEND LOOP

The following values are returned when RESPONSE is EXCEPTION:

INSTANCE\_NOT\_FOUND

#### **RESPONSE**

Indicates whether the domain call was successful. For more information, see ["RESPONSE parameter](#page-30-0) [on domain interfaces" on page 7](#page-30-0).

#### **ACCESS**

Optional Parameter

is the type of storage that the program resides in.

Values for the parameter are:

**CTCS** NONE READ\_ONLY USER

## **CSECT\_NAME**

Optional Parameter

is the name of the CSECT within the module which contains the address. If no CSECT is available, the module name is returned.

#### **ENTRY\_POINT**

Optional Parameter

is the address of the entry point of the program instance.

## **EXECUTION\_KEY**

Optional Parameter

is the execution key for the program.

Values for the parameter are:

CICS USER

## **INSTANCE\_USE\_COUNT**

Optional Parameter

is the current number of users of this instance.

## **LOAD\_POINT**

Optional Parameter

is the address of the load point of the program instance.

#### **LOCATION**

Optional Parameter

determines where the program instance for which the LOAD\_POINT and ENTRY\_POINT have been returned resides.

Values for the parameter are:

CDSA ECDSA ELPA ERDSA ESDSA LPA NONE RDSA SDSA

## **OFFSET\_INTO\_CSECT**

Optional Parameter

is the offset of the address within the CSECT. If no CSECT is available, the module name is returned.

## **PROGRAM\_ATTRIBUTE**

Optional Parameter

reflects the program attribute from the program definition, and is used by the program manager domain to recognize RELOAD programs.

Values for the parameter are:

RELOAD RESIDENT REUSABLE **TEST** 

#### TRANSIENT

#### **PROGRAM\_LENGTH**

Optional Parameter

is the length of the program instance in bytes.

# **PROGRAM\_NAME**

Optional Parameter

is the name of the program whose attributes have been returned.

#### **PROGRAM\_TYPE**

Optional Parameter

is the current program copy type.

Values for the parameter are:

PRIVATE SHARED TYPE\_ANY

#### **PROGRAM\_USAGE**

Optional Parameter

is the current usage definition.

Values for the parameter are:

APPLICATION NUCLEUS

#### **SPECIFIED\_AMODE**

Optional Parameter

is the addressing mode required by CICS for the program. A program that does not have the required residency mode is not loaded. If REQUIRED\_AMODE was omitted when the program was defined, AMODE\_NOT\_SPECIFIED is returned.

Values for the parameter are:

```
AMODE_ANY
AMODE_NOT_SPECIFIED
24
31
64
```
#### **SPECIFIED\_RMODE**

Optional Parameter

is the residency mode required by CICS for the program. A program that does not have the required residency mode is not loaded. If REQUIRED\_RMODE was omitted when the program was defined, RMODE\_NOT\_SPECIFIED is returned.

Values for the parameter are:

RMODE\_ANY RMODE\_NOT\_SPECIFIED 24

#### **LDLD gate, INQUIRE\_OPTIONS function**

The INQUIRE\_OPTIONS function of the LDLD gate is used to return loader global options.

#### **Output Parameters**

# **REASON**

The following values are returned when RESPONSE is DISASTER:

ABEND LOOP

## **RESPONSE**

Indicates whether the domain call was successful. For more information, see ["RESPONSE parameter](#page-30-0) [on domain interfaces" on page 7](#page-30-0).

#### **SHARED\_PROGRAMS**

Optional Parameter

indicates whether the loader is utilizing LPA-resident programs to satisfy ACQUIRE requests.

Values for the parameter are:

NO YES

## **STORAGE\_FACTOR**

Optional Parameter

indicates the percentage of system free storage that may be occupied by program instances that have a zero use count.

## **LDLD gate, INQUIRE\_PROGRAM function**

The INQUIRE\_PROGRAM function of the LDLD gate is used to return the details of a specific program.

## **Input Parameters**

#### **PROGRAM\_NAME**

specifies the name of the required program.

#### **PROGRAM\_TOKEN**

is a valid program-identifying token as returned by a previous DEFINE or ACQUIRE request for the same program name.

## **Output Parameters**

## **REASON**

The following values are returned when RESPONSE is DISASTER:

ABEND LOOP

The following values are returned when RESPONSE is EXCEPTION:

PROGRAM\_NOT\_DEFINED

The following values are returned when RESPONSE is INVALID:

INVALID\_PROGRAM\_TOKEN

## **RESPONSE**

Indicates whether the domain call was successful. For more information, see ["RESPONSE parameter](#page-30-0) [on domain interfaces" on page 7](#page-30-0).

#### **ACCESS**

Optional Parameter

is the type of storage that the program resides in.

Values for the parameter are:

CICS NONE READ\_ONLY USER

# **ENTRY\_POINT**

Optional Parameter

is the address of the entry point of the program instance.

## **EXECUTION\_KEY**

Optional Parameter

is the execution key for the program.

Values for the parameter are:

CICS

USER

## **LIBRARY**

Optional parameter

is the name of the LIBRARY concatenation from which the program was loaded.

#### **LIBRARYDSN**

Optional parameter

is the name of the data set within the LIBRARY concatenation from which the program was loaded.

## **LOAD\_POINT**

Optional Parameter

is the address of the load point of the program instance.

## **LOCATION**

Optional Parameter

determines where the program instance for which the LOAD\_POINT and ENTRY\_POINT have been returned resides.

Values for the parameter are:

CDSA ECDSA ELPA ERDSA ESDSA LPA NONE RDSA SDSA

# **NEW\_PROGRAM\_TOKEN**

Optional Parameter

is the identifying token that may be used on subsequent ACQUIRE or RELEASE calls for this program name.

# **PROGRAM\_ATTRIBUTE**

Optional Parameter

reflects the program attribute from the program definition, and is used by the program manager domain to recognize RELOAD programs.

Values for the parameter are:

RELOAD RESIDENT REUSABLE TEST TRANSIENT

## **PROGRAM\_LENGTH**

Optional Parameter

is the length of the program instance in bytes.

## **PROGRAM\_TYPE**

Optional Parameter

is the current program copy type.

Values for the parameter are:

PRIVATE SHARED TYPE\_ANY

#### **PROGRAM\_USAGE**

Optional Parameter

is the current usage definition.

Values for the parameter are:

APPLICATION NUCLEUS

## **PROGRAM\_USE\_COUNT**

Optional Parameter

is the cumulative use count of the program.

## **PROGRAM\_USER\_COUNT**

Optional Parameter

is the current number of users of the program.

#### **SPECIFIED\_AMODE**

# Optional Parameter

is the addressing mode required by CICS for the program. A program that does not have the required residency mode is not loaded. If REQUIRED\_AMODE was omitted when the program was defined, AMODE\_NOT\_SPECIFIED is returned.

Values for the parameter are:

AMODE\_ANY AMODE\_NOT\_SPECIFIED 24 31 64

## **SPECIFIED\_RMODE**

Optional Parameter

is the residency mode required by CICS for the program. A program that does not have the required residency mode is not loaded. If REQUIRED\_RMODE was omitted when the program was defined, RMODE\_NOT\_SPECIFIED is returned.

Values for the parameter are:

RMODE\_ANY RMODE\_NOT\_SPECIFIED 24

## **LDLD gate, REFRESH\_PROGRAM function**

The REFRESH\_PROGRAM function of the LDLD gate is used to inform the loader domain that a new version of the program has been cataloged, and that this version of the named program should be used for all future ACQUIRE requests.

## **Input Parameters**

#### **PROGRAM\_NAME**

specifies the name of the required program.

#### **Output Parameters**

#### **REASON**

The following values are returned when RESPONSE is DISASTER:

ABEND LIBRARY\_IO\_ERROR LOOP OS STORAGE SHORTAGE

The following values are returned when RESPONSE is EXCEPTION:

PROGRAM\_NOT\_DEFINED PROGRAM\_NOT\_FOUND

#### **RESPONSE**

Indicates whether the domain call was successful. For more information, see ["RESPONSE parameter](#page-30-0) [on domain interfaces" on page 7](#page-30-0).

#### **NEW\_VERSION\_FOUND**

Optional Parameter

indicates whether a new version of the program has been found.

Values for the parameter are:

NO YES

## **LDLD gate, RELEASE\_PROGRAM function**

The RELEASE\_PROGRAM function of the LDLD gate is used to inform the loader domain that use of a copy of the named program is no longer required. The use count of the specified program instance is decremented; if the use count reaches zero, and the program is eligible to be removed from memory, it is removed from memory.

# **Input Parameters**

#### **APPL\_CONTEXT\_TOKEN**

Optional parameter

A token representing the application context of **PLATFORM\_ID**, **APPLICATION\_ID**, **APPL\_MAJOR\_VER**, **APPL\_MINOR\_VER**, and **APPL\_MICRO\_VER**.

## **APPLICATION\_ID**

Optional parameter

The 64-character name of the application associated with the task.

# **APPL\_MAJOR\_VER**

Optional parameter

The fullword binary value that is the major version of the application associated with the task.

## **APPL\_MINOR\_VER**

Optional parameter

The fullword binary value that is the minor version of the application associated with the task.

## **APPL\_MICRO\_VER**

Optional parameter

The fullword binary value that is the micro version of the application associated with the task.

# **ENTRY\_POINT**

specifies the address of the entry point of the module.

## **PLATFORM\_ID**

Optional parameter

The 64-character name of the platform associated with the task.

## **PROGRAM\_NAME**

specifies the name of the required program.

## **PROGRAM\_TOKEN**

is a valid program-identifying token as returned by a previous DEFINE or ACQUIRE request for the same program name.

# **Output Parameters**

# **REASON**

The following values are returned when RESPONSE is DISASTER:

ABEND LOOP

The following values are returned when RESPONSE is EXCEPTION:

PROGRAM\_NOT\_DEFINED PROGRAM\_NOT\_IN\_USE

The following values are returned when RESPONSE is INVALID:

INVALID\_ENTRY\_POINT INVALID\_PROGRAM\_TOKEN

## **RESPONSE**

Indicates whether the domain call was successful. For more information, see ["RESPONSE parameter](#page-30-0) [on domain interfaces" on page 7](#page-30-0).

# **LOAD\_POINT**

Optional Parameter

is the address of the load point of the program instance.

# **LOCATION**

Optional Parameter

determines where the program instance for which the LOAD\_POINT and ENTRY\_POINT have been returned resides.

Values for the parameter are:

CDSA ECDSA ELPA ERDSA ESDSA LPA NONE RDSA **SDSA** 

## **NEW\_APPL\_CONTEXT\_TOKEN**

Optional parameter

A token to be used on subsequent calls, representing the application context of **PLATFORM\_ID**, **APPLICATION\_ID**, **APPL\_MAJOR\_VER**, **APPL\_MINOR\_VER**, and **APPL\_MICRO\_VER**.

## **PROGRAM\_LENGTH**

Optional Parameter

is the length of the program instance in bytes.

## **LDLD gate, SET\_OPTIONS function**

The SET\_OPTIONS function of the LDLD gate is used to set loader global options.

#### **Input Parameters**

#### **LLACOPY**

Optional Parameter

indicates whether the loader is to use the MVS macro LLACOPY or BLDL to locate programs.

Values for the parameter are:

NEWCOPY NO

YES

## **PRVMOD**

Optional Parameter

is a list of the names of modules that are not to be used from the MVS link pack area (LPA), but instead are to be loaded as private copies from the DFHRPL or dynamic program LIBRARY.

#### **SHARED\_PROGRAMS**

Optional Parameter

indicates whether the loader is to use LPA-resident programs to satisfy ACQUIRE requests.

Values for the parameter are:

NO YES

## **STORAGE\_FACTOR**

Optional Parameter

indicates the percentage of system free storage that may be occupied by program instances that have a zero use count.

## **Output Parameters**

## **REASON**

The following values are returned when RESPONSE is DISASTER:

ABEND

LOOP

The following values are returned when RESPONSE is EXCEPTION:

CATALOG\_ERROR CATALOG\_NOT\_OPERATIONAL

The following values are returned when RESPONSE is INVALID:

INVALID\_STORAGE\_FACTOR

#### **RESPONSE**

## **LDLD gate, START\_BROWSE function**

The START\_BROWSE function of the LDLD gate is used to start a browse session.

#### **Input Parameters**

#### **ENTRY\_POINT**

Optional Parameter

specifies the address of the entry point of the module.

## **PROGRAM\_NAME**

Optional Parameter

specifies the name of the required program.

#### **Output Parameters**

# **REASON**

The following values are returned when RESPONSE is DISASTER:

ABEND

LOOP

# **BROWSE\_TOKEN**

is a token used to refer to this browse session on subsequent browse requests.

## **RESPONSE**

Indicates whether the domain call was successful. For more information, see ["RESPONSE parameter](#page-30-0) [on domain interfaces" on page 7](#page-30-0).

# **Loader domain's generic gates**

Table 26 on page 681 summarizes the domain's generic gates. It shows the level-1 trace point IDs of the modules providing the functions for the gates, the functions provided by the gates, and the generic formats for calls to the gates.

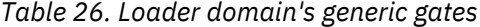

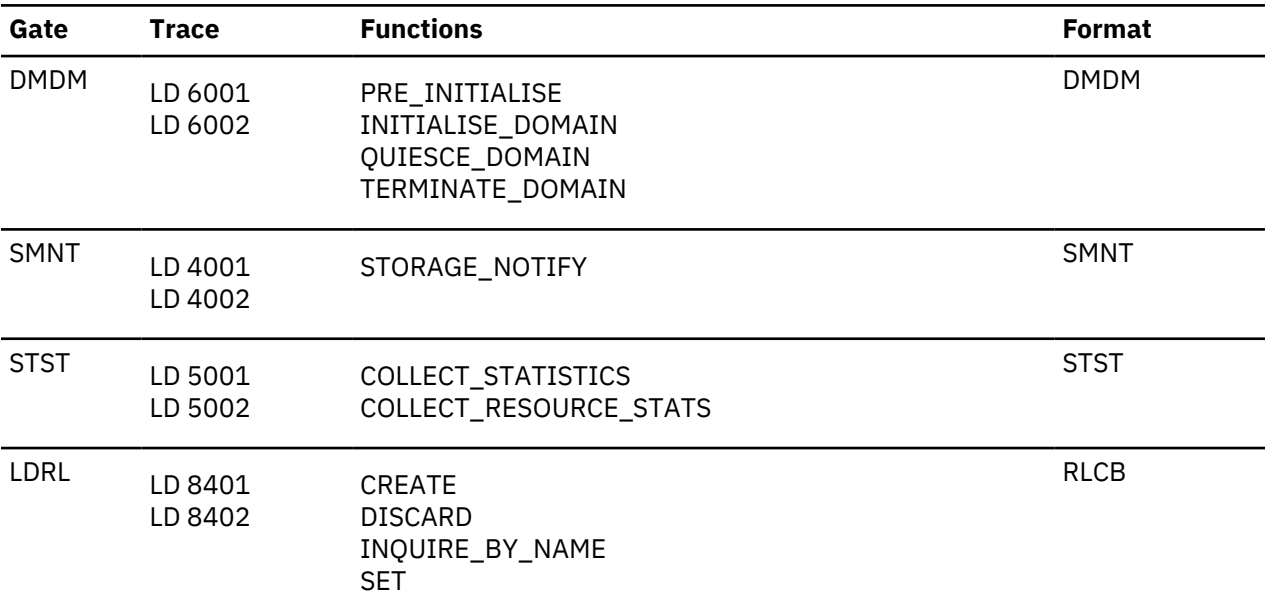

# **Modules**

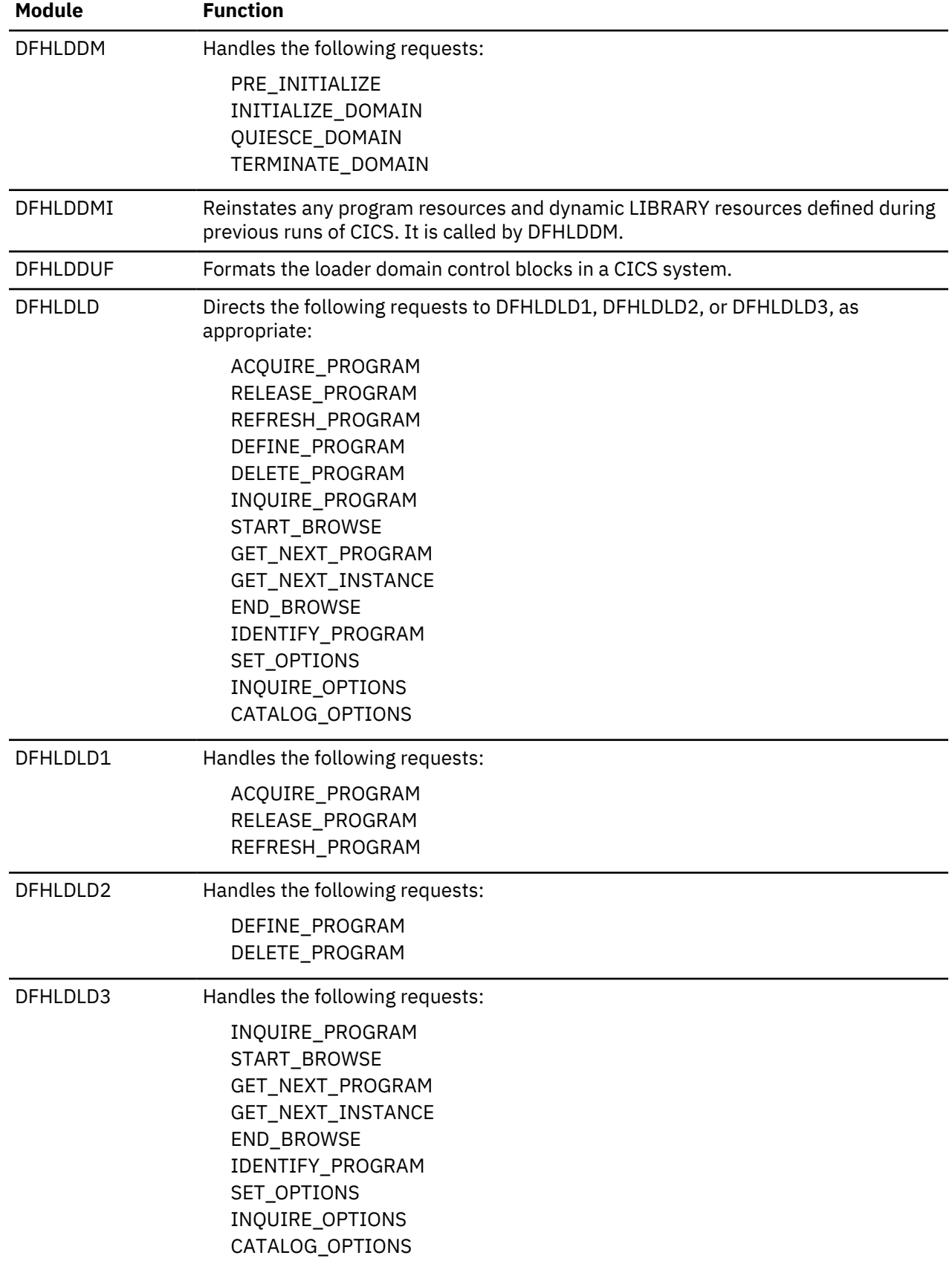

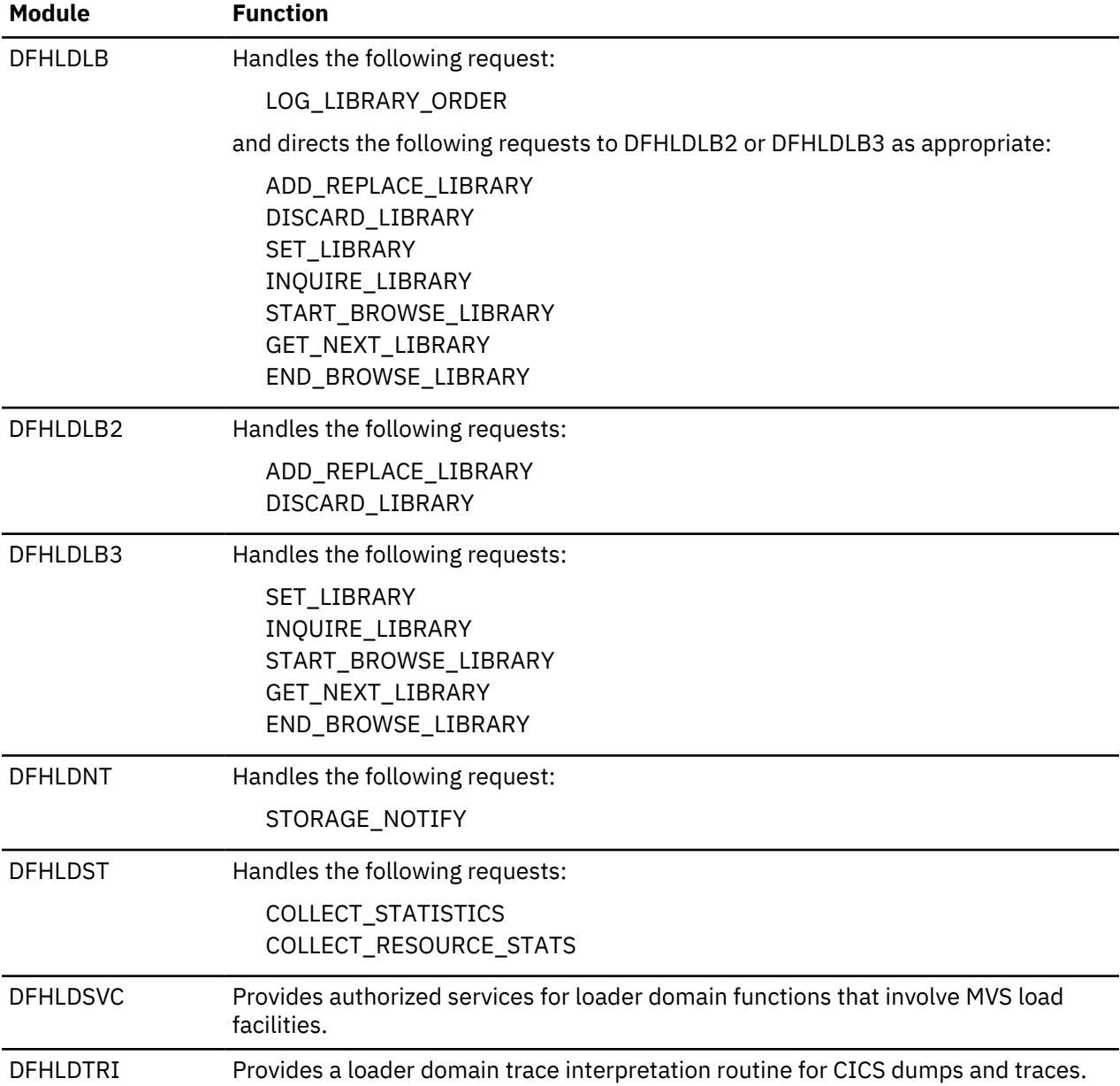

# **Log manager domain (LG)**

The log manager domain (also sometimes known as "log manager" or "logger") provides facilities for Recovery Manager to write records to the CICS system log, read records from the CICS system log, and maintain the system log deleting obsolete records and shunting old, but still needed, records to a secondary system log.

The log manager also provides facilities to:

- Write user journal, forward recovery and auto journals records to MVS system logger logstreams or the MVS SMF log
- Install, discard and inquire for Journalmodel resource definitions
- Auto-install, discard, inquire and set for Journal definitions
- Connect, disconnect and define for MVS system logger logstreams
- Collect statistics for Journal and Logstream usage.

# **Log manager domain's specific gates**

The specific gates provide access for other domains to functions that are provided by the LG domain.

#### **LGBA gate, BROWSE\_ALL\_GET\_NEXT function**

Returns the next record in the browse all object.

## **Output Parameters**

#### **REASON**

The values for the parameter are:

ABEND AKP\_KICK\_OFF BUFFER\_FULL CONNECT\_FAILURE END\_OF\_CHAINS END\_OF\_DATA INVALID\_FORMAT INVALID\_FUNCTION LOG\_NOT\_DEFINED LOOP WRITE\_FAILURE

## **RESPONSE**

Indicates whether the domain call was successful. For more information, see ["RESPONSE parameter](#page-30-0) [on domain interfaces" on page 7](#page-30-0).

## **USER\_DATA**

is the address of the record just read from the system log.

#### **USER\_DATA\_LEN**

is the length of the record just read from the system log.

#### **USER\_TOKEN**

is a user token that was passed in by RESTORE\_CHAIN\_TOKEN.

## **LGBA gate, END\_BROWSE\_ALL function**

Destroys the browse all object.

#### **Output Parameters**

#### **REASON**

The values for the parameter are:

ABEND AKP\_KICK\_OFF BUFFER\_FULL CONNECT\_FAILURE END\_OF\_CHAINS END\_OF\_DATA INVALID\_FORMAT INVALID\_FUNCTION LOG\_NOT\_DEFINED LOOP WRITE\_FAILURE

#### **RESPONSE**

#### **LGBA gate, START\_BROWSE\_ALL function**

Creates a browse all object for the CICS system log.

#### **Output Parameters**

## **REASON**

The values for the parameter are:

```
ABEND
AKP_KICK_OFF
BUFFER_FULL
CONNECT_FAILURE
END_OF_CHAINS
END_OF_DATA
INVALID_FORMAT
INVALID_FUNCTION
LOG_NOT_DEFINED
LOOP
WRITE_FAILURE
```
#### **RESPONSE**

Indicates whether the domain call was successful. For more information, see ["RESPONSE parameter](#page-30-0) [on domain interfaces" on page 7](#page-30-0).

## **LGCB gate, CHAIN\_BROWSE\_GET\_NEXT function**

Creates a browse object for the chain denoted by CHAIN\_TOKEN.

#### **Input Parameters**

#### **CHAIN\_TOKEN**

is a chain token.

#### **Output Parameters**

#### **REASON**

The values for the parameter are:

```
ABEND
AKP_KICK_OFF
BUFFER_FULL
CONNECT_FAILURE
END_OF_CHAINS
END_OF_DATA
INVALID_FORMAT
INVALID_FUNCTION
LOG_NOT_DEFINED
LOOP
WRITE_FAILURE
```
#### **RESPONSE**

Indicates whether the domain call was successful. For more information, see ["RESPONSE parameter](#page-30-0) [on domain interfaces" on page 7](#page-30-0).

#### **USER\_DATA**

is the address of the record just read from the system log.

## **USER\_DATA\_LEN**

is the length of the record just read from the system log.

## **LGCB gate, END\_CHAIN\_BROWSE function**

Destroys the chain browse object denoted by CHAIN\_TOKEN.

#### **Input Parameters**

#### **CHAIN\_TOKEN**

is a chain token.

#### **Output Parameters**

## **REASON**

The values for the parameter are:

ABEND AKP\_KICK\_OFF BUFFER\_FULL CONNECT\_FAILURE END\_OF\_CHAINS END\_OF\_DATA INVALID\_FORMAT INVALID\_FUNCTION LOG\_NOT\_DEFINED LOOP WRITE\_FAILURE

#### **RESPONSE**

Indicates whether the domain call was successful. For more information, see ["RESPONSE parameter](#page-30-0) [on domain interfaces" on page 7](#page-30-0).

#### **LGCB gate, START\_CHAIN\_BROWSE function**

Creates a browse object for the chain denoted by CHAIN\_TOKEN.

#### **Input Parameters**

**CHAIN\_TOKEN**

is a chain token.

#### **Output Parameters**

#### **REASON**

The values for the parameter are:

ABEND AKP\_KICK\_OFF BUFFER\_FULL CONNECT\_FAILURE END\_OF\_CHAINS END\_OF\_DATA INVALID\_FORMAT INVALID\_FUNCTION LOG\_NOT\_DEFINED LOOP WRITE\_FAILURE

#### **RESPONSE**

## **LGCC gate, BROWSE\_CHAINS\_GET\_NEXT function**

Returns the next chain token and moves the browse cursor position to the next chain.

#### **Output Parameters**

#### **REASON**

The values for the parameter are:

ABEND AKP\_KICK\_OFF BUFFER\_FULL CONNECT\_FAILURE END\_OF\_CHAINS END\_OF\_DATA INVALID\_FORMAT INVALID\_FUNCTION LOG\_NOT\_DEFINED LOOP OUT OF RANGE WRITE FAILURE

## **CHAIN\_TOKEN**

is a new chain token, which can be used as input to RELEASE\_CHAIN\_TOKEN, RESTORE\_CHAIN\_TOKEN, START\_CHAIN\_BROWSE, CHAIN\_BROWSE\_GET\_NEXT, END\_CHAIN\_BROWSE, MOVE\_CHAIN

#### **RESPONSE**

Indicates whether the domain call was successful. For more information, see ["RESPONSE parameter](#page-30-0) [on domain interfaces" on page 7](#page-30-0).

#### **USER\_TOKEN**

is a user token that was passed in by RESTORE\_CHAIN\_TOKEN.

#### **LGCC gate, CREATE\_CHAIN\_TOKEN function**

Creates a CHAIN TOKEN.

#### **Output Parameters**

#### **REASON**

The values for the parameter are:

ABEND AKP\_KICK\_OFF BUFFER\_FULL CONNECT\_FAILURE END\_OF\_CHAINS END\_OF\_DATA INVALID\_FORMAT INVALID\_FUNCTION LOG\_NOT\_DEFINED LOOP OUT\_OF\_RANGE WRITE FAILURE

## **CHAIN\_TOKEN**

is a new chain token, which can be used as input to RELEASE\_CHAIN\_TOKEN, RESTORE\_CHAIN\_TOKEN, START\_CHAIN\_BROWSE, CHAIN\_BROWSE\_GET\_NEXT, END\_CHAIN\_BROWSE, MOVE\_CHAIN

#### **RESPONSE**

Indicates whether the domain call was successful. For more information, see ["RESPONSE parameter](#page-30-0) [on domain interfaces" on page 7](#page-30-0).

# **LGCC gate, DELETE\_ALL function**

Deletes all of the data on both log streams of the CICS system log.

#### **Output Parameters**

#### **REASON**

The values for the parameter are:

ABEND AKP\_KICK\_OFF BUFFER\_FULL CONNECT\_FAILURE END\_OF\_CHAINS END\_OF\_DATA INVALID\_FORMAT INVALID\_FUNCTION LOG\_NOT\_DEFINED LOOP OUT\_OF\_RANGE WRITE\_FAILURE

## **RESPONSE**

Indicates whether the domain call was successful. For more information, see ["RESPONSE parameter](#page-30-0) [on domain interfaces" on page 7](#page-30-0).

# **LGCC gate, DELETE\_HISTORY function**

Deletes all blocks of data, for both log streams of the CICS system log, that are older than the corresponding history point saved during a call of SET\_HISTORY.

#### **Output Parameters**

## **REASON**

The values for the parameter are:

```
ABEND
AKP_KICK_OFF
BUFFER_FULL
CONNECT_FAILURE
END_OF_CHAINS
END_OF_DATA
INVALID_FORMAT
INVALID_FUNCTION
LOG_NOT_DEFINED
LOOP
OUT_OF_RANGE
WRITE_FAILURE
```
## **RESPONSE**

#### **LGCC gate, END\_BROWSE\_CHAINS function**

Destroys the browse chains object.

#### **Output Parameters**

#### **REASON**

The values for the parameter are:

```
ABEND
AKP_KICK_OFF
BUFFER_FULL
CONNECT_FAILURE
END_OF_CHAINS
END_OF_DATA
INVALID_FORMAT
INVALID_FUNCTION
LOG_NOT_DEFINED
LOOP
OUT_OF_RANGE
WRITE FAILURE
```
## **RESPONSE**

Indicates whether the domain call was successful. For more information, see ["RESPONSE parameter](#page-30-0) [on domain interfaces" on page 7](#page-30-0).

# **LGCC gate, INQUIRE\_DEFER\_INTERVAL function**

Returns the number of millisecoonds for which a forced log write will be deferred.

#### **Output Parameters**

## **REASON**

The values for the parameter are:

```
ABEND
AKP_KICK_OFF
BUFFER_FULL
CONNECT_FAILURE
END_OF_CHAINS
END_OF_DATA
INVALID_FORMAT
INVALID_FUNCTION
LOG_NOT_DEFINED
LOOP
OUT_OF_RANGE
WRITE_FAILURE
```
#### **DEFER\_INTERVAL**

is the number of millisecoonds for which a forced log write will be deferred.

#### **RESPONSE**

## **LGCC gate, INQUIRE\_KEYPOINT\_FREQUENCY function**

Returns the activity keypoint frequency value in KEYPOINT\_FREQUENCY.

#### **Output Parameters**

#### **REASON**

The values for the parameter are:

ABEND AKP\_KICK\_OFF BUFFER\_FULL CONNECT\_FAILURE END\_OF\_CHAINS END\_OF\_DATA INVALID\_FORMAT INVALID\_FUNCTION LOG\_NOT\_DEFINED LOOP OUT OF RANGE WRITE FAILURE

## **KEYPOINT\_FREQUENCY**

is the current keypoint frequency value.

#### **RESPONSE**

Indicates whether the domain call was successful. For more information, see ["RESPONSE parameter](#page-30-0) [on domain interfaces" on page 7](#page-30-0).

## **LGCC gate, INQUIRE\_KEYPOINT\_STATS function**

Return the number of keypoints that have occurred since the count was last reset.

#### **Output Parameters**

## **REASON**

The values for the parameter are:

ABEND AKP\_KICK\_OFF BUFFER\_FULL CONNECT\_FAILURE END\_OF\_CHAINS END\_OF\_DATA INVALID\_FORMAT INVALID\_FUNCTION LOG\_NOT\_DEFINED LOOP OUT\_OF\_RANGE WRITE\_FAILURE

## **KEYPOINT\_COUNT**

is the number of keypoints that have occurred since the count was last reset.

## **RESPONSE**

#### **LGCC gate, RELEASE\_CHAIN\_TOKEN function**

Destroys the chain token in CHAIN\_TOKEN

#### **Input Parameters**

#### **CHAIN\_TOKEN**

is a chain token.

#### **Output Parameters**

## **REASON**

The values for the parameter are:

ABEND AKP\_KICK\_OFF BUFFER\_FULL CONNECT\_FAILURE END\_OF\_CHAINS END\_OF\_DATA INVALID\_FORMAT INVALID\_FUNCTION LOG\_NOT\_DEFINED LOOP OUT\_OF\_RANGE WRITE\_FAILURE

#### **RESPONSE**

Indicates whether the domain call was successful. For more information, see ["RESPONSE parameter](#page-30-0) [on domain interfaces" on page 7](#page-30-0).

# **LGCC gate, RESET\_KEYPOINT\_STATS function**

Reset the count of the number of keypoints.

#### **Output Parameters**

## **REASON**

The values for the parameter are:

ABEND AKP\_KICK\_OFF BUFFER\_FULL CONNECT\_FAILURE END\_OF\_CHAINS END\_OF\_DATA INVALID\_FORMAT INVALID\_FUNCTION LOG\_NOT\_DEFINED LOOP OUT\_OF\_RANGE WRITE\_FAILURE

## **RESPONSE**

#### **LGCC gate, RESTORE\_CHAIN\_TOKEN function**

Creates a chain token and adds the last record (viewed as a chain element) read from the system log during a BROWSE\_ALL\_GET\_NEXT

#### **Input Parameters**

#### **USER\_TOKEN**

is a user token that is returned by BROWSE\_CHAINS\_GET\_NEXT and BROWSE\_ALL\_GET\_NEXT.

#### **Output Parameters**

#### **REASON**

The values for the parameter are:

```
ABEND
AKP_KICK_OFF
BUFFER_FULL
CONNECT_FAILURE
END_OF_CHAINS
END_OF_DATA
INVALID_FORMAT
INVALID_FUNCTION
LOG_NOT_DEFINED
LOOP
OUT OF RANGE
WRITE_FAILURE
```
## **CHAIN\_TOKEN**

is a new chain token, which can be used as input to RELEASE\_CHAIN\_TOKEN, RESTORE CHAIN TOKEN, START CHAIN BROWSE, CHAIN BROWSE GET NEXT, END\_CHAIN\_BROWSE, MOVE\_CHAIN

#### **RESPONSE**

Indicates whether the domain call was successful. For more information, see ["RESPONSE parameter](#page-30-0) [on domain interfaces" on page 7](#page-30-0).

#### **LGCC gate, SET\_DEFER\_INTERVAL function**

Sets the log defer interval.

#### **Input Parameters**

#### **DEFER\_INTERVAL**

is the number of milliseconds for which a forced log write will be deferred. The maximum value that may be specified is 65535 milliseconds.

# **Output Parameters**

#### **REASON**

The values for the parameter are:

ABEND

AKP\_KICK\_OFF BUFFER\_FULL CONNECT\_FAILURE END\_OF\_CHAINS END\_OF\_DATA INVALID\_FORMAT INVALID\_FUNCTION LOG\_NOT\_DEFINED

LOOP OUT\_OF\_RANGE WRITE\_FAILURE

# **RESPONSE**

Indicates whether the domain call was successful. For more information, see ["RESPONSE parameter](#page-30-0) [on domain interfaces" on page 7](#page-30-0).

## **LGCC gate, SET\_HISTORY function**

Evaluates and saves the current history point for both log streams of the CICS system log. The history point of a log stream is the oldest block id that CICS knows of on the log stream.

## **Output Parameters**

# **REASON**

The values for the parameter are:

```
ABEND
AKP_KICK_OFF
BUFFER_FULL
CONNECT_FAILURE
END_OF_CHAINS
END_OF_DATA
INVALID_FORMAT
INVALID_FUNCTION
LOG_NOT_DEFINED
LOOP
OUT_OF_RANGE
WRITE_FAILURE
```
## **RESPONSE**

Indicates whether the domain call was successful. For more information, see ["RESPONSE parameter](#page-30-0) [on domain interfaces" on page 7](#page-30-0).

## **LGCC gate, SET\_KEYPOINT\_FREQUENCY function**

Sets the activity frequency to KEYPOINT\_FREQUENCY.

## **Input Parameters**

# **KEYPOINT\_FREQUENCY**

How often, in terms of physical writes to the system log, activity keypoints should be initiated. A value of zero indicates that activity keypoints should not be initiated.

Non-zero values outside the range from 200 to 65535 inclusive are invalid and cause the OUT\_OF\_RANGE exception to be returned.

## **Output Parameters**

## **REASON**

The values for the parameter are:

ABEND AKP\_KICK\_OFF BUFFER\_FULL CONNECT\_FAILURE END\_OF\_CHAINS END\_OF\_DATA INVALID\_FORMAT

INVALID\_FUNCTION LOG\_NOT\_DEFINED LOOP OUT\_OF\_RANGE WRITE\_FAILURE

#### **RESPONSE**

Indicates whether the domain call was successful. For more information, see ["RESPONSE parameter](#page-30-0) [on domain interfaces" on page 7](#page-30-0).

# **LGCC gate, START\_BROWSE\_CHAINS function**

Creates a chains browse object and initializes the browse cursor position.

#### **Output Parameters**

#### **REASON**

The values for the parameter are:

ABEND AKP\_KICK\_OFF BUFFER\_FULL CONNECT\_FAILURE END\_OF\_CHAINS END\_OF\_DATA INVALID\_FORMAT INVALID\_FUNCTION LOG\_NOT\_DEFINED LOOP OUT\_OF\_RANGE WRITE\_FAILURE

## **RESPONSE**

Indicates whether the domain call was successful. For more information, see ["RESPONSE parameter](#page-30-0) [on domain interfaces" on page 7](#page-30-0).

# **LGCC gate, SYSINI function**

Creates a primary and secondary log stream objects of type  $MVS^{(TM)}$  that comprises the CICS system log.

#### **Output Parameters**

## **REASON**

The values for the parameter are:

ABEND AKP\_KICK\_OFF BUFFER\_FULL CONNECT\_FAILURE END\_OF\_CHAINS END\_OF\_DATA INVALID\_FORMAT INVALID\_FUNCTION LOG\_NOT\_DEFINED LOOP OUT\_OF\_RANGE WRITE\_FAILURE

#### **RESPONSE**

Indicates whether the domain call was successful. For more information, see ["RESPONSE parameter](#page-30-0) [on domain interfaces" on page 7](#page-30-0).

#### **LGGL gate, CLOSE function**

Invalidates the LOG\_TOKEN, on the last usage of a log stream disconnects from the log stream

#### **Input Parameters**

#### **LOG\_TOKEN**

The token returned by OPEN

#### **Output Parameters**

#### **REASON**

The following values are returned when RESPONSE is EXCEPTION:

WRITE\_ERROR

The following values are returned when RESPONSE is INVALID:

UNKNOWN\_LOG\_TOKEN

#### **RESPONSE**

Indicates whether the domain call was successful. For more information, see ["RESPONSE parameter](#page-30-0) [on domain interfaces" on page 7](#page-30-0).

#### **LGGL gate, FORCE function**

Ensures that the previously written records have been flushed from the buffer and hardened on the chosen log stream

#### **Input Parameters**

#### **LOG\_TOKEN**

The token returned by OPEN

#### **FORCE\_TOKEN**

Optional Parameter

Token returned by WRITE to indicate a specific record to be written. If omitted all records are forced.

#### **Output Parameters**

#### **REASON**

The following values are returned when RESPONSE is EXCEPTION:

WRITE\_ERROR

The following values are returned when RESPONSE is INVALID:

UNKNOWN\_LOG\_TOKEN

# **RESPONSE**

Indicates whether the domain call was successful. For more information, see ["RESPONSE parameter](#page-30-0) [on domain interfaces" on page 7](#page-30-0).

#### **LGGL gate, FORCE\_JNL function**

Ensures that the previously written records have been hardened on the chosen log.

#### **Input Parameters**

#### **JNL\_NAME**

The 8-byte journal name to be opened

#### **FORCE\_TOKEN**

Optional Parameter

Token returned by WRITE to indicate a specific record to be written. If omitted all records are forced.

## **Output Parameters**

## **REASON**

The following values are returned when RESPONSE is EXCEPTION:

LOG\_HAS\_FAILED LOG\_IS\_DISABLED LOG\_IS\_NOT\_ACTIVE LOG\_IS\_SYSTEM\_LOG WRITE\_ERROR

#### **RESPONSE**

Indicates whether the domain call was successful. For more information, see ["RESPONSE parameter](#page-30-0) [on domain interfaces" on page 7](#page-30-0).

#### **LGGL gate, INITIALIZE function**

Establish subpools, locks, and anchor control blocks

## **Output Parameters**

#### **RESPONSE**

Indicates whether the domain call was successful. For more information, see ["RESPONSE parameter](#page-30-0) [on domain interfaces" on page 7](#page-30-0).

#### **LGGL gate, OPEN function**

Opens a general log and returns a log token. The log token is used by the WRITE, FORCE and CLOSE operations.

#### **Input Parameters**

#### **COMPONENT**

Identifies the component (e.g. FC) opening this stream

#### **JNL\_NAME**

The 8-byte journal name to be opened

## **STREAM\_NAME**

The 26-byte log stream name to be opened

#### **ERROR\_GATE**

Optional Parameter

The domain gate number that the logger should call using ERROR if an error occurs accessing the log stream.

# **USER\_TOKEN**

Optional Parameter

is a user token that is returned by BROWSE\_CHAINS\_GET\_NEXT and BROWSE\_ALL\_GET\_NEXT.

## **Output Parameters**

## **REASON**

The following values are returned when RESPONSE is EXCEPTION:

ERROR\_OPENING\_LOG INVALID\_JNL\_NAME LOG\_HAS\_FAILED LOG\_IS\_DISABLED LOG IS SYSTEM LOG LOG\_NOT\_DEFINED
The following values are returned when RESPONSE is INVALID:

INVALID\_PARAMETERS

# **LOG\_TOKEN**

The token to be used on subsequent WRITE, FORCE, CLOSE requests.

#### **RESPONSE**

Indicates whether the domain call was successful. For more information, see ["RESPONSE parameter](#page-30-0) [on domain interfaces" on page 7](#page-30-0).

# **JNL\_STREAM**

Optional Parameter

The MVS logstream name associated with the journal being opened

# **LOG\_TYPE**

Optional Parameter

The associated log stream type.

Values for the parameter are:

DUMMY MVS SMF

# **LGGL gate, UOW\_TIME function**

Returns the oldest active transactions first log write time for use in calculating the recovery time for Backup while open.

#### **Output Parameters**

#### **RESPONSE**

Indicates whether the domain call was successful. For more information, see ["RESPONSE parameter](#page-30-0) [on domain interfaces" on page 7](#page-30-0).

#### **UOW\_TIME\_STAMP**

The 8-byte STCK format time of the oldest active transaction that has written log records with the FORCE\_AT\_SYNC option, or current time if there are no active transactions.

### **LGGL gate, WRITE function**

Write a record to a general log identified by a token from a previous OPEN.

#### **Input Parameters**

#### **DATA**

The address of a reusable Iliffe vector describing the items of data to be written to the log stream.

# **LOG\_TOKEN**

The token returned by OPEN

# **FORCE\_AT\_SYNC**

Optional Parameter

Indicates that the caller wants the log stream to be forced when the associated transaction reaches Syncpoint. FORCE\_AT\_SYNC can be used in conjunction with FORCE\_NOW. This is needed by File control for ESDS writes which have to be forced immediately but which also need the UOW structure to allow the calculation of Fuzzy backup recovery times.

Values for the parameter are:

NO YES

# **FORCE\_NOW**

Optional Parameter

Indicates that the caller wants to wait until the data has been successfully written to the log stream.

Values for the parameter are:

NO YES

# **Output Parameters**

# **REASON**

The following values are returned when RESPONSE is EXCEPTION:

BUFFER\_LENGTH\_ERROR WRITE\_ERROR

The following values are returned when RESPONSE is INVALID:

UNKNOWN\_LOG\_TOKEN

# **RESPONSE**

Indicates whether the domain call was successful. For more information, see ["RESPONSE parameter](#page-30-0) [on domain interfaces" on page 7](#page-30-0).

# **FORCE\_TOKEN**

Optional Parameter

A token to be used on a subsequent FORCE to ensure that a specific records and any prior records have been hardened

# **LGGL gate, WRITE\_JNL function**

Write a record to a general log identified by a journal name

#### **Input Parameters**

#### **COMPONENT**

Identifies the component (e.g. FC) opening this stream

# **DATA**

The address of a reusable Iliffe vector describing the items of data to be written to the log stream.

#### **JNL\_NAME**

The 8-byte journal name to be opened

# **FORCE\_AT\_SYNC**

# Optional Parameter

Indicates that the caller wants the log stream to be forced when the associated transaction reaches Syncpoint. FORCE AT SYNC can be used in conjunction with FORCE NOW. This is needed by File control for ESDS writes which have to be forced immediately but which also need the UOW structure to allow the calculation of Fuzzy backup recovery times.

Values for the parameter are:

NO YES

# **FORCE\_NOW**

Optional Parameter

Indicates that the caller wants to wait until the data has been successfully written to the log stream. Values for the parameter are:

NO

YES

# **SUSPEND**

Optional Parameter

Supported for compatibility with old EXEC interface. Causes BUFFER\_FULL exception to be raised if there is no space rather than waiting for space. The task may still be suspended for many other reasons.

Values for the parameter are:

NO YES

# **Output Parameters**

#### **REASON**

The following values are returned when RESPONSE is EXCEPTION:

BUFFER\_FULL BUFFER\_LENGTH\_ERROR ERROR\_OPENING\_LOG INVALID\_JNL\_NAME LOG\_HAS\_FAILED LOG\_IS\_DISABLED LOG\_IS\_SYSTEM\_LOG LOG\_NOT\_DEFINED WRITE\_ERROR

# **RESPONSE**

Indicates whether the domain call was successful. For more information, see ["RESPONSE parameter](#page-30-0) [on domain interfaces" on page 7](#page-30-0).

# **FORCE\_TOKEN**

Optional Parameter

A token to be used on a subsequent FORCE to ensure that a specific records and any prior records have been hardened

#### **LGJN gate, DISCARD function**

Remove a journal from the set of known journals to clean up the catalog or to allow it to be reinstalled with a new set of attributes.

### **Input Parameters**

# **JNL\_NAME**

The 8-byte journal name to be opened

#### **Output Parameters**

#### **REASON**

The following values are returned when RESPONSE is EXCEPTION:

LOG IS SYSTEM LOG UNKNOWN\_JNL\_NAME

#### **RESPONSE**

Indicates whether the domain call was successful. For more information, see ["RESPONSE parameter](#page-30-0) [on domain interfaces" on page 7](#page-30-0).

# **LGJN gate, END\_BROWSE function**

Terminate browse and invalidate browse token

#### **Input Parameters**

#### **BROWSE\_TOKEN**

Token returned by START\_BROWSE

# **Output Parameters**

# **REASON**

The following values are returned when RESPONSE is INVALID:

INVALID\_BROWSE\_TOKEN

# **RESPONSE**

Indicates whether the domain call was successful. For more information, see ["RESPONSE parameter](#page-30-0) [on domain interfaces" on page 7](#page-30-0).

# **LGJN gate, EXPLICIT\_OPEN function**

Inquire on a journal and if the journal does not already exist in the set of known journals perform the autoinstall process to define it.

#### **Input Parameters**

# **JNL\_NAME**

The 8-byte journal name to be opened

# **SYSTEM\_LOG**

Whether or not this journal is to be used as a system log

Values for the parameter are:

NO YES

# **Output Parameters**

# **REASON**

The following values are returned when RESPONSE is EXCEPTION:

ERROR\_OPENING\_LOG INVALID\_JNL\_NAME JNL\_HAS\_FAILED JNL\_IS\_DISABLED SYSTEM\_LOG\_CONFLICT UNABLE\_TO\_CREATE\_JNL

# **RESPONSE**

Indicates whether the domain call was successful. For more information, see ["RESPONSE parameter](#page-30-0) [on domain interfaces" on page 7](#page-30-0).

# **STREAM\_TOKEN**

The log stream token if the journal is currently connected to an MVS log stream or the logbuf token for an SMF journal.

If specified the stream shared lock will be acquired and it its the callers responsibility to free the lock when they have finished with the stream token.

# **JNL\_STATUS**

Optional Parameter

The associated log stream status. Status will always appear as disconnected for journals that have not been used as user journals (i.e. system logs, forward recovery logs, fc auto journals) even though they may be in use

Values for the parameter are:

CONNECTED DISABLED DISCONNECTED FAILED FLUSH

# **LOG\_TOKEN**

Optional Parameter

The token to be used on subsequent WRITE, FORCE, CLOSE requests.

# **LOG\_TYPE**

Optional Parameter

The associated log stream type.

Values for the parameter are:

DUMMY MVS

SMF

# **STREAM\_NAME**

Optional Parameter

The associated MVS log stream name. Blank for SMF or DUMMY

# **STRUCTURE\_NAME**

Optional Parameter

is the 16 byte name of the coupling facility structure of the log stream.

# **LGJN gate, GET\_NEXT function**

Return information for next Journal.

# **Input Parameters**

# **BROWSE\_TOKEN**

Token returned by START\_BROWSE

# **Output Parameters**

# **REASON**

The following values are returned when RESPONSE is EXCEPTION:

NO\_MORE\_DATA\_AVAILABLE

The following values are returned when RESPONSE is INVALID:

INVALID\_BROWSE\_TOKEN

# **JNL\_NAME**

The next 8-byte Journal name found

# **RESPONSE**

Indicates whether the domain call was successful. For more information, see ["RESPONSE parameter](#page-30-0) [on domain interfaces" on page 7](#page-30-0).

# **JNL\_STATUS**

Optional Parameter

The associated log stream status. Status will always appear as disconnected for journals that have not been used as user journals (i.e. system logs, forward recovery logs, fc auto journals) even though they may be in use.

Values for the parameter are:

```
CONNECTED
DISABLED
DISCONNECTED
FAILED
```
# **LOG\_TYPE**

Optional Parameter The associated log stream type. Values for the parameter are:

DUMMY MVS SMF

# **STREAM\_NAME**

Optional Parameter

The associated MVS log stream name. Blank for SMF or DUMMY

# **SYSTEM\_LOG**

Optional Parameter

Whether or not the journal is a system log.

Values for the parameter are:

NO YES

# **LGJN gate, IMPLICIT\_OPEN function**

Inquire on a journal and if the journal does not already exist in the set of known journals perform the autoinstall process to define it. If the associated log stream has not been opened then it is opened and the stream token returned.

# **Input Parameters**

# **JNL\_NAME**

The 8-byte journal name to be opened

# **SYSTEM\_LOG**

Whether or not this journal is to be used as a system log.

Values for the parameter are:

NO

# YES

# **FORCE**

Optional Parameter

Indicates that a force of the data in the buffer has been requested. This is used to indicate when the stats field in the journal info, which records the number of flushes, needs incrementing.

Values for the parameter are:

NO YES

# **WRITE\_BYTES**

Optional Parameter

The number of bytes of data being written, as a 64 bit value. This field is used to update the bytes counter in the stats information for a journal, and also indicates that the writes counter also needs incrementing.

# **Output Parameters**

# **REASON**

The following values are returned when RESPONSE is EXCEPTION:

ERROR\_OPENING\_LOG INVALID\_JNL\_NAME JNL\_HAS\_FAILED JNL IS DISABLED SYSTEM\_LOG\_CONFLICT UNABLE\_TO\_CREATE\_JNL

# **RESPONSE**

Indicates whether the domain call was successful. For more information, see ["RESPONSE parameter](#page-30-0) [on domain interfaces" on page 7](#page-30-0).

# **STREAM\_TOKEN**

The log stream token if the journal is currently connected to an MVS log stream or the logbuf token for an SMF journal. If specified the stream shared lock will be acquired and it its the caller's responsibility to free the lock when it has finished with the stream token.

# **JNL\_STATUS**

Optional Parameter

The associated log stream status. Status will always appear as disconnected for journals that have not been used as user journals (i.e. system logs, forward recovery logs, fc auto journals) even though they may be in use.

Values for the parameter are:

CONNECTED DISABLED DISCONNECTED FAILED FLUSH

# **LOG\_TYPE**

Optional Parameter

The associated log stream type.

Values for the parameter are:

DUMMY MVS SMF

# **STREAM\_NAME**

Optional Parameter

The associated MVS log stream name. Blank for SMF or DUMMY

### **LGJN gate, INITIALIZE function**

Establish subpools, locks, and anchor control blocks

#### **Output Parameters**

# **RESPONSE**

Indicates whether the domain call was successful. For more information, see ["RESPONSE parameter](#page-30-0) [on domain interfaces" on page 7](#page-30-0).

#### **LGJN gate, INQUIRE function**

Returns information about the current state of a user journal

#### **Input Parameters**

#### **JNL\_NAME**

The 8-byte journal name to be opened

#### **FORCE**

# Optional Parameter

Indicates that a force of the data in the buffer has been requested. This is used to indicate when the stats field in the journal info, which records the number of flushes, needs incrementing.

Values for the parameter are:

NO YES

#### **Output Parameters**

#### **REASON**

The following values are returned when RESPONSE is EXCEPTION:

UNKNOWN\_JNL\_NAME

#### **RESPONSE**

Indicates whether the domain call was successful. For more information, see ["RESPONSE parameter](#page-30-0) [on domain interfaces" on page 7](#page-30-0).

# **JNL\_STATUS**

Optional Parameter

The associated log stream status. Status will always appear as disconnected for journals that have not been used as user journals (i.e. system logs, forward recovery logs, fc auto journals) even though they may be in use.

Values for the parameter are:

CONNECTED DISABLED DISCONNECTED FAILED

# **LOG\_TYPE**

Optional Parameter

Values for the parameter are:

DUMMY MVS SMF

#### **STREAM\_NAME**

Optional Parameter

The associated MVS log stream name. Blank for SMF or DUMMY

### **STREAM\_TOKEN**

Optional Parameter

The log stream token if the journal is currently connected to an MVS log stream or the logbuf token for an SMF journal. If specified the stream shared lock will be acquired and it its the callers responsibility to free the lock when they have finished with the stream token.

#### **SYSTEM\_LOG**

Optional Parameter

Whether or not the journal is a system log.

Values for the parameter are:

NO YES

#### **LGJN gate, PROCESS\_STATISTICS function**

Deal with the various types of requests for journal statistics using the information in the STST parameter list.

# **Input Parameters**

# **STATS\_PARMS**

The address of the STST parameter list.

# **Output Parameters**

# **REASON**

The following values are returned when RESPONSE is EXCEPTION:

NO\_JOURNALS\_DEFINED UNKNOWN\_JNL\_NAME

# **RESPONSE**

Indicates whether the domain call was successful. For more information, see ["RESPONSE parameter](#page-30-0) [on domain interfaces" on page 7](#page-30-0).

# **LGJN gate, SET function**

Update the status of the Journal.

# **Input Parameters**

# **JNL\_NAME**

The 8-byte journal name to be opened

# **JNL\_STATUS**

The new status for the journal.

Values for the parameter are:

CONNECTED DISABLED DISCONNECTED FAILED FLUSH

# **Output Parameters**

# **REASON**

The following values are returned when RESPONSE is EXCEPTION:

ERROR\_OPENING\_LOG INVALID\_JNL\_NAME JNL\_ALREADY\_IN\_REQ\_STATE JNL\_HAS\_FAILED JNL\_IS\_NOT\_ACTIVE LOG\_IS\_SYSTEM\_LOG SYSTEM\_LOG\_CONFLICT UNABLE\_TO\_CREATE\_JNL UNKNOWN\_JNL\_NAME WRITE\_ERROR

# **RESPONSE**

Indicates whether the domain call was successful. For more information, see ["RESPONSE parameter](#page-30-0) [on domain interfaces" on page 7](#page-30-0).

# **LGJN gate, START\_BROWSE function**

Initialize browse token for subsequent GET\_NEXT requests

# **Output Parameters**

# **BROWSE\_TOKEN**

Token for use on subsequent GET\_NEXT requests

# **RESPONSE**

Indicates whether the domain call was successful. For more information, see ["RESPONSE parameter](#page-30-0) [on domain interfaces" on page 7](#page-30-0).

# **LGJN gate, STREAM\_FAIL function**

Marks all journals that have used the failing log stream as failed, issues a message, and closes the stream connection. This ensures that all subsequent activity for the log stream is rejected until either CICS is restarted or the operator explicitly reactivates the journal

# **Input Parameters**

# **STREAM\_NAME**

The 26-byte log stream name to be opened

# **STREAM\_TOKEN**

The token of the log stream that has failed

# **Output Parameters**

#### **RESPONSE**

Indicates whether the domain call was successful. For more information, see ["RESPONSE parameter](#page-30-0) [on domain interfaces" on page 7](#page-30-0).

#### **LGLB gate, CONNECT function**

Creates a log stream object and if of type MVS, a connection is made to the log stream, denoted by its name, through the MVS logger.

# **Input Parameters**

# **JOURNAL\_NAME**

is the journal name associated with the log stream on this request.

# **LOG\_TYPE**

is the log stream type.

Values for the parameter are:

MVS SMF

# **STREAM\_NAME**

The 26-byte log stream name to be opened

# **SYSTEM\_LOG**

Whether or not this journal is to be used as a system log.

Values for the parameter are:

NO YES

# **Output Parameters**

# **REASON**

The values for the parameter are:

ABEND AKP\_KICK\_OFF BUFFER\_FULL BUFFER\_LENGTH\_ERROR CONNECT\_FAILURE END\_OF\_CHAINS END\_OF\_DATA INVALID\_FORMAT INVALID\_FUNCTION LOG\_NOT\_DEFINED LOOP

# WRITE\_FAILURE

### **LOGBUF\_TOKEN**

is the token denoting the connected log stream, which can be used as input to GL\_WRITE, GL\_FORCE and DISCONNECT.

#### **RESPONSE**

Indicates whether the domain call was successful. For more information, see ["RESPONSE parameter](#page-30-0) [on domain interfaces" on page 7](#page-30-0).

### **STRUCTURE\_NAME**

Optional Parameter

is the 16 byte name of the coupling facility structure of the log stream.

#### **LGLB gate, DISCONNECT function**

Destroys the log stream object and if it is of type MVS, disconnects from the MVS logger.

#### **Input Parameters**

#### **LOGBUF\_TOKEN**

is the token of the log stream created during a call of CONNECT.

#### **Output Parameters**

# **REASON**

The values for the parameter are:

```
ABEND
AKP_KICK_OFF
BUFFER_FULL
BUFFER_LENGTH_ERROR
CONNECT_FAILURE
END_OF_CHAINS
END_OF_DATA
INVALID_FORMAT
INVALID_FUNCTION
LOG_NOT_DEFINED
LOOP
WRITE_FAILURE
```
#### **RESPONSE**

Indicates whether the domain call was successful. For more information, see ["RESPONSE parameter](#page-30-0) [on domain interfaces" on page 7](#page-30-0).

#### **LGLB gate, DISCONNECT\_ALL function**

Ensures that any data in the output buffer has been written to the physical media before the stream connection is destroyed for all connected streams.

# **Output Parameters**

#### **REASON**

The values for the parameter are:

ABEND AKP\_KICK\_OFF BUFFER\_FULL BUFFER\_LENGTH\_ERROR CONNECT\_FAILURE END\_OF\_CHAINS END\_OF\_DATA

INVALID\_FORMAT INVALID\_FUNCTION LOG\_NOT\_DEFINED LOOP WRITE\_FAILURE

# **RESPONSE**

Indicates whether the domain call was successful. For more information, see ["RESPONSE parameter](#page-30-0) [on domain interfaces" on page 7](#page-30-0).

# **LGLB gate, GL\_FORCE function**

Ensures that the output buffer denoted by FORCE\_TOKEN for the log stream denoted by LOGBUF\_TOKEN has been written to the physical media.

# **Input Parameters**

#### **FORCE\_TOKEN**

Token returned by WRITE to indicate a specific record to be written. If omitted all records are forced.

#### **LOGBUF\_TOKEN**

is the token of the log stream created during a call of CONNECT.

#### **Output Parameters**

#### **REASON**

The values for the parameter are:

```
ABEND
AKP_KICK_OFF
BUFFER_FULL
BUFFER_LENGTH_ERROR
CONNECT_FAILURE
END_OF_CHAINS
END_OF_DATA
INVALID_FORMAT
INVALID_FUNCTION
LOG_NOT_DEFINED
LOOP
WRITE_FAILURE
```
#### **RESPONSE**

Indicates whether the domain call was successful. For more information, see ["RESPONSE parameter](#page-30-0) [on domain interfaces" on page 7](#page-30-0).

# **LGLB gate, GL\_WRITE function**

Writes a record to a general log denoted by LOGBUF\_TOKEN.

#### **Input Parameters**

# **COMPONENT**

Identifies the component (e.g. FC) opening this stream

# **DATA**

The address of a reusable Iliffe vector describing the items of data to be written to the log stream.

#### **JOURNAL\_NAME**

is the journal name associated with the log stream on this request.

# **LOGBUF\_TOKEN**

is the token of the log stream created during a call of CONNECT.

# **SUSPEND**

Supported for compatibility with old EXEC interface. Causes BUFFER\_FULL exception to be raised if there is no space rather than waiting for space. The task may still be suspended for many other reasons.

Values for the parameter are:

NO YES

# **Output Parameters**

# **REASON**

The values for the parameter are:

ABEND AKP\_KICK\_OFF BUFFER\_FULL BUFFER\_LENGTH\_ERROR CONNECT\_FAILURE END\_OF\_CHAINS END\_OF\_DATA INVALID\_FORMAT INVALID\_FUNCTION LOG\_NOT\_DEFINED LOOP WRITE\_FAILURE

# **FORCE\_TOKEN**

A token to be used on a subsequent FORCE to ensure that a specific records and any prior records have been hardened

# **RESPONSE**

Indicates whether the domain call was successful. For more information, see ["RESPONSE parameter](#page-30-0) [on domain interfaces" on page 7](#page-30-0).

# **LGLD gate, DISCARD function**

Remove a JournalModel from the set of defined JournalModels

# **Input Parameters**

#### **JOURNALMODEL\_NAME**

The 8-byte JournalModel name to be inquired upon

# **Output Parameters**

#### **REASON**

The following values are returned when RESPONSE is EXCEPTION:

UNKNOWN\_JOURNALMODEL\_NAME

#### **RESPONSE**

Indicates whether the domain call was successful. For more information, see ["RESPONSE parameter](#page-30-0) [on domain interfaces" on page 7](#page-30-0).

#### **LGLD gate, END\_BROWSE function**

Terminate browse and invalidate browse token

# **Input Parameters**

#### **BROWSE\_TOKEN**

Token returned by START\_BROWSE

#### **Output Parameters**

### **REASON**

The following values are returned when RESPONSE is INVALID:

INVALID\_BROWSE\_TOKEN

# **RESPONSE**

Indicates whether the domain call was successful. For more information, see ["RESPONSE parameter](#page-30-0) [on domain interfaces" on page 7](#page-30-0).

# **LGLD gate, GET\_NEXT function**

Return information for next JournalModel entry

# **Input Parameters**

# **BROWSE\_TOKEN**

Token returned by START\_BROWSE

# **Output Parameters**

#### **REASON**

The following values are returned when RESPONSE is EXCEPTION:

NO\_MORE\_DATA\_AVAILABLE

The following values are returned when RESPONSE is INVALID:

INVALID\_BROWSE\_TOKEN

#### **JOURNALMODEL\_NAME**

The next 8-byte JournalModel name

#### **RESPONSE**

Indicates whether the domain call was successful. For more information, see ["RESPONSE parameter](#page-30-0) [on domain interfaces" on page 7](#page-30-0).

#### **JNL\_TEMPLATE**

Optional Parameter

The associated journal name template

#### **LOG\_TYPE**

Optional Parameter

The associated log stream type.

Values for the parameter are:

DUMMY MVS SMF

# **STREAM\_PROTOTYPE**

Optional Parameter

The associated MVS log stream name prototype

# **LGLD gate, INITIALIZE function**

Establish subpools, locks, and anchor control blocks

# **Output Parameters**

#### **RESPONSE**

Indicates whether the domain call was successful. For more information, see ["RESPONSE parameter](#page-30-0) [on domain interfaces" on page 7](#page-30-0).

# **LGLD gate, INQUIRE function**

Returns information about the current state of a JournalModel

# **Input Parameters**

#### **JOURNALMODEL\_NAME**

The 8-byte JournalModel name to be inquired upon

#### **Output Parameters**

#### **REASON**

The following values are returned when RESPONSE is EXCEPTION:

UNKNOWN\_JOURNALMODEL\_NAME

#### **RESPONSE**

Indicates whether the domain call was successful. For more information, see ["RESPONSE parameter](#page-30-0) [on domain interfaces" on page 7](#page-30-0).

# **JNL\_TEMPLATE**

Optional Parameter

The associated journal name template

#### **LOG\_TYPE**

Optional Parameter

The associated log stream type.

Values for the parameter are:

DUMMY MVS SMF

#### **STREAM\_PROTOTYPE**

Optional Parameter

The associated MVS log stream name prototype

#### **LGLD gate, INSTALL function**

Create/replace JournalModel entry

#### **Input Parameters**

#### **JNL\_TEMPLATE**

The associated journal name template

#### **JOURNALMODEL\_NAME**

The 8-byte JournalModel name to be inquired upon

#### **LOG\_TYPE**

is the log stream type.

Values for the parameter are:

DUMMY MVS SMF

#### **STREAM\_PROTOTYPE**

The associated MVS log stream name prototype

#### **Output Parameters**

# **REASON**

The following values are returned when RESPONSE is EXCEPTION:

INVALID\_JNL\_TEMPLATE INVALID\_STREAM\_PROTOTYPE

#### **RESPONSE**

Indicates whether the domain call was successful. For more information, see ["RESPONSE parameter](#page-30-0) [on domain interfaces" on page 7](#page-30-0).

#### **LGLD gate, MATCH function**

Find JournalModel entry that best matches a journal name. Variables in the stream name prototype are resolved and the resultant stream name is returned.

#### **Input Parameters**

# **JNL\_NAME**

The 8-byte journal name to be opened

#### **Output Parameters**

#### **REASON**

The following values are returned when RESPONSE is EXCEPTION:

INVALID\_JNL\_NAME

# **LOG\_TYPE**

The associated log stream type.

Values for the parameter are:

DUMMY MVS SMF

#### **RESPONSE**

Indicates whether the domain call was successful. For more information, see ["RESPONSE parameter](#page-30-0) [on domain interfaces" on page 7](#page-30-0).

# **STREAM\_NAME**

The associated MVS log stream name. Blank for SMF or DUMMY

# **LGLD gate, START\_BROWSE function**

Initialize browse token for subsequent GET\_NEXT requests

#### **Output Parameters**

#### **BROWSE\_TOKEN**

Token for use on subsequent GET\_NEXT requests

# **RESPONSE**

Indicates whether the domain call was successful. For more information, see ["RESPONSE parameter](#page-30-0) [on domain interfaces" on page 7](#page-30-0).

# **LGMV gate, MOVE\_CHAIN function**

Destroys the chain browse object denoted by CHAIN\_TOKEN.

# **Input Parameters**

# **CHAIN\_TOKEN**

is a chain token.

# **Output Parameters**

**REASON**

The values for the parameter are:

ABEND AKP\_KICK\_OFF BUFFER\_FULL CONNECT\_FAILURE DUMMY\_SECONDARY\_LOG END\_OF\_CHAINS END\_OF\_DATA INVALID\_FORMAT INVALID\_FUNCTION LOG\_NOT\_DEFINED LOOP OUT\_OF\_RANGE WRITE\_FAILURE

#### **RESPONSE**

Indicates whether the domain call was successful. For more information, see ["RESPONSE parameter](#page-30-0) [on domain interfaces" on page 7](#page-30-0).

#### **LGPA gate, INQUIRE\_PARAMETERS function**

Inquire logger domain parameters.

#### **Output Parameters**

### **REASON**

The following values are returned when RESPONSE is EXCEPTION:

OUT\_OF\_RANGE

#### **RESPONSE**

Indicates whether the domain call was successful. For more information, see ["RESPONSE parameter](#page-30-0) [on domain interfaces" on page 7](#page-30-0).

# **DEFER\_INTERVAL**

Optional Parameter

is the number of millisecoonds for which a forced log write will be deferred.

#### **KEYPOINT\_FREQUENCY**

Optional Parameter

is the current keypoint frequency value.

# **LGPA gate, SET\_PARAMETERS function**

Set logger domain parameters.

#### **Input Parameters**

#### **DEFER\_INTERVAL**

Optional Parameter

is the number of milliseconds for which a forced log write will be deferred. The maximum value that may be specified is 65535 milliseconds.

# **KEYPOINT\_FREQUENCY**

Optional Parameter

How often, in terms of physical writes to the system log, activity keypoints should be initiated. A value of zero indicates that activity keypoints should not be initiated.

Non-zero values outside the range from 200 to 65535 inclusive are invalid and cause the OUT\_OF\_RANGE exception to be returned.

# **Output Parameters**

# **REASON**

The values for the parameter are:

OUT OF RANGE

# **RESPONSE**

Indicates whether the domain call was successful. For more information, see ["RESPONSE parameter](#page-30-0) [on domain interfaces" on page 7](#page-30-0).

# **LGSR gate, LOGSTREAM\_STATS function**

Collects, and resets if required, the log stream statistics of either the log stream denoted by LOGSTREAM\_NAME or of all log streams known to the log manager.

# **Input Parameters**

# **ALL**

if specified then the request is for all log streams of type MVS known to the log manager.

Values for the parameter are:

NO YES

# **DATA**

The address of a reusable Iliffe vector describing the items of data to be written to the log stream.

Values for the parameter are:

NO YES

# **LOGSTREAM\_NAME**

if specified then this is a log stream name, which must be of type MVS.

# **RESET**

is a request qualifier.

Values for the parameter are:

NO YES

# **STATS\_BUFFER\_ADDR**

is the address of a buffer to put the log stream statistics record(s).

# **STATS\_BUFFER\_LENGTH**

is the length of the buffer.

# **Output Parameters**

# **REASON**

The values for the parameter are:

ABEND AKP\_KICK\_OFF BUFFER\_FULL CONNECT\_FAILURE END\_OF\_CHAINS END\_OF\_DATA INVALID\_FORMAT INVALID\_FUNCTION LOG\_NOT\_DEFINED LOOP

OUT\_OF\_RANGE WRITE\_FAILURE

# **RESPONSE**

Indicates whether the domain call was successful. For more information, see ["RESPONSE parameter](#page-30-0) [on domain interfaces" on page 7](#page-30-0).

#### **LGST gate, CONNECT function**

Connect to an MVS log stream, or increment use count on subsequent call.

#### **Input Parameters**

### **STREAM\_NAME**

The 26-byte log stream name to be opened

#### **SYSTEM\_LOG**

Whether or not this journal is to be used as a system log.

Values for the parameter are:

NO

YES

#### **Output Parameters**

#### **REASON**

The following values are returned when RESPONSE is EXCEPTION:

CONNECT\_FAILURE DEFINE\_FAILURE LOG\_HAS\_FAILED SYSTEM\_LOG\_CONFLICT

#### **RESPONSE**

Indicates whether the domain call was successful. For more information, see ["RESPONSE parameter](#page-30-0) [on domain interfaces" on page 7](#page-30-0).

#### **STREAM\_TOKEN**

The log stream token if the journal is currently connected to an MVS log stream or the logbuf token for an SMF journal.

If specified the stream shared lock will be acquired and it its the callers responsibility to free the lock when they have finished with the stream token.

# **STRUCTURE\_NAME**

Optional Parameter

is the 16 byte name of the coupling facility structure of the log stream.

# **LGST gate, DISCONNECT function**

Decrement the stream use count and disconnect from the MVS logger on last use

#### **Input Parameters**

#### **STREAM\_TOKEN**

The token of the log stream that has failed

#### **Output Parameters**

#### **RESPONSE**

Indicates whether the domain call was successful. For more information, see ["RESPONSE parameter](#page-30-0) [on domain interfaces" on page 7](#page-30-0).

# **LGST gate, END\_BROWSE function**

Terminate browse and invalidate browse token

#### **Input Parameters**

#### **BROWSE\_TOKEN**

Token returned by START\_BROWSE

#### **Output Parameters**

# **REASON**

The following values are returned when RESPONSE is INVALID:

INVALID\_BROWSE\_TOKEN

#### **RESPONSE**

Indicates whether the domain call was successful. For more information, see ["RESPONSE parameter](#page-30-0) [on domain interfaces" on page 7](#page-30-0).

#### **LGST gate, GET\_NEXT function**

Return information for next stream entry

#### **Input Parameters**

#### **BROWSE\_TOKEN**

Token returned by START\_BROWSE

#### **Output Parameters**

#### **REASON**

The following values are returned when RESPONSE is EXCEPTION:

NO\_MORE\_DATA\_AVAILABLE

The following values are returned when RESPONSE is INVALID:

INVALID\_BROWSE\_TOKEN

#### **RESPONSE**

Indicates whether the domain call was successful. For more information, see ["RESPONSE parameter](#page-30-0) [on domain interfaces" on page 7](#page-30-0).

# **STREAM\_NAME**

The associated MVS log stream name. Blank for SMF or DUMMY

#### **FAILED**

Optional Parameter

The MVS log stream has failed

Values for the parameter are:

NO YES

# **SYSTEM\_LOG**

Optional Parameter

Whether or not the journal is a system log.

Values for the parameter are:

NO

YES

**USE\_CT**

Optional Parameter

The current number of users of the stream

# **LGST gate, INITIALIZE function**

Establish subpools, locks, and anchor control blocks

# **Output Parameters**

# **RESPONSE**

Indicates whether the domain call was successful. For more information, see ["RESPONSE parameter](#page-30-0) [on domain interfaces" on page 7](#page-30-0).

# **LGST gate, INQUIRE function**

Returns information about the current state of a stream name

#### **Input Parameters**

# **STREAM\_NAME**

The 26-byte log stream name to be opened

#### **Output Parameters**

#### **REASON**

The following values are returned when RESPONSE is EXCEPTION:

UNKNOWN\_STREAM\_NAME

# **RESPONSE**

Indicates whether the domain call was successful. For more information, see ["RESPONSE parameter](#page-30-0) [on domain interfaces" on page 7](#page-30-0).

#### **FAILED**

Optional Parameter

The MVS log stream has failed

Values for the parameter are:

NO YES

#### **SYSTEM\_LOG**

Optional Parameter

Whether or not the journal is a system log.

Values for the parameter are:

NO

# YES

# **USE\_CT**

Optional Parameter

The current number of users of the stream

#### **LGST gate, START\_BROWSE function**

Initialize browse token for subsequent GET\_NEXT requests

# **Output Parameters**

#### **BROWSE\_TOKEN**

Token for use on subsequent GET\_NEXT requests

# **RESPONSE**

Indicates whether the domain call was successful. For more information, see ["RESPONSE parameter](#page-30-0) [on domain interfaces" on page 7](#page-30-0).

# **LGWF gate, FORCE\_DATA function**

Ensures that the output buffer denoted by FORCE\_TOKEN has been written to the physical media.

#### **Input Parameters**

#### **FORCE\_TOKEN**

Token returned by WRITE to indicate a specific record to be written. If omitted all records are forced.

#### **Output Parameters**

# **REASON**

The values for the parameter are:

ABEND AKP\_KICK\_OFF BUFFER\_FULL BUFFER\_LENGTH\_ERROR CONNECT\_FAILURE END\_OF\_CHAINS END\_OF\_DATA INVALID\_FORMAT INVALID\_FUNCTION LOG\_NOT\_DEFINED LOOP WRITE\_FAILURE

#### **RESPONSE**

Indicates whether the domain call was successful. For more information, see ["RESPONSE parameter](#page-30-0) [on domain interfaces" on page 7](#page-30-0).

# **LGWF gate, WRITE function**

Writes a record to the CICS system log.

#### **Input Parameters**

# **CHAIN\_TOKEN**

is a chain token.

# **DATA**

The address of a reusable Iliffe vector describing the items of data to be written to the log stream.

# **FORCE**

Indicates that a force of the data in the buffer has been requested.

This is used to indicate when the statistics field in the journal information, which records the number of flushes, needs incrementing.

Values for the parameter are:

NO YES

# **RAISE\_LENGERR**

is a request qualifier. RAISE\_LENGERR(YES) indicates that if the data length is too large to fit into the output buffer then an EXCEPTION condition is returned to the caller.

Values for the parameter are:

NO YES

# **SUSPEND**

Supported for compatibility with old EXEC interface. Causes BUFFER\_FULL exception to be raised if there is no space rather than waiting for space. The task may still be suspended for many other reasons.

Values for the parameter are:

NO

YES

# **MOVE\_NEEDED**

Optional Parameter

Binary value indicating whether existence records are to be moved to the shunt log on each activity keypoint.

Values for the parameter are:

NO YES

# **Output Parameters**

# **REASON**

The values for the parameter are:

```
ABEND
AKP_KICK_OFF
BUFFER_FULL
BUFFER_LENGTH_ERROR
CONNECT_FAILURE
END_OF_CHAINS
END_OF_DATA
INVALID_FORMAT
INVALID_FUNCTION
LOG NOT DEFINED
LOOP
WRITE_FAILURE
```
# **FORCE\_TOKEN**

A token to be used on a subsequent FORCE to ensure that a specific records and any prior records have been hardened

# **RESPONSE**

Indicates whether the domain call was successful. For more information, see ["RESPONSE parameter](#page-30-0) [on domain interfaces" on page 7](#page-30-0).

# **Logger manager domain's generic gates**

Table 27 on page 719 summarizes the domain's generic gates. It shows the level-1 trace point IDs of the modules providing the functions for the gates, the functions provided by the gates, and the generic formats for calls to the gates.

| Gate | Trace              | <b>Function</b> | <b>Format</b> |
|------|--------------------|-----------------|---------------|
| APUE | LG 0101<br>LG 0102 | SET_EXIT_STATUS | <b>APUE</b>   |

*Table 27. Log manager domain's generic gates*

*Table 27. Log manager domain's generic gates (continued)*

| Gate        | <b>Trace</b>       | <b>Function</b>                                         | <b>Format</b> |
|-------------|--------------------|---------------------------------------------------------|---------------|
| <b>DMDM</b> | LG 0101<br>LG 0102 | INITIALISE_DOMAIN<br>QUIESCE_DOMAIN<br>TERMINATE DOMAIN | <b>DMDM</b>   |
| <b>STST</b> | LG 0101<br>LG 0102 | COLLECT_STATISTICS<br>COLLECT_RESOURCE_STATISTICS       | <b>STST</b>   |

In Initialization processing, the log manager domain retrieves Journal and Journalmodel information from the catalog and initializes the system log except on a cold start when system log initialization occurs after group list install has completed.

In Quiesce processing, the log manager disconnects from MVS(TM) log streams after all transactions have completed.

# **Log manager domain's call-back gates**

Table 28 on page 720 summarizes the domain's call-back gates. It shows the level-1 trace point IDs of the modules providing the functions for the gates, the functions provided by the gates, and the generic formats for calls to the gates.

*Table 28. Log manager domain's call-back gates*

| Gate | <b>Trace</b>       | <b>Function</b><br><b>Format</b>                                                                                              |      |
|------|--------------------|----------------------------------------------------------------------------------------------------|------|
| RMRO | LG 0201<br>LG 0202 | PERFORM_PREPARE<br>PERFORM COMMIT<br>START BACKOUT<br>DELIVER BACKOUT DATA<br>END BACKOUT<br>PERFORM SHUNT<br>PERFORM UNSHUNT | RMRO |

For PERFORM\_PREPARE, PERFORM\_COMMIT, END\_BACKOUT the log manager forces any log buffers written using the FORCE\_AT\_SYNCH option of the LGGL WRITE gate to the MVS system logger. For the other RMRO gate functions the log manager does nothing.

# **Log manager domain's call-back formats**

Table 29 on page 720 describes the call-back formats owned by the domain and shows the functions performed on the calls.

*Table 29. Log manager domain's call-back formats*

| <b>Format</b> | <b>Calling module</b> | <b>Function</b> |
|---------------|-----------------------|-----------------|
| LGGL          | <b>DFHLGGL</b>        | ERROR           |

**Note:** In the descriptions of the formats, the input parameters are input not to the log manager domain, but to the domain being called by the log manager domain. Similarly, the output parameters are output by the domain that was called by the log manager domain, in response to the call.

# **LGGL gate, ERROR function**

This is a back-to-front or outbound function. The logger will call the domain that issued OPEN, using the gate number specified in ERROR\_GATE, when a long term error condition is detected on the opened log stream.

# **Input Parameters**

# **COMPONENT**

The 2-byte component id supplied on OPEN

# **ERROR\_TYPE**

Indicates the severity of the error.

Values for the parameter are:

LONG\_TERM RECOVERED

# **LOG\_TOKEN**

The token returned by OPEN

# **STREAM\_NAME**

The 26-byte name of the failing log stream name

# **USER\_TOKEN**

The 8-byte token supplied on OPEN, this allows the opening domain to determine what resource (eg DSNB) this open is associated with.

# **JNL\_NAME**

Optional Parameter

The 8-byte journal name if the open was by journal name

# **Output Parameters**

# **RESPONSE**

Indicates whether the domain call was successful. For more information, see ["RESPONSE parameter](#page-30-0) [on domain interfaces" on page 7](#page-30-0).

# **Modules**

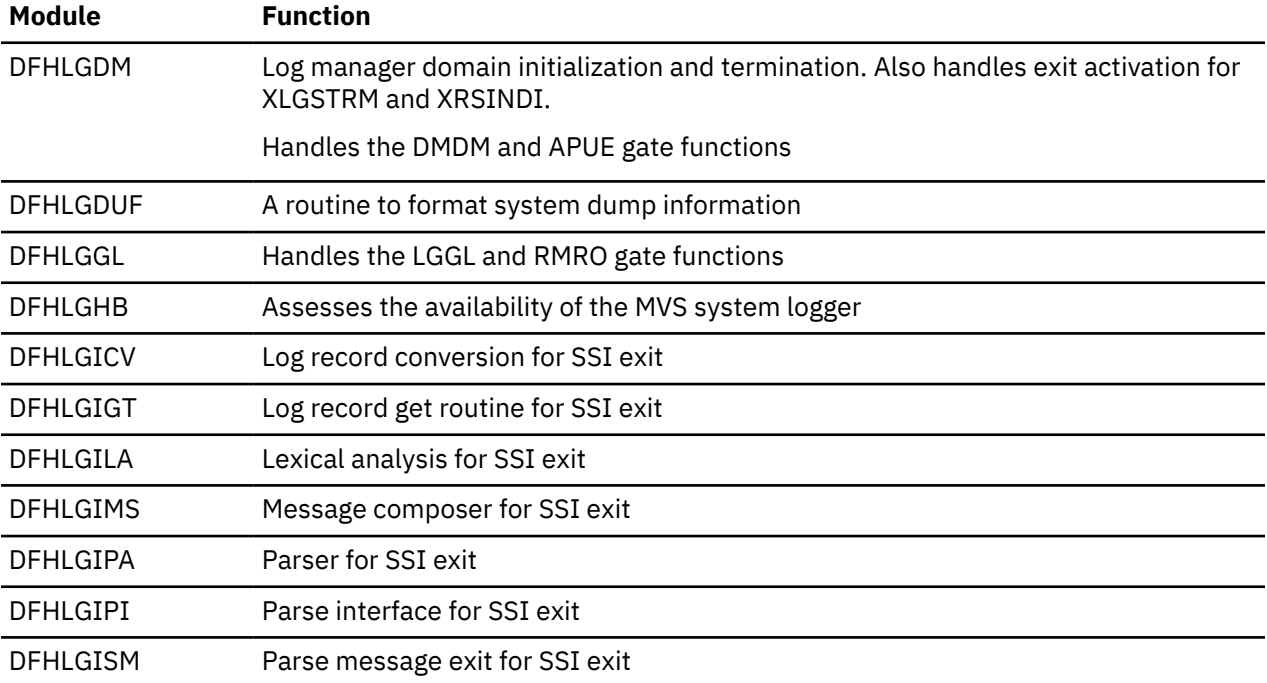

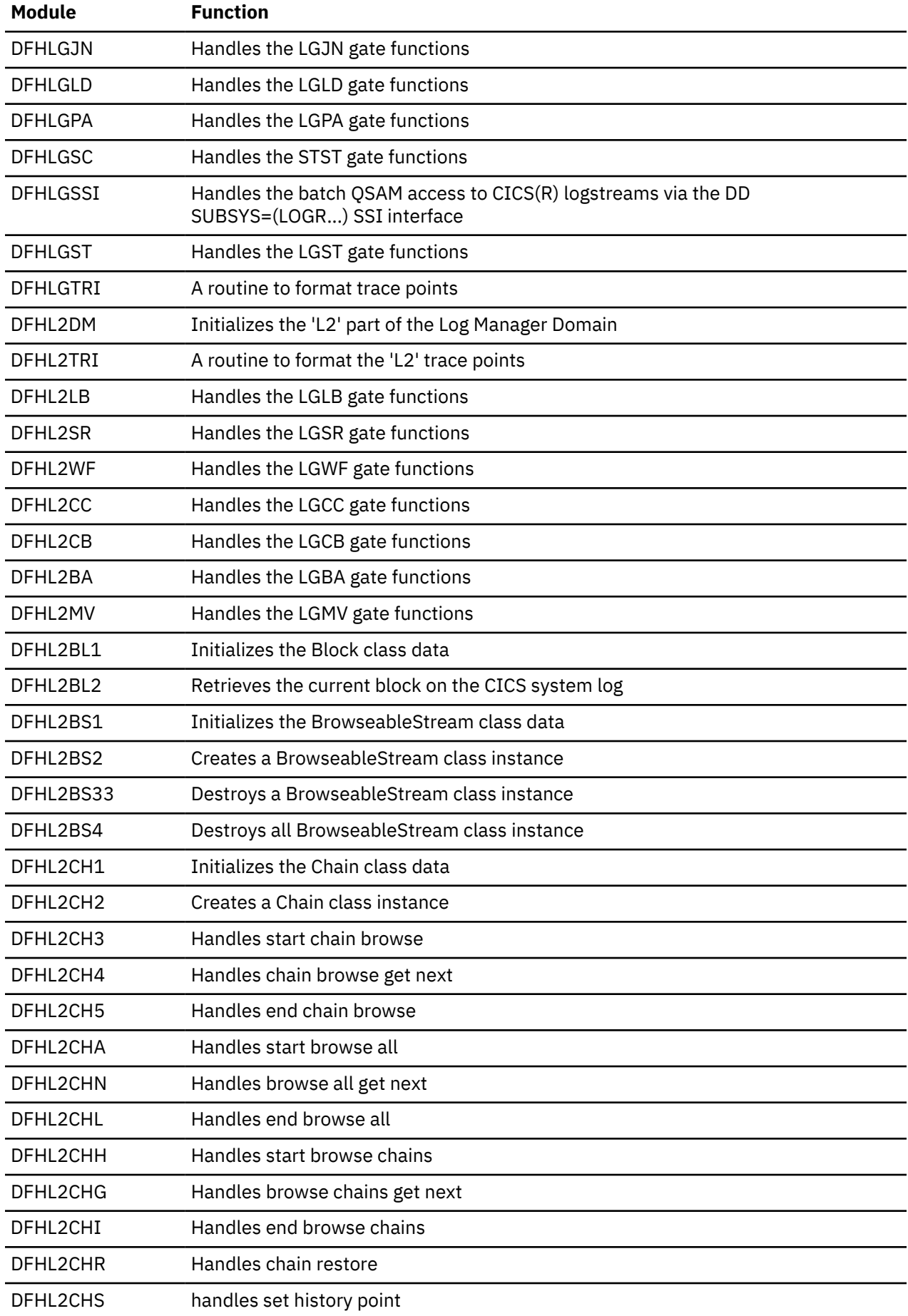

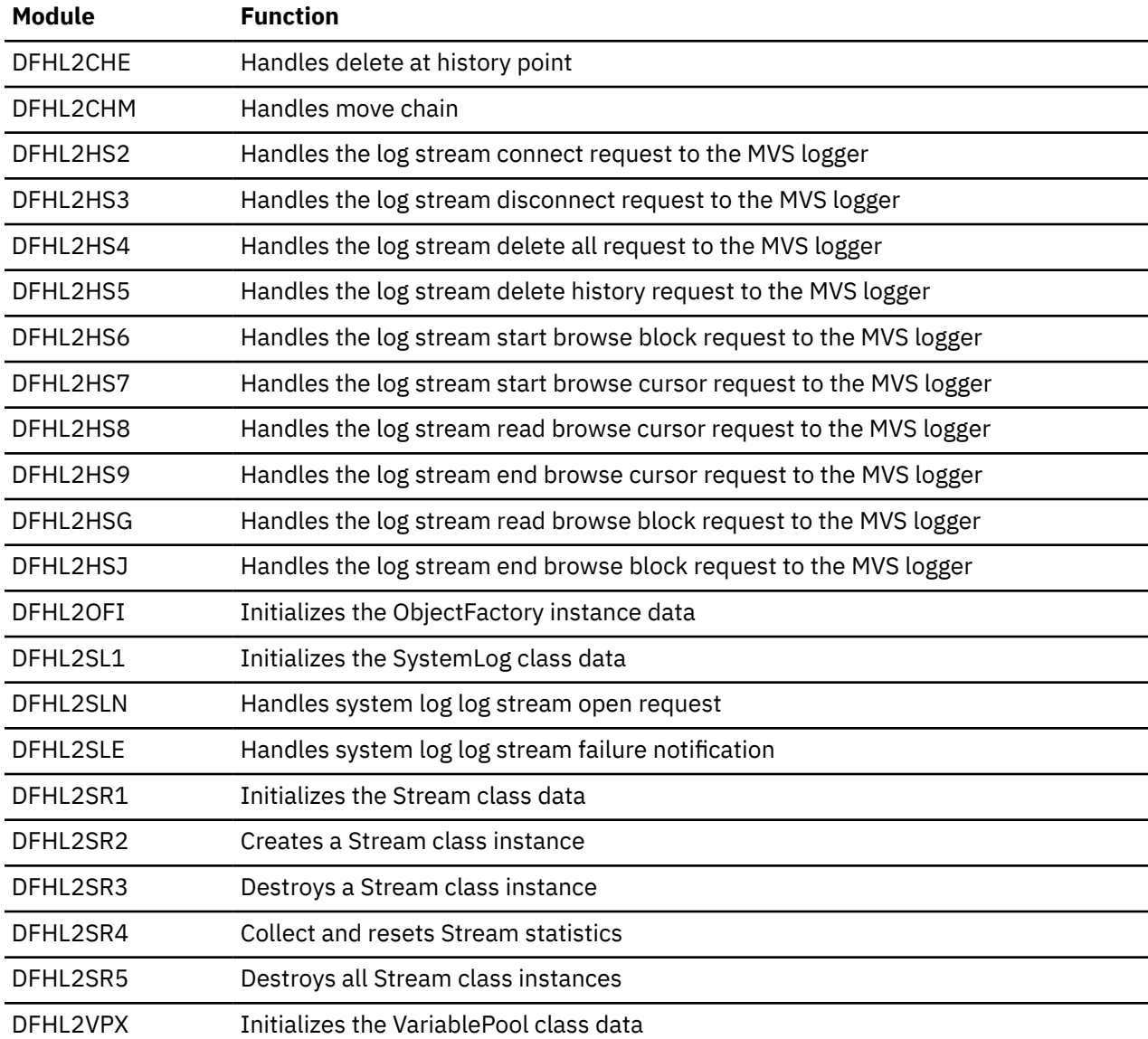

# **Exits**

Two global user exit points are provided in this domain, XLGSTRM and XRSINDI.

# **XLGSTRM**

This exit is called before defining a new log stream to the MVS system logger

# **XRSINDI**

This exit is called when a Journal or Journalmodel is installed or discarded. It is also called when CICS connects or disconnects an MVS system logger logstream.

# **Lock manager domain (LM)**

The lock manager domain provides locking and associated queuing facilities for CICS resources. Before using these facilities, a resource must add a named lock for itself. This lock can then be requested as either exclusive or shared. If an exclusive lock is obtained, no other task may obtain the lock with that name; if a shared lock is obtained, multiple tasks may obtain that lock, and the exclusive lock with that name cannot be acquired.

# **Lock manager domain's specific gates**

The specific gates provide access for other domains to functions that are provided by the LM domain.

# **LMLM gate, ADD\_LOCK function**

The ADD\_LOCK function of the LMLM gate is used to add a named lock to LM's state.

#### **Input Parameters**

#### **LOCK\_NAME**

is an 8-character name.

#### **Output Parameters**

#### **REASON**

The following values are returned when RESPONSE is DISASTER:

ABEND INSUFFICIENT\_STORAGE LOOP

# **LOCK\_TOKEN**

is the 8-character token that uniquely identifies the lock, returned to the caller on the this call.

#### **RESPONSE**

Indicates whether the domain call was successful. For more information, see ["RESPONSE parameter](#page-30-0) [on domain interfaces" on page 7](#page-30-0).

# **LMLM gate, DELETE\_LOCK function**

The DELETE\_LOCK function of the LMLM gate is used to delete the named lock from LM's state.

### **Input Parameters**

#### **LOCK\_TOKEN**

is the token returned to the caller on the ADD\_LOCK call.

# **OWNER\_TOKEN**

Optional Parameter

defines the owner of the lock.

# **Output Parameters**

#### **REASON**

The following values are returned when RESPONSE is DISASTER:

ABEND

LOOP

The following values are returned when RESPONSE is EXCEPTION:

LOCK\_TOKEN\_NOT\_FOUND NOT\_LOCK\_OWNER

# **RESPONSE**

Indicates whether the domain call was successful. For more information, see ["RESPONSE parameter](#page-30-0) [on domain interfaces" on page 7](#page-30-0).

# **LMLM gate, LOCK function**

The LOCK function of the LMLM gate is used to request the lock.

# **Input Parameters**

# **LOCK\_TOKEN**

is the token returned to the caller on the ADD\_LOCK call.

#### **MODE**

defines the type of lock.

Values for the parameter are:

EXCLUSIVE SHARED

# **WAIT**

Optional Parameter

indicates whether a task is suspended (CICS) or a LOCK\_BUSY is to be returned as a reason output parameter (NO).

Values for the parameter are:

CICS NO

# **Output Parameters**

# **REASON**

The following values are returned when RESPONSE is DISASTER:

ABEND INSUFFICIENT\_STORAGE LOOP

The following values are returned when RESPONSE is EXCEPTION:

DUPLICATE\_LOCK\_OWNER LOCK\_BUSY LOCK\_TOKEN\_NOT\_FOUND

# **RESPONSE**

Indicates whether the domain call was successful. For more information, see ["RESPONSE parameter](#page-30-0) [on domain interfaces" on page 7](#page-30-0).

# **LMLM gate, TEST\_LOCK\_OWNER function**

The TEST\_LOCK\_OWNER function of the LMLM gate is used to test the owner of a lock for itself.

# **Input Parameters**

# **LOCK\_TOKEN**

is the token returned to the caller on the ADD\_LOCK call.

# **Output Parameters**

# **REASON**

The following values are returned when RESPONSE is DISASTER:

ABEND

LOOP

The following values are returned when RESPONSE is EXCEPTION:

LOCK\_TOKEN\_NOT\_FOUND NOT\_LOCK\_OWNER

# **RESPONSE**

Indicates whether the domain call was successful. For more information, see ["RESPONSE parameter](#page-30-0) [on domain interfaces" on page 7](#page-30-0).

# **LMLM gate, UNLOCK function**

The UNLOCK function of the LMLM gate is used to release the lock.

#### **Input Parameters**

#### **LOCK\_TOKEN**

is the token returned to the caller on the ADD\_LOCK call.

### **MODE**

defines the type of lock.

Values for the parameter are:

EXCLUSIVE SHARED

# **OWNER\_TOKEN**

Optional Parameter

defines the owner of the lock.

# **Output Parameters**

# **REASON**

The following values are returned when RESPONSE is DISASTER:

ABEND LOOP

The following values are returned when RESPONSE is EXCEPTION:

LOCK\_TOKEN\_NOT\_FOUND NOT\_LOCK\_OWNER SHARED\_LOCK\_FREE

#### **RESPONSE**

Indicates whether the domain call was successful. For more information, see ["RESPONSE parameter](#page-30-0) [on domain interfaces" on page 7](#page-30-0).

# **Lock manager domain's generic gates**

Table 30 on page 726 summarizes the domain's generic gates. It shows the level-1 trace point IDs of the modules providing the functions for the gates, the functions provided by the gates, and the generic formats for calls to the gates.

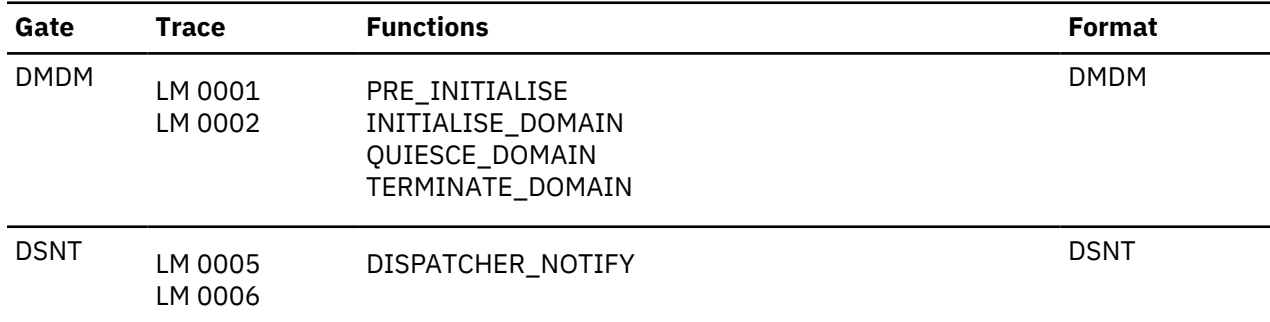

*Table 30. Lock manager domain's generic gates*

# **Modules**

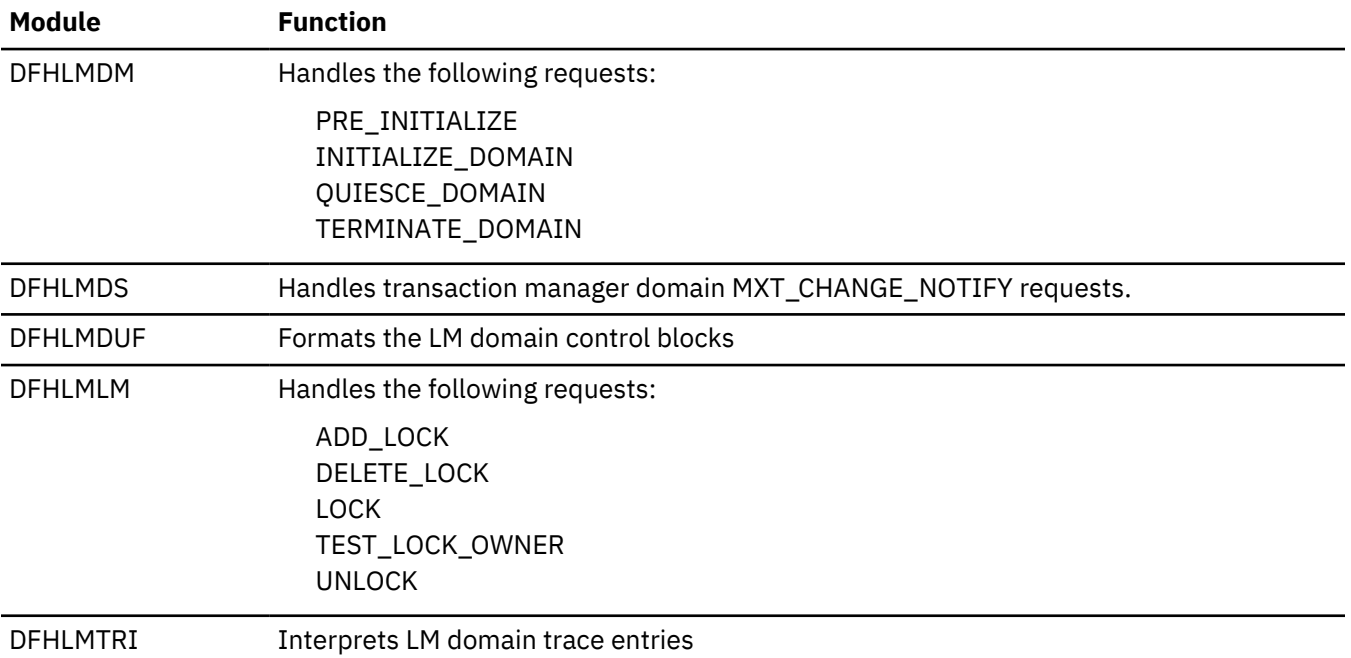

# **Message domain (ME)**

The message domain acts as a repository for CICS messages, and handles the sending of messages to transient data destinations or to the console. It also provides an interface for returning the text of a message to the caller.

# **Message domain specific gates**

The specific gates provide access for other domains to functions that are provided by the ME domain.

# **MEBM gate, INQUIRE\_MESSAGE\_DEFINITION function**

The INQUIRE\_MESSAGE\_DEFINITION function of the MEBM gate is used to return the action and severity codes of a message.

# **Input Parameters**

# **MESSAGE\_NUMBER**

is the numeric message identifier.

# **MESSAGE\_TABLE**

is a table containing all the message definitions for the message domain.

# **COMPONENT\_ID**

Optional Parameter

is the component identifier for the message.

# **Output Parameters**

# **REASON**

The values for the parameter are:

MESSAGE\_CANNOT\_BE\_FOUND

# **ACTION\_CODE**

is the action code for the message.

#### **RESPONSE**

Indicates whether the domain call was successful. For more information, see ["RESPONSE parameter](#page-30-0) [on domain interfaces" on page 7](#page-30-0).

# **SEVERITY\_CODE**

is the severity of the message.

# **MEBM gate, INQUIRE\_MESSAGE\_LENGTH function**

The INQUIRE\_MESSAGE\_LENGTH function of the MEBM gate is used to find the length of the message in order to obtain the appropriate sized buffer to retrieve the message.

#### **Input Parameters**

#### **MESSAGE\_NUMBER**

is the numeric message identifier.

# **MESSAGE\_TABLE**

is a table containing all the message definitions for the message domain.

#### **COMPONENT\_ID**

Optional Parameter

is the component identifier for the message.

# **INSERT***n*

Optional Parameter

A user-supplied insert, if required by the message definition.

#### **Output Parameters**

#### **REASON**

The values for the parameter are:

MESSAGE\_CANNOT\_BE\_FOUND

#### **MESSAGE\_LENGTH**

is the length of the message being inquired on.

#### **RESPONSE**

Indicates whether the domain call was successful. For more information, see ["RESPONSE parameter](#page-30-0) [on domain interfaces" on page 7](#page-30-0).

#### **MEBM gate, RETRIEVE\_MESSAGE function**

The RETRIEVE MESSAGE function of the MEBM gate is used to retrieve the message text and build the message into a buffer.

### **Input Parameters**

#### **MESSAGE\_BUFFER**

is the buffer to receive the message text.

#### **MESSAGE\_NUMBER**

is the numeric message identifier.

#### **MESSAGE\_TABLE**

is a table containing all the message definitions for the message domain.

#### **COMPONENT\_ID**

Optional Parameter

is the component identifier for the message.

#### **INSERT***n*

Optional Parameter

A user-supplied insert, if required by the message definition.

# **MODULE\_NAME**

Optional Parameter

is the name of the module in error, supplied as data for the symptom string.

# **MODULE\_PTF**

Optional Parameter

is the PTF level of the module in error, supplied as data for the symptom string.

# **SUPPRESS\_SRBUILD**

Optional Parameter

indicates whether or not a symptom record build is suppressed.

Values for the parameter are:

NO YES

# **SYMPTOM\_BUFFER**

Optional Parameter

is the buffer to receive a symptom string for the message.

# **UPPERCASE**

Optional Parameter

determines whether or not messages should be converted to uppercase.

Values for the parameter are:

NO YES

#### **Output Parameters**

# **REASON**

The values for the parameter are:

MESSAGE\_CANNOT\_BE\_PRODUCED

# **RESPONSE**

Indicates whether the domain call was successful. For more information, see ["RESPONSE parameter](#page-30-0) [on domain interfaces" on page 7](#page-30-0).

#### **MEME gate, CONVERSE function**

The CONVERSE function of the MEME gate is used to send a message and receive a reply for messages that use data in 31-bit or 24-bit storage.

# **Input Parameters**

# **MESSAGE\_NUMBER**

The numeric message identifier.

# **REPLY\_FORMAT**

The format of the reply.

Values for the parameter are:

**TEXT** TEXT\_OR\_VALUE VALUE

# **COMPONENT\_ID**

Optional Parameter

The component identifier for the message.

# **INSERT***n*

Optional Parameter

A user-supplied insert, if required by the message definition.

# **NETNAME**

Optional Parameter

The network name to override the network name that the message domain obtains.

# **PRODUCT**

Optional Parameter

An optional product identifier.

# **REPLY\_BUFFER**

Optional Parameter

The buffer into which the text reply is to be returned.

#### **TERMID**

Optional Parameter

The terminal identifier to override the terminal identifier that the message domain obtains.

#### **TRANID**

Optional Parameter

The transaction identifier to override the transaction identifier that the message domain obtains.

#### **Output Parameters**

#### **REASON**

The following values are returned when RESPONSE is DISASTER:

ABEND INSUFFICIENT\_STORAGE INVALID\_MODULE\_PTR INVALID\_TEMPLATE MAX\_REPLIES\_EXCEEDED

The following values are returned when RESPONSE is EXCEPTION:

REPLY\_BUFFER\_TOO\_SMALL

The following values are returned when RESPONSE is INVALID:

```
INVALID_COMPONENT_TYPE
INVALID_DESTINATION
INVALID_FUNCTION
INVALID_INSERT
INVALID_REPLY_BUFFER
MESSAGE_NOT_FOUND
MESSAGE_SET_NOT_FOUND
MISSING_INSERT
OPT_INSERT_NOT_FOUND
REPLY_BUFFER_REQUIRED
REPLY_INDEX_REQUIRED
RETRY_MSG_LOCATE
```
# **RESPONSE**

Indicates whether the domain call was successful. For more information, see ["RESPONSE parameter](#page-30-0) [on domain interfaces" on page 7](#page-30-0).

# **REPLY\_INDEX**

Optional Parameter

is the number of the template reply option that matches the user's reply text.

# **MEME gate, INQUIRE\_MESSAGE function**

The INQUIRE\_MESSAGE function of the MEME gate is used to find the system default language as a onecharacter CICS language suffix and a three-character IBM standard national language code.

# **Output Parameters**

# **REASON**

The following values are returned when RESPONSE is DISASTER:

ABEND

The following values are returned when RESPONSE is INVALID:

INVALID\_FUNCTION

# **DEFAULT\_LANGUAGE\_CODE**

is the three-character code for the default language.

# **DEFAULT\_LANGUAGE\_SUFFIX**

is the one-character suffix for the default language.

# **RESPONSE**

Indicates whether the domain call was successful. For more information, see ["RESPONSE parameter](#page-30-0) [on domain interfaces" on page 7](#page-30-0).

# **MEME gate, INQUIRE\_MESSAGE\_LENGTH function**

The INQUIRE\_MESSAGE\_LENGTH function of the MEME gate is used to find the length of the message in order to obtain the appropriate size buffer to retrieve the message.

# **Input Parameters**

#### **MESSAGE\_NUMBER**

The numeric message identifier.

#### **COMPONENT\_ID**

Optional Parameter

The component identifier for the message.

# **DESTINATIONS**

Optional Parameter

One or more transient data (TD) queues that are the destination of the message.

#### **INSERT***n*

Optional Parameter

A user-supplied insert, if required by the message definition.

# **LANGUAGE**

Optional Parameter

An optional language code.

# **MSGTABLE**

Optional Parameter

Indicates that the feature message table is to be used.

# **NETNAME**

Optional Parameter

The network name to override the network name that the message domain obtains.

# **PRODUCT**

Optional Parameter

An optional product identifier.

# **TERMID**

Optional Parameter

The terminal identifier to override the terminal identifier that the message domain obtains.

# **TRANID**

Optional Parameter

The transaction identifier to override the transaction identifier that the message domain obtains.

#### **Output Parameters**

#### **REASON**

The following values are returned when RESPONSE is DISASTER:

ABEND INSUFFICIENT\_STORAGE INVALID\_MODULE\_PTR INVALID\_TEMPLATE

The following values are returned when RESPONSE is INVALID:

INVALID\_COMPONENT\_TYPE INVALID\_FUNCTION INVALID\_INSERT MESSAGE\_NOT\_FOUND MESSAGE\_SET\_NOT\_FOUND MISSING\_INSERT OPT\_INSERT\_NOT\_FOUND RETRY\_MSG\_LOCATE

#### **MESSAGE\_LENGTH**

The length of the message being inquired on.

#### **RESPONSE**

Indicates whether the domain call was successful. For more information, see ["RESPONSE parameter](#page-30-0) [on domain interfaces" on page 7](#page-30-0).

#### **MEME gate, RETRIEVE\_MESSAGE function**

The RETRIEVE\_MESSAGE function of the MEME gate is used to retrieve the text of a message that uses data in 31-bit or 24-bit storage.

#### **Input Parameters**

#### **MESSAGE\_BUFFER**

The buffer to receive the message text.

#### **MESSAGE\_NUMBER**

The numeric message identifier.

# **APPLID**

Optional Parameter

The application identifier of the system that originated the message.

### **COMPONENT\_ID**

Optional Parameter

The component identifier for the message.

#### **DATE**

Optional Parameter

The date of the message.

# **DESTINATIONS**

Optional Parameter

One or more transient data (TD) queues that are the destination of the message.
## **INSERT***n*

Optional Parameter

A user-supplied insert, if required by the message definition.

## **LANGUAGE**

Optional Parameter

An optional language code.

#### **MSGTABLE**

Optional Parameter

Indicates that the feature message table is to be used.

#### **NETNAME**

Optional Parameter

The network name to override the network name that the message domain obtains.

## **PRODUCT**

Optional Parameter

An optional product identifier.

#### **SUPPRESS\_DUMP**

Optional Parameter

Indicates whether dumps have been suppressed.

Values for the parameter are:

NO YES

## **TERMID**

Optional Parameter

The terminal identifier to override the terminal identifier that the message domain obtains.

## **TIME**

Optional Parameter

The time of the message.

## **TRANID**

Optional Parameter

The transaction identifier to override the transaction identifier that the message domain obtains.

## **Output Parameters**

## **REASON**

The following values are returned when RESPONSE is DISASTER:

ABEND INSUFFICIENT\_STORAGE INVALID\_MODULE\_PTR INVALID\_TEMPLATE

The following values are returned when RESPONSE is EXCEPTION:

MSG\_BUFFER\_TOO\_SMALL REPLY\_BUFFER\_TOO\_SMALL

The following values are returned when RESPONSE is INVALID:

INVALID\_COMPONENT\_TYPE INVALID\_FUNCTION INVALID\_INSERT INVALID\_MESSAGE\_BUFFER MESSAGE\_NOT\_FOUND

MESSAGE\_SET\_NOT\_FOUND MISSING\_INSERT OPT\_INSERT\_NOT\_FOUND RETRY\_MSG\_LOCATE

## **RESPONSE**

Indicates whether the domain call was successful. For more information, see ["RESPONSE parameter](#page-30-0) [on domain interfaces" on page 7](#page-30-0).

#### **MEME gate, SEND\_MESSAGE function**

The SEND\_MESSAGE function of the MEME gate is used to send a message that uses data in 31-bit or 24 bit storage to one or more destinations.

#### **Input Parameters**

#### **MESSAGE\_NUMBER**

The numeric message identifier.

## **COMPONENT\_ID**

Optional Parameter

The component identifier for the message.

#### **IGNORE\_EXCEPTIONS**

Optional Parameter

Specifies whether the caller requests that a failure sending a message to a transient data destination is to be ignored.

#### **INSERT***n*

Optional Parameter

A user-supplied insert, if required by the message definition.

#### **MSGTABLE**

Optional Parameter

Indicates that the feature message table is to be used.

#### **NETNAME**

Optional Parameter

The network name to override the network name that the message domain obtains.

#### **NOREROUTE**

Optional Parameter

Indicates that the message cannot be rerouted.

#### **PRODUCT**

Optional Parameter

An optional product identifier.

## **RESTART\_CICS**

Optional Parameter

Specifies whether the caller requests CICS to be restarted.

Values for the parameter are:

NO YES

#### **SYSTEM\_DUMPCODE**

Optional Parameter

The dump code to be used when the message domain requests a dump on behalf of its caller.

#### **TDQUEUES**

Optional Parameter

A block containing the names of the message destinations.

## **TERMID**

Optional Parameter

The terminal identifier to override the terminal identifier that the message domain obtains.

## **TERMINATE\_CICS**

Optional Parameter

Specifies whether the caller requests CICS to be terminated.

Values for the parameter are:

NO

YES

## **TRANID**

Optional Parameter

The transaction identifier to override the transaction identifier that the message domain obtains.

## **Output Parameters**

## **REASON**

The following values are returned when RESPONSE is DISASTER:

ABEND INSUFFICIENT\_STORAGE INVALID\_MODULE\_PTR INVALID\_TEMPLATE NO\_STORAGE\_FOR\_WTO

The following values are returned when RESPONSE is INVALID:

INVALID\_COMPONENT\_TYPE INVALID\_DBCS\_FORMAT INVALID\_DESTINATION INVALID\_FUNCTION INVALID\_INSERT INVALID\_MEFO\_RESPONSE MESSAGE\_NOT\_FOUND MESSAGE\_SET\_NOT\_FOUND MISSING\_INSERT OPT\_INSERT\_NOT\_FOUND RETRY\_MSG\_LOCATE

The following values are returned when RESPONSE is PURGED:

TDQ\_PURGED

## **RESPONSE**

Indicates whether the domain call was successful. For more information, see ["RESPONSE parameter](#page-30-0) [on domain interfaces" on page 7](#page-30-0).

## **RESP2**

Optional Parameter

Second response code.

## **SEVERITY**

Optional Parameter

The message severity.

## <span id="page-759-0"></span>**MEME gate, VALIDATE\_LANGUAGE\_CODE function**

The VALIDATE\_LANGUAGE\_CODE function of the MEME gate is used to determine whether a specific three-letter IBM® standard national language code is valid. If it is valid, this function returns the equivalent one-character CICS language suffix.

## **Input Parameters**

## **LANGUAGE\_CODE**

The three-character national language code to be validated. See "Languages and their codes" on page 736 for the IBM standard three-character codes, and their corresponding one-character CICS language suffixes.

#### **Output Parameters**

#### **REASON**

The following values are returned when RESPONSE is DISASTER:

ABEND

The following values are returned when RESPONSE is EXCEPTION:

LANGUAGE\_CODE\_INVALID LANGUAGE\_NOT\_SUPPORTED

The following values are returned when RESPONSE is INVALID:

INVALID\_FUNCTION

## **RESPONSE**

Indicates whether the domain call was successful. See [RESPONSE parameter on domain interfaces.](#page-30-0) for more information.

## **LANGUAGE\_SUFFIX**

Optional Parameter

The one-character CICS language suffix that corresponds to the input LANGUAGE\_CODE.

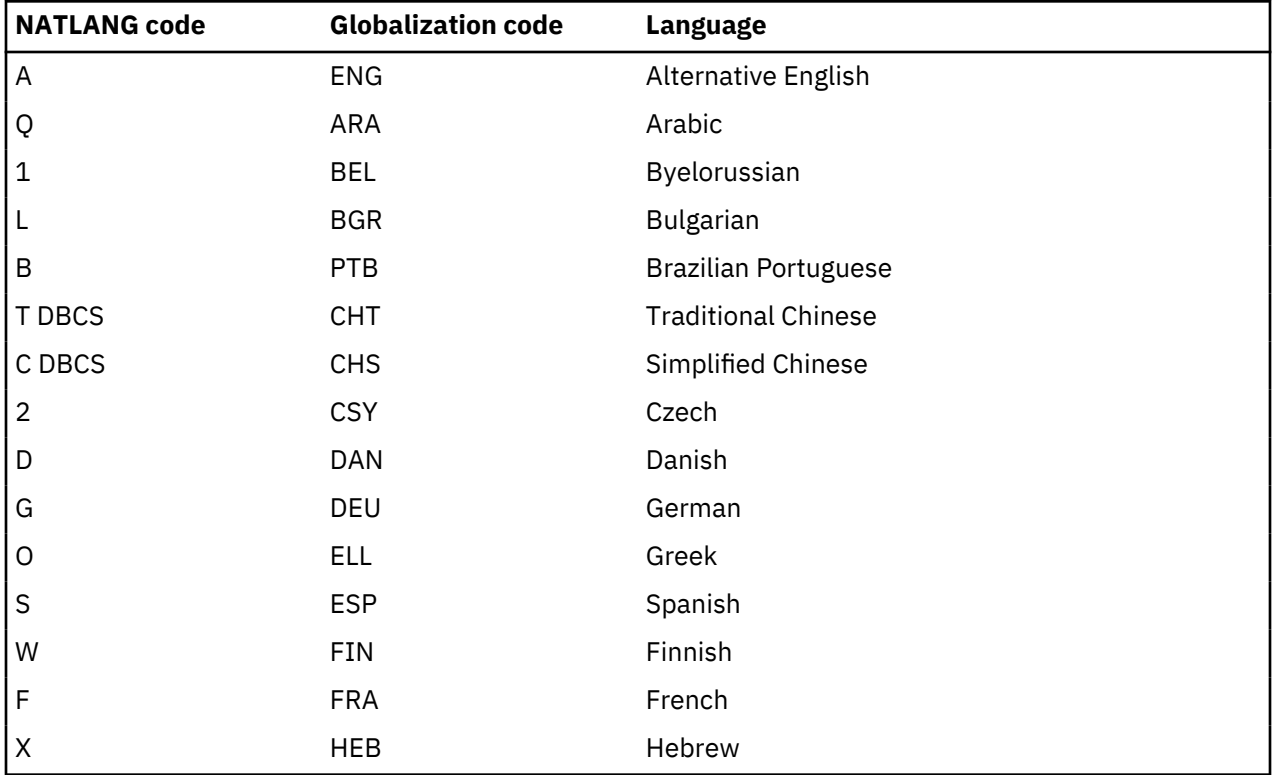

## **Languages and their codes**

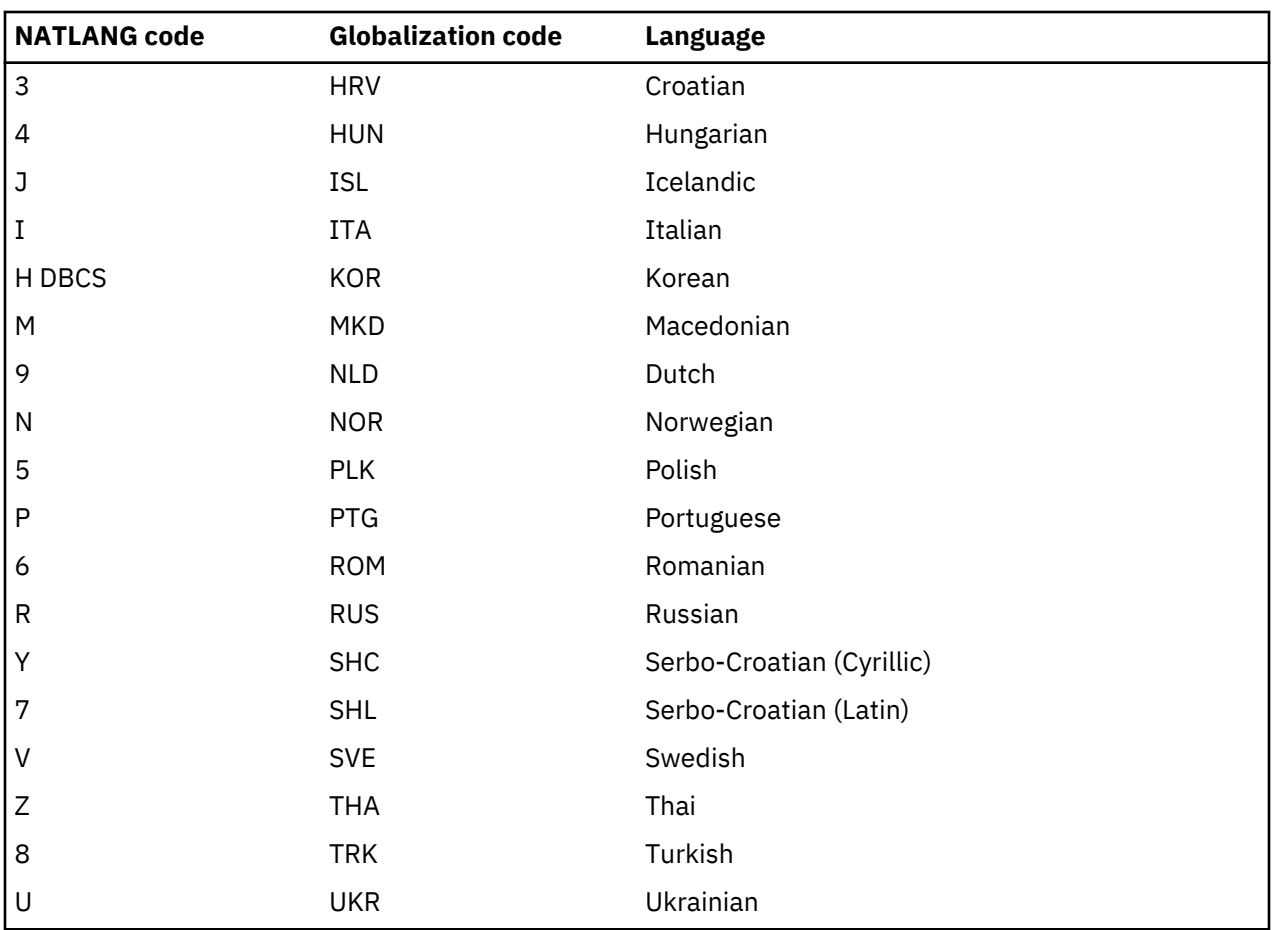

## **Notes:**

- 1. **DBCS** denotes Double-Byte Character Set languages.
- 2. Code letter A means *alternative English* to distinguish edited English message tables from the default US English message tables supplied by CICS. The default US English tables are designated by the language code letter E.
- 3. The NATLANG code for the selected language is used as the suffix of message data sets.

## **MEME gate, VALIDATE\_LANGUAGE\_SUFFIX function**

The VALIDATE\_LANGUAGE\_SUFFIX function of the MEME gate is used to determine whether a specific one-character CICS language suffix is valid. If it is valid, this function returns the equivalent threecharacter IBM standard national language code.

## **Input Parameters**

## **LANGUAGE\_SUFFIX**

is the one-character CICS language code to be validated. The IBM standard three-character codes, and their corresponding one-character CICS language suffices, are listed in ["Languages and their](#page-759-0) [codes" on page 736.](#page-759-0)

## **Output Parameters**

## **REASON**

The following values are returned when RESPONSE is DISASTER:

ABEND

The following values are returned when RESPONSE is EXCEPTION:

LANGUAGE\_NOT\_SUPPORTED

LANGUAGE\_SUFFIX\_INVALID

The following values are returned when RESPONSE is INVALID:

INVALID\_FUNCTION

#### **RESPONSE**

Indicates whether the domain call was successful. For more information, see ["RESPONSE parameter](#page-30-0) [on domain interfaces" on page 7](#page-30-0).

## **LANGUAGE\_CODE**

Optional Parameter

is the three-character CICS language suffix that corresponds to the input LANGUAGE\_SUFFIX.

#### **MEM4 gate, CONVERSE function**

The CONVERSE function of the MEM4 gate is used to send a message and receive a reply for messages that use data in 64-bit storage.

#### **Input Parameters**

## **MESSAGE\_NUMBER**

The numeric message identifier.

## **REPLY\_FORMAT**

The format of the reply. The parameter can take the following values:

TEXT TEXT\_OR\_VALUE VALUE

## **COMPONENT\_ID**

Optional Parameter

The component identifier for the message.

#### **INSERT***n*

Optional Parameter

A user-supplied 64-bit insert, if required by the message definition.

## **NETNAME**

Optional Parameter

A new network name that overrides the network name that the message domain obtains.

#### **PRODUCT**

Optional Parameter

An optional product identifier.

#### **REPLY\_BUFFER**

Optional Parameter

The 64-bit buffer into which the text reply is to be returned.

## **TERMID**

Optional Parameter

A new terminal identifier that overrides the terminal identifier that the message domain obtains.

#### **TRANID**

Optional Parameter

A new transaction identifier that overrides the transaction identifier that the message domain obtains.

#### **Output Parameters**

## **REASON**

The following values are returned when RESPONSE is DISASTER:

ABEND INSUFFICIENT\_STORAGE INVALID\_MODULE\_PTR INVALID\_TEMPLATE MAX\_REPLIES\_EXCEEDED

The following values are returned when RESPONSE is EXCEPTION:

REPLY\_BUFFER\_TOO\_SMALL

The following values are returned when RESPONSE is INVALID:

INVALID\_COMPONENT\_TYPE INVALID\_DESTINATION INVALID\_FUNCTION INVALID\_INSERT INVALID\_REPLY\_BUFFER MESSAGE\_NOT\_FOUND MESSAGE\_SET\_NOT\_FOUND MISSING\_INSERT OPT\_INSERT\_NOT\_FOUND REPLY\_BUFFER\_REQUIRED REPLY\_INDEX\_REQUIRED RETRY\_MSG\_LOCATE

## **RESPONSE**

Indicates whether the domain call was successful. For more information, see ["RESPONSE parameter](#page-30-0) [on domain interfaces" on page 7](#page-30-0).

## **REPLY\_INDEX**

Optional Parameter

The number of the template reply option that matches the reply text of the user.

## **MEM4 gate, RETRIEVE\_MESSAGE function**

The RETRIEVE\_MESSAGE function of the MEM4 gate is used to retrieve the text of a message that uses data in 64-bit storage.

## **Input Parameters**

#### **MESSAGE\_BUFFER**

The buffer to receive the message text.

#### **MESSAGE\_NUMBER**

The numeric message identifier.

## **APPLID**

Optional Parameter

The application identifier of the system that originated the message.

#### **COMPONENT\_ID**

Optional Parameter

The component identifier for the message.

#### **DATE**

Optional Parameter

The date of the message.

## **DESTINATIONS**

Optional Parameter

One or more transient data (TD) queues that are the destination of the message.

## **INSERT***n*

Optional Parameter

A user-supplied 64-bit insert, if required by the message definition.

## **LANGUAGE**

Optional Parameter

An optional language code.

#### **MSGTABLE**

Optional Parameter

Indicates that the feature message table is to be used.

#### **NETNAME**

Optional Parameter

A new network name that overrides the network name that the message domain obtains.

## **PRODUCT**

Optional Parameter

An optional product identifier.

## **SUPPRESS\_DUMP**

Optional Parameter

Indicates whether dumps were suppressed. The parameter can take the following values:

NO YES

## **TERMID**

Optional Parameter

A new terminal identifier that overrides the terminal identifier that the message domain obtains.

#### **TIME**

Optional Parameter

The time of the message.

## **TRANID**

Optional Parameter

A new transaction identifier that overrides the transaction identifier that the message domain obtains.

## **Output Parameters**

## **REASON**

The following values are returned when RESPONSE is DISASTER:

ABEND EYU\_TABLE\_MISSING INSUFFICIENT\_STORAGE INVALID\_MODULE\_PTR INVALID\_TEMPLATE

The following values are returned when RESPONSE is EXCEPTION:

MSG\_BUFFER\_TOO\_SMALL REPLY\_BUFFER\_TOO\_SMALL

The following values are returned when RESPONSE is INVALID:

INVALID\_COMPONENT\_TYPE INVALID\_FUNCTION INVALID\_INSERT INVALID\_MESSAGE\_BUFFER MESSAGE\_NOT\_FOUND

MESSAGE\_SET\_NOT\_FOUND MISSING\_INSERT OPT\_INSERT\_NOT\_FOUND RETRY\_MSG\_LOCATE

## **RESPONSE**

Indicates whether the domain call was successful. For more information, see ["RESPONSE parameter](#page-30-0) [on domain interfaces" on page 7](#page-30-0).

#### **MEM4 gate, SEND\_MESSAGE function**

The SEND\_MESSAGE function of the MEM4 gate is used to send a message that uses data in 64-bit storage to one or more destinations.

#### **Input Parameters**

#### **MESSAGE\_NUMBER**

The numeric message identifier.

## **COMPONENT\_ID**

Optional Parameter

The component identifier for the message.

#### **IGNORE\_EXCEPTIONS**

Optional Parameter

Specifies whether the caller requests that a failure sending a message to a transient data destination is to be ignored.

## **INSERT***n*

Optional Parameter

A user-supplied 64-bit insert, if required by the message definition.

#### **MSGTABLE**

Optional Parameter

Indicates that the feature message table is to be used.

## **NETNAME**

Optional Parameter

A new network name that overrides the network name that the message domain obtains.

#### **NOREROUTE**

Optional Parameter

Indicates that the message cannot be rerouted.

#### **PRODUCT**

Optional Parameter

An optional product identifier.

## **RESTART\_CICS**

Optional Parameter

Specifies whether the caller requests CICS to be restarted. The parameter can take the following values:

NO

YES

#### **SYSTEM\_DUMPCODE**

Optional Parameter

The dump code to use when the message domain requests a dump on behalf of its caller.

## **TDQUEUES**

Optional Parameter

A 64-bit block that contains the names of the message destinations.

## **TERMID**

Optional Parameter

A new terminal identifier that overrides the terminal identifier that the message domain obtains.

## **TERMINATE\_CICS**

Optional Parameter

Specifies whether the caller requests CICS to be terminated. Values for the parameter are:

NO

YES

## **TRANID**

Optional Parameter

A new transaction identifier that overrides the transaction identifier that the message domain obtains.

## **Output Parameters**

## **REASON**

The following values are returned when RESPONSE is DISASTER:

ABEND EYU\_TABLE\_MISSING INSUFFICIENT\_STORAGE INVALID\_MODULE\_PTR INVALID\_TEMPLATE NO\_STORAGE\_FOR\_WTO

The following values are returned when RESPONSE is INVALID:

INVALID\_COMPONENT\_TYPE INVALID\_DBCS\_FORMAT INVALID\_DESTINATION INVALID\_FUNCTION INVALID\_INSERT INVALID\_MEFO\_RESPONSE MESSAGE\_NOT\_FOUND MESSAGE\_SET\_NOT\_FOUND MISSING\_INSERT OPT\_INSERT\_NOT\_FOUND RETRY\_MSG\_LOCATE

The following values are returned when RESPONSE is PURGED:

TDQ\_PURGED

## **RESPONSE**

Indicates whether the domain call was successful. For more information, see ["RESPONSE parameter](#page-30-0) [on domain interfaces" on page 7](#page-30-0).

## **RESP2**

Optional Parameter

Second response code.

## **SEVERITY**

Optional Parameter

The message severity.

## **MESR gate, SET\_MESSAGE\_OPTIONS function**

The SET\_MESSAGE\_OPTIONS function of the MESR gate is used to set the various message options specified by the system initialization parameters MSGCASE, MSGLVL, and NATLANG.

#### **Input Parameters**

#### **LANGUAGES\_USED**

Optional Parameter

is a list of the languages used in the system.

#### **MESSAGE\_CASE**

Optional Parameter

is either MIXED for mixed-case messages, or UPPER for messages to be folded to uppercase.

Values for the parameter are:

MIXED UPPER

**MESSAGE\_LEVEL**

Optional Parameter

can be 0 or 1. 0 means that information messages do not appear (are suppressed) at the console.

#### **Output Parameters**

#### **REASON**

The following values are returned when RESPONSE is INVALID:

INVALID\_FUNCTION

#### **RESPONSE**

Indicates whether the domain call was successful. For more information, see ["RESPONSE parameter](#page-30-0) [on domain interfaces" on page 7](#page-30-0).

## **Message domain generic gates**

Table 31 on page 743 summarizes the domain's generic gates. It shows the level-1 trace point IDs of the modules providing the functions for the gates, the functions provided by the gates, and the generic formats for calls to the gates.

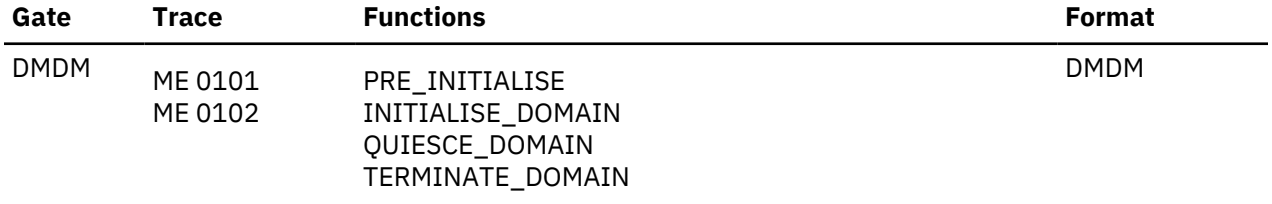

*Table 31. Message domain's generic gates*

In preinitialization processing, the message domain sets the following message options:

- The national languages to be supported during this CICS run
- The message level for initialization messages
- The message case.

For a cold start, the information comes from the system initialization parameters; for any other type of start, the information comes from the local catalog, but is then modified by any relevant system initialization parameters.

The message domain does no quiesce processing or termination processing.

# **Modules**

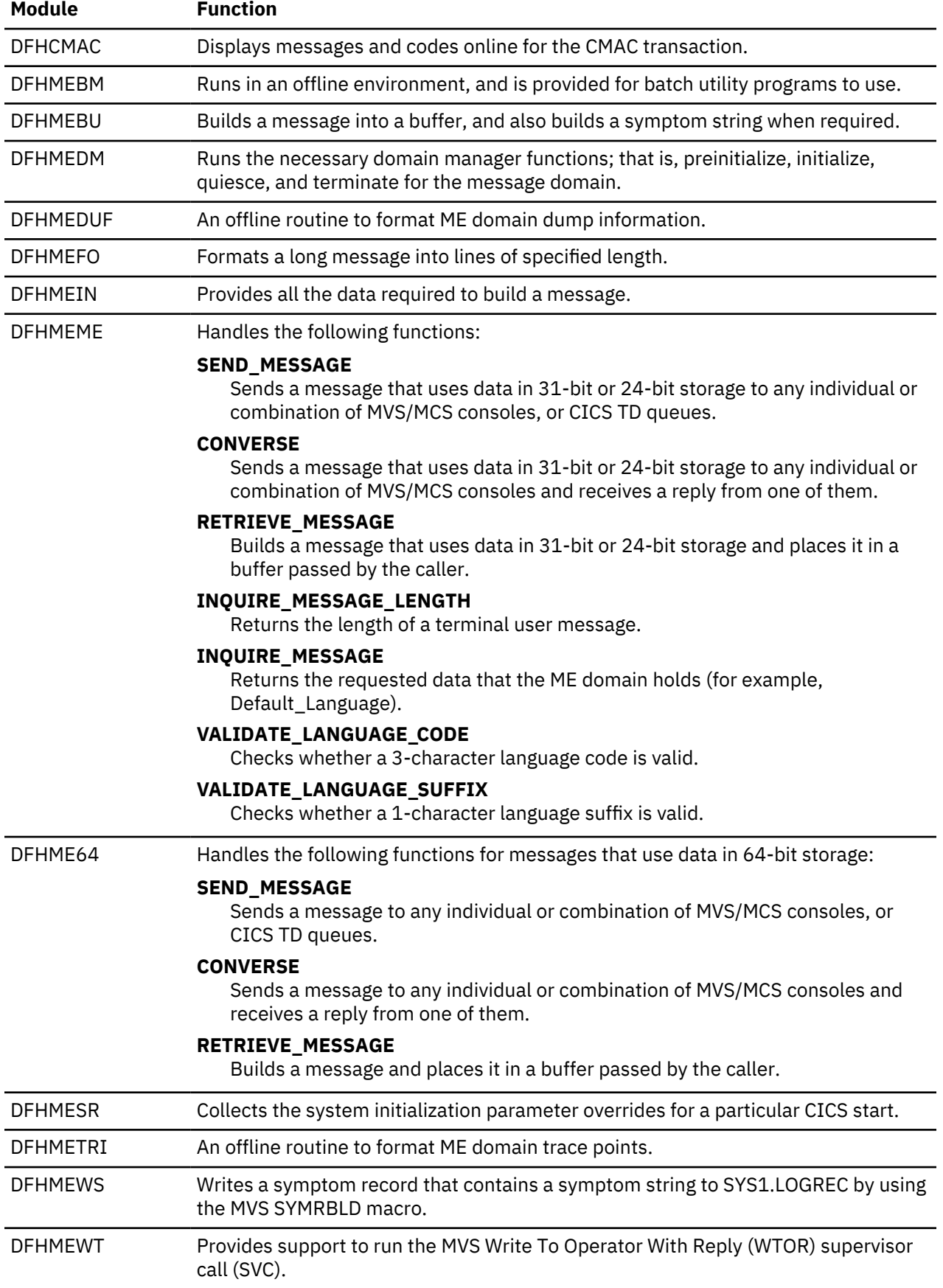

## **Exits**

There is one global user exit point in the message domain: XMEOUT.

# **Markup language domain (ML)**

The Markup language domain (ML) processes markup languages.

## **Markup language domain's specific gates**

The specific gates provide access for other domains to functions that are provided by the ML domain.

## **MLJS gate, DISCARD\_JSONTRANSFRM function**

Discard a JSONTRANSFRM resource.

#### **Input parameters**

#### **JSONTRANSFRM**

The 32 character name of the JSONTRANSFRM resource.

## **Output parameters**

#### **RESPONSE**

Indicates whether the domain call was successful.

## **REASON**

The following values are returned when RESPONSE is DISASTER:

- INTERNAL\_ERROR
- SEVERE\_ERROR
- ABEND

The following values are returned when RESPONSE is EXCEPTION:

- JSONTRANSFRM\_NOT\_FOUND
- INVALID\_STATE

## **MLJS gate, INQUIRE\_JSONTRANSFRM function**

Query a JSONTRANSFRM resource.

## **Input parameters**

## **JSONTRANSFRM**

The 32 character name of the JSONTRANSFRM resource.

#### **Output parameters**

## **JSONTR**

Pointer to the JSONTRANSFRM.

## **STATUS**

The status of the JSONTRANSFRM.

## **CCSID**

The encoding of the JSONTRANSFRM.

#### **RESPONSE**

Indicates whether the domain call was successful.

#### **REASON**

The following values are returned when RESPONSE is DISASTER:

• INTERNAL\_ERROR

- SEVERE\_ERROR
- ABEND
- LOOP

The following values are returned when RESPONSE is EXCEPTION:

• JSONTRANSFRM\_NOT\_FOUND

#### **MLJS gate, INSTALL\_JSONTRANSFRM function**

Install a JSONTRANSFRM resource.

#### **Input parameters**

#### **JSONTRANSFRM**

The 32 character name of the JSONTRANSFRM resource.

#### **BUNDLE**

The 8 character name of the owning BUNDLE resource.

## **JSBIND\_CONTENT**

The contents of the associated JSBind file.

#### **JSBIND\_FILENAME**

The name of the JSBind file.

#### **RESOURCE\_SIGNATURE**

The resource signature for the JSONTRANSFRM.

#### **BUNDLE\_TOKEN**

The bundle token for the owning BUNDLE resource.

#### **RESOURCE\_TOKEN**

The resource token for the owning BUNDLE resource.

#### **Output parameters**

## **JSONTR**

Pointer to the JSONTRANSFRM.

## **RESPONSE**

Indicates whether the domain call was successful.

#### **REASON**

The following values are returned when RESPONSE is DISASTER:

- INTERNAL\_ERROR
- SEVERE\_ERROR
- ABEND

The following values are returned when RESPONSE is EXCEPTION:

- INSTALL\_FAILED
- INSTALLED\_DISABLED

#### **MLJS gate, SET\_JSONTRANSFRM function**

Set a JSONTRANSFRM resource.

## **Input parameters**

#### **JSONTRANSFRM**

The 32 character name of the JSONTRANSFRM resource.

## **STATUS**

The status of the JSONTRANSFRM.

## **Output parameters**

## **NEW\_STATUS**

The new status of the JSONTRANSFRM.

## **RESPONSE**

Indicates whether the domain call was successful.

## **REASON**

The following values are returned when RESPONSE is DISASTER:

- INTERNAL\_ERROR
- SEVERE\_ERROR
- ABEND
- LOOP

The following values are returned when RESPONSE is EXCEPTION:

- JSONTRANSFRM\_NOT\_FOUND
- INVALID\_STATE

## **MLJS gate, TRANSFORM\_JSON function**

Perform a JSON data transformation.

## **Input parameters**

## **JSONTRANSFRM**

The 32 character name of the JSONTRANSFRM resource.

## **JVMSERVER**

The JVMSERVER in which to perform the transformation.

## **Output parameters**

## **RESPONSE**

Indicates whether the domain call was successful.

## **REASON**

The following values are returned when RESPONSE is DISASTER:

- INTERNAL\_ERROR
- SEVERE\_ERROR
- ABEND
- LOOP

The following values are returned when RESPONSE is EXCEPTION:

- JSONTRANSFRM\_NOT\_FOUND
- INVALID\_STATE
- JVMSERVER\_NOT\_FOUND
- JVMSERVER\_NOT\_ENABLED
- JAVA\_ERROR

## **MLPC gate, PARSE\_CONTAINER function**

Parse the contents of a container.

## **Input parameters**

## **CCSID**

The fullword binary CCSID value. This value is used for header value input and output parameters.

#### **CHANNEL\_TOKEN**

A token referencing the channel.

#### **CONTAINER\_NAME**

The 16-character container name.

## **Output parameters**

#### **REASON**

The following values are returned when RESPONSE is INVALID:

INVALID\_FORMAT INVALID\_FUNCTION

The following values are returned when RESPONSE is DISASTER:

ABEND LOOP LOCK\_FAILURE PARSE\_FAILED

The following values are returned when RESPONSE is PURGED:

TASK\_CANCELLED

The following values are returned when RESPONSE is EXCEPTION:

NOT\_WELL\_FORMED RESOURCE\_ERROR

#### **RESPONSE**

Indicates whether the domain call was successful. For more information, see ["RESPONSE parameter](#page-30-0) [on domain interfaces" on page 7](#page-30-0).

#### **MLTF gate, PARSE\_XSDBIND\_FILE function**

Parse the XML binding file.

#### **Input parameters**

## **XSDBIND\_BLOCK**

A block that contains the XML binding.

#### **XMLSCHEMA**

Optional parameter

A buffer for the XML schema.

## **XMLTRANSFORM**

The 32-byte name of the XMLTRANSFORM resource.

#### **Output parameters**

#### **XSDBIND\_TOKEN**

A token that represents the XML binding, which contains the metadata for transforming the XML to and from application data.

## **CCSID**

Optional parameter

The fullword binary CCSID value.

#### **MAPPINGLEVEL**

Optional parameter

The 8-byte character string of the mapping level that was used to generate the XML binding.

## **MAPPINGVNUM**

Optional parameter

The fullword binary value of the version number for the mapping level that was used when generating the XML binding.

#### **MAPPINGRNUM**

The fullword binary value of the release number for the mapping level that was used when generating the XML binding.

## **MINRUNLEVEL**

An 8-byte character string of the minimum runtime level that is required to install the XMLTRANSFORM resource in CICS.

## **MINRUNVNUM**

The fullword binary value of the version number for the minimum runtime level that is required to install the XMLTRANSFORM resource in CICS.

#### **MINRUNRNUM**

The fullword binary value of the release number for the minimum runtime level that is required to install the XMLTRANSFORM resource in CICS.

#### **REASON**

The following values are returned when RESPONSE is DISASTER:

ABEND INTERNAL\_ERROR LOOP SEVERE\_ERROR

The following values are returned when RESPONSE is EXCEPTION:

XSDBIND\_BAD\_RUN\_LVL XSDBIND\_CONVERSION\_ERROR XSDBIND\_INPUT\_ERROR

## **RESPONSE**

Indicates whether the domain call was successful. For more information, see ["RESPONSE parameter](#page-30-0) [on domain interfaces" on page 7](#page-30-0).

## **MLTF gate, QUERY\_XML function**

Query a fragment of XML.

## **Input parameters**

## **CHANNEL\_NAME**

The 16-byte name of the current channel.

## **CHANNEL\_TOKEN**

A token that represents the current channel.

#### **ELEMENT\_NAME**

Optional parameter

A buffer for the XML element name.

## **ELEMENT\_NAMESPACE**

Optional parameter

A buffer for the XML element namespace.

#### **NAMESPACE\_CONTAINER**

Optional parameter

A list of XML namespace prefix declarations that are processed as in scope for the XML.

## **TYPE\_NAME**

Optional parameter

A buffer for the name of the XML global data type.

## **TYPE\_NAMESPACE**

Optional parameter

A buffer for the namespace of the XML global data type.

## **XML\_CONTAINER**

The 16-byte name of the container that has the XML that CICS will transform into application data.

## **Output parameters**

## **REASON**

The following values are returned when RESPONSE is DISASTER:

ABEND INTERNAL\_ERROR SEVERE\_ERROR

The following values are returned when RESPONSE is EXCEPTION:

CHANNEL\_NOT\_FOUND CONTAINER\_NOT\_FOUND\_XML CONTAINER\_NOT\_FOUND\_NS CONTAINER\_NOT\_TEXT\_MODE ELEMENT\_NAME\_BUFF\_OVERFLOW ELEMENT\_NMSP\_BUFF\_OVERFLOW EMPTY\_XML\_CONTAINER EMPTY\_XML\_DATA TYPE\_NAME\_BUFF\_OVERVIEW TYPE\_NMSP\_BUFF\_OVERVIEW XML\_CONVERSION\_ERROR XML\_INPUT\_ERROR

## **RESPONSE**

Indicates whether the domain call was successful. For more information, see ["RESPONSE parameter](#page-30-0) [on domain interfaces" on page 7](#page-30-0).

## **MLTF gate, RELEASE\_XSDBIND function**

Release the XML binding token after the XML transformation or query has completed.

## **Input parameters**

## **XSDBIND\_TOKEN**

A token that represents the XML binding, which contains the metadata for transforming the XML to and from application data.

## **Output parameters**

## **REASON**

The following values are returned when RESPONSE is DISASTER:

ABEND INTERNAL\_ERROR LOOP SEVERE\_ERROR

The following values are returned when RESPONSE is EXCEPTION:

XSDBIND\_TOKEN\_INVALID

## **RESPONSE**

Indicates whether the domain call was successful. For more information, see ["RESPONSE parameter](#page-30-0) [on domain interfaces" on page 7](#page-30-0).

## **MLTF gate, TRANSFORM\_STRUCTURE\_TO\_XML function**

Transform application data to XML.

#### **Input parameters**

#### **CHANNEL\_NAME**

The 16-byte name of the current channel.

## **CHANNEL\_TOKEN**

A token that represents the current channel.

# **DATA\_CONTAINER**

The 16-byte name of the container in which CICS puts the application data.

#### **ELEMENT\_NAME**

Optional parameter

A buffer for the XML element name.

#### **ELEMENT\_NAMESPACE**

Optional parameter

A buffer for the XML element namespace.

## **TYPE\_NAME**

Optional parameter

A buffer for the name of the XML global data type.

## **TYPE\_NAMESPACE**

Optional parameter

A buffer for the namespace of the XML global data type.

#### **VALIDATE**

Optional parameter

The parameter is set to Yes or No depending on whether validation is required.

## **XML\_CONTAINER**

The 16-byte name of the container that has the XML that CICS will transform into application data.

## **XMLSCHEMA**

Optional parameter

A buffer for the XML schema.

## **XMLTRANSFORM**

The 32-byte name of the XMLTRANSFORM resource.

## **XSDBIND\_TOKEN**

A token that represents the XML binding, which contains the metadata for transforming the XML to and from application data.

## **Output parameters**

#### **REASON**

The following values are returned when RESPONSE is DISASTER:

ABEND INTERNAL\_ERROR SEVERE\_ERROR

The following values are returned when RESPONSE is INVALID:

INVALID\_FORMAT INVALID\_FUNCTION

The following values are returned when RESPONSE is EXCEPTION:

CHANNEL\_NOT\_FOUND CONTAINER\_DATATYPE\_ERR CONTAINER\_NOT\_BIT\_MODE CONTAINER\_NOT\_FOUND\_DATA CONTAINER\_NOT\_FOUND\_OTHER DATA\_CONVERSION\_ERROR DATA\_INTPUT\_ERROR ELEMENT\_NOT\_SUPPORTED METADATA\_NOT\_FOUND TYPE\_NOT\_SUPPORTED VALIDATION\_FAILURE VENDOR\_CONVERTER\_FAILURE XSDBIND\_TOKEN\_INVALID

#### **RESPONSE**

Indicates whether the domain call was successful. For more information, see ["RESPONSE parameter](#page-30-0) [on domain interfaces" on page 7](#page-30-0).

## **MLTF gate, TRANSFORM\_XML\_TO\_STRUCTURE function**

Transform XML to application data.

## **Input parameters**

#### **CHANNEL\_NAME**

The 16-byte name of the current channel.

## **CHANNEL\_TOKEN**

A token that represents the current channel.

#### **DATA\_CONTAINER**

The 16-byte name of the container in which CICS puts the application data.

#### **ELEMENT\_NAME**

Optional parameter

A buffer for the XML element name.

#### **ELEMENT\_NAMESPACE**

Optional parameter

A buffer for the XML element namespace.

#### **TYPE\_NAME**

Optional parameter

A buffer for the name of the XML global data type.

## **TYPE\_NAMESPACE**

Optional parameter

A buffer for the namespace of the XML global data type.

#### **TYPE\_NAME\_OVERRIDE**

Optional parameter

A block that sets the xsi:type that is assumed when parsing the XML.

## **TYPE\_NAMESPACE\_OVERRIDE**

Optional parameter

A block that sets the xsi:type that is assumed when parsing the XML.

## **VALIDATE**

Optional parameter

The parameter is set to Yes or No depending on whether validation is required.

#### **XML\_CONTAINER**

The 16-byte name of the container that has the XML that CICS will transform into application data.

## **XMLSCHEMA**

Optional parameter

A buffer for the XML schema.

#### **XMLTRANSFORM**

The 32-byte name of the XMLTRANSFORM resource.

## **XSDBIND\_TOKEN**

A token that represents the XML binding, which contains the metadata for transforming the XML to and from application data.

## **Output parameters**

#### **REASON**

The following values are returned when RESPONSE is DISASTER:

ABEND INTERNAL\_ERROR SEVERE\_ERROR

The following values are returned when RESPONSE is EXCEPTION:

CHANNEL\_NOT\_FOUND CONTAINER\_DATATYPE\_ERR CONTAINER\_NOT\_FOUND\_XML CONTAINER\_NOT\_FOUND\_NS CONTAINER\_NOT\_TEXT\_MODE CONTAINER\_DATATYPE\_ERR DATA\_CONVERSION\_ERROR DATA\_INTPUT\_ERROR ELEMENT\_NAME\_BUFF\_OVERFLOW ELEMENT\_NMSP\_BUFF\_OVERFLOW ELEMENT\_NOT\_SUPPORTED EMPTY\_XML\_CONTAINER EMPTY\_XML\_DATA METADATA\_NOT\_FOUND TYPE\_NAME\_BUFF\_OVERVIEW TYPE\_NMSP\_BUFF\_OVERVIEW TYPE\_NOT\_SUPPORTED VALIDATION\_FAILURE VENDOR\_CONVERTER\_FAILURE XML\_CONVERSION\_ERROR XML\_INPUT\_ERROR XSDBIND\_TOKEN\_INVALID

## **RESPONSE**

Indicates whether the domain call was successful. For more information, see ["RESPONSE parameter](#page-30-0) [on domain interfaces" on page 7](#page-30-0).

#### **MLXT gate, INSTALL\_XMLTRANSFORM function**

Install an XMLTRANSFORM resource.

## **Input parameters**

## **XMLTRANSFORM**

The 32-byte name of the XMLTRANSFORM resource.

## **XSDBIND\_CONTENT**

A block for the content of the XML binding.

## **XSDBIND\_FILENAME**

A buffer for the name of the XML binding file.

#### **RESOURCE\_SIGNATURE**

The resource signature of the XMLTRANSFORM resource.

#### **BUNDLE**

The name of the BUNDLE resource that created the XMLTRANSFORM resource. Either this parameter or the **ATOMSERVICE** parameter is used.

## **ATOMSERVICE**

The name of the ATOMSERVICE resource that created the XMLTRANSFORM resource. Either this parameter or the **BUNDLE** parameter is used.

#### **Output parameters**

#### **CCSID**

Optional parameter

The fullword binary CCSID value.

## **MAPPINGLEVEL**

Optional parameter

The 8-byte character string of the mapping level that was used to generate the XML binding.

## **MAPPINGVNUM**

Optional parameter

The fullword binary value of the version number for the mapping level that was used when generating the XML binding.

#### **MAPPINGRNUM**

The fullword binary value of the release number for the mapping level that was used when generating the XML binding.

#### **MINRUNLEVEL**

An 8-byte character string of the minimum runtime level that is required to install the XMLTRANSFORM resource in CICS.

#### **MINRUNVNUM**

The fullword binary value of the version number for the minimum runtime level that is required to install the XMLTRANSFORM resource in CICS.

#### **MINRUNRNUM**

The fullword binary value of the release number for the minimum runtime level that is required to install the XMLTRANSFORM resource in CICS.

#### **REASON**

The following values are returned when RESPONSE is DISASTER:

ABEND INTERNAL\_ERROR SEVERE\_ERROR

The following values are returned when RESPONSE is EXCEPTION:

INSTALL\_FAILED INSTALLED\_DISABLED

## **RESPONSE**

Indicates whether the domain call was successful. For more information, see ["RESPONSE parameter](#page-30-0) [on domain interfaces" on page 7](#page-30-0).

#### **MLXT gate, DISCARD\_XMLTRANSFORM function**

Discard an XMLTRANSFORM resource.

#### **Input parameters**

#### **XMLTRANSFORM**

The 32-byte name of the XMLTRANSFORM resource.

#### **Output parameters**

## **REASON**

The following values are returned when RESPONSE is DISASTER:

ABEND INTERNAL\_ERROR SEVERE\_ERROR

The following values are returned when RESPONSE is EXCEPTION:

XMLTRANSFORM\_NOT\_FOUND INVALID\_STATE

## **RESPONSE**

Indicates whether the domain call was successful. For more information, see ["RESPONSE parameter](#page-30-0) [on domain interfaces" on page 7](#page-30-0).

#### **MLXT gate, INQUIRE\_XMLTRANSFORM function**

Inquire about an XMLTRANSFORM resource.

#### **Input parameters**

# **XMLTRANSFORM**

The 32-byte name of the XMLTRANSFORM resource.

## **RESOURCE\_SIGNATURE**

Optional parameter

The resource signature of the XMLTRANSFORM resource.

#### **XMLSCHEMA\_FILENAME**

Optional parameter

A buffer for the name of the XML schema file.

## **XSDBIND\_FILENAME**

Optional parameter

A buffer for the name of the XML binding file.

#### **Output parameters**

#### **ATOMSERVICE**

Optional parameter

The name of the ATOMSERVICE resource that is associated with the XMLTRANSFORM resource.

#### **BUNDLE**

Optional parameter

The name of the BUNDLE resource that created the XMLTRANSFORM resource.

#### **CCSID**

Optional parameter

The fullword binary CCSID value.

#### **MAPPINGLEVEL**

Optional parameter

The 8-byte character string of the mapping level that was used to generate the XML binding.

## **MAPPINGVNUM**

Optional parameter

The fullword binary value of the version number for the mapping level that was used when generating the XML binding.

#### **MAPPINGRNUM**

The fullword binary value of the release number for the mapping level that was used when generating the XML binding.

#### **MINRUNLEVEL**

An 8-byte character string of the minimum runtime level that is required to install the XMLTRANSFORM resource in CICS.

#### **MINRUNVNUM**

The fullword binary value of the version number for the minimum runtime level that is required to install the XMLTRANSFORM resource in CICS.

#### **MINRUNRNUM**

The fullword binary value of the release number for the minimum runtime level that is required to install the XMLTRANSFORM resource in CICS.

#### **STATUS**

Optional parameter

The status of the XMLTRANSFORM resource.

# **TOTAL\_USE\_COUNT**

The number of times the XMLTRANSFORM resource has been used by CICS.

#### **VALIDATION**

The status of validation for the XMLTRANSFORM resource.

#### **REASON**

The following values are returned when RESPONSE is DISASTER:

ABEND INTERNAL\_ERROR LOOP SEVERE\_ERROR

The following values are returned when RESPONSE is EXCEPTION:

XMLTRANSFORM\_NOT\_FOUND

#### **RESPONSE**

Indicates whether the domain call was successful. For more information, see ["RESPONSE parameter](#page-30-0) [on domain interfaces" on page 7](#page-30-0).

#### **MLXT gate, SET\_XMLTRANSFORM function**

Set the attributes on the XMLTRANSFORM resource.

## **Input parameters**

#### **XMLTRANSFORM**

The 32-byte name of the XMLTRANSFORM resource.

#### **RESOURCE\_SIGNATURE**

Optional parameter

The resource signature of the XMLTRANSFORM resource.

## **STATUS**

Optional parameter

The status of the XMLTRANSFORM resource, either ENABLED or DISABLED.

## **VALIDATION**

Optional parameter

The status of validation for the XMLTRANSFORM resource.

#### **Output parameters**

#### **REASON**

The following values are returned when RESPONSE is DISASTER:

ABEND INTERNAL\_ERROR LOOP SEVERE\_ERROR

The following values are returned when RESPONSE is EXCEPTION:

INVALID\_STATE XMLTRANSFORM\_NOT\_FOUND

## **RESPONSE**

Indicates whether the domain call was successful. For more information, see ["RESPONSE parameter](#page-30-0) [on domain interfaces" on page 7](#page-30-0).

#### **MLXT gate, START\_BROWSE\_XMLTRANSFORM function**

Start the browse session for XMLTRANSFORM resources.

#### **Input parameters**

There are no input parameters.

#### **Output parameters**

#### **BROWSE\_TOKEN**

A token to browse XMLTRANSFORM resources.

## **MLXT gate, GET\_NEXT\_XMLTRANSFORM function**

Get the next XMLTRANSFORM resource.

## **Input parameters**

## **BROWSE\_TOKEN**

The browse token that was returned by the START\_BROWSE\_XMLTRANSFORM function.

## **RESET**

Optional parameter

A parameter that indicates whether the statistics for the XMLTRANSFORM are to be reset.

## **RESOURCE\_SIGNATURE**

Optional parameter

The resource signature of the XMLTRANSFORM resource.

## **XMLSCHEMA\_FILENAME**

Optional parameter

A buffer for the name of the XML schema file.

## **XSDBIND\_FILENAME**

#### Optional parameter

A buffer for the name of the XML binding file.

## **Output parameters**

#### **XMLTRANSFORM**

The 32-byte name of the XMLTRANSFORM resource.

## **ATOMSERVICE**

Optional parameter

The name of the ATOMSERVICE resource that is associated with the XMLTRANSFORM resource.

#### **BUNDLE**

Optional parameter

The name of the BUNDLE resource that created the XMLTRANSFORM resource.

## **CCSID**

Optional parameter

The fullword binary CCSID value.

## **MAPPINGLEVEL**

Optional parameter

The 8-byte character string of the mapping level that was used to generate the XML binding.

#### **MAPPINGVNUM**

Optional parameter

The fullword binary value of the version number for the mapping level that was used when generating the XML binding.

## **MAPPINGRNUM**

The fullword binary value of the release number for the mapping level that was used when generating the XML binding.

## **MINRUNLEVEL**

An 8-byte character string of the minimum runtime level that is required to install the XMLTRANSFORM resource in CICS.

#### **MINRUNVNUM**

The fullword binary value of the version number for the minimum runtime level that is required to install the XMLTRANSFORM resource in CICS.

## **MINRUNRNUM**

The fullword binary value of the release number for the minimum runtime level that is required to install the XMLTRANSFORM resource in CICS.

## **STATUS**

Optional parameter

The status of the XMLTRANSFORM resource.

## **TOTAL\_USE\_COUNT**

The number of times the XMLTRANSFORM resource has been used by CICS.

## **VALIDATION**

The status of validation for the XMLTRANSFORM resource.

## **REASON**

The following values are returned when RESPONSE is EXCEPTION:

BROWSE\_END

INVALID\_BROWSE\_TOKEN

#### **RESPONSE**

Indicates whether the domain call was successful. For more information, see ["RESPONSE parameter](#page-30-0) [on domain interfaces" on page 7](#page-30-0).

## **MLXT gate, END\_BROWSE\_XMLTRANSFORM function**

End the browse session for XMLTRANSFORM resources.

#### **Input parameters**

#### **BROWSE\_TOKEN**

The browse token that was returned by the START\_BROWSE\_XMLTRANSFORM function.

#### **Output parameters**

## **REASON**

The following values are returned when RESPONSE is EXCEPTION:

INVALID\_BROWSE\_TOKEN

#### **RESPONSE**

Indicates whether the domain call was successful. For more information, see ["RESPONSE parameter](#page-30-0) [on domain interfaces" on page 7](#page-30-0).

## **Modules**

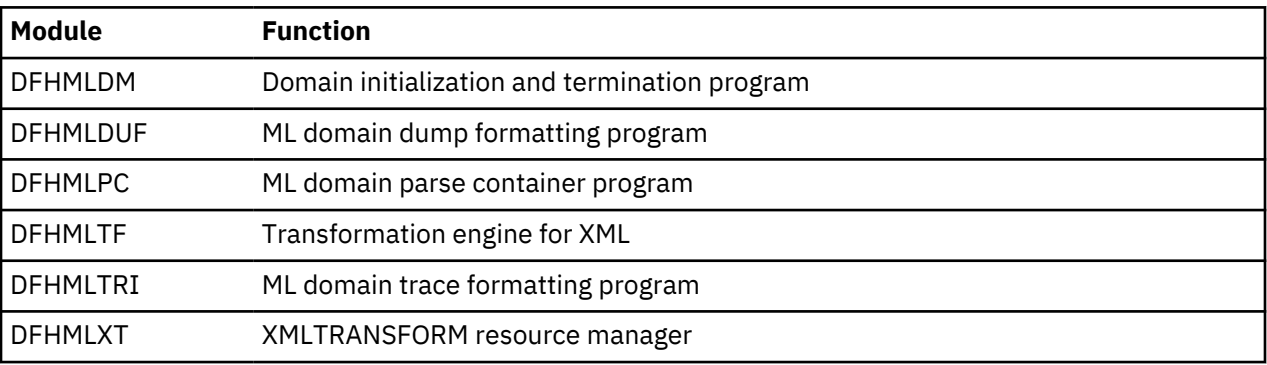

# **Monitoring domain (MN)**

The monitoring domain is responsible for all monitoring functions within CICS. These functions enable the user to measure the amount of CPU, storage, temporary-storage requests, and so on used per task, and hence charge customers for computing services and help review the performance of a CICS system.

## **Monitoring domain's specific gates**

The specific gates provide access for other domains to functions that are provided by the MN domain.

## **MNAC gate, GET\_ACD function**

Get the initial or the current application context data for the task.

## **Input parameters**

#### **INITIAL\_ACD\_BUFFER**

Optional parameter

The buffer for the initial application context data record.

#### **CURRENT\_ACD\_BUFFER**

Optional parameter

The buffer for the current application context data record.

#### **Output parameters**

**INITIAL\_CONTEXT\_SET** Optional parameter

Indicator if initial context is set.

## **CURRENT\_CONTEXT\_SET**

Optional parameter

Indicator if current context is set.

## **REASON**

## **RESPONSE**

Indicates whether the domain call was successful. For more information, see ["RESPONSE parameter](#page-30-0) [on domain interfaces" on page 7](#page-30-0).

#### **MNAC gate, INQUIRE\_CURRENT\_ACD function**

Get the current application context data for the task. Addresses are passed in for platform, application, and operation to minimize the amount of data passed and traced.

#### **Input parameters**

#### **APPLICATION\_NAME**

Optional parameter

The buffer for the application name.

#### **OPERATION\_NAME**

Optional parameter

The buffer for the application operation name.

#### **PLATFORM\_NAME**

Optional parameter

The buffer for the platform name.

#### **Output parameters**

#### **MAJOR\_VERSION**

The major version of the operation.

#### **MINOR\_VERSION**

The minor version of the operation.

#### **MICRO\_VERSION**

The micro version of the operation.

## **REASON**

#### **RESPONSE**

Indicates whether the domain call was successful. For more information, see ["RESPONSE parameter](#page-30-0) [on domain interfaces" on page 7](#page-30-0).

#### **MNAC gate, INQUIRE\_CURRENT\_ACD\_TOKEN function**

Get the current application context token for the task.

#### **Input parameters**

**None**

## **Output parameters**

#### **ACD\_TOKEN**

An etoken that represents the current application context

## **REASON**

## **RESPONSE**

Indicates whether the domain call was successful. For more information, see ["RESPONSE parameter](#page-30-0) [on domain interfaces" on page 7](#page-30-0).

## **MNAC gate, INQUIRE\_INITIAL\_ACD function**

Get the initial application context data for the task. Addresses are passed in for platform, application, and operation to minimize the amount of data passed and traced.

## **Input parameters**

## **APPLICATION\_NAME**

Optional parameter

The buffer for the application name.

## **OPERATION\_NAME**

Optional parameter

The buffer for the application operation name.

## **PLATFORM\_NAME**

Optional parameter

The buffer for the platform name.

#### **Output parameters**

#### **MAJOR\_VERSION**

The major version of the operation.

## **MINOR\_VERSION**

The minor version of the operation.

#### **MICRO\_VERSION**

The micro version of the operation.

#### **REASON**

## **RESPONSE**

Indicates whether the domain call was successful. For more information, see ["RESPONSE parameter](#page-30-0) [on domain interfaces" on page 7](#page-30-0).

#### **MNAC gate, IS\_ACD\_SET function**

Get a YES/NO answer for whether there is an initial application context set on the task, and if there is a current application context that differs from the initial context.

#### **Output parameters**

## **INITIAL\_CONTEXT\_SET**

Indicates if the initial context is set.

## **CURRENT\_CONTEXT\_SET**

Indicates if the current context is set.

#### **REASON**

No exception reasons.

#### **RESPONSE**

Indicates whether the domain call was successful. For more information, see ["RESPONSE parameter](#page-30-0) [on domain interfaces" on page 7](#page-30-0).

#### **MNAC gate, POP\_ACD function**

Returns the application context data to the previous application context data that was used.

#### **Output parameters**

#### **REASON**

## **RESPONSE**

The following values are returned when RESPONSE is EXCEPTION:

NOT\_FOUND

Indicates whether the domain call was successful. For more information, see ["RESPONSE parameter](#page-30-0) [on domain interfaces" on page 7](#page-30-0).

## **MNAC gate, PUSH\_ACD function**

Updates the current application context.

#### **Input parameters**

#### **APPLICATION\_NAME**

The name of the application.

## **PLATFORM\_NAME**

The name of the platform.

#### **OPERATION\_NAME**

The name of the application operation.

#### **MAJOR\_VERSION**

The application major version.

## **MINOR\_VERSION**

The application minor version.

#### **MICRO\_VERSION**

The application micro version.

#### **REPLACE\_INITIAL\_CONTEXT**

Optional parameter

Indicates whether to replace any existing initial context.

## **ONLY\_SET\_INITIAL\_CONTEXT**

Optional parameter

Indicates whether to fail if there is already an initial context.

#### **Output parameters**

#### **INITIAL\_CONTEXT**

Optional parameter

Indicates whether the initial application context is set.

## **REASON**

## **RESPONSE**

The following values are returned when RESPONSE is EXCEPTION:

CONTEXT\_ALREADY\_SET

Indicates whether the domain call was successful. For more information, see ["RESPONSE parameter](#page-30-0) [on domain interfaces" on page 7](#page-30-0).

#### **MNAC gate, TRANSACTION\_BIND function**

Makes any application context passed into DFHXMAT the current application context.

#### **Input parameters**

#### **INITIAL\_CONTEXT\_DATA**

The buffer containing initial application context.

#### **CURRENT\_CONTEXT\_DATA**

Optional parameter

The buffer containing the current application context.

## **Output parameters**

#### **MAJOR\_VERSION**

The major version of the operation.

## **MINOR\_VERSION**

The minor version of the operation.

#### **MICRO\_VERSION**

The micro version of the operation.

## **REASON**

#### **RESPONSE**

Indicates whether the domain call was successful. For more information, see ["RESPONSE parameter](#page-30-0) [on domain interfaces" on page 7](#page-30-0).

#### **MNAC gate, TRANSACTION\_TERMINATION function**

Cleans up any remaining application context elements stored, and this can include the initial application context.

#### **Output parameters**

#### **REASON**

## **RESPONSE**

Indicates whether the domain call was successful. For more information, see ["RESPONSE parameter](#page-30-0) [on domain interfaces" on page 7](#page-30-0).

#### **MNAD gate, GET\_ASSOCIATED\_DATA\_LIST function**

Retrieve the list of user tasks that are in the local region.

#### **Input parameters**

## **TASK\_LIST**

The list of tasks in the local region.

#### **UC\_DATA\_BUFFER**

Optional parameter

Buffer for the user correlation data.

#### **Output parameters**

#### **LIST\_SIZE**

The fullword binary number of items in the task list.

#### **REASON**

The following values are returned when RESPONSE is EXCEPTION:

BUFFER\_TOO\_SMALL

## **RESPONSE**

Indicates whether the domain call was successful. For more information, see ["RESPONSE parameter](#page-30-0) [on domain interfaces" on page 7](#page-30-0).

#### **MNAD gate, INQUIRE\_ADCB function**

Retrieve the association data control block (ADCB) for a task.

## **Input parameters**

#### **ADCB\_BUFFER**

Buffer for the association data control block (ADCB).

#### **Output parameters**

#### **REASON**

The following values are returned when RESPONSE is EXCEPTION:

BUFFER\_TOO\_SMALL NOT\_FOUND

UCD\_CLOSED

## **RESPONSE**

Indicates whether the domain call was successful. For more information, see ["RESPONSE parameter](#page-30-0) [on domain interfaces" on page 7](#page-30-0).

## **MNAD gate, INQUIRE\_ASSOCIATED\_DATA function**

Inquire on association data for a task.

#### **Input parameters**

#### **TRANNUM**

The 4-byte number of the task.

#### **Output parameters**

All output parameters are optional.

#### **APPLICATION\_NAME**

The 64-character name of the application.

## **C\_APPLID**

An 8-character APPLID of the CICS region in which this task is running.

## **C\_CLIENT\_IPADDR**

The 39-character IP address of the TCP/IP client that requested this task to start.

#### **C\_CLIENT\_PORT**

A 31-bit binary value that represents the number of the port that the TCP/IP stack used to send the request that resulted in this task being attached.

#### **C\_CLNTIPADDR\_FAMILY**

The client IP address family can have the following values:

- IPV4
- IPV6
- UNKNOWN

## **C\_FACILITY\_NAME**

The 8-character name of the facility associated with the initiation of this task.

## **C\_FACILITY\_TYPE**

The type of facility that initiated this task. This parameter can have one of the following values:

- APPC\_SESSION
- BRIDGE
- EVENT
- IIRR
- IP\_ECI
- IS\_SESSION
- LU61\_SESSION
- MRO\_SESSION
- NONE
- RRS\_UR
- RZ\_INSTORE\_TRPORT
- SCHEDULER
- SOCKET
- START
- START\_TERMINAL
- TERMINAL
- TRANDATA
- WEB
- XM\_RUN\_TRANSACTION

## **C\_IPADDR\_FAMILY**

The IP address family can have the following values:

- IPV4
- IPV6
- UNKNOWN

## **C\_IPCONN**

An 8-character name of any IPIC connection that was used to receive a request that resulted in this task starting.

## **C\_MVSIMAGE**

The 8-character name of the MVS image associated with the TCPIPSERVICE resource used to receive a request that resulted in this task starting.

## **C\_NETID**

The 8-character network ID of the terminal from which this task was started.

## **C\_NETNAME**

The 8-character name of the terminal from which this task was started.

## **C\_PROGRAM\_NAME**

The 8-character name of the first program called by a task running this transaction.

## **C\_SERVER\_IPADDR**

The 39-character area that represents the IP address of the TCP/IP service that scheduled this task.

## **C\_SERVER\_PORT**

A 31-bit binary value that represents the port number on which the TCPIPSERVICE resource that received the request that resulted in this task being attached is listening.

## **C\_START\_TIME**

A 21-character representation of the time when this task was started.

## **C\_TCPIP\_APPLDATA**

The 40-character value of the application data associated by CICS with the socket that received the request that started this task.

## **C\_TCPIP\_ZONENAME**

The 8-character name of the TCP/IP network security zone associated with the IPIC connection that received the request that resulted in this task starting.

## **C\_TCPIPJOB**

The 8-character name of the TCP/IP job associated with the IPIC connection that received the request that resulted in this task starting.

## **C\_TCPIPSERVICE**

The 8-character name of the TCPIPSERVICE resource associated with the IPIC connection that received the request that resulted in this task starting.

## **C\_TRANSACTION\_GROUP\_ID**

The 28-character unique identifier that represents the transaction group ID of the originating transaction.

## **C\_USERID1**

The 8-character user ID associated with this task.

## **C\_USERID2**

The 8-character user ID of the initiating task.

## **C\_SRVRIPADDR\_FAMILY**

The server IP address family can have the following values:

- IPV4
- IPV6
- UNKNOWN

## **CLIENT\_LOCATION**

The 32-character area that represents the SO\_CLUSTERCONNTYPE socket option returned by z/OS Communications Server for the facility.

## **MAJOR\_VERSION**

The fullword binary value that is the major version of the application.

## **MICRO\_VERSION**

The fullword binary value that is the micro version of the application.

## **MINOR\_VERSION**

The fullword binary value that is the minor version of the application.

## **O\_APPLID**

The 8-character APPLID for the origin descriptor associated with the task.

## **O\_NETWORKID**

The 8-character network qualifier for the origin region APPLID on which the task ran.

## **O\_START\_TIME**

The 21-character representation of the time when the originating task started.

## **O\_TASK\_NUMBER**

The 4-byte packed decimal identifier of the originating task that is associated with this task.

## **O\_1ST\_TRANSID**

The 4-character name of the transaction under which the originating task ran.

## **O\_USERID2**

The 8-character user ID under which the originating task ran.

## **O\_FACILITY\_TYPE**

The type of facility that initiated the originating task that is associated with this task. This parameter can have one of the following values:

- BRIDGE
- NONE
- SCHEDULER
- SOCKET
- START
- START\_TERMINAL
- TERMINAL
- TRANDATA
- WEB
- XM\_RUN\_TRANSACTION

## **O\_FACILITY\_NAME**

An 8-character name of the facility. This parameter is populated when the facility associated with the initiation of the originating task is a transient data queue, a terminal, or a system.

## **O\_NETID**

The 8-character network ID of the terminal from which the originating task was started.

## **O\_NETNAME**

The 8-character network qualifier for the origin region APPLID on which the task ran.

## **O\_IPADDR\_FAMILY**

The form of TCP/IP addressing used by the originating task. This parameter can have the following values:

• IPV4

- IPV6
- UNKNOWN

## **O\_CLIENT\_IPADDR**

The 39-character IP address of the TCP/IP client that requested the originating task to start.

## **O\_CLIENT\_PORT**

A 31-bit binary value that represents the port number that the TCP/IP stack used to send the request that resulted in attaching the originating task.

## **O\_USER\_CORRELATOR**

A 64-character area that contains the user correlator data that was added to the associated data origin descriptor by an XAPADMGR global user exit program.

## **O\_ADAPTER\_ID**

A 64-character area that contains the data that was added to the origin data by the adapter.

## **O\_ADAPTER\_DATA\_1**

A 64-character area that contains the data that was added to the origin data by the adapter.

## **O\_ADAPTER\_DATA\_2**

A 64-character area that contains the data that was added to the origin data by the adapter.

## **O\_ADAPTER\_DATA\_3**

A 64-character area that contains the data that was added to the origin data by the adapter.

## **OPERATION\_NAME**

The 64-character name of the application operation.

## **PLATFORM\_NAME**

The 64-character name of the platform.

## **REASON**

The following values are returned when RESPONSE is EXCEPTION:

NOT\_FOUND

## **RESPONSE**

Indicates whether the domain call was successful. For more information, see ["RESPONSE parameter](#page-30-0) [on domain interfaces" on page 7](#page-30-0).

## **MNAD gate, INQUIRE\_PREVIOUS\_HOP\_DATA function**

Retrieve the previous hop data for a task.

#### **Input parameters**

## **TRANNUM**

The 4-byte number of the task.

## **Output parameters**

All output parameters are optional.

## **H\_APPLID**

The 8-character APPLID from previous hop data.

## **H\_HOP\_COUNT**

The fullword binary number of times there has been a request from one CICS region to another to initiate a task with which this task is associated.

## **H\_NETWORK\_ID**

The 8-character network qualifier from previous hop data.

## **H\_START\_TIME**

The 21-character representation of the task start time from previous hop data.

## **H\_TASK\_NUMBER**

The 4-byte packed decimal identifier from previous hop data.

## **H\_TRANSID**

The 4-character name of the transaction from previous hop data.

#### **REASON**

The following values are returned when RESPONSE is EXCEPTION:

NOT\_FOUND

#### **RESPONSE**

Indicates whether the domain call was successful. For more information, see ["RESPONSE parameter](#page-30-0) [on domain interfaces" on page 7](#page-30-0).

## **MNAD gate, INQUIRE\_PREVIOUS\_TRAN\_DATA function**

Retrieve the previous tran data for a task.

#### **Input parameters**

#### **TRANNUM**

The 4-byte number of the task.

## **Output parameters**

All output parameters are optional.

#### **H\_HOP\_COUNT**

The fullword binary number of times there has been a request from one CICS region to another to initiate a task with which this task is associated.

#### **H\_START\_TIME**

The 21-character representation of the task start time from previous hop data.

#### **H\_TASK\_NUMBER**

The 4-byte packed decimal identifier from previous hop data.

## **H\_TRANSID**

The 4-character name of the transaction from previous hop data.

## **REASON**

The following values are returned when RESPONSE is EXCEPTION:

NOT\_FOUND

## **RESPONSE**

Indicates whether the domain call was successful. For more information, see ["RESPONSE parameter](#page-30-0) [on domain interfaces" on page 7](#page-30-0).

## **MNAD gate, SET\_APP\_CONTEXT function**

Sets application context into the task's association data control block. Also sets the transaction monitoring area fields for monitoring if an optional property is specified to indicate that the application context being passed is the initial application context for the task.

#### **Input parameters**

#### **APPLICATION\_NAME**

The name of the application.

#### **PLATFORM\_NAME**

The name of the platform.

## **OPERATION\_NAME**

The name of the application operation.

#### **MAJOR\_VERSION**

The major version of the application.

## **MINOR\_VERSION**

The minor version of the application.
#### **MICRO\_VERSION**

The micro version of the application.

#### **INITIAL\_CONTEXT**

Optional parameter

Indicates whether this is the initial application context for the task.

#### **Output parameters**

#### **REASON**

#### **RESPONSE**

The following values are returned when RESPONSE is EXCEPTION:

NOT\_FOUND

Indicates whether the domain call was successful. For more information, see ["RESPONSE parameter](#page-30-0) [on domain interfaces" on page 7](#page-30-0).

#### **MNMN gate, ACCUMULATE\_RMI\_TIME function**

The ACCUMULATE\_RMI\_TIME function of the MNMN gate is used to accumulate all of the appropriate performance class DFHRMI timing fields.

#### **Input Parameters**

#### **TRUE\_NAME**

is the name of the CICS resource manager being used by your transaction.

#### **Output Parameters**

#### **REASON**

The following values are returned when RESPONSE is DISASTER:

ABEND INVALID\_MONITORING\_TOKEN LOOP

#### **RESPONSE**

Indicates whether the domain call was successful. For more information, see ["RESPONSE parameter](#page-30-0) [on domain interfaces" on page 7](#page-30-0).

#### **MNMN gate, EXCEPTION\_DATA\_PUT function**

The EXCEPTION\_DATA\_PUT function of the MNMN gate is used to produce an exception record at the completion of an EXCEPTION condition.

#### **Input Parameters**

#### **EXCEPTION\_START**

is the start time of the exception in stored clock (STCK) format.

#### **EXCEPTION\_STOP**

is the stop time of the exception in STCK format.

#### **EXCEPTION\_TYPE**

is the type of exception to be recorded.

Values for the parameter are:

BUFFER\_WAIT STRING\_WAIT WAIT

#### **RESOURCE\_ID**

is the identifier of the resource for which the exception data is to be recorded.

# **RESOURCE\_TYPE**

is the type of resource for which the exception data is to be recorded.

#### **Output Parameters**

#### **REASON**

The following values are returned when RESPONSE is DISASTER:

ABEND INVALID\_MONITORING\_TOKEN LOOP

The following values are returned when RESPONSE is EXCEPTION:

INVALID\_RESOURCE\_ID\_LENGTH

# **RESPONSE**

Indicates whether the domain call was successful. For more information, see ["RESPONSE parameter](#page-30-0) [on domain interfaces" on page 7](#page-30-0).

#### **MNMN gate, INQUIRE\_MONITORING\_DATA function**

The INQUIRE\_MONITORING\_DATA function of the MNMN gate is used to access a transaction's monitoring information.

#### **Input Parameters**

#### **DATA\_BUFFER**

specifies the address and length of a buffer for the monitoring data.

**CURRENT\_DATA\_BUFFER**

Optional Parameter

specifies the address and length of a buffer for the current monitoring data.

#### **TRANSACTION\_NUMBER**

Optional Parameter

is the transaction number for which monitoring data is required.

#### **Output Parameters**

#### **REASON**

The following values are returned when RESPONSE is DISASTER:

ABEND LOOP

The following values are returned when RESPONSE is EXCEPTION:

LENGTH\_ERROR MONITOR\_DATA\_UNAVAILABLE

#### **RESPONSE**

Indicates whether the domain call was successful. For more information, see ["RESPONSE parameter](#page-30-0) [on domain interfaces" on page 7](#page-30-0).

#### **MNMN gate, INQUIRE\_RESOURCE\_DATA function**

The INQUIRE\_RESOURCE\_DATA function of the MNMN gate is used to access a transaction's resource data when transaction resource monitoring is active.

#### **Input Parameters**

#### **RESOURCE\_DATA\_BUFFER**

specifies the address and length of a buffer for the transaction resource data.

# **TRANSACTION\_NUMBER**

Optional Parameter

is the transaction number for which monitoring data is required.

#### **Output Parameters**

#### **REASON**

The following values are returned when RESPONSE is DISASTER:

ABEND LOOP

The following values are returned when RESPONSE is EXCEPTION:

LENGTH\_ERROR MONITOR\_DATA\_UNAVAILABLE RESOURCE\_DATA\_UNAVAILABLE

#### **RESPONSE**

Indicates whether the domain call was successful. For more information, see ["RESPONSE parameter](#page-30-0) [on domain interfaces" on page 7](#page-30-0).

#### **MNMN gate, MONITOR function**

The MONITOR function of the MNMN gate is called to process a user event-monitoring point (EMP).

# **Input Parameters**

#### **POINT**

is a value in the range 0 through 255 corresponding to a monitoring point identifier defined in the monitoring control table (MCT).

# **DATA1**

Optional Parameter

supplies 4 bytes of data to be used in the operations performed by this user's EMP.

# **DATA2**

Optional Parameter

supplies 4 bytes of data to be used in the operations performed by this user's EMP.

# **ENTRYNAME**

Optional Parameter

is an ID qualifier, 1 through 8 bytes, corresponding to an entry name specified in the MCT.

# **Output Parameters**

#### **REASON**

The following values are returned when RESPONSE is DISASTER:

ABEND INVALID\_MONITORING\_TOKEN LOOP

The following values are returned when RESPONSE is EXCEPTION:

DATA1\_NOT\_SPECIFIED DATA2\_NOT\_SPECIFIED INVALID\_DATA1\_VALUE INVALID\_DATA2\_VALUE POINT\_NOT\_DEFINED

#### **RESPONSE**

Indicates whether the domain call was successful. For more information, see ["RESPONSE parameter](#page-30-0) [on domain interfaces" on page 7](#page-30-0).

# **MNMN gate, PERFORMANCE\_DATA\_PUT function**

The PERFORMANCE\_DATA\_PUT function of the MNMN gate is used to produce a performance record and reset task monitoring information for a conversational task or a syncpoint.

#### **Input Parameters**

#### **RECORD\_TYPE**

is the reason for the record to be output.

Values for the parameter are:

CONVERSE DELIVER SYNCPOINT

# **Output Parameters**

#### **REASON**

The following values are returned when RESPONSE is DISASTER:

ABEND INVALID\_MONITORING\_TOKEN LOOP

#### **RESPONSE**

Indicates whether the domain call was successful. For more information, see ["RESPONSE parameter](#page-30-0) [on domain interfaces" on page 7](#page-30-0).

#### **MNOD gate, DECODE\_ODR function**

Decode the origin data record.

#### **Input parameters**

# **ODR\_ENCODED\_BUFFER**

The encoded buffer for the origin data record.

#### **ODR\_BUFFER**

Buffer for the origin data record.

# **Output parameters**

#### **C\_TRANSACTION\_GROUP\_ID**

The 28-character unique identifier that represents the transaction group ID of the originating transaction.

#### **RESPONSE**

Indicates whether the domain call was successful. For more information, see ["RESPONSE parameter](#page-30-0) [on domain interfaces" on page 7](#page-30-0).

#### **MNOD gate, ENCODE\_ODR function**

Encode the origin data record.

#### **Input parameters**

#### **C\_TRANSACTION\_GROUP\_ID**

The 28-character unique identifier that represents the transaction group ID of the originating transaction.

# **ODR\_BUFFER**

Buffer for the origin data record.

#### **ODR\_ENCODED\_BUFFER**

The encoded buffer for the origin data record.

# **VERSION\_SUPPORTED**

The release of CICS. This parameter can have the following values:

- PRE\_V420
- V420

#### **Output parameters**

# **RESPONSE**

Indicates whether the domain call was successful. For more information, see ["RESPONSE parameter](#page-30-0) [on domain interfaces" on page 7](#page-30-0).

# **MNOD gate, GET\_ODR function**

Retrieve the origin data for a task.

#### **Input parameters**

#### **ODR\_BUFFER**

Buffer for the origin data record.

# **UPDATE\_PHD**

Optional parameter

Flag to indicate if the origin data is updated. This parameter can have the following values:

- NO
- YES

# **Output parameters**

# **C\_TRANSACTION GROUP\_ID**

Optional parameter

The 28-character unique identifier that represents the transaction group ID of the originating transaction.

# **H\_HOP\_COUNT**

Optional parameter

The fullword binary value for the number of times there has been a request from one CICS region to another to initiate a task with which this task is associated.

# **REASON**

The following values are returned when RESPONSE is EXCEPTION:

NOT\_FOUND

# **RESPONSE**

Indicates whether the domain call was successful. For more information, see ["RESPONSE parameter](#page-30-0) [on domain interfaces" on page 7](#page-30-0).

# **MNOD gate, INQUIRE\_ODR function**

Retrieve information about the origin data.

#### **Input parameters**

None.

#### **Output parameters**

# **ADAPTER\_DATA\_SET**

Optional parameter

Returns if adapter data is set. This parameter has the following values:

- NO
- YES

#### **REASON**

The following values are returned when RESPONSE is EXCEPTION:

NOT\_FOUND

# **RESPONSE**

Indicates whether the domain call was successful. For more information, see ["RESPONSE parameter](#page-30-0) [on domain interfaces" on page 7](#page-30-0).

# **MNOD gate, SET\_UCD function**

Set the user correlation data.

#### **Input parameters**

#### **UC\_DATA\_BUFFER**

Buffer for the user correlation data.

#### **Output parameters**

#### **REASON**

The following values are returned when RESPONSE is EXCEPTION:

NOT\_FOUND UCD\_CLOSED

# **RESPONSE**

Indicates whether the domain call was successful. For more information, see ["RESPONSE parameter](#page-30-0) [on domain interfaces" on page 7](#page-30-0).

#### **MNSR gate, INQ\_MONITORING function**

The INQ\_MONITORING function of the MNSR gate is used to enquire on the monitoring classes and the monitoring options.

#### **Output Parameters**

#### **REASON**

The following values are returned when RESPONSE is DISASTER:

ABEND LOOP

# **APPLICATION\_NAMING**

Indicates whether application naming support is enabled in the CICS region.

Values for the parameter are:

NO YES

#### **COMPRESSION**

Iindicates whether monitoring record compression is active.

Values for the parameter are:

NO YES

# **CONVERSE**

Indicates if a transaction performance class record is to be produced for conversational tasks for each pair of terminal control I/O requests.

Values for the parameter are:

NO YES

# **DPL\_LIMIT**

Specifies the maximum number of distributed program links for which you want CICS to perform transaction resource monitoring. It can have a value in the range 0 - 64.

# **EXCEPTION\_STATUS**

Indicates whether exception class monitoring is active.

Values for the parameter are:

OFF ON

# **FILE\_LIMIT**

Specifies the maximum number of files for which you want CICS to perform transaction resource monitoring. It can have a value in the range 0 - 64.

# **FREQUENCY**

Is the interval for which monitoring automatically produces a transaction performance class record for any long-running transaction. Frequency times are 0, or in the range 000100 - 240000. The default frequency value is 0, which means that frequency monitoring is inactive.

# **MONITORING\_STATUS**

Indicates whether monitoring is active.

Values for the parameter are:

OFF ON

# **PERFORMANCE\_STATUS**

Indicates whether performance class monitoring is active.

Values for the parameter are:

OFF ON

# **RESOURCE\_STATUS**

Indicates whether transaction resource class monitoring is active.

Values for the parameter are:

OFF ON

# **RESPONSE**

Indicates whether the domain call was successful. For more information, see ["RESPONSE parameter](#page-30-0) [on domain interfaces" on page 7](#page-30-0).

# **RMI\_STATUS**

Indicates whether additional monitoring performance class data is required for the resource managers used by your transaction.

Values for the parameter are:

NO YES

# **SYNCPOINT**

Indicates if a transaction performance class record is to be produced when a transaction takes an explicit or implicit sync point (unit-of-work).

Values for the parameter are:

NO YES

#### **TIME**

Indicates whether the monitoring time-stamp fields returned on the INQUIRE\_MONITORING\_DATA function are to be in GMT or local time.

Values for the parameter are:

GMT LOCAL

#### **TSQUEUE\_LIMIT**

Specifies the maximum number of temporary storage queues for which you want CICS to perform transaction resource monitoring. It can have a value in the range 0 - 64.

# **MNSR gate, SET\_MCT\_SUFFIX function**

The SET\_MCT\_SUFFIX function of the MNSR gate is used to identify to the monitoring domain the suffix of the monitoring control table (MCT).

#### **Input Parameters**

#### **SUFFIX**

is the 2-character MCT suffix.

#### **Output Parameters**

#### **REASON**

The following values are returned when RESPONSE is DISASTER:

ABEND LOOP

The following values are returned when RESPONSE is EXCEPTION:

MCT\_NOT\_FOUND

#### **RESPONSE**

Indicates whether the domain call was successful. For more information, see ["RESPONSE parameter](#page-30-0) [on domain interfaces" on page 7](#page-30-0).

#### **MNSR gate, SET\_MONITORING function**

The SET\_MONITORING function of the MNSR gate is used to set the monitoring classes on or off and to change the monitoring options.

#### **Input Parameters**

#### **COMPRESSION**

Optional Parameter

Alters the monitoring record compression setting.

Values for the parameter are:

NO YES

**CONVERSE**

Optional Parameter

Indicates if a transaction performance class record is to be produced for conversational tasks for each pair of terminal control I/O requests.

Values for the parameter are:

NO

YES

# **DPL\_LIMIT**

Optional Parameter

Indicates the number of distributed program links for which you want CICS to perform transaction resource monitoring. The value must be in the range 0 - 64.

# **EXCEPTION\_STATUS**

Optional Parameter

Indicates the exception class monitoring setting.

Values for the parameter are:

OFF ON

# **FILE\_LIMIT**

Optional Parameter

Indicates the number of files for which you want CICS to perform transaction resource monitoring. The value must be in the range 0 - 64.

# **FREQUENCY**

Optional Parameter

Is the interval for which monitoring automatically produces a transaction performance class record for any long-running transaction. Frequency times are 0, or in the range 000100 - 240000. The default frequency value is 0, which means that frequency monitoring is inactive.

# **MONITORING\_STATUS**

Optional Parameter

Indicates the monitoring status setting.

Values for the parameter are:

OFF ON

# **PERFORMANCE\_STATUS**

Optional Parameter

Indicates the performance class monitoring setting.

Values for the parameter are:

OFF ON

# **RESOURCE\_STATUS**

Optional Parameter

Indicates the transaction resource class monitoring setting.

Values for the parameter are:

OFF

ON

#### **SYNCPOINT**

Optional Parameter

Indicates if a transaction performance class record is to be produced when a transaction takes an explicit or implicit sync point (unit-of-work).

Values for the parameter are:

NO YES

# **TIME**

Optional Parameter

Indicates whether the monitoring time-stamp fields returned on the INQUIRE\_MONITORING\_DATA function are to be in GMT or local time.

Values for the parameter are:

GMT LOCAL

# **TSQUEUE\_LIMIT**

Optional Parameter

Indicates the maximum number of temporary storage queues for which you want CICS to perform transaction resource monitoring. The value must be in the range 0 - 64.

# **Output Parameters**

# **REASON**

The following values are returned when RESPONSE is DISASTER:

ABEND LOOP

The following value is returned when RESPONSE is EXCEPTION:

INVALID\_FREQUENCY FILE\_LIMIT\_OUT\_OF\_RANGE TSQUEUE\_LIMIT\_OUT\_OF\_RANGE DPL\_LIMIT\_OUT\_OF\_RANGE

# **RESPONSE**

Indicates whether the domain call was successful. For more information, see ["RESPONSE parameter](#page-30-0) [on domain interfaces" on page 7](#page-30-0).

# **MNTD gate, SET\_TRACKING\_DATA function**

The SET\_TRACKING\_DATA function of the MNTD gate updates the transaction tracking origin data tag in the transaction tracking origin data.

# **Input Parameters**

# **TRACKING\_TAG**

Transaction tracking origin data tag.

**Note:** TRACKING\_TAG is defined as an enumerated type and can have the values from 1 through to 128.

# **TRACKING\_TAG\_VALUE**

Transaction tracking origin data tag value in the range 129 through to 255.

**Note:** TRACKING\_TAG and TRACKING\_TAG\_VALUE are mutually exclusive. TRACKING\_TAG\_VALUE is designed primarily for use by customers using the XPI and can have the values 129 through to 255.

# **TRACKING\_OVERRIDE**

Optional Parameter.

Indicates whether the current transaction tracking origin data tag must be overridden.

#### **Output Parameters**

# **REASON**

The following values are returned when RESPONSE is EXCEPTION:

NO\_ASSOCIATION\_DATA TRACKING\_TAG\_ALREADY\_SET INVALID\_TRACKING\_TAG INVALID\_TRACKING\_TAG\_VALUE

#### **RESPONSE**

Indicates whether the domain call was successful. For more information, see ["RESPONSE parameter](#page-30-0) [on domain interfaces" on page 7](#page-30-0).

# **MNTD gate, INQUIRE\_TRACKING\_DATA function**

The INQUIRE\_TRACKING\_DATA function of the MNTD gate inquires on the transaction tracking origin data tag in the transaction tracking origin data for the current transaction.

#### **Output Parameters**

#### **TRACKING\_TAG**

Transaction tracking origin data tag.

#### **TRACKING\_TAG\_VALUE**

Transaction tracking origin data tag value.

# **REASON**

The following values are returned when RESPONSE is EXCEPTION:

NO\_ASSOCIATION\_DATA

#### **RESPONSE**

Indicates whether the domain call was successful. For more information, see ["RESPONSE parameter](#page-30-0) [on domain interfaces" on page 7](#page-30-0).

#### **MNXM gate, TRANSACTION\_BIND function**

The TRANSACTION\_BIND function of the MNXM gate is used to inform the monitoring domain of a transaction attach request so that the monitoring domain can complete its control block setup and initialization for the transaction being attached.

#### **Input parameters**

#### **ADAPTER\_FIELDS**

Optional parameter

is the origin data record adapter data for this transaction.

# **EWLM\_CORRELATOR**

Optional parameter

is the EWLM correlator for this transaction.

# **INITIAL\_DISPATCH\_TIME**

is the time when this task was first dispatched after attach.

#### **ODR\_ACTION**

Optional parameter

indicates the origin data override action for this transaction.

# **ORIGIN\_DATA**

Optional parameter

is the transaction origin data record for this transaction.

#### **TASK\_ATTACH\_TIME**

is the time when this task was attached.

# **WLM\_SRC\_TOKEN**

Optional parameter

is the z/OS Workload Manager (WLM) service report class token.

#### **Output parameters**

#### **REASON**

The following values are returned when RESPONSE is DISASTER:

ABEND

LOOP

# **RESPONSE**

Indicates whether the domain call was successful. For more information, see ["RESPONSE parameter](#page-30-0) [on domain interfaces" on page 7](#page-30-0).

# **MNXM gate, TRANSACTION\_INITIALISATION function**

The TRANSACTION\_INITIALISATION function of the MNXM gate is used to inform the monitoring domain of a transaction attach request so that the monitoring domain can allocate task monitoring storage.

#### **Input Parameters**

# **INITIAL\_DISPATCH\_TIME**

is the time when this task was first dispatched after attach.

#### **MXT\_DELAY\_TIME**

is the time this task was delayed due to the maximum user task limit (MXT) being reached.

### **TASK\_ATTACH\_TIME**

is the time when this task was attached.

#### **TCLASS\_DELAY\_TIME**

is the time this task was delayed due to the transaction class (if any) limit for this transaction being reached.

# **Output Parameters**

#### **REASON**

The following values are returned when RESPONSE is DISASTER:

ABEND LOOP

# **RESPONSE**

Indicates whether the domain call was successful. For more information, see ["RESPONSE parameter](#page-30-0) [on domain interfaces" on page 7](#page-30-0).

### **MNXM gate, TRANSACTION\_TERMINATION function**

The TRANSACTION\_TERMINATION function of the MNXM gate is used to inform the monitoring domain of a transaction detach request, so that the monitoring domain can report on task monitoring information and then release the storage.

#### **Output Parameters**

# **REASON**

The following values are returned when RESPONSE is DISASTER:

ABEND INVALID\_MONITORING\_TOKEN LOOP

# **RESPONSE**

Indicates whether the domain call was successful. For more information, see ["RESPONSE parameter](#page-30-0) [on domain interfaces" on page 7](#page-30-0).

# **Monitoring domain's generic gates**

Table 32 on page 781 summarizes the domain's generic gates. It shows the level-1 trace point IDs of the modules providing the functions for the gates, the functions provided by the gates, and the generic formats for calls to the gates.

| Gate        | <b>Trace</b>       | <b>Functions</b>                                        | <b>Format</b> |
|-------------|--------------------|---------------------------------------------------------|---------------|
| <b>APUE</b> | MN 0601<br>MN 0602 | SET_EXIT_STATUS                                         | <b>APUE</b>   |
| <b>DMDM</b> | MN 0101<br>MN 0102 | INITIALISE_DOMAIN<br>QUIESCE_DOMAIN<br>TERMINATE_DOMAIN | <b>DMDM</b>   |
| <b>STST</b> | MN 0401<br>MN 0402 | COLLECT_STATISTICS<br>COLLECT_RESOURCE_STATS            | <b>STST</b>   |
| <b>TISR</b> | MN 0801<br>MN 0802 | <b>NOTIFY</b>                                           | <b>TISR</b>   |
| <b>XMNT</b> | MN 0901<br>MN 0902 | MXT_CHANGE_NOTIFY                                       | <b>XMNT</b>   |

*Table 32. Monitoring domain's generic gates*

In initialization processing, the monitoring domain sets the initial monitoring options:

- Monitoring control table suffix
- Initial monitoring status
- Initial exception class monitoring status
- Initial performance class monitoring status
- Initial transaction resource class monitoring status
- Initial converse option
- Initial syncpoint option
- Initial time option
- Initial frequency option
- Initial subsystem id.

For a cold start, the information comes from the system initialization parameters; for any other type of start, the information comes from the global catalog, but is then modified by any relevant system initialization parameters.

In addition:

- If necessary, the monitoring control table (MCT) is loaded and initialized.
- If performance class monitoring is active, CPU timing is started.
- The monitoring domain user exit gate is enabled.
- Messages are sent to the console to indicate whether monitoring is active, and what MCT suffix (if any) is being used.

In quiesce processing, the monitoring domain waits for all transactions that it is monitoring to terminate. Then the final data in the performance class buffer and the transaction resource class buffer, if any, is written to SMF.

The monitoring domain does no termination processing.

# **Modules**

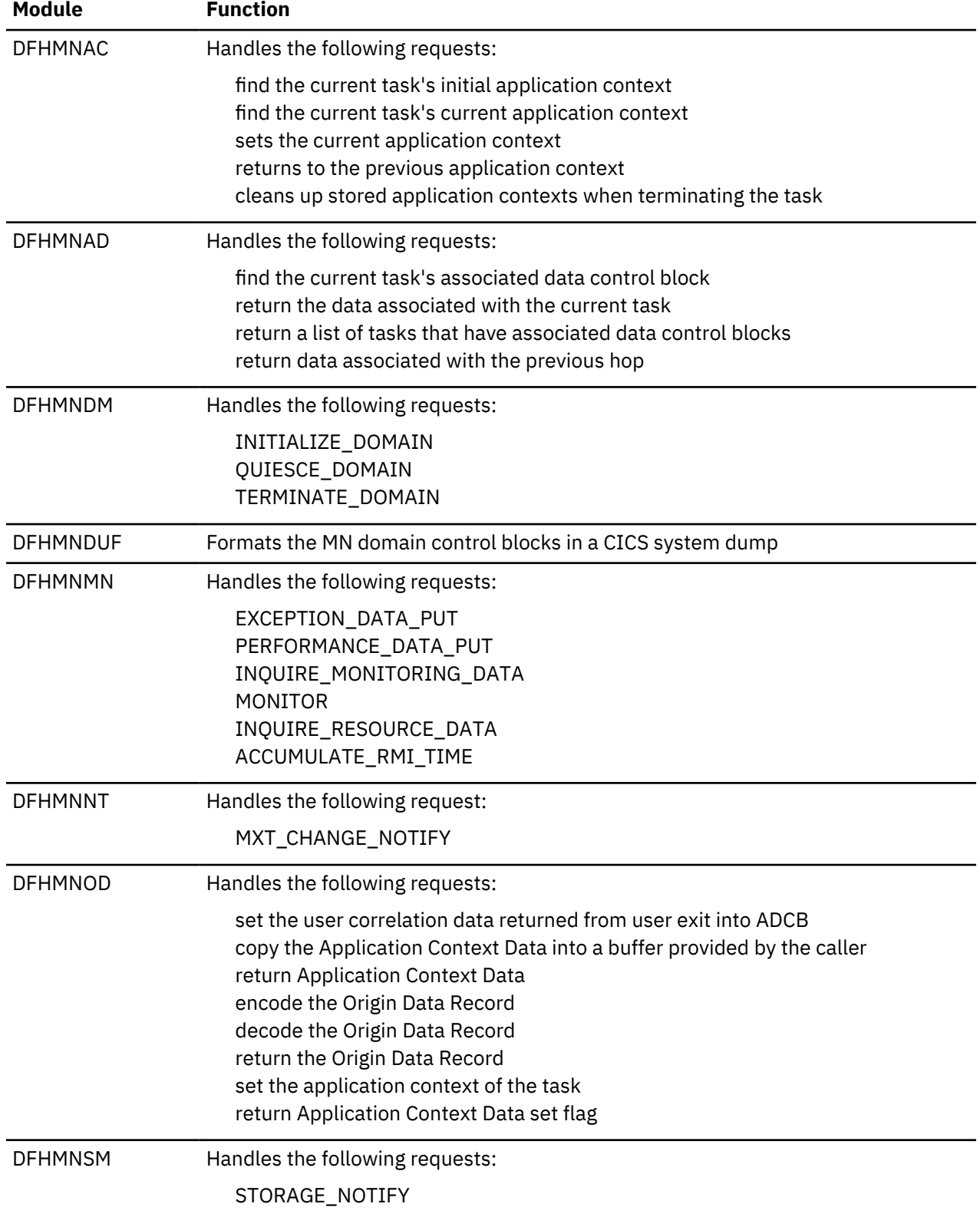

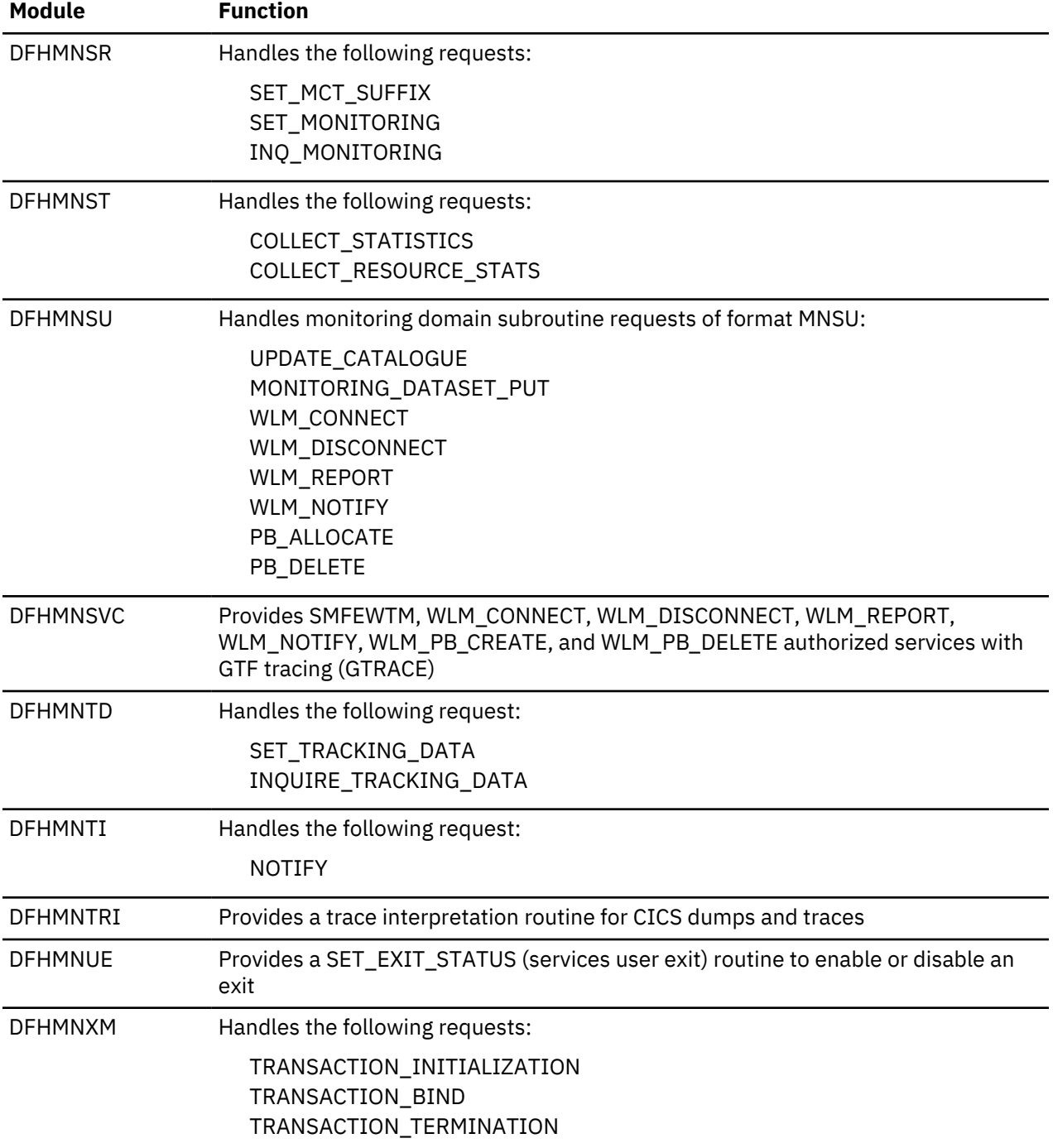

# **Exits**

There is one global user exit point in the monitoring domain: XMNOUT. For more information, see [Global](https://www.ibm.com/support/knowledgecenter/SSGMCP_5.4.0/reference/user-exits/dfha3_glues_function.html) [user exit points \(by function\)](https://www.ibm.com/support/knowledgecenter/SSGMCP_5.4.0/reference/user-exits/dfha3_glues_function.html).

# **Managed platform (MP) domain**

The managed platform domain manages policies.

# **Managed platform domain's specific gates**

The specific gates provide access for other domains to functions that are provided by the MP domain.

#### **MPAC gate, PERFORM\_ACTION function**

Performs an action when at least one policy rule is met.

#### **Input Parameters**

#### **MPTAS\_ADDR**

A token identifying the MPTAS control block of the task.

#### **ITEM\_ID**

The ID of the item for which at least one rule is met.

#### **Output Parameters**

#### **REASON**

The following values are returned when RESPONSE is DISASTER:

ABEND

The following values are returned when RESPONSE is INVALID:

INVALID\_FORMAT INVALID\_FUNCTION

#### **RESPONSE**

Indicates whether the domain call was successful. For more information, see ["RESPONSE parameter](#page-30-0) [on domain interfaces" on page 7](#page-30-0).

#### **MPDD gate, ADD\_POLICY function**

Adds a previously created policy (MPPPB) to a running CICS system. If a policy of the same name exists, it will be discarded before the new policy is added.

#### **Input Parameters**

#### **POLICY\_NAME**

The name of the policy to add or replace.

# **POLICY**

The token identifying the policy.

#### **Output Parameters**

#### **REASON**

The following values are returned when RESPONSE is INVALID:

INVALID\_FORMAT INVALID\_FUNCTION

The following value is returned when RESPONSE is EXCEPTION:

DUPLICATE\_POLICY

The following value is returned when RESPONSE is DISASTER:

ABEND

#### **RESPONSE**

Indicates whether the domain call was successful. For more information, see ["RESPONSE parameter](#page-30-0) [on domain interfaces" on page 7](#page-30-0).

# **MPDD gate, ADD\_POLICYSCOPE function**

Adds a previously created policy scope (MPPMB) to a running CICS system. If a policy of the same name and basescope exists, then the chain of MPPMBs anchored in the MPPPB (policy) is searched for a policy scope for the same operation. If one exists an exception is raised (DUPLICATE\_POLICYSCOPE), otherwise the new MPPPB is added to the end of the chain. If no policy of the same name and scope exists then NOT\_FOUND is returned.

#### **Input Parameters**

#### **POLICY\_NAME**

The name of the policy.

#### **POLICYSCOPE**

The token that identifies the policy.

### **Output Parameters**

#### **DUP\_BUNDLE\_NAME**

The name of the bundle that contains the duplicate definition if REASON is DUPLICATE\_POLICYSCOPE.

# **REASON**

The following values are returned when RESPONSE is INVALID:

INVALID\_FORMAT INVALID\_FUNCTION

The following value is returned when RESPONSE is EXCEPTION:

DUPLICATE\_POLICYSCOPE NOT\_FOUND

The following value is returned when RESPONSE is DISASTER:

ABEND

# **RESPONSE**

Indicates whether the domain call was successful. For more information, see ["RESPONSE parameter](#page-30-0) [on domain interfaces" on page 7](#page-30-0).

#### **MPDD gate, DISCARD\_POLICY function**

Removes a policy from a running CICS system.

#### **Input Parameters**

#### **POLICY\_NAME**

The name of the policy to discard.

# **BUNDLE\_NAME**

The name of the bundle from which the policy was installed.

#### **Output Parameters**

# **REASON**

The following values are returned when RESPONSE is INVALID:

INVALID\_FORMAT INVALID\_FUNCTION

The following values are returned when RESPONSE is EXCEPTION:

IN\_USE NOT\_FOUND BUNDLE\_MISMATCH

The following values are returned when RESPONSE is DISASTER:

ABEND

UNKNOWN\_POLICY

# **RESPONSE**

Indicates whether the domain call was successful. For more information, see ["RESPONSE parameter](#page-30-0) [on domain interfaces" on page 7](#page-30-0).

# **MPDD gate, DISCARD\_POLICYSCOPE function**

Removes a policy scope from a running CICS system.

#### **Input Parameters**

#### **POLICY\_NAME**

The name of the policy.

# **PLATFORM\_NAME**

Optional parameter

The name of the platform.

# **APPLICATION\_NAME**

Optional parameter

The name of the application.

# **APPL\_MAJOR\_VER**

Optional parameter

The application major version number.

# **APPL\_MINOR\_VER**

Optional parameter

The application minor version number.

# **APPL\_MICRO\_VER**

Optional parameter

The application micro version number.

#### **OPERATION**

Optional parameter

The name of the operation.

# **Output Parameters**

#### **REASON**

The following values are returned when RESPONSE is INVALID:

INVALID\_FORMAT INVALID\_FUNCTION

The following values are returned when RESPONSE is EXCEPTION:

NOT\_FOUND

The following values are returned when RESPONSE is DISASTER:

ABEND

#### **RESPONSE**

Indicates whether the domain call was successful. For more information, see ["RESPONSE parameter](#page-30-0) [on domain interfaces" on page 7](#page-30-0).

# **MPDD gate, FREE\_POLICY function**

Frees the storage for a policy that has been, possibly partially, created but is not part of a running CICS system and has no DD index entry.

# **Input Parameters**

# **POLICY**

A token identifying the policy

# **Output Parameters**

# **REASON**

The following values are returned when RESPONSE is INVALID:

INVALID\_FORMAT INVALID\_FUNCTION

The following value is returned when RESPONSE is DISASTER:

ABEND

# **RESPONSE**

Indicates whether the domain call was successful. For more information, see ["RESPONSE parameter](#page-30-0) [on domain interfaces" on page 7](#page-30-0).

# **MPDD gate, INQUIRE\_POLICYSCOPE function**

Inquires on the state of a policy scope.

# **Input Parameters**

# **POLICY\_NAME**

The name of the policy.

# **PLATFORM\_NAME**

Optional parameter

The name of the platform.

# **APPLICATION\_NAME**

Optional parameter

The name of the application.

# **APPL\_MAJOR\_VER**

Optional parameter

The application major version number.

# **APPL\_MINOR\_VER**

Optional parameter

The application minor version number.

# **APPL\_MICRO\_VER**

Optional parameter

The application micro version number.

# **OPERATION**

Optional parameter

The name of the operation.

# **Output Parameters**

# **BUNDLE\_TOKEN**

An 8-byte token that represents the bundle that defines the policy scope.

# **BUNDLE\_NAME**

The name of the defining bundle.

# **RESOURCE\_TOKEN**

An 8-byte token that represents the policy scope resource.

#### **REASON**

The following values are returned when RESPONSE is INVALID:

INVALID\_FORMAT INVALID\_FUNCTION

The following values are returned when RESPONSE is EXCEPTION:

NOT\_FOUND

The following value is returned when RESPONSE is DISASTER:

ABEND

#### **RESPONSE**

Indicates whether the domain call was successful. For more information, see ["RESPONSE parameter](#page-30-0) [on domain interfaces" on page 7](#page-30-0).

#### **MPIB gate, END\_BROWSE\_POLICY\_RULE function**

End a browse of policy rules in a bundle.

#### **Input Parameters**

#### **BROWSE\_TOKEN**

The token that identifies the browse operation as returned by the associated START\_BROWSE\_POLICY\_RULE function call.

#### **Output Parameters**

#### **REASON**

The following values are returned when RESPONSE is INVALID:

INVALID\_FORMAT INVALID\_FUNCTION

The following values are returned when RESPONSE is DISASTER:

ABEND

#### **RESPONSE**

Indicates whether the domain call was successful. For more information, see ["RESPONSE parameter](#page-30-0) [on domain interfaces" on page 7](#page-30-0).

# **MPIB gate, GET\_NEXT\_POLICY\_RULE function**

Returns information about the next policy rule in the browse.

#### **Input Parameters**

#### **BROWSE\_TOKEN**

The token that identifies the browse operation as returned by the associated START\_BROWSE\_POLICY\_RULE function call.

#### **Output Parameters**

#### **ACTION**

Optional parameter

The action that is taken when this rules threshold is exceeded.

The values of this parameter are:

ABEND\_TASK EVENT

MESSAGE

# **ABEND\_CODE**

Optional parameter

The value of abend code if ACTION is abend\_task, all blanks otherwise.

# **APPLICATION\_NAME**

Optional parameter

The name of the application this rule applies to.

# **APPL\_MAJOR\_VERSION**

Optional parameter

The application major version this rule applies to, or -1 if it applies to all major versions.

# **APPL\_MINOR\_VERSION**

Optional parameter

The application minor version this rule applies to, or -1 if it applies to all minor versions.

# **APPL\_MICRO\_VERSION**

# Optional parameter

The application micro version this rule applies to, or -1 if it applies to all micro versions.

# **BUNDLE\_NAME**

Optional parameter

The name of the bundle that contains the policy that defined this rule.

# **BUNDLE\_ID**

Optional parameter

The ID for the bundle that defines this rule, or all blanks if not set in manifest.

# **BUNDLE\_MAJOR\_VER**

# Optional parameter

The major version number of the bundle that defines this rule, or -1 if not set in manifest.

# **BUNDLE\_MINOR\_VER**

Optional parameter

The minor version number of the bundle that defines this rule, or -1 if not set in manifest.

#### **BUNDLE\_MICRO\_VER**

Optional parameter

The micro version number of the bundle that defines this rule, or -1 if not set in manifest.

# **BUNDLE\_DIRECTORY**

Optional parameter

The zFS bundle directory that contains the policy XML.

# **CHANGEAGENT**

Optional parameter

The agent that made the last change to the resource definition.

The values of this parameter are:

CREATESPI CSDAPI CSDBATCH DREPAPI

# **CHANGEAGREL**

Optional parameter

The CICS release that was running when the resource definition was last changed.

# **CHANGETIME**

Optional parameter

The ABSTIME value that represents the time stamp when the resource definition was last changed.

#### **CHANGEUSRID**

Optional parameter

The user ID that ran the change agent.

# **COUNT**

Optional parameter

The number of times this rules threshold has been exceeded since CICS restart.

# **DEFINESOURCE**

Optional parameter

The source of the resource definition. The DEFINESOURCE value depends on the CHANGEAGENT value.

### **DEFINETIME**

Optional parameter

The ABSTIME value that represents the time stamp when the resource definition was created.

### **EPADAPTER\_NAME**

Optional parameter

The name of the EP apdapter if the action is EVENT and the ADAPTER option is selected. Otherwise, this parameter is all blanks.

# **EPADAPTERSET\_NAME**

Optional parameter

The name of the EP apdapterset if the action is EVENT and the ADAPTER SET option is selected. Otherwise, this parameter is all blanks.

# **INSTALLAGENT**

Optional parameter

The agent that installed the resource.

The values of this parameter are:

BUNDLE

#### **INSTALLTIME**

Optional parameter

The ABSTIME value that represents the time stamp when the resource was installed.

# **INSTALLUSRID**

Optional parameter

The user ID that installed the resource.

#### **ITEM\_NAME**

Optional parameter

The name of the item to which this rule relates.

#### **LEVEL**

Optional parameter

The level to which this rule was deployed.

The values of this parameter are:

REGION PLATFORM APPLICATION APPLMAJORVER APPLMINORVER APPLMICROVER OPERATION

#### **MODEL\_NAME**

Optional parameter

The name of the MP model.

# **OPERATION\_NAME**

Optional parameter

The name of the application operation this rule applies to.

#### **OPERATOR**

Optional parameter

The value of the threshold operator.

The values of this parameter are:

GT

# **POLICY\_NAME**

Optional parameter

The name of the policy that defines this rule.

Optional parameter

# **PLATFORM\_NAME**

Optional parameter

The name of the platform this rule applies to.

# **RULE\_TYPE**

Optional parameter

The category to which this rule applies.

#### **THRESHOLD**

Optional parameter

The value of the threshold for this rule, that is: VALUE \* UNIT

# **TIME**

Optional parameter

The time, in STCK format; when the rules threshold was last exceeded.

# **VALUE**

Optional parameter

The value as specified before the unit was applied.

# **UNIT**

Optional parameter

The unit that was specified by the user when they defined the threshold.

The values of this parameter are:

NO\_UNIT BYTES KILOBYTES MEGABYTES GIGABYTES **THOUSANDS SECONDS** MILLISECONDS MICROSECONDS

# **USERTAG**

Optional parameter.

The value of the usertag for the policy that defines this rule.

# **REASON**

The following values are returned when RESPONSE is EXCEPTION:

BROWSE\_END BROWSE\_END\_EARLY

The following values are returned when RESPONSE is INVALID:

INVALID\_FORMAT INVALID\_FUNCTION

The following values are returned when RESPONSE is DISASTER:

ABEND

#### **RESPONSE**

Indicates whether the domain call was successful. For more information, see ["RESPONSE parameter](#page-30-0) [on domain interfaces" on page 7](#page-30-0).

### **MPIB gate, START\_BROWSE\_POLICY\_RULE function**

Start a browse of the policy rules within a bundle.

#### **Input Parameters**

#### **APPLICATION\_NAME**

Optional parameter.

The name of the application.

#### **APPL\_MAJOR\_VERSION**

Optional parameter

The major version of the application.

# **APPL\_MINOR\_VERSION**

Optional parameter

The minor version of the application.

# **APPL\_MICRO\_VERSION**

Optional parameter

The micro version of the application.

#### **PLATFORM\_NAME**

Optional parameter

The name of the platform.

# **OPERATION\_NAME**

Optional parameter The name of the operation.

# **Output Parameters**

# **BROWSE\_TOKEN**

The token that identifies the browse operation.

#### **REASON**

The following values are returned when RESPONSE is EXCEPTION:

NOT\_FOUND

The following values are returned when RESPONSE is INVALID:

INVALID\_FORMAT INVALID\_FUNCTION

The following values are returned when RESPONSE is DISASTER:

ABEND

# **RESPONSE**

Indicates whether the domain call was successful. For more information, see ["RESPONSE parameter](#page-30-0) [on domain interfaces" on page 7](#page-30-0).

# **MPMO gate, DEREGISTER\_POLICY function**

Updates one or more existing models to remove details of the rules from the named policy, when a policy (MPPPB) or a policy scope (MPPMB) is discarded.

#### **Input Parameters**

#### **POLICY\_NAME**

The name of the policy.

#### **POLICY**

A token that identifies the policy.

#### **OPERATION**

Optional parameter

Restricts de-registration to only those models that are scoped on this named operation.

#### **Output Parameters**

# **REASON**

The following values are returned when RESPONSE is DISASTER:

ABEND

The following values are returned when RESPONSE is INVALID:

INVALID\_FORMAT INVALID\_FUNCTION

#### **RESPONSE**

Indicates whether the domain call was successful. For more information, see ["RESPONSE parameter](#page-30-0) [on domain interfaces" on page 7](#page-30-0).

# **MPMO gate, REGISTER\_POLICY function**

Creates a new MP model (MPMOD) or updates one or more existing models to include the rules that apply to a new policy when a new policy (MPPP) or a POLICYSCOPE (MPPMB) is installed.

# **Input Parameters**

# **POLICY\_NAME**

The name of the policy.

# **POLICY**

A token identifying the policy.

# **Output Parameters**

# **REASON**

The following values are returned when RESPONSE is DISASTER:

ABEND

The following values are returned when RESPONSE is INVALID:

INVALID\_FORMAT INVALID\_FUNCTION

#### **RESPONSE**

Indicates whether the domain call was successful. For more information, see ["RESPONSE parameter](#page-30-0) [on domain interfaces" on page 7](#page-30-0).

# **MPMO gate, SELECT\_MODEL function**

Selects the most appropriate model for the current task.

#### **Input Parameters**

# **APPLICATION\_NAME**

Optional parameter.

The name of the application from the current tasks application context.

# **MAJOR\_VERSION**

Optional parameter.

The application major version from the current tasks application context.

#### **MINOR\_VERSION**

Optional parameter.

The application minor version from the current tasks application context.

#### **MICRO\_VERSION**

Optional parameter.

The application micro version from the current tasks application context.

# **OPERATION\_NAME**

Optional parameter.

The name of the application operation from the current tasks application context.

#### **PLATFORM\_NAME**

Optional parameter.

The name of the platform from the current tasks application context.

#### **Output Parameters**

#### **REASON**

The following values are returned when RESPONSE is DISASTER:

ABEND

The following values are returned when RESPONSE is INVALID:

INVALID\_FORMAT INVALID\_FUNCTION

#### **RESPONSE**

Indicates whether the domain call was successful. For more information, see ["RESPONSE parameter](#page-30-0) [on domain interfaces" on page 7](#page-30-0).

# **MPXM gate, BIND\_XM\_CLIENT function**

The BIND\_XM\_CLIENT call flows from the transaction manager to the MP domain during transaction initialization.

#### **Output Parameters**

#### **REASON**

The following values are returned when RESPONSE is DISASTER:

ABEND LOOP

The following values are returned when RESPONSE is INVALID:

INVALID\_FORMAT INVALID\_FUNCTION

# **RESPONSE**

Indicates whether the domain call was successful. For more information, see ["RESPONSE parameter](#page-30-0) [on domain interfaces" on page 7](#page-30-0).

# **MPXM gate, INIT\_XM\_CLIENT function**

The INIT XM CLIENT call flows from the transaction manager to the MP domain during transaction initialization.

# **Output Parameters**

# **REASON**

The following values are returned when RESPONSE is DISASTER:

ABEND LOOP

The following values are returned when RESPONSE is INVALID:

INVALID\_FORMAT INVALID\_FUNCTION

# **RESPONSE**

Indicates whether the domain call was successful. For more information, see ["RESPONSE parameter](#page-30-0) [on domain interfaces" on page 7](#page-30-0).

# **MPXM gate, RELEASE\_XM\_CLIENT function**

The RELEASE\_XM\_CLIENT call is made from the transaction manager to the MP domain during transaction termination. MP domain transaction lifetime resources are released.

# **Output Parameters**

# **REASON**

The following values are returned when RESPONSE is DISASTER:

ABEND

LOOP

The following values are returned when RESPONSE is INVALID:

INVALID\_FORMAT INVALID\_FUNCTION

# **RESPONSE**

Indicates whether the domain call was successful. For more information, see ["RESPONSE parameter](#page-30-0) [on domain interfaces" on page 7](#page-30-0).

# **Managed platform domain's generic gates**

Table 33 on page 795 summarizes the managed platform domain's generic gates. It shows the level-1 trace point IDs of the modules that provide the functions for the gate, the functions provided by the gate, and the generic format for calls to the gate.

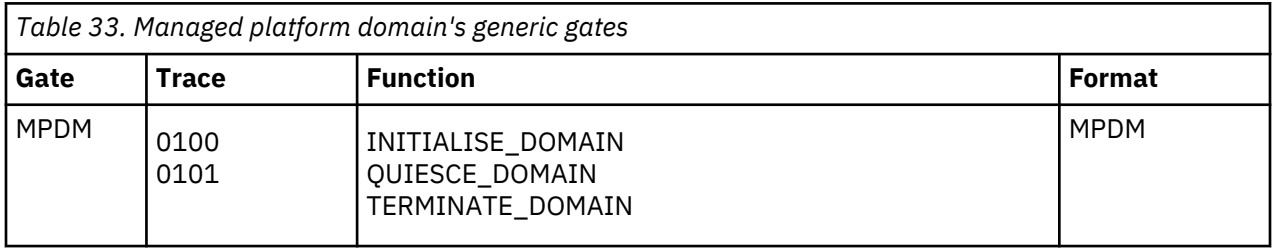

# **Modules**

Managed Platform (MP) domain modules.

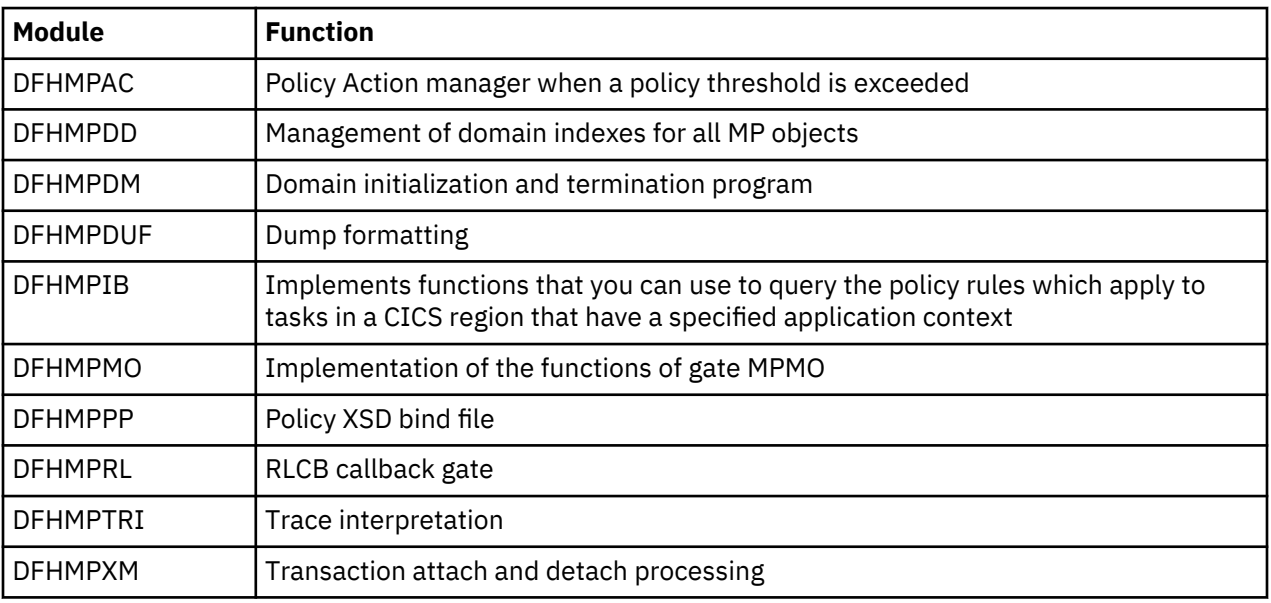

# **Enqueue domain (NQ)**

The NQ domain provides UOW based locking services. This is provided to the local clients FC, TD and TS. It also services the **ENQ** and **DEQ** application programming commands.

# **Enqueue domain's specific gates**

The specific gates provide access for other domains to functions that are provided by the NQ domain.

# **NQED gate, DEQUEUE function**

This functions releases an active enqueue owned by the current UOW from the specified enqueue pool.

# **Input Parameters**

# **ENQUEUE\_NAME1**

Optional Parameter

A block (addr,len) identifying the name of the enqueue being released. Or alternatively identifies the prefix of the enqueue name which when combined with the ENQUEUE\_NAME2 parameter forms the name of the enqueue being released.

# **ENQUEUE\_NAME2**

Optional Parameter

A block (addr,len) identifying the second half of the enqueue name.

# **ENQUEUE\_TOKEN**

Token representing the enqueue that is to be released. Slightly better performance is achieved for callers that use the token method for releasing their enqueues.

# **MAX\_LIFETIME**

Optional Parameter

Indicates the maximum duration of the enqueue being released.

# **DISPATCHER\_TASK**

The enqueue will be released if it is held when a DEQUEUE ALL request is issued by the owning dispatcher task. This is the only value permitted when POOL\_TOKEN is not supplied on the call.

# **TRANSACTION**

The enqueue was acquired with a duration of the last UOW of the current transaction.

#### **UOW**

The enqueue was acquired with a duration of the current UOW. This is the default value when not supplied on the call.

Values for the parameter are:

DISPATCHER\_TASK TRANSACTION UOW

#### **POOL\_TOKEN**

Optional Parameter

Token representing enqueue pool from which the enqueue is to be released.

#### **Output Parameters**

#### **REASON**

The values for the parameter are:

ENQUEUE\_LOCKED ENQUEUE\_NOT\_OWNED INVALID\_POOL\_TOKEN

#### **RESPONSE**

Indicates whether the domain call was successful. For more information, see ["RESPONSE parameter](#page-30-0) [on domain interfaces" on page 7](#page-30-0).

#### **NQED gate, ENQUEUE function**

This functions obtains an enqueue from the specified enqueue pool in active state.

#### **Input Parameters**

#### **ENQUEUE\_NAME1**

Optional Parameter

A block (addr,len) identifying the name of the enqueue being released. Or alternatively identifies the prefix of the enqueue name which when combined with the ENQUEUE\_NAME2 parameter forms the name of the enqueue being released.

#### **ENQUEUE\_NAME2**

Optional Parameter

A block (addr,len) identifying the second half of the enqueue name.

#### **MAX\_LIFETIME**

Optional Parameter

Indicates the maximum duration of the enqueue.

#### **DISPATCHER\_TASK**

The enqueue will be released if it is held when a DEQUEUE\_ALL request is issued by the owning dispatcher task. This is the only value permitted when POOL\_TOKEN is not supplied on the call.

#### **TRANSACTION**

The enqueue will be acquired with a duration of the last UOW of the current transaction.

#### **UOW**

The enqueue will be acquired with a duration of the current UOW. This is the default value when not supplied on the call.

Values for the parameter are:

DISPATCHER\_TASK TRANSACTION UOW

# **POOL\_TOKEN**

Optional Parameter

Token representing enqueue pool from which the enqueue is to be allocated.

# **PURGEABLE**

Optional Parameter

Indicates if the task is purgeable.

Values for the parameter are:

NO YES

# **SHUNT\_ACTION**

Optional Parameter

Indicates the action that is to be performed if this UOW is shunted whilst it owns the enqueue. This parameter acts as an override, if not supplied then the default shunt action specified when the pool was created is assumed for this enqueue request.

The shunt action is only applicable to UOW lifetime enqueues. An error is diagnosed if this parameter is supplied on a request for a transaction lifetime enqueue. The possible overrides are as follows:

RELEASE

The enqueue will be released if the UOW is shunted.

# **RETAIN**

The enqueue will be retained if the UOW is shunted.

# **IGNORE**

The shunt will be ignored. The enqueue will remain in the same state as it is currently held in.

Values for the parameter are:

IGNORE RELEASE RETAIN

# **WAIT**

Optional Parameter

Indicates whether the caller wants to wait if the requested enqueue is currently held in the pool by a different UOW. The possible values are as follows:

# **NO**

The ENQUEUE\_BUSY exception is returned to the caller if the enqueue is busy.

# **YES**

The caller will be suspended if the enqueue is busy. This is the default value when not supplied on the call.

Note that callers specifying WAIT(NO) should still expect to suspend for the NQ domain lock.

Values for the parameter are:

NO YES

# **Output Parameters**

# **REASON**

The values for the parameter are:

ENQUEUE\_BUSY ENQUEUE\_DISABLED ENQUEUE\_LOCKED INVALID\_PHASE

INVALID\_POOL\_TOKEN LIMIT\_EXCEEDED SHUNT\_ACTION\_NOT\_EXPECTED SYSENQ\_FAILURE TASK\_CANCELLED TIMED\_OUT

# **RESPONSE**

Indicates whether the domain call was successful. For more information, see ["RESPONSE parameter](#page-30-0) [on domain interfaces" on page 7](#page-30-0).

#### **DUPLICATE\_REQUEST**

Optional Parameter

When RESPONSE(OK) is returned, indicates whether the caller already owned the enqueue or not:

Values for the parameter are:

NO YES

#### **ENQUEUE\_TOKEN**

Optional Parameter

A token returned to represent the enqueue that has been successfully returned. The token can then be used on the corresponding DEQUEUE request.

#### **NQIB gate, END\_BROWSE\_ENQUEUE function**

This functions terminates a browse of the enqueues.

#### **Input Parameters**

# **BROWSE\_TOKEN**

The token for the browse that is to be terminated.

#### **Output Parameters**

#### **REASON**

The values for the parameter are:

INVALID\_BROWSE\_TOKEN

# **RESPONSE**

Indicates whether the domain call was successful. For more information, see ["RESPONSE parameter](#page-30-0) [on domain interfaces" on page 7](#page-30-0).

#### **NQIB gate, GET\_NEXT\_ENQUEUE function**

This functions returns information about the next enqueue owner or waiter in a browse.

#### **Input Parameters**

#### **BROWSE\_TOKEN**

The token for the current browse.

#### **Output Parameters**

#### **RESPONSE**

Indicates whether the domain call was successful. For more information, see ["RESPONSE parameter](#page-30-0) [on domain interfaces" on page 7](#page-30-0).

# **REASON**

Values for the parameter are:

ABEND LOOP

BROWSE\_END INVALID\_BROWSE\_TOKEN

#### **ENQUEUE\_NAME\_OUT**

A buffer into which the enqueue name is returned. The caller specifies the address and maximum length of the data area into which the enqueue name will be returned. If the enqueue name is too big for the buffer then the data is truncated and an OK response is returned. The actual length of the name is returned in *enqueue\_name\_out\_n*.

### **ENQUEUE\_NAME2\_LENGTH**

The length of the second part of the enqueue name if the enqueue was originally specified in two parts (i.e. ENQUEUE\_NAME1 and ENQUEUE\_NAME2).

If the ENQUEUE\_NAME2 parameter wasn't originally specified for this enqueue then zero will be returned.

# **ENQUEUE\_TOKEN**

Token returned only when the enqueue is owned by the caller. Parameter is set to zero for all other enqueues returned on the browse.

# **INTERPRETER\_ADDRESS**

The address of a routine which should be called with the INTERPRET\_ENQUEUE function in order to interpret the enqueue for the EXEC CICS INQUIRE UOWENQ command.

If a zero address is returned then the enqueue isn't to be returned by the INQUIRE UOWENQ command.

#### **RESOURCE\_FILTER**

The resource filter as specified in the RESOURCE option on the ENQUIRE UOWENQ command.

#### **RESOURCE\_FILTER\_LEN**

The length of the RESOURCE\_FILTER parameter.

#### **LOCAL\_UOWID**

The local UOWID of the UOW which owns or is waiting for the enqueue.

# **NUM\_LOCKED\_FAILURES**

Returns the number of failed requests for this enqueue whilst it is held in retained state.

#### **NUM\_WAITERS**

The number of transactions waiting for this enqueue.

# **POOL\_NAME**

The name of the pool containing the enqueue.

#### **POOL\_TOKEN**

Token which identifies the pool which the enqueue owner or waiter belongs.

#### **RELATION**

Indicates whether the data being returned is associated with owner or a UOW waiting for the enqueue.

#### **OWNER**

The data is associated with the owner of the returned enqueue.

# **WAITER**

The data is associated with a waiter of the returned enqueue.

#### **SHUNT\_ACTION**

The action that would be performed to this enqueue should its owning UOW be shunted. The possible values are as follows:

#### **RELEASE**

The enqueue will be released.

#### **RETAIN**

The enqueue will be retained.

# **IGNORE**

The shunt will be ignored and the enqueue will remain in the same state.

# **STATE**

The state that the enqueue is held in.

# **ACTIVE**

The enqueue is held in active state.

# **RETAINED**

The enqueue is held in retained state.

# **TRANSACTION\_LIFETIME**

For an enqueue returned with RELATION(OWNER) the number of times it is held with TRANSACTION lifetime.

For an enqueue returned with RELATION(WAITER) a count of one indicates that the enqueue was requested with TRANSACTION lifetime.

# **UOW\_LIFETIME**

For an enqueue returned with RELATION(OWNER) the number of times it is held with UOW lifetime.

For an enqueue returned with RELATION(WAITER) a count of one indicates that the enqueue was requested with UOW lifetime.

# **NQIB gate, INQUIRE\_ENQUEUE function**

This functions returns information about a particular enqueue. Note that the pool containing the enqueue must be passed since it is a logical extension to the enqueue name.

# **Input Parameters**

# **POOL\_TOKEN**

The token identifying the pool from which the enqueue being inquired about belongs.

# **ENQUEUE\_TOKEN**

Token representing the enqueue that is being inquired upon.

# **ENQUEUE\_NAME1**

A block (addr,len) identifying the name of the enqueue be inquired upon. Or alternatively identifies the prefix of the enqueue name which when combined with the ENQUEUE\_NAME2 parameter forms the name of the enqueue being inquired upon.

# **ENQUEUE\_NAME2**

Optional Parameter

A block (addr,len) identifying the second half of the enqueue name.

# **Output Parameters**

# **RESPONSE**

Indicates whether the domain call was successful. For more information, see ["RESPONSE parameter](#page-30-0) [on domain interfaces" on page 7](#page-30-0).

# **REASON**

Values for the parameter are:

ABEND LOOP ENOUEUE NOT FOUND INVALID\_BROWSE\_TOKEN

# **ENQUEUE\_NAME\_OUT**

A buffer into which the enqueue name is returned. The caller specifies the address and maximum length of the data area into which the enqueue name will be returned. If the enqueue name is too big for the buffer then the data is truncated and an OK response is returned. The actual length of the name is returned in *enqueue\_name\_out\_n*.

Typically this parameter will only be of interest to callers inquiring by enqueue token.

# **LOCAL\_UOWID**

The local UOWID of the UOW which owns or is waiting for the enqueue.

# **NUM\_LOCKED\_FAILURES**

Returns the number of failed requests for this enqueue whilst it is held in retained state.

#### **NUM\_WAITERS**

The number of transactions waiting for this enqueue.

# **POOL\_NAME**

The name of the pool containing the enqueue.

# **TRANSACTION\_LIFETIME**

The number of times the enqueue is held with TRANSACTION lifetime.

#### **STATE**

The state that the enqueue is held in.

# **ACTIVE**

The enqueue is held in active state.

#### **RETAINED**

The enqueue is held in retained state.

# **UOW\_LIFETIME**

The number of times the enqueue is held with UOW lifetime.

# **NQIB gate, START\_BROWSE\_ENQUEUE function**

This function initiates a browse of all enqueues currently in the system or currently associated with a given UOW.

The browse returns both enqueue owners and enqueue waiters. The RELATION output parameter on GET\_NEXT\_ENQUEUE indicates whether the data being returned is associated with the enqueue owner or a UOW waiting for that enqueue.

When a system wide browse is initiated the first enqueue in the system is returned with RELATION(OWNER). If the enqueue has any waiters then the same enqueue will be returned again for each of the waiters but this time with RELATION(WAITER). The data returned will be that associated with that particular waiter. After the last waiter has been returned the next owned enqueue will be returned.

If the browse is restricted to only a particular UOW then only the enqueues that UOW owns will be returned. If the UOW is waiting for an enqueue this will also be returned.

The order in which the enqueues are returned is undefined, however enqueue waiters are always returned consecutively after their enqueue owner.

As with other types of CICS browses the state isn't locked for the duration of the browse. Thus for example, there is no guarantee that the owner returned on a previous GET\_NEXT\_ENQUEUE is still the owner by the time each of its waiters are returned.

# **Input Parameters**

# **ENQSCOPE**

Optional Parameter

For sysplex scope enqueues, the 4-character scope name that qualifies all ENQUEUE requests issued by this CICS region.

# **ENQUEUE\_NAME1**

Optional Parameter

The first part of a two-part enqueue name.

# **LOCAL\_UOWID**

Optional Parameter

Identifies the unit of work if the browse is to be restricted to only those enqueues owned and being waited for by a particular UOW.

If omitted then browse will return all enqueue owners and waiters in the system.

# **STABLE\_ENQUEUES**

Optional Parameter

Specifies that the caller will complete the browse without issuing any further ENQ or DEQ requests. Applies only if LOCAL\_UOWID is also specified and names the caller's own UOWID.

#### **Output Parameters**

#### **REASON**

The values for the parameter are:

NO\_UOW\_ENVIRONMENT

# **BROWSE\_TOKEN**

Token to be used by the caller on subsequent operations associated with this browse.

# **RESPONSE**

Indicates whether the domain call was successful. For more information, see ["RESPONSE parameter](#page-30-0) [on domain interfaces" on page 7](#page-30-0).

# **NQNQ gate, CREATE\_ENQUEUE\_POOL function**

This function creates a separate enqueue pool for the caller. A token is returned which the caller specifies on all requests associated with that pool.

# **Input Parameters**

# **ERROR\_LEVEL**

Indicates the severity of the error response that is to be returned for the following errors made while using this pool:

- DEQUEUE
	- Enqueue\_not\_owned
	- Enqueue\_locked
- REACQUIRE\_ENQUEUE
	- Enqueue\_locked
	- Enqueue\_active
- DEACTIVATE
	- Enqueue\_not\_owned
	- Enqueue\_not\_active

The possible values for ERROR\_LEVEL are as follows:

#### **EXCEPTION\_RESPONSE**

These errors are to be returned with an exception response.

# **INVALID\_RESPONSE**

These errors are to be returned with an invalid response. (i.e. FFDC is to be performed).

**Note:** It is expected that only the EXEC and the KC enqueue pools will specify EXCEPTION\_RESPONSE since the DFHKC service previously used by them allowed these sorts of error to go by undetected.

Values for the parameter are:

EXCEPTION\_RESPONSE

# INVALID\_RESPONSE

#### **EXEC\_INTERPRETER**

Indicates how enqueues belonging to the enqueue pool are to be interpreted by the **EXEC CICS INQUIRE UOWENQ** command. The possible values are as follows:

# **NONE**

No interpreter has been supplied so enqueues belonging to this pool will be ignored by the INQUIRE UOWENQ command.

#### **DEFAULT**

Enqueues are to be returned by the INQUIRE UOWENQ command. The default NQ domain interpreter will be called to perform the interpretation. This will map the outputs of the INQUIRE UOWENQ command as follows:

# **TYPE**

Will be the CVDA corresponding to the ENOUEUE\_TYPE parameter supplied on this call.

#### **RESOURCE**

Will be ENQUEUE\_NAME1 as supplied on the NQED\_ENQUEUE function.

#### **QUALIFIER**

Will be ENQUEUE\_NAME2 if supplied on the NQED\_ENQUEUE function. If not then no QUALIFIER data will be returned.

### **OWN**

Enqueues are to be returned by the INQUIRE UOWENQ command. A routine provided by the pool owner will perform the interpretation. In this case the entry point of the routine must be passed in the INTERPRETER\_ADDR parameter.

**Note:** The routine will be called by a kernel subroutine call, not by a domain call. Consequently it will execute in the domain of the caller (i.e. AP domain).

Values for the parameter are:

DEFAULT NONE OWN

# **EXPECTED\_NAME\_LENGTH**

The expected length for enqueue names in the pool.

- For pools with fixed length enqueue names this should be the length of the names that are going to be enqueued upon.
- For pools that are to contain variable length enqueue names this should be a length that would satisfy most of the requests to be made in the pool.

Note that there is no maximum length for enqueue names. However, requests will only be handled inline if the length of the enqueue name is less than or equal to the EXPECTED\_NAME\_LENGTH. The inline macro only copes with names of less than or equal to 256 characters. For this reason an error will be diagnosed if a value of greater than 256 is specified for this parameter.

#### **POOL\_NAME**

The eight character name of the new enqueue pool.

#### **SHUNT\_ACTION**

Indicates the default action that is to be performed to UOW lifetime enqueues in this pool if their owning UOW is shunted. Note that most enqueue pools will require the same action to be performed for all enqueues in that pool. However, the ENQUEUE function allows this default to be overridden for particular enqueue requests.

The possible values are as follows:

# **RELEASE**

The enqueue(s) will be released if the owning UOW is shunted.
## **RETAIN**

The enqueue(s) will be retained if the owning UOW is shunted.

## **IGNORE**

The shunt will be ignored. The enqueue(s) will remain in the same state as currently held in.

Transaction lifetime enqueues are automatically released when a shunt occurs.

Values for the parameter are:

IGNORE RELEASE RETAIN

## **ENQUEUE\_TYPE**

Optional Parameter

The enqueue type that is to be returned by the default interpreter. Should only be supplied for pools which specify a value of DEFAULT for the EXEC\_INTERPRETER parameter. The possible values map onto the CVDA values for the TYPE field as detailed under the **EXEC CICS INQUIRE UOWENQ** command.

Values for the parameter are:

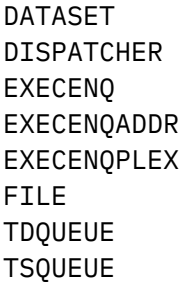

## **OWN\_INTERPRETER\_ADDRESS**

Optional Parameter

Entry point of interpreter routine for this pool. Should only be supplied for pools which specify a value of OWN for the EXEC\_INTERPRETER parameter.

## **Output Parameters**

#### **REASON**

The values for the parameter are:

DUPLICATE\_POOL\_NAME ENQUEUE\_TYPE\_EXPECTED INTERPRETER\_ADDR\_EXPECTED INVALID\_NAME\_LENGTH

#### **POOL\_TOKEN**

Token returned which identifies the newly created enqueue pool.

## **RESPONSE**

Indicates whether the domain call was successful. For more information, see ["RESPONSE parameter](#page-30-0) [on domain interfaces" on page 7](#page-30-0).

#### **NQNQ gate, DEACTIVATE function**

This function converts an active enqueue into retained state. The caller must already own the enqueue.

## **Input Parameters**

## **POOL\_TOKEN**

Token representing enqueue pool from which the enqueue is to be deactivated.

## **ENQUEUE\_TOKEN**

Token representing the enqueue that is to be deactivated. Slightly better performance is achieved for callers that use the token method for this function.

## **ENQUEUE\_NAME1**

A block (addr,len) identifying the name of the enqueue to be deactivated. Or alternatively identifies the prefix of the enqueue name which when combined with the ENQUEUE\_NAME2 parameter forms the name of the enqueue to be deactivated.

## **ENQUEUE\_NAME2**

Optional Parameter

A block (addr,len) identifying the second half of the enqueue name.

## **Output Parameters**

## **REASON**

The values for the parameter are:

ENQUEUE\_NOT\_ACTIVE ENOUEUE NOT OWNED INVALID\_POOL\_TOKEN TRANSACTION\_ENQUEUE

## **RESPONSE**

Indicates whether the domain call was successful. For more information, see ["RESPONSE parameter](#page-30-0) [on domain interfaces" on page 7](#page-30-0).

## **NQNQ gate, DEQUEUE\_TASK function**

Dequeue a task that was previously enqueued.

## **Input Parameters**

## **ENQUEUE\_TOKEN**

The token that was returned on the corresponding ENQUEUE request.

## **Output Parameters**

## **REASON**

The values for the parameter are:

ENQUEUE\_NOT\_OWNED

## **RESPONSE**

Indicates whether the domain call was successful. For more information, see ["RESPONSE parameter](#page-30-0) [on domain interfaces" on page 7](#page-30-0).

## **NQNQ gate, INTERPRET\_ENQUEUE function**

This function interprets the passed enqueue before it being returned by the EXEC CICS INQUIRE UOWENQ command. The function takes the enqueue to be interpreted as input and returns ENQUEUE\_TYPE, RESOURCE and QUALIFIER to the caller (EXEC layer).

Each enqueue pool can either

- not have an interpreter and consequently not have its enqueues returned by the INQUIRE UOWENQ command
- rely upon a default interpreter supplied by NQ domain, (DFHNQIE)
- supply its own interpreter routine.

This is specified when the pool is created.

## **Input Parameters**

## **ENQUEUE\_NAME**

A block (addr,len) identifying the full name of the enqueue to be interpreted.

## **ENQUEUE\_NAME2\_LENGTH**

The length of the second part of the enqueue name if the enqueue was originally specified in two parts (i.e. ENQUEUE\_NAME1 and ENQUEUE\_NAME2). If the ENQUEUE\_NAME2 parameter wasn't originally specified for this enqueue then this will contain zero.

#### **POOL\_NAME**

Name of the pool containing the enqueue to be interpreted. Note that an interpreter may interpret enqueues from more than one pool.

## **POOL\_TOKEN**

Token corresponding to the pool containing the enqueue to be interpreted

## **QUALIFIER\_BUFFER**

A buffer into which the data for the QUALIFIER field is returned. The caller specifies the address and maximum length of the data area into which the QUALIFIER data will be returned. If the data is too big for the buffer then the data is truncated and an OK response is returned. The actual length of the name is returned in *qualifer\_buffer\_n*.

If there is no QUALIFIER data then no data should be returned and the length of the data (*qualifier\_buffer\_n*) should be returned as zero.

## **RESOURCE\_BUFFER**

A buffer into which the data for the RESOURCE field is returned. The caller specifies the address and maximum length of the data area into which the RESOURCE data will be returned. If the data is too big for the buffer then the data is truncated and an OK response is returned. The actual length of the name is returned in *resource\_buffer\_n*.

## **Output Parameters**

#### **REASON**

The values for the parameter are:

INVALID\_ENQUEUE

## **ENQUEUE\_TYPE**

The TYPE of the enqueue being returned. The values map onto the CVDA values for the TYPE field as detailed under the EXEC CICS INQUIRE UOWENQ command.

Values for the parameter are:

DATASET DISPATCHER EXECENQ EXECENQADDR EXECENQPLEX FILE TDQUEUE **TSQUEUE** 

#### **RESPONSE**

Indicates whether the domain call was successful. For more information, see ["RESPONSE parameter](#page-30-0) [on domain interfaces" on page 7](#page-30-0).

## **NQNQ gate, REACQUIRE\_ENQUEUE function**

NQ domain doesn't recover enqueues over a CICS restart. Instead resource owners use this function to reacquire enqueues that were held by inflight and indoubt UOWs.

The enqueue can be reacquired in either active or retained state. The calling UOW must currently be shunted.

No MAX\_LIFETIME input is provided since such enqueues are only ever associated with a single UOW.

The same rules as documented for the mainline ENQUEUE function apply to the shunt action that will be associated with the reacquired enqueue.

#### **Input Parameters**

#### **POOL\_TOKEN**

Token representing enqueue pool from which the enqueue is to be allocated.

## **STATE**

The state that the enqueue is to be reacquired in.

Values for the parameter are:

ACTIVE RETAINED

#### **ENQUEUE\_NAME2**

Optional Parameter

A block (addr,len) identifying the second half of the enqueue name.

## **SHUNT\_ACTION**

Optional Parameter

Indicates the action that is to be performed if the UOW reacquiring the enqueue is shunted again. This parameter acts as an override, if not supplied then the default shunt action specified when the pool was created is assumed for this request.

Values for the parameter are:

## **RELEASE**

The enqueue will be released if the UOW is shunted again.

## **RETAIN**

The enqueue will be retained if the UOW is shunted again.

## **IGNORE**

The shunt will be ignored. The enqueue will remain in the same state as it is currently held in.

## **Output Parameters**

## **REASON**

The values for the parameter are:

CALLER\_NOT\_SHUNTED ENQUEUE\_ACTIVE ENQUEUE\_LOCKED INVALID\_POOL\_TOKEN

#### **RESPONSE**

Indicates whether the domain call was successful. For more information, see ["RESPONSE parameter](#page-30-0) [on domain interfaces" on page 7](#page-30-0).

## **ENQUEUE\_TOKEN**

Optional Parameter

Token returned to represent the enqueue that has been successfully reacquired.

#### **NQNQ gate, SET\_NQRNAME\_LIST function**

This function is called from three places in DFHNQRN.

The function is called at the following points.

#### **discard\_enqmodel**

If nqrmodel delete is set, then the specified nqrmodel is removed from nqrname\_list

## **add\_replace\_enqmodel**

If nqrmodel add is set then the specified nqrmodel is added to nqrname\_list.

## **set\_nqrmodel**

if neither delete or add is set then the specified nqrmodel is set disabled.

## **Input Parameters**

### **MODEL\_TOKEN**

The address of the nqrmodel to be set or added to nqrname\_list.

## **POOL\_TOKEN**

The pool to be searched for matching enqueues

## **POOL\_TWO**

Optional Parameter

An optional second pool to be searched for matching enqueues

#### **Output Parameters**

## **REASON**

The values for the parameter are:

FREE\_NORMODEL NQRMODEL\_NOT\_FOUND

## **FREE\_TOKEN**

Address of Model being removed.

#### **RESPONSE**

Indicates whether the domain call was successful. For more information, see ["RESPONSE parameter](#page-30-0) [on domain interfaces" on page 7](#page-30-0).

## **NQRN gate, ADD\_REPLACE\_ENQMODEL function**

This function adds an ENQMODEL resource definition to both the NQRN directory (keyed by enqmodel name) and to the NQRNAME\_LIST (keyed by the variable length NQRNAME).

If the ENQMODEL resource already exists, the entry is replaced. The replace is a discard, then add operation.

If an attempt is made to create a deep enqmodel nesting, or if another enqmodel with the same nqrname is already installed, then message DFHNQ0106 is issued and a 'DUPLICATE\_NQRNAME' exception is returned.

## **Input Parameters**

#### **CALLER**

COLDINST, RDOINST or RESTART indicating A cold start, An online install or The input is in the MODEL\_TOKEN respectively.

Values for the parameter are:

COLDINST RDOINST RESTART

## **CATALOG**

Indicates whether the record should be cataloged.

Values for the parameter are:

NO

YES

## **ENQMODEL**

The 8-character identifier of the resource to be added.

## **MODEL\_TOKEN**

The address of the record obtained from the catalog to be restored.

## **NQRNAME**

Optional Parameter

A buffer giving the 1 to 255 character name and length of the ENQ name or stem\* to be added.

#### **SCOPE**

Optional Parameter

The 4-character scope identifier for the resource. If omitted or specified as blanks, matching ENQs will have LOCAL scope.

## **STATE**

Optional Parameter

The state in which to install the ENQMODEl resource. If omitted, ENABLED is assumed.

Values for the parameter are:

DISABLED ENABLED

## **Output Parameters**

#### **REASON**

The following values are returned when RESPONSE is DISASTER:

ACQUIRE\_LOCK\_FAILED CATALOG\_WRITE\_FAILED DIRECTORY\_ADD\_FAILED DIRECTORY\_DELETE\_FAILED GETMAIN\_FAILED RELEASE\_LOCK\_FAILED

The following values are returned when RESPONSE is EXCEPTION:

DUPLICATE\_ENABLED DUPLICATE\_NQRNAME

The following values are returned when RESPONSE is INVALID:

INVALID\_PARAMETERS

#### **RESPONSE**

Indicates whether the domain call was successful. For more information, see ["RESPONSE parameter](#page-30-0) [on domain interfaces" on page 7](#page-30-0).

## **ENQMODEL\_OUT**

Optional Parameter

The name of an existing resource that is already installed, and not disabled, that prevents the successful completion of this operation.

## **NQRN gate, COMMIT\_ENQMODEL function**

Commit the ENQMODEL to the catalog.

#### **Input Parameters**

#### **COMMIT\_TOKEN**

Token for catalog writes.

#### **Output Parameters**

## **REASON**

The following values are returned when RESPONSE is DISASTER:

## CATALOG\_WRITE\_FAILED

## **RESPONSE**

Indicates whether the domain call was successful. For more information, see ["RESPONSE parameter](#page-30-0) [on domain interfaces" on page 7](#page-30-0).

## **NQRN gate, DISCARD\_ENQMODEL function**

Remove an enqmodel definition from both the NQRN directory and from the NQRNAME\_LIST.

If the enqmodel is not installed, an 'ENQMODEL\_NOT\_FOUND' exception is returned.

The ENQMODEL is put into the WAITING state until there are no enqueues in the local system which match the ENQNAME pattern. It is then removed from the local system.

#### **Input Parameters**

## **ENQMODEL**

The 8-character identifier of the resource to be discarded.

#### **Output Parameters**

#### **REASON**

The following values are returned when RESPONSE is DISASTER:

ACQUIRE\_LOCK\_FAILED CATALOG\_DELETE\_FAILED RELEASE\_LOCK\_FAILED

The following values are returned when RESPONSE is EXCEPTION:

ENQMODEL\_NOT\_FOUND

#### **RESPONSE**

Indicates whether the domain call was successful. For more information, see ["RESPONSE parameter](#page-30-0) [on domain interfaces" on page 7](#page-30-0).

## **NQRN gate, END\_BROWSE\_ENQMODEL function**

End a browse operation on a set of ENQMODEL resources.

## **Input Parameters**

#### **BROWSE\_TOKEN**

A token that identifies the browse operation. See ["The BROWSE\\_TOKEN parameter on domain](#page-29-0) [interfaces" on page 6.](#page-29-0)

#### **Output Parameters**

#### **REASON**

The following values are returned when RESPONSE is DISASTER:

DIRECTORY\_END\_BROWSE\_ERR

#### **RESPONSE**

Indicates whether the domain call was successful. For more information, see ["RESPONSE parameter](#page-30-0) [on domain interfaces" on page 7](#page-30-0).

#### **NQRN gate, GET\_NEXT\_ENQMODEL function**

In a browse operation, retrieve the next ENQMODEL

#### **Input Parameters**

#### **BROWSE\_TOKEN**

Browse token returned by the START\_BROWSE function.

## **NQRNAME**

Optional Parameter

A buffer giving the 1 to 255 character name and length of the ENQ name or stem.

## **Output Parameters**

## **REASON**

The following values are returned when RESPONSE is DISASTER:

ACQUIRE\_LOCK\_FAILED DIRECTORY\_GET\_NEXT\_ERR RELEASE\_LOCK\_FAILED

The following values are returned when RESPONSE is EXCEPTION:

NO\_MORE\_DATA

## **RESPONSE**

Indicates whether the domain call was successful. For more information, see ["RESPONSE parameter](#page-30-0) [on domain interfaces" on page 7](#page-30-0).

## **ENQMODEL**

Optional Parameter

The 4-character scope identifier for the resource.

## **SCOPE**

Optional Parameter

The 4-character scope identifier for the resource.

## **STATE**

Optional Parameter

The current state of the ENQMODEL.

## **NQRN gate, INQUIRE\_ENQMODEL function**

Uses directory DDLO\_LOCATE to retrieve information about a specified enqmodel definition in the NQRN directory.

If found, it returns the 1 to 255 character NQRNAME, the 4-character SCOPE name, the enqmodel STATE and ann OK RESPONSE. Otherwise it returns an EXCEPTION REASON(ENQMODEL\_NOT\_FOUND).

## **Input Parameters**

## **ENQMODEL**

The 8-character identifier of the entry to be returned.

## **NQRNAME**

Optional Parameter

A buffer returning the 1 to 255 character name and length of the ENQ name or generic stem\*

## **Output Parameters**

## **REASON**

The following values are returned when RESPONSE is DISASTER:

ACQUIRE\_LOCK\_FAILED DIRECTORY\_LOCATE\_FAILED RELEASE\_LOCK\_FAILED

The following values are returned when RESPONSE is EXCEPTION:

ENQMODEL\_NOT\_FOUND

## **RESPONSE**

Indicates whether the domain call was successful. For more information, see ["RESPONSE parameter](#page-30-0) [on domain interfaces" on page 7](#page-30-0).

## **SCOPE**

Optional Parameter

Returns the 4-character scope identifier for the resource. Four blanks indicates that the enqueue has local scope.

## **STATE**

Optional Parameter

Values for the parameter are:

#### **ENABLED**

Matching ENQ/DEQ requests should be processed.

#### **DISABLED**

Matching ENQ/DEQ requests should be rejected, and the issuing task abended abcode ENQ\_DISABLED.

#### **WAITING**

There are INSTALL, CREATE, or DISCARD requests waiting to be processed. Matching ENQ/DEQ requests should be rejected, and the issuing task abended abcode ENQ\_DISABLED.

## **NQRN gate, INQUIRE\_NQRNAME function**

Determine if an enqueue name entry exists.

#### **Input Parameters**

#### **MSG0105**

A binary value that indicates whether message DFHNQ0105 is to be issued if the matching enqmodel is disabled or in the waiting state.

Values for the parameter are:

YES NO

#### **NQRNAME**

The name of the enqueue name entry

#### **Output Parameters**

#### **REASON**

The following values are returned when RESPONSE is DISASTER:

ACQUIRE\_LOCK\_FAILED RELEASE\_LOCK\_FAILED

The following values are returned when RESPONSE is EXCEPTION:

NQRNAME\_NOT\_FOUND

#### **RESPONSE**

Indicates whether the domain call was successful. For more information, see ["RESPONSE parameter](#page-30-0) [on domain interfaces" on page 7](#page-30-0).

#### **SCOPE**

The 4-character scope identifier for the resource.

#### **STATE**

The current state of the ENQMODEL

Values for the parameter are:

ENABLED DISABLED

## **NQRN gate, REMOVE\_ENQMODEL function**

Remove an ENQMODEL object.

## **Input Parameters**

## **MODEL\_TOKEN**

A token that represents the ENQMODEL to be removed.

## **Output Parameters**

## **RESPONSE**

Indicates whether the domain call was successful. For more information, see ["RESPONSE parameter](#page-30-0) [on domain interfaces" on page 7](#page-30-0).

## **NQRN gate, RESTORE\_DIRECTORY function**

Restore the NQRN directory from the global catalog.

## **Input Parameters**

## **COLD\_START**

A binary parameter indicating whether the request is made in cold start processing.

The values for the parameter are:

NO YES

## **Output Parameters**

#### **REASON**

The following values are returned when RESPONSE is DISASTER:

CATALOG\_PURGE\_FAILED CATALOG\_READ\_FAILED DIRECTORY\_ADD\_FAILED

## **RESPONSE**

Indicates whether the domain call was successful. For more information, see ["RESPONSE parameter](#page-30-0) [on domain interfaces" on page 7](#page-30-0).

## **NQRN gate, SET\_ENQMODEL function**

This function uses directory DDLO\_LOCATE to see if an enqmodel entry exists in the NQRN directory. If found, it calls SET\_ENQMODEL to enable or disable the entry. Otherwise it returns an EXCEPTION REASON(ENQMODEL\_NOT\_FOUND).

Enqmodels forming nested generic nqrnames must be enabled in order, from the most to the least specific. I.e. A more specific enqmodel may not be enabled if a less specific enqmodel is enabled. If attempted, msg NQ0107 is issued and EXCEPTION 'DUPLICATE\_ENABLED' is returned to the caller.

You cannot enable/disable an enqmodel which is in the waiting state. If attempted, EXCEPTION 'ENQMODEL\_WAITING' is returned to the caller.

### **Input Parameters**

## **ENQMODEL**

The 8-character identifier of the entry to be enabled/disabled.

## **STATE**

The intended state of the ENQMODEL.

Values for the parameter are:

DISABLED ENABLED

## **Output Parameters**

## **REASON**

The following values are returned when RESPONSE is DISASTER:

ACQUIRE\_LOCK\_FAILED CATALOG\_UPDATE\_FAILED DIRECTORY\_LOCATE\_FAILED RELEASE\_LOCK\_FAILED

The following values are returned when RESPONSE is EXCEPTION:

DUPLICATE\_ENABLED ENQMODEL\_NOT\_FOUND ENQMODEL\_WAITING

## **RESPONSE**

Indicates whether the domain call was successful. For more information, see ["RESPONSE parameter](#page-30-0) [on domain interfaces" on page 7](#page-30-0).

## **NQRN gate, START\_BROWSE\_ENQMODEL function**

Start a browse operation on a set of ENQMODEL objects.

#### **Output Parameters**

#### **REASON**

The following values are returned when RESPONSE is DISASTER:

DIRECTORY\_START\_BROWSE\_ERR

## **BROWSE\_TOKEN**

See ["The BROWSE\\_TOKEN parameter on domain interfaces" on page 6](#page-29-0)

## **RESPONSE**

Indicates whether the domain call was successful. For more information, see ["RESPONSE parameter](#page-30-0) [on domain interfaces" on page 7](#page-30-0).

## **Enqueue domain's generic gates**

Table 34 on page 815 summarizes the domain's generic gates. It shows the level-1 trace point IDs of the modules providing the functions for the gates, the functions provided by the gates, and the generic formats for calls to the gates.

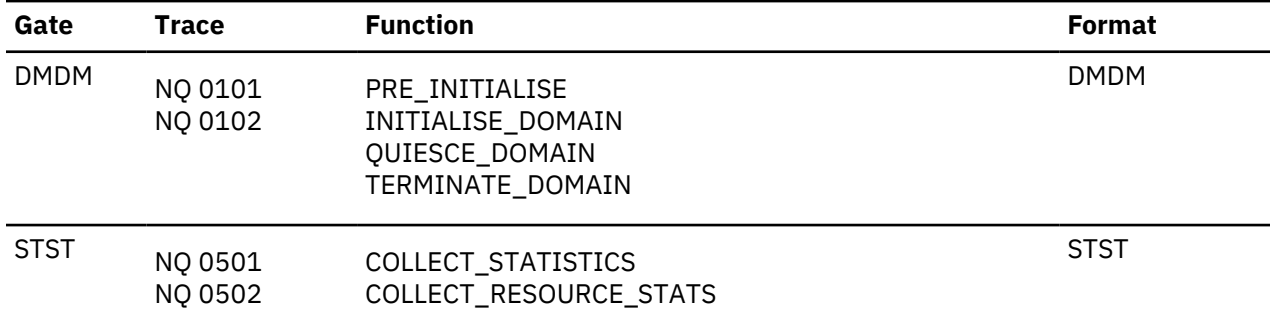

*Table 34. Enqueue domain's generic gates*

The domain manager gates perform normal internal state initialization and termination functions.

## **Enqueue domain's call-back gates**

[Table 35 on page 816](#page-839-0) summarizes the domain's call-back gates. It shows the level-1 trace point IDs of the modules providing the functions for the gates, the functions provided by the gates, and the generic formats for calls to the gates.

<span id="page-839-0"></span>*Table 35. Enqueue domain's call-back gates*

| Gate | <b>Trace</b>       | <b>Function</b>                                                       | Format |
|------|--------------------|-----------------------------------------------------------------------|--------|
| RMRO | NO 0201<br>NQ 0202 | PERFORM_PREPARE<br>PERFORM_COMMIT<br>PERFORM SHUNT<br>PERFORM UNSHUNT | RMRO   |

PERFORM\_PREPARE is a no-op. PERFORM\_COMMIT releases enqueues. PERFORM\_SHUNT make active enqueues retained. PERFORM\_UNSHUNT makes retained enquires active.

## **Modules**

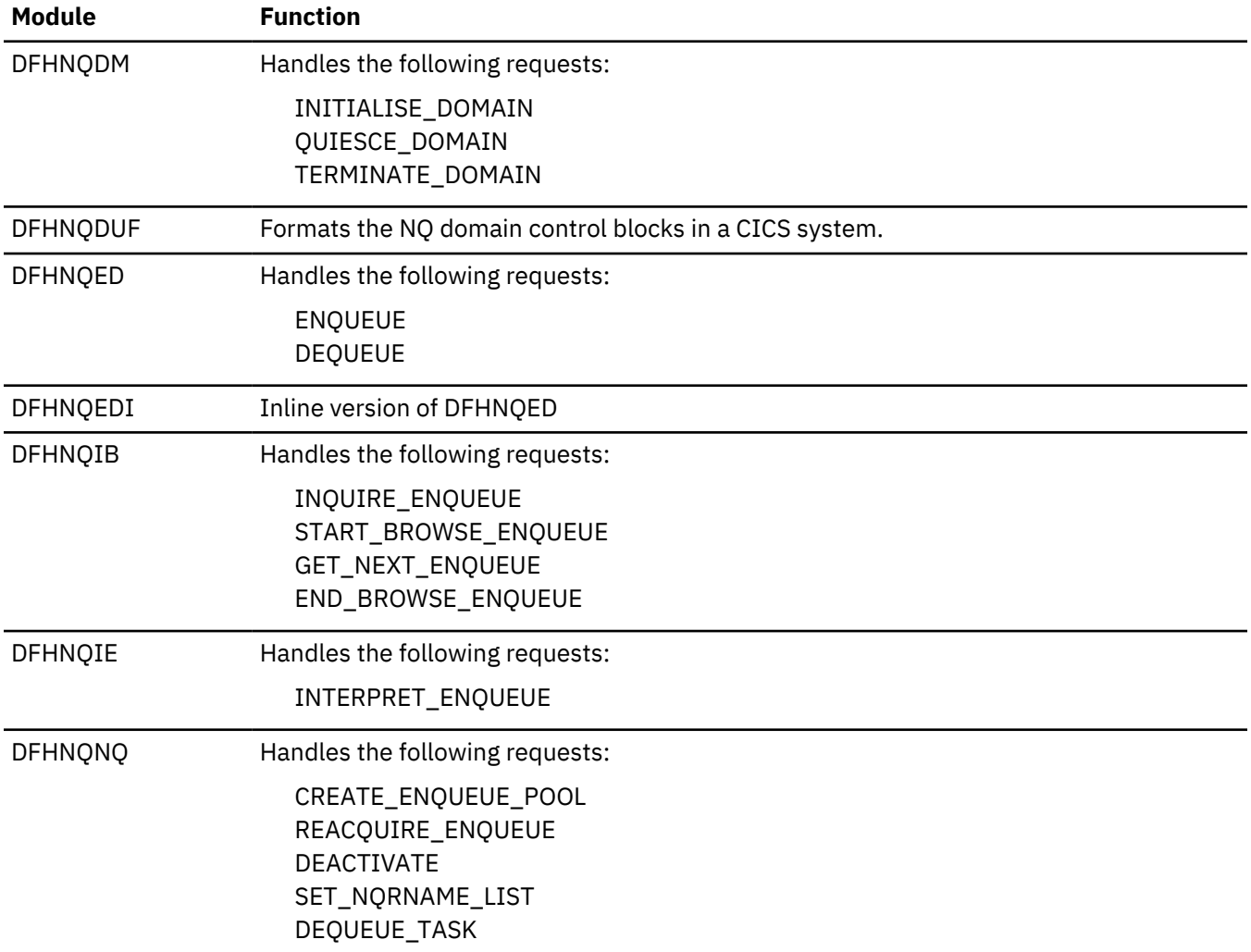

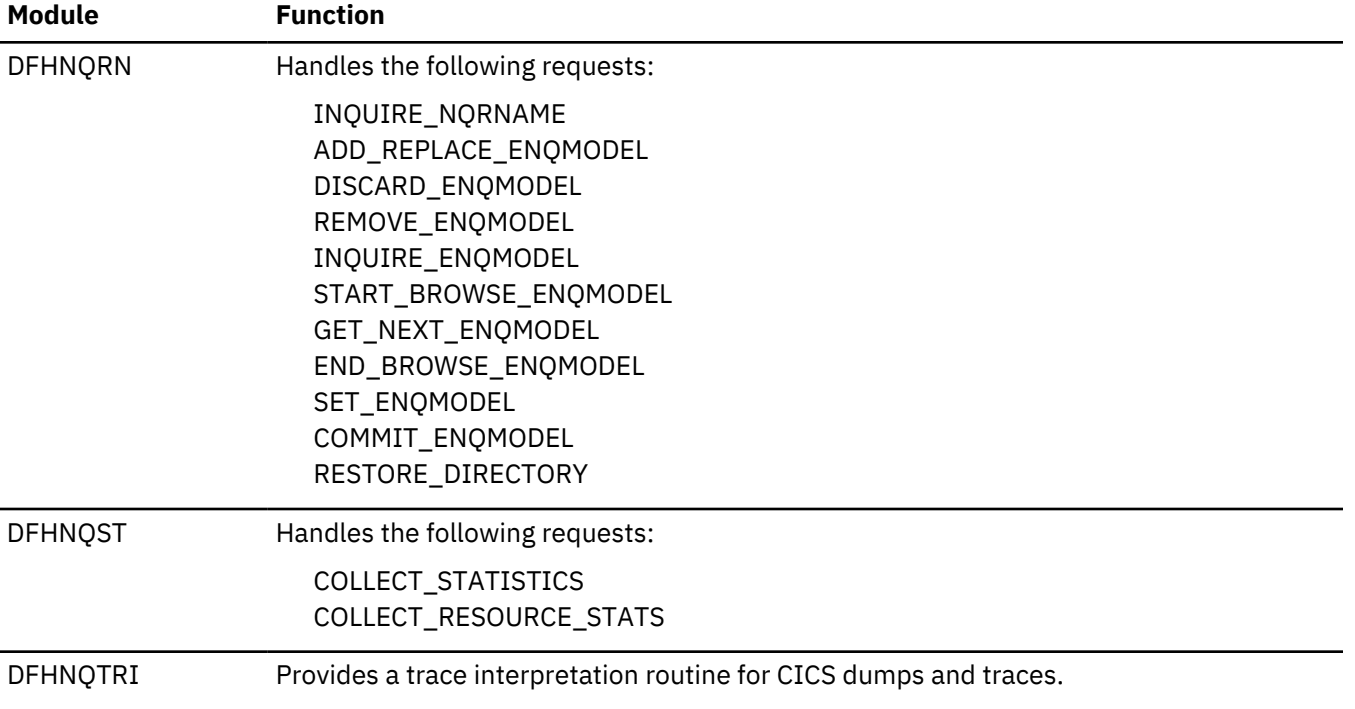

## **Exits**

The XNQEREQ and XNQEREQC global user exit points are invoked respectively before and after each EXEC ENQ or DEQ request to the NQ domain.

# **Object transaction service domain (OT)**

The object transaction service domain provides services to manage OTS transactions.

## **Specific gates for the object transaction service domain**

The specific gates provide access for other domains to functions that are provided by the OT domain.

## **OTCO gate, FORGET function**

The FORGET function of the OTCO gate is used to signal the fact that the obligation to the coordinator has been discharged.

## **Input Parameters**

### **COORDINATOR\_TOKEN**

Token representing the coordinator OTS resource.

#### **UOWID**

identification of the local logical unit of work managing the OTS transaction.

#### **Output Parameters**

#### **REASON**

The following values are returned when RESPONSE is EXCEPTION:

LINK\_UNKNOWN

## **RESPONSE**

Indicates whether the domain call was successful. For more information, see ["RESPONSE parameter](#page-30-0) [on domain interfaces" on page 7](#page-30-0).

## **OTCO gate, RESYNC function**

Resynchronize an OTS transaction.

#### **Input Parameters**

#### **DECISION**

Specifies whether the transaction should be committed or rolled back.

Values for the parameter are:

COMMIT ROLLBACK

## **UOWID**

The unit-of-work ID of the transaction.

## **Output Parameters**

#### **REASON**

The following values are returned when RESPONSE is EXCEPTION:

COORDINATOR\_NOT\_FOUND

#### **HEURISTIC**

A binary value indicating whether a heuristic decision has been taken for the transaction.

Values for the parameter are:

NO YES

## **RESPONSE**

Indicates whether the domain call was successful. For more information, see ["RESPONSE parameter](#page-30-0) [on domain interfaces" on page 7](#page-30-0).

#### **OTCO gate, SET\_COORDINATOR function**

Associate a link with the current task's unit-of-work to represent a remote co-ordinator.

## **Input Parameters**

#### **HOST\_BLOCK**

Pointer to and length of a character string that represents the identity of the system, which contains the co-ordinator instance. Maximum supported length of this parameter is 4096 bytes.

#### **IOR\_BLOCK**

Pointer to and length of a character string that represents the co-ordinator instance in the host system. Maximum supported length of this parameter is 4096 bytes.

#### **Output Parameters**

#### **REASON**

The following values are returned when RESPONSE is EXCEPTION:

HOST\_TOO\_LONG IOR\_TOO\_LONG

## **COORDINATOR\_TOKEN**

A token representing the coordinator.

## **RESPONSE**

Indicates whether the domain call was successful. For more information, see ["RESPONSE parameter](#page-30-0) [on domain interfaces" on page 7](#page-30-0).

## **OTCO gate, SET\_LAST\_AGENT function**

Designate an object as the last agent of this part of an OTS transaction.

## **Input Parameters**

#### **COORDINATOR\_TOKEN**

The token that represents the coordinator of the transaction.

#### **Output Parameters**

## **REASON**

The following values are returned when RESPONSE is EXCEPTION:

LINK\_UNKNOWN

#### **RESPONSE**

Indicates whether the domain call was successful. For more information, see ["RESPONSE parameter](#page-30-0) [on domain interfaces" on page 7](#page-30-0).

## **OTCP gate, RESYNC\_COORDINATOR function**

Resynchronize with the coordinator in an OTS transaction.

#### **Input Parameters**

#### **IOR\_BLOCK**

Block containing the IOR of the OTS resource

## **LOGICAL\_SERVER**

The logical server

#### **PUBLIC\_ID**

The OTS public ID of the transaction

**UOW\_ID**

The unit-of-work ID of the transaction.

#### **Output Parameters**

## **REASON**

The following values are returned when RESPONSE is EXCEPTION:

COMM\_FAILURE

## **RESPONSE**

Indicates whether the domain call was successful. For more information, see ["RESPONSE parameter](#page-30-0) [on domain interfaces" on page 7](#page-30-0).

#### **OTCP gate, RESYNC\_SUBORDINATE function**

Resynchronize with the subordinate in an OTS transaction.

## **Input Parameters**

## **DECISION**

The commit or roll back decision for the transaction

Values for the parameter are:

COMMIT ROLLBACK

## **IOR\_BLOCK**

Block containing the IOR of the OTS resource

## **LOGICAL\_SERVER**

The logical server associated with the request.

#### **Output Parameters**

#### **REASON**

The following values are returned when RESPONSE is EXCEPTION:

COMM\_FAILURE

## **RESPONSE**

Indicates whether the domain call was successful. For more information, see ["RESPONSE parameter](#page-30-0) [on domain interfaces" on page 7](#page-30-0).

## **OTRS gate, FORGET\_TRANSACTION function**

Initiate forget processing for an OTS resource.

#### **Input Parameters**

## **IOR\_BLOCK**

Block containing the IOR of the OTS resource

## **Output Parameters**

## **RESPONSE**

Indicates whether the domain call was successful. For more information, see ["RESPONSE parameter](#page-30-0) [on domain interfaces" on page 7](#page-30-0).

## **OTRS gate, PERFORM\_RESYNC function**

Resynchronize all OTS resources.

#### **Output Parameters**

## **REASON**

The following values are returned when RESPONSE is EXCEPTION:

ALREADY\_IN\_RESYNC

#### **RESPONSE**

Indicates whether the domain call was successful. For more information, see ["RESPONSE parameter](#page-30-0) [on domain interfaces" on page 7](#page-30-0).

#### **OTRS gate, SET\_REMOTE\_STATUS function**

Set the status of a remote OTS resource.

#### **Input Parameters**

## **IOR\_BLOCK**

Block containing the IOR of the OTS resource

## **STATUS**

The intended status of the remote object.

Values for the parameter are:

COMMIT HEURISTIC\_COMMIT HEURISTIC\_HAZARD HEURISTIC\_MIXED HEURISTIC\_ROLLBACK ROLLBACK

#### **Output Parameters**

## **ALREADY\_HEURISTIC**

Indicates whether the remote object has already subject to a heuristic decision to commit or roll back.

Values for the parameter are:

COMMIT NO ROLLBACK

## **RESPONSE**

Indicates whether the domain call was successful. For more information, see ["RESPONSE parameter](#page-30-0) [on domain interfaces" on page 7](#page-30-0).

## **OTSU gate, ADD\_SUBORDINATE function**

The ADD\_SUBORDINATE function of the OTSU gate is used add a subordinate participant to the OTS transaction.

## **Input Parameters**

## **HOST\_BLOCK**

Block containing the name of the TCPIP host where the subordinate OTS resource resides.

## **IOR\_BLOCK**

Block containing the IOR of the OTS Resource that is being added as a subordinate participant in the OTS transaction.

## **Output Parameters**

## **REASON**

The following values are returned when RESPONSE is DISASTER:

ADD\_LINK\_FAILED

The following values are returned when RESPONSE is EXCEPTION:

HOST\_TOO\_LONG IOR\_TOO\_LONG

## **RESPONSE**

Indicates whether the domain call was successful. For more information, see ["RESPONSE parameter](#page-30-0) [on domain interfaces" on page 7](#page-30-0).

## **SUBORDINATE\_TOKEN**

token representing the added Resource.

## **OTSU gate, FORGET function**

The FORGET function of the OTSU gate is used signal the fact that the obligation to the subordinate resource has been discharged.

## **Input Parameters**

## **SUBORDINATE\_TOKEN**

Token representing the subordinate OTS resource.

## **Output Parameters**

#### **REASON**

The following values are returned when RESPONSE is DISASTER:

INBOUND\_FLOW\_FAILED

The following values are returned when RESPONSE is EXCEPTION:

UNKNOWN\_SUBORDINATE

#### **RESPONSE**

Indicates whether the domain call was successful. For more information, see ["RESPONSE parameter](#page-30-0) [on domain interfaces" on page 7](#page-30-0).

## **OTSU gate, RESYNC function**

The RESYNC function of the OTSU gate initiates the resynchronization protocol with the subordinate resource identified by the given IOR.

#### **Input Parameters**

#### **IOR\_BLOCK**

Block containing the IOR of the OTS Resource that is being added as a subordinate participant in the OTS transaction.

## **UOWID**

Identification of the local logical unit of work managing the OTS transaction.

#### **Output Parameters**

#### **RESPONSE**

Indicates whether the domain call was successful. For more information, see ["RESPONSE parameter](#page-30-0) [on domain interfaces" on page 7](#page-30-0).

## **UOW\_STATUS**

The status of the unit of work.

Values for the parameter are:

COMMITTED IN\_DOUBT IN\_FLIGHT ROLLED\_BACK

#### **OTSU gate, SET\_VOTE function**

The SET\_VOTE function of the OTSU gate is used record the vote that results from a PREPARE method being invoked on the OTS Resource represented by the given SUBORDINATE\_TOKEN.

## **Input Parameters**

## **SUBORDINATE\_TOKEN**

Token representing the subordinate OTS resource.

## **VOTE**

The vote resulting from the first phase of syncpoint on the subordinate resource.

Values for the parameter are:

HEURISTIC\_COMMIT HEURISTIC\_HAZARD HEURISTIC\_MIXED HEURISTIC\_ROLLBACK NO READ\_ONLY YES

## **Output Parameters**

#### **REASON**

The following values are returned when RESPONSE is DISASTER:

RECORD\_VOTE\_FAILED

The following values are returned when RESPONSE is EXCEPTION:

INVALID\_VOTE UNKNOWN\_SUBORDINATE

## **RESPONSE**

Indicates whether the domain call was successful. For more information, see ["RESPONSE parameter](#page-30-0) [on domain interfaces" on page 7](#page-30-0).

## **OTTR gate, BEGIN\_TRAN function**

The BEGIN TRAN function of the OTTR gate is used to create a new OTS transaction.

## **Input Parameters**

#### **LOGICAL\_SERVER**

The name of the logical server within which the transaction is executing.

#### **PUBLIC\_ID**

The Request Stream public identifier associated with the transaction.

#### **TID\_BUFFER\_OUT**

The OTS transaction identifier (TID) of the transaction created.

#### **TIMEOUT**

Optional Parameter

The OTS transaction timeout value.

#### **Output Parameters**

#### **REASON**

The following values are returned when RESPONSE is EXCEPTION:

TID\_TOO\_LONG UOW\_ROLLEDBACK

## **BQUAL\_LEN**

The batch qualifer length of the OTS transaction.

## **FORMAT\_ID**

The OTS transaction format identifier.

#### **RESPONSE**

Indicates whether the domain call was successful. For more information, see ["RESPONSE parameter](#page-30-0) [on domain interfaces" on page 7](#page-30-0).

## **UOW\_ID**

The identifier of the logical unit of work into which the OTS transaction was imported.

#### **DEFAULT\_TIMEOUT**

Optional Parameter

The default OTS transaction timeout value.

#### **OTTR gate, COMMIT function**

The COMMIT function of the OTTR gate performs the second phase of the sync point of an OTS transaction, confirming that the transaction can be committed. The PREPARE function must be called before the COMMIT function.

#### **Output Parameters**

### **REASON**

The following values are returned when RESPONSE is EXCEPTION:

UOW\_ROLLEDBACK

#### **RESPONSE**

Indicates whether the domain call was successful. For more information, see ["RESPONSE parameter](#page-30-0) [on domain interfaces" on page 7](#page-30-0).

## **OTTR gate, COMMIT\_ONE\_PHASE function**

The COMMIT\_ONE\_PHASE function of the OTTR gate performs a sync point on the unit of work of the current task, without referencing an external coordinator.

## **Output Parameters**

## **RESPONSE**

Indicates whether the domain call was successful. For more information, see ["RESPONSE parameter](#page-30-0) [on domain interfaces" on page 7](#page-30-0).

## **STATUS**

The outcome of the OTS transaction.

This parameter can have the following values:

COMMITTED ROLLEDBACK

## **OTTR gate, IMPORT\_TRAN function**

The IMPORT\_TRAN function of the OTTR gate is used to link the current unit of work of a task to an external transaction. Some information about the external transaction is recorded in the current unit of work.

#### **Input Parameters**

#### **BQUAL\_LEN**

The branch qualifier length of the OTS transaction.

## **FORMAT\_ID**

The OTS transaction format identifier.

#### **LOGICAL\_SERVER**

The name of the logical server in which the transaction is executing.

#### **PUBLIC\_ID**

The Request Stream public identifier associated with the transaction.

#### **TID\_BLOCK\_IN**

The block parameter containing the unique OTS transaction identifier (TID) of the external transaction.

#### **TIMEOUT**

The OTS transaction timeout value.

## **Output Parameters**

## **REASON**

The following values are returned when RESPONSE is EXCEPTION:

OTS\_TRAN\_ALREADY TID\_TOO\_LONG

#### **RESPONSE**

Indicates whether the domain call was successful. For more information, see ["RESPONSE parameter](#page-30-0) [on domain interfaces" on page 7](#page-30-0).

## **UOW\_ID**

The identifier of the logical unit of work into which the OTS transaction was imported.

## **OTTR gate, PREPARE function**

The PREPARE function of the OTTR gate performs the first phase of the sync point of an OTS transaction.

## **Output Parameters**

## **RESPONSE**

Indicates whether the domain call was successful. For more information, see ["RESPONSE parameter](#page-30-0) [on domain interfaces" on page 7](#page-30-0).

## **VOTE**

The vote from first phase of sync point.

This parameter can have the following values:

```
YES
NO
READ_ONLY
HEURISTIC_MIXED
```
## **OTTR gate, ROLLBACK function**

The ROLLBACK function of the OTTR gate rolls back an OTS transaction.

#### **Output Parameters**

## **REASON**

The following values are returned when RESPONSE is EXCEPTION:

UOW\_COMMITTED

## **RESPONSE**

Indicates whether the domain call was successful. For more information, see ["RESPONSE parameter](#page-30-0) [on domain interfaces" on page 7](#page-30-0).

## **OTTR gate, SET\_ROLLBACK\_ONLY function**

The SET\_ROLLBACK\_ONLY function of the OTTR gate ensures that the OTS transaction will roll back when it comes to a sync point.

## **Output Parameters**

## **RESPONSE**

Indicates whether the domain call was successful. For more information, see ["RESPONSE parameter](#page-30-0) [on domain interfaces" on page 7](#page-30-0).

## **Modules**

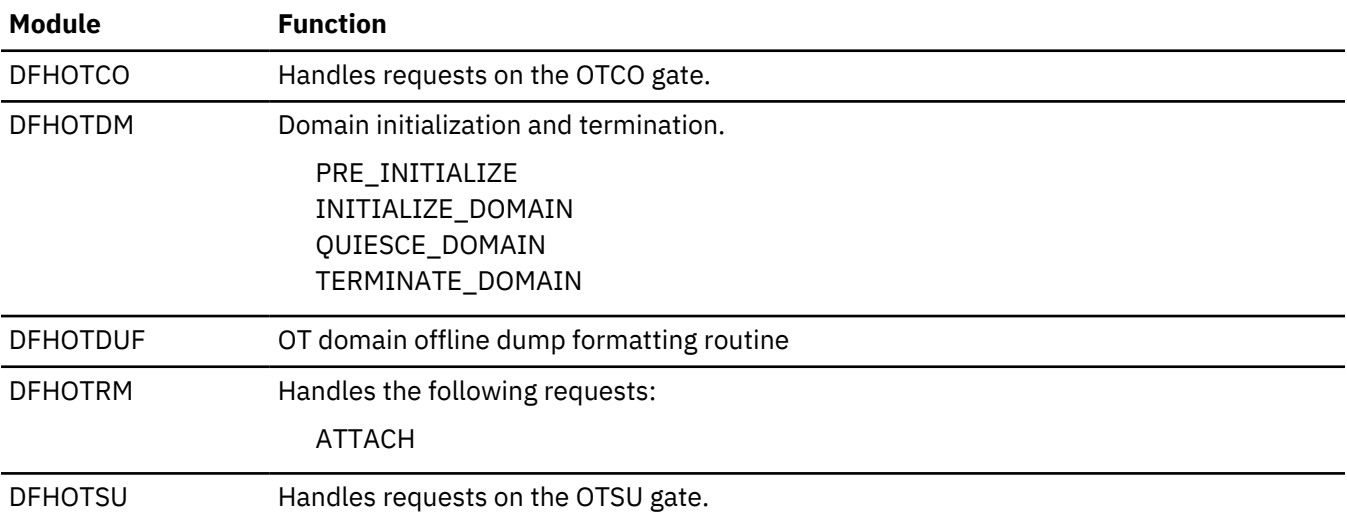

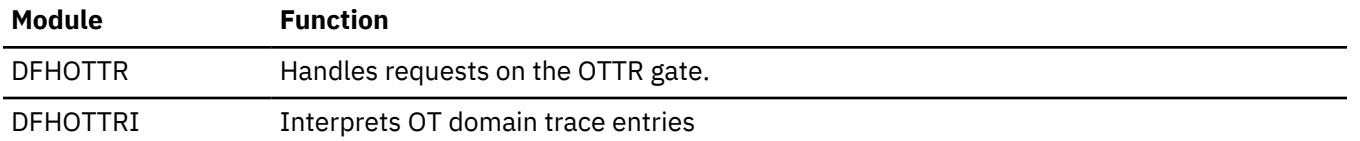

# **Parameter manager domain (PA)**

The parameter manager domain informs CICS domains of system parameters during CICS initialization. These system initialization parameters are specified in the system initialization table (SIT), and as temporary override parameters read from the SYSIN data stream or specified interactively at the system console.

## **Parameter manager domain's specific gates**

The specific gates provide access for other domains to functions that are provided by the PA domain.

## **PAGP gate, FORCE\_START function**

The FORCE\_START function of the PAGP gate is used to override the type of start requested by the START system initialization parameter. It is currently used to force START=AUTO if the MVS<sup>(TM)</sup> automatic restart manager indicates that  $CICS^{(R)}$  is being automatically restarted with the original startup JCL (so that CICS does not get a COLD start that the original JCL might have asked for).

## **Input Parameters**

## **START\_TYPE**

specifies the type of CICS start to be forced.

Values for the parameter are:

AUTO COLD

## **Output Parameters**

## **REASON**

The following values are returned when RESPONSE is EXCEPTION:

NOT\_POSSIBLE

## **RESPONSE**

Indicates whether the domain call was successful. For more information, see ["RESPONSE parameter](#page-30-0) [on domain interfaces" on page 7](#page-30-0).

## **PAGP gate, GET\_PARAMETERS function**

The GET\_PARAMETERS function of the PAGP gate is used to get the initialization parameters for a requesting domain.

## **Input Parameters**

## **FORCE\_ALL**

specifies whether all parameters are required, even on a non-cold start.

Values for the parameter are:

NO YES

## **SKIP\_EARLY\_BOUND\_PARMS**

Optional Parameter

Indicates whether early-bound parameters (which cannot be changed beyond a certain stage of initialization) should be skipped.

Values for the parameter are:

NO YES

## **Output Parameters**

## **PARAMETERS\_TRANSFERRED**

indicates to the calling domain whether any system parameters were transferred successfully by the parameter manager domain.

Values for the parameter are:

NO YES

## **RESPONSE**

Indicates whether the domain call was successful. For more information, see ["RESPONSE parameter](#page-30-0) [on domain interfaces" on page 7](#page-30-0).

## **PAGP gate, INQUIRE\_PARM function**

The INQUIRE\_PARM function of the PAGP gate is used to find out about a parameter in the current system initialization table (SIT), or from a specified location.

#### **Input Parameters**

#### **LOCATION**

Specifies one of the following parameter locations:

## **LOAD\_MODULE**

The original version of the SIT with no overrides.

#### **JCL\_PARMS**

SIT overrides found in the CICS JCL.

## **SYSIN**

SIT overrides found in the SYSIN data set.

## **CONSOLE**

SIT overrides specified from a console.

If a location is not specified, the current SIT is examined. This table might have been modified with override parameters when it was built.

#### **PARM\_BUFFER**

A 255-byte buffer for the requested parameter values.

#### **Output parameters**

## **LOCATED**

Indicates one of the following parameter locations:

## **LOAD\_MODULE**

The original version of the SIT with no overrides.

## **JCL\_PARMS**

SIT overrides found in the CICS JCL

## **SYSIN**

SIT overrides found in the SYSIN data set.

## **CONSOLE**

SIT overrides specified from a console.

#### **REASON**

The following values are returned when the RESPONSE is EXCEPTION:

NOT\_FOUND

BUFFER\_TOO\_SMALL

The following values are returned when the RESPONSE is INVALID:

INVALID\_FORMAT INVALID\_FUNCTION INVALID\_LOCATION

## **RESPONSE**

Indicates whether the domain call was successful. For more information, see ["RESPONSE parameter](#page-30-0) [on domain interfaces" on page 7](#page-30-0).

## **PAGP gate, INQUIRE\_START function**

The INQUIRE\_START function of the PAGP gate is used to find out the type of start that CICS is to perform. This information is used to determine whether domains need to perform a cold or warm start.

## **Output Parameters**

## **RESPONSE**

Indicates whether the domain call was successful. For more information, see ["RESPONSE parameter](#page-30-0) [on domain interfaces" on page 7](#page-30-0).

## **START**

specifies the type of start CICS is to perform.

Values for the parameter are:

COLD WARM

## **ALL**

Optional Parameter

Indicates if the ALL option was specified on the START system initialization parameter.

Values for the parameter are:

NO YES

## **INITIAL\_START**

Optional Parameter

Indicates if this is an INITIAL start.

Values for the parameter are:

NO YES

## **Parameter manager domain's generic gates**

Table 36 on page 828 summarizes the domain's generic gates. It shows the level-1 trace point IDs of the modules providing the functions for the gates, the functions provided by the gates, and the generic formats for calls to the gates.

| Gate        | <b>Trace</b>       | <b>Functions</b>                                                          | <b>Format</b> |
|-------------|--------------------|---------------------------------------------------------------------------|---------------|
| <b>DMDM</b> | PA 0201<br>PA 0202 | PRE INITIALISE<br>INITIALISE DOMAIN<br>QUIESCE DOMAIN<br>TERMINATE DOMAIN | <b>DMDM</b>   |

*Table 36. Parameter manager domain's generic gates*

In preinitialization processing, the parameter manager domain reads system initialization (override) parameters from the startup job stream and, if requested, from the SYSIN data set and the console.

If a system initialization table (SIT) has been specified, that is loaded into storage. Otherwise, the default SIT is loaded. The override parameters are applied to the SIT, and related parameters are checked for consistency. Errors are reported, but no action is taken.

The parameter manager domain also provides services to other domains as they pre-initialize. It informs them of the type of start (cold or auto), and supplies information as required from the SIT.

In initialization processing, the parameter manager domain waits for all the other domains to complete their initialization, and then writes a warm start record to the catalog.

The parameter manager domain does no quiesce processing or termination processing.

## **Modules**

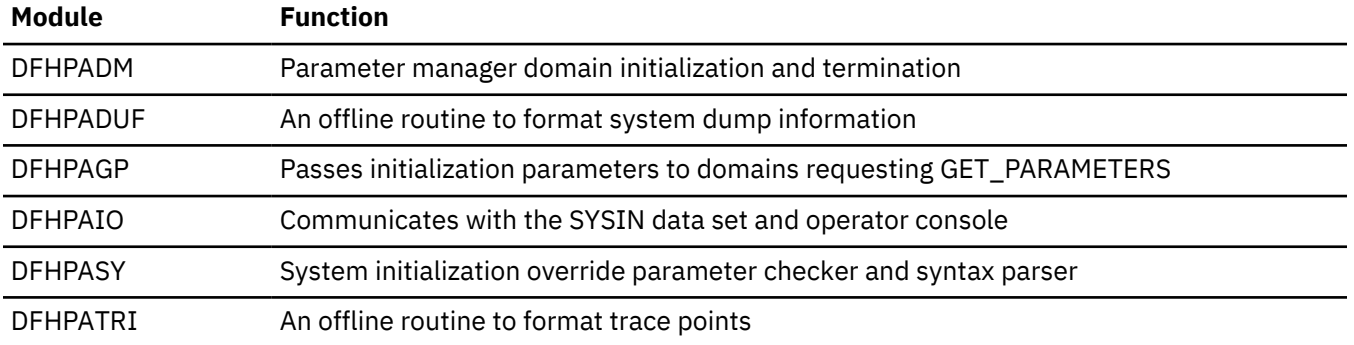

# **Program manager domain (PG)**

The program manager domain provides a variety of functions for managing programs in CICS.

The functions provided by the program manager domain include:

• Program control functions invoked by the following application programming commands:

```
LINK
XCTL
LOAD
RELEASE
RETURN
```
• Transaction ABEND and condition handling functions invoked by the following commands:

```
ABEND
HANDLE ABEND
HANDLE CONDITION
HANDLE AID
```
- Management of user-replaceable programs, global user exits, and task-related user exits
- Autoinstall for programs, mapsets, and partitionsets.

## **Program Manager domain's specific gates**

The specific gates provide access for other domains to functions that are provided by the PG domain.

## **PGAQ gate, INQUIRE\_AUTOINSTALL function**

The INQUIRE\_AUTOINSTALL function of the PGAQ gate is used to inquire about attributes of the program autoinstall function.

## **Output Parameters**

#### **REASON**

The following values are returned when RESPONSE is INVALID:

INVALID\_FUNCTION

#### **RESPONSE**

Indicates whether the domain call was successful. For more information, see ["RESPONSE parameter](#page-30-0) [on domain interfaces" on page 7](#page-30-0).

## **AUTOINSTALL\_CATALOG**

Optional Parameter

identifies if program autoinstall events are cataloged.

Values for the parameter are:

ALL MODIFY NONE

## **AUTOINSTALL\_EXIT\_NAME**

Optional Parameter

is the name of the program autoinstall exit program.

## **AUTOINSTALL\_STATE**

Optional Parameter

is the state of the program autoinstall function.

Values for the parameter are:

ACTIVE INACTIVE

#### **PGAQ gate, SET\_AUTOINSTALL function**

The SET\_AUTOINSTALL function of the PGAQ gate is used to set attributes of the program autoinstall function.

#### **Input Parameters**

## **AUTOINSTALL\_CATALOG**

Optional Parameter

identifies if program autoinstall events are cataloged.

Values for the parameter are:

ALL MODIFY NONE

#### **AUTOINSTALL\_EXIT\_NAME**

Optional Parameter

is the name of the program autoinstall exit program.

## **AUTOINSTALL\_STATE**

Optional Parameter

is the state of the program autoinstall function.

Values for the parameter are:

ACTIVE INACTIVE

## **LANGUAGES\_AVAILABLE**

## Optional Parameter

Indicates if Language Environment is active.

Values for the parameter are:

NO YES

#### **Output Parameters**

#### **REASON**

The following values are returned when RESPONSE is INVALID:

INVALID\_FUNCTION

## **RESPONSE**

Indicates whether the domain call was successful. For more information, see ["RESPONSE parameter](#page-30-0) [on domain interfaces" on page 7](#page-30-0).

## **PGAQ gate, SET\_SYSTEM function**

Set system data values owned by the program manager domain.

#### **Input Parameters**

#### **DEFAULT\_CCSID**

Optional Parameter

The coded character set identifer used by the program manager domain.

#### **Output Parameters**

## **REASON**

The following values are returned when RESPONSE is INVALID:

INVALID\_FUNCTION

## **RESPONSE**

Indicates whether the domain call was successful. For more information, see ["RESPONSE parameter](#page-30-0) [on domain interfaces" on page 7](#page-30-0).

#### **PGCH gate, ADD\_CHANNEL function**

The ADD\_CHANNEL function of the PGCH gate is used to add the specified channel to the current program's link level

#### **Input Parameters**

## **CHANNEL\_TOKEN**

is a token referencing the channel to be added to the current link level.

#### **LINK LEVEL**

Optional Parameter.

whether the channel is to be created on the current chain.

Values for the parameter are:

CURRENT.

#### **Output Parameters**

## **REASON**

The following values are returned when RESPONSE is EXCEPTION:

CHANNEL\_ALREADY\_EXISTS

The following values are returned when RESPONSE is INVALID:

INVALID TOKEN INVALID\_LINK\_LEVEL

## **RESPONSE**

Indicates whether the domain call was successful. For more information, see ["RESPONSE parameter](#page-30-0) [on domain interfaces" on page 7](#page-30-0).

## **PGCH gate, BIND\_CHANNEL function**

The BIND\_CHANNEL function of the PGCH gate is used to make the specified channel the channel used on the initial link.

## **Input Parameters**

#### **CHANNEL\_TOKEN**

is a token referencing the channel to be used on the initial link.

## **Output Parameters**

#### **REASON**

The following values are returned when RESPONSE is INVALID:

INVALID\_LINK\_LEVEL

The following values are returned when RESPONSE is INVALID:

CHANNEL\_ALREADY\_SET INVALID\_TOKEN

## **RESPONSE**

Indicates whether the domain call was successful. For more information, see ["RESPONSE parameter](#page-30-0) [on domain interfaces" on page 7](#page-30-0).

## **PGCH gate, COPY\_CHANNEL function**

The COPY CHANNEL function of the PGCH gate is used to take a copy of a channel and all its containers. The copy has the same name as the original, but is not on any chain. This function is required by the START command.

## **Input Parameters**

## **CHANNEL\_TOKEN**

is a token referencing the channel to be used on the initial link.

## **PERSISTENT**

Optional Parameter

whether or not the copied channel is to persist beyond task termination

Values for the parameter are:

NO YES

#### **Output Parameters**

## **REASON**

The following values are returned when RESPONSE is INVALID:

#### INVALID\_TOKEN

## **COPIED\_CHANNEL\_TOKEN**

A token referencing a copy of the specified channel (used on START and RETURN commands).

#### **RESPONSE**

Indicates whether the domain call was successful. For more information, see ["RESPONSE parameter](#page-30-0) [on domain interfaces" on page 7](#page-30-0).

#### **PGCH gate, CREATE\_CHANNEL function**

The CREATE\_CHANNEL function of the PGCH gate is used to create a channel.

#### **Input Parameters**

## **CHANNEL\_NAME**

is the 16-character name of the channel to be created.

#### **CCSID**

Optional Parameter

is the default coded character set identifier (CCSID) for character data in this channel.

#### **CURRENT\_CHANNEL**

Optional Parameter

whether or not the created channel is to be the current channel of the current link level.

Values for the parameter are:

NO YES

#### **LINK\_LEVEL**

Optional Parameter

whether the channel is to be created on the current chain, the previous link level's chain, or on no chain (NONE). NONE is used when creating a channel for transfer on a START or RETURN command.

Values for the parameter are:

CURRENT NONE PREVIOUS

## **PERSISTENT**

Optional Parameter.

whether or not the created channel is to persist beyond task termination.

Values for the parameter are:

NO YES

#### **Output Parameters**

#### **REASON**

The following values are returned when RESPONSE is INVALID:

CCSID\_INVALID CHANNEL\_ALREADY\_EXISTS CHANNEL\_ALREADY\_SET INVALID\_CHANNEL\_NAME

The following values are returned when RESPONSE is INVALID:

INVALID\_LINK\_LEVEL INVALID\_PARAMETERS

## **RESPONSE**

Indicates whether the domain call was successful. For more information, see ["RESPONSE parameter](#page-30-0) [on domain interfaces" on page 7](#page-30-0).

#### **CHANNEL\_TOKEN**

Optional Parameter

is a token referencing the newly-created channel.

## **CONTAINER\_POOL\_TOKEN**

Optional Parameter

is a token to access a pool of containers.

#### **PGCH gate, DELETE\_CHANNEL function**

The DELETE\_CHANNEL function of the PGCH gate is used to delete a channel. This command can be used to delete channels when they are bound to principal facilities, but not to PLCBs.

#### **Input Parameters**

#### **CHANNEL\_TOKEN**

is a token referencing the channel to be used on the initial link.

#### **Output Parameters**

#### **REASON**

The following values are returned when RESPONSE is EXCEPTION:

CHANNEL\_ATTACHED

The following values are returned when RESPONSE is INVALID:

INVALID\_TOKEN

#### **RESPONSE**

Indicates whether the domain call was successful. For more information, see ["RESPONSE parameter](#page-30-0) [on domain interfaces" on page 7](#page-30-0).

#### **PGCH gate, DELETE\_OWNED\_CHANNELS function**

The DELETE\_OWNED\_CHANNELS function of the PGCH gate is used to delete all channels from the channel chain. If the current channel is owned by this link level, it is deleted as well. The container pool associated with each channel is also deleted. This ends any browse in progress and deletes all containers.

#### **Output Parameters**

#### **REASON**

The following values are returned when RESPONSE is INVALID:

INVALID\_LINK\_LEVEL

#### **RESPONSE**

Indicates whether the domain call was successful. For more information, see ["RESPONSE parameter](#page-30-0) [on domain interfaces" on page 7](#page-30-0).

## **PGCH gate, DETACH\_CHANNEL function**

The DETACH\_CHANNEL function of the PGCH gate is used to detach a channel. The channel may be the current channel, or on the PLCB chain. The channel's containers are only deleted if DELETE(YES) is specified. It is implied that a SET CURRENT CHANNEL will be done with this channel at some time.

#### **Input Parameters**

#### **CHANNEL\_TOKEN**

is a token referencing the channel to be used on the initial link.

## **DELETE**

Optional Parameter

whether the channel's containers should be deleted.

Values for the parameter are:

NO YES

# FREE SET STORAGE

## Optional Parameter

whether the channel's storage should be freed.

Values for the parameter are:

NO YES

## **Output Parameters**

## **REASON**

The following values are returned when RESPONSE is EXCEPTION:

CHANNEL\_NOT\_FOUND

The following values are returned when RESPONSE is INVALID:

INVALID\_LINK\_LEVEL

The following values are returned when RESPONSE is INVALID:

INVALID\_TOKEN

## **RESPONSE**

Indicates whether the domain call was successful. For more information, see ["RESPONSE parameter](#page-30-0) [on domain interfaces" on page 7](#page-30-0).

## **PGCH gate, FREE\_ALL\_TASK\_STORAGE function**

The FREE\_ALL\_TASK\_STORAGE function of the PGCH gate is used to free all task lifetime storage that is related to a channel.

## **Input Parameters**

## **CHANNEL\_TOKEN**

Is a token identifying the channel.

## **Output Parameters**

## **REASON**

The following values are returned when RESPONSE is INVALID:

INVALID\_TOKEN

## **RESPONSE**

Indicates whether the domain call was successful. For more information, see ["RESPONSE parameter](#page-30-0) [on domain interfaces" on page 7](#page-30-0).

## **PGCH gate, INQUIRE\_BOUND\_CHANNEL function**

The INQUIRE\_BOUND\_CHANNEL function of the PGCH gate is used to get information about the channel that is bound to the current transaction. This may or may not be the current channel. This request may be issued outside a program manager environment.

## **Output Parameters**

## **REASON**

The following values are returned when RESPONSE is EXCEPTION:

CHANNEL\_NOT\_FOUND

## **RESPONSE**

Indicates whether the domain call was successful. For more information, see ["RESPONSE parameter](#page-30-0) [on domain interfaces" on page 7](#page-30-0).

#### **CHANNEL\_NAME**

Optional Parameter

is the name of the bound channel.

## **CHANNEL\_TOKEN**

Optional Parameter

is a token referencing the newly-created channel.

## **CONTAINER\_POOL\_TOKEN**

Optional Parameter

is a token to access a pool of containers.

## **PGCH gate, INQUIRE\_CHANNEL function**

The INQUIRE\_CHANNEL function of the PGCH gate is used to retrieve the properties of a named channel, including its address (returned as a token). To find the named channel, CICS scans the channels accessible from the specified link level.

#### **Input Parameters**

#### **CHANNEL\_NAME**

is the 16-character name of the channel to be created.

## **LINK\_LEVEL**

Optional Parameter

whether the channel is to be created on the current chain, the previous link level's chain, or on no chain (NONE). NONE is used when creating a channel for transfer on a START or RETURN command.

Values for the parameter are:

CURRENT PREVIOUS

#### **Output Parameters**

#### **REASON**

The following values are returned when RESPONSE is EXCEPTION:

CHANNEL\_NOT\_FOUND

The following values are returned when RESPONSE is INVALID:

INVALID\_LINK\_LEVEL

#### **RESPONSE**

Indicates whether the domain call was successful. For more information, see ["RESPONSE parameter](#page-30-0) [on domain interfaces" on page 7](#page-30-0).

## **CCSID**

Optional Parameter

is the default coded character set identifier (CCSID) for character data in the named channel.

#### **CHANNEL\_TOKEN**

Optional Parameter

is a token referencing the newly-created channel.

## **CONTAINER\_POOL\_TOKEN**

Optional Parameter

is a token to access a pool of containers.

## **CURRENT\_CHANNEL**

Optional Parameter

whether the named channel is the current channel.

Values for the parameter are:

NO

## YES

## **OWNER**

Optional Parameter

whether the named channel is owned by the specified link level.

Values for the parameter are:

NO YES

## **PGCH gate, INQUIRE\_CHANNEL\_BY\_TOKEN function**

The INQUIRE\_CHANNEL\_BY\_TOKEN function is used to retrieve the properties of a channel (which is specified by token).

## **Input Parameters**

## **CHANNEL\_TOKEN**

is a token referencing the channel to be used on the initial link.

## **Output Parameters**

## **REASON**

The following values are returned when RESPONSE is INVALID:

INVALID\_LINK\_LEVEL

The following values are returned when RESPONSE is INVALID:

INVALID\_TOKEN

## **RESPONSE**

Indicates whether the domain call was successful. For more information, see ["RESPONSE parameter](#page-30-0) [on domain interfaces" on page 7](#page-30-0).

## **CCSID**

Optional Parameter

is the default coded character set identifier (CCSID) for character data in the named channel.

## **CHANNEL\_NAME**

Optional Parameter

is the name of the bound channel.

## **CONTAINER\_POOL\_TOKEN**

Optional Parameter

is a token to access a pool of containers.

## **CURRENT\_CHANNEL**

Optional Parameter

whether the named channel is the current channel.

Values for the parameter are:

NO

YES

## **OWNER**

Optional Parameter

whether the named channel is owned by the specified link level.

Values for the parameter are:

NO YES

## **PGCH gate, INQUIRE\_CURRENT\_CHANNEL function**

The INQUIRE\_CURRENT\_CHANNEL function of the PGCH gate is used to retrieve the properties of the current channel.

## **Output Parameters**

#### **REASON**

The following values are returned when RESPONSE is EXCEPTION:

CHANNEL\_NOT\_FOUND

The following values are returned when RESPONSE is INVALID:

INVALID\_LINK\_LEVEL

#### **RESPONSE**

Indicates whether the domain call was successful. For more information, see ["RESPONSE parameter](#page-30-0) [on domain interfaces" on page 7](#page-30-0).

## **CCSID**

Optional Parameter

is the default coded character set identifier (CCSID) for character data in the named channel.

#### **CHANNEL\_NAME**

Optional Parameter

is the name of the bound channel.

## **CHANNEL\_TOKEN**

Optional Parameter

is a token referencing the newly-created channel.

## **CONTAINER\_POOL\_TOKEN**

Optional Parameter

is a token to access a pool of containers.

#### **OWNER**

Optional Parameter

whether the named channel is owned by the specified link level.

Values for the parameter are:

NO YES

#### **PGCH gate, RENAME\_CHANNEL function**

The RENAME\_CHANNEL function of the PGCH gate is used to rename a channel.

## **Input Parameters**

#### **CHANNEL\_NAME**

is the 16-character name of the channel to be created.

## **CHANNEL\_TOKEN**

is a token referencing the channel to be used on the initial link.

## **Output Parameters**

## **REASON**

The following values are returned when RESPONSE is INVALID:

CHANNEL\_ALREADY\_EXISTS INVALID\_CHANNEL\_NAME

The following values are returned when RESPONSE is INVALID:

INVALID\_TOKEN

## **RESPONSE**

Indicates whether the domain call was successful. For more information, see ["RESPONSE parameter](#page-30-0) [on domain interfaces" on page 7](#page-30-0).

## **PGCH gate, SET\_CURRENT\_CHANNEL function**

The SET\_CURRENT\_CHANNEL function of the PGCH gate is used to make the specified channel the current channel for the current link level.

## **Input Parameters**

## **CHANNEL\_TOKEN**

is a token referencing the channel to be used on the initial link.

## **OWNER**

Optional Parameter

whether the specified channel is owned by the current link level. If OWNER(YES) is specified, the channel is added to the current link level's chain.

Values for the parameter are:

NO YES

## **Output Parameters**

## **REASON**

The following values are returned when RESPONSE is EXCEPTION:

CHANNEL\_ALREADY\_EXISTS

The following values are returned when RESPONSE is INVALID:

INVALID\_LINK\_LEVEL

The following values are returned when RESPONSE is INVALID:

INVALID\_TOKEN

## **RESPONSE**

Indicates whether the domain call was successful. For more information, see ["RESPONSE parameter](#page-30-0) [on domain interfaces" on page 7](#page-30-0).

## **PGCP gate, COPY\_CONTAINER\_POOL function**

The COPY\_CONTAINER\_POOL function of the PGCP gate is used to copy all the containers in a container pool to another container pool.

## **Input Parameters**

## **POOL\_TOKEN**

is a token (returned on a CREATE\_CONTAINER\_POOL request) that identifies the container pool to be copied.

#### **Output Parameters**

## **REASON**

The following values are returned when RESPONSE is EXCEPTION:

INVALID\_POOL\_TOKEN

## **COPIED\_POOL\_TOKEN**

is a token that maps to the pool to which all containers have been copied from the pool referenced by POOL TOKEN.

#### **RESPONSE**

Indicates whether the domain call was successful. For more information, see ["RESPONSE parameter](#page-30-0) [on domain interfaces" on page 7](#page-30-0).

## **PGCP gate, CREATE\_CONTAINER\_POOL function**

The CREATE\_CONTAINER\_POOL function of the PGCP gate is used to create a container pool.

## **Input Parameters**

## **CCSID**

Optional Parameter

is the default coded character set identifier (CCSID) for character data in this channel.

#### **Output Parameters**

#### **POOL\_TOKEN**

is a token that references the container pool that has been created.

#### **RESPONSE**

Indicates whether the domain call was successful. For more information, see ["RESPONSE parameter](#page-30-0) [on domain interfaces" on page 7](#page-30-0).

## **PGCP gate, DELETE\_CONTAINER\_POOL function**

The DELETE\_CONTAINER\_POOL function of the PGCP gate is used to delete a container pool.

## **Input Parameters**

## **POOL\_TOKEN**

is a token (returned on a CREATE\_CONTAINER\_POOL request) that identifies the container pool to be copied.

#### **Output Parameters**

## **REASON**

The following values are returned when RESPONSE is EXCEPTION:

INVALID\_POOL\_TOKEN

#### **RESPONSE**

Indicates whether the domain call was successful. For more information, see ["RESPONSE parameter](#page-30-0) [on domain interfaces" on page 7](#page-30-0).

#### **PGCP gate, INQUIRE\_CONTAINER\_POOL function**

The INQUIRE\_CONTAINER\_POOL function of the PGCP gate is used to inquire about the attributes of a container pool.

#### **Input Parameters**

## **POOL\_TOKEN**

is a token (returned on a CREATE\_CONTAINER\_POOL request) that identifies the container pool to be copied.
# **Output Parameters**

# **REASON**

The following values are returned when RESPONSE is EXCEPTION:

INVALID\_POOL\_TOKEN

# **RESPONSE**

Indicates whether the domain call was successful. For more information, see ["RESPONSE parameter](#page-30-0) [on domain interfaces" on page 7](#page-30-0).

### **CCSID**

Optional Parameter

is the default coded character set identifier (CCSID) for character data in the named channel.

# **NUMBER\_OF\_CONTAINERS**

Optional Parameter

is the number of containers that the pool contains.

# **POOL\_SIZE**

Optional Parameter

is the size, in bytes, of the data in the pool.

# **PGCR gate, COPY\_CONTAINER function**

The COPY\_CONTAINER function of the PGCR gate is used to copy a container from one container pool to another. Both pools must already have been created.

# **Input Parameters**

# **AS\_CONTAINER\_NAME**

Optional Parameter

is the name by which the copied container is to be known in the target container pool.

# **CONTAINER\_NAME**

Optional Parameter

is the name of the container to be copied.

# **CONTAINER\_TOKEN**

Optional Parameter

is a token referencing the container to be copied.

# **POOL\_TOKEN**

Optional Parameter

is a token (returned on a CREATE\_CONTAINER\_POOL request) that identifies the container pool to be copied.

# **TO\_POOL\_TOKEN**

Optional Parameter

is a token referencing the target container pool (that is, the pool to which the container is to be copied).

# **TYPE**

Optional Parameter

whether the container is visible only to CICS, or to user programs as well.

Values for the parameter are:

CICS USER

# **Output Parameters**

# **REASON**

The following values are returned when RESPONSE is EXCEPTION:

CONTAINER\_NOT\_FOUND INVALID\_AS\_CONTAINER\_NAME

The following values are returned when RESPONSE is INVALID:

INVALID\_CONTAINER\_TOKEN INVALID\_PARAMETERS INVALID\_POOL\_TOKEN INVALID\_TO\_POOL\_TOKEN

# **RESPONSE**

Indicates whether the domain call was successful. For more information, see ["RESPONSE parameter](#page-30-0) [on domain interfaces" on page 7](#page-30-0).

# **CONTAINER\_TOKEN\_OUT**

Optional Parameter

is a token representing the new copy of the container.

# **GENERATION\_NUMBER**

Optional Parameter

Every time a container in a container pool is changed or created the pool generation number is incremented. This number is the number for the container when the container was last changed.

# **INITIAL\_GENERATION**

Optional Parameter

Every time a container in a container pool is changed or created the pool generation number is incremented. This number is the number for the container when the container was created.

# **PGCR gate, DELETE\_CONTAINER function**

The DELETE\_CONTAINER function of the PGCR gate is used to delete a container and its data. The container is identified using its name, the container pool to which it belongs, and its type.

# **Input Parameters**

# **CALLER**

Optional Parameter

is the call part of an API call.

Values for the parameter are:

EXEC

**SYSTEM** 

# **CONTAINER\_NAME**

Optional Parameter

is the name of the container to be copied.

# **CONTAINER\_TOKEN**

Optional Parameter

is a token referencing the container to be copied.

# **POOL\_TOKEN**

Optional Parameter

is a token (returned on a CREATE\_CONTAINER\_POOL request) that identifies the container pool to be copied.

# **TYPE**

Optional Parameter

whether the container is visible only to CICS, or to user programs as well.

Values for the parameter are:

CICS USER

# **Output Parameters**

# **REASON**

The following values are returned when RESPONSE is EXCEPTION:

CONTAINER\_NOT\_FOUND READONLY\_CONTAINER

The following values are returned when RESPONSE is INVALID:

INVALID\_CONTAINER\_TOKEN INVALID\_PARAMETERS INVALID\_POOL\_TOKEN

# **RESPONSE**

Indicates whether the domain call was successful. For more information, see ["RESPONSE parameter](#page-30-0) [on domain interfaces" on page 7](#page-30-0).

# **PGCR gate, ENDBR\_CONTAINER function**

The ENDBR\_CONTAINER function of the PGCR gate is used to end a browse of containers.

# **Input Parameters**

# **BROWSE\_TOKEN**

is a browse token referencing the next container in the container pool being browsed.

# **Output Parameters**

#### **REASON**

The following values are returned when RESPONSE is EXCEPTION:

INVALID\_BROWSE\_TOKEN

#### **RESPONSE**

Indicates whether the domain call was successful. For more information, see ["RESPONSE parameter](#page-30-0) [on domain interfaces" on page 7](#page-30-0).

# **PGCR gate, GET\_CONTAINER\_INTO function**

The GET\_CONTAINER function of the PGCR gate is used to get the data from a container into an area provided by the caller. The container is identified using a pool token, together with the name and type of the container. Note that LENGTH\_ERROR indicates that as much data as possible has been copied.

#### **Input Parameters**

### **CALLER**

Optional Parameter

The call part of an API call.

Values for the parameter are as follows:

EXEC **SYSTEM** 

# **CCSID**

Optional Parameter

The default coded character set identifier (CCSID) for character data in this channel.

# **CONTAINER\_NAME**

Optional Parameter

The name of the container to be copied.

# **CONTAINER\_TOKEN**

Optional Parameter

A token that references the container to be copied.

# **CONVERT**

Optional Parameter

Whether the data in the container is converted.

Values for the parameter are as follows:

NO YES

# **DATA\_TOKEN\_IN**

Optional Parameter

A token that references the data in the container. The value returned in DATA\_TOKEN\_OUT on one GET\_CONTAINER\_INTO call must be specified on the next call as DATA\_TOKEN\_IN. The first GET\_CONTAINER\_INTO call for this container does not have a DATA\_TOKEN\_IN.

# **ITEM\_BUFFER**

Optional Parameter

On input, ITEM\_BUFFER\_P is a pointer to a receiving area of length ITEM\_BUFFER\_M. On output, the value ITEM\_BUFFER\_N is set to the actual length returned.

# **ITEM\_BUFFER64**

Optional Parameter

On input, ITEM\_BUFFER64\_P is a 64-bit pointer to a receiving area of length ITEM\_BUFFER\_M. On output, the value ITEM\_BUFFER64\_N is set to the actual length returned.

# **POOL\_TOKEN**

Optional Parameter

A token (returned on a CREATE\_CONTAINER\_POOL request) that identifies the container pool to be copied.

# **TYPE**

Optional Parameter

Whether the container is visible only to CICS, or also to user programs.

Values for the parameter are as follows:

CICS USER

# **Output Parameters**

# **REASON**

The following values are returned when RESPONSE is EXCEPTION:

CCSID\_CONVERSION\_ERROR CCSID\_IGNORED CCSID\_INVALID CCSID\_PAIR\_UNSUPPORTED CCSID\_PARTIAL\_CONVERSION CONTAINER\_NOT\_FOUND INVALID\_DATA\_TOKEN\_IN LENGTH\_ERROR MORE\_DATA

The following values are returned when RESPONSE is INVALID:

INVALID\_CONTAINER\_TOKEN INVALID\_PARAMETERS INVALID\_POOL\_TOKEN

# **RESPONSE**

Indicates whether the domain call was successful. For more information, see ["RESPONSE parameter](#page-30-0) [on domain interfaces" on page 7](#page-30-0).

# **CONTAINER\_CCSID**

Optional Parameter

The coded character set identifier of the extracted data.

# **DATA\_TOKEN\_OUT**

Optional Parameter

A token that references the data in the container.

The value returned in DATA\_TOKEN\_OUT on one GET\_CONTAINER\_INTO call must be specified on the next call as DATA\_TOKEN\_IN. The first GET\_CONTAINER\_INTO call for this container does not have a DATA\_TOKEN\_IN.

#### **DATATYPE**

Optional Parameter

The format of the data.

Values for the parameter are as follows:

**BTT CHAR** 

# **GENERATION\_NUMBER**

Optional Parameter

Every time a container in a container pool is changed or created, the pool generation number is incremented. This number is the number for the container when the container was last changed.

# **INITIAL\_GENERATION**

Optional Parameter

Every time a container in a container pool is changed or created, the pool generation number is incremented. This number is the number for the container when the container was created.

#### **USERACCESS**

Optional Parameter

Whether USER containers can be updated by API commands.

Values for the parameter are as follows:

ANY READONLY

# **PGCR gate, GET\_CONTAINER\_LENGTH function**

The GET\_CONTAINER\_LENGTH function of the PGCR gate is used to discover the length, in bytes, of the data in a container.

### **Input Parameters**

# **CALLER**

Optional Parameter

is the call part of an API call.

Values for the parameter are:

EXEC **SYSTEM** 

# **CCSID**

Optional Parameter

is the default coded character set identifier (CCSID) for character data in this channel.

# **CONTAINER\_NAME**

Optional Parameter

is the name of the container to be copied.

# **CONTAINER\_TOKEN**

Optional Parameter

is a token referencing the container to be copied.

### **POOL\_TOKEN**

Optional Parameter

is a token (returned on a CREATE\_CONTAINER\_POOL request) that identifies the container pool to be copied.

#### **TYPE**

Optional Parameter

whether the container is visible only to CICS, or to user programs as well.

Values for the parameter are:

CICS USER

### **Output Parameters**

#### **REASON**

The following values are returned when RESPONSE is EXCEPTION:

CCSID\_CONVERSION\_ERROR CCSID\_IGNORED CCSID\_INVALID CCSID\_PAIR\_UNSUPPORTED CCSID\_PARTIAL\_CONVERSION CONTAINER\_NOT\_FOUND

The following values are returned when RESPONSE is INVALID:

INVALID\_CONTAINER\_TOKEN INVALID\_PARAMETERS INVALID\_POOL\_TOKEN

# **RESPONSE**

Indicates whether the domain call was successful. For more information, see ["RESPONSE parameter](#page-30-0) [on domain interfaces" on page 7](#page-30-0).

### **CONTAINER\_CCSID**

Optional Parameter

is the coded character set identifier of the extracted data.

# **DATA\_LENGTH**

Optional Parameter

is the length, in bytes, of the data in the container. If the container holds character data that has been converted from one CCSID to another, this is the length of the converted data.

# **DATATYPE**

Optional Parameter

is the format of the data.

Values for the parameter are:

```
BIT
CHAR
```
# **GENERATION\_NUMBER**

Optional Parameter

Every time a container in a container pool is changed or created the pool generation number is incremented. This number is the number for the container when the container was last changed.

# **INITIAL\_GENERATION**

Optional Parameter

Every time a container in a container pool is changed or created the pool generation number is incremented. This number is the number for the container when the container was created.

# **USERACCESS**

Optional Parameter

whether USER containers can be updated by API commands.

Values for the parameter are:

ANY READONLY

# **PGCR gate, GET\_CONTAINER\_SET function**

The GET\_CONTAINER\_SET function of the PGCR gate is used to get the data from a container and copy it into an area provided by the CICS program domain. The container is identified using a pool token, together with the name and type of the container.

# **Input Parameters**

# **CALLER**

Optional Parameter

The call part of an API call.

Values for the parameter are as follows:

EXEC **SYSTEM** 

# **CCSID**

Optional Parameter

The default coded character set identifier (CCSID) for character data in this channel.

# **CONTAINER\_NAME**

Optional Parameter

The name of the container to be copied.

# **CONTAINER\_TOKEN**

Optional Parameter

A token that references the container to be copied.

# **CONVERT**

Optional Parameter

Whether the data in the container is converted.

Values for the parameter are as follows:

NO

YES

# **POOL\_TOKEN**

Optional Parameter

A token (returned on a CREATE\_CONTAINER\_POOL request) that identifies the container pool to be copied.

# **TYPE**

Optional Parameter

Whether the container is visible only to CICS, or also to user programs.

Values for the parameter are as follows:

CICS USER

# **Output Parameters**

# **REASON**

The following values are returned when RESPONSE is EXCEPTION:

CCSID\_CONVERSION\_ERROR CCSID\_IGNORED CCSID\_INVALID CCSID\_PAIR\_UNSUPPORTED CCSID\_PARTIAL\_CONVERSION CONTAINER\_NOT\_FOUND

The following values are returned when RESPONSE is INVALID:

INVALID\_CONTAINER\_TOKEN INVALID\_PARAMETERS INVALID\_POOL\_TOKEN

#### **RESPONSE**

Indicates whether the domain call was successful. For more information, see ["RESPONSE parameter](#page-30-0) [on domain interfaces" on page 7](#page-30-0).

# **CONTAINER\_CCSID**

Optional Parameter

The coded character set identifier of the extracted data.

### **DATATYPE**

Optional Parameter

The format of the data.

Values for the parameter are as follows:

BIT

CHAR

# **GENERATION\_NUMBER**

Optional Parameter

Every time a container in a container pool is changed or created the pool generation number is incremented. This number is the number for the container when the container was last changed.

# **INITIAL\_GENERATION**

Optional Parameter

Every time a container in a container pool is changed or created the pool generation number is incremented. This number is the number for the container when the container was created.

# **ITEM\_DATA**

Optional Parameter

The address and length of the SET storage returned.

# **ITEM\_DATA64**

Optional Parameter

The 64-bit address and length of the SET storage returned.

# **USERACCESS**

Optional Parameter

whether USER containers can be updated by API commands.

Values for the parameter are as follows:

ANY READONLY

# **PGCR gate, GETNEXT\_CONTAINER function**

The GETNEXT\_CONTAINER function of the PGCR gate is used to get the next container in a browse of containers.

### **Input Parameters**

#### **BROWSE\_TOKEN**

is a browse token referencing the next container in the container pool being browsed.

# **Output Parameters**

# **REASON**

The following values are returned when RESPONSE is EXCEPTION:

BROWSE\_END INVALID\_BROWSE\_TOKEN

### **RESPONSE**

Indicates whether the domain call was successful. For more information, see ["RESPONSE parameter](#page-30-0) [on domain interfaces" on page 7](#page-30-0).

# **CCSID**

Optional Parameter

is the default coded character set identifier (CCSID) for character data in the named channel.

# **CONTAINER\_NAME**

Optional Parameter

is the name of the container.

#### **CONTAINER\_TOKEN**

Optional Parameter

is a token referencing the container.

# **DATA\_LENGTH**

Optional Parameter

is the length, in bytes, of the data in the container. If the container holds character data that has been converted from one CCSID to another, this is the length of the converted data.

# **DATATYPE**

Optional Parameter

is the format of the data.

Values for the parameter are:

**BIT** CHAR

# **GENERATION\_NUMBER**

Optional Parameter

Every time a container in a container pool is changed or created the pool generation number is incremented. This number is the number for the container when the container was last changed.

#### **INITIAL\_GENERATION**

Optional Parameter

Every time a container in a container pool is changed or created the pool generation number is incremented. This number is the number for the container when the container was created.

# **TYPE**

Optional Parameter

whether the container is visible only to CICS, or to user programs as well.

Values for the parameter are:

CICS USER

# **USERACCESS**

Optional Parameter

whether USER containers can be updated by API commands.

Values for the parameter are:

ANY READONLY

# **PGCR gate, INQUIRE\_BROWSE\_CONTEXT function**

The INQUIRE\_BROWSE\_\_CONTEXT function of the PGCR gate is used to check the context of the browse token.

# **Input Parameters**

# **BROWSE\_TOKEN**

is a browse token referencing the next container in the container pool being browsed.

# **Output Parameters**

# **REASON**

The following values are returned when RESPONSE is EXCEPTION:

INVALID\_BROWSE\_TOKEN

# **RESPONSE**

Indicates whether the domain call was successful. For more information, see ["RESPONSE parameter](#page-30-0) [on domain interfaces" on page 7](#page-30-0).

### **PGCR gate, INQUIRE\_CONTAINER function**

The INQUIRE\_CONTAINER function of the PGCR gate is used to retrieve the attributes of a container.

#### **Input Parameters**

# **CONTAINER\_NAME**

is the name of the container to be copied.

# **POOL\_TOKEN**

is a token (returned on a CREATE\_CONTAINER\_POOL request) that identifies the container pool to be copied.

#### **CALLER**

Optional Parameter

is the call part of an API call.

Values for the parameter are:

EXEC **SYSTEM** 

# **TYPE**

Optional Parameter

whether the container is visible only to CICS, or to user programs as well.

Values for the parameter are:

CICS USER

# **Output Parameters**

# **REASON**

The following values are returned when RESPONSE is EXCEPTION:

CONTAINER\_NOT\_FOUND

The following values are returned when RESPONSE is INVALID:

INVALID\_CONTAINER\_TOKEN INVALID\_PARAMETERS INVALID\_POOL\_TOKEN

# **RESPONSE**

Indicates whether the domain call was successful. For more information, see ["RESPONSE parameter](#page-30-0) [on domain interfaces" on page 7](#page-30-0).

# **CCSID**

Optional Parameter

is the default coded character set identifier (CCSID) for character data in the named channel.

# **CONTAINER\_TOKEN**

Optional Parameter

is a token referencing the container.

# **DATA\_LENGTH**

Optional Parameter

is the length, in bytes, of the data in the container. If the container holds character data that has been converted from one CCSID to another, this is the length of the converted data.

# **DATATYPE**

Optional Parameter

is the format of the data.

Values for the parameter are:

BIT CHAR

# **GENERATION\_NUMBER**

Optional Parameter

Every time a container in a container pool is changed or created the pool generation number is incremented. This number is the number for the container when the container was last changed.

# **INITIAL\_GENERATION**

Optional Parameter

Every time a container in a container pool is changed or created the pool generation number is incremented. This number is the number for the container when the container was created.

### **USERACCESS**

Optional Parameter

whether USER containers can be updated by API commands.

Values for the parameter are:

ANY READONLY

# **PGCR gate, INQUIRE\_CONTAINER\_BY\_TOKEN function**

The INQIRE\_CONTAINER\_BY\_TOKEN function of the PGCR gate is used to retrieve the attributes of a container by means of a token.

# **Input Parameters**

# **CONTAINER\_TOKEN**

is a token referencing the container to be copied.

### **Output Parameters**

#### **REASON**

The following values are returned when RESPONSE is EXCEPTION:

CONTAINER\_NOT\_FOUND

The following values are returned when RESPONSE is INVALID:

INVALID\_CONTAINER\_TOKEN INVALID\_PARAMETERS

#### **RESPONSE**

Indicates whether the domain call was successful. For more information, see ["RESPONSE parameter](#page-30-0) [on domain interfaces" on page 7](#page-30-0).

#### **CCSID**

Optional Parameter

is the default coded character set identifier (CCSID) for character data in the named channel.

# **CONTAINER\_NAME**

Optional Parameter

is the name of the container.

# **DATA\_LENGTH**

Optional Parameter

is the length, in bytes, of the data in the container. If the container holds character data that has been converted from one CCSID to another, this is the length of the converted data.

# **DATATYPE**

Optional Parameter

is the format of the data.

Values for the parameter are:

**BIT** 

CHAR

# **GENERATION\_NUMBER**

Optional Parameter

Every time a container in a container pool is changed or created the pool generation number is incremented. This number is the number for the container when the container was last changed.

#### **INITIAL\_GENERATION**

Optional Parameter

Every time a container in a container pool is changed or created the pool generation number is incremented. This number is the number for the container when the container was created.

# **TYPE**

Optional Parameter

whether the container is visible only to CICS, or to user programs as well.

Values for the parameter are:

CICS

USER

# **USERACCESS**

Optional Parameter

whether USER containers can be updated by API commands.

Values for the parameter are:

ANY

READONLY

# **PGCR gate, MOVE\_CONTAINER function**

The MOVE\_CONTAINER function of the PGCR gate is used to move a container from one container pool to another. Both pools must already have been created. If the TO\_POOL\_TOKEN is not specified, the container is not moved to a different pool but is renamed to the value of AS\_CONTAINER\_NAME.

# **Input Parameters**

# **AS\_CONTAINER\_NAME**

Optional Parameter

is the name by which the copied container is to be known in the target container pool.

# **CALLER**

Optional Parameter

is the call part of an API call.

Values for the parameter are:

EXEC SYSTEM

# **CONTAINER\_NAME**

Optional Parameter

is the name of the container to be copied.

# **CONTAINER\_TOKEN**

Optional Parameter

is a token referencing the container to be copied.

# **POOL\_TOKEN**

Optional Parameter

is a token (returned on a CREATE\_CONTAINER\_POOL request) that identifies the container pool to be copied.

# **TO\_POOL\_TOKEN**

Optional Parameter

is a token referencing the target container pool (that is, the pool to which the container is to be copied).

# **TYPE**

Optional Parameter

whether the container is visible only to CICS, or to user programs as well.

Values for the parameter are:

CICS USER

#### **Output Parameters**

### **REASON**

The following values are returned when RESPONSE is EXCEPTION:

CONTAINER\_NOT\_FOUND

INVALID\_AS\_CONTAINER\_NAME READONLY\_AS\_CONTAINER READONLY\_CONTAINER

The following values are returned when RESPONSE is INVALID:

INVALID\_CONTAINER\_TOKEN INVALID\_PARAMETERS INVALID\_POOL\_TOKEN INVALID\_TO\_POOL\_TOKEN

### **RESPONSE**

Indicates whether the domain call was successful. For more information, see ["RESPONSE parameter](#page-30-0) [on domain interfaces" on page 7](#page-30-0).

# **CONTAINER\_TOKEN\_OUT**

Optional Parameter

is a token representing the new copy of the container.

# **GENERATION\_NUMBER**

Optional Parameter

Every time a container in a container pool is changed or created the pool generation number is incremented. This number is the number for the container when the container was last changed.

# **INITIAL\_GENERATION**

Optional Parameter

Every time a container in a container pool is changed or created the pool generation number is incremented. This number is the number for the container when the container was created.

# **PGCR gate, PUT\_CONTAINER function**

The PUT\_CONTAINER function of the PGCR gate is used to put data into a container from an area provided by the caller.

# **Input Parameters**

# **CALLER**

Optional Parameter

The call part of an API call.

Values for the parameter are as follows:

EXEC **SYSTEM** 

# **CCSID**

Optional Parameter

The default coded character set identifier (CCSID) for character data in this channel.

### **CONTAINER\_NAME**

Optional Parameter

The name of the container to be copied.

### **CONTAINER\_TOKEN**

Optional Parameter

A token that references the container to be copied.

# **CONVERT**

Optional Parameter

Whether to convert the data in the container.

Values for the parameter are as follows:

NO

YES (default)

# **DATATYPE**

Optional Parameter

The format of the data.

Values for the parameter are as follows:

**BIT** 

CHAR

# **ITEM\_DATA**

Optional Parameter

The address and length of the put data.

# **ITEM\_DATA64**

Optional Parameter

The 64-bit address and length of the put data.

# **POOL\_TOKEN**

Optional Parameter

A token (returned on a CREATE\_CONTAINER\_POOL request) that identifies the container pool to be copied.

# **PUT\_TYPE**

Optional Parameter

Whether the PUT data is appended to the current contents of the container, or replaces the current contents.

Values for the parameter are as follows:

APPEND REPLACE

# **TYPE**

Optional Parameter

Whether the container is visible only to CICS, or also to user programs.

Values for the parameter are as follows:

CICS USER

# **USERACCESS**

Optional Parameter

Whether USER containers can be updated by API commands.

Values for the parameter are as follows:

ANY READONLY

# **Output Parameters**

# **REASON**

The following values are returned when RESPONSE is EXCEPTION:

CCSID\_INVALID DATATYPE\_CHANGE INVALID\_CONTAINER\_NAME LENGTH\_ERROR READONLY\_CONTAINER

The following values are returned when RESPONSE is INVALID:

INVALID\_CONTAINER\_TOKEN INVALID\_PARAMETERS INVALID\_POOL\_TOKEN

# **RESPONSE**

Indicates whether the domain call was successful. For more information, see ["RESPONSE parameter](#page-30-0) [on domain interfaces" on page 7](#page-30-0).

# **CONTAINER\_TOKEN\_OUT**

Optional Parameter

A token that represents the new copy of the container.

# **GENERATION\_NUMBER**

Optional Parameter

Every time a container in a container pool is changed or created, the pool generation number is incremented. This number is the number for the container when the container was last changed.

### **INITIAL\_GENERATION**

Optional Parameter

Every time a container in a container pool is changed or created, the pool generation number is incremented. This number is the number for the container when the container was created.

# **PGCR gate, SET\_CONTAINER function**

The SET\_CONTAINER function of the PGCR gate is used to change the attributes of a container.

# **Input Parameters**

#### **CONTAINER\_NAME**

Optional Parameter

is the name of the container to be copied.

## **CONTAINER\_TOKEN**

Optional Parameter

is a token referencing the container to be copied.

# **POOL\_TOKEN**

Optional Parameter

is a token (returned on a CREATE\_CONTAINER\_POOL request) that identifies the container pool to be copied.

# **TYPE**

Optional Parameter

whether the container is visible only to CICS, or to user programs as well.

Values for the parameter are:

CICS USER

# **USERACCESS**

Optional Parameter

whether USER containers can be updated by API commands.

Values for the parameter are:

ANY

READONLY

# **Output Parameters**

# **REASON**

The following values are returned when RESPONSE is EXCEPTION:

CONTAINER\_NOT\_FOUND

The following values are returned when RESPONSE is INVALID:

INVALID\_CONTAINER\_TOKEN INVALID\_PARAMETERS INVALID\_POOL\_TOKEN

# **RESPONSE**

Indicates whether the domain call was successful. For more information, see ["RESPONSE parameter](#page-30-0) [on domain interfaces" on page 7](#page-30-0).

# **PGCR gate, STARTBR\_CONTAINER function**

The STARTBR\_CONTAINER function of the PGCR gate is used to initiate a browse of the containers in a specified container pool.

# **Input Parameters**

# **POOL\_TOKEN**

is a token (returned on a CREATE\_CONTAINER\_POOL request) that identifies the container pool to be copied.

# **CALLER**

Optional Parameter

is the call part of an API call.

Values for the parameter are:

EXEC SYSTEM

# **Output Parameters**

# **REASON**

The following values are returned when RESPONSE is INVALID:

INVALID\_POOL\_TOKEN

# **BROWSE\_TOKEN**

is a browse token referencing a container in the container pool. This container is the first in the browse list.

### **RESPONSE**

Indicates whether the domain call was successful. For more information, see ["RESPONSE parameter](#page-30-0) [on domain interfaces" on page 7](#page-30-0).

# **PGCR gate, TRACE\_CONTAINERS function**

The TRACE\_CONTAINER function of the PGCR gate is used to initiate a trace of the containers in a specified channel.

### **Input Parameters**

#### **CHANNEL\_TOKEN**

is a token referencing the channel to be used on the initial link.

#### **Output Parameters**

# **REASON**

The following values are returned when RESPONSE is EXCEPTION:

INVALID\_CHANNEL\_TOKEN

# **RESPONSE**

Indicates whether the domain call was successful. For more information, see ["RESPONSE parameter](#page-30-0) [on domain interfaces" on page 7](#page-30-0).

# **PGDD gate, ADOPT\_PROGRAM function**

The ADOPT PROGRAM function of the PGDD gate is used to adopt a public program as an application entry point.

#### **Input Parameters**

### **APPLICATION\_ID**

The 64-character name of the application associated with the program.

# **APPL\_MAJOR\_VER**

The fullword binary value that is the major version of the application associated with the program.

# **APPL\_MINOR\_VER**

The fullword binary value that is the minor version of the application associated with the program.

# **APPL\_MICRO\_VER**

The fullword binary value that is the micro version of the application associated with the program.

# **PLATFORM\_ID**

The 64-character name of the platform associated with the program.

# **PROGRAM\_NAME**

The name of the public program resource to be adopted.

# **Output Parameters**

# **REASON**

The following values are returned when RESPONSE is DISASTER:

ABEND INSUFFICIENT\_STORAGE LOCK\_ERROR

The following values are returned when RESPONSE is EXCEPTION:

PROGRAM\_NOT\_DEFINED

# **RESPONSE**

Indicates whether the domain call was successful. For more information, see ["RESPONSE parameter](#page-30-0) [on domain interfaces" on page 7](#page-30-0).

#### **PGDD gate, DEFINE\_PROGRAM function**

The DEFINE\_PROGRAM function of the PGDD gate is used to define a program resource.

#### **Input Parameters**

# **APPLICATION\_ID**

Optional parameter

The 64-character name of the application associated with the task.

# **APPL\_MAJOR\_VER**

Optional parameter

The fullword binary value that is the major version of the application associated with the task.

# **APPL\_MINOR\_VER**

Optional parameter

The fullword binary value that is the minor version of the application associated with the task.

# **APPL\_MICRO\_VER**

Optional parameter

The fullword binary value that is the micro version of the application associated with the task.

# **CATALOG\_ADDRESS**

The token that identifies the program resource to be defined.

### **INSTALL\_TYPE**

Indicates how the program resource is defined and installed.

Values for the parameter are as follows:

AUTO CATALOG GROUPLIST MANUAL RDO SYSAUTO

# **PLATFORM\_ID**

Optional parameter

The 64-character name of the platform associated with the task.

#### **PROGRAM\_NAME**

The name of the program resource to be defined.

#### **AVAIL\_STATUS**

Optional Parameter

Defines whether the program can be used (ENABLED) or not (DISABLED).

Values for the parameter are as follows:

DISABLED ENABLED

# **CEDF\_STATUS**

Optional Parameter

Indicates whether the EDF diagnostic screens are displayed when the program is running under the control of the execution diagnostic facility (EDF).

Values for the parameter are as follows:

CEDF NOCEDF

# **CONCURRENCY**

Optional Parameter

Indicates whether the program is threadsafe or only quasi-reentrant.

Values for the parameter are as follows:

QUASIRENT THREADSAFE

# **DATA\_LOCATION**

Optional Parameter

Defines whether the program can handle only 24-bit addresses (data located below the 16 MB line) or can also handle 31-bit addresses (data located above or below the 16 MB line). The DATALOCATION options are independent from the addressing mode of the link-edited program.

Values for the parameter are as follows:

ANY BELOW

#### **DYNAMIC\_STATUS**

Optional Parameter

Indicates whether a request to LINK to the program can be dynamically routed.

Values for the parameter are as follows:

DYNAMIC NOTDYNAMIC

# **EXECUTION\_KEY**

Optional Parameter

The key in which CICS gives control to the program, and that determines whether the program can modify CICS-key storage. If the program is link-edited with the RENT attribute and the RMODE(ANY) mode statement, CICS loads the program into the extended read-only DSA (ERDSA), regardless of the EXECKEY option. The ERDSA is allocated from read-only extended storage only if RENTPGM=PROTECT is specified as a system initialization parameter.

Values for the parameter are as follows:

**CTCS** USER

# **EXECUTION\_SET**

Optional Parameter

Indicates whether you want CICS to link to and run the program as if it were running in a remote CICS region (with or without the API restrictions of a DPL program).

Values for the parameter are as follows:

DPLSUBSET FULLAPI

# **HOTPOOL**

Optional Parameter

Indicates whether the Java program object is to be run in a preinitialized Language Environment enclave reused by multiple invocations of the program, under control of an H8 TCB. This parameter is obsolete and is ignored.

Values for the parameter are as follows:

NO YES

# **JVM**

Optional Parameter

Indicates whether the program is to be executed under the control of a JVM (Java Virtual Machine).

Values for the parameter are as follows:

NO

YES

# **JVM\_CLASS**

Optional Parameter

The name of the main class in a Java program to be run under the control of a JVM.

# **JVM\_PROFILE**

Optional Parameter

Specifies the name of the data set member that contains the JVM profile. The named profile provides the attributes of the JVM that are needed to run the program.

# **LANGUAGE\_DEFINED**

Optional Parameter

The language to be defined for the program.

Values for the parameter are as follows:

ASSEMBLER COBOL

C370 LE370 NOT\_DEFINED PLI

# **MODULE\_TYPE**

Optional Parameter

The type of program resource to be defined.

Values for the parameter are as follows:

MAPSET PARTITIONSET PROGRAM

# **MULTITCB**

Optional Parameter

Reserved for future use.

Values for the parameter are as follows:

NO

**YES** 

# **OPENAPI**

Optional Parameter

Reserved for future use.

Values for the parameter are as follows:

NO YES

### **PROGRAM\_ATTRIBUTE**

Optional Parameter

Defines the residence status of the program, and when the storage for this program is released.

Values for the parameter are as follows:

RELOAD RESIDENT REUSABLE TEST TRANSIENT

# **PROGRAM\_TYPE**

Optional Parameter

The type of program.

Values for the parameter are as follows:

PRIVATE SHARED TYPE\_ANY

#### **PROGRAM\_USAGE**

Optional Parameter

Defines whether the program is to be used as a CICS nucleus program, or as a user application program.

Values for the parameter are as follows:

APPLICATION NUCLEUS

# **REMOTE\_PROGID**

Optional Parameter

The name by which the program is known in the remote CICS region. If you specify REMOTE\_SYSID and omit REMOTE\_PROGID, the REMOTE\_PROGID parameter defaults to the same name as the local name (that is, the PROGRAM\_NAME value).

# **REMOTE\_SYSID**

Optional Parameter

The name of a remote CICS region if you want CICS to ship a distributed program link (DPL) request to another CICS region.

# **REMOTE\_TRANID**

Optional Parameter

The name of the transaction you want the remote CICS to attach, and under which it is to run the remote program.

# **REQUIRED\_AMODE**

Optional Parameter

The addressing mode of the program.

Values for the parameter are as follows:

AMODE\_ANY 24 31 64

# **REQUIRED\_RMODE**

Optional Parameter

The residence mode of the program.

Values for the parameter are as follows:

RMODE\_ANY 24

# **Output Parameters**

# **REASON**

The following values are returned when RESPONSE is DISASTER:

ABEND CATALOG\_ERROR CATALOG\_NOT\_OPERATIONAL INSUFFICIENT\_STORAGE LOCK\_ERROR

The following values are returned when RESPONSE is EXCEPTION:

PROGRAM\_ALREADY\_DEFINED PROGRAM\_HAS\_HOTPOOL PROGRAM\_IN\_USE

The following values are returned when RESPONSE is INVALID:

INVALID\_CATALOG\_ADDRESS INVALID\_MODE\_COMBINATION INVALID\_PROGRAM\_NAME INVALID\_TYPE\_ATTRIB\_COMBIN

The values for the parameter are as follows:

NO\_REASON

# **NEW\_PROGRAM\_TOKEN**

The token assigned to program.

# **RESPONSE**

Indicates whether the domain call was successful. For more information, see ["RESPONSE parameter](#page-30-0) [on domain interfaces" on page 7](#page-30-0).

# **PGDD gate, DELETE\_PROGRAM function**

The DELETE\_PROGRAM function of the PGDD gate is used to delete a program resource.

# **Input Parameters**

**APPLICATION\_ID**

Optional parameter

The 64-character name of the application associated with the task.

# **APPL\_MAJOR\_VER**

Optional parameter

The fullword binary value that is the major version of the application associated with the task.

# **APPL\_MINOR\_VER**

Optional parameter

The fullword binary value that is the minor version of the application associated with the task.

# **APPL\_MICRO\_VER**

Optional parameter

The fullword binary value that is the micro version of the application associated with the task.

# **PLATFORM\_ID**

Optional parameter

The 64-character name of the platform associated with the task.

# **PROGRAM\_NAME**

The name of the program resource to be deleted.

# **Output Parameters**

#### **REASON**

The following values are returned when RESPONSE is DISASTER:

ABEND

LOCK\_ERROR

The following values are returned when RESPONSE is EXCEPTION:

PROGRAM\_IN\_USE PROGRAM\_IS\_URM PROGRAM\_NAME\_STARTS\_DFH PROGRAM\_NOT\_DEFINED

The values for the parameter are as follows:

NO\_REASON

# **RESPONSE**

Indicates whether the domain call was successful. For more information, see ["RESPONSE parameter](#page-30-0) [on domain interfaces" on page 7](#page-30-0).

### **PGEX gate, INITIALIZE\_EXIT function**

The INITIALIZE\_EXIT function of the PGEX gate is used to initialize an exit program.

### **Input Parameters**

# **LOAD\_PROGRAM**

defines whether or not the program is to be loaded when initialized.

Values for the parameter are:

NO

YES

# **PROGRAM\_NAME**

is the name of the program resource to be defined.

### **SYSTEM\_AUTOINSTALL**

defines whether CICS is to autoinstall the program if there is no associated PROGRAM resource definition.

Values for the parameter are:

NO YES

# **LPA\_ELIGIBLE**

Optional Parameter

defines whether or not the program can be loaded into the link pack area (LPA).

Values for the parameter are:

NO YES

### **Output Parameters**

### **REASON**

The values for the parameter are:

```
ABEND
AUTOINSTALL_FAILED
AUTOINSTALL_INVALID_DATA
AUTOINSTALL_MODEL_NOT_DEF
AUTOINSTALL_URM_FAILED
INVALID_FUNCTION
INVALID_INITIALIZE_REQUEST
JVM_PROGRAM
LOOP
PROGRAM_NOT_AUTHORIZED
PROGRAM_NOT_DEFINED
PROGRAM_NOT_ENABLED
PROGRAM_NOT_LOADABLE
REMOTE_PROGRAM
```
#### **PROGRAM\_TOKEN**

is the token assigned to program.

#### **RESPONSE**

Indicates whether the domain call was successful. For more information, see ["RESPONSE parameter](#page-30-0) [on domain interfaces" on page 7](#page-30-0).

# **ENTRY\_POINT**

Optional Parameter

is the token defining the entry point of the program.

# **PGEX gate, TERMINATE\_EXIT function**

The TERMINATE\_EXIT function of the PGEX gate is used to terminate an exit program.

# **Input Parameters**

#### **PROGRAM\_TOKEN**

is the token identifying the program to be terminated.

# **RELEASE\_PROGRAM**

defines whether or not the program is to be released when terminated.

Values for the parameter are:

NO YES

#### **Output Parameters**

#### **REASON**

The values for the parameter are:

```
ABEND
INVALID_FUNCTION
INVALID_PROGRAM_TOKEN
LOOP
PROGRAM_NOT_AUTHORIZED
PROGRAM_NOT_DEFINED
PROGRAM_NOT_ENABLED
PROGRAM_NOT_IN_USE
PROGRAM_NOT_LOADED
```
### **RESPONSE**

Indicates whether the domain call was successful. For more information, see ["RESPONSE parameter](#page-30-0) [on domain interfaces" on page 7](#page-30-0).

#### **PGHM gate, CLEAR\_LABELS function**

The CLEAR\_LABELS function of the PGHM gate is invoked by CICS during XCTL processing and frees all storage relating to the Handle State for that program (except for the initial default state) and removes all user-defined label handles.

# **Output Parameters**

#### **REASON**

The following values are returned when RESPONSE is DISASTER:

ABEND LOOP

The following values are returned when RESPONSE is INVALID:

INVALID\_FUNCTION MISSING\_PARAMETER

# **RESPONSE**

Indicates whether the domain call was successful. For more information, see ["RESPONSE parameter](#page-30-0) [on domain interfaces" on page 7](#page-30-0).

### **FASTPATH\_FLAGS**

Optional Parameter

identifies the fastpath flag settings for the following conditions handled by the user: RDATT, WRBRK, EOF, NOSPACE, QBUSY, NOSTG, ENQBUSY, NOJBUFSP, SIGNAL, OVERFLOW, SYSBUSY, SESSBUSY.

# **PGHM gate, FREE\_HANDLE\_TABLES function**

The FREE\_HANDLE\_TABLES function of the PGHM gate is invoked by CICS during program termination processing and frees all storage relating to the Handle State for that program level.

# **Output Parameters**

# **REASON**

The following values are returned when RESPONSE is DISASTER:

ABEND LOOP

The following values are returned when RESPONSE is INVALID:

INVALID\_FUNCTION MISSING\_PARAMETER

#### **RESPONSE**

Indicates whether the domain call was successful. For more information, see ["RESPONSE parameter](#page-30-0) [on domain interfaces" on page 7](#page-30-0).

# **PGHM gate, IGNORE\_CONDITIONS function**

The IGNORE\_CONDITIONS function of the PGHM gate is used to ignore the conditions for user EXEC CICS IGNORE CONDITION commands.

#### **Input Parameters**

# **IDENTIFIERS**

is the token identifying the conditions to be handled.

#### **Output Parameters**

# **REASON**

The following values are returned when RESPONSE is DISASTER:

ABEND LOOP

The following values are returned when RESPONSE is INVALID:

INVALID\_FUNCTION MISSING\_PARAMETER

# **RESPONSE**

Indicates whether the domain call was successful. For more information, see ["RESPONSE parameter](#page-30-0) [on domain interfaces" on page 7](#page-30-0).

# **FASTPATH\_FLAGS**

Optional Parameter

identifies the fastpath flag settings for the following conditions handled by the user: RDATT, WRBRK, EOF, NOSPACE, QBUSY, NOSTG, ENQBUSY, NOJBUFSP, SIGNAL, OVERFLOW, SYSBUSY, SESSBUSY.

# **PGHM gate, INQ\_ABEND function**

The INQ\_ABEND function of the PGHM gate is invoked when an abend has occurred, and returns to the caller details of the handle abend for user EXEC CICS HANDLE ABEND commands.

# **Output Parameters**

#### **REASON**

The following values are returned when RESPONSE is DISASTER:

ABEND LOOP

The following values are returned when RESPONSE is INVALID:

INVALID\_FUNCTION MISSING\_PARAMETER

# **RESPONSE**

Indicates whether the domain call was successful. For more information, see ["RESPONSE parameter](#page-30-0) [on domain interfaces" on page 7](#page-30-0).

# **STATUS**

Identifies the status of the condition.

Values for the parameter are:

HANDLED SYSTEM\_DEFAULT

# **CURRENT\_EXECUTION\_KEY**

Optional Parameter

An 8-bit value that indicates the current program execution key (at the time the EXEC CICS HANDLE CONDITION command was issued).

# **GOTOL**

Optional Parameter

The token that identifies the condition label in the program to be branched to if the condition is ignored.

# **HANDLE\_COUNT**

Optional Parameter

The number of times that this abend code has been handled.

# **HANDLE\_TYPE**

Optional Parameter

Indicates whether control should be passed to a label or a program when the abend occurs.

Values for the parameter are:

LBL PGM

# **LABEL**

Optional Parameter

The token that identifies the condition label in the program to be branched to if the condition occurs.

# **LANGUAGE**

Optional Parameter

The program language.

Values for the parameter are:

ASSEMBLER COBOL CPP C370 PLT

## **PROGRAM**

Optional Parameter

The name of the program to which control was passed when the abend occurred.

# **PROGRAM\_MASK**

Optional Parameter

Identifies the program mask at the time the HANDLE CONDITION command was executed.

# **USERS\_RSA\_POINTER**

Optional Parameter

The address of the user program Register Save Area into which the program's registers are saved at each EXEC CICS command execution.

# **PGHM gate, INQ\_AID function**

The INQ\_AID function of the PGHM gate is invoked when an aid has occurred, and returns to the caller details of the handle aid for user EXEC CICS HANDLE AID commands.

# **Input Parameters**

**AID**

is an 8-bit value identifying the aid.

# **Output Parameters**

#### **REASON**

The following values are returned when RESPONSE is DISASTER:

ABEND LOOP

The following values are returned when RESPONSE is INVALID:

INVALID\_FUNCTION MISSING\_PARAMETER

#### **RESPONSE**

Indicates whether the domain call was successful. For more information, see ["RESPONSE parameter](#page-30-0) [on domain interfaces" on page 7](#page-30-0).

# **STATUS**

identifies the status of the condition.

Values for the parameter are:

HANDLED SYSTEM\_DEFAULT

# **CURRENT\_EXECUTION\_KEY**

Optional Parameter

is an 8-bit value indicating the current program execution key (at the time the EXEC CICS HANDLE CONDITION command was issued).

## **GOTOL**

Optional Parameter

is the token identifying the condition label within the program to be branched to if the condition is ignored.

# **LABEL**

Optional Parameter

is the token identifying the condition label within the program to be branched to if the condition occurs.

# **LANGUAGE**

Optional Parameter

is the program language.

Values for the parameter are:

ASSEMBLER COBOL CPP

C370 PLI

# **PROGRAM\_MASK**

Optional Parameter

identifies the program mask at the time the HANDLE CONDITION command was executed.

# **USERS\_RSA\_POINTER**

Optional Parameter

is the address of the user program Register Save Area into which the program's registers are saved at each EXEC CICS command execution.

# **PGHM gate, INQ\_CONDITION function**

The INQ\_CONDITION function of the PGHM gate is invoked when a condition has occurred, and returns to the caller about details of the condition for user EXEC CICS HANDLE CONDITION commands.

# **Input Parameters**

# **CONDITION**

is an 8-bit value identifying the condition.

# **Output Parameters**

# **REASON**

The following values are returned when RESPONSE is DISASTER:

ABEND LOOP

The following values are returned when RESPONSE is INVALID:

INVALID\_FUNCTION MISSING\_PARAMETER

# **RESPONSE**

Indicates whether the domain call was successful. For more information, see ["RESPONSE parameter](#page-30-0) [on domain interfaces" on page 7](#page-30-0).

# **STATUS**

identifies the status of the condition.

Values for the parameter are:

HANDLED IGNORED SYSTEM\_DEFAULT

# **ABEND\_CODE**

Optional Parameter

is the four-character abend code to be issued if CICS drives the system default, which is to abend the transaction.

# **CURRENT\_EXECUTION\_KEY**

Optional Parameter

is an 8-bit value indicating the current program execution key (at the time the EXEC CICS HANDLE CONDITION command was issued).

# **GOTOL**

Optional Parameter

is the token identifying the condition label within the program to be branched to if the condition is ignored.

# **LABEL**

Optional Parameter

is the token identifying the condition label within the program to be branched to if the condition occurs.

# **LANGUAGE**

Optional Parameter

is the program language.

Values for the parameter are:

ASSEMBLER COBOL CPP C370 PLI

# **PROGRAM\_MASK**

Optional Parameter

identifies the program mask at the time the HANDLE CONDITION command was executed.

# **USERS\_RSA\_POINTER**

Optional Parameter

is the address of the user program Register Save Area into which the program's registers are saved at each EXEC CICS command execution.

# **PGHM gate, POP\_HANDLE function**

The POP\_HANDLE function of the PGHM gate is invoked for a user EXEC CICS POP command.

# **Output Parameters**

# **REASON**

The following values are returned when RESPONSE is DISASTER:

ABEND

LOOP

The following values are returned when RESPONSE is EXCEPTION:

NO\_PREVIOUS\_PUSH

The following values are returned when RESPONSE is INVALID:

INVALID\_FUNCTION MISSING\_PARAMETER

# **RESPONSE**

Indicates whether the domain call was successful. For more information, see ["RESPONSE parameter](#page-30-0) [on domain interfaces" on page 7](#page-30-0).

# **FASTPATH\_FLAGS**

Optional Parameter

identifies the fastpath flag settings for the following conditions handled by the user: RDATT, WRBRK, EOF, NOSPACE, QBUSY, NOSTG, ENQBUSY, NOJBUFSP, SIGNAL, OVERFLOW, SYSBUSY, SESSBUSY.

# **PGHM gate, PUSH\_HANDLE function**

The PUSH\_HANDLE function of the PGHM gate is invoked for a user EXEC CICS PUSH command.

# **Output Parameters**

# **REASON**

The following values are returned when RESPONSE is DISASTER:

ABEND LOOP

The following values are returned when RESPONSE is INVALID:

INVALID\_FUNCTION MISSING\_PARAMETER

# **RESPONSE**

Indicates whether the domain call was successful. For more information, see ["RESPONSE parameter](#page-30-0) [on domain interfaces" on page 7](#page-30-0).

# **FASTPATH\_FLAGS**

Optional Parameter

identifies the fastpath flag settings for the following conditions handled by the user: RDATT, WRBRK, EOF, NOSPACE, QBUSY, NOSTG, ENQBUSY, NOJBUFSP, SIGNAL, OVERFLOW, SYSBUSY, SESSBUSY.

# **PGHM gate, SET\_ABEND function**

The SET\_ABEND function of the PGHM gate is invoked in response to a user EXEC CICS HANDLE ABEND command, and saves the details of the handle into the current abend Handle Table.

# **Input Parameters**

# **OPERATION**

identifies what is to be done if the abend occurs.

Values for the parameter are:

CANCEL HANDLE RESET

# **AMODE**

Optional Parameter

is the addressing mode (24-bit or 31-bit) of the program at the time the handle command was driven.

Values for the parameter are:

AMODE24 AMODE31

# **CURRENT\_EXECUTION\_KEY**

Optional Parameter

is an 8-bit value indicating the current program execution key (at the time the EXEC CICS HANDLE CONDITION command was issued).

# **LABEL**

Optional Parameter

is the token identifying the condition label within the program to be branched to if the abend occurs. Specify either the LABEL parameter or the PROGRAM parameter, not both.

### **LANGUAGE**

Optional Parameter

is the program language.

Values for the parameter are:

ASSEMBLER COBOL CPP C370 PL<sub>T</sub>

**PROGRAM**

Optional Parameter

is the name of the program to which control will be passed if the abend occurs. Specify either the LABEL parameter or the PROGRAM parameter, not both.

# **USERS\_RSA\_POINTER**

Optional Parameter

is the address of the user program Register Save Area into which the program's registers are saved at each EXEC CICS command execution.

# **Output Parameters**

# **REASON**

The following values are returned when RESPONSE is DISASTER:

ABEND LOOP

The following values are returned when RESPONSE is INVALID:

INVALID\_FUNCTION MISSING\_PARAMETER

# **RESPONSE**

Indicates whether the domain call was successful. For more information, see ["RESPONSE parameter](#page-30-0) [on domain interfaces" on page 7](#page-30-0).

#### **PGHM gate, SET\_AIDS function**

The SET\_AIDS function of the PGHM gate is invoked in response to a user EXEC CICS HANDLE AID command, and saves the details of the handle into the current aid Handle Table.

# **Input Parameters**

#### **IDENTIFIERS**

is the token identifying the conditions to be handled.

# **LABELS\_FLAGS**

is the token identifying the number of conditions in this command that have associated labels.

#### **AMODE**

Optional Parameter

is the addressing mode (24-bit or 31-bit) of the program at the time the handle command was driven.

Values for the parameter are:

AMODE24 AMODE31

# **CURRENT\_EXECUTION\_KEY**

Optional Parameter

is an 8-bit value indicating the current program execution key (at the time the EXEC CICS HANDLE CONDITION command was issued).

# **LABELS**

Optional Parameter

is the token identifying the condition labels (the locations within the program to be branched to if the condition occurs).

# **LANGUAGE**

Optional Parameter

is the program language.

Values for the parameter are:

ASSEMBLER COBOL

CPP C370 PLI

# **USERS\_RSA\_POINTER**

Optional Parameter

is the address of the user program Register Save Area into which the program's registers are saved at each EXEC CICS command execution.

# **Output Parameters**

# **REASON**

The following values are returned when RESPONSE is DISASTER:

ABEND LOOP

The following values are returned when RESPONSE is INVALID:

INVALID\_FUNCTION MISSING\_PARAMETER

# **RESPONSE**

Indicates whether the domain call was successful. For more information, see ["RESPONSE parameter](#page-30-0) [on domain interfaces" on page 7](#page-30-0).

# **PGHM gate, SET\_CONDITIONS function**

The SET\_CONDITIONS function of the PGHM gate is used to process for user EXEC CICS HANDLE CONDITION commands, and to save the details of the condition into the current condition handle table.

# **Input Parameters**

# **IDENTIFIERS**

is the token identifying the conditions to be handled.

# **LABELS\_FLAGS**

is the token identifying the number of conditions in this command that have associated labels.

# **AMODE**

Optional Parameter

is the addressing mode (24-bit or 31-bit) of the program at the time the handle command was driven.

Values for the parameter are:

AMODE24 AMODE31

# **CURRENT\_EXECUTION\_KEY**

Optional Parameter

is an 8-bit value indicating the current program execution key (at the time the EXEC CICS HANDLE CONDITION command was issued).

# **LABELS**

Optional Parameter

is the token identifying the condition labels (the locations within the program to be branched to if the condition occurs).

# **LANGUAGE**

Optional Parameter

is the program language.

Values for the parameter are:

ASSEMBLER

COBOL CPP C370 PLI

# **USERS\_RSA\_POINTER**

Optional Parameter

is the address of the user program Register Save Area into which the program's registers are saved at each EXEC CICS command execution.

# **Output Parameters**

# **REASON**

The following values are returned when RESPONSE is DISASTER:

ABEND

LOOP

The following values are returned when RESPONSE is INVALID:

INVALID\_FUNCTION MISSING\_PARAMETER

# **RESPONSE**

Indicates whether the domain call was successful. For more information, see ["RESPONSE parameter](#page-30-0) [on domain interfaces" on page 7](#page-30-0).

# **FASTPATH\_FLAGS**

Optional Parameter

identifies the fastpath flag settings for the following conditions handled by the user: RDATT, WRBRK, EOF, NOSPACE, QBUSY, NOSTG, ENQBUSY, NOJBUFSP, SIGNAL, OVERFLOW, SYSBUSY, SESSBUSY.

# **PGIS gate, END\_BROWSE\_APPLICATION function**

The END\_BROWSE\_APPLICATION function of the PGIS gate is used to end browsing through applications deployed on platforms.

# **Input Parameters**

# **BROWSE\_TOKEN**

A browse token that references the next application that is being browsed.

#### **Output Parameters**

### **REASON**

The following values are returned when RESPONSE is DISASTER:

ABEND

LOCK\_ERROR

The following values are returned when RESPONSE is EXCEPTION:

INVALID\_BROWSE\_TOKEN

The values for the parameter are as follows:

NO\_REASON

# **RESPONSE**

Indicates whether the domain call was successful. For more information, see ["RESPONSE parameter](#page-30-0) [on domain interfaces" on page 7](#page-30-0).

# **PGIS gate, END\_BROWSE\_PROGRAM function**

The END\_BROWSE\_PROGRAM function of the PGIS gate is used to end browsing through program definitions.

# **Input Parameters**

# **BROWSE\_TOKEN**

A browse token that references the next container in the container pool that is being browsed.

# **Output Parameters**

# **REASON**

The following values are returned when RESPONSE is DISASTER:

ABEND LOCK\_ERROR

The following values are returned when RESPONSE is EXCEPTION:

INVALID\_BROWSE\_TOKEN

The values for the parameter are as follows:

NO\_REASON

### **RESPONSE**

Indicates whether the domain call was successful. For more information, see ["RESPONSE parameter](#page-30-0) [on domain interfaces" on page 7](#page-30-0).

# **PGIS gate, GET\_NEXT\_APPLICATION function**

The GET\_NEXT\_APPLICATION function of the PGIS gate is used to get the next application to be browsed.

# **Input Parameters**

## **APPLICATION\_NAME**

Optional parameter

The name of the application.

# **BROWSE\_TOKEN**

A browse token that references the next container in the container pool that is being browsed.

# **PLATFORM\_NAME**

Optional parameter

The name of the platform where the application is deployed.

#### **Output Parameters**

#### **REASON**

The following values are returned when RESPONSE is DISASTER:

ABEND LOCK\_ERROR

The following values are returned when RESPONSE is EXCEPTION:

END\_LIST INVALID\_BROWSE\_TOKEN

The values for the parameter are as follows:

NO\_REASON

### **RESPONSE**

Indicates whether the domain call was successful. For more information, see ["RESPONSE parameter](#page-30-0) [on domain interfaces" on page 7](#page-30-0).

### **MAJOR\_VERSION**

Optional parameter

The major version of the application.

# **MINOR\_VERSION**

Optional parameter

The minor version of the application.

# **MICRO\_VERSION**

Optional parameter

The micro version of the application.

# **PGIS gate, GET\_NEXT\_PROGRAM function**

The GET\_NEXT\_PROGRAM function of the PGIS gate is used to get the next program definition to be browsed.

#### **Input Parameters**

# **APPLICATION\_NAME**

Optional parameter

The 64-character buffer to receive the name of the application associated with the program.

# **BROWSE\_TOKEN**

A browse token that references the next container in the container pool that is being browsed.

# **JVM\_CLASS**

# Optional Parameter

The name of the main class in a Java program that is running under the control of a Java Virtual Machine (JVM).

### **OPERATION\_NAME**

Optional parameter

The 64-character buffer to receive the name of the operation associated with the program.

# **PLATFORM\_NAME**

Optional parameter

The 64-character buffer to receive the name of the platform associated with the program.

### **RESOURCE\_SIGNATURE**

Optional parameter

A buffer to receive the PROGRAM resource signature.

#### **Output Parameters**

#### **REASON**

The following values are returned when RESPONSE is DISASTER:

ABEND LOCK\_ERROR

The following values are returned when RESPONSE is EXCEPTION:

END\_LIST INVALID\_BROWSE\_TOKEN PROGRAM\_NOT\_DEFINED\_TO\_LD

The values for the parameter are as follows:

NO\_REASON
### **PROGRAM\_NAME**

The name of the program.

### **RESPONSE**

Indicates whether the domain call was successful. For more information, see ["RESPONSE parameter](#page-30-0) [on domain interfaces" on page 7](#page-30-0).

#### **ACCESS**

Optional Parameter

The type of access for the program.

Values for the parameter are as follows:

CICS NONE READ\_ONLY USER

### **APIST**

Optional Parameter

Indicates whether the program is restricted to use of only the CICS permitted application programming interfaces.

Values for the parameter are as follows:

CICSAPI OPENAPI

## **AVAIL\_STATUS**

Optional Parameter

Indicates whether the program can be used (ENABLED) or not (DISABLED).

Values for the parameter are as follows:

DISABLED ENABLED

## **CEDF\_STATUS**

Optional Parameter

Indicates whether the EDF diagnostic screens are displayed when the program is running under the control of the execution diagnostic facility (EDF).

Values for the parameter are as follows:

CEDF NOCEDF NOT\_APPLIC

## **CONCURRENCY**

Optional Parameter

Indicates whether the program is threadsafe or only quasi-reentrant.

Values for the parameter are as follows:

QUASIRENT THREADSAFE

### **DATA\_LOCATION**

Optional Parameter

Indicates whether the program can handle only 24-bit addresses (data located below the 16 MB line), or can also handle 31-bit addresses (data located above or below the 16 MB line). The DATALOCATION options are independent from the addressing mode of the link-edited program.

Values for the parameter are as follows:

ANY BELOW NOT\_APPLIC

### **DYNAMIC\_STATUS**

Optional Parameter

Indicates whether a request to LINK to the program can be dynamically routed.

Values for the parameter are as follows:

DYNAMIC NOTDYNAMIC

### **ENTRY\_POINT**

Optional Parameter

The token that defines the entry point of the program.

### **EXECUTION\_KEY**

Optional Parameter

The key in which CICS gives control to the program, and that determines whether the program can modify CICS-key storage. If the program is link-edited with the RENT attribute and the RMODE(ANY) mode statement, CICS loads the program into the extended read-only DSA (ERDSA), regardless of the EXECKEY option. The ERDSA is allocated from read-only extended storage only if RENTPGM=PROTECT is specified as a system initialization parameter.

Values for the parameter are as follows:

CICS NOT\_APPLIC USER

### **EXECUTION\_SET**

Optional Parameter

Indicates whether CICS can link to and run the program as if it were running in a remote CICS region (with or without the API restrictions of a DPL program).

Values for the parameter are as follows:

DPLSUBSET FULLAPI NOT\_APPLIC

#### **HOLD\_STATUS**

Optional Parameter

The hold status of the program (that is, for how long the program is to be loaded).

Values for the parameter are as follows:

CICS\_LIFE NOT\_APPLIC TASK\_LIFE

## **INSTALL\_TYPE**

Optional Parameter

The method used to install the PROGRAM resource definition.

Values for the parameter are as follows:

AUTO CATALOG GROUPLIST MANUAL RDO

SYSAUTO

## **JVM**

Optional Parameter

Indicates whether the program is run under the control of a Java Virtual Machine (JVM).

Values for the parameter are as follows:

NO

YES

# **JVM\_PROFILE**

Optional Parameter

The name of the JVM profile. The named profile provides the attributes of the JVM that are needed to run the program.

## **JVMPROGRAM\_USE\_COUNT**

Optional Parameter

For Java programs that run under the control of a JVM, the number of times the program has been used.

### **LANGUAGE\_DEDUCED**

Optional Parameter

The language deduced by CICS for the program.

Values for the parameter are as follows:

ASSEMBLER COBOL COBOL2 C370 JAVA LE370 NOT\_APPLIC NOT\_DEDUCED PLI

## **LANGUAGE\_DEFINED**

Optional Parameter

The language defined for the program.

Values for the parameter are as follows:

ASSEMBLER COBOL C370 LE370 NOT\_APPLIC NOT\_DEFINED PLI

# **LANGUAGE\_TOKEN**

Optional Parameter

A token that represents the AP domain language block for the program.

### **LIBRARY**

Optional Parameter

The name of the LIBRARY concatenation from which the program was loaded.

## **LIBRARYDSN**

The name of the data set in the LIBRARY concatenation from which the program was loaded.

### **LOAD\_POINT**

Optional Parameter

The load point address of the program, as returned by the loader domain on the ACQUIRE\_PROGRAM call.

### **LOAD\_STATUS**

Optional Parameter

The load status of the program (that is, whether or not the program can be loaded).

Values for the parameter are as follows:

LOADABLE NOT\_APPLIC NOT\_LOADABLE NOT\_LOADED

### **LOCATION**

Optional Parameter

Indicates where the program resides.

Values for the parameter are as follows:

CDSA ECDSA ELPA ERDSA ESDSA LPA NONE RDSA **SDSA** 

### **MAJOR\_VERSION**

Optional parameter

The fullword binary value that is the major version of the application associated with the program.

### **MINOR\_VERSION**

Optional parameter

The fullword binary value that is the minor version of the application associated with the program.

#### **MICRO\_VERSION**

Optional parameter

The fullword binary value that is the micro version of the application associated with the program.

#### **MODULE\_TYPE**

Optional Parameter

The type of program resource to be defined.

Values for the parameter are as follows:

MAPSET PARTITIONSET PROGRAM

## **NEW\_PROGRAM\_TOKEN**

Optional Parameter

The token assigned to program.

### **PROGRAM\_ATTRIBUTE**

Indicates the residence status of the program, and when the storage for this program is released.

Values for the parameter are as follows:

RELOAD RESIDENT REUSABLE TEST TRANSIENT

### **PROGRAM\_LENGTH**

Optional Parameter

The length of the program, as returned by the loader domain on the ACQUIRE\_PROGRAM call.

### **PROGRAM\_TYPE**

Optional Parameter

The type of program.

Values for the parameter are as follows:

NOT\_APPLIC PRIVATE SHARED TYPE\_ANY

### **PROGRAM\_USAGE**

Optional Parameter

Indicates whether the program is used as a CICS nucleus program, or as a user application program.

Values for the parameter are as follows:

APPLICATION NUCLEUS

## **PROGRAM\_USE\_COUNT**

Optional Parameter

The number of times that the program has been used.

**PROGRAM\_USER\_COUNT**

Optional Parameter

The number of different users that have invoked the program.

### **REMOTE\_DEFINITION**

Optional Parameter

Indicates whether the program is defined as remote or local.

Values for the parameter are as follows:

LOCAL REMOTE

### **REMOTE\_PROGID**

Optional Parameter

The name by which the program is known in the remote CICS region. If you specify REMOTE\_SYSID and omit REMOTE\_PROGID, the REMOTE\_PROGID parameter defaults to the same name as the local name (that is, the PROGRAM\_NAME value.

### **REMOTE\_SYSID**

Optional Parameter

The name of a remote CICS region if CICS can ship a distributed program link (DPL) request to another CICS region.

## **REMOTE\_TRANID**

The name of the transaction the remote CICS can attach to, and under which it can run the remote program.

### **RUNTIME\_ENVIRONMENT**

Optional Parameter

Indicates the runtime environment used to run this program.

Values for the parameter are as follows:

JVM\_RUNTIME LE370\_RUNTIME NON\_LE370\_RUNTIME NOT\_APPLIC UNKNOWN\_RUNTIME XPLINK\_RUNTIME

### **SPECIFIED\_AMODE**

Optional Parameter

The addressing mode of the program.

Values for the parameter are as follows:

AMODE\_ANY AMODE\_NOT\_SPECIFIED 24 31 64

## **SPECIFIED\_RMODE**

Optional Parameter

The residence mode of the program.

Values for the parameter are as follows:

RMODE\_ANY RMODE\_NOT\_SPECIFIED 24

### **PGIS gate, INQUIRE\_CURRENT\_PROGRAM function**

The INQUIRE\_CURRENT\_PROGRAM function of the PGIS gate is used to inquire about the current attributes of a program (for the current invocation of the program).

## **Input Parameters**

### **PROGRAM\_TOKEN**

Optional parameter

A token that identifies the program to inquire about.

### **Output Parameters**

### **REASON**

The following values are returned when RESPONSE is DISASTER:

ABEND

LOCK\_ERROR

The following values are returned when RESPONSE is EXCEPTION:

NO\_CURRENT\_PROGRAM

The values for the parameter are as follows:

NO\_REASON

#### **RESPONSE**

Indicates whether the domain call was successful. For more information, see ["RESPONSE parameter](#page-30-0) [on domain interfaces" on page 7](#page-30-0).

#### **AVAIL\_STATUS**

Optional parameter

Indicates whether the program can be used (ENABLED) or not (DISABLED).

Values for the parameter are as follows:

DISABLED ENABLED

**CEDF\_STATUS**

Optional parameter

Indicates whether the EDF diagnostic screens are displayed when the program is running under the control of the execution diagnostic facility (EDF)

Values for the parameter are as follows:

CEDF NOCEDF NOT\_APPLIC

#### **CONCURRENCY**

Optional Parameter

Indicates whether the program is threadsafe or only quasi-reentrant.

Values for the parameter are as follows:

QUASIRENT REQUIRED THREADSAFE

#### **CURRENT\_AMODE**

Optional parameter

The current addressing mode of the program.

Values for the parameter are as follows:

24 31 64

## **CURRENT\_CEDF\_STATUS**

Optional parameter

Indicates whether the EDF diagnostic screens are displayed when the program is running under the control of the execution diagnostic facility (EDF).

Values for the parameter are as follows:

CEDF NOCEDF

#### **CURRENT\_ENTRY\_POINT**

Optional parameter

The current entry point address of the program, as returned by the loader domain on the ACQUIRE\_PROGRAM call.

#### **CURRENT\_ENVIRONMENT**

Optional parameter

Indicates the current environment in which the program is running.

Values for the parameter are as follows:

EXEC GLUE PLT SYSTEM **TRUE** URM

## **CURRENT\_EXECUTION\_SET**

Optional parameter

Indicates whether the program is running with or without the API restrictions of a DPL program.

Values for the parameter are as follows:

DPLSUBSET FULLAPI

#### **CURRENT\_LOAD\_POINT**

Optional parameter

The current load point address of the program, as returned by the loader domain on the ACQUIRE\_PROGRAM call.

### **CURRENT\_PROGRAM\_LENGTH**

Optional parameter

The length of the current program in bytes, as returned by the loader domain on the AQUIRE\_PROGRAM call.

### **CURRENT\_PROGRAM\_NAME**

Optional parameter

The current name of the program.

#### **DATA\_LOCATION**

Optional parameter

Indicates whether the program can handle only 24-bit addresses (data located below the 16 MB line), or can also handle 31-bit addresses (data located above or below the 16 MB line). The DATALOCATION options are independent from the addressing mode of the link-edited program.

Values for the parameter are as follows:

ANY BELOW NOT\_APPLIC

#### **DYNAMIC\_STATUS**

Optional parameter

Indicates whether a request to LINK to the program can be dynamically routed.

Values for the parameter are as follows:

DYNAMIC NOTDYNAMIC

#### **EXECUTION\_KEY**

Optional parameter

The key in which CICS gives control to the program, and that determines whether the program can modify CICS-key storage. If the program is link-edited with the RENT attribute and the RMODE(ANY) mode statement, CICS loads the program into the extended read-only DSA (ERDSA), regardless of the EXECKEY option. The ERDSA is allocated from read-only extended storage only if RENTPGM=PROTECT is specified as a system initialization parameter.

Values for the parameter are as follows:

CICS NOT\_APPLIC USER

## **EXECUTION\_SET**

Optional parameter

Indicates whether CICS can link to and run the program as if it were running in a remote CICS region (with or without the API restrictions of a DPL program).

Values for the parameter are as follows:

DPLSUBSET FULLAPI NOT\_APPLIC

## **HOLD\_STATUS**

Optional parameter

The hold status of the program (that is, for how long the program is to be loaded).

Values for the parameter are as follows:

CICS\_LIFE NOT\_APPLIC TASK\_LIFE

## **IGNORE\_EXITS**

Optional parameter

Indicates whether global user exit programs and task-related user exit programs are ignored when returning information about the program that invoked this program and to which control will be returned.

Values for the parameter are as follows:

YES NO

## **INSTALL\_TYPE**

Optional parameter

The method used to install the PROGRAM resource definition.

Values for the parameter are as follows:

AUTO CATALOG GROUPLIST MANUAL RDO **SYSAUTO** 

### **INVOKING\_ENVIRONMENT**

Optional parameter

The environment in which the program that invoked this program was running.

Values for the parameter are as follows:

EXEC GLUE PLT **SYSTEM TRUE** URM

#### **INVOKING\_PROGRAM\_NAME**

The name of the program that invoked this program.

#### **LANGUAGE\_DEDUCED**

Optional parameter

The language deduced by CICS for the program.

Values for the parameter are as follows:

ASSEMBLER COBOL COBOL2 C370 JAVA LE370 NOT\_APPLIC NOT\_DEDUCED PLI

#### **LANGUAGE\_DEFINED**

Optional parameter

The language defined for the program.

Values for the parameter are as follows:

ASSEMBLER COBOL C370 LE370 NOT\_APPLIC NOT\_DEFINED PL<sub>T</sub>

## **LIBRARY**

Optional parameter

The name of the LIBRARY concatenation from which the program was loaded.

### **LIBRARYDSN**

Optional parameter

The name of the data set in the LIBRARY concatenation from which the program was loaded.

## **LOAD\_STATUS**

Optional parameter

The load status of the program (that is, whether the program can be loaded).

Values for the parameter are as follows:

LOADABLE NOT\_APPLIC NOT\_LOADABLE NOT\_LOADED

## **MODULE\_TYPE**

Optional parameter

The type of program resource.

Values for the parameter are as follows:

MAPSET PARTITIONSET PROGRAM

### **NEW\_PROGRAM\_TOKEN**

Optional parameter

The token assigned to the program.

### **REMOTE\_DEFINITION**

Optional parameter

Indicates whether the program is defined as remote or local.

Values for the parameter are as follows:

LOCAL REMOTE

**REMOTE\_PROGID**

Optional parameter

The name by which the program is known in the remote CICS region. If you specify REMOTE\_SYSID and omit REMOTE\_PROGID, the REMOTE\_PROGID parameter defaults to the same name as the local name (that is, the PROGRAM\_NAME value).

#### **REMOTE\_SYSID**

Optional parameter

The name of a remote CICS region if CICS can ship a distributed program link (DPL) request to another CICS region.

### **REMOTE\_TRANID**

Optional parameter

The name of the transaction the remote CICS can attach to, and under which it can run the remote program.

### **RETURN\_PROGRAM\_NAME**

Optional parameter

The name of the program to which control will be returned when this program ends.

### **PGIS gate, INQUIRE\_PROGRAM function**

The INQUIRE\_PROGRAM function of the PGIS gate is used to inquire about attributes of a program.

### **Input Parameters**

### **AC\_APPL\_CONTEXT\_TOKEN**

Optional parameter

A token that defines the application context for a PROGRAM. An alternative to specifying **AC\_PLATFORM\_NAME**, **AC\_APPLICATION\_NAME**, **AC\_MAJOR\_VERSION**, **AC\_MINOR\_VERSION**, and **AC\_MICRO\_VERSION**.

## **AC\_APPLICATION\_NAME**

Optional parameter

The 64-character name of the application associated with the program being inquired upon.

## **AC\_MAJOR\_VERSION**

## Optional parameter

The fullword binary value that is the major version of the application associated with the program being inquired upon.

### **AC\_MINOR\_VERSION**

Optional parameter

The fullword binary value that is the minor version of the application associated with the program being inquired upon.

### **AC\_MICRO\_VERSION**

The fullword binary value that is the micro version of the application associated with the program being inquired upon.

### **AC\_PLATFORM\_NAME**

Optional parameter

The 64-character name of the platform associated with the program being inquired upon.

#### **APPLICATION\_NAME**

Optional parameter

The 64-character buffer to receive the name of the application associated with the program.

#### **OPERATION\_NAME**

Optional parameter

The 64-character buffer to receive the name of the operation associated with the program.

#### **PLATFORM\_NAME**

Optional parameter

The 64-character buffer to receive the name of the platform associated with the program.

#### **PROGRAM\_NAME**

The name of the program resource to inquire about.

### **PROGRAM\_TOKEN**

The token that identifies the program to inquire about.

### **RESOURCE\_SIGNATURE**

Optional parameter

A buffer to receive the PROGRAM resource signature.

#### **SHOW\_PROGRAMS**

This field is required if an application context is supplied using the fields beginning **AC\_**. It specifies whether private programs only, or first private and then public programs, are searched.

Values for the parameter are as follows:

PRIVATE PRIVATE\_AND\_PUBLIC

If this field is specified but no application context is supplied, an inquiry with PRIVATE\_AND\_PUBLIC searches only public programs, and an inquiry with PRIVATE returns a not found response.

### **JVM\_CLASS**

Optional Parameter

The name of the main class in a Java program to be run under the control of a Java Virtual Machine (JVM).

### **Output Parameters**

#### **REASON**

The following values are returned when RESPONSE is DISASTER:

ABEND LOCK\_ERROR

The following values are returned when RESPONSE is EXCEPTION:

PROGRAM\_NOT\_DEFINED\_TO\_LD PROGRAM\_NOT\_DEFINED\_TO\_PG APP\_CONTEXT\_NOT\_FOUND

The following values are returned when RESPONSE is INVALID:

INVALID\_PROGRAM\_TOKEN

The values for the parameter are as follows:

NO\_REASON

### **RESPONSE**

Indicates whether the domain call was successful. For more information, see ["RESPONSE parameter](#page-30-0) [on domain interfaces" on page 7](#page-30-0).

### **ACCESS**

Optional Parameter

The type of access for the program.

Values for the parameter are as follows:

```
CICS
NONE
READ_ONLY
USER
```
### **APIST**

Optional Parameter

Indicates whether the program is restricted to use only of the CICS permitted application programming interfaces.

Values for the parameter are as follows:

CICSAPI OPENAPI

### **AVAIL\_STATUS**

Optional Parameter

Indicates whether the program can be used (ENABLED) or not (DISABLED).

Values for the parameter are as follows:

DISABLED ENABLED

## **CEDF\_STATUS**

Optional Parameter

Indicates whether the EDF diagnostic screens are displayed when the program is running under the control of the execution diagnostic facility (EDF).

Values for the parameter are as follows:

CEDF NOCEDF NOT\_APPLIC

#### **CONCURRENCY**

Optional Parameter

Indicates whether the program is threadsafe or only quasi-reentrant.

Values for the parameter are as follows:

QUASIRENT REQUIRED THREADSAFE

## **DATA\_LOCATION**

Optional Parameter

Defines whether the program can handle only 24-bit addresses (data located below the 16 MB line) or can also handle 31-bit addresses (data located above or below the 16 MB line). The DATALOCATION options are independent from the addressing mode of the link-edited program.

Values for the parameter are as follows:

ANY

BELOW NOT\_APPLIC

### **DYNAMIC\_STATUS**

Optional Parameter

Indicates whether a request to LINK to the program can be dynamically routed.

Values for the parameter are as follows:

DYNAMIC NOTDYNAMIC

## **ENTRY\_POINT**

Optional Parameter

The token that defines the entry point of the program.

### **ENTRYPOINT\_BUN\_TOKEN**

Optional parameter

An 8-byte token that represents the bundle that defined the application entry point.

### **ENTRYPOINT\_RES\_TOKEN**

Optional parameter

An 8-byte token that represents the application entry point.

### **EXECUTION\_KEY**

Optional Parameter

The key in which CICS gives control to the program, and that determines whether the program can modify CICS-key storage. If the program is link-edited with the RENT attribute and the RMODE(ANY) mode statement, CICS loads the program into the extended read-only DSA (ERDSA), regardless of the EXECKEY option. The ERDSA is allocated from read-only extended storage only if RENTPGM=PROTECT is specified as a system initialization parameter.

Values for the parameter are as follows:

CICS NOT\_APPLIC USER

## **EXECUTION\_SET**

Optional Parameter

Indicates whether CICS can link to and run the program as if it were running in a remote CICS region (with or without the API restrictions of a DPL program).

Values for the parameter are as follows:

DPLSUBSET FULLAPI NOT\_APPLIC

## **HOLD\_STATUS**

Optional Parameter

The hold status of the program (that is, for how long the program is to be loaded).

Values for the parameter are as follows:

CICS\_LIFE NOT\_APPLIC TASK\_LIFE

# **INSTALL\_TYPE**

Optional Parameter

The method used to install the PROGRAM resource definition.

Values for the parameter are as follows:

AUTO CATALOG GROUPLIST MANUAL RDO **SYSAUTO** 

### **JVM**

Optional Parameter

Indicates whether the program can run under the control of a JVM (Java Virtual Machine).

Values for the parameter are as follows:

NO YES

## **JVM\_PROFILE**

Optional Parameter

Specifies the name of the JVM profile. The named profile provides the attributes of the JVM that are needed to run the program.

### **JVMPROGRAM\_USE\_COUNT**

Optional Parameter

For Java programs that run under the control of a JVM, the number of times the program has been used.

### **LANGUAGE\_DEDUCED**

Optional Parameter

The language deduced by CICS for the program.

Values for the parameter are as follows:

ASSEMBLER COBOL COBOL2 C370 JAVA LE370 NOT\_APPLIC NOT\_DEDUCED PLI

### **LANGUAGE\_DEFINED**

Optional Parameter

The language defined for the program.

Values for the parameter are as follows:

```
ASSEMBLER
COBOL
C370
LE370
NOT_APPLIC
NOT_DEFINED
PLI
```
## **LANGUAGE\_TOKEN**

Optional Parameter

A token that represents the AP domain language block for the program.

### **LIBRARY**

Optional Parameter

The name of the LIBRARY concatenation from which the program was loaded.

## **LIBRARYDSN**

Optional Parameter

The name of the data set in the LIBRARY concatenation from which the program was loaded.

#### **LOAD\_POINT**

Optional Parameter

The load point address of the program, as returned by the loader domain on the ACQUIRE\_PROGRAM call.

# **LOAD\_STATUS**

Optional Parameter

The load status of the program (that is, whether the program can be loaded).

Values for the parameter are as follows:

LOADABLE NOT\_APPLIC NOT\_LOADABLE NOT\_LOADED

### **LOADER\_TOKEN**

Optional Parameter

The token that the loader domain uses to identify the program.

#### **LOCATION**

Optional Parameter

Indicates where the program resides.

Values for the parameter are as follows:

CDSA ECDSA ELPA ERDSA ESDSA LPA NONE RDSA SDSA

### **MAJOR\_VERSION**

Optional parameter

The fullword binary value that is the major version of the application associated with the program.

## **MINOR\_VERSION**

Optional parameter

The fullword binary value that is the minor version of the application associated with the program.

## **MICRO\_VERSION**

Optional parameter

The fullword binary value that is the micro version of the application associated with the program.

## **MODULE\_TYPE**

Optional Parameter

The type of program resource.

Values for the parameter are as follows:

MAPSET PARTITIONSET PROGRAM

### **NEW\_PROGRAM\_TOKEN**

Optional Parameter

The token assigned to the program.

#### **PROGRAM\_ATTRIBUTE**

Optional Parameter

The residence status of the program, and when the storage for this program is released.

Values for the parameter are as follows:

RELOAD RESIDENT REUSABLE TEST TRANSIENT

## **PROGRAM\_LENGTH**

Optional Parameter

The length of the program, as returned by the loader domain on the ACQUIRE\_PROGRAM call.

## **PROGRAM\_TYPE**

Optional Parameter

The type of program.

Values for the parameter are as follows:

NOT\_APPLIC PRIVATE SHARED TYPE\_ANY

#### **PROGRAM\_USAGE**

Optional Parameter

Whether the program is used as a CICS nucleus program, or as a user application program.

Values for the parameter are as follows:

APPLICATION NUCLEUS

## **PROGRAM\_USE\_COUNT**

Optional Parameter

The number of times that the program has been used.

#### **PROGRAM\_USER\_COUNT**

Optional Parameter

The number of different users that have invoked the program.

## **REMOTE\_DEFINITION**

Optional Parameter

Indicates whether the program is defined as remote or local.

Values for the parameter are as follows:

LOCAL REMOTE

## **REMOTE\_PROGID**

The name by which the program is known in the remote CICS region. If you specify REMOTE\_SYSID and omit REMOTE\_PROGID, the REMOTE\_PROGID parameter defaults to the same name as the local name (that is, the PROGRAM\_NAME value.

#### **REMOTE\_SYSID**

Optional Parameter

The name of a remote CICS region if CICS can ship a distributed program link (DPL) request to another CICS region.

### **REMOTE\_TRANID**

Optional Parameter

The name of the transaction the remote CICS can attach to, and under which it can run the remote program.

#### **RUNTIME\_ENVIRONMENT**

Optional Parameter

Indicates the runtime environment used to run this program.

Values for the parameter are as follows:

JVM\_RUNTIME LE370\_RUNTIME NON\_LE370\_RUNTIME NOT\_APPLIC UNKNOWN\_RUNTIME XPLINK\_RUNTIME

#### **SPECIFIED\_AMODE**

Optional Parameter

The addressing mode of the program.

Values for the parameter are as follows:

```
AMODE_ANY
AMODE_NOT_SPECIFIED
24
31
64
```
#### **SPECIFIED\_RMODE**

Optional Parameter

The residence mode of the program.

Values for the parameter are as follows:

RMODE\_ANY RMODE\_NOT\_SPECIFIED 24

#### **PGIS gate, REFRESH\_PROGRAM function**

The REFRESH\_PROGRAM function of the PGIS gate is used to inform the loader domain that a new copy of a named program is now available for use in the relocatable program library.

#### **Input Parameters**

### **COPY**

Indicates whether a NEWCOPY or PHASEIN function is required.

Values for the parameter are as follows:

NEWCOPY PHASEIN

## **PROGRAM\_NAME**

The name of the program resource to be refreshed.

### **Output Parameters**

#### **REASON**

The following values are returned when RESPONSE is DISASTER:

ABEND LOCK\_ERROR

The following values are returned when RESPONSE is EXCEPTION:

PROGRAM\_IN\_USE PROGRAM\_LOADED\_CICS\_LIFE PROGRAM\_NOT\_DEFINED\_TO\_LD PROGRAM\_NOT\_DEFINED\_TO\_PG PROGRAM\_NOT\_FOUND REMOTE\_PROGRAM

The values for the parameter are as follows:

NO\_REASON

#### **RESPONSE**

Indicates whether the domain call was successful. For more information, see ["RESPONSE parameter](#page-30-0) [on domain interfaces" on page 7](#page-30-0).

#### **VERSION**

Optional Parameter

The version of the program after the REFRESH\_PROGRAM function call.

Values for the parameter are as follows:

NEW OLD

#### **PGIS gate, SET\_PROGRAM function**

The SET\_PROGRAM function of the PGIS gate is used to set the characteristics of a program when it is loaded.

#### **Input Parameters**

### **PROGRAM\_NAME**

The name of the program resource to be defined.

### **PROGRAM\_TOKEN**

The token that identifies the program to be loaded.

### **APPLICATION\_NAME**

Optional parameter

The 64-character name of the application that is to be associated with the program.

### **AVAIL\_STATUS**

Optional Parameter

Defines whether the program can be used (ENABLED) or not (DISABLED).

Values for the parameter are as follows:

DISABLED ENABLED

### **BUNDLE\_CALLER**

Defines whether the caller is either the RL client (YES) or a CICS internal module (CICSOVERRIDE) and therefore allowed to modify the state of a program that is defined in a CICS bundle.

Values for the parameter are as follows:

CICSOVERRIDE NO YES

### **CEDF\_STATUS**

Optional Parameter

Indicates whether the EDF diagnostic screens are displayed when the program is running under the control of the execution diagnostic facility (EDF).

Values for the parameter are as follows:

CEDF NOCEDF

## **ENTRYPOINT\_BUN\_TOKEN**

Optional parameter

An 8-byte token that represents the bundle that defined the application entry point.

**ENTRYPOINT\_RES\_TOKEN**

Optional parameter

An 8-byte token that represents the application entry point.

### **EXECUTION\_KEY**

Optional Parameter

The key in which CICS gives control to the program, and that determines whether the program can modify CICS-key storage. If the program is link-edited with the RENT attribute and the RMODE(ANY) mode statement, CICS loads the program into extended the read-only DSA(ERDSA), regardless of the EXECKEY option. The ERDSA is allocated from read-only extended storage only if RENTPGM=PROTECT is specified as a system initialization parameter.

Values for the parameter are as follows:

CICS USER

#### **EXECUTION\_SET**

Optional Parameter

Indicates whether you want CICS to link to and run the program as if it were running in a remote CICS region (with or without the API restrictions of a DPL program).

Values for the parameter are as follows:

DPLSUBSET FULLAPI

### **JVM**

Optional Parameter

Indicates whether the program is to run under the control of a Java Virtual Machine (JVM).

Values for the parameter are as follows:

NO YES

#### **JVM\_CLASS**

Optional Parameter

The name of the main class in a Java program to be run under the control of a JVM.

### **JVM\_PROFILE**

Specifies the name of the data set member that contains the JVM profile. The named profile provides the attributes of the JVM that are needed to run the program.

### **MAJOR\_VERSION**

Optional parameter

The fullword binary value that is the major version of the application to be associated with the program.

#### **MINOR\_VERSION**

Optional parameter

The fullword binary value that is the minor version of the application to be associated with the program.

## **MICRO\_VERSION**

Optional parameter

The fullword binary value that is the micro version of the application to be associated with the program.

#### **OPERATION\_NAME**

Optional parameter

The 64-character buffer to receive the name of the application operation to be associated with the program.

#### **PLATFORM\_NAME**

Optional parameter

The 64-character buffer to receive the name of the platform to be associated with the program.

#### **PROGRAM\_ATTRIBUTE**

Optional Parameter

Defines the residence status of the program, and when the storage for this program is released.

Values for the parameter are as follows:

RELOAD RESIDENT REUSABLE **TEST** TRANSIENT

### **PROGRAM\_TYPE**

Optional Parameter

The type of program.

Values for the parameter are as follows:

PRIVATE SHARED TYPE\_ANY

### **PROGRAM\_USAGE**

Optional Parameter

Defines whether the program is to be used as a CICS nucleus program, or as a user application program.

Values for the parameter are as follows:

APPLICATION NUCLEUS

#### **REQUIRED\_AMODE**

Optional Parameter

The addressing mode of the program.

Values for the parameter are as follows:

AMODE\_ANY 24 31 64

## **REQUIRED\_RMODE**

Optional Parameter

The residence mode of the program.

Values for the parameter are as follows:

RMODE\_ANY 24

### **Output Parameters**

#### **REASON**

The following values are returned when RESPONSE is DISASTER:

ABEND CATALOG\_ERROR CATALOG\_NOT\_OPERATIONAL INSUFFICIENT\_STORAGE LOCK\_ERROR

The following values are returned when RESPONSE is EXCEPTION:

APP\_CONTEXT\_NOT\_FOUND CEDF\_STATUS\_NOT\_FOR\_MAPSET CEDF\_STATUS\_NOT\_FOR\_PTNSET CEDF\_STATUS\_NOT\_FOR\_REMOTE CONTEXT\_ALREADY\_SET DEBUG\_BUT\_NO\_JVM DUPLICATE\_OPERATION EXEC\_KEY\_NOT\_FOR\_MAPSET EXEC\_KEY\_NOT\_FOR\_PTNSET EXEC\_KEY\_NOT\_FOR\_REMOTE EXEC\_SET\_NOT\_FOR\_MAPSET EXEC\_SET\_NOT\_FOR\_PTNSET EXEC\_SET\_NOT\_FOR\_REMOTE INCOMPATIBLE\_BUNDLE\_SET INCOMPATIBLE\_LIB\_SET JVM\_BUT\_NO\_JVMCLASS JVMSERVER\_PROGRAM OPERATION\_NOT\_FOR\_REMOTE OPERATION\_NOT\_FOR\_MAPSET OPERATION\_NOT\_FOR\_PTNSET OPERATION\_NOT\_FOR\_REMOTN NAME\_CLASH PROG\_TYPE\_NOT\_FOR\_REMOTE PROGRAM\_NOT\_DEFINED\_TO\_LD PROGRAM\_NOT\_DEFINED\_TO\_PG PROGRAM\_NOT\_FOUND

The following values are returned when RESPONSE is INVALID:

INVALID\_MODE\_COMBINATION INVALID\_PROGRAM\_NAME INVALID\_PROGRAM\_TOKEN INVALID\_TYPE\_ATTRIB\_COMBIN

The values for the parameter are as follows:

NO\_REASON

#### **RESPONSE**

Indicates whether the domain call was successful. For more information, see ["RESPONSE parameter](#page-30-0) [on domain interfaces" on page 7](#page-30-0).

### **PGIS gate, START\_BROWSE\_APPLICATION function**

The START\_BROWSE\_APPLICATION function of the PGIS gate is used to start browsing through applications that are deployed on platforms.

#### **Input Parameters**

None.

#### **Output Parameters**

#### **REASON**

The following values are returned when RESPONSE is DISASTER:

ABEND INVALID\_DIRECTORY LOCK\_ERROR

The values for the parameter are:

NO\_REASON

#### **BROWSE\_TOKEN**

A browse token that references a container in the container pool. This container is the first in the browse list.

## **RESPONSE**

Indicates whether the domain call was successful. For more information, see ["RESPONSE parameter](#page-30-0) [on domain interfaces" on page 7](#page-30-0).

#### **PGIS gate, START\_BROWSE\_PROGRAM function**

The START\_BROWSE\_PROGRAM function of the PGIS gate is used to start browsing through program definitions, optionally starting at the given program definition.

#### **Input Parameters**

## **AC\_APPLICATION\_NAME**

Optional parameter

The 64-character name of the application associated with the program being inquired upon.

#### **AC\_MAJOR\_VERSION**

Optional parameter

The fullword binary value that is the major version of the application associated with the program being inquired upon.

### **AC\_MINOR\_VERSION**

Optional parameter

The fullword binary value that is the minor version of the application associated with the program being inquired upon.

### **AC\_MICRO\_VERSION**

Optional parameter

The fullword binary value that is the micro version of the application associated with the program being inquired upon.

#### **AC\_PLATFORM\_NAME**

Optional parameter

The 64-character name of the platform associated with the program being inquired upon.

### **PROGRAM\_NAME**

Optional Parameter

The name of the program resource to be browsed.

#### **SHOW\_PROGRAMS**

Optional Parameter

This field is required if an application context is supplied using the fields beginning **AC\_**. It specifies whether private programs only, or first private and then public programs, are searched.

Values for the parameter are as follows:

PRIVATE PRIVATE\_AND\_PUBLIC

If this field is specified but no application context is supplied, an inquiry with PRIVATE\_AND\_PUBLIC searches only public programs, and an inquiry with PRIVATE returns a not found response.

### **TASK\_RELATED**

Optional Parameter

Indicates whether the browse is task-related. If it is task-related, storage will be obtained from the CICS storage class rather than the directory browse subpool. The default is YES.

Values for the parameter are as follows:

NO YES

### **Output Parameters**

### **REASON**

The following values are returned when RESPONSE is DISASTER:

ABEND APP\_CONTEXT\_NOT\_FOUND INVALID\_DIRECTORY LOCK\_ERROR

The values for the parameter are:

NO\_REASON

### **BROWSE\_TOKEN**

A browse token that references a container in the container pool. This container is the first in the browse list.

## **RESPONSE**

Indicates whether the domain call was successful. For more information, see ["RESPONSE parameter](#page-30-0) [on domain interfaces" on page 7](#page-30-0).

### **PGLD gate, LOAD function**

The LOAD function of the PGLD gate is used to load a program in response to a CICS internal load request.

#### **Input Parameters**

#### **HOLD\_LIFETIME**

determines for how long the program is to be loaded; that is, for the life-time of CICS (or until explicitly deleted) or for the lifetime of the task (unless explicitly deleted by the task).

Values for the parameter are:

CALLER\_MANAGED CICS\_LIFE TASK\_LIFE

#### **MODULE\_TYPE**

is the type of program resource to be defined.

Values for the parameter are:

MAPSET PARTITIONSET PROGRAM

#### **PROGRAM\_NAME**

is the name of the program resource to be defined.

#### **SYSTEM\_AUTOINSTALL**

defines whether CICS is to autoinstall the program if there is no associated PROGRAM resource definition.

Values for the parameter are:

NO YES

#### **LPA\_ELIGIBLE**

Optional Parameter

defines whether or not the program can be loaded into the MVS link pack area (LPA).

Values for the parameter are:

NO YES

### **SUSPEND**

Optional Parameter

This option is passed to the LDLD call, and thence to SMGF. It specifies the action in the event of a storage shortage.YES, the default value, means that the task will be suspended until storage is available. NO means that the task will be abended.

Values for the parameter are:

NO YES

#### **Output Parameters**

#### **REASON**

The following values are returned when RESPONSE is EXCEPTION:

AUTOINSTALL\_FAILED AUTOINSTALL\_INVALID\_DATA AUTOINSTALL\_MODEL\_NOT\_DEF AUTOINSTALL\_URM\_FAILED

JVM\_PROGRAM PROGRAM\_NOT\_DEFINED PROGRAM\_NOT\_ENABLED PROGRAM\_NOT\_LOADABLE REMOTE\_PROGRAM

The following values are returned when RESPONSE is INVALID:

INVALID\_FUNCTION

### **ENTRY\_POINT**

is the token defining the entry point of the program.

### **LOAD\_POINT**

is the load point address of the program returned by the loader domain on the ACQUIRE\_PROGRAM call.

### **PROGRAM\_LENGTH**

is the length of the program. returned by the loader domain on the ACQUIRE\_PROGRAM call.

### **RESPONSE**

Indicates whether the domain call was successful. For more information, see ["RESPONSE parameter](#page-30-0) [on domain interfaces" on page 7](#page-30-0).

### **PGLD gate, LOAD\_EXEC function**

The LOAD EXEC function of the PGLD gate is used to load a program in response to an EXEC CICS LOAD command.

### **Input Parameters**

### **HOLD\_LIFETIME**

determines for how long the program is to be loaded; that is, for the life-time of CICS (or until explicitly deleted) or for the lifetime of the task (unless explicitly deleted by the task).

Values for the parameter are:

CALLER\_MANAGED CICS\_LIFE TASK\_LIFE

### **PROGRAM\_NAME**

is the name of the program resource to be defined.

### **Output Parameters**

## **REASON**

The following values are returned when RESPONSE is EXCEPTION:

AUTOINSTALL\_FAILED AUTOINSTALL\_INVALID\_DATA AUTOINSTALL\_MODEL\_NOT\_DEF AUTOINSTALL\_URM\_FAILED JVM\_PROGRAM NOT\_AUTHORIZED NOT\_INITIALIZED PROGRAM\_NOT\_DEFINED PROGRAM\_NOT\_ENABLED PROGRAM\_NOT\_LOADABLE REMOTE\_PROGRAM

The following values are returned when RESPONSE is INVALID:

INVALID\_FUNCTION

### **ENTRY\_POINT**

is the token defining the entry point of the program.

#### **LOAD\_POINT**

is the load point address of the program returned by the loader domain on the ACQUIRE\_PROGRAM call.

### **PROGRAM\_LENGTH**

is the length of the program. returned by the loader domain on the ACQUIRE\_PROGRAM call.

### **RESPONSE**

Indicates whether the domain call was successful. For more information, see ["RESPONSE parameter](#page-30-0) [on domain interfaces" on page 7](#page-30-0).

## **LANGUAGE\_TOKEN**

Optional Parameter

is a token representing the AP domain language block for the program.

#### **PGLD gate, RELEASE function**

The RELEASE function of the PGLD gate is used by CICS internal modules to release a program in response previously loaded by a PGLD LOAD request.

#### **Input Parameters**

#### **PROGRAM\_NAME**

is the name of the program resource to be defined.

#### **ENTRY\_POINT**

Optional Parameter

must be provided on RELEASE\_EXEC by the caller for a program loaded with caller-managed lifetime.

#### **Output Parameters**

### **REASON**

The following values are returned when RESPONSE is EXCEPTION:

JVM\_PROGRAM PROGRAM\_NOT\_DEFINED PROGRAM\_NOT\_ENABLED PROGRAM\_NOT\_IN\_USE PROGRAM\_NOT\_LOADED PROGRAM\_RELOAD\_YES REMOTE\_PROGRAM

The following values are returned when RESPONSE is INVALID:

INVALID\_FUNCTION

### **RESPONSE**

Indicates whether the domain call was successful. For more information, see ["RESPONSE parameter](#page-30-0) [on domain interfaces" on page 7](#page-30-0).

#### **PGLD gate, RELEASE\_EXEC function**

The RELEASE\_EXEC function of the PGLD gate is used to release a program in response to an EXEC CICS RELEASE command.

#### **Input Parameters**

#### **PROGRAM\_NAME**

is the name of the program resource to be defined.

#### **ENTRY\_POINT**

must be provided on RELEASE\_EXEC by the caller for a program loaded with caller-managed lifetime.

### **Output Parameters**

### **REASON**

The following values are returned when RESPONSE is EXCEPTION:

JVM\_PROGRAM NOT\_AUTHORIZED NOT\_INITIALIZED PROGRAM\_NOT\_DEFINED PROGRAM\_NOT\_ENABLED PROGRAM\_NOT\_IN\_USE PROGRAM\_NOT\_LOADED PROGRAM\_RELOAD\_YES RELEASE\_ISSUING\_PROGRAM REMOTE\_PROGRAM

The following values are returned when RESPONSE is INVALID:

INVALID\_FUNCTION

### **RESPONSE**

Indicates whether the domain call was successful. For more information, see ["RESPONSE parameter](#page-30-0) [on domain interfaces" on page 7](#page-30-0).

#### **PGLE gate, LINK\_EXEC function**

The LINK\_EXEC function of the PGLE gate is used to link to a program in response to a user EXEC CICS LINK command.

#### **Input Parameters**

### **PROGRAM\_NAME**

is the name of the program resource to be defined.

### **APPLICATION\_ID**

Optional Parameter

is the name of the application whose entry point program is being linked to.

### **APPL\_MAJOR\_VER**

Optional Parameter

is the major version number of the application whose entry point program is being linked to.

#### **APPL\_MICRO\_VER**

Optional Parameter

is the micro version number of the application whose entry point program is being linked to.

### **APPL\_MINOR\_VER**

Optional Parameter

is the minor version number of the application whose entry point program is being linked to.

#### **CHANNEL**

Optional Parameter

is the optional channel to be made available to the linked program.

#### **COMMAREA**

Optional Parameter

is the optional communications area to be made available to the linked program.

## **FORCE\_LOCAL**

Optional Parameter

indicates whether the program must execute locally.

Values for the parameter are:

NO YES

### **HANDLE\_ABEND\_PGM**

Optional Parameter

defines whether or not the program is to run as an abend handler program.

Values for the parameter are:

NO YES

# **INPUTMSG**

Optional Parameter

is a data area to be supplied to the linked program on its first execution of an EXEC CICS RECEIVE command.

## **PLATFORM\_ID**

Optional Parameter

is the name of the platform on which the application is installed, whose entry point program is being linked to.

## **SYNCONRETURN**

Optional Parameter

defines whether or not a syncpoint is to be taken on return from the linked program.

Values for the parameter are:

NO

YES

## **SYSEIB\_REQUEST**

Optional Parameter

Specifies whether the EXEC CICS LINK had the SYSEIB translator option specified.

Values for the parameter are:

NO

YES

## **Output Parameters**

### **REASON**

The following values are returned when RESPONSE is EXCEPTION:

AUTOINSTALL\_FAILED AUTOINSTALL\_INVALID\_DATA AUTOINSTALL\_MODEL\_NOT\_DEF AUTOINSTALL\_URM\_FAILED AUTOSTART\_DISABLED DESTRUCTIVE\_OVERLAP DYNAMIC\_PGM INVALID\_CHANNEL\_NAME INVALID\_COMMAREA\_ADDR INVALID\_COMMAREA\_LEN INVALID\_INPUTMSG\_LEN INVALID\_KEYWORDS INVALID\_TERMINAL\_TYPE JVM\_PROFILE\_NOT\_FOUND

JVM\_PROFILE\_NOT\_VALID JVMPOOL\_DISABLED NO\_TERMINAL NOT\_INITIALIZED PROGRAM\_NOT\_AUTHORISED PROGRAM\_NOT\_DEFINED PROGRAM\_NOT\_ENABLED PROGRAM\_NOT\_LOADABLE REMOTE\_PROGRAM SECOND\_H8\_PROGRAM SECOND\_JVM\_PROGRAM SYSTEM\_PROPERTIES\_NOT\_FND TRANSACTION\_ABEND USER\_CLASS\_NOT\_FOUND

### **ABEND\_CODE**

is the four-character abend code to be issued if CICS drives the system default, which is to abend the transaction.

## **REMOTE\_PROGRAM\_NAME**

is the name by which the program is known in the remote CICS region. If you specify REMOTE\_SYSID and omit REMOTE\_PROGID, the REMOTE\_PROGID parameter defaults to the same name as the local name (that is, the PROGRAM\_NAME value).

### **REMOTE\_SYSID**

is the name of a remote CICS region if you want CICS to ship a distributed program link (DPL) request to another CICS region.

#### **REMOTE\_TRANID**

is the name of the transaction you want the remote CICS to attach, and under which it is to run the remote program.

#### **RESPONSE**

Indicates whether the domain call was successful. For more information, see ["RESPONSE parameter](#page-30-0) [on domain interfaces" on page 7](#page-30-0).

#### **PGLK gate, LINK function**

The LINK function of the PGLK gate is used by CICS internal modules to link to a program.

#### **Input Parameters**

#### **PROGRAM\_NAME**

is the name of the program resource to be defined.

#### **SYSTEM\_AUTOINSTALL**

defines whether CICS is to autoinstall the program if there is no associated PROGRAM resource definition.

Values for the parameter are:

NO YES

#### **LPA\_ELIGIBLE**

Optional Parameter

defines whether or not the program can be loaded into the link pack area (LPA).

Values for the parameter are:

NO YES

## **PARMLIST\_PTR**

Optional Parameter

is the address of a parameter list passed by the CICS program initiating the PGLK link to the new program.

### **Output Parameters**

### **REASON**

The following values are returned when RESPONSE is EXCEPTION:

AUTOINSTALL\_FAILED AUTOINSTALL\_INVALID\_DATA AUTOINSTALL\_MODEL\_NOT\_DEF AUTOINSTALL\_URM\_FAILED AUTOSTART\_DISABLED JVM\_PROFILE\_NOT\_FOUND JVM\_PROFILE\_NOT\_VALID JVMPOOL\_DISABLED PROGRAM\_NOT\_DEFINED PROGRAM\_NOT\_ENABLED PROGRAM\_NOT\_LOADABLE REMOTE\_PROGRAM SECOND\_H8\_PROGRAM SECOND\_JVM\_PROGRAM SYSTEM\_PROPERTIES\_NOT\_FND TRANSACTION\_ABEND USER\_CLASS\_NOT\_FOUND

The following values are returned when RESPONSE is INVALID:

INVALID\_FUNCTION

### **ABEND\_CODE**

is the four-character abend code to be issued if CICS drives the system default, which is to abend the transaction.

### **RESPONSE**

Indicates whether the domain call was successful. For more information, see ["RESPONSE parameter](#page-30-0) [on domain interfaces" on page 7](#page-30-0).

### **PGLK gate, LINK\_PLT function**

The LINK\_PLT function of the PGLK gate is used by CICS internal modules to link to a program in the program list table.

### **Input Parameters**

### **PROGRAM\_NAME**

is the name of the program resource to be defined.

### **SYSTEM\_AUTOINSTALL**

defines whether CICS is to autoinstall the program if there is no associated PROGRAM resource definition.

Values for the parameter are:

NO YES

# **LPA\_ELIGIBLE**

Optional Parameter

defines whether or not the program can be loaded into the link pack area (LPA).

Values for the parameter are:

NO YES

### **Output Parameters**

#### **REASON**

The following values are returned when RESPONSE is EXCEPTION:

AUTOINSTALL\_FAILED AUTOINSTALL\_INVALID\_DATA AUTOINSTALL\_MODEL\_NOT\_DEF AUTOINSTALL\_URM\_FAILED AUTOSTART\_DISABLED JVM\_PROFILE\_NOT\_FOUND JVM\_PROFILE\_NOT\_VALID JVMPOOL\_DISABLED PROGRAM\_NOT\_DEFINED PROGRAM\_NOT\_ENABLED PROGRAM\_NOT\_LOADABLE REMOTE\_PROGRAM SECOND\_H8\_PROGRAM SECOND\_JVM\_PROGRAM SYSTEM\_PROPERTIES\_NOT\_FND TRANSACTION\_ABEND USER\_CLASS\_NOT\_FOUND

The following values are returned when RESPONSE is INVALID:

INVALID\_FUNCTION

### **ABEND\_CODE**

is the four-character abend code to be issued if CICS drives the system default, which is to abend the transaction.

## **RESPONSE**

Indicates whether the domain call was successful. For more information, see ["RESPONSE parameter](#page-30-0) [on domain interfaces" on page 7](#page-30-0).

#### **PGLU gate, LINK\_URM function**

The LINK\_URM function of the PGLU gate is used by CICS internal modules to link to a user-replaceable program.

#### **Input Parameters**

#### **PROGRAM\_NAME**

is the name of the program resource to be defined.

#### **SYSTEM\_AUTOINSTALL**

defines whether CICS is to autoinstall the program if there is no associated PROGRAM resource definition.

Values for the parameter are:

NO

YES

### **CALLER\_THREADSAFE**

indicates that the caller of the user-replaceable program is threadsafe, and so execution can continue on any TCB on return from the program: there is no need for PGLU to issue change\_mode.

Values for the parameter are:

NO

YES

### **COMMAREA**

Optional Parameter

is the optional communications area to be made available to the linked program.

## **LPA\_ELIGIBLE**

Optional Parameter

defines whether or not the program can be loaded into the link pack area (LPA).

Values for the parameter are:

NO YES

### **CHANNEL\_TOKEN**

Optional Parameter

a token representing a channel to be made available to the linked program.

### **SYSTEM\_EXIT**

Optional Parameter

indicates that the linked program is to be treated as a system exit.

Values for the parameter are:

### NO

YES - the default value is YES.

### **Output Parameters**

### **REASON**

The following values are returned when RESPONSE is EXCEPTION:

AMODE\_ERROR AUTOINSTALL\_FAILED AUTOINSTALL\_INVALID\_DATA AUTOINSTALL\_MODEL\_NOT\_DEF AUTOINSTALL\_URM\_FAILED AUTOSTART\_DISABLED DESTRUCTIVE\_OVERLAP INVALID\_COMMAREA\_ADDR INVALID\_COMMAREA\_LEN JVM\_PROFILE\_NOT\_FOUND JVM\_PROFILE\_NOT\_VALID JVMPOOL\_DISABLED PROGRAM\_NOT\_DEFINED PROGRAM\_NOT\_ENABLED PROGRAM\_NOT\_LOADABLE REMOTE\_PROGRAM SECOND H8\_PROGRAM SECOND\_JVM\_PROGRAM SYSTEM\_PROPERTIES\_NOT\_FND URM\_ABEND USER\_CLASS\_NOT\_FOUND

The following values are returned when RESPONSE is INVALID:

INVALID\_FUNCTION

### **ABEND\_CODE**

is the four-character abend code to be issued if CICS drives the system default, which is to abend the transaction.

#### **RESPONSE**

Indicates whether the domain call was successful. For more information, see ["RESPONSE parameter](#page-30-0) [on domain interfaces" on page 7](#page-30-0).

#### **PGPG gate, INITIAL\_LINK function**

The INITIAL\_LINK function of the PGPG gate is used to link to the first program of a transaction.

#### **Input Parameters**

#### **PROGRAM\_NAME**

is the name of the program resource to be defined.

#### **Output Parameters**

#### **REASON**

The following values are returned when RESPONSE is EXCEPTION:

AUTOINSTALL\_FAILED AUTOINSTALL\_INVALID\_DATA AUTOINSTALL\_MODEL\_NOT\_DEF AUTOINSTALL\_URM\_FAILED AUTOSTART\_DISABLED JVM\_PROFILE\_NOT\_FOUND JVM\_PROFILE\_NOT\_VALID JVMPOOL\_DISABLED PROGRAM\_NOT\_DEFINED PROGRAM\_NOT\_ENABLED PROGRAM\_NOT\_LOADABLE REMOTE\_PROGRAM SECOND\_H8\_PROGRAM SECOND\_JVM\_PROGRAM SYSTEM\_PROPERTIES\_NOT\_FND TRANSACTION\_ABEND USER\_CLASS\_NOT\_FOUND

#### **ABEND\_CODE**

is the four-character abend code to be issued if CICS drives the system default, which is to abend the transaction.

### **RESPONSE**

Indicates whether the domain call was successful. For more information, see ["RESPONSE parameter](#page-30-0) [on domain interfaces" on page 7](#page-30-0).

#### **PGRE gate, PREPARE\_RETURN\_EXEC function**

The PREPARE\_RETURN\_EXEC function of the PGRE gate is used to process the communications area, inputmsg data, and transaction identifier from a user EXEC CICS RETURN command.

#### **Input Parameters**

#### **CHANNEL**

Optional Parameter

is the optional channel to be made available to the linked program.

### **COMMAREA**

Optional Parameter

is the optional communications area to be made available to the linked program.

## **ENDACTIVITY**

Optional Parameter

indicates that a BTS activity is to be ended.

Values for the parameter are:

YES

### **IMMEDIATE**

Optional Parameter

Indicates whether or not the transaction specified in TRANSID is to be attached as the next transaction regardless of any other transactions enqueued by ATI for this terminal.

Values for the parameter are:

YES

## **INPUTMSG**

Optional Parameter

is a data area to be supplied to the linked program on its first execution of an EXEC CICS RECEIVE command.

### **TRANSID**

Optional Parameter

is the four-character transaction identifier.

#### **Output Parameters**

### **REASON**

The following values are returned when RESPONSE is EXCEPTION:

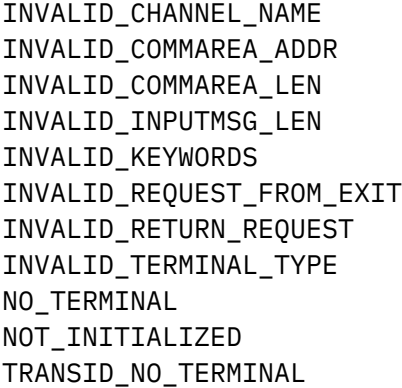

#### **RESPONSE**

Indicates whether the domain call was successful. For more information, see ["RESPONSE parameter](#page-30-0) [on domain interfaces" on page 7](#page-30-0).

## **PGXE gate, PREPARE\_XCTL\_EXEC function**

The PREPARE\_XCTL\_EXEC function of the PGXE gate processes the communications area, inputmsg data, and transaction identifier from a user **EXEC CICS XCTL** command.

### **Input Parameters**

### **PROGRAM\_NAME**

The name of the program resource to be defined.

# **CHANNEL**

The optional channel to be made available to the linked program.

#### **COMMAREA**

Optional Parameter

The optional communications area to be made available to the linked program.

### **INPUTMSG**

Optional Parameter

A data area to be supplied to the linked program on its first execution of an **EXEC CICS RECEIVE** command.

#### **SECURITY**

Optional Parameter

Indicates whether Program Manager must check security authorization for the target program Values for the parameter are:

NO YES

#### **SYSEIB\_REQUEST**

Optional Parameter

Specifies whether the **EXEC CICS LINK** had the SYSEIB translator option specified.

Values for the parameter are:

NO YES

# **Output Parameters**

#### **REASON**

The following values are returned when RESPONSE is EXCEPTION:

AUTOINSTALL\_FAILED AUTOINSTALL\_INVALID\_DATA AUTOINSTALL\_MODEL\_NOT\_DEF AUTOINSTALL\_URM\_FAILED DESTRUCTIVE\_OVERLAP INVALID\_CHANNEL\_NAME INVALID\_COMMAREA\_ADDR INVALID\_COMMAREA\_LEN INVALID\_INPUTMSG\_LEN INVALID\_KEYWORDS INVALID\_REQUEST\_FROM\_EXIT INVALID\_TERMINAL\_TYPE NO\_TERMINAL NOT\_INITIALIZED PROGRAM\_NOT\_AUTHORISED PROGRAM\_NOT\_DEFINED PROGRAM\_NOT\_ENABLED PROGRAM\_NOT\_LOADABLE REMOTE\_PROGRAM TRANSACTION\_ABEND

#### **ABEND\_CODE**

The four-character abend code to be issued if CICS drives the system default, which is to abend the transaction.
### **RESPONSE**

Indicates whether the domain call was successful. For more information, see ["RESPONSE parameter](#page-30-0) [on domain interfaces" on page 7](#page-30-0).

### **PGXM gate, INITIALIZE\_TRANSACTION function**

The INITIALIZE\_TRANSACTION function of the PGXM gate is used to initialize a transaction, and set up storage for the transaction.

#### **Output Parameters**

### **REASON**

The values for the parameter are:

INVALID\_FUNCTION

### **RESPONSE**

Indicates whether the domain call was successful. For more information, see ["RESPONSE parameter](#page-30-0) [on domain interfaces" on page 7](#page-30-0).

### **PGXM gate, TERMINATE\_TRANSACTION function**

The TERMINATE\_TRANSACTION function of the PGXM gate is used to terminate a transaction, and clean up the transaction-related storage at task termination.

### **Output Parameters**

## **REASON**

The values for the parameter are:

INVALID\_FUNCTION

### **RESPONSE**

Indicates whether the domain call was successful. For more information, see ["RESPONSE parameter](#page-30-0) [on domain interfaces" on page 7](#page-30-0).

## **Program manager domain's generic gates**

Table 37 on page 913 summarizes the domain's generic gates. It shows the level-1 trace point IDs of the modules providing the functions for the gates, the functions provided by the gates, and the generic formats for calls to the gates.

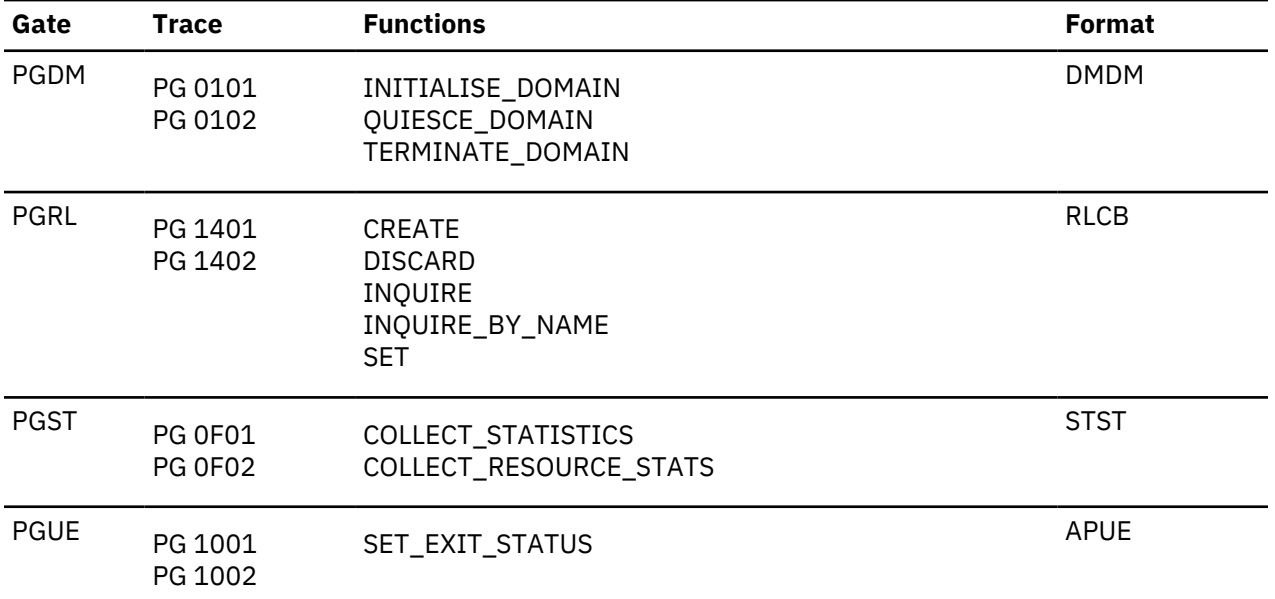

*Table 37. Program manager domain's generic gates*

## **INITIALISE\_DOMAIN**

There are two phases to initialization of the program manager domain:

- 1. The DFHPGDM module creates the PG domain anchor block, the table of installed program resource definitions, and the PG Lock. It also adds subpools and gates, determines whether a cold, warm, or emergency start is needed, and waits for the global catalog to be available.
- 2. For a warm or emergency start, the DFHPGDM module rebuilds the table of installed program resource definitions, and restores the program autoinstall system initialization parameters from the global catalog entries. (It calls the parameter manager to obtain other system initialization parameter values.)

For a cold start, the DFHPGDM module purges all the information about installed program resource definitions from the global catalog.

## **QUIESCE\_DOMAIN**

In quiesce processing, the program manager domain:

- 1. Sets the PG state to quiescing.
- 2. Ensures that the statistics domain has gathered the PG statistics by issuing a WAIT\_PHASE for STATISTICS\_UNAVAILABLE. This also ensures synchronization with the AP domain quiesce activity.
- 3. Sets the PG state to quiesced.

During quiesce processing, the program manager does not:

- Delete the PG gates. PG functions remain available, but the use of programs after this point does not appear in statistics (DFHSTP issues a PC LINK/ PGLK LINK to DFHWKP after AP domain waits for STATISTICS\_UNAVAILABLE).
- Store information about program resource definitions in the global catalog. Information about program resource definitions is written to the catalog only when they are installed or changed.

## **TERMINATE\_DOMAIN**

In terminate processing, the program manager domain sets the PG state to terminated, and makes the program manager domain unavailable to EXEC CICS commands.

# **Modules**

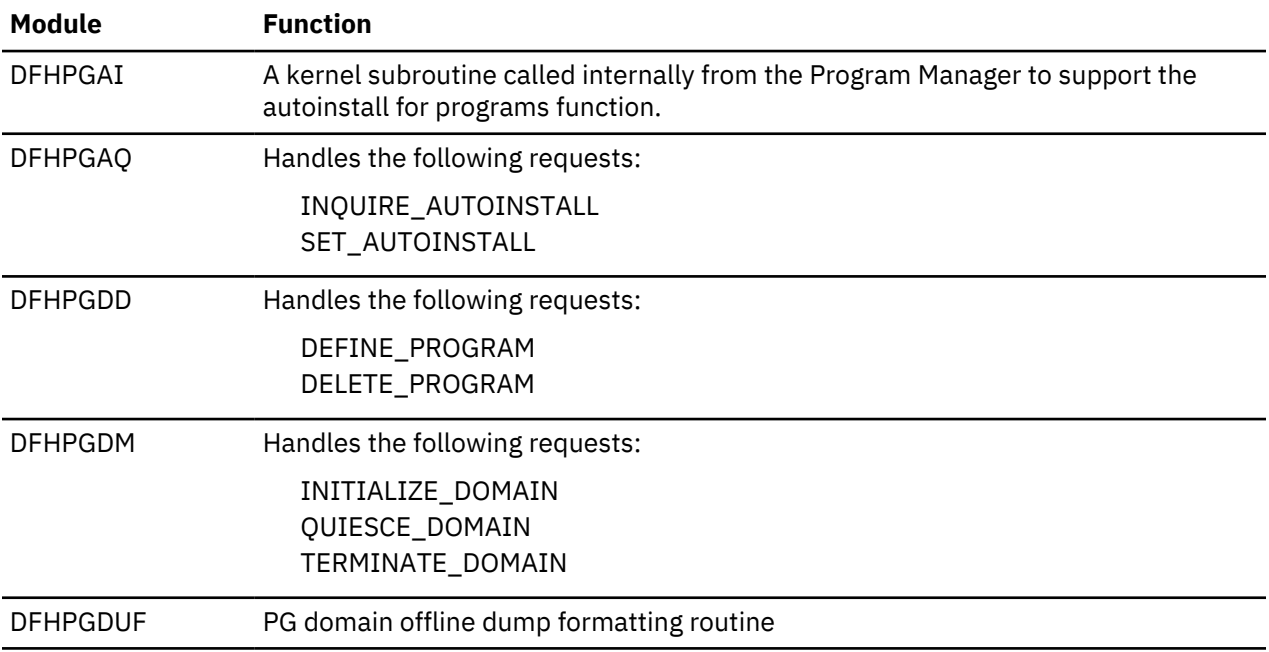

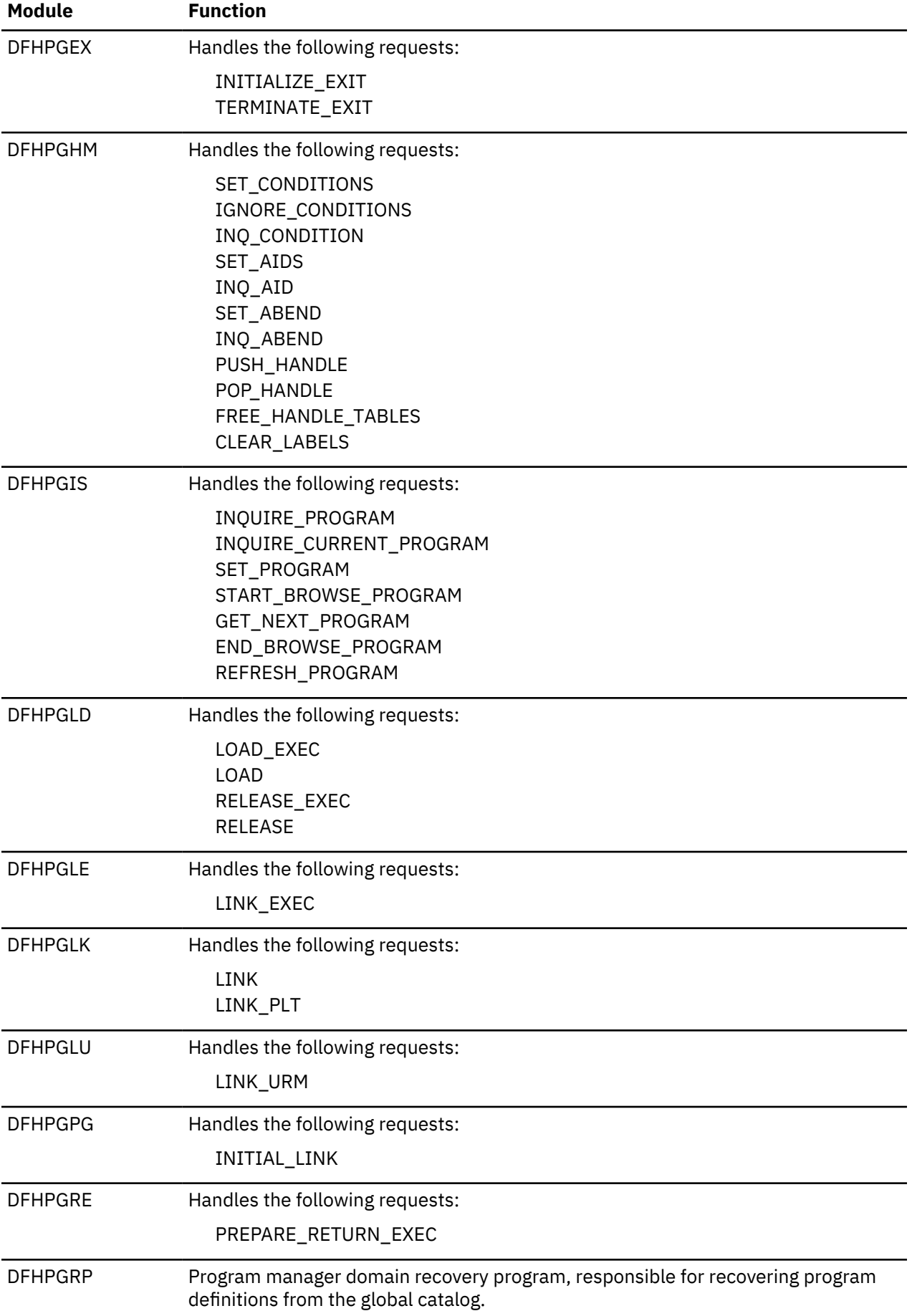

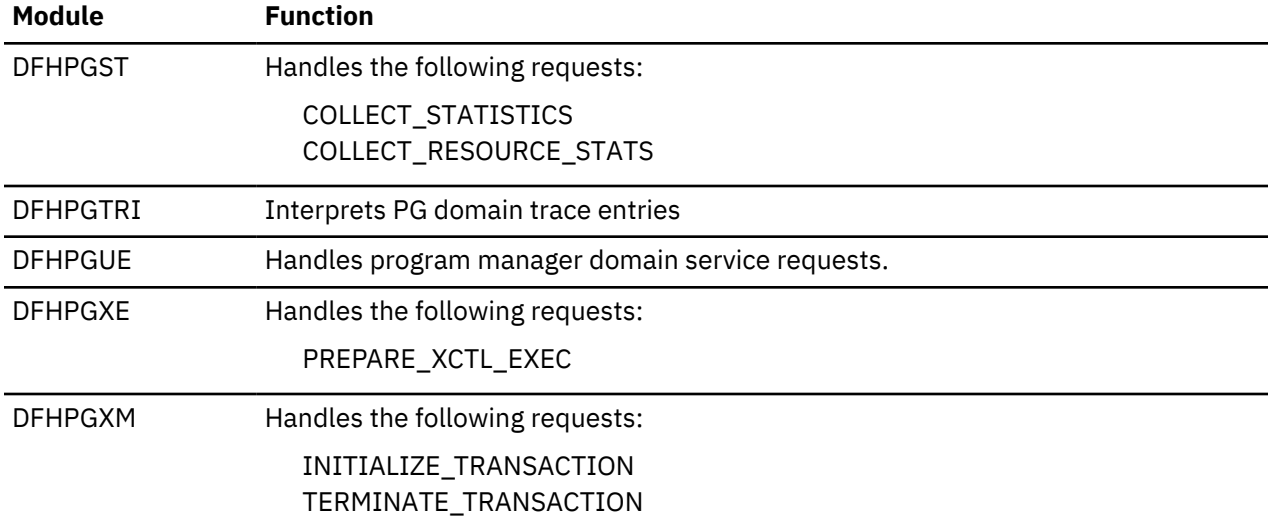

# **Pipeline manager domain (PI)**

The pipeline manager domain manages the processing of SOAP messages in a CICS pipeline.

# **Pipeline manager domain's specific gates**

The specific gates provide access for other domains to functions that are provided by the PI domain.

# **PIAT gate, CREATE\_CONTEXT function**

Creates a WSAT coordination context SOAP header.

## **Input Parameters**

#### **POOL\_TOKEN**

A token to the current container pool, which holds data used to build the header, and where the populated DFHHEADER container is placed.

## **Output Parameters**

## **REASON**

The following values are returned when RESPONSE is EXCEPTION:

```
ABEND
INVALID_FORMAT
INVALID_FUNCTION
LOOP
NO_CHANNEL
PGCR_GET_ERROR
PGCR_PUT_ERROR
SMGF_ERROR
TASK_CANCELLED
TIMED_OUT
```
## **RESPONSE**

## **PIAT gate, CREATE\_CONTEXT\_RESP function**

Create a null context response, which is returned when a WSAT participant send back its output.

### **Input Parameters**

### **POOL\_TOKEN**

A token to the current container pool, which holds data used to build the header, and where the populated DFHHEADER container is placed.

### **Output Parameters**

### **REASON**

The following values are returned when RESPONSE is EXCEPTION:

ABEND INVALID\_FORMAT INVALID\_FUNCTION LOOP NO\_CHANNEL PGCR\_GET\_ERROR PGCR\_PUT\_ERROR SMGF\_ERROR TASK\_CANCELLED TIMED\_OUT

## **RESPONSE**

Indicates whether the domain call was successful. For more information, see ["RESPONSE parameter](#page-30-0) [on domain interfaces" on page 7](#page-30-0).

### **PIAT gate, CREATE\_NON\_TERMINAL\_MSG function**

Create a non-terminal SOAP message used in WS-AtomicTransaction two-phase commit protocol processing. Non-terminal messages anticipate a response. They are used to convey the following function requests: Prepare, Commit, Rollback, and Replay.

## **Input Parameters**

#### **NOTIFICATION\_TYPE**

Values for the parameter are:

**COMMIT** PREPARE ROLLBACK

## **POOL\_TOKEN**

A token to the current container pool, which holds data used to build the header, and where the populated DFHHEADER container is placed.

#### **Output Parameters**

#### **REASON**

The following values are returned when RESPONSE is EXCEPTION:

ABEND INVALID\_FORMAT INVALID\_FUNCTION LOOP NO\_CHANNEL PGCR\_GET\_ERROR PGCR\_PUT\_ERROR

SMGF\_ERROR TASK\_CANCELLED TIMED\_OUT

## **RESPONSE**

Indicates whether the domain call was successful. For more information, see ["RESPONSE parameter](#page-30-0) [on domain interfaces" on page 7](#page-30-0).

## **PIAT gate, CREATE\_REGISTER\_REQUEST function**

Create a WSAT registration request SOAP message.

### **Input Parameters**

### **POOL\_TOKEN**

A token to the current container pool, which holds data used to build the header, and where the populated DFHHEADER container is placed.

#### **Output Parameters**

### **REASON**

The following values are returned when RESPONSE is EXCEPTION:

ABEND INVALID\_FORMAT INVALID\_FUNCTION LOOP NO\_CHANNEL PGCR\_GET\_ERROR PGCR\_PUT\_ERROR SMGF\_ERROR TASK\_CANCELLED TIMED\_OUT

#### **RESPONSE**

Indicates whether the domain call was successful. For more information, see ["RESPONSE parameter](#page-30-0) [on domain interfaces" on page 7](#page-30-0).

# **PIAT gate, CREATE\_REGISTER\_RESP function**

Create a WSAT registration response SOAP message.

## **Input Parameters**

## **POOL\_TOKEN**

A token to the current container pool, which holds data used to build the header, and where the populated DFHHEADER container is placed.

### **Output Parameters**

#### **REASON**

The following values are returned when RESPONSE is EXCEPTION:

ABEND INVALID\_FORMAT INVALID\_FUNCTION LOOP NO\_CHANNEL PGCR\_GET\_ERROR PGCR\_PUT\_ERROR SMGF\_ERROR

TASK\_CANCELLED TIMED\_OUT

### **RESPONSE**

Indicates whether the domain call was successful. For more information, see ["RESPONSE parameter](#page-30-0) [on domain interfaces" on page 7](#page-30-0).

## **PIAT gate, CREATE\_TERMINAL\_MSG function**

Create a terminal SOAP message used in WS-AtomicTransaction two-phase commit protocol processing. Terminal messages do not anticipate a response. They are used to convey the following function requests: Prepared, Committed, Aborted, and Readonly.

### **Input Parameters**

#### **NOTIFICATION\_TYPE**

Values for the parameter are:

ABORTED COMMITTED PREPARED READONLY

### **POOL\_TOKEN**

A token to the current container pool, which holds data used to build the header, and where the populated DFHHEADER container is placed.

### **Output Parameters**

### **REASON**

The following values are returned when RESPONSE is EXCEPTION:

ABEND INVALID\_FORMAT INVALID\_FUNCTION LOOP NO\_CHANNEL PGCR\_GET\_ERROR PGCR\_PUT\_ERROR SMGF\_ERROR TASK\_CANCELLED TIMED\_OUT

#### **RESPONSE**

Indicates whether the domain call was successful. For more information, see ["RESPONSE parameter](#page-30-0) [on domain interfaces" on page 7](#page-30-0).

## **PIAT gate, PROCESS\_CONTEXT function**

Process a WS-AtomicTransaction coordination context header.

## **Input Parameters**

## **POOL\_TOKEN**

A token to the current container pool, which holds data used to build the header, and where the populated DFHHEADER container is placed.

## **Output Parameters**

#### **REASON**

The following values are returned when RESPONSE is EXCEPTION:

ABEND

INVALID\_FORMAT INVALID\_FUNCTION LOOP NO\_CHANNEL PGCR\_GET\_ERROR PGCR\_PUT\_ERROR SMGF\_ERROR TASK\_CANCELLED TIMED\_OUT

### **RESPONSE**

Indicates whether the domain call was successful. For more information, see ["RESPONSE parameter](#page-30-0) [on domain interfaces" on page 7](#page-30-0).

## **PIAT gate, PROCESS\_CONTEXT\_RESP function**

Process a context coordination response.

### **Input Parameters**

### **POOL\_TOKEN**

A token to the current container pool

### **Output Parameters**

### **REASON**

The following values are returned when RESPONSE is EXCEPTION:

```
ABEND
INVALID_FORMAT
INVALID_FUNCTION
LOOP
NO_CHANNEL
PGCR_GET_ERROR
PGCR_PUT_ERROR
SMGF_ERROR
TASK_CANCELLED
TIMED_OUT
```
#### **RESPONSE**

Indicates whether the domain call was successful. For more information, see ["RESPONSE parameter](#page-30-0) [on domain interfaces" on page 7](#page-30-0).

### **PIAT gate, PROCESS\_MSG function**

Process a WS-AtomicTransaction message. This can be a Register Request, a Register Response, a Non Terminal message, or a Terminal Message.

#### **Input Parameters**

#### **POOL\_TOKEN**

A token to the current container pool, which holds data used to build the header, and where the populated DFHHEADER container is placed.

## **Output Parameters**

#### **REASON**

The following values are returned when RESPONSE is EXCEPTION:

ABEND INVALID\_FORMAT INVALID\_FUNCTION LOOP NO\_CHANNEL PGCR\_GET\_ERROR PGCR\_PUT\_ERROR SMGF\_ERROR TASK\_CANCELLED TIMED\_OUT

### **RESPONSE**

Indicates whether the domain call was successful. For more information, see ["RESPONSE parameter](#page-30-0) [on domain interfaces" on page 7](#page-30-0).

## **PICC gate, FIND\_SIGNATURE function**

Determine an operation from its signature

#### **Input Parameters**

## **OUTPUT\_DATA**

A pointer to the operation in the internal COMMAREA or container model (ICM)

#### **XML\_BODY\_STRING**

The incoming SOAP message

### **Output Parameters**

#### **REASON**

The following values are returned when RESPONSE is DISASTER:

HEAP\_INIT\_FAILURE INSUFFICIENT\_STORAGE INTERNAL\_FAILURE INVALID\_PARSE\_STATE SAXHANDLER\_LINK\_FAILURE

The following values are returned when RESPONSE is EXCEPTION:

FIXED\_ELEMENT\_COUNT HEAP\_ALLOCATE\_FAILURE HEAP\_RELEASE\_FAILURE ICM\_ENTRY\_NOT\_FOUND INQUIRE\_CHANNEL\_FAILED OUTPUT\_BUFFER\_OVERFLOW PUT\_CONTAINER\_FAILED SOAP\_FAULT

The following values are returned when RESPONSE is EXCEPTION:

COMMAREA\_LENGTH INVALID\_FUNCTION INVALID\_ICM\_TYPE INVALID\_INPUT

## **RESPONSE**

### **PICC gate, HANDLE\_PARSE\_EVENT function**

Handle an XML parse event when located by the PL/I SAX parser

#### **Input Parameters**

#### **EVENT\_TOKEN**

A pointer to the event token provided by the XML parser.

### **EVENT\_TOKEN\_LENGTH**

The length of the event token.

## **EVENT\_TYPE**

A BIN(31) value indicating what event has been signaled by the parser.

#### **HANDLER\_WORK\_TOKEN**

A pointer to the DFHPICC work area.

#### **Output Parameters**

#### **REASON**

The following values are returned when RESPONSE is DISASTER:

HEAP\_INIT\_FAILURE INSUFFICIENT\_STORAGE INTERNAL\_FAILURE INVALID\_PARSE\_STATE SAXHANDLER\_LINK\_FAILURE

The following values are returned when RESPONSE is EXCEPTION:

FIXED\_ELEMENT\_COUNT HEAP\_ALLOCATE\_FAILURE HEAP\_RELEASE\_FAILURE ICM\_ENTRY\_NOT\_FOUND INQUIRE\_CHANNEL\_FAILED OUTPUT\_BUFFER\_OVERFLOW PUT\_CONTAINER\_FAILED SOAP\_FAULT

The following values are returned when RESPONSE is INVALID:

COMMAREA\_LENGTH INVALID\_FUNCTION INVALID\_INPUT

#### **RESPONSE**

Indicates whether the domain call was successful. For more information, see ["RESPONSE parameter](#page-30-0) [on domain interfaces" on page 7](#page-30-0).

#### **PICC gate, PERFORM\_XML\_PARSE function**

Parse a SOAP body and convert the data elements into a COMMAREA format.

#### **Input Parameters**

#### **ICM\_ADDRESS**

The address of the internal COMMAREA or container model (ICM) which is to be used for the SOAP to COMMAREA conversion.

### **OUTPUT\_DATA**

A pointer to, and length of, the COMMAREA into which the SOAP body has been mapped.

## **XML\_BODY\_STRING**

A pointer to the incoming SOAP body.

## **CHANNEL\_NAME**

The name of the channel which contains the SOAP body.

#### **XML\_HEADER\_NS**

Optional Parameter

A pointer to the XML namespace information for the SOAP body.

#### **XML\_OPERATION**

Optional Parameter

The operation name for which the SOAP body is intended.

## **Output Parameters**

## **REASON**

The following values are returned when RESPONSE is DISASTER:

HEAP\_INIT\_FAILURE INSUFFICIENT\_STORAGE INTERNAL\_FAILURE INVALID\_PARSE\_STATE SAXHANDLER\_LINK\_FAILURE

The following values are returned when RESPONSE is EXCEPTION:

FIXED\_ELEMENT\_COUNT HEAP\_ALLOCATE\_FAILURE HEAP\_RELEASE\_FAILURE ICM\_ENTRY\_NOT\_FOUND INQUIRE\_CHANNEL\_FAILED OUTPUT\_BUFFER\_OVERFLOW PUT\_CONTAINER\_FAILED SOAP\_FAULT

The following values are returned when RESPONSE is INVALID:

COMMAREA\_LENGTH INVALID\_FUNCTION INVALID\_INPUT

## **RESPONSE**

Indicates whether the domain call was successful. For more information, see ["RESPONSE parameter](#page-30-0) [on domain interfaces" on page 7](#page-30-0).

## **PIII gate, PARSE\_ICM function**

Convert an outbound COMMAREA or container into a SOAP body.

#### **Input Parameters**

#### **CHANNEL\_NAME**

Optional parameter

The name of the channel which holds the container with the SOAP body.

## **INPUT\_COMMAREA**

The address and length of the COMMAREA or container to convert.

## **OUTPUT\_ICM\_ADDRESS**

The address of the internal COMMAREA or container model (ICM) that defines how to map the COMMAREA or container to a SOAP body.

## **OUTPUT\_XML**

The address of the SOAP body.

### **Output Parameters**

## **REASON**

Values for the parameter are:

ABEND BUFFER\_OVERFLOW CONTAINER\_GET\_FAILURE FREEMAIN\_FAILURE GETMAIN\_FAILURE HEAP\_INIT\_FAILURE ICM\_NOT\_FOUND INPUT\_ERROR INSUFFICIENT\_STORAGE INVALID\_FORMAT INVALID\_FUNCTION INVALID\_ICM\_DATATYPE MALLOC\_FAILURE NOT\_AUTHORIZED RELEASE\_FAILURE SEVERE\_ERROR

## **RESPONSE**

Indicates whether the domain call was successful. For more information, see ["RESPONSE parameter](#page-30-0) [on domain interfaces" on page 7](#page-30-0).

## **PIIW gate, INVOKE\_WEBSERVICE function**

This function supports the INVOKE WEBSERVICE API where CICS is acting as Web Service Requester. Depending upon the attributes specified in the WEBSERVICE resource, it calls the Pipeline Manager (DFHPIPM) to start the pipeline, or it links directly to an application program directly.

## **Input Parameters**

## **CHANNEL**

The name of a channel which holds the container in which data is passed to the target WEBSERVICE.

## **OPERATION**

The name of the operation which is to be invoked.

## **WEBSERVICE**

The name of the WEBSERVICE resource.

## **URI**

## Optional Parameter

The URI of the target web service. If this parameter is omitted, the WEBSERVICE resource must specify an endpoint or a program.

## **Output Parameters**

## **REASON**

Values for the parameter are:

CHANNEL\_NOT\_FOUND CHANNEL\_ERROR CONTAINER\_DATATYPE\_ERR CONTAINER\_NOT\_FOUND ENDPOINT\_NOT\_PROVIDED INVALID\_CHANNEL\_NAME INVALID\_FUNCTION

INVALID\_OPERATION INVALID\_URI INVALID\_WSBIND\_FORMAT OPERATION\_NOT\_FOUND PARSE\_CONVERSION\_ERROR PARSE\_INPUT\_ERROR PIPELINE\_MODE\_MISMATCH PIPELINE\_NOT\_ACTIVE PIPELINE\_NOT\_FOUND PROGRAM\_LINK\_FAILED SOAP\_FAULT\_BUILT UNHANDLED\_PIPELINE\_ERROR VENDOR\_LINK\_FAILED WEBSERVICE\_NOT\_FOUND WEBSERVICE\_NOT\_INSERVICE

## **RESPONSE**

Indicates whether the domain call was successful. For more information, see ["RESPONSE parameter](#page-30-0) [on domain interfaces" on page 7](#page-30-0).

#### **SOAP\_FAULT\_RESP1**

The response that was returned from the SOAP message handler's fault processing in the DFHWS-RESPCODES container.

### **SOAP\_FAULT\_RESP2**

The reason that was returned from the SOAP message handler's fault processing in the DFHWS-RESPCODES container.

#### **PIJG gate, CONVERT\_DATA\_TO\_JSON function**

Generate JSON from passed input data.

#### **Input Parameters**

#### **INPUT\_DATA**

The address and length of the COMMAREA or container to convert.

#### **OUTPUT\_ICM\_ADDRESS**

The address of the internal COMMAREA or container model (ICM) that defines how to map the COMMAREA or container to JSON.

# **OUTPUT\_JSON**

The address of the generated JSON.

### **POOL\_TOKEN**

A token representing the channel containing the input data containers.

#### **PRIMARY\_CCSID**

The primary CCSID of the input data.

#### **SECONDARY\_CCSID**

The secondary CCSID of the input data.

### **RESOURCE\_NAME**

The name of the resource associated with the request.

### **RESOURCE\_TYPE**

The type of the resource associated with the request.

#### **MODE**

Whether the routine is driven whilst processing a request or a response.

### **Output Parameters**

## **REASON**

The following values are returned when RESPONSE is EXCEPTION:

BUFFER\_OVERFLOW INPUT\_ERROR CONVERSION\_ERROR CONTAINER\_NOT\_FOUND CONTAINER\_DATATYPE\_ERR

### **RESPONSE**

Indicates whether the domain call was successful. For more information, see ["RESPONSE parameter](#page-30-0) [on domain interfaces" on page 7](#page-30-0).

### **PIJG gate, MODIFY\_WSBIND\_FOR\_JSON function**

Generate JSON from passed input data.

### **Input Parameters**

### **OUTPUT\_ICM\_ADDRESS**

The address of the internal COMMAREA or container model (ICM) that defines how to map the COMMAREA or container to JSON.

### **PRIMARY\_CCSID**

The primary CCSID of the input data.

### **Output Parameters**

### **RESPONSE**

Indicates whether the domain call was successful. For more information, see ["RESPONSE parameter](#page-30-0) [on domain interfaces" on page 7](#page-30-0).

## **PIJP gate, PERFORM\_JSON\_PARSE function**

Create application input data from parsed JSON.

## **Input Parameters**

#### **JSON\_BODY\_STRING**

The address and length of the JSON data to be parsed.

## **JSON\_CONTAINER\_TOKEN**

The container that holds the JSON data to be parsed.

## **CCSID**

The primary CCSID of the input data.

# **CCSID\_2**

The secondary CCSID of the input data.

### **OUTPUT\_DATA**

The address and length of the COMMAREA data, created by the parser, or of the name of the container in which this data is placed.

### **ICM\_ADDRESS**

The address of the internal COMMAREA or container model (ICM) that defines how to map the JSON to a COMMAREA or container structure.

#### **PROCESSING**

An indicator of the method that is used to generate the ICM with: top-down or bottom-up.

### **CHANNEL\_NAME**

The name of the channel that contains the JSON message.

## **CONT\_POOL\_TOKEN**

A token that represents the channel that contains the input/output data containers.

## **RESOURCE\_NAME**

The name of the resource that is associated with the request.

#### **RESOURCE\_TYPE**

The type of the resource that is associated with the request.

#### **Output Parameters**

### **REASON**

The following values are returned when RESPONSE is EXCEPTION:

OUTPUT\_BUFFER\_OVERFLOW PARSING\_ERROR INPUT\_ERROR CONVERSION\_ERROR UNSUPPORTED\_CCSID INCOMPATIBLE\_CCSIDS

#### **RESPONSE**

Indicates whether the domain call was successful. For more information, see ["RESPONSE parameter](#page-30-0) [on domain interfaces" on page 7](#page-30-0).

#### **PIJS gate, PROCESS\_JSON\_REQUEST function**

Process a JSON request.

#### **Input Parameters**

#### **CHANNEL\_NAME**

The CICS channel containing the JSON request.

#### **Output Parameters**

#### **RESPONSE**

Indicates whether the domain call was successful. For more information, see ["RESPONSE parameter](#page-30-0) [on domain interfaces" on page 7](#page-30-0).

#### **PIMM gate, BUILD\_CONTENT\_TYPE function**

Builds a Content-Type header value from the media type and selected parameter values.

#### **Input Parameters**

#### **ACTION**

Optional parameter

A buffer for the value of the **action** parameter for the Content-Type header in the specified CCSID. This value always includes the surrounding quotes.

#### **BOUNDARY**

#### Optional parameter

A buffer for the value of the **boundary** parameter on the Content-Type header in the specified CCSID. This value does not have surrounding quotes.

#### **CCSID**

The fullword binary CCSID value. This is used for header value input and output parameters such as CONTENT\_ID.

#### **CHARSET**

## Optional parameter

A buffer for the value of the **charset** parameter on the Content-Type header in the specified CCSID. This value does not have surrounding quotes.

## **CONTENT\_TYPE**

A buffer for the Content-Type header value in the specified CCSID.

## **MEDIA\_TYPE**

Optional parameter

A buffer for the value of the media-type field for the Content-Type header in the specified CCSID. For example, multipart/related.

### **START**

Optional parameter

A buffer for the value of the **start** parameter on the Content-Type header in the specified CCSID. This value does not have surrounding quotes.

# **START\_INFO**

Optional parameter

A buffer for the value of the **start-info** parameter on the Content-Type header in the specified CCSID. This value does not have surrounding quotes.

### **TYPE**

Optional parameter

A buffer for the value of the **type** parameter in the Content-Type header in the specified CCSID. This value does not have surrounding quotes.

### **Output Parameters**

### **REASON**

The following values are returned when RESPONSE is EXCEPTION:

OUTPUT\_BUFFER\_OVERFLOW CCSID\_NOT\_SUPPORTED MIME\_HEADER\_ERROR INVALID\_CHARACTER

#### **RESPONSE**

Indicates whether the domain call was successful. For more information, see ["RESPONSE parameter](#page-30-0) [on domain interfaces" on page 7](#page-30-0).

## **PIMM gate, BUILD\_MIME\_HEADERS function**

Creates MIME headers from selected header values and stores them in a specific headers container.

## **Input Parameters**

## **CCSID**

The fullword binary CCSID value. This is used for header value input and output parameters such as CONTENT\_ID.

## **CHANNEL\_NAME**

Optional parameter

The 16-byte name of the channel for all referenced containers. If this parameter is omitted, then the current channel is assumed.

### **CONTENT\_DESCRIPTION**

Optional parameter

A buffer for the Content-Description header value in the specified CCSID.

## **CONTENT\_ID**

Optional parameter

A buffer for the Content-ID value in the specified CCSID.

## **CONTENT\_TRAN\_ENCODING**

Optional parameter

A buffer for the Content-Transfer-Encoding header value in the specified CCSID. This is the value specified on the header, without any white space or comments.

## **CONTENT\_TYPE**

Optional parameter

A buffer for the Content-Type header value in the specified CCSID.

### **HEADERS\_CONTAINER**

The 16-byte name of the headers container in the specified channel. This should be a container of DATATYPE(CHAR) that contains the MIME headers.

## **Output Parameters**

## **REASON**

The following values are returned when RESPONSE is EXCEPTION:

CCSID\_NOT\_SUPPORTED CHANNEL\_NOT\_FOUND CONTAINER\_NOT\_FOUND CONTAINER\_CCSID\_ERROR CONTAINER\_WRONG\_TYPE CONTAINER\_NAME\_INVALID INVALID\_CHARACTER

#### **RESPONSE**

Indicates whether the domain call was successful. For more information, see ["RESPONSE parameter](#page-30-0) [on domain interfaces" on page 7](#page-30-0).

### **PIMM gate, BUILD\_MIME\_MESSAGE function**

Combines the contents of the headers container and the body container to create a message container.

### **Input Parameters**

The headers container and the message container are accessed using the CCSID 819. The body container is accessed using the CCSID determined from the **charset** parameter on the Content-type header.

#### **BODY\_CONTAINER**

The 16-byte name of the body container in the specified channel that contains XOP or XML data. This is a container of DATATYPE(CHAR), unless it contains a binary attachment.

### **CHANNEL\_NAME**

Optional parameter

The 16-byte name of the channel for all referenced containers. If this parameter is omitted, then the current channel is assumed.

#### **HEADERS\_CONTAINER**

The 16-byte name of the headers container in the specified channel. This is a container of DATATYPE(CHAR) that contains the MIME headers.

## **MESSAGE\_CONTAINER**

The 16-byte name of the message container in the specified channel. This is a container of DATATYPE(CHAR) that contains the MIME headers and the body of the message.

## **Output Parameters**

#### **REASON**

The following values are returned when RESPONSE is EXCEPTION:

CHANNEL\_NOT\_FOUND CONTAINER\_NOT\_FOUND CONTAINER\_CCSID\_ERROR CONTAINER\_WRONG\_TYPE CONTAINER\_NAME\_INVALID HEADER\_SYNTAX\_ERROR MIME\_HEADER\_ERROR

ENCODING\_NOT\_SUPPORTED CHARSET\_NOT\_SUPPORTED

#### **RESPONSE**

Indicates whether the domain call was successful. For more information, see ["RESPONSE parameter](#page-30-0) [on domain interfaces" on page 7](#page-30-0).

### **PIMM gate, BUILD\_MULTIPART\_RELATED function**

Builds a MIME Multipart/Related message from the headers and body of the root document, and the list of binary attachments. The MIME message headers and body replace the root document and headers in the specified containers.

### **Input Parameters**

## **ATTACHMENTS\_CONTAINER**

The 16-byte name of the container in the specified channel that contains the binary attachments list.

### **BODY\_CONTAINER**

The 16-byte name of the body container in the specified channel that contains XOP or XML data. This should be a container of DATATYPE(CHAR).

## **CHANNEL\_NAME**

Optional parameter

The 16-byte name of the channel for all referenced containers. If this parameter is omitted, then the current channel is assumed.

## **HEADERS\_CONTAINER**

The 16-byte name of the headers container in the specified channel. This should be a container of DATATYPE(CHAR) that contains the MIME headers.

#### **Output Parameters**

#### **ATTACHMENTS\_COUNT**

Optional parameter

The number of <xop:Include> elements that were processed. If the number is 0, the original body container does not include any XOP elements and has not been modified.

### **REASON**

The following values are returned when RESPONSE is EXCEPTION:

CHANNEL\_NOT\_FOUND CONTAINER\_NOT\_FOUND CONTAINER\_CCSID\_ERROR CONTAINER\_WRONG\_TYPE HEADER\_SYNTAX\_ERROR MIME\_HEADER\_ERROR ENCODING\_NOT\_SUPPORTED CHARSET\_NOT\_SUPPORTED

#### **RESPONSE**

## **PIMM gate, CONVERT\_CID\_TO\_CONTENT\_ID function**

Converts a content-ID in the CID URI format cid:addr-spec to the MIME format <addr-spec>.

## **Input Parameters**

### **CCSID**

The fullword binary CCSID value. This is used for header value input and output parameters such as CONTENT\_ID.

### **CID**

A buffer for the CID URI in the specified CCSID. This should be in the format cid:addr-spec.

## **CONTENT\_ID**

A buffer for the Content-ID in the specified CCSID. The value should be in the format <addr-spec>.

### **Output Parameters**

### **REASON**

The following values are returned when RESPONSE is EXCEPTION:

OUTPUT\_BUFFER\_OVERFLOW CCSID\_NOT\_SUPPORTED INVALID\_CHARACTER

## **RESPONSE**

Indicates whether the domain call was successful. For more information, see ["RESPONSE parameter](#page-30-0) [on domain interfaces" on page 7](#page-30-0).

## **PIMM gate, CONVERT\_CONTENT\_ID\_TO\_CID function**

Converts a content-ID in the MIME format <addr-spec> to the CID URI format cid:addr-spec.

## **Input Parameters**

## **CCSID**

The fullword binary CCSID value. This is used for header value input and output parameters such as CONTENT\_ID.

## **CID**

A buffer for the CID URI in the specified CCSID. This should be in the format cid:addr-spec.

## **CONTENT\_ID**

A buffer for the Content-ID in the specified CCSID. The value should be in the format <addr-spec>.

## **Output Parameters**

## **REASON**

The following values are returned when RESPONSE is EXCEPTION:

OUTPUT\_BUFFER\_OVERFLOW CCSID\_NOT\_SUPPORTED INVALID\_CHARACTER

### **RESPONSE**

Indicates whether the domain call was successful. For more information, see ["RESPONSE parameter](#page-30-0) [on domain interfaces" on page 7](#page-30-0).

## **PIMM gate, DELETE\_ATTACHMENTS function**

Deletes any header and body containers for binary attachments that are listed in the attachments container, and then deletes the attachments container itself.

## **Input Parameters**

#### **ATTACHMENTS\_CONTAINER**

The 16-byte name of the container in the specified channel that contains the binary attachments list.

## **CHANNEL\_NAME**

Optional parameter

The 16-byte name of the channel for all referenced containers. If this parameter is omitted, then the current channel is assumed.

## **Output Parameters**

## **REASON**

The following values are returned when RESPONSE is EXCEPTION:

CHANNEL\_NOT\_FOUND CONTAINER\_WRONG\_TYPE

## **RESPONSE**

Indicates whether the domain call was successful. For more information, see ["RESPONSE parameter](#page-30-0) [on domain interfaces" on page 7](#page-30-0).

## **PIMM gate, GENERATE\_CONTENT\_ID function**

Generates a unique content ID value, consisting of a locally unique value based on a timestamp and a supplied domain. The result can be obtained in both content-ID format, <addr-spec>, and in CID format, cid:addr-spec.

## **Input Parameters**

## **CCSID**

The fullword binary CCSID value. This is used for header value input and output parameters such as CONTENT\_ID.

## **CHANNEL\_NAME**

Optional parameter

The 16-byte name of the channel for all referenced containers. If this parameter is omitted, then the current channel is assumed.

## **CID**

Optional parameter

A buffer for the CID URI in the specified CCSID. This should be in the format cid:addr-spec.

## **CID\_DOMAIN\_CHARACTER**

The 16-byte name of the container in the specified channel that contains the domain name. This string is used as the last part of a content-ID to identify the sysplex within which the locally unique value applies.

## **CONTENT\_ID**

## Optional parameter

A buffer for the Content-ID in the specified CCSID. The value should be in the format <addr-spec>.

## **Output Parameters**

## **REASON**

The following values are returned when RESPONSE is EXCEPTION:

OUTPUT\_BUFFER\_OVERFLOW CCSID\_NOT\_SUPPORTED INVALID\_CHARACTER

## **RESPONSE**

## **PIMM gate, GET\_ATTACHMENT function**

Retrieves the container names for the headers and body of the binary attachment with the specified Content-ID or CID.

## **Input Parameters**

## **ATTACHMENTS\_CONTAINER**

The 16-byte name of the container in the specified channel that contains the binary attachments list.

## **CCSID**

The fullword binary CCSID value. This is used for header value input and output parameters such as CONTENT\_ID.

## **CHANNEL\_NAME**

Optional parameter

The 16-byte name of the channel for all referenced containers. If this parameter is omitted, then the current channel is assumed.

### **CID**

A buffer for the CID URI in the specified CCSID. This should be in the format cid:addr-spec. Either CID or CONTENT\_ID can be used as input.

## **CONTENT\_ID**

A buffer for the Content-ID in the specified CCSID. The value should be in the format <addr-spec>. Either CID or CONTENT\_ID can be used as input.

### **Output Parameters**

### **BODY\_CONTAINER**

The 16-byte name of the body container in the specified channel. This is a container of DATATYPE(BIT), as it contains a binary attachment.

#### **HEADERS\_CONTAINER**

The 16-byte name of the headers container in the specified channel. This is a container of DATATYPE(CHAR) that contains the MIME headers.

#### **REASON**

The following values are returned when RESPONSE is EXCEPTION:

CHANNEL\_NOT\_FOUND CCSID\_NOT\_SUPPORTED CONTAINER\_NOT\_FOUND CONTAINER\_CCSID\_ERROR CONTAINER\_WRONG\_TYPE ATTACHMENT\_NOT\_FOUND INVALID\_CHARACTER

## **RESPONSE**

Indicates whether the domain call was successful. For more information, see ["RESPONSE parameter](#page-30-0) [on domain interfaces" on page 7](#page-30-0).

## **PIMM gate, PARSE\_CONTENT\_TYPE function**

Parses the Content-Type header and picks out selected fields as requested, including the media type and specific parameters. The media type field and **charset** parameter are converted to lower case if necessary.

### **Input Parameters**

## **ACTION**

Optional parameter

A buffer for the value of the **action** parameter for the Content-Type header in the specified CCSID. This value always includes the surrounding quotes.

## **BOUNDARY**

Optional parameter

A buffer for the value of the **boundary** parameter on the Content-Type header in the specified CCSID. This value does not have surrounding quotes.

#### **CCSID**

The fullword binary CCSID value. This is used for header value input and output parameters such as CONTENT\_ID.

### **CHARSET**

Optional parameter

A buffer for the value of the **charset** parameter on the Content-Type header in the specified CCSID. This value does not have surrounding quotes.

## **CONTENT\_TYPE**

A buffer for the Content-Type header value in the specified CCSID.

#### **MEDIA\_TYPE**

Optional parameter

A buffer for the value of the media type field for the Content-Type header in the specified CCSID. For example, multipart/related.

#### **START**

Optional parameter

A buffer for the value of the **start** parameter on the Content-Type header in the specified CCSID. This value does not have surrounding quotes.

## **START\_INFO**

Optional parameter

A buffer for the value of the **start-info** parameter on the Content-Type header in the specified CCSID. This value does not have surrounding quotes.

### **TYPE**

Optional parameter

A buffer for the value of the **type** parameter in the Content-Type header in the specified CCSID. This value does not have surrounding quotes.

#### **Output Parameters**

#### **REASON**

The following values are returned when RESPONSE is EXCEPTION:

OUTPUT\_BUFFER\_OVERFLOW CCSID\_NOT\_SUPPORTED MIME\_HEADER\_ERROR INVALID\_CHARACTER

#### **RESPONSE**

Indicates whether the domain call was successful. For more information, see ["RESPONSE parameter](#page-30-0) [on domain interfaces" on page 7](#page-30-0).

#### **PIMM gate, PARSE\_MIME\_HEADERS function**

Retrieves selected MIME header values from a MIME headers container or a MIME message container. The results are edited into a standard format, removing excess white space and comments, and converting case-insensitive keywords to lower case.

### **Input Parameters**

#### **CCSID**

The fullword binary CCSID value. This is used for header value input and output parameters such as CONTENT\_ID.

## **CHANNEL\_NAME**

Optional parameter

The 16-byte name of the channel for all referenced containers. If this parameter is omitted, then the current channel is assumed.

## **CONTENT\_DESCRIPTION**

Optional parameter

A buffer for the Content-Description header value in the specified CCSID.

## **CONTENT\_ID**

Optional parameter

A buffer for the Content-ID header value in the specified CCSID.

## **CONTENT\_TRAN\_ENCODING**

Optional parameter

A buffer for the Content-Transfer-Encoding header value in the specified CCSID. This is the value specified on the header, without any white space or comments.

## **CONTENT\_TYPE**

Optional parameter

A buffer for the Content-Type header value in the specified CCSID.

## **HEADERS\_CONTAINER**

The 16-byte name of the headers container in the specified channel. This should be a container of DATATYPE(CHAR) that contains the MIME headers.

## **Output Parameters**

## **REASON**

The following values are returned when RESPONSE is EXCEPTION:

OUTPUT\_BUFFER\_OVERFLOW CCSID\_NOT\_SUPPORTED CHANNEL\_NOT\_FOUND CONTAINER\_NOT\_FOUND CONTAINER\_CCSID\_ERROR CONTAINER\_WRONG\_TYPE HEADER\_SYNTAX\_ERROR MIME\_HEADER\_ERROR INVALID\_CHARACTER ENCODING\_NOT\_SUPPORTED CHARSET\_NOT\_SUPPORTED

## **RESPONSE**

Indicates whether the domain call was successful. For more information, see ["RESPONSE parameter](#page-30-0) [on domain interfaces" on page 7](#page-30-0).

## **PIMM gate, PARSE\_MIME\_MESSAGE function**

Splits the message into headers, which are stored in a headers container, and a body which is stored in a body container.

## **Input Parameters**

The message container and headers container are accessed using CCSID 819. The body container is accessed using the CCSID determined from the **charset** parameter on the Content-type header.

### **BODY\_CONTAINER**

The 16-byte name of the body container in the specified channel that is created to contain XOP or XML data. This is a container of DATATYPE(CHAR).

## **CHANNEL\_NAME**

Optional parameter

The 16-byte name of the channel for all referenced containers. If this parameter is omitted, then the current channel is assumed.

### **HEADERS\_CONTAINER**

The 16-byte name of the headers container in the specified channel that is created to contain the MIME headers. This is a container of DATATYPE(CHAR).

### **MESSAGE\_CONTAINER**

The 16-byte name of the message container in the specified channel. This should be a container of DATATYPE(CHAR) that contains the MIME headers and the body of the message.

## **Output Parameters**

### **REASON**

The following values are returned when RESPONSE is EXCEPTION:

CHANNEL\_NOT\_FOUND CONTAINER\_NOT\_FOUND CONTAINER\_CCSID\_ERROR CONTAINER\_WRONG\_TYPE CONTAINER\_NAME\_INVALID HEADER\_SYNTAX\_ERROR MIME\_HEADER\_ERROR ENCODING\_NOT\_SUPPORTED CHARSET\_NOT\_SUPPORTED

### **RESPONSE**

Indicates whether the domain call was successful. For more information, see ["RESPONSE parameter](#page-30-0) [on domain interfaces" on page 7](#page-30-0).

## **PIMM gate, PARSE\_MULTIPART\_RELATED function**

Parses a MIME MultipartRelated message, splitting out the root document and the binary attachments. The root document and headers replace the contents of the original message in the container, and any binary attachments are stored in separate containers. The list of attachments is stored in the attachments list container.

### **Input Parameters**

## **ATTACHMENTS\_CONTAINER**

The 16-byte name of the container in the specified channel that contains the binary attachments list.

### **BODY\_CONTAINER**

The 16-byte name of the body container in the specified channel that contains XOP or XML data. This should be a container of DATATYPE(CHAR).

#### **CHANNEL\_NAME**

Optional parameter

The 16-byte name of the channel for all referenced containers. If this parameter is omitted, then the current channel is assumed.

#### **HEADERS\_CONTAINER**

The 16-byte name of the headers container in the specified channel. This should be a container of DATATYPE(CHAR) that contains the MIME headers.

#### **Output Parameters**

## **ATTACHMENTS\_COUNT**

Optional parameter

The number of <xop:Include> elements that were processed. If the number is 0, the original body container does not include any XOP elements and has not been modified.

## **REASON**

The following values are returned when RESPONSE is EXCEPTION:

NOT\_MULTIPART\_RELATED CHANNEL\_NOT\_FOUND CONTAINER\_NOT\_FOUND CONTAINER\_CCSID\_ERROR CONTAINER\_WRONG\_TYPE CONTAINER\_NAME\_INVALID HEADER\_SYNTAX\_ERROR MIME\_HEADER\_ERROR MIME\_BOUNDARY\_ERROR ROOT\_PART\_NOT\_FOUND ENCODING\_NOT\_SUPPORTED CHARSET\_NOT\_SUPPORTED

### **RESPONSE**

Indicates whether the domain call was successful. For more information, see ["RESPONSE parameter](#page-30-0) [on domain interfaces" on page 7](#page-30-0).

### **PIMM gate, PUT\_ATTACHMENT function**

Adds the names of the headers and body containers for the binary attachment with the given content-ID or CID to the attachments container.

#### **Input Parameters**

### **ATTACHMENTS\_CONTAINER**

The 16-byte name of the container in the specified channel that contains the binary attachments list.

### **BODY\_CONTAINER**

The 16-byte name of the body container in the specified channel. This is a container of DATATYPE(BIT), as it always contains a binary attachment.

#### **CCSID**

The fullword binary CCSID value. This is used for header value input and output parameters such as CONTENT\_ID.

#### **CHANNEL\_NAME**

Optional parameter

The 16-byte name of the channel for all referenced containers. If this parameter is omitted, then the current channel is assumed.

# **CID**

A buffer for the CID URI in the specified CCSID. This should be in the format cid:addr-spec. Either CID or CONTENT\_ID can be used as input.

#### **CONTENT\_ID**

A buffer for the Content-ID in the specified CCSID. The value should be in the format <addr-spec>. Either CID or CONTENT\_ID can be used as input.

#### **HEADERS\_CONTAINER**

The 16-byte name of the headers container in the specified channel. This should be a container of DATATYPE(CHAR) that contains the MIME headers.

### **Output Parameters**

## **REASON**

The following values are returned when RESPONSE is EXCEPTION:

CHANNEL\_NOT\_FOUND

CCSID\_NOT\_SUPPORTED CONTAINER\_NAME\_INVALID DUPLICATE\_ATTACHMENT INVALID\_CHARACTER

## **RESPONSE**

Indicates whether the domain call was successful. For more information, see ["RESPONSE parameter](#page-30-0) [on domain interfaces" on page 7](#page-30-0).

#### **PIPL gate, ADD\_PIPELINE function**

Add a PIPELINE definition to the system.

### **Input Parameters**

#### **CONFIGFILE**

The fully qualified name of the XML pipeline configuration file on z/OS UNIX.

## **PIPELINE**

The name of the PIPELINE.

## **SHELF**

The fully qualified name of a directory (or shelf) primarily for WSBIND and WSDL files.

#### **STATUS**

The initial state of the PIPELINE.

Values for the parameter are:

DISABLED ENABLED

#### **WSDIR**

Optional Parameter

The fully qualified name of the WSBIND directory on z/OS UNIX.

### **Output Parameters**

#### **REASON**

The following values are returned when RESPONSE is EXCEPTION:

CATALOG\_ERROR DIRECTORY\_ERROR INVALID\_HFSNAME INVALID\_NAME INVALID\_SHELF INVALID\_STATUS INVALID\_WSDIR NOT\_AUTHORIZED NOT\_DISABLED WSDIR\_INACCESIBLE

#### **RESPONSE**

## **PIPL gate, COMPLETE\_PIPELINE function**

Complete the installation of a PIPELINE. PIPELINEs are installed in two phases: this is the second, called after CICS initialization is complete. This function reads data from the files in z/OS UNIX and builds the internal control blocks.

### **Input Parameters**

### **PIPELINE**

The name of the PIPELINE.

### **Output Parameters**

### **REASON**

The following values are returned when RESPONSE is EXCEPTION:

CATALOG\_ERROR DIRECTORY\_ERROR INVALID\_HFSNAME INVALID\_NAME INVALID\_SHELF INVALID\_STATUS INVALID\_WSDIR NOT\_AUTHORIZED NOT\_DISABLED

## **RESPONSE**

Indicates whether the domain call was successful. For more information, see ["RESPONSE parameter](#page-30-0) [on domain interfaces" on page 7](#page-30-0).

#### **PIPL gate, DISCARD\_PIPELINE function**

Discard a PIPELINE.

#### **Input Parameters**

## **PIPELINE**

The name of the PIPELINE.

### **Output Parameters**

#### **REASON**

The following values are returned when RESPONSE is EXCEPTION:

CATALOG\_ERROR DISCARD\_IN\_PROGRESS INVALID\_BROWSE\_TOKEN NOT\_AUTHORIZED NOT\_DISABLED NOT\_FOUND

### **RESPONSE**

## **PIPL gate, END\_BROWSE\_PIPELINE function**

End the browse operation on the PIPELINE resources that are installed in the system.

### **Input Parameters**

### **BROWSETOKEN**

A token that represents the browse operation on subsequent GET\_NEXT\_PIPLINE and END\_BROWSE requests.

### **Output Parameters**

#### **REASON**

The following values are returned when RESPONSE is EXCEPTION:

ABEND INVALID\_BROWSE\_TOKEN LOOP

### **RESPONSE**

Indicates whether the domain call was successful. For more information, see ["RESPONSE parameter](#page-30-0) [on domain interfaces" on page 7](#page-30-0).

### **PIPL gate, ESTABLISH\_PIPELINE function**

Check that a PIPELINE is in a state in which it can be used, and increment its use count.

#### **Input Parameters**

#### **PIPELINE**

The name of the PIPELINE.

#### **Output Parameters**

#### **REASON**

The following values are returned when RESPONSE is EXCEPTION:

CATALOG\_ERROR INVALID\_STATUS NOT\_AUTHORIZED NOT\_FOUND

### **RESPONSE**

Indicates whether the domain call was successful. For more information, see ["RESPONSE parameter](#page-30-0) [on domain interfaces" on page 7](#page-30-0).

### **PIPL gate, GET\_NEXT\_PIPELINE function**

During a browse operation, extract information about the next PIPELINE.

## **Input Parameters**

#### **BROWSETOKEN**

The browse token that was returned by the START\_BROWSE\_PIPELINE function.

#### **CONFIGFILE\_BUFF**

Optional Parameter

A buffer in which the fully qualified name of the XML pipeline configuration file on z/OS UNIX is returned.

## **RESET**

Optional Parameter

A parameter indicating whether the statistics for the PIPELINE are to be reset.

Values for the parameter are:

NO YES

### **SHELF\_BUFF**

Optional Parameter

A buffer in which the fully qualified name of the directory (or shelf) for WSBIND and WSDL files is returned.

## **WSDIR\_BUFF**

Optional Parameter

A buffer in which the fully qualified name of the WSBIND directory on z/OS UNIX is returned.

### **Output Parameters**

## **PIPELINE**

The name of the PIPELINE.

#### **REASON**

The following values are returned when RESPONSE is EXCEPTION:

ABEND BROWSE\_END INVALID\_BROWSE\_TOKEN LOCK\_ERROR LOOP PARMS\_STORAGE\_ERROR SETUP\_ERROR STORAGE\_ERROR

#### **RESPONSE**

Indicates whether the domain call was successful. For more information, see ["RESPONSE parameter](#page-30-0) [on domain interfaces" on page 7](#page-30-0).

## **STATUS**

Optional Parameter

The current status of the PIPELINE.

Values for the parameter are:

DISABLING DISABLED DISCARDING ENABLED ENABLING

## **TOTAL\_USE\_COUNT**

Optional Parameter

The current use count of the PIPELINE.

## **PIPL gate, INQUIRE\_PIPELINE function**

Inquire on the attributes, state and associated resources of a PIPELINE.

#### **Input Parameters**

## **PIPELINE**

The name of the PIPELINE.

## **CONFIGFILE\_BUFF**

Optional Parameter

A buffer in which the fully qualified name of the XML pipeline configuration file on z/OS UNIX is returned.

## **DERIVED\_SHELF\_BUFF**

Optional Parameter

A buffer in which the fully qualified name of the z/OS UNIX file which contains the WSDL for the PIPELINE is returned.

### **SHELF\_BUFF**

Optional Parameter

A buffer in which the fully qualified name of the directory (or shelf) for WSBIND and WSDL files is returned.

# **WSDIR\_BUFF**

Optional Parameter

A buffer in which the fully qualified name of the WSBIND directory on z/OS UNIXis returned.

## **Output Parameters**

#### **REASON**

The following values are returned when RESPONSE is EXCEPTION:

NOT\_AUTHORIZED NOT\_FOUND

### **RESPONSE**

Indicates whether the domain call was successful. For more information, see ["RESPONSE parameter](#page-30-0) [on domain interfaces" on page 7](#page-30-0).

### **MODE**

Optional Parameter

The MODE of the PIPELINE.

Values for the parameter are:

PROVIDER **REQUESTER** UNKNOWN

## **PIPELINE\_TOKEN**

Optional Parameter

A token which can be used by other parts of the domain to refer to the PIPELINE.

## **STATUS**

Optional Parameter

The current status of the PIPELINE.

Values for the parameter are:

DISABLING DISABLED DISCARDING ENABLED ENABLING

# **TOTAL\_USE\_COUNT**

Optional Parameter

The current use count of the PIPELINE.

### **PIPL gate, PERFORM\_PIPELINE function**

Perform the specified action on a PIPELINE.

### **Input Parameters**

#### **ACTION**

The only supported action is SCAN. The PIPELINE is scanned for WSBIND files which are then installed.

Values for the parameter are:

SCAN

### **PIPELINE**

The name of the PIPELINE.

### **Output Parameters**

### **REASON**

The following values are returned when RESPONSE is EXCEPTION:

ABEND DUPLICATE INVALID\_ACTION INVALID\_STATUS LOOP NOT\_AUTHORIZED NOT\_FOUND PIPELINE\_SCAN\_ERROR SCAN\_ALREADY\_IN\_PROGRESS WSDIR INACCESSIBLE

#### **RESPONSE**

Indicates whether the domain call was successful. For more information, see ["RESPONSE parameter](#page-30-0) [on domain interfaces" on page 7](#page-30-0).

#### **PIPL gate, RELINQUISH\_PIPELINE function**

Relinquish the use of a PIPELINE. The use count is decremented, and if it is then zero, and the PIPELINE's state is DISABLING, the status changes to DISABLED.

## **Input Parameters**

## **PIPELINE**

The name of the PIPELINE.

### **Output Parameters**

#### **REASON**

The following values are returned when RESPONSE is EXCEPTION:

CATALOG\_ERROR NOT\_AUTHORIZED NOT\_FOUND

## **RESPONSE**

## **PIPL gate, RESOLVE\_PIPELINE function**

For each PIPELINE, start a transaction to complete PIPELINE installation. The function is used at the end of domain initialization.

## **Output Parameters**

### **REASON**

The following values are returned when RESPONSE is EXCEPTION:

ABEND LOOP SETUP\_ERROR STORAGE\_ERROR

#### **RESPONSE**

Indicates whether the domain call was successful. For more information, see ["RESPONSE parameter](#page-30-0) [on domain interfaces" on page 7](#page-30-0).

### **PIPL gate, SET\_PIPELINE function**

Set a PIPELINE to DISABLED or ENABLED state.

#### **Input Parameters**

## **PIPELINE**

The name of the PIPELINE.

### **STATUS**

The state to be set.

Values for the parameter are:

DISABLED ENABLED

#### **Output Parameters**

#### **REASON**

The following values are returned when RESPONSE is EXCEPTION:

INVALID\_STATE NOT\_AUTHORIZED NOT\_FOUND

## **RESPONSE**

Indicates whether the domain call was successful. For more information, see ["RESPONSE parameter](#page-30-0) [on domain interfaces" on page 7](#page-30-0).

### **PIPL gate, START\_BROWSE\_PIPELINE function**

Start browsing the installed PIPELINE resources.

#### **Input Parameters**

#### **PIPELINE**

Optional Parameter

The name of the PIPELINE at which the browse is to begin.

### **Output Parameters**

#### **BROWSETOKEN**

A token that identifies the browse operation to subsequent GET\_NEXT\_PIPELINE and END\_BROWSE reqeusts.

## **REASON**

Values for the parameter are:

ABEND INVALID\_PIPELINE LOCK\_ERROR LOOP SETUP\_ERROR STORAGE\_ERROR

## **RESPONSE**

Indicates whether the domain call was successful. For more information, see ["RESPONSE parameter](#page-30-0) [on domain interfaces" on page 7](#page-30-0).

## **PIPM gate, INVOKE\_PROGRAM function**

Invoke a PIPELINE's application programs. The function can change the transaction's context, and the request can be routed to another region.

## **Input Parameters**

## **CHANNEL**

The channel to be passed to the target program.

## **PROGRAM**

The program to be invoked.

## **APPLID**

Optional Parameter

The APPLID to be used for the execution of the application program.

## **RS\_PUBLIC\_ID**

Optional Parameter

The request stream public identifier to be associated with the transaction.

## **TRANSID**

Optional Parameter

The transaction identifier to be used to execute the application program.

## **USERID**

Optional Parameter

The user ID to be used for the execution of the application program.

## **Output Parameters**

## **REASON**

The following values are returned when RESPONSE is DISASTER:

ABEND LOCK\_FAILURE LOOP

The following values are returned when RESPONSE is EXCEPTION:

CHANNEL\_ERROR CONTEXT\_SWITCH\_FAILED NO\_CHANNEL PIPELINE\_MODE\_MISMATCH PIPELINE\_NOT\_ACTIVE PIPELINE\_NOT\_FOUND RZ CREATE FAILURE RZ\_TRANSPORT\_ERROR

TARGET\_PROGRAM\_UNAVAILABLE UNHANDLED\_NODE\_FAILURE

The following values are returned when RESPONSE is INVALID:

INVALID\_FORMAT INVALID\_FUNCTION

The following values are returned when RESPONSE is PURGED:

TASK\_CANCELLED TIMED\_OUT

# **RESPONSE**

Indicates whether the domain call was successful. For more information, see ["RESPONSE parameter](#page-30-0) [on domain interfaces" on page 7](#page-30-0).

#### **PIPM gate, INVOKE\_STUB function**

Invoke an application program remotely.

## **Output Parameters**

## **REASON**

The following values are returned when RESPONSE is DISASTER:

ABEND LOCK\_FAILURE LOOP

The following values are returned when RESPONSE is EXCEPTION:

CHANNEL\_ERROR CONTEXT\_SWITCH\_FAILED NO\_CHANNEL PIPELINE\_MODE\_MISMATCH PIPELINE\_NOT\_ACTIVE PIPELINE\_NOT\_FOUND RZ\_CREATE\_FAILURE RZ\_TRANSPORT\_ERROR TARGET\_PROGRAM\_UNAVAILABLE UNHANDLED\_NODE\_FAILURE

The following values are returned when RESPONSE is INVALID:

INVALID\_FORMAT INVALID\_FUNCTION

The following values are returned when RESPONSE is PURGED:

TASK\_CANCELLED TIMED\_OUT

## **RESPONSE**

## **PIPM gate, START\_PIPELINE function**

Start a requester or provider pipeline.

### **Input Parameters**

#### **MODE**

Parameter indicating whether the pipeline is to be started for a service requester or for a service provider.

Values for the parameter are:

PROVIDER REQUESTER

# **PIPELINE**

The name of the PIPELINE resource.

# **CHANNEL**

Optional Parameter

The name of a channel holding containers to be passed to the pipeline.

## **TRANSPORT\_NAME**

Optional Parameter

Depending upon the value of the TRANSPORT\_TYPE parameter, the name of a TCPIPSERVICE or an MQ queue to be passed to the pipeline.

# **TRANSPORT\_TYPE**

Optional Parameter

Parameter indicating the type of transport.

Values for the parameter are:

HTTP

MQ

### **WEBSERVICE**

Optional Parameter

The name of the WEBSERVICE to be invoked for this pipeline.

#### **Output Parameters**

#### **REASON**

The following values are returned when RESPONSE is DISASTER:

ABEND LOCK\_FAILURE LOOP

The following values are returned when RESPONSE is EXCEPTION:

CHANNEL\_ERROR CONTEXT\_SWITCH\_FAILED NO\_CHANNEL PIPELINE\_MODE\_MISMATCH PIPELINE\_NOT\_ACTIVE PIPELINE\_NOT\_FOUND RZ CREATE FAILURE RZ\_TRANSPORT\_ERROR TARGET\_PROGRAM\_UNAVAILABLE UNHANDLED\_NODE\_FAILURE

The following values are returned when RESPONSE is INVALID:

INVALID\_FORMAT INVALID\_FUNCTION

The following values are returned when RESPONSE is PURGED:

TASK\_CANCELLED TIMED\_OUT

### **RESPONSE**

Indicates whether the domain call was successful. For more information, see ["RESPONSE parameter](#page-30-0) [on domain interfaces" on page 7](#page-30-0).

## **PIRE gate, PERFORM\_RESYNC function**

Resynchronize any WS-AtomicTransaction units of work that are indoubt, following a restart of CICS.

### **Input Parameters**

None.

### **Output Parameters**

### **REASON**

The following values are returned when RESPONSE is EXCEPTION:

ALREADY\_IN\_RESYNC

## **RESPONSE**

Indicates whether the domain call was successful. For more information, see ["RESPONSE parameter](#page-30-0) [on domain interfaces" on page 7](#page-30-0).

### **PISC gate, DYN\_CREATE\_WEBSERVICE function**

This function dynamically creates a WEBSERVICE resource via a PIPELINE scan.

#### **Input Parameters**

#### **PIPELINE**

The name of the PIPELINE resource that owns the WEBSERVICE.

## **WSBIND**

The fully qualified location of the web service binding file in the pickup directory in the z/OS UNIX file system.

#### **Output Parameters**

#### **REASON**

The following values are returned when RESPONSE is EXCEPTION:

CREATE\_FAILED DISCARD\_FAILED INQUIRE\_FAILED INQUIRE\_HFS\_FAILED NAME\_CLASH NO\_UPDATE\_NEEDED UPDATE\_PENDING WSDL\_NAME\_TOO\_LONG

### **RESPONSE**
# **PISC gate, UPDATE\_WEBSERVICE function**

This function completes the updating of a WEBSERVICE resource. It is invoked when the use count for a WEBSERVICE which is in UPDATING state reaches zero.

# **Input Parameters**

# **WEBSERVICE**

The name of the WEBSERVICE whose update is to be completed.

# **Output Parameters**

# **REASON**

The following values are returned when RESPONSE is EXCEPTION:

CREATE\_FAILED DISCARD\_FAILED INQUIRE\_FAILED INQUIRE\_HFS\_FAILED NAME\_CLASH NO\_UPDATE\_NEEDED UPDATE\_PENDING WSDL\_NAME\_TOO\_LONG

# **RESPONSE**

Indicates whether the domain call was successful. For more information, see ["RESPONSE parameter](#page-30-0) [on domain interfaces" on page 7](#page-30-0).

# **PISF gate, SOAPFAULT\_ADD function**

Add extra data to a SOAP fault created by the SOAPFAULT\_CREATE function.

# **Input Parameters**

# **FAULT\_STRING**

The description of the fault in a readable form.

# **SUBCODE\_STRING**

The value to put in the <subcode> element of a SOAP fault.

# **CCSID**

Optional Parameter

The CCSID of the input.

# **NATLANG**

Optional Parameter

The xml:lang value for the FAULT\_STRING

# **Output Parameters**

# **REASON**

The following values are returned when RESPONSE is EXCEPTION:

CCSID\_CONVERSION\_ERROR CCSID\_INVALID CCSID\_PARTIAL\_CONVERSION CCSID\_UNSUPPORTED INVALID\_CODE INVALID\_REQUEST NO\_FAULT SEVERE\_ERROR

### **RESPONSE**

Indicates whether the domain call was successful. For more information, see ["RESPONSE parameter](#page-30-0) [on domain interfaces" on page 7](#page-30-0).

### **PISF gate, SOAPFAULT\_CREATE function**

Create a SOAP fault in an internal format.

### **Input Parameters**

### **FAULT\_STRING**

The description of the fault in a readable form.

### **FAULTCODE**

The standard SOAP fault code to use

### **FAULTCODE\_STRING**

The value to use for the <faultcode> element instead of a standard one.

# **CCSID**

Optional Parameter

The CCSID of the input.

### **DETAIL**

Optional Parameter

XML containing detailed fault data.

# **FAULT\_ACTOR**

Optional Parameter

The value to put in the <faultactor> element.

# **NATLANG**

Optional Parameter

The xml:lang value for the FAULT\_STRING parameter.

#### **ROLE**

Optional Parameter

The value to put in the <role> element.

# **Output Parameters**

### **REASON**

The following values are returned when RESPONSE is EXCEPTION:

CCSID\_CONVERSION\_ERROR CCSID\_INVALID CCSID\_PARTIAL\_CONVERSION CCSID\_UNSUPPORTED INVALID\_CODE INVALID\_REQUEST SEVERE\_ERROR

# **RESPONSE**

Indicates whether the domain call was successful. For more information, see ["RESPONSE parameter](#page-30-0) [on domain interfaces" on page 7](#page-30-0).

### **PISF gate, SOAPFAULT\_DELETE function**

Delete the internal form of a SOAP fault.

#### **Output Parameters**

#### **REASON**

The following values are returned when RESPONSE is EXCEPTION:

NO\_FAULT NOT\_FOUND SEVERE\_ERROR

# **RESPONSE**

Indicates whether the domain call was successful. For more information, see ["RESPONSE parameter](#page-30-0) [on domain interfaces" on page 7](#page-30-0).

# **PISN gate, SOAP\_11 function**

Start a message handler to process SOAP 1.1 messages.

# **Output Parameters**

# **SOAPFAULT**

indicates whether a SOAP fault has been built.

Values for the parameter are:

NONE FAULT\_BUILT

# **REASON**

The following values are returned when RESPONSE is EXCEPTION:

ABEND BAD\_FAULT SEVERE\_ERROR

# **RESPONSE**

Indicates whether the domain call was successful. For more information, see ["RESPONSE parameter](#page-30-0) [on domain interfaces" on page 7](#page-30-0).

# **PISN gate, SOAP\_12 function**

Start a message handler to process SOAP 1.2 messages.

# **Output Parameters**

# **SOAPFAULT**

indicates whether a SOAP fault has been built.

Values for the parameter are:

NONE FAULT\_BUILT

# **REASON**

The following values are returned when RESPONSE is EXCEPTION:

ABEND BAD\_FAULT SEVERE\_ERROR

# **RESPONSE**

Indicates whether the domain call was successful. For more information, see ["RESPONSE parameter](#page-30-0) [on domain interfaces" on page 7](#page-30-0).

# **PITC gate, ISSUE function**

Sends a request to the Security Token Service to issue a username token in exchange for a security token from the WS-Security message header.

# **Input parameters**

# **DESTINATION\_URI\_BLOCK**

The URI of the Security Token Service endpoint on the network.

# **SERVICE\_URI\_BLOCK**

The URI of the web service that the Security Token should issue a token for to CICS. This URI is taken from the appliesTo field.

# **TRUST\_LEVEL**

Optional parameter.

The level of WS-Trust that CICS supports.

# **SECURITY\_TOKEN\_BLOCK**

Optional parameter.

The security token that the Security Token Service should exchange.

# **AUTHTOKEN\_TYPE\_BLOCK**

The URI and localname of the token type that should be returned by the Security Token Service.

### **RETURNED\_SECTOK\_BUFF**

A buffer for the token that is returned by the Security Token Service.

### **RESPONSE\_TOKEN**

The token that is issued by the Security Token Service.

### **Output parameters**

### **PASSWORD**

Optional parameter.

The password that is returned by the Security Token Service.

# **USERNAME**

Optional parameter.

The user name that is returned by the Security Token Service.

# **REASON**

The following values are returned when RESPONSE is EXCEPTION:

```
NOT_FOUND
BUFFER_TOO_SMALL
CHANNEL_ERROR
CONTAINER_ERROR
INVALID_URI
ENDPOINT_NOT_PROVIDED
SOAP_FAULT_BUILT
UNHANDLED_PIPELINE_ERROR
TIMED_OUT
NO_TRUST_REPLY
TRUST_PARSE_FAILED
TRUST_FAULT
INVALID_TRUST_REPLY
```
#### **RESPONSE**

Indicates whether the domain call was successful. For more information, see ["RESPONSE parameter](#page-30-0) [on domain interfaces" on page 7](#page-30-0).

# **PITC gate, VALIDATE function**

Sends a request to the Security Token Service to validate a security token from the WS-Security message header.

# **Input parameters**

#### **DESTINATION\_URI\_BLOCK**

The URI of the Security Token Service endpoint on the network.

# **TRUST\_LEVEL**

The level of WS-Trust that is supported in CICS.

### **SECURITY\_TOKEN\_BLOCK**

The security token that should be validated by the Security Token Service.

### **RETURNED\_SECTOK\_BUFF**

A buffer for the validation response that is returned by the Security Token Service.

### **RESPONSE\_TOKEN**

A unique reference that identifies the request to CICS.

### **Output parameters**

### **STATUS**

The status of the security token that was passed to the Security Token Service for verification. Values are:

### **TRUST\_VALID**

The Security Token Service has confirmed that the security token is valid.

### **TRUST\_INVALID**

The Security Token Service has confirmed that the security token is invalid.

### **TRUST\_UNKNOWN**

The Security Token Service was unable to verify the security token.

### **REASON**

The following values are returned when RESPONSE is EXCEPTION:

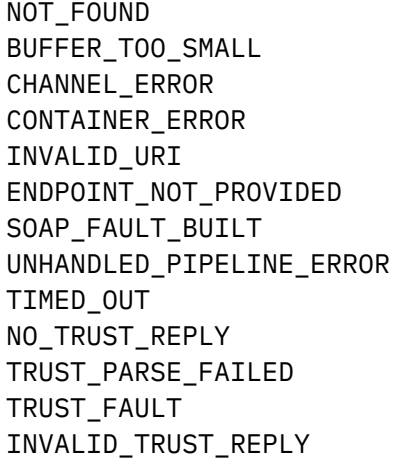

#### **RESPONSE**

Indicates whether the domain call was successful. For more information, see ["RESPONSE parameter](#page-30-0) [on domain interfaces" on page 7](#page-30-0).

#### **PITC gate, GET\_RESPONSE function**

Retrieves the response message from the Security Token Service.

#### **Input parameters**

#### **RESPONSE\_TOKEN**

The security token that is issued by the Security Token Service.

# **RETURNED\_SECTOK\_BUFF**

A buffer for the security token that is issued by the Security Token Service.

#### **Output parameters**

### **REASON**

The following values are returned when RESPONSE is EXCEPTION:

NOT\_FOUND BUFFER\_TOO\_SMALL

# **RESPONSE**

Indicates whether the domain call was successful. For more information, see ["RESPONSE parameter](#page-30-0) [on domain interfaces" on page 7](#page-30-0).

# **PITC gate, TRUST\_CLIENT function**

Decides what security handler processing should take place in the pipeline.

### **Input parameters**

### **WSSE\_CONFIG**

A pointer to the pipeline configuration file details that are stored in memory.

### **WSSE\_PROGRAM**

The name of the security handler program.

# **CHANNEL\_TOKEN**

The token for the current channel that is being used by the pipeline.

### **POOL\_TOKEN**

The token that identifies the pool of containers that is being used by the current channel in the pipeline.

### **MODE**

The mode of the pipeline, either a service requester or service provider.

### **DIRECTION**

The direction for the message, either a request message or response message.

### **Output parameters**

### **REASON**

The following values are returned when RESPONSE is EXCEPTION:

TRUST\_FAULT INVALID\_SECURITY\_CONTENT

# **RESPONSE**

Indicates whether the domain call was successful. For more information, see ["RESPONSE parameter](#page-30-0) [on domain interfaces" on page 7](#page-30-0).

# **PITG gate, SEND\_REQUEST function**

Send a web service request. This is a generic format for the PITH gate (HTML transport), PITQ gate (IBM MQ transport), and PITS gate (CICS transport).

### **Input Parameters**

None

### **Output Parameters**

# **REASON**

The following values are returned when RESPONSE is EXCEPTION:

INVALID\_CODEPAGE SOCKET\_ERROR UNKNOWN\_HOST

The following values are returned when RESPONSE is INVALID:

INVALID\_FORMAT INVALID\_FUNCTION

The following values are returned when RESPONSE is DISASTER:

ABEND MQ\_FAILURE

The following values are returned when RESPONSE is EXCEPTION:

INSUFFICIENT\_STORAGE INVALID\_PARAMETER

# **RESPONSE**

Indicates whether the domain call was successful. For more information, see ["RESPONSE parameter](#page-30-0) [on domain interfaces" on page 7](#page-30-0).

# **PITG gate, SEND\_RESPONSE function**

Send a web service response. This is a generic format for the PITH gate (HTML transport), PITQ gate (IBM MQ transport), and PITS gate (CICS transport).

# **Input Parameters**

None

# **Output Parameters**

# **REASON**

The following values are returned when RESPONSE is EXCEPTION:

INVALID\_CODEPAGE SOCKET\_ERROR UNKNOWN\_HOST

The following values are returned when RESPONSE is INVALID:

INVALID\_FORMAT INVALID\_FUNCTION

The following values are returned when RESPONSE is DISASTER:

ABEND MQ\_FAILURE

The following values are returned when RESPONSE is EXCEPTION:

INSUFFICIENT\_STORAGE INVALID\_PARAMETER

# **RESPONSE**

Indicates whether the domain call was successful. For more information, see ["RESPONSE parameter](#page-30-0) [on domain interfaces" on page 7](#page-30-0).

# **PITG gate, CONVERSE function**

Send a web service request and receive the reply. This is a generic format for the PITH gate (HTML transport), PITQ gate (IBM MQ transport), and PITS gate (CICS transport).

# **Input Parameters**

None

# **Output Parameters**

# **REASON**

The following values are returned when RESPONSE is EXCEPTION:

INVALID\_CODEPAGE SOCKET\_ERROR UNKNOWN\_HOST

The following values are returned when RESPONSE is INVALID:

INVALID\_FORMAT INVALID\_FUNCTION

The following values are returned when RESPONSE is DISASTER:

ABEND MQ\_FAILURE

The following values are returned when RESPONSE is EXCEPTION:

INSUFFICIENT\_STORAGE INVALID\_PARAMETER

### **RESPONSE**

Indicates whether the domain call was successful. For more information, see ["RESPONSE parameter](#page-30-0) [on domain interfaces" on page 7](#page-30-0).

### **PITG gate, RECEIVE\_REQUEST function**

Receive a web service request. This is a generic format for the PITH gate (HTML transport), PITQ gate (IBM MQ transport), and PITS gate (CICS transport).

### **Input Parameters**

None

### **Output Parameters**

#### **REASON**

The following values are returned when RESPONSE is EXCEPTION:

CODEPAGE\_NOT\_FOUND CONNECTION\_CLOSED SOCKET\_ERROR

The following values are returned when RESPONSE is INVALID:

INVALID\_FORMAT INVALID\_FUNCTION

The following values are returned when RESPONSE is DISASTER:

ABEND MQ\_FAILURE

The following values are returned when RESPONSE is EXCEPTION:

INSUFFICIENT\_STORAGE INVALID\_PARAMETER

#### **RESPONSE**

Indicates whether the domain call was successful. For more information, see ["RESPONSE parameter](#page-30-0) [on domain interfaces" on page 7](#page-30-0).

#### **PITG gate, SEND\_ERROR\_RESPONSE function**

Send a web service error response. This is a generic format for the PITH gate (HTML transport), PITQ gate (IBM MQ transport), and PITS gate (CICS transport).

### **Input Parameters**

None

### **Output Parameters**

# **REASON**

The following values are returned when RESPONSE is INVALID:

INVALID\_FORMAT INVALID\_FUNCTION

The following values are returned when RESPONSE is DISASTER:

ABEND MQ\_FAILURE

The following values are returned when RESPONSE is EXCEPTION:

INSUFFICIENT\_STORAGE INVALID\_PARAMETER

# **RESPONSE**

Indicates whether the domain call was successful. For more information, see ["RESPONSE parameter](#page-30-0) [on domain interfaces" on page 7](#page-30-0).

# **PITL gate, PROCESS\_SOAP\_REQUEST function**

Process a SOAP body received on a SOAP pipeline

# **Output Parameters**

# **REASON**

The following values are returned when RESPONSE is EXCEPTION:

```
ABEND
APP_FAULT
CONV_FROM_SOAP_FAILED
CONV_TO_SOAP_FAILED
INBOUND_VALIDATION_FAILED
INVALID_FORMAT
INVALID_FUNCTION
LOOP
NOT_AUTHORIZED
OPERATION_NOT_FOUND
OUTBOUND_VALIDATION_FAILED
SEVERE_ERROR
SOAP_BODY_CONTAINER_FAULT
TARGET_ABENDED
TARGET_LINK_FAILED
VENDOR_LINK_FAILED
WSBIND_FORMAT_INVALID
```
# **RESPONSE**

Indicates whether the domain call was successful. For more information, see ["RESPONSE parameter](#page-30-0) [on domain interfaces" on page 7](#page-30-0).

# **PIWR gate, CREATE\_WEBSERVICE function**

Create a new WEBSERVICE resource.

# **Input Parameters**

# **PIPELINE**

The pipeline which will own the WEBSERVICE.

### **WEBSERVICE**

The name of the WEBSERVICE.

### **WSBIND\_BUF**

The location of the web service binding file in the z/OS UNIX file system.

### **SCAN\_MODE**

Optional Parameter

Indicates whether the WEBSERVICE is being scanned in or not.

Values for the parameter are:

NO YES

# **VALIDATION**

Optional Parameter

Indicates whether validation is enabled for the WEBSERVICE.

Values for the parameter are:

NO

YES

# **WARM\_RESTART**

Optional Parameter

Indicates whether the WEBSERVICE is to be recovered from the catalog during a warm restart.

Values for the parameter are:

NO YES

# **WSDLFILE\_BUF**

Optional Parameter

The location of the optional web service description (WSDL) file in the z/OS UNIX file system.

# **Output Parameters**

# **REASON**

The following values are returned when RESPONSE is EXCEPTION:

ABEND DIRECTORY\_ERROR INSUFFICIENT\_STORAGE LOCK\_FAILURE PIPELINE\_ERROR PIPELINE\_NON\_EXISTANT SEVERE\_ERROR

### **RESPONSE**

Indicates whether the domain call was successful. For more information, see ["RESPONSE parameter](#page-30-0) [on domain interfaces" on page 7](#page-30-0).

# **PIWR gate, DECREMENT\_USE\_COUNT function**

Decrement the current use count for a WEBSERVICE. When it reaches 0 and if the WEBSERVICE is updating or discarding then the completion of the update or discard operation will be triggered.

# **Input Parameters**

# **WEBSERVICE**

The name of the WEBSERVICE.

### **Output Parameters**

### **REASON**

The following values are returned when RESPONSE is EXCEPTION:

ABEND

SEVERE\_ERROR

# **RESPONSE**

Indicates whether the domain call was successful. For more information, see ["RESPONSE parameter](#page-30-0) [on domain interfaces" on page 7](#page-30-0).

### **PIWR gate, DISCARD\_WEBSERVICE function**

This function discards a WEBSERVICE resource.

### **Input Parameters**

### **WEBSERVICE**

The name of the WEBSERVICE.

### **Output Parameters**

### **REASON**

The following values are returned when RESPONSE is EXCEPTION:

ABEND NOT\_AUTHORIZED SEVERE\_ERROR WEBSERVICE IN USE WEBSERVICE\_NOT\_FOUND

# **RESPONSE**

Indicates whether the domain call was successful. For more information, see ["RESPONSE parameter](#page-30-0) [on domain interfaces" on page 7](#page-30-0).

#### **PIWR gate, END\_BROWSE\_WEBSERVICE function**

This function ends a browse operation for WEBSERVICE resources.

#### **Input Parameters**

#### **BROWSE\_TOKEN**

The browse token for the browse operation.

### **Output Parameters**

# **REASON**

The following values are returned when RESPONSE is EXCEPTION:

INVALID\_BROWSE\_TOKEN

# **RESPONSE**

Indicates whether the domain call was successful. For more information, see ["RESPONSE parameter](#page-30-0) [on domain interfaces" on page 7](#page-30-0).

# **PIWR gate, GET\_NEXT\_WEBSERVICE function**

Get the next WEBSERVICE resource during a browse operation.

# **Input Parameters**

### **BROWSE\_TOKEN**

The browse token for the browse operation.

# **BINDING\_BUF**

Optional Parameter

A buffer in which the WSDL binding value is returned.

# **ENDPOINT\_BUF**

Optional Parameter

A buffer in which the end point URI is returned.

# **RESET**

Optional Parameter

A flag that indicates if the use count is to be reset to zero.

Values for the parameter are:

NO YES

# **WSBIND\_BUF**

Optional Parameter

A buffer in which the location of the Webservice binding file in the z/OS UNIX file system is returned.

# **WSDLFILE\_BUF**

Optional Parameter

A buffer in which the location of the web service description (WSDL) file in the z/OS UNIX file system is returned.

# **Output Parameters**

### **DATESTAMP**

The date stamp of the web service binding file

# **LASTMODTIME**

The time at which the web service binding file was last changed.

### **PGMINTERFACE**

The type of interface used by the target program

Values for the parameter are:

CHANNEL COMMAREA

# **PIPELINE**

The pipeline which owns the WEBSERVICE.

#### **PROGRAM**

The target program.

### **REASON**

The following values are returned when RESPONSE is EXCEPTION:

BROWSE\_END INVALID\_BROWSE\_TOKEN

# **RESPONSE**

Indicates whether the domain call was successful. For more information, see ["RESPONSE parameter](#page-30-0) [on domain interfaces" on page 7](#page-30-0).

# **STATE**

The current state of the WEBSERVICE.

Values for the parameter are:

DISABLED DISABLING DISCARDING INITING INSERVICE UNUSABLE UPDATING

# **TIMESTAMP**

The time stamp of the web service binding file.

# **URIMAP**

The name of the URIMAP that is associated with the WEBSERVICE.

### **VALIDATION**

Indicates whether validation is enabled for the WEBSERVICE.

Values for the parameter are:

NO YES

### **WEBSERVICE**

The name of the WEBSERVICE.

# **TOTAL\_USE\_COUNT**

Optional Parameter

The current use count for the WEBSERVICE.

### **PIWR gate, INCREMENT\_USE\_COUNT function**

Increment the use count for the named WEBSERVICE.

# **Input Parameters**

### **WEBSERVICE**

The name of the WEBSERVICE.

### **Output Parameters**

### **REASON**

The following values are returned when RESPONSE is EXCEPTION:

ABEND SEVERE\_ERROR

#### **RESPONSE**

Indicates whether the domain call was successful. For more information, see ["RESPONSE parameter](#page-30-0) [on domain interfaces" on page 7](#page-30-0).

### **PIWR gate, INITIALISE\_WEBSERVICE function**

Resolve the z/OS UNIX parts of a WEBSERVICE. The function takes a WEBSERVICE which is in INSTALLING state to either INSERVICE or UNUSABLE state.

### **Input Parameters**

# **WEBSERVICE**

The name of the WEBSERVICE.

# **Output Parameters**

### **REASON**

The following values are returned when RESPONSE is EXCEPTION:

ABEND EYECATCHER\_ERROR FILE\_NOT\_FOUND INSUFFICIENT\_STORAGE NOT\_AUTHORIZED PIPELINE\_ERROR PIPELINE\_WRONG\_MODE READ\_ERROR SEVERE\_ERROR SHELF\_WRITE\_ERROR VERSION\_ERROR WEBSERVICE\_NOT\_FOUND

### **RESPONSE**

Indicates whether the domain call was successful. For more information, see ["RESPONSE parameter](#page-30-0) [on domain interfaces" on page 7](#page-30-0).

### **PIWR gate, INQUIRE\_WEBSERVICE function**

Inquire on a WEBSERVICE resource.

#### **Input Parameters**

#### **WEBSERVICE**

The name of the WEBSERVICE.

#### **BINDING\_BUF**

Optional Parameter

A buffer in which the WSDL binding value is returned.

### **ENDPOINT\_BUF**

Optional Parameter

A buffer in which the endpoint URI is returned.

#### **WSBIND\_BUF**

Optional Parameter

A buffer in which the location of the web service binding file in z/OS UNIX is returned.

### **WSDLFILE\_BUF**

Optional Parameter

A buffer in which the location of the optional web service description (WSDL) file in z/OS UNIX is returned.

### **Output Parameters**

#### **REASON**

The following values are returned when RESPONSE is EXCEPTION:

ABEND NOT\_AUTHORIZED SEVERE\_ERROR WEBSERVICE\_NOT\_FOUND

# **RESPONSE**

Indicates whether the domain call was successful. For more information, see ["RESPONSE parameter](#page-30-0) [on domain interfaces" on page 7](#page-30-0).

# **CONTAINER**

Optional Parameter

The name of the container for the target program's data.

# **DATESTAMP**

Optional Parameter

The date stamp of the web service binding file.

### **LASTMODTIME**

Optional Parameter

The time at which the web service binding file was last changed.

# **PGMINTERFACE**

Optional Parameter

The type of interface used by the target program

Values for the parameter are:

CHANNEL COMMAREA NOTAPPLIC

# **PGMINTERFACE**

The type of interface used by the target program

Values for the parameter are:

CHANNEL COMMAREA NOTAPPLIC

# **PIPELINE**

Optional Parameter

The pipeline which owns the WEBSERVICE.

### **PROGRAM**

Optional Parameter

The target program.

### **STATE**

Optional Parameter

The current state of the WEBSERVICE.

Values for the parameter are:

DISABLED DISABLING DISCARDING INITING INSERVICE UNUSABLE UPDATING

# **TIMESTAMP**

Optional Parameter

The time stamp of the web service binding file.

# **TOTAL\_USE\_COUNT**

Optional Parameter

The total use count for the WEBSERVICE.

### **URIMAP**

Optional Parameter

The name of the URIMAP that is associated with the WEBSERVICE.

# **VALIDATION**

Optional Parameter

Indicates whether validation is enabled for the WEBSERVICE.

Values for the parameter are:

NO YES

### **WSADDR**

Optional Parameter

The address of the WEBSERVICE control block.

### **PIWR gate, RESOLVE\_ALL\_WEBSERVICES function**

Resolve all WEBSERVICE resources for a given pipeline that are in INITING state.

### **Input Parameters**

### **PIPELINE**

Optional Parameter

The pipeline for which WEBSERVICE resources are to be resolved.

#### **Output Parameters**

### **REASON**

The following values are returned when RESPONSE is EXCEPTION:

ABEND SEVERE\_ERROR

### **RESPONSE**

Indicates whether the domain call was successful. For more information, see ["RESPONSE parameter](#page-30-0) [on domain interfaces" on page 7](#page-30-0).

# **PIWR gate, SET\_WEBSERVICE function**

Change the state of a WEBSERVICE resource.

### **Input Parameters**

#### **VALIDATION**

The new validation state for the WEBSERVICE.

Values for the parameter are:

NO YES

# **STATE**

The current state of the WEBSERVICE.

Values for the parameter are:

DISABLED DISABLING DISCARDING INITING INSERVICE UNUSABLE UPDATING

# **WEBSERVICE**

The name of the WEBSERVICE.

# **Output Parameters**

### **REASON**

The following values are returned when RESPONSE is EXCEPTION:

ABEND

DUPLICATE NOT\_AUTHORIZED SEVERE\_ERROR WEBSERVICE\_NOT\_FOUND

### **RESPONSE**

Indicates whether the domain call was successful. For more information, see ["RESPONSE parameter](#page-30-0) [on domain interfaces" on page 7](#page-30-0).

### **PIWR gate, START\_BROWSE\_WEBSERVICE function**

Start a browse operation on WEBSERVICE resources.

### **Output Parameters**

### **BROWSE\_TOKEN**

The browse token for the browse operation.

### **REASON**

The following values are returned when RESPONSE is EXCEPTION:

ABEND BROWSE\_END DIRECTORY\_ERROR DUPLICATE FILE NOT FOUND FREEMAIN\_FAILURE INSUFFICIENT\_STORAGE INVALID\_BROWSE\_TOKEN INVALID\_FORMAT INVALID\_FUNCTION LOCK\_FAILURE LOOP NO\_WEBS\_INSTALLED NOT\_AUTHORIZED PIPELINE\_ERROR PIPELINE\_NON\_EXISTANT PIPELINE\_WRONG\_MODE READ\_ERROR SEVERE\_ERROR SHELF\_WRITE\_ERROR WEBSERVICE\_IN\_USE WEBSERVICE\_NOT\_FOUND

#### **RESPONSE**

Indicates whether the domain call was successful. For more information, see ["RESPONSE parameter](#page-30-0) [on domain interfaces" on page 7](#page-30-0).

### **PIXI gate, PARSE\_XOP function**

Converts the XOP message back to standard XML, by replacing any xop:Include elements with the base64binary encoded data from the corresponding binary attachment. If there are no XOP elements, nothing is changed.

### **Input Parameters**

#### **ATTACHMENTS\_CONTAINER**

The 16-byte name of the container in the specified channel that contains the binary attachments list.

### **BODY\_CONTAINER**

The 16-byte name of the body container in the specified channel that contains XOP or XML data. This should be a container of DATATYPE(CHAR).

### **CHANNEL\_NAME**

Optional parameter

The 16-byte name of the channel for all referenced containers. If this parameter is omitted, then the current channel is assumed.

# **NAMESPACES\_CONTAINER**

Optional parameter

The 16-byte name of the container in the specified channel that contains the list of namespaces. The syntax is xmlns:prefix="*value*".

#### **Output Parameters**

### **ATTACHMENTS\_COUNT**

The number of <xop:Include> elements that were processed. If the number is 0, the original body container does not include any XOP elements and has not been modified.

#### **REASON**

The following values are returned when RESPONSE is EXCEPTION:

CHANNEL\_NOT\_FOUND CONTAINER\_NOT\_FOUND CONTAINER\_CCSID\_ERROR CONTAINER\_WRONG\_TYPE ATTACHMENT\_NOT\_FOUND INPUT\_ERROR

#### **RESPONSE**

Indicates whether the domain call was successful. For more information, see ["RESPONSE parameter](#page-30-0) [on domain interfaces" on page 7](#page-30-0).

### **PIXO gate, BUILD\_XOP function**

Converts a standard XML message with base64binary encoded data into XOP format with separate binary attachments.

#### **Input Parameters**

#### **ATTACHMENTS\_CONTAINER**

The 16-byte name of the container that contains the attachments list in the specified channel.

#### **BODY\_CONTAINER**

The 16-byte name of the body container in the specified channel that contains XOP or XML data. This should be a container of DATATYPE(CHAR).

### **CHANNEL\_NAME**

Optional parameter

The 16-byte name of the channel for all referenced containers. If this parameter is omitted, then the current channel is assumed.

# **CID\_DOMAIN\_CONTAINER**

The 16-byte name of the container that contains the domain name string that should be used as the last part of the content-ID, to identify the sysplex within which the locally unique value applies.

#### **Output Parameters**

#### **ATTACHMENTS\_COUNT**

The number of  $\langle x \circ p : \text{IncIndex}$  elements that were processed. If the number is 0, the original body container does not include any XOP elements and has not been modified.

# **REASON**

The following values are returned when RESPONSE is EXCEPTION:

CHANNEL\_NOT\_FOUND CONTAINER\_NOT\_FOUND CONTAINER\_CCSID\_ERROR CONTAINER\_WRONG\_TYPE CONTAINER\_NAME\_INVALID INPUT\_ERROR

# **RESPONSE**

Indicates whether the domain call was successful. For more information, see ["RESPONSE parameter](#page-30-0) [on domain interfaces" on page 7](#page-30-0).

# **Pipeline manager domain's generic gates**

Table 38 on page 967 summarizes the pipeline manager domain's generic gates. It shows the level-1 trace point IDs of the modules providing the functions for the gate, the functions provided by the gate, and the generic format for calls to the gate.

*Table 38. Pipeline manager domain's generic gates*

| Gate        | <b>Trace</b>       | <b>Function</b>                                                             | <b>Format</b> |
|-------------|--------------------|-----------------------------------------------------------------------------|---------------|
| PIDM        | PI 0100<br>PI 0101 | INITIALISE_DOMAIN<br>QUIESCE_DOMAIN<br>TERMINATE_DOMAIN                     | <b>DMDM</b>   |
| <b>PIST</b> | PI 0200<br>PI 0201 | COLLECT_STATISTICS<br>COLLECT_RESOURCE_STATS                                | <b>STST</b>   |
| PIRL        | PI 3000<br>PI 3001 | CREATE<br><b>DISCARD</b><br>INQUIRE<br>INQUIRE_BY_NAME<br><b>SET</b>        | <b>RLCB</b>   |
| PIRN        | PI 3100<br>PI 3101 | <b>CREATE</b><br><b>DISCARD</b><br>INQUIRE<br>INQUIRE_BY_NAME<br><b>SET</b> | <b>RLCB</b>   |

# **Modules**

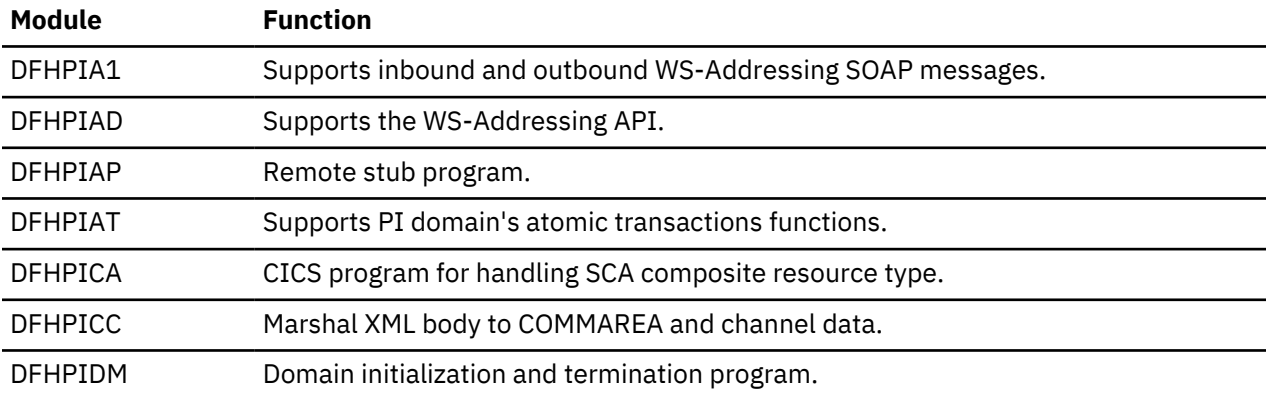

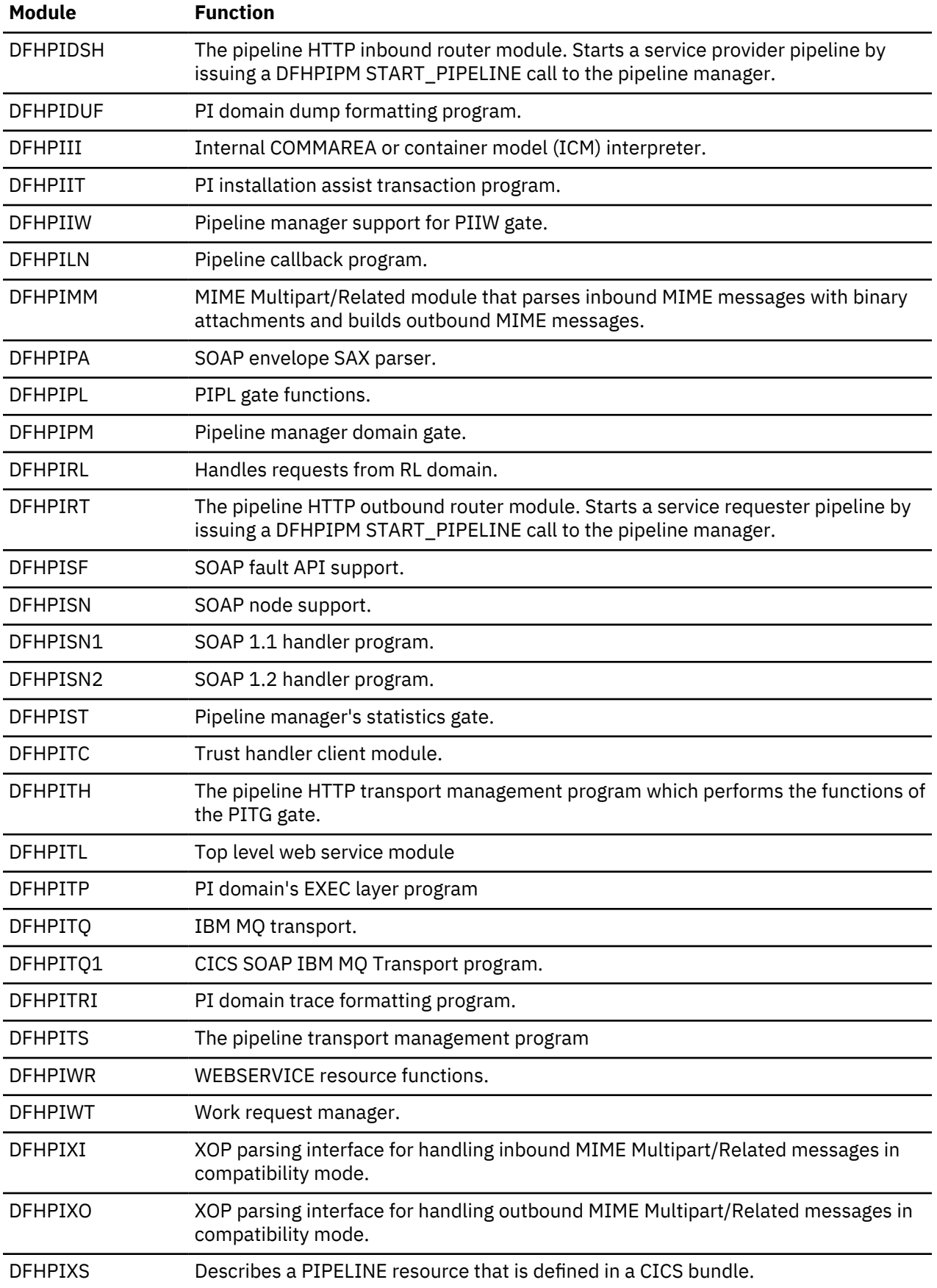

# **Partner management domain (PT)**

The partner domain provides services to coordinate flows between two CICS tasks.

# **Partner management domain's specific gates**

The specific gates provide access for other domains to functions that are provided by the PT domain.

# **PTTW gate, BREAK\_PARTNERSHIP function**

Break an established partnership.

#### **Input Parameters**

### **STATE\_TOKEN**

The state\_token used to manage the handshake

#### **COMPLETION\_CODE**

Optional Parameter

The completion code to be passed to the partner. The caller can use this to notify partner why the partnership is being broken. Once read the completion code is reset to zero. This is optional so that the caller can pass exactly one completion code when calling trigger\_partner followed by break\_partnership. The completion code is ignored if the resulting state is not\_made.

### **Output Parameters**

### **REASON**

The values for the parameter are:

NOT\_FOUND NOT\_PARTNER PARTNERSHIP\_NOT\_MADE

### **PARTNER\_COMPLETION\_CODE**

The partner's completion code indicates why the partner broke the partnership.

### **RESPONSE**

Indicates whether the domain call was successful. For more information, see ["RESPONSE parameter](#page-30-0) [on domain interfaces" on page 7](#page-30-0).

# **NEW\_TRIGSTATE1**

Optional Parameter

The state of partner 1 after the request.

Values for the parameter are:

RESUMED TRIGGERED UNDEFINED VALID WAITING

### **NEW\_TRIGSTATE2**

Optional Parameter

The state of partner 2 after the request.

Values for the parameter are:

RESUMED TRIGGERED **UNDEFTNED** VAL TD **WATTTNG** 

# **OLD\_TRIGSTATE1**

Optional Parameter

The state of partner 1 before the request.

Values for the parameter are:

RESUMED TRIGGERED UNDEFINED VALID WAITING

# **OLD\_TRIGSTATE2**

Optional Parameter

The state of partner 2 before the request.

Values for the parameter are:

RESUMED TRIGGERED UNDEFINED VALID WAITING

# **PTTW gate, CREATE\_PARTNERSHIP function**

Create a new state block to represent a partnership, and add it to the pool.

### **Input Parameters**

### **POOL\_TOKEN**

The token of this pool

# **Output Parameters**

#### **REASON**

The values for the parameter are:

POOL\_NOT\_FOUND POOL\_QUIESCING

#### **RESPONSE**

Indicates whether the domain call was successful. For more information, see ["RESPONSE parameter](#page-30-0) [on domain interfaces" on page 7](#page-30-0).

#### **STATE\_TOKEN**

The state\_token used to manage the handshake

### **PTTW gate, CREATE\_POOL function**

The CREATE\_POOL function creates a pool for state\_tokens.

### **Input Parameters**

# **GARBAGE\_COLLECTION**

Whether or not garbage collection is to be performed for state\_tokens in this pool.

Values for the parameter are:

OFF ON

# **POOL\_NAME**

The eight character name of the pool. This name must be unique across all pools. There is no enforced character set for this name.

# **FREE\_USER\_DATA\_DOMAIN**

Optional Parameter

An optional callback routine that may be called to free any user data addressed from the user\_data\_token associated with each state\_token. This callback must implement the PTFD FREE\_USER\_DATA gate.

# **FREE\_USER\_DATA\_GATE**

Optional Parameter

An optional callback routine that may be called to free any user data addressed from the user\_data\_token associated with each state\_token. This callback must implement the PTFD FREE\_USER\_DATA gate.

# **GARBAGE\_COLLECT\_INTERVAL**

Optional Parameter

The interval in milliseconds between collections of garbage for this pool. If garbage collection is on, this parameter must be provided. If garbage collection is off, this parameter is ignored.

### **Output Parameters**

### **REASON**

The values for the parameter are:

BAD\_CALLBACK NAME\_NOT\_UNIQUE

# **POOL\_TOKEN**

The token of this pool

# **RESPONSE**

Indicates whether the domain call was successful. For more information, see ["RESPONSE parameter](#page-30-0) [on domain interfaces" on page 7](#page-30-0).

# **PTTW gate, DESTROY\_PARTNERSHIP function**

Remove a state block from its pool and delete it to destroy the partnership. If the state token is still in use by the partner, it is flagged as deleted.

# **Input Parameters**

#### **STATE\_TOKEN**

The state\_token used to manage the handshake

#### **Output Parameters**

#### **REASON**

The values for the parameter are:

NOT\_FOUND PARTNER\_WAITING

# **RESPONSE**

Indicates whether the domain call was successful. For more information, see ["RESPONSE parameter](#page-30-0) [on domain interfaces" on page 7](#page-30-0).

# **NEW\_TRIGSTATE1**

Optional Parameter

The state of partner 1 after the request.

Values for the parameter are:

RESUMED TRIGGERED UNDEFINED VALID

WAITING

# **NEW\_TRIGSTATE2**

Optional Parameter

The state of partner 2 after the request.

Values for the parameter are:

RESUMED TRIGGERED UNDEFINED VALID WAITING

# **OLD\_TRIGSTATE1**

Optional Parameter

The state of partner 1 before the request.

Values for the parameter are:

RESUMED TRIGGERED UNDEFINED VALID WAITING

### **OLD\_TRIGSTATE2**

Optional Parameter

The state of partner 2 before the request.

Values for the parameter are:

RESUMED TRIGGERED UNDEFINED VALID WAITING

# **PTTW gate, DESTROY\_POOL function**

Destroys a pool of state\_tokens.

# **Input Parameters**

# **DESTROY\_OPTION**

Specifies how the pool is destroyed.

Values for the parameter are:

FORCE MUST\_BE\_EMPTY QUIESCE

# **POOL\_TOKEN**

The token of this pool

# **Output Parameters**

# **REASON**

The values for the parameter are:

POOL\_NOT\_EMPTY POOL\_NOT\_FOUND POOL\_QUIESCING

### **RESPONSE**

Indicates whether the domain call was successful. For more information, see ["RESPONSE parameter](#page-30-0) [on domain interfaces" on page 7](#page-30-0).

### **PTTW gate, END\_POOL\_BROWSE function**

End a browse of pools.

### **Input Parameters**

### **POOL\_CURSOR**

The browse cursor returned from start\_pool\_browse

### **Output Parameters**

#### **REASON**

The values for the parameter are:

INVALID\_CURSOR

# **RESPONSE**

Indicates whether the domain call was successful. For more information, see ["RESPONSE parameter](#page-30-0) [on domain interfaces" on page 7](#page-30-0).

### **PTTW gate, GET\_NEXT\_POOL function**

Get the next pool

### **Input Parameters**

### **POOL\_CURSOR**

The browse cursor returned from start\_pool\_browse

### **Output Parameters**

### **REASON**

The following values are returned when RESPONSE is EXCEPTION:

END\_BROWSE INVALID\_CURSOR

### **RESPONSE**

Indicates whether the domain call was successful. For more information, see ["RESPONSE parameter](#page-30-0) [on domain interfaces" on page 7](#page-30-0).

### **POOL\_NAME**

Optional Parameter

The eight character name of the pool. This name must be unique across all pools. There is no enforced character set for this name.

# **POOL\_TOKEN**

Optional Parameter

The token of this pool

# **PTTW gate, INQUIRE\_GARBAGE\_INTERVAL function**

Get garbage collection interval.

#### **Input Parameters**

**POOL\_TOKEN**

The token of this pool

### **Output Parameters**

# **REASON**

The values for the parameter are:

POOL\_NOT\_FOUND

### **GARBAGE\_COLLECT\_INTERVAL**

The interval in milliseconds between collections of garbage for this pool. If garbage collection is on, this parameter must be provided. If garbage collection is off, this parameter is ignored.

# **GARBAGE\_COLLECTION**

Whether or not garbage collection is to be performed for state\_tokens in this pool.

Values for the parameter are:

OFF ON

### **RESPONSE**

Indicates whether the domain call was successful. For more information, see ["RESPONSE parameter](#page-30-0) [on domain interfaces" on page 7](#page-30-0).

# **PTTW gate, INQUIRE\_USER\_TOKEN function**

Get the user token in the state block.

### **Input Parameters**

### **STATE\_TOKEN**

The state\_token used to manage the handshake

### **Output Parameters**

### **REASON**

The values for the parameter are:

NOT\_FOUND

#### **RESPONSE**

Indicates whether the domain call was successful. For more information, see ["RESPONSE parameter](#page-30-0) [on domain interfaces" on page 7](#page-30-0).

### **USER\_TOKEN**

The user token to be associated with the state token

### **PTTW gate, MAKE\_PARTNERSHIP function**

Establish a partnership with another task. The partner task may or may not have previously made the partnership.

### **Input Parameters**

#### **ORDER**

Specifies the order in which the partners make the partnership.

Values for the parameter are:

DONT\_CARE **ONLY** SUBSEQUENT

#### **STATE\_TOKEN**

The state\_token used to manage the handshake

### **Output Parameters**

# **REASON**

The values for the parameter are:

ALREADY\_MADE ALREADY\_PARTNER NOT\_FOUND NOT\_ONLY NOT\_PARTNER NOT\_SUBSEQUENT

# **RESPONSE**

Indicates whether the domain call was successful. For more information, see ["RESPONSE parameter](#page-30-0) [on domain interfaces" on page 7](#page-30-0).

# **NEW\_TRIGSTATE1**

Optional Parameter

The state of partner 1 after the request.

Values for the parameter are:

RESUMED TRIGGERED UNDEFINED VALID WAITING

# **NEW\_TRIGSTATE2**

Optional Parameter

The state of partner 2 after the request.

Values for the parameter are:

RESUMED TRIGGERED UNDEFINED VALID WAITING

# **OLD\_TRIGSTATE1**

Optional Parameter

The state of partner 1 before the request.

Values for the parameter are:

RESUMED TRIGGERED UNDEFINED VALID WAITING

# **OLD\_TRIGSTATE2**

Optional Parameter

The state of partner 2 before the request.

Values for the parameter are:

RESUMED TRIGGERED UNDEFINED VALID

WAITING

### **PTTW gate, QUERY\_PARTNERSHIP function**

Get the status of the partner task.

### **Input Parameters**

### **STATE\_TOKEN**

The state\_token used to manage the handshake

### **Output Parameters**

### **REASON**

The values for the parameter are:

NOT\_FOUND NOT\_PARTNER

### **RESPONSE**

Indicates whether the domain call was successful. For more information, see ["RESPONSE parameter](#page-30-0) [on domain interfaces" on page 7](#page-30-0).

# **POOL\_TOKEN**

Optional Parameter

The token of this pool

### **STATE**

Optional Parameter

Describes whether the state token is not made, made or partially made and who by.

Values for the parameter are:

MADE MADE\_BY\_PARTNER MADE\_BY\_SELF NOT\_MADE

# **STATUS\_OF\_PARTNER**

Optional Parameter

Describes whether partner is waiting or has been triggered.

Values for the parameter are:

RESUMED TRIGGERED UNDEFINED VALID WAITING

# **STATUS\_OF\_SELF**

Optional Parameter

Describes whether the caller has been triggered or not.

Values for the parameter are:

TRIGGERED UNDEFINED VALID

# **XM\_TOKEN**

Optional Parameter

The partner's transaction manager token.

# **PTTW gate, QUERY\_POOL function**

Query the attributes and state of a pool.

# **Input Parameters**

# **POOL\_NAME**

The eight character name of the pool. This name must be unique across all pools. There is no enforced character set for this name.

# **POOL\_TOKEN**

The token of this pool

# **Output Parameters**

### **REASON**

The values for the parameter are:

POOL\_NOT\_FOUND

# **RESPONSE**

Indicates whether the domain call was successful. For more information, see ["RESPONSE parameter](#page-30-0) [on domain interfaces" on page 7](#page-30-0).

# **FREE\_USER\_DATA\_DOMAIN**

Optional Parameter

An optional callback routine that may be called to free any user data addressed from the user\_data\_token associated with each state\_token. This callback must implement the PTFD FREE\_USER\_DATA gate.

### **FREE\_USER\_DATA\_GATE**

Optional Parameter

An optional callback routine that may be called to free any user data addressed from the user\_data\_token associated with each state\_token. This callback must implement the PTFD FREE\_USER\_DATA gate.

# **GARBAGE\_COLLECT\_INTERVAL**

Optional Parameter

The interval in milliseconds between collections of garbage for this pool. If garbage collection is on, this parameter must be provided. If garbage collection is off, this parameter is ignored.

# **GARBAGE\_COLLECTION**

Optional Parameter

Whether or not garbage collection is to be performed for state\_tokens in this pool.

Values for the parameter are:

OFF ON

# **POOL\_NAME\_OUT**

Optional Parameter

The pool name is returned.

# **POOL\_STATE**

Optional Parameter

The cureent state of the pool.

Values for the parameter are:

EMPTY NOT\_EMPTY QUIESCING

# **POOL\_TOKEN\_OUT**

Optional Parameter

The pool token is returned.

### **PTTW gate, SET\_GARBAGE\_INTERVAL function**

Set garbage collection interval.

### **Input Parameters**

# **GARBAGE\_COLLECT\_INTERVAL**

The interval in milliseconds between collections of garbage for this pool. If garbage collection is on, this parameter must be provided. If garbage collection is off, this parameter is ignored.

### **POOL\_TOKEN**

The token of this pool

### **Output Parameters**

#### **REASON**

The values for the parameter are:

GARBAGE\_COLLECTION\_OFF POOL\_NOT\_FOUND

### **RESPONSE**

Indicates whether the domain call was successful. For more information, see ["RESPONSE parameter](#page-30-0) [on domain interfaces" on page 7](#page-30-0).

# **PTTW gate, SET\_USER\_TOKEN function**

Change the user token in the state block.

### **Input Parameters**

### **STATE\_TOKEN**

The state\_token used to manage the handshake

#### **USER\_TOKEN**

The user token to be associated with the state token

#### **Output Parameters**

### **REASON**

The values for the parameter are:

NOT\_FOUND

# **RESPONSE**

Indicates whether the domain call was successful. For more information, see ["RESPONSE parameter](#page-30-0) [on domain interfaces" on page 7](#page-30-0).

#### **PTTW gate, START\_POOL\_BROWSE function**

Creates a pool cursor to browse pools.

#### **Output Parameters**

### **REASON**

The values for the parameter are:

NO\_POOLS

### **POOL\_CURSOR**

The browse cursor returned from start\_pool\_browse

### **RESPONSE**

Indicates whether the domain call was successful. For more information, see ["RESPONSE parameter](#page-30-0) [on domain interfaces" on page 7](#page-30-0).

### **PTTW gate, TRIGGER\_PARTNER function**

Notify a waiting partner. If the partner is not waiting when trigger is called, the partner will be triggered when it next waits.

#### **Input Parameters**

### **COMPLETION\_CODE**

The completion code to be passed to the partner. The caller can use this to notify partner why the partnership is being broken. Once read the completion code is reset to zero. This is optional so that the caller can pass exactly one completion code when calling trigger\_partner followed by break\_partnership. The completion code is ignored if the resulting state is not\_made.

### **PARTNER\_EXISTENCE**

Specifies whether the partner must exist for this request.

Values for the parameter are:

DONT\_CARE MUST\_EXIST

### **STATE\_TOKEN**

The state\_token used to manage the handshake

### **Output Parameters**

### **REASON**

The values for the parameter are:

ALREADY\_TRIGGERED NOT\_FOUND NOT\_PARTNER PARTNER\_NOT\_THERE PARTNERSHIP\_NOT\_MADE

### **RESPONSE**

Indicates whether the domain call was successful. For more information, see ["RESPONSE parameter](#page-30-0) [on domain interfaces" on page 7](#page-30-0).

### **NEW\_TRIGSTATE1**

Optional Parameter

The state of partner 1 after the request.

Values for the parameter are:

RESUMED TRIGGERED UNDEFINED VALID WAITING

# **NEW\_TRIGSTATE2**

Optional Parameter

The state of partner 2 after the request.

Values for the parameter are:

RESUMED TRIGGERED UNDEFINED VALID WAITING

# **OLD\_TRIGSTATE1**

Optional Parameter

The state of partner 1 before the request.

Values for the parameter are:

RESUMED TRIGGERED UNDEFINED VALID WAITING

# **OLD\_TRIGSTATE2**

Optional Parameter

The state of partner 2 before the request.

Values for the parameter are:

RESUMED TRIGGERED UNDEFINED VALID WAITING

### **PTTW gate, WAIT\_FOR\_PARTNER function**

Wait to be notified by a partner or until the wait times out.

# **Input Parameters**

### **PARTNER\_EXISTENCE**

Specifies whether the partner must exist for this request.

Values for the parameter are:

DONT\_CARE MUST\_EXIST

# **STATE\_TOKEN**

The state\_token used to manage the handshake

# **PURGEABLE**

Optional Parameter

Specifies whether the wait can be purged.

Values for the parameter are:

NO YES

# **TIMEOUT**

Optional Parameter

An optional maximum time to wait before waking up in milliseconds

### **Output Parameters**

# **REASON**

The values for the parameter are:

NOT\_FOUND NOT\_PARTNER PARTNER\_NOT\_THERE PARTNER\_WAITING PARTNERSHIP\_NOT\_MADE TIMED\_OUT

# **PARTNER\_COMPLETION\_CODE**

The partner's completion code indicates why the partner broke the partnership.

# **RESPONSE**

Indicates whether the domain call was successful. For more information, see ["RESPONSE parameter](#page-30-0) [on domain interfaces" on page 7](#page-30-0).

# **NEW\_TRIGSTATE1**

Optional Parameter

The state of partner 1 after the request.

Values for the parameter are:

RESUMED TRIGGERED UNDEFINED VALID WAITING

# **NEW\_TRIGSTATE2**

Optional Parameter

The state of partner 2 after the request.

Values for the parameter are:

RESUMED TRIGGERED UNDEFINED VALID WAITING

# **OLD\_TRIGSTATE1**

Optional Parameter

The state of partner 1 before the request.

Values for the parameter are:

RESUMED TRIGGERED UNDEFINED VALID WAITING

#### **OLD\_TRIGSTATE2**

Optional Parameter

The state of partner 2 before the request.

Values for the parameter are:

RESUMED TRIGGERED UNDEFINED VALID WAITING

# **Modules**

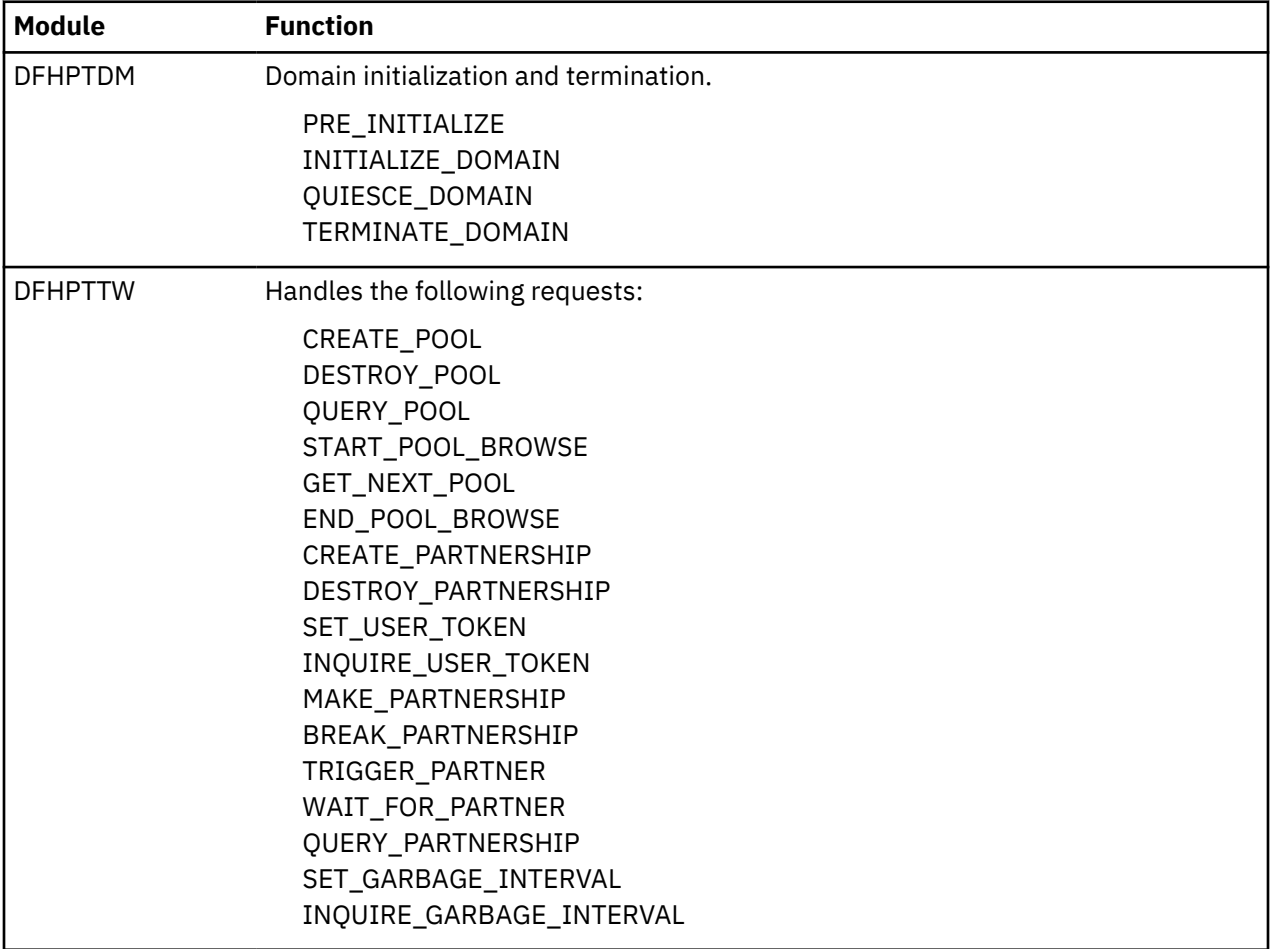

# **Resource life-cycle domain (RL)**

The resource life-cycle domain handles the installation and life cycle of application resources.

# **Resource life-cycle domain's specific gates**

The specific gates provide access for other domains to functions that are provided by the RL domain.

# **RLPM gate, DISCARD\_BUNDLE function**

Discards a disabled BUNDLE resource, releasing the associated storage.

# **Input parameters**

# **BUNDLE\_NAME**

Optional parameter

An 8-byte character name of the bundle.

# **BUNDLE\_TOKEN**

Optional parameter

An 8-byte token that represents the created bundle. Either the BUNDLE\_NAME or the BUNDLE\_TOKEN is used, but not both.

# **MGMTPART**

Indicates whether the BUNDLE was created by an application or platform deployment. This parameter can have a YES or NO value.

### **Output parameters**

# **REASON**

The following values are returned when RESPONSE is EXCEPTION:

RLPM\_CLIENT\_FAILED RLPM\_DISCARD\_NOT\_ALLOWED RLPM\_DUPLICATE\_BUNDLE RLPM\_INVALID\_STATE RLPM\_MANIFEST\_INVALID RLPM\_MANIFEST\_NOT\_FOUND RLPM\_NOT\_DISABLED RLPM\_NOT\_FOUND RLPM\_RESOURCE\_ERROR

# **RESPONSE**

Indicates whether the domain call was successful. For more information, see ["RESPONSE parameter](#page-30-0) [on domain interfaces" on page 7](#page-30-0).

# **RLPM gate, END\_BROWSE\_BUNDLE function**

Ends a browse session on installed BUNDLE resources.

#### **Input parameters**

### **BROWSE\_TOKEN**

The browse token for the browse operation.

#### **Output parameters**

#### **REASON**

The following values are returned when RESPONSE is EXCEPTION:

INVALID\_BROWSE INVALID\_DIRECTORY

### **RESPONSE**

Indicates whether the domain call was successful. For more information, see ["RESPONSE parameter](#page-30-0) [on domain interfaces" on page 7](#page-30-0).

### **RLPM gate, GET\_NEXT\_BUNDLE function**

Get the next installed BUNDLE resource to browse it.

### **Input parameters**

#### **BROWSE\_TOKEN**

The browse token for the browse operation.

# **RESOURCE\_SIGNATURE**

Optional parameter

The resource signature of the resource.

### **INQUIRE\_VENDOR**

Optional parameter

The bundle is provided by a vendor. The value of this parameter is YES or NO.

### **ROOT\_BUFF**

Optional parameter

A buffer for the root directory of the BUNDLE resource.

# **SCOPE\_BUFF**

Optional parameter

A buffer for the scope of the bundle.

### **Output parameters**

### **AVAILSTATUS**

Optional parameter

A 1-byte enumeration expressing the availability status of the CICS bundle.

Values for the parameter are:

AVAILABLE UNAVATI ABLE NONE

# **BUNDLE\_TOKEN**

Optional parameter

An 8-byte token that represents the created bundle.

# **BUNDLE\_NAME**

An 8-byte character name of the bundle.

# **BUNDLE\_ID**

Optional parameter

The 64-character ID of the CICS bundle that is defined in the bundle manifest.

# **BUNDLE\_MAJOR\_VER**

Optional parameter

The major version number of the CICS bundle that is defined in the bundle manifest.

# **BUNDLE\_MICRO\_VER**

Optional parameter

The micro version number of the CICS bundle that is defined in the bundle manifest.

# **BUNDLE\_MINOR\_VER**

# Optional parameter

The minor version number of the CICS bundle that is defined in the bundle manifest.

# **DEFINE\_COUNT**

Optional parameter

The total number of dynamically created resources in the bundle.

# **ENABLED\_COUNT**

Optional parameter

The number of current resources that were dynamically created by the bundle and are enabled in the CICS region.

# **PART\_COUNT**

Optional parameter

The total number of imports, exports, and definition statements that are defined in the bundle manifest.

### **REASON**

The following values are returned when RESPONSE is EXCEPTION:

RLPM\_BROWSE\_END RLPM\_CLIENT\_FAILED

# **RESPONSE**

Indicates whether the domain call was successful. For more information, see ["RESPONSE parameter](#page-30-0) [on domain interfaces" on page 7](#page-30-0).

# **STATE**

A 1–byte enumeration expressing whether the initial state of the BUNDLE resource is enabled or disabled.
#### **RLPM gate, INQUIRE\_BUNDLE function**

Inquire to find out if the BUNDLE resource is enabled or disabled.

#### **Input parameters**

# **BUNDLE\_NAME**

Optional parameter

An 8-byte character name of the bundle.

### **BUNDLE\_TOKEN**

Optional parameter

An 8-byte token that represents the created bundle. Either the BUNDLE\_NAME or the BUNDLE\_TOKEN is used, but not both.

# **INQUIRE\_VENDOR**

Optional parameter

The bundle is provided by a vendor. The value of this parameter is YES or NO.

# **ROOT\_BUFF**

Optional parameter

Abuffer for the root path of the bundle.

# **RESOURCE\_SIGNATURE**

Optional parameter

The resource signature of the resource.

# **SCOPE\_BUFF**

Optional parameter

A buffer for the scope of the bundle.

### **Output parameters**

# **AVAILSTATUS**

Optional parameter

A 1-byte enumeration expressing the availability status of the CICS bundle.

Values for the parameter are:

AVAILABLE UNAVAILABLE NONE

### **BUNDLE\_ID**

Optional parameter

The 64-character ID of the CICS bundle that is defined in the bundle manifest.

# **BUNDLE\_MAJOR\_VER**

Optional parameter

The major version number of the CICS bundle that is defined in the bundle manifest.

# **BUNDLE\_MICRO\_VER**

Optional parameter

The micro version number of the CICS bundle that is defined in the bundle manifest.

### **BUNDLE\_MINOR\_VER**

Optional parameter

The minor version number of the CICS bundle that is defined in the bundle manifest.

#### **DEFINE\_COUNT**

Optional parameter

The total number of dynamically created resources in the bundle.

# **ENABLED\_COUNT**

Optional parameter

The number of current resources that were dynamically created by the bundle and are enabled in the CICS region.

#### **PART\_COUNT**

Optional parameter

The total number of imports, exports, and definition statements that are defined in the bundle manifest.

# **STATE**

A 1–byte enumeration expressing whether the initial state of the BUNDLE resource is enabled or disabled.

# **REASON**

The following values are returned when RESPONSE is EXCEPTION:

RLPM\_CLIENT\_FAILED RLPM\_NOT\_FOUND

#### **RESPONSE**

Indicates whether the domain call was successful. For more information, see ["RESPONSE parameter](#page-30-0) [on domain interfaces" on page 7](#page-30-0).

# **RLPM gate, INSTALL\_BUNDLE function**

Creates a BUNDLE resource from a bundle that has been deployed into CICS.

### **Input parameters**

### **BUNDLE\_IDVER**

Optional parameter

A character string that contains the ID and version of the CICS bundle that is defined in the bundle manifest.

#### **BUNDLE\_NAME**

An 8-byte character name of the bundle.

# **CATALOGUE**

Optional parameter

Add the BUNDLE resource to the CICS catalog. This parameter value is YES or NO.

# **RESOURCE\_SIGNATURE**

The resource signature of the resource.

# **ROOT**

The fully qualified path of the root directory in the file system for the bundle.

#### **SCOPE**

Optional parameter.

A character string that contains the scope of the bundle as a URL.

#### **STATE**

A 1–byte enumeration expressing whether the initial state of the BUNDLE resource is enabled or disabled.

#### **Output parameters**

# **GENERATED\_NAME**

The generated name of the BUNDLE resource.

# **REASON**

The following values are returned when RESPONSE is EXCEPTION:

RLPM\_CLIENT\_FAILED RLPM\_DUPLICATE\_BUNDLE RLPM\_DUPLICATE\_IDVER RLPM\_MANIFEST\_INVALID RLPM\_MANIFEST\_NOT\_FOUND RLPM\_MANIFEST\_NOT\_AUTH RLPM\_RESOURCE\_ERROR

#### **RESPONSE**

Indicates whether the domain call was successful. For more information, see ["RESPONSE parameter](#page-30-0) [on domain interfaces" on page 7](#page-30-0).

# **RLPM gate, SET\_BUNDLE function**

Set the status of the BUNDLE resource.

#### **Input parameters**

# **BUNDLE\_NAME**

Optional parameter

An 8-byte character name of the bundle.

### **BUNDLE\_TOKEN**

Optional parameter

An 8-byte token that represents the created bundle. Either the BUNDLE\_NAME or the BUNDLE\_TOKEN is used, but not both.

# **STATE**

A 1–byte enumeration expressing whether the initial state of the BUNDLE resource is enabled or disabled, or available or unavailable. NOTAPPLIC means that the BUNDLE resource contains no application entry points, so availability status does not apply.

#### **Output parameters**

# **REASON**

The following values are returned when RESPONSE is EXCEPTION:

RLPM\_BUNDLE\_SET\_FAILED RLPM\_CLIENT\_FAILED RLPM\_DUPLICATE\_BUNDLE RLPM\_INVALID\_STATE RLPM\_MANIFEST\_INVALID RLPM\_MANIFEST\_NOT\_FOUND RLPM\_RESOURCE\_ERROR

#### **RESPONSE**

Indicates whether the domain call was successful. For more information, see ["RESPONSE parameter](#page-30-0) [on domain interfaces" on page 7](#page-30-0).

### **RLPM gate, START\_BROWSE\_BUNDLE function**

Start a browse session on installed BUNDLE resources.

#### **Input parameters**

None.

#### **Output parameters**

#### **BROWSE\_TOKEN**

The browse token for the browse operation.

#### **REASON**

The following values are returned when RESPONSE is EXCEPTION:

INVALID\_DIRECTORY

#### **RESPONSE**

Indicates whether the domain call was successful. For more information, see ["RESPONSE parameter](#page-30-0) [on domain interfaces" on page 7](#page-30-0).

### **RLRO gate, CREATED function**

The CREATED function is called by the client domain after the BUNDLE resource is created.

### **Input parameters**

#### **BUNDLE\_TOKEN**

An 8-byte token that represents the created BUNDLE resource.

#### **CLIENT\_TOKEN**

An 8-byte token that represents the client domain's view of the resource.

#### **RESOURCE\_TOKEN**

An 8-byte token that represents the resource.

#### **STATE**

A 1–byte enumeration that expresses whether the state of the resource is enabled, disabled, or failed.

#### **Output parameters**

#### **REASON**

The following values are returned when RESPONSE is EXCEPTION:

BAD\_TOKEN CATALOG\_FULL INVALID\_DATA\_LENGTH IO\_ERROR RL\_NOT\_REGISTERED

### **RESPONSE**

Indicates whether the domain call was successful. For more information, see ["RESPONSE parameter](#page-30-0) [on domain interfaces" on page 7](#page-30-0).

#### **RLRO gate, DEREGISTER function**

Deregister a resource type and its callback program.

#### **Input parameters**

# **TYPE**

A character string that contains the URL for the type of resource.

# **CALLBACK\_GATE**

Optional parameter

The CICS callback gate that handles creating the resource type.

### **CALLBACK\_PROGRAM**

Optional parameter

The name of the program that handles creating the user resource type.

### **Output parameters**

# **REASON**

The following values are returned when RESPONSE is EXCEPTION:

RLRO\_NOT\_REGISTERED

#### **RESPONSE**

Indicates whether the domain call was successful. For more information, see ["RESPONSE parameter](#page-30-0) [on domain interfaces" on page 7](#page-30-0).

#### **RLRO gate, DISCARDED function**

The DISCARDED function is called by the client domain after the resource is discarded.

#### **Input parameters**

#### **BUNDLE\_TOKEN**

An 8-byte token that represents the created BUNDLE resource.

### **RESOURCE\_TOKEN**

An 8-byte token that represents the resource.

#### **Output parameters**

#### **RESPONSE**

Indicates whether the domain call was successful. For more information, see ["RESPONSE parameter](#page-30-0) [on domain interfaces" on page 7](#page-30-0).

#### **RLRO gate, DRIVE\_PENDING function**

Complete the creation of a BUNDLE resource during CICS initialization.

**Input parameters**

None.

**Output parameters**

None.

# **RLRO gate, END\_BROWSE\_BUNDLERES function**

End a browse session on resources in an installed BUNDLE resource.

#### **Input parameters**

# **BROWSE\_TOKEN**

The browse token for the browse operation.

#### **Output parameters**

# **REASON**

The following values are returned when RESPONSE is EXCEPTION:

RLRO\_NOT\_FOUND

# **RESPONSE**

Indicates whether the domain call was successful. For more information, see ["RESPONSE parameter](#page-30-0) [on domain interfaces" on page 7](#page-30-0).

#### **RLRO gate, GET\_NEXT\_BUNDLERES function**

Get the next resource from an installed BUNDLE to browse it.

#### **Input parameters**

# **BROWSE\_TOKEN**

The browse token for the browse operation.

# **FILE\_BUFF**

Optional parameter

A buffer for the artifact that defines the resource.

# **NAME\_BUFF**

Optional parameter

A buffer for the resource name.

# **OPERATION\_BUFF**

Optional parameter

A buffer for the operation name.

# **TYPE\_BUFF**

Optional parameter

A buffer for the resource type.

# **Output parameters**

# **AVAILSTATUS**

Optional parameter

The availability status of the resource. This parameter can have one of the following values:

AVAILABLE UNAVAILABLE NONE

# **BUNDLE**

The 8-byte character name of the BUNDLE resource.

# **REASON**

The following values are returned when RESPONSE is EXCEPTION:

RLRO\_NOT\_FOUND

# **RESCLASS**

Optional parameter

The class of the resource. This parameter can have one of the following values:

DEFINE IMPORT EXPORT ENTRYPOINT POLICYSCOPE

# **RESPONSE**

Indicates whether the domain call was successful. For more information, see ["RESPONSE parameter](#page-30-0) [on domain interfaces" on page 7](#page-30-0).

# **STATE**

A 1-byte enumeration that expresses the state of the resource. This parameter can have one of the following values:

AVAILABLE DISABLED DISABLING DISCARDING ENABLED ENABLING FAILED NOTAPPLIC UNAVAILABLE

# **RLRO gate, NOTIFY function**

The NOTIFY function is called by the client domain when the requested operation has completed.

# **Input parameters**

# **BUNDLE\_TOKEN**

An 8-byte token that represents the created BUNDLE resource.

# **RESOURCE\_TOKEN**

An 8-byte token that represents the resource.

# **STATE**

A 1–byte enumeration expressing whether the initial state of the BUNDLE resource is enabled or disabled, or available or unavailable. NOTAPPLIC means that the BUNDLE resource contains no application entry points, so availability status does not apply.

#### **Output parameters**

#### **RESPONSE**

Indicates whether the domain call was successful. For more information, see ["RESPONSE parameter](#page-30-0) [on domain interfaces" on page 7](#page-30-0).

# **RLRO gate, REGISTER function**

Register a resource type and its callback program or domain.

# **Input parameters**

# **CALLBACK\_GATE**

Optional parameter

The CICS callback gate that handles creating the resource type.

### **CALLBACK\_PROGRAM**

Optional parameter

The name of the program that handles creating the user resource type.

# **DELEGATE\_RECOVERY**

Optional parameter

Delegate the recovery of the resource. The value of this parameter is YES or NO.

### **TYPE**

A character string that contains the URL for the type of resource.

# **Output parameters**

#### **REASON**

The following values are returned when RESPONSE is EXCEPTION:

RLRO\_ALREADY\_REGISTERED

#### **RESPONSE**

Indicates whether the domain call was successful. For more information, see ["RESPONSE parameter](#page-30-0) [on domain interfaces" on page 7](#page-30-0).

### **RLRO gate, START\_BROWSE\_BUNDLERES function**

Start a browse session on resources that were dynamically created by installing a BUNDLE resource.

# **Input parameters**

#### **BUNDLE**

The 8-byte character name of the BUNDLE resource

# **Output parameters**

# **BROWSE\_TOKEN**

The browse token for the browse operation.

#### **REASON**

The following values are returned when RESPONSE is EXCEPTION:

RLRO\_NOT\_FOUND

# **RESPONSE**

Indicates whether the domain call was successful. For more information, see ["RESPONSE parameter](#page-30-0) [on domain interfaces" on page 7](#page-30-0).

# **RLXM gate, INQUIRE\_SCOPE function**

The INQUIRE\_SCOPE function inquires on the **SCOPE** parameter on the **INVOKE SERVICE** command.

### **Input parameters**

#### **SCOPE\_BUFFER**

A buffer for the scope of the service.

#### **Output parameters**

#### **REASON**

The following values are returned when RESPONSE is DISASTER:

- ABEND
- LOOP

The following value is returned when RESPONSE is EXCEPTION:

- LENGTH\_ERROR
- NO\_SCOPE

The following values are returned when RESPONSE is INVALID:

- INVALID\_FORMAT
- INVALID\_FUNCTION

#### **RESPONSE**

Indicates whether the domain call was successful. For more information, see ["RESPONSE parameter](#page-30-0) [on domain interfaces" on page 7](#page-30-0).

#### **RLXM gate, POP\_SCOPE function**

The POP\_SCOPE function removes the SCOPE parameter on the **INVOKE SERVICE** command.

#### **Input parameters**

None.

#### **Output parameters**

#### **REASON**

The following values are returned when RESPONSE is DISASTER:

- ABEND
- LOOP

The following values are returned when RESPONSE is INVALID:

- INVALID\_FORMAT
- INVALID FUNCTION

#### **RESPONSE**

Indicates whether the domain call was successful. For more information, see ["RESPONSE parameter](#page-30-0) [on domain interfaces" on page 7](#page-30-0).

# **RLXM gate, PUSH\_SCOPE function**

The PUSH\_SCOPE function saves the **SCOPE** parameter on the **INVOKE SERVICE** command.

#### **Input parameters**

#### **SCOPE\_BUFFER**

A buffer for the scope of the service.

### **Output parameters**

### **REASON**

The following values are returned when RESPONSE is DISASTER:

- ABEND
- LOOP

The following value is returned when RESPONSE is EXCEPTION:

• LENGTH\_ERROR

The following values are returned when RESPONSE is INVALID:

- INVALID\_FORMAT
- INVALID\_FUNCTION

#### **RESPONSE**

Indicates whether the domain call was successful. For more information, see ["RESPONSE parameter](#page-30-0) [on domain interfaces" on page 7](#page-30-0).

#### **RLXM gate, RELEASE\_XM\_CLIENT function**

The RELEASE\_XM\_CLIENT function releases the XM client.

#### **Input parameters**

None.

### **Output parameters**

#### **REASON**

The following values are returned when RESPONSE is DISASTER:

- ABEND
- LOOP

The following values are returned when RESPONSE is INVALID:

- INVALID\_FORMAT
- INVALID\_FUNCTION

#### **RESPONSE**

Indicates whether the domain call was successful. For more information, see ["RESPONSE parameter](#page-30-0) [on domain interfaces" on page 7](#page-30-0).

# **Resource life-cycle domain's generic gates**

[Table 39 on page 994](#page-1017-0) summarizes the Resource life-cycle domain's generic gates. It shows the level-1 trace point IDs of the modules providing the functions for the gate, the functions provided by the gate, and the generic format for calls to the gate.

<span id="page-1017-0"></span>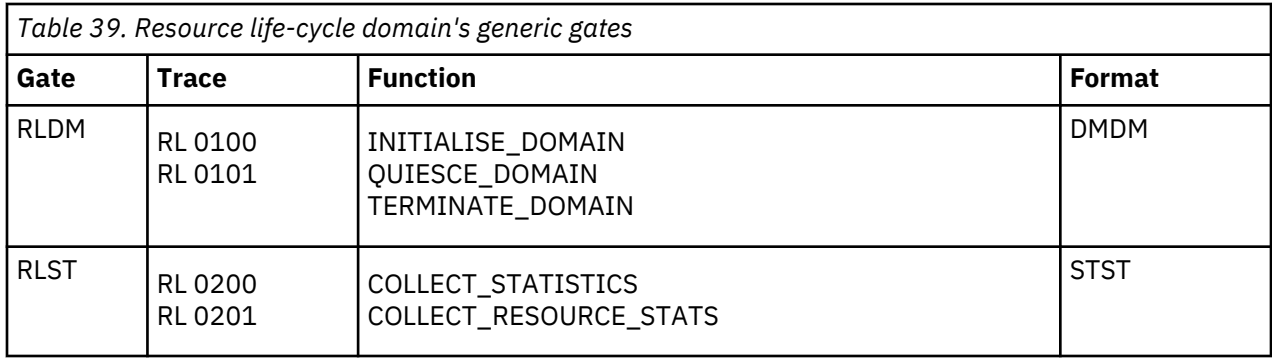

# **Resource life-cycle domain's call-back formats**

Table 40 on page 994 describes the call-back formats owned by the domain and shows the functions performed on the calls.

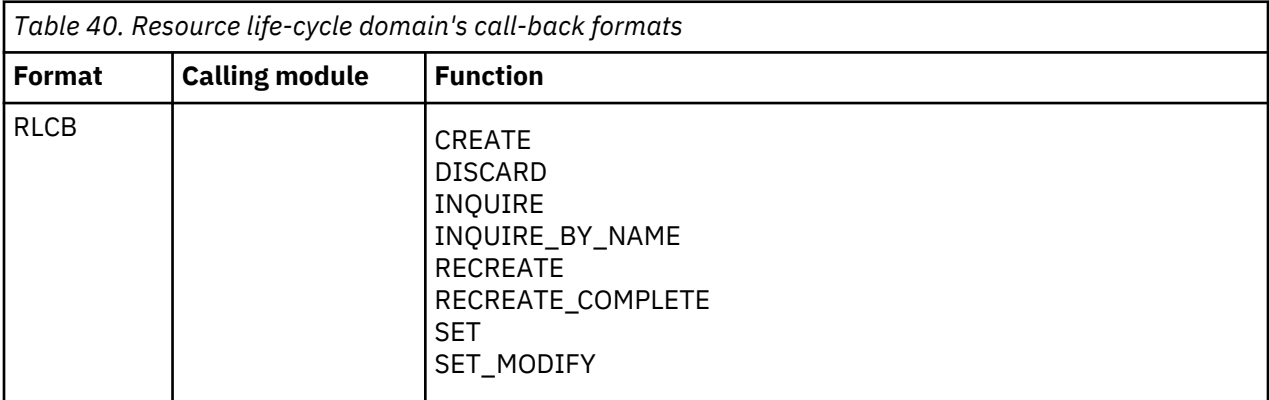

In the descriptions for the formats, the input parameters are input not to the resource life-cycle domain, but to the domain being called by the recovery life-cycle domain. Similarly, the output parameters are output by the domain that was called by the resource life-cycle domain, in response to the call.

# **RLCB gate, CREATE function**

The CREATE function is called on the client domain by the RL domain to create a resource that is owned by the domain.

# **Input parameters**

# **APPLICATION**

A 64-byte character string that contains the application ID.

# **BUNDLE\_NAME**

An 8-byte character name of the bundle.

# **BUNDLE\_TOKEN**

Optional parameter

An 8-byte token that represents the created bundle. Either the BUNDLE\_NAME or the BUNDLE\_TOKEN is used, but not both.

# **CATALOG**

A 1-byte enumeration expressing whether the client should catalog the resource or not.

# **DATA**

Contains the metadata for the resource.

# **MAJOR\_VER**

A 4-byte numeric field that contains the application major version.

# **MICRO\_VER**

A 4-byte numeric field that contains the application micro version.

### **MINOR\_VER**

A 4-byte numeric field that contains the application minor version.

#### **NAME**

An 8-byte character string that contains the name of the resource.

#### **PLATFORM**

A 64-byte character string that contains the platform name.

#### **RESOURCE\_TOKEN**

An 8-byte token that represents the resource.

### **ROOT**

The fully qualified path of the root directory in the file system for the bundle.

### **SCOPE**

Optional parameter.

A character string that contains the scope of the bundle as a URL.

#### **STATE**

A 1–byte enumeration expressing whether the initial state of the BUNDLE resource is enabled or disabled.

#### **TYPE**

A character string that contains the URL for the type of resource.

#### **Output parameters**

#### **REASON**

The following values are returned when RESPONSE is EXCEPTION:

#### **RESPONSE**

Indicates whether the domain call was successful. For more information, see ["RESPONSE parameter](#page-30-0) [on domain interfaces" on page 7](#page-30-0).

### **RLCB gate, DISCARD function**

The DISCARD function is called on the client domain by the RL domain to request that the resource is discarded by the client domain.

#### **Input parameters**

# **BUNDLE\_TOKEN**

Optional parameter

An 8-byte token that represents the created bundle. Either the BUNDLE\_NAME or the BUNDLE\_TOKEN is used, but not both.

### **CLIENT\_TOKEN**

An 8-byte token that represents the client domain's view of the resource.

# **RESOURCE\_TOKEN**

An 8-byte token that represents the resource.

#### **Output parameters**

#### **RESPONSE**

Indicates whether the domain call was successful. For more information, see ["RESPONSE parameter](#page-30-0) [on domain interfaces" on page 7](#page-30-0).

# **RLCB gate, INQUIRE function**

The INQUIRE function is called on the client domain by the RL domain to inquire on the state of a resource that is owned by the domain.

#### **Input parameters**

# **BUNDLE\_TOKEN**

Optional parameter

An 8-byte token that represents the created bundle. Either the BUNDLE\_NAME or the BUNDLE\_TOKEN is used, but not both.

### **CLIENT\_TOKEN**

An 8-byte token that represents the client domain's view of the resource.

# **RESOURCE\_TOKEN**

An 8-byte token that represents the resource.

#### **Output parameters**

#### **RESPONSE**

Indicates whether the domain call was successful. For more information, see ["RESPONSE parameter](#page-30-0) [on domain interfaces" on page 7](#page-30-0).

#### **STATE**

A 1-byte enumeration that expresses the state of the resource. This parameter can have one of the following values:

AVAILABLE DISABLED DISABLING DISCARDING ENABLED ENABLING FAILED NOTAPPLIC UNAVAILABLE

#### **RLCB gate, INQUIRE\_MODIFY function**

The INQUIRE\_MODIFY function is called on the client domain by the RL domain to query the state of a bundle, to determine the state of a resource.

#### **Input parameters**

#### **APPLICATION**

A character string that contains the application ID.

#### **BUNDLE\_NAME**

An 8-byte character name of the bundle.

#### **BUNDLE\_STATE**

A 1-byte enumeration expressing the current state of the bundle resource. The state can be one of:

- Enabled
- Disabled
- Enabling
- Disabling
- Discarding

# **BUNDLE\_TOKEN**

An 8-byte token that represents the bundle.

# **MAJOR\_VER**

A 4-byte numeric field that contains the application major version.

# **MICRO\_VER**

A 4-byte numeric field that contains the application micro version.

# **MINOR\_VER**

A 4-byte numeric field that contains the application minor version.

# **MODIFY\_TYPE**

A 1–byte enumeration expressing whether the resource modifier is an entry point or policy scope.

# **NAME**

A character string that contains the name of the resource.

### **OPERATION**

A character string that contains the operation name.

# **PLATFORM**

A character string that contains the platform name.

# **RESOURCE\_TOKEN**

An 8-byte token that represents the resource.

# **SCOPE**

A character string that contains the scope of the bundle as a URL.

# **STATE**

A 1–byte enumeration expressing whether the resource is enabled or disabled.

# **TYPE**

A character string that contains the URL for the type of resource.

# **Output parameters**

# **REASON**

The following values are returned when RESPONSE is EXCEPTION:

# **RESPONSE**

Indicates whether the domain call was successful. For more information, see ["RESPONSE parameter](#page-30-0) [on domain interfaces" on page 7](#page-30-0).

# **STATE**

A 1–byte enumeration that expresses the state of the resource:

- Enabled
- Disabled
- Enabling
- Disabling
- Discarding

# **RLCB gate, INQUIRE\_BY\_NAME function**

Inquire on imports that are defined in the bundle.

# **Input parameters**

# **TYPE**

A character string that contains the URL for the type of resource.

# **NAME**

An 8-byte character string that contains the name of the bundle.

# **SCOPE**

A character string that contains the URL of the bundle.

#### **Output parameters**

# **STATE**

A 1-byte enumeration that expresses the state of the resource:

- Enabled
- Disabled
- Enabling
- Disabling
- Discarding

# **REASON**

The following values are returned when RESPONSE is EXCEPTION:

# **RESPONSE**

Indicates whether the domain call was successful. For more information, see ["RESPONSE parameter](#page-30-0) [on domain interfaces" on page 7](#page-30-0).

# **RLCB gate, RECREATE function**

The RECREATE function is called on the client domain by the RL domain to re-create a resource that is owned by the domain during recovery of the CICS catalog.

# **Input parameters**

# **BUNDLE\_NAME**

An 8-byte character name of the bundle.

# **BUNDLE\_TOKEN**

Optional parameter

An 8-byte token that represents the created bundle. Either the BUNDLE\_NAME or the BUNDLE\_TOKEN is used, but not both.

# **CLIENT\_TOKEN**

A token that represents the existing resource to the calling domain.

# **NEW\_BUNDLE\_TOKEN**

A token representing the recovered BUNDLE resource.

# **NEW\_RESOURCE\_TOKEN**

A token representing the recovered resource in the BUNDLE.

# **RESOURCE\_TOKEN**

An 8-byte token that represents the resource.

# **ROOT**

The fully qualified path of the root directory in the file system for the bundle.

# **SCOPE**

Optional parameter.

A character string that contains the scope of the bundle as a URL.

# **STATE**

A 1–byte enumeration expressing whether the initial state of the BUNDLE resource is enabled or disabled.

# **TYPE**

A character string that contains the URL for the type of resource.

# **Output parameters**

# **NEW\_CLIENT\_TOKEN**

A replacement client token representing the resource to the calling domain.

# **STATE**

The state of the resource.

# **REASON**

The following values are returned when RESPONSE is EXCEPTION:

# **RESPONSE**

Indicates whether the domain call was successful. For more information, see ["RESPONSE parameter](#page-30-0) [on domain interfaces" on page 7](#page-30-0).

# **RLCB gate, RECREATE\_COMPLETE function**

The RECREATE\_COMPLETE function notifies the client domain that all resources of a particular type were re-created during recovery of the CICS catalog.

# **Input parameters**

# **TYPE**

A character string that contains the URL for the type of resource.

# **Output parameters**

# **RESPONSE**

Indicates whether the domain call was successful. For more information, see ["RESPONSE parameter](#page-30-0) [on domain interfaces" on page 7](#page-30-0).

# **RLCB gate, SET function**

The SET function is called on the client domain by the RL domain to request that an action is performed on a resource owned by the domain.

# **Input parameters**

# **BUNDLE\_TOKEN**

Optional parameter

An 8-byte token that represents the created bundle. Either the BUNDLE NAME or the BUNDLE\_TOKEN is used, but not both.

# **CLIENT\_TOKEN**

An 8-byte token that represents the client domain's view of the resource.

# **RESOURCE\_TOKEN**

An 8-byte token that represents the resource.

# **STATE**

A 1–byte enumeration expressing whether the initial state of the BUNDLE resource is enabled or disabled.

# **Output parameters**

# **RESPONSE**

Indicates whether the domain call was successful. For more information, see ["RESPONSE parameter](#page-30-0) [on domain interfaces" on page 7](#page-30-0).

# **RLCB gate, SET\_MODIFY function**

The SET\_MODIFY function is called on the client domain by the RL domain to request a modification to a resource that is owned by the domain.

# **Input parameters**

# **APPLICATION**

A character string that contains the application ID.

# **BUNDLE\_NAME**

An 8-byte character name of the bundle.

# **BUNDLE\_TOKEN**

An 8-byte token that represents the created bundle.

# **MAJOR\_VER**

A 4-byte numeric field that contains the application major version.

# **MICRO\_VER**

A 4-byte numeric field that contains the application micro version.

# **MINOR\_VER**

A 4-byte numeric field that contains the application minor version.

# **MODIFY\_TYPE**

A 1–byte enumeration expressing whether the resource modifier is an entry point or policy scope.

# **NAME**

A character string that contains the name of the resource.

# **OPERATION**

A character string that contains the operation name.

# **PLATFORM**

A character string that contains the platform name.

# **RESOURCE\_TOKEN**

An 8-byte token that represents the resource.

# **SCOPE**

A character string that contains the scope of the bundle as a URL.

# **STATE**

A 1–byte enumeration expressing whether the resource is enabled or disabled, or available or unavailable. NONE means that the BUNDLE resource contains no application entry points, so availability status does not apply.

# **TYPE**

A character string that contains the URL for the type of resource.

# **Output parameters**

# **RESPONSE**

Indicates whether the domain call was successful. For more information, see ["RESPONSE parameter](#page-30-0) [on domain interfaces" on page 7](#page-30-0).

# **Modules**

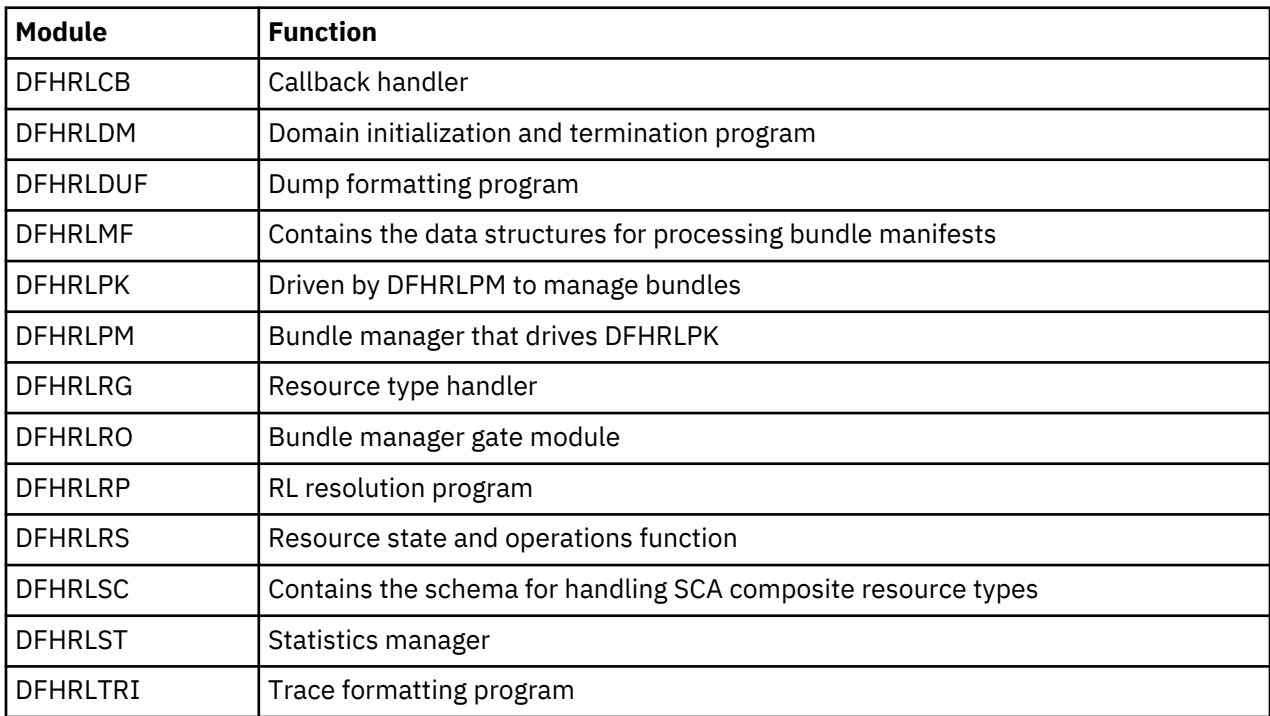

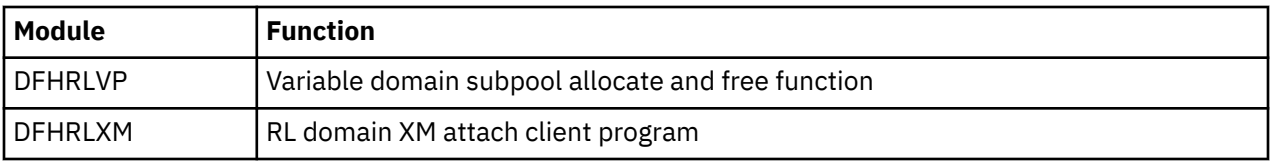

# **Recovery manager domain (RM)**

The Recovery manager (RM) domain is responsible for ensuring that the resource updates for a unit of work are all committed or all backed out, including updates across multiple systems.

# **Recovery manager domain's specific gates**

The specific gates provide access for other domains to functions that are provided by the RM domain.

# **RMCD gate, INQUIRE\_CLIENT\_DATA function**

This function returns data associated with a Recovery Manager client.

#### **Input Parameters**

# **CLIENT\_DATA\_BUFFER**

A buffer to contain the data returned.

#### **CLIENT\_NAME**

Name of the communications protocol used on the link.

# **Output Parameters**

#### **REASON**

The values for the parameter are:

CLIENT\_DATA\_TOO\_LONG UNKNOWN\_CLIENT

#### **RESPONSE**

Indicates whether the domain call was successful. For more information, see ["RESPONSE parameter](#page-30-0) [on domain interfaces" on page 7](#page-30-0).

# **RMCD gate, REGISTER function**

This function is used to register a Recovery Manager client.

# **Input Parameters**

# **CLIENT\_NAME**

Name of the communications protocol used on the link.

# **CLIENT\_TYPE**

Whether the client owns local (RO) or remote (RMC) resources.

Values for the parameter are:

RMC RO

# **GATE**

Optional Parameter

An optional parameter specifying the kernel gate that services the client's callback functions.

# **Output Parameters**

# **REASON**

The values for the parameter are:

ALREADY\_REGISTERED TOO\_LATE

#### **RESPONSE**

Indicates whether the domain call was successful. For more information, see ["RESPONSE parameter](#page-30-0) [on domain interfaces" on page 7](#page-30-0).

# **RMCD gate, SET\_CLIENT\_DATA function**

This function associates some data with a Recovery Manager client.

### **Input Parameters**

# **CLIENT\_DATA\_BUFFER**

A buffer to contain the data returned.

#### **CLIENT\_NAME**

Name of the communications protocol used on the link.

#### **Output Parameters**

# **REASON**

The values for the parameter are:

CLIENT\_DATA\_TOO\_LONG UNKNOWN\_CLIENT

#### **RESPONSE**

Indicates whether the domain call was successful. For more information, see ["RESPONSE parameter](#page-30-0) [on domain interfaces" on page 7](#page-30-0).

### **RMCD gate, SET\_GATE function**

This function is used to inform Recovery Manager of the kernel gate that services a Recovery Manager clients callback functions.

#### **Input Parameters**

#### **CLIENT\_NAME**

Name of the communications protocol used on the link.

# **GATE**

An optional parameter specifying the kernel gate that services the client's callback functions.

#### **THREADSAFE**

An optional parameter that Recovery Manager clients can use to inform the Recovery Manager whether or not they are threadsafe.

Values for the parameter are:

NO YES

#### **Output Parameters**

#### **REASON**

The values for the parameter are:

GATE\_ALREADY\_SET UNKNOWN\_CLIENT

#### **RESPONSE**

Indicates whether the domain call was successful. For more information, see ["RESPONSE parameter](#page-30-0) [on domain interfaces" on page 7](#page-30-0).

# **RMDM gate, INQUIRE\_LOCAL\_LU\_NAME function**

This function inquires on the local LU name, which is used in the generation of network UOWIDs in this system.

# **Output Parameters**

# **LOCAL\_LU\_NAME**

The local LU name.

# **LOCAL\_LU\_NAME\_LENGTH**

The length of the local LU name

# **RESPONSE**

Indicates whether the domain call was successful. For more information, see ["RESPONSE parameter](#page-30-0) [on domain interfaces" on page 7](#page-30-0).

# **RMDM gate, INQUIRE\_STARTUP function**

This function returns information about the type of system start being performed.

# **Output Parameters**

#### **ALL**

A value specifying whethera cold start is being performed for all components.

Values for the parameter are:

NO

YES

#### **RESPONSE**

Indicates whether the domain call was successful. For more information, see ["RESPONSE parameter](#page-30-0) [on domain interfaces" on page 7](#page-30-0).

# **STARTUP**

The type of system start being performed.

Values for the parameter are:

COLD **EMERGENCY** WARM

#### **INITIAL\_START**

Optional Parameter

A value specifying whether the cold start is in fact an initial one.

Values for the parameter are:

NO YES

# **LAST\_COLD\_START\_TIME**

Optional Parameter

An 8 byte Store Clock representation of the last cold start time.

**LAST\_EMER\_START\_TIME**

Optional Parameter

An 8 byte Store Clock representation of the last emergency start time.

# **LAST\_INIT\_START\_TIME**

Optional Parameter

An 8 byte Store Clock representation of the last initial start time.

# **RMDM gate, SET\_LOCAL\_LU\_NAME function**

This function sets the local LU name, which is used in the generation of network UOWIDs in this system.

### **Input Parameters**

### **LOCAL\_LU\_NAME**

A parameter specifying the local LU name.

# **LOCAL\_LU\_NAME\_LENGTH**

A parameter specifying the length of the local LU name.

#### **Output Parameters**

#### **RESPONSE**

Indicates whether the domain call was successful. For more information, see ["RESPONSE parameter](#page-30-0) [on domain interfaces" on page 7](#page-30-0).

#### **RMDM gate, SET\_PARAMETERS function**

This function is used only by Parameter Manager Domain to inform Recovery Manager of initialization parameters.

#### **Input Parameters**

#### **DELETE\_LOG**

Optional Parameter

An optional parameter specifying whether an initial start has been requested in the System Initialization Table, and so the contents of the system log should be deleted.

Values for the parameter are:

NO YES

# **STARTUP**

Optional Parameter

The type of start.

Values for the parameter are:

EMERGENCY

#### **Output Parameters**

### **RESPONSE**

Indicates whether the domain call was successful. For more information, see ["RESPONSE parameter](#page-30-0) [on domain interfaces" on page 7](#page-30-0).

#### **RMDM gate, SET\_STARTUP function**

This function sets the type of start that will be performed when this system is next restarted.

#### **Input Parameters**

#### **STARTUP**

The type of start.

Values for the parameter are:

COLD NORESTART

### **Output Parameters**

### **RESPONSE**

Indicates whether the domain call was successful. For more information, see ["RESPONSE parameter](#page-30-0) [on domain interfaces" on page 7](#page-30-0).

### **RMLN gate, ADD\_LINK function**

This function adds a link to a remote system to a unit of work. The unit of work is distributed across more than one system and Recovery Manager will manage the syncpoint processing between systems.

#### **Input Parameters**

#### **CLIENT\_NAME**

Name of the communications protocol used on the link.

#### **RMC\_TOKEN**

A token to be passed to the client on all callback functions.

#### **COORDINATOR**

Optional Parameter

A parameter specifying whether the remote system is the coordinator of the distributed unit of work.

Values for the parameter are:

NO YES

#### **INITIATOR**

Optional Parameter

A parameter specifying whether the remote system is the initiator of the syncpoint.

Values for the parameter are:

NO YES

# **LAST**

Optional Parameter

A parameter specifying whether the remote system supports the last agent optimization.

Values for the parameter are:

DESIRABLE MAYBE NO YES

# **LINK\_ID\_BUFFER**

Optional Parameter

A buffer containing the termid of the session to the remote system, or the External Resource Manager qualifier.

#### **LINK\_ID\_SOURCE**

Optional Parameter

An optional parameter specifying whether the local or remote system allocated the session.

Values for the parameter are:

LOCAL REMOTE

#### **LOGNAME\_BUFFER**

Optional Parameter

An optional parameter specifying a buffer containing the logname of the remote system.

# **NO\_RESYNC\_OUTCOME**

Optional Parameter

A binary value indicating that the link will not provide a resolution to the distributed unit-of-work during resynchronization.

Values for the parameter are:

NO

YES

# **OTS\_HOSTNAME\_BUFFER**

Optional Parameter

A buffer in which the TCP/IP host name is supplied.

# **OTS\_IORSTRING\_BUFFER**

Optional Parameter

A buffer containing the OTS IOR string.

# **PRELOGGING**

Optional Parameter

A parameter specifying whether the client requires to be called with the PERFORM\_PRELOGGING callback function.

Values for the parameter are:

NO YES

# **PRESUMPTION**

Optional Parameter

A parameter specifying whether the remote system assumes the presume abort or presume nothing protocols.

Values for the parameter are:

ABORT NOTHING

# **RECOVERY\_STATUS**

Optional Parameter

A parameter specifying whether recoverable work has taken place as part of the distributed unit of work on the remote system.

Values for the parameter are:

NECESSARY SYNC\_LEVEL\_1 UNNECESSARY

# **REMOTE\_ACCESS\_ID\_BUFFER**

Optional Parameter

A buffer containing the netname of the remote system, or the name of the External Resource Manager.

# **SINGLE\_UPDATER**

Optional Parameter

A parameter specifying whether the remote system supports the single updater optimization. Values for the parameter are:

NO YES

# **UOW\_ID**

Optional Parameter

An optional parameter specifying the network UOWID to be given to the unit of work object. This parameter will be present if the unit of work being created is part of a distributed unit of work that originated on another system.

# **VOLATILE**

Optional Parameter

A binary parameter indicating whether the link is volatile.

Values for the parameter are:

NO YES

# **Output Parameters**

# **REASON**

The values for the parameter are:

CLIENT\_UNKNOWN INVALID\_SYNCPOINT\_STATE UOW\_UNKNOWN

# **LINK\_TOKEN**

A token that identifies the Recovery Manager Link object.

# **RESPONSE**

Indicates whether the domain call was successful. For more information, see ["RESPONSE parameter](#page-30-0) [on domain interfaces" on page 7](#page-30-0).

# **RMLN gate, DELETE\_LINK function**

This function removes a link to a remote system from a unit of work. The remote system will not now be included in syncpoint processing for the current unit of work.

# **Input Parameters**

# **LINK\_TOKEN**

A token identifying the Recovery Manager Link object.

# **Output Parameters**

# **REASON**

The values for the parameter are:

LINK\_UNKNOWN

# **RESPONSE**

Indicates whether the domain call was successful. For more information, see ["RESPONSE parameter](#page-30-0) [on domain interfaces" on page 7](#page-30-0).

# **RMLN gate, END\_LINK\_BROWSE function**

This function is used to terminate a browse of Recovery Manager Link objects.

# **Input Parameters**

# **LINK\_BROWSE\_TOKEN**

Optional Parameter

A token identifying a browse of all the Recovery Manager Link objects belonging to a particular Recovery Manager client.

# **UOW\_BROWSE\_TOKEN**

Optional Parameter

A token identifying a browse of all the Recovery Manager Link objects belonging to a particular unit of work object.

### **Output Parameters**

#### **REASON**

The values for the parameter are:

INVALID\_BROWSE

# **RESPONSE**

Indicates whether the domain call was successful. For more information, see ["RESPONSE parameter](#page-30-0) [on domain interfaces" on page 7](#page-30-0).

# **RMLN gate, GET\_NEXT\_LINK function**

This function returns information about the next Recovery Manager Link object in a browse.

#### **Input Parameters**

# **LINK\_BROWSE\_TOKEN**

Optional Parameter

A token identifying a browse of all the Recovery Manager Link objects belonging to a particular Recovery Manager client.

#### **LINK\_ID\_BUFFER**

Optional Parameter

A buffer containing the termid of the session to the remote system, or the External Resource Manager qualifier.

# **LOGNAME\_BUFFER**

Optional Parameter

An optional parameter specifying a buffer containing the logname of the remote system.

# **OTS\_HOSTNAME\_BUFFER**

Optional Parameter

A buffer in which the TCP/IP host name is returned.

**OTS\_IORSTRING\_BUFFER**

Optional Parameter

A buffer containing the OTS IOR string.

# **REMOTE\_ACCESS\_ID\_BUFFER**

Optional Parameter

A buffer containing the netname of the remote system, or the name of the External Resource Manager.

# **UOW\_BROWSE\_TOKEN**

Optional Parameter

A token identifying a browse of all the Recovery Manager Link objects belonging to a particular unit of work object.

### **Output Parameters**

# **REASON**

The values for the parameter are:

END\_BROWSE INVALID\_BROWSE UOW\_UNKNOWN

# **RESPONSE**

Indicates whether the domain call was successful. For more information, see ["RESPONSE parameter](#page-30-0) [on domain interfaces" on page 7](#page-30-0).

# **ACCESSIBLE**

Optional Parameter

Whether the communications link to the remote system is active or not.

Values for the parameter are:

NO SHUNTED YES

#### **CLIENT\_NAME**

Optional Parameter

The name of the Recovery Manager client that owns the resource that has caused the unit of work to shunt.

# **COORDINATOR**

Optional Parameter

Whether the remote system is the coordinator of the distributed unit of work.

Values for the parameter are:

NO YES

#### **FORGET**

Optional Parameter

Whether all obligations to the remote system with respect to recovery have been discharged.

Values for the parameter are:

NO

YES

# **HEURISM**

Optional Parameter

Whether the unit of work should take a unilateral decision if a failure occurs in the in doubt window. Values for the parameter are:

NO YES

# **INITIATOR**

Optional Parameter

Whether the remote system is the initiator of the syncpoint of the distributed unit of work.

Values for the parameter are:

NO YES

#### **LAST**

Optional Parameter

Whether the remote system supports the last agent optimization.

Values for the parameter are:

MAYBE NO YES

Chapter 1. CICS domains **1009**

# **LINK\_ID\_SOURCE**

Optional Parameter

Whether the local or remote system allocated the session.

Values for the parameter are:

LOCAL REMOTE

# **LINK\_TOKEN**

Optional Parameter

A token identifying the new Recovery Manager Link object.

# **LOCAL\_UOW\_ID**

Optional Parameter

An optional parameter to receive the local UOWID.

#### **LOGICAL\_SERVER**

Optional Parameter

The logical server associated with the link.

#### **MARK**

Optional Parameter

Whether the Recovery Manager Link object has been marked during resynchronization.

Values for the parameter are:

NO YES

# **PRESUMPTION**

Optional Parameter

Whether the remote system assumes the presume abort or presume nothing protocols.

Values for the parameter are:

ABORT NOTHING

# **PUBLIC\_ID**

Optional Parameter

The public identifier of the RequestStream associated with the link.

# **RECOVERY\_STATUS**

Optional Parameter

Whether recoverable work has taken place as part of the distributed unit of work on the remote system.

Values for the parameter are:

NECESSARY SYNC\_LEVEL\_1 UNNECESSARY

# **RESYNC\_SCHEDULED**

Optional Parameter

Whether resynchronization activity has been scheduled.

Values for the parameter are:

NO YES

**RMC\_TOKEN**

Optional Parameter

A token to be passed to the client on all callback functions.

# **SINGLE\_UPDATER**

Optional Parameter

Whether the remote system supports the single updater optimization.

Values for the parameter are:

NO

YES

# **UNSHUNTED**

Optional Parameter

Whether the unit of work is not currently shunted.

Values for the parameter are:

NO YES

# **UOW\_TOKEN**

Optional Parameter

A token identifying the unit of work object.

# **RMLN gate, INBOUND\_FLOW function**

This function is used to notify Recovery Manager of the successful completion of syncpoint processing on the remote system, or a communications failure with the remote system.

# **Input Parameters**

# **FLOW**

A parameter specifying successful completion (DATA) or communication failure (UNBIND).

Values for the parameter are:

DATA UNBIND

# **LINK\_TOKEN**

A token identifying the Recovery Manager Link object.

# **Output Parameters**

# **REASON**

The values for the parameter are:

LINK\_INACCESSIBLE LINK\_UNKNOWN

# **RESPONSE**

Indicates whether the domain call was successful. For more information, see ["RESPONSE parameter](#page-30-0) [on domain interfaces" on page 7](#page-30-0).

# **RMLN gate, INITIATE\_RECOVERY function**

This function identifies a Recovery Manager Link object in an in doubt failed unit of work and marks it as being resynchronized.

# **Input Parameters**

# **CLIENT\_NAME**

Name of the communications protocol used on the link.

# **DIRECTION**

Parameter specifying whether to commit (FORWARD), backout (BACKWARD) or obey the ACTION attribute in the definition of the originating transaction.

Values for the parameter are:

INBOUND OUTBOUND

# **COORDINATOR\_LINK**

Optional Parameter

A binary value indicating whether the remote system is the coordinator of the distributed unit of work.

Values for the parameter are:

YES

# **LINK\_ID\_BUFFER**

Optional Parameter

A buffer containing the termid of the session to the remote system, or the External Resource Manager qualifier.

# **LINK\_ID\_SOURCE**

Optional Parameter

An optional parameter specifying whether the local or remote system allocated the session.

Values for the parameter are:

LOCAL REMOTE

# **LOCAL\_UOW\_ID**

Optional Parameter

The local UOWID of the required unit of work.

# **OTS\_IORSTRING\_BUFFER**

Optional Parameter

A buffer containing the OTS IOR string.

# **REMOTE\_ACCESS\_ID\_BUFFER**

Optional Parameter

A buffer containing the netname of the remote system, or the name of the External Resource Manager.

# **UOW\_ID**

Optional Parameter

An optional parameter specifying the network UOWID to be given to the unit of work object. This parameter will be present if the unit of work being created is part of a distributed unit of work that originated on another system.

# **Output Parameters**

# **REASON**

The values for the parameter are:

LINK\_ACTIVE LINK\_UNKNOWN RECOVERY\_ALREADY\_IN\_PROG

# **RESPONSE**

Indicates whether the domain call was successful. For more information, see ["RESPONSE parameter](#page-30-0) [on domain interfaces" on page 7](#page-30-0).

# **COORDINATOR**

Optional Parameter

Whether the remote system is the coordinator of the distributed unit of work.

Values for the parameter are:

NO YES

# **FAILURE\_TIME**

Optional Parameter

An 8 byte Store Clock representation of the in doubt failure time.

# **INITIATOR**

Optional Parameter

Whether the remote system is the initiator of the syncpoint of the distributed unit of work.

Values for the parameter are:

NO YES

# **LINK\_TOKEN**

Optional Parameter

A token identifying the new Recovery Manager Link object.

# **PRESUMPTION**

Optional Parameter

Whether the remote system assumes the presume abort or presume nothing protocols.

Values for the parameter are:

ABORT NOTHING

# **UOW\_STATUS**

Optional Parameter

The status of the unit of work.

Values for the parameter are:

BACKWARD FORWARD HEURISTIC\_BACKWARD HEURISTIC\_FORWARD INDOUBT

# **UOW\_TOKEN**

Optional Parameter

A token identifying the unit of work object.

# **RMLN gate, INQUIRE\_LINK function**

This function returns information about a given Recovery Manager Link object.

# **Input Parameters**

# **LINK\_TOKEN**

A token identifying the Recovery Manager Link object.

# **LINK\_ID\_BUFFER**

Optional Parameter

A buffer containing the termid of the session to the remote system, or the External Resource Manager qualifier.

# **LOGNAME\_BUFFER**

Optional Parameter

An optional parameter specifying a buffer containing the logname of the remote system.

# **OTS\_HOSTNAME\_BUFFER**

Optional Parameter

A buffer in which the TCP/IP host name is returned.

# **OTS\_IORSTRING\_BUFFER**

Optional Parameter

A buffer containing the OTS IOR string.

# **REMOTE\_ACCESS\_ID\_BUFFER**

# Optional Parameter

A buffer containing the netname of the remote system, or the name of the External Resource Manager.

# **RESOLVE\_TO\_CURRENT\_LINK**

Optional Parameter

Up to two Recovery Manager Link objects may be associated with a token. This optional parameter specifies whether to return information about the most recent or not.

Values for the parameter are:

NO

# YES

# **Output Parameters**

# **REASON**

The values for the parameter are:

LINK\_UNKNOWN

### **RESPONSE**

Indicates whether the domain call was successful. For more information, see ["RESPONSE parameter](#page-30-0) [on domain interfaces" on page 7](#page-30-0).

#### **ACCESSIBLE**

Optional Parameter

Whether the communications link to the remote system is active or not.

Values for the parameter are:

NO SHUNTED YES

# **CLIENT\_NAME**

Optional Parameter

The name of the Recovery Manager client that owns the resource that has caused the unit of work to shunt.

# **COORDINATOR**

Optional Parameter

Whether the remote system is the coordinator of the distributed unit of work.

Values for the parameter are:

NO YES

# **CURRENT\_TOKEN**

Optional Parameter

The link token of the current link.

# **FORGET**

Optional Parameter

Whether all obligations to the remote system with respect to recovery have been discharged.

Values for the parameter are:

NO

YES

# **HEURISM**

Optional Parameter

Whether the unit of work should take a unilateral decision if a failure occurs in the in doubt window. Values for the parameter are:

NO YES

# **INITIATOR**

Optional Parameter

Whether the remote system is the initiator of the syncpoint of the distributed unit of work.

Values for the parameter are:

NO

# YES

# **LAST**

Optional Parameter

Whether the remote system supports the last agent optimization.

Values for the parameter are:

MAYBE NO YES

# **LINK\_ID\_SOURCE**

Optional Parameter

Whether the local or remote system allocated the session.

Values for the parameter are:

LOCAL REMOTE

# **LOCAL\_UOW\_ID**

Optional Parameter

An optional parameter to receive the local UOWID.

# **LOGICAL\_SERVER**

Optional Parameter

The logical server associated with the link.

# **MARK**

Optional Parameter

Whether the Recovery Manager Link object has been marked during resynchronization.

Values for the parameter are:

NO

YES

# **PRESUMPTION**

Optional Parameter

Whether the remote system assumes the presume abort or presume nothing protocols.

Values for the parameter are:

ABORT NOTHING

# **PUBLIC\_ID**

Optional Parameter

The public identifier of the RequestStream associated with the link.

# **RECOVERY\_STATUS**

Optional Parameter

Whether recoverable work has taken place as part of the distributed unit of work on the remote system.

Values for the parameter are:

NECESSARY SYNC\_LEVEL\_1 UNNECESSARY

# **RESYNC\_SCHEDULED**

Optional Parameter

Whether resynchronization activity has been scheduled.

Values for the parameter are:

NO YES

# **RMC\_TOKEN**

Optional Parameter

A token to be passed to the client on all callback functions.

# **SINGLE\_UPDATER**

Optional Parameter

Whether the remote system supports the single updater optimization.

Values for the parameter are:

NO YES

# **UNSHUNTED**

Optional Parameter

Whether the unit of work is not currently shunted.

Values for the parameter are:

NO

YES

# **UOW\_TOKEN**

Optional Parameter

A token identifying the unit of work object.

# **RMLN gate, INSERT\_LINK function**

Insert a link into the link-set of the current unit of work.

# **Input Parameters**

#### **LINK\_TOKEN**

A token identifying the Recovery Manager Link object.

### **Output Parameters**

# **REASON**

The values for the parameter are:

COORDINATOR\_ALREADY LINK\_UNKNOWN NOT\_REMOVED

### **RESPONSE**

Indicates whether the domain call was successful. For more information, see ["RESPONSE parameter](#page-30-0) [on domain interfaces" on page 7](#page-30-0).

### **RMLN gate, ISSUE\_PREPARE function**

This function performs phase 1 of syncpoint processing on the specified Recovery Manager Link object.

#### **Input Parameters**

# **CONTINUE**

Is the task continuing into a following, new unit of work.

Values for the parameter are:

NO

YES

# **LINK\_TOKEN**

A token identifying the Recovery Manager Link object.

# **Output Parameters**

#### **REASON**

The values for the parameter are:

COORDINATOR\_ALREADY INITIATOR\_ALREADY LINK\_UNKNOWN PREPARE\_REJECTED

# **RESPONSE**

Indicates whether the domain call was successful. For more information, see ["RESPONSE parameter](#page-30-0) [on domain interfaces" on page 7](#page-30-0).

# **VOTE**

The vote from the client owning the Recovery Manager Link object.

Values for the parameter are:

NO NO\_CONTINUE READ\_ONLY YES

# **RMLN gate, RECORD\_VOTE function**

Record a link's vote in a distributed syncpoint.

# **Input Parameters**

# **HEURISM**

A binary value indicating whether the vote is heuristic.

Values for the parameter are:

NO YES

Chapter 1. CICS domains **1017**

# **LINK\_TOKEN**

A token identifying the Recovery Manager Link object.

# **VOTE**

The link's vote.

Values for the parameter are:

NO

NO\_CONTINUE READ\_ONLY YES

# **Output Parameters**

# **REASON**

The values for the parameter are:

COORDINATOR\_ALREADY INITIATOR\_ALREADY LINK\_UNKNOWN

# **RESPONSE**

Indicates whether the domain call was successful. For more information, see ["RESPONSE parameter](#page-30-0) [on domain interfaces" on page 7](#page-30-0).

# **RMLN gate, REMOVE\_LINK function**

This function remove a link to a remote system from a unit of work.

# **Input Parameters**

#### **LINK\_TOKEN**

A token that identifies the Recovery Manager Link object.

# **Output Parameters**

# **REASON**

The values for the parameter are:

ALREADY\_REMOVED LINK\_UNKNOWN

#### **RESPONSE**

Indicates whether the domain call was successful. For more information, see ["RESPONSE parameter](#page-30-0) [on domain interfaces" on page 7](#page-30-0).

### **RMLN gate, REPORT\_RECOVERY\_STATUS function**

This function is similar to SET\_RECOVERY\_STATUS but is applicable in the case of Presumed Abort or Last Agent resynchronization where the coordinator has backed out and has no record of the UOW. The participant may have gone indoubt, and needs to resynchronize.

# **Input Parameters**

# **REMOTE\_ACCESS\_ID\_BUFFER**

A buffer containing the netname of the remote system, or the name of the External Resource Manager.

# **REMOTE\_UOW\_STATUS**

The status of the unit of work in the remote system.

Values for the parameter are:

HEURISTIC\_BACKWARD HEURISTIC\_FORWARD

HEURISTIC\_MIXED INDOUBT

# **UOW\_ID**

An optional parameter specifying the network UOWID to be given to the unit of work object. This parameter will be present if the unit of work being created is part of a distributed unit of work that originated on another system.

# **Output Parameters**

# **REASON**

The following values are returned when RESPONSE is EXCEPTION:

ALREADY\_REMOVED ALREADY\_SET CLIENT\_UNKNOWN COORDINATOR\_ALREADY END\_BROWSE INITIATOR\_ALREADY INVALID\_SYNCPOINT\_STATE LINK\_ACTIVE LINK\_INACCESSIBLE LINK\_UNKNOWN NO\_FORGET\_PENDING NOT\_REMOVED PREPARE\_REJECTED RECOVERY\_ALREADY\_IN\_PROG RECOVERY\_IN\_PROGRESS RECOVERY\_NOT\_IN\_PROGRESS SET\_NOT\_DONE UOW\_UNKNOWN VOTED\_ALREADY

The following values are returned when RESPONSE is INVALID:

INVALID\_BROWSE

# **RESPONSE**

Indicates whether the domain call was successful. For more information, see ["RESPONSE parameter](#page-30-0) [on domain interfaces" on page 7](#page-30-0).

# **RMLN gate, SET\_LINK function**

This function is used to set characteristics of a Recovery Manager Link object.

# **Input Parameters**

# **LINK\_TOKEN**

A token identifying the Recovery Manager Link object.

# **ACCESSIBLE**

Optional Parameter

A parameter specifying that the communications link to the remote system has failed.

Values for the parameter are:

NO

SHUNTED

# **COORDINATOR**

Optional Parameter

A parameter specifying whether the remote system is the coordinator of the distributed unit of work. Values for the parameter are:

NO

YES

# **FORGET**

Optional Parameter

A parameter specifying whether all obligations to the remote system with respect to recovery have been discharged.

Values for the parameter are:

NO

YES

# **INITIATOR**

Optional Parameter

A parameter specifying whether the remote system is the initiator of the syncpoint.

Values for the parameter are:

NO YES

# **LINK\_ID\_BUFFER**

Optional Parameter

A buffer containing the termid of the session to the remote system, or the External Resource Manager qualifier.

# **LINK\_ID\_SOURCE**

Optional Parameter

An optional parameter specifying whether the local or remote system allocated the session.

Values for the parameter are:

LOCAL REMOTE

# **LOGNAME\_BUFFER**

Optional Parameter

An optional parameter specifying a buffer containing the logname of the remote system.

# **PRELOGGING**

Optional Parameter

A parameter specifying whether the client requires to be called with the PERFORM\_PRELOGGING callback function.

Values for the parameter are:

NO YES

# **RECOVERY\_STATUS**

Optional Parameter

A parameter specifying whether recoverable work has taken place as part of the distributed unit of work on the remote system.

Values for the parameter are:

NECESSARY SYNC\_LEVEL\_1 UNNECESSARY
# **RESOLVE\_TO\_CURRENT\_LINK**

Optional Parameter

Up to two Recovery Manager Link objects may be associated with a token. This optional parameter specifies whether to return information about the most recent or not.

Values for the parameter are:

NO

YES

# **RESYNC\_SCHEDULED**

Optional Parameter

A parameter specifying whether resynchronization activity has been scheduled.

Values for the parameter are:

NO YES

# **SINGLE\_UPDATER**

Optional Parameter

A parameter specifying whether the remote system supports the single updater optimization.

Values for the parameter are:

NO YES

# **UNSHUNTED**

Optional Parameter

A parameter specifying whether the unit of work is not currently shunted.

Values for the parameter are:

NO YES

### **Output Parameters**

### **REASON**

The values for the parameter are:

COORDINATOR\_ALREADY INITIATOR\_ALREADY INVALID\_SYNCPOINT\_STATE LINK\_UNKNOWN

# **RESPONSE**

Indicates whether the domain call was successful. For more information, see ["RESPONSE parameter](#page-30-0) [on domain interfaces" on page 7](#page-30-0).

### **RMLN gate, SET\_MARK function**

This function marks a Recovery Manager Link object during recovery.

### **Input Parameters**

### **LINK\_TOKEN**

A token identifying the Recovery Manager Link object.

### **MARK**

Optional Parameter

Binary parameter indicating whether the links should be marked.

Values for the parameter are:

NO YES

### **Output Parameters**

### **REASON**

The values for the parameter are:

LINK\_ACTIVE LINK\_UNKNOWN RECOVERY\_IN\_PROGRESS

### **RESPONSE**

Indicates whether the domain call was successful. For more information, see ["RESPONSE parameter](#page-30-0) [on domain interfaces" on page 7](#page-30-0).

### **RMLN gate, SET\_RECOVERY\_STATUS function**

This function is used to notify an Recovery Manager Link object of the outcome of a distributed unit of work which failed in the in doubt window. It results in the shunted unit of work the Recovery Manager Link object belongs to unshunting and committing or backing out its resource updates as appropriate.

### **Input Parameters**

### **DIRECTION**

Parameter specifying whether to commit (FORWARD), backout (BACKWARD) or obey the ACTION attribute in the definition of the originating transaction.

Values for the parameter are:

INBOUND OUTBOUND

### **LINK\_TOKEN**

A token identifying the Recovery Manager Link object.

# **REMOTE\_UOW\_STATUS**

Optional Parameter

The status of the unit of work in the remote system.

Values for the parameter are:

```
BACKWARD
COLD
FORWARD
HEURISTIC_BACKWARD
HEURISTIC_FORWARD
HEURISTIC_MIXED
INDOUBT
RESET
UNKNOWN
```
### **TOLERATE\_VIOLATIONS**

Optional Parameter

A parameter specifying the rules to be used to detect resynchronization protocol violations. Values for the parameter are:

NO YES

**1022** CICS TS for z/OS: Diagnosis Reference

### **Output Parameters**

# **REASON**

The values for the parameter are:

ALREADY\_SET LINK\_UNKNOWN RECOVERY\_NOT\_IN\_PROGRESS

### **RESPONSE**

Indicates whether the domain call was successful. For more information, see ["RESPONSE parameter](#page-30-0) [on domain interfaces" on page 7](#page-30-0).

### **UOW\_STATUS**

Optional Parameter

The status of the unit of work.

Values for the parameter are:

BACKWARD FORWARD HEURISTIC\_BACKWARD HEURISTIC\_FORWARD INDOUBT

### **RMLN gate, START\_LINK\_BROWSE function**

This function starts a browse of Recovery Manager Link objects.

# **Input Parameters**

### **CLIENT\_NAME**

Optional Parameter

Name of the communications protocol used on the link.

# **REMOTE\_ACCESS\_ID\_BUFFER**

Optional Parameter

A buffer containing the netname of the remote system, or the name of the External Resource Manager.

# **Output Parameters**

### **REASON**

The values for the parameter are:

CLIENT\_UNKNOWN UOW\_UNKNOWN

### **LINK\_BROWSE\_TOKEN**

A token to be used during a browse of all Recovery Manager Link objects for a particular Recovery Manager client.

### **RESPONSE**

Indicates whether the domain call was successful. For more information, see ["RESPONSE parameter](#page-30-0) [on domain interfaces" on page 7](#page-30-0).

### **UOW\_BROWSE\_TOKEN**

A token to be used during a browse of all Recovery Manager Link objects for a particular unit of work object.

### **RMLN gate, TERMINATE\_RECOVERY function**

### **Input Parameters**

### **DIRECTION**

Parameter specifying whether to commit (FORWARD), backout (BACKWARD) or obey the ACTION attribute in the definition of the originating transaction.

Values for the parameter are:

INBOUND OUTBOUND

# **FORGET**

A parameter specifying whether all obligations to the remote system with respect to recovery have been discharged.

Values for the parameter are:

NO YES

# **LINK\_TOKEN**

A token identifying the Recovery Manager Link object.

### **OPERATOR\_INITIATED**

A parameter specifying whether the function is the result of an explicit user action.

Values for the parameter are:

NO YES

### **Output Parameters**

### **REASON**

The values for the parameter are:

LINK\_UNKNOWN RECOVERY\_NOT\_IN\_PROGRESS SET\_NOT\_DONE

### **RESPONSE**

Indicates whether the domain call was successful. For more information, see ["RESPONSE parameter](#page-30-0) [on domain interfaces" on page 7](#page-30-0).

# **RMNM gate, CLEAR\_PENDING function**

This function is used to remove Recovery Manager Link objects associated with a specified remote system. Affected indoubt units of work will take a unilateral decision to commit or backout their resource updates.

### **Input Parameters**

### **CLIENT\_NAME**

Name of the communications protocol used on the link.

### **REMOTE\_ACCESS\_ID\_BUFFER**

A buffer containing the netname of the remote system, or the name of the External Resource Manager.

# **ALL**

Optional Parameter

A parameter specifying whether only Recovery Manager Link objects with the same logname as that currently associated with the remote system should be removed or all Recovery Manager Link objects.

Values for the parameter are:

NO YES

### **COLD**

Optional Parameter

A parameter specifying whether the remote system has a new log and so has lost recovery information with respect to units of work in this system.

Values for the parameter are:

NO YES

# **Output Parameters**

### **REASON**

The following values are returned when RESPONSE is EXCEPTION:

CLEAR\_PENDING\_IN\_PROGRESS NOT\_FOUND UNKNOWN\_CLIENT

# **RESPONSE**

Indicates whether the domain call was successful. For more information, see ["RESPONSE parameter](#page-30-0) [on domain interfaces" on page 7](#page-30-0).

### **RMNM gate, INQUIRE\_LOGNAME function**

This function returns the logname and data associated with the specified remote system being communicated with via the specified Recovery Manager client.

### **Input Parameters**

### **LOGNAME\_BUFFER**

An optional parameter specifying a buffer containing the logname of the remote system.

### **CLIENT\_NAME**

Optional Parameter

Name of the communications protocol used on the link.

### **REMOTE\_ACCESS\_ID\_BUFFER**

Optional Parameter

A buffer containing the netname of the remote system, or the name of the External Resource Manager.

### **RMC\_DATA\_BUFFER**

Optional Parameter

A buffer to be used to return data owned by the Recovery Manager client.

### **Output Parameters**

### **REASON**

The values for the parameter are:

NOT\_FOUND UNKNOWN\_CLIENT

### **RESPONSE**

Indicates whether the domain call was successful. For more information, see ["RESPONSE parameter](#page-30-0) [on domain interfaces" on page 7](#page-30-0).

### **IN\_USE**

Optional Parameter

Whether there are any Recovery Manager Link object in the system associated with the logname.

Values for the parameter are:

NO YES

# **RMNM gate, SET\_LOGNAME function**

This function is used to associate a logname and some data with the netname of a remote system for a specified Recovery Manager client.

# **Input Parameters**

### **CLIENT\_NAME**

Name of the communications protocol used on the link.

### **LOGNAME\_BUFFER**

An optional parameter specifying a buffer containing the logname of the remote system.

### **REMOTE\_ACCESS\_ID\_BUFFER**

A buffer containing the netname of the remote system, or the name of the External Resource Manager.

### **RMC\_DATA\_BUFFER**

Optional Parameter

A buffer to be used to return data owned by the Recovery Manager client.

### **Output Parameters**

### **REASON**

The values for the parameter are:

UNKNOWN\_CLIENT

### **RESPONSE**

Indicates whether the domain call was successful. For more information, see ["RESPONSE parameter](#page-30-0) [on domain interfaces" on page 7](#page-30-0).

### **RMOT gate, COMMIT function**

Commit an Open Transaction Environment (OTE) transaction.

### **Output Parameters**

# **REASON**

The following values are returned when RESPONSE is EXCEPTION:

UOW\_ROLLEDBACK

# **RESPONSE**

Indicates whether the domain call was successful. For more information, see ["RESPONSE parameter](#page-30-0) [on domain interfaces" on page 7](#page-30-0).

### **RMOT gate, PREPARE function**

Prepare an Open Transaction Environment (OTE) transaction.

### **Output Parameters**

# **REASON**

The following values are returned when RESPONSE is DISASTER:

INVALID\_VOTE

### **RESPONSE**

Indicates whether the domain call was successful. For more information, see ["RESPONSE parameter](#page-30-0) [on domain interfaces" on page 7](#page-30-0).

# **VOTE**

The vote from the OTE transaction.

Values for the parameter are:

HEURISTIC\_MIXED NO READ\_ONLY YES

### **RMOT gate, ROLLBACK function**

Roll back an Open Transaction Environment (OTE) transaction.

### **Output Parameters**

### **REASON**

The following values are returned when RESPONSE is EXCEPTION:

UOW\_COMMITTED

### **RESPONSE**

Indicates whether the domain call was successful. For more information, see ["RESPONSE parameter](#page-30-0) [on domain interfaces" on page 7](#page-30-0).

### **RMOT gate, SET\_OTS\_UOW function**

Set the properties of an Open Transaction Environment (OTE) transaction.

### **Input Parameters**

**BQUAL\_LEN FORMAT\_ID LOGICAL\_SERVER PUBLIC\_ID TID\_BLOCK\_IN**

### **Output Parameters**

### **RESPONSE**

Indicates whether the domain call was successful. For more information, see ["RESPONSE parameter](#page-30-0) [on domain interfaces" on page 7](#page-30-0).

### **RMRE gate, APPEND function**

This function writes data to the system log. The data written is associated with the current unit of work of the currently executing transaction if either FORWARD\_DATA(YES) or BACKWARD\_DATA(YES) is specified.

### **Input Parameters**

### **BACKWARD\_DATA**

A parameter specifying whether the data is used for backward recovery purposes.

Values for the parameter are:

NO YES

### **CLIENT\_NAME**

Name of the communications protocol used on the link.

Values for the parameter are:

APAL

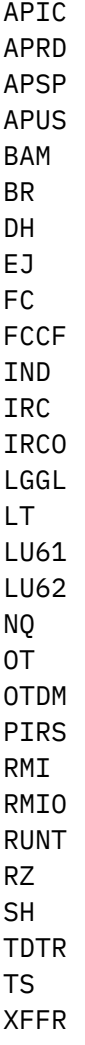

### **DATA**

Address of an extended Iliffe vector. An extended Iliffe vector consists of a linked list of at least one element. Each element of the linked list consists of a variable length array of address length pairs. Each address and length field is four bytes long. The top bit of each address is off except for the last which may be on.

If an address is binary zero, then this terminates the element and the linked list.

If an address has the top bit on, then it terminates the element and points to the next element in the linked list.

An extended Iliffe vector represents the block of data formed by concatenating all the blocks which are pointed to by address length pairs in the vector which have the address top bit off. The order is from front to back of the linked list and from low to high index within each array.

# **FORCE\_DATA**

A parameter specifying whether the data is forced out on to the non-volatile log or can merely be written to the volatile log buffer.

Values for the parameter are:

NO

YES

# **FORWARD\_DATA**

A parameter specifying whether the data is used for forward recovery purposes.

Values for the parameter are:

NO YES

### **LOG\_BUFFER\_SUSPEND**

Optional Parameter

A binary value specifying whether the caller can tolerate the task suspending to wait for space in a log buffer.

Values for the parameter are:

NO YES

### **RAISE\_INV\_DATA\_LENGTH**

Optional Parameter

An optional parameter specifying whether the caller wants to be informed of there being to much data to be logged.

Values for the parameter are:

NO

YES

# **REMARK**

Optional Parameter

An optional parameter for the benefit of trace to describe the data being logged.

### **RESOURCE\_ID**

Optional Parameter

A parameter specifying the name of the resource with which the data to be logged is associated.

### **Output Parameters**

### **REASON**

The values for the parameter are:

INSUFFICIENT\_BUFFER\_SPACE INVALID\_CLIENT\_NAME INVALID\_DATA\_LENGTH INVALID\_RESOURCE\_ID NO\_DATA

### **RESPONSE**

Indicates whether the domain call was successful. For more information, see ["RESPONSE parameter](#page-30-0) [on domain interfaces" on page 7](#page-30-0).

# **FORCE\_TOKEN**

Optional Parameter

A token that can be used to force the data on to the non-volatile log with the FORCE function of the RMRE gate.

# **RMRE gate, AVAIL function**

This function informs Recovery Manager that a local resource has become available. It is used when either a backout failure or a commit failure has previously occurred and the resource (or reason for the failure) has now cleared - or there is now reason to believe it may have cleared.

### **Input Parameters**

### **CLIENT\_NAME**

Name of the communications protocol used on the link.

Values for the parameter are:

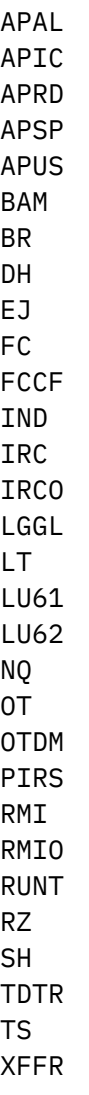

# **LOCAL\_ACCESS\_ID**

An optional parameter specifying a buffer in which the local access ID of the resource causing the unit of work to shunt will be returned.

# **GENERIC**

Optional Parameter

A binary value indicating if the local access ID is generic.

Values for the parameter are:

NO YES

### **Output Parameters**

# **REASON**

The values for the parameter are:

LOCAL\_ACCESS\_ID\_UNKNOWN

# **RESPONSE**

Indicates whether the domain call was successful. For more information, see ["RESPONSE parameter](#page-30-0) [on domain interfaces" on page 7](#page-30-0).

### **RMRE gate, FORCE function**

This function forces data written previously to a log buffer to the non-volatile log.

# **Input Parameters**

### **FORCE\_TOKEN**

A token returned on a previous call to the APPEND function of the RMRE gate.

### **Output Parameters**

# **REASON**

The values for the parameter are:

INSUFFICIENT\_BUFFER\_SPACE INVALID\_CLIENT\_NAME INVALID\_DATA\_LENGTH INVALID\_LOCAL\_ACCESS\_ID INVALID\_RESOURCE\_ID LOCAL\_ACCESS\_ID\_UNKNOWN NO\_DATA UOW\_NOT\_BACKWARDS UOW\_NOT\_SHUNTED

# **RESPONSE**

Indicates whether the domain call was successful. For more information, see ["RESPONSE parameter](#page-30-0) [on domain interfaces" on page 7](#page-30-0).

### **RMRE gate, KEYPOINT\_DATA function**

Record keypoint data on the system log.

### **Input Parameters**

### **CLIENT\_NAME**

Name of the communications protocol used on the link.

Values for the parameter are:

APAL APIC APRD APSP APUS BAM BR DH EJ FC FCCF IND IRC IRCO LGGL LT LU61 LU62 NQ OT

OTDM PIRS RMI RMIO RUNT RZ SH TDTR TS XFFR

### **DATA**

Address of an extended Iliffe vector. An extended Iliffe vector consists of a linked list of at least one element. Each element of the linked list consists of a variable length array of address length pairs. Each address and length field is four bytes long. The top bit of each address is off except for the last which may be on.

If an address is binary zero, then this terminates the element and the linked list.

If an address has the top bit on, then it terminates the element and points to the next element in the linked list.

An extended Iliffe vector represents the block of data formed by concatenating all the blocks which are pointed to by address length pairs in the vector which have the address top bit off. The order is from front to back of the linked list and from low to high index within each array.

### **RAISE\_INV\_DATA\_LENGTH**

Optional Parameter

An optional parameter specifying whether the caller wants to be informed of there being to much data to be logged.

Values for the parameter are:

NO

YES

# **REMARK**

Optional Parameter

An optional parameter for the benefit of trace to describe the data being logged.

### **Output Parameters**

### **REASON**

The values for the parameter are:

INVALID\_CLIENT\_NAME INVALID\_DATA\_LENGTH NO\_DATA

### **RESPONSE**

Indicates whether the domain call was successful. For more information, see ["RESPONSE parameter](#page-30-0) [on domain interfaces" on page 7](#page-30-0).

### **RMRE gate, REMOVE function**

This function removes data logged by a Recovery Manager client and associated with a particular local resource from a unit of work.

### **Input Parameters**

# **CLIENT\_NAME**

Name of the communications protocol used on the link.

Values for the parameter are:

APAL APIC APRD APSP APUS BAM BR DH EJ FC FCCF IND IRC IRCO LGGL LT LU61 LU62 NQ OT OTDM PIRS RMI RMIO RUNT RZ SH TDTR TS XFFR

# **LOCAL\_ACCESS\_ID**

An optional parameter specifying a buffer in which the local access id of resource causing the unit of work to shunt will be returned.

# **LOCAL\_UOW\_ID**

The local UOWID of the required unit of work.

### **UOW\_ID**

An optional parameter specifying the network UOWID to be given to the unit of work object. This parameter will be present if the unit of work being created is part of a distributed unit of work that originated on another system.

# **Output Parameters**

# **REASON**

The values for the parameter are:

INVALID\_CLIENT\_NAME INVALID\_LOCAL\_ACCESS\_ID UOW\_NOT\_BACKWARDS UOW\_NOT\_SHUNTED

### **RESPONSE**

Indicates whether the domain call was successful. For more information, see ["RESPONSE parameter](#page-30-0) [on domain interfaces" on page 7](#page-30-0).

# **RMRE gate, REQUEST\_FORGET function**

This function associates a Recovery Manager client and a named local resource with a requirement to engage in forget processing.

### **Input Parameters**

### **CLIENT\_NAME**

Name of the communications protocol used on the link.

Values for the parameter are:

APAL APIC APRD APSP APUS BAM BR DH EJ FC FCCF IND IRC IRCO LGGL LT LU61 LU62 NQ OT OTDM PIRS RMI RMIO RUNT RZ **SH** TDTR TS XFFR

# **LOCAL\_ACCESS\_ID**

An optional parameter specifying a buffer in which the local access id of resource causing the unit of work to shunt will be returned.

### **LOG\_NEEDED**

Optional Parameter

Binary value that specifies whether the information is to be recorded in the system log, for recovery at emergency restart.

Values for the parameter are:

NO

YES

### **Output Parameters**

# **REASON**

The values for the parameter are:

INVALID\_CLIENT\_NAME INVALID\_LOCAL\_ACCESS\_ID

### **RESPONSE**

Indicates whether the domain call was successful. For more information, see ["RESPONSE parameter](#page-30-0) [on domain interfaces" on page 7](#page-30-0).

### **RMSL gate, TAKE\_ACTIVITY\_KEYPOINT function**

This function performs the activity associated with taking a keypoint.

# **Output Parameters**

# **RESPONSE**

Indicates whether the domain call was successful. For more information, see ["RESPONSE parameter](#page-30-0) [on domain interfaces" on page 7](#page-30-0).

### **RMUW gate, BACKOUT\_UOW function**

This function causes the changes in a unit of work to be backed out.

### **Input Parameters**

# **CONTINUE**

Is the task continuing into a following, new unit of work.

Values for the parameter are:

NO YES

### **RESTART**

Optional Parameter

This parameter is only applicable when CONTINUE(NO) is specified and indicates whether or not transaction restart will be performed.

Values for the parameter are:

NO YES

### **Output Parameters**

# **REASON**

The values for the parameter are:

BACKOUT\_FAILURE COMMIT\_FAILURE REMOTE\_COMMIT\_ABENDED ROLLBACK\_NOT\_SUPPORTED

# **RESPONSE**

Indicates whether the domain call was successful. For more information, see ["RESPONSE parameter](#page-30-0) [on domain interfaces" on page 7](#page-30-0).

### **RMUW gate, BIND\_UOW\_TO\_TXN function**

Make the specified unit of work the current unit of work for the current transaction.

### **Input Parameters**

# **UOW\_TOKEN**

An optional parameter specifying a token used to identify the unit of work object being queried.

### **Output Parameters**

# **REASON**

The values for the parameter are:

BACKOUT\_FAILURE BROWSE\_END COMMIT\_FAILURE HEURISTIC\_BACKOUT HEURISTIC\_COMMIT HEURISTIC\_READONLY\_BACKOUT HEURISTIC\_READONLY\_COMMIT INDOUBT\_FAILURE INVALID\_BROWSE\_TOKEN LINKS\_INVALID LOCAL\_NO\_MARKED LOCAL\_NO\_VOTE NOT\_FOUND NOT\_SHUNTED REMOTE\_COMMIT\_ABENDED REMOTE NO DECISION REMOTE\_NO\_VOTE RESYNCH\_IN\_PROGRESS ROLLBACK ROLLBACK\_NOT\_SUPPORTED UOW\_NOT\_INDOUBT

### **RESPONSE**

Indicates whether the domain call was successful. For more information, see ["RESPONSE parameter](#page-30-0) [on domain interfaces" on page 7](#page-30-0).

# **RMUW gate, COMMIT\_UOW function**

This function attempts to commit the changes made in a unit of work.

### **Input Parameters**

### **CONTINUE**

Is the task continuing into a following, new unit of work.

Values for the parameter are:

NO YES

### **Output Parameters**

### **REASON**

The values for the parameter are:

COMMIT\_FAILURE HEURISTIC\_BACKOUT HEURISTIC\_COMMIT HEURISTIC\_READONLY\_BACKOUT HEURISTIC\_READONLY\_COMMIT INDOUBT\_FAILURE LINKS\_INVALID LOCAL\_NO\_MARKED LOCAL\_NO\_VOTE REMOTE\_COMMIT\_ABENDED REMOTE\_NO\_DECISION REMOTE\_NO\_VOTE ROLLBACK

### **RESPONSE**

Indicates whether the domain call was successful. For more information, see ["RESPONSE parameter](#page-30-0) [on domain interfaces" on page 7](#page-30-0).

### **RMUW gate, CREATE\_NETWORK\_UOWID function**

Generate a unit-of-work ID (UOWID).

# **Input Parameters**

# **UOW\_ID**

A block in which the generated UOWID is returned.

### **Output Parameters**

### **REASON**

The values for the parameter are:

BACKOUT\_FAILURE BROWSE\_END COMMIT\_FAILURE HEURISTIC\_BACKOUT HEURISTIC\_COMMIT HEURISTIC\_READONLY\_BACKOUT HEURISTIC\_READONLY\_COMMIT INDOUBT\_FAILURE INVALID\_BROWSE\_TOKEN LINKS\_INVALID LOCAL\_NO\_MARKED LOCAL\_NO\_VOTE NOT\_FOUND NOT\_SHUNTED REMOTE\_COMMIT\_ABENDED REMOTE\_NO\_DECISION REMOTE\_NO\_VOTE RESYNCH\_IN\_PROGRESS ROLLBACK ROLLBACK\_NOT\_SUPPORTED UOW\_NOT\_INDOUBT

# **RESPONSE**

Indicates whether the domain call was successful. For more information, see ["RESPONSE parameter](#page-30-0) [on domain interfaces" on page 7](#page-30-0).

# **RMUW gate, CREATE\_UOW function**

Create a unit of work object under the currently executing transaction.

### **Input Parameters**

### **CHOICE**

Optional Parameter

Specifies whether the unit of work should commit or backout if requested to take a unilateral decision.

Values for the parameter are:

BACKWARD FORWARD

# **HEURISM**

Optional Parameter

Specifies whether the unit of work should take a unilateral decision if a failure occurs in the in doubt window.

Values for the parameter are:

NO YES

# **INDOUBT\_TIMEOUT\_INTERVAL**

Optional Parameter

The period of time that the unit of work should be prepared to wait in doubt.

# **UOW\_ID**

Optional Parameter

The network UOWID to be given to the unit of work object. This parameter will be present if the unit of work being created is part of a distributed unit of work that originated on another system.

### **USERID**

Optional Parameter

The userid associated with the currently executing transaction.

### **Output Parameters**

### **REASON**

The values for the parameter are:

BACKOUT\_FAILURE BROWSE\_END COMMIT\_FAILURE HEURISTIC\_BACKOUT HEURISTIC\_COMMIT HEURISTIC\_READONLY\_BACKOUT HEURISTIC\_READONLY\_COMMIT INDOUBT\_FAILURE INVALID\_BROWSE\_TOKEN LINKS\_INVALID LOCAL\_NO\_MARKED LOCAL\_NO\_VOTE NOT\_FOUND NOT\_SHUNTED REMOTE\_COMMIT\_ABENDED REMOTE\_NO\_DECISION

REMOTE\_NO\_VOTE RESYNCH\_IN\_PROGRESS ROLLBACK ROLLBACK\_NOT\_SUPPORTED UOW\_NOT\_INDOUBT

### **RESPONSE**

Indicates whether the domain call was successful. For more information, see ["RESPONSE parameter](#page-30-0) [on domain interfaces" on page 7](#page-30-0).

### **RMUW gate, END\_UOW\_BROWSE function**

This function is used at the end of a browse of the unit of work objects in the system.

### **Input Parameters**

### **BROWSE\_TOKEN**

A token obtained from a previous START\_UOW\_BROWSE call.

### **Output Parameters**

### **REASON**

The values for the parameter are:

INVALID\_BROWSE\_TOKEN

# **RESPONSE**

Indicates whether the domain call was successful. For more information, see ["RESPONSE parameter](#page-30-0) [on domain interfaces" on page 7](#page-30-0).

### **RMUW gate, FORCE\_UOW function**

This function forces an in doubt unit of work to unilaterally commit or backout its changes rather than continue waiting for resynchronization with the coordinating system.

# **Input Parameters**

# **UOW\_TOKEN**

An optional parameter specifying a token used to identify the unit of work object being queried.

# **DIRECTION**

### Optional Parameter

Parameter specifying whether to commit (FORWARD), backout (BACKWARD) or obey the ACTION attribute in the definition of the originating transaction.

Values for the parameter are:

BACKWARD FORWARD HEURISTIC

# **HEURISTIC\_CAUSE**

Optional Parameter

An indication of the reason a unilateral decision must be taken.

Values for the parameter are:

OPERATOR OTHER\_CAUSE TIMEOUT

### **Output Parameters**

# **REASON**

The values for the parameter are:

NOT\_FOUND NOT\_SHUNTED RESYNCH\_IN\_PROGRESS UOW\_NOT\_INDOUBT

# **RESPONSE**

Indicates whether the domain call was successful. For more information, see ["RESPONSE parameter](#page-30-0) [on domain interfaces" on page 7](#page-30-0).

### **RMUW gate, GET\_NEXT\_UOW function**

This function returns information about the next unit of work object in the browse.

### **Input Parameters**

### **BROWSE\_TOKEN**

A token obtained from a previous START\_UOW\_BROWSE call.

# **LINK\_ID**

Optional Parameter

An optional parameter specifying a buffer in which the termid of the link to the coordinating system will be returned.

### **LOCAL\_ACCESS\_ID**

Optional Parameter

An optional parameter specifying a buffer in which the local access id of resource causing the unit of work to shunt will be returned.

# **LOGNAME**

Optional Parameter

An optional parameter specifying a buffer in which the log name of the coordinating system will be returned.

### **OTS\_TID**

Optional Parameter

# **REMOTE\_ACCESS\_ID**

Optional Parameter

An optional parameter specifying a buffer in which the netname of coordinating system will be returned.

### **UOW\_ID**

Optional Parameter

An optional parameter specifying the network UOWID to be given to the unit of work object. This parameter will be present if the unit of work being created is part of a distributed unit of work that originated on another system.

### **Output Parameters**

### **REASON**

The values for the parameter are:

BROWSE\_END INVALID\_BROWSE\_TOKEN

### **RESPONSE**

Indicates whether the domain call was successful. For more information, see ["RESPONSE parameter](#page-30-0) [on domain interfaces" on page 7](#page-30-0).

### **ACCESS\_ID\_TYPE**

Optional Parameter

The type of resource that has caused the unit of work to shunt.

Values for the parameter are:

LOCAL REMOTE

# **AWAITING\_FORGET**

Optional Parameter

The unit of work might have completed syncpoint processing, and be merely waiting for confirmation that subordinates have completed theirs.

Values for the parameter are:

NO YES

# **CHOICE**

Optional Parameter

The choice of whether the unit of work should commit or backout if requested to take a unilateral decision.

Values for the parameter are:

BACKWARD FORWARD

# **CLIENT\_NAME**

Optional Parameter

The name of the Recovery Manager client that owns the resource that has caused the unit of work to shunt.

# **CREATION\_TIME**

Optional Parameter

An 8 byte Store Clock representation of the time the unit of work was created.

# **DURATION**

Optional Parameter

An 8 byte Store Clock representation of the time the unit of work changed state.

# **FIRST\_UOW\_FOR\_TXN**

Optional Parameter

A binary value that indicates whether this is the first unit of work in the CICS transaction.

Values for the parameter are:

NO YES

# **HEURISM**

Optional Parameter

Whether the unit of work should take a unilateral decision if a failure occurs in the in doubt window.

Values for the parameter are:

NO YES

# **LOCAL\_UOW\_ID**

Optional Parameter

An optional parameter to receive the local UOWID.

### **OP\_ID**

Optional Parameter

The Operator Id associated with the task that created the unit of work.

# **OUT\_UOW\_TOKEN**

Optional Parameter

The token used to identify the unit of work object.

# **SHUNTED**

Optional Parameter

The unit of work may or may not be shunted.

Values for the parameter are:

NO

YES

# **TERMID**

Optional Parameter

The termid associated with the task that created the unit of work object.

### **TERMINAL\_LUNAME**

Optional Parameter

The terminal LU name associated with the task that created the unit of work object.

### **TRANID**

Optional Parameter

The tranid of the task that created the unit of work object.

### **TRANNUM**

Optional Parameter

The task number of the task that created the unit of work.

### **UOW\_STATUS**

Optional Parameter

The status of the unit of work.

Values for the parameter are:

```
BACKWARD
FORWARD
HEURISTIC_BACKWARD
HEURISTIC_FORWARD
IN_DOUBT
IN_FLIGHT
```
### **USERID**

Optional Parameter

The userid associated with the task that created the unit of work object.

### **RMUW gate, INQUIRE\_UOW function**

This function is used to query information about a particular unit of work.

### **Input Parameters**

### **LINK\_ID**

Optional Parameter

A buffer in which the termid of the link to the coordinating system will be returned.

### **LOCAL\_ACCESS\_ID**

Optional Parameter

A buffer in which the local access id of resource causing the unit of work to shunt will be returned.

# **LOG\_CHAIN\_TOKEN**

Optional Parameter

A token that identifies the log chain whose unit of work object is to be queried.

# **LOGNAME**

Optional Parameter

A buffer in which the log name of the coordinating system will be returned.

# **OTS\_TID**

Optional Parameter

The Open Transaction Environment (OTE) identifier of the unit of work.

# **REMOTE\_ACCESS\_ID**

Optional Parameter

A buffer in which the netname of coordinating system will be returned.

# **TRANSACTION\_TOKEN**

Optional Parameter

A token that identifies the transaction whose unit of work object is to be queried.

# **UOW\_ID**

Optional Parameter

A buffer in which the network UOWID will be returned.

# **UOW\_TOKEN**

Optional Parameter

A token that identifies the unit of work object being queried.

# **Output Parameters**

# **REASON**

The values for the parameter are:

NOT\_FOUND

# **RESPONSE**

The domian's response to the call.

Values for the parameter are:

OK EXCEPTION DISASTER INVALID KERNERROR PURGED

# **ACCESS\_ID\_TYPE**

Optional Parameter

The type of resource that has caused the unit of work to shunt.

Values for the parameter are:

LOCAL REMOTE

# **AWAITING\_FORGET**

Optional Parameter

Indicates that the unit of work has completed syncpoint processing, and is just waiting for confirmation that subordinates have completed theirs.

Values for the parameter are:

NO

YES

# **CHOICE**

Optional Parameter

The choice that has been made as to whether the unit of work should commit or backout if requested to take a unilateral decision.

Values for the parameter are:

BACKWARD FORWARD

# **CLIENT\_NAME**

Optional Parameter

The name of the Recovery Manager client that owns the resource that has caused the unit of work to shunt.

# **CREATION\_TIME**

Optional Parameter

An 8 byte Store Clock representation of the time the unit of work was created.

# **DURATION**

Optional Parameter

An 8 byte Store Clock representation of the time the unit of work changed state.

# **FIRST\_UOW\_FOR\_TXN**

Optional Parameter

A binary value indicating if this is the first unit of work for the transaction.

Values for the parameter are:

NO YES

### **HEURISM**

Optional Parameter

Binary value indicating whether the unit of work should take a unilateral decision if a failure occurs in the in doubt window.

Values for the parameter are:

NO YES

### **LOCAL\_UOW\_ID**

Optional Parameter

The local unit of work id.

### **OP\_ID**

Optional Parameter

The Operator Id associated with the task that created the unit of work.

### **OUT\_UOW\_TOKEN**

Optional Parameter

The token used to identify the unit of work object.

# **SHUNTED**

Optional Parameter

A binary value indicating if the unit of work has been shunted.

Values for the parameter are:

NO

YES

# **TERMID**

Optional Parameter

The termid associated with the task that created the unit of work object.

# **TERMINAL\_LUNAME**

Optional Parameter

The terminal LU name associated with the task that created the unit of work object.

# **TRANID**

Optional Parameter

The tranid of the task that created the unit of work object.

# **TRANNUM**

Optional Parameter

The transaction number of the task that created the unit of work.

# **UOW\_STATUS**

Optional Parameter

The status of the unit of work.

Values for the parameter are:

BACKWARD FORWARD HEURISTIC\_BACKWARD HEURISTIC\_FORWARD IN\_DOUBT IN\_FLIGHT

# **USERID**

Optional Parameter

The userid associated with the task that created the unit of work object.

# **RMUW gate, INQUIRE\_UOW\_ID function**

Return the network and local UOWIDs of the unit of work of the currently executing transaction.

### **Input Parameters**

# **UOW\_ID**

Optional Parameter

An optional parameter specifying the network UOWID to be given to the unit of work object. This parameter will be present if the unit of work being created is part of a distributed unit of work that originated on another system.

### **Output Parameters**

# **REASON**

The values for the parameter are:

BACKOUT\_FAILURE BROWSE\_END COMMIT\_FAILURE HEURISTIC\_BACKOUT HEURISTIC\_COMMIT HEURISTIC\_READONLY\_BACKOUT HEURISTIC\_READONLY\_COMMIT INDOUBT\_FAILURE INVALID\_BROWSE\_TOKEN LINKS\_INVALID LOCAL\_NO\_MARKED LOCAL\_NO\_VOTE NOT\_FOUND

NOT\_SHUNTED REMOTE\_COMMIT\_ABENDED REMOTE\_NO\_DECISION REMOTE\_NO\_VOTE RESYNCH\_IN\_PROGRESS ROLLBACK ROLLBACK\_NOT\_SUPPORTED UOW\_NOT\_INDOUBT

### **RESPONSE**

Indicates whether the domain call was successful. For more information, see ["RESPONSE parameter](#page-30-0) [on domain interfaces" on page 7](#page-30-0).

# **LOCAL\_UOW\_ID**

Optional Parameter

An optional parameter to receive the local UOWID.

### **RMUW gate, INQUIRE\_UOW\_TOKEN function**

Return the token identifying the unit of work object with the specified local UOWID.

### **Input Parameters**

### **LOCAL\_UOW\_ID**

The local UOWID of the required unit of work.

### **Output Parameters**

### **REASON**

The values for the parameter are:

NOT\_FOUND

### **RESPONSE**

Indicates whether the domain call was successful. For more information, see ["RESPONSE parameter](#page-30-0) [on domain interfaces" on page 7](#page-30-0).

# **UOW\_TOKEN**

A token identifying the unit of work object.

### **RMUW gate, REATTACH\_REPLY function**

This function gives control to Recovery Manager to do its unshunt processing under a re-attached transaction.

### **Input Parameters**

### **UOW\_TOKEN**

An optional parameter specifying a token used to identify the unit of work object being queried.

### **Output Parameters**

### **REASON**

The values for the parameter are:

BACKOUT\_FAILURE BROWSE\_END COMMIT\_FAILURE HEURISTIC\_BACKOUT HEURISTIC\_COMMIT HEURISTIC\_READONLY\_BACKOUT HEURISTIC\_READONLY\_COMMIT

INDOUBT\_FAILURE INVALID\_BROWSE\_TOKEN LINKS\_INVALID LOCAL\_NO\_MARKED LOCAL\_NO\_VOTE NOT\_FOUND NOT\_SHUNTED REMOTE\_COMMIT\_ABENDED REMOTE\_NO\_DECISION REMOTE\_NO\_VOTE RESYNCH\_IN\_PROGRESS ROLLBACK ROLLBACK\_NOT\_SUPPORTED UOW\_NOT\_INDOUBT

# **RESPONSE**

Indicates whether the domain call was successful. For more information, see ["RESPONSE parameter](#page-30-0) [on domain interfaces" on page 7](#page-30-0).

### **RMUW gate, SET\_UOW function**

This function is used to set characteristics of the currently executing unit of work.

### **Input Parameters**

### **HEURISM**

Optional Parameter

An optional parameter specifying whether the unit of work should take a unilateral decision if a failure occurs in the in doubt window.

Values for the parameter are:

YES

### **HEURISTIC\_CAUSE**

Optional Parameter

An indication of the reason a unilateral decision must be taken.

Values for the parameter are:

LU61\_CLIENT MRO\_CLIENT OTHER\_CLIENT RMI\_CLIENT TD\_CLIENT

### **Output Parameters**

### **REASON**

The values for the parameter are:

NOT\_FOUND

### **RESPONSE**

Indicates whether the domain call was successful. For more information, see ["RESPONSE parameter](#page-30-0) [on domain interfaces" on page 7](#page-30-0).

### **RMUW gate, START\_UOW\_BROWSE function**

This function is used to start a browse of unit of work objects in the system.

### **Input Parameters**

### **SHUNTED**

Optional Parameter

The browse can be of only shunted units of work, only non-shunted units of work or all units of work.

Values for the parameter are:

BOTH NO YES

### **Output Parameters**

### **REASON**

The values for the parameter are:

NOT\_FOUND

### **BROWSE\_TOKEN**

A token to be used on subsequent GET\_NEXT\_UOW calls.

### **RESPONSE**

Indicates whether the domain call was successful. For more information, see ["RESPONSE parameter](#page-30-0) [on domain interfaces" on page 7](#page-30-0).

### **RMWT gate, END\_WORK\_TOKEN\_BROWSE function**

This function is used at the end of a browse of the work token objects in the system.

### **Input Parameters**

### **BROWSE\_TOKEN**

A token obtained from a previous START\_WORK\_TOKEN\_BROWSE call.

### **Output Parameters**

### **REASON**

The values for the parameter are:

INVALID\_BROWSE\_TOKEN

### **RESPONSE**

Indicates whether the domain call was successful. For more information, see ["RESPONSE parameter](#page-30-0) [on domain interfaces" on page 7](#page-30-0).

### **RMWT gate, GET\_NEXT\_WORK\_TOKEN function**

This function returns information about the next work token object in the browse.

### **Input Parameters**

### **BROWSE\_TOKEN**

A token obtained from a previous START\_WORK\_TOKEN\_BROWSE call.

### **Output Parameters**

# **REASON**

The values for the parameter are:

BROWSE\_END INVALID\_BROWSE\_TOKEN

### **RESPONSE**

Indicates whether the domain call was successful. For more information, see ["RESPONSE parameter](#page-30-0) [on domain interfaces" on page 7](#page-30-0).

### **WORK\_TOKEN | WORK\_TOKEN\_64**

# **WORK\_TOKEN**

The work token returned by the browse operation.

# **WORK\_TOKEN\_64**

The 64-bit work token returned by the browse operation.

# **LOCAL\_UOW\_ID**

Optional Parameter

The local unit of work identifier for the unit of work associated with the work token.

# **UOW\_TOKEN**

Optional Parameter

The token for the unit of work associated with the work token.

### **RMWT gate, INQUIRE\_WORK\_TOKEN function**

Retrieve the work token that is associated with a client in a unit of work.

### **Input Parameters**

### **CLIENT\_NAME**

The name of the client that is associated with the work token.

Values for the parameter are:

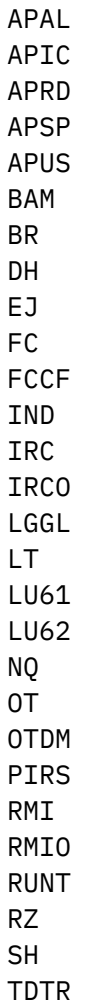

TS XFFR

### **UOW\_TOKEN**

Optional Parameter

A token that identifies the unit of work. If this parameter is omitted, the request is made against the current unit of work.

### **Output Parameters**

### **REASON**

The values for the parameter are:

NOT\_FOUND

### **RESPONSE**

Indicates whether the domain call was successful. For more information, see ["RESPONSE parameter](#page-30-0) [on domain interfaces" on page 7](#page-30-0).

# **WORK\_TOKEN | WORK\_TOKEN\_64**

### **WORK\_TOKEN**

The work token.

### **WORK\_TOKEN\_64**

The 64-bit work token.

# **RMWT gate, SET\_WORK\_TOKEN function**

Pass a work token to recovery manager, denoting the interest of a client in the current unit of work.

### **Input Parameters**

### **CLIENT\_NAME**

The name of the client that is associated with the work token.

Values for the parameter are:

APAL APIC APRD APSP APUS BAM BR DH EJ FC FCCF IND IRC IRCO LGGL LT LU61 LU62 NQ OT OTDM PIRS RMT

RMIO RUNT RZ SH TDTR TS XFFR

# **WORK\_TOKEN | WORK\_TOKEN\_64**

# **WORK\_TOKEN**

The work token.

### **WORK\_TOKEN\_64**

The 64-bit work token.

# **RMWT gate, START\_WORK\_TOKEN\_BROWSE function**

Start a browse operation on the work tokens associated with a client.

# **Input Parameters**

# **CLIENT\_NAME**

The name of the client that is associated with the work token.

Values for the parameter are:

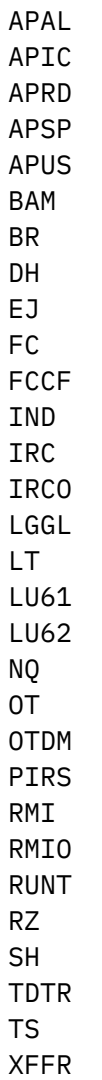

### **Output Parameters**

# **REASON**

The values for the parameter are:

NOT\_FOUND

# **BROWSE\_TOKEN**

A token that identifies the browse operation.

### **RESPONSE**

Indicates whether the domain call was successful. For more information, see ["RESPONSE parameter](#page-30-0) [on domain interfaces" on page 7](#page-30-0).

# **Recovery manager domain's callback formats**

Table 41 on page 1052 describes the callback formats owned by the domain and shows the functions performed on the calls.

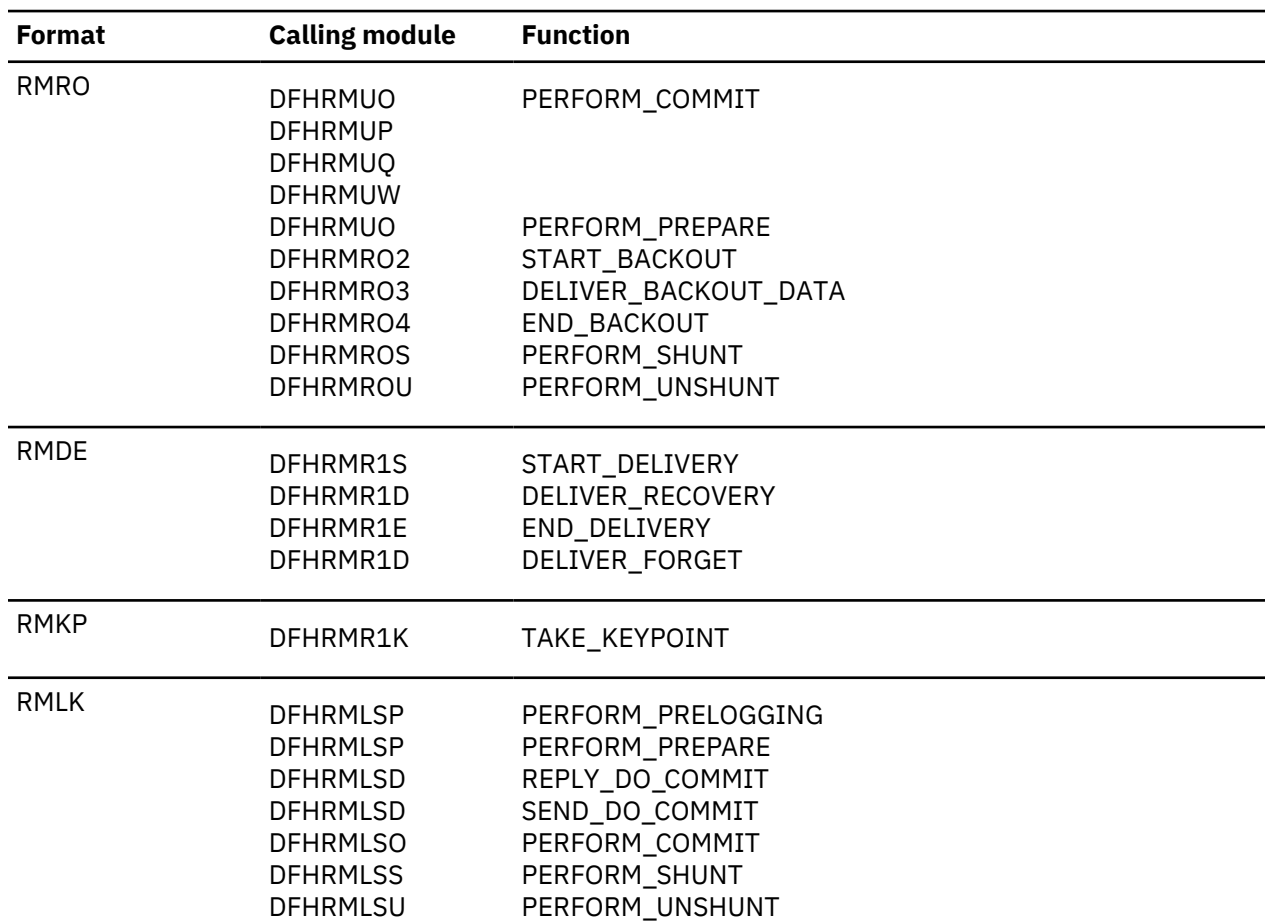

*Table 41. Recovery manager domain's callback formats*

**Note:** In the descriptions of the formats, the input parameters are input not to the Recovery manager domain, but to the domain being called by the Recovery manager domain. Similarly, the output parameters are output by the domain that was called by the Recovery manager domain, in response to the call.

# **RMRO gate, DELIVER\_BACKOUT\_DATA function**

This function requires the Recovery Manager client process backout data from the system log for the unit of work.

# **Input Parameters**

# **WORK\_TOKEN**

The Recovery Manager client's work token for the syncpointing unit of work.

# **DATA**

A buffer containing the data previously logged with BACKWARD\_DATA(YES) via the APPEND function of the RMRE gate.

# **RESOURCE\_ID**

Optional parameter.

The name of the resource with which the logged data is associated.

# **CONTINUE**

A parameter specifying whether the current transaction will continue into a following unit of work.

The values for the parameter are:

NO

YES

# **FORWARD\_DATA**

A parameter specifying whether or not the data was originally logged as FORWARD\_DATA.

The values for the parameter are:

NO YES

# **REMOVE**

A parameter specifying whether or not the backout is due to an invocation of the REMOVE function of the RMRE gate.

The values for the parameter are:

NO YES

# **CLUSTER\_ID**

A buffer to receive a symbolic name identifying the resource.

### **LOCAL\_ACCESS\_ID**

A buffer to receive the specific name of the resource

### **Output Parameters**

### **RESPONSE**

Indicates whether the domain call was successful. For more information, see ["RESPONSE parameter](#page-30-0) [on domain interfaces" on page 7](#page-30-0).

### **KEEP**

A value specifying whether the backout action failed, implying the record should be kept and not forgotten.

The values for the parameter are:

NO YES

# **RMRO gate, END\_BACKOUT function**

This function notifies the Recovery Manager client that backout processing has completed for the unit of work.

### **Input Parameters**

# **WORK\_TOKEN**

The Recovery Manager client's work token for the syncpointing unit of work.

# **CONTINUE**

A parameter specifying whether the current transaction will continue into a following unit of work.

The values for the parameter are:

NO

YES

# **REMOVE**

A parameter specifying whether or not the backout is due to an invocation of the REMOVE function of the RMRE gate.

The values for the parameter are:

NO YES

# **Output Parameters**

# **RESPONSE**

Indicates whether the domain call was successful. For more information, see ["RESPONSE parameter](#page-30-0) [on domain interfaces" on page 7](#page-30-0).

# **RMRO gate, PERFORM\_COMMIT function**

This function requires the Recovery Manager client to perform phase two of syncpoint processing.

# **Input Parameters**

# **WORK\_TOKEN**

The Recovery Manager client's work token for the syncpointing unit of work.

### **CONTINUE**

A parameter specifying whether the current transaction will continue into a following unit of work.

The values for the parameter are:

NO YES

# **UOW\_STATUS**

The status of the current unit of work.

The values for the parameter are:

BACKWARD FORWARD

# **RESTART**

Optional parameter

Specifies whether a backing out transaction will be restarted.

The values for the parameter are:

NO YES

### **Output Parameters**

### **RESPONSE**

Indicates whether the domain call was successful. For more information, see ["RESPONSE parameter](#page-30-0) [on domain interfaces" on page 7](#page-30-0).

### **FORGET\_RECORD**

A value specifying whether all obligations to this Recovery Manager client have been discharged.

The values for the parameter are:

NO

YES

### **RMRO gate, PERFORM\_PREPARE function**

This function requires the Recovery Manager client to perform phase one of syncpoint processing.

# **Input Parameters**

### **WORK\_TOKEN**

The Recovery Manager client's work token for the syncpointing unit of work.

### **CONTINUE**

A parameter specifying whether the current transaction will continue into a following unit of work.

The values for the parameter are:

NO YES

### **Output Parameters**

### **RESPONSE**

Indicates whether the domain call was successful. For more information, see ["RESPONSE parameter](#page-30-0) [on domain interfaces" on page 7](#page-30-0).

### **VOTE**

A value specifying the Recovery Manager client's vote on the outcome of the syncpointing unit of work.

It can have any one of these values: YES|NO|NO\_CONTINUE|READ\_ONLY

The values for the parameter are:

NO NO\_CONTINUE READ\_ONLY YES

### **RMRO gate, PERFORM\_SHUNT function**

This function notifies the Recovery Manager client that the unit of work is about to shunt.

### **Input Parameters**

### **WORK\_TOKEN**

The Recovery Manager client's work token for the syncpointing unit of work.

# **CONTINUE**

A parameter specifying whether the current transaction will continue into a following unit of work.

The values for the parameter are:

NO YES

### **Output Parameters**

### **NEXT\_WORK\_TOKEN**

A value for the Recovery Manager client's work token in the following unit of work.

# **RESPONSE**

Indicates whether the domain call was successful. For more information, see ["RESPONSE parameter](#page-30-0) [on domain interfaces" on page 7](#page-30-0).

### **RMRO gate, PERFORM\_UNSHUNT function**

This function notifies the Recovery Manager client that the unit of work is unshunting.

### **Input Parameters**

### **WORK\_TOKEN**

The Recovery Manager client's work token for the syncpointing unit of work.

### **Output Parameters**

### **RESPONSE**

Indicates whether the domain call was successful. For more information, see ["RESPONSE parameter](#page-30-0) [on domain interfaces" on page 7](#page-30-0).

### **RMRO gate, START\_BACKOUT function**

This function notifies the Recovery Manager client that backout processing is about to be performed for the unit of work.

### **Input Parameters**

### **WORK\_TOKEN**

The Recovery Manager client's work token for the syncpointing unit of work.

### **CONTINUE**

A parameter specifying whether the current transaction will continue into a following unit of work.

The values for the parameter are:

NO YES

### **REMOVE**

A parameter specifying whether or not the backout is due to an invocation of the REMOVE function of the RMRE gate.

The values for the parameter are:

NO YES

### **Output Parameters**

### **RESPONSE**

Indicates whether the domain call was successful. For more information, see ["RESPONSE parameter](#page-30-0) [on domain interfaces" on page 7](#page-30-0).

# **RMDE gate, DELIVER\_FORGET function**

This function notifies the Recovery Manager client that FORGET processing is required for some resource in a unit of work.

# **Input Parameters**

LOCAL\_ACCESS\_ID

A parameter specifying the name of the resource associated with the forget processing.
### **UOW**

A parameter with the fixed value YES.

### **UOW\_STATUS**

The status of the unit of work.

The values for the parameter are:

FORWARD

BACKWARD IN\_DOUBT IN\_FLIGHT

### **LOCAL\_UOW\_ID**

The local unit of work identifier.

### **Output Parameters**

### **RESPONSE**

Indicates whether the domain call was successful. For more information, see ["RESPONSE parameter](#page-30-0) [on domain interfaces" on page 7](#page-30-0).

### **RMDE gate, DELIVER\_RECOVERY function**

This function requires the Recovery Manager client to process recovery data from the system log.

### **Input Parameters**

### **RESOURCE\_ID**

Optional parameter

The name of the resource with which the logged data is associated.

### **DATA**

A buffer containing the data previously logged with BACKWARD\_DATA(YES) via the APPEND function of the RMRE gate.

### **FORWARD\_DATA**

A parameter specifying whether or not the data was originally logged as FORWARD\_DATA.

The values for the parameter are:

NO YES

### **BACKWARD\_DATA**

A parameter specifying whether or not the data was originally logged as BACKWARD\_DATA.

The values for the parameter are:

NO YES

# **KEYPOINT**

A parameter specifying whether or not the data was logged as part of a keypoint.

The values for the parameter are:

NO YES

# **BACKED\_OUT**

A parameter specifying whether or not the data is associated with backed out.

### **UOW**

A parameter specifying whether the data is related to a particular unit of work.

The values for the parameter are:

NO

YES

# **UOW\_STATUS**

Optional parameter

Specifies the status of unit of work the data belongs to (if any).

The values for the parameter are:

FORWARD BACKWARD IN\_DOUBT IN\_FLIGHT

### **LOCAL\_UOW\_ID**

Optional parameter

Specifies the local UOWID of the unit of work the data belongs to (if any).

### **Output Parameters**

### **RESPONSE**

Indicates whether the domain call was successful. For more information, see ["RESPONSE parameter](#page-30-0) [on domain interfaces" on page 7](#page-30-0).

### **RMDE gate, END\_DELIVERY function**

This function notifies the Recovery Manager client that all recovery information from the system log has been processed.

### **Input Parameters**

None

### **Output Parameters**

### **RESPONSE**

Indicates whether the domain call was successful. For more information, see ["RESPONSE parameter](#page-30-0) [on domain interfaces" on page 7](#page-30-0).

### **RMDE gate, START\_DELIVERY function**

This function notifies the Recovery Manager client that system recovery processing is about to be performed.

### **Input Parameters**

None

### **Output Parameters**

#### **RESPONSE**

Indicates whether the domain call was successful. For more information, see ["RESPONSE parameter](#page-30-0) [on domain interfaces" on page 7](#page-30-0).

### **RMKP gate, TAKE\_KEYPOINT function**

This function requires the Recovery Manager client to perform keypoint processing.

### **Input Parameters**

### **SHUTDOWN**

Specifies whether the keypoint is the warm keypoint taken during shutdown or an activity keypoint.

The values for the parameter are:

NO YES

#### **Output Parameters**

#### **RESPONSE**

Indicates whether the domain call was successful. For more information, see ["RESPONSE parameter](#page-30-0) [on domain interfaces" on page 7](#page-30-0).

### **RMLK gate, PERFORM\_COMMIT function**

This function requires the Recovery Manager client perform phase two of syncpoint processing.

#### **Input Parameters**

### **RMC\_TOKEN**

The Recovery Manager client's token associated with the Recovery Manager Link object.

#### **CONTINUE**

A parameter specifying whether the current transaction will continue into a following unit of work.

The values for the parameter are:

NO YES

## **SINGLE\_UPDATER**

A parameter specifying whether the single updater optimization is being performed.

The values for the parameter are:

NO

# YES

# **UOW\_STATUS**

The status of the syncpointing unit of work.

The values for the parameter are:

BACKWARD FORWARD

#### **RESTART**

Optional parameter

Specifies whether a backing out transaction will be restarted.

The values for the parameter are:

NO YES

### **COORDINATOR**

A parameter specifying whether the remote system is the coordinator of the distributed unit of work.

The values for the parameter are:

NO YES

### **INITIATOR**

A parameter specifying whether the remote system is the initiator of the syncpoint.

The values for the parameter are:

NO YES

# **PRESUMPTION**

A parameter specifying whether the remote system assumes the presume abort or presume nothing protocols.

ABORT NOTHING

### **RECOVERY\_STATUS**

A parameter specifying whether recoverable work has taken place as part of the distributed unit of work on the remote system.

The values for the parameter are:

NECESSARY UNNECESSARY SYNC\_LEVEL\_1

### **Output Parameters**

### **RESPONSE**

is the Recovery Manager domain's response to the call.

Values for the parameter are:

OK EXCEPTION DISASTER INVALID **KERNERROR** PURGED

### **ACCESSIBLE**

A parameter specifying that the communications link to the remote system has failed.

The values for the parameter are:

NO **SHUNTED** YES

### **FORGET**

A parameter specifying whether all obligations to the remote system with respect to recovery have been discharged.

The values for the parameter are:

NO YES

### **PASS**

A parameter specifying whether an equivalent Recovery Manager Link object should be created in the following unit of work.

The values for the parameter are:

NO YES

### **ABEND**

A parameter specifying whether an abend occurred during the PERFORM\_COMMIT call-back.

The values for the parameter are:

NO YES

### **NEXT\_RECOVERY\_STATUS**

A parameter specifying the initial RECOVERY\_STATUS of the Recovery Manager Link object created in the following unit of work as a result of PASS(YES).

DEFAULT NECESSARY SYNC\_LEVEL\_1 UNNECESSARY

### **RMLK gate, PERFORM\_PRELOGGING function**

This function notifies the Recovery Manager client that phase one of syncpoint processing is about to occur.

### **Input Parameters**

### **RMC\_TOKEN**

The Recovery Manager client's token associated with the Recovery Manager Link object.

### **INITIATOR**

A parameter specifying whether the remote system is the initiator of the syncpoint.

The values for the parameter are:

NO

YES

## **COORDINATOR**

A parameter specifying whether the remote system is the coordinator of the distributed unit of work.

The values for the parameter are:

NO YES

### **Output Parameters**

### **RESPONSE**

is the domain's response to the call.

Values for the parameter are:

OK EXCEPTION DISASTER INVALID KERNERROR PURGED

### **RMLK gate, PERFORM\_PREPARE function**

This function requires the Recovery Manager client perform phase one of syncpoint processing.

### **Input Parameters**

#### **RMC\_TOKEN**

The Recovery Manager client's token associated with the Recovery Manager Link object.

### **CONTINUE**

A parameter specifying whether the current transaction will continue into a following unit of work.

The values for the parameter are:

NO

YES

### **SYSTEM**

A parameter specifying whether the PERFORM\_PREPARE call is part of a syncpoint or the result of an **EXEC CICS ISSUE PREPARE** command.

NO YES

### **RECOVERY\_STATUS**

A parameter specifying whether recoverable work has taken place as part of the distributed unit of work on the remote system.

The values for the parameter are:

NECESSARY UNNECESSARY SYNC\_LEVEL\_1

### **Output Parameters**

### **RESPONSE**

is the Recovery Manager domain's response to the call.

Values for the parameter are:

OK

EXCEPTION DISASTER INVALID KERNERROR PURGED

### **VOTE**

A value specifying the Recovery Manager client's vote on the outcome of the syncpointing unit of work.

The values for the parameter are:

HEURISTIC\_MIXED NO NO\_CONTINUE READ\_ONLY YES

### **RMLK gate, PERFORM\_SHUNT function**

This function notifies the Recovery Manager client that the unit of work is shunting. Input parameters

### **Input Parameters**

### **RMC\_TOKEN**

The Recovery Manager client's token associated with the Recovery Manager Link object.

### **CONTINUE**

A parameter specifying whether the current transaction will continue into a following unit of work. The values for the parameter are:

NO YES

### **RECOVERY\_STATUS**

A parameter specifying whether recoverable work has taken place as part of the distributed unit of work on the remote system.

The values for the parameter are:

NECESSARY UNNECESSARY SYNC\_LEVEL\_1

#### **Output Parameters**

### **RESPONSE**

is the Recovery Manager domain's response to the call.

Values for the parameter are:

OK

EXCEPTION DISASTER INVALID KERNERROR PURGED

### **FORGET**

A parameter specifying whether all obligations to the remote system with respect to recovery have been discharged.

The values for the parameter are:

NO YES

### **RMLK gate, PERFORM\_UNSHUNT function**

This function notifies the Recovery Manager client that the unit of work is unshunting.

#### **Input Parameters**

#### **LINK\_TOKEN**

A token identifying the Recovery Manager Link object to be unshunted.

### **LOGNAME\_BUFFER**

A buffer containing the logname of the remote system.

### **REMOTE\_ACCESS\_ID\_BUFFER**

A buffer containing the netname of the remote system, or the name of the External Resource Manager.

#### **LINK\_ID\_BUFFER**

A buffer containing the termid of the session to the remote system, or the External Resource Manager qualifier.

#### **LINK\_ID\_SOURCE**

An optional parameter specifying whether the local or remote system allocated the session.

The values for the parameter are:

LOCAL REMOTE

### **Output Parameters**

#### **RESPONSE**

is the Recovery Manager domain's response to the call.

Values for the parameter are:

OK EXCEPTION DISASTER INVALID KERNERROR PURGED

### **RMLK gate, REPLY\_DO\_COMMIT function**

This function requires the Recovery Manager client communicate the result of this systems phase one syncpoint processing to the coordinating system, and obtain the outcome of the distributed unit of work.

### **Input Parameters**

### **RMC\_TOKEN**

The Recovery Manager client's token associated with the Recovery Manager Link object.

### **CONTINUE**

A parameter specifying whether the current transaction will continue into a following unit of work.

The values for the parameter are:

NO YES

**SINGLE\_UPDATER**

A parameter specifying whether the single updater optimization is being performed.

The values for the parameter are:

NO YES

## **Output Parameters**

### **RESPONSE**

is the Recovery Manager domain's response to the call.

Values for the parameter are:

OK EXCEPTION DISASTER INVALID **KERNERROR** PURGED

# **ACCESSIBLE**

A value specifying whether communication with the remote system failed.

The values for the parameter are:

NO SUNTED YES

# **VOTE**

A value specifying the Recovery Manager client's vote on the outcome of the syncpointing unit of work.

```
HEURISTIC_MIXED
NO
NO_CONTINUE
READ_ONLY
YES
```
### **RMLK gate, SEND\_DO\_COMMIT function**

This function requires the Recovery Manager client communicate the result of this system's phase one syncpoint processing to the last agent system, and obtain the outcome of the distributed unit of work.

### **Input Parameters**

### **RMC\_TOKEN**

The Recovery Manager client's token associated with the Recovery Manager Link object.

### **CONTINUE**

A parameter specifying whether the current transaction will continue into a following unit of work.

The values for the parameter are:

NO YES

# **SINGLE\_UPDATER**

A parameter specifying whether the single updater optimization is being performed.

The values for the parameter are:

NO YES

# **Output Parameters**

### **RESPONSE**

is the Recovery Manager domain's response to the call.

Values for the parameter are:

OK EXCEPTION DISASTER INVALID **KERNERROR** PURGED

# **ACCESSIBLE**

A value specifying whether communication with the remote system failed.

The values for the parameter are:

NO SUNTED YES

## **VOTE**

A value specifying the Recovery Manager client's vote on the outcome of the syncpointing unit of work.

The values for the parameter are:

HEURISTIC\_MIXED NO NO\_CONTINUE READ\_ONLY YES

## **Modules**

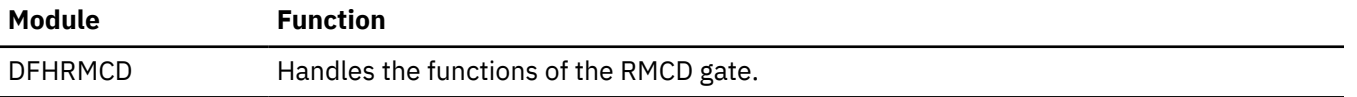

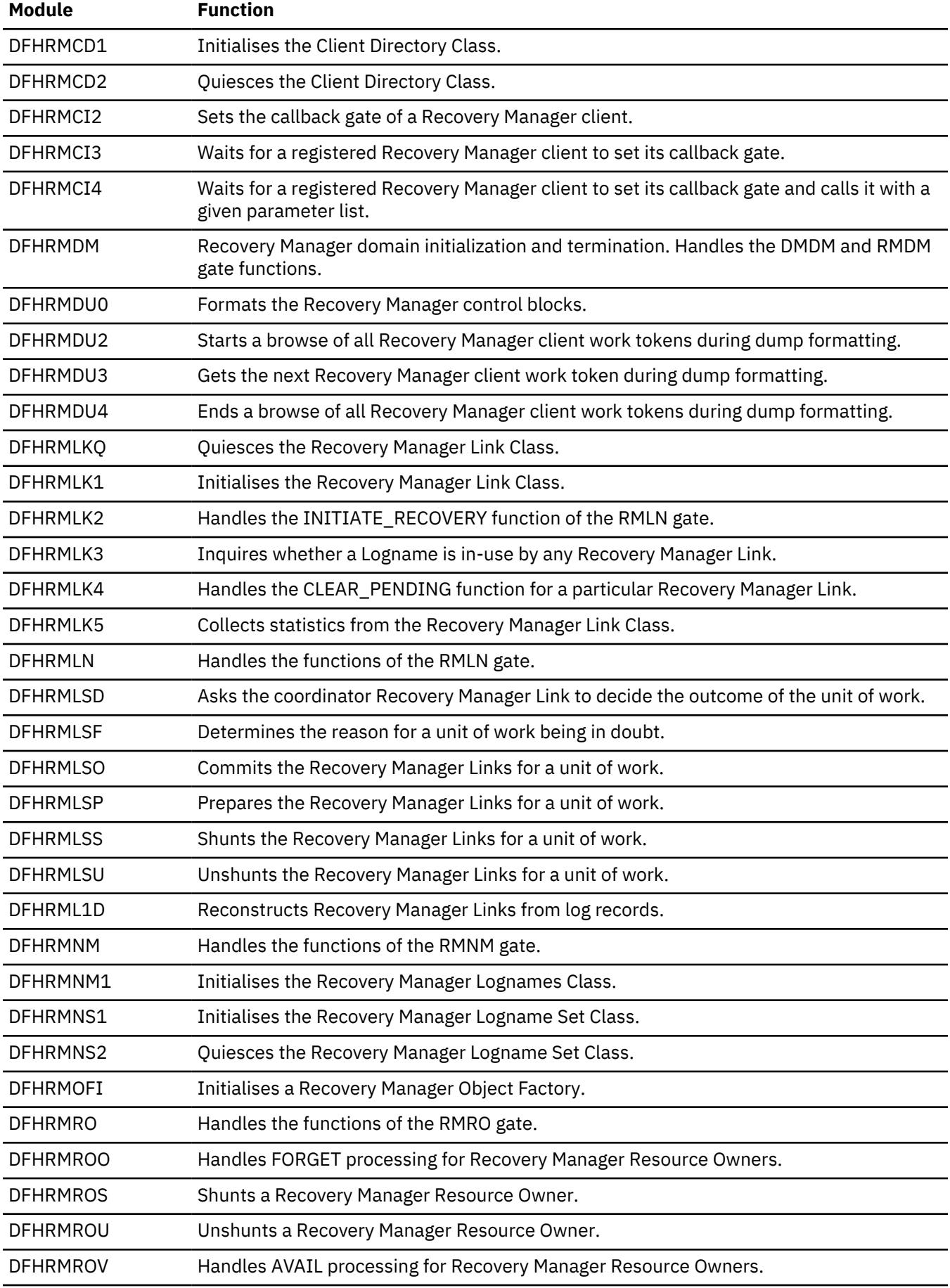

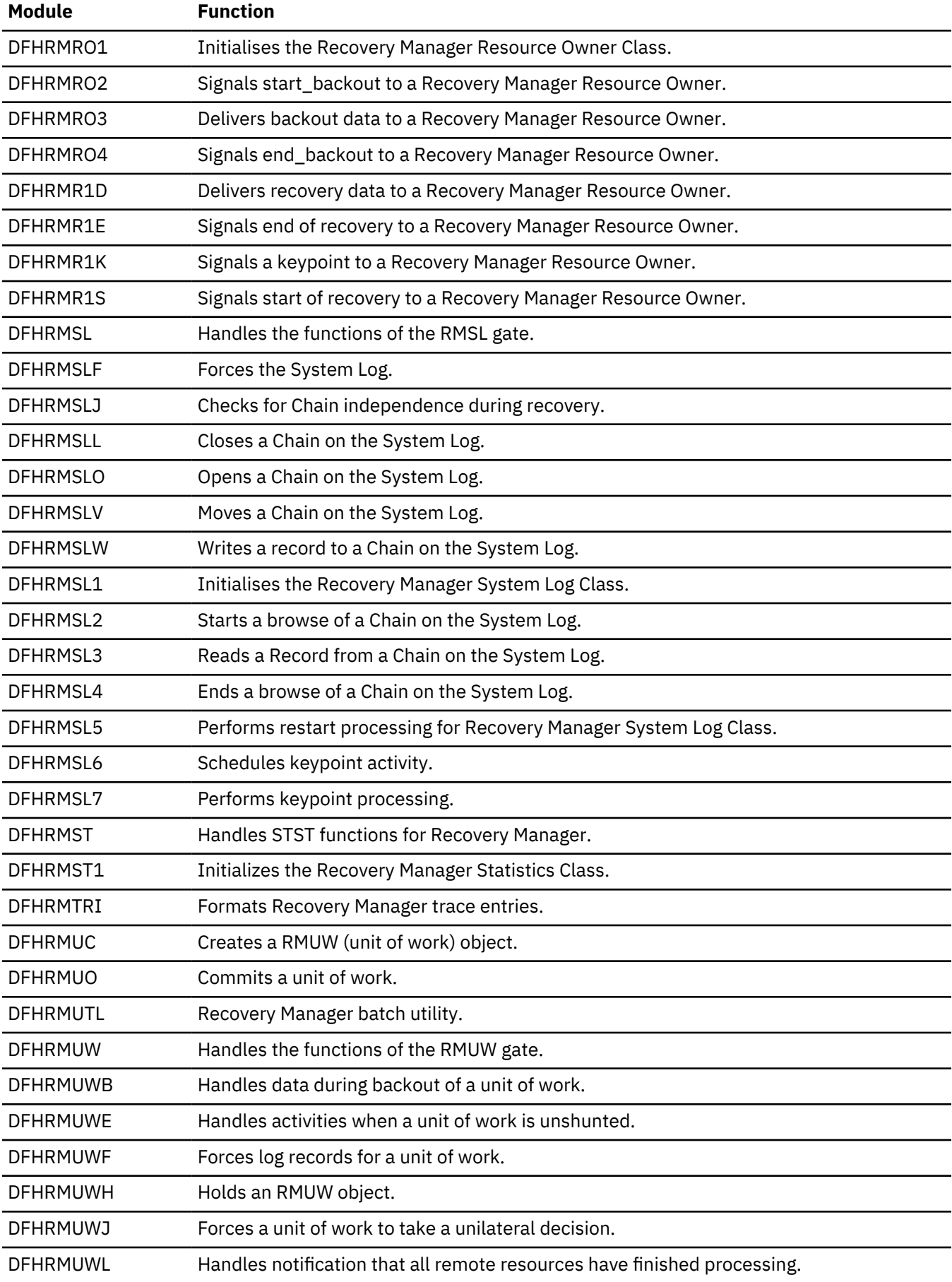

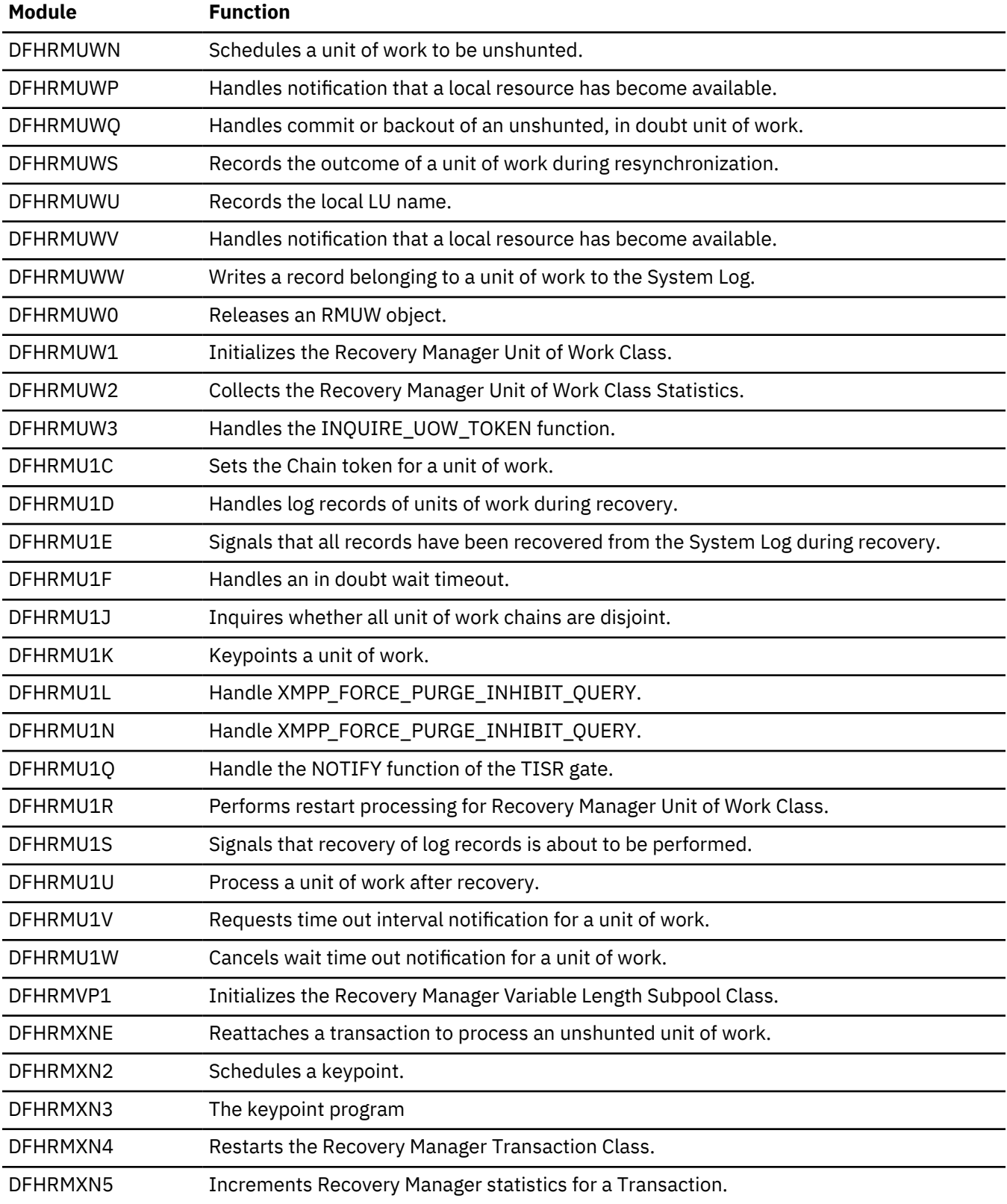

# **Region status domain (RS)**

The region status (RS) domain captures information about the status of a region and records the status in a coupling facility data table (CFDT). Using RS domain services, other CICS regions can enquire on this status, by reading the CFDT record.

# **Region status domains specific gates**

The specific gates provide access for other domains to functions that are provided by the RS domain.

### **RSDU gate, END\_SYSTEM\_DUMP function**

The END\_SYSTEM\_DUMP function is called from the dump domain to record the end of a system dump (SDUMP).

### **Output parameters**

#### **REASON**

One of the following values is returned when RESPONSE is DISASTER:

ABEND LOOP

One of the following values is returned when RESPONSE is INVALID:

INVALID\_FORMAT INVALID\_FUNCTION

The following value is returned when RESPONSE is PURGED:

TASK\_CANCELLED

#### **RESPONSE**

Indicates whether the domain call was successful.

For more information, see ["RESPONSE parameter on domain interfaces" on page 7](#page-30-0).

#### **RSDU gate, END\_TRANSACTION\_DUMP function**

The END\_TRANSACTION\_DUMP function is called from the dump domain to record the end of a transaction dump.

### **Output parameters**

### **REASON**

One of the following values is returned when RESPONSE is DISASTER:

ABEND LOOP

One of the following values is returned when RESPONSE is INVALID:

INVALID\_FORMAT INVALID\_FUNCTION

The following value is returned when RESPONSE is PURGED:

TASK\_CANCELLED

### **RESPONSE**

Indicates whether the domain call was successful.

For more information, see ["RESPONSE parameter on domain interfaces" on page 7](#page-30-0).

#### **RSDU gate, START\_SYSTEM\_DUMP function**

The START\_SYSTEM\_DUMP function is called from the dump domain to record the start of a system dump (SDUMP).

#### **Output parameters**

#### **REASON**

One of the following values is returned when RESPONSE is DISASTER:

ABEND

LOOP

One of the following values is returned when RESPONSE is INVALID:

INVALID\_FORMAT INVALID\_FUNCTION

The following value is returned when RESPONSE is PURGED:

TASK\_CANCELLED

### **RESPONSE**

Indicates whether the domain call was successful.

For more information, see ["RESPONSE parameter on domain interfaces" on page 7](#page-30-0).

### **RSDU gate, START\_TRANSACTION\_DUMP function**

The START\_TRANSACTION\_DUMP function is called from the dump domain to record the start of a transaction dump.

### **Output parameters**

### **REASON**

One of the following values is returned when RESPONSE is DISASTER:

ABEND LOOP

One of the following values is returned when RESPONSE is INVALID:

INVALID\_FORMAT INVALID\_FUNCTION

The following value is returned when RESPONSE is PURGED:

TASK\_CANCELLED

### **RESPONSE**

Indicates whether the domain call was successful.

For more information, see ["RESPONSE parameter on domain interfaces" on page 7](#page-30-0).

### **RSSR gate, DEREGISTER\_INTEREST function**

DEREGISTER\_INTEREST deregisters interest in a target region.

### **Input parameters**

### **FILE\_NAME**

Specifies a 16-character file name.

### **POOL\_NAME**

Specifies an 8-character pool name.

### **REGION\_NAME**

Specifies an 8-character region name.

### **Output parameters**

### **REASON**

One of the following values is returned when RESPONSE is DISASTER:

ABEND LOOP LOCK\_FAILURE

One of the following values is returned when RESPONSE is EXCEPTION:

RECORDING\_NOT\_ACTIVE INCORRECT\_POOL\_NAME TARGET\_NOT\_KNOWN SERVER\_FAILED

One of the following values is returned when RESPONSE is INVALID:

INVALID\_FORMAT INVALID\_FUNCTION RECORDING\_ACTIVE

The following value is returned when RESPONSE is PURGED:

TASK\_CANCELLED

#### **RESPONSE**

Indicates whether the domain call was successful.

For more information, see ["RESPONSE parameter on domain interfaces" on page 7](#page-30-0).

#### **RSSR gate, INQUIRE\_TARGET\_STATUS function**

INQUIRE\_TARGET\_STATUS retrieves information about target region status.

#### **Input parameters**

#### **FILE\_NAME**

Specifies a 16-character file name.

#### **POOL\_NAME**

Specifies an 8-character pool name.

#### **REGION\_NAME**

Specifies an 8-character region name.

### **<STATUS\_BLOCK\_TOKEN>**

The token that identifies a status block where the region status is to be copied.

#### **Output parameters**

#### **<SOS>**

Specifies whether a target region is short-on-storage in the CICS environment.

The values of this parameter are:

NO YES

#### **<MAXTASK>**

Specifies whether a target region is at maxtask within the CICS environment.

The values of this parameter are:

NO

YES **<SDUMPACTIVE>**

Specifies whether a system dump is active in the target region.

The values of this parameter are:

NO

YES

#### **<TDUMPACTIVE>**

Specifies whether a transaction dump is active in the target region.

NO YES

#### **<CURRENT\_TASK\_COUNT>**

The number of running tasks used to evaluate the load on the current routing target.

#### **<MAX\_TASK\_COUNT>**

The defined maximum number of active tasks that can concurrently run in the routing target.

### **<THRESHOLD\_PERCENTAGE>**

The threshold percentage of the target region, as a halfword binary value.

#### **REASON**

One of the following values is returned when RESPONSE is DISASTER:

ABEND LOOP LOCK\_FAILURE

One of the following values is returned when RESPONSE is EXCEPTION:

RECORDING\_NOT\_ACTIVE INCORRECT\_POOL\_NAME TARGET\_NOT\_KNOWN SERVER\_FAILED

One of the following values is returned when RESPONSE is INVALID:

INVALID\_FORMAT INVALID\_FUNCTION RECORDING\_ACTIVE

The following value is returned when RESPONSE is PURGED:

TASK\_CANCELLED

#### **RESPONSE**

Indicates whether the domain call was successful.

For more information, see ["RESPONSE parameter on domain interfaces" on page 7](#page-30-0).

#### **RSSR gate, SET\_THRESHOLD\_PERCENTAGE function**

SET\_THRESHOLD\_PERCENTAGE sets the threshold percentage, upper-tier percentage, and the lower-tier percentage value.

#### **Input parameters**

#### **FILE\_NAME**

Specifies a 16-character file name.

#### **POOL\_NAME**

Specifies an 8-character pool name.

#### **REGION\_NAME**

Specifies an 8-character region name.

### **THRESHOLD\_PERCENTAGE**

Specifies the threshold percentage, as a halfword binary value. The value specified must be in the range 0 - 31.

#### **<UPPER\_TIER\_PERCENTAGE>**

Specifies the upper-tier percentage, as a halfword binary value. The value specified must be in the range 0 - 31.

#### **<LOWER\_TIER\_PERCENTAGE>**

Specifies the lower-tier percentage, as a halfword binary value. The value specified must be in the range 0 - 31.

## **<STATUS\_BLOCK\_TOKEN>**

The token that identifies a status block where the region status is to be copied.

### **Output parameters**

### **REASON**

One of the following values is returned when RESPONSE is DISASTER:

```
ABEND
LOOP
LOCK_FAILURE
```
One of the following values is returned when RESPONSE is EXCEPTION:

RECORDING\_NOT\_ACTIVE INCORRECT\_POOL\_NAME TARGET\_NOT\_KNOWN SERVER\_FAILED

One of the following values is returned when RESPONSE is INVALID:

INVALID\_FORMAT INVALID\_FUNCTION RECORDING\_ACTIVE

The following value is returned when RESPONSE is PURGED:

TASK\_CANCELLED

#### **RESPONSE**

Indicates whether the domain call was successful.

For more information, see ["RESPONSE parameter on domain interfaces" on page 7](#page-30-0).

### **RSSR gate, START\_RECORDING function**

START\_RECORDING starts the recording of region status data into a coupling facility data table (CFDT).

#### **Input parameters**

#### **FILE\_NAME**

Specifies a 16-character file name.

#### **POOL\_NAME**

Specifies an 8-character pool name.

#### **REGION\_NAME**

Specifies an 8-character region name.

### **THRESHOLD\_PERCENTAGE**

Specifies the threshold percentage, as a halfword binary value. The value specified must be in the range 0 - 31.

### **<UPPER\_TIER\_PERCENTAGE>**

Specifies the upper-tier percentage, as a halfword binary value. The value specified must be in the range 0 - 31.

### **<LOWER\_TIER\_PERCENTAGE>**

Specifies the lower-tier percentage, as a halfword binary value. The value specified must be in the range 0 - 31.

### **<STATUS\_BLOCK\_TOKEN>**

The token that identifies a status block where the region status is to be copied.

### **<FAILURE\_ECB\_PTR>**

The token that identifies the address of an ECB to be posted when connection to the CFDT server is lost.

#### **Output parameters**

### **REASON**

One of the following values is returned when RESPONSE is DISASTER:

ABEND LOOP LOCK\_FAILURE

One of the following values is returned when RESPONSE is EXCEPTION:

RECORDING\_NOT\_ACTIVE INCORRECT\_POOL\_NAME TARGET\_NOT\_KNOWN SERVER\_FAILED

One of the following values is returned when RESPONSE is INVALID:

INVALID\_FORMAT INVALID\_FUNCTION RECORDING\_ACTIVE

The following value is returned when RESPONSE is PURGED:

TASK\_CANCELLED

### **RESPONSE**

Indicates whether the domain call was successful.

For more information, see ["RESPONSE parameter on domain interfaces" on page 7](#page-30-0).

#### **RSSR gate, STOP\_RECORDING function**

STOP\_RECORDING stops the recording of region status data into a coupling facility data table (CFDT).

### **Input parameters**

### **FILE\_NAME**

Specifies a 16-character file name.

#### **POOL\_NAME**

Specifies an 8-character pool name.

#### **REGION\_NAME**

Specifies an 8-character region name.

#### **Output parameters**

#### **REASON**

One of the following values is returned when RESPONSE is DISASTER:

ABEND LOOP LOCK\_FAILURE

One of the following values is returned when RESPONSE is EXCEPTION:

RECORDING\_NOT\_ACTIVE INCORRECT\_POOL\_NAME TARGET\_NOT\_KNOWN SERVER\_FAILED

One of the following values is returned when RESPONSE is INVALID:

INVALID\_FORMAT INVALID\_FUNCTION RECORDING\_ACTIVE

The following value is returned when RESPONSE is PURGED:

TASK\_CANCELLED

#### **RESPONSE**

Indicates whether the domain call was successful.

For more information, see ["RESPONSE parameter on domain interfaces" on page 7](#page-30-0).

#### **RSSR gate, TEST\_CONNECTION function**

TEST CONNECTION tests the status of the region status (RS) domain connection by attempting a read from the Coupling Facility (CF) for the pool name.

#### **Input parameters**

#### **FILE\_NAME**

Specifies a 16-character file name.

#### **POOL\_NAME**

Specifies an 8-character pool name.

#### **Output parameters**

#### **REASON**

One of the following values is returned when RESPONSE is DISASTER:

ABEND LOOP LOCK\_FAILURE

One of the following values is returned when RESPONSE is EXCEPTION:

RECORDING\_NOT\_ACTIVE INCORRECT\_POOL\_NAME TARGET\_NOT\_KNOWN SERVER\_FAILED

One of the following values is returned when RESPONSE is INVALID:

INVALID\_FORMAT INVALID\_FUNCTION RECORDING\_ACTIVE

The following value is returned when RESPONSE is PURGED:

TASK\_CANCELLED

#### **RESPONSE**

Indicates whether the domain call was successful.

For more information, see ["RESPONSE parameter on domain interfaces" on page 7](#page-30-0).

#### **RSXM gate, END\_TRANSACTION function**

The END\_TRANSACTION function is called at the end of each transaction to update the number of active and queued transactions in the region.

#### **Input parameters**

### **ACTIVE\_TXN\_COUNT**

Specifies the number of started transactions in the region.

### **QUEUED\_TXN\_COUNT**

Specifies the number of transactions that are queued in the region because a MAXTASK limit has been exceeded.

### **Output parameters**

### **REASON**

One of the following values is returned when RESPONSE is DISASTER:

ABEND LOOP

One of the following values is returned when RESPONSE is INVALID:

INVALID\_FORMAT INVALID\_FUNCTION

The following value is returned when RESPONSE is PURGED:

TASK\_CANCELLED

#### **RESPONSE**

Indicates whether the domain call was successful.

For more information, see ["RESPONSE parameter on domain interfaces" on page 7](#page-30-0).

#### **RSXM gate, START\_TRANSACTION function**

The START\_TRANSACTION function is called at the start of each transaction to update the number of active and queued transactions in the region.

#### **Input parameters**

### **ACTIVE\_TXN\_COUNT**

Specifies the number of started transactions in the region.

### **QUEUED\_TXN\_COUNT**

Specifies the number of transactions that are queued in the region because a MAXTASK limit has been exceeded.

### **Output parameters**

#### **REASON**

One of the following values is returned when RESPONSE is DISASTER:

ABEND

LOOP

One of the following values is returned when RESPONSE is INVALID:

INVALID\_FORMAT INVALID\_FUNCTION

The following value is returned when RESPONSE is PURGED:

TASK\_CANCELLED

#### **RESPONSE**

Indicates whether the domain call was successful.

For more information, see ["RESPONSE parameter on domain interfaces" on page 7](#page-30-0).

# **Region status domains generic gates**

The generic gates provide access for other domains to functions that are provided by the RS domain.

Table 42 on page 1077 summarizes the region status domain's generic gates. It shows the level-1 trace point IDs of the modules providing the functions for the gate, the functions provided by the gate, and the generic format for calls to the gate.

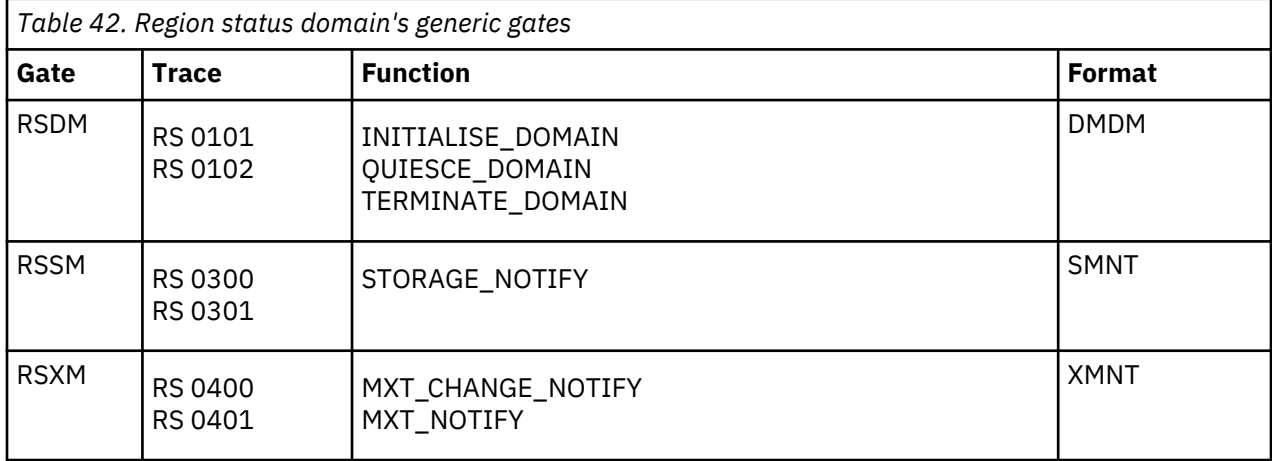

# **Modules**

The RS domain modules handle requests to process, format or broadcast RS domain data.

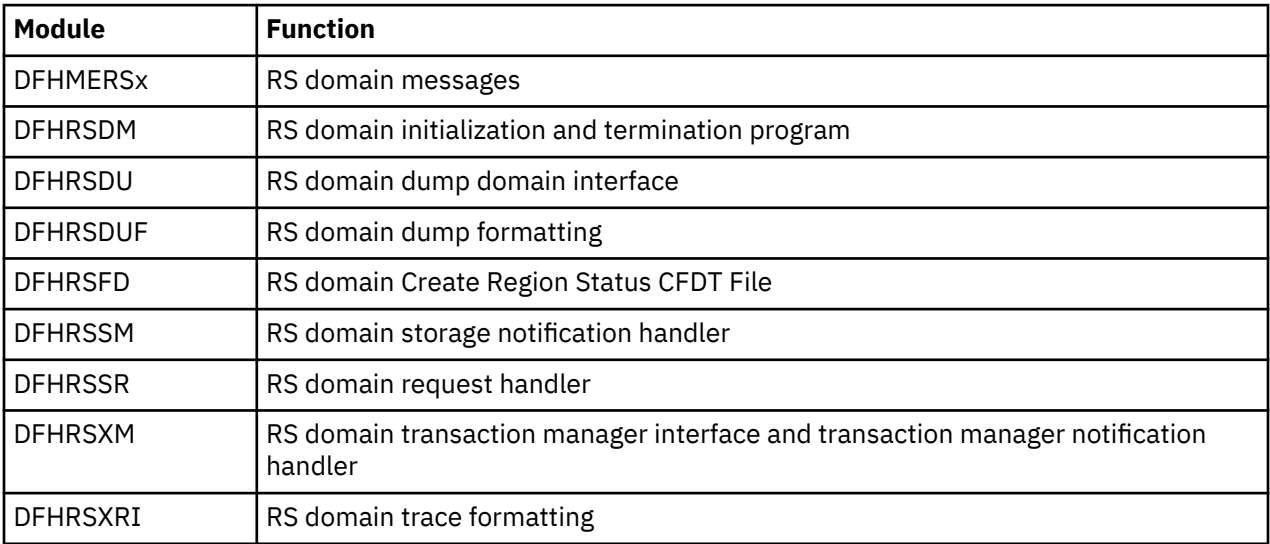

# **RRMS domain (RX)**

The RRMS domain is responsible for managing interaction with z/OS Recoverable Resource Management Services (RRMS) and in particular, Resource Recovery Services (RRS) which is a component of RRMS.

## **RRMS domain's specific gates**

The specific gates provide access for other domains to functions that are provided by the RX domain.

#### **RXDM gate, INQUIRE\_RRS function**

The INQUIRE\_RRS function of the RXDM gate is used to determine the status of the interface with Recoverable Resource Management Services (RRMS).

#### **Output Parameters**

#### **REASON**

The following values are returned when RESPONSE is INVALID:

INVALID\_FUNCTION

#### **OPEN**

A binary value indicating if the interface is open.

Values for the parameter are:

NO

YES

#### **RESPONSE**

Indicates whether the domain call was successful. For more information, see ["RESPONSE parameter](#page-30-0) [on domain interfaces" on page 7](#page-30-0).

### **RESTART\_STATE**

Optional Parameter

The restart state of RRS

Values for the parameter are:

COLD NOT\_STARTED STARTING WARM

### **RXDM gate, SET\_PARAMETERS function**

The SET\_PARAMETERS function of the RXDM gate is used to pass the values of relevant System Initialization parameters to the domain.

### **Input Parameters**

#### **RRMS**

A binary value that specifies whether CICS is to register as a resource manager with recoverable resource management services (RRMS).

Values for the parameter are:

NO YES

### **Output Parameters**

### **REASON**

The following values are returned when RESPONSE is INVALID:

INVALID\_FUNCTION

#### **RESPONSE**

Indicates whether the domain call was successful. For more information, see ["RESPONSE parameter](#page-30-0) [on domain interfaces" on page 7](#page-30-0).

### **RXUW gate, GET\_CLIENT\_REQUEST function**

The GET\_CLIENT\_REQUEST function of the RXDM gate is used to suspend a transaction until the PUT\_CLIENT\_REQUEST is issued for the same Unit of Recovery.

#### **Input Parameters**

#### **UR\_TOKEN**

is the token by which the UR associated with the request is known by the RX domain.

### **TIMEOUT**

Optional Parameter

The time (in seconds) for which the transaction should be suspended. If this parameter is omitted, the transaction will be suspended indefinitely.

#### **Output Parameters**

#### **REASON**

The values for the parameter are:

BACKOUT RACE SYNCPOINT TASK\_CANCELLED TIMED\_OUT

#### **CLIENT\_TOKEN**

A token representing the client of the UR.

#### **CLIENT\_TYPE**

Indicates the type of client of the transaction.

Values for the parameter are:

TERMINAL

### **RESPONSE**

Indicates whether the domain call was successful. For more information, see ["RESPONSE parameter](#page-30-0) [on domain interfaces" on page 7](#page-30-0).

### **RXUW gate, INQUIRE function**

The INQUIRE function requests attributes of a Unit of Recovery

#### **Input Parameters**

#### **UR\_TOKEN**

is the token by which the UR associated with the request is known by the RX domain.

#### **Output Parameters**

#### **REASON**

The following values are returned when RESPONSE is EXCEPTION:

BACKOUT RACE RRS\_UNAVAILABLE SYNCPOINT

The following values are returned when RESPONSE is INVALID:

INVALID\_FUNCTION

The following values are returned when RESPONSE is PURGED:

TASK\_CANCELLED TIMED\_OUT

### **RESPONSE**

Indicates whether the domain call was successful. For more information, see ["RESPONSE parameter](#page-30-0) [on domain interfaces" on page 7](#page-30-0).

#### **URID**

Optional Parameter

The identifier of the Unit of Recovery used by RRMS.

### **RXUW gate, PUT\_CLIENT\_REQUEST function**

The PUT\_CLIENT\_REQUEST function of the RXDM gate is used to associate a request from a client with an RRS Unit of Recovery (UR).

### **Input Parameters**

#### **CLIENT\_TOKEN**

A token representing the client of the UR.

### **CLIENT\_TYPE**

Indicates the type of client of the transaction.

Values for the parameter are:

TERMINAL

### **CONNECTION**

The connection on which the client request was received. This parameter is used to identify the source of the request in any messages that are issued.

#### **CONTEXT\_TOKEN**

The token representing the RRMS context for which the request is issued.

#### **PASS\_TOKEN**

A token used to protect against unauthorised use of the context token and URID.

### **TRANSACTION\_ID**

The transaction id associated with the request. This parmeter is used to correlate succesive requests for the same transaction instance.

#### **URID**

The identifier of the RRS Unit of Recovery associated with the context.

### **USERID**

The userid associated with the request. This parmeter is used to correlate succesive requests for the same transaction instance.

#### **Output Parameters**

#### **REASON**

The following values are returned when RESPONSE is EXCEPTION:

BACKOUT RACE RRS\_UNAVAILABLE SYNCPOINT

The following values are returned when RESPONSE is INVALID:

INVALID\_FUNCTION

The following values are returned when RESPONSE is PURGED:

TASK\_CANCELLED TIMED\_OUT

### **NEW\_UR**

Indicates whether a new UR has been created for this request.

Values for the parameter are:

YES NO\_AND\_READY NO AND NOT READY NO\_AND\_NOTASK

### **YES**

Indicates that a new UR has been created

### **NO\_AND\_READY**

Indicates that the request was associated with an existing UR and that task is ready to receive the request.

### **NO\_AND\_NOT\_READY**

Indicates that the request was associated with an existing UR but that task is not ready to receive the request. This typically occurs when the original request has timed out and another transactional EXCI request in the same RU has been sent by the EXCI job.

### **NO\_AND\_NOTASK**

Indicates that the request was associated with an existing UR but that task has not yet expressed an interest in that UR. This can occur when the original request has been held by MAXTASK or TRANCLASS (TCLASS) limits and has timed out, and another transactional EXCI request in the same RU has been sent by the EXCI job.

### **RESPONSE**

Indicates whether the domain call was successful. For more information, see ["RESPONSE parameter](#page-30-0) [on domain interfaces" on page 7](#page-30-0).

### **TRANSACTION\_NUMBER**

The transaction number of the transaction associated with the request.

### **UR\_TOKEN**

is the token by which the UR associated with the request is known by the RX domain.

# **RRMS domain's call-back gates**

Table 43 on page 1081 summarizes the domain's call-back gates. It shows the level-1 trace point IDs of the modules providing the functions for the gates, the functions provided by the gates, and the generic formats for calls to the gates.

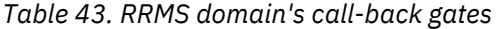

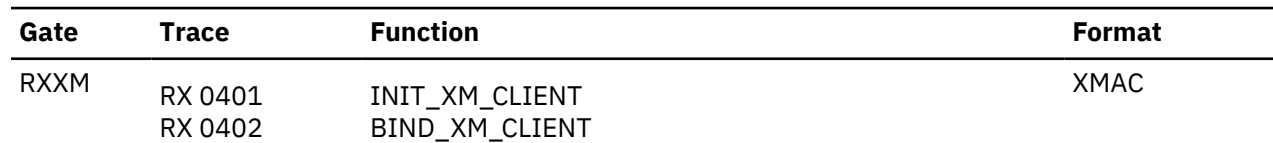

# **Modules**

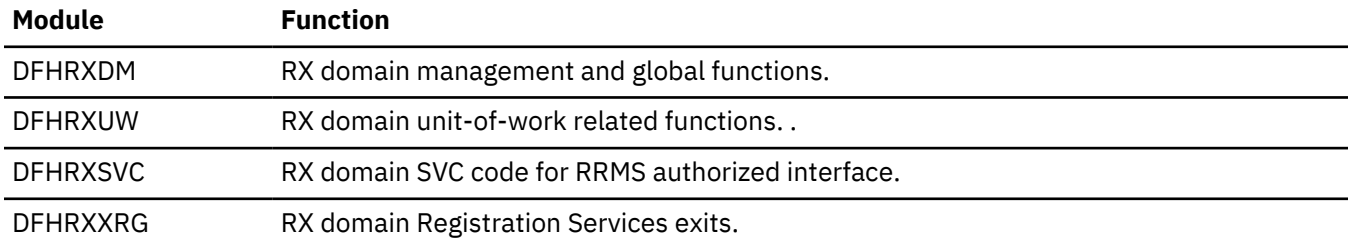

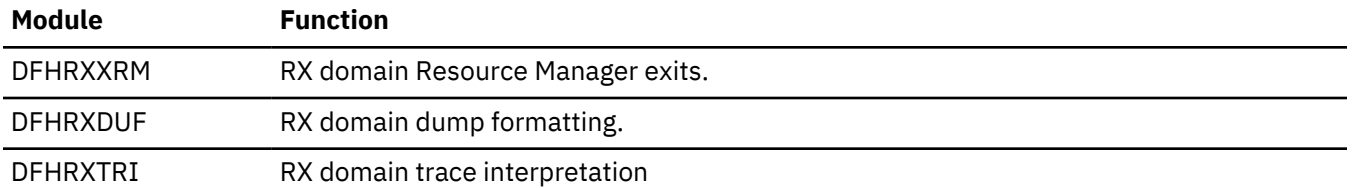

# **Request streams domain (RZ)**

The request streams domain provides context switching facilities. The domain allows a running task to block while a new task is started, potentially under a different user ID or transaction. When the new task ends, control returns to the original task. For example, the RZ domain is used by web services when a provider mode application runs under a different user ID from the pipeline that attached it.

# **Request streams domain's specific gates**

The specific gates provide access for other domains to functions that are provided by the RZ domain.

### **RZRJ gate, PERFORM\_JOIN function**

This function reduces the calls necessary from the join task (in remote join capability) to the RZ domain. It initiates the procedures necessary to pass an attached RequestStream to a local processor.

### **Output Parameters**

### **REASON**

The values for the parameter are:

JOIN NOT POSSIBLE TRANSPORT\_FAILURE

### **RESPONSE**

Indicates whether the domain call was successful. For more information, see ["RESPONSE parameter](#page-30-0) [on domain interfaces" on page 7](#page-30-0).

### **RZRT gate, SET\_EXIT\_PROGRAM function**

The following defines the syntax of the SET\_EXIT\_PROGRAM function.

### **Input Parameters**

### **PROGRAM\_NAME**

The name of the user-replaceable program for the Distributed Dynamic Routing program.

### **LOCAL\_SYSID**

Optional Parameter

The SYSID for the local CICS region to recognize it in routing user-replaceable program responses.

### **Output Parameters**

### **REASON**

The following values are returned when RESPONSE is DISASTER:

ABEND

### **RESPONSE**

Indicates whether the domain call was successful. For more information, see ["RESPONSE parameter](#page-30-0) [on domain interfaces" on page 7](#page-30-0).

### **RZSO gate, CREATE function**

Create a RequestStream and return a (local region) source RequestStream token for it.

The target process(or) is identified either by USERID and TRANID or by HOST\_IP\_ADDRESS and PORT\_NUMBER. Precisely one of these groups must be provided. (The HOST\_IP\_ADDRESS is a character string as expected by the internal sockets domain interfaces.)

The SERVER\_DATA may be retrieved at the target (RZTA) interface and is copied (and fixed) on this call.

The response is (exception, service\_not\_available) if it is not possible to resolve the target, or to set up a connection to the target. (Success does not guarantee that this exception will not occur on the SEND function.)

The response is (exception, target\_unknown) if the HOST\_IP\_ADDRESS character string is malformed (as detected by the sockets domain interfaces). The response is invalid when the parameters are badly formed, in particular if there is not the correct combination of target identification parameters.

### **Input Parameters**

### **CERTIFICATE\_LABEL**

Optional Parameter

The label of an X.509 certificate that is used during the SSL handshake

### **CIPHER\_COUNT**

Optional Parameter

The number of cipher suites encoded in the **CIPHER\_SUITES** parameter.

### **CIPHER\_SUITES**

Optional Parameter

A binary representation of the cipher suites used to encrypt data.

#### **DEBUG\_BLOCK**

Optional Parameter

A block used to return debugging information.

### **HOST\_IP\_ADDRESS**

Optional Parameter

Identification of the target which is to process the requests.

### **PORT\_NUMBER**

Optional Parameter

Further identification of the target.

#### **PRIVACY**

Optional Parameter

Specifies the level of SSL encryption required.

Values for the parameter are:

NOTSUPPORTED REQUIRED SUPPORTED

### **SERVER\_BLOCK**

Optional Parameter

Data associated with the RequestStream available at the target end by the server using the RZTA interface.

#### **SSL\_REQUIRED**

Optional Parameter

Whether to use SSL on a socket transport. Otherwise ignored.

NO YES

### **TRANID**

Optional Parameter

TranId of the transaction which runs the target processor.

### **USER\_KEY\_VERSION**

Optional Parameter

### **USERID**

Optional Parameter

Userid under which the requests are to be processed.

### **Output Parameters**

### **REASON**

The values for the parameter are:

SERVICE\_NOT\_AVAILABLE

TARGET\_UNKNOWN

### **RESPONSE**

Indicates whether the domain call was successful. For more information, see ["RESPONSE parameter](#page-30-0) [on domain interfaces" on page 7](#page-30-0).

# **RS\_TOKEN**

Token by which RequestStream is identified on all subsequent requests from this task on this region.

### **APPLID**

Optional Parameter

The application ID of the target processor.

### **RZSO gate, JOIN function**

Join a RequestStream identified by a public\_id.

If the required transport mechanism is not available, or fails in use, the appropriate exception is returned as for "create". If the RequestStream, identified by the "public\_id", does not exist (because the target end does not exist) then this call does not detect this. Instead a new request processor will be created implicitly just as for "create". The "userid" (if supplied) must match that used on the "create", otherwise an error may occur later in (Request Processor) processing. This is not detected at this call. The "tranid" and the "server data" is supplied in case the RequestStream is re-created on this call, otherwise they are ignored. They may be omitted as in \*create\*. If the "public\_id" is not valid, or cannot be interpreted then the response "(exception, public\_id\_invalid)" will be returned. The "rs\_token" for the local source RequestStream is returned as result.

### **Input Parameters**

### **PUBLIC\_ID**

The public RequestStream identifier, valid for all participating regions in the logical server, of the target RequestStream, which may be in a separate region.

### **TRANID**

The transaction identifier of the transaction which runs the target processor.

# **DEBUG\_BLOCK**

Optional Parameter

A block used to return debugging information.

# **SERVER\_BLOCK**

Optional Parameter

Data associated with the RequestStream available at the target end by the server using the RZTA interface.

### **USERID**

Optional Parameter

Userid under which the requests are to be processed.

### **Output Parameters**

### **REASON**

The values for the parameter are:

INVALID\_USERID PUBLIC\_ID\_INVALID SERVICE\_NOT\_AVAILABLE TRANSPORT\_FAILURE

### **RESPONSE**

Indicates whether the domain call was successful. For more information, see ["RESPONSE parameter](#page-30-0) [on domain interfaces" on page 7](#page-30-0).

### **RS\_TOKEN**

A token by which the RequestStream is identified on all subsequent requests from this task on this region.

### **RZSO gate, LEAVE function**

Remove this source from its RequestStream. The RequestStream is modified so that the "rs\_token" (which must denote a source end of the RequestStream) is no longer valid. (A token value may or may not be reissued by "RZ" on another "create" or "join" request - however the caller must not rely on its value after "leave".)

### **Input Parameters**

### **RS\_TOKEN**

Token returned on CREATE by which RequestStream is identified.

### **Output Parameters**

### **REASON**

The values for the parameter are:

RS\_TOKEN\_NOT\_SOURCE RS\_TOKEN\_UNKNOWN TRANSPORT\_FAILURE

### **RESPONSE**

Indicates whether the domain call was successful. For more information, see ["RESPONSE parameter](#page-30-0) [on domain interfaces" on page 7](#page-30-0).

### **RZSO gate, RECEIVE\_REPLY function**

A reply is returned (blocks until one is available).

### **Input Parameters**

### **RS\_TOKEN**

Token returned on CREATE by which RequestStream is identified.

### **MINIMUM\_DATA\_LENGTH**

Optional Parameter

Minimum amount of data to accept (multiple transfers may occur until this amount is received).

### **REPLY\_BUFFER**

Optional Parameter

Buffer in which reply bytes are assembled.

### **Output Parameters**

### **REASON**

The values for the parameter are:

INVALID\_BUFFER REQUEST\_PROCESSOR\_FAILURE RS\_TOKEN\_UNKNOWN SERVICE\_NOT\_AVAILABLE TRANSPORT\_FAILURE

### **RESPONSE**

Indicates whether the domain call was successful. For more information, see ["RESPONSE parameter](#page-30-0) [on domain interfaces" on page 7](#page-30-0).

### **REPLY\_DATA\_LENGTH**

Optional Parameter

Total length of reply (even if not all received in one call).

### **RZSO gate, SEND\_REQUEST function**

The source RequestStream token and the request (coded as a *RUEI* or as a contiguous data block) is passed as input. Either a RUEI or a block must be used, not both. If this is not so then an invalid response is returned.

The request is deemed to be entire and may be presented to the target. Data may be transported across the transport mechanism during this call. The request may be of zero length, this does not imply that nothing is transported.

If the source RequestStream token does not exist (in the local region) the response (exception, rs\_token\_unknown) is returned.

If a transport mechanism fails to respond, or is not functional, then the response (exception, service\_not\_available) is returned. If it fails during transmission then (exception, transport\_failure) is returned. The distinction is that in the former case there is no transport mechanism and in the latter there is still one (albeit inoperational).

### **Input Parameters**

### **RS\_TOKEN**

Token returned on CREATE by which RequestStream is identified.

### **LAST**

Optional Parameter

A binary value indicating if this is the last request.

Values for the parameter are:

NO YES

# **REQUEST\_BLOCK**

Optional Parameter

Request data to send described as a single block. Exclusive with REQUEST\_RUEI.

### **REQUEST\_RUEI**

Optional Parameter

Reusable-extended-Iliffe Vector which describes contiguous bytes to send as a request, supplied in possibly discontiguous blocks. Exclusive with REQUST\_BLOCK.

### **TARGET\_PROGRAM**

Optional Parameter

The name of the program in the target that will receive the request.

### **Output Parameters**

### **REASON**

The values for the parameter are:

RS\_TOKEN\_UNKNOWN SERVICE\_NOT\_AVAILABLE TRANSPORT\_FAILURE

### **RESPONSE**

Indicates whether the domain call was successful. For more information, see ["RESPONSE parameter](#page-30-0) [on domain interfaces" on page 7](#page-30-0).

### **RZSO gate, WEAK\_JOIN function**

Join a RequestStream when there is no public\_id.

#### **Input Parameters**

### **APPLID**

The application ID of the target.

#### **TRANID**

The transaction identifier of the transaction which runs the target processor.

### **USERID**

The user identifier associated with the current task.

#### **SERVER\_BLOCK**

Optional Parameter

Data associated with the RequestStream available at the target end by the server using the RZTA interface.

### **Output Parameters**

#### **REASON**

The values for the parameter are:

INVALID\_USERID SERVICE NOT AVAILABLE TRANSPORT\_FAILURE

### **RESPONSE**

Indicates whether the domain call was successful. For more information, see ["RESPONSE parameter](#page-30-0) [on domain interfaces" on page 7](#page-30-0).

### **RS\_TOKEN**

A token by which the RequestStream is identified on all subsequent requests from this task on this region.

### **RZTA gate, GET\_CURRENT function**

The token for the RequestStream for the current transaction is returned. If the "XM" token is not set, or is set to an invalid value, then the response "(exception, RequestStream\_not\_current)" is returned.

### **Output Parameters**

#### **REASON**

The values for the parameter are:

REQUESTSTREAM\_NOT\_CURRENT

### **RESPONSE**

Indicates whether the domain call was successful. For more information, see ["RESPONSE parameter](#page-30-0) [on domain interfaces" on page 7](#page-30-0).

### **RS\_TOKEN**

Token by which RequestStream is identified on all subsequent requests from this task on this region.

### **RZTA gate, GET\_DEBUG\_DATA function**

The GET\_DEBUG\_DATA function returns debugging information about the current request stream for use in end-to-end debugging.

### **Input Parameters**

#### **DEBUG\_BLOCK**

A block containing the debugging information returned by the domain.

#### **Output Parameters**

#### **REASON**

The values for the parameter are:

REQUESTSTREAM\_NOT\_CURRENT SERVER\_BLOCK\_TOO\_SMALL

#### **DEBUG\_DATA\_LENGTH**

The length of the debugging information returned.

#### **RESPONSE**

Indicates whether the domain call was successful. For more information, see ["RESPONSE parameter](#page-30-0) [on domain interfaces" on page 7](#page-30-0).

### **RZTA gate, GET\_JOIN\_DATA function**

This is a utility function used by the join task which can thereby reduce the number of domain calls to RZ when acting as intermediary to another task on remote join.

#### **Output Parameters**

#### **REASON**

The values for the parameter are:

REQUESTSTREAM\_NOT\_CURRENT

### **PUBLIC\_ID**

Public RequestStream Identifier -- valid for all participating regions in the logical server -- of the current target RequestStream which must be attached to this task/transaction.

### **REQUEST\_DATA\_LENGTH**

The data length of the request to be passed to the processor to be joined.

#### **RESPONSE**

Indicates whether the domain call was successful. For more information, see ["RESPONSE parameter](#page-30-0) [on domain interfaces" on page 7](#page-30-0).

#### **TRANID**

The transid of the request processor to be joined.

### **RZTA gate, GET\_PUBLIC\_ID function**

The public identifier of the RequestStream for the current transaction is returned. (If the target of the RequestStream is not internal to the plex there may not be a public identifier, for example in the case of outbound RequestStreams. In this case the response is "(exception, public\_id\_unknown)". However, this should never happen on this interface, since such a RequestStream will never be set in the "RZ" transaction manager token for a transaction instance.)

#### **Output Parameters**

#### **REASON**

PUBLIC\_ID\_UNKNOWN REQUESTSTREAM\_NOT\_CURRENT

### **PUBLIC\_ID**

Public RequestStream Identifier -- valid for all participating regions in the logical server -- of the current target RequestStream which must be attached to this task/transaction.

#### **RESPONSE**

Indicates whether the domain call was successful. For more information, see ["RESPONSE parameter](#page-30-0) [on domain interfaces" on page 7](#page-30-0).

## **RZTA gate, GET\_SERVER\_DATA function**

Return the server data for the current RequestStream.

#### **Input Parameters**

#### **SERVER\_BLOCK**

Data associated with the RequestStream available at the target end by the server using the RZTA interface.

#### **Output Parameters**

#### **REASON**

The values for the parameter are:

REQUESTSTREAM\_NOT\_CURRENT SERVER\_BLOCK\_TOO\_SMALL

#### **RESPONSE**

Indicates whether the domain call was successful. For more information, see ["RESPONSE parameter](#page-30-0) [on domain interfaces" on page 7](#page-30-0).

#### **SERVER\_DATA\_LENGTH**

The number of bytes of the server data, even if not all were returned.

#### **RZTA gate, RECEIVE\_REQUEST function**

Get the next request. This call blocks if there is no request ready, and returns when a request becomes available or if the RequestStream is destroyed while waiting ("terminated"). This call will be satisfied without undue waiting if a "notify" callback has been invoked.

#### **Input Parameters**

#### **REQUEST\_BUFFER**

Buffer into which the request is received.

#### **MINIMUM\_DATA\_LENGTH**

Optional Parameter

Minimum amount of data to accept (multiple transfers may occur until this amount is received).

#### **Output Parameters**

#### **REASON**

The values for the parameter are:

INVALID\_BUFFER REQUESTSTREAM\_NOT\_CURRENT SERVICE NOT AVAILABLE TRANSPORT\_FAILURE

### **RESPONSE**

Indicates whether the domain call was successful. For more information, see ["RESPONSE parameter](#page-30-0) [on domain interfaces" on page 7](#page-30-0).

### **CORRELATION\_ID**

Optional Parameter

The identifier of the requester using this RequestStream. It is used when replying to this request (using SEND\_REPLY on this RequestStream) so as to identify the source from which the request was issued. It is valid only while this RequestStream is available to this transaction.

### **RZTA gate, SEND\_REPLY function**

Send a reply to a source identified by "correlation id".

The "correlation id" must be one returned by the "receive request" function for the current RequestStream, or else the exception "correlation\_id\_unknown" may be returned. A reply may consist of the empty sequence of bytes in which case an empty reply is sent. The usual exceptions are returned for transportation failures.

### **Input Parameters**

### **CORRELATION\_ID**

The correlation id received on RECEIVE\_REQUEST for the request to which this is the reply.

### **REPLY\_BLOCK**

A block containing the complete contiguous reply.

### **LAST**

Optional Parameter

Indicates if this is the last request.

Values for the parameter are:

NO YES

### **Output Parameters**

### **REASON**

The values for the parameter are:

CORRELATION\_ID\_UNKNOWN REQUESTSTREAM\_NOT\_CURRENT SERVICE NOT AVAILABLE TRANSPORT\_FAILURE

### **RESPONSE**

Indicates whether the domain call was successful. For more information, see ["RESPONSE parameter](#page-30-0) [on domain interfaces" on page 7](#page-30-0).

### **RZTA gate, TERMINATE function**

Terminate the current (target) RequestStream either normally or abnormally. After this call the "XM" token in the transaction instance is cleared and no longer denotes a RequestStream.

### **Output Parameters**

### **REASON**

The values for the parameter are:

CANNOT\_TERMINATE\_NORMALLY REQUESTSTREAM\_NOT\_CURRENT RS\_TOKEN\_UNKNOWN SERVICE NOT AVAILABLE TRANSPORT\_FAILURE

### **RESPONSE**

Indicates whether the domain call was successful. For more information, see ["RESPONSE parameter](#page-30-0) [on domain interfaces" on page 7](#page-30-0).

# **Modules**

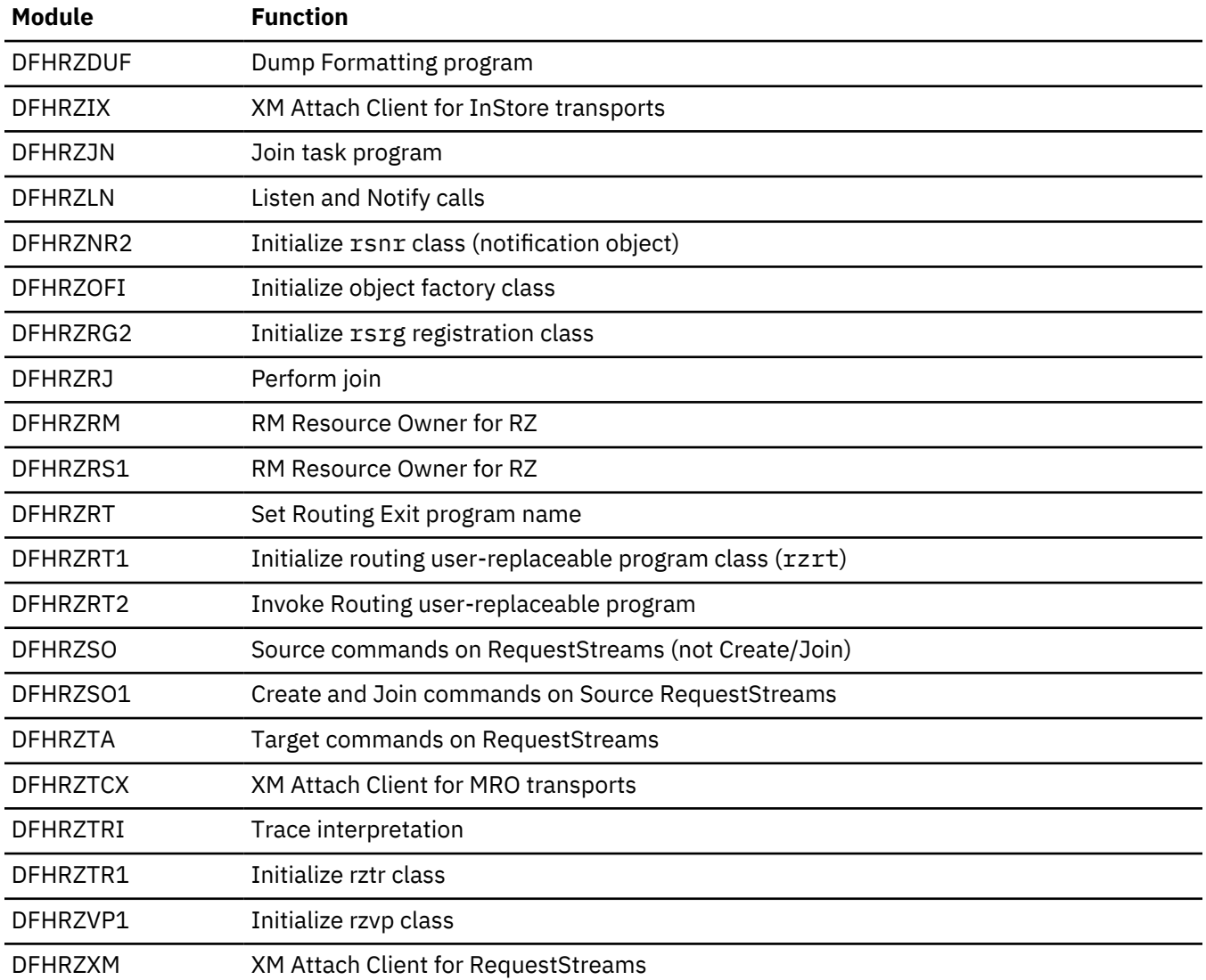

# **Scheduler services domain (SH)**

The scheduler services domain is used to harden schedule requests between the end of one unit of work and the start of the next, and to route schedule requests to a target region identified by the distributed routing exit program. A schedule request is a request to undertake a piece of work, or execute a named transaction. The domain is used by CICS business transaction services.

# **Scheduler services domain's specific gates**

The specific gates provide access for other domains to functions that are provided by the SH domain.

### **SHPR gate, ADD\_PENDING\_REQUEST function**

The ADD\_PENDING\_REQUEST function of the SHPR gate is used to add a pending schedule request to the scheduler services queue associated with this UOW. The pending schedule requests are hardened to the scheduler services local request queue (LRQ) as part of syncpoint processing.

### **Input Parameters**

### **ACTIVITY\_REQUEST\_BLOCK**

Is a block containing the BAM domain activity request block.

### **BALANCE**

Indicates whether this schedule request is eligible for workload routing.

Values for the parameter are:

NO YES

### **TOKEN**

A string of length 4, used to identify the pending queue.

### **TRANID**

A 4-character transaction ID.

### **USERID**

An 8-character user ID.

### **ACTIVITY\_ID**

Optional Parameter

A block containing the activity ID.

### **ACTIVITY\_NAME**

Optional Parameter

The name of the activity.

### **PNAME**

Optional Parameter

The 36-character process name.

### **PROCESS\_ID**

Optional Parameter

is a block containing the process ID.

### **PTYPE**

Optional Parameter

The 8-character process type.

### **TIME**

Optional Parameter

A string of length 8, used when a request is delayed for a period time.

### **Output Parameters**

#### **RESPONSE**

Indicates whether the domain call was successful. For more information, see ["RESPONSE parameter](#page-30-0) [on domain interfaces" on page 7](#page-30-0).
## **SHPR gate, DELETE\_PENDING\_REQUEST function**

The DELETE\_PENDING\_REQUEST of the SHPR gate is used to delete a pending request queue.

## **Input Parameters**

## **TOKEN**

is a string of length 4, used to identify the pending queue.

## **Output Parameters**

## **REASON**

The following values are returned when RESPONSE is EXCEPTION:

REQUEST\_NOT\_FOUND

## **RESPONSE**

Indicates whether the domain call was successful. For more information, see ["RESPONSE parameter](#page-30-0) [on domain interfaces" on page 7](#page-30-0).

## **SHPR gate, SET\_BOUND\_REQUEST function**

The SET\_BOUND\_REQUEST function of the SHPR gate is used to update the schedule request to indicate that a process or activity has completed.

## **Input Parameters**

## **ACTIVITY\_COMPLETE**

indicates whether the activity associated with this UOW has completed.

Values for the parameter are:

NO

# YES

## **PROCESS\_COMPLETE**

indicates whether the process associated with this UOW has completed.

Values for the parameter are:

NO YES

#### **Output Parameters**

#### **REASON**

The following values are returned when RESPONSE is EXCEPTION:

REQUEST\_NOT\_FOUND

## **RESPONSE**

Indicates whether the domain call was successful. For more information, see ["RESPONSE parameter](#page-30-0) [on domain interfaces" on page 7](#page-30-0).

#### **SHRQ gate, PERFORM\_REGULAR\_DREDGE function**

The PERFORM\_REGULAR\_DREDGE function of the SHRQ gate initiates the periodic dredging of expired schedule requests on the local request queue (LRQ).

#### **Output Parameters**

## **QUIESCE**

A binary value indicating that whether the system is quuiescing.

Values for the parameter are:

NO YES

## **RESPONSE**

Indicates whether the domain call was successful. For more information, see ["RESPONSE parameter](#page-30-0) [on domain interfaces" on page 7](#page-30-0).

## **SHRQ gate, PERFORM\_RESTART\_DREDGE function**

The PERFORM\_RESTART\_DREDGE of the SHRQ gate is used to initiate the dredging of expired schedule requests on the local request queue (LRQ) after a CICS system restart.

#### **Output Parameters**

#### **RESPONSE**

Indicates whether the domain call was successful. For more information, see ["RESPONSE parameter](#page-30-0) [on domain interfaces" on page 7](#page-30-0).

## **SHRQ gate, PERFORM\_SHUTDOWN function**

The PERFORM\_SHUTDOWN function of the SHRQ gate is used to stop dredging of schedule requests on the local request queue (LRQ), preventing any further CICS BTS work from being initiated.

## **Input Parameters**

## **IMMEDIATE**

Optional Parameter

A binary value indicating if this is an immediate shutdowm.

Values for the parameter are:

NO YES

#### **Output Parameters**

#### **RESPONSE**

Indicates whether the domain call was successful. For more information, see ["RESPONSE parameter](#page-30-0) [on domain interfaces" on page 7](#page-30-0).

#### **SHRR gate, RECEIVE\_REQUEST function**

The RECIEVE\_REQUEST function of the SHRR gate is used to receive a schedule request once it has been routed to the target region.

## **Input Parameters**

#### **REQUEST\_BLOCK**

A block into which the request is received.

#### **Output Parameters**

#### **REASON**

The following values are returned when RESPONSE is EXCEPTION:

INVALID\_REQUEST\_RECEIVED

## **RESPONSE**

Indicates whether the domain call was successful. For more information, see ["RESPONSE parameter](#page-30-0) [on domain interfaces" on page 7](#page-30-0).

## **SHRR gate, RETRY\_REQUEST function**

The RETRY\_REQUEST function of the SHRR gate is used obtain another target region if the initial attempt at routing the schedule request fails.

#### **Input Parameters**

## **REQUEST\_BUFFER**

is a buffer used to hold the schedule request which is to be routed.

## **ROUTE\_ERROR**

indicates the reason why the routing of the schedule request failed.

Values for the parameter are:

```
ALLOCATE_REJECTED
FUNC_NOT_SUPPORTED
INVREQ
LENGERR
NO_SESSIONS
NOTAUTH
PGMIDERR
QUEUE_PURGED
SYSID_NOT_FOUND
SYSID_OUT_SERVICE
TERMERR
```
## **Output Parameters**

#### **REASON**

The following values are returned when RESPONSE is EXCEPTION:

NO\_REQUEST\_FOUND NO\_SYSTEM REQUEST\_BUFFER\_TOO\_SMALL

#### **ABEND\_CODE**

is the 4-character abend code.

## **LOCAL**

indicates whether we should retry the schedule request on the local region.

Values for the parameter are:

NO

YES

#### **RESPONSE**

Indicates whether the domain call was successful. For more information, see ["RESPONSE parameter](#page-30-0) [on domain interfaces" on page 7](#page-30-0).

#### **SYSID**

is the 4-character sysid of the region to which the schedule request should be routed.

## **SHRR gate, ROUTE\_REQUEST function**

The ROUTE\_REQUEST function of the SHRR gate is used to identify a target region to which a schedule request should be routed.

#### **Input Parameters**

#### **REQUEST\_BUFFER**

is a buffer used to hold the schedule request which is to be routed.

## **Output Parameters**

## **REASON**

The following values are returned when RESPONSE is EXCEPTION:

NO\_REQUEST\_FOUND NO\_SYSTEM REQUEST\_BUFFER\_TOO\_SMALL

## **RESPONSE**

Indicates whether the domain call was successful. For more information, see ["RESPONSE parameter](#page-30-0) [on domain interfaces" on page 7](#page-30-0).

## **SYSID**

is the 4-character sysid of the region to which the schedule request should be routed.

## **SHRT gate, INQUIRE\_EXIT\_PROGRAM function**

The INQUIRE\_EXIT\_PROGRAM function returns the name of the distributed routing exit program, initially named on the **DSRTPGM** system initialization parameter.

## **Output Parameters**

## **REASON**

The following values are returned when RESPONSE is DISASTER:

ABEND

## **PROGRAM\_NAME**

The name of the distributed routing exit program.

## **RESPONSE**

Indicates whether the domain call was successful. For more information, see ["RESPONSE parameter](#page-30-0) [on domain interfaces" on page 7](#page-30-0).

## **SHRT gate, SET\_EXIT\_PROGRAM function**

The SET\_EXIT\_PROGRAM function alters the distributed routing exit program, initially named on the **DSRTPGM** system initialization parameter. The SYSID of the local system is passed during CICS initialization.

## **Input Parameters**

#### **PROGRAM\_NAME**

The the 8-character exit program name.

#### **LOCAL\_SYSID**

Optional Parameter

The 4-character local SYSID.

## **Output Parameters**

#### **REASON**

The following values are returned when RESPONSE is DISASTER:

ABEND

#### **RESPONSE**

Indicates whether the domain call was successful. For more information, see ["RESPONSE parameter](#page-30-0) [on domain interfaces" on page 7](#page-30-0).

## **Scheduler services domain's generic gates**

[Table 44 on page 1097](#page-1120-0) summarizes the domain's generic gates. It shows the level-1 trace point IDs of the modules providing the functions for the gates, the functions provided by the gates, and the generic formats for calls to the gates.

<span id="page-1120-0"></span>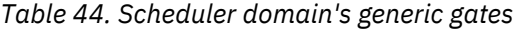

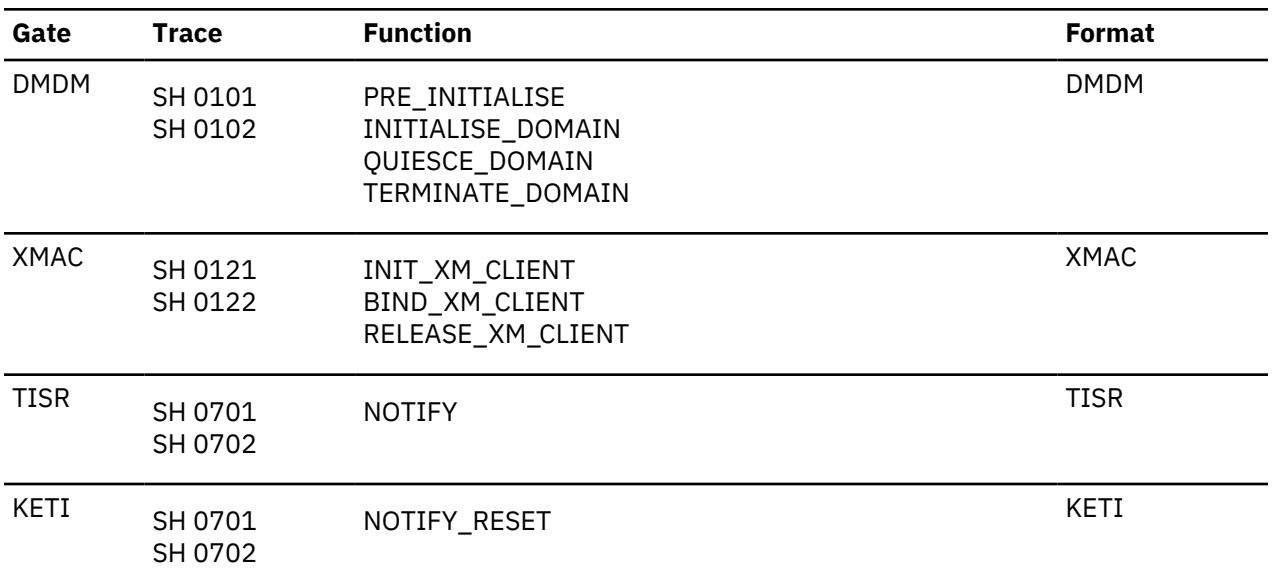

When invoked for the DMDM INITIALIZE\_DOMAIN function scheduler services obtains its anchor block and initializes its various classes. This would include starting the scheduler services system task , CSHY and obtaining the name of the distributed routing exit program named on the DSRTPGM system initialization parameter.

When invoked by transaction manager via the XMAC generic gate, for INIT\_XM\_CLIENT SH domain obtains a user token in order to set up the correct transaction environment. For BIND\_XM\_CLIENT SH domain initializes recoverable resources, which includes setting the RM work token and logging a backout request for this UOW. SH domain also determines the name of the program to be invoked on the initial program link.

When invoked for the RMRO PERFORM PREPARE function SH domain prepares to commit the pending request for the UOW by adding them to the local request queue (LRQ). On receipt of the RMRO PERFORM\_COMMIT the schedule requests for this UOW are committed or destroyed, depending upon whether we are committing forwards or backwards.

When invoked for the RMDE DELIVER\_RECOVERY function SH domain re-creates the pending request queues and in the case of inflight UOWs attempts to retry the associated BTS activation.

Scheduler services makes use of the TISR functions, REQUEST\_NOTIFY\_INTERVAL and NOTIFY to deal with delayed schedule requests i.e. EXEC CICS(R) DEFINE TIMER calls.

The KETI interface is used when the time is adjusted, causing the time at which delayed schedule requests are to expire to be recalculated.

# **Scheduler domain's call-back gates**

Table 45 on page 1097 summarizes the domain's call-back gates. It shows the level-1 trace point IDs of the modules providing the functions for the gates, the functions provided by the gates, and the generic formats for calls to the gates.

| Gate | <b>Trace</b>       | <b>Function</b>                                    | Format      |
|------|--------------------|----------------------------------------------------|-------------|
| RMDE | SH 0131<br>SH 0132 | START_DELIVERY<br>DELIVER_RECOVERY<br>END DELIVERY | <b>RMDE</b> |

*Table 45. Scheduler domain's call-back gates*

*Table 45. Scheduler domain's call-back gates (continued)*

| Gate        | <b>Trace</b>       | <b>Function</b>                                                                                                    | <b>Format</b> |
|-------------|--------------------|----------------------------------------------------------------------------------------------------|---------------|
| <b>RMKP</b> | SH 0131<br>SH 0132 | TAKE_KEYPOINT                                                                                                    | <b>RMKP</b>   |
| RMRO        | SH 0131<br>SH 0132 | PERFORM_PREPARE<br>PERFORM_COMMIT<br>START_BACKOUT<br>DELIVER_BACKOUT_DATA<br>END_BACKOUT<br>PERFORM_SHUNT<br>PERFORM_UNSHUNT | <b>RMRO</b>   |

When invoked for the RMRO PERFORM\_PREPARE function SH domain prepares to commit the pending request for the UOW by adding them to the local request queue (LRQ). On receipt of the RMRO PERFORM\_COMMIT the schedule requests for this UOW are committed or destroyed, depending upon whether we are committing forwards or backwards.

When invoked for the RMDE DELIVER\_RECOVERY function SH domain re-creates the pending request queues and in the case of inflight UOWs attempts to retry the associated BTS activation.

# **Modules**

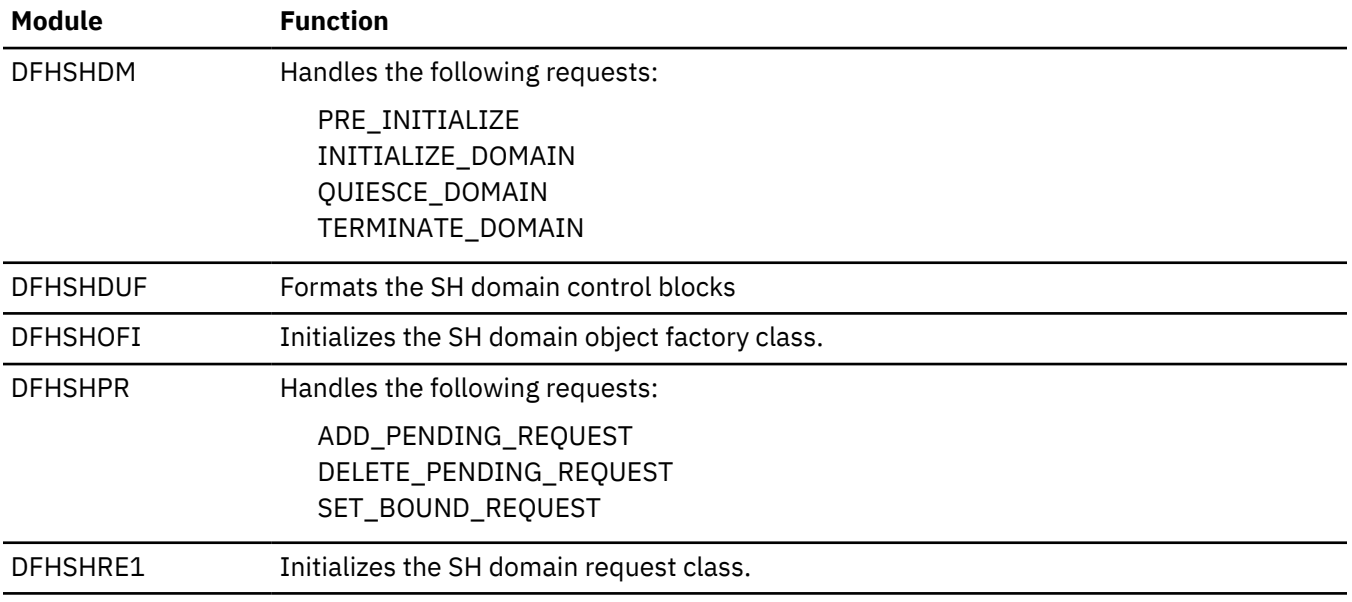

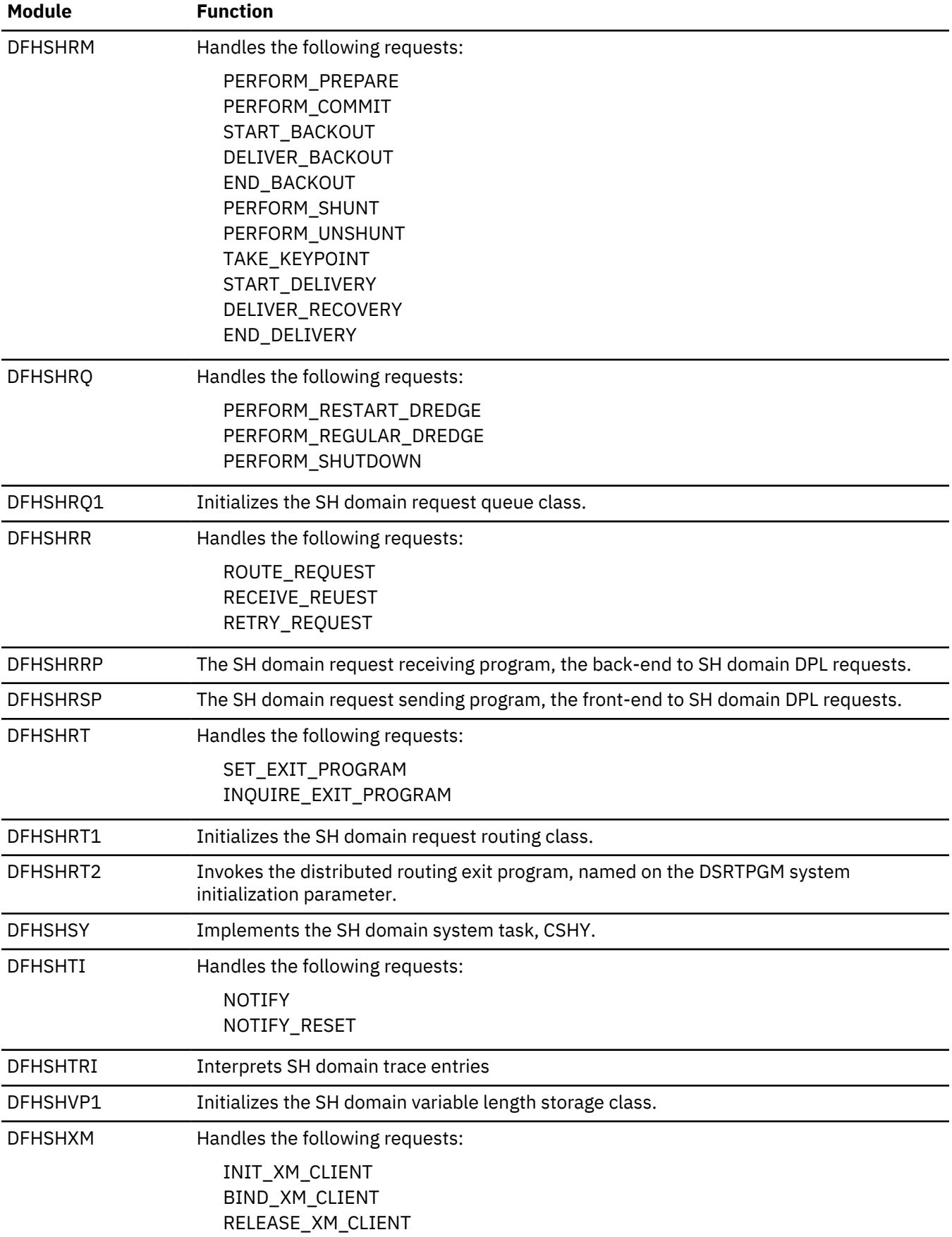

# **JVM domain (SJ)**

The JVM domain provides services that are used by Java virtual machines in the CICS environment.

## **JVM domain's specific gates**

The specific gates provide access for other domains to functions that are provided by the SJ domain.

## **SJBD gate, END\_BROWSE\_OSGIBUNDLE function**

The END\_BROWSE\_OSGIBUNDLE function of the SJBD gate ends the browse of OSGi bundles in a JVM server.

#### **Input Parameters**

#### **BROWSE\_TOKEN**

The browse token from the START\_BROWSE\_OSGIBUNDLE function.

## **Output Parameters**

## **REASON**

The following values are returned:

INVALID\_BROWSE\_TOKEN

#### **RESPONSE**

Indicates whether the domain call was successful. For more information, see ["RESPONSE parameter](#page-30-0) [on domain interfaces" on page 7](#page-30-0).

#### **SJBD gate, END\_BROWSE\_OSGISERVICE function**

The END\_BROWSE\_OSGIBUNDLE function of the SJBD gate ends the browse of OSGi services in a JVM server.

#### **Input Parameters**

## **BROWSE\_TOKEN**

The browse token from the START\_BROWSE\_OSGISERVICE function.

## **Output Parameters**

#### **REASON**

The following values are returned:

INVALID\_BROWSE\_TOKEN

## **RESPONSE**

Indicates whether the domain call was successful. For more information, see ["RESPONSE parameter](#page-30-0) [on domain interfaces" on page 7](#page-30-0).

## **SJBD gate, GET\_NEXT\_OSGIBUNDLE function**

The GET\_NEXT\_OSGIBUNDLE function of the SJBD gate returns the next installed OSGi bundle in a JVM server

## **Input Parameters**

#### **BROWSE\_TOKEN**

The browse token from the START\_BROWSE\_OSGIBUNDLE function.

## **BUNDLEPART**

Optional parameter

Buffer to optionally receive the bundle part information.

## **OSGIBUNDLE\_BUFFER**

Optional parameter

Buffer to optionally receive the OSGi bundle symbolic name.

## **OSGIVERSION\_BUFFER**

Optional parameter

Buffer to optionally receive the OSGi bundle version.

## **RESOURCE\_SIGNATURE**

Optional parameter

Buffer to optionally receive the resource signature.

## **Output Parameters**

## **BUNDLE**

The name of the BUNDLE resource.

## **OSGIBUNDLEID**

The OSGi bundle ID.

## **OSGISTATUS**

The status of the OSGi bundle.

## **REASON**

The following values are returned:

BROWSE\_END INVALID\_BROWSE\_TOKEN

## **RESPONSE**

Indicates whether the domain call was successful. For more information, see ["RESPONSE parameter](#page-30-0) [on domain interfaces" on page 7](#page-30-0).

## **SJBD gate, GET\_NEXT\_OSGISERVICE function**

The GET\_NEXT\_OSGISERVICE function of the SJBD gate returns the next installed OSGi service in the OSGi framework of a JVM server

## **Input Parameters**

## **BROWSE\_TOKEN**

The browse token from the START\_BROWSE\_OSGISERVICE function.

#### **BUNDLEPART**

Optional parameter

Buffer to optionally receive the bundle part information.

## **OSGIBUNDLE\_BUFFER**

#### Optional parameter

Buffer to optionally receive the OSGi bundle symbolic name.

## **OSGIVERSION\_BUFFER**

Optional parameter

Buffer to optionally receive the OSGi bundle version.

## **OSGISERVICE**

Optional parameter

Buffer to optionally receive the name of the OSGi service.

## **Output Parameters**

## **BUNDLE**

The name of the BUNDLE resource.

#### **OSGISERVICEID**

The ID of the OSGi service.

#### **SERVICE\_STATUS**

The status of the OSGi service.

#### **REASON**

The following values are returned:

BROWSE\_END INVALID\_BROWSE\_TOKEN

## **RESPONSE**

Indicates whether the domain call was successful. For more information, see ["RESPONSE parameter](#page-30-0) [on domain interfaces" on page 7](#page-30-0).

## **SJBD gate, INQUIRE\_OSGIBUNDLE function**

The INQUIRE\_OSGIBUNDLE function of the SJBD gate returns information about an OSGi bundle that is installed in a JVM server.

## **Input Parameters**

#### **BUNDLEPART**

Optional parameter

Buffer to optionally receive the bundle part information.

## **JVMSERVER**

The name of the JVMSERVER resource.

#### **OSGIBUNDLE\_BLOCK**

The OSGi bundle symbolic name.

#### **OSGIVERSION\_BLOCK**

The OSGi bundle version.

## **RESOURCE\_SIGNATURE**

Optional parameter

Buffer to optionally receive the resource signature.

## **Output Parameters**

## **BUNDLE**

The name of the BUNDLE resource.

## **OSGIBUNDLEID**

The OSGi bundle ID.

## **OSGISTATUS**

The status of the OSGi bundle.

#### **REASON**

The following values are returned when RESPONSE is EXCEPTION:

JVMSERVER\_NOT\_ENABLED JVMSERVER\_NOT\_FOUND OSGIBUNDLE\_NOT\_FOUND

The following values are returned when RESPONSE IS DISASTER:

ABEND DIRECTORY\_ERROR INTERNAL\_ERROR SEVERE\_ERROR

## **RESPONSE**

Indicates whether the domain call was successful. For more information, see ["RESPONSE parameter](#page-30-0) [on domain interfaces" on page 7](#page-30-0).

## **SJBD gate, INQUIRE\_OSGISERVICE function**

The INQUIRE\_OSGISERVICE function of the SJBD gate inquires on installed OSGi services in the OSGi framework of a JVM server.

#### **Input Parameters**

#### **BUNDLEPART**

Optional parameter

Buffer to optionally receive the bundle part information.

#### **JVMSERVER**

The name of the JVMSERVER resource.

#### **OSGIBUNDLE\_BUFFER**

Optional parameter

Buffer to optionally receive the name of the OSGi bundle.

#### **OSGISERVICEID**

The ID of the OSGi service.

## **OSGIVERSION\_BUFFER**

Optional parameter

Buffer to optionally receive the OSGi bundle version.

#### **Output Parameters**

#### **BUNDLE**

The name of the BUNDLE resource.

#### **SERVICE\_STATUS**

The status of the OSGi service.

#### **REASON**

The following values are returned when RESPONSE is EXCEPTION:

JVMSERVER\_NOT\_FOUND OSGISERVICE\_NOT\_FOUND

The following values are returned when RESPONSE is DISASTER:

ABEND DIRECTORY\_ERROR INTERNAL\_ERROR SEVERE\_ERROR

## **RESPONSE**

Indicates whether the domain call was successful. For more information, see ["RESPONSE parameter](#page-30-0) [on domain interfaces" on page 7](#page-30-0).

## **SJBD gate, START\_BROWSE\_OSGIBUNDLE function**

The START\_BROWSE\_OSGIBUNDLE function of the SJBD gate starts a browse of a JVM server.

#### **Input Parameters**

#### **JVMSERVER**

The name of the JVMSERVER resource.

## **Output Parameters**

## **BROWSE\_TOKEN**

A browse token that is used as input to browsing installed OSGi bundles in the JVM server.

## **RESPONSE**

Indicates whether the domain call was successful. For more information, see ["RESPONSE parameter](#page-30-0) [on domain interfaces" on page 7](#page-30-0).

## **SJBD gate, START\_BROWSE\_OSGISERVICE function**

The START\_BROWSE\_OSGISERVICE function of the SJBD gate starts a browse of OSGi services in the OSGi framework of a JVM server.

## **Input Parameters**

## **JVMSERVER**

The name of the JVMSERVER resource.

#### **Output Parameters**

## **BROWSE\_TOKEN**

A browse token that is used as input to browsing installed OSGi services in the JVM server.

#### **RESPONSE**

Indicates whether the domain call was successful. For more information, see ["RESPONSE parameter](#page-30-0) [on domain interfaces" on page 7](#page-30-0).

## **SJBD gate, INQUIRE\_OSGIBUNDLE\_BY\_ID function**

The INQUIRE\_OSGIBUNDLE\_BY\_ID function of the SJBD gate takes the ID of an OSGi bundle and the name of the JVMSERVER resource as inputs and returns the details of the OSGi bundle.

## **Input Parameters**

#### **JVMSERVER**

The name of the JVMSERVER resource.

## **OSGIBUNDLEID**

The ID of the OSGi bundle.

#### **Output Parameters**

## **BUNDLE**

The CICS bundle.

#### **BUNDLEPART**

CICS bundle part of the CICS bundle used to install the OSGi bundle.

## **OSGIBUNDLE\_BUFFER**

OSGi bundle symbolic name

#### **OSGISTATUS**

The OSGi status.

## **OSGIVERSION\_BUFFER**

OSGi bundle version

## **REASON**

The following values are returned when RESPONSE is DISASTER:

ABEND DIRECTORY\_ERROR INTERNAL\_ERROR SEVERE\_ERROR

The following values are returned when RESPONSE is EXCEPTION:

JVMSERVER\_NOT\_ENABLED JVMSERVER\_NOT\_FOUND OSGIBUNDLE\_NOT\_FOUND OSGIBUNDLEID\_NOT\_VALID

## **RESOURCE\_SIGNATURE**

The resource signature of the OSGi bundle.

## **RESPONSE**

Indicates whether the domain call was successful. For more information, see ["RESPONSE parameter](#page-30-0) [on domain interfaces" on page 7](#page-30-0).

## **SJDS gate, DELETE\_THREADED\_TCB function**

The DELETE\_THREADED\_TCB function deletes a T8 TCB from the THRD pool.

## **Input parameters**

## **TCB\_TOKEN**

A token that represents the TCB.

## **MODENAME**

The mode of the TCB.

## **Output parameters**

## **REASON**

The following values are returned when RESPONSE is EXCEPTION:

ERROR\_TERMINATING\_ENCLAVE TRANSACTION\_ABENDED

## **RESPONSE**

Indicates whether the domain call was successful. For more information, see ["RESPONSE parameter](#page-30-0) [on domain interfaces" on page 7](#page-30-0).

#### **SJJS gate, CREATE\_JVMSERVER function**

The CREATE\_JVMSERVER function creates a JVMSERVER resource.

#### **Input parameters**

#### **ENABLESTATUS**

Optional parameter

The status of the JVMSERVER resource.

### **JVMPROFILE**

The JVM profile that the JVM server uses during initialization.

#### **JVMSERVER**

The name of the JVMSERVER resource.

## **LERUNOPTS**

The program that defines the runtime options for the Language Environment enclave.

#### **RESOURCE\_SIGNATURE**

The resource signature of the JVMSERVER resource.

#### **THREADLIMIT**

Optional parameter

The maximum number of threads that are allowed in the Language Environment enclave.

## **WARM\_RESTART**

Optional parameter

Indicates whether the JVMSERVER resource is to be recovered from the catalog during a warm restart of CICS.

## **Output parameters**

## **REASON**

The following values are returned when RESPONSE is DISASTER:

ABEND DIRECTORY\_ERROR DUPLICATE INSUFFICIENT\_STORAGE INSUFFICIENT\_THREADS INTERNAL\_ERROR SEVERE\_ERROR THREADS\_LIMITED

## **RESPONSE**

Indicates whether the domain call was successful. For more information, see ["RESPONSE parameter](#page-30-0) [on domain interfaces" on page 7](#page-30-0).

## **SJJS gate, COMPLETE\_JVMSERVER function**

The COMPLETE\_JVMSERVER function completes the installation of the JVMSERVER resource.

## **Input parameters**

## **ENABLESTATUS**

Optional parameter

The status of the JVMSERVER resource.

## **JVMPROFILE**

Optional parameter

The JVM profile that the JVM server uses during initialization.

## **JVMSERVER**

The name of the JVMSERVER resource.

## **LERUNOPTS**

Optional parameter

The program that defines the runtime options for the Language Environment enclave.

## **RESOURCE\_SIGNATURE**

Optional parameter

The resource signature of the JVMSERVER resource.

## **THREADLIMIT**

Optional parameter

The maximum number of threads that are allowed in the Language Environment enclave.

## **Output parameters**

## **REASON**

The following values are returned when RESPONSE is DISASTER:

ABEND ACTIVATE\_TP\_FAILED CREATE\_ENCLAVE\_FAILED DIRECTORY\_ERROR INSUFFICIENT\_STORAGE INTERNAL\_ERROR LE\_RUNOPTS\_LOAD\_ERROR LE\_RUNOPTS\_TOO\_LONG SEVERE\_ERROR

The following values are returned when RESPONSE is EXCEPTION:

JVMSERVER\_NOT\_FOUND NOT\_AUTHORIZED

## **RESPONSE**

Indicates whether the domain call was successful. For more information, see ["RESPONSE parameter](#page-30-0) [on domain interfaces" on page 7](#page-30-0).

## **SJJS gate, DISCARD\_JVMSERVER function**

The DISCARD\_JVMSERVER function discards a JVMSERVER resource.

## **Input parameters**

#### **ENABLESTATUS**

Optional parameter

The status of the JVMSERVER resource.

## **JVMPROFILE**

Optional parameter

The JVM profile that the JVM server uses during initialization.

## **JVMSERVER**

The name of the JVMSERVER resource.

## **LERUNOPTS**

Optional parameter

The program that defines the runtime options for the Language Environment enclave.

## **RESOURCE\_SIGNATURE**

Optional parameter

The resource signature of the JVMSERVER resource.

## **THREADLIMIT**

Optional parameter

The maximum number of threads that are allowed in the Language Environment enclave.

#### **Output parameters**

#### **REASON**

The following values are returned when RESPONSE is DISASTER:

ABEND DIRECTORY\_ERROR INTERNAL\_ERROR NOT\_DISABLED SEVERE\_ERROR

The following values are returned when RESPONSE is EXCEPTION:

JVMSERVER\_NOT\_FOUND NOT\_AUTHORIZED

## **RESPONSE**

Indicates whether the domain call was successful. For more information, see ["RESPONSE parameter](#page-30-0) [on domain interfaces" on page 7](#page-30-0).

## **SJJS gate, END\_BROWSE\_JVMSERVER function**

The END\_BROWSE\_JVMSERVER function ends the browse operation for JVMSERVER resources.

## **Input parameters**

## **BROWSE\_TOKEN**

The token for the browse operation.

## **Output parameters**

## **REASON**

The following values are returned when RESPONSE is EXCEPTION:

INVALID\_BROWSE\_TOKEN

## **RESPONSE**

Indicates whether the domain call was successful. For more information, see ["RESPONSE parameter](#page-30-0) [on domain interfaces" on page 7](#page-30-0).

## **SJJS gate, GET\_NEXT\_JVMSERVER function**

The GET\_NEXT\_JVMSERVER function returns the next name in the browse specified by the browse token and returns the attributes associated with the JVMSERVER resource.

## **Input parameters**

# **BROWSE\_TOKEN**

The token that identifies the requested browse of JVMSERVER resources.

#### **RESET**

Optional parameter

Reset the browse operation.

## **RESOURCE\_SIGNATURE**

Optional parameter

The resource signature of a JVMSERVER resource.

#### **Output parameters**

## **ENABLESTATUS**

Optional parameter

The status of the JVMSERVER resource.

#### **JVMPROFILE**

Optional parameter

The JVM profile that the JVM server uses during initialization.

## **JVMSERVER**

The name of a JVMSERVER resource.

## **LERUNOPTS**

Optional parameter

The program that defines the runtime options for the Language Environment enclave.

#### **REASON**

The following values are returned when RESPONSE is EXCEPTION:

BROWSE\_END INVALID\_BROWSE\_TOKEN

## **RESPONSE**

Indicates whether the domain call was successful. For more information, see ["RESPONSE parameter](#page-30-0) [on domain interfaces" on page 7](#page-30-0).

## **THREADLIMIT**

Optional parameter

The maximum number of threads that are allowed in the Language Environment enclave.

#### **SJJS gate, INQUIRE\_JVMSERVER function**

The INQUIRE\_JVMSERVER function inquires on a JVMSERVER resource.

#### **Input parameters**

## **JVMSERVER**

The name of the JVMSERVER resource.

## **RESOURCE\_SIGNATURE**

Optional parameter

The resource signature of the JVMSERVER resource.

## **Output parameters**

## **ENABLESTATUS**

Optional parameter

The status of the JVMSERVER resource.

## **JVMPROFILE**

Optional parameter

The JVM profile that the JVM server uses during initialization.

## **LERUNOPTS**

Optional parameter

The program that defines the runtime options for the Language Environment enclave.

#### **REASON**

The following values are returned when RESPONSE is DISASTER:

ABEND DIRECTORY\_ERROR INTERNAL\_ERROR SEVERE\_ERROR

The following values are returned when RESPONSE is EXCEPTION:

JVMSERVER\_NOT\_FOUND NOT\_AUTHORIZED

## **RESPONSE**

Indicates whether the domain call was successful. For more information, see ["RESPONSE parameter](#page-30-0) [on domain interfaces" on page 7](#page-30-0).

#### **THREADLIMIT**

Optional parameter

The maximum number of threads that are allowed in the Language Environment enclave.

## **SJJS gate, MARK\_THREAD\_DELETED function**

The MARK\_THREAD\_DELETED function deletes a thread when the CICS dispatcher deletes the associated T8 TCB.

## **Input parameters**

## **TCB\_TOKEN**

A token that represents the T8 TCB.

#### **Output parameters**

## **RESPONSE**

Indicates whether the domain call was successful. For more information, see ["RESPONSE parameter](#page-30-0) [on domain interfaces" on page 7](#page-30-0).

## **SJJS gate, RESOLVE\_ALL\_JVMSERVERS function**

The RESOLVE\_ALL\_JVMSERVERS function runs the CJSR transaction for all JVMSERVER resources that are in the enabling state.

## **Input parameters**

## **JVMSERVER**

Optional parameter

The name of the JVMSERVER resource.

## **Output parameters**

## **REASON**

The following values are returned when RESPONSE is DISASTER:

ABEND CREATE\_ENCLAVE\_FAILED DIRECTORY\_ERROR INTERNAL\_ERROR SEVERE\_ERROR

## **RESPONSE**

Indicates whether the domain call was successful. For more information, see ["RESPONSE parameter](#page-30-0) [on domain interfaces" on page 7](#page-30-0).

## **SJJS gate, SET\_JVMSERVER function**

The SET\_JVMSERVER function sets the attributes of a JVMSERVER resource.

## **Input parameters**

## **ENABLESTATUS**

Optional parameter

The status of the JVMSERVER resource.

#### **JVMSERVER**

The name of the JVMSERVER resource.

#### **THREADLIMIT**

Optional parameter

The maximum number of threads that are allowed in the Language Environment enclave.

## **Output parameters**

#### **REASON**

The following values are returned when RESPONSE is DISASTER:

ABEND DIRECTORY\_ERROR INTERNAL\_ERROR SEVERE\_ERROR

The following values are returned when RESPONSE is EXCEPTION:

JVMSERVER\_NOT\_FOUND NOT\_AUTHORIZED

WRONG\_STATE INSUFFICIENT\_THREADS THREADS\_LIMITED CREATE\_ENCLAVE\_FAILED INVALID\_THREADLIMIT JVMSERVER\_IN\_USE

## **RESPONSE**

Indicates whether the domain call was successful. For more information, see ["RESPONSE parameter](#page-30-0) [on domain interfaces" on page 7](#page-30-0).

## **SJJS gate, START\_BROWSE\_JVMSERVER function**

The START\_BROWSE\_JVMSERVER function starts to browse installed JVMSERVER resources.

## **Input parameters**

None.

## **Output parameters**

## **BROWSE\_TOKEN**

The browse token for the browse operation.

## **RESPONSE**

Indicates whether the domain call was successful. For more information, see ["RESPONSE parameter](#page-30-0) [on domain interfaces" on page 7](#page-30-0).

## **SJTH gate, DISABLE\_OSGIBUNDLE function**

The DISABLE\_OSGIBUNDLE function disables an OSGi bundle in the OSGi framework of a JVM server.

#### **Input parameters**

#### **JVMSERVER**

The name of a JVMSERVER resource.

#### **OSGIBUNDLE\_ID**

The ID of the OSGi bundle.

#### **Output parameters**

#### **ABEND\_CODE**

The CICS abend code that is returned if an abend occurs.

## **OSGIBUNDLE\_STATUS**

The status of the OSGi bundle.

## **REASON**

The following values are returned when RESPONSE is EXCEPTION:

ATTACH\_THREAD\_FAILED CLASS\_NOT\_FOUND DETACH\_THREAD\_FAILED DISABLE\_OSGIBUNDLE\_FAILED INTERNAL\_ERROR JVMSERVER\_NOT\_ENABLED JVMSERVER\_NOT\_FOUND METHOD\_NOT\_FOUND NO\_PTHREAD

## **RESPONSE**

Indicates whether the domain call was successful. For more information, see ["RESPONSE parameter](#page-30-0) [on domain interfaces" on page 7](#page-30-0).

## **SJTH gate, ENABLE\_OSGIBUNDLE function**

The ENABLE\_OSGIBUNDLE function installs an OSGi bundle in the OSGi framework of a JVM server.

## **Input parameters**

#### **JVMSERVER**

The name of a JVMSERVER resource.

## **OSGIBUNDLE\_ID**

The ID of the OSGi bundle.

#### **Output parameters**

### **ABEND\_CODE**

The CICS abend code that is returned if an abend occurs.

## **OSGIBUNDLE\_STATUS**

The status of the OSGi bundle.

## **REASON**

The following values are returned when RESPONSE is EXCEPTION:

ATTACH\_THREAD\_FAILED CLASS\_NOT\_FOUND DETACH\_THREAD\_FAILED ENABLE\_OSGIBUNDLE\_FAILED INTERNAL\_ERROR JVMSERVER\_NOT\_ENABLED JVMSERVER\_NOT\_FOUND METHOD\_NOT\_FOUND NO\_PTHREAD

#### **RESPONSE**

Indicates whether the domain call was successful. For more information, see ["RESPONSE parameter](#page-30-0) [on domain interfaces" on page 7](#page-30-0).

## **SJTH gate, END\_BROWSE\_OSGISERVICE function**

The END\_BROWSE\_OSGISERVICE function ends the browse of OSGi services in the OSGi framework of a JVM server.

## **Input parameters**

#### **JVMSERVER**

The name of a JVMSERVER resource.

#### **BROWSE\_TOKEN**

A browse token for browsing the JVM server.

#### **Output parameters**

## **ABEND\_CODE**

The CICS abend code that is returned if an abend occurs.

## **REASON**

The following values are returned when RESPONSE is EXCEPTION:

ATTACH\_THREAD\_FAILED CLASS\_NOT\_FOUND DETACH\_THREAD\_FAILED END\_BROWSE\_OSGISRV\_FAILED INTERNAL\_ERROR JVMSERVER\_NOT\_ENABLED

JVMSERVER\_NOT\_FOUND METHOD\_NOT\_FOUND NO\_PTHREAD

## **RESPONSE**

Indicates whether the domain call was successful. For more information, see ["RESPONSE parameter](#page-30-0) [on domain interfaces" on page 7](#page-30-0).

## **SJTH gate, FIND\_HIGHEST\_VERSION function**

The FIND\_HIGHEST\_VERSION function determines the highest semantic version of an OSGi bundle on zFS.

#### **Input parameters**

#### **JVMSERVER**

The name of a JVMSERVER resource.

#### **BUNDLE\_DIR**

The root directory on zFS for the OSGi bundle.

#### **BUNDLE\_NAME**

The name of the OSGi bundle.

## **BUNDLE\_VERSION\_RANGE**

The version range string for the OSGi bundle.

## **HIGHEST\_VERSION**

The buffer to contain returned highest semantic version string.

#### **Output parameters**

#### **REASON**

The following values are returned when RESPONSE is EXCEPTION:

ATTACH\_THREAD\_FAILED CLASS\_NOT\_FOUND DETACH\_THREAD\_FAILED FIND\_HIGHEST\_VER\_FAILED INTERNAL\_ERROR INVALID\_VERSION\_RANGE JVMSERVER\_ENABLING JVMSERVER\_EXITING JVMSERVER\_NOT\_ENABLED JVMSERVER\_NOT\_FOUND METHOD\_NOT\_FOUND NO\_BUNDLE\_IN\_RANGE NO\_PTHREAD

#### **RESPONSE**

Indicates whether the domain call was successful. For more information, see ["RESPONSE parameter](#page-30-0) [on domain interfaces" on page 7](#page-30-0).

## **SJTH gate,GET\_NEXT\_OSGISERVICE function**

The GET\_NEXT\_OSGISERVICE function gets the next OSGi service when browsing the OSGi framework of a JVM server.

## **Input parameters**

## **JVMSERVER**

The name of a JVMSERVER resource.

## **BROWSE\_TOKEN**

A browse token for browsing the JVM server.

#### **SERVICE\_BUFFER**

Optional parameter

A buffer to return the name of the OSGi service.

#### **Output parameters**

#### **ABEND\_CODE**

The CICS abend code that is returned if an abend occurs.

## **OSGIBUNDLE\_ID**

The ID of the OSGi bundle.

## **SERVICE\_ID**

The ID of the OSGi service.

## **SERVICE\_STATUS**

The status of the OSGi service.

## **REASON**

The following values are returned when RESPONSE is EXCEPTION:

ATTACH\_THREAD\_FAILED CLASS\_NOT\_FOUND DETACH\_THREAD\_FAILED END\_OF\_SERVICES GET\_NEXT\_OSGISRV\_FAILED INTERNAL\_ERROR JVMSERVER\_NOT\_ENABLED JVMSERVER\_NOT\_FOUND METHOD\_NOT\_FOUND NO\_PTHREAD

## **RESPONSE**

Indicates whether the domain call was successful. For more information, see ["RESPONSE parameter](#page-30-0) [on domain interfaces" on page 7](#page-30-0).

## **SJTH gate, INQUIRE\_OSGIBUNDLE function**

The INQUIRE\_OSGIBUNDLE function returns information about an OSGi bundle in the OSGi framework of a JVM server.

#### **Input parameters**

#### **JVMSERVER**

The name of a JVMSERVER resource.

#### **OSGIBUNDLE\_ID**

The ID of the OSGi bundle.

## **Output parameters**

#### **ABEND\_CODE**

The CICS abend code that is returned if an abend occurs.

## **OSGIBUNDLE\_STATUS**

The status of the OSGi bundle.

## **REASON**

The following values are returned when RESPONSE is EXCEPTION:

ATTACH\_THREAD\_FAILED CLASS\_NOT\_FOUND

DETACH\_THREAD\_FAILED INQUIRE\_OSGIBUNDLE\_FAILED INTERNAL\_ERROR JVMSERVER\_NOT\_ENABLED JVMSERVER\_NOT\_FOUND METHOD\_NOT\_FOUND NO\_PTHREAD

## **RESPONSE**

Indicates whether the domain call was successful. For more information, see ["RESPONSE parameter](#page-30-0) [on domain interfaces" on page 7](#page-30-0).

#### **SJTH gate, INQUIRE\_OSGISERVICE function**

The INQUIRE\_OSGISERVICE function returns information about an OSGi service in the OSGi framework of a JVM server.

## **Input parameters**

#### **JVMSERVER**

The name of a JVMSERVER resource.

## **SERVICE\_ID**

The ID of the OSGi service.

#### **SERVICE\_BUFFER**

Optional parameter

A buffer to return the name of the OSGi service.

#### **Output parameters**

#### **ABEND\_CODE**

The CICS abend code that is returned if an abend occurs.

## **OSGIBUNDLE\_ID**

The ID of the OSGi bundle.

#### **SERVICE\_STATUS**

The status of the OSGi service.

## **REASON**

The following values are returned when RESPONSE is EXCEPTION:

ATTACH\_THREAD\_FAILED CLASS\_NOT\_FOUND DETACH\_THREAD\_FAILED INQUIRE\_OSGISERVICE\_FAILED INTERNAL\_ERROR JVM\_THREW\_EXCEPTION JVMSERVER\_NOT\_ENABLED JVMSERVER\_NOT\_FOUND METHOD\_NOT\_FOUND NO\_PTHREAD SERVICE\_NOT\_FOUND

## **RESPONSE**

Indicates whether the domain call was successful. For more information, see ["RESPONSE parameter](#page-30-0) [on domain interfaces" on page 7](#page-30-0).

## **SJTH gate, INSTALL\_OSGIBUNDLE function**

The INSTALL\_OSGIBUNDLE function installs an OSGi bundle in the OSGi framework of a JVM server.

**Input parameters**

## **JVMSERVER**

The name of a JVMSERVER resource.

## **JVM\_TOKEN**

Optional parameter

A token that represents the JVM.

## **USER\_CLASS**

Optional parameter

A user Java class.

## **USER\_METHOD\_NAME**

Optional parameter

The name of the user method.

## **USER\_METHOD\_SIG**

Optional parameter

#### **WRAPPER\_CLASS**

Optional parameter

The wrapper class

## **WRAPPER\_METH\_NAME**

Optional parameter

The name of the method in the wrapper.

## **WRAPPER\_METH\_SIG**

Optional parameter

## **SYSTEM\_THREAD**

Optional parameter

This parameter value is either YES or NO.

#### **Output parameters**

#### **ABEND\_CODE**

The CICS abend code that is returned if an abend occurs.

## **REASON**

The following values are returned when RESPONSE is EXCEPTION:

ATTACH\_THREAD\_FAILED CLASS\_NOT\_FOUND DETACH\_THREAD\_FAILED INTERNAL\_ERROR JVM\_THREW\_EXCEPTION JVMSERVER\_NOT\_ENABLED JVMSERVER\_NOT\_FOUND METHOD\_NOT\_FOUND NO\_PTHREAD SYSTEM\_THREAD\_IN\_USE THREAD\_KILLED TRANSACTION\_ABENDED

## **RESPONSE**

Indicates whether the domain call was successful. For more information, see ["RESPONSE parameter](#page-30-0) [on domain interfaces" on page 7](#page-30-0).

## **SJTH gate, INVOKE\_JAVA\_PROGRAM function**

The INVOKE\_JAVA\_PROGRAM function changes TCB mode to a T8 TCB and calls the specified user Java class on a JVM server.

#### **Input parameters**

## **JVMSERVER**

The name of a JVMSERVER resource.

## **JVM\_TOKEN**

Optional parameter

A token that represents the JVM.

## **USER\_CLASS**

Optional parameter

A user Java class.

## **USER\_METHOD\_NAME**

Optional parameter

The name of the user method.

**USER\_METHOD\_SIG**

Optional parameter

## **WRAPPER\_CLASS**

Optional parameter

The wrapper class

## **WRAPPER\_METH\_NAME**

Optional parameter

The name of the method in the wrapper.

## **WRAPPER\_METH\_SIG**

Optional parameter

## **SYSTEM\_THREAD**

Optional parameter

This parameter value is either YES or NO.

## **Output parameters**

## **ABEND\_CODE**

The CICS abend code that is returned if an abend occurs.

#### **REASON**

The following values are returned when RESPONSE is EXCEPTION:

ATTACH\_THREAD\_FAILED CLASS\_NOT\_FOUND DETACH\_THREAD\_FAILED DRIVE\_JVM\_STATS\_FAILED INTERNAL\_ERROR JVM\_THREW\_EXCEPTION JVMSERVER\_NOT\_ENABLED JVMSERVER\_NOT\_FOUND METHOD\_NOT\_FOUND NO\_PTHREAD

SYSTEM\_THREAD\_IN\_USE THREAD\_KILLED TRANSACTION\_ABENDED

## **RESPONSE**

Indicates whether the domain call was successful. For more information, see ["RESPONSE parameter](#page-30-0) [on domain interfaces" on page 7](#page-30-0).

## **SJTH gate, JVMSERVER\_STATISTICS function**

The JVMSERVER\_STATISTICS function collects statistics about a JVM server.

#### **Input parameters**

## **JVMSERVER**

The name of a JVMSERVER resource.

## **Output parameters**

#### **ABEND\_CODE**

The CICS abend code that is returned if an abend occurs.

#### **REASON**

The following values are returned when RESPONSE is EXCEPTION:

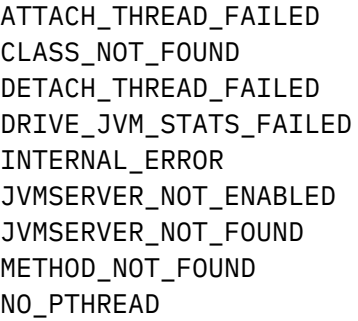

#### **RESPONSE**

Indicates whether the domain call was successful. For more information, see ["RESPONSE parameter](#page-30-0) [on domain interfaces" on page 7](#page-30-0).

## **SJTH gate, KILL\_JVMSERVER function**

The KILL\_JVMSERVER function removes a JVM server.

## **Input parameters**

## **JVMSERVER**

The name of a JVMSERVER resource.

## **Output parameters**

#### **ABEND\_CODE**

The CICS abend code that is returned if an abend occurs.

## **REASON**

The following values are returned when RESPONSE is EXCEPTION:

ATTACH\_THREAD\_FAILED CLASS\_NOT\_FOUND DETACH\_THREAD\_FAILED INTERNAL\_ERROR JVMSERVER\_NOT\_ENABLED JVMSERVER\_NOT\_FOUND KILL\_JVMSERVER\_FAILED METHOD\_NOT\_FOUND NO\_PTHREAD

## **RESPONSE**

Indicates whether the domain call was successful. For more information, see ["RESPONSE parameter](#page-30-0) [on domain interfaces" on page 7](#page-30-0).

## **SJTH gate, RUN\_SERVICE function**

The RUN\_SERVICE function runs an OSGi service in the OSGi framework of a JVM server.

## **Input parameters**

## **JVMSERVER**

The name of a JVMSERVER resource.

## **SERVICE\_NAME**

The name of the OSGi service.

## **Output parameters**

## **ABEND\_CODE**

The CICS abend code that is returned if an abend occurs.

#### **REASON**

The following values are returned when RESPONSE is EXCEPTION:

ATTACH\_THREAD\_FAILED CLASS\_NOT\_FOUND DETACH\_THREAD\_FAILED INTERNAL\_ERROR JVMSERVER\_NOT\_ENABLED JVMSERVER\_NOT\_FOUND METHOD\_NOT\_FOUND NO\_PTHREAD RUN\_SERVICE\_FAILED THREAD\_KILLED TRANSACTION\_ABENDED

#### **RESPONSE**

Indicates whether the domain call was successful. For more information, see ["RESPONSE parameter](#page-30-0) [on domain interfaces" on page 7](#page-30-0).

## **SJTH gate, SET\_JVMSERVER\_DISABLING function**

The SET\_JVMSERVER\_DISABLING function moves the JVM server into a disabling state.

#### **Input parameters**

## **JVMSERVER**

The name of a JVMSERVER resource.

#### **Output parameters**

#### **ABEND\_CODE**

The CICS abend code that is returned if an abend occurs.

## **REASON**

The following values are returned when RESPONSE is EXCEPTION:

ATTACH\_THREAD\_FAILED CLASS\_NOT\_FOUND DETACH\_THREAD\_FAILED

INTERNAL\_ERROR JVMSERVER\_NOT\_ENABLED JVMSERVER\_NOT\_FOUND METHOD\_NOT\_FOUND NO\_PTHREAD SET\_JVMS\_DISAB\_FAILED

## **RESPONSE**

Indicates whether the domain call was successful. For more information, see ["RESPONSE parameter](#page-30-0) [on domain interfaces" on page 7](#page-30-0).

## **SJTH gate, START\_BROWSE\_OSGISERVICE function**

The START\_BROWSE\_OSGISERVICE function starts the browse of OSGi services in the OSGi framework of a JVM server.

#### **Input parameters**

#### **JVMSERVER**

The name of a JVMSERVER resource.

## **Output parameters**

#### **ABEND\_CODE**

The CICS abend code that is returned if an abend occurs.

## **BROWSE\_TOKEN**

A token for browsing the JVM server.

## **REASON**

The following values are returned when RESPONSE is EXCEPTION:

```
ATTACH_THREAD_FAILED
CLASS_NOT_FOUND
DETACH_THREAD_FAILED
INTERNAL_ERROR
JVMSERVER_NOT_ENABLED
JVMSERVER_NOT_FOUND
METHOD_NOT_FOUND
NO_PTHREAD
START_BROWSE_OSGISRV_FAIL
```
#### **RESPONSE**

Indicates whether the domain call was successful. For more information, see ["RESPONSE parameter](#page-30-0) [on domain interfaces" on page 7](#page-30-0).

## **SJTH gate, UNINSTALL\_OSGIBUNDLE function**

The UNINSTALL\_OSGIBUNDLE function removes an OSGi bundle from the OSGi framework of a JVM server.

#### **Input parameters**

#### **JVMSERVER**

The name of a JVMSERVER resource.

#### **OSGIBUNDLE\_ID**

The ID of the OSGi bundle.

#### **Output parameters**

## **ABEND\_CODE**

The CICS abend code that is returned if an abend occurs.

## **REASON**

The following values are returned when RESPONSE is EXCEPTION:

ATTACH\_THREAD\_FAILED CLASS\_NOT\_FOUND DETACH\_THREAD\_FAILED INTERNAL\_ERROR JVMSERVER\_NOT\_ENABLED JVMSERVER\_NOT\_FOUND METHOD\_NOT\_FOUND NO\_PTHREAD UNINSTALL\_OSGIBUNDLE\_FAIL

## **RESPONSE**

Indicates whether the domain call was successful. For more information, see ["RESPONSE parameter](#page-30-0) [on domain interfaces" on page 7](#page-30-0).

# **JVM domain's generic gates**

Table 46 on page 1121 summarizes the domain's generic gates. It shows the level-1 trace point IDs of the modules providing the functions for the gates, the functions provided by the gates, and the generic formats for calls to the gates.

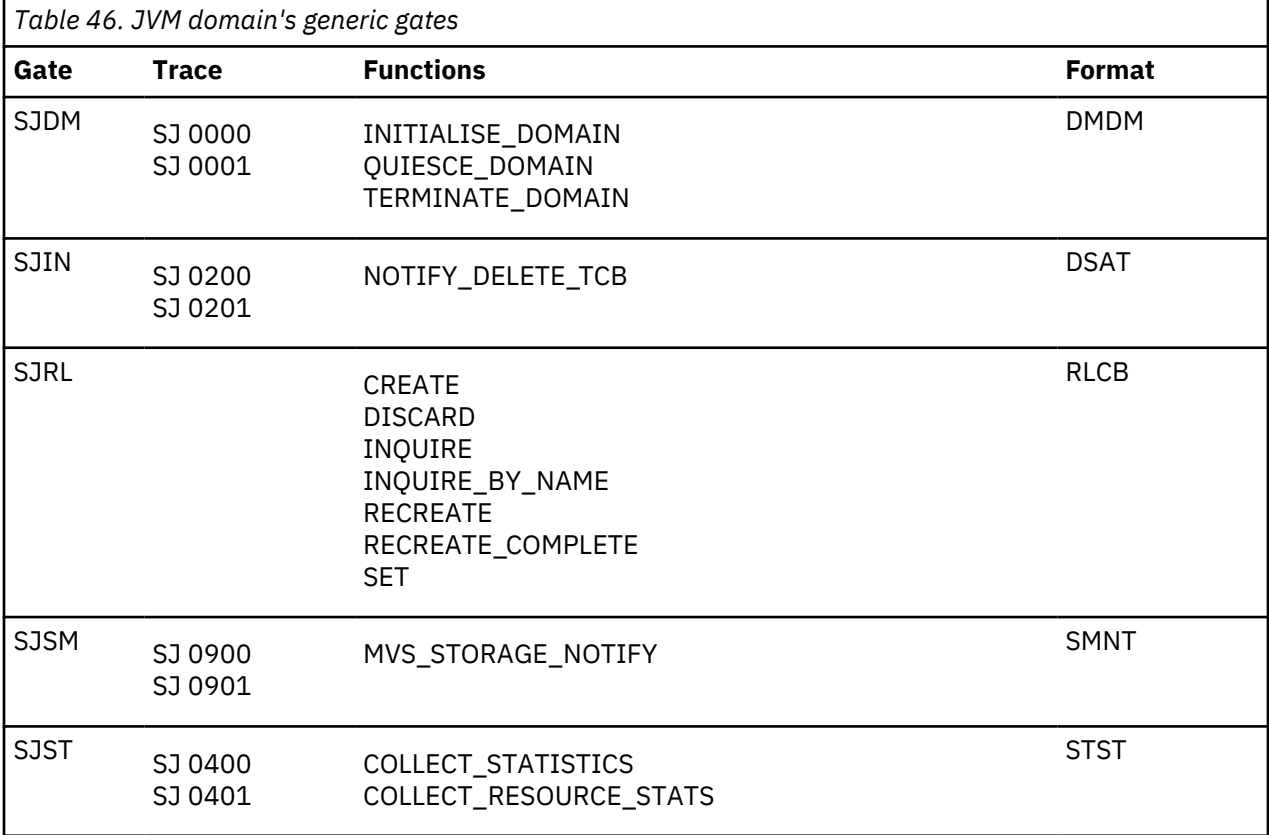

# **Modules**

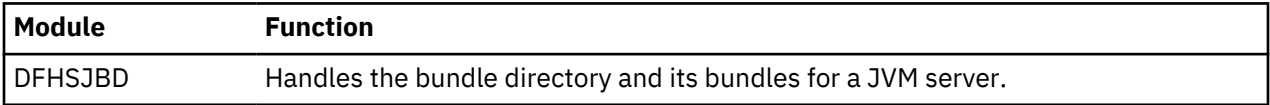

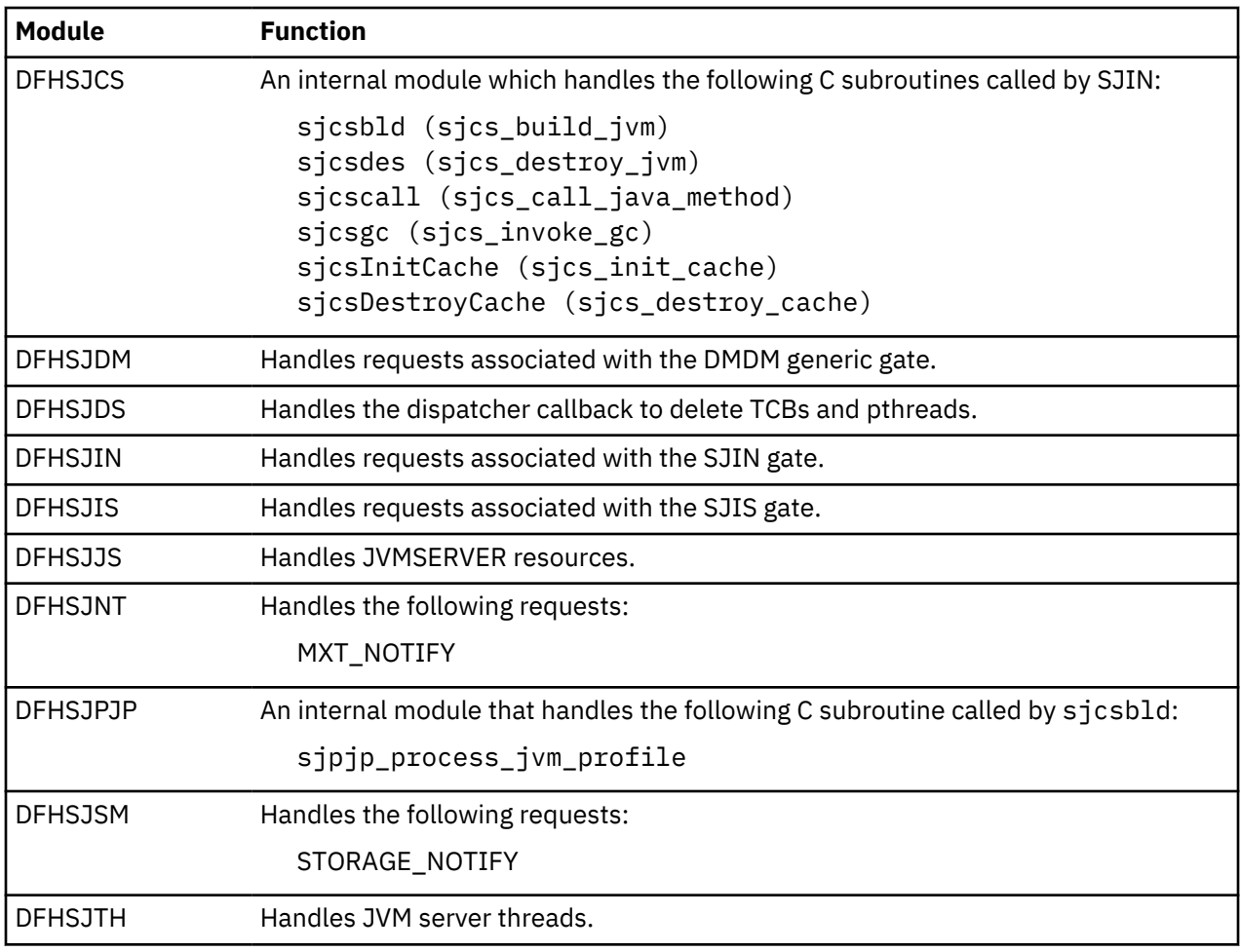

# **Storage manager domain (SM)**

The storage manager domain manages virtual storage requests.

# **Storage manager domain's specific gates**

The specific gates provide access for other domains to functions that are provided by the SM domain.

## **SMAD gate, ADD\_SUBPOOL function**

The ADD\_SUBPOOL function of the SMAD gate is used to create a new subpool with given attributes.

## **Input Parameters**

## **BOUNDARY**

is the boundary on which all elements within the subpool must be aligned. The boundary must be a power of two in the range 8 through 4096.

## **ELEMENT\_CHAIN**

indicates whether a chain of the addresses and lengths of the elements is to be kept.

Values for the parameter are:

NO

YES

## **ELEMENT\_TYPE**

indicates whether the subpool elements are of fixed or variable length.

Values for the parameter are:

FIXED VARIABLE

## **INITIAL\_FREE**

is the size of the initial free storage area for the subpool.

## **LOCATION**

specifies whether all elements within the subpool must be allocated below the maximum 24-bit address, or may be allocated anywhere.

Values for the parameter are:

ANY BELOW

**SUBPOOL\_NAME**

is the 8-character name by which the subpool is known.

## **USAGE**

indicates whether the subpool is for task or domain use.

Values for the parameter are:

DOMAIN TASK

## **ACCESS**

Optional Parameter

The type of storage access required.

Values for the parameter are:

CICS READ\_ONLY USER

## **FIXED\_LENGTH**

Optional Parameter

is the element length for a fixed-length subpool.

## **LOCK\_POOL**

Optional Parameter

Indicates if access to the subpool is to be controlled by a lock.

Values for the parameter are:

NO

YES

## **STORAGE\_CHECK**

Optional Parameter

indicates whether storage zone checking is to be enabled for this subpool.

Values for the parameter are:

NO YES

## **Output Parameters**

## **REASON**

The following values are returned when RESPONSE is EXCEPTION:

INSUFFICIENT\_STORAGE

The following values are returned when RESPONSE is INVALID:

DUPLICATE\_SUBPOOL\_NAME INVALID\_BOUNDARY INVALID\_FIXED\_LENGTH INVALID\_INITIAL\_FREE INVALID\_SUBPOOL\_NAME LOCK\_FAILED

## **RESPONSE**

Indicates whether the domain call was successful. For more information, see ["RESPONSE parameter](#page-30-0) [on domain interfaces" on page 7](#page-30-0).

## **SUBPOOL\_TOKEN**

is the token identifying the newly created subpool.

## **DSA\_NAME**

Optional Parameter

is the name of the CICS dynamic storage area (DSA) in which the subpool resides.

Values for the parameter are:

CDSA ECDSA ERDSA ESDSA EUDSA RDSA **SDSA** UDSA

## **SMAD gate, DELETE\_SUBPOOL function**

The DELETE\_SUBPOOL function of the SMAD gate is used to delete a subpool.

## **Input Parameters**

## **SUBPOOL\_TOKEN**

is the token identifying the subpool to be deleted.

#### **Output Parameters**

#### **REASON**

The following values are returned when RESPONSE is INVALID:

INVALID\_SUBPOOL\_TOKEN NOT\_SUBPOOL\_OWNER SUBPOOL\_NOT\_EMPTY

## **RESPONSE**

Indicates whether the domain call was successful. For more information, see ["RESPONSE parameter](#page-30-0) [on domain interfaces" on page 7](#page-30-0).

## **SMAD gate, END\_SUBPOOL\_BROWSE function**

The END\_SUBPOOL\_BROWSE function of the SMAD gate is used to end a browse of the storage manager domain subpools.

#### **Input Parameters**

## **BROWSE\_TOKEN**

is the token identifying the browse operation.

## **Output Parameters**

## **RESPONSE**

Indicates whether the domain call was successful. For more information, see ["RESPONSE parameter](#page-30-0) [on domain interfaces" on page 7](#page-30-0).

## **SMAD gate, GET\_NEXT\_SUBPOOL function**

The GET\_NEXT\_SUBPOOL function of the SMAD gate is used in a storage manager domain subpool browse to get the next subpool.

## **Input Parameters**

## **BROWSE\_TOKEN**

is the token identifying the browse operation.

## **Output Parameters**

## **REASON**

The following values are returned when RESPONSE is EXCEPTION:

BROWSE\_END

## **RESPONSE**

Indicates whether the domain call was successful. For more information, see ["RESPONSE parameter](#page-30-0) [on domain interfaces" on page 7](#page-30-0).

## **SUBPOOL\_NAME**

is name of the subpool returned by the browse.

## **DSA\_NAME**

Optional Parameter

is the name of the CICS dynamic storage area (DSA) in which the subpool resides.

Values for the parameter are:

CDSA **ECDSA** ERDSA ESDSA EUDSA RDSA SDSA UDSA

#### **SMAD gate, INQUIRE\_SUBPOOL function**

The INQUIRE\_SUBPOOL function of the SMAD gate is used to inquire about a storage manager domain subpool.

## **Input Parameters**

#### **SUBPOOL\_NAME**

is the 8-character name by which the subpool is known.

#### **Output Parameters**

## **REASON**

The following values are returned when RESPONSE is EXCEPTION:

SUBPOOL\_NOT\_FOUND

## **RESPONSE**

Indicates whether the domain call was successful. For more information, see ["RESPONSE parameter](#page-30-0) [on domain interfaces" on page 7](#page-30-0).

## **DSA\_NAME**

Optional Parameter

is the name of the CICS dynamic storage area (DSA) in which the subpool resides.

Values for the parameter are:

CDSA ECDSA ERDSA ESDSA EUDSA RDSA **SDSA** UDSA

## **SMAD gate, START\_SUBPOOL\_BROWSE function**

The START\_SUBPOOL\_BROWSE function of the SMAD gate is used to start a browse of the storage manager domain subpools.

## **Output Parameters**

## **REASON**

The following values are returned when RESPONSE is EXCEPTION:

INSUFFICIENT\_STORAGE

## **BROWSE\_TOKEN**

is the token identifying the browse operation.

## **RESPONSE**

Indicates whether the domain call was successful. For more information, see ["RESPONSE parameter](#page-30-0) [on domain interfaces" on page 7](#page-30-0).

## **SMAR gate, ALLOCATE\_TRANSACTION\_STG function**

The ALLOCATE\_TRANSACTION\_STG function of the SMAR gate is used at task initialization to add the task-lifetime storage subpools.

## **Input Parameters**

## **ISOLATE**

Indicates whether CICS isolates the user-key task-lifetime storage of the transaction to provide application-to-application protection, as specified by the ISOLATE attribute on the associated TRANSACTION resource definition.

Values for the parameter are as follows:

NO YES

## **STORAGE\_CLEAR**

Indicates whether to clear task-lifetime storage to zeros when it is released by a FREEMAIN request. Values for the parameter are as follows:

NO YES

## **STORAGE\_FREEZE**

Indicates whether to delay task-lifetime storage FREEMAIN requests until task termination.

Values for the parameter are as follows:

NO YES

## **TASK\_DATAKEY**

Indicates the storage key for the task-lifetime storage and program-related storage (for all programs that run under the transaction) for the transaction, as specified by the TASKDATAKEY attribute on the associated TRANSACTION resource definition.

Values for the parameter are as follows:

CICS USER

## **TASK\_DATALOC**

Indicates the location of task data for the transaction, as specified by the TASKDATALOC attribute on the associated TRANSACTION resource definition.

Values for the parameter are as follows:

ANY BELOW

## **Output Parameters**

## **REASON**

The following values are returned when RESPONSE is DISASTER:

ABEND INSUFFICIENT\_STORAGE

## **RESPONSE**

Indicates whether the domain call was successful. For more information, see ["RESPONSE parameter](#page-30-0) [on domain interfaces" on page 7](#page-30-0).

## **SMAR gate, RELEASE\_TRANSACTION\_STG function**

The RELEASE\_TRANSACTION\_STG function of the SMAR gate is used at task termination to release all remaining task-lifetime storage by using a FREEMAIN request, and delete the task-lifetime storage subpools.

## **Output Parameters**

#### **REASON**

The following values are returned when RESPONSE is DISASTER:

ABEND DEACTIVATE\_FAILURE INSUFFICIENT\_STORAGE

The following values are returned when RESPONSE is EXCEPTION:

STORAGE\_VIOLATION

#### **RESPONSE**

Indicates whether the domain call was successful. For more information, see ["RESPONSE parameter](#page-30-0) [on domain interfaces" on page 7](#page-30-0).

## **SMCK gate, CHECK\_STORAGE function**

The CHECK\_STORAGE function of the SMCK gate is used to check the storage check zones of tasklifetime storage, and the storage accounting areas (SAAs) of terminal storage, for consistency.

## **Input Parameters**

## **TASK\_STORAGE**

Specifies whether the storage check zones of task-lifetime storage are checked for the current task. Values for the parameter are as follows:

CURRENT\_TASK

NO

## **TP\_STORAGE**

Specifies whether the SAAs of terminal storage are checked for the current terminal.

Values for the parameter are as follows:

CURRENT\_TERMINAL NO

## **STORAGE\_LOC**

Optional Parameter

Specifies whether storage is located above the bar (that is, 64-bit storage) or below 2 GB (below the bar; that is, 24-bit and 31-bit storage).

Values for the parameter are as follows:

ABOVEBAR BELOWBAR

## **Output Parameters**

## **REASON**

The following values are returned when RESPONSE is DISASTER:

ABEND INVALID\_FUNCTION

LOOP

STORAGE\_VIOLATION

## **RESPONSE**

Indicates whether the domain call was successful. For more information, see ["RESPONSE parameter](#page-30-0) [on domain interfaces" on page 7](#page-30-0).

## **SMCK gate, RECOVER\_STORAGE function**

The RECOVER\_STORAGE function of the SMCK gate is used to recover task-lifetime storage and the storage accounting areas (SAAs) of terminal storage.

## **Input Parameters**

## **TASK\_STORAGE**

Specifies whether to recover task-lifetime storage for the current task.

Values for the parameter are as follows:

CURRENT\_TASK NO

## **TP\_STORAGE**

Specifies whether to recover the SAAs of terminal storage for the current terminal.

Values for the parameter are as follows:

CURRENT\_TERMINAL NO

## **STORAGE\_LOC**

Optional Parameter

Specifies whether storage is located above the bar (that is, 64-bit storage) or below 2 GB (below the bar; that is, 24-bit and 31-bit storage).

Values for the parameter are as follows:

ABOVEBAR BELOWBAR
### **Output Parameters**

### **REASON**

The following values are returned when RESPONSE is DISASTER:

ABEND INVALID\_FUNCTION LOOP

The following values are returned when RESPONSE is EXCEPTION:

STORAGE\_NOT\_RECOVERED

# **RESPONSE**

Indicates whether the domain call was successful. For more information, see ["RESPONSE parameter](#page-30-0) [on domain interfaces" on page 7](#page-30-0).

### **SMGF gate, FREEMAIN function**

The FREEMAIN function of the SMGF gate is used to release an element of storage within a subpool.

### **Input Parameters**

### **ADDRESS | ADDRESS\_64**

### **ADDRESS**

The 31-bit address of the element to be released.

#### **ADDRESS\_64**

The 64-bit address of the element to be released.

### **STORAGE\_CLASS**

Optional Parameter

Identifies the class of storage that is being released.

The parameter can take the following values:

**CICS** CICS24 TASK TASK24 TASK31 USER USER24

# **SUBPOOL\_TOKEN**

Optional Parameter

A token that identifies the subpool within which the element is to be allocated.

### **FREE\_LENGTH**

Optional Parameter

The length of the element to be released.

# **LOCK\_POOL**

Optional Parameter

Indicates whether access to the subpool is controlled by a lock.

The parameter can take the following values:

NO

YES

### **REMARK**

Optional Parameter

An optional 8-character field that is used to identify the FREEMAIN operation for problem determination. This field is highlighted when the FREEMAIN trace is interpreted. Typically, it is the name of the control block whose storage is being obtained.

### **Output Parameters**

### **REASON**

The following values are returned when RESPONSE is DISASTER:

ABEND DEACTIVATE\_FAILURE LOCK\_ERROR LOOP UNLOCK\_ERROR

The following values are returned when RESPONSE is INVALID:

INVALID\_ADDRESS INVALID\_FREE\_LENGTH INVALID\_STORAGE\_CLASS INVALID\_SUBPOOL\_TOKEN NO\_FREE\_LENGTH NOT\_SUBPOOL\_OWNER SUBPOOL\_EMPTY SUBPOOL\_LOCK\_FAILED SUBPOOL\_UNLOCK\_FAILED

#### **RESPONSE**

Indicates whether the domain call was successful. For more information, see ["RESPONSE parameter](#page-30-0) [on domain interfaces" on page 7](#page-30-0).

#### **SMGF gate, GETMAIN function**

The GETMAIN function of the SMGF gate is used to allocate an element of storage from a subpool.

#### **Input Parameters**

#### **STORAGE\_CLASS**

Optional Parameter

Identifies the class of storage to be allocated.

The parameter can take the following values:

**CICS** CICS24 TASK TASK24 TASK31 USER USER24

#### **SUBPOOL\_TOKEN**

Optional Parameter

A token that identifies the subpool within which the element is to be allocated.

#### **SUSPEND**

If there is insufficient storage to satisfy the request, SUSPEND(YES) suspends the caller until the request can be satisfied, and SUSPEND(NO) sets REASON to INSUFFICIENT\_STORAGE.

The parameter can take the following values:

NO

YES

# **GET\_LENGTH**

Optional Parameter

The length of the storage requested.

# **INITIAL\_IMAGE**

Optional Parameter

An optional byte value to which every byte in the new element is set.

# **LOCK\_POOL**

Optional Parameter

Indicates whether access to the subpool is to be controlled by a lock.

The parameter can take the following values:

NO YES

### **REMARK**

Optional Parameter

An optional 8-character field that identifies the GETMAIN operation for problem determination. This field is highlighted when the GETMAIN trace is interpreted. Typically, it is the name of the control block whose storage is being obtained.

### **Output Parameters**

### **REASON**

The following values are returned when RESPONSE is DISASTER:

ABEND ACTIVATE\_FAILURE LOCK\_ERROR LOOP UNLOCK\_ERROR

The following values are returned when RESPONSE is EXCEPTION:

INSUFFICIENT\_STORAGE

The following values are returned when RESPONSE is INVALID:

```
INVALID_GET_LENGTH
INVALID_INITIAL_IMAGE
INVALID_STORAGE_CLASS
INVALID_SUBPOOL_TOKEN
NO_GET_LENGTH
NOT_SUBPOOL_OWNER
SUBPOOL_LOCK_FAILED
SUBPOOL_UNLOCK_FAILED
```
# **ADDRESS | ADDRESS\_64**

# **ADDRESS**

The 31-bit address of the new element.

# **ADDRESS\_64**

The 64-bit address of the new element.

# **RESPONSE**

### **ELEMENT\_LENGTH**

Optional Parameter

The actual length of the new element (after it is rounded up to a multiple of the boundary for the subpool).

# **SMGF gate, INQUIRE\_ELEMENT\_LENGTH function**

The INQUIRE\_ELEMENT\_LENGTH function of the SMGF gate is used to return the length of an element of storage whose address is known.

### **Input Parameters**

### **ADDRESS**

is the address of the element under inquiry.

### **STORAGE\_CLASS**

Optional Parameter

identifies the class of storage that is under inquiry.

Values for the parameter are:

**CICS** CICS24 TASK TASK24 TASK31 USER USER24

# **SUBPOOL\_TOKEN**

Optional Parameter

is a token identifying the subpool within which the element is allocated.

### **LOCK\_POOL**

Optional Parameter

Indicates if access to the subpool is to be controlled by a lock.

Values for the parameter are:

NO YES

### **Output Parameters**

### **REASON**

The following values are returned when RESPONSE is DISASTER:

ABEND LOCK\_ERROR LOOP UNLOCK\_ERROR

The following values are returned when RESPONSE is EXCEPTION:

ADDRESS\_NOT\_FOUND

The following values are returned when RESPONSE is INVALID:

INVALID\_STORAGE\_CLASS INVALID\_SUBPOOL\_TOKEN SUBPOOL\_LOCK\_FAILED SUBPOOL\_UNLOCK\_FAILED

### **ELEMENT\_LENGTH**

is the length of the element.

### **RESPONSE**

Indicates whether the domain call was successful. For more information, see ["RESPONSE parameter](#page-30-0) [on domain interfaces" on page 7](#page-30-0).

### **SMK7 gate, ADD\_TRUSTED\_EXTENSION function**

The ADD\_TRUSTED\_EXTENSION function of the SMK7 gate is used to add a secure storage extension to a parent control block.

#### **Input Parameters**

#### **PARENT\_BLOCK**

Address of the parent control block, and the offset to the secure extension pointer.

### **BLOCK\_TYPE**

Name of the parent control block.

#### **SUBPOOL\_TOKEN**

Subpool token identifying the secure extension.

#### **CONTENT**

Data to be added to the secure extension.

### **Output Parameters**

#### **EXTENSION**

The address and length of the secure extension.

#### **REASON**

The following value is returned when RESPONSE is EXCEPTION:

NOT\_AUTHORIZED

The following values are returned when RESPONSE is INVALID:

INVALID\_FORMAT INVALID\_FUNCTION

The following values are returned when RESPONSE is DISASTER:

ABEND LOOP INSUFFICIENT\_STORAGE

#### **RESPONSE**

Indicates whether the domain call was successful. For more information, see ["RESPONSE parameter](#page-30-0) [on domain interfaces" on page 7](#page-30-0).

#### **SMK7 gate, DELETE\_TRUSTED\_EXTENSION function**

The DELETE\_TRUSTED\_EXTENSION function of the SMK7 gate is used to delete a secure storage extension from a parent control block.

#### **Input Parameters**

#### **BLOCK\_TYPE**

Name of the parent control block.

#### **EXTENSION**

Address and length of the parent control block.

#### **PARENT\_BLOCK**

Address of the parent control block, and the offset to the secure extension pointer.

### **SUBPOOL\_TOKEN**

Subpool token identifying the secure extension.

#### **Output Parameters**

### **EXTENSION**

Address and length of the secure extension.

### **REASON**

The following values are returned when RESPONSE is DISASTER:

ABEND INSUFFICIENT\_STORAGE LOOP

The following value is returned when RESPONSE is EXCEPTION:

NOT\_AUTHORIZED

The following values are returned when RESPONSE is INVALID:

INVALID\_FORMAT INVALID\_FUNCTION

#### **RESPONSE**

Indicates whether the domain call was successful. For more information, see ["RESPONSE parameter](#page-30-0) [on domain interfaces" on page 7](#page-30-0).

### **SMMC gate, FREEMAIN function**

The FREEMAIN function of the SMMC gate is used to release an element of storage.

#### **Input Parameters**

#### **ADDRESS | ADDRESS\_64**

#### **ADDRESS**

The address of the element to be released, for an element in 24-bit or 31-bit storage.

#### **ADDRESS\_64**

The address of the element to be released, for an element in 64-bit storage.

### **CALLER**

Optional Parameter

Indicates the caller of the function.

Values for the parameter are as follows:

EXEC MACRO **SYSTEM** 

### **EXEC\_KEY**

Optional Parameter

The execution key of the program that issued the EXEC FREEMAIN request.

Values for the parameter are as follows:

CICS USER

# **REMARK**

Optional Parameter

An optional 8-character field that identifies the FREEMAIN operation for problem determination. This field is highlighted when the FREEMAIN trace is interpreted. Typically, it is the name of the control block whose storage is being released.

# **STORAGE\_CLASS**

Optional Parameter

Identifies the class of storage that is released.

Values for the parameter are as follows:

CICS CICS24 CICS24\_SAA CONTROL LINE SHARED\_CICS SHARED\_CICS24 SHARED\_CICS24\_SAA SHARED\_USER SHARED\_USER24 TACLE TASK TASK24 TASK31 TEMPSTG TERMINAL TERMINAL24 TRANSDATA USER USER24

# **TCTTE\_ADDRESS**

Optional Parameter

An optional field that must be specified if the FREEMAIN request is for storage of class LINE, TERMINAL, or TERMINAL24.

### **Output Parameters**

#### **REASON**

The following values are returned when RESPONSE is DISASTER:

DEACTIVATE\_FAILURE

The following values are returned when RESPONSE is EXCEPTION:

INVALID\_EXEC\_KEY

The following values are returned when RESPONSE is INVALID:

INVALID\_ADDRESS INVALID\_CLASS\_ADDRESS NO\_TCTTE\_ADDRESS

### **RESPONSE**

Indicates whether the domain call was successful. For more information, see ["RESPONSE parameter](#page-30-0) [on domain interfaces" on page 7](#page-30-0).

#### **SMMC gate, FREEMAIN\_ALL\_TERMINAL function**

The FREEMAIN\_ALL\_TERMINAL function of the SMMC gate is used to release all terminal storage for a terminal.

#### **Input Parameters**

#### **TCTTE\_ADDRESS**

The address of the terminal control table terminal entry (TCTTE) to release the storage for.

### **Output Parameters**

# **REASON**

The following values are returned when RESPONSE is DISASTER:

ABEND ACTIVATE\_FAILURE DEACTIVATE\_FAILURE LOOP STORAGE\_VIOLATION

The following values are returned when RESPONSE is EXCEPTION:

INSUFFICIENT\_STORAGE INVALID\_DSA\_NAME NO\_TRANSACTION\_ENVIRONMENT

The following values are returned when RESPONSE is EXCEPTION or INVALID:

INVALID\_ADDRESS INVALID\_CLASS\_ADDRESS INVALID\_EXEC\_KEY INVALID\_FUNCTION INVALID\_GET\_LENGTH INVALID\_STORAGE\_CLASS NO\_TCTTE\_ADDRESS

### **RESPONSE**

Indicates whether the domain call was successful. For more information, see ["RESPONSE parameter](#page-30-0) [on domain interfaces" on page 7](#page-30-0).

#### **SMMC gate, GETMAIN function**

The GETMAIN function of the SMMC gate is used to allocate an element of storage.

### **Input Parameters**

### **GET\_LENGTH**

The length of the storage requested.

### **STORAGE\_CLASS**

Identifies the class of storage that is being allocated.

Values for the parameter are as follows:

CICS CICS24 CICS24\_SAA CONTROL LINE SHARED\_CICS SHARED\_CICS24 SHARED\_CICS24\_SAA SHARED\_USER SHARED\_USER24 TACLE TASK TASK24 TASK31 TEMPSTG TERMINAL

TERMINAL24 TRANSDATA USER USER24

### **SUSPEND**

If there is insufficient storage to satisfy the request, SUSPEND(YES) suspends the caller until the request can be satisfied, and SUSPEND(NO) sets REASON to INSUFFICIENT\_STORAGE.

Values for the parameter are as follows:

NO YES

#### **CALLER**

Optional Parameter

Indicates the caller of the function.

Values for the parameter are as follows:

EXEC MACRO SYSTEM

### **INITIAL\_IMAGE**

Optional Parameter

An optional byte value to which every byte in the new element is set.

#### **REMARK**

Optional Parameter

An optional 8-character field that identifies the GETMAIN operation for problem determination. This field is highlighted when the GETMAIN trace is interpreted. Typically, it is the name of the control block whose storage is being obtained.

### **TCTTE\_ADDRESS**

Optional Parameter

An optional field that must be specified for GETMAIN requests for the TERMINAL storage class.

#### **Output Parameters**

### **REASON**

The following values are returned when RESPONSE is DISASTER:

ACTIVATE\_FAILURE

The following values are returned when RESPONSE is EXCEPTION:

INSUFFICIENT\_STORAGE INVALID\_GET\_LENGTH

The following values are returned when RESPONSE is INVALID:

INVALID\_STORAGE\_CLASS INVALID\_CLASS\_ADDRESS NO\_TCTTE\_ADDRESS

### **ADDRESS | ADDRESS\_64**

### **ADDRESS**

The address of the new element if it is in 24-bit or 31-bit storage.

### **ADDRESS\_64**

The address of the new element if it is in 64-bit storage.

### **RESPONSE**

Indicates whether the domain call was successful. For more information, see ["RESPONSE parameter](#page-30-0) [on domain interfaces" on page 7](#page-30-0).

#### **SMMC gate, INITIALISE function**

The INITIALISE function of the SMMC gate is used to perform macro-compatibility interface initialization.

#### **Output Parameters**

#### **REASON**

The following values are returned when RESPONSE is DISASTER:

ABEND ACTIVATE\_FAILURE DEACTIVATE\_FAILURE LOOP STORAGE\_VIOLATION

The following values are returned when RESPONSE is EXCEPTION:

INSUFFICIENT\_STORAGE

The following values are returned when RESPONSE is EXCEPTION:

INVALID\_ADDRESS INVALID\_EXEC\_KEY INVALID\_FUNCTION INVALID\_GET\_LENGTH INVALID\_STORAGE\_CLASS NO\_TCTTE\_ADDRESS

The following values are returned when RESPONSE is EXCEPTION:

INVALID\_DSA\_NAME NO\_TRANSACTION\_ENVIRONMENT

#### **RESPONSE**

Indicates whether the domain call was successful. For more information, see ["RESPONSE parameter](#page-30-0) [on domain interfaces" on page 7](#page-30-0).

### **SMMC gate, INQUIRE\_ELEMENT\_LENGTH function**

The INQUIRE\_ELEMENT\_LENGTH function of the SMMC gate is used to obtain the start address and length of the storage element that contains the address that was specified on the input to the call. This function searches only the task-lifetime storage of the current task for the required storage element.

### **Input Parameters**

#### **ADDRESS | ADDRESS\_64**

### **ADDRESS**

The storage address to inquire on. The address must be in an element of task-lifetime storage of the current task.

#### **ADDRESS\_64**

The 64-bit storage address to inquire on. The address must be in an element of task-lifetime storage of the current task.

#### **Output Parameters**

#### **ELEMENT\_LENGTH**

The length of the new element (after it is rounded up to a multiple of the boundary for the subpool).

### **REASON**

The following values are returned when RESPONSE is EXCEPTION:

INVALID\_ADDRESS

The following values are returned when RESPONSE is INVALID:

INVALID\_ADDRESS\_ELEMENT

#### **RESPONSE**

Indicates whether the domain call was successful. For more information, see ["RESPONSE parameter](#page-30-0) [on domain interfaces" on page 7](#page-30-0).

### **ELEMENT\_ADDRESS | ELEMENT\_ADDRESS\_64**

Optional Parameter

### **ELEMENT\_ADDRESS**

The start address of the element that contains the input address.

### **ELEMENT\_ADDRESS\_64**

The 64-bit start address of the element that contains the input address.

### **SMMC gate, INQUIRE\_TASK\_STORAGE function**

The INQUIRE\_TASK\_STORAGE function of the SMMC gate is used to obtain details of all the task-lifetime storage that is associated with the specified task or the current task (depending whether the input parameter TRANSACTION\_NUMBER is supplied).

### **Input Parameters**

#### **ELEMENT\_BUFFER**

A buffer into which the storage manager returns the start addresses of all the task-lifetime storage of the specified task.

### **LENGTH\_BUFFER**

A buffer into which the storage manager returns the lengths of all the task-lifetime storage of the specified task.

### **DSA\_NAME**

Optional Parameter

The DSA that contains the storage elements under inquiry.

#### **TRANSACTION\_NUMBER**

Optional Parameter

The transaction to obtain storage details about. If this parameter is omitted, this function returns storage details of the current task.

#### **Output Parameters**

#### **REASON**

The following values are returned when RESPONSE is EXCEPTION:

INSUFFICIENT\_STORAGE INVALID\_DSA\_NAME NO\_TRANSACTION\_ENVIRONMENT

## **NUMBER\_OF\_ELEMENTS**

The number of storage elements in each buffer.

#### **RESPONSE**

### <span id="page-1163-0"></span>**SMSR gate, INQ\_TRANSACTION\_ISOLATION function**

The INQUIRE\_TRANSACTION\_ISOLATION function of the SMSR gate is used to inquire whether transaction isolation is active in the CICS region. This value is initially set by the **TRANISO** system initialization parameter.

### **Output Parameters**

### **REASON**

The following values are returned when RESPONSE is DISASTER:

ABEND LOOP

The following values are returned when RESPONSE is INVALID:

INVALID\_FUNCTION

### **RESPONSE**

Indicates whether the domain call was successful. For more information, see ["RESPONSE parameter](#page-30-0) [on domain interfaces" on page 7](#page-30-0).

### **TRANSACTION\_ISOLATION**

Indicates whether CICS operates with transaction isolation.

Values for the parameter are:

ACTIVE INACTIVE

### **SMSR gate, INQUIRE\_ACCESS function**

The INQUIRE\_ACCESS function of the SMSR gate is used to return the access key of an element of storage, and optionally, the dynamic storage area (DSA) that contains the storage element.

### **Input Parameters**

# **ELEMENT\_ADDRESS**

The start address of the storage element.

### **ELEMENT\_LENGTH**

The length of the storage element.

### **ACCESS\_TOKEN**

Optional Parameter

The access token for the element of storage (returned by the INQUIRE\_ACCESS\_TOKEN function).

### **Output Parameters**

### **REASON**

The following values are returned when RESPONSE is DISASTER:

ABEND LOOP

The following values are returned when RESPONSE is EXCEPTION:

INVALID\_ELEMENT

The following values are returned when RESPONSE is INVALID:

INVALID\_FUNCTION

# **ACCESS**

The type of access for the storage element.

Values for the parameter are as follows:

CICS

READ\_ONLY USER

### **RESPONSE**

Indicates whether the domain call was successful. For more information, see ["RESPONSE parameter](#page-30-0) [on domain interfaces" on page 7](#page-30-0).

### **DSA\_EXTENT\_END**

Optional Parameter

The end address of the DSA extent that contains the input address.

#### **DSA\_EXTENT\_START**

Optional Parameter

The start address of the DSA extent that contains the input address.

### **DSA\_NAME**

Optional Parameter

The name of the dynamic storage area (DSA) that contains the storage element.

Values for the parameter are as follows:

CDSA ECDSA ERDSA ESDSA ETDSA EUDSA RDSA **SDSA** UDSA

### **SMSR gate, INQUIRE\_ACCESS\_TOKEN function**

The INQUIRE\_ACCESS\_TOKEN function of the SMSR gate is used to return the access token for a storage element in 24-bit or 31-bit storage, for use with the SMSR INQUIRE\_ACCESS function.

### **Output Parameters**

#### **REASON**

The following values are returned when RESPONSE is DISASTER:

ABEND

LOOP

The following values are returned when RESPONSE is INVALID:

INVALID\_FUNCTION

#### **ACCESS\_TOKEN**

The access token for the storage element. This token can be used with [SMSR INQUIRE\\_ACCESS](#page-1163-0) calls.

#### **RESPONSE**

### **SMSR gate, INQUIRE\_DSA\_LIMIT function**

The INQUIRE\_DSA\_LIMIT function of the SMSR gate is used to return the total storage limit for the DSAs that reside in 24-bit storage, and the total storage limit for the extended dynamic storage area (EDSA); that is, the DSAs that reside in 31-bit storage.

### **Output Parameters**

### **RESPONSE**

Indicates whether the domain call was successful. For more information, see ["RESPONSE parameter](#page-30-0) [on domain interfaces" on page 7](#page-30-0).

### **DSA\_LIMIT**

#### Optional Parameter

The total storage limit for the DSAs that reside in 24-bit storage (below 16 MB, also known as below the line).

# **EDSA\_LIMIT**

Optional Parameter

The total storage limit for the EDSA; that is, the total storage for the DSAs that reside in 31-bit storage (above 16 MB but below 2 GB, also known as above the line).

### **SMSR gate, INQUIRE\_DSA\_SIZE function**

The INQUIRE\_DSA\_SIZE function of the SMSR gate is used to return the size of the specified CICS dynamic storage area (DSA).

#### **Input Parameters**

#### **DSA\_NAME**

The name of the DSA in 24-bit or 31-bit storage whose size is being inquired on.

Values for the parameter are as follows:

CDSA ECDSA ERDSA ESDSA ETDSA EUDSA RDSA SDSA UDSA

### **GDSA\_NAME**

Optional parameter

The name of the DSA in 64-bit storage whose size is being inquired on.

Values for the parameter are as follows:

GCDSA GSDSA GUDSA

#### **Output Parameters**

### **DSA\_SIZE**

The current size of the specified DSA.

### **GDSA\_SIZE**

The current size of the specified DSA in 64-bit storage.

# **REASON**

The following values are returned when RESPONSE is DISASTER:

ABEND LOOP

The following values are returned when RESPONSE is INVALID:

INVALID\_FUNCTION

### **RESPONSE**

Indicates whether the domain call was successful. For more information, see ["RESPONSE parameter](#page-30-0) [on domain interfaces" on page 7](#page-30-0).

### **SMSR gate, INQUIRE\_ISOLATION\_TOKEN function**

The INQUIRE\_ISOLATION\_TOKEN function of the SMSR gate is used to return an isolation token that can be used on SWITCH\_SUBSPACE calls.

#### **Output Parameters**

#### **ISOLATION\_TOKEN**

An isolation token that can be used on [SWITCH\\_SUBSPACE](#page-1171-0) calls.

#### **REASON**

The following values are returned when RESPONSE is DISASTER:

ABEND

LOOP

# **RESPONSE**

Indicates whether the domain call was successful. For more information, see ["RESPONSE parameter](#page-30-0) [on domain interfaces" on page 7](#page-30-0).

### **SMSR gate, INQUIRE\_REENTRANT\_PROGRAM function**

The INQUIRE\_REENTRANT\_PROGRAM function of the SMSR gate is used to return whether the read-only DSAs, RDSA and ERDSA, are allocated from read-only key-0 protected storage, or CICS-key storage. This value is initially set by the **RENTPGM** system initialization parameter.

### **Output Parameters**

### **REASON**

The following values are returned when RESPONSE is DISASTER:

ABEND LOOP

The following values are returned when RESPONSE is INVALID:

INVALID\_FUNCTION

### **REENTRANT\_PROGRAM**

Indicates whether the dynamic storage read-only DSAs are allocated from read-only key-0 protected storage

Values for the parameter are as follows:

NOPROTECT PROTECT

#### **RESPONSE**

### **SMSR gate, INQUIRE\_SHORT\_ON\_STORAGE function**

The INQUIRE\_SHORT\_ON\_STORAGE function of the SMSR gate is used to return values that indicate whether CICS is currently short on storage below 16 MB, above 16 MB but below 2 GB, or above the bar.

#### **Output Parameters**

### **REASON**

The following values are returned when RESPONSE is DISASTER:

ABEND LOOP

# **RESPONSE**

Indicates whether the domain call was successful. For more information, see ["RESPONSE parameter](#page-30-0) [on domain interfaces" on page 7](#page-30-0).

## **SOS\_ABOVE\_THE\_BAR**

Optional parameter

Indicates whether CICS is short on 64-bit (above-the-bar) storage.

Values for the parameter are as follows:

NO YES

### SOS\_ABOVE\_THE\_LINE

Indicates whether CICS is short on storage above 16 MB but below 2 GB (above the line).

Values for the parameter are as follows:

NO YES

#### **SOS\_BELOW\_THE\_LINE**

Indicates whether CICS is short on storage below 16 MB (below the line).

Values for the parameter are as follows:

NO YES

### **SMSR gate, INQUIRE\_STORAGE\_PROTECT function**

The INQUIRE\_STORAGE\_PROTECT function of the SMSR gate is used to return the current value of the storage protection option.

#### **Output Parameters**

#### **REASON**

The following values are returned when RESPONSE is DISASTER:

ABEND LOOP

The following values are returned when RESPONSE is INVALID:

INVALID\_FUNCTION

### **RESPONSE**

Indicates whether the domain call was successful. For more information, see ["RESPONSE parameter](#page-30-0) [on domain interfaces" on page 7](#page-30-0).

#### **STORAGE\_PROTECT**

The current setting of the storage protection option.

Values for the parameter are as follows:

NO

YES

### **SMSR gate, SET\_DSA\_LIMIT function**

The SET\_DSA\_LIMIT function of the SMSR gate is used to set the total storage limit for the DSAs that reside in 24-bit storage (below 16 MB, also known as below the line) and the total storage limit for the EDSA, that is, the DSAs that reside in 31-bit storage (above 16 MB but below 2 GB, also known as above the line).

### **Input Parameters**

### **DSA\_LIMIT**

Optional Parameter

The DSA storage limit required.

### **EDSA\_LIMIT**

Optional Parameter

The EDSA storage limit required.

### **Output Parameters**

### **REASON**

The following values are returned when RESPONSE is EXCEPTION:

INSUFFICIENT\_STORAGE INVALID\_DSA\_LIMIT

### **RESPONSE**

Indicates whether the domain call was successful. For more information, see ["RESPONSE parameter](#page-30-0) [on domain interfaces" on page 7](#page-30-0).

# **SMSR gate, SET\_DSA\_SIZE function**

The SET\_DSA\_SIZE function of the SMSR gate is used to set the size of the CICS dynamic storage areas (DSAs) that reside in 24-bit storage (below 16 MB, also known as below the line) and the DSAs that reside in 31-bit storage (above 16 MB but below 2 GB, also known as above the line).

### **Input Parameters**

### **DSA\_NAME**

The name of the DSA to set the size for.

Values for the parameter are as follows:

CDSA ECDSA ERDSA ESDSA EUDSA RDSA SDSA UDSA

# **DSA\_SIZE**

The size of the DSA.

# **Output Parameters**

# **REASON**

The following values are returned when RESPONSE is EXCEPTION:

INVALID\_DSA\_SIZE

### **RESPONSE**

Indicates whether the domain call was successful. For more information, see ["RESPONSE parameter](#page-30-0) [on domain interfaces" on page 7](#page-30-0).

### **SMSR gate, SET\_REENTRANT\_PROGRAM function**

The SET\_REENTRANT\_PROGRAM function of the SMSR gate is used to set whether the read-only DSAs, RDSA and ERDSA, are allocated from read-only key-0 protected storage or CICS-key storage. This value is initially set by the **RENTPGM** system initialization parameter.

### **Input Parameters**

#### **REENTRANT\_PROGRAM**

The reentrant program option for the RDSA and the ERDSA.

Values for the parameter are as follows:

NOPROTECT PROTECT

#### **Output Parameters**

#### **REASON**

The following values are returned when RESPONSE is DISASTER:

ABEND LOOP

The following values are returned when RESPONSE is INVALID:

INVALID\_FUNCTION

#### **RESPONSE**

Indicates whether the domain call was successful. For more information, see ["RESPONSE parameter](#page-30-0) [on domain interfaces" on page 7](#page-30-0).

### **SMSR gate, SET\_STORAGE\_PROTECT function**

The SET\_STORAGE\_PROTECT function of the SMSR gate is used to set the storage protection option.

### **Input Parameters**

#### **STORAGE\_PROTECT**

A value that indicates whether storage protection is required.

Values for the parameter are as follows:

NO YES

# **Output Parameters**

#### **REASON**

The following values are returned when RESPONSE is DISASTER:

ABEND LOOP

The following values are returned when RESPONSE is INVALID:

INVALID\_FUNCTION

### **RESPONSE**

#### **SMSR gate, SET\_STORAGE\_RECOVERY function**

The SET\_STORAGE\_RECOVERY function of the SMSR gate is used to set the storage recovery option.

### **Input Parameters**

#### **RECOVERY**

The value to which the storage recovery option is to be set.

Values for the parameter are as follows:

NO YES

#### **Output Parameters**

#### **REASON**

The following values are returned when RESPONSE is DISASTER:

ABEND LOOP

The following values are returned when RESPONSE is INVALID:

INVALID\_FUNCTION

#### **RESPONSE**

Indicates whether the domain call was successful. For more information, see ["RESPONSE parameter](#page-30-0) [on domain interfaces" on page 7](#page-30-0).

#### **SMSR gate, SET\_TRANSACTION\_ISOLATION function**

The SET\_TRANSACTION\_ISOLATION function of the SMSR gate is used to set whether or not you want transaction isolation in your CICS region. This value is initially set by the **TRANISO** system initialization parameter.

#### **Input Parameters**

#### **TRANSACTION\_ISOLATION**

Indicates whether or not transaction isolation is active in your CICS region.

Values for the parameter are as follows:

ACTIVE INACTIVE

#### **Output Parameters**

### **REASON**

The following values are returned when RESPONSE is DISASTER:

ABEND LOOP

The following values are returned when RESPONSE is INVALID:

INVALID\_FUNCTION

#### **RESPONSE**

### <span id="page-1171-0"></span>**SMSR gate, SWITCH\_SUBSPACE function**

The SWITCH\_SUBSPACE function of the SMSR gate is used to change the subspace of a task.

### **Input Parameters**

#### **SPACE**

The type of subspace you want this task to execute in.

Values for the parameter are as follows:

BASESPACE RESET\_SPACE SUBSPACE

#### **ISOLATION\_TOKEN**

Optional Parameter

An isolation token that can be returned from an INQUIRE\_ISOLATION\_TOKEN call.

### **TRANSACTION\_TOKEN**

Optional Parameter

A transaction manager token (which can be returned from an XMIQ INQUIRE\_TRANSACTION\_TOKEN call) that represents the task whose subspace you want to change.

#### **WORK\_REGISTER**

Optional Parameter

A work register.

#### **Output Parameters**

#### **REASON**

The following values are returned when RESPONSE is DISASTER:

ABEND

LOOP

#### **RESPONSE**

Indicates whether the domain call was successful. For more information, see ["RESPONSE parameter](#page-30-0) [on domain interfaces" on page 7](#page-30-0).

### **SMSR gate, UPDATE\_SUBSPACE\_TCB\_INFO function**

The UPDATE\_SUBSPACE\_TCB\_INFO function informs the storage manager of the deletion of open task control blocks (TCBs) that are associated with subspaces.

#### **Input Parameters**

#### **OPEN\_TCBS\_DELETED**

A 32-bit string that indicates each type of open TCB that has been deleted and that therefore is no longer associated with the subspace.

### **SUBSPACE\_TOKEN**

Indicates the subspace that is associated with the deleted TCBs.

#### **Output Parameters**

#### **REASON**

The following values are returned when RESPONSE is DISASTER:

ABEND LOOP

The following values are returned when RESPONSE is INVALID:

INVALID\_FUNCTION

### **RESPONSE**

Indicates whether the domain call was successful. For more information, see ["RESPONSE parameter](#page-30-0) [on domain interfaces" on page 7](#page-30-0).

### **S2AD gate, ADD\_SUBPOOL function**

The ADD\_SUBPOOL function of the S2AD gate is used to create a new subpool with given attributes.

#### **Input Parameters**

#### **BOUNDARY**

The boundary on which all elements within the subpool must be aligned. The boundary must be a power of two, in the range 8 through 4096.

#### **ELEMENT\_CHAIN**

Indicates whether a chain of the addresses and lengths of the elements is kept.

Values for the parameter are as follows:

NO YES

# **ELEMENT\_TYPE**

Indicates whether the subpool elements are of fixed or variable length.

Values for the parameter are as follows:

FIXED VARIABLE

#### **INITIAL\_FREE**

The size of the initial free storage area for the subpool.

### **LOCATION**

Specifies whether all elements within the subpool are private or shared.

Values for the parameter are as follows:

PRIVATE SHARED

### **SUBPOOL\_NAME**

The 8-character name by which the subpool is known.

### **USAGE**

Indicates whether the subpool is for task or domain use.

Values for the parameter are as follows:

DOMAIN TASK

# **ACCESS**

Optional Parameter

The type of storage access required.

Values for the parameter are as follows:

CICS USER

# **FIXED\_LENGTH**

Optional Parameter

The element length for a fixed-length subpool.

# **LOCK\_POOL**

Optional Parameter

Indicates whether access to the subpool is controlled by a lock.

Values for the parameter are:

NO YES

### **STORAGE\_CHECK**

Optional Parameter

Indicates whether storage zone checking is enabled for this subpool.

Values for the parameter are as follows:

NO YES

#### **Output Parameters**

#### **REASON**

The following values are returned when RESPONSE is EXCEPTION:

INSUFFICIENT\_STORAGE

The following values are returned when RESPONSE is INVALID:

DUPLICATE\_SUBPOOL\_NAME INVALID\_FIXED\_LENGTH INVALID\_INITIAL\_FREE INVALID\_SUBPOOL\_NAME LOCK\_FAILED

#### **RESPONSE**

Indicates whether the domain call was successful. For more information, see ["RESPONSE parameter](#page-30-0) [on domain interfaces" on page 7](#page-30-0).

#### **SUBPOOL\_TOKEN**

The token that identifies the newly created subpool.

#### **DSA\_NAME**

Optional Parameter

The name of the CICS dynamic storage area (DSA) in which the subpool resides.

Values for the parameter are as follows:

GCDSA

#### **S2AD gate, DELETE\_SUBPOOL function**

The DELETE\_SUBPOOL function of the S2AD gate is used to delete a subpool.

#### **Input Parameters**

### **SUBPOOL\_TOKEN**

is the token identifying the subpool to be deleted.

#### **Output Parameters**

#### **REASON**

The following values are returned when RESPONSE is INVALID:

INVALID\_SUBPOOL\_TOKEN NOT\_SUBPOOL\_OWNER SUBPOOL\_NOT\_EMPTY

### **RESPONSE**

### **S2AD gate, END\_SUBPOOL\_BROWSE function**

The END\_SUBPOOL\_BROWSE function of the S2AD gate is used to end a browse of the storage manager domain subpools.

#### **Input Parameters**

#### **BROWSE\_TOKEN**

is the token identifying the browse operation.

### **Output Parameters**

#### **RESPONSE**

Indicates whether the domain call was successful. For more information, see ["RESPONSE parameter](#page-30-0) [on domain interfaces" on page 7](#page-30-0).

### **S2AD gate, GET\_NEXT\_SUBPOOL function**

The GET\_NEXT\_SUBPOOL function of the S2AD gate is used in a storage manager domain subpool browse to get the next subpool.

#### **Input Parameters**

#### **BROWSE\_TOKEN**

is the token identifying the browse operation.

### **Output Parameters**

#### **REASON**

The following values are returned when RESPONSE is EXCEPTION:

BROWSE\_END

### **RESPONSE**

Indicates whether the domain call was successful. For more information, see ["RESPONSE parameter](#page-30-0) [on domain interfaces" on page 7](#page-30-0).

#### **SUBPOOL\_NAME**

is name of the subpool returned by the browse.

#### **DSA\_NAME**

Optional Parameter

is the name of the CICS dynamic storage area (DSA) in which the subpool resides.

Values for the parameter are:

GCDSA

### **S2AD gate, INQUIRE\_SUBPOOL function**

The INQUIRE\_SUBPOOL function of the S2AD gate is used to inquire about a storage manager domain subpool.

#### **Input Parameters**

#### **SUBPOOL\_NAME**

is the 8-character name by which the subpool is known.

### **Output Parameters**

#### **REASON**

The following values are returned when RESPONSE is EXCEPTION:

SUBPOOL\_NOT\_FOUND

### **RESPONSE**

Indicates whether the domain call was successful. For more information, see ["RESPONSE parameter](#page-30-0) [on domain interfaces" on page 7](#page-30-0).

### **DSA\_NAME**

Optional Parameter

is the name of the CICS dynamic storage area (DSA) in which the subpool resides.

Values for the parameter are:

GCDSA

### **S2AD gate, START\_SUBPOOL\_BROWSE function**

The START\_SUBPOOL\_BROWSE function of the S2AD gate is used to start a browse of the storage manager domain subpools.

#### **Output Parameters**

#### **REASON**

The following values are returned when RESPONSE is EXCEPTION:

INSUFFICIENT\_STORAGE

#### **BROWSE\_TOKEN**

is the token identifying the browse operation.

#### **RESPONSE**

Indicates whether the domain call was successful. For more information, see ["RESPONSE parameter](#page-30-0) [on domain interfaces" on page 7](#page-30-0).

#### **S2GF gate, FREEMAIN function**

The FREEMAIN function of the S2GF gate is used to release an element of storage within a subpool.

#### **Input Parameters**

### **ADDRESS**

The 64-bit address of the element to release.

### **SUBPOOL\_TOKEN**

Optional Parameter

A token that identifies the subpool that contains the element to release.

### **FREE\_LENGTH**

Optional Parameter

The length of the element to release.

# **LOCK\_POOL**

Optional Parameter

Indicates whether access to the subpool is controlled by a lock.

Values for the parameter are as follows:

NO YES

### **REMARK**

Optional Parameter

An optional 8-character field that identifies the FREEMAIN operation for problem determination. This field is highlighted when the FREEMAIN trace is interpreted. Typically, it is the name of the control block whose storage is being released.

#### **Output Parameters**

### **REASON**

The following values are returned when RESPONSE is DISASTER:

ABEND DEACTIVATE\_FAILURE LOOP

The following values are returned when RESPONSE is INVALID:

```
INVALID_ADDRESS
INVALID_FREE_LENGTH
INVALID_STORAGE_CLASS
INVALID_SUBPOOL_TOKEN
NO_FREE_LENGTH
NOT_SUBPOOL_OWNER
SUBPOOL_EMPTY
SUBPOOL_LOCK_FAILED
SUBPOOL_UNLOCK_FAILED
```
### **RESPONSE**

Indicates whether the domain call was successful. For more information, see ["RESPONSE parameter](#page-30-0) [on domain interfaces" on page 7](#page-30-0).

### **S2GF gate, GETMAIN function**

The GETMAIN function of the S2GF gate is used to allocate an element of storage from a subpool.

### **Input Parameters**

# **SUBPOOL\_TOKEN**

Optional Parameter

A token that identifies the subpool within which the element is allocated.

### **SUSPEND**

Specifies the action when there is insufficient storage to satisfy the request. When the value is YES, the caller is suspended until the request can be satisfied. When the value is NO, REASON is set to INSUFFICIENT\_STORAGE.

Values for the parameter are as follows:

NO YES

### **GET\_LENGTH**

Optional Parameter

The length of the storage requested.

### **INITIAL\_IMAGE**

Optional Parameter

An optional byte value to which each byte in the new element is set, up to a maximum of 2 GB.

Consider carefully whether to use this parameter with 64-bit storage, because system resources to support the allocated storage are required immediately, and auxiliary storage is required if storage needs to be paged out. To avoid using too much real memory, a maximum of 2 GB of storage is initialized, even if more than 2 GB of storage is requested.

If you do not specify an INITIAL\_IMAGE parameter, minimal system resources are required until the requested 64-bit storage is used.

### **LOCK\_POOL**

Optional Parameter

Indicates whether access to the subpool is controlled by a lock.

Values for the parameter are as follows:

NO YES

### **REMARK**

Optional Parameter

An optional 8-character field that identifies the GETMAIN operation for problem determination. This field is highlighted when the GETMAIN trace is interpreted. Typically, it is the name of the control block whose storage is being obtained.

#### **Output Parameters**

#### **REASON**

The following values are returned when RESPONSE is DISASTER:

ABEND ACTIVATE\_FAILURE LOOP

The following values are returned when RESPONSE is EXCEPTION:

INSUFFICIENT\_STORAGE

The following values are returned when RESPONSE is INVALID:

INVALID\_GET\_LENGTH INVALID\_INITIAL\_IMAGE INVALID\_STORAGE\_CLASS INVALID\_SUBPOOL\_TOKEN NO\_GET\_LENGTH NOT\_SUBPOOL\_OWNER SUBPOOL\_LOCK\_FAILED SUBPOOL\_UNLOCK\_FAILED

#### **ADDRESS**

The 64-bit address of the new element.

### **RESPONSE**

Indicates whether the domain call was successful. For more information, see ["RESPONSE parameter](#page-30-0) [on domain interfaces" on page 7](#page-30-0).

### **ELEMENT\_LENGTH**

Optional Parameter

The length of the new element.

### **S2GF gate, INQUIRE\_ELEMENT\_LENGTH function**

The INQUIRE\_ELEMENT\_LENGTH function of the S2GF gate is used to return the length of an element of storage whose address is known. This function is for use with subpools that have element chaining.

#### **Input Parameters**

### **ADDRESS**

The 64-bit address of the element under inquiry.

### **SUBPOOL\_TOKEN**

Optional Parameter

A token that identifies the subpool within which the element is allocated.

### **LOCK\_POOL**

Optional Parameter

<span id="page-1178-0"></span>Indicates whether access to the subpool is controlled by a lock.

Values for the parameter are as follows:

NO YES

### **Output Parameters**

### **REASON**

The following values are returned when RESPONSE is DISASTER:

ABEND

LOOP

The following values are returned when RESPONSE is EXCEPTION:

ADDRESS\_NOT\_FOUND

The following values are returned when RESPONSE is INVALID:

INVALID\_STORAGE\_CLASS INVALID\_SUBPOOL\_TOKEN SUBPOOL\_LOCK\_FAILED SUBPOOL\_UNLOCK\_FAILED

### **ELEMENT\_LENGTH**

The length of the element.

### **RESPONSE**

Indicates whether the domain call was successful. For more information, see ["RESPONSE parameter](#page-30-0) [on domain interfaces" on page 7](#page-30-0).

### **S2SR gate, INQUIRE\_ACCESS function**

The INQUIRE\_ACCESS function of the S2SR gate is used to return the access key of a storage element in 64-bit storage and, optionally, the dynamic storage area (DSA) that contains the storage element.

### **Input Parameters**

# **ELEMENT\_ADDRESS**

The start address of the storage element in 64-bit storage.

### **ELEMENT\_LENGTH**

The length of the storage element in 64-bit storage.

### **ACCESS\_TOKEN**

Optional Parameter

The access token for the storage element (returned by the [S2SR INQUIRE\\_ACCESS\\_TOKEN](#page-1179-0) function).

### **Output Parameters**

### **ACCESS**

The type of access for the storage element.

Values for the parameter are as follows:

CICS

### **DSA\_EXTENT\_END**

Optional Parameter

The end address of the DSA extent that contains the input address.

### **DSA\_EXTENT\_START**

Optional Parameter

The start address of the DSA extent that contains the input address.

## <span id="page-1179-0"></span>**DSA\_NAME**

Optional Parameter

The name of the dynamic storage area (DSA) that contains the storage element.

Values for the parameter are as follows:

**GCDSA** 

# **REASON**

The following values are returned when RESPONSE is DISASTER:

ABEND LOOP

The following values are returned when RESPONSE is EXCEPTION:

INVALID\_ELEMENT

The following values are returned when RESPONSE is INVALID:

INVALID\_FUNCTION

### **RESPONSE**

Indicates whether the domain call was successful. For more information, see ["RESPONSE parameter](#page-30-0) [on domain interfaces" on page 7](#page-30-0).

### **S2SR gate, INQUIRE\_ACCESS\_TOKEN function**

The INQUIRE\_ACCESS\_TOKEN function of the S2SR gate is used to return the access token for a storage element in 64-bit storage, for use with the S2SR INQUIRE\_ACCESS function.

### **Output Parameters**

### **ACCESS\_TOKEN**

The access token for the element in 64-bit storage. This token can be used with [S2SR](#page-1178-0) [INQUIRE\\_ACCESS](#page-1178-0) calls.

### **REASON**

The following values are returned when RESPONSE is DISASTER:

ABEND LOOP

The following values are returned when RESPONSE is INVALID:

INVALID\_FUNCTION

# **RESPONSE**

Indicates whether the domain call was successful. For more information, see ["RESPONSE parameter](#page-30-0) [on domain interfaces" on page 7](#page-30-0).

### **S2SR gate, INQUIRE\_MEMLIMIT function**

The INQUIRE\_MEMLIMIT function of the S2SR gate is used to return the value of the z/OS **MEMLIMIT** parameter; that is, the total amount of 64-bit (above-the-bar) storage that the CICS address space can use. This storage includes the above-the-bar DSAs (GDSA) and MVS storage in the CICS region outside the GDSA.

### **Output Parameters**

### **MEMLIMIT**

The total amount of 64-bit (above-the-bar) storage that the CICS address space can use. This storage includes the CICS dynamic storage areas above the bar (collectively called the GDSA) and MVS storage in the CICS region outside the GDSA.

### **MEMLIMIT\_SOURCE**

The origin of the z/OS **MEMLIMIT** value. Values for the parameter are as follows:

SMF JCL REG0 USI AUTH URG

For more information about these parameters, see [Limiting the use of memory objects in the z/OS](https://www.ibm.com/support/knowledgecenter/SSLTBW_2.1.0/com.ibm.zos.v2r1.ieaa500/limo.htm) [MVS Programming: Extended Addressability Guide](https://www.ibm.com/support/knowledgecenter/SSLTBW_2.1.0/com.ibm.zos.v2r1.ieaa500/limo.htm).

#### **REASON**

The following values are returned when RESPONSE is DISASTER:

ABEND LOOP

The following values are returned when RESPONSE is INVALID:

INVALID\_FUNCTION

### **RESPONSE**

Indicates whether the domain call was successful. For more information, see ["RESPONSE parameter](#page-30-0) [on domain interfaces" on page 7](#page-30-0).

# **Storage manager domain's generic gates**

Table 47 on page 1157 summarizes the generic gates of the domaqin. It shows the level-1 trace point IDs of the modules providing the functions for the gates, the functions provided by the gates, and the generic formats for calls to the gates.

| Gate        | <b>Trace</b>                     | <b>Functions</b>                                                          | <b>Format</b> |  |
|-------------|----------------------------------|---------------------------------------------------------------------------|---------------|--|
| <b>DMDM</b> | SM 0101<br>SM 0102               | PRE_INITIALISE<br>INITIALISE_DOMAIN<br>QUIESCE_DOMAIN<br>TERMINATE DOMAIN | <b>DMDM</b>   |  |
| <b>SMVN</b> | SM 1401<br>SM 1402               | <b>DSAT</b><br><b>DSAT TASK REPLY</b><br>DSAT PURGE INHIBIT QUERY         |               |  |
| <b>STST</b> | <b>SM 0A01</b><br><b>SM 0A02</b> | COLLECT_STATISTICS<br>COLLECT_RESOURCE_STATS                              | <b>STST</b>   |  |

*Table 47. Storage manager domain's generic gates*

In preinitialization processing, the storage manager domain sets the initial storage options:

- The amount of storage to be allocated to the dynamic storage area
- The amount of storage to be allocated to the extended dynamic storage area
- The storage recovery option
- The state of the storage protect, transaction isolation and the reentrant program option.

For a cold start, the information comes from the system initialization parameters; for any other type of start, the information comes from the local catalog, but is then modified by any relevant system initialization parameters.

Storage manager domain also issues console messages during preinitialization to report the amount of storage allocated above and below the line for DSA use.

In initialization, quiesce, and termination processing, the storage manager domain performs only internal routines.

# **Storage manager domain's generic formats**

Table 48 on page 1158 describes the generic formats owned by the application domain and shows the functions performed on the calls.

| <b>Format</b> | <b>Calling module</b>     | <b>Function</b>                      |
|---------------|---------------------------|--------------------------------------|
| SMNT          | <b>DFHSMSY</b><br>DFHSMVN | STORAGE NOTIFY<br>MVS_STORAGE_NOTIFY |

*Table 48. Storage manager domain's generic formats*

In the descriptions of the formats, the input parameters are input not to the Storage manager domain, but to the domain being called by the Storage manager domain. Similarly, the output parameters are output by the domain that was called by the Storage manager domain, in response to the call.

### **SMNT gate, MVS\_STORAGE\_NOTIFY function**

The MVS\_STORAGE\_NOTIFY function of SMNT format is used to notify a domain when use of MVS storage becomes excessive, or MVS storage is no longer constrained.

If use of MVS storage becomes excessive, the target domain can take action to release MVS storage or to limit its future MVS storage requirements. There is a notification for a breach of the threshold value for MVS storage, and a different notification for a breach of the reserved MVS storage cushion, which is a more serious condition.

If MVS storage is no longer constrained, the domain can return to normal operation.

### **Input Parameters**

### **CUSHION**

The status of the reserved MVS storage cushion since the last time the SM domain issued an MVS\_STORAGE\_NOTIFY call.

Values for the parameter are as follows:

NEWLY\_BREACHED. The storage cushion has been partially released to satisfy requirements for MVS storage.

NEWLY RESTORED. CICS has reallocated the reserved storage cushion.

UNCHANGED. The state of the storage cushion has not changed. The storage cushion is still partially released, or still intact.

### **THRESHOLD**

The MVS storage requirements in relation to the threshold value for MVS storage since the last time the SM domain issued an MVS\_STORAGE\_NOTIFY call.

Values for the parameter are as follows:

NEWLY\_BREACHED. MVS storage requirements have increased above the threshold value. NEWLY\_RESTORED. MVS storage requirements have decreased below the threshold value. UNCHANGED. MVS storage requirements have not changed in relations to the threshold value. The MVS storage requirements are still above the threshold or still below the threshold.

### **Output Parameters**

### **REASON**

The following values are returned when RESPONSE is DISASTER:

ABEND LOCK\_FAILED LOOP RESUME\_FAILURE

The following values are returned when RESPONSE is INVALID:

### **RESPONSE**

Indicates whether the domain call was successful. For more information, see ["RESPONSE parameter](#page-30-0) [on domain interfaces" on page 7](#page-30-0).

### **SMNT gate, STORAGE\_NOTIFY function**

The STORAGE\_NOTIFY function of SMNT format is used to notify free storage in each dynamic storage area (DSA).

#### **Input Parameters**

#### **ALMOST\_SOS\_ABOVE**

Indicates whether a DSA above 16 MB but below 2 GB (above the line) could go short on storage (SOS) imminently; that is, a single GETMAIN request might cause an SOS condition.

Values for the parameter are as follows:

NO YES

### **ALMOST\_SOS\_ABOVE\_BAR**

Indicates whether a DSA above the bar could go short on storage (SOS) imminently; that is, a single GETMAIN request might cause an SOS condition.

Values for the parameter are as follows:

NO YES

### **DSAS\_CONSTRAINED**

Indicates whether any DSA below the 16 MB line, or any DSA above 16 MB but below 2 GB (above the line), is currently constrained because of lack of free storage.

Values for the parameter are as follows:

NO YES

### **FREE\_BYTES\_CDSA**

The largest free area available (in bytes) in the CICS DSA below the 16 MB line (not including the cushion). If the cushion is in use, or a task in this DSA is suspended because of a storage condition, this value is 0.

### **FREE\_BYTES\_ECDSA**

The largest free area available (in bytes) in the extended CICS DSA above 16 MB but below 2 GB (not including the cushion). If the cushion is in use, or a task in this DSA is suspended because of a storage condition, this value is 0.

### **FREE\_BYTES\_ERDSA**

The largest free area available (in bytes) in the extended read-only DSA above 16 MB but below 2 GB (not including the cushion). If the cushion is in use, or a task in this DSA is suspended because of a storage condition, this value is 0.

#### **FREE\_BYTES\_ESDSA**

The largest free area available (in bytes) in the extended shared user-key DSA above 16 MB but below 2 GB (not including the cushion). If the cushion is in use, or a task in this DSA is suspended because of a storage condition, this value is 0.

### **FREE\_BYTES\_EUDSA**

The largest free area available (in bytes) in the extended user-key DSA above 16 MB but below 2 GB (not including the cushion). If the cushion is in use, or a task in this DSA is suspended because of a storage condition, this value is 0.

### **FREE\_BYTES\_RDSA**

The largest free area available (in bytes) in the read-only DSA below the 16 MB line (not including the cushion). If the cushion is in use, or a task in this DSA is suspended because of a storage condition, this value is 0.

### **FREE\_BYTES\_SDSA**

The largest free area available (in bytes) in the shared user-key DSA below the 16 MB line (not including the cushion). If the cushion is in use, or a task in this DSA is suspended because of a storage condition, this value is 0.

### **FREE\_BYTES\_UDSA**

The largest free area available (in bytes) in the user-key DSA below the 16 MB line (not including the cushion). If the cushion is in use, or a task in this DSA is suspended because of a storage condition, this value is 0.

### **FREE\_MBYTES\_GCDSA**

The largest free area available (in MB) in the above-the-bar CICS DSA (not including the cushion). If the cushion is in use, or a task in this DSA is suspended because of a storage condition, this value is 0.

### **FREE\_MBYTES\_GUDSA**

The largest free area available (in MB) in the above-the-bar user-key DSA (not including the cushion). If the cushion is in use, or a task in this DSA is suspended because of a storage condition, this value is 0.

### **FREE\_MBYTES\_GSDSA**

The largest free are available (in MB) in the above-the-bar shared user-key DSA (not including the cushion). If the cushion is in use, or a task in this DSA is suspended because of a storage condition, this value is 0.

### **GDSAS\_CONSTRAINED**

Indicates whether any DSA above the bar is currently constrained because of lack of free storage.

Values for the parameter are as follows:

NO YES

# **CDSA\_FIXED**

Optional Parameter

Indicates whether the CICS DSA below the 16 MB line is fixed in size.

Values for the parameter are as follows:

NO YES

**ECDSA\_FIXED**

Optional Parameter

Indicates whether the extended CICS DSA (above 16 MB but below 2 GB) is fixed in size.

Values for the parameter are as follows:

NO

YES

# **ERDSA\_FIXED**

Optional Parameter

Indicates whether the extended read-only CICS DSA (above 16 MB but below 2 GB) is fixed in size. Values for the parameter are as follows:

NO

YES

**ESDSA\_FIXED**

Optional Parameter

Indicates whether extended shared user-key DSA (above 16 MB but below 2 GB) is fixed in size. Values for the parameter are as follows:

NO

YES

# **EUDSA\_FIXED**

Optional Parameter

Indicates whether the extended user-key DSA (above 16 MB but below 2 GB) is fixed in size.

Values for the parameter are as follows:

NO YES

# **GCDSA\_FIXED**

Optional Parameter

Indicates whether the above-the-bar CICS DSA is fixed in size.

Values for the parameter are as follows:

NO

YES

# **GSDSA\_FIXED**

Optional Parameter

Indicates whether the above-the-bar shared user-key DSA is fixed in size

Values for the parameter are as follows:

NO

YES

# **GUDSA\_FIXED**

Optional Parameter

Indicates whether the above-the-bar user-key DSA is fixed in size.

Values for the parameter are as follows:

NO YES

# **RDSA\_FIXED**

Optional Parameter

Indicates whether the read-only CICS DSA below the 16 MB line is fixed in size.

Values for the parameter are as follows:

NO YES

# **SDSA\_FIXED**

Optional Parameter

Indicates whether the shared user-key DSA below the 16 MB line is fixed in size.

Values for the parameter are as follows:

NO

YES

# **UDSA\_FIXED**

Optional Parameter

Indicates whether the user-key DSA below the 16 MB line is fixed in size.

Values for the parameter are as follows:

NO YES

# **Output Parameters**

# **REASON**

The following values are returned when RESPONSE is DISASTER:

ABEND

LOOP

The following values are returned when RESPONSE is INVALID:

INVALID\_FUNCTION

# **RESPONSE**

Indicates whether the domain call was successful. For more information, see ["RESPONSE parameter](#page-30-0) [on domain interfaces" on page 7](#page-30-0).

# **Modules**

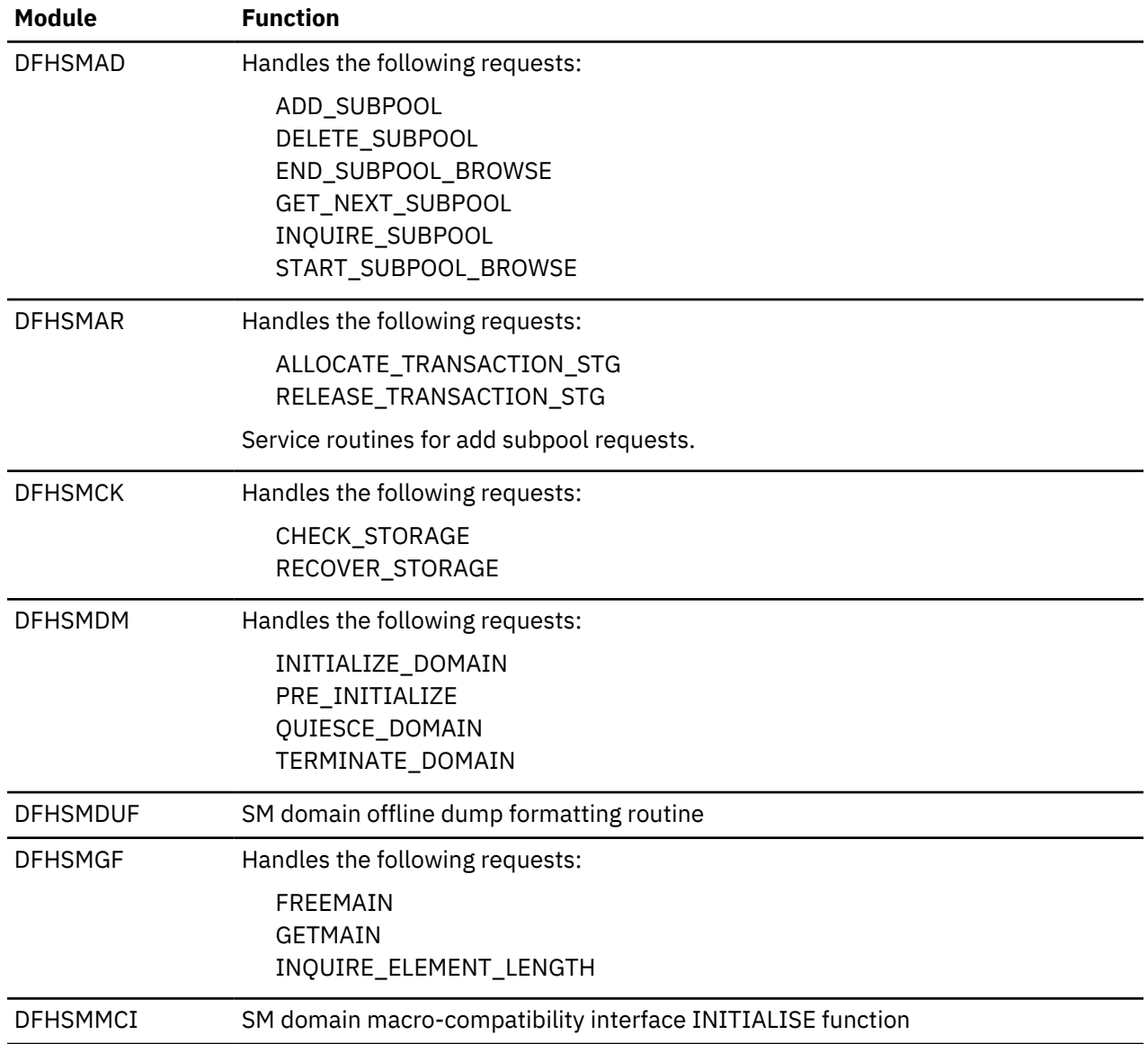

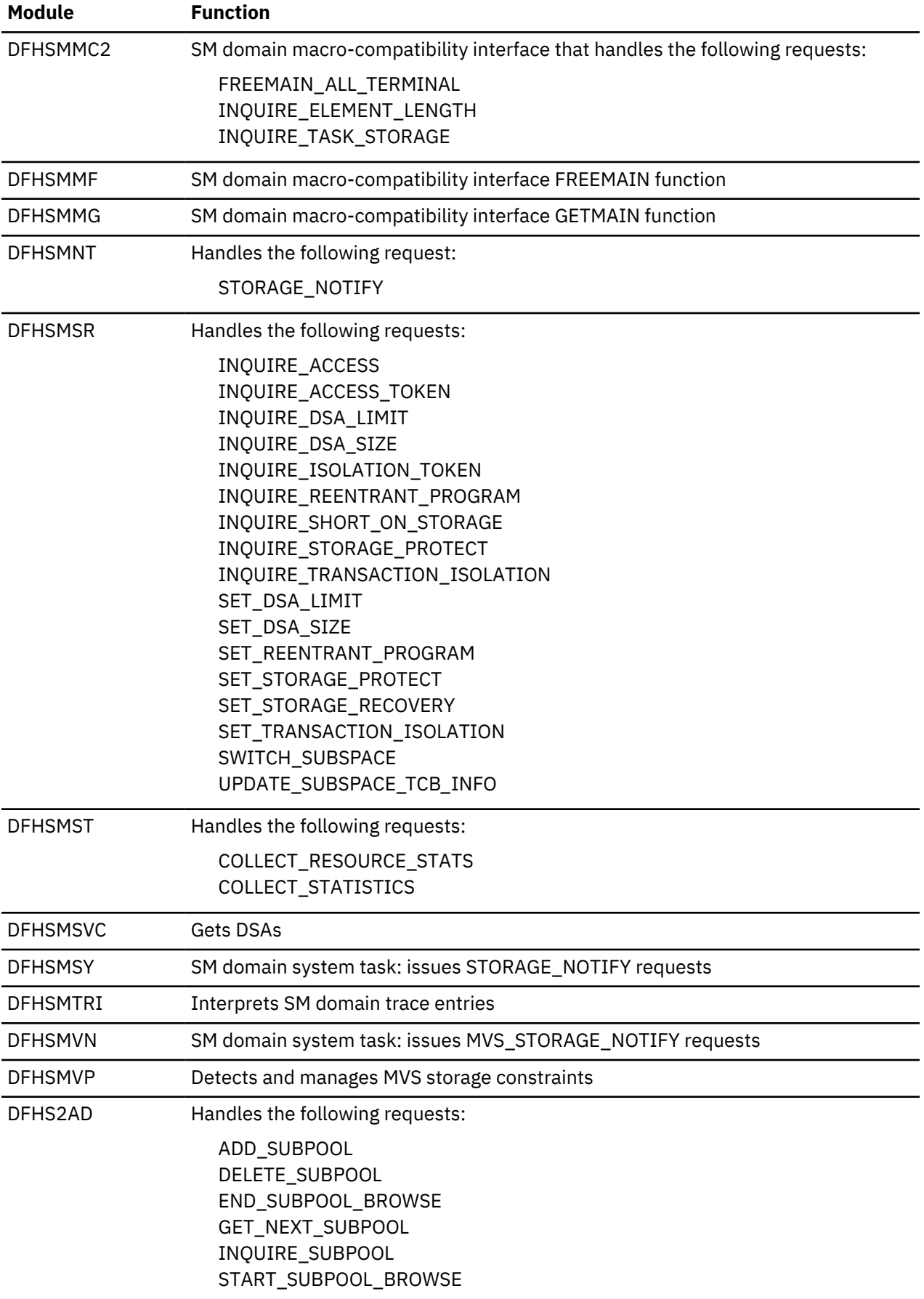

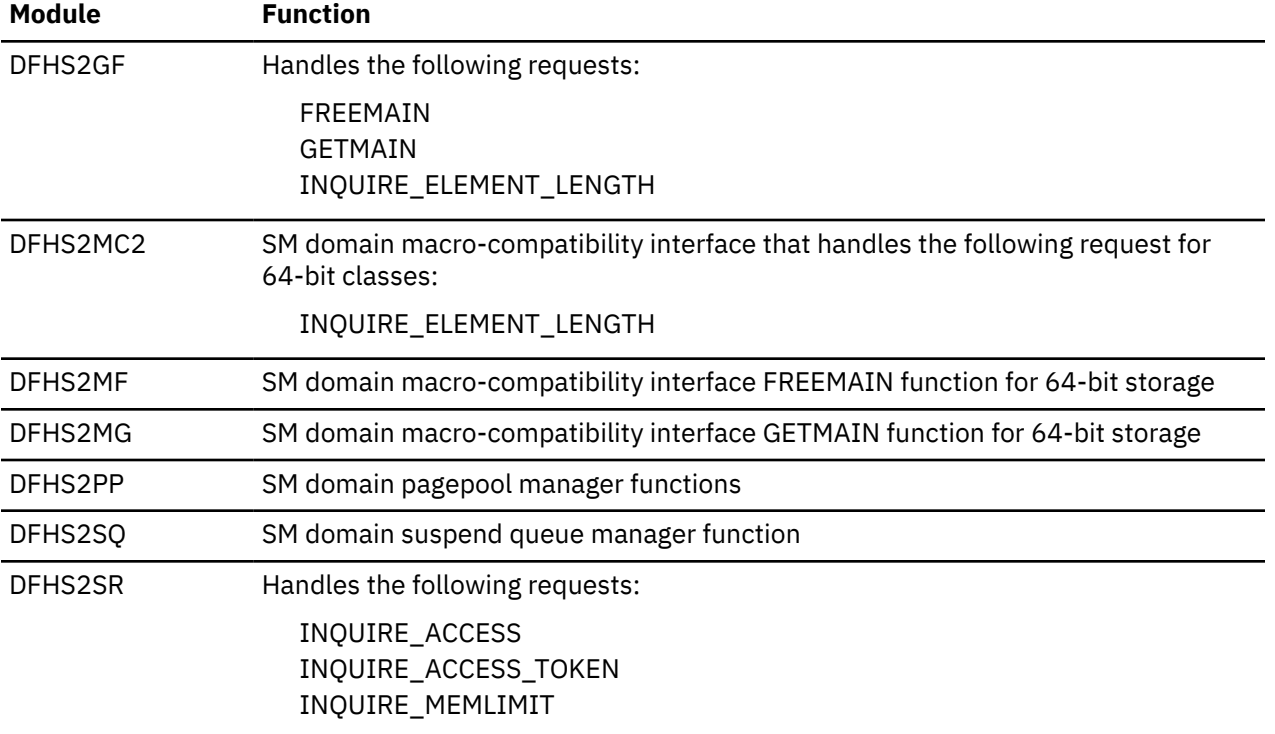

# **Sockets domain (SO)**

The sockets domain provides TCP/IP services to CICS. It includes a TCP/IP listener system task, the TCPIPSERVICE resource to manage the listener, and domain gates to operate on a TCP/IP connection.

# **Sockets domain's specific gates**

The specific gates provide access for other domains to functions that are provided by the SO domain.

### **SOAD gate, ADD\_REPLACE\_TCPIPSERVICE function**

The ADD\_REPLACE\_TCPIPSERVICE function is called at RDO time to install a TCPIPSERVICE resource. If the status is OPEN then the service is also opened using the SORD REGISTER function. A catalog entry is written to record the installed resource.

### **Input Parameters**

### **BACKLOG**

The value of the backlog parameter passed to the TCP/IP listen function for this service. It specifies how many connection requests TCP/IP will queue for this service.

#### **IPADDRESS**

The specific IP address that the listener will bind to for this service.

#### **MAXDATA\_LENGTH**

The maximum length of data that may be received by CICS.

### **PORTNUMBER**

The port number to listen on.

#### **SOCKETCLOSE**

The interval from the time of the initial receive request for incoming data, after which CICS is to time out the socket.

# **SSL**

Whether or not connections to this service are to be secured using the Secure Sockets Layer (SSL) protocols.
Values for the parameter are:

CLIENTAUTH NO YES ATTLSAWARE

# **STATUS**

The status of the service.

Values for the parameter are:

CLOSED OPEN

# **TCPIPSERVICE\_NAME**

The name of the TCPIPSERVICE resource.

# **URM\_NAME**

The name of the user-replaceable program.

# **ATTACHSEC**

Optional Parameter

The level of attach-time security required for TCP/IP connections to CICS Clients.

# **AUTHENTICATION**

Optional Parameter

The authentication and identification scheme to be used for inbound TCP/IP connections.

Values for the parameter are:

```
ASSERTED
AUTOMATIC
AUTOREGISTER
BASIC
CERTIFICATE
KERBEROS
NONE
```
# **CERTIFICATE\_LABEL**

Optional Parameter

The name of a certificate within the keyfile that this service will use to authenticate itself to clients with, if the SSL protocol is used.

# **CIPHER\_SUITES**

Optional Parameter

A string of up to 56 hexadecimal digits that is interpreted as a list of up to 28 2-digit cipher suite codes.

# **DNSGROUP**

Optional Parameter

The group name with which CICS will register to Workload Manager, for connection optimization.

# **GRPCRITICAL**

Optional Parameter

Whether or not the service is a critical member of the DNS group.

Values for the parameter are:

CRITICAL NONCRITICAL

# **MAXPERSIST**

Optional Parameter

The maximum number of persistent connections from web clients that the CICS region allows for this port at any one time.

## **NUMCIPHERS**

Optional Parameter

The number of cipher suites specified in the CIPHER\_SUITES parameter.

### **PRIVACY**

Optional Parameter

The level of SSL encryption required for inbound connections to this service that is specified by the CIPHERS attribute.

Values for the parameter are:

NOTSUPPORTED REQUIRED SUPPORTED

# **PROTOCOL**

Optional Parameter

The application level protocol used on the TCP/IP port.

# **TRANSACTION**

Optional Parameter

The transaction ID of the transaction to attach for each connection to this service.

## **Output Parameters**

## **REASON**

The following values are returned when RESPONSE is DISASTER:

CATALOG\_ERROR

The following values are returned when RESPONSE is EXCEPTION:

AT\_MAXSOCKETS AUTHENTICATION\_UNAVAILABLE CERTIFICATE\_INVALID INVALID\_NAME INVALID\_STATUS PORT\_IN\_USE PORT\_NOTAUTH SERVICE\_OPEN SSL\_NOT\_AVAILABLE TCPIP\_CLOSED TCPIP\_INACTIVE UNKNOWN\_IP\_ADDRESS UNSUPPORTED\_CIPHER

## **RESPONSE**

Indicates whether the domain call was successful. For more information, see ["RESPONSE parameter](#page-30-0) [on domain interfaces" on page 7](#page-30-0).

## **SOAD gate, DELETE\_TCPIPSERVICE function**

The DELETE\_TCPIPSERVICE function is called at RDO time to remove an installed tcpipservice definition. If the status is OPEN then the tcpipservice is not removed. The catalog entry is removed for the discarded resource.

### **Input Parameters**

### **TCPIPSERVICE\_NAME**

is the name of the tcpipservice.

### **Output Parameters**

#### **REASON**

The following values are returned when RESPONSE is EXCEPTION:

NOT\_FOUND SERVICE\_OPEN

#### **RESPONSE**

Indicates whether the domain call was successful. For more information, see ["RESPONSE parameter](#page-30-0) [on domain interfaces" on page 7](#page-30-0).

### **SOCK gate, ACCEPT function**

Accept a new connection on a listening socket.

## **Input Parameters**

### **SOCKET\_TOKEN**

A token that is generated when a socket is created, and is used subsequently to identify the socket.

On this function, the token identifies the listening socket.

## **LIFETIME**

Optional Parameter

The lifetime of the socket.

Values for the parameter are:

PERSISTENT SHARED TASK

# **TIMEOUT\_VALUE**

Optional Parameter

The interval after which a request will time out.

#### **Output Parameters**

#### **REASON**

The following values are returned when RESPONSE is DISASTER:

ABEND LOCK\_FAILURE LOOP SOCKET IN USE

The following values are returned when RESPONSE is EXCEPTION:

ADDRESS\_IN\_USE ADDRESS\_NOT\_AVAILABLE ALREADY\_ASSOCIATED CLIENT\_ERROR CONNECTION\_CLOSED

CONNECTION\_REFUSED INSUFFICIENT\_STORAGE INSUFFICIENT\_THREADS INVALID\_OPTION IO\_ERROR MISSING\_OPTION NEVER\_ASSOCIATED NO\_CONNECTION NO\_SOCKET\_AVAILABLE NOT\_AUTHORIZED NOT\_PENDING NOTIFICATION\_UNAVAILABLE NOTIFIED SCHEDULED SSL\_HANDSHAKE\_ERROR STATE\_ERROR TCP\_NOT\_ACTIVE UNKNOWN\_SESSION\_TOKEN

The following values are returned when RESPONSE is INVALID:

INVALID\_FORMAT INVALID\_FUNCTION

The following values are returned when RESPONSE is PURGED:

TASK\_CANCELLED TIMED\_OUT

## **CLIENT\_SOCKET\_TOKEN**

A token that is generated when a socket is created, and is used subsequently to identify the socket.

On this function, the token identifies the connection that has been accepted. On subsequent requests, the token is passed on the **SOCKET\_TOKEN** parameter.

# **RESPONSE**

Indicates whether the domain call was successful. For more information, see ["RESPONSE parameter](#page-30-0) [on domain interfaces" on page 7](#page-30-0).

### **SOCK gate, BIND function**

Bind a socket to an IP address and port number.

#### **Input Parameters**

#### **IP\_ADDRESS**

Optional Parameter

The binary IP address of the target.

### **PORT**

Optional Parameter

The binary port number of the target.

#### **SOCKET\_TOKEN**

A token that is generated when a socket is created, and is used subsequently to identify the socket.

**MINIMUM\_DATA\_LENGTH**

Optional Parameter

The minimum amount of data that must be received before the request is considered to be complete.

# **STRING\_PORT**

Optional Parameter

The port number of the target, expressed as a string.

# **TIMEOUT\_VALUE**

Optional Parameter

The interval after which a request will time out.

### **Output Parameters**

### **REASON**

The following values are returned when RESPONSE is DISASTER:

ABEND LOCK\_FAILURE LOOP SOCKET\_IN\_USE

The following values are returned when RESPONSE is EXCEPTION:

ADDRESS\_IN\_USE ADDRESS\_NOT\_AVAILABLE ALREADY\_ASSOCIATED CLIENT\_ERROR CONNECTION\_CLOSED CONNECTION\_REFUSED INSUFFICIENT\_STORAGE INSUFFICIENT\_THREADS INVALID\_OPTION IO\_ERROR MISSING\_OPTION NEVER\_ASSOCIATED NO\_CONNECTION NO\_SOCKET\_AVAILABLE NOT\_AUTHORIZED NOT\_PENDING NOTIFICATION\_UNAVAILABLE NOTIFIED SCHEDULED SSL\_HANDSHAKE\_ERROR STATE\_ERROR TCP\_NOT\_ACTIVE UNKNOWN\_SESSION\_TOKEN

The following values are returned when RESPONSE is INVALID:

INVALID\_FORMAT INVALID\_FUNCTION

The following values are returned when RESPONSE is PURGED:

TASK\_CANCELLED TIMED\_OUT

## **RESPONSE**

Indicates whether the domain call was successful. For more information, see ["RESPONSE parameter](#page-30-0) [on domain interfaces" on page 7](#page-30-0).

# **SOCK gate, CANCEL function**

Cancel any outstanding asynchronous input or output on a socket.

### **Input Parameters**

### **SOCKET\_TOKEN**

A token that is generated when a socket is created, and is used subsequently to identify the socket.

### **Output Parameters**

# **REASON**

The following values are returned when RESPONSE is DISASTER:

ABEND LOCK\_FAILURE LOOP SOCKET\_IN\_USE

The following values are returned when RESPONSE is EXCEPTION:

ADDRESS\_IN\_USE ADDRESS\_NOT\_AVAILABLE ALREADY\_ASSOCIATED CLIENT\_ERROR CONNECTION\_CLOSED CONNECTION\_REFUSED INSUFFICIENT\_STORAGE INSUFFICIENT\_THREADS INVALID\_OPTION IO\_ERROR MISSING\_OPTION NEVER\_ASSOCIATED NO\_CONNECTION NO\_SOCKET\_AVAILABLE NOT\_AUTHORIZED NOT\_PENDING NOTIFICATION\_UNAVAILABLE NOTIFIED SCHEDULED SSL\_HANDSHAKE\_ERROR STATE\_ERROR TCP\_NOT\_ACTIVE UNKNOWN\_SESSION\_TOKEN

The following values are returned when RESPONSE is INVALID:

INVALID\_FORMAT INVALID\_FUNCTION

The following values are returned when RESPONSE is PURGED:

TASK\_CANCELLED

TIMED\_OUT

#### **RESPONSE**

Indicates whether the domain call was successful. For more information, see ["RESPONSE parameter](#page-30-0) [on domain interfaces" on page 7](#page-30-0).

## **SOCK gate, CLOSE function**

The CLOSE function is called to close the socket connection to the TCP/IP client.

#### **Input Parameters**

### **CONDITIONAL**

Optional Parameter

A binary value indicating whether a request to close a socket is conditional. A conditional request to close the socket will fail if the socket is in use.

Values for the parameter are:

NO YES

## **SOCKET\_TOKEN**

A token that is generated when a socket is created, and is used subsequently to identify the socket.

## **Output Parameters**

### **SWITCH\_TCB**

Optional parameter

A binary parameter that specifies whether the socket domain should switch to the socket TCB.

Values of the parameter are:

YES NO

## **REASON**

The following values are returned when RESPONSE is DISASTER:

ABEND LOCK\_FAILURE LOOP SOCKET\_IN\_USE

The following values are returned when RESPONSE is EXCEPTION:

ADDRESS\_IN\_USE ADDRESS\_NOT\_AVAILABLE ALREADY\_ASSOCIATED CLIENT\_ERROR CONNECTION\_CLOSED CONNECTION\_REFUSED INSUFFICIENT\_STORAGE INSUFFICIENT\_THREADS INVALID\_OPTION IO\_ERROR MISSING\_OPTION NEVER\_ASSOCIATED NO\_CONNECTION NO\_SOCKET\_AVAILABLE NOT\_AUTHORIZED NOT\_PENDING NOTIFICATION\_UNAVAILABLE NOTIFIED SCHEDULED SSL\_HANDSHAKE\_ERROR

STATE\_ERROR TCP\_NOT\_ACTIVE UNKNOWN\_SESSION\_TOKEN

The following values are returned when RESPONSE is INVALID:

INVALID\_FORMAT INVALID\_FUNCTION

The following values are returned when RESPONSE is PURGED:

TASK\_CANCELLED TIMED\_OUT

# **RESPONSE**

Indicates whether the domain call was successful. For more information, see ["RESPONSE parameter](#page-30-0) [on domain interfaces" on page 7](#page-30-0).

# **SOCK gate, CONNECT function**

Connect a socket to another host and port.

## **Input Parameters**

# **SWITCH\_TCB**

Optional parameter

Specifies if a switch to a socket TCB is required.

Values of the parameter are:

NO YES

**SOCKET\_TOKEN**

A token that is generated when a socket is created, and is used subsequently to identify the socket.

## **CERTIFICATE\_LABEL**

Optional Parameter

The label of an X.509 certificate that is used during the SSL handshake for the connection.

## **CIPHER\_COUNT**

Optional Parameter

The number of cipher suites encoded in the **CIPHER\_SUITES** parameter.

# **CIPHER\_SUITES**

Optional Parameter

A string of up to 56 hexadecimal digits that encodes a list of up to 28 2-digit cipher suite codes.

## **IP\_ADDRESS**

Optional Parameter

The binary IP address of the target.

## **PORT**

Optional Parameter

The binary port number of the target.

# **SSL**

Optional Parameter

A binary parameter that specifies whether the socket supports the secure sockets layer (SSL).

Values for the parameter are:

NO

YES

# **MINIMUM\_DATA\_LENGTH**

Optional Parameter

The minimum amount of data that must be received before the request is considered to be complete.

# **STRING\_PORT**

Optional Parameter

The port number of the target, expressed as a string.

# **TIMEOUT\_VALUE**

Optional Parameter

The interval after which a request will time out.

# **Output Parameters**

# **REASON**

The following values are returned when RESPONSE is DISASTER:

ABEND LOCK\_FAILURE LOOP SOCKET\_IN\_USE

The following values are returned when RESPONSE is EXCEPTION:

ADDRESS\_IN\_USE ADDRESS\_NOT\_AVAILABLE ALREADY\_ASSOCIATED CLIENT\_ERROR CONNECTION\_CLOSED CONNECTION\_REFUSED INSUFFICIENT\_STORAGE INSUFFICIENT\_THREADS INVALID\_OPTION IO\_ERROR MISSING\_OPTION NEVER\_ASSOCIATED NO\_CONNECTION NO\_SOCKET\_AVAILABLE NOT\_AUTHORIZED NOT\_PENDING NOTIFICATION\_UNAVAILABLE NOTIFIED **SCHEDULED** SSL\_HANDSHAKE\_ERROR STATE\_ERROR TCP\_NOT\_ACTIVE UNKNOWN\_SESSION\_TOKEN

The following values are returned when RESPONSE is INVALID:

INVALID\_FORMAT INVALID\_FUNCTION

The following values are returned when RESPONSE is PURGED:

TASK\_CANCELLED TIMED\_OUT

#### **RESPONSE**

Indicates whether the domain call was successful. For more information, see ["RESPONSE parameter](#page-30-0) [on domain interfaces" on page 7](#page-30-0).

### **SOCK gate, CREATE function**

This function creates a new socket.

## **Input Parameters**

### **SWITCH\_TCB**

Optional parameter

Specifies if a switch to a socket TCB is required.

Values of the parameter are:

NO YES

### **LIFETIME**

Optional Parameter

The lifetime of the socket.

Values for the parameter are:

PERSISTENT SHARED TASK

## **QUEUE\_TIMEOUT**

Optional Parameter

A parameter that indicates whether a request to create a socket will be queued if no sockets can be created immediately, and whether the request will be queued for ever or will time out.

Values for the parameter are:

FOREVER NO YES

## **QUEUE\_TIMEOUT**

Optional Parameter

A parameter that indicates whether a request to create a socket will be queued if no sockets can be created immediately, and whether the request will be queued for ever or will time out.

Values for the parameter are:

FOREVER NO YES

# **TIMEOUT\_VALUE**

Optional Parameter

The interval after which a request will time out.

# **TRANSPORT**

Optional Parameter

The type of IP transport supported by the socket.

Values for the parameter are:

**TCP** UDP

#### **Output Parameters**

# **REASON**

The following values are returned when RESPONSE is DISASTER:

ABEND LOCK\_FAILURE LOOP SOCKET\_IN\_USE

The following values are returned when RESPONSE is EXCEPTION:

ADDRESS\_IN\_USE ADDRESS\_NOT\_AVAILABLE ALREADY\_ASSOCIATED CLIENT\_ERROR CONNECTION\_CLOSED CONNECTION\_REFUSED INSUFFICIENT\_STORAGE INSUFFICIENT\_THREADS INVALID\_OPTION IO\_ERROR MISSING\_OPTION NEVER\_ASSOCIATED NO\_CONNECTION NO\_SOCKET\_AVAILABLE NOT\_AUTHORIZED NOT\_PENDING NOTIFICATION\_UNAVAILABLE NOTIFIED **SCHEDULED** SSL\_HANDSHAKE\_ERROR STATE\_ERROR TCP\_NOT\_ACTIVE UNKNOWN\_SESSION\_TOKEN

The following values are returned when RESPONSE is INVALID:

INVALID\_FORMAT INVALID\_FUNCTION

The following values are returned when RESPONSE is PURGED:

TASK\_CANCELLED TIMED\_OUT

## **RESPONSE**

Indicates whether the domain call was successful. For more information, see ["RESPONSE parameter](#page-30-0) [on domain interfaces" on page 7](#page-30-0).

## **SOCKET\_TOKEN**

A token that is generated when a socket is created, and is used subsequently to identify the socket.

### **SOCK gate, ESTABLISH function**

This function associates the calling task with the socket.

# **Input Parameters**

# **SOCKET\_TOKEN**

A token that is generated when a socket is created, and is used subsequently to identify the socket.

# **XM\_STORE**

Optional Parameter

A binary parameter that indicates whether the socket token is to be stored in the transaction's transaction manager block.

Values for the parameter are:

NO YES

# **Output Parameters**

# **REASON**

The following values are returned when RESPONSE is DISASTER:

ABEND LOCK\_FAILURE LOOP SOCKET IN USE

The following values are returned when RESPONSE is EXCEPTION:

ADDRESS\_IN\_USE ADDRESS\_NOT\_AVAILABLE ALREADY\_ASSOCIATED CLIENT\_ERROR CONNECTION\_CLOSED CONNECTION\_REFUSED INSUFFICIENT\_STORAGE INSUFFICIENT\_THREADS INVALID\_OPTION IO\_ERROR MISSING\_OPTION NEVER\_ASSOCIATED NO\_CONNECTION NO\_SOCKET\_AVAILABLE NOT\_AUTHORIZED NOT\_PENDING NOTIFICATION\_UNAVAILABLE NOTIFIED **SCHEDULED** SSL\_HANDSHAKE\_ERROR STATE\_ERROR TCP\_NOT\_ACTIVE UNKNOWN\_SESSION\_TOKEN

The following values are returned when RESPONSE is INVALID:

INVALID\_FORMAT INVALID\_FUNCTION

The following values are returned when RESPONSE is PURGED:

TASK\_CANCELLED TIMED\_OUT

# **RESPONSE**

Indicates whether the domain call was successful. For more information, see ["RESPONSE parameter](#page-30-0) [on domain interfaces" on page 7](#page-30-0).

# **SOCK gate, GET\_DATA\_LENGTH function**

Return the numbrr of bytes of data that can be read on the socket.

#### **Input Parameters**

#### **SOCKET\_TOKEN**

A token that is generated when a socket is created, and is used subsequently to identify the socket.

### **Output Parameters**

# **REASON**

The following values are returned when RESPONSE is DISASTER:

ABEND LOCK\_FAILURE LOOP SOCKET\_IN\_USE

The following values are returned when RESPONSE is EXCEPTION:

ADDRESS\_IN\_USE ADDRESS\_NOT\_AVAILABLE ALREADY\_ASSOCIATED CLIENT\_ERROR CONNECTION\_CLOSED CONNECTION\_REFUSED INSUFFICIENT\_STORAGE INSUFFICIENT\_THREADS INVALID\_OPTION IO\_ERROR MISSING\_OPTION NEVER\_ASSOCIATED NO\_CONNECTION NO\_SOCKET\_AVAILABLE NOT\_AUTHORIZED NOT\_PENDING NOTIFICATION\_UNAVAILABLE NOTIFIED SCHEDULED SSL\_HANDSHAKE\_ERROR STATE\_ERROR TCP\_NOT\_ACTIVE UNKNOWN\_SESSION\_TOKEN

The following values are returned when RESPONSE is INVALID:

INVALID\_FORMAT INVALID\_FUNCTION

The following values are returned when RESPONSE is PURGED:

TASK\_CANCELLED

TIMED\_OUT

## **BYTES\_AVAILABLE**

The number of bytes of data that are available to be read.

#### **RESPONSE**

Indicates whether the domain call was successful. For more information, see ["RESPONSE parameter](#page-30-0) [on domain interfaces" on page 7](#page-30-0).

### **SOCK gate, GET\_SOCKET\_OPTS function**

Return the attributes of a socket.

#### **Input Parameters**

### **SWITCH\_TCB**

Optional parameter

Specifies if a switch to a socket TCB is required.

Values of the parameter are:

NO YES

### **SOCKET\_TOKEN**

A token that is generated when a socket is created, and is used subsequently to identify the socket.

#### **LIFETIME**

Optional Parameter

The lifetime of the socket.

Values for the parameter are:

PERSISTENT SHARED TASK

#### **SO\_LINGER**

Optional Parameter

A sockets parameter that controls socket shutdown behavior, allowing the socket to shut down gracefully.

# **SO\_REUSE\_IP\_ADDRESS**

Optional Parameter

A binary parameter that specifies whether the socket can reuse an IP address.

Values for the parameter are:

NO

YES

# **TCP\_NODELAY**

Optional Parameter

A binary parameter that specifies whether to send small messages on the socket without buffering them first.

Values for the parameter are:

NO YES

#### **Output Parameters**

### **REASON**

The following values are returned when RESPONSE is DISASTER:

ABEND LOCK\_FAILURE LOOP SOCKET\_IN\_USE The following values are returned when RESPONSE is EXCEPTION:

ADDRESS\_IN\_USE ADDRESS\_NOT\_AVAILABLE ALREADY\_ASSOCIATED CLIENT\_ERROR CONNECTION\_CLOSED CONNECTION\_REFUSED INSUFFICIENT\_STORAGE INSUFFICIENT\_THREADS INVALID\_OPTION IO\_ERROR MISSING\_OPTION NEVER\_ASSOCIATED NO\_CONNECTION NO\_SOCKET\_AVAILABLE NOT\_AUTHORIZED NOT\_PENDING NOTIFICATION\_UNAVAILABLE NOTIFIED SCHEDULED SSL\_HANDSHAKE\_ERROR STATE\_ERROR TCP\_NOT\_ACTIVE UNKNOWN\_SESSION\_TOKEN

The following values are returned when RESPONSE is INVALID:

INVALID\_FORMAT INVALID\_FUNCTION

The following values are returned when RESPONSE is PURGED:

TASK\_CANCELLED TIMED\_OUT

#### **RESPONSE**

Indicates whether the domain call was successful. For more information, see ["RESPONSE parameter](#page-30-0) [on domain interfaces" on page 7](#page-30-0).

## **SOCK gate, LISTEN function**

The LISTEN function is the main routine for the SO domain listener task CSOL. When the listener task starts it branches into the LISTEN function of the SOCK gate. This allows the listener code to be written at the domain level rather than the task level.

## **Input Parameters**

## **BACKLOG**

The value of the backlog parameter for the TCP/IP listen function for the current TCPIPSERVICE. It specifies how many connection requests TCP/IP will queue for the service.

#### **SOCKET\_TOKEN**

A token that is generated when a socket is created, and is used subsequently to identify the socket.

# **TIMEOUT\_VALUE**

Optional Parameter

The interval after which a request will time out.

## **Output Parameters**

# **REASON**

The following values are returned when RESPONSE is DISASTER:

ABEND LOCK\_FAILURE LOOP SOCKET\_IN\_USE

The following values are returned when RESPONSE is EXCEPTION:

ADDRESS\_IN\_USE ADDRESS\_NOT\_AVAILABLE ALREADY\_ASSOCIATED CLIENT\_ERROR CONNECTION\_CLOSED CONNECTION\_REFUSED INSUFFICIENT\_STORAGE INSUFFICIENT\_THREADS INVALID\_OPTION IO\_ERROR MISSING\_OPTION NEVER\_ASSOCIATED NO\_CONNECTION NO\_SOCKET\_AVAILABLE NOT\_AUTHORIZED NOT\_PENDING NOTIFICATION\_UNAVAILABLE NOTIFIED **SCHEDULED** SSL\_HANDSHAKE\_ERROR STATE\_ERROR TCP\_NOT\_ACTIVE UNKNOWN\_SESSION\_TOKEN

The following values are returned when RESPONSE is INVALID:

INVALID\_FORMAT INVALID\_FUNCTION

The following values are returned when RESPONSE is PURGED:

TASK\_CANCELLED TIMED\_OUT

## **RESPONSE**

Indicates whether the domain call was successful. For more information, see ["RESPONSE parameter](#page-30-0) [on domain interfaces" on page 7](#page-30-0).

## **SOCK gate, RECEIVE function**

The RECEIVE function receives a buffer of data from a TCP/IP connected client.

# **Input Parameters**

# **CALLBACK\_GATE**

Optional Parameter

The gate at which the domain that requested the function will be notified when the request is complete.

# **IP\_ADDRESS**

Optional Parameter

The binary IP address of the target.

# **STRING\_IP\_ADDRESS**

Optional Parameter

The IP address of the target, expressed as a string.

## **MINIMUM\_DATA\_LENGTH**

Optional Parameter

The minimum amount of data that must be received before the request is considered to be complete.

# **PEEK**

Optional Parameter

A binary parameter that indicates whether the read request should look at data without removing it from the socket's receive buffer.

Values for the parameter are:

NO

**YFS** 

# **PEEK\_BUFFER**

Optional Parameter

The buffer in which peek data is returned when PEEK(YES) is specified.

Values for the parameter are:

NO YES

## **PORT**

Optional Parameter

The binary port number of the target.

# **RECEIVE\_BUFFER** The buffer that receives the data.

## **RECEIVE\_TYPE**

Optional Parameter

A parameter that specifies whether a receive request is asynchronous or synchronous.

Values for the parameter are:

ASYNC SYNC

# **SOCKET\_TOKEN**

A token that is generated when a socket is created, and is used subsequently to identify the socket.

# **STRING\_IP\_ADDRESS**

Optional Parameter

The IP address of the target, expressed as a string.

# **STRING\_PORT**

Optional Parameter

The port number of the target, expressed as a string.

# **TIMEOUT**

## Optional Parameter

Specifies how the timeout interval is determined. If the parameter is not specified, or if TIMEOUT(SOCKETCLOSE) is specified, the timeout is taken from the TCPIPSERVICE definition. If TIMEOUT(SCLOSELIM) is specified, the timeout is the lower value between the TCPIPSERVICE **SOCKETCLOSE** value and 30 seconds. If TIMEOUT(DEFAULT) is specified, the timeout is 30 seconds. Values for the parameter are:

DEFAULT SCLOSELIM **SOCKETCLOSE** 

# **TIMEOUT\_VALUE**

Optional Parameter

The interval after which a request will time out.

# **USER\_TOKEN**

Optional Parameter

A token that the caller supplies to identify the request. The token is returned to the user at the callback gate when the request is complete.

# **Output Parameters**

# **SSL**

Optional output parameter SSL added:

A binary parameter that specifies whether the socket that received the data is an SSL socket.

Values of the parameter are:

YES NO

# **REASON**

The following values are returned when RESPONSE is DISASTER:

ABEND LOCK\_FAILURE LOOP SOCKET\_IN\_USE

The following values are returned when RESPONSE is EXCEPTION:

ADDRESS\_IN\_USE ADDRESS\_NOT\_AVAILABLE ALREADY\_ASSOCIATED CLIENT\_ERROR CONNECTION\_CLOSED CONNECTION\_REFUSED INSUFFICIENT\_STORAGE INSUFFICIENT\_THREADS INVALID\_OPTION IO\_ERROR MISSING\_OPTION NEVER\_ASSOCIATED NO\_CONNECTION NO\_SOCKET\_AVAILABLE NOT\_AUTHORIZED NOT\_PENDING NOTIFICATION\_UNAVAILABLE NOTIFIED SCHEDULED SSL\_HANDSHAKE\_ERROR STATE\_ERROR TCP\_NOT\_ACTIVE

UNKNOWN\_SESSION\_TOKEN

The following values are returned when RESPONSE is INVALID:

INVALID\_FORMAT INVALID\_FUNCTION

The following values are returned when RESPONSE is PURGED:

TASK\_CANCELLED TIMED\_OUT

# **RESPONSE**

Indicates whether the domain call was successful. For more information, see ["RESPONSE parameter](#page-30-0) [on domain interfaces" on page 7](#page-30-0).

### **SOCK gate, RECEIVE\_SSL\_DATA function**

The RECEIVE\_SSL\_DATA function is called to receive data from a connected TCP/IP client if the connection is secured using SSL.

## **Input Parameters**

## **RECEIVE\_BUFFER**

The buffer that receives the data.

### **SOCKET\_ADDR**

The address of the socket.

### **Output Parameters**

## **REASON**

The following values are returned when RESPONSE is DISASTER:

ABEND LOCK\_FAILURE LOOP SOCKET\_IN\_USE

The following values are returned when RESPONSE is EXCEPTION:

ADDRESS\_IN\_USE ADDRESS\_NOT\_AVAILABLE ALREADY\_ASSOCIATED CLIENT\_ERROR CONNECTION\_CLOSED CONNECTION\_REFUSED INSUFFICIENT\_STORAGE INSUFFICIENT\_THREADS INVALID\_OPTION IO\_ERROR MISSING\_OPTION NEVER\_ASSOCIATED NO\_CONNECTION NO\_SOCKET\_AVAILABLE NOT\_AUTHORIZED NOT\_PENDING NOTIFICATION\_UNAVAILABLE NOTIFIED SCHEDULED SSL\_HANDSHAKE\_ERROR

STATE\_ERROR TCP\_NOT\_ACTIVE UNKNOWN\_SESSION\_TOKEN

The following values are returned when RESPONSE is INVALID:

INVALID\_FORMAT INVALID\_FUNCTION

The following values are returned when RESPONSE is PURGED:

TASK\_CANCELLED TIMED\_OUT

# **RESPONSE**

Indicates whether the domain call was successful. For more information, see ["RESPONSE parameter](#page-30-0) [on domain interfaces" on page 7](#page-30-0).

# **SOCK gate, RELINQUISH function**

Relinquish a task's association with a persistent socket.

# **Input Parameters**

# **SOCKET\_TOKEN**

A token that is generated when a socket is created, and is used subsequently to identify the socket.

# **Output Parameters**

# **REASON**

The following values are returned when RESPONSE is DISASTER:

```
ABEND
LOCK_FAILURE
LOOP
SOCKET_IN_USE
```
The following values are returned when RESPONSE is EXCEPTION:

ADDRESS\_IN\_USE ADDRESS\_NOT\_AVAILABLE ALREADY\_ASSOCIATED CLIENT\_ERROR CONNECTION\_CLOSED CONNECTION\_REFUSED INSUFFICIENT\_STORAGE INSUFFICIENT\_THREADS INVALID\_OPTION IO\_ERROR MISSING\_OPTION NEVER\_ASSOCIATED NO\_CONNECTION NO\_SOCKET\_AVAILABLE NOT\_AUTHORIZED NOT\_PENDING NOTIFICATION\_UNAVAILABLE NOTIFIED SCHEDULED SSL\_HANDSHAKE\_ERROR STATE\_ERROR

TCP\_NOT\_ACTIVE UNKNOWN\_SESSION\_TOKEN

The following values are returned when RESPONSE is INVALID:

INVALID\_FORMAT INVALID\_FUNCTION

The following values are returned when RESPONSE is PURGED:

TASK\_CANCELLED TIMED\_OUT

# **RESPONSE**

Indicates whether the domain call was successful. For more information, see ["RESPONSE parameter](#page-30-0) [on domain interfaces" on page 7](#page-30-0).

# **SOCK gate, RESERVE function**

Reserve a task's association with a persistent socket.

# **Input Parameters**

# **SOCKET\_TOKEN**

A token that is generated when a socket is created, and is used subsequently to identify the socket.

# **TRANNUM**

The transaction number of the task.

# **Output Parameters**

## **REASON**

The following values are returned when RESPONSE is DISASTER:

ABEND LOCK\_FAILURE LOOP SOCKET\_IN\_USE

The following values are returned when RESPONSE is EXCEPTION:

ADDRESS\_IN\_USE ADDRESS\_NOT\_AVAILABLE ALREADY\_ASSOCIATED CLIENT\_ERROR CONNECTION\_CLOSED CONNECTION\_REFUSED INSUFFICIENT\_STORAGE INSUFFICIENT\_THREADS INVALID\_OPTION IO\_ERROR MISSING\_OPTION NEVER\_ASSOCIATED NO\_CONNECTION NO\_SOCKET\_AVAILABLE NOT\_AUTHORIZED NOT\_PENDING NOTIFICATION\_UNAVAILABLE NOTIFIED SCHEDULED SSL\_HANDSHAKE\_ERROR

STATE\_ERROR TCP\_NOT\_ACTIVE UNKNOWN\_SESSION\_TOKEN

The following values are returned when RESPONSE is INVALID:

INVALID\_FORMAT INVALID\_FUNCTION

The following values are returned when RESPONSE is PURGED:

TASK\_CANCELLED TIMED\_OUT

# **RESPONSE**

Indicates whether the domain call was successful. For more information, see ["RESPONSE parameter](#page-30-0) [on domain interfaces" on page 7](#page-30-0).

# **SOCK gate, SCHEDULE\_RECEIVER\_TASK function**

Schedule a new receiver task to be attached.

# **Input Parameters**

# **SOCKET\_TOKEN**

A token that is generated when a socket is created, and is used subsequently to identify the socket.

# **Output Parameters**

# **REASON**

The following values are returned when RESPONSE is DISASTER:

```
ABEND
LOCK_FAILURE
LOOP
SOCKET_IN_USE
```
The following values are returned when RESPONSE is EXCEPTION:

ADDRESS\_IN\_USE ADDRESS\_NOT\_AVAILABLE ALREADY\_ASSOCIATED CLIENT\_ERROR CONNECTION\_CLOSED CONNECTION\_REFUSED INSUFFICIENT\_STORAGE INSUFFICIENT\_THREADS INVALID\_OPTION IO\_ERROR MISSING\_OPTION NEVER\_ASSOCIATED NO\_CONNECTION NO\_SOCKET\_AVAILABLE NOT\_AUTHORIZED NOT\_PENDING NOTIFICATION\_UNAVAILABLE NOTIFIED SCHEDULED SSL\_HANDSHAKE\_ERROR STATE\_ERROR

TCP\_NOT\_ACTIVE UNKNOWN\_SESSION\_TOKEN

The following values are returned when RESPONSE is INVALID:

INVALID\_FORMAT INVALID\_FUNCTION

The following values are returned when RESPONSE is PURGED:

TASK\_CANCELLED TIMED\_OUT

# **RESPONSE**

Indicates whether the domain call was successful. For more information, see ["RESPONSE parameter](#page-30-0) [on domain interfaces" on page 7](#page-30-0).

# **SOCK gate, SEND function**

The SEND function sends a buffer of data to a connected TCP/IP client.

# **Input Parameters**

# **SEND\_BUFFER**

The buffer of data to be sent.

# **IP\_ADDRESS**

Optional Parameter

The binary IP address of the target.

# **PORT**

Optional Parameter

The binary port number of the target.

# **SOCKET\_TOKEN**

A token that is generated when a socket is created, and is used subsequently to identify the socket.

## **STRING\_IP\_ADDRESS**

Optional Parameter

The IP address of the target, expressed as a string.

# **STRING\_PORT**

Optional Parameter

The port number of the target, expressed as a string.

# **TIMEOUT\_VALUE**

Optional Parameter

The interval after which a request will time out.

## **Output Parameters**

## **REASON**

The following values are returned when RESPONSE is DISASTER:

```
ABEND
LOCK_FAILURE
LOOP
SOCKET_IN_USE
```
The following values are returned when RESPONSE is EXCEPTION:

ADDRESS\_IN\_USE ADDRESS\_NOT\_AVAILABLE ALREADY\_ASSOCIATED CLIENT\_ERROR

CONNECTION\_CLOSED CONNECTION\_REFUSED INSUFFICIENT\_STORAGE INSUFFICIENT\_THREADS INVALID\_OPTION IO\_ERROR MISSING\_OPTION NEVER\_ASSOCIATED NO\_CONNECTION NO\_SOCKET\_AVAILABLE NOT\_AUTHORIZED NOT\_PENDING NOTIFICATION\_UNAVAILABLE NOTIFIED SCHEDULED SSL\_HANDSHAKE\_ERROR STATE\_ERROR TCP\_NOT\_ACTIVE UNKNOWN\_SESSION\_TOKEN

The following values are returned when RESPONSE is INVALID:

INVALID\_FORMAT INVALID\_FUNCTION

The following values are returned when RESPONSE is PURGED:

TASK\_CANCELLED TIMED\_OUT

#### **RESPONSE**

Indicates whether the domain call was successful. For more information, see ["RESPONSE parameter](#page-30-0) [on domain interfaces" on page 7](#page-30-0).

### **SOCK gate, SEND\_SSL\_DATA function**

The SEND\_SSL\_DATA function is called to send data to a connected TCP/IP client if the connection is secured using SSL.

## **Input Parameters**

# **SEND\_BUFFER**

The buffer of data to be sent.

#### **SOCKET\_ADDR**

The address of the socket.

### **Output Parameters**

#### **REASON**

The following values are returned when RESPONSE is DISASTER:

ABEND LOCK\_FAILURE LOOP SOCKET\_IN\_USE

The following values are returned when RESPONSE is EXCEPTION:

ADDRESS\_IN\_USE ADDRESS\_NOT\_AVAILABLE ALREADY\_ASSOCIATED CLIENT\_ERROR CONNECTION\_CLOSED CONNECTION\_REFUSED INSUFFICIENT\_STORAGE INSUFFICIENT\_THREADS INVALID\_OPTION IO\_ERROR MISSING\_OPTION NEVER\_ASSOCIATED NO\_CONNECTION NO\_SOCKET\_AVAILABLE NOT\_AUTHORIZED NOT\_PENDING NOTIFICATION\_UNAVAILABLE NOTIFIED SCHEDULED SSL\_HANDSHAKE\_ERROR STATE\_ERROR TCP\_NOT\_ACTIVE UNKNOWN\_SESSION\_TOKEN

The following values are returned when RESPONSE is INVALID:

INVALID\_FORMAT INVALID\_FUNCTION

The following values are returned when RESPONSE is PURGED:

TASK\_CANCELLED TIMED\_OUT

#### **RESPONSE**

Indicates whether the domain call was successful. For more information, see ["RESPONSE parameter](#page-30-0) [on domain interfaces" on page 7](#page-30-0).

## **SOCK gate, SET\_SOCKET\_OPTS function**

Set the attributes of a socket.

### **Input Parameters**

### **SWITCH\_TCB**

Optional parameter

Specifies if a switch to a socket TCB is required.

Values of the parameter are:

NO YES

#### **SOCKET\_TOKEN**

A token that is generated when a socket is created, and is used subsequently to identify the socket.

#### **SO\_LINGER**

Optional Parameter

A sockets parameter that controls socket shutdown behavior, allowing the socket to shut down gracefully.

### **SO\_REUSE\_IP\_ADDRESS**

Optional Parameter

A binary parameter that specifies whether the socket can reuse an IP address.

Values for the parameter are:

NO YES

# **SSL**

Optional Parameter

A binary parameter that specifies whether the socket supports the secure sockets layer (SSL).

Values for the parameter are:

NO YES

# **TCP\_NODELAY**

Optional Parameter

A binary parameter that specifies whether to send small messages on the socket without buffering them first.

Values for the parameter are:

NO YES

# **Output Parameters**

# **REASON**

The following values are returned when RESPONSE is DISASTER:

ABEND LOCK\_FAILURE LOOP SOCKET\_IN\_USE

The following values are returned when RESPONSE is EXCEPTION:

ADDRESS\_IN\_USE ADDRESS\_NOT\_AVAILABLE ALREADY\_ASSOCIATED CLIENT\_ERROR CONNECTION\_CLOSED CONNECTION\_REFUSED INSUFFICIENT\_STORAGE INSUFFICIENT\_THREADS INVALID\_OPTION IO\_ERROR MISSING\_OPTION NEVER\_ASSOCIATED NO\_CONNECTION NO\_SOCKET\_AVAILABLE NOT\_AUTHORIZED NOT\_PENDING NOTIFICATION\_UNAVAILABLE NOTIFIED SCHEDULED SSL\_HANDSHAKE\_ERROR STATE\_ERROR TCP\_NOT\_ACTIVE

UNKNOWN\_SESSION\_TOKEN

The following values are returned when RESPONSE is INVALID:

INVALID\_FORMAT INVALID\_FUNCTION

The following values are returned when RESPONSE is PURGED:

TASK\_CANCELLED TIMED\_OUT

# **RESPONSE**

Indicates whether the domain call was successful. For more information, see ["RESPONSE parameter](#page-30-0) [on domain interfaces" on page 7](#page-30-0).

### **SOCK gate, SURRENDER function**

This function requests the owner of a dormant session table entry (STE) to surrender control of it so that its resources can be used by another transaction. A dormant STE is one that is between transactions: it is waiting for another client interaction in a persistent connection.

### **Input Parameters**

## **STE\_PTR**

The address of the session table entry (STE).

### **Output Parameters**

### **REASON**

The following values are returned when RESPONSE is DISASTER:

ABEND LOCK\_FAILURE LOOP SOCKET\_IN\_USE

The following values are returned when RESPONSE is EXCEPTION:

ADDRESS\_IN\_USE ADDRESS\_NOT\_AVAILABLE ALREADY\_ASSOCIATED CLIENT\_ERROR CONNECTION\_CLOSED CONNECTION\_REFUSED INSUFFICIENT\_STORAGE INSUFFICIENT\_THREADS INVALID\_OPTION IO\_ERROR MISSING\_OPTION NEVER\_ASSOCIATED NO\_CONNECTION NO\_SOCKET\_AVAILABLE NOT\_AUTHORIZED NOT PENDING NOTIFICATION\_UNAVAILABLE NOTIFIED SCHEDULED SSL\_HANDSHAKE\_ERROR STATE\_ERROR

TCP\_NOT\_ACTIVE UNKNOWN\_SESSION\_TOKEN

The following values are returned when RESPONSE is INVALID:

INVALID\_FORMAT INVALID\_FUNCTION

The following values are returned when RESPONSE is PURGED:

TASK\_CANCELLED TIMED\_OUT

### **RESPONSE**

Indicates whether the domain call was successful. For more information, see ["RESPONSE parameter](#page-30-0) [on domain interfaces" on page 7](#page-30-0).

### **SOCK gate, SWITCH\_TO\_SOCKET\_TCB function**

The SWITCH\_TO\_SOCKET\_TCB function switches to the required socket TCB.

### **Input Parameters**

### **SOCKET\_TOKEN**

Optional Parameter

A token that is generated when a socket is created, and is used subsequently to identify the socket.

### **Output Parameters**

### **OLD\_TCB\_TOKEN**

Optional Parameter

The token that represents the TCB the caller of the SWITCH\_TO\_SOCKET\_TCB function was executing on.

## **REASON**

The following values are returned when RESPONSE is DISASTER:

ABEND LOOP CHANGE\_MODE\_ERROR

The following values are returned when RESPONSE is EXCEPTION:

ALREADY\_ON\_SOCKET\_TCB INCORRECT\_TCB\_SWITCH\_SEQ IO\_ERROR UNKNOWN\_SESSION\_TOKEN

The following values are returned when RESPONSE is PURGED:

TASK\_CANCELLED

### **SOCK gate, SWITCH\_FROM\_SOCKET\_TCB function**

The SWITCH\_FROM\_SOCKET\_TCB function switches from the socket TCB to the TCB that the SWITCH\_TO\_SOCKET\_TCB was made from.

## **Input Parameters**

## **SOCKET\_TOKEN**

Optional Parameter

A token that is generated when a socket is created, and is used subsequently to identify the socket.

## **Output Parameters**

# **REASON**

The following values are returned when RESPONSE is DISASTER:

ABEND LOOP CHANGE\_MODE\_ERROR

The following values are returned when RESPONSE is EXCEPTION:

ALREADY\_ON\_SOCKET\_TCB INCORRECT\_TCB\_SWITCH\_SEQ NOT\_ON\_SOCKET\_TCB UNKNOWN\_SESSION\_TOKEN

The following values are returned when RESPONSE is PURGED:

TASK\_CANCELLED

## **SOCK gate, SWITCH\_FOR\_ASYNC\_IO function**

The SWITCH\_FOR\_ASYNC\_IO function switches from the required socket TCB so that an ASYNC I/O can be issued.

# **Input Parameters**

# **SOCKET\_TOKEN**

Optional Parameter

A token that is generated when a socket is created, and is used subsequently to identify the socket.

### **ON\_SOCKET\_TCB**

A binary parameter that specifies whether the caller is already executing on a socket TCB

Values of the parameter are:

YES NO

## **Output Parameters**

## **REASON**

The following values are returned when RESPONSE is DISASTER:

ABEND LOOP CHANGE\_MODE\_ERROR

The following values are returned when RESPONSE is EXCEPTION:

ALREADY\_ON\_SOCKET\_TCB INCORRECT\_TCB\_SWITCH\_SEQ IO\_ERROR UNKNOWN\_SESSION\_TOKEN

The following values are returned when RESPONSE is PURGED:

TASK\_CANCELLED

## **SOIS gate, DELETE\_CERTIFICATE\_DATA function**

The DELETE\_CERTIFICATE\_DATA deletes certificate data from the sockets repository.

#### **Input Parameters**

#### **REPOSITORY\_TOKEN**

a token representing a certificate exported to the repository.

### **Output Parameters**

# **REASON**

The following values are returned when RESPONSE is DISASTER:

ABEND CEEPIPI\_ERROR LISTENER ATTACH FAILURE LOCK\_FAILURE LOOP

The following values are returned when RESPONSE is EXCEPTION:

```
AT_MAXSOCKETS
HOSTNAME_TRUNCATED
IIOPLISTENER_NO
IO_ERROR
MAXSOCKETS_HARD_LIMIT
REPOSITORY_ERROR
TCPIP_ALREADY_CLOSED
TCPIP_ALREADY_OPEN
TCPIP_UNAVAILABLE
UNKNOWN_CLIENT_ADDRESS
UNKNOWN_CLIENT_HOSTNAME
UNKNOWN_LISTEN_TOKEN
UNKNOWN_SERVER_ADDRESS
UNKNOWN_SERVER_HOSTNAME
UNKNOWN_SESSION_TOKEN
UNKNOWN_SOCKET_TOKEN
```
The following values are returned when RESPONSE is INVALID:

INVALID\_FORMAT INVALID\_FUNCTION

# **RESPONSE**

Indicates whether the domain call was successful. For more information, see ["RESPONSE parameter](#page-30-0) [on domain interfaces" on page 7](#page-30-0).

## **SOIS gate, EXPORT\_CERTIFICATE\_DATA function**

The EXPORT\_CERTIFICATE\_DATA function saves a certificate in the sockets repository.

#### **Input Parameters**

## **CERTIFICATE\_INFORMATION**

is a block representing the certificate.

#### **Output Parameters**

#### **REASON**

The following values are returned when RESPONSE is DISASTER:

ABEND CEEPIPI\_ERROR LISTENER\_ATTACH\_FAILURE LOCK\_FAILURE LOOP

The following values are returned when RESPONSE is EXCEPTION:

AT\_MAXSOCKETS HOSTNAME\_TRUNCATED IIOPLISTENER\_NO IO\_ERROR MAXSOCKETS\_HARD\_LIMIT REPOSITORY\_ERROR TCPIP\_ALREADY\_CLOSED TCPIP\_ALREADY\_OPEN TCPIP\_UNAVAILABLE UNKNOWN\_CLIENT\_ADDRESS UNKNOWN\_CLIENT\_HOSTNAME UNKNOWN\_LISTEN\_TOKEN UNKNOWN\_SERVER\_ADDRESS UNKNOWN\_SERVER\_HOSTNAME UNKNOWN\_SESSION\_TOKEN UNKNOWN\_SOCKET\_TOKEN

The following values are returned when RESPONSE is INVALID:

INVALID\_FORMAT INVALID\_FUNCTION

#### **RESPONSE**

Indicates whether the domain call was successful. For more information, see ["RESPONSE parameter](#page-30-0) [on domain interfaces" on page 7](#page-30-0).

# **REPOSITORY\_TOKEN**

Optional Parameter

is a token that represents the saved certificate data.

#### **SOIS gate, IMPORT\_CERTIFICATE\_DATA function**

The IMPORT\_CERTIFICATE\_DATA imports certificate data from the sockets repository.

## **Input Parameters**

### **CERTIFICATE\_INFORMATION**

is a block representing the certificate.

#### **REPOSITORY\_TOKEN**

Optional Parameter

a token representing a certificate exported to the repository.

### **Output Parameters**

#### **REASON**

The following values are returned when RESPONSE is DISASTER:

```
ABEND
CEEPIPI_ERROR
LISTENER_ATTACH_FAILURE
LOCK_FAILURE
LOOP
```
The following values are returned when RESPONSE is EXCEPTION:

AT\_MAXSOCKETS HOSTNAME\_TRUNCATED IIOPLISTENER\_NO IO\_ERROR

MAXSOCKETS\_HARD\_LIMIT REPOSITORY\_ERROR TCPIP\_ALREADY\_CLOSED TCPIP\_ALREADY\_OPEN TCPIP\_UNAVAILABLE UNKNOWN\_CLIENT\_ADDRESS UNKNOWN\_CLIENT\_HOSTNAME UNKNOWN\_LISTEN\_TOKEN UNKNOWN\_SERVER\_ADDRESS UNKNOWN\_SERVER\_HOSTNAME UNKNOWN\_SESSION\_TOKEN UNKNOWN\_SOCKET\_TOKEN

The following values are returned when RESPONSE is INVALID:

INVALID\_FORMAT INVALID\_FUNCTION

# **RESPONSE**

Indicates whether the domain call was successful. For more information, see ["RESPONSE parameter](#page-30-0) [on domain interfaces" on page 7](#page-30-0).

## **CERTIFICATE\_USERID**

Optional Parameter

is the userid associated with the certificate.

# **SOIS gate, INITIALIZE\_ENVIRONMENT function**

The INITIALIZE\_ENVIRONMENT function is called during SO domain startup to create and initialize the CEEPIPI Language Environment pre-initialized environment for invokcation of C functions.

## **Output Parameters**

# **REASON**

The following values are returned when RESPONSE is DISASTER:

ABEND CEEPIPI\_ERROR LISTENER\_ATTACH\_FAILURE LOCK\_FAILURE LOOP

The following values are returned when RESPONSE is EXCEPTION:

AT\_MAXSOCKETS HOSTNAME\_TRUNCATED IIOPLISTENER\_NO IO\_ERROR MAXSOCKETS\_HARD\_LIMIT REPOSITORY\_ERROR TCPIP\_ALREADY\_CLOSED TCPIP\_ALREADY\_OPEN TCPIP\_UNAVAILABLE UNKNOWN\_CLIENT\_ADDRESS UNKNOWN\_CLIENT\_HOSTNAME UNKNOWN\_LISTEN\_TOKEN UNKNOWN\_SERVER\_ADDRESS UNKNOWN\_SERVER\_HOSTNAME UNKNOWN\_SESSION\_TOKEN

UNKNOWN\_SOCKET\_TOKEN

The following values are returned when RESPONSE is INVALID:

INVALID\_FORMAT INVALID\_FUNCTION

### **RESPONSE**

Indicates whether the domain call was successful. For more information, see ["RESPONSE parameter](#page-30-0) [on domain interfaces" on page 7](#page-30-0).

# **SOIS gate, INQUIRE function**

The INQUIRE function is called by tasks that have been attached by the listener in response to a new TCP/IP connection. It provides TCP/IP and socket information about the connection and the connected client.

### **Input Parameters**

# **CLIENT\_CERTIFICATE**

### Optional Parameter

A buffer in which the X.509 certificate presented by the client is returned to the caller.

## **CLIENT\_HOSTNAME**

Optional Parameter

A buffer in which the full host name of the client is returned to the caller.

### **GENERIC\_HOSTNAME**

Optional Parameter

A buffer in which the full generic host name of the CICS region, as known to the DNS in a connection optimization environment, is returned to the caller.

## **KERBEROS\_PRINCIPAL**

Optional Parameter

The principal for Kerberos authentication.

#### **LISTEN\_TOKEN**

Optional Parameter

A token representing the opened TCP/IP service.

## **LOCKHELD**

Optional Parameter

Specifies whether the caller already holds the lock for searching the LTE chain.

Values for the parameter are:

NO

YES

# **REALM**

Optional Parameter

The realm name under which the CICS region is running.

# **SERVER\_HOSTNAME**

Optional Parameter

A buffer in which the full host name of the CICS region is returned to the caller.

## **SOCKET\_ADDR**

Optional Parameter

The address of the socket.

# **SOCKET\_TOKEN**

Optional Parameter

A token that represents the socket.

#### **Output Parameters**

# **REASON**

The following values are returned when RESPONSE is DISASTER:

ABEND CEEPIPI\_ERROR LISTENER ATTACH FAILURE LOCK\_FAILURE LOOP

The following values are returned when RESPONSE is EXCEPTION:

```
AT_MAXSOCKETS
HOSTNAME_TRUNCATED
IIOPLISTENER_NO
IO_ERROR
MAXSOCKETS_HARD_LIMIT
REPOSITORY_ERROR
TCPIP_ALREADY_CLOSED
TCPIP_ALREADY_OPEN
TCPIP_UNAVAILABLE
UNKNOWN_CLIENT_ADDRESS
UNKNOWN_CLIENT_HOSTNAME
UNKNOWN_LISTEN_TOKEN
UNKNOWN_SERVER_ADDRESS
UNKNOWN_SERVER_HOSTNAME
UNKNOWN_SESSION_TOKEN
UNKNOWN_SOCKET_TOKEN
```
The following values are returned when RESPONSE is INVALID:

INVALID\_FORMAT INVALID\_FUNCTION

# **RESPONSE**

Indicates whether the domain call was successful. For more information, see ["RESPONSE parameter](#page-30-0) [on domain interfaces" on page 7](#page-30-0).

## **ACTSOCKETS**

Optional Parameter

The number of sockets that are currently active.

## **ATTACHSEC**

Optional Parameter

The level of attach-time user security specified in the TCPIPSERVICE definition.

Values for the parameter are:

LOCAL VERIFY

# **AUTHENTICATION**

Optional Parameter

The authentication and identification scheme that is used for the connection.

Values for the parameter are:

ASSERTED AUTOMATIC AUTOREGISTER BASIC CERTIFICATE KERBEROS NONE

# **AUTHENTICATION**

Optional Parameter

The authentication and identification scheme to be used for inbound TCP/IP connections.

Values for the parameter are:

AUTOMATIC AUTOREGISTER BASIC CERTIFICATE **KERBEROS** NONE

# **CERTIFICATE\_STATUS**

Optional Parameter

The status of the X.509 certificate associated with the connection.

Values for the parameter are:

NONE REGISTERED UNREGISTERED UNTRUSTED UNKNOWN

# **CERTIFICATE\_USERID**

Optional Parameter

The user ID associated with the certificate.

# **CIPHER\_SELECTED**

Optional Parameter

The code for the cipher suite that was selected for use during the SSL connection.

### **CLIENT\_BIN\_IP\_ADDRESS**

Optional Parameter

The 32-bit binary IP address of the client.

# **CLIENT\_IP\_ADDRESS**

Optional Parameter

The text representation of the IP address of the client.

# **CLIENT\_IP\_ADDRESS\_LEN**

Optional Parameter

The length of the text representation of the client IP address.

### **CLIENT\_IPFAMILY**

Optional Parameter

The format of the client IP address.

# **CONNECTION\_SECURE**

Optional Parameter

Whether the connection is SSL secured.

Values for the parameter are:

YES NO

## **CONNECTIONS**

Optional Parameter

Either the number of connections for the service represented by the supplied TCPIPSERVICE name, or the total number of TCP/IP connections to all of the currently active services.

### **DNS\_STATUS**

Optional Parameter

The Domain Name System (DNS) registration status of the service.

Values for the parameter are:

DEREGERROR DEREGISTERED NOTAPPLIC REGERROR REGISTERED UNAVAILABLE UNREGISTERED

# **FORCE\_CLOSE**

Optional Parameter

Specifies whether the socket must be closed after the client has received a response (YES), or whether the socket remains open to allow the client to maintain a persistent connection (NO).

Values for the parameter are:

YES NO

## **GROUP\_NAME**

Optional Parameter

The name of the dynamic DNS group that is registered with the MVS Work Load Manager for this service.

# **LISTENER\_PORT**

Optional Parameter

The port number that the connection was received on.

## **LISTENER\_STATUS**

Optional Parameter

The current status of the SO domain listener task.

Values for the parameter are:

CLOSED CLOSING IMMCLOSE IMMCLOSING OPEN OPENING

# **MAXDATA\_LENGTH**

Optional Parameter

The maximum length of data that CICS will receive when operating as an HTTP server.

### **MAXSOCKETS**

Optional Parameter

The value of the **MAXSOCKETS** system initialization parameter.

## **PEER\_BIN\_IP\_ADDRESS**

Optional Parameter
The binary IP address of the peer client or server.

## **PRIVACY**

Optional Parameter

The level of SSL encryption required for inbound connections to this service.

Values for the parameter are:

NOTSUPPORTED REQUIRED SUPPORTED

# **PROTOCOL**

Optional Parameter

The application level protocol used on the TCP/IP port.

Values for the parameter are:

ECI HTTP USER

## **SERVER\_BIN\_IP\_ADDRESS**

Optional Parameter

The 32-bit binary IP address of the CICS region.

**SERVER\_IP\_ADDRESS**

Optional Parameter

The text representation of the IP address of the CICS region.

## **SERVER\_IP\_ADDRESS\_LEN**

Optional Parameter

The length of the text representation of the server IP address.

## **SERVER\_IPFAMILY**

Optional Parameter

The format of the server IP address.

# **SSLTYPE**

Optional Parameter

Specifies whether or not SSL is being used to secure this connection.

Values for the parameter are:

CLIENTAUTH

NO

YES

ATTLSAWARE

## **TCPIP\_STATUS**

Optional Parameter

The status of TCP/IP in the CICS region.

Values for the parameter are:

CLOSED CLOSING IMMCLOSE IMMCLOSING OPEN **OPENTNG** 

## **TCPIPSERVICE\_NAME**

Optional Parameter

The name of the service that attached the task.

## **TRANSID**

Optional Parameter

The transaction ID associated with the service.

## **TSQ\_PREFIX**

Optional Parameter

The temporary storage queue prefix specified in the TCPIPSERVICE resource for this connection.

## **URM\_NAME**

Optional Parameter

The name of the user-replaceable program specified in the TCPIPSERVICE resource for this connection.

## **USER\_TOKEN**

Optional Parameter

The user token associated with the connection.

## **VALIDATION\_HASH**

Optional Parameter

## **SOIS gate, INQUIRE\_CONNECTION function**

Return information about a TCP/IP connection.

## **Input Parameters**

# **CLIENT\_HOSTNAME**

Optional Parameter

A buffer in which the full host name of the client is returned to the caller.

## **SERVER\_HOSTNAME**

Optional Parameter

A buffer in which the full host name of the CICS region is returned to the caller.

## **SOCKET\_TOKEN**

The token that represents the connection.

## **Output Parameters**

## **REASON**

The following values are returned when RESPONSE is DISASTER:

ABEND CEEPIPI\_ERROR LISTENER\_ATTACH\_FAILURE LOCK\_FAILURE LOOP

The following values are returned when RESPONSE is EXCEPTION:

AT\_MAXSOCKETS HOSTNAME\_TRUNCATED IIOPLISTENER\_NO IO\_ERROR MAXSOCKETS\_HARD\_LIMIT REPOSITORY\_ERROR TCPIP\_ALREADY\_CLOSED

TCPIP\_ALREADY\_OPEN TCPIP\_UNAVAILABLE UNKNOWN\_CLIENT\_ADDRESS UNKNOWN\_CLIENT\_HOSTNAME UNKNOWN\_LISTEN\_TOKEN UNKNOWN\_SERVER\_ADDRESS UNKNOWN\_SERVER\_HOSTNAME UNKNOWN\_SESSION\_TOKEN UNKNOWN\_SOCKET\_TOKEN

The following values are returned when RESPONSE is INVALID:

INVALID\_FORMAT INVALID\_FUNCTION

## **RESPONSE**

Indicates whether the domain call was successful. For more information, see ["RESPONSE parameter](#page-30-0) [on domain interfaces" on page 7](#page-30-0).

## **APPLDATA**

Optional Parameter

The application data associated with the request.

## **CIPHER\_SELECTED**

Optional Parameter

The code for the cipher suite that was selected for use during the SSL connection.

## **CLIENT\_BIN\_IP\_ADDRESS**

Optional Parameter

The binary IP address of the client.

## **CLIENT\_BIN\_PORT**

Optional Parameter

The binary port number of the client.

## **CLIENT\_IP\_ADDRESS**

Optional Parameter

The IP address of the client.

## **CLIENT\_IP\_ADDRESS\_LEN**

Optional Parameter

The length of the text representation of the client IP address.

## **CLIENT\_IPFAMILY**

Optional Parameter

The format of the client IP address.

## **CLIENT\_PORT**

Optional Parameter

The port number of the client.

## **CLIENTLOC**

Optional Parameter

The cluster connection type.

## **MVSIMAGE**

Optional Parameter

The MVS image associated with the request.

# **SERVAUTH**

Optional Parameter The RACF SERVAUTH profile associated with the request.

## **SERVER\_BIN\_IP\_ADDRESS**

Optional Parameter

The binary IP address of the server.

## **SERVER\_BIN\_PORT**

Optional Parameter

The binary port number of the server.

## **SERVER\_IP\_ADDRESS**

Optional Parameter

The IP address of the server.

## **SERVER\_IP\_ADDRESS\_LEN**

Optional Parameter

The length of the text representation of the server IP address.

## **SERVER\_IPFAMILY**

Optional Parameter

The format of the server IP address.

## **SERVER\_PORT**

Optional Parameter

The port number of the server.

## **TCPIP\_JOBNAME**

Optional Parameter

The name of the TCP/IP job associated with the request.

## **TCPIP\_ZONENAME**

Optional Parameter

The name of the TCP/IP network security zone associated with the request.

## **SOIS gate, INQUIRE\_PARAMETERS function**

Returns the current values of the parameters for the SO domain. The values might have changed from their initial values, as specified in the system initialization parameters.

## **Input Parameters**

## **CIPHER\_SUITES**

Optional Parameter

A binary representation of the cipher suites that are used to encrypt data.

## **CRL\_PROFILE**

Optional Parameter

The current value of the **CRLPROFILE** system initialization parameter.

## **Output Parameters**

## **REASON**

The values for the parameter are as follows:

ABEND INVALID\_CIPHERS INVALID\_FORMAT INVALID\_FUNCTION LOOP

## **RESPONSE**

Indicates whether the domain call was successful. For more information, see ["RESPONSE parameter](#page-30-0) [on domain interfaces" on page 7](#page-30-0).

#### **CONFDATA**

Optional Parameter

The current value of the **CONFDATA** system initialization parameter.

Values for the parameter are as follows:

HIDETC SHOW

## **ENCRYPTION**

Optional Parameter

The current value of the **ENCRYPTION** system initialization parameter.

Values for the parameter are as follows:

ALL TLS12 **STRONG** 

## **KEYRING**

Optional Parameter

The current value of the **KEYRING** system initialization parameter.

#### **MAXSOCKETS**

Optional Parameter

The current value of the **MAXSOCKETS** system initialization parameter.

## **MAXSSLTCBS**

Optional Parameter

The current value of the **MAXSSLTCBS** system initialization parameter.

## **SESSION\_CACHE**

Optional Parameter

The current value of the **SSLCACHE** system initialization parameter.

Values for the parameter are as follows:

CICS **SYSPLEX** 

## **SSLDELAY**

Optional Parameter

The current value of the **SSLDELAY** system initialization parameter.

#### **TCPIP**

Optional Parameter

The current value of the **TCPIP** system initialization parameter.

Values for the parameter are as follows:

NO **YES** 

#### **SOIS gate, INQUIRE\_SOCKET\_TOKEN function**

Return the socket token for the current task.

## **Output Parameters**

## **REASON**

The following values are returned when RESPONSE is DISASTER:

ABEND CEEPIPI\_ERROR LISTENER\_ATTACH\_FAILURE LOCK\_FAILURE LOOP

The following values are returned when RESPONSE is EXCEPTION:

AT\_MAXSOCKETS HOSTNAME\_TRUNCATED IIOPLISTENER\_NO IO\_ERROR MAXSOCKETS\_HARD\_LIMIT REPOSITORY\_ERROR TCPIP\_ALREADY\_CLOSED TCPIP\_ALREADY\_OPEN TCPIP\_UNAVAILABLE UNKNOWN\_CLIENT\_ADDRESS UNKNOWN\_CLIENT\_HOSTNAME UNKNOWN\_LISTEN\_TOKEN UNKNOWN\_SERVER\_ADDRESS UNKNOWN\_SERVER\_HOSTNAME UNKNOWN\_SESSION\_TOKEN UNKNOWN\_SOCKET\_TOKEN

The following values are returned when RESPONSE is INVALID:

INVALID\_FORMAT INVALID\_FUNCTION

## **RESPONSE**

Indicates whether the domain call was successful. For more information, see ["RESPONSE parameter](#page-30-0) [on domain interfaces" on page 7](#page-30-0).

## **SOCKET\_TOKEN**

The socket token for the current task.

#### **SOIS gate, INQUIRE\_STATISTICS function**

The INQUIRE\_STATISTICS function returns gathered statistics about an open tcpipservice.

#### **Input Parameters**

#### **LISTEN\_TOKEN**

A token that represents the opened tcpipservice.

#### **RESET**

A value that indicates whether to reset the statistics.

Values for the parameter are as follows:

NO YES

#### **Output Parameters**

#### **REASON**

The following values are returned when RESPONSE is DISASTER:

ABEND CEEPIPI\_ERROR LISTENER\_ATTACH\_FAILURE LOCK\_FAILURE LOOP

The following values are returned when RESPONSE is EXCEPTION:

AT\_MAXSOCKETS HOSTNAME\_TRUNCATED IIOPLISTENER\_NO IO\_ERROR MAXSOCKETS\_HARD\_LIMIT REPOSITORY\_ERROR TCPIP\_ALREADY\_CLOSED TCPIP\_ALREADY\_OPEN TCPIP\_UNAVAILABLE UNKNOWN\_CLIENT\_ADDRESS UNKNOWN\_CLIENT\_HOSTNAME UNKNOWN\_LISTEN\_TOKEN UNKNOWN\_SERVER\_ADDRESS UNKNOWN\_SERVER\_HOSTNAME UNKNOWN\_SESSION\_TOKEN UNKNOWN\_SOCKET\_TOKEN

The following values are returned when RESPONSE is INVALID:

INVALID\_FORMAT INVALID\_FUNCTION

#### **RESPONSE**

Indicates whether the domain call was successful. For more information, see ["RESPONSE parameter](#page-30-0) [on domain interfaces" on page 7](#page-30-0).

#### **ATTACH\_COUNT**

Optional Parameter

The total number of tasks that were attached to handle incoming connections.

## **PEAK\_CONNECTIONS**

Optional Parameter

The high-water mark for connections since the last reset.

# **RECV\_BYTES**

Optional Parameter

The number of bytes received from TCP/IP.

## **RECV\_COUNT**

Optional Parameter

The number of times that TCP/IP receive was called.

## **SEND\_BYTES**

Optional Parameter

The number of bytes that were sent to TCP/IP.

## **SEND\_COUNT**

Optional Parameter

The number of times that TCP/IP send was called.

#### **SOIS gate, SET function**

The SET function is called to open, close or immediately close the SO domain within a region. This is called in response to a SET TCPIP operator or SPI command.

#### **Input Parameters**

#### **ATTACHSEC**

Optional Parameter

The level of attach-time user security required for this connection

Values for the parameter are:

LOCAL VERIFY

## **MAXSOCKETS**

Optional Parameter

The maximum number of IP sockets that can be managed by the CICS sockets domain. Used with **TCPIP\_STATUS(OPEN)**

## **TCPIP\_STATUS**

Optional Parameter

The intended status of the domain.

Values for the parameter are:

CLOSED **IMMCLOSE** OPEN

## **TRACE\_SUPPRESSION**

Optional Parameter

A binary value indicating whether trace is to be suppressed.

Values for the parameter are:

NO YES

## **Output Parameters**

## **REASON**

The following values are returned when RESPONSE is DISASTER:

ABEND CEEPIPI\_ERROR LISTENER\_ATTACH\_FAILURE LOCK\_FAILURE LOOP

The following values are returned when RESPONSE is EXCEPTION:

```
AT_MAXSOCKETS
HOSTNAME_TRUNCATED
IIOPLISTENER_NO
IO_ERROR
MAXSOCKETS_HARD_LIMIT
REPOSITORY_ERROR
TCPIP_ALREADY_CLOSED
TCPIP_ALREADY_OPEN
TCPIP_UNAVAILABLE
UNKNOWN_CLIENT_ADDRESS
UNKNOWN_CLIENT_HOSTNAME
UNKNOWN_LISTEN_TOKEN
UNKNOWN_SERVER_ADDRESS
UNKNOWN_SERVER_HOSTNAME
UNKNOWN_SESSION_TOKEN
UNKNOWN_SOCKET_TOKEN
```
The following values are returned when RESPONSE is INVALID:

INVALID\_FORMAT INVALID\_FUNCTION

#### **RESPONSE**

Indicates whether the domain call was successful. For more information, see ["RESPONSE parameter](#page-30-0) [on domain interfaces" on page 7](#page-30-0).

#### **NEWMAXSOCKETS**

Optional Parameter

The actual value of MAXSOCKETS. If the userid under which the CICS job is running does not have superuser authority, CICS might set the MAXSOCKETS limit to a smaller value than requested.

#### **SOIS gate, SET\_PARAMETERS function**

The SET\_PARAMETERS function is called during CICS initialization when the SIT is processed. It sets the startup parameters for the SO domain.

#### **Input Parameters**

## **CONFDATA**

Optional Parameter

The value of the **CONFDATA** system initialization parameter.

Values for the parameter are:

HIDETC SHOW

#### **CRL\_PROFILE**

Optional Parameter

The value of the **CRLPROFILE** system initialization parameter.

# **ENCRYPTION**

Optional Parameter

The value of the **ENCRYPTION** system initialization parameter.

#### **IIOPLISTENER**

Optional Parameter

The value of the **IIOPLISTENER** system initialization parameter.

Values for the parameter are:

NO

YES

#### **KEYRING**

Optional Parameter

The value of the **KEYRING** system initialization parameter.

## **MAXSOCKETS**

Optional Parameter

The value of the **MAXSOCKETS** system initialization parameter.

## **MAXSSLTCBS**

Optional Parameter

The value of the **MAXSSLTCBS** system initialization parameter.

#### **SESSION\_CACHE**

Optional Parameter

The value of the **SSLCACHE** system initialization parameter.

Values for the parameter are:

CICS **SYSPLEX** 

#### **SSLDELAY**

Optional Parameter

The value of the **SSLCACHE** system initialization parameter.

## **TCPIP**

Optional Parameter

The value of the **TCPIP** system initialization parameter.

Values for the parameter are:

YES NO

## **Output Parameters**

## **REASON**

The values for the parameter are:

ABEND INVALID\_CIPHERS INVALID\_FORMAT INVALID\_FUNCTION LOOP

## **RESPONSE**

Indicates whether the domain call was successful. For more information, see ["RESPONSE parameter](#page-30-0) [on domain interfaces" on page 7](#page-30-0).

## **SOIS gate, VALIDATE\_CIPHERS function**

This function accepts a string of cipher suites and removes any that are not supported.

## **Input Parameters**

## **CIPHER\_SUITES**

The list of cipher suites to be validated.

## **Output Parameters**

## **REASON**

The values for the parameter are:

ABEND INVALID\_CIPHERS INVALID\_FORMAT INVALID\_FUNCTION LOOP

## **RESPONSE**

Indicates whether the domain call was successful. For more information, see ["RESPONSE parameter](#page-30-0) [on domain interfaces" on page 7](#page-30-0).

## **SOIS gate, VERIFY\_IP\_ADDRESS function**

This function verifies the format and value of an IP address, returning if required its char(16) value. It will return UNKNOWN\_SERVER\_ADDRESS is the input is not a correct IPv4 or IPv6 address format.

## **Input Parameters**

## **SWITCH\_TCB**

Optional parameter Specifies if a switch to a socket TCB is required. Values of the parameter are:

NO YES

#### **SERVER\_HOSTNAME**

Optional Parameter

The host name of the target IP address.

# **SERVER\_IP\_ADDRESS**

Optional Parameter

The target IP address.

#### **Output Parameters**

#### **REASON**

The following values are returned when RESPONSE is DISASTER:

ABEND CEEPIPI\_ERROR LISTENER\_ATTACH\_FAILURE LOCK\_FAILURE LOOP

The following values are returned when RESPONSE is EXCEPTION:

AT\_MAXSOCKETS HOSTNAME\_TRUNCATED IIOPLISTENER\_NO IO\_ERROR MAXSOCKETS\_HARD\_LIMIT REPOSITORY\_ERROR TCPIP\_ALREADY\_CLOSED TCPIP\_ALREADY\_OPEN TCPIP\_UNAVAILABLE UNKNOWN\_CLIENT\_ADDRESS UNKNOWN\_CLIENT\_HOSTNAME UNKNOWN\_LISTEN\_TOKEN UNKNOWN\_SERVER\_ADDRESS UNKNOWN\_SERVER\_HOSTNAME UNKNOWN\_SESSION\_TOKEN UNKNOWN\_SOCKET\_TOKEN

The following values are returned when RESPONSE is INVALID:

INVALID\_FORMAT INVALID\_FUNCTION

#### **RESPONSE**

Indicates whether the domain call was successful. For more information, see ["RESPONSE parameter](#page-30-0) [on domain interfaces" on page 7](#page-30-0).

## **SERVER\_BIN\_IP\_ADDRESS**

The binary form of the IP address.

#### **SOLS gate, LISTEN function**

This function listens for incoming connections. The ports to listen on are controlled by installing and opening TCPIPSERVICE definitions. The function is called from the system task CSOL that is attached by the socket domain at startup. It returns when TCP/IP is closed or CICS shuts down.

## **Output Parameters**

## **REASON**

The following values are returned when RESPONSE is DISASTER:

ABEND LOCK\_FAILURE LOOP

The following values are returned when RESPONSE is EXCEPTION:

CONNECTION\_CLOSED

The following values are returned when RESPONSE is INVALID:

INVALID\_FORMAT INVALID\_FUNCTION

#### **RESPONSE**

Indicates whether the domain call was successful. For more information, see ["RESPONSE parameter](#page-30-0) [on domain interfaces" on page 7](#page-30-0).

#### **SOPL gate, CREATE\_SOCKET\_POOL function**

The CREATE\_SOCKET\_POOL function creates a pool to hold opened client HTTP connections in a dormant state for connection pooling.

#### **Input Parameters**

## **TIMEOUT\_VALUE**

The time for which CICS keeps a client HTTP connection open after the CICS application has finished using it, as specified in the SOCKETCLOSE attribute of the URIMAP resource for the connection.

#### **Output Parameters**

#### **REASON**

The following values are returned when RESPONSE is EXCEPTION:

NOT\_FOUND

#### **RESPONSE**

Indicates whether the domain call was successful. For more information, see ["RESPONSE parameter](#page-30-0) [on domain interfaces" on page 7](#page-30-0).

## **SOCKET\_POOL\_TOKEN**

The unique identifier for the pool of opened client HTTP connections.

## **SOPL gate, INQUIRE\_SOCKET\_POOL function**

The INQUIRE\_SOCKET\_POOL function inquires on a pool of opened client HTTP connections that CICS is holding in a dormant state for connection pooling.

#### **Input Parameters**

## **SOCKET\_POOL\_TOKEN**

The unique identifier for the pool of opened client HTTP connections.

#### **Output Parameters**

#### **REASON**

The following values are returned when RESPONSE is EXCEPTION:

NOT\_FOUND

The following values are returned when RESPONSE is INVALID:

INVALID\_TOKEN

#### **RESPONSE**

Indicates whether the domain call was successful. For more information, see ["RESPONSE parameter](#page-30-0) [on domain interfaces" on page 7](#page-30-0).

#### **SOCKET\_COUNT**

Optional Parameter

The number of client HTTP connections that are in the pool in a dormant state.

## **TIMEOUT\_VALUE**

Optional Parameter

The time for which CICS keeps a client HTTP connection open after the CICS application has finished using it, as specified in the SOCKETCLOSE attribute of the URIMAP resource for the connection.

#### **SOPL gate, DELETE\_SOCKET\_POOL function**

The DELETE\_SOCKET\_POOL function deletes a pool of opened client HTTP connections that CICS is holding in a dormant state for connection pooling.

#### **Input Parameters**

#### **SOCKET\_POOL\_TOKEN**

The unique identifier for the pool of opened client HTTP connections.

#### **Output Parameters**

#### **REASON**

The following values are returned when RESPONSE is INVALID:

INVALID\_TOKEN

#### **RESPONSE**

Indicates whether the domain call was successful. For more information, see ["RESPONSE parameter](#page-30-0) [on domain interfaces" on page 7](#page-30-0).

## **SOPL gate, GET\_SOCKET\_FROM\_POOL function**

The GET\_SOCKET\_FROM\_POOL function retrieves an opened client HTTP connection from a pool to supply to a task.

#### **Input Parameters**

## **SOCKET\_POOL\_TOKEN**

The unique identifier for the pool of opened client HTTP connections.

## **Output Parameters**

## **SWITCH\_TCB**

Optional parameter SWITCH\_TCB added:

A binary parameter that specifies whether the socket domain should switch to the socket TCB.

Values of the parameter are:

YES

NO

## **REASON**

The following values are returned when RESPONSE is INVALID:

INVALID\_TOKEN

#### **RESPONSE**

Indicates whether the domain call was successful. For more information, see ["RESPONSE parameter](#page-30-0) [on domain interfaces" on page 7](#page-30-0).

## **SOCKET\_TOKEN**

A unique identifier for an individual client HTTP connection.

#### **SOPL gate, RETURN\_SOCKET\_TO\_POOL function**

The RETURN\_SOCKET\_TO\_POOL function returns an opened client HTTP connection to a pool.

#### **Input Parameters**

## **SOCKET\_POOL\_TOKEN**

The unique identifier for the pool of opened client HTTP connections.

#### **SOCKET\_TOKEN**

A unique identifier for an individual client HTTP connection.

#### **Output Parameters**

#### **SWITCH\_TCB**

Optional parameter SWITCH\_TCB added:

A binary parameter that specifies whether the socket domain should switch to the socket TCB.

Values of the parameter are:

YES

NO

#### **REASON**

The following values are returned when RESPONSE is INVALID:

INVALID\_TOKEN

#### **RESPONSE**

Indicates whether the domain call was successful. For more information, see ["RESPONSE parameter](#page-30-0) [on domain interfaces" on page 7](#page-30-0).

#### **SOPL gate, CLOSE\_SOCKET\_IN\_POOL function**

The CLOSE\_SOCKET\_IN\_POOL function closes and removes an opened client HTTP connection that is being held in a dormant state in a pool.

#### **Input Parameters**

## **SOCKET\_POOL\_TOKEN**

The unique identifier for the pool of opened client HTTP connections.

## **SOCKET\_TOKEN**

A unique identifier for an individual client HTTP connection.

## **Output Parameters**

## **SWITCH\_TCB**

Optional parameter SWITCH\_TCB added:

A binary parameter that specifies whether the socket domain should switch to the socket TCB.

Values of the parameter are:

YES

NO

## **REASON**

The following values are returned when RESPONSE is INVALID:

INVALID\_TOKEN

#### **RESPONSE**

Indicates whether the domain call was successful. For more information, see ["RESPONSE parameter](#page-30-0) [on domain interfaces" on page 7](#page-30-0).

## **SOPL gate, RECLAIM\_SOCKET function**

The RECLAIM\_SOCKET function is used when the CICS region is at its MAXSOCKETS limit, to free sockets that are being used for client HTTP connections held in a dormant state in a pool.

#### **Input Parameters**

None.

#### **Output Parameters**

#### **REASON**

The following values are returned when RESPONSE is EXCEPTION:

NOT\_FOUND

#### **RESPONSE**

Indicates whether the domain call was successful. For more information, see ["RESPONSE parameter](#page-30-0) [on domain interfaces" on page 7](#page-30-0).

#### **SOPL gate, INQUIRE\_STATISTICS function**

The INQUIRE\_STATISTICS function returns gathered statistics about a pool of opened client HTTP connections.

#### **Input Parameters**

## **SOCKET\_POOL\_TOKEN**

The unique identifier for the pool of opened client HTTP connections.

#### **RESET**

A value indicating if the statistics should be reset.

Values for the parameter are:

NO YES

#### **Output Parameters**

#### **REASON**

The following values are returned when RESPONSE is EXCEPTION:

NOT\_FOUND

The following values are returned when RESPONSE is INVALID:

INVALID\_TOKEN

#### **RESPONSE**

Indicates whether the domain call was successful. For more information, see ["RESPONSE parameter](#page-30-0) [on domain interfaces" on page 7](#page-30-0).

#### **SOCKET\_COUNT**

Optional Parameter

The current number of open client HTTP connections held in the pool for reuse.

## **SOCKET\_COUNT\_PEAK**

Optional Parameter

The peak number of open client HTTP connections held in the pool for reuse.

#### **RECLAIMED\_COUNT**

Optional Parameter

The number of pooled connections that were closed in the pool by CICS to reclaim their sockets.

## **TIMED\_OUT\_COUNT**

Optional Parameter

The number of pooled connections that were closed in the pool by CICS because they reached their timeout value without being reused.

#### **SORD gate, DEREGISTER function**

The DEREGISTER function is called to close a TCPIPSERVICE. The listener task closes the listening socket and no more connections to the port are permitted. Any tasks handling existing connections are allowed to end normally.

#### **Input Parameters**

#### **LISTEN\_TOKEN**

is a token representing the opened tcpipservice.

#### **DNSGROUPNAME**

Optional Parameter

The group name with which CICS registers to Workload Manager, for connection optimization.

#### **Output Parameters**

#### **REASON**

The following values are returned when RESPONSE is DISASTER:

ABEND LOCK\_FAILURE LOOP UNKNOWN\_POST\_CODE

The following values are returned when RESPONSE is EXCEPTION:

```
AT_MAXSOCKETS
INSUFFICIENT_STORAGE
NOT_PERMITTED_TO_BIND
PORT_IN_USE
TCPIP_CLOSED
TCPIP_INACTIVE
TCPIP_SERVICE_ERROR
UNKNOWN_ADDRESS
UNKNOWN_LISTEN_TOKEN
```
The following values are returned when RESPONSE is INVALID:

INVALID\_FORMAT INVALID\_FUNCTION

## **RESPONSE**

Indicates whether the domain call was successful. For more information, see ["RESPONSE parameter](#page-30-0) [on domain interfaces" on page 7](#page-30-0).

## **SORD gate, IMMCLOSE function**

The IMMCLOSE function is called to immediately close a TCP/IP service. The listener task closes the listening socket and no more connections to the port are permitted. All existing connections are closed and any tasks handling them are abnormally ended.

## **Input Parameters**

#### **LISTEN\_TOKEN**

is a token representing the opened TCP/IP service.

#### **Output Parameters**

## **REASON**

The following values are returned when RESPONSE is DISASTER:

ABEND LOCK\_FAILURE LOOP UNKNOWN\_POST\_CODE

The following values are returned when RESPONSE is EXCEPTION:

AT\_MAXSOCKETS INSUFFICIENT\_STORAGE NOT\_PERMITTED\_TO\_BIND PORT IN USE TCPIP\_CLOSED TCPIP\_INACTIVE TCPIP\_SERVICE\_ERROR UNKNOWN\_ADDRESS UNKNOWN\_LISTEN\_TOKEN

The following values are returned when RESPONSE is INVALID:

INVALID\_FORMAT INVALID\_FUNCTION

## **RESPONSE**

Indicates whether the domain call was successful. For more information, see ["RESPONSE parameter](#page-30-0) [on domain interfaces" on page 7](#page-30-0).

## **SORD gate, REGISTER function**

The REGISTER function is called to open a TCP/IP service. It registers all the parameters of the service with the listener task.

## **Input Parameters**

## **AUTHENTICATION**

Optional Parameter

The authentication and identification scheme to be used for inbound TCP/IP connections.

Values for the parameter are:

AUTOMATIC AUTOREGISTER **BASIC** CERTIFICATE **KERBEROS** NONE

## **BACKLOG**

Optional Parameter

The value of the backlog parameter passed to the TCP/IP listen function for this service. It specifies how many connection requests TCP/IP will queue for this service.

#### **IPADDRESS**

The specific IP address that the listener will bind to for this service.

## **PORT\_NUMBER**

The TCP/IP port number on which to listen for a new connection.

#### **RECV\_TIMEOUT**

Specifies whether or not receives should timeout, and if so, after how long.

#### **SERVICE\_NAME**

The name of the TCP/IP service.

#### **SSL**

Specifies whether or not connections to this service are to be secured using the Secure Sockets Layer protocols.

Values for the parameter are:

CLIENTAUTH NO YES ATTLSAWARE

## **TRANID**

The transaction ID that is to be attached when a new connection is made to the listening port.

#### **URM**

The name of a user-replacable program that the handler transaction for this service will invoke during request processing.

#### **ATTACHSEC**

Optional Parameter

The level of attach-time user security specified in the TCPIPSERVICE definition.

#### **CERTIFICATE\_LABEL**

Optional Parameter

The name of a certificate within the keyfile that this service will use to authenticate itself to clients with, if the SSL protocol is used.

#### **CIPHER\_COUNT**

Optional Parameter

The number of cipher suites encoded in the CIPHER\_SUITES parameter.

#### **CIPHER\_SUITES**

Optional Parameter

A binary representation of the cipher suites that are used to encrypt data.

## **DNSGROUPNAME**

Optional Parameter

The group name with which CICS registers to Workload Manager, for connection optimization.

#### **DNSGRPCRITICAL**

Optional Parameter

A binary value indicating whether the service is a critical member of the DNS group. When a critical service closes or fails, CICS deregisters the group name from Workload Manager.

Values for the parameter are:

CRITICAL NONCRITICAL

#### **MAXDATA\_LENGTH**

Optional Parameter

The maximum length of data that CICS will receive when operating as an HTTP server.

#### **MAXPERSIST**

Optional Parameter

The maximum number of persistent connections from web clients that the CICS region allows for this port at any one time.

## **PRIVACY**

Optional Parameter

The level of SSL encryption required for inbound connections to this service.

Values for the parameter are:

NOTSUPPORTED REQUIRED SUPPORTED

## **PROTOCOL**

Optional Parameter

The application level protocol used on the TCP/IP port.

Values for the parameter are:

ECI HTTP USER

## **Output Parameters**

## **REASON**

The following values are returned when RESPONSE is DISASTER:

ABEND LOCK\_FAILURE LOOP UNKNOWN\_POST\_CODE

The following values are returned when RESPONSE is EXCEPTION:

AT\_MAXSOCKETS INSUFFICIENT\_STORAGE NOT\_PERMITTED\_TO\_BIND PORT\_IN\_USE TCPIP\_CLOSED TCPIP\_INACTIVE TCPIP\_SERVICE\_ERROR UNKNOWN\_ADDRESS UNKNOWN\_LISTEN\_TOKEN

The following values are returned when RESPONSE is INVALID:

INVALID\_FORMAT INVALID\_FUNCTION

## **LISTEN\_TOKEN**

A token representing the opened TCP/IP service. This is subsequently used to close the service.

## **RESPONSE**

Indicates whether the domain call was successful. For more information, see ["RESPONSE parameter](#page-30-0) [on domain interfaces" on page 7](#page-30-0).

## **SORD gate, REGISTER\_NOTIFICATION function**

This function is called by a client domain of the SO domain. After the registration call returns, the client domains SOCB notify gate may be driven asynchronously at any time a new TCP/IP connection arrives for a TCPIPSERVICE which has the PROTOCOL parameter set to the same as that registered by this call.

## **Input Parameters**

## **CALLBACK\_GATE**

The gate at which the client domain is called back

#### **PROTOCOL**

The protocol for which the client domain wants to be called back.

## **Output Parameters**

#### **REASON**

The following values are returned when RESPONSE is DISASTER:

ABEND LOCK\_FAILURE LOOP UNKNOWN\_POST\_CODE

The following values are returned when RESPONSE is EXCEPTION:

AT\_MAXSOCKETS INSUFFICIENT\_STORAGE NOT\_PERMITTED\_TO\_BIND PORT IN USE TCPIP\_CLOSED TCPIP\_INACTIVE TCPIP\_SERVICE\_ERROR UNKNOWN\_ADDRESS UNKNOWN\_LISTEN\_TOKEN

The following values are returned when RESPONSE is INVALID:

INVALID\_FORMAT INVALID\_FUNCTION

#### **RESPONSE**

Indicates whether the domain call was successful. For more information, see ["RESPONSE parameter](#page-30-0) [on domain interfaces" on page 7](#page-30-0).

## **SORL gate, UPDATE\_REVOCATION\_LIST function**

Update a certificate revocation list (CRL) in the LDAP server that is specified in the **CRLPROFILE** system initialization parameter.

## **Input Parameters**

**REVOCATION\_LIST** The new certificate revocation list

## **LDAP\_ADMIN\_DN**

Optional Parameter

The LDAP administrator distinguished name

## **LDAP\_ADMIN\_PW**

Optional Parameter

The LDAP administrator password

#### **Output Parameters**

## **REASON**

The values for the parameter are:

ABEND INVALID\_CRL INVALID\_FORMAT INVALID\_FUNCTION LDAP\_ERROR LOOP

## **RESPONSE**

Indicates whether the domain call was successful. For more information, see ["RESPONSE parameter](#page-30-0) [on domain interfaces" on page 7](#page-30-0).

## **SOTB gate, END\_BROWSE function**

The END\_BROWSE function is called by CEMT and the SPI to end browsing tcpipservices.

## **Input Parameters**

## **BROWSE\_TOKEN**

is a token representing the browse.

## **Output Parameters**

## **REASON**

The values for the parameter are:

INVALID\_BROWSE\_TOKEN

## **RESPONSE**

Indicates whether the domain call was successful. For more information, see ["RESPONSE parameter](#page-30-0) [on domain interfaces" on page 7](#page-30-0).

## **SOTB gate, GET\_NEXT function**

The GET\_NEXT function is called by CEMT and the SPI for browsing TCPIPSERVICE resources. It returns information about an installed TCPIPSERVICE resources.

## **Input Parameters**

## **BROWSE\_TOKEN**

A token representing the browse.

## **Output Parameters**

## **REASON**

The following values are returned when RESPONSE is EXCEPTION:

BROWSE\_END INVALID\_BROWSE\_TOKEN

## **RESPONSE**

Indicates whether the domain call was successful. For more information, see ["RESPONSE parameter](#page-30-0) [on domain interfaces" on page 7](#page-30-0).

## **TCPIPSERVICE\_NAME**

The name of the service that attached the task.

## **ATTACHSEC**

Optional Parameter

The level of attach-time user security specified in the TCPIPSERVICE definition.

#### **AUTHENTICATION**

Optional Parameter

The authentication and identification scheme to be used for inbound TCP/IP connections.

Values for the parameter are:

```
AUTOMATIC
AUTOREGISTER
BASIC
CERTIFICATE
KERBEROS
NONE
```
#### **BACKLOG**

Optional Parameter

The backlog value associated with the service.

#### **CERTIFICATE\_LABEL**

Optional Parameter

The certificate label associated with the service.

## **CIPHER\_COUNT**

Optional Parameter

The number of cipher suites encoded in the CIPHER\_SUITES parameter.

#### **CIPHER\_SUITES**

Optional Parameter

A binary representation of the cipher suites that are used to encrypt data.

#### **CONNECTIONS**

Optional Parameter

Either the number of connections for the service represented by the supplied TCPIPSERVICE name, or the total number of TCP/IP connections to all of the currently active services.

#### **DNSGROUP**

Optional Parameter

The group name with which CICS registers to Workload Manager, for connection optimization.

#### **DNSSTATUS**

Optional Parameter

The Domain Name System (DNS) registration status of the service.

Values for the parameter are:

DEREGERROR DEREGISTERED NOTAPPLIC REGERROR REGISTERED UNAVAILABLE UNREGISTERED

## **GRPCRITICAL**

Optional Parameter

A binary value indicating whether the TCPIPSERVICE resource is a critical member of the DNS group. When a critical TCPIPSERVICE resource closes or fails, CICS deregisters the group name from Workload Manager.

Values for the parameter are:

CRITICAL NONCRITICAL

## **IPADDRESS**

Optional Parameter

The IP address that the service is bound to.

## **MAXDATA\_LENGTH**

Optional Parameter

The maximum length of data that CICS will receive when operating as an HTTP server.

#### **MAXPERSIST**

Optional Parameter

The maximum number of persistent connections from web clients that the CICS region allows for this port at any one time.

## **PORT**

Optional Parameter

The port number associated with the service.

#### **PRIVACY**

Optional Parameter

The level of SSL encryption required for inbound connections to this service.

Values for the parameter are:

NOTSUPPORTED REQUIRED **SUPPORTED** 

#### **PROTOCOL**

Optional Parameter

The application level protocol used on the TCP/IP port.

Values for the parameter are:

ECI HTTP USER

#### **SOCKETCLOSE**

Optional Parameter

The interval from the time of the initial receive request for incoming data, after which CICS is to time out the socket.

## **SSL**

Optional Parameter

The SSL setting for the service.

Values for the parameter are:

CLIAUTH NO YES

ATTLSAWARE

## **STATUS**

Optional Parameter

The current status of the service.

Values for the parameter are:

CLOSED CLOSING IMMCLOSING OPEN OPENING

## **TRANSID**

Optional Parameter

The transaction ID associated with the service.

**URM**

Optional Parameter

The name of the user-replaceable program associated with the service.

## **SOTB gate, INQUIRE\_TCPIPSERVICE function**

The INQUIRE\_TCPIPSERVICE function is called by CEMT and the SPI to inquire on a TCPIPSERVICE resource. It returns information about an installed TCPIPSERVICE resource.

#### **Input Parameters**

#### **TCPIPSERVICE\_NAME**

The name of the TCP/IP service.

#### **Output Parameters**

## **REASON**

The following values are returned when RESPONSE is EXCEPTION:

NOT\_FOUND

## **RESPONSE**

Indicates whether the domain call was successful. For more information, see ["RESPONSE parameter](#page-30-0) [on domain interfaces" on page 7](#page-30-0).

## **ATTACHSEC**

Optional Parameter

The level of attach-time user security specified in the TCPIPSERVICE definition.

## **AUTHENTICATION**

Optional Parameter

The authentication and identification scheme to be used for inbound TCP/IP connections.

Values for the parameter are:

AUTOMATIC AUTOREGISTER **BASIC** CERTIFICATE **KERBEROS** NONE

#### **BACKLOG**

Optional Parameter

The value of the backlog parameter passed to the TCP/IP listen function for this service. It specifies how many connection requests TCP/IP will queue for this service.

## **CERTIFICATE\_LABEL**

Optional Parameter

The certificate label associated with the service.

#### **CIPHER\_COUNT**

Optional Parameter

The number of cipher suites encoded in the CIPHER\_SUITES parameter.

## **CIPHER\_SUITES**

Optional Parameter

A binary representation of the cipher suites that are used to encrypt data.

## **CONNECTIONS**

Optional Parameter

Either the number of connections for the service represented by the supplied TCPIPSERVICE name, or the total number of TCP/IP connections to all of the currently active services.

#### **DNSGROUP**

Optional Parameter

The group name with which CICS registers to Workload Manager, for connection optimization.

#### **DNSSTATUS**

Optional Parameter

The Domain Name System (DNS) registration status of the service.

Values for the parameter are:

DEREGERROR DEREGISTERED NOTAPPLIC REGERROR REGISTERED UNAVAILABLE UNREGISTERED

## **GRPCRITICAL**

Optional Parameter

A binary value indicating whether the TCPIPSERVICE resource is a critical member of the DNS group. When a critical TCPIPSERVICE resource closes or fails, CICS deregisters the group name from Workload Manager.

Values for the parameter are:

CRITICAL NONCRITICAL

#### **IPADDRESS**

Optional Parameter

The IP address that the service is bound to.

#### **MAXDATA\_LENGTH**

Optional Parameter

The maximum length of data that CICS will receive when operating as an HTTP server.

#### **MAXPERSIST**

Optional Parameter

The maximum number of persistent connections from web clients that the CICS region allows for this port at any one time.

#### **PORT**

Optional Parameter

The port number associated with the service.

#### **PRIVACY**

Optional Parameter

The level of SSL encryption required for inbound connections to this service.

Values for the parameter are:

NOTSUPPORTED

REQUIRED SUPPORTED

#### **PROTOCOL**

Optional Parameter

The application level protocol used on the TCP/IP port.

Values for the parameter are:

**ECT** HTTP USER

#### **SOCKETCLOSE**

Optional Parameter

The interval from the time of the initial receive request for incoming data, after which CICS is to time out the socket.

## **SSL**

Optional Parameter

The SSL setting for the service.

Values for the parameter are:

CLIAUTH NO YES

ATTLSAWARE

#### **STATUS**

Optional Parameter

The current status of the service.

Values for the parameter are:

CLOSED CLOSING IMMCLOSING OPEN OPENING

## **TRANSID**

Optional Parameter

The transaction ID associated with the service.

# **URM**

Optional Parameter

The name of the user-replaceable program associated with the service.

## **VALIDATION\_HASH**

Optional Parameter

A hash based on the contents of the listener table entry for the socket.

#### **SOTB gate, SET\_TCPIPSERVICE function**

The SET\_TCPIPSERVICE function is called by CEMT and the SPI to set tcpipservice parameters.

## **Input Parameters**

#### **TCPIPSERVICE\_NAME**

is the name of the tcpipservice.

## **BACKLOG**

Optional Parameter

is the value of the backlog parameter passed to the TCP/IP listen function for this service. It specifies how many connection requests TCP/IP will queue for this service.

## **DNSSTATUS**

Optional Parameter

The state of the Workload Manager's Domain Name System (DNS) registration of this TCPIPSERVICE.

Values for the parameter are:

DEREGISTERED

## **MAXDATA\_LENGTH**

Optional Parameter

The maximum length of data that CICS will receive when operating as an HTTP server.

## **STATUS**

Optional Parameter

is either OPEN or CLOSED.

Values for the parameter are:

CLOSED IMMCLOSED OPEN

## **URM**

Optional Parameter

is the name of a user-replacable program that the handler transaction for this service will invoke during request processing.

## **Output Parameters**

## **REASON**

The following values are returned when RESPONSE is EXCEPTION:

IIOPLISTENER\_NO INVALID\_STATUS NOT\_FOUND PORT\_IN\_USE PORT\_NOT\_AUTHORISED TCPIP\_CLOSED TCPIP\_INACTIVE

## **RESPONSE**

Indicates whether the domain call was successful. For more information, see ["RESPONSE parameter](#page-30-0) [on domain interfaces" on page 7](#page-30-0).

## **SOTB gate, START\_BROWSE function**

The START\_BROWSE function is called by CEMT and the SPI for an browsing tcpipservices.

## **Output Parameters**

## **REASON**

The following values are returned when RESPONSE is EXCEPTION:

AT\_MAXSOCKETS BROWSE\_END IIOPLISTENER\_NO INVALID\_BROWSE\_TOKEN

INVALID\_STATUS NOT\_FOUND PORT\_IN\_USE PORT\_NOT\_AUTHORISED TCPIP\_CLOSED TCPIP\_INACTIVE UNKNOWN\_IP\_ADDRESS URM\_NOT\_POSSIBLE

## **BROWSE\_TOKEN**

is a token representing the browse.

## **RESPONSE**

Indicates whether the domain call was successful. For more information, see ["RESPONSE parameter](#page-30-0) [on domain interfaces" on page 7](#page-30-0).

# **Sockets domain's generic gates**

Table 49 on page 1228 summarizes the domain's generic gates. It shows the level-1 trace point IDs of the modules providing the functions for the gates, the functions provided by the gates, and the generic formats for calls to the gates.

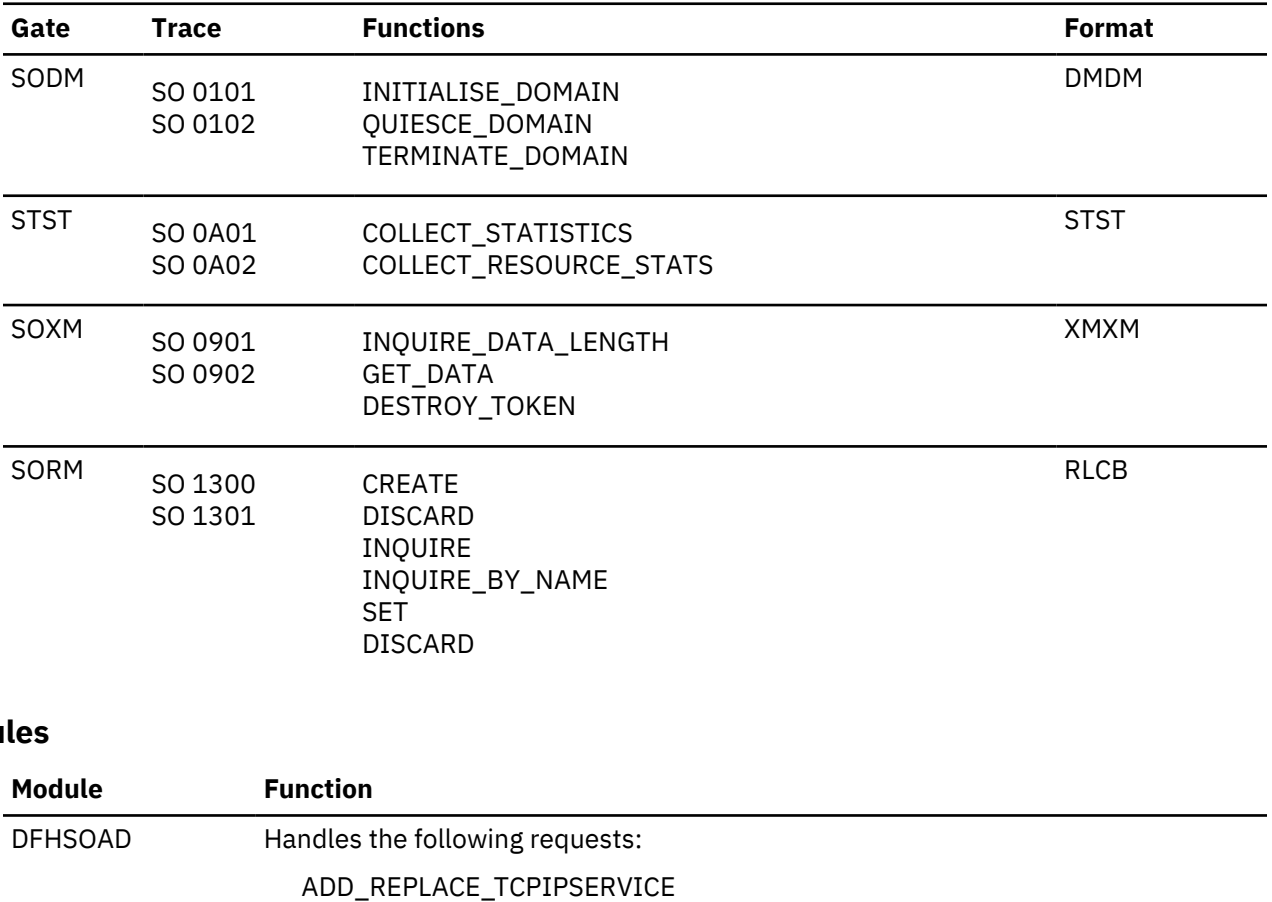

*Table 49. Sockets domain's generic gates*

# **Modules**

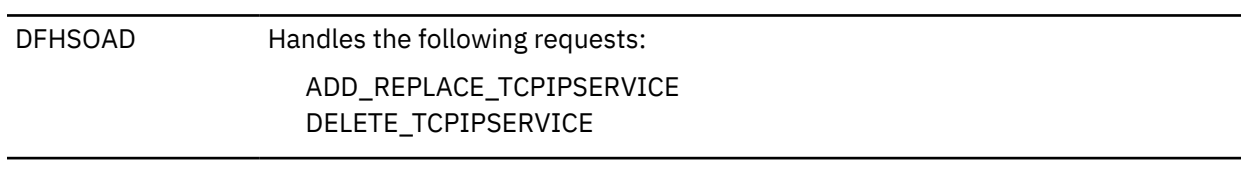

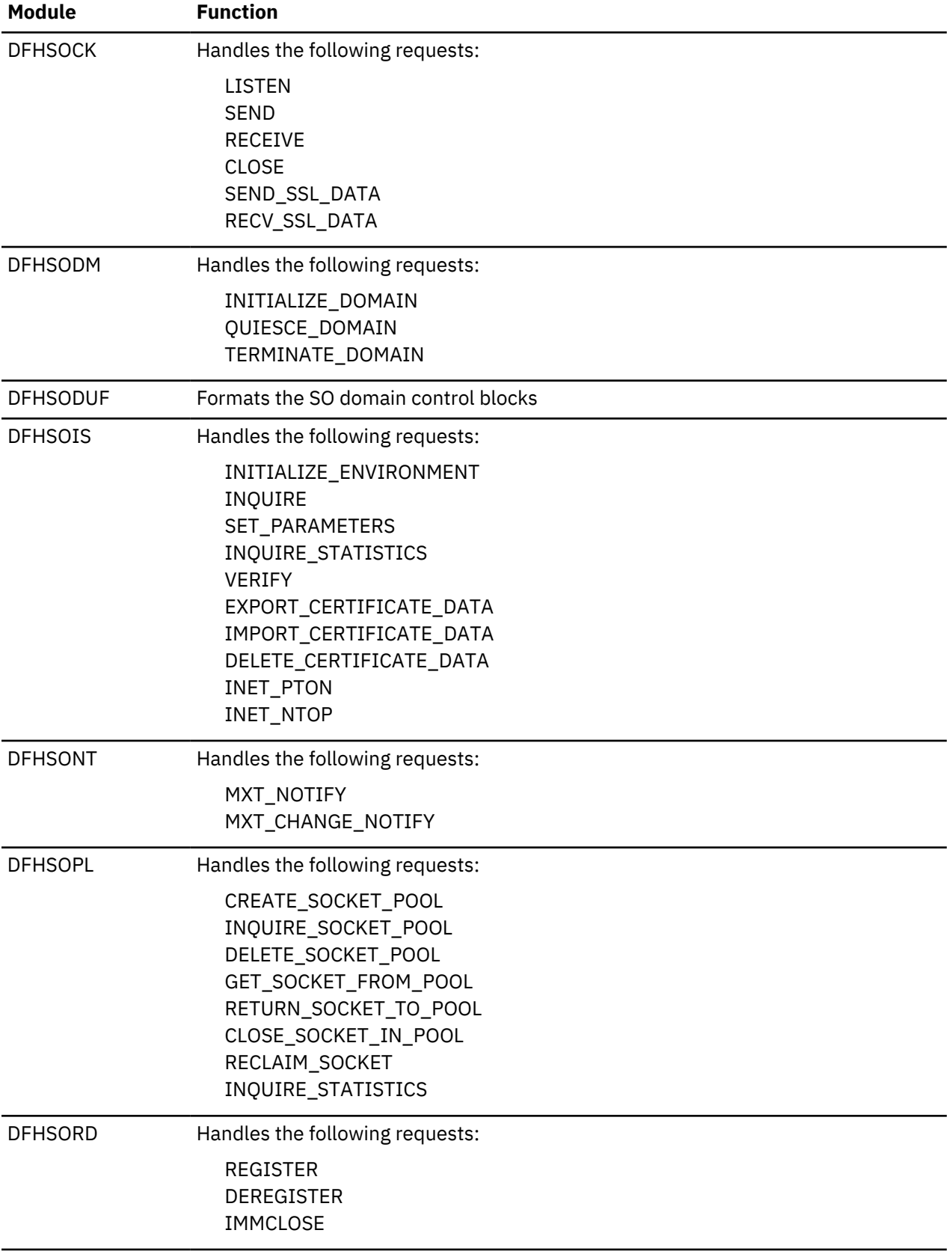

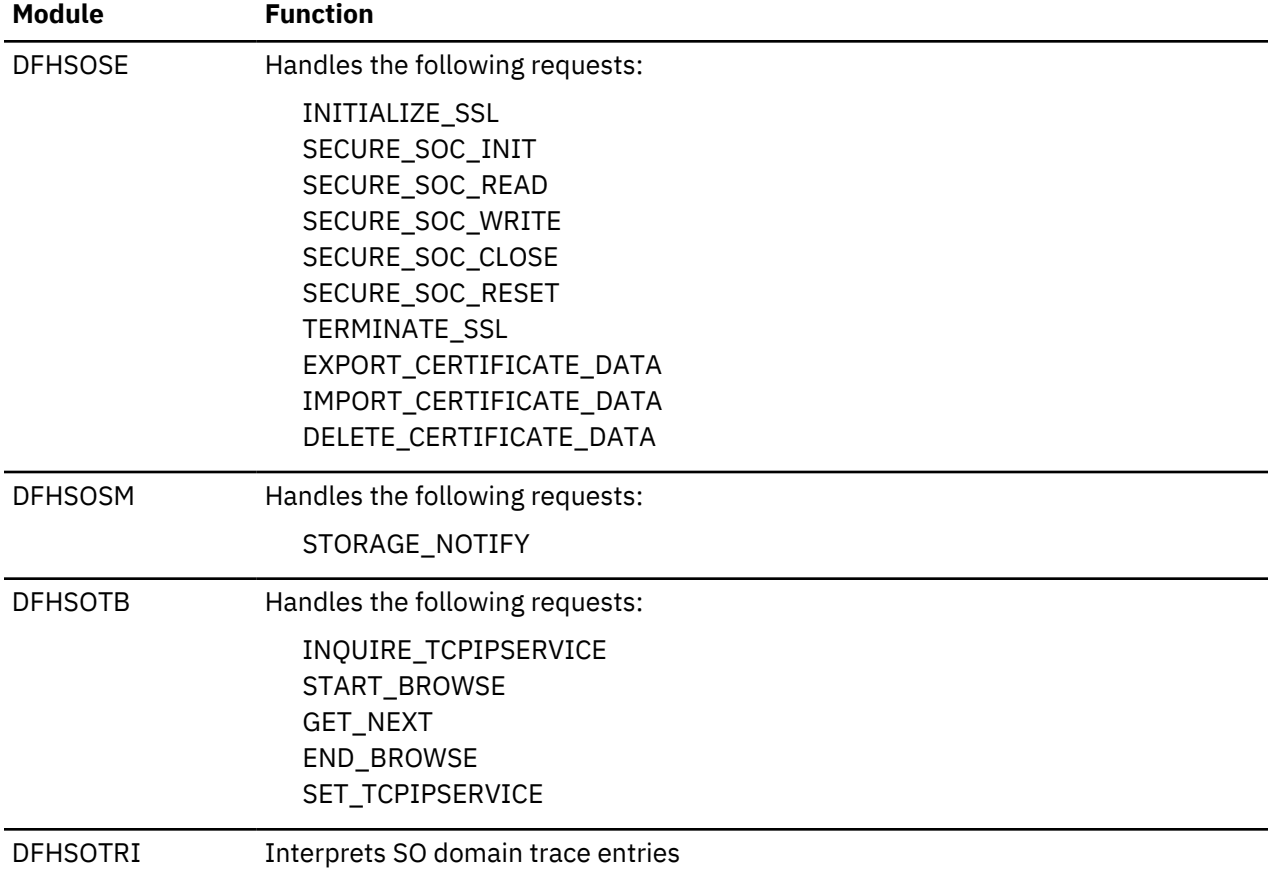

# **Statistics domain (ST)**

The statistics domain controls the collection of resource statistics for a CICS system (the monitoring domain collects task statistics). The statistics domain collects data at user-specified intervals, at system quiesce or logical end of day, and when requested by the user, and writes it to the statistics data sets in SMF format. This can subsequently be used by the statistics offline utility to produce formatted reports.

# **Statistics domain's specific gates**

The specific gates provide access for other domains to functions that are provided by the ST domain.

# **STST gate, COLLECT\_RESOURCE\_STATS function**

The COLLECT\_RESOURCE\_STATS function of the STST format is used by the EXEC API to ask a domain to collect its monitoring data collection information.

# **Input Parameters**

# **AC\_APPLICATION\_NAME**

The address and length of an application name. This input parameter is ignored if the resource type specified by the **RESOURCE\_TYPE** parameter is not supported as a private resource for applications deployed on platforms.

# **AC\_MAJOR\_VERSION**

The major version number of an application. This input parameter is ignored if the resource type specified by the **RESOURCE\_TYPE** parameter is not supported as a private resource for applications deployed on platforms.

## **AC\_MINOR\_VERSION**

The minor version number of an application. This input parameter is ignored if the resource type specified by the **RESOURCE\_TYPE** parameter is not supported as a private resource for applications deployed on platforms.

## **AC\_MICRO\_VERSION**

The micro version number of an application. This input parameter is ignored if the resource type specified by the **RESOURCE\_TYPE** parameter is not supported as a private resource for applications deployed on platforms.

## **LONG\_RESOURCE\_ID\_DATA**

Optional Parameter

The address and length of the resource identifier.

## **AC\_PLATFORM\_NAME**

The address and length of a platform name. This input parameter is ignored if the resource type specified by the **RESOURCE\_TYPE** parameter is not supported as a private resource for applications deployed on platforms.

#### **RESOURCE\_STATISTICS\_DATA**

The address and length of the area into which the requested statistics are to be placed.

## **RESID\_TOKEN**

Optional Parameter

A token representing the resource ID required.

## **RESOURCE\_ID**

Optional Parameter

The address and length of the resource identifier.

## **RESOURCE\_ID\_2**

Optional Parameter

The address and length of the resource identifier.

## **RESOURCE\_ID\_3**

Optional Parameter

The address and length of the resource identifier.

## **RESOURCE\_TYPE**

Optional Parameter

The type of resource on which statistics are required.

#### **SHOW\_RECORDS**

Whether private or private and public records are to be searched. This input parameter is ignored if the resource type specified by the **RESOURCE\_TYPE** parameter is not supported as a private resource for applications deployed on platforms.

## **Output Parameters**

#### **REASON**

The following values are returned when RESPONSE is DISASTER:

ABEND LOOP

The following values are returned when RESPONSE is EXCEPTION:

ID\_NOT\_FOUND NOT\_AVAILABLE TYPE\_NOT\_FOUND

#### **RESPONSE**

Indicates whether the domain call was successful. For more information, see ["RESPONSE parameter](#page-30-0) [on domain interfaces" on page 7](#page-30-0).

## **LAST\_RESET\_TIME**

Optional Parameter

indicates the time at which the statistics fields were last reset.

#### **STST gate, COLLECT\_STATISTICS function**

The COLLECT\_STATISTICS function of the STST format is used by the statistics domain to ask a domain to collect its statistics.

#### **Input Parameters**

#### **DATA**

indicates whether the domain being called is requested to return its statistics to the caller.

Values for the parameter are:

NO YES

## **END\_OF\_DAY**

indicates whether all statistics fields are to be reset.

Values for the parameter are:

NO YES

## **RESET**

indicates whether certain statistics fields are to be reset.

Values for the parameter are:

NO YES

## **RESET\_TIME**

is the time of day to be used as the time at which the statistics fields were last reset.

## **RESOURCE\_TYPE**

Optional Parameter

indicates the resource in the AP domain on which statistics are to be collected.

## **Output Parameters**

#### **REASON**

The following values are returned when RESPONSE is DISASTER:

ABEND

LOOP

The following values are returned when RESPONSE is EXCEPTION:

INCOMPLETE\_DATA NOT\_AVAILABLE TYPE\_NOT\_FOUND

## **RESPONSE**

Indicates whether the domain call was successful. For more information, see ["RESPONSE parameter](#page-30-0) [on domain interfaces" on page 7](#page-30-0).

## **STST gate, DISABLE\_STATISTICS function**

The DISABLE\_STATISTICS function of the STST gate is used to disable statistics interval collections.

## **Output Parameters**

## **REASON**

The following values are returned when RESPONSE is DISASTER:

ABEND

LOOP

## **RESPONSE**

Indicates whether the domain call was successful. For more information, see ["RESPONSE parameter](#page-30-0) [on domain interfaces" on page 7](#page-30-0).

## **STST gate, INQ\_STATISTICS\_OPTIONS function**

The INQ\_STATISTICS\_OPTIONS function of the STST gate is used to return information associated with the statistics domain options.

## **Output Parameters**

## **REASON**

The following values are returned when RESPONSE is DISASTER:

ABEND LOOP

## **COLLECT**

indicates whether interval statistics are being collected (and their counts reset).

Values for the parameter are:

NO

YES

## **EOD\_TIME\_OF\_DAY**

is the time of day at which end-of-day statistics are collected.

## **INTERVAL**

is the interval at which statistics are being collected if COLLECT is YES.

## **NEXT\_COLLECTION\_TIME**

is the time of the next collection of statistics. If COLLECT is YES, it is the earlier of the next interval collection time and the logical end-of-day time; if COLLECT is NO, it is the logical end-of-day time.

## **RESPONSE**

Indicates whether the domain call was successful. For more information, see ["RESPONSE parameter](#page-30-0) [on domain interfaces" on page 7](#page-30-0).

## **STST gate, RECORD\_STATISTICS function**

The RECORD\_STATISTICS function of the STST gate is used to record statistics.

## **Input Parameters**

## **STATISTICS\_DATA**

specifies the address and length of data requested.

## **STATISTICS\_TYPE**

indicates the type of statistics collection, either a normal collection or unsolicited.

Values for the parameter are:

COLLECTION USS

#### **Output Parameters**

## **REASON**

The following values are returned when RESPONSE is DISASTER:

ABEND

LOOP

The following values are returned when RESPONSE is INVALID:

INVALID\_DATA\_FORMAT

#### **RESPONSE**

Indicates whether the domain call was successful. For more information, see ["RESPONSE parameter](#page-30-0) [on domain interfaces" on page 7](#page-30-0).

#### **STST gate, REQUEST\_STATISTICS function**

The REQUEST\_STATISTICS function of the STST gate is used to request a collection of statistics.

#### **Input Parameters**

#### **REQUEST\_TOKEN**

uniquely identifies the collection of statistics requested by the caller.

#### **RESET**

indicates whether certain statistics fields are to be reset.

Values for the parameter are:

NO YES

## **DOMAIN\_TOKEN**

Optional Parameter

identifies the domain from which the statistics are to be collected.

## **RESOURCE\_TYPE**

Optional Parameter

indicates the resource in the AP domain on which statistics are to be collected.

## **Output Parameters**

#### **REASON**

The following values are returned when RESPONSE is DISASTER:

ABEND

LOOP

The following values are returned when RESPONSE is EXCEPTION:

INCOMPLETE\_DATA NOT\_AVAILABLE TYPE\_NOT\_FOUND

The following values are returned when RESPONSE is INVALID:

INVALID\_RESET

#### **RESPONSE**

Indicates whether the domain call was successful. For more information, see ["RESPONSE parameter](#page-30-0) [on domain interfaces" on page 7](#page-30-0).

## **STST gate, SET\_STATISTICS\_OPTIONS function**

The SET\_STATISTICS\_OPTIONS function of the STST gate is used to set statistics options.

## **Input Parameters**

## **COLLECT**

Optional Parameter

indicates whether interval statistics are to be collected (and their counts reset).

Values for the parameter are:

NO YES

## **COLLECT\_UPDATE\_ACTION**

Optional Parameter

is the action to be taken when changing the COLLECT option value from NO to YES, or from YES to NO.

Values for the parameter are:

NOACTION RECORD\_RESETNOW RECORDNOW **RESETNOW** 

# **EOD\_TIME\_OF\_DAY**

Optional Parameter

is the time of day at which end-of-day statistics are to be collected.

#### **INTERVAL**

Optional Parameter

is the interval at which statistics are to be collected if COLLECT is YES.

## **Output Parameters**

## **REASON**

The following values are returned when RESPONSE is DISASTER:

ABEND LOOP

The following values are returned when RESPONSE is EXCEPTION:

COLL\_ACTION\_NO\_UPDATE

The following values are returned when RESPONSE is INVALID:

INV\_COLL\_UPDATE\_ACTION INVALID\_COLLECT INVALID\_EOD\_TIME\_OF\_DAY INVALID\_INTERVAL

## **RESPONSE**

Indicates whether the domain call was successful. For more information, see ["RESPONSE parameter](#page-30-0) [on domain interfaces" on page 7](#page-30-0).

## **STST gate, STATISTICS\_COLLECTION function**

The STATISTICS\_COLLECTION function of the STST gate is used to initiate a collection of statistics.

## **Input Parameters**

## **COLLECTION\_TYPE**

indicates whether this is an interval collection or end-of-day collection of statistics.

Values for the parameter are:

EOD INT

## **DATA**

indicates whether the domain being called is requested to return its statistics to the caller. Values for the parameter are:

NO

YES

# **END\_OF\_DAY**

indicates whether all statistics fields are to be reset.

Values for the parameter are:

NO YES

## **RESET**

indicates whether certain statistics fields are to be reset.

Values for the parameter are:

NO YES

## **SYSTEM\_TERMINATING**

Optional Parameter

indicates whether this is the last collection for the CICS run.

YES is used for the end-of-day collection that is taken when CICS is shut down.

Values for the parameter are:

NO YES

## **Output Parameters**

## **REASON**

The following values are returned when RESPONSE is DISASTER:

ABEND LOOP

## **RESPONSE**

Indicates whether the domain call was successful. For more information, see ["RESPONSE parameter](#page-30-0) [on domain interfaces" on page 7](#page-30-0).

# **Statistics domain's generic gates**

Table 50 on page 1236 summarizes the domain's generic gates. It shows the level-1 trace point IDs of the modules providing the functions for the gates, the functions provided by the gates, and the generic formats for calls to the gates.

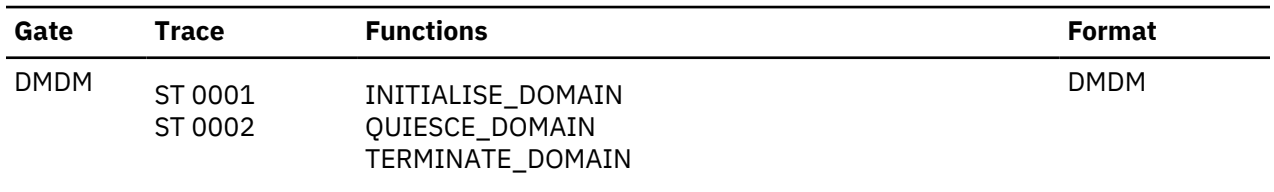

*Table 50. Statistics domain's generic gates*
*Table 50. Statistics domain's generic gates (continued)*

| Gate        | Trace   | <b>Functions</b> | <b>Format</b> |
|-------------|---------|------------------|---------------|
| <b>TISR</b> | ST 0005 | <b>NOTIFY</b>    | TISR          |
|             | ST 0006 |                  |               |

In initialization processing, the statistics domain sets the initial statistics options:

- Collecting interval
- Logical end of day
- Collecting status.

For a cold start, the collecting interval defaults to 1 hour, the logical end of day defaults to midnight, and the collecting status defaults to ON. For any other type of start, the information comes from the global catalog.

In quiesce processing, the statistics domain collects and records statistics from all other domains.

In termination processing, the statistics domain collects and records end-of-day statistics.

# **Statistics domain's generic gates**

Table 51 on page 1237 summarizes the domain's generic gates. It shows the level-1 trace point IDs of the modules providing the functions for the gates, the functions provided by the gates, and the generic formats for calls to the gates.

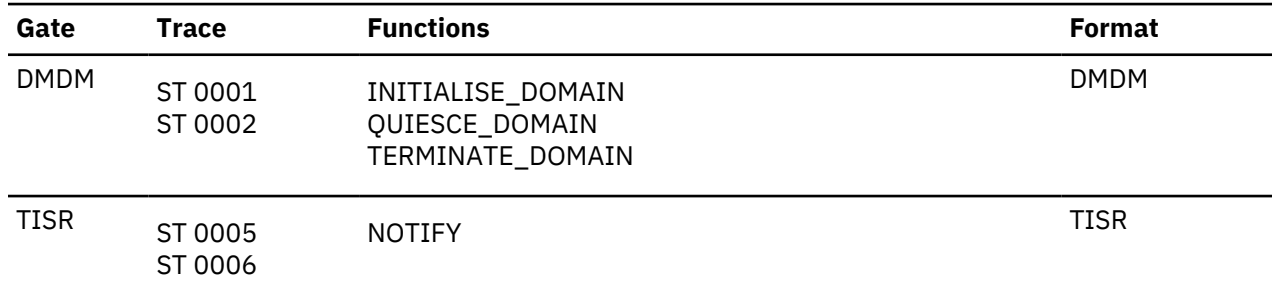

*Table 51. Statistics domain's generic gates*

In initialization processing, the statistics domain sets the initial statistics options:

- Collecting interval
- Logical end of day
- Collecting status.

For a cold start, the collecting interval defaults to 1 hour, the logical end of day defaults to midnight, and the collecting status defaults to ON. For any other type of start, the information comes from the global catalog.

In quiesce processing, the statistics domain collects and records statistics from all other domains.

In termination processing, the statistics domain collects and records end-of-day statistics.

# **Statistics domain's generic formats**

[Table 52 on page 1238](#page-1261-0) describes the generic formats owned by the domain and shows the functions performed on the calls.

<span id="page-1261-0"></span>*Table 52. Statistics domain's generic formats*

| Format      | <b>Calling module</b>             | <b>Function</b>                              |
|-------------|-----------------------------------|----------------------------------------------|
| <b>STST</b> | <b>DFHEIOMS</b><br><b>DFHSTST</b> | COLLECT_RESOURCE_STATS<br>COLLECT STATISTICS |

**Note:** In the descriptions of the formats, the input parameters are input not to the statistics domain, but to the domain being called by the statistics domain. Similarly, the output parameters are output by the domain that was called by the statistics domain, in response to the call.

# **STST gate, COLLECT\_RESOURCE\_STATS function**

The COLLECT\_RESOURCE\_STATS function of the STST format is used by the EXEC API to ask a domain to collect its monitoring data collection information.

# **Input Parameters**

# **AC\_APPLICATION\_NAME**

The address and length of an application name. This input parameter is ignored if the resource type specified by the **RESOURCE\_TYPE** parameter is not supported as a private resource for applications deployed on platforms.

# **AC\_MAJOR\_VERSION**

The major version number of an application. This input parameter is ignored if the resource type specified by the **RESOURCE\_TYPE** parameter is not supported as a private resource for applications deployed on platforms.

# **AC\_MINOR\_VERSION**

The minor version number of an application. This input parameter is ignored if the resource type specified by the **RESOURCE\_TYPE** parameter is not supported as a private resource for applications deployed on platforms.

# **AC\_MICRO\_VERSION**

The micro version number of an application. This input parameter is ignored if the resource type specified by the **RESOURCE\_TYPE** parameter is not supported as a private resource for applications deployed on platforms.

# **LONG\_RESOURCE\_ID\_DATA**

Optional Parameter

The address and length of the resource identifier.

# **AC\_PLATFORM\_NAME**

The address and length of a platform name. This input parameter is ignored if the resource type specified by the **RESOURCE\_TYPE** parameter is not supported as a private resource for applications deployed on platforms.

# **RESOURCE\_STATISTICS\_DATA**

The address and length of the area into which the requested statistics are to be placed.

# **RESID\_TOKEN**

Optional Parameter

A token representing the resource ID required.

# **RESOURCE\_ID**

Optional Parameter

The address and length of the resource identifier.

# **RESOURCE\_ID\_2**

Optional Parameter

The address and length of the resource identifier.

# **RESOURCE\_ID\_3**

Optional Parameter

The address and length of the resource identifier.

# **RESOURCE\_TYPE**

Optional Parameter

The type of resource on which statistics are required.

# **SHOW\_RECORDS**

Whether private or private and public records are to be searched. This input parameter is ignored if the resource type specified by the **RESOURCE\_TYPE** parameter is not supported as a private resource for applications deployed on platforms.

# **Output Parameters**

### **REASON**

The following values are returned when RESPONSE is DISASTER:

ABEND LOOP

The following values are returned when RESPONSE is EXCEPTION:

ID\_NOT\_FOUND NOT\_AVAILABLE TYPE\_NOT\_FOUND

# **RESPONSE**

Indicates whether the domain call was successful. For more information, see ["RESPONSE parameter](#page-30-0) [on domain interfaces" on page 7](#page-30-0).

# **LAST\_RESET\_TIME**

Optional Parameter

indicates the time at which the statistics fields were last reset.

# **STST gate, COLLECT\_STATISTICS function**

The COLLECT\_STATISTICS function of the STST format is used by the statistics domain to ask a domain to collect its statistics.

# **Input Parameters**

# **DATA**

indicates whether the domain being called is requested to return its statistics to the caller.

Values for the parameter are:

NO YES

# **END\_OF\_DAY**

indicates whether all statistics fields are to be reset.

Values for the parameter are:

NO YES

# **RESET**

indicates whether certain statistics fields are to be reset.

Values for the parameter are:

NO

YES

# **RESET\_TIME**

is the time of day to be used as the time at which the statistics fields were last reset.

# **RESOURCE\_TYPE**

Optional Parameter

indicates the resource in the AP domain on which statistics are to be collected.

### **Output Parameters**

### **REASON**

The following values are returned when RESPONSE is DISASTER:

ABEND LOOP

The following values are returned when RESPONSE is EXCEPTION:

INCOMPLETE\_DATA NOT\_AVAILABLE TYPE\_NOT\_FOUND

# **RESPONSE**

Indicates whether the domain call was successful. For more information, see ["RESPONSE parameter](#page-30-0) [on domain interfaces" on page 7](#page-30-0).

# **Modules**

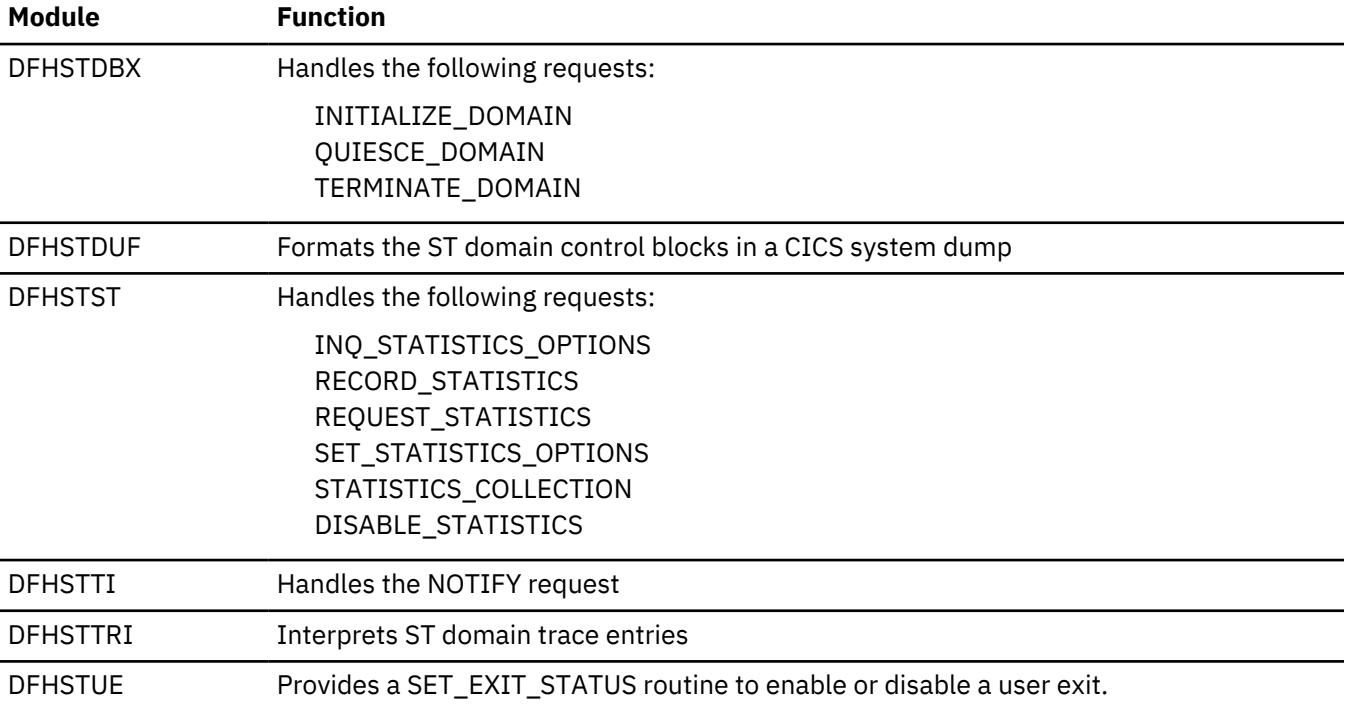

# **Timer domain (TI)**

The timer domain provides interval timing and alarm clock services for CICS domains. These are processes that cause an action to occur at some predetermined future time. This service (called

"notifying") can be performed after a specific interval, at periodic intervals, at a specified time of day, or at a specific time of day every day.

# **Timer domain's specific gates**

The specific gates provide access for other domains to functions that are provided by the TI domain.

# **TIMF gate, CONVERT\_TIME function**

This function converts a time value in any of a number of formats into the CICS ABSTIME format.

### **Input Parameters**

### **DATE\_STRING**

A human-readable text string containing a date and time value in one of the following formats:

- RFC3339
- RFC1123
- RFC1036
- asctime()

### **TODCLOCK**

The time of day expressed in the format of the z/Series Time-of-Day clock.

### **UTCTIME**

The time expressed in the UTCtime format that is used in X.509 certificates.

### **Output Parameters**

# **REASON**

The following values are returned when RESPONSE is DISASTER:

```
ABEND
LOOP
SEVERE_ERROR
```
The following values are returned when RESPONSE is EXCEPTION:

DAYNUM\_INVALID GMT\_INCORRECT INVALID\_ABSTIME MONTH\_INVALID TIME\_INVALID UNSUPPORTED\_FORMAT WEEKDAY\_INVALID YEAR\_INVALID

The following values are returned when RESPONSE is INVALID:

INVALID\_FORMAT INVALID\_FUNCTION

The following values are returned when RESPONSE is INVALID:

NO\_INPUT\_TIME

### **ABSTIME**

The time specified in ABSTIME format consisting of an eight-byte packed decimal number containing the number of milliseconds since midnight on 1 January 1900. The parameter can be specified in the range -9435484800000 to +255611289599999, corresponding to years from 1601 to 9999 respectively.

### **RESPONSE**

Indicates whether the domain call was successful. For more information, see ["RESPONSE parameter](#page-30-0) [on domain interfaces" on page 7](#page-30-0).

# **TIMF gate, FORMAT\_TIME function**

This function formats a time specified in ABSTIME format into one or more date or time formats.

### **Input Parameters**

### **ABSTIME**

A time specified in ABSTIME format consisting of an eight-byte packed decimal number containing the number of milliseconds since midnight on 1 January 1900. The parameter can be specified in the range -9435484800000 to +255611289599999, corresponding to years from 1601 to 9999 respectively.

### **ZONE**

Optional Parameter

The time zone associated with the **ABSTIME** parameter.

Values for the parameter are:

GMT LOCAL

### **Output Parameters**

### **REASON**

The following values are returned when RESPONSE is DISASTER:

ABEND LOOP SEVERE\_ERROR

The following values are returned when RESPONSE is EXCEPTION:

```
DAYNUM_INVALID
GMT_INCORRECT
INVALID_ABSTIME
MONTH_INVALID
TIME_INVALID
UNSUPPORTED_FORMAT
WEEKDAY_INVALID
YEAR_INVALID
```
The following values are returned when RESPONSE is INVALID:

INVALID\_FORMAT INVALID\_FUNCTION

The following values are returned when RESPONSE is INVALID:

NO\_INPUT\_TIME

### **RESPONSE**

Indicates whether the domain call was successful. For more information, see ["RESPONSE parameter](#page-30-0) [on domain interfaces" on page 7](#page-30-0).

#### **BINARY\_DAY**

Optional Parameter

The day of the month, expressed as a binary number.

**BINARY\_DAY\_OF\_YEAR**

Optional Parameter

The day of the year, expressed as a binary number.

### **BINARY\_HOUR**

Optional Parameter

The hours portion of the time in hh:mm:ss.ddd format, expressed as a binary number.

# **BINARY\_MILLISECOND**

### Optional Parameter

The fractional seconds portion of the time in hh:mm:ss.ddd format, expressed as a binary number.

# **BINARY\_MINUTE**

Optional Parameter

The minute section of the time , expressed as a binary number.

### **BINARY\_MONTH**

Optional Parameter

The month of the year, expressed as a binary number.

### **BINARY\_SECOND**

Optional Parameter

The seconds portion of the time in hh:mm:ss.ddd format, expressed as a binary number.

# **BINARY\_YEAR**

Optional Parameter

The year, expressed as a binary number.

### **DAY**

Optional Parameter

The day of the month.

### **DAY\_OF\_YEAR**

Optional Parameter

The day of the year.

### **HOUR**

Optional Parameter

The hours portion of the time in hh:mm:ss.ddd format.

# **JULIAN\_DATE**

Optional Parameter

### The Julian date

# **MILLISECOND**

Optional Parameter

The fractional seconds portion of the time in hh:mm:ss.ddd format, expressed as a binary number.

### **MINUTE**

Optional Parameter

The minutes portion of the time in hh:mm:ss.ddd format, expressed as a binary number.

### **MONTH**

Optional Parameter

The month of the year

### **RFC1123\_DATE**

Optional Parameter

The date in RFC1123 format.

### **RFC3339\_DATE**

Optional Parameter

The date in RFC3339 format.

### **SECOND**

Optional Parameter

The whole seconds portion of the time in hh:mm:ss.ddd format, expressed as a binary number.

# **TIMER\_UNITS**

Optional Parameter

The time expressed in zSeries timer units (1/300 second).

# **WEEKDAY\_NUMBER**

Optional Parameter

The index of the day within the week. Sunday has an index of 0.

# **YEAR**

Optional Parameter

The year.

# **TIMF gate, INQUIRE\_TIME function**

This function returns the current time in one or more formats.

### **Input Parameters**

### **ZONE**

Optional Parameter

The time zone for which the time is to be returned.

Values for the parameter are:

GMT LOCAL

# **Output Parameters**

# **REASON**

The following values are returned when RESPONSE is DISASTER:

ABEND LOOP SEVERE\_ERROR

The following values are returned when RESPONSE is EXCEPTION:

DAYNUM\_INVALID GMT\_INCORRECT INVALID\_ABSTIME MONTH\_INVALID TIME\_INVALID UNSUPPORTED\_FORMAT WEEKDAY\_INVALID YEAR\_INVALID

The following values are returned when RESPONSE is INVALID:

INVALID\_FORMAT INVALID\_FUNCTION

The following values are returned when RESPONSE is INVALID:

NO\_INPUT\_TIME

# **RESPONSE**

# **ABSTIME**

A time specified in ABSTIME format consisting of an eight-byte packed decimal number containing the number of milliseconds since midnight on 1 January 1900. The parameter can be specified in the range -9435484800000 to +255611289599999, corresponding to years from 1601 to 9999 respectively.

### **BINARY\_DAY**

Optional Parameter

The day of the month, expressed as a binary number.

# **BINARY\_DAY\_OF\_YEAR**

Optional Parameter

The day of the year, expressed as a binary number.

### **BINARY\_HOUR**

Optional Parameter

The hours portion of the time in hh:mm:ss.ddd format, expressed as a binary number.

### **BINARY\_MILLISECOND**

### Optional Parameter

The fractional seconds portion of the time in hh:mm:ss.ddd format, expressed as a binary number.

### **BINARY\_MINUTE**

Optional Parameter

The minute section of the time , expressed as a binary number.

### **BINARY\_MONTH**

Optional Parameter

The month of the year, expressed as a binary number.

#### **BINARY\_SECOND**

Optional Parameter

The seconds portion of the time in hh:mm:ss.ddd format, expressed as a binary number.

# **BINARY\_YEAR**

Optional Parameter

The year, expressed as a binary number.

### **DAY**

Optional Parameter

The day of the month.

#### **DAY\_OF\_YEAR**

Optional Parameter

The day of the year.

### **HOUR**

Optional Parameter

The hours portion of the time in hh:mm:ss.ddd format.

# **JULIAN\_DATE**

Optional Parameter

The Julian date

#### **MILLISECOND**

# Optional Parameter

The fractional seconds portion of the time in hh:mm:ss.ddd format, expressed as a binary number.

### **MINUTE**

Optional Parameter

The minutes portion of the time in hh:mm:ss.ddd format, expressed as a binary number.

### **MONTH**

Optional Parameter

The month of the year

### **RFC1123\_DATE**

Optional Parameter

The date in RFC1123 format.

### **RFC3339\_DATE**

Optional Parameter

The date in RFC3339 format.

### **SECOND**

Optional Parameter

The whole seconds portion of the time in hh:mm:ss.ddd format, expressed as a binary number.

### **TIMER\_UNITS**

Optional Parameter

The time expressed in zSeries timer units (1/300 second).

### **TODCLOCK**

Optional Parameter

The time of day expressed in the format of the z/Series Time-of-Day clock.

# **WEEKDAY\_NUMBER**

Optional Parameter

The index of the day within the week. Sunday has an index of 0.

# **YEAR**

Optional Parameter

The year.

### **TISR gate, CANCEL function**

The CANCEL function of the TISR gate is used to cancel a timer request that has already been initiated by one of these functions:

# **Input Parameters**

### **TIMER\_TOKEN**

is the token that was returned when the timer request was made.

# **Output Parameters**

### **REASON**

The values for the parameter are:

REQUEST\_NOT\_FOUND TOO\_LATE

### **RESPONSE**

Indicates whether the domain call was successful. For more information, see ["RESPONSE parameter](#page-30-0) [on domain interfaces" on page 7](#page-30-0).

# **TISR gate, INQUIRE\_EXPIRATION\_TOKEN function**

The INQUIRE\_EXPIRATION\_TOKEN function of the TISR gate is used by the dispatcher domain during its initialization.

### **Output Parameters**

### **EXPIRATION\_TOKEN**

is a token used during initialization of the dispatcher domain.

### **RESPONSE**

Indicates whether the domain call was successful. For more information, see ["RESPONSE parameter](#page-30-0) [on domain interfaces" on page 7](#page-30-0).

# **TISR gate, REQUEST\_NOTIFY\_INTERVAL function**

The REQUEST\_NOTIFY\_INTERVAL function of the TISR gate is used to request the timer domain to notify the calling domain after a specified real interval of time. The calling domain can request a NOTIFY on a one-off basis or periodically, and can specify the type of NOTIFY to be expected.

### **Input Parameters**

### **DOMAIN\_TOKEN**

is a token that is to be passed as a parameter on the NOTIFY call.

# **NOTIFY\_TYPE**

specifies whether the attached task or the timer task is to be used to notify the calling domain after the specified interval of time.

Values for the parameter are:

ATTACHED\_TASK TIMER\_TASK

### **PERIODIC\_NOTIFY**

specifies whether the requested NOTIFY is to be repeated at the specified interval until canceled (YES), or is to be just a one-off NOTIFY (NO).

Values for the parameter are:

NO YES

### **STCK\_INTERVAL**

specifies an interval as a doubleword binary interval in stored clock (STCK) format, where bit 51 of the doubleword represents 1 microsecond.

# **ATTACH\_MODE**

Optional Parameter

is the optional TCB mode in which the attached NOTIFY task is to run.

Values for the parameter are:

CO FO

QR

RO

# **ATTACH\_PRIORITY**

Optional Parameter

defines the priority, in the range 0 through 255, at which the requested NOTIFY task is to be attached.

# **ATTACH\_TASK\_TIMEOUT**

Optional Parameter

defines the value, in seconds, of a wait in the attached task after which the dispatcher causes a timeout.

### **ORIGIN\_DATE**

Optional Parameter

defines the date from which the timer domain is to start the interval timing for this request. This parameter is mandatory if ORIGIN\_TIME has been specified. It holds the origin date as MMDDYYYY.

### **ORIGIN\_TIME**

Optional Parameter

defines the local time of day from which the timer domain is to start the interval timing for this request. The value in decimal digits is specified in the form HHMMSS:

# **HH**

Hours in the range 00 through 23

### **MM**

Minutes in the range 00 through 59

### **SS**

Seconds in the range 00 through 59

### **Output Parameters**

# **REASON**

The values for the parameter are:

INVALID\_INTERVAL

### **RESPONSE**

Indicates whether the domain call was successful. For more information, see ["RESPONSE parameter](#page-30-0) [on domain interfaces" on page 7](#page-30-0).

### **TIMER\_TOKEN**

is the token that is returned by the timer domain. The timer token may be used to cancel the NOTIFY request.

### **TISR gate, REQUEST\_NOTIFY\_TIME\_OF\_DAY function**

The REQUEST\_NOTIFY\_TIME\_OF\_DAY function of the TISR gate is used to inform the timer domain that an alarm call is required from the timer domain (that is, a NOTIFY) at the specified time of day. The calling domain can request a NOTIFY on a one-off basis or daily, and the type of NOTIFY to be expected.

### **Input Parameters**

### **DOMAIN\_TOKEN**

is a token that is to be passed as a parameter on the NOTIFY call.

### **NOTIFY\_TYPE**

specifies whether the attached task or the timer task is to be used to notify the calling domain after the specified interval of time.

Values for the parameter are:

ATTACHED\_TASK TIMER\_TASK

### **PERIODIC\_NOTIFY**

specifies whether the requested NOTIFY is to be repeated at the specified interval until canceled (YES), or is to be just a one-off NOTIFY (NO).

Values for the parameter are:

NO YES

# **REQUESTED\_TIME**

is the time of day at which the NOTIFY function is to be invoked. The value is specified in the form HHMMSS.

# **ATTACH\_MODE**

Optional Parameter

is the optional TCB mode in which the attached NOTIFY task is to run.

Values for the parameter are:

CO FO

QR RO

# **ATTACH\_PRIORITY**

Optional Parameter

defines the priority, in the range 0 through 255, at which the requested NOTIFY task is to be attached.

**ATTACH\_TASK\_TIMEOUT**

Optional Parameter

defines the value, in seconds, of a wait in the attached task after which the dispatcher causes a timeout.

### **Output Parameters**

# **REASON**

The values for the parameter are:

TOO\_LATE

# **RESPONSE**

Indicates whether the domain call was successful. For more information, see ["RESPONSE parameter](#page-30-0) [on domain interfaces" on page 7](#page-30-0).

### **TIMER\_TOKEN**

is the token that is returned by the timer domain. The timer token may be used to cancel the NOTIFY request.

# **Timer domain's generic gates**

Table 53 on page 1249 summarizes the domain's generic gates. It shows the level-1 trace point IDs of the modules providing the functions for the gates, the functions provided by the gates, and the generic formats for calls to the gates.

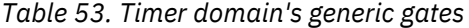

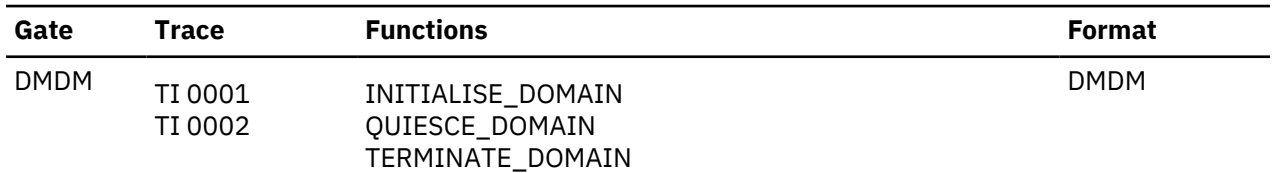

In initialization and quiesce processing, the timer domain performs only internal routines.

The timer domain does no termination processing.

# **Timer domain's generic formats**

Table 54 on page 1249 describes the generic formats owned by the application domain and shows the functions performed on the calls.

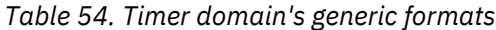

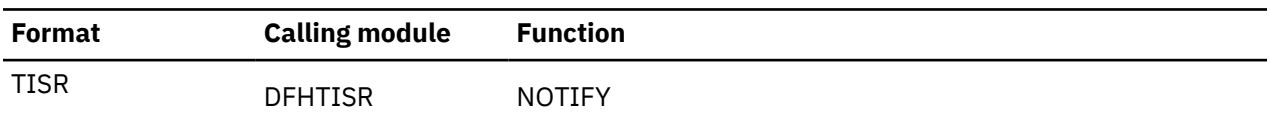

**Note:** In the descriptions of the formats that follow, the input parameters are input not to the timer domain, but to the domain being called by the timer domain. Similarly, the output parameters are output by the domain that was called by the timer domain, in response to the call.

# **TISR gate, NOTIFY function**

The NOTIFY function of the TISR format is used by the timer domain itself to notify a domain after its requested interval or time has expired.

### **Input Parameters**

### **DOMAIN\_TOKEN**

is a token that is to be passed as a parameter on the NOTIFY call.

### **Output Parameters**

# **RESPONSE**

Indicates whether the domain call was successful. For more information, see ["RESPONSE parameter](#page-30-0) [on domain interfaces" on page 7](#page-30-0).

# **Modules**

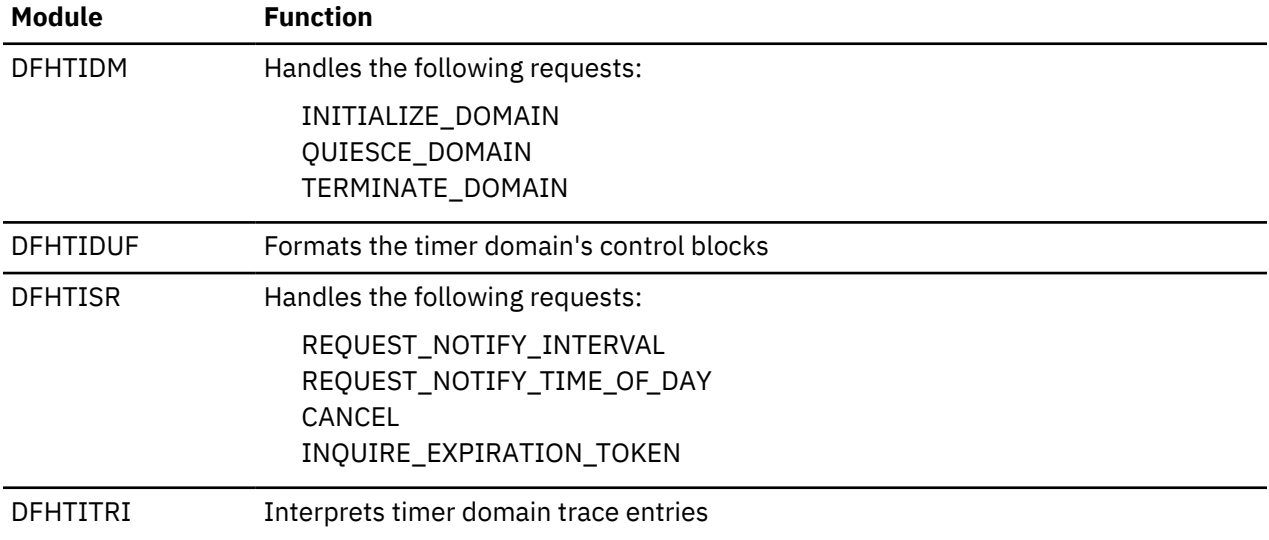

# **Trace domain (TR)**

The trace domain is used by CICS system code and user application programs to record details of the sequence of events occurring in the system. The basic unit of information created for this purpose is called a *trace entry*.

# **Trace domain's specific gates**

The specific gates provide access for other domains to functions that are provided by the TR domain.

### **TRFT gate, TRACE\_PUT function**

This function is invoked to write a feature trace entry to the active trace destinations.

### **Input Parameters**

### **FEATURE\_TRACE\_TOKEN**

A token that the feature uses to identify itself to the CICS trace domain.

# **POINT\_ID**

is a number, unique within the calling domain, that identifies the trace entries made from this call.

**DATA1 DATA2 DATA3 DATA4 DATA5 DATA6 DATA7**

Optional Parameter

BLOCK descriptions of up to seven areas to be included in the data section of the trace entry. They appear in numerical order in the entry. Each data field is preceded by a 2-byte length field. If the DFHTRF4 format is in use, the parameters are BLOCK64 so that 64-bit data can be traced.

The maximum total length of data that can be traced in one call is 4000 bytes. The total length of all the data fields and all their 2-byte length fields must be within this limit.

# **EXCEPTION\_TRACE**

Optional Parameter

A binary value indicating whether the trace entry is for an exception trace.

Values for the parameter are:

NO

YES

# **RETURN\_ADDR**

Optional Parameter

is used by DFHTRFT to provide a return address for the module that originally requested the trace entry.

### **Output Parameters**

### **REASON**

The following values are returned when RESPONSE is INVALID:

DEREGISTERED\_FEATURE INV\_FEATURE\_TRACE\_TOKEN

### **RESPONSE**

Indicates whether the domain call was successful. For more information, see ["RESPONSE parameter](#page-30-0) [on domain interfaces" on page 7](#page-30-0).

### **TRPT gate, TRACE\_PUT function**

This function is invoked to write a trace entry to the active trace destinations.

# **Input Parameters**

### **POINT\_ID**

is a number, unique within the calling domain, that identifies the trace entries made from this call.

**DATA1 DATA2 DATA3 DATA4 DATA5 DATA6 DATA7**

Optional Parameter

are BLOCK descriptions of up to seven areas to be included in the data section of the trace entry. They appear in numerical order in the entry. Each data field is preceded by a 2-byte length field. If the DFHTRP4 format is in use, the parameters are BLOCK64 so that 64-bit data can be traced.

The maximum total length of data that can be traced in one call is 4000 bytes. The total length of all the data fields and all their 2-byte length fields must be within this limit.

### **DOMAIN\_TOKEN**

Optional Parameter

A token that identifies the calling domain to the trace domain.

### **RETURN\_ADDR**

### Optional Parameter

is used by DFHTRPT to provide a return address for the module that originally requested the trace entry.

#### **Output Parameters**

#### **RESPONSE**

Indicates whether the domain call was successful. For more information, see ["RESPONSE parameter](#page-30-0) [on domain interfaces" on page 7](#page-30-0).

### **TRSR gate, ACTIVATE\_TRAP function**

The ACTIVATE\_TRAP function of the TRSR gate is used to activate the FE global trap/trace exit (DFHTRAP).

#### **Output Parameters**

### **REASON**

The values for the parameter are:

DFHTRAP\_NOT\_FOUND DFHTRAP\_UNUSABLE

# **RESPONSE**

Indicates whether the domain call was successful. For more information, see ["RESPONSE parameter](#page-30-0) [on domain interfaces" on page 7](#page-30-0).

### **TRSR gate, DEACTIVATE\_TRAP function**

The DEACTIVATE\_TRAP function of the TRSR gate is used to deactivate the FE global trap/trace exit (DFHTRAP).

### **Output Parameters**

### **RESPONSE**

Indicates whether the domain call was successful. For more information, see ["RESPONSE parameter](#page-30-0) [on domain interfaces" on page 7](#page-30-0).

### **REASON**

Optional Parameter

The values for the parameter are:

AUX\_TRACE\_STOPPED CANT\_GET\_AUX\_BUFFER CANT\_GET\_GTF\_BUFFER DFHTRAO\_NOT\_AVAILABLE DFHTRAP\_NOT\_FOUND DFHTRAP\_UNUSABLE INVALID\_AUTOSWITCH\_STATUS INVALID\_TABLE\_SIZE NO\_SPACE OPEN\_FAILED

### **TRSR gate, INQUIRE\_AUXILIARY\_TRACE function**

The INQUIRE\_AUXILIARY\_TRACE function of the TRSR gate is used to return the current state of the auxiliary trace.

### **Output Parameters**

# **AUTOSWITCH\_STATUS**

Indicates whether or not an automatic switch to the inactive CICS auxiliary extent is to occur once only when the current extent fills up, or that such automatic switching should occur "continuously" whenever the current extent fills up.

Values for the parameter are:

CONTINUOUS OFF ONCE

### **AUXILIARY\_STATUS**

Indicates the current status of auxiliary trace.

Values for the parameter are:

PAUSED STARTED **STOPPED** 

### **EXTENT**

indicates the currently active CICS auxiliary trace extent; that is, the extent that is already in use or is used if CICS auxiliary tracing is started.

Values for the parameter are:

DFHAUXT DFHBUXT

### **RESPONSE**

Indicates whether the domain call was successful. For more information, see ["RESPONSE parameter](#page-30-0) [on domain interfaces" on page 7](#page-30-0).

# **REASON**

Optional Parameter

The values for the parameter are:

```
AUX_TRACE_STOPPED
CANT_GET_AUX_BUFFER
CANT_GET_GTF_BUFFER
DFHTRAO_NOT_AVAILABLE
DFHTRAP_NOT_FOUND
DFHTRAP_UNUSABLE
INVALID_AUTOSWITCH_STATUS
INVALID_TABLE_SIZE
NO_SPACE
OPEN_FAILED
```
### **TRSR gate, INQUIRE\_GTF\_TRACE function**

The INQUIRE\_GTF\_TRACE function of the TRSR gate is used to return the current state of the GTF trace.

# **Output Parameters**

### **GTF\_STATUS**

indicates whether CICS tracing to GTF is active (STARTED) or inactive (STOPPED).

Values for the parameter are:

STARTED **STOPPED** 

### **RESPONSE**

Indicates whether the domain call was successful. For more information, see ["RESPONSE parameter](#page-30-0) [on domain interfaces" on page 7](#page-30-0).

### **REASON**

Optional Parameter

The values for the parameter are:

```
AUX_TRACE_STOPPED
CANT_GET_AUX_BUFFER
CANT_GET_GTF_BUFFER
DFHTRAO_NOT_AVAILABLE
DFHTRAP_NOT_FOUND
DFHTRAP_UNUSABLE
INVALID_AUTOSWITCH_STATUS
INVALID_TABLE_SIZE
NO_SPACE
OPEN_FAILED
```
### **TRSR gate, INQUIRE\_INTERNAL\_TRACE function**

The INQUIRE\_INTERNAL\_TRACE function of the TRSR gate is used to return the status of the internal trace and the current size of the internal trace table.

### **Output Parameters**

#### **INTERNAL\_STATUS**

indicates whether internal trace is active (STARTED) or inactive (STOPPED).

Values for the parameter are:

STARTED **STOPPED** 

### **RESPONSE**

Indicates whether the domain call was successful. For more information, see ["RESPONSE parameter](#page-30-0) [on domain interfaces" on page 7](#page-30-0).

# **TABLE\_SIZE**

is the size of the current internal trace table in KB (KB equals 1024 bytes).

# **REASON**

Optional Parameter

The values for the parameter are:

AUX\_TRACE\_STOPPED CANT\_GET\_AUX\_BUFFER CANT\_GET\_GTF\_BUFFER DFHTRAO\_NOT\_AVAILABLE DFHTRAP\_NOT\_FOUND DFHTRAP\_UNUSABLE INVALID\_AUTOSWITCH\_STATUS INVALID\_TABLE\_SIZE NO\_SPACE OPEN\_FAILED

# **TRSR gate, PAUSE\_AUXILIARY\_TRACE function**

The PAUSE\_AUXILIARY\_TRACE function of the TRSR gate is used to stop auxiliary tracing without closing the currently active extent.

### **Output Parameters**

# **REASON**

The values for the parameter are:

AUX\_TRACE\_STOPPED

### **RESPONSE**

Indicates whether the domain call was successful. For more information, see ["RESPONSE parameter](#page-30-0) [on domain interfaces" on page 7](#page-30-0).

# **TRSR gate, SET\_AUX\_TRACE\_AUTOSWITCH function**

The SET\_AUX\_TRACE\_AUTOSWITCH function of the TRSR gate is used to allow the autoswitch facility for the CICS auxiliary trace data set to be enabled or disabled.

### **Input Parameters**

### **AUTOSWITCH\_STATUS**

Indicates whether or not an automatic switch to the inactive CICS auxiliary extent is to occur once only when the current extent fills up, or that such automatic switching should occur "continuously" whenever the current extent fills up.

Values for the parameter are:

CONTINUOUS OFF ONCE

# **Output Parameters**

### **REASON**

The values for the parameter are:

INVALID\_AUTOSWITCH\_STATUS

### **RESPONSE**

Indicates whether the domain call was successful. For more information, see ["RESPONSE parameter](#page-30-0) [on domain interfaces" on page 7](#page-30-0).

### **TRSR gate, SET\_INTERNAL\_TABLE\_SIZE function**

The SET\_INTERNAL\_TABLE\_SIZE function of the TRSR gate is used to change the size of the internal trace table during a CICS run.

# **Input Parameters**

### **TABLE\_SIZE**

The required size for the internal trace table, specified as a number of KB (1 KB equals 1024 bytes). This parameter is rounded up to the nearest multiple of 4 KB. The lower limit is 16 KB. The upper limit is 1048576 KB (1 GB).

CICS obtains MVS 64-bit (above-the-bar) storage (outside the CICS DSAs) for the internal trace table.

When you change the size of the internal trace table, internal tracing is suspended while CICS makes the changes. Data that was in the existing internal trace table is deleted.

To change the size of an internal trace table in 64-bit storage, CICS issues a z/OS request to adjust the guard area to increase or decrease the storage that can be used by the trace table. If insufficient or no additional storage is available, CICS does not increase the size of the trace table.

### **Output Parameters**

### **REASON**

The values for the parameter are:

INVALID\_TABLE\_SIZE NO\_SPACE

# **RESPONSE**

Indicates whether the domain call was successful. For more information, see ["RESPONSE parameter](#page-30-0) [on domain interfaces" on page 7](#page-30-0).

# **TRSR gate, START\_AUXILIARY\_TRACE function**

The START\_AUXILIARY\_TRACE function of the TRSR gate is used to open the current auxiliary trace extent (if it is closed) and start tracing to it.

# **Output Parameters**

# **REASON**

The values for the parameter are:

CANT\_GET\_AUX\_BUFFER DFHTRAO\_NOT\_AVAILABLE OPEN\_FAILED

# **RESPONSE**

Indicates whether the domain call was successful. For more information, see ["RESPONSE parameter](#page-30-0) [on domain interfaces" on page 7](#page-30-0).

# **TRSR gate, START\_GTF\_TRACE function**

The START\_GTF\_TRACE function of the TRSR gate is used to start the tracing of CICS activity to GTF. It is the responsibility of the user to ensure that GTF has been started in MVS with at least TRACE=USR. If it has not, CICS issues the GTF calls but they are ignored by GTF.

# **Output Parameters**

# **REASON**

The values for the parameter are:

CANT\_GET\_GTF\_BUFFER

# **RESPONSE**

Indicates whether the domain call was successful. For more information, see ["RESPONSE parameter](#page-30-0) [on domain interfaces" on page 7](#page-30-0).

# **TRSR gate, START\_INTERNAL\_TRACE function**

The START\_INTERNAL\_TRACE function of the TRSR gate is used to activate tracing to the internal trace table.

# **Output Parameters**

# **RESPONSE**

Indicates whether the domain call was successful. For more information, see ["RESPONSE parameter](#page-30-0) [on domain interfaces" on page 7](#page-30-0).

### **REASON**

Optional Parameter

The values for the parameter are:

AUX\_TRACE\_STOPPED CANT\_GET\_AUX\_BUFFER CANT\_GET\_GTF\_BUFFER DFHTRAO\_NOT\_AVAILABLE DFHTRAP\_NOT\_FOUND DFHTRAP\_UNUSABLE INVALID\_AUTOSWITCH\_STATUS INVALID\_TABLE\_SIZE NO\_SPACE OPEN\_FAILED

# **TRSR gate, STOP\_AUXILIARY\_TRACE function**

The STOP\_AUXILIARY\_TRACE function of the TRSR gate is used to stop auxiliary tracing and close the currently active auxiliary trace extent.

### **Output Parameters**

### **RESPONSE**

Indicates whether the domain call was successful. For more information, see ["RESPONSE parameter](#page-30-0) [on domain interfaces" on page 7](#page-30-0).

### **REASON**

Optional Parameter

The values for the parameter are:

```
AUX_TRACE_STOPPED
CANT_GET_AUX_BUFFER
CANT_GET_GTF_BUFFER
DFHTRAO_NOT_AVAILABLE
DFHTRAP_NOT_FOUND
DFHTRAP_UNUSABLE
INVALID_AUTOSWITCH_STATUS
INVALID_TABLE_SIZE
NO_SPACE
OPEN_FAILED
```
# **TRSR gate, STOP\_GTF\_TRACE function**

The STOP\_GTF\_TRACE function of the TRSR gate is used to stop tracing of CICS activity to GTF.

### **Output Parameters**

# **RESPONSE**

Indicates whether the domain call was successful. For more information, see ["RESPONSE parameter](#page-30-0) [on domain interfaces" on page 7](#page-30-0).

### **REASON**

Optional Parameter

The values for the parameter are:

AUX\_TRACE\_STOPPED CANT\_GET\_AUX\_BUFFER CANT\_GET\_GTF\_BUFFER DFHTRAO\_NOT\_AVAILABLE DFHTRAP\_NOT\_FOUND DFHTRAP\_UNUSABLE INVALID\_AUTOSWITCH\_STATUS INVALID\_TABLE\_SIZE NO\_SPACE OPEN\_FAILED

# **TRSR gate, STOP\_INTERNAL\_TRACE function**

The STOP\_INTERNAL\_TRACE function of the TRSR gate is used to deactivate tracing to the internal trace table.

# **Output Parameters**

# **RESPONSE**

Indicates whether the domain call was successful. For more information, see ["RESPONSE parameter](#page-30-0) [on domain interfaces" on page 7](#page-30-0).

# **REASON**

Optional Parameter

The values for the parameter are:

AUX\_TRACE\_STOPPED CANT\_GET\_AUX\_BUFFER CANT\_GET\_GTF\_BUFFER DFHTRAO\_NOT\_AVAILABLE DFHTRAP\_NOT\_FOUND DFHTRAP\_UNUSABLE INVALID\_AUTOSWITCH\_STATUS INVALID\_TABLE\_SIZE NO\_SPACE OPEN\_FAILED

# **TRSR gate, SWITCH\_AUXILIARY\_EXTENTS function**

The SWITCH\_AUXILIARY\_EXTENTS function of the TRSR gate allows switching from one auxiliary trace extent to the other.

# **Output Parameters**

# **REASON**

The values for the parameter are:

OPEN\_FAILED

# **RESPONSE**

Indicates whether the domain call was successful. For more information, see ["RESPONSE parameter](#page-30-0) [on domain interfaces" on page 7](#page-30-0).

# **Trace domain's generic gates**

Table 55 on page 1258 summarizes the domain's generic gates. It shows the level-1 trace point IDs of the modules providing the functions for the gates, the functions provided by the gates, and the generic formats for calls to the gates.

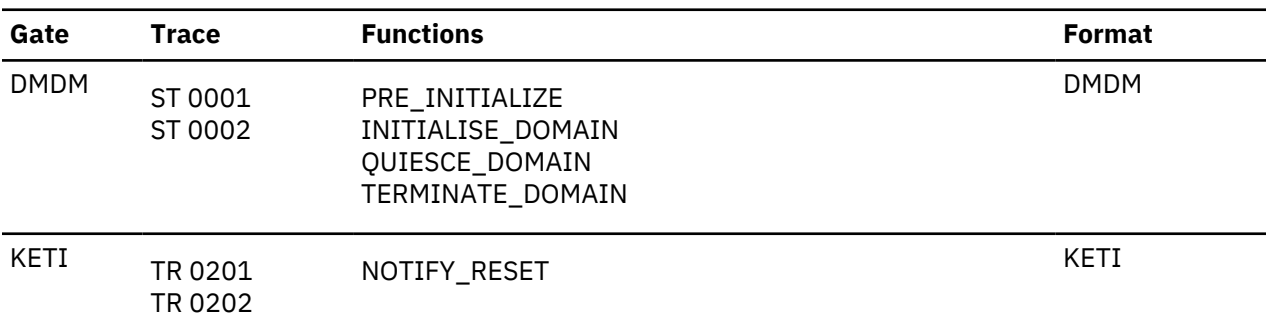

*Table 55. Trace domain's generic gates*

In preinitialization processing, the trace domain establishes the initial tracing status:

- A suitably sized internal trace table is created.
- If internal tracing or GTF tracing is required, set on the trace master flag.
- If required, start internal tracing and CICS GTF tracing.
- As required, set the auxiliary tracing switch status to 'started' or 'stopped'.

The information always comes from the system initialization parameters - trace domain will always initialise with a cold start.

In initialization processing, the trace domain starts auxiliary tracing if it is required.

The trace domain does no quiesce processing.

In termination processing, the trace domain stops auxiliary tracing if it is active.

# **Modules**

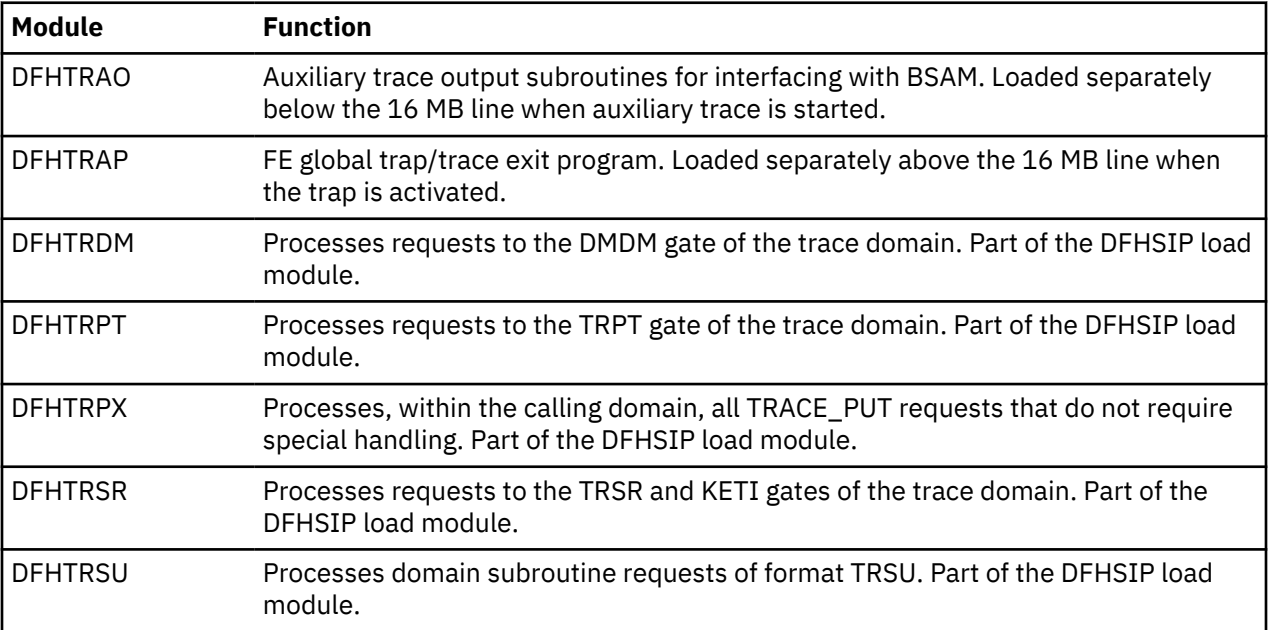

# **Temporary storage domain (TS domain)**

The temporary storage domain manages requests for temporary storage to be used by CICS or user applications.

Temporary storage for a CICS region can be in three locations:

# **Main storage**

Main temporary storage is in 64-bit (above-the-bar) storage in the CICS region.

# **Auxiliary storage**

Auxiliary temporary storage is in a nonindexed VSAM data set named DFHTEMP. You define the available space and any additional extents when you set up this data set. Some 31-bit storage is used in the CICS region for VSAM buffers to make control intervals available from the VSAM data set.

# **Shared temporary storage pools in a z/OS coupling facility**

Shared temporary storage pools (or TS pools) are in a z/OS coupling facility managed by a temporary storage data sharing server (or TS server).

CICS uses the temporary storage domain for the following tasks:

- Manage temporary storage models
- Locate a matching temporary storage model for a specified temporary storage queue name
- Create temporary storage queues
- Add items to temporary storage queues
- Retrieve items from temporary storage queues
- Delete temporary storage queues
- Inquire on and browse existing temporary storage queues
- Interact with shared temporary storage pools

For more information about temporary storage, see [CICS temporary storage: overview in Improving](https://www.ibm.com/support/knowledgecenter/SSGMCP_5.4.0/tuning/dfht3_tempstor_overview.html) [performance.](https://www.ibm.com/support/knowledgecenter/SSGMCP_5.4.0/tuning/dfht3_tempstor_overview.html)

# **Temporary storage domain's specific gates**

The specific gates provide access for other domains to functions that are provided by the TS domain.

# **TSAD gate, ADD\_REPLACE\_TSMODEL function**

Add or replace a temporary storage model

### **Input Parameters**

#### **MAIN**

A binary value that specifies whether queues matching this model are to be held in main storage. If **MAIN(NO)** is specified, the queues are held in auxiliary storage.

Values for the parameter are:

NO YES

#### **PREFIX**

The character string that is to be used as the prefix for this model. The prefix may be up to 16 characters in length.

### **RECOVERABLE**

A binary value that specifies whether queues matching this model are to be recoverable.

Values for the parameter are:

NO YES

# **SECURITY**

A binary value that specifies whether security checking is to be performed for queues matching this model.

Values for the parameter are:

NO

YES

# **TSMODEL\_NAME**

The name of the temporary storage model.

# **POOL\_NAME**

Optional Parameter

The 8-character name of the shared TS pool associated with the model.

### **REMOTE\_PREFIX**

Optional Parameter

The character string that is to be used as the prefix on the remote system. The prefix may be up to 16 characters in length.

# **SYSID**

Optional Parameter

The name of the remote system where the temporary storage queue resides.

### **Output Parameters**

# **REASON**

The following values are returned when RESPONSE is EXCEPTION:

DUPLICATE\_PREFIX INVALID\_NAME INVALID\_PREFIX INVALID\_REMOTE\_PREFIX RDO\_DISABLED

# **DUPLICATE\_PREFIX\_NAME**

When **REASON(DUPLICATE\_PREFIX)** is returned, the name of the existing prefix that clashes with the prefix for this model.

# **RESPONSE**

Indicates whether the domain call was successful. For more information, see ["RESPONSE parameter](#page-30-0) [on domain interfaces" on page 7](#page-30-0).

### **TSAD gate, DELETE\_TSMODEL function**

Delete a temporary storage model.

### **Input Parameters**

# **TSMODEL\_NAME**

The name of the model to be deleted.

### **Output Parameters**

### **REASON**

The following values are returned when RESPONSE is EXCEPTION:

NOT\_FOUND RDO\_DISABLED

# **RESPONSE**

Indicates whether the domain call was successful. For more information, see ["RESPONSE parameter](#page-30-0) [on domain interfaces" on page 7](#page-30-0).

# **TSAD gate, INITIALISE function**

Initialize temporary storage models from the catalog.

# **Output Parameters**

# **REASON**

The following values are returned when RESPONSE is EXCEPTION:

DUPLICATE\_PREFIX INVALID\_NAME INVALID\_PREFIX INVALID\_REMOTE\_PREFIX NOT\_FOUND RDO\_DISABLED

### **RESPONSE**

# **TSBR gate, CHECK\_PREFIX function**

Checks whether there are any queues with the prefix provided.

### **Input Parameters**

### **PREFIX**

The queue prefix to be checked.

### **Output Parameters**

# **REASON**

The following values are returned when RESPONSE is EXCEPTION:

DUPLICATE NOT\_FOUND

### **RESPONSE**

Indicates whether the domain call was successful. For more information, see ["RESPONSE parameter](#page-30-0) [on domain interfaces" on page 7](#page-30-0).

### **TSBR gate, END\_BROWSE function**

Ends the browse.

### **Input Parameters**

### **BROWSE\_TOKEN**

A token that identifies the browse session.

### **Output Parameters**

### **REASON**

The following values are returned when RESPONSE is EXCEPTION:

BROWSE\_END DUPLICATE NOT\_FOUND QUEUE\_NOT\_FOUND

### **RESPONSE**

Indicates whether the domain call was successful. For more information, see ["RESPONSE parameter](#page-30-0) [on domain interfaces" on page 7](#page-30-0).

# **TSBR gate, GET\_NEXT function**

Returns information about the next queue in the browse.

### **Input Parameters**

#### **BROWSE\_TOKEN**

A token that represents the browse session.

#### **Output Parameters**

#### **REASON**

The following values are returned when RESPONSE is EXCEPTION:

BROWSE\_END

#### **QUEUE\_NAME**

is the name of the queue.

### **RESPONSE**

# **CREATION\_TIME**

Optional Parameter

is the time at which the queue was created.

# **LAST\_REFERENCED\_TIME**

Optional Parameter

is the time at which the queue was last referenced.

# **MAXIMUM\_ITEM\_LENGTH**

Optional Parameter

is the length of the longest item in the queue.

# **MINIMUM\_ITEM\_LENGTH**

Optional Parameter

is the length of the shortest item in the queue.

# **RECOVERABLE**

Optional Parameter

returns whether the queue is recoverable or not.

Values for the parameter are:

NO YES

# **STORAGE\_TYPE**

Optional Parameter

indicates whether the queue is held in main or auxiliary storage.

Values for the parameter are:

AUXILIARY MAIN

# **TOTAL\_ITEMS**

Optional Parameter

is the total number of items in the queue on completion of the operation.

# **TOTAL\_LENGTH**

Optional Parameter

is the sum of the lengths of all the items in the queue.

### **TRANSID**

Optional Parameter

is the id of the transaction whcih created the queue.

# **TSBR gate, INQUIRE\_QUEUE function**

### **Input Parameters**

### **QUEUE\_NAME**

is the name of the queue being created or appended to.

### **Output Parameters**

### **REASON**

The following values are returned when RESPONSE is EXCEPTION:

QUEUE\_NOT\_FOUND

### **RESPONSE**

# **CREATION\_TIME**

Optional Parameter

is the time at which the queue was created.

# **EXPIRYINT**

Optional Parameter

Displays the expiry interval, in hours, for temporary storage queues associated with this TS model.

# **EXPIRYINTMIN**

Optional Parameter

Displays the expiry interval, in minutes, for temporary storage queues associated with this TS model.

# **LAST\_REFERENCED\_TIME**

Optional Parameter

is the time at which the queue was last referenced.

# **MAXIMUM\_ITEM\_LENGTH**

Optional Parameter

is the length of the longest item in the queue.

# **MINIMUM\_ITEM\_LENGTH**

Optional Parameter

is the length of the shortest item in the queue.

# **QUEUE\_TYPE**

Optional Parameter

The type of queue.

Values for the parameter are:

CICS

# USER

# **RECOVERABLE**

Optional Parameter

returns whether the queue is recoverable or not.

Values for the parameter are:

### NO YES

**STORAGE\_TYPE**

Optional Parameter

indicates whether the queue is held in main or auxiliary storage.

Values for the parameter are:

AUXILIARY MAIN

# **TOTAL\_ITEMS**

Optional Parameter

is the total number of items in the queue on completion of the operation.

# **TOTAL\_LENGTH**

Optional Parameter

is the sum of the lengths of all the items in the queue.

# **TRANSID**

Optional Parameter

is the id of the transaction whcih created the queue.

# **TSBR gate, START\_BROWSE function**

### **Input Parameters**

# **QUEUE\_NAME**

Optional Parameter

is the name of the queue being created or appended to.

### **Output Parameters**

### **REASON**

The following values are returned when RESPONSE is EXCEPTION:

BROWSE\_END DUPLICATE NOT\_FOUND QUEUE\_NOT\_FOUND

# **BROWSE\_TOKEN**

A token that represents the browse session.

# **RESPONSE**

Indicates whether the domain call was successful. For more information, see ["RESPONSE parameter](#page-30-0) [on domain interfaces" on page 7](#page-30-0).

### **TSMB gate, END\_BROWSE function**

End the browse operation on the set of temporary storage models.

### **Input Parameters**

# **BROWSE\_TOKEN**

See ["The BROWSE\\_TOKEN parameter on domain interfaces" on page 6](#page-29-0)

### **Output Parameters**

# **REASON**

The values for the parameter are:

INVALID\_BROWSE\_TOKEN

# **RESPONSE**

Indicates whether the domain call was successful. For more information, see ["RESPONSE parameter](#page-30-0) [on domain interfaces" on page 7](#page-30-0).

### **TSMB gate, GET\_NEXT function**

In a browse operation, return information about a temporary storage model.

# **Input Parameters**

### **BROWSE\_TOKEN**

See ["The BROWSE\\_TOKEN parameter on domain interfaces" on page 6](#page-29-0)

# **Output Parameters**

### **REASON**

The following values are returned when RESPONSE is EXCEPTION:

BROWSE\_END INVALID\_BROWSE\_TOKEN

# **RESPONSE**

### **TSMODEL\_NAME**

The name of the temporary storage model.

### **MAIN**

Optional Parameter

A binary value that indicates whether the temporary storage queues that match this model are to be held in main storage. If MAIN(NO) is specified, the queues are held on auxiliary storage.

Values for the parameter are:

NO

YES

# **POOL\_NAME**

Optional Parameter

The name of the shared temporary storage pool used with the model.

# **PREFIX**

Optional Parameter

The character string used as a prefix for queues that match the temporary storage model.

# **RECOVERABLE**

Optional Parameter

A binary value that indicates whether the queue is recoverable.

Values for the parameter are:

NO YES

### **REMOTE\_PREFIX**

Optional Parameter

The character string used as a prefix on a remote system for queues that match the temporary storage model.

# **SECURITY**

Optional Parameter

A binary value that indicates whether security checking is to be performed for queues that match this model.

Values for the parameter are:

NO

YES

# **SYSID**

Optional Parameter

The name of the connection to the remote system where the temporary storage queue resides.

#### **TSMB gate, INQUIRE\_TSMODEL function**

List the attributes of a temporary storage model.

#### **Input Parameters**

#### **TSMODEL\_NAME**

The name of the temporary storage model.

### **Output Parameters**

# **REASON**

The following values are returned when RESPONSE is EXCEPTION:

NOT\_FOUND

### **RESPONSE**

Indicates whether the domain call was successful. For more information, see ["RESPONSE parameter](#page-30-0) [on domain interfaces" on page 7](#page-30-0).

### **EXPIRYINTMIN**

Optional Parameter

The number of minutes after which a queue matching this model becomes eligible for automatic deletion if it is not referenced.

### **EXPIRY\_INTERVAL**

Optional Parameter

The number of hours after which a queue matching this model becomes eligible for automatic deletion if it is not referenced.

### **MAIN**

A binary value that specifies whether queues matching this model are to be held in main temporary storage. If **MAIN(NO)** is specified, the queues are held in auxiliary temporary storage.

Values for the parameter are:

NO

YES

# **POOL\_NAME**

Optional Parameter

The 8-character name of a shared TS pool associated with the model.

### **PREFIX**

The character string that is to be used as the prefix for this model. The prefix can be up to 16 characters in length.

### **RECOVERABLE**

A binary value that specifies whether queues matching this model are to be recoverable.

Values for the parameter are:

NO

YES

# **REMOTE\_NAME**

Optional Parameter

The name of the connection that links the local system to the remote system where the temporary storage queue resides

### **REMOTE\_PREFIX**

Optional Parameter

The character string that is to be used as the prefix on the remote system. The prefix can be up to 16 characters in length.

### **SECURITY**

A binary value that specifies whether security checking is to be performed for queues matching this model.

Values for the parameter are:

NO

YES

### **SYSID**

Optional Parameter

The name of the remote system where the temporary storage queue resides.

### **TSMB gate, INQUIRE\_EXPINT function**

Inquire on the smallest expiry interval value for temporary storage models in the CICS region.

#### **Input Parameters**

None.

#### **Output Parameters**

### **RESPONSE**

Indicates whether the domain call was successful. For more information, see ["RESPONSE parameter](#page-30-0) [on domain interfaces" on page 7](#page-30-0).

# **MIN\_EXPINT**

The smallest nonzero value, in hours, for an expiry interval in the installed TSMODEL resource definitions in the CICS region.

#### **TSMB gate, MATCH function**

Find the model that is the best match with the queue name provided.

#### **Input Parameters**

### **QUEUE\_NAME**

The name of the queue to be matched with temporary storage models.

### **SEARCH**

Optional Parameter

Specifies whether the search is confined to temporary storage models, or extended to the cache of models for the current unit of work.

Values for the parameter are:

MODELS\_ONLY UOW\_CACHE

### **Output Parameters**

### **REASON**

The following values are returned when RESPONSE is EXCEPTION:

BROWSE\_END INVALID\_BROWSE\_TOKEN NOT\_FOUND

### **RESPONSE**

Indicates whether the domain call was successful. For more information, see ["RESPONSE parameter](#page-30-0) [on domain interfaces" on page 7](#page-30-0).

#### **MAIN**

Optional Parameter

A binary value that indicates whether the temporary storage queues that match this model are to be held in main storage. If MAIN(NO) is specified, the queues are held on auxiliary storage.

Values for the parameter are:

NO YES

# **POOL\_NAME**

Optional Parameter

The name of the shared temporary storage pool used with the model.

# **POOL\_TOKEN**

Optional Parameter

A token that identifies the temporary storage pool associated with the pool name.

# **PREFIX**

Optional Parameter

The character string used as a prefix for queues that match the temporary storage model.

# **RECOVERABLE**

Optional Parameter

A binary value that indicates whether the queue is recoverable.

Values for the parameter are:

NO

YES

# **REMOTE\_NAME**

Optional Parameter

The name of the temporay storage queue on the remote system.

# **REMOTE\_PREFIX**

Optional Parameter

The character string that is used as the prefix on the remote system.

# **SECURITY**

Optional Parameter

A binary value that indicates whether security checking is to be performed for queues that match this model.

Values for the parameter are:

NO

YES

# **SYSID**

Optional Parameter

The name of the connection to the remote system where the temporary storage queue resides.

# **TSMODEL\_NAME**

Optional Parameter

The name of the matching temporary storage model.

# **TSMB gate, START\_BROWSE function**

Start a browse operation on temporary storage models.

# **Output Parameters**

### **REASON**

The following values are returned when RESPONSE is EXCEPTION:

BROWSE\_END INVALID\_BROWSE\_TOKEN NOT\_FOUND

### **BROWSE\_TOKEN**

See ["The BROWSE\\_TOKEN parameter on domain interfaces" on page 6](#page-29-0)

### **RESPONSE**

# **TSPT gate, GET function**

This function retrieves the first item in a "put" queue.

### **Input Parameters**

### **ITEM\_BUFFER**

specifies the address (item\_buffer\_p) and maximum length (item\_buffer\_m) of the data area into which the data will be read. The actual data length is returned in item buffer n.

### **QUEUE\_NAME**

is the name of the queue being created or appended to.

### **Output Parameters**

### **REASON**

The following values are returned when RESPONSE is EXCEPTION:

INVALID\_QUEUE\_NAME INVALID\_QUEUE\_TYPE IO\_ERROR QUEUE\_NOT\_FOUND

### **RESPONSE**

Indicates whether the domain call was successful. For more information, see ["RESPONSE parameter](#page-30-0) [on domain interfaces" on page 7](#page-30-0).

### **FMH**

Optional Parameter

indicates whether the data contains an FMH.

Values for the parameter are:

NO YES

# **TSPT gate, GET\_RELEASE function**

This function retrieves and deletes the first item in a "put" queue. If the queue has one item, the queue is deleted.

# **Input Parameters**

# **ITEM\_BUFFER**

specifies the address (item\_buffer\_p) and maximum length (item\_buffer\_m) of the data area into which the data will be read. The actual data length is returned in item\_buffer\_n.

### **QUEUE\_NAME**

is the name of the queue being created or appended to.

### **Output Parameters**

# **REASON**

The following values are returned when RESPONSE is EXCEPTION:

```
INVALID_QUEUE_NAME
INVALID_QUEUE_TYPE
IO_ERROR
LOCKED
QUEUE_DELETED
QUEUE_NOT_FOUND
```
# **RESPONSE**

# **FMH**

Optional Parameter

indicates whether the data contains an FMH.

Values for the parameter are:

NO YES

# **TSPT gate, GET\_RELEASE\_SET function**

This function retrieves the first item in a "put" queue into set storage and then deletes it. If the queue has one item, the queue is deleted.

# **Input Parameters**

# **QUEUE\_NAME**

is the name of the queue being created or appended to.

# **Output Parameters**

# **REASON**

The following values are returned when RESPONSE is EXCEPTION:

INVALID\_QUEUE\_NAME INVALID\_QUEUE\_TYPE IO\_ERROR LOCKED QUEUE\_DELETED QUEUE\_NOT\_FOUND

# **ITEM\_DATA**

returns the address and length of the item data.

# **RESPONSE**

Indicates whether the domain call was successful. For more information, see ["RESPONSE parameter](#page-30-0) [on domain interfaces" on page 7](#page-30-0).

# **FMH**

Optional Parameter

indicates whether the data contains an FMH.

Values for the parameter are:

NO YES

# **TSPT gate, GET\_SET function**

This function retrieves the first item in a "put" queue into a set storage area.

# **Input Parameters**

# **QUEUE\_NAME**

is the name of the queue being created or appended to.

# **Output Parameters**

# **REASON**

The following values are returned when RESPONSE is EXCEPTION:

INVALID\_QUEUE\_NAME INVALID\_QUEUE\_TYPE IO\_ERROR

QUEUE\_NOT\_FOUND

# **ITEM\_DATA**

returns the address and length of the item data.

# **RESPONSE**

Indicates whether the domain call was successful. For more information, see ["RESPONSE parameter](#page-30-0) [on domain interfaces" on page 7](#page-30-0).

# **FMH**

Optional Parameter

indicates whether the data contains an FMH.

Values for the parameter are:

NO YES

### **TSPT gate, PUT function**

If the queue does not already exist, this function creates a queue with the single item provided.

### **Input Parameters**

### **ITEM\_DATA**

is the address and length of the item being written.

### **QUEUE\_NAME**

is the name of the queue being created or appended to.

### **SUSPEND**

indicates whether or not the request will be suspended if there is insufficient auxiliary storage to satisfy the request. This option is ignored if the queue is in main storage.

Values for the parameter are:

NO YES

# **BMS**

Optional Parameter

indicates whether or not BMS owns this queue.

Values for the parameter are:

NO

YES

# **FMH**

Optional Parameter

indicates whether the data contains an FMH.

Values for the parameter are:

NO

YES

# **IC**

Optional Parameter

this option indicates whether or not Interval Control owns this queue. If the queue already exists and is an IC queue then IC(YES) must be specified on the request. Otherwise an INVALID response is returned.

Values for the parameter are:

NO YES
## **IC\_DATA**

Optional Parameter

is the address and length of an optional ICE.

## **Output Parameters**

## **REASON**

The following values are returned when RESPONSE is EXCEPTION:

DUPLICATE\_NAME INSUFFICIENT\_STORAGE INVALID\_LENGTH INVALID\_QUEUE\_NAME INVALID\_QUEUE\_TYPE IO\_ERROR LOCKED QUEUE\_DELETED QUEUE\_FULL QUEUE\_REMOTE

## **QUEUE\_CREATION\_TIME**

returns the store clock time at which the queue was created.

## **RECOVERABLE**

returns whether the queue is recoverable or not.

Values for the parameter are:

NO YES

## **RESPONSE**

Indicates whether the domain call was successful. For more information, see ["RESPONSE parameter](#page-30-0) [on domain interfaces" on page 7](#page-30-0).

## **TSPT gate, PUT\_REPLACE function**

If the queue does not exist, this function creates the queue with the item provided. If the queue does exist, the first item in the queue is replaced by the item provided.

## **Input Parameters**

## **ITEM\_DATA**

is the address and length of the item being written.

## **QUEUE\_NAME**

is the name of the queue being created or appended to.

## **Output Parameters**

## **REASON**

The following values are returned when RESPONSE is EXCEPTION:

INVALID\_LENGTH INVALID\_QUEUE\_NAME INVALID\_QUEUE\_TYPE IO\_ERROR LOCKED QUEUE\_DELETED QUEUE\_REMOTE

### **RESPONSE**

Indicates whether the domain call was successful. For more information, see ["RESPONSE parameter](#page-30-0) [on domain interfaces" on page 7](#page-30-0).

### **TSPT gate, RELEASE function**

This function deletes a "put" queue.

### **Input Parameters**

#### **QUEUE\_NAME**

is the name of the queue being created or appended to.

#### **Output Parameters**

### **REASON**

The following values are returned when RESPONSE is EXCEPTION:

INVALID\_QUEUE\_NAME INVALID\_QUEUE\_TYPE LOCKED QUEUE\_DELETED QUEUE\_NOT\_FOUND

## **RESPONSE**

Indicates whether the domain call was successful. For more information, see ["RESPONSE parameter](#page-30-0) [on domain interfaces" on page 7](#page-30-0).

### **TSQR gate, ALLOCATE\_SET\_STORAGE function**

This function allocates set storage of the requested length.

#### **Input Parameters**

## **REQUESTED\_LENGTH**

The intended length of the storage to be allocated.

#### **CALLER**

Optional Parameter

indicates whether this request originated from an EXEC or macro call. The default is MACRO.

Values for the parameter are:

EXEC MACRO

#### **Output Parameters**

#### **REASON**

The following values are returned when RESPONSE is EXCEPTION:

INSUFFICIENT\_STORAGE INVALID\_LENGTH INVALID\_QUEUE\_NAME INVALID\_QUEUE\_TYPE IO\_ERROR ITEM\_NOT\_FOUND LOCKED QUEUE\_DELETED QUEUE\_FULL QUEUE\_NOT\_FOUND QUEUE REFERENCED

QUEUE\_REMOTE

## **ADDRESS**

The address of the allocated storage.

## **RESPONSE**

Indicates whether the domain call was successful. For more information, see ["RESPONSE parameter](#page-30-0) [on domain interfaces" on page 7](#page-30-0).

## **ACTUAL\_LENGTH**

Optional Parameter

The actual length of the allocated storage.

## **TSQR gate, DELETE function**

This function deletes the specified queue.

### **Input Parameters**

### **QUEUE\_NAME**

The name of the queue to be deleted.

### **CALLER**

Optional Parameter

Indicates whether this request originated from an EXEC or macro call. The default is MACRO.

Values for the parameter are:

EXEC MACRO

### **LAST\_REFERENCED\_TIME**

Optional Parameter

The time of the last reference to the queue.

## **Output Parameters**

#### **REASON**

The following values are returned when RESPONSE is EXCEPTION:

INVALID\_QUEUE\_NAME INVALID\_QUEUE\_TYPE LOCKED QUEUE\_DELETED QUEUE\_NOT\_FOUND QUEUE\_REFERENCED

#### **RESPONSE**

Indicates whether the domain call was successful. For more information, see ["RESPONSE parameter](#page-30-0) [on domain interfaces" on page 7](#page-30-0).

## **TSQR gate, READ\_INTO function**

This function reads the specified queue item into a buffer provided by the caller. The read cursor for the queue is set to the item number provided. The caller provides the address (item\_buffer\_p) and buffer length (item\_buffer\_m). The actual length of the record is returned in item\_buffer\_n. If item\_buffer\_n is greater than item\_buffer\_m, the data is truncated (but an OK response is returned).

#### **Input Parameters**

## **ITEM\_BUFFER**

specifies the address (item\_buffer\_p) and maximum length (item\_buffer\_m) of the data area into which the data will be read. The actual data length is returned in item\_buffer\_n.

## **ITEM\_NUMBER**

is the number of the item to be updated.

### **QUEUE\_NAME**

is the name of the queue being created or appended to.

### **CALLER**

Optional Parameter

indicates whether this request originated from an EXEC or macro call. The default is MACRO.

Values for the parameter are:

EXEC MACRO

## **Output Parameters**

### **REASON**

The following values are returned when RESPONSE is EXCEPTION:

INVALID\_QUEUE\_NAME INVALID\_QUEUE\_TYPE IO\_ERROR ITEM\_NOT\_FOUND QUEUE\_NOT\_FOUND

## **RESPONSE**

Indicates whether the domain call was successful. For more information, see ["RESPONSE parameter](#page-30-0) [on domain interfaces" on page 7](#page-30-0).

### **FMH**

Optional Parameter

indicates whether the data contains an FMH.

Values for the parameter are:

NO YES

## **TOTAL\_ITEMS**

Optional Parameter

is the total number of items in the queue on completion of the operation.

## **TSQR gate, READ\_NEXT\_INTO function**

This function increments the read cursor by one and reads that item number into the buffer provided by the caller. The caller provides the address (item\_buffer\_p) and buffer length (item\_buffer\_m). The actual length of the record is returned in item\_buffer\_n. If item\_buffer\_n is greater than item\_buffer\_m, the data will have been truncated.

### **Input Parameters**

#### **ITEM\_BUFFER**

specifies the address (item\_buffer\_p) and maximum length (item\_buffer\_m) of the data area into which the data will be read. The actual data length is returned in item\_buffer\_n.

## **QUEUE\_NAME**

is the name of the queue being created or appended to.

## **CALLER**

Optional Parameter

indicates whether this request originated from an EXEC or macro call. The default is MACRO.

Values for the parameter are:

EXEC

MACRO

## **Output Parameters**

## **REASON**

The following values are returned when RESPONSE is EXCEPTION:

INVALID\_QUEUE\_NAME INVALID\_QUEUE\_TYPE IO\_ERROR ITEM\_NOT\_FOUND QUEUE\_NOT\_FOUND

## **RESPONSE**

Indicates whether the domain call was successful. For more information, see ["RESPONSE parameter](#page-30-0) [on domain interfaces" on page 7](#page-30-0).

## **FMH**

Optional Parameter

indicates whether the data contains an FMH.

Values for the parameter are:

NO YES

## **ITEM\_NUMBER**

Optional Parameter

returns the number of the item just read.

## **TOTAL\_ITEMS**

Optional Parameter

is the total number of items in the queue on completion of the operation.

## **TSQR gate, READ\_NEXT\_SET function**

This function increments the queue's read cursor by one and reads that item number into a storage area obtained by TS.

## **Input Parameters**

## **QUEUE\_NAME**

is the name of the queue being created or appended to.

## **CALLER**

Optional Parameter

indicates whether this request originated from an EXEC or macro call. The default is MACRO.

Values for the parameter are:

EXEC MACRO

## **SET\_STORAGE\_CLASS**

Optional Parameter

specifies the class of storage into which the item will be read. This may be either TASK (the default) or TERMINAL. If TERMINAL is specified, the item is read into a TIOA.

Values for the parameter are:

TASK TERMINAL

# **TCTTE\_ADDRESS**

is the address of the TCTTE - required if SET\_STORAGE\_CLASS(TERMINAL) is specified.

## **Output Parameters**

## **REASON**

The following values are returned when RESPONSE is EXCEPTION:

INVALID\_QUEUE\_NAME INVALID\_QUEUE\_TYPE IO\_ERROR ITEM\_NOT\_FOUND QUEUE\_NOT\_FOUND

## **ITEM\_DATA**

returns the address and length of the item data.

### **RESPONSE**

Indicates whether the domain call was successful. For more information, see ["RESPONSE parameter](#page-30-0) [on domain interfaces" on page 7](#page-30-0).

### **FMH**

Optional Parameter

indicates whether the data contains an FMH.

Values for the parameter are:

NO YES

## **ITEM\_NUMBER**

Optional Parameter

returns the number of the item just read.

## **TOTAL\_ITEMS**

Optional Parameter

is the total number of items in the queue on completion of the operation.

## **TSQR gate, READ\_SET function**

This function reads the specified queue item into a storage area obtained by TS. The read cursor for the queue is set to the input item number.

## **Input Parameters**

## **ITEM\_NUMBER**

is the number of the item to be updated.

### **QUEUE\_NAME**

is the name of the queue being created or appended to.

## **CALLER**

Optional Parameter

indicates whether this request originated from an EXEC or macro call. The default is MACRO.

Values for the parameter are:

EXEC MACRO

### SET\_STORAGE\_CLASS

Optional Parameter

specifies the class of storage into which the item will be read. This may be either TASK (the default) or TERMINAL. If TERMINAL is specified, the item is read into a TIOA.

Values for the parameter are:

TASK TERMINAL

## **TCTTE\_ADDRESS**

Optional Parameter

is the address of the TCTTE - required if SET\_STORAGE\_CLASS(TERMINAL) is specified.

## **Output Parameters**

## **REASON**

The following values are returned when RESPONSE is EXCEPTION:

INVALID\_QUEUE\_NAME INVALID\_QUEUE\_TYPE IO\_ERROR ITEM\_NOT\_FOUND QUEUE\_NOT\_FOUND

## **ITEM\_DATA**

returns the address and length of the item data.

## **RESPONSE**

Indicates whether the domain call was successful. For more information, see ["RESPONSE parameter](#page-30-0) [on domain interfaces" on page 7](#page-30-0).

## **FMH**

Optional Parameter

indicates whether the data contains an FMH.

Values for the parameter are:

NO

YES

## **TOTAL\_ITEMS**

Optional Parameter

is the total number of items in the queue on completion of the operation.

## **TSQR gate, REWRITE function**

This function updates the specified item in an existing queue. The read cursor is unchanged.

## **Input Parameters**

## **ITEM\_DATA**

is the address and length of the item being written.

## **ITEM\_NUMBER**

is the number of the item to be updated.

## **QUEUE\_NAME**

is the name of the queue being created or appended to.

## **SUSPEND**

indicates whether or not the request will be suspended if there is insufficient auxiliary storage to satisfy the request. This option is ignored if the queue is in main storage.

Values for the parameter are:

NO

YES

## **CALLER**

Optional Parameter

indicates whether this request originated from an EXEC or macro call. The default is MACRO.

Values for the parameter are:

EXEC MACRO

## **FMH**

Optional Parameter

indicates whether the data contains an FMH.

Values for the parameter are:

NO YES

**Output Parameters**

## **REASON**

The following values are returned when RESPONSE is EXCEPTION:

INSUFFICIENT\_STORAGE INVALID\_LENGTH INVALID\_QUEUE\_NAME INVALID\_QUEUE\_TYPE IO\_ERROR ITEM\_NOT\_FOUND LOCKED QUEUE\_DELETED QUEUE\_NOT\_FOUND QUEUE\_REMOTE

## **RESPONSE**

Indicates whether the domain call was successful. For more information, see ["RESPONSE parameter](#page-30-0) [on domain interfaces" on page 7](#page-30-0).

## **TOTAL\_ITEMS**

Optional Parameter

is the total number of items in the queue on completion of the operation.

## **TSQR gate, WRITE function**

If the queue does not exist, this function creates a queue with the single item provided, and the queue's "read cursor" is set to zero.

## **Input Parameters**

## **ITEM\_DATA**

is the address and length of the item being written.

## **QUEUE\_NAME**

is the name of the queue being created or appended to.

## **STORAGE\_TYPE**

indicates whether the queue is to be created in main or auxiliary storage. Note that this option is ignored if the queue already exists.

Values for the parameter are:

AUXILIARY MAIN

## **SUSPEND**

indicates whether or not the request will be suspended if there is insufficient auxiliary storage to satisfy the request. This option is ignored if the queue is in main storage.

Values for the parameter are:

NO YES

## **BMS**

Optional Parameter

indicates whether or not BMS owns this queue.

Values for the parameter are:

NO

YES

# **CALLER**

Optional Parameter

indicates whether this request originated from an EXEC or macro call. The default is MACRO. Values for the parameter are:

EXEC MACRO

## **FMH**

Optional Parameter

indicates whether the data contains an FMH.

Values for the parameter are:

NO YES

## **Output Parameters**

### **REASON**

The following values are returned when RESPONSE is EXCEPTION:

INSUFFICIENT\_STORAGE INVALID\_LENGTH INVALID\_QUEUE\_NAME INVALID\_QUEUE\_TYPE IO\_ERROR LOCKED QUEUE\_DELETED QUEUE\_FULL QUEUE\_REMOTE

## **RESPONSE**

Indicates whether the domain call was successful. For more information, see ["RESPONSE parameter](#page-30-0) [on domain interfaces" on page 7](#page-30-0).

## **TOTAL\_ITEMS**

Optional Parameter

is the total number of items in the queue on completion of the operation.

### **TSRM gate, INQUIRE\_QUEUE function**

Determine whether a temporary storage queue exists.

## **Input Parameters**

## **QUEUE\_NAME**

The name of the temporary storage queue.

#### **QUEUE\_CREATION\_TIME**

The time the queue was created.

#### **Output Parameters**

### **QUEUE\_EXISTS**

A binary value indicating whether the named queue exists.

Values for the parameter are:

NO

YES

### **RESPONSE**

Indicates whether the domain call was successful. For more information, see ["RESPONSE parameter](#page-30-0) [on domain interfaces" on page 7](#page-30-0).

## **TSSH gate, ADD\_POOL function**

Create a temporary storage pool.

## **Input Parameters**

## **POOL\_NAME**

The name of the pool.

### **Output Parameters**

### **POOL\_TOKEN**

A token that identifies the new temporary storage pool.

### **RESPONSE**

Indicates whether the domain call was successful. For more information, see ["RESPONSE parameter](#page-30-0) [on domain interfaces" on page 7](#page-30-0).

### **TSSH gate, DELETE function**

This function deletes the specified queue.

#### **Input Parameters**

#### **QUEUE\_NAME**

is the name of the queue being created or appended to.

### **POOL\_TOKEN**

Mandatory Parameter

is a token for the shared TS pool.

## **TRANSACTION\_NUMBER**

Optional Parameter

is the 4-byte transaction number (in packed-decimal format).

### **Output Parameters**

### **REASON**

The following values are returned when RESPONSE is EXCEPTION:

INVALID\_QUEUE\_NAME IO\_ERROR QUEUE\_NOT\_FOUND SERVER\_ERROR

## **RESPONSE**

Indicates whether the domain call was successful. For more information, see ["RESPONSE parameter](#page-30-0) [on domain interfaces" on page 7](#page-30-0).

## **TSSH gate, END\_BROWSE function**

End a browse operation on a set of temporary storage queues.

#### **Input Parameters**

#### **BROWSE\_TOKEN**

A token that identifies the browse operation. See ["The BROWSE\\_TOKEN parameter on domain](#page-29-0) [interfaces" on page 6.](#page-29-0)

## **Output Parameters**

#### **REASON**

The following values are returned when RESPONSE is EXCEPTION:

BROWSE\_END IO\_ERROR QUEUE NOT FOUND SERVER\_ERROR TSPOOL\_NOT\_FOUND

#### **RESPONSE**

Indicates whether the domain call was successful. For more information, see ["RESPONSE parameter](#page-30-0) [on domain interfaces" on page 7](#page-30-0).

### **TSSH gate, END\_TSPOOL\_BROWSE function**

End a browse operation on temporary storage pools.

#### **Input Parameters**

#### **BROWSE\_TOKEN**

A token that identifies the browse operation. See ["The BROWSE\\_TOKEN parameter on domain](#page-29-0) [interfaces" on page 6](#page-29-0)

#### **Output Parameters**

### **REASON**

The following values are returned when RESPONSE is EXCEPTION:

BROWSE\_END IO\_ERROR QUEUE\_NOT\_FOUND SERVER\_ERROR TSPOOL\_NOT\_FOUND

#### **RESPONSE**

Indicates whether the domain call was successful. For more information, see ["RESPONSE parameter](#page-30-0) [on domain interfaces" on page 7](#page-30-0).

## **TSSH gate, GET\_NEXT function**

Return the next temporary storage queue in a browse operation.

#### **Input Parameters**

#### **BROWSE\_TOKEN**

See ["The BROWSE\\_TOKEN parameter on domain interfaces" on page 6](#page-29-0)

#### **Output Parameters**

#### **REASON**

The following values are returned when RESPONSE is EXCEPTION:

BROWSE\_END IO\_ERROR SERVER\_ERROR

## **QUEUE\_NAME**

The name of the temporary storage queue.

## **RESPONSE**

Indicates whether the domain call was successful. For more information, see ["RESPONSE parameter](#page-30-0) [on domain interfaces" on page 7](#page-30-0).

#### **LAST\_REFERENCED\_TIME**

Optional Parameter

The time at which the temporary storage queue was last referenced.

#### **MAXIMUM\_ITEM\_LENGTH**

Optional Parameter

The maximum size of an item in the temporary storage queue.

### **MINIMUM\_ITEM\_LENGTH**

Optional Parameter

The minimum size of an item in the temporary storage queue.

#### **TOTAL\_ITEMS**

Optional Parameter

The total number of items in the temporary storage queue.

## **TOTAL\_LENGTH**

Optional Parameter

The length of the temporary storage queue.

## **TRANSID**

Optional Parameter

The identifier of the transaction that created the temporary storage queue.

### **TSSH gate, GET\_NEXT\_TSPOOL function**

In a browse operation, return information about a temporary storage pool.

#### **Input Parameters**

#### **BROWSE\_TOKEN**

See ["The BROWSE\\_TOKEN parameter on domain interfaces" on page 6](#page-29-0)

#### **Output Parameters**

#### **REASON**

The following values are returned when RESPONSE is EXCEPTION:

BROWSE\_END

### **POOL\_NAME**

The name of the temporary storage pool.

#### **RESPONSE**

Indicates whether the domain call was successful. For more information, see ["RESPONSE parameter](#page-30-0) [on domain interfaces" on page 7](#page-30-0).

### **CONNECTED**

Optional Parameter

A binary value indicating whether the temporary storage pool is connected.

Values for the parameter are:

NO

YES

## **POOL\_TOKEN**

Optional Parameter

A token that represents the temporary storage pool.

## **TSSH gate, INITIALISE function**

Initialize the Shared TS interface.

## **Output Parameters**

### **REASON**

The following values are returned when RESPONSE is EXCEPTION:

INSUFFICIENT\_STORAGE INVALID\_LENGTH INVALID\_QUEUE\_NAME IO\_ERROR ITEM\_NOT\_FOUND MAXIMUM\_QUEUES\_REACHED POOL\_NAME\_NOT\_FOUND QUEUE\_FULL QUEUE\_NOT\_FOUND SERVER\_ERROR SYSID NOT FOUND

#### **RESPONSE**

Indicates whether the domain call was successful. For more information, see ["RESPONSE parameter](#page-30-0) [on domain interfaces" on page 7](#page-30-0).

## **TSSH gate, INQUIRE\_POOL\_TOKEN function**

Return a token for the pool corresponding to the SYSID provided.

## **Input Parameters**

## **POOL\_NAME**

The name of the pool being inquired upon.

## **SYSID**

The name of the SYSID being inquired upon.

## **SYSID\_TABLE\_TOKEN**

Optional Parameter

A token that represents the SYSID table.

#### **Output Parameters**

## **REASON**

The following values are returned when RESPONSE is EXCEPTION:

POOL\_NAME\_NOT\_FOUND SYSID\_NOT\_FOUND

### **POOL\_TOKEN**

A token for the shared TS pool.

### **RESPONSE**

Indicates whether the domain call was successful. For more information, see ["RESPONSE parameter](#page-30-0) [on domain interfaces" on page 7](#page-30-0).

## **TSSH gate, INQUIRE\_QUEUE function**

Inquire on the attributes of a temporary storage queue.

### **Input Parameters**

### **QUEUE\_NAME**

The name of the queue.

### **KEY\_COMPARISON**

Optional Parameter

Specifies the constraints on the inquiry.

Values for the parameter are:

EQ GT

**GTEO** 

## **POOL\_TOKEN**

Optional Parameter

A token that identifies a pool containing the specified queue.

## **TRANSACTION\_NUMBER**

Optional Parameter

The 4-byte transaction number (in packed-decimal format).

## **Output Parameters**

### **REASON**

The following values are returned when RESPONSE is EXCEPTION:

IO\_ERROR QUEUE\_NOT\_FOUND SERVER\_ERROR

## **RESPONSE**

Indicates whether the domain call was successful. For more information, see ["RESPONSE parameter](#page-30-0) [on domain interfaces" on page 7](#page-30-0).

#### **LAST\_REFERENCED\_TIME**

Optional Parameter

The time at which the queue was last referenced.

## **MAXIMUM\_ITEM\_LENGTH**

Optional Parameter

The length of the longest item in the queue.

## **MINIMUM\_ITEM\_LENGTH**

Optional Parameter

The length of the shortest item in the queue.

## **OUTPUT\_QUEUE\_NAME**

Optional Parameter

The name of the queue whose information is returned. Note that this might differ from **QUEUE\_NAME** unless **KEY\_COMPARISON(EQ)** is specified.

## **TOTAL\_ITEMS**

Optional Parameter

The total number of items in the queue.

## **TOTAL\_LENGTH**

Optional Parameter

The sum of the lengths of all the items in the queue.

## **TRANSID**

Optional Parameter

The identifier of the transaction that created the queue.

## **TSSH gate, INQUIRE\_SYSID\_TABLE\_TOKEN function**

Returns the SYSID\_TABLE\_TOKEN for the region.

## **Output Parameters**

## **REASON**

The following values are returned when RESPONSE is EXCEPTION:

```
INSUFFICIENT_STORAGE
INVALID_LENGTH
INVALID_QUEUE_NAME
IO_ERROR
ITEM_NOT_FOUND
MAXIMUM_QUEUES_REACHED
POOL_NAME_NOT_FOUND
QUEUE_FULL
QUEUE_NOT_FOUND
SERVER_ERROR
SYSID_NOT_FOUND
```
## **RESPONSE**

Indicates whether the domain call was successful. For more information, see ["RESPONSE parameter](#page-30-0) [on domain interfaces" on page 7](#page-30-0).

## **SYSID\_TABLE\_TOKEN**

The SYSID\_TABLE\_TOKEN.

## **TSSH gate, INQUIRE\_TSPOOL function**

Retrieve information about a shared temporary storage pool.

## **Input Parameters**

## **POOL\_NAME**

The name of the shared temporary storage pool.

## **Output Parameters**

## **REASON**

The following values are returned when RESPONSE is EXCEPTION:

TSPOOL\_NOT\_FOUND

## **RESPONSE**

Indicates whether the domain call was successful. For more information, see ["RESPONSE parameter](#page-30-0) [on domain interfaces" on page 7](#page-30-0).

## **CONNECTED**

Optional Parameter

A binary value indicating whether the pool is connected.

Values for the parameter are:

NO

YES

## **POOL\_TOKEN**

A token that identifies the temporary storage pool.

## **TSSH gate, READ\_INTO function**

This function reads the specified queue item into a buffer provided by the caller. The read cursor for the queue is set to the item number provided. The caller provides the address (item\_buffer\_p) and buffer length (item buffer m). The actual length of the record is returned in item buffer n. If item buffer n is greater than item buffer m, the data is truncated (but an OK response is returned).

## **Input Parameters**

## **ITEM\_BUFFER**

specifies the address (item\_buffer\_p) and maximum length (item\_buffer\_m) of the data area into which the data will be read. The actual data length is returned in item\_buffer\_n.

## **ITEM\_NUMBER**

is the number of the item to be updated.

## **QUEUE\_NAME**

is the name of the queue being created or appended to.

## **POOL\_TOKEN**

Optional Parameter

is a token for the shared TS pool.

## **TRANSACTION\_NUMBER**

Optional Parameter

is the 4-byte transaction number (in packed-decimal format).

## **Output Parameters**

## **REASON**

The following values are returned when RESPONSE is EXCEPTION:

INVALID\_QUEUE\_NAME IO\_ERROR ITEM\_NOT\_FOUND QUEUE\_NOT\_FOUND SERVER\_ERROR

## **FMH**

indicates whether the data contains an FMH.

Values for the parameter are:

NO YES

## **RESPONSE**

Indicates whether the domain call was successful. For more information, see ["RESPONSE parameter](#page-30-0) [on domain interfaces" on page 7](#page-30-0).

## **TOTAL\_ITEMS**

is the total number of items in the queue on completion of the operation.

## **TSSH gate, READ\_NEXT\_INTO function**

This function increments the read cursor by one and reads that item number into the buffer provided by the caller. The caller provides the address (item\_buffer\_p) and buffer length (item\_buffer\_m). The actual length of the record is returned in item\_buffer\_n. If item\_buffer\_n is greater than item\_buffer\_m, the data will have been truncated.

### **Input Parameters**

### **ITEM\_BUFFER**

specifies the address (item\_buffer\_p) and maximum length (item\_buffer\_m) of the data area into which the data will be read. The actual data length is returned in item\_buffer\_n.

### **QUEUE\_NAME**

is the name of the queue being created or appended to.

## **POOL\_TOKEN**

Optional Parameter

is a token for the shared TS pool.

### **TRANSACTION\_NUMBER**

Optional Parameter

is the 4-byte transaction number (in packed-decimal format).

### **Output Parameters**

### **REASON**

The following values are returned when RESPONSE is EXCEPTION:

INVALID\_QUEUE\_NAME IO\_ERROR ITEM\_NOT\_FOUND QUEUE\_NOT\_FOUND SERVER\_ERROR

### **FMH**

indicates whether the data contains an FMH.

Values for the parameter are:

NO YES

## **ITEM\_NUMBER**

returns the number of the item just read.

### **RESPONSE**

Indicates whether the domain call was successful. For more information, see ["RESPONSE parameter](#page-30-0) [on domain interfaces" on page 7](#page-30-0).

#### **TOTAL\_ITEMS**

is the total number of items in the queue on completion of the operation.

#### **TSSH gate, READ\_NEXT\_SET function**

This function increments the queue's read cursor by one and reads that item number into a storage area obtained by TS.

### **Input Parameters**

#### **QUEUE\_NAME**

is the name of the queue being created or appended to.

## **POOL\_TOKEN**

Optional Parameter

is a token for the shared TS pool.

### **TRANSACTION\_NUMBER**

is the 4-byte transaction number (in packed-decimal format).

## **Output Parameters**

## **REASON**

The following values are returned when RESPONSE is EXCEPTION:

INVALID\_QUEUE\_NAME IO\_ERROR ITEM\_NOT\_FOUND QUEUE\_NOT\_FOUND SERVER\_ERROR

## **FMH**

indicates whether the data contains an FMH.

Values for the parameter are:

NO YES

## **ITEM\_DATA**

returns the address and length of the item data.

## **ITEM\_NUMBER**

returns the number of the item just read.

## **RESPONSE**

Indicates whether the domain call was successful. For more information, see ["RESPONSE parameter](#page-30-0) [on domain interfaces" on page 7](#page-30-0).

## **TOTAL\_ITEMS**

is the total number of items in the queue on completion of the operation.

## **TSSH gate, READ\_SET function**

This function reads the specified queue item into a storage area obtained by TS. The read cursor for the queue is set to the input item number.

## **Input Parameters**

## **ITEM\_NUMBER**

is the number of the item to be updated.

## **QUEUE\_NAME**

is the name of the queue being created or appended to.

## **POOL\_TOKEN**

Optional Parameter

is a token for the shared TS pool.

## **TRANSACTION\_NUMBER**

#### Optional Parameter

is the 4-byte transaction number (in packed-decimal format).

## **Output Parameters**

#### **REASON**

The following values are returned when RESPONSE is EXCEPTION:

INVALID\_QUEUE\_NAME IO\_ERROR ITEM\_NOT\_FOUND QUEUE NOT FOUND SERVER\_ERROR

## **FMH**

indicates whether the data contains an FMH.

Values for the parameter are:

NO

YES

## **ITEM\_DATA**

returns the address and length of the item data.

## **RESPONSE**

Indicates whether the domain call was successful. For more information, see ["RESPONSE parameter](#page-30-0) [on domain interfaces" on page 7](#page-30-0).

## **TOTAL\_ITEMS**

is the total number of items in the queue on completion of the operation.

## **TSSH gate, REWRITE function**

This function updates the specified item in an existing queue. The read cursor is unchanged.

## **Input Parameters**

## **FMH**

indicates whether the data contains an FMH.

Values for the parameter are:

NO YES

## **ITEM\_DATA**

is the address and length of the item being written.

## **ITEM\_NUMBER**

is the number of the item to be updated.

## **QUEUE\_NAME**

is the name of the queue being created or appended to.

## **SUSPEND**

indicates whether or not the request will be suspended if there is insufficient auxiliary storage to satisfy the request. This option is ignored if the queue is in main storage.

Values for the parameter are:

NO YES

## **POOL\_TOKEN**

Optional Parameter

is a token for the shared TS pool.

## **TRANSACTION\_NUMBER**

Optional Parameter

is the 4-byte transaction number (in packed-decimal format).

## **Output Parameters**

## **REASON**

The following values are returned when RESPONSE is EXCEPTION:

INSUFFICIENT\_STORAGE INVALID\_LENGTH INVALID\_QUEUE\_NAME IO\_ERROR

ITEM\_NOT\_FOUND QUEUE\_NOT\_FOUND SERVER\_ERROR

## **RESPONSE**

Indicates whether the domain call was successful. For more information, see ["RESPONSE parameter](#page-30-0) [on domain interfaces" on page 7](#page-30-0).

### **TOTAL\_ITEMS**

is the total number of items in the queue on completion of the operation.

## **TSSH gate, START\_BROWSE function**

Start browsing temporary storage queues.

#### **Input Parameters**

### **POOL\_TOKEN**

A token that identifies the temporary storage pool to be browsed.

## **QUEUE\_NAME**

Optional Parameter

The name of the temporary storage queue.

#### **Output Parameters**

### **REASON**

The following values are returned when RESPONSE is EXCEPTION:

BROWSE\_END IO\_ERROR QUEUE\_NOT\_FOUND SERVER\_ERROR TSPOOL\_NOT\_FOUND

#### **BROWSE\_TOKEN**

See ["The BROWSE\\_TOKEN parameter on domain interfaces" on page 6.](#page-29-0)

## **RESPONSE**

Indicates whether the domain call was successful. For more information, see ["RESPONSE parameter](#page-30-0) [on domain interfaces" on page 7](#page-30-0).

#### **TSSH gate, START\_TSPOOL\_BROWSE function**

Start browsing the temporary storage pools.

### **Output Parameters**

## **REASON**

The following values are returned when RESPONSE is EXCEPTION:

BROWSE\_END IO\_ERROR QUEUE\_NOT\_FOUND SERVER\_ERROR TSPOOL\_NOT\_FOUND

#### **BROWSE\_TOKEN**

See ["The BROWSE\\_TOKEN parameter on domain interfaces" on page 6.](#page-29-0)

#### **RESPONSE**

Indicates whether the domain call was successful. For more information, see ["RESPONSE parameter](#page-30-0) [on domain interfaces" on page 7](#page-30-0).

## **TSSH gate, WRITE function**

If the queue does not exist, this function creates a queue with the single item provided, and the queue's "read cursor" is set to zero.

## **Input Parameters**

## **FMH**

indicates whether the data contains an FMH.

Values for the parameter are:

NO

YES

## **ITEM\_DATA**

is the address and length of the item being written.

## **QUEUE\_NAME**

is the name of the queue being created or appended to.

## **SUSPEND**

indicates whether or not the request will be suspended if there is insufficient auxiliary storage to satisfy the request. This option is ignored if the queue is in main storage.

Values for the parameter are:

NO YES

## **EXPIRYINTMIN**

Optional Parameter

is the expiry interval in minutes.

## **POOL\_TOKEN**

Optional Parameter

is a token for the shared TS pool.

## **TRANSACTION\_NUMBER**

Optional Parameter

is the 4-byte transaction number (in packed-decimal format).

## **TRANSID**

Optional Parameter

is the id of the transaction which issued this request.

## **Output Parameters**

## **REASON**

The following values are returned when RESPONSE is EXCEPTION:

```
INSUFFICIENT_STORAGE
INVALID_LENGTH
INVALID_QUEUE_NAME
IO_ERROR
MAXIMUM_QUEUES_REACHED
QUEUE_FULL
SERVER_ERROR
```
## **RESPONSE**

Indicates whether the domain call was successful. For more information, see ["RESPONSE parameter](#page-30-0) [on domain interfaces" on page 7](#page-30-0).

## **TOTAL\_ITEMS**

is the total number of items in the queue on completion of the operation.

## **TSSR gate, SET\_BUFFERS function**

Sets the number of TS buffers to be used.

### **Input Parameters**

#### **BUFFERS**

the number of buffers required.

### **Output Parameters**

### **RESPONSE**

Indicates whether the domain call was successful. For more information, see ["RESPONSE parameter](#page-30-0) [on domain interfaces" on page 7](#page-30-0).

## **TSSR gate, SET\_START\_TYPE function**

### **Input Parameters**

### **START\_TYPE**

The intended start type.

Values for the parameter are:

AUTO COLD

### **Output Parameters**

#### **RESPONSE**

Indicates whether the domain call was successful. For more information, see ["RESPONSE parameter](#page-30-0) [on domain interfaces" on page 7](#page-30-0).

### **TSSR gate, SET\_STRINGS function**

This function sets the number of strings to be used.

#### **Input Parameters**

### **STRINGS**

the number of strings to be used.

## **Output Parameters**

## **RESPONSE**

Indicates whether the domain call was successful. For more information, see ["RESPONSE parameter](#page-30-0) [on domain interfaces" on page 7](#page-30-0).

## **Temporary storage domain's generic gates**

Table 56 on page 1294 summarizes the generic gates of the domain. It shows the level-1 trace point IDs of the modules providing the functions for the gates, the functions provided by the gates, and the generic formats for calls to the gates.

| Gate        | Trace              | <b>Functions</b>                                        | <b>Format</b> |
|-------------|--------------------|---------------------------------------------------------|---------------|
| <b>DMDM</b> | TS 0101<br>TS 0102 | INITIALISE DOMAIN<br>QUIESCE DOMAIN<br>TERMINATE DOMAIN | <b>DMDM</b>   |

*Table 56. Temporary storage domain's generic gates*

*Table 56. Temporary storage domain's generic gates (continued)*

| Gate        | <b>Trace</b>       | <b>Functions</b>                             | <b>Format</b> |
|-------------|--------------------|----------------------------------------------|---------------|
| <b>STST</b> | TS 0501<br>TS 0502 | COLLECT_STATISTICS<br>COLLECT RESOURCE STATS | <b>STST</b>   |
| <b>APUE</b> | TS 0601<br>TS 0602 | SET EXIT STATUS                              | <b>APUE</b>   |

## **Temporary storage domain's callback formats**

Table 57 on page 1295 describes the callback formats owned by the domain and shows the functions performed on the calls.

*Table 57. Temporary storage domain's callback formats*

| Format | <b>Calling module</b> | <b>Function</b>                              |
|--------|-----------------------|----------------------------------------------|
| TSIC   | <b>DFHTSRM</b>        | DELIVER IC RECOVERY DATA<br>SOLICIT_INQUIRES |

**Note:** In the descriptions of the formats, the input parameters are input not to the Temporary storage domain, but to the domain being called by the Temporary storage domain. Similarly, the output parameters are output by the domain that was called by the Temporary storage domain, in response to the call.

## **TSIC format, DELIVER\_IC\_RECOVERY\_DATA function**

The temporary storage domain uses this call-back format to deliver its recovery information for a temporary storage queue to the interval control component of the application domain.

## **Input Parameters**

## **BMS**

A binary value that indicates whether the queue was created by BMS.

Values for the parameter are:

NO

YES

## **IC**

A binary value that indicates whether the queue was created by interval control.

Values for the parameter are:

NO

YES

## **QUEUE\_CREATION\_TIME**

The time (in store clock format) at which the queue was created.

## **QUEUE\_NAME**

The name of the queue.

## **RECOVERABLE**

A binary value that indicates whether the queue is recoverable.

Values for the parameter are:

NO YES

## **IC\_DATA**

Optional Parameter

The address and length of the interval control element (ICE) that is associated with the queue.

**IN\_DOUBT\_OPERATION**

Optional Parameter

The operation corresponding to the data being delivered.

Values for the parameter are:

GET\_RELEASE PUT RELEASE

## **Output Parameters**

## **DISCARD**

A binary value that indicates whether the temporary storage domain should delete the queue.

Values for the parameter are:

NO

YES

## **RESPONSE**

Indicates whether the domain call was successful. For more information, see ["RESPONSE parameter](#page-30-0) [on domain interfaces" on page 7](#page-30-0).

## **TSIC format, SOLICIT\_INQUIRES function**

Temporary storage domain uses this call-back format to advise the interval control component in the AP domain that TS domain is ready to receive INQUIRE requests.

## **Output Parameters**

## **RESPONSE**

Indicates whether the domain call was successful. For more information, see ["RESPONSE parameter](#page-30-0) [on domain interfaces" on page 7](#page-30-0).

# **Modules**

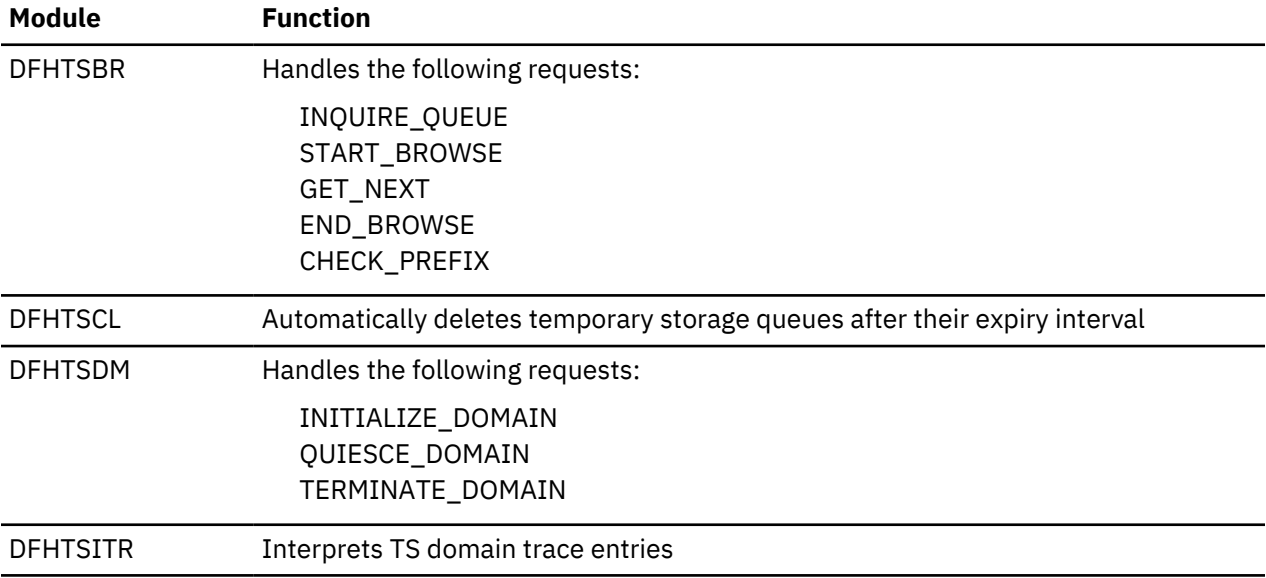

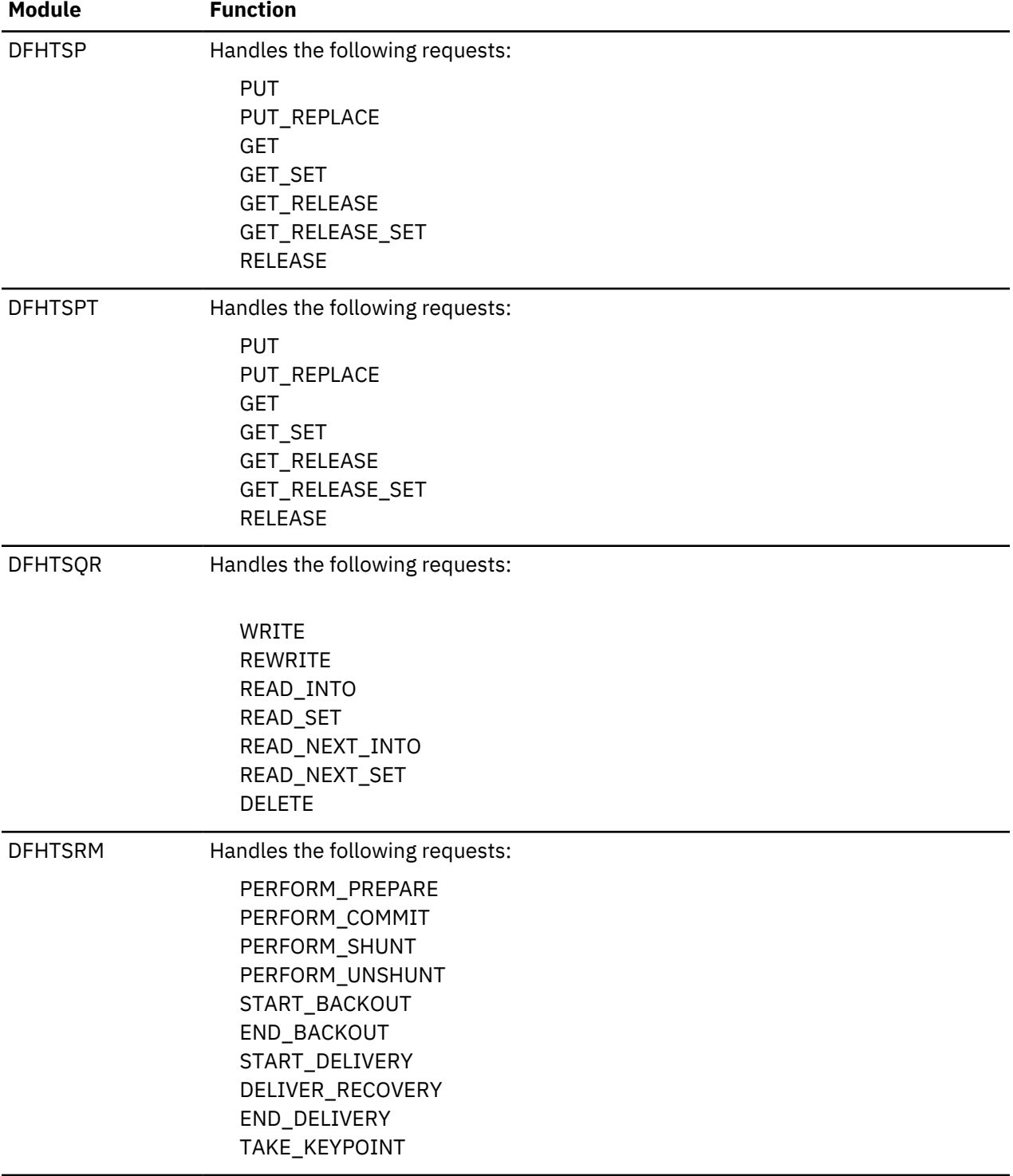

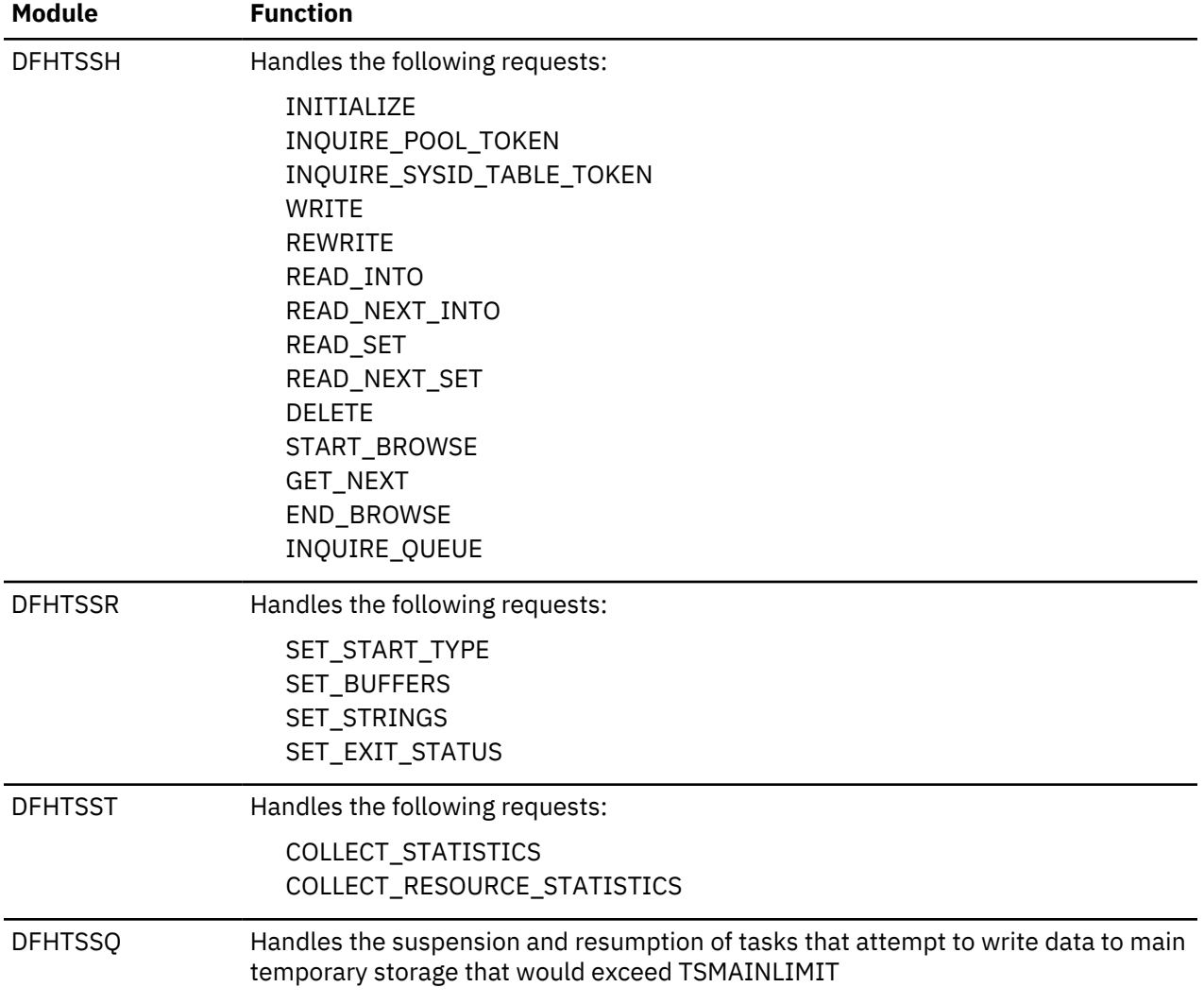

# **Exits**

The temporary storage domain has four global user exit points: XTSQRIN, XTSQROUT, XTSPTIN and XTSPTOUT.

# **User domain (US)**

The user domain manages CICS users and their security attributes.

## **User domain's specific gates**

The specific gates provide access for other domains to functions that are provided by the US domain.

## **USAD gate, ADD\_USER\_WITH\_PASSWORD function**

The ADD\_USER\_WITH\_PASSWORD function of the USAD gate is used to add a user to the CICS<sup>(R)</sup> region and verify the associated password or oidcard.

## **Input Parameters**

## **PASSWORD**

is the current password, 1 through 10 alphanumeric characters, for the userid specified by the USERID value.

## **SIGNON\_TYPE**

is the type of signon for the userid (specified by the USERID value).

Values for the parameter are:

```
ATTACH_SIGN_ON
DEFAULT SIGN ON
IRC_SIGN_ON
LU61 SIGN ON
LU62_SIGN_ON
NON_TERMINAL_SIGN_ON
PRESET_SIGN_ON
USER_SIGN_ON
XRF_SIGN_ON
```
### **USERID**

is the identifier of the user (a userid of 1 through 10 alphanumeric characters) to be added to the security domain.

## **USERID\_LENGTH**

is the length of the USERID value.

## **APPLID**

Optional Parameter

is the application identifier for the CICS region.

## **ENTRY\_PORT\_NAME**

Optional Parameter

is an optional name of an entry port, 1 through 8 alphanumeric characters, to be assigned to the userid (specified by the USERID value).

## **ENTRY\_PORT\_TYPE**

Optional Parameter

is the type of the optional entry port to be assigned to the userid (specified by the USERID value). This parameter is only valid if ENTRY\_PORT\_NAME is also specified.

Values for the parameter are:

TERMINAL CONSOLE

#### **GROUPID**

Optional Parameter

is an identifier, 1 through 10 alphanumeric characters, of a RACF user group to which the userid (specified by the USERID value) is to be assigned.

## **GROUPID\_LENGTH**

Optional Parameter

is the 8-bit length of the GROUPID value. This parameter is only valid if GROUPID is also specified.

### **NEW\_PASSWORD**

Optional Parameter

is a new password, 1 through 10 alphanumeric characters, to be assigned to the userid (specified by the USERID value). This parameter is only valid if PASSWORD is also specified.

## **OIDCARD**

Optional Parameter

is an optional oidcard (operator identification card); a 65-byte field containing further security data from a magnetic strip reader (MSR) on 32xx devices.

#### **PASSWORD\_TYPE**

specifies if the password is masked.

## **SCOPE\_CHECK**

Optional Parameter

indicates whether or not scope checking is to be performed for this function call.

Values for the parameter are:

NO YES

## **Output Parameters**

## **REASON**

The following values are returned when RESPONSE is DISASTER:

DEL\_TIMEOUT\_ENTRY\_FAILED EXTRACT\_FAILED GETMAIN\_FAILED

The following values are returned when RESPONSE is EXCEPTION:

ALREADY\_SIGNED\_ON APPLICATION\_NOTAUTH ENQ\_LIMIT\_EXCEEDED ENTRY\_PORT\_NOTAUTH ESM\_INACTIVE ESM\_TRANQUIL GROUP\_ACCESS\_REVOKED INQUIRE\_PW\_DATA\_FAILED INVALID\_GROUPID INVALID\_NEW\_PASSWORD INVALID\_OIDCARD INVALID\_PASSWORD INVALID\_USERID NEW\_PASSWORD\_REQUIRED OIDCARD\_REQUIRED PASSWORD\_REQUIRED SECLABEL\_CHECK\_FAILED SECURITY\_INACTIVE UNKNOWN\_ESM\_RESPONSE USERID\_NOT\_IN\_GROUP USERID\_REVOKED

The following values are returned when RESPONSE is INVALID:

INVALID\_FORMAT INVALID\_FUNCTION INVALID\_PARAMETERS

## **RESPONSE**

Indicates whether the domain call was successful. For more information, see ["RESPONSE parameter](#page-30-0) [on domain interfaces" on page 7](#page-30-0).

## **USER\_TOKEN**

is the token identifying the userid in the user domain.

## **ESM\_RESPONSE**

Optional Parameter

is the optional 32-bit ESM response code to the call.

## **SAF\_RESPONSE**

Optional Parameter

is the optional 32-bit SAF response code to the call.

## **USAD gate, ADD\_USER\_WITHOUT\_PASSWORD function**

The ADD\_USER\_WITHOUT\_PASSWORD function of the USAD gate is used to add a user to the CICS region without verifying any password or oidcard.

## **Input Parameters**

## **SIGNON\_TYPE**

is the type of signon for the userid (specified by the USERID value).

Values for the parameter are:

```
ATTACH_SIGN_ON
DEFAULT_SIGN_ON
IRC_SIGN_ON
LU61_SIGN_ON
LU62 SIGN ON
NON_TERMINAL_SIGN_ON
PRESET_SIGN_ON
USER_SIGN_ON
XRF_SIGN_ON
```
### **USERID**

is the identifier of the user (a userid of 1 through 10 alphanumeric characters) to be added to the security domain.

## **USERID\_LENGTH**

is the length of the USERID value.

## **APPLID**

Optional Parameter

is the application identifier for the CICS region.

## **ENTRY\_PORT\_NAME**

Optional Parameter

is an optional name of an entry port, 1 through 8 alphanumeric characters, to be assigned to the userid (specified by the USERID value).

## **ENTRY\_PORT\_TYPE**

Optional Parameter

is the type of the optional entry port to be assigned to the userid (specified by the USERID value). This parameter is only valid if ENTRY\_PORT\_NAME is also specified.

Values for the parameter are:

CONSOLE TERMINAL

### **GROUPID**

Optional Parameter

is an optional identifier, 1 through 10 alphanumeric characters, of a RACF user group to which the userid (specified by the USERID value) is to be assigned.

## **GROUPID\_LENGTH**

Optional Parameter

is the 8-bit length of the GROUPID value. This parameter is only valid if GROUPID is also specified.

## **SCOPE\_CHECK**

indicates whether or not scope checking is to be performed for this function call.

Values for the parameter are:

NO

YES

### **SUSPEND**

Optional Parameter

indicates whether a wait during add user processing is acceptable.

Values for the parameter are:

NO YES

### **Output Parameters**

#### **REASON**

The following values are returned when RESPONSE is DISASTER:

DEL\_TIMEOUT\_ENTRY\_FAILED EXTRACT\_FAILED GETMAIN\_FAILED

The following values are returned when RESPONSE is EXCEPTION:

ALREADY\_SIGNED\_ON APPLICATION\_NOTAUTH ENQ\_LIMIT\_EXCEEDED ENTRY\_PORT\_NOTAUTH ESM\_INACTIVE ESM\_TRANQUIL GROUP\_ACCESS\_REVOKED INVALID\_GROUPID INVALID\_USERID SECLABEL\_CHECK\_FAILED SECURITY\_INACTIVE UNKNOWN\_ESM\_RESPONSE USER\_NOT\_LOCATED USERID\_NOT\_IN\_GROUP USERID\_REVOKED

The following values are returned when RESPONSE is INVALID:

INVALID\_FORMAT INVALID\_FUNCTION INVALID\_PARAMETERS

## **RESPONSE**

Indicates whether the domain call was successful. For more information, see ["RESPONSE parameter](#page-30-0) [on domain interfaces" on page 7](#page-30-0).

#### **USER\_TOKEN**

is the token identifying the userid in the user domain.

### **ESM\_RESPONSE**

Optional Parameter

is the optional 32-bit ESM response code to the call.

## **SAF\_RESPONSE**

is the optional 32-bit SAF response code to the call.

## **USAD gate, DELETE\_USER function**

The DELETE\_USER function of the USAD gate is used to delete the user from the CICS region.

## **Input Parameters**

## **SIGNOFF\_TYPE**

is the type of signoff for the userid identified by the SECURITY\_TOKEN value.

Values for the parameter are:

ATTACH\_SIGN\_OFF DEFERRED\_SIGN\_OFF DELETE\_SIGN\_OFF LINK\_SIGN\_OFF NON\_TERMINAL\_SIGN\_OFF PRESET\_SIGN\_OFF TIMEOUT\_SIGN\_OFF USER\_SIGN\_OFF USRDELAY\_SIGN\_OFF XRF\_SIGN\_OFF

## **USER\_TOKEN**

is the token identifying the userid in the user domain.

## **DELETE\_IMMEDIATE**

Optional Parameter

indicates whether the user should be deleted immediately.

Values for the parameter are:

NO YES

## **Output Parameters**

## **REASON**

The following values are returned when RESPONSE is DISASTER:

ADD\_TIMEOUT\_ENTRY\_FAILED FREEMAIN\_FAILED

The following values are returned when RESPONSE is EXCEPTION:

DEFAULT\_USER\_TOKEN ESM\_INACTIVE ESM\_TRANQUIL INVALID\_USER\_TOKEN SECURITY\_INACTIVE UNKNOWN\_ESM\_RESPONSE

## **RESPONSE**

Indicates whether the domain call was successful. For more information, see ["RESPONSE parameter](#page-30-0) [on domain interfaces" on page 7](#page-30-0).

## **ESM\_RESPONSE**

Optional Parameter

is the optional 32-bit ESM response code to the call.

## **SAF\_RESPONSE**

is the optional 32-bit SAF response code to the call.

## **USAD gate, INQUIRE\_DEFAULT\_USER function**

The INQUIRE\_DEFAULT\_USER function of the USAD gate is used to inquire about the attributes of the default user (specified on the DFLTUSER system initialization parameter).

## **Output Parameters**

## **REASON**

The following values are returned when RESPONSE is DISASTER:

ABEND ADD\_TIMEOUT\_ENTRY\_FAILED DEL\_EXPIRED\_ENTRY\_FAILED DEL\_TIMEOUT\_ENTRY\_FAILED DIR\_MANAGER\_ADD\_FAILED DIR\_MANAGER\_DELETE\_FAILED DIR\_MANAGER\_LOCATE\_FAILED EXTRACT\_FAILED FREEMAIN\_FAILED GETMAIN\_FAILED INQUIRE\_PW\_DATA\_FAILED LOOP SEC\_DOMAIN\_ADD\_FAILED SEC\_DOMAIN\_DELETE\_FAILED

The following values are returned when RESPONSE is EXCEPTION:

ACCOUNT\_INVALID ALREADY\_SIGNED\_ON APPLICATION\_NOTAUTH DEFAULT\_USER\_TOKEN ENQ\_LIMIT\_EXCEEDED ENTRY\_PORT\_NOTAUTH ESM\_INACTIVE ESM\_TRANQUIL GROUP\_ACCESS\_REVOKED INVALID\_GROUPID INVALID\_NEW\_PASSWORD INVALID\_OIDCARD INVALID\_PARAMETERS INVALID\_PASSWORD INVALID\_USER\_TOKEN INVALID\_USERID NEW\_PASSWORD\_REQUIRED OIDCARD\_REQUIRED PASSWORD\_REQUIRED SECLABEL\_CHECK\_FAILED SECURITY\_INACTIVE UNKNOWN\_ESM\_RESPONSE USER\_NOT\_LOCATED USERID\_NOT\_DEFINED USERID\_NOT\_DETERMINED USERID\_NOT\_FOUND USERID\_NOT\_IN\_GROUP

USERID\_REVOKED

The following values are returned when RESPONSE is INVALID:

INVALID\_FORMAT INVALID\_FUNCTION

## **RESPONSE**

Indicates whether the domain call was successful. For more information, see ["RESPONSE parameter](#page-30-0) [on domain interfaces" on page 7](#page-30-0).

## **ACEE\_PTR**

Optional Parameter

is a pointer to the access control environment element, the control block that is generated by an external user (ESM) when the user signs on. If the user is not signed on, the address of the CICS DFLTUSER's ACEEis returned. If an ACEE does not exist, CICS sets the pointer reference to the null value, X'FF000000'.

### **CURRENT\_GROUPID**

Optional Parameter

is the identifier, 1 through 10 alphanumeric characters, of the current RACF user group to which the userid (specified by the SECURITY\_TOKEN value) is assigned.

### **CURRENT\_GROUPID\_LENGTH**

Optional Parameter

is the 8-bit length of the GROUPID value.

### **NATIONAL\_LANGUAGE**

Optional Parameter

is a three-character code identifying the national language for the userid. It can have any of the values in ["National language codes \(three-characters\)" on page 1492.](#page-1515-0)

## **OPERATOR\_CLASSES**

Optional Parameter

identifies the operator classes to which the user belongs. This is a 24-bit value, with each bit determining whether or not the user is a member of that class.

## **OPERATOR\_IDENT**

Optional Parameter

is the operator identification code, 1 through 3 alphanumeric characters, for the userid.

## **OPERATOR\_PRIORITY**

Optional Parameter

is the operator priority value, in the range 0 through 255 (where 255 is the highest priority), for the userid.

#### **TIMEOUT**

Optional Parameter

is the number of minutes, in the range 0 through 60, that must elapse since the user last used the terminal before CICS "times-out" the terminal:

1. CICS rounds values up to the nearest multiple of 5.

2. A TIMEOUT value of 0 means that the terminal is not timed out.

## **USERID**

Optional Parameter

is the identifier of the user (a userid of 1 through 10 alphanumeric characters).

#### **USERID\_LENGTH**

Optional Parameter

is the length of the USERID value.

### **USERNAME**

Optional Parameter

is an optional buffer into which the attributes of the user are placed.

## **XRF\_REFLECTABLE**

Optional Parameter

indicates whether or not you want CICS to sign off the userid following an XRF takeover.

Values for the parameter are:

NO YES

**USAD gate, INQUIRE\_USER function** The INQUIRE\_USER function of the USAD gate is used to inquire about the attributes of the user represented by the user token.

### **Input Parameters**

## **USER\_TOKEN**

is the token identifying the userid in the user domain.

### **Output Parameters**

#### **REASON**

The following values are returned when RESPONSE is EXCEPTION:

INVALID\_USER\_TOKEN

#### **RESPONSE**

Indicates whether the domain call was successful. For more information, see ["RESPONSE parameter](#page-30-0) [on domain interfaces" on page 7](#page-30-0).

## **ACEE\_PTR**

Optional Parameter

is a pointer to the access control environment element, the control block that is generated by an external user (ESM) when the user signs on. If the user is not signed on, the address of the CICS DFLTUSER's ACEEis returned. If an ACEE does not exist, CICS sets the pointer reference to the null value, X'FF000000'.

## **CURRENT\_GROUPID**

## Optional Parameter

is the identifier, 1 through 10 alphanumeric characters, of the current RACF user group to which the userid (specified by the SECURITY\_TOKEN value) is assigned.

## **CURRENT\_GROUPID\_LENGTH**

Optional Parameter

is the 8-bit length of the GROUPID value.

## **ENTRY\_PORT\_NAME**

Optional Parameter

is the name of the entry port assigned to the userid.

#### **ENTRY\_PORT\_TYPE**

Optional Parameter

is the type of the entry port assigned to the userid. This parameter is only valid if ENTRY\_PORT\_NAME is also specified.

Values for the parameter are:

TERMINAL CONSOLE

## **NATIONAL\_LANGUAGE**

Optional Parameter

is a three-character code identifying the national language for the userid. It can have any of the values in ["National language codes \(three-characters\)" on page 1492.](#page-1515-0)

#### **OPERATOR\_CLASSES**

Optional Parameter

identifies the operator classes to which the user belongs. This is a 24-bit value, with each bit determining whether or not the user is a member of that class.

## **OPERATOR\_IDENT**

Optional Parameter

is the operator identification code, 1 through 3 alphanumeric characters, for the userid.

### **OPERATOR\_PRIORITY**

## Optional Parameter

is the operator priority value, in the range 0 through 255 (where 255 is the highest priority), for the userid.

### **TIMEOUT**

Optional Parameter

is the number of minutes, in the range 0 through 60, that must elapse since the user last used the terminal before CICS "times-out" the terminal.

1. CICS rounds values up to the nearest multiple of 5.

2. A TIMEOUT value of 0 means that the terminal is not timed out.

### **USERID**

Optional Parameter

is the identifier of the user (a userid of 1 through 10 alphanumeric characters).

### **USERID\_LENGTH**

Optional Parameter

is the length of the USERID value.

## **USERNAME**

Optional Parameter

is an optional buffer into which the attributes of the user are placed.

## **XRF\_REFLECTABLE**

Optional Parameter

indicates whether or not you want CICS to sign off the userid following an XRF takeover.

Values for the parameter are:

NO YES

## **USAD gate, VALIDATE\_USERID function**

The VALIDATE\_USERID function of the USAD gate is used to verify that the specified userid is a valid userid.

## **Input Parameters**

#### **USERID**

is the identifier of the user (a userid of 1 through 10 alphanumeric characters) to be added to the security domain.

#### **USERID\_LENGTH**

is the length of the USERID value.

### **Output Parameters**

## **REASON**

The following values are returned when RESPONSE is EXCEPTION:

GROUP\_ACCESS\_REVOKED SECURITY INACTIVE USERID\_NOT\_DEFINED USERID\_NOT\_DETERMINED USERID\_REVOKED

## **RESPONSE**

Indicates whether the domain call was successful. For more information, see ["RESPONSE parameter](#page-30-0) [on domain interfaces" on page 7](#page-30-0).

## **USAD gate, NOTIFY\_USERID function**

The NOTIFY\_USERID function of the USAD gate is used to record that a user ID should be removed when it is no longer in use or user details have changed.

## **Input Parameters**

## **USERID**

is the identifier of the user (a userid of 1 through 10 alphanumeric characters) to be added to the security domain.

## **USERID\_LENGTH**

is the length of the USERID value.

## **Output Parameters**

## **REASON**

The following values are returned when RESPONSE is EXCEPTION:

GROUP\_ACCESS\_REVOKED SECURITY\_INACTIVE USERID\_NOT\_DEFINED USERID\_NOT\_DETERMINED USERID\_REVOKED

## **RESPONSE**

Indicates whether the domain call was successful. For more information, see ["RESPONSE parameter](#page-30-0) [on domain interfaces" on page 7](#page-30-0).

## **USAD gate, ADD\_USER\_VIA\_ICRX function**

The ADD\_USER\_VIA\_ICRX function of the USAD gate provides the External Security Manager with an ICRX that can be mapped to a user.

## **Input Parameters**

## **ICRX**

Is the extended identity context reference (ICRX) of the user.

## **SUSPEND**

Optional parameter.

Indicates whether a wait during add user processing is acceptable.

Values for the parameter are:

NO YES
# **Output Parameters**

# **REASON**

The following values are returned when RESPONSE is DISASTER:

DEL TIMEOUT ENTRY FAILED EXTRACT\_FAILED GETMAIN\_FAILED

The following values are returned when RESPONSE is EXCEPTION:

ALREADY\_SIGNED\_ON APPLICATION\_NOTAUTH ENQ\_LIMIT\_EXCEEDED ENTRY\_PORT\_NOTAUTH ESM\_INACTIVE ESM\_TRANQUIL GROUP\_ACCESS\_REVOKED INVALID\_GROUPID INVALID\_USERID SECLABEL\_CHECK\_FAILED SECURITY\_INACTIVE UNKNOWN\_ESM\_RESPONSE USER\_NOT\_LOCATED USERID\_NOT\_IN\_GROUP USERID\_REVOKED

The following values are returned when RESPONSE is INVALID:

INVALID\_FORMAT INVALID\_FUNCTION INVALID\_PARAMETERS

# **RESPONSE**

Indicates whether the domain call was successful. For more information, see ["RESPONSE parameter](#page-30-0) [on domain interfaces" on page 7](#page-30-0).

# **SAF\_RESPONSE**

Optional parameter.

Is the optional 32-bit SAF response code to the call.

# **ESM\_RESPONSE**

Optional parameter.

Is the optional 32-bit ESM response code to the call.

# **USERID\_LENGTH**

Optional parameter.

Is the length of the user ID value.

#### **USERID**

Optional parameter.

Is the identifier of the user (a 1- to 10-character alphanumeric user ID) added to the security domain.

# **USAD gate, INQUIRE\_ICRX function**

The INQUIRE\_ICRX function of the USAD gate obtains ICRX data from the External Security Manager.

# **Input Parameters**

# **USER\_TOKEN**

Optional parameter.

Is the token identifying the user ID in the user domain.

# **OUT\_ICRX**

Optional parameter.

Is the ICRX representing the user ID.

# **ICRX\_TYPE**

Optional parameter.

Is the type of ICRX being requested.

Values for the parameter are:

COMPLETE: returns a copy of the RACF-generated ICRX. PSEUDO: returns a pseudo ICRX.

# **RETRY**

Optional parameter.

Used if the buffer size specified for the ICRX in a prior call was insufficient.

RETRY(YES) returns a previously created ICRX. RETRY(NO) is the default.

# **DNAME**

Optional parameter.

The distinguished name associated with the ICRX-defined user ID.

# **REALM**

Optional parameter.

Is the realm associated with the ICRX-defined user ID.

# **IN\_RETRY\_TOKEN**

Optional parameter.

Used if the buffer size specified for the ICRX in a prior call was insufficient.

This parameter must be set to the value returned in the previous OUT\_RETRY\_TOKEN.

# **Output Parameters**

# **REASON**

The following values are returned when RESPONSE is DISASTER:

ABEND LOOP

The following values are returned when RESPONSE is EXCEPTION:

ICRX\_NOT\_AVAILABLE INVALID\_USER\_TOKEN

The following values are returned when RESPONSE is INVALID:

INVALID\_FORMAT INVALID\_FUNCTION

# **OUT\_RETRY\_TOKEN**

Optional parameter.

Used if the buffer size specified for the ICRX in a prior call was insufficient.

If the buffer size was insufficient and OUT\_RETRY\_YES is specified, this parameter provides state data for the next call.

# **RESPONSE**

Indicates whether the domain call was successful. For more information, see ["RESPONSE parameter](#page-30-0) [on domain interfaces" on page 7](#page-30-0).

# **ICRX**

Is the extended identity context reference (ICRX) of the user.

# **USAD gate, RELEASE\_ICRX function**

The RELEASE\_ICRX function of the USAD gate tells the External Security Manager to release the ICRX storage from cache.

### **Input Parameters**

# **USER\_TOKEN**

Optional parameter.

Is the token identifying the ICRX in the user domain.

# **STORAGE\_TYPE**

Indicates the ICRX storage location.

The values are:

BUFFER: for internal CICS buffer CACHE: for the RACF cache BOTH: to release both BUFFER and CACHE

#### **Output Parameters**

#### **REASON**

The following values are returned when RESPONSE is EXCEPTION:

FUNCTION\_NOT\_SUPPORTED ICRX\_INVALID INVALID\_USER\_TOKEN

#### **RESPONSE**

Indicates whether the domain call was successful. For more information, see ["RESPONSE parameter](#page-30-0) [on domain interfaces" on page 7](#page-30-0).

### **USAD gate, ICRX\_TO\_USERID function**

The ICRX\_TO\_USERID function of the USAD gate maps an ICRX to a user ID.

#### **Input Parameters**

#### **ICRX**

Is the extended identity context reference (ICRX) of the user.

#### **Output Parameters**

#### **REASON**

The following values are returned when RESPONSE is EXCEPTION:

USERID\_NOT\_DETERMINED ICRX\_INVALID ICRX\_NOT\_AVAILABLE SECURITY\_INACTIVE

#### **RESPONSE**

Indicates whether the domain call was successful. For more information, see ["RESPONSE parameter](#page-30-0) [on domain interfaces" on page 7](#page-30-0).

#### **USERID\_LENGTH**

Is the length of the USERID value.

#### **USERID**

Is the user ID that is mapped to the ICRX.

# **USAD gate, GET\_ASSOCIATED\_DATA\_LIST function**

The GET\_ASSOCIATED\_DATA\_LIST function of the USAD gate obtains a list of tasks that match the supplied filters.

### **Input Parameters**

#### **TASK\_LIST**

Is the identifier of the list of tasks.

### **INPUT\_LIST\_SIZE**

Optional parameter.

Is the length of the input list.

# **DNAME**

Optional parameter.

Is the distinguished name.

#### **REALM**

Optional parameter.

Is the realm associated with the distinguished name.

# **MERGE**

Optional parameter.

Indicates whether to merge. Has the following values:

YES: an input list exists which is used for filtering. NO: the task list for the entire CICS region is used as the filter list.

### **MERGED\_TASK\_LIST**

Optional parameter.

Is the output array.

# **Output Parameters**

#### **OUTPUT\_LIST\_SIZE**

Is the length of the output list.

# **REASON**

The following value is returned when RESPONSE is DISASTER:

ABEND

The following value is returned when RESPONSE is EXCEPTION:

INVALID\_DNAME\_FILTER

## **RESPONSE**

Indicates whether the domain call was successful. For more information, see ["RESPONSE parameter](#page-30-0) [on domain interfaces" on page 7](#page-30-0).

### **USFL gate, FLATTEN\_USER function**

The FLATTEN\_USER function of the USFL gate is used to flatten the user's security state and place into the FLATTENED\_USER buffer provided.

# **Input Parameters**

#### **FLATTENED\_USER**

is the buffer into which the flattened security state is placed.

#### **USER\_TOKEN**

is the token identifying the userid in the user domain.

# **Output Parameters**

# **REASON**

The following values are returned when RESPONSE is DISASTER:

ABEND DIR\_MANAGER\_LOCATE\_FAILED LOOP SEC\_DOM\_FLATTEN\_FAILED

The following values are returned when RESPONSE is EXCEPTION:

ESM\_INACTIVE ESM\_TRANQUIL INVALID\_USER\_TOKEN SECURITY\_INACTIVE UNKNOWN\_ESM\_RESPONSE

The following values are returned when RESPONSE is INVALID:

INVALID\_FLATTENED\_BUFFER INVALID\_FORMAT INVALID\_FUNCTION

# **RESPONSE**

Indicates whether the domain call was successful. For more information, see ["RESPONSE parameter](#page-30-0) [on domain interfaces" on page 7](#page-30-0).

# **ESM\_RESPONSE**

Optional Parameter

is the optional 32-bit ESM response code to the call.

# **SAF\_RESPONSE**

Optional Parameter

is the optional 32-bit SAF response code to the call.

# **USFL gate, TAKEOVER function**

The TAKEOVER function of the USFL gate is used, when an XRF takeover occurs, to obtain the SNSCOPE ENQ resources for those users who could not obtain it during tracking, because the resources were already held by the active region.

# **Output Parameters**

# **REASON**

The following values are returned when RESPONSE is DISASTER:

ABEND

LOOP

The following values are returned when RESPONSE is INVALID:

INVALID\_FORMAT INVALID\_FUNCTION

#### **RESPONSE**

Indicates whether the domain call was successful. For more information, see ["RESPONSE parameter](#page-30-0) [on domain interfaces" on page 7](#page-30-0).

# <span id="page-1337-0"></span>**USFL gate, UNFLATTEN\_USER function**

The UNFLATTEN\_USER function of the USFL gate is used to unflatten the user security state data in the FLATTENED\_USER buffer, and add the userid to the user domain.

# **Input Parameters**

# **FLATTENED\_USER**

is the buffer into which the flattened security state is placed.

# **Output Parameters**

# **REASON**

The following values are returned when RESPONSE is DISASTER:

ABEND DEL TIMEOUT ENTRY FAILED DIR MANAGER ADD FAILED DIR\_MANAGER\_DELETE\_FAILED FREEMAIN\_FAILED GETMAIN\_FAILED LOOP SEC\_DOM\_UNFLATTEN\_FAILED SEC\_DOMAIN\_DELETE\_FAILED

The following values are returned when RESPONSE is EXCEPTION:

```
ALREADY_SIGNED_ON
APPLICATION_NOTAUTH
ENTRY_PORT_NOTAUTH
ESM_INACTIVE
ESM_TRANQUIL
GROUP_ACCESS_REVOKED
SECLABEL_CHECK_FAILED
SECURITY_INACTIVE
UNKNOWN_ESM_RESPONSE
USERID_NOT_IN_GROUP
USERID_REVOKED
USERID_UNDEFINED
```
The following values are returned when RESPONSE is INVALID:

INVALID\_FLATTENED\_BUFFER INVALID\_FORMAT INVALID\_FUNCTION

# **RESPONSE**

Indicates whether the domain call was successful. For more information, see ["RESPONSE parameter](#page-30-0) [on domain interfaces" on page 7](#page-30-0).

# **USER\_TOKEN**

is the token identifying the userid in the user domain.

# **USIS gate, SET\_USER\_DOMAIN\_PARMS function**

At CICS startup, loads information for the user domain from the system initialization table (SIT) into the user state data.

# **Input Parameters**

# **APPLID**

is the application identifier for the CICS region.

# **DEFAULT\_USERID**

is the default userid, as 1 through 10 alphanumeric characters.

# **DIRECTORY\_TIMEOUT\_VALUE**

is the intersystem refresh delay, in the range 0 through 10080 minutes (up to 7 days), for the default userid.

# **SIGNON\_SCOPE**

is the scope for which the default userid can be signed on.

Values for the parameter are:

CICS MVSIMAGE NONE SYSPLEX

# **Output Parameters**

#### **REASON**

The following values are returned when RESPONSE is DISASTER:

ABEND LOOP

# **RESPONSE**

Indicates whether the domain call was successful. For more information, see ["RESPONSE parameter](#page-30-0) [on domain interfaces" on page 7](#page-30-0).

### **USIS gate, INQUIRE\_DOMAIN function**

Allows other domains to inquire on the support provided by the user domain.

# **Output Parameters**

#### **REASON**

The following values are returned when RESPONSE is DISASTER:

ABEND LOOP

#### **RESPONSE**

Indicates whether the domain call was successful. For more information, see ["RESPONSE parameter](#page-30-0) [on domain interfaces" on page 7](#page-30-0).

#### **ICRX\_SUPPORTED (YES|NO)**

Indicates whether an ICRX (Extended Identity Context Reference) is supported.

# **USXM gate, ADD\_TRANSACTION\_USER function**

The ADD\_TRANSACTION\_USER function of the USXM gate sets the user characteristics (as security tokens) for a transaction.

# **Input Parameters**

# **EDF\_USER\_TOKEN**

Optional Parameter

is the optional EDF user token representing the characteristics of the EDF user of the transaction.

# **PRINCIPAL\_USER\_TOKEN**

Optional Parameter

is the optional principal user token representing the characteristics of the principal user of the transaction.

#### **SESSION\_USER\_TOKEN**

Optional Parameter

is the optional session user token representing the characteristics of the session user of the transaction.

# **Output Parameters**

#### **REASON**

The following values are returned when RESPONSE is DISASTER:

ABEND LOOP

The following values are returned when RESPONSE is EXCEPTION:

ALREADY\_SIGNED\_ON DUPLICATE\_USER INVALID\_USER\_TOKEN

The following values are returned when RESPONSE is INVALID:

INVALID\_FORMAT INVALID\_FUNCTION

#### **RESPONSE**

Indicates whether the domain call was successful. For more information, see ["RESPONSE parameter](#page-30-0) [on domain interfaces" on page 7](#page-30-0).

#### **USXM gate, DELETE\_TRANSACTION\_USER function**

The DELETE\_TRANSACTION\_USER function of the USXM gate deletes the user token of the specified token type for the transaction.

#### **Input Parameters**

# **TOKEN\_TYPE**

is the type of user token for the transaction.

Values for the parameter are:

EDF PRINCIPAL SESSION

# **Output Parameters**

#### **REASON**

The following values are returned when RESPONSE is DISASTER:

ABEND LOOP

The following values are returned when RESPONSE is EXCEPTION:

NO\_USER\_TOKEN

The following values are returned when RESPONSE is INVALID:

INVALID\_FORMAT INVALID\_FUNCTION

# **RESPONSE**

Indicates whether the domain call was successful. For more information, see ["RESPONSE parameter](#page-30-0) [on domain interfaces" on page 7](#page-30-0).

# **USXM gate, END\_TRANSACTION function**

The END\_TRANSACTION function of the USXM gate deletes all the user token to security token maps for the transaction.

# **Output Parameters**

#### **REASON**

The following values are returned when RESPONSE is DISASTER:

ABEND FREEMAIN\_FAILED LOOP

The following values are returned when RESPONSE is INVALID:

INVALID\_FORMAT INVALID\_FUNCTION

#### **RESPONSE**

Indicates whether the domain call was successful. For more information, see ["RESPONSE parameter](#page-30-0) [on domain interfaces" on page 7](#page-30-0).

# **USXM gate, FLATTEN\_TRANSACTION\_USER function**

The FLATTEN\_TRANSACTION\_USER function of the USXM gate creates the contents of a FLAT\_TRANSUSER buffer from the principal user of the current transaction.

#### **Input Parameters**

#### **FLAT\_TRANSUSER**

is the buffer to be created.

#### **Output Parameters**

#### **REASON**

The following values are returned when RESPONSE is DISASTER:

ABEND LOOP

The following values are returned when RESPONSE is INVALID:

INVALID\_FLAT\_TRANSUSER

#### **RESPONSE**

Indicates whether the domain call was successful. For more information, see ["RESPONSE parameter](#page-30-0) [on domain interfaces" on page 7](#page-30-0).

#### **USXM gate, INIT\_TRANSACTION\_USER function**

The INIT\_TRANSACTION\_USER function of the USXM gate initializes the transaction for the user characteristics identified by the PRINCIPAL\_USER\_TOKEN value.

# **Input Parameters**

#### **PRINCIPAL\_USER\_TOKEN**

is the optional principal user token representing the characteristics of the principal user of the transaction.

# **EDF\_USER\_TOKEN**

Optional Parameter

is the optional EDF user token representing the characteristics of the EDF user of the transaction.

#### **SESSION\_USER\_TOKEN**

Optional Parameter

is the optional session user token representing the characteristics of the session user of the transaction.

# **XMAT\_CALL**

Optional Parameter

indicates whether the function is called while a transaction is being attached.

Values for the parameter are:

NO YES

# **Output Parameters**

### **REASON**

The following values are returned when RESPONSE is DISASTER:

ABEND GETMAIN\_FAILED LOOP

The following values are returned when RESPONSE is EXCEPTION:

INVALID\_USER\_TOKEN

The following values are returned when RESPONSE is INVALID:

INVALID\_FORMAT INVALID\_FUNCTION

#### **PRIORITY**

is the priority value, in the range 0 through 255 (where 255 is the highest priority), for the user with the token identified by the PRINCIPAL\_USER\_TOKEN value.

#### **RESPONSE**

Indicates whether the domain call was successful. For more information, see ["RESPONSE parameter](#page-30-0) [on domain interfaces" on page 7](#page-30-0).

### **USDOM\_TRANSACTION\_TOKEN**

is the user token to be used for reference to user characteristics only. It is treated as the principal user token until the next ADD\_TRANSACTION\_USER call for the transaction.

#### **USXM gate, INQUIRE\_TRANSACTION\_USER function**

The INQUIRE\_TRANSACTION\_USER function of the USXM gate inquires about the user characteristics associated with the transaction identified by the USDOM\_TRANSACTION\_TOKEN value.

#### **Input Parameters**

## **USDOM\_TRANSACTION\_TOKEN**

Optional Parameter

is the user token to be used for reference to user characteristics only.

#### **Output Parameters**

# **REASON**

The following values are returned when RESPONSE is DISASTER:

ABEND LOOP

The following values are returned when RESPONSE is INVALID:

INVALID\_FORMAT INVALID\_FUNCTION

### **RESPONSE**

Indicates whether the domain call was successful. For more information, see ["RESPONSE parameter](#page-30-0) [on domain interfaces" on page 7](#page-30-0).

# **ACEE\_PTR**

Optional Parameter

is a pointer to the access control environment element, the control block that is generated by an external user (ESM) when the user signs on. If the user is not signed on, the address of the CICS DFLTUSER's ACEEis returned. If an ACEE does not exist, CICS sets the pointer reference to the null value, X'FF000000'.

# **APPLID**

Optional Parameter

is the application identifier for the CICS region.

#### **CURRENT\_GROUPID**

Optional Parameter

is the identifier, 1 through 10 alphanumeric characters, of the current RACF user group to which the userid (specified by the SECURITY\_TOKEN value) is assigned.

### **CURRENT\_GROUPID\_LENGTH**

Optional Parameter

is the 8-bit length of the CURRENT\_GROUPID value.

#### **ENTRY\_PORT\_NAME**

Optional Parameter

is the name of the entry port assigned to the userid.

# **ENTRY\_PORT\_TYPE**

Optional Parameter

is the type of the entry port assigned to the userid. This parameter is only valid if ENTRY\_PORT\_NAME is also specified.

Values for the parameter are:

TERMINAL CONSOLE

# **GROUPID\_LENGTH**

Optional Parameter

The length of the name of the RACF group to which the user was assigned at signon.

# **NATIONAL\_LANGUAGE**

Optional Parameter

is a three-character code identifying the national language for the userid. It can have any of the values in ["Languages and their codes" on page 736.](#page-759-0)

# **OPERATOR\_CLASSES**

Optional Parameter

identifies the operator classes to which the user belongs. This is a 24-bit value, with each bit determining whether or not the user is a member of that class.

# **OPERATOR\_IDENT**

Optional Parameter

is the operator identification code, 1 through 3 alphanumeric characters, for the userid.

# **OPERATOR\_PRIORITY**

Optional Parameter

is the operator priority value, in the range 0 through 255 (where 255 is the highest priority), for the userid.

# **PRINCIPAL\_USER\_TOKEN**

Optional Parameter

is the token identifying the userid in the user domain.

# **TIMEOUT**

Optional Parameter

is the number of minutes, in the range 0 through 60, that must elapse since the user last used the terminal before CICS "times-out" the terminal.

1. CICS rounds values up to the nearest multiple of 5.

2. A TIMEOUT value of 0 means that the terminal is not timed out.

# **USERID**

Optional Parameter

is the identifier of the user (a userid of 1 through 10 alphanumeric characters).

# **USERID\_LENGTH**

Optional Parameter

is the length of the USERID value.

# **USERNAME**

Optional Parameter

is an optional buffer into which the attributes of the user are placed.

### **XRFSOFF**

Optional Parameter

indicates whether or not you want CICS to sign off the user following an XRF takeover.

Values for the parameter are:

FORCE NOFORCE

### **USXM gate, TERM\_TRANSACTION\_USER function**

The TERM\_TRANSACTION\_USER function of the USXM gate removes the state information created by an INIT\_TRANSACTION\_USER function.

# **Input Parameters**

# **USDOM\_TRANSACTION\_TOKEN**

is the user token to be used for reference to user characteristics only.

# **Output Parameters**

#### **REASON**

The following values are returned when RESPONSE is DISASTER:

ABEND FREEMAIN\_FAILED LOOP

The following values are returned when RESPONSE is INVALID:

INVALID\_FORMAT INVALID\_FUNCTION

# **RESPONSE**

Indicates whether the domain call was successful. For more information, see ["RESPONSE parameter](#page-30-0) [on domain interfaces" on page 7](#page-30-0).

#### **USXM gate, UNFLATTEN\_TRANSACTION\_USER function**

The UNFLATTEN\_TRANSACTION\_USER function of the USXM gate adds (by the ADD\_USER\_WITHOUT\_PASSWORD function of the USAD gate) the user defined by the contents of the supplied FLAT\_TRANSUSER buffer.

#### **Input Parameters**

# **FLAT\_TRANSUSER**

is the buffer to be created.

# **SUSPEND**

Optional Parameter

indicates whether a wait during add user processing is acceptable.

Values for the parameter are:

NO YES

# **Output Parameters**

### **REASON**

The following values are returned when RESPONSE is DISASTER:

ABEND LOOP

The following values are returned when RESPONSE is EXCEPTION:

```
APPLICATION_NOTAUTH
ENTRY_PORT_NOTAUTH
ESM_INACTIVE
ESM_TRANQUIL
GROUP_ACCESS_REVOKED
INVALID_GROUPID
INVALID_USERID
SECLABEL_CHECK_FAILED
SECURITY INACTIVE
UNKNOWN_ESM_RESPONSE
USER_NOT_LOCATED
USERID_NOT_IN_GROUP
USERID_REVOKED
```
#### **PRINCIPAL\_USER\_TOKEN**

is the token identifying the userid in the user domain.

#### **RESPONSE**

Indicates whether the domain call was successful. For more information, see ["RESPONSE parameter](#page-30-0) [on domain interfaces" on page 7](#page-30-0).

#### **ESM\_RESPONSE**

Optional Parameter

is the optional 32-bit ESM response code to the call.

### **SAF\_RESPONSE**

Optional Parameter

is the optional 32-bit SAF response code to the call.

# **User domain's generic gates**

Table 58 on page 1322 summarizes the domain's generic gates. It shows the level-1 trace point IDs of the modules providing the functions for the gates, the functions provided by the gates, and the generic formats for calls to the gates.

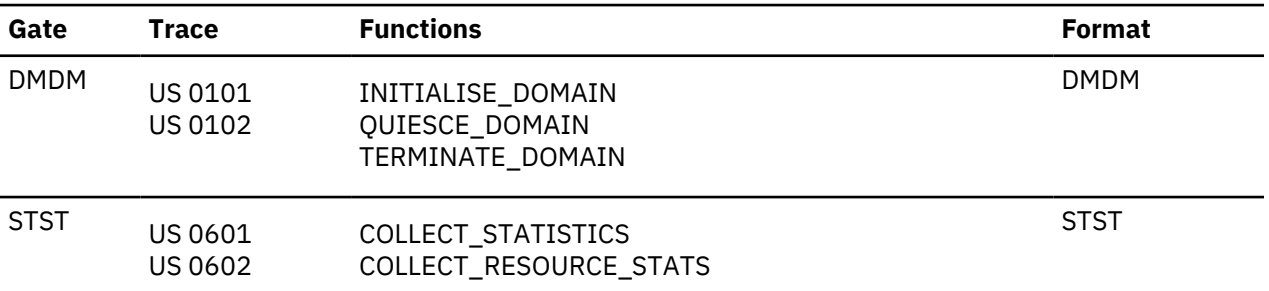

*Table 58. User domain's generic gates*

In initialization processing, performs internal routines to set up the user domain, and gets the initial user options, as for the["USIS gate, SET\\_USER\\_DOMAIN\\_PARMS function" on page 1314.](#page-1337-0)

For a cold start, the user options come from the system initialization parameters; for any other type of start, the information comes from the local catalog, but is then modified by any relevant system initialization parameters.

User domain also issues console messages during initialization to report whether or not security is active.

In quiesce and termination processing, the user domain performs only internal routines.

# **Modules**

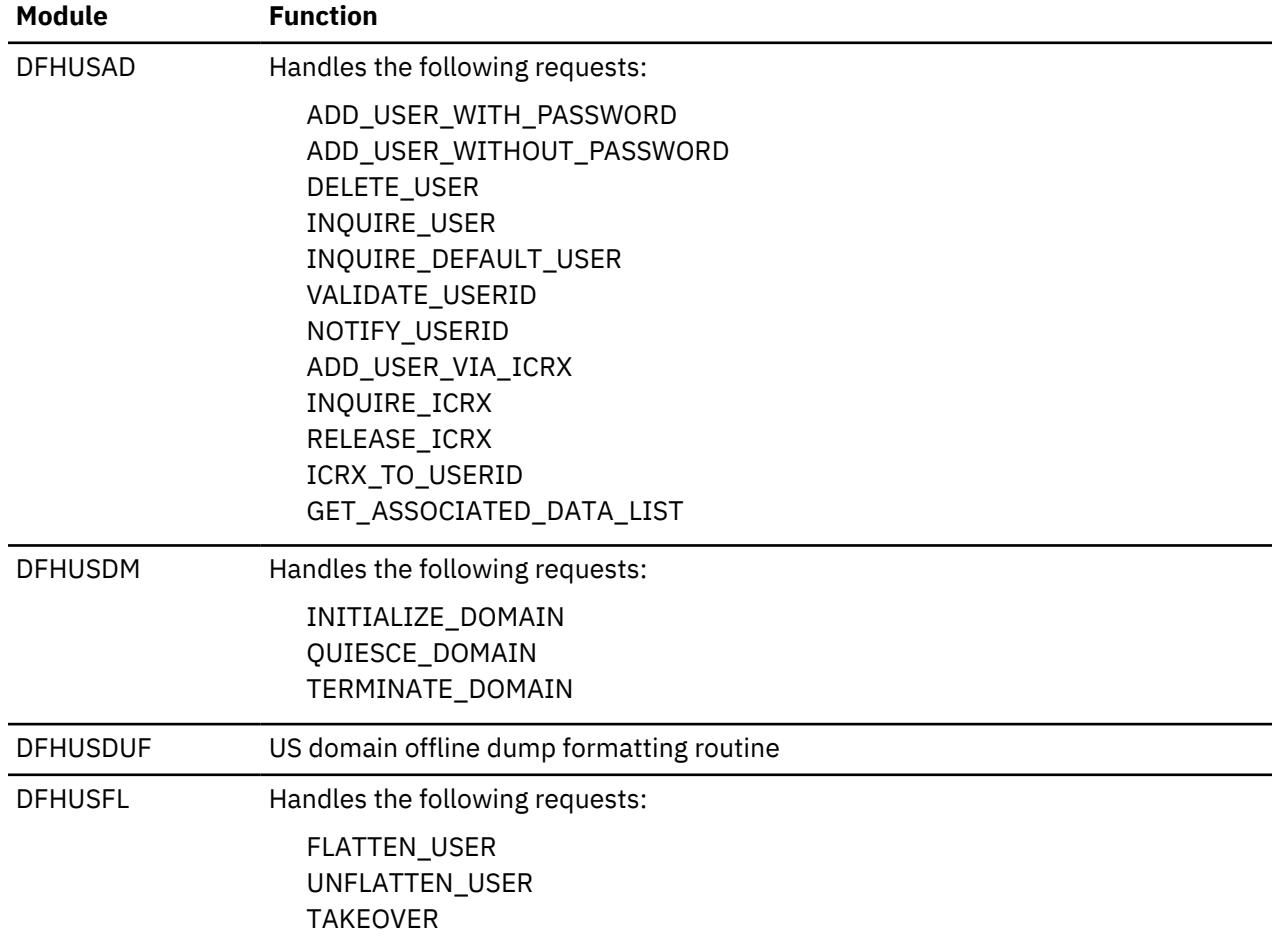

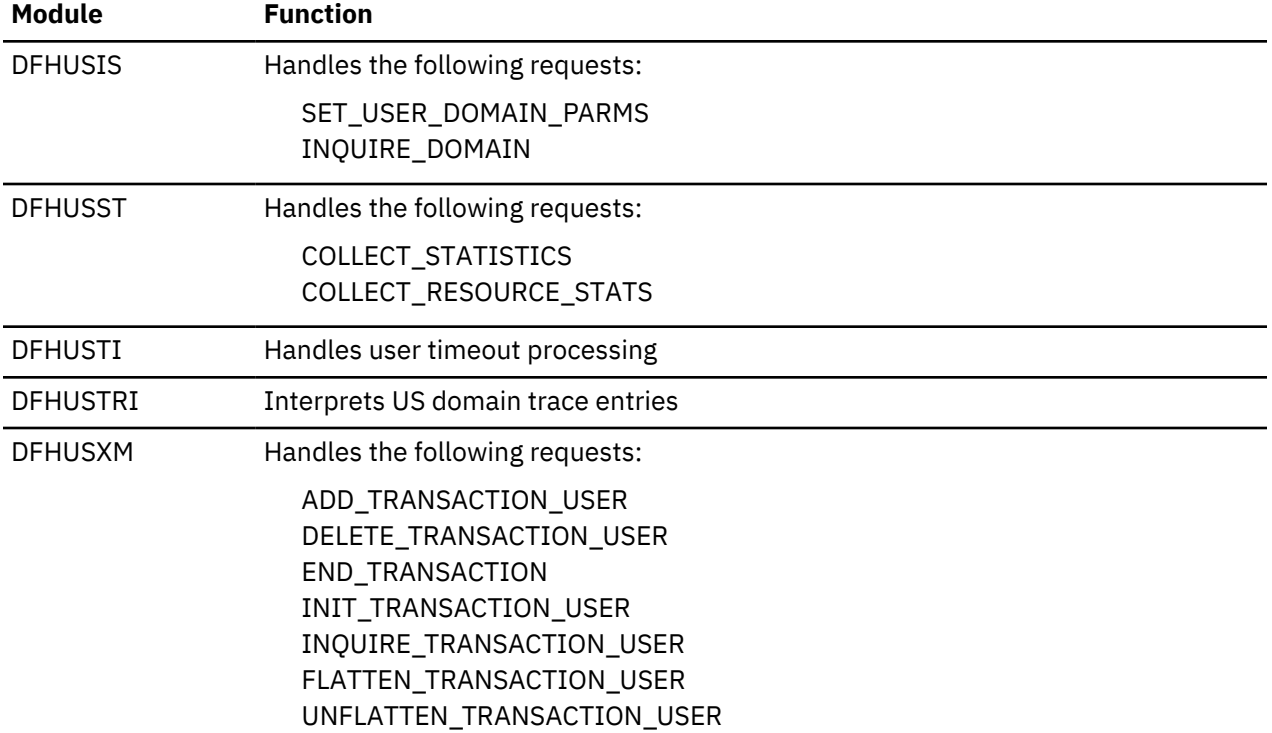

# **Web domain (WB)**

The web domain manages interaction between CICS and web clients, or between CICS as an HTTP client and servers on the Internet, with the exception of Atom feeds, which are managed by the Web 2.0 (W2) domain.

For more information about CICS as an HTTP server and CICS as an HTTP client, see [Configuring CICS](https://www.ibm.com/support/knowledgecenter/SSGMCP_5.4.0/configuring/web/dfhtlbw.html) [web support components.](https://www.ibm.com/support/knowledgecenter/SSGMCP_5.4.0/configuring/web/dfhtlbw.html)

# **Web domain's specific gates**

The specific gates provide access for other domains to functions that are provided by the WB domain.

# **WBAP gate, END\_BROWSE function**

The END BROWSE function defines the end of a browse of the HTTP headers received for an HTTP request.

# **Input Parameters**

# **DATA\_TYPE**

Indicates whether the request is a browse operation on HTTP forms data or HTTP headers.

Values for the parameter are:

FORMFIELD HEADER

# **Output Parameters**

# **REASON**

The values for the parameter are:

FORMFLD\_BROWSE\_NOT\_ACTIVE HEADER\_BROWSE\_NOT\_ACTIVE NON\_WEB\_TRANSACTION

#### **RESPONSE**

Indicates whether the domain call was successful. For more information, see ["RESPONSE parameter](#page-30-0) [on domain interfaces" on page 7](#page-30-0).

# **WBAP gate, GET\_HTTP\_RESPONSE function**

The GET\_HTTP\_RESPONSE function retrieves the HTTP Response which has been constructed by a Web API application program.

#### **Output Parameters**

#### **REASON**

The values for the parameter are:

NO\_PREVIOUS\_WEB\_SEND NON\_WEB\_TRANSACTION

#### **RESPONSE**

Indicates whether the domain call was successful. For more information, see ["RESPONSE parameter](#page-30-0) [on domain interfaces" on page 7](#page-30-0).

#### **DOCUMENT\_TOKEN**

Optional Parameter

A token that identifies the copy of the document stored on the last EXEC CICS WEB SEND command.

### **WBAP gate, GET\_MESSAGE\_BODY function**

The GET\_MESSAGE\_BODY function retrieves the previously constructed body of an HTTP response.

#### **Input Parameters**

#### **CLIENT\_CODEPAGE**

Optional Parameter

ASCII Code page into which the data is to be converted before being passed back to the caller

# **CONTAINER\_NAME**

Optional Parameter

The name of the container that will receive the message body.

# **CONTAINER\_POOL**

Optional Parameter

The container pool of which the named container is a member.

# **CONVERT**

Optional Parameter

indicates whether or not data is to undergo code page conversion.

Values for the parameter are:

DEFAULT NO YES

### **DATA\_BUFFER**

Optional Parameter

The buffer into which the data is to be placed.

# **TRUNCATE**

Optional Parameter

A binary value that specifies how data that is not returned on the first call is handled. **TRUNCATE(NO)** specifies that the rest of the data will be returned on subsequent calls. **TRUNCATE(YES)** specifies that the extra data will be truncated and will not be returned.

Values for the parameter are:

NO YES

# **SERVER\_CODEPAGE**

Optional Parameter

EBCDIC Code page of the data to be passed back

### **Output Parameters**

# **REASON**

The values for the parameter are:

BODY\_INCOMPLETE BODY\_TRUNCATED BODY\_TRUNCATED CHUNK\_INCOMPLETE CLOSESTATUS\_INVAL\_NONHTTP INVALID\_CLIENT\_CODEPAGE INVALID\_CLIENT\_CODEPAGE INVALID\_CODEPAGE\_COMBIN INVALID\_MEDIATYPE INVALID\_SERVER\_CODEPAGE INVALID\_SERVER\_CODEPAGE NON\_WEB\_TRANSACTION PARTIAL\_BODY

#### **RESPONSE**

Indicates whether the domain call was successful. For more information, see ["RESPONSE parameter](#page-30-0) [on domain interfaces" on page 7](#page-30-0).

#### **REQUEST\_TYPE**

Optional Parameter

Indicates whether we are processing an HTTP Request.

Values for the parameter are:

HTTP NON\_HTTP

# **SET\_BLOCK**

Optional Parameter

Address of a block of storage containing the message body

# **WBAP gate, INITIALIZE\_TRANSACTION function**

The INITIALIZE\_TRANSACTION function is used to initialize a transaction whose primary client is a WRB but whose code is not part of the WB component (such as the Pipeline Manager). It verifies the Web environment and returns useful Web state data.

### **Input Parameters**

#### **CLIENT\_CODEPAGE**

Optional Parameter

The code page used by the client.

#### **MEDIATYPE**

Optional Parameter

The internet media type specified on the request.

# **URI**

Optional Parameter

The URI specified in the request.

#### **Output Parameters**

# **REASON**

The values for the parameter are:

INITIALIZATION\_FAULT NON\_WEB\_TRANSACTION

# **RESPONSE**

Indicates whether the domain call was successful. For more information, see ["RESPONSE parameter](#page-30-0) [on domain interfaces" on page 7](#page-30-0).

# **PIPELINE**

Optional Parameter

The PIPELINE resource associated with the inbound request.

# **TCPIPSERVICE**

Optional Parameter

The TCPIPSERVICE resource associated with the inbound request.

# **WEBSERVICE**

Optional Parameter

The WEBSERVICE resource associated with the inbound request.

# **WBAP gate, INQUIRE function**

The INQUIRE function passes back information pertaining to an HTTP request.

# **Input Parameters**

# **CLIENT\_NAME**

Optional Parameter

Buffer to contain TCP/IP name of client from which HTTP request was received.

# **HOST\_BUFFER**

Optional Parameter

# **HTTP\_METHOD**

Optional Parameter

Buffer to contain HTTP method specified on the HTTP request

# **HTTP\_VERSION**

Optional Parameter

Buffer to contain HTTP version specified on the HTTP request

# **QUERYSTRING**

Optional Parameter

Buffer to contain HTTP query string specified on the HTTP request

# **SERVER\_NAME**

Optional Parameter

Buffer to contain TCP/IP name of CICS

# **URI**

Optional Parameter Buffer to contain URI specified on the HTTP request

# **Output Parameters**

# **REASON**

The values for the parameter are:

INVALID\_REQUEST\_FORMAT NON\_WEB\_TRANSACTION

#### **RESPONSE**

Indicates whether the domain call was successful. For more information, see ["RESPONSE parameter](#page-30-0) [on domain interfaces" on page 7](#page-30-0).

# **CERTIFICATE\_TOKEN**

Optional Parameter

eight byte token identifying SSL certificate of client issuing this HTTP request

#### **CLIENT\_ADDR**

Optional Parameter

Fullword containing IP address of the client from which the HTTP request was received

#### **REQUEST\_TYPE**

Optional Parameter

Indicates whether we are processing an HTTP Request.

Values for the parameter are:

HTTP

NON\_HTTP

#### **SCHEME**

Optional Parameter

Values for the parameter are:

HTTP HTTPS

#### **SERVER\_ADDR**

Optional Parameter

Fullword containing IP address of the TCP/IP stack on which the HTTP request was received

## **SERVER\_PORT**

Optional Parameter

Fullword containing port number on which the HTTP request was received

#### **SSL\_TYPE**

Optional Parameter

Indicates what level of SSL support applies to the incoming HTTP request.

Values for the parameter are:

CLIENTAUTH NO YES

# **URIMAP**

Optional Parameter

#### **WBAP gate, QUERY\_URIMAP function**

The QUERY\_URIMAP function passes back URIMAP information that applies to an HTTP request.

#### **Output Parameters**

#### **URIMAP**

URIMAP name.

#### **REASON**

The value for the parameter is returned when RESPONSE is EXCEPTION:

NON\_WEB\_TRANSACTION

#### **RESPONSE**

Indicates whether the domain call was successful. For more information, see ["RESPONSE parameter](#page-30-0) [on domain interfaces" on page 7](#page-30-0).

### **WBAP gate, READ function**

Retrieve either a specific HTTP header value from the TS queue containing the HTTP request header data or a specific form field from the fields in the HTML form for the current HTTP request.

#### **Input Parameters**

# **DATA\_TYPE**

Indicates whether the request is a browse operation on HTTP forms data or HTTP headers.

Values for the parameter are:

FORMFIELD HEADER

### **HTTP\_BUFFER\_NAME**

Optional Parameter

A block containing a character string that contains the name of the header or form field, and the length of that string.

#### **HTTP\_BUFFER\_VALUE**

The value of the header or form field.

#### **CLIENT\_CODEPAGE**

Optional Parameter

ASCII code page into which the data is to be converted before being passed back to the caller

#### **CONVERT**

Optional Parameter

Indicates whether or not data is to undergo code page conversion.

Values for the parameter are:

DEFAULT NO YES

# **PRIVATE\_DATA**

Optional Parameter

A binary value indicating whether the data is private. Private data is not exposed in trace entries.

Values for the parameter are:

NO YES

#### **SERVER\_CODEPAGE**

Optional Parameter

EBCDIC code page of the data to be passed back

#### **Output Parameters**

#### **REASON**

The values for the parameter are:

CLIENT\_CODEPAGE\_UNSUPP CODEPAGE\_NOT\_FOUND FORMFIELD\_CANNOT\_GET\_BODY FORMFIELD\_CORRUPT\_HEADER FORMFIELD\_NO\_BOUNDARY\_STR

FORMFIELD\_NO\_CONTENT\_HDR FORMFIELD\_STRUCT\_CORRUPT FORMFIELD\_STRUCT\_FORM\_ERR FORMFIELD\_UNKNOWN\_FORMTYPE FORMFLD\_NOT\_FOUND FORMFLD\_VALUE\_LENGTH\_ERROR HEADER\_NOT\_FOUND INVALID\_CODEPAGE\_COMBIN INVALID\_REQUEST\_FORMAT NO\_CONVERT\_PARM NO\_FORMS\_DATA NON\_WEB\_TRANSACTION SERVER\_CODEPAGE\_UNSUPP

#### **RESPONSE**

Indicates whether the domain call was successful. For more information, see ["RESPONSE parameter](#page-30-0) [on domain interfaces" on page 7](#page-30-0).

#### **SET\_BLOCK**

Optional Parameter

A block for returning the pointer and data length when the SET option is specified.

### **WBAP gate, READ\_NEXT function**

The READ\_NEXT function returns the next HTTP header in a browse of HTTP headers.

# **Input Parameters**

#### **DATA\_TYPE**

Indicates whether the request is a browse operation on HTTP forms data or HTTP headers.

Values for the parameter are:

FORMFIELD HEADER

# **HTTP\_BUFFER\_NAME**

Optional Parameter

A block containing a character string that contains the name of the header or form field, and the length of that string.

#### **HTTP\_BUFFER\_VALUE**

The value of the header or form field.

#### **Output Parameters**

#### **REASON**

The values for the parameter are:

BROWSE\_END FORMFIELD\_CORRUPT\_HEADER FORMFIELD\_STRUCT\_CORRUPT FORMFLD\_BROWSE\_NOT\_ACTIVE FORMFLD\_NAME\_LENGTH\_ERROR FORMFLD\_VALUE\_LENGTH\_ERROR HEADER\_BROWSE\_NOT\_ACTIVE HEADER\_NAME\_LENGTH\_ERROR HEADER VALUE LENGTH ERROR INVALID\_FORMFLD INVALID\_HEADER

NO\_CONVERT\_PARM NO\_FORMS\_DATA NON\_WEB\_TRANSACTION

# **RESPONSE**

Indicates whether the domain call was successful. For more information, see ["RESPONSE parameter](#page-30-0) [on domain interfaces" on page 7](#page-30-0).

# **WBAP gate, SEND\_RESPONSE function**

The SEND\_RESPONSE function identifies a CICS Document which is to be used as the body of a HTTP response, and the HTTP reason code with which that response is to be returned.

#### **Input Parameters**

# **ACTION**

Optional Parameter

Values for the parameter are:

EVENTUAL IMMEDIATE

### **CHUNKING**

Optional Parameter

Specifies whether the data is to be chunked.

Values for the parameter are:

YES NO END

# **CLIENT\_CODEPAGE**

Optional Parameter

ASCII Code page into which the data is to be converted before being passed back to the caller

# **CLOSESTATUS**

Optional Parameter

Controls sending of the connect: close header. If the session is not to persist then send the header. The default action is to not to send the connect: close header unless the client has indicated that it wants to close the connection after the response has been received.

Values for the parameter are:

CLOSE NOCLOSE

#### **CONVERSION**

Optional Parameter

A binary parameter indicating whether the data is to undergo code page conversion.

Values for the parameter are:

NO YES

#### **DOCUMENT\_TOKEN**

Optional Parameter

The 8 byte field into which CICS places the document token identifying the document which contains the body of the HTTP response.

#### **FROM**

Optional Parameter

The block containing the data to be sent.

# **MEDIATYPE**

Optional Parameter

# **SERVER\_CODEPAGE**

Optional Parameter

EBCDIC Code page of the data to be passed back

# **STATUS\_CODE**

Optional Parameter

HTTP response code with which the HTTP response is returned

# **STATUS\_TEXT**

Optional Parameter

Text to accompany HTTP response code with which the HTTP response is returned.

# **Output Parameters**

#### **REASON**

The values for the parameter are:

CHUNK\_INCOMPLETE CHUNKING\_NOT\_SUPPORTED CHUNKLENGTH\_INVAL\_HTTP10 CHUNKLENGTH\_INVAL\_NONHTTP CLOSESTATUS\_INVAL\_NONHTTP CONNECTION\_CLOSED DOCUMENT\_NOT\_FOUND HEADER MISSED THE BUS INVALID\_CHUNKSIZE INVALID\_CODEPAGE\_COMBIN INVALID\_MEDIATYPE INVALID\_SEND\_SEQUENCE MSG\_BODY\_NOT\_ALLOWED NON\_WEB\_TRANSACTION PREVIOUS\_SEND\_FAILED SOCKETS\_ERROR

# **RESPONSE**

Indicates whether the domain call was successful. For more information, see ["RESPONSE parameter](#page-30-0) [on domain interfaces" on page 7](#page-30-0).

# **WBAP gate, START\_BROWSE function**

The START\_BROWSE function starts a browse of the HTTP headers or the HTML forms data in an HTTP request.

# **Input Parameters**

# **DATA\_TYPE**

Indicates whether the request is a browse operation on HTTP forms data or HTTP headers.

Values for the parameter are:

FORMFIELD HEADER

# **CLIENT\_CODEPAGE**

Optional Parameter

ASCII code page into which the data is to be converted before being passed back to the caller

# **CONVERT**

Optional Parameter

Indicates whether or not data is to undergo code page conversion.

Values for the parameter are:

DEFAULT

NO YES

# **HTTP\_BUFFER\_NAME**

Optional Parameter

A block containing a character string that contains the name of the header or form field, and the length of that string.

# **SERVER\_CODEPAGE**

Optional Parameter

EBCDIC code page of the data to be passed back

# **Output Parameters**

# **REASON**

The values for the parameter are:

CLIENT\_CODEPAGE\_UNSUPP FORMFIELD\_CANNOT\_GET\_BODY FORMFIELD\_CORRUPT\_HEADER FORMFIELD\_NO\_BOUNDARY\_STR FORMFIELD\_NO\_CONTENT\_HDR FORMFIELD\_STRUCT\_CORRUPT FORMFIELD\_STRUCT\_FORM\_ERR FORMFIELD\_UNKNOWN\_FORMTYPE FORMFLD\_BROWSE\_ACTIVE FORMFLD\_NAME\_LENGTH\_ERROR HEADER\_BROWSE\_ACTIVE INVALID\_CODEPAGE\_COMBIN INVALID\_FORMFLD INVALID\_REQUEST\_FORMAT NO\_CONVERT\_PARM NO\_FORMS\_DATA NON\_WEB\_TRANSACTION SERVER\_CODEPAGE\_UNSUPP

# **RESPONSE**

Indicates whether the domain call was successful. For more information, see ["RESPONSE parameter](#page-30-0) [on domain interfaces" on page 7](#page-30-0).

# **WBAP gate, WRITE\_HEADER function**

The WRITE\_HEADER function causes a HTTP response header to be stored by CICS.

# **Input Parameters**

# **HTTP\_BUFFER\_NAME**

Optional Parameter

A block containing a character string that contains the name of the header or form field, and the length of that string.

# **HTTP\_BUFFER\_VALUE**

The value of the header.

# **Output Parameters**

# **REASON**

The values for the parameter are:

INVALID\_TRAILER\_HEADER NON\_WEB\_TRANSACTION TRAILER\_NOT\_SUPPORTED

#### **RESPONSE**

Indicates whether the domain call was successful. For more information, see ["RESPONSE parameter](#page-30-0) [on domain interfaces" on page 7](#page-30-0).

# **WBCL gate, CLOSE\_SESSION function**

The CLOSE\_SESSION function ends the connection to the server by closing the socket and releasing the session control block.

### **Input Parameters**

**SESSION\_TOKEN**

# **Output Parameters**

### **REASON**

The following values are returned when RESPONSE is DISASTER:

ABEND EXIT\_LINKAGE\_ERROR FREEMAIN\_FAILED GETMAIN\_FAILED LOOP

The following values are returned when RESPONSE is EXCEPTION:

BODY\_NOT\_ALLOWED BODY\_REQUIRED BODY\_TRUNCATED BROWSE\_ERROR CHUNKING\_ERROR CHUNKING\_NOT\_SUPPORTED COMBINATION\_UNSUPPORTED CONNECT\_FAILED CONNECTION\_CLOSE\_SENT CONNECTION\_CLOSED CONTAINER\_NOT\_FOUND END\_HEADERS ESCAPE\_ERROR EXPECT\_REJECTED HEADER\_NAME\_LENGTH\_ERROR HEADER\_NOT\_FOUND HEADER\_VALUE\_LENGTH\_ERROR HTTP\_ERROR INVALID\_CHARSET INVALID\_CHUNK INVALID\_CLIENT\_CERTIFICATE INVALID\_DOCUMENT\_TOKEN INVALID\_HOST INVALID\_HOST\_CODEPAGE

INVALID\_PATH INVALID\_RESPONSE\_HEADER INVALID\_SCHEME INVALID\_SESSION\_TOKEN INVALID\_URL MEDIATYPE\_INVALID MEDIATYPE\_NOT\_ALLOWED MEDIATYPE\_REQUIRED METHOD\_NOT\_ALLOWED NO\_RESPONSE\_HEADERS NOT\_AUTHORIZED PARTIAL\_BODY PIPELINING\_ERROR PROXY\_ERROR SOCKET\_ERROR STATUS\_TEXT\_TRUNCATED TIMED\_OUT TRANSLATE\_ERROR UNKNOWN\_HOST UNKNOWN\_PROXY URIMAP\_DISABLED URIMAP\_HOST\_ERROR URIMAP\_NOT\_FOUND URIMAP\_PATH\_ERROR XWBOPEN\_ERROR

The following values are returned when RESPONSE is DISASTER or EXCEPTION

UNEXPECTED\_SOCK\_RESPONSE

The following values are returned when RESPONSE is INVALID:

INVALID\_FORMAT INVALID\_FUNCTION OMITTED\_PARAMETER

# **RESPONSE**

Indicates whether the domain call was successful. For more information, see ["RESPONSE parameter](#page-30-0) [on domain interfaces" on page 7](#page-30-0).

#### **WBCL gate, END\_BROWSE\_HEADERS function**

The END\_BROWSE\_HEADERS function ends a browse of the HTTP headers for an HTTP response that has been received.

#### **Input Parameters**

**SESSION\_TOKEN**

#### **Output Parameters**

#### **REASON**

The following values are returned when RESPONSE is DISASTER:

ABEND EXIT\_LINKAGE\_ERROR FREEMAIN\_FAILED GETMAIN\_FAILED LOOP

The following values are returned when RESPONSE is EXCEPTION:

BODY\_NOT\_ALLOWED BODY\_REQUIRED BODY\_TRUNCATED BROWSE\_ERROR CHUNKING\_ERROR CHUNKING\_NOT\_SUPPORTED COMBINATION\_UNSUPPORTED CONNECT\_FAILED CONNECTION\_CLOSE\_SENT CONNECTION\_CLOSED CONTAINER\_NOT\_FOUND END\_HEADERS ESCAPE\_ERROR EXPECT\_REJECTED HEADER\_NAME\_LENGTH\_ERROR HEADER\_NOT\_FOUND HEADER\_VALUE\_LENGTH\_ERROR HTTP\_ERROR INVALID\_CHARSET INVALID\_CHUNK INVALID\_CLIENT\_CERTIFICATE INVALID\_DOCUMENT\_TOKEN INVALID\_HOST INVALID\_HOST\_CODEPAGE INVALID\_PATH INVALID\_RESPONSE\_HEADER INVALID\_SCHEME INVALID\_SESSION\_TOKEN INVALID\_URL MEDIATYPE\_INVALID MEDIATYPE\_NOT\_ALLOWED MEDIATYPE\_REQUIRED METHOD\_NOT\_ALLOWED NO\_RESPONSE\_HEADERS NOT\_AUTHORIZED PARTIAL\_BODY PIPELINING\_ERROR PROXY\_ERROR SOCKET\_ERROR STATUS\_TEXT\_TRUNCATED TIMED\_OUT TRANSLATE\_ERROR UNKNOWN\_HOST UNKNOWN\_PROXY URIMAP\_DISABLED URIMAP\_HOST\_ERROR URIMAP\_NOT\_FOUND URIMAP\_PATH\_ERROR XWBOPEN\_ERROR

The following values are returned when RESPONSE is INVALID:

INVALID\_FORMAT INVALID\_FUNCTION OMITTED\_PARAMETER

# **RESPONSE**

Indicates whether the domain call was successful. For more information, see ["RESPONSE parameter](#page-30-0) [on domain interfaces" on page 7](#page-30-0).

# **WBCL gate, INQUIRE\_SESSION function**

The INQUIRE\_SESSION function returns information about the specified connection to a server, represented by the session token.

#### **Input Parameters**

**SESSION\_TOKEN**

# **HOST\_BUFFER**

Optional Parameter

#### **PATH\_BUFFER**

Optional Parameter

#### **Output Parameters**

#### **REASON**

The following values are returned when RESPONSE is DISASTER:

ABEND EXIT\_LINKAGE\_ERROR FREEMAIN\_FAILED GETMAIN\_FAILED LOOP

The following values are returned when RESPONSE is EXCEPTION:

BODY\_NOT\_ALLOWED BODY\_REQUIRED BODY\_TRUNCATED BROWSE\_ERROR CHUNKING\_ERROR CHUNKING\_NOT\_SUPPORTED COMBINATION\_UNSUPPORTED CONNECT\_FAILED CONNECTION\_CLOSE\_SENT CONNECTION\_CLOSED CONTAINER\_NOT\_FOUND END\_HEADERS ESCAPE\_ERROR EXPECT\_REJECTED HEADER\_NAME\_LENGTH\_ERROR HEADER\_NOT\_FOUND HEADER\_VALUE\_LENGTH\_ERROR HTTP\_ERROR INVALID\_CHARSET INVALID\_CHUNK INVALID\_CLIENT\_CERTIFICATE INVALID\_DOCUMENT\_TOKEN INVALID\_HOST

INVALID\_HOST\_CODEPAGE INVALID\_PATH INVALID\_RESPONSE\_HEADER INVALID\_SCHEME INVALID\_SESSION\_TOKEN INVALID\_URL MEDIATYPE\_INVALID MEDIATYPE\_NOT\_ALLOWED MEDIATYPE\_REQUIRED METHOD\_NOT\_ALLOWED NO\_RESPONSE\_HEADERS NOT\_AUTHORIZED PARTIAL\_BODY PIPELINING\_ERROR PROXY\_ERROR SOCKET\_ERROR STATUS\_TEXT\_TRUNCATED TIMED\_OUT TRANSLATE\_ERROR UNKNOWN\_HOST UNKNOWN\_PROXY URIMAP\_DISABLED URIMAP\_HOST\_ERROR URIMAP\_NOT\_FOUND URIMAP\_PATH\_ERROR XWBOPEN\_ERROR

The following values are returned when RESPONSE is INVALID:

INVALID\_FORMAT INVALID\_FUNCTION OMITTED\_PARAMETER

# **RESPONSE**

Indicates whether the domain call was successful. For more information, see ["RESPONSE parameter](#page-30-0) [on domain interfaces" on page 7](#page-30-0).

#### **HTTP\_RNUM**

Optional Parameter

# **HTTP\_VNUM**

Optional Parameter

#### **PORT**

Optional Parameter

#### **SCHEME**

Optional Parameter

Values for the parameter are:

HTTP **HTTPS** OTHER

**BIN\_IP\_ADDRESS**

Binary format IP address

#### **IP\_ADDRESS**

Character format IP address

#### **IP\_ADDRESS\_LEN**

Length of IP\_ADDRESS

# **IP\_ADDRESS\_TYPE**

Values for the parameter are:

IPV4\_HOST IPV6\_HOST

# **HOSTTYPE**

Values for the parameter are:

IPV4\_HOST IPV6\_HOST

#### **CHUNKED\_REQUEST**

Values for the parameter are:

YES

NO

#### **URIMAP**

Optional Parameter

### **WBCL gate, OPEN\_SESSION function**

The OPEN\_SESSION function opens a session with the HTTP server.

### **Input Parameters**

# **HOST**

**PORT**

#### **SCHEME**

Values for the parameter are:

HTTP **HTTPS** OTHER

# **CERTIFICATE\_LABEL**

Optional Parameter

# **CIPHER\_COUNT**

Optional Parameter

The number of cipher suites encoded in the CIPHER\_SUITES parameter.

# **CIPHER\_SUITES**

Optional Parameter

A string of up to 56 hexadecimal digits that encodes a list of up to 28 2-digit cipher suite codes.

### **HOST\_CODEPAGE**

Optional Parameter

#### **PROXY\_URL**

Optional Parameter

## **URIMAP**

Optional Parameter

# **Output Parameters**

# **REASON**

The following values are returned when RESPONSE is DISASTER:

ABEND EXIT\_LINKAGE\_ERROR FREEMAIN\_FAILED GETMAIN\_FAILED LOOP

The following values are returned when RESPONSE is EXCEPTION:

BODY\_NOT\_ALLOWED BODY\_REQUIRED BODY\_TRUNCATED BROWSE\_ERROR CHUNKING\_ERROR CHUNKING\_NOT\_SUPPORTED COMBINATION\_UNSUPPORTED CONNECT\_FAILED CONNECTION\_CLOSE\_SENT CONNECTION\_CLOSED CONTAINER\_NOT\_FOUND END\_HEADERS ESCAPE\_ERROR EXPECT\_REJECTED HEADER\_NAME\_LENGTH\_ERROR HEADER\_NOT\_FOUND HEADER\_VALUE\_LENGTH\_ERROR HTTP\_ERROR INVALID\_CHARSET INVALID\_CHUNK INVALID\_CLIENT\_CERTIFICATE INVALID\_DOCUMENT\_TOKEN INVALID\_HOST INVALID\_HOST\_CODEPAGE INVALID\_PATH INVALID\_RESPONSE\_HEADER INVALID\_SCHEME INVALID\_SESSION\_TOKEN INVALID\_URL MEDIATYPE\_INVALID MEDIATYPE\_NOT\_ALLOWED MEDIATYPE\_REQUIRED METHOD\_NOT\_ALLOWED NO\_RESPONSE\_HEADERS NOT\_AUTHORIZED PARTIAL\_BODY PIPELINING\_ERROR PROXY\_ERROR SOCKET\_ERROR STATUS\_TEXT\_TRUNCATED TIMED\_OUT

TRANSLATE\_ERROR UNKNOWN\_HOST UNKNOWN\_PROXY URIMAP\_DISABLED URIMAP\_HOST\_ERROR URIMAP\_NOT\_FOUND URIMAP\_PATH\_ERROR XWBOPEN\_ERROR

The following values are returned when RESPONSE is DISASTER or EXCEPTION:

UNEXPECTED\_DSAT\_RESPONSE UNEXPECTED\_SOCK\_RESPONSE

The following values are returned when RESPONSE is INVALID:

INVALID\_FORMAT INVALID\_FUNCTION OMITTED\_PARAMETER

#### **RESPONSE**

Indicates whether the domain call was successful. For more information, see ["RESPONSE parameter](#page-30-0) [on domain interfaces" on page 7](#page-30-0).

# **SESSION\_TOKEN**

# **HTTP\_RNUM**

Optional Parameter

#### **HTTP\_VNUM**

Optional Parameter

#### **WBCL gate, PARSE\_URL function**

The PARSE\_URL function parses a URL into its constituent components.

#### **Input Parameters**

**URL**

# **Output Parameters**

#### **REASON**

The following values are returned when RESPONSE is DISASTER:

ABEND EXIT\_LINKAGE\_ERROR FREEMAIN\_FAILED GETMAIN\_FAILED LOOP

The following values are returned when RESPONSE is EXCEPTION:

BODY\_NOT\_ALLOWED BODY\_REQUIRED BODY\_TRUNCATED BROWSE\_ERROR CHUNKING\_ERROR CHUNKING\_NOT\_SUPPORTED COMBINATION\_UNSUPPORTED CONNECT\_FAILED CONNECTION\_CLOSE\_SENT

CONNECTION\_CLOSED CONTAINER\_NOT\_FOUND END\_HEADERS ESCAPE\_ERROR EXPECT\_REJECTED HEADER\_NAME\_LENGTH\_ERROR HEADER\_NOT\_FOUND HEADER\_VALUE\_LENGTH\_ERROR HTTP\_ERROR INVALID\_CHARSET INVALID\_CHUNK INVALID\_CLIENT\_CERTIFICATE INVALID\_DOCUMENT\_TOKEN INVALID\_HOST INVALID\_HOST\_CODEPAGE INVALID\_PATH INVALID\_RESPONSE\_HEADER INVALID\_SCHEME INVALID\_SESSION\_TOKEN INVALID\_URL MEDIATYPE\_INVALID MEDIATYPE\_NOT\_ALLOWED MEDIATYPE\_REQUIRED METHOD\_NOT\_ALLOWED NO\_RESPONSE\_HEADERS NOT\_AUTHORIZED PARTIAL\_BODY PIPELINING\_ERROR PROXY\_ERROR SOCKET\_ERROR STATUS\_TEXT\_TRUNCATED TIMED\_OUT TRANSLATE\_ERROR UNKNOWN\_HOST UNKNOWN\_PROXY URIMAP\_DISABLED URIMAP\_HOST\_ERROR URIMAP\_NOT\_FOUND URIMAP\_PATH\_ERROR XWBOPEN\_ERROR

The following values are returned when RESPONSE is INVALID:

INVALID\_FORMAT INVALID\_FUNCTION OMITTED\_PARAMETER

#### **HOST**

Optional Parameter

# **HOSTTYPE**

Values for the parameter are:

IPV4\_HOST IPV6\_HOST

# **PATH**

Optional Parameter

#### **PORT**

Optional Parameter

## **QUERY\_STRING**

Optional Parameter

# **RESPONSE**

Indicates whether the domain call was successful. For more information, see ["RESPONSE parameter](#page-30-0) [on domain interfaces" on page 7](#page-30-0).

# **SCHEME**

Values for the parameter are:

HTTP **HTTPS** OTHER

# **BIN\_IP\_ADDRESS**

Binary IP address

### **SCHEME\_NAME**

Optional Parameter

# **WBCL gate, READ\_HEADER function**

The READ\_HEADER function reads a specific HTTP header from the HTTP response that has been received.

#### **Input Parameters**

**NAME**

**SESSION\_TOKEN**

**VALUE\_BUFFER**

### **Output Parameters**

#### **REASON**

The following values are returned when RESPONSE is DISASTER:

ABEND EXIT\_LINKAGE\_ERROR FREEMAIN\_FAILED GETMAIN\_FAILED LOOP

The following values are returned when RESPONSE is EXCEPTION:

BODY\_NOT\_ALLOWED BODY\_REQUIRED BODY\_TRUNCATED BROWSE\_ERROR CHUNKING\_ERROR CHUNKING\_NOT\_SUPPORTED COMBINATION\_UNSUPPORTED CONNECT\_FAILED CONNECTION\_CLOSE\_SENT CONNECTION\_CLOSED CONTAINER\_NOT\_FOUND

END\_HEADERS ESCAPE\_ERROR EXPECT\_REJECTED HEADER\_NAME\_LENGTH\_ERROR HEADER\_NOT\_FOUND HEADER\_VALUE\_LENGTH\_ERROR HTTP\_ERROR INVALID\_CHARSET INVALID\_CHUNK INVALID\_CLIENT\_CERTIFICATE INVALID\_DOCUMENT\_TOKEN INVALID\_HOST INVALID\_HOST\_CODEPAGE INVALID\_PATH INVALID\_RESPONSE\_HEADER INVALID\_SCHEME INVALID\_SESSION\_TOKEN INVALID\_URL MEDIATYPE\_INVALID MEDIATYPE\_NOT\_ALLOWED MEDIATYPE\_REQUIRED METHOD\_NOT\_ALLOWED NO\_RESPONSE\_HEADERS NOT\_AUTHORIZED PARTIAL\_BODY PIPELINING\_ERROR PROXY\_ERROR SOCKET\_ERROR STATUS\_TEXT\_TRUNCATED TIMED\_OUT TRANSLATE\_ERROR UNKNOWN\_HOST UNKNOWN\_PROXY URIMAP\_DISABLED URIMAP\_HOST\_ERROR URIMAP\_NOT\_FOUND URIMAP\_PATH\_ERROR XWBOPEN\_ERROR

The following values are returned when RESPONSE is INVALID:

INVALID\_FORMAT INVALID\_FUNCTION OMITTED\_PARAMETER

#### **RESPONSE**

Indicates whether the domain call was successful. For more information, see ["RESPONSE parameter](#page-30-0) [on domain interfaces" on page 7](#page-30-0).

# **WBCL gate, READ\_NEXT\_HEADER function**

The READ\_NEXT\_HEADER function reads the next HTTP header in the browse operation for an HTTP response that has been received.

**Input Parameters**

**NAME\_BUFFER**

**SESSION\_TOKEN**

**VALUE\_BUFFER**

# **Output Parameters**

# **REASON**

The following values are returned when RESPONSE is DISASTER:

ABEND EXIT\_LINKAGE\_ERROR FREEMAIN\_FAILED GETMAIN\_FAILED LOOP

The following values are returned when RESPONSE is EXCEPTION:

BODY\_NOT\_ALLOWED BODY\_REQUIRED BODY\_TRUNCATED BROWSE\_ERROR CHUNKING\_ERROR CHUNKING\_NOT\_SUPPORTED COMBINATION\_UNSUPPORTED CONNECT\_FAILED CONNECTION\_CLOSE\_SENT CONNECTION\_CLOSED CONTAINER\_NOT\_FOUND END\_HEADERS ESCAPE\_ERROR EXPECT\_REJECTED HEADER\_NAME\_LENGTH\_ERROR HEADER\_NOT\_FOUND HEADER\_VALUE\_LENGTH\_ERROR HTTP\_ERROR INVALID\_CHARSET INVALID\_CHUNK INVALID\_CLIENT\_CERTIFICATE INVALID\_DOCUMENT\_TOKEN INVALID\_HOST INVALID\_HOST\_CODEPAGE INVALID\_PATH INVALID\_RESPONSE\_HEADER INVALID\_SCHEME INVALID\_SESSION\_TOKEN INVALID\_URL MEDIATYPE\_INVALID MEDIATYPE\_NOT\_ALLOWED MEDIATYPE\_REQUIRED
METHOD\_NOT\_ALLOWED NO\_RESPONSE\_HEADERS NOT\_AUTHORIZED PARTIAL\_BODY PIPELINING\_ERROR PROXY\_ERROR SOCKET\_ERROR STATUS\_TEXT\_TRUNCATED TIMED\_OUT TRANSLATE\_ERROR UNKNOWN\_HOST UNKNOWN\_PROXY URIMAP\_DISABLED URIMAP\_HOST\_ERROR URIMAP\_NOT\_FOUND URIMAP\_PATH\_ERROR XWBOPEN\_ERROR

The following values are returned when RESPONSE is INVALID:

INVALID\_FORMAT INVALID\_FUNCTION OMITTED\_PARAMETER

#### **RESPONSE**

Indicates whether the domain call was successful. For more information, see ["RESPONSE parameter](#page-30-0) [on domain interfaces" on page 7](#page-30-0).

#### **WBCL gate, READ\_RESPONSE function**

The READ\_RESPONSE function waits for and then reads the HTTP response that is expected from the HTTP server.

### **Input Parameters**

#### **SESSION\_TOKEN**

An 8-byte binary value that uniquely identifies the connection between CICS as an HTTP client, and an HTTP server.

#### **BODY**

Optional Parameter

A buffer that will receive the HTTP response.

#### **CONTAINER\_NAME**

Optional Parameter

The name of the container that will receive the message body.

# **CONTAINER\_POOL**

Optional Parameter

The container pool of which the named container is a member.

#### **HOST\_CODEPAGE**

Optional Parameter

#### **MAX\_DATA\_LENGTH**

Optional Parameter

### **STATUS\_TEXT**

Optional Parameter

Text to accompany HTTP response code with which the HTTP response is returned.

### **TIME\_OUT\_VALUE**

Optional Parameter

### **TRANSLATE**

Optional Parameter

Values for the parameter are:

NO

YES

# **TRUNCATE**

Optional Parameter

indicates whether or not data is to be truncated if the buffer is too small.

Values for the parameter are:

NO YES

# **Output Parameters**

### **REASON**

The following values are returned when RESPONSE is DISASTER:

ABEND EXIT\_LINKAGE\_ERROR FREEMAIN\_FAILED GETMAIN\_FAILED LOOP

The following values are returned when RESPONSE is EXCEPTION:

BODY\_NOT\_ALLOWED BODY\_REQUIRED BODY\_TRUNCATED BROWSE\_ERROR CHUNKING\_ERROR CHUNKING\_NOT\_SUPPORTED COMBINATION\_UNSUPPORTED CONNECT\_FAILED CONNECTION\_CLOSE\_SENT CONNECTION\_CLOSED CONTAINER\_NOT\_FOUND END\_HEADERS ESCAPE\_ERROR EXPECT\_REJECTED HEADER\_NAME\_LENGTH\_ERROR HEADER\_NOT\_FOUND HEADER\_VALUE\_LENGTH\_ERROR HTTP\_ERROR INVALID\_CHARSET INVALID\_CHUNK INVALID\_CLIENT\_CERTIFICATE INVALID\_DOCUMENT\_TOKEN INVALID\_HOST INVALID\_HOST\_CODEPAGE INVALID\_PATH

INVALID\_RESPONSE\_HEADER INVALID\_SCHEME INVALID\_SESSION\_TOKEN INVALID\_URL MEDIATYPE\_INVALID MEDIATYPE\_NOT\_ALLOWED MEDIATYPE\_REQUIRED METHOD\_NOT\_ALLOWED NO\_RESPONSE\_HEADERS NOT\_AUTHORIZED PARTIAL\_BODY PIPELINING\_ERROR PROXY\_ERROR SOCKET\_ERROR STATUS\_TEXT\_TRUNCATED TIMED\_OUT TRANSLATE\_ERROR UNKNOWN\_HOST UNKNOWN\_PROXY URIMAP\_DISABLED URIMAP\_HOST\_ERROR URIMAP\_NOT\_FOUND URIMAP\_PATH\_ERROR XWBOPEN\_ERROR

The following values are returned when RESPONSE is DISASTER or EXCEPTION:

UNEXPECTED\_SOCK\_RESPONSE

The following values are returned when RESPONSE is INVALID:

INVALID\_FORMAT INVALID\_FUNCTION OMITTED\_PARAMETER

#### **RESPONSE**

Indicates whether the domain call was successful. For more information, see ["RESPONSE parameter](#page-30-0) [on domain interfaces" on page 7](#page-30-0).

#### **STATUS\_CODE**

#### **CHARSET**

Optional Parameter

#### **MEDIATYPE**

Optional Parameter

### **SET\_BUFFER**

Optional Parameter

### **WBCL gate, START\_BROWSE\_HEADERS function**

The START\_BROWSE\_HEADERS function starts a browse of the HTTP headers for a response that has been received.

### **Input Parameters**

**SESSION\_TOKEN**

### **Output Parameters**

# **REASON**

The following values are returned when RESPONSE is DISASTER:

ABEND EXIT\_LINKAGE\_ERROR FREEMAIN\_FAILED GETMAIN\_FAILED LOOP

The following values are returned when RESPONSE is EXCEPTION:

BODY\_NOT\_ALLOWED BODY\_REQUIRED BODY\_TRUNCATED BROWSE\_ERROR CHUNKING\_ERROR CHUNKING\_NOT\_SUPPORTED COMBINATION\_UNSUPPORTED CONNECT\_FAILED CONNECTION\_CLOSE\_SENT CONNECTION\_CLOSED CONTAINER\_NOT\_FOUND END\_HEADERS ESCAPE\_ERROR EXPECT\_REJECTED HEADER\_NAME\_LENGTH\_ERROR HEADER\_NOT\_FOUND HEADER\_VALUE\_LENGTH\_ERROR HTTP\_ERROR INVALID\_CHARSET INVALID\_CHUNK INVALID\_CLIENT\_CERTIFICATE INVALID\_DOCUMENT\_TOKEN INVALID\_HOST INVALID\_HOST\_CODEPAGE INVALID\_PATH INVALID\_RESPONSE\_HEADER INVALID\_SCHEME INVALID\_SESSION\_TOKEN INVALID\_URL MEDIATYPE\_INVALID MEDIATYPE\_NOT\_ALLOWED MEDIATYPE\_REQUIRED METHOD\_NOT\_ALLOWED NO\_RESPONSE\_HEADERS NOT\_AUTHORIZED PARTIAL\_BODY PIPELINING\_ERROR PROXY\_ERROR SOCKET\_ERROR STATUS\_TEXT\_TRUNCATED TIMED\_OUT

TRANSLATE\_ERROR UNKNOWN\_HOST UNKNOWN\_PROXY URIMAP\_DISABLED URIMAP\_HOST\_ERROR URIMAP\_NOT\_FOUND URIMAP\_PATH\_ERROR XWBOPEN\_ERROR

The following values are returned when RESPONSE is INVALID:

INVALID\_FORMAT INVALID\_FUNCTION OMITTED\_PARAMETER

### **RESPONSE**

Indicates whether the domain call was successful. For more information, see ["RESPONSE parameter](#page-30-0) [on domain interfaces" on page 7](#page-30-0).

# **WBCL gate, WRITE\_HEADER function**

The WRITE\_HEADER function adds one HTTP header to the HTTP request being composed. It can be called multiple times to add multiple headers.

### **Input Parameters**

**NAME SESSION\_TOKEN VALUE**

### **Output Parameters**

### **REASON**

The following values are returned when RESPONSE is DISASTER:

ABEND EXIT\_LINKAGE\_ERROR FREEMAIN\_FAILED GETMAIN\_FAILED LOOP

The following values are returned when RESPONSE is EXCEPTION:

BODY\_NOT\_ALLOWED BODY\_REQUIRED BODY\_TRUNCATED BROWSE\_ERROR CHUNKING\_ERROR CHUNKING\_NOT\_SUPPORTED COMBINATION\_UNSUPPORTED CONNECT\_FAILED CONNECTION\_CLOSE\_SENT CONNECTION\_CLOSED CONTAINER\_NOT\_FOUND END\_HEADERS ESCAPE\_ERROR EXPECT\_REJECTED HEADER\_NAME\_LENGTH\_ERROR HEADER\_NOT\_FOUND HEADER\_VALUE\_LENGTH\_ERROR HTTP\_ERROR INVALID\_CHARSET INVALID\_CHUNK INVALID\_CLIENT\_CERTIFICATE INVALID\_DOCUMENT\_TOKEN INVALID\_HOST INVALID\_HOST\_CODEPAGE INVALID\_PATH INVALID\_RESPONSE\_HEADER INVALID\_SCHEME INVALID\_SESSION\_TOKEN INVALID\_URL MEDIATYPE\_INVALID MEDIATYPE\_NOT\_ALLOWED MEDIATYPE\_REQUIRED METHOD\_NOT\_ALLOWED NO\_RESPONSE\_HEADERS NOT\_AUTHORIZED PARTIAL\_BODY PIPELINING\_ERROR PROXY\_ERROR SOCKET\_ERROR STATUS\_TEXT\_TRUNCATED TIMED\_OUT TRANSLATE\_ERROR UNKNOWN\_HOST UNKNOWN\_PROXY URIMAP\_DISABLED URIMAP\_HOST\_ERROR URIMAP\_NOT\_FOUND URIMAP\_PATH\_ERROR XWBOPEN\_ERROR

The following values are returned when RESPONSE is DISASTER or EXCEPTION

UNEXPECTED\_SOCK\_RESPONSE

The following values are returned when RESPONSE is INVALID:

INVALID\_FORMAT INVALID\_FUNCTION OMITTED\_PARAMETER

### **RESPONSE**

Indicates whether the domain call was successful. For more information, see ["RESPONSE parameter](#page-30-0) [on domain interfaces" on page 7](#page-30-0).

### **WBCL gate, WRITE\_REQUEST function**

The WRITE\_REQUEST function appends the request body to the HTTP request being composed, and schedules it to be sent. It also handles sending a chunk of data.

#### **Input Parameters**

**METHOD**

Values for the parameter are:

DELETE GET HEADS LINK OPTIONS POST PUT REQUEUE TRACE UNLINK

# **SESSION\_TOKEN**

# **ACTION**

Optional Parameter

Values for the parameter are:

EVENTUAL EXPECT IMMEDIATE

# **ACTION\_PARAMETER**

Optional Parameter

# **BODY**

Optional Parameter

A buffer that contains the HTTP request.

**CHARSET**

Optional Parameter

# **CHUNK**

Optional Parameter

A block that contains chunked data.

# **CLOSE**

Optional Parameter

Values for the parameter are:

NO

YES

# **CONTAINER\_NAME**

Optional Parameter

The name of the container that contains the request.

# **CONTAINER\_POOL**

Optional Parameter

The container pool of which the named container is a member.

# **CONVERSE**

Optional Parameter

Values for the parameter are:

NO YES

# **DOCUMENT\_TOKEN**

Optional Parameter

The 8 byte field into which CICS places the document token identifying the document which contains the body of the HTTP response

### **HOST\_CODEPAGE**

Optional Parameter

### **MEDIATYPE**

Optional Parameter

# **PATH**

Optional Parameter

#### **QUERY\_STRING**

Optional Parameter

# **TRANSLATE**

Optional Parameter

Values for the parameter are:

NO

**YES** 

### **URIMAP**

Optional Parameter

### **Output Parameters**

### **REASON**

The following values are returned when RESPONSE is DISASTER:

ABEND EXIT\_LINKAGE\_ERROR FREEMAIN\_FAILED GETMAIN\_FAILED LOOP

The following values are returned when RESPONSE is EXCEPTION:

BODY\_NOT\_ALLOWED BODY\_REQUIRED BODY\_TRUNCATED BROWSE\_ERROR CHUNKING\_ERROR CHUNKING\_NOT\_SUPPORTED COMBINATION\_UNSUPPORTED CONNECT\_FAILED CONNECTION\_CLOSE\_SENT CONNECTION\_CLOSED CONTAINER\_NOT\_FOUND END\_HEADERS ESCAPE\_ERROR EXPECT\_REJECTED HEADER\_NAME\_LENGTH\_ERROR HEADER\_NOT\_FOUND HEADER\_VALUE\_LENGTH\_ERROR HTTP\_ERROR INVALID\_CHARSET INVALID\_CHUNK

INVALID\_CLIENT\_CERTIFICATE INVALID\_DOCUMENT\_TOKEN INVALID\_HOST INVALID\_HOST\_CODEPAGE INVALID\_MEDIATYPE INVALID\_PATH INVALID\_RESPONSE\_HEADER INVALID\_SCHEME INVALID\_SESSION\_TOKEN INVALID\_URL MEDIATYPE\_NOT\_ALLOWED MEDIATYPE\_REQUIRED METHOD\_NOT\_ALLOWED NO\_RESPONSE\_HEADERS NOT\_AUTHORIZED PARTIAL\_BODY PIPELINING\_ERROR PROXY\_ERROR SOCKET\_ERROR STATUS\_TEXT\_TRUNCATED TIMED\_OUT TRANSLATE\_ERROR UNKNOWN\_HOST UNKNOWN\_PROXY URIMAP\_DISABLED URIMAP\_HOST\_ERROR URIMAP\_NOT\_FOUND URIMAP\_PATH\_ERROR XWBOPEN\_ERROR

The following values are returned when RESPONSE is DISASTER or EXCEPTION

UNEXPECTED\_SOCK\_RESPONSE

The following values are returned when RESPONSE is INVALID:

INVALID\_FORMAT INVALID\_FUNCTION OMITTED\_PARAMETER

#### **RESPONSE**

Indicates whether the domain call was successful. For more information, see ["RESPONSE parameter](#page-30-0) [on domain interfaces" on page 7](#page-30-0).

#### **WBFM gate, PARSE\_MULTIPART\_FORM function**

This function takes a form encoded as multipart form data (with media type multipart/form-data) and converts it into a formfield structure.

#### **Input parameters**

#### **SOURCE\_DATA**

This is the area containing the source data, consisting of a multipart/form-data message body.

#### **CLIENT\_CCSID**

Optional parameter. This is used to interpret the value strings for multipart forms data.

### **SOURCE\_CCSID**

Optional parameter. This is the source CCSID in which the form boundary string is provided. If omitted, it defaults to the client CCSID.

#### **TARGET\_CCSID**

Optional parameter. This is the target CCSID in which output data is required. If omitted, it defaults to the source CCSID.

# **FORM\_BOUNDARY**

This specifies the boundary string in the source CCSID. If the source CCSID is not 819, the boundary string is copied and converted from the source CCSID to CCSID 819 before being used to scan the message body.

### **SUBPOOL\_TOKEN**

Optional parameter. This specifies the token for the subpool from which the form field structure storage is to be allocated. If this is omitted, the storage is obtained from STORAGE\_CLASS(TASK31).

### **Output Parameters**

#### **FORM\_STRUCTURE**

This is the returned address and length of the allocated form field structure.

#### **REASON**

The following values are returned when RESPONSE is EXCEPTION:

CCSID\_CONVERSION\_ERROR CCSID\_NOT\_SUPPORTED FORMS\_DECODE\_ERROR

The following values are returned when RESPONSE is INVALID:

INVALID\_FORMAT INVALID\_FUNCTION INVALID\_PARAMETER

The following values are returned when RESPONSE is DISASTER:

ABEND INTERNAL\_ERROR FAILURE

#### **RESPONSE**

Indicates whether the domain call was successful. For more information, see ["RESPONSE parameter](#page-30-0) [on domain interfaces" on page 7](#page-30-0).

### **WBFM gate, PARSE\_URL\_ENCODED\_FORM function**

This function takes a URL-encoded forms data stream and converts it into a form field structure.

#### **Input parameters**

### **SOURCE\_DATA**

This is the area containing the source data, consisting of URL-encoded forms data.

#### **CLIENT\_CCSID**

Optional parameter. This is used to interpret percent-encoded escape sequences for URL-encoded data. If omitted, the default value is 819.

#### **SOURCE\_CCSID**

Optional parameter. This is the source CCSID in which URL-encoded input data is provided. If omitted, it defaults to the client CCSID.

### **TARGET\_CCSID**

Optional parameter. This is the target CCSID in which output data is required. If omitted, it defaults to the source CCSID.

### **SUBPOOL\_TOKEN**

Optional parameter. This specifies the token for the subpool from which the form field structure storage is to be allocated. If this is omitted, the storage is obtained from STORAGE\_CLASS(TASK31).

### **Output Parameters**

#### **FORM\_STRUCTURE**

This is the returned address and length of the allocated form field structure.

#### **REASON**

The following values are returned when RESPONSE is EXCEPTION:

CCSID\_CONVERSION\_ERROR CCSID\_NOT\_SUPPORTED FORMS\_DECODE\_ERROR

The following values are returned when RESPONSE is INVALID:

INVALID\_FORMAT INVALID\_FUNCTION INVALID\_PARAMETER

The following values are returned when RESPONSE is DISASTER:

ABEND INTERNAL\_ERROR FAILURE

#### **RESPONSE**

Indicates whether the domain call was successful. For more information, see ["RESPONSE parameter](#page-30-0) [on domain interfaces" on page 7](#page-30-0).

#### **WBFM gate, PARSE\_URL\_ENCODED\_LIST function**

This function takes a URL-encoded forms data stream and converts it into a form field structure.

#### **Input parameters**

### **SOURCE\_DATA**

This is the area containing the source data, consisting of URL-encoded forms data.

#### **CLIENT\_CCSID**

Optional parameter. This is used to interpret percent-encoded escape sequences for URL-encoded data. If omitted, the default value is 819.

#### **SOURCE\_CCSID**

Optional parameter. This is the source CCSID in which URL-encoded input data is provided. If omitted, it defaults to the client CCSID.

### **TARGET\_CCSID**

Optional parameter. This is the target CCSID in which output data is required. If omitted, it defaults to the source CCSID.

# **NAME\_DELIMITER**

Optional parameter. This delimiter separates names from values in the source CCSID. The default value is "=".

### **FIELD\_DELIMITER**

Optional parameter. This delimiter separates name-value pairs in the source CCSID. The default value is "&".

### **PRIV\_DELIMITER**

Optional parameter. This is an alternative delimiter for name-value pairs in the source CCSID. If omitted, no alternative delimiter is used.

### **UNESCAPE**

Optional parameter. This specifies whether percent-encoded escape sequences should be resolved during PARSE\_URL\_ENCODED\_FORM processing. The default value is YES.

#### **SUBPOOL\_TOKEN**

Optional parameter. This specifies the token for the subpool from which the form field structure storage is to be allocated. If this is omitted, the storage is obtained from STORAGE CLASS(TASK31).

### **Output Parameters**

### **FORM\_STRUCTURE**

This is the returned address and length of the form field structure allocated for forms requests.

#### **REASON**

The following values are returned when RESPONSE is EXCEPTION:

CCSID\_CONVERSION\_ERROR CCSID\_NOT\_SUPPORTED FORMS\_DECODE\_ERROR

The following values are returned when RESPONSE is INVALID:

INVALID\_FORMAT INVALID\_FUNCTION INVALID\_PARAMETER

The following values are returned when RESPONSE is DISASTER:

ABEND INTERNAL\_ERROR FAILURE

### **RESPONSE**

Indicates whether the domain call was successful. For more information, see ["RESPONSE parameter](#page-30-0) [on domain interfaces" on page 7](#page-30-0).

#### **WBFM gate, URL\_DECODE function**

This function processes a URL-encoded value in the source CCSID and converts it to a standard character string in the target CCSID.

#### **Input parameters**

#### **SOURCE\_DATA**

This is the area containing the source data, consisting of URL-encoded forms data.

#### **TARGET\_BUFFER**

This specifies the target buffer. If the specified buffer size is too small but other processing is successful, an OUTPUT\_BUFFER\_OVERFLOW exception is indicated and the required total size is returned as the actual length.

### **CLIENT\_CCSID**

Optional parameter. This is used to interpret percent-encoded escape sequences for URL-encoded data. If omitted, the default value is 819.

### **SOURCE\_CCSID**

Optional parameter. This is the source CCSID in which URL-encoded input data is provided. If omitted, it defaults to the client CCSID.

### **TARGET\_CCSID**

Optional parameter. This is the target CCSID in which output data is required. If omitted, it defaults to the source CCSID.

### **Output Parameters**

### **REASON**

The following values are returned when RESPONSE is EXCEPTION:

OUTPUT\_BUFFER\_OVERFLOW CCSID\_CONVERSION\_ERROR CCSID\_NOT\_SUPPORTED FORMS\_DECODE\_ERROR

The following values are returned when RESPONSE is INVALID:

INVALID\_FORMAT INVALID\_FUNCTION INVALID\_PARAMETER

The following values are returned when RESPONSE is DISASTER:

ABEND INTERNAL\_ERROR FAILURE

# **RESPONSE**

Indicates whether the domain call was successful. For more information, see ["RESPONSE parameter](#page-30-0) [on domain interfaces" on page 7](#page-30-0).

# **WBSR gate, PEEK function**

The PEEK function peeks an HTTP request's header to determine whether the request can directly attach the user transaction or not.

# **Input Parameters**

# **SOCKET\_TOKEN**

Associated socket token of the request.

### **Output Parameters**

### **TOKEN**

Token uniquely identifying the WebRequestBlock associated with this HTTP request.

### **ATTACH\_TRANID**

Transaction ID of web alias transaction to be attached to continue processing the HTTP request.

### **REASON**

The following values are returned when RESPONSE is DISASTER:

LOGIC\_ERROR

The following values are returned when RESPONSE is EXCEPTION:

NOT\_ELIGIBLE PEEK\_ERROR METHOD\_NOT\_IMPLEMENTED HEADER\_CONVERSTION\_ERROR UNAVAILABLE URIMAP\_LOOKUP\_FAILED CLIENT\_AUTHENTICATE\_ERROR BASIC\_AUTHENTICATE\_ERROR CONNECTION\_CLOSED

### **RESPONSE**

Indicates whether the domain call was successful. For more information, see [RESPONSE parameter](https://www.ibm.com/support/knowledgecenter/SSGMCP_5.4.0/reference/domains/dfhs3_domainresponses.html) [on domain interfaces](https://www.ibm.com/support/knowledgecenter/SSGMCP_5.4.0/reference/domains/dfhs3_domainresponses.html).

### **WBSR gate, RECEIVE function**

The RECEIVE function receives an HTTP Request off a socket, and parses it in order to determine what to do with it.

# **Input Parameters**

# **INITIAL\_RECEIVE**

Indicates whether this is the first receive issued by the caller.

Values for the parameter are:

NO

YES

# **INTOKEN**

Optional: Token Uniquely identifying the **WebRequestBlock** associated with this HTTP request.

# **Output Parameters**

# **REASON**

The following values are returned when RESPONSE is DISASTER:

LOGIC\_ERROR

The following values are returned when RESPONSE is EXCEPTION:

ANALYZER\_ABEND ANALYZER\_DATALENG\_ERROR ANALYZER\_ERROR ANALYZER\_LINK\_ERROR BASIC\_AUTHENTICATE\_ERROR CHARACTERSET\_ERROR CHUNKED\_CONTENT\_CONFLICT CLIENT\_AUTHENTICATE\_ERROR CLIENT\_ERROR CODEPAGE\_CONVERSION\_ERROR CONNECTION\_CLOSED DATA\_LENGTH\_EXCEEDED GETMAIN\_FAILED HDR\_LENGTH\_ERROR HEADER\_CONVERSION\_ERROR HOSTCODEPAGE\_ERROR HTTP10\_INVALID\_EXPECT INSUFFICIENT\_THREADS INVALID\_CHUNK INVALID\_CHUNK\_SIZE\_HEADER INVALID\_EXPECT\_HEADER INVALID\_STATIC\_TYPE METHOD\_NOT\_IMPLEMENTED NO\_ANALYZER\_SPECIFIED NO\_DATA NO\_HOST\_HEADER NON\_HTTP\_DATA PRECONDITION\_FAILED RECEIVE\_ERROR REQUEST\_TIMEOUT SEND\_ERROR

SSL\_HANDSHAKE\_ERROR STATIC\_DATA\_NOT\_FOUND STATIC\_DATA\_NOTAUTH STATIC\_DATA\_READ\_ERROR TRAILER\_LENGTH\_ERROR UNAVAILABLE USER\_DATA\_CONVERSION\_ERROR VERSION\_NOT\_SUPPORTED

The following values are returned when RESPONSE is INVALID:

INVALID\_FORMAT INVALID\_FUNCTION INVALID\_SESSION\_TOKEN

### **ATTACH\_TRANSID**

Optional: Transaction ID of Web alias transaction to be attached to continue processing the HTTP request.

### **CONNECTION\_PERSIST**

Indicates whether the HTTP Request included the HTTP 1.0 Keepalive header.

Values for the parameter are:

NO YES

### **FAILING\_PROGRAM**

Name of program which returned an error in the course of receiving the HTTP request.

#### **RESPONSE**

Indicates whether the domain call was successful. For more information, see ["RESPONSE parameter](#page-30-0) [on domain interfaces" on page 7](#page-30-0).

#### **TOKEN**

Optional: Token uniquely identifying the **WebRequestBlock** associated with this HTTP request.

#### **WBSR gate, SEND function**

The SEND function returns the response constructed following receipt of an HTTP request.

### **Input Parameters**

#### **TOKEN**

Token identifying WebRequestBlock with which this SEND is associated

### **Output Parameters**

### **REASON**

The following values are returned when RESPONSE is DISASTER:

LOGIC\_ERROR

The following values are returned when RESPONSE is EXCEPTION:

ANALYZER\_ABEND ANALYZER\_DATALENG\_ERROR ANALYZER\_ERROR ANALYZER\_LINK\_ERROR BASIC\_AUTHENTICATE\_ERROR CHARACTERSET\_ERROR CHUNKED\_CONTENT\_CONFLICT CLIENT\_AUTHENTICATE\_ERROR CLIENT\_ERROR

CODEPAGE\_CONVERSION\_ERROR CONNECTION\_CLOSED DATA\_LENGTH\_EXCEEDED GETMAIN\_FAILED HDR\_LENGTH\_ERROR HEADER\_CONVERSION\_ERROR HOSTCODEPAGE\_ERROR HTTP10\_INVALID\_EXPECT INSUFFICIENT\_THREADS INVALID\_CHUNK INVALID\_CHUNK\_SIZE\_HEADER INVALID\_EXPECT\_HEADER INVALID\_STATIC\_TYPE METHOD\_NOT\_IMPLEMENTED NO\_ANALYZER\_SPECIFIED NO\_DATA NO\_HOST\_HEADER NON\_HTTP\_DATA PRECONDITION\_FAILED RECEIVE\_ERROR REQUEST\_TIMEOUT SEND\_ERROR SSL\_HANDSHAKE\_ERROR STATIC\_DATA\_NOT\_FOUND STATIC\_DATA\_NOTAUTH STATIC\_DATA\_READ\_ERROR TRAILER\_LENGTH\_ERROR UNAVAILABLE USER\_DATA\_CONVERSION\_ERROR VERSION\_NOT\_SUPPORTED

The following values are returned when RESPONSE is INVALID:

INVALID\_FORMAT INVALID\_FUNCTION INVALID\_SESSION\_TOKEN

#### **RESPONSE**

Indicates whether the domain call was successful. For more information, see ["RESPONSE parameter](#page-30-0) [on domain interfaces" on page 7](#page-30-0).

### **WBSR gate, SEND\_STATIC\_RESPONSE function**

The SEND\_STATIC\_RESPONSE function returns a static response specified by a URIMAP definition following receipt of an HTTP request.

#### **Output Parameters**

#### **REASON**

The following values are returned when RESPONSE is DISASTER:

LOGIC\_ERROR

The following values are returned when RESPONSE is EXCEPTION:

ANALYZER\_ABEND ANALYZER\_DATALENG\_ERROR ANALYZER\_ERROR

ANALYZER\_LINK\_ERROR BASIC\_AUTHENTICATE\_ERROR CHARACTERSET\_ERROR CHUNKED\_CONTENT\_CONFLICT CLIENT\_AUTHENTICATE\_ERROR CLIENT\_ERROR CODEPAGE\_CONVERSION\_ERROR CONNECTION\_CLOSED DATA\_LENGTH\_EXCEEDED GETMAIN\_FAILED HDR\_LENGTH\_ERROR HEADER\_CONVERSION\_ERROR HOSTCODEPAGE\_ERROR HTTP10\_INVALID\_EXPECT INSUFFICIENT\_THREADS INVALID\_CHUNK INVALID\_CHUNK\_SIZE\_HEADER INVALID\_EXPECT\_HEADER INVALID\_STATIC\_TYPE METHOD\_NOT\_IMPLEMENTED NO\_ANALYZER\_SPECIFIED NO\_DATA NO\_HOST\_HEADER NON\_HTTP\_DATA PRECONDITION\_FAILED RECEIVE\_ERROR REQUEST\_TIMEOUT SEND\_ERROR SSL\_HANDSHAKE\_ERROR STATIC\_DATA\_NOT\_FOUND STATIC\_DATA\_NOTAUTH STATIC\_DATA\_READ\_ERROR TRAILER\_LENGTH\_ERROR UNAVAILABLE USER\_DATA\_CONVERSION\_ERROR USERID\_NOTAUTH VERSION\_NOT\_SUPPORTED

The following values are returned when RESPONSE is INVALID:

INVALID\_FORMAT INVALID\_FUNCTION INVALID\_SESSION\_TOKEN

#### **RESPONSE**

Indicates whether the domain call was successful. For more information, see ["RESPONSE parameter](#page-30-0) [on domain interfaces" on page 7](#page-30-0).

# **WBSV gate, READ\_REQUEST function**

The READ REQUEST function receives the HTTP message body.

#### **Input parameters**

#### **SESSION\_TOKEN**

This is the Web server session token.

### **BODY\_BUFFER**

This is the buffer to be received as part of the HTTP message.

### **RECEIVE\_TYPE**

This is the type of receive. Values for the parameter are:

**SYNC** 

# ASYNC

# **TRUNCATE**

Optional parameter. This specifies whether the HTTP message is to be truncated. Values for the parameter are

NO YES

:

### **TIME\_OUT\_VALUE**

Optional parameter. This is the timeout period, in seconds, when receiving an HTTP message.

### **Output parameters**

### **MEDIATYPE**

Optional parameter. This is the mediatype of the HTTP message.

### **CONTENT\_LENGTH**

Optional parameter. This is the length in the HTTP Content-Length header.

### **REASON**

The following values are returned when RESPONSE is EXCEPTION:

PARTIAL\_BODY BODY\_TRUNCATED HEADERS\_MAXLEN\_EXCEEDED NO\_CONTENT\_LENGTH FIRST\_LINE\_INVALID SCHEDULED HEADERS\_PARTLY\_PEEKED ASYNC\_TRUNCATE\_INVALID BODY\_ALREADY\_RECEIVED TIMED\_OUT INVALID\_SESSION\_TOKEN CONNECTION\_CLOSED CONNECTION\_CLOSED\_ASYNC0 SOCKET\_ERROR SOCKET\_ERROR\_ASYNC0

The following values are returned when RESPONSE is INVALID:

INVALID\_FORMAT INVALID\_FUNCTION

The following values are returned when RESPONSE is DISASTER:

ABEND LOOP

### **RESPONSE**

Indicates whether the domain call was successful. For more information, see ["RESPONSE parameter](#page-30-0) [on domain interfaces" on page 7](#page-30-0)

#### **WBSV gate, WRITE\_RESPONSE function**

The WRITE\_RESPONSE function sends the HTTP message.

#### **Input parameters**

### **SESSION\_TOKEN**

This is the Web server session token.

### **BODY | BODY\_LIST**

This is the body list to be sent as the body of an HTTP message.

### **MEDIATYPE**

This is the media type of the HTTP message.

### **STATUS\_TEXT**

This is the status text to be sent with the HTTP message. The default is "OK".

### **STATUS\_CODE**

This is the status code to be sent with the HTTP message. The default is 200.

### **HEADER1\_NAME**

This is the name of the first additional HTTP header to be sent with the HTTP message.

### **HEADER2\_NAME**

This is the name of the second HTTP header to be sent with the HTTP message.

### **HEADER2\_VALUE**

This is the value of the second HTTP header to be sent with the HTTP message.

### **HEADER3\_NAME**

This is the name of the third HTTP header to be sent with the HTTP message.

### **HEADER3\_VALUE**

This is the value of the third HTTP header to be sent with the HTTP message.

### **HEADER\_NAME\_LIST**

This is the list of header names to be sent with the HTTP message.

### **HEADER\_VALUE\_LIST**

This is the list of header values to be sent with the HTTP message.

### **TIME\_OUT\_VALUE**

This is the timeout value to be applied to the socket SEND for the response.

### **Output parameters**

#### **REASON**

The following values are returned when RESPONSE is EXCEPTION:

HEADER1\_NAME\_NOTALLOWED HEADER2\_NAME\_NOTALLOWED HEADER3\_NAME\_NOTALLOWED HEADERLIST\_NAME\_NOTALLOWED MAX\_LIST\_SIZE\_EXCEEDED NO\_CLIENT\_CHARSET HEADERS\_MAXLEN\_EXCEEDED INVALID\_SESSION\_TOKEN INVALID\_MEDIATYPE CONNECTION\_CLOSED

The following values are returned when RESPONSE is INVALID:

INVALID\_FORMAT INVALID\_FUNCTION

The following values are returned when RESPONSE is DISASTER:

ABEND LOOP

### **RESPONSE**

Indicates whether the domain call was successful. For more information, see ["RESPONSE parameter](#page-30-0) [on domain interfaces" on page 7](#page-30-0).

#### **WBSV gate, PEEK\_HEADERS function**

The PEEK\_HEADERS function peeks the HTTP headers.

# **Input parameters**

### **SESSION\_TOKEN**

This is the Web server session token.

### **HEADER1\_NAME**

Optional parameter. This is the name of the first additional HTTP header to be sent with the HTTP message.

### **HEADER2\_NAME**

Optional parameter. This is the name of the second HTTP header to be sent with the HTTP message.

### **HEADER3\_NAME**

Optional parameter. This is the name of the third HTTP header to be sent with the HTTP message.

### **HEADER\_NAME\_LIST**

Optional parameter. This is the list of header names to be sent with the HTTP message.

### **HEADER\_VALUE\_LIST**

This is the list of header values to be sent with the HTTP message.

### **HEADERS\_OPTIONAL**

Optional parameter. This specifies whether an exception response should be suppressed if specified headers are missing. Values for the parameter are:

YES NO

#### **Output parameters**

#### **HEADER1\_VALUE\_SETBUF**

Optional parameter. This is the block for HEADER1\_VALUE\_SETDATA. It sets the buffer to be returned to the caller.

#### **HEADER2\_VALUE\_SETBUF**

Optional parameter. This is the block for HEADER2\_VALUE\_SETDATA. It sets the buffer to be returned to the caller.

### **HEADER3\_VALUE\_SETBUF**

Optional parameter. This is the block for HEADER3\_VALUE\_SETDATA. It sets the buffer to be returned to the caller.

#### **CONTENT\_LENGTH**

This is the length in the HTTP Content-Length header.

#### **REASON**

The following values are returned when RESPONSE is EXCEPTION:

SCHEDULED HEADERS\_MAXLEN\_EXCEEDED NO\_CONTENT\_LENGTH NO\_CONTENT\_TYPE FIRST\_LINE\_INVALID NO\_STORAGE\_AVAILABLE HEADER1\_TOO\_LONG

HEADER2\_TOO\_LONG HEADER3\_TOO\_LONG UNSUPPORTED\_VERSION INVALID\_CONTENT\_LENGTH NO\_HEADER1 NO\_HEADER2 NO\_HEADER3 METHOD\_NOT\_SUPPORTED HEADER1\_INVALID HEADER2\_INVALID HEADER3\_INVALID HEADER1\_EQ\_HEADER2 LAST\_BODY\_NOT\_RECEIVED INVALID\_SESSION\_TOKEN CONNECTION\_CLOSED CONNECTION\_CLOSED\_ASYNC0 SOCKET\_ERROR SOCKET\_ERROR\_ASYNC0 INVALID\_PARAMETERS LIST\_HEADER\_MISSING HEADER\_NAME\_TOO\_LONG HEADER\_INVALID

The following values are returned when RESPONSE is INVALID:

INVALID\_FORMAT INVALID\_FUNCTION

The following values are returned when RESPONSE is DISASTER:

ABEND LOOP

#### **RESPONSE**

Indicates whether the domain call was successful. For more information, see ["RESPONSE parameter](#page-30-0) [on domain interfaces" on page 7](#page-30-0)

#### **WBSV gate, INQUIRE\_CURRENT\_SESSION function**

The INQUIRE\_CURRENT\_SESSION function inquires on the current session.

### **Output parameters**

# **SESSION\_TOKEN**

Optional parameter. This is the Web server session token.

### **USER\_TOKEN**

Optional parameter. This is the ISC user token.

### **SERVER\_BIN\_IP\_ADDRESS**

Optional parameter. This is the server IP address returned by a SOCKETS\_INQUIRE.

### **SERVER\_IP\_ADDRESS**

Optional parameter. This is the IP address of the server.

### **SERVER\_IP\_ADDRESS\_LEN**

Optional parameter. This is the length of the server IP address.

### **SERVER\_IP\_ADDRESS\_TYPE**

Optional parameter. This is address type of the server IP address.

#### **CLIENT\_BIN\_IP\_ADDRESS**

Optional parameter. This is the binary form of the client IP address.

# **CLIENT\_IP\_ADDRESS**

Optional parameter. This is the IP address of the client.

#### **CLIENT\_IP\_ADDRESS\_LEN**

Optional parameter. This is the length of the client IP address.

### **CLIENT\_IP\_ADDRESS\_TYPE**

Optional parameter. This is address type of the client IP address.

#### **TCPIPSERVICE\_NAME**

Optional parameter. This is the TCPIP service name returned by SOCKETS\_INQUIRE.

### **TRANSID**

Optional parameter. This is the transaction ID returned by SOCKETS\_INQUIRE.

### **LISTENER\_PORT**

Optional parameter. This is the listener port number returned by SOCKETS\_INQUIRE.

### **SSLTYPE**

Optional parameter. This is the SSL type returned by SOCKETS\_INQUIRE.

### **PROTOCOL**

Optional parameter. This is the protocol returned by SOCKETS\_INQUIRE.

### **SOCKET\_TOKEN**

Optional parameter. This is the socket token returned by SOCKETS\_INQUIRE.

### **CLUSTER\_TYPE**

Optional parameter. This is the cluster type returned by SOCKETS\_INQUIRE. Values for the parameter are:

NONE SAME\_SYSPLEX SAME\_IMAGE SAME\_STACK

### **REASON**

The following values are returned when RESPONSE is EXCEPTION:

NON\_WEB\_TRANSACTION SESSION\_CLOSED INFO\_NOT\_AVAILABLE

The following values are returned when RESPONSE is INVALID:

INVALID\_FORMAT INVALID\_FUNCTION

The following values are returned when RESPONSE is DISASTER:

ABEND LOOP

#### **RESPONSE**

Indicates whether the domain call was successful. For more information, see ["RESPONSE parameter](#page-30-0) [on domain interfaces" on page 7](#page-30-0)

### **WBSV gate, SET\_SESSION function**

The SET\_SESSION function sets the current session.

#### **Input parameters**

#### **SESSION\_TOKEN**

This is the Web server session token.

#### **USER\_TOKEN**

Optional parameter. This is the ISC user token.

### **APPLDATA\_SFX**

Optional parameter. This is the Application Data Suffix.

### **TRACE\_SUPPRESSION**

Optional parameter. This specifies whether tracing of the HTTP body is to be suppressed by the Socket Domain. Values for the parameter are:

YES

NO

### **Output parameters**

# **REASON**

The following values are returned when RESPONSE is EXCEPTION:

INVALID\_SESSION\_TOKEN

The following values are returned when RESPONSE is INVALID:

INVALID\_FORMAT INVALID\_FUNCTION

The following values are returned when RESPONSE is DISASTER:

ABEND LOOP

# **RESPONSE**

Indicates whether the domain call was successful. For more information, see ["RESPONSE parameter](#page-30-0) [on domain interfaces" on page 7](#page-30-0)

# **WBSV gate, CLOSE\_SESSION function**

The CLOSE SESSION function sets the current session.

### **Input parameters**

### **SESSION\_TOKEN**

This is the Web server session token.

### **Output parameters**

### **REASON**

The following values are returned when RESPONSE is EXCEPTION:

INVALID\_SESSION\_TOKEN

The following values are returned when RESPONSE is INVALID:

INVALID\_FORMAT INVALID\_FUNCTION

The following values are returned when RESPONSE is DISASTER:

ABEND LOOP

# **RESPONSE**

Indicates whether the domain call was successful. For more information, see ["RESPONSE parameter](#page-30-0) [on domain interfaces" on page 7](#page-30-0)

### **WBSV gate, INQUIRE\_SESSION function**

The INQUIRE\_SESSION function inquires on the session.

### **Input parameters**

#### **SESSION\_TOKEN**

This is the Web server session token.

### **Output parameters**

### **SOCKET\_TOKEN**

Optional parameter.

### **REASON**

The following values are returned when RESPONSE is EXCEPTION:

INVALID\_SESSION\_TOKEN

The following values are returned when RESPONSE is INVALID:

INVALID\_FORMAT INVALID\_FUNCTION

The following values are returned when RESPONSE is DISASTER:

ABEND LOOP

### **RESPONSE**

Indicates whether the domain call was successful. For more information, see ["RESPONSE parameter](#page-30-0) [on domain interfaces" on page 7](#page-30-0)

### **WBUR gate, ADD\_REPLACE\_URIMAP function**

The ADD\_REPLACE\_URIMAP function adds or replaces a URIMAP resource into the Web domain. The parameters correspond to attributes specified on the URIMAP definition.

### **Input Parameters**

#### **HOST**

The host name of the URI to which the URIMAP resource applies, or its IPv4 or IPv6 address.

### **PATH**

The path component of the URI to which the URIMAP resource applies.

### **URIMAP**

The name of the URIMAP resource.

#### **ANALYZER**

Optional Parameter

A binary value that specifies whether an analyzer program is to be used in processing HTTP requests.

Values for the parameter are:

NO YES

# **CERTIFICATE\_LABEL**

Optional Parameter

The label of the X.509 certificate that is to be used as the SSL client certificate during the SSL handshake.

# **CHARACTERSET**

Optional Parameter

The character set into which CICS converts the entity body of the response that is sent to the web client.

### **CIPHER\_COUNT**

Optional Parameter

The number of cipher suites encoded in the **CIPHER\_SUITES** parameter.

# **CIPHER\_SUITES**

Optional Parameter

A string of up to 56 hexadecimal digits that is interpreted as a list of up to 28 2-digit cipher suite codes.

### **CONVERTER**

Optional Parameter

The name of a converter program that is to be run to perform conversion or other processing on the request and response.

### **HFSFILE**

Optional Parameter

The fully qualified or relative name of a zFS file that forms the body of the static response that is sent to the HTTP request from the web client.

### **HOSTCODEPAGE**

Optional Parameter

The EBCDIC code page in which the text document that forms the static response is encoded.

### **MEDIATYPE**

Optional Parameter

The media type of the static response that CICS provides to the HTTP request, for example image/ jpg, text/html, or text/xml.

### **PIPELINE\_NAME**

Optional Parameter

The PIPELINE resource used by web service requests for the URIMAP resource.

#### **PORT**

Optional Parameter

The decimal number of the port used by a CICS application when it communicates with a server using the URIMAP resource.

### **PROGRAM**

Optional Parameter

The name of the user application program that composes the HTTP response for the URIMAP resource.

### **REDIRECTION\_LOCATION**

Optional Parameter

A URL to which the client's request should be redirected.

### **REDIRECTION\_TYPE**

Optional Parameter

The type of redirection for requests that match the URIMAP resource. When redirection is required, the REDIRECTION\_LOCATION parameter specifies the URL to which the request should be redirected.

Values for the parameter are:

NONE PERMANENT **TEMPORARY** 

### **SCHEME**

Optional Parameter

The scheme component of the URI to which the URIMAP resource applies.

Values for the parameter are:

HTTP **HTTPS** WMQ

# **SOCKETCLOSE**

Optional Parameter

The length of time for which CICS keeps a client HTTP connection open after the CICS application has finished using it.

### **STATUS**

Optional Parameter

The enabled or disabled state of the URIMAP resource.

Values for the parameter are:

DISABLED DISABLEDHOST ENABLED

### **TCPIPSERVICE**

Optional Parameter

The name of the TCPIPSERVICE resource that defines the inbound port to which the URIMAP resource relates.

### **TEMPLATENAME**

Optional Parameter

The name of a CICS document template that forms the body of the static response that is sent to the HTTP request from the web client.

# **TRANSACTION**

Optional Parameter

The name of an alias transaction that is to be used to run the user application that composes the HTTP response, or to start the pipeline.

### **USAGE**

Optional Parameter

Specifies how the URIMAP resource is used.

Values for the parameter are:

ATOM CLIENT PIPELINE SERVER

#### **USERID**

Optional Parameter

The user ID under which requests for the URIMAP resource are initially processed.

### **WEBSERVICE\_NAME**

Optional Parameter

The name of a WEBSERVICE resource associated with the URIMAP resource.

### **Output Parameters**

#### **REASON**

The following values are returned when RESPONSE is DISASTER:

ABEND LOOP

The following values are returned when RESPONSE is EXCEPTION:

BROWSE\_END CCNV\_ERROR CONFLICTING\_ATTRIBUTES DIRECTORY\_ERROR DUPLICATE\_MAPPING GETMAIN\_FAILED INVALID\_BROWSE\_TOKEN INVALID\_CHARACTERSET INVALID\_HOSTCODEPAGE INVALID\_HOSTNAME INVALID\_PATHNAME LOCATION\_INVALID NO\_REDIRECTION\_LOCATION NOT\_FOUND NOT\_POSSIBLE SECURITY\_FAILED SSL\_INACTIVE URIMAP\_ENABLED

The following values are returned when RESPONSE is INVALID:

INVALID\_FORMAT INVALID\_FUNCTION CONFLICTING\_ATTRIBUTES

### **RESPONSE**

Indicates whether the domain call was successful. For more information, see ["RESPONSE parameter](#page-30-0) [on domain interfaces" on page 7](#page-30-0).

### **DUPLICATE\_URIMAP**

Optional Parameter

The name of a URIMAP resource that already exists and would be duplicated by this request.

### **WBUR gate, DELETE\_URIMAP function**

The DELETE\_URIMAP function deletes a URIMAP definition from the Web domain.

### **Input Parameters**

### **URIMAP**

### **Output Parameters**

### **REASON**

The following values are returned when RESPONSE is DISASTER:

ABEND LOOP

The following values are returned when RESPONSE is EXCEPTION:

BROWSE\_END CCNV\_ERROR CONFLICTING\_ATTRIBUTES DIRECTORY\_ERROR DUPLICATE\_MAPPING GETMAIN\_FAILED INVALID\_BROWSE\_TOKEN

INVALID\_CHARACTERSET INVALID\_HOSTCODEPAGE INVALID\_HOSTNAME INVALID\_PATHNAME LOCATION\_INVALID NO\_REDIRECTION\_LOCATION NOT\_FOUND NOT\_POSSIBLE SECURITY\_FAILED SSL\_INACTIVE URIMAP\_ENABLED

The following values are returned when RESPONSE is INVALID:

INVALID\_FORMAT INVALID\_FUNCTION

### **RESPONSE**

Indicates whether the domain call was successful. For more information, see ["RESPONSE parameter](#page-30-0) [on domain interfaces" on page 7](#page-30-0).

### **WBUR gate, END\_BROWSE\_HOST function**

The END\_BROWSE\_HOST function is used to end a browse of the virtual host names in the Web domain.

#### **Input Parameters**

**BROWSE\_TOKEN**

#### **Output Parameters**

#### **REASON**

The following values are returned when RESPONSE is DISASTER:

ABEND LOOP

The following values are returned when RESPONSE is EXCEPTION:

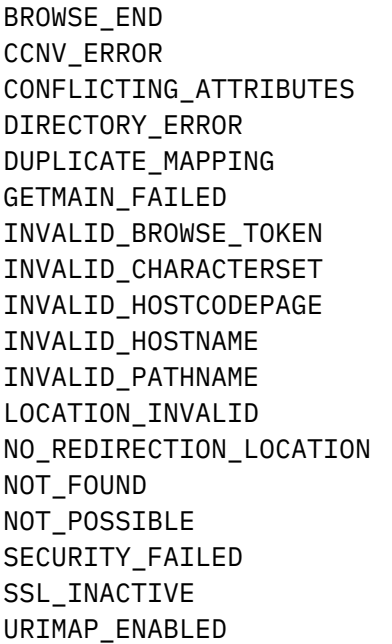

The following values are returned when RESPONSE is INVALID:

INVALID\_FORMAT INVALID\_FUNCTION

#### **RESPONSE**

Indicates whether the domain call was successful. For more information, see ["RESPONSE parameter](#page-30-0) [on domain interfaces" on page 7](#page-30-0).

### **WBUR gate, END\_BROWSE\_URIMAP function**

The END\_BROWSE\_URIMAP function is used to end a browse through the URIMAP resources in the Web domain.

### **Input Parameters**

### **BROWSE\_TOKEN**

### **Output Parameters**

#### **REASON**

The following values are returned when RESPONSE is DISASTER:

ABEND LOOP

The following values are returned when RESPONSE is EXCEPTION:

BROWSE\_END CCNV\_ERROR CONFLICTING\_ATTRIBUTES DIRECTORY\_ERROR DUPLICATE\_MAPPING GETMAIN\_FAILED INVALID\_BROWSE\_TOKEN INVALID\_CHARACTERSET INVALID\_HOSTCODEPAGE INVALID\_HOSTNAME INVALID\_PATHNAME LOCATION\_INVALID NO\_REDIRECTION\_LOCATION NOT\_FOUND NOT\_POSSIBLE SECURITY\_FAILED SSL\_INACTIVE URIMAP\_ENABLED

The following values are returned when RESPONSE is INVALID:

INVALID\_FORMAT INVALID\_FUNCTION

#### **RESPONSE**

Indicates whether the domain call was successful. For more information, see ["RESPONSE parameter](#page-30-0) [on domain interfaces" on page 7](#page-30-0).

### **WBUR gate, FIND\_URIMAP function**

The FIND\_URIMAP function is used to locate a URIMAP definition that is associated with a specified HOST and PATH.

### **Input Parameters**

# **HOST**

The host name of the URI to which the URIMAP resource applies, or its IPv4 or IPv6 address.

# **PATH**

The path component of the URI to which the URIMAP resource applies.

# **HFSFILE**

Optional Parameter

The fully qualified or relative name of a zFS file that forms the body of the static response that is sent to the HTTP request from the web client.

# **TCPIPSERVICE**

Optional Parameter

The name of the TCPIPSERVICE resource that defines the inbound port to which the URIMAP resource relates.

# **Output Parameters**

# **URIMAP**

The name of the URIMAP resource.

# **ANALYZER**

Optional Parameter

A binary value that specifies whether an analyzer program is to be used in processing HTTP requests.

Values for the parameter are:

# NO

YES

# **CERTIFICATE\_LABEL**

Optional Parameter

The label of the X.509 certificate that is to be used as the SSL client certificate during the SSL handshake.

### **CHARACTERSET**

Optional Parameter

The character set into which CICS converts the entity body of the response that is sent to the web client.

### **CIPHER\_COUNT**

Optional Parameter

The number of cipher suites encoded in the **CIPHER\_SUITES** parameter.

### **CIPHER\_SUITES**

Optional Parameter

A string of up to 56 hexadecimal digits that is interpreted as a list of up to 28 2-digit cipher suite codes.

### **CONVERTER**

Optional Parameter

The name of a converter program that is to be run to perform conversion or other processing on the request and response.

### **HOSTCODEPAGE**

Optional Parameter

The EBCDIC code page in which the text document that forms the static response is encoded.

### **MEDIATYPE**

Optional Parameter

The media type of the static response that CICS provides to the HTTP request, for example image/ jpg, text/html, or text/xml.

#### **PIPELINE\_NAME**

Optional Parameter

The PIPELINE resource used by web service requests for the URIMAP resource.

### **PROGRAM**

Optional Parameter

The name of the user application program that composes the HTTP response for the URIMAP resource.

### **REDIRECTION\_TYPE**

Optional Parameter

The type of redirection for requests that match the URIMAP resource. When redirection is required, the REDIRECTION\_LOCATION parameter specifies the URL to which the request should be redirected.

Values for the parameter are:

NONE PERMANENT **TEMPORARY** 

### **SCHEME**

Optional Parameter

The scheme component of the URI to which the URIMAP resource applies.

Values for the parameter are:

HTTP **HTTPS** WMQ

### **SOCKETCLOSE**

Optional Parameter

The length of time for which CICS keeps a client HTTP connection open after the CICS application has finished using it.

### **STATUS**

Optional Parameter

The enabled or disabled state of the URIMAP resource.

Values for the parameter are:

DISABLED DISABLEDHOST ENABLED

### **TEMPLATENAME**

Optional Parameter

The name of a CICS document template that forms the body of the static response that is sent to the HTTP request from the web client.

### **TRANSACTION**

Optional Parameter

The name of an alias transaction that is to be used to run the user application that composes the HTTP response, or to start the pipeline.

# **UME\_TOKEN**

Optional parameter

The address of the URIMAP.

### **USAGE**

Optional Parameter

Specifies how the URIMAP resource is used.

Values for the parameter are:

ATOM CLIENT PIPELINE SERVER

#### **USERID**

Optional Parameter

The user ID under which requests for the URIMAP resource are initially processed.

### **WEBSERVICE\_NAME**

Optional Parameter

The name of a WEBSERVICE resource associated with the URIMAP resource.

### **REASON**

The following values are returned when RESPONSE is DISASTER:

ABEND LOOP

The following values are returned when RESPONSE is EXCEPTION:

BROWSE\_END CCNV\_ERROR CONFLICTING\_ATTRIBUTES DIRECTORY\_ERROR DUPLICATE\_MAPPING GETMAIN\_FAILED INVALID\_BROWSE\_TOKEN INVALID\_CHARACTERSET INVALID\_HOSTCODEPAGE INVALID\_HOSTNAME INVALID\_PATHNAME LOCATION\_INVALID NO\_REDIRECTION\_LOCATION NOT\_FOUND NOT\_POSSIBLE SECURITY\_FAILED SSL INACTIVE URIMAP\_ENABLED

The following values are returned when RESPONSE is INVALID:

INVALID\_FORMAT INVALID\_FUNCTION

# **RESPONSE**

Indicates whether the domain call was successful. For more information, see ["RESPONSE parameter](#page-30-0) [on domain interfaces" on page 7](#page-30-0).

### **WBUR gate, GET\_NEXT\_HOST function**

The GET\_NEXT\_HOST function is used to continue a browse through the virtual host names in the Web domain.

### **Input Parameters**

# **BROWSE\_TOKEN**

**HOST**

### **Output Parameters**

# **REASON**

The following values are returned when RESPONSE is DISASTER:

ABEND LOOP

The following values are returned when RESPONSE is EXCEPTION:

BROWSE\_END CCNV\_ERROR CONFLICTING\_ATTRIBUTES DIRECTORY\_ERROR DUPLICATE\_MAPPING GETMAIN\_FAILED INVALID\_BROWSE\_TOKEN INVALID\_CHARACTERSET INVALID\_HOSTCODEPAGE INVALID\_HOSTNAME INVALID\_PATHNAME LOCATION\_INVALID NO\_REDIRECTION\_LOCATION NOT\_FOUND NOT\_POSSIBLE SECURITY\_FAILED SSL\_INACTIVE URIMAP\_ENABLED

The following values are returned when RESPONSE is INVALID:

INVALID\_FORMAT INVALID\_FUNCTION

### **RESPONSE**

Indicates whether the domain call was successful. For more information, see ["RESPONSE parameter](#page-30-0) [on domain interfaces" on page 7](#page-30-0).

# **STATUS**

Values for the parameter are:

```
DISABLED
DISABLEDHOST
ENABLED
```
### **TCPIPSERVICE**

### **WBUR gate, GET\_NEXT\_URIMAP function**

The GET\_NEXT\_URIMAP function is used to continue a browse through the URIMAP resources in the Web domain.

### **Input Parameters**

### **BROWSE\_TOKEN**

See ["The BROWSE\\_TOKEN parameter on domain interfaces" on page 6](#page-29-0)

### **HFSFILE**

Optional Parameter

The fully qualified or relative name of a zFS file that forms the body of the static response that is sent to the HTTP request from the web client.

### **HOST**

The host name of the URI to which the URIMAP resource applies, or its IPv4 or IPv6 address.

### **PATH**

The path component of the URI to which the URIMAP resource applies.

### **REDIRECTION\_LOCATION**

Optional Parameter

A URL to which the client's request should be redirected.

### **RESOURCE\_SIGNATURE**

Optional Parameter

The resource signature for the URIMAP resource definition.

### **APPLICATION\_NAME**

Optional Parameter

The name of the application for which the URIMAP is declared as an application entry point.

# **PLATFORM\_NAME**

Optional Parameter

The name of the platform where the application is deployed for which the URIMAP is declared as an application entry point.

#### **OPERATION\_NAME**

Optional Parameter

The name of the application operation for which the URIMAP is declared as an application entry point.

### **Output Parameters**

#### **REASON**

The following values are returned when RESPONSE is DISASTER:

ABEND

LOOP

The following values are returned when RESPONSE is EXCEPTION:

BROWSE\_END CCNV\_ERROR CONFLICTING\_ATTRIBUTES DIRECTORY\_ERROR DUPLICATE\_MAPPING GETMAIN\_FAILED INVALID\_BROWSE\_TOKEN INVALID\_CHARACTERSET INVALID\_HOSTCODEPAGE INVALID\_HOSTNAME INVALID\_PATHNAME

LOCATION\_INVALID NO\_REDIRECTION\_LOCATION NOT\_FOUND NOT\_POSSIBLE SECURITY\_FAILED SSL\_INACTIVE URIMAP\_ENABLED

The following values are returned when RESPONSE is INVALID:

INVALID\_FORMAT INVALID\_FUNCTION

### **RESPONSE**

Indicates whether the domain call was successful. For more information, see ["RESPONSE parameter](#page-30-0) [on domain interfaces" on page 7](#page-30-0).

### **URIMAP**

The name of the URIMAP resource.

### **ANALYZER**

Optional Parameter

A binary value that specifies whether an analyzer program is to be used in processing HTTP requests.

Values for the parameter are:

NO YES

# **AVAILSTATUS**

Optional parameter

A 1-byte enumeration expressing the availability status of the CICS bundle.

Values for the parameter are:

AVAILABLE UNAVAILABLE NONE

### **CERTIFICATE\_LABEL**

Optional Parameter

The label of the X.509 certificate that is to be used as the SSL client certificate during the SSL handshake.

# **CHARACTERSET**

Optional Parameter

The character set into which CICS converts the entity body of the response that is sent to the web client.

### **CIPHER\_COUNT**

Optional Parameter

The number of cipher suites encoded in the **CIPHER\_SUITES** parameter.

# **CIPHER\_SUITES**

Optional Parameter

A string of up to 56 hexadecimal digits that is interpreted as a list of up to 28 2-digit cipher suite codes.

# **CONVERTER**

Optional Parameter

The name of a converter program that is to be run to perform conversion or other processing on the request and response.

### **HOSTCODEPAGE**

Optional Parameter

The EBCDIC code page in which the text document that forms the static response is encoded.

# **MEDIATYPE**

Optional Parameter

The media type of the static response that CICS provides to the HTTP request, for example image/ jpg, text/html, or text/xml.

### **PIPELINE\_NAME**

Optional Parameter

The PIPELINE resource used by web service requests for the URIMAP resource.

# **PROGRAM**

Optional Parameter

The name of the user application program that composes the HTTP response for the URIMAP resource.

### **REDIRECTION\_TYPE**

Optional Parameter

The type of redirection for requests that match the URIMAP resource. When redirection is required, the REDIRECTION\_LOCATION parameter specifies the URL to which the request should be redirected.

Values for the parameter are:

NONE PERMANENT **TEMPORARY** 

#### **SCHEME**

Optional Parameter

The scheme component of the URI to which the URIMAP resource applies.

Values for the parameter are:

HTTP **HTTPS** WMQ

### **SOCKETCLOSE**

Optional Parameter

The length of time for which CICS keeps a client HTTP connection open after the CICS application has finished using it.

### **SOCKPOOLSIZE**

Optional Parameter

The number of client HTTP connections made using this URIMAP resource that CICS is currently holding in a pool in a dormant state.

### **SOCKETPOOL\_TKN**

Optional Parameter

The unique identifier for the pool of opened client HTTP connections made using this URIMAP resource.

# **STATUS**

Optional Parameter

The enabled or disabled state of the URIMAP resource.

Values for the parameter are:

DISABLED DISABLEDHOST
### ENABLED

### **TCPIPSERVICE**

Optional Parameter

The name of the TCPIPSERVICE resource that defines the inbound port to which the URIMAP resource relates.

#### **TEMPLATENAME**

#### Optional Parameter

The name of a CICS document template that forms the body of the static response that is sent to the HTTP request from the web client.

### **TRANSACTION**

Optional Parameter

The name of an alias transaction that is to be used to run the user application that composes the HTTP response, or to start the pipeline.

#### **USAGE**

Optional Parameter

Specifies how the URIMAP resource is used.

Values for the parameter are:

ATOM CLIENT PTPFI TNF SERVER

#### **USERID**

Optional Parameter

The user ID under which requests for the URIMAP resource are initially processed.

### **WEBSERVICE\_NAME**

Optional Parameter

The name of a WEBSERVICE resource associated with the URIMAP resource.

#### **WBUR gate, INITIALIZE\_URIMAPS function**

The INITIALIZE\_URIMAPS function initializes the Web domain state required by the URIMAP support.

#### **Output Parameters**

#### **REASON**

The following values are returned when RESPONSE is DISASTER:

ABEND LOOP

The following values are returned when RESPONSE is EXCEPTION:

BROWSE\_END CCNV\_ERROR CONFLICTING\_ATTRIBUTES DIRECTORY\_ERROR DUPLICATE\_MAPPING GETMAIN\_FAILED INVALID\_BROWSE\_TOKEN INVALID\_CHARACTERSET INVALID\_HOSTCODEPAGE INVALID\_HOSTNAME INVALID\_PATHNAME

LOCATION\_INVALID NO\_REDIRECTION\_LOCATION NOT\_FOUND NOT\_POSSIBLE SECURITY\_FAILED SSL\_INACTIVE URIMAP\_ENABLED

The following values are returned when RESPONSE is INVALID:

INVALID\_FORMAT INVALID\_FUNCTION

### **RESPONSE**

Indicates whether the domain call was successful. For more information, see ["RESPONSE parameter](#page-30-0) [on domain interfaces" on page 7](#page-30-0).

### **WBUR gate, INQUIRE\_HOST function**

The INQUIRE\_HOST function is used to inquire on the attributes of a virtual host.

### **Input Parameters**

### **HOST**

### **TCPIPSERVICE**

Optional Parameter

### **Output Parameters**

### **REASON**

The following values are returned when RESPONSE is DISASTER:

ABEND LOOP

The following values are returned when RESPONSE is EXCEPTION:

BROWSE\_END CCNV\_ERROR CONFLICTING\_ATTRIBUTES DIRECTORY\_ERROR DUPLICATE\_MAPPING GETMAIN\_FAILED INVALID\_BROWSE\_TOKEN INVALID\_CHARACTERSET INVALID\_HOSTCODEPAGE INVALID\_HOSTNAME INVALID\_PATHNAME LOCATION\_INVALID NO\_REDIRECTION\_LOCATION NOT\_FOUND NOT\_POSSIBLE SECURITY FAILED SSL INACTIVE URIMAP\_ENABLED

The following values are returned when RESPONSE is INVALID:

INVALID\_FORMAT

INVALID\_FUNCTION

### **RESPONSE**

Indicates whether the domain call was successful. For more information, see ["RESPONSE parameter](#page-30-0) [on domain interfaces" on page 7](#page-30-0).

### **STATUS**

Values for the parameter are:

DISABLED DISABLEDHOST ENABLED

### **WBUR gate, INQUIRE\_URIMAP function**

The INQUIRE\_URIMAP function is used to inquire on the attributes of a URIMAP resource.

### **Input Parameters**

### **APPLICATION\_NAME**

Optional Parameter

The 64-character buffer to receive the name of the application if the URIMAP is declared as an application entry point.

### **HFSFILE**

Optional Parameter

The fully qualified or relative name of a zFS file that forms the body of the static response that is sent to the HTTP request from the web client.

### **HOST**

The host name of the URI to which the URIMAP resource applies, or its IPv4 or IPv6 address.

### **OPERATION\_NAME**

Optional Parameter

The 64-character buffer to receive the name of the application operation if the URIMAP is declared as an application entry point.

#### **PATH**

The path component of the URI to which the URIMAP resource applies.

### **PLATFORM\_NAME**

Optional Parameter

The 64-character buffer to receive the name of the platform if the URIMAP is declared as an application entry point.

### **REDIRECTION\_LOCATION**

Optional Parameter

A URL to which the client's request should be redirected.

### **RESOURCE\_SIGNATURE**

Optional Parameter

The resource signature for the URIMAP resource definition.

#### **URIMAP**

The name of the URIMAP resource.

### **Output Parameters**

### **REASON**

The following values are returned when RESPONSE is DISASTER:

ABEND LOOP

The following values are returned when RESPONSE is EXCEPTION:

BROWSE\_END CCNV\_ERROR CONFLICTING\_ATTRIBUTES DIRECTORY\_ERROR DUPLICATE\_MAPPING GETMAIN\_FAILED INVALID\_BROWSE\_TOKEN INVALID\_CHARACTERSET INVALID\_HOSTCODEPAGE INVALID\_HOSTNAME INVALID\_PATHNAME LOCATION\_INVALID NO\_REDIRECTION\_LOCATION NOT\_FOUND NOT\_POSSIBLE SECURITY\_FAILED SSL\_INACTIVE URIMAP\_ENABLED

The following values are returned when RESPONSE is INVALID:

INVALID\_FORMAT INVALID\_FUNCTION

### **RESPONSE**

Indicates whether the domain call was successful. For more information, see ["RESPONSE parameter](#page-30-0) [on domain interfaces" on page 7](#page-30-0).

### **ANALYZER**

Optional Parameter

A binary value that specifies whether an analyzer program is to be used in processing HTTP requests.

Values for the parameter are:

NO YES

### **AVAILSTATUS**

Optional parameter

A 1-byte enumeration expressing the availability status of the CICS bundle.

Values for the parameter are:

AVAILABLE UNAVAILABLE NONE

### **BUNDLE\_TOKEN**

Optional Parameter

An 8-byte token that represents the CICS bundle in which the URIMAP is declared as an application entry point.

### **CERTIFICATE\_LABEL**

Optional Parameter

The label of the X.509 certificate that is to be used as the SSL client certificate during the SSL handshake.

#### **CHARACTERSET**

Optional Parameter

The character set into which CICS converts the entity body of the response that is sent to the web client.

### **CIPHER\_COUNT**

Optional Parameter

The number of cipher suites encoded in the **CIPHER\_SUITES** parameter.

#### **CIPHER\_SUITES**

Optional Parameter

A string of up to 56 hexadecimal digits that is interpreted as a list of up to 28 2-digit cipher suite codes.

### **CONVERTER**

Optional Parameter

The name of a converter program that is to be run to perform conversion or other processing on the request and response.

### **ENTRYPOINT\_RES\_TOKEN**

Optional Parameter

An 8-byte token that represents the application entry point.

#### **HOSTCODEPAGE**

Optional Parameter

The EBCDIC code page in which the text document that forms the static response is encoded.

### **MAJOR\_VERSION**

Optional Parameter

The fullword binary value that is the major version of the application for which the URIMAP is declared as an application entry point.

#### **MICRO\_VERSION**

Optional Parameter

The fullword binary value that is the micro version of the application for which the URIMAP is declared as an application entry point.

### **MINOR\_VERSION**

Optional Parameter

The fullword binary value that is the minor version of the application for which the URIMAP is declared as an application entry point.

#### **MEDIATYPE**

Optional Parameter

The media type of the static response that CICS provides to the HTTP request, for example image/ jpg, text/html, or text/xml.

### **PIPELINE\_NAME**

Optional Parameter

The PIPELINE resource used by web service requests for the URIMAP resource.

### **PORT**

Optional Parameter

The decimal number of the port used by a CICS application when it communicates with a server using the URIMAP resource.

### **PROGRAM**

Optional Parameter

The name of the user application program that composes the HTTP response for the URIMAP resource.

#### **REDIRECTION\_TYPE**

Optional Parameter

The type of redirection for requests that match the URIMAP resource. When redirection is required, the REDIRECTION\_LOCATION parameter specifies the URL to which the request should be redirected.

Values for the parameter are:

NONE PERMANENT **TEMPORARY** 

### **SCHEME**

Optional Parameter

The scheme component of the URI to which the URIMAP resource applies.

Values for the parameter are:

HTTP HTTPS WMQ

### **SOCKETCLOSE**

Optional Parameter

The length of time for which CICS keeps a client HTTP connection open after the CICS application has finished using it.

### **SOCKPOOLSIZE**

Optional Parameter

The number of client HTTP connections made using this URIMAP resource that CICS is currently holding in a pool in a dormant state.

### **SOCKETPOOL\_TKN**

Optional Parameter

The unique identifier for the pool of opened client HTTP connections made using this URIMAP resource.

### **STATUS**

Optional Parameter

The enabled or disabled state of the URIMAP resource.

Values for the parameter are:

DISABLED DISABLEDHOST ENABLED

#### **TCPIPSERVICE**

Optional Parameter

The name of the TCPIPSERVICE resource that defines the inbound port to which the URIMAP resource relates.

### **TEMPLATENAME**

Optional Parameter

The name of a CICS document template that forms the body of the static response that is sent to the HTTP request from the web client.

### **TRANSACTION**

Optional Parameter

The name of an alias transaction that is to be used to run the user application that composes the HTTP response, or to start the pipeline.

### **USAGE**

Optional Parameter

Specifies how the URIMAP resource is used.

Values for the parameter are:

ATOM CLIENT PIPELINE SERVER

### **USERID**

Optional Parameter

The user ID under which requests for the URIMAP resource are initially processed.

### **WEBSERVICE\_NAME**

Optional Parameter

The name of a WEBSERVICE resource associated with the URIMAP resource.

### **WBUR gate, LOCATE\_URIMAP function**

The LOCATE\_URIMAP function is used to locate a URIMAP definition associated with a specified HOST and PATH.

### **Input Parameters**

### **HOST**

The host name of the URI to which the URIMAP resource applies, or its IPv4 or IPv6 address.

### **PATH**

The path component of the URI to which the URIMAP resource applies.

### **HFSFILE**

Optional Parameter

The fully qualified or relative name of a zFS file that forms the body of the static response that is sent to the HTTP request from the web client.

### **PATH**

The path component of the URI to which the URIMAP resource applies.

### **PORT**

Optional Parameter

The decimal number of the port used by a CICS application when it communicates with a server using the URIMAP resource.

#### **REDIRECTION\_LOCATION**

Optional Parameter

A URL to which the client's request should be redirected.

### **TCPIPSERVICE**

Optional Parameter

The name of the TCPIPSERVICE resource that defines the inbound port to which the URIMAP resource relates.

### **Output Parameters**

#### **REASON**

The following values are returned when RESPONSE is DISASTER:

ABEND LOOP

The following values are returned when RESPONSE is EXCEPTION:

BROWSE\_END CCNV\_ERROR CONFLICTING\_ATTRIBUTES DIRECTORY\_ERROR

DUPLICATE\_MAPPING GETMAIN\_FAILED INVALID\_BROWSE\_TOKEN INVALID\_CHARACTERSET INVALID\_HOSTCODEPAGE INVALID\_HOSTNAME INVALID\_PATHNAME LOCATION\_INVALID NO\_REDIRECTION\_LOCATION NOT\_FOUND NOT\_POSSIBLE SECURITY\_FAILED SSL\_INACTIVE URIMAP\_ENABLED

The following values are returned when RESPONSE is INVALID:

INVALID\_FORMAT INVALID\_FUNCTION

### **RESPONSE**

Indicates whether the domain call was successful. For more information, see ["RESPONSE parameter](#page-30-0) [on domain interfaces" on page 7](#page-30-0).

### **URIMAP**

The name of the URIMAP resource.

### **ANALYZER**

Optional Parameter

A binary value that specifies whether an analyzer program is to be used in processing HTTP requests.

Values for the parameter are:

NO YES

### **CERTIFICATE\_LABEL**

Optional Parameter

The label of the X.509 certificate that is to be used as the SSL client certificate during the SSL handshake.

### **CHARACTERSET**

Optional Parameter

The character set into which CICS converts the entity body of the response that is sent to the web client.

### **CIPHER\_COUNT**

Optional Parameter

The number of cipher suites encoded in the **CIPHER\_SUITES** parameter.

### **CIPHER\_SUITES**

Optional Parameter

A string of up to 56 hexadecimal digits that is interpreted as a list of up to 28 2-digit cipher suite codes.

#### **CONVERTER**

Optional Parameter

The name of a converter program that is to be run to perform conversion or other processing on the request and response.

### **HOSTCODEPAGE**

Optional Parameter

The EBCDIC code page in which the text document that forms the static response is encoded.

### **MEDIATYPE**

Optional Parameter

The media type of the static response that CICS provides to the HTTP request, for example image/ jpg, text/html, or text/xml.

### **PIPELINE\_NAME**

Optional Parameter

The PIPELINE resource used by web service requests for the URIMAP resource.

### **PROGRAM**

Optional Parameter

The name of the user application program that composes the HTTP response for the URIMAP resource.

### **REDIRECTION\_TYPE**

Optional Parameter

The type of redirection for requests that match the URIMAP resource. When redirection is required, the REDIRECTION\_LOCATION parameter specifies the URL to which the request should be redirected.

Values for the parameter are:

NONE PERMANENT **TEMPORARY** 

#### **SCHEME**

Optional Parameter

The scheme component of the URI to which the URIMAP resource applies.

Values for the parameter are:

HTTP **HTTPS** WMQ

### **SOCKETCLOSE**

Optional Parameter

The length of time for which CICS keeps a client HTTP connection open after the CICS application has finished using it.

### **STATUS**

Optional Parameter

The enabled or disabled state of the URIMAP resource.

Values for the parameter are:

DISABLED DISABLEDHOST ENABLED

## **TEMPLATENAME**

Optional Parameter

The name of a CICS document template that forms the body of the static response that is sent to the HTTP request from the web client.

### **TRANSACTION**

Optional Parameter

The name of an alias transaction that is to be used to run the user application that composes the HTTP response, or to start the pipeline.

### **UME\_TOKEN**

Optional parameter

The address of the URIMAP.

### **USAGE**

Optional Parameter

Specifies how the URIMAP resource is used.

Values for the parameter are:

```
ATOM
CLIENT
PIPELINE
SERVER
```
### **USERID**

Optional Parameter

The user ID under which requests for the URIMAP resource are initially processed.

### **WEBSERVICE\_NAME**

Optional Parameter

The name of a WEBSERVICE resource associated with the URIMAP resource.

### **WBUR gate, SET\_HOST function**

The SET\_HOST function is used to set the attributes of a virtual host.

### **Input Parameters**

### **HOST**

### **STATUS**

Values for the parameter are:

DISABLED DISABLEDHOST ENABLED

### **TCPIPSERVICE**

Optional Parameter

### **Output Parameters**

### **REASON**

The following values are returned when RESPONSE is DISASTER:

ABEND LOOP

The following values are returned when RESPONSE is EXCEPTION:

BROWSE\_END CCNV\_ERROR CONFLICTING\_ATTRIBUTES DIRECTORY\_ERROR DUPLICATE\_MAPPING GETMAIN\_FAILED INVALID\_BROWSE\_TOKEN INVALID\_CHARACTERSET

INVALID\_HOSTCODEPAGE INVALID\_HOSTNAME INVALID\_PATHNAME LOCATION\_INVALID NO\_REDIRECTION\_LOCATION NOT\_FOUND NOT\_POSSIBLE SECURITY\_FAILED SSL\_INACTIVE URIMAP\_ENABLED

The following values are returned when RESPONSE is INVALID:

INVALID\_FORMAT INVALID\_FUNCTION

### **RESPONSE**

Indicates whether the domain call was successful. For more information, see ["RESPONSE parameter](#page-30-0) [on domain interfaces" on page 7](#page-30-0).

# **WBUR gate, SET\_URIMAP function**

The SET\_URIMAP function is used to set the attributes of a URIMAP resource.

#### **Input Parameters**

### **URIMAP**

The name of the URIMAP resource.

#### **ANALYZER**

Optional Parameter

A binary value that specifies whether an analyzer program is to be used in processing HTTP requests.

Values for the parameter are:

NO YES

#### **AVAILSTATUS**

Optional parameter

A 1-byte enumeration expressing the availability status of the CICS bundle.

Values for the parameter are:

AVAILABLE UNAVAILABLE NONE

### **ENTRYP\_BUNDLE\_TOKEN**

Optional Parameter

An 8-byte token that represents the CICS bundle in which the URIMAP is declared as an application entry point.

### **CERTIFICATE\_LABEL**

Optional Parameter

The label of the X.509 certificate that is to be used as the SSL client certificate during the SSL handshake.

### **CHARACTERSET**

Optional Parameter

The character set into which CICS converts the entity body of the response that is sent to the web client.

### **CIPHER\_COUNT**

Optional Parameter

The number of cipher suites encoded in the **CIPHER\_SUITES** parameter.

### **CIPHER\_SUITES**

Optional Parameter

A string of up to 56 hexadecimal digits that is interpreted as a list of up to 28 2-digit cipher suite codes.

### **CONVERTER**

Optional Parameter

The name of a converter program that is to be run to perform conversion or other processing on the request and response.

### **HFSFILE**

Optional Parameter

The fully qualified or relative name of a zFS file that forms the body of the static response that is sent to the HTTP request from the web client.

### **HOST**

The host name of the URI to which the URIMAP resource applies, or its IPv4 or IPv6 address.

### **HOSTCODEPAGE**

Optional Parameter

The EBCDIC code page in which the text document that forms the static response is encoded.

### **MEDIATYPE**

Optional Parameter

The media type of the static response that CICS provides to the HTTP request, for example image/ jpg, text/html, or text/xml.

### **PATH**

The path component of the URI to which the URIMAP resource applies.

### **PIPELINE\_NAME**

Optional Parameter

The PIPELINE resource used by web service requests for the URIMAP resource.

### **PROGRAM**

Optional Parameter

The name of the user application program that composes the HTTP response for the URIMAP resource.

# **REDIRECTION\_LOCATION**

Optional Parameter

A URL to which the client's request should be redirected.

### **REDIRECTION\_TYPE**

Optional Parameter

The type of redirection for requests that match the URIMAP resource. When redirection is required, the REDIRECTION\_LOCATION parameter specifies the URL to which the request should be redirected.

Values for the parameter are:

NONE PERMANENT **TEMPORARY** 

### **SCHEME**

Optional Parameter

The scheme component of the URI to which the URIMAP resource applies.

Values for the parameter are:

HTTP **HTTPS** WMQ

### **SOCKETCLOSE**

Optional Parameter

The length of time for which CICS keeps a client HTTP connection open after the CICS application has finished using it.

### **STATUS**

Optional Parameter

The enabled or disabled state of the URIMAP resource.

Values for the parameter are:

DISABLED DISABLEDHOST ENABLED

### **TCPIPSERVICE**

Optional Parameter

The name of the TCPIPSERVICE resource that defines the inbound port to which the URIMAP resource relates.

### **TEMPLATENAME**

Optional Parameter

The name of a CICS document template that forms the body of the static response that is sent to the HTTP request from the web client.

### **TRANSACTION**

Optional Parameter

The name of an alias transaction that is to be used to run the user application that composes the HTTP response, or to start the pipeline.

### **USAGE**

Optional Parameter

Specifies how the URIMAP resource is used.

Values for the parameter are:

ATOM CLIENT PIPELINE SERVER

#### **USERID**

Optional Parameter

The user ID under which requests for the URIMAP resource are initially processed.

### **WEBSERVICE\_NAME**

Optional Parameter

The name of a WEBSERVICE resource associated with the URIMAP resource.

### **Output Parameters**

### **REASON**

The following values are returned when RESPONSE is DISASTER:

ABEND LOOP

The following values are returned when RESPONSE is EXCEPTION:

BROWSE\_END CCNV\_ERROR CONFLICTING\_ATTRIBUTES DIRECTORY\_ERROR DUPLICATE\_MAPPING GETMAIN\_FAILED INVALID\_BROWSE\_TOKEN INVALID\_CHARACTERSET INVALID\_HOSTCODEPAGE INVALID\_HOSTNAME INVALID\_PATHNAME LOCATION\_INVALID NO\_REDIRECTION\_LOCATION NOT\_FOUND NOT\_POSSIBLE SECURITY\_FAILED SSL\_INACTIVE URIMAP\_ENABLED

The following values are returned when RESPONSE is INVALID:

INVALID\_FORMAT INVALID\_FUNCTION

### **RESPONSE**

Indicates whether the domain call was successful. For more information, see ["RESPONSE parameter](#page-30-0) [on domain interfaces" on page 7](#page-30-0).

### **WBUR gate, START\_BROWSE\_HOST function**

The START\_BROWSE\_HOST function is used to begin a browse through the virtual host names in the Web domain.

### **Output Parameters**

### **REASON**

The following values are returned when RESPONSE is DISASTER:

ABEND LOOP

The following values are returned when RESPONSE is EXCEPTION:

BROWSE\_END CCNV\_ERROR CONFLICTING\_ATTRIBUTES DIRECTORY\_ERROR DUPLICATE\_MAPPING GETMAIN\_FAILED INVALID\_BROWSE\_TOKEN INVALID\_CHARACTERSET INVALID\_HOSTCODEPAGE INVALID\_HOSTNAME INVALID\_PATHNAME LOCATION\_INVALID NO\_REDIRECTION\_LOCATION NOT\_FOUND

NOT\_POSSIBLE SECURITY\_FAILED SSL\_INACTIVE URIMAP\_ENABLED

The following values are returned when RESPONSE is INVALID:

INVALID\_FORMAT INVALID\_FUNCTION

### **BROWSE\_TOKEN**

### **RESPONSE**

Indicates whether the domain call was successful. For more information, see ["RESPONSE parameter](#page-30-0) [on domain interfaces" on page 7](#page-30-0).

### **WBUR gate, START\_BROWSE\_URIMAP function**

The START\_BROWSE\_URIMAP function is used to begin a browse through the URIMAP resources in the Web domain.

#### **Output Parameters**

### **REASON**

The following values are returned when RESPONSE is DISASTER:

ABEND LOOP

The following values are returned when RESPONSE is EXCEPTION:

```
BROWSE_END
CCNV_ERROR
CONFLICTING_ATTRIBUTES
DIRECTORY_ERROR
DUPLICATE_MAPPING
GETMAIN_FAILED
INVALID_BROWSE_TOKEN
INVALID_CHARACTERSET
INVALID_HOSTCODEPAGE
INVALID_HOSTNAME
INVALID_PATHNAME
LOCATION_INVALID
NO_REDIRECTION_LOCATION
NOT_FOUND
NOT_POSSIBLE
SECURITY_FAILED
SSL_INACTIVE
URIMAP_ENABLED
```
The following values are returned when RESPONSE is INVALID:

INVALID\_FORMAT INVALID\_FUNCTION

### **BROWSE\_TOKEN**

### **RESPONSE**

Indicates whether the domain call was successful. For more information, see ["RESPONSE parameter](#page-30-0) [on domain interfaces" on page 7](#page-30-0).

# **Web domain's generic gates**

Table 59 on page 1396 summarizes the domain's generic gates. It shows the level-1 trace point IDs of the modules providing the functions for the gates, the functions provided by the gates, and the generic formats for calls to the gates.

| Gate        | <b>Trace</b>                     | <b>Functions</b>                                                            | <b>Format</b> |
|-------------|----------------------------------|-----------------------------------------------------------------------------|---------------|
| <b>DMDM</b> | <b>WB 0100</b><br>WB 0101        | INITIALISE_DOMAIN<br>QUIESCE_DOMAIN<br>TERMINATE_DOMAIN                     | <b>DMDM</b>   |
| <b>XMAC</b> | <b>WB 0600</b><br><b>WB 0601</b> | INIT_XM_CLIENT<br>BIND_XM_CLIENT<br>TRANSACTION_HANG<br>RELEASE_XM_CLIENT   | <b>XMAC</b>   |
| <b>RLCB</b> | WB 4700<br><b>WB 4707</b>        | <b>CREATE</b><br><b>DISCARD</b><br>INQUIRE<br>INQUIRE_BY_NAME<br><b>SET</b> | <b>RLCB</b>   |

*Table 59. Web domain's generic gates*

In initialization, quiesce, and termination processing, the Web domain performs only internal routines.

# **Web domain's call-back gates**

Table 60 on page 1396 summarizes the domain's call-back gates. It shows the level-1 trace point IDs of the modules providing the functions for the gates, the functions provided by the gates, and the generic formats for calls to the gates.

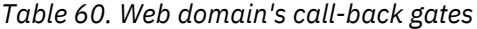

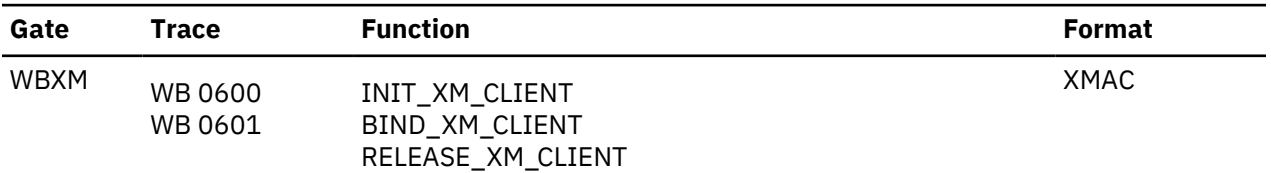

# **Modules**

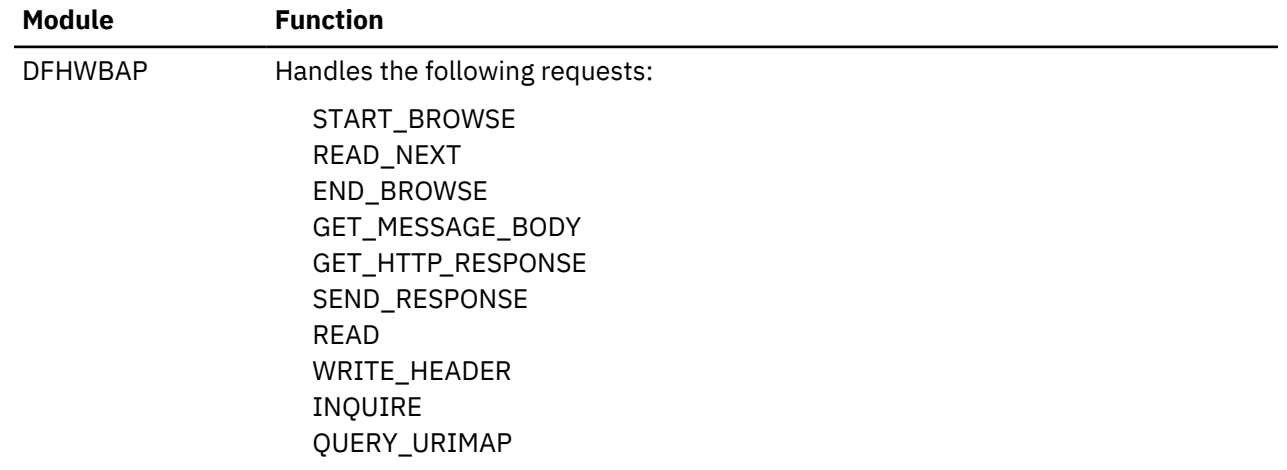

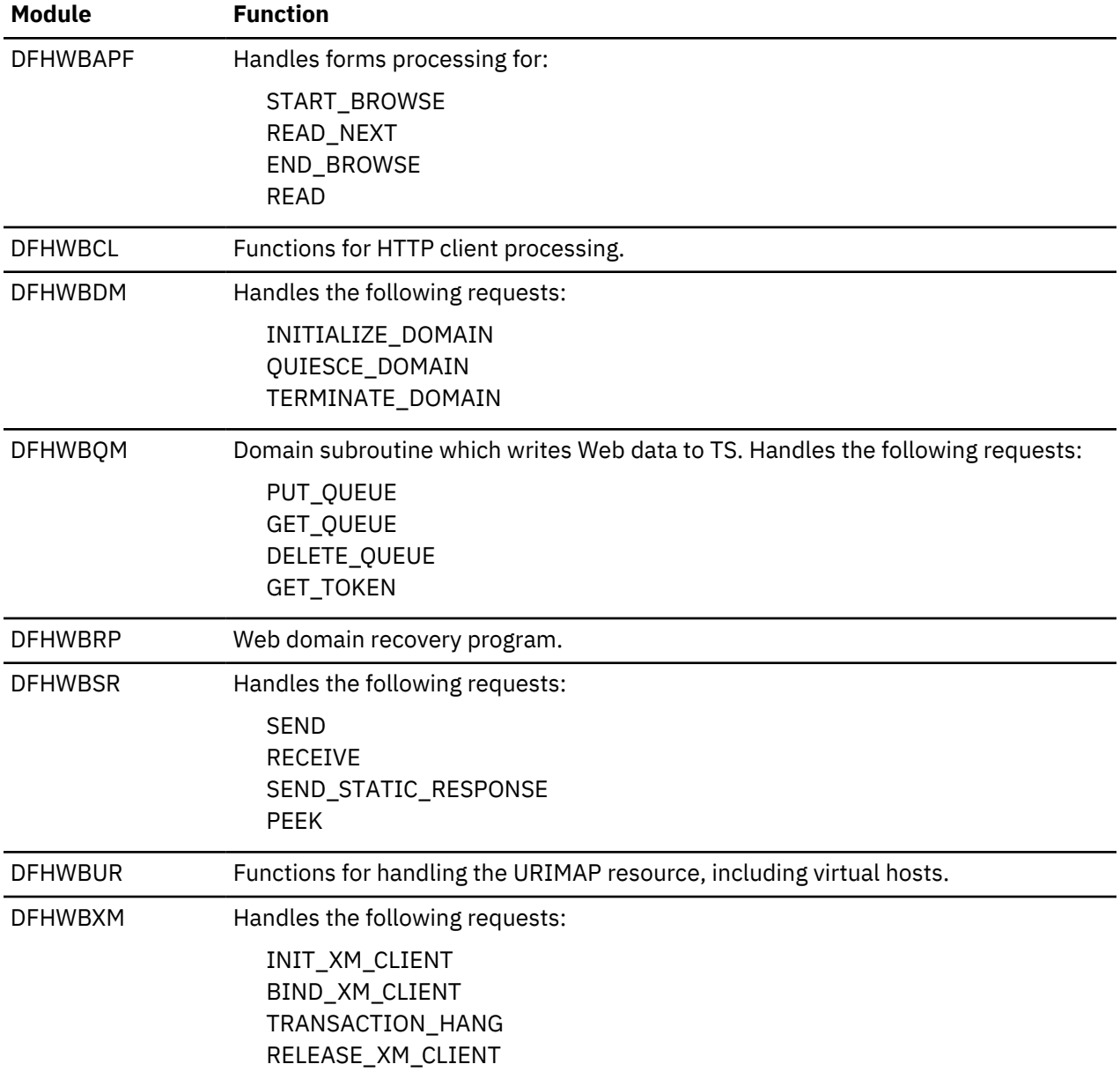

# **Exits**

Three global user exit points are provided in CICS Web support for HTTP client requests.

### **XWBAUTH, HTTP client send exit**

XWBAUTH is called during processing of an EXEC CICS WEB SEND or EXEC CICS WEB CONVERSE command. It allows you to specify basic authentication credentials (username and password) for a target server. XWBAUTH passes these to CICS on request, to create an Authorization header. The host name and path information are passed to the user exit, with an optional qualifying realm.

### **XWBOPEN, HTTP client open exit**

XWBOPEN is called during processing of an EXEC CICS WEB OPEN command, which is used by an application program to open a connection with a server. It allows you to specify proxy servers that should be used for HTTP requests by CICS as an HTTP client, and to apply a security policy to the host name specified for those requests.

### **XWBSNDO, HTTP client send exit**

XWBSNDO is called during processing of an EXEC CICS WEB SEND or EXEC CICS WEB CONVERSE command. It allows you to specify a security policy for HTTP requests, in particular for the path component of the request.

# **Web 2.0 domain (W2)**

The Web 2.0 domain manages Atom feeds that CICS serves to web clients. The other actions of CICS as an HTTP server and as an HTTP client are managed by the web (WB) domain.

For more information about Atom feeds from CICS, see [How CICS supports Atom feeds](https://www.ibm.com/support/knowledgecenter/SSGMCP_5.4.0/configuring/web/dfhtl_atom_cicssupport.html).

### **Web 2.0 domain's specific gates**

The specific gates provide access for other domains to functions that are provided by the W2 domain.

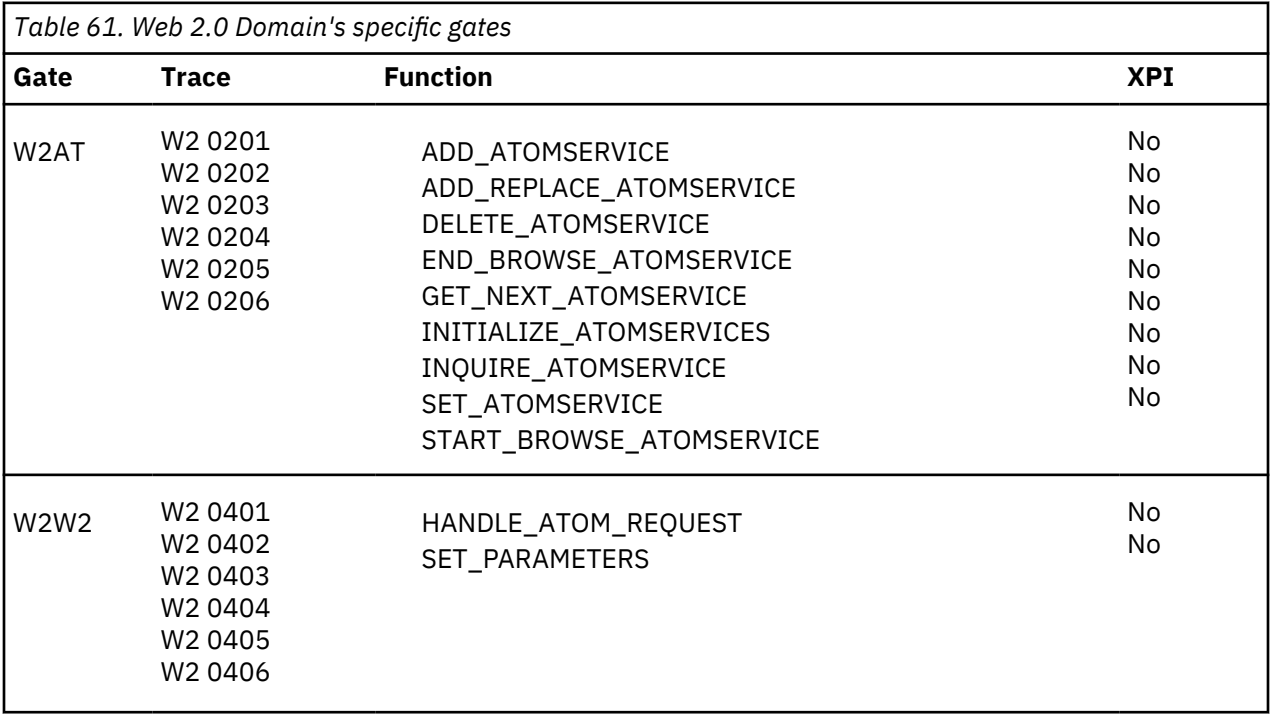

### **W2AT gate, ADD\_ATOMSERVICE function**

The ADD\_ATOMSERVICE function is used to add a new ATOMSERVICE resource into the Web 2.0 domain. If an ATOMSERVICE resource with the same name already exists, this function fails with reason code ATOMSERVICE\_EXISTS.

### **Input Parameters**

### **ATOM\_TYPE**

Type of Atom document associated with this ATOMSERVICE resource.

Values for the parameter are:

CATEGORY COLLECTION FEED SERVICE

### **ATOMSERVICE**

Name of the ATOMSERVICE resource to be installed.

### **BINDFILE**

Optional Parameter

Name of the XSD bind file for this ATOMSERVICE resource.

### **CONFIGFILE**

Optional Parameter

Name of the Atom configuration file for this ATOMSERVICE resource.

### **MESSAGE**

Optional Parameter

Specifies whether installation messages will be issued.

Values for the parameter are:

NO YES

# **RESOURCE\_NAME**

Optional Parameter

Name of the CICS resource associated with this ATOMSERVICE resource.

### **RESOURCE\_SIGNATURE**

Optional Parameter

The INSTALL resource signature for the new ATOMSERVICE resource.

### **RESOURCE\_TYPE**

Optional Parameter

The type of the CICS resource associated with this ATOMSERVICE resource.

Values for the parameter are:

FILE PROGRAM **TSQUEUE** 

### **STATUS**

Optional Parameter

Specifies the state in which the new ATOMSERVICE resource is installed.

Values for the parameter are:

DISABLED ENABLED

### **Output Parameters**

### **REASON**

The following values are returned when RESPONSE is DISASTER:

ABEND

LOOP

The following values are returned when RESPONSE is EXCEPTION:

ATOMSERVICE\_ENABLED ATOMSERVICE\_EXISTS BINDFILE\_ERROR BINDFILE\_NOT\_FOUND BINDFILE\_NOTAUTH BROWSE\_END CONFIGFILE\_NOT\_FOUND CONFIGFILE\_NOTAUTH CONFIGURATION\_ERROR CONFLICTING\_ATTRIBUTES DIRECTORY\_ERROR GETMAIN\_FAILED INVALID\_BROWSE\_TOKEN NOT\_AUTH NOT\_FOUND

NOT\_POSSIBLE

The following values are returned when RESPONSE is INVALID:

INVALID\_FORMAT INVALID\_FUNCTION INVALID\_SIGNATURE

### **RESPONSE**

Standard domain response values.

Values for the parameter are:

OK EXCEPTION DISASTER INVALID **KERNERROR** PURGED

### **W2AT gate, ADD\_REPLACE\_ATOMSERVICE function**

The ADD\_REPLACE\_ATOMSERVICE function is used to add or replace an ATOMSERVICE resource in the Web 2.0 domain. If an ATOMSERVICE resource with the same name already exists, it is replaced if it is disabled; otherwise, this function fails with reason code ATOMSERVICE\_ENABLED.

### **Input Parameters**

### **ATOM\_TYPE**

Type of Atom document associated with this ATOMSERVICE resource.

Values for the parameter are:

CATEGORY COLLECTION FEED SERVICE

### **ATOMSERVICE**

Name of the ATOMSERVICE resource to be installed.

#### **RESOURCE\_SIGNATURE**

The INSTALL resource signature for the new ATOMSERVICE resource.

### **BINDFILE**

Optional Parameter

Name of the XSD bind file for this ATOMSERVICE resource.

### **CONFIGFILE**

Optional Parameter

Name of the Atom configuration file for this ATOMSERVICE resource.

### **MESSAGE**

Optional Parameter

Specifies whether installation messages will be issued.

Values for the parameter are:

NO

# YES

### **RESOURCE\_NAME**

Optional Parameter

Name of the CICS resource associated with this ATOMSERVICE resource.

### **RESOURCE\_TYPE**

Optional Parameter

The type of the CICS resource associated with this ATOMSERVICE resource.

Values for the parameter are:

FILE PROGRAM **TSQUEUE** 

### **STATUS**

Optional Parameter

Specifies the state in which the new ATOMSERVICE resource is installed.

Values for the parameter are:

DISABLED ENABLED

### **Output Parameters**

### **REASON**

The following values are returned when RESPONSE is DISASTER:

ABEND LOOP

The following values are returned when RESPONSE is EXCEPTION:

```
ATOMSERVICE_ENABLED
ATOMSERVICE_EXISTS
BINDFILE_ERROR
BINDFILE_NOT_FOUND
BINDFILE_NOTAUTH
BROWSE_END
CONFIGFILE_NOT_FOUND
CONFIGFILE_NOTAUTH
CONFIGURATION_ERROR
CONFLICTING_ATTRIBUTES
DIRECTORY_ERROR
GETMAIN_FAILED
INVALID_BROWSE_TOKEN
NOT_AUTH
NOT_FOUND
NOT_POSSIBLE
```
The following values are returned when RESPONSE is INVALID:

INVALID\_FORMAT INVALID\_FUNCTION INVALID\_SIGNATURE

### **RESPONSE**

Standard domain response values. Values for the parameter are:

OK EXCEPTION DISASTER INVALID

KERNERROR PURGED

### **W2AT gate, DELETE\_ATOMSERVICE function**

The DELETE\_ATOMSERVICE function is used to delete an ATOMSERVICE resource from the Web 2.0 domain.

### **Input Parameters**

### **ATOMSERVICE**

Name of the ATOMSERVICE resource to be deleted.

### **Output Parameters**

### **REASON**

The following values are returned when RESPONSE is DISASTER:

ABEND LOOP

The following values are returned when RESPONSE is EXCEPTION:

ATOMSERVICE\_ENABLED ATOMSERVICE\_EXISTS BINDFILE\_ERROR BINDFILE\_NOT\_FOUND BINDFILE\_NOTAUTH BROWSE\_END CONFIGFILE\_NOT\_FOUND CONFIGFILE\_NOTAUTH CONFIGURATION\_ERROR CONFLICTING\_ATTRIBUTES DIRECTORY\_ERROR GETMAIN\_FAILED INVALID\_BROWSE\_TOKEN NOT\_AUTH NOT\_FOUND NOT\_POSSIBLE

The following values are returned when RESPONSE is INVALID:

INVALID\_FORMAT INVALID\_FUNCTION INVALID\_SIGNATURE

### **RESPONSE**

Standard domain response values.

Values for the parameter are:

OK EXCEPTION DISASTER INVALID KERNERROR PURGED

### **W2AT gate, END\_BROWSE\_ATOMSERVICE function**

The END\_BROWSE\_ATOMSERVICE function is used to end a browse through the ATOMSERVICE resources in the Web 2.0 Domain.

### **Input Parameters**

### **BROWSE\_TOKEN**

Token representing the current browse in progress.

### **Output Parameters**

### **REASON**

The following values are returned when RESPONSE is DISASTER:

ABEND LOOP

The following values are returned when RESPONSE is EXCEPTION:

ATOMSERVICE\_ENABLED ATOMSERVICE\_EXISTS BINDFILE\_ERROR BINDFILE\_NOT\_FOUND BINDFILE\_NOTAUTH BROWSE\_END CONFIGFILE\_NOT\_FOUND CONFIGFILE\_NOTAUTH CONFIGURATION\_ERROR CONFLICTING\_ATTRIBUTES DIRECTORY\_ERROR GETMAIN\_FAILED INVALID\_BROWSE\_TOKEN NOT\_AUTH NOT\_FOUND NOT\_POSSIBLE

The following values are returned when RESPONSE is INVALID:

INVALID\_FORMAT INVALID\_FUNCTION INVALID\_SIGNATURE

### **RESPONSE**

Standard domain response values.

Values for the parameter are:

OK EXCEPTION DISASTER INVALID **KERNERROR** PURGED

### **W2AT gate, GET\_NEXT\_ATOMSERVICE function**

The GET\_NEXT\_ATOMSERVICE function is used to continue a browse through the ATOMSERVICE resources in the Web 2.0 Domain.

### **Input Parameters**

### **BROWSE\_TOKEN**

Token representing the current browse in progress.

### **BINDFILE**

Optional Parameter

Name of the XSD bind file for this ATOMSERVICE resource.

### **CONFIGFILE**

Optional Parameter

Name of the Atom configuration file for this ATOMSERVICE resource.

#### **RESOURCE\_SIGNATURE**

Optional Parameter

The INSTALL resource signature for the new ATOMSERVICE resource.

### **Output Parameters**

### **REASON**

The following values are returned when RESPONSE is DISASTER:

ABEND LOOP

The following values are returned when RESPONSE is EXCEPTION:

ATOMSERVICE\_ENABLED ATOMSERVICE\_EXISTS BINDFILE\_ERROR BINDFILE\_NOT\_FOUND BINDFILE\_NOTAUTH BROWSE\_END CONFIGFILE\_NOT\_FOUND CONFIGFILE\_NOTAUTH CONFIGURATION\_ERROR CONFLICTING\_ATTRIBUTES DIRECTORY\_ERROR GETMAIN\_FAILED INVALID\_BROWSE\_TOKEN NOT\_AUTH NOT\_FOUND NOT POSSIBLE

The following values are returned when RESPONSE is INVALID:

INVALID\_FORMAT INVALID\_FUNCTION INVALID\_SIGNATURE

### **ATOMSERVICE**

Name of the ATOMSERVICE resource located in the browse.

### **RESPONSE**

Standard domain response values.

Values for the parameter are:

OK EXCEPTION DISASTER INVALID KERNERROR PURGED

### **ATOM\_TYPE**

Optional Parameter

Type of Atom document associated with this ATOMSERVICE resource.

Values for the parameter are:

CATEGORY COLLECTION FEED SERVICE

### **RESOURCE\_NAME**

Optional Parameter

Name of the CICS resource associated with this ATOMSERVICE resource.

### **RESOURCE\_TYPE**

Optional Parameter

The type of the CICS resource associated with this ATOMSERVICE resource.

Values for the parameter are:

FILE PROGRAM **TSQUEUE** 

### **STATUS**

Optional Parameter

Specifies the current state of the ATOMSERVICE resource.

Values for the parameter are:

DISABLED ENABLED

### **W2AT gate, INITIALIZE\_ATOMSERVICES function**

The INITIALIZE\_ATOMSERVICES function is used to initialize the Web 2.0 domain state required by the ATOMSERVICE support.

### **Output Parameters**

### **REASON**

The following values are returned when RESPONSE is DISASTER:

ABEND LOOP

The following values are returned when RESPONSE is EXCEPTION:

ATOMSERVICE\_ENABLED ATOMSERVICE\_EXISTS BINDFILE\_ERROR BINDFILE\_NOT\_FOUND BINDFILE\_NOTAUTH BROWSE\_END CONFIGFILE\_NOT\_FOUND CONFIGFILE\_NOTAUTH CONFIGURATION\_ERROR CONFLICTING\_ATTRIBUTES DIRECTORY\_ERROR GETMAIN\_FAILED INVALID\_BROWSE\_TOKEN NOT\_AUTH NOT\_FOUND NOT\_POSSIBLE

The following values are returned when RESPONSE is INVALID:

INVALID\_FORMAT INVALID\_FUNCTION INVALID\_SIGNATURE

### **RESPONSE**

Standard domain response values.

Values for the parameter are:

OK EXCEPTION DISASTER INVALID KERNERROR PURGED

#### **W2AT gate, INQUIRE\_ATOMSERVICE function**

The INQUIRE\_ATOMSERVICE function is used to inquire on the attributes of an ATOMSERVICE resource.

#### **Input Parameters**

#### **ATOMSERVICE**

The INQUIRE\_ATOMSERVICE function is used to inquire on the attributes of an ATOMSERVICE resource.

### **BINDFILE**

Optional Parameter

Name of the XSD bind file for this ATOMSERVICE resource.

### **CONFIGFILE**

Optional Parameter

Name of the Atom configuration file for this ATOMSERVICE resource.

### **RESOURCE\_SIGNATURE**

Optional Parameter

The INSTALL resource signature for the new ATOMSERVICE resource.

### **Output Parameters**

#### **REASON**

The following values are returned when RESPONSE is DISASTER:

ABEND LOOP

The following values are returned when RESPONSE is EXCEPTION:

ATOMSERVICE\_ENABLED ATOMSERVICE\_EXISTS

BINDFILE\_ERROR BINDFILE\_NOT\_FOUND BINDFILE\_NOTAUTH BROWSE\_END CONFIGFILE\_NOT\_FOUND CONFIGFILE\_NOTAUTH CONFIGURATION\_ERROR CONFLICTING\_ATTRIBUTES DIRECTORY\_ERROR GETMAIN\_FAILED INVALID\_BROWSE\_TOKEN NOT\_AUTH NOT\_FOUND NOT\_POSSIBLE

The following values are returned when RESPONSE is INVALID:

INVALID\_FORMAT INVALID\_FUNCTION INVALID\_SIGNATURE

### **RESPONSE**

Standard domain response values.

Values for the parameter are:

OK EXCEPTION DISASTER INVALID KERNERROR PURGED

### **ATOM\_TYPE**

Optional Parameter

Type of Atom document associated with this ATOMSERVICE resource.

Values for the parameter are:

CATEGORY COLLECTION FEED SERVICE

#### **RESOURCE\_NAME**

Optional Parameter

Name of the CICS resource associated with this ATOMSERVICE resource.

### **RESOURCE\_TYPE**

Optional Parameter

The type of the CICS resource associated with this ATOMSERVICE resource.

Values for the parameter are:

FILE PROGRAM **TSQUEUE** 

### **STATUS**

Optional Parameter

Specifies the current state of the ATOMSERVICE resource.

Values for the parameter are:

DISABLED ENABLED

### **W2AT gate, SET\_ATOMSERVICE function**

The SET\_ATOMSERVICE function is used to set the attributes of an ATOMSERVICE resource.

### **Input Parameters**

### **ATOMSERVICE**

Name of the ATOMSERVICE resource with the attributes that are being changed.

### **STATUS**

Specifies the required state of the ATOMSERVICE resource.

Values for the parameter are:

DISABLED ENABLED

### **Output Parameters**

### **REASON**

The following values are returned when RESPONSE is DISASTER:

ABEND LOOP

The following values are returned when RESPONSE is EXCEPTION:

ATOMSERVICE\_ENABLED ATOMSERVICE\_EXISTS BINDFILE\_ERROR BINDFILE\_NOT\_FOUND BINDFILE\_NOTAUTH BROWSE\_END CONFIGFILE\_NOT\_FOUND CONFIGFILE\_NOTAUTH CONFIGURATION\_ERROR CONFLICTING\_ATTRIBUTES DIRECTORY\_ERROR GETMAIN\_FAILED INVALID\_BROWSE\_TOKEN NOT\_AUTH NOT\_FOUND NOT\_POSSIBLE

The following values are returned when RESPONSE is INVALID:

INVALID\_FORMAT INVALID\_FUNCTION INVALID\_SIGNATURE

#### **RESPONSE**

Standard domain response values.

Values for the parameter are:

OK EXCEPTION DISASTER INVALID KERNERROR PURGED

### **W2AT gate, START\_BROWSE\_ATOMSERVICE function**

The START\_BROWSE\_ATOMSERVICE function is used to start a browse through the ATOMSERVICE resources in the Web 2.0 Domain.

### **Output Parameters**

### **REASON**

The following values are returned when RESPONSE is DISASTER:

ABEND LOOP

The following values are returned when RESPONSE is EXCEPTION:

ATOMSERVICE\_ENABLED ATOMSERVICE\_EXISTS BINDFILE\_ERROR BINDFILE\_NOT\_FOUND BINDFILE\_NOTAUTH BROWSE\_END CONFIGFILE\_NOT\_FOUND CONFIGFILE\_NOTAUTH CONFIGURATION\_ERROR CONFLICTING\_ATTRIBUTES DIRECTORY\_ERROR GETMAIN\_FAILED INVALID\_BROWSE\_TOKEN NOT\_AUTH NOT\_FOUND NOT\_POSSIBLE

The following values are returned when RESPONSE is INVALID:

INVALID\_FORMAT INVALID\_FUNCTION INVALID\_SIGNATURE

### **BROWSE\_TOKEN**

Token representing the browse being started

### **RESPONSE**

Standard domain response values.

Values for the parameter are:

OK EXCEPTION DISASTER INVALID **KERNERROR** PURGED

### **W2W2 gate, HANDLE\_ATOM\_REQUEST function**

The HANDLE\_ATOM\_REQUEST function processes an inbound HTTP request for an Atom document. It examines the request and calls an appropriate response handling routine.

#### **Input Parameters**

### **CHECK\_ACCESS**

Optional Parameter

Specifies whether the authority of the user to access the ATOMSERVICE resource is to be checked.

Values for the parameter are:

NO YES

#### **Output Parameters**

#### **REASON**

The values for the parameter are:

#### ABEND

DIRECTORY\_ERROR INITIALIZATION\_ERROR INVALID\_FORMAT INVALID\_FUNCTION LOOP NON\_WEB\_TRANSACTION NOT\_FOUND

#### **RESPONSE**

Standard domain response values.

Values for the parameter are:

OK EXCEPTION DISASTER INVALID **KERNERROR** PURGED

### **W2W2 gate, SET\_PARAMETERS function**

The SET\_PARAMETERS function specifies system initialization parameters for the domain.

### **Input Parameters**

### **HOME\_DIRECTORY**

The CICS home directory in the Unix System Services file system, as specified by the **USSHOME** system initialization parameter.

### **Output Parameters**

### **REASON**

The values for the parameter are:

ABEND DIRECTORY\_ERROR INITIALIZATION\_ERROR INVALID\_FORMAT INVALID\_FUNCTION

LOOP NON\_WEB\_TRANSACTION NOT\_FOUND

### **RESPONSE**

Standard domain response values.

Values for the parameter are:

OK EXCEPTION DISASTER INVALID KERNERROR PURGED

### **Modules**

The W2 domain modules handle requests for Atom documents.

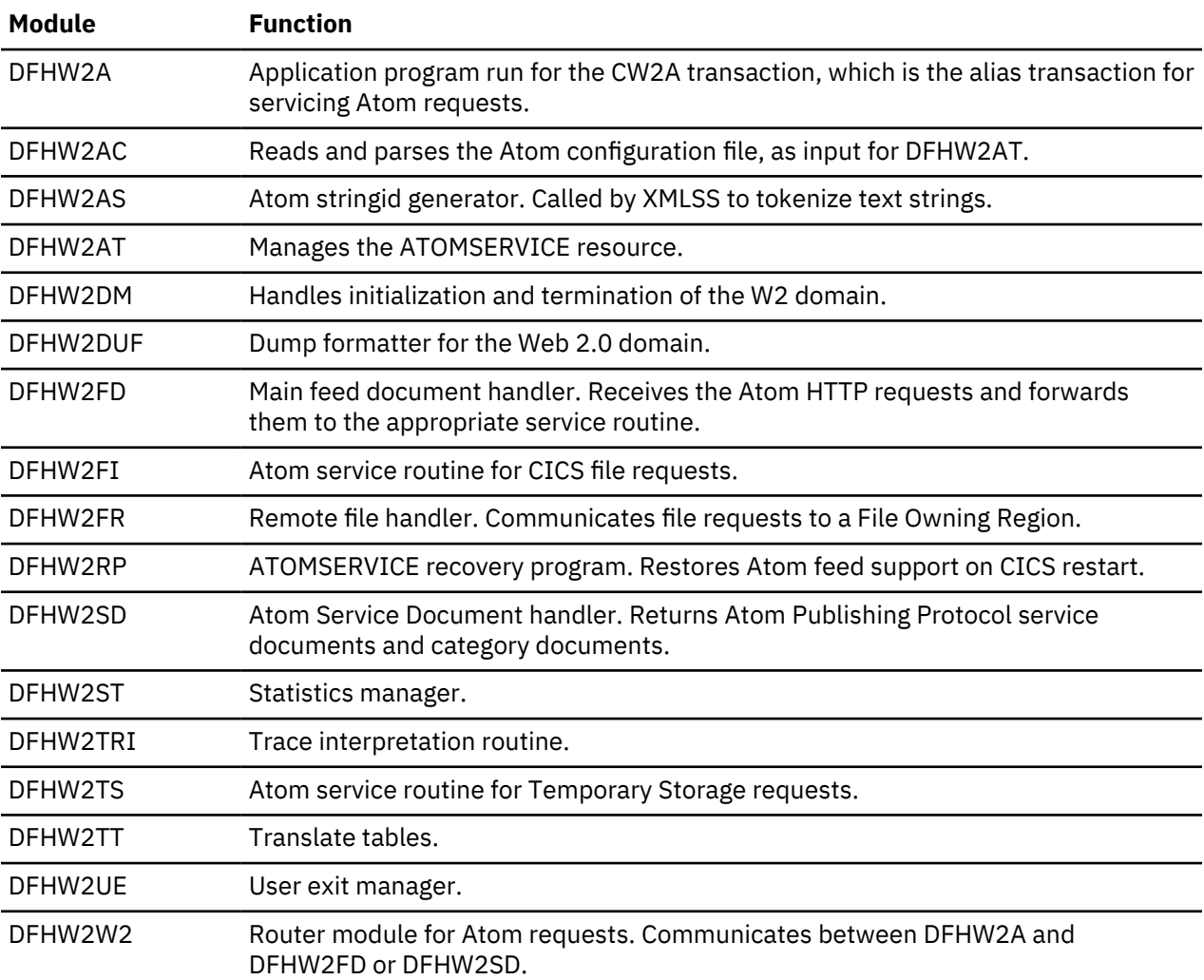

# **Exits**

The Web 2.0 domain (W2) has no specific global user exit points. The general resource install and discard exit XRSINDI is called by the Web 2.0 domain to log the installation and discarding of ATOMSERVICE resource definitions.

# **Transaction manager domain (XM)**

The transaction manager domain (also sometimes known as "transaction manager") provides transactionrelated services.

The services provided by the domain are used to:

- Create tasks
- Terminate tasks
- Purge tasks
- Inquire on tasks
- Manage transaction definitions
- Manage tranclass definitions

The transaction manager domain also provides a transaction environment to enable other CICS components to implement transaction-related services.

# **Transaction manager domain's specific gates**

The specific gates provide access for other domains to functions that are provided by the XM domain.

### **XMAT gate, ATTACH function**

The ATTACH function of the XMAT gate is used to attach a new transaction.

### **Input Parameters**

### **RETURN\_NOT\_FOUND**

Indicates whether the attacher wants to receive the NOT\_FOUND exception. Default is to attach CSAC in place of the requested transaction.

Values for the parameter are:

NO YES

### **TPNAME**

Alternative means of specifying the transaction identifier to attach.

### **TRANSACTION\_ID**

The transaction identifier to attach.

### **ATTACH\_PARMS**

Optional Parameter

Parameters to be passed to the attached transaction.

### **EXTERNAL\_UOW\_ID**

Optional Parameter

An externally created unit-of-work identifier to be associated with the attached transaction.

### **FACILITY\_TYPE**

Optional Parameter

The type of principal facility to be associated with the attached transaction.

Values for the parameter are:

NONE TERMINAL

### **PRIMARY\_CLIENT\_REQ\_BLOCK**

Optional Parameter

A data block containing information associated with the primary client.

### **PRIMARY\_CLIENT\_TYPE**

Optional Parameter

The type of client for which the transaction is being attached.

Values for the parameter are:

APPC\_SESSION BRIDGE IIRR IP\_ECI LU61\_SESSION MRO\_SESSION NONE RRS\_UR RZ\_INSTORE\_TRPORT **SCHEDULER SOCKET** START START\_TERMINAL TERMINAL TRANDATA WEB XM\_RUN\_TRANSACTION

### **PRIORITY**

Optional Parameter

Combined user and terminal priority to be added to that of the transaction definition to determine the total priority of the attached transaction.

### **RESTART\_COUNT**

Optional Parameter

If the attach is for a restarted transaction then this count indicates the number of this restart attempt.

### **START\_ATTACH**

Optional Parameter

Indicates if the attach is in response to a START command.

Values for the parameter are:

YES

### **START\_CODE**

Optional Parameter

Indicates the reason for the attach.

Values for the parameter are:

 $\mathsf{C}$ 

- DF
- QD S

SD

SZ

T

TT

### **SUSPEND**

Optional Parameter

Indicates whether the attacher is willing to suspend during the attach.

Values for the parameter are:

NO YES

### **SYSTEM\_ATTACH**

Optional Parameter

Indicates whether the transaction should be attached as a system transaction.

Values for the parameter are:

YES

**TD\_TOKEN**

Optional Parameter

Token identifying a TDQ to be associated with the transaction.

### **TF\_TOKEN**

Optional Parameter

Token identifying a terminal to be associated with the transaction.

### **TOTAL\_PRIORITY**

Optional Parameter

The overriding priority to be associated with the attached transaction.

### **TRANSACTION\_GROUP**

Optional Parameter

Indicates whether the newly attached transaction should be in the same monitoring group as the current transaction.

Values for the parameter are:

NEW

SAME

### **US\_TOKEN**

Optional Parameter

Token identifying a user to be associated with the transaction.

### **USE\_DTRTRAN**

Optional Parameter

If the named transaction-id or tpname cannot be found then indicates whether the DTRTRAN, if installed, should be used instead.

Values for the parameter are:

NO YES

### **Output Parameters**

### **CURRENT\_ACTIVE**

Optional Parameter

Is the number of transactions that are currently active within the region.

### **CURRENT\_QUEUED**

Optional Parameter

Is the number of transactions that are currently queued waiting on MXT.

### **REASON**

The values for the parameter are:

ABEND DISABLED INSUFFICIENT\_STORAGE INVALID\_FUNCTION INVALID\_RETURN\_NOT\_FOUND INVALID\_START\_CODE INVALID\_SYSTEM\_ATTACH LOOP NOT\_ENABLED\_FOR\_SHUTDOWN NOT\_FOUND STATE\_SYSTEM\_ATTACH STATE\_TASKDATAKEY STATE\_TASKDATALOC

### **RESPONSE**

Indicates whether the domain call was successful. For more information, see ["RESPONSE parameter](#page-30-0) [on domain interfaces" on page 7](#page-30-0).

### **TRANDEF\_TOKEN**

Optional Parameter

The token representing the returned transaction definition.

#### **TRANNUM**

Optional Parameter

Is the transaction number assigned to the newly attached transaction.

#### **TRANSACTION\_TOKEN**

Optional Parameter

Is the token identifying the newly attached transaction.

#### **XMAT gate, REATTACH function**

A variation of the ATTACH function that is used by Recovery Manager to attach a task that will unshunt a specific UOW.

### **Input Parameters**

### **FACILITY\_TYPE**

Optional Parameter

The type of principal facility to be associated with the transaction.

Values for the parameter are:

NONE

#### **RETURN\_NOT\_FOUND**

Indicates whether the attacher wants to receive the NOT\_FOUND exception. Default is to attach CSAC in place of the requested transaction.

Values for the parameter are:

NO

YES

### **START\_CODE**

Optional Parameter

Indicates the reason for the attach.

Values for the parameter are:

C

#### **TRANSACTION\_ID**

The transaction identifier to attach.

### **UOW\_TOKEN**

A token representing the unit of work that is to be unshunted.

### **PRIORITY**

Optional Parameter

Combined user and terminal priority to be added to that of the transaction definition to determine the total priority of the attached transaction.

### **SUSPEND**

Optional Parameter

Indicates whether the attacher is willing to suspend during the attach.

Values for the parameter are:

NO YES

### **SYSTEM\_ATTACH**

Optional Parameter

Indicates whether the transaction should be attached as a system transaction.

Values for the parameter are:

YES

### **TCLASS**

Optional Parameter

The transaction class of the attched transaction.

Values for the parameter are:

NONE

### **TOTAL\_PRIORITY**

Optional Parameter

The overriding priority to be associated with the attached transaction.

### **TRANSACTION\_GROUP**

Optional Parameter

Indicates whether the newly attached transaction should be in the same monitoring group as the current transaction.

Values for the parameter are:

NEW SAME

### **Output Parameters**

### **REASON**

The values for the parameter are:

ABEND INSUFFICIENT\_STORAGE INVALID\_FUNCTION LOOP NOT\_FOUND

### **RESPONSE**

Indicates whether the domain call was successful. For more information, see ["RESPONSE parameter](#page-30-0) [on domain interfaces" on page 7](#page-30-0).

### **TRANNUM**

Optional Parameter

Is the transaction number assigned to the newly attached transaction.
## **TRANSACTION\_TOKEN**

Optional Parameter

Is the token identifying the newly attached transaction.

#### **XMAT gate, BUILD\_TRANSACTION function**

The BUILD\_TRANSACTION function of the XMAT gate builds a transaction environment.

#### **Input Parameters**

## **RETURN\_NOT\_FOUND**

Indicates whether the attacher wants to receive the NOT\_FOUND exception. Default is to attach CSAC in place of the requested transaction.

Values for the parameter are:

YES

#### **TPNAME**

Alternative means of specifying the transaction identifier to attach.

## **TRANSACTION\_ID**

The transaction identifier to attach.

#### **ATTACH\_PARMS**

Optional Parameter

Parameters to be passed to the attached transaction.

#### **EXTERNAL\_UOW\_ID**

Optional Parameter

An externally created unit-of-work identifier to be associated with the attached transaction.

## **FACILITY\_TYPE**

Optional Parameter

The type of principal facility to be associated with the attached transaction.

Values for the parameter are:

NONE TERMINAL

## **PRIMARY\_CLIENT\_REQ\_BLOCK**

Optional Parameter

A data block containing information associated with the primary client.

#### **PRIMARY\_CLIENT\_TYPE**

Optional Parameter

The type of client for which the transaction is being attached.

Values for the parameter are:

APPC\_SESSION **BRIDGE** IIRR IP\_ECI LU61\_SESSION MRO\_SESSION NONE RRS\_UR RZ\_INSTORE\_TRPORT **SCHEDULER SOCKET** START

START\_TERMINAL TERMINAL TRANDATA WEB XM\_RUN\_TRANSACTION

#### **PRIORITY**

Optional Parameter

Combined user and terminal priority to be added to that of the transaction definition to determine the total priority of the attached transaction.

## **RESTART\_COUNT**

Optional Parameter

If the attach is for a restarted transaction then this count indicates the number of this restart attempt.

## **START\_ATTACH**

Optional Parameter

Indicates if the attach is in response to a START command.

Values for the parameter are:

YES

## **START\_CODE**

Optional Parameter

Indicates the reason for the attach.

Values for the parameter are:

C DF QD S SD

SZ

T TT

## **SUSPEND**

Optional Parameter

Indicates whether the attacher is willing to suspend during the attach.

Values for the parameter are:

NO YES

## **SYSTEM\_ATTACH**

Optional Parameter

Indicates whether the transaction should be attached as a system transaction.

Values for the parameter are:

YES

## **TD\_TOKEN**

Optional Parameter

Token identifying a TDQ to be associated with the transaction.

## **TF\_TOKEN**

Optional Parameter

Token identifying a terminal to be associated with the transaction.

## **TOTAL\_PRIORITY**

Optional Parameter

The overriding priority to be associated with the attached transaction.

## **TRANSACTION\_GROUP**

Optional Parameter

Indicates whether the newly attached transaction should be in the same monitoring group as the current transaction.

Values for the parameter are:

NEW SAME

## **US\_TOKEN**

Optional Parameter

Token identifying a user to be associated with the transaction.

## **USE\_DTRTRAN**

Optional Parameter

If the named transaction-id or tpname cannot be found then indicates whether the DTRTRAN, if installed, should be used instead.

Values for the parameter are:

NO YES

#### **Output Parameters**

## **CURRENT\_ACTIVE**

Optional Parameter

Is the number of transactions that are currently active within the region.

#### **CURRENT\_QUEUED**

Optional Parameter

Is the number of transactions that are currently queued waiting on MXT.

## **REASON**

The values for the parameter are:

```
ABEND
DISABLED
INSUFFICIENT_STORAGE
INVALID_FUNCTION
INVALID_RETURN_NOT_FOUND
INVALID_START_CODE
INVALID_SYSTEM_ATTACH
LOOP
NOT_ENABLED_FOR_SHUTDOWN
NOT_FOUND
STATE_SYSTEM_ATTACH
STATE_TASKDATAKEY
STATE_TASKDATALOC
```
#### **RESPONSE**

Indicates whether the domain call was successful. For more information, see ["RESPONSE parameter](#page-30-0) [on domain interfaces" on page 7](#page-30-0).

## **TRANDEF\_TOKEN**

Optional Parameter

The token representing the returned transaction definition.

#### **TRANNUM**

Optional Parameter

Is the transaction number assigned to the newly attached transaction.

#### **TRANSACTION\_TOKEN**

Optional Parameter

Is the token identifying the newly attached transaction.

#### **XMAT gate, TERMINATE\_TRANSACTION function**

The TERMINATE\_TRANSACTION function of the XMAT gate terminates the transaction environment that was built by BUILD\_TRANSACTION.

#### **Input Parameters**

#### **TERMINATION\_TYPE**

The type of termination.

Values for the parameter are:

NORMAL ABNORMAL

#### **Output Parameters**

#### **REASON**

The values for the parameter are:

CHANGE\_MODE\_ERROR ABEND LOOP INVALID\_FUNCTION

#### **RESPONSE**

Indicates whether the domain call was successful. For more information, see ["RESPONSE parameter](#page-30-0) [on domain interfaces" on page 7](#page-30-0).

#### **XMBD gate, END\_BROWSE\_TRANDEF function**

The END\_BROWSE\_TRANDEF function of the XMBD gate is used to terminate a browse of installed transaction definitions.

#### **Input Parameters**

#### **BROWSE\_TOKEN**

Token identifying this browse of the transaction definitions.

#### **Output Parameters**

#### **REASON**

The following values are returned when RESPONSE is DISASTER:

LOGIC\_ERROR

The following values are returned when RESPONSE is INVALID:

INVALID\_BROWSE\_TOKEN

#### **RESPONSE**

Indicates whether the domain call was successful. For more information, see ["RESPONSE parameter](#page-30-0) [on domain interfaces" on page 7](#page-30-0).

## **XMBD gate, GET\_NEXT\_TRANDEF function**

The GET\_NEXT\_TRANDEF function of the XMBD gate is used to return information about the next transaction definition in the browse.

## **Input Parameters**

## **BROWSE\_TOKEN**

Token identifying this browse of the transaction definitions.

## **Output Parameters**

## **REASON**

The following values are returned when RESPONSE is DISASTER:

LOGIC\_ERROR

The following values are returned when RESPONSE is EXCEPTION:

BROWSE\_END\_TRANDEF

The following values are returned when RESPONSE is INVALID:

INVALID\_BROWSE\_TOKEN

## **RESPONSE**

Indicates whether the domain call was successful. For more information, see ["RESPONSE parameter](#page-30-0) [on domain interfaces" on page 7](#page-30-0).

## **BREXIT**

Optional Parameter

The name of the default bridge exit associated with the transaction.

## **CMDSEC**

Optional Parameter

Whether command security checking is active.

Values for the parameter are as follows:

NO YES

## **CONFDATA**

Optional Parameter

The value of the CONFDATA attribute specified in the transaction definition.

Values for the parameter are as follows:

NO

YES

## **DTIMEOUT**

Optional Parameter

The deadlock timeout value for the transaction.

## **DUMP**

Optional Parameter

Whether transaction dumps are to be taken.

Values for the parameter are as follows:

NO

YES

## **DYNAMIC**

Optional Parameter

Whether the transaction is defined to be dynamic.

Values for the parameter are as follows:

NO YES

## **INDOUBT**

Optional Parameter

The action to take if work performed by the transaction becomes indoubt.

Values for the parameter are as follows:

BACKOUT COMMIT

## **INDOUBT\_WAIT**

Optional Parameter

Indicates whether an indoubt unit of work (UOW) is to wait, pending recovery from a failure that occurs after the UOW has entered the indoubt state.

Values for the parameter are as follows:

NO YES

# **INDOUBT\_WAIT\_TIME**

Optional Parameter

Indicates how long the transaction is to wait before taking an arbitrary decision about an indoubt unit of work.

## **INITIAL\_PROGRAM**

Optional Parameter

Initial program of transaction.

## **ISOLATE**

Optional Parameter

Whether the transaction runs in its own subspace.

Values for the parameter are as follows:

NO YES

## **LOCAL\_QUEUING**

Optional Parameter

Whether the transaction is eligible to queue locally when it is started on the remote system.

Values for the parameter are as follows:

NO

YES

## **OTSTIMEOUT**

Optional Parameter

The value of the OTSTIMEOUT attribute in the transaction definition.

## **PARTITIONSET**

Optional Parameter

The partitionset defined for the transaction.

Values for the parameter are as follows:

KEEP NAMED NONE OWN

#### **PARTITIONSET\_NAME**

Optional Parameter

The name of the user defined partitionset used by the transaction.

#### **PROFILE\_NAME**

Optional Parameter

Profile of transaction.

#### **REMOTE**

Optional Parameter

Whether the transaction is remote.

Values for the parameter are as follows:

NO YES

#### **REMOTE\_NAME**

Optional Parameter

The name of a remote transaction on the remote system.

#### **REMOTE\_SYSTEM**

Optional Parameter

The system that a remote transaction is to be routed to.

#### **RESSEC**

Optional Parameter

Whether resource security checking is active.

Values for the parameter are as follows:

NO YES

#### **RESTART**

Optional Parameter

Whether the transaction is restartable.

Values for the parameter are as follows:

NO YES

#### **ROUTABLE\_STATUS**

Optional Parameter

Specifies whether, if the transaction is the subject of an eligible EXEC CICS START command, it will be routed using the enhanced routing method.

Values for the parameter are as follows:

NOTROUTABLE ROUTABLE

#### **RUNAWAY\_LIMIT**

Optional Parameter

The runaway limit associated with the transaction.

## **SHUTDOWN**

Optional Parameter

Whether the transaction can be run during shutdown.

Values for the parameter are as follows:

DISABLED ENABLED

#### **SPURGE**

Optional Parameter

Whether the transaction is system-purgeable.

Values for the parameter are as follows:

NO

## YES **STATUS**

Optional Parameter

The status of the transaction.

Values for the parameter are as follows:

DISABLED ENABLED

## **STORAGE\_CLEAR**

Optional Parameter

Whether task-lifetime storage is to be cleared before it is released by using a freemain request.

Values for the parameter are as follows:

NO YES

## **STORAGE\_FREEZE**

Optional Parameter

Whether storage freeze is on for the transaction.

Values for the parameter are as follows:

NO YES

## **SYSTEM\_RUNAWAY**

Optional Parameter

Whether the transaction uses the default system runaway limit.

Values for the parameter are as follows:

NO YES

## **TASKDATAKEY**

Optional Parameter

The storage key that task-lifetime storage is allocated in.

Values for the parameter are as follows:

CICS USER

## **TASKDATALOC**

Optional Parameter

The location of task-lifetime storage.

Values for the parameter are as follows:

ANY BELOW

## **TCLASS**

Optional Parameter

Whether the transaction belongs to a tclass.

## **TCLASS\_NAME**

Optional Parameter

The name of the tclass that the transaction belongs to.

## **TPURGE**

Optional Parameter

Whether the transaction can be purged after a terminal error.

Values for the parameter are as follows:

NO

YES

## **TRACE**

Optional Parameter

The level of tracing associated with the transaction.

Values for the parameter are as follows:

SPECIAL STANDARD SUPPRESSED

#### **TRAN\_PRIORITY**

Optional Parameter

Transaction priority

## **TRAN\_ROUTING\_PROFILE**

Optional Parameter

Profile to be used to route a remote transaction to a remote system.

#### **TRANSACTION\_ID**

Optional Parameter

Transaction identifier

## **TWASIZE**

Optional Parameter

Size of Transaction Work Area.

#### **XMBD gate, START\_BROWSE\_TRANDEF function**

The START\_BROWSE\_TRANDEF function of the XMBD gate is used to initiate a browse of installed transaction definitions.

#### **Input Parameters**

#### **START\_AT**

Optional Parameter

Identifies a transaction identifier that the browse is to start at.

#### **Output Parameters**

#### **REASON**

The following values are returned when RESPONSE is DISASTER:

LOGIC\_ERROR

#### **BROWSE\_TOKEN**

Token identifying this transaction definition browse.

#### **RESPONSE**

Indicates whether the domain call was successful. For more information, see ["RESPONSE parameter](#page-30-0) [on domain interfaces" on page 7](#page-30-0).

#### **XMCL gate, ADD\_REPLACE\_TCLASS function**

The ADD\_REPLACE\_TCLASS function of the XMCL gate is used to install a tclass definition.

#### **Input Parameters**

#### **MAX\_ACTIVE**

The max-active limit of the tclass.

#### **TCLASS\_NAME**

The name of the tclass.

## **PURGE\_THRESHOLD**

Optional Parameter

The purge-threshold limit of the tclass.

## **Output Parameters**

#### **REASON**

The following values are returned when RESPONSE is DISASTER:

LOGIC\_ERROR

The following values are returned when RESPONSE is EXCEPTION:

INVALID\_MAX\_ACTIVE INVALID\_PURGE\_THRESHOLD INVALID\_TCLASS\_NAME

#### **RESPONSE**

Indicates whether the domain call was successful. For more information, see ["RESPONSE parameter](#page-30-0) [on domain interfaces" on page 7](#page-30-0).

#### **TCLASS\_TOKEN**

Optional Parameter

Token identifying the tclass.

#### **XMCL gate, ADD\_TCLASS function**

The ADD\_TCLASS function of the XMCL gate is used to add an internal tclass definition.

#### **Input Parameters**

#### **MAX\_ACTIVE**

The max-active limit of the tclass.

## **PURGE\_THRESHOLD**

Optional Parameter

The purge-threshold limit of the tclass.

### **TCLASS\_NAME**

Optional Parameter

The name of the tclass.

## **Output Parameters**

#### **REASON**

The following values are returned when RESPONSE is DISASTER:

LOGIC\_ERROR

The following values are returned when RESPONSE is EXCEPTION:

DUPLICATE\_TCLASS\_NAME INVALID\_MAX\_ACTIVE INVALID\_PURGE\_THRESHOLD

#### INVALID\_TCLASS\_NAME

## **RESPONSE**

Indicates whether the domain call was successful. For more information, see ["RESPONSE parameter](#page-30-0) [on domain interfaces" on page 7](#page-30-0).

#### **TCLASS\_TOKEN**

Token identifying the tclass.

#### **XMCL gate, DELETE\_TCLASS function**

The DELETE\_TCLASS function of the XMCL gate is used to discard an installed tclass definition.

#### **Input Parameters**

#### **TCLASS\_NAME**

The name of the tclass.

#### **Output Parameters**

#### **REASON**

The following values are returned when RESPONSE is DISASTER:

LOGIC\_ERROR

The following values are returned when RESPONSE is EXCEPTION:

TCLASS\_BUSY UNKNOWN\_TCLASS

#### **RESPONSE**

Indicates whether the domain call was successful. For more information, see ["RESPONSE parameter](#page-30-0) [on domain interfaces" on page 7](#page-30-0).

#### **XMCL gate, DEREGISTER\_TCLASS\_USAGE function**

The DEREGISTER\_TCLASS\_USAGE function of the XMCL gate is used to deregister usage of a tclass by a transaction definition.

#### **Input Parameters**

#### **TCLASS\_TOKEN**

Token identifying tclass being inquired upon.

#### **Output Parameters**

#### **REASON**

The following values are returned when RESPONSE is DISASTER:

LOGIC\_ERROR

The following values are returned when RESPONSE is INVALID:

INVALID\_TCLASS\_TOKEN NOT\_IN\_USE

#### **RESPONSE**

Indicates whether the domain call was successful. For more information, see ["RESPONSE parameter](#page-30-0) [on domain interfaces" on page 7](#page-30-0).

#### **XMCL gate, END\_BROWSE\_TCLASS function**

The END\_BROWSE\_TCLASS function of the XMCL gate is used to terminate a browse of installed tclass definitions.

#### **Input Parameters**

#### **BROWSE\_TOKEN**

Token identifying this browse of the transaction definitions.

#### **Output Parameters**

#### **REASON**

The following values are returned when RESPONSE is DISASTER:

LOGIC\_ERROR

The following values are returned when RESPONSE is INVALID:

INVALID\_BROWSE\_TOKEN

#### **RESPONSE**

Indicates whether the domain call was successful. For more information, see ["RESPONSE parameter](#page-30-0) [on domain interfaces" on page 7](#page-30-0).

#### **XMCL gate, GET\_NEXT\_TCLASS function**

The GET\_NEXT\_TCLASS function of the XMCL gate is used to return information about the next tclass definition in the browse.

#### **Input Parameters**

#### **BROWSE\_TOKEN**

Token identifying this browse of the transaction definitions.

#### **Output Parameters**

#### **REASON**

The following values are returned when RESPONSE is DISASTER:

LOGIC\_ERROR

The following values are returned when RESPONSE is EXCEPTION:

BROWSE\_END\_TCLASS

The following values are returned when RESPONSE is INVALID:

INVALID\_BROWSE\_TOKEN

#### **RESPONSE**

Indicates whether the domain call was successful. For more information, see ["RESPONSE parameter](#page-30-0) [on domain interfaces" on page 7](#page-30-0).

## **CURRENT\_ACTIVE**

Optional Parameter

The number of active transactions in the tclass.

#### **CURRENT\_QUEUED**

Optional Parameter

The number of queuing transactions in the tclass.

## **MAX\_ACTIVE**

Optional Parameter

The max-active limit of the tclass.

#### **PURGE\_THRESHOLD**

Optional Parameter

The purge-threshold limit of the tclass.

#### **TCLASS\_NAME**

Optional Parameter

The name of the tclass that the transaction belongs to.

#### **XMCL gate, INQUIRE\_ALL\_TCLASSES function**

The INQUIRE\_ALL\_TCLASSES function of the XMCL gate is used to inquire about the current state of all the tclasses in the system.

#### **Output Parameters**

#### **REASON**

The following values are returned when RESPONSE is DISASTER:

LOGIC\_ERROR

#### **RESPONSE**

Indicates whether the domain call was successful. For more information, see ["RESPONSE parameter](#page-30-0) [on domain interfaces" on page 7](#page-30-0).

## **TOTAL\_ACTIVE**

Optional Parameter

The number of transactions active in a tclass.

#### **TOTAL\_QUEUED**

Optional Parameter

The number of transactions queueing for a tclass.

#### **XMCL gate, INQUIRE\_TCLASS function**

The INQUIRE\_TCLASS function of the XMCL gate is used to inquire upon a tclass.

#### **Input Parameters**

#### **INQ\_TCLASS\_NAME**

The name of the tclass being inquired upon.

#### **TCLASS\_TOKEN**

Token identifying tclass being inquired upon.

#### **Output Parameters**

#### **REASON**

The following values are returned when RESPONSE is DISASTER:

LOGIC\_ERROR

The following values are returned when RESPONSE is EXCEPTION:

UNKNOWN\_TCLASS

The following values are returned when RESPONSE is INVALID:

INVALID\_TCLASS\_TOKEN

#### **RESPONSE**

Indicates whether the domain call was successful. For more information, see ["RESPONSE parameter](#page-30-0) [on domain interfaces" on page 7](#page-30-0).

#### **CURRENT\_ACTIVE**

Optional Parameter

The number of active transactions in the tclass.

#### **CURRENT\_QUEUED**

Optional Parameter

The number of queuing transactions in the tclass.

## **MAX\_ACTIVE**

Optional Parameter

The max-active limit of the tclass.

## **PURGE\_THRESHOLD**

Optional Parameter

The purge-threshold limit of the tclass.

#### **TCLASS\_NAME**

Optional Parameter

The name of the tclass that the transaction belongs to.

#### **XMCL gate, LOCATE\_AND\_LOCK\_TCLASS function**

The LOCATE\_AND\_LOCK\_TCLASS function of the XMCL gate is used to locate a named tclass and lock it against delete.

#### **Input Parameters**

#### **TCLASS\_NAME**

The name of the tclass.

## **Output Parameters**

#### **REASON**

The following values are returned when RESPONSE is DISASTER:

LOGIC\_ERROR

The following values are returned when RESPONSE is EXCEPTION:

UNKNOWN\_TCLASS

#### **RESPONSE**

Indicates whether the domain call was successful. For more information, see ["RESPONSE parameter](#page-30-0) [on domain interfaces" on page 7](#page-30-0).

## **TCLASS\_TOKEN**

Token identifying the tclass.

#### **XMCL gate, REGISTER\_TCLASS\_USAGE function**

The REGISTER TCLASS USAGE function of the XMCL gate is used to register usage of a tclass by a transaction definition.

#### **Input Parameters**

#### **TCLASS\_NAME**

The name of the tclass.

#### **UNKNOWN\_ACTION**

Specifies the action to perform if the TCLASS hasn't been installed by the user.

Values for the parameter are:

CREATE ERROR

#### **Output Parameters**

#### **REASON**

The following values are returned when RESPONSE is DISASTER:

LOGIC\_ERROR

The following values are returned when RESPONSE is EXCEPTION:

UNKNOWN\_TCLASS

## **RESPONSE**

Indicates whether the domain call was successful. For more information, see ["RESPONSE parameter](#page-30-0) [on domain interfaces" on page 7](#page-30-0).

#### **TCLASS\_TOKEN**

Token identifying the tclass.

#### **XMCL gate, SET\_TCLASS function**

The SET\_TCLASS function of the XMCL gate is used to modify a tclass definition.

#### **Input Parameters**

#### **TCLASS\_NAME**

The name of the tclass.

# **TCLASS\_TOKEN**

Token identifying tclass being inquired upon.

#### **MAX\_ACTIVE**

Optional Parameter

The max-active limit of the tclass.

#### **PURGE\_THRESHOLD**

Optional Parameter

The purge-threshold limit of the tclass.

#### **RESET\_STATISTICS**

Optional Parameter

Indicates whether the statistics for the tclass are to be reset.

Values for the parameter are:

NO YES

#### **Output Parameters**

#### **REASON**

The following values are returned when RESPONSE is DISASTER:

LOGIC\_ERROR

The following values are returned when RESPONSE is EXCEPTION:

INVALID\_MAX\_ACTIVE INVALID\_PURGE\_THRESHOLD UNKNOWN\_TCLASS

The following values are returned when RESPONSE is INVALID:

INVALID\_TCLASS\_TOKEN

#### **RESPONSE**

Indicates whether the domain call was successful. For more information, see ["RESPONSE parameter](#page-30-0) [on domain interfaces" on page 7](#page-30-0).

#### **XMCL gate, START\_BROWSE\_TCLASS function**

The START\_BROWSE\_TCLASS function of the XMCL gate is used to initiate a browse of installed tclass definitions.

#### **Input Parameters**

#### **START\_AT**

Optional Parameter

Identifies a transaction identifier that the browse is to start at.

#### **Output Parameters**

#### **REASON**

The following values are returned when RESPONSE is DISASTER:

LOGIC\_ERROR

#### **BROWSE\_TOKEN**

Token identifying this transaction definition browse.

#### **RESPONSE**

Indicates whether the domain call was successful. For more information, see ["RESPONSE parameter](#page-30-0) [on domain interfaces" on page 7](#page-30-0).

#### **XMCL gate, UNLOCK\_TCLASS function**

The UNLOCK\_TCLASS function of the XMCL gate is used to unlock a previously locked tclass.

#### **Input Parameters**

#### **TCLASS\_TOKEN**

Token identifying tclass being inquired upon.

#### **XM\_LOCK\_HELD**

Optional Parameter

A binary parameter that indicates whether the caller already holds the transaction manager lock.

Values for the parameter are:

NO YES

## **Output Parameters**

#### **REASON**

The following values are returned when RESPONSE is DISASTER:

LOGIC\_ERROR

The following values are returned when RESPONSE is INVALID:

INVALID\_TCLASS\_TOKEN NOT\_LOCKED

### **RESPONSE**

Indicates whether the domain call was successful. For more information, see ["RESPONSE parameter](#page-30-0) [on domain interfaces" on page 7](#page-30-0).

#### **XMDD gate, DELETE\_TRANDEF function**

The DELETE\_TRANDEF function of the XMDD gate is used to discard an installed transaction definition.

#### **Input Parameters**

#### **TRANSACTION\_ID**

The transaction identifier to attach.

#### **Output Parameters**

## **REASON**

The following values are returned when RESPONSE is DISASTER:

LOGIC\_ERROR

The following values are returned when RESPONSE is EXCEPTION:

AID\_PENDING ICE\_PENDING SIT\_PARAMETER UNKNOWN\_TRANSACTION\_ID

#### **RESPONSE**

Indicates whether the domain call was successful. For more information, see ["RESPONSE parameter](#page-30-0) [on domain interfaces" on page 7](#page-30-0).

#### **XMER gate, ABEND\_TRANSACTION function**

The ABEND\_TRANSACTION function of the XMER gate is used abend a transaction whose attach has failed.

## **Output Parameters**

## **REASON**

The values for the parameter are:

ABEND INVALID\_FUNCTION LOOP

#### **RESPONSE**

Indicates whether the domain call was successful. For more information, see ["RESPONSE parameter](#page-30-0) [on domain interfaces" on page 7](#page-30-0).

#### **XMER gate, INQUIRE\_DEFERRED\_ABEND function**

The INQUIRE\_DEFERRED\_ABEND function of the XMER gate is used to retrieve the abend that is to be issued for the transaction whose attach has failed.

#### **Output Parameters**

#### **REASON**

The values for the parameter are:

ABEND DEFERRED\_ABEND\_NOT\_FOUND INVALID\_FUNCTION LOOP

#### **DEFERRED\_ABEND\_CODE**

The abend code.

## **RESPONSE**

Indicates whether the domain call was successful. For more information, see ["RESPONSE parameter](#page-30-0) [on domain interfaces" on page 7](#page-30-0).

## **TRANSACTION\_DUMP**

Optional Parameter

Indicates whether a transaction dump is to be taken for the abend.

Values for the parameter are:

NO YES

#### **XMER gate, INQUIRE\_DEFERRED\_MESSAGE function**

The INQUIRE\_DEFERRED\_MESSAGE function of the XMER gate is used to retrieve the message that is to be issued which will indicate the cause of a transaction attach failure.

## **Output Parameters**

## **REASON**

The values for the parameter are:

ABEND INVALID\_FUNCTION LOOP MESSAGE\_NOT\_FOUND

#### **MESSAGE**

The message that is to be issued.

Values for the parameter are:

ALL\_SESSIONS\_BUSY CONSOLE\_AUTOINSTALL\_FAILED CONSOLE\_AUTOINSTALL\_REJECT CONSOLE\_NOT\_DEFINED CONSOLE\_SIGNON\_FAILED CONV\_RESTART\_REQUESTED DBA\_NOT\_SUPPORTED INVALID\_ASIF\_LENGTH INVALID\_ATTACH\_PARAMETER INVALID\_CONV\_TYPE INVALID\_FMH\_LENGTH INVALID\_SYNC\_LEVEL INVALID\_TERMINAL\_FOR\_TRANS INVALID\_UOW\_IN\_ATTACH IO\_ERROR\_DURING\_WRITE LAST\_MESSAGE NULL\_MESSAGE PROFILE\_UNAVAILABLE PROGRAM\_UNAVAILABLE REMOTE\_CONN\_OOS REMOTE\_CONN\_OOS\_SYS\_CHGD SEC\_VIOLATION\_DETECTED SECURITY\_NOT\_VALID SECURITY\_PROTOCOL\_ERROR SYNC\_LEVEL\_NOT\_SUPPORTED TRANID\_NOT\_FOUND TRANSACTION\_DISABLED TRANSACTION\_REMOTE TXN\_UNAVAIL\_DURING\_QUIESCE UNRECOGNIZED\_PIP USER\_NOT\_AUTHORISED XRF\_RECOVERY\_NOT\_COMPLETE ZNAC\_DETECTED\_ERROR

#### **RESPONSE**

Indicates whether the domain call was successful. For more information, see ["RESPONSE parameter](#page-30-0) [on domain interfaces" on page 7](#page-30-0).

#### **XMER gate, REPORT\_MESSAGE function**

The REPORT\_MESSAGE function of the XMER gate is used send a deferred message if the attach of a transaction has failed.

#### **Input Parameters**

#### **MESSAGE**

The message that is to be issued.

Values for the parameter are:

ALL\_SESSIONS\_BUSY CONSOLE\_AUTOINSTALL\_FAILED CONSOLE\_AUTOINSTALL\_REJECT CONSOLE\_NOT\_DEFINED CONSOLE\_SIGNON\_FAILED CONV\_RESTART\_REQUESTED DBA\_NOT\_SUPPORTED INVALID\_ASIF\_LENGTH INVALID\_ATTACH\_PARAMETER INVALID\_CONV\_TYPE INVALID\_FMH\_LENGTH INVALID\_SYNC\_LEVEL INVALID\_TERMINAL\_FOR\_TRANS INVALID\_UOW\_IN\_ATTACH IO\_ERROR\_DURING\_WRITE LAST\_MESSAGE NULL\_MESSAGE PROFILE\_UNAVAILABLE PROGRAM\_UNAVAILABLE REMOTE\_CONN\_OOS REMOTE\_CONN\_OOS\_SYS\_CHGD SEC\_VIOLATION\_DETECTED SECURITY\_NOT\_VALID SECURITY\_PROTOCOL\_ERROR SYNC\_LEVEL\_NOT\_SUPPORTED TRANID\_NOT\_FOUND TRANSACTION\_DISABLED TRANSACTION\_REMOTE TXN\_UNAVAIL\_DURING\_QUIESCE UNRECOGNIZED\_PIP USER\_NOT\_AUTHORISED XRF\_RECOVERY\_NOT\_COMPLETE ZNAC\_DETECTED\_ERROR

#### **Output Parameters**

#### **REASON**

The values for the parameter are:

ABEND

INVALID\_FUNCTION LOOP TRANSACTION\_ABEND

#### **RESPONSE**

Indicates whether the domain call was successful. For more information, see ["RESPONSE parameter](#page-30-0) [on domain interfaces" on page 7](#page-30-0).

#### **XMER gate, SET\_DEFERRED\_ABEND function**

The SET\_DEFERRED\_ABEND function of the XMER gate is used to schedule an abend to be issued if the attach of a transaction fails.

#### **Input Parameters**

#### **DEFERRED\_ABEND\_CODE**

The abend code that is to be used.

#### **TRANSACTION\_DUMP**

Optional Parameter

Indicates whether a transaction dump is to be taken for the abend.

Values for the parameter are:

NO

YES

## **TRANSACTION\_TOKEN**

Optional Parameter

Optional token to identify the transaction that the message is to be sent to. Defaults to the current transaction.

#### **Output Parameters**

#### **REASON**

The values for the parameter are:

```
ABEND
DEFERRED_ABEND_ALREADY_SET
INVALID_ABEND_CODE
INVALID_FUNCTION
INVALID_TRANSACTION_TOKEN
LOOP
MESSAGE_ALREADY_SET
```
#### **RESPONSE**

Indicates whether the domain call was successful. For more information, see ["RESPONSE parameter](#page-30-0) [on domain interfaces" on page 7](#page-30-0).

#### **XMER gate, SET\_DEFERRED\_MESSAGE function**

The SET\_DEFERRED\_MESSAGE function of the XMER gate is used to store a message to be issued if the attach of a transaction fails.

#### **Input Parameters**

#### **MESSAGE**

The message that is to be issued.

Values for the parameter are:

ALL SESSIONS BUSY CONSOLE\_AUTOINSTALL\_FAILED CONSOLE\_AUTOINSTALL\_REJECT CONSOLE\_NOT\_DEFINED CONSOLE\_SIGNON\_FAILED CONV\_RESTART\_REQUESTED

DBA\_NOT\_SUPPORTED INVALID\_ASIF\_LENGTH INVALID\_ATTACH\_PARAMETER INVALID\_CONV\_TYPE INVALID\_FMH\_LENGTH INVALID\_SYNC\_LEVEL INVALID\_TERMINAL\_FOR\_TRANS INVALID\_UOW\_IN\_ATTACH IO\_ERROR\_DURING\_WRITE LAST\_MESSAGE NULL\_MESSAGE PROFILE\_UNAVAILABLE PROGRAM\_UNAVAILABLE REMOTE\_CONN\_OOS REMOTE\_CONN\_OOS\_SYS\_CHGD SEC\_VIOLATION\_DETECTED SECURITY\_NOT\_VALID SECURITY\_PROTOCOL\_ERROR SYNC\_LEVEL\_NOT\_SUPPORTED TRANID\_NOT\_FOUND TRANSACTION\_DISABLED TRANSACTION\_REMOTE TXN\_UNAVAIL\_DURING\_QUIESCE UNRECOGNIZED\_PIP USER\_NOT\_AUTHORISED XRF\_RECOVERY\_NOT\_COMPLETE ZNAC\_DETECTED\_ERROR

#### **TRANSACTION\_TOKEN**

Optional Parameter

Optional token to identify the transaction that the message is to be sent to. Defaults to the current transaction.

#### **Output Parameters**

#### **REASON**

The values for the parameter are:

ABEND DEFERRED\_ABEND\_ALREADY\_SET INVALID\_FUNCTION INVALID\_TRANSACTION\_TOKEN LOOP MESSAGE\_ALREADY\_SET

#### **RESPONSE**

Indicates whether the domain call was successful. For more information, see ["RESPONSE parameter](#page-30-0) [on domain interfaces" on page 7](#page-30-0).

#### **XMFD gate, FIND\_PROFILE function**

The FIND\_PROFILE function of the XMFD gate is used to check whether the given profile is in use by a transaction definition.

#### **Input Parameters**

#### **PROFILE\_NAME**

The profile that is to be found.

#### **Output Parameters**

#### **REASON**

The following values are returned when RESPONSE is DISASTER:

LOGIC\_ERROR

The following values are returned when RESPONSE is EXCEPTION:

PROFILE NOT FOUND

#### **RESPONSE**

Indicates whether the domain call was successful. For more information, see ["RESPONSE parameter](#page-30-0) [on domain interfaces" on page 7](#page-30-0).

#### **TRANSACTION\_ID**

Optional Parameter

Transaction identifier

#### **XMIQ gate, END\_BROWSE\_TRANSACTION function**

The END\_BROWSE\_TRANSACTION function of the XMIQ gate is used to terminate a browse of all transactions in the system.

#### **Input Parameters**

#### **BROWSE\_TOKEN**

Token identifying this browse of the transaction definitions.

#### **Output Parameters**

#### **REASON**

The following values are returned when RESPONSE is DISASTER:

ABEND

LOOP

The following values are returned when RESPONSE is INVALID:

INVALID\_BROWSE\_TOKEN

#### **RESPONSE**

Indicates whether the domain call was successful. For more information, see ["RESPONSE parameter](#page-30-0) [on domain interfaces" on page 7](#page-30-0).

## **XMIQ gate, END\_BROWSE\_TXN\_TOKEN function**

The END\_BROWSE\_TXN\_TOKEN function of the XMIQ gate is used to terminate a browse of transaction tokens.

#### **Input Parameters**

#### **BROWSE\_TOKEN**

Token identifying this browse of the transaction definitions.

#### **Output Parameters**

#### **REASON**

The following values are returned when RESPONSE is DISASTER:

ABEND

LOOP

The following values are returned when RESPONSE is INVALID:

INVALID\_BROWSE\_TOKEN

#### **RESPONSE**

Indicates whether the domain call was successful. For more information, see ["RESPONSE parameter](#page-30-0) [on domain interfaces" on page 7](#page-30-0).

#### **XMIQ gate, GET\_NEXT\_TRANSACTION function**

The GET\_NEXT\_TRANSACTION function of the XMIQ gate is used to inquire upon the next transaction in a transaction browse.

#### **Input Parameters**

#### **BROWSE\_TOKEN**

Token identifying this browse of the transaction definitions.

## **ATTACH\_PARMS**

Optional Parameter

Parameters to be passed to the attached transaction.

#### **Output Parameters**

#### **REASON**

The following values are returned when RESPONSE is DISASTER:

ABEND LOOP

The following values are returned when RESPONSE is EXCEPTION:

BROWSE\_END

The following values are returned when RESPONSE is INVALID:

INVALID\_BROWSE\_TOKEN

#### **RESPONSE**

Indicates whether the domain call was successful. For more information, see ["RESPONSE parameter](#page-30-0) [on domain interfaces" on page 7](#page-30-0).

## **ATTACH\_TIME**

Optional Parameter

The time when the transaction was attached.

#### **CICS\_UOW\_ID**

Optional Parameter

The CICS Unit Of Work Identifier associated with the transaction.

## **CONFDATA**

Optional Parameter

The value of the CONFDATA attribute specified in the transaction definition.

Values for the parameter are:

NO YES

## **DS\_TASK\_TOKEN**

Optional Parameter

A token that identifies the dispatcher task associated with the transaction.

## **DTIMEOUT**

Optional Parameter

The deadlock timeout value for the transaction.

## **DYNAMIC**

Optional Parameter

Whether the transaction is defined to be dynamic.

Values for the parameter are:

NO YES

## **ENTRYPOINT\_RES\_TOKEN**

Optional Parameter

An 8-byte token that represents the application entry point.

## **FACILITY\_NAME**

Optional Parameter

The name of the principal facility associated with the transaction.

## **FACILITY\_TOKEN**

Optional Parameter

A token that represents the principal facility associated with the transaction.

## **FACILITY\_TYPE**

Optional Parameter

The type of the principal facility associated with the transaction.

Values for the parameter are:

**TPFCT** NONE START TD TERMINAL

#### **INITIAL\_PROGRAM**

Optional Parameter

Initial program of transaction.

#### **NETNAME**

Optional Parameter

The network name of a terminal principal facility.

## **OPERATION\_NAME**

Optional Parameter

The name of the application operation for which the TRANSACTION is declared as an application entry point.

#### **ORIGINAL\_TRANSACTION\_ID**

Optional Parameter

The transid that was used to attach the transaction.

## **OUT\_TRANSACTION\_TOKEN**

Optional Parameter

The token that represents this transaction.

## **PHASE**

Optional Parameter

The phase of the transaction.

Values for the parameter are:

BIND INIT PRE\_INIT

TERM

## **PRIMARY\_CLIENT\_TOKEN**

Optional Parameter

A token representing the client for which the transaction was attached.

## **PRIMARY\_CLIENT\_TYPE**

Optional Parameter

The type of client for which the transaction was attached.

Values for the parameter are:

APPC\_SESSION BRIDGE IIRR IP\_ECI LU61\_SESSION MRO\_SESSION NONE RRS\_UR RZ\_INSTORE\_TRPORT SCHEDULER **SOCKET** START START\_TERMINAL TERMINAL TRANDATA WEB XM\_RUN\_TRANSACTION

## **RE\_ATTACHED\_TRANSACTION**

Optional Parameter

Indicates if the transaction was reattached.

Values for the parameter are:

NO YES

## **REMOTE**

Optional Parameter

Whether the transaction is remote.

Values for the parameter are:

NO

YES

## **REMOTE\_NAME**

Optional Parameter

The name of a remote transaction on the remote system.

#### **REMOTE\_SYSTEM**

Optional Parameter

The system that a remote transaction is to be routed to.

## **RESOURCE\_NAME**

Optional Parameter

The name of a resource that a suspended transaction is waiting for.

#### **RESOURCE\_TYPE**

Optional Parameter

The type of resource that a suspended transaction is waiting for.

#### **RESTART**

Optional Parameter

Whether the transaction is restartable.

Values for the parameter are:

NO YES

**RESTART\_COUNT**

Optional Parameter

Contains the number of times this transaction instance has been restarted.

#### **SPURGE**

Optional Parameter

Whether the transaction is system-purgeable.

Values for the parameter are:

NO YES

#### **START\_CODE**

Optional Parameter

Indicates the reason for the attach of the transaction.

Values for the parameter are:

C DF QD S SD SZ T

TT

## **STATUS**

Optional Parameter

The status of the transaction.

Values for the parameter are:

READY RUNNING SUSPENDED

#### **SUSPEND\_TIME**

Optional Parameter

Contains the length of time that the transaction has currently been suspended for.

#### **SYSTEM\_TRANSACTION**

Optional Parameter

Whether the transaction has been attached by CICS.

Values for the parameter are:

NO YES

# **TASK\_PRIORITY**

Optional Parameter

The combined priority of the transaction.

## **TCLASS**

Optional Parameter

Whether the transaction belongs to a tclass.

#### **TCLASS\_NAME**

Optional Parameter

The name of the tclass that the transaction belongs to.

#### **TPURGE**

Optional Parameter

Whether the transaction can be purged after a terminal error.

Values for the parameter are:

NO YES

#### **TRAN\_PRIORITY**

Optional Parameter

Transaction priority

#### **TRAN\_ROUTING\_PROFILE**

Optional Parameter

Profile to be used to route a remote transaction to a remote system.

#### **TRANDEF\_TOKEN**

Optional Parameter

The token representing the returned transaction definition.

#### **TRANNUM**

Optional Parameter

Is the transaction number assigned to the newly attached transaction.

## **TRANSACTION\_GROUP\_ID**

Optional Parameter

The identifier of the transaction's monitoring group.

## **TRANSACTION\_ID**

Optional Parameter

Transaction identifier

#### **USERID**

Optional Parameter

The userid of the user associated with the transaction.

#### **XMIQ gate, GET\_NEXT\_TXN\_TOKEN function**

The GET\_NEXT\_TXN\_TOKEN function of the XMIQ gate is used to return the transaction token that is associated with the next transaction in the system.

#### **Input Parameters**

## **BROWSE\_TOKEN**

A token that identifies this browse of the transaction definitions.

## **Output Parameters**

#### **REASON**

The following values are returned when RESPONSE is DISASTER:

ABEND LOOP

The following values are returned when RESPONSE is EXCEPTION:

BROWSE\_END

The following values are returned when RESPONSE is INVALID:

INVALID\_BROWSE\_TOKEN

## **OWNERS\_TOKEN | OWNERS\_TOKEN\_64**

#### **OWNERS\_TOKEN**

The 31-bit transaction token that is associated with the current transaction.

#### **OWNERS\_TOKEN\_64**

The 64-bit transaction token that is associated with the current transaction.

#### **RESPONSE**

Indicates whether the domain call was successful. For more information, see ["RESPONSE parameter](#page-30-0) [on domain interfaces" on page 7](#page-30-0).

#### **TRANNUM**

Optional Parameter

The transaction number assigned to the newly attached transaction.

#### **XMIQ gate, INQUIRE\_TRANSACTION function**

The INQUIRE\_TRANSACTION function of the XMIQ gate is used to inquire upon a particular transaction.

#### **Input Parameters**

#### **ATTACH\_PARMS**

Optional Parameter

Parameters to be passed to the attached transaction.

#### **OPERATION\_NAME**

Optional Parameter

The 64-character buffer to receive the name of the application operation if the TRANSACTION is declared as an application entry point.

#### **TRANSACTION\_NUMBER**

Optional Parameter

The number of the transaction being inquired upon.

## **TRANSACTION\_TOKEN**

Optional Parameter

Optional token to identify the transaction that the message is to be sent to. Defaults to the current transaction.

#### **Output Parameters**

#### **ATTACH\_TIME**

Optional Parameter

The time when the transaction was attached.

## **CICS\_UOW\_ID**

Optional Parameter

The CICS Unit Of Work Identifier associated with the transaction.

#### **CONFDATA**

Optional Parameter

The value of the CONFDATA attribute specified in the transaction definition.

Values for the parameter are:

NO YES

## **DS\_TASK\_TOKEN**

Optional Parameter

A token that identifies the dispatcher task associated with the transaction.

#### **DTIMEOUT**

Optional Parameter

The deadlock timeout value for the transaction.

#### **DYNAMIC**

Optional Parameter

Whether the transaction is defined to be dynamic.

Values for the parameter are:

NO

YES

#### **ENTRYPOINT\_RES\_TOKEN**

Optional Parameter

An 8-byte token that represents the application entry point.

#### **FACILITY\_NAME**

Optional Parameter

The name of the principal facility associated with the transaction.

## **FACILITY\_TOKEN**

Optional Parameter

A token representing the principal facility associated with the transaction.

#### **FACILITY\_TYPE**

Optional Parameter

The type of the principal facility associated with the transaction.

Values for the parameter are:

IPECI NONE START TD TERMINAL

#### **INITIAL\_PROGRAM**

Optional Parameter

Initial program of transaction.

#### **NETNAME**

Optional Parameter

The network name of a terminal principal facility.

## **ORIGINAL\_TRANSACTION\_ID**

Optional Parameter

The transid that was used to attach the transaction.

## **OUT\_TRANSACTION\_TOKEN**

Optional Parameter

The token that represents this transaction.

#### **PHASE**

Optional Parameter

The phase of the transaction.

Values for the parameter are:

BIND INIT PRE\_INIT TERM

## **PRIMARY\_CLIENT\_TOKEN**

Optional Parameter

A token representing the client for which the client was attached.

#### **PRIMARY\_CLIENT\_TYPE**

Optional Parameter

The type of client for which the transaction was attached.

Values for the parameter are:

```
APPC_SESSION
BRIDGE
IIRR
IP_ECI
LU61_SESSION
MRO_SESSION
NONE
RRS_UR
RZ_INSTORE_TRPORT
SCHEDULER
SOCKET
START
START_TERMINAL
TERMINAL
TRANDATA
WEB
XM_RUN_TRANSACTION
```
## **RE\_ATTACHED\_TRANSACTION**

Optional Parameter Indicates if the transaction was reattached. Values for the parameter are: NO YES

#### **REASON**

The following values are returned when RESPONSE is DISASTER:

ABEND LOOP

The following values are returned when RESPONSE is EXCEPTION:

BUFFER\_TOO\_SMALL INVALID\_TRANSACTION\_TOKEN NO\_TRANSACTION\_ENVIRONMENT UNKNOWN\_TRANSACTION\_NUMBER

#### **REMOTE**

Optional Parameter

Whether the transaction is remote.

Values for the parameter are:

NO YES

## **REMOTE\_NAME**

Optional Parameter

The name of a remote transaction on the remote system.

#### **REMOTE\_SYSTEM**

Optional Parameter

The system that a remote transaction is to be routed to.

#### **RESOURCE\_NAME**

Optional Parameter

The name of a resource that a suspended transaction is waiting for.

#### **RESOURCE\_TYPE**

Optional Parameter

The type of resource that a suspended transaction is waiting for.

#### **RESPONSE**

Indicates whether the domain call was successful. For more information, see ["RESPONSE parameter](#page-30-0) [on domain interfaces" on page 7](#page-30-0).

#### **RESTART**

Optional Parameter

Whether the transaction is restartable.

Values for the parameter are:

NO YES

#### **RESTART\_COUNT**

Optional Parameter

Contains the number of times this transaction instance has been restarted.

## **SPURGE**

Optional Parameter

Whether the transaction is system-purgeable.

Values for the parameter are:

NO YES

## **START\_CODE**

Optional Parameter

Indicates the reason for the attach of the transaction.

Values for the parameter are:

C

DF

QD S

SD

SZ

T

TT

## **STATUS**

Optional Parameter

The status of the transaction.

Values for the parameter are:

READY RUNNING SUSPENDED

## **SUSPEND\_TIME**

Optional Parameter

Contains the length of time that the transaction has currently been suspended for.

## **SYSTEM\_TRANSACTION**

Optional Parameter

Whether the transaction has been attached by CICS.

Values for the parameter are:

NO YES

## **TASK\_PRIORITY**

Optional Parameter

The combined priority of the transaction.

## **TCLASS**

Optional Parameter

Whether the transaction belongs to a tclass.

## **TCLASS\_NAME**

Optional Parameter

The name of the tclass that the transaction belongs to.

## **TPURGE**

Optional Parameter

Whether the transaction can be purged after a terminal error.

Values for the parameter are:

NO

YES

## **TRAN\_PRIORITY**

Optional Parameter Transaction priority

## **TRAN\_ROUTING\_PROFILE**

Optional Parameter

Profile to be used to route a remote transaction to a remote system.

## **TRANDEF\_TOKEN**

Optional Parameter

The token representing the returned transaction definition.

#### **TRANNUM**

Optional Parameter

Is the transaction number assigned to the newly attached transaction.

## **TRANSACTION\_GROUP\_ID**

Optional Parameter

The identifier of the transaction's monitoring group.

## **TRANSACTION\_ID**

Optional Parameter

Transaction identifier

## **USERID**

Optional Parameter

The userid of the user associated with the transaction.

## **XMIQ gate, INQUIRE\_TRANSACTION\_TOKEN function**

The INQUIRE\_TRANSACTION\_TOKEN function of the XMIQ gate is used to return a transaction token that is associated with a specific transaction.

## **Input Parameters**

## **TOKEN\_OWNER | TOKEN\_OWNER\_64**

## **TOKEN\_OWNER**

Identifies the 31-bit transaction token to retrieve for the transaction.

The parameter can take the following values:

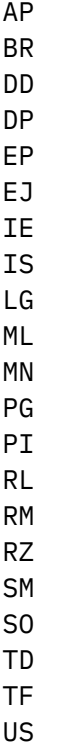

WB XM XS

#### **TOKEN\_OWNER\_64**

Identifies the 64-bit transaction token to retrieve for the transaction.

The parameter can take the following value:

AD

#### **TRANSACTION\_TOKEN**

Optional Parameter

An optional token that identifies the transaction to send the message to. The default is the current transaction.

## **Output Parameters**

#### **REASON**

The following values are returned when RESPONSE is EXCEPTION:

NO\_TRANSACTION\_ENVIRONMENT

The following values are returned when RESPONSE is INVALID:

INVALID\_FUNCTION

#### **OWNERS\_TOKEN | OWNERS\_TOKEN\_64**

#### **OWNERS\_TOKEN**

The 31-bit transaction token that is associated with the current transaction.

#### **OWNERS\_TOKEN\_64**

The 64-bit transaction token that is associated with the current transaction.

#### **RESPONSE**

Indicates whether the domain call was successful. For more information, see ["RESPONSE parameter](#page-30-0) [on domain interfaces" on page 7](#page-30-0).

#### **XMIQ gate, PURGE\_TRANSACTION function**

The PURGE\_TRANSACTION function of the XMIQ gate is used to purge a particular transaction in the system.

#### **Input Parameters**

#### **PURGE\_TYPE**

The type of purge that is to be attempted.

Values for the parameter are:

FORCE KILL NORMAL

#### **TRANSACTION\_NUMBER**

The number of the transaction being inquired upon.

#### **TRANSACTION\_TOKEN**

Optional token to identify the transaction that the message is to be sent to. Defaults to the current transaction.

## **Output Parameters**

#### **REASON**

The following values are returned when RESPONSE is DISASTER:

ABEND

LOOP

The following values are returned when RESPONSE is EXCEPTION:

FORCEPURGE\_NOT\_ATTEMPTED INVALID\_STATE INVALID\_TRANSACTION\_TOKEN PURGE\_ABENDING\_TRANSACTION PURGE\_DEFERRED PURGE\_INHIBITED PURGE\_JAVA\_PROGRAM PURGE\_SYSTEM\_TRANSACTION SPURGE\_PROTECTED TRANSACTION\_INITIALIZING TRANSACTION\_TERMINATING UNKNOWN\_TRANSACTION\_NUMBER

#### **RESPONSE**

Indicates whether the domain call was successful. For more information, see ["RESPONSE parameter](#page-30-0) [on domain interfaces" on page 7](#page-30-0).

#### **XMIQ gate, SET\_TRANSACTION function**

The SET\_TRANSACTION function of the XMIQ gate is used to change some attributes associated with a particular transaction.

#### **Input Parameters**

#### **FACILITY\_TOKEN**

Optional Parameter

A token representing the principal facility associated with the transaction.

#### **FACILITY\_TYPE**

Optional Parameter

The type of principal facility to be associated with the attached transaction.

Values for the parameter are:

IPECI NONE **START** TD TERMINAL

#### **REMOTE\_NAME**

Optional Parameter

The name of a remote transaction on the remote system.

## **REMOTE\_SYSTEM**

Optional Parameter

The system that a remote transaction is to be routed to.

#### **REPORT\_CONDITION**

Optional Parameter

An indicator that provides a means of communicating the fact that an abend message has already been reported to the principal facility terminal or destination.

Values for the parameter are:

NO YES

#### **RESTART**

Optional Parameter

Whether the transaction is restartable.

Values for the parameter are:

NO YES

# **START\_CODE**

Optional Parameter

Indicates the reason for the attach.

Values for the parameter are:

C QD S SD SZ T TT

## **STORAGE\_VIOLATIONS**

Optional Parameter

Set to indicate that the transaction has suffered a storage violation.

Values for the parameter are:

INCREMENT

## **TASK\_PRIORITY**

Optional Parameter

The combined priority of the transaction.

## **TCLASS\_NAME**

Optional Parameter

The name of the tclass.

## **TRANSACTION\_NUMBER**

Optional Parameter

The number of the transaction being inquired upon.

## **TRANSACTION\_TOKEN**

Optional Parameter

Optional token to identify the transaction that the message is to be sent to. Defaults to the current transaction.

#### **Output Parameters**

#### **REASON**

The following values are returned when RESPONSE is DISASTER:

ABEND LOOP

The following values are returned when RESPONSE is EXCEPTION:

INVALID\_TRANSACTION\_TOKEN NO\_TRANSACTION\_ENVIRONMENT UNKNOWN\_TCLASS UNKNOWN\_TRANSACTION\_NUMBER
#### **RESPONSE**

Indicates whether the domain call was successful. For more information, see ["RESPONSE parameter](#page-30-0) [on domain interfaces" on page 7](#page-30-0).

### **XMIQ gate, SET\_TRANSACTION\_TOKEN function**

The SET\_TRANSACTION\_TOKEN function of the XMIQ gate is used to modify a transaction token that is associated with a specific transaction.

#### **Input Parameters**

#### **OWNERS\_TOKEN | OWNERS\_TOKEN\_64**

#### **OWNERS\_TOKEN**

The new value for the 31-bit transaction token.

#### **OWNERS\_TOKEN\_64**

The new value for the 64-bit transaction token.

#### **TOKEN\_OWNER | TOKEN\_OWNER\_64**

### **TOKEN\_OWNER**

Identifies the 31-bit transaction token to set for the transaction.

The parameter can take the following values:

AP BR DD DP EP EJ IE IS LG ML MN PG PI RL RM RZ **SM** SO TD TF US WB XM XS

#### **TOKEN\_OWNER\_64**

Identifies the particular 64-bit transaction token to set for the transaction.

The parameter can take the following value:

AD

### **TRANSACTION\_TOKEN**

Optional Parameter

An optional token that identifies the transaction to send the message to. The default is the current transaction.

#### **Output Parameters**

#### **REASON**

The following values are returned when RESPONSE is EXCEPTION:

NO\_TRANSACTION\_ENVIRONMENT

The following values are returned when RESPONSE is INVALID:

INVALID\_FUNCTION

#### **RESPONSE**

Indicates whether the domain call was successful. For more information, see ["RESPONSE parameter](#page-30-0) [on domain interfaces" on page 7](#page-30-0).

#### **XMIQ gate, START\_BROWSE\_TRANSACTION function**

The START\_BROWSE\_TRANSACTION function of the XMIQ gate is used to initiate a browse of all transactions in the system.

#### **Output Parameters**

#### **REASON**

The following values are returned when RESPONSE is DISASTER:

ABEND

LOOP

#### **BROWSE\_TOKEN**

Token identifying this transaction definition browse.

#### **RESPONSE**

Indicates whether the domain call was successful. For more information, see ["RESPONSE parameter](#page-30-0) [on domain interfaces" on page 7](#page-30-0).

#### **XMIQ gate, START\_BROWSE\_TXN\_TOKEN function**

The START\_BROWSE\_TXN\_TOKEN function of the XMIQ gate is used to initiate a browse of the transaction token of a specific component in all transactions in the system.

### **Input Parameters**

### **TOKEN\_OWNER | TOKEN\_OWNER\_64**

#### **TOKEN\_OWNER**

Identifies the 31-bit transaction token that is to be browsed in the transactions.

The parameter can take the following values:

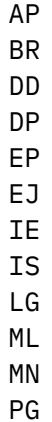

PI RL RM RZ SM SO TD TF US WB XM

XS

### **TOKEN\_OWNER\_64**

Identifies the 64-bit transaction token that is to be browsed in the transactions.

The parameter can take the following value:

AD

### **Output Parameters**

#### **REASON**

The following values are returned when RESPONSE is DISASTER:

ABEND LOOP

#### **BROWSE\_TOKEN**

A token that identifies this transaction definition browse.

#### **RESPONSE**

Indicates whether the domain call was successful. For more information, see ["RESPONSE parameter](#page-30-0) [on domain interfaces" on page 7](#page-30-0).

#### **XMLD gate, LOCATE\_AND\_LOCK\_TRANDEF function**

The LOCATE\_AND\_LOCK\_TRANDEF function of the XMLD gate is used to locate a particular transaction definition instance.

### **Input Parameters**

#### **TPNAME**

Alternative means of specifying the transaction identifier to attach.

### **TRANSACTION\_ID**

The transaction identifier to attach.

#### **USE\_DTRTRAN**

Optional Parameter

If the named transaction-id or tpname cannot be found then indicates whether the DTRTRAN, if installed, should be used instead.

Values for the parameter are:

NO **YES** 

#### **Output Parameters**

#### **REASON**

The following values are returned when RESPONSE is DISASTER:

LOGIC\_ERROR

The following values are returned when RESPONSE is EXCEPTION:

NOT\_FOUND

The following values are returned when RESPONSE is INVALID:

INVALID\_TPNAME

#### **RESPONSE**

Indicates whether the domain call was successful. For more information, see ["RESPONSE parameter](#page-30-0) [on domain interfaces" on page 7](#page-30-0).

### **TRANDEF\_TOKEN**

The token representing the returned transaction definition.

#### **PRIMARY\_TRANSACTION\_ID**

Optional Parameter

The primary transaction identifier of the returned transaction. definition.

### **XMLD gate, UNLOCK\_TRANDEF function**

The UNLOCK TRANDEF function of the XMLD gate is used to unlock a previously located transaction definition instance.

#### **Input Parameters**

#### **TRANDEF\_TOKEN**

Transaction definition instance to unlock.

#### **Output Parameters**

#### **REASON**

The following values are returned when RESPONSE is DISASTER:

LOGIC\_ERROR

The following values are returned when RESPONSE is INVALID:

INVALID\_TOKEN NOT\_LOCKED

#### **RESPONSE**

Indicates whether the domain call was successful. For more information, see ["RESPONSE parameter](#page-30-0) [on domain interfaces" on page 7](#page-30-0).

### **XMRU gate, RUN\_TRANSACTION function**

Run a BTS transaction.

### **Input Parameters**

### **TRANID**

The transaction identifier.

### **CLIENT\_DATA\_BLOCK**

Optional Parameter

Client data associated with the request.

### **CLIENT\_TYPE**

Optional Parameter

A string that indicates the type of client.

### **PROGRAM**

Optional Parameter

The program associated with the transaction.

### **USERID**

Optional Parameter

the user ID under which the transaction runs.

### **Output Parameters**

### **REASON**

The following values are returned when RESPONSE is EXCEPTION:

BIND\_FAILURE NOTAUTH TASK\_ABENDED TRANSACTION\_HANG

### **RESPONSE**

Indicates whether the domain call was successful. For more information, see ["RESPONSE parameter](#page-30-0) [on domain interfaces" on page 7](#page-30-0).

### **ABEND\_CODE**

Optional Parameter

The abend code if an abend occurred in the BTS transaction.

### **ABEND\_PROGRAM**

Optional Parameter

The name of the program that ended abnormally if an abend occurred in the BTS transaction.

### **XMSR gate, INQUIRE\_DTRTRAN function**

The INQUIRE\_DTRTRAN function of the XMSR gate returns the name of the dynamic transaction routing transaction.

### **Output Parameters**

### **DTRTRAN**

The name of the dynamic transaction routing transaction definition.

### **RESPONSE**

Indicates whether the domain call was successful. For more information, see ["RESPONSE parameter](#page-30-0) [on domain interfaces" on page 7](#page-30-0).

### **REASON**

Optional Parameter

The following values are returned when RESPONSE is DISASTER:

ABEND LOGIC\_ERROR LOOP

The following values are returned when RESPONSE is EXCEPTION:

INVALID\_MXT\_LIMIT LIMIT TOO HIGH

The following values are returned when RESPONSE is INVALID:

INVALID\_FUNCTION

### **XMSR gate, INQUIRE\_MXT function**

The INQUIRE\_MXT function of the XMSR gate is used to inquire upon the state of MXT in the system.

### **Output Parameters**

### **REASON**

The following values are returned when RESPONSE is DISASTER:

LOGIC\_ERROR

### **RESPONSE**

Indicates whether the domain call was successful. For more information, see ["RESPONSE parameter](#page-30-0) [on domain interfaces" on page 7](#page-30-0).

#### **CURRENT\_ACTIVE**

Optional Parameter

The number of active transactions in the tclass.

### **MXT\_LIMIT**

Optional Parameter

The maximum number of transactions in the transaction class that are allowed to be active.

### **MXT\_QUEUED**

Optional Parameter

The number of user transactions queued for MXT.

### **TCLASS\_QUEUED**

Optional Parameter

The number of transactions queued for tclass membership.

### **XMSR gate, SET\_DTRTRAN function**

The SET\_DTRTRAN function of the XMSR gate changes the dynamic transaction routing transaction definition.

#### **Input Parameters**

#### **DTRTRAN**

The name of the dynamic transaction routing transaction definition.

### **Output Parameters**

#### **RESPONSE**

Indicates whether the domain call was successful. For more information, see ["RESPONSE parameter](#page-30-0) [on domain interfaces" on page 7](#page-30-0).

## **REASON**

Optional Parameter

The following values are returned when RESPONSE is DISASTER:

ABEND LOGIC\_ERROR LOOP

The following values are returned when RESPONSE is EXCEPTION:

INVALID\_MXT\_LIMIT LIMIT\_TOO\_HIGH

The following values are returned when RESPONSE is INVALID:

INVALID\_FUNCTION

### **XMSR gate, SET\_MXT function**

The SET\_MXT function of the XMSR gate is used to change MXT in the system.

### **Input Parameters**

### **MXT\_LIMIT**

The requested setting for MXT.

#### **Output Parameters**

### **REASON**

The following values are returned when RESPONSE is DISASTER:

LOGIC\_ERROR

The following values are returned when RESPONSE is EXCEPTION:

INVALID\_MXT\_LIMIT LIMIT\_TOO\_HIGH

#### **MXT\_LIMIT\_SET**

The MXT limit that could be set.

#### **RESPONSE**

Indicates whether the domain call was successful. For more information, see ["RESPONSE parameter](#page-30-0) [on domain interfaces" on page 7](#page-30-0).

#### **XMXD gate, ADD\_REPLACE\_TRANDEF function**

The ADD\_REPLACE\_TRANDEF function of the XMXD gate is used to install a transaction definition.

### **Input Parameters**

#### **PROFILE\_NAME**

The profile that is to be found.

#### **TRAN\_PRIORITY**

Transaction priority.

#### **TRANSACTION\_ID**

The transaction identifier to attach.

#### **ALIAS**

Optional Parameter

Alternative name for transaction definition.

#### **BREXIT**

Optional Parameter

The name of the default bridge exit to be associated with this transaction.

#### **CATALOGUED\_EXTERNALS**

Optional Parameter

Block of data specified as an alternative to these parameters when a transaction definition is being installed from the catalog.

#### **CMDSEC**

Optional Parameter

Whether command security checking is active.

Values for the parameter are as follows:

NO

YES

### **CONFDATA**

Optional Parameter

The value of the CONFDATA attribute specified in the TRANSACTION definition.

Values for the parameter are as follows:

NO

**YES** 

**DTIMEOUT**

Optional Parameter

The deadlock timeout value for the transaction.

#### **DUMP**

Optional Parameter

Whether transaction dumps are to be taken.

Values for the parameter are as follows:

NO

YES

## **DYNAMIC**

Optional Parameter

Whether the transaction is defined to be dynamic.

Values for the parameter are as follows:

NO YES

## **INDOUBT**

Optional Parameter

The action to take if work performed by the transaction becomes indoubt.

Values for the parameter are as follows:

BACKOUT COMMIT

#### **INDOUBT\_WAIT**

Optional Parameter

Indicates whether an indoubt unit of work (UOW) is to wait, pending recovery from a failure that occurs after the UOW has entered the indoubt state.

Values for the parameter are as follows:

NO YES

### **INDOUBT\_WAIT\_TIME**

Optional Parameter

Indicates how long the transaction is to wait before taking an arbitrary decision about an indoubt unit of work.

### **INITIAL\_PROGRAM**

Optional Parameter

Initial program of transaction.

### **ISOLATE**

Optional Parameter

Whether the transaction runs in its own subspace.

Values for the parameter are as follows:

NO YES

### **LOCAL\_QUEUING**

Optional Parameter

Whether the transaction is eligible to queue locally when it is started on the remote system. Values for the parameter are as follows:

NO YES

### **OTSTIMEOUT**

Optional Parameter

The value of the OTSTIMEOUT attribute in the transaction definition.

### **PARTITIONSET**

Optional Parameter

The partitionset defined for the transaction.

#### **PARTITIONSET\_NAME**

Optional Parameter

The name of the user defined partitionset used by the transaction.

### **REMOTE\_NAME**

Optional Parameter

The name of a remote transaction on the remote system.

#### **REMOTE\_SYSTEM**

Optional Parameter

The system that a remote transaction is to be routed to.

#### **RESSEC**

Optional Parameter

Whether resource security checking is active.

Values for the parameter are as follows:

NO YES

#### **RESTART**

Optional Parameter

Whether the transaction is restartable.

Values for the parameter are as follows:

NO YES

#### **ROUTABLE\_STATUS**

Optional Parameter

Specifies whether, if the transaction is the subject of an eligible EXEC CICS START command, it will be routed using the enhanced routing method.

Values for the parameter are as follows:

NOTROUTABLE ROUTABLE

#### **RUNAWAY\_LIMIT**

Optional Parameter

The runaway limit associated with the transaction.

## **SHUTDOWN**

Optional Parameter

Whether the transaction can be run during shutdown.

Values for the parameter are as follows:

DISABLED ENABLED

#### **SPURGE**

Optional Parameter

Whether the transaction is system-purgeable.

Values for the parameter are as follows:

NO YES

### **STATUS**

Optional Parameter

The status of the transaction.

Values for the parameter are as follows:

DISABLED ENABLED

## **STORAGE\_CLEAR**

Optional Parameter

Whether task-lifetime storage is to be cleared before it is released by using a freemain request.

Values for the parameter are as follows:

NO

**YES** 

## **STORAGE\_FREEZE**

Optional Parameter

Whether storage freeze is on for the transaction.

Values for the parameter are as follows:

NO YES

### **SYSTEM\_DEFINITION**

Optional Parameter

A binary value that indicates whether the transaction is defined by the system.

Values for the parameter are as follows:

NO YES

### **SYSTEM\_RUNAWAY**

Optional Parameter

Whether the transaction uses the default system runaway limit.

### **TASKDATAKEY**

Optional Parameter

The storage key that task-lifetime storage is allocated in.

Values for the parameter are as follows:

CICS USER

### **TASKDATALOC**

Optional Parameter

The location of task-lifetime storage.

Values for the parameter are as follows:

ANY BELOW

### **TASKREQ**

Optional Parameter

Alternative name for transaction definition so that it can be invoked by PF/PA key, light pen, etc.

### **TCLASS**

Optional Parameter

Whether the transaction belongs to a tclass.

### **TCLASS\_NAME**

Optional Parameter

The name of the tclass.

### **TPNAME**

Optional Parameter

Alternative means of specifying the transaction identifier to attach.

#### **TPURGE**

Optional Parameter

Whether the transaction can be purged after a terminal error.

Values for the parameter are as follows:

NO

YES

### **TRACE**

Optional Parameter

The level of tracing associated with the transaction.

Values for the parameter are as follows:

SPECIAL **STANDARD** SUPPRESSED

### **TRAN\_ROUTING\_PROFILE**

Optional Parameter

Profile to be used to route a remote transaction to a remote system.

### **TWASIZE**

Optional Parameter

Size of Transaction Work Area.

## **XTRANID**

Optional Parameter

Alternative name for transaction definition originally specified in hexadecimal notation.

### **Output Parameters**

### **REASON**

The following values are returned when RESPONSE is DISASTER:

LOGIC\_ERROR

The following values are returned when RESPONSE is EXCEPTION:

ALIAS\_INVALID RECOVERY\_NOT\_COMPLETE RUNAWAY\_LIMIT\_INVALID TASKREQ\_INVALID TPNAME\_INVALID TRANSACTION\_ID\_INVALID TWASIZE\_INVALID XTRANID\_INVALID

The following values are returned when RESPONSE is INVALID:

INITIAL\_PROGRAM\_EXPECTED PARTITIONSET\_NAME\_EXPECTED REMOTE\_NAME\_EXPECTED REMOTE\_SYSTEM\_EXPECTED RUNAWAY\_LIMIT\_EXPECTED TCLASS\_NAME\_EXPECTED TRAN\_ROUTING\_PROF\_EXPECTED

The values for the parameter are as follows:

ALIAS\_EXISTS\_AS\_PRIMARY

#### **RESPONSE**

Indicates whether the domain call was successful. For more information, see ["RESPONSE parameter](#page-30-0) [on domain interfaces" on page 7](#page-30-0).

### **TRANDEF\_TOKEN**

Optional Parameter

The token representing the returned transaction definition.

#### **XMXD gate, INQUIRE\_REMOTE\_TRANDEF function**

The INQUIRE\_REMOTE\_TRANDEF function of the XMXD gate is used to inquire upon a remote transaction definition.

#### **Input Parameters**

#### **REMOTENAME\_KEY**

Remote name of remote transaction definition to be found.

#### **REMOTESYSTEM\_KEY**

Remote system of remote transaction definition to be found.

#### **Output Parameters**

#### **REASON**

The following values are returned when RESPONSE is DISASTER:

LOGIC\_ERROR

The following values are returned when RESPONSE is EXCEPTION:

REMOTE\_NOT\_FOUND

#### **RESPONSE**

Indicates whether the domain call was successful. For more information, see ["RESPONSE parameter](#page-30-0) [on domain interfaces" on page 7](#page-30-0).

#### **BREXIT**

Optional Parameter

The name of the default bridge exit to be associated with this transaction.

#### **CMDSEC**

Optional Parameter

Whether command security checking is active.

Values for the parameter are as follows:

NO

YES

## **CONFDATA**

Optional Parameter

The value of the CONFDATA attribute specified in the TRANSACTION definition.

Values for the parameter are as follows:

NO YES

### **DTIMEOUT**

Optional Parameter

The deadlock timeout value for the transaction.

## **DTRTRAN**

Optional Parameter

The name of the dynamic transaction routing transaction definition.

Values for the parameter are as follows:

NO YES

## **DUMP**

Optional Parameter

Whether transaction dumps are to be taken.

Values for the parameter are as follows:

NO

YES

## **DYNAMIC**

Optional Parameter

Whether the transaction is defined to be dynamic.

Values for the parameter are as follows:

NO YES

### **INDOUBT**

Optional Parameter

The action to take if work performed by the transaction becomes indoubt.

Values for the parameter are as follows:

BACKOUT COMMIT

## **INDOUBT\_WAIT**

Optional Parameter

Indicates whether an indoubt unit of work (UOW) is to wait, pending recovery from a failure that occurs after the UOW has entered the indoubt state.

Values for the parameter are as follows:

NO YES

## **INDOUBT\_WAIT\_TIME**

Optional Parameter

Indicates how long the transaction is to wait before taking an arbitrary decision about an indoubt unit of work.

### **INITIAL\_PROGRAM**

Optional Parameter

Initial program of transaction.

### **ISOLATE**

Optional Parameter

Whether the transaction runs in its own subspace.

Values for the parameter are as follows:

NO YES

### **LOCAL\_QUEUING**

Optional Parameter

Whether the transaction is eligible to queue locally when it is started on the remote system.

Values for the parameter are as follows:

NO YES

# **OTSTIMEOUT**

Optional Parameter

The value of the OTSTIMEOUT attribute in the transaction definition.

### **PARTITIONSET**

Optional Parameter

The partitionset defined for the transaction.

Values for the parameter are as follows:

KEEP NAMED NONE OWN

### **PARTITIONSET\_NAME**

Optional Parameter

The name of the user defined partitionset used by the transaction.

### **PROFILE\_NAME**

Optional Parameter

Profile of transaction.

### **REMOTE**

Optional Parameter

Whether the transaction is remote.

Values for the parameter are as follows:

NO YES

### **REMOTE\_NAME**

Optional Parameter

The name of a remote transaction on the remote system.

### **REMOTE\_SYSTEM**

Optional Parameter

The system that a remote transaction is to be routed to.

### **RESSEC**

Optional Parameter

Whether resource security checking is active.

Values for the parameter are as follows:

NO

YES

### **RESTART**

Optional Parameter

Whether the transaction is restartable.

Values for the parameter are as follows:

NO **YES** 

### **ROUTABLE\_STATUS**

Optional Parameter

Specifies whether, if the transaction is the subject of an eligible EXEC CICS START command, it will be routed using the enhanced routing method.

Values for the parameter are as follows:

NOTROUTABLE ROUTABLE

## **RUNAWAY\_LIMIT**

Optional Parameter

The runaway limit associated with the transaction.

#### **SHUTDOWN**

Optional Parameter

Whether the transaction can be run during shutdown.

Values for the parameter are as follows:

DISABLED ENABLED

### **SPURGE**

Optional Parameter

Whether the transaction is system-purgeable.

Values for the parameter are as follows:

NO YES

#### **STATUS**

Optional Parameter

The status of the transaction.

Values for the parameter are as follows:

DISABLED ENABLED

### **STORAGE\_CLEAR**

Optional Parameter

Whether task-lifetime storage is to be cleared before it is released by using a freemain request.

Values for the parameter are as follows:

NO **YES** 

### **STORAGE\_FREEZE**

Optional Parameter

Whether storage freeze is on for the transaction.

Values for the parameter are as follows:

NO YES

### **SYSTEM\_ATTACH**

Optional Parameter

Indicates whether the transaction should be attached as a system transaction.

Values for the parameter are as follows:

NO YES

### **SYSTEM\_RUNAWAY**

Optional Parameter

Whether the transaction uses the default system runaway limit.

Values for the parameter are as follows:

NO YES

### **TASKDATAKEY**

Optional Parameter

The storage key that task-lifetime storage is allocated in.

Values for the parameter are as follows:

CICS USER

### **TASKDATALOC**

Optional Parameter

The location of task-lifetime storage.

Values for the parameter are as follows:

ANY

BELOW

### **TCLASS**

Optional Parameter

Whether the transaction belongs to a tclass.

### **TCLASS\_NAME**

Optional Parameter

The name of the tclass that the transaction belongs to.

### **TPURGE**

Optional Parameter

Whether the transaction can be purged after a terminal error.

Values for the parameter are as follows:

NO YES

### **TRACE**

Optional Parameter

The level of tracing associated with the transaction.

Values for the parameter are as follows:

SPECIAL **STANDARD** SUPPRESSED

**TRAN\_PRIORITY** Optional Parameter Transaction priority

### **TRAN\_ROUTING\_PROFILE**

Optional Parameter

Profile to be used to route a remote transaction to a remote system.

### **TRANSACTION\_ID**

Optional Parameter

Transaction identifier

#### **TWASIZE**

Optional Parameter

Size of Transaction Work Area.

#### **XMXD gate, INQUIRE\_TRANDEF function**

The INQUIRE\_TRANDEF function of the XMXD gate is used to inquire upon a named transaction definition.

### **Input Parameters**

### **APPLICATION\_NAME**

Optional Parameter

The 64-character buffer to receive the name of the application associated with the transaction.

### **INQ\_TRANSACTION\_ID**

Transaction-id to inquire upon.

#### **OPERATION\_NAME**

Optional Parameter

The 64-character buffer to receive the name of the operation associated with the transaction.

#### **PLATFORM\_NAME**

Optional Parameter

The 64-character buffer to receive the name of the platform associated with the transaction.

### **TRANDEF\_TOKEN**

Transaction definition instance to unlock.

### **USE\_DTRTRAN**

Optional Parameter

If the named transaction-id or tpname cannot be found then indicates whether the DTRTRAN, if installed, should be used instead.

Values for the parameter are as follows:

NO YES

### **Output Parameters**

#### **AVAILSTATUS**

Optional Parameter

A 1-byte enumeration expressing the availability status of the application entry point.

Values for the parameter are:

- AVAILABLE
- UNAVAILABLE
- NONE

### **REASON**

The following values are returned when RESPONSE is DISASTER:

LOGIC\_ERROR

The following values are returned when RESPONSE is EXCEPTION:

UNKNOWN\_TRANSACTION\_ID

The following values are returned when RESPONSE is INVALID:

INVALID\_TOKEN

#### **RESPONSE**

Indicates whether the domain call was successful. For more information, see ["RESPONSE parameter](#page-30-0) [on domain interfaces" on page 7](#page-30-0).

### **BREXIT**

Optional Parameter

The name of the bridge exit defined by the BREXIT parameter of the transaction resource definition.

### **CMDSEC**

Optional Parameter

Whether command security checking is active.

Values for the parameter are as follows:

NO

YES

### **CONFDATA**

Optional Parameter

A binary value that indicates whether CICS should clear storage that is released from a task executing this transaction, to prevent other tasks accidentally viewing confidential data.

Values for the parameter are as follows:

NO YES

#### **DTIMEOUT**

Optional Parameter

The deadlock timeout value for the transaction.

### **DTRTRAN**

Optional Parameter

The name of the dynamic transaction routing transaction definition.

Values for the parameter are as follows:

NO YES

#### **DUMP**

Optional Parameter

Whether transaction dumps are to be taken.

Values for the parameter are as follows:

NO YES

### **DYNAMIC**

Optional Parameter

Whether the transaction is defined to be dynamic.

Values for the parameter are as follows:

NO YES

### **ENTRYPOINT\_BUNDLE\_TOKEN**

Optional Parameter

An 8-byte token that represents the bundle that defined the application entry point.

### **ENTRYPOINT\_RES\_TOKEN**

Optional Parameter

An 8-byte token that represents the application entry point.

### **INDOUBT**

Optional Parameter

The action to take if work performed by the transaction becomes indoubt.

Values for the parameter are as follows:

BACKOUT COMMIT

### **INDOUBT\_WAIT**

Optional Parameter

A binary value that indicates whether CICS wait to determine whether recoverable resources are to be backed out or committed if a failure occurs while the unit of work associated with the transaction is in an indoubt state.

Values for the parameter are as follows:

NO YES

### **INDOUBT\_WAIT\_TIME**

Optional Parameter

The length of time for which CICS should wait to for resolution if a failure occurs while the unit of work associated with the transaction is in an indoubt state.

### **INITIAL\_PROGRAM**

Optional Parameter

Initial program of transaction.

## **ISOLATE**

Optional Parameter

Whether the transaction runs in its own subspace.

Values for the parameter are as follows:

NO YES

## **LOCAL\_QUEUING**

Optional Parameter

Whether the transaction is eligible to queue locally when it is started on the remote system.

Values for the parameter are as follows:

NO YES

### **MAJOR\_VERSION**

Optional Parameter

The fullword binary value that is the major version of the application associated with the transaction.

### **MICRO\_VERSION**

Optional Parameter

The fullword binary value that is the micro version of the application associated with the transaction.

#### **MINOR\_VERSION**

Optional Parameter

The fullword binary value that is the minor version of the application associated with the transaction.

### **OTSTIMEOUT**

Optional Parameter

The time for which an OTS transaction, created in an EJB environment executing under this CICS transaction, is allowed to execute before syncpoint.

#### **PARTITIONSET**

Optional Parameter

The partitionset defined for the transaction.

Values for the parameter are as follows:

KEEP NAMED NONE OWN

#### **PARTITIONSET\_NAME**

Optional Parameter

The name of the user defined partitionset used by the transaction.

#### **PROFILE\_NAME**

Optional Parameter

Profile of transaction.

### **REMOTE**

Optional Parameter

Whether the transaction is remote.

Values for the parameter are as follows:

NO YES

#### **REMOTE\_NAME**

Optional Parameter

The name of a remote transaction on the remote system.

#### **REMOTE\_SYSTEM**

Optional Parameter

The system that a remote transaction is to be routed to.

#### **RESSEC**

Optional Parameter

Whether resource security checking is active.

Values for the parameter are as follows:

NO YES

#### **RESTART**

Optional Parameter

Whether the transaction is restartable.

Values for the parameter are as follows:

NO

YES

### **ROUTABLE\_STATUS**

Optional Parameter

Specifies whether, if the transaction is the subject of an eligible EXEC CICS START command, it will be routed using the enhanced routing method.

Values for the parameter are as follows:

NOTROUTABLE ROUTABLE

#### **RUNAWAY\_LIMIT**

Optional Parameter

The runaway limit associated with the transaction.

#### **SHUTDOWN**

Optional Parameter

Whether the transaction can be run during shutdown.

Values for the parameter are as follows:

DISABLED ENABLED

### **SPURGE**

Optional Parameter

Whether the transaction is system-purgeable.

Values for the parameter are as follows:

NO YES

#### **STATUS**

Optional Parameter

The status of the transaction.

Values for the parameter are as follows:

DISABLED ENABLED

#### **STORAGE\_CLEAR**

Optional Parameter

Whether task-lifetime storage is to be cleared before it is released by a freemain request.

Values for the parameter are as follows:

NO YES

## **STORAGE\_FREEZE**

Optional Parameter

Whether storage freeze is on for the transaction.

Values for the parameter are as follows:

NO YES

#### **SYSTEM\_ATTACH**

Optional Parameter

Whether a system task will be attached using this transaction definition.

Values for the parameter are as follows:

NO

YES

#### **SYSTEM\_RUNAWAY**

Optional Parameter

Whether the transaction uses the default system runaway limit.

Values for the parameter are as follows:

NO

YES

## **TASKDATAKEY**

Optional Parameter

The storage key that task-lifetime storage is allocated in.

Values for the parameter are as follows:

CICS USER

### **TASKDATALOC**

Optional Parameter

The location of task-lifetime storage.

Values for the parameter are as follows:

ANY BELOW

#### **TCLASS**

Optional Parameter

Whether the transaction belongs to a tclass.

### **TCLASS\_NAME**

Optional Parameter

The name of the tclass that the transaction belongs to.

### **TPURGE**

Optional Parameter

Whether the transaction can be purged after a terminal error.

Values for the parameter are as follows:

NO

YES

### **TRACE**

Optional Parameter

The level of tracing associated with the transaction.

Values for the parameter are as follows:

SPECIAL **STANDARD** SUPPRESSED

## **TRAN\_PRIORITY**

Optional Parameter

Transaction priority

### **TRAN\_ROUTING\_PROFILE**

Optional Parameter

Profile to be used to route a remote transaction to a remote system.

### **TRANSACTION\_ID**

Optional Parameter

Transaction identifier

### **TWASIZE**

Optional Parameter

Size of Transaction Work Area.

#### **XMXD gate, SET\_TRANDEF function**

The SET\_TRANDEF function of the XMXD gate is used to modify transaction definition creating a new transaction. definition instance.

#### **Input Parameters**

#### **TRANSACTION\_ID**

The transaction identifier to attach.

### **BUNDLE\_CALLER**

Optional Parameter

Defines whether the caller is either the RL client (YES) or a CICS internal module (CICSOVERRIDE) and therefore allowed to modify the state of a transaction that is defined in a CICS bundle.

Values for the parameter are as follows:

CICSOVERRIDE NO YES

#### **DUMP**

Optional Parameter

Whether transaction dumps are to be taken.

Values for the parameter are:

NO YES

**RUNAWAY\_LIMIT**

Optional Parameter

The runaway limit associated with the transaction.

#### **SHUTDOWN**

Optional Parameter

Whether the transaction can be run during shutdown.

Values for the parameter are:

DISABLED ENABLED

## **SHUTDOWN\_DISABLEOVERRIDE**

Optional Parameter

Whether to override a SHUTDOWN setting of DISABLED for the transaction definition.

Values for the parameter are:

NO

YES

### **SPURGE**

Optional Parameter

Whether the transaction is system-purgeable.

Values for the parameter are:

NO YES

#### **STATUS**

Optional Parameter

The status of the transaction.

Values for the parameter are:

DISABLED ENABLED

## **STORAGE\_FREEZE**

Optional Parameter

Whether storage freeze is on for the transaction.

Values for the parameter are:

NO YES

### **SYSTEM\_ATTACH**

Optional Parameter

Indicates whether the transaction should be attached as a system transaction.

Values for the parameter are:

NO YES

### **SYSTEM\_RUNAWAY**

Optional Parameter

Whether the transaction uses the default system runaway limit.

### **TCLASS**

Optional Parameter

Whether the transaction belongs to a tclass.

## **TCLASS\_NAME**

Optional Parameter

The name of the tclass.

### **TRACE**

Optional Parameter

The level of tracing associated with the transaction.

Values for the parameter are:

SPECIAL **STANDARD** SUPPRESSED

### **TRAN\_PRIORITY**

Optional Parameter

Transaction priority

### **Output Parameters**

#### **REASON**

The following values are returned when RESPONSE is DISASTER:

LOGIC\_ERROR

The following values are returned when RESPONSE is EXCEPTION:

RUNAWAY\_LIMIT\_INVALID UNKNOWN\_TCLASS UNKNOWN\_TRANSACTION\_ID

The following values are returned when RESPONSE is INVALID:

RUNAWAY\_LIMIT\_EXPECTED TCLASS\_NAME\_EXPECTED

### **RESPONSE**

Indicates whether the domain call was successful. For more information, see ["RESPONSE parameter](#page-30-0) [on domain interfaces" on page 7](#page-30-0).

### **TRANDEF\_TOKEN**

Optional Parameter

The token representing the returned transaction definition.

### **XMXE gate, FREE\_TXN\_ENVIRONMENT function**

The FREE\_TXN\_ENVIRONMENT function of the XMXE gate is used to release a transaction environment for a task that was DS instead XM attached.

#### **Output Parameters**

#### **REASON**

The values for the parameter are:

ABEND ATTACHED\_TRANSACTION CALL\_NOT\_MADE\_ON\_QR INVALID\_FUNCTION LOOP NO\_ENVIRONMENT

#### **RESPONSE**

Indicates whether the domain call was successful. For more information, see ["RESPONSE parameter](#page-30-0) [on domain interfaces" on page 7](#page-30-0).

### **XMXE gate, GET\_TXN\_ENVIRONMENT function**

The GET\_TXN\_ENVIRONMENT function of the XMXE gate is used to acquire a transaction environment for a task that was DS instead XM attached.

#### **Output Parameters**

### **REASON**

The values for the parameter are:

ABEND ATTACHED\_TRANSACTION CALL\_NOT\_MADE\_ON\_QR DUPLICATE\_ENVIRONMENT INVALID\_FUNCTION LOOP

### **RESPONSE**

Indicates whether the domain call was successful. For more information, see ["RESPONSE parameter](#page-30-0) [on domain interfaces" on page 7](#page-30-0).

## **Transaction manager domain's generic gates**

Table 62 on page 1478 summarizes the domain's generic gates. It shows the level-1 trace point IDs of the modules providing the functions for the gates, the functions provided by the gates, and the generic formats for calls to the gates.

| Gate        | <b>Trace</b>                                        | <b>Functions</b>                                                                   | <b>Format</b> |
|-------------|-----------------------------------------------------|------------------------------------------------------------------------------------|---------------|
| <b>XMDM</b> | XM 0101<br>XM 0102                                  | PRE INITIALIZE<br>INITIALISE DOMAIN<br>QUIESCE_DOMAIN<br>TERMINATE DOMAIN          | <b>DMDM</b>   |
| <b>XMST</b> | XM 0C01<br><b>XM 0C02</b>                           | COLLECT_STATISTICS<br><b>COLLECT RESOURCE STATS</b>                                | <b>STST</b>   |
| <b>XMRL</b> | XM 1701<br>XM 1702<br>XM 1703<br>XM 1704<br>XM 1705 | <b>CREATE</b><br><b>DISCARD</b><br><b>INQUIRE</b><br>INQUIRE_BY_NAME<br><b>SET</b> | <b>RLCB</b>   |

*Table 62. Transaction manager domain's generic gates*

## **Transaction Manager domain's callback formats**

Table 63 on page 1478 describes the call-back formats owned by the domain and shows the functions performed on the calls.

| <b>Format</b> | <b>Calling module</b>            | <b>Function</b>                                                                              |
|---------------|----------------------------------|----------------------------------------------------------------------------------------------|
| <b>XMAC</b>   | <b>DFHXMTA</b><br><b>DFHXMXE</b> | INIT_XM_CLIENT<br>BIND XM CLIENT<br>TRANSACTION_HANG<br>ABEND TERMINATE<br>RELEASE XM CLIENT |

*Table 63. Transaction Manager domain's call-back formats*

**Note:** In the descriptions of the formats, the input parameters are input not to the transaction Manager domain, but to the domain being called by the transaction Manager domain. Similarly, the output parameters are output by the domain that was called by the transaction Manager domain, in response to the call.

### **XMAC gate, ABEND\_TERMINATE function**

Clean up after a deferred abend has been noted during transaction initialization.

### **Input Parameters**

### **CLIENT\_REQUEST\_BLOCK**

A block that refers to data that defines the context of the request.

### **Output Parameters**

#### **RESPONSE**

Indicates whether the domain call was successful. For more information, see ["RESPONSE parameter](#page-30-0) [on domain interfaces" on page 7](#page-30-0).

### **XMAC gate, BIND\_XM\_CLIENT function**

Initialize primary resources and client recoverable resources, and optionally set the program to be called after initialization is complete.

### **Input Parameters**

### **CLIENT\_REQUEST\_BLOCK**

A block that refers to data that defines the context of the request.

### **Output Parameters**

#### **APPLICATION\_PROGRAM**

The application program to be called after initialization is complete.

#### **LINK\_APPLICATION\_PROGRAM**

A binary value that indicates whether an application program is to be called after initialization is complete.

Values for the parameter are:

NO

YES

### **ROUTABLE**

A binary value that indicates whether the application program request can be routed.

Values for the parameter are:

NO YES

### **REASON**

The values for the parameter are:

BAD\_ENVIRONMENT

#### **RESPONSE**

Indicates whether the domain call was successful. For more information, see ["RESPONSE parameter](#page-30-0) [on domain interfaces" on page 7](#page-30-0).

### **XMAC gate, INIT\_XM\_CLIENT function**

Initialize the Transaction Manager client and return the user token extracted from the client token. Also return whether this user token should be used to set up the transaction user.

### **Input Parameters**

### **CLIENT\_REQUEST\_BLOCK**

A block that refers to data that defines the context of the request.

### **Output Parameters**

#### **USER\_TOKEN**

A token that is used to manage interactions between the transaction manager and the client.

### **SET\_USER\_TOKEN**

A binary value that indicates whether the user token is set.

Values for the parameter are:

NO

YES

### **REASON**

The values for the parameter are:

INVALID\_FORMAT

INVALID\_FUNCTION ABEND BAD\_ENVIRONMENT RESTART\_FAILURE REMOTE\_TRANSACTION TRANSACTION\_ABEND INVALID\_USERID

#### **RESPONSE**

Indicates whether the domain call was successful. For more information, see ["RESPONSE parameter](#page-30-0) [on domain interfaces" on page 7](#page-30-0).

#### **XMAC gate, RELEASE\_XM\_CLIENT function**

Clean up resources acquired by INIT\_XM\_CLIENT and .BIND\_XM\_CLIENT during Transaction Manager tear-down of the transaction environment.

#### **Input Parameters**

#### **TERMINATION\_TYPE**

Indicates whether the transaction was terminated normally or abnormally.

Values for the parameter are:

NORMAL ABNORMAL

#### **RESTART\_REQUESTED**

Optional parameter

A binary value that indicates whether the transaction should be restarted.

Values for the parameter are:

NO YES

#### **Output Parameters**

#### **REASON**

The values for the parameter are:

RESTART\_FAILURE TRANSACTION\_ABEND BAD\_ENVIRONMENT ABEND

### **RESPONSE**

Indicates whether the domain call was successful. For more information, see ["RESPONSE parameter](#page-30-0) [on domain interfaces" on page 7](#page-30-0).

#### **XMAC gate, TRANSACTION\_HANG function**

Clean up after a severe error has taken place during transaction initialization.

### **Input Parameters**

#### **CLIENT\_REQUEST\_BLOCK**

A block that refers to data that defines the context of the request.

#### **Output Parameters**

### **RESPONSE**

Indicates whether the domain call was successful. For more information, see ["RESPONSE parameter](#page-30-0) [on domain interfaces" on page 7](#page-30-0).

## **Transaction manager domain's generic formats**

Table 64 on page 1481 describes the generic formats owned by the domain and shows the functions performed on the calls.

| <b>Format</b> | <b>Calling modules</b>                                               | <b>Functions</b>                       |
|---------------|----------------------------------------------------------------------|----------------------------------------|
| <b>XMNT</b>   | <b>DFHXMSR</b><br><b>DFHXMAT</b><br><b>DFHXMTA</b><br><b>DFHXMCL</b> | MXT NOTIFY<br>MXT CHANGE NOTIFY        |
| <b>XMDN</b>   | <b>DFHXMXD</b><br><b>DFHXMQD</b><br><b>DFHXMDD</b>                   | TRANDEF_NOTIFY<br>TRANDEF_DELETE_QUERY |
| <b>XMPP</b>   | <b>DFHXMIQ</b>                                                       | FORCE_PURGE_INHIBIT_QUERY              |

*Table 64. Transaction manager domain's generic formats*

**Note:** In the descriptions of the formats, the input parameters are input not to the transaction manager domain, but to the domain being called by the transaction manager domain. Similarly, the output parameters are output by the domain that was called by the transaction manager domain, in response to the call.

### **XMDN gate, TRANDEF\_DELETE\_QUERY function**

The TRANDEF\_DELETE\_QUERY function of the XMDN format allows other domains to object to the deletion of the named transaction. definition.

### **Input Parameters**

### **TRANSACTION\_ID**

The transaction definition subject to the delete request.

### **Output Parameters**

### **REASON**

The following values are returned when RESPONSE is DISASTER:

LOGIC\_ERROR

The values for the parameter are:

AID\_PENDING ICE\_PENDING SIT\_PARAMETER

### **INHIBIT\_DELETE**

Indicates whether the called domain wants to inhibit the deletion of the named transaction definition. Values for the parameter are:

NO YES

## **RESPONSE**

Indicates whether the domain call was successful. For more information, see ["RESPONSE parameter](#page-30-0) [on domain interfaces" on page 7](#page-30-0).

### **XMDN gate, TRANDEF\_NOTIFY function**

The TRANDEF\_NOTIFY function of the XMDN format is used to notify other domains that a transaction definition has been installed, changed, or deleted. The called domain can then modify any transaction definition related data they are keeping for that definition.

### **Input Parameters**

### **EVENT**

Indicates the event that has caused the notify to be sent.

Values for the parameter are:

CHANGE DELETE INSTALL

#### **TRANDEF\_TOKEN**

Token identifying the transaction definition instance subject to the event.

#### **Output Parameters**

#### **REASON**

The following values are returned when RESPONSE is DISASTER:

LOGIC\_ERROR

### **RESPONSE**

Indicates whether the domain call was successful. For more information, see ["RESPONSE parameter](#page-30-0) [on domain interfaces" on page 7](#page-30-0).

### **XMNT gate, MXT\_CHANGE\_NOTIFY function**

The MXT\_CHANGE\_NOTIFY function of XMNT format is used to notify other domains of a change to the MXT limit. The called domains indicate whether they can cope with the new limit.

### **Input Parameters**

### **REQUESTED\_MXT**

The new limit requested for MXT.

#### **Output Parameters**

#### **REASON**

The following values are returned when RESPONSE is EXCEPTION:

LIMIT\_TOO\_HIGH

#### **ALLOCATED\_MXT**

Indicates the limit that the called domain can cope with when the LIMIT\_TOO\_HIGH exception is returned.

### **RESPONSE**

Indicates whether the domain call was successful. For more information, see ["RESPONSE parameter](#page-30-0) [on domain interfaces" on page 7](#page-30-0).

### **XMNT gate, MXT\_NOTIFY function**

The MXT\_NOTIFY function of XMNT format is used to notify other domains when CICS is at, or no longer at, the maximum task limit for user tasks.

#### **Input Parameters**

#### **MXTQUEUING**

Indicates whether queuing for MXT has just started or just stopped.

Values for the parameter are:

STARTED **STOPPED** 

### **Output Parameters**

### **RESPONSE**

Indicates whether the domain call was successful. For more information, see ["RESPONSE parameter](#page-30-0) [on domain interfaces" on page 7](#page-30-0).

#### **XMPP gate, FORCE\_PURGE\_INHIBIT\_QUERY function**

The FORCE\_PURGE\_INHIBIT\_QUERY function of the XMPP format allows other domains to object to the force purge request for the specified transaction.

#### **Input Parameters**

#### **RESOURCE\_NAME**

The name of the resource for which the task is waiting in the dispatcher.

#### **RESOURCE\_TYPE**

The type of resource for which the task is waiting in the dispatcher.

#### **TRANSACTION\_TOKEN**

Token identifying the transaction that is subject to the force purge request.

### **Output Parameters**

#### **REASON**

The following values are returned when RESPONSE is DISASTER:

ABEND LOOP

The following values are returned when RESPONSE is INVALID:

INVALID\_FORMAT INVALID\_FUNCTION

### **INHIBIT\_PURGE**

Indicates whether the called domain wants to inhibit the force purge of the transaction.

Values for the parameter are:

NO

YES

#### **RESPONSE**

Indicates whether the domain call was successful. For more information, see ["RESPONSE parameter](#page-30-0) [on domain interfaces" on page 7](#page-30-0).

### **Modules**

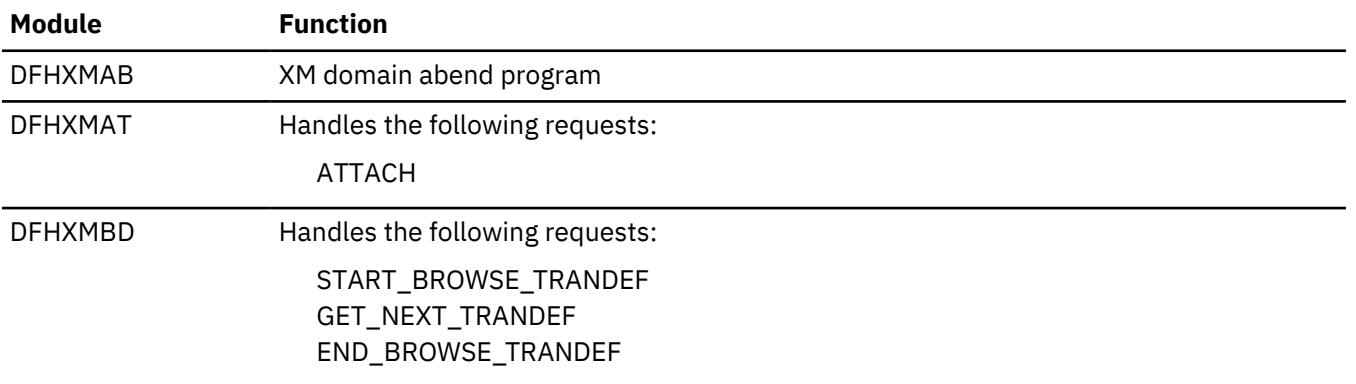

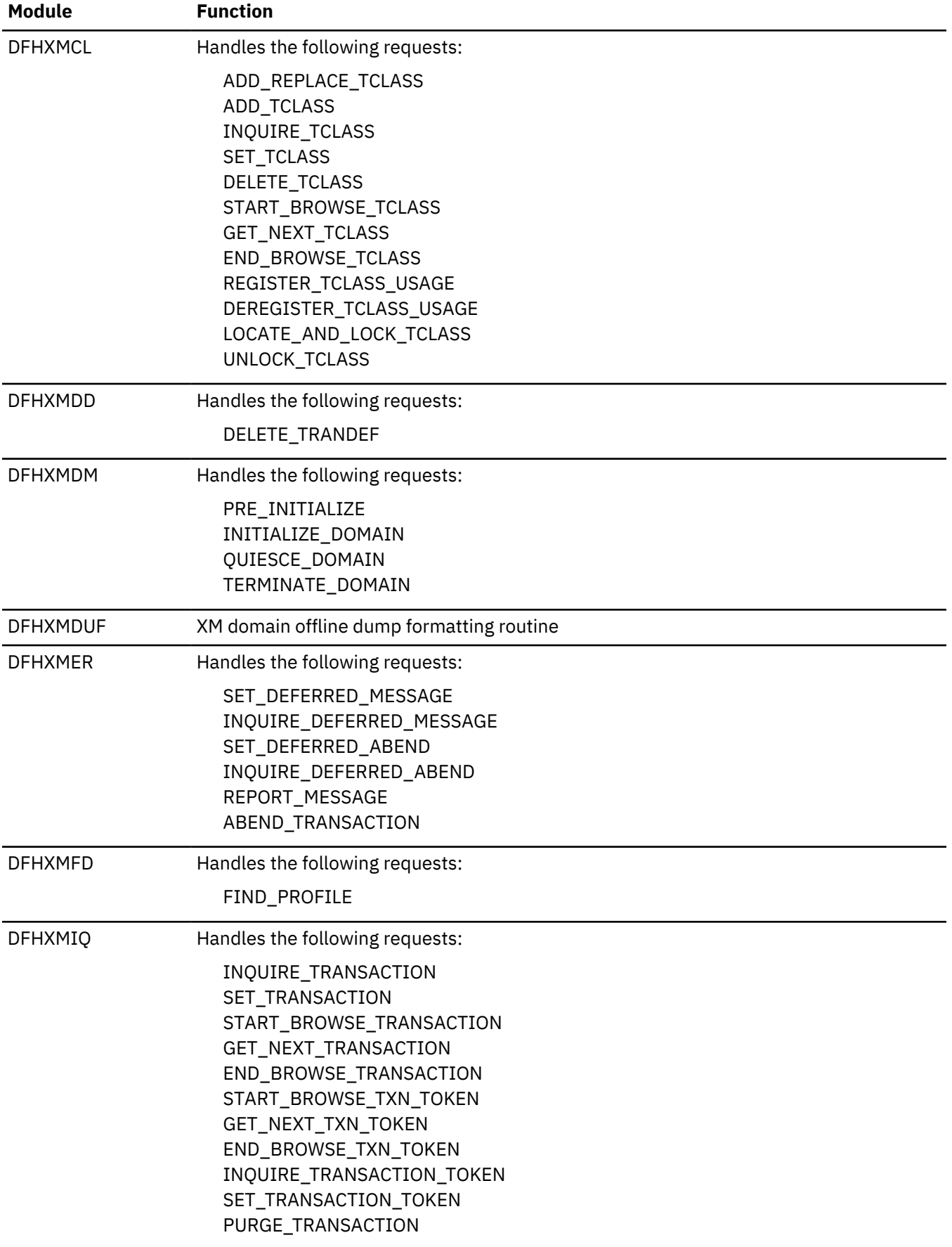

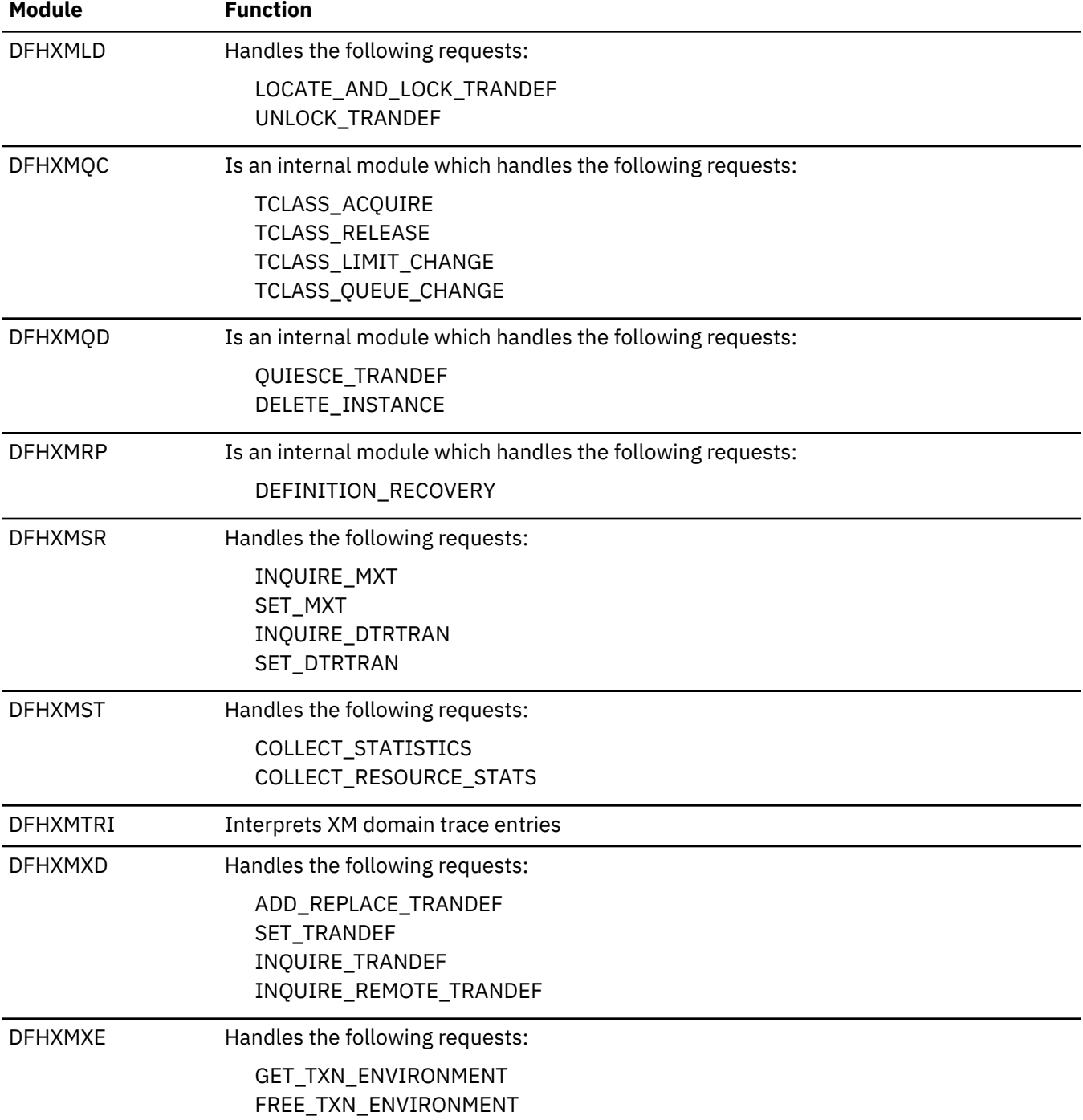

## **Exits**

There is one specific global user exit point in the transaction manager, XXMAT which is called during Attach processing. Note also that the general resource install/discard exit, XRSINDI is also called by transaction manager to log installs and discards of TRANSACTION and TCLASS definitions.

# **Security domain (XS)**

The security domain manages the security of CICS resources and the interaction with the security manager.

### **Security domain's specific gates**

The specific gates provide access for other domains to functions that are provided by the XS domain.

### **XSAD gate, ADD\_USER\_WITH\_PASSWORD function**

The ADD\_USER\_WITH\_PASSWORD function of the XSAD gate is used to add a user to the security domain and verify the associated password or oidcard.

#### **Input Parameters**

### **APPLID**

is the application identifier for the CICS region.

### **PASSWORD**

is the current password, 1 through 10 alphanumeric characters, for the userid specified by the USERID value.

#### **SIGNON\_TYPE**

is the type of signon for the userid (specified by the USERID value).

Values for the parameter are:

ATTACH\_SIGN\_ON DEFAULT\_SIGN\_ON IRC\_SIGN\_ON LU61\_SIGN\_ON LU62 SIGN ON NON\_TERMINAL\_SIGN\_ON PRESET\_SIGN\_ON USER\_SIGN\_ON XRF\_SIGN\_ON

### **USERID**

is the identifier of the user (a userid of 1 through 10 alphanumeric characters) to be added to the security domain.

### **USERID\_LENGTH**

is the length of the USERID value.

### **ENTRY\_PORT\_NAME**

Optional Parameter

is an optional name of an entry port, 1 through 8 alphanumeric characters, to be assigned to the userid (specified by the USERID value).

### **ENTRY\_PORT\_TYPE**

Optional Parameter

is the type of the optional entry port to be assigned to the userid. This parameter is only valid if ENTRY\_PORT\_NAME is also specified.

Values for the parameter are:

TERMINAL CONSOLE

**GROUPID**

Optional Parameter

is an optional identifier, 1 through 10 alphanumeric characters, of a RACF user group to which the userid is to be assigned.

### **GROUPID\_LENGTH**

Optional Parameter

is the 8-bit length of the GROUPID value. This parameter is only valid if GROUPID is also specified.

#### **NEW\_PASSWORD**

Optional Parameter

is a new password, 1 through 10 alphanumeric characters, to be assigned to the userid (specified by the USERID value). This parameter is only valid if PASSWORD is also specified.

### **OIDCARD**

Optional Parameter

is an optional oidcard (operator identification card); a 65-byte field containing further security data from a magnetic strip reader (MSR) on 32xx devices.

#### **PASSWORD\_TYPE**

Optional Parameter

specifies if the password is masked.

#### **Output Parameters**

#### **REASON**

The following values are returned when RESPONSE is DISASTER:

ABEND LOOP

The following values are returned when RESPONSE is EXCEPTION:

APPLICATION\_NOTAUTH ENTRY\_PORT\_NOTAUTH ESM\_INACTIVE ESM\_TRANQUIL GETMAIN\_FAILURE GROUP\_ACCESS\_REVOKED INVALID\_GROUPID INVALID\_NEW\_PASSWORD INVALID\_USERID OIDCARD\_NOTAUTH OIDCARD\_REQUIRED PASSWORD\_EXPIRED PASSWORD\_NOTAUTH PASSWORD\_REQUIRED SECLABEL\_FAILURE SECURITY\_INACTIVE UNKNOWN\_ESM\_ERROR USERID\_NOT\_DEFINED USERID\_NOT\_IN\_GROUP USERID\_REVOKED

The following values are returned when RESPONSE is INVALID:

INVALID\_FORMAT INVALID\_FUNCTION

#### **RESPONSE**

Indicates whether the domain call was successful. For more information, see ["RESPONSE parameter](#page-30-0) [on domain interfaces" on page 7](#page-30-0).

### **SECURITY\_TOKEN**

is the token identifying the userid.

#### **ESM\_RESPONSE**

Optional Parameter

is the optional 32-bit ESM response code to the call.

#### **SAF\_RESPONSE**

Optional Parameter

is the optional 32-bit SAF response code to the call.

### **XSAD gate, ADD\_USER\_WITHOUT\_PASSWORD function**

The ADD\_USER\_WITHOUT\_PASSWORD function of the XSAD gate is used to add a user to the security domain without verification of a associated password or oidcard.

### **Input Parameters**

#### **APPLID**

is the application identifier for the CICS region.

#### **SIGNON\_TYPE**

is the type of signon for the userid (specified by the USERID value).

Values for the parameter are:

ATTACH\_SIGN\_ON DEFAULT\_SIGN\_ON IRC\_SIGN\_ON LU61\_SIGN\_ON LU62\_SIGN\_ON NON\_TERMINAL\_SIGN\_ON PRESET\_SIGN\_ON USER\_SIGN\_ON XRF\_SIGN\_ON

#### **USERID**

is the identifier of the user (a userid of 1 through 10 alphanumeric characters) to be added to the security domain.

#### **USERID\_LENGTH**

is the length of the USERID value.

### **ENTRY\_PORT\_NAME**

Optional Parameter

is an optional name of an entry port, 1 through 8 alphanumeric characters, to be assigned to the userid (specified by the USERID value).

### **ENTRY\_PORT\_TYPE**

Optional Parameter

is the type of the optional entry port to be assigned to the userid (specified by the USERID value). This parameter is only valid if ENTRY\_PORT\_NAME is also specified.

Values for the parameter are:

CONSOLE TERMINAL

### **GROUPID**

Optional Parameter

is an optional identifier, 1 through 10 alphanumeric characters, of a RACF user group to which the userid (specified by the USERID value) is to be assigned.
## **GROUPID\_LENGTH**

Optional Parameter

is the 8-bit length of the GROUPID value. This parameter is only valid if GROUPID is also specified.

## **Output Parameters**

## **REASON**

The following values are returned when RESPONSE is DISASTER:

ABEND LOOP

The following values are returned when RESPONSE is EXCEPTION:

APPLICATION\_NOTAUTH ENTRY\_PORT\_NOTAUTH ESM\_INACTIVE ESM\_TRANQUIL GETMAIN\_FAILURE GROUP\_ACCESS\_REVOKED INVALID\_GROUPID INVALID\_USERID SECLABEL\_FAILURE SECURITY\_INACTIVE UNKNOWN\_ESM\_ERROR USERID\_NOT\_DEFINED USERID\_NOT\_IN\_GROUP USERID\_REVOKED

The following values are returned when RESPONSE is INVALID:

INVALID\_FORMAT INVALID\_FUNCTION

## **RESPONSE**

Indicates whether the domain call was successful. For more information, see ["RESPONSE parameter](#page-30-0) [on domain interfaces" on page 7](#page-30-0).

## **SECURITY\_TOKEN**

is the token identifying the userid.

## **ESM\_RESPONSE**

Optional Parameter

is the optional 32-bit ESM response code to the call.

## **SAF\_RESPONSE**

Optional Parameter

is the optional 32-bit SAF response code to the call.

## **XSAD gate, DELETE\_USER\_SECURITY function**

The DELETE\_USER\_SECURITY function of the XSAD gate is used to delete the storage held to store the ACEE and ACEE pointer for the user represented by the security token.

## **Input Parameters**

## **SECURITY\_TOKEN**

is the token identifying the userid.

## **SIGNOFF\_TYPE**

is the type of signoff for the userid identified by the SECURITY\_TOKEN value.

Values for the parameter are:

ATTACH\_SIGN\_OFF DEFERRED\_SIGN\_OFF LINK\_SIGN\_OFF NON\_TERMINAL\_SIGN\_OFF PRESET\_SIGN\_OFF TIMEOUT\_SIGN\_OFF UNFLATTEN\_USER\_SIGN\_OFF USER\_SIGN\_OFF USRDELAY\_SIGN\_OFF XRF\_SIGN\_OFF

#### **Output Parameters**

#### **REASON**

The following values are returned when RESPONSE is DISASTER:

ABEND LOOP

The following values are returned when RESPONSE is EXCEPTION:

ESM\_INACTIVE ESM\_TRANQUIL INVALID\_SECURITY\_TOKEN SECURITY\_INACTIVE SECURITY\_TOKEN\_IN\_USE UNKNOWN\_ESM\_ERROR

The following values are returned when RESPONSE is INVALID:

INVALID\_FORMAT INVALID\_FUNCTION

#### **RESPONSE**

Indicates whether the domain call was successful. For more information, see ["RESPONSE parameter](#page-30-0) [on domain interfaces" on page 7](#page-30-0).

#### **ESM\_RESPONSE**

Optional Parameter

is the optional 32-bit ESM response code to the call.

## **SAF\_RESPONSE**

Optional Parameter

is the optional 32-bit SAF response code to the call.

### **XSAD gate, INQUIRE\_USER\_ATTRIBUTES function**

The INQUIRE\_USER\_ATTRIBUTES function of the XSAD gate is used to inquire about the attributes of the user represented by the security token.

#### **Input Parameters**

#### **SECURITY\_TOKEN**

is the token identifying the userid.

#### **Output Parameters**

#### **REASON**

The following values are returned when RESPONSE is DISASTER:

ABEND LOOP

The following values are returned when RESPONSE is EXCEPTION:

ESTAE\_FAILURE EXTRACT\_FAILURE INVALID\_ACEE INVALID\_ESM\_PARAMETER INVALID\_SECURITY\_TOKEN NOTAUTH PROFILE\_UNKNOWN SECURITY\_INACTIVE

The following values are returned when RESPONSE is INVALID:

INVALID\_FORMAT INVALID\_FUNCTION

## **RESPONSE**

Indicates whether the domain call was successful. For more information, see ["RESPONSE parameter](#page-30-0) [on domain interfaces" on page 7](#page-30-0).

## **ACEE\_PTR**

Optional Parameter

is a pointer to the access control environment element, the control block that is generated by an external security manager (ESM) when the user signs on. If the user is not signed on, the address of the CICS DFLTUSER's ACEEis returned. If an ACEE does not exist, CICS sets the pointer reference to the null value, X'FF000000'.

## **CURRENT\_GROUPID**

## Optional Parameter

is the identifier, 1 through 10 alphanumeric characters, of the current RACF user group to which the userid (specified by the SECURITY\_TOKEN value) is assigned.

## **CURRENT\_GROUPID\_LENGTH**

Optional Parameter

is the 8-bit length of the GROUPID value.

## **ESM\_RESPONSE**

Optional Parameter

is the optional 32-bit ESM response code to the call.

## **NATIONAL\_LANGUAGE**

Optional Parameter

is a three-character code identifying the national language for the userid. It can have any of the values in ["National language codes \(three-characters\)" on page 1492.](#page-1515-0)

## **OPCLASS**

Optional Parameter

is the operator class, in the range 1 through 24, for the userid.

## **OPIDENT**

Optional Parameter

is the operator identification code, 1 through 3 alphanumeric characters, for the userid.

## **OPPRTY**

Optional Parameter

is the operator priority value, in the range 0 through 255 (where 255 is the highest priority), for the userid.

## **SAF\_RESPONSE**

Optional Parameter

is the optional 32-bit SAF response code to the call.

## <span id="page-1515-0"></span>**TIMEOUT**

Optional Parameter

is the number of minutes, in the range 0 through 60, that must elapse since the user last used the terminal before CICS "times-out" the terminal.

1. CICS rounds values up to the nearest multiple of 5.

2. A TIMEOUT value of 0 means that the terminal is not timed out.

## **USERID**

Optional Parameter

is the identifier of the user (a userid of 1 through 10 alphanumeric characters). the userid (specified by the SECURITY\_TOKEN value) is assigned.

## **USERID\_LENGTH**

Optional Parameter

is the length of the USERID value.

## **USERNAME**

Optional Parameter

is an optional buffer into which the attributes of the user are placed.

## **XRFSOFF**

Optional Parameter

indicates whether or not you want CICS to sign off the userid following an XRF takeover.

Values for the parameter are:

FORCE NOFORCE

## **National language codes (three-characters)**

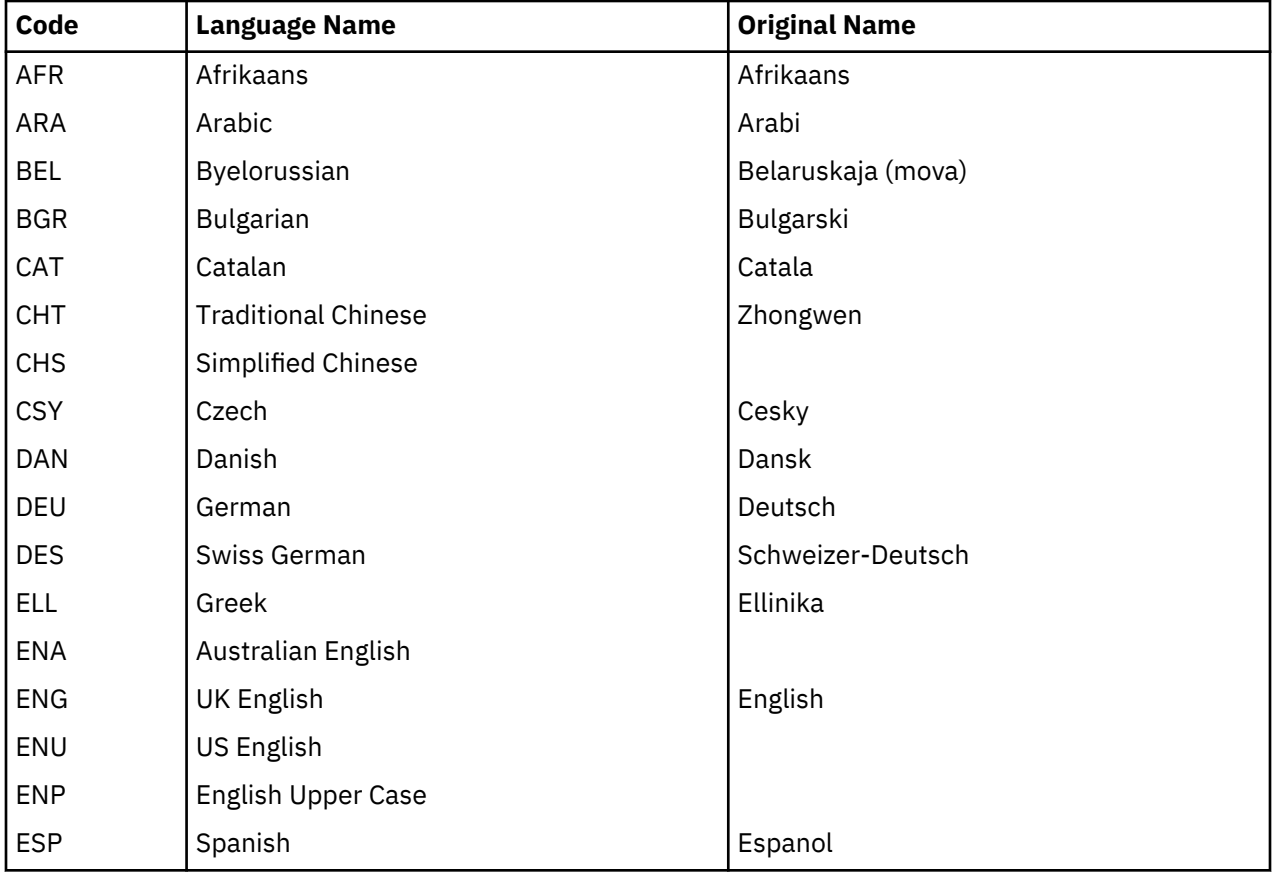

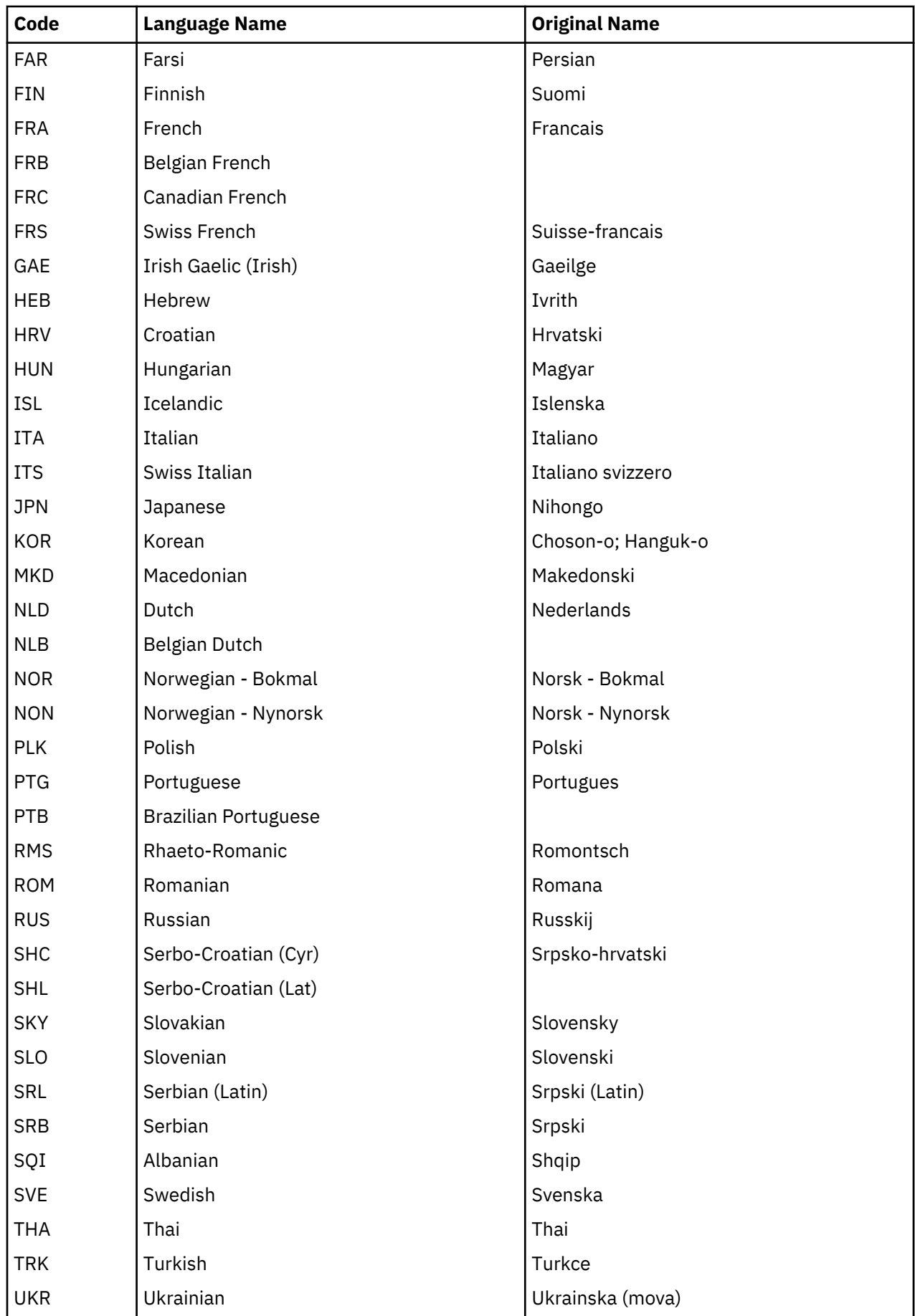

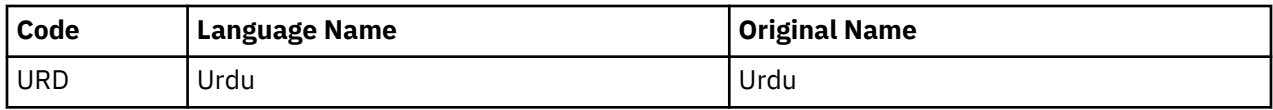

## **XSAD gate, VALIDATE\_USERID function**

The VALIDATE\_USERID function of the XSAD gate is used to check whether the specified userid is valid. It is used especially when the userid has to be validated without the user being added to the system; usually because the userid was specified in a deferred START command, and the user does not need to be added to the system until the started task begins to execute.

## **Input Parameters**

## **USERID**

is the identifier of the user (a userid of 1 through 10 alphanumeric characters) to be added to the security domain.

## **USERID\_LENGTH**

is the length of the USERID value.

## **Output Parameters**

## **REASON**

The following values are returned when RESPONSE is DISASTER:

ABEND LOOP

The following values are returned when RESPONSE is EXCEPTION:

GROUP\_ACCESS\_REVOKED SECURITY\_INACTIVE USERID\_NOT\_DEFINED USERID\_NOT\_DETERMINED USERID\_REVOKED

The following values are returned when RESPONSE is INVALID:

INVALID\_FORMAT INVALID\_FUNCTION

# **RESPONSE**

Indicates whether the domain call was successful. For more information, see ["RESPONSE parameter](#page-30-0) [on domain interfaces" on page 7](#page-30-0).

## **XSAD gate, ADD\_USER\_VIA\_ICRX function**

The ADD\_USER\_VIA\_ICRX function of the XSAD gate requests the External Security Manager to add a user, using ICRX details.

## **Input Parameters**

## **ICRX**

Is the extended identity context reference (ICRX) of the user.

## **Output Parameters**

## **REASON**

The following values are returned when RESPONSE is DISASTER:

ABEND LOOP

The following values are returned when RESPONSE is EXCEPTION:

APPLICATION\_NOTAUTH ENTRY\_PORT\_NOTAUTH ESM\_TRANQUIL ESM\_INACTIVE GETMAIN\_FAILURE GROUP\_ACCESS\_REVOKED INVALID\_GROUPID SECLABEL\_FAILURE SECURITY\_INACTIVE UNKNOWN\_ESM\_ERROR USERID\_REVOKED USERID\_NOT\_DEFINED INVALID\_USERID

The following values are returned when RESPONSE is INVALID:

INVALID\_FORMAT INVALID\_FUNCTION

#### **RESPONSE**

Indicates whether the domain call was successful. For more information, see ["RESPONSE parameter](#page-30-0) [on domain interfaces" on page 7](#page-30-0).

### **SECURITY\_TOKEN**

Is the token identifying the ICRX in the user domain.

#### **ESM\_RESPONSE**

Optional parameter

Is the optional 32-bit ESM response code to the call.

## **SAF\_RESPONSE**

Optional parameter

Is the optional 32-bit SAF response code to the call.

#### **XSAD gate, INQUIRE\_ICRX function**

The INQUIRE\_ICRX function of the XSAD gate retrieves an ICRX from the External Security Manager.

## **Input Parameters**

#### **SECURITY\_TOKEN**

Is the token identifying the ICRX in the user domain.

#### **Output Parameters**

#### **REASON**

The following values are returned when RESPONSE is DISASTER:

ABEND

LOOP

The following values are returned when RESPONSE is EXCEPTION:

ESTAE\_FAILURE EXTRACT\_FAILURE INVALID\_ACEE INVALID\_ESM\_PARAMETER INVALID\_SECURITY\_TOKEN NOTAUTH PROFILE\_UNKNOWN SECURITY\_INACTIVE

The following values are returned when RESPONSE is INVALID:

INVALID\_FORMAT INVALID\_FUNCTION

### **RESPONSE**

Indicates whether the domain call was successful. For more information, see ["RESPONSE parameter](#page-30-0) [on domain interfaces" on page 7](#page-30-0).

## **ICRX**

Is the extended identity context reference (ICRX) of the user.

#### **ESM\_RESPONSE**

Optional parameter

Is the optional 32-bit ESM response code to the call.

## **SAF\_RESPONSE**

Optional parameter

Is the optional 32-bit SAF response code to the call.

### **XSAD gate, RELEASE\_ICRX function**

The RELEASE\_ICRX function of the XSAD gate requests that the External Security Manager removes an ICRX that is no longer required.

#### **Input Parameters**

#### **SECURITY\_TOKEN**

Is the token identifying the ICRX in the user domain.

#### **ICRX**

Is the extended identity context reference (ICRX) of the user.

#### **Output Parameters**

#### **REASON**

The following values are returned when RESPONSE is DISASTER:

ABEND LOOP

The following values are returned when RESPONSE is EXCEPTION:

ESM\_INACTIVE ESM\_TRANQUIL INVALID\_SECURITY\_TOKEN SECURITY\_INACTIVE SECURITY\_TOKEN\_IN\_USE UNKNOWN\_ESM\_ERROR

The following values are returned when RESPONSE is INVALID:

INVALID\_FORMAT INVALID\_FUNCTION

#### **RESPONSE**

Indicates whether the domain call was successful. For more information, see ["RESPONSE parameter](#page-30-0) [on domain interfaces" on page 7](#page-30-0).

## **ESM\_RESPONSE**

Optional parameter

Is the optional 32-bit ESM response code to the call.

## **SAF\_RESPONSE**

Optional parameter

Is the optional 32-bit SAF response code to the call.

### **XSAD gate, RELEASE\_ICRX\_STORAGE function**

The RELEASE\_ICRX\_STORAGE function of the XSAD gate requests that the virtual storage associated with an ICRX is made available.

## **Input Parameters**

#### **SECURITY\_TOKEN**

Is the token identifying the ICRX in the user domain.

#### **ICRX**

Is the extended identity context reference (ICRX) or distributed identity of the user.

#### **Output Parameters**

#### **REASON**

The following values are returned when RESPONSE is DISASTER:

ABEND

LOOP

The following value is returned when RESPONSE is EXCEPTION:

INVALID\_SECURITY\_TOKEN

The following values are returned when RESPONSE is INVALID:

INVALID\_FORMAT INVALID\_FUNCTION INVALID\_ICRX

#### **RESPONSE**

Indicates whether the domain call was successful. For more information, see ["RESPONSE parameter](#page-30-0) [on domain interfaces" on page 7](#page-30-0).

#### **XSCT gate, INQUIRE\_CERTIFICATE function**

The INQUIRE\_CERTIFICATE function extracts data fields out of an X-509 certificate.

## **Input Parameters**

#### **CERTIFICATE**

Optional Parameter

On input, contains a full DER-encoded X-509 certificate. Alternatively, CERTIFICATE\_LABEL can be used to identify a certificate in the keyring. If neither is specified, the default certificate in the key ring is used. On output, contains the certificate from which the data is extracted.

## **CERTIFICATE\_LABEL**

Optional Parameter

Identifies a certificate in the keyring

### **COMMON\_NAME**

Optional Parameter

A buffer in which the common name contained within the certificate is returned.

#### **DISTINGUISHED\_NAME**

Optional Parameter

A buffer in which the BER-encoded distinguished name from the certificate is returned.

# **EMAIL\_ADDRESS**

Optional Parameter

A buffer in which the e-mail address contained within the certificate is returned.

## **FOR**

Optional Parameter

Specifies from which of the distinguished names in the certificate the data is to be extracted.

Values for the parameter are:

**ISSUER** SUBJECT

## **LOCALITY**

Optional Parameter

A buffer in which the locality contained within the certificate is returned.

## **ORGANIZATION**

Optional Parameter

A buffer in which the organization contained within the certificate is returned.

## **ORGANIZATIONAL\_UNIT**

Optional Parameter

A buffer in which the organizational unit contained within the certificate is returned.

## **SERIAL\_NUMBER**

Optional Parameter

A buffer in which the serial number of the certificate is returned.

## **STATE\_OR\_PROVINCE**

Optional Parameter

A buffer in which the state or province unit contained within the certificate is returned.

### **TITLE**

Optional Parameter

A buffer in which the title contained within the certificate is returned.

## **Output Parameters**

#### **REASON**

The following values are returned when RESPONSE is DISASTER:

ABEND LOOP SEVERE\_ERROR

The following values are returned when RESPONSE is EXCEPTION:

CERTIFICATE\_INVALID CERTIFICATE\_NOT\_FOUND ESM\_INACTIVE GETMAIN\_FAILED KEYRING\_NOT\_FOUND NOTAUTH REVOCATION\_LIST\_INVALID

The following values are returned when RESPONSE is INVALID:

INVALID\_FORMAT INVALID\_FUNCTION

#### **RESPONSE**

Indicates whether the domain call was successful. For more information, see ["RESPONSE parameter](#page-30-0) [on domain interfaces" on page 7](#page-30-0).

# **ESM\_RESPONSE**

Optional Parameter

The external security manager's response to the call.

## **SAF\_RESPONSE**

Optional Parameter

The system authorization facility's response to the call.

### **STATUS**

Optional Parameter

The status of the certificate.

Values for the parameter are:

EXPIRED NOT\_OWNER NOT\_YET\_CURRENT TRUSTED UNREGISTERED UNTRUSTED

## **USAGE**

Optional Parameter

The intended usage of the certificate, as recorded by the External Security Manager.

Values for the parameter are:

CERTAUTH PERSONAL **SITE** 

#### **USERID**

Optional Parameter

The user ID of the certificate's owner.

#### **USERID\_LENGTH**

Optional Parameter

The length of the user ID field.

## **VALID\_FROM\_ABSTIME**

Optional Parameter

The date and time from when the certificate is valid (in CICS ABSTIME format).

#### **VALID\_UNTIL\_ABSTIME**

Optional Parameter

The date and time until when the certificate is valid (in CICS ABSTIME format).

#### **XSCT gate, INQUIRE\_REVOCATION\_LIST function**

The INQUIRE\_REVOCATION\_LIST function extracts data fields out of a Certificate Revocation List.

## **Input Parameters**

### **REVOCATION\_LIST**

The certificate revocation list from which data is to be extracted.

#### **DISTINGUISHED\_NAME**

Optional Parameter

A buffer in which the distinguished name of the issuer of the revocation list is returned.

# **Output Parameters**

## **REASON**

The values for the parameter are:

ABEND

LOOP REVOCATION\_LIST\_INVALID

#### **RESPONSE**

Indicates whether the domain call was successful. For more information, see ["RESPONSE parameter](#page-30-0) [on domain interfaces" on page 7](#page-30-0).

## **CURRENT\_ISSUE\_ABSTIME**

Optional Parameter

The date and time that this revocation list was issued (in CICS ABSTIME format).

#### **NEXT\_ISSUE\_ABSTIME**

Optional Parameter

The date and time that the next revocation list is due to be issued (in CICS ABSTIME format).

### **XSEJ gate, ADD\_REPL\_ROLE\_FOR\_METHOD function**

Add a specified role for a specified method within the CORBASERVER to the in storage look up table.

#### **Input Parameters**

#### **BEAN\_NAME**

The name of the bean.

## **CORBASERVER**

The name of the CORBASERVER.

#### **METHOD\_AND\_SIGNATURE**

The method and signature for which the role is to be added.

#### **ROLE\_NAME**

The role name to be added.

#### **APPLICATION\_NAME**

Optional Parameter

An application name that qualifies the role name.

#### **INTERFACE\_TYPE**

Optional Parameter

The type of interface.

Values for the parameter are:

HOME REMOTE

### **Output Parameters**

## **REASON**

The values for the parameter are:

ABEND GETMAIN\_FAILED INVALID\_ROLE\_NAME LOOP

## **RESPONSE**

Indicates whether the domain call was successful. For more information, see ["RESPONSE parameter](#page-30-0) [on domain interfaces" on page 7](#page-30-0).

## **XSEJ gate, CHECK\_CALLER\_IN\_ROLE function**

Checks whether the user associated with the current transaction is defined to be in the named role.

#### **Input Parameters**

#### **BEAN\_NAME**

The bean name for which the check is being made.

### **CODED\_ROLE\_NAME**

The name of the coded role.

## **CORBASERVER**

The CORBASERVER for which the check is being made.

#### **APPLICATION\_NAME**

Optional Parameter

An application name that qualifies the bean name.

#### **LOGMESSAGE**

Optional Parameter

Specifes whether access failures are to be logged to the CSCS TD queue and the MVS System Management Facility (SMF). The default is YES.

Values for the parameter are:

NO YES

#### **Output Parameters**

## **REASON**

The values for the parameter are:

ABEND ESM\_INACTIVE LOOP NOT\_IN\_ROLE NOTAUTH

### **RESPONSE**

Indicates whether the domain call was successful. For more information, see ["RESPONSE parameter](#page-30-0) [on domain interfaces" on page 7](#page-30-0).

## **ESM\_RESPONSE**

Optional Parameter

The external security manager's response to the call.

## **FAILING\_USERID**

Optional Parameter

The user ID for which the check failed.

#### **FAILING\_USERID\_LENGTH**

Optional Parameter

The length of the user ID for which the check failed.

#### **SAF\_RESPONSE**

Optional Parameter

The system authorization facility's response to the call.

### **XSEJ gate, CHECK\_EJB\_METHOD function**

Check whether the user associated with the current transaction is authorized to invoke the specified method of the named bean.

## **Input Parameters**

#### **BEAN\_NAME**

The name of the bean for which the check is being made.

#### **CORBASERVER**

The name of the CORBASERVER for which the check is being made.

#### **METHOD\_AND\_SIGNATURE**

The method and signature name for which the check is being made.

#### **APPLICATION\_NAME**

Optional Parameter

An application name that qualifies the bean name.

#### **INTERFACE\_TYPE**

Optional Parameter

The type of interface.

Values for the parameter are:

HOME REMOTE

### **LOGMESSAGE**

Optional Parameter

Specifes whether access failures are to be logged to the CSCS TD queue and the MVS System Management Facility (SMF). The default is YES.

Values for the parameter are:

NO YES

#### **Output Parameters**

#### **REASON**

The values for the parameter are:

ABEND ESM\_INACTIVE LOOP NOTAUTH

#### **RESPONSE**

Indicates whether the domain call was successful. For more information, see ["RESPONSE parameter](#page-30-0) [on domain interfaces" on page 7](#page-30-0).

### **ESM\_RESPONSE**

Optional Parameter

The external security manager's response to the call.

#### **FAILING\_USERID**

Optional Parameter

The user ID for which the check failed.

## **FAILING\_USERID\_LENGTH**

Optional Parameter

The length of the user ID for which the check failed.

## **SAF\_RESPONSE**

Optional Parameter

The system authorization facility's response to the call.

## **XSEJ gate, DELETE\_BEAN\_SECURITY function**

Delete all entries at the bean level from the in-storage lookup table. This includes all method and coded\_role entries belonging to the specified bean.

### **Input Parameters**

#### **BEAN\_NAME**

The name of the bean.

#### **CORBASERVER**

The name of the CORBASERVER.

#### **Output Parameters**

#### **REASON**

The values for the parameter are:

ABEND LOOP

#### **RESPONSE**

Indicates whether the domain call was successful. For more information, see ["RESPONSE parameter](#page-30-0) [on domain interfaces" on page 7](#page-30-0).

## **XSEJ gate, INQUIRE\_DISTINGUISHED\_NAME function**

Obtains the sub-fields of the distinguished name from the certificate identified by its label in the key ring.

## **Input Parameters**

### **CERTIFICATE\_LABEL**

Optional Parameter

The label that identifies the certificate.

#### **COMMON\_NAME**

Optional Parameter

A buffer in which the common came contained within the certificate is returned.

## **EMAIL\_ADDRESS**

Optional Parameter

A buffer in which the e-mail address contained within the certificate is returned.

## **LOCALITY**

Optional Parameter

A buffer in which the locality contained within the certificate is returned.

#### **ORGANIZATION**

Optional Parameter

A buffer in which the organization contained within the certificate is returned.

#### **ORGANIZATIONAL\_UNIT**

Optional Parameter

A buffer in which the organizational unit contained within the certificate is returned.

## **STATE\_OR\_PROVINCE**

Optional Parameter

A buffer in which the organizational unit contained within the certificate is returned.

## **TITLE**

Optional Parameter

A buffer in which the title contained within the certificate is returned.

## **Output Parameters**

## **REASON**

The values for the parameter are:

ABEND CERTIFICATE\_INVALID CERTIFICATE\_NOT\_FOUND ESM\_INACTIVE KEYRING\_NOT\_FOUND LOOP SEVERE\_ERROR

## **RESPONSE**

Indicates whether the domain call was successful. For more information, see ["RESPONSE parameter](#page-30-0) [on domain interfaces" on page 7](#page-30-0).

## **COUNTRY**

Optional Parameter

The country name contained in the certificate.

## **ESM\_RESPONSE**

Optional Parameter

The external security manager's response to the call.

## **SAF\_RESPONSE**

Optional Parameter

The system authorization facility's response to the call.

## **XSEJ gate, INQUIRE\_HASH\_CODE function**

This function returns a unique hash code to represent the Principal.

## **Output Parameters**

## **REASON**

The values for the parameter are:

ABEND

LOOP

## **HASH\_CODE**

The intended hash code value.

## **RESPONSE**

Indicates whether the domain call was successful. For more information, see ["RESPONSE parameter](#page-30-0) [on domain interfaces" on page 7](#page-30-0).

## **XSEJ gate, INQUIRE\_PRINCIPAL function**

This function obtains information for creating a Java Principal object and building its distinguished name.

## **Input Parameters**

## **CLIENT\_CERTIFICATE**

Optional Parameter

On input, contains a full DER-encoded X-509 certificate. Alternatively, CERTIFICATE\_LABEL can be used to identify a certificate in the keyring. If neither is specified, the default certificate in the key ring is used. On output, contains the certificate from which the data is extracted.

## **CERTIFICATE\_LABEL**

Optional Parameter

Identifies a certificate in the keyring

## **COMMON\_NAME**

Optional Parameter

A buffer in which the common name contained within the certificate is returned.

## **DISTINGUISHED\_NAME**

Optional Parameter

A buffer in which the distinguished name in RFC2253 format is returned if the DISTINGUISHED\_NAME\_URM para,mater is specified.

## **EMAIL\_ADDRESS**

Optional Parameter

A buffer in which the e-mail address contained within the certificate is returned.

## **LOCALITY**

Optional Parameter

A buffer in which the locality contained within the certificate is returned.

## **ORGANIZATION**

Optional Parameter

A buffer in which the organization contained within the certificate is returned.

## **ORGANIZATIONAL\_UNIT**

Optional Parameter

A buffer in which the organizational unit contained within the certificate is returned.

## **STATE\_OR\_PROVINCE**

Optional Parameter

A buffer in which the organizational unit contained within the certificate is returned.

## **TITLE**

Optional Parameter

A buffer in which the title contained within the certificate is returned.

## **DISTINGUISHED\_NAME\_URM**

Optional Parameter

The name of a user-replaceable module that is called to create a distinguished name string.

## **Output Parameters**

## **REASON**

The values for the parameter are:

ABEND CERTIFICATE\_INVALID CERTIFICATE\_NOT\_FOUND ESM\_INACTIVE KEYRING\_NOT\_FOUND LOOP SEVERE\_ERROR URM\_FAILED

## **COUNTRY**

The country name contained in the certificate.

# **RESPONSE**

Indicates whether the domain call was successful. For more information, see ["RESPONSE parameter](#page-30-0) [on domain interfaces" on page 7](#page-30-0).

### **USERID**

Optional Parameter

The user ID of the certificate's owner.

## **USERID\_LENGTH**

Optional Parameter

The length of the user ID field.

### **USERNAME**

The name of the user as defined in the external security manager.

### **ESM\_RESPONSE**

Optional Parameter

The external security manager's response to the call.

## **SAF\_RESPONSE**

Optional Parameter

The system authorization facility's response to the call.

#### **XSEJ gate, SET\_ROLE\_FOR\_CODED\_ROLE function**

Populates a lookup table indexed by CORBASERVER, adding a role for the coded\_role names for a bean installed in a CORBASERVER.

#### **Input Parameters**

## **BEAN\_NAME**

The name of the bean.

## **CODED\_ROLE\_NAME**

The coded role name.

#### **CORBASERVER**

The name of the CORBASERVER.

#### **ROLE\_NAME**

The role name.

## **APPLICATION\_NAME**

Optional Parameter

An application name that qualifies the bean name.

## **Output Parameters**

## **REASON**

The values for the parameter are:

ABEND INVALID\_ROLE\_NAME LOOP

#### **RESPONSE**

Indicates whether the domain call was successful. For more information, see ["RESPONSE parameter](#page-30-0) [on domain interfaces" on page 7](#page-30-0).

## **XSFL gate, FLATTEN\_USER\_SECURITY function**

The FLATTEN\_USER\_SECURITY function of the XSFL gate is used to flatten the user's security state and place into the FLATTENED\_SECURITY buffer provided.

## **Input Parameters**

#### **FLATTENED\_SECURITY**

is the buffer into which the flattened security state is placed.

## **SECURITY\_TOKEN**

is the token identifying the userid.

### **Output Parameters**

#### **REASON**

The following values are returned when RESPONSE is DISASTER:

ABEND ESM\_ABENDED LOOP

The following values are returned when RESPONSE is EXCEPTION:

INVALID\_SECURITY\_TOKEN SECURITY INACTIVE UNKNOWN\_ESM\_RESPONSE

The following values are returned when RESPONSE is INVALID:

INVALID\_FLATTENED\_BUFFER INVALID\_FORMAT INVALID\_FUNCTION

#### **RESPONSE**

Indicates whether the domain call was successful. For more information, see ["RESPONSE parameter](#page-30-0) [on domain interfaces" on page 7](#page-30-0).

#### **ESM\_RESPONSE**

Optional Parameter

is the optional 32-bit ESM response code to the call.

# **SAF\_RESPONSE**

Optional Parameter

is the optional 32-bit SAF response code to the call.

## **XSFL gate, UNFLATTEN\_ESM\_UTOKEN function**

The UNFLATTEN\_ESM\_UTOKEN function of the XSFL gate returns userid and groupid information associated with the external security manager's user token.

#### **Input Parameters**

## **ESM\_UTOKEN\_PTR**

is a pointer to a security manager user pointer.

#### **Output Parameters**

#### **REASON**

The following values are returned when RESPONSE is DISASTER:

ABEND ESM\_ABENDED LOOP

The following values are returned when RESPONSE is EXCEPTION:

APPLID\_NOTAUTH ENTRY\_PORT\_NOTAUTH ESM\_INACTIVE ESM\_TRANQUIL GETMAIN\_FAILED GROUP\_ACCESS\_REVOKED SECLABEL\_CHECK\_FAILED SECURITY\_INACTIVE UNKNOWN\_ESM\_RESPONSE USERID\_NOT\_DEFINED USERID\_NOT\_IN\_GROUP USERID\_REVOKED

The following values are returned when RESPONSE is INVALID:

INVALID\_FLATTENED\_BUFFER INVALID\_FORMAT INVALID\_FUNCTION

#### **CURRENT\_GROUPID**

is the identifier, 1 through 10 alphanumeric characters, of the current RACF user group to which the userid (specified by the SECURITY\_TOKEN value) is assigned.

## **CURRENT\_GROUPID\_LENGTH**

is the 8-bit length of the GROUPID value.

#### **RESPONSE**

Indicates whether the domain call was successful. For more information, see ["RESPONSE parameter](#page-30-0) [on domain interfaces" on page 7](#page-30-0).

### **USERID**

is the identifier of the user (a userid of 1 through 10 alphanumeric characters). the userid (specified by the SECURITY\_TOKEN value) is assigned.

#### **USERID\_LENGTH**

is the length of the USERID value.

#### **ESM\_RESPONSE**

Optional Parameter

is the optional 32-bit ESM response code to the call.

### **SAF\_RESPONSE**

Optional Parameter

is the optional 32-bit SAF response code to the call.

#### **XSFL gate, UNFLATTEN\_USER\_SECURITY function**

The UNFLATTEN\_USER\_SECURITY function of the XSFL gate is used to unflatten the user security state data in the FLATTENED\_SECURITY buffer, and add the userid to the security domain.

## **Input Parameters**

#### **FLATTENED\_SECURITY**

is the buffer into which the flattened security state is placed.

## **Output Parameters**

#### **REASON**

The following values are returned when RESPONSE is DISASTER:

ABEND ESM\_ABENDED LOOP

The following values are returned when RESPONSE is EXCEPTION:

APPLID\_NOTAUTH ENTRY\_PORT\_NOTAUTH ESM\_INACTIVE ESM\_TRANQUIL

GETMAIN\_FAILED GROUP\_ACCESS\_REVOKED SECLABEL\_CHECK\_FAILED SECURITY\_INACTIVE UNKNOWN\_ESM\_RESPONSE USERID\_NOT\_DEFINED USERID\_NOT\_IN\_GROUP USERID\_REVOKED

The following values are returned when RESPONSE is INVALID:

INVALID\_FLATTENED\_BUFFER INVALID\_FORMAT INVALID\_FUNCTION

## **ACEE\_PTR**

is a pointer to the access control environment element, the control block that is generated by an external security manager (ESM) when the user signs on. If the user is not signed on, the address of the CICS DFLTUSER's ACEEis returned. If an ACEE does not exist, CICS sets the pointer reference to the null value, X'FF000000'.

## **CURRENT\_GROUPID**

is the identifier, 1 through 10 alphanumeric characters, of the current RACF user group to which the userid (specified by the SECURITY\_TOKEN value) is assigned.

## **CURRENT\_GROUPID\_LENGTH**

is the 8-bit length of the GROUPID value.

## **ENTRY\_PORT\_NAME**

is the name of an entry port, 1 through 8 alphanumeric characters, for the userid.

## **ENTRY\_PORT\_TYPE**

is the type of the entry port for the userid.

Values for the parameter are:

CONSOLE NULL TERMINAL

## **RESPONSE**

Indicates whether the domain call was successful. For more information, see ["RESPONSE parameter](#page-30-0) [on domain interfaces" on page 7](#page-30-0).

## **SECURITY\_TOKEN**

is the token identifying the userid.

## **USERID**

is the identifier of the user (a userid of 1 through 10 alphanumeric characters). the userid (specified by the SECURITY\_TOKEN value) is assigned.

# **USERID\_LENGTH**

is the length of the USERID value.

## **ESM\_RESPONSE**

Optional Parameter

is the optional 32-bit ESM response code to the call.

## **SAF\_RESPONSE**

Optional Parameter

is the optional 32-bit SAF response code to the call.

## **XSIS gate, INQ\_SECURITY\_DOMAIN\_PARMS function**

The INQ\_SECURITY\_DOMAIN\_PARMS function of the XSIS gate is used to return the current values of parameters from the security state data.

#### **Output Parameters**

#### **REASON**

The following values are returned when RESPONSE is DISASTER:

ABEND LOOP

The following values are returned when RESPONSE is INVALID:

INVALID\_FORMAT INVALID\_FUNCTION

#### **RESPONSE**

Indicates whether the domain call was successful. For more information, see ["RESPONSE parameter](#page-30-0) [on domain interfaces" on page 7](#page-30-0).

#### **APPLID**

Optional Parameter

is the generic applid of the CICS region

#### **CMDSEC**

Optional Parameter

indicates whether or the CICS region should obey the CMDSEC option specified on a transaction's resource definition.

Values for the parameter are:

ALWAYS

ASIS

### **EJBROLE\_PREFIX**

Optional Parameter

is the prefix that is used to qualify the security role defined in an enterprise bean's deployment descriptor.

## **ESMEXITS**

Optional Parameter

indicates whether or not installation data is to be passed via the RACROUTE interface to the ESM for use in user exits written for the ESM.

Values for the parameter are:

NO

**YFS** 

## **KEYRING**

Optional Parameter

is the fully qualified name of the key ring that contains the keys and X.509 certificates used to support the secure sockets layer (SSL).

### **PREFIX**

Optional Parameter

returns the value of the prefix that is being applied to all resource names in authorization requests sent to the external security manager. It can contain 0 through 8 alphanumeric characters.

## **PSBCHK**

Optional Parameter

indicates whether or not DL/I security checking is to be performed for a remote terminal initiating a transaction with transaction routing.

Values for the parameter are:

NO YES

## **RESSEC**

Optional Parameter

indicates whether the CICS region should obey the RESSEC option specified on a transaction's resource definition.

Values for the parameter are:

ALWAYS ASIS

## **SECURITY**

Optional Parameter

indicates whether or not security is active for this CICS region.

Values for the parameter are:

NO

YES

# **XAPPC**

Optional Parameter

indicates whether or not session security checking is used when establishing APPC sessions.

Values for the parameter are:

NO

YES

# **XCMD**

Optional Parameter

indicates whether or not the ESM performs security checking for EXEC CICS commands.

Values for the parameter are:

NO

YES

*name* where *name* is the resource class name for EXEC CICS commands.

## **XDB2**

Optional Parameter

indicates whether or not CICS performs DB2ENTRY security checking.

Values for the parameter are:

NO

YES

*name* where *name* is the resource class name for DB2 entries.

## **XDCT**

Optional Parameter

indicates whether or not the ESM performs security checking for transient data queues.

Values for the parameter are:

NO

YES

*name* where *name* is the resource class name for transient data queues.

# **XFCT**

Optional Parameter

indicates whether or not the ESM performs security checking for files.

Values for the parameter are:

NO

YES

*name* where *name* is the resource class name for files.

## **XJCT**

Optional Parameter

indicates whether or not the ESM performs security checking for journals.

Values for the parameter are:

NO

YES

*name* where *name* is the resource class name for journals.

# **XPCT**

Optional Parameter

indicates whether or not the ESM performs security checking for CICS transactions started by an EXEC CICS START command (started transactions).

Values for the parameter are:

NO YES

*name* where *name* is the resource class name for started transactions.

## **XPPT**

Optional Parameter

indicates whether or not the ESM performs security checking for programs.

Values for the parameter are:

NO

YES

*name* where *name* is the resource class name for programs.

# **XPSB**

Optional Parameter

indicates whether or not the ESM performs security checking for DL/I program specification blocks (PSBs).

Values for the parameter are:

NO

YES

*name* where *name* is the resource class name for PSBs.

## **XTRAN**

Optional Parameter

indicates whether or not the ESM performs security checking for transactions initiated at a CICS terminal (transaction-attach).

Values for the parameter are:

NO

YES

*name* where *name* is the resource class name for transactions initiated at a CICS terminal.

## **XTST**

Optional Parameter

indicates whether or not the ESM performs security checking for temporary storage queues.

Values for the parameter are:

NO

YES

*name* where *name* is the resource class name for temporary storage queues.

## **XUSER**

Optional Parameter

indicates whether or not the ESM performs security checking for surrogate users.

Values for the parameter are:

NO

YES

*name* where *name* is the resource class name for surrogate users.

## **XSIS gate, INQUIRE\_REALM\_NAME function**

Obtains the realm names under which the CICS system is executing; a realm is an environment in which a userid and password pairing is valid.

#### **Input Parameters**

#### **REALM\_TYPE**

Indicates that the request is for the Basic realm name.

Values for the parameter are:

BASIC **KERBEROS** 

#### **Output Parameters**

### **REASON**

The following values are returned when RESPONSE is DISASTER:

ABEND LOOP

The following values are returned when RESPONSE is INVALID:

INVALID\_FORMAT INVALID\_FUNCTION

#### **REALM\_NAME**

Returns the name of the realsm under which CICS is executing.

#### **RESPONSE**

Indicates whether the domain call was successful. For more information, see ["RESPONSE parameter](#page-30-0) [on domain interfaces" on page 7](#page-30-0).

## **XSIS gate, INQUIRE\_REGION\_USERID function**

The INQUIRE\_REGION\_USERID function of the XSIS gate is used to return the userid and groupid associated with the jobstep that is currently executing this CICS region.

## **Output Parameters**

#### **REASON**

The following values are returned when RESPONSE is DISASTER:

ABEND LOOP

The following values are returned when RESPONSE is INVALID:

INVALID\_FORMAT

INVALID\_FUNCTION

## **REGION\_USERID**

is the user identifier of the CICS jobstep (a userid of 1 through 8 alphanumeric characters).

## **REGION\_USERID\_LENGTH**

is the length of the REGION\_USERID value.

## **RESPONSE**

Indicates whether the domain call was successful. For more information, see ["RESPONSE parameter](#page-30-0) [on domain interfaces" on page 7](#page-30-0).

## **REGION\_GROUPID**

Optional Parameter

is the identifier, 1 through 8 alphanumeric characters, of the current RACF user group to which the region userid is assigned.

## **REGION\_GROUPID\_LENGTH**

Optional Parameter

is the 8-bit length of the REGION\_GROUPID value.

## **XSIS gate, SET\_NETWORK\_IDENTIFIER function**

When CICS issues an OPEN ACB for z/OS Communications Server, the CICS SVC is invoked to store the name (netid) of the local network combined with the local luname, and to RACLIST the profiles in the External Security Manager (ESM) APPCLU Class. If you have specified either of the SEC=NO or XAPPC=NO system initialization parameters, no action is performed, and the return code is set to OK.

## **Input Parameters**

## **CONDITIONAL**

indicates whether or not CICS can tolerate errors in XSIS calls due to the APPCLU profiles not being in storage (LU6.2 connections cannot be validated).

Values for the parameter are:

NO YES

## **LOCAL\_LUNAME**

is the z/OS Communications Server LU name of the local CICS region.

## **LOCAL\_LUNAME\_LENGTH**

is the length of the z/OS Communications Server LU name specified by LOCAL\_LUNAME.

## **Output Parameters**

## **REASON**

The following values are returned when RESPONSE is DISASTER:

ABEND LOOP

The following values are returned when RESPONSE is INVALID:

INVALID\_FORMAT INVALID\_FUNCTION

## **RESPONSE**

Indicates whether the domain call was successful. For more information, see ["RESPONSE parameter](#page-30-0) [on domain interfaces" on page 7](#page-30-0).

## **XSIS gate, SET\_SECURITY\_DOMAIN\_PARMS function**

At CICS startup, loads information for the security domain from the system initialization table (SIT) into the security state data.

## **Input Parameters**

## **APPLID**

The application identifier for the CICS region.

## **ESMEXITS**

Determines whether installation data is to be passed via the RACROUTE interface to the ESM for use in user exits written for the ESM.

Values:

NO YES

**PSBCHK**

Determines whether DL/I security checking is to be performed for a remote terminal initiating a transaction with transaction routing.

Values:

NO

YES

## **SECURITY**

Determines whether security is active for this CICS region.

Values:

NO YES

## **XAPPC**

Determines whether session security checking is used when establishing APPC sessions.

Values:

NO YES

## **CMDSEC**

Optional

Determines whether or the CICS region uses the CMDSEC option specified on a transaction resource definition.

Values:

ALWAYS ASIS

## **EJBROLE\_PREFIX**

Optional

Prefix that qualifies the security role defined in an enterprise bean deployment descriptor.

# **KEYRING**

Optional

Fully qualified name of the key ring that contains the keys and X.509 certificates used to support the secure sockets layer (SSL).

## **PREFIX**

Optional

Prefix applied to the resource name in any authorization requests sent to the external security manager. The value is 1 through 8 alphanumeric characters, or the single character '\*', which indicates that the CICS region user ID is to be used as the prefix.

## **RESSEC**

Optional

Determines whether the CICS region uses the RESSEC option specified on a transaction resource definition.

Values:

ALWAYS ASIS

## **XCMD**

Optional

Determines whether EXEC CICS commands are checked by the ESM.

Values:

NO

YES

*name* where *name* is the resource class name for EXEC CICS commands.

## **XDB2**

Optional

Determines whether CICS performs DB2ENTRY security checking.

Values:

NO

YES

*name* where *name* is the resource class name for DB2 entries.

## **XDCT**

Optional

Determines whether destination control entries are checked by the ESM.

Values:

NO

YES

*name* where *name* is the resource class name for destination control entries.

## **XFCT**

Optional

Determines whether file control entries are checked by the ESM.

Values:

NO

YES

*name* where *name* is the resource class name for file control entries.

# **XJCT**

Optional

Determines whether journal entries are checked by the ESM.

Values:

NO

YES

*name* where *name* is the resource class name for journal entries.

## **XPCT**

Optional

Determines whether EXEC-started transactions entries are checked by the ESM.

Values:

NO

YES

*name* where *name* is the resource class name for EXEC-started transaction entries.

# **XPPT**

Optional

Determines whether program entries are checked by the ESM.

Values:

NO

YES

*name* where *name* is the resource class name for program entries.

## **XPSB**

Optional

Determines whether PSB entries are checked by the ESM.

Values:

NO

YES

*name* where *name* is the resource class name for PSB entries.

## **XTRAN**

Optional

Determines whether attached transaction entries are checked by the ESM.

Values:

NO

YES

*name* where *name* is the resource class name for attached transaction entries.

## **XTST**

Optional

Determines whether temporary storage entries are checked by the ESM.

Values:

NO

YES

*name* where *name* is the resource class name for temporary storage entries.

# **XUSER**

Optional

Determines whether user entries are checked by the ESM.

Values:

NO

YES

*name* where *name* is the resource class name for user entries.

## **Output Parameters**

## **REASON**

The following values are returned when RESPONSE is DISASTER:

ABEND CWA\_WAIT\_PHASE\_FAILURE INQUIRE\_CWA\_FAILURE LOOP

The following values are returned when RESPONSE is EXCEPTION:

GETMAIN\_FAILED KEYRING\_NOT\_FOUND KEYRING\_NOTAUTH

The following values are returned when RESPONSE is INVALID:

INVALID\_FORMAT INVALID\_FUNCTION

#### **RESPONSE**

Indicates whether the domain call was successful. For more information see ["RESPONSE parameter](#page-30-0) [on domain interfaces" on page 7](#page-30-0).

#### **ESM\_RESPONSE**

Optional

32-bit ESM response code that is returned to the call.

#### **SAF\_RESPONSE**

Optional

32-bit SAF response code that is returned to the call.

#### **XSIS gate, SET\_SPECIAL\_TOKENS function**

The SET\_SPECIAL\_TOKENS function of the XSIS gate sets the security tokens for the default user ID and the region user ID.

#### **Input Parameters**

## **DEFAULT\_SECURITY\_TOKEN**

The security token for the default user ID.

# **REGION\_SECURITY\_TOKEN**

The security token for the region user ID.

#### **Output Parameters**

## **REASON**

The following values are returned when RESPONSE is INVALID:

INVALID\_FORMAT INVALID\_FUNCTION

#### **RESPONSE**

Indicates whether the domain call was successful. For more information, see ["RESPONSE parameter](#page-30-0) [on domain interfaces" on page 7](#page-30-0).

### **XSLU gate, GENERATE\_APPC\_BIND function**

The GENERATE\_APPC\_BIND function of the XSLU gate generates a random number which is sent to the partner LU for partner verification.

#### **Output Parameters**

#### **REASON**

The following values are returned when RESPONSE is EXCEPTION:

BINDSECURITY\_INACTIVE SECURITY\_INACTIVE

The following values are returned when RESPONSE is INVALID:

INVALID\_FORMAT INVALID\_FUNCTION

## **RANDOM\_STRING**

A random eight-character string.

### **RESPONSE**

Indicates whether the domain call was successful. For more information, see ["RESPONSE parameter](#page-30-0) [on domain interfaces" on page 7](#page-30-0).

#### **XSLU gate, GENERATE\_APPC\_RESPONSE function**

The GENERATE\_APPC\_RESPONSE function of the XSLU gate encrypts the string received from the LU partner, and generates a new random string for the partner to validate.

#### **Input Parameters**

#### **LOCAL\_LUNAME**

is the z/OS Communications Server LU name of the local CICS region.

#### **REMOTE\_LUNAME**

is the z/OS Communications Server LU name of the remote CICS region (that sent the bind).

#### **TEST\_STRING**

is a random eight-character string receive with a bind request (RANDOM\_STRING of the GENERATE\_APPC\_BIND function).

#### **Output Parameters**

#### **REASON**

The following values are returned when RESPONSE is DISASTER:

ABEND ESM\_ABENDED ESTAE\_FAILURE EXTRACT\_FAILURE LOOP

The following values are returned when RESPONSE is EXCEPTION:

BINDSECURITY\_INACTIVE NOTAUTH PROFILE\_EXPIRED PROFILE\_LOCKED PROFILE\_UNKNOWN SECURITY\_INACTIVE SECURITY\_INACTIVE SESSION KEY NULL UNKNOWN\_ESM\_RESPONSE

The following values are returned when RESPONSE is INVALID:

INVALID\_FORMAT INVALID\_FUNCTION

#### **ENCRYPTED\_TEST\_STRING**

is an eight-character string formed by encrypting the test string using shared DES (Data Encryption Standard/System) encryption keys.

## **RANDOM\_STRING**

A random eight-character string.

### **RESPONSE**

Indicates whether the domain call was successful. For more information, see ["RESPONSE parameter](#page-30-0) [on domain interfaces" on page 7](#page-30-0).

## **ESM\_RESPONSE**

Optional Parameter

is the optional 32-bit ESM response code to the call.

# **SAF\_RESPONSE**

Optional Parameter

is the optional 32-bit SAF response code to the call.

### **XSLU gate, VALIDATE\_APPC\_RESPONSE function**

The VALIDATE APPC RESPONSE function of the XSLU gate encrypts the string that was previously sent to the partner, and compares it with the encrypted string received from the partner.

#### **Input Parameters**

## **ENCRYPTED\_TEST\_STRING**

is an eight-character string formed by encrypting the test string using shared DES (Data Encryption Standard/System) encryption keys.

#### **LOCAL\_LUNAME**

is the z/OS Communications Server LU name of the local CICS region.

## **REMOTE\_LUNAME**

is the z/OS Communications Server LU name of the remote CICS region (that sent the bind).

#### **TEST\_STRING**

is a random eight-character string receive with a bind request (RANDOM\_STRING of the GENERATE\_APPC\_BIND function).

#### **Output Parameters**

### **REASON**

The following values are returned when RESPONSE is DISASTER:

```
ABEND
ESM_ABENDED
ESTAE_FAILURE
EXTRACT_FAILURE
LOOP
```
The following values are returned when RESPONSE is EXCEPTION:

```
BINDSECURITY_INACTIVE
NOTAUTH
PROFILE_EXPIRED
PROFILE_LOCKED
PROFILE_UNKNOWN
SECURITY_INACTIVE
SESSION_KEY_NULL
UNKNOWN_ESM_RESPONSE
VALIDATION_ERROR
```
The following values are returned when RESPONSE is INVALID:

INVALID\_FORMAT INVALID\_FUNCTION

### **RESPONSE**

Indicates whether the domain call was successful. For more information, see ["RESPONSE parameter](#page-30-0) [on domain interfaces" on page 7](#page-30-0).

#### **ESM\_RESPONSE**

Optional Parameter

is the optional 32-bit ESM response code to the call.

### **SAF\_RESPONSE**

Optional Parameter

is the optional 32-bit SAF response code to the call.

### **XSPW gate, CREATE\_PASSTICKET function**

The CREATE\_PASSTICKET function of the XSPW gate is used to create a RACF PassTicket (an alternative to a password). When created, the RACF PassTicket can be presented for userid verification once only.

#### **Input Parameters**

#### **APPLID**

is the application identifier for the CICS region.

#### **TRANSACTION\_NUMBER**

Optional Parameter

is an optional number that identifies a transaction from which the caller's security token is located. If not specified, the caller's security token is located from the principal security token associated with the current CICS task.

## **Output Parameters**

#### **ESM\_REASON**

is the optional 32-bit ESM reason returned with ESM\_RESPONSE.

#### **ESM\_RESPONSE**

is the optional 32-bit ESM response code to the call.

#### **PASSTICKET**

is the 10-character passticket to be used for the CICS region specified by the APPLID value.

#### **PASSTICKET\_LENGTH**

is the 8-bit length of the PASSTICKET value.

### **RESPONSE**

Indicates whether the domain call was successful. For more information, see ["RESPONSE parameter](#page-30-0) [on domain interfaces" on page 7](#page-30-0).

## **XSPW gate, INQUIRE\_CERTIFICATE\_USERID function**

The INQUIRE\_CERTIFICATE\_USERID function of the XSPW gate obtains the userid associated with an X.509 certificate that has been installed into the External Security Manager.

#### **Input Parameters**

## **CERTIFICATE**

an X.509 certificate

#### **Output Parameters**

## **REASON**

The following values are returned when RESPONSE is DISASTER:

ABEND ESM\_ABENDED ESTAE\_FAILURE EXTRACT\_FAILURE LOOP

The following values are returned when RESPONSE is EXCEPTION:

ESM\_INACTIVE FREEMAIN\_FAILED GETMAIN\_FAILED INVALID\_CERTIFICATE LENGTH\_ERROR NOTAUTH SECURITY\_INACTIVE UNKNOWN\_CERTIFICATE UNKNOWN\_ESM\_ERROR UNTRUSTED\_CERTIFICATE

The following values are returned when RESPONSE is INVALID:

INVALID\_FORMAT INVALID\_FUNCTION

## **ESM\_REASON**

is the optional 32-bit ESM reason returned with ESM\_RESPONSE.

## **ESM\_RESPONSE**

is the optional 32-bit ESM response code to the call.

## **RESPONSE**

Indicates whether the domain call was successful. For more information, see ["RESPONSE parameter](#page-30-0) [on domain interfaces" on page 7](#page-30-0).

#### **USERID**

is the identifier of the user (a userid of 1 through 10 alphanumeric characters). the userid (specified by the SECURITY\_TOKEN value) is assigned.

## **USERID\_LENGTH**

is the length of the USERID value.

## **XSPW gate, INQUIRE\_PASSWORD\_DATA function**

The INQUIRE\_PASSWORD\_DATA function of the XSPW gate provides information from the ESM.

## **Input Parameters**

#### **PASSWORD**

is the current password, 1 through 10 alphanumeric characters, for the userid specified by the USERID value.

## **PASSWORD\_LENGTH**

is the 8-bit length of the PASSWORD value. This parameter is only valid if PASSWORD is also specified.

#### **USERID**

is the identifier of the user (a userid of 1 through 10 alphanumeric characters) to be added to the security domain.

## **USERID\_LENGTH**

is the length of the USERID value.

## **PASSWORD\_TYPE**

Optional Parameter

specifies if the password is masked.

Values for the parameter are:

CLEAR MASKED

### **Output Parameters**

## **REASON**

The following values are returned when RESPONSE is DISASTER:

ABEND ESM\_ABENDED ESTAE\_FAILURE EXTRACT\_FAILURE LOOP

The following values are returned when RESPONSE is EXCEPTION:

APPLID\_NOTAUTH ESM\_INACTIVE GROUP\_CONNECTION\_REVOKED NOTAUTH PASSWORD\_EXPIRED PASSWORD\_NOTAUTH SECURITY INACTIVE UNKNOWN\_ESM\_ERROR USERID\_FORMAT\_ERROR USERID\_REVOKED USERID\_UNDEFINED

The following values are returned when RESPONSE is INVALID:

INVALID\_FORMAT INVALID\_FUNCTION

## **RESPONSE**

Indicates whether the domain call was successful. For more information, see ["RESPONSE parameter](#page-30-0) [on domain interfaces" on page 7](#page-30-0).

## **CHANGE\_ABSTIME**

Optional Parameter

is the date and time of when the password was last changed.

## **DAYS\_LEFT**

Optional Parameter

is the number of days remaining before the password must be changed.

## **ESM\_RESPONSE**

Optional Parameter

is the optional 32-bit ESM response code to the call.

#### **EXPIRY\_ABSTIME**

Optional Parameter

is the date and time of when the password will expire.

#### **LASTUSE\_ABSTIME**

Optional Parameter

is the date and time of when the password was last used.

#### **PASSWORD\_FAILURES**

Optional Parameter

is the number of times that the user has unsuccessfully entered tried to enter the password.

## **SAF\_RESPONSE**

Optional Parameter

is the optional 32-bit SAF response code to the call.

### **XSPW gate, REGISTER\_CERTIFICATE\_USER function**

The REGISTER\_CERTIFICATE\_USER function of the XSPW gate associates a user with an X.509 certificate that has been installed into the External Security Manager.

#### **Input Parameters**

#### **CERTIFICATE**

an X.509 certificate

## **PASSWORD**

is the current password, 1 through 10 alphanumeric characters, for the userid specified by the USERID value.

## **PASSWORD\_LENGTH**

is the 8-bit length of the PASSWORD value. This parameter is only valid if PASSWORD is also specified.

#### **USERID**

is the identifier of the user (a userid of 1 through 10 alphanumeric characters) to be added to the security domain.

## **USERID\_LENGTH**

is the length of the USERID value.

#### **Output Parameters**

## **REASON**

The following values are returned when RESPONSE is DISASTER:

ABEND ESM\_ABENDED ESTAE\_FAILURE EXTRACT\_FAILURE LOOP

The following values are returned when RESPONSE is EXCEPTION:

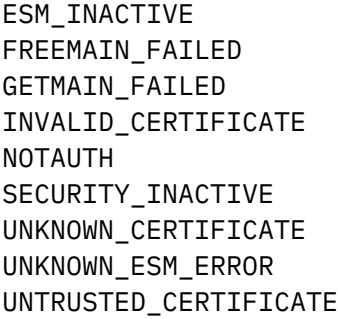

The following values are returned when RESPONSE is INVALID:

INVALID\_FORMAT INVALID\_FUNCTION

#### **ESM\_REASON**

is the optional 32-bit ESM reason returned with ESM\_RESPONSE.

#### **ESM\_RESPONSE**

is the optional 32-bit ESM response code to the call.

### **RESPONSE**

Indicates whether the domain call was successful. For more information, see ["RESPONSE parameter](#page-30-0) [on domain interfaces" on page 7](#page-30-0).
## **XSPW gate, UPDATE\_PASSWORD function**

The UPDATE\_PASSWORD function of the XSPW gate assigns a new password to the userid, if the current password is input correctly and the new password meets ESM and installation defined password quality rules.

## **Input Parameters**

#### **NEW\_PASSWORD**

is the new password, 1 through 10 alphanumeric characters, for the userid specified by the USERID value.

#### **NEW\_PASSWORD\_LENGTH**

is the 8-bit length of the NEW\_PASSWORD value.

#### **PASSWORD**

is the current password, 1 through 10 alphanumeric characters, for the userid specified by the USERID value.

#### **PASSWORD\_LENGTH**

is the 8-bit length of the PASSWORD value.

#### **USERID**

is the identifier of the user (a userid of 1 through 10 alphanumeric characters) requesting the ESM information.

## **USERID\_LENGTH**

is the length of the USERID value.

#### **Output Parameters**

#### **REASON**

The following values are returned when RESPONSE is DISASTER:

ABEND ESM\_ABENDED ESTAE\_FAILURE EXTRACT\_FAILURE LOOP

The following values are returned when RESPONSE is EXCEPTION:

ESM\_INACTIVE GROUP\_CONNECTION\_REVOKED INVALID\_NEW\_PASSWORD PASSWORD\_NOTAUTH SECLABEL\_FAILURE SECURITY\_INACTIVE UNKNOWN\_ESM\_ERROR USERID\_REVOKED USERID\_UNDEFINED

The following values are returned when RESPONSE is INVALID:

INVALID\_FORMAT INVALID\_FUNCTION

## **ESM\_REASON**

is the external security manager's reason code.

#### **ESM\_RESPONSE**

is the external security manager's response code.

## **RESPONSE**

Indicates whether the domain call was successful. For more information, see ["RESPONSE parameter](#page-30-0) [on domain interfaces" on page 7](#page-30-0).

## **SAF\_REASON**

The system authorization facility's reason code.

## **SAF\_RESPONSE**

The system authorization facility's response to the call.

## **XSRC gate, CHECK\_CICS\_COMMAND function**

The CHECK\_CICS\_COMMAND function of the XSRC gate performs CICS command access checks.

## **Input Parameters**

## **ACCESS**

is the type of access to be made on the resource.

Values for the parameter are:

COLLECT CREATE DEFINE DELETE DISCARD INQUIRE INSTALL PERFORM SET

## **RESOURCE\_TYPE**

is the type of the resource.

Values for the parameter are:

```
AUTINSTMODEL
AUTOINSTALL
BEAN
BRFACILITY
CFDTPOOL
CONNECTION
CORBASERVER
DB2CONN
DB2ENTRY
DB2TRAN
DELETSHIPPED
DISPATCHER
DJAR
DOCTEMPLATE
DSNAME
DUMP
DUMPDS
ENQMODEL
EXCI
EXITPROGRAM
FEPIRESOURCE
FILE
HOST
```
IRBATCH IRC JOURNALMODEL JOURNALNAME JVM JVMPROFILE LINE LSRPOOL MAPSET MODENAME MONITOR MVSTCB NONVTAM PARTITIONSET PARTNER PIPELINE PROCESSTYPE PROFILE PROGRAM PSB REQID REQUESTMODEL RESETTIME RRMS SECURITY SESSIONS SHUTDOWN STATISTICS STORAGE STREAMNAME SUBPOOL **SYSDUMPCODE** SYSTEM TASK **TCLASS** TCPIP TCPIPSERVICE TDQUEUE TEMPSTORAGE TERMINAL TIME TRACE TRACEDEST TRACEFLAG TRACETYPE TRANCLASS TRANDUMPCODE TRANSACTION TRANSATTACH **TSMODEL** TSPOOL

**TSQUEUE** TYPETERM UOW UOWDSNFAIL UOWENQ UOWLINK URIMAP VOLUME VTAM WEB WEBSERVICE WORKREQUEST

## **FORCE**

Optional Parameter

indicates (optionally) whether or not security checking is forced regardless of the setting of RESSEC in the Security Domain's transaction token.

Values for the parameter are:

NO

YES

## **LOGMESSAGE**

Optional Parameter

indicates whether access failures are logged to the CSCS transient data queue and the MVS System Management Facility (SMF).

Values for the parameter are:

NO YES

## **Output Parameters**

## **REASON**

The values for the parameter are:

NOTAUTH

## **RESPONSE**

Indicates whether the domain call was successful. For more information, see ["RESPONSE parameter](#page-30-0) [on domain interfaces" on page 7](#page-30-0).

## **ESM\_RESPONSE**

Optional Parameter

is the optional 32-bit ESM response code to the call.

## **FAILING\_USERID**

Optional Parameter

is the userid that failed to access the resource.

## **FAILING\_USERID\_LENGTH**

Optional Parameter

is the length of the userid (specified by the FAILING\_USERID value).

## **SAF\_RESPONSE**

Optional Parameter

is the optional 32-bit SAF response code to the call.

## **XSRC gate, CHECK\_CICS\_RESOURCE function**

The CHECK\_CICS\_RESOURCE function of the XSRC gate performs CICS resource access checks.

## **Input Parameters**

#### **ACCESS**

is the type of access to be made on the resource.

Values for the parameter are:

COLLECT CREATE DEFINE DELETE DISCARD EXECUTE INQUIRE INSTALL PERFORM READ SET UPDATE

#### **RESOURCE**

is the name of the resource, padded with blanks to eight-characters.

#### **RESOURCE\_TYPE**

is the type of the resource.

Values for the parameter are:

DB2ENTRY FILE JOURNALNAME PROGRAM PSB TDQUEUE TRANSACTION TRANSATTACH **TSQUEUE** 

#### **FORCE**

Optional Parameter

indicates (optionally) whether or not security checking is forced regardless of the setting of RESSEC in the Security Domain's transaction token.

Values for the parameter are:

NO YES

## **LOGMESSAGE**

Optional Parameter

indicates whether access failures are logged to the CSCS transient data queue and the MVS System Management Facility (SMF).

Values for the parameter are:

NO YES

### **Output Parameters**

## **REASON**

The values for the parameter are:

NOTAUTH

## **RESPONSE**

Indicates whether the domain call was successful. For more information, see ["RESPONSE parameter](#page-30-0) [on domain interfaces" on page 7](#page-30-0).

## **ESM\_RESPONSE**

Optional Parameter

is the optional 32-bit ESM response code to the call.

## **FAILING\_USERID**

Optional Parameter

is the userid that failed to access the resource.

## **FAILING\_USERID\_LENGTH**

Optional Parameter

is the length of the userid (specified by the FAILING\_USERID value).

## **SAF\_RESPONSE**

Optional Parameter

is the optional 32-bit SAF response code to the call.

## **XSRC gate, CHECK\_NON\_CICS\_RESOURCE function**

The CHECK\_NON\_CICS\_RESOURCE function of the XSRC gate performs non-CICS resource access checks.

## **Input Parameters**

## **ACCESS**

is the type of access to be made on the resource.

Values for the parameter are:

ALTER CONTROL READ UPDATE

## **CLASSNAME**

is the ESM class name in which the resource is defined.

## **RESOURCE\_NAME**

is the address and length of the resource name, in the form RESOURCE\_NAME(addr,length).

## **LOGMESSAGE**

Optional Parameter

indicates whether access failures are logged to the CSCS transient data queue and the MVS System Management Facility (SMF).

Values for the parameter are:

NO YES

## **Output Parameters**

**REASON**

The values for the parameter are:

CLASS\_NOT\_FOUND

ESM\_INACTIVE ESM\_NOT\_PRESENT INVALID\_RESOURCE\_NAME NOTAUTH RESOURCE\_NOT\_FOUND

#### **RESPONSE**

Indicates whether the domain call was successful. For more information, see ["RESPONSE parameter](#page-30-0) [on domain interfaces" on page 7](#page-30-0).

## **ESM\_RESPONSE**

Optional Parameter

is the optional 32-bit ESM response code to the call.

## **FAILING\_USERID**

Optional Parameter

is the userid that failed to access the resource.

## **FAILING\_USERID\_LENGTH**

Optional Parameter

is the length of the userid (specified by the FAILING\_USERID value).

## **SAF\_RESPONSE**

Optional Parameter

is the optional 32-bit SAF response code to the call.

## **XSRC gate, CHECK\_SURROGATE\_USER function**

The CHECK\_SURROGATE\_USER function of the XSRC gate performs surrogate user checking.

## **Input Parameters**

## **ACCESS**

is the type of access to be made on the resource.

Values for the parameter are:

CHANGE INSTALL START

## **USERID**

is the identifier of the user (a userid of 1 through 10 alphanumeric characters) to be added to the security domain.

## **USERID\_LENGTH**

is the length of the USERID value.

## **Output Parameters**

#### **REASON**

The values for the parameter are:

NOTAUTH

## **RESPONSE**

Indicates whether the domain call was successful. For more information, see ["RESPONSE parameter](#page-30-0) [on domain interfaces" on page 7](#page-30-0).

## **ESM\_RESPONSE**

Optional Parameter

is the optional 32-bit ESM response code to the call.

## **FAILING\_USERID**

Optional Parameter

is the userid that failed to access the resource.

## **FAILING\_USERID\_LENGTH**

Optional Parameter

is the length of the userid (specified by the FAILING\_USERID value).

## **SAF\_RESPONSE**

Optional Parameter

is the optional 32-bit SAF response code to the call.

## **XSRC gate, REBUILD\_RESOURCE\_CLASSES function**

The REBUILD\_RESOURCE\_CLASSES function of the XSRC gate rebuilds the resource-class profiles.

## **Output Parameters**

## **REASON**

The values for the parameter are:

ESM\_INACTIVE REBUILD\_ALREADY\_ACTIVE REBUILD\_ERROR REBUILD\_NOT\_NEEDED SECURITY INACTIVE

## **RESPONSE**

Indicates whether the domain call was successful. For more information, see ["RESPONSE parameter](#page-30-0) [on domain interfaces" on page 7](#page-30-0).

## **ESM\_RESPONSE**

Optional Parameter

is the optional 32-bit ESM response code to the call.

## **SAF\_RESPONSE**

Optional Parameter

is the optional 32-bit SAF response code to the call.

## **XSRN gate, RECORD\_NONCOMPLIANCE function**

The RECORD\_NONCOMPLIANCE function of the XSRN gate is used to report that CICS is about to use a function that might not be compliant with a specified security protocol.

## **Input parameters**

#### **VIOLATOR**

Specifies the function that is causing the violation.

Values for this parameter are as follows:

WSSE LIBERTY

## **SEVERITY**

Specifies the severity of the violation.

Values for this parameter are as follows:

WARN

ERROR

## **COMPLIANCE**

Specifies which security standard is being violated.

The only value for this parameter is as follows:

SP800131A

#### **Output parameters**

## **Reason**

The following values are returned when **RESPONSE** is DISASTER:

ABEND LOOP

The following value is returned when **RESPONSE** is EXCEPTION:

INVALID\_SECURITY

The following values are returned when **RESPONSE** is INVALID:

INVALID\_FUNCTION INVALID\_FORMAT

## **Response**

Indicates whether the domain call was successful. For more information, see ["RESPONSE parameter](#page-30-0) [on domain interfaces" on page 7](#page-30-0).

## **XSXM gate, ADD\_TRANSACTION\_SECURITY function**

The ADD\_TRANSACTION\_SECURITY function of the XSXM gate sets the transaction options input to be stored as extended security tokens maintained by the transaction manager.

## **Input Parameters**

**EDF\_SECURITY\_TOKEN**

Optional Parameter

is the optional EDF security token.

## **PRINCIPAL\_SECURITY\_TOKEN**

Optional Parameter

is the optional principal security token.

## **SESSION\_SECURITY\_TOKEN**

Optional Parameter

is the optional session security token.

## **Output Parameters**

#### **REASON**

The following values are returned when RESPONSE is DISASTER:

GETMAIN\_FAILED

The following values are returned when RESPONSE is EXCEPTION:

NO\_SECURITY\_TOKEN

The following values are returned when RESPONSE is INVALID:

INVALID\_FORMAT INVALID\_FUNCTION

#### **RESPONSE**

Indicates whether the domain call was successful. For more information, see ["RESPONSE parameter](#page-30-0) [on domain interfaces" on page 7](#page-30-0).

## **XSXM gate, DEL\_TRANSACTION\_SECURITY function**

The DEL\_TRANSACTION\_SECURITY function of the XSXM gate deletes the security token of the specified token type for the transaction.

## **Input Parameters**

## **TOKEN\_TYPE**

is the type of security token for the transaction.

Values for the parameter are:

EDF PRINCIPAL SESSION

## **Output Parameters**

## **REASON**

The following values are returned when RESPONSE is INVALID:

INVALID\_FORMAT INVALID\_FUNCTION

## **RESPONSE**

Indicates whether the domain call was successful. For more information, see ["RESPONSE parameter](#page-30-0) [on domain interfaces" on page 7](#page-30-0).

## **XSXM gate, END\_TRANSACTION function**

The END\_TRANSACTION function of the XSXM gate deletes transaction-related data.

## **Output Parameters**

## **REASON**

The following values are returned when RESPONSE is INVALID:

INVALID\_FORMAT INVALID\_FUNCTION

## **RESPONSE**

Indicates whether the domain call was successful. For more information, see ["RESPONSE parameter](#page-30-0) [on domain interfaces" on page 7](#page-30-0).

## **Security manager domain's generic gates**

Table 65 on page 1534 summarizes the domain's generic gates. It shows the level-1 trace point IDs of the modules providing the functions for the gates, the functions provided by the gates, and the generic formats for calls to the gates.

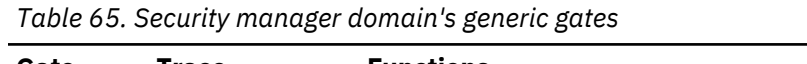

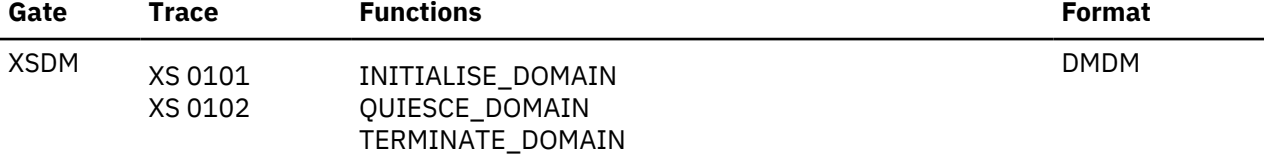

In initialization processing, the security manager domain performs internal routines, and sets the initial security options, as for ["XSIS gate, SET\\_SECURITY\\_DOMAIN\\_PARMS function" on page 1515](#page-1538-0).

For all starts the information comes from the system initialization parameters.

Security manager domain also issues console messages during initialization to report whether or not security is active.

In quiesce and termination processing, the security manager domain performs internal routines only.

# **Modules**

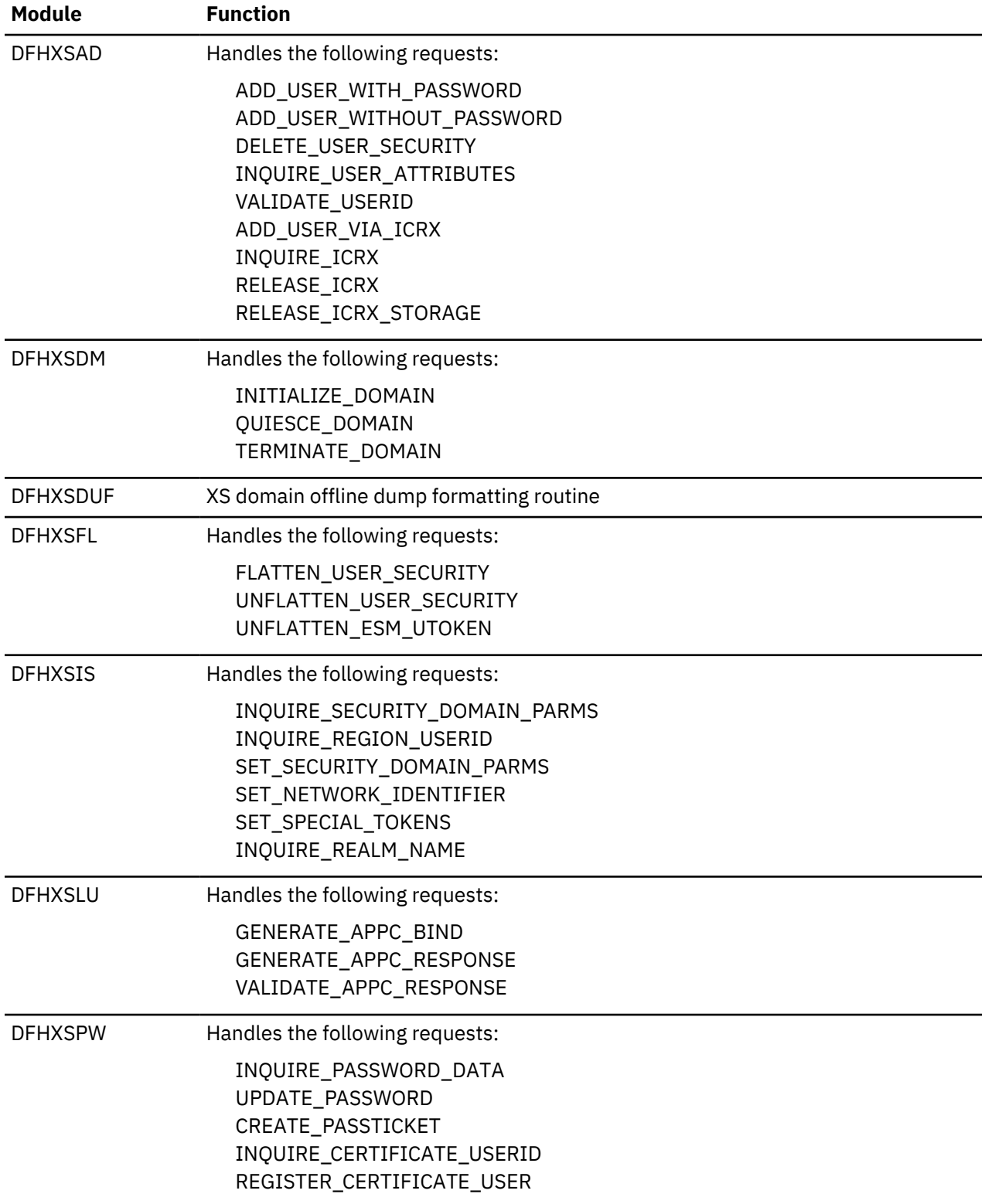

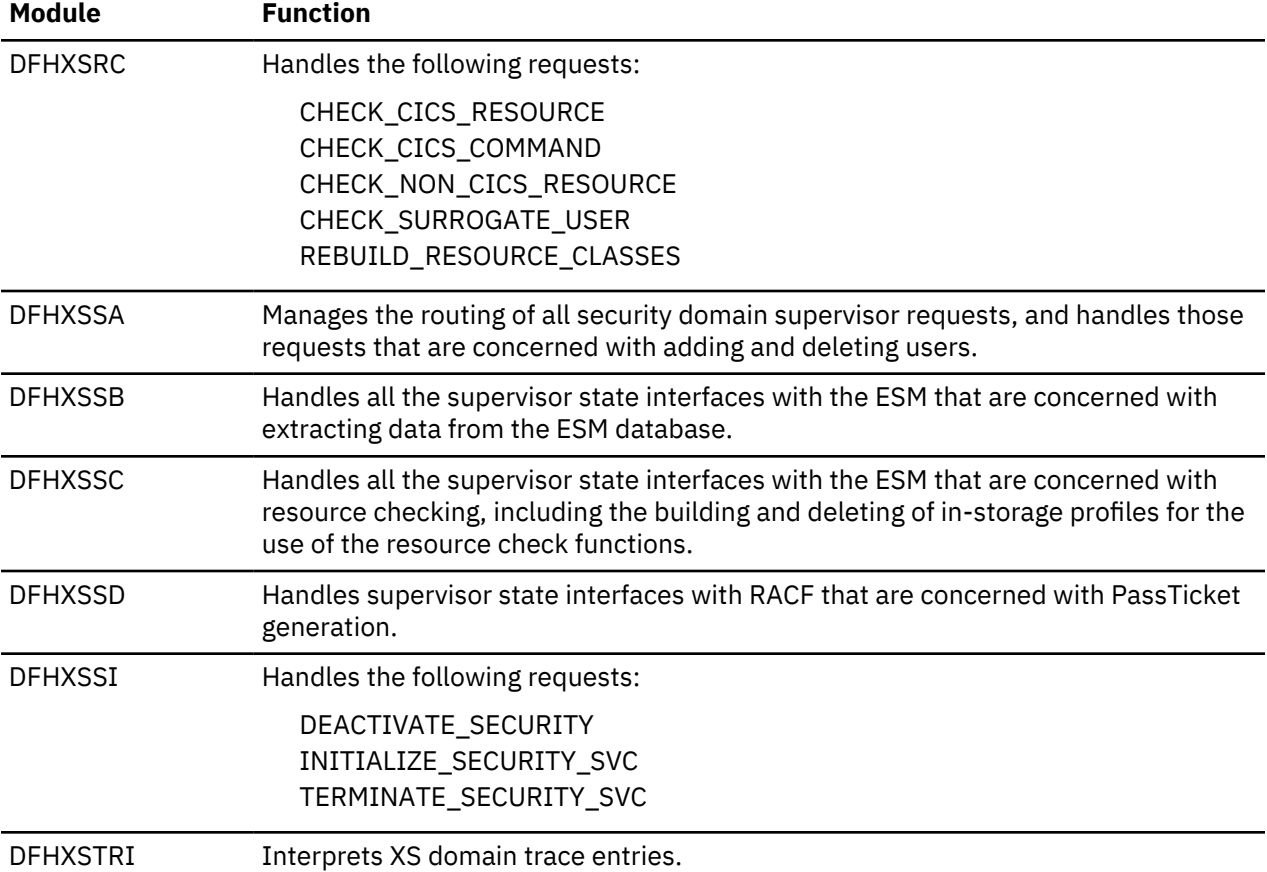

# **Chapter 2. CICS Components**

# **Autoinstall for terminals, consoles and APPC connections**

Autoinstall for terminals provides the ability to log on to CICS from a logical unit (LU), known to z/OS Communications Server but not previously defined to CICS, and to make a connection to a running CICS system.

A new connection is created and installed automatically if autoinstall for connections is enabled, and either of the following occurs:

- An APPC BIND request or CINIT request is received for an APPC service manager (SNASVCMG) session that does not have a matching CICS CONNECTION definition
- A BIND is received for a single session that does not have a matching CICS CONNECTION definition.

A new console is created and installed automatically if autoinstall for consoles is enabled and a CIB (Command Input Buffer sent from MVS) is received by CICS (DFHZCNA) and the console TCTTE does not already exist.

For an introduction to autoinstall, and information about how to implement it, see [Autoinstall](https://www.ibm.com/support/knowledgecenter/SSGMCP_5.4.0/configuring/resources/dfha4_autoinstall.html).[Writing a](https://www.ibm.com/support/knowledgecenter/SSGMCP_5.4.0/system-programming/cics/dfha35r.html) [program to control autoinstall of LUs](https://www.ibm.com/support/knowledgecenter/SSGMCP_5.4.0/system-programming/cics/dfha35r.html) gives information about implementing the autoinstall user program. The CICS-supplied programs are:

- DFHZATDX, which provides autoinstall for terminals only
- DFHZATDY, which provides autoinstall for terminals and APPC connections.

These programs are user-replaceable, because you may need to tailor the basic function to suit your CICS environment.

## **Design overview**

Before a z/OS Communications Server device can communicate with CICS, a z/OS Communications Server session must be established between the device and CICS. The sequence of operations is LOGON, Open Destination (OPNDST), and Start Data Traffic (SDT). CICS can also initiate the LOGON by using a SIMLOGON.

The session can be requested by:

- Specifying AUTOCONNECT when the terminal is defined to CICS
- A z/OS Communications Server master terminal command requesting a LOGON to CICS for a given terminal; for example, V NET,LOGON=CICSA,ID=L3277C1
- An individual terminal operator issuing a LOGON request (LOGON APPLID(CICSA))
- A CICS master terminal command requesting LOGON for a given terminal (CEMT SET TERMINAL(xxxx) INSERVICE ACQUIRED)
- CICS internally requesting a LOGON; for example, to process an ATI request
- LOGAPPL=CICS in the LU statement.

Consoles are not z/OS Communications Server resource but they usse a similar mechanism to autoinstall the TCTTE.

## **Autoinstall of APPC device logon flow**

This section describes the flow of control for an APPC parallel session device (or single session via a BIND) that is to be logged on by autoinstall.

1. When an APPC device attempts to logon, z/OS Communications Server drives the logon exit DFHZLGX if a CINIT is received, or the SCIP exit DFHZBLX if a BIND is received.

Note that DFHZBLX is a new z/OS Communications Server exit module that is called by DFHZSCX if an LU62 BIND has been received.

In the following circumstances, an APPC LU is a candidate for autoinstall.

- If the connection is not already defined to CICS.
- If the connection is not already installed.
- If the autoinstall user program (specified by the AIEXIT system initialization parameter) exists and caters for functions 2-4 as well as functions 0-1.
- If the z/OS Communications Server ACB is open.
- If it is an APPC parallel session connection.
- If it is an APPC single session connection with an incoming BIND (as opposed to CINIT which uses terminal autoinstall).
- If ISC=YES is specified in the SIT.
- If the maximum number of concurrent logon requests (specified by AIQMAX) has not been exceeded.
- If the customer has installed the correct 'template' connection that is to be 'cloned' (or copied) to create the new connection.

DFHZLGX or DFHZBLX searches for the connection in the terminal control table (TCT) by comparing the NETNAME passed by z/OS Communications Server with the NETNAME found in the NIB descriptor for each installed session.

If a match is found and AUTOINSTALL is enabled (TCTVADEN is set), CICS verifies that the terminal is eligible for autoinstall. Processing then consists of:

- Building an autoinstall work element (AWE) by issuing an MVS GETMAIN for subpool 1.
- Copying the CINIT RU (DFHZLGX) or BIND (DFHZBLX) into the AWE.
- Adding the AWE to the end of the AWE chain, which is chained from the TCT prefix.

If a match is found showing that this connection already exists then the logon proceeds as for a defined connection.

- 2. Later, the AWE is actioned by DFHZACT attaching transaction CATA. For every AWE on the AWE chain, the DFHZATA autoinstall program is dispatched, passing to DFHZATA the AWE's address.
- 3. The DFHZATA program:
	- a. Validates the BIND image passed in the AWE. If the image is not valid, issue message DFHZC6901.
	- b. Calls DFHZGAI Function(CREATE\_CLONE\_BPS) to create a Builder Parameter Set from which to create the new connection ('clone'). This is done by calling the customer supplied autoinstall user exit program (which can be based on DFHZATDY) in which the customer chooses which 'template' connection the new connection should be copied from.

If at any point DFHZGAI finds a problem it issues message DFHZC6920 or DFHZC6921 or DFHZC6922 with an exception trace entry which will explain the reason for failure.

- c. Issue DFHZCP function(INSTALL) to create the CONNECTION, MODEGROUP and SESSIONs, based on the attributes of the template connection.
- d. For parallel sessions with an incoming BIND, chose the SNASVCMG secondary session and call DFHZGAI (SET\_TCTTE\_FOR\_OPNDST). This mimics code in DFHZBLX to check the session against the incoming BIND.

If at any point DFHZGAI finds a problem it issues message DFHZC6923 with an exception trace entry which explains the reason for failure.

- e. For parallel session with an incoming CINIT, chose the SNASVCMG primary session.
- f. If the installation was successful, commit the CONNECTION and queue it for logon processing. The new CONNECTION is queued for OPNDST processing.
- g. Free the AWE.

## *Autoinstall of an APPC Generic Resource connection*

If this system is registered as a generic resource and a bind is received from another generic resource then z/OS Communications Server exit DFHZBLX will initiate an autoinstall if there is no generic or member name connection available for use.

An AWE is created with extra parameters such as the generic resource name and member name of the partner and possibly a suggested template.

Autoinstall then continues as for normal APPC and the extra parameters are reflected into the TCSE and TCTTE via the BPS.

## **Autoinstall of consoles install flow**

- 1. The modify command comes into DFHZCNA via a CIB (Command Input Buffer) from MVS when a user types a console command for CICS.
- 2. DFHZCNA scans the Console Control Elements for a matching console name. If no CCE is found and autoinstall for consoles is enabled, an Autoinstall Work Element is created and added to the AWE queue.
- 3. DFHZACT scans the AWE queue and attaches the CATA transaction.
- 4. The CATA transaction calls DFHZATA, which sees that the AWE is for a console (sometimes called a Console Work Element) and calls DFHZATA2.
- 5. DFHZATA2 proceeds as follows:
	- a. It finds the console models (AICONS is supplied in group DFHTERMC).
	- b. If SIT AICONS(YES) is specified, the models are passed to the autoinstall user-replaceable program, which returns the termid. The default autoinstall user-replaceable program returns the last four characters of the console name.
	- c. If SIT AICONS(AUTO) is specified, DFHZGBM is called to get a name in the console bitmap, in the form ¬AAA. The autoinstall user-replaceable program is not called.
	- d. It calls DFHZCP FUNCTION(INSTALL).
	- e. It issues EXEC CICS SYNCPOINT.
	- f. It signs on if using preset security of USERID=\*EVERY|\*FIRST specified in the AI model TYPETERM.
	- g. It gets a TIOA to hold the data specified in the command. For example, if  $/f$  jobname, CEMT I TE is typed at the console, CEMT I TE is put into the TIOA.
	- h. It calls DFHZATT to attach the transaction specified in the MODIFY command (for example, CEMT).

## **Sign-on to consoles flow**

If a CIB is received with the same console name but with a different USERID then the autoinstall program DFHZATA2 is called to sign off the original USERID and sign on to the new USERID as follows:

- 1. DFHZCNA receives the modify and
	- a. Finds the CCE
	- b. Finds that the USERID is different and is already signed on
	- c. Creates an AWE for signoff/on
	- d. Chains the AWE for DFHZACT.
- 2. DFHZACT attaches CATA
- 3. CATA calls DFHZATA which calls DFHZATA2 for signoff/on
- 4. DFHZATA2 issues preset security sign off for the original USERID followed by sign on for the new USERID
- 5. DFHZATA2 then gets a TIOA for the modify command data and calls DFHZATT to attach the transaction as for normal autoinstall for consoles.

## **Disconnection flow for terminals (LU-initiated)**

This section describes the flow of control when a request is made to disconnect an autoinstalled terminal; for example, by entering a CESF LOGOFF command that causes an **EXEC CICS ISSUE LOGOFF** command to be issued.

- 1. First the following functions are performed:
	- Set on the CLSDST flag in the TCTTE.
	- Put the TCTTE on the activate chain for DFHZACT to dispatch.
- 2. Control is then passed to the Close destination program, DFHZCLS, which performs the following functions:
	- Set on the SHUTDOWN\_IN\_PROGRESS flag in the TCTTE.
	- Set on the REQUEST\_SHUTDOWN flag in the TCTTE.
- 3. The Send asynchronous commands program, DFHZDSA is then called to send a VTAM SHUTD command to the LU (autoinstalled terminal) to be disconnected. The DFHZDSA program removes the TCTTE from the activate chain, pending completion of the SHUTD command.
- 4. When the VTAM SHUTD command has completed, z/OS Communications Server calls the asynchronous send exit, DFHZSAX, which performs the following functions:
	- Set off the REQUEST SHUTDOWN flag in the TCTTE.
	- Set on the SHUTDOWN\_SEND flag in the TCTTE.
	- Put the TCTTE back on the activate chain for DFHZACT to dispatch.
- 5. z/OS Communications Server then drives the asynchronous receive exit, DFHZASX, with the SHUTC ("shutdown complete") command sent by the LU to be disconnected. DFHZASX performs the following functions:
	- Ensures that the NODE\_QUIESCED\_BY\_CICS, SHUTDOWN\_IN\_PROGRESS, and CLSDST flags are still on.
	- Puts the TCTTE back on the activate chain for DFHZACT to dispatch.
- 6. Control is then passed to the Close\_Destination program, DFHZCLS. The DFHZCLS program performs the following functions:
	- Set on the PENDING DELETE flag in the TCTTE to prevent z/OS Communications Server exits scheduling requests for the device.
	- Issue UNBIND (CLSDST POST=RESP) for the device.
- 7. The Close destination exit, DFHZCLX, is driven. If the CLSDST request is successful (that is, there is a positive response from UNBIND), the following functions are performed:
	- Set on the SESSION\_CLOSED flag in the TCTTE.
	- Flag the TCTTE for deletion.
	- Enqueue the TCTTE to DFHZNAC.
- 8. Control is passed to the DFHZNAC program, which performs the following functions:
	- Set on the DELETE\_REQUIRED flag in the TCTTE.
	- Put the TCTTE on the activate chain for DFHZACT to dispatch.
	- Issue message DFHZC3462 (session terminated).
- 9. On the delete request, the DFHZNCA copybook of DFHZNAC checks the value of the **AILDELAY** system initialization parameter.
	- If AILDELAY is zero, the TCTTE is queued via DFHZACT with the address of the TCTTE as input. Its function is to perform clean up operations, the principal operation being to ask DFHZCQ to delete the TCTTE.
	- If AILDELAY is not zero, DFHZNCA initiates CATD using the delay specified and passes the address of the TCTTE.

Up to three attempts are made to delete the TCTTE. This is because the reason for the failure may be the existence of a transient condition, such as the TCTTE being on the DFHZNAC queue to output a message to CSMT. If the initial delete attempt fails, it is attempted again after one second; if this fails, another attempt is made after a further 5 seconds. If the third attempt fails, it is assumed that the failure is a hard failure, which will not disappear until the device is reconnected; in this case, message DFHZC6943 is issued, a syncpoint is taken, and the TCTTE delete status is reset to make the TCTTE reusable.

If the deletion is successful, the delete is committed, the autoinstall control program is invoked to permit any specific clean up operations to take place, and message DFHZC6966 is issued.

If a PWE exists for this TCTTE, the PWE is requeued onto the AWE chain.

Disconnection of an autoinstalled terminal can also be requested by CICS shutdown, terminal timeout, and terminal errors. In these cases the flow is slightly different.

## **Deletion of autoinstalled APPC devices.**

This section describes the flow of control when an APPC sync level 1 device has its last session released. This can occur as a result of unbind flows from the partner or a RELEASE command being issued against the connection in this system.

Only synclevel 1 autoinstalled connections are deleted in this way. They will have had TCSE\_IMPLICIT\_DELETE set by the builders from zx\_delete\_x in the BPS (set by DFHZGAI).

TCSE\_CATLG\_NO indicates that the connection is not to be written to the catalog (SIT Parameter AIRDELAY=0).

- 1. After DFHZCLS, the CLSDST program, issues DFHTCPLR TIDYUP TCSEDDP and TCSE\_DELETE\_SCHEDULE are set and CATD is initiated with a delay of AILDELAY.
- 2. CATD runs DFHZATD which sets TCSE\_DELETE\_STARTED and calls DFHZCP FUNCTION=DELETE to delete the sessions, modegroup and connection.

If a SIMLOGON or BIND occur before the delete starts (TCSE\_DELETE\_SCHEDULED) then the connection delete is aborted and the connection reused.

If a SIMLOGON occurs during the actual delete (TCSE\_DELETE\_STARTED) then the delete is vetoed and the connection is reacquired.

If a BIND occurs during the actual delete (TCSE DELETE STARTED) then the delete goes ahead and the PWE that was created is turned into an AWE and the logon will create a new connection.

If TCSE\_DELETE\_AT\_RESTART is set then DFHZATR will delete the connection if it has not been used after restart with a delay specified in the **AIRDELAY** system initialization parameter.

## *Disconnection flow (APPC devices)*

These connections are not deleted at LOGOFF time, so the disconnection flow is the same as for a defined connection.

## **Deletion of autoinstalled consoles**

Consoles are deleted after a certain period of inactivity. The default is 60 minutes but this can be overridden in the autoinstall user-replaceable program.

- 1. The delete time is saved in the CCE during install in TCTCE\_TIMEOUT\_TIME.
- 2. DFHCESC runs at certain intervals
- 3. DFHCESC checks the CCEs for any console whose delete time has expired
- 4. For each expired CCE DFHCESC does the following
	- a. Attaches CATD to do the delete
	- b. CATD calls DFHZATD as for a terminal

## **Shipping a TCTTE for transaction routing**

For transaction routing, a terminal can be defined by an entry in the terminal-owning region (TOR) with the SHIPPABLE=YES attribute.

In this case, the terminal definition is shipped to any application-owning region (AOR) when the terminal user invokes a transaction owned by and defined to that region. Definitions for advanced program-toprogram communication (APPC) devices always have the SHIPPABLE=YES attribute set.

The entry in the TOR could have been installed using CEDA INSTALL, the GRPLIST at system initialization, or autoinstall. When an autoinstalled TCTTE in a TOR is deleted, the relevant shipped terminals are deleted using a separate timing mechanism.

## **The first time a transaction is invoked**

For non-APPC devices (see Figure 3 on page 1542), the following processing is performed:

- 1. In the AOR, look for an existing skeleton TCTTE (TCTSK) whose REMOTENAME is the same as the local name in the TOR. If found, skip the following steps; otherwise:
- 2. Issue ZC\_INQUIRE to the TOR.
- 3. In the TOR:
	- Send a builder parameter set (BPS) representing the TCTTE to the AOR.
	- Set on the SHIPPED flag (TCTEMROP) in the TCTTE.
	- Set on the SHIPPED flag (TCSEMROP) in the TCTSE for the AOR system.
	- Rewrite each entry to the catalog.

4. In the AOR:

- Use the existing name from the TOR.
- INSTALL the terminal (DFHZATS does the remote install).
- Set on the SHIPPED flag (TCTSKSHI) in the TCTSK.
- Set on the SHIPPED flag (TCSEMROG) in the TCTSE for the TOR system.
- Rewrite each entry to the catalog.

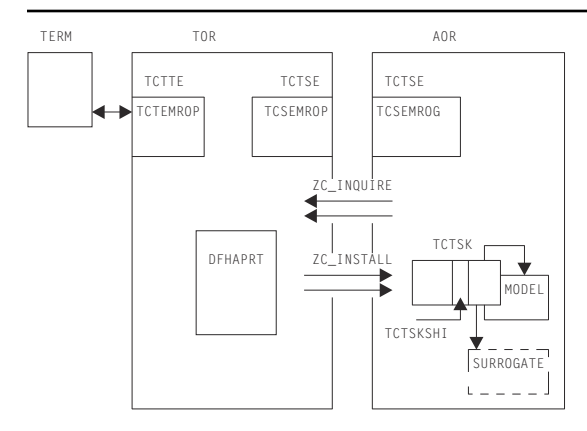

*Figure 3. Transaction-routing flow for non-APPC devices*

#### For APPC devices:

- 1. In the AOR, look for an existing skeleton TCTTE (TCTSK) whose REMOTENAME is the same as the local name in the TOR. If found, skip the following steps; otherwise:
- 2. INSTALL the terminal (DFHZATS does the remote install).
- 3. Set on the SHIPPED flag (TCTSKSHI) in the TCTSK.
- 4. Set on the SHIPPED flag (TCSEMROG) in the TCTSE for the TOR system.

5. Rewrite each entry to the catalog.

## <span id="page-1566-0"></span>**Modules**

ZC (terminal control) together with the following:

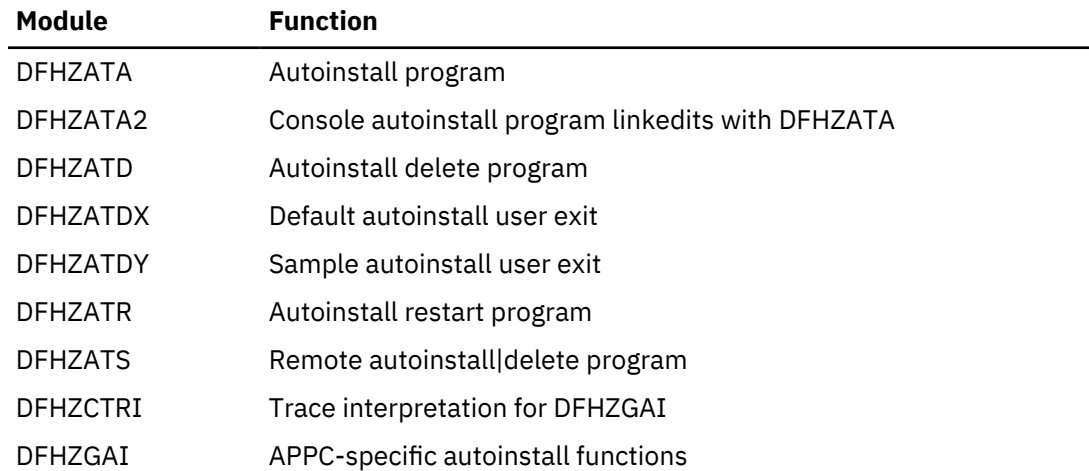

## **DFHZATDX**

The DFHZATDX module provides user input to autoinstall processing. This module is a component of ZCP, and is the default autoinstall user program (that is, it is used if you choose not to provide your own).

For further information about the DFHZATDX sample program, see [The autoinstall control program for](https://www.ibm.com/support/knowledgecenter/SSGMCP_5.4.0/system-programming/cics/dfha38d.html) [terminals](https://www.ibm.com/support/knowledgecenter/SSGMCP_5.4.0/system-programming/cics/dfha38d.html) .

DFHZATDX is also called when creating and deleting shipped terminals (skeletons).

## **DFHZATDY**

DFHZATDY is a sample autoinstall user-replaceable program, which you must modify before you can use it. Its main function is to choose a template connection which is to be used in creating the new autoinstall connection clone.

It also has to chose a name for the new connection. For further information about the DFHZATDY sample program, see the [Writing a program to control autoinstall of APPC connections](https://www.ibm.com/support/knowledgecenter/SSGMCP_5.4.0/system-prorgamming/cics/dfha32h.html).

DFHZATDY is also called when creating and deleting shipped terminals (skeletons).

## **Diagnosing autoinstall problems**

When diagnosing problems with autoinstall, consult the following list. If you have a problem with autoinstall of APPC devices, and the following list does not resolve the problem, see ["Diagnosing APPC](#page-1567-0) [autoinstall problems" on page 1544.](#page-1567-0)

- The autoinstall model table (AMT) in an SDUMP
- CEMT INQUIRE AUTINSTMODEL to show which models are installed
- TC level-1 trace, point ID AP FC8A, which shows the CINIT RU contained in the AWE on entry to DFHZATA
- CADL, CSMT, and CSNE logs:
	- Autoinstall messages (DFHZC69xx)
	- Builder messages (DFHZC59xx, DFHZC62xx, and DFHZC63xx)
	- Terminal error messages
	- Information produced by DFHZNAC
- Dump taken in the user install program (the CICS-supplied default is DFHZATDX).

Most autoinstall problems can be grouped into three categories:

- <span id="page-1567-0"></span>1. CICS rejects the LOGON request (message DFHZC2411 on the CSNE log).
- 2. The device rejects the actual BIND parameters (message DFHZC2403 on the CSNE log).
- 3. DFHZATA diagnoses a problem (message DFHZC69xx on the CADL log).

The first category of problem is caused by CICS being in the wrong state to accept an autoinstall, for example, CICS is shutting down or AUTOINSTALL is disabled (message DFHZC2433).

The second category of problem arises when the two BIND images match, but the BIND is rejected by the actual device (message DFHZC2403). For information about valid BIND parameters, see [Descriptions of](https://www.ibm.com/support/knowledgecenter/SSLTBW_2.1.0/com.ibm.zos.v2r1.istdgn1/sprbdes.htm) [common problems in subarea networks in z/OS Communications Server: SNA Diagnosis](https://www.ibm.com/support/knowledgecenter/SSLTBW_2.1.0/com.ibm.zos.v2r1.istdgn1/sprbdes.htm) or [IBM 3274](https://www.ibm.com/support/knowledgecenter/SSDTBM_3.2.0/com.ibm.gddm.v3r2.admd200/admd2a0336.htm) [controller diagnosis in GDDM Diagnosis.](https://www.ibm.com/support/knowledgecenter/SSDTBM_3.2.0/com.ibm.gddm.v3r2.admd200/admd2a0336.htm)

The BIND image is contained in the CINIT RU passed to the LOGON exit. This is shown in trace point ID AP FC8A.

The reason for the third category of problem should be shown in the contents of the associated DFHZC69xx message on the CADL log. For example, message DFHZC6987 shows a BIND image mismatch between the incoming CINIT and the best available model (unlikely).

The length of each BIND image is found in the halfword preceding the image. A comparison is made for the *smaller* of the two length values, but not exceeding X'19' (decimal 25) bytes. The comparison is accomplished by an XC (exclusive OR) of the two BIND images into a work area. The result is ANDed with a mask that defines the required settings.

Additional bits are reset if the LU type, found in byte 14 of the BIND image, is 1, 2, 3, or 4. The final result in the work area must be 256 bytes of X'00'; any other value causes DFHZATA to reject the LOGON and write message DFHZC6987 to the CADL log.

For autoinstall to function correctly, three items must match:

- 1. The CINIT BIND image taken from the LOGMODE entry specified for the LU in the VTAMLST
- 2. The CICS MODEL BIND image built according to the specifications in the TYPETERM and TERMINAL entries
- 3. Device characteristics.

## **Diagnosing APPC autoinstall problems**

When diagnosing APPC autoinstall problems, first refer to ["Diagnosing autoinstall problems" on page](#page-1566-0) [1543.](#page-1566-0) Most of points in that section apply to APPC autoinstall problems except for points that refer to autoinstall models.

Any APPC autoinstall problem should be accompanied by message DFHZC6920 to 23. These messages each have exception trace entries which should trace enough information to allow you to diagnose the problem.

There are three autoinstall instances of DFHZC2411:

- 4 System termination CSASTIM tested.
- 5 z/OS Communications Server termination TCTVVTQS tested.
- 6 ISC=NO specified in the SIT.

There are two additional instances of DFHZC2433:

- 3 Autoinstall disabled TCTVADEN tested in DFHZBLX.
- 4 Autoinstall temporarily disabled TCTVADIN tested in DFHZBLX.

There are two additional instances of DFHZC3482:

- 3 No MVS storage for DFHZBLX to obtain MVS AWE storage.
- 4 No MVS storage for reporting a failure in a dummy work element.

## **Diagnosing console autoinstall problems**

Much of the autoinstall for terminal advice is relevant. However, the following points should also be helpful.

- 1. Information about autoinstalled consoles is contained in:
	- The AWE (CWE)
	- The TCT prefix in the console BITMAP
	- The CCE
	- The SNEX
	- The interface to the autoinstall user-replaceable program.
- 2. When DFHZCNA is called with a modify command trace point AP FCF0 is issued and traces the CIB and CIB extension.
- 3. Trace point AP FCA7 shows the AWE/CWE created by DFHZCNA and passed to DFHZATA2.
- 4. DISCARD (used via CEMT or EXEC CICS) is useful whilst testing autoinstall for consoles.
- 5. CEMT INQUIRE TERMINAL is useful for seeing what consoles are installed and what their console names are.
- 6. The console names can vary depending on how the modify command was issued:
	- /f jobname,CEMT I TE from a TSO SDSF panel gives a console name of the USERID or the console name if changed using option 8 of SDSF.
	- f jobname,CEMT I TE from a TSO console gives a console name of the TSO USERID.
	- M/F jobname, CEMT I TE from the TSO SDSF panel gives a console name of MASTnn where nn is the names of the system. If SEC=YES is specified in the SIT then the user must first sign on with m/f jobname,CESN.
	- // MODIFY jobname,CEMT I TE from a job stream gives a console names of INTERNAL. If SEC=YES is specified in the SIT then the user must first sign on with m/f jobname,CESN.
- 7. The console name BITMAP is dumped in the TCP section of system dumps.
- 8. The extended control blocks are dumped if present when a system dump is taken.

## **z/OS Communications Server exits**

A z/OS Communications Server exit is a special-purpose user-written routine that is scheduled by the Communications Server when the requested operation is complete. The Communications Server creates a trace record when the exit is given control.

RE entries represent RPL exits except SEND, RECEIVE, OPNDST, and CLSDST. UE entries represent non-RPL and asynchronous exits SCIP, LOGON, and LOSTERM.

For more information, see [z/OS Communications Server: SNA Programming](https://www.ibm.com/support/knowledgecenter/SSLTBW_2.1.0/com.ibm.zos.v2r1.istprg0/toc.htm).

## **Trace**

The following point IDs are provided for the autoinstall programs (DFHZATA, DFHZATD, DFHZATR, and DFHZATS), as part of terminal control:

• AP FC80 through AP FC8C, for which the trace levels are TC 1 and TC 2.

The following point IDs are provided for APPC autoinstall:

• AP FA00 to FA21, for which the trace levels are TC1 and TC2.

The following point IDs are provided for console autoinstall:

- AP FCF0
- AP FCA3 to FCA7

RE and UE trace points are recorded when the z/OS Communications Server trace API option is requested by:

F NET,TRACE,TYPE=VTAM,OPTION=API,MODE=EXT

GTF must have been started with the USR option.

Each z/OS Communications Server exit routine in CICS sets an ID byte in the TCTTE exit trace field (TCTEEIDA).

**Note:** VTAM is now z/OS Communications Server.

# **Autoinstall terminal model manager**

The autoinstall terminal model manager (an OCO component of the AP domain) is responsible for managing all operations involving the autoinstall terminal model table. Autoinstall terminal models are used during the autoinstall logon process. They are installed either at system initialization or using CEDA INSTALL (see ["Resource definition online \(RDO\)" on page 1827](#page-1850-0)), and can be discarded using either the CEMT transaction or EXEC CICS commands.

The acronym AITM is often used for "autoinstall terminal model" in the contexts of both the manager and the associated table; it is also the name of one of the subroutine call formats.

The AITM manager is implemented as a set of subroutine interfaces.

## **Functions provided by the autoinstall terminal model manager**

Table 66 on page 1546 summarizes the external subroutine interfaces provided by the autoinstall terminal model manager. It shows the subroutine call formats, the level-1 trace point IDs of the modules providing the functions for these formats, and the functions provided.

| <b>Format</b> | <b>Trace</b>       | <b>Function</b>                                                                                               |
|---------------|--------------------|----------------------------------------------------------------------------------------------------|
| AIIN          | AP 0F10<br>AP 0F11 | START_INIT<br>COMPLETE_INIT                                                                                   |
| AIIQ          | AP 0F18<br>AP 0F19 | LOCATE_TERM_MODEL<br>UNLOCK_TERM_MODEL<br>INQUIRE_TERM_MODEL<br>START_BROWSE<br>GET_NEXT<br><b>END BROWSE</b> |
| AITM          | AP 0F08<br>AP 0F09 | ADD_REPL_TERM_MODEL<br>DELETE TERM MODEL                                                                      |

*Table 66. Autoinstall terminal model manager's subroutine interfaces*

## **AIIN format, START\_INIT function**

The START\_INIT function of the AIIN format is used to attach a CICS task to perform initialization of the AITM manager.

#### *Input parameters*

None.

## *Output parameters*

## **RESPONSE**

is the subroutine's response to the call. It can have any of these values:

## **AIIN format, COMPLETE\_INIT function**

The COMPLETE\_INIT function of the AIIN format is used to wait for the initialization task attached by the START\_INIT function to complete processing.

#### *Input parameters*

None.

## *Output parameters*

#### **RESPONSE**

is the subroutine's response to the call. It can have any of these values:

OK|DISASTER|KERNERROR

## **AIIQ format, LOCATE\_TERM\_MODEL function**

The LOCATE\_TERM\_MODEL function of the AIIQ format is used to obtain the attributes of a named autoinstall terminal model, and obtain a read lock on that entry in the AITM table in virtual storage.

#### *Input parameters*

## **TERM\_MODEL\_NAME**

specifies the name of the autoinstall terminal model to be located.

## **BPS**

identifies a buffer into which the attributes of the autoinstall terminal model are to be placed.

## *Output parameters*

#### **RESPONSE**

is the subroutine's response to the call. It can have any of these values:

OK|EXCEPTION|DISASTER|KERNERROR

#### **[REASON]**

is returned when RESPONSE is DISASTER or EXCEPTION. Possible values are:

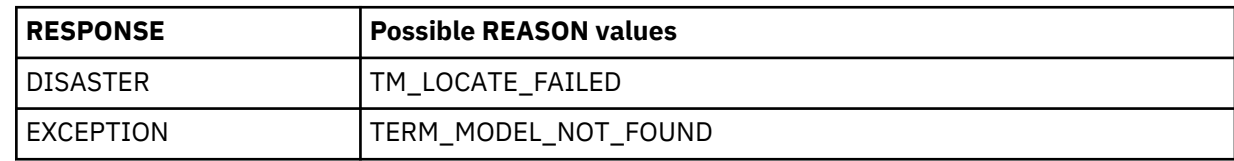

## **AIIQ format, UNLOCK\_TERM\_MODEL function**

The UNLOCK\_TERM\_MODEL function of the AIIQ format is used to release a read lock on a previously located entry from the AITM table in virtual storage.

#### *Input parameters*

#### **TERM\_MODEL\_NAME**

specifies the name of the autoinstall terminal model to be unlocked.

#### *Output parameters*

#### **RESPONSE**

is the subroutine's response to the call. It can have any of these values:

OK|EXCEPTION|DISASTER|KERNERROR

## **[REASON]**

is returned when RESPONSE is DISASTER or EXCEPTION. Possible values are:

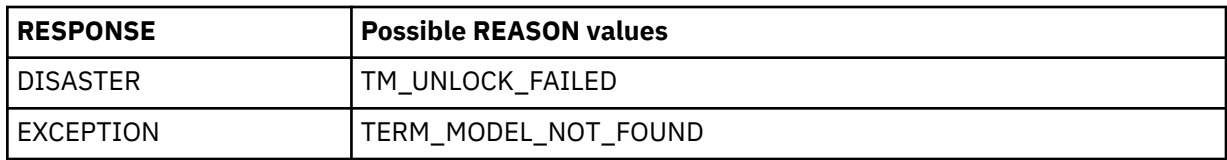

## **AIIQ format, INQUIRE\_TERM\_MODEL function**

The INQUIRE\_TERM\_MODEL function of the AIIQ format is used to obtain the attributes of a named autoinstall terminal model. (No read lock is retained.)

## *Input parameters*

## **TERM\_MODEL\_NAME**

specifies the name of the autoinstall terminal model to be located.

## **BPS**

identifies a buffer into which the attributes of the autoinstall terminal model are to be placed.

## *Output parameters*

## **RESPONSE**

is the subroutine's response to the call. It can have any of these values:

OK|EXCEPTION|DISASTER|KERNERROR

## **[REASON]**

is returned when RESPONSE is DISASTER or EXCEPTION. Possible values are:

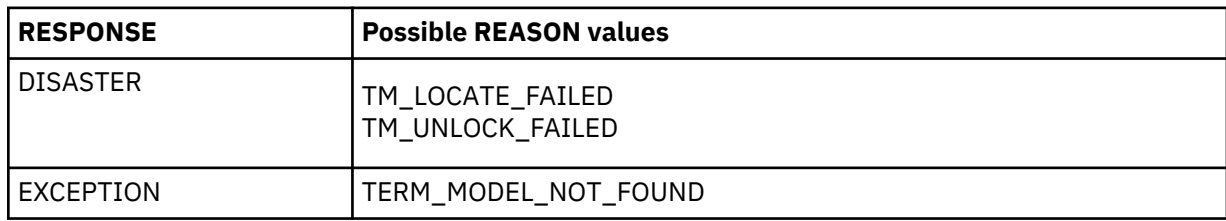

## **AIIQ format, START\_BROWSE function**

The START\_BROWSE function of the AIIQ format is used to initiate a browse of the AITM table. The browse starts at the beginning of the table.

## *Input parameters*

None.

## *Output parameters*

## **BROWSE\_TOKEN**

is a token used to refer to this browse session on subsequent browse requests.

## **RESPONSE**

is the subroutine's response to the call. It can have any of these values:

OK|DISASTER|KERNERROR|PURGED

## **[REASON]**

is returned when RESPONSE is DISASTER. It has this value:

START\_BROWSE\_FAILED

## **AIIQ format, GET\_NEXT function**

The GET\_NEXT function of the AIIQ format is used to obtain the name and attributes of the next autoinstall terminal model in the AITM table for the specified browse session.

## *Input parameters*

## **BROWSE\_TOKEN**

is the token identifying this browse session.

## **BPS**

identifies a buffer to receive the attributes of the next entry in the AITM table.

## *Output parameters*

## **TERM\_MODEL\_NAME**

is the name of the next entry in the AITM table.

## **RESPONSE**

is the subroutine's response to the call. It can have any of these values:

OK|EXCEPTION|DISASTER|KERNERROR

## **[REASON]**

is returned when RESPONSE is DISASTER or EXCEPTION. Possible values are:

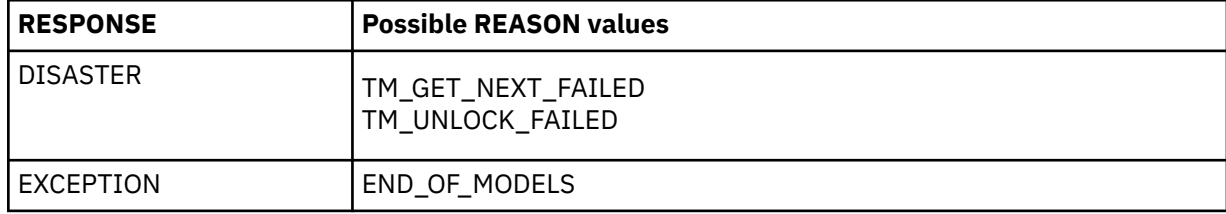

## **AIIQ format, END\_BROWSE function**

The END\_BROWSE function of the AIIQ format is used to terminate a browse of the AITM table.

## *Input parameters*

## **BROWSE\_TOKEN**

is the token identifying this browse session.

## *Output parameters*

#### **RESPONSE**

is the subroutine's response to the call. It can have either of these values:

OK | KERNERROR

## **AITM format, ADD\_REPL\_TERM\_MODEL function**

The ADD\_REPL\_TERM\_MODEL function of the AITM format is used to add or update an entry in the AITM table in virtual storage, and record the entry on the CICS catalog.

#### *Input parameters*

#### **TERM\_MODEL\_NAME**

specifies the name of the autoinstall terminal model to be added or updated.

#### **BPS**

specifies the attributes of the named autoinstall terminal model.

#### **SYSTEM\_STATUS**

specifies the status of the CICS system at the time of the call. It can have any one of these values:

COLD\_START|WARM\_START|ONLINE

where ONLINE means during execution.

## *Output parameters*

## **RESPONSE**

is the subroutine's response to the call. It can have any of these values:

OK|EXCEPTION|DISASTER|KERNERROR

## **[REASON]**

is returned when RESPONSE is DISASTER or EXCEPTION. Possible values are:

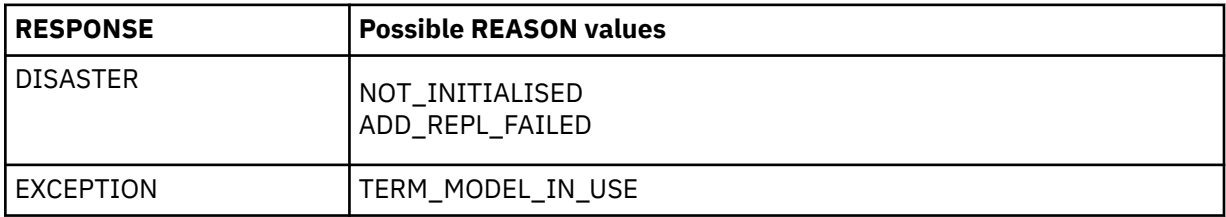

## **AITM format, DELETE\_TERM\_MODEL function**

The DELETE\_TERM\_MODEL function of the AITM format is used to remove an entry from the AITM table in virtual storage and the CICS catalog.

## *Input parameters*

## **TERM\_MODEL\_NAME**

specifies the name of the autoinstall terminal model to be added or updated.

## **SYSTEM\_STATUS**

specifies the status of the CICS system at the time of the call. It can have any one of these values:

COLD\_START|WARM\_START|ONLINE

where ONLINE means during execution.

#### *Output parameters*

#### **RESPONSE**

is the subroutine's response to the call. It can have any of these values:

OK|EXCEPTION|DISASTER|KERNERROR

## **[REASON]**

is returned when RESPONSE is DISASTER or EXCEPTION. Possible values are:

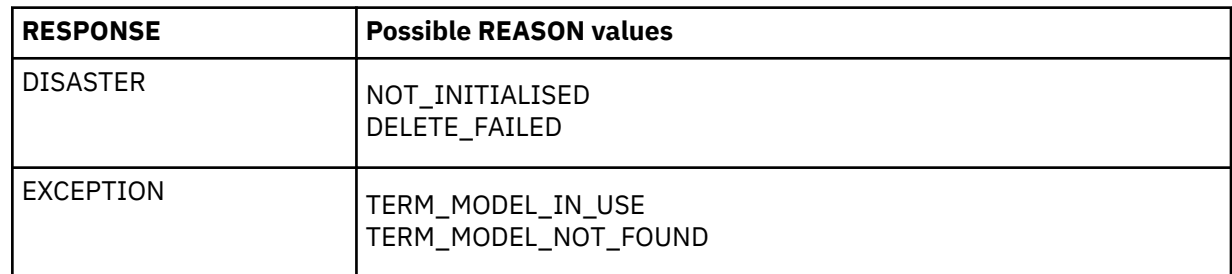

## **Modules**

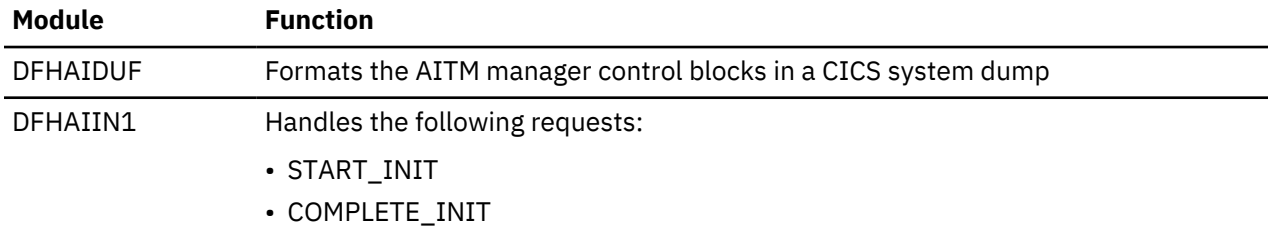

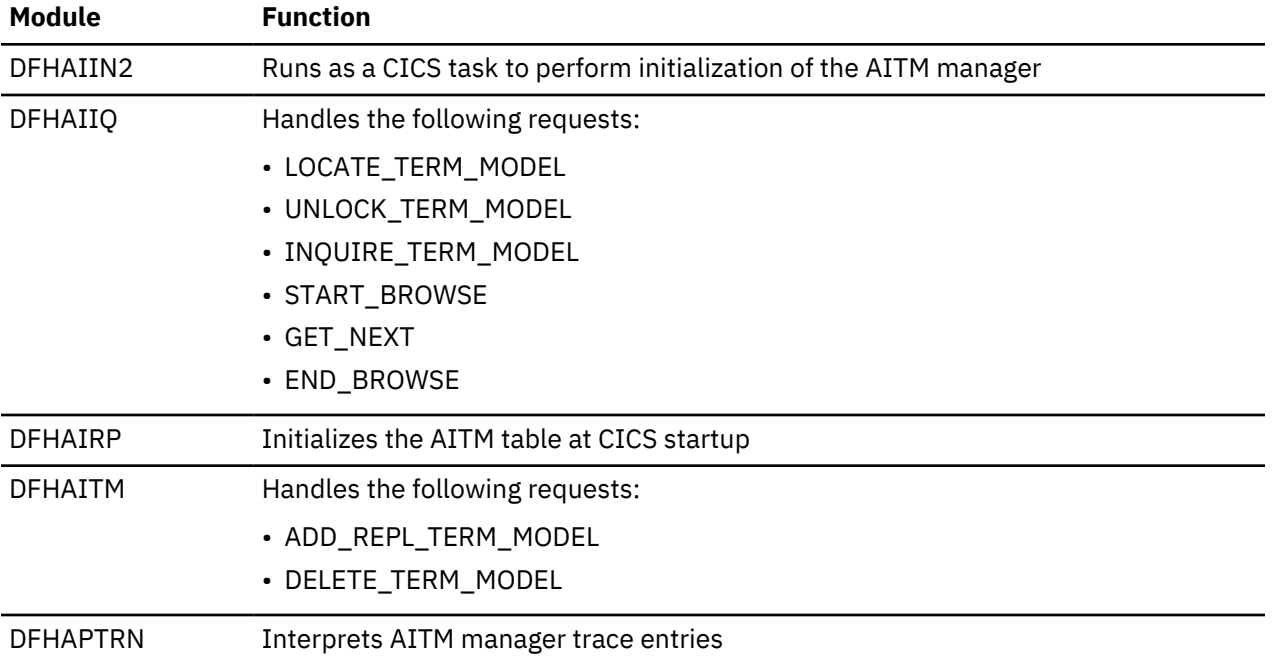

## **Exits**

No global user exit points are provided for this component.

## **Trace**

The following point IDs are provided for the AITM manager:

• AP 0F00 through AP 0F1F, for which the trace levels are AP 1 and Exc.

# **Basic mapping support**

Basic mapping support (BMS) allows the CICS application programmer to have access to input and output data streams without including device-dependent code in the CICS application program.

BMS provides the following services:

## **Message routing**

This allows application programs to send output messages to one or more terminals not in direct control of the transaction.

## **Terminal paging**

This allows the user to prepare a multipage output message without regard to the physical size of the output terminal; the output can then be retrieved by page number in any order.

## **Device independence**

This allows the user to prepare output without regard to the control characters required for a terminal; CICS automatically inserts the control characters and eliminates trailing blanks from each line.

Most of the BMS programs are resident in the CICS nucleus.

## **Design overview**

BMS is an interface between CICS and its application programs. BMS formats input and output display data in response to BMS commands in programs. To do this, it uses device information from CICS system tables, and formatting information from *maps* that you have prepared for the program.

BMS enables an application program to read in device-dependent data and convert it to a deviceindependent standard form, or to generate device-dependent output data from this device-independent standard form. In both cases, the structure of the device-independent standard form, and the layout of the data on the display terminal, are determined by a user-defined map. Related maps—for example, maps used in the same application program—are grouped together into a *map set*. See [Basic mapping](https://www.ibm.com/support/knowledgecenter/SSGMCP_5.4.0/applications/designing/dfhp370.html) [support](https://www.ibm.com/support/knowledgecenter/SSGMCP_5.4.0/applications/designing/dfhp370.html) for further information about the definition and use of maps and map sets.

On some terminals (such as the IBM 8775 display terminal and the IBM 3290 information panel), the available display area may be divided into a set of related "logical" screens called *partitions*. The layout and properties of the set of partitions that can be simultaneously displayed on a terminal are defined by the BMS user in a *partition set*. See [Basic mapping support](https://www.ibm.com/support/knowledgecenter/SSGMCP_5.4.0/applications/designing/dfhp370.html) for further details about the definition and use of partition sets.

Maps, map sets, and partition sets are assembled offline using CICS macros. The user defines and names fields and groups of fields that can be written to and read from the devices supported by BMS. The assembled maps contain all the device-dependent control characters necessary for the proper manipulation of the data stream.

Associated with each map is a table of field names which is copied into each application program that uses the map. Data is passed to and from the application program under these field names. The application program is written to manipulate the data under the various field names so that alteration of a map format does not necessarily lead to changes in program logic. New fields can be added to a map format without making it necessary to reprogram existing applications.

Output data can be supplied from the application program by placing the data in the table under the appropriate field name. As an alternative, output maps can contain field default data that is sent when data is not supplied by an application program. This facility permits the specification of titles, headers, and so on, for output maps.

Optionally, the display of all the default data can be suppressed by the application program for any output map. Each time a map is used, the application program can temporarily modify the attributes of any named field in the output map. The extended attributes can also be modified if maps are defined with the DSATTS operand.

Output map fields with no field names can contain default data, but the application program cannot replace the default data or modify the attributes of unnamed fields.

For input, the user assembles a map defining the fields that can be written to and received from a particular device. Any data received for a particular field is moved across using the field name in the symbolic storage definition for the map. Light-pen-detectable fields defined in an input map are flagged as detected if present in an IBM 3270 Information Display System input stream. An input map for a particular case can specify a subset of the fields potentially receivable; any fields received and not represented in that map are discarded. This permits the number of fields from a map that can be typed or selected to be changed, without making it necessary to reprogram applications that currently receive data from the map.

Maps are stored in the CICS program load library. When a map is required by BMS, a copy is automatically retrieved by CICS from the program load library without application program action. Multiple users of a map contained in the program load library share a single copy in main storage.

BMS permits any valid combination of field attributes to be specified by the user when generating maps. Inclusion of BMS in CICS is a system generation option and does not prevent the application program from accessing a particular device in native mode (without using BMS). Intermixing BMS and native mode support for a terminal from the same application program may yield unpredictable results. When using mixed mode support, it is the user's responsibility to ensure the correct construction and interpretation of native mode data streams.

BMS permits the application program to pass a native mode data stream that has already been read in, and (if, for a terminal of the IBM 3270 Information Display System, the screen has been formatted) to interpret this data stream according to a given input map. This facility allows data entered with the initial reading of a transaction to be successfully mapped using BMS.

BMS provides the following services:

- Message routing
- Terminal paging
- Device independence.

## **Message routing**

Message routing permits the application program to send an output message to one or more terminals not in direct control of the transaction. The message is automatically sent to a terminal if the terminal status allows reception of the message. If a terminal is not immediately eligible to receive the message, the message is preserved for that terminal until a change in terminal status allows it to be sent. The message routing function is used by the CICS message-switching transaction.

A BMS map that specifies extended attributes can be used for terminals that do not support extended attributes. When sending data to a variety of terminals, some of the terminals may support extended attributes and others may not. When a BMS ROUTE request is processed, BMS looks at the TCTTEs for all specified terminals and constructs a set of all the supported attributes.

A data stream is produced by BMS using this set of attributes, and the data stream and set of attributes for each page are written to a temporary-storage record. When the page is later read from temporary storage, the data stream for each terminal is modified, if necessary, to delete attributes not supported by that terminal.

## **Terminal paging**

Terminal paging allows the user to prepare more output than can be conveniently or physically displayed at the receiving terminal. The output can then be retrieved by pages in any order; that is, in the order in which they were prepared or by skipping forward or backward in the output pages.

Terminal paging also provides the ability to combine several small areas into one area, which is then sent to the terminal. This enables the user to prepare output without regard for the record size imposed by the output terminal.

CICS provides the terminal operator with a generalized page retrieval facility that can be used to retrieve and dispose of pages.

## **Device independence**

Device independence allows the user to prepare output without regard for the control characters required for message heading, line separation, and so on. Input to device independence consists of a data string with optional new-line characters.

Device independence divides the data string into lines no longer than those defined for the particular terminal. If new-line characters appear occasionally in the data string to further define line lengths, they are not ignored. CICS inserts the appropriate leading characters, carriage returns, and idle characters, and eliminates trailing blanks from each line. If the device does not support extended attributes, the extended attributes are ignored.

CICS allows the user to set horizontal and vertical tabs on those devices that support the facility (for example, the IBM 3767 Communication Terminal, and the IBM 3770 Data Communication System). For such devices, CICS supports data compression inbound and data compression outbound, based on the tab characteristics in the data stream under the control of the appropriate maps.

## **Control blocks**

BMS makes use of the following control blocks (see [Figure 4 on page 1555](#page-1578-0)):

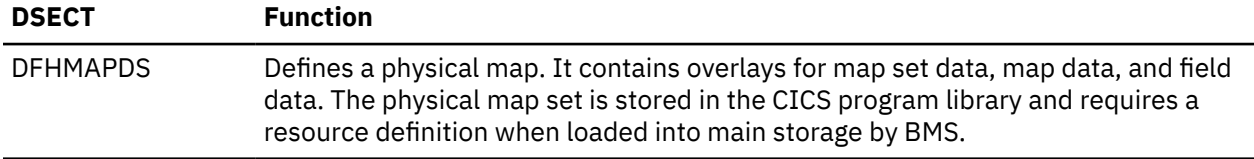

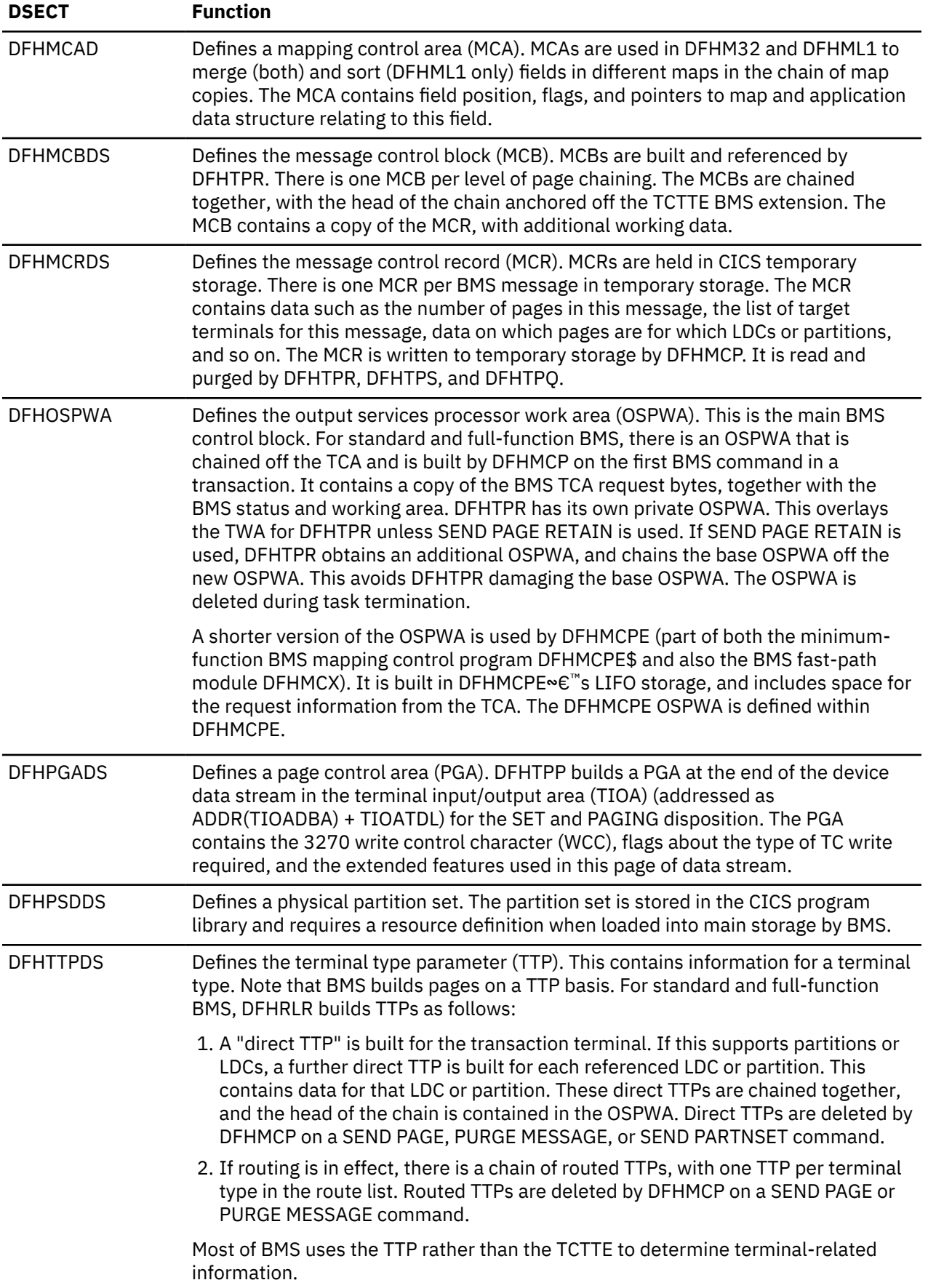

<span id="page-1578-0"></span>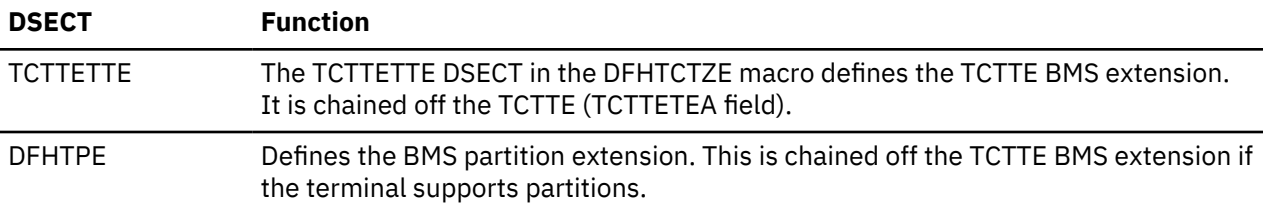

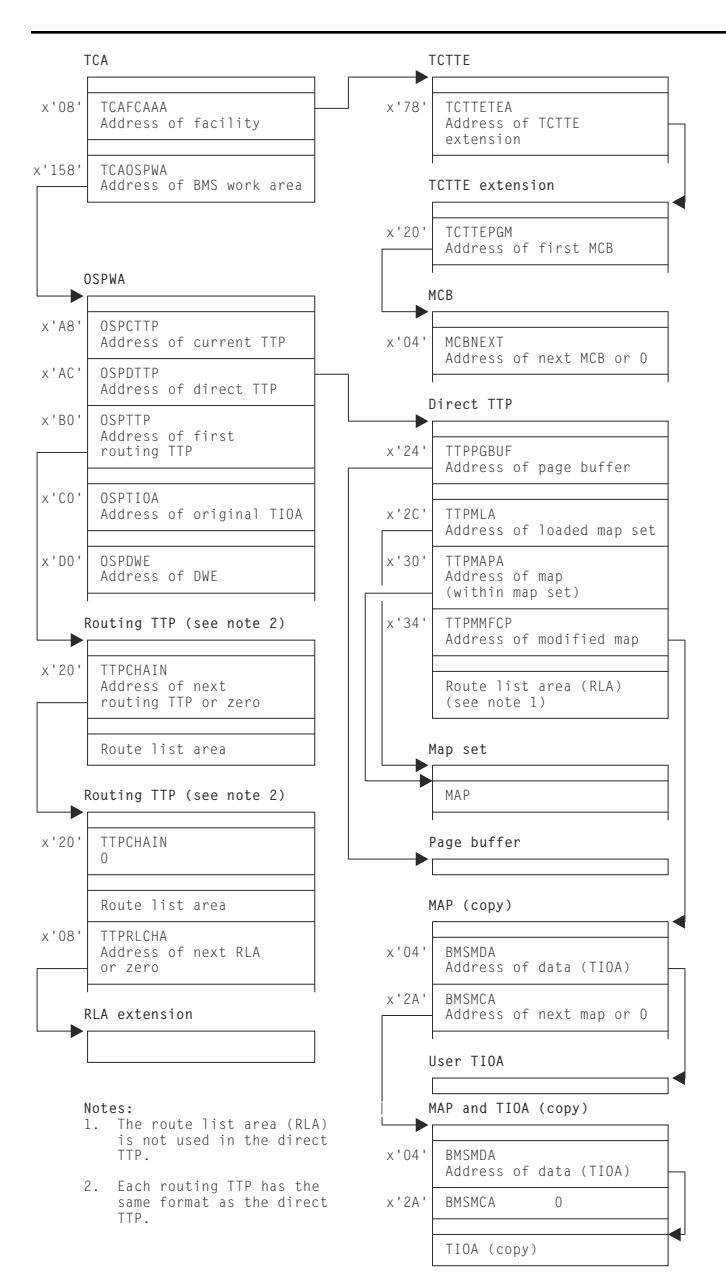

*Figure 4. Control blocks associated with basic mapping support (BMS)*

## **Modules**

BMS makes use of the following modules (see [Figure 5 on page 1558\)](#page-1581-0):

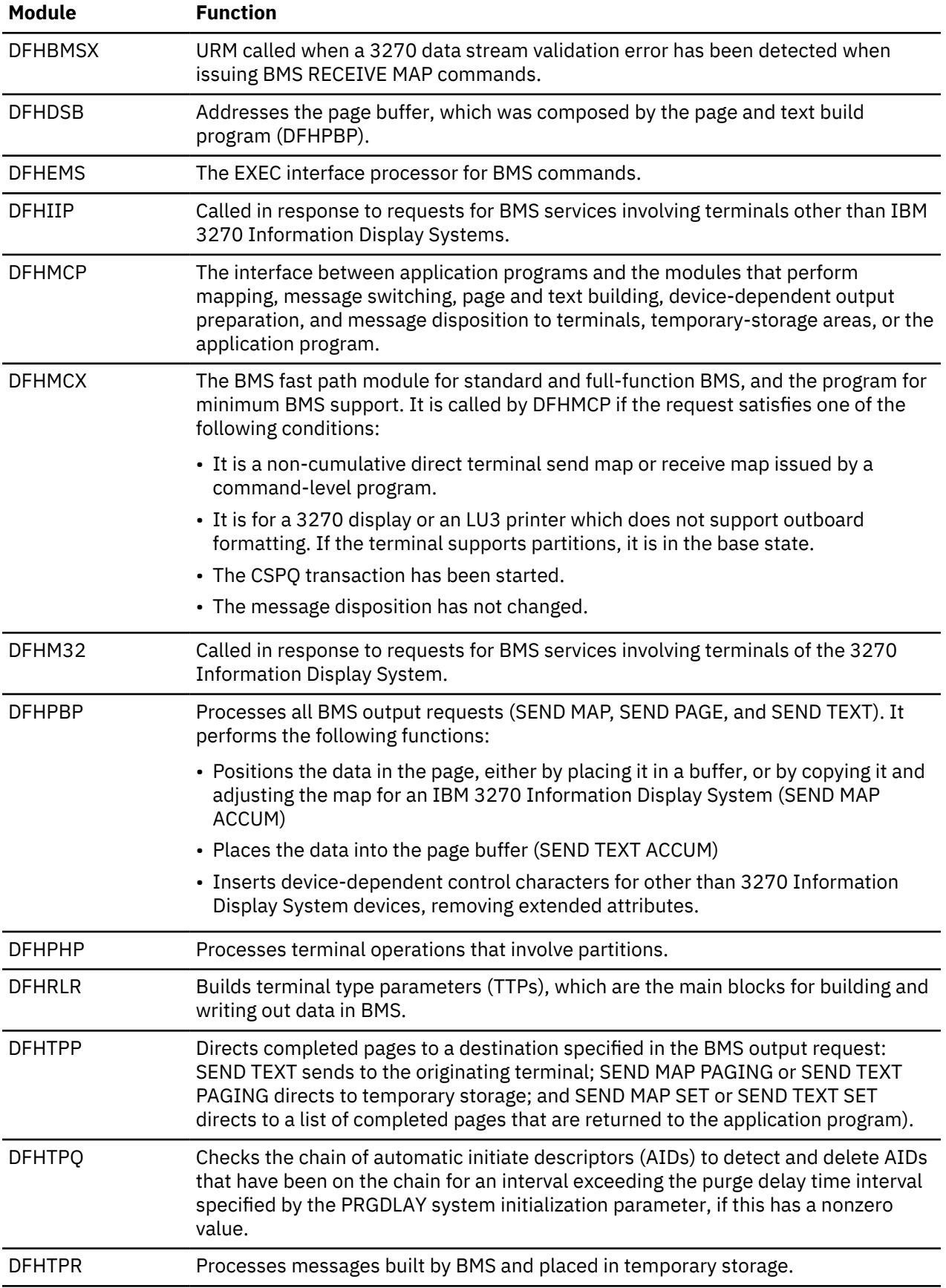

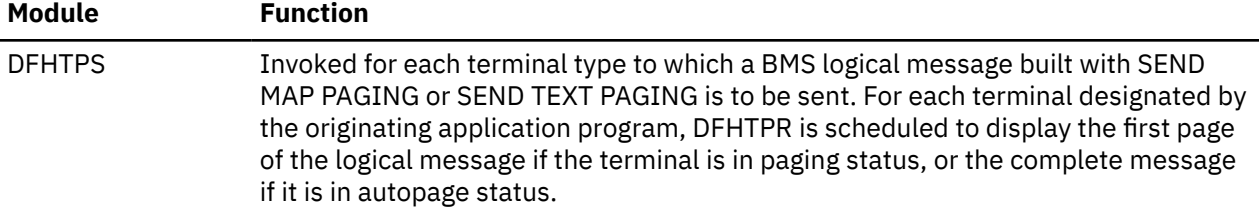

Basic mapping support (BMS) is provided by means of a number of modules, each of which interfaces with other BMS modules, CICS control components, and application programs. The maps that are handled by BMS may be new maps, created to utilize BMS mapping capabilities. The interrelationships of CICS programs requesting mapping services are summarized in [Figure 5 on page 1558.](#page-1581-0) Further details for specific programs within BMS are given in the topics that follow.

One of three versions (MINIMUM, STANDARD, or FULL) of basic mapping support can be selected by the system initialization parameter BMS (see [BMS system initialization parameter](https://www.ibm.com/support/knowledgecenter/SSGMCP_5.4.0/reference/sit/dfha2_bms.html)). Where the generated versions of a BMS module differ according to the level of function provided, a suffix identifies the version as follows:

- E\$ for minimum function
- A\$ for standard function
- 1\$ for full function.

In the module lists that follow, an asterisk (\*) after a module name shows that the module is suffixed in this way. Elsewhere in this book, however, the BMS modules are usually referenced by their unsuffixed names with no distinction made between the minimum, standard, and full-function versions.

The module used by all three versions of BMS (minimum, standard, and full-function) is:

• DFHMCP\* (mapping control program).

Additional modules used by both standard and full-function versions of BMS are:

- DFHDSB\* (data stream build)
- DFHIIP\* (non-3270 input mapping)
- DFHMCX (fast path module)
- DFHML1 (LU1 printer mapping)
- DFHM32\* (3270 mapping)
- DFHPBP\* (page build program)
- DFHPHP (partition handling program)
- DFHRLR\* (route list resolution)
- DFHTPP\* (terminal page processor).

Additional modules used only by full-function BMS are:

- DFHTPQ (terminal page clean up)
- DFHTPR (terminal page retrieval)
- DFHTPS (terminal page scheduling).

A detailed description of each of these modules follows in alphabetic order of module name.

<span id="page-1581-0"></span>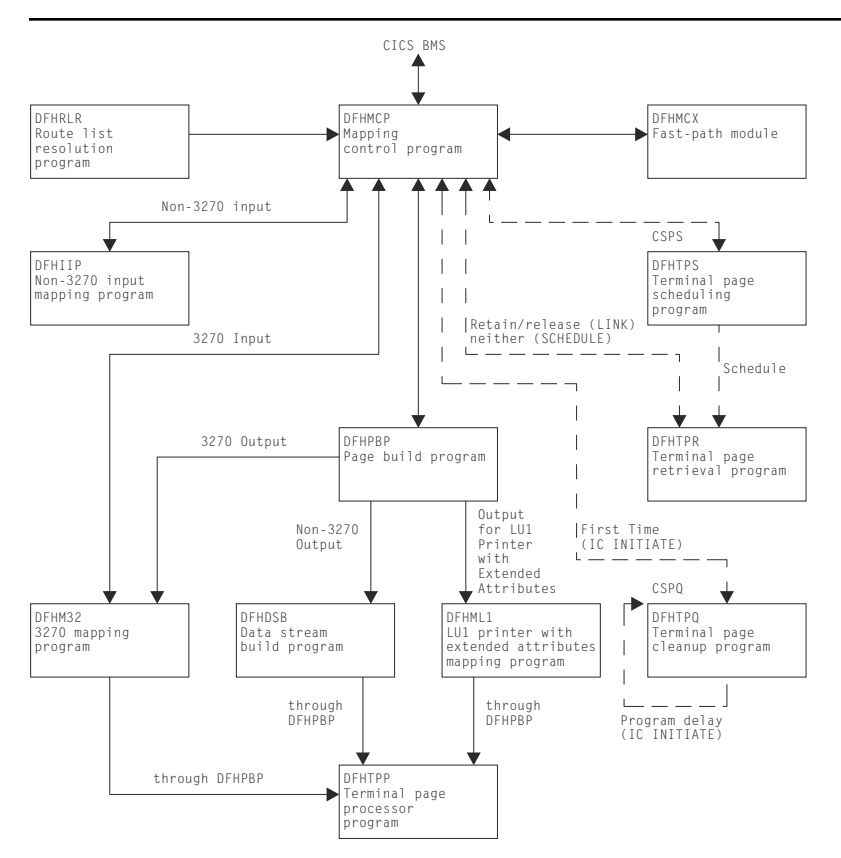

*Figure 5. Modules associated with basic mapping support (BMS)*

## **DFHBMSX (3270 data stream validation program)**

The 3270 data stream validation program (DFHBMSX) is part of the BMS 3270 Intrusion Detection Service (IDS). It is called when a 3270 data stream validation error has been detected when issuing **BMS RECEIVE MAP** commands. It is a user replaceable module (URM).

Use this URM you need to configure BMS 3270 IDS to be specific about which applications or maps the service applies to. In general, this would only be necessary if an application made unusual use of the 3270 data stream and reported false hits. For most users, the BMS 3270 IDS feature will be sufficient; see [BMS 3270 Intrusion Detection Service](https://www.ibm.com/support/knowledgecenter/SSGMCP_5.4.0/applications/designing/appsdesign-bms3270ids.html) for details.

DFHBMSX has a commarea interface, which is defined in *DFHBMSXn*, where *n* is the usual language suffix, for example, D for Assembler.

This URM is called with the BMSX\_FUNCTION set. BMSX\_FUNCTION has the following two values:

## **BMSX\_FUNCTION\_INIT**

This is set once at CICS initialization to identify whether CICS should validate 3270 data streams.

The URM must set BMSX\_ACTION to one of the following functions:

## **BMSX\_ACTION\_CHECK**

Validation is enabled.

## **BMSX\_ACTION\_NOCHECK**

No validation will be done. This is the default.

## **BMSX\_FUNCTION\_OVERWRITE**

This is set when CICS detects that a protected field is updated incorrectly by a 3270 terminal emulator during a BMS RECEIVE MAP command. This function is called only when validation is enabled during CICS initialization.

The DFHBMSX URM must set BMSX\_ACTION to one of the following functions:

## **BMSX\_ACTION\_IGNORE**

Do nothing.

## **BMSX\_ACTION\_LOG**

Issue a DFHTF0200 message. This is the default.

## **BMSX\_ACTION\_ABEND**

Issue a DFHTF0200 message and abend the ABSX transaction.

DFHBMSX can also set BMSX\_LOGACTION to tell CICS to issue either a single message for the first field detected on a map or a message for all fields detected:

## **BMSX\_LOGACTION\_FIRST**

Only output a message for the first field that is detected.

## **BMSX\_LOGACTION\_ALL**

Issue a message for all fields that are detected.

The URM is also passed details of the first 16 fields that have been detected.

If the URM is disabled, it is equivalent to BMSX\_ACTION\_NOCHECK on initialization and BMSX\_ACTION\_IGNORE.

## **DFHDSB (data stream build)**

The data stream build program addresses the page buffer, composed by the page and text build program (DFHPBP). The page buffer contains lines of output data that are to be written to a terminal other than an IBM 3270 Information Display System. The number of lines is contained in the TTPLINES field. The data stream build program performs the following functions on the data in the page buffer:

- Truncates trailing blanks within data lines
- Substitutes strings of physical device control characters for logical new-line characters that terminate each line of data
- Provides a format management header (FMH) for some z/OS Communications Server-supported devices
- Allows horizontal and vertical tab processing.

Figure 6 on page 1559 shows the relationships between the components of data stream build.

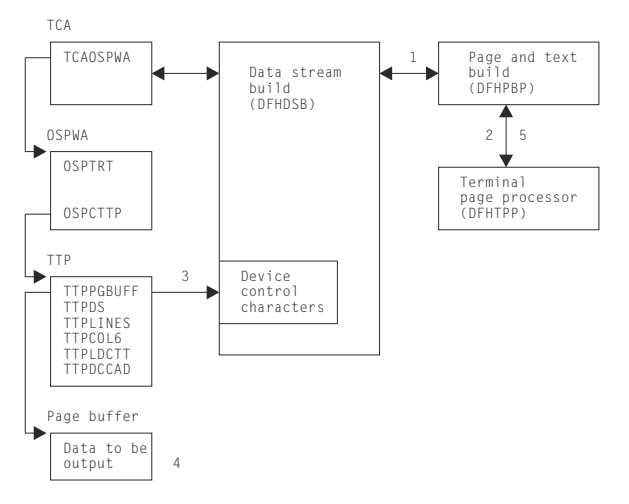

*Figure 6. Data stream build interfaces*

## **Note:**

- 1. DFHDSB is entered from the page build program to process the page buffer.
- 2. For SEND TEXT commands with the NOEDIT option specified, page buffer compression is skipped and control returns to DFHPBP, which calls the terminal page processor (DFHTPP).
- 3. For SEND TEXT commands without the NOEDIT option, the appropriate device control characters for the target device are selected for substitution.
- 4. The page buffer containing the data to be compressed is located through the address stored at TTPPGBUF.
- 5. After compression of the page buffer data, control returns to DFHPBP, which calls DFHTPP to provide disposition of the page.

## **DFHIIP (non-3270 input mapping)**

The non-3270 input mapping program (DFHIIP) is called in response to requests for BMS services involving terminals other than IBM 3270 Information Display Systems.

Figure 7 on page 1560 shows the relationships between the components of non-3270 input mapping.

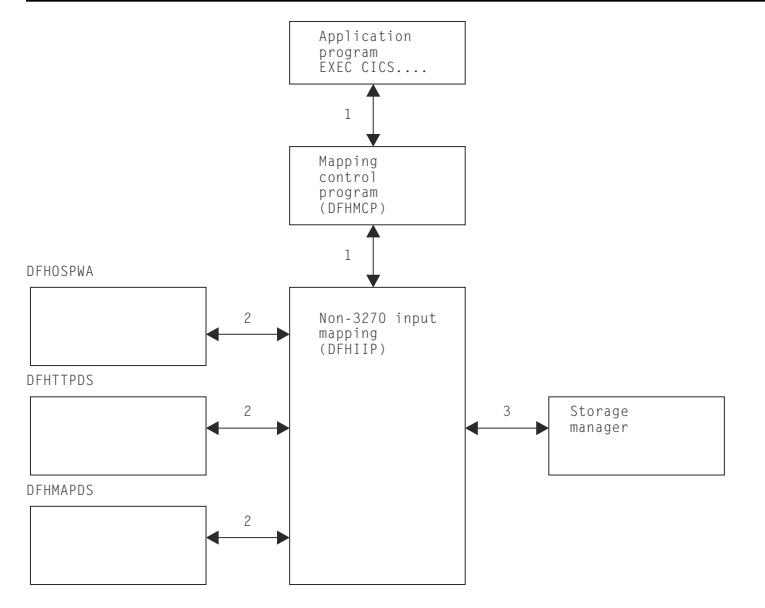

*Figure 7. Non-3270 input mapping interfaces*

#### **Note:**

- 1. A RECEIVE MAP request by an application program, communicating with other than an IBM 3270 Information Display System, passes information through the TCA through the mapping control program (DFHMCP) to DFHIIP.
- 2. The map required for an operation is either passed by the application program or loaded by DFHMCP.
- 3. DFHIIP communicates with storage control to obtain and release buffers for mapping operations.

## **DFHMCP (mapping control program)**

The mapping control program (DFHMCP) is the interface between application programs and the modules that perform mapping, message switching, page and text building, device-dependent output preparation, and message disposition to terminals, temporary-storage areas, or the application program.

[Figure 8 on page 1561](#page-1584-0) shows the relationships between the components of mapping control.
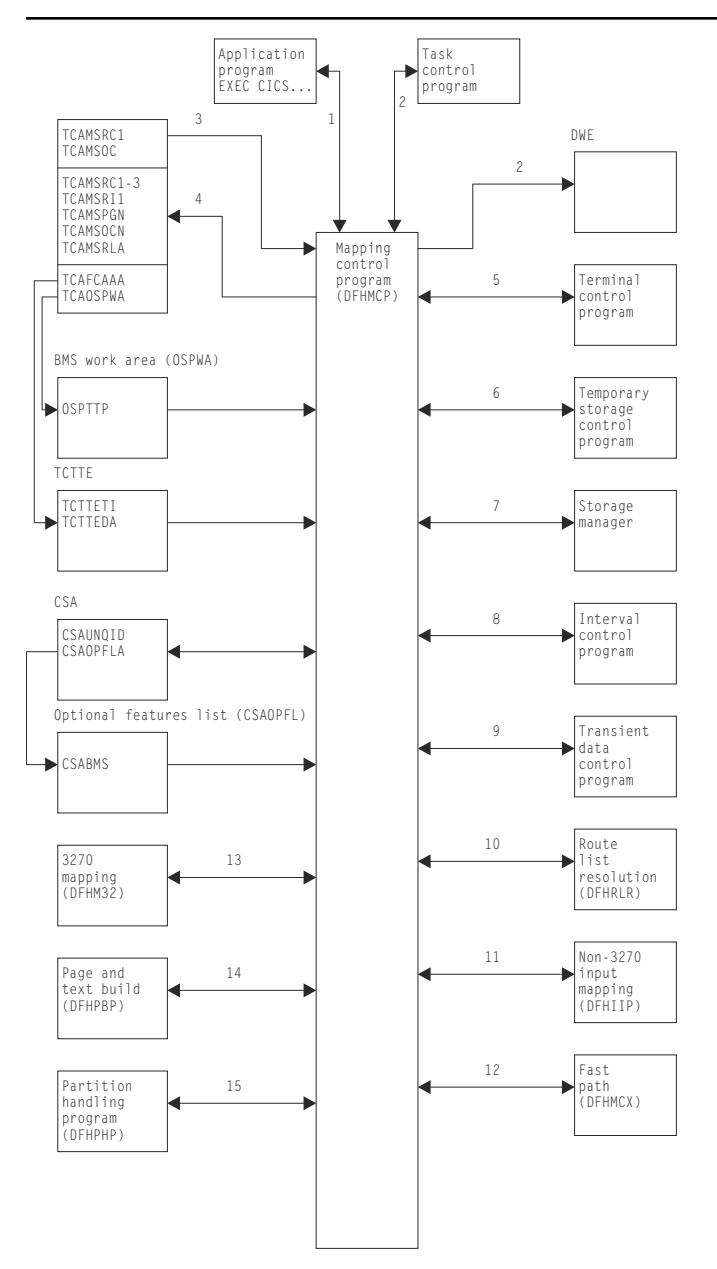

*Figure 8. Mapping control program interfaces*

## **Note:**

- 1. This program is entered when an application program issues a request for basic mapping support services.
- 2. It may also be called by task control to process a deferred work element (DWE) if an application program terminates and there are partial pages in storage, or the message control record (MCR) created during execution of the task has not been placed in temporary storage.
- 3. The following information is returned to the requester: error codes, page overflow information, and (for a SEND MAP SET or SEND TEXT SET command) a list of completed pages.
- 4. DFHMCP communicates with temporary storage control to put the MCR for routed or stored messages, if a ROUTE command, or SEND MAP PAGING or SEND TEXT PAGING command is issued. A DELETEQ TS command is issued to request that a message be purged from temporary storage if a PURGE MESSAGE command is issued.
- 5. DFHMCP communicates with storage control to:
- Acquire and free storage in which the MCR is built (a SEND MAP command after a SEND MAP PAGING, SEND TEXT PAGING, or ROUTE command)
- Acquire and free storage in which to copy the message title (a ROUTE command with the TITLE option specified)
- Acquire storage to build automatic initiate descriptors (AIDs) for non-routed messages, or routed messages to be delivered immediately (a SEND PAGE command)
- Acquire a BMS work area (OSPWA) at the time of the initial BMS request
- Acquire and free an area used for user request data if a SEND PAGE command must be simulated before processing the user's request
- Free the returned page list (a DELETEQ TS command)
- Free map copies if SEND PAGE command was issued and pages were being built in response to SEND PAGE commands
- Free terminal type parameters (TTPs) (SEND PAGE command).
- 6. DFHMCP communicates with program manager to:
	- Load and delete map sets
	- Link to the terminal page retrieval program (DFHTPR) to process one or more pages of a message if a SEND PAGE command is issued with the RETAIN or RELEASE option specified
	- Abnormally terminate tasks that incur errors that cannot be corrected.
- 7. DFHMCP communicates with interval control to:
	- Initiate transaction CSPQ
	- Obtain the current time of day, which is then used to time stamp AIDs for routed messages
	- Initiate transaction CSPS for messages to be delivered later.
- 8. DFHMCP communicates with task control to schedule transaction CSPQ for every terminal that is to receive a routed message to be delivered immediately.
- 9. Transient data control is used to send error and information messages to the master terminal.
- 10. Route list resolution (DFHRLR) is used to collect terminals from a user-supplied route list or from the entire TCT by terminal type, and build a terminal type parameter (TTP), which controls message building, for each terminal type. It is also used to build a single-element TTP for the originating terminal.
- 11. Non-3270 input mapping (DFHIIP) is used to process RECEIVE MAP requests for a terminal other than an IBM 3270 Information Display System.
- 12. The mapping control program calls DFHMCX if the request is eligible for the BMS fast-path module.
- 13. 3270 mapping (DFHM32) is used to process RECEIVE MAP requests for an IBM 3270 Information Display System.
- 14. Page and text build (DFHPBP) processes the following output requests:
- 15. Page and text build program (DFHPBP) processes all BMS output requests
	- SEND MAP
	- SEND MAP PAGING
	- SEND MAP SET
	- SEND PAGE
	- SEND TEXT
	- SEND TEXT PAGING
	- SEND TEXT SET.

For 3270 output, DFHM32 is called; for other output, DFHML1 is called.

<span id="page-1586-0"></span>16. The partition handling program (DFHPHP) is called when the data is in an inbound structured field. DFHPHP extracts the partition ID, device AID, and cursor address.

## **DFHML1 (LU1 printer with extended attributes mapping)**

The LU1 printer with extended attributes mapping program, DFHML1, is called in response to requests for BMS services involving terminals of the 3270 Information Display System. Figure 9 on page 1563 shows how the DFHML1 program responds to these requests.

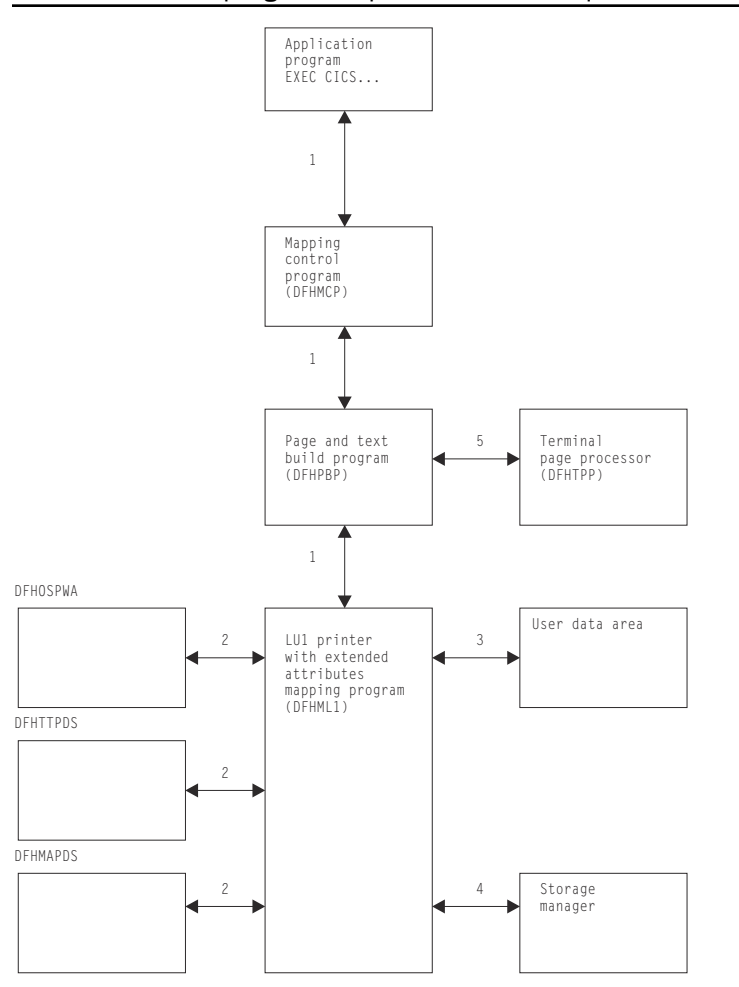

*Figure 9. LU1 printer with extended attributes mapping program interfaces*

#### **Note:**

- 1. The following types of requests, by application programs communicating with LU1 printer mapping, pass information through the mapping control program (DFHMCP), and the page and text build program (DFHPBP), to DFHML1:
	- SEND MAP ACCUM
	- SEND MAP SET
	- SEND TEXT
	- SEND TEXT ACCUM
	- SEND TEXT SET

For one page of output, DFHML1 acquires an area and formats it into a chain of control blocks known as map control areas (MCAs). Each MCA corresponds to one map on the page and contains information <span id="page-1587-0"></span>about chaining down the maps and processing the fields in each map. DFHML1 then builds the data stream directly from the maps and the TIOAs.

- 2. Maps are either passed by the application program or loaded by DFHMCP.
- 3. The address of a terminal input/output area (TIOA) is supplied by the application program for all requests.
- 4. DFHML1 communicates with storage control to obtain and release storage for MCAs and for the mapped data.
- 5. All requests (see note ["1" on page 1563](#page-1586-0)) are sent to a designated destination by the terminal page processor (DFHTPP), after the return of control to DFHPBP.

## **DFHM32 (3270 mapping)**

The 3270 mapping program (DFHM32) is called in response to requests for BMS services involving terminals of the 3270 Information Display System. Figure 10 on page 1564 shows how the 3270 mapping program responds to these requests.

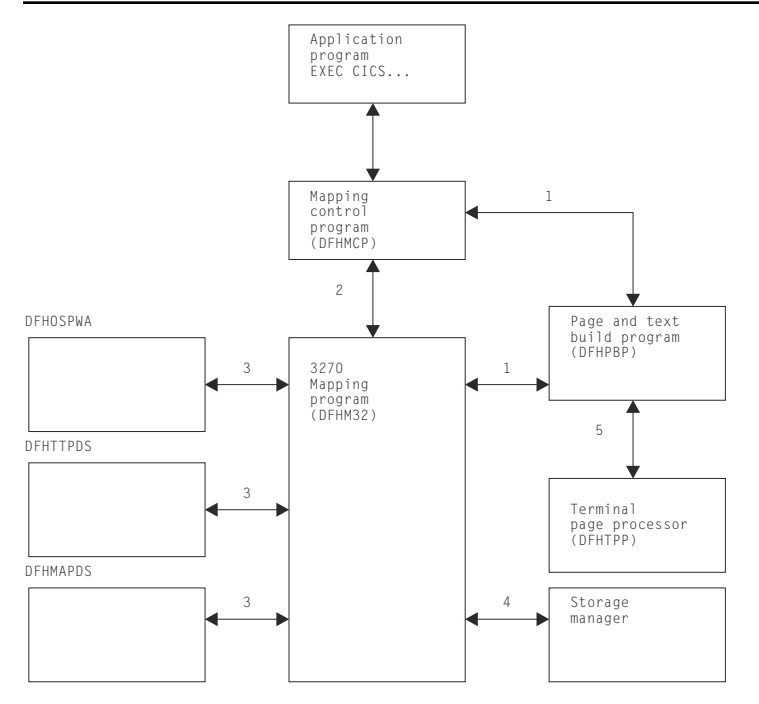

*Figure 10. 3270 mapping program interfaces*

#### **Note:**

- 1. The following types of requests by an application program communicating with an IBM 3270 Information Display System passes information through the TCA by way of the mapping control program (DFHMCP) and the page and text build program (DFHPBP) to DFHM32:
	- SEND MAP ACCUM
	- SEND MAP PAGING
	- SEND MAP SET
	- SEND TEXT
	- SEND TEXT ACCUM
	- SEND TEXT PAGING
	- SEND TEXT SET

For one page of output, DFHM32 acquires an area and formats it into a chain of control blocks known as map control areas (MCAs). Each MCA corresponds to one map on the page and contains information for chaining down the maps and processing the fields in each map. DFHM32 then builds the data stream directly from the maps and the TIOAs.

- 2. A RECEIVE MAP or RECEIVE MAP FROM request by an application program communicating with an IBM 3270 Information Display System passes information through the TCA through the message control program (DFHMCP) to DFHM32.
- 3. Maps are either passed by the application program or loaded by DFHMCP.
- 4. DFHM32 communicates with storage control to obtain and release storage for MCAs and for the mapped data.
- 5. All output requests (see note ["1" on page 1564](#page-1587-0)) are sent to a designated destination by the terminal page processor (DFHTPP) after control is returned to DFHPBP.

## **DFHPBP (page and text build)**

The page and text build program (DFHPBP) processes all BMS output requests

- SEND MAP
- SEND MAP PAGING
- SEND MAP SET
- SEND PAGE
- SEND TEXT
- SEND TEXT PAGING
- SEND TEXT SET.

It performs the following functions:

- Positions the data in the page, either by placing it in a buffer, or by copying it and adjusting the map for an IBM 3270 Information Display System (SEND MAP ACCUM)
- Places the data into the page buffer (SEND TEXT ACCUM)
- Inserts device-dependent control characters for other than 3270 Information Display System devices, removing extended attributes.

[Figure 11 on page 1566](#page-1589-0) shows the relationships between the components of page and text build.

<span id="page-1589-0"></span>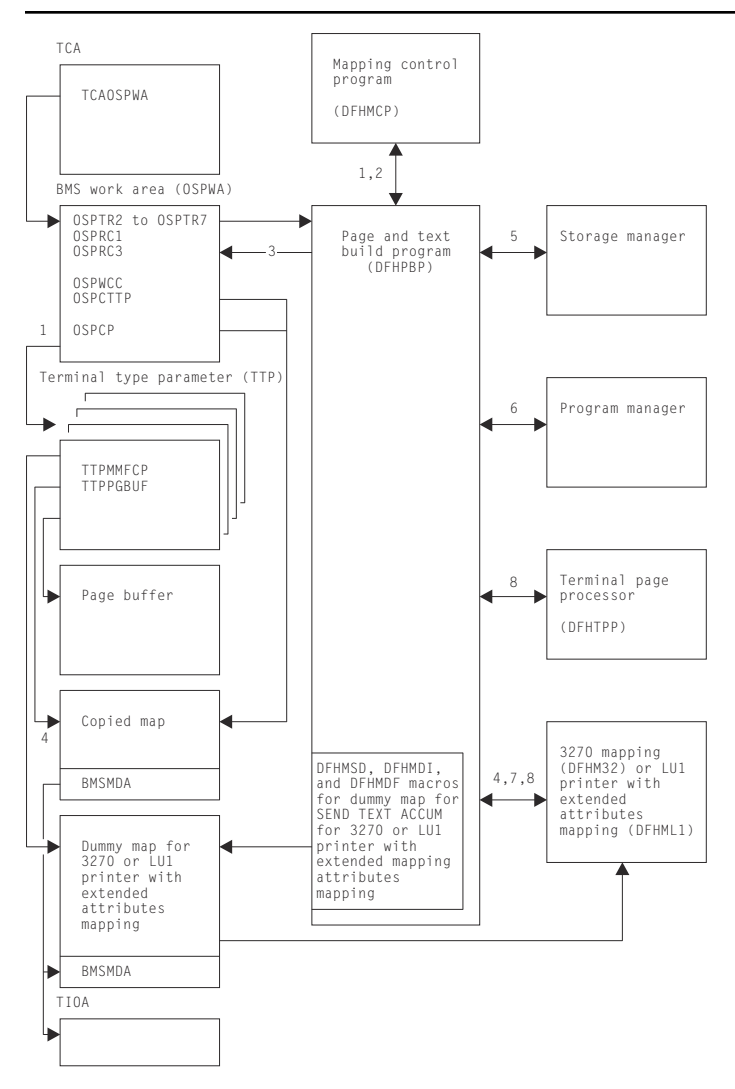

*Figure 11. Page and text build program interfaces*

#### **Note:**

- 1. DFHPBP is entered from the mapping control program, DFHMCP, to process all BMS output requests. It is called once for each terminal type parameter (TTP) on the TTP chain pointed to by OSPTTP. The current TTP in the chain is pointed to by OSPCTTP.
- 2. DFHPBP returns control to DFHMCP when request processing is complete, or when the page must be written out before a SEND MAP ACCUM request can be processed and an OFLOW=symbolic address operand was specified.
- 3. OSPTR2, OSPTR3, ..., OSPTR7 contain request data from the DFHBMS macro expansion. OSPRC1 and OSPRC3 contain return codes to be examined by DFHMCP.
- 4. For a SEND MAP ACCUM request for an IBM 3270 Information Display System, the map is copied and chained to the TTP. For a SEND TEXT ACCUM request for an IBM 3270 Information Display System, a dummy map is created and chained to the TTP. When a page is complete, control is given to 3270 mapping (DFHM32), which combines the map copies chained to the TTP and maps the data.

For a SEND MAP ACCUM request for an LU1 printer with extended attributes, the map is copied and chained to the TTP. For a SEND TEXT ACCUM request, a dummy map is created and chained to the TTP. When a page is complete, control is given to the LU1 printer mapping program (DFHML1), which combines the map copies chained to the TTP and maps the data.

5. DFHPBP communicates with storage control to:

- Acquire and free buffers in which pages are built
- Acquire storage for copies of maps for SEND MAP ACCUM or SEND TEXT ACCUM
- Acquire storage for a copy of the user's data for SEND MAP ACCUM or SEND TEXT ACCUM.
- 6. DFHPBP requests program manager to terminate a transaction abnormally (ABEND) if certain errors occur that cannot be corrected.
- 7. A SEND TEXT ACCUM request for an IBM 3270 Information Display System causes a map set consisting of one dummy map to be passed to 3270 mapping (DFHM32). The map has one field with attributes FREEKB and FRSET.

SEND TEXT ACCUM requests for an LU1 printer cause a map set consisting of one dummy map to be passed to the LU1 printer mapping program (DFHML1). The map has one field with attributes FREEKB and FRSET.

8. If the page is being constructed for an IBM 3270 Information Display System, control is given to DFHM32 to map the data and then to DFHTPP to output the page.

If the page is being constructed for an LU1 printer, control is given to DFHML1 to map the data, and then to DFHTPP to output the page. Otherwise, control is given to DFHDSB to add device dependencies to the page, and then to the terminal page processor (DFHTPP) to output the page.

#### **DFHPHP (partition handling program)**

The partition handling program (DFHPHP) processes terminal operations that involve partitions. DFHPHP has one entry point, and starts with a branch table that passes control to the required routine according to the request. It consists of routines that perform the following functions:

- PHPPSI tests whether there is a partition set in storage. If there is and it is not the required partition set, that partition set is deleted. When no partition set is in storage, an attempt is made to load the appropriate partition set.
- PHPPSC builds a data stream to destroy any partitions that may already be loaded on the terminal, creates the partition set designated by the application partition set, and sets the name of the partition set in the TCTTE to be the name of the application partition set.
- PHPPIN extracts the AID, cursor address, and partition ID. The AID and cursor address are put in the TCTTE, and the partition ID is converted to a partition name and returned to the caller. A check is made that the partition ID is a member of the application partition set.
- PHPPXE sends a data stream to a terminal to activate the appropriate partition and sends an error message to any error message partition if input arrived from an unexpected partition.

[Figure 12 on page 1568](#page-1591-0) shows the relationships between the components of partition handling.

<span id="page-1591-0"></span>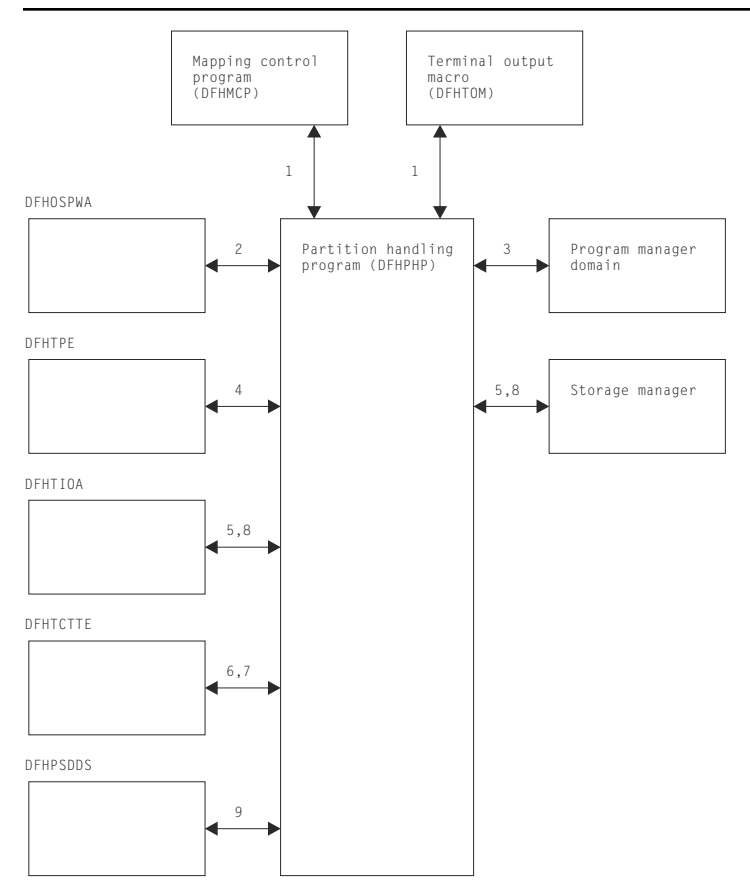

*Figure 12. Partition handling program interfaces*

#### **Notes:**

- 1. DFHPHP is called by the mapping control program (DFHMCP) and by the terminal output macro (DFHTOM).
- 2. PHPPSI refers to OSPWA to check whether a partition set is loaded.
- 3. PHPPSI communicates with program manager to load the partition set.
- 4. PHPPSI puts the name of the partition set in TPE (terminal partition extension) as the application partition set.
- 5. PHPPSC calls storage control to acquire a TIOA in which to build and free the original TIOA.
- 6. PHPPSC sets a slot in the TCTTE to be the partition set data stream concatenated with the terminal partition set name if the terminal is not in the base state.
- 7. PHPPIN places the AID and the cursor address in the TCTTE.
- 8. PHPPXE calls storage control to get a TIOA, retrieves the error message text by calling the message domain, fills the TIOA with data, transmits the data, and frees the TIOA.
- 9. PHPPSC references the partition set object to build the partition creation data stream.

## **DFHRLR (route list resolution program)**

The route list resolution program (DFHRLR) builds terminal type parameters (TTPs), which are the main blocks for building and writing out data in BMS.

[Figure 13 on page 1569](#page-1592-0) shows the route list resolution program interfaces.

<span id="page-1592-0"></span>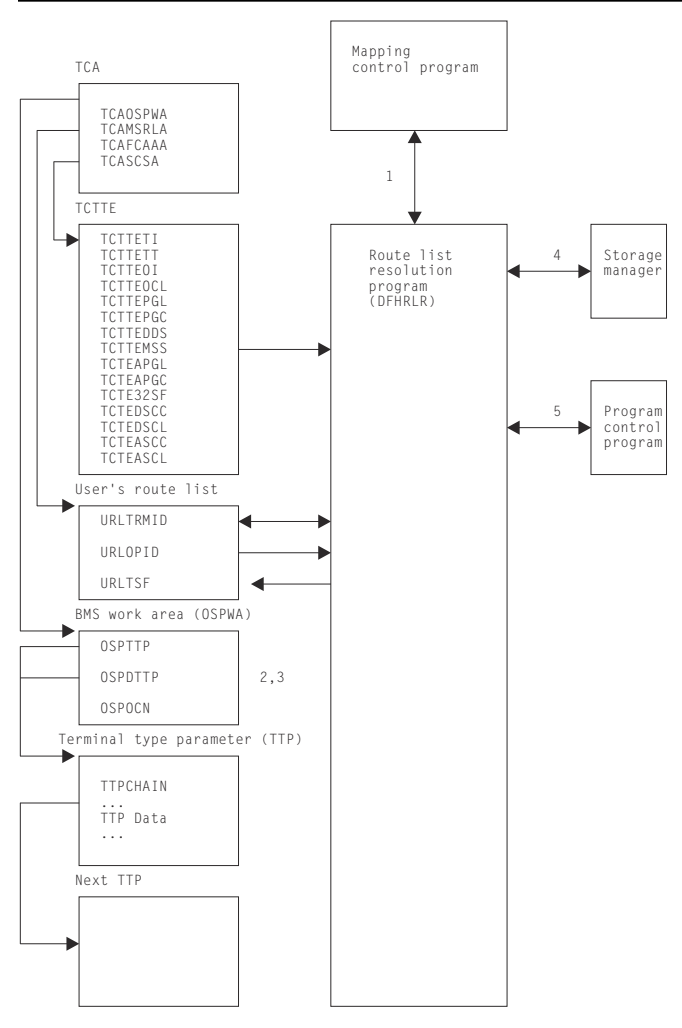

*Figure 13. Route list resolution program interfaces*

#### **Note:**

- 1. DFHRLR is called by the mapping control program (DFHMCP) to determine the grouping of terminal destinations.
- 2. If data is to be routed, DFHRLR groups the terminals in the user's route list by terminal type and builds a routing TTP for each type. For each TTP, the supported attributes of the corresponding terminals are accumulated. The address of the first routing TTP in the chain of TTPs is placed in OSPTTP.
- 3. If data is not to be routed, a direct TTP is built for the originating terminal and its address is placed in OSPDTTP.
- 4. DFHRLR communicates with storage control to acquire storage for the TTP.
- 5. Program manager services are requested by means of an ABEND command if errors occur that cannot be corrected.

## **DFHTPP (terminal page processor)**

The terminal page processor (DFHTPP) directs completed pages to a destination specified in the BMS output request:

- SEND MAP or SEND TEXT sends to the originating terminal
- SEND MAP PAGING or SEND TEXT PAGING directs to temporary storage
- SEND MAP SET or SEND TEXT SET directs to a list of completed pages that are returned to the application program.

Figure 14 on page 1570 shows the relationships between the terminal page processor and other components in response to BMS output requests.

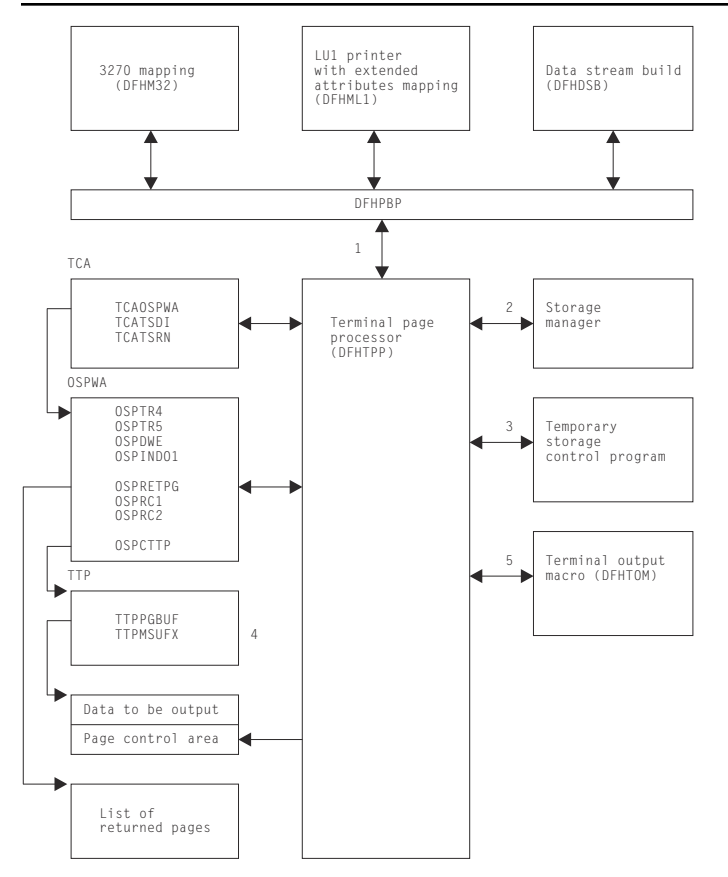

*Figure 14. Terminal page processor interfaces*

#### **Note:**

- 1. DFHTPP is entered from DFHPBP after processing by 3270 mapping (DFHM32) for 3270s, by LU1 printer with extended attributes mapping (DFHML1) for those LU1 printers, and by data stream build (DFHDSB) for other devices.
- 2. DFHTPP communicates with storage control to obtain:
	- The return list (to store the address of completed pages to be returned to the program)
	- Deferred work elements (DWEs), which ensure that message control information is written to disk, even if the program neglects to issue a SEND PAGE request
	- Storage for a list that correlates pages on temporary storage with the logical device codes for which they are destined.
- 3. Temporary-storage control is used to store pages and the message control record (MCR) for messages stored on temporary storage.
- 4. The terminal type parameter (TTP) controls the formatting of a message for a particular terminal type (for example, an IBM 2741 Communication Terminal). TTPPGBUF contains the address of a completed page.
- 5. The terminal output macro (DFHTOM) is issued to provide an open subroutine assembled within DFHTPP that puts a completed page out to the terminal. If the data stream contains extended attributes, and the terminal does not support extended attributes, the extended attributes are deleted.

## **DFHTPQ (undelivered messages clean up program)**

The undelivered messages clean up program (DFHTPQ) checks the chain of automatic initiate descriptors (AIDs) to detect and delete AIDs that have been on the chain for an interval exceeding the purge delay time interval specified by the PRGDLAY system initialization parameter, if this has a nonzero value.

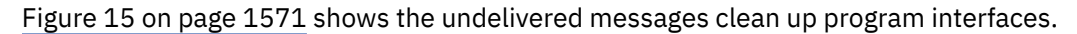

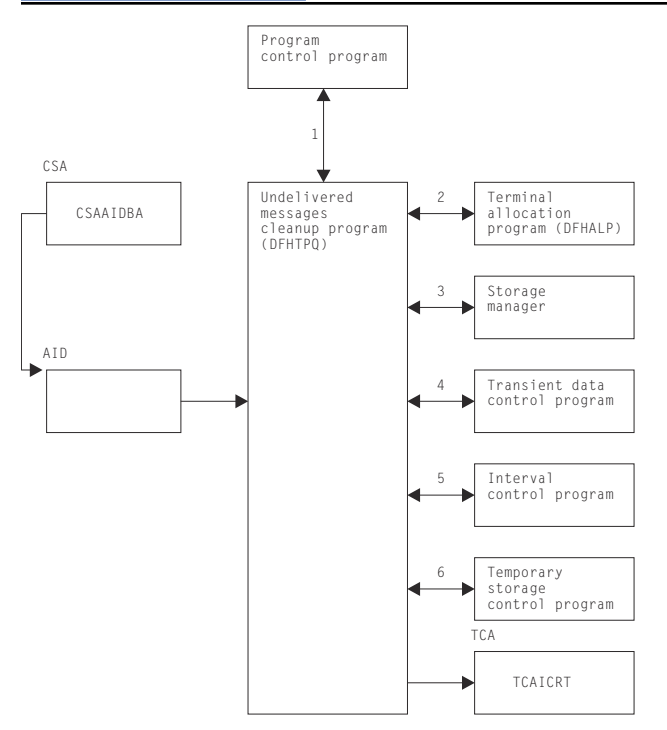

*Figure 15. Undelivered messages clean up program interfaces*

#### **Note:**

- 1. DFHTPQ is initiated the first time by the mapping control program (DFHMCP), by interval control, or by the transaction CSPQ. Thereafter, it reinitiates itself (see note "5" on page 1571).
- 2. DFHTPQ communicates with the allocation program (DFHALP) to locate and unchain AIDs.
- 3. DFHTPQ communicates with storage control to free AIDs that have been purged and to acquire storage for notification messages.
- 4. Transient data control is used to send notification messages.
- 5. Interval control is used to obtain the current time and to reinitiate this task (DFHTPQ).
- 6. DFHTPQ communicates with temporary-storage control to retrieve and replace message control records (MCRs) and to purge messages.

## **DFHTPR (terminal page retrieval program)**

The terminal page retrieval program (DFHTPR) processes messages built by BMS and placed in temporary storage.

[Figure 16 on page 1572](#page-1595-0) shows the relationships between the components of page retrieval.

<span id="page-1595-0"></span>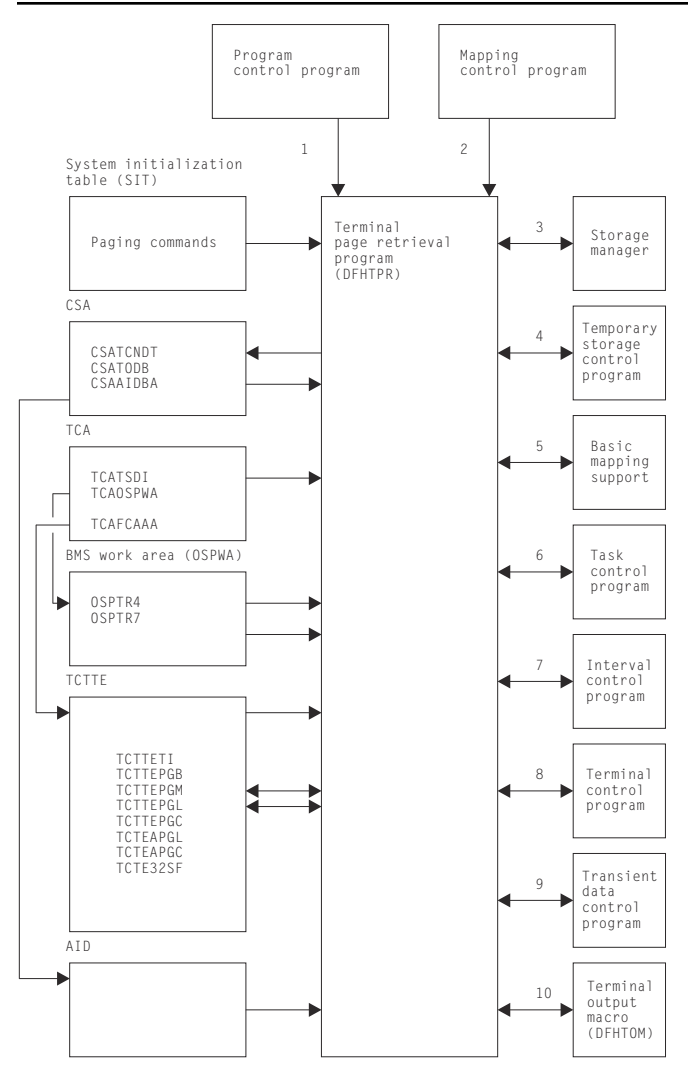

*Figure 16. Page retrieval program interfaces*

## **Note:**

1. DFHTPR can be initiated as a stand-alone transaction (CSPG), or by a user-defined paging command (for example, P/, or 3270 PA/PF keys), or linked to from a BMS conversational operation (SEND PAGE request with CTRL=RETAIN or RELEASE).

DFHTPR performs the following functions:

- Displays the first page of a routed message
- Displays subsequent pages of a message at a terminal for which a SEND PAGE request with CTRL=AUTOPAGE was specified
- Processes paging commands from a terminal
- Processes the CSPG transaction when it is entered at the terminal
- Purges a message displayed at the terminal if the terminal is in display status and other than a paging command is entered at the terminal.
- 2. DFHTPR is entered from the BMS mapping control program (DFHMCP) to display the first page of a message originated at the terminal if CTRL=RETAIN was specified in the BMS request. DFHTPR reads from the terminal and processes paging commands until other than a paging command is entered.
- 3. DFHTPR uses storage control to:
- Acquire and free message control blocks (MCBs)
- Free message control record (MCR) storage
- Acquire storage for information and error messages to be sent to the destination terminal and the master terminal
- Free an automatic initiate descriptor (AID) taken off the AID chain
- Acquire and free storage for a route list constructed in response to a COPY command entered at a terminal
- Acquire a TIOA into which to place a device-independent page when performing the COPY function.
- 4. Temporary-storage control is used to retrieve and replace MCRs and to retrieve and purge pages.
- 5. Basic mapping support is used to display error and information messages at a requesting terminal, and to send a page to the destination terminal in the COPY function.
- 6. Task control is used to retain exclusive control of an MCR while it is being updated.
- 7. DFHTPR communicates with interval control during error processing when a temporary-storage identification error is returned while attempting to retrieve an MCR. Up to four retries (each consisting of a one-second wait followed by another attempt to read the MCR) are performed. (The error may be due to the fact that an MCR has been temporarily released because another task is updating it. If so, the situation may correct itself, and a retry is successful.)
- 8. Terminal control is used to read in the next portion of terminal input after a page or information message is sent to the terminal when a SEND PAGE request with CTRL=RETAIN was specified.
- 9. Transient data control is used to send error or information messages to the master terminal.
- 10. The terminal output macro (DFHTOM) is issued to provide an open subroutine that puts a completed page out to the terminal.

## **DFHTPS (terminal page scheduling program)**

The terminal page scheduling program (DFHTPS) is invoked for each terminal type to which a BMS logical message built with SEND MAP PAGING or SEND TEXT PAGING is to be sent. For each terminal designated by the originating application program, DFHTPR is scheduled to display the first page of the logical message if the terminal is in paging status, or the complete message if it is in autopage status.

## **Copy books**

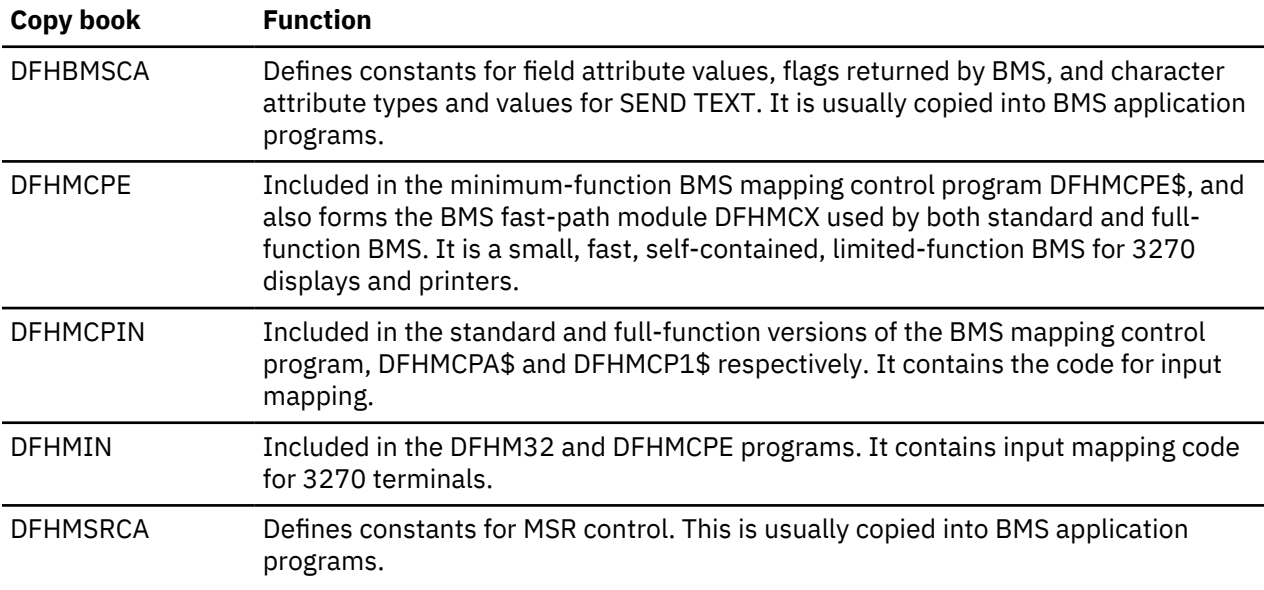

## <span id="page-1597-0"></span>**Exits**

No global user exit points are provided for this function.

## **Trace**

The following point IDs are provided for basic mapping support, all with a trace level of BM 1:

- AP 00CD, for temporary-storage errors
- AP 00CF, for exit trace
- AP 00FA, for entry trace.

# **Builders**

The builder modules:

- Make the autoinstall process possible (that is, build a terminal control table terminal entry (TCTTE) dynamically).
- Allows new TCT entries to be added on a running CICS system.
- Allow the TCT to be dynamically updated on a running CICS system.
- Allow TCT entries to be deleted on a running CICS system.
- Reduce emergency restart times for those systems that use the autoinstall function. These systems have to take the time to restore and recover only those terminals that were autoinstalled at the time of termination.
- Reduce warm start times for those systems that use auto-install. No auto-installed terminals (except LU6.2 parallel systems are recovered at warm start).
- Reduce shutdown times for those systems using auto-install. Auto-install catalog entries are deleted but the entry in storage is not destroyed during shutdown.

In this section, the term TCTTE is used in a general way to refer to the terminal control table entries for connections (TCT system entries, TCTSEs), mode groups (TCT modegroup entries, TCTMEs), sessions (session TCT terminal entries, TCTTEs), skeletons (TCTSKs), and models.

To build or delete a control block for a particular device, a set of builders is called. The set of builders is specified by a tree structure of patterns, each pattern specifying one builder.

The builder modules (DFHBS\*) are link-edited together into the DFHZCQ load module.

## **Design overview**

## **What is a builder (DFHBS\*)?**

A builder is responsible for all the actions that can occur on a particular subcomponent of the TCTTE. The term subcomponent means a separately obtained area of storage which is referenced from the TCTTE or a collection of fields in the TCTTE that are logically associated with one another. General terms sometimes used instead of subcomponent are **object** or **node**. For example, the NIB descriptor, LUC extension, and BMS extension are all considered to be subcomponents.

#### **Builder parameter set (BPS)**

Each time a calling module invokes DFHZCQ for INSTALL, it supplies a builder parameter set (BPS). The BPS describes the device to be defined. The device-type is determined by matching attributes in the BPS with a table of definitions, DFHTRZYT, in module DFHTRZYP.

A BPS consists of a fixed-length prefix, a bit map preceded by its own length, an area for fixed-length parameters preceded by its own length, and three variable-length parameters, BIND, USERID, and PASSWORD. Each variable-length parameter has a 1-byte length field.

## **TCTTE creation and deletion**

This section starts by describing the structure of the main components involved in the process of creating and deleting TCTTEs. Figure 17 on page 1575 is in two halves: the top half shows those components that can initiate the process of collecting all the necessary data or parameters that go toward fully defining a TCTTE, and the bottom half is concerned with how to go about creating the TCTTE after it has the full set of parameters. Thus, all the processes are aiming for the same common interface. This section deals first with the top-level processes that are activated to create or delete TCTTEs; for the time being, assume that after returning from the DFHZCQ interface a TCTTE has been created. (For a more detailed description, see ["DFHZCQ and TCTTE generation" on page 1576](#page-1599-0).)

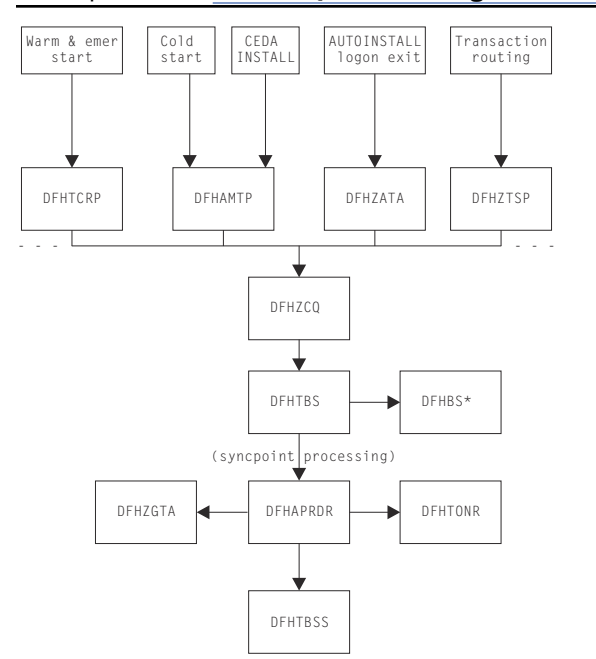

*Figure 17. Top-level view of the components participating in TCTTE creation*

#### **Component overview**

#### *DFHTCRP*

The DFHTCRP program is responsible for reestablishing the TCTTEs that were in existence in the previous run. There are conceptually three stages of processing in this module:

- 1. Initialize DFHZCQ. Initialize DFHAPRD. If START=COLD, terminate.
- 2. Reestablish TCTTEs that were saved on the CICS catalog. If START=WARM, terminate.
- 3. Call DFHAPRDR to forward-recover in-flight TCTTEs from the system log, if an emergency restart is being performed.

## *DFHAMTP*

The DFHAMTP program is used as part of INSTALL processing. It calls DFHTOR, then DFHZCQ.

## *DFHZATA and the CATA transaction*

CATA is a transaction that is initiated by the logon exit and causes DFHZATA to run. It is passed the CINIT which is used to deduce the parameters which must be passed to DFHZCQ in order to create a TCTTE.

## *DFHZTSP*

The terminal sharing program, DFHZTSP, is used by transaction routing for devices of all types, exclusively so for non-APPC devices.

## <span id="page-1599-0"></span>*DFHZCQ*

The DFHZCQ program supports the INSTALL and DELETE interface that results in the TCTTE being created or deleted. It relies on its callers to supply the complete set of parameters that are to be used to create the TCTTE; that is, it is not responsible for determining parameters for the TCTTE.

## *DFHBS\* builder programs*

The builders are responsible for creating the TCTTE. The parameters given to DFHZCQ are passed on to the builders. They extract the parameters and set the relevant fields in the TCTTE.

## *DFHTBS*

The DFHTBS program is an interpreter that uses a pattern given to it by DFHZCQ to drive the whole TCTTE creation or deletion process according to certain rules.

## *DFHAPRDR*

The DFHAPRDR program is the orchestrator of the commitment of TCTTE creation or deletion. It is responsible for driving DFHTBSS and DFHTONR for syncpoints, during cold start and also for recovering in-flight creates or deletes from the system log during emergency restart. It is called by the Recovery Manager, DFHTCRP and DFHAMTP during start-up and directly from DFHTBS (to roll-back an atom).

## *DFHTBSS*

The DFHTBSS program is responsible for logging forward recovery records and for updating the catalog as a result of the request initiated by DFHZCQ and actioned by DFHTBS. It is driven by DFHAPRDR.

## *DFHTONR*

The DFHTONR program is responsible for logging forward recovery records and for updating the catalog for install or delete requests for TYPETERMS. It is driven by DFHAPRDR.

## *DFHZGTA*

DFHZGTA is the module called by DFHBS\* and DFHZTSP (for remote system entry sessions) to add or delete index entries for TCTTE entries. It maintains locks on terminal namespaces, and handles calls to TMP to add, quiesce, delete, unlock and unquiesce entries. It is driven at syncpoint or rollback for an atom by DFHAPRDR.

#### **DFHZCQ and TCTTE generation**

This topic describes how a TCTTE gets built and deleted. You need to understand at least one method by which a builder parameter set (BPS) is created; for example, CEDA INSTALL or AUTOINSTALL. A BPS contains all the values necessary for the creation of a TCTTE.

[Figure 18 on page 1577](#page-1600-0) gives a more detailed view of the main components involved in the INSTALL process.

<span id="page-1600-0"></span>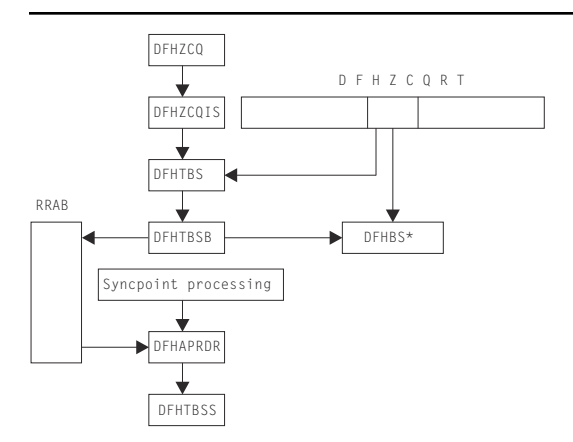

*Figure 18. Major active components in the INSTALL process*

## **The four-stage process**

In summary, the process consists of four stages:

- 1. **Collecting the parameters** together.
- 2. **Creating the storage** for the TCTTE and copying the parameters. Note however, that at the end of this stage, a TCTTE has effectively been built. It is still unknown to the rest of the CICS system, that is, the TCTTE name has not been exposed. The modules involved here are DFHTBSB and DFHBS\*.
- 3. **Producing a recovery record**. This is done at syncpoint processing time in the DFHTBSS module. This stage is usually called Phase 1 syncpoint.
- 4. **Writing or updating the catalog**. Again, this is done in DFHTBSS and is called Phase 2 syncpoint. It is at about this stage that the TCTTE name becomes exposed and known to the rest of CICS.

## *What is DFHZCQRT?*

DFHZCQRT is an array of "patterns" where each pattern defines a list of builders that need to be called in order to create this particular type of TCTTE, that is, a pattern is equivalent to a type of terminal. The array entry consists of two parts: information that is private to DFHZCQ, and the pattern that is interpreted by DFHTBS.

## *What does DFHTBSBP do?*

The pattern entry is passed to DFHTBSBP (via DFHTBSB) after it has been found by DFHZCQIS. DFHTBSBP calls each builder identified by the pattern in sequence to create the object for which the builder is responsible. Note that DFHTBSBP knows nothing about the TCTTE; DFHTBSBP merely follows a set of simple rules. It keeps an audit trail of each builder that is called.

## *What is the RRAB used for?*

The audit trail kept by DFHTBSBP is implemented by obtaining a Resource definition Recovery Anchor Block (RRAB) that has some user storage attached to it. As DFHTBSBP calls each builder to perform an action, it adds an "action element" to the RRAB. (See ["What is syncpointing?" on page 1578\)](#page-1601-0) The address of the RRAB for a UOW is held in the 'APRD' recovery manager slot, which ensures that DFHAPRDR will be called at syncpoint. The RRAB stores the action blocks in two types of chains, one for actions that are not part of a named resource definition 'atom' and one for actions that are part of a named atom. This later type are chained off a Resource definition Action Name block (RABN). Also held in the RRAB is an indicator set by DFHTOR if DFHTONR should be called at syncpoint (if a typeterm has been installed), and a chain of Resource Definition Update Blocks (RDUB).

## *What is a resource definition 'atom'?*

Certain resource definitions must be installed or deleted as a single set. These definitions are called a resource definition 'atom'. CICS installs the members of a RDO group as individual resource definitions, <span id="page-1601-0"></span>which can fail without causing the other resources to fail except for these atoms, which bear the name of the logical set of definitions. For example:

#### **A connection and its associated sessions**

is named for the connection

#### **A pool of terminals**

is named for the pool of terminals

#### *What is a Resource definition Atom Name block (RABN)?*

The RABN is only created for those atoms of resource recovery that are named. It holds the name of the atom, a chain of action elements for the atom, and the recovery outcome of the atom (whether it failed and was backed out, or succeeded and should be committed). DFHTBSB uses the RABN to decide if a session definition should not be installed because the installation of the parent connection has already failed, for example. In our auto-install example, if the definition being installed is a parallel connection, there will be a RABN for it from which the action elements are chained.

#### *What is a Resource Definition Update Block (RDUB)?*

The RDUB is a record of locks held by a UOW against names in three namespaces:

- 1. Termids and Sysids
- 2. Netnames
- 3. Unique ids (Composed of the Netname of a Terminal Owning Region followed by a period '.' followed by the Termid or Sysid in that TOR)

During the installation, deletion, or replacement of a TCTTE definition the builders DFHBS\* obtain locks by calling DFHZGTA. These locks guarantee exclusive or shared access to names in these namespaces. Exclusive access is used to prevent another task from installing another definition with the same name, netname or unique-id while this UOW is trying to install or delete (an action which may have to be reversed). Shared access is used to block another task from deleting an entry that a definition that this task is updating (for example, a system definition name may be locked by a remote terminal definition that refers to it).

RDUBs also exist on a global chain so that other UOWs can easily find out if a particular lock is held.

#### *What is syncpointing?*

When DFHTBSBP has exhausted the list of builders, it returns to its caller. Similarly, DFHZCQIS returns to its caller, which could have been autoinstall. However, there is still an audit trail that is attached to the RRAB. It is only when the calling task terminates or issues DFHSP USER or EXEC CICS SYNCPOINT that the next two stages occur.

Syncpoint processing consists of two phases. The first phase (prepare phase) requires the resource manager to write a forward-recovery record to the log. Thus, if the second phase (commit phase) fails to write to the catalog, this recovery record can be used to forward-recover the action on an emergency restart.

## *DFHTBS*

The DFHTBS program is an interpreter that uses a pattern given to it by DFHZCQ to drive the whole TCTTE installation or deletion process according to certain rules.

#### *DFHAPRDR*

DFHAPRDR is invoked by recovery manager if the 'APRD' RM slot is non-zero. This slot contains the address of the RRAB for this UOW if any resource definition has taken place. It is also called by DFHTBS directly if an atom needs to be rolled-back or to commit an atom during Cold Start. DFHAPRDR examines the RRAB and chooses whether to call DFHTBSS, DFHTONR and DFHZGTA for each phase of syncpoint or individual atom commitment.

If either DFHTBSS or DFHTONR have records to log/catalog, DFHAPRDR calls the recovery manager to request that a record is written to the catalog noting that a forget record will be written once syncpoint completes. The purpose of this call is that if CICS should fail between the start of syncpoint phase 2 and the end, on an emergency restart recovery manager will call DFHAPRDR with the log records for this UOW so that they can be re-applied to the catalog, and the TCTTE entry or entries can be re-built.

## *DFHTBSS*

The DFHTBSS program is responsible for performing the correct recovery actions for each atom and UOW at syncpoint (or during the rollback of an individual atom). It writes forward recovery records to the system log and updates the catalog during phase 1 and phase 2 of syncpoint respectively. It is directly driven by DFHAPRDR.

The purpose of the builder (DFHBS\*) modules is to build a TCTTE, TCTSE, and TCTME and its associated control blocks. A TCTTE is built for terminals only; a TCTSE and TCTME are built for both LU6.1 with MRO and LU6.2 single sessions; all three are built for LU6.2 parallel sessions. DFHTBSS is invoked by DFHAPRDR with a parameter list that indicates whether this call is for an individual atom or for syncpoint and which phase is in force. For phase 1, it uses the action blocks audit-trail to recall each builder. It asks each builder to supply the address and length of the subcomponent so that it can create a single record containing a copy of each component as a list; that is, the first part of the record contains a copy of the object created by the first builder in the sequence, the second part contains a copy of the object created by the second builder, and so on until the audit trail list is finished. This record is then written to the system log as a forward recovery record.

When DFHTBSS is reentered for the second phase (again a parameter on the call by DFHAPRDR), it uses the record created in the first phase as the record that is written to the catalog. During this stage, each builder is called to tidy up after the object for which it is responsible; for example, for the TCTTE itself, it puts the TCTTE in service.

Again note, DFHTBSS only implements a set of rules.

## *DFHTONR*

DFHTONR is responsible for writing catalog records for TYPETERMs. It is called by DFHAPRDR.

## *DFHZGTA*

DFHZGTA is the module that is called by DFHBS\* modules to add index entries for TCTTE entries so that they can be located quickly either by DFHZLOC, DFHZGTI or in z/OS Communications Server exit code. It calls DFHTMP services. It obtains and releases locks using the RDUB blocks, and at syncpoint is responsible for releasing all TMP locks and unquiescing any TMP entries that were quiesced by DFHBS\* modules.

## *Summary*

- In overview, the process consists of four stages: parameter collection, obtaining and initializing, phase 1 recovery record and logging, and phase 2 catalog record.
- A builder contains TCTTE specific code.
- DFHTBS\* modules implement the abstract rules for creating generic "objects".
- DFHZCQRT contains patterns that define what builders are to be used to build the TCTTE.
- Syncpoint processing consists of two stages (prepare and commit).
- DFHAPRDR is responsible for orchestrating the syncpoint process for all of resource definition recovery.
- DFHTBSS is driven by DFHAPRDR using the audit trail produced by DFHTBSB.
- DFHTONR is driven by DFHAPRDR if any TYPETERMs were installed.
- DFHZGTA is driven by DFHAPRDR if any locks need to be released.

## *Example of an autoinstall*

Consider the following: a terminal operator has logged on to the system and is being autoinstalled. The CATA transaction is responsible for collecting together the parameters required for the DFHZCQ INSTALL. The process continues from the point where the DFHZCQ INSTALL is issued from CATA:

- 1. A call has been made to cause an installation to occur. DFHZCQ ensures that other related modules are already loaded.
- 2. DFHZCQ calls the installation-specific module (given in the parameter block passed to DFHZCQ)
- 3. DFHZCQIS performs various checks on the parameters passed by the caller of DFHZCQ.
- 4. DFHZCQIS finds a pattern in DFHZCQRT that matches with information given in the parameters.
- 5. DFHZCQIS calls DFHTBS with the pattern and parameters.
- 6. DFHTBS routes the request to DFHTBSB; it is omitted from further discussions.
- 7. DFHTBSB checks that a valid pattern has been passed.
- 8. DFHTBSB creates the RRAB which gets attached to the APRD Recovery Manager slot.
- 9. DFHTBSB calls the next builder as defined by the pattern.
- 10. Each builder (DFHBS\*) creates its section of the TCTTE.
- 11. DFHTBSB adds an action element to the RRAB giving information about this particular builder.
- 12. Steps "9" on page 1580, "10" on page 1580, and "11" on page 1580 are repeated until the pattern is finished.
- 13. DFHTBSB tidies up the RRAB and returns.
- 14. DFHTBS returns.
- 15. If the return code was 'OK', DFHZCQIS returns the address of the hidden TCTTE.
- 16. DFHZCQ returns.
- 17. The caller continues until DFHSP USER is issued or the task terminates.
- 18. DFHAPRDR invokes DFHTBSS with the RRAB indicating phase 1.
- 19. DFHTBSS examines the RRAB to determine phase.
- 20. Using the action elements created in step "11" on page 1580, DFHTBSS recalls each builder asking for information to be saved on the recovery log.
- 21. Each builder (DFHBS\*) returns the address of the object built in step "10" on page 1580.
- 22. Using these addresses, DFHTBSS builds the recovery record.
- 23. DFHTBSS writes the recovery record to the system log.
- 24. DFHTBSS saves the stored version for the next phase.
- 25. DFHTBSS returns.
- 26. Recovery Manager calls all other resource managers that have a part to play in the process; it knows this because there are addresses in the RM slots for this UOW.
- 27. DFHTBSS is called for phase 2. It reuses the in-storage version of the recovery record to write to the catalog.
- 28. DFHTBSS returns.

### **Patterns, hierarchies, nodes, and builders**

**Patterns** were introduced in the previous section. This section examines in detail what they look like. To achieve this, several terms have to be explained.

#### *What is a hierarchy?*

In this context, "hierarchy" is another word for tree. The structure of the TCTTE can be thought of as a tree: at the top **node** is the TCTTE itself, containing pointers to lower-level **nodes**.

[Figure 19 on page 1581](#page-1604-0) shows the **master node** as the TCTTE, with **subnodes** connected to it (BMS extension, special features extension, and so on).

<span id="page-1604-0"></span>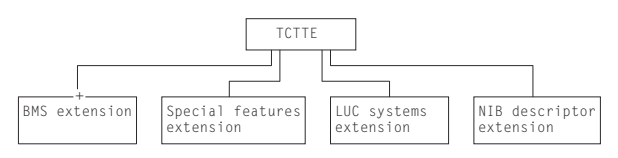

*Figure 19. TCTTE structure*

As a result of this structure, it can be seen that the creation process must follow several rules. For example, the storage for the **master node** has to be obtained before pointers to **subnodes** are saved in it.

## *What is a pattern?*

The objective of a pattern is to reflect or represent the hierarchy. Figure 20 on page 1581 outlines the shape of a pattern. For each of the nodes in Figure 19 on page 1581, there is a pattern. Starting with the TCTTE (*the master node*), there is a *master pattern*. B1offset references the *subpattern* for the BIND image node; B2offset references the subpattern for the BMS extension node; B3offset and B4offset reference the subpatterns for user area and SNTTE *subnodes* respectively. In total, there are five patterns: the master pattern and four subpatterns. So what is meant by *pattern* is really a collection of patterns.

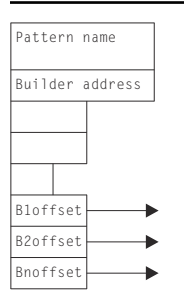

*Figure 20. Pattern structure*

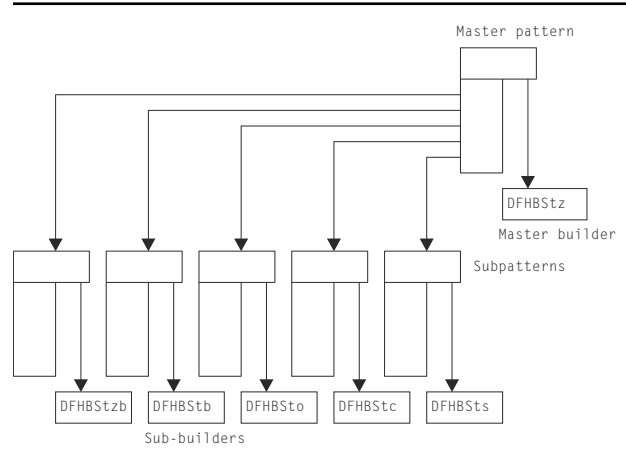

Each pattern contains the address of a builder, so we could represent the TCTTE structure as:

*Figure 21. Patterns and subpatterns*

## *The purpose of the builders*

The purpose of the builders is to centralize the major functional code for creation and deletion of the **nodes** associated with the TCTTE. Figure 20 on page 1581 and Figure 21 on page 1581 show how the **patterns** refer to the builders; the pattern is exploited by the DFHTBS\* code to activate the relevant builder function. For example, DFHTBSBP, when given a pattern, extracts the address of the builder and invokes the BUILD function belonging to the builder.

#### *How does DFHTBSBP do its work?*

First, you must examine more closely the structure of a builder in Figure 22 on page 1582.

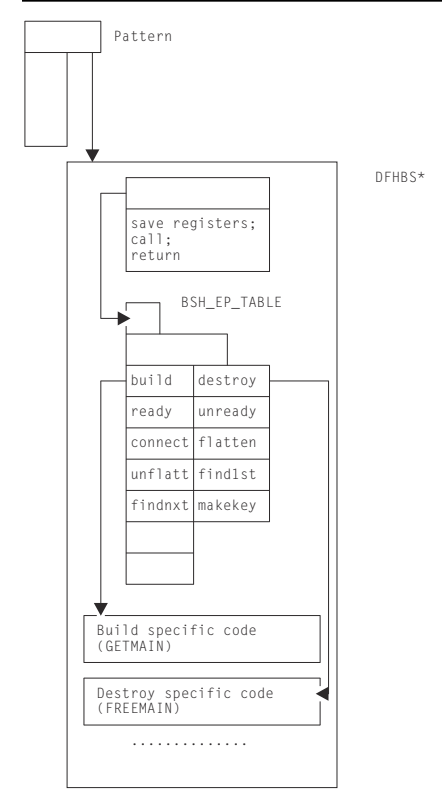

*Figure 22. The builder stub*

Remember that the pattern references a builder. In fact, it references a stub, the first word of which points to a table (BSH\_EP\_TABLE), and is followed by code that is responsible for enacting the entry as required by the caller. For example, if the caller wanted to call BUILD, a call would be made to the stub with value 1. The stub would extract the offset to the build code from the BSH\_EP\_TABLE, and perform the call.

Thus, making a call from DFHTBS\* to DFHBS\* is relatively simple: all that is needed is the function number (1 for BUILD, 2 for DESTROY, ...), a call to the stub, and the pattern.

#### **Summary**

- The TCTTE is structured as a **hierarchy** with a **master node** (the TCTTE itself) and **subnodes** (BIND image, BMS extension, and so on).
- **Patterns** mimic this hierarchy and consist of a **master pattern** which refers to **subpatterns**.
- In turn, each pattern points to a builder: the master pattern refers to the **master builder** and the subpatterns refer to the **sub-builders**.
- Builders centralize the major creation and deletion functions associated with the node for which they are responsible.
- The invocation (or activation) of the builder functions is performed under the strict control of the DFHTBS\* modules.
- The **order of invocation** is totally determined by the structuring of the patterns.

#### **The DELETE process**

By examining the hierarchy (see [Figure 19 on page 1581](#page-1604-0)), you can see that there are certain rules that have to be established. Firstly, check that the TCTTE and its subcomponents are quiesced; that is, there is <span id="page-1606-0"></span>no activity in progress. Secondly, the top node must not be the first object to be freed. From this, you can derive two basic rules, or functions, that must be supplied by any DFHBS\*:

## **UNREADY**

For all nodes associated with the master node. Ensures that no activity is occurring; for example, that a CLSDST is not in progress. It must also achieve exclusive ownership of the object; for example, ZGTA QUIESCE ensures no locates on the given TCTTE succeed and that no other UOWs can install another similarly named object until syncpoint. Further, it **initiates** the ZGTA DELETE, which does a TMP DELETE to remove the entry.

#### **DESTROY**

Lower objects first. See "What about the "lower objects first" rule?" on page 1583. Frees the storage that belongs to the node.

## *What about the "lower objects first" rule?*

Figure 23 on page 1583 tries to add meaning to the descriptions of the UNREADY and DESTROY functions. As each builder is called (as determined by the master pattern), DFHTBSD records an audit trail of called builders. However, the audit trail is managed slightly differently for the delete process, to guarantee order of processing by DFHTBSS at phase 2 time. For further information, see ["Completing the](#page-1607-0) [process description" on page 1584](#page-1607-0).

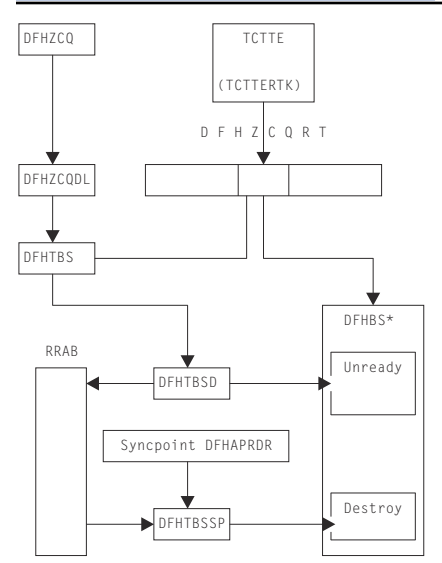

*Figure 23. Major active components in the DELETE process*

#### *Example of a reinstall*

- 1. CEDA reads the CSD and converts the definition into a builder parameter set (BPS).
- 2. CEDA issues a DFHZCP INSTALL passing the BPS.
- 3. Using the resource type code in the BPS, DFHZCQIS searches the DFHZCQRT table for the associated pattern.
- 4. DFHZCQIS calls DFHTBSB passing the BPS and the pattern.
- 5. DFHTBSB checks the pattern and creates a resource definition recovery action block (RRAB) for the audit trail.
- 6. Using the pattern, DFHTBSB calls the CHECKSET entry point of the associated builder.
- 7. The master builder does a DFHZGTI LOCATE to check whether the TCTTE already exists.
- 8. A TCTTE is found to exist, so the builder issues DFHZCP DELETE passing the address of the old TCTTE.
- 9. When a TCTTE is created, its position within the DFHZCQRT table is saved in the TCTTE. DFHZCQDL uses this value to find the pattern associated with this TCTTE.
- <span id="page-1607-0"></span>10. DFHZCQDL calls DFHTBSD passing the object to be deleted and the pattern.
- 11. DFHTBSD extends the audit trail so that information about this delete can be recorded.
- 12. DFHTBSD calls the UNREADY entry of each builder.
- 13. Each builder (DFHBS\*) checks whether its part of the TCTTE is being used (and vetoes the UNREADY if it is). It calls ZGTA QUIESCE and ZGTA DELETE to lock and remove the index entries.
- 14. DFHTBSD updates the audit trail for each called builder.
- 15. DFHTBSD returns.
- 16. DFHZCQDL returns.
- 17. The master builder checks the return code (that is, that no builder vetoed the UNREADY).
- 18. The master builder returns.
- 19. DFHTBSB checks the return code and recalls each builder at the BUILD entry point passing the BPS.
- 20. Each builder obtains some storage and copies the parameters from the BPS. It uses ZGTA ADD calls to lock and add index entries
- 21. DFHTBSB tidies up the RRAB and returns.
- 22. DFHZCQIS records the position within DFHZCQRT that enables DFHZCQDL to find the pattern.
- 23. DFHZCQIS Returns.
- 24. CEDA checks the return code and issues DFHSP USER.

**Note:** At this stage there are two TCTTEs: the old one that was UNREADY and the new one.

- 25. CEDA calls: DFHTBSS is entered for the first time (phase 1). The audit trail consists of two parts (A and B). Part A contains the list of builders involved with the UNREADY; part B contains the list of builders that created the new TCTTE.
- 26. CEDA writes a recovery record to the system log for Part A indicating that a delete is about to take place in phase 2.
- 27. CEDA creates a recovery record from Part B which represents the new TCTTE to be built.
- 28. CEDA calls each builder asking for its subcomponent (FLATTEN).
- 29. DFHZQIX returns an address and length.
- 30. CEDA concatenates each subcomponent into the recovery record.
- 31. CEDA writes the recovery record to the system log.
- 32. CEDA returns (end of phase 1).
- 33. CEDA reenter for phase-2 processing.
- 34. CEDA processes Part A, calling the DESTROY entry for each builder.
- 35. Each builder frees its part of the old TCTTE.
- 36. CEDA processes Part B of the audit trail.
- 37. CEDA writes the recovery record to the catalog.
- 38. CEDA calls the READY entry point for each builder on the audit trail.
- 39. Each builder does any tidying up that needs to be done.
- 40. CEDA returns.

#### **Completing the process description**

To complete the description of the creation and deletion process, two further functions must be described: CONNECT and READY.

#### *CONNECT*

[Figure 19 on page 1581](#page-1604-0) shows the TCTTE hierarchy. All that has happened at build time is that the separate parts of the TCTTE have been obtained. Access to these subcomponents is achieved by

referencing pointers that are held in the TCTTE. So the CONNECT builder entry point is used to join the subcomponent to the TCTTE.

## *READY*

The READY builder entry point is provided to enable any final tidying up that may be required at the end of the build process. For example, if the TCTTE has the AUTOCONNECT option, a SIMLOGON is initiated from this entry point. In general, this entry point is rarely used.

#### *The creation/deletion state machine*

Figure 24 on page 1585 shows the symmetry between the various builder functions.

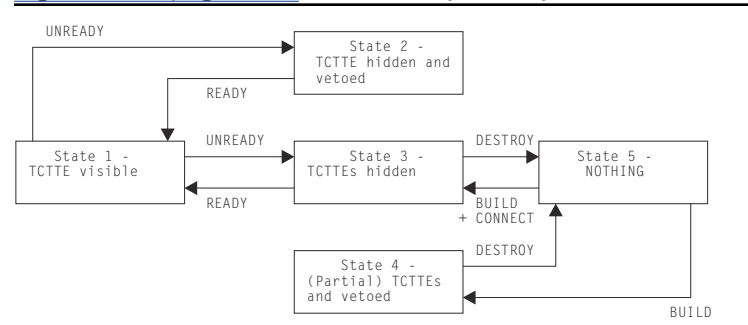

*Figure 24. Create/delete state diagram*

The starting point can be either state 5 (installing a TCTTE) or state 1 (deleting a TCTTE). Thus, if several TCTTEs had been successfully built, but the last one resulted in an error, we would end up in state 4. If it were not for the last one, we would have ended up in state 3. So the caller is returned an error response, and issues a DFHSP ROLLBACK. This causes DFHTBSS to call the DESTROY function of the builders for all elements on the audit trail—even for those that were "successfully" built in this atom, or UOW. Thus, an install of a atom can be perceived as one complete unit. During the DESTROY process, if the atom is being rolled-back, the builders call ZGTA QUIESCE and ZGTA DELETE to remove index entries for the new TCTTE. Likewise during the READY process, if a delete is being rolled back, the builders call ZGTA ADD to re-instate index entries for the TCTTE.

#### **The hierarchy and its effect upon the creation process**

#### **Summary so far**

- Object creation is a four-stage process.
- It is controlled by a pattern.
- Each pattern refers to a builder.
- Each builder is responsible for a subcomponent of the TCTTE.
- Builders have a number of procedural entry points:
	- BUILD
	- CONNECT
	- DESTROY
	- READY
	- UNREADY.
- These entry points are called under the control of the DFHTBS components.

This section now looks in greater detail at how the control of the builder calling process is implemented. To do that, you need to understand in greater detail the structure of the hierarchy, and the way the DFHTBS components interpret that structure.

<span id="page-1609-0"></span>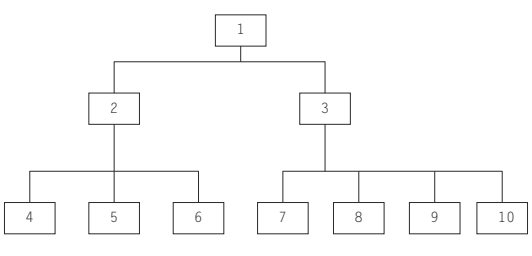

*Figure 25. A general hierarchy*

Figure 25 on page 1586 shows a more general hierarchy. Node 1 can be considered as a master node: it is at the top of the tree and has two subnodes (2 and 3). However, you could say that node 2 and its subnodes are also a tree: node 2 is the master node, and nodes 4, 5, and 6 are the subnodes. Similarly, with node 3: it has subnodes 7, 8, 9, and 10.

The DFHTBS components exploit the idea that a tree consists of a node with trees below it. In fact, DFHTBSBP uses **recursion** to access the tree of patterns.

## *Recursion*

This section demonstrates how recursion is used to process a much simpler structure than that given in Figure 25 on page 1586. The example shown in [Figure 26 on page 1587](#page-1610-0) is for the DFHTBSP program, which has the following parameters:

## **Input:**

PATTERN, HIGHERNODE, and BUILDER

## **Inout:**

AUDITTRAIL

## **Output:**

NODE and RESPONSE.

The following list outlines the flow in DFHTBSBP. The step references refer to steps in this list.

- 1. Add and initialize an action to the AUDITTRAIL (this is used later in steps 5 and 11).
- 2. Using parameter PATTERN, find the address of the associated builder.
- 3. Call the builder stub with function number 1 (for BUILD) with the following parameters:

## **Input:**

HIGHERNODE and BUILDER

## **Output:**

NODE.

The builder uses the BUILDER parameters to create its specific object. Storage is obtained and the parameters are copied into it.

- 4. Check that the response from the build is 'OK'.
- 5. Copy the address of the output parameter NODE into the AUDITTRAIL action.
- 6. Process all the subpatterns that may be attached to your pattern
- 7. Get the next subpattern Pn.
- 8. Call DFHTBSBP with the following parameters:

#### **Input:**

Pn, NODE, and BUILDER

**Inout:**

AUDITTRAIL

## **Output:**

SUBNODE and SUBRESPONSE

<span id="page-1610-0"></span>**Note:** In this step, you call yourself again, passing NODE. At the next level of recursion, this appears as HIGHERNODE.

- 9. Stop when the last pattern is processed.
- 10. Call the builder stub with function number 5 (for CONNECT) with the following parameters:

**Input parameters:** NODE **Inout parameters:**

**HIGHERNODE** 

The builder's CONNECT entry point now places the address as given by NODE into an offset of HIGHERNODE.

11. Finally, place the address of the pattern into the AUDITTRAIL action.

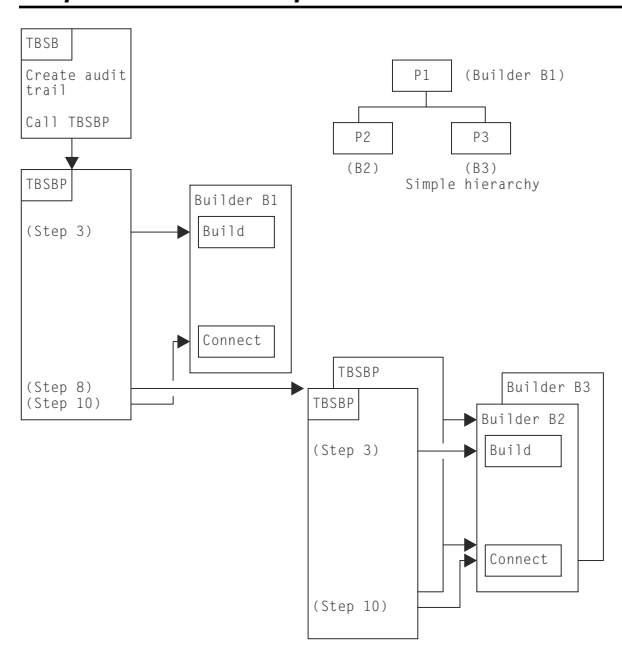

#### *Simple recursion example*

*Figure 26. Simple example showing recursion*

Consider the following simplified version of the hierarchy as given in Figure 26 on page 1587. The step references refer to steps in the list in the section ["Recursion" on page 1586.](#page-1609-0)

- 1. Start with pattern P1. Call its associated builder (step ["3" on page 1586](#page-1609-0)). This creates node N1.
- 2. All the patterns below P1 are processed, the first of which is P2.
- 3. Call DFHTBSBP passing P2, N1, BUILDER parameters, and others:
	- a. Using the passed pattern (now P2), call the builder. This creates node N2.
	- b. Process all patterns below P2; there are no subpatterns, so steps ["6" on page 1586](#page-1609-0) through "9" on page 1587 ["6" on page 1586](#page-1609-0) are not performed.
	- c. Call the CONNECT entry of the builder, passing higher node N1 and the node just created, N2. This makes N1 point to N2.
	- d. Return to caller.
- 4. Get the next pattern, P3.
- 5. Call DFHTBSBP passing P3, N1, BUILDER parameters, and others:
	- a. Using the passed pattern (now P3), call the builder. This creates node N3.
- b. Process all patterns below P3; there are no subpatterns, so steps ["6" on page 1586](#page-1609-0) through ["9" on](#page-1610-0) [page 1587](#page-1610-0) ["6" on page 1586](#page-1609-0) are not performed.
- c. Call the CONNECT entry of the builder passing in higher node N1 and the node just created N3. This makes N1 point to N3.
- d. Return to caller.
- 6. Last pattern processed (step ["10" on page 1587\)](#page-1610-0).
- 7. Call the builder associated with P1 to connect node N1 to HIGHERNODE. (This is zero because there is no higher node. Usually, a master builder's CONNECT function either does nothing or adds the TCTTE name and address into the table management tables.)

## **ROLLBACK**

What happens when an error occurs during the installation process? An example of this would be when one TCTTE within a group is still in service when a CEDA COPY command is being processed for the group with the REPLACE option specified. ["Example of a reinstall" on page 1583](#page-1606-0) shows such a replace operation. The builders for the existing TCTTE are called (UNREADY) in order to check that the DELETE (FREEMAIN) can proceed. Thus, the audit trail refers to all called builders.

If the "total vote" from all the UNREADY builder calls indicates OK, the build proceeds for the new TCTTE that is to replace the existing one. Thus, at the end of the process, the audit trail consists of a list of references to builders associated with the old TCTTE, and a list of references to builders for the new TCTTE (lists A and B).

Consider the case when the group contains definitions for three TCTTEs, and a VETO occurs for the last one. This means that there is an audit trail for A1, B1, A2, B2 for which there was success, and list A3 for the unsuccessful UNREADY for the third TCTTE.

The failure condition is returned to the caller (CEDA), which then issues a DFHSP ROLLBACK.

Recovery Manager invokes DFHAPRDR which in turn invokes the DFHTBSS module, with a parameter that indicates a rollback is required. Thus, the "A" lists are processed, and all the READY entry points of the builders are called. Then the "B" lists are processed, and the DESTROY builder entry is called to free the storage obtained for the supposedly new TCTTEs.

To summarize, the rollback operation for UNREADY is READY, and the one for BUILD is DESTROY.

#### **Catalog records and the CICS global catalog data set**

#### *Overview*

The fourth stage of the process is to produce a catalog record that is written to the CICS global catalog data set. This record is used on a subsequent restart to re-create the TCTTE, but in a different way from the "Build" process as described. A CEDA INSTALL means that the TCTTE lives across CICS restarts, avoiding the necessity of rerunning the installation.

A RESTORE from the CICS catalog is a faster operation than a CEDA INSTALL because there is no conversion of the CSD definition to a builder parameter set, and less I/O involved.

In summary, a catalog record is produced by recalling each of the builders asking for the address of the data that they want to be recorded on the catalog. Each subcomponent of the TCTTE is then copied and concatenated into one record, which is then written to the catalog. This process is known as FLATTEN.

A CATALOG call is made when significant events change the state of a TCT entry which would be needed on a subsequent emergency restart. An example is the recording of the membername of a generic z/OS Communications Server resource connection when a bind has occurred for the first time.

On the restart, the record is read from the catalog, and presented back to each of the original builders. Each builder performs a GETMAIN, and copies its section of the recovery record into the acquired storage. This process is known as UNFLATTEN.

At shutdown, auto-installed entries are removed from the catalog with an UNCATALOG call (if they were cataloged because AIRDELAY¬=0). This drives DFHTBS and the builders to produce similar records to

those for a DELETE call, but only to take action to delete the catalog record. This is significantly more efficient than calling the builders to DELETE each entry, as the copy in storage remains untouched.

## *The key and the recovery record*

When the build process in DFHTBSBP has finally finished, this module makes a call to the master builder at the MAKEKEY entry point. The builder produces a key that is used to index the associated recovery record. (See Figure 27 on page 1589.)

This information is placed on the audit trail so that it can be picked up by DFHTBSS. It consists of two parts:

- 1. Information that allows access to the catalog
- 2. The recovery record header.

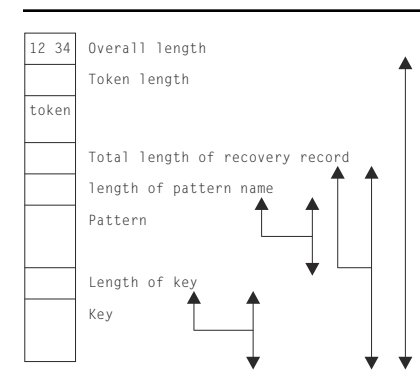

*Figure 27. The recovery record*

## *More about the audit trail*

Figure 28 on page 1589 shows the layout of an audit trail. Internally it is known as an **action block**, which consists of **action elements**. As each builder is invoked by DFHTBSBP or DFHTBSDP, an action element is appended to the action block. Each element has a reference to a pattern (PATT). This is to allow DFHTBSS to enter the associated builder at the READY or DESTROY entry points.

CCRECP contains the address of the recovery record header. Only one of these is produced as a direct result of the MAKEKEY call to the **master builder**. All other action elements have their CCRECP set to zero.

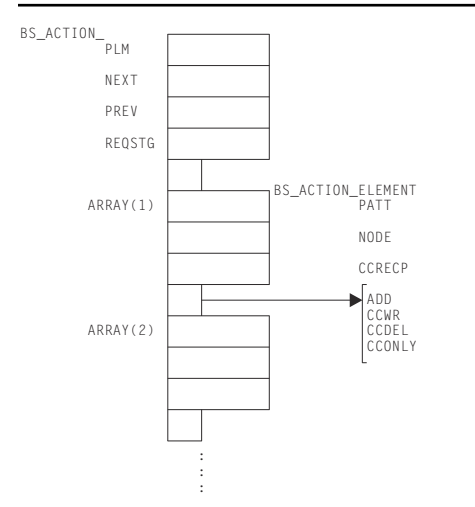

*Figure 28. Action block and action elements (audit trail)*

### *DFHTBSS and the FLATTEN process*

During phase-1 syncpoint processing, DFHTBSS searches the action elements for a nonzero CCRECP. On detection, it calls DFHTBSLP, passing the reference to the pattern as given in the action element.

The storage "segments" are returned to DFHTBSSP which extracts the address and length from each segment and copies them into the recovery record.

## *The RESTORE process*

The recovery record header contains the pattern name which is used to find the master pattern in DFHZCQRT. This is then passed to DFHTBSR to drive the recovery process by calling each builder's UNFLATTEN entry.

Each segment is extracted from the recovery record and is passed to the associated builder's UNFLATTEN entry point. These routines usually obtain some storage and copy the segment into it.

## **Control blocks**

Builder modules all use both LIFO and a builder parameter set (BPS), which are passed between the CSECTs (DFHBS\* modules). See ["Builder parameter set \(BPS\)" on page 1574](#page-1597-0) for further information about the BPS.

#### **Terminal storage acquired by the builders**

The following terminal storage is acquired by the builders:

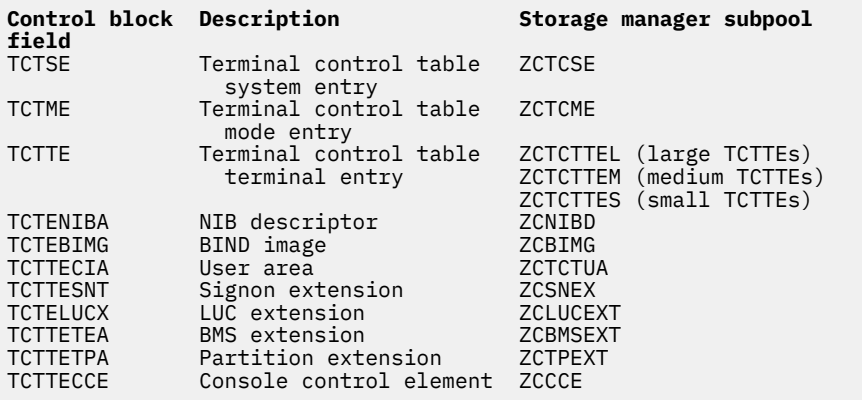

#### **TCTTE layout**

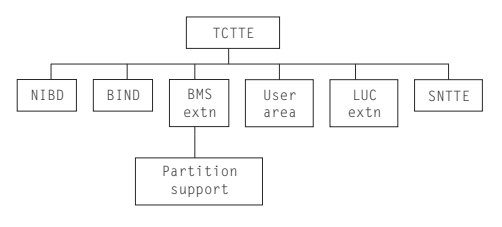

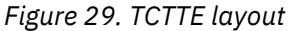

Formatted dumps give the TCTTE first, followed by its supporting control blocks.

## **Terminal definition**

CEDA DEFINE puts a definition on the CSD. The definition is in the form of a CEDA command.

CEDA INSTALL reads the definition from the CSD, calls the builders and builds the definition in CICS DSA, and updates the CICS global catalog data set for future recovery.

EXEC CICS CREATE builds the same record that would be obtained from the CSD and then calls the builders just like CEDA INSTALL.

EXEC CICS DISCARD calls the builders with a pointer to the TCTTE entry that is to be deleted. The builders then freemain the TCTTE, remove index entries and the catalog record.

## **Modules**

DFHZCQ handles all requests for the dynamic add and delete of terminal control resources. It contains the following CSECTs:

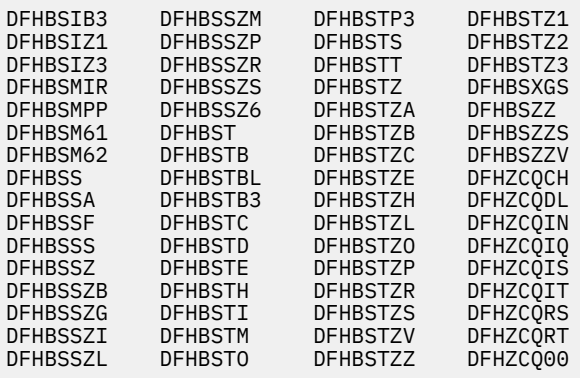

**Note:** The term "node" refers either to a TCTTE or to one of its subsidiary parts, such as the NIB descriptor.

Subroutines that are found in the builders:

#### **BSEBUILD**

BUILD: Create the node. For example, obtain the shared storage for the node.

#### **BSECON**

CONNECT: Connect the higher node to the lower. For example, make the TCTTE point to the NIB descriptor.

#### **BSEDESTR**

DESTROY: Abolish a deleted node. For example, free the storage removed from TMP's chains.

#### **BSEFINDF**

FINDFIRST: Find the first subsidiary node of a higher node. For example, BSFINDF(TCTTE) returns the NIBD being built.

#### **BSEFINDN**

FINDNEXT: Find the next subsidiary node of the one just found. For example, return the address of the next model TCTTE.

#### **BSEFLAT**

FLATTEN: Build the catalog or log record segment for each part of the TCTTE. This is passed back to the caller to create a complete "flattened" TCTTE.

#### **BSEMAKEY**

MAKEKEY: Create a key that is used to write out the new node to the global catalog.

#### **BSENQIRE**

ENQUIRE: The converse of BUILD, it creates a BPS from a TCTTE. The BPS can then be shipped to another system.

#### **BSEREADY**

READY: Make a node ready to use. For example, add to TMP's chains.

#### **BSERESET**

RESET: Build the TCTTE from the CICS global catalog. (RESET is a cut-down version of UNFLATTEN.)

#### **BSEUNFLA**

UNFLATTEN: Build the TCTTE from the CICS global catalog.

#### **BSEUNRDY**

UNREADY: Check that a node can be deleted. For example, ensure that no AIDs are queued on a TCTTE before deleting.

Not all subroutines are found in all builders. Certain subroutines are required, but do nothing other than return to the caller. The subroutine names are the same in each builder.

#### **Module entry**

Consider a module entry to be a router that does some housekeeping and then branches to the appropriate subroutine:

- Enter the builder at offset X'18'.
- The first X'17' bytes are taken up by the standard DFHVM macro expansion.
- Save DFHTBS's registers (DFHTBS calls each builder).
- Save the first two entries in the parameter list:
	- 1. The address of LIFO storage
	- 2. The index number of the subroutine to call.
- Increase the value of register 1 by 8 to get past the first two entries.
- Branch to the appropriate subroutine of the builder using the index number passed.
- Return from the builder subroutine.
- Restore registers.
- Return to DFHTBS.

#### **Subroutine entry**

- Register 1 points to the parameter list.
- Store Register 14 (return address) at Register 2 + X'nn' (varies by entry point).
- Store the parameter list into Register 2 + X'nn' (varies by entry point).
- The length of the parameter list varies.

#### **Subroutine exit (return to module entry)**

- Exit from the subroutine only through an "official" exit point.
- The exit point is usually the end of the subroutine.
- The end of the subroutine is indicated with "\*end; /\*BUILD \*/".
- In some cases, the end of the subroutine branches back to the exit point somewhere within the subroutine.
- Return (BR R14) from within the subroutine.
- Reload Register 14 from Register 2 + X'nn' and return to caller.

#### **Patterns**

In DFHZCQRT, a series of patterns define the flow through the builder modules. (See [Figure 30 on page](#page-1616-0) [1593.](#page-1616-0)) For each kind of terminal, there is a different pattern.

If installing, DFHZCQIS selects the pattern and calls DFHTBS (table builder service). If deleting, DFHZCQDL does the selection.

DFHTBS interprets the pattern and calls each builder that the pattern calls out. DFHTBS knows nothing about the terminal or whether you are installing or deleting. It does what the pattern tells it to do.

DFHTBS passes a BPS as it calls each builder. The BPS allows one builder to be used for many different kinds of terminals. For example, DFHBSTC obtains the user area for all terminal types. The BPS contains the length to be obtained.

<span id="page-1616-0"></span>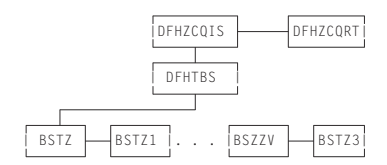

*Figure 30. Calling sequence of builders (determined by patterns)*

#### **Calling sequence of builders for a 3277 remote terminal**

1. DFHZCQRT contains a series of comments followed by the patterns. The comment appears as:

 /\* \* \* \* \* \* \* \* \* \* \* \* \*/  $/\star$  3277 REMOTE  $\star/$ /\* \* \* \* \* \* \* \* \* \* \* \* \*/

2. Shortly afterward is a Declare (DCL) followed by a level-1 name:

DCL 1 P145002 STATIC

This is the name of the pattern that drives the build process for a 3277 remote terminal.

- DFHBSTZ is indicated to be the first builder called.
- One pattern is used to drive the building process.
- 18 subpatterns are to be used.
- Three of these 18 subpatterns each call one additional pattern.
- The terms "pattern" and "builder" mean the same thing. Therefore:

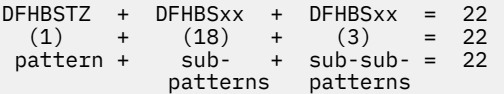

Thus we have to go through 22 builder modules to build a 3277 remote terminal.

- 3. Go to the cross-reference at the back of the dump and find where P145002 is defined in assembler language. Go to that address.
- 4. This states that the first builder to be called is DFHBSTZ. This is the main one.
- 5. Drop down to the 2-byte fields that follow: these state the names of the builders that are to be called, in sequence (18 should be listed).
- 6. The first one is IAATZ1 which does not sound familiar:
	- Go to the cross-reference at the back of the dump, look up IAATZ1, and go to where it is defined.
	- You see that this is DFHBSTZ1.
	- You can also see a close resemblance between IAATZ1 and DFHBSTZ1, but do not count on this to be always true.
- 7. Now you know that the second builder to be called is DFHBSTZ1.
- 8. The next two builders to be called are IAATCV (DFHBSTV) and IAATCB (DFHBSTB).
- 9. The fifth builder to be called according to the pattern needs to be looked at:
	- The pattern says that IACTZ3 should be called.
	- When you go to where IACTZ3 is defined, you find that this is DFHBSIZ3.
	- You also see that DFHBSIZ3 calls IAATM.
	- Look up IAATM and you see that it is DFHBSTM.
	- This is a sub to a subpattern, and this is how nesting of builder calls occurs.
	- Thus, DFHBSIZ3 calls DFHBSTM when building a local 3277.
- DFHBSTM accounts for one of the "other" three mentioned in step 2.
- 10. If you continue through this pattern, you can identify the names of the 22 builders that would be called to build a 3270 local TCTTE.

Here is the complete list, in order, of the builders that are called:

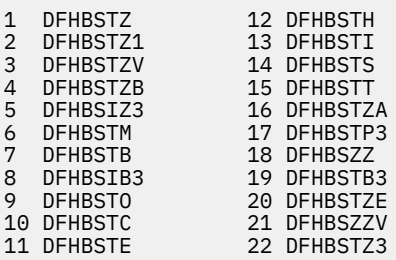

A look at "Pattern Trace" supports this flow. Note that the first ZCP TBSB(P) BUILD and its matching return (the return has no builder suffix) should be ignored.

## **Builder parameter list**

As each builder is called by DFHTBS, a parameter list is passed. Unique data is passed to enable one builder module to be called for a variety of terminal types. The length of the builder parameter list is fixed for each kind of subroutine; for example, the parameter list passed to BSEBUILD is always X'23' bytes long, regardless of the builder involved.

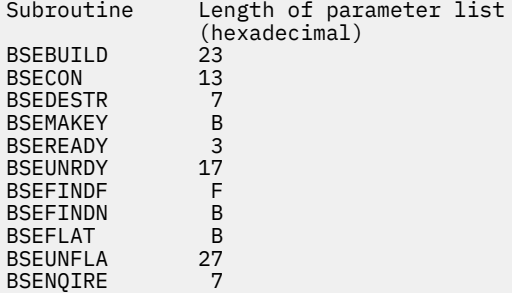

#### **When the builders are called**

Builders are called during:

- Cold start
- Warm start
- Emergency restart
- After emergency restart
- Autoinstall logon and logoff
- APPC autoinstall
- CEDA INSTALL
- EXEC CICS CREATE
- EXEC CICS DISCARD
- Transaction routing
- Non-immediate shutdown.

## *Cold start*

- Read information from the CSD and call builders to build RDO-defined terminals.
- Load in DFHTCT for non-z/OS Communications Server terminals. Builders are not called.

#### *Warm start*

**Note:** A warm start is identical to an emergency restart from the builders perspective. The only difference is that Recovery Manager has no forward-recovery records to pass to DFHAPRDR.

- Read information from the global catalog and call builders to restore RDO-defined terminals.
- Load in DFHTCT for non-z/OS Communications Server terminals. Builders are not called.

#### *Emergency restart*

• Read information from the global catalog and call builders to restore RDO-defined terminals.

**Note:** Auto-installed terminals will not have a catalog entry if AIRDELAY=0

- Recovery Manager calls DFHAPRDR which calls the builders to restore in-flight terminals installs from the system log.
- Load in DFHTCT for non-z/OS Communications Server resources. Builders are not called.

#### *After emergency restart*

Delete autoinstalled terminals after the time period has expired as specified in the AIRDELAY parameter (if the user has not logged back on before then).

#### *APPC autoinstall*

- Inquire on the model supplied by the autoinstall user program
- Install an APPC connection created from this inquiry.

#### *Autoinstall logon and logoff*

- Logon: Install terminal entry using model entry in the AMT.
- Logoff: Delete terminal entry.

#### *CEDA INSTALL*

Install z/OS Communications Server terminal resources. (There is no builder process for CEDA DEFINE or ALTER.)

#### *EXEC CICS CREATE*

Install z/OS Communications Server terminal resources.

#### *EXEC CICS DISCARD*

Delete z/OS Communications Server terminal resources.

#### *Transaction routing*

If a TCTTE is defined as shippable, its definition is shipped to the remote system and installed there. The definition is obtained by an INQUIRE call to the builders in the Terminal Owning Region and built with an INSTALL call in the Application Owning Region.

#### *Shutdown*

Delete autoinstalled terminals from the catalog (if they had entries, and are not LU6.2 parallel connections). On a warm start, therefore, autoinstalled terminals are not recovered.

## **Diagnosing problems with the builders**

When working on a problem associated with a builder (for example, abend or loop), it may be helpful to ask yourself the following questions:

• Why am I in a DFHBS\* module? Am I doing CEDA GRPLIST install, CEDA GROUP install, autoinstall, logon, logoff, catalog, uncatalog, create or discard?

- What is the termid/sysid of the terminal I am working with (the one I am installing, deleting, cataloging or uncataloging)?
- Is this resource part of an resource definition atom?
- How is this terminal defined?
- Are there any messages associated with this terminal?

## **Exits**

No global user exit points are provided for this function.

## **Trace**

The following point IDs are provided for the DFHZCQxx modules:

• AP FCB0 - FCBF, for which the trace level is 1.

The following point IDs are provided for the DFHTBSx modules:

• AP FCC0 - FCC9, for which the trace level is 1.

The following point IDs are provided for the DFHTBSxP modules:

- AP 0630 0644, exception trace.
- AP FCD0 FCD9, for which the trace level is 1.
- AP FCDA FCDB, for which the trace level is 2.

The following point IDs are provided for the DFHTBSS module:

- AP 0620 0621, for which the trace level is 1.
- AP 0622 062E, and 0645 exception trace.

The following point IDs are provided for the DFHTONR module:

- AP 0648 0649, for which the trace level is 1.
- AP 064A 064C, exception trace.

The following point IDs are provided for the DFHAPRDR module:

- AP 0601 0602, for which the trace level is 1.
- AP 0603 061E, exception trace.

The following point IDs are provided for the DFHZGTA module:

- AP FA80 FA81, for which the trace level is 1.
- AP FA82 FA9A, exception trace.

The following point ID is provided for message set production:

• AP FCDD, exception trace.

The following point ID is provided for DFHBSTZA:

• AP FCDE, exception trace.

## **Messages**

Builder modules issue messages in the DFHZC59xx, DFHZC62xx, and DFHZC63xx series.

## **Message sets**

If a builder finds an error, it adds a message to a message set. This set is then printed by the caller; for example:

DFHTCRP Cold start (local system entry and error console only) and  $\mathsf{error}$  console only) DFHAMTP CEDA, EXEC CICS CREATE
DFHEIQSC EXEC CICS DISCARD CONNECTION DFHEIQST EXEC CICS DISCARD TERMINAL DFHZATA Autoinstall DFHZATD Autoinstall delete DFHZATS Install and delete transaction routed terminals

#### **How messages show up in a trace**

If a message is issued from a builder module (that is, those messages with a prefix of DFHZC59xx, DFHZC62xx, or DFHZC63xx), it appears in the trace as a table builder services message trace entry with the following point ID:

• AP FCDD, exception trace.

This trace entry is produced when a message is added to the message set and indicates there was a problem in building or deleting a terminal or connection.

# **Built-in functions**

CICS provides the application programmer with two commonly used functions: field edit and phonetic conversion.

These are functions that generally used to be coded as separate subroutines by the programmer. They are referred to as built-in functions.

The field edit function is provided by the BIF DEEDIT command of the CICS application programming interface.

The phonetic conversion function is provided as a subroutine that can be called by CICS application programs, and also by any offline programs.

# **Design overview**

The built-in functions component includes field edit and phonetic conversion, both of which are available to a CICS application program. Also, the phonetic conversion subroutine can be used offline.

#### **Field edit (DEEDIT)**

The field edit function allows the application program to pass a field containing EBCDIC digits (0 through 9) intermixed with other values, and receive a result with all non-numeric characters removed.

For further details of this function, see [BIF DEEDIT](https://www.ibm.com/support/knowledgecenter/SSGMCP_5.4.0/reference/commands-api/dfhp4_bifdeedit.html).

#### **Phonetic conversion**

This facility allows the user to organize a file according to name (or similar alphabetic key), and access the file using search arguments that may be misspelled.

The phonetic conversion subroutine (DFHPHN) converts a name into a partial key, which can then be used to access a database file. The generated key is based upon the sound of the name. This means that names sounding similar, but spelled differently, generally produce identical keys. For example, the names SMITH, SMYTH, and SMYTHE all produce a phonetic key of S530. Likewise, the names ANDERSON, ANDRESEN, and ANDRESENN produce a phonetic key of A536. The encoding routine ignores embedded blanks in a name, so you can write names prefixed by 'Mc' with or without a blank between the prefix and the rest of the name, for example, 'McEWEN' or 'Mc EWEN'.

For details of how to code a CALL statement for the DFHPHN subroutine according to the language of the application program, see the [Developing CICSPlex SM applications.](https://www.ibm.com/support/knowledgecenter/SSGMCP_5.4.0/system-programming/cpsm/eyup1_body.html)

# **Modules**

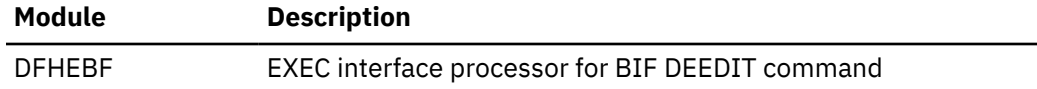

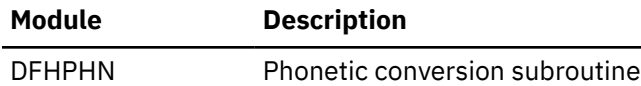

# **Exits**

No global user exit points are provided for these functions.

# **Trace**

No tracing is performed for the phonetic conversion subroutine.

The following point ID is provided for DFHEBF:

• AP 00FB, for which the trace level is BF 1.

# **CICS-DB2 Attachment Facility**

The CICS-DB2® Attachment facility allows applications programs to access and update data held in DB2 tables managed by the DB2 for z/OS product. It also allows applications to send operator commands to a DB2 subsystem.

# **Design overview**

The CICS-DB2 Attachment facility allows connection to a DB2 subsystem using the CICS resource manager interface (RMI), which is also known as the task-related user exit interface.

The attachment facility interfaces to DB2 through a series of requests to three components of DB2, each of which processes specific types of requests:

- Subsystem Support Subcomponent (SSSC) for thread and system control requests
- Advanced Database Management Facility (ADMF) for SQL requests
- Instrumentation Facility Component (IFC) for IFI requests

There no are DB2 release dependencies in the attachment facility; it can connect to a DB2 subsystem running any supported level of DB2.

The architecture of the CICS-DB2 interface is described in [Overview of the CICS DB2 interface](https://www.ibm.com/support/knowledgecenter/SSGMCP_5.4.0/fundamentals/database/dfhtk3g.html). The attachment facility exploits the open transaction environment (OTE) and uses CICS-managed open TCBs.

# **CICS Initialization**

During CICS Initialization the following modules are invoked:

# *CICS-DB2 initialization gate DFHD2IN1*

DFHD2IN1 first receives control from DFHSII1 duiring CICS initialization by means of a DFHROINM INITIALISE call. When invoked with this function DFHD2IN1 attaches a system task CSSY to run program DFHD2IN2.

DFHD2IN1 is invoked a second time later by DFHSII1 by means of a DFHROINM WAIT\_FOR\_INITIALIZATION call for which DFHD2IN1 issues a CICS wait to wait for DFHD2IN2 processing to complete.

# *CICS-DB2 restart program DFHD2RP*

DFHD2RP runs under system task CSSY during CICS initialization. DFHD2RP performs the following functions:

• Adds storage manager subpools for the DFHD2CSB, DFHD2ENT, DFHD2PKG, and DFHD2TRN control blocks.

- Issues lock manager domain ADD\_LOCK requests to add the necessary locks required by the CICS-DB2 Attachment facility to manage the dynamic chains of DFHD2LOT and DFHD2CSB control blocks, plus locks to manipulate the DFHD2GLB, DFHD2ENT and DFHD2TRN control blocks.
- Loads CICS-DB2 modules DFHD2CC, DFHD2CO, DFHD2D2, DFHD2RL, DFHD2STR, DFHD2STP and DFHD2TM
- Activates the DFHD2TM and DFHD2RL gates with the kernel.
- Registers the DFHD2RL gate with RL domain for call-backs for PACKAGESET bundle parts.
- Adds D2AC directory.
- For cold and Initial CICS starts:
	- Purges the Global catalog of DFHD2GLB, DFHD2ENT and DFHD2TRN control blocks
- For warm and emergency CICS starts:
	- Installs DFHD2GLB, DFHD2ENT and DFHD2TRN blocks found on the global catalog

# **CICS-DB2 Attachment startup**

The CICS-DB2 Attachment facility can be started using one of the following methods:

- Specifying program DFHD2CM0 in PLTPI
- Specifying SIT parameter **DB2CONN=YES**
- Issuing the DSNC STRT command
- Issuing the CEMT or EXEC CICS **SET DB2CONN CONNECTED** command

All of these methods result in an **EXEC CICS SET DB2CONN CONNECTED** command being issued and the CICS-DB2 startup program DFHD2STR getting control.

# *CICS-DB2 startup program DFHD2STR*

The startup program starts by reading a temporary storage queue to obtain any parameters passed if a DSNC STRT command has been issued. It also retrieves any parameters specified via the INITPARM SIT parameter by linking to program DFHD2INI.

Next DFHD2STR must ensure the necessary DFHD2GLB block is installed. If a DFHD2GLB is already installed, representing an installed DB2CONN, then it is checked to make sure interface is currently shut before startup can proceed.

The remainder of DFHD2STR processing is as follows:

- Initialise the DFHD2GLB and set the state to 'connecting'
- MVS load the DB2 program request handler
- Attach a CICS system task to run the CICS DB2 service task CEX2
- Call DFHD2CO to connect to DB2 and obtain indoubts
- Enable the CICS-DB2 TRUE DFHD2EX1
- If connected to DB2 for OS/390 Version 5 or earlier, then issue an MVS Attach for the CICS-DB2 master subtask program DFHD2MSB and wait for DFHD2MSB initialization processing to complete
- Set the status of the connection to 'connected'
- Post CEX2 to process any indoubts passed from DB2
- Update state in the temporary storage queue to pass back to a DSNC STRT command

# **CICS-DB2 attachment shutdown**

The CICS-DB2 Attachment facility can be stopped using one of the following methods:

- Issuing the DSNC STOP command
- Issuing the CEMT or EXEC CICS **SET DB2CONN NOT CONNECTED** command
- Running the CDBQ or CDBF transactions

• Shutting down CICS

All these methods result in an **EXEC CICS SET DB2CONN NOTCONNECTED** command being issued and the CICS-DB2 shutdown program DFHD2STP getting control.

# *CICS-DB2 shutdown program DFHD2STP*

Processing in DFHD2STP is as follows:

- If CDB2SHUT is set in the dump table, take a system dump (serviceability aid)
- If a CDB2SHUT dump has not been taken, and the CICS-DB2 master subtask program DFHD2MSB has unexpectedly abended, then a system dump is taken with a dump code of MSBABEND.
- Post CICS-DB2 service task CEX2 to end all subtasks, then terminate itself. Wait for service task to complete.
- If present, post master subtask DFHD2MSB to terminate. Wait for it to terminate, then detach master subtask TCB.
- Call DFHD2CO to disconnect from DB2.
- Call DFHD2CC to write out shutdown statistics.
- If the CICS-DB2 attachment is to go into 'standbymode':
	- Re-initialize DFHD2GLB and set the state to 'connecting'.
	- Post any tasks who are waiting for shutdown to complete.
	- Issues 'Waiting for DB2 attach' message
- If the CICS-DB2 attachment is not to go into 'standbymode':
	- Disable the CICS-DB2 TRUE DFHD2EX1.
	- MVS delete the program request handler.
	- Re-initialize the DFHD2GLB, set the state to 'shut'.
	- Issue the shutdown complete message and post any tasks who are waiting for shutdown to complete.

# **CICS-DB2 mainline processing**

# *CICS-DB2 task-related user exit (TRUE) DFHD2EX1*

Control is passed to the TRUE through the CICS RMI. The TRUE manages the relationship between a CICS task (represented by an LOT control block), and a CICS-DB2 thread (represented by a CSB control block). DFHD2EX1 uses parameters set in the DB2CONN and DB2ENTRY definitions to manage use of the CICS DB2 threads, each thread running under a thread TCB.

- When connected to DB2 for OS/390 Version 5 or earlier, the thread TCB is a subtask managed by the CICS DB2 attachment facility. The subtask that is running program DFHD2EX3 issues requests to DB2 on behalf of a CICS task. A wait/post protocol is executed between the CICS task that is running in the CICS-DB2 TRUE, and the subtask in program DFHD2EX3.
- When connected to DB2 for z/OS Version 6, 7, or 8, the thread TCB is a CICS open TCB (L8 mode). Program DFHD2D2 is called under the open TCB, and issues the requests to DB2. In this case, both DFHD2EX1 and DFHD2D2 run under the L8 TCB.
- When connected to DB2 for z/OS Version 9 or later with APAR PM57744 applied, the thread TCB is any eligible key 8 CICS open TCB: L8, T8, or X8, and DFHD2EX1 and DFHD2D2 both run under this TCB.

The CICS-DB2 TRUE DFHD2EX1 gets invoked by the RMI for the following events:

- EXEC SQL commands and DB2 IFI commands from application programs
- syncpoint
- end of task
- INQUIRE EXITPROGRAM commands for the DB2 TRUE with the CONNECTST or QUALIFIER keywords (RMI SPI calls)
- EDF when using EDF for EXEC SQL commands
- CICS shutdown
- Switch application environment

# *CICS-DB2 coordinator program DFHD2CO*

The coordinator program runs under the CICS Resource owning (RO) TCB, and handles the overall connection between CICS and a DB2 subsystem. It is called :

- by DFHD2STR during startup of the attachment facility to issue the coordinator identify to DB2, that is to establish connection to DB2. Once established, it passes DB2 an ECB to be posted should DB2 terminate, and it also obtains from DB2 a list of units of work (UOWs) that DB2 is indoubt about. This list is anchored off the CICS-DB2 global block (DFHD2GLB) for processing later in startup.
- by DFHD2STP during shutdown of the attachment facility to terminate the identify to DB2 and so disconnect.
- by the CICS-DB2 TRUE DFHD2EX1 during resync processing to pass the resolution of a indoubt unit of work to DB2. Indoubt resolution has to be done under the same TCB that issued the coordinator identify to DB2.

# *CICS-DB2 master subtask program DFHD2MSB*

When operating with DB2 for OS/390 Version 5 or earlier, the DFHD2MSB TCB is attached by DFHD2STR during startup of the Attachment facility. It runs as a 'daughter' of the main CICS TCB. It is 'mother' to all the subtask TCBs which process the DB2 work. The DFHD2MSB TCB is detached by DFHD2STP during CICS-DB2 Attachment shutdown.

The main functions of DFHD2MSB are:

- To attach thread subtasks as required
- To detach thread subtasks as required
- To provide a recovery routine to clean up if a thread subtask fails

# *CICS-DB2 subtask program DFHD2EX3*

When operating with DB2 for OS/390 Version 5 or earlier, a CICS-DB2 subtask TCB is attached by DFHD2MSB when required by DFHD2EX1. It runs as a daughter of the DFHD2MSB TCB and a granddaughter of the main CICS TCB. A CICS-DB2 subtask TCB normally remains active for the lifetime of the CICS Attachment facility and terminates as part of CICS-DB2 Attachment facility shutdown. Exception conditions that cause a subtask TCB to be detached are:

- if the DB2CONN TCBLIMIT parameter is lowered
- if a CICS task is forcepurged whilst its associated subtask is active in DB2
- If a failure occurs during syncpoint processing during the indoubt window requiring the thread to be released.

The DFHD2EX3 program issues requests to DB2 using the DB2 SSSC, ADMF and IFC interfaces communicating via the DB2 program request handler DSNAPRH. In order to process DB2 requests a TCB first has to IDENTIFY to DB2, secondly it has to SIGNON to DB2 to establish authorization ids to DB2. Thirdly a thread has to be created. Once a thread has been created API and syncpoint requests can flow to DB2. Subsequent SIGNON requests can occur for a thread to change authorization ids to DB2 or for the purposes of DB2 cutting accounting records (partial SIGNON) When a thread is nolonger required it is terminated. The TCB remains identified and signed on to DB2 and awaits another request requiring it to create a thread again.

Each DB2 subtask runs an instance of program DFHD2EX3 and each is represented by a DFHD2CSB control block. A CSB control block is anchored to one of three CSB chains depending on its state (an active thread within a UOW, a thread waiting for work, or an identified, signed on TCB with no thread). The CICS-DB2 TRUE DFHD2EX1 manages the CSB chains.

# *CICS-DB2 thread processor DFHD2D2*

The thread processor program DFHD2D2 is used only when operating with DB2 for z/OS Version 6 and later, when the CICS-DB2 Attachment Facility uses CICS open TCBs rather than privately managed subtask TCBs. In the Open Transaction environment (OTE), when connected to DB2 V9 or later, the CICS-DB2 TRUE will be enabled as CONCURRENCY(REQUIRED) API(CICSAPI) and run on any eligible key 8 open TCB. When connected to DB2 V8 or earlier, it is enabled as CONCURRENCY(REQUIRED) API(OPENAPI) and will run on an L8 TCB.

Instead of posting a subtask, DFHD2EX1 calls DFHD2D2. DFHD2D2 performs the same functions as performed by subtask program DFHD2EX3 in a non OTE environment; that is, issuing the identify, signon, create thread, terminate thread calls to DB2, plus the api and syncpoint calls to DB2.

DFHD2D2 is called through a subroutine domain call on which the address of the relevant connection control block (DFHD2CSB) is passed. On the first call of a unit of work, DB2 is called to "associate" the connection with the calling TCB. After this is done, calls to DB2 can proceed as normal. When a DB2 thread is released from a CICS transaction (typically at syncpoint), the connection is "dissociated" from the open TCB. Hence a connection control block (DFHD2CSB) has an affinity to an open TCB while it is associated. With DB2 for OS/390 Version 5 and earlier, a connection has a permanent affinity to its subtask TCB.

# *CICS-DB2 service task program DFHD2EX2*

The CICS-DB2 service task program DFHD2EX2 runs as a CICS system task under transaction CEX2. Its mains functions are:

- To wait for DB2 to startup if DB2 is down when connection is attempted if STANDBYMODE=RECONNECT or CONNECT is specified in the DB2CONN.
- To initiate shutdown of the CICS-DB2 Attachment facility if posted to do so.
- To perform the protected thread purge cycle.
- To issue EXEC CICS RESYNC to process DB2 indoubts.
- For DB2 for OS/390 Version 5 or earlier, to terminate all subtasks during CICS-DB2 Attachment facility shutdown.

# *CICS-DB2 PLTPI program DFHD2CM0*

Used in PLTPI or as a result of DB2CONN=YES being set in the SIT. It issues an EXEC CICS SET DB2CONN CONNECTED command to start the CICS DB2 Attachment facility.

### *CICS-DB2 comand processor DFHD2CM1*

DFHD2CM1 processes commands issues via the DSNC command. The following commands are processed:

- DSNC STRT EXEC CICS SET DB2CONN CONNECTED command issued
- DSNC STOP EXEC CICS SET DB2CONN NOTCONNECTED command issued
- DSNC MODIFY DEST EXEC CICS SET DB2CONN MSGQUEUEn command issued
- DSNC MODIFY TRAN EXEC CICS SET DB2CONN THREADLIMIT or EXEC CICS SET DB2ENTRY THREADLIMIT command issued.
- DSNC DISC call passed to DFHD2CC to disconnect threads
- DSNC DISP PLAN call passed to DFHD2CC to display information on threads for a particular DB2 plan
- DSNC DISP TRAN call passed to DFHD2CC to display information on threads for a transaction.
- DSNC DISP STAT call passed to DFHD2CC to write out statistics
- DSNC -db2command DB2 IFI ccommand issued to send operator command to the connected DB2 subsystem.

### *CICS-DB2 shutdown quiesce program DFHD2CM2*

Runs under transaction CDBQ. Issues an EXEC CICS SET DB2CONN NOTCONNECTED WAIT command to shutdown the CICS-DB2 Attachment facility.

# *CICS-DB2 shutdown force program DFHD2CM3*

Runs under transaction CDBF. Issues an EXEC CICS SET DB2CONN NOTCONNECTED FORCE command to shutdown the CICS-DB2 Attachment facility.

# *CICS-DB2 table manager DFHD2TM*

Handles installs, discards, inquire and set requests for the DFHD2GLB, DFHD2ENT and DFHD2TRN control blocks representing the DB2CONN, DB2ENTRY and DB2TRAN resources. In addition, it handles inquire requests for DB2 Package Sets. Callers of DFHD2TM are as follows:

- DFHAMD2 for CEDA install and EXEC CICS CREATE
- DFHD2EX1 to complete disablement of a DB2ENTRY or to complete Attachment facility shutdown
- DFHD2RP to install objects from the Global Catalog during CICS restart
- DFHEIQD2 for EXEC CICS INQUIRE,SET and DISCARD of DB2 objects
- DFHESE for inquiry during EXEC CICS QUERY SECURITY processing.
- EYU0NLG4 and EYU0NLX2 for inquiring on DB2 Package Sets during CICSPlex® SM resource topology processing.
- EYU0NQDP for inquiring on DB2 Package Sets for CICSPlex SM DB2PKGST requests.

# *CICS DB2 statistics program DFHD2ST*

Called by AP domain statistics program DFHAPST to process CICS-DB2 statistics for EXEC CICS COLLECT STATISTICS and EXEC CICS PERFORM STATISTICS commands.

### *CICS DB2 connection control program DFHD2CC*

DFHD2CC proceses the following requests:

- Start\_db2\_attachment request routed on to DFHD2STR
- Stop\_db2\_attachment request routed on to DFHD2STP
- Write\_db2\_statistics statistics collected from control blocks and are written out to the terminal, to transient data or to SMF.
- disconnect threads CSB control blocks searched and marked so that threads are terminated when they are next released.
- display\_plan and display\_tran thread information collected from control blocks and output to the terminal.

#### *CICS DB2 EDF processor DFHD2EDF*

Receives control from CICS-DB2 TRUE DFHD2EX1 when the TRUE is invoked for an EDF request. DFHD2EDF uses the RMI provided parameters to format the screen to be output by EDF before and after an EXEC SQL request is issued.

# **Control blocks**

#### **DFHD2SS (CICS-DB2 static storage)**

CICS-DB2 static storage (D2SS) is acquired by DFHSIB1 and anchored off field SSZDB2 in the static storage address list DFHSSADS. The static storage is initialized by the CICS-DB2 restart program DFHD2RP. Its lifetime is that of the CICS region. CICS-DB2 static storage holds information such as storage manager, lock manager and directory manager tokens acquired during restart processing before any other CICS-DB2 control blocks are installed.

# **DFHD2GLB (CICS-DB2 global block)**

The DFHD2GLB block represents an installed DB2CONN definition. DFHD2TM obtains it by using a getmain request when a DB2CONN is installed, and releases it by using a freemain request when a DB2CONN is discarded. It holds CICS-DB2 state data global to the connection and also the state data for pool threads and commands threads. The pool and command sections of the DFHD2GLB are mapped by a common type definition DFHD2RCT, which is also used to map the DFHD2ENT control block.

The DFHD2GLB block is anchored off CICS-DB2 static storage in field D2S\_DFHD2GLB.

# **DFHD2ENT (CICS-DB2 DB2ENTRY block)**

The DFHD2ENT block represents an installed DB2ENTRY definition. DFHD2TM obtains it by using a getmain request when a DB2ENTRY is installed and releases it by using a freemain request when a DB2ENTRY is discarded.

It uses a type definition DFHD2RCT, in common with the pool and command sections of the DFHD2GLB block, to achieve a common layout for all three areas. A DFHD2ENT block is located using a directory manager index that is keyed off the RDO name of the DB2ENTRY.

# **DFHD2TRN (CICS-DB2 DB2TRAN block)**

The DFHD2TRN block represents an installed DB2TRAN definition. DFHD2TM obtains it by using a getmain request when a DB2TRAN is installed, and releases it by using a freemain request when a DB2TRAN is discarded. A DB2TRAN can be located in two ways:

- By a directory manager index keyed off the RDO name of the DB2TRAN
- By a directory manager index keyed off the transaction id associated with the DB2TRAN

# **DFHD2CSB (CICS-DB2 connection block)**

The DFHD2CSB block represents a CICS-DB2 connection, with or without a thread. A DFHD2CSB is created by DFHD2EX1 prior being passed to DFHD2EX3 or DFHD2D2. A DFHD2CSB is freed by DFHD2EX1 after the DFHD2EX3 program has returned to MVS, or when DFHD2D2 indicates it should be freed. A DFHD2EX3 block is anchored off one of several CSB chains from a DB2ENTRY or the DFHD2GLB depending on the state of the connection and the DB2 thread.

# **DFHD2GWA (CICS-DB2 global work area)**

The DFHD2GWA block is the global work area of the CICS-DB2 task-related user exit (TRUE) DFHD2EX1.

The DFHD2GWA block is obtained by using a getmain request when the TRUE is enabled, and released by using a freemain request when the TRUE is disabled. The D2GWA holds a chain of LOT control blocks representing the tasks currently using the CICS-DB2 interface.

#### **DFHD2LOT (CICS-DB2 life of task block)**

The DFHD2LOT block is the task local work area of the CICS-DB2 task-related user exit (TRUE) DFHD2EX1.

DFHERM obtains the DFHD2LOT block by using a getmain request when a task first calls the CICS-DB2 TRUE, and releases it by using a freemain request at end of task. Its address is passed to DFHD2EX1 by DFHERM in parameter UEPTAA in the DFHUEPAR RMI parameter list.

The DFHD2LOT holds CICS-DB2 state information for a CICS task using the CICS-DB2 interface.

#### **DFHD2PKGSET (CICS-DB2 packageset block)**

The DFHD2PKGSET block represents an installed packageset definition for a cloud application or for a platform. It is installed by DFHD2RL using a bundle definition.

A DFHD2PKGSET is located by a directory manager index that is keyed off the application context of platform name, application name, application major version, application minor version and application micro version. For a platform packageset the application name and version fields in the key are null.

# **Modules**

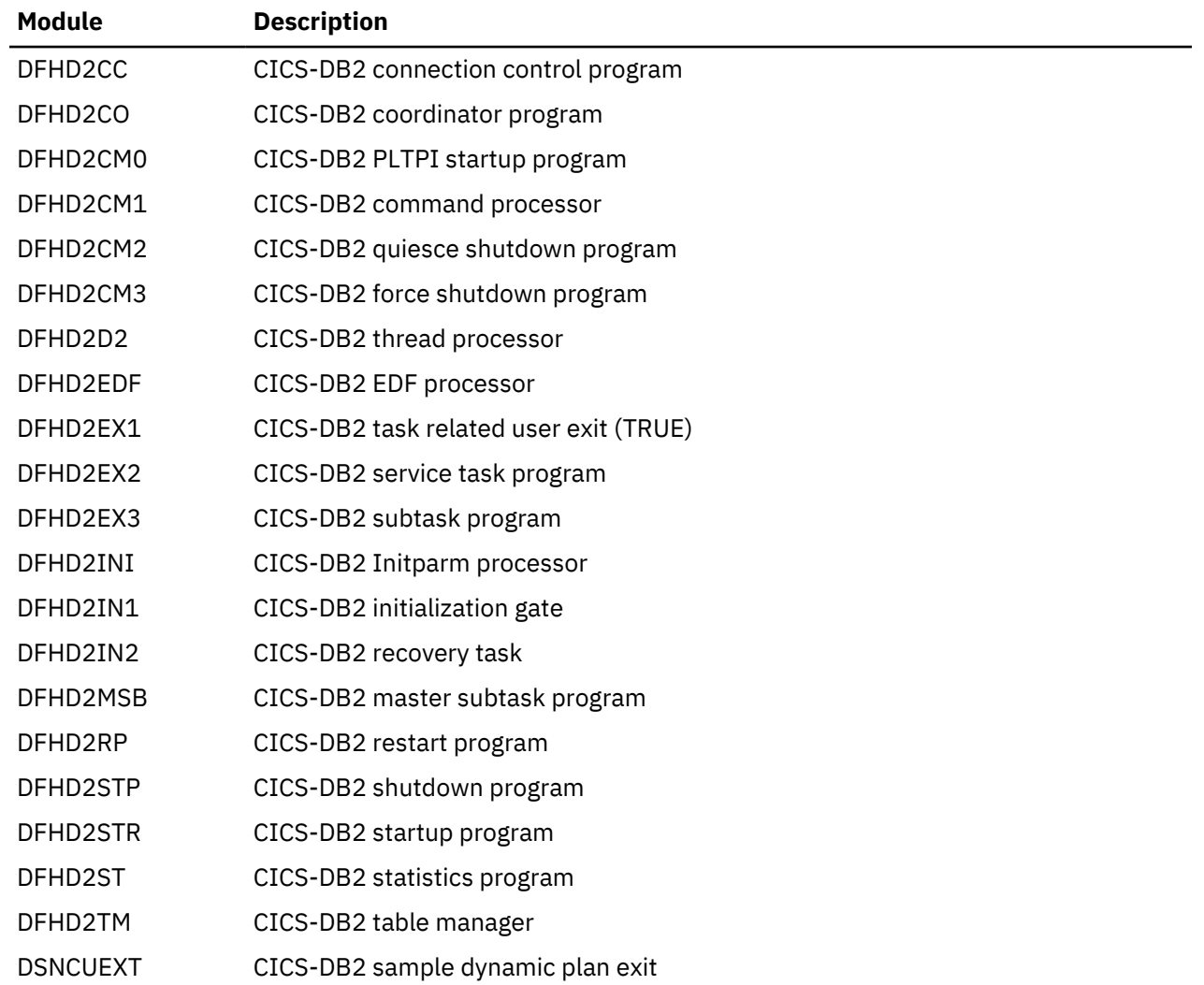

# **Exits**

There are no global user exits provided by the CICS DB2 Interface.

The CICS DB2 interface does however provide a dynamic plan 'exit' in the form of a user-replaceable program. A sample default exit is provided called DSNCUEXT. A dynamic plan exit allows the name of the plan to chosen dynamically at execution time. For further information about dynamic plan exits, see the [Overview of the CICS DB2 interface](https://www.ibm.com/support/knowledgecenter/SSGMCP_5.4.0/fundamentals/database/dfhtk3g.html).

# **Trace**

The CICS-DB2 Attachment facility outputs trace entries in the range AP 3100 to AP 33FF. Trace output from the CICS-DB2 TRUE (DFHD2EX1) and the thread processor (DFHD2D2), and GTF trace from the CICS-DB2 subtask is controlled by the RI (RMI) trace flag. Trace from the rest of the attachment and other CICS-DB2 modules is controlled by the RA (Resource Manager Adapter) trace flag.

# **Statistics**

A limited set of CICS-DB2 statistics can be obtained by issuing the DSNC DISP STAT command, which will output the statistics to a CICS terminal. The same format of statistics is output to a nominated transient data queue when the CICS-DB2 Attachment facility is shut down For more information see the [Overview](https://www.ibm.com/support/knowledgecenter/SSGMCP_5.4.0/fundamentals/database/dfhtk3g.html) [of the CICS DB2 interface](https://www.ibm.com/support/knowledgecenter/SSGMCP_5.4.0/fundamentals/database/dfhtk3g.html).

A more comprehensive set of CICS-DB2 statistics can be obtained by issuing an EXEC CICS PERFORM STATISTICS RECORD command with the DB2 keyword, or by issuing the EXEC CICS COLLECT STATISTICS command with the DB2CONN or DB2ENTRY keywords. CICS-DB2 Global statistics are mapped by DSECT DFHD2GDS. CICS-DB2 resource statistics are mapped by DSECT DFHD2RDS. For more information see the [Introduction to CICS statistics in Monitoring.](https://www.ibm.com/support/knowledgecenter/SSGMCP_5.4.0/monitoring/dfht3_stats_intro.html)

# **CICS Web support and the CICS business logic interface**

CICS Web support is a collection of CICS services that enable a CICS region to act both as an HTTP server, and as an HTTP client. When CICS is an HTTP server, Web clients can use transaction processing services by calling CICS programs or by running CICS transactions. When CICS is an HTTP client, a user application program in CICS can initiate a request to an HTTP server, and receive a response from it. Web clients use TCP/IP to communicate with CICS Web support.

The CICS business logic interface allows other external users to use transaction processing services.

# **Control blocks**

[Figure 31 on page 1607](#page-1630-0) shows the control blocks used by CICS Web support for 3270 display applications.

<span id="page-1630-0"></span>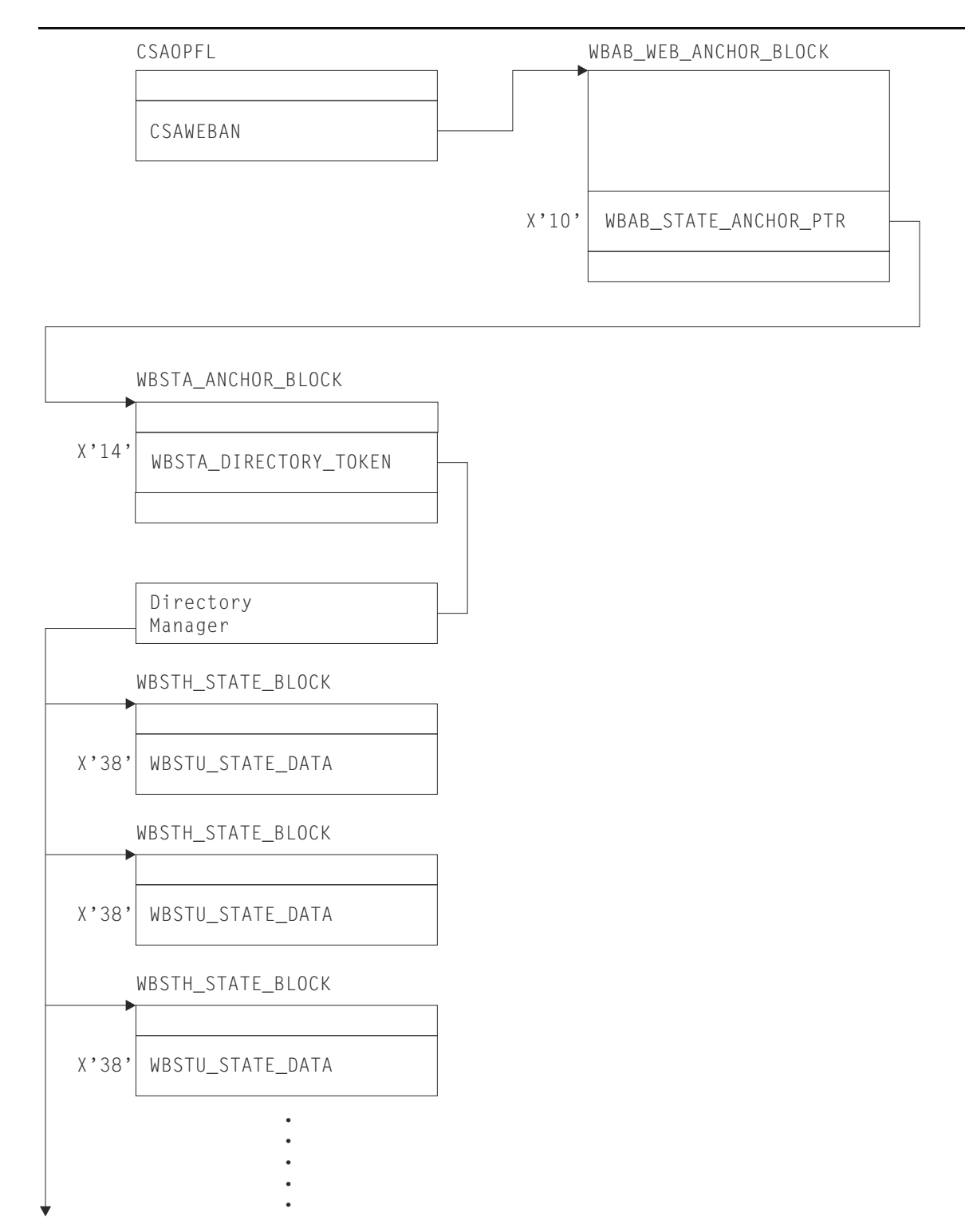

*Figure 31. Web support module list*

# **Modules**

CICS Web support includes modules used for:

- 1. Initialization
- 2. Web attach processing
- 3. Default analyzer program
- 4. Alias transaction
- 5. Web error program
- 6. HTTP client processing
- 7. CICS business logic interface
- 8. CICS Web 3270 support
- 9. Unescaping function
- 10. OPTIONS handler program

# *Initialization, DFHWBIP*

DFHWBIP initializes the Web environment at CICS startup.

# *Web attach processing, DFHWBXN*

DFHWBXN is the web attach processing module. It is the initial program that is invoked for transaction CWXN (or an alias of CWXN), which is attached for a new sockets connection that is received on a port that is associated with a TCPIPSERVICE definition with PROTOCOL(HTTP). It is also started for transaction CWXU (or alias), which is attached when the TCPIPSERVICE definition specifies PROTOCOL(USER). It calls the web domain WBSR gate to process the incoming data.

Fast arriving requests might qualify for being processed by directly attached user transactions, and bypassing the web attach task. For more information, se[eHTTP requests are processed by directly](https://www.ibm.com/support/knowledgecenter/SSGMCP_5.4.0/tuning/web/csol_bypass_cwxn.html) [attached user transactions.](https://www.ibm.com/support/knowledgecenter/SSGMCP_5.4.0/tuning/web/csol_bypass_cwxn.html)

# *Default analyzer program, DFHWBAAX*

DFHWBAAX is the default analyzer program for a TCPIPSERVICE definition that specifies PROTOCOL(HTTP). It does not carry out further processing when a matching URIMAP definition has been found for the request, even if the URIMAP specifies ANALYZER(YES). It tests for the presence of a URIMAP definition, and if the result is positive, returns without performing any analysis on the request URL. This means that the settings specified in the URIMAP definition for the alias transaction, converter program and application program are automatically accepted and used to determine subsequent processing stages.

If no matching URIMAP definition is found, DFHWBAAX gives control to the user-replaceable Web error application program DFHWBERX to produce an error response. This is achieved by setting DFHWBERX as the application program to handle the request.

An alternative analyzer program that has been specified on the TCPIPSERVICE definition, such as the CICS-supplied sample analyzer program DFHWBADX, might carry out analysis on the request and specify alternative settings for the alias transaction, converter program and application program.

When the TCPIPSERVICE definition specifies PROTOCOL(USER), an analyzer program is always required to determine processing for requests (which are treated as non-HTTP requests). DFHWBAAX is not suitable for PROTOCOL(USER). The CICS-supplied sample analyzer program DFHWBADX or a customized analyzer program must be used instead. URIMAP definitions are not used with PROTOCOL(USER).

# *Alias transaction, DFHWBA*

DFHWBA is the alias program. An alias transaction is started by Web attach processing, or by Sockets listener task (CSOL) for each request received from TCP/IP. The transaction ID can be selected by a URIMAP definition or an analyzer program, and the default is CWBA. For CICS Web support, DFHWBA calls the user application program that is specified to process the request. This application program could be specified in a URIMAP definition, or by an analyzer program or converter program. For the CICS business logic interface, DFHWBA calls the CICS business logic interface program.

# *HTTP client processing, DFHWBCL*

DFHWBCL is the HTTP client processing module. It is called by the command interface DFHEIWB (when EXEC CICS WEB commands with the SESSTOKEN option are used in application programs), and the

COMMAREA interface DFHWBCLI, to handle outbound HTTP functions, such as opening a session and writing a request to the socket.

### *CICS business logic interface, DFHWBBLI*

DFHWBBLI is the CICS business logic interface program. The interface to the CICS business logic interface program is described in [Introduction to the CICS business logic interface](https://www.ibm.com/support/knowledgecenter/SSGMCP_5.4.0/applications/developing/web/dfhtlds.html).

The CICS business logic interface program is called by DFHWBA. It calls the **Decode** function of a converter program, a CICS application program, or the **Encode** function of a converter program, according to what is specified in its parameter list, and passes the data back to the caller.

DFHWBA1 is the business logic compatibility interface program. In earlier releases, it was the business logic interface program, but it is now a compatibility layer on DFHWBBLI. It accepts data from an oldformat business logic interface parameter list, copies it to the new format parameter list, then links to DFHWBBLI.

#### *CICS Web support for 3270 display applications*

The modules used by CICS Web support for handling 3270 display applications (sometimes referred to as the CICS Web bridge) are:

#### **DFHWBGB**

Removes redundant state data from the system.

#### **DFHWBST**

Manages the state data.

#### **DFHWBTC**

Performs conversion between 3270 and HTML.

#### **DFHWBTTA**

The Web terminal translation application, which sets up the parameters for bridging to transactions from CICS Web support. The program has two aliases, DFHWBTTB and DFHWBTTC.

#### **DFHWBLT**

The CICS Web bridge exit.

#### *Sample OPTIONS handler program, DFHWBOPT*

DFHWBOPT is a sample OPTIONS handler program. The program will be linked to if it is specified by feature toggle com.ibm.cics.http.options.handler. The program merely returns a message to notify the client that it has been invoked.

When DFHWBOPT is invoked, an analyzer program is not invoked.

#### **Exits**

Three global user exit points are provided in CICS Web support for HTTP client requests:

#### **XWBAUTH, HTTP client send exit**

XWBAUTH is called during processing of an EXEC CICS WEB SEND or EXEC CICS WEB CONVERSE command. It allows you to specify basic authentication credentials (username and password) for a target server. XWBAUTH passes these to CICS on request, to create an Authorization header. The host name and path information are passed to the user exit, with an optional qualifying realm.

#### **XWBOPEN, HTTP client open exit**

XWBOPEN is called during processing of an EXEC CICS WEB OPEN or **EXEC CICS INVOKE SERVICE** command. It allows you to specify proxy servers that should be used for HTTP requests by CICS as an HTTP client, and to apply a security policy to the host name specified for those requests.

#### **XWBSNDO, HTTP client send exit**

XWBSNDO is called during processing of an EXEC CICS WEB SEND or EXEC CICS WEB CONVERSE command. It allows you to specify a security policy for HTTP requests, in particular for the path component of the request.

#### **Trace**

The trace point IDs for this function are of the form WB xxxx. The trace levels are WB 1, WB 2, and Exc.

# **Command interpreter**

The command interpreter demonstrates to the application programmer the syntax of CICS commands and the effects of their execution. It can also be used to perform simple one-off tasks whose nature does not justify the writing of a permanent application.

#### **Design overview**

The command interpreter is invoked by the CECI transaction and is an interactive, display-oriented tool that checks the syntax of CICS commands and executes them. Another transaction, CECS, performs only syntax checking.

The user enters a command that is analyzed in the same way as it would be by the command translator, which processes it as if it were part of an application program. The results of this analysis, including any messages, an indication of defaults assumed, and the entire syntax of the command, are then displayed.

When the command is syntactically valid, the user can request its execution. The interpreter calls DFHEIP, passing a parameter list precisely as would be passed during the execution of a program that contained the command.

The interpreter does all this using the same command-language tables as are used by the command translator. These tables contain data that define the syntax of CICS commands and the contents of the parameter lists required by DFHEIP to execute them.

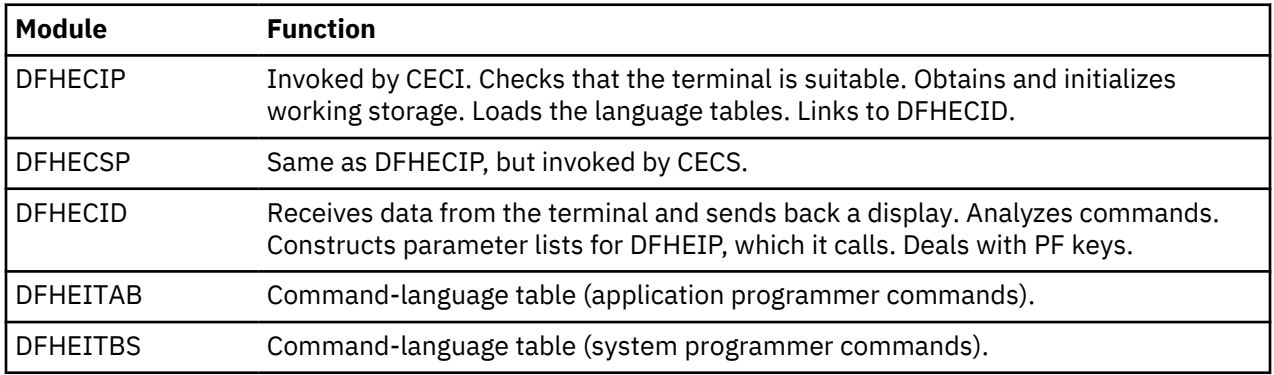

#### **Modules**

#### **Exits**

No global user exit points are provided for this function.

# **Trace**

No trace points are provided for this function.

# **CSD utility program (DFHCSDUP)**

The CSD utility program, DFHCSDUP, provides offline services for you to list and modify the resource definitions in the CICS system definition (CSD) file.

DFHCSDUP can be invoked as a batch program, or from a user-written program running either in batch mode or under TSO. The second method provides a more flexible interface to the utility, allowing for the specification of up to five user exit routines to be called at various points during DFHCSDUP processing.

The following commands can be used with DFHCSDUP:

ADD ALTER

APPEND COPY DEFINE DELETE EXTRACT INITIALIZE LIST PROCESS REMOVE SCAN SERVICE UPGRADE USERDEFINE VERIFY

#### **Design overview**

When DFHCSDUP is invoked, control passes to the utility command processor (DFHCUCP), which validates commands and invokes the appropriate routine to execute the requested function. Unless DFHCSDUP has been invoked from a user program specifying a get-command exit, DFHCUCP takes a command from the input data set, using DFHCUCB to obtain the command and DFHCUCAB to analyze and parameterize it. When supplied, the get-command exit is invoked from the point during DFHCUCB's processing where commands would otherwise be read from SYSIN (or an alternatively named input data set when DFHCSDUP is invoked from a user program).

Some syntax errors are diagnosed and reported by DFHCUCAB, and further contextual validation takes place in DFHCUCV. Valid commands are then passed to the relevant service routine for execution. If command execution is successful, the next command is processed.

All commands are validated, but the execution of commands from the input data set stops when an incorrect command is encountered, and execution of subsequent commands is also suppressed if an error of severity 8 or higher occurs when the command is executed. When commands are supplied by a get-command exit, however, DFHCSDUP attempts to execute all commands, even if an error is detected in the command syntax or during processing (unless the error is serious enough to warrant an ABEND).

If errors occur while processing commands, error messages in the DFH51xx, DFH52xx, DFH55xx, and DFH56xx series are written to SYSPRINT (or an alternatively named output data set when DFHCSDUP is invoked from a user program).

An ESTAE environment is established by DFHCUCP shortly after the start of DFHCSDUP processing. If an operating system abend subsequently occurs, control passes to the ESTAE exit routine, which then returns to MVS requesting a dump and scheduling a retry routine to get control. This retry routine attempts clean up processing before returning to the caller of DFHCSDUP with a return code of '16'.

To protect the integrity of the CSD, DFHCUCP issues a STAX macro to defer the handling of any attention interrupts that may occur in a TSO environment until all processing associated with the current command has been completed.

DFHCSDUP uses batch versions of RDO routines from the parameter utility program (DFHPUP) and the CSD management program (DFHDMP) to read, write, and update resource definitions on the CSD file. All CSD control functions use the batch environment adapter (DFHDMPBA), which performs environmentdependent VSAM operations on the CSD file. DFHDMPBA also processes all interactions with operating system services.

#### **Modules**

DFHCSDUP is link-edited from a number of object modules, including batch versions of routines from DFHPUP and DFHDMP.

#### **Exits**

When invoked as a conventional batch program, DFHCSDUP supports only one user exit: the EXTRACT exit, which is invoked at various stages during the processing of an EXTRACT command. The name of the user-written program to get control must be specified by the USERPROGRAM keyword of the EXTRACT command. Details of selected CSD objects are passed to the user exit program so that users can analyze the contents of their CSD in any way they may choose.

When invoked from a user program, DFHCSDUP supports the following five user exits, the addresses of which can be specified in the EXITS parameter of DFHCSDUP's entry linkage:

- 1. Initialization exit—invoked by DFHCUCP
- 2. Termination exit—invoked by DFHCUCP
- 3. EXTRACT exit—invoked by DFHCULIS
- 4. Get-command exit—invoked by DFHCUCB
- 5. Put-message exit—invoked by DFHBEP.

**Note:** A user exit routine specified by the USERPROGRAM keyword of an EXTRACT command is used in preference to any EXTRACT exit routine specified on the entry linkage.

#### **Trace**

Trace points are not applicable to offline utilities.

#### **Statistics**

The following statistics are maintained by DFHCSDUP, and are written, when appropriate, to SYSPRINT (or alternatively named output data set):

CMDSEXOK Commands executed OK<br>CMDSINER Commands in error commands in error CMDSNOTX Commands not executed CMDSWARN Commands with warning messages.

These statistics are kept in DFHCUCP's static storage and are always output at the end of processing.

# **Database control (DBCTL)**

An overall description of DL/I database support is given in ["DL/I database support" on page 1635](#page-1658-0). This section gives information that is specific to database control (DBCTL).

#### **Design overview**

The CICS support that enables connection to DBCTL, via the database resource adapter (DRA), is based on the CICS resource manager interface (RMI), also known as the task-related user exit interface. However, because it is necessary to provide compatibility with the existing CICS-DL/I implementation (in terms of link-edit stubs, API return codes, and so on), a limited amount of support within CICS itself is provided, but there are no DBCTL release dependencies within the CICS modules.

The main components of the CICS-DBCTL interface are shown in [Figure 32 on page 1613:](#page-1636-0)

<span id="page-1636-0"></span>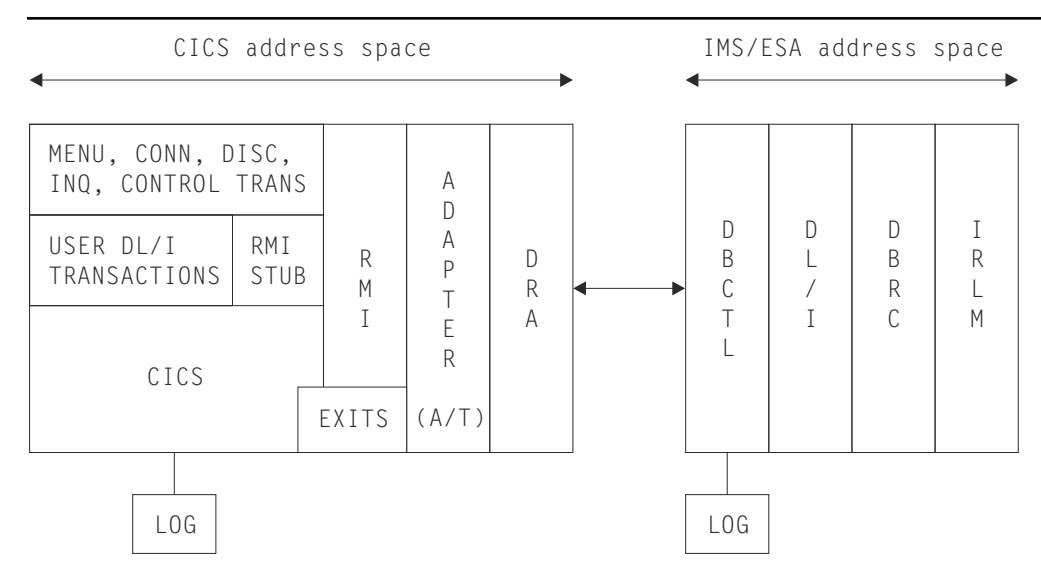

*Figure 32. The major components of the CICS-DBCTL interface*

#### • The connection process (CICS-DBCTL)

#### **CICS-DBCTL connection and disconnection programs**

These programs are used for establishing and terminating the connection with the DRA.

#### **CICS-DBCTL control program**

This program is responsible for resolving indoubt units of work after a CICS or DBCTL failure. It also outputs messages when DBCTL notifies CICS of a change in the status of the CICS-DBCTL interface.

When the CICS disconnects from DBCTL, the control program is responsible for invoking the disable program which performs clean up.

#### **DRA control exit**

This exit is invoked by the DRA, when connection has been established with the DBCTL address space, to initiate the resynchronization process, that is, to initiate the resolution of indoubt units of work. It is also invoked to handle cases where connection to DBCTL cannot be achieved or when the connection has failed.

#### **DBCTL user-replaceable program**

This program is invoked whenever CICS successfully connects to DBCTL and whenever CICS disconnects from DBCTL.

#### **Disable program**

This program is invoked when CICS disconnects from DBCTL.

• The DBCTL call processor program

The function of this program is to issue an RMI call to DBCTL and to maintain compatibility with the existing CICS-DL/I interface in areas such as application program return codes, and so on.

• The interface layer

#### **The adapter**

The adapter's primary responsibility is interfacing the RMI and DRA parameter lists. Other responsibilities include the issuing of DRA initialization and termination calls, when invoked by the CICS connection and disconnection programs, and the management of CICS tasks, in order to effect an orderly shutdown of the CICS-DBCTL interface.

#### **DRA suspend and resume exits**

These exits are invoked by the DRA in order to suspend and resume a CICS task while a DL/I call is processed by DBCTL.

### **Adapter exits**

There are four exits for use by the adapter:

- The statistics exit
- The token exit
- The monitoring exit
- The status exit.

Details of these components are described in the following sections.

**Note:** CICS documentation uses the term "connecting and disconnecting from DBCTL". The DRA documentation refers to "initializing and terminating the CICS-DBCTL interface". In general, these two terms are synonymous.

# *The connection process*

# *Connection and disconnection programs*

In order to initialize, terminate, and inquire on the status of the interface, a set of four programs is available:

- 1. Menu program
- 2. Connection program
- 3. Disconnection program
- 4. Inquiry program.

# *Menu program (DFHDBME)*

This permits a terminal user to display a menu, which offers the option of connecting and disconnecting from DBCTL.

The menu program passes control to either the connection or the disconnection program, as appropriate, using the COMMAREA to pass any overrides and parameters.

In the case of connection, it offers the ability to supply the suffix of the DRA startup parameter table and the name of the DBCTL region. The DRA startup parameter table contains various parameters, mostly relating to the initialization of the CICS-DBCTL interface, including the name of the DBCTL region and the minimum and maximum number of CICS-DBCTL threads. It also contains the length of time in seconds that the DRA waits after an unsuccessful attempt to connect to DBCTL, before attempting to connect again.

For disconnection, it offers the ability to specify whether an orderly or immediate disconnection from DBCTL is required.

The menu program is intended for use by CICS operators or network controllers, that is, users with special privileges.

BMS maps are used for both the menu and the inquiry programs. It should be noted that the bottom half of the menu screen includes all the items that appear on the inquiry screen, and the values are displayed on entry to the menu program, if they are known. The DRA startup table suffix is not included on the inquiry screen because the DRA startup table contains the application group name which is used for security checking.

After a connection request has been issued, it is possible to issue a disconnection request (orderly or immediate) from the menu program while the connection process is still in progress. After an orderly disconnection request has been issued, it is also possible to issue an immediate disconnection request while the orderly disconnection process is in progress. This has the effect of upgrading the orderly disconnection to an immediate disconnection.

#### *Connection program (DFHDBCON)*

This program invokes the adapter requesting connection to DBCTL.

This program can be invoked either from the menu program or from the CICS PLT. It issues an ATTACH request of the CICS control program that later carries out resynchronization of indoubt units of work with DBCTL. The control program then issues a WAIT request.

The connection program continues by loading, activating (using the EXEC CICS ENABLE command), and then calling the adapter (using a DFHRMCAL request). A set of parameters is passed to the adapter which includes:

- The CICS applid
- The DRA startup parameter table suffix (optional)
- The DBCTL ID (optional)
- A set of exit addresses.

As a result of the DFHRMCAL request issued from the connection program, the adapter loads the DRA startup/router module from the CICS STEPLIB library and passes control to it, supplying it with various parameters including the CICS applid, DRA startup parameter table suffix, and DBCTL ID. The DRA startup/router module loads the DRA startup table. It then initiates the processes required to establish the DRA and then returns control to the adapter which, in turn, returns control to the connection program which then terminates. Until this point is reached, any DBCTL requests issued from CICS tasks are rejected by the CICS RMI stub (the DBCTL call processor).

The DRA startup/router module is responsible for establishing the DRA environment, using the parameters specified in the DRA startup table in the CICS STEPLIB library, overridden by any parameters passed to it.

The DRA establishes contact with the DBCTL address space and then invokes the control exit to initiate the resynchronization process.

#### *Disconnection program (DFHDBDSC)*

This program invokes the adapter requesting disconnection from DBCTL.

The disconnection program is used to terminate the DRA environment. Two types of disconnection are available:

#### **Orderly disconnection**

All existing CICS tasks using DBCTL are allowed to run to completion.

#### **Immediate disconnection**

Existing DL/I requests are allowed to complete but no further DL/I requests are accepted.

In both cases a DBCTL U113 abend is avoided. (DBCTL can issue a U113 abend if CICS terminates while there is an active DL/I thread running on its behalf in DBCTL. The thread remains active for the duration of the PSB schedule, but DBCTL would issue a U113 abend if the thread is doing something for the CICS task.)

The disconnection program calls the adapter, using DFHRMCAL, supplying a parameter to indicate the type of termination required.

In the case of immediate disconnection, the adapter issues a DRA TERM call and returns to the disconnection program only when all existing DL/I threads have completed. In the case of orderly disconnection, the adapter assumes responsibility for managing CICS tasks, that is, it continues to accept requests for current tasks using DBCTL until they terminate, but does not allow new CICS tasks to use DBCTL. When the adapter detects that the count of permitted tasks has reached zero, it issues a DRA TERM call.

The disconnection program finally posts the control program to notify it of the fact that the CICS-DBCTL interface has been terminated. The control program then terminates after starting the disable program. The disable program issues a DISABLE command for the adapter, and performs clean up.

It should be noted that the terminal used to invoke the disconnection program is released after the input to the menu screen has been validated, enabling the terminal operator to use other programs. Any further messages from the disconnection process are generated centrally.

#### *Inquiry program (DFHDBIQ)*

This program enables the user to inquire on the status of the interface. It is intended for a wider audience than the menu program; for example, application programmers.

# *Control program (DFHDBCT)*

The control program is invoked in the following circumstances:

- When the control exit is invoked by the adapter on behalf of the DRA
- When a CEMT FORCEPURGE command is issued for a CICS task executing in DBCTL
- When the disconnection program has received a response from the adapter as a result of a CICS-DBCTL interface termination request.

Its function in all cases is to issue messages. It then issues a WAIT after every invocation. Also, it has some special functions in three cases:

1. When contact has been made with DBCTL and resynchronization of in-doubts is required.

In this case, the control program issues the following command:

```
 EXEC CICS RESYNC ENTRYNAME(adapter)
IDLIST(DBCTL's in-doubts) ...
```
This causes CICS to create tasks for each indoubt unit of work. Each task performs resynchronization and then informs the adapter via the CICS syncpoint manager as to whether the task has committed or backed out. The adapter then notifies the DRA on a task basis.

The possible calls to the adapter from the CICS syncpoint manager are as follows:

- Prepare to commit
- Commit unconditionally<sup>1</sup>
- $\cdot$  Backout<sup>1</sup>
- Unit of recovery is lost to CICS cold start<sup>2</sup>
- DBCTL should not be indoubt about this unit of recovery<sup>2</sup>.

#### **Notes:**

- $1$  These items can be issued as a result of a RESYNC request.
- $2$  These items can be issued as a result of a RESYNC request only.
- 2. When /CHECKPOINT FREEZE has been requested.

In this case, the control program invokes the disconnection program requesting an orderly disconnection from DBCTL. Generally, an orderly disconnection from DBCTL allows CICS tasks already using DBCTL to continue until task termination. However, when a /CHECKPOINT FREEZE has been requested, DBCTL prevents any PSB schedules from taking place. Thus, in this case, some tasks might be terminated before end of task is reached with a 'DBCTL not available' return code, if they issue a subsequent PSB schedule request.

3. When the disconnection program invokes the control program.

In this case, the control program starts the disable program.

#### *DRA control exit (DFHDBCTX)*

The control exit is invoked in the DRA environment in the following circumstances:

• When contact has been established with the DBCTL address space, in order to initiate resynchronization.

The control exit is invoked in the DRA environment whenever contact has been established with DBCTL, whether invoked by the user or due to the DRA automatically reestablishing contact after a DBCTL failure. The control exit receives an input parameter list that includes the DBCTL ID, DBCTL's list of indoubt units of work, and the DBCTL RSE name. The control exit posts the control program, which performs the resynchronization.

• When the MVS subsystem interface (SSI) rejects the IDENTIFY request to DBCTL, thereby causing the IDENTIFY to fail.

This could occur if the DRA was trying to issue an IDENTIFY request to a DBCTL subsystem that was not running. In this case the control exit sets a response code of '0'. The first time in a connection attempt that the DRA receives a '0' response after an MVS SSI failure, the DRA outputs message DFS690A inviting the operator to reply WAIT or CANCEL. On subsequent failures when a response code of '0' is returned, the DRA waits for the length of time specified in the DRA startup table before attempting the IDENTIFY request again.

• When DBCTL rejects the IDENTIFY request to DBCTL; for example, incorrect application group name (AGN) supplied.

In this case, the control exit asks the DRA to terminate.

• When the operator replies CANCEL to the DFS690A message during DRA initialization, because contact cannot be established with DBCTL.

In this case, the control exit notifies the DRA to terminate immediately.

• When DBCTL abnormally terminates.

In this case, the control exit invokes the control program and then it asks the DRA to issue an IDENTIFY request to DBCTL.

• When the DRA abnormally terminates.

In this case, it is not possible to access DBCTL from the same CICS session without initializing the CICS-DBCTL interface using the menu program.

• When a /CHECKPOINT FREEZE request has been issued to DBCTL.

Note that /CHECKPOINT FREEZE is the command used to close down a DBCTL subsystem. In this case the control exit invokes the control program which, in turn, invokes the disconnection program requesting an orderly disconnection from DBCTL. The control exit notifies the DRA to wait for a termination request.

# *DBCTL user-replaceable program (DFHDBUEX)*

The DBCTL user-replaceable program, DFHDBUEX, is invoked whenever CICS successfully connects or disconnects from DBCTL. It provides the opportunity for the customer to supply code to enable and disable CICS-DBCTL transactions at these times.

The program runs as a CICS application and can thus issue **EXEC CICS** requests. The program is invoked with a CICS COMMAREA containing the following parameters:

- Request type: CONNECT | DISCONNECT
- Reason for disconnection: MENU DISCONNECTION | /CHECKPOINT FREEZE | DRA FAILURE | DBCTL FAILURE
- DRA startup table suffix
- DBCTL ID.

# *Disable program (DFHDBDI)*

The disable program, DFHDBDI, is invoked when CICS disconnects from DBCTL. It performs clean up, which includes disabling the adapter.

#### *The DBCTL call processor program (DFHDLIDP)*

Among the functions of the DBCTL call processor program, DFHDLIDP, are:

#### *Issuing DFHRMCAL requests to the adapter*

DL/I requests issued from application programs that have been routed to this module are passed on to the adapter. The DBCTL call processor constructs a register 1 parameter list that includes the DL/I parameter list and a thread token. It then issues a DFHRMCAL request.

It is the responsibility of this module to generate the thread token required by the DRA.

# *Maintaining return code compatibility*

If any calls are made to the RMI before the first part of the connection process has completed, that is, before the DFHDBCON program has received a "successful" response code from the DRA via the adapter, error return codes are set in the task control area (TCA) to indicate that DBCTL is unavailable. These codes are put in the user interface block (UIB) by the DL/I call router program, DFHDLI.

Similarly, the DBCTL call processor informs application programs when DBCTL is no longer available; for example, after a DBCTL abend.

Another function of the call processor is to set up the TCA fields, TCADLRC and TCADLTR, with response and reason codes respectively for the call. This ensures that the application program continues to receive responses indicating normal response, NOTOPEN, and INVREQ conditions, with the appropriate response and reason codes in the corresponding UIB fields, UIBFCTR and UIBDLTR, after NOTOPEN and INVREQ conditions have been raised.

# *Initiating PC abends*

If an 'unsuccessful' return code is passed back to CICS as a result of a DBCTL request, indicating that the CICS thread must be abended, the DBCTL call processor issues a PC ABEND, which invokes syncpoint processing to back out changes made to recoverable resources. Various abend codes can be issued. Note that, in the case of a deadlock abend (abend code ADCD) it may be possible to restart the program.

Exception trace entries are output in the case of transaction abends.

# *Writing CICS messages*

For any thread abend in DBCTL, a CICS message is written indicating the abend code passed back to CICS in the field PAPLRETC. Similarly, for any scheduling failures, where the application program receives the UIBRCODE field (UIBFCTR and UIBDLTR fields combined) set to X'0805', the scheduling failure subcode is contained in a CICS message.

### *The interface layer*

#### *Adapter (DFHDBAT)*

Control is passed to the database adapter transformer, DFHDBAT, through the CICS resource manager interface (RMI). It is the responsibility of the adapter to construct the DRA INIT, DRA TERM, and DRA THREAD parameter lists from the RMI parameter list passed to it. It must also transform the DRA parameter list that was passed back after a DL/I call to the format expected by CICS.

DFHDBAT is defined as a threadsafe program that CICS runs as an OPENAPI TRUE on an L8 open TCB.

Part of the DRA parameter list requires two tokens to be generated by CICS:

- A thread token
- A recovery token

The thread token is generated by the DBCTL call processor, and enables a CICS unit of work to be related to a DBCTL unit of work. It is used by the asynchronous RESUME exit to identify the CICS thread to be resumed after a DL/I call.

The 16-byte recovery token is constructed by concatenating an 8-byte unique CICS subsystem name (the CICS APPLID) with the 8-byte CICS RMI recovery token (also known as the unit of work ID).

A further responsibility of the adapter is to manage CICS tasks when an orderly termination of the CICS-DRA interface has been requested by means of the CICS termination program. In this case, the adapter continues to accept DL/I requests from CICS tasks currently using DBCTL, but does not allow new CICS tasks to use DBCTL. When the adapter detects that the count of current tasks has reached zero, it issues a DRA TERM call to shut down the interface.

[Table 67 on page 1619](#page-1642-0) summarizes the types of invocations of the adapter code from CICS, and how the adapter reacts to the individual invocation.

[Table 68 on page 1619](#page-1642-0) summarizes the types of invocations of the adapter code from the DRA, and how the adapter reacts to each individual invocation.

<span id="page-1642-0"></span>[Table 69 on page 1620](#page-1643-0) summarizes the cases when the adapter invokes the adapter exits.

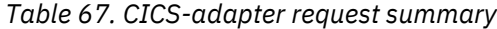

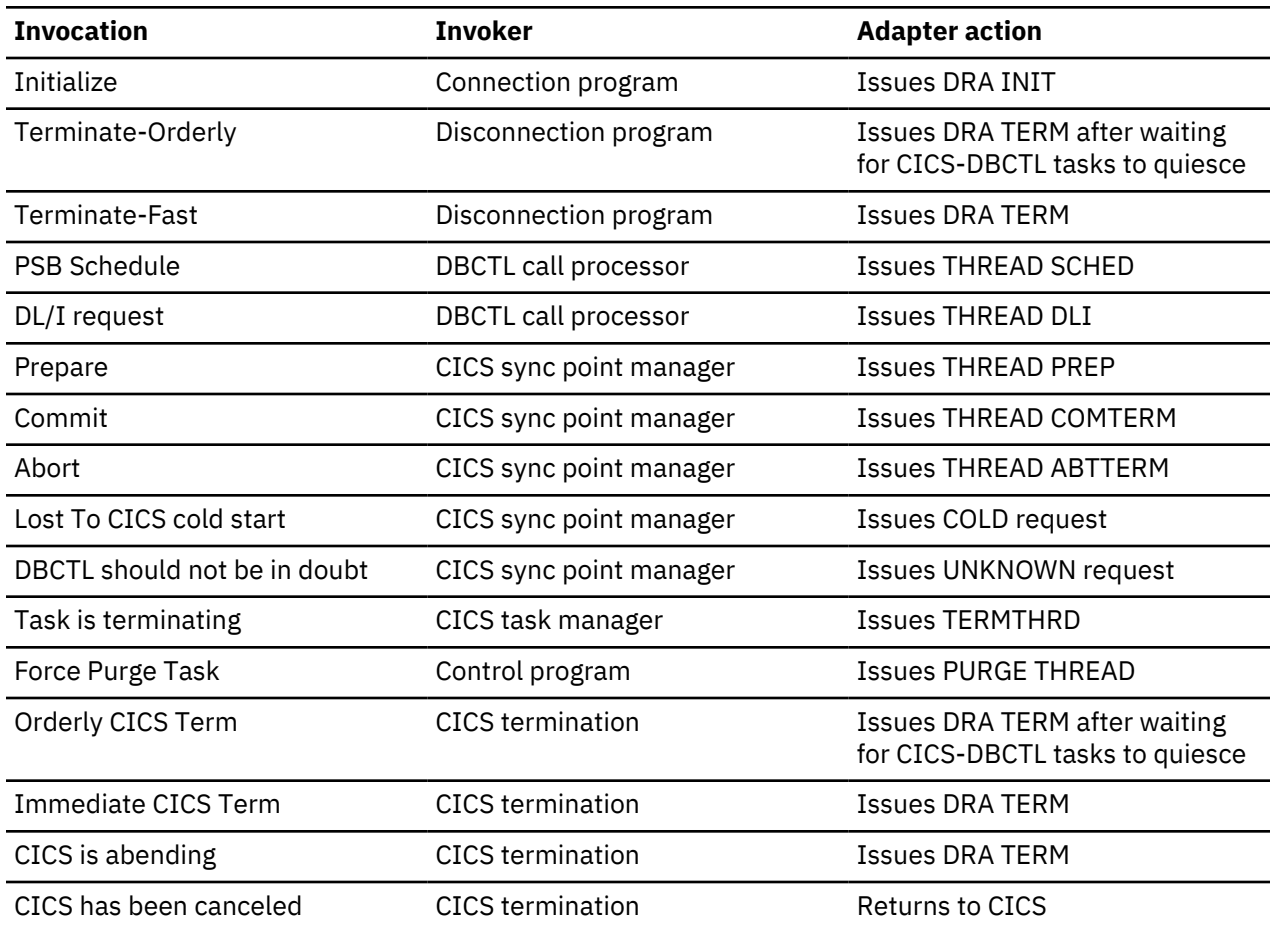

*Table 68. DRA-adapter request summary*

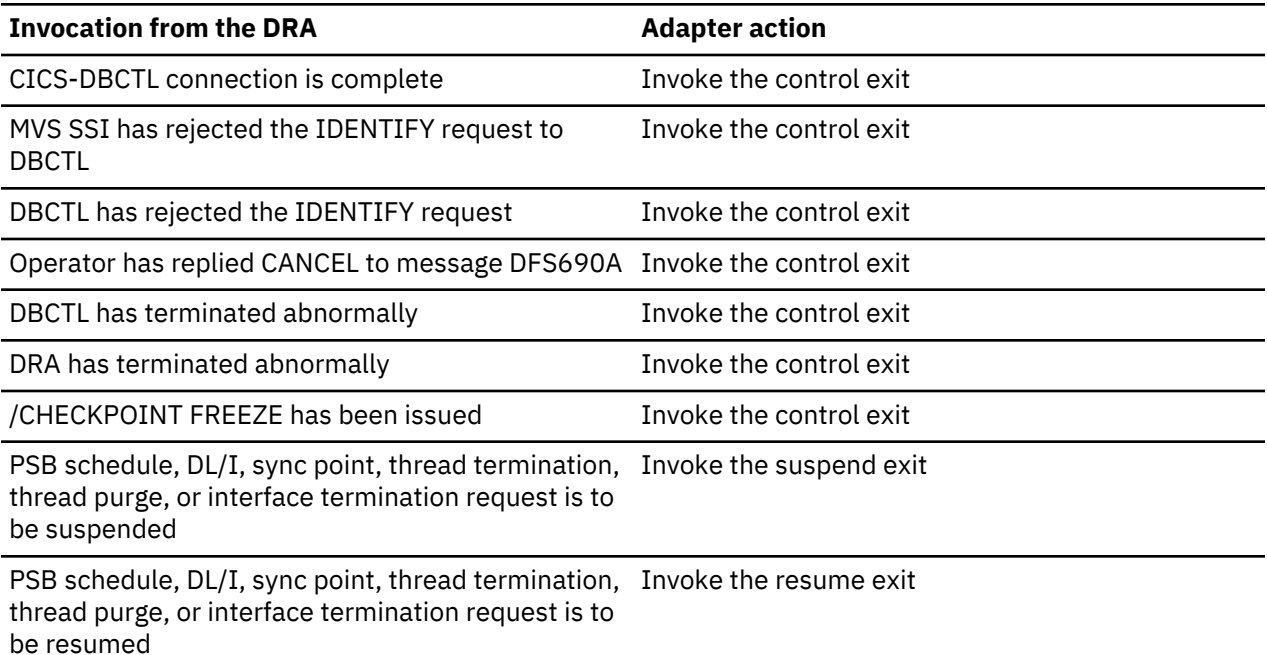

<span id="page-1643-0"></span>*Table 69. Adapter exit summary*

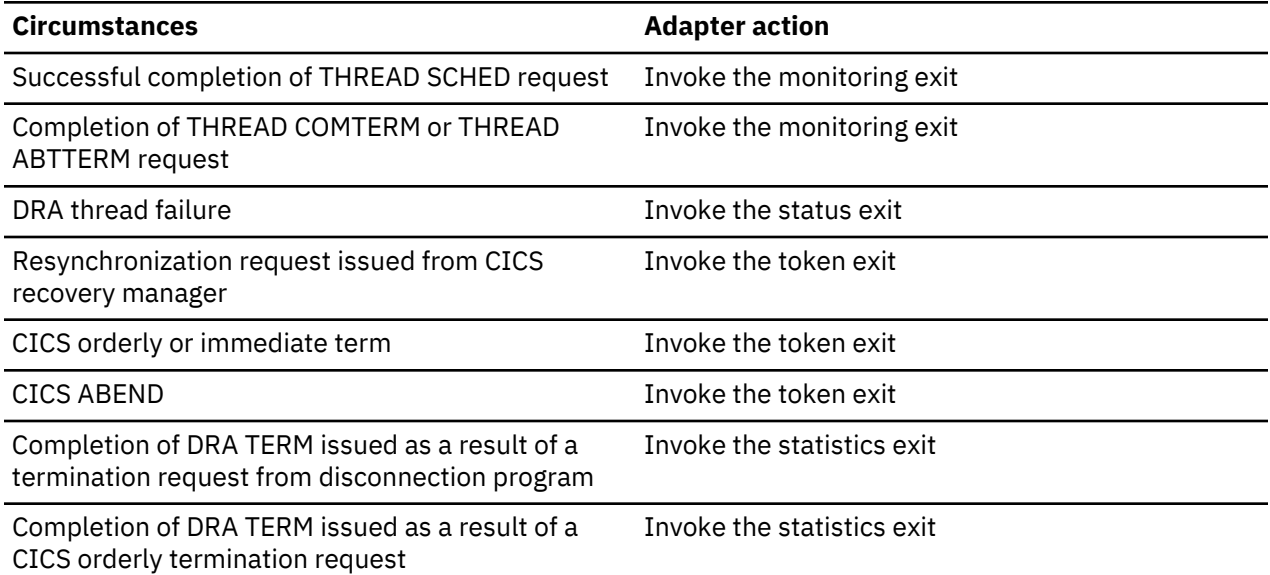

#### *Suspend exit (DFHDBSPX)*

The suspend exit is invoked by the adapter on behalf of the DRA so that a CICS thread can be suspended during the processing of a DL/I call. The suspend exit outputs a trace entry immediately before issuing a WAIT, and a trace entry immediately after it is posted by the resume exit.

The suspend exit is also invoked by the adapter when a disconnection request from the menu is being processed.

#### *Resume exit (DFHDBREX)*

The resume exit is invoked asynchronously by the adapter on behalf of the DRA, and it is executed in the DRA environment. It handles both normal resume and abnormal resume after an abend of the thread. The resume exit issues an MVS POST.

When a thread fails, the resume exit is invoked and an 'unsuccessful' return code is passed back to the DBCTL call processor, indicating that CICS must issue an abend for that thread (task).

#### *Adapter exits*

The following sections describe the adapter exits.

#### *The adapter statistics exit (DFHDBSTX)*

The statistics exit is invoked by the adapter when the CICS-DBCTL interface has been terminated by the CICS operator using the menu program to request disconnection from DBCTL. The exit is also invoked by the adapter when CICS is terminated in an orderly way.

The function of the exit is to invoke the CICS statistics domain supplying the data that has been returned from the DRA relating to the individual CICS-DBCTL session.

For a /CHECKPOINT FREEZE command, the exit is not invoked, but the statistics domain is called by DFHCDBCT.

#### *The adapter token exit (DFHDBTOX)*

The token exit is invoked by the adapter when a task is encountered which has not been allocated a thread token, that is, it has not been through the DBCTL call processor module. This occurs for resynchronization tasks and for the CICS termination invocation.

# *The adapter monitoring exit (DFHDBMOX)*

The monitoring exit is invoked by the adapter when monitoring data has been returned by DBCTL as a result of a PSB schedule request, and a CICS SYNCPOINT or DLI TERM request. The exit passes the data on to the CICS monitoring domain to update the tasks monitoring information.

# *The adapter status exit (DFHDBSSX)*

The status exit is invoked by the adapter in the event of a DRA thread failure, so that resources owned by the failing thread can be transferred to CICS, which then releases the transferred resources during syncpoint processing.

### *DBCTL system definition*

DBCTL system definition is described in [System definition in IMS product documentation](https://www.ibm.com/support/knowledgecenter/SSEPH2_14.1.0/com.ibm.ims14.doc.sdg/ims_sdg.htm).

# *DBCTL PSB scheduling*

When a CICS task requests the scheduling of a DL/I PSB by means of an EXEC DLI SCHEDULE request or DL/I PCB call, and the request is for a DBCTL PSB, control is passed to DFHDLIDP.

#### *Database calls*

For DBCTL, DFHDLIDP invokes the CICS RMI to pass control to DBCTL.

# *DBCTL PSB termination*

DBCTL PSB termination is performed during the syncpoint when the resource manager interface (RMI) communicates with DBCTL.

#### *System termination*

Support is provided to close down the CICS-DBCTL interface during CICS termination. This should avoid the possibility of causing DBCTL to terminate with a U113 abend because of CICS terminating while DL/I threads are running on its behalf in DBCTL.

To provide the support, there is an extension to the RMI to invoke active adapters at CICS termination.

If CICS termination hangs because the CICS-DBCTL interface does not close down, the operator should type in a /DISPLAY ACTIVE command on the DBCTL console and identify the threads corresponding to the CICS system being terminated. This is possible because the threads' recovery tokens, which are displayed, start with the CICS applid. The operator should then issue /STOP THREAD requests for each thread.

#### **Control blocks**

The following diagram shows the major control blocks used to support the CICS-DBCTL interface:

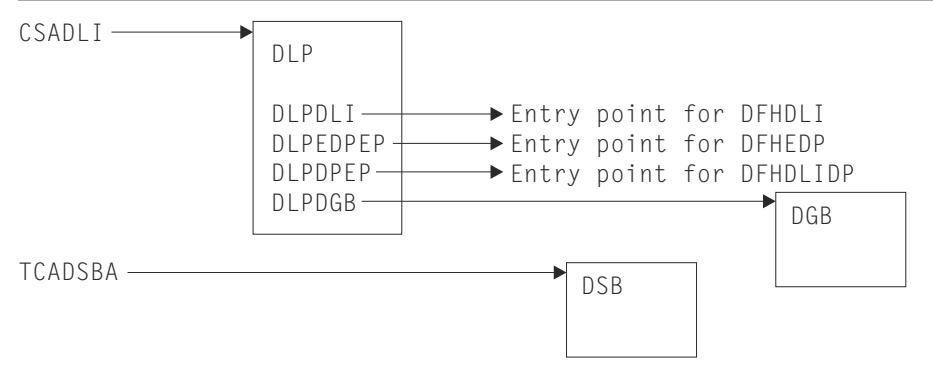

*Figure 33. Some control blocks used for DBCTL support*

The DBCTL global block (DGB) is acquired, from storage above the 16MB line, when the CICS-DBCTL interface is first initialized. It lasts for the remainder of the CICS execution.

The DBCTL scheduling block (DSB) is acquired, from storage above the 16MB line, when a task issues a PSB schedule request to DBCTL; that is, the PSB used does not appear in the remote PDIR. The DSB is freed at task termination.

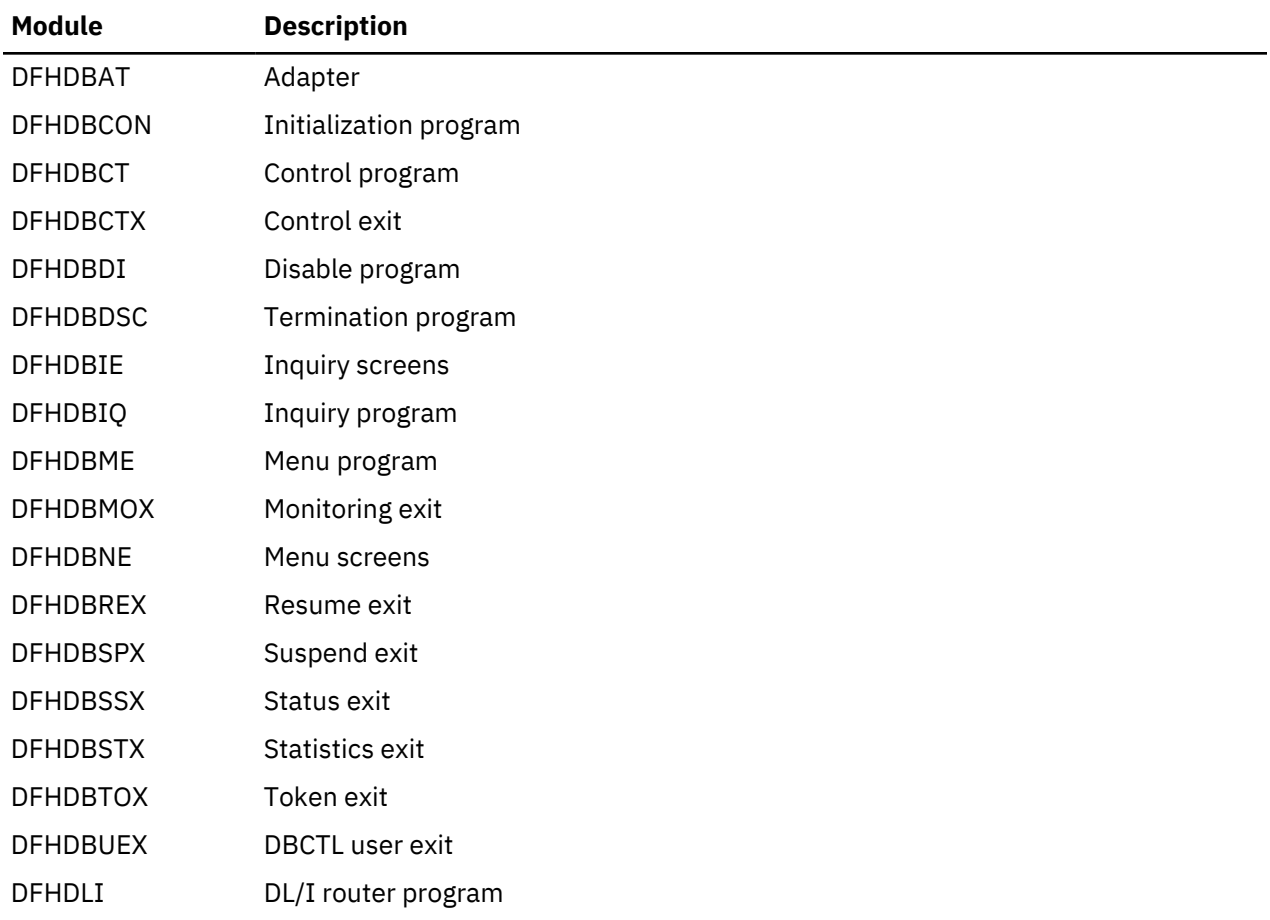

#### **Modules**

# **Exits**

The following global user exit points are provided for DBCTL:

• In DFHDBCR: XXDFB and XXDTO

DFHDLIDP DBCTL call processor

• In DFHDBCT: XXDFA.

# **Data interchange program**

The data interchange program (DFHDIP) supports the batch controller functions of the IBM 3790 Communication System and the IBM 3770 Data Communication System. Support is provided for the transmit, print, message, user, and dump data sets of the 3790 system.

# **Design overview**

The data interchange program is designed as a function manager for Systems Network Architecture (SNA) devices. It is invoked via DFHEDI for command-level requests, or internally by the basic mapping support (BMS) routines using the DFHDI macro. DFHDIP performs the following actions:

- 1. Determines whether a new output destination has been specified (it retains information about the previous destinations in the data interchange control block) and, if so, builds appropriate FMHs to select the new destination, and outputs these FMHs to the SNA device via terminal control.
- 2. Invokes the appropriate subroutine to perform the intended function:

# **ADD**

Builds ADD FMH, transmits it and the user data

# **REPLACE**

Builds REPLACE FMH, transmits it and the user data

# **ERASE**

Builds ERASE FMH and RECID FMH and transmits them

#### **NOTE**

Builds NOTE FMH, transmits it, and returns the reply to the user

# **QUERY**

Builds QUERY FMH, transmits it, and outputs END FMH

# **SEND**

Outputs user data

# **WAIT**

Waits for completion of the I/O

# **END**

Builds END FMH and transmits it

### **ABORT**

Builds ABORT FMH and transmits it

#### **ATTACH**

Removes FMH from initial input

#### **DETACH**

Frees the storage used by DFHDIP

#### **RECEIVE**

Reads a complete record from the logical device.

3. Sets the appropriate return code.

Figure 34 on page 1623 shows the data interchange program interfaces.

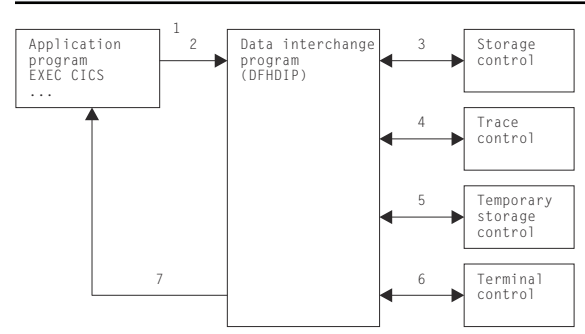

*Figure 34. Data interchange program interfaces*

#### **Note:**

1. The application program invokes DFHEDI (via DFHEIP) which then communicates with DFHDIP by setting fields in the TCA.

- 2. DFHDIP receives control.
- 3. If no storage has been obtained for the data interchange block (DIB), storage control is invoked. The storage is chained to the TCTTE. Significant status information, such as the currently selected destination, is remembered in the data interchange block, which is freed at the end of task processing.
- 4. A trace entry is made.
- 5. If logging is present (protected task and message integrity) and if a destination change or function change occurs on output, temporary-storage control is invoked to write the DIB to recoverable temporary storage.
- 6. Terminal control is invoked to output any built FMH and also to output the user data. (DFHTC TYPE=WRITE is issued.) For input requests, DFHTC TYPE=READ requests are issued to obtain a nonnull input record.
- 7. Any errors obtained from the device are decoded and placed in the TCA return code slot. If no errors were detected, a return code of '0' (zero) is returned.

# **Modules**

DFHEDI, DFHDIP

# **Exits**

No global user exit points are provided for this function.

# **Trace**

The following point ID is provided for the data interchange program:

• AP 00D7, for which the trace level is DI 1.

# **Distributed program link**

Distributed program link enables a program (the client program) in one CICS region to issue an **EXEC CICS LINK** command to link to a program (the server program) running in another CICS region (the resource region). The link can be through intermediate CICS regions. This topic does not contain information about CICS distributed program link (DPL) using IP interconnectivity (IPIC).

For information about IPIC support for distributed program link, see [CICS distributed program link.](https://www.ibm.com/support/knowledgecenter/SSGMCP_5.4.0/fundamentals/connections/dfht10u.html#dfht10u)

The communication in distributed program link processing is, from the CICS side, synchronous, which means that it occurs during a single invocation of the client program, and that requests and replies between two programs can be directly correlated.

[CICS distributed program link](https://www.ibm.com/support/knowledgecenter/SSGMCP_5.4.0/fundamentals/connections/dfht10u.html#dfht10u) includes information about distributed program link processing.

[Figure 35 on page 1625](#page-1648-0) gives an overview of distributed program link operation.

<span id="page-1648-0"></span>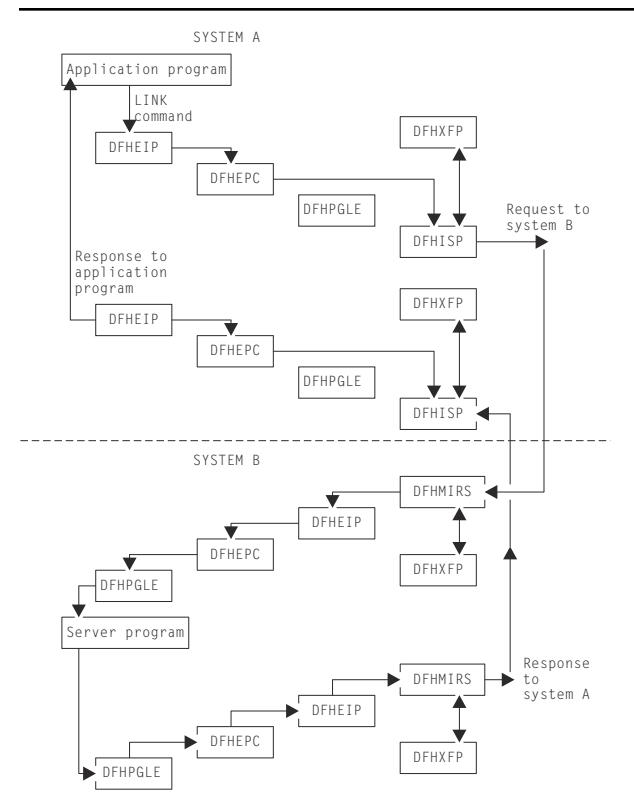

*Figure 35. Overview of program link*

The DFHEIP module is described in ["EXEC interface" on page 1645](#page-1668-0). This routes all program control requests to DFHEPC. DFHEPC passes all remote LINK requests to the program manager domain (PGLE\_LINK\_EXEC request). For local programs, program manager links to the program and, on return, it returns to DFHEPC. For remote programs, program manager returns to DFHEPC with and exception response, with a reason code indicating "remote program", and DFHEPC passes the request to the intersystems program, DFHISP. The operation of DFHISP for distributed program link is the same as for function shipping, but only the DFHXFP transformations are used. (See ["Function shipping" on page](#page-1800-0) [1777](#page-1800-0).) The operation of DFHPEP is described in ["Program control" on page 1821](#page-1844-0); the interface to DFHPGLE LINK\_EXEC is described in ["PGLE gate, LINK\\_EXEC function" on page 904](#page-927-0).

CICS handles session failures and systems failures for distributed program link processing by returning a TERMERR condition to the program that issued the LINK request.

If the server program terminates abnormally and does not handle the abend itself, DFHMIRS returns the abend code to the program that issued the LINK request. This code is the last abend code to occur in the server program, which may have handled other abends before terminating.

A client program using distributed program link can specify that a SYNCPOINT is to be taken in the resource region on successful completion of the server program. That is, any resources updated by the server program (or any associated program) are treated as if they are a separate unit of work.

# **Modules**

The following modules are involved in the distributed program link:

# **DFHEIP**

EXEC interface (see ["EXEC interface" on page 1645](#page-1668-0))

# **DFHEPC**

DFHEIP program control interface (see ["Program control" on page 1821](#page-1844-0))

# **DFHISP**

ISC converse (see ["Function shipping" on page 1777](#page-1800-0))

#### **DFHMIRS**

Mirror transaction (see ["Function shipping" on page 1777](#page-1800-0))

#### **DFHPGLE**

PG domain - link exec function (see ["PGLE gate, LINK\\_EXEC function" on page 904](#page-927-0))

#### **DFHXFP**

Online data transformation program (see [DFHXFP](https://www.ibm.com/support/knowledgecenter/SSGMCP_5.4.0/reference/modules/dfhs3c001559.html))

# **Exits**

There are three global user exit points in DFHEPC: XPCERES, XPCREQ and XPCREQC.

# **Trace**

No trace points are provided for this function.

# **Distributed transaction processing**

Distributed transaction processing enables a CICS transaction to communicate with a transaction running in another system. The transactions are designed and coded explicitly to communicate with each other, and thereby to use the intersystem link with maximum efficiency.

The communication in distributed transaction processing is, from the CICS side, synchronous, which means that it occurs during a single invocation of the CICS transaction and that requests and replies between two transactions can be directly correlated.

For more information, see [Multiregion operation](https://www.ibm.com/support/knowledgecenter/SSGMCP_5.4.0/fundamentals/connections/dfht11h.html), [ISC and IPIC intercommunications facilities](https://www.ibm.com/support/knowledgecenter/SSGMCP_5.4.0/fundamentals/connections/dfht11i.html), and [Distributed transaction processing overview.](https://www.ibm.com/support/knowledgecenter/SSGMCP_5.4.0/fundamentals/connections/dfht116.html)

# **Design overview**

CICS handles session failures and systems failures for distributed transaction processing in the same way as for CICS function shipping. See the relevant sections in ["Function shipping" on page 1777](#page-1800-0) for further information.

#### **Distributed transaction processing with MRO and LU6.1**

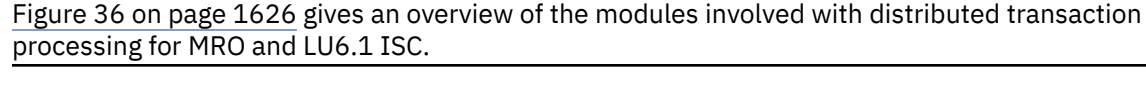

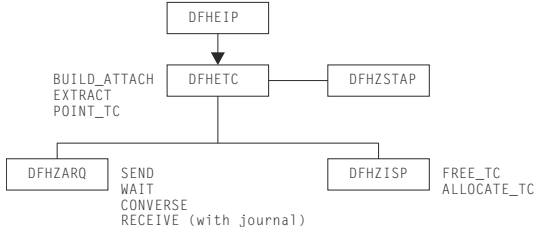

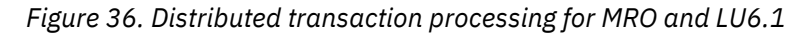

The DFHEIP module is described in ["EXEC interface" on page 1645](#page-1668-0). This routes all terminal control requests to DFHETC. DFHETC handles BUILD\_ATTACH, EXTRACT, and POINT\_TC requests itself. It routes all other requests (SEND, WAIT, CONVERSE, RECEIVE (with journal)), to DFHZARQ, except for FREE\_TC and ALLOCATE\_TC requests, which are routed to DFHZISP. If the request requires that the user conversation state be returned, DFHETC calls DFHZSTAP. All these modules are described in detail under ["Modules" on page 1628](#page-1651-0).

# **Mapped and unmapped conversations (LU6.2)**

In **mapped** conversations, the data passed to and received from the LU6.2 application programming interface (API) is user data. Mapped conversations use the normal CICS API. Application programs and function shipping requests written for LU6.1 operate using mapped conversations when transferred to LU6.2.

Figure 37 on page 1627 gives an overview of the modules involved with the processing of mapped conversations in LU6.2. ISC.

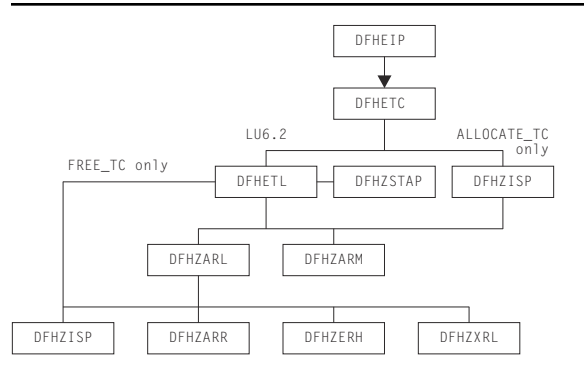

*Figure 37. Distributed transaction processing for mapped conversations in LU6.2*

The DFHEIP module is described in ["EXEC interface" on page 1645](#page-1668-0). This routes all terminal control requests to DFHETC. DFHETC routes all requests relating to an LU6.2 session to DFHETL except for ALLOCATE TC requests, which are routed to DFHZISP.

In turn, DFHETL calls DFHZARL to process most requests; it calls DFHZISP to handle FREE\_TC requests, and DFHZARM to handle the receipt of unrecognized or unsupported IDs. If the request requires that the user conversation state be returned, DFHETL calls DFHZSTAP.

DFHZARL's processing depends on the type of request; for example, it calls DFHZISP to allocate a TCTTE, DFHZARR to receive data, and DFHZERH for outbound or inbound FMH7 processing. If the request needs to be transaction routed, DFHZARL calls DFHZXRL to route the request to the terminal-owning region (see ["Transaction routing" on page 1907\)](#page-1930-0).

With the exception of DFHZXRL, all these modules are described in detail under ["Modules" on page 1628.](#page-1651-0)

**Unmapped** conversations (also known as **basic** conversations), are used principally for communication with device-level products that do not support mapped conversations, and which possibly do not have an API open to the user. In unmapped conversations, the data passed to and received from the LU6.2 API contains GDS headers.

Figure 38 on page 1627 gives an overview of the modules involved with the processing of unmapped conversations in LU6.2 ISC.

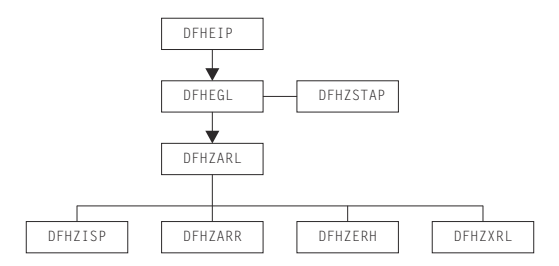

*Figure 38. Distributed transaction processing for unmapped conversations in LU6.2*

The DFHEIP module is described in ["EXEC interface" on page 1645](#page-1668-0). This passes control to DFHEGL to process GDS commands. DFHEGL routes all GDS conversation-related commands directly to DFHZARL. Some validation of application-provided parameters is performed, and errors are reflected back to the application. If the request requires that the user conversation state be returned, DFHEGL calls DFHZSTAP. <span id="page-1651-0"></span>DFHZARL's processing depends on the type of request; for example, it calls DFHZISP to allocate a TCTTE, DFHZARR to receive data, and DFHZERH for outbound or inbound FMH7 processing. If the request needs to be transaction routed, DFHZARL calls DFHZXRL to route the request to the terminal-owning region (see ["Transaction routing" on page 1907\)](#page-1930-0).

# **Modules**

# **DFHEGL**

DFHEGL processes GDS commands. It is an EXEC interface processor module, and receives control directly from DFHEIP or DFHEIG.

The TCTTE for the session is located and checked for validity. All GDS conversation-related commands are mapped into a DFHLUC macro call and routed directly to DFHZARL. There is no mapping or unmapping of data, state indicators are not maintained, and there are no FMHs to process.

# **DFHETC and DFHETL**

DFHEIP routes all terminal control requests to DFHETC (the EXEC interface processor for terminal control). DFHETC handles BUILD\_ATTACH, EXTRACT, and POINT\_TC requests itself. It routes all other requests relating to an MRO or LU6.1 session to DFHZARQ except for FREE\_TC and ALLOCATE\_TC requests, which are routed to DFHZISP. It routes all other requests relating to an LU6.2 session to DFHETL except for ALLOCATE\_TC, which is routed to DFHZISP.

DFHETL performs the following actions:

- 1. Maps an application request into a form suitable for the DFHZCP and DFHZCC application request modules. This includes mapping application data into GDS records.
- 2. Detects errors and returns error codes to the application.
- 3. Unmaps data from GDS records.
- 4. Maintains state indicators.

For ISSUE CONFIRMATION, CONNECT PROCESS, EXTRACT PROCESS, ISSUE ERROR, ISSUE ABEND, and ISSUE SIGNAL commands, DFHETL:

- 1. Maps application requests into DFHLUC macro calls.
- 2. Updates state indicators in the TCTTE (for example, the TCTTE indicator that shows that a CONNECT PROCESS command has been issued).

For SEND and CONVERSE commands, DFHETL:

- 1. Obtains storage for the processing of outbound application data.
- 2. Creates attach FMHs, if appropriate.
- 3. Calls DFHZARL to transmit data.

For RECEIVE commands, DFHETL:

- 1. Obtains storage for the processing of inbound data.
- 2. Calls DFHZARL to receive inbound data.
- 3. Extracts inbound FMHs, as appropriate.
- 4. Unmaps inbound data.
- 5. Validates LLs and rejects them if not valid.
- 6. Manages the passing of data back to the application.
- 7. If the application issues a RECEIVE NOTRUNCATE request in order to receive only part of the chain, retains the residual data for subsequent RECEIVE requests. DFHETL receives one complete chain of data at a time from DFHZARL.

For WAIT commands, DFHETL calls DFHZARL.

For FREE commands, DFHETL:

- 1. Checks that the terminal is in the correct state to be freed.
- 2. Frees the storage used to hold RECEIVE data and the ETCB.
- 3. Calls DFHZISP to free the session.

# **DFHZARL**

DFHZARL is always invoked through the DFHLUC macro. The DFHLUCDS DSECT maps a parameter list that is set up to pass information to and return information from DFHZARL. DFHZARL manages data in buffers, not in TIOAs. SEND commands cause data to be assembled by DFHZARL into a buffer until a WAIT, or other event, causes the data in the buffer to be transmitted.

DFHZARL invokes DFHZSDL to send data to z/OS Communications Server, by placing requests on the activate chain. However, for optimization, DFHZARL can invoke DFHZSDL directly. Receive requests are handled by DFHZARR.

DFHZARL invokes DFHZUSR to manage the conversation state. The LU6.2 states for each session are stored in the TCTTE for that session.

If the request needs to be transaction routed, DFHZARL calls DFHZXRL to route the request to the terminal-owning region (see ["Transaction routing" on page 1907\)](#page-1930-0).

Details of DFHZARL's processing for the principal functions of the DFHLUC macro that is used to invoke DFHZARL are in the following topics.

# *INITIAL\_CALL function*

This function is requested by DFHZSUP. DFHZARL acquires LU6.2 send and receive buffers. If the transaction is being started as a result of an ATTACH request received from a remote system, DFHZARL transfers any data received with the attach header from the TIOA into the receive buffer.

# *ALLOCATE function*

DFHZARL performs the following actions:

- 1. If the request passed the address of a profile entry, puts this address in the TCA. If the request passed the name of a profile, calls transaction manager to locate the entry and then puts the address of the entry in the TCA.
- 2. If the request passed a netname rather than a specific sysid, calls DFHZLOC to locate the TCTTE for the netname and then puts the sysid into the DFHLUC parameter list (as if the caller had the specified sysid).
- 3. Copies the DFHLUC parameter list to LIFO storage.
- 4. Calls DFHZISP to allocate a TCTTE.
- 5. Addresses the TCTTE allocated.
- 6. Acquires LU6.2 send and receive buffers.
- 7. Sets the user state machine (DFHZUSRM), request > = > ALLOCATE\_RESOURCE.
- 8. Returns results to the caller.

# *SEND function*

DFHZARL performs the following actions:

- 1. Checks the user state machine (DFHZUSRM).
- 2. Checks the LL count and maintains a record of the outstanding LL count.
- 3. If the command is SEND LAST, INVITE, or CONFIRM, and the outstanding LL count is nonzero, issues an error message.
- 4. Sets the user state machine (DFHZUSRM).
- 5. Issues RECEIVE IMMEDIATE requests, as required, to pick up any negative responses sent by the partner program.

The caller must specify WAIT in the request to force the data to be sent immediately. SEND CONFIRM has an implicit WAIT, and control is not returned until a response has been received, when the state machine is set.

For a SEND request with WAIT, DFHZARL then:

- 1. Sets the user state machine (DFHZUSRM), request=WAIT.
- 2. Invokes DFHZSDL for transmission of the data in application area or send buffer.

For a SEND request without WAIT, DFHZARL then:

- 1. If there is sufficient space in the send buffer for all the data, transfers the data from the application area to the send buffer, and returns control to the caller.
- 2. Saves the INVITE and LAST indicators.
- 3. If the send buffer cannot hold all the data, invokes DFHZSDL for an implicit SEND.

If data or a CONFIRM command was sent (or both), DFHZARL then:

- 1. Checks for a signal received.
- 2. Checks for exception (negative) response received. If found, calls DFHZERH to handle the error. On return, sets the state machine.
- 3. Returns results to the caller.

When an implicit send is required, DFHZARL passes the data to DFHZSDL for transmission, passing the address of the data in the send buffer and in the application buffer. The total length of data passed to DFHZSDL is a multiple of the request unit size. On return to DFHZARL, the remaining data is transferred to the send buffer. The parameters passed to DFHZARL, such as INVITE and LAST, are not transmitted by DFHZSDL.

# *RECEIVE function*

DFHZARL passes the DFHLUC parameter list, specifying the type of receive required, to DFHZARR for processing (see ["DFHZARR" on page 1632\)](#page-1655-0).

#### *ISSUE ERROR or ABEND function*

DFHZARL is called as a result of an ISSUE ERROR or ISSUE ABEND command, and performs the following actions:

- 1. Sets the user state machine
- 2. Calls DFHZERH.

# **DFHZARM**

DFHETL may invoke DFHZARM to provide service functions. DFHZARQ passes control to DFHZARM instead of initiating DFHZSDS, DFHZRVS, and so on, if DFHZARQ finds that it is an LU6.2 session. This applies to the SEND, WAIT, RECEIVE, and SIGNAL commands. The same applies to DFHZISP for the FREE command.

DFHZARM translates the data stream to and from a format suitable for invoking DFHZARL. In particular:

- An LU6.2 attach FMH may have to be requested.
- Data must be passed in GDS record format (structured fields preceded by an LLID).

DFHZARM is invoked via the DFHLUCM macro, which has seven executable options:

- DFHLUCM TYPE =
	- SEND
	- RECEIVE
	- WAIT
	- SIGNAL
- FREE
- INVALID\_ID

DFHLUCM TYPE=STORAGE defines the storage in LIFO for passing primary input and output. The DSECT name is DFHLUMDS. TCTTE contains the secondary input and output. The principal functions are described in the following sections.

# *SEND function*

DFHZARM performs the following actions:

1. Maps the data into GDS record format. The IDs used are:

- X'12F1'
- X'12F2'
- X'12FF'.
- 2. Examines bits set in the TCTTE by DFHZARL to determine which DFC to apply.
- 3. Invokes DFHZARL (using a DFHLUC TYPE=SEND,LIST=... macro call) to pass the GDS records and DFC indicators.
- 4. Updates the state bits in TCTTE as necessary.
- 5. Interrogates the LU6.2 ATTACH\_FMH\_BUILT bit in the TCTTE, which was set by DFHZSUP or DFHETL. This bit indicates whether this is first SEND. If an LU6.2 attach header has not already been built as a result of a CONNECT PROCESS command, DFHZARM issues CONNECT\_PROCESS to DFHZARL, assuming synclevel 2, before sending the data.

# *RECEIVE function*

DFHZARM performs the following actions:

- 1. Calls DFHZARL using TYPE=BUFFER. Two calls are made. On the first call, the first 4 bytes (LLID) are retrieved into LIFO. These are examined and the LL is used to determine the TIOA size and to specify the length required in the second call.
- 2. On the second call, retrieves the remainder of the data directly into the TIOA. If the LL indicates concatenated data, a series of calls is made to retrieve all the data.

#### *FREE function*

The FREE function is used, for example, by DFHZISP to ensure that I/O has completed and CEB sent, using null data if necessary.

#### *INVALID\_ID function*

The INVALID\_ID function is used by DFHETL and DFHZARM itself. It handles the receipt of unrecognized or unsupported IDs. DFHZARM calls DFHZARL with ISSUE\_ERROR (X'0889010x'), and sends a record with ID X'12F4' followed by the unrecognized ID. If the remote system responds, DFHZARM turns the flows around so that the local system can try again.

#### *LU6.1 chains*

An LU6.1 chain corresponds to one SEND command. LU6.2 chains are bigger, so:

- For outbound data, DFHZARM maps one SEND into one structured field (concatenated if necessary).
- For inbound data, DFHZARM retrieves one (possibly concatenated) field and calls it a chain, thus preserving compatibility.

# <span id="page-1655-0"></span>**DFHZARQ**

DFHETC routes SEND, WAIT, CONVERSE, and some RECEIVE commands to DFHZARQ. RECEIVE commands are passed to DFHZARQ if input journaling is in effect. Otherwise, the call is routed to DFHZARL directly.

DFHZARQ passes control to DFHZARM instead of initiating DFHZSDS, DFHZRVS, and so on, if DFHZARQ finds that it is an LU6.2 session. This applies to the SEND, WAIT, RECEIVE, and SIGNAL commands.

Reasons for calling DFHZARQ are:

- To avoid duplication of existing code
- So that DFHZCP performs journaling of outbound data
- To perform an implicit CONNECT PROCESS if SEND or CONVERSE is the next session-related command after ALLOCATE
- To enable the SNA change direction (CD) and end bracket (EB) indicators to flow with the data.

# **DFHZARR**

DFHZARR is called by DFHZARL to handle receive requests. Details of the processing follow.

# *RECEIVE function*

This function must be able to handle receipt of the following:

- Application data
- FMH7s and ER1s (negative responses)
- PS\_headers (Prepares, Request\_commits)
- Indicators such as CD, CEB, and RQD2
- Signal.

Figure 39 on page 1632 gives an overview of the modules involved with the processing of receive requests. These modules are described in [CICS executable modules.](https://www.ibm.com/support/knowledgecenter/SSGMCP_5.4.0/reference/modules/dfhs39d.html)

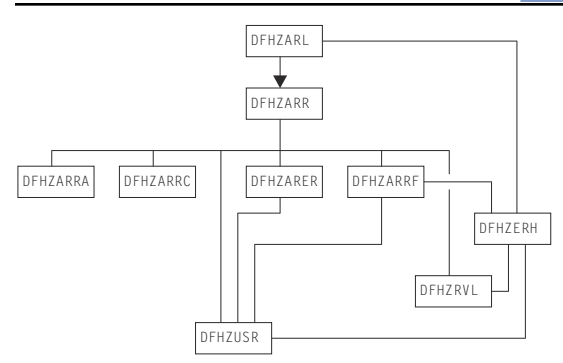

*Figure 39. Distributed transaction processing of LU6.2 receive requests*

DFHZARL passes the DFHLUC parameter list, specifying the type of receive required, to DFHZARR.

DFHZARR then performs the following actions:

- 1. Checks that request is valid; if not, returns error codes.
- 2. Initializes the application and LU6.2 receive buffers (by calls to DFHZARRA and the DFHZARR0 subroutine of DFHZARR respectively).
- 3. Calls DFHZARRC to determine what to process next.
- 4. Depending on DFHZARRC's response, calls the relevant subroutine.
- 5. If "enough" (or all that can be) has not been received, loops back to step "3" on page 1632; otherwise step 6.
6. Tests for (and returns) signal when it has been received.

The results of the receive are passed back to the caller in the DFHLUC parameter list.

To control this processing, DFHZARR uses the variables **receive\_type** and **what\_next**, as follows.

**receive\_type** can have the following values:

#### **RECEIVE\_WAIT**

Request was a receive and wait.

#### **RECEIVE\_IMMEDIATE**

Request was a receive immediate.

#### **LOOK\_AHEAD**

All the allowed user data has been received, but only one receive immediate call to the DFHZARR1 subroutine of DFHZARR is permitted to attempt to pick up indicators such as CD, CEB, or a PS header.

#### **NO\_MORE\_RECEIVES**

No more calls to DFHZARR1 are permitted, but processing may continue with what has already been received.

## **NO\_RECEIVE\_LOOK\_AHEAD**

All the allowed user data has been received. An attempt must be made to pick up indicators such as CD, CEB, or a PS\_header without a call to DFHZARR1. This value is only required for a receive immediate request.

## **RECEIVE\_COMPLETE**

Receive processing is finished.

The first two values are possible initial values of receive\_type, and the other four are used as the receive progresses.

**what\_next** is an output of DFHZARRC, and represents what is next to be processed. It can have the following values:

### **DATA\_RECORD**

Application data

#### **FMH\_RECORD**

FMH7 in the buffer

#### **PS\_HEADER\_RECORD**

Prepare or Request\_commit

#### **PARTIAL\_LL**

First byte of a logical record only, therefore cannot tell whether it is a DATA\_RECORD or PS\_HEADER\_RECORD

#### **CD**

Change Direction

### **CEB**

Conditional End Bracket

### **RQD2**

RQD2 without CD or CEB

### **RQD2\_CD**

RQD2 with CD

## **RQD2\_CEB**

RQD2 with CEB

#### **ER1**

Negative response

#### **EMPTY\_BUFFER**

Nothing available to receive.

### **DFHZERH**

DFHZERH is called by DFHZARL or DFHZARRF, when it is required to transmit error information or when error information has been received.

## *Outbound errors*

For outbound errors, DFHZERH is invoked by DFHZARL following an ISSUE\_ERROR, ISSUE\_ABEND, or SYNC\_ROLLBACK request.

An FMH7 must be transmitted, but can only be transmitted if the session is in the send state.

If the session is in the receive state, DFHZERH:

- 1. Sends a negative response
- 2. Purges the remaining data to end of chain.

In all cases, DFHZERH then:

- 1. Checks that the session is still in bracket
- 2. Clears the send buffers
- 3. Calls DFHZARL to send the FMH7.

## *Inbound errors*

For inbound errors, DFHZERH is invoked by DFHZARL or DFHZARRF when a process-level exception response or an FMH7 has been received.

If an exception response is received while in the send state, DFHZERH purges the present output buffer and sends 'LIC,CD,RQE1' to put the conversation into receive state—so that the following FMH7 can be received.

If an FMH7 is received, DFHZERH examines the associated sense code and any GDS error log data, then returns to its caller.

## **DFHZISP**

DFHZISP is called by DFHETC to perform ALLOCATE\_TC requests. (ALLOCATE commands are passed to DFHZISP because DFHETC cannot check the session type until the session is allocated.)

DFHZISP is also called to perform FREE\_TC requests.

## **DFHZSTAP**

DFHZSTAP provides a means of determining the conversation state of an MRO or LU6.2 session from the application side. This function is required if the application issues an EXEC CICS EXTRACT ATTRIBUTES command with the STATE option, or a conversation-based command with the STATE option.

For MRO, modules that invoke MVS services via the DFHTC macro also update the conversation state information with a DFHZCNVM TYPE=PUT macro call. When an application requires the conversation state of a session, DFHETC calls DFHZSTAP using a DFHZSTAM TYPE=GETCURRSTATE macro, which returns a value representing the conversation state of the session.

For LU6.2, DFHZUSR is called to maintain the user conversation state machine. (See ["z/OS](#page-1965-0) [Communications Server LU6.2" on page 1942](#page-1965-0) for further details.) When an application requires the conversation state of a session, DFHETL (mapped) or DFHEGL (unmapped) calls DFHZSTAP using a DFHZSTAM TYPE=GETCURRSTATE macro. DFHZSTAP examines the DFHZUSR state machine and maps the information into a value representing the conversation state of the session.

# **Exits**

No global user exit points are provided for this function.

# **Trace**

The following point IDs are provided for distributed transaction processing:

- AP FDxx, for which the trace level is TC 1.
- AP FExx (LU6.2 application receive requests), for which the trace levels are TC 2 and Exc.

# **DL/I database support**

Facilities for accessing DL/I databases and database control (DBCTL) support are available only with IMS.

Within a single CICS system, the following types of support can be available:

- DBCTL support present. For specific information about DBCTL, see ["Database control \(DBCTL\)" on page](#page-1635-0) [1612.](#page-1635-0)
- Remote DL/I and DBCTL support present (the PDIR system initialization parameter is specified). For specific information about remote DL/I, see ["Remote DL/I" on page 1826.](#page-1849-0)

The rest of this section covers DL/I database support in general.

# **Design overview**

The following types of DL/I requests can be made by a CICS system:

- EXEC DLI statements (converted into standard CALL DLI statements by DFHEDP)
- CALL DLI statements.

CICS support for DL/I is provided as follows:

1. A router component

This component determines whether the call is using a remote or DBCTL PSB, and passes control to the appropriate call processor. This component is described in more detail later in this section.

2. A DL/I call processor

This component is subdivided into:

- A remote DL/I call processor
- A DBCTL DL/I call processor.

Each call processor deals with a specific interface that is described in the appropriate section of this book for the remote DL/I function and the DBCTL function.

Figure 40 on page 1635 shows the relationships between the components of the CICS-DL/I interface.

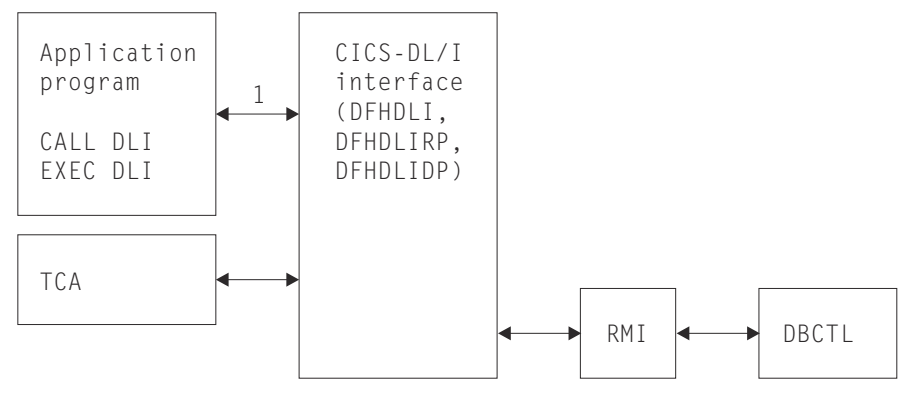

*Figure 40. CICS-DL/I interfaces*

**Note:**

1. When DL/I functions are requested by an application program or a CICS control module through execution of a CALL or CALLDLI macro, DFHDLI sets the required fields in the TCA. EXEC DLI statements are converted into standard CALL DLI statements by DFHEDP.

If the request is for a remote database, DFHDLI passes control to DFHDLIRP. If the request is for a DBCTL database, DFHDLI passes control to DFHDLIDP.

In addition to processing DL/I input/output requests, the DL/I interface, on request, schedules and terminates DL/I program specification blocks (PSBs).

The remainder of this section is concerned with the router component.

## **The router component (DFHDLI)**

The router component receives a request in standard CALL DLI parameter lists. At schedule time, it determines whether the request is a remote or DBCTL request.

Among the functions of the router are the following:

## *Deciding where to process a request*

At PSB schedule time, the router determines whether the DL/I requests issued from the application program should be routed to DBCTL or another CICS system (remote). The presence (or absence) of the PSB used in the PDIR determines where the call gets routed.

If no PDIR exists (that is, the PDIR=NO system initialization parameter is specified or is allowed to default), the request is routed to the DBCTL call processor.

If a PDIR has been specified, the router module scans the PDIR. All entries in the PDIR have a SYSIDNT option specified. If the PSB is not found in the PDIR, or if the PDIR entry specifies a SYSIDNT that is the SYSIDNT of the CICS system that is currently running, the request is routed to the DBCTL call processor. Otherwise, the request is routed to the remote call processor.

All DL/I requests are routed to the same DL/I call processor as the corresponding PSB schedule request in the same unit of work.

## *Initiating synchronization processing*

The router provides special handling of the DL/I TERM call. When the router detects a TERM call, it forces a syncpoint, causing CICS to carry out syncpoint processing for the task.

### *Generating CICS trace records*

The router module generates CICS trace records at DL/I call entry and DL/I call exit.

# **Control blocks**

DL/I database support uses the control blocks DIB, DLP, and UIB, which are shown in [Figure 41 on page](#page-1660-0) [1637](#page-1660-0).

<span id="page-1660-0"></span>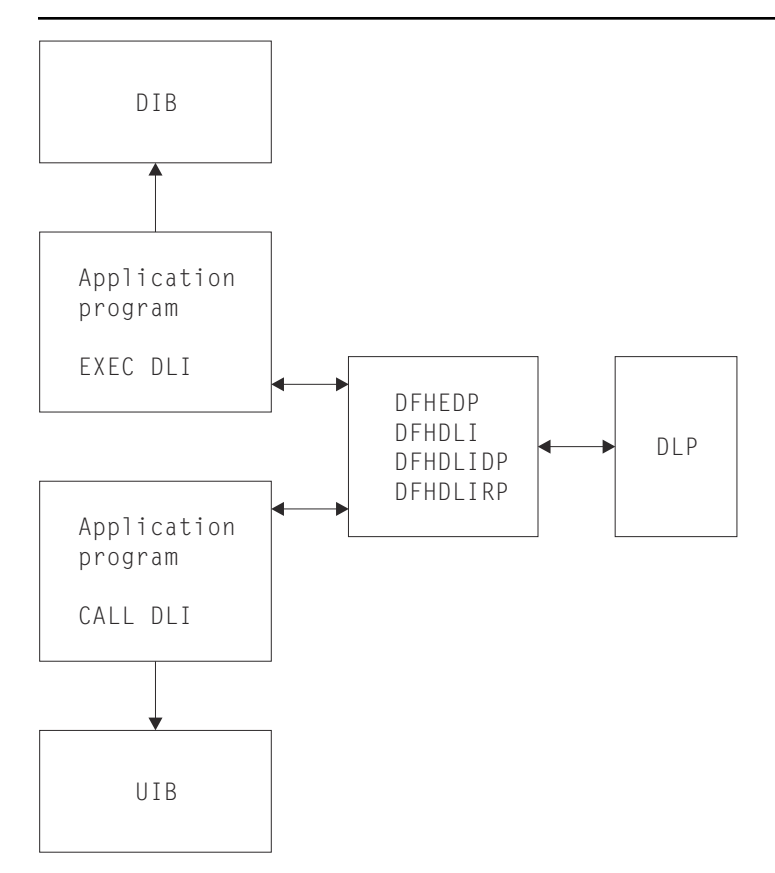

*Figure 41. Control blocks for DL/I database support*

## **DL/I interface block (DIB)**

When an application program issues EXEC DLI requests, it uses the user DL/I interface block (DIB) instead of the user interface block (UIB). On return, DFHEDP extracts data from the UIB to place in the DIB. The storage for the user DIB is part of the application program. The definition of the user DIB is automatically inserted by the CICS translator for an EXEC DLI application program.

## **DL/I interface parameter list (DLP)**

The DL/I interface parameter list (DLP) is a global DL/I interface control block that lasts for the duration of a CICS session, and contains information relating to the type of DL/I support present in the CICS system. The DLP is created during CICS startup and is addressed by CSADLI in the CSA optional features list.

## **User interface block (UIB)**

The user interface block (UIB) is the control block used by the CALL and CALL DL/I interfaces to pass response codes and the PCB address list to application programs using CALL DL/I services. The UIB is acquired when a task issues its first PSB schedule request specifying that it requires a UIB. The UIB is freed at task termination. TCADLIBA points to the UIB.

See [Data areas](https://www.ibm.com/support/knowledgecenter/SSGMCP_5.4.0/reference/data-areas/reference_data-areas.html) for a detailed description of these control blocks.

# **Modules**

[Figure 42 on page 1638](#page-1661-0) shows the module flow of DL/I requests to the DL/I call processors. DL/I requests from application programs made using CALL or CALL DL/I are handled by DFHEIP. Requests made using EXEC DLI are passed from DFHEIP, to the RMI, to DFHEDP. Next, three main CICS-DL/I interface modules process the requests. The first module, DFHDLI, determines what DL/I request is being made and then passes control to one of two call processors. These are the DBCTL DL/I call processor,

### <span id="page-1661-0"></span>DFHDLIDP, and the remote call processor, DFHDLIRP. DFHDLIDP routes the requests to the RMI, then DFHDBAT, to IMS modules. DFHDLIRP routes the request to DFHISP.

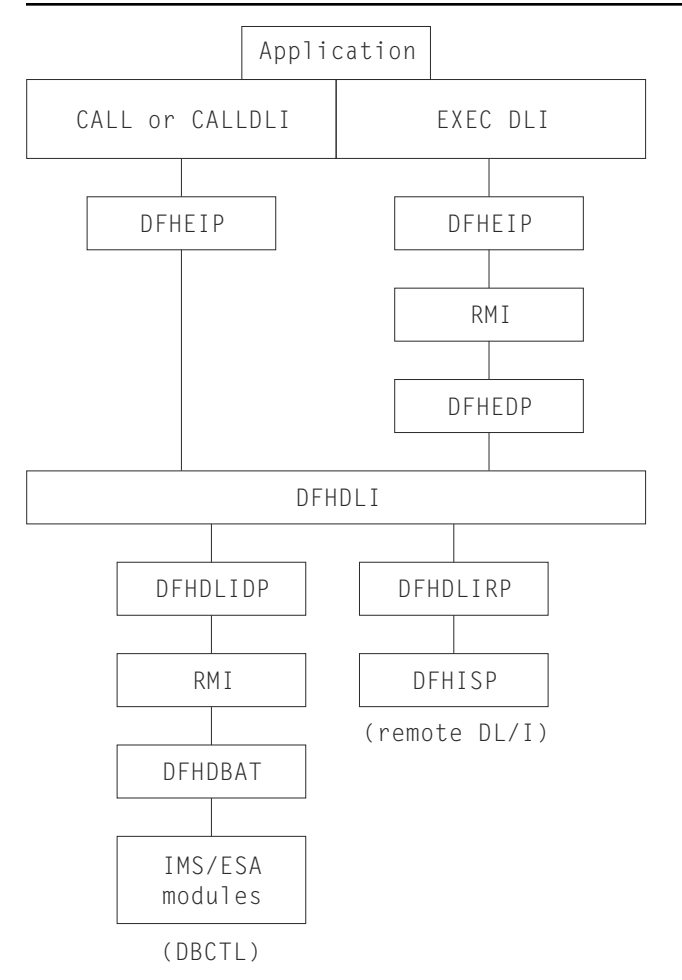

*Figure 42. Module flow of DL/I requests to the DL/I call processors*

The common CICS-DL/I interface modules consist of the following:

- DFHDLI—contains the code for routing requests to DFHDLIRP and DFHDLIDP
- DFHDLIDP—contains the code for DBCTL requests.
- DFHDLIRP—contains the code for remote DL/I requests

# **Exits**

The following global user exit points are provided in DFHDLI: XDLIPRE and XDLIPOST.

For further information about these, see [CICS action on return from the control program a](https://www.ibm.com/support/knowledgecenter/SSGMCP_5.4.0/system-programming/cics/dfha387.html)nd the [Overview](https://www.ibm.com/support/knowledgecenter/SSGMCP_5.4.0/fundamentals/database/dfht41f.html) [of Database Control \(DBCTL\)](https://www.ibm.com/support/knowledgecenter/SSGMCP_5.4.0/fundamentals/database/dfht41f.html).

# **Trace**

The following point ID is provided for DL/I and DBCTL:

• AP 03xx, for which the trace levels are RA 1, RA 2, and Exc.

# **Dump utility program (DFHDU710)**

The dump utility program (DFHDU710) runs offline (in batch mode) to produce a printout of the CICS transaction dumps from a CICS transaction dump data set (DFHDMPA or DFHDMPB).

# **Design overview**

DFHDU710 operates in batch mode while one of the dump data sets is closed. Each area, program, and table entry is identified, formatted, and printed separately, with both actual and relative addresses to facilitate analysis. You can select single or double spacing of dumps when the dump utility program is executed.

The CICS dump data set (DFHDMPA or DFHDMPB) contains a number of CICS transaction dumps. These are produced as the result of a transaction abend or a user-application **EXEC CICS DUMP TRANSACTION** request.

DFHDU710 runs as a stand-alone program in batch mode to format and print the contents of a transaction dump data set. Parameters specified on the SYSIN data set can be used to print only selected dumps or an index of the dumps in the data set.

For further details about DFHDU710, see [Dump utilities \(DFHDU680 and DFHPD680\)](https://www.ibm.com/support/knowledgecenter/SSGMCP_5.4.0/reference/utilities/dfha62k.html).

## **Data sets**

There are three sources of data for DFHDU710:

### **Parameters on JCL EXEC statement**

A character string of keywords that can be specified to control the layout and format of the dumps.

## **SYSIN**

Records specifying the criteria to be used in selecting which of the dumps on the data set are to be printed.

### **DFHDMPDS**

The transaction dump data set.

There are two output files:

### **DFHPRINT**

The print file for the formatted transaction dump.

## **DFHTINDX**

The print file for the index of dumps on the data set.

### **Processing**

Figure 43 on page 1639 shows the dump utility program interfaces.

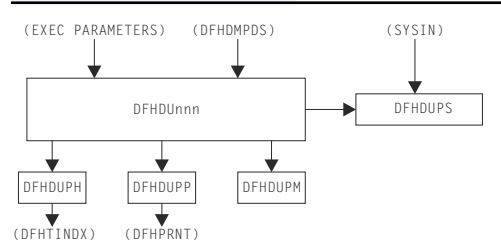

*Figure 43. Dump utility program interfaces*

The overall flow of the processing within DFHDU710 is as follows. Unless otherwise indicated, all processing is performed by DFHDUPR, the main component of DFHDU710.

- 1. Process the EXEC parameters if they are present.
- 2. Call DFHDUPP to open the print data set DFHPRINT.
- 3. Open the dump data set DFHDMPDS.
- 4. Read the dumps from DFHDMPDS. For each dump there are four categories of records:

### **Dump header record**

Call DFHDUPS to see whether this dump is required for printing. On the first time through, DFHDUPS reads the selective print information from SYSIN. DFHDUPS also calls DFHDUPH to add the dump to the dump index data set DFHTINDX. DFHDUPH opens DFHTINDX on its first invocation.

#### **Module index records**

DFHDUPM is called to accumulate the module index information in a table in main storage.

#### **Other data records**

The data is formatted into print lines and DFHDUPP is invoked to write them to DFHPRINT.

#### **Dump trailer record**

DFHDUPM is invoked to sort and format the module index records. DFHDUPP is called to write them to DFHPRINT.

- 5. When the end of the dump data set is encountered:
	- a. DFHDUPP is called to close DFHPRINT.
	- b. DFHDUPH is called to close DFHTINDX.
	- c. DFHDUPR closes DFHDMPDS.
- 6. DFHDU710 terminates.

## **Modules**

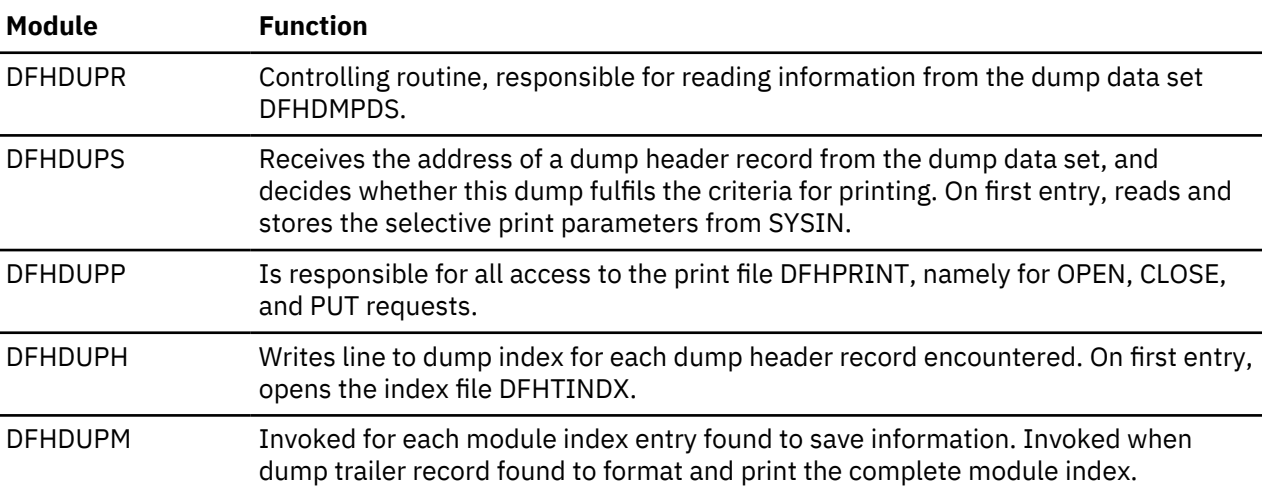

# **Copy books**

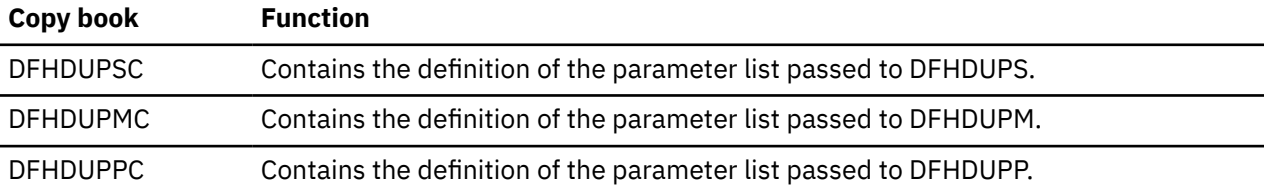

## **Exits**

Global user exit points are not applicable to offline utilities.

## **Trace**

Trace points are not applicable to offline utilities.

# **Dynamic allocation sample program (IBM 3270 only)**

Any data set defined to file control can be allocated to CICS dynamically when the file is opened, rather than at CICS job initiation time. This allocation takes place automatically if job control statements for the data set are not included in the CICS job stream, and if both the data set name and the disposition have been specified in the resource definition when the data set is opened.

The dynamic allocation sample program provides an alternative way to perform dynamic allocation. When used with a terminal of the IBM 3270 Information Display System, it gives the user access to the functions of DYNALLOC (SVC 99) in MVS. This can be used, in conjunction with master terminal functions and suitable operating procedures, to allocate and deallocate any file that CICS can dynamically open and close.

## **Design overview**

The program runs as a CICS transaction, using CICS functions at the command level wherever possible. It does not modify any CICS control blocks. Only the DYNALLOC function is available through the program; any manipulation of the environment before or after the DYNALLOC request must be done by other means.

CICS supplies sample resource definitions for the program load module, DFH99, and the transaction, ADYN, that invokes it. These definitions are in the group DFH\$UTIL. Note that DFH99 *must* be defined with EXECKEY(CICS).

The flow in a normal invocation is as follows. The main program, DFH99M, receives control from CICS, and carries out initialization. This includes determining the screen size and allocating input and output buffer sections, and issuing initial messages. It then invokes DFH99GI to get the input command from the terminal. Upon return, if the command was null, the main program terminates, issuing a final message.

The command obtained has its start and end addresses stored in the global communication area, COMM. The main program allocates storage for tokenized text, and calls DFH99TK to tokenize the command. If errors were detected at this stage, further analysis of the command is bypassed.

Following successful tokenizing, the main program calls DFH99FP to analyze the verb keyword. DFH99FP calls DFH99LK to look up the verb keyword in the table, DFH99T. DFH99LK calls DFH99MT if an abbreviation is possible. Upon finding the matching verb, DFH99FP puts the address of the operand section of the table into COMM, and puts the function code into the DYNALLOC request block.

The main program now calls DFH99KO to process the operand keywords. Each keyword in turn is looked up in the table by calling DFH99LK, and the value coded for the keyword is checked against the attributes in the table. DFH99KO then starts off a text unit with the appropriate code, and, depending on the attributes the value should have, calls a conversion routine

- For character and numeric strings, DFH99CC is called. It validates the string, and puts its length and value into the text unit.
- For binary variables, DFH99BC is called. It validates the value, converts it to binary of the required length, and puts its length and value into the text unit.
- For keyword values, DFH99KC is called. It looks up the value in the description part of the keyword table using DFH99LK, and puts the coded equivalent value and its length into the text unit.

When a keyword specifying a returned value is encountered, DFH99KO makes an entry on the returned value chain, which is anchored in COMM. This addresses the keyword entry in DFH99T, the text unit where the value is returned, and the next entry. In this case the conversion routine is still called, but it only reserves storage in the text unit, setting the length to the maximum and the value to zeros.

When all the operand keywords have been processed, DFH99KO returns to the main program, which calls DFH99DY to issue the DYNALLOC request.

DFH99DY sets up the remaining parts of the parameter list, and if no errors too severe have been detected, a subtask is attached to issue the DYNALLOC SVC. A WAIT EVENT is then issued against the subtask termination ECB. When the subtask ends, and CICS dispatches the program again, the DYNALLOC return code is captured from the subtask ECB, with the error and reason codes from the DYNALLOC request block, and a message is issued to give these values to the terminal.

DFH99DY then returns to the main program, which calls DFH99RP to process returned values. DFH99RP scans the returned value chain, and for each element issues a message containing the keyword and the

value found in the text unit. If a returned value corresponds to a keyword value, DFH99KR is called to look up the value in the description, and issue the message.

Processing of the command is now complete, and the main program is reinitialized for the next one, and loops back to the point where it calls DFH99GI.

Messages are issued at many places, using macros. The macro expansion ends with a call to DFH99MP, which ensures that a new line is started for each new message, and calls DFH99ML, the message editor. Input to the message editor is a list of tokens, and each one is picked up in turn and converted to displayable text. For each piece of text, DFH99TX is called, which inserts the text into the output buffer, starting a new line if necessary. This ensures that a word is never split over two lines.

When the command has been processed, the main program calls DFH99MP with no parameters, which causes it to send the output buffer to the terminal, and initialize it to empty.

# **Control blocks**

The sample program does not have any control blocks.

# **Modules**

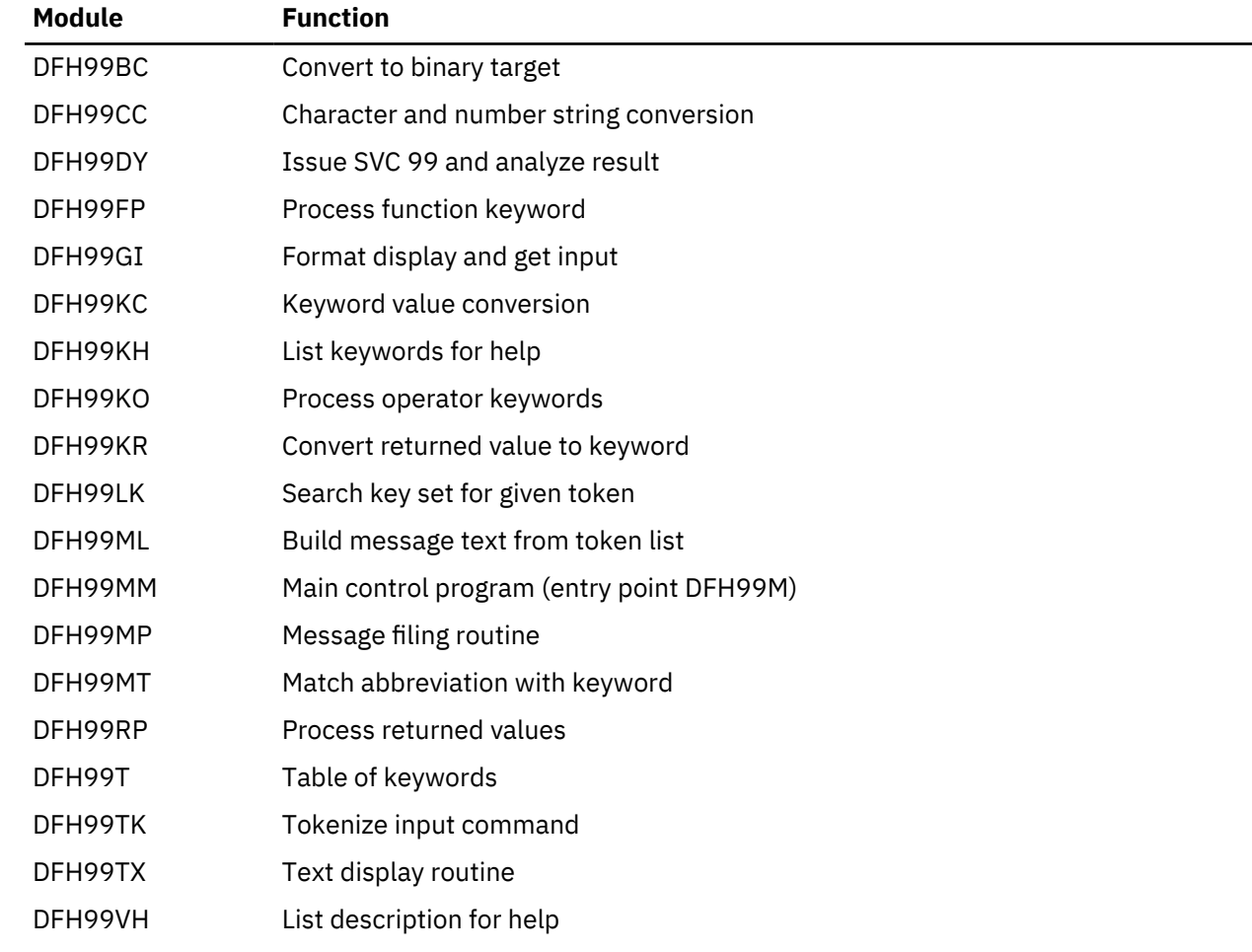

## **Exits**

No global user exit points are provided for this function.

# **Trace**

This sample program makes no entries in the trace other than the normal entries for a CICS user transaction.

# **External interfaces**

SVC 99—MVS DYNALLOC SVC.

# **ECI over TCP/IP**

The IP ECI (IE) domain processes external call interface (ECI) requests that arrive from a CICS client that is connected to CICS by a TCP/IP network. It attaches a mirror task to issue the appropriate program link request, and returns the results to the client.

Mirror tasks attached to service ECI requests have the facility type of SOCKET in their association data. For information about tracking origin data, see [Association data](https://www.ibm.com/support/knowledgecenter/SSGMCP_5.4.0/fundamentals/connections/dfht1_associationdata_origindata.html#associationdata_origindata).

## **Design overview**

The CICS code that processes external call interface (ECI) requests that arrive from a TCP/IP network via the Sockets Domain (SO) is mostly contained within the IP ECI (IE) domain. Some code that is logically part of the function runs in AP domain.

SO domain works by attaching a listener task (CIEP for IPECI) to handle incoming data, and IE domain attaches a mirror task (CPMI) to issue the program link request and return any resulting output.

There are five logically separate pieces of code for this function:

- IE domain initialization and termination code in DFHIEDM.
- The AP domain part of the listener task, in program DFHIEP.
- The IE domain part of the listener task, in the PROCESS\_ECI\_FLOW function of program DFHIEIE.
- The AP domain part of the mirror task, in programs DFHMIRS and DFHIEXM.
- The IE domain part of the mirror task, in the SEND, RECEIVE and SEND ERROR functions of program DFHIEIE.

See ["IP ECI \(IE\) domain" on page 575](#page-598-0) for more information.

### **Listener task, CIEP**

The CIEP task is attached by SO domain when it receives data on the port specified in the IPECI TCPIPSERVICE. The CIEP transaction handles control flows directly, or attaches a mirror task to issue the ECI program link request.

The valid flows that may be received by CIEP are:

• Attach FMH for CCIN INSTALL

The initial flow from a client is an attach for the CCIN transaction to install the client. No attach is done as IE domain handles the installation processing internally.

• Attach FMH for CCIN UNINSTALL

A client can terminate its connection with CICS by sending a CCIN UNINSTALL transaction request. No attach is done as IE domain handles the installation processing internally.

- Attach FMH for some other transid, assumed to be a mirror
- FMH7 indicating the client wants to abend a conversation.
- Connection level PING request/reply
- Conversation level PING request/reply
- Connection status 01, last transmission from client (equivalent to UNINSTALL)
- User data in extended conversation (Link request or SYNCPOINT RU)

All other flows are rejected by CIEP; conversation errors with an FMH7, control errors by closing the socket.

The different flows are distinguished by testing various fields in the flow headers, including the SNA format RH.

## *Request header settings*

Response headers are never sent. All flows have request headers. Errors are returned by sending FMH7 with CEB.

All flows are OIC,RQE1.

The link requests to a long running mirror are packaged as FMH43s but, because they are within a GDS, should not cause the RH FMH bit to be set on.

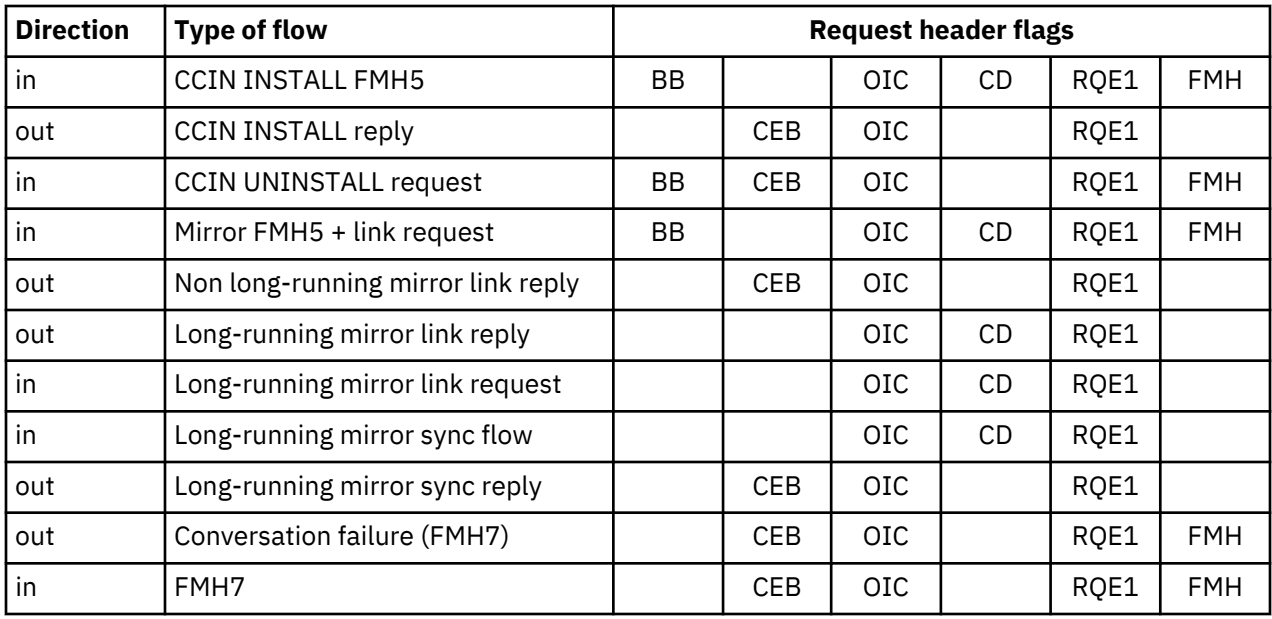

### **Mirror task, CPMI**

A mirror task is attached by the listener task to handle a particular client conversation. The transaction attach callback module for IE mirrors is DFHIEXM. It sets the IECCB (IP ECI Conversation Control Block) to be the mirror task's facility token and establishes security context for the mirror task, using userid and password sent from the client where required.

The mirror task main program, DFHMIRS, issues the IEIE RECEIVE for the available data, and then performs the same functions as it does for ECI requests received in other environments. It then issues the IEIE SEND to return the output from the linked program to the client. For a conversation marked by the client as 'extended', the mirror then issues another IEIE RECEIVE which causes it to be suspended, waiting for more data. For a non-extended conversation, the mirror terminates after the SEND.

### **PING**

CICS TS 2.2 supports full connection and conversation level PING as designed for the CICS family. This consists of defined flows to allow CICS to determine whether specified connections, or particular conversations on a connection, should still be considered active. CICS TS sends a PING request if the RTIMOUT interval is exceeded when waiting for data from a client:

- Send conversation level PING if the client install indicated this was supported.
- Send connection level PING otherwise.
- If it is a conversation PING that has timed out abend the task after sending a connection level PING to see if the client is still active.
- If a connection level PING times out, uninstall the client.

#### **Notes**

- 1. The socket is full duplex, so SENDs and RECEIVEs can be issued in any order, and asynchronously by different CICS tasks. This is necessary for multiple conversations on the same socket, and means that the CIEP task can issue a SOCK RECEIVE as soon as it has attached the mirror. The SOCK SEND will be done under the mirror task.
- 2. Sending tasks ENQ on the socket to prevent the data from multiple conversations being interleaved. The ENQ is issued by SO domain.
- 3. The SO socket token is the second part of the user token but is never required in the CIEP task. The sends and receives issued from CIEP use the socket implicit in the task's state.
- 4. If the connection is lost or closed by TCP/IP and there are long running mirrors waiting on receives, SO domain is notified, attaches CIEP and returns a bad response on the SO receive issued by CIEP.

#### **Modules**

## **DFHIEP**

The initial program for the IP ECI listener transaction, CIEP.

#### **DFHIEXM**

The IPECI mirror transaction attach callback module.

Sets the IECCB to be the mirror task's facility token.

Establishes security context for the mirror task, using userid and password sent from client where required.

# **EXEC interface**

The EXEC interface provides the support for application programs containing **EXEC CICS** commands.

### **Design overview**

The relevant parts of the EXEC interface are as follows:

- The initial command processors, DFHEIP or DFHEIG.
	- DFHEIP is called when an **EXEC CICS** command is executed in an AMODE(24) or AMODE(31) user application program.
	- DFHEIG is called when an **EXEC CICS** command is executed in an AMODE(64) user application program.

A parameter list is passed, in which the first argument (referred to as arg-zero) contains a group code and a function code as the first two bytes.

- The group code in general indicates the CICS component associated with the command being executed. In subsequent processing, it is this code alone that determines which EXEC processor module is called from DFHEIP or DFHEIG.
- The function code identifies the actual command being executed.

DFHEIP and DFHEIG are link-edited with other modules to form the application interface program (DFHAIP) load module.

- A set of EXEC processor modules that the initial command processor calls, which perform the first level of analysis of the command being executed. The processor then calls the appropriate CICS domain to complete the execution of the command.
- A set of EXEC stubs. For COBOL, PL/I, and C, there is one stub for each application language. For assembler language, there is one stub for AMODE(24) or AMODE(31) applications, and one stub for AMODE(64) applications. The appropriate stub must be link-edited at the front of each CICS application program, and provides the mechanism for getting to the correct entry points in the command processor.
- The DFHAPLI module, which is called at the initialization and termination of each application program.

# **Control blocks**

The control blocks associated with the EXEC interface are as follows:

## **EXEC interface block (EIB) (DSECT name: DFHEIBLK).**

Each task in a command-level environment has a control block called the EXEC interface block (EIB) associated with it. The EIB is used for direct communication between command-level programs and CICS.

The EIB contains information that is useful during the execution of an application program, such as the transaction identifier, the time and date (initially when the task is started, and subsequently, if updated by the application program), and the cursor position on a display device. The EIB also contains information that is helpful when a dump is being used to debug a program. DFHEIBLK defines the layout of an EIB, and is included automatically in the application program, giving access to all of the fields in the EIB by name.

A further EIB, known as the "system" EIB, exists for each task. The system EIB has the same format as the "user" (or "application") EIB. It is intended for use mainly by CICS system code. In general, application programs have addressability to the user EIB only, which is a copy taken of the system EIB at appropriate times. However, any service programs translated with the SYSEIB option have addressability to the system EIB also, so that they can issue EXEC CICS commands without causing the user EIB to be updated. (See [Defining translator options](https://www.ibm.com/support/knowledgecenter/SSGMCP_5.4.0/applications/developing/compiler/dfhp3_transl_options_define.html) for further information about the SYSEIB translator option.)

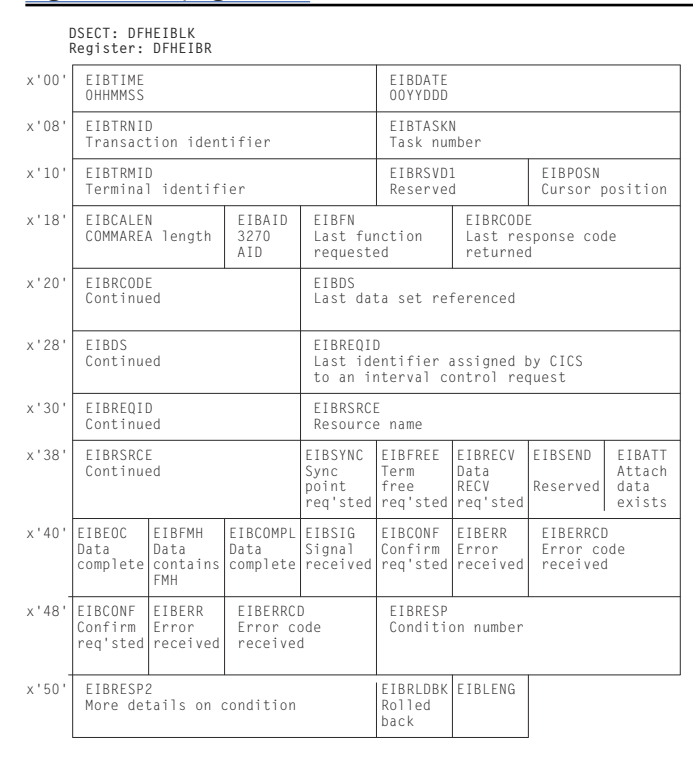

Figure 44 on page 1646 shows the format of an EIB.

*Figure 44. EXEC interface block (EIB)*

## **EXEC interface communication area (DSECT name: DFHEICDS).**

The EXEC interface communication area describes the storage that is used to pass the COMMAREA from one command-level transaction to another using an EXEC CICS RETURN command with the TRANSID, COMMAREA, and LENGTH options.

[Figure 45 on page 1647](#page-1670-0) shows the format of the EXEC interface communication area.

<span id="page-1670-0"></span>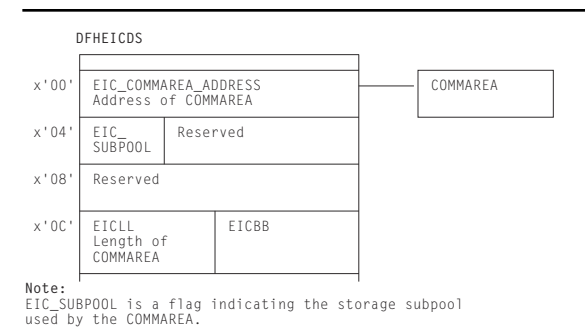

**Note:** EIC\_SUBPOOL is a flag indicating the storage subpool used by the COMMAREA.

*Figure 45. EXEC interface communication area (EIC)*

## **EXEC interface storage (EIS) (DSECT name: DFHEISDS).**

The EXEC interface storage is used by DFHEIP as the interface between the application program and CICS control blocks. It contains a system area used by DFHEIP only. EIS is storage acquired by the DFHAPXM module (part of the transaction manager), along with other task-lifetime storage such as the TCA and both system and user EIBs. There is one EIS per transaction (not per program), and it is addressed by TCAEISA in the TCA. (See Figure 46 on page 1647.)

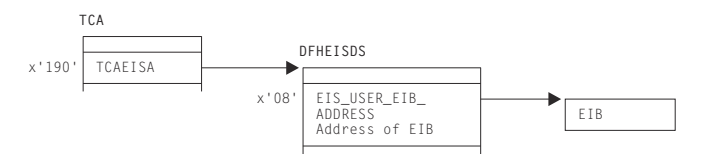

*Figure 46. EXEC interface storage (EIS)*

## **Modules**

The EXEC interface comprises the following modules:

- The main interface modules (DFHEIP and DFHEIG)
- Prologue and epilogue code for assembler-language programs
- EXEC interface processors
- EXEC stubs

These processor modules support the EXEC CICS commands that are listed in [Table 70 on page 1648.](#page-1671-0)

The DFHEIP main interface module also supports EXEC DLI commands. It passes these commands through the external resource manager interface program, DFHERM, on their way to DFHEDP for conversion to standard CALL parameter lists that are acceptable to DL/I.

The following tables list all the EXEC CICS commands and show the class of each command (basic or special), its group and function codes, and the name and language of the associated EXEC interface processor. [Table 70 on page 1648](#page-1671-0) is ordered by command name. [Table 71 on page 1654](#page-1677-0) is ordered by group/function code.

The group and function codes used by the Front End Programming Interface (FEPI) feature are not listed in these tables. However, the EXEC CICS FEPI commands use group codes of 82 (API-type commands) and 84 (SPI-type commands). For details about the EXEC CICS FEPI commands, see [The FEPI API](https://www.ibm.com/support/knowledgecenter/SSGMCP_5.4.0/reference/commands-fepi/dfhp7kq.html) [commands.](https://www.ibm.com/support/knowledgecenter/SSGMCP_5.4.0/reference/commands-fepi/dfhp7kq.html)

The tables use the following abbreviations:

### **Class of command**

- $B = basic$ 
	- $S =$ special

#### <span id="page-1671-0"></span>**Language of module**

A = assembler

O = other

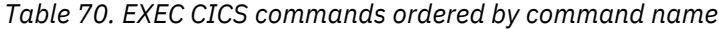

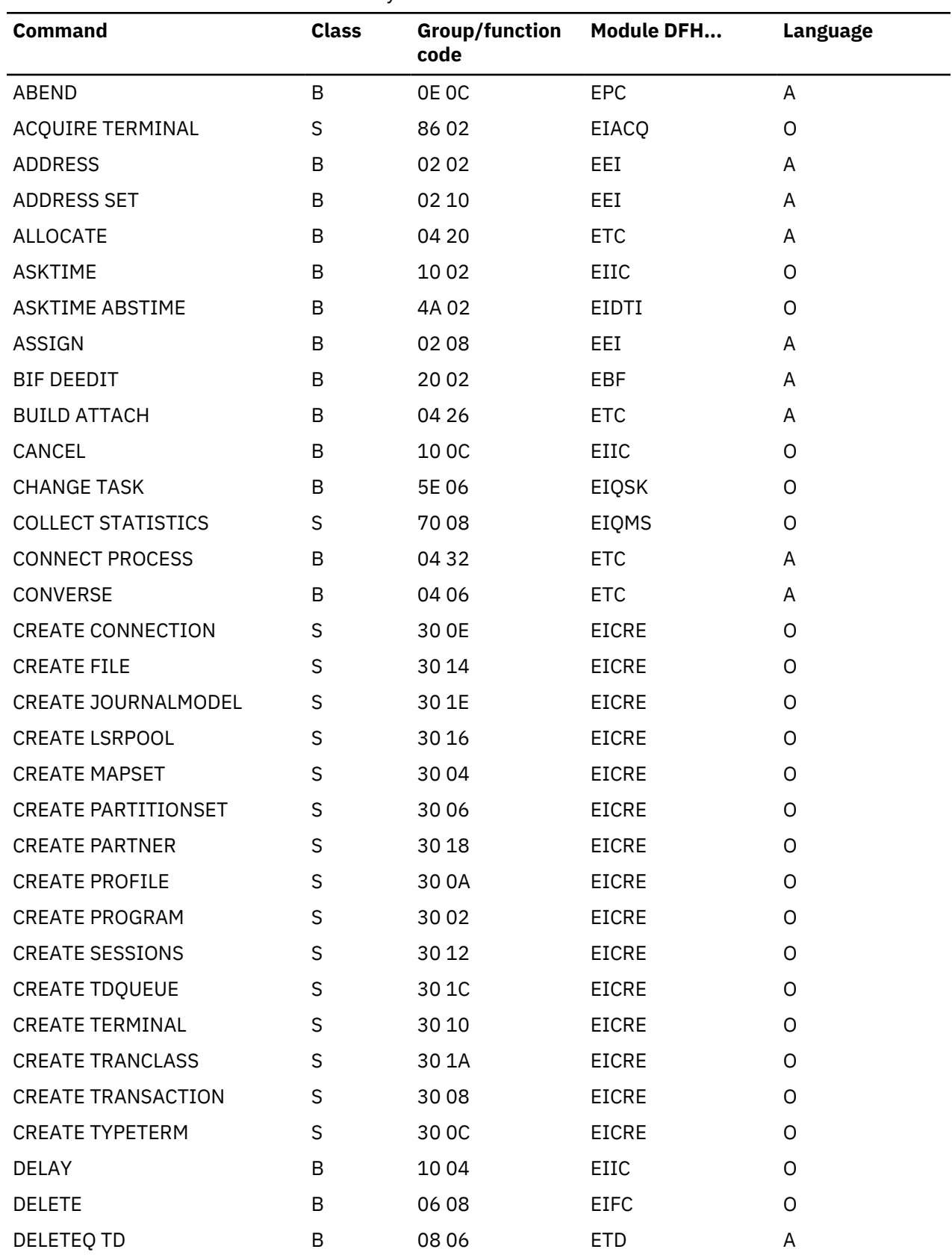

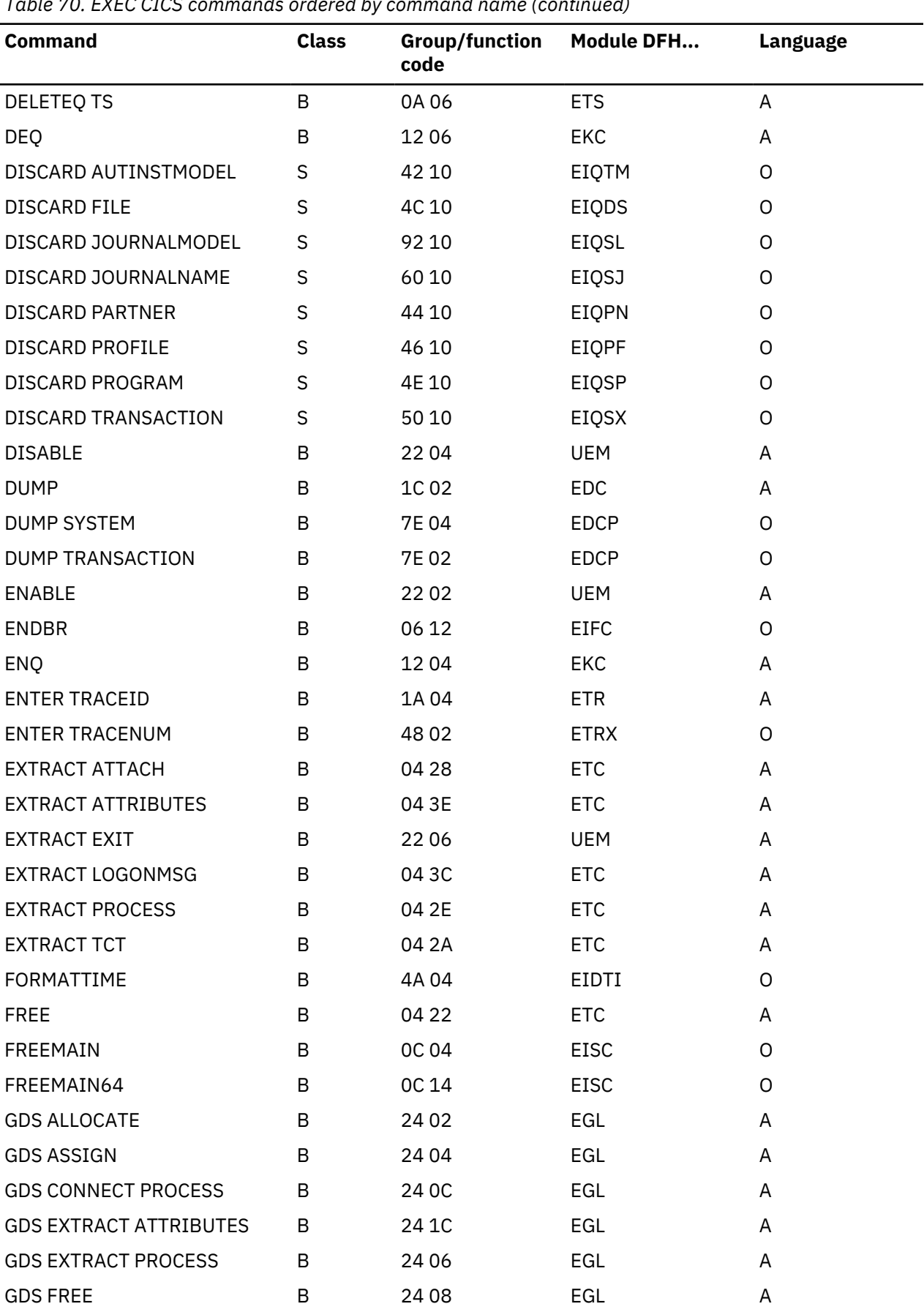

*Table 70. EXEC CICS commands ordered by command name (continued)*

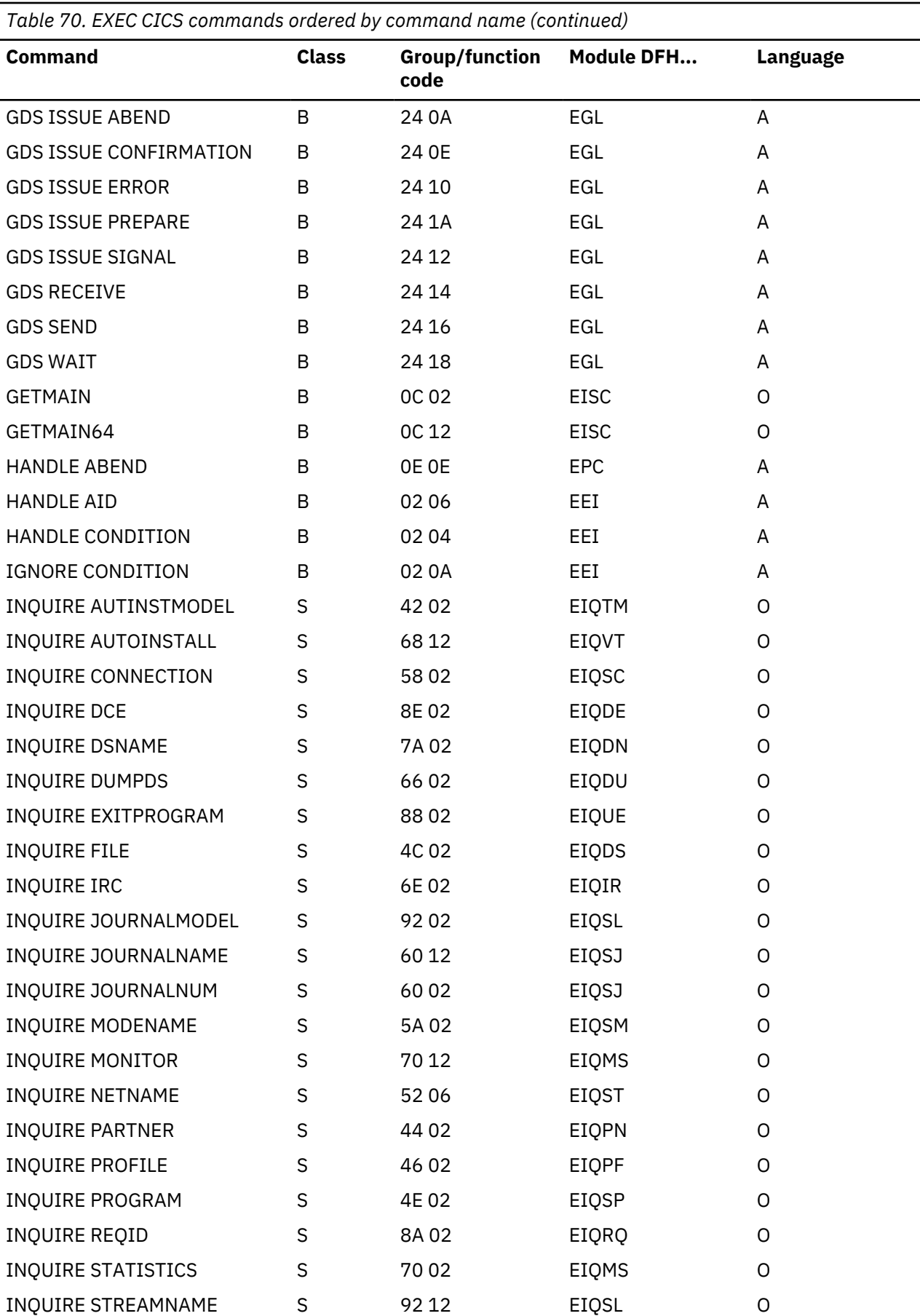

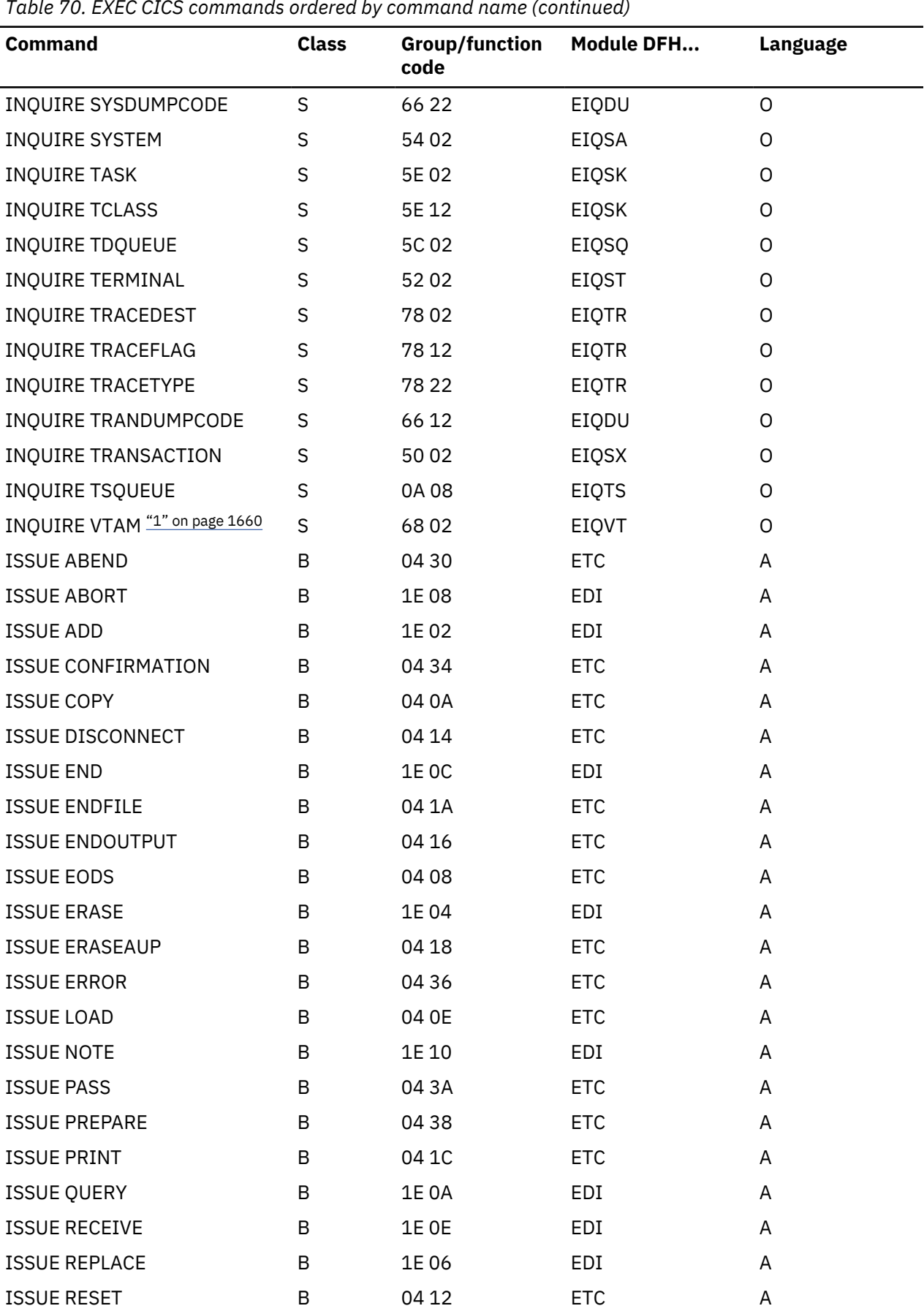

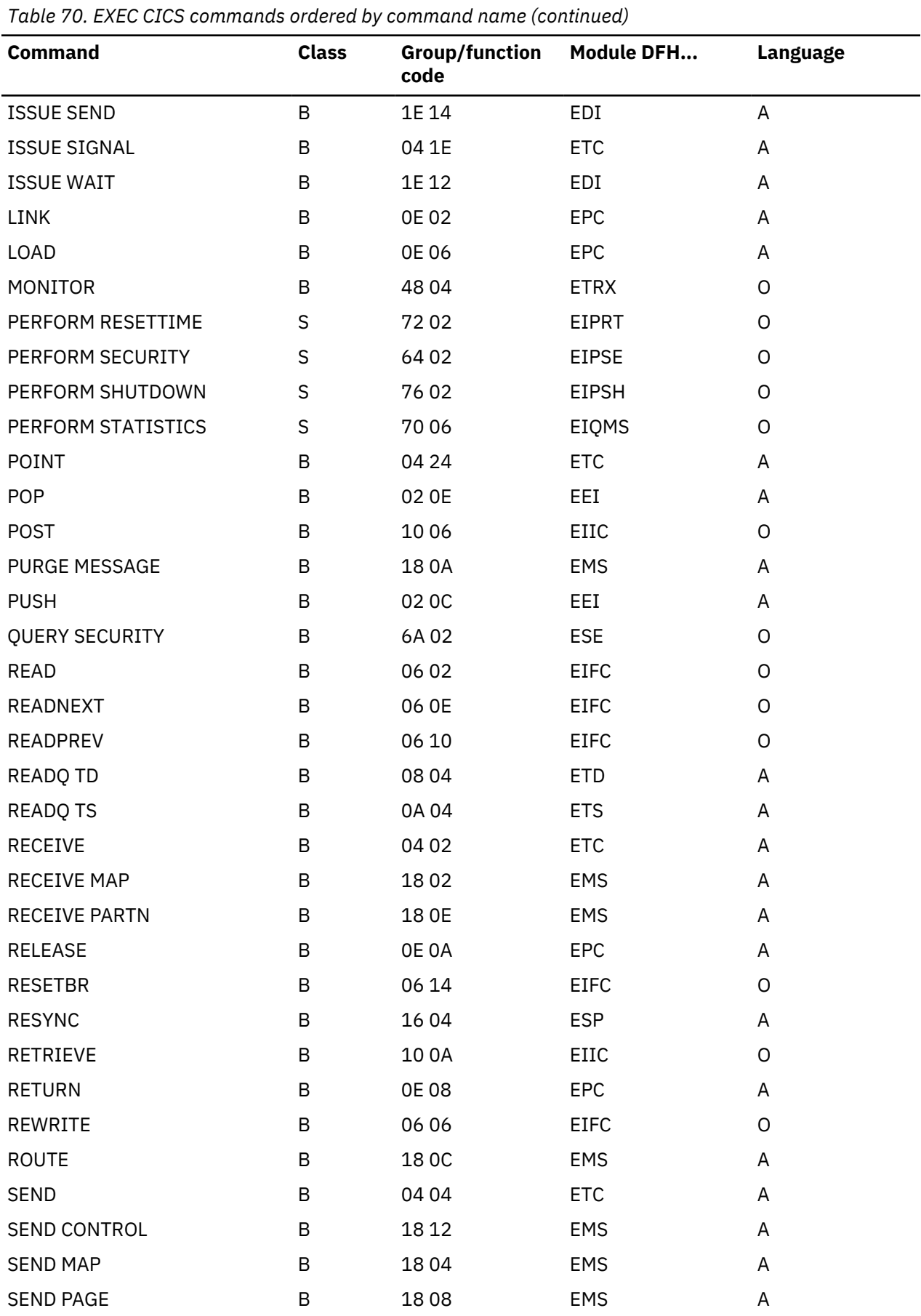

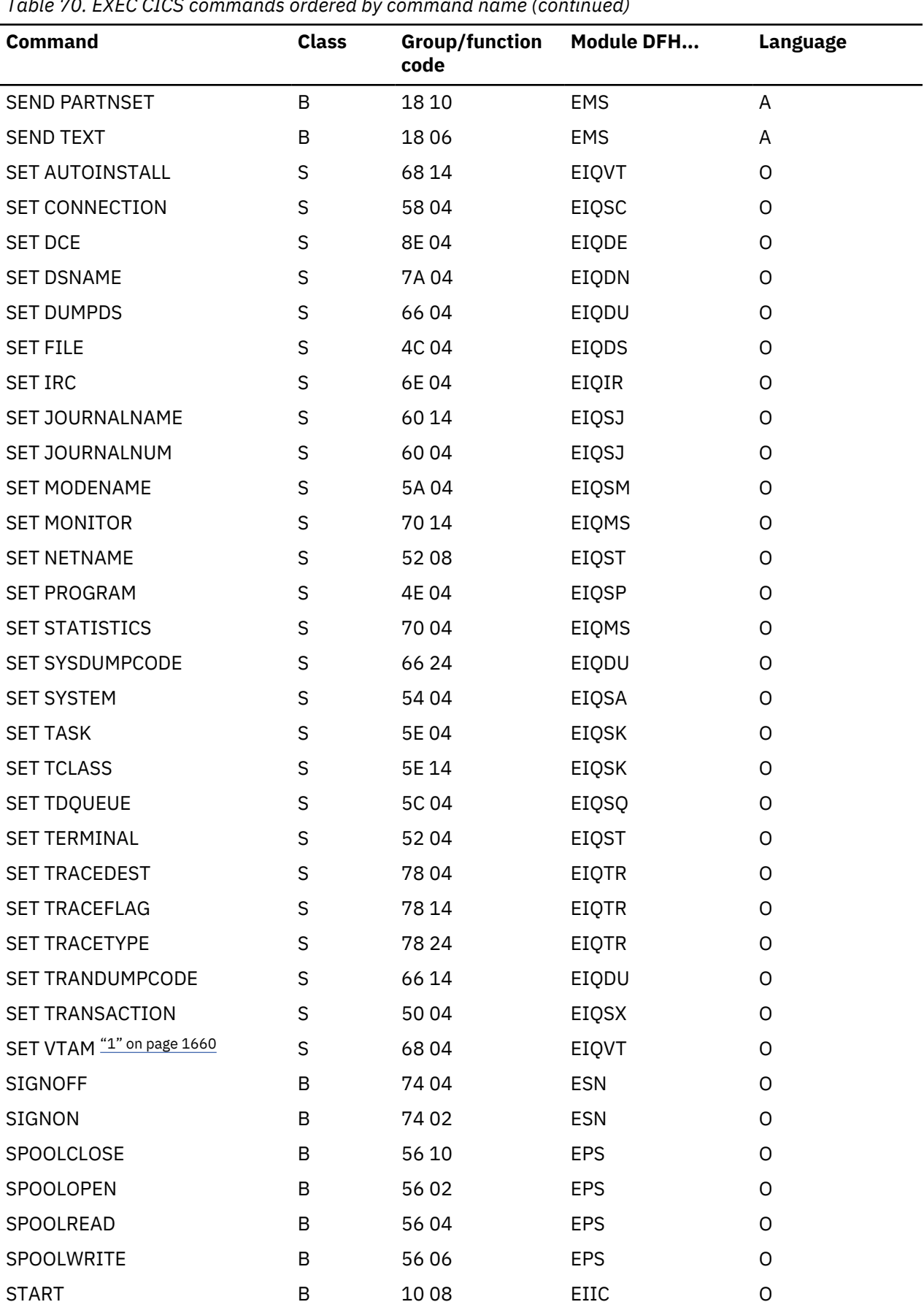

*Table 70. EXEC CICS commands ordered by command name (continued)*

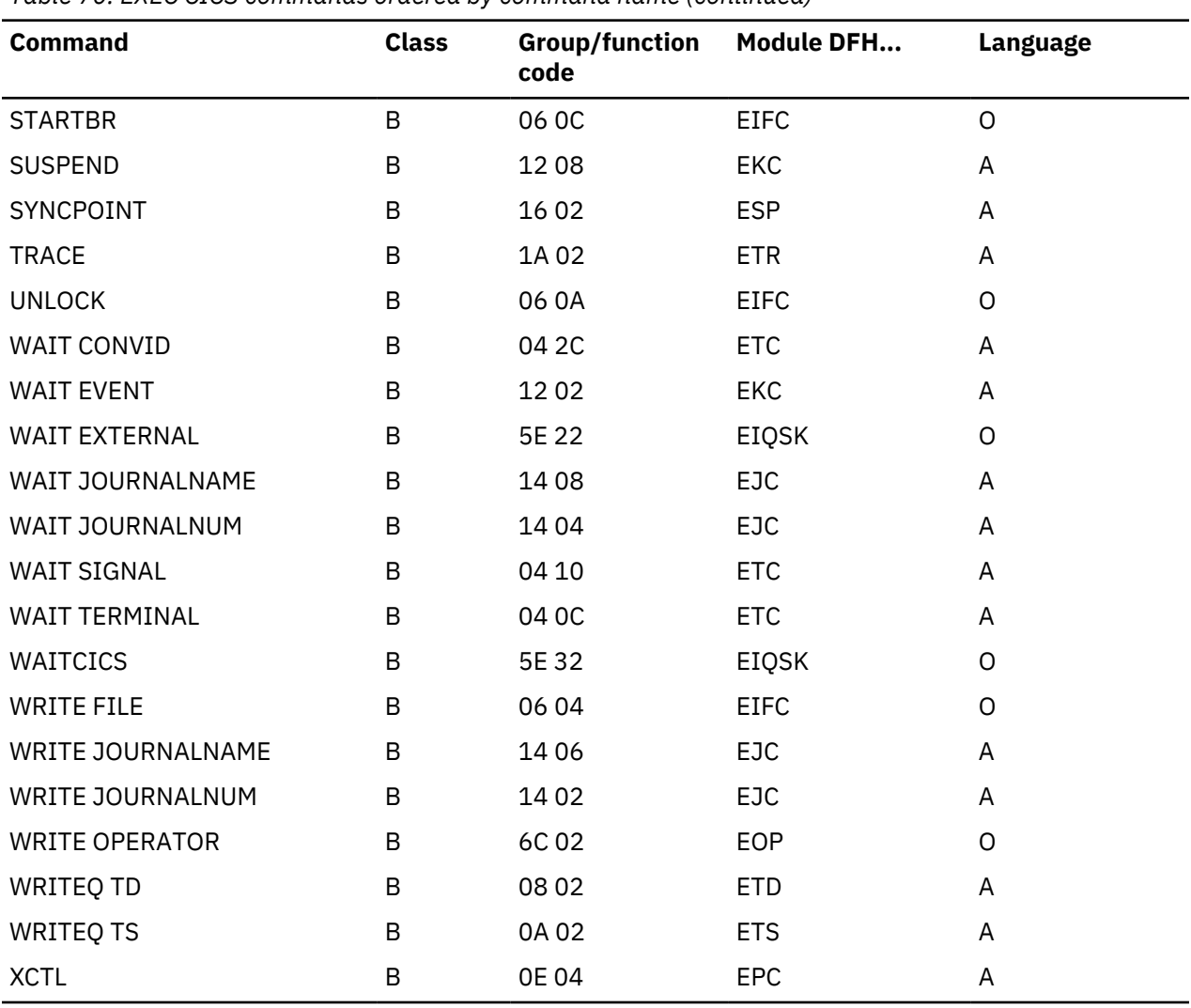

<span id="page-1677-0"></span>*Table 70. EXEC CICS commands ordered by command name (continued)*

*Table 71. EXEC CICS commands ordered by group/function code*

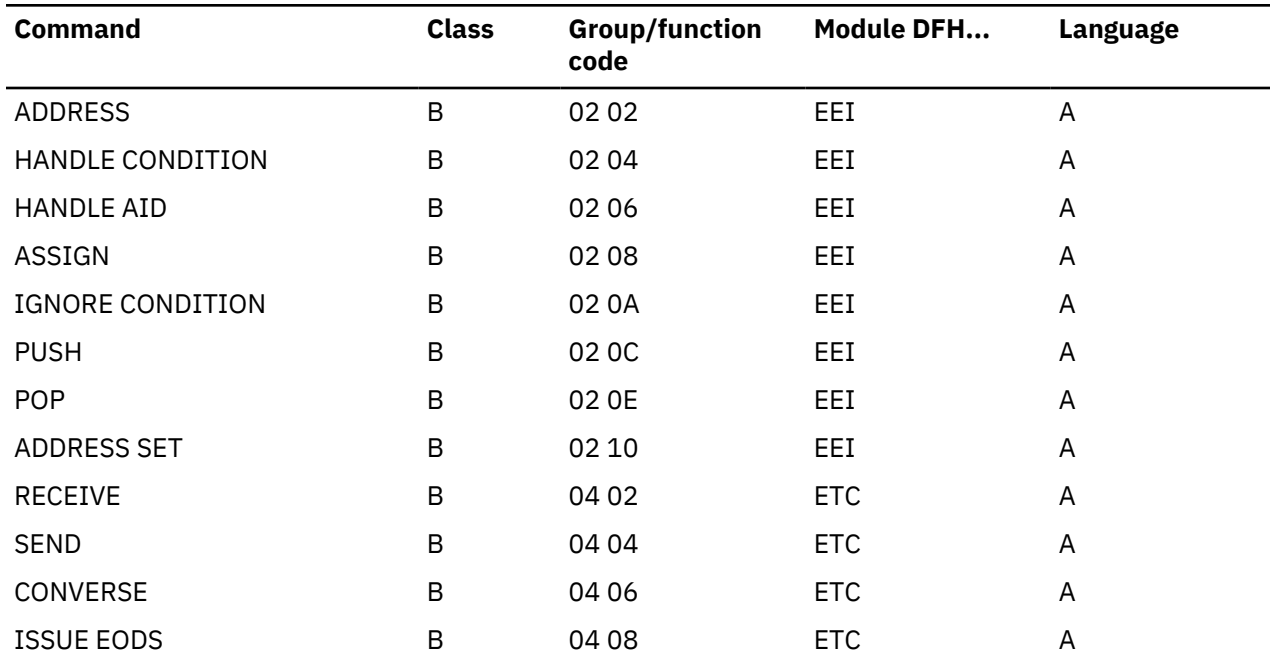

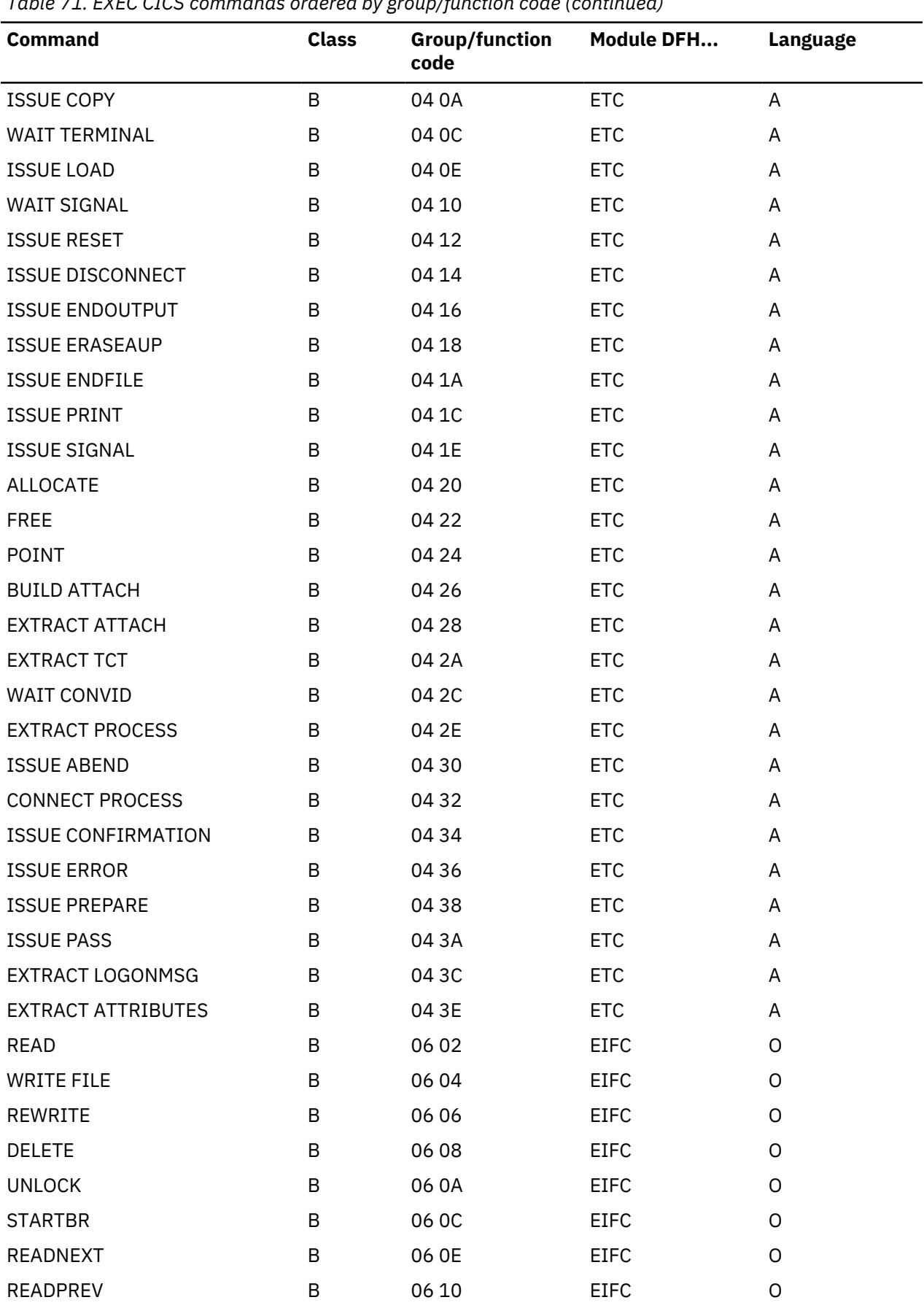

*Table 71. EXEC CICS commands ordered by group/function code (continued)*

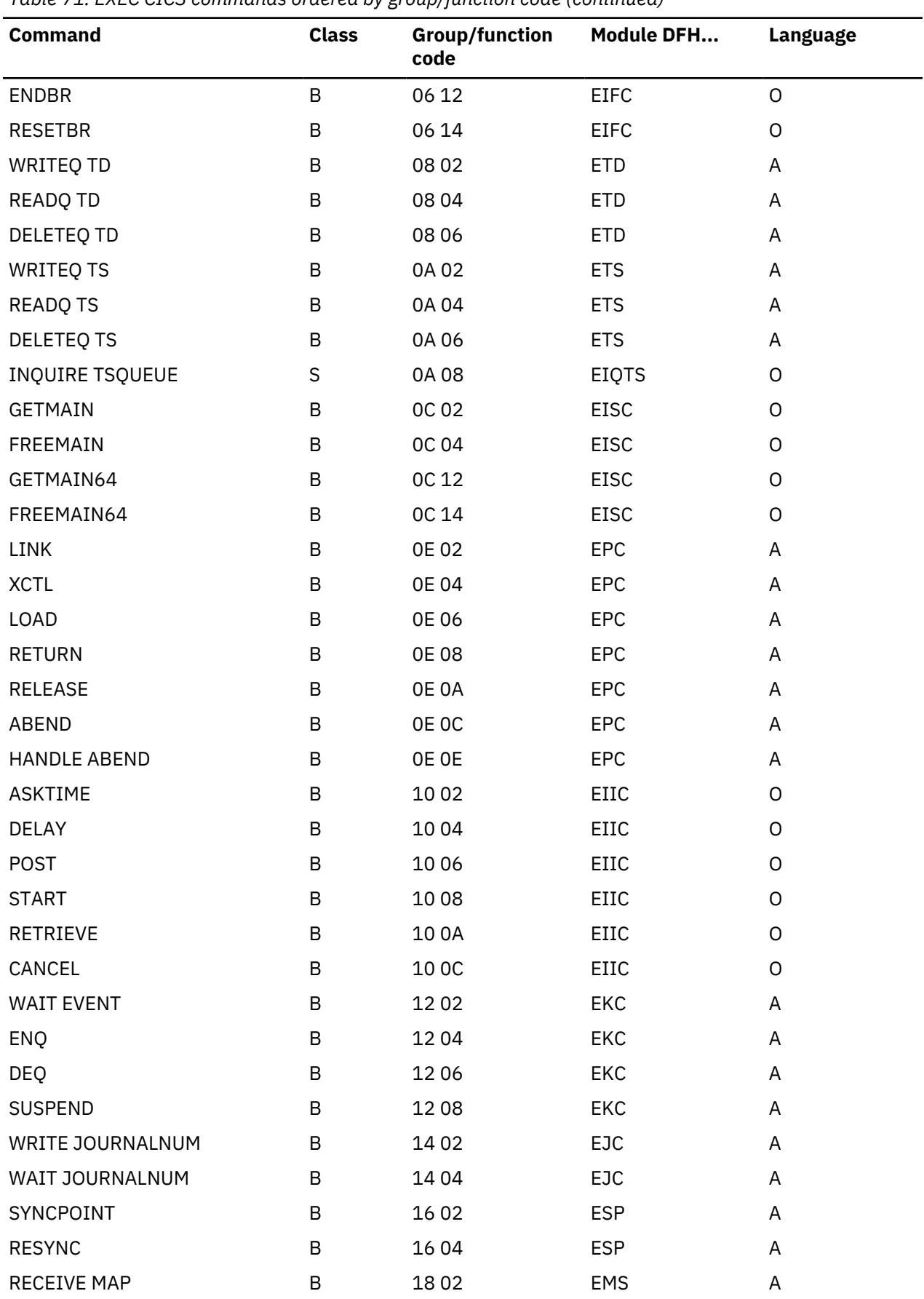

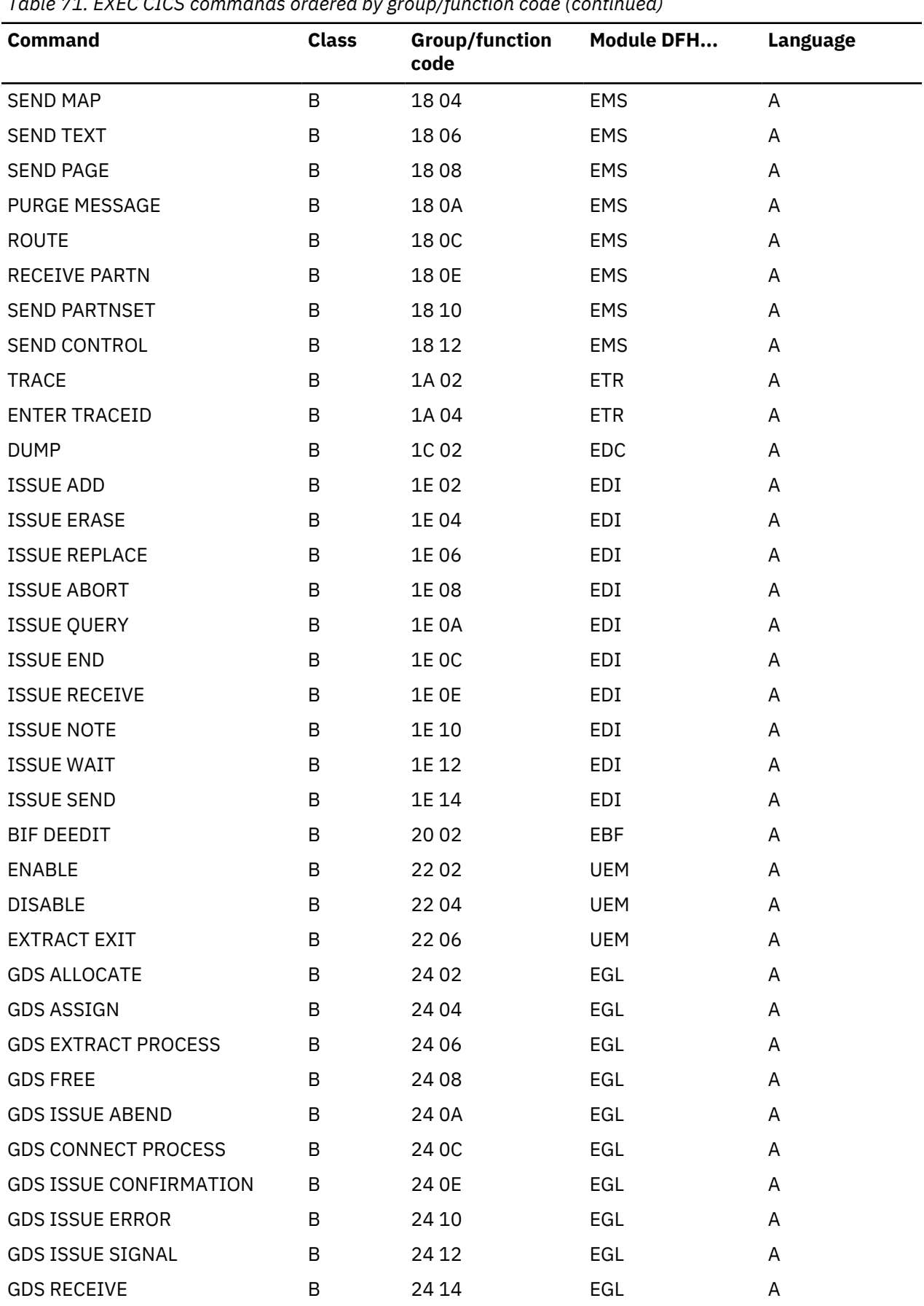

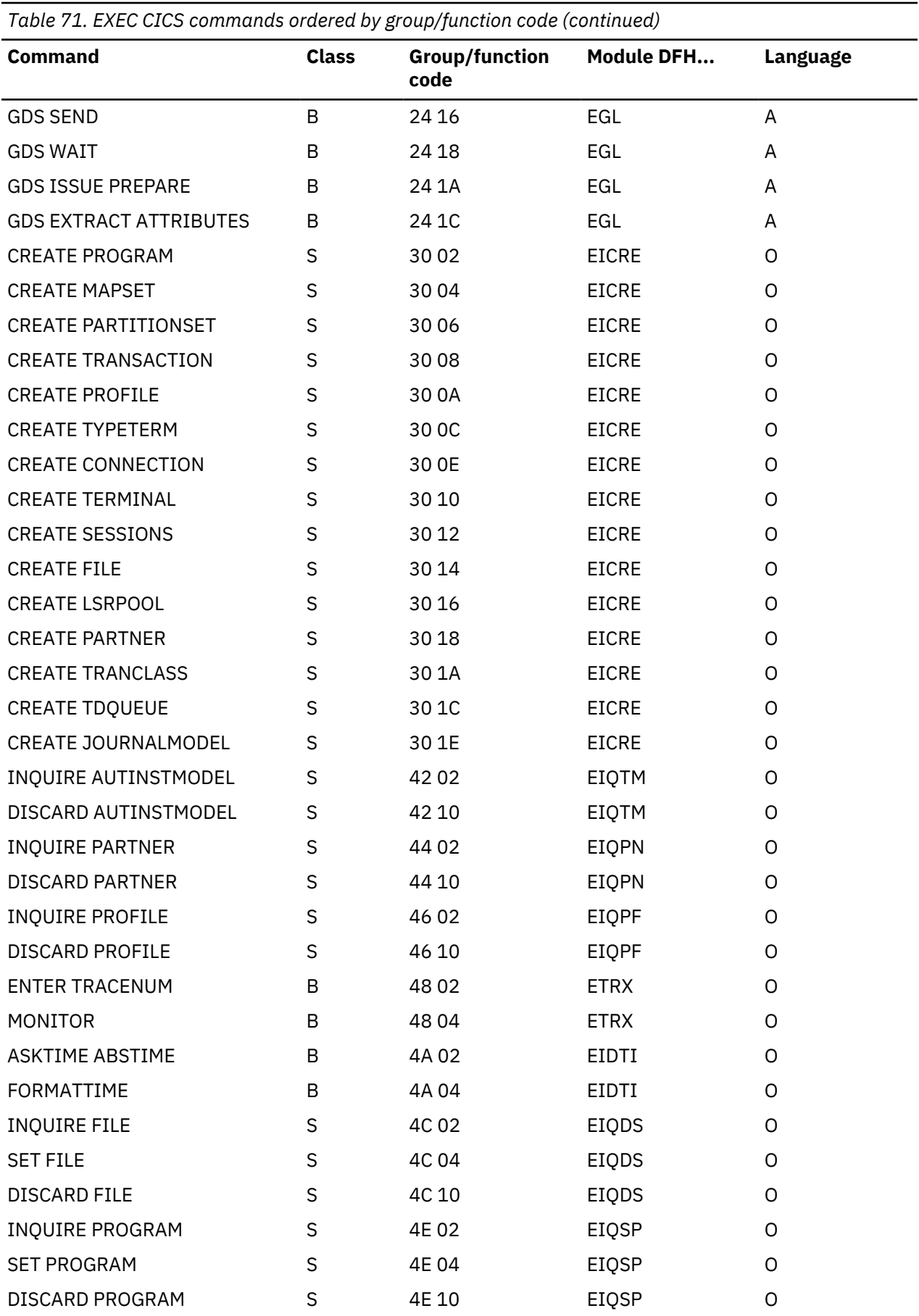

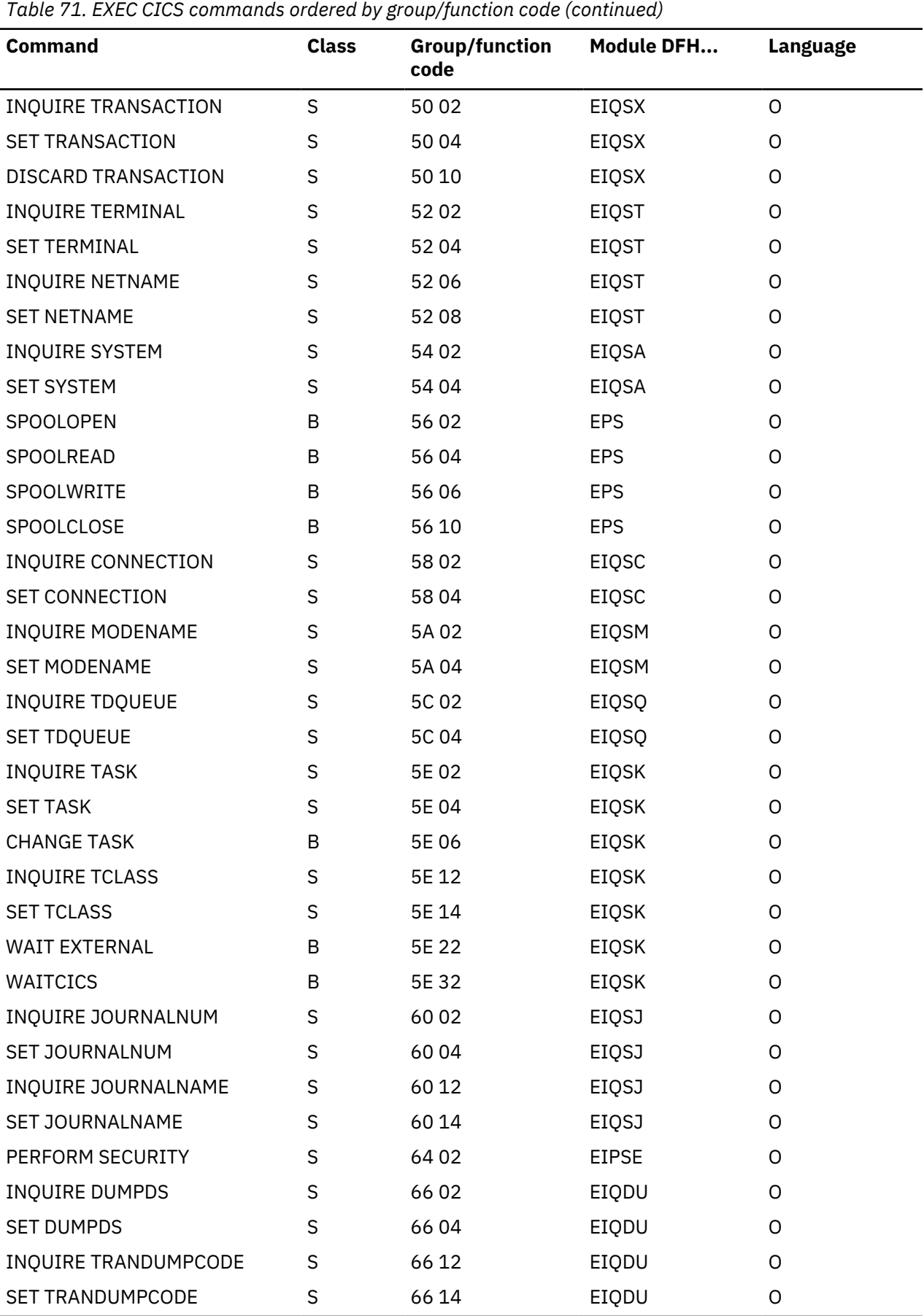

<span id="page-1683-0"></span>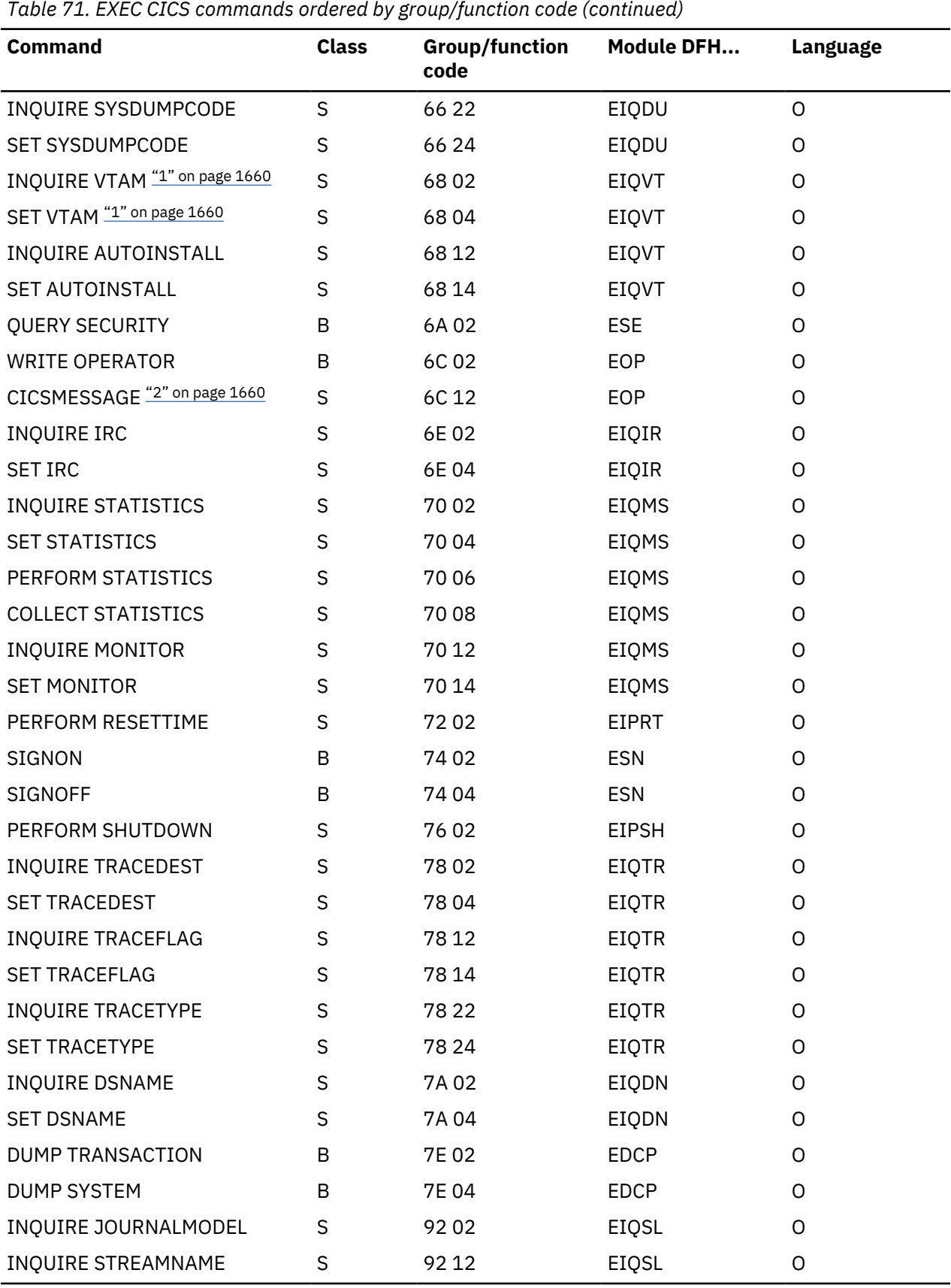

1. VTAM is the previous name for z/OS Communications Server.

2. This command is for CICS internal use only.

# **Exits**

The following global user exit points are provided in DFHEIP:

[Exit programs and the CICS storage protection facility](https://www.ibm.com/support/knowledgecenter/SSGMCP_5.4.0/system-programming/cics/dfha38h.html) [User-replaceable programs and the storage protection facility](https://www.ibm.com/support/knowledgecenter/SSGMCP_5.4.0/system-programming/cics/dfha38i.html) [EXEC interface program exits XEIIN, XEIOUT, XEISPIN, and XEISPOUT](https://www.ibm.com/support/knowledgecenter/SSGMCP_5.4.0/reference/user-exits/dfha38b.html)

For further information, see .

## **Trace**

The following point IDs are provided for DFHEIG:

- AP A500 (entry), for which the trace level is EI 1.
- AP A501 (exit), for which the trace level is EI 1.

The following point ID is provided for DFHEIP:

• AP 00E1, for which the trace level is EI 1.

The following point IDs are provided for DFHEISR:

- AP E110 (entry), for which the trace level is EI 2.
- AP E111 (exit), for which the trace level is EI 2.

Trace entries are made before and after the execution of a command by its EXEC interface processor module.

# **Execution diagnostic facility (EDF)**

When you use the CICS command-level programming interface, you can use the execution diagnostic facility (EDF) to step through the CICS commands of an application program. This program can be part of a local or remote transaction. At each step, you can check the validity of each command and make temporary modifications to the program.

### **Design overview**

Application programmers can use EDF to test a command-level application program online without making any modifications to the source program or the program preparation procedure. EDF intercepts execution of the application program at certain points and displays relevant information about the program at these points.

The EDF can be called at the following points in the EXEC interface program (DFHEIP or DFHEIG):

- When program initialization has completed, just before control is passed to the application entry point
- During program termination, just after control is been received from the application
- Before a normal EXEC command is passed to its processor module
- When a normal EXEC command returns to DFHEIP or DFHEIG

### **Modules**

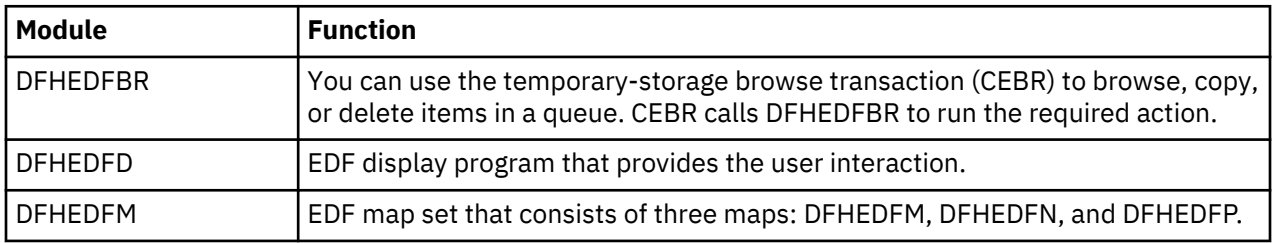

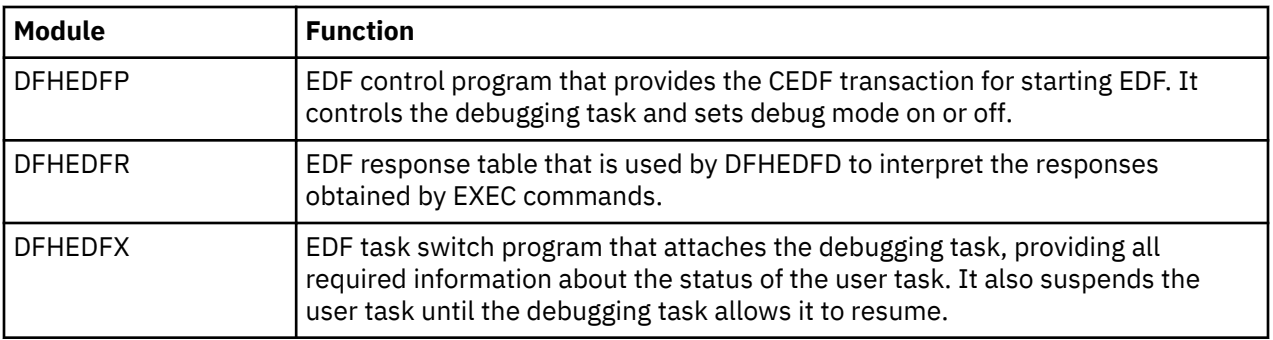

## **Exits**

No global user exit points are provided for this function.

## **Trace**

No trace points are provided for this function.

# **External CICS interface**

The external CICS interface (EXCI) is an integral part of CICS Transaction Server for z/OS. The function enables non-CICS application programs (*client programs*) running in MVS to call programs (*server programs*) running in a CICS Transaction Server for z/OS region, and to pass and receive data by means of a communications area or by means of channels and containers.

## **Design overview**

This section provides an overview of the design of the external CICS interface (EXCI).

The external CICS interface is an application programming interface that enables a non-CICS program (a *client program*) running in MVS to call a program (a *server program*) running in a CICS region, and to pass and receive data by means of a communications area or by means of channels and containers. The CICS application program is invoked as if linked-to by another CICS application program.

The EXCI programming interface allows a user to allocate and open sessions (or *pipes*) to a CICS region, and to pass distributed program link (DPL) requests over them. The multiregion operation (MRO) facility of CICS interregion communication (IRC) facility supports these requests, and each pipe. (A pipe is a oneway communication path between a sending process and a receiving process. In an external CICS interface implementation, each pipe maps onto one MRO session, where the client program represents the sending process and the CICS server region represents the receiving process.)

Unless the CICS region is running in a sysplex under MVS/ESA 5.1 and therefore able to use cross-system MRO (XCF/MRO), the client program and the CICS server region (the region where the server program runs or is defined) must be in the same MVS image. Although the external CICS interface does not support the cross-memory access method, it can use the XCF access method provided by XCF/MRO. For information about XCF/MRO, see [Getting started with intercommunication.](https://www.ibm.com/support/knowledgecenter/SSGMCP_5.4.0/fundamentals/connections/dfht1k0.html)

A client program that uses the external CICS interface can operate multiple sessions for different users (either under the same or separate TCBs) all coexisting in the same MVS address space without knowledge of, or interference from, each other.

Where a client program attaches another client program, the attached program runs under its own TCB.

### **The programming interfaces**

The external CICS interface provides two forms of programming interface: the EXCI CALL interface and the EXEC CICS interface.

### **The EXCI CALL interface**

This interface consists of six commands that allow you to:

- <span id="page-1686-0"></span>• Allocate and open sessions to a CICS system from non-CICS programs running under MVS
- Issue DPL requests on these sessions from the non-CICS programs
- Close and deallocate the sessions on completion of the DPL requests.

The six EXCI commands are:

- 1. Initialize\_User
- 2. Allocate\_Pipe
- 3. Open\_Pipe
- 4. DPL call
- 5. Close\_Pipe
- 6. Deallocate\_Pipe

The processing of an EXCI CALL-level command is shown in Figure 47 on page 1663.

## **The EXEC CICS interface**

The external CICS interface provides a single, composite command–EXEC CICS LINK PROGRAM– that performs all six commands of the EXCI CALL interface in one invocation. The processing of an EXEC CICS LINK command is shown in [Figure 48 on page 1664.](#page-1687-0)

This command takes the same form as the distributed program link command of the CICS commandlevel application programming interface.

### **API restrictions for server programs**

A CICS server program invoked by an external CICS interface request is restricted to the DPL subset of the CICS application programming interface. This subset (the DPL subset) of the API commands is the same as for a CICS-to-CICS server program.

For details about the DPL subset for server programs, see the [Distributed Program Link \(DPL\)](https://www.ibm.com/support/knowledgecenter/SSGMCP_5.4.0/applications/designing/dfhp365.html).

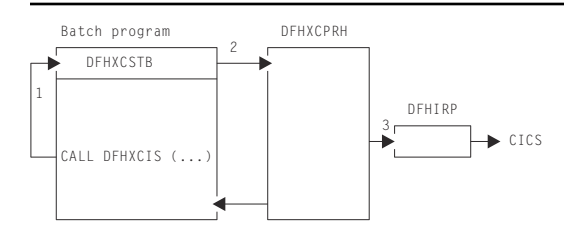

### **Note:**

- 1. An EXCI CALL API request is issued, and invokes the DFHXCIS entry point in the EXCI stub, DFHXCSTB.
- 2. DFHXCSTB locates DFHXCPRH, and invokes it to process the EXCI request. If DFHXCPRH is not found, DFHXCSTB loads DFHXCPRH before invoking it.
- 3. DFHXCPRH sets up the control blocks needed for the EXCI request. For a DPL request, DFHXCPRH invokes DFHIRP to pass control to CICS.

*Figure 47. External CICS interface, CALL-level API*

<span id="page-1687-0"></span>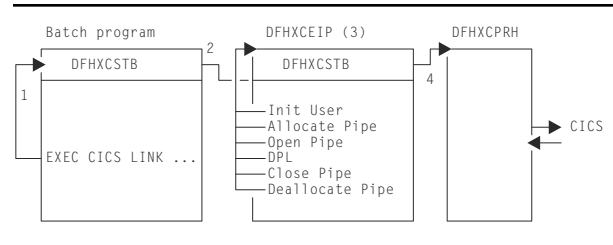

## **Note:**

- 1. An EXCI EXEC API request is issued, and invokes the DFHXCEI entry point in the EXCI stub, DFHXCSTB.
- 2. DFHXCSTB locates DFHXCEIP, and invokes it to process the EXCI request. If DFHXCEIP is not found, DFHXCSTB loads DFHXCEIP before invoking it.
- 3. DFHXCEIP converts the EXCI EXEC-level request into a series of EXCI CALL-level requests.
- 4. The CALL-level requests result in calls to the EXCI stub, DFHXCSTB (as in [Figure 47 on page 1663](#page-1686-0)).

*Figure 48. External CICS interface, EXEC-level API*

# **Modules**

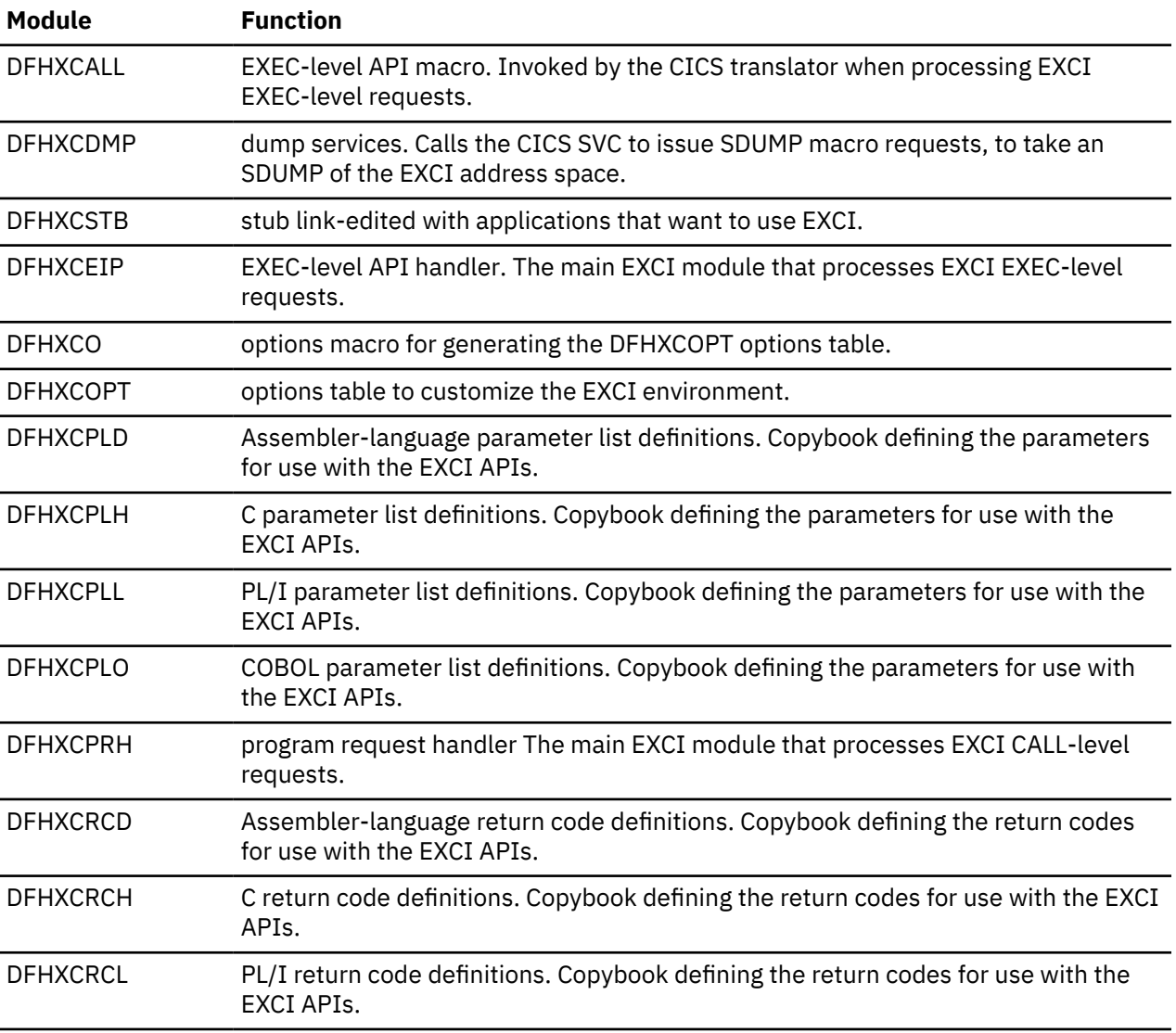

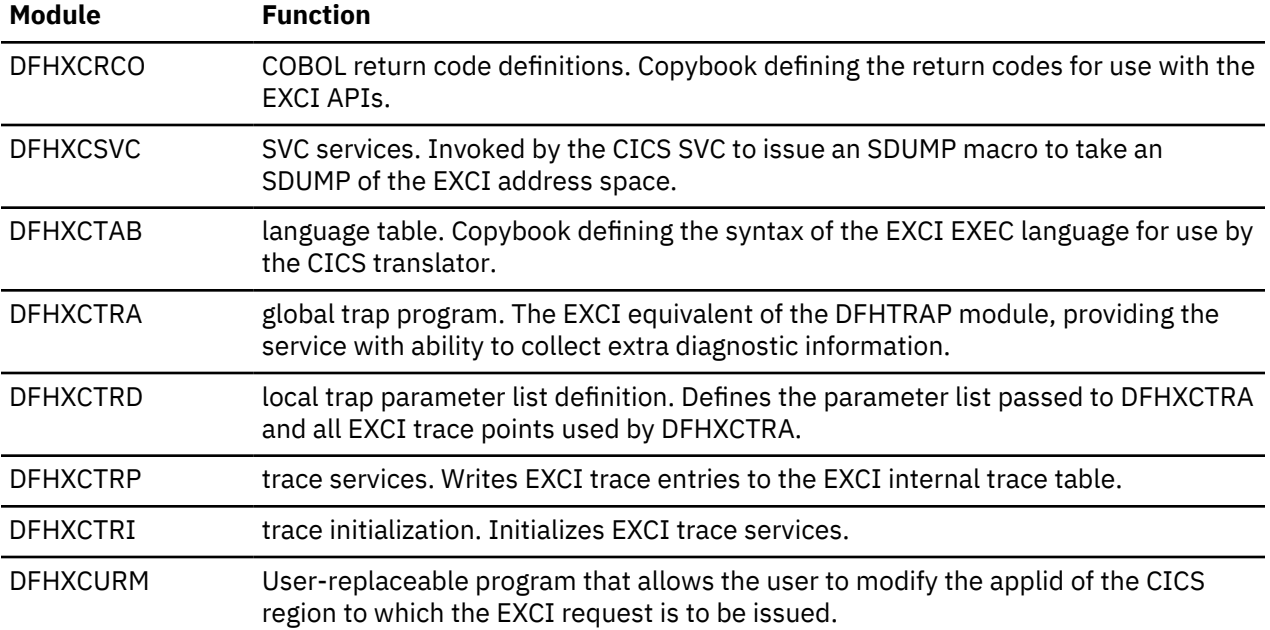

# **Exits**

There are no exit points for the EXCI.

## **Trace**

The EXCI has its own internal trace table in the EXCI address space where the client program is running. EXCI trace entries can also be written to the MVS GTF trace data set.

EXCI trace point IDs are EXxxxx, with a trace level of 1, 2, or Exc.

For more information about EXCI tracing, see [Problem determination for the external CICS interface in](https://www.ibm.com/support/knowledgecenter/SSGMCP_5.4.0/troubleshooting/interfaces/dfhtmf9.html) [Troubleshooting](https://www.ibm.com/support/knowledgecenter/SSGMCP_5.4.0/troubleshooting/interfaces/dfhtmf9.html).

# **Field engineering program**

The field engineering program (DFHFEP) is a CICS system service function primarily designed for an IBM field engineer to use when installing new terminals. When CICS is running, this program (invoked by the CSFE transaction) transmits a set of characters to the requesting terminal. In addition, the program can be used to echo a message; that is, it repeats exactly what is keyed at the terminal.

This program also supports some general debugging functions.

# **Design overview**

When used for testing terminals, DFHFEP first prepares for device-dependent conditions. It then issues a storage control FREEMAIN, followed by a GETMAIN for storage for the ENTER message, which it writes using terminal control WRITE, READ, and WAIT macros. Finally, if **print** was requested, the character set is printed; if **end** was requested, the completion message is issued; otherwise the input is echoed.

DFHFEP performs all the requests made by the CSFE transaction. In addition to the terminal test function, CSFE can request the activation or deactivation of:

- System spooling interface trace
- Terminal builder trace
- Storage freeze
- Storage violation trap
- Global trap/trace exit.

See [CSFE - terminal and system test](https://www.ibm.com/support/knowledgecenter/SSGMCP_5.4.0/reference/transactions/dfha71m.html) for details of the command syntax and functions provided.

## **Modules**

DFHFEP

## **Exits**

No global user exit points are provided for this function.

## **Trace**

No trace points are provided for this function.

# **File control**

File control provides a facility for accessing data sets, files, and data tables, using keyed or relative-byteaddress (RBA) access through the virtual storage access method (VSAM), the basic direct access method (BDAM), shared data table services and the coupling facility data tables server.

VSAM data sets can be accessed in either RLS or non-RLS mode. RLS mode allows sharing of data sets across a parallel sysplex. File control allows updates, additions, deletions, random retrieval, and sequential retrieval (browsing) of logical data in the data sets. If VSAM is used, access to logical data can be through a VSAM alternate index path, as well as through the base data set.

File control reads from, and writes to, user-defined data sets and data tables, gathers statistics, and acquires dynamic storage for I/O operations. File control uses control information defined by the user in FILE resource definitions, or for BDAM files, DFHFCT macro resource definitions. The control information for all file types is held by CICS in the internal file control table (FCT). This table describes the physical characteristics of all the data sets, and any logical relationships that may exist between them.

# **Design overview**

File control provides the following services and features:

- Random record retrieval
- Random record update
- Random record addition
- Random record deletion (VSAM only)
- Sequential record retrieval
- BDAM deblocking
- Enabling and disabling of files, making them accessible to applications
- Opening and closing of files for the access method
- Exclusive control of records during update operations
- Mass record insertion (VSAM only)
- Automatic journaling and logging.

### **Deblocking services for BDAM data sets**

CICS provides deblocking of logical records on a direct-access (BDAM) data set. This service is provided for both fixed-length and variable-length records. The data set must have been created according to standard operating system record-formatting conventions.

## **Concurrency control**

Protection is provided against the concurrent updating (adding, deleting or changing) of a data set record by two or more transactions (or strictly speaking, two or more units of work; a transaction may optionally consist of a sequence of units of work). This protection is in most cases achieved using locking. If a second unit of work attempts to update a record which has been locked by another unit of work, the second unit of work is normally queued until the first releases its lock. If the lock has been converted into a retained lock (this is done if a syncpoint failure occurs) then the second unit of work gets an error response rather than being queued. An optimized alternative to locking is used to achieve concurrency control for coupling facility data tables. This is described in the section 'Concurrency control for coupling facility data tables'.

For a VSAM data set being accessed in non-RLS mode, CICS acquires locks (or enqueues) using the NQ domain that prevent the same record from being updated by more than one unit of work at a time. If the file is recoverable, then the lock is not released until syncpoint (that is, the end of the unit of work), otherwise it is released when the request thread completes. A request thread consists, for example, of a read update followed by a rewrite. In non-RLS mode, VSAM also provides a form of concurrency control known as **exclusive control**. The sphere of exclusive control is the control interval (CI), and this means that two different records cannot be concurrently updated if they are both within the same CI. Exclusive control is only maintained while a record is being updated, and is released as soon as the operation is complete.

For a VSAM data set being accessed in RLS mode, VSAM acquires locks at the record level to prevent the same record from being updated by more than one unit of work within the sysplex at a time. If the data set is recoverable, then the lock is not released until syncpoint, otherwise it is released when the request sequence completes. There is no CI locking with RLS mode.

For a recoverable BDAM file, CICS acquires locks using the NQ domain that prevent the same record from being updated by more than one unit of work at a time.

## *Concurrency control for coupling facility data tables*

Concurrency control for coupling facility data tables is provided by using one of two update models provided by coupling facility data tables support (CFDT support).

The default is the locking update model, in which the CFDT server acquires locks at the record level to prevent the same record from being updated by more than one unit of work within the sysplex at a time. If the data set is recoverable, then the lock is not released until syncpoint, otherwise it is released when the request sequence completes.

The contention update model is an optimized alternative to using locking to achieve update integrity (concurrency control). With this model, which can be specified on a per-data table basis, no locks are acquired when a record is read for update, but if another unit of work subsequently changes or deletes this record, then the first unit of work will be informed that the record has changed (or been deleted) when it comes to rewrite or delete the record itself. The occurrence of such a contention is detected by the CFDT server, and the contention update model is only available for coupling facility data tables.

### **Sequential retrieval**

A facility supported by CICS file control is the sequential retrieval of records from the database. This facility is known as browsing. To initiate a browse operation, the user provides either a specific or generic (partial) record reference (key) for the point at which sequential retrieval is to begin. Each subsequent get request by the user initiates retrieval of the next sequential record. The application, while in browse mode, can issue random get for update requests to a different data set, without interrupting the browse operation. For VSAM files accessed in RLS mode, the application can update the records that it is browsing. For VSAM files accessed in non-RLS mode, and BDAM files, in order to update a record of the same data set, the application must first terminate the browse operation. The same application can concurrently browse several different data sets and browse the same data set with multiple tasks.

With VSAM data sets, the application can skip forward during a browse operation to bypass unwanted data.

All types of CICS data tables (CICS-maintained, user-maintained and coupling facility) can be browsed.

## **Read Integrity**

When a file is accessed in RLS mode, three levels of read integrity are supported:

- UNCOMMITTED read integrity is the same level of read integrity as is supported for non-RLS requests. With this level of read integrity, read requests can return data which has not yet been committed, and which might subsequently be backed out.
- CONSISTENT read integrity. With this level of read integrity, read requests are serialized with concurrent update activity for the record, so that a read request will wait until data which is being updated has been committed (or until the update has completed, for a non-recoverable data set). This means that read requests will always see commit-consistent data.
- REPEATABLE read integrity. With this level of read integrity, additional locking is used so that in addition to waiting for updates to be committed, records that have been read within a unit of work cannot be updated until the unit of work completes. This means that if a read is repeated within a unit of work, the same data will be returned.

## **Backout logging**

File control will perform automatic logging of file operations which update recoverable files. This logging is written to the CICS system log stream. In the event of either a system or a transaction failure, the information can subsequently be used to restore the recoverable data set as though the current transaction had never run.

For coupling facility data tables, the CFDT server performs its own logging, and is responsible for backing out updates in the event of a failure.

## **Forward Recovery Logging**

If a file (non-RLS VSAM) or data set (RLS or non-RLS VSAM) is defined to be forward recoverable, then CICS will perform automatic logging of file operations which update it. This logging is written to the forward recovery log stream specified on the file definition or data set. In the event of a failure, the information can be used to forward recover from a backup copy of the data set.

Forward recovery support is not provided for user-maintained data tables or coupling facility data tables.

## **Automatic journaling and logging**

Except in the case of user-maintained data tables and coupling facility data tables, CICS provides optional automatic journaling and logging facilities for records that are updated, deleted from, or added to a file control data set. Automatic journaling is specified by the user in the resource definition for each data set affected. For a specified data set, a record read for update, a new record added, or an existing record deleted is automatically written to the specified journal. To allow journaled records to be associated with the appropriate data set (instead of with the CICS file name), a special record is journaled showing the current data set allocation whenever it changes.

## **Use of concurrent tasks**

The file control non-RLS VSAM interface program (DFHFCVR) uses a change-mode request to the dispatcher to allow VSAM I/O requests and VSAM UPAD exit code to run under a concurrent task. This provides overlapping of processing in a multiprocessor environment.

RLS requests use a different mechanism: SMSVSAM assigns each request its own SRB, allowing MVS to concurrently schedule requests in an analogous way to that provided by subtasking for non-RLS.

## **Shared Data table services**

Shared data tables (that is, CICS-maintained and user-maintained data tables) are managed by a set of OCO modules, referred to in this book as "data table services". The services are invoked by a branch-andlink interface passing a parameter block.

Services provided include the following:

- Initialization
- Open, close, and load of tables
- Retrieval and update of table records
- Backout and commit of table changes
• Statistics.

For files that are defined by the user as CICS-maintained or user-maintained data tables, file control invokes these services at appropriate points in the processing of application requests.

# **Coupling facility data tables server**

Coupling facility data tables are managed by OCO modules within the CICS address space, and in a separate address space that is known as the *Coupling Facility Data Tables server* (CFDT server). The CFDT server provides access to coupling facility data tables residing in a coupling facility data tables pool, so that they can be shared by CICS regions across a parallel sysplex. Refer to [Coupling facility data table](https://www.ibm.com/support/knowledgecenter/SSGMCP_5.4.0/configuring/cics/dfha2c0093.html) [structures and servers](https://www.ibm.com/support/knowledgecenter/SSGMCP_5.4.0/configuring/cics/dfha2c0093.html) for more details about CFDT servers.

For files that are defined by the user as accessing coupling facility data tables, file control makes calls to the CFDT server at appropriate points in the processing of application requests.

# **How CICS processes file control requests**

CICS receives file control requests from applications through the EXEC interface. This section describes only the mainstream processing for such requests. It does not describe exception conditions. For programming interface information about exception conditions, see the [Exception conditions for LINK](https://www.ibm.com/support/knowledgecenter/SSGMCP_5.4.0/applications/designing/dfhp3c00237.html) [command.](https://www.ibm.com/support/knowledgecenter/SSGMCP_5.4.0/applications/designing/dfhp3c00237.html) This section also does not provide details about the specific processing for requests to any kind of data table.

# **Processing using VSAM**

For VSAM data sets, this section describes the processing followed when the file is being accessed in non-RLS mode. For RLS mode, the processing is broadly similar, although it differs in some of the interfaces used to VSAM, and the locking mechanisms are very different.

**Note:** File control processing is constrained by the availability of buffers, CICS strings and (for local shared resource (LSR) files) LSR strings. Tasks can get suspended during the execution of any file control request if there are not enough strings or buffers available for the immediate processing that is to be done.

With VSAM RLS, a task waiting for buffers will be suspended in VSAM rather than in CICS.

# **Processing using Data Tables**

For shared data tables (CICS-maintained and user-maintained data tables), processing is broadly similar to that for non-RLS VSAM. The main differences are that, for remote files, non-update requests may be processed locally instead of being function shipped, and that, in cases where a request cannot be satisfied from a data table, it may be converted into a non-RLS or RLS VSAM request to be processed by DFHFCVS or DFHFCRS, or function shipped via DFHFCDTX.

For coupling facility data tables, processing is also broadly similar to that for non-RLS VSAM. The main difference is that instead of issuing the request to VSAM, a call or calls are made to entry points within the CFDT server, which then processes the request and returns the results. A task accessing a coupling facility data table may occasionally be suspended in the CFDT server.

Note that the following processing sections do not describe data table processing explicitly.

## **General request processing**

All file requests, whatever the request and whatever the file access method, follow the same general sequence of steps:

- 1. User exit XFCREQ is called.
- 2. The request is converted from EXEC parameter list form to FCFR interface form.
- 3. If this is the first file access request by the transaction, a FRAB is obtained and its address stored in Recovery Manager's FC Token. The FRAB provides the anchor for file request state for this transaction.
- 4. If this is the first request to this file by the transaction, a FLAB is obtained and the file control table entry is located. If the file is remote or an explicit SYSID has been specified on the request, the FLAB is marked with a remote indicator. If this is not the first request to the file, then the FLAB is located that repressents accesses made to the file by this transaction.
- 5. If this is the first, or only, request of a request sequence, a FRTE is obtained. If this is not the first request in a request sequence, the FRTE that represents the sequence is located. rather than being function shipped.
- 6. If the request is to a local file, and if resource security is active, the security check is made, unless a check has already been made within the current UOW for this file.
- 7. If the request is to a local file and the file is not already open, it is opened and its access method dependent attributes are saved in its file control table entry.
- 8. The SERVREQ attributes of the file are checked.
- 9. For READ and browse requests, SET storage is released or obtained, as necesssary.
- 10. The access method specific request processor is called as follows:
	- DFHFCVS for non-RLS VSAM files
	- DFHFCRS for RLS VSAM files
	- DFHFCBD for BDAM files
	- DFHFCDR for coupling facility data tables
	- DFHFCDTS for user-maintained data tables
	- DFHFCDTS for non-update requests to CICS maintained data tables
	- DFHFCVS for update requests to CICS maintained data tables
	- DFHFCRF for requests that are to be shipped to a remote region
- 11. CICS has checked whether the file is defined as local or remote. If it is remote, the request is function-shipped to the file-owning region, where CICS processes the request as if it had originated locally.

There is an exception for CICS-maintained and user-maintained data tables, for which non-update requests are treated as local rather than being function shipped.

Note that RLS support and coupling facility data tables support both provided shared access within a parallel sysplex without the use of function shipping. Files which use either of these types of sharing will be defined as local on all systems which want to share the data set (in the case of RLS support) or data table (CFDT support).

- 12. SET storage is obtained for BDAM files or below the line READ requests.
- 13. The FRTE is released if the request sequence has ended and the file is closed if a close is pending, this FRTE is the last user and the FLAB indicates that the file can be closed.
- 14. The FCFR responsed are converted to EXEC parameter list responses. In particular, the EIBRCODE and RESP2 values are constructed.
- 15. User exit XFCREQC is called.

## *READ request processing*

The course of READ request processing depends on the access method, and whether or not the UPDATE option is specified on the request:

## **VSAM processing:**

- 1. The supplied keylength is validated.
- 2. A VSAM work area (VSWA) is created. This includes the request parameter list (RPL) that will be passed to VSAM.

*The processing that follows depends on whether the UPDATE option was specified on the READ request*.

## **UPDATE option not specified:**

- a. The RPL is completed, and a call made to VSAM to get the record.
- b. If the request specifies INTO and the record is too large for the user-specified area, the request is reissued specifying a work area large enough to hold the record. The record is then copied to the user-specified area in truncated form, and the LENGERR condition is raised.
- c. The VSWA is freed.
- d. The read is journaled if specified in the resource definition.

# **UPDATE option specified:**

- a. The UPDATE flag is set in the RPL.
- b. An attempt is made to read the record by issuing the VSAM request. READ UPDATE requires exclusive control of the control interval (CI) containing the record. VSAM manages the locking mechanism for control intervals. If the CI is already locked, VSAM returns an error and the requesting task is forced to wait on resource type FCXCWAIT.
- c. CICS file control acquires a record lock on the record just read, using a CICS ENQUEUE request. The record lock prevents any other transaction from updating the record before the owning transaction has reached a syncpoint (for recoverable files), or before the REWRITE, DELETE, UNLOCK or syncpoint that completes the request sequence (non-recoverable files).
- d. Exclusive control of the CI is retained until the REWRITE, DELETE, or UNLOCK request that follows the READ UPDATE has been completed, or until the next syncpoint.

The CICS record lock (if any) is retained until the next syncpoint, in case the transaction updating the record abends and dynamic transaction backout processing is necessary.

e. If the file is recoverable the request is logged. If required, the request is also recorded in a userspecified journal.

## **BDAM processing:**

- a. A file I/O area (FIOA) is obtained.
- b. If the UPDATE option has been specified:
	- 1) The address of the RIDFLD is saved in the FIOA.
	- 2) If the data set is recoverable, the RIDFLD is ENQUEUEd on to lock the record against other updates. The ENQUEUE is retained until the next syncpoint.
- c. The KEYLENGTH is checked for validity.
- d. The key field is converted from character string format (TTTTTTRR) to binary format (TTR), if necessary.
- e. A BDAM READ request is issued. If the READ is successful, the required block is returned in the FIOA.
- f. The key field returned by BDAM is converted from binary format to character string format, if necessary.
- g. If the file is recoverable and UPDATE has been specified, the request is logged. If required, the request is also recorded in a user-specified journal.
- h. If deblocking is required, the required record is located in the block that has been returned by BDAM:
	- 1) If DEBREC has been specified, the record number is used to locate the record.
	- 2) If DEBKEY has been specified, the embedded key is used to locate the record.

## *WRITE request processing*

The course of WRITE request processing depends on the access method, and for VSAM access, on whether the file is a data table.

## **VSAM processing**

1. The KEYLENGTH is checked for validity. If it is incorrect, the INVREQ condition is raised.

2. A VSAM work area (VSWA) is created. This includes the request parameter list (RPL) that will be passed to VSAM.

Different paths are now followed depending on the type of file.

## **ESDS file:**

- a. If the file is recoverable, or writes are to be journaled:
	- 1) If this is not the first write of a sequence and the ESDS write lock is being waited for by another transaction, release the lock and end this sequence, logging the completion if recoverable.
	- 2) If this is (or has become) the first write of a sequence, acquire the ESDS write lock for the data set.
- b. If the file is recoverable, the WRITE ADD request is recorded in the CICS system log.
- c. If required, the WRITE ADD request is recorded in a user-specified journal.
- d. Any fields in the RPL not supplied when the VSWA was created are completed.
- e. The RPL is set to point to the user-specified data area. If the user specified a record that is too large for the file, the length in the RPL is set to the maximum length, so that the record is truncated.
- f. A VSAM PUT request is issued to write the record.
- g. If the file is recoverable, a CICS record lock is obtained for the record that has just been written. The record lock will be retained until the next syncpoint, in case the transaction writing the record abends and dynamic transaction backout processing has to be performed.
- h. If the file is recoverable, the after-image of the record is logged for forward recovery and a write complete record is written on the system log.
- i. If not a MASSINSERT, the ESDS write lock is released, if held.

# **KSDS or RRDS file:**

- a. For KSDS requests, the RIDFLD key specified in the request is checked against the key field in the record to be written. (The record is currently in the application FROM data area.) If it does not match, the INVREQ condition is raised.
- b. If the file is recoverable and not in load mode:
	- 1) A CICS lock is obtained on the record that is to be written, and an attempt is made to read the record (by means of a VSAM GET request) to discover whether it already exists in the file. If it does, the DUPREQ condition will be raised on the write to VSAM.
	- 2) If the file is a KSDS, and if this request is part of a MASSINSERT, or if a MASSINSERT is in progress, the read is issued with GTEQ to find the next record in the base data set. A lock is created, using the key of this next record, to prevent other transactions from inserting records into the empty range.
	- 3) If there is no existing record with the given key, the WRITE ADD request to VSAM is recorded in the CICS system log and, if required, in a user-specified journal.
- c. If the file is not recoverable or in load mode, the WRITE request is recorded, if required, in the userspecified journal, and if recoverable a record lock is obtained and the write logged.
- d. Any fields in the RPL not supplied when the VSWA was created are completed.
- e. If a data table is associated with the base cluster (the data table will be a CICS-maintained table, as user-maintained and coupling facility data tables follow a separate processing path which is not described here). a data table pre-add is issued to place the record in the table as a not-yet-valid entry. If the file is recoverable, a record lock is already held; if not, a lock is acquired before the data table service is called.
- f. A VSAM request is issued to write the record.
- g. If the file is recoverable, the after-image of the record is logged for forward recovery.
- h. If required, the after-image is recorded in a user-specified journal.
- i. If the file is a data table, a data table request is issued to complete the add to the data table by validating the record. If a record lock was obtained for a non-recoverable file, it is released.

3. If the MASSINSERT option has *not* been specified on the WRITE request, the VSWA for the operation is released.

If MASSINSERT has been specified, the VSWA is not released, because it is likely to be needed for subsequent WRITE operations. In this case, the end of MASSINSERT processing is notified to VSAM by the CICS UNLOCK function. (See ["UNLOCK request processing" on page 1674](#page-1697-0).)

Specifying MASSINSERT causes exclusive control of the CI to be acquired. Exclusive control is released by issuing an UNLOCK request. To avoid deadlocks, this should be done immediately after the last WRITE MASSINSERT request.

## **BDAM processing**

- 1. The KEYLENGTH is checked for validity. If it is incorrect, the INVREQ condition is raised.
- 2. The WRITE command input is checked to ensure that MASSINSERT has not been specified—BDAM does not support MASSINSERT processing. If it has, condition INVREQ is raised.
- 3. A file I/O area (FIOA) is obtained.
- 4. If the file is recoverable, the record to be written is ENQUEUEd on. The lock is retained until the next syncpoint.
- 5. The record to be written is copied from the user-supplied data area to the FIOA. If the record is too large, it is truncated.
- 6. If the file is recoverable, the request is logged. If required, the request is also recorded in a userspecified journal.
- 7. The key field is converted from character string format to binary format, if necessary, and the BDAM I/O request issued.
- 8. The key returned by BDAM is converted from binary format to character string format, if necessary, and passed to the application.
- 9. A supervisor call (SVC 53) is issued to release BDAM exclusive control, if necessary.
- 10. The FIOA is released by using a FREEMAIN request.

# *REWRITE request processing*

The REWRITE request is used to write a record back to a file following a READ UPDATE request. **VSAM processing:**

- 1. The RPL is set to point to the user-specified data area. If the user specified a record that is too large for the file, the length in the RPL is set to the maximum length, so that the record is truncated.
- 2. The RPL is completed.
- 3. If there is a data table associated with the base cluster (this data table is a CICS-maintained table, as user-maintained tables follow data table processing):
	- a. If the file is unrecoverable, a record lock is obtained. (If the file is recoverable, a lock is already held).
	- b. A data table request is issued to invalidate the record in the table before the VSAM update.
- 4. VSAM is called to PUT(UPDATE) the record. Exclusive control of the CI, which was obtained for the preceding READ UPDATE request, is released, but the CICS record lock (for recoverable files) is retained until the next sync point, in case the transaction abends and dynamic transaction backout processing is necessary.
- 5. If there is a data table associated with the data set, the table record is updated and its validity is reinstated, by issuing a call to data table services. If the file is unrecoverable, the record lock is released.
- 6. If the file is recoverable, and if the record is successfully rewritten, the after-image is written to the log for forward recovery.

<span id="page-1697-0"></span>7. The VSWA for the operation is released.

**Note:** When a record is updated by way of a path, the corresponding alternate index is updated by VSAM to reflect the change. However, if the record is updated directly by way of the base, or by a different path, the alternate index is only updated by VSAM if it has been defined to VSAM (when created) to belong to the **upgrade set** of the base data set.

# **BDAM processing:**

- 1. The FIOA that was used in the corresponding READ UPDATE request is located, and the modified record read into it from the user-specified area. If the record is too long, it is truncated.
- 2. A FREEMAIN call is issued to release the FWA.
- 3. If the file is recoverable, the request is logged. If required, the request is also recorded in a userspecified journal.
- 4. The key field is converted from character string format to binary format, if necessary, and the BDAM I/O request issued.
- 5. The key returned by BDAM is converted from binary format to character string format, if necessary, and passed to the application.
- 6. A supervisor call (SVC 53) is issued to release BDAM exclusive control, if necessary.
- 7. A FREEMAIN call is issued to release the FIOA.

## *UNLOCK request processing*

The UNLOCK request is used to release exclusive control obtained during a READ UPDATE (VSAM or BDAM) or WRITE MASSINSERT (VSAM only) request.

## **VSAM processing (including CICS-maintained data tables):**

- 1. The VSWA for the operation is released, together with associated storage.
- 2. An ENDREQ request is sent to VSAM. This releases exclusive control of the CI, if it is held, and frees any VSAM strings.

## **BDAM processing:**

- 1. A supervisor call (SVC 53) is issued to release BDAM exclusive control, if necessary.
- 2. A FREEMAIN call is issued to release the FIOA.

## *DELETE request processing*

The course of DELETE request processing depends on whether a RIDFLD has been specified. The processing for user-maintained data tables differs from that for CICS-maintained data tables. DELETE requests are not valid for VSAM ESDS or for BDAM files.

# **VSAM processing (including CICS-maintained data tables)**

- 1. If a RIDFLD has been specified:
	- a. If a KEYLENGTH has been specified, it is checked for validity.
	- b. If the GENERIC option has been specified, and the file is *not* a KSDS, condition INVREQ is raised.
	- c. A VSWA is created.
- 2. If no RIDFLD was specified, the SERVREQ attribute of the file is checked to ensure that DELETE requests are valid for this file. If not, the INVREQ condition is raised.
- 3. If a RIDFLD has been specified and GENERIC is not specified, the following actions are performed once. If a RIDFLD has been specified and GENERIC is specified, the following actions are repeated until there are no more records that contain the generic key.
	- a. VSAM is requested to GET for UPDATE a record with the specific or generic key. GET UPDATE processing requires exclusive control of the CI. The record is read into an internal buffer.

The generic key value, if supplied, is checked against the key contained in the record. If it does not match, there are no more records containing the generic key in the file.

- b. If the file is recoverable:
	- 1) A CICS record lock is obtained for the record. This will be held until the next syncpoint.
	- 2) The VSAM GET UPDATE request is recorded synchronously on the system log.
	- 3) A CICS range lock is obtained for the record to be deleted if a MASSINSERT is in progress. This is to prevent an end-of-range record from being deleted while the range is in use for a MASSINSERT sequence.
- c. If there is a data table (which will be CICS-maintained) associated with the base cluster, a record lock is acquired if the file is nonrecoverable, and a data table pre-update call is issued to invalidate the record before the VSAM update.
- d. A VSAM ERASE request is issued, to delete the record from the file.
- e. If there is a data table associated with the base cluster, the record is deleted from the table by issuing a call to data table services. If the file is nonrecoverable, the record lock is released.
- f. If a range lock was acquired, it is released.
- g. If the file is recoverable, a WRITE DELETE record is written in the system log for forward recovery.
- h. If required, a WRITE DELETE record is written to a user-specified journal.
- 4. The VSWA is released.

## *STARTBR and RESETBR request processing*

STARTBR and RESETBR request processing are very similar, and are described together.

## **VSAM processing:**

- 1. A VSWA is created if STARTBR.
- 2. The user key is recorded in the VSWA for use in subsequent BROWSE processing.
- 3. A call is made to VSAM to point to the record, and to acquire shared control of the CI.

## **BDAM processing:**

- 1. An FIOA is obtained and initialized if STARTBR.
- 2. The initial key is saved in the FIOA, converting the key from character string format to binary format if necessary.
- 3. If deblocking is required, the deblocking indicator (DEBREC or DEBKEY) is saved in the FIOA.

# *READNEXT and READPREV request processing*

READNEXT and READPREV request processing are very similar, and are described together.

## **VSAM processing:**

- 1. A check is made that READPREV with a generic key was not requested. If it was, condition INVREQ is raised.
- 2. If KEYLENGTH was specified, it is checked for validity. If it is incorrect, the INVREQ condition is raised.
- 3. The RPL options are set.
- 4. If SET is specified, an internal work area is obtained and the RPL is set to point to the work area. The area is either above or below the 16MB line, depending on the requirements of the application.
- 5. If INTO is specified, the RPL is set to point to the user-specified area.
- 6. A VSAM request is issued to read the record. Shared control of the CI is needed, and the request will not succeed if some other task already has exclusive control. In such a case, a call is made to VSAM to reestablish the correct position in the file. The task then waits until VSAM informs CICS that the CI is available to the task. CICS resumes the task, which can now acquire shared control and obtain the required record.
- 7. If SET is specified, the SET pointer points to the work area.
- 8. If INTO is specified, a check is made to see if the record is too large to fit into the user-specified area. If it is too large, the request is reissued using an internal work area, the data is copied from the work area into the user-specified area and truncated, and the LENGERR condition is raised.
- 9. If required, the request is recorded in a user-specified journal.

## **BDAM processing—READNEXT requests:**

- 1. A check is made that READPREV was not issued. If it was, condition INVREQ is raised.
- 2. The FIOA that was created on STARTBR is located.
- 3. If a new block is required, a BDAM I/O request is issued to get it.
- 4. If deblocking is required, the required record is located in the block that has been returned by BDAM:
	- a. If DEBREC has been specified, the record number is used to locate the record.
	- b. If DEBKEY has been specified, the embedded key is used to locate the record.
- 5. If INTO is specified, the record or block is moved from the FIOA to the user-specified area. If the record is longer than the user-specified area, it is truncated, and the LENGERR condition is raised.
- 6. If SET is specified, the SET pointer points to the record in the FIOA.
- 7. The RIDFLD of the record is returned to the application.
- 8. The current browse position is recorded in the FIOA.

## *ENDBR request processing*

The ENDBR request is used to end a browse session on a file. To avoid deadlocks, ENDBR must be issued when the browse session is complete.

## **VSAM processing:**

- 1. An ENDREQ request is sent to VSAM. This frees any VSAM strings that are held, and relinquishes shared control of the CI.
- 2. The VSWA for the operation is released.

## **BDAM processing:**

The FIOA that was used for the browse session is released by using a freemain request.

# **Control blocks**

[Figure 49 on page 1677](#page-1700-0) shows the major control blocks associated with file control. Control blocks which are not shown in this diagram include those relating to coupling facility data tables support.

<span id="page-1700-0"></span>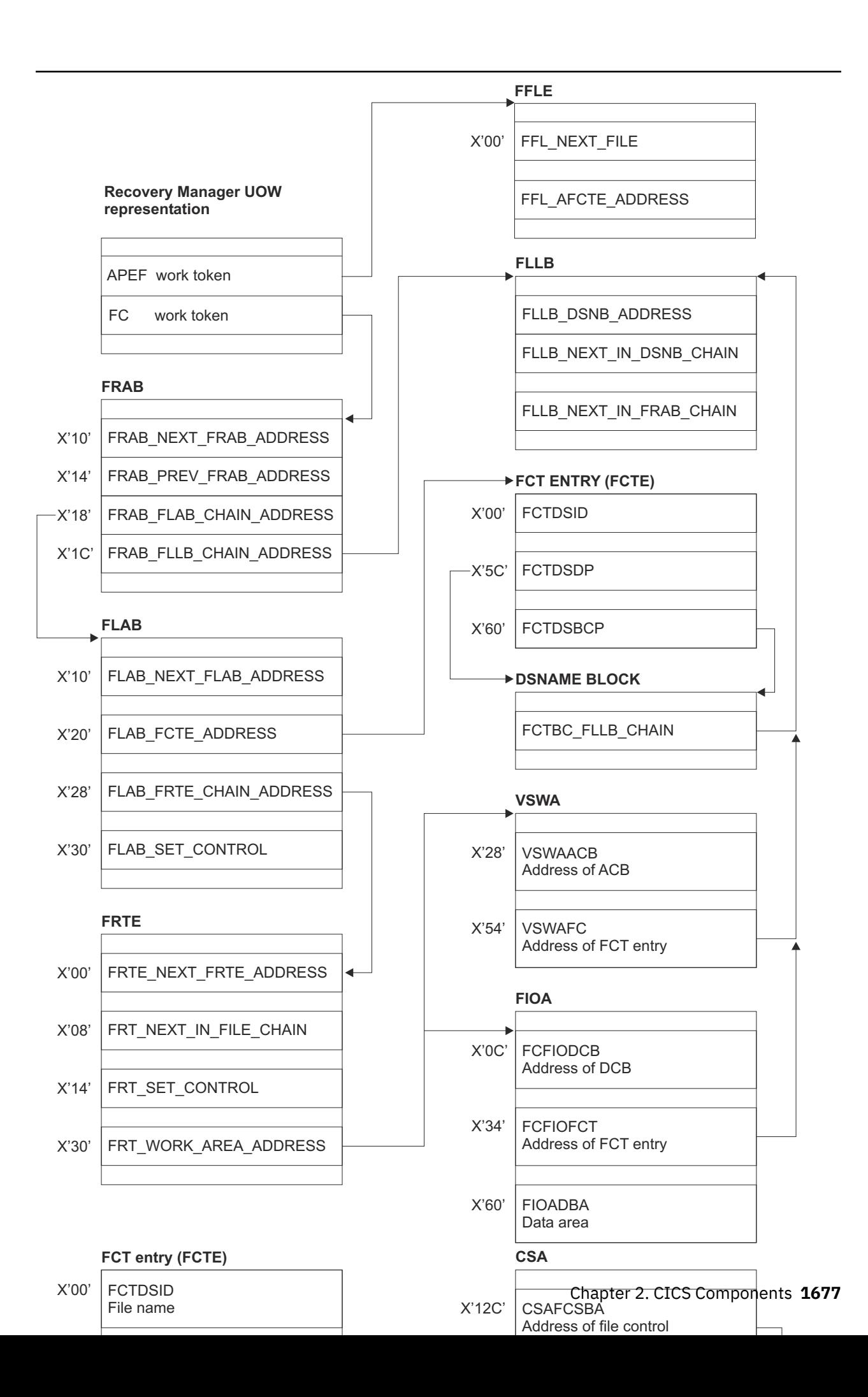

**Note:** The pointer to the DSNAME block, FCTDSDP, is different from the pointer to the base cluster DSNAME block, FCTDSBCP, only when the FCT entry does not represent a base. DSNAME blocks that do not correspond to bases do not have the base cluster information, although the space is allocated.

These control blocks are described in "Access method control block (ACB)" on page 1678 through ["VSAM](#page-1707-0) [work area \(VSWA\)" on page 1684.](#page-1707-0)

## **Access method control block (ACB)**

The ACB identifies the file that is associated with this VSAM request to VSAM.

It is passed to VSAM by DFHFCRV for RLS, or DFHFCVR for non-RLS (it is the RPL, which points to the ACB, that is passed) to initiate a VSAM request. The ACB lasts as long as the associated CICS file is open; that is, it is created at file open time and deleted at file close time by DFHFCN for non-RLS, or DFHFCRO for RLS.

The ACB is addressable through a pointer in the associated FCT entry. In addition, a 4-byte field appended (by CICS) to the ACB structure points back to this FCTE.

Note that the ACB is a VSAM control block.

At open time, storage is obtained from a subpool in 31-bit storage. A VSAM GENCB macro is issued to generate the ACB with attributes obtained from the FCT entry. At open time, VSAM fills in more information in the ACB. Some of this is subsequently copied back into the FCTE.

The storage for the ACB is freed when the file is closed.

There is one ACB per VSAM FCT entry.

The layout of the ACB is defined by the VSAM IFGACB structure, and also by a DSECT of the same name.

ACBs are not cataloged and are not restored across WARM or emergency starts. The ACB is rebuilt every time a CICS file is opened.

A special type of ACB, known as a base cluster ACB, is created by DFHFCM to allow for the implicit opening of a base cluster, when required by a non-RLS file access through an alternate index path. In this case, the 4-byte field appended to the ACB structure points to the associated DSNAME block for the base cluster.

A second special type of ACB, known as a *control ACB* is required for VSAM RLS processing. Storage for the control ACB is obtained by DFHFCCA and filled in using the GENCB macro before registering the control ACB. The storage is freed when the control ACB is unregistered by DFHFCCA. The control ACB is passed to VSAM on calls issued by DFHFCCA. It is used for all requests that are not associated with a specific file.

## **Data control block (DCB)**

The DCB identifies to BDAM the file associated with this BDAM request. It is passed to BDAM by DFHFCBD to initiate a BDAM request, and lasts for the lifetime of the CICS run.

The DCB is addressable through a pointer in the associated FCT entry. In addition, a 4-byte field appended (by CICS) to the DCB structure points back to this FCTE.

Note that the DCB is a BDAM control block.

There is one DCB per BDAM FCT entry.

The layout of the DCB is defined by the generalized structure IHADCB. The structure is qualified with a parameter stating that a BDAM DCB is required. There is also a DSECT of the same name.

The DCB is assembled as part of the FCT. (Note that there is no RDO for BDAM files.) DFHFCRP acquires storage for the DCB below the 16MB line and copies the DCB into it (only on cold start). The DCB is cataloged and restored across a warm and emergency start. Thus, unlike an ACB, a DCB is only built once.

## **Data set name block (DSNB)**

The DSNB represents a physical VSAM or BDAM data set that is being accessed through one or more CICS files. It is used by file control to hold information relevant to the data set and not only to the CICS file.

Also, it provides a single "anchor block" to control many requests accessing this data set through many different CICS files.

After it has been created, a DSNB survives the lifetime of a CICS run unless the user deletes it by means of an EXEC CICS SET DSNAME REMOVE command or its CEMT equivalent.

The DSNB is addressable through pointers in an FCTE entry, or through DFHTMP using the 44-character name as a key, or using the DSNB number as a key.

A DSNB is created, if it does not exist already, when an FCTE attempts to connect itself to a DSNB. This happens at file open time, or when an EXEC CICS SET FILE DSNAME command (or its CEMT equivalent) is executed.

A DSNB that represents a VSAM base data set has a **base cluster block** embedded in it, which has information specific to the base data set. Note that a BDAM data set has a small amount of information held in the base cluster block.

A DSNB representing a VSAM path has a blank base cluster block embedded in it.

Information about the base data set is obtained from the VSAM catalog when a CICS file (path or base) referencing that data set is opened. The information is stored in the base cluster block.

DSNBs are cataloged in the CICS global catalog and are restored across warm and emergency starts.

DSNBs reside above the 16MB line.

The layout of the DSNB is defined by the DFHDSNPS structure, and by the DFHDSNDS DSECT (using the DFHDSND macro).

The DFHFCDN module handles DSNAME blocks (creation, deletion, FCTE-DSNB connections). DFHFCDN also provides an interface for the EXEC layer to process DSNAME blocks through the use of EXEC CICS INQUIRE or SET DSNAME, and CEMT INQUIRE or SET DSNAME. Modules within the file control component can access the DSNBs directly through pointers in the FCTE.

#### **File browse work area (FBWA)**

The FBWA maintains the state of a browse to a data table. It is used for browsing coupling facility data tables, CICS-maintained data tables, and user-maintained data tables.

An FBWA is created when the browse is started (by a STARTBR request), and is addressed by the FRT\_FBWA\_ADDRESS field in the FRTE. It is stored in a file control IO buffer of the appropriate size to hold the key information.

Some of the fields are specific to CICS-maintained data tables, because the source data set will sometimes be accessed during a browse of a CICS-maintained data table.

There is a variable-length portion at the end of the FBWA. It contains keys, which are pointed to by fields, as shown in the following list, in the fixed part.

- CURRENT\_KEY points to the first of the key fields, which is used to hold the key returned by the most recent request.
- REQUEST\_KEY points to the second of the key fields, which is used to contain the key specified at the start of a browse segment (STARTBR or RESETBR).
- NEXT\_KEY points to the third of the key fields, which is used for CICS-maintained data tables to handle "gaps".

## **File control static storage (FC static)**

File control static storage is used by file control to store information for use throughout the lifetime of a CICS run; for example, SHRCTL vectors and entry points of file control modules.

This storage is used by file control modules and by modules outside the file control component, and lasts for the lifetime of a CICS run. It is addressed by a field in the CSA named CSAFCSBA. It is created by DFHFCIN during CICS initialization before DFHFCRP gets control, and resides in 31-bit storage.

FC static storage is defined by the DFHFCSPS structure and by the DFHFCSDS DSECT.

## **File control quiesce receive element (FCQRE)**

File control uses quiesce receive elements to communicate details of quiesce requests received from SMSVSAM. There is also a permanent error FCQRE used for communicating errors.

The FCQRE contains information about the data set to which the quiesce applies (or the cache for quiesce type QUICA), the type of quiesce, and (for the error FCQRE) the type of error and error data.

Each quiesce request received from SMSVSAM via the quiesce exit results in DFHFCQX, the quiesce exit module, creating an FCQRE which is passed to DFHFCQR, the quiesce receive system task module.

Storage for FCQREs is obtained from storage obtained by using a z/OS GETMAIN request for 31-bit storage.

FCQREs are chained in a one-way linked list anchored from file control static storage. The permanent error FCQRE is also anchored from file control static storage, and is added to the FCQRE chain when an error occurs.

The layout of the FCQRE is defined by the DFHFCQRE structure and the DFHFCQRE DSECT.

## **File control quiesce send element (FCQSE)**

File control uses quiesce send elements to communicate the details of quiesce requests that are to be sent to SMSVSAM.

They contain information about the task initiating the request, the data set to be quiesced, the type of quiesce requested, and the address of an ECB which is posted by SMSVSAM when the request is completed.

Each quiesce request initiated by CICS results in DFHFCQI, the quiesce initiate module, creating an FCQSE which is passed to DFHFCQS, the quiesce send module.

Storage for FCQSEs is obtained from the FC\_ABOVE subpool, which resides in 31-bit storage.

FCQSEs are chained in a two-way linked list anchored from fields in file control static storage.

The layout of the FCQSE is defined by the DFHFCQSE structure and the DFHFCQSE DSECT.

# **File control coupling facility data table pool element (FCPE)**

A file control coupling facility data table (CFDT) pool element represents one connection to a Coupling Facility Data Table Pool. For each CFDT pool that can be accessed by a given MVS image, there is a CFDT server running in that image that manages access to the pool.

An FCPE is created and chained to FC static when a file definition that refers to the pool is installed and there is not already a pool element for that CFDT pool. An FCPE can be created in the following situations:

- When files are installed at CICS startup
- When files are installed using CEDA
- When a SET FILE is issued that names a CFDT pool for which a pool element does not exist already.

FCPEs are obtained by using a getmain request from the FCPE subpool that DFHFCRP creates during File Control Initialization, and chained to the FCPE chain in FC static. The head of the FCPE chain is the field FC\_FCPE\_CHAIN.

FCPEs are catalogued when they are created so that they can be restored at emergency restart.

# **File control coupling facility data table pool wait element (FCPW)**

The file control coupling facility data table (CFDT) pool wait element (FCPW) represents a task that attempted to issue a request to a CFDT that resides in a particular pool, but that must wait because there are no available request slots. Depending on the kind of request, the FCPW represents a locking request slot (LRS) wait or a MaxReqs wait. A flag in the FCPW indicates the kind of wait.

The FCPW is created when a task goes into a MaxReqs or LRS wait. It is obtained by using a getmain request from the pool wait element subpool, and appended to a chain of wait elements for the pool. The wait chains are anchored in the pool element (FCPE), with one FCPW for each task that is waiting. The FCPE contains head and tail fields for the chains of LRS and MaxReqs FCPWs (FCPE\_FIRST\_LRS\_WAITER, FCPE\_LAST\_LRS\_WAITER, FCPE\_FIRST\_WAITER, and FCPE\_LAST\_WAITER). The chains are manipulated using logic that does not require any special case code for the ends of the chains, but that does mean that when the chains are empty, the head and tail fields contain a special initial value, rather than zero.

The FCPW includes the following:

- A pointer to the next FCPW in the chain (if no next FCPW, this contains the special initial value)
- A pointer to previous FCPW in the chain (if no previous FCPW, this contains the special initial value)
- The suspend token for the wait
- The task token of the waiting task
- The suspend start time

## **File control table entry (FCTE)**

Each entry in the file control table defines a CICS file that is defined to be the CICS view of a VSAM or BDAM data set or a data table. The FCTE is used by all modules in the file control component (but never outside), and lasts for the lifetime of a CICS run, or from when it is created by RDO to the end of the CICS run.

The FCTE contains information that can be split into three broad groups:

- CICS information about the file, including statistics
- Information that is used as input to build the VSAM ACB or BDAM DCB
- Information that is returned by VSAM, both from the ACB and direct from the VSAM catalog, when the file is opened.

An FCTE can be created in two ways:

- By defining the file using the DFHFCT TYPE=FILE macro (BDAM only).
- By defining the file online using RDO while CICS is running (VSAM only).

# **File control table entry (FCPW)**

# **File control coupling facility data tables UOW pool block (FCUP)**

The file control coupling facility data table (CFDT) UOW pool block (FCUP) represents recoverable updates made within a unit of work to one or more CFDTs residing in a CFDT pool. An FCUP block is created when a unit of work makes its first recoverable request to a CFDT in a given pool, at the same time as an RMC link is added to represent the recoverable update.

There is one FCUP block per UOW per recoverably-updated CFDT pool. The FCUP is obtained by using a getmain request and released by using a freemain request from the FCUP subpool by using the storage manager quickcell mechanism. The FCUP blocks for a unit of work are chained from the FRAB for that unit of work, addressed by FRAB\_FCUP\_CHAIN\_ADDRESS.

An FCUP block contains the following:

- Forward and back pointers for the chain of FCUP blocks relating to this unit of work
- The name of the CFDT pool
- The CFDT RMC link token.
- A pointer to the pool element for the CFDT pool
- A pointer back to the owning FRAB

# **File input/output area (FIOA)**

The FIOA is analogous to the VSWA for VSAM, in that it represents the request to BDAM. Embedded in the FIOA is what is known as the data event control block (DECB), which is passed to BDAM to initiate the request.

The FIOA is used by DFHFCBD when processing browse requests against BDAM files. It holds position in a browse when browsing a BDAM file.

An FIOA survives as long as the DECB needs to survive to complete the BDAM request; for example, it survives from READ UPDATE to the REWRITE request.

The address of the FIOA is held in the file request thread element (FRTE) in the FRT\_WORK\_AREA\_ADDRESS field.

Storage for the FIOA is acquired from below the 16MB line.

The layout of the FIOA is defined by the DFHFIOA DSECT.

## **File lasting access block (FLAB)**

The FLAB serves as an anchor for the set of file request thread elements (FRTEs) that belong to a specific file in a given transaction and a given environment.

If a transaction accesses several files from the same environment, there is one FLAB for each file. If a transaction accesses the same file from more than one environment, there is one FLAB for each environment.

The FLAB contains pointers to the FCTE for the file, to the owning FRAB, to the chain of FRTEs owned by the FLAB, and to the next FLAB in the chain of FLABs for the unit of work.

The FLAB is used by file control for the following purposes:

- To anchor the FRTEs for the file in the unit of work and environment
- To ensure that a file cannot be closed if there are any FRTEs associated with it, or if there have been recoverable updates made by units of work that have not yet reached syncpoint phase 2
- To ensure that the corresponding file entry cannot be reallocated to a different data set, even if the file is closed and disabled, when there is uncommitted recoverable work associated with the file
- To hold READ SET storage control information across intermediate syncpoints
- To ensure that units of work which have updated the file reach syncpoint before a copy or BWO copy for a file opened in RLS mode is allowed to proceed
- To record the reason for a failure during syncpoint, and keep track of the fact that the file has uncommitted updates in a unit of work as a result of the failure

The file lasting access block is built by DFHFCFR as part of processing of the first file control request for a specific file in a given transaction and environment. FLABs for recoverable files are also rebuilt by DFHFCIR at warm and emergency restart.

The storage for the FLAB is obtained from a FLAB storage subpool in 31-bit storage.

The FLAB is deleted after all the FRTEs have been processed during syncpoint terminate processing, providing that there have been no syncpoint failures for the file in the unit of work. The FLAB storage is not returned to the FLAB storage subpool, but is instead added to a chain of free FLABs, anchored from file control static storage. Subsequent requests to build a FLAB are, if possible, satisfied by a quick cell mechanism from this chain.

If a unit of work is shunted as a result of a syncpoint failure, the FLABs for any files which suffered the syncpoint failure are also shunted.

The chain of FLABs for a unit of work is anchored from field FRAB\_FLAB\_CHAIN\_ADDRESS in the FLAB.

The layout of the FLAB is defined by the DFHFLAB structure and the DFHFLAB DSECT.

# **File control locks locator blocks (FLLBs)**

The file control locks locator block records the fact that a unit of work held locks against a file that were protecting uncommitted changes to the file, and that it is now uncertain whether the locks are valid. This can occur, for example, if the data set against which the locks were held is now in the lost locks state, or if a non-RLS open for update has taken place despite the presence of retained locks and has overridden the locks (in this case the locks are intact, but the data might not be). It is used by file control to keep track of outstanding recovery work, because whilst the data set still has FLLBs associated with it, special processing rules apply (the actual rules vary with the type of lock condition that has occurred).

FLLBs are created by DFHFCRR (for the lost locks condition, or for an OFFSITE=YES CICS restart), or by DFHFCRO (after a file open which has returned the "non-RLS override" reason code).

FLLBs are chained from both the associated DSNB and the associated FRAB. There is one FLLB per file that held locks per unit of work. Since the FLLB records information about a data set and a unit of work, it contains the DSNB address and the local unit of work ID. It also contains an indicator of the type of lock failure condition that it represents.

FLLBs are obtained by using a getmain request from an FLLB subpool above the 16 MB line.

File control locks locator blocks are released by using a freemain request by DFHFCRC at commit time when there are no longer any retained FLABs for the file.

The layout of the FLLB is defined by the DFHFLLB structure and the DFHFLLB DSECT.

## **File request anchor block (FRAB)**

The file request anchor block (FRAB) serves as an anchor for the set of file lasting access blocks (FLABs) that belong to a specific transaction. The file request thread elements (FRTEs) are chained from the FLABs. The FRAB identifies the transaction to which a given file control request belongs.

The FRAB contains pointers to: the next FRAB in the chain from the FC static, the chain of FLABs for this transaction, the chain of FLLBs for the transaction, and any VSAM work area (VSWA) that has suffered exclusive control conflict for the transaction. The FRAB also contains some indicators related to recovery, such as whether the transaction holds RLS locks, whether the unit of work has been through phase 2 of syncpoint, and whether the unit of work has ever been shunted. There is also some information related to RLS access, including the local unit of work id, a timeout value to be specified on RLS requests, and some problem determination information returned by VSAM record-level sharing (RLS) when deadlocks occur.

The FRAB is built by DFHFCFR as part of processing of the first File Control request in a transaction. The storage for the FRAB is obtained from a FRAB storage subpool in 31-bit storage. The address of the FRAB is then used as the Recovery Manager token associated with the client name FC. At warm or emergency restart, for units of work that had not completed when CICS terminated, FRABs are rebuilt by DFHFCIR. A FRAB is also built if a failure occurs during phase 2 of an intermediate syncpoint. The original FRAB for the transaction is shunted, along with the failed parts of the unit of work, and the newly built FRAB is passed on to the next unit of work in the transaction.

If a unit of work is shunted, the FRAB is shunted with it, unless there was no recoverable file control work in the unit of work.

The FRAB is deleted after all the FLABs have been processed during syncpoint at transaction termination. At the same time, the Recovery Manager token is set to zero. At this point, the FRAB storage is not returned to the FRAB storage subpool, but is instead added to a chain of free FRABs, anchored from file control static storage. Subsequent requests to build a FRAB are, if possible, satisfied by a quick cell mechanism from this chain.

Issuing an INQUIRE\_WORK\_TOKEN call to the recovery manager with client name FC returns the address of the file request anchor block for a transaction. There is a chain of all the FRABs in a CICS system, anchored from field FC\_FRAB\_CHAIN in file control static storage.

The layout of the FRAB is defined by the DFHFRAB structure and the DFHFRAB DSECT.

# **File request thread elements (FRTEs)**

File control uses FRTEs to represent active file control requests and to link related requests together as a file thread. File control also uses FRTEs to anchor SET storage used for READ SET UPDATE requests and browse requests with the set option, the lifetime of which is that of the request thread.

Examples of related requests linked together as a file thread are the request sequences STARTBR, READNEXT, ..., ENDBR, and READ UPDATE, REWRITE.

FRTEs are created by the main file control module, DFHFCFR. They are freed either by DFHFCFR at the end of a request or thread of requests, or by the file control recovery control program, DFHFCRC, at syncpoint if this occurs before a thread of requests has completed.

<span id="page-1707-0"></span>FRTEs for a specific file in a specific task and environment are chained together, and anchored from the FLAB for that file, task and environment.

Storage for FRTEs is acquired from 31-bit storage.

The layout of FRTEs is defined by the DFHFRTE structure and by the DFHFRTE DSECT.

#### **Keypoint list element (KPLE)**

The keypoint list forms part of file control's implementation of backup while open (BWO) copy for data sets accessed in non-RLS mode. One KPLE exists for each keypoint and records the start and end times at which tie up records are written.

The KPLE chain is anchored from FC\_KPLE\_CHAIN in file control static storage.

The keypoint list elements are created, processed, and deleted (when they become redundant) by DFHFCRC following RMKP take keypoint calls from the recovery manager. These calls are made whenever a CICS keypoint is taken. KPLEs are obtained by using a getmain request from 31-bit storage.

The layout of the KPLE is defined by the KPLE structure.

#### **Shared resources control (SHRCTL) block**

The SHRCTL block represents the CICS region's requirements of, and the use made of, a local shared resources pool (LSRPOOL). It is used by DFHFCL when calling VSAM to build an LSRPOOL. It is also used by DFHFCL and statistics programs to hold and update file control statistics.

It lasts for the lifetime of a CICS run, and is addressable through a pointer in file control static storage. There are two hundred and fifty five pointers collectively named the SHRCTL vector.

A SHRCTL block holds information such as how many virtual and hyperspace buffers of a particular size are needed, how many strings are needed, the maximum key length allowed. CICS passes this information to VSAM when the pool is built. It also holds statistics about the pool which are sent to the statistics domain when requested or when the pool is deleted.

Each SHRCTL block represents one LSRPOOL, and there can be up to two hundred and fifty five SHRCTL blocks. The layout of each SHRCTL block is defined by the DFHFCTLS structure and by the DFHFCTSR DSECT, and they reside above the 16MB line.

On a CICS cold start, DFHFCRP performs the following:

- Builds a SHRCTL block for each LSRPOOL definition using user-specified information
- Catalogs each created SHRCTL block in the CICS global catalog.

On a CICS warm or emergency start:

- DFHFCRP restores all previously created SHRCTL blocks from the global catalog.
- For LSR pools that do not have an explicit definition, but which are implicitly defined by CICS when the first file using the pool is open, CICS creates the SHRCTL block at this time. It is catalogued and will be recovered by DFHFCRP on a warm or emergency restart.

#### **VSAM work area (VSWA)**

The VSAM work area (VSWA) represents a VSAM request to CICS. Embedded in the VSWA is the request parameter list (RPL) which is passed to VSAM to perform the request. In addition to the RPL, the VSWA contains other CICS information related to the request.

The VSWA is used by DFHFCVS and DFHFCRS when processing VSAM files.

A VSWA survives as long as the RPL needs to survive to complete the VSAM request; for example, it survives from READ UPDATE to the REWRITE request.

The address of the VSWA is held in the file request thread element (FRTE) in the FRT\_WORK\_AREA\_ADDRESS field.

Storage for the VSWA is acquired from 31-bit storage.

The layout of the VSWA is defined by the DFHVSWAS structure and by the DFHVSWA DSECT.

# **Modules**

This section describes the file control modules. Unless otherwise stated, addressing mode and residency mode are AMODE 31 and RMODE ANY respectively.

There are also a number of modules which make up the coupling facility data tables server. These all have names of the form DFHCFxx.

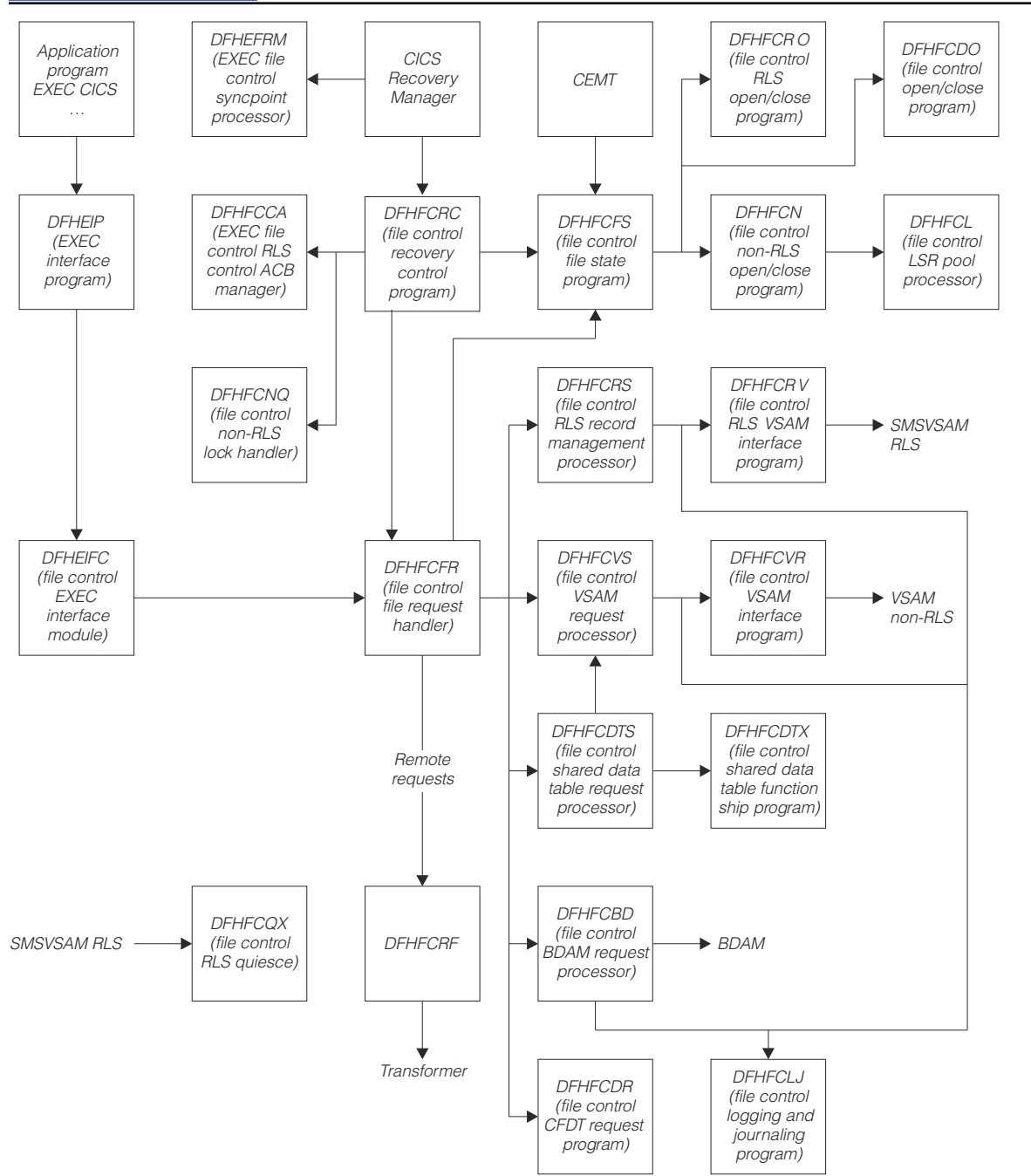

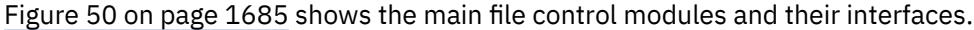

*Figure 50. Main file control modules and their interfaces*

# **DFHEIFC (file control EXEC interface module)**

## **Call mechanism**

Kernel subroutine call. Automatic stack storage acquired as part of the call.

## **Entry address**

DFHEIFC. Stored in the CSA in a field named CSAEIFC.

## **Purpose**

DFHEIFC is DFHEIP's file control interface. It routes requests to the file control file request handler, DFHFCFR.

## **Called by**

DFHEIP exclusively.

## **Inputs**

The EIEI parameter list, as defined by the DFHEIEIA DSECT.

## **Outputs**

Updated EIEI parameter list, with completed EIB.

## **Operation**

- Call user exit XFCREQ.
- Call file control request handler DFHFCFR.
- Call user exit XFCREQC.

## **How loaded**

At CICS startup, as part of the building of the CICS nucleus. The nucleus is built by DFHSIB1, which uses its nucleus build list to determine the content and characteristics of the CICS nucleus.

# **DFHFCAT (file control catalog manager)**

## **Call mechanism**

Kernel subroutine call. Automatic stack storage acquired as part of the call.

## **Entry address**

DFHFCAT. The entry point address is held in FC static storage in a field named FC\_FCAT\_ADDRESS, which is set by DFHFCRP when it loads DFHFCAT.

## **Purpose**

The file control catalog manager is part of the file control component. This program processes inquire and update requests on the state of the backup while open (BWO) attributes in the ICF catalog for VSAM data sets and inquire on the quiesce state in the ICF catalog. The DFSMS Callable Services interface is used for these operations.

## **Called by**

## **DFHFCDN**

Get the base data set name for a DSNB that has not yet been validated, update the recovery point, or to set the BWO attributes to a 'forward recovered' state

## **DFHFCN**

Inquire on the current state of, and to update, BWO attributes during file open processing; and to reset these attributes during file close processing.

## **DFHFCQI**

Inquire on the quiesce state of a data set.

# **Inputs**

The FCAT parameter list, as defined by the DFHFCATA DSECT, is created as part of the subroutine call.

The input parameters are:

Data set name Recovery point

## **Outputs**

Returned in the FCAT parameter list:

Quiesce state Base data set name State (fuzzy, sharp) Response Reason

# **Operation**

DFHFCAT provides the following functions:

## **INQ\_BASEDSNAME**

Gets the base data set name for a specified data set name from the ICF catalog. This function is used when there is not a validated DSN block for the data set.

## **INQ\_CATALOG\_QUIESCESTATE**

If the level of DFSMS is 1.3 or higher, issues an IGWARLS call to determine the quiesce state of the data set (quiesced or unquiesced).

## **INQ\_DATASET\_STATE**

Determines the current state of a VSAM data set's BWO attributes in the ICF catalog. If the BWO attributes indicate that the data set is "back level", that is, a backup copy has been restored but not forward recovered, an exception response is returned; otherwise, a state of 'fuzzy' or 'sharp' is returned, indicating whether or not the data set is defined in the ICF catalog as eligible for BWO.

## **SET\_CATALOG\_RECOVERED**

Updates a VSAM data set's BWO attributes in the ICF catalog to a 'forward recovered' state to indicate that the data set has been forward recovered.

## SET CATALOG RECOV POINT

Updates a VSAM data set's BWO attributes in the ICF catalog with the new recovery point.

## SET BWO BITS DISABLED

Updates a VSAM data set's BWO attributes in the ICF catalog to show that the data set is no longer eligible for BWO support, and updates the recovery point.

## **SET\_BWO\_BITS\_ENABLED**

Updates a VSAM data set's BWO attributes in the ICF catalog to show that the data set is eligible for BWO support, and updates the recovery point.

## **How loaded**

By DFHFCRP as part of file control initialization.

# **DFHFCBD (file control BDAM request processor)**

## **Call mechanism**

Kernel subroutine call. Automatic stack storage acquired as part of the call.

## **Entry address**

DFHFCBD. The entry point address is held in FC static storage in a field named FC\_BDAM\_ENTRY\_ADDRESS.

## **Addressing mode**

AMODE 31.

## **Residency mode**

RMODE 24.

## **Purpose**

The BDAM request processor is part of the file control component. It processes access requests to BDAM files.

## **Called by**

DFHFCFR, after having determined that the request is for a BDAM file.

## **Inputs**

The FCFR parameter list, as defined by the DFHFCFRA DSECT. Also, the file control environment, including FC static storage and the FCT.

# **Outputs**

Updated FCFR parameter list.

## **Operation**

Acquires and releases FIOA storage as necessary. Implements BDAM exclusive control requests. Performs record-length and key-length checking. Calls BDAM to perform the I/O request.

Acquires storage, in the correct key subpool, for requests that specify SET.

## **How loaded**

By DFHFCFS, by means of a loader domain call. DFHFCBD is not loaded unless DFHFCFS is called to open a BDAM file and, in doing so, it discovers that DFHFCBD is not yet in storage.

# **DFHFCCA (file control RLS control ACB manager)**

DFHFCCA is the file control RLS control ACB manager. The RLS control ACB is a special ACB required when a commit protocol application such as CICS uses VSAM RLS. FCCA processes requests to register and unregister the control ACB, and all other file control requests to SMSVSAM that have to be made via the control ACB. These requests are:

- IDAREGP (register)
- IDAUNRP (unregister)
- IDARECOV (clear recovery status)
- IDAINQRC (inquire on recovery)
- IDAQUIES (quiesce)
- IDALKREL (release locks, and retain locks marked for retention)
- IDARETLK (mark locks for retention)

DFHFCCA also includes the code for the RLSWAIT exit used by control ACB requests. Whenever CICS issues such a request, VSAM drives the RLSWAIT exit as soon as it is about to transfer control to the SMSVSAM address space. CICS is then able to drive the dispatcher and schedule other CICS tasks whilst the SMSVSAM address space is busy processing the request.

## **DFHFCDL (file control CFDT load program)**

DFHFCDL is attached by DFHFCDO to load a load-capable coupling facility data tavle with records from a source data set.

## **DFHFCDN (file control DSN block manager)**

## **Call mechanism**

Kernel subroutine call. Automatic stack storage acquired as part of the call.

## **Entry address**

DFHFCDN. The entry point address is held in FC static storage in a field named FC\_FCDN\_ADDRESS, which is set by DFHFCRP when it loads DFHFCDN.

## **Purpose**

The DSNAME block manager is part of the file control component. This program is called to perform various operations on data set name blocks. These operations include connecting and disconnecting DSN blocks and FCT entries, setting their attributes, and deleting them when no longer required. The program also allows the caller to inspect a particular DSN block or browse a set of blocks. It can also be called to update the backup while open (BWO) attributes in the ICF catalog for VSAM data sets, and to set the quiesce state to normal in all DSN blocks. Finally it can be called to catalog the information in a DSN block to the CICS global catalog.

## **Called by**

## **DFHAMFC**

Connect a DSN block to a newly created FCT entry

## **DFHAMPFI**

Connect the DSN block for the CSD to the associated FCT entry

## **DFHEIQDN**

Connect, disconnect, delete, set attributes, browse, and inquire against DSN blocks in response to external requests; and to update the BWO attributes in the ICF catalog for a VSAM data set to a 'forward recovered' state

## **DFHEIQDS**

Connect or disconnect DSN blocks and FCT entries in response to external requests

## **DFHFCLF**

Set the availability attribute to unavailable after a forward recovery log stream failure

## **DFHFCMT**

Disconnect the DSN block when deleting an FCT entry

## **DFHFCN**

Connect or disconnect and to catalog a DSN block

## **DFHFCRC**

Update the recovery point in the ICF catalog for all VSAM data sets that are open for update in non-RLS mode and defined as eligible for BWO support at keypoint time

# **DFHFCRD**

To reset all quiesce states to normal after an SMSVSAM server failure

## **DFHFCRO**

Connect or disconnect and to catalog a DSN block

## **DFHFCRP**

Connect or reconnect DSN blocks during file control initialization or restart.

## **Inputs**

The FCDN parameter list, as defined by the DFHFCDNA DSECT, is created as part of the subroutine call.

The input parameters include:

Request identifier Address of FCTE or FCTE token Data set name Browse token Availability status Type of pointer Recovery point

#### **Outputs**

Output parameters, as part of the FCDN parameter list. Apart from the response, all these are returned on the inquire or browse requests. The parameters include:

Access method Base data set name Availability status DSNB type File count DSNB valid status Lost locks status Forward-recovery log stream name Forward-recovery log ID Recovery status Response Reason

## **Operation**

• Connect:

The inputs are a data set name and an FCTE pointer or an FCTE token, with an indication of whether the entity to be connected is a base or an object.

If the FCT entry is already connected, the connection is broken before connecting it to a DSN block representing the new object. The DSN block that is connected can exist already, or DFHFCDN creates a new block before connecting it.

The request is rejected if it requires an existing connection to be broken, and there are uncommitted updates to the file; that is, there are retained locks.

• Disconnect:

The connection between the FCT entry and the DSN block is broken. The DSN block remains even if there are no other FCT entries connected to it. The request is rejected if there are uncommitted updates to the file: that is, there are retained locks.

• Delete:

Checks are made to ensure that the DSN block is allowed to be deleted. If the deletion can proceed, the table manager is called to delete the DSN from the DSN index, and the storage domain is called to free the storage.

• Inquire:

The attributes stored in the DSN block are returned to the caller in the FCDN parameter list.

• Set:

The availability status is set in the DSN block. The catalog domain is called to catalog the change.

• Start browse, get next, end browse:

The DSN blocks are browsed in order. For each, the attributes are returned to the caller.

• Catalog:

The information in a DSN block is cataloged to the CICS global catalog.

• SET CATALOG RECOVERED:

This function is used by DFHEIQDN. DFHFCDN in turn issues a SET\_CATALOG\_RECOVERED call to DFHFCAT to update the BWO attributes in the ICF catalog for a given VSAM data set to a 'forward recovered' state.

• UPDATE\_RECOVERY\_POINTS:

This function is used by DFHFCRC. DFHFCDN in turn issues a SET\_CATALOG\_RECOV\_POINT call to DFHFCAT to update the recovery point in the BWO attributes in the ICF catalog for every data set that is open for update in non-RLS mode and defined as eligible for BWO support.

The recovery point is the time from which a forward-recovery utility should start applying log records. It is always before the time the last backup was taken. For further information about recovery points and backup while open in general, see the [Troubleshooting for recovery processing](https://www.ibm.com/support/knowledgecenter/SSGMCP_5.4.0/troubleshooting/dfht21g.html).

• RESET\_ALL\_QUIESCE\_STATUS:

This function is used by DFHFCRD. The DSNB table is scanned, and the quiesce status is reset to normal in each DSNB.

## **How loaded**

By DFHFCRP as part of file control initialization.

# **DFHFCDO (file control CFDT open/close program)**

When called using the FCFS parameter list, DFHFCDO performs an equivalent function for coupling facility data table opens and closes as is performed by DFHFCN for non-RLS VSAM files.

When called using the FCDS parameter list, DFHFCDO performs statistics collection for coupling facility data tables, and disconnects from CFDT pools at shutdown.

## **DFHFCDR (file control CFDT request processor)**

DFHFCDR performs an equivalent function for coupling facility data tables as is performed by DFHFCVS for non-RLS VSAM files, and uses the same interface.

## **DFHFCDTS (file control shared data table request program)**

DFHFCDTS performs an equivalent function for CICS-maintained and user-maintained data tables as is performed by DFHFCVS for non-RLS VSAM files and uses the same interface.

## **DFHFCDTX (file control shared data table function ship program)**

DFHFCDTX receives file requests from DFHFCDTS in FCFRR format, converts them into command level interface form and then calls ISP to function ship the request.

The response returned by ISP in the EIB is translated back into an FCFRR response and reason code.

# **DFHFCDU (file control CFDT UOW calls program)**

DFHFCDU encapsulates the processing required to call the coupling facility data tables server for unit of work related operations, such as commit, backout, inquire. It is called via the FCDU parameter list by DFHFCDW and DFHFCDY.

## **DFHFCDW (file control CFDT RMC program)**

DFHFCDW provides a recovery manager connector (RMC) between file control and the coupling facility data tables server, to support 2-phase commit and recovery for recoverable coupling facility data tables. It is called by the CICS Recovery Manager using the RMLK parameter list.

# **DFHFCDY (file control CFDT resynchronization program)**

DFHFCDY performs resynchronization of coupling facility data table pools and links. It is called using the FCDY parameter list by DFHFCDO, DFHFCDR and DFHFCDU.

## **DFHFCES (file control ENF servicer)**

DFHFCES is the file control ENF servicer. It is used to prompt dynamic restart of RLS file control when the SMSVSAM Server becomes available again after an earlier failure. DFHFCES is invoked whenever the MVS Event Notification Facility notifies CICS (via the CICS domain manager ENF support) that SMSVSAM is available.

DFHFCES establishes a transaction environment, and calls DFHFCRR to dynamically restart RLS.

## **DFHFCFL (file control FRAB and FLAB processor)**

DFHFCFL is the File Control FRAB/FLAB processor. It contains a number of functions to process FLAB control blocks belonging to a particular base data set. It processes the functions of the FCFL interface.

The DSNB of the data set is not locked during the processing of the commands. As a FLAB exists, and hence an FCTE, the DSNB cannot be deleted, therefore there is no need to lock the DSNB.

## **DFHFCFR (file control file request handler)**

## **Call mechanism**

Kernel subroutine call. Automatic stack storage acquired as part of the call.

## **Entry address**

DFHFCFR. Stored in the CSA in a field named CSAFCEP.

## **Purpose**

The central module in the file control component.

Processes file control requests issued by DFHEIFC (requests from application programs), or from other CICS modules (internal CICS file control requests).

Receives and routes file control access-method dependent requests to one of the following:

- DFHFCRS for VSAM RLS files
- DFHFCVS for VSAM non-RLS files
- DFHFCBD for BDAM files
- DFHFCDR for coupling facility data tables
- DFHFCTS for user-maintained data tables
- DFHFCDTS for non-update requests to CICS maintained data table
- DFHFCVS for update requests to CICS-maintained data tables
- DFHFCRF for requests to remote files

Implements TEST\_FILE\_USER requests.

Routes RESTART\_FILE\_CONTROL requests to DFHFCVS and DFHFCRS during the file control initialization.

Frees buffers at the request of DFHAPSM when 'short on storage' has been detected.

Performs a CLEAR\_ENVIRONMENT when requested by DFHERM, DFHAPLI or DFHUEH. This cleans up file control storage at the completion of a task-related user exit, a user-replaceable program, or a global user exit:

- The FLAB and FRTE chain are scanned to find all FRTEs for the specified environment.
- An ENDBR request is issued to terminate any active browse operation.
- An UNLOCK request is issued for any active READ UPDATE or WRITE MASSINSERT.

## **Called by**

## **DFHAPLI**

AP language interface program

## **DFHAPSM**

AP domain storage notify gate

## **DFHDMPCA**

CSD manager adapter

## **DFHDTLX**

Shared data tables load program

# **DFHEIFC**

File control EXEC interface module

## **DFHERM**

Resource manager interface (RMI) module

#### **DFHFCDL**

Coupling facility data tables load program

## **DFHFCDTS**

File control shared data table request processor

## **DFHFCFR**

File control file request handler (a recursive call)

## **DFHFCRC**

File control recovery control program

## **DFHFCRP**

File control restart program

# **DFHUEH**

AP user exit handler.

## **Inputs**

The FCFR parameter list, as defined by the DFHFCFRA DSECT. Also the file control environment, including FC static storage and the FCT.

## **Outputs**

Updated FCFR parameter list.

## **Operation**

Selects on the request type, and passes control to the routine specific to that request.

Performs monitoring.

Obtains a FLAB and FRTE to represent this request, or scans the FLAB and FRTE chains to associate this request with a previous FRTE if required. Some checking for error situations is performed during the scan.

Performs file state checking to determine whether or not a (VSAM or BDAM) request to a file is able to proceed. If file is enabled but closed and is not a request to a remote file, opens it before carrying out the request.

Checks for "privileged" requests.

If the request is not remote, checks the "service request" attributes for the file to determine whether the request can proceed.

Checks the file's access method (VSAM or BDAM as defined in the FCT). If BDAM, calls DFHFCBD to process the request. If VSAM and non-RLS, calls DFHFCVS to process the request. If VSAM and RLS, calls DFHFCRS to process the request. If a data table, calls DFHFCDTS for read requests against a CICSmaintained data table or any request against a user-maintained table, and calls DFHFCVS otherwise (that is, for update and browse requests against a CICS-maintained data table). If the file is remote, calls DFHFCRF to process the request.

On return, performs clean up if required.

## **How loaded**

By DFHSIB1 as part of the CICS nucleus.

## **DFHFCFS (file control file state program)**

#### **Call mechanism**

Kernel subroutine call. Automatic stack storage acquired as part of the call.

#### **Entry address**

DFHFCFS. The entry point address is held in FC static storage in a field named FC\_FCFS\_ADDRESS, which is set by DFHFCRP when it loads DFHFCFS.

#### **Purpose**

The file control file state program is part of the file control component.

The program processes requests to enable, disable, open, and close files. Such requests can originate from explicit requests (either CEMT or EXEC CICS SET), from implicit requests (such as implicit open), or from requests made from CICS internal processing.

Close and disable requests are processed in different ways, depending on whether the request has been issued with the WAIT or the NOWAIT option. A request with the WAIT option is treated as a synchronous request, that is, control returns to the requesting program only after all users of the file have completed their use.

A request with the NOWAIT option is treated as an asynchronous request. In this case, the file is marked with the intended state and control is returned immediately.

## **Called by**

## **DFHAMFC**

Enable a newly installed file

## **DFHDMPCA**

Change the state of the CSD

## **DFHDMRM**

Close CSD after an error

## **DFHDTLX**

Close the data set associated with a shared data table

## **DFHEIQDS**

Implement CEMT and EXEC CICS requests

## **DFHFCDL**

Close the data set associated with a coupling facility data table

## **DFHFCDTS**

Close shared data table if remote connection disabled or invalidated

## **DFHFCFR**

Implicit open

# **DFHFCQU**

Close files for quiesce, cancel close for unquiesce, enable files

## **DFHFCRC**

Open files which need backout, and close files at syncpoint

## **DFHFCRD**

Immediate close of RLS files

## **DFHFCRV**

Close files for pending immediate close requests

## **DFHFCSD**

Close files on a normal CICS shutdown

## **DFHFCU**

Open all files with FILSTAT=OPEN coded

## **DFHFCVS**

Open the base, and during empty file or I/O error processing.

## **Inputs**

The FCFS parameter list, as defined by the DFHFCFSA DSECT, is created as part of the subroutine call.

The input parameters are:

Request identifier (open, close, enable, disable, cancel close) FCTE address FCTE token Open options (open base, open for backout) Close qualifier (close pending, shutdown, immediate close, quiesce, and so on) Action (wait, do not wait, force)

## **Outputs**

Returned in the FCFS parameter list:

DFHFCN return code Register 15 return code VSAM return code

# **Operation**

Before any processing to change the state of a file is carried out, its FCT entry is locked by means of a DFHKC ENQ call. At the conclusion of file state change processing, the FCT entry is unlocked before returning to the caller.

• Enable file.

DFHFCFS marks the FCT entry as 'enabled', and catalogs the change.

• Disable file.

If the WAIT option is specified, DFHFCFS tests whether the transaction issuing the request is a current user of the file. If it is, DFHFCFS returns an exception response.

DFHFCFS next marks the FCT entry entry as 'disabled' and catalogs the change. If the disable request stems from a close request (see later), DFHFCFS also sets the implicit indicator, thereby marking the state as 'unenabled'. However, if this close request originated from DFHFCSD as part of CICS shutdown processing, DFHFCFS does *not* mark the state as 'unenabled'.

Finally, if the WAIT option is specified, the FCT entry is unlocked before waiting for the 'disabled' ECB in the FCT entry to be posted by the transaction that reduces the use count to zero.

• Open file.

If the file is unenabled (due to a previous close), DFHFCFS enables it and catalogs the new state, unless the open option is open for backout.

If the file refers to a BDAM data set, DFHFCFS tests whether DFHFCBD is already loaded; if not, it calls loader domain to do so.

If the file is a data table, DFHFCFS loads and initializes data table services, if this has not been done already on a previous open request.

DFHFCFS next calls DFHFCN (for non-RLS) or DFHFCRO (for RLS) to perform the physical open. After the file has been successfully opened, its FCT entry is marked accordingly.

For a data table, DFHFCFS issues OPEN and LOAD requests to data table services.

• Close file.

If there is no close qualifier, the file is first implicitly disabled (as described earlier), taking into account the WAIT or NOWAIT option. The new state is cataloged.

If the file use count is zero, DFHFCFS calls DFHFCN or DFHFCRO to perform the physical close. After the file has been successfully closed, its FCT entry is marked accordingly.

An immediate close is issued if the SMSVSAM RLS server fails. The close must wait until there are no requests active in the RLS record management processor. The enablement state of the file is not changed. A close with close qualifier of quiesce is issued to process an RLS quiesce request. The file is unenabled, and the state catalogued.

For a data table, DFHFCFS issues a CLOSE request to data table services, except in the case of a special type of CLOSE request issued by DFHFCVS for a user-maintained data table, when loading is complete and the source data set is to be closed, but not the table itself.

For a remote data table, DFHFCFS issues a DISCONNECT request to data table services.

If the file use count is nonzero, DFHFCFS sets the 'close requested' indicator in the FCT and returns to the caller. Any subsequent transaction that reduces the use count to zero tests the 'close requested' indicator and, if set, performs the actual close.

When called by DFHFCSD during CICS shutdown, DFHFCFS ensures that files are closed, marks the file as 'closed unenabled' in the FCT, but does *not* record this change in the global catalog. This allows implicit file opens on a subsequent restart.

• Cancel close.

An in-progress close is cancelled if a data set is unquiesced. The close\_in\_progress flag is reset, any tasks waiting for the file to close are resumed, and the file is re-enabled.

#### **How loaded**

By DFHFCRP as part of file control initialization.

## **DFHFCIN1 (file control initialization program 1)**

#### **Call mechanism**

Kernel subroutine call. Automatic stack storage acquired as part of the call.

## **Entry address**

DFHFCIN1. Stored in the CSA in a field named CSAFCXAD.

## **Purpose**

The file control initialization program is part of the file control component. This program initializes file control and starts the file control restart task. It also waits for the restart task to complete, and returns the status of the completion to the caller.

# **Called by**

DFHSII1, as part of CICS initialization.

# **Inputs**

The FCIN parameter list, as defined by the DFHFCINA DSECT.

# **Outputs**

Updated FCIN parameter list.

## **Operation**

Initialize:

- Calls storage manager domain to add a subpool for file control static storage.
- Calls storage manager domain to create the storage for file control static storage.
- Initializes file control static storage.
- Attaches the file control restart task by means of a DFHKC request, with entry point address DFHFCIN2.

WAITINIT:

- Issues a dispatcher domain call to wait on the CICS ECB which indicates that the file control restart task has finished (FC\_RECOV\_ALLOWED\_ACB) in file control static storage.
- On completion of the wait, tests the response and returns to DFHSII1.

## **How loaded**

Link-edited with DFHFCIN2 to form the DFHFCIN module, which is loaded by DFHSIB1 as part of the CICS nucleus.

## **DFHFCIN2 (file control initialization program 2)**

# **Call mechanism**

Attached by DFHFCIN1 as a separate CICS task. Given control by means of the DFHKC TYPE=ATTACH mechanism.

## **Entry address**

DFHFCIN2. Because DFHFCIN2 is link-edited with DFHFCIN1, the entry address is known to DFHFCIN1 at the time the DFHKC TYPE=ATTACH is issued.

## **Purpose**

The file control initialization program is part of the file control component. This program loads and calls the file control restart program (DFHFCRP), to perform file control restart as a separate task.

# **Called by**

CICS task control, after being attached by DFHFCIN1.

# **Inputs**

None.

# **Outputs**

The initialized file control component. Addresses and indicators completed in file control static storage.

# **Operation**

Calls loader domain to acquire (that is, to load) the DFHFCRP program. Stores the entry point address of the loaded module (which is also the load point) in DFHFCIN2's automatic storage in a field named FCRP\_ENTRY\_ADDRESS.

If the ACQUIRE request failed, calls loader domain to define program and then retries the ACQUIRE request.

Calls DFHFCRP by means of a subroutine call via the kernel.

On successful completion, calls loader domain to release DFHFCRP. On both successful and unsuccessful completion, posts the ECBs FC\_NON\_RECOV\_ALLOWED\_ECB and FC\_RECOV\_ALLOWED\_ECB. The success or otherwise of File Control restart is indicated by the flag FCSCMPLT in file control static storage.

On unsuccessful completion, posts the Restart Task ECB complete and returns.

# **How loaded**

By DFHSIB1 as part of the CICS nucleus.

# **DFHFCIR (file control initialize recovery)**

DFHFCIR is the File Control Initialize Recovery Module. It initializes the File Control environment in which recovery after a CICS failure is carried out.

DFHFCIR handles the delivery of recovery data by the CICS Recovery Manager during its scan of the system log at warm or emergency restart, and rebuilds the file control structures that represent units of work that were in-flight or shunted when CICS terminated.

During its log scan, Recovery Manager calls File Control's recovery gate, which invokes the module DFHFCRC. DFHFCRC passes the calls through to DFHFCIR via a kernel subroutine call. The calls are the RMDE functions START\_DELIVERY, DELIVER\_RECOVERY, DELIVER\_FORGET and END\_DELIVERY.

# **DFHFCL (file control shared resources pool processor)**

# **Call mechanism**

BALR, obtaining LIFO storage on entry.

# **Entry address**

DFHFCLNA. DFHFCL is, together with DFHFCN and DFHFCM, link-edited with DFHFCFS. All calls to DFHFCL are made from DFHFCN; the entry point address is known to DFHFCN from the link edit.

## **Purpose**

The shared resources pool processor is part of the file control component.

This program is called at file open time to create a specific local shared resources pool if it does not exist. It is also called to delete a specific pool when the last file to use the pool is being closed.

The size and characteristics of the pool being built are obtained either from information in the resource definition or, if that information has not been provided, from the best information available to DFHFCL at the time of the open.

# **Called by**

DFHFCL is called exclusively by DFHFCN.

## **Inputs**

The FCLPARAM parameter list, created in DFHFCN's automatic storage and addressed by register 1 on the call.

The input parameters are:

Request identifier (build, delete) LSR pool number

## **Outputs**

Returned in the FCLPARAM parameter list:

DFHFCL return code BLDVRP/DLVRP return code VSAM return code

## **Operation**

If the request is for LSR pool creation, DFHFCL first checks whether the SHRCTL block includes specifications for the number of strings, maximum key length, and the number of virtual and hyperspace buffers of each of the eleven sizes in the pool. If these values are known, DFHFCL sets up the BLDVRP parameter list and creates the pool by issuing the BLDVRP macro.

If some or all of the pool characteristics are not specified in the SHRCTL definition, DFHFCL calculates the pool requirements from the information in the FCT and the VSAM catalog.

Each FCT entry is inspected to find whether it is to be included in the pool being built. If so, its DSNAME is determined and this is used to obtain data set characteristics from the VSAM catalog. The information required for the BLDVRP macro is accumulated in the SHRCTL block and the pool is built from these values.

If the request is for LSR pool deletion, DFHFCL first obtains the VSAM statistics for the pool and saves them in the SHRCTL block. These statistics are unobtainable after the pool has been deleted.

DFHFCL next deletes the specified pool by issuing a DLVRP macro.

Finally, DFHFCL sends pool statistics to the statistics domain as unsolicited data.

## **How loaded**

As a constituent part of DFHFCFS, which is loaded by DFHFCRP as part of file control initialization.

# **DFHFCLF (file control log failures handler)**

DFHFCLF provides control of long term logger failures for File Control. It is called in the event of a failure of a general log stream, which will be either the forward recovery log for a data set or the autojournal for a file.

The CICS Log Manager invokes DFHFCLF when an MVS log stream being used for forward recovery or file autojournalling suffers a long term failure. The call is made using the LGGL ERROR function.

When file control opens a forward recovery log stream or an autojournal, it will register this call back gate to the Log Manager by specifying FCLF as the file control error gate.

When called, DFHFCLF takes action to ensure that the log stream failure causes minimum damage. For a forward recovery log failure it closes all files open against the data set using that forward recovery log (across the sysplex for a data set accessed in RLS mode) and issues a message advising that a new backup copy should be taken. For an autojournal it closes the file using that autojournal and issues a warning message.

# **DFHFCLJ (file control logging and journaling program)**

DFHFCLJ is the file control logging and journaling program. It is called to perform logging for transaction backout and forward recovery, to write to journals for autojournal requests and to write to the log of logs.

Records are written to the system log using the RMRE APPEND function, and optionally forced using the RMRE FORCE function. Records are written to forward recovery logs and autojournals using the LGGL WRITE function, and to the log of logs using the LGGL WRITE JNL function.

Replication logging is a form of logging in CICS where updates to VSAM and RLS files in one location are replicated on another site. In this way, multi-site operations can reduce their recovery time objective (RTO) to near zero. For more information, see the FCLJ gate functions in Application Manager Domain's specific gates.

## **DFHFCLJ1 (file control tie-up record replicator)**

DFHFCLJ1 is the file control tie-up record replicator program associated with system transaction CFCT. It is used to write tie-up records for VSAM files to a replication log at specified intervals.

If the system is started with INITPARM=(DFHFCLJ1='nn') where *nn* defines the interval in minutes, when CICS detects that a VSAM file that is defined with the LOGREPLICATE attribute has been opened, DFHFCLJ1 invokes DFHFCLJ, the file control logging and journaling program, at specified intervals.

## **DFHFCMT (file control table manager)**

## **Call mechanism**

Kernel subroutine call. Automatic stack storage acquired as part of the call.

## **Entry address**

DFHFCMT. The entry point address is held in FC static storage in a field named FC\_FCMT\_ADDRESS, which is set by DFHFCRP when it loads DFHFCMT.

## **Purpose**

The file control table manager is part of the file control component. This program is called to add, delete, and set FCT entries, and to return attributes of an FCT entry (inquire).

## **Called by**

## **DFHAMFC**

Inquire on, add, or delete a newly created FCT entry to the system

## **DFHAMPFI**

Add the entry in the FCT for the CSD to the system

# **DFHDMPCA**

Inquire on and set the attributes of the FCT entry for the CSD

## **DFHEDFX**

Inquire on the attributes of an FCT entry

#### **DFHEIQDS**

Inquire on or set the attributes of FCT entries, or delete an FCT entry.

## **Inputs**

The FCMT parameter list, as defined by the DFHFCMTA assembler DSECT, is created as part of the subroutine call.

The input parameters are:

Common parameters: File name String number Journal ID Recovery characteristics Journaling characteristics Enablement status Open time Data set disposition Service request attributes Record format Number of data buffers Number of index buffers Whether to catalog the FCT entry

VSAM-specific parameters: VSAM password Empty status Data set name sharing LSR pool ID Base name Forward recovery log ID BWO eligibility RLS access mode Read integrity

BDAM-specific parameters: Exclusive control

## **Outputs**

Output parameters, as part of the FCMT parameter list. Apart from the response, all these are returned on the inquire or browse requests. The output parameters are:

Common parameters: File type String number Record size Key length Key position Recovery characteristics Journaling characteristics Enablement status Open status Open time Data set type Data set disposition Data set name Base data set name Service request attributes Record format Block format Access method

 Remote name Remote system

VSAM-specific parameters: VSAM password Empty status Object type Data set name sharing Number of data buffers Number of index buffers Number of active strings LSR pool ID Whether using shared resources Forward-recovery log ID RLS access mode Read integrity

BDAM-specific parameters: Block size Block key length Relative address form Exclusive control Response Reason

Data Table specific parameters: Table type Table size

#### **Operation**

• Add:

Storage for the new FCT entry is obtained out of the VSAM FCT storage subpool.

The new FCT entry is completed by filling in the information from the caller's parameter list.

The name of the new FCT entry is added to the TMP index.

Finally the information in the new entry is written to the CICS global catalog if required.

• Delete:

The request is rejected if there are uncommitted updates for the file; that is, there are retained locks. DFHTMP is called to locate and quiesce the FCT entry.

Any DSN block that is connected to the FCT entry is disconnected.

The FCT entry name is deleted from the TMP index.

The storage for the FCT entry is freed. In the case of a BDAM FCT entry, its DCB storage is also freed.

Any catalog entries for the FCT entry are deleted.

• Set:

DFHTMP is called to locate the FCT entry.

The request is rejected if there are uncommitted updates for the file; that is, there are retained locks.

If the FCT entry is not marked 'closed' and 'disabled' (or 'unenabled'), the request is rejected.

Changes are made to the information in the FCT according to the caller's parameter list.

Finally the changes are recorded by writing them to the CICS global catalog.

• Inquire:

DFHTMP is called to locate the FCT entry.

The attributes are returned in the FCMT parameter list.

• Connect:

DFHTMP is called to locate the FCT entry.

The connect count is incremented. The FCT token is returned to the caller.

• Disconnect:

DFHTMP is called to quiesce the FCT entry.

A check is made to ensure that the file is closed and disabled (or unenabled). If the check fails, an error is returned to the caller.

The connect count in the FCT is cleared and a call is again made to DFHTMP to release the quiesce.

## **How loaded**

By DFHFCRP as part of file control initialization.

## **DFHFCN (file control open/close program)**

## **Call mechanism**

BALR, obtaining LIFO storage on entry.

## **Entry address**

DFHFCNNA. DFHFCN is link-edited with DFHFCFS. All calls to DFHFCN are made from DFHFCFS; the entry point address is known to DFHFCFS from the link-edit.

## **Purpose**

The file control open/close program is part of the file control component.

This program performs the physical opening and closing of files by making the corresponding requests to VSAM or BDAM. Associated with these operations are a number of further activities that must be completed before control is returned to DFHFCFS.

These activities include:

- Dynamic allocation of the file
- Empty file checking
- Dynamically setting up ACB fields in advance of the VSAM open
- Copying into file-control control blocks VSAM information about the file that is available after the open
- Inquiring on, and updating, the VSAM data set's backup while open (BWO) attributes in the ICF catalog for a file that is defined as eligible for BWO support if the appropriate prerequisite software levels have been installed
- On close, deallocating the file if necessary and clearing the file control information related to the file
- Resetting a VSAM data set's BWO attributes in the ICF catalog during close processing.

## **Called by**

DFHFCFS, exclusively.

## **Inputs**

The FCSPARMS parameter list, created in DFHFCFS's automatic storage and addressed by register 1 on the call.

The input parameters are:

FCTE address Request identifier

## **Outputs**

Returned in the FCSPARMS parameter list:

DFHFCN return code Register 15 return code VSAM return code Base data set name Recovery attributes of base

## **Operation**

Execution of the DFHFCN code is serialized. This is done by DFHFCFS issuing a DFHKC ENQ before calling DFHFCN, and a DFHKC DEQ after calling DFHFCN. As a consequence, only a single open or close request to any file can be in progress at any time, and multiple concurrent requests are single-threaded.

- The main actions when processing an open request are as follows:
	- 1. If the file is being opened for update and any type of autojournalling is specified on the file definition, then the autojournal log stream is opened, via a call to DFHLGGL.
	- 2. The file is tested to determine if it is allocated to the job by means of a JCL statement or is to be allocated dynamically.

If the file is already allocated, any existing DSN block to which it may be connected is disconnected and a new block with the actual DSNAME is connected. Connecting and disconnecting of DSNAME blocks is always performed by calling DFHFCDN.

If the file is not already allocated, it is at this point dynamically allocated to the DSNAME in the DSNAME block to which it is connected.

In the case of a VSAM file, the file's data set name is used to issue appropriate SHOWCAT and LOCATE instructions to determine relevant information from the VSAM catalog about the data set that the file represents. In particular, the following are obtained:

- Base/path indicator Base data set name Attributes of the data set Key length of the base Relative key position of base key Maximum record length Control interval size Share options High RBA
- 3. The data set is checked to determine if it is empty (high RBA is zero) or is to be emptied.

The 'load' mode indicator is set on.

4. DFHFCDN is now called to connect the FCT entry to a DSNAME block for the base cluster (which may be the existing allocation DSNAME block, or may need to be newly created, or may already exist and need only be pointed to from the FCT). The base cluster's attributes, as obtained from the VSAM catalog, are stored in the base cluster block.

The file's recovery characteristics are checked against any that may already have been stored in the base cluster block and, if they have not yet been set up, are saved there. Any conflict with the stored values is handled. In some cases the new value overrides the old one, in others an error is returned.

During this processing, if this is the first open for update for a file associated with this particular data set:
- a. a call is made to the VSAM callable interface IGWARLS, in order to get any recovery attributes that may be defined in the VSAM catalog. If they are present, then they override any values in the FCT entry.
- b. if forward recovery logging is specified, the forward recovery log stream is opened, using either the log stream name from the VSAM catalog, or a log stream name derived from the id specified in the file definition.

In the case of an entry sequenced data set or a path to an ESDS, the next available RBA in the data set is determined and stored in the base cluster block.

- 5. If the file uses a shared resources (LSR) pool, and if the pool is not currently in existence, DFHFCL is called to determine the pool's characteristics and to build it.
- 6. Before opening a VSAM file, any STRNO, BUFND, or BUFNI parameters that may have been specified in the JCL DD statement are copied to the FCT entry (for LSR opens, these are ignored). The ACB is now created and its various options and parameters filled in from information in the FCT entry. The OPEN is finally completed by a call to VSAM.
- 7. If the file refers to a BDAM data set, the assembled DCB is used for the open request and no dynamic setting of DCB options is carried out.
- 8. After the VSAM file has been successfully opened, certain file attributes are obtained from VSAM and are stored in the FCT entry. These include:

Key length Relative key position Base/path/AIX indicator KSDS/ESDS/RRDS/VRRDS indicator Number of strings required for an update operation.

9. For a file opened for update against a VSAM base data set when the update use count in the DSNB for this data set is zero, the BWO attributes in the ICF catalog are validated to find their current state. This is done by making an INQ\_DATASET\_STATE call to DFHFCAT, regardless of whether the file is defined to CICS as eligible for BWO support.

The file open request is rejected if one of the following is true:

- a. The BWO attributes in the ICF catalog show *either* that the data set is "back level", that is, a backup copy has been restored but not forward recovered, *or* that either the catalog or the data set has been corrupted.
- b. The BWO attributes in the FCT entry conflict with those defined in the DSNB, that is, the file has already been opened with different attributes since the DSNB was created.

If the file is defined to CICS as eligible for BWO support, the BWO attributes in the ICF catalog are updated by making a SET\_BWO\_BITS\_ENABLED call to DFHFCAT.

However, if the file is not defined to CICS as eligible for BWO support, but the BWO attributes in the ICF catalog currently show that the VSAM base data set is eligible for BWO support, the BWO attributes in the ICF catalog are disabled by making a SET\_BWO\_BITS\_DISABLED call to DFHFCAT, and CICS issues a warning message.

**Note:** The ICF BWO attributes are a property of a VSAM sphere; therefore, the VSAM base data set and alternate index path definitions should be consistent. For a general description of the CICS backup while open (BWO) facility, see [Troubleshooting for recovery processing](https://www.ibm.com/support/knowledgecenter/SSGMCP_5.4.0/troubleshooting/dfht21g.html).

- 10. The base DSNB, and path DSNB if this is a path, are marked as validated and catalogued.
- The main actions when processing a close request are as follows:
	- 1. If the close request is for the last file that was opened for update against a VSAM base data set and the file is defined to CICS as eligible for BWO support, the BWO attributes in the ICF catalog are reset so that BWO support is no longer enabled. This is done by making a SET\_BWO\_BITS\_DISABLED call to DFHFCAT.
- 2. Before performing the access method close for a VSAM file, the number of accumulated EXCPs is obtained by making a call to VSAM and is saved in the FCT entry ready to be sent to the statistics domain as part of the file statistics.
- 3. A CLOSE request is then made by issuing the appropriate (VSAM or BDAM) macro.
- 4. The ACB storage is freed, and certain fields in the FCT entry which are no longer valid are cleared.
- 5. File statistics and data table statistics, if any, are sent to the statistics domain as unsolicited data.
- 6. If the file being closed uses shared resources, and if it is the last to have been closed in its LSR pool, DFHFCL is called to delete the pool.
- 7. If the file was dynamically allocated at open time, it is deallocated, leaving a pointer to the DSNAME block in the FCT entry.
- 8. If the file had an autojournal, then the autojournal log stream is closed.
- 9. If the base data set was forward recoverable, and its use count is non-zero, then the forward recovery log stream is closed.

## **How loaded**

As a constituent part of DFHFCFS, which is loaded by DFHFCRP as part of file control initialization.

## **DFHFCNQ (file control non-RLS lock handler)**

DFHFCNO is the file control non-RLS lock handler. It is called using the FCCA RETAIN\_DATASET\_LOCKS interface to retain locks in cases of backout failure. It is called using the NQNQ INTERPRET\_ENQUEUE interface to interpret File Control locks for presentation purposes.

## **Lock retention**

When DFHFCRC encounters a failure during an attempt to backout a unit of work it must retain all record locks held by that UOW for the failing data set. It issues an FCCA RETAIN\_DATASET\_LOCKS request to DFHFCCA for RLS access data sets and to this DFHFCNQ for non-RLS access data sets.

## **Lock name interpretation**

Non-RLS locks include record locks for all file types, and for VSAM files, mass-insert range locks, load mode locks and ESDS WRITE locks. Each lock belongs to one of some half dozen or so pools created by DFHFCRP during CICS initialization. DFHFCNQ is called using the NQNQ INTERPRET\_ENQUEUE interface and is passed the enqueue pool name and the lock identifier. The name of pool to which a lock belongs is sufficient information to allow the identifier to be parsed and its constituents returned to the caller.

The pool names and lock constituents are:

- FCDSRECD Data set name and record identifier for VSAM and CICS-maintained data tables
- FCFLRECD File name and record identifier for BDAM and user-maintained data tables
- FCDSRNGE Data set name and record identifier VSAM range locks
- FCDSLDMD Data set name VSAM load mode locks
- FCDSESWR Data set name VSAM ESDS WRITE locks
- FCFLUMTL File name UMT load locks

## **DFHFCOR (file control offsite recovery completion)**

DFHFCOR is the file control RLS offsite recovery completion transaction.

Transaction CFOR is attached when CICS detects that is has completed its RLS offsite recovery processing. RLS offsite recovery is only performed when OFFSITE=YES is specified as a system initialization override. CFOR may be attached either during RLS warm or emergency restart (if there is no RLS offsite recovery work to be performed) or during file control commit processing (if the commit was for the last remaining item of RLS offsite recovery work).

DFHFCOR issues message DFHFC0575 and awaits an operator reply. When the reply is received, it enables RLS access for new transactions.

## **DFHFCQI (file control RLS quiesce initiation)**

DFHFCQI is the RLS Quiesce Initiation module. It provides code to initiate a quiesce request against a base data set. It also provides code to inquire on the quiesce state of a base data set, and to complete a quiesce request against a base data set. Quiesce initiations are issued by the CICS API, or by CICS internally, or by CICS internally cancelling certain in-progress quiesce operations. Quiesce inquiries are issued via the CICS API. Quiesce completions are issued by CICS internally.

## **DFHFCQR (file control quiesce receive transaction)**

DFHFCQR is the VSAM RLS Quiesce Receive module, running under a dedicated CFQR system transaction. It provides code to take quiesce requests from the CICS VSAM RLS quiesce exit and pass them to DFHFCQU for processing. As DFHFCQR runs under a system transaction, it has full transaction environment which enables it to invoke API-capable global user exits, or to call parts of file control that reference the TCA.

## **DFHFCQS (file control RLS quiesce send transaction)**

DFHFCQS is the VSAM RLS Quiesce Send module, running under a dedicated CFQS system transaction. It provides code to take quiesce requests from another task and pass them to SMSVSAM. As DFHFCQS runs under a system transaction, it has full transaction environment which enables it to invoke API-capable global user exits, or to call parts of file control that reference the TCA. DFHFCQS is called from DFHFCQT, the quiesce system transaction module, if the transaction id under which DFHFCQT was started is 'CFQS'.

## **DFHFCQT (file control RLS quiesce common system transaction)**

DFHFCQT is the file control RLS quiesce common system transaction.

There are two file control system transactions dedicated to RLS quiesce processing: CFQS and CFQR. CFQS sends quiesce requests to SMSVSAM in order to initiate the quiesce or unquiesce of a data set throughout the sysplex. CFQR receives quiesce requests from VSAM RLS and performs the quiesce processing required for the CICS region concerned. These transactions share a common top-level program, DFHFCQT.

There is no DFHFCQT parameter list. The action DFHFCQT takes depends on the transid of the transaction it is running under. If it is CFQS then DFHFCQS SEND\_QUIESCES is called. If it is CFQR then DFHFCQR RECEIVE\_QUIESCES is called. If DFHFCQS or DFHFCQR subsequently fail with a disastrous error, control is returned to DFHFCQT and a transaction abend is issued, having first re-attached the transaction concerned to ensure that RLS Quiesce support is not lost for ever.

# **DFHFCQU (file control RLS quiesce processor)**

DFHFCQU is the RLS Quiesce Process module. It processes quiesce requests received from SMSVSAM via the quiesce exit mechanism.

# **DFHFCQX (file control RLS quiesce exit)**

DFHFCQX is the RLS Quiesce Exit module. It is called by SMSVSAM whenever the CICS region concerned is required to perform processing for a quiesce request.

The quiesce exit is specified on the RLS control ACB EXLST. The exit initiates processing and returns to VSAM. It must not issue any VSAM requests. It is scheduled as an IRB on the TCB that registered the RLS control ACB. Because of the environment DFHFCQX cannot issue CICS requests. GTF tracing is used to trace entry, exit and any errors.In addition, timestamps are made on entry to and exit from DFHFCQX, and are stored in fields FC\_DFHFCQX\_ENTRY\_STCK and FC\_DFHFCQX\_EXIT\_STCK respectively of the File Control Static area.

On entry to DFHFCQX, register 1 contains the address of a VSAM structure mapped by IFGQUIES which defines the quiesce request. The processing of the quiesce request is performed by the CFQR longrunning system transaction (DFHFCQR). To communicate the quiesce to CFQR, DFHFCQX creates an FC Quiesce Receive Element (FCQRE) to describe the request, and adds it to a chain in file control static storage, posting an ECB associated with the chain also in FC static.

## **DFHFCRC (file control recovery control program)**

DFHFCRC provides recovery control for file control. All calls from the Recovery Manager domain to file control come through DFHFCRC.

DFHFCRC is called by the Recovery Manager domain to participate in syncpoint and in warm and emergency restart.

Early on during startup File Control registers as a client of the CICS Recovery Manager. During File Control initialization, File Control will add its recovery gate to the kernel, specifying DFHFCRC as the entry point, and then declares the recovery gate to the CICS Recovery Manager via an RMCD SET\_GATE call.

At syncpoint, a resource owner such as File Control may be called either

- 1. to prepare, optionally followed by shunt-unshunt pairs, followed either by calls to backout (as in 2) or a call to commit.
- 2. to backout, which involves start\_backout, optional delivery of backout data, and end\_backout, followed by prepare and commit, optionally followed by backout retries (which consist of shuntunshunt pairs followed by the start backout - delivery of backout data - end backout - prepare commit sequence).

At warm or emergency restart, a resource owner such as File Control will be called with start\_delivery, optional deliver\_recovery and deliver\_forget calls, followed by end\_deliver.

The Recovery Manager functions processed by DFHFCRC are:

- RMRO PERFORM\_PREPARE
- RMRO PERFORM\_COMMIT
- RMRO START\_BACKOUT
- RMRO DELIVER\_BACKOUT\_DATA
- RMRO END\_BACKOUT
- RMRO PERFORM\_SHUNT
- RMRO PERFORM\_UNSHUNT
- RMKP TAKE\_KEYPOINT
- RMDE START\_DELIVERY
- RMDE DELIVER\_RECOVERY
- RMDE DELIVER\_FORGET
- RMDE END\_DELIVERY

DFHFCRC performs different processing depending on the function with which it has been called:

## **PERFORM\_PREPARE**

Any active VSAM requests are terminated, and a vote of READ\_ONLY is returned if the unit of work did not make any recoverable file control updates, a vote of YES if the prepare was successful, or a vote of NO otherwise.

## **PERFORM\_COMMIT**

For a forwards syncpoint, any changes made by the unit of work to recoverable user-maintained data tables are committed. For a backwards syncpoint, locks for any backout-failed data sets are retained. All other locks are released.

On transaction termination, the FLABs and FRAB are freed unless there are FLABs marked for retention. On an intermediate syncpoint, various flags in the FLABs and FRAB are reset to indicate that a commit has been performed.

# **START\_BACKOUT**

Any active VSAM requests are terminated, and any changes made by the unit of work to recoverable usermaintained data tables are backed out.

# **DELIVER\_BACKOUT\_DATA**

The recoverable file control change represented by the log record delivered to DFHFCRC is backed out via calls to DFHFCFR which reverse the update. The change is not backed out if the unit of work has already suffered a backout failure for the data set, or if the data set is in a 'non-RLS update permitted' state, or if this call is being made as part of a CEMT or EXEC CICS SET DSNAME RESETLOCKS request.

If a failure occurs during the backout, then backout failure processing is carried out.

## **END\_BACKOUT**

Under normal conditions there should be no processing required at END\_BACKOUT, but it is conceivable that there might be outstanding active VSAM requests to be terminated.

## **PERFORM\_SHUNT**

The failed parts of the unit of work's file control structures are put into a condition to survive without an executable transaction environment. This involves retaining any FLABs that are marked for retention, which will allow files to be closed, but not to be reallocated to a different data set.

If this is an intermediate syncpoint, and the shunt is due to a failure in phase 2 of syncpoint, the transactional parts of the unit of work are copied into a new control structure to be passed to the followon unit of work. A new FRAB is acquired to anchor this control structure. If this is transaction termination, or the shunt is due to a failure in phase 1 of syncpoint, the transactional parts are cleaned up.

## **PERFORM\_UNSHUNT**

The file control structures are converted back into a condition suitable for a unit of work that is in an executable state. Retained FLABs for the unit of work are restored.

## **TAKE\_KEYPOINT**

DFHFCRC is called when CICS takes a keypoint, to perform processing required by BWO backup on non-RLS data sets. This involves the writing of a set of 'tie up records' and the calculation of a new BWO recovery time.

## **START\_DELIVERY**

DFHFCIR is called to process the call.

## **DELIVER\_RECOVERY**

DFHFCIR is called to process the call.

## **DELIVER\_FORGET**

DFHFCIR is called to process the call.

## **END\_DELIVERY**

DFHFCIR is called to process the call.

## **DFHFCRD (file control RLS clean up transaction)**

As soon as CICS detects an SMSVSAM server failure, it runs program DFHFCRD under transaction CSFR to perform clean up.

Following the server failure all current RLS ACBs become unusable. DFHFCRD scans a chain of files open in RLS mode, which is anchored from file control static storage and call DFHFCFS to perform an IMMEDIATE\_CLOSE for each open file.

### DFHFCRD then waits:

- 1. for the last file to close,
- 2. once the last file has closed, for SMSVSAM to complete any residual requests against the RLS control ACB.

When both these events have occurred, DFHFCRD calls DFHFCCA to perform UNREGISTER\_CONTROL\_ACB processing in order to clean up the CICS and VSAM state with respect to the control ACB.

DFHFCRD finally posts an ECB which allows dynamic RLS restart to go ahead. Dynamic RLS restart cannot start until DFHFCRD has completed clean up and posted this ECB.

### **DFHFCRF (file control function shipping interface module)**

### **Call mechanism**

Kernel subroutine call. Automatic stack storage acquired as part of the call.

### **Entry address**

FC\_FCRF\_ADDRESS stored in FC Static Storage.

## **Purpose**

DFHFCRF is the function shipping interface module. It is called by the access method independent module DFHFCFR for record management requests (e.g. reads, writes, rewrites, etc.) that are to be directed to files that are defined as remote.

DFHFCRF is called with the FCFR parameter list. From this it constructs an FCRF parameter list, which is subsequently passed to DFHISP and, in turn, either to DFHXFX (the MRO transformer) or to DFHXFFP (the ISC transformer).

DFHFCRF executes the following requests from the DFHFCFRR parameter list:

- Simple read requests
	- READ\_INTO and READ\_SET
- The read update family
	- READ\_UPDATE\_INTO and READ\_UPDATE\_SET
	- REWRITE
	- REWRITE\_DELETE
	- UNLOCK
- The browse family
	- START\_BROWSE
	- RESET\_BROWSE
	- READ\_NEXT\_SET, READ\_NEXT\_INTO, READ\_PREVIOUS\_SET, READ\_NEXT\_UPDATE\_SET, READ\_NEXT\_UPDATE\_INTO, READ\_PREVIOUS\_UPDATE\_SET, and READ\_PREVIOUS\_UPDATE\_INTO
	- END\_BROWSE
- Write requests
	- WRITE
- Delete requests
	- DELETE

# **Called by**

DFHFCFR, the File Control file request handler.

# **Inputs**

The FCFR parameter list, as defined by the DFHFCFRA DSECT.

## **Outputs**

The FCRF parameter list, as defined by the DFHFCRFA DSECT.

## **Operation**

Traces module entry.

Checks for an explicit SYSID specified on the request and sets the remote system and remote file name in the DFHFCRF parameter list ready for function shipping.

Increments statistics for the type of request.

Checks request specific parameters

Ships the request.

Handles return codes.

Finally, traces the module exit.

## **How loaded**

By FCRP at file control initialization.

## **DFHFCRL (file control share control block manager)**

## **Call mechanism**

Kernel subroutine call. Automatic stack storage acquired as part of the call.

## **Entry address**

DFHFCRL. The entry point address is held in FC static storage in a field named FC\_FCRL\_ADDRESS, which is set by DFHFCRP when it loads DFHFCRL.

## **Purpose**

The file control share control block manager is part of the file control component.

This program modifies the CICS specification of a shared resources pool. The changes are allowed to be made only when the actual pool is deleted.

## **Called by**

DFHAMFC, when installing an LSR pool defined by RDO.

# **Inputs**

The FCRL parameter list, as defined by the DFHFCRLA DSECT, is created as part of the subroutine call.

The input parameters are:

Request identifier Pool identifier Number of strings Maximum key length Share limit Buffer characteristics

## **Outputs**

The response and reason codes only. These are returned in the FCRL parameter list.

## **Operation**

The SHRCTL block for the specified pool is addressed. A test is made to determine whether or not the pool is currently built; if it is built, the request is rejected with an error response.

The pool characteristics specified in the input parameter list are included in the SHRCTL block.

Finally the information in the SHRCTL block is written to the CICS global catalog.

## **How loaded**

By DFHFCRP as part of file control initialization.

## **DFHFCRO (file control RLS open/close program)**

DFHFCRO performs an equivalent function for RLS opens and closes as is performed by DFHFCN for non-RLS access mode.

## **DFHFCRP (file control restart program)**

## **Call mechanism**

Kernel subroutine call. Automatic stack storage acquired as part of the call.

## **Entry address**

DFHFCRP. This address is needed only by DFHFCIN2 during initialization; it is therefore not saved in FC static storage.

## **Purpose**

The file control restart program is part of the file control component. This program creates a file control component on a cold or initial start of CICS, or re-creates it after a warm or emergency start. For a warm or emergency start, the intention is to reconstruct the identical file control environment which was in effect at the time of the previous CICS termination.

## **Called by**

DFHFCIN2, during file control initialization.

## **Inputs**

None.

# **Outputs**

The restarted file control component. File control static addresses and indicators are set up. DFHFCRP's response and reason codes are set in the parameter list defined by DFHFCRPA DSECT.

## **Operation**

Calls loader domain to define (if necessary) and acquire (load) the following file control programs: DFHDTINS, DFHFCAT, DFHFCCA, DFHFCDN, DFHFCD2, DFHFCES, DFHFCFL, DFHFCFS, DFHFCIR, DFHFCLF, DFHFCLJ, DFHFCMT, DFHFCNQ, DFHFCQI, DFHFCQU, DFHFCQX, DFHFCRC, DFHFCRL, DFHFCRO, DFHFCRR, DFHFCRS, DFHFCRV, DFHFCSD, DFHFCST, and DFHFCVS.

Adds gates to the kernel for recovery control, ENF services, and log stream failure notification.

Calls storage manager domain to add (create) the following storage subpools: file control general below 16MB, VSAM FCTE, BDAM FCTE, ACB, DCB, SHRCTL, DSN, FFLE, FRAB, FRTE, FLLB, FLAB, RPL, IFGLUWID, file control fixed-length buffer storage. Calls the NQ domain to add (create) enqueue subpools for: data set record NQs, file record NQs, range NQs, load mode NQs, ESDS write NQs, and UMT loading NQs.

Calls DFHTMP to create TMP primary indexes for the FCT, AFCT, and DSN tables, and a TMP secondary index for the DSN table.

If RLS is supported (correct level of DFSMS, and RLS=YES SIT parameter) initializes the CSFR, CFQS, CFQR and CFOR tasks, registers file control's interest in the SMSVSAM ENF signal by a LISTEN call to DFHDMEN, and calls DFHFCRR to restart RLS.

On a warm or emergency start:

- Determines installation levels of the MVS/Data Facility Product (MVS/DFP) (or DFSMS), the Data Facility Hierarchical Storage Manager (DFHSM), and the Data Facility Data Set Services (DFDSS) for VSAM backup while open (BWO) support.
- Restores DSNAME blocks from the CICS global catalog, recreating a DSN control block in the DSN subpool storage. For each block, adds its DS name to the TMP primary index, and adds its DS number to the TMP secondary index.
- Restores VSAM file entries from the CICS global catalog. For each entry, adds its file name to the TMP FCT index.
- Restores BDAM file entries from the CICS global catalog. For each entry, adds its file name to the TMP FCT index. Further, for each entry, restores the BDAM DCB from the catalog and copies it to an entry in the DCB storage subpool.
- Restores DSNAME references from the CICS global catalog. For each entry, locates its FCTE and invokes DFHFCDN to connect the FCTE to its DSN block.
- Restores SHRCTL blocks from the CICS global catalog.

On a cold start:

- As for a warm or emergency start, determines installation levels of MVS/DFP, DFHSM, and DFDSS for VSAM backup while open (BWO) support.
- Purges the CICS global catalog of all FCTEs, SHRCTL blocks, DSNAME references, AFCTEs, and BDAM DCBs.
- Calls the loader domain to load the FCT specified by the FCT system initialization parameter.
- Builds all eight SHRCTL blocks, using any information that may have been specified in the loaded FCT. Writes the blocks to the CICS global catalog.
- For each file control table entry in the loaded FCT, creates an FCT entry in the FCT storage subpool, copies the information to it, adds the file name to the TMP index, and writes the table entry to the CICS global catalog.
- Calls the loader domain to delete the previously loaded FCT.

Indicates file control restart complete for non-recoverable business by setting FC\_NON\_REV\_ALLOWED\_ECB on.

Sends message to inform that file control restart is complete.

If all was successful, turns on the FCSCMPLT flag in FC static.

Finally, posts the FC\_RECOV\_ALLOWED\_ECB in FC static.

## **How loaded**

By the file control initialization module 2, DFHFCIN2, and deleted after it has completed.

# **DFHFCRR (file control RLS restart)**

DFHFCRR is used to restart the RLS component of File Control. It is called whenever CICS is restarted and after any total RLS failure. DFHFCRR is also called whenever a resource can be made available again after earlier failures have been rectified, and after recovery from Lost Locks.

DFHFCRR is invoked whenever CICS is restarted (COLD, WARM or EMERGENCY) by DFHFCRP, and following any total RLS failure (DYNAMIC restart) by DFHFCES.

DFHFCRR is also called to retry work which has been shunted because a resource (a data set, and RLS cache, or the VSAM RLS server) was not available. For this purpose, it is called by DFHFCQU when CICS is notified that a data set has been unquiesced, has completed a non-BWO copy or has completed forward recovery, and when CICS is notified that a previously failed cache is now available; by DFHFCFL when the API interface is used to retry all shunted work for a given data set; and by DFHFCRO when an override condition is detected, in order to drive any shunted work. DFHFCRR is also called by DFHFCQU when CICS is notified that all systems have completed lost locks recovery for a data set.

## **DFHFCRS (file control RLS record management processor)**

DFHFCRS performs an equivalent function for RLS access mode record management requests as is performed by DFHFCVS for non-RLS access mode requests.

## **DFHFCRV (file control RLS VSAM interface processor)**

DFHFCRV performs an equivalent function for RLS access mode record management requests as is performed by DFHFCVR for non-RLS access mode requests.

## **DFHFCSD (file control shutdown program)**

## **Call mechanism**

Kernel subroutine call. Automatic stack storage acquired as part of the call.

## **Entry address**

DFHFCSD. The entry point address is held in FC static storage in a field named FC\_FCSD\_ADDRESS, which is set by DFHFCRP when it loads DFHFCSD.

## **Purpose**

The file control shutdown program is part of the file control component. Its purpose is to close all CICS files that are still open during phase 2 of a normal controlled CICS termination. This processing is bypassed for immediate termination.

# **Called by**

DFHSTP, to close all open files managed by CICS file control.

## **Inputs**

The FCSD parameter list, as defined by the DFHFCSDA DSECT, is created as part of the subroutine call.

The input parameters are:

Type of shutdown (immediate, warm)

## **Outputs**

The response and reason codes only, which are returned in the FCSD parameter list.

# **Operation**

DFHFCSD has only one function: TERMINATE.

On a 'warm' shutdown (that is, a not-immediate shutdown), DFHFCSD calls DFHTMP to scan all FCT entries. For each file, it calls DFHFCFS to close the file. A special CLOSE qualifier (shutdown) is specified on the call to DFHFCFS so as not to catalog the FCT entry as in an 'unenabled' state. DFHFCSD also calls DFHFCDO to disconnect coupling facility data table pools.

If RLS is supported, the quiesce system tasks CFQS and CFQR are terminated.

## **How loaded**

By DFHFCRP as part of file control initialization.

## **DFHFCST (file control statistics program)**

## **Call mechanism**

Kernel subroutine call. Automatic stack storage acquired as part of the call.

## **Entry address**

DFHFCST. The entry point address is held in FC static storage in a field named FC\_FCST\_ADDRESS, which is set by DFHFCRP when it loads DFHFCST.

## **Purpose**

The file control statistics program is part of the file control component.

This program is called to collect statistics for a single file, together with any data table statistics, or to collect statistics for the activity in a shared resources pool.

It is also called to return file statistics associated with a file's use of a shared resources pool.

# **Called by**

## **DFHSTFC**

Collect file statistics

## **DFHSTLS**

Collect pool statistics and also file-in-pool statistics.

## **Inputs**

The FCST parameter list, as defined by the DFHFCSTA DSECT, is created as part of the subroutine call.

The input parameters are:

Request identifier File name FCTE token Statistics record Pool identifier Browse token Reset indicator

## **Outputs**

Returned in the FCST parameter list:

Browse token Response Reason

## **Operation**

• Collect file statistics:

The FCT entry token is validated if supplied; otherwise, the file name is used to locate the FCT entry.

The file statistics, and any data table statistics, are collected from the FCTE and copied into the statistics record. The statistics in the FCTE are optionally reset according to the reset indicator.

For data tables, a STATISTICS data table service request is issued to retrieve and reset those statistics that are maintained by data table services. These statistics are appended to the file statistics record.

The FCT entry is unlocked and the statistics record returned to the caller.

• Collect pool statistics:

The SHRCTL block for the specified pool is addressed. The pool statistics are copied into the statistics record and are returned to the caller.

• Start browse of files in pool:

Storage is obtained from the general file control pool for the browse cursor. The browse token is returned to the caller.

• Get statistics for next file in pool:

DFHTMP is invoked to locate the FCT entry identified by the browse cursor. If the file uses the specified pool, the shared pool statistics for this file are retrieved and returned in the statistics record.

The statistics contain the data and index buffer sizes, and the number of times buffer waits occurred.

The browse cursor is updated before returning to the caller.

• End browse of files in pool:

The browse cursor storage is freed before returning to the caller.

# **How loaded**

By DFHFCRP as part of file control initialization.

# **DFHFCVR (file control VSAM interface program)**

## **Call mechanism**

BALR, obtaining LIFO storage on entry.

## **Entry address**

DFHFCVR. DFHFCVR is link-edited with DFHFCVS. For calls to DFHFCVR from DFHFCVS, the entry point address is known to DFHFCVS from the link-edit. This address is also stored in FC static storage in a field named FC\_FCVR\_ENTRY. In addition, there is a further "entry address", UPADEXIT, which is the entry code for the UPAD exit code.

## **Purpose**

The VSAM request interface program is part of the file control component.

This module contains code that issues the VSAM requests, and performs UPAD exit processing in the case of synchronous requests to LSR files, or performs the IOEVENT wait ('FCIOWAIT') in the case of asynchronous requests to NSR files.

The module also contains a number of further routines that implement functions required by DFHFCVS.

## **Called by**

# **DFHFCBD**

To issue a message

## **DFHFCFR**

To wait on a CICS ECB

## **DFHFCVR**

Recursively, to issue an ENDREQ request to free a deadlock

## **DFHFCVS**

When issuing VSAM requests

# **DFHFCVS**

To execute one of the constituent functions

# **VSAM**

To invoke the UPAD exit.

# **Inputs**

The FCWSV parameter list, as defined by the DFHFCWS macro, is created in the caller's automatic storage and addressed by register 1 on the call. The input parameters are:

Request identifier FCTE address VSWA address ECB address Wait resource type Message number Dump code

In addition, DFHFCVR requires access to the TCA for certain of its operations.

## **Outputs**

FCVR\_RESPONSE parameter (only), defined as part of the FCWSV parameter list.

## **Operation**

Initialize: Copies the VSAM exit list to FC static storage. This action is performed as part of file control initialization.

VSAM\_Request: Issues the request to VSAM. Performs the IOEVENT wait. Handles LSR 'no buffers' logical error. Issues change mode request to perform the request under the concurrent TCB if possible.

Get Strings and Free Strings: Acquires and frees the required number of shared strings from the LSR pool.

Get\_TRANID and Free\_TRANID: Allocates and releases a VSAM tranid required during sequential update operations to an LSR file.

Wait\_CICSECB: Issues a function request to wait for a CICS ECB to be posted.

Wait\_String: Issues a function request to wait for a private string to become available.

Send\_Message: Issues a function request to send a message.

# **How loaded**

Link-edited with DFHFCVS to form the DFHFCVS load module, which is loaded by DFHFCRP as part of file control initialization.

# **DFHFCVS (file control VSAM request processor)**

## **Call mechanism**

Kernel subroutine call. Automatic stack storage acquired as part of the call.

### **Entry address**

DFHFCVS. The entry point address is held in FC static storage in a field named FC\_FCVS\_ADDRESS, which is set by DFHFCRP when it loads DFHFCVS.

## **Purpose**

Processes file control requests to VSAM files.

Also initializes certain FC static storage fields during file control initialization.

## **Called by**

## **DFHFCDTS**

To access the VSAM source data set to satisfy requests that cannot be satisfied by the table itself

## **DFHFCFR**

After having determined that the request is for a VSAM file.

## **Inputs**

The FCFR parameter list, as defined by the DFHFCFRA DSECT. Also the file control environment, including FC static storage and the FCT.

## **Outputs**

Updated FCFR parameter list.

## **Operation**

Selects on the request type, and passes control to the routine specific to that request.

Acquires and releases the VSWA as necessary.

Logs and journals the request if required.

Performs record-length and key-length checking.

Acquires storage, in the correct key subpool, for requests that specify SET.

Calls DFHFCVR to perform the VSAM request.

Resolves conflicts of exclusive control.

Performs record locking and resolves locking conflicts, including the detection of deadlocks caused either by single tasks that deadlock themselves or by multiple tasks that deadlock each other.

Performs initialization of FC static storage during file control initialization.

For CICS-maintained data tables, calls data table services to update the table to keep it in step with the VSAM source data set.

## **How loaded**

By DFHFCRP as part of file control initialization.

# **Parameter lists**

File control provides the following functions in OCO modules:

## **FCCR POINT function**

FCCR is the parameter list used by File Control to communicate with the Coupling Facility Data Table cross-memory server, DFHCFMN, for data access requests.

The POINT function locates a record in a coupling facility data table.

## *Input parameters*

## **TABLE\_NAME**

is the 16-character name of the CFDT (8 characters padded with trailing spaces).

## **TABLE\_TOKEN**

is the token returned on OPEN which must be passed on all subsequent requests against that open table.

## **KEY**

is the 16-byte key of the record to be accessed. For approximate key operations, this specifies the start key and is updated on successful completion to contain the key of the record accessed.

## **KEY\_COMPARISON**

is the comparison condition, and can take the values

LT|LTEQ|EQ|GTEQ|GT

## **KEY\_MATCH\_LENGTH**

is the key match length for generic key operations.

## **UOW\_ID**

is the unit of work identification, which is required when updating using the locking model (nonrecoverable or recoverable).

## **TRANSACTION\_NUMBER**

identifies the requesting task within the debug trace, if used.

## *Output parameters*

## **KEY**

returns the 16-byte key of the located record.

## **RESPONSE**

is DFHFCCR's response to the call. It can have any of these values:

OK|EXCEPTION|DISASTER|INVALID|KERNERROR|PURGED

## **[REASON]**

is returned when RESPONSE is EXCEPTION. Possible values are:

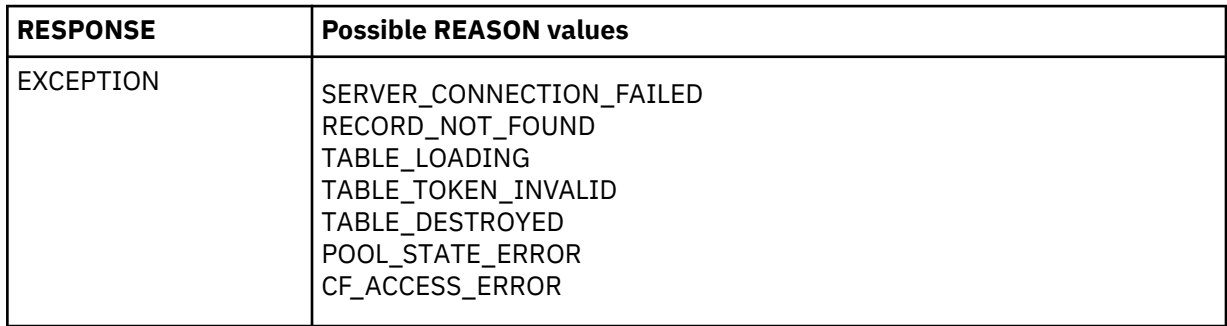

# **FCCR HIGHEST function**

FCCR is the parameter list used by File Control to communicate with the Coupling Facility Data Table cross-memory server, DFHCFMN, for data access requests.

The HIGHEST function returns the highest key in a coupling facility data table, if any.

## *Input parameters*

## **TABLE\_NAME**

is the 16-character name of the CFDT (8 characters padded with trailing spaces).

## **TABLE\_TOKEN**

is the token returned on OPEN which must be passed on all subsequent requests against that open table.

## **TRANSACTION\_NUMBER**

identifies the requesting task within the debug trace, if used.

#### *Output parameters*

### **KEY**

returns the 16-byte key of the highest record.

### **RESPONSE**

is DFHFCCR's response to the call. It can have any of these values:

OK|EXCEPTION|DISASTER|INVALID|KERNERROR|PURGED

#### **[REASON]**

is returned when RESPONSE is EXCEPTION. Possible values are:

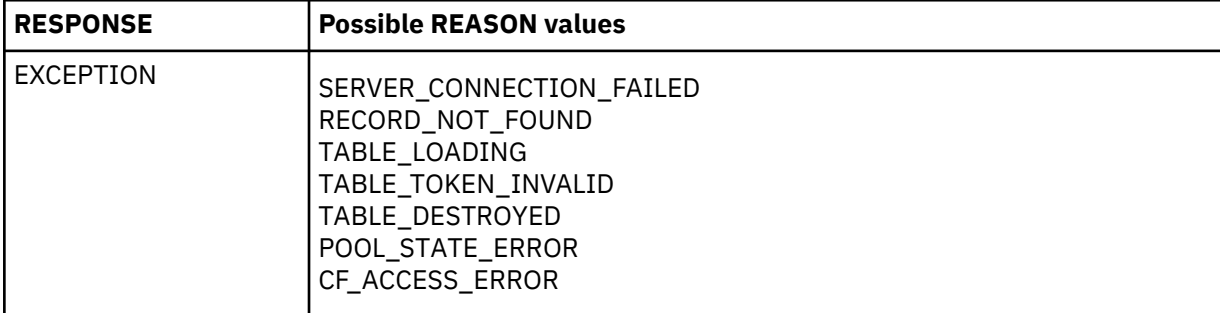

## **FCCR READ function**

FCCR is the parameter list used by File Control to communicate with the Coupling Facility Data Table cross-memory server, DFHCFMN, for data access requests.

The READ function reads a record from a coupling facility data table, optionally for update.

#### *Input parameters*

#### **TABLE\_NAME**

is the 16-character name of the CFDT (8 characters padded with trailing spaces).

#### **TABLE\_TOKEN**

is the token returned on OPEN which must be passed on all subsequent requests against that open table.

## **KEY\_COMPARISON**

is the comparison condition, and can take the values

LT|LTEQ|EQ|GTEQ|GT

#### **KEY\_MATCH\_LENGTH**

is the key match length for generic key operations.

#### **KEY**

is the 16-byte key of the record to be accessed. For approximate key operations, this specifies the start key and is updated on successful completion to contain the key of the record accessed.

#### **BUFFER**

is the input buffer for read requests.

#### **UOW\_ID**

is the unit of work identification, which is required when updating using the locking model (nonrecoverable or recoverable).

### **SUSPEND**

specifies whether to wait if the requested record is locked by an active lock, and can take the values

YES|NO

## **TRANSACTION\_NUMBER**

identifies the requesting task within the debug trace, if used.

### *Output parameters*

### **UPDATE\_TOKEN**

returns a token on a read for update.

#### **KEY**

returns the 16-byte key of the highest record.

## **LOCK\_OWNER\_SYSTEM**

identifies the MVS system from which the record lock was acquired for a record\_busy or record locked condition. Also set when the wait exit is taken for a lock wait.

### **LOCK\_OWNER\_APPLID**

identifies the applid of the region which owns the record lock for a record\_busy or record\_locked condition. Also set when the wait exit is taken for a lock wait.

### **LOCK\_OWNER\_UOW\_ID**

identifies the unit of work which owns the record lock for a record\_busy or record\_locked condition. Also set when the wait exit is taken for a lock wait.

### **RESPONSE**

is DFHFCCR's response to the call. It can have any of these values:

OK|EXCEPTION|DISASTER|INVALID|KERNERROR|PURGED

### **[REASON]**

is returned when RESPONSE is EXCEPTION. Possible values are:

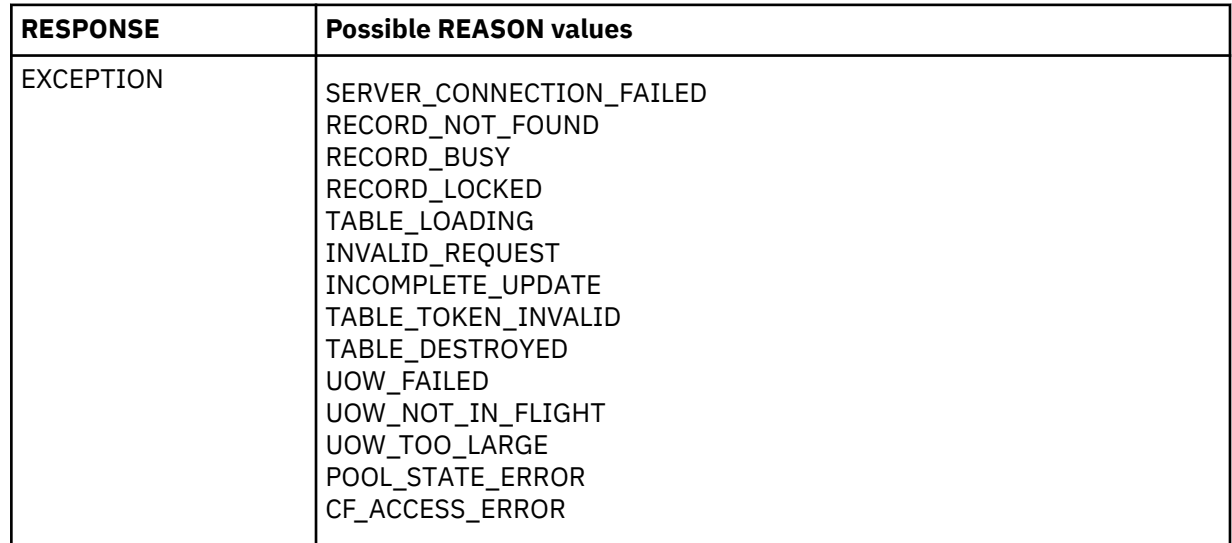

### **FCCR READ\_DELETE function**

FCCR is the parameter list used by File Control to communicate with the Coupling Facility Data Table cross-memory server, DFHCFMN, for data access requests.

The READ\_DELETE function reads and deletes a record from a coupling facility data table. It is not used by CICS.

# **FCCR UNLOCK function**

FCCR is the parameter list used by File Control to communicate with the Coupling Facility Data Table cross-memory server, DFHCFMN, for data access requests.

The UNLOCK function unlocks a record previously read for update in a coupling facility data table.

## *Input parameters*

## **TABLE\_NAME**

is the 16-character name of the CFDT (8 characters padded with trailing spaces).

## **TABLE\_TOKEN**

is the token returned on OPEN which must be passed on all subsequent requests against that open table.

# **KEY**

is the 16-byte key of the record to be unlocked.

## **BUFFER**

is the input buffer for read requests.

### **UPDATE\_TOKEN** is the token returned on the preceding read for update.

## **UOW\_ID**

is the unit of work identification, which is required for the locking model (non-recoverable or recoverable).

## **TRANSACTION\_NUMBER**

identifies the requesting task within the debug trace, if used.

## *Output parameters*

## **RESPONSE**

is DFHFCCR's response to the call. It can have any of these values:

OK|EXCEPTION|DISASTER|INVALID|KERNERROR|PURGED

## **[REASON]**

is returned when RESPONSE is EXCEPTION. Possible values are:

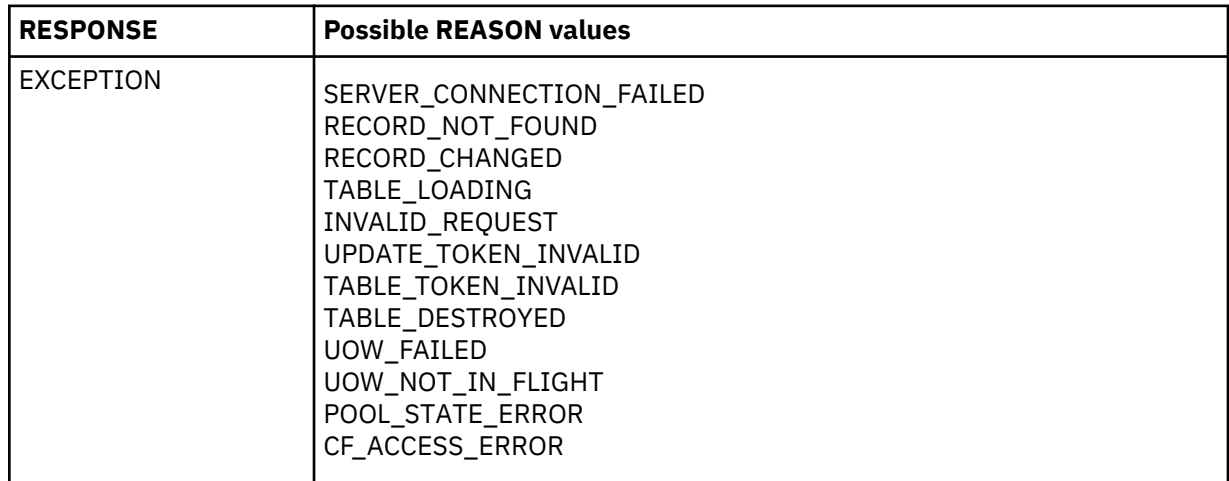

## **FCCR LOAD function**

FCCR is the parameter list used by File Control to communicate with the Coupling Facility Data Table cross-memory server, DFHCFMN, for data access requests.

The LOAD function adds a record to a coupling facility data table during loading.

## *Input parameters*

## **TABLE\_NAME**

is the 16-character name of the CFDT (8 characters padded with trailing spaces).

## **TABLE\_TOKEN**

is the token returned on OPEN which must be passed on all subsequent requests against that open table.

## **KEY**

is the 16-byte key of the record to be loaded.

## **DATA**

is the address and length of the record data to be loaded.

## **TRANSACTION\_NUMBER**

identifies the requesting task within the debug trace, if used.

## *Output parameters*

## **RESPONSE**

is DFHFCCR's response to the call. It can have any of these values:

OK|EXCEPTION|DISASTER|INVALID|KERNERROR|PURGED

## **[REASON]**

is returned when RESPONSE is EXCEPTION. Possible values are:

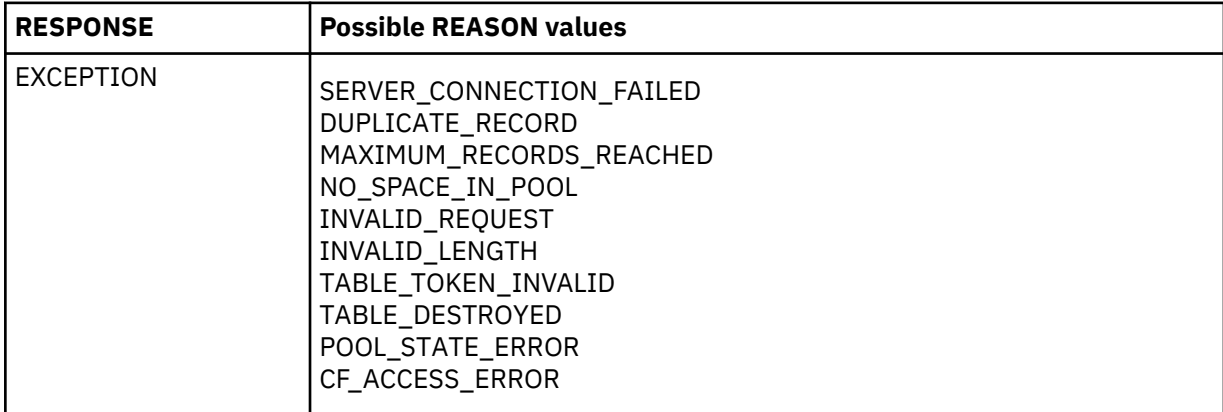

# **FCCR WRITE function**

FCCR is the parameter list used by File Control to communicate with the Coupling Facility Data Table cross-memory server, DFHCFMN, for data access requests.

The WRITE function writes a new record to a coupling facility data table.

## *Input parameters*

# **TABLE\_NAME**

is the 16-character name of the CFDT (8 characters padded with trailing spaces).

## **TABLE\_TOKEN**

is the token returned on OPEN which must be passed on all subsequent requests against that open table.

## **KEY**

is the 16-byte key of the record to be added.

## **DATA**

is the address and length of the record data to be added.

## **UOW\_ID**

is the unit of work identification, which is required when updating using the locking model (nonrecoverable or recoverable).

## **SUSPEND**

specifies whether to wait if the requested record is locked by an active lock, and can take the values

YES|NO

# **TRANSACTION\_NUMBER**

identifies the requesting task within the debug trace, if used.

## *Output parameters*

### **LOCK\_OWNER\_SYSTEM**

identifies the MVS system from which the record lock was acquired for a record\_busy or record\_locked condition. Also set when the wait exit is taken for a lock wait.

## **LOCK\_OWNER\_APPLID**

identifies the applid of the region which owns the record lock for a record\_busy or record\_locked condition. Also set when the wait exit is taken for a lock wait.

### **LOCK\_OWNER\_UOW\_ID**

identifies the unit of work which owns the record lock for a record\_busy or record\_locked condition. Also set when the wait exit is taken for a lock wait.

## **RESPONSE**

is DFHFCCR's response to the call. It can have any of these values:

OK|EXCEPTION|DISASTER|INVALID|KERNERROR|PURGED

### **[REASON]**

is returned when RESPONSE is EXCEPTION. Possible values are:

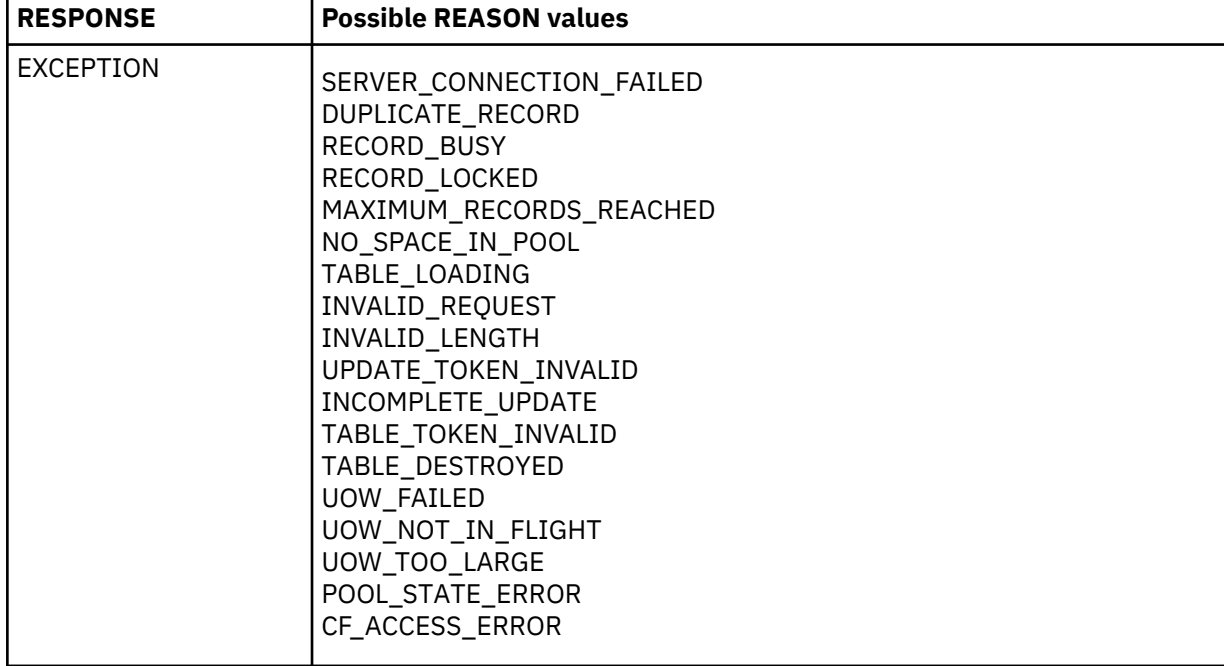

# **FCCR REWRITE function**

FCCR is the parameter list used by File Control to communicate with the Coupling Facility Data Table cross-memory server, DFHCFMN, for data access requests.

The REWRITE function rewrites an existing record in a coupling facility data table, following a read for update.

#### *Input parameters*

## **TABLE\_NAME**

is the 16-character name of the CFDT (8 characters padded with trailing spaces).

#### **TABLE\_TOKEN**

is the token returned on OPEN which must be passed on all subsequent requests against that open table.

#### **KEY**

is the 16-byte key of the record to be rewritten.

## **DATA**

is the address and length of the record data to be rewritten.

## **UPDATE\_TOKEN**

is the token returned on the preceding read for update.

## **UOW\_ID**

is the unit of work identification, which is required when updating using the locking model (nonrecoverable or recoverable).

# **SUSPEND**

specifies whether to wait if the requested record is locked by an active lock, and can take the values

YES|NO

## **TRANSACTION\_NUMBER**

identifies the requesting task within the debug trace, if used.

## *Output parameters*

## **LOCK\_OWNER\_SYSTEM**

identifies the MVS system from which the record lock was acquired for a record\_busy or record locked condition. Also set when the wait exit is taken for a lock wait.

## **LOCK\_OWNER\_APPLID**

identifies the applid of the region which owns the record lock for a record\_busy or record\_locked condition. Also set when the wait exit is taken for a lock wait.

## **LOCK\_OWNER\_UOW\_ID**

identifies the unit of work which owns the record lock for a record\_busy or record\_locked condition. Also set when the wait exit is taken for a lock wait.

### **RESPONSE**

is DFHFCCR's response to the call. It can have any of these values:

OK|EXCEPTION|DISASTER|INVALID|KERNERROR|PURGED

# **[REASON]**

is returned when RESPONSE is EXCEPTION. Possible values are:

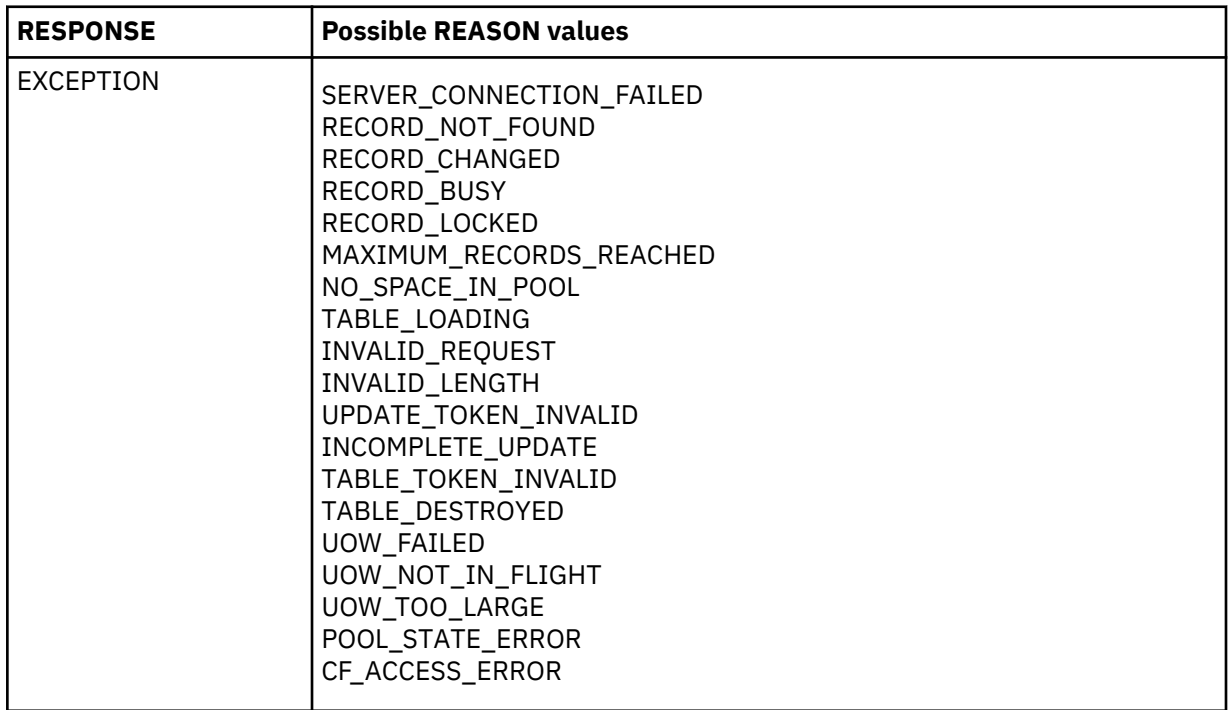

## **FCCR DELETE function**

FCCR is the parameter list used by File Control to communicate with the Coupling Facility Data Table cross-memory server, DFHCFMN, for data access requests.

The DELETE function deletes a record from a coupling facility data table, following a read for update.

#### *Input parameters*

### **TABLE\_NAME**

is the 16-character name of the CFDT (8 characters padded with trailing spaces).

### **TABLE\_TOKEN**

is the token returned on OPEN which must be passed on all subsequent requests against that open table.

### **KEY\_COMPARISON**

is the comparison condition, and can take the values

LT|LTEQ|EQ|GTEQ|GT

## **KEY\_MATCH\_LENGTH**

is the key match length for generic key operations.

#### **KEY**

is the 16-byte key of the record to be deleted.

### **UPDATE\_TOKEN**

is the token returned on the preceding read for update.

### **UOW\_ID**

is the unit of work identification, which is required when updating using the locking model (nonrecoverable or recoverable).

### **SUSPEND**

specifies whether to wait if the requested record is locked by an active lock, and can take the values

YES|NO

#### **TRANSACTION\_NUMBER**

identifies the requesting task within the debug trace, if used.

## *Output parameters*

#### **KEY**

is the 16-byte key of the record deleted.

### **LOCK\_OWNER\_SYSTEM**

identifies the MVS system from which the record lock was acquired for a record\_busy or record locked condition. Also set when the wait exit is taken for a lock wait.

#### **LOCK\_OWNER\_APPLID**

identifies the applid of the region which owns the record lock for a record\_busy or record\_locked condition. Also set when the wait exit is taken for a lock wait.

## **LOCK\_OWNER\_UOW\_ID**

identifies the unit of work which owns the record lock for a record busy or record locked condition. Also set when the wait exit is taken for a lock wait.

### **RESPONSE**

is DFHFCCR's response to the call. It can have any of these values:

OK|EXCEPTION|DISASTER|INVALID|KERNERROR|PURGED

#### **[REASON]**

is returned when RESPONSE is EXCEPTION. Possible values are:

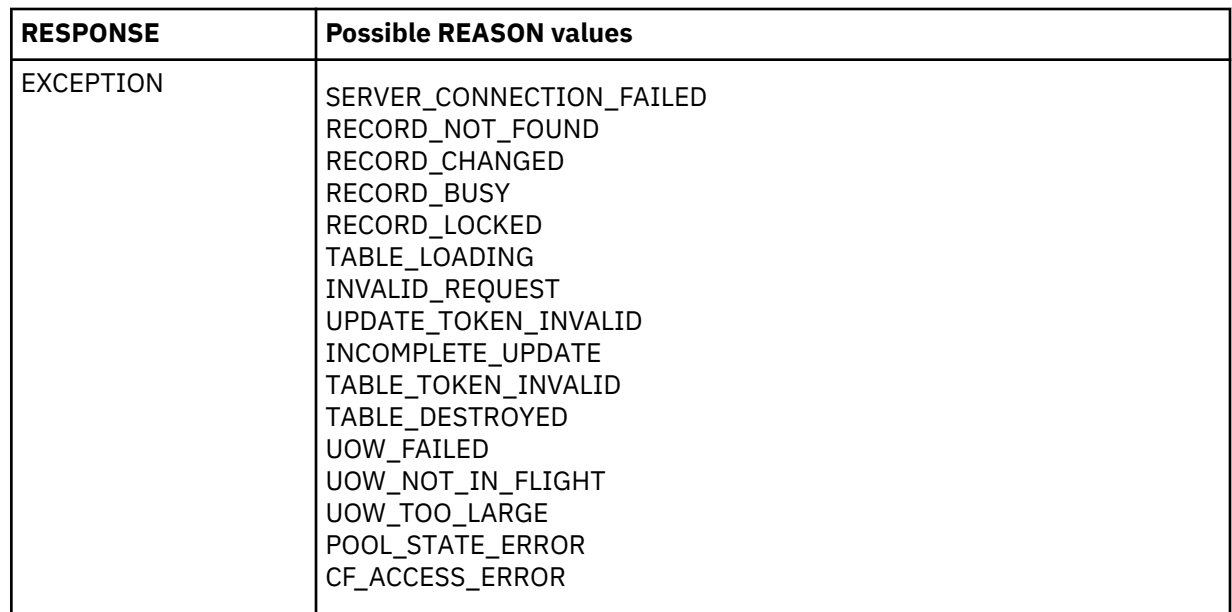

## **FCCR DELETE\_MULTIPLE function**

FCCR is the parameter list used by File Control to communicate with the Coupling Facility Data Table cross-memory server, DFHCFMN, for data access requests.

The DELETE\_MULTIPLE function deletes records from a coupling facility data table, subject to key match conditions, until no more records match or an exception occurs.

### *Input parameters*

#### **TABLE\_NAME**

is the 16-character name of the CFDT (8 characters padded with trailing spaces).

### **TABLE\_TOKEN**

is the token returned on OPEN which must be passed on all subsequent requests against that open table.

#### **KEY\_COMPARISON**

is the comparison condition, and can take the values

LT|LTEQ|EQ|GTEQ|GT

#### **KEY\_MATCH\_LENGTH**

is the key match length for generic key operations.

### **KEY**

is the 16-byte key of the record(s) to be deleted.

#### **UOW\_ID**

is the unit of work identification, which is required when updating using the locking model (nonrecoverable or recoverable).

#### **SUSPEND**

specifies whether to wait if the requested record is locked by an active lock, and can take the values

YES|NO

### **TRANSACTION\_NUMBER**

identifies the requesting task within the debug trace, if used.

### *Output parameters*

## **DELETED\_RECORD\_COUNT**

is the number of records successfully deleted by the delete\_multiple request.

## **KEY**

is the 16-byte key of the last record deleted.

# **LOCK\_OWNER\_SYSTEM**

identifies the MVS system from which the record lock was acquired for a record\_busy or record locked condition. Also set when the wait exit is taken for a lock wait.

# **LOCK\_OWNER\_APPLID**

identifies the applid of the region which owns the record lock for a record\_busy or record\_locked condition. Also set when the wait exit is taken for a lock wait.

## **LOCK\_OWNER\_UOW\_ID**

identifies the unit of work which owns the record lock for a record\_busy or record\_locked condition. Also set when the wait exit is taken for a lock wait.

## **RESPONSE**

is DFHFCCR's response to the call. It can have any of these values:

OK|EXCEPTION|DISASTER|INVALID|KERNERROR|PURGED

## **[REASON]**

is returned when RESPONSE is EXCEPTION. Possible values are:

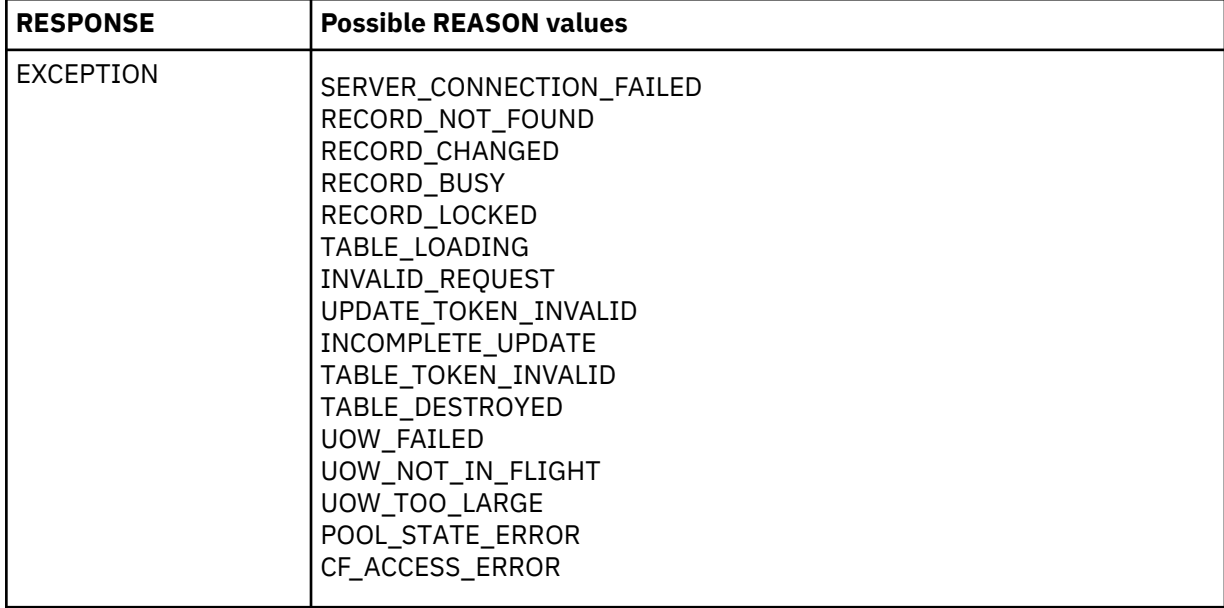

## **FCCT OPEN function**

FCCT is the parameter list used by File Control to communicate with the Coupling Facility Data Table cross-memory server, DFHCFMN, for table status functions (Open, Close etc.).

The OPEN function defines a coupling facility data table table and establishes a connection between it and a CICS file. A security check is performed for access to the table name. If the table does not exist, it is implicitly created. If the table requires loading, it can only be opened if the access mode specifies exclusive access (or prefer shared, allowing exclusive access if necessary).

## *Input parameters*

## **TABLE\_NAME**

is the 16-character name of the CFDT (8 characters padded with trailing spaces).

## **RECORD\_LENGTH**

specifies the maximum record length, in the range 1 to 32767.

## **KEY\_LENGTH**

specifies the key length, in the range 1 to 16.

#### **MAXIMUM\_RECORDS**

specifies the maximum number of records which can be stored in the table.

#### **UPDATE\_MODEL**

specifies the method to be used for updating. It can take any of the values:

CONTENTION|LOCKING|RECOVERABLE

Contention means version compare and swap. Locking means normal update locking. Recoverable includes backout support in addition to the basic locking model.

#### **INITIAL\_LOAD**

specifies whether initial load is required. It can take the values:

YES INO

#### **OPEN\_MODE**

specifies a read\_only or read\_write open. It can take the values

READ\_ONLY|READ\_WRITE

#### **ACCESS\_MODE**

specifies whether the table is being opened for exclusive or shared use. It can take the values:

EXCLUSIVE|SHARED|PREFER\_SHARED

Only one user at a time can have an exclusive open active. If the table requires loading and is not yet being loaded, it can only be opened in exclusive mode. If PREFER\_SHARED is specified, the table will be opened in exclusive mode if loading is required, otherwise it will be open in shared mode.

#### **SHARED\_ACCESS**

specifies for an exclusive mode open whether other users will be allowed shared access to the file at the same time. It can take the values:

NONE|READ\_ONLY|READ\_WRITE

#### **TRANSACTION\_NUMBER**

identifies the requesting task within the debug trace, if used.

#### *Output parameters*

#### **TABLE\_TOKEN**

is a unique token representing the connection to this table. It must be passed on all subsequent requests against that open table, including close and set.

## **RECORD\_LENGTH**

returns the maximum record length of the table.

#### **KEY\_LENGTH**

returns the key length of the table.

#### **MAXIMUM\_RECORDS**

returns the maximum number of records limit for the table.

#### **UPDATE\_MODEL**

returns the update model for the data table. It can take any of the values:

CONTENTION|LOCKING|RECOVERABLE

Contention means version compare and swap. Locking means normal update locking. Recoverable includes backout support in addition to the basic locking model.

#### **INITIAL\_LOAD**

returns whether or not the data table requires initial loading. It can take the values:

YES|NO

## **ACCESS\_MODE**

returns whether the table was opened for exclusive or shared use. It can take the values:

EXCLUSIVE|SHARED

#### **LOADED**

returns an indication of whether the table has been loaded. If the table was created as empty this is set to yes as if loading were already done. It can take the values:

YES|NO

## **CURRENT\_USERS**

returns the number of explicit opens which are currently active against the table (not including internal recoverable opens issued by the server).

#### **CURRENT\_RECORDS**

returns the number of records in the data table.

### **CURRENT\_HIGH\_KEY**

returns the key of the last record in the table at the time of the request, or low values if the table does not contain any records.

## **RESPONSE**

is DFHFCCT's response to the call. It can have any of these values:

OK|EXCEPTION|DISASTER|INVALID|KERNERROR|PURGED

### **[REASON]**

is returned when RESPONSE is EXCEPTION. Possible values are:

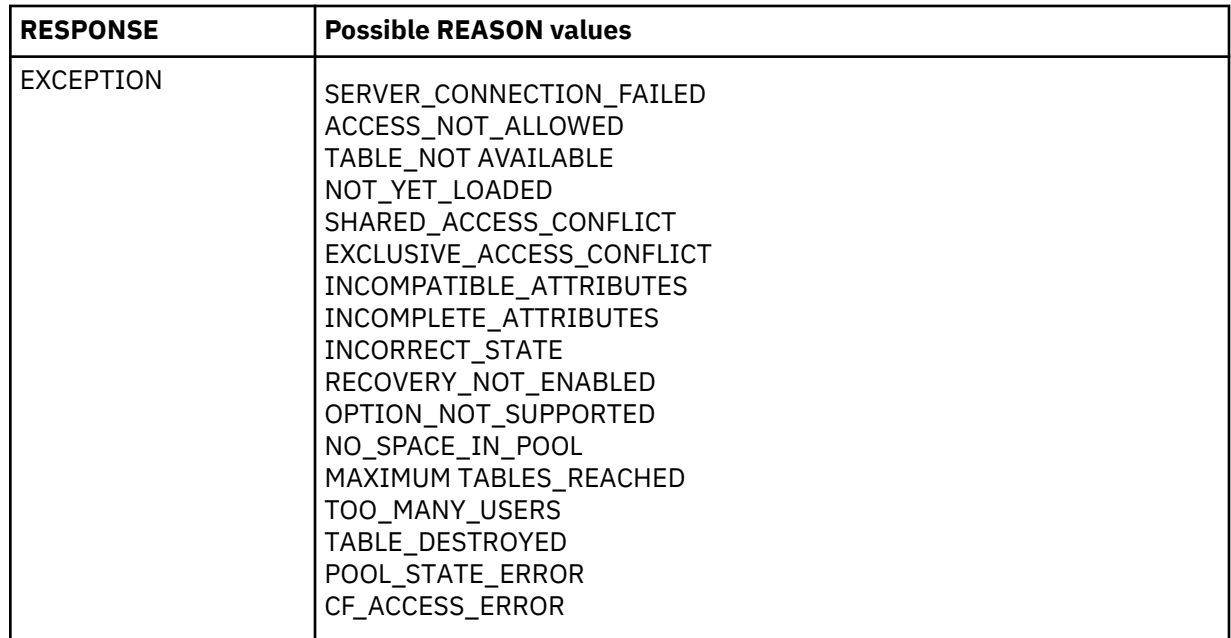

## **FCCT CLOSE function**

FCCT is the parameter list used by File Control to communicate with the Coupling Facility Data Table cross-memory server, DFHCFMN, for table status functions (Open, Close etc.).

The CLOSE function terminates the connection to the specified table.

#### *Input parameters*

### **TABLE\_NAME**

is the 16-character name of the CFDT (8 characters padded with trailing spaces).

## **TABLE\_TOKEN**

is the token which was returned by the open.

### **TRANSACTION\_NUMBER**

identifies the requesting task within the debug trace, if used.

### *Output parameters*

#### **RESPONSE**

is DFHFCCT's response to the call. It can have any of these values:

OK|EXCEPTION|DISASTER|INVALID|KERNERROR|PURGED

#### **[REASON]**

is returned when RESPONSE is EXCEPTION. Possible values are:

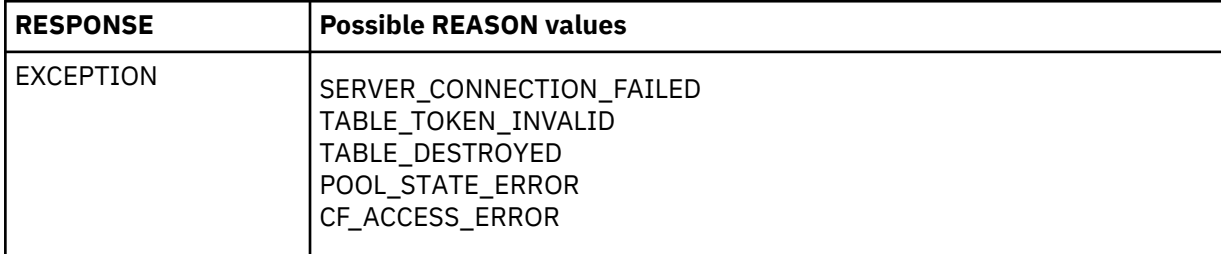

# **FCCT DELETE function**

FCCT is the parameter list used by File Control to communicate with the Coupling Facility Data Table cross-memory server, DFHCFMN, for table status functions (Open, Close etc.).

The DELETE function deletes a coupling facility data table, provided that it is not currently open. A security check for table access is performed.

#### *Input parameters*

#### **TABLE\_NAME**

is the 16-character name of the CFDT (8 characters padded with trailing spaces).

#### **TRANSACTION\_NUMBER**

identifies the requesting task within the debug trace, if used.

#### *Output parameters*

#### **RESPONSE**

is DFHFCCT's response to the call. It can have any of these values:

OK|EXCEPTION|DISASTER|INVALID|KERNERROR|PURGED

#### **[REASON]**

is returned when RESPONSE is EXCEPTION. Possible values are:

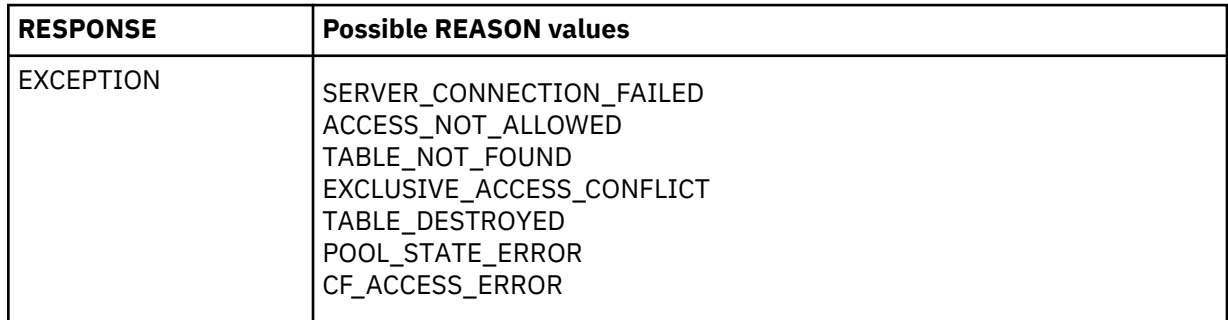

### **FCCT SET function**

FCCT is the parameter list used by File Control to communicate with the Coupling Facility Data Table cross-memory server, DFHCFMN, for table status functions (Open, Close etc.).

The SET function is used to change the attributes of a table. The maximum number of records can be changed, the open mode can be changed to indicate no longer loading, and the access mode can be changed from exclusive to shared.

#### *Input parameters*

### **TABLE\_NAME**

is the 16-character name of the CFDT (8 characters padded with trailing spaces).

### **MAXIMUM\_RECORDS**

specifies the maximum number of records which can be stored in the table.

## **AVAILABLE**

indicates whether new open requests are to be allowed for this table. It can take the values:

YES|NO

#### **LOADED**

indicates whether the table is to be marked as loaded. It can take the values:

YES INO

## **ACCESS\_MODE**

specifies the access mode which is to be set for the table. It can take the values:

EXCLUSIVE|SHARED

The access mode is normally set to shared when a data table load has completed.

### **SHARED\_ACCESS**

specifies the shared access which is to be allowed by other users when the access mode is shared.

NONE|READ\_ONLY|READ\_WRITE

### **TRANSACTION\_NUMBER**

identifies the requesting task within the debug trace, if used.

## *Output parameters*

#### **RESPONSE**

is DFHFCCT's response to the call. It can have any of these values:

OK|EXCEPTION|DISASTER|INVALID|KERNERROR|PURGED

#### **[REASON]**

is returned when RESPONSE is EXCEPTION. Possible values are:

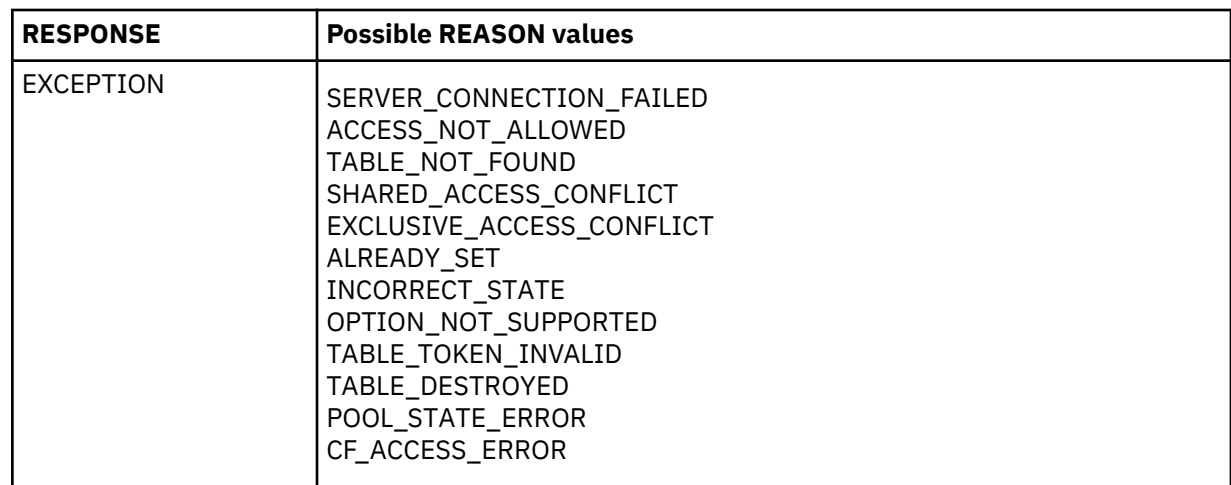

## **FCCT EXTRACT\_STATISTICS function**

FCCT is the parameter list used by File Control to communicate with the Coupling Facility Data Table cross-memory server, DFHCFMN, for table status functions (Open, Close etc.).

The EXTRACT\_STATISTICS function returns information about a table which is currently open, with optional reset.

### *Input parameters*

### **TABLE\_NAME**

is the 16-character name of the CFDT (8 characters padded with trailing spaces).

### **TABLE\_TOKEN**

is the token which was returned by the open.

### **RESET\_STATISTICS**

is an optional parameter which specifies whether or not statistics are to be reset. It can take the values

YES|NO

## **TRANSACTION\_NUMBER**

identifies the requesting task within the debug trace, if used.

#### *Output parameters*

## **CURRENT\_USERS**

is the number of explicit opens which are currently active against the table (not including internal recoverable opens issued by the server).

# **CURRENT\_RECORDS**

is the number of records currently in the data table.

## **HIGHEST\_RECORDS**

is the highest number of records in the table as seen by the current server at any time since the last statistics reset.

## **CONTENTION\_COUNT**

is the number of times a rewrite or delete failed because of a mismatched version (for the contention model) or the number of times that a lock was found to be unavailable (for the locking or recoverable models) since the last statistics reset.

### **RESPONSE**

is DFHFCCT's response to the call. It can have any of these values:

OK|EXCEPTION|DISASTER|INVALID|KERNERROR|PURGED

## **[REASON]**

is returned when RESPONSE is EXCEPTION. Possible values are:

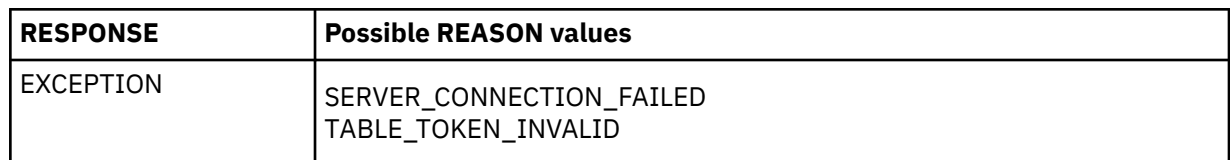

### **FCCU PREPARE function**

FCCU is the parameter list used by File Control to communicate with the Coupling Facility Data Table cross-memory server, DFHCFMN, for unit of work related functions.

The PREPARE function prepares to commit a unit of work.

### *Input parameters*

## **UOW\_ID**

is the CICS unit of work identification, which is prefixed by the CFDT server with the subsystem name to form the fully qualified unit of work identifier.

## **TRANSACTION\_NUMBER**

is used for debug trace purposes.

### *Output parameters*

### **RESPONSE**

is DFHFCCU's response to the call. It can have any of these values:

OK|EXCEPTION|DISASTER|INVALID|KERNERROR|PURGED

### **[REASON]**

is returned when RESPONSE is EXCEPTION. Possible values are:

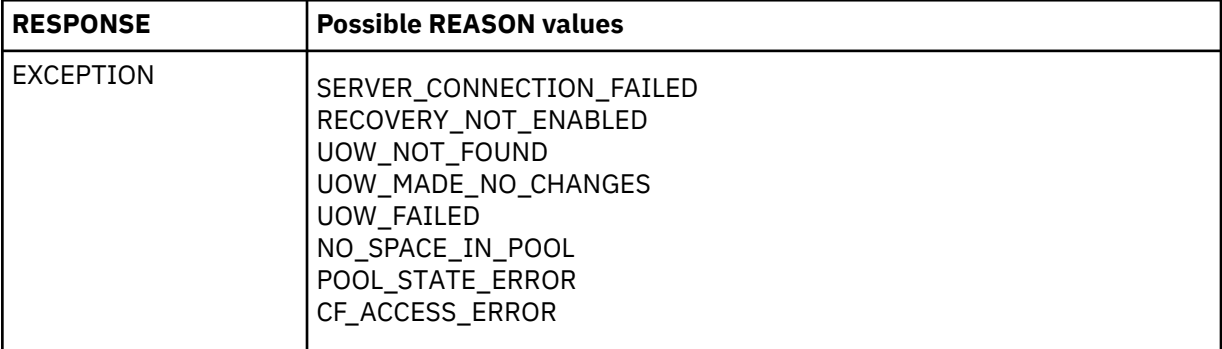

## **FCCU RETAIN function**

FCCU is the parameter list used by File Control to communicate with the Coupling Facility Data Table cross-memory server, DFHCFMN, for unit of work related functions.

The RETAIN function marks a unit of work as retained.

#### *Input parameters*

## **UOW\_ID**

is the CICS unit of work identification, which is prefixed by the CFDT server with the subsystem name to form the fully qualified unit of work identifier.

# **TRANSACTION\_NUMBER**

is used for debug trace purposes.

## *Output parameters*

### **RESPONSE**

is DFHFCCU's response to the call. It can have any of these values:

OK|EXCEPTION|DISASTER|INVALID|KERNERROR|PURGED

## **[REASON]**

is returned when RESPONSE is EXCEPTION. Possible values are:

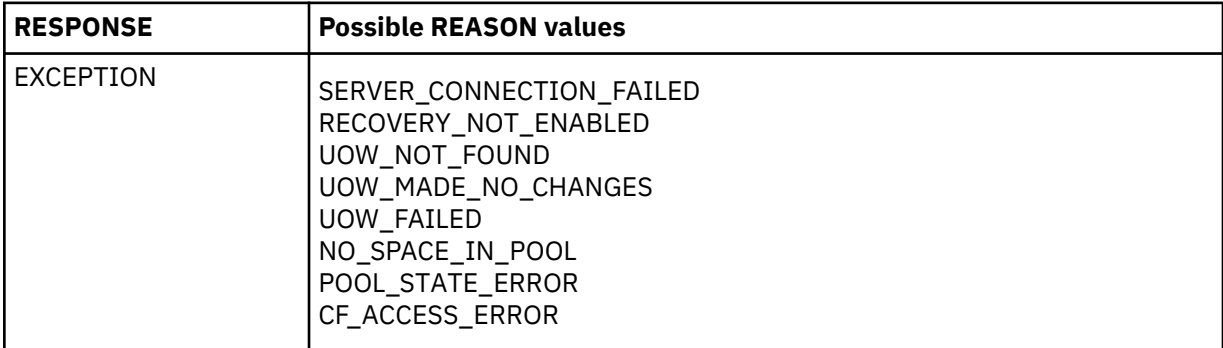

### **FCCU COMMIT function**

FCCU is the parameter list used by File Control to communicate with the Coupling Facility Data Table cross-memory server, DFHCFMN, for unit of work related functions.

The COMMIT function commits a unit of work.

### *Input parameters*

### **UOW\_ID**

is the CICS unit of work identification, which is prefixed by the CFDT server with the subsystem name to form the fully qualified unit of work identifier.

#### **TRANSACTION\_NUMBER**

is used for debug trace purposes.

## *Output parameters*

## **RESPONSE**

is DFHFCCU's response to the call. It can have any of these values:

OK|EXCEPTION|DISASTER|INVALID|KERNERROR|PURGED

## **[REASON]**

is returned when RESPONSE is EXCEPTION. Possible values are:

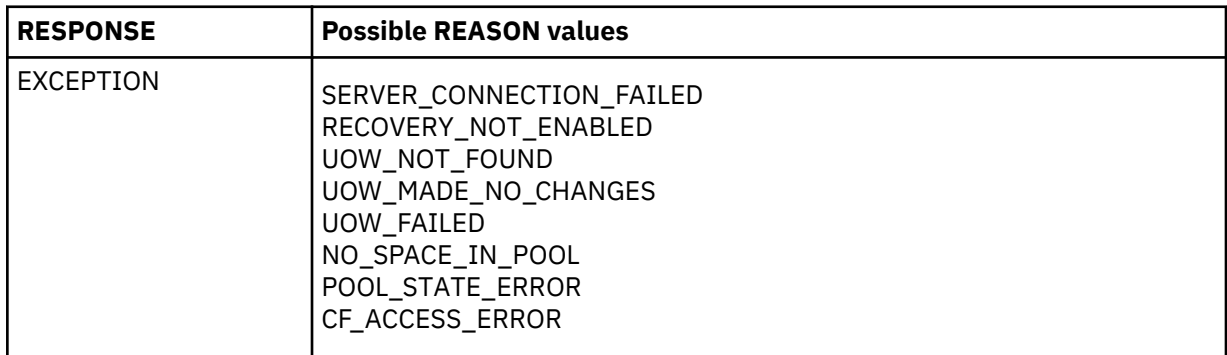

# **FCCU BACKOUT function**

FCCU is the parameter list used by File Control to communicate with the Coupling Facility Data Table cross-memory server, DFHCFMN, for unit of work related functions.

The BACKOUT function backs out a unit of work.

## *Input parameters*

## **UOW\_ID**

is the CICS unit of work identification, which is prefixed by the CFDT server with the subsystem name to form the fully qualified unit of work identifier.

#### **TRANSACTION\_NUMBER**

is used for debug trace purposes.

#### *Output parameters*

#### **RESPONSE**

is DFHFCCU's response to the call. It can have any of these values:

OK|EXCEPTION|DISASTER|INVALID|KERNERROR|PURGED

### **[REASON]**

is returned when RESPONSE is EXCEPTION. Possible values are:

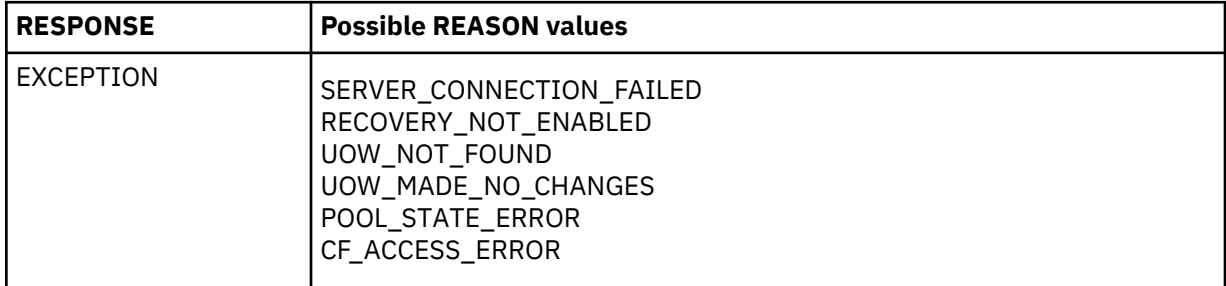

#### **FCCU INQUIRE function**

FCCU is the parameter list used by File Control to communicate with the Coupling Facility Data Table cross-memory server, DFHCFMN, for unit of work related functions.

The INQUIRE function inquires about the status of a unit of work.

#### *Input parameters*

#### **UOW\_ID**

is the CICS unit of work identification, which is prefixed by the CFDT server with the subsystem name to form the fully qualified unit of work identifier.

#### **UOW\_RESTARTED**

is an optional parameter which indicates whether the inquire should select only units of work which have been through restart processing, and can take the values:

NO|YES

#### **TRANSACTION\_NUMBER**

is used for debug trace purposes.

#### **BROWSE**

specifies whether the inquire is for a single unit of work or for the first or next UOW in a browse. If omitted, a single UOW inquire is performed. If specified, it can take the values

FIRST|NEXT

FIRST indicates a search for a UOWID greater than or equal to the specified UOWID, and NEXT indicates a search for a UOWID greater than the specified UOWID.

### *Output parameters*

### **UOW\_STATE**

indicates the state of an active unit of work, and can have any of the values:

IN\_FLIGHT|IN\_DOUBT|IN\_COMMIT|IN\_BACKOUT

In flight means that the unit of work has made some changes but has not yet reached the stage of prepare to commit. In doubt means that it has been prepared but not committed or backed out. In commit means that commit processing has been started. In backout means that backout processing has been started. (When commit or backout processing completes, the unit of work is deleted).

## **UOW\_ID**

is the CICS unit of work id of the UOW for which inquire data is being returned.

### **UOW\_RESTARTED**

indicates whether the unit of work has been through restart processing, and can take the values:

NO|YES

# **UOW\_RETAINED**

indicates whether the locks for the unit of work have been marked as retained, either explicitly within the current connection or implicitly by a restart. It can take the values:

NO|YES

#### **RESPONSE**

is DFHFCCU's response to the call. It can have any of these values:

OK|EXCEPTION|DISASTER|INVALID|KERNERROR|PURGED

### **[REASON]**

is returned when RESPONSE is EXCEPTION. Possible values are:

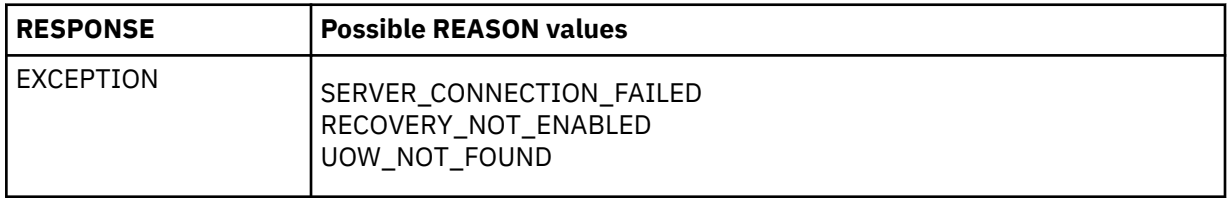

### **FCCU RESTART function**

FCCU is the parameter list used by File Control to communicate with the Coupling Facility Data Table cross-memory server, DFHCFMN, for unit of work related functions.

The RESTART function establishes recovery status on connecting to a CFDT server.

#### *Input parameters*

#### **UOW\_SUBSYSTEM\_NAME**

is not specified by CICS (the CICS applid is used by default).

#### **TRANSACTION\_NUMBER**

is used for debug trace purposes.

#### *Output parameters*

### **RESPONSE**

is DFHFCCU's response to the call. It can have any of these values:

OK|EXCEPTION|DISASTER|INVALID|KERNERROR|PURGED

#### **[REASON]**

is returned when RESPONSE is EXCEPTION. Possible values are:

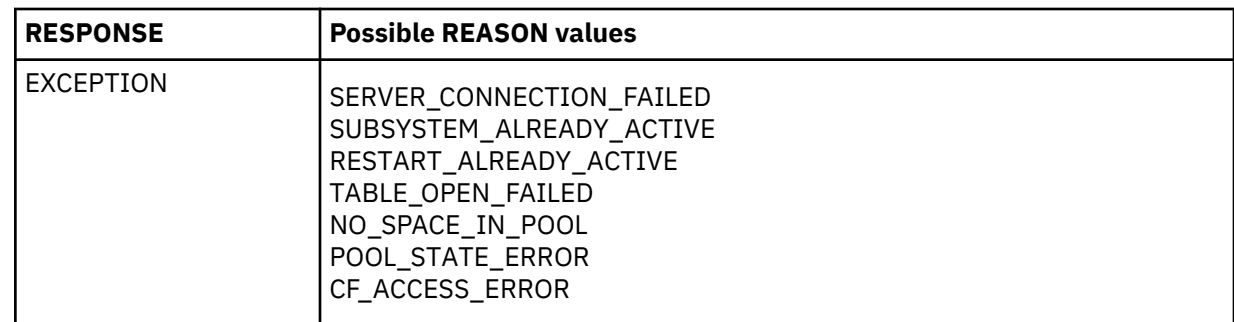

## **FCDS EXTRACT\_CFDT\_STATS function**

This function causes statistics relating to coupling facility data table usage to be extracted from the coupling facility data tables server.

## *Input parameters*

## **FCTE\_POINTER**

is the address of the FCTE entry of the file for which CFDT statistics are to be extracted.

## **RESET\_STATISTICS**

indicates whether the statistics fields are to be reset to zero or not. It takes the values

YES|NO

## **TRANSACTION\_NUMBER**

is an optional parameter which allows the transaction number to be passed to the CFDT server for inclusion in trace messages.

### *Output parameters*

## **CURRENT\_USERS**

is an optional fullword parameter which returns the current number of users of the coupling facility data table (that is, the number of opens issued against it).

## **MAXIMUM\_RECORDS**

is an optional fullword parameter which returns the current value of the MAXNUMRECS limit for the data table.

## **CURRENT\_RECORDS**

is an optional fullword parameter which returns the current number of records in the coupling facility data table.

## **HIGHEST\_RECORDS**

is an optional fullword parameter which returns the highest number of records which have ever been in this coupling facility data table since it was last created.

### **CONTENTION\_COUNT**

is an optional fullword parameter which returns the number of contentions which have been detected, for a coupling facility data table which uses the contention update model.

## **RESPONSE**

is DFHFCDS's response to the call. It can have any of these values:

OK|EXCEPTION|DISASTER|INVALID|KERNERROR|PURGED

## **[REASON]**

is returned when RESPONSE is EXCEPTION, INVALID or DISASTER. Possible values are:

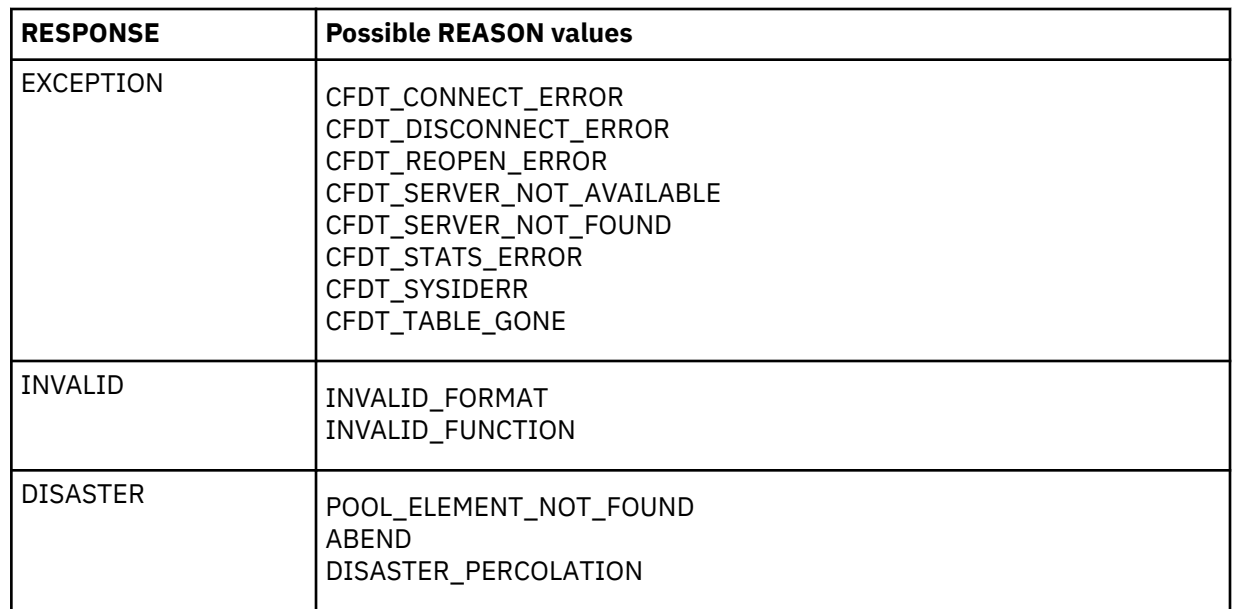

## **FCDS DISCONNECT\_CFDT\_POOLS function**

This function causes CICS to disconnect from any coupling facility data table pools to which it is connected.

## *Input parameters*

None

### *Output parameters*

#### **RESPONSE**

is DFHFCDS's response to the call. It can have any of these values:

OK|EXCEPTION|DISASTER|INVALID|KERNERROR|PURGED

### **[REASON]**

is returned when RESPONSE is EXCEPTION, INVALID or DISASTER. Possible values are:

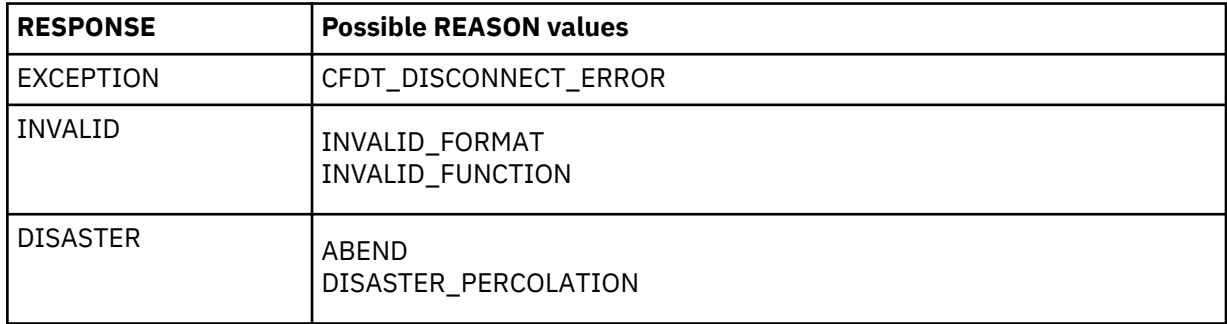

# **FCDU PREPARE function**

This function causes the coupling facility data table server to be called to prepare a unit of work which has made recoverable updates to one or more coupling facility data tables.

## *Input parameters*

#### **POOL\_ELEM\_ADDR**

is the address of the pool element which identifies the coupling facility data table pool for which the prepare is to be issued. One or more of the coupling facility data tables updated by the unit of work reside in this pool. The prepare call will be issued to the CFDT server for this pool.

## **POOL\_NAME**

is the name of the coupling facility data table pool. The pool name is included for diagnostic purposes.

## **UOW\_ID**

is the identifier for the unit of work which is to be prepared.

## *Output parameters*

### **RESPONSE**

is DFHFCDU's response to the call. It can have any of these values:

OK|EXCEPTION|DISASTER|INVALID|KERNERROR|PURGED

### **[REASON]**

is returned when RESPONSE is EXCEPTION, INVALID or DISASTER. Possible values are:

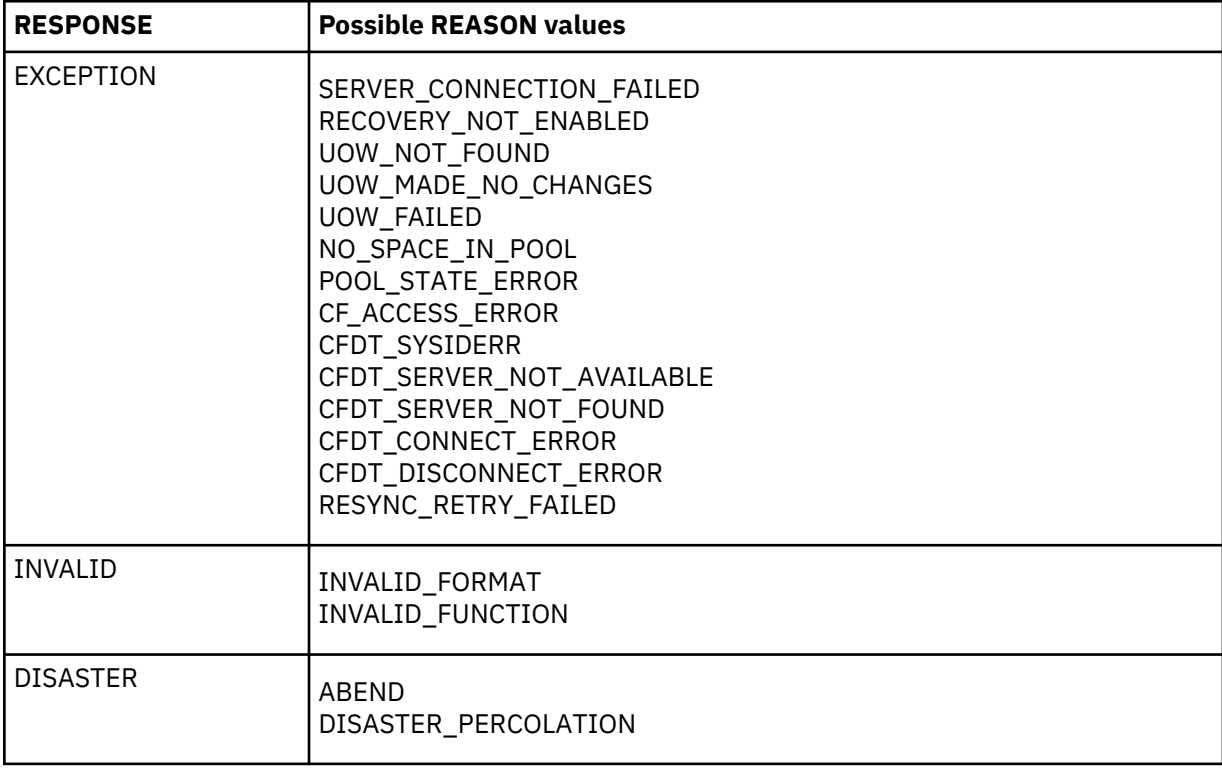

## **FCDU RETAIN function**

This function causes the coupling facility data table server to be called to convert locks held by the unit of work against recoverable coupling facility data tables into retained locks.

## *Input parameters*

## **POOL\_ELEM\_ADDR**

is the address of the pool element which identifies the coupling facility data table pool for which the retain is to be issued. One or more of the coupling facility data tables updated by the unit of work reside in this pool. The retain call will be issued to the CFDT server for this pool.

## **POOL\_NAME**

is the name of the coupling facility data table pool. The pool name is included for diagnostic purposes.

# **UOW\_ID**

is the identifier for the unit of work for which locks are to be retained.

## *Output parameters*

## **RESPONSE**

is DFHFCDU's response to the call. It can have any of these values:
OK|EXCEPTION|DISASTER|INVALID|KERNERROR|PURGED

### **[REASON]**

is returned when RESPONSE is EXCEPTION, INVALID or DISASTER. Possible values are:

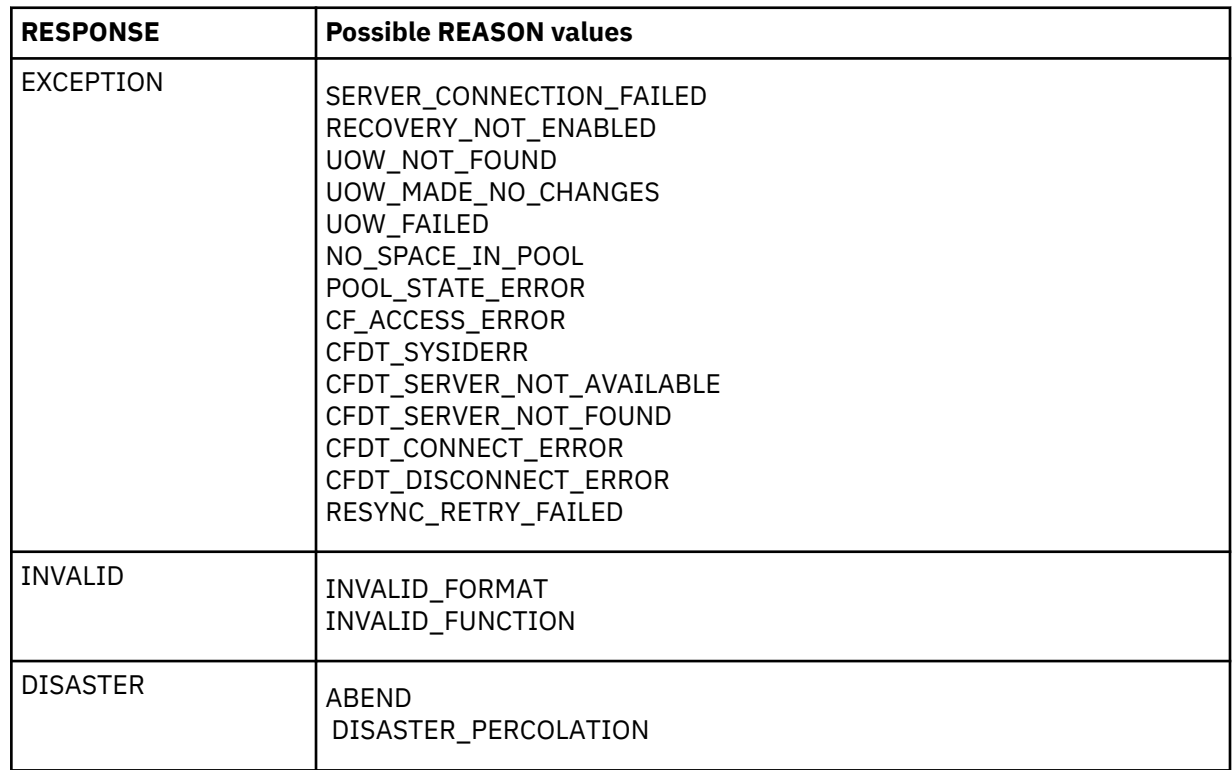

## **FCDU COMMIT function**

This function causes the coupling facility data table server to be called to commit a unit of work which has made recoverable updates to one or more coupling facility data tables.

## *Input parameters*

### **POOL\_ELEM\_ADDR**

is the address of the pool element which identifies the coupling facility data table pool for which the commit is to be issued. One or more of the coupling facility data tables updated by the unit of work reside in this pool. The commit call will be issued to the CFDT server for this pool.

## **POOL\_NAME**

is the name of the coupling facility data table pool. The pool name is included for diagnostic purposes.

### **UOW\_ID**

is the identifier for the unit of work which is to be committed.

#### *Output parameters*

### **RESPONSE**

is DFHFCDU's response to the call. It can have any of these values:

OK|EXCEPTION|DISASTER|INVALID|KERNERROR|PURGED

### **[REASON]**

is returned when RESPONSE is EXCEPTION, INVALID or DISASTER. Possible values are:

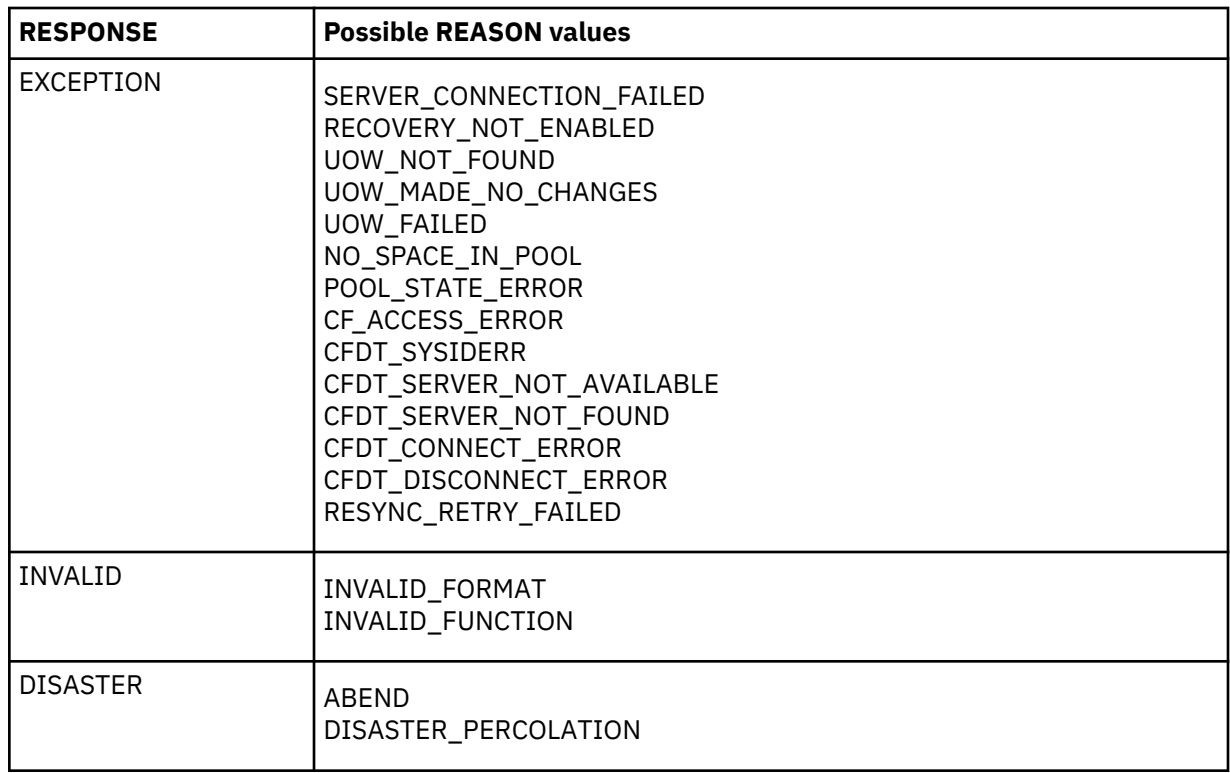

## **FCDU BACKOUT function**

This function causes the coupling facility data table server to be called to backout a unit of work which has made recoverable updates to one or more coupling facility data tables.

## *Input parameters*

## **POOL\_ELEM\_ADDR**

is the address of the pool element which identifies the coupling facility data table pool for which the backout is to be issued. One or more of the coupling facility data tables updated by the unit of work reside in this pool. The backout call will be issued to the CFDT server for this pool.

### **POOL\_NAME**

is the name of the coupling facility data table pool. The pool name is included for diagnostic purposes.

#### **UOW\_ID**

is the identifier for the unit of work which is to be backed out.

#### *Output parameters*

#### **RESPONSE**

is DFHFCDU's response to the call. It can have any of these values:

OK|EXCEPTION|DISASTER|INVALID|KERNERROR|PURGED

#### **[REASON]**

is returned when RESPONSE is EXCEPTION, INVALID or DISASTER. Possible values are:

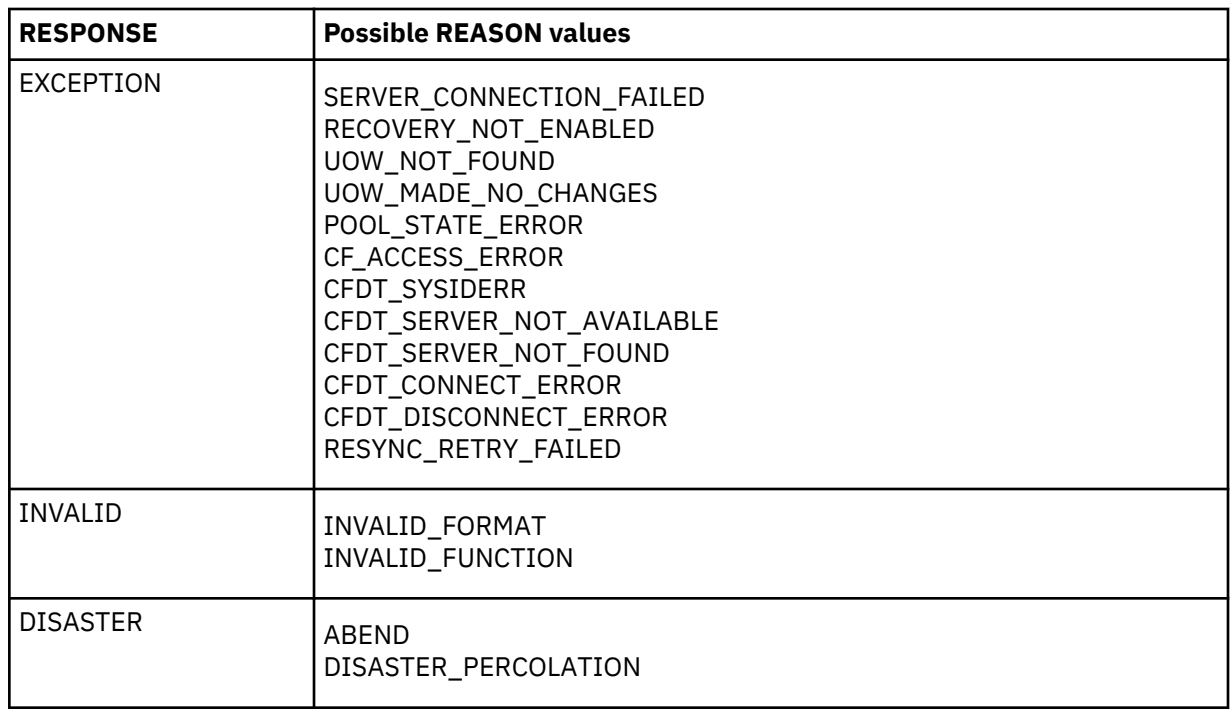

## **FCDU INQUIRE function**

This function causes an INQUIRE to be issued to the coupling facility data table in order to obtain information about the status of an active unit of work. If the BROWSE parameter is specified, then the function will return the status of the next unit of work in the browse.

#### *Input parameters*

#### **POOL\_ELEM\_ADDR**

is the address of the pool element which identifies the coupling facility data table pool for which the INQUIRE is to be issued. The inquire call will be issued to the CFDT server for this pool.

#### **POOL\_NAME**

is the name of the coupling facility data table pool. The pool name is included for diagnostic purposes.

#### **UOW\_ID**

identifies the unit of work for which status information is to be returned, or gives the previous unit of work in the browse.

#### **UOW\_RESTARTED**

is an optional input parameter which indicates whether or not the inquire should select only units of work which have been through restart processing. It can take the values

YES|NO

## **BROWSE**

is an optional parameter which specified whether the inquire is for a single unit of work or for the first or next UOW in a browse, and which can take the values

FIRST|NEXT

If the BROWSE parameter is omitted, the request is a single UOW inquire. The FIRST option indicates a search for a UOW id greater than or equal to the specified UOW\_ID, and next indicates a search for a UOW id greater than the specified UOW\_ID.

#### *Output parameters*

## **RETURNED\_UOW\_ID**

Is the unit of work for which the browse is returning status information.

## **UOW\_STATE**

indicates the state of the unit of work, and can have the values:

IN\_FLIGHT|IN\_DOUBT|IN\_COMMIT|IN\_BACKOUT

## **UOW\_RESTART\_STATE**

indicates whether the unit of work has been through restart processing.

#### **UOW\_RETAINED**

indicates whether the locks for the unit of work have been retained.

#### **RESPONSE**

is DFHFCDU's response to the call. It can have any of these values:

OK|EXCEPTION|DISASTER|INVALID|KERNERROR|PURGED

#### **[REASON]**

is returned when RESPONSE is EXCEPTION, INVALID or DISASTER. Possible values are:

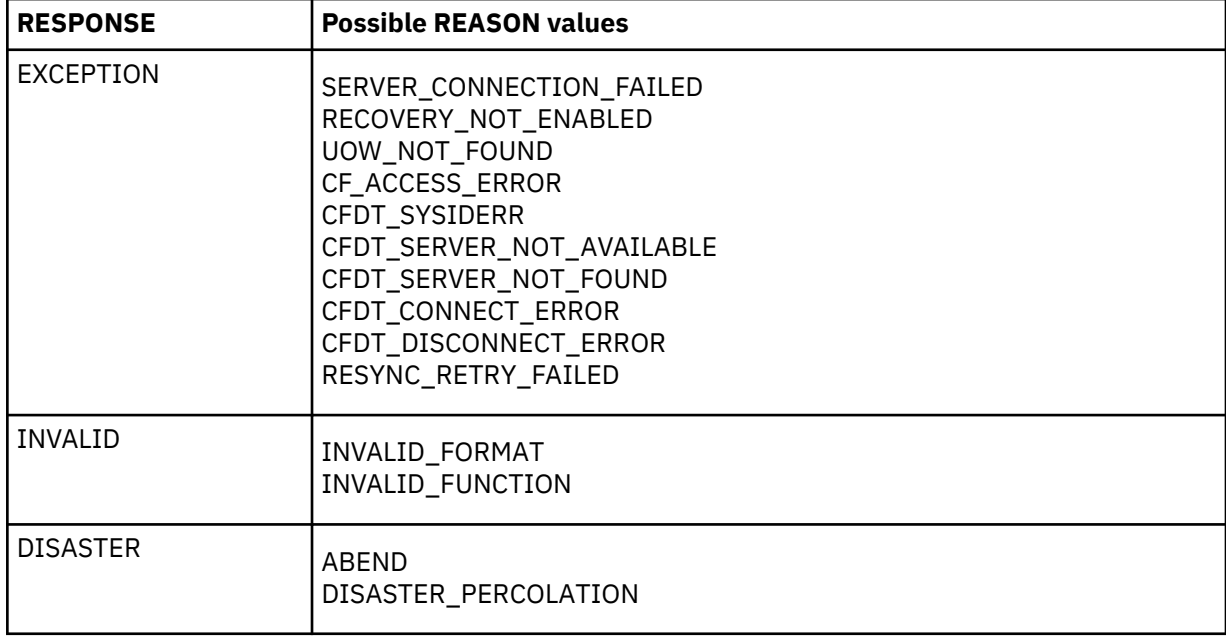

## **FCDU RESTART function**

This function establishes recovery status for a coupling facility data table pool when a CICS region has successfully connected to it.

#### *Input parameters*

#### **POOL\_ELEM\_ADDR**

is the address of the pool element which identifies the coupling facility data table pool for recovery status is to be established. The RESTART call will be issued to the CFDT server for this pool.

## **POOL\_NAME**

is the name of the coupling facility data table pool. The pool name is included for diagnostic purposes.

## *Output parameters*

#### **RETURNED\_UOW\_ID**

Is the unit of work for which the browse is returning status information.

## **UOW\_STATE**

indicates the state of the unit of work, and can have the values:

IN\_FLIGHT|IN\_DOUBT|IN\_COMMIT|IN\_BACKOUT

## **UOW\_RESTART\_STATE**

indicates whether the unit of work has been through restart processing.

#### **UOW\_RETAINED**

indicates whether the locks for the unit of work have been retained.

### **RESPONSE**

is DFHFCDU's response to the call. It can have any of these values:

OK|EXCEPTION|DISASTER|INVALID|KERNERROR|PURGED

## **[REASON]**

is returned when RESPONSE is EXCEPTION, INVALID or DISASTER. Possible values are:

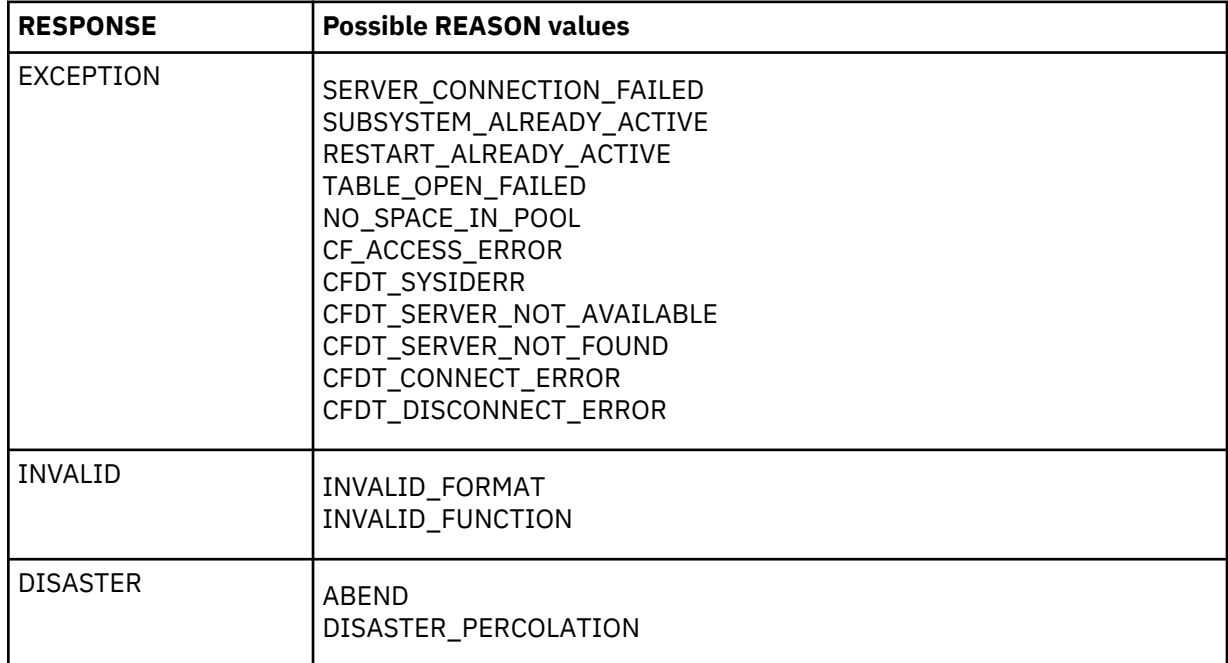

## **FCDY RESYNC\_CFDT\_POOL function**

This function causes a coupling facility data table pool to be resynchronized.

## *Input parameters*

## **POOL\_NAME**

is the name of the coupling facility data table pool which is to be resynchronized.

## *Output parameters*

## **RESPONSE**

is DFHFCDY's response to the call. It can have any of these values:

OK|EXCEPTION|DISASTER|INVALID|KERNERROR|PURGED

#### **[REASON]**

is returned when RESPONSE is EXCEPTION, INVALID or DISASTER. Possible values are:

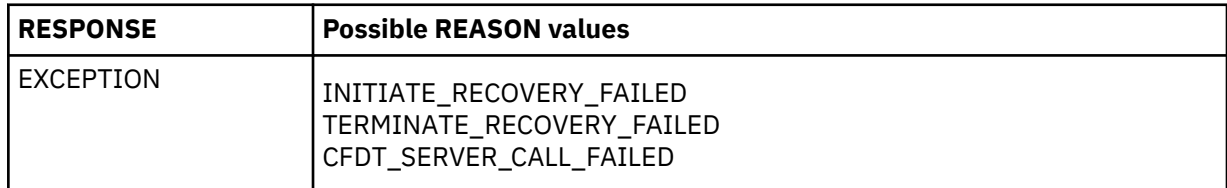

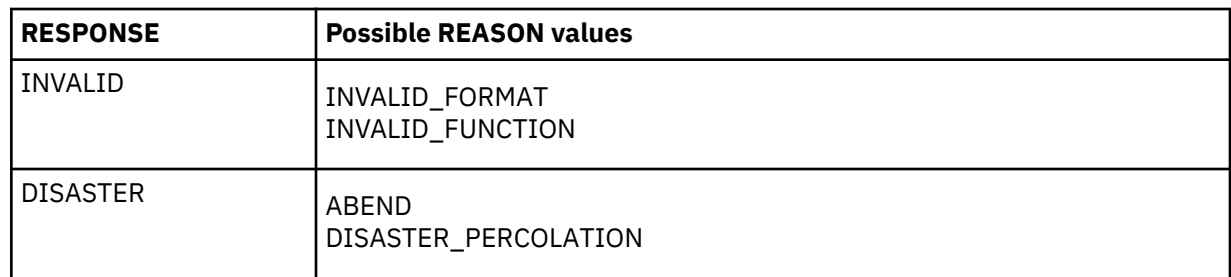

## **FCDY RESYNC\_CFDT\_LINK function**

This function causes a link between a unit of work and a coupling facility data table pool to be resynchronized.

## *Input parameters*

## **POOL\_NAME**

is the name of the coupling facility data table pool for which the link is to be resynchronized.

## **UOW\_ID**

is the unit of work ID which identifies the link to be resynchronized.

## *Output parameters*

## **RESPONSE**

is DFHFCDY's response to the call. It can have any of these values:

OK|EXCEPTION|DISASTER|INVALID|KERNERROR|PURGED

## **[REASON]**

is returned when RESPONSE is EXCEPTION, INVALID or DISASTER. Possible values are:

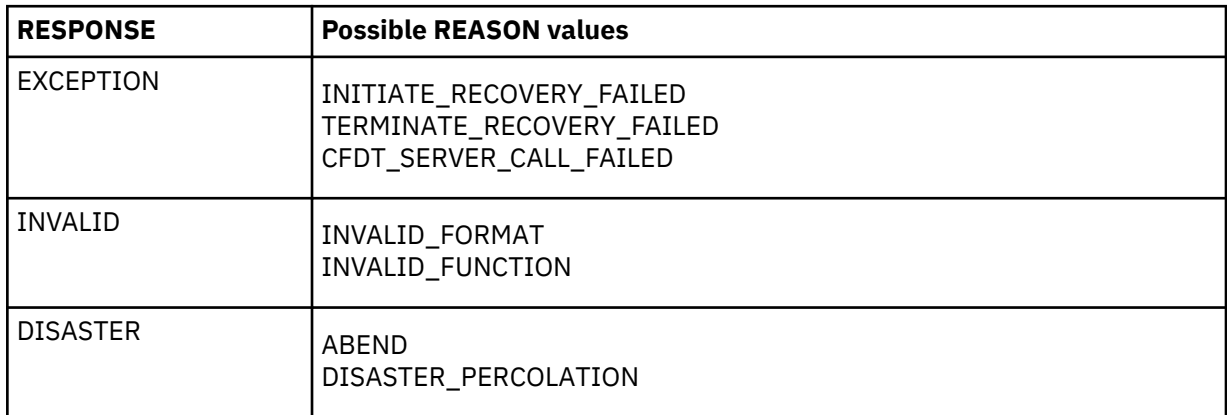

## **FCDY RETURN\_CFDT\_ENTRY\_POINTS function**

This function causes module DFHFCDY to return the entry point addresses of the other modules with which it is link-edited.

## *Input parameters*

None

## *Output parameters*

## **CFDT\_EP\_DFHFCDW**

is the entry point address of module DFHFCDW.

## **CFDT\_EP\_DFHFCDU**

is the entry point address of module DFHFCDU.

## **RESPONSE**

is DFHFCDY's response to the call. It can have any of these values:

OK|EXCEPTION|DISASTER|INVALID|KERNERROR|PURGED

### **[REASON]**

is returned when RESPONSE is INVALID or DISASTER. Possible values are:

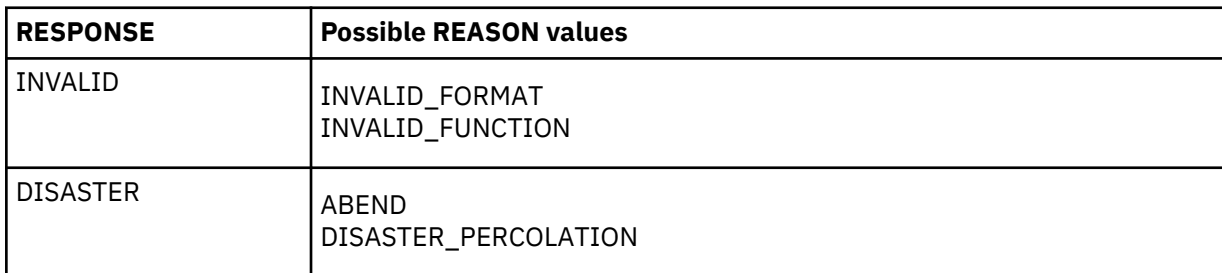

### **FCFL END\_UOWDSN\_BROWSE function**

After a browse of all the data set failures within a unit of work, the END\_UOWDSN\_BROWSE function releases the storage that was used for a snapshot of the failures.

#### *Input parameters*

### **BROWSE\_TOKEN**

is the token which was used for the browse.

#### *Output parameters*

### **RESPONSE**

is DFHFCFL's response to the call. It can have any of these values:

OK|INVALID|DISASTER|PURGED

#### **[REASON]**

is returned when RESPONSE is INVALID or DISASTER. Possible values are:

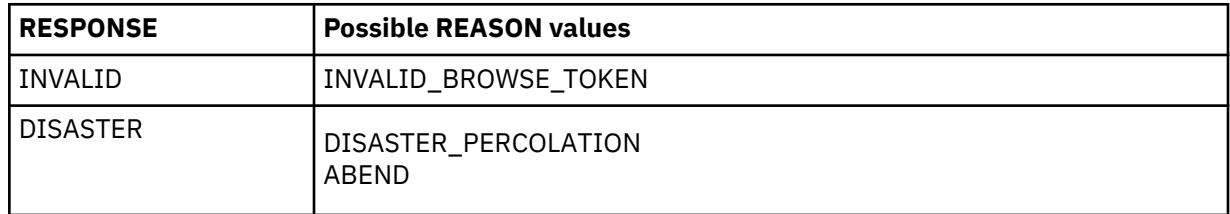

## **FCFL FIND\_RETAINED function**

This function looks for any FLAB associated with the specified data set which is flagged as retained, indicating that there are retained locks associated with the data set.

#### *Input parameters*

#### **DSNAME**

is the 44-character name of the data set for which associated retained locks are to be found.

## *Output parameters*

#### **RETLOCKS**

indicates whether or not there are retained locks associated with the data set, and can have either of these values:

RETAINED|NORETAINED

#### **RESPONSE**

is DFHFCFL's response to the call. It can have any of these values:

OK|EXCEPTION|DISASTER|INVALID|KERNERROR|PURGED

## **[REASON]**

is returned when RESPONSE is DISASTER. Possible values are:

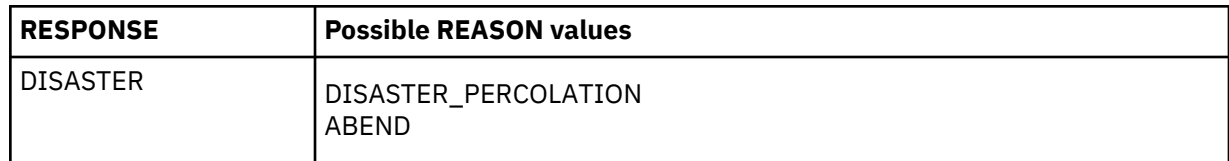

### **FCFL FORCE\_INDOUBTS function**

This function is used by the CEMT or EXEC CICS SET DSNAME() UOWACTION(COMMIT|BACKOUT|FORCE) command. Shunted indoubt units of work are forced to complete in the specified direction. FORCE means that the direction is obtained from the ACTION specified on the transaction definition.

### *Input parameters*

### **DSNAME**

is the 44-character name of the data set for which shunted indoubt units of work are to be forced to complete.

### **DIRECTION**

is the direction in which the units of work are to complete: forwards (commit), backwards (backout), or heuristic (from the action specified on the transaction definition). It can have any of these values:

FORWARD|BACKWARD|HEURISTIC

### *Output parameters*

### **RESPONSE**

is DFHFCFL's response to the call. It can have any of these values:

OK|EXCEPTION|DISASTER|INVALID|KERNERROR|PURGED

## **[REASON]**

is returned when RESPONSE is DISASTER. Possible values are:

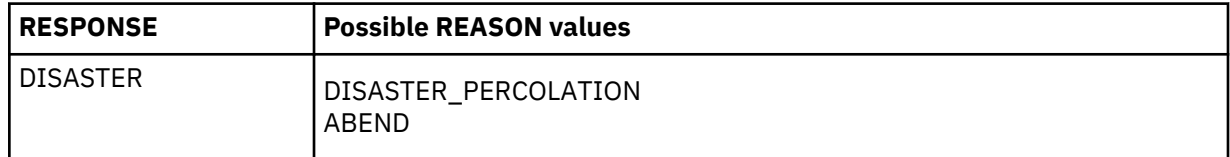

## **FCFL GET\_NEXT\_UOWDSN function**

This function returns the failure information for the next data set that has a failure within the unit of work being browsed.

#### *Input parameters*

#### **BROWSE\_TOKEN**

is the token for the browse, which was returned by a START\_UOWDSN\_BROWSE call.

#### *Output parameters*

### **DSNAME**

is the 44-character name of the data set for which failure information is returned.

#### **[RLSACCESS]**

indicates whether the data set was last open in RLS or non-RLS access mode, and can have either of these values:

RLS|NOTRLS

## **[CAUSE]**

indicates the cause of the failure, and can have any of these values:

```
CACHE|RLSSERVER|CONNECTION|DATASET|UNDEFINED
```
## **[RETAIN\_REASON]**

indicates the reason for the failure, and can have any of these values:

```
RLSGONE|COMMITFAIL|IOERROR|DATASETFULL|INDEXRECFULL|
OPENERROR|DELEXITERROR|DEADLOCK|BACKUPNONBWO|
LOCKSTRUCFULL|FAILEDBKOUT|NOTAPPLIC|RR_COMMITFAIL|
RR_INDOUBT
```
### **RESPONSE**

is DFHFCFL's response to the call. It can have any of these values:

OK|INVALID|EXCEPTION|DISASTER

## **[REASON]**

is returned when RESPONSE is EXCEPTION, INVALID, or DISASTER. Possible values are:

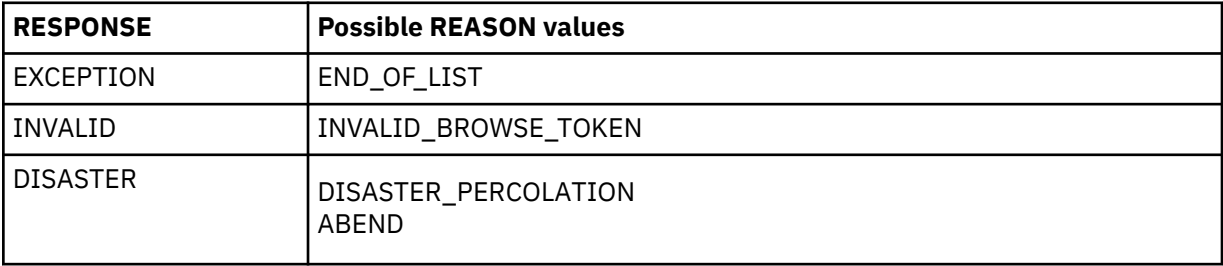

## **FCFL RESET\_BFAILS function**

This function is used by the CEMT and EXEC CICS SET DSNAME() ACTION(RESETLOCKS) command. It purges shunted unit of work log records which hold backout-failure or commit-failure locks on the specified data set, and releases the locks.

## *Input parameters*

## **DSNAME**

is the 44-character name of the data set for which backout and commit failures are to be reset.

## *Output parameters*

## **RESPONSE**

is DFHFCFL's response to the call. It can have any of these values:

OK|EXCEPTION|DISASTER|INVALID|KERNERROR|PURGED

## **[REASON]**

is returned when RESPONSE is DISASTER. Possible values are:

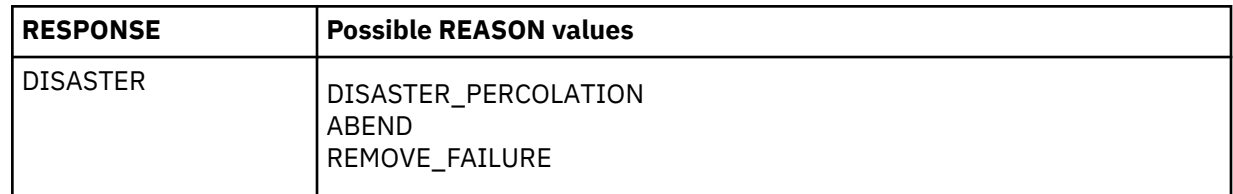

## **FCFL RETRY function**

This function is used by the CEMT and EXEC CICS SET DSNAME() UOWACTION(RETRY) command. It drives retry of any failed backouts and commits for the specified data set, by informing DFHFCRR that the failed resource (that is, the data set) is now available.

## *Input parameters*

## **DSNAME**

is the 44-character name of the data set for which backouts or commits are to be retried.

#### *Output parameters*

## **RESPONSE**

is DFHFCFL's response to the call. It can have any of these values:

OK|EXCEPTION|DISASTER|INVALID|KERNERROR|PURGED

## **[REASON]**

is returned when RESPONSE is DISASTER. Possible values are:

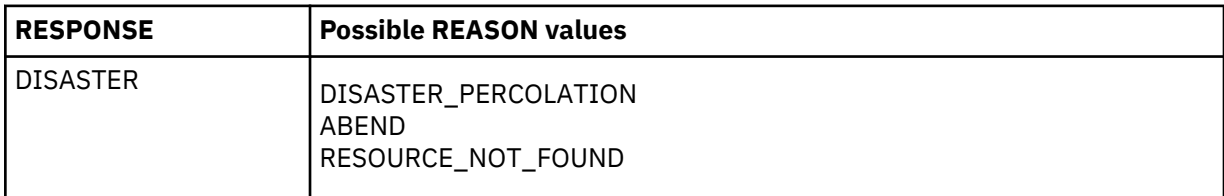

## **FCFL START\_UOWDSN\_BROWSE function**

This function starts a browse of the data set failures within a unit of work. A snapshot of the failed data sets for the unit of work and the reasons for the failures are collected in an in-storage table to be browsed by the GET\_NEXT\_UOWDSN function.

### *Input parameters*

## **UOW**

is the 8-byte local unit of work identifier.

#### *Output parameters*

## **BROWSE\_TOKEN**

is a token which is used during the browse.

#### **RESPONSE**

is DFHFCFL's response to the call. It can have any of these values:

OK|EXCEPTION|DISASTER|PURGED

## **[REASON]**

is returned when RESPONSE is EXCEPTION or DISASTER. Possible values are:

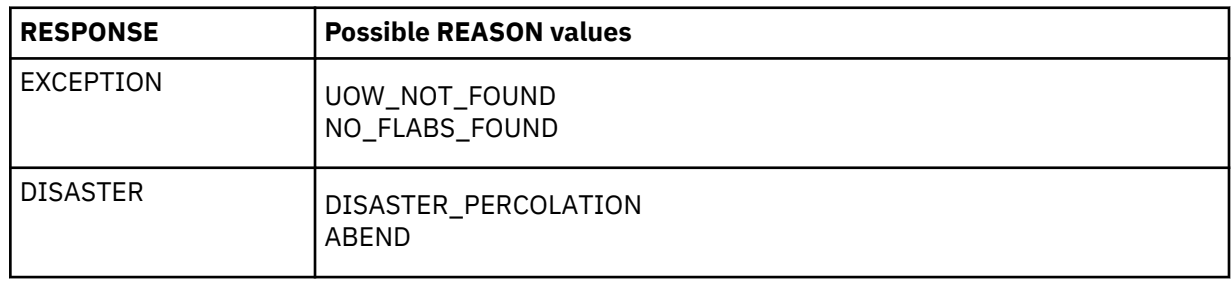

## **FCFL TEST\_USER function**

This function is used to test if the task has updated a record, and therefore established itself as a file user, either for any data set or for a specified data set. It can be used either as a domain subroutine call or as an inline macro.

## *Input parameters*

## **[ENVIRONMENT]**

is an optional parameter which is a fullword environment identifier. If specified, then the function will test whether the task is a user of any files within that environment.

## **[DSNAME]**

is an optional parameter which specifies that a particular data set is to be tested.

## *Output parameters*

## **FLAB\_PTR**

is the address of a FLAB which was found by the test. If a non-zero value is returned, then this means that the user is a task.

## **RESPONSE**

is DFHFCFL's response to the call. It can have any of these values:

OK|EXCEPTION|DISASTER|INVALID|KERNERROR|PURGED

## **[REASON]**

is returned when RESPONSE is DISASTER. Possible values are:

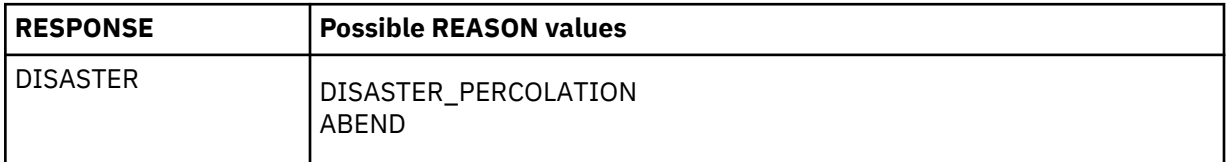

## **FCLJ FILE\_OPEN function**

This function is called when a file is opened, and causes a 'tie up record' record to be written to the log of logs if either the file (or associated data set) is forward recoverable or if autojournalling is specified for the file, to the forward recovery log if the file (or associated data set) is forward recoverable, and to the autojournal if autojournalling is specified for the file.

## *Input parameters*

## **FCTE\_ADDRESS**

is the address of the file control table entry for the file being opened.

## *Output parameters*

## **RESPONSE**

is DFHFCLJ's response to the call. It can have any of these values:

OK|INVALID|PURGED|DISASTER

## **[REASON]**

is returned when RESPONSE is DISASTER. Possible values are:

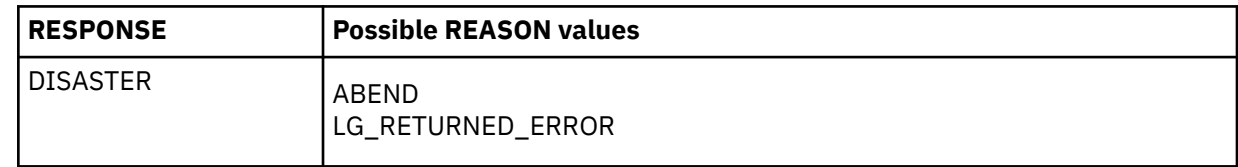

## **FCLJ FILE\_CLOSE Function**

This function is called when a file is closed, and causes a file close log record to be written to the log of logs if either the file (or associated data set) is forward recoverable or if autojournalling is specified for the file, to the forward recovery log if the file (or associated data set) is forward recoverable, and to the autojournal if autojournalling is specified for the file.

### *Input parameters*

### **FCTE\_ADDRESS**

is the address of the file control table entry for the file being closed.

#### *Output parameters*

## **RESPONSE**

is DFHFCLJ's response to the call. It can have any of these values:

OK|INVALID|PURGED|DISASTER

## **[REASON]**

is returned when RESPONSE is DISASTER. Possible values are:

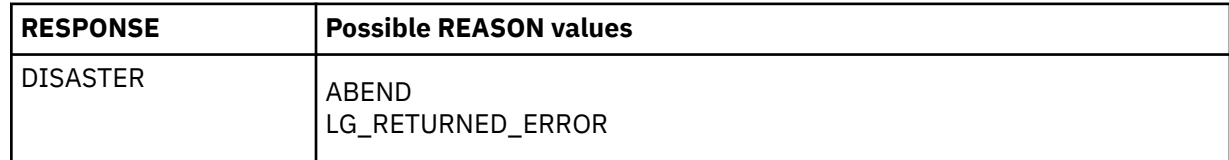

## **FCLJ READ\_ONLY Function**

This function causes a read\_only log record to be written to an autojournal, if read-only autojournalling is specified on the file definition. The log record is built using the input parameters.

#### *Input parameters*

## **BASE\_ESDS\_RBA**

is the RBA of the record being read, if the file is an ESDS.

## **FCTE\_ADDRESS**

is the address of the file control table entry for the file being read.

#### **KEY\_ADDRESS**

is the address of the key of the record being read.

#### **KEY\_LENGTH**

is the key length of the record being read.

### **RECORD\_ADDRESS**

is the address of the record being read.

#### **RECORD\_LENGTH**

is the length of the record being read.

### **SHUNTED**

indicates whether or not the unit of work has ever been shunted (due to some failure during syncpoint). It can have either of these values:

YES|NO

#### *Output parameters*

### **RESPONSE**

is DFHFCLJ's response to the call. It can have any of these values:

OK|INVALID|PURGED|DISASTER

### **[REASON]**

is returned when RESPONSE is DISASTER. Possible values are:

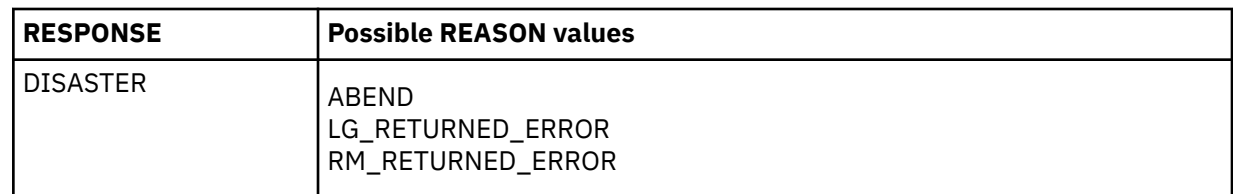

## **FCLJ READ\_UPDATE Function**

This function causes a read\_update log record to be written to the system log, if the file is recoverable, and if the destination parameter specifies either LOG or BOTH. It causes a read\_update log record to be written to the autojournal if journaling of read updates is specified on the file definition, and if the destination parameter specifies either JOURNAL or BOTH. The log record is built using the input parameters.

## *Input parameters*

## **BASE\_ESDS\_RBA**

is the RBA of the record being read for update, if the file is an ESDS.

## **FCTE\_ADDRESS**

is the address of the file control table entry for the file being read for update.

## **KEY\_ADDRESS**

is the address of the key of the record being read for update.

## **KEY\_LENGTH**

is the key length of the record being read for update.

## **RECORD\_ADDRESS**

is the address of the record being read for update.

## **RECORD\_LENGTH**

is the length of the record being read for update.

## **DESTINATION**

specifies whether the log record is to be written to the autojournal, the system log, or both. It is used to suppress writing records that would otherwise be requested by the file definition. It can have any of these values:

JOURNAL|LOG|BOTH

## **SYNCHRONIZE\_LOG**

indicates whether or not the system log is to be synchronized (forced) when the log record is written. It can have either of these values:

YES INO

## **SHUNTED**

indicates whether or not the unit of work has ever been shunted (due to some failure during syncpoint). It can have either of these values:

YES|NO

## *Output parameters*

## **[LOG\_TOKEN]**

is an optional parameter which is returned if SYNCHRONIZE(NO) was specified, and which contains a token to be used when subsequently synchronizing (forcing) the system log.

## **RESPONSE**

is DFHFCLJ's response to the call. It can have any of these values:

```
OK|INVALID|PURGED|DISASTER
```
## **[REASON]**

is returned when RESPONSE is DISASTER. Possible values are:

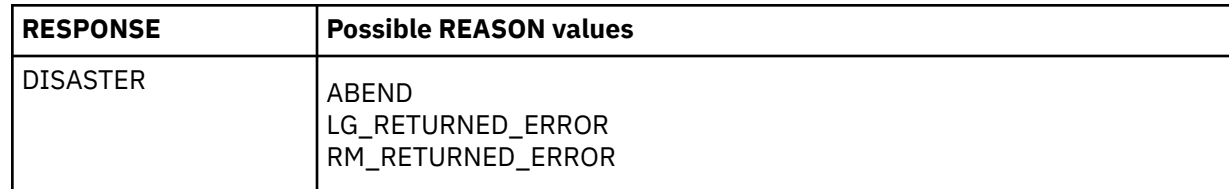

## **FCLJ WRITE\_UPDATE Function**

This function causes a write\_update log record to be written to the forward recovery log, if the file (or associated data set) is forward recoverable, and to the autojournal, if journaling of write updates is specified on the file definition. A write\_update log record represents the completion of a file REWRITE request. The log record is built using the input parameters.

## *Input parameters*

## **BACKOUT**

indicates if the call is made as part of transaction backout processing. It can have either of these values:

YES|NO

## **BASE\_ESDS\_RBA**

is the RBA of the record being rewritten, if the file is an ESDS.

## **FCTE\_ADDRESS**

is the address of the file control table entry for the file being rewritten to.

## **KEY\_ADDRESS**

is the address of the key of the record being rewritten.

## **KEY\_LENGTH**

is the key length of the record being rewritten to.

## **RECORD\_ADDRESS**

is the address of the record being rewritten.

## **RECORD\_LENGTH**

is the length of the record being rewritten.

## **SHUNTED**

indicates whether or not the unit of work has ever been shunted (due to some failure during syncpoint). It can have either of these values:

YES|NO

#### *Output parameters*

## **RESPONSE**

is DFHFCLJ's response to the call. It can have any of these values:

OK|INVALID|PURGED|DISASTER

## **[REASON]**

is returned when RESPONSE is DISASTER. Possible values are:

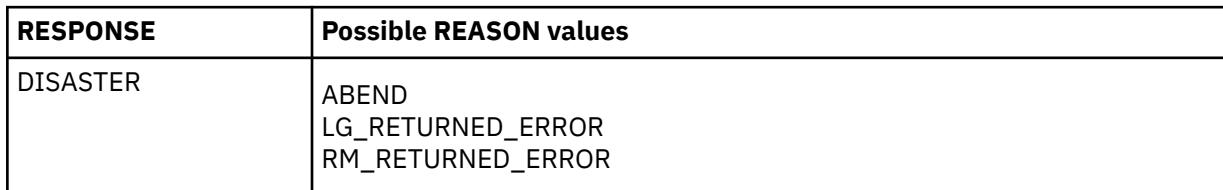

## **FCLJ WRITE\_ADD Function**

This function causes a write\_add log record to be written to the system log if the file is recoverable, and if the destination parameter specifies BOTH. It causes a write\_add log record to be written to the autojournal if journaling of write adds was specified on the file definition. The log record is built using the input parameters.

#### *Input parameters*

#### **BACKOUT**

indicates if the call is made as part of transaction backout processing. It can have either of these values:

YES|NO

#### **BASE\_ESDS\_RBA**

is the RBA of the record being added, if the file is an ESDS.

#### **FCTE\_ADDRESS**

is the address of the file control table entry for the file being written to.

#### **KEY\_ADDRESS**

is the address of the key of the record being added.

## **KEY\_LENGTH**

is the key length of the record being written to.

## **MASSINSERT**

indicates whether or not the record is being added as part of a mass insert. It can have either of these values:

YES|NO

## **DESTINATION**

specifies whether the log record is to be written to the autojournal only, or to both the autojournal and the system log. It is used to suppress writing records that would otherwise be requested by the file definition. It can have either of these values:

JOURNAL|BOTH

## **RECORD\_ADDRESS**

is the address of the record being added.

#### **RECORD\_LENGTH**

is the length of the record being added.

#### **SHUNTED**

indicates whether or not the unit of work has ever been shunted (due to some failure during syncpoint). It can have either of these values:

YES|NO

#### *Output parameters*

#### **RESPONSE**

is DFHFCLJ's response to the call. It can have any of these values:

OK|INVALID|PURGED|DISASTER

## **[REASON]**

is returned when RESPONSE is DISASTER. Possible values are:

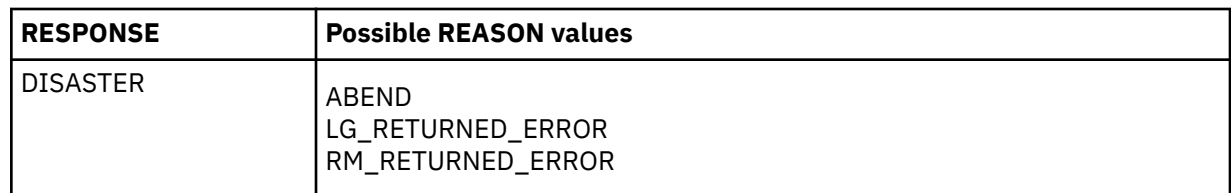

## **FCLJ WRITE\_ADD\_COMPLETE Function**

This function causes a write\_add\_complete log record to be written to the forward recovery log if the file (or associated data set) is forward recoverable, and to the autojournal if write\_add\_complete journaling is specified on the file definition. It causes a truncated write add complete log record to be written to the system log if the file is a recoverable ESDS accessed in non-RLS mode. If MASSINSERT(YES) and MASSINSERT\_STAGE(LAST) are specified, then only the system log record is written, and not the forward recovery log or autojournal record. The log record is built using the input parameters.

## *Input parameters*

## **BACKOUT**

indicates if the call is made as part of transaction backout processing. It can have either of these values:

YES|NO

## **BASE\_ESDS\_RBA**

is the RBA of the record that has been added, if the file is an ESDS.

## **FCTE\_ADDRESS**

is the address of the file control table entry for the file that has been written to.

### **KEY\_ADDRESS**

is the address of the key of the record which has been added.

## **KEY\_LENGTH**

is the key length for the file which has been written to.

## **MASSINSERT**

indicates whether or not the record was added as part of a mass insert. It can have either of these values:

YES|NO

## **[MASSINSERT\_STAGE]**

is an optional parameter which indicates whether the record is either the first or last record added during a massinsert sequence. It can have either of these values:

FIRST|LAST

## **RECORD\_ADDRESS**

is the address of the record which has been added.

## **RECORD\_LENGTH**

is the length of the record which has been added.

#### **SHUNTED**

indicates whether or not the unit of work has ever been shunted (due to some failure during syncpoint). It can have either of these values:

YES|NO

## *Output parameters*

#### **RESPONSE**

is DFHFCLJ's response to the call. It can have any of these values:

## **[REASON]**

is returned when RESPONSE is DISASTER. Possible values are:

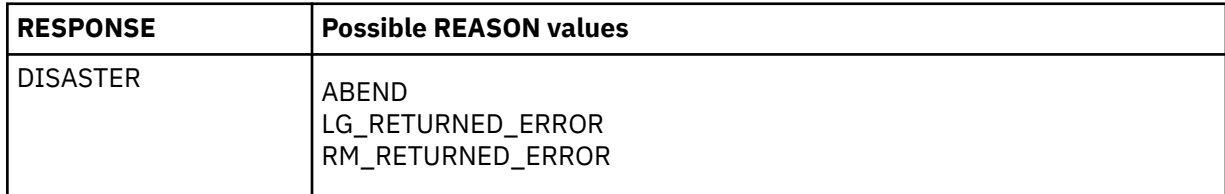

## **FCLJ WRITE\_DELETE Function**

This function causes a write\_delete log record to be written to the forward recovery log if the file (or associated data set) is forward recoverable, and to the autojournal if journaling of write\_deletes is specified on the file definition. The log record is built using the input parameters.

### *Input parameters*

## **BACKOUT**

indicates if the call is made as part of transaction backout processing. It can have either of these values:

YES|NO

## **BASE\_ESDS\_RBA**

is the RBA of the record being deleted, if the file is an ESDS.

### **FCTE\_ADDRESS**

is the address of the file control table entry for the file.

#### **KEY\_ADDRESS**

is the address of the key of the record being deleted.

#### **KEY\_LENGTH**

is the key length for the file.

#### **BASE\_KEY\_ADDRESS**

is the address of the base key of the record being deleted, which is used if the data set is being accessed via a path.

### **SHUNTED**

indicates whether or not the unit of work has ever been shunted (due to some failure during syncpoint). It can have either of these values:

YES|NO

#### *Output parameters*

## **RESPONSE**

is DFHFCLJ's response to the call. It can have any of these values:

OK|INVALID|PURGED|DISASTER

#### **[REASON]**

is returned when RESPONSE is DISASTER. Possible values are:

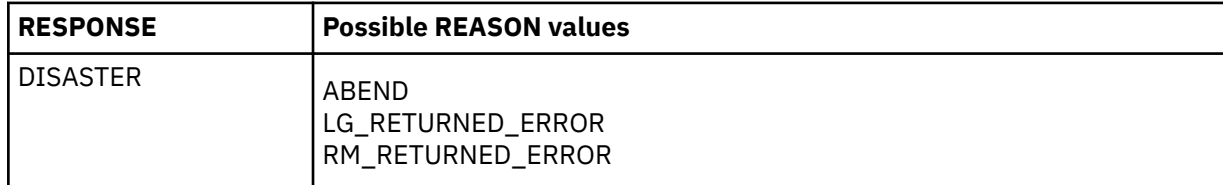

## **FCLJ SYNCHRONIZE\_READ\_UPDATE Function**

This function causes any log records previously written to the system log for this file to be synchronized (forced). The log token returned on a previous call to write a log record for this file is supplied as input.

## *Input parameters*

### **FCTE\_ADDRESS**

is the address of the file control table entry for the file being read for update.

### **LOG\_TOKEN**

is the token returned on a previous call. The system log record written by the previous call, plus any log records written before that, are hardened.

#### *Output parameters*

### **RESPONSE**

is DFHFCLJ's response to the call. It can have any of these values:

OK|INVALID|PURGED|DISASTER

### **[REASON]**

is returned when RESPONSE is DISASTER. Possible values are:

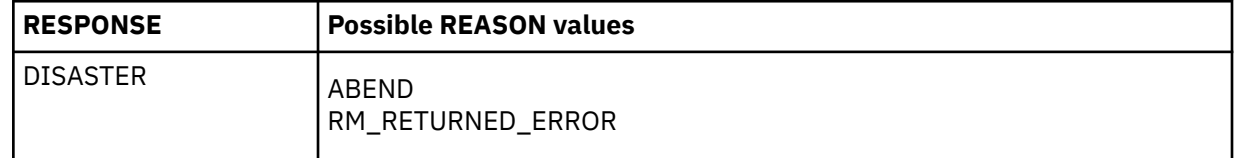

## **FCLJ TAKE\_KEYPOINT Function**

If BWO copy is supported by this CICS (indicated by a flag in file control static storage), then this function performs a scan of the file control table and, unless it has been called within the last half hour, writes a tie up record for each file open for update in non-RLS mode that is BWO-eligible and forward recoverable to the forward recovery log.

A tie up record specifies which CICS system within the sysplex opened the file, and the data set which the file was opened against. Tie up records are used by forward recovery utilities, for example CICS VSAM Recovery for z/OS.

#### *Input parameters*

None

#### *Output parameters*

#### **KEYPOINT\_TAKEN**

indicates whether or not the set of tie up records was successfully written. It can have either of these values:

YES INO

#### **RESPONSE**

is DFHFCLJ's response to the call. It can have any of these values:

OK|INVALID|PURGED|DISASTER

#### **[REASON]**

is returned when RESPONSE is DISASTER. Possible values are:

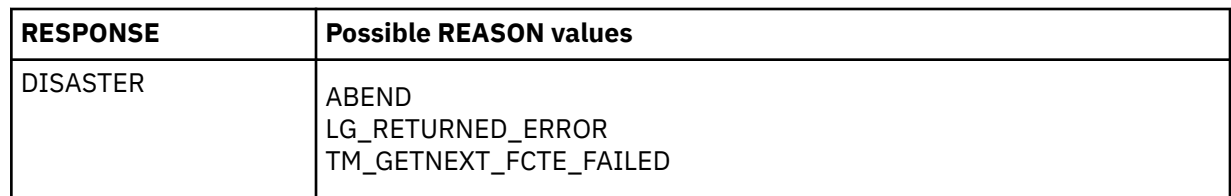

## **FCLJ DATASET\_COPY Function**

This function is called when DFSMSdss initiates a copy of an RLS data set via the VSAM RLS quiesce mechanism. The function causes a 'tie up record' to be written to the log of logs if either the data set is forward recoverable, or some flavor of autojournalling has been specified in the file definition. In addition, if applicable, a record is written to the forward recovery log.

A tie up record specifies which CICS system within the sysplex opened the file, and the data set which the file was opened against. Tie up records are used by forward recovery utilities, for example CICS VSAM Recovery for z/OS.

## *Input parameters*

## **FCTE\_ADDRESS**

is the address of the file control table entry for the file associated with a data set being copied.

## *Output parameters*

### **RESPONSE**

is DFHFCLJ's response to the call. It can have any of these values:

OK|INVALID|PURGED|DISASTER

## **[REASON]**

is returned when RESPONSE is DISASTER. Possible values are:

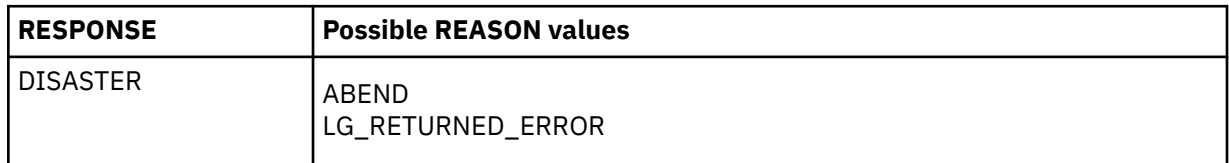

## **FCQR RECEIVE\_QUIESCES function**

This function consists of a forever loop around a dispatcher wait on an ECB. It receives work from the CICS RLS quiesce exit DFHFCQX whenever SMSVSAM requires CICS to perform processing for a quiesce request. DFHFCQX queues the request to DFHFCQR by adding an FC Quiesce Receive Element (FCQRE) to a chain anchored in file control static storage, and posting the ECB associated with the chain, also in FC static.

The posting of the ECB wakes the CFQR transaction, which executes the code in DFHFCQR. The FCQREs on the chain are processed, and DFHFCQU is called with function PROCESS\_QUIESCE to perform the actual work. The ECB might also be posted to inform DFHFCQR that CICS is terminating. When DFHFCQU has finished processing, DFHFCQR unchains and frees the FCQRE.

## *Input parameters*

None.

## *Output parameters*

## **RESPONSE**

is DFHFCQR's response to the call. It can have any of these values:

OK|EXCEPTION|DISASTER|INVALID|KERNERROR|PURGED

## **[REASON]**

is returned when RESPONSE is DISASTER. Possible values are:

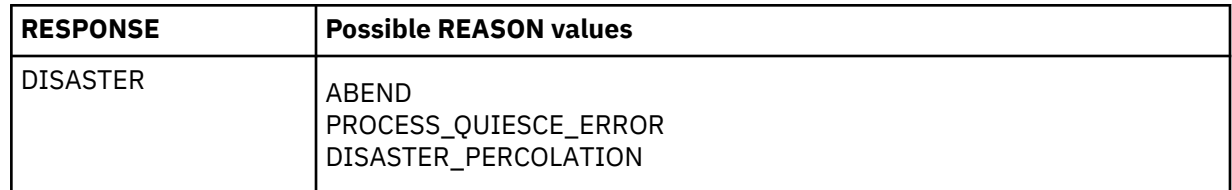

## **FCQS SEND\_QUIESCES Function**

This function consists of a forever loop around a dispatcher wait on a list of ECBs. Work is received from tasks that want to send a quiesce request to SMSVSAM. Such tasks call DFHFCQI with function INITIATE\_QUIESCE, which queues the request to DFHFCQS by adding an FC Quiesce Send Element (FCQSE) to the chain anchored in file control static storage, and posting an ECB associated with the chain, also in FC static.

When the ECB is posted, it wakes the CFQS transaction, which executes the code in DFHFCQS. The FCQSEs on the chain are processed, and DFHFCCA is called with function QUIESCE\_REQUEST to issue the appropriate flavor of IDAQUIES macro to SMSVSAM. This is an asynchronous operation, and SMSVSAM returns the address of an ECB that will be posted when the IDAQUIES completes. This is saved in the FCQSE.

DFHFCQS then goes back into its dispatcher wait. It is waiting on a list of ECBs, the ECB for the chain plus an ECB for **each** IDAQUIES request. It wakes and processes the chain whenever one of these ECBs is posted. The wait also specifies a timeout interval, so that IDAQUIES requests that hang can be detected. When DFHFCQS wakes up, this can mean that: there is new work on the chain, or a quiesce request has completed, or a quiesce request timed out, or CICS is terminating. When a quiesce request has completed or timed out, DFHFCQS will resume the initiating task if it is waiting, after issuing appropriate messages and invoking global user exit XFCQUIS if active.

## *Input parameters*

None.

## *Output parameters*

## **RESPONSE**

is DFHFCQS's response to the call. It can have any of these values:

OK|EXCEPTION|DISASTER|INVALID|KERNERROR|PURGED

## **[REASON]**

is returned when RESPONSE is DISASTER. Possible values are:

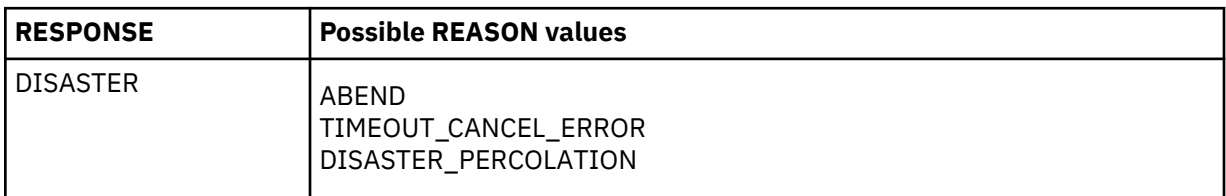

## **FCQU PROCESS\_QUIESCE function**

DFHFCQU PROCESS\_QUIESCE is called whenever a quiesce request is received from VSAM RLS. The quiesce exit DFHFCQX queues requests to the CFQR system transaction (DFHFCQR), which calls DFHFCQU to process each one in turn. The PROCESS\_QUIESCE function is also called to implement a non-RLS variant of QUIESCE called NON\_RLS\_CLOSE. This is for non-RLS files, is only used internally by CICS, and does not run under the CFQR system transaction. Each quiesce request type is processed in a different way by DFHFCQU.

## **QUIESCE**

corresponds to an SMSVSAM QUICLOSE. All files open against the data set are closed, the file state of each file is set to unenabled but with a flag that says re-enable on QUIOPEN, and a QUICMP is issued for the QUICLOSE back to VSAM RLS to indicate our QUICLOSE processing is complete. The immediate option on the DFHFCQU call governs how file closes are to be performed. If NO or omitted then closes will occur when all UOWs using the data set have completed normally. If YES then all such UOWs will be force purged to speed things up.

## **UNQUIESCE**

corresponds to an SMSVSAM QUIOPEN. All files associated with the data set are checked to see if the file state requires resetting back to enabled, because it had been set unenabled by a QUICLOSE.

### **NONBWO\_START**

corresponds to an SMSVSAM QUICOPY. CICS prepares for a non-BWO backup of the data set by preventing new units of work from updating the data set, allowing existing UOWs to finish updating the data set, and then issuing a QUICMP for the QUICOPY back to SMSVSAM to indicate that QUICOPY processing is complete. The files involved are not closed.

#### **NONBWO\_END**

corresponds to an SMSVSAM QUICEND. All files associated with the data set are checked to see if the file state requires resetting to enabled because it had been set unenabled by an OPEN failure, and a set of 'tie up records' are written for the data set.

#### **BWO**

corresponds to an SMSVSAM QUIBWO. CICS prepares for a BWO backup of the data set by writing a set of 'tie up records' allowing existing units of work to finish updating the data set, and then issuing a QUICMP for the QUIBWO back to SMSVSAM to indicate that QUIBWO processing is complete. The files involved are not closed, nor are updates prevented.

### **BWO\_END**

corresponds to an SMSVSAM QUIBEND. The only processing involved is to stop an existing BWO quiesce if one is in progress.

### **LOST\_LOCKS\_RECOVERED**

corresponds to an SMSVSAM QUILLRC. It notifies CICS that lost locks recovery has been completed for the data set throughout the sysplex. DFHFCRR is called with function LOST\_LOCKS\_RECOVERED to process the availability of the data set.

## **FORWARD\_RECOVERY\_COMPLETE**

corresponds to an SMSVSAM QUIFRC. It notifies CICS that forward recovery has been completed for the data set. DFHFCRR is called with function RESOURCE\_AVAILABLE to process the availability of the data set.

#### **CACHE\_AVAILABLE**

corresponds to an SMSVSAM QUICA. It notifies CICS that a previously failed cache structure is now available. DFHFCRR is called with function RESOURCE\_AVAILABLE to process the availability of the cache.

#### **NON\_RLS\_CLOSE**

processes a non-RLS variant of type CLOSE called NON\_RLS\_CLOSE. All ACBs open against the specified non-RLS data set are closed.

Some of the requests cause global user exit XFCVSDS to be invoked if active and a DSNB exists for the data set, and XFCVSDS can suppress certain of the requests. Suppression causes the quiesce request to be cancelled throughout the sysplex (by issuing the inverse quiesce request).

The types of quiesce that DFHFCQU can receive fall into two 'completion' categories.

1. Those for which VSAM does not require completion notification. For these no IDAQUIES QUICMP is issued. The successful return of the quiesce exit DFHFCQX to VSAM is sufficient. The requests in this category are:

UNQUIESCE, NONBWO\_END, BWO\_END, CACHE\_AVAILABLE, LOCKS\_RECOVERY\_COMPLETE, FORWARD\_RECOVERY\_COMPLETE. 2. Those for which VSAM requires completion notification because CICS must complete some critical processing. For these an IDAQUIES QUICMP must be issued when CICS processing is complete. The requests in this category are:

```
QUIESCE, NONBWO_START, BWO_START.
```
### *Input parameters*

### **QUIESCE\_TYPE**

indicates the type of quiesce being requested. It can have any of these values:

```
QUIESCE|UNQUIESCE|NONBWO_START|NONBWO_END|BWO_START|
BWO_END|LOCKS_RECOVERY_COMPLETE|
FORWARD_RECOVERY_COMPLETE|CACHE_AVAILABLE|
NON_RLS_CLOSE
```
## **DSNAME|CACHE\_NAME**

either specifies the 44-character name of the data set to which the quiesce request applies, or (when the quiesce type is CACHE\_AVAILABLE) the 16-character name of the cache structure which has become available.

### **[IMMEDIATE]**

applies when the quiesce\_type is QUIESCE or NON\_RLS\_CLOSE, and indicates whether units of work which have updated the data set will be forced to complete immediately, or whether the request will wait for such units of work to complete naturally. It can have either of these values:

YES|NO

## **[CONCURRENT]**

applies when the quiesce\_type is NONBWO\_START or BWO\_START, and indicates whether the concurrent copy technique is being used. It is purely informational, and has no effect on the processing. It can have either of these values:

YES|NO

#### **[QUIESCE\_TOKEN]**

is a token which is supplied by SMSVSAM when certain quiesce requests are initiated, and must be passed back when the quiesce complete is issued.

#### *Output parameters*

#### **RESPONSE**

is DFHFCQU's response to the call. It can have any of these values:

OK|EXCEPTION|DISASTER|INVALID|KERNERROR|PURGED

#### **[REASON]**

is returned when RESPONSE is INVALID, EXCEPTION or DISASTER. Possible values are:

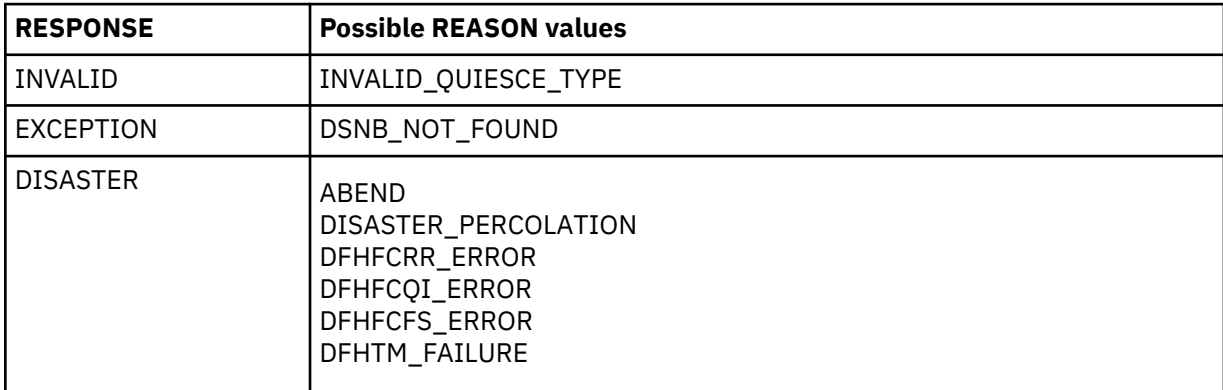

## **FCRR RESTART\_RLS Function**

This function performs a restart of the RLS component of file control. The exact processing depends on the type of restart being performed.

## *COLD and INITIAL*

The RLS control ACB is registered, and RLS is cold started, both via calls to DFHFCCA.

## *WARM and EMERGENCY*

The RLS control ACB is registered, and recovery information is inquired upon from SMSVSAM, both via calls to DFHFCCA. If the recovery information indicates that there are data sets in lost locks status, then the corresponding DSNBs are marked as being lost locks, and preparation for lost locks recovery is carried out. Any orphan locks are eliminated.

## *DYNAMIC*

This type of restart occurs when a new instance of the SMSVSAM server becomes available following a previous server failure.

Having waited for file control restart to complete if it was still in progress, and for any in-progress dynamic RLS restart to complete, RLS access is drained if this has not already been done, the control ACB is registered, and recovery information is inquired upon from SMSVSAM, all three via calls to DFHFCCA. If the recovery information indicates that there are data sets in lost locks status, then the corresponding DSNBs are marked as being lost locks, and preparation for lost locks recovery is carried out. Any orphan locks are eliminated. The CICS recovery manager is called to unshunt any units of work that are backoutfailed due to the SMSVSAM server failure or a general file backout failure, and any units of work that are commit-failed due to the SMSVSAM server failure.

## *Input parameters*

## **TYPE\_OF\_RESTART**

indicates the type of RLS restart being performed, and can have any of these values:

COLD|WARM|EMERGENCY|DYNAMIC

## *Output parameters*

## **RESPONSE**

is DFHFCRR's response to the call. It can have any of these values:

OK|EXCEPTION|DISASTER|INVALID|KERNERROR|PURGED

## **[REASON]**

is returned when RESPONSE is INVALID, EXCEPTION or DISASTER. Possible values are:

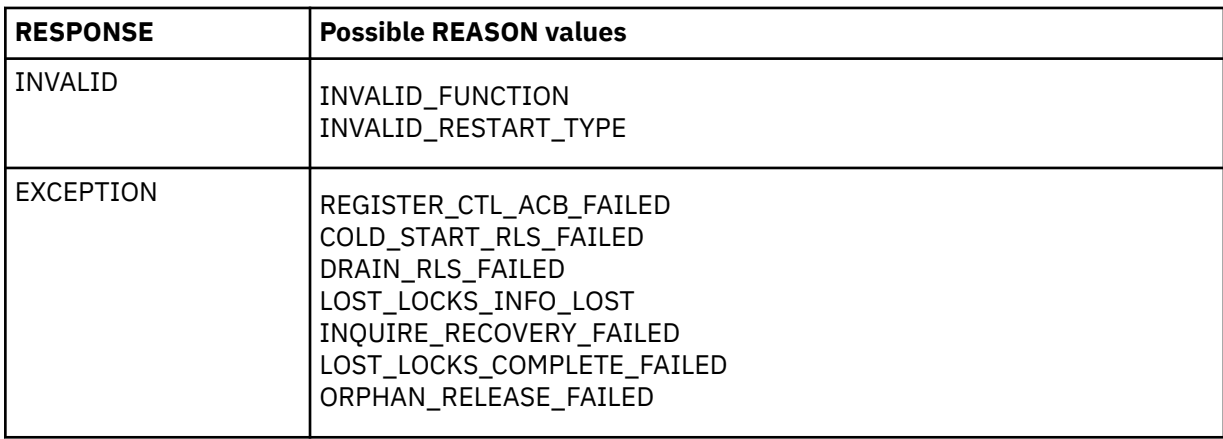

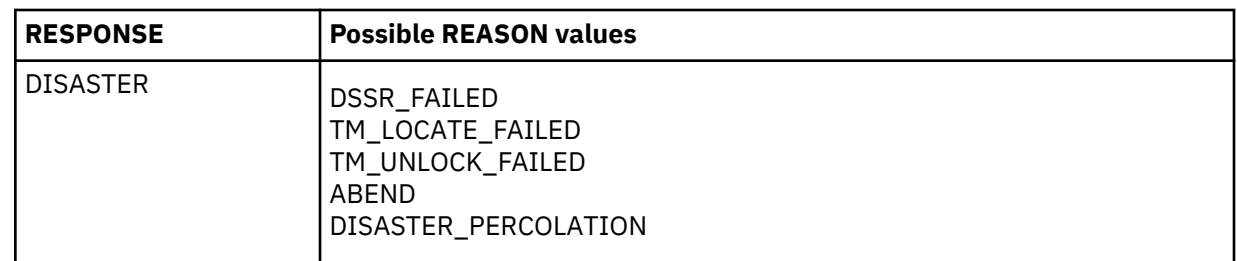

## **FCRR RESOURCE\_AVAILABLE function**

This function causes the CICS recovery manager to be notified of the availability of the specified resource. When the resource type is DSET, an RMRE AVAIL call is issued for the specified data set. When the resource\_type is CACHE, an RMRE avail call is issued for every data set that has outstanding work shunted due either to a cache failure or to a general file backout failure. When the resource\_type is OTHER, an RMRE AVAIL call is issued for the specified resource.

## *Input parameters*

## **RESOURCE\_TYPE**

is the type of resource which has become available, and can have any of these values:

DSET|CACHE|OTHER

## **RESOURCE\_NAME**

is the 44-character field containing the name of the resource which has become available.

## **RESOURCE\_NAME\_LENGTH**

is a halfword containing the actual length of the resource name.

## *Output parameters*

## **RESPONSE**

is DFHFCRR's response to the call. It can have any of these values:

OK|EXCEPTION|DISASTER|INVALID|KERNERROR|PURGED

## **[REASON]**

is returned when RESPONSE is INVALID or DISASTER. Possible values are:

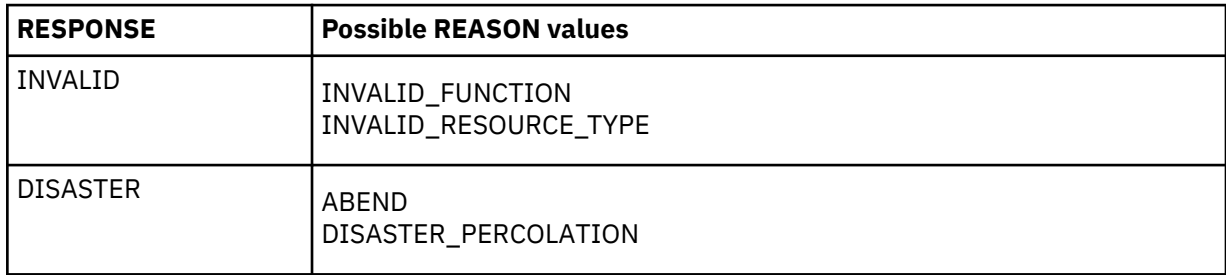

## **FCRR LOST\_LOCKS\_RECOVERED function**

This function is called when lost locks recovery for a data set has been completed by all CICS regions that were sharing it, and causes the flag in the DSNB which indicates that the data set is in lost locks state to be cleared.

## *Input parameters*

## **RESOURCE\_NAME**

is the 44-character field containing the name of the resource (data set) for which lost locks recovery has been completed.

## *Output parameters*

## **RESPONSE**

is DFHFCRR's response to the call. It can have any of these values:

OK|EXCEPTION|DISASTER|INVALID|KERNERROR|PURGED

## **[REASON]**

is returned when RESPONSE is INVALID, EXCEPTION or DISASTER. Possible values are:

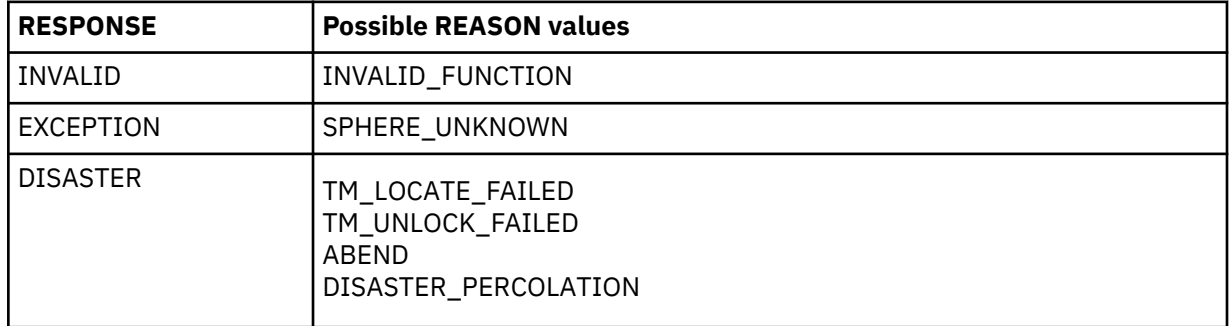

# **File Control's call back gates**

Table 72 on page 1765 summarizes file control's call back gates. It shows the FC level-1 trace point IDs of the modules providing the functions for the gate, the functions provided by the gate, and the format for calls to the gate.

*Table 72. File control's call back gates*

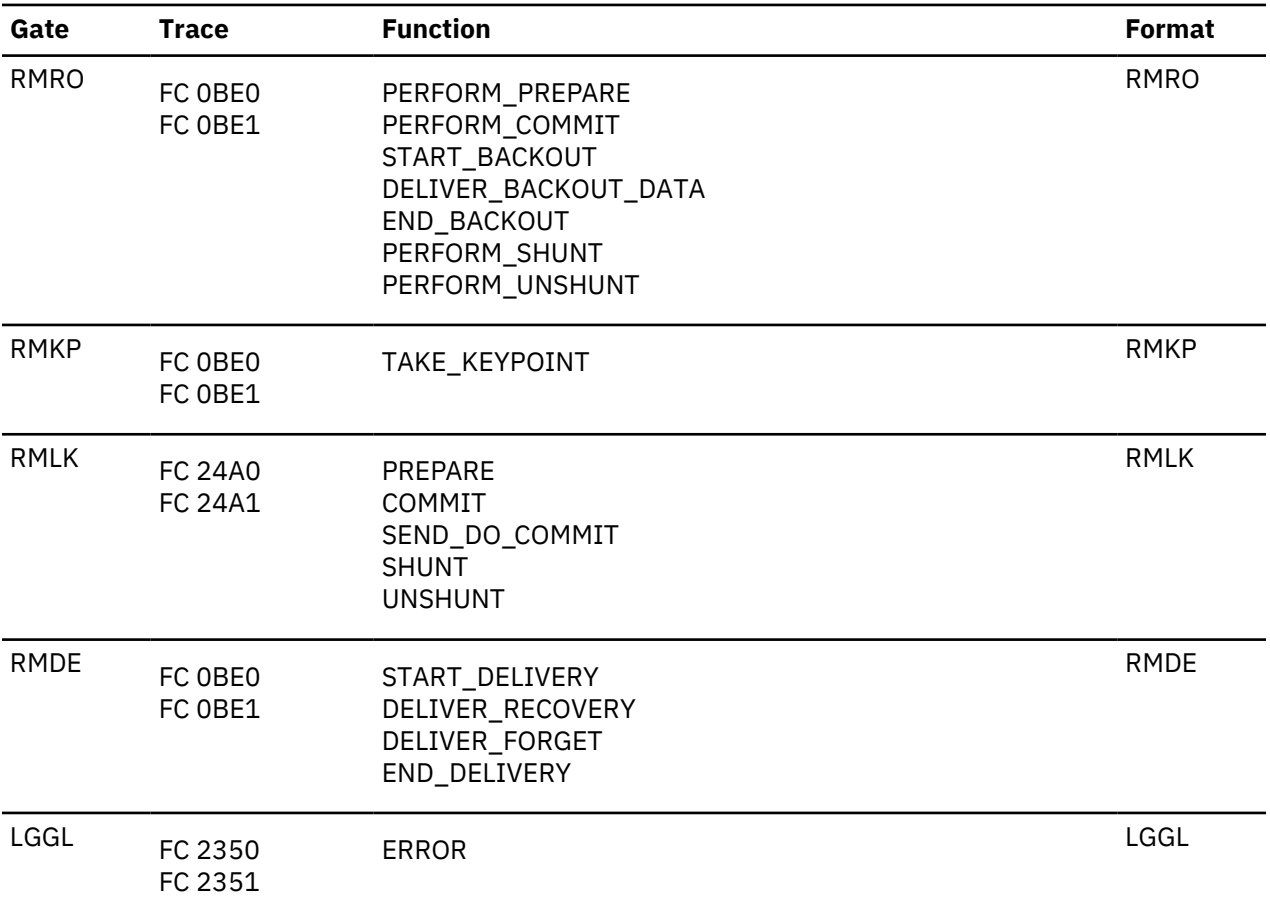

*Table 72. File control's call back gates (continued)*

| Gate        | Trace              | <b>Function</b>          | <b>Format</b> |
|-------------|--------------------|--------------------------|---------------|
| <b>DMEN</b> | FC 0BD0<br>FC 0BD1 | NOTIFY SMSVSAM AVAILABLE | <b>DMEN</b>   |

You can find descriptions of these functions and their input and output parameters, in the following topics:

- • ["Recovery manager domain's callback formats" on page 1052](#page-1075-0)
- • ["Log manager domain's call-back formats" on page 720](#page-743-0)
- • ["Domain manager domain's callback formats" on page 441](#page-464-0)

The functions of the RMRO gate are processed by DFHFCRC. For PERFORM\_PREPARE and PERFORM\_COMMIT, DFHFCRC performs prepare and commit processing respectively for any file resources involved in the unit of work. For START\_BACKOUT, DELIVER\_BACKOUT\_DATA and END\_BACKOUT, DFHFCRC backs out changes made to file resources by the unit of work. For PERFORM\_SHUNT and PERFORM\_UNSHUNT, DFHFCRC respectively shunts and unshunts the file control structures representing recoverable parts of the unit of work.

The functions of the RMKP gate are processed by DFHFCRC. For TAKE\_KEYPOINT, DFHFCRC performs processing required for forward recovery of BWO-eligible non-RLS files.

The functions of the RMLK gate are processed by DFHFCDW, which performs syncpoint and recovery functions for recoverable coupling facility data tables.

The functions of the RMDE gate are passed through by DFHFCRC to DFHFCIR. For START\_DELIVERY, DFHFCIR takes no action. For DELIVER\_RECOVERY and DELIVER\_FORGET, DFHFCIR uses the log records that are delivered to it to rebuild file control structures representing the recoverable parts of each unit of work, and also rebuilds locks for non-RLS files. For END\_DELIVERY, DFHFCIR notifies file control that the rebuilding of recovery information at CICS restart is now complete.

The functions of the LGGL gate are processed by DFHFCLF. For ERROR, DFHFCLF takes actions to handle a log stream failure for a general log used by file control.

The functions of the DMEN gate are processed by DFHFCES. For NOTIFY\_SMSVSAM\_AVAILABLE, DFHFCES calls DFHFCRR with a function of RESTART\_RLS and TYPE\_OF\_RESTART as DYNAMIC.

## **Exits**

A number of global user exit points are provided for file control.

## **In DFHEIFC**

XFCREQ and XFCREQC

## **In DFHFCFS**

XFCSREQ and XFCSREQC

## **In DFHFCN**

XFCNREC and XFCRLSCO

## **In DFHFCRC**

XFCBFAIL, XFCBOUT, XFCBOVER and XFCLDEL

## **In DFHFCRO**

**XFCRLSCO** 

The following global user exit points are provided specifically for data table services: XDTAD, XDTLC, and XDTRD.

# **Trace**

The following point IDs are provided for file control:

- AP 04xx, for which the trace levels are FC 1, FC 2, and Exc
- AP 0Bxx, for which the trace levels are FC 1, FC 2, and Exc.
- AP 23xx, for which the trace levels are FC 1, FC 2, and Exc.
- AP 24xx, for which the trace levels are FC 1, FC 2, and Exc.

**Note:** Trace entries for shared data table services have point IDs at the lower end of the AP 0Bxx range, and a corresponding trace level of FC 2. Trace entries for coupling facility data tables are from AP 2440 upwards.

# **Front end programming interface (FEPI)**

The front end programming interface (FEPI) is an integral part of CICS Transaction Server. The function is called a front end programming interface because it enables you to write CICS application programs that access other CICS or IMS programs. In other words, it provides a front end to those programs.

# **Design overview**

This section describes how FEPI works at a high level. It discusses how the FEPI functions are provided within CICS.

## **FEPI as a CICS transaction**

The main functions of FEPI are provided through the **CSZI** transaction, which is defined in group DFHFEPI. CSZI runs the FEPI Resource Manager, which is responsible for most of the functions of FEPI.

The FEPI Resource Manager transaction is attached during a late stage of CICS initialization. CSZI runs as a high-priority CICS system task, and cannot be canceled by an operator; it is terminated during CICS shutdown processing.

The FEPI commands communicate with the Resource Manager through the FEPI adapter program, which is loaded when CICS initializes, and is part of the CICS nucleus.

The FEPI adapter receives information from FEPI commands through two EXEC stubs, **DFHESZ** and **DFHEIQSZ**. DFHESZ handles the FEPI application programming commands, while DFHEIQSZ handles the system programming commands.

These two EXEC stubs call the adapter to do FEPI work. The adapter communicates with the Resource Manager through work queues. See "Application flows" on page 1767 for details of these flows.

## **Application flows**

"FEPI as a CICS transaction" on page 1767 outlined the main components of FEPI. This section shows the pathways followed by a FEPI command.

## *Application programming command flows*

The FEPI application programming commands flow through the normal EXEC CICS route into DFHEIP, from where they are routed to DFHESZ. DFHESZ passes the command parameter list to the FEPI adapter. After checking and other processing, the adapter generates another parameter list in internal format, and places it on a queue for the FEPI Resource Manager to process.

While the adapter is waiting for the Resource Manager to process the command, it issues a wait. The event control block (ECB) for this wait is contained in the parameter list queued to the Resource Manager. Consequently, the application that issued the FEPI command is in a wait state while the Resource Manager is processing the FEPI command. For information about wait processing, see [Dealing with waits.](https://www.ibm.com/support/knowledgecenter/SSGMCP_5.4.0/troubleshooting/cics/dfhs111.dita.html)

When the Resource Manager has retrieved the command from its queue, and processed it, the ECB is posted, thus ending the wait.

Control returns from the adapter to DFHEIP, and the application program in the normal fashion.

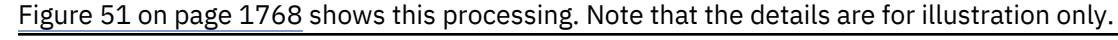

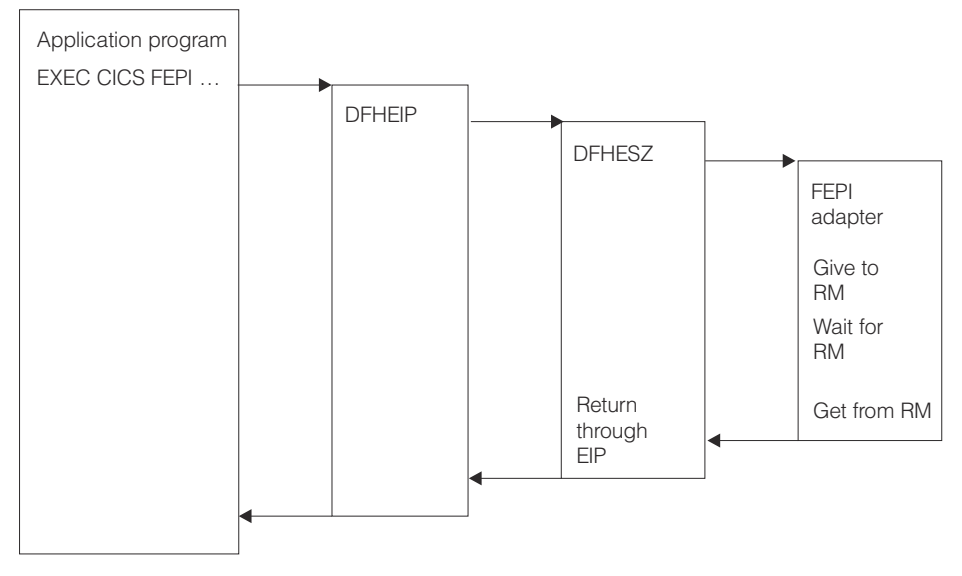

*Figure 51. FEPI application programming command flows*

## *System programming command flows*

The FEPI system programming commands flow through DFHEIQSZ rather than DFHESZ, but the overall picture is the same as for FEPI application programming requests.

However, some system commands can flow directly to the FEPI Resource Manager, bypassing the EXEC stub. These commands are mainly concerned with FEPI processing to be done at "special" events, such as task termination and CICS shutdown.

Figure 52 on page 1768 shows this processing. The details are for illustration only.

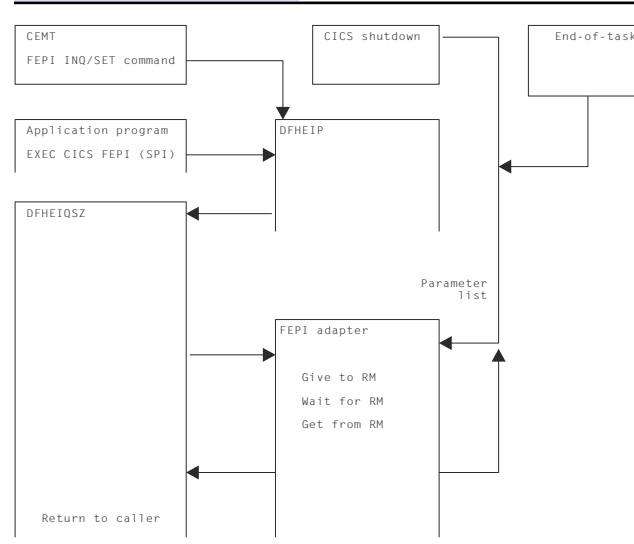

*Figure 52. FEPI system programming command flows*

# *Logic flow within the FEPI adapter*

[Figure 53 on page 1769](#page-1792-0) shows the logic flow within the FEPI adapter in more detail. In particular, it shows the points at which the FEPI global user exits, XSZBRQ and XSZARQ, and the FEPI journaling function, are invoked.

<span id="page-1792-0"></span>Journaling of data occurs after the Resource Manager has processed the request, but before XSZARQ is called (if active). Data is not journaled if your XSZBRQ exit program rejects the request.

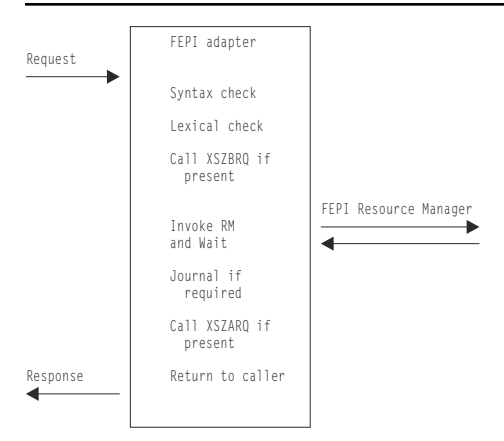

*Figure 53. Logic flow within the FEPI adapter*

## *The FEPI adapter and Resource Manager*

The FEPI adapter runs as part of the invoking CICS task, and so runs under the **QR** task control block (TCB). The FEPI Resource Manager, running as CSZI, runs under the **SZ** TCB (reserved for use by the Resource Manager).

Consequently, the interface between the adapter and the Resource Manager uses waits and queues to synchronize access. The control block used to pass information between the adapter and the Resource Manager is called the **DQE**.

Figure 54 on page 1769 shows this interaction. The details are for illustration only.

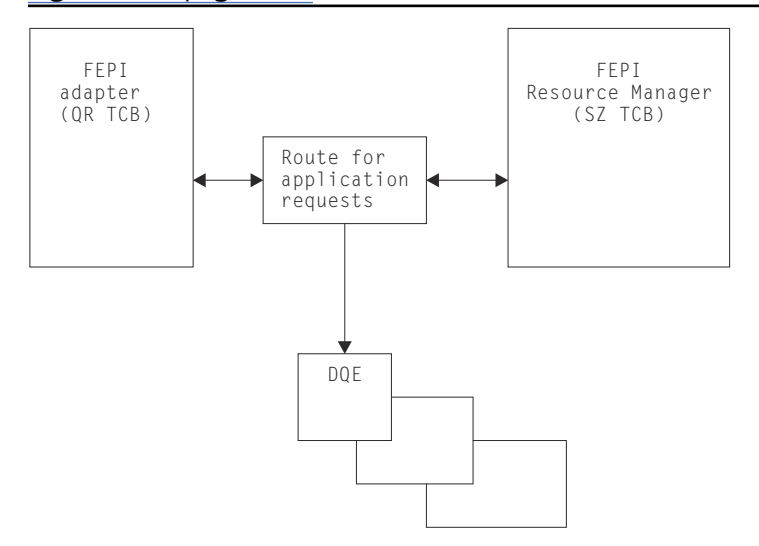

*Figure 54. Interaction of the FEPI adapter and Resource Manager*

## **The FEPI Resource Manager work queues**

When organizing its work, the FEPI Resource Manager uses a mechanism that is optimized for the FEPI environment. Each DQE is chained to a queue representing the work to be done next.

The most common mechanism used for this movement between queues is the connection on which the original FEPI command is operating.

## *Summary of Resource Manager work queues*

In addition to the application queue, there are other queues used only by the Resource Manager. They are:

## **API/Norm**

Used for FEPI application requests

# **API/Expd**

Used for FEPI high-priority application requests

## **PRB**

Used for Resource Manager internal work

## **PRB/Time**

Used for Resource Manager internal time-dependent work

## **IRB**

Used to control work done in z/OS Communications Server exits

## **IRB/Time**

Used to control time-dependent work done in z/OS Communications Server exits

## **TPEND8**

Used to process z/OS Communications Server TPEND8 conditions

## **Timer**

Used to control timer-related work

## **Free**

Used to hold z/OS Communications Server RBs that have to be freed

## **Discard**

Used to control requests initiated by FEPI DISCARD commands.

## **CICS work**

Used to schedule work that has to run under the CICS QR TCB.

# **Control blocks**

This section lists *some* of the FEPI control blocks and their resident storage subpools, where applicable. For details of the subpools, see ["Storage manager domain \(SM\)" on page 1122](#page-1145-0).

## **DFHSZSDS (Static area)**

Used to anchor all FEPI storage

## **DFHSZDCM (Common area)**

Used to anchor all FEPI Resource Manager storage (*SZSPFCCM*)

## **DFHSZDND (Node)**

Represents a node (*SZSPFCND*)

## **DFHSZDPD (Pool)**

Represents a pool (*SZSPFCPD*)

## **DFHSZDTD (Target)**

Represents a target (*SZSPFCTD*)

## **DFHSZDPS (Propertyset)**

Represents a property set (*SZSPFCPS*)

## **DFHSZDCD (Connection)**

Represents a connection (a node-target pair) (*SZSPFCCD*)

## **DFHSZDCV (Conversation)**

Represents a FEPI conversation (*SZSPFCCV*)

## **DFHSZDSR (Surrogate)**

Used to associate nodes, pools, and targets with other control blocks—*not* to be confused with a CICS surrogate terminal (*SZSPFCSR*)

## **DFHSZDQE (Queue element)**

Used to schedule Resource Manager work (*SZSPFCWE*).

Some of the relations between FEPI control blocks are shown in Figure 55 on page 1771.

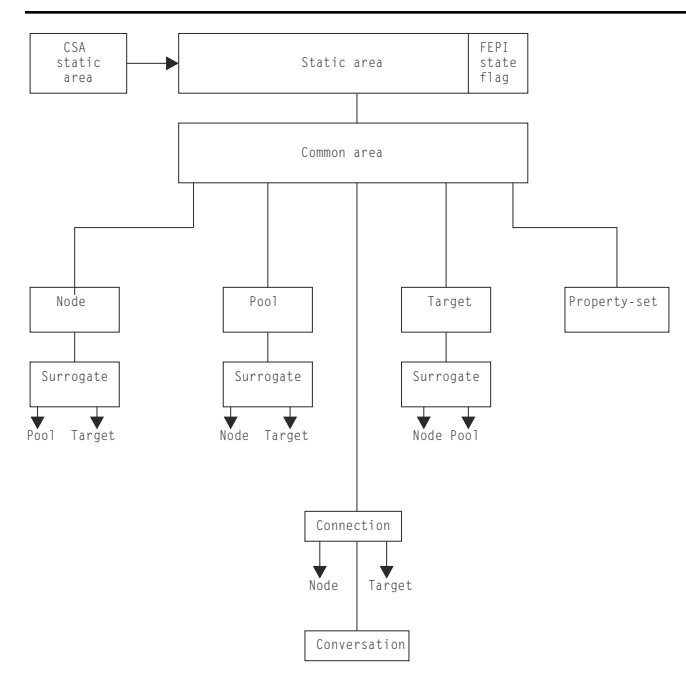

*Figure 55. FEPI control block relationships*

# **Dump**

This section documents the areas that can be listed by the FEPI dump routines. For information about how to use these facilities for problem determination, see [Formatting system dumps.](https://www.ibm.com/support/knowledgecenter/SSGMCP_5.4.0/troubleshooting/cics/dfhs14k.dita.html)

Here is a list all the FEPI areas that can be interpreted. If an area does not exist in your system, it does not appear in the dump—no error message is produced.

- The static area
- The common area:
	- The temporary ACB.
- Property sets
- Pools:
	- Connections within the pool
	- Node surrogates chained to the pool
	- Target surrogates chained to the pool
	- Queued allocate DQEs waiting within the pool
- Nodes:
	- Connections used by the node
	- Pool surrogates chained to the node
	- Node's ACB
	- Node's RPL
	- Unsolicited BINDs queued to the node
- Targets:
- Connections used by the target
- Connections queueing on the target
- Pool surrogates chained to the target
- Connections:
	- Current API request
	- Connection's RPL
	- Connection's RESP data
	- Formatted data extension:
		- Graphics plane
		- Attributes
		- Highlights
		- Color
		- Selection
		- Validation
- Active conversations
- Browse conversations
- Inactive conversations
- CICS work queues
- PRB DQEs
- PRB time DQEs
- IRB DQEs
- IRB time DQEs
- TPend8 DQEs
- Discard DQEs
- API normal DQEs
- API expd DQEs
- Timer DQEs
- Free RBs
- The stacks (level 2 only).
- A DQE is interpreted further, as follows:
- The DRP representing the DQE
- The DQE associated storage
- Any horizontal DQE extension (chained) DQEs.

# **FEPI and the z/OS Communications Server**

This section outlines how FEPI interacts with the z/OS Communications Server, and discusses the Communications Server control blocks and exits.

Refer to [z/OS Communications Server: SNA Programming](https://www.ibm.com/support/knowledgecenter/SSLTBW_2.1.0/com.ibm.zos.v2r1.istprg0/toc.htm) for all information relating to the z/OS Communications Server programming.

## **z/OS Communications Server control blocks**

FEPI uses standard z/OS Communications Server programming facilities for its communication. The way in which z/OS Communications Server control blocks interact with FEPI control blocks is as follows:

## **ACBs**

Each FEPI node represents a terminal connected to the partner system. Consequently, each node has an **access control block** (ACB). This ACB is opened when the node is acquired, and closed when the node is released.

### **NIBs**

Each FEPI target contains the applid of the back-end system. This is used to build a **node initialization block** (NIB), when a connection is acquired by issuing a z/OS Communications Server REQSESS request. In common with CICS data communication, the "confidential" flag is set off.

### **RPLs**

There are two types of **request parameter list** (RPL) used by FEPI:

- Each FEPI outbound request causes the generation of an RPL. This RPL lasts only for the duration of the FEPI request.
- Each FEPI node has a "Receive-Any" RPL. When an inbound flow occurs, this RPL is attached to the FEPI connection, and turned into a "Receive-Specific" RPL. When the flow has been received, a new "Receive-Any" RPL is generated and attached to the node.

## **z/OS Communications Server exits**

FEPI communicates with the z/OS Communications Server as asynchronously as possible. Therefore, Communications Server exits are extensively used for FEPI communication.

The following Communications Server exits receive control at specific stages of the communication process:

### **DFASY**

Processes the receipt of expedited-data-flow control indicators.

#### **LOGON**

Processes the receipt of a CINIT in which FEPI is acting as the primary logical unit (PLU).

#### **LOSTERM**

Processes the loss of a session.

### **NSEXIT**

Processes:

- The failure of a process that was responded to positively
- A session outage
- The receipt of network service RUs.

#### **SCIP**

Processes the receipt of session-control requests.

## **TPEND**

Processes the termination of the Communications Server.

## **Modules**

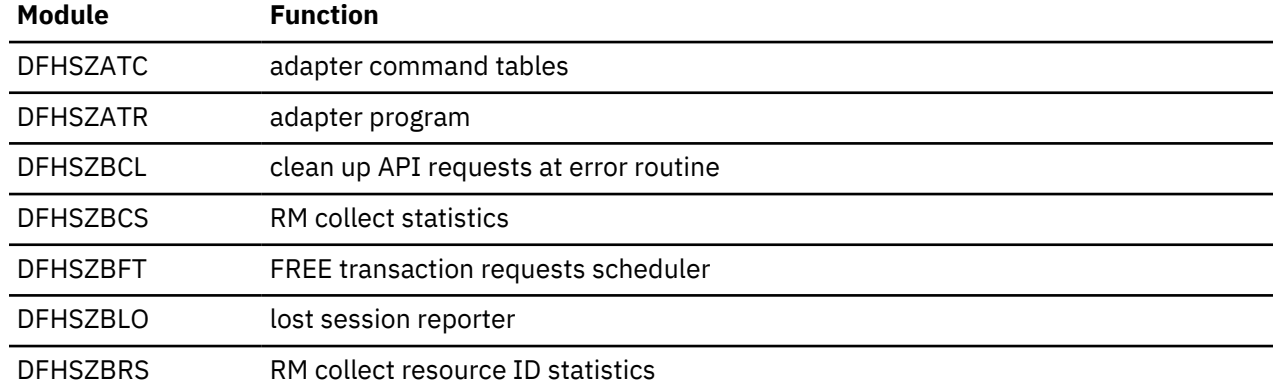

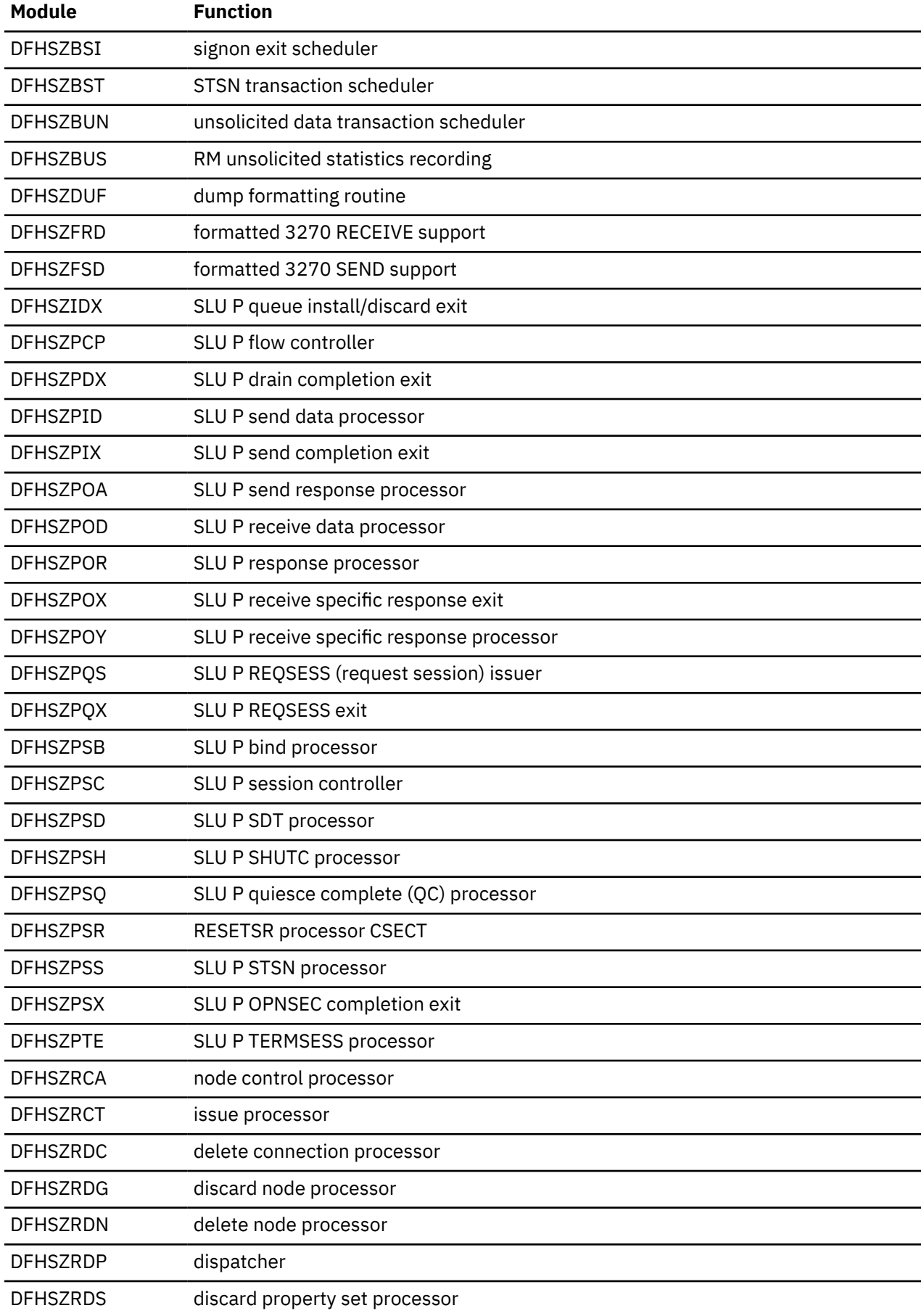

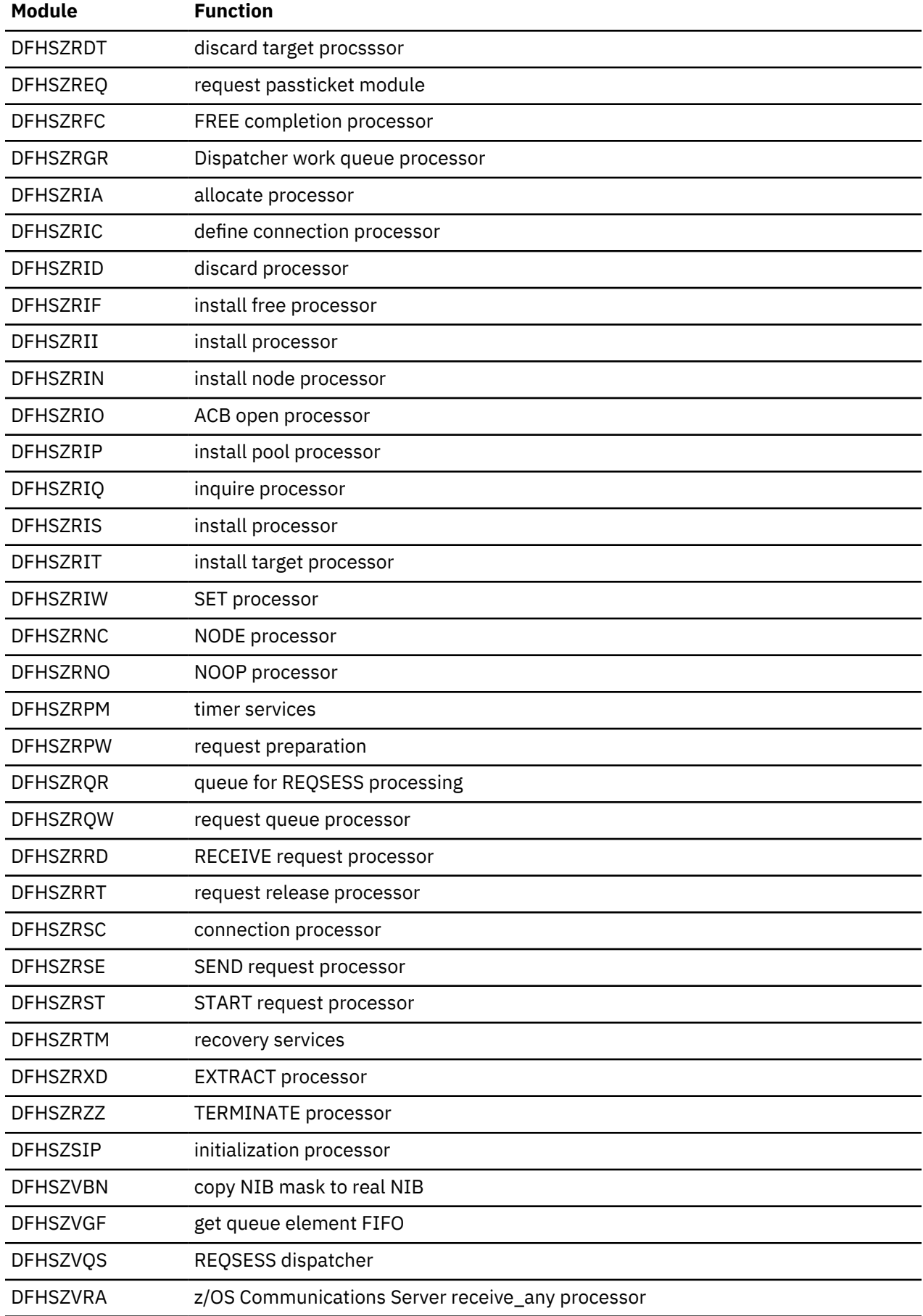

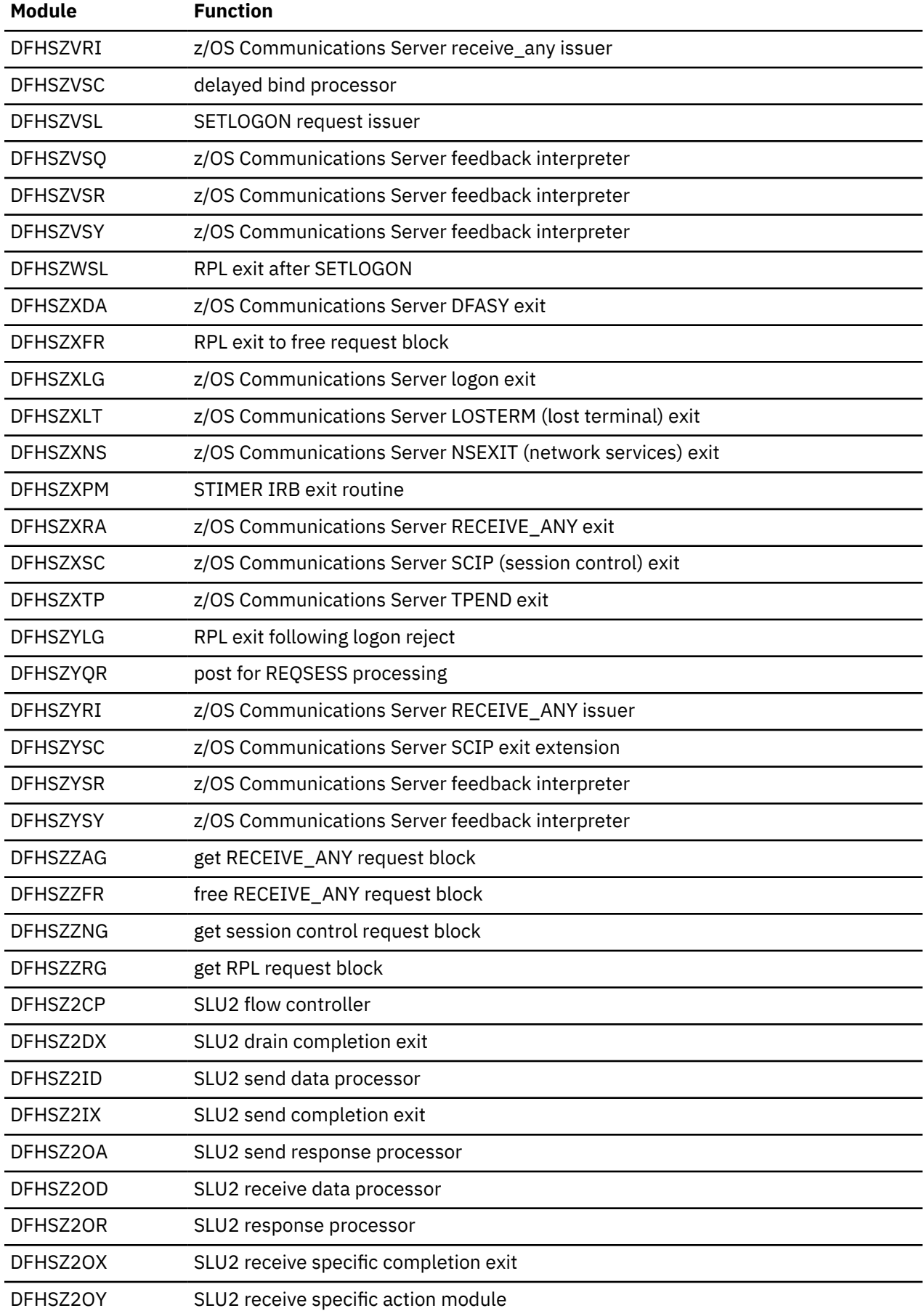
<span id="page-1800-0"></span>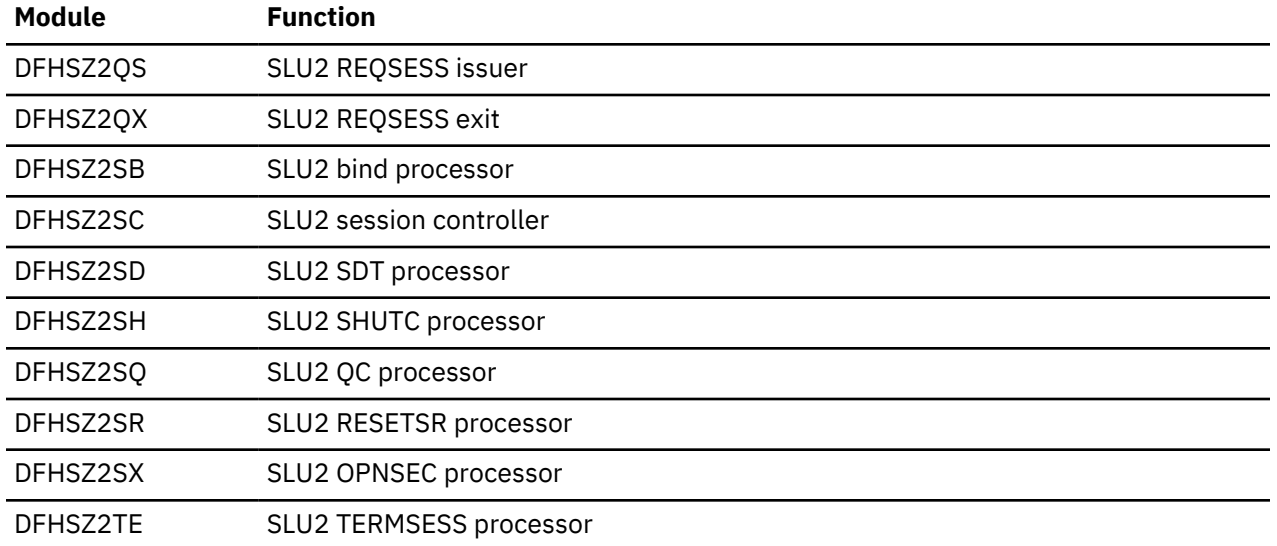

# **Function shipping**

Function shipping allows a transaction from one CICS system to access a resource owned by another CICS system. This topic does not contain information about function shipping using IP interconnectivity (IPIC).

For information about IPIC support for function shipping see [Function shipping.](https://www.ibm.com/support/knowledgecenter/SSGMCP_5.4.0/fundamentals/connections/dfht1c0011.html)

The CICS function shipping facility enables separate CICS systems to be connected so that a transaction in one system is able to retrieve data from, send data to, or initiate a transaction in, another CICS system. The facility is available to application programs that use the command-level interface of CICS.

### **Design overview**

Figure 56 on page 1777 gives an overview of the function shipping component of CICS.

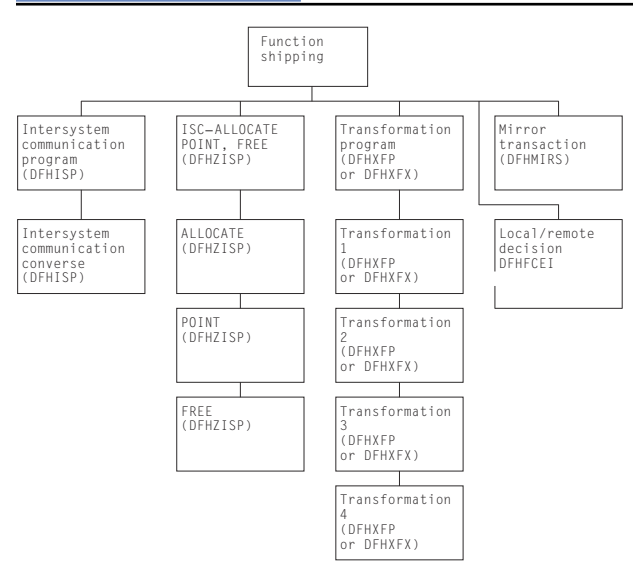

*Figure 56. CICS function shipping*

This section provides an overview of the operation of CICS when it is being used to communicate with other connected CICS systems for CICS function shipping.

<span id="page-1801-0"></span>**Note:** [CICS function shipping](https://www.ibm.com/support/knowledgecenter/SSGMCP_5.4.0/fundamentals/connections/dfht10p.html) gives a full description of the reasons for CICS function shipping and how the user can take advantage of the facility.

#### **Application programming functions with CICS function shipping**

The functions that CICS provides are extended for CICS function shipping so that an application program can issue the following types of command and have them executed on another system:

- Temporary storage commands
- Transient data commands
- Interval control commands
- File control commands
- DL/I calls
- Program link commands (DPL).

Application programs can use these extended functions without needing to know where the resources are located; information about the location of resources is in the appropriate definitions that the system programmer creates. Alternatively, an application program can name a remote system explicitly for a particular request.

Support for syncpoints, whether explicit (through EXEC CICS SYNCPOINT commands) or implicit (through DL/I TERM calls), allows updates to be made in several systems as part of a single logical unit of work.

Error handling routines might need to be extended to handle additional error codes that might be returned from a remote system.

#### **Local and remote names**

For a transaction to access a resource (such as a file or transient data destination) in a remote system, it is usually necessary for the local resource table to contain an entry for the remote resource. The name of this entry (that is, the name by which the resource is known in the local system) must be unique within the local system. The entry also contains the identity (SYSIDNT) of the remote system and, optionally, a name by which the resource is known in the remote system. (If this latter value is omitted, it is assumed that the name of the resource in the remote system is the same as the name by which it is known in the local system.)

#### **Mirror transactions**

When a transaction issues a command for a function to run on a remote system, the local CICS system encodes the request and sends it to the remote system. The remote system attaches one of the CICSsupplied mirror transactions, which all use the mirror program, DFHMIRS.

The CVMI and CPMI mirror transactions service requests sent as part of an LU6.2 synclevel 1 conversation. The CPMI, CSMI, CSM1, CSM2, CSM3, and CSM5 mirror transactions service requests that are sent as part of an LU6.2 synclevel 2 conversation, an LU6.1 conversation, an MRO conversation, or an IPIC conversation.

For distributed program link (DPL) requests shipped from a CICS application region to a CICS resource region, you can specify the name of the mirror transaction to be attached. If you specify your own mirror transaction, you must define the transaction in the resource region and associate it with the CICSsupplied mirror program, DFHMIRS.

A mirror transaction runs the request from the initiating transaction and returns to the local system the response code and any control fields and data that are associated with the request. If running the request causes the mirror transaction to abend, this information is also returned to the initiating transaction.

If a resource has browse place holders or is recoverable, or the lock has been acquired, the mirror transaction becomes a *long-running mirror* and does not end until the issuing transaction ends the logical unit of work; that is, a SYCNPOINT or RETURN. Any resources that the mirror has acquired are freed when the initiating transaction issues the appropriate command to free those resources.

The CICS-supplied mirror program DFHMIRS is defined as a threadsafe program. For IPIC connections only, CICS runs DFHMIRS on an L8 open TCB whenever possible. For other connection types, CICS does not run DFHMIRS on an open TCB. For threadsafe applications that issue commands for functions on remote CICS systems over IPIC connections, the reduction in TCB switching improves application performance compared to other intercommunication methods. For file control commands, to gain the performance improvement, you must specify the system initialization parameter **FCQRONLY=NO** in the file-owning region.

#### **Initialization of CICS for CICS function shipping**

If CICS has been generated with the appropriate options for intercommunication, the initialization of CICS with the ISC=YES system initialization parameter specified causes the following modules to be loaded:

- DFHISP (intersystem communication program)
- DFHXFP (data transformation program)
- DFHXFX (optimized data transformation program).

The entry point addresses of these modules are contained in the optional features list, which is addressed by CSAOPFLA in the CSA.

The mirror program, DFHMIRS, is not loaded until a request is received from a remote system. DFHMIRS can only be loaded if its PROGRAM resource definition is installed, and TRANSACTION resource definitions are installed for the mirror transactions CSMI, CSM1, CSM2, CSM3, and CSM5 or the transactions CVMI and CPMI. All these resource definitions are in the group DFHISC, which is included in DFHLIST.

**Note:** The ISC=YES system initialization parameter causes other modules besides those specified earlier to be loaded; the ones mentioned here are those specifically required for CICS function shipping.

#### **Communication with a remote system**

For multiregion operation, communication between CICS systems can be implemented:

- Through support in CICS terminal control management modules and by use of a CICS-supplied interregion program (DFHIRP) loaded in the link pack area (LPA) of MVS. DFHIRP is invoked by a type 3 supervisory call (SVC). The SVC moves the data to an intermediate area in key 0 MVS CSA storage, and schedules an SRB to move the data from the intermediate area to the target.
- By the cross-system coupling facility (XCF) of MVS. XCF is required for MRO links between CICS regions in different MVS images of an MVS sysplex. It is selected dynamically by CICS for such links, if available.

For ISC, communication between CICS systems takes place via ACF/Communications Server links. CICS and the CICS application programmer are independent of, and unaware of, the type of physical connection used by ACF/Communications Server to connect the two systems.

#### **Protocols**

Requests and replies exchanged between systems for CICS interval control, CICS transient data, CICS temporary storage, and DL/I functions are shipped using the standard protocol as defined for SNA logical unit type 6.1.

Requests and replies for CICS file control functions are shipped using a private protocol (with function management headers of type 43).

#### *Symmetrical bracket protocol*

Logical unit type 6.1 (LU6.1) sessions between two CICS systems require most protocols to be symmetrical; therefore, CICS receives (as well as sends) end bracket.

#### *Shutdown protocol*

The LU6.1 shutdown protocol does not use the SHUTDOWN command; it uses the data flow control commands SBI (stop bracket initiation) and BIS (bracket initial stopped). Shutdown is executed as part of session termination (by DFHZCLS) and ensures that, when a session is terminated normally (as a result of a master terminal release command or a normal CICS shutdown), there are no unfinished syncpoint

requests on the session. This means that when the session is initiated, no resynchronization sequence is required.

#### *Sender error recovery protocol (ERP)*

CICS support for LU6.1 uses a symmetrical SNA protocol called **Sender ERP**. In addition, when CICS wants to send a negative response to a remote system, it sends a special negative response (0846), which indicates that an ERP message is to follow. This ERP message contains the real system and user sense values, together with a text message. The negative response and ERP message are built by DFHZEMW, and are received and processed by DFHZRAC, DFHZRVX, and DFHZNAC.

#### *Resynchronization protocol*

CICS support for LU6.1 sessions that use the syncpoint protocol has associated resynchronization logic, which is used during the initiation of a session after a previous session has terminated abnormally. This logic is used to generate messages concerning the outcome of any logical units of work that were **in doubt** when the previous session failed. The modules involved are DFHZRSY, DFHZSCX, and DFHZNAC.

#### **CICS function shipping environment**

This section describes the system entries for function shipping in the terminal control table, and how function shipping requests or replies are transformed between the format suitable for transmission and the internal parameter list format.

#### *System entries in the terminal control table*

All remote systems with which a given system is able to communicate are identified and described in terminal control table system entries (TCTSEs). The name of the system entry is the name specified in the SYSIDNT field of the CICS table entry describing a remote resource.

CICS uses the TCTSE as an anchor point to queue requests made by CICS transactions for connection to the remote system.

[Figure 57 on page 1781](#page-1804-0) shows three TCTTEs. If a transaction fails and you get a transaction dump, this figure shows you how to find the relevant TCTTEs from the TCA.

<span id="page-1804-0"></span>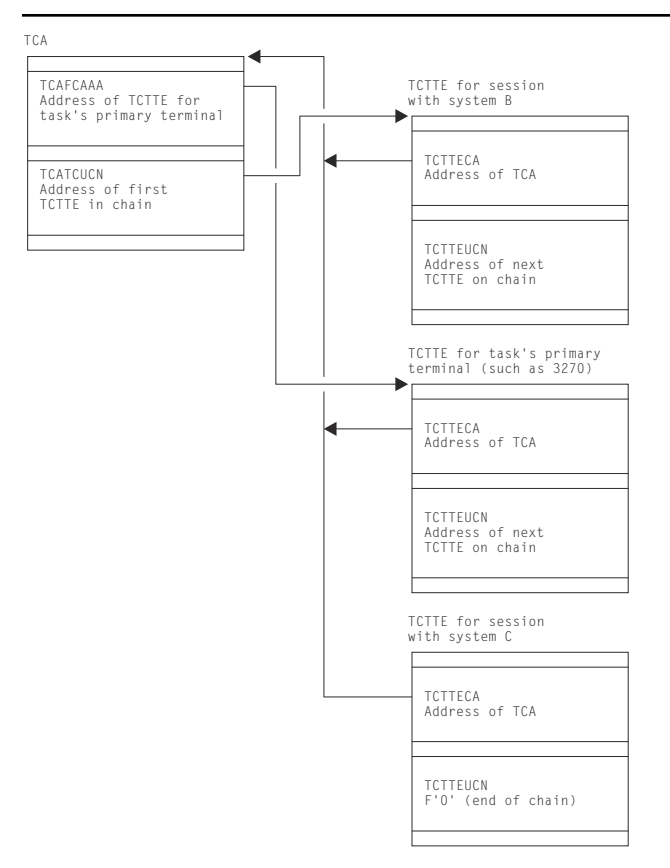

*Figure 57. Task's view of CICS function shipping TCTTEs*

#### *Transformation of requests and replies for transmission between systems*

Before a request or reply can be transmitted, it must be transformed from its internal, parameter list (EXEC interface) format to a format suitable for transmission; when received after transmission, the request must be transformed back into a parameter list format.

There are four such transformations (numbered 1 through 4), which are performed by DFHXFP, or by DFHXFX if optimized data transformations are possible. The latter applies only to data transformations for function shipping in an MRO environment, excluding those relating to DL/I requests.

#### **Transformation 1**

For a request to be sent by the originating system; transforms from parameter list format to transmission format.

#### **Transformation 2**

For a request received by the mirror transaction; transforms from transmission format to parameter list format.

#### **Transformation 3**

For a reply to be sent by the mirror transaction; transforms from parameter list format to transmission format.

#### **Transformation 4**

For a reply received by the originating system; transforms from transmission format to parameter list format.

The parameter list format refers to the parameter list that is normally passed to DFHEIP (for CICS requests) or to DFHDLI (for DL/I requests).

The transmission formats of these requests and replies (excluding those for sync point protocol) are described in the DFHFMHDS DSECT.

Information that DFHXFP and DFHXFX must retain between transformations 1 and 4 (in the originating system) or between transformations 2 and 3 (in the mirror system) is stored in a transformer storage area called XFRDS. See [XFR - Function shipping request control block](https://www.ibm.com/support/knowledgecenter/SSGMCP_5.4.0/reference/data-areas/DFHXFSGK.html) for a detailed description of this control block.

#### **CICS function shipping: handling of EXEC CICS commands**

This topic describes the sending and receiving of requests and replies (other than DL/I or syncpoint requests) between two connected systems at the **application-layer** level; see [Figure 58 on page 1783.](#page-1806-0) (The **function management** and **data flow control** layers, implemented by CICS terminal control, work in the same way, regardless of the type of request being transmitted.)

<span id="page-1806-0"></span>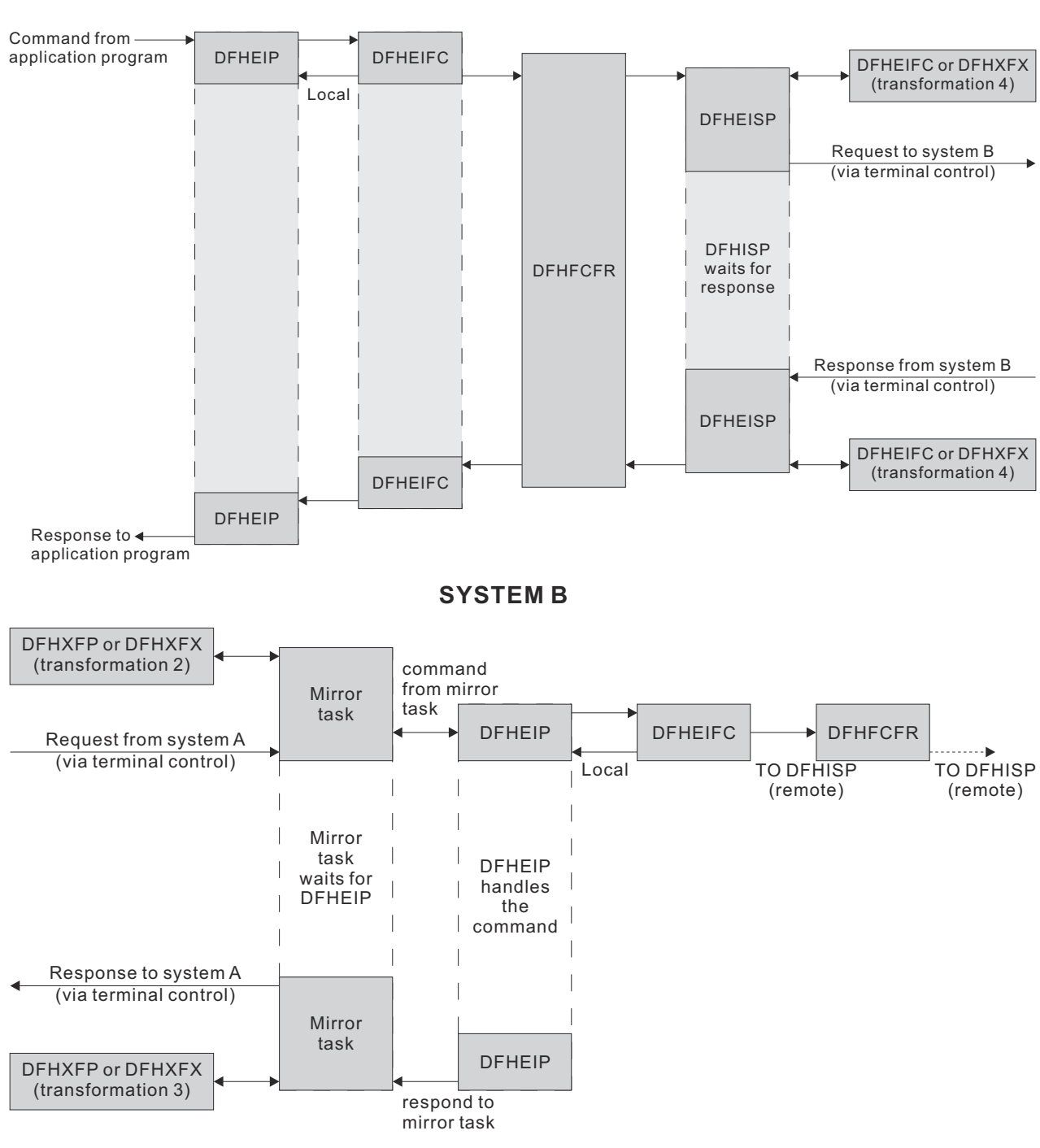

**SYSTEM A**

*Figure 58. Overview of CICS function shipping*

#### *Sending a request to a remote system*

A CICS command is handled for an application program by the EXEC interface program, DFHEIP.

DFHEIP analyzes the arguments of each statement to determine the requested function and to assign values into the appropriate CICS control blocks; DFHEIP also performs storage control and error checking on behalf of the application programmer.

If the system has been initialized with the ISC=YES system initialization parameter, and if the request is for one of the functions that could be executed on a remote system (see ["Application programming](#page-1801-0)

[functions with CICS function shipping" on page 1778\)](#page-1801-0), DFHEIP invokes a local/remote decision routine, which inspects the appropriate CICS table to determine whether the request is for a local or a remote resource (unless a remote system has specifically been requested). For all requests except file control, this local/remote decision is taken in DFHEIP. For file control requests, the decision is taken in the file control function shipping interface module, DFHFCRF (see ["File control" on page 1666](#page-1689-0)).

If the resource is local:

- DFHEIP invokes the appropriate EXEC interface processor module to process the request locally.
- DFHEIFC calls the file control file request handler, DFHFCFR, to process the request locally, and finally returns control to DFHEIP.

**Note:** A SYSID value that names the local system also causes the request to be processed locally.

If the resource is remote, DFHEIP or DFHFCRF:

- 1. Allocates a transformer storage area (XFRDS) chained off the EXEC interface storage EIS. XFRDS provides a central area in which all information about processing of the request can be accessed.
- 2. Places the following data in XFRDS:
	- Name of remote system, for subsequent use by DFHISP (in XFRDS field XFRSYSNM)
	- Address of the application's list of parameters (EXEC parameter list) associated with the command being executed (in XFRDS field XFRPLIST)
	- Address of the table containing the definition for the requested resource (in XFRDS field XFRATABN).
- 3. Issues a DFHIS TYPE=CONVERSE macro, which passes control to the CICS function shipping program DFHISP.

DFHISP obtains the address of the TCTSE for the remote system and places it in XFRDS field XFRATCSE. DFHISP obtains the address of the TCTTE that controls the session with the remote system and places it in XFRDS field XFRATCTE. (DFHISP obtains the address by issuing a DFHTC TYPE=POINT macro. If no session is established, there is no TCTTE; in this case DFHISP issues a DFHTC TYPE=ALLOCATE macro to establish the session TCTTE.)

If no session can be allocated because, for example, all sessions are out of service, DFHISP determines whether or not the function request can be queued for shipping at a later time. If it the request can be queued, then XFRATCTE is set to zero.

Optionally (if a TIOA already exists from an earlier CICS function shipping request from the same application), DFHISP also places the address of the TIOA in XFRDS field XFRATIOA.

DFHISP then invokes DFHXFP, or DFHXFX for optimized transformations, to transform the requested command and parameter list into a form suitable for transmission. This is known as **transformation 1**, which:

- 1. Transforms the original **command** into an appropriate type of request for transmission.
- 2. Converts the EXEC parameter list into a **data unit** having a standardized character-string format (together with a function control header) suitable for transmission. The data unit is built in the TIOA and contains a copy of each of the parameters that are addressed by the EXEC parameter list. (For economy of transmission, certain types of data are compressed before being placed in the TIOA.)
- 3. Returns control to DFHISP.

**Note:** If local queuing is in effect, the data unit is built in user storage.

DFHISP then invokes terminal control to transmit the contents of the TIOA to the remote system and waits for the reply from the remote system, if necessary.

If local queuing is in effect, DFHISP issues a DFHIC TYPE=PUT macro specifying transaction CMPX, which sends the data unit at a later time.

#### *Receiving a request at a remote system*

Terminal control receives the request transmission and attaches one of the mirror transactions.

The mirror program allocates space for XFRDS in its LIFO storage area. As in the requesting system, XFRDS is a central area in which all information about the processing of the received request can be accessed. The mirror program places the following data in XFRDS:

- Address of the session TCTTE (in XFRDS field XFRATCTE)
- Address of the TIOA (in XFRDS field XFRATIOA).

The mirror program also allocates scratch pad storage in the LIFO storage area for use by DFHXFP (or DFHXFX) in building argument lists. The address of this storage is placed in XFRPLIST.

The mirror program then invokes DFHXFP, or DFHXFX for optimized transformations, to transform the received request into a form suitable for execution by DFHEIP. This is known as **transformation 2**, which:

- 1. Transforms the received request (as coded in the function management header of the data unit) into an appropriate CICS command.
- 2. Decodes the TIOA and builds (in the *first* part of the STORAGE area) an EXEC parameter list that basically consists of addresses that point to fields in the TIOA. (Those fields that were compressed for transmission are expanded and placed in the *second* part of the STORAGE area; for these fields, the EXEC parameter list points to the expanded versions, not the compressed versions in the TIOA.)

**Note:** The NOHANDLE option is specified on each EXEC CICS command that is created; this has the effect of suppressing DFHEIP's branching to an error routine.

3. Returns control to the mirror program.

The mirror program then invokes DFHEIP (in the same way as for an application program), passing to it (in register 1) the address of the EXEC parameter list just built.

DFHEIP or DFHFCRF determines whether the request is for a remote resource on yet another system or for a local resource. If the resource is remote, DFHEIP or DFHFCRF allocates a new and separate transfer storage area XFRDS and invokes DFHISP (as described under ["Sending a request to a remote system" on](#page-1806-0) [page 1783](#page-1806-0)).

If the resource is local, the reply is processed for the mirror program in the usual way.

#### *Sending a reply at a remote system*

The process of sending a reply in response to a request from another system is similar to that for sending a request; see ["Sending a request to a remote system" on page 1783](#page-1806-0).

When DFHEIP has successfully completed execution of the command, control is returned to the mirror program with the results of the execution in the EXEC interface block (EIB). The mirror program then invokes DFHXFP, or DFHXFX for optimized transformations, to transform the command response into a suitable form for the transmission of the reply. This is known as **transformation 3**, which:

- 1. Checks whether the existing TIOA is long enough to take the reply; if not, DFHXFP (or DFHXFX) frees the existing TIOA and creates a new one.
- 2. Converts the EXEC parameter list (kept in the scratch pad area STORAGE) into a **data unit** having the standardized character-string format suitable for transmission. The data unit is built in the TIOA. If the request is received by the mirror program without CD (that is, the requesting system did not expect a reply), the mirror program issues a DFHTC TYPE=READ or TYPE=FREE macro. If an error is detected, the mirror program is forced to abend, so that at least a record of the request failure is written.
- 3. Returns control to the mirror program.

The mirror program then invokes terminal control to transmit the TIOA. (The mirror program does this by issuing a DFHTC TYPE=(WRITE,WAIT,READ) macro if the mirror program holds any state information that must be held for a further request or until a syncpoint. Otherwise, a DFHTC TYPE=(WRITE,LAST) macro is issued.

#### *Receiving a reply from a remote system*

Terminal control receives the reply and returns control to the initiating task; in particular, control is passed to DFHISP, which has been waiting for the reply.

DFHISP invokes DFHXFP, or DFHXFX for optimized transformations, (passing to it the address of the XFRDS area) in order to transform the reply into the form expected by the application program. This is known as **transformation 4**, which:

- 1. Obtains the addresses of the TIOA and of the original EXEC parameter list from XFRATIOA and XFRPLIST in the XFRDS area.
- 2. Uses data in the reply to complete the execution of the original command. For example:
	- Sets return codes in the EIB from status bits in the reply
	- Stores other received data (if any) in locations specified in the original EXEC parameter list.
- 3. Frees the TIOA.
- 4. Returns control to DFHISP.

DFHISP returns control to DFHEIP (if appropriate through DFHEIFC), which raises any error conditions associated with return codes set in the EIB. DFHEIP then returns control to the application program.

#### **CICS function shipping—handling of DL/I requests**

DL/I requests are handled in a similar manner to that for CICS commands; see [Figure 59 on page 1787.](#page-1810-0)

<span id="page-1810-0"></span>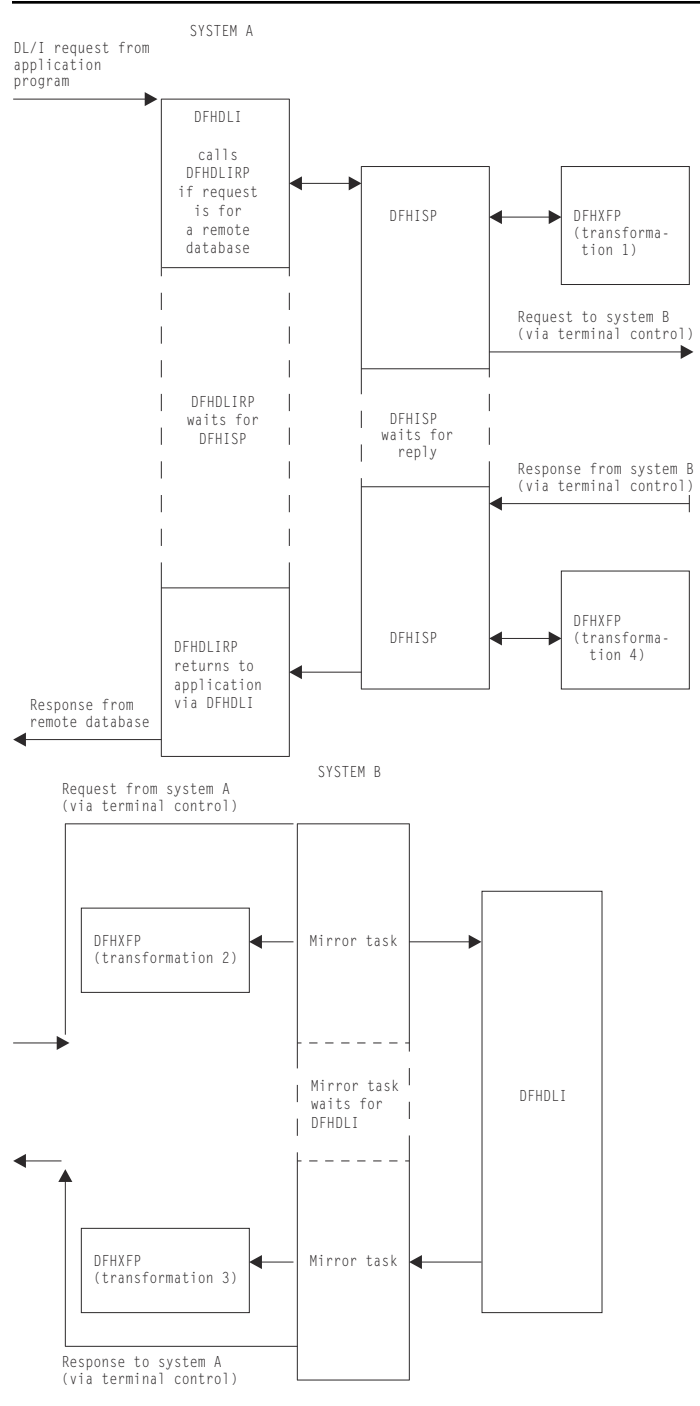

*Figure 59. Overview of CICS function shipping of DL/I requests*

#### *Sending a DL/I request to a remote system*

All DL/I requests are handled by DFHDLI.

DFHDLI determines whether the request is for a remote, or DBCTL database, and routes the request to the appropriate DL/I call processor. If the request is for a remote database, DFHDLI invokes DFHDLIRP, which passes control to DFHISP by issuing a DFHIS TYPE=CONVERSE macro.

DFHISP then:

- 1. Invokes DFHXFP to transform the request into a form suitable for transmission
- 2. Invokes terminal control to transmit the request.

#### *Receiving a DL/I request at a remote system*

As for a CICS request, the appropriate mirror transaction (in this case, CSM5) is attached.

The mirror program invokes DFHXFP to transform the received request into a form suitable for execution by DFHDLI.

The mirror program then passes the request to DFHDLI in the same way as any other application program would. DFHDLI determines what type of DL/I request is being made and then routes the request to the appropriate DL/I call processor: DFHDLIRP (remote, that is, daisy-chained to yet another system), or DFHDLIDP (DBCTL).

#### *Sending a DL/I reply at a remote system*

When DFHDLI has successfully completed the request, control is returned to the mirror program with the results in the user interface block (UIB). The mirror program then:

- 1. Invokes DFHXFP to transform the results into a form suitable for transmission
- 2. Invokes terminal control to transmit the reply.

#### *Receiving a DL/I reply from a remote system*

On receipt of the reply, terminal control returns control to DFHISP, which has been waiting for the reply; DFHISP then invokes DFHXFP to transform the reply into a form that can be used by DFHDLI. DFHXFP sets the return codes in an intermediate control block, DFHDRX, so that they can ultimately be copied to the UIB or the TCA for the application program. Control is then returned from DFHISP through DFHDLIRP to DFHDLI, and finally back to the application program.

#### **Terminal control support for CICS function shipping**

Terminal control support for CICS function shipping falls into three main areas.

- 1. TCTTE allocation functions, ALLOCATE, POINT, and FREE. These functions are used mainly by DFHISP to allow a CICS transaction to own additional TCTTEs. These are session TCTTEs to remote systems; these functions are supported by DFHZISP.
- 2. Syncpoint functions, SPR, COMMIT, ABORT, and PREPARE. These functions are used by the recovery manager connectors to implement the syncpoint protocol; these functions are supported by DFHZIS1.
- 3. LU6.1 functions. These functions are used by users of terminal control to support the data flow control protocols used in a LU6.1 session.

The functions described in areas "1" on page 1788 and "2" on page 1788 in the previous list are extensions to the DFHTC macro that are intended for internal use by CICS control programs only; they are not documented in the user information.

#### *TCTTE allocation functions*

Terminal control provides the following TCTTE-related functions:

#### **ALLOCATE function**

This allocates to the requesting transaction a session TCTTE for communication with a remote system. The name of the remote system is passed as a parameter. The address of the allocated TCTTE or a return code is returned to the requester. DFHZISP uses the DFHZCP automatic transaction initiation (ATI) mechanism to allocate the session.

If the allocation request cannot be satisfied immediately, an automatic initiate descriptor (AID) is created, and is chained off the system entry; the AID is used to remember, and subsequently to process, the outstanding allocation request.

Parallel sessions can be allocated explicitly, or implicitly by reference to a remote resource; sessions are automatically initiated at allocation time, if necessary. They can also be initiated by a master terminal ACQUIRE command, or automatically during CICS initialization if CONNECT=AUTO is specified in the TCTTE.

#### **POINT function**

This causes terminal control to supply the requesting task with the address of a session TCTTE for a named remote system. The TCTTE must have been previously allocated to the requesting task.

#### **FREE function**

This detaches a TCTTE from the owning task and makes it available for allocation to another transaction. (The FREE function is the opposite of the ALLOCATE function.)

#### **TERM=YES operand**

This operand enables the issuer of a terminal control macro to select explicitly the TCTTE to which the requested function is to be applied. The address of the TCTTE to be processed is passed as a parameter of the request; the TCTTE must have been previously allocated to the requesting task.

#### **FREE TCTTE indicator**

This indicator is set as a result of the remote system issuing a (WRITE,LAST) or FREE request to show that the current conversation has finished and that the session should be freed by the current owner of the TCTTE. The receiver of the FREE indicator (usually DFHISP) must issue a FREE request.

#### *Syncpoint functions*

For ISC, terminal control provides the following syncpoint functions (the equivalent functions for IRC are provided by DFHZIS1):

#### **SPR (syncpoint request) function**

This request is issued by the recovery manager connector during syncpoint processing, and causes terminal control (DFHZSDR) to send a request that has a definite DR2 response requested. This tells the other side of the session that a syncpoint is required.

#### **COMMIT function**

This request is issued by the recovery manager connector when syncpoint has been completed. It causes a positive DR2 response to be sent, signaling the successful completion of syncpoint protocol.

#### **ABORT function**

This request causes either a negative DR2 response or an LUSTATUS command to be sent, indicating that a requested syncpoint operation could not be completed successfully, or that there has been an abnormal end of the current logical unit of work.

#### **PREPARE function**

This request causes an LUSTATUS command to be sent to the mirror in the remote system and indicates that a syncpoint should be taken.

#### *z/OS Communications Server secondary half-session support*

CICS acts as both the primary and the secondary halves of an LUTYPE6 session. To implement secondary half-session support, CICS z/OS Communications Server terminal control has to do two things:

- 1. Implement the secondary half of the data flow control and session control protocols that CICS already uses as a primary.
- 2. Use the secondary API provided by z/OS Communications Server.

The terminal control functions provided by CICS are independent of primary/secondary considerations. Differences between the primary and secondary z/OS Communications Server interfaces are contained within the CICS modules that issue the appropriate z/OS Communications Server request. The secondary support functions appear principally in the DFHZCP modules shown in Table 73 on page 1789.

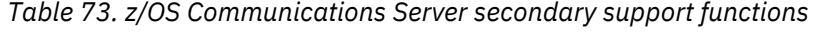

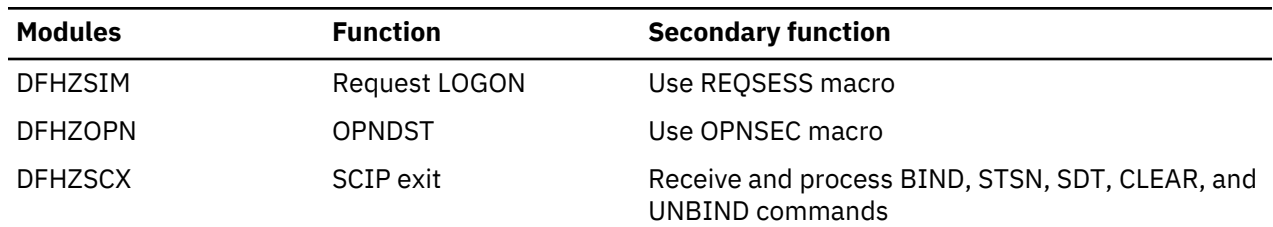

*Table 73. z/OS Communications Server secondary support functions (continued)*

| <b>Modules</b>                      | <b>Function</b>                | <b>Secondary function</b>                                           |
|-------------------------------------|--------------------------------|---------------------------------------------------------------------|
| <b>DFHZCLS</b>                      | <b>CLSDST</b>                  | Use TERMSESS macro                                                  |
| <b>DFHZRSY</b>                      | Resynchronization              | <b>Build STSN responses</b>                                         |
| <b>DFHZSKR</b>                      | Respond to                     | Send responses to BIND, SDT, and STSN<br>commands                   |
| DFHZRAC, DFHZRVX                    | Receive                        | Receive and process BID commands                                    |
| DFHZATI, DFHZRVX,<br><b>DFHZRAC</b> | Bracket protocol               | Implement secondary contention resolution using<br>bracket protocol |
| <b>DFHZNSP</b>                      | Network services error<br>exit | Handle secondary LOSTERM type of errors                             |

#### **NOCHECK option function handling**

The transmission of a START NOCHECK command and associated data is handled in a slightly different manner from that for other CICS function shipping commands. Compared with the process described in ["Function shipping" on page 1777](#page-1800-0), the major differences are:

- After DFHISP has allocated the session TCTTE to the requesting task, the transformation program DFHXFP (or DFHXFX) performs **transformation 1**. In addition, the transformation program detects that a START NOCHECK command is being processed and passes this fact to DFHISP in its return code. Accordingly, DFHISP issues a DFHTC TYPE=WRITE macro, which is deferred until syncpoint, return, or another function-shipped request on that ISC session.
- DFHISP returns to its caller.
- On the receiving system, DFHEIP handles the START NOCHECK command in the usual way and then terminates when the command has been executed; no response is sent back to the first system.

### **Exits**

DFHISP has two global user exit points, XISCONA and XISLCLQ.

#### **Trace**

The following point ID is provided for the intersystem program:

• AP 00DF, for which the trace level is IS 1.

The following point IDs are provided for function shipping data transformation:

• AP D9xx, for which the trace level is IS 1.

## **Good morning message program**

The CICS good morning program issues a good morning message for z/OS Communications Server logical units.

### **Design overview**

This module is invoked by running the CSGM system transaction.

If a satisfactory OPNDST has occurred (detected in the OPNDST exit, DFHZOPX) and if a "good morning" message has been requested in the TYPETERM resource definition or the TCT TYPE=TERMINAL macro, an NACP request is queued. NACP issues a DFHIC TYPE=INITIATE for this transaction.

This module determines the terminal type, sets up the appropriate control characters, gets a TIOA, and writes the message.

For a 3270 terminal, if the operator has entered data before the message has been received, NACP may be invoked to handle intervention required. In this case the transaction is abended and the write operation terminated.

You specify the default message text in the GMTEXT system initialization parameter.

### **Modules**

DFHGMM

### **Exits**

The XGMTEXT global user exit point is provided in DFHGMM. For further information about this, see [Good](https://www.ibm.com/support/knowledgecenter/SSGMCP_5.4.0/reference/user-exits/dfha3dr.html) [morning message program exit \(XGMTEXT\).](https://www.ibm.com/support/knowledgecenter/SSGMCP_5.4.0/reference/user-exits/dfha3dr.html)

### **Trace**

No trace points are provided for this function.

## **Interregion communication (IRC)**

CICS multiregion operation (MRO) enables CICS regions that are running in the same MVS image, or in the same MVS sysplex, to communicate with each other. MRO does not support communication between a CICS system and a non-CICS system such as IMS.  $1$ 

ACF/Communications Server and SNA networking facilities are not required for MRO. The support within CICS that enables region-to-region communication is called **interregion communication** (**IRC**). IRC can be implemented in three ways:

- Through support in CICS terminal control management modules and by use of a CICS-supplied interregion program, DFHIRP, loaded in the MVS link pack area. DFHIRP is invoked by a type 3 supervisory call (SVC).
- By MVS cross-memory services, which you can select as an alternative to the CICS type 3 SVC mechanism. Here, DFHIRP is used only to open and close the interregion links.
- By the cross-system coupling facility (XCF) of MVS. XCF is required for MRO links between CICS regions in different MVS images of an MVS sysplex. It is selected dynamically by CICS for such links, if available.

This section describes the communication part of MRO. ["Multiregion operation \(MRO\)" on page 1817](#page-1840-0) gives a brief description of multiregion operation.

#### **Design overview**

For information about the design and implementation of interregion communication facilities, and about the benefits of cross-system MRO, see the [Getting started with intercommunication.](https://www.ibm.com/support/knowledgecenter/SSGMCP_5.4.0/fundamentals/connections/dfht1k0.html)

### **Control blocks**

IRC uses two levels of control blocks:

- 1. A CICS/MRO terminal control layer
- 2. An interregion SVC layer interfaced by the DFHIR macro.

#### **Terminal control layer**

The CICS/MRO terminal control layer is shown in [Figure 60 on page 1793.](#page-1816-0)

 $1$  The external CICS interface (EXCI) uses a specialized form of MRO link to support communication between MVS batch programs and CICS.

This layer uses the cross-region block (CRB). This is a global (that is, one per CICS system) block that is created in the CICS dynamic storage area above the 16MB line (the ECDSA) when IRC is initialized, and provides information to communicate with the IRC SVC. See [Figure 61 on page 1794](#page-1817-0).

<span id="page-1816-0"></span>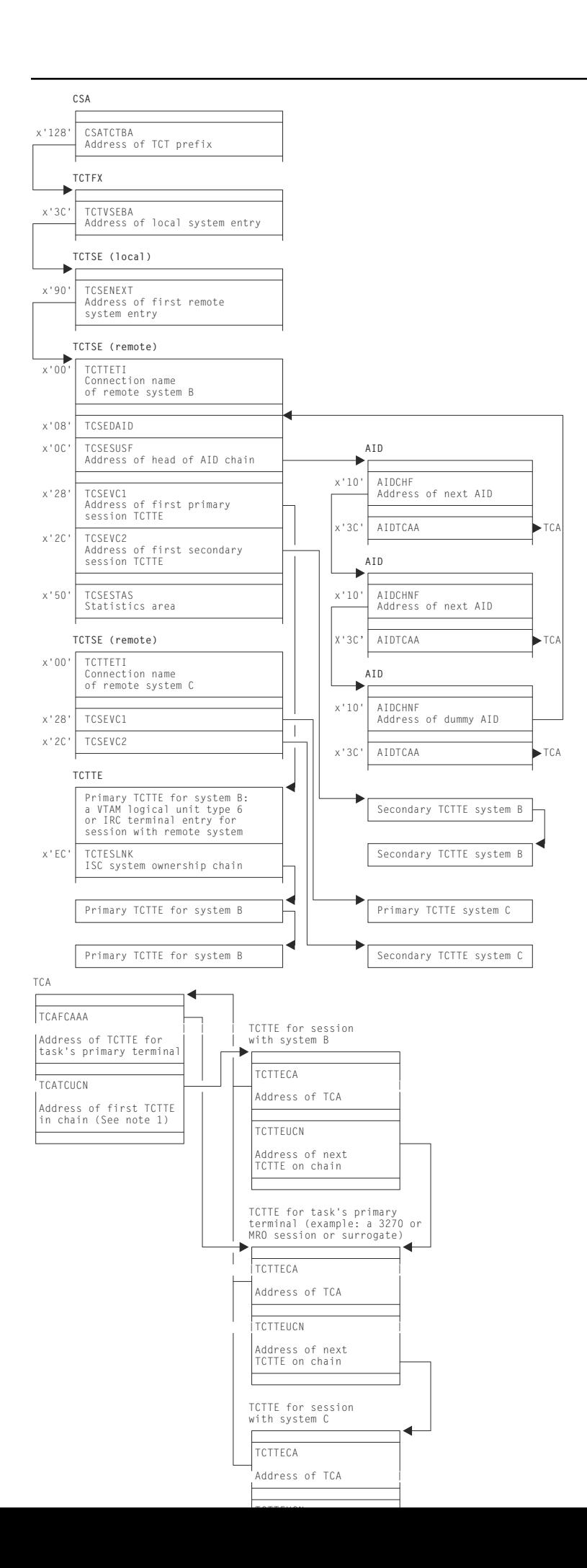

Chapter 2. CICS Components **1793**

#### <span id="page-1817-0"></span>**Notes:**

- 1. The first TCTTE on the chain is not necessarily the TCTTE for the task's primary terminal.
- 2. A task has allocated MRO sessions to other systems.
- 3. TCTTEs are described more fully in ["Terminal control" on page 1877](#page-1900-0).
- 4. Primary TCTTEs relate to Receive sessions, and secondary TCTTEs relate to Send sessions.
- 5. TCSEVC1 is the label on the address of the TCTTE of the first primary session. TCSEVC2 is that of the first secondary session.
- 6. The primary and secondary sessions each have sets of TCTTEs. These are found by using the DFHTC CTYPE=LOCATE macro.
- 7. A TCTTE is allocated for a surrogate session in transaction routing.

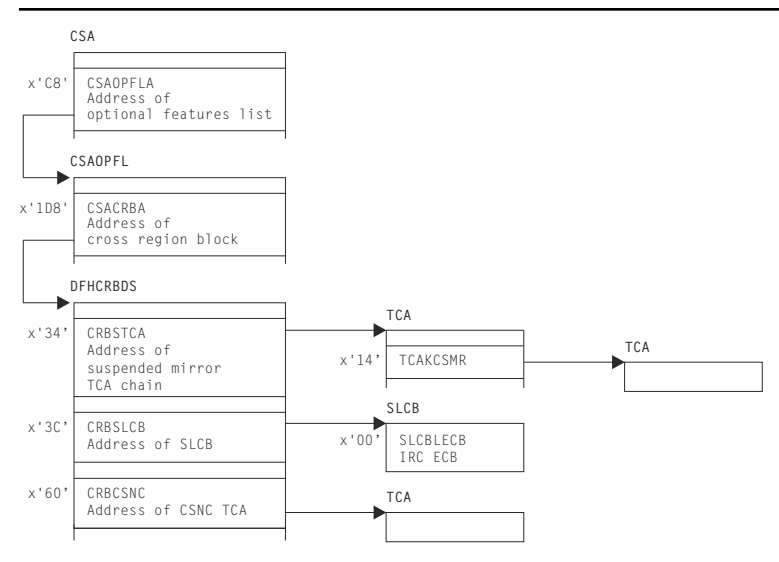

*Figure 61. Cross-region block (CRB)*

### **DFHIR layer**

The interregion SVC layer interfaced by the DFHIR macro is shown in Figure 62 on page 1794.

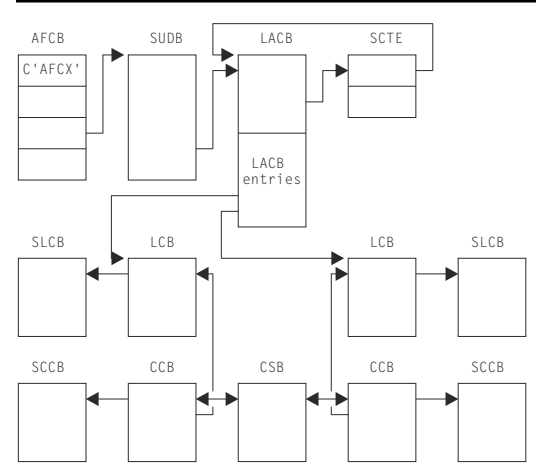

*Figure 62. Interregion SVC layer of control blocks interfaced by the DFHIR macro*

This layer uses the following control blocks, which, unless otherwise stated, reside in subpool 241 in MVS storage:

• Global (that is, one per MVS system) housekeeping (used by DFHIRP)

#### **Subsystem control table extension (SCTE)**

The SCTE is dynamically created, and contains information about the number of regions logged on to DFHIRP. It is used to locate the LACB. See also [Figure 74 on page 1842](#page-1865-0), which shows the subsystem interface control blocks, including a pointer to the SCTE in the CICS subsystem anchor block (SAB).

#### **Logon address control block (LACB)**

The LACB contains entries to identify the regions that have logged on, and contains the address of the region's logon control block (LCB).

• Local housekeeping (used by DFHIRP)

#### **Logon control block (LCB)**

The LCB is created for each successful log on.

#### **Logon control block entry (LCBE)**

The LCBE contains the basic control information for each IRC system with which this system communicates. It addresses the connection control blocks (CCBs).

#### **Subsystem user definition block (SUDB)**

A SUDB provides access to IRC control blocks. There is one SUDB for each TCB that is currently logged on (so each SUDB may have multiple LCBs associated with it). The SUDB contains TCBrelated data and working storage.

#### **Connection control block (CCB)**

A CCB is created for each IRC send-receive session, and contains information controlling the connection to the other region. When the connection is in use, it addresses the CSB.

#### **Connection status block (CSB)**

The CSB provides status information about the connection between two regions.

#### **MVS transfer buffers (MVS SRB mode)**

The MVS transfer buffers are used to transfer IRC data between regions, and reside in subpool 231 in MVS storage.

#### **Terminal control layer and DFHIR layer**

Figure 63 on page 1795 shows the control blocks that are accessed by both the terminal control layer and the DFHIR layer. [Figure 64 on page 1796](#page-1819-0) shows the location of these control blocks in MVS virtual storage.

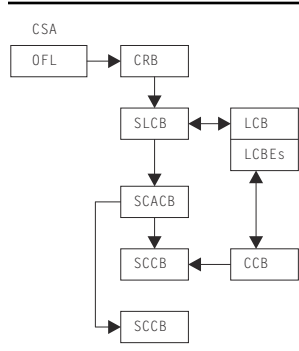

*Figure 63. Control blocks accessed by CICS/MRO terminal-control layer of control blocks and by interregion SVC layer of control blocks*

The following blocks are used by both the terminal control layer and the DFHIR layer. These blocks are allocated at logon time within a single MVS GETMAIN, and, unless otherwise stated, reside in subpool 251 of MVS storage.

#### **Subsystem logon control block (SLCB)**

The SLCB is used by the IRC SVC and region and contains the master ECB, posted when the region has IRC activity. It is pointed to by the CRB and LCB.

#### <span id="page-1819-0"></span>**Subsystem connection address control block (SCACB)**

The SCACB contains entries allowing the addressing of SCCBs from the SLCB.

#### **Subsystem connection control block (SCCB)**

The SCCB is created for each IRC send-receive session, and is allocated at logon. It contains the ECB, posted when input for the session is available.

**Note:** There is a one-to-one relationship between TCTTEs and SCCBs when they are in use.

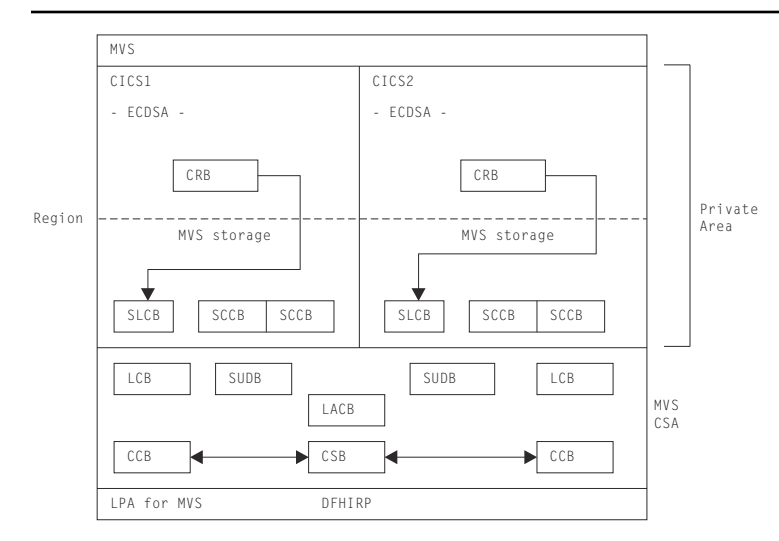

*Figure 64. Location of control blocks in MVS virtual storage*

#### **MRO ECB summary**

The following is a summary of the MRO event control blocks (ECBs):

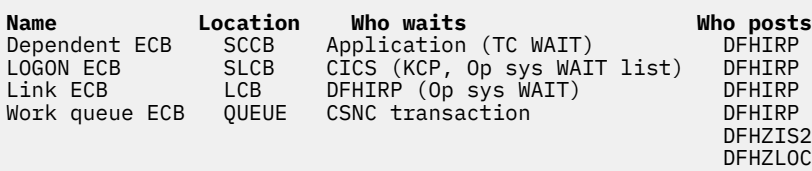

See [Data areas](https://www.ibm.com/support/knowledgecenter/SSGMCP_5.4.0/reference/data-areas/reference_data-areas.html) for a detailed description of the CICS control blocks.

### **Modules**

Figure 65 on page 1796 gives an overview of the modules involved with interregion communication.

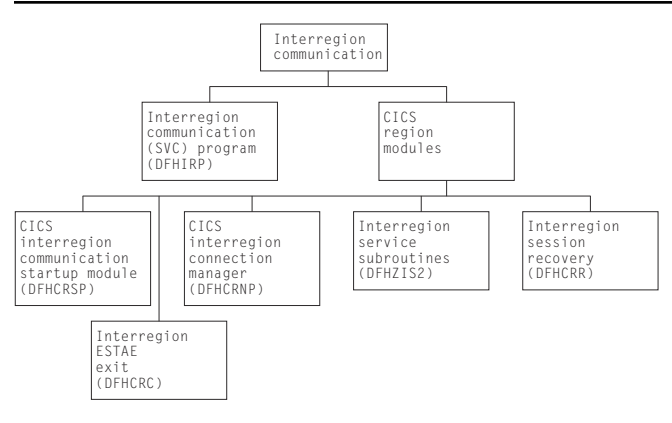

*Figure 65. Interregion communication*

The modules for IRC are of two types:

- 1. The interregion communication program: DFHIRP.
- 2. CICS address space modules: DFHCRC (interregion ESTAE exit), DFHCRNP (CICS interregion connection manager), DFHCRR (interregion session recovery), DFHCRSP (CICS interregion communication startup module), DFHZCP (CICS terminal management program), and DFHZCX (which includes DFHZIS2, the interregion service subroutines).

#### **DFHIRP (interregion communication (SVC) program)**

The interregion communication program (DFHIRP) is used to pass data from one region to another in the same processing unit. The programs running in the regions usually are CICS programs, but DFHIRP does not assume that to be the case.

Each user of this program must first issue a LOGON request specifying an 8-character name. This user identifier is added to a table maintained in key 0 storage. If cross-memory is being used, acquire and initialize the cross-memory resources (authorization index (AX), linkage index (LX), and entry table (ET)), unless this has already been done by a previous logon in this address space.

After the user has logged on, CONNECT requests can be issued to establish data paths to other users who have also logged on. The users must cooperate in this process by specifying, when they log on, to whom and from whom they are to be connected and by how many data paths. If cross-memory is being used, update the authority tables (ATs) of both address spaces to allow each one to establish addressability to the other, unless this was done when a previous connection was established between them.

After a connection has been established, either end of the connection can issue a SWITCH request to send data to the other end of the connection. The receiver of the data must provide a buffer into which the data is to be written. If the buffer is too small, the receiver is notified of the actual data length and, possibly having obtained a larger buffer, can issue a PULL request to retrieve as much data as is required. After the first data has been sent, the link must be used by each end alternately.

A connection can be broken by either end by issuing a DISCONNECT request. If cross-memory is being used and if the last cross-memory connection between a pair of address spaces is being removed, update the caller's AT so that the other system is no longer permitted to access the caller's address space.

When all links have been disconnected, a user can log off using a LOGOFF request. If cross-memory is being used, free the cross-memory resources acquired by logon if they are no longer required by the caller's address space.

When MVS cross-memory services are requested (ACCESSMETHOD(XM) in the RDO CONNECTION definition), communication is performed by DFHIRP running as an SVC. In this case, it is invoked by an SVC call to a startup program (DFHCSVC), which calls the required DFHIRP routine.

#### **CICS address space modules**

The CICS address space modules control the handling of requests between this address space and other address spaces. They include several MRO management modules such as DFHCRSP (see "DFHCRSP (CICS IRC startup module)" on page 1797) and DFHCRNP (see ["DFHCRNP \(connection manager—CSNC](#page-1821-0) [transaction\)" on page 1798](#page-1821-0)), and several terminal-control modules (see ["DFHZCX \(CICS terminal control](#page-1822-0) [routines\)" on page 1799](#page-1822-0)).

These modules provide the CICS address space with a DFHTC-level interface to interregion communication (in the same way as DFHZCP provides a DFHTC-level interface to z/OS Communications Server). This enables other CICS modules (such as DFHISP) to allocate and execute input/output operations on IRC sessions. The IRC sessions are used for all forms of IRC communication, and the macro-level services available for IRC are broadly the same. Thus DFHISP works for both IRC and intersystem communication (ISC) function shipping.

The functions of each module are as follows:

#### *DFHCRSP (CICS IRC startup module)*

Execution of this module makes interregion communication possible between this address space and other address spaces. DFHCRSP, which can be invoked either at system initialization or by the master

<span id="page-1821-0"></span>terminal, allocates the cross-region block (CRB), issues a LOGON request to the SVC routine, and attaches the CSNC transaction (connection manager program, DFHCRNP).

#### *DFHCRNP (connection manager—CSNC transaction)*

Interregion communication is controlled by the interregion control program, DFHCRNP, which runs as transaction CSNC. This is attached when CICS first logs on to the interregion program, and it remains attached until interregion communication is closed.

The main purpose of CSNC is to perform housekeeping and control on IRC sessions, and to simulate the access method. Its functions include the following:

- 1. Establish connections to other address spaces (by issuing CONNECT requests)
- 2. Detect unsolicited input data on connections and attach requested tasks to process such data
- 3. Disconnect unallocated (**between-bracket**) sessions during QUIESCE
- 4. Issue DFHKC AVAIL for any secondary sessions which have become available for reallocation, and are in demand
- 5. Issue PC RETURN when QUIESCE is complete.

CSNC is attached by DFHCRSP (IRC startup), and waits when it is not processing work. It is resumed by the dispatcher when the MRO work queue ECB has been posted, or the delay interval (if set) has expired and there is delayed work to be retried.

Whenever CSNC is posted, it checks first whether it has been invoked because quiescing of the interregion facility is complete.

- If CSNC has no been resumed to complete interregion quiesce processing, it checks each of the following:
	- 1. If the "delay-queue" is not empty, CSNC attempts to process any work it finds there. (An element is added to the queue whenever a transaction cannot be attached by CSNC. The system could, for example, have been at maximum tasks or short on storage when the previous attempt was made. It is also possible that a remote system tried to start a new conversation before the local system had freed the required session from an earlier conversation.)
	- 2. If a new conversation has been received:
		- If this is the first conversation on a new connection, and the connecting region is not a batch region, session recovery is performed. This means that if the name of the secondary connecting matches the name of the secondary connected in the previous session, the old session is bound once again.
		- If there is no match, or if a batch region is connecting, the first available session is allocated.
		- CSNC attempts to attach the required transaction, identified in the attach header included in the data stream. It is possible for a request to arrive for this session before the session has been freed from the transaction that last used it. In such a case, the transaction to be attached is added to the delay-queue.
		- The input data stream is built into a TIOA for the session.
	- 3. If this region is a secondary, and there is no task associated with the connection, and the connection is in quiesce, CSNC disconnects the session.
	- 4. If this region is a primary, and it has received a "disconnect" request from the connected secondary, CSNC disconnects the session if:
		- There is no associated TCTTE
		- There is no task associated with the link.
- If CSNC has been resumed to complete interregion quiesce processing, it:
	- 1. Sends message DFHIR3762 to the CSMT log.
	- 2. Resumes any suspended mirror tasks with a facility address of zero, so they can detach themselves.
- <span id="page-1822-0"></span>3. Disable immediate and delay queues. Any remaining work on those queues (for example, old retry work which has not been serviced yet) is automatically discarded.
- 4. Logs off from the interregion SVC.
- 5. Detaches, using a DFHLFM TYPE=RETURN request.

#### *DFHCRR (CICS session recovery module)*

Whenever a new connection is established (via a successful CONNECT request), DFHCRNP links to DFHCRR at the secondary end of the connection (that is, at the source of the connection). DFHCRNP sends a data stream down to the other end of the connection (the primary end) which causes DFHCRNP to link to DFHCRR at the primary end. The two DFHCRRs exchange information in order to determine whether either end of the connection was in doubt when the previous use of the connection was terminated, and, if so, whether the two ends were in sync or out of sync. In the case of an indoubt connection, the sequence numbers are compared, diagnostics are issued, and the session is freed.

#### *DFHCRC (interregion abnormal exit module)*

This module contains the ESTAE exit routine corresponding to the ESTAE macro issued by DFHKESIP. It is invoked if the ESTAE exit, DFHKESTX, decides to continue the abend, or if an X22 abend (which can't be handled by DFHKESTX) occurs.

The purpose of the exit is to free links with other subsystems to which connection has been made by the interregion SVC, and to free links with the SVC itself. This is done by issuing to the SVC a CLEAR request (to break links with other subsystems).

#### *DFHZCX (CICS terminal control routines)*

DFHZCX is a load module consisting of a set of object modules, including DFHZIS1 (ISC or IRC syncpoint) and DFHZIS2 (IRC internal functions).

DFHZIS2 provides the following routines:

#### **I/O request routine (IORENT)**

Provides a WRITE/WAIT/READ interface to interregion connections.

#### **GETDATA routine (GDAENT)**

Retrieves input data from an IRC connection and puts it into a TIOA.

#### **RECEIVE routine (RECENT)**

Receives unsolicited data (**begin-bracket** in SNA terms) and checks validity.

#### **DISCONNECT routine (DSCENT)**

Cleans up this end of a connection, and issues DISCONNECT request to DFHIRP.

#### **OPRENT routine (OPRENT)**

Issues an INSRV request to DFHIRP, in order to allow future connections between this subsystem and a specified subsystem.

#### **RECABRT routine (RCAENT)**

Is invoked when an ABORT FMH (FMH07) is received (indicating that the connected transaction has abended). The routine issues a message describing the failure.

#### **STOP routine (STPENT)**

Is invoked when communication with other address spaces is to be terminated. The routine issues a QUIESCE request to DFHIRP.

#### **LOGOFF routine (LGFENT)**

Is invoked when quiesce is complete (and during system termination and abend processing). The routine issues a LOGOFF request to the SVC routine.

DFHZIS1 also contains routines representing terminal control services which are supported by IRC (in common with z/OS Communications Server). These routines include PREPARE, SPR, COMMIT, and ABORT.

#### *DFHZCP (CICS terminal management program)*

DFHZCP is a load module consisting of a set of object modules, including DFHZARQ (application request handler), DFHZISP (intersystem program allocation routines), and DFHZSUP (startup task).

DFHZARQ is used (in common with all other telecommunication access methods) to handle WRITE/ WAIT/READ-level requests against IRC connections (sessions). Routine ZARQIRC in DFHZARQ specifically handles IRC requests by performing SNA request header processing and invoking IORENT (see DFHZCX) in order to perform the I/O on the session.

DFHZISP includes routines such as ALLOCATE and FREE.

### **Exits**

No global user exit points are provided for this function.

### **Trace**

The following point IDs are provided for this function:

• AP DDxx, for which the trace levels are IS 1 and IS 2.

# **Intersystem communication (ISC)**

CICS intersystem communication (ISC) allows the following:

- CICS-to-CICS communication
- CICS-to-IMS communication
- CICS-to-LUTYPE6.2 terminal or application communication.

These can be used simultaneously in the same or a different MVS image. ISC can use z/OS Communications Server LU6.1 or LU6.2 (LU6.2 is preferred for CICS operation). For information about these methods of communication, see the [Getting started with intercommunication.](https://www.ibm.com/support/knowledgecenter/SSGMCP_5.4.0/fundamentals/connections/dfht1k0.html)

The facilities provided by ISC include:

- Transaction routing
- Distributed transaction processing
- Function shipping
- Asynchronous processing
- Distributed program link
- SAA Communications interface.

For information about the design and operation of intersystem communication, see ["z/OS](#page-1965-0) [Communications Server LU6.2" on page 1942.](#page-1965-0) For descriptions of the facilities provided by ISC, see ["Transaction routing" on page 1907,](#page-1930-0) ["Distributed transaction processing" on page 1626](#page-1649-0), ["Function](#page-1800-0) [shipping" on page 1777](#page-1800-0), and ["SAA Communications and Resource Recovery interfaces" on page 1829.](#page-1852-0)

## **Interval control**

Interval control provides various optional task-related functions based on specified intervals of time, or specified time of day.

#### **Design overview**

The following services are performed by interval control in response to a specific request from either an application program or another CICS function:

#### **Time of day**

The EXEC CICS ASKTIME command retrieves the current time-of-day in either binary or packed decimal format.

#### **Time-dependent task synchronization**

Time-dependent task synchronization provides the user with three optional services:

- 1. The EXEC CICS DELAY command allows a task to temporarily suspend itself for a specified period of time. When the time has elapsed, the task resumes execution.
- 2. The EXEC CICS POST command allows a task to be notified when the specified interval of time has elapsed or the specified time of day occurs. The task proceeds to execute while the time interval is elapsing.
- 3. The EXEC CICS CANCEL command allows a task to terminate its own or another task's request for a DELAY, POST or START service.

#### **Automatic time-ordered transaction initiation**

Automatic time-ordered transaction initiation provides for the automatic initiation of a transaction at a specified time of day (or after a specified interval of time has elapsed) and for the sending of data that is to be accessed by the transaction. The user can also cancel a pending request for automatic time-ordered transaction initiation.

Optional user exits are provided as follows:

- Before determining what type of request for time services was issued
- Upon expiration of a previously requested time-dependent event
- If a START request names an unknown terminal.

#### **Time-of-day control**

The **EXEC CICS PERFORM RESETTIME** command causes CICS to reset its internal date and time of day information in accordance with that of the operating system.

The **EXEC CICS PERFORM RESETTIME** command calls DFHICP with a DFHIC TYPE=RESET macro. This macro is also issued by DFHAPTIM - the program run by the "midnight task" attached by interval control initialization - whenever it is resumed by the TI domain, i.e. at midnight.

DFHICP issues a KETI RESET\_LOCAL\_TIME call to the TI domain if the reason for the reset was a time of day change. This allows the TI domain to readjust its clocks to the operating system time. DFHICP then calls DFHTAJP to readjust other CICS clocks to match the operating system time and to make any necessary changes to the ICE chain resulting from possible changes in the time-to-expiry of time controlled ICEs. Finally DFHICP scans the ICE chain in order to process any that may have become expired as a result of the time change, and to reset the time interval for which the expiry task, DFHAPTIX, will wait, until the next ICE expires.

### **Control blocks**

An interval control element (ICE—see [Figure 66 on page 1802](#page-1825-0)) is created for each time-dependent request received by interval control. These ICEs are chained from the CSA in expiration time-of-day sequence.

<span id="page-1825-0"></span>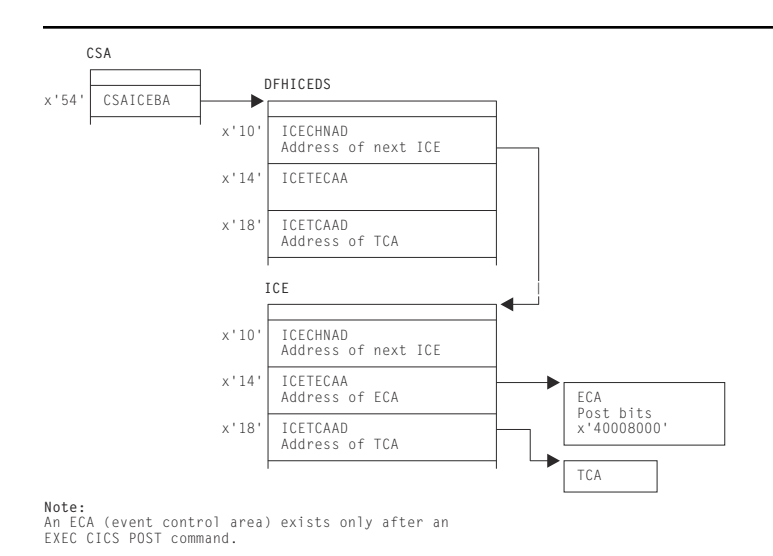

**Note:** An ECA (event control area) exists only after an EXEC CICS POST command.

*Figure 66. Interval control element (ICE)*

Expired time-ordered requests are processed by Interval Control when called from the DFHAPTIX module, which runs under a system task that has been resumed by the timer domain. The type of service represented by the expired ICE is initiated, if all resources required for the service are available, and the ICE is removed from the chain. If the resources are not available, the ICE remains on the chain and another attempt to initiate the requested service is made later.

### **Modules**

DFHAPTIM, DFHAPTIX, DFHICP, DFHICRC, and DFHTAJP

#### **Exits**

There are three global user exit points in DFHICP: XICEXP, XICREQ, and XICTENF.

#### **Trace**

The following point ID is provided for DFHICP:

• AP 00F3, for which the trace level is IC 1.

## **Language Environment interface**

This section describes the run-time interface between CICS and Language Environment.

### **Design overview**

Communication between CICS and Language Environment is made by calling a special Language Environment interface module (CEECCICS) and passing to it a parameter list (addressed by register 1), which consists of an indication of the function to be performed and a set of address pointers to data values or areas.

Module CEECCICS is distributed in the Language Environment library, but must be copied to an authorized library defined in the STEPLIB concatenation of the CICS startup job stream.

All calls to Language Environment are made directly from the CICS language interface module DFHAPLI. This module is called by several components of CICS to perform specific functions. [Table 74 on page](#page-1826-0) [1803](#page-1826-0) lists those functions, and shows the name of the CICS module initiating each function call and the

<span id="page-1826-0"></span>Language Environment call made by DFHAPLI to support the function. The format of each call parameter list is given in ["External interfaces" on page 1806.](#page-1829-0)

| <b>Function</b>         | Module                                             | <b>Language Environment call</b>                                                                                                    |
|-------------------------|----------------------------------------------------|----------------------------------------------------------------------------------------------------|
| Terminate Languages     | <b>DFHSTP</b>                                      | <b>Partition Termination</b>                                                                                                    |
| Establish Language      | <b>DFHPGLK</b><br><b>DFHPGLU</b><br><b>DFHPGPG</b> | Establish Ownership Type                                                                                                    |
| Start Program           | <b>DFHPGLK</b><br><b>DFHPGLU</b>                   | <b>Thread Initialization</b><br>Run Unit Initialization<br>Run Unit Begin Invocation<br><b>Run Unit End Invocation</b><br><b>Run Unit Termination</b><br><b>Thread Termination</b> |
| Goto                    | <b>DFHEIP</b>                                      | Perform Goto                                                                                                    |
| Find Program Attributes | <b>DFHEDFX</b>                                     | Determine Working Storage                                                                                                    |
| Initialize Languages    | DFHSIJ1                                            | Partition Initialization                                                                                                    |

*Table 74. Language Environment interface calls*

The logical relationship between the different calls is shown in [Figure 67 on page 1804](#page-1827-0).

<span id="page-1827-0"></span>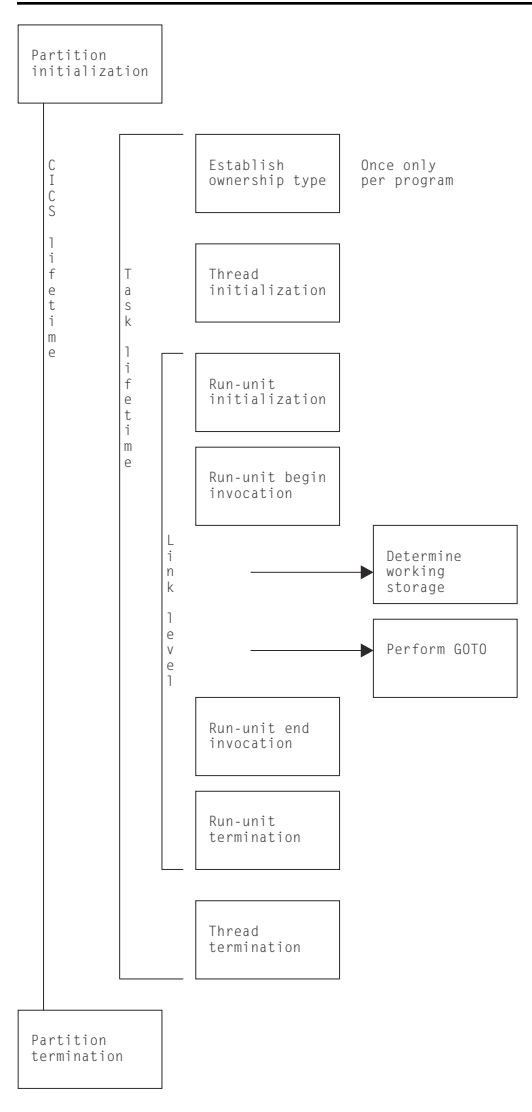

*Figure 67. Language Environment interface components*

**Note:** The actual passing of control to CEECCICS is made from the CICS language interface program (DFHAPLI), which provides a single point of contact between CICS and Language Environment. Other modules call DFHAPLI to initiate the intended function.

All calls to DFHAPLI use either the DFHAPLIM macro (for calls from outside the CICS application domain), or the DFHLILIM macro (for calls made from within the application domain).

#### **Establishing the connection**

The procedure for establishing the initial connection with Language Environment is as follows:

- 1. **Load CEECCICS.** At CICS startup, DFHSIJ1 invokes DFHAPLI to "initialize languages". DFHAPLI issues a BLDL for CEECCICS, followed by an MVS LOAD macro.
- 2. **Initialize contact with Language Environment.** Contact is first made with Language Environment by having CICS drive the partition initialization function. DFHAPLI attempts partition initialization only if the earlier load of CEECCICS was successful; otherwise, the logic is bypassed.

If the Language Environment partition initialization is successful, and Language Environment indicates that it can support the running of programs in languages supported by CICS, a flag is set and no further processing takes place.

If the partition initialization function fails, CICS issues error message DFHAP1200.

**Application program contact with Language Environment.** Whenever a program written in a supported language is run, the application's attempt to make contact with Language Environment fails if the "Language Environment initialization bits" flag is not set. CICS then tries to run the program itself using the basic support for the language. If this fails, CICS then abends the transaction and sets the associated installed resource definition as disabled.

#### **Storage for the transaction**

A set of work areas is required during the lifetime of any task that includes one or more programs supported by Language Environment. This set is known as the "language interface work area".

The language interface work area contains storage for the following:

- The largest possible Language Environment interface parameter list (currently 15 parameter elements, but with space allowed for a further three elements)
- A general-purpose register save area for use by DFHAPLI
- A general-purpose register save area for use by Language Environment
- A 240-byte special work area for use by Language Environment as the equivalent of DFHEISTG for CICS
- A 4-byte Language Environment reason code field
- The IOINFO area (see ["IOINFO" on page 1811\)](#page-1834-0)
- The PGMINFO1 area (see ["PGMINFO1" on page 1812](#page-1835-0))
- The program termination block (see ["Program termination block" on page 1813](#page-1836-0)).

Also, a thread work area is required if Language Environment is involved in the running of the task. The length of a thread work area is a constant value that is notified to CICS by Language Environment during the partition initialization processing. This additional work area is built contiguous with the language interface work area if the transaction is known to contain one or more programs that use Language Environment. When such a program is first encountered, DFHAPLI:

- 1. Gets from the transaction manager the address of the transaction-related instance data.
- 2. Flags the data to tell the transaction manager that the transaction runs Language Environment application programs.
- 3. Adds the length of the language interface work area to the total user storage length for that transaction.

This forces the transaction manager to acquire extra storage, during task initialization, as an extension to the language interface work area. For the first occurrence only, DFHAPLI acquires the thread work area.

Further areas known as run-unit work areas (RUWAs) are required at run time if the transaction includes one or more programs that use Language Environment. The length of an RUWA varies for each program. The lengths required for work areas above and below the 16MB line by Language Environment are notified to CICS during the processing to establish ownership type for that program; thereafter they can be found in the program's installed resource definition. CICS adds to the length for the RUWA above the 16MB line a fixed amount for its own purposes before acquiring the storage.

#### **Storage acquisition**

During task initialization, the transaction manager acquires an area of storage, the language interface work area, which is large enough to hold all required data for calls to Language Environment. This area is contiguous with the EXEC interface storage (EIS), and its address is saved in TCACEEPT in the TCA.

The thread work area is usually contiguous with the language interface work area. Its address is always held in CEE\_TWA in the language interface work area.

For every link level entered during the execution of the application, a run-unit work area must be acquired by CICS and its address passed to Language Environment during run-unit initialization. Its address is placed in EISRUSTG in the EXEC interface storage (EIS).

### <span id="page-1829-0"></span>**Control blocks**

The main control block is the language interface work area. It is addressed by TCACEEPT in the TCA. For programs supported by Language Environment, the work area is mapped by the Language\_Interface\_Workarea DSECT.

### **Modules**

The Language Environment interface is accessed in the language interface program (DFHAPLI) in response to calls from the following modules:

DFHSIJ1, DFHEIP, DFHEDFX, and DFHSTP.

### **Exits**

No global user exit points are provided for this interface.

#### **Trace**

Trace entries are made on entry to and exit from DFHAPLI.

Point IDs AP 1940 to AP 1945, with a trace level of PCÂ 1, correspond to these trace entries.

The function information is always interpreted.

For entry trace records, the program name and link level are also interpreted where applicable.

For exit trace records, the returned reason code is interpreted.

Also, all calls into and out of the language environments are traced at level 1. The point IDs are: AP1948 to AP 1952.

The ERTLI function named in the DFHAPLI entry trace is the function requested on the call, while that named in the DFHAPLI exit trace is the ERTLI function most recently processed. There are some situations in which a trace record made on entry to DFHAPLI is not matched by a corresponding exit trace for the same ERTLI function. In particular, after making a call to Language Environment for thread initialization, DFHAPLI does *not* return to the caller, but proceeds with "run-unit initialization" and "rununit begin invocation" before finally returning. Another example is the successful execution of a "perform GOTO" function, which results in DFHAPLI not returning to the caller.

**Note:** ERTLI refers to the Extended Run-Time Language Interface. This is an extension of the Run-Time Language Interface (RTLI) protocols that were defined to assist communication between CICS and both VS COBOL II and C/370. ERTLI includes communication between CICS and Language Environment.

### **External interfaces**

This section describes the parameter lists and work areas used for the functions provided by the Language Environment interface.

#### **Language Environment interface parameter lists**

The following tables show the layout and contents of the parameter lists for the functions provided by the Language Environment interface module CEECCICS.

| No Parameter<br>name | <b>Description</b>                     | <b>Receiver field</b> | Data length |
|----------------------|----------------------------------------|-----------------------|-------------|
| <b>FUNCTION</b>      | $F''10''$ (= Partition initialization) |                       | F'word      |
| <b>RSNCODE</b>       | Reason code                            | Yes                   | F'word      |
| <b>SYSEIB</b>        | Address of system EIB                  |                       | 4           |

*Table 75. Language Environment PARTITION\_INITIALIZATION parameter list*

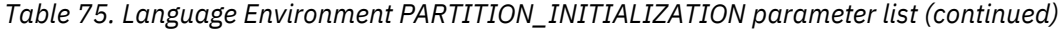

| No. | <b>Parameter</b><br>name | <b>Description</b>                        | <b>Receiver field</b> | Data length |
|-----|--------------------------|-------------------------------------------|-----------------------|-------------|
| 4   | <b>PREASA</b>            | Preallocated save area                    |                       | 240         |
| 5   | <b>PTOKEN</b>            | Language Environment partition token      | <b>Yes</b>            | 8           |
| 6   | EIBLEN                   | Length of CICS EIB                        |                       | F'word      |
| 7   | TWALEN                   | Thread work area length                   | Yes                   | F'word      |
| 8   | <b>CELLEVEL</b>          | Language Environment-CICS interface level | Yes                   | F'word      |
| 9   | <b>GETCAA</b>            | Get-CAA routine address                   |                       | 4           |
| 10  | <b>SETCAA</b>            | Set-CAA routine address                   |                       | 4           |
|     | LANGDEF                  | Language modules defined                  |                       | 32          |
| 12  | <b>LANGBITS</b>          | Language availability bits                | Yes                   | F'word      |

*Table 76. Language Environment ESTABLISH\_OWNERSHIP\_TYPE parameter list*

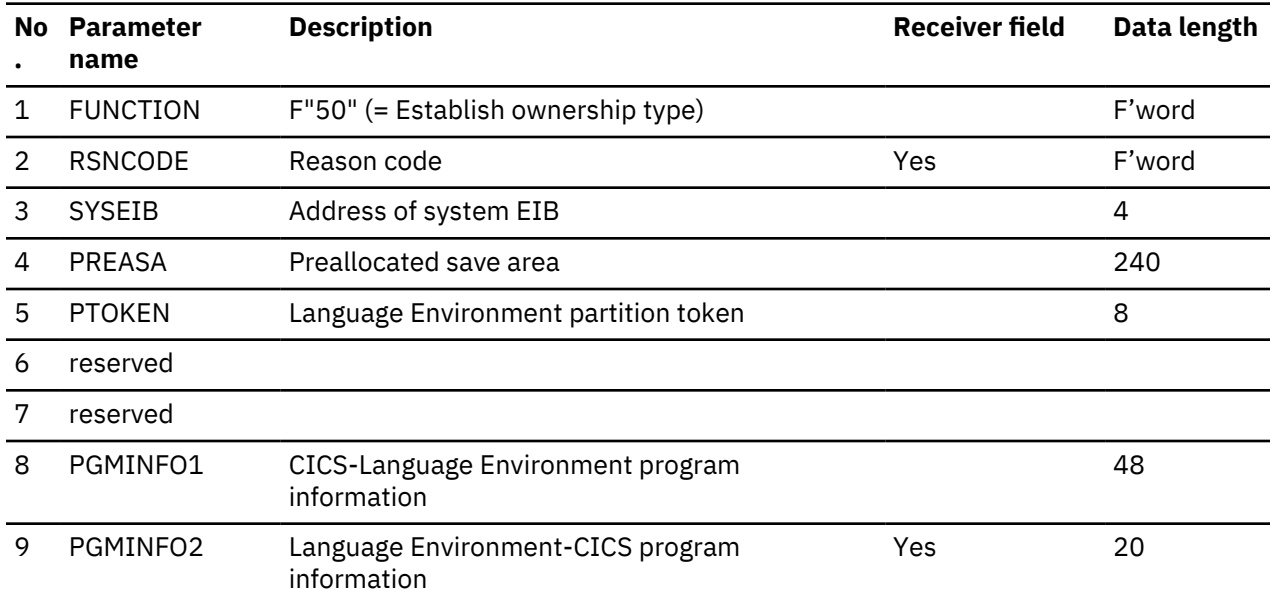

## *Table 77. Language Environment THREAD\_INITIALIZATION parameter list*

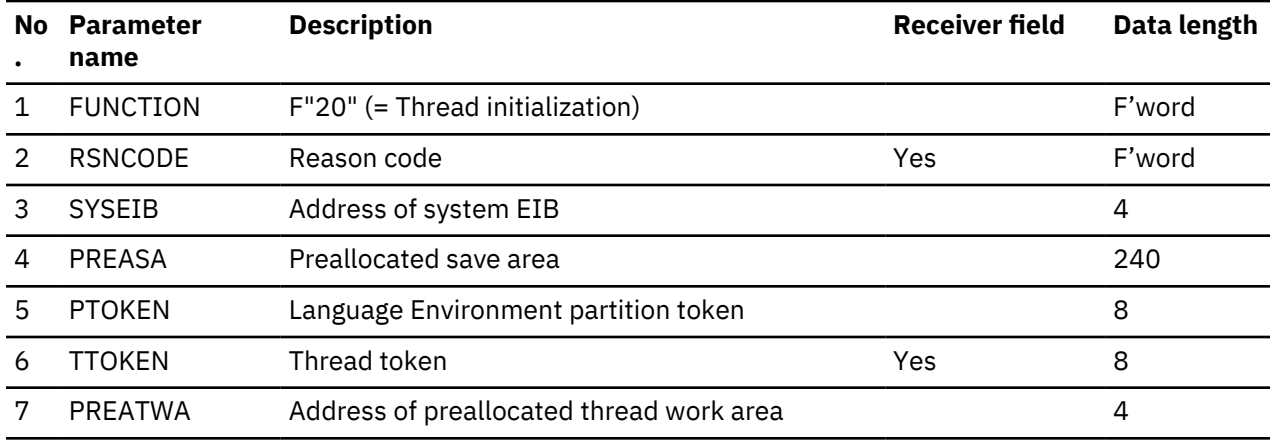

*Table 77. Language Environment THREAD\_INITIALIZATION parameter list (continued)*

|   | No Parameter<br>name | <b>Description</b>                               | Receiver field | Data length |
|---|----------------------|--------------------------------------------------|----------------|-------------|
| 8 | PGMINFO1             | CICS-Language Environment program<br>information |                | 48          |
|   | PGMINFO2             | Language Environment-CICS program<br>information |                | 20          |

### *Table 78. Language Environment RUNUNIT\_INITIALIZATION parameter list*

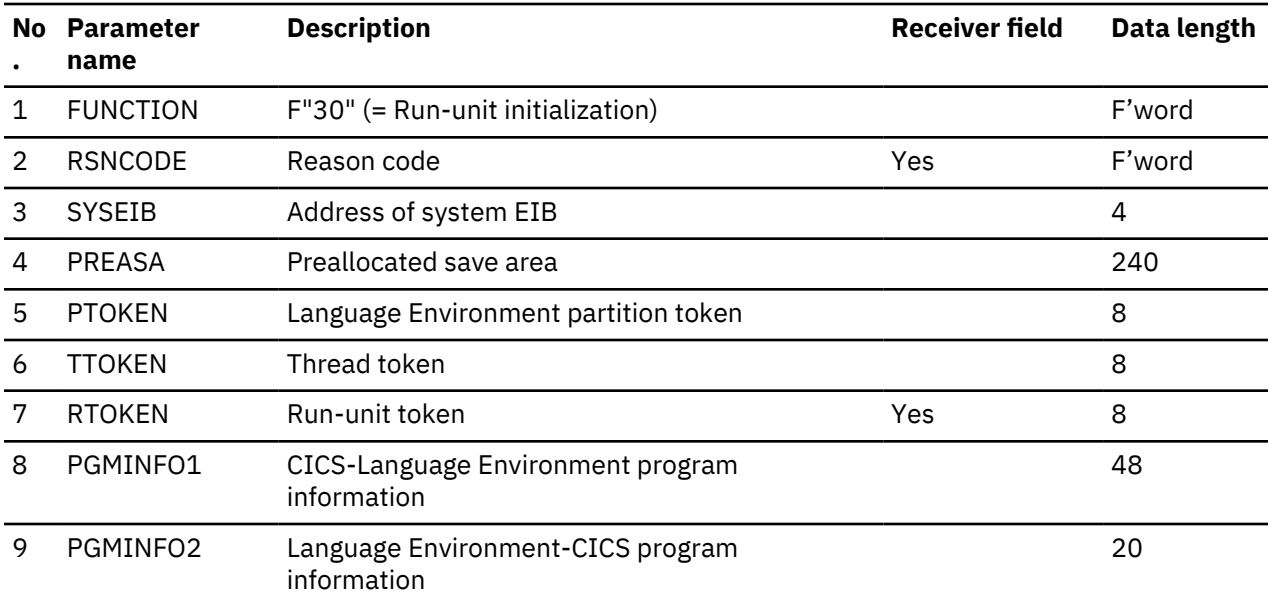

## *Table 79. Language Environment RUNUNIT\_BEGIN\_INVOCATION parameter list*

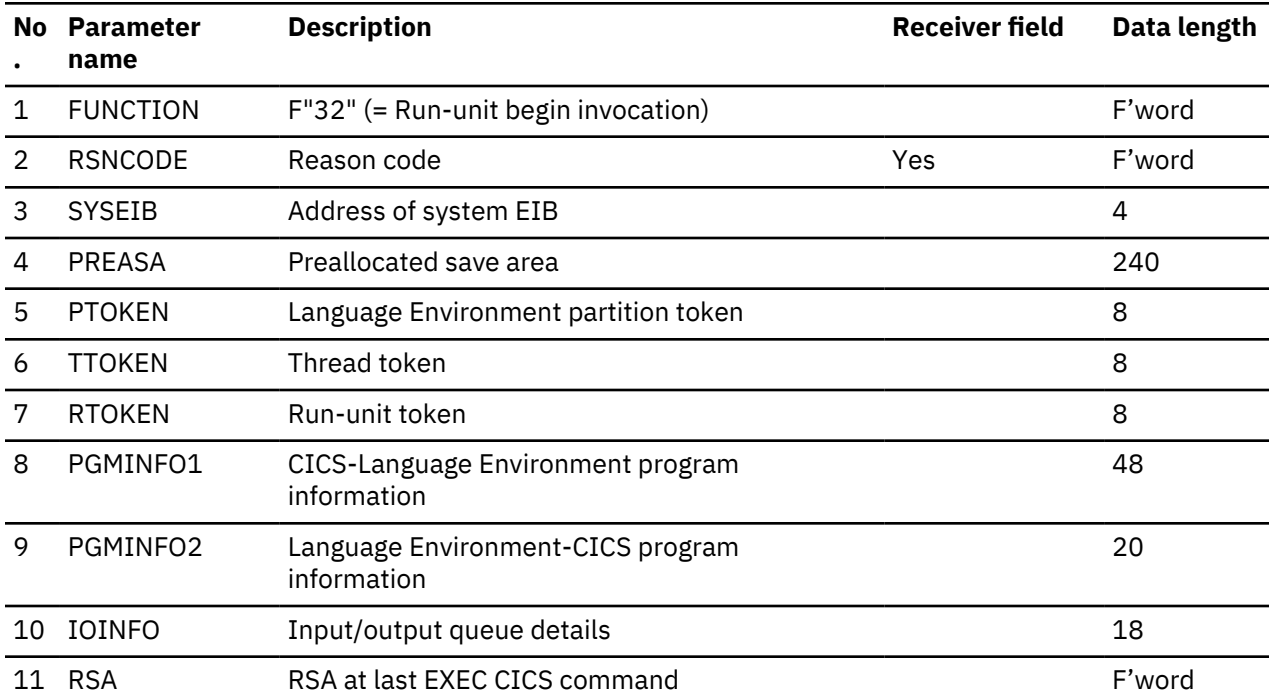

| No.             | <b>Parameter</b><br>name | <b>Description</b>                   | <b>Receiver field</b> | Data length |
|-----------------|--------------------------|--------------------------------------|-----------------------|-------------|
| 1               | <b>FUNCTION</b>          | F"60" (= Determine working storage)  |                       | F'word      |
| 2               | <b>RSNCODE</b>           | Reason code                          | Yes                   | F'word      |
| 3               | <b>SYSEIB</b>            | Address of system EIB                |                       | 4           |
| 4               | PREASA                   | Preallocated save area               |                       | 240         |
| 5               | <b>PTOKEN</b>            | Language Environment partition token |                       | 8           |
| 6               | <b>TTOKEN</b>            | Thread token                         |                       | 8           |
| 7               | <b>RTOKEN</b>            | Run-unit token                       |                       | 8           |
| 8               | LANG                     | Program language bits                |                       | F'word      |
| 9               | <b>PGMRSA</b>            | Register save area address           |                       | 4           |
| 10              | <b>WSA</b>               | Working storage address              | Yes                   | 4           |
| 11              | WSL                      | Working storage length               | Yes                   | F'word      |
| 12 <sup>1</sup> | SSA                      | Static storage address (reserved)    | Yes                   | 4           |
| 13              | SSL                      | Static storage length (reserved)     | Yes                   | F'word      |
| 14              | EP                       | Program entry point                  | Yes                   | 4           |

*Table 80. Language Environment DETERMINE\_WORKING\_STORAGE parameter list*

*Table 81. Language Environment PERFORM\_GOTO parameter list*

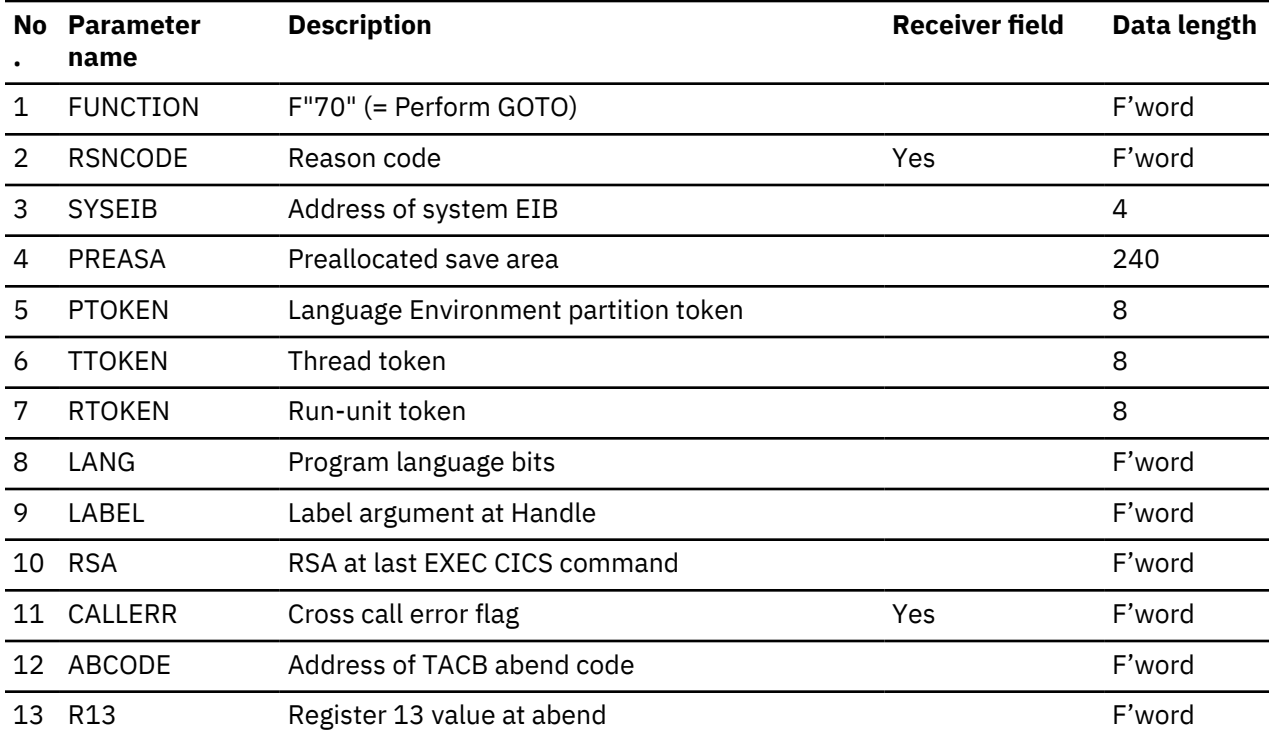

| No. | <b>Parameter</b><br>name | <b>Description</b>                               | <b>Receiver field</b> | Data length |
|-----|--------------------------|--------------------------------------------------|-----------------------|-------------|
| 1   | <b>FUNCTION</b>          | $F''33''$ (= Run-unit end invocation)            |                       | F'word      |
| 2   | <b>RSNCODE</b>           | Reason code                                      | Yes                   | F'word      |
| 3   | <b>SYSEIB</b>            | Address of system EIB                            |                       | 4           |
| 4   | <b>PREASA</b>            | Preallocated save area                           |                       | 240         |
| 5   | <b>PTOKEN</b>            | Language Environment partition token             |                       | 8           |
| 6   | <b>TTOKEN</b>            | Thread token                                     |                       | 8           |
| 7   | <b>RTOKEN</b>            | Run-unit token                                   |                       | 8           |
| 8   | PGMINFO1                 | CICS-Language Environment program<br>information |                       | 48          |
| 9   | PGMINFO2                 | Language Environment-CICS program<br>information |                       | 20          |
| 10  | <b>PTB</b>               | Program termination block                        |                       | 64          |
| 11  | <b>RSA</b>               | RSA at last EXEC CICS command                    |                       | F'word      |

*Table 82. Language Environment RUNUNIT\_END\_INVOCATION parameter list*

# *Table 83. Language Environment RUNUNIT\_TERMINATION parameter list*

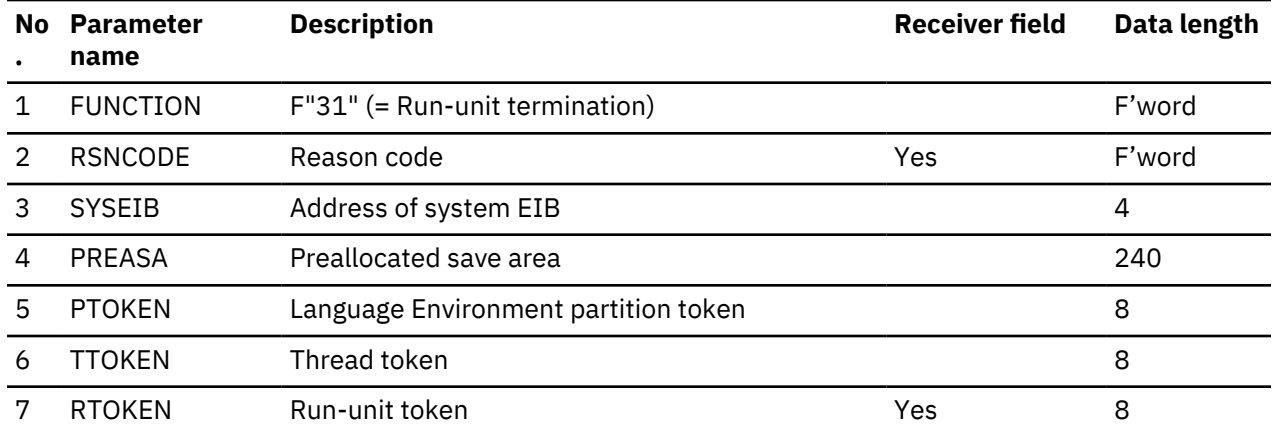

### *Table 84. Language Environment THREAD\_TERMINATION parameter list*

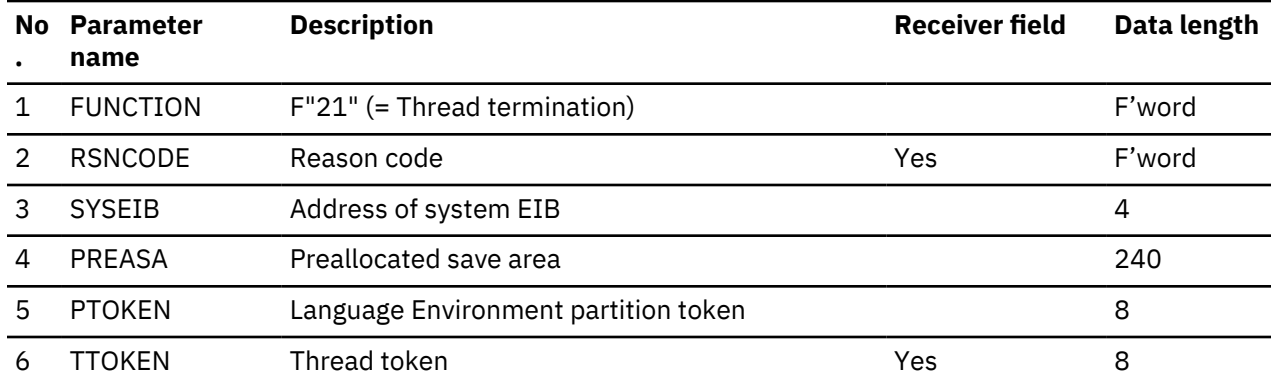

| No. | <b>Parameter</b><br>name | <b>Description</b>                   | <b>Receiver field</b> | Data length |
|-----|--------------------------|--------------------------------------|-----------------------|-------------|
|     | <b>FUNCTION</b>          | $F''11''$ (= Partition termination)  |                       | F'word      |
|     | <b>RSNCODE</b>           | Reason code                          | Yes                   | F'word      |
|     | <b>SYSEIB</b>            | Address of system EIB                |                       | 4           |
|     | PREASA                   | Preallocated save area               |                       | 240         |
| h   | <b>PTOKEN</b>            | Language Environment partition token |                       | 8           |

<span id="page-1834-0"></span>*Table 85. Language Environment PARTITION\_TERMINATION parameter list*

#### **Work areas**

The following sections describe the work areas required during the lifetime of any task that includes one or more programs that use the Language Environment interface.

#### *IOINFO*

The IOINFO area, which is built by DFHAPLI in the CICS-Language Environment work area, is passed to Language Environment on a RUNUNIT\_BEGIN\_INVOCATION call.

CICS applications cannot use the SYSIN and SYSPRINT data streams because such usage would conflict with the way CICS handles I/O. However, an application may require a general input or output data stream in some situations, for example, where it is necessary to output a message to a program and the program has not been written to expect such output under normal operation.

Three such data streams are designed for this purpose: input, output (normal), and error output. The destinations must be either spools or queues. CICS uses queues, so the file type is always set to "Q". Table 86 on page 1811 shows the transient data queue names that are passed to Language Environment.

*Table 86. Transient data queues for use by Language Environment*

| <b>File type</b> | Language Environment queue name |
|------------------|---------------------------------|
| Input            | CESI                            |
| Output           | <b>CESO</b>                     |
| Error output     | <b>CESE</b>                     |

Each data stream is identified by a 6-byte control block, and the three control blocks are concatenated to form the IOINFO area, which CICS passes to Language Environment.

IOINFO has this format (in assembler-language code):

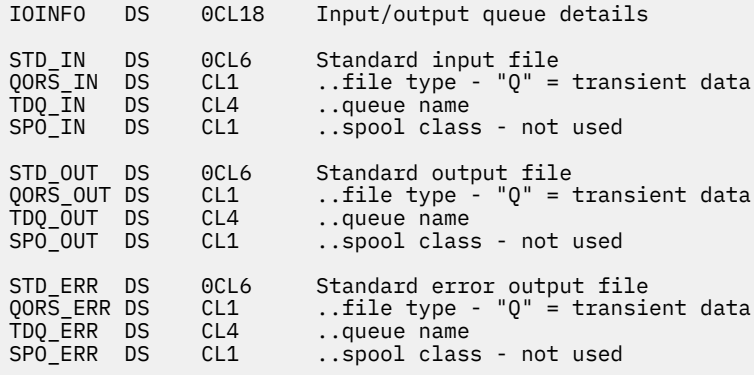

#### <span id="page-1835-0"></span>*PGMINFO1*

The PGMINFO1 area, which is built by DFHAPLI in the CICS-Language Environment work area, is passed to Language Environment during specific interface calls.

The area is passed during these interface calls:

ESTABLISH\_OWNERSHIP\_TYPE THREAD\_INITIALIZATION RUNUNIT\_INITIALIZATION RUNUNIT\_BEGIN\_INVOCATION RUNUNIT\_END\_INVOCATION

When both CICS and Language Environment are capable of supporting it, the separate calls to Language Environment for RUNUNIT\_INITIALIZATION and RUNUNIT\_BEGIN\_ INVOCATION are combined into a single call. This single call is a RUNUNIT\_INITIALIZATION call with additional parameters to indicate the following information:

- 1. Whether it is the combined call
- 2. Whether the RUWA being passed has already been passed to Language Environment, and so need not be completely initialized by Language Environment.

PGMINFO1 has the following format (in Assembler language):

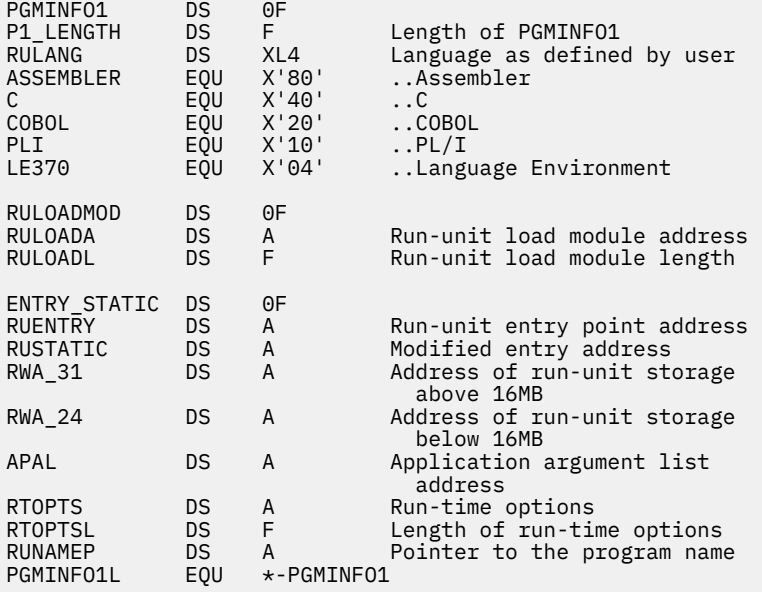

#### **PGMINFO2**

The PGMINFO2 area is filled in by Language Environment on successful completion of an ESTABLISH\_OWNERSHIP\_TYPE call, and is subsequently passed by CICS to Language Environment during these interface calls:

THREAD\_INITIALIZATION RUNUNIT INITIALIZATION RUNUNIT\_BEGIN\_INVOCATION RUNUNIT\_END\_INVOCATION

PGMINFO2 has this format (in assembler-language code):

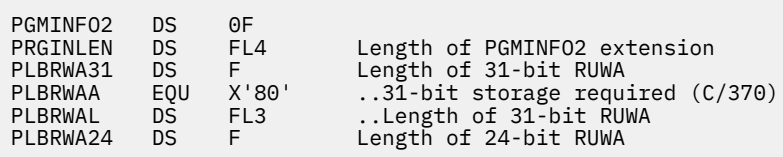
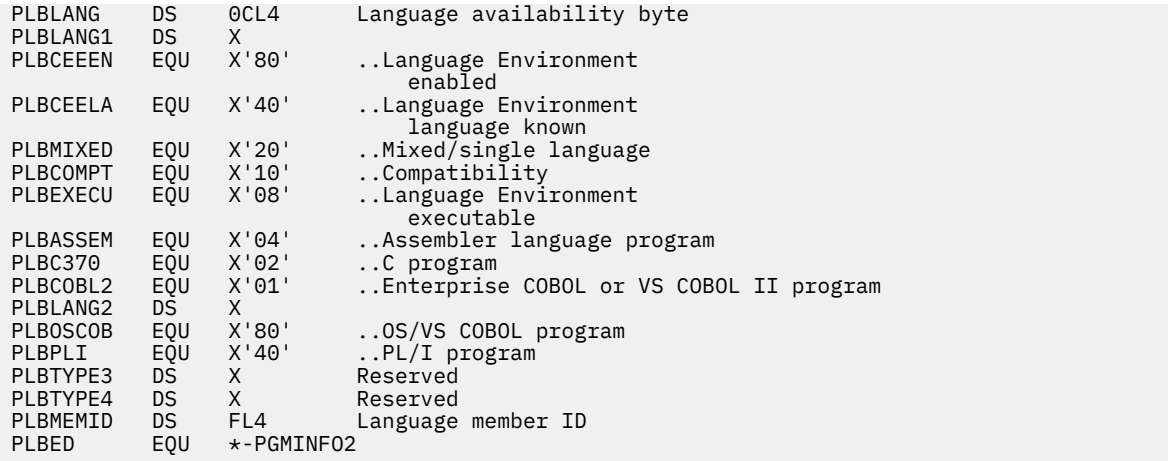

#### **Program termination block**

The program termination block (PTB), which is built by DFHAPLI in the CICS-Language Environment work area, is passed to Language Environment on a RUNUNIT\_END\_INVOCATION call.

It has this format (in Assembler-language code):

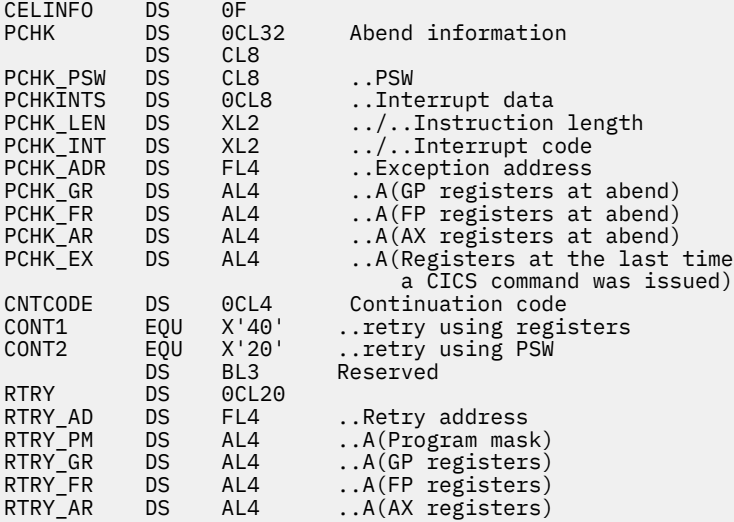

# **Master terminal program**

The master terminal program enables dynamic control of the system. Using this function an operator can change the values of parameters used by CICS, alter the status of system resources, terminate tasks, and shut down the CICS system.

## **Design overview**

The master terminal program is invoked by the CEMT transaction. The user enters a command to INQUIRE about or SET the status of a set of resources, and the command outputs a display that shows the resultant status of the resources. For a CEMT SET command, this display can be overtyped to alter the status of most of the resources displayed.

Commands are analyzed using the same techniques as the command interpreter described in ["Command](#page-1633-0) [interpreter" on page 1610](#page-1633-0). A language table is used to define the syntax of commands and the contents of parameter lists which must be passed to DFHEIP to allow execution. In effect, each CEMT command results in the execution of a series of EXEC CICS INQUIRE and SET commands.

The master terminal program is also used by the CEST and CEOT transactions, which provide subsets of the functions available with CEMT. CEST is for supervisory operators and allows access to a limited set of resources. CEOT only allows changes to the status of the operator's own terminal.

## **Modules**

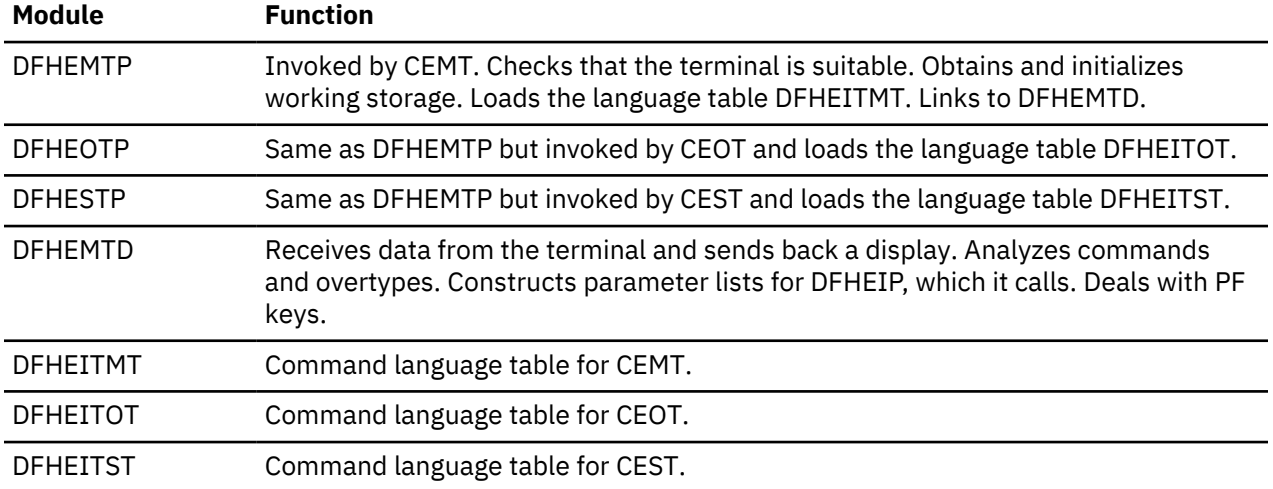

## **Exits**

No global user exit points are provided for this function.

## **Trace**

No trace points are provided for this function.

# **Message generation program**

The message generation program provides an interface for sending CICS messages to the terminal user only.

## **Design overview**

The input to the message generation program (DFHMGP) consists of the binary number of the message to be produced, the identifier of the component issuing the message, and any information to be inserted in the message. DFHMGP builds the complete message using a prototype held in the message prototype control table, also known as the message generation table (DFHMGT). The message text itself is held not in DFHMGT but in the message domain, from which it is retrieved by the DFHMGPME routine (a component of the DFHMGP load module) when required. DFHMGP finally sends the message to the appropriate terminal.

The prototype statements are invocations of the DFHMGM TYPE=TEXT macro, and are contained in copybooks held in DFHMGT.

The message prototype control table consists of a series of copybooks, DFHMGTnn, each of which contains 1 through 100 messages. They are arranged in such a way that each DFHMGTnn copybook contains prototypes for messages that have identifiers of the form DFHccnnxx, where cc is the 2 character identifier of the component issuing the message, nn is the numerical part of the copybook name, and xx is in the range 00 through 99. For example, the prototype for message DFHAC2214 (belonging to the AC component) is in copybook DFHMGT22.

Within each copybook are invocations of DFHMGM in ascending message number order. All messages sent to the terminal user have both OPTION=NLS and COMPID specified on their DFHMGM invocations.

The main operands of the DFHMGM TYPE=TEXT macro are:

- MSGNO = actual message number
- COMPID = 2-character identifier of component issuing the message (this forms part of the message identifier)
- OPTION = any special options, for example, (NLS) for messages that require NLS enabling.

Other operands are provided on the DFHMGM invocations, but in general these are no longer used.

## **Modules**

DFHMGP, DFHMGT

## **Exits**

No global user exit points are provided for this function.

## **Trace**

The following point ID is provided for this function:

• AP 00E0, for which the trace level is AP 1.

# **Message switching**

This function provides the user with a general-purpose message-switching capability while CICS is running.

The facility, which can route messages to one or more destinations, is initiated by the CMSG transaction, or a user-chosen replacement, read from the terminal. For further information about this transaction, see [CMSG - message switching.](https://www.ibm.com/support/knowledgecenter/SSGMCP_5.4.0/reference/transactions/dfha71q.html)

## **Design overview**

Message switching runs as a task under CICS. A terminal operator requests activation of this task by entry of the CMSG transaction identifier (or another installation-defined 4-character transaction identifier), followed by appropriate parameters. After it has been initiated, message switching interfaces with CICS basic mapping support (BMS) and CICS control functions.

Although message switching appears conversational to the terminal operator, the message switching task is terminated with each terminal response. Conversation is forced, if continuation is possible, by effectively terminating the transaction with an EXEC CICS RETURN TRANSID(xxxx) command, where xxxx is the transaction identifier specified in the task's TRANSACTION resource definition.

[Figure 68 on page 1816](#page-1839-0) shows the message-switching interfaces.

<span id="page-1839-0"></span>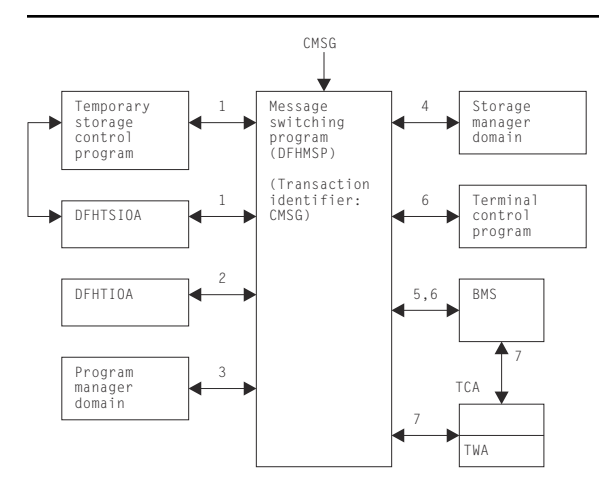

*Figure 68. Message-switching interfaces*

### **Note:**

- 1. If the first 4 characters of the terminal input/output area (TIOA) (not including a possible set buffer address (SBA) sequence from an IBM 3270 Information Display System) do not match the transaction identifier for the task, this task must have started as part of a conversation in which a previous task has set up the next transaction identifier. A "C" immediately following the transaction identifier is also a forced continuation. In such a case, information has been stored in, and has to be retrieved from, temporary storage (using a record key of 1-byte X'FC', 4-byte terminal identifier, and 3-byte C"MSG") to allow the task to resume from where it was.
- 2. The operands in the input TIOA are processed and their values and status are stored in the TWA.
- 3. If a ROUTE operand specifies terminal list tables (TLTs) for a standard routing list, the program manager domain is called to load the requested TLTs.
- 4. Message switching requests storage areas for:
	- Building route lists (one or more segments, each of which has room for the number of destinations specified by MSRTELNG, an EQU within the program).
	- Constructing a record to be placed in temporary storage.
	- Providing the message text to BMS in any of the following situations:
		- Message parts from previous inputs exceed the current TIOA size
		- A message is completed in the current TIOA but has parts from previous inputs
		- A heading has been requested but the message in the current TIOA is too close to TIOADBA to allow the header to be inserted.
- 5. Message switching requests BMS routing functions by means of the DFHBMS TYPE=ROUTE macro. The message text is sent using DFHBMS TYPE=TEXTBLD, and completion of the message is indicated by DFHBMS TYPE=PAGEOUT. BMS returns the status of destinations and any error indications in response to the DFHBMS TYPE=CHECK macro.
- 6. Message switching interfaces with BMS using DFHBMS TYPE=(EDIT,OUT) and with CICS terminal control using DFHTC TYPE=WRITE for the IBM 3270 Information Display System only, in providing responses to terminals. These can indicate normal completion, signal that input is to continue, or provide notification of input error.
- 7. Like any other task, message switching has a task control area (TCA) in which values may be placed before issuing CICS macros, and from which any returned values can be retrieved after an operation. All values for the DFHBMS TYPE=ROUTE macro are placed in the TCA because they are created at execution time. The TWA is used for storing status information (partly saved in temporary storage across conversations) and space for work. The DFHMSP module is reentrant.

# **Control blocks**

See the list of control blocks in ["Basic mapping support" on page 1551.](#page-1574-0)

## **Modules**

DFHMSP (the message switching program) is invoked by the CMSG transaction. DFHMSP's purpose is to route a message entered at the terminal to one or more operator-defined terminals or to other operators.

# **Exits**

No global user exit points are provided for this function.

## **Trace**

No trace points are provided for this function.

# **External interfaces**

See [Figure 68 on page 1816](#page-1839-0) for external calls made to other areas or domains.

# **Multiregion operation (MRO)**

CICS multiregion operation (MRO) enables CICS regions that are running in the same MVS image, or in the same MVS sysplex, to communicate with each other. MRO does not support communication between a CICS system and a non-CICS system such as IMS.<sup>2</sup>

ACF/Communications Server and SNA networking facilities are not required for MRO. The support within CICS that enables region-to-region communication is called **interregion communication**

The facilities provided by MRO include:

- Transaction routing
- Distributed transaction processing
- Function shipping
- Asynchronous processing
- Distributed program link.

For more information about the design and implementation of interregion communication facilities, see ["Interregion communication \(IRC\)" on page 1791.](#page-1814-0) For descriptions of the facilities provided by MRO, see:

- • ["Distributed program link" on page 1624](#page-1647-0)
- • ["Distributed transaction processing" on page 1626](#page-1649-0)
- • ["Function shipping" on page 1777](#page-1800-0)
- • ["Transaction routing" on page 1907](#page-1930-0).

# **Node abnormal condition program**

DFHZNAC is a CICS program used by terminal control to analyze abnormal terminal conditions that are logical unit or node errors detected by z/OS Communications Server. z/OS Communications Server notifies the CICS terminal control program that there is a terminal error, and the terminal control program places the terminal out of service. The terminal control program then invokes DFHZNAC, which writes any error messages to the CSNE transient data destination.

<sup>&</sup>lt;sup>2</sup> The external CICS interface (EXCI) uses a specialized form of MRO link to support communication between MVS batch programs and CICS.

# **Design overview**

The node abnormal condition program (DFHZNAC) can be called for any of several reasons:

- As a central point of control for most z/OS Communications Server-related error situations, error actions can be standardized in table form, allowing for easy addition and alteration to the way conditions are processed.
- Some exception conditions that are not errors are also processed by DFHZNAC, but some exception conditions that are errors are not processed by DFHZNAC.
- It provides a single point of user interface to those who want to change the default actions for an error requiring at most one user program (NEP) - see ["Node error program" on page 1821](#page-1844-0).

To process conditions that are not associated with a known terminal, the dummy TCTTE is used. It is invoked by placing a TCTTE on the system error queue with a 1-byte code relating to the condition. Placing it on the queue makes the TCTTE 'temporary OUTSERV' (TCTTESOS); that is, the decision is pending the outcome of DFHZNAC.

The activate scan routine (DFHZACT) is responsible for attaching the CSNE transaction to run DFHZNAC; this is done during CICS initialization. The CSNE transaction remains in the system until CICS or z/OS Communications Server is quiesced. If DFHZNAC itself abends, or z/OS Communications Server is closed and then restarted, DFHZACT attaches a new CSNE transaction when there is more work for DFHZNAC to do.

There is only ever one CSNE transaction in the system at any one time. (This should not be confused with the CSNE transaction that is attached by the remote delete processing of autoinstall.)

Once DFHZNAC has been called, it runs down the system error queue, processing each error for each TCTTE on the queue. When there is no more work to be done, DFHZNAC suspends itself, to be resumed by DFHZACT when further processing is required.

Note that the system error queue need not be empty before DFHZNAC terminates; errors can remain on the queue to be processed later.

Node abnormal condition program (NACP) processing involves mapping the error code (placed into the TCTTE by a DFHZERRM macro call) to a set of actions, performing any specific processing for that error code, accumulating the actions for all the error codes in that TCTTE, and then performing the actions.

[Figure 69 on page 1819](#page-1842-0) shows the NACP error code processing. The numbers in [Figure 69 on page 1819](#page-1842-0) refer to the following notes, which use the table entry for DFHZC3424 as the example:

DFHZNCM MSGNO=3424, E1=S88, E2=NULL, E3=NULL, E4=NULL, ACT=(ABSEND,ABRECV,ABTASK,CLSDST,SIMLOG), CODE=NSP02, TYPE=ENTRY

<span id="page-1842-0"></span>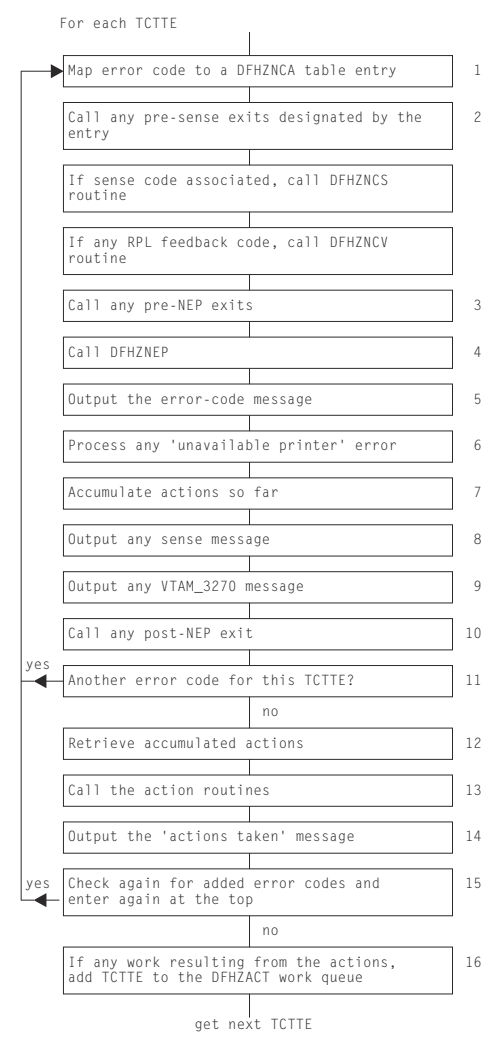

*Figure 69. NACP error code processing*

#### **Note:**

1. The error codes in TCTEVRC\* and default actions are defined in the z/OS Communications Serverassociated errors section of the documentation.

In the example, TCTVRC5 contains X'5C', which equates to TCZNSP02 (ref CODE=NSP02).

- 2. Errors that involve SNA sense have it saved in TCTEVNSS. It is processed by code in copy book DFHZNCS.
- 3. Call any pre-NEP exits specified by the table entry; for example, E1=S88 references routine NAPES88.
- 4. Call the node error program (NEP), passing a parameter list via a COMMAREA. This call may or may not change the default actions. The operation of the NEP is described in [Writing a node error program](https://www.ibm.com/support/knowledgecenter/SSGMCP_5.4.0/system-programming/cics/dfha356.html) and ["Node error program" on page 1821.](#page-1844-0)
- 5. Output error-code message associated with the table entry (DFHZC3424 from MSGNO=3424) to the CSNE log.
- 6. Check for 'unavailable printer error'—this caters for a screen copy request that is unable to find an eligible printer if the first choice is unavailable.
- 7. Because there can be multiple error codes, the actions are accumulated now and performed together later.
- 8. Output any sense message resulting from the DFHZNCS call, to the CSNE log.
- 9. Output any z/OS Communications Server\_3270 message resulting from the DFHZNCS call (if it was non-SNA) to the CSNE log.
- 10. Call the post-NEP exit, if any (E4=NULL, no routine).
- 11. Loop for each error code in TCTEVRC\*.
- 12. When all the error codes for this TCTTE that can be processed at this time have been processed, retrieve the actions that have been accumulated, such as ACT=(ABSEND, ABRECV, ABTASK, CLSDST, SIMLOG).
- 13. Call the action routine to process each of the actions.
- 14. Output the 'actions taken' message DFHZC3437 to the CSNE log.
- 15. Check again for any error codes added asynchronously while the CSNE transaction was running.
- 16. Queue any work resulting from the actions to the activate scan routine.

## **Control blocks**

DFHZNAC references CSA, its own TCA, JCA, TCT prefix, TIOA, NIB, PCT, SIT, TCTWE, z/OS Communications Server RPL, z/OS Communications Server ACB, and the NACP/NEP communication area. However, the processing mainly concerns access to the TCTTE, and to the NACP/NEP communication area (COMMAREA), which is mapped by the DFHNEPCA DSECT.

See [An overview of writing a NEP](https://www.ibm.com/support/knowledgecenter/SSGMCP_5.4.0/system-programming/cics/dfha358.html) for a detailed description of the NEP communication area.

# **Modules**

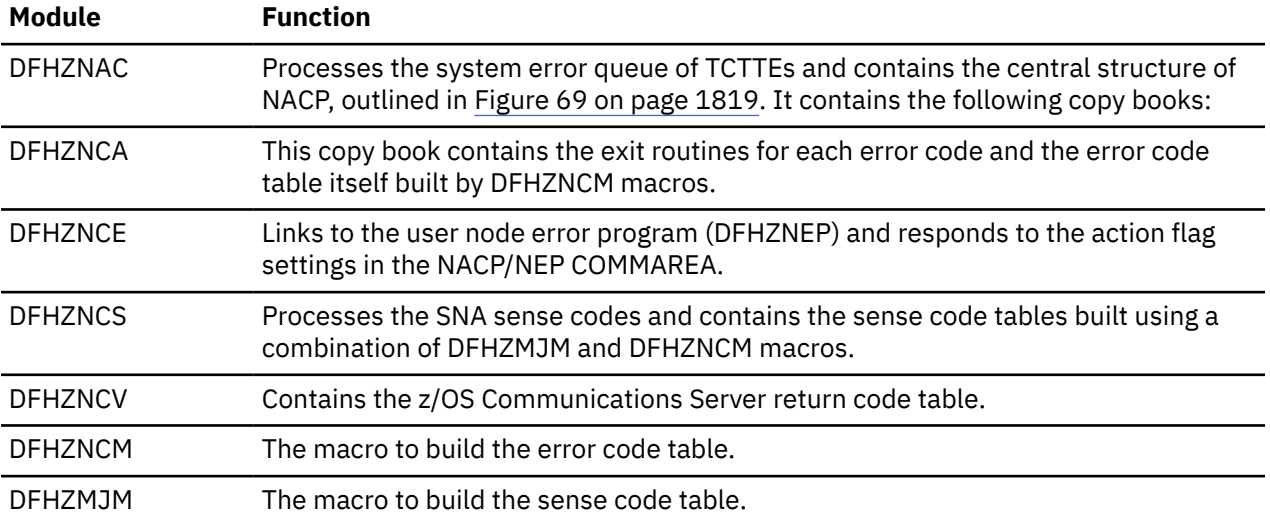

# **Exits**

No global user exit points are provided for this function.

# **Trace**

The following point IDs are provided for the node abnormal condition program, as part of terminal control:

- AP FCxx, for which the trace levels are TC 1, TC 2, and Exc.
- AP FD7E, for which the trace level is TC 1.

## **Statistics**

The only statistical field that DFHZNAC updates is TCTTETE. Because DFHZNAC is the main module for terminal errors, it has primary responsibility for updating the node error count.

# <span id="page-1844-0"></span>**Node error program**

CICS provides a user-replaceable node error program, DFHZNEP, which assists the user in the following ways:

- It provides a general environment within which it is easy for users to add their own error processors.
- It provides the fundamental error recovery actions for a z/OS Communications Server 3270 network.
- It serves as the default node error program (NEP), where the user selects a NEP at system initialization.

The DFHZNEP program can be one of the following:

- The CICS-supplied default NEP
- A skeleton sample NEP generated using the DFHSNEP macro
- A user-written NEP generated using the DFHSNEP macro.

## **Design overview**

The purpose of the NEP is to allow user-dependent processing whenever a communication system event is reported to CICS. An example of the processing that can be done is to analyze the event and override the default action set by DFHZNAC. When NEP processing is complete, control returns to DFHZNAC.

The default node error program sets the 'print TCTTE' action flag (TWAOTCTE in the user option byte TWAOPT1, defined in DFHNEPCA) if a z/OS Communications Server storage problem has been detected; otherwise, it performs no processing, and leaves the action flags set by DFHZNAC unchanged.

The skeleton sample NEP provided by CICS can provide extended error handling for z/OS Communications Server terminals, and is generated by means of the DFHSNEP macro. This procedure is described in [Sample node error program](https://www.ibm.com/support/knowledgecenter/SSGMCP_5.4.0/system-programming/cics/dfha365.html).

The DFHSNEP macro can also be used to generate a user-written NEP. Interactions between the applications and z/OS Communications Server depend on characteristics of the transactions and the installation. Each system has different characteristics. The CICS-provided skeleton NEP is a framework for a user-written NEP to handle network error conditions that may be unique to a particular installation.

Reference information about NEP coding is given in [Writing a node error program.](https://www.ibm.com/support/knowledgecenter/SSGMCP_5.4.0/system-programming/cics/dfha356.html)

# **Modules**

DFHZNEP

## **Exits**

No global user exit points are provided for this function.

## **Trace**

No trace points are provided specifically for this function; however, trace entries are made from DFHZNAC immediately before and after calling the node error program.

Point IDs AP FC71 and AP FC72, with a trace level of TC 1, correspond to these trace entries.

# **Program control**

The program control program, DFHPCP, is an interface routine which supports DFHPC LINK, ABEND, SETXIT and RESETXIT calls issued in other CICS modules and invokes the appropriate program manager domain function.

In previous releases DFHPCP provided the functions that are now provided by the Program Manager Domain, and other domains.

# **Design overview**

#### **Services in response to requests**

The following services are performed by DFHPCP in response to DFHPC requests from other CICS functions, where those functions have not been converted to use domain interfaces :

#### **Link (LINK)**

Builds a parameter list and issues DFHPGLK FUNCTION(LINK) domain call.

## **Handle Abend (SETXIT)**

If SETXIT macro specifies an abend routine address, then DFHPCP builds a parameter list and issues a DFHPGHM FUNCTION(SET ABEND) OPERATION(HANDLE) call. If SETXIT macro does not specify an abend routine address, then DFHPCP builds a parameter list and issues a DFHPGHM FUNCTION(SET\_ABEND) OPERATION(CANCEL) call.

### **RESETXIT**

DFHPCP builds a parameter list and issues a DFHPGHM FUNCTION(SET\_ABEND) OPERATION(RESET) call. If SETXIT macro does not specify an abend routine address, then DFHPCP builds a parameter list and issues a DFHPGHM CANCEL call.

### **Abend (ABEND)**

If it is an ABEND request without an existing TACB, then the parameter list is built for this abend. A DFHABAB(CREATE\_ABEND\_RECORD) is issued to build the TACB. Else a

DFHABAB(UPDATE\_ABEND\_RECORD) is issued with the name of the failing program is issued. A DFHABAB(START\_ABEND) call is then made to issue the abend. If the DFHABAB(START\_ABEND) call returns control to this module, it is because the exit XPCTA has been invoked and modified the return address. Control is passed to the modified address in the requested execution key.

# **Modules**

## **DFHEPC**

## *Call mechanism*

Branched to from DFHEIP.

## *Entry address*

DFHEPCNA. Stored in the CSA in a field named CSAEPC.

#### *Purpose*

DFHEPC is DFHEIP's program control interface. It supports the following EXEC CICS requests

- LINK
- XCTL
- RETURN
- LOAD
- RELEASE
- ABEND
- HANDLE ABEND

It routes a local request to the PG domain, or to DFHABAB (EXEC CICS ABEND) It routes a remote EXEC CICS LINK request to the intersystem module, DFHISP.

## *Called by*

DFHEPC is called exclusively by DFHEIP.

#### *Inputs*

The application parameter list.

### *Outputs*

Updated EIB.

## *Operation*

## **LINK**

If SYSID is remote, ships the link request through the DFHISP module.

If SYSID is local:

- Builds parameter list and calls DFHPGLE FUNCTION(LINK\_EXEC)
- Checks the response.
- If response indicates the program is remote, ships the link request through the DFHISP module.
- Sets up EIBRESP (and, if needed, EIBRESP2).
- Returns control to DFHEIP.

### **XCTL**

Builds parameter list and calls DFHPGXE FUNCTION(PREPARE\_XCTL\_EXEC)

Checks the response

Sets up EIBRESP (and, if needed, EIBRESP2).

If the PGXE request failed, then returns control to DFHEIP

If the PGXE request was successful, then return control to DFHAPLI as for EXEC CICS RETURN. (DFHAPLI will then invoke the program specified on EXEC CICS XCTL).

#### **RETURN**

Builds parameter list and calls DFHPGRE FUNCTION(PREPARE\_RETURN\_EXEC) (this call is bypassed if there are no options (COMMAREA, TRANSID, INPUTMSG) specified on EXEC CICS RETURN

- Checks the response
- Sets up EIBRESP (and, if needed, EIBRESP2)
- If the PGRE request failed, then returns control to DFHEIP
- If the PGRE request was successful (or was bypassed), then return control to DFHAPLI which completes the return to the calling program or to Transaction Manager

## **LOAD**

Builds parameter list and calls DFHPGLD FUNCTION(LOAD\_EXEC)

Checks the response

Sets up EIBRESP (and, if needed, EIBRESP2).

If the PGLD request was successful, then set the return parameters in the application parameter list.

Returns control to DFHEIP.

#### **RELEASE**

Builds parameter list and calls DFHPGLD FUNCTION(RELEASE\_EXEC)

Checks the response

Sets up EIBRESP (and, if needed, EIBRESP2).

Returns control to DFHEIP.

#### **HANDLE ABEND**

For HANDLE ABEND PROGRAM, perform resource security check and check whether program name is known.

Builds parameter list and calls DFHPGHM FUNCTION(SET\_ABEND)

- OPERATION(HANDLE) for HANDLE ABEND PROGRAM or LABEL
- OPERATION(CANCEL) for HANDLE ABEND CANCEL

• OPERATION(RESET) for HANDLE ABEND

Checks the response

Sets up EIBRESP (and, if needed, EIBRESP2).

Returns control to DFHEIP.

#### **ABEND**

Builds parameter list and calls DFHABAB FUNCTION(CREATE\_ABEND\_RECORD) and FUNCTION(START\_ABEND).

DFHABAB START\_ABEND does not normally return, as control is passed to a program or label specified on a HANDLE ABEND, or the program is terminated abnormally.

The XPCTA user exit can request retry. In this case DFHABAB START\_ABEND returns to DFHEPC passing back the retry parameters. DFHEPC sets the registers and other values and branches to the specified retry address.

#### *How loaded*

At CICS startup, as part of the building of the CICS nucleus. The nucleus is built by DFHSIB1, which uses its nucleus build list to determine the content and characteristics of the CICS nucleus.

## **Exits**

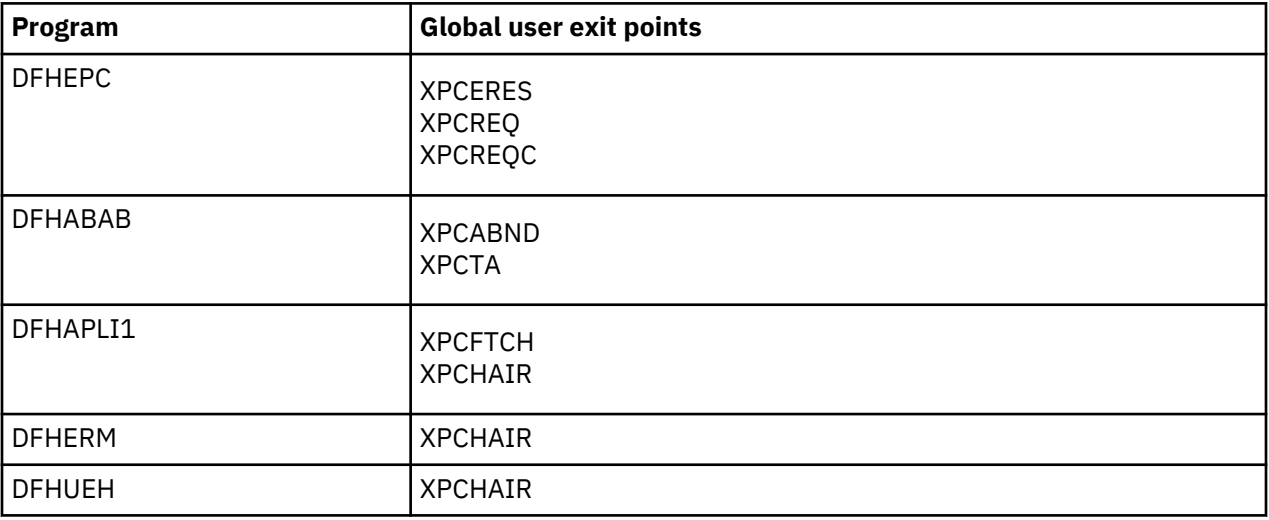

## **Trace**

The following point IDs are provided for entry to and exit from DFHPCPG:

- AP 2000, for which the trace level is PC 1
- AP 2001, for which the trace level is PC 1.

# **Program error program**

CICS provides a dummy program error program (DFHPEP) that does nothing except give control back to the abnormal condition program (DFHACP), which is invoked during transaction abend processing.

You can provide some additional routines to handle programming errors. For instance, it is possible to disable the transaction code associated with the program in error, thus preventing the recurrence of the error until it can be corrected; send messages to the end-user terminal; initiate a new transaction; or record abend information in transient data.

# **Design overview**

To provide corrective action in response to a programming error, you can code a program error program (DFHPEP). This program can then be assembled and link-edited to replace the dummy DFHPEP.

If provided, this program is invoked by the abnormal condition program (DFHACP) whenever a task terminates due to a task abnormal condition. However, it will **NOT** be called if a task is terminated due to an attach failure (for example the transaction is not defined) or when CICS deliberately terminates a task to alleviate a stall.

The user can perform any kind of corrective action within a program error program.

Guidance information about PEP coding is given in the [Troubleshooting for recovery processing](https://www.ibm.com/support/knowledgecenter/SSGMCP_5.4.0/troubleshooting/dfht21g.html).

# **Control blocks**

The control block associated with the program error program is: DFHPEP\_COMMAREA, the commarea passed to DFHPEP.

See [Data areas](https://www.ibm.com/support/knowledgecenter/SSGMCP_5.4.0/reference/data-areas/reference_data-areas.html) for a detailed description of this control block.

## **Modules**

DFHPEP

## **Exits**

No global user exit points are provided for this function.

## **Trace**

No trace points are provided for this function.

# **Program preparation utilities**

The program preparation utilities consist of the command-language translators, which are utility programs that run offline to translate CICS application programs that use command-level CICS requests.

The translators convert the EXEC CICS commands into call statements in the language in which the EXEC commands are embedded. Versions of the translator program are available for the following languages:

- COBOL (DFHECP1\$)
- PL/I (DFHEPP1\$)
- C (DFHEDP1\$)
- Assembler language (DFHEAP1\$).

## **Design overview**

The command-language translators manage storage by creating a stack from a single area allocated at the start of the program.

Because the input is free-format, the translators move it into a buffer area that can hold data spanning two or more source records. The analysis of the source is mainly table driven.

The translators build the replacement source code for each EXEC command in a form appropriate to the language:

- For COBOL, the replacement code contains a series of MOVE statements, followed by a CALL statement.
- For PL/I, the replacement code contains a declaration of an entry variable followed by a CALL statement. These statements are contained within a DO group.
- For C, the replacement code contains a function call (dfhexec) and may also contain assignment statements.
- For assembler language, the replacement code is an invocation of the DFHECALL macro.

Errors in the source can be detected. Spelling corrections are made to the source, and any unrecognizable or duplicate keywords and options are ignored. For COBOL, PL/I, and C, the translator produces error diagnostics that are collected together on the output listing. The assembler language translator, however, produces error diagnostics in the translated output following the EXEC command in which the error occurred.

## **Modules**

DFHECP1\$, DFHEPP1\$, DFHEDP1\$, DFHEAP1\$

## **Exits**

Global user exit points are not applicable to offline utilities.

## **Trace**

Trace points are not applicable to offline utilities.

# **Remote DL/I**

An overall description of DL/I database support is given in ["DL/I database support" on page 1635](#page-1658-0). This section gives information that is specific to remote DL/I.

## **Design overview**

This section outlines what you must do to define remote DL/I support, and describes the functions of remote DL/I.

#### **System definition**

For a CICS system that supports only remote databases you must, in addition to providing the usual definitions that are required for function shipping, code a PSB directory (PDIR) using the DFHDLPSB macro. Every PDIR entry must have SYSIDNT specified. The PDIR system initialization parameter must be coded specifying the suffix of the PDIR.

#### **DL/I PSB scheduling**

When a CICS task requests the scheduling of a DL/I PSB by means of an EXEC DLI SCHEDULE request or DL/I PCB call, and the request is for a remote PSB, control is passed to DFHDLIRP. DFHDLIRP allocates a remote scheduling block (RSB) and issues a DFHIS TYPE=CONVERSE macro to ship the scheduling request to the owning system.

#### **Database calls**

For a remote DL/I database call, a DFHIS TYPE=CONVERSE macro is issued to ship the request to the owning system. The return codes are passed back to the user in the user interface block (UIB).

#### **DL/I PSB termination**

If a remote PSB is terminated, the actions performed are:

- 1. Free the RSB and local program communication block (PCB) storage.
- 2. If the DL/I PSB termination was not caused by a CICS syncpoint, request one now.

# **Control blocks**

[Figure 70 on page 1827](#page-1850-0) illustrates some of the control blocks used to support remote DL/I.

<span id="page-1850-0"></span>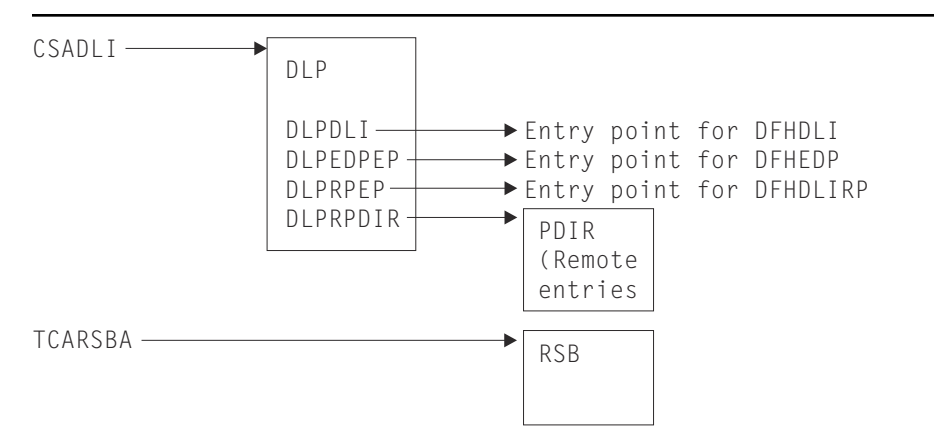

*Figure 70. Some control blocks used for remote DL/I support*

The DL/I interface parameter list (DLP) is described in ["DL/I interface parameter list \(DLP\)" on page 1637.](#page-1660-0)

The remote PSB directory (PDIR) contains an entry for each remote PSB that can be used from an application program.

The remote scheduling block (RSB) is acquired when a CICS task issues a PSB schedule request for a remote PSB. The RSB is freed when the task issues a SYNCPOINT or a DLI TERM request.

# **Resource definition online (RDO)**

The CEDA transaction creates and alters the definitions of system resources in the CICS system definition (CSD) data set.

RDO provides:

- Online transactions that can be used to **inspect**, **change**, and **install** resource definitions:
	- CEDA (inspect, change, and install)
	- CEDB (inspect and change)
	- CEDC (inspect only).
- A programmable interface to the CEDA transaction, using an EXEC CICS LINK command in the application program to invoke DFHEDAP directly. (For further information, see [Using the programmable](https://www.ibm.com/support/knowledgecenter/SSGMCP_5.4.0/system-programming/cics/dfha37m.html) [interface to CEDA](https://www.ibm.com/support/knowledgecenter/SSGMCP_5.4.0/system-programming/cics/dfha37m.html).)
- A set of system programmer API command (the EXEC CICS CREATE commands) for creating CICS resources dynamically.
- An offline utility, DFHCSDUP, to inspect or change resource definitions. (For a description of this utility, see ["CSD utility program \(DFHCSDUP\)" on page 1610](#page-1633-0).)

# **Design overview**

Resource definitions are maintained on the CICS system definition (CSD) data set. The resource definitions in the CSD data set can be viewed and changed using either the online CEDx transactions, or the offline utility DFHCSDUP.

Installation of resource definitions makes the definitions available to the running CICS system. Resource definitions can be installed at these times:

- When a cold start of CICS is performed, using the GRPLIST system initialization parameter.
- During a run of CICS, using the CEDA transaction.

When resource definitions are installed, they are made available through the appropriate resource managers.

# **Modules**

The relationships between the components of RDO, and the components of some of the services it uses, are shown in Figure 71 on page 1828.

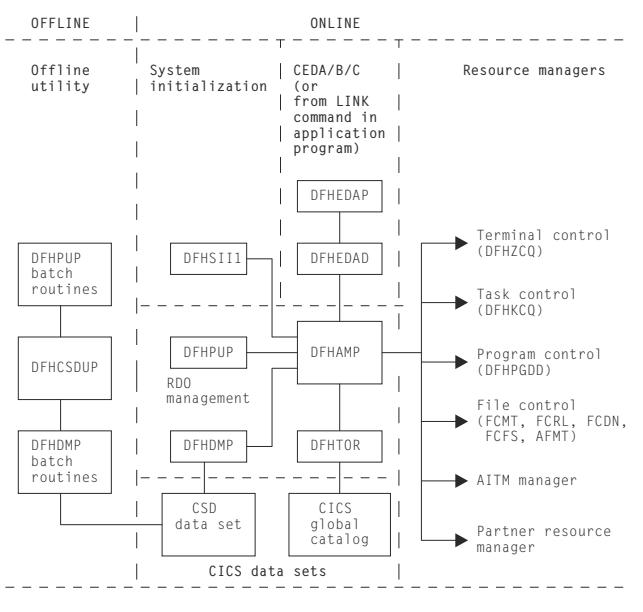

*Figure 71. RDO interfaces*

**DFHEDAP** and **DFHEDAD** control the CEDA, CEDB, and CEDC transactions. They provide screen management for the transactions, and invoke DFHAMP to implement any actions that are required.

**DFHSII1** invokes DFHAMP when CICS is cold started, to install resource definitions for the current run. These resource definitions are specified by the GRPLIST system initialization parameter. DFHSII1 passes the GRPLIST system initialization parameter to DFHAMP.

**DFHAMP**, the allocation management program, manages all requests to view, change, and install resources. It uses the services provided by other parts of RDO, and by the resource managers:

- DFHAMP invokes **DFHPUP** and **DFHDMP** to read, write, and update resource definitions on the CSD data set:
	- DFHPUP, the parameter utility program, converts resource definition data between the parameter list format provided by DFHAMP and the record format needed by the CSD.
	- DFHDMP, the CSD management program, manages I/O of resource definition data to and from the CSD data set.
- DFHAMP invokes **DFHTOR**, the terminal object resolution program, to merge TERMINAL, TYPETERM, CONNECTION, and SESSION definitions:
	- When requests are made to install TERMINALs, TYPETERMs, CONNECTIONs, and SESSIONs, DFHTOR merges TYPETERM and TERMINAL information, and also CONNECTION and SESSION information, and passes this merged information back to DFHAMP.
	- DFHAMP passes the merged definitions to DFHZCQ to install in the running CICS system. Any merged TERMINAL definitions that are to be used as autoinstall terminal models are passed to the autoinstall terminal model (AITM) manager.
	- When TYPETERM definitions are installed, DFHTOR records the information about the CICS global catalog for subsequent use.
	- When the CHECK command is issued, DFHTOR checks the appropriate TERMINAL, TYPETERM, CONNECTION, and SESSION definitions for consistency.
- DFHAMP calls the appropriate resource managers to install resources in the running CICS system:
	- **DFHZCQ** is invoked to install CONNECTION, SESSION, and TERMINAL definitions.
	- **DFHAMXM** is invoked to install TRANSACTION and PROFILE definitions.
	- **DFHPGDD** is invoked to install PROGRAM, MAPSET, and PARTITIONSET definitions.
	- These subroutine "gates" are called to install resources related to file control:
		- **FCMT**, for FCT entries
		- **FCRL**, for LSR pools
		- **FCDN**, for DSN blocks
		- **FCFS**, to open and close files
		- **AFMT**, for AFCT entries for files.
	- The **AITM manager** is invoked, using an AITM ADD\_REPL\_TERM\_MODEL subroutine call (see ["Autoinstall terminal model manager" on page 1546\)](#page-1569-0), to install autoinstall terminal models.
	- The **partner resource manager** is invoked to install partner resources for the SAA communications interface.

**DFHEICRE** processes all the EXEC CICS CREATE commands. It builds an internal DEFINE command for the resource to be created, and passes it to DFHCAP for interpretation. The encoded command is then passed directly to DFHAMP to install the resource in the running system. The CSD file is not accessed at all during this processing.

**DFHCSDUP**, the offline CICS system definition utility program, uses batch versions of routines from DFHPUP and DFHDMP to read, write, and update resource definitions on the CSD data set (see ["CSD](#page-1633-0) [utility program \(DFHCSDUP\)" on page 1610\)](#page-1633-0).

For a detailed description of how the CEDA transaction handles terminal resources, see ["Terminal](#page-1900-0) [control" on page 1877.](#page-1900-0)

## **Exits**

The XRSINDI global user exit is invoked at each install or EXEC CICS CREATE.

## **Trace**

The following point IDs are provided, with a trace level of AP 1:

- AP 00EB (DFHAMP)
- AP 00EC (DFHDMP)
- AP 00EF (DFHTOR)
- AP 00E2 (DFHPUP).

# **SAA Communications and Resource Recovery interfaces**

This section describes the CICS implementation of the Communications and Resource Recovery elements of the Systems Application Architecture Common Programming Interface (also known as the SAA Communications and SAA Resource Recovery interfaces, respectively).

The SAA Communications and Resource Recovery interfaces are both call-based application programming interfaces that are common across all programming languages and across hardware systems.

The common programming interface (CPI) component of CICS, also sometimes known as the CP component, provides application programming interfaces that conform to SAA specifications for Communications and Resource Recovery interfaces.

**Note:** This CICS component does **not** currently handle any other SAA interface elements.

The CPI component is part of the AP domain, and is shipped as object code only (OCO).

The **SAA Communications interface** allows CICS applications to communicate via APPC (LU6.2) links to partner applications on any system that conforms to SAA standards. This interface consists of a set of defined verbs as program calls that are adapted for the language being used. For further information about the general call-based API, see [Common Programming Interface Communications \(CPI-C\)](http://publibz.boulder.ibm.com/epubs/pdf/c2643999.pdf) [Reference.](http://publibz.boulder.ibm.com/epubs/pdf/c2643999.pdf)

The SAA Communications interface in CICS provides an alternative to the existing application interface for distributed transaction processing (see ["Distributed transaction processing" on page 1626](#page-1649-0)). A single transaction can use EXEC CICS commands for one conversation while using SAA Communications calls for another (separate) conversation. Also, one end of a conversation can use EXEC CICS commands while the other end uses SAA Communications calls. However, it is not possible to use a mixture of EXEC CICS commands and SAA Communications calls on the same end of a conversation.

The **SAA Resource Recovery interface** provides an SAA application programming interface for commit and backout of recoverable resources. This interface consists of two defined verbs as program calls that are adapted for the language being used:

#### **SRRCMIT**

Commit

## **SRRBACK**

Backout

For further information, see [Systems Application Architecture Common Programming Interface Resource](https://www.ibm.com/support/knowledgecenter/SSB27U_6.4.0/com.ibm.zvm.v53.cn2v0/toc.htm) [Recovery Reference.](https://www.ibm.com/support/knowledgecenter/SSB27U_6.4.0/com.ibm.zvm.v53.cn2v0/toc.htm)

The SAA Resource Recovery interface in CICS provides an alternative to the use of EXEC CICS SYNCPOINT and EXEC CICS SYNCPOINT ROLLBACK commands. The SRRCMIT call is equivalent to the EXEC CICS SYNCPOINT command, and the SRRBACK call is equivalent to the EXEC CICS SYNCPOINT ROLLBACK command. A single application can use SAA Resource Recovery calls, EXEC CICS commands, or a mixture of both.

## **Design overview**

This section describes the SAA Communications and Resource Recovery interfaces.

#### **The SAA Communications interface**

When an application issues an SAA Communications call, control passes via the DFHCPLC application link-edit stub to the common programming interface program (DFHCPI), which in turn passes the request to the DFHCPIC program load module. DFHCPIC verifies the parameters, checks the conversation state, and (if required) issues a DFHLUC macro call to invoke the LU6.2 application request logic module (DFHZARL). For details of DFHZARL, see ["Distributed transaction processing" on page 1626.](#page-1649-0)

[Figure 72 on page 1831](#page-1854-0) shows how the SAA Communications interface support relates to CICS intersystem communication (ISC) using z/OS Communications Server LU6.2. The numbers in [Figure 72 on](#page-1854-0) [page 1831](#page-1854-0) refer to the notes that follow it. CMxxxx represents a program call defined in the SAA Communications interface.

<span id="page-1854-0"></span>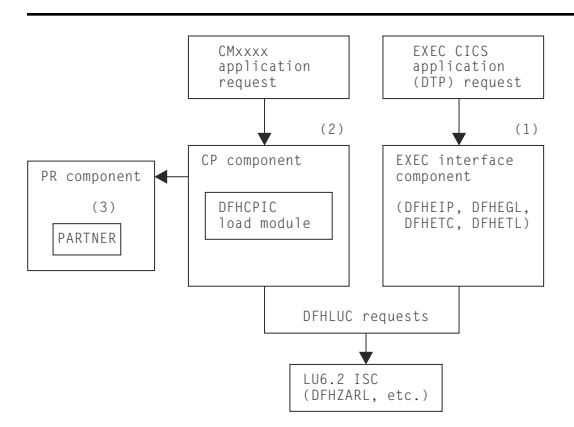

*Figure 72. SAA Communications application request processing*

#### **Note:**

- 1. Distributed transaction processing (DTP) allows a transaction using EXEC CICS commands to communicate with a transaction running in another system. This is carried out by DFHEIP and related EXEC interface processor modules. For a z/OS Communications Server LU6.2 intersystem link, each request is converted into DFHLUC macro requests that call DFHZARL.
- 2. The SAA Communications interface is implemented by the DFHCPIC load module within the CP (or CPI) component. DFHCPIC maps the CMxxxx application requests into DFHLUC macro calls.
- 3. To begin a conversation, the SAA Communications interface requires specific information (side information) about the partner program, including its name and system details. This is implemented within CICS as an RDO object called the PARTNER, which is encapsulated by the partner resource manager (PR) component.

#### *Using the SAA Communications interface on recoverable conversations*

When using the SAA Communications interface on recoverable conversations (that is, conversations with the synclevel set to CM\_SYNC\_POINT), DFHLUC syncpoint requests are routed to DFHZARL via the SAA Communications interface syncpoint request handler (DFHCPSRH) in the DFHCPIC load module. This allows the conversation state to be tracked.

For the equivalent EXEC CICS synclevel 2 conversations, DFHLUC syncpoint requests pass directly to DFHZARL.

#### **The SAA Resource Recovery interface**

When an application issues an SAA Resource Recovery call, control passes via the DFHCPLRR application link-edit stub to the common programming interface program (DFHCPI), which in turn passes the request to the DFHCPIRR program load module. DFHCPIRR verifies the parameters, and (if required) issues an appropriate DFHSP macro call: DFHSP TYPE=USER for SRRCMIT, or DFHSP TYPE=ROLLBACK for SRRBACK.

[Figure 73 on page 1832](#page-1855-0) shows how the SAA Resource Recovery interface support relates to the processing of EXEC CICS SYNCPOINT commands. The number in the figure refers to the accompanying note. SRRxxxx represents a program call defined in the SAA Resource Recovery interface, namely, SRRBACK or SRRCMIT.

<span id="page-1855-0"></span>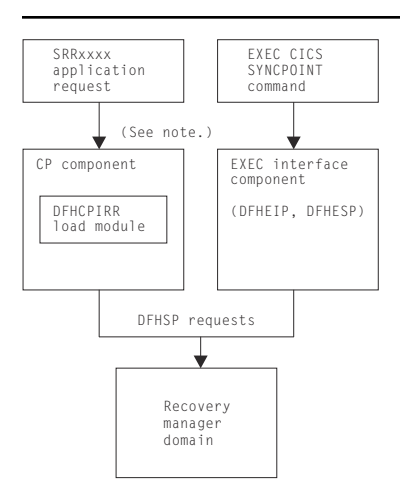

**Note:** The SAA Resource Recovery interface is implemented by the DFHCPIRR load module within the CP (or CPI) component. DFHCPIRR maps SRRxxxx application requests into DFHSP macro calls.

*Figure 73. SAA Resource Recovery application request processing*

## **Functions provided by the CPI component**

Table 87 on page 1832 summarizes the external subroutine interfaces provided by the CPI component. It shows the subroutine call formats, the level-1 trace point IDs of the modules providing the functions for these formats, and the functions provided.

| <b>Format</b> | <b>Trace</b>       | <b>Function</b>             |
|---------------|--------------------|-----------------------------|
| <b>CPIN</b>   | AP 0C01<br>AP 0C02 | START_INIT<br>COMPLETE INIT |
| <b>CPSP</b>   | AP OCDO<br>AP OCD1 | SYNCPOINT_REQUEST           |

*Table 87. CPI component's subroutine interfaces*

#### **CPIN format, START\_INIT function**

The START\_INIT function of the CPIN format is used to attach a CICS task to perform initialization of the CPI component.

#### *Input parameters*

None.

#### *Output parameters*

#### **RESPONSE**

is the subroutine's response to the call. It can have any of these values:

OK|DISASTER|KERNERROR

#### **[REASON]**

is returned when RESPONSE is DISASTER. Possible values are:

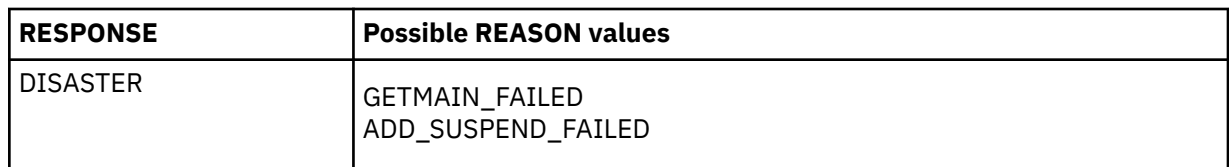

### **CPIN format, COMPLETE\_INIT function**

The COMPLETE\_INIT function of the CPIN format is used to wait for the initialization task attached by the START\_INIT function to complete processing.

#### *Input parameters*

None.

#### *Output parameters*

#### **RESPONSE**

is the subroutine's response to the call. It can have any of these values:

OK|DISASTER|KERNERROR

## **[REASON]**

is returned when RESPONSE is DISASTER. It has this value:

INIT\_TASK\_FAILED

#### **CPSP format, SYNCPOINT\_REQUEST function**

The SYNCPOINT\_REQUEST function of the CPSP format is used to send LU6.2 syncpoint flows on recoverable conversations using the SAA Communications interface, and to update the conversation state as required.

#### *Input parameters*

# **CPC\_ADDRESS**

is the address of the SAA Communications conversation control block (CPC).

#### **LUC\_ADDRESS**

is the address of the DFHLUC parameter list.

#### *Output parameters*

#### **RESPONSE**

is the subroutine's response to the call. It can have either of these values:

OK | KERNERROR

## **Modules**

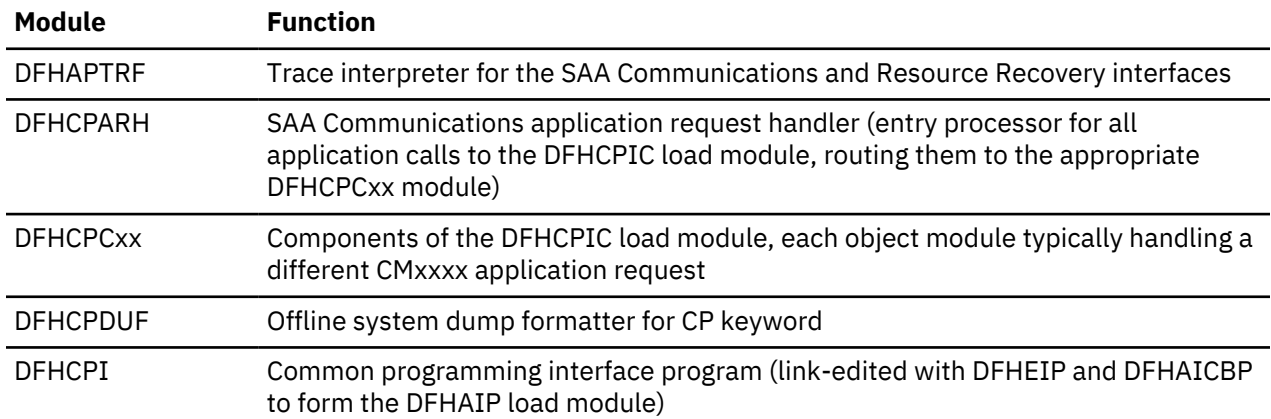

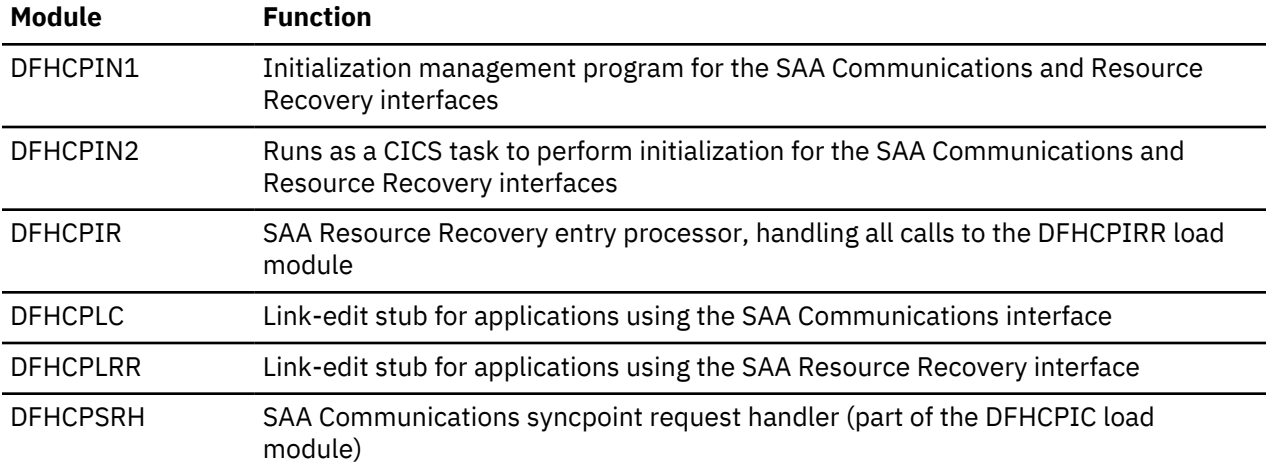

# **Exits**

No global user exit points are provided for this component.

## **Trace**

The following point ID is provided for this component:

• AP OCxx, for which the trace levels are CP 1, CP 2, and Exc.

# **Statistics utility program (DFHSTUP)**

This section provides a general overview of the collection of CICS statistics as well as describing the operation of the offline statistics utility program (DFHSTUP). For more information about using the DFHSTUP utility program, see [Statistics utility program \(DFHSTUP\).](https://www.ibm.com/support/knowledgecenter/SSGMCP_5.4.0/reference/utilities/dfha62i.html)

An operator interface to all online statistics functions is provided by the CEMT transaction. The equivalent programmable interface is provided by the EXEC API.

Statistics may be collected at user-specified intervals from the startup to the shutdown of a CICS system. Statistics may also be requested, resulting in the collection of data for the period between the last time statistics were reset and the time the request was made.

Statistics are also collected at system quiesce or logical end of day; this data is written to the SMF data set as for a normal interval collection.

An option is provided by the statistics domain to allow the user to specify whether interval statistics are to be collected. The statistics domain calls each domain in turn to reset the statistics fields at every interval when statistics are collected. Statistics (particularly interval statistics) can be used for capacity planning and performance tuning. For further information, see [Introduction to CICS statistics in Monitoring.](https://www.ibm.com/support/knowledgecenter/SSGMCP_5.4.0/monitoring/dfht3_stats_intro.html)

There is a great similarity between CICS statistics data and CICS performance class monitoring data. Statistics data is collected on a resource basis, whereas performance class monitoring collects similar data on a transaction basis. Statistics can therefore be viewed as resource monitoring.

# **Design overview**

CICS statistics support is divided into the following components:

- The operator interface. This component is responsible for interfacing to the various CICS-supported terminals, analyzing the input string and then invoking the statistics domain to perform the appropriate management operation. This function is provided by the CEMT transaction, and also by the EXEC API.
- The statistics domain. This component is responsible for managing statistics interfaces, for example, SMF and EXEC API.
- The statistics update logic. This code is inline in the relevant resource manager. In this way, the control function of statistics is centralized, but the management and updating of the statistics fields is given to the resource owner.
- The statistics data collection and reset. For all collection types except unsolicited, the collection mechanism is the same. The owning domain is invoked by statistics domain to supply a record that contains the domain's statistics. When this record has been formed, the domain then calls statistics domain to place the data on the SMF data set.

There are five types of collections:

- Interval. The collection interval default is 1 hour. A user can change this value. The minimum value is 1 minute, the maximum 24 hours. On an interval collection, each called domain collects and resets its statistics counters. No action is taken if the statistics recording status is OFF.
- Requested. Statistics can be requested using the PERFORM STATISTICS function provided by the CEMT transaction or the EXEC API. The data recorded is for the period between the last time statistics were reset and the time the request was made. Statistics are reset on an interval, end-ofday, or requested-reset collection; they can also be reset, without a collection, when changing the statistics recording status from ON to OFF, or from OFF to ON.

This type of collection can obtain statistics from some or all domains, as requested. Each called domain collects, but does not reset, its statistics counters.

Requested statistics are collected even if the statistics recording status is OFF.

– Requested-reset. This collection is similar to requested statistics, except that it always obtains statistics for all domains, and each called domain resets its statistics counters after collection.

Requested-reset statistics are collected even if the statistics recording status is OFF.

– End-of-day. This collection occurs when the system is quiescing. A logical end-of-day time may be specified. The default time is midnight. This is primarily for continually running systems. The collection is then made at this time, and the called domain collects and resets its statistics counters.

End-of-day statistics are collected even if the statistics recording status is OFF.

Daily systems that are taken down after midnight should change the logical end of day to a time when the system is not operational.

If the user wants to simulate shutdown statistics, the interval can be set to 24 hours. An end-of-day report, which contains total figures for the CICS run up to the end of the day, can then be printed by DFHSTUP.

– Unsolicited. For dynamically allocated and deallocated resources, the resource records its statistics just before it is deleted; for example, an autoinstall terminal that logs off and is thereby deleted. USS statistics are written to SMF regardless of the statistics recording status (STATRCD).

By default, DFHSTUP formats the statistics for all types of collection, for all the specified APPLIDs. However, if you specify the EXTRACT control parameter but not COLLECTION TYPE, only the extract exit is invoked and no other statistics output is produced.

• The statistics formatting control. The offline utility DFHSTUP opens the statistics data set, which is an unloaded SMF data set, and the I/O interfaces to that data set. This routine then browses the data set and formats the statistics.

Reports may be produced for any or all of the five types of statistics collections.

DFHSTUP also provides the option of producing a summary report for selected CICS applids. The summary report is constructed from all the statistics contained in the interval, requested-reset, end-ofday, and unsolicited collections. Requested statistics are not involved in the production of the summary report.

• The extract statistics reporting function. This is a DFHSTUP exit that takes statistics data from the input SMF data set and passes it to a user program for processing in order to create tailored statistics reports. DFH0STXR is a sample program designed to exploit the extract reporting function. There are also two skeleton exits; an assembler extract exit called DFH£STXA, and a COBOL extract exit called DFH0STXC. These show the format and structure of the interface between DFHSTUP and the extract exit.

Specifying the extract statistics reporting function changes the default DFHSTUP report settings. If you specify only the EXTRACT control statement, only the extract exit is driven; other DFHSTUP reports are suppressed. If EXTRACT is specified, other statistics report control statements, such as SUMMARY, must also be specified to ensure that the appropriate reports are produced.

#### **DFHSTUP operation**

DFHSTUP runs as a separate MVS job and extracts all or selected entries from the unloaded SMF data set. The types of entries to be processed by this program are specified in the SYSIN data set. Entries that can be selected for processing include:

- All entries—the default
- Entries written for specified applids
- Entries written for specified resource types
- Entries written for specified collection types, that is, interval, requested, requested-reset, end-of-day, or unsolicited
- Entries written during a specified period of time.

You can also select:

- The page size; the default is 60 lines per page.
- Whether output is to be printed in mixed case or all uppercase; the default is to print in mixed case.
- The summary report option; by default, it is not selected.

Further information about using DFHSTUP is given in [Statistics utility program \(DFHSTUP\)](https://www.ibm.com/support/knowledgecenter/SSGMCP_5.4.0/reference/utilities/dfha62i.html).

## **Modules**

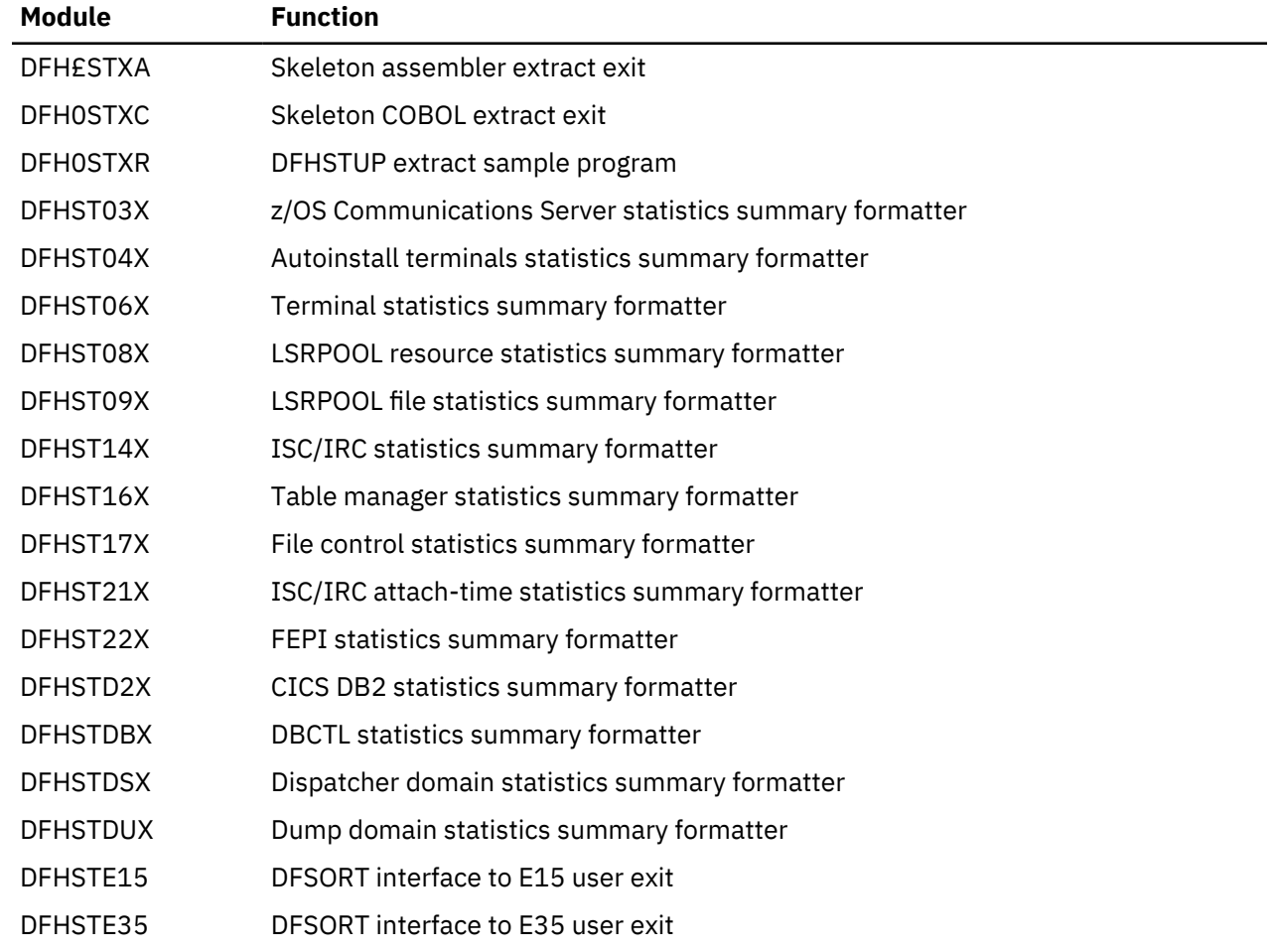

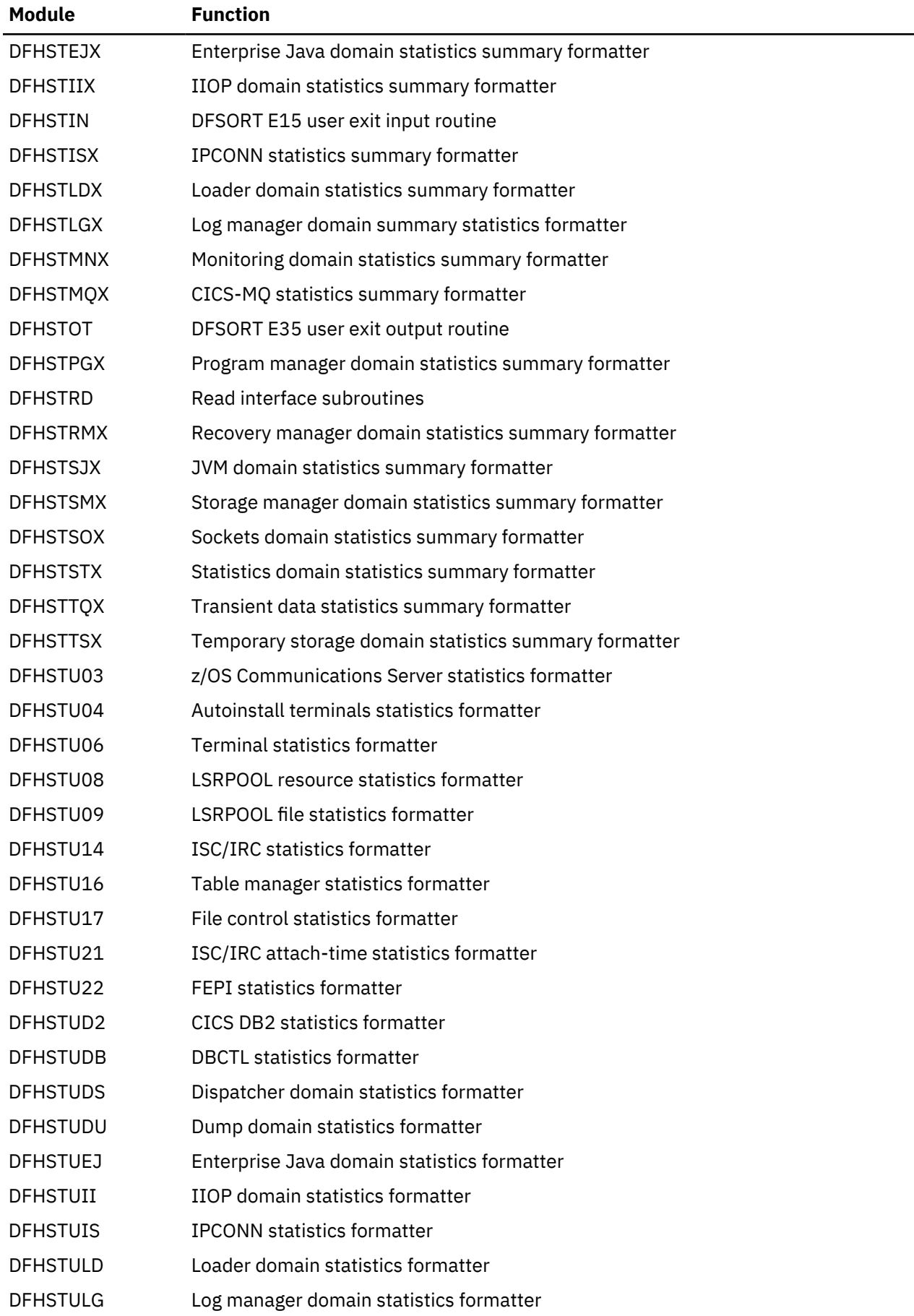

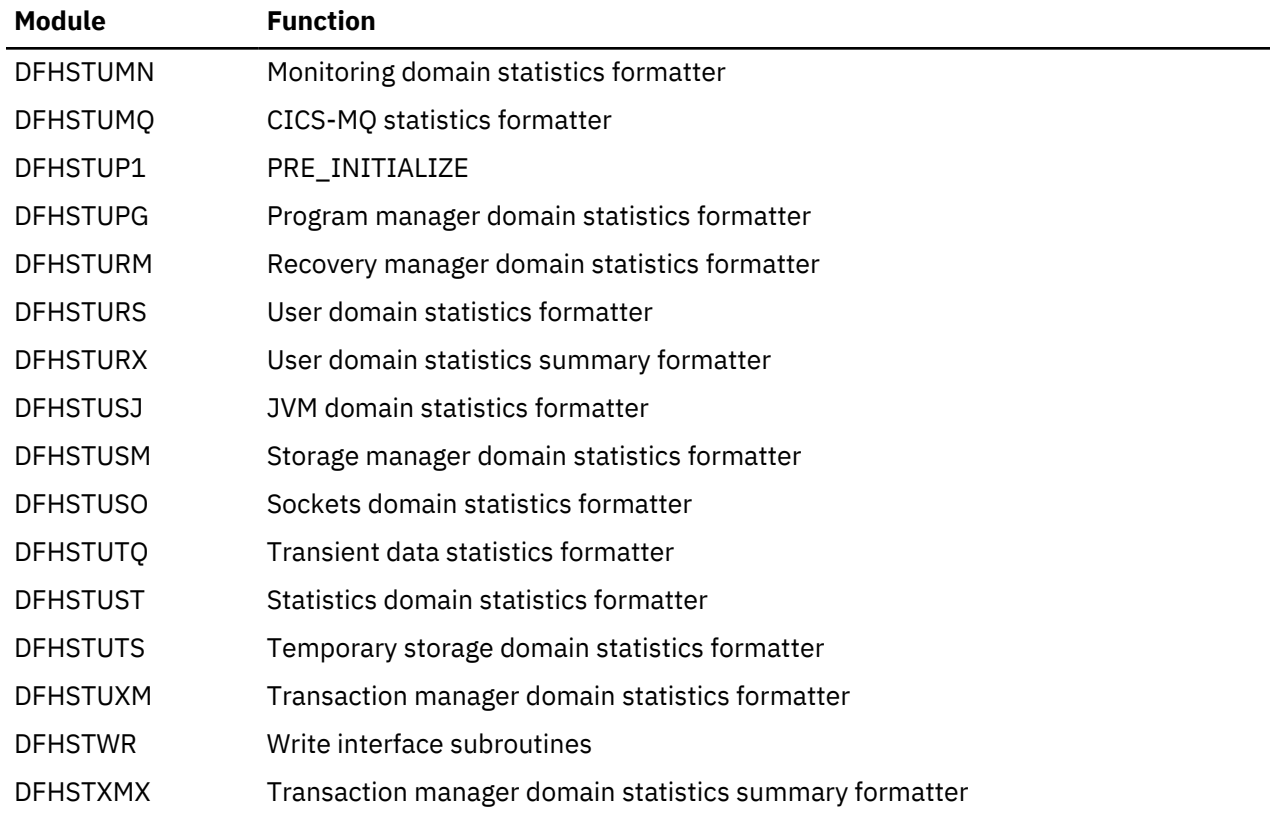

# **Storage control macro-compatibility interface**

DFHSMSCP is responsible for handling all requests for storage services that are made by using the routine addressed by CSASCNAC in the CICS common system area (CSA). DFHSMSCP is called by some parts of the CICS AP domain containing DFHSC macros.

DFHSMSCP converts all requests into calls to the storage manager domain, and its main function is to get or free storage.

# **Design overview**

The input to DFHSMSCP, set up by the macro used for the invocation, or directly by the calling program, consists of the following TCA fields:

- TCASCTR—the storage control request byte. This can contain one of the following values:
	- X'80' GETMAIN, in conjunction with:
		- X'40' Initialize storage
		- X'20' Conditional
		- Storage class in bits 3 through 7 (the resulting SMMC GETMAIN storage class name is given in parentheses where this differs from the first name):
			- X'00' 1WD, treated as SHARED
			- X'04' LINE
			- X'05' TERMINAL or TERM
			- X'0C' USER (becomes CICS24)
			- X'0D' TRANSDATA or TD
			- X'13' SHARED (becomes SHARED\_CICS24)
			- X'14' CONTROL
- X'40' FREEMAIN, in conjunction with:
	- X'01' TCTTE address supplied.
- TCASCIB—the 1-byte value to which storage is to be initialized.
- TCASCNB—the 2-byte field giving the number of bytes requested on the GETMAIN.
- TCASCSA—the 4-byte address of the storage that was obtained or the storage to be freed.

## **Modules**

DFHSMSCP

## **Exits**

No global user exit points are provided for this function.

### **Trace**

The point IDs for this function are of the form AP F1xx; the corresponding trace levels are SC 1 and Exc.

# **Subsystem interface**

The subsystem interface is a mechanism by which the MVS operating system communicates with its underlying subsystems at certain critical points in its processing.

CICS is required to be defined as a formal MVS subsystem for the following purposes:

- Multiregion operation (MRO)
- Shared database support
- Console message handling.

## **Functional overview**

An MVS subsystem consists of two control blocks and a set of functional routines, all resident in common memory. The control blocks are:

#### **SSCT**

The subsystem communication table, which contains the 4-character name of the subsystem and a pointer to the SSVT.

#### **SSVT**

The subsystem vector table, which contains a list of the subsystem function codes that the subsystem supports, and the addresses of the functional routines that support them.

The subsystem is **active** when the SSCT contains a nonzero pointer to the SSVT, and **inactive** when the pointer is zero.

#### **Subsystem definition**

Each subsystem is defined to MVS by an entry in an IEFSSNxx member of SYS1.PARMLIB. (See the [z/OS](https://www.ibm.com/support/knowledgecenter/SSLTBW_2.2.0/com.ibm.zos.v2r2.ieae100/toc.htm) [MVS Initialization and Tuning Guide](https://www.ibm.com/support/knowledgecenter/SSLTBW_2.2.0/com.ibm.zos.v2r2.ieae100/toc.htm).) Each subsystem can be defined with an initialization routine and some initialization parameters. The CICS subsystem is defined with an initialization routine of DFHSSIN, and an initialization parameter that specifies the name of an additional member of SYS1.PARMLIB, which contains further CICS-specific subsystem parameters. These parameters specify whether the console message handling facility is required.

## **Design overview**

When the recommended initialization routine DFHSSIN is specified, the CICS subsystem is initialized during the master scheduler initialization phase of the MVS IPL. The CICS-specific subsystem parameters are read from SYS1.PARMLIB, and the subsystem vector table is created. The supporting subsystem

function routines are loaded into common memory and their addresses are stored into the subsystem vector table. If everything is successful, the CICS subsystem is made active by storing the address of the subsystem vector table in the subsystem communication table.

### **Console message handling**

At startup, a CICS region that supports console message handling notifies the CICS subsystem of its existence, by using the CICS SVC to issue a subsystem interface call for the 'generic connect' function with a CONNECT subfunction. The subsystem notes the creation of the new region and, if this is the first such CICS region to become active, invokes a service of MVS console support called "subsystem console message broadcasting". The message broadcasting service causes all subsequent console messages to be broadcast to all subsystems that have expressed an interest in receiving them, including the CICS subsystem. This MVS service can also be activated by other products, for example, NetView®.

If the message broadcasting service has been activated, either by CICS or by another product, the CICS subsystem examines *all* messages issued by WTO macros in any address space, but it intercepts and modifies only the following:

• Messages beginning with "DFH" that are issued under any CICS TCB, including those CICS regions that do not have console message handling support.

These messages are reformatted to contain the CICS applid for the region in a standard position in the message.

Because the CICS subsystem receives control after JES has recorded a console message in the job's message log, messages in the job log do not appear to be reformatted. The messages are only reformatted on the operator consoles and in the MVS system log.

If the original message is a long one, inserting the CICS applid can cause the message to exceed the maximum length for an MVS console message. In this case, the original message is suppressed (that is, does not appear on the console), and the reformatted message is issued using the MVS multiple-line console message service to split the message text over several lines. Both the original message and perhaps several instances of the reformatted multiple-line message appear in the job log, but only one copy of the reformatted message is displayed on the console.

• Messages that redisplay, on operator consoles or in the MVS system log, MODIFY commands that are directed towards CICS and contain signon passwords for the CESN transaction.

These messages are reformatted with the passwords replaced by asterisks, so that the original passwords are not exposed.

As each TCB terminates, it issues an 'end of task' subsystem call, which is broadcast to all active subsystems. Likewise, as each address space terminates, it issues an 'end of memory' subsystem call, which is also broadcast to all active subsystems. When it receives either of these calls, the CICS subsystem first calls the end-of-memory routine in DFHIRP; then, if the terminating address space is known by the subsystem, it invokes the 'generic connect' function with a DISCONNECT subfunction.

The DISCONNECT subfunction notes the termination of the CICS address space and, if this is the last CICS containing console message handling support to terminate, notifies the "subsystem console message broadcasting" support that the CICS subsystem is no longer interested in receiving broadcast console messages. Nevertheless, if another product has kept console message broadcasting active, the CICS subsystem continues to reformat messages from CICS regions that do not have console message handling support.

# **Control Blocks**

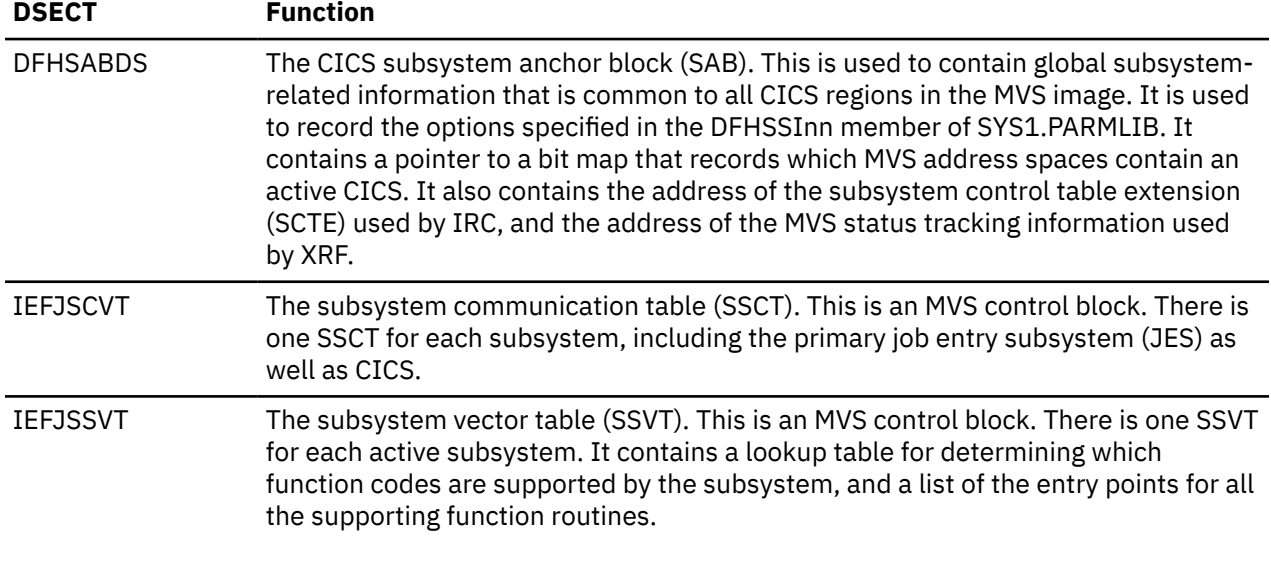

[Figure 74 on page 1842](#page-1865-0) shows these control blocks.

<span id="page-1865-0"></span>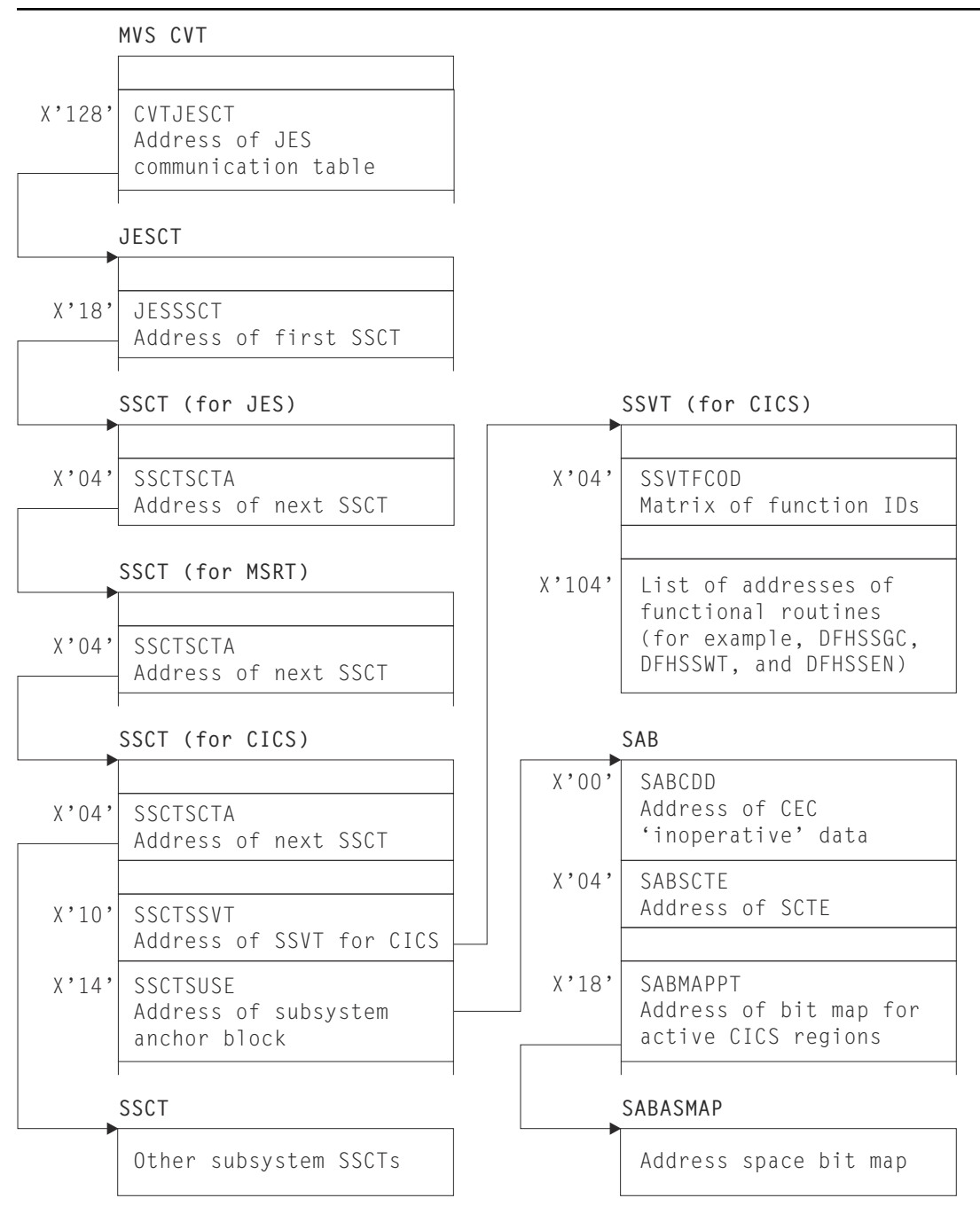

*Figure 74. Control blocks associated with the subsystem interface*

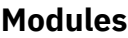

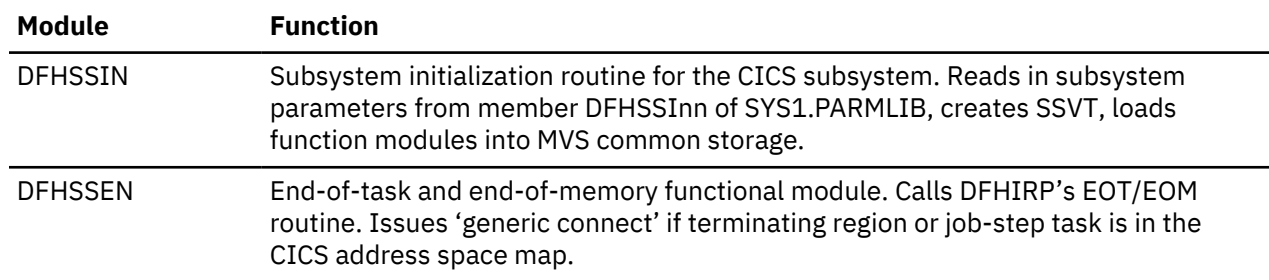

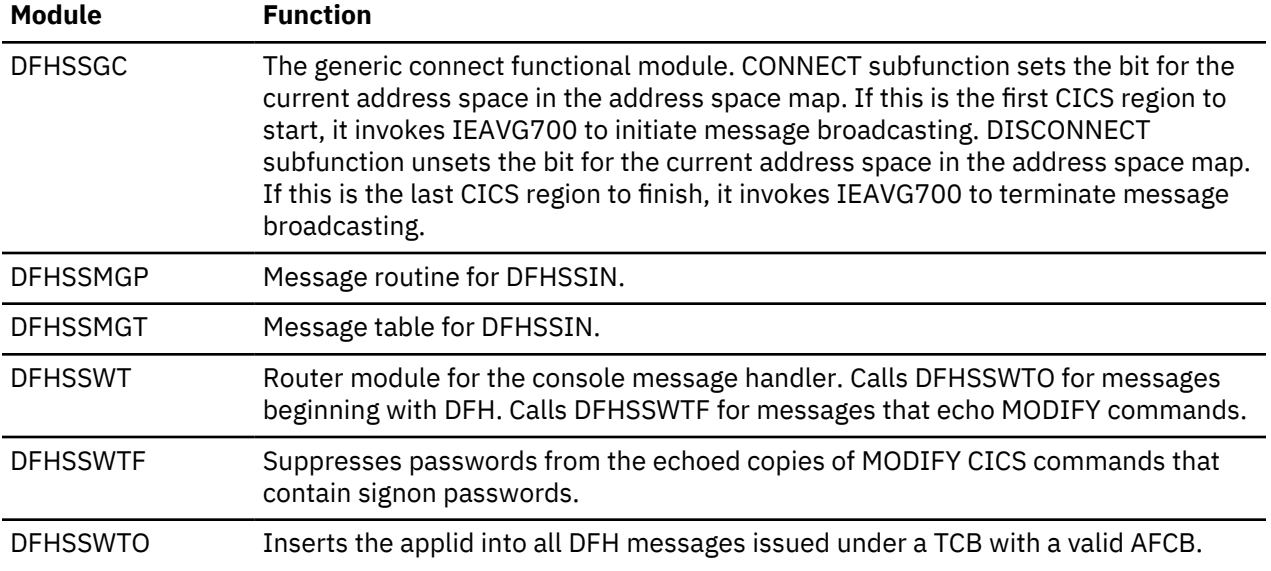

# **Exits**

There are no user exits in the subsystem interface support.

## **Trace**

No tracing is performed by the subsystem interface support.

## **External interfaces**

Module DFHSSIN invokes the MVS module IEEMB878 to read its initialization parameters from SYS1.PARMLIB.

Module DFHSSGC invokes the MVS module IEAVG700 to start and stop console message subsystem broadcasting.

Modules DFHCSVC and DFHSSEN use the IEFSSREQ interface to communicate with the CICS subsystem.

# **Subtask control**

Subtask control is the interface between a CICS task and a subtask. It avoids suspending CICS execution, and improves the response time.

This function is invoked by the DFHSK macro with the following calls:

- CTYPE=PERFORM activates an exit routine under a new TCB.
- CTYPE=WAIT waits for subtask to complete.
- CTYPE=RETURN returns control to the main CICS TCB.

## **Design overview**

Some synchronous operating system requests issued by CICS modules could cause CICS to be suspended until the requests had completed. To avoid the resulting response-time degradation, certain requests are processed by the general-purpose subtask control program, DFHSKP. A CICS module calls DFHSKP to execute a routine within the module under a subtask of the operating system.

DFHSKP does the following:

- Schedules a subtask to execute a routine (called an SK exit routine)
- Allows an SK exit routine to wait on an event control block (ECB) of the operating system
- Manages subtask creation, execution, and termination
- Handles program checks or abends within the SK exit routine.

DFHSKP consists of the DFHSKM, DFHSKC, and DFHSKE programs.

#### **DFHSKM (subtask manager program)**

A DFHSK macro invokes DFHSKM to cause a routine to be executed under a subtask of the operating system. DFHSKM chooses a subtask to execute the request unless the caller has specified a particular subtask.

DFHSKM determines whether the subtask is inoperative, not started, or running. The subtask is called inoperative if it has terminated itself, or could not be attached. If the subtask is inoperative and the user coded SYNC=YES in the DFHSK macro, the request is processed synchronously; that is, DFHSKM executes the request under the CICS task control block (TCB).

If the subtask has not started, DFHSKM attaches a CICS task specifying the entry point of DFHSKC to execute. DFHSKM then waits on an ECB in the subtask control area (SKA) for the subtask and continues when the ECB is posted by DFHSKC, indicating that the subtask has been initialized.

DFHSKM then creates a work queue element (WQE) that represents the work to be performed under a subtask. The WQE is added to the work queue for the subtask. When the work ECB of the subtask is posted, signaling work to do, DFHSKM issues a wait on the work-complete ECB in the WQE. This ECB is posted when the WQE has been processed by the subtask. DFHSKM returns control to the caller, indicating the outcome of the processing.

If the subtask processing the WQE fails before completion, DFHSKM is informed and attempts to execute the request synchronously if the caller so specified.

When CICS terminates, it issues a DFHSK CTYPE=TERMINATE macro to terminate the subtasking mechanism. DFHSKM sets a flag in each subtask control area (in DFHSKP static storage) indicating that the subtask should terminate. DFHSKM then posts the subtask work ECB to signal the subtask to examine this flag.

DFHSKM is also invoked by deferred work element (DWE) processing.

When DFHSKM decides to process a WQE synchronously, control is passed to the routine specified by the caller. This routine may not complete normally and, so that DFHSKM does not lose the WQE because the task abended, it creates a DWE containing the address of the WQE. If the task abends, the DWE processor adds the WQE to the free queue.

#### **DFHSKC (subtask control program)**

DFHSKM invokes DFHSKC using the DFHKCP attach logic to start a subtask of the operating system, and wait for its completion. DFHSKM passes the address of the subtask control area in the facility control area address (TCAFCAAA) in the TCA.

DFHSKC issues an EXEC CICS GETMAIN for shared storage to pass to the subtask for use as its automatic storage. The length required is in a field in DFHSKE containing the automatic storage requirements. DFHSKC issues the ATTACH macro with the ECB option to attach the operating system subtask, and passes the address of the subtask control area.

DFHSKC issues the CICS SVC to authorize the TCB of the subtask to use the SVC.

DFHSKC issues a KC wait on the attach ECB. The module is suspended until subtask termination, when the ECB is posted. On termination, the subtask puts a return code in the subtask control area.

When the subtask completes, DFHSKC cleans up the subtask work queue. It then frees the automatic storage and terminates.

DFHSKC writes messages to CSMT from this module if it was unable to attach a subtask of the operating system, or the subtask indicated that its termination was not normal.

### **DFHSKE (subtask exit program)**

When the subtask manager DFHSKM, executing on behalf of a CICS task, decides that a subtask is to be started, it attaches a CICS task using the DFHKC ATTACH macro and specifying the entry point of DFHSKCNA. This CICS task attaches the subtask and waits for subtask completion by means of the ECB parameter coded in the ATTACH macro.

The ATTACH macro specifies an entry point in DFHSIP (known to MVS by an IDENTIFY macro issued in DFHSIP). DFHSIP then branches to the entry point of DFHSKE, whose address is in the subtask control area.

**Note:** DFHSIP remains in storage after initialization has completed.

The subtask reverses the order of the in-progress queue to service requests on a first-come, first-served basis. It then loops round the in-progress queue and, for each WQE, branches to the program specified in the WQE (the SK exit routine).

The exit routine returns control to DFHSKE, either indicating that the exit routine has completed by issuing a DFHSK CTYPE=RETURN macro or requesting that execution of the SK exit is suspended until an ECB specified by the exit is posted by some component of the operating system.

When a return is requested, the ECB in the WQE is posted, causing the dispatcher domain to resume the CICS task that was waiting for the SK exit to be complete. When a wait is requested, the WQE is added to the waiting queue, which is processed later.

When all WQEs in the in-progress queue have been processed, DFHSKE examines the waiting queue. If any WQEs are on this queue, their ECB addresses are inserted into an operating-system multiple-wait queue. The subtask work ECB (posted when a WQE is added to the work queue) is put at the top of this multiple-wait list. An operating-system multiple-wait is then issued.

When the subtask regains control, an ECB has been posted. This can be because more work has arrived or because an ECB belonging to an exit routine has been posted.

The WQEs on the waiting queue are scanned, and those whose ECB has been posted are moved to the inprogress queue, with a flag on indicating that an SK exit routine is to be resumed.

Control returns to the beginning of this program which examines the work queue and proceeds as described earlier.

DFHSKE handles program checks and operating system abends. If an abend exit is driven when processing a WQE, that WQE is blamed and processing of it terminates. The CICS task requesting the processing is informed of the problem.

If an abend exit is driven when a WQE is not being processed, it is assumed to be a problem in the subtasking program. The abend is handled, and a count of failures is increased. When a threshold is reached, the subtask terminates.

The MVS exits are ESTAE and SPIE.

For normal termination, DFHSKE loops, processing WQEs and waiting when there is no work to do. The subtask checks a flag in the subtask control area to see if it has been requested to terminate. If the flag is set, the subtask terminates, indicating normal termination by setting a response code in the subtask control area for the attacher, DFHSKC.

Abnormal termination may occur when the error threshold has been reached. The subtask terminates, but sets an error return code in the subtask control area for the attacher to see. The attacher, DFHSKC, then cleans up any outstanding WQEs on the subtask queues.

# **Control blocks**

This function has the following control blocks:

- SK static storage contains pointers to free work queue elements (WQEs) and to work queue elements.
- SKRQLIST is the parameter area passed to DFHSKP on a request. It contains the address of the code to be executed, and the address of the ECB.
- DFHSKWPS is the WKE structure containing the address of the next WQE in the chain, the contents of the parameter field from CTYPE=PERFORM, the save area for registers, and the work-complete ECB.
- DFHSKAPS is the subtask control area. Each instance of this control block describes the state of one subtask and contains the address of automatic storage to be used by DFHSKE, pointers to the WQE used by the subtask, the current WQE being processed, and the ECB for work and completion.

## **Modules**

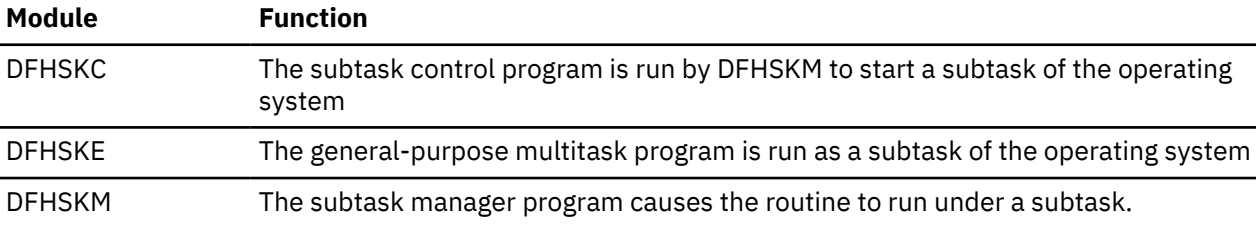

## **Exits**

No global user exit points are provided for this function.

## **Trace**

The following point ID is provided for this function:

• AP 00DE, for which the trace level is AP 1.

## **External interfaces**

The following external calls are made by DFHSKC:

#### **MVS ATTACH**

To attach a new TCB

#### **MVS DETACH**

To detach a TCB

#### **MVS POST**

To post a CICS TCB.

The following external calls are made by DFHSKE:

#### **MVS ESTAE**

To establish an error exit

#### **MVS WAIT**

To synchronize with the TCB

#### **MVS SETRP**

To retry after a failure.

# **Syncpoint program**

This allows the user to specify logical units of work by means of **syncpoints**. Any processing performed between syncpoints (provided the resources are declared as recoverable) can be reversed in the event of an error; but *after* a given syncpoint has been reached, the processing performed *before* that syncpoint cannot be reversed.

A syncpoint is also taken automatically at the end of each task.

# **Design overview**

The syncpoint program works in conjunction with the Recovery Manager domain to provide the user with the ability to establish points in application programs at which all recoverable updates are committed. (The user can, at any time, back out any uncommitted changes by means of the rollback function.)

The syncpoint interface is provided by the DFHSPP module. DFHSPP is invoked, via the EXEC Interface module DFHEISP, when an application program issues an **EXEC CICS SYNCPOINT** or **EXEC CICS SYNCPOINT ROLLBACK** command. It is also called from other CICS modules, such as DFHMIRS.

Further important information about syncpoint processing is given in ["Function shipping" on page 1777](#page-1800-0) and ["Recovery manager domain \(RM\)" on page 1001.](#page-1024-0)

DFHSPP implements syncpoint calls by in turn calling the Recovery Manager domain with DFHRMUWM COMMIT\_UOW or BACKOUT\_UOW requests. RM calls its clients with prepare, commit, start backout etc. calls. One of RM's clients is 'APUS', serviced by module DFHAPRC. Depending on the call from RM DFHAPRC calls DFHSPP or DFHDBP to process Deferred Work Elements (DWEs). DWEs provide a mechanism whereby resource owners can record their need to perform actions at a syncpoint. Most resource owners provide their own RM client routines, but a few, such as interval control, use DWEs.

Note that the implicit syncpoint or backout performed at task termination is effected by a direct call to the RM domain, not by issuing a DFHSP macro.

### **Task-related user exit resynchronization**

Task-related user exit resynchronization enables a resource manager to ask CICS for the resolution of UOWs about which it is indoubt.

Task-related user exit resynchronization is called as a result of an EXEC CICS RESYNC command to restore the CICS end of the thread that was interrupted by the failure of the connection with the resource manager.

DFHERMRS passes a parameter list to DFHRMSY that consists of the following:

- rmi entryname (8 bytes). The name of the TRUE to be called for resynchronization.
- rmi qualifier (8 bytes). The qualifier to the name of the TRUE to be called for resynchronization.
- uowid (8 bytes). The id of the UOW to be resynchronized.
- resync type (1 byte). A flag that indicates whether the resynchronization is a result of an EXEC CICS RESYNC command or because of a Recovery manager domain unshunt.

DFHRMSY calls the named TRUE with a resync call giving the resolution of the named UOW. The resolution can be commit or backout. It should not be indoubt or lost to initial start. (Lost to initial start means that a START=INITIAL has been performed subsequent to the indoubt UOW being created. Initial start clears the log and the catalog meaning that Recovery manager has no knowledge of the UOW.)

To find the outcome of the UOW, DFHRMSY issues a INITIATE\_RECOVERY call to Recovery manager domain for the named UOW, which returns the UOW status. DFHRMSY then builds the resync plist to pass to the TRUE, and calls the TRUE using a DFHRMCAL macro.

On return from the TRUE, if the TRUE returns an OK response indicating that it has successfully resynced with its resource manager, DFHRMSY issues a TERMINATE\_RECOVERY call to RECOVERY manager domain specifying FORGET(YES). This tells RM domain it can remove this TRUE's involvement in the UOW. If no other components or TRUEs are waiting resync for the UOW, RM domain deletes its knowledge of the UOW. If the TRUE does not return with an OK response, FORGET(NO) is specified on the TERMINATE\_RECOVERY call, and RM domain retains this UOW for this TRUE. A subsequent resync will be required.

# **Control blocks**

This section describes the control blocks used by the syncpoint program:

• Deferred work element (DWE)

See [Data areas](https://www.ibm.com/support/knowledgecenter/SSGMCP_5.4.0/reference/data-areas/reference_data-areas.html) for a detailed description.

#### **Deferred work element (DWE)**

A deferred work element (DWE) is created and placed on a DWE chain to save information about actions that must be taken when the unit of work terminates. These actions may depend upon whether the UOW commits or backs out.

DWEs are created by CICS control modules, and chained off field TCADWLBA in the task's TCA using DWECHAN as the chain field. The module that creates a DWE inserts the entry address of a DWE processor in field DWESVMNA of that DWE. Control is passed to this DWE processor by the syncpoint program at the end of the task or UOW.

DWEs can be used for work to be done before or after the syncpoint is logged or in the event of transaction backout.

The layout of DWEs is defined by the DFHDWEPS structure and by the DFHDWEDS assembler DSECT.

## **Modules**

DFHSPP, DFHAPRC, DFHDBP

### **DFHSPP**

DFHSPP can be invoked by the following macros:

## **DFHSP TYPE=USER**

Take a syncpoint

# **DFHSP TYPE=ROLLBACK**

Roll back the current unit of work

### **DFHSP TYPE=PHASE\_1**

Do DWE processing for prepare

### **DFHSP TYPE=PHASE\_2**

Do DWE processing for commit

When DFHSPP is called by means of a DFHSP TYPE=USER or TYPE=ROLLBACK macro the request is converted into a call to the Recovery Manager domain to commit or backout the current UOW. If the RM request fails SPP calls DFHAPAC to select an abend code corresponding to the failure reported by RM (for example ASP1 for an indoubt failure) and, in most cases, issues a PC ABEND with this abend code.

In the case of a commit or backout failure, however, no PC ABEND is issued and the transaction continues normally. In these cases CICS has, for the present, been unable to bring all local resources to the committed state for this unit of work. It has recorded any data necessary to re-attempt this at some later time, and has retained any locks necessary to preserve data integrity until then.

When DFHSPP is called by means of a DFHSP TYPE=PHASE\_1 or TYPE=PHASE\_2 macro SPP processes any DWEs in the DWE chain (TCADWLBA). The TYPE=PHASE\_1 call is issued by DFHAPRC in response to an RM prepare or end\_backout request. For each DWE in the chain that is not marked as cancelled (DWECNLM ON) or phase\_2 only (DWEPHS2 ON) the DWE processor (entry address DWESVMNA) is called. In the prepare case SPP collects 'votes' and may return a YES, NO or READ-ONLY vote to its caller. Also, if necessary, a DL/I TERM call is issued to allow DFHDLI to perform end-of-UOW actions. The TYPE=PHASE\_2 call is issued by DFHAPRC in response to an RM commit or shunt request. For each DWE in the chain that is marked phase 2 and not cancelled the DWE processor is called. In the shunt case any DWE that is marked for shunting (DWESHUNT ON) is retained in the DWE chain. All other DWEs are freed.

## **DFHDBP**

DFHDBP is link-edited with DFHAPRC and is called by DFHAPRC in response to an RM start\_backout request. For each DWE in the task's DWE chain that is not marked cancelled it marks the DWE as 'backout' (DWEDYNB ON). For any BMS DWE it issues a DFHBMS TYPE=PURGE request to discard the incomplete message, otherwise it calls the DWE processor then marks the DWE as cancelled.
### **DFHAPRC**

DFHAPRC is the module that provides the gate for the APUS Recovery Manager client. It provides keypoint and restart support for user written log records, which is described elsewhere, and syncpoint support where it serves as a receiver for RMRO calls from the RM domain for prepare, commit, etc. which it converts into appropriate calls to SPP or DBP, as described in ["DFHSPP" on page 1848](#page-1871-0) and ["DFHDBP"](#page-1871-0) [on page 1848.](#page-1871-0)

## **Exits**

No global user exit points are provided for this function.

### **Trace**

The following point IDs are provided for this function:

- AP 00CB, for which the trace level is AP 1.
- AP D8xx, for which the trace level is AP 1.

# **System dump formatting program**

The system dump formatting program is for use on MVS system dump (SYS1.DUMP) data sets that record system dumps requested by CICS via the MVS SDUMP macro.

The program is invoked via the interactive problem control system (IPCS). You can use IPCS either interactively or from an MVS batch job.

The CICS-supplied sample system dump formatting program for use with CICS Transaction Server for z/OS, Version 5 Release 4 control blocks is called DFHPD710.

For further information about the system dump formatting programs, about using IPCS to format and analyze CICS dumps, and about the dump exit parameters available, see [Dump utilities \(DFHDU680 and](https://www.ibm.com/support/knowledgecenter/SSGMCP_5.4.0/reference/utilities/dfha62k.html) [DFHPD680\)](https://www.ibm.com/support/knowledgecenter/SSGMCP_5.4.0/reference/utilities/dfha62k.html).

### **Design overview**

The system dump formatting program produces a formatted listing of CICS control blocks grouped within functional area. CICS dump exit parameters can be specified on the IPCS VERBEXIT subcommand to indicate whether the control block output is to be produced or suppressed for each functional (component) area. Summary reports are available for certain of the functional areas, and the dump exit parameters can also indicate whether these are to be produced or suppressed.

### **Modules**

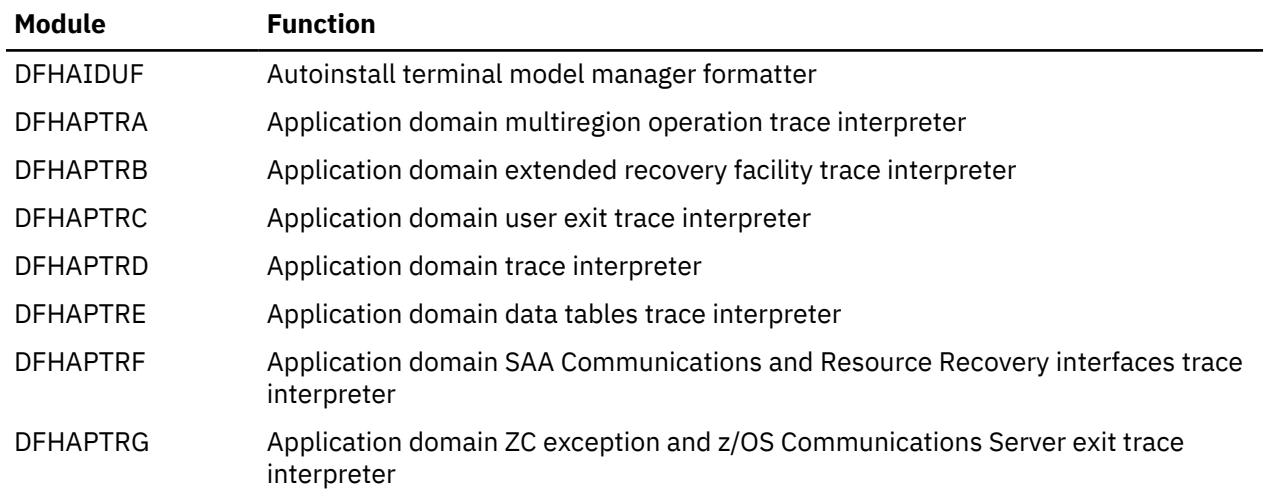

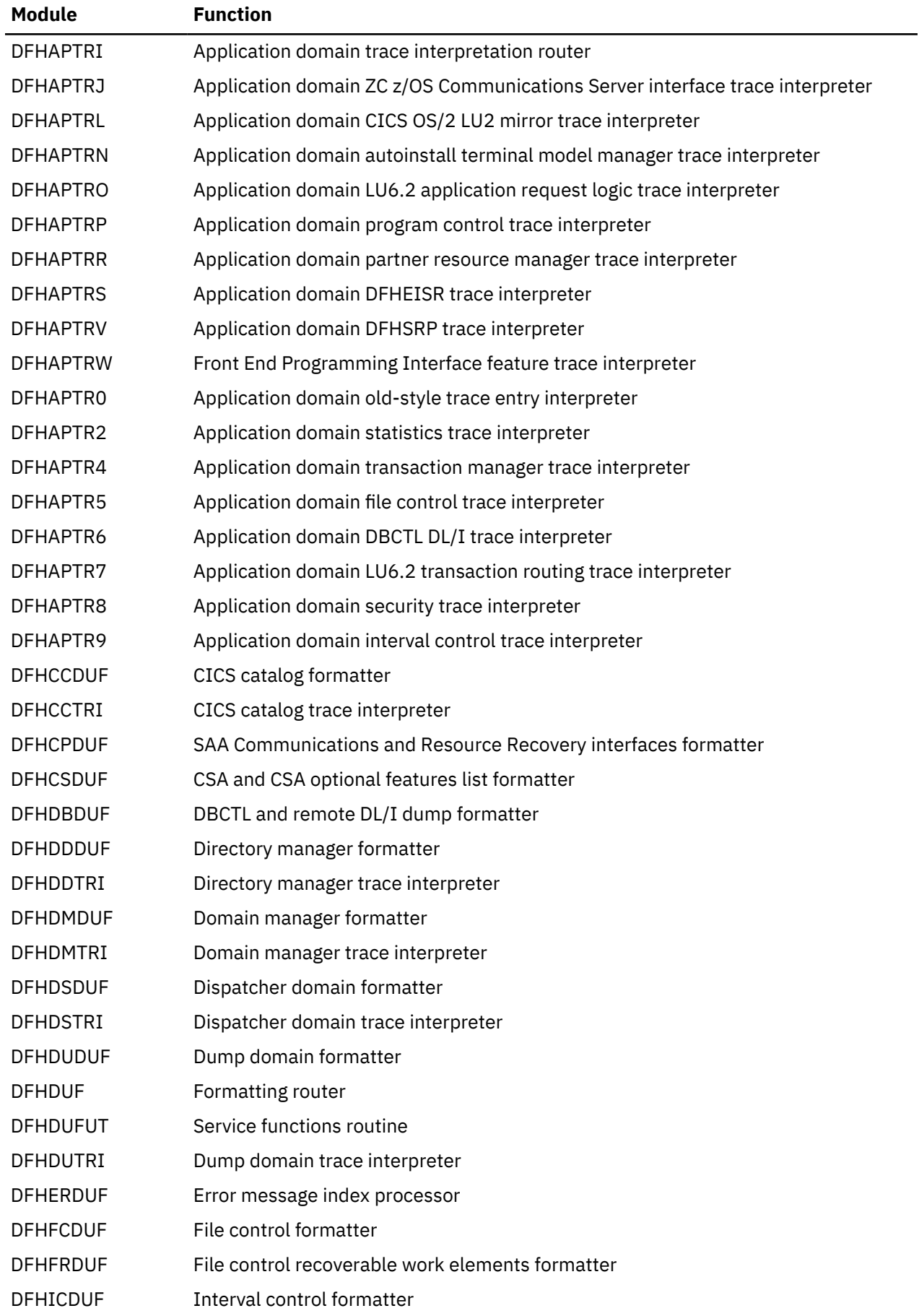

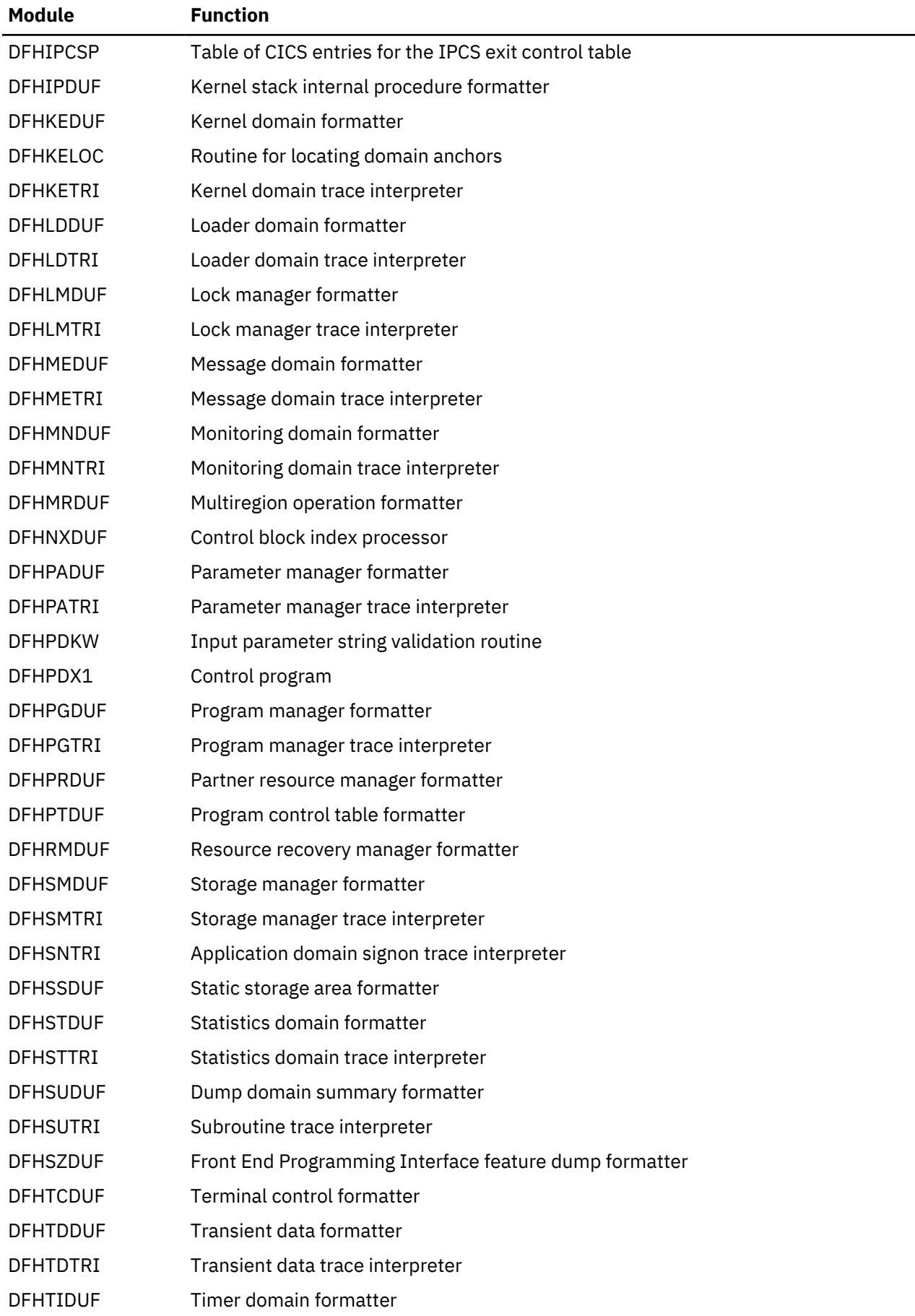

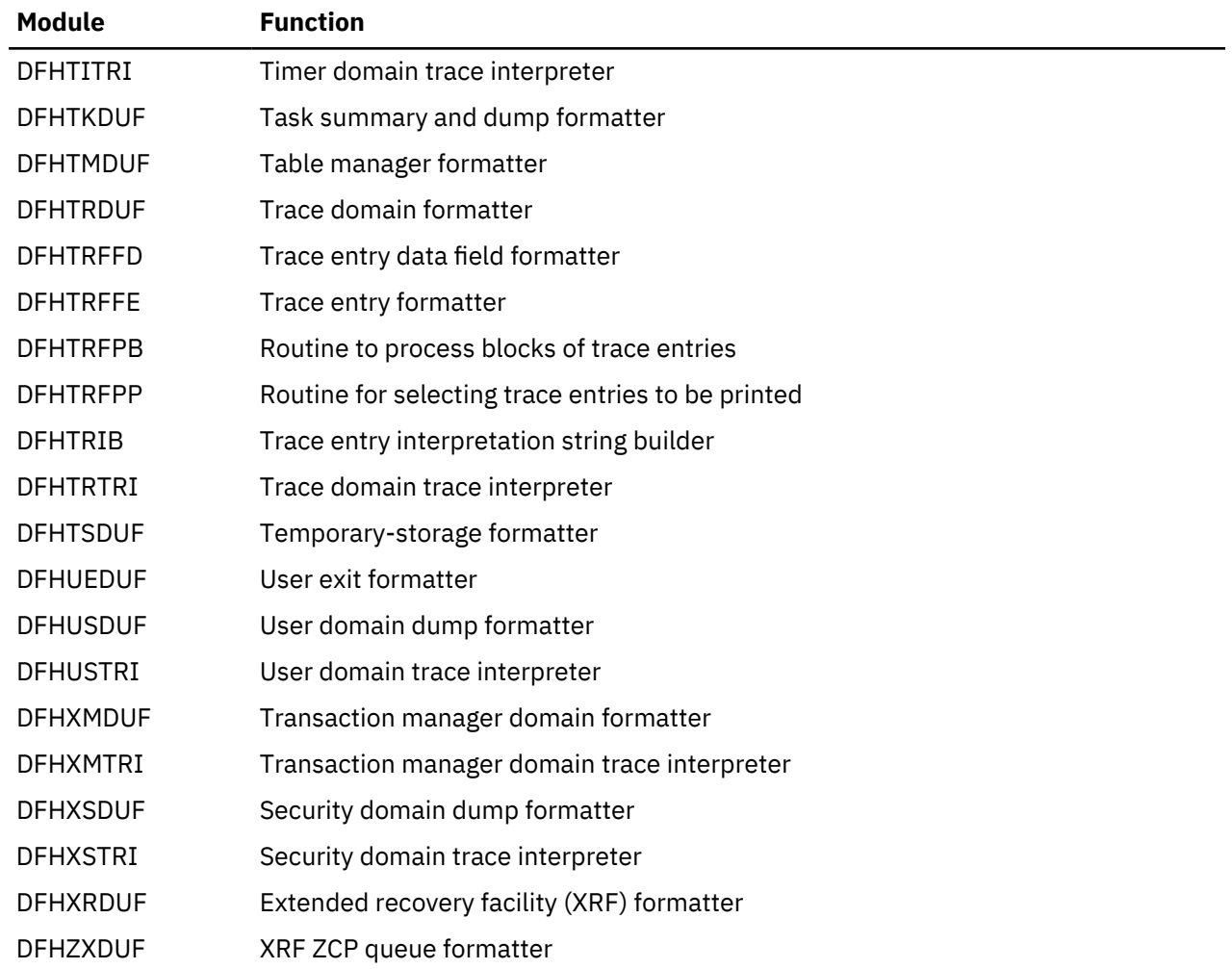

## **Exits**

Global user exit points are not applicable to offline utilities.

## **Trace**

Trace points are not applicable to offline utilities. However, the output obtained and any messages issued by the system dump formatting program might provide clues to problems associated with corrupted data.

## **External interfaces**

The following external calls are used by the system dump formatting program:

- MVS GETMAIN and FREEMAIN for storage management
- OPEN SVC to open DFHSNAP
- CLOSE SVC to close DFHSNAP
- MVS IPCS service routines.

# **System recovery program**

The system recovery programs, DFHSR1, DFHSRP, and DFHSRLI, together form the default CICS recovery routine for the application (AP) domain. This routine is, in particular, the recovery routine for program checks, operating system abends, and runaway tasks that occur in user application code.

## **Design overview**

The CICS kernel intercepts program checks, runaway tasks, operating system abends and some other internal errors for all CICS domains. The kernel then selects which CICS recovery routine to pass control to. The selected recovery routine can then process the error as appropriate.

The DFHSR1 module is the default recovery routine for the application domain. It receives control if any of the errors listed earlier occur in CICS system application programs, user application programs and some CICS nucleus modules. It processes internal errors itself but, when dealing with program checks, operating system abends, and runaway task abends, it calls the DFHSRP module. The DFHSRP module, in turn, converts the error into a transaction abend, if possible; if not possible, it terminates CICS. The DFHSRP module uses subroutines in DFHSRLI.

The transaction abend codes that can be issued are as follows:

### **AEYD**

error detected by command protection

### **AICA**

task runaway

### **AKEF**

domain gate not active

#### **AKEG** kernel stack storage GETMAIN failure.

**ASRA**

program check

### **ASRB**

operating system abend

### **ASRD**

illegal macro call or attempt to access the CSA or TCA

### **ASRK**

TCA not available

### **xxxx**

as set by issuers of deferred abend

The processing associated with each of these abends is described in ["Error handling" on page 1854](#page-1877-0).

For further information about the abends, see [CICS messages.](https://www.ibm.com/support/knowledgecenter/SSGMCP_5.4.0/messages/cics-messages/DFHmessages.html)

### **System recovery table**

Associated with DFHSRP is the system recovery table (SRT). This is a table that the user can provide, containing operating system abend codes. It controls whether CICS recovers from program checks and operating system abends in noncritical code.

You specify the name of the system recovery table by the SRT system initialization parameter, as either SRT=NO or SRT=xx, where xx is the two-character suffix of the SRT:

- If NO is coded, CICS does not recover from program checks or operating system abends, and terminates if one occurs.
- If a suffix is coded, CICS attempts to recover from all types of program check, but can only recover from an operating system abend if the abend code appears in the SRT identified by the suffix (for example, DFHSRT1A where 1A is the suffix). If the abend code is not in the SRT, CICS terminates.

For information about how to create the SRT, see [System recovery table \(SRT\)](https://www.ibm.com/support/knowledgecenter/SSGMCP_5.4.0/reference/resources/macros/srt/overview.html).

### **Recovery initialization**

The DFHSII1 module calls the DFHSR1 module during AP Domain initialization. The DFHSR1 module tells the Kernel that it is the default recovery routine for the AP domain and adds the ABAB gate.

<span id="page-1877-0"></span>If any error occurs when informing the kernel, CICS is terminated with message DFHSR0605 and a system dump because it is not possible to run CICS without AP domain recovery.

### **Error handling**

The DFHSR1 module gets control from the kernel or from other AP domain modules. It determines whether it is dealing with an internal error, or an external error such as a program check. Internal errors are dealt with by exiting from the recovery environment and issuing the appropriate kernel call. If the DFHXFP or DFHEMS module has caused a program check, the DFHSR1 module exits from the recovery environment and passes control to DFHXFP or DFHEMS, respectively. All other external errors are passed on to the DFHSRP module. If control returns from the DFHSRP module, DFHSR1 issues a transaction abend. If control returns from the abend call, it is because the XPCTA exit has requested retry; in which case, DFHSR1 restores the registers and other information, and branches to the resume address.

The DFHSRP module makes an exception trace entry, ensures that it is running on the QR TCB and then deals with one of the following:

- Program check (see "Program check" on page 1854)
- Operating system abend (see ["Operating system abend" on page 1855](#page-1878-0))
- Runaway task (see ["Runaway task" on page 1856](#page-1879-0))
- Kernel gate error (see ["Kernel gate error" on page 1856\)](#page-1879-0)
- Deferred abend. (see ["Deferred abend" on page 1856\)](#page-1879-0).

**Note:** The kernel recovery environment is terminated very soon after DFHSRP receives control. This ensures that DFHSRP gets driven again if a subsequent error occurs in DFHSRP itself (rather than the kernel percolating the error to the next kernel stack entry). DFHSRP is therefore in a position to detect such recursive errors, and can take the appropriate action.

If DFHSRP can abend the transaction, it builds a Transaction Abend Control Block (TACB) to describe the abend. The TACB is a task-lifetime control block that records details of a transaction abend. This TACB may be used by the rest of AP domain that needs information about the abend. DFHSRP builds the TACB, rather than letting Program Control build it as part of DFHPC TYPE=ABEND processing. This enables DFHSRP to include extra information in the TACB that would otherwise be lost, such as GP registers, PSW, and FP registers at the time of the error.

### *Program check*

For a program check, the following processing takes place in the following order:

- 1. If this program check occurred while DFHSRP was processing a previous program check, CICS is terminated with message DFHSR0602 and a system dump. Otherwise, DFHSRP might get caught in a recursive loop.
- 2. If this program check occurred while DFHSRP was processing an operating system abend, CICS is terminated with message DFHSR0615 and a system dump. This action traps program checks in global user exit XSRAB.
- 3. If DFHEIP or DFHEIG hired gun checking caused the program check, create an abend record for abend code AEYD and return to DFHSR1.
- 4. If the program check was an 0C4 protection exception, DFHSRP diagnoses the 0C4 abend further to establish whether it was caused by an attempt to access or overwrite CICS-managed protected storage. Such storage is as follows:
	- The fetch-protected dummy CSA block
	- CDSA
	- RDSA
	- UDSA
	- ECDSA
	- ERDSA
	- ETDSA
- <span id="page-1878-0"></span>• EUDSA
- GCDSA
- GUDSA

An 0C4 abend on the CDSA, ECDSA, ETDSA, or GCDSA can occur only if storage protection is active. An 0C4 abend on the UDSA, EUDSA, or GUDSA can occur only if transaction isolation is active.

This diagnosis is accomplished by disassembling the failing instruction, and examining the instruction operands in conjunction with the execution conditions at the time of the 0C4 abend (such as execution key). If the dummy CSA caused the 0C4 abend (that is, an attempt was made to access the CSA or TCA, or an illegal macro call was issued), message DFHSR0618 is issued. If a DSA caused the 0C4 abend, message DFHSR0622 is issued.

- 5. If the SRT=NO system initialization parameter was specified, you have disabled recovery, and CICS terminates with message DFHSR0603 and a system dump.
- 6. If a CICS system task was in control at the time of the program check, indicated by a non-numeric transaction number, CICS is terminated with message DFHSR0601 and a system dump.
- 7. Some special processing is performed that applies only to PL/I programs.
- 8. DFHSRLI is called to determine the following information:
	- The program in which the program check occurred
	- The offset in that program
	- The execution key.
- 9. The results of the diagnosis (program, offset, execution key, and, for an 0C4 abend, any affected DSA) are output in an exception trace.
- 10. Message DFHAP0001 or DFHSR0001 is issued, depending on the execution key at the time of the program check, and a system dump is taken. If the program was running in user key, message DFHSR0001 is issued; otherwise, message DFHAP0001 is issued. (See also ["System dump](#page-1880-0) [suppression" on page 1857.](#page-1880-0))
- 11. Finally, DFHSRP creates an abend record and returns to DFHSR1.

### *Operating system abend*

The following processing takes place for an operating system abend, in the order given:

- 1. If this abend occurred while DFHSRP was in the middle of processing a previous operating system abend, then CICS is terminated with message DFHSR0612 and a system dump. Otherwise, DFHSRP may get caught in a recursive loop.
- 2. If the SRT=NO system initialization parameter was specified, you have disabled recovery, and CICS terminates with message DFHSR0606. A system dump may be taken, if specified on the operating system abend.
- 3. If the SRT=xx system initialization parameter was specified, DFHSRP searches the SRT with the suffix xx (that is, DFHSRTxx) for the abend code. If it does not find the abend code, CICS terminates with message DFHSR0606. A system dump may be taken, if specified on the operating system abend.
- 4. When the abend code has been located, the next check is to see if the operating system abend occurred in a CICS system task, indicated by a non-numeric transaction number. If so, CICS terminates with message DFHSR0613 and a system dump.
- 5. Otherwise, the default decision is to abend the transaction with code ASRB. However, you can modify this decision by coding a global user exit program at exit point XSRAB. In addition to performing any processing that might be required for particular operating system abends, the XSRAB exit point allows you to specify whether to:
	- Terminate CICS
	- Abend the transaction ASRB
	- Abend the transaction ASRB, but cancel any active HANDLE ABEND exits.
- <span id="page-1879-0"></span>6. If you choose to terminate CICS, CICS terminates with message DFHSR0606. A system dump may be taken, if specified on the operating system abend.
- 7. DFHSRLI is called to determine the following information:
	- The program in which the program check occurred
	- The offset in that program
	- The execution key.
- 8. The results of the diagnosis (program, offset, and execution key) are output in an exception trace.
- 9. Message DFHAP0001 or DFHSR0001 is issued and a system dump is taken. (See also ["System dump](#page-1880-0) [suppression" on page 1857.](#page-1880-0))

Whether message DFHAP0001 or DFHSR0001 is issued is governed by the execution key at the time of the program check. If the program was running in user key, message DFHSR0001 is issued; otherwise, message DFHAP0001 is issued.

10. The DFHSRP module creates an abend record with abend code ASRB, and returns to DFHSR1.

### *Runaway task*

One of the following processing options takes place for a runaway task:

- If this runaway task occurred while DFHSRP was in the middle of processing an operating system abend, CICS terminates with message DFHSR0612 and a system dump. This traps runaway tasks caused by errors in global user exit XSRAB.
- Otherwise, the DFHSRP module creates an abend record with abend code AICA and returns to DFHSR1.

### *Kernel gate error*

One of the following processing options takes place for a kernel gate error:

- If this error occurred while DFHSRP was in the middle of processing an operating system abend, CICS terminates with message DFHSR0612 and a system dump. This traps kernel gate errors from XPI calls in global user exit XSRAB.
- Otherwise, the DFHSRP module issues message DFHAP0001, creates an abend record with abend code AKEF, and returns to DFHSR1.

### *kernel stack GETMAIN error*

The processing that takes place for a kernel stack GETMAIN error is identical to the processing for a kernel gate error, except that the transaction is abended with abend code AKEG.

### *Deferred abend*

The DFHSRP module creates an abend record using the abend code set by the code that issued the deferred abend and returns to DFHSR1.

### **DFHSRLIM interface**

This interface is used to call program DFHSRLI. It provides the following functions for DFHSRP:

### *INVOKE\_XSRAB*

This function invokes the XSRAB global user exit if active, and passes the structure SRP\_ERROR\_DATA to it. SRP\_ERROR\_DATA contains details of the operating system abend that occurred. The abend recovery option that the exit selects is returned, which is to terminate CICS, abend the transaction with abend code ASRB, or abend the transaction with abend code ASRB and cancel any active abend exits.

You can map the SRP\_ERROR\_DATA that is passed to the XSRAB exit by using the DFHSRED TYPE=DSECT macro.

### <span id="page-1880-0"></span>*DIAGNOSE\_ABEND*

This function diagnoses a program check, operating system abend, or other error, to establish the location of the error. It returns the program in which the error occurred, the offset within that program, and whether the error occurred in CICS or user application code. (A decision based on the execution key; user key implies user application code.)

### **System dump suppression**

When message DFHAP0001 or DFHSR0001 is issued before the transaction is abended with ASRA, ASRB, ASRD, AKEF, or AKEG, the default is to take a system dump with dumpcode AP0001 or SR0001 respectively. Message DFHSR0001 is issued if CICS is running with storage protection active and is running in user key at the time of the error; otherwise, message DFHAP0001 is issued.

Therefore, it is possible to suppress the system dumps taken for errors occurring in code that is being run in user key (user application code), while retaining system dumps for errors occurring in code that is being run in CICS key (CICS code), by adding SR0001 to the dump table specifying that no system dump is to be taken.

Note that the XDUREQ Global User Exit can be used to distinguish between AP0001 situations in application and non-application code. This allows selective dump suppression when storage protection is not active or when it is active but some applications run in CICS key.

## **Modules**

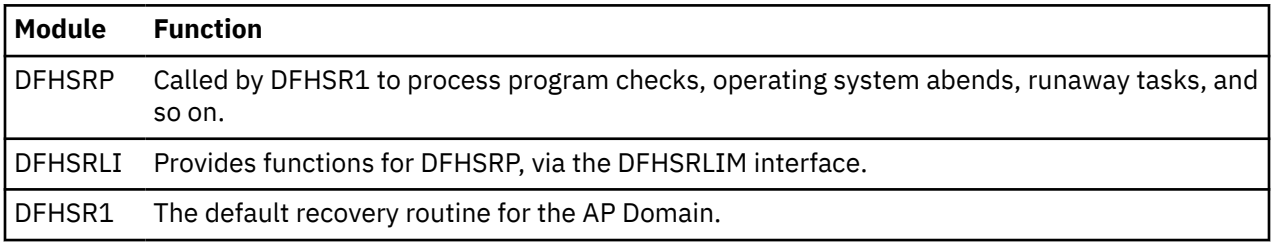

### **Exits**

There is one global user exit point in DFHSR1: XSRAB. This exit can be called if an operating system abend has occurred and the abend code is in the SRT.

For further information about using the XSRAB exit, see [System recovery program exit XSRAB](https://www.ibm.com/support/knowledgecenter/SSGMCP_5.4.0/reference/user-exits/dfha3ow.html).

### **Trace**

The following trace point IDs are provided for DFHSRP and DFHSRLI:

- AP 0701, for which the trace entry level is AP 2
- AP 0702, for which the trace entry level is AP 2
- AP 0780, for which the trace entry level is Exc
- AP 0781, for which the trace entry level is Exc
- AP 0782, for which the trace entry level is Exc
- AP 0783, for which the trace entry level is Exc.
- AP 0790, for which the trace entry level is Exc
- AP 0791, for which the trace entry level is Exc
- AP 0792, for which the trace entry level is Exc
- AP 0793, for which the trace entry level is Exc.
- AP 0794, for which the trace entry level is Exc
- AP 0795, for which the trace entry level is Exc
- AP 0796, for which the trace entry level is Exc
- AP 0797, for which the trace entry level is Exc.
- AP 0798, for which the trace entry level is Exc
- AP 0799, for which the trace entry level is Exc.
- AP 079A, for which the trace entry level is Exc.

# **System spooler interface**

A system programmer can communicate with the local system spooler and, consequently, with other system spoolers via the system spooler network facilities. The system spooler interface single-threads its input, and it is the user's responsibility to see that all transactions get the chance to run. One high-priority transaction should not use the interface exclusively.

Further information about the system spooler interface is given in the [CICS Transaction Server for z/OS](https://www.ibm.com/support/knowledgecenter/SSGMCP_5.4.0/reference/reference-programming.html) [Application Programming Reference](https://www.ibm.com/support/knowledgecenter/SSGMCP_5.4.0/reference/reference-programming.html).

### **Design overview**

The system spooler interface program opens a system spooler file for either input or output, reads or writes a file, and closes a file. These functions are for system programmer use. The input is singlethreaded, so only one transaction can use it at a time.

An application can send files to a remote location by specifying the node of the location, and the userid (or external writer name) of the user at that location. To retrieve a file at the remote location, you specify the external writer name, and you can then retrieve reports from that writer. For security reasons, the external writer name must begin with the same four characters as the CICS applid. The remote system to which a file or report is sent, or from which it is received, must have JES under MVS, or VM.

#### **System spooler interface modules**

The SPOOLOPEN command dynamically allocates input or output files using the CICS SVC, and an application control block (ACB) is opened to process the file. For an input file, the IEFSSREQ macro is also issued to determine which file to process. The SPOOLREAD or SPOOLWRITE commands cause GETs or PUTs to be issued using the ACB. The SPOOLCLOSE command dynamically deallocates a file, and causes it to be either transmitted or deleted. All processing which could cause CICS to be suspended is performed under an operating system subtask which is initiated by subtask control, DFHSKP.

DFHPSPST runs under CICS, but DFHPSPSS, and modules called as a result, run under the subtask.

### **Normal flow**

When a system spooler interface command is executed, the normal sequence of invocation of modules is:

- 1. DFHEIP
- 2. DFHEPS
- 3. DFHPSP
- 4. DFHPSPSS
- 5. DFHPSPST
- 6. DFHPSSVC.

DFHPSP is called by:

- Application programs via DFHEPS issuing the DFHPS macro.
- Syncpoint program and dynamic transaction backout program to the deferred work element (DWE) module (DFHPSPDW). The entry address of DFHPSPDW is stored in the DWE. DFHPSPDW then calls DFHPSPST via DFHPS.

### **Abnormal flow**

If a user transaction terminates without issuing a SPOOLCLOSE command, DFHPSPDW is invoked to process a DWE that was set up when the SPOOLOPEN command was processed. This closes the file in the usual way.

## **Modules**

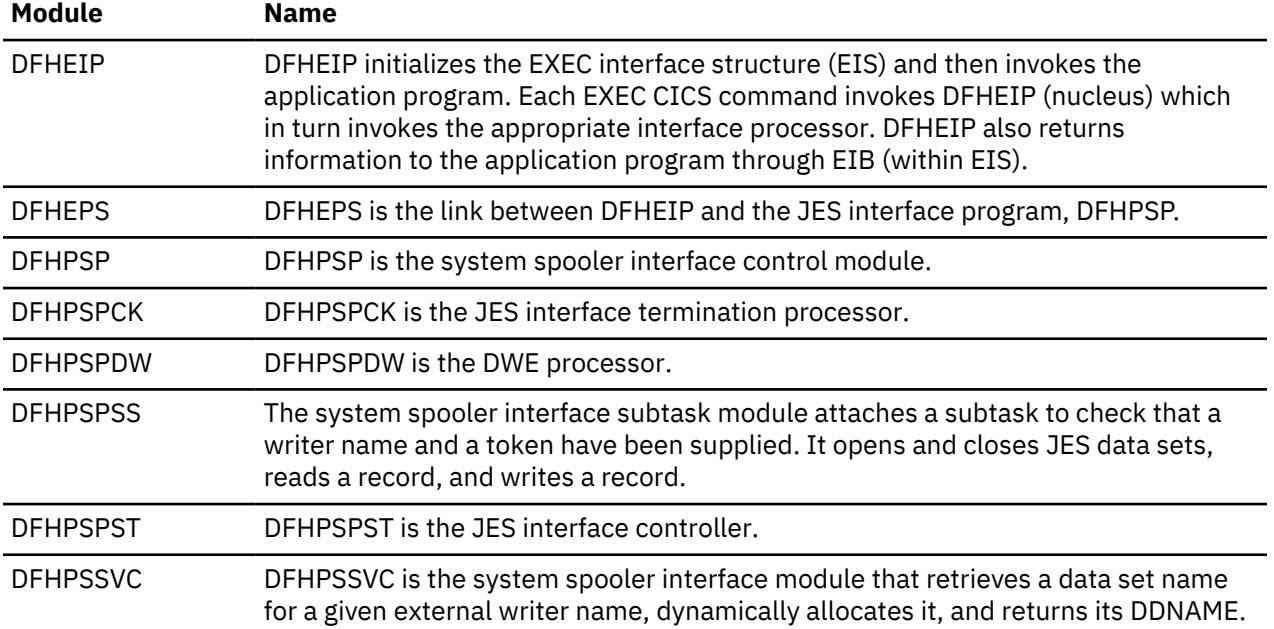

### **Exits**

No global user exit points are provided for this interface.

### **Trace**

The following point ID is provided for this interface:

• AP 00E3, for which the trace level is AP 1.

# **Table manager**

The table manager controls the locating, adding, deleting, locking, and unlocking of entries in certain CICS tables. These operations can be performed while CICS is running.

### **Design overview**

Locating, adding, deleting, locking, and unlocking entries in tables such as the terminal control table (TCT) are performed by the table manager program, DFHTMP.

Entries in these tables are also called "resources". Because the structures of tables vary as entries are added or deleted, and a quick random access is required, a hash table mechanism is used to reference the table entries. In addition because fast access is needed for generic locates and ordered lists of entries, a getnext chain with a range table is used.

### **Hash table**

The hash table is a set of pointers that are the addresses of directory elements of table entries. A directory element is a set of pointers; one of these pointers is the address of the table entry, the remaining pointers are the addresses of the next elements of various chains used in the different operations of the table manager. An example of a hash table is shown in [Figure 75 on page 1861.](#page-1884-0)

The table manager logically combines the characters of the name of the resource, and transforms the result to give an integer that is evenly distributed over the hash table size.

When an entry is located or added, the table manager places it at the head of its chain. Thus frequently used entries tend to have the minimum search times.

If the hash chains become very long, the table manager creates a larger hash table if storage is available. The hash table is enqueued before and dequeued after the reorganization, so that no references to the table can be made during reorganization.

**Note:** Certain TMP hash tables are not reorganized because they are also used in z/OS Communications Server SRB exits.

### **Range table and getnext chain**

Some requests to TMP are not full key locates, but rather generic locates with a partial key. For example, requests to find all terminals whose Termid starts with two specified characters. To enable these requests, a getnext chain is maintained which orders all the directory elements alphabetically by key. There is also a 'range table' which holds pointers to certain elements along the getnext chain and a count of how many intermediate elements there are in each range.

This range table is hunted with a binary search to find the range in which a given key (full or partial) will reside, and then the getnext chain is used to find a match (if one exists) for the search condition.

A range will be split into two equal ranges if the number of intermediate elements exceeds a threshold that depends on the number of ranges and the number of elements in the table. So the ranges are dynamic, and do not depend on any particular key distribution.

The number of ranges in the table is determined when the hash table is created, and if all the ranges are full, but a range should be split, a reorganization of the ranges takes place, which increases the range threshold by a factor of 2.

#### **Secondary indexes**

A separate hash table, called the secondary index, is created for certain TMP tables, which allows the same entry to be located by another key. In certain secondary indexes, the names do not need to be unique (whereas in the primary index the name is always unique). The secondary index entry is deleted at the same time the entry in the primary index is deleted.

For example, a secondary index is created for DSNAME blocks. This allows table entries to be accessed via secondary keys, using the DSNAME block number in the case of DSNAME blocks.

<span id="page-1884-0"></span>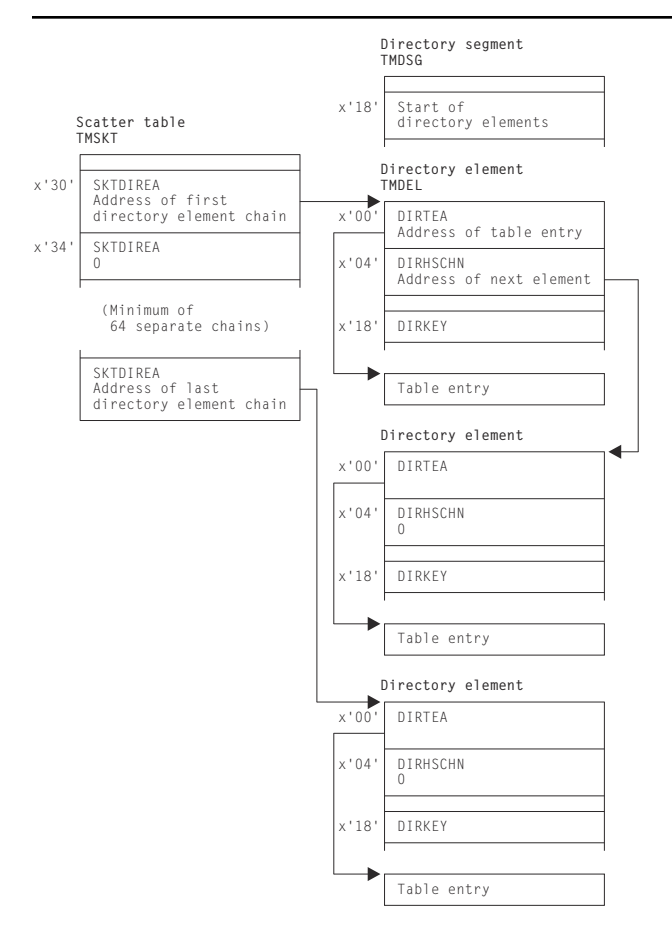

*Figure 75. Example of a hash table*

Certain tables also have aliases as distinct from secondary indexes. These are alternative names for the table entry, which can be used to locate a table entry. They exist in the same index as the primary name, and are not included in a getnext chain, rather they form an alias chain from the primary entry.

### **Functions of the table manager**

The table manager performs the following functions:

### **Locate table entry**

For a given name, find the address of the table entry.

### **Get next table entry**

For a given name, find the address of the next table entry in collating sequence. This can be used repeatedly to find all entries in a range (or all elements in the whole table).

### **Add table entry**

For a given table entry, add it into the table.

### **Quiesce a table entry**

For a given name, mark its directory segment as busy.

### **Unquiesce a table entry**

For a given name, remove its directory segment from the 'quiesce' state.

#### **Delete a table entry**

For a given name, delete it and any associated alias. The entry must have been quiesced first.

#### **Create an index for a table**

Create a hash table of a given type.

#### **Add a name into a secondary index**

Given a primary name and a secondary name, add the names to the secondary index.

#### **Add an alias name**

For a given name, assign an alias name.

#### **Get next alias name**

For a given a name, find the next alias name (if any).

### **Lock a table entry**

For a given a name, assign a read lock to it.

### **Unlock a directory entry**

For a given a name, remove the associated read lock.

### **Reset lock slots**

For a given name, reset the lock slots.

### **Transfer lock to target task**

For a given a name and the address of a target TCA, transfer the read lock to the target task.

#### **Process deferred work element**

Make the changes made by the logical unit of work (LUW) visible at task syncpoint time.

### **Read locks**

Read locks are used to prevent a table entry being deleted by the table manager.

A read lock is a fullword of storage. When DFHKCP attaches a task, it allocates storage for a number of local read locks; this storage is addressed by TCATMRLP in the TCA. Local read locks are not acquired for table entries that cannot be deleted.

Global read locks are used by the CICS modules that are executed independently of any task. They reside in the table manager static storage area (TMS) that is addressed by SSATMP in the static storage address list (SSA).

These locks are released by:

- an Unlock call,
- a Getnext call,
- a Reset call,
- the termination of the task,
- or a DWE call.

Read locks are always obtained against the primary index entry even if the request is against a secondary index or an alias.

### **Browse token**

For Getnext requests on secondary indexes, a browse token is used to hold the name of the previously found entry. The token consists of the name found in the secondary index (which may not be unique) and the name in the primary index (which is unique).

The address of the directory entry cannot be used instead of this logical name because the entry may be returned unlocked, and so may be deleted when the next getnext request is received.

The getnext consists of locating the entry in the secondary index which has a the correct primary index, if it exists, and then moving forward in the getnext chain. If it does not, an entry with a matching secondary index name, but a higher primary index name is located, if one exists. If that also does not exist, an entry with a higher name in the secondary index is located. This requires that entries on the getnext chain for ordered both by secondary index name and also when identical secondary index names exist, by primary index name.

### **Quiesce state**

A table entry is moved into quiesce state by a quiesce request if no read locks (including ones obtained by the issuing task) exist for the entry. When a table entry moves into quiesced state, it is unable to be located. Locating tasks can choose to ignore or wait for quiesced entries to be unquiesced or deleted.

If the quiesce request is performed with the commit option, the only ways to release the quiesced state are:

- Unquiesce
- Delete

For commit requests, the delete takes place immediately the request completes. Otherwise, if an entry is not deleted or unquiesced by the end of the UOW the TM DWE will unquiesce the entry. In this case, a delete does not take effect until the end of the UOW.

### **Finding table entries in a partition dump**

[Figure 76 on page 1864](#page-1887-0) shows the relationship of the table manager control blocks. A general procedure for finding the required table entries in a partition dump is as follows:

- 1. Find the CSA.
- 2. Find the CSA optional features list, CSAOPFL, from its address in field CSAOPFLA (offset X'C8') in the CSA.
- 3. Find the static storage area address list (SSA) from its address in field CSASSA (offset X'1C0') in the CSAOPFL.
- 4. Find the table manager static storage area (TMS) from its address in field SSATMP (offset X'14') in the SSA.
- 5. Look at TMS in [Data areas.](https://www.ibm.com/support/knowledgecenter/SSGMCP_5.4.0/reference/data-areas/reference_data-areas.html) The fields TMASKT1 through TMASKT24 hold the addresses of the hash tables for various control blocks. Find the hash table for the control block you are interested in:

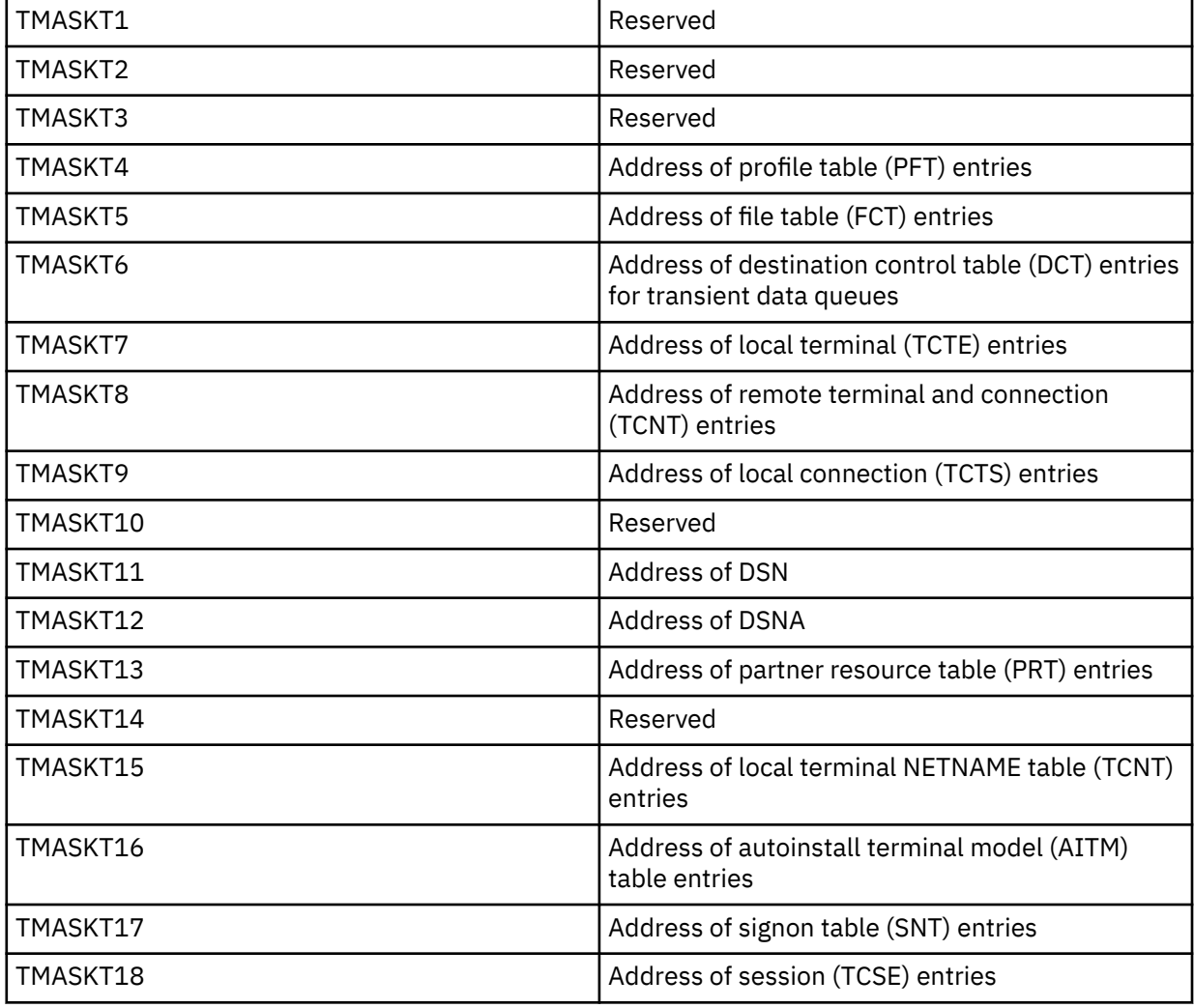

<span id="page-1887-0"></span>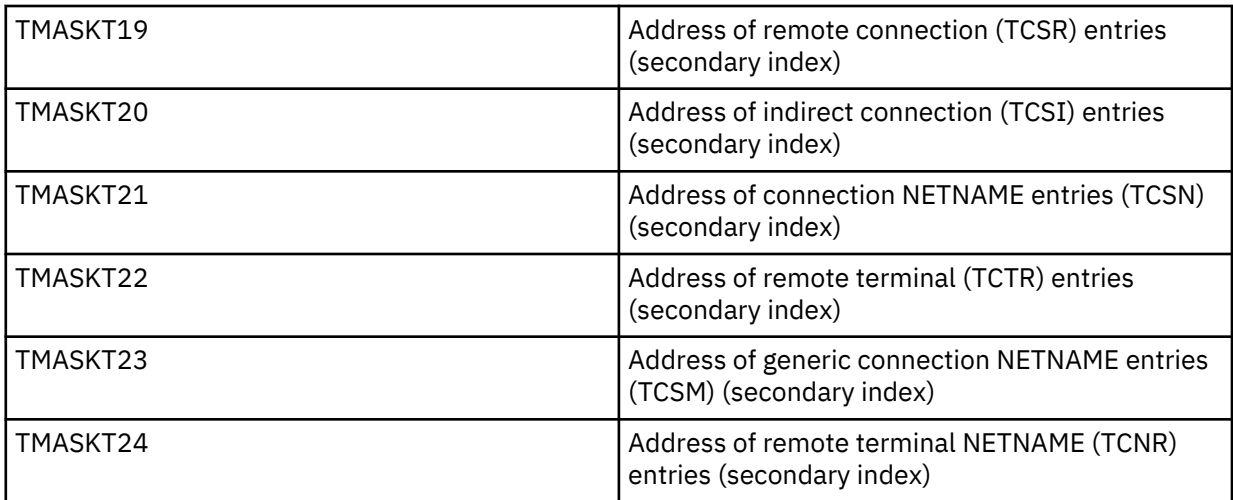

Use the following formula to find the offset of the individual scatter table:

Length(TMATTV)  $\star$  (n-1) + X'08'

Where n = position in the table (for example, TMASKTn)

To find Length(TMATTV) (and the value of n) see [Data areas](https://www.ibm.com/support/knowledgecenter/SSGMCP_5.4.0/reference/data-areas/reference_data-areas.html).

- 6. Find the first directory element from its address in field SKTFDEA (offset X'10') in the hash table area.
- 7. Directory elements are chained together in alphabetic order. The address of the next element is in field DIRGNCHN (offset X'10').
- 8. Look at each directory element until you find the name of the control block you are looking for. The name is in field DIRKEY (offset X'18'). Field DIRTEA (offset X'0') holds the address of the intended control block.

## **Control blocks**

Figure 76 on page 1864 shows the table manager control blocks.

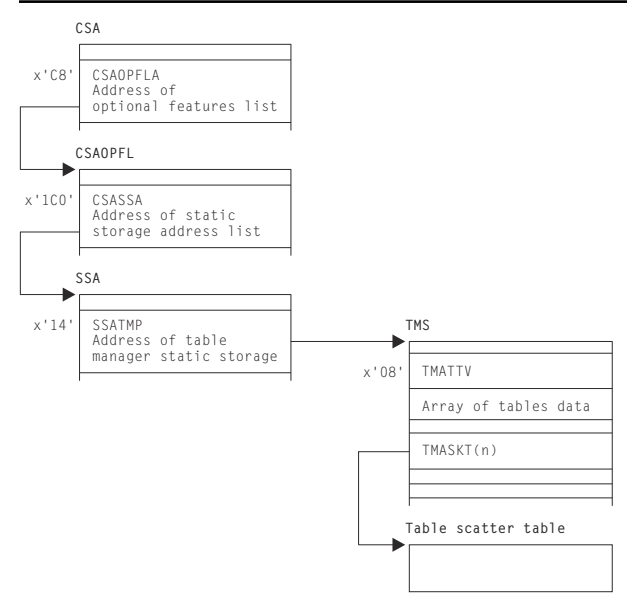

*Figure 76. Table manager control blocks*

See [Data areas](https://www.ibm.com/support/knowledgecenter/SSGMCP_5.4.0/reference/data-areas/reference_data-areas.html) for a detailed description of these control blocks.

## **Modules**

DFHTMP

## **Exits**

No global user exit points are provided for this function.

## **Trace**

The following point ID is provided for this function:

• AP 00EA, for which the trace level is AP 1.

## **Table Management Statistics**

The statistics utility program, DFHSTUP, provides, for table management, statistics (for each table) on the amount of storage (expressed in bytes) used by the table manager to support each table (excluding storage used for the tables themselves).

# **Task-related user exit control**

Task-related user exit support in CICS, also known as the resource manager interface (RMI), provides an interface that non-CICS resource managers can use to communicate with CICS applications. The exit program can be enabled or disabled dynamically, and useful information can be transferred to a user work area.

## **Functional overview**

The following operations can be performed on a task-related user exit from application programs:

### **ENABLE**

This is a global operation that names the task-related user exit and causes the task-related user exit to be loaded into storage, if it has not already been loaded. It also causes the exit program control block (EPB), which represents the task-related user exit, and the exit's global storage to be set up by the user exit manager module, DFHUEM. The EPB also holds a TALENGTH argument and a bit-string profile for use in an exit operation. The ENABLE operation does not pass control to the task-related user exit. DFHUEM is used to enable both global user exits and task-related user exits.

The ENABLE operation is performed in two stages:

1. ENABLE

2. START.

An exit is not made available for execution until it has been both enabled and started.

You can use the TASKSTART keyword on the ENABLE command to enable a task-related user exit so that it is invoked at task start for all tasks in the CICS system.

You can also enable a task-related user exit with the FORMATEDF keyword, which means that the task-related user exit can provide formatted screens for EDF to display, whenever a DFHRMCAL request to the task-related user exit takes place.

The task-related user exit is invoked in the addressing mode of its original caller unless the LINKEDITMODE keyword is specified on the ENABLE command, in which case the exit is invoked in its own link-edit AMODE. LINKEDITMODE is only valid on the first ENABLE command for an exit program.

### **EXTRACT**

Information concerning an "enabled and started" task-related user exit is returned to an application when it issues this command.

### **DISABLE**

This is a global operation which in general terms is the reverse of an ENABLE request. The DISABLE operation can be performed in two stages:

- 1. STOP: This is the reverse of the START keyword on the ENABLE request. It causes the task-related user exit to remain in main storage together with all its associated control blocks; however it is not available for execution until an ENABLE command with the START option is specified.
- 2. EXITALL: This causes the EXIT and its control blocks to be deleted from main storage. The EPB however is added to a chain of re-usable EPB's anchored in the UETH. This function should not be used until all tasks that have used the exit have ended; the results of EXITALL before that point are unpredictable.

### **DFHRMCAL**

After an exit has been enabled and started, it can be invoked from an application using a DFHRMCAL request directly, or by passing control to a stub which performs the DFHRMCAL request. A register 1 parameter list may be supplied to the task-related user exit from the application.

The task interface element (TIE) control block is created for the task and task-related user exit combination when the task issues its first DFHRMCAL request, unless the TIE has already been created because the task-related user exit was enabled for TASKSTART.

When a DFHRMCAL request is issued, control passes to DFHEIP, to DFHERM (the external resource manager interface program), and then to the task-related user exit. DFHERM manages the TIEs.

ENABLE, DISABLE, and EXTRACT are all EXEC CICS requests. DFHRMCAL is a macro.

A task-related user exit can express interest in certain types of events, and be invoked when these events take place. These events are:

- Application invocations (DFHRMCAL), associated with which are optionally the EDF screen format invocations
- System Programming interface events i.e. INQUIRE EXITPROGRAM commands
- Syncpoint related events
- Task termination events
- CICS termination.

By default, it is assumed that task-related user exits are interested in application invocations only.

### **Design overview**

The task-related user exit interface is comparable with the EXEC interface. When an application program requests the services of a non-CICS resource manager, it does so by a module called the task-related user exit. The exit receives arguments from the application program, and passes them on to the resource manager in a suitable form.

The advantage of this method is that if the resource manager is changed, the application program that invokes the resource manager should not need to be changed too.

The exit is part of the resource manager programs. The name of the exit, or the name of the entry to the exit, is specified by the resource manager, and each application program that invokes the resource manager must be link-edited with an application program stub that refers to that name.

The exit is enabled and disabled by using the user exit manager (DFHUEM). For enabling, the resource manager can specify the size of a task-related work area that it requires.

The exit, when enabled and then driven, receives arguments in the form specified by the DFHUEXIT TYPE=RM parameter list (see [Task-related user exit programs](https://www.ibm.com/support/knowledgecenter/SSGMCP_5.4.0/system-programming/cics/dfha33b.html) or the manual). Register 1 points to this parameter list. Register 13 points to the address of a save area, rather than the address of the CSA. The save area is 18 words long, with registers 14 through 12 stored in the fourth word onward.

Responses to the request are indicated by values placed in register 15, and also by means that are specific to the architecture of the application interface, for example, by moving data into storage areas passed by the call, or into the caller's register 15.

The main control blocks used by the task-related interface are the task interface element (TIE):

• A TIE is created by DFHERM on the first call by a task to each resource manager, and it is chained to the TCA for that task.

### **Task-related user exit implementation**

The state of an exit is managed by DFHUEM, which is described under ["User exit control" on page 1931.](#page-1954-0) For an exit, the TALENGTH argument and a profile in the form of a bit-string are held in the exit program block (EPB). These arguments are not processed until the occurrence of an application program CALL that explicitly names the exit, unless the TASKSTART keyword is used on the ENABLE request.

Entry to the exit is through the task-related user exit interface, which comprises:

- An application stub provided with the exit, but generated using the CICS-provided macro DFHRMCAL. It is this stub which explicitly names the exit, and which is link-edited with each application program that uses the application program interface (API) of the resource manager.
- DFHEIP, which is entered at DFHEIPCN by the application stub, in much the same way as EXEC CICS commands are routed at execution time.
- DFHERM, which receives control when DFHEIP discovers that the call is not for a CICS control function, but for a named exit.

DFHERM receives a set of registers (those of the caller, for example, the application program), and a routing argument which names the exit. This routing argument is constructed by DFHRMCAL, in the application stub, and is not normally visible to the application programmer. DFHERM retrieves the name of the requested exit from the routing argument, and scans any existing task interface elements (TIEs) that are chained from the task's TCA, looking for a TIE associated with the named exit. If such a TIE is not found, it searches the installed exits on a chain of EPBs, looking for the matching name. On finding a match, DFHERM constructs a TIE to represent the connection between that task and the exit. The TIE is initialized from information provided in the EPB; the TALENGTH argument defines the size of a task-local work area which can be thought of as a logical extension of the TIE. The profile string is also copied into the TIE.

DFHERM stacks (stores in a last-in, first-out manner) various parts of the program execution environment; for example, the status of HANDLE commands, file browse cursors, the EXEC interface block (EIB), and so on, and builds a parameter structure which is essentially a superset of that built by DFHUEH. Additional arguments include the task-local work area, the profile referred to earlier, and an 8-byte UOW identifier supplied by Recovery Manager.

DFHERM then passes control to the exit's entry point using standard CALL conventions, in which register 13 addresses a save area for DFHERM's own registers, register 14 addresses DFHERM's next sequential instruction, and register 1 addresses the passed parameters. This is a vector of addresses which include that of the caller's register save area. Any changes the exit makes to arguments of the application program interface (API), or to the contents of the caller's register save area, are not examined by DFHERM when it regains control, because they are not part of the CICS task-related user exit interface: rather they are the concern of the caller and the exit. However, the exit can request DFHERM to schedule certain actions by means of the profile argument. For example, the exit can request that it be informed (driven) when commitment of resources (syncpointing) is taking place, or the exit can request that DFHERM no longer routes API calls to it from this task.

Finally, on regaining control from the exit, DFHERM unstacks the objects that it had previously stacked, and returns to the caller. The state of the cursors, HANDLE labels, and so on, is apparently unchanged by the actions of DFHERM or the exit. Note that the exit may have used EXEC CICS HANDLE commands; this does not interfere with the caller's HANDLE status.

In the discussion of DFHERM so far, the term *caller* has been used for the application program. However, a caller can be a function such as syncpoint (DFHERMSP), task control (DFHAPXM or DFHERMSP), system programming interface (DFHUEIQ), CICS termination (DFHAPDM or DFHSTP) or EDF (DFHERM). The exit can set appropriate bits in the profile (schedule flag word) so that, if the corresponding function is subsequently invoked, it in turn calls the exit. The exit can determine the identity of the caller from the first argument (called the *function definition*). This argument, passed by DFHERM, always has its first byte equal to X'00'. (If the first byte is other than X'00', the exit has been entered from DFHUEH as a global

user exit.) DFHERM sets the second byte of this argument according to the type of caller, thus indicating which interface is addressed by the caller's register save area. The second byte is:

### **X'01'**

For system programming interface

### **X'02'**

For an application program

### **X'04'**

For the syncpoint program

### **X'08'**

For CICS task control

### **X'0A'**

For a CICS termination call

### **X'0C'**

For an EDF call.

Any remaining arguments are specific to each individual caller.

The flow of control for the task-related user exit interface is shown in Figure 77 on page 1868.

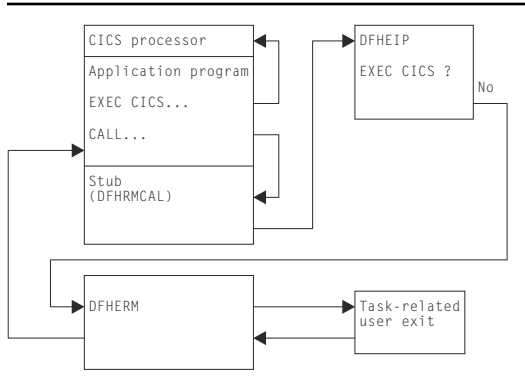

*Figure 77. Task-related user exit control flow*

### **Processors**

The term "processor" is used to refer to two different types of object:

- 1. For the EXEC interface, it refers to the function-dependent modules associated with the EXEC interface nucleus, DFHEIP. These processors usually have names such as DFHEPC, DFHETC, DFHETD, and so on, and each of these is invoked by DFHEIP. DFHERM is also a processor of this type.
- 2. In various contexts, including task-related user exits, it refers to a piece of code that is link-edited with an application program and serves the dual function of:
	- Satisfying the CALL requirement for a target address—its entry resolves a V-type ADCON
	- Finding the entry point of DFHEIP.

Both these types of processor are part of the path between an application call and the functional control module that supports the request. This path appears as follows:

```
Application call
Application processor (type 2)
 DFHEIP
  EXEC interface processor (type 1)
   Functional control module
```
Examples of the interface are:

```
EXEC CICS SYNCPOINT ... CICS API<br>DFHECI     CICS COBOL EIP route
                CICS COBOL EIP router
  DFHEIP
```
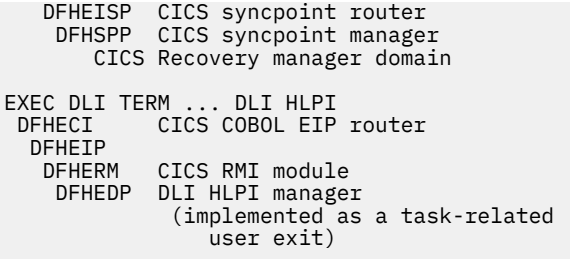

## **Control blocks**

The control blocks used in task-related user exit control are the exit program control block (DFHEPB), the task interface element (DFHTIEDS).

Figure 78 on page 1869 shows the main control blocks associated with task-related user exits.

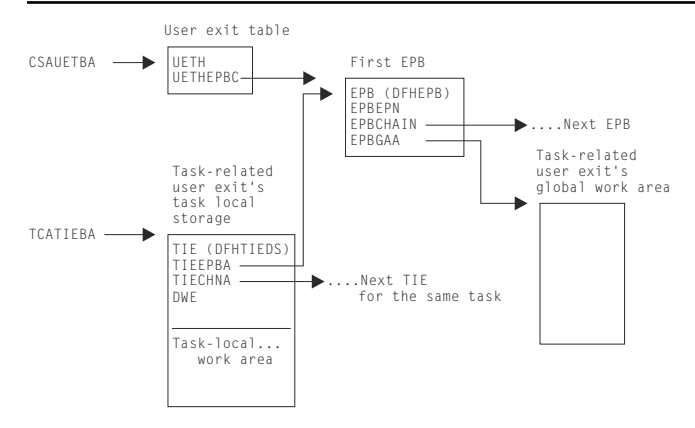

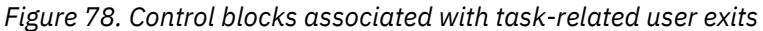

Field CSAUETBA in the CSA points to the user exit table (UET); UETHEPBC in the UET points to the first exit program block (EPB); and EPBCHAIN in each EPB points to the next EPB in the chain.

Each EPB holds:

- The address of the exit's entry point (EPBEPN)
- The address of the global work area
- The halfword length of the global work area
- The halfword length of the task-local work area.

One EPB is associated with each enabled task-related user exit program or entry name.

EPBs used for global user exits and for task-related user exits are held on the same EPB chain.

The task-related user exit's global storage is optional. It is associated with an individual enabled taskrelated user exit program or entry name. Several task-related user exit programs or entry names can share the same global storage.

The task interface element (TIE) is associated with each associated pair of CICS task and task-related user exit. The first time a CICS task passes control to a particular task-related user exit, a TIE is created. The TIE lasts until task termination.

Note that all TIEs relating to a single task are chained together (more than one TIE is set up when a single CICS task makes use of more than one task-related user exit). The TIEs corresponding to a single EPB (that is, to a single task-related user exit program or entry name) are not chained together.

A global user exit may only use global storage; a task-related user exit may use both global storage and task-local work area.

Field TCATIEBA in the TCA points to the first TIE, and TIECHNA in each TIE points to the next TIE in the chain.

The TIE holds information relevant to all invocations of the task-related user exit for the task concerned. For example, TIEFLAGS holds information concerning the events for which the task-related user exit should be invoked, for example, API calls, syncpoint, and task start.

Figure 79 on page 1870 gives a closer look at the TIE control block chain that is used during the lifetime of a task-related user exit.

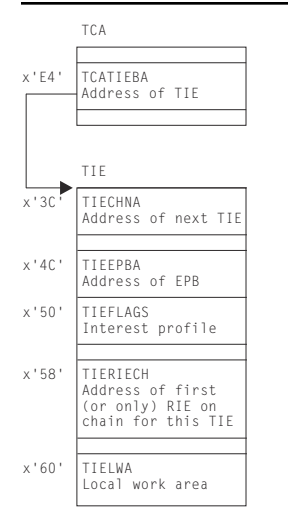

*Figure 79. Control blocks used during the lifetime of a task-related user exit*

### **Modules**

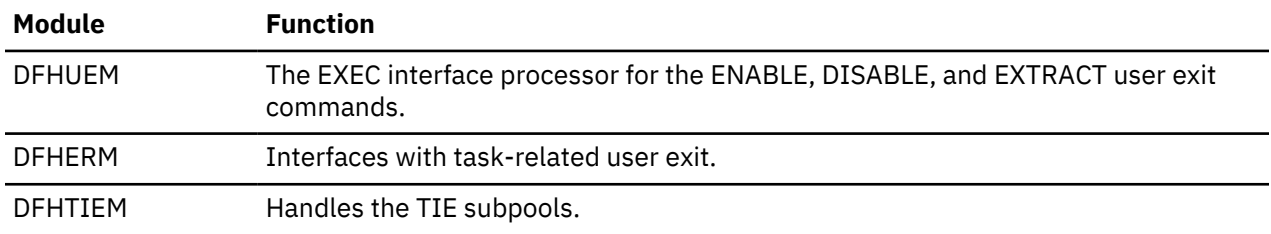

## **Exits**

No global user exit points are provided for this function.

## **Trace**

The following point ID is provided for this function:

- AP 2520 ) for which the trace level is RI 1.
- AP 2521 )
- AP 2522 ) for which the trace level is RI 2.
- AP 2523 )

## **External interfaces**

Calls are made to the task-related user exit via DFHEIP and DFHERM from the following modules:

### **DFHAPXM**

Task start

#### **DFHERMSP**

Task end

#### **DFHERMSP**

Syncpoint and backout

#### **DFHRMSY**

For syncpoint resynchronization

#### **DFHAPDM**

CICS termination

### **DFHSTP**

CICS termination

#### **DFHUEIQ**

System programming interface for inquire exitprogram calls

#### **Applications**

Application calls to resource manager

#### **DFHERM**

EDF invocations for application calls to resource manager

# **Task-related user exit recovery**

Task-related user exit recovery, also known as the resource manager interface (RMI) recovery, ensures that changes to recoverable resources performed by an external resource manager in a logical unit of work are either all committed or all backed out.

### **Design overview**

During the execution of a CICS task, the CICS recovery manager communicates with the resource manager task-related user exit to prepare to commit, to commit unconditionally, or to back out. The purpose of these calls is to ensure that changes to recoverable resources performed in a unit of work (UOW) are either all committed or all backed out, if there is a failure anywhere in CICS or in any of the external resource managers.

Each UOW created by Recovery Manager Domain is identified by a UOW\_ID and a Local UOW\_ID. The LOCAL UOWID is an eight byte value whose format is easy for CICS to identify whether the UOW originated before or after an initial start.

When the resource manager receives the call to commit unconditionally or to back out, it takes the corresponding irreversible step, if possible. If the action is successful, the resource manager sends the appropriate return code. If not, it sends a return code which requests that CICS record the state of the UOW, and tries to resolve the status at a later time.

Recovery manager domain maintains the status of UOWs that require resynchronization, until all participants in the UOW have successfully resynchronized. Recovery manager domain maintains these UOWs across cold, warm and emergency start of CICS. An initial start of CICS however will mean that Recovery manager domain will lose this information and resynchronization will not be possible.

The RMI also supports an optimized syncpoint process to improve performance under certain conditions where a single-phase commit can be used. With single phase commit Recovery manager does not have to maintain resynchronization information for the RMI. This optimized process is described in more detail later in thissection .

### **The two-phase commit process**

The RMI supports the two-phase commit process.

The following is a brief summary of the two-phase commit process and other related processing as seen from the perspective of the RMI.

• When a unit of work is first created, Recovery manager creates a local uow id, which is used by the RMI.

- When the task syncpoints, a prepare-to-commit request is then issued to each task-related user exit used during the current UOW. For each task-related user exit, issuing the prepare request indicates the start of phase 1 of commit processing from the perspective of CICS.
- If all syncpoint participants vote YES to the prepare requests, Recovery manager will commit the UOW. CICS then invokes each task-related user exit with a commit request. This indicates the start of phase 2 commit processing for the task-related user exit.

If the task-related user exit cannot commit the UOW, Recovery manager will maintain a record of the status of the UOW status so that the task-related user exit can resync later.

• If one or more of the task-related user exits votes NO to the prepare-to-commit request, all the recoverable resources of the tasks are backed out.

### *Resolution of in-doubts*

An external resource manager might be in doubt about the disposition of UOWs, for example, if the resource manager abnormally terminated after receiving a prepare request for an UOW, but before receiving the commit or backout request. The resource manager, at any time while interfacing with CICS, can supply a list of recovery tokens representing the indoubt UOWs to the task-related user exit. The task-related user exit (or other related code) can then issue an EXEC CICS RESYNC request with the indoubt list and the name of the task-related user exit as parameters.

As a result of a the EXEC CICS RESYNC command, DFHERMRS initiates a CRSY task (running program DFHRMSY) for each UOW named in the indoubt list passed from the TRUE. DFHRMSY interfaces with Recovery manager to find out the status of the UOW, and calls the task-related user exit with the appropriate resolution, for example 'Commit', 'Backout' and so on. For each successful commit or backout, DFHRMSY informs Recovery manager that it can delete the TRUEs involvement in the UOW. When all interested parties in a UOW complete such processing, Recovery manager deletes its record of the UOW.

If an EXEC CICS RESYNC request is issued without an indoubt list or with an indoubt list of length zero, then DFHERMRS informs Recovery manager that it can remove the TRUE (identified by its name and qualifier) from all UOWs in the resynchronization set, i.e. delete all resync information for a TRUE.

A resynchronization set is first established when a TRUE is enabled. The next resynchronization set is identified on completion of an EXEC CICS RESYNC command, and is used for the next RESYNC command. A resynchronization bounds how many UOWs resync information is deleted for because RESUNC commands execute at the same time as new work is processed by a TRUE. A RESYNC command with a zero list should not delete resync information new UOW created since the resync command was issued.

### **The single-phase commit process**

The RMI also supports the single-phase commit process for UOWs that are read-only, and for UOWs where CICS detects that only one external resource manager has been called for update requests. The task-related exit must indicate to the RMI that it is capable of processing single-phase commit requests; otherwise, a two-phase commit is used. Use of single-phase commit improves performance, because CICS does not perform any logging and the task-related user exit is called only once during syncpoint processing.

### *Single-phase commit for read-only UOWs*

To take advantage of single-phase commit for read-only UOWs, the external resource manager must return to the task-related user exit an indicator that the UOW is read-only. This can be done by the resource manager returning a flag indicating the "history" of the UOW so far (that is, whether it is readonly so far), or returning information about the current request. In the latter case, it is the responsibility of the task-related user exit to keep a "history" of the UOW so far. After each request, the task-related user exit must return to CICS with a flag set in the parameter list indicating this history.

At syncpoint time, if CICS detects that the UOW is read-only, it invokes the task-related user exit with an "End-UOW" request instead of the normal prepare and commit requests associated with a two-phase commit. This means that the task-related user exit is invoked only once during syncpoint. The "End-UOW" request is issued during phase 2 syncpoint processing. On receiving an "End-UOW" request, the taskrelated user exit should invoke the resource manager for single-phase commit. There are no return codes associated with the "End-UOW" request, and CICS does not perform any logging for this type of request.

### *Single-phase commit for the single updater*

To take advantage of single-phase commit for the single-update situation, the task-related user exit must indicate to the RMI that it knows the single-update protocol. It does this by setting a flag in the parameter list at the same time as it expresses an interest in syncpoint.

At syncpoint time, if CICS detects that only resources owned by one external resource manager were updated in the UOW, and if the task-related user exit has indicated that it understands the protocol, CICS invokes the task-related user exit with an 'Only' request, instead of the normal prepare and commit requests associated with a two-phase commit. This means that the task-related user exit is invoked only once during syncpoint. The 'Only' request is issued during phase 1 syncpoint processing. CICS does not perform any logging for this type of request. When invoked for an 'Only' request, the task-related user exit should invoke the resource manager for single-phase commit.

There are two responses to the 'Only' request: 'OK' and 'Backed-out'. 'OK' means that the UOW was committed; 'Backed-out' means that the single-phase commit failed and the updates were backed out. It is important to note that, unlike the two-phase commit, there is no equivalent 'Remember' response. If a task-related user exit calls a resource manager for single-phase commit and, for example, the resource manager abends while processing this request, the task-related user exit remains in doubt as to the outcome of the request. The task-related user exit cannot return to CICS in this case, but instead must output diagnostic messages as appropriate, and then abend the transaction.

Recovery manager does not keep resynchronization information for UOWs using single phase commit. Because the resource manager is the only updater in the UOW, CICS is *not* in doubt about any of its resources. The resource manager has either committed or backed out the updates. The messages output by the task-related user exit, in conjunction with any messages output by the resource manager, can be used to determine the outcome of the UOW.

### **Modules**

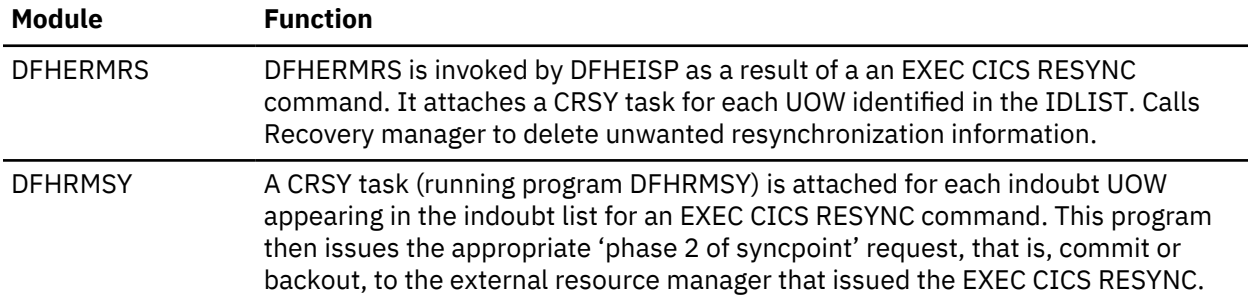

## **Exits**

No global user exit points are provided for this function.

### **Trace**

The following point IDs are provided for this function:

- AP 2540 ) For trace level RI Level 1
- AP 2541 )
- AP 2548 ) For trace level RI level 2
- AP 2549 )
- AP 2560) For trace level RI level 1
- AP 2561 )

## <span id="page-1897-0"></span>**External interfaces**

Calls are made from DFHRMSY, via DFHERM, to the task-related user exit to provide information about the disposition of the UOW, when resynchronization of in-doubts is taking place.

# **Terminal abnormal condition program**

Terminal error processing for BSAM-supported terminals normally routes any error to the terminal abnormal condition program (DFHTACP). Depending on the type of error, DFHTACP issues messages, sets error flags, and places the terminal or line out of service.

Before default actions are taken, CICS passes control to the terminal error program (DFHTEP) for application-dependent action if necessary. On return from the terminal error program, DFHTACP performs the indicated action as previously set by DFHTACP or as altered by the TEP, a sample version of which is supplied by CICS (DFHXTEP in source code form). See ["Terminal error program" on page 1897](#page-1920-0) for further information about the TEP.

## **Design overview**

The terminal abnormal condition program (DFHTACP) is used by terminal control to analyze any abnormal conditions. Appropriate action is taken with regard to terminal statistics, line statistics, terminal status, and line status; the task (transaction) can be terminated. Messages are logged to the transient data master terminal destination (CSMT) or the terminal log destination (CSTL). DFHTACP links to the usersupplied (or sample) terminal error program, passing a parameter list via a COMMAREA that is mapped by the DFHTEPCA DSECT. This allows the user to attempt recovery from transmission errors and to take appropriate action for the task.

Table 88 on page 1874 lists the various TACP message processing routines, which assemble the text of the messages and write them to one of three destinations depending on the type of error.

The matrix shown in [Table 89 on page 1875](#page-1898-0) shows the sequence in which the message routines are called for each error code. For example, for error code X'88', the processing routines are executed in the following order: ME, F, W, X, N, BA, and finally R.

[Table 90 on page 1876](#page-1899-0) gives a generalization of TACP's default error handling upon completion of the message processing. For each error code, it shows the first routine to be called.

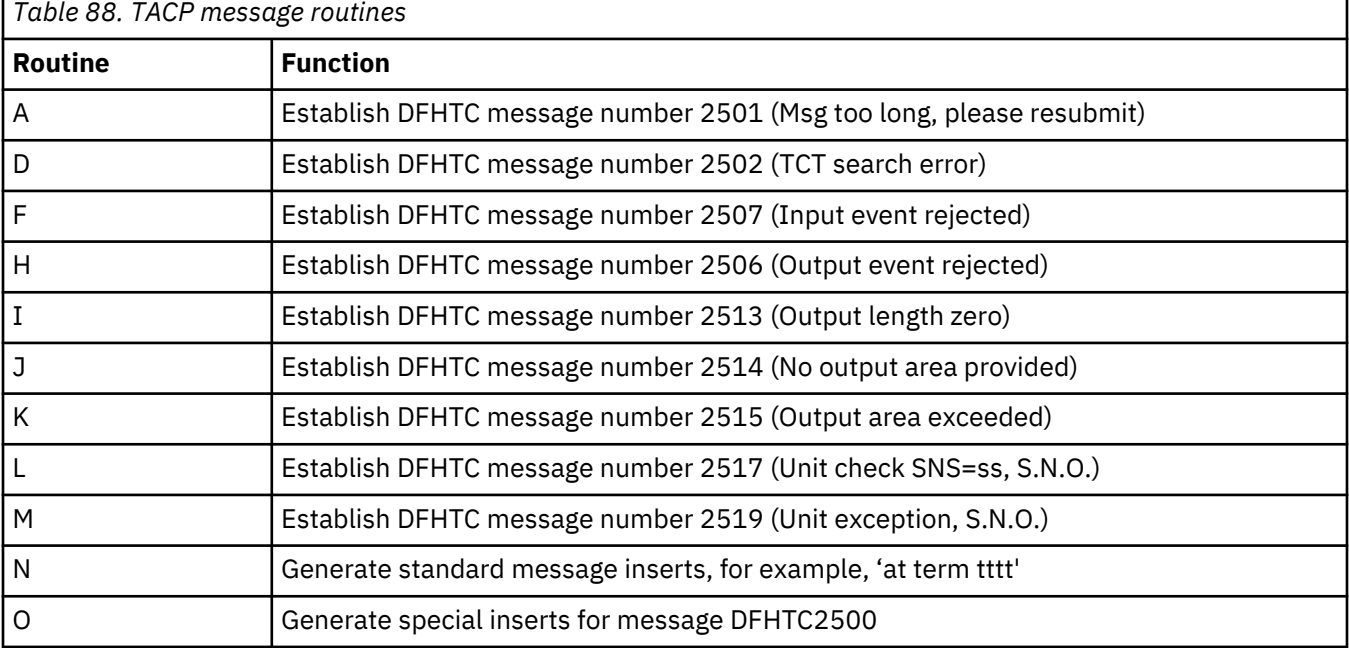

<span id="page-1898-0"></span>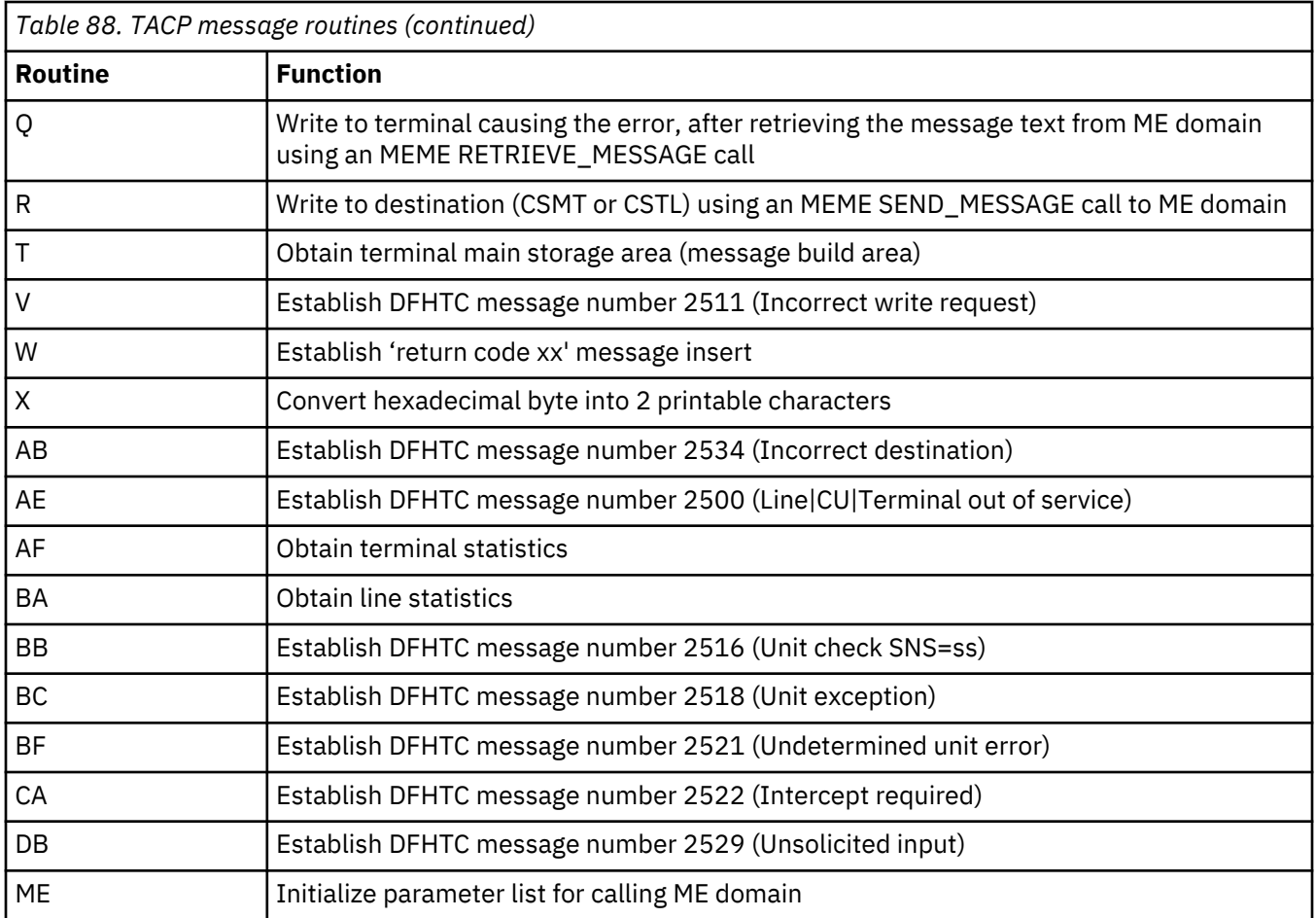

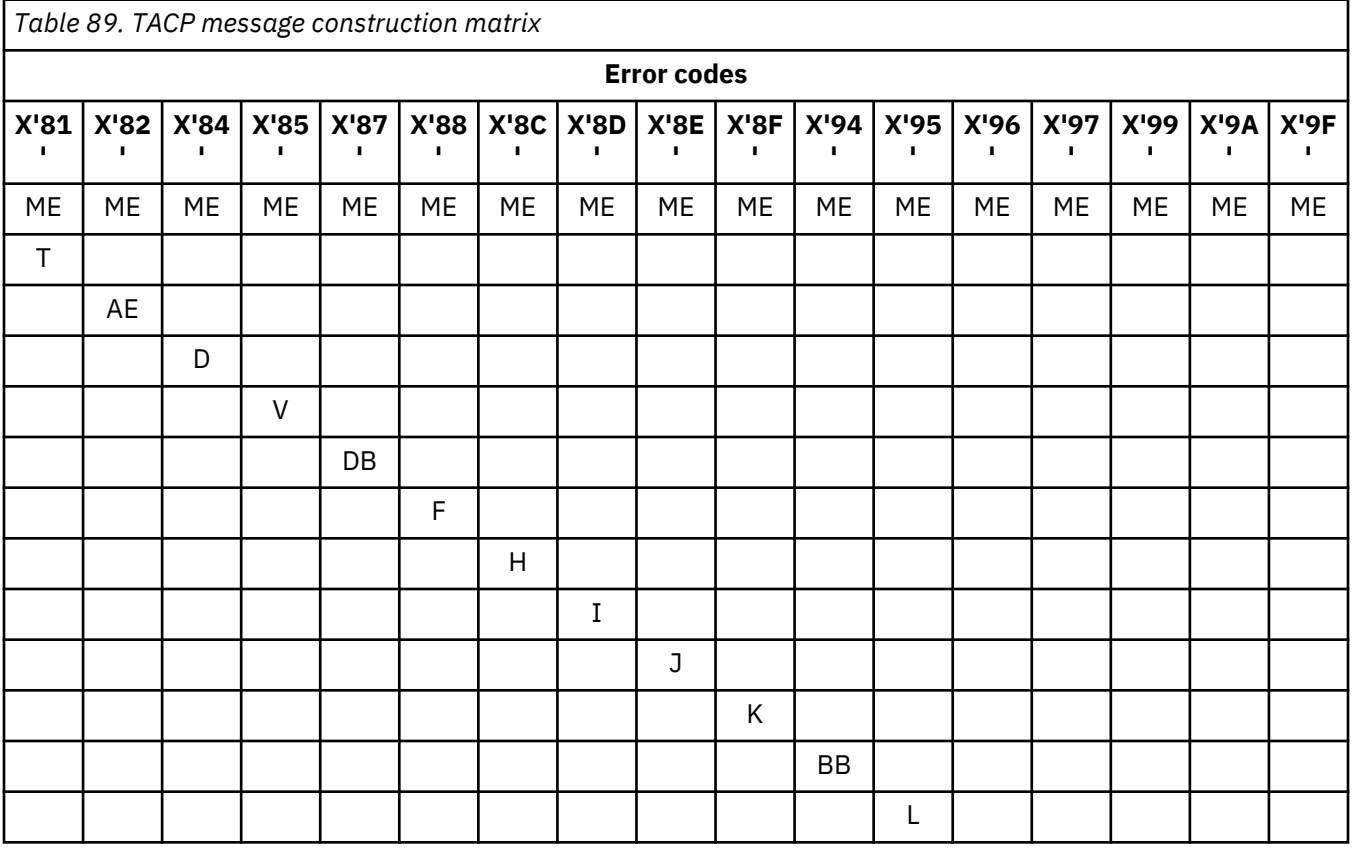

<span id="page-1899-0"></span>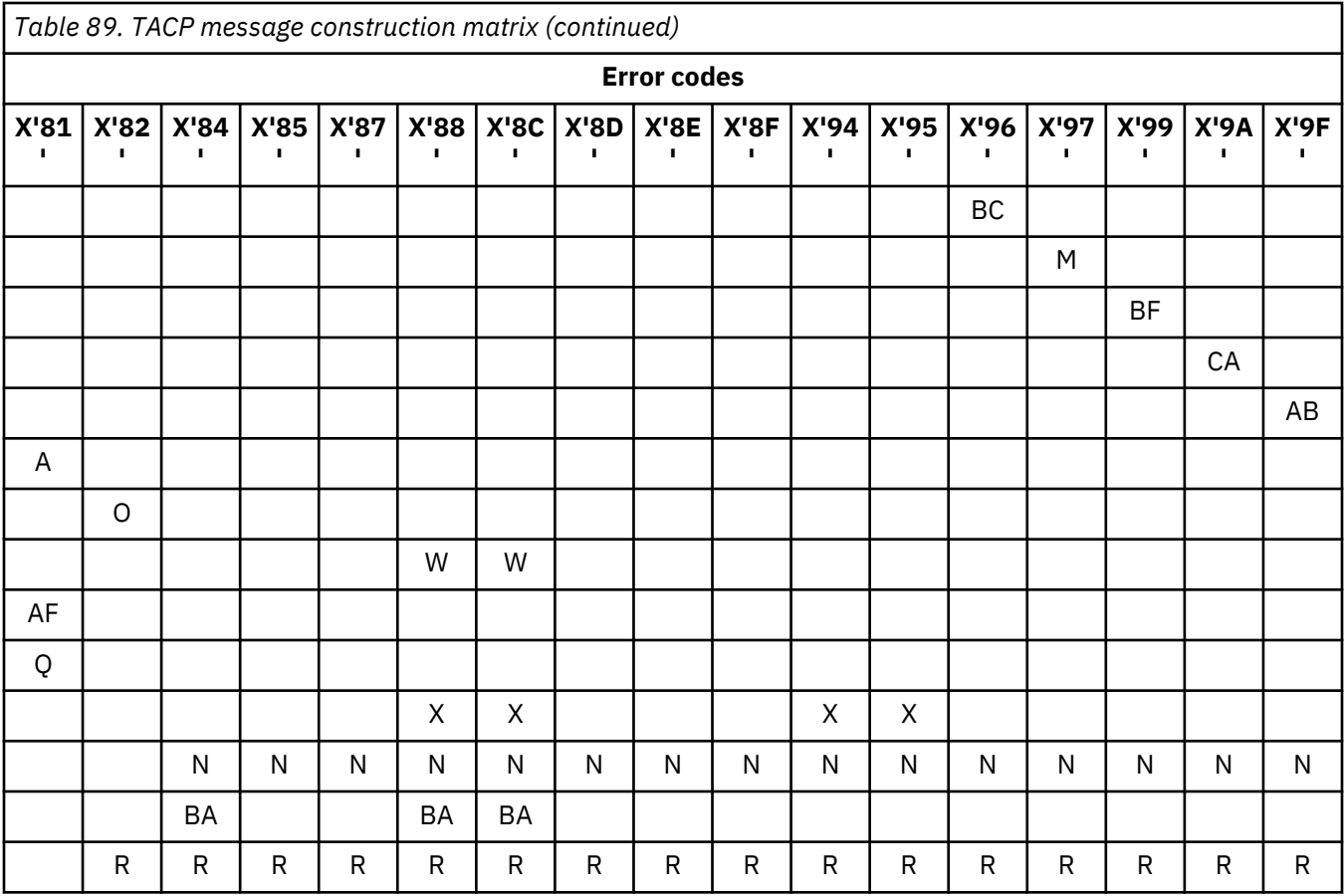

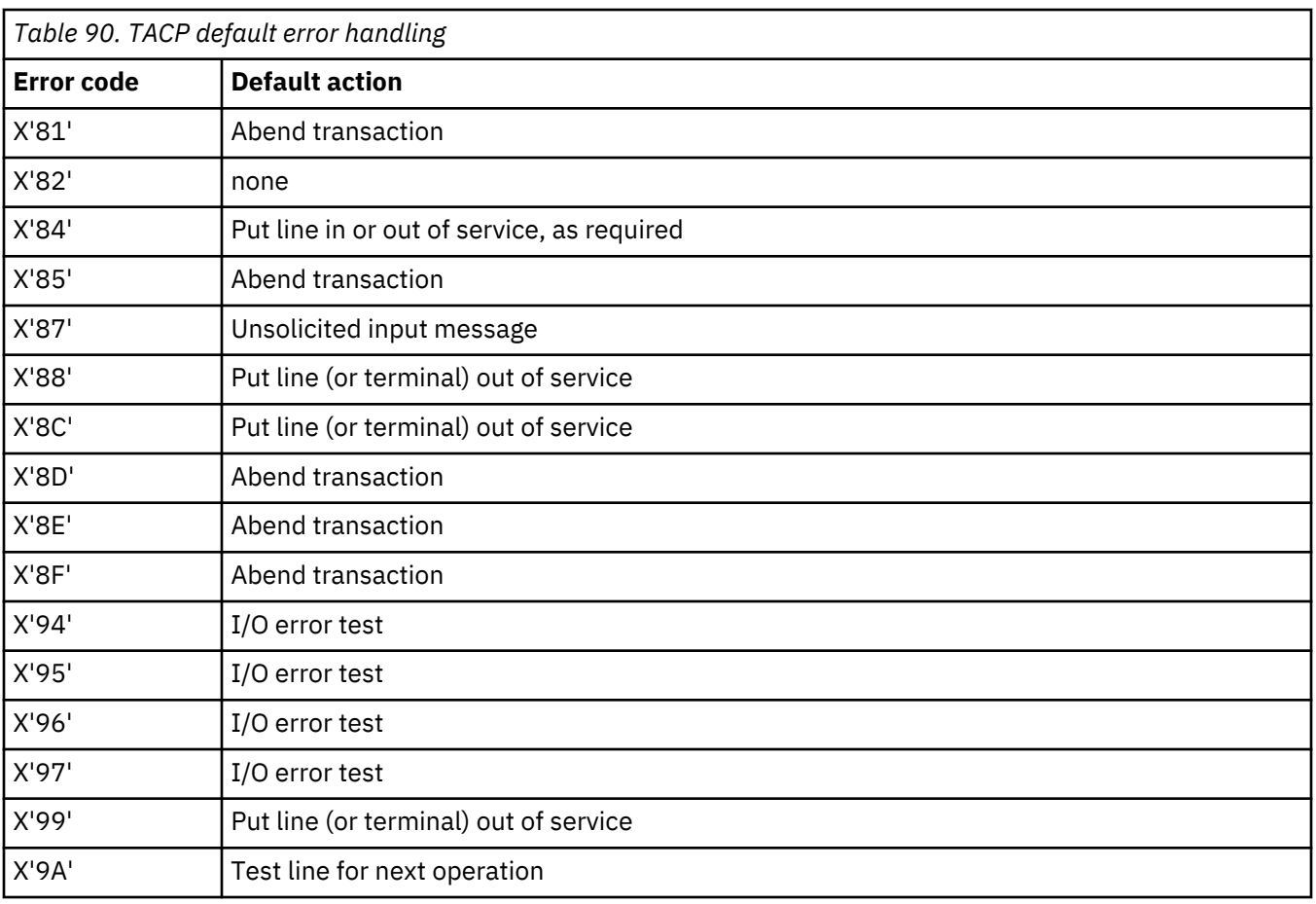

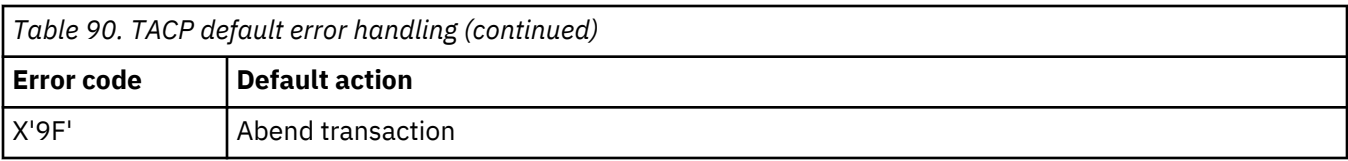

## **Modules**

DFHTACP

## **Exits**

No global user exit points are provided for this function.

### **Trace**

The following point ID is provided for the terminal abnormal condition program:

• AP 00E6, for which the trace level is TC 1.

DFHTACP provides trace entries immediately before and after calling DFHTEP.

# **Terminal control**

Terminal control allows communication between terminals and application programs. z/OS Communications Server/NCP is used for most terminal data control and line control services.

Terminal control supports automatic task initiation to process transactions that use a terminal but which are not directly initiated by the terminal operator (for example, printers).

Terminal control can also provide a simulation of terminals, using sequential devices, in order to help test new applications.

### **Design overview**

The user can specify that concurrent terminal support is to be provided by any combination of the following access methods:

- z/OS Communications Server
- Basic sequential access method (BSAM)
- Interregion communication (IRC)
- Console.

The primary function of terminal control is to take an input/output (I/O) request for a terminal and convert it to a format acceptable to the access method (z/OS Communications Server or BSAM).

Terminal control uses data that describes the communication lines and terminals, kept in the terminal control table (TCT). The TCT is generated by the user as part of CICS system definition, or dynamically as needed. The TCT entries contain terminal request indicators, status, statistics, identification, and addresses of I/O and related areas.

When CICS terminal control is used with z/OS Communications Server, z/OS Communications Server itself resides in a separate address space, having a higher priority than CICS. z/OS Communications Serverrelated control blocks and support programming comprise the CICS terminal control component. The application programs that run under CICS control communicate with terminals through the CICS terminal control interface with z/OS Communications Server.

z/OS Communications Server network functions allow terminals to be connected to any compatible control subsystem that is online. This enables a terminal operator to switch from one CICS system to another, or to another subsystem.

z/OS Communications Server manages the flow of data between devices in the network and z/OS Communications Server application programs such as CICS. z/OS Communications Server is responsible for:

- Connecting, controlling, and terminating communication between the z/OS Communications Server applications and terminal logical units
- Transferring data between z/OS Communications Server applications and logical units
- Allowing z/OS Communications Server applications to share communication lines, communication controllers, and terminals
- Controlling locally attached devices, that is, those not connected through a communication controller
- Providing tools to monitor network operations and make dynamic changes to the network configuration.

In a z/OS Communications Server environment, the functions of CICS terminal control include:

- Establishing communication with terminal logical units (LUs) by issuing logon requests, communicated through the access method
- Handling terminal input and passing user program requests for communication to z/OS Communications Server
- Returning terminal LUs to the access method by accepting logoff requests
- Taking measures to ensure the integrity of messages flowing to and from z/OS Communications Server
- Performing logical error recovery processing for z/OS Communications Server devices.

Terminal control issues z/OS Communications Server macros to receive incoming messages, and routes them to the appropriate CICS application program for processing. Likewise, it sends messages destined for various devices in the network to z/OS Communications Server, which then routes them to the appropriate location.

### **Terminal control services**

The following services are performed by, or in conjunction with, terminal control:

- Service request facilities
- System control services
- Transmission facilities.

### *Service request facilities*

### **Write request**

Sets up and issues or queues access method macros; performs journaling and journal synchronization.

### **Read request**

Sets up and issues access method macros; performs journaling if required.

### **Wait request**

Causes a dispatcher to suspend.

### **Dispatch analysis**

Determines the type of access method and terminal used, and executes the appropriate area of terminal control.

### *System control services*

### **Automatic task initiation**

Services requests for automatic task (transaction) initiation caused by events internal to the processing of CICS.

### **Task initiation**

Requests the initiation of a task to process a transaction from a terminal. When an initial input message is accepted, a task is created to do the processing.

### **Terminal storage**

Performs allocation and deallocation of terminal storage.

#### *Transmission facilities— z/OS Communications Server*

#### **Connection services**

Accepts logon requests, requests connection of terminals for automatic task initiation, and returns terminals to the z/OS Communications Server, as specified by the user. If the terminal has not been defined, CICS uses the Communications Server logon information to autoinstall the terminal.

### *Transmission facilities: z/OS Communications Server/non- z/OS Communications Server*

#### **Access method selection**

Passes control to the appropriate access method routine based on the access method specified in the terminal control table.

### **Wait**

Synchronizes the terminal control task with all other tasks in the system. When all possible read and write operations have been initiated, terminal control processing is complete and control is returned to the transaction manager to allow dispatching of other tasks.

### **Terminal error recovery**

The resolution of certain conditions (for example, permanent transmission errors) involves both CICS and additional user coding. CICS cannot arbitrarily take all action with regard to these errors. User application logic is sometimes necessary to resolve the problem.

For the z/OS Communications Server part of the network, terminal error handling is carried out by the node abnormal condition program (NACP) and a sample node error program (NEP), provided by CICS, or a user-written node error program. For further information about these, see ["Node abnormal condition](#page-1840-0) [program" on page 1817](#page-1840-0) and ["Node error program" on page 1821](#page-1844-0).

For the portion of the telecommunication network connected to BSAM, these error-handling services are provided by the terminal abnormal condition program (TACP) and by the user-written or sample terminal error program (TEP). For further information about these, see ["Terminal abnormal condition program" on](#page-1897-0) [page 1874](#page-1897-0) and ["Terminal error program" on page 1897](#page-1920-0).

The following sequence of events takes place when a permanent error occurs for a terminal:

- 1. The terminal is "locked" against use.
- 2. The node or terminal abnormal condition program is attached to the system to run as a separate CICS task.
- 3. The node or terminal abnormal condition program writes the error data to a destination in transient data control if the user has defined one. This destination is defined by the user and can be intrapartition or extrapartition.
- 4. The node or terminal abnormal condition program then links to the appropriate node/terminal error program to allow terminal- or transaction-oriented analysis of the error. In the node or terminal error program, the user may decide, for example, to have the terminal placed out of service, have the line placed in or out of service, or have the transaction in process on the terminal abnormally terminated.
- 5. The terminal is "unlocked" for use.
- 6. The node or terminal abnormal condition program is detached from the system if no other terminals are to be processed.

### **Testing facility—BSAM**

To allow the user to test programs, BSAM can be used to control sequential devices, such as card readers, printers, magnetic tape, and direct-access storage devices. These sequential devices can then be used to supply input/output to CICS before actual terminals are available or during testing of new applications.

### **Terminal control modules (DFHZCP, DFHTCP)**

Terminal control consists of two CICS resource managers: ZCP and TCP.

### **ZCP**

DFHZCP, DFHZCX, and DFHZCXR provide both the common (z/OS Communications Server and nonz/OS Communications Server) interface, and DFHZCA, DFHZCB, DFHZCC, DFHZCW, DFHZCY, and DFHZCZ provide the z/OS Communications Server-only support.

### **TCP**

DFHTCP provides the non-z/OS Communications Server support (not MVS console support).

Terminal control communicates with application programs, CICS system control functions (transaction manager, storage control), CICS application services (basic mapping support and data interchange program), system reliability functions (abnormal condition handling), and operating system access methods (z/OS Communications Server or BSAM).

Requests for terminal control functions made by application programs, BMS, or the transaction manager, are processed through the common interface of DFHZCP. Generally, terminal control requests for other CICS or operating system functions are issued by either ZCP or TCP, depending upon the terminal being serviced.

The ZCP and TCP suites of programs are loaded at CICS system initialization according to specified system initialization parameters, as follows:

- DFHTCP is loaded only if TCP=YES is specified.
- DFHZCP, DFHZCX, and DFHZCXR are always loaded.
- DFHZCA, DFHZCB, DFHZCY, and DFHZCZ are loaded only if VTAM=YES is specified (VTAM is the previous name for z/OS Communications Server).
- DFHZCC and DFHZCW are loaded only if ISC=YES is specified.

[Figure 80 on page 1881](#page-1904-0) shows the relationships between the components of terminal control.

<span id="page-1904-0"></span>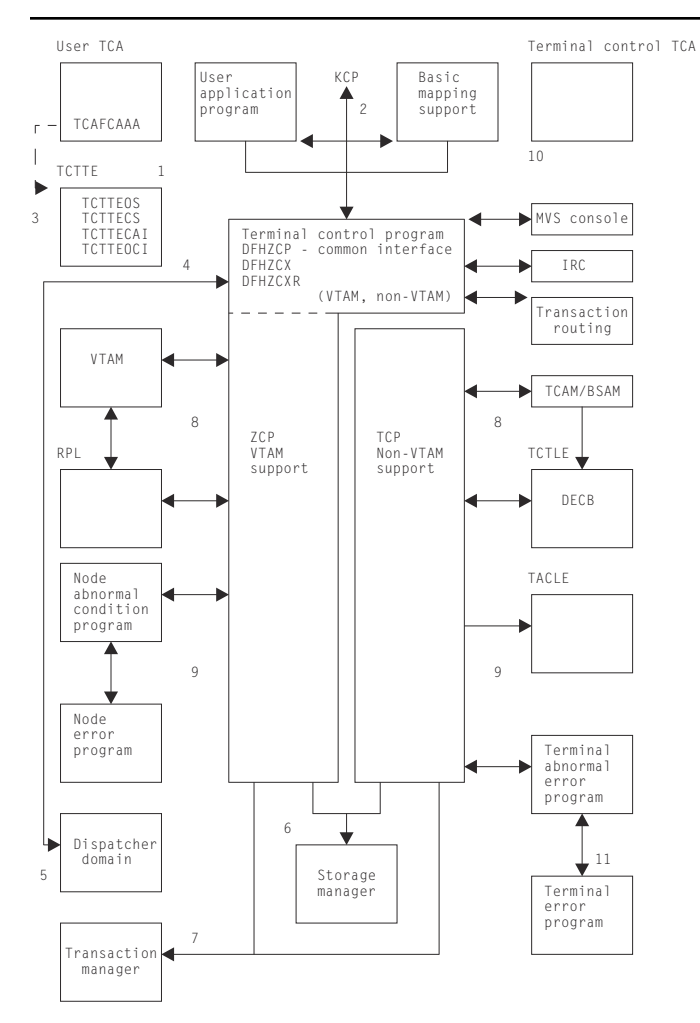

*Figure 80. Terminal control interfaces*

### **Notes:**

The following notes on Figure 80 on page 1881 relate to the common interface.

- 1. When a terminal control request is issued by an application program, or internally by the basic mapping support (BMS) routines using the DFHTC macro, request bits are set in the user's task control area (TCA) and control is passed to the common interface (z/OS Communications Server, nonz/OS Communications Server) routines of DFHZCP.
- 2. If the request includes WAIT and the IMMED option is not in effect, control is passed to the transaction manager to place the requesting program (task) in a suspended state. If WAIT is not included, control is returned to the requesting task.
- 3. The task's TCA contains the TCTTE address either in a field named TCAFCAAA (facility control area associated address) or in a field named TCATPTA when passing TCATPTA to terminal control.
- 4. The dispatcher dispatches terminal control through the common interface (DFHZDSP in DFHZCP) for one of the following reasons:
	- The system address space exit time interval (specified by the ICV system initialization parameter) has elapsed since the last terminal control dispatch.
	- The specified terminal scan delay (specified by the ICVTSD system initialization parameter) has elapsed.
	- There is high-performance option (HPO) work to process.
- The terminal control event has been posted complete (for example, an exit scheduled in the case of z/OS Communications Server, or an event control block (ECB) posted in the case of non-z/OS Communications Server), and CICS is about to go into a wait condition.
- 5. Terminal control, through its common interface (DFHZDSP) requests the dispatcher to perform a CICS WAIT when the terminal control task has processed through the terminal network and has no further work that it can do.
- 6. Terminal control communicates with storage manager to obtain and release storage as follows:

#### **z/OS Communications Server**

ZCP modules issue domain calls for terminal storage (TIOAs), receive-any input area (RAIA) storage, and request parameter list (RPL) storage.

#### **Non-z/OS Communications Server**

DFHTCP issues DFHSC macros to obtain and release terminal and line storage.

- 7. Terminal control communicates with the transaction manager by means of the DFHKC macro. The macro can be issued by certain CICS control modules, depending upon the terminal being serviced. Terminal control may request the transaction manager to perform one of the following:
	- Attach a task upon receipt of a transaction identifier from a terminal.
	- Respond to a DFHKC TYPE=AVAIL request (a task control macro documented only for system programming) when a terminal is required by or for a task and that facility is available.
- 8. Terminal control communicates with operating system access methods in either of the following ways, depending upon the terminal being serviced:

#### **z/OS Communications Server**

ZCP (referring here to the resource manager) builds z/OS Communications Server request information in the RPL which is then passed to z/OS Communications Server for servicing. z/OS Communications Server notifies terminal control of completion by placing completion information in the RPL. ZCP analyzes the contents of the RPL upon completion to determine the type of completion and the presence of error information. Communication with z/OS Communications Server also occurs by z/OS Communications Server scheduling exits, for example, LOGON or LOSTERM. z/OS Communications Server passes parameter lists and does not always use an RPL.

When authorized-path z/OS Communications Server has been requested (HPO), communication with z/OS Communications Server also occurs in service request block (SRB) mode (using DFHZHPRX); ZCP uses the RPL with an extension to communicate with its SRB mode code. When an SRB mode RPL request is complete, ZCP calls the relevant exit or posts the ECB, as indicated by the RPL extension.

### **Non-z/OS Communications Server**

DFHTCP builds access method requests in the data event control block (DECB), which is part of the terminal control table line entry (TCTLE). The DECB portion of the TCTLE is passed to the access method by terminal control to request a service of that access method. The access method notifies terminal control of the completion of the service through the DECB. Terminal control analyzes the contents of the DECB upon completion to determine the type of completion and to check for error information.

9. Terminal control communicates with the CICS abnormal condition functions in either of the following ways, depending upon the terminal being serviced:

#### **z/OS Communications Server**

The activate scan routine (DFHZACT, in the DFHZCA load module) attaches the CSNE transaction to run the node abnormal condition program (DFHZNAC); this is done during CICS initialization. DFHZNAC does some preliminary processing and then passes control to the node error program (DFHZNEP). (The node error program can be either your own version or the default CICS-supplied version.) Upon the completion of the user's error processing, control is returned to DFHZNAC. (For further information about DFHZNAC, see ["Node abnormal condition program" on page](#page-1840-0) [1817.](#page-1840-0))

### **Non-z/OS Communications Server**

DFHTCP attaches the CSTE transaction to run the terminal abnormal condition program (TACP) and passes a terminal abnormal condition line entry (TACLE) when an error occurs. The TACLE is a copy of the DECB portion of the TCTLE and contains all information necessary for proper evaluation of the error, together with special action indicators that can be manipulated to alter the error correction procedure. After analyzing the DECB, DFHTACP calls the terminal error program (DFHTEP) with a COMMAREA containing the TACLE address. (The terminal error program can be either your own version or the default CICS-supplied version.) For further information about DFHTACP, see ["Terminal abnormal condition program" on page 1874.](#page-1897-0)

10. Terminal control is executed under either the user's TCA or its own TCA as follows:

### **User's TCA**

- a. During the application program interface
- b. During the interface with basic mapping support
- c. While performing direct z/OS Communications Server terminal SEND requests.

### **Terminal control's TCA**

- a. When the dispatcher dispatches terminal control
- b. When terminal control issues a request to the transaction manager to attach a task
- c. When terminal control issues a request to storage control
- d. While performing non-z/OS Communications Server terminal I/O or queued z/OS Communications Server terminal I/O
- e. For session-control functions when no task is attached.

Because many devices are supported by CICS terminal control, a large number of modules are required to provide this support.

Figure 81 on page 1883 gives an overview of the relationships between the functions within terminal control and the rest of CICS and [Figure 82 on page 1884](#page-1907-0) through [Figure 84 on page 1886](#page-1909-0) show some of the flows through the terminal control modules.

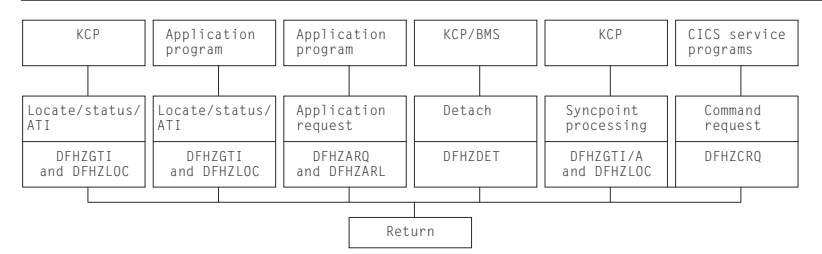

*Figure 81. Terminal control functions and modules*

<span id="page-1907-0"></span>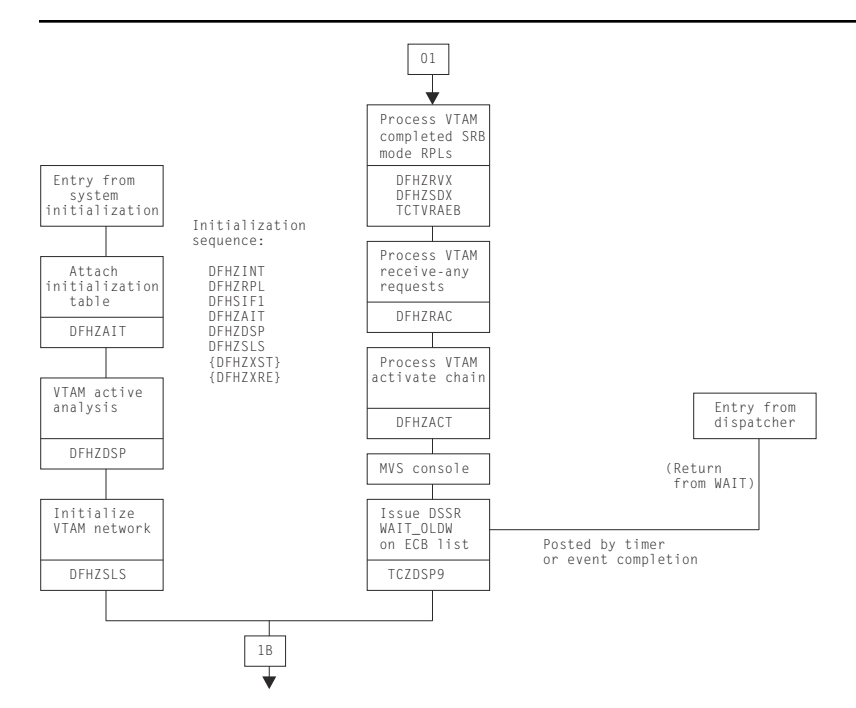

*Figure 82. Terminal control ZCP and TCP common control routines*
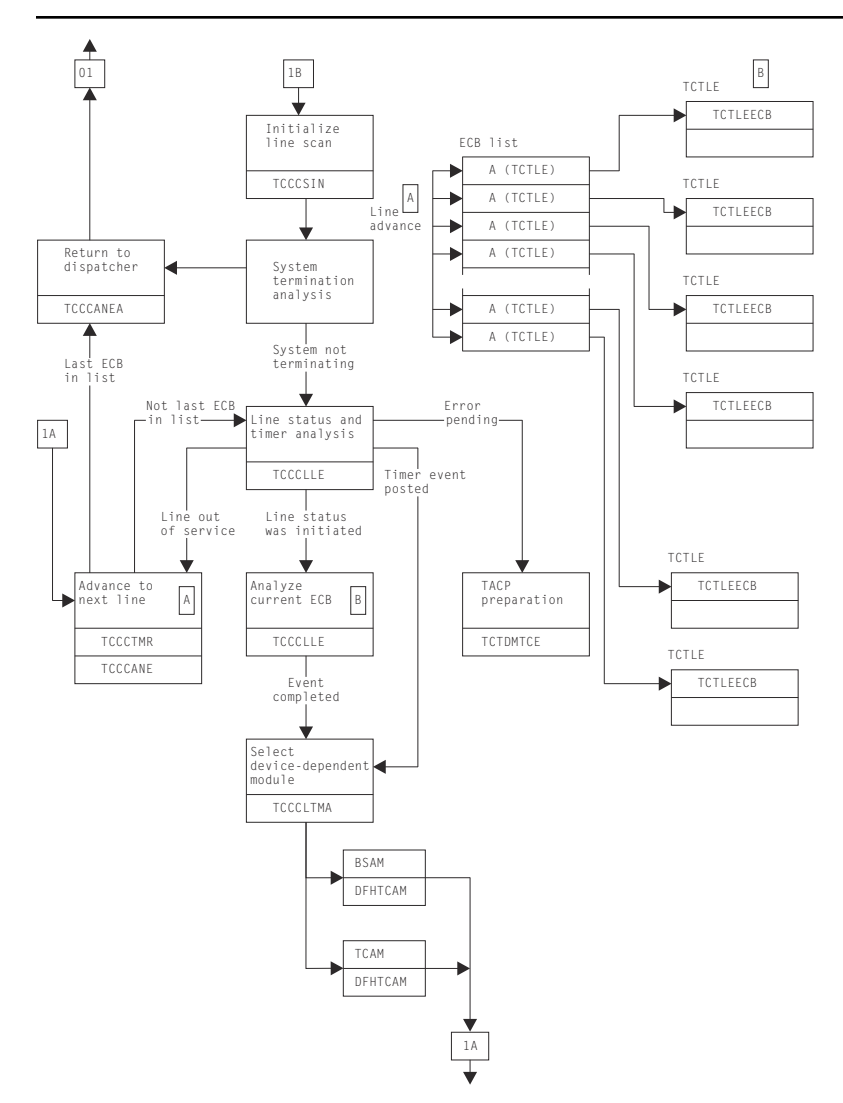

*Figure 83. Terminal control TCP control routines (BSAM)*

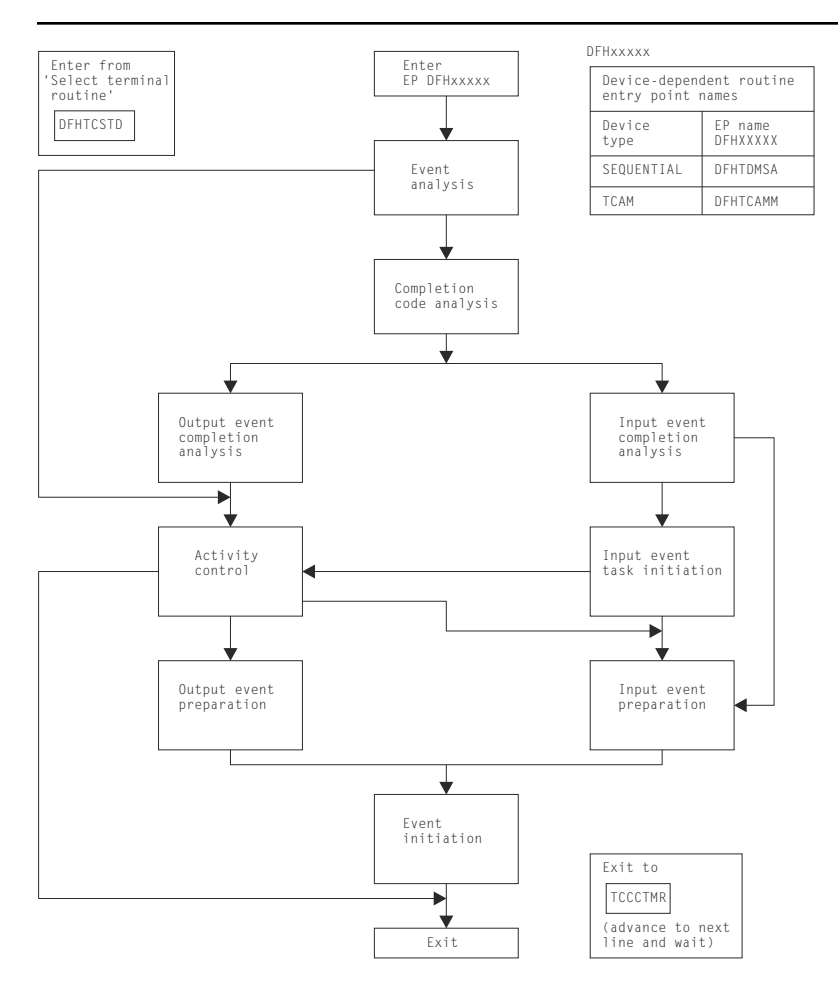

*Figure 84. Terminal control general flow through device-dependent modules (TCP only)*

# *High-performance option*

When running CICS under MVS, the high-performance option (HPO) can be used. HPO uses z/OS Communications Server with CICS as an authorized program so that the z/OS Communications Server path length is reduced. This is achieved by dispatching SRBs to issue the send and receive requests for data to and from the terminals. The SRB code is executed in the DFHZHPRX module.

# *System console support*

One or more MVS system consoles can be used as CICS terminals. This includes any MVS extended console introduced from MVS/ESA SP 4.1 onward; for example, a TSO user issuing the TSO CONSOLE command.

Each console has a unique number (releases before MVS/ESA SP 4.1) or a unique name (MVS/ESA SP 4.1 onwards). This matches the console number or name defined in the MVS system generation. Consoles are defined to CICS using CEDA DEFINE TERMINAL (see ["Resource definition online \(RDO\)" on page 1827](#page-1850-0)). The console number or name is specified using the CONSOLE or CONSNAME keyword respectively, depending on the level of MVS.

The console operator communicates with CICS using the MVS MODIFY command to start transactions. CICS communicates with the console using either the WTO macro or the WTOR macro.

A system console is modeled by CICS as a TCTTE that has an associated control block, the console control element (CCE). The CCE holds the event control block (ECB) for the console, and both the console ID and the console name.

The interface between a system console and CICS is the command input buffer (CIB), which is created in MVS-protected storage for each MODIFY command. A CIB contains the data for a MODIFY command. CICS addresses the first CIB using the EXTRACT macro and the CIBs are chained together.

The MVS communication ECB is in MVS-protected storage; it is posted complete for each MODIFY command and reset when there are no CIBs to be processed. The CICS system wait list holds pointers to the MVS communication ECB and the ECB for each system console.

When CICS is initialized, an EXTRACT macro is executed to obtain the job name and point to the MVS communication ECB and the first CIB; all these are stored in the TCT prefix.

DFHZCP contains two modules, DFHZCNA and DFHZCNR, which perform system console support.

DFHZCNA is used to:

- Resume a task on completion of a terminal event for the task
- Attach a task to satisfy a request for transaction initiation by a MODIFY command
- Attach a task (AVAIL) requested by automatic transaction initiation (ATI)
- Detach a terminal from a task when the task has completed
- Shut down console support when CICS is quiescing.

DFHZCNR is used to:

- Issue WTO macros for application program WRITE requests
- Issue WTO and WTOR macros for application program CONVERSE or (WRITE,READ) requests
- Issue a WTOR macro with message DFH4200 for application program READ requests.

## *Console support control modules*

DFHZDSP calls DFHZCNA to scan the consoles for any activity.

DFHZCNA checks whether any task is suspended because it is waiting for a terminal event, for example, a READ, and, if the event is completed, resumes that task before starting any new task. This is done by scanning the CCE chain for ECBs that have been posted by MVS.

When a MODIFY command is executed, the communication ECB is posted complete and a CIB for the command is added to the end of the CIB chain. DFHZCNA processes the CIB chain in first-in, first-out order. For each CIB, DFHZCNA searches the CCE chain for the console. With MVS/ESA SP 4.1 (or later), the search is on console name; otherwise, the search is on console ID.

The task is then attached if the 'task pending' flag in the CCE is not set by a preceding CIB in the chain. In the course of scanning the CIB chain, DFHZCNA may find a MODIFY command that requires a task to be attached, but cannot attach the task immediately because there is already a task active, or there is an outstanding error condition to clear. DFHZCNA therefore sets the 'task pending' flag in the CCE to remember the existence of the CIB. During the CIB chain scan, the condition preventing the task attach might clear, and a subsequent CIB might be selected for attach. However, the 'task pending' flag prevents this, and ensures that CIBs are processed in order. All 'task pending' flags are reset before each CIB chain scan.

If the task is to be attached, DFHZCNA obtains a TIOA and moves the data from the CIB to the TIOA. DFHZATT is then called to attach the task. If the attach fails, the TIOA is freed. A QEDIT macro frees the CIB if the attach is successful, and the scan continues.

When a transaction is automatically initiated and DFHKCP schedules the transaction for a terminal which is a console, a flag is set in the CCE by DFHZLOC. After DFHZCNA has completed scanning the CIB chain, it checks that the console does not have a task already attached and there is not a CIB on the chain for the console; if both these conditions are satisfied, the task is attached.

DFHZCNA issues a QEDIT macro to prevent any more MODIFY commands being accepted when CICS is shutting down. Any MODIFY commands on the CIB chain after shutdown has been started are processed. When other access methods have been quiesced, and there are no tasks attached for a console, console support is shut down.

If a console not defined to CICS is used to enter a MODIFY command, DFHZCNA sets up an error code and links to DFHACP to issue the error message. This is done using the TCTTE for the error console, CERR.

DFHZCNR sends terminal control requests from an application program to a specific system console by issuing WTO and WTOR macros. It is called by DFHZARQ.

For a WRITE request, DFHZCNR executes either a single WTO macro, or one or more multiline WTO macros, depending on the amount of data specified for the request.

For a READ request, DFHZCNR acquires a TIOA for the reply area and executes a WTOR macro with a CICS-supplied message, DFH4200. This message requests the operator to reply, and the transaction waits for this reply.

For a CONVERSE or (WRITE,READ) request, DFHZCNR acquires a TIOA for the reply area and executes a WTOR macro with the data specified for the WRITE. If there is any data remaining, DFHZCNR then executes either a single WTO macro, or one or more multiline WTO macros, depending on the amount of data. The transaction then waits until the operator replies to this request.

#### **How terminals are defined to CICS**

Terminal definitions are created as resource definitions or DFHTCT macros, and then added to the terminal control table (TCT) as TCT terminal entries (TCTTEs). DFHTCT macros can only be used for z/OS Communications Server logical units supporting logical device codes and sequential devices attached by BSAM. All z/OS Communications Server connected terminals, intersystem communication links, and multiregion operation links are defined using resource definition online (RDO).

When a cold start is performed, CICS obtains its TCT entries from DFHTCT macros or from groups of resource definitions in the CSD file, which are named in the GRPLIST system initialization parameter. These are recorded in the CICS catalog.

When a warm start is performed, CICS obtains the definitions from the DFHTCT macros and from the CICS catalog; the GRPLIST is ignored.

On emergency restart, CICS obtains the definitions from the DFHTCT macros and from the CICS catalog; the GRPLIST is ignored. Then CICS re-applies any in-flight TCT updates using information from the system log.

During CICS execution, TCT entries can be added as follows:

- By using the CEDA INSTALL command
- By the autoinstall process when an unknown terminal logs on
- By the transaction routing component when a TCT entry is shipped from a terminal-owning to an application-owning region.
- By using the EXEC CICS CREATE command

During CICS execution, TCT entries can be deleted as follows:

- By using the EXEC CICS DISCARD command
- By the autoinstall process when an autoinstalled terminal logs off or has been logged for a period.
- By the transaction routing component when a TCT entry has been unused for a period.
- Using the CEDA INSTALL, EXEC CICS CREATE, transaction routing, or autoinstall processes to replace the old entry.

[Figure 85 on page 1889](#page-1912-0) shows the terminal control table (TCT).

<span id="page-1912-0"></span>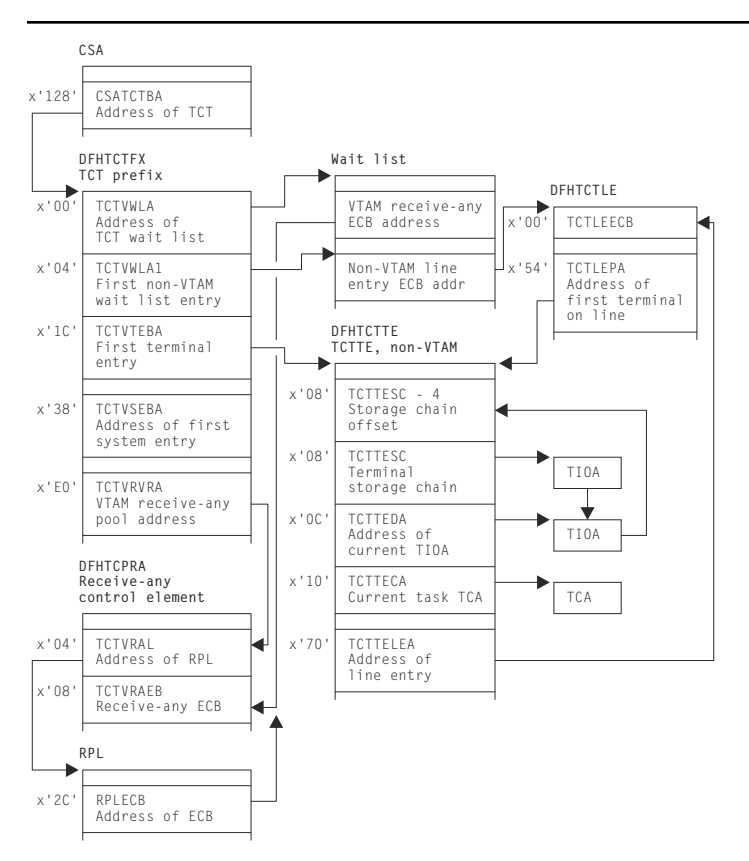

*Figure 85. Terminal control table (TCT)*

# *DFHZCQ*

DFHZCQ installs, deletes, catalogs, uncatalogs, recovers, and inquires on terminals. Entries are installed in and deleted from the terminal control table by DFHZCQ. DFHZCQ is called by the following modules:

#### **DFHAMTP**

For the CEDA transaction and EXEC CICS CREATE, to install TCT entries

#### **DFHEIQSC**

For EXEC CICS DISCARD CONNECTION, to discard a connection.

# **DFHEIQST**

For EXEC CICS DISCARD TERMINAL, to discard a terminal.

# **DFHTBSS**

During CICS initialization, to restore terminal definitions at warm or emergency restart

#### **DFHZATA**

The autoinstall program

# **DFHZATD**

The autoinstall delete program

# **DFHZATS**

When a TCT entry is shipped, installed, or deleted for transaction routing

# **DFHZTSP**

When a transaction route request is received to recatalog the connection if certain characteristics have changed.

# **DFHQRY**

When the QUERY function is used to discover the actual characteristics of a device, complete the TCT entry, and recatalog the resulting TCTTE

## **DFHWKP**

The warm keypoint program, to record information for RDO-eligible terminals in the CICS catalog, and to uncatalog autoinstalled entries.

DFHZCQ calls the table builder services (TBS) modules which in turn, call the appropriate DFHBSxxx modules to build the TCTTE for the input parameters. DFHZCQ is heavily dependent on the module that calls it to supply the complete set of parameters to be used to create the TCTTE; DFHZCQ itself is not responsible for determining parameters for the TCTTE.

# *DFHBS\* builder programs*

DFHZCQ calls the builder programs, whose names all begin DFHBS. These **builders** are responsible for creating TCTTEs. The parameters given to DFHZCQ are passed on to the builders, which extract the parameters and set the relevant fields in the TCTTE.

For further information about builders, see ["Builders" on page 1574.](#page-1597-0)

## *Contents of the TCT*

The TCT describes the logical units (LUs) known to CICS. Each active LU is represented by a terminal control table terminal entry (TCTTE). The TCT does not describe the network configuration; it describes the CICS logical viewpoint of the network.

The TCT contains pointers to these z/OS Communications Server-related control blocks:

- Access method control block (ACB)— Link an application program, such as CICS, to z/OS Communications Server
- Receive-any control blocks (RA-RPL, RA-ECB, RACE)— Process initial transaction input
- Node initialization block (NIB) descriptors and bind-area models— Used during logon processing
- TCTTEs— Describe the logical units known to CICS
- ACB and RPL exit lists— Point to the z/OS Communications Server exit routines.

#### *TCT indexing(DFHZGTI and DFHZLOC)*

There are two types of requests that can be used in CICS to locate terminal entries:

- 1. DFHZGTI calls
- 2. and DFHTC CTYPE=LOCATE calls

Both these modules use DFHTM calls to a variety of indexes and chains to locate terminal entries in the TCT with efficiency.

The DFHZGTI module has the following call types:

#### **Locate**

Find a TCT entry in the given 'domain' which matches the name

#### **GetStart**

Obtain a browse token for Getnexts.

#### **GetFirst**

Find the first entry that matches the name in the given domain.

#### **GetNext**

Find the next entry that matches the name in the given domain.

# **GetEnd**

Release the browse token

## **Release**

Unlock an entry

Callers can decide to have an entry returned as locked or unlocked.

In DFHZGTI the total TCT is carved up into 'domains' A TCT entry can reside in several domains depending on its type. Callers to DFHZGTI specify one domain on a call and are returned one entry that fits the name (or partial name) that is supplied. DFHZGTI calls can be for the following domains:

#### **Terminal by termid**

All terminals (local, remote, non-vtam) by the terminal id (4-char).

#### **Session by termid**

All sessions (z/OS Communications Server, MRO, remote) by the terminal id (4-char).

#### **Global by termid**

All terminal and all sessions by the terminal id (4-char).

#### **System by sysid**

All connections (local, remote) by the sysid (4-char)

# **MRO system by sysid**

MRO connections by sysid (4-char).

#### **LU61 system by sysid**

LU61 connections by sysid(4-char).

#### **REMDEL system by sysid**

Systems that need REMDEL sent to them (because they do not support timeout) when a local entry is deleted by sysid (4-char).

#### **Terminal by netname**

z/OS Communications Server local terminals by the netname (8-char).

#### **System by netname**

All connections (local, remote) by the netname (8-char).

## **Remote terminal by netname**

Remote terminals by the netname (8-char).

#### **Global by netname**

Terminals, remote terminals and sessions by the netname (8-char).

#### **Remote by Unique**

All remote terminals and remote connections by the unique name that is Terminal-Owning-Region (TOR) netname, followed by a period, followed by the termid or sysid in the TOR. (13-char).

#### **Remote terminal by Rsysid**

Remote terminals by the value of REMOTESYSTEM (4-char).

#### **Remote system by Rsysid**

Remote connections by the value of REMOTESYSTEM (4-char).

#### **Indirect system by Rsysid**

Indirect connections by the value of REMOTESYSTEM (4-char).

#### **Generic system by mbrname**

Generic connections by the member-name of the connection in the generic z/OS Communications Server resource (8-char).

DFHTC CTYPE=LOCATE calls are processed by DFHZLOC. DFHZLOC does not have access to as wide a range of domains as DFHZGTI, but it provides extra facilities such as finding particular types of sessions for a connection. Both DFHZGTI and DFHZLOC can lock TCT entries.

### *Locks*

The table manager program (DFHTMP) is used to locate TCT entries by both DFHZGTI and DFHZLOC. When DFHTMP gives the address of an entry, it notes the address of the calling task, and this has the effect of a shared lock unless the caller asked for the entry not to be locked. All locks are released implicitly at the end of the task.

When a TCT entry is deleted, it must not be in use by another task. This is achieved by issuing the DFHTM QUIESCE macro. Other tasks that issue DFHTM LOCATE for that entry are suspended when they acquire a shared lock. These tasks are resumed when the original task issues a delete (if the commit option is used), or at syncpoint if not.

In addition to TMP read locks, DFHZLOC and DFHZGTI, use update locks which are obtained and released by DFHZGTA. DFHZGTA's involvement in TCT updates is discussed in ["Builders" on page 1574](#page-1597-0). For efficiency, two flags in each TCT entry (one for delete and one for update) are examined before a TCT entry is returned. If either is set, and the request does not ask to see all updates, DFHZGTA is called to determine if the inquiring task holds the lock on the termid or sysid name. If it does, the entry is returned, otherwise the entry is ignored. This hides entries that are being installed or replaced from other parts of CICS until they are ready to be used, without requiring a lock search for each inquiry. The Builders, see ["Builders" on page 1574](#page-1597-0), are responsible for setting and resetting the flags in the TCT entry.

The following sections describe some of the callers of DFHZCQ.

## *System initialization (DFHTCRP, DFHAPRDR and DFHTBSS)*

The DFHTCRP program is responsible for reestablishing TCTTEs that were in existence in the previous CICS run. There are three stages of processing in DFHTCRP:

- 1. Initialize DFHZCQ and DFHAPRDR, then exit if START=COLD
- 2. Reestablish TCTTEs recorded in the CICS catalog calling DFHZCQ for each one.
- 3. Call DFHAPRDR to allow it to proceed and forward-recover in-flight updates to TCTTEs recorded in the system log at emergency restart.

The DFHAPRDR program is called by DFHTCRP in two phases:

- 1. To initialize its control blocks.
- 2. To wait until Recovery Manager has delivered any inflight log records and DFHAPRDR (running on another task) has called DFHTBSS to recover them.

DFHAPRDR is called by Recovery Manager (RM) for each log record that are for UOWs that did not write a Forget record to the system log when CICS failed. It is then called again to denote the end of any such records. On this call DFHAPRDR waits until DFHTCRP has rebuilt the TCT from the catalog, and then calls DFHTBSS to recover each log record (which will update the TCT and catalog). Then it posts DFHTCRP to show that the TCT has recovered and returns to Recovery Manager.

The DFHTBSS program is called by DFHAPRDR with log records for TCT updates that were being written to the catalog when CICS failed. It then calls DFHZCQ to reinstall or delete the entries that the log records represent.

# *CEDA INSTALL and EXEC CICS CREATE (DFHAMTP)*

When the CEDA INSTALL command is used to install a group of TERMINAL definitions, the flow of control is as follows:

- 1. DFHAMP processes CEDA and EXEC CICS CREATE commands.
- 2. DFHAMPIL processes the INSTALL and CREATE commands.
- 3. DFHAMTP calls DFHTOR and then DFHZCQ.
- 4. DFHTOR receives as input a partial definition (TERMINAL, TYPETERM, CONNECTION, or SESSIONS), calling one of the DFHTOAxx modules, depending on the type of resource definition:
	- DFHTOAxx adds a partial definition to a BPS. For a terminal device, a complete BPS is built from information from one TYPETERM and one TERMINAL definition; for an ISC or MRO link, a complete BPSes are built from information from one CONNECTION and one (or more) SESSIONS definition(s).
	- DFHTOBPS builds the BPS, calling one of the DFHTRZxP modules to translate the parameter list into BPS format.
- 5. When DFHTOR has built a complete BPS, it returns it to DFHAMTP, ready to be passed to DFHZCQ.

For additional information about this process, see ["Resource definition online \(RDO\)" on page 1827](#page-1850-0).

### **Autoinstall**

For information about this process, see ["Autoinstall for terminals, consoles and APPC connections" on](#page-1560-0) [page 1537](#page-1560-0).

# **QUERY function (DFHQRY)**

The QUERY function (DFHQRY) is used to determine the characteristics of IBM 3270 Information Display System devices, and complete the information about a device in the TCTTE. DFHQRY sends a read partition query structured field to the device, and analyzes the response. The TCTTE fields mainly affected are those used by basic mapping support (BMS), such as extended attributes. If QUERY(ALL) or QUERY(COLD) is specified in the terminal definition, DFHQRY is executed before any other transaction is initiated at a terminal. If QUERY(ALL) is specified, this is done after each logon. If QUERY(COLD) is specified, it is only done following the first logon after a cold start. After completing the TCTTE fields, DFHQRY calls DFHZCQ to recatalog the TCTTE.

# **Control blocks**

[Figure 86 on page 1894](#page-1917-0) shows the control blocks associated with terminal control.

<span id="page-1917-0"></span>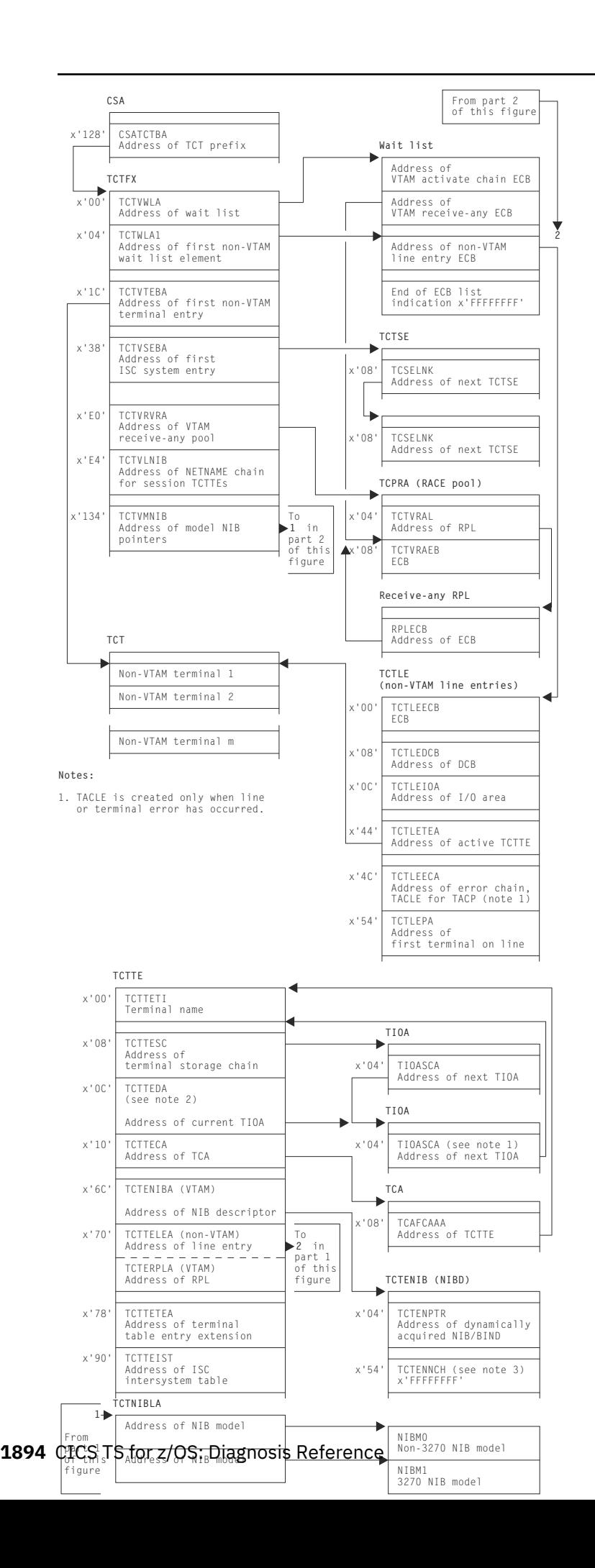

# Figure 87 on page 1895 shows the TCTLE and Figure 88 on page 1895 shows the TACLE.

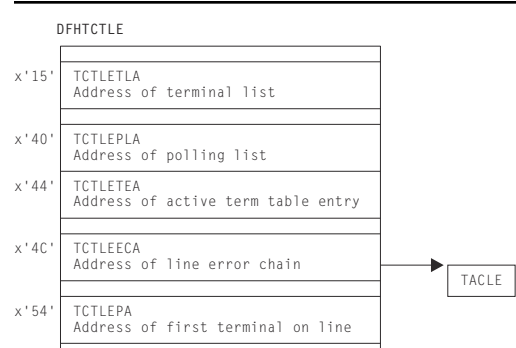

*Figure 87. Terminal control table line entry (TCTLE)*

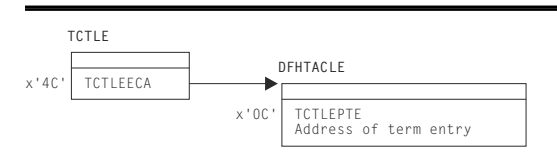

*Figure 88. Terminal abnormal condition line entry (TACLE)*

Terminal input/output areas (TIOAs) are set up by storage control and chained to the terminal control table terminal entry (TCTTE) as needed for terminal input/output operations. The TCTTE contains the address of the first terminal-type storage area obtained for a task (the beginning of the chain), and the address of the active TIOA.

## **Modules**

The DFHZCx modules contain CSECTs that issue z/OS Communications Server macros to perform specific communication functions, and exit routines that are driven by z/OS Communications Server when network events occur that are related to CICS.

The following is a list of the DFHZCx load modules concerned with terminal control and z/OS Communications Server management in CICS, together with brief descriptions of their component object modules (CSECTs):

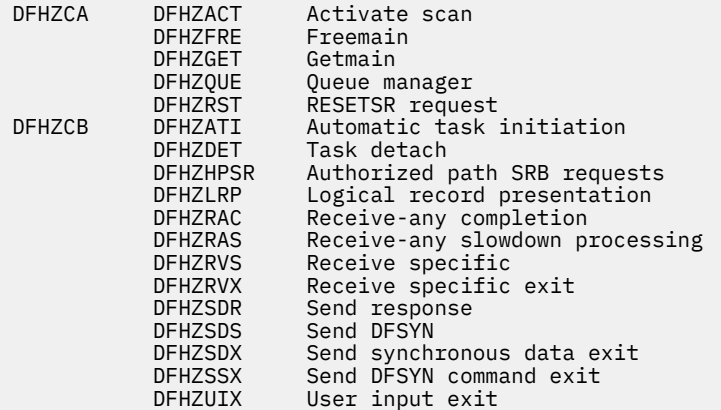

#### **Module CSECT Description**

# **Module CSECT Description**

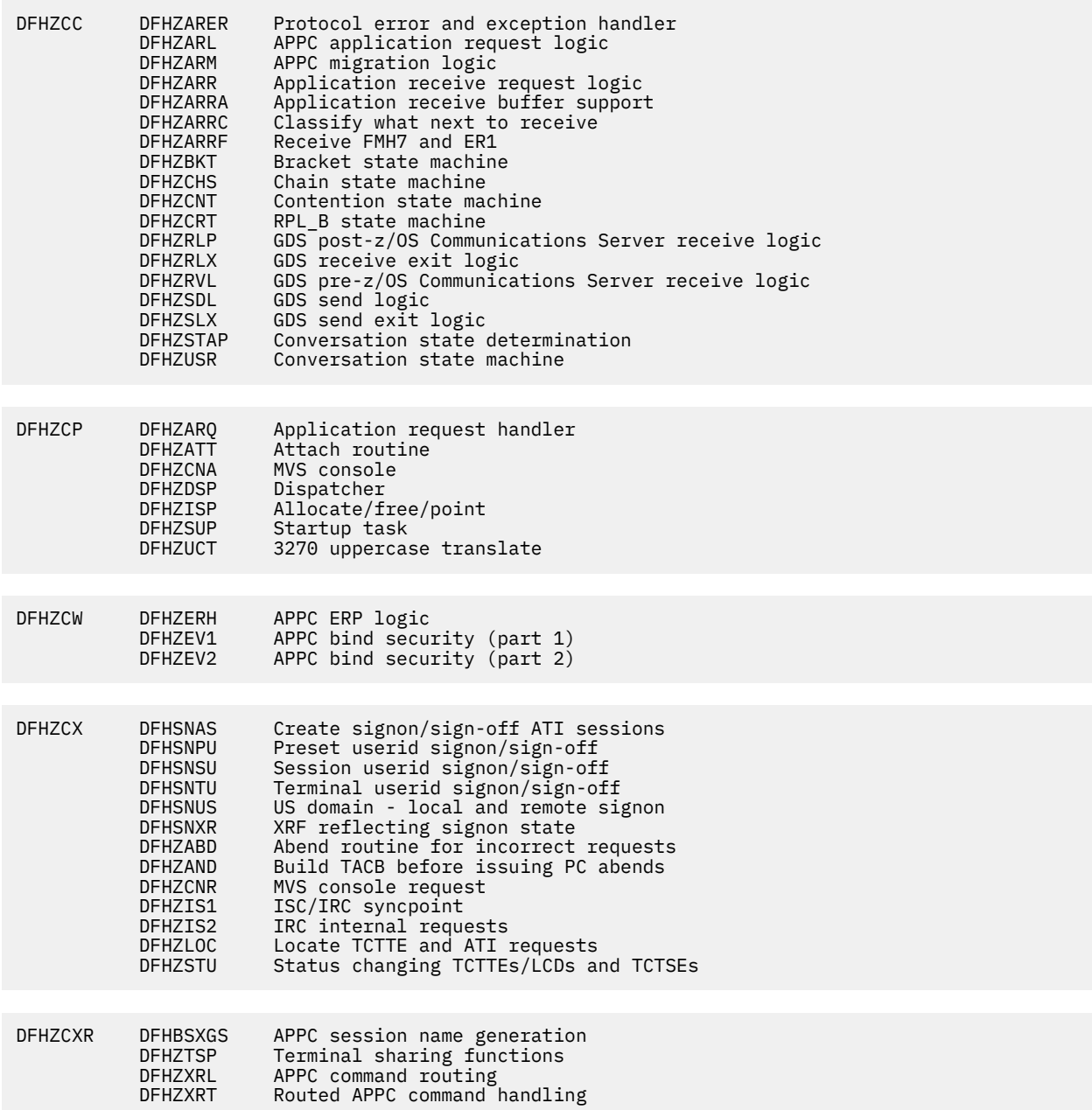

#### **Module CSECT Description**

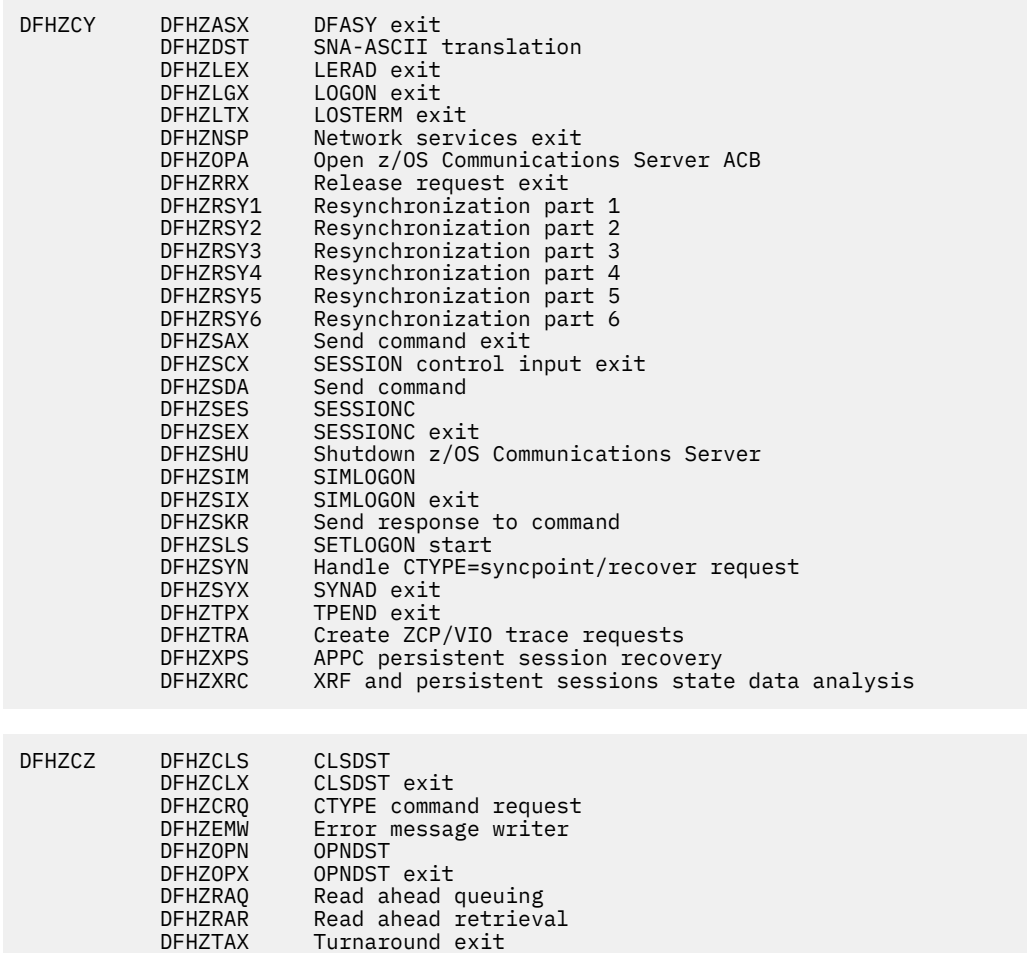

# **Exits**

DFHZCB has three global user exit points: XZCIN, XZCOUT, and XZCOUT1. DFHZCP has one global user exit point: XZCATT. DFHTCP has the following global user exit points: XTCIN, XTCOUT, XTCATT, XTCTIN, and XTCTOUT.

## **Trace**

The following point IDs are provided for terminal control:

- AP 00E6 (DFHTCP), for which the trace level is TC 2
- AP 00FC (DFHZCP), for which the trace level is TC 1
- AP FBxx, for which the trace levels are TC 1, TC 2 and Exc
- AP FCxx, for which the trace levels are TC 1, TC 2, and Exc
- AP FDxx, for which the trace level is TC 1
- AP FExx (APPC application receive requests), for which the trace levels are TC 2 and Exc.

# **Terminal error program**

The terminal error program (DFHTEP) is invoked by the terminal abnormal condition program (DFHTACP) when an abnormal condition associated with a terminal or line occurs. The terminal error program (TEP) can be either of the following:

- The CICS-supplied sample TEP (DFHXTEP in source code form)
- A user-supplied TEP.

# **Design overview**

The TEP analyzes the cause of the terminal or line error that has been detected by the terminal control program. The CICS-supplied version is designed to attempt basic and generalized recovery actions.

A user-supplied TEP can be used to enable processing to be performed whenever a communication system error is reported to CICS; for example, to analyze the error and accept or override the default actions set by DFHTACP.

When TEP processing is complete, control goes back to DFHTACP.

**Note:** Communication system errors (non-z/OS Communications Server) are passed only to DFHTEP—not to the application programs.

Guidance information about TEP coding is given in the [Troubleshooting for recovery processing.](https://www.ibm.com/support/knowledgecenter/SSGMCP_5.4.0/troubleshooting/dfht21g.html)

# **Modules**

DFHTEP

# **Exits**

No global user exit points are provided for this function.

# **Trace**

No trace points are provided specifically for this function; however, DFHTACP provides trace entries immediately before and after calling the terminal error program (see ["Terminal abnormal condition](#page-1897-0) [program" on page 1874](#page-1897-0) for further details).

# **Trace control macro-compatibility interface**

DFHTRP is responsible for handling all requests for trace services that are made by using the routine addressed by CSATRNAC in the CICS common system area (CSA).

Some parts of the CICS AP domain invoke DFHTRP to record trace information. This is achieved by use of the DFHTR, DFHTRACE, or DFHLFM macro.

DFHTRP converts all requests for recording trace entries into TRACE\_PUT calls to the trace domain. All requests for changing the various trace flags that control tracing are converted into KEDD format calls to the kernel domain.

# **Design overview**

The input to DFHTRP, set up by the macro used for the invocation or by the calling program directly, consists of the following TCA fields:

#### **TCATRTR**

The trace request byte. The bottom half byte has one of the following values:

**2**

User trace entry

**3**

An entry requested via DFHLFM on entry to a LIFO module

**4**

A system entry requested via DFHTR or DFHTRACE

**5**

An entry requested via DFHLFM on exit from a LIFO module.

# **TCATRID**

The trace ID of the entry to be made. This is one byte X'nn'. The resulting trace point ID is AP 00nn.

### **TCATRF1/TCATRF2**

Two 4-byte fields to appear as FIELD A and FIELD B in the trace entry.

#### **TCATRRSN**

An 8-character field used by some entries to specify a resource name.

The following flags in the TCA and CSA are tested by DFHTRP before making the call to the trace domain (TRACE\_PUT function):

## **CSATRMAS (X'80' bit in CSATRMF1)**

The trace master flag. This is off unless at least one of internal, auxiliary, or GTF trace is active.

#### **TCANOTRC (X'40' bit in TCAFLAGS)**

This is set according to the TRACE (YES|NO) specification on the TRANSACTION definition for the transaction ID used to start this task. It allows suppression of all trace activity for specified transaction IDs.

#### **X'80' bit in TCATRMF**

This is the user entry 'single' flag. It allows suppression of user trace entries for the associated task.

The process flow is as follows:

- 1. Test appropriate flags and exit if trace not required.
- 2. Execute data collection routine specific to trace ID in TCATRID to set up fields in trace entry.
- 3. Call TR domain with TRACE\_PUT call to write the entry to the active destinations.
- 4. Invoke the storage violation trap (if this has been activated) by using the CSFE DEBUG transaction, or by using the CHKSTSK or CHKSTRM startup override. See [Dealing with storage violations](https://www.ibm.com/support/knowledgecenter/SSGMCP_5.4.0/troubleshooting/cics/dfhs142.html) for information.

## **Modules**

DFHTRP

# **Exits**

No global user exit points are provided for this function.

# **Trace**

The following point IDs are provided for trace entries recording "trace on" and "trace off" calls to DFHTRP:

- AP 00FE, for trace turned on
- AP 00FF, for trace turned off.

There are no corresponding trace levels for these point IDs; that is, the trace entries are always produced.

# **Trace formatting**

There are three possible destinations for CICS trace entries:

#### **Internal**

To main storage in the CICS region

#### **Auxiliary**

To a BSAM data set managed by CICS

#### **GTF**

To the MVS-defined destination for generalized trace facility (GTF) records.

This section describes the code used to interpret and format CICS trace entries from all of these destinations when they are processed offline.

In this context, "formatting" is used to mean the overall process of producing a report, suitable for viewing or printing, from trace data in a dump or trace data set. "Interpretation" is the process of taking just the point ID and the data fields from a trace entry and producing a character string describing what the entry represents.

There are four environments for trace formatting:

- Internal trace in transaction dump
- Internal trace in system dump
- Printing auxiliary trace data set
- Printing GTF trace data set or processing GTF records in an SDUMP.

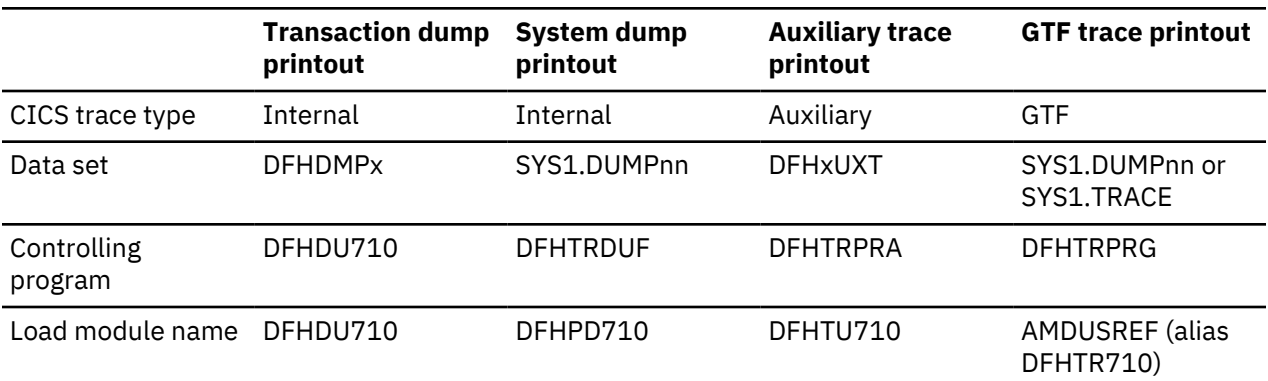

#### *Table 91. CICS trace formatting summary*

## **Design overview**

The controlling program (DFHDU710, DFHTRDUF, DFHTRPRA, or DFHTRPRG) is responsible for acquiring the trace formatting control area (TRFCA), which is used for communication between the different routines.

As far as possible, the necessary code is constructed of routines that can run in all four environments. Subroutines required by the common code that cannot themselves be common (such as the line print subroutine) have their addresses placed in the TRFCA by the controlling program.

The controlling routines are:

#### **DFHDU710**

The dump utility program used to print transaction dumps. Invokes DFHTRFPB for each internal table block.

## **DFHTRDUF**

The system dump formatting routine for the trace domain. Invokes DFHTRFPB for each internal table block.

#### **DFHTRPRA**

The main routine of the trace utility program DFHTU710 used to print an auxiliary trace data set. Invokes DFHTRFPP to encode selective print parameters. Invokes DFHTRFPB for each auxiliary trace block.

#### **DFHTRPRG**

The main routine of the GTF format appendage for CICS entries (format ID X'EF') AMDUSREF (alias DFHTR710). Invokes DFHTRFPP to encode selective print parameters. Invokes DFHTRFFE for each trace entry.

A noncommon subroutine required in all four environments is:

#### **TRFPRL**

Print a specified character buffer. This is contained in the controlling program.

The common routines required in more than one environment are:

#### **DFHTRFPP**

Process parameters. Passed a character string, encodes the string as selective print parameters into the TRFCA (for DFHTRPRA and DFHTRPRG only). See [Dump utilities \(DFHDU680 and DFHPD680\)](https://www.ibm.com/support/knowledgecenter/SSGMCP_5.4.0/reference/utilities/dfha62k.html) for details of the selective print parameters.

#### **DFHTRFPB**

Process block. Processes a trace block from a dump or auxiliary trace data set, calling DFHTRFFE for each entry in the block.

## **DFHTRFFE**

Format entry. Passed a trace entry, it calls DFHxxTRI, TRFPRL, and DFHTRFFD to produce the formatted entry.

#### **DFHTRFFD**

Format data. To format and print the trace data fields of a particular entry in hex and character form. Calls TRFPRL to print each line.

#### **DFHxxTRI**

The interpretation routine for the *xx* domain. Builds the interpretation string for a particular entry given the trace point ID and the data fields from the entry. The AP domain routine DFHAPTRI calls one of the interpretation routines DFHAPTRx. Each of these is responsible for a functional component of the AP domain.

#### **DFHTRIB**

The interpretation build program. Adds printable data to the interpretation buffer in the TRFCA as requested by the interpretation routine.

## **DFHCDCON**

The interpretation of some trace entries requires analysis of domain call parameter lists. Converts a hexadecimal parameter list into a printable list of keywords. If the resulting interpretation string would have been more than 1024 bytes long if all keywords were included, the warning '<<INTERPRETATION OVERFLOWED>>' is printed with the string.

#### **DFHxxyyT**

The data file for an *xxyy* format parameter list that is used by DFHCDCON to translate the hexadecimal parameter list into a printable list of keywords.

The components of the trace formatting function are shown in [Figure 89 on page 1902](#page-1925-0).

<span id="page-1925-0"></span>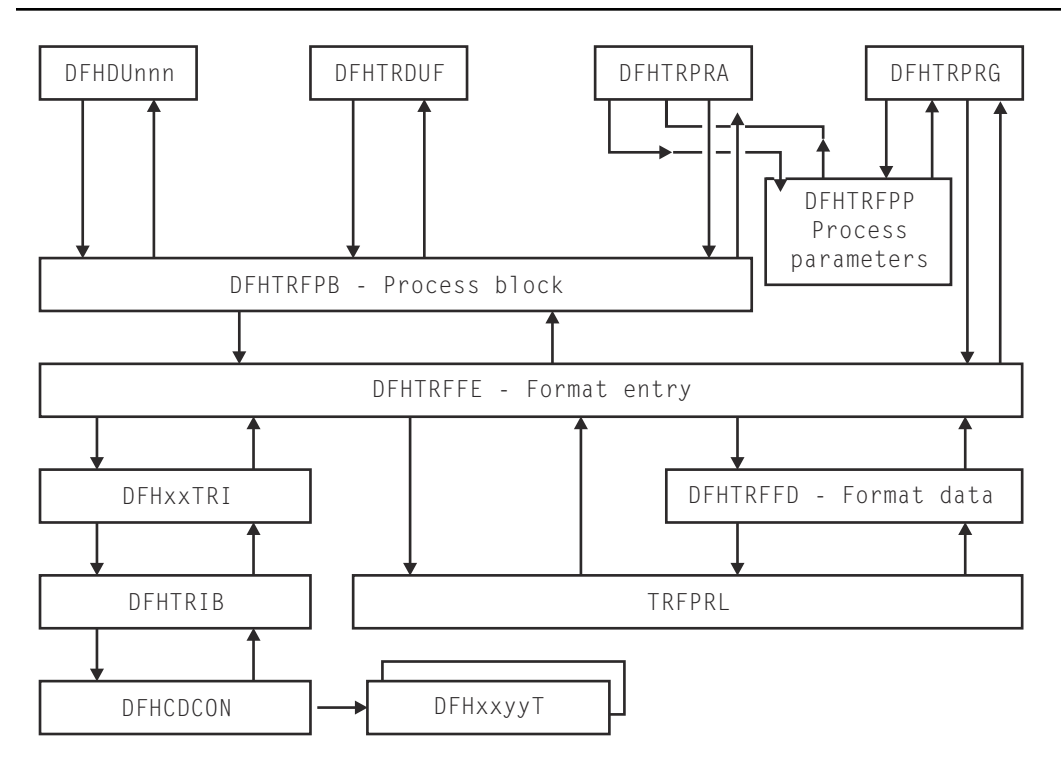

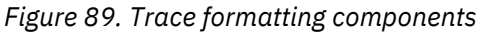

## **Segmented entries on GTF**

CICS trace entries can be split into several entries in the GTF data set, because there is a 256-byte restriction on GTF entry length. However, in a formatted GTF trace, CICS reconstructs the segmented entries to ensure that all the entries for any region are formatted completely and correctly. This makes the segmentation of the entries transparent.

In the GTF data set, the segmented entries might be interleaved in the following ways:

- Header and continuation entries of different types of trace might be interleaved.
- Records from different CICS regions that write to the same GTF data set might be interleaved.

To format a GTF trace, CICS uses 4 KB buffers to reconstruct the segmented entries. For each type of trace there can be up to five 4 KB buffers for reconstructing the entries. The reconstructed trace entries appear in order of completion, and so they might be out of time sequence.

GTF entries with the CICS format ID X'EF' are written from parts of CICS that run asynchronously with the mainline code, as well as from the trace domain itself. The source of the entry is identified by the type byte in TREN\_TYPE in the entry header. See DFHTREN in [Data areas](https://www.ibm.com/support/knowledgecenter/SSGMCP_5.4.0/reference/data-areas/reference_data-areas.html) for a full description of the trace entry header.

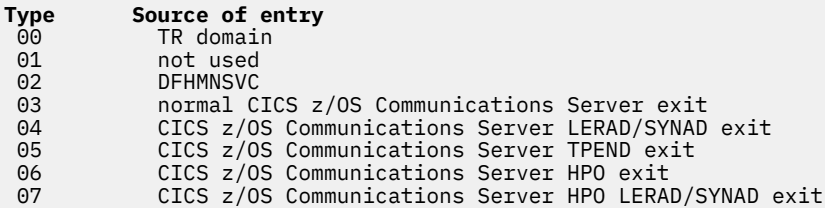

# **Control blocks**

The trace formatting control area (TRFCA) is used as a communication area between the routines that go to make up each of the four trace formatting load modules. See [Data areas](https://www.ibm.com/support/knowledgecenter/SSGMCP_5.4.0/reference/data-areas/reference_data-areas.html) for details of DFHTRFCA.

# **Modules**

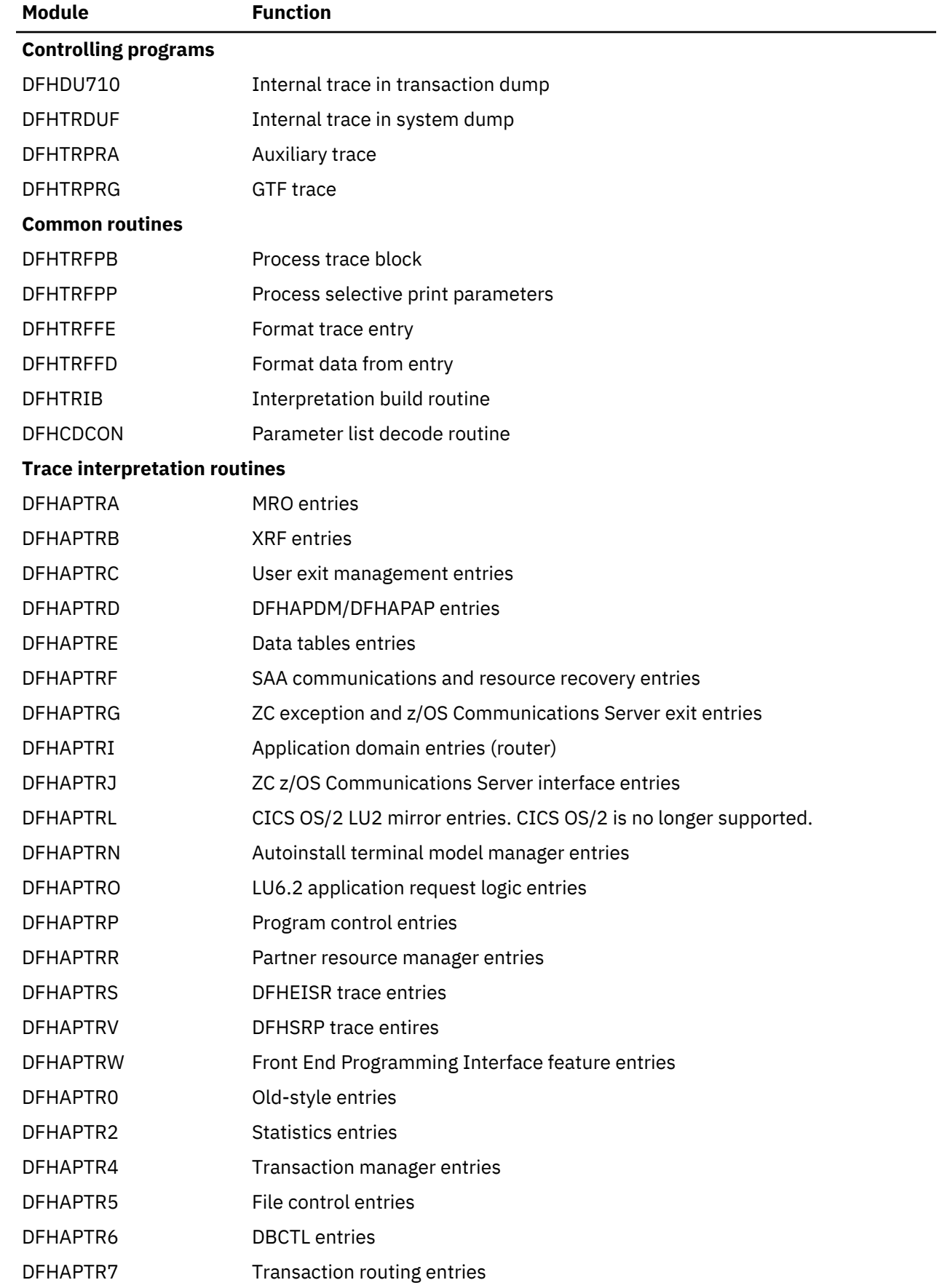

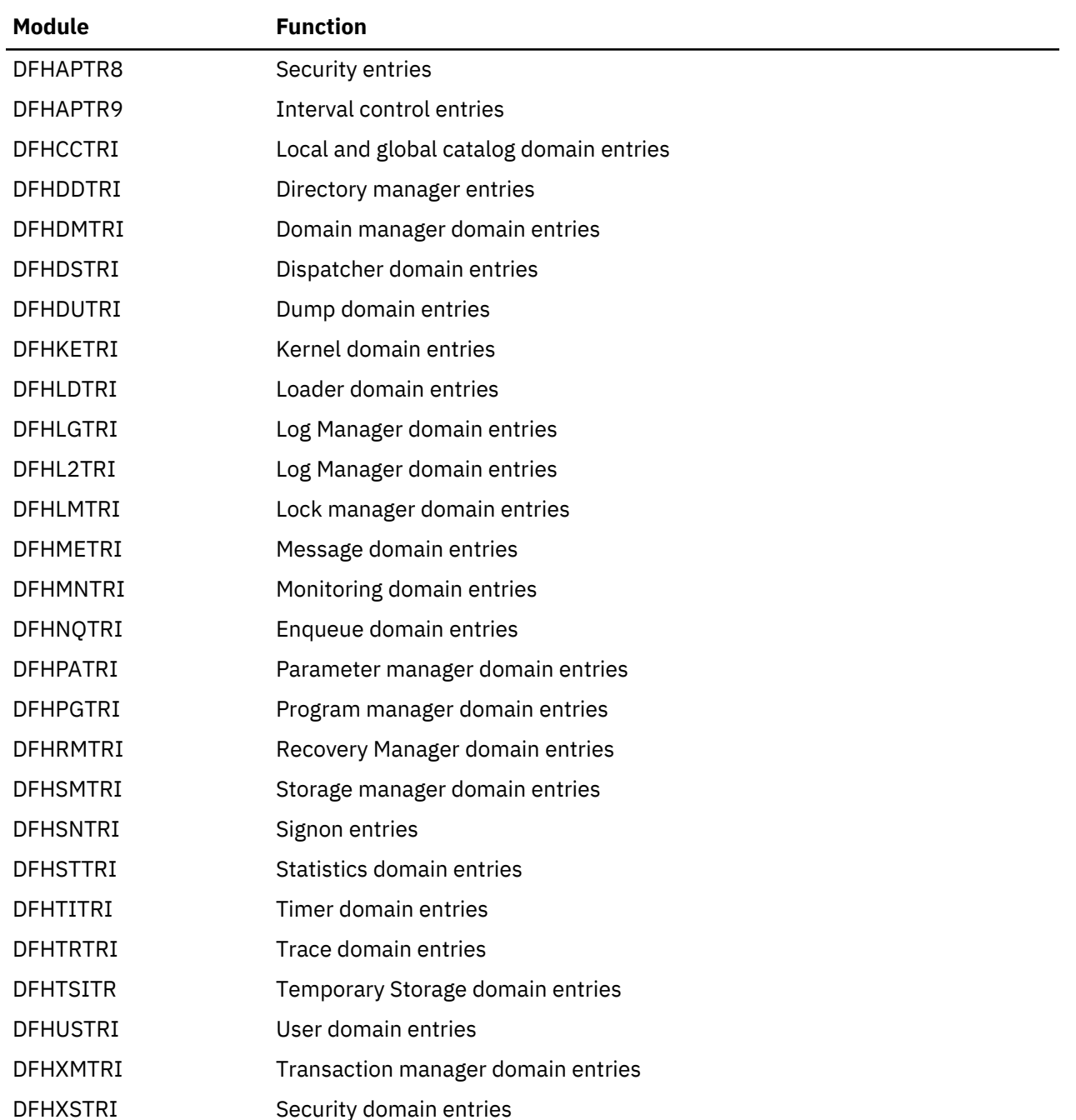

# **Exits**

Global user exit points are not applicable to offline utilities.

# **Transaction Failure program**

The abnormal condition program has been divided into two new programs according to function.

- 1. **DFHTFP** which is a new program that is invoked after transaction initialization on abnormal termination.
- 2. **DFHACP** which is invoked by transaction manager whenever an incorrect transaction is detected.

The transaction failure program (DFHTFP) is invoked during transaction abend processing. Its purpose is to reset the status of a terminal attached to the transaction, and to send a message informing the

terminal operator that the transaction has abended. It also calls the user-written (or default) program error program (DFHPEP), and writes a message to the CSMT transient data destination.

DFHTFP resolves any abnormal conditions other than those associated with a terminal, or those handled directly by the operating system.

# **Design overview**

Errors can be classified as belonging in either of two broad categories:

- 1. **DFHTFP**. Task abnormal conditions, which are detected by CICS control programs and are often due to an application program destroying system control information. When this happens, the task is terminated, the program error program (DFHPEP) is called, the terminal operator is, if possible, informed of the error, and the error is logged at destination CSMT. If the transaction has entered syncpoint processing, then DFHPEP is **NOT** called.
- 2. **DFHACP**. Operator errors, such as incorrect transaction identifiers, security key violations, or failure of an operator to sign on to the system before attempting to communicate with CICS. When any of these happens, the program error program is **NOT** called, the terminal operator is notified, and the error is logged at destination CSMT.

Figure 90 on page 1905 and [Figure 91 on page 1906](#page-1929-0) show the interfaces between the abnormal condition programs, DFHTFP and DFHACP, and other components when an error has been detected.

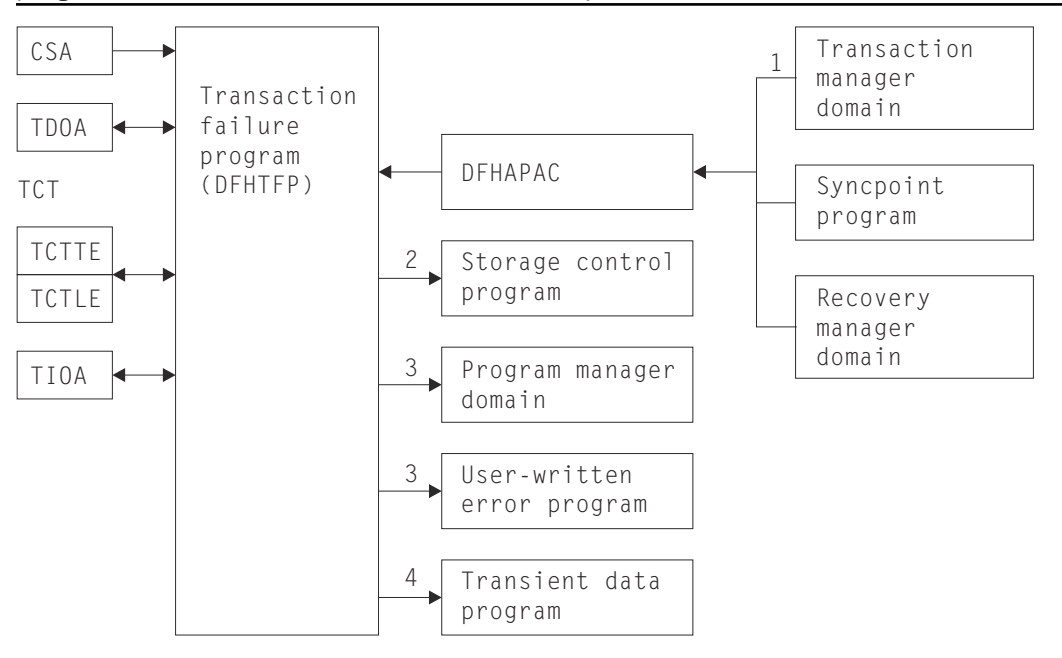

*Figure 90. DFHTFP abnormal condition program interfaces*

#### **Note:**

- 1. DFHTFP is invoked by transaction manager whenever a task is abnormally terminated. The operator ID for error messages is in the terminal control table terminal entry (TCTTE) at TCTTEOI. DFHTFP returns to transaction manager after the error message has been issued. When a task is abnormally terminated because of a stall purge condition, the stall purge count is increased by one and the transaction identifier (from the installed resource definition) is included in the error message.
- 2. DFHTFP communicates with storage control to obtain and release terminal input/output areas (TIOAs).
- 3. DFHTFP links to the user-supplied (or default) program error program by issuing a DFHPGLU LINK\_URM domain call, which passes a parameter list via a COMMAREA (mapped in this case by DFHPCOM TYPE=DSECT). Any abend within a DFHPEP program results in control returning to DFHTFP

<span id="page-1929-0"></span>unless there is an active HANDLE ABEND for this program. See ["Program error program" on page 1824](#page-1847-0) for further information about the DFHPEP program.

4. DFHTFP and DFHACP both write error messages to the transient data destination, CSMT, by calling the message domain.

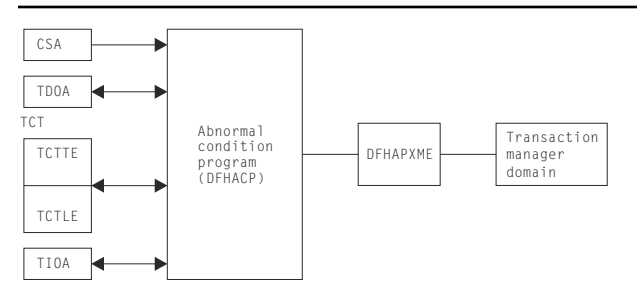

*Figure 91. DFHACP abnormal condition program interfaces*

#### **Note:**

- 1. DFHACP is invoked by transaction manager whenever an incorrect transaction code is detected.
- 2. DFHTFP and DFHACP both write error messages to the transient data destination, CSMT, by calling the message domain.

## **Modules**

DFHTFP, DFHACP, DFHAPAC, and DFHAPXME

# **Exits**

No global user exit points are provided for this function.

# **Trace**

The following point ID is provided for the abnormal condition program:

• AP 00DC, for which the trace level is AP 1.

# **Transaction restart program**

The transaction restart program, DFHREST, is a user-replaceable program that helps you to determine whether or not a transaction is restarted. The default version of DFHREST requests a transaction restart under certain conditions; for example, if a program isolation deadlock occurs (that is, when two tasks each wait for the other to release a particular DL/I database segment), one of the tasks is backed out and automatically restarted, and the other is allowed to complete its update.

For further information about the transaction restart program, see the [Troubleshooting for recovery](https://www.ibm.com/support/knowledgecenter/SSGMCP_5.4.0/troubleshooting/dfht21g.html) [processing.](https://www.ibm.com/support/knowledgecenter/SSGMCP_5.4.0/troubleshooting/dfht21g.html) For information about how to provide your own code for DFHREST, see [Writing a transaction](https://www.ibm.com/support/knowledgecenter/SSGMCP_5.4.0/system-programming/cics/dfha34o.html) [restart program.](https://www.ibm.com/support/knowledgecenter/SSGMCP_5.4.0/system-programming/cics/dfha34o.html)

# **Design overview**

During the execution of any transaction, certain temporary-storage data, intrapartition destinations, and files are protected for dynamic backout. In addition, for a transaction that is defined as restartable, the following actions take place:

- Any terminal input/output area (TIOA), command-level communication area, or terminal user area existing at task initiation is copied to the dynamic log.
- Interval control automatic initiate descriptors (AIDs) used in the task are preserved by means of deferred work elements (DWEs) until the next syncpoint.
- Data is maintained to show:
	- What terminal traffic has occurred during the task
	- Whether a syncpoint has been passed
	- Whether or not the current activation of the task is the result of a restart.

If a transaction abends, but before backout has been attempted, DFHREST may be invoked to decide whether or not the task is to be restarted. Even if DFHREST decides that the transaction can be restarted, CICS may overrule the restart, for example because of a transaction backout failure.

DFHREST is invoked by DFHXMTA passing a parameter list via a COMMAREA that is mapped by the DFHXMRSD DSECT. DFHREST should return to DFHXMTA, indicating whether or not the transaction should be restarted. If DFHREST requests a restart, and CICS does not overrule this decision, the principal facility is not released and the principal facility owner reattaches a new task to restart the transaction.

## **Note:**

- 1. DFHREST can invoke CICS facilities such as file control and transient data, using the command-level interface.
- 2. If an error occurs while linking to, or in, the transaction restart program, the restart is not attempted for this task.
- 3. DFHREST runs before backout.

# **Control blocks**

CICS supplies a description of the transaction restart program commarea, in Assembler-language, COBOL, PL/I, and C, which maps the layout of the parameter list passed between DFHXMTA and DFHREST. The parameter list contains information that helps you code your own version of DFHREST to determine whether a restart should be requested for a task.

# **Modules**

DFHREST is a skeleton user-replaceable program that you can modify.

# **Exits**

Global user exit points are not relevant for this function.

# **Trace**

Trace point IDs are not relevant for this function.

# **Transaction Restart Statistics**

CICS keeps a count of the number of times that each transaction has been restarted.

# **Transaction routing**

Transaction routing allows one CICS system to run a transaction in another CICS system. The transaction routing facility enables a terminal operator to enter a CICS transaction code into a terminal attached to one CICS system, and start a transaction on another CICS system in a different address space in the same processing system or in another system. This topic does not contain information about transaction routing using IP interconnectivity (IPIC).

For information about IPIC support for transaction routing see [Overview of transaction routing](https://www.ibm.com/support/knowledgecenter/SSGMCP_5.4.0/fundamentals/connections/dfht1kn.html#dfht1kn).

There are two cases of transaction routing:

• Advanced program-to-program communications (APPC); that is, LU6.2

• Non-APPC (for example, LU2).

APPC transaction routing uses much of the non-APPC function, and there is often considerable overlap between the function provided by modules for each of the two cases.

[CICS transaction routing](https://www.ibm.com/support/knowledgecenter/SSGMCP_5.4.0/fundamentals/connections/dfht110.html#dfht110) gives a detailed description of transaction routing.

# **Design overview**

Figure 92 on page 1908 shows the overall design of this component.

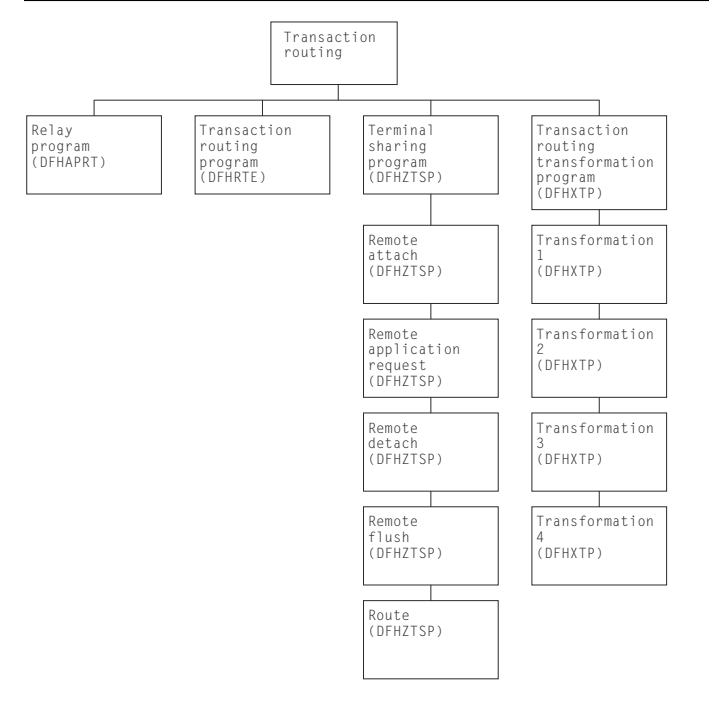

*Figure 92. Transaction routing*

CICS executes the CICS relay program DFHAPRT (which invokes the user-replaceable dynamic transaction routing program) as follows:

- When a transaction defined with the value DYNAMIC(YES) is initiated.
- When a transaction definition is not found and CICS uses the special transaction defined on the [DTRTRAN](https://www.ibm.com/support/knowledgecenter/SSGMCP_5.4.0/reference/sit/dfha2_dtrtran.html) system initialization parameter.
- Before routing a remote, terminal-oriented, transaction initiated by ATI.
- If an error occurs in route selection.
- At the end of a routed transaction, if the initial invocation requests re-invocation at termination.

If CICS has been generated with the appropriate options for intercommunication, the initialization of CICS with the ISC=YES system initialization parameter specified causes the following modules to be loaded:

- DFHXTP (transaction routing data transformation program)
- DFHZCXR (which includes the DFHZTSP CSECT, the terminal sharing program).

The entry point addresses of these modules are contained in the optional features list that is addressed by CSAOPFLA in the CSA.

The rest of this section is mainly concerned with APPC transaction routing, which occurs when an APPC device is linked through an LU6.2 session to a transaction that is defined as remote.

# **Overview of operation in the application-owning region for APPC transaction routing**

[Figure 93 on page 1909](#page-1932-0) shows the modules in the application-owning region for transaction routing for APPC devices.

<span id="page-1932-0"></span>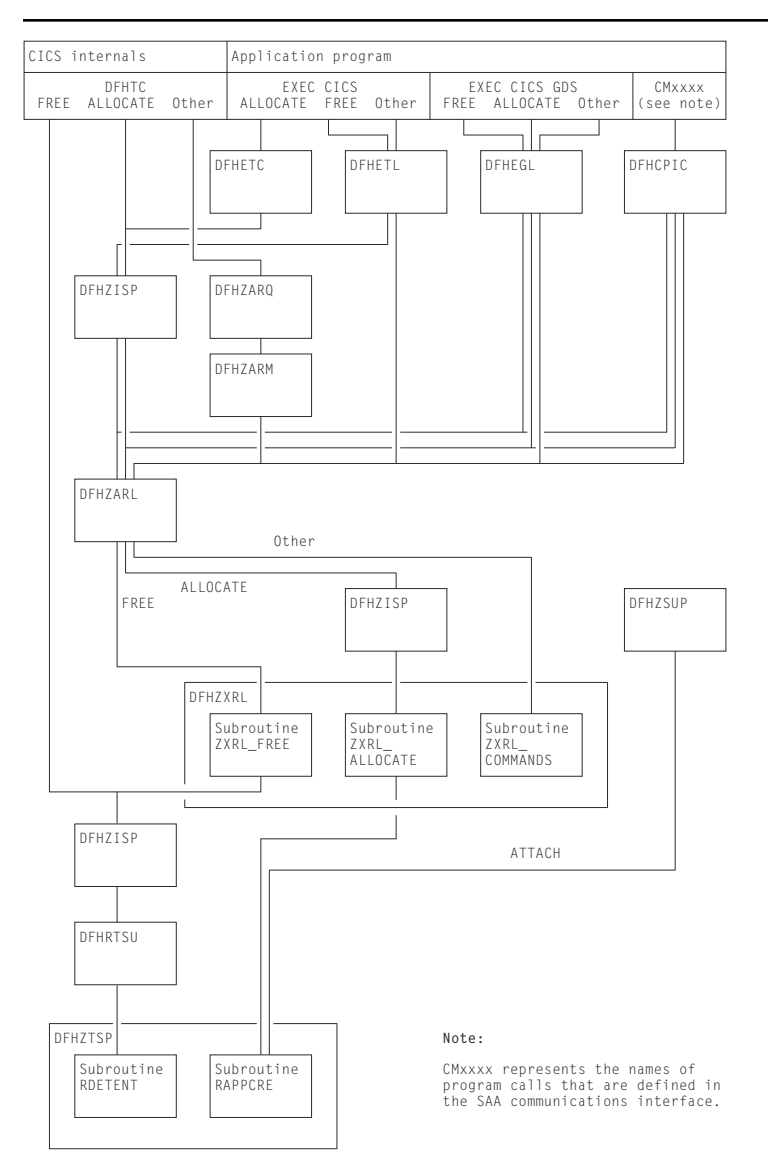

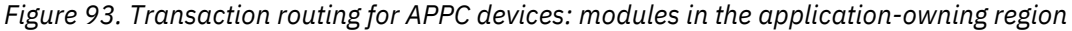

# *APPC control blocks*

A remote APPC device is defined in the application-owning region with a remote terminal control table system entry (or remote system entry). There are no TCT mode entries or session TCTTE entries associated with the remote system entry when it is defined.

A session with the remote APPC device is represented by a surrogate session TCTTE (or surrogate session entry). The surrogate is built dynamically when the conversation between the systems is initiated, and is deleted when the conversation terminates.

[Figure 94 on page 1910](#page-1933-0) shows the way in which the TCT entries are related.

<span id="page-1933-0"></span>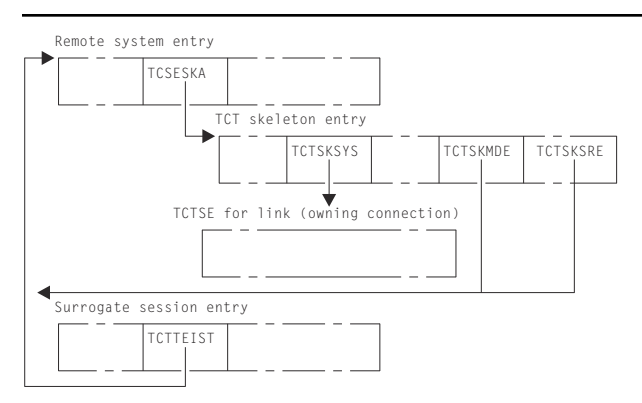

*Figure 94. Transaction routing for APPC devices: TCT control-block structure in the application-owning region*

#### *Remote system entry*

The remote system entry is similar to a normal system entry and, together with the TCT skeleton entry, also includes the following information:

- SYSIDNT of the terminal-owning region (TCTSKSYS)
- SYSIDNT of remote APPC device (local name) (TCTSKID)
- REMOTENAME of APPC device (SYSIDNT on terminal-owning region) (TCTSKHID)
- NETNAME of remote APPC device (TCSESID).

The remote system entry may be defined explicitly with CEDA DEFINE and INSTALL commands.

Alternatively, it is installed dynamically when the first transaction is routed from the remote APPC device. In this case, all data required to build the system entry is included in the initial ATTACH data stream from the application-owning region. No INQUIRE or INSTALL data is sent.

The remote system entry is recorded on the catalog and recovered after warm start and restart. It is located by TMP in the REMOTE domain and SYSTEM domain.

#### *Surrogate session entry*

The session between the terminal-owning region and the APPC device is represented in the applicationowning region by a surrogate session entry.

The surrogate session entry is used to support the routing of commands to the APPC device, and to record security and status information for the conversation.

A surrogate session entry cannot be defined by the user; instead it is created when the conversation is initiated (by an ATTACH request from the APPC device, or an ALLOCATE request from the applicationowning region), and is deleted when the conversation ends.

The surrogate session entry is not recorded on the catalog, is not accessible via TC LOCATE, and does not have an entry in the TMP index. It is not recovered after warm start or restart.

CEMT and EXEC CICS INQUIRE or SET commands cannot be used to modify a remote system entry.

## *DFHZXRL*

This module forms a principal part of the transaction routing component for APPC devices. It passes DFHLUC macro requests issued in an application-owning region to the terminal-owning region.

All DFHLUC macro requests cause DFHZARL to be invoked. DFHZARL passes a request to DFHZXRL if the TCTTE address passed is for a surrogate session, and the request is one that DFHZXRL is known to handle (apart from ALLOCATE). ALLOCATE requests are always routed from DFHZARL to DFHZISP. DFHZISP is then responsible for calling DFHZXRL if the system from which a session is to be allocated is found to be remote. [Table 92 on page 1911](#page-1934-0) summarizes this and shows which of the three main routines in DFHZXRL

<span id="page-1934-0"></span>is called. ZXRL\_ALLOCATE, ZXRL\_COMMANDS, and ZXRL\_FREE are described in ["ALLOCATE processing](#page-1935-0) [in the application-owning region" on page 1912](#page-1935-0), ["Other LU6.2 command processing in the application](#page-1937-0)[owning region" on page 1914](#page-1937-0), and ["FREE processing in the application-owning region" on page 1914](#page-1937-0) respectively.

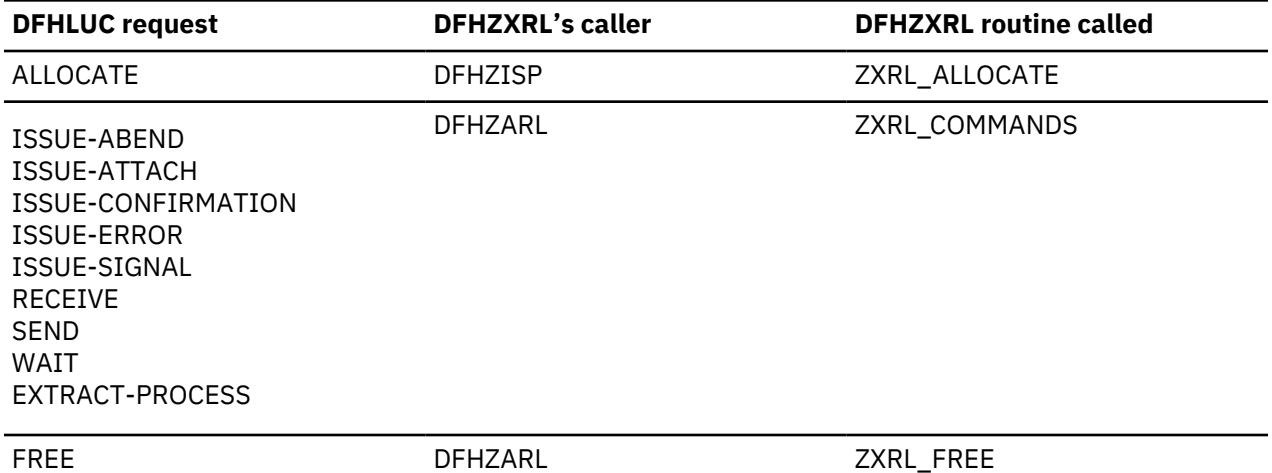

*Table 92. DFHZXRL's processing of DFHLUC requests*

The input and output for DFHZXRL is provided by means of the LUC parameter list, that is, the parameter list which is built by the DFHLUC macro. DFHZARL passes the LUC parameter list to DFHZXRL unaltered. If the LUC parameter list previously contained only the SYSID name, DFHZISP adds the address of the remote system entry to the LUC parameter list before passing it to DFHZXRL.

DFHZXRL calls routine RAPPCRE of DFHZTSP to build the surrogate TCTTE representing the session with the APPC device, and DFHZISP calls routine RDETENT to free it.

#### *ATTACH processing in the application-owning region*

The following describes how a transaction is attached in the application-owning region when the attach request has been routed from the terminal-owning region.

#### *DFHZSUP module*

- 1. Issues DFHSEC TYPE=CHECK,RESTYPE=TRAN to validate transaction security against the security values associated with the intersystem link at bind time.
- 2. Processes the incoming attach FMH5.

For an LU6.2 ISC connection:

- Sets the TCTTE to indicate a mapped or unmapped conversation.
- Validates synclevel requested in FMH5 against the value negotiated at bind time.
- Moves the TPN from the FMH5 to the TCA extension.
- Performs attach-time security processing, as defined by the ATTACHSEC parameter in the resource definition for the LUC CONNECTION to the terminal-owning region. This may change the security values associated with the link from the bind-time established values that were checked in step "1" on page 1911) to user-level values, obtained from the SNT for a userid specified in the FMH5.

For an MRO connection:

- Issues DFHZIRCT FN=ZSUP to extract the USERID and UOW-ID from the LU6.2 style FMH5.
- Performs attach-time security processing, as defined by the ATTACHSEC parameter in the resource definition for the LUC CONNECTION to the terminal-owning region. This can change the security values associated with the link from the bind-time established values that were checked in step "1" on page 1911) to user-level values, obtained from the SNT for a userid specified in the FMH5.
- Deletes the LU6.2-style FMH5 from the front of the data stream.
- <span id="page-1935-0"></span>3. Issues DFHZUSRM TYPE=SET,REQUEST=ATTACH\_INBOUND and DFHLUC TYPE=INIT-CALL macros to move input data into a buffer bypassing the FMH5 ATTACH header.
- 4. PIP processing is bypassed because PIP is never present on an attach from a terminal-owning region when transaction routing.
- 5. Puts the remaining data into a TIOA with a DFHTC TYPE=(READ,WAIT),NOATNI=YES.
- 6. Issues a DFHIS TYPE=RATT, to call DFHZTSP to build a surrogate session entry to represent the session TCTTE in the terminal-owning region.
- 7. Assign the security values established for the link to the surrogate, as preset security values are shipped from the terminal-owning region, and cannot be defined on the application-owning region.

ATTACH security processing in DFHZSUP has established two SNTTEs associated with the link session:

- a. The SNTTE pointed to by TCTELSNT in the LU6.2 extension or TCTEIRSN for MRO represents linklevel security values established at bind time.
- b. The SNTTE pointed to by TCTTESNT represents user-level security values established during ATTACH security processing.

TCTTESNT is copied to the surrogate TCTTE. No provision is made for preset user security values to override the TCTTESNT value.

Preset security values defined for the terminal session on the terminal-owning region are processed only on that system, during local attach processing. The SNTTE then associated with the local TCTTE is used to build the routed attach FMH5.

At transaction end, no SNTTEs addressed by the surrogate are deleted when the surrogate is deleted. This is done, if necessary, as part of the termination of the LINK SESSION.

Each system in a "daisy chain" imposes its own link security requirements. An intermediate system with a lower level of security would route the ATTACH with lower security (that is, no USERID or verified bit) which could cause it to be rejected by the next system in the chain.

8. Passes control to the requested application program.

#### *DFHZTSP module*

- 1. Performs initialization housekeeping, checks the link TCTTE and TIOA.
- 2. Locates remote system entry from the TMP REMOTE domain. If not found, attaches the CITS transaction (DFHZATS) to install it.
- 3. Builds surrogate session TCTTE.
- 4. Gets a TIOA and chains it to the surrogate.
- 5. Issues DFHIS TYPE=XTP,XFNUM=2 to call DFHXTP.
- 6. Chains surrogate to TCA and Link TCTTE.
- 7. Copies link operator dispatching priority from the link and establishes dispatching priority for the surrogate.

#### *DETACH processing in the application-owning region*

At transaction end, routine RDETENT of DFHZTSP is called to delete the surrogate session entry. The remote system entry is not deleted, and can be used by a subsequent transaction routing request, by an ATI request, or by an ALLOCATE request issued in the application-owning region.

#### *ALLOCATE processing in the application-owning region*

A session can be allocated as a result of either of the following macro calls:

- DFHLUC TYPE=ALLOCATE
- DFHTC TYPE=ALLOCATE

The DFHLUC call invokes DFHZARL, which passes control to DFHZISP, the module that handles allocation and freeing of sessions. The DFHTC call invokes DFHZISP directly.

DFHZISP locates the TCTSE for the system identified on the ALLOCATE request.

The request is routed to DFHZXRL if the following conditions hold:

- The system is LU6.2
- The system is remote
- DFHZISP was called as a result of a DFHTC TYPE=ALLOCATE request (which is the case when DFHZISP is called from DFHZARL).

The address of the remote TCTSE is inserted in the parameter list passed to DFHZXRL.

If a Privileged Allocate request is made, the transaction abends, because the request is not permitted for a remote system.

## *DFHZXRL module*

For an ALLOCATE request, control passes to subroutine ZXRL\_ALLOCATE which establishes a session between the application-owning region and the alternate facility, and builds a surrogate session TCTTE.

Subroutine ZXRL\_ALLOCATE:

- 1. Checks that the parameter list contains the TCTSE address for the remote LU6.2 system.
- 2. Obtains the address of the TCTSE of the system to which the LU6.2 commands are to be routed.
- 3. Allocates a session to the terminal-owning region.

The connection between the terminal-owning region and application-owning region which supports remote alternate facilities may be an LU6.2 ISC connection or an MRO connection. Subroutine ZXRL\_ALLOCATE allocates the session using a DFHTC TYPE=ALLOCATE macro call that can allocate a session on either type of connection.

The default profile DFHCICSR is used; this may specify the modename for an LU6.2 connection. The modename specified on the EXEC CICS ALLOCATE is not used here, but is shipped to the terminalowning region where it is used to allocate an LU6.2 session between the terminal-owning region and the APPC device.

The queuing option (NOQUEUE|NOSUSPEND) specified on the ALLOCATE request by the caller is used when the DFHTC TYPE=ALLOCATE macro call is issued for the connection. If NOQUEUE is not specified, the request may also be queued when it is issued in the terminal-owning region. If a session failure occurs during this period, the transaction in the application-owning region and the relay transaction in the terminal-owning region abend.

If a session between the application-owning region and terminal-owning region cannot be allocated:

- When the failure is due to CICS logic, corruption of CICS storage, or incorrect resource definition by the user, the transaction abends.
- When the failure is due to other conditions (such as session failure or 'SYSBUSY'), an appropriate return code is passed to the caller.

The return code is handled so as to minimize the differences between local and remote APPC devices as seen by the user of the DFHLUC interface. The actions available are:

- Where the condition could be encountered with a local terminal, reflect the return code to the caller in LUCRCOD2 and LUCRCOD3 with LUCESYSI (X'01') in LUCRCOD1.
- Where the condition would not occur with a local terminal, reflect a different return code to the caller.
- 4. Issues a DFHIS TYPE=XTP,XFNUM=3 macro call that invokes a stream that is passed to the terminalowning region.
- 5. Issues a DFHTC TYPE=(WRITE,WAIT,READ),FMH=YES macro call to send the request to the terminalowning region and receive the response.
- <span id="page-1937-0"></span>6. Issues a DFHIS TYPE=RALL that invokes DFHZTSP to build a surrogate session TCTTE, then chains the link session TCTTE and the surrogate session TCTTE together.
- 7. Issues a DFHIS TYPE=XTP,XFNUM=2 macro call that invokes DFHXTP to unwrap the response from the terminal-owning region and update the surrogate session TCTTE and the parameter list created by the DFHLUC macro.
- 8. Examines the return codes in the response:
	- If the request has been successful, returns the surrogate session TCTTE address to the caller.
	- If the request has not been successful, issues a DFHIS TYPE=RDET macro call to free the surrogate session TCTTE.

#### *FREE processing in the application-owning region*

One of the following macro calls is made in the application-owning region to request that a surrogate session TCTTE should be freed:

- DFHLUC TYPE=FREE
- DFHTC TYPE=FREE

The DFHLUC TYPE=FREE call invokes DFHZARL, which passes control to DFHZXRL; and subroutine ZXRL\_FREE in DFHZXRL is then called to issue a DFHTC TYPE=FREE request against the surrogate. The DFHTC TYPE=FREE call invokes DFHZISP.

#### DFHZISP:

- 1. Bypasses security processing (sign-off) for a surrogate session entry, because the sign-off is performed for the link.
- 2. Issues the DFHIS TYPE=RDET macro that calls DFHZTSP to free the surrogate and link TCTTEs.

#### *Other LU6.2 command processing in the application-owning region*

Most SAA communications calls, EXEC CICS GDS commands, and EXEC CICS commands relating to LU6.2 sessions cause a call to DFHZARL using the DFHLUC macro.

The EXEC CICS SYNCPOINT, EXEC CICS SYNCPOINT ROLLBACK, and EXEC CICS (GDS) ISSUE PREPARE commands are handled under the control of the syncpoint program, which uses DFHLUC macro requests to send syncpoint flows on LU6.2 sessions, and DFHTC macro calls to end any dangling conversations.

#### *DFHTC macro requests*

DFHTC macro requests may be issued against surrogate session TCTTEs. Unlike requests for other surrogate TCTTEs, which are passed to DFHZTSP, DFHZARQ handles these requests in the same way as other requests against LU6.2 sessions: they are passed to DFHZARM which in turn calls DFHZARL. Within DFHZARL, requests are handled in a similar way to those initiated by the DFHLUC macro.

#### *DFHLUC requests*

DFHLUC requests are passed to DFHZARL: when the session is a surrogate, the request is passed to DFHZXRL (routine ZXRL\_COMMANDS).

#### *DFHZXRL module*

Input to routine ZXRL\_COMMANDS in DFHZXRL is the application command in the form of a DFHLUC macro call parameter list.

1. ZXRL\_COMMANDS normally wraps up the command to be shipped and relevant TCTTE fields by calling a transformer routine in DFHXTP.

However, if the first syncpoint flow has been received, then:

- Application requests ISSUE-ERROR and ISSUE-ABEND are sent unwrapped on the link session.
- All other requests are rejected with a state error.

2. ZXRL\_COMMANDS tests the state of its link with the terminal-owning region (this may not be the same as the state of the application):

If it finds that it is in 'RECEIVE' state, it issues a DFHTC TYPE=(READ,WAIT) in order to receive the change direction (CD) indicator from the terminal-owning region. Except during syncpoint processing, however, the session is normally in 'SEND' state when a command is issued.

- 3. ZXRL\_COMMANDS then sends the wrapped-up request to the remote system using the DFHTC macro. To reduce the number of flows when the command may result in the termination of the conversation, the following rules are applied for both MRO and ISC links:
	- If the application command is SEND LAST WAIT and the application program is in 'SEND' state, the command is sent using a DFHTC TYPE=(WRITE,LAST) macro.
	- If the application command is WAIT and the application program is in 'FREE PENDING AFTER SEND LAST' state, the command is sent using a DFHTC TYPE=(WRITE,LAST) macro.
	- If the end bracket (EB) indicator has been sent to the terminal-owning region all other commands result in a state error return code.

In other cases and when the link between the terminal-owning region and application-owning region is MRO, ZXRL\_COMMANDS issues a DFHTC TYPE=(WRITE,WAIT,READ).

However, when the link is LU6.2, the following additional rules are applied in order to exploit the buffering provided by LU6.2:

- When the application's command is a SEND and the application is in 'SEND' state ZXRL\_COMMANDS, issues a DFHTC TYPE=(WRITE,WAIT) macro to send the request without waiting for a response.
- When the application's command is a SEND and the application is not in 'SEND' state ZXRL\_COMMANDS, issues a DFHTC TYPE=(WRITE,WAIT,READ) so that it can get the state error back from the remote system immediately.
- For all other commands, including SEND INVITE and so on, ZXRL\_COMMANDS issues a DFHTC TYPE=(WRITE,WAIT,READ).
- 4. ZXRL\_COMMANDS receives the response to its DFHTC macro call. This may be:
	- An ATNI or ATND abend. ZXRL\_COMMANDS frees the link session and returns 'TERMERR' to the application.
	- 'SIGNAL', which is used by the terminal-owning region when it is in 'RECEIVE' state to indicate to the application-owning region that there is an abnormal response pending.

ZXRL\_COMMANDS issues a DFHTC TYPE=(WRITE,WAIT,READ) to send the change direction indicator and get the abnormal response from the terminal-owning region.

5. When the DFHTC macro included a READ, and the request was succesfully processed, ZXRL\_COMMANDS checks for a wrapped reply from the terminal-owning region, and calls DFHXTP to unwrap the reply. When the resulting DFHLUC parameter list indicates SYNCPOINT or SYNCPOINT ROLLBACK, and the link is an MRO connection, ZXRL\_COMMANDS issues a DFHTC TYPE=READ, because there is a SYNCPOINT or ROLLBACK flow pending.

When there is no wrapped reply, ZXRL\_COMMANDS checks for SYNCPOINT ROLLBACK received (the only possibility under these circumstances).

#### *LU6.2 daisy-chaining considerations*

There is no special-case code to distinguish between the terminal-owning region and an intermediate system.

When DFHZXRT has interpreted a request received from the application-owning region, it issues the LU6.2 service request (DFHLUC) macro call with the parameter list that was created in the applicationowning region. The macro generates a call to DFHZARL. If the TCTTE is a surrogate, which is the case in an intermediate system, control passes to DFHZXRL as described in ["DFHZXRL module" on page 1914](#page-1937-0).

## **Overview of operation in the terminal-owning region for APPC transaction routing**

Figure 95 on page 1916 shows the modules in the terminal-owning region for transaction routing for APPC devices.

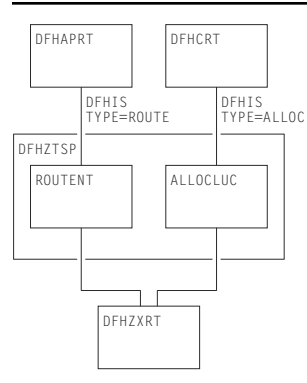

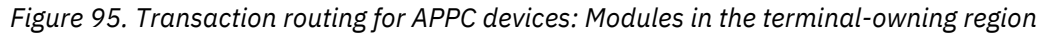

In the terminal-owning region, operation is under the control of a relay program. When transaction routing is initiated from the APPC device, the relay program is DFHAPRT (which is also used for non-APPC devices). When transaction routing is initiated by an ALLOCATE request in the application-owning region, the relay program is DFHCRT. Both relay programs call DFHZTSP, which calls DFHZXRT.

When an APPC device initiates a conversation with an application in the application-owning region, relay program DFHAPRT is started in the terminal-owning region. It calls the ROUTENT routine of DFHZTSP, which allocates a session to the application-owning region and starts the requested transaction there (see "ATTACH processing in the terminal-owning region" on page 1916).

When an application running in the application-owning region initiates a conversation with a remote APPC device by issuing an ALLOCATE request, the DFHCRT relay program is started in the terminal-owning region. It calls the ALLOCLUC routine of DFHZTSP which allocates a session to the APPC device (see ["Program error program" on page 1824\)](#page-1847-0).

After a conversation has been started by either method, the LU6.2 commands passed from the application-owning region are processed by DFHZXRT, which issues the LU6.2 service request (DFHLUC) macro with an appropriate parameter list against the APPC device.

# *ATTACH processing in the terminal-owning region*

The following flow describes the steps involved in routing a transaction from an APPC device across an LU6.2 intersystem link.

# *DFHZSUP module*

- 1. Processes the incoming FMH5 from the terminal, as follows:
	- It sets TCTTE to indicate mapped or unmapped conversation.
	- It validates synclevel requested in FMH5 against the value negotiated at bind time.
	- It moves the TPN from the FMH5 to the TCA extension.
	- It performs attach-time security processing, as defined by the ATTACHSEC parameter in the resource definition for the APPC device (or CONNECTION). This may change the security values associated with the terminal from the default link-level values to user-level values, obtained from the SNT for a user who is signed on.
- 2. Checks transaction security code against new security levels developed during ATTACH security processing in the previous step.
- 3. Issues DFHSEC TYPE=CHECK,RESTYPE=TRAN to validate transaction security against the security values associated with the terminal (and with the user, if signed on).
- 4. Issues DFHZUSRM TYPE=SET,REQUEST=ATTACH\_INBOUND and DFHLUC TYPE=INIT-CALL macros to move input data into a buffer bypassing the FMH5 ATTACH header.
- 5. If PIP is present, builds a new TCA extension and moves the PIP data into it by issuing a DFHLUC TYPE=RECEIVE (which also causes the PIP data to be deleted from the buffer).
- 6. Puts remaining mapped data into a TIOA with a DFHTC TYPE=(READ,WAIT),NOATNI=YES.
- 7. Issues DFHPC TYPE=XCTL to the relay program DFHAPRT.

#### *DFHAPRT module*

- 1. Drives the dynamic routing exit if the transaction has been defined as dynamic.
- 2. Sets up the DFHISCRQ parameter list with remote sysid and tranid.
- 3. Recognizes that the principal facility is an APPC device.
- 4. Issues DFHIS macro to invoke DFHZTSP.

#### *DFHZTSP module*

- 1. If the transaction has been defined with an associated TRPROF, the profile named is located with a DFHKC CTYPE=PROFLOC; otherwise the default DFHCICSS profile is used.
- 2. Issues DFHTC TYPE=ALLOCATE,REQUID=CSRR to allocate a session to the remote system using the profile identified in step "1" on page 1917.
- 3. Flags the returned TCTTE as a relay link and puts the remote sysid into TCTESYID in the terminal TCTTE. If the LINK TCTTE status is 'COLD', issues DFHTC CTYPE=CATALOG.
- 4. Sets up the transformer parameter list (DFHXTSTG) to indicate ATTACH FMH5 required, COLD or not COLD, and transaction routing for an APPC device, passing the tranid, user TCTTE, and link TCTTE.
- 5. Issues DFHIS TYPE=XTP,XFNUM=1 to call the transformer program, DFHXTP, to build the data. (See ["Transformer program \(DFHXTP\)" on page 1919](#page-1942-0).)
- 6. Issues DFHTC TYPE=(WRITE,WAIT,READ) against the link to route the ATTACH request to the application-owning region. This causes DFHZARM (when the link is ISC) or DFHZIS2 (when the link is MRO) to add an LU6.2 FMH5 preceding the LU6.1 FHM5 built by XTP. This contains security data required to validate the request at the application-owning region.

#### *ALLOCATE processing in the terminal-owning region*

#### *DFHCRT module*

Transaction CXRT (program DFHCRT) is started in the terminal-owning region when the attach FMH5 is received from the application-owning region

Program DFHCRT:

1. Checks that the principal facility of the task is an ISC or MRO session.

If not, and if it is a terminal, a message is written to the facility, and the transaction terminates.

2. Issues DFHIS TYPE=ALLOC macro which calls DFHZTSP.

#### *DFHZTSP module*

The ALLOCLUC routine of DFHZTSP is invoked when the DFHIS TYPE=ALLOC macro is issued. This routine is called with input from the application-owning region in a TIOA.

Routine ALLOCLUC:

- 1. Issues DFHIS TYPE=XTP,XFNUM=4 which updates the TCTTE and builds a parameter list of the type created by the DFHLUC macro.
- 2. Verifies that the parameter list contains an ALLOCATE request (the only valid request at this stage). If it does not, the transaction abends.
- 3. Issues a DFHLUC MF=E macro with the supplied parameter list.
- 4. If the request is successful, DFHZTSP:
- a. Issues DFHIS TYPE=XTP,XFNUM=1 which wraps the updated TCTTE and DFHLUC parameter list ready for transmission to the application-owning region.
- b. Issues a DFHTC TYPE=(WRITE,WAIT,READ) against the session with the application-owning region.
- c. Passes control to DFHZXRT. The TIOA received with the preceding DFHTC request should contain data for one of the requests that DFHZXRT handles.
- 5. If the request is unsuccessful, DFHZTSP:
	- Issues DFHIS TYPE=XTP,XFNUM=1 which wraps the updated TCTTE and DFHLUC parameter list ready for transmission to the application-owning region.
	- Issues DFHTC TYPE=(WRITE,LAST) to send the response to the application-owning region.
	- Frees the session with the application-owning region.

## *FREE processing in the terminal-owning region*

When an end-bracket has flowed from the application-owning region to the terminal-owning region as a result of an application command (for example, EXEC CICS SEND LAST), and the corresponding command has been issued in the terminal-owning region against the terminal, DFHZXRT issues a DFHLUC TYPE=FREE macro against the terminal, and a DFHTC TYPE=FREE macro against the link to the application-owning region.

#### *Other LU6.2 command processing in the terminal-owning region*

DFHZXRT is called by DFHZTSP following a DFHTC TYPE=(WRITE,WAIT,READ) macro. The reply received from the application-owning region is processed as follows:

1. If an application request has been received, DFHZXRT:

- Calls DFHXTP to unwrap the application program's request
- Issues the DFHLUC macro call with the parameter list created in the application-owning region
- Calls DFHXTP to wrap the response to the DFHLUC macro
- Sends the response to the application-owning region.

Normally the wrapped terminal response is sent to the application-owning region with a DFHTC TYPE=(WRITE,WAIT,READ) macro. However, there are exceptions:

- If the response to the DFHLUC macro call is a request for SYNCPOINT ROLLBACK, DFHZXRT sends the wrapped terminal response with a DFHTC TYPE=WRITE macro and then issues a DFHSP TYPE=ROLLBACK command.
- If the response to the DFHLUC macro call is a request for SYNCPOINT, DFHZXRT sends the wrapped terminal response with a DFHTC TYPE=WRITE macro and then issues a DFHSP TYPE=PREPARE against the link.

The response to the macro is processed in the same way as when a SYNCPOINT request is received from the application, and issued to the terminal, except that the roles of the terminal and link are reversed.

- If the session to the terminal has been freed by an application command, DFHZXRT sends the wrapped terminal response with a DFHTC TYPE=(WRITE,LAST) macro.
- When the session to the application-owning region is in 'RECEIVE' state, normally DFHZXRT issues a DFHTC TYPE=READ to get the next request from the application.

However, if the link between the terminal-owning and application-owning regions is LU6.2, and the response to the DFHLUC macro issued to the terminal indicates that the terminal has issued one of ISSUE\_SIGNAL, ISSUE\_ERROR, ISSUE\_ABEND, or SYNCPOINT\_ROLLBACK, DFHZXRT issues an ISSUE\_SIGNAL against the link with the application-owning region to notify the application-owning region that the terminal-owning region wants to send. It then issues a series of DFHTC TYPE=READ macros until it receives the change of direction indicator.

<span id="page-1942-0"></span>The data is processed in the normal way when 'SIGNAL' is received from the terminal. In the other cases, that is, if a negative response is received from the terminal, the data from the applicationowning region is purged.

After the change direction indicator is received, DFHZXRT sends the response to the applicationowning region, ISSUE\_SIGNAL and ISSUE\_ERROR are sent using a DFHTC TYPE=(WRITE,WAIT,READ) macro, ISSUE\_ABEND is sent using a DFHTC TYPE=(WRITE,LAST) macro, and SYNCPOINT\_ROLLBACK is sent using a DFHTC TYPE=WRITE macro.

- If the response from the terminal was 'ROLLBACK', a DFHSP TYPE=ROLLBACK macro is issued.
- 2. If a syncpoint request has been received, DFHZXRT:
	- Issues a DFHLUC TYPE=ISSUE-PREPARE macro against the terminal TCTTE.
	- Checks the terminal's response:

If the terminal response indicates that a SYNCPOINT or BACKOUT request was issued, DFHSPP is called.

If the terminal response indicates that the terminal issued a SEND\_ERROR request, DFHZXRT issues a DFHTC CTYPE=ISSUE\_ERROR macro followed by a DFHTC TYPE=(WRITE,WAIT,READ) macro against the link session.

If the terminal response indicates that the terminal issued DEALLOCATE(ABEND), DFHZXRT issues a DFHTC CTYPE=ISSUE\_ABEND macro against the link session. It then frees the link with the application-owning region and returns.

3. If a syncpoint rollback request has been received, DFHZXRT issues a SYNCPOINT ROLLBACK request.

When DFHZXRT detects that EB has flowed on both the session with the terminal and the session with the application-owning region, it issues DFHTC TYPE=FREE on both and returns.

## **Transformer program (DFHXTP)**

The terminal-sharing data-transformation program, DFHXTP, constructs and interprets the data streams flowing between terminal-owning and application-owning regions, for both APPC and non-APPC transaction routing environments.

It does this by using four transformers. These either wrap this data from the surrogate TCTTE (in the AOR) or the real TCTTE (in the TOR) into the link TCTTE's TIOA, or they unwrap this data from the link TCTTE's TIOA into the surrogate or real TCTTE.

The transformers work in matching wrap and unwrap pairs. Transformer 1 wraps any data to be sent from a TOR to an AOR, which is then unwrapped in the AOR by transformer 2. Transformer 3 wraps any data to be sent from an AOR to a TOR, which is then unwrapped in the TOR by transformer 4. Figure 96 on page 1919 shows this process.

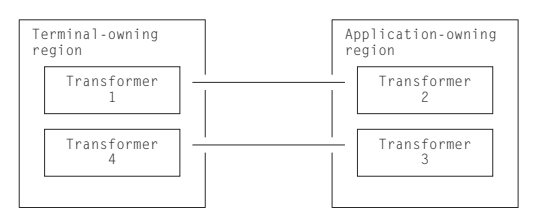

*Figure 96. DFHXTP transformer operations*

The transformer program is capable of shipping data from the TCTTE and the following control blocks that are chained off the TCTTE:

- The TCTTE extension, chained off TCTTETEA in the TCTTE.
- The terminal partition extension, chained off TCTTETPA in the TCTTE BMS extension.
- The TCTTE user extension, chained off TCTTECIA in the TCTTE.
- The SNTTE, chained off TCTTESNT in the TCTTE.

• The DFHLUC parameter list, and fields chained off it.

Note that because this field is not chained off the TCTTE but is in LIFO, its address is passed as a parameter to the transformer program.

- The TCA extension for LU6.2 communication.
- Fields from the terminal control table system entry (TCTSE), chained off TCTTEIST in the TCTTE.
- Fields from the terminal control table mode entry (TCTME), chained off TCTTEMOD in the TCTTE.
- The data interchange block (DIB), chained off TCTEDIBA in the TCTTE.

The fields to be shipped are defined in tables in the transformer program.

There is special-case code to deal with fields that cannot be processed by the table-driven code.

For the transaction routing of LU6.2 commands, DFHXTP must ensure that the data stream built for transmission contains all the information relevant to support the issuing of a DFHLUC macro request on the remote system. This information consists primarily of:

- The DFHLUC parameter list
- Any data addressed by the parameter list
- The conversation state machine (TCTEUSRS in DFHTCTZE) in the TCTTE
- TCTTE fields required to build the surrogate TCTTE, in particular:
	- The synclevel supported by the terminal
	- The information returned to the application by the EXTRACT PROCESS command.

# *Data streams for transaction routing*

Figure 97 on page 1920 shows the types of transaction-routing data streams.

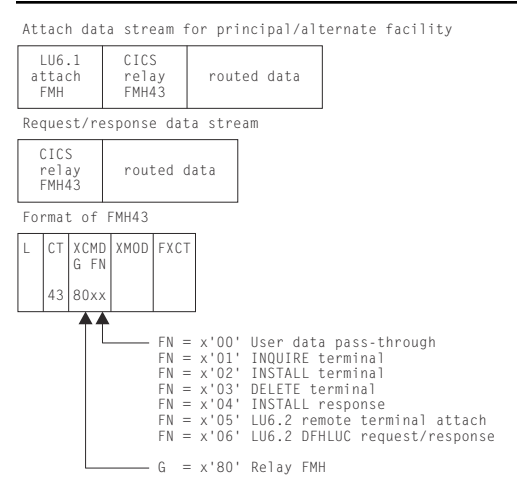

*Figure 97. Transaction-routing data streams*

The transformer builds four types of data stream for transaction routing:

- 1. Attach data stream for principal facility
	- Built by transformer 1
	- Shipped from TOR to AOR
	- Unwrapped by transformer 2
	- Contains an LU6.1 attach FMH (FMH5)
	- For LU6.2, the routed data does not contain a DFHLUC parameter list.
- 2. Attach data stream for alternate facility
	- Built by transformer 3
- Shipped from AOR to TOR
- Unwrapped by transformer 4
- Contains an LU6.1 attach FMH (FMH5)
- For LU6.2, the routed data contains a DFHLUC parameter list.
- 3. DFHLUC request data stream
	- Built by transformer 3
	- Shipped from AOR to TOR
	- Unwrapped by transformer 4
	- For LU6.2, the routed data contains a DFHLUC parameter list.
- 4. DFHLUC response data stream
	- Built by transformer 1
	- Shipped from TOR to AOR
	- Unwrapped by transformer 2
	- For LU6.2, the routed data contains a DFHLUC parameter list.

**Note:** The first transformer request for remote alternate facilities is to transformer 3, and not to transformer 1. This is because the same transformers are used whether transaction routing is initiated in the terminal-owning region or in the application-owning region.

An LU6.1 attach FMH5 is used when a transaction is to be started in the system to which the request is sent. CSRR is specified as the return process to indicate the use of transaction routing. In the case of routing to the application-owning region, the transaction is the user transaction; in the case of routing to the terminal-owning region, the transaction is the CXRT relay transaction.

## *Transaction-routed data format*

Figure 98 on page 1921 shows the format of the data stream passed between a TOR and an AOR to provide transaction routing from any supported device.

The fields that are shipped depend principally on the type of terminal and on other parameters, as follows:

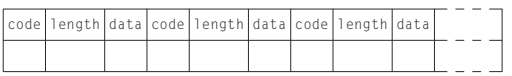

*Figure 98. Routed data format*

The length field in Figure 98 on page 1921 depends upon whether the field type is described in the table that follows as being V (Variable), F (Fixed), or U (Undefined). A V field is 2 bytes in length, an F field is 1 byte, and U indicates a variable that is no longer wrapped or unwrapped if it is encountered.

Table 93 on page 1921 shows the various data fields that may appear in a transaction routing data stream, together with their codes and field types.

*Table 93. Transaction routing data stream.* Built by the terminal sharing transformer (DFHXTP).

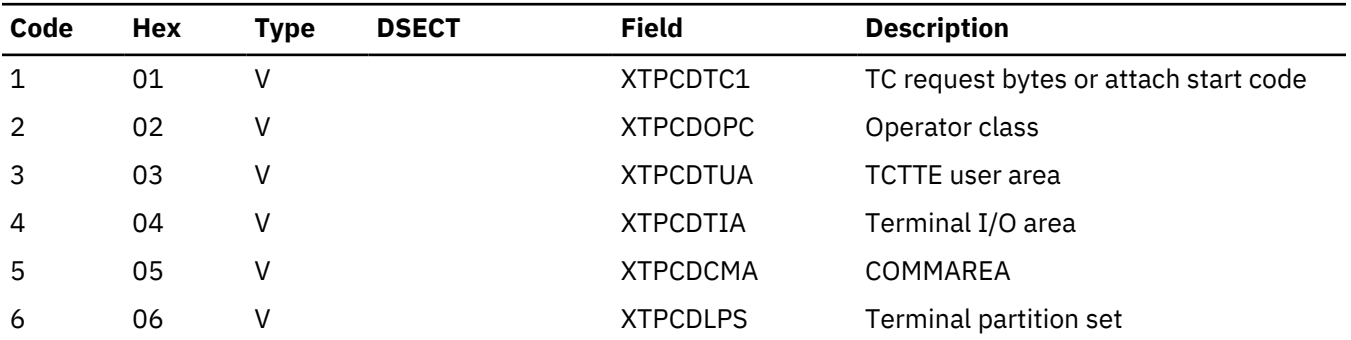

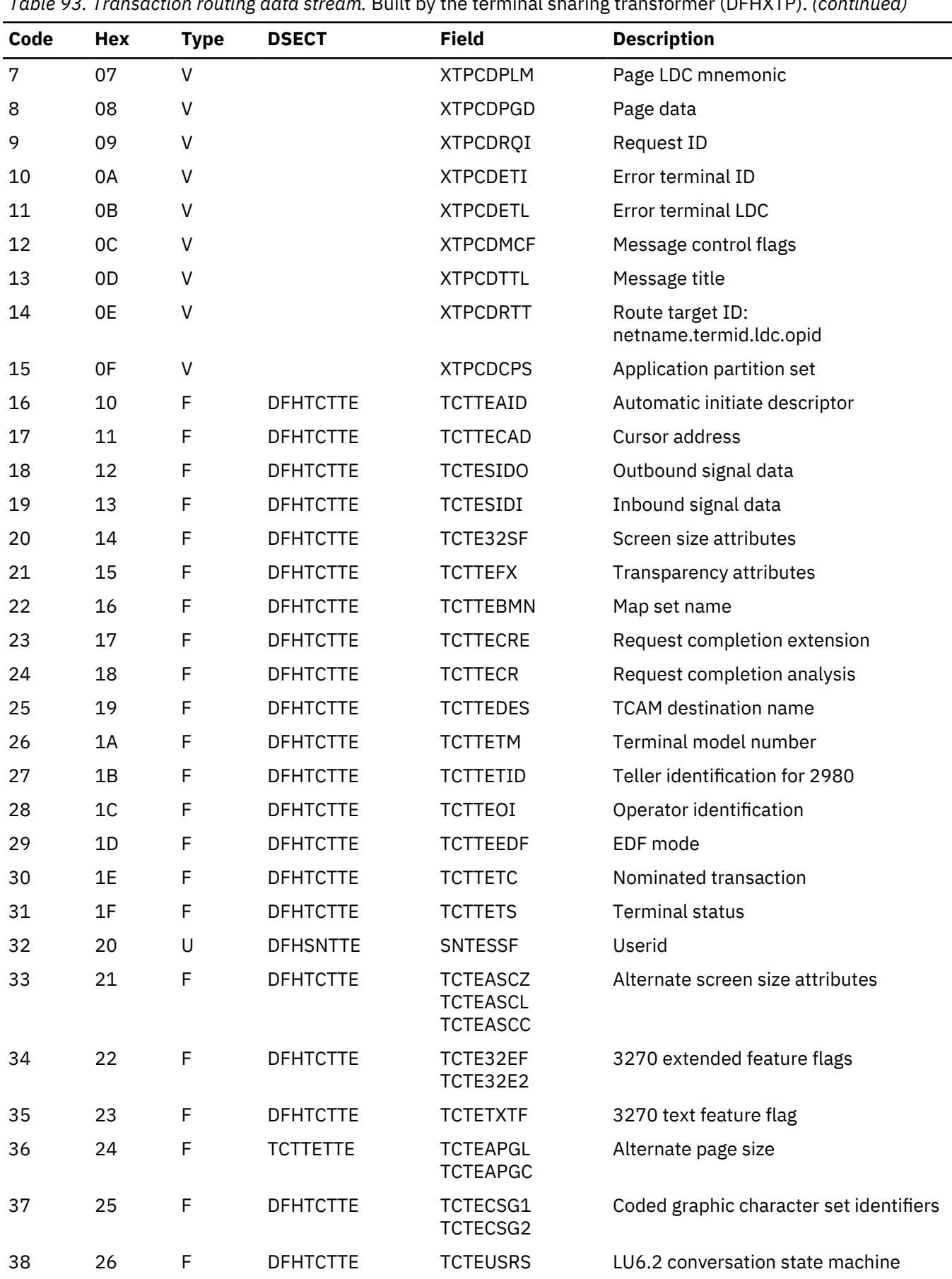

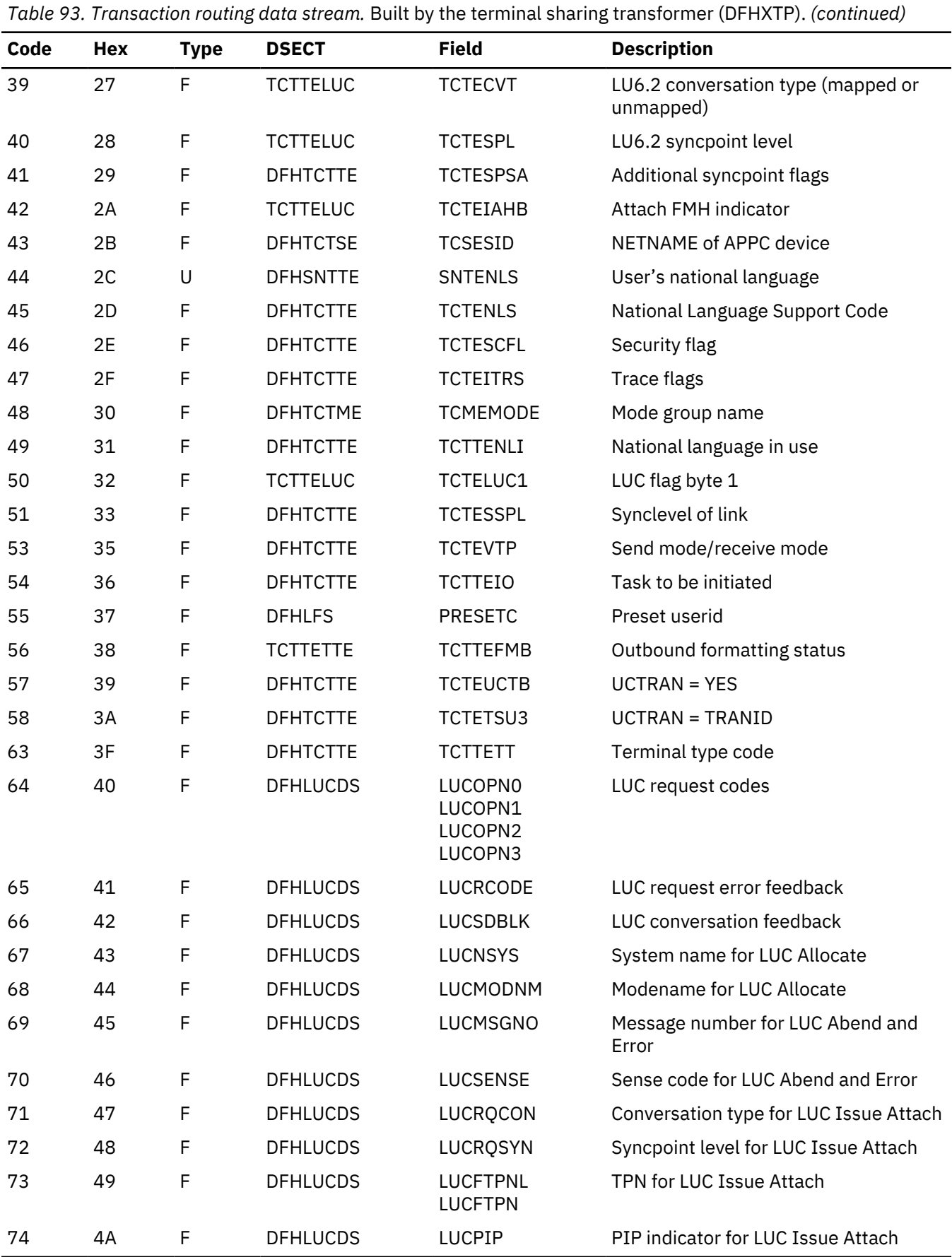

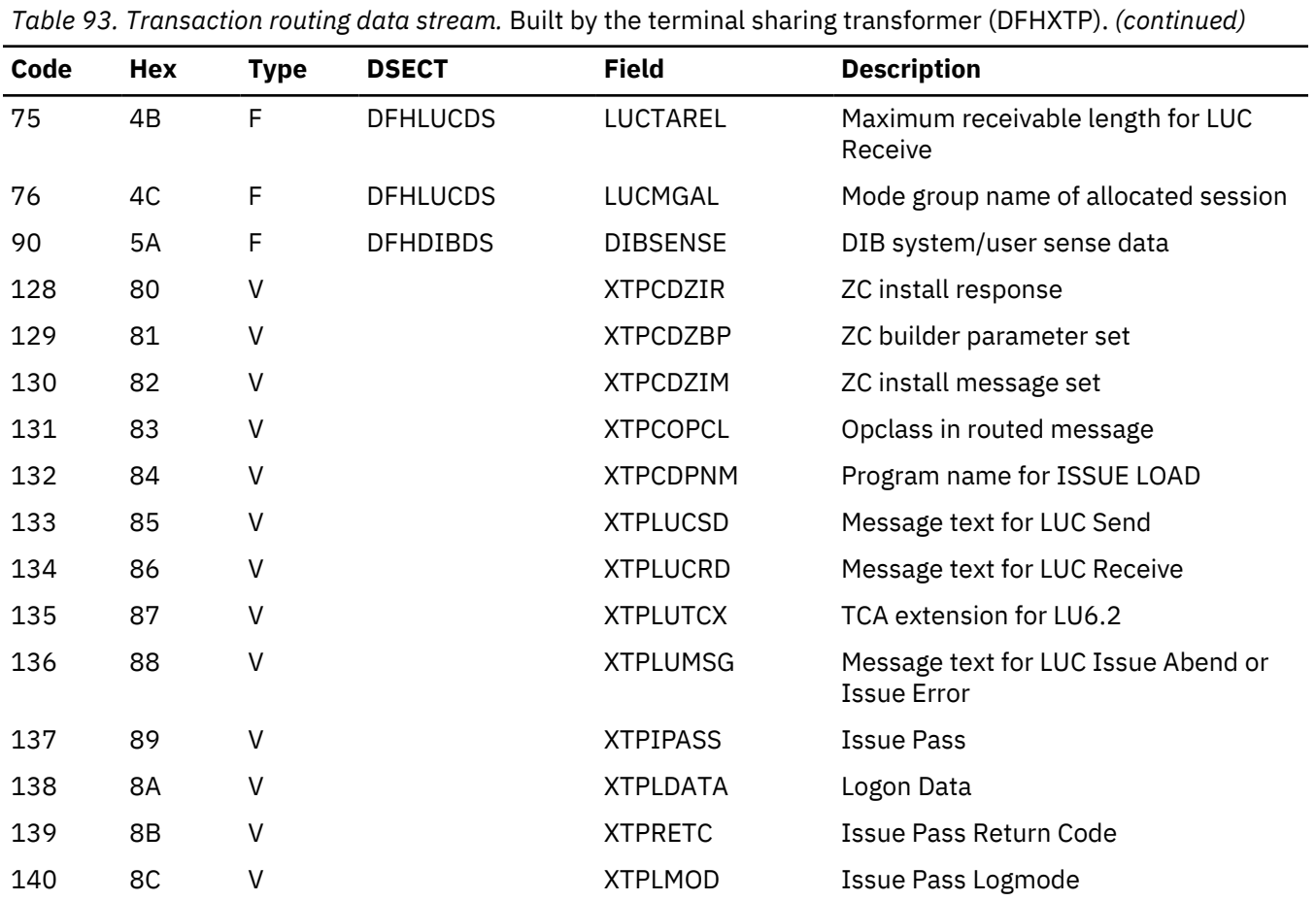

# **Control blocks**

## **Relay transaction control blocks**

To support transaction routing, the relay transaction owns two TCTTEs; see Figure 99 on page 1924. One TCTTE is for the terminal, the other is for the link to the user transaction. The link TCTTE has bit TCTERLT in field TCTETSU set on, to indicate that it is being used by the relay transaction.

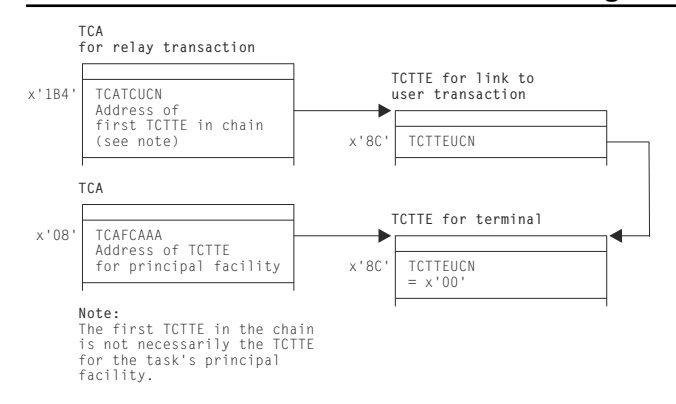

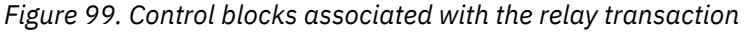

#### **User transaction control blocks**

The user transaction owns two or more TCTTEs; see [Figure 100 on page 1925.](#page-1948-0) One TCTTE is always present for the link to the relay transaction, and another TCTTE, called the surrogate TCTTE, represents the terminal TCTTE in the relay transaction address space. Field TCTTERLA in the surrogate TCTTE

<span id="page-1948-0"></span>contains the address of the TCTTE for the link to the relay transaction. Bit TCTESUR (in field TCTETSU) set on indicates that the TCTTE is for a surrogate terminal. The link TCTTE has bit TCTERLX in field TCTETSU set on, to indicate that it is being used as a relay link.

If the user transaction executes CICS functions that are shipped to another address space or processing system, one TCTTE is chained off from the TCA for each different address space or processing system.

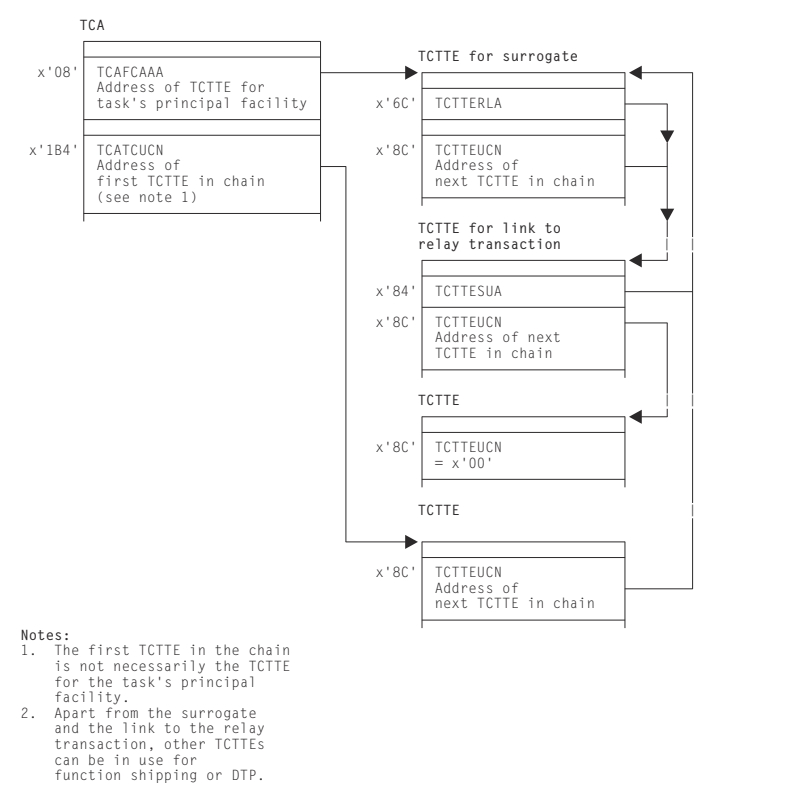

*Figure 100. Control blocks for the user transaction (non-APPC device)*

## **Modules**

The principal modules associated with transaction routing are as follows:

#### **DFHAPRT**

is the relay program for non-APPC devices, and for APPC devices when the device initiates a transaction by sending an attach FMH5 to CICS.

#### **DFHCRT**

is the relay program for APPC devices when CICS sends an attach FMH5 to the device.

#### **DFHRTSU**

is the program which maintains the state of a surrogate APPC session during syncpoint

#### **DFHXTP**

is the data transformation program for terminal sharing. It constructs and interprets data streams flowing between terminal-owning and application-owning regions, for both APPC and non-APPC transaction routing environments.

#### **DFHZTSP**

is the terminal sharing program. It is used by transaction routing for devices of all types, exclusively so for non-APPC devices.

#### **DFHZXRL**

runs in the application-owning region to route APPC requests to the terminal-owning region.

## **DFHZXRT**

runs in the terminal-owning region to receive APPC requests from the application-owning region, and issue them to the APPC device.

# **Exits**

No global user exit points are provided for this function.

# **Trace**

The following point IDs are provided for this function:

- AP DBxx (DFHXTP), for which the trace level is IS 1.
- AP 08xx (DFHCRT, DFHZXRL, and DFHZXRT), for which the trace levels are IS 1, IS 2, and Exc.

# **Transient data control**

Transient data control provides an optional queuing facility for managing data being transmitted between user-defined destinations (I/O devices or CICS tasks). This function facilitates data collection.

# **Design overview**

The transient data program provides a generalized queuing facility enabling data to be queued (stored) for subsequent internal or offline processing. Selected units of information can be routed to or from predefined symbolic queues. The queues are classified as either **intrapartition** or **extrapartition**.

## **Intrapartition queues**

Intrapartition queues are queues of data, held in a direct-access data set, for eventual input to one or more CICS transactions. Intrapartition queues are accessible only by CICS transactions within the CICS address space. Data directed to or from these internal queues is called intrapartition data. It can consist of variable-length records only.

An intrapartition queue is mapped onto one or more control intervals in the intrapartition data set. The control intervals are allocated to a queue as records are written and freed automatically as they are read or as the queue is deleted.

Examples of the data queued for intrapartition processing are:

- Transactions that require processes to be performed serially, not concurrently. An example of this type of process is one in which pending order numbers are to be assigned.
- Data to be used in a data set (file) update that could pass through the queue to allow the data to be applied in sequence.

## *Recovery of intrapartition transient data queues*

Following abnormal system termination, intrapartition queues defined as recoverable by the user can be restored. Recovery is accomplished by reconstructing the queues from catalog data and from log records written automatically by CICS during normal execution. Two types of recovery are possible: **physical** and **logical**.

#### *Physical recovery of intrapartition transient data queues*

Physically recoverable transient data queues are restored to the state they were in when the system terminated abnormally. A physically recoverable transient data queue is not backed out if it has been updated by a unit of work (UOW) that has subsequently failed. Data written to such a queue is always committed and is restored during warm and emergency restarts.

When a UOW reads, writes, or deletes a physically recoverable queue, a log record is written to the system log. When the system is brought up after an abnormal termination, CICS can re-create a queue by retrieving definition information associated with the queue from the catalog, and state data from the log. . **Note:** There is an exception to the rule that states that a physically recoverable queue is restored to the state it was in when CICS abnormally terminated. If a UOW reads a physically recoverable queue and CICS then terminates abnormally, the read operation will be backed out when CICS is subsequently brought back up.

## *Logical recovery of intrapartition transient data queues*

Logically recoverable transient data queues are restored to the state they were in at the time they were last syncpointed. All inflight UOWs are backed out. If a UOW updates a logically recoverable queue and subsequently fails, all updates to the queue are backed out. Logically recoverable queues are restored during warm and emergency restarts.

Logically recoverable queues are logged as part of the first phase of syncpoint processing. When CICS is brought up after an abnormal termination, it can re-create logically recoverable queues by retrieving definition information associated with the queue from the catalog, and state data from the log.

Logically recoverable transient data queues can suffer from indoubt failures. If a UOW is indoubt and CICS abnormally terminates, the indoubt UOW environment is re-created when CICS is next brought up. When the indoubt failure is resolved, the UOW is committed or backed out.

## **Extrapartition queues**

Extrapartition queues are sequential data sets on tape or direct-access devices. Data directed to or from these external queues is called extrapartition data and can consist of sequential records that are fixed- or variable-length, blocked or unblocked.

Data can be placed on an extrapartition data set by CICS for subsequent input to CICS or for offline processing. Sequentially organized data created by other than CICS programs can be entered into CICS as an extrapartition data set. Examples of data that might be placed on extrapartition data sets are:

- System statistics
- Transaction error messages
- Customer data, such as cash payments that can be applied offline.

## **Indirect queues**

Intrapartition and extrapartition queues can be referenced through indirect destinations. This provides flexibility in program maintenance. Queue definitions can be changed, using the CEDA transaction, without having to recompile existing programs.

#### **Automatic transaction initiation**

When data is sent to an intrapartition queue and the number of entries (WRITEQs from one or more programs) in the queue reaches a predefined level (trigger level), the user can optionally specify that a transaction be automatically initiated to process the data in that queue.

The automatic transaction initiation (ATI) facility allows a user transaction to be initiated either immediately, or, if a terminal is required, when that terminal has no task associated with it. The terminal processing status must be such that messages can be sent to it automatically. Through the trigger level and automatic transaction initiation facility, an application program can switch messages to terminals. After a task has been initiated, a command in the application program is executed to retrieve the queued data. All data in the queue is retrieved sequentially for the application program.

Trigger transactions may only execute sequentially against their associated queue. When a trigger transaction has been attached, another transaction will not be attached until the first transaction has completed. If a trigger transaction suffers an indoubt failure, (the transaction must be associated with a logically recoverable queue) another trigger transaction cannot be attached until the indoubt failure has been resolved.

## **Transient data services**

The following services are performed by the transient data program in response to transient data commands issued in application programs:

#### **Intrapartition data disposition**

Controls and queues data for serially reusable or re-enterable facilities (programs, terminals) related to this partition or region.

## **Intrapartition data acquisition**

Retrieves data that has been placed in a queue for subsequent internal processing.

## **Extrapartition data acquisition**

Enters a sequentially organized data set into the system.

#### **Extrapartition data disposition**

Writes fixed- or variable-length data in a blocked or unblocked format on sequential devices, usually for subsequent offline processing.

# **Automatic transaction initiation**

Initiates a transaction to process previously queued transient data when a predefined trigger level is reached.

#### **Dynamic open/close**

Logically opens or closes specified extrapartition data sets (queues) during the real-time execution of CICS.

## **Dynamic allocation and deallocation of extrapartition queues**

Extrapartition transient data queues do not have to be predefined in your JCL. They can be created dynamically.

## **Transient data**

This section describes transient data's interfaces.

#### *Intrapartition queues*

[Figure 101 on page 1929](#page-1952-0) shows transient data's interfaces for intrapartition queues.

<span id="page-1952-0"></span>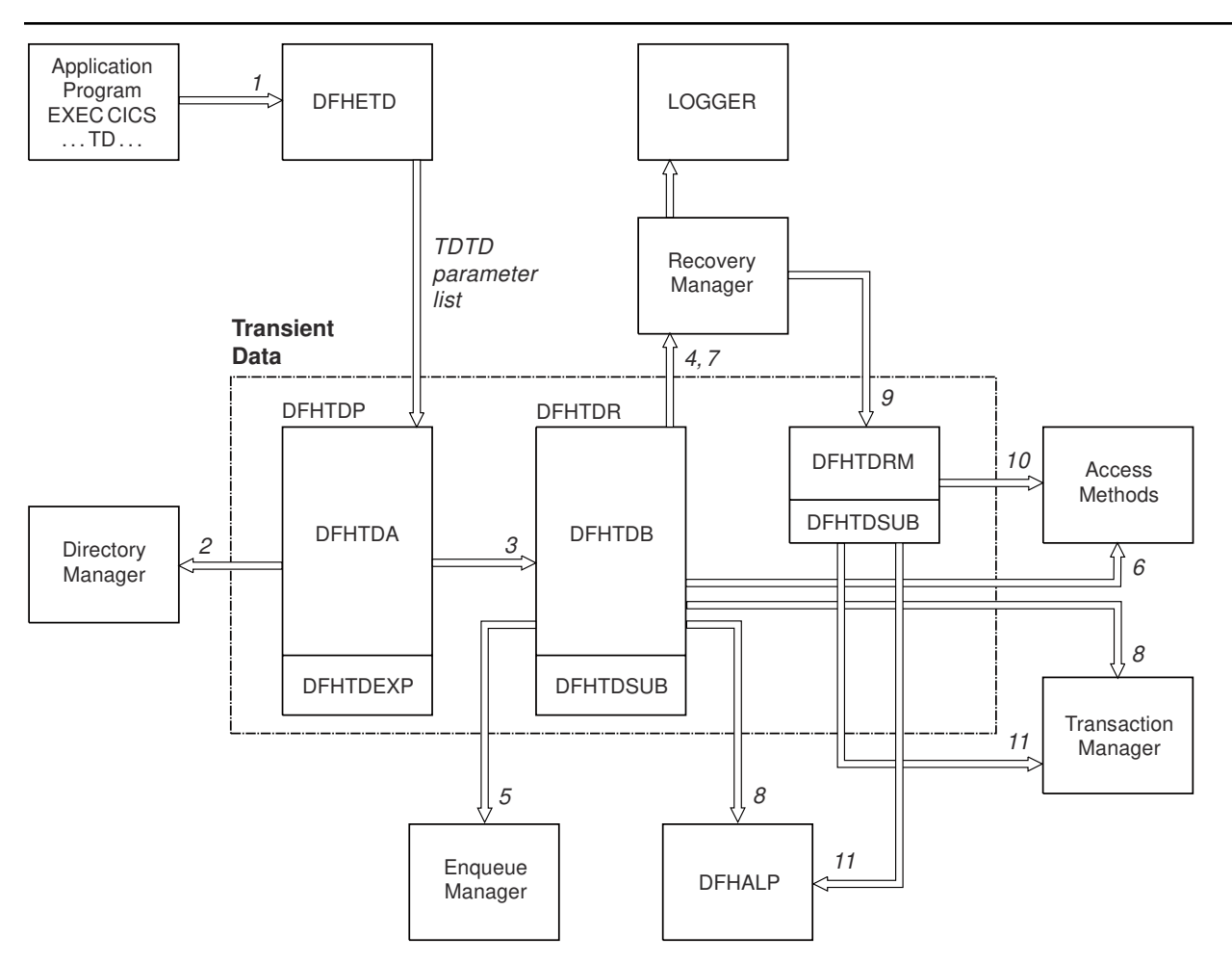

*Figure 101. Transient data interfaces for intrapartition queues*

#### **Note:**

- 1. An application program invokes a Transient Data request (WRITEQ TD, READQ TD, or DELETEQ TD). The EXEC interface module, DFHETD is invoked and calls Transient Data using the TDTD CDURUN parameter list.
- 2. Transient Data locates the target queue using a Directory Manager locate.
- 3. Assuming that the required queue has been found, the call is passed to the module that handles intrapartition queue requests, DFHTDQ.
- 4. If the target queue is logically recoverable, Transient Data must tell Recovery Manager it is interested in this UOW by setting its work token in the Recovery Manager's table.
- 5. If the target queue is logically recoverable, Transient Data must obtain an enqueue on the appropriate end of the queue by invoking the Enqueue Manager.
- 6. Data is read from (or written to) the target queue using the appropriate access method. In the case of physically recoverable queues only, the buffers are always flushed and the data set hardened.
- 7. After the request has completed, Transient Data must log the state of the queue, if the queue is physically recoverable.
- 8. If the request was a WRITEQ TD request and the target queue was physically recoverable or nonrecoverable, the trigger level may have been exceeded. If the trigger transaction is to be associated with a terminal DFHALP is invoked so that the required AID can be scheduled. If the trigger transaction is to be associated with a file, Transaction Manager is invoked to attach the trigger transaction.
- 9. If a UOW has updated a logically recoverable queue, Recovery Manager invokes Transient Data when the UOW begins syncpoint processing DFHTDRM.
- 10. Transient Data invokes the appropriate access methods to harden the data set. Finally, Recovery Manager invokes Transient Data once more, detailing whether Transient Data should commit or back out its updates.
- 11. If the UOW commits the updates. Transient Data attaches a trigger transaction or schedules an AID if the trigger level has been exceeded. DFHALP is invoked if the trigger transaction is associated with a terminal. Transaction Manager is invoked if the trigger transaction is associated with a file.

#### *Extrapartition queues*

Figure 102 on page 1930 shows the transient data interfaces for extrapartition queues.

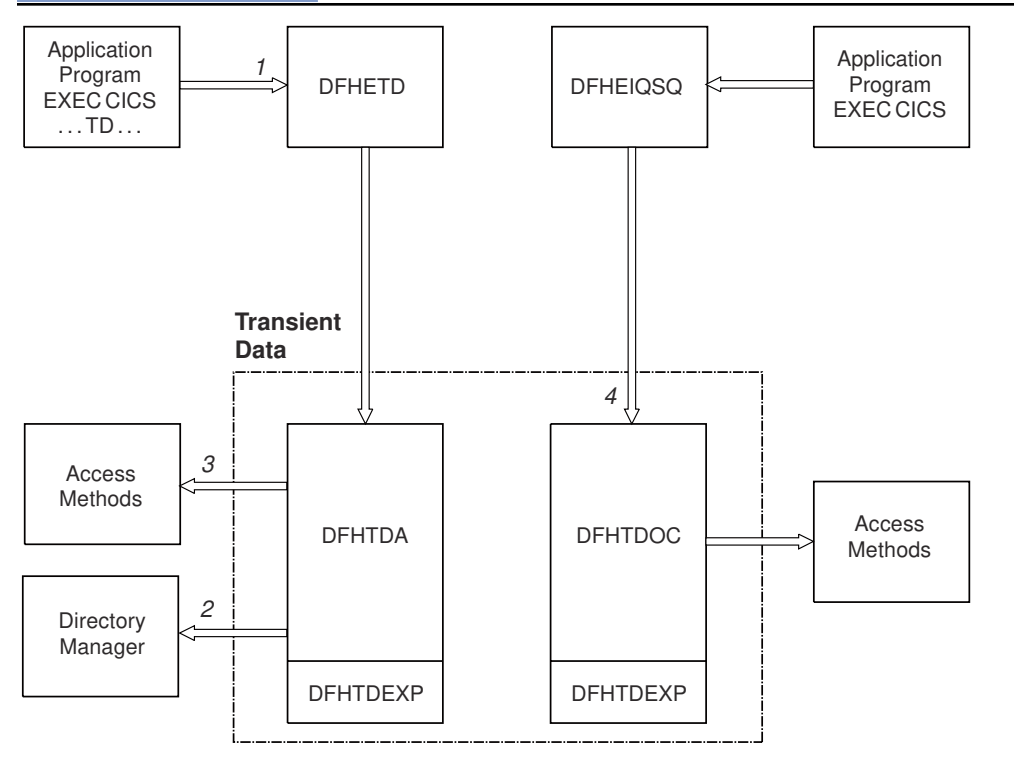

*Figure 102. Transient data interfaces for extrapartition queues*

#### **Note:**

- 1. An application program invokes CICS transient data services (WRITEQ TD, READQ TD, or DELETEQ TD). The EXEC interface module, DFHETD is invoked. DFHETD invokes CICS transient data services using the TDTD CDURUN parameter list.
- 2. CICS locates the target queue using Directory Manager.
- 3. The request is passed to the appropriate QSAM routine for processing. QSAM PUT with LOCATE mode is used.
- 4. If an application program requests that an intrapartition queue be opened or closed, module DFHTDOC is invoked using the TDOC CDURUN parameter list.

# **Modules**

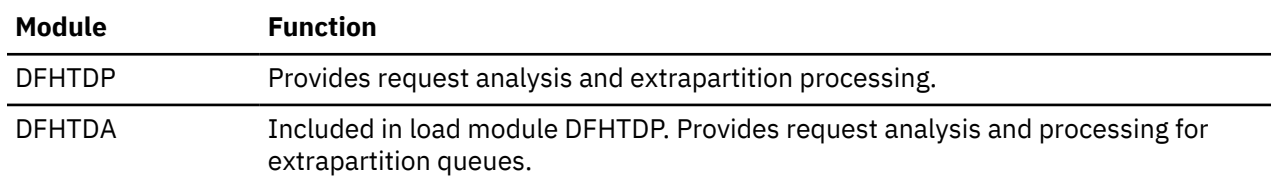

<span id="page-1954-0"></span>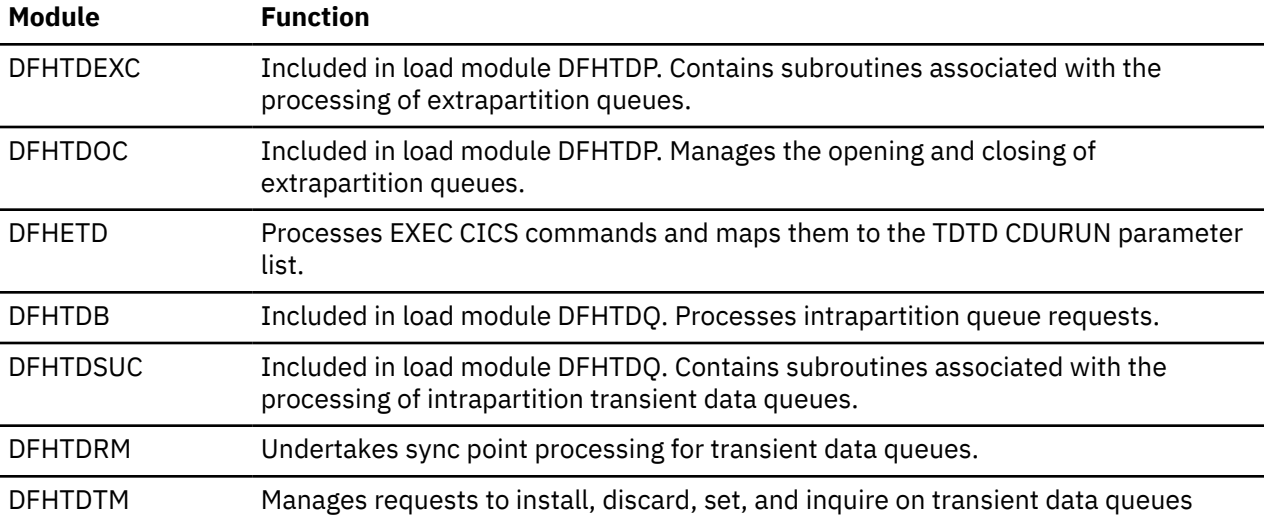

# **Exits**

The following global user exit points are provided for this function: XTDREQ, XTDEREQ, XTDEREQC, XTDIN, and XTDOUT.

## **Trace**

The following point ID is provided for transient data control:

• AP F6xx, for which the trace levels are TD 1 and Exc.

# **User exit control**

User exit control enables the user to run exit programs at selected points in CICS modules in the application domain and in other domains. The exit program can be enabled or disabled dynamically, and useful information can be transferred to a user work area.

This function:

- Controls which exit programs are to run at which exit points. This is generally specified using EXEC CICS commands and can be changed during a CICS run.
- Invokes the specified exit programs when control reaches an exit point in a CICS module, and handles any change in flow indicated by a return code from the user exit program.

## **Design overview**

User exit control provides an interface that allows the user to run exit programs at selected points (known as exit points) in CICS control modules. The exit programs are separate from the control modules and are associated with them dynamically by means of the EXEC CICS ENABLE command. (See [Customizing with](https://www.ibm.com/support/knowledgecenter/SSGMCP_5.4.0/system-programming/cics/dfha33d.html) [user exit programs](https://www.ibm.com/support/knowledgecenter/SSGMCP_5.4.0/system-programming/cics/dfha33d.html) for a description of how to use exit programs.)

An exit point can have more than one exit program, and an exit program can be shared by more than one exit point. Work areas can be set up for the exit programs, and several exit programs can share a work area. For some exit points, the continuation of the control module can be controlled by a return code.

Each exit point is identified internally by an exit number. The user exit table (UET) contains a UET header and an entry for each exit point, in exit-number order. The UET is addressed from CSAUETBA in the CSA and exists throughout the life of CICS.

Each enabled exit program is represented by an exit program block (EPB). This exists only while an exit program is enabled or while any other exit program is using the work area owned by this exit program. The EPBs are chained together in order of enablement. The UET header points to the first EPB.

<span id="page-1955-0"></span>Each activation of an exit program for a particular exit point is represented by an exit program link (EPL) which points to the EPB for the exit program. The first EPL for each exit point is contained in the UET entry. If an exit point has more than one exit program, additional EPLs are obtained to represent each subsequent activation. These additional EPLs are chained off the UET entry in order of activation. Thus, for each exit, its EPL chain defines the exit programs that are to be executed at that exit point, and the order of execution.

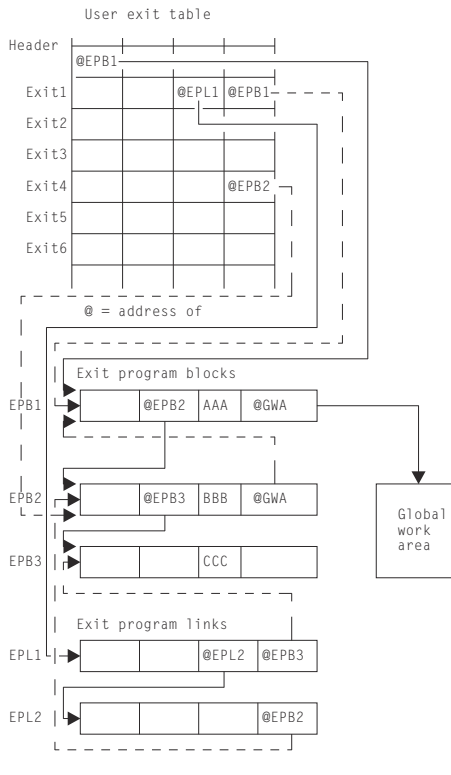

The user exit interface (UEI) control blocks are illustrated in Figure 103 on page 1932.

#### **Note:**

- 1. There are three enabled programs: AAA, BBB, and CCC.
- 2. Program AAA owns a global work area, which is shared by program BBB. The global work area pointer (@GWA) in BBB's EPB points to the EPB of the program owning the shared area, namely AAA's EPB.
- 3. Exits 1 and 4 are associated with these exit programs.
- 4. For Exit 1, exit programs AAA, CCC, and BBB have been activated, in that order, as indicated by the EPL chain.
- 5. Exit program BBB has been activated for exit 4.

*Figure 103. UEI control blocks*

All user exit programs are executed in the AP domain. When exit programs are activated for exit points in other domains, control is passed from the domain to the AP domain's user exit service module, which creates the necessary environment to invoke the exit programs via the user exit subroutine.

#### **User exit control modules**

This section describes the function of the user exit control modules.

#### *DFHUEM (user exit manager)*

The user exit manager (DFHUEM) processes EXEC commands that are entered by an application program or the command interpreter, to control user exit activity.

DFHUEM contains three routines, corresponding to the three commands, as follows:

#### **ENABLE**

Checks whether a user exit block (EPB) already exists for the exit program specified in the PROGRAM operand.

- If an EPB is not found and the ENTRY operand is not specified, the exit program is loaded, and the following actions take place:
	- 1. A new EPB is obtained and added to the chain.
	- 2. The name and entry address of the exit program are placed in the EPB.
	- 3. If the GALENGTH operand is specified, a work area is obtained, and its address and length are placed in the EPB. The work area is obtained from 24-bit storage or 31-bit storage, depending on the value specified in the GALOCATION operand. If the GALOCATION operand is not specified, 24-bit storage is used.
	- 4. If the GAPROGRAM operand is specified, the address of the EPB for the exit program specified in the GAPROGRAM operand is placed in the new EPB, thus allowing exit programs to share a global work area.
- If the EXIT operand is specified, the exit program link (EPL) chain for the specified exit point is found.
	- 1. A new EPL is obtained, if necessary, and added to the chain.
	- 2. The address of the EPB for the exit program specified in the PROGRAM operand is placed in the EPB.
	- 3. The activation count in the EPB is increased by 1.
	- 4. If the exit point is not in the AP domain, the domain is notified that the exit point is active.
- If the START operand is specified, the start flag in the EPB is set on.

## **DISABLE**

Finds the EPB for the exit program specified in the PROGRAM operand.

- If the STOP or EXITALL operand is specified, the start-flag in the EPB is set off.
- If the EXIT operand is specified, the EPL chain for the specified exit point is found. The EPL that is pointing to the EPB for the exit program specified in the PROGRAM operand is removed from the chain and the activation count is reduced by 1.
- If the EXITALL operand is specified:
	- 1. All EPL chains are scanned.
	- 2. All EPLs pointing to the EPB for the exit program specified in the PROGRAM operand are removed from its chain.
	- 3. If the ENTRY operand was not specified when the exit program was enabled, the exit program is deleted.
	- 4. The EPB is removed from the chain.
	- 5. If a work area used by the exit program is not still being used by another exit program, it is released.
	- 6. Any EPB or EPL that is no longer required is moved to a free-chain anchored in the user exit table header (UETH).
- When EXIT or EXITALL is specified for exit points that are not in the AP domain, the domain is notified when there are no exit programs active.

#### **EXTRACT-EXIT**

Finds the EPB for the exit program specified in the PROGRAM operand. The work area's address and length are extracted from this EPB (or from the EPB that owns the work area) and placed in the user's fields specified in the GASET and GALENGTH operands.

## *DFHUEH (user exit handler)*

The user exit handler module, DFHUEH, is used to process exit points in the AP domain.

At each exit in a control module, there is a branch to the DFHUEH program. This module scans the EPL chain for that exit and invokes each started exit program in the chain, passing it a parameter list and a register save area. On return from each exit program, the return code is checked and a current return code (maintained by DFHUEH for return to the control module) is set as appropriate.

#### *DFHAPEX (user exit service module)*

The user exit service module, DFHAPEX, is used to process exit points in domains other than the AP domain.

When an exit point is reached in a non-AP domain, control is passed to the user exit service module (DFHAPEX) in the AP domain, if the domain has previously been notified that there is an exit program activated for the exit point.

The user exit service module constructs the user exit parameter list, using special parameters from the domain, and invokes the user exit subroutine (DFHSUEX).

The return code from DFHSUEX is passed back to the calling domain.

#### *DFHSUEX (user exit subroutine)*

The DFHSUEX module invokes all started user exit programs for an exit point in a domain (other than the AP domain) by scanning the EPL chain, using the same processing as the user exit handler (DFHUEH). The parameter list defined by DFHAPEX is passed to the exit programs. Return codes from the exit programs are checked and returned to DFHAPEX.

# **Control blocks**

The control blocks associated with the user exit interface are listed and are illustrated in [Figure 104 on](#page-1958-0) [page 1935](#page-1958-0). Further information about the control blocks is given in the ["Design overview" on page 1931](#page-1954-0) and in [Figure 103 on page 1932.](#page-1955-0)

<span id="page-1958-0"></span>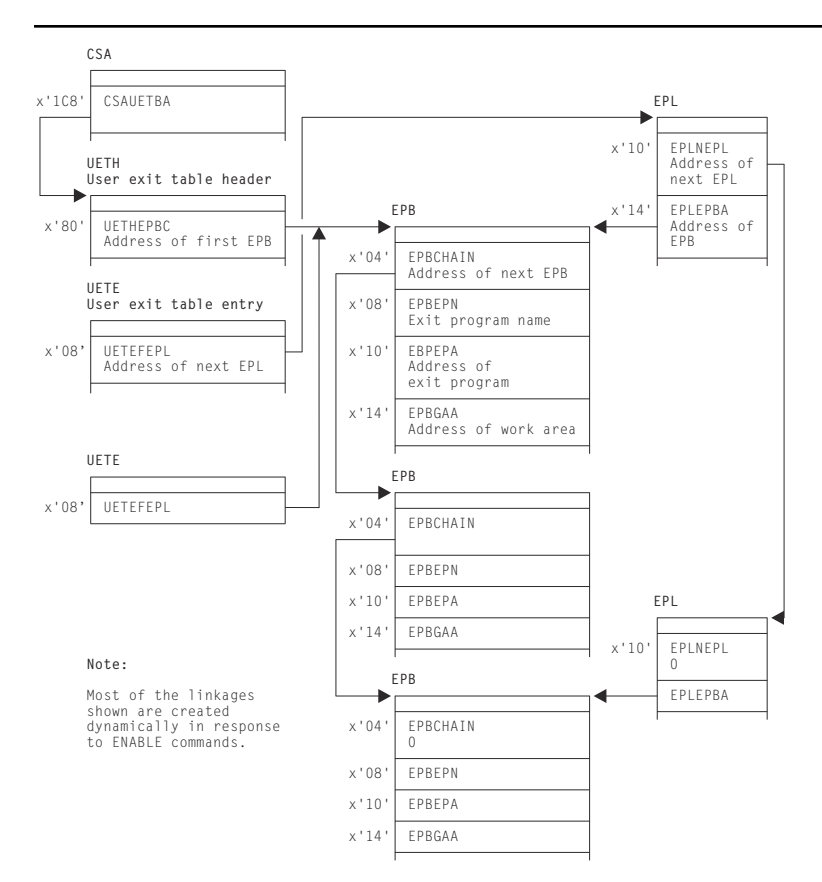

*Figure 104. Control blocks associated with the user exit interface*

The main control blocks are as follows:

#### **UETH**

User exit table header

#### **UETE**

User exit table entry: one for every exit point

#### **EPB**

Exit program block: one for every enabled user exit program, containing information about the location and activity of the program, and any global work area owned or shared by the program

# **EPL.**

Exit program link. Each EPL indicates one exit program to be invoked at an exit point and which EPL, if any, contains information about the next program to be invoked at that exit point.

# **Modules**

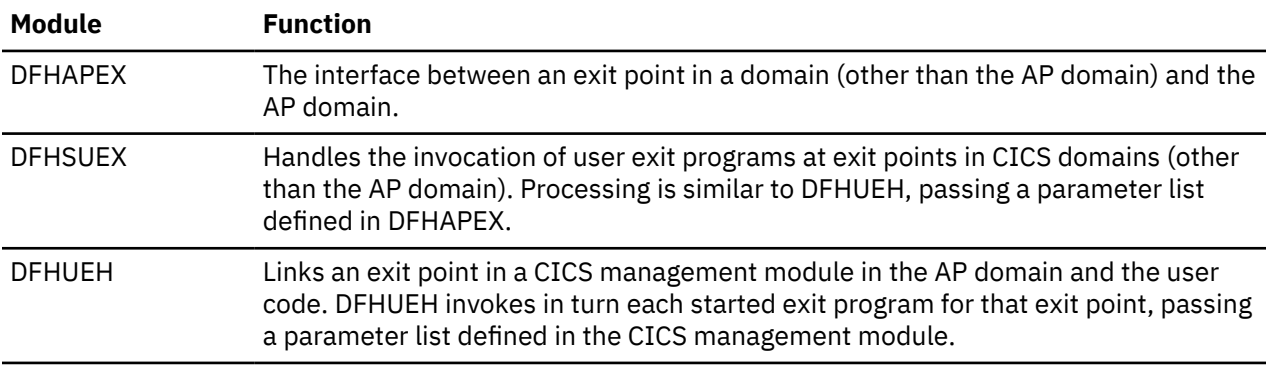

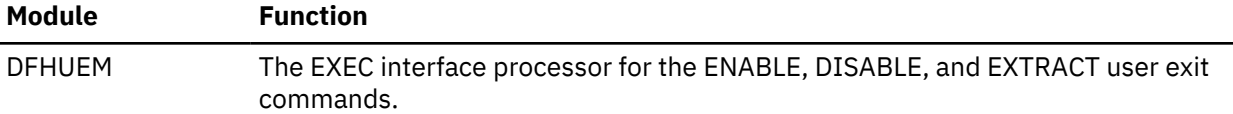

# **Exits**

No global user exit points are provided for this function.

# **Trace**

The following point IDs are provided for this function:

• AP D5xx, for which the trace levels are UE 1, AP 1, AP 2, and Exc.

For user exit programs running at an exit point within the AP domain, UE level-1 trace entries are produced.

For user exit programs running at an exit point in a CICS domain other than the AP domain, the UE level-1 trace entries are not produced. Instead, the D5xx trace entries for AP level 1 and AP level 2 are available, providing more information than the UE trace. For AP level 1, the DFHUEPAR parameter list is traced, containing the addresses of fields special to that exit point. For AP level-2 tracing, the contents of the fields are printed, each field being truncated to 200 bytes if necessary.

# **WTO and WTOR**

# **Design overview**

The DFHSUWT module provides support for executing MVS WTO and WTOR SVCs.

## **SEND**

supports Write To Operator (WTO):

- A single-line message up to 113 characters, or a multiline message consisting of a control line and up to nine lines of 69 characters
- Route code specification (route code list, which is made up of 1 through 28 numbers, each in the range 1 through 28)
- Descriptor code specification (descriptor code list, which is made up of 1 through 16 numbers, each in the range 1 through 16)

#### **CONVERSE**

supports Write To Operator With Reply (WTOR):

- A single-line message up to 121 characters
- Route code specification (route code list, which is made up of 1 through 28 numbers, each in the range 1 through 28)
- Descriptor code specification (descriptor code list, which is made up of 1 through 16 numbers, each in the range 1 through 16)
- A reply with maximum length of 119 characters

The DFHWTO macro may be used to send a message, normally to the system operator, when neither the CICS message domain nor the old message program (DFHMGP) can be used. The message domain cannot be used during certain phases of initialization, because it requires a kernel stack environment. DFHMGP cannot be used during initialization, nor during any sort of abend or dump processing, because it uses task LIFO storage and may therefore invoke the storage control program.

The DFHWTO macro may also be used to terminate CICS abnormally or to request a reply from the operator.

Any WTO or WTOR macros that are issued by CICS might be intercepted by the console message handling facility described under ["Console message handling" on page 1840](#page-1863-0). This service optionally inserts the CICS region's applid into CICS messages before they are displayed on the console.

# **Modules**

DFHSUWT and DFHWTO

# **Exits**

No global user exit points are provided for this function.

# **Trace**

The following point IDs are provided for this function:

• AP FF0x, for which the trace levels are AP 1 and Exc.

# **z/OS Communications Server generic resource**

This section describes how the generic resource support provided by the z/OS Communications Server is used by CICS.

A CICS system may register as a Communications Server generic resource. It may then be known either by its unique applid or by the generic resource name which is shared by a number of CICS systems, all of which are registered to the same generic resource.

For more information about CICS support for z/OS Communications Server generic resource consult, [Configuring z/OS Communications Server generic resources in Configuring.](https://www.ibm.com/support/knowledgecenter/SSGMCP_5.4.0/configuring/connections/dfht13e.html) For information about generic resource from the z/OS Communications Server perspective, see [z/OS Communications Server: SNA](https://www.ibm.com/support/knowledgecenter/SSLTBW_2.1.0/com.ibm.zos.v2r1.istprg0/toc.htm) [Programming](https://www.ibm.com/support/knowledgecenter/SSLTBW_2.1.0/com.ibm.zos.v2r1.istprg0/toc.htm).

# **Design Overview**

If CICS is to register as a generic resource member, the GRNAME system initialization parameter must be specified.

If GRNAME is specified CICS attempts to register immediately after the ACB is open by issuing the z/OS Communications Server SETLOGON OPTCD=GNAMEADD command.

If registration succeeds, CICS is then a member of the generic resource specified by the SIT GRNAME parameter and may be addressed either by its generic resource name or (subject to certain restrictions) by its unique applid. Use of the generic resource name allows z/OS Communications Server to balance the workload by selecting whichever generic resource member is most lightly loaded.

If registration fails, CICS initialization continues but CICS will not be a generic resource member.

The registration status may be examined by means of the CEMT INQUIRE VTAM command.

CICS de-registers as a generic resource by means of the VTAM SETLOGON OPTCD=GNAMEDEL command immediately before the ACB is closed.

**Note:** VTAM is now z/OS Communications Server.

# **Generic resource and LU6.1/LU6.2**

Although terminals may log on freely using either the generic resource name or the member name this is not the case with LU6.1 and LU6.2 connections which are more restricted in their use of member names.

#### **LU6.2 GR to GR connections**

For LU6.2 connections between generic resources the design makes use of LU6.2 autoinstall. Only connections which are intended to issue an ACQUIRE need be defined and these must all have the generic resource name specified as the NETNAME.

Two types of connection are possible.

- Generic resource name connections. These are connections which have the generic resource name as the NETNAME. NETNAMEs must be unique and so there can only be one of these per partner generic resource.
- Member name connections. These are connections which have the unique applid (member name) as the NETNAME.

Since there can only be one generic resource name connection for each partner generic resource it follows that most connections will be member name connections.

EXEC CICS INQUIRE CONNECTION or CEMT INQUIRE CONNECTION may be used to determine which is the generic resource name and which the member name.

When the first BIND from a different generic resource comes into the SCIP exit (DFHZBLX), a generic resource name connection will be established. If no predefined generic resource name connection exists one will be autoinstalled. Subsequent BINDs coming into DFHZBLX from different members of the same generic resource will cause member name connections to be autoinstalled. A member name connection should never be defined for a member of a different generic resource because this creates the possibility of having two definitions (TCSE's) for the same connected system.

Communications between members of the same generic resource must be by member names only.

Two new bits TCSE\_GR and TCSE\_GRNAME\_CONN have been introduced to indicate the different connection types. They are only valid for LU6.2 connections between generic resources.

The table shows different values of TCTENNAM, TCSESID and TCSEX62N for LU6.2 connections between generic resources, depending on the settings of TCSE\_GR and TCSE\_GRNAME\_CONN:

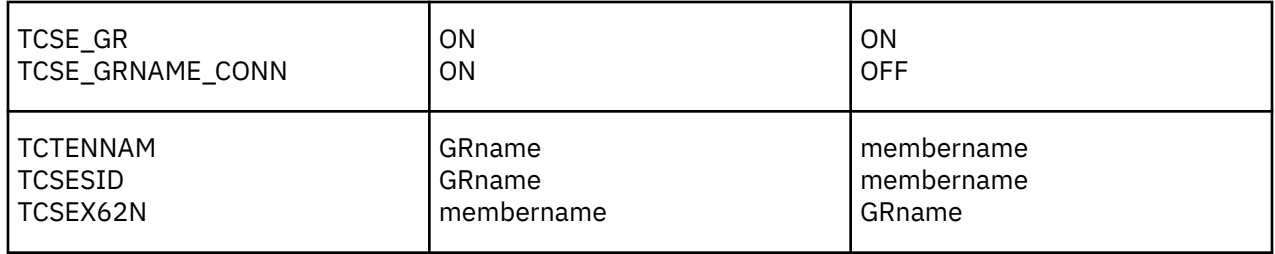

#### **LU6.2 GR to non-GR connections**

If a single (non-generic resource) system has an LU6.2 connection to a generic resource member it may use either the generic resource name or the member name as the NETNAME.

If the member name is used the initial acquire of the connection must be done by the non-generic resource partner. This means that the generic resource side must not have autoconnect set on. This is because the generic resource partner relies on z/OS Communications Server to tell it if it is to known by its member name. z/OS Communications Server does this by setting a bit which is valid for the first BIND only. Sessions can be acquired by either partner once the SNASVCMG sessions have bound.

For these connections TCSE\_GR is always set off and TCSE\_GRNAME\_CONN has no meaning on both systems. The rule here is that TCSESID always contains the NETNAME (as defined in the RDO connection definition) and TCSEX62N always contains the member name (unique applid). The table illustrates this:

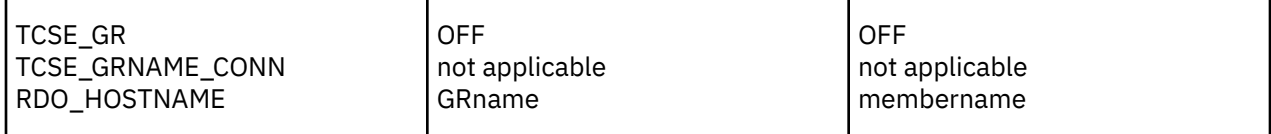

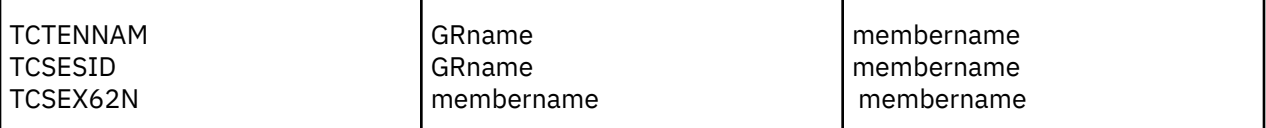

If the generic resource name is to be used, the single system may itself be made into a generic resource allowing it to exploit the design for communications between generic resources. If this is not possible the solution is to use a "hub" or code a generic resource resolution exit to ensure that not more than one member of a generic resource communicates with the single system at any one time using the generic resource name. (The use of "hubs" is described in the CICS Intercommunications Guide).

# **LU6.1**

There is no autoinstall for LU6.1, and so less flexibility is allowed for LU6.1 connections between generic resources. CICS-CICS LU6.1 connections can only communicate by generic resource names and must use a "hub" or a generic resource resolution exit.

TCSE\_GR and TCSE\_GRNAME\_CONN do not apply to LU6.1. For LU6.1 connections with a generic resource the generic resource name is in TCTENNAM and TCSESID and the member name is in TCSEX61N.

# **Ending affinities**

Affinities are records held by z/OS Communications Server to show it where to direct data flows within a generic resource. Some of these affinities are "owned" by CICS. These are affinities for LU6.2 synclevel 2, LU6.2 limited resources and LU6.1 connections. They may be ended by means of the SET CONNECTION ENDAFFINITY and PERFORM ENDAFFINITY commands.

# **Generic resource and ATI**

This section applies only to those terminals which are logged on using the generic resource name.

When an ATI request is issued in an AOR for a terminal that is logged on to a TOR, CICS uses the terminal definition in the AOR to determine the identity of the TOR to which the request should be shipped. If there is no terminal definition in the AOR, the "terminal-not-known" global user exits (XICTENF and XALTENF) may be used to supply the name of the TOR.

However, if the TOR in question is a member of a generic resource and the user has logged on using the generic resource name, z/OS Communications Server will have connected the terminal to the generic resource member which was most lightly loaded at the time. If the user then logs off and on again the terminal may be connected to a different generic resource member. If this happens, the TOR which is to receive the ATI request cannot be determined from the terminal definition in the AOR or the "terminalnot-known" user exit.

CICS solves the problem in the following manner:

- 1. The ATI request is first shipped to the TOR specified in the terminal definition in the AOR (or by the "terminal-not-known" exit). If the terminal is logged on to this TOR (the "first-choice" TOR) the ATI request completes as normal.
- 2. If the terminal is not logged on to the first-choice TOR, the TOR issues a VTAM INQUIRE OPTCODE=SESSNAME to find which generic resource member, if any, the terminal is now logged on to. This information is passed back to the AOR and the request is then shipped to the correct TOR.
- 3. If the first-choice TOR is not available, the AOR issues a VTAM INQUIRE OPTCODE=SESSNAME to find where the terminal is now logged on. The INQUIRE is not attempted in the following situations:
	- The z/OS Communications Server in the AOR is a pre-4.2 version and does not support generic resource.
	- The AOR was started with the z/OS Communications Server system initialization parameter set to NO.

The INQUIRE will not succeed if the TORs and the AOR are in different networks.

If the INQUIRE is successful the ATL request is shipped to the TOR where the terminal is logged on.

**Note:** VTAM is now the z/OS Communications Server.

# **Modules**

# **DFHZBLX**

DFHZBLX is a new module which has been created to deal with LU6.2 BIND processing. Part of its function was formerly part of DFHZSCX. It is link-edited with DFHZSCX and is still logically part of it, but it returns directly to z/OS Communications Server, not via DFHZSCX.

There is a new part of the module, apart from that which was once contained in DFHZSCX, which deals with generic resource BIND processing. If CICS is registered as a generic resource and the partner is also a generic resource, DFHZBLX has to decide on the appropriate type of connection. This may be either a generic resource name connection, in which the NETNAME is the partner's generic resource name, or a member name connection, in which the NETNAME is the partner's member name.

DFHZBLX is also responsible for setting the bits in the connection entry which are specific to generic resource.

If CICS is not registered as a generic resource, the generic resource code is not invoked.

## **DFHZGCH**

DFHZGCH is a domain subroutine which is called by DFHEIQSC after one of the following commands.

- EXEC CICS SET CONNECTION ENDAFFINITY
- CEMT SET CONNECTION ENDAFFINITY
- EXEC CICS PERFORM ENDAFFINITY
- CEMT PERFORM ENDAFFINITY

Its function is to issue the z/OS Communications Server CHANGE OPTCD=ENDAFFINITY command.

If the affinity is ended successfully,

- the connection is deleted if it is autoinstalled.
- If the connection is defined,
	- the generic resource specific information in the connection entry is reset,
	- the catalog entry is updated,
	- the connection is deleted from the TCSM index.

The z/OS Communications Server return codes are reflected back to DFHEIQSC.

#### **DFHZGIN**

DFHZGIN is a domain subroutine.

In a TOR it is called by DFHCRS when a request has been shipped from a remote system, if a terminal cannot be located.

In an AOR it is called by DFHALP when the schedule of an AID fails because the TOR has gone away.

It has two functions:

1. INQUIRE\_NQN

A VTAM INQUIRE OPTCD=NQN is issued to find the fully qualified NETNAME of a terminal given the NETNAME as input. The fully qualified NETNAME is required for INQUIRE OPTCD=SESSNAME.

2. INQUIRE\_SESSNAME

A VTAM INQUIRE OPTCD=SESSNAME is issued to find which member of a generic resource a terminal is logged on to given a fully qualified NETNAME as input.

The following responses are returned to the caller:

- OK z/OS Communications Server return code was X'00' fdb2 X'00'
- NOT FOUND z/OS Communications Server return code X'14' fdb2 X'88'
- EXCEPTION The call was rejected for some other reason than not found.

For the exception case an exception trace is written and a message in the range DFHZC0182 - DFHZC0185 is output to the CSNE log giving the z/OS Communications Server return codes.

**Note:** VTAM is now z/OS Communications Server.

# **Problem solving for generic resource**

Trace TC level 1, 2 & exception in the ranges AP FA50-FA59, FAB0-FABA and FB87-FB8F.

Messages DFHZC0170 to DFHZC0185 are written to the console and CSNE logs.

Information output by DFHZNAC following BIND failures.

If a dump is produced examine the generic resource status and generic resource flag bytes.

The following symptoms may indicate that an affinity should be ended and has not been.

- Sessions failing to acquire with message DFHZC2405 "Node not activated". This may also indicate a setup error.
- Sessions failing to acquire with various instances of DFHZC2411. This may also indicate that a rule has been violated.
- CICS fails to register as a generic resource when it has previously been a member of a different generic resource. Message DFHZC0171 is written to the console with z/OS Communications Server rtncd X'14' fdb2 X'86'.
- Connections autoinstalling unexpectedly. If a non-generic resource is addressing a generic resource member by its member name this may also indicate that the first ACQUIRE was issued from the generic resource side.

#### **Generic resource status byte (TCTV\_GRSTATUS)**

#### **TCTV\_GR\_REGD (X'80')**

This CICS is registered as a member of a generic resource.

#### **TCTV\_GR\_REGERR (X'40')**

This CICS attempted to register as a generic resource member (SIT GRNAME parameter specified) but the attempt was rejected by z/OS Communications Server.

#### **TCTV\_GR\_NOTAVAIL (X'20')**

This CICS attempted to register as a generic resource member (SIT GRNAME parameter specified) but the level of z/OS Communications Server was not 4.2 or later.

## **TCTV\_GR\_DREGD (X'08')**

This CICS was previously a member of a generic resource but has successfully de-registered.

#### **TCTV\_GR\_DREGERR (X'04')**

This CICS attempted to de-register as a member of a generic resource by issuing SETLOGON OPTCD=GNAMEDEL but the attempt was rejected by z/OS Communications Server.

#### **TCTV\_GR\_NOTAPPL (X'02')**

The GRNAME system initialization parameter was not specified.

## **TCTV\_GR\_NOTREG (X'00')**

CICS is not registered as a generic resource and has not attempted to register. (Holds this value before registration is attempted, if required.)

#### **Generic resource flag byte (TCSEI\_GR)**

#### **TCSE\_GR (X'80)**

Both partners are registered as generic resources. Valid from initial acquire to ENDAFFINITY.

## **TCSE\_GR\_NAME\_CONN (X'40')**

Set on for a generic resource name connection in which TCSESID contains the generic resource name and TCSEX62N contains the member name.

Set off for a member name connection in which TCSESID contains the member name and TCSEX62N contains the generic resource name.

This bit is only meaningful if TCSE\_GR is set on.

#### **TCSE\_USE\_OUR\_MEMBER\_NAME (X'20')**

The partner is using our member name. (An indication that the member name, not the generic resource name must be passed in the BIND).

#### **TCSE\_MSG179\_ISSUED (X'10')**

Message DFHZC0179 has been issued. This message is issued when the secondary SNASVCMG session binds if TCSE\_GR is set. It makes clear which is the generic resource name and which the member name of the partner session.

## **TCSE\_CATLG\_DONE (X'08')**

A defined connection with an affinity has been catalogued.

## **TCSE\_MSG177\_ISSUED (X'04')**

Message DFHZC0177 has been issued. This message is output whenever an LU6.2 limited resources, LU6.2 synclevel 2 or LU6.1 connection is acquired. It is output when the secondary SNASVCMG session binds. It is intended to alert the user to the fact that acquiring the connection has caused an affinity to be created and gives the NETNAME and NETID of the partner.

## **Trace**

Trace point ids

• FA50 - FA59

are provided for problem determination during ENDAFFINITY processing. (Module DFHZGCH)

• FAB0 - FABA

are provided for problem determination during INQUIRE SESSNAME processing. (Module DFHZGIN)

• FB87 - FB8F

are provided for problem determination during generic resource registration and de-registration. (Module DFHZGSL)

#### **Waits**

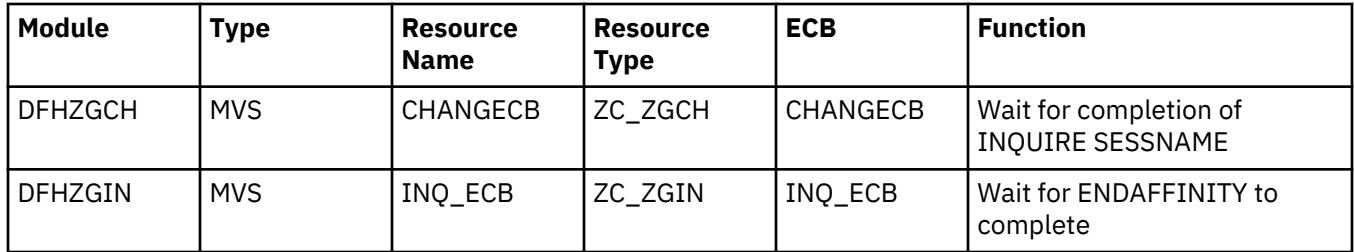

# **z/OS Communications Server LU6.2**

This section describes the layer of CICS that manages the interface to the z/OS Communications Server for LU6.2 communication. The Communications Server LU6.2 provides advanced program-to-program communication (APPC) between transaction-processing systems, and enables device-level products (APPC terminals) to communicate with host-level products and with each other. APPC sessions can therefore be used for CICS-to-CICS communication, and for communication between CICS and other APPC systems (for example, AS/400) or terminals.

For information about the CICS functions that you can use to exploit LU6.2 communication, see ["Distributed program link" on page 1624,](#page-1647-0) ["Distributed transaction processing" on page 1626,](#page-1649-0) ["Function](#page-1800-0) [shipping" on page 1777](#page-1800-0), ["Intersystem communication \(ISC\)" on page 1800,](#page-1823-0) ["Transaction routing" on](#page-1930-0) [page 1907](#page-1930-0).

# **Design overview**

The main feature that distinguishes LU6.2 from other LU types is the support for parallel sessions i.e. many sessions (and conversations) between the two LUs at the same time. These sessions are further grouped by use of the class of service facility in z/OS Communications Server. The TCT structure for LU6.2 reflects this. Under the system entry (TCTSE) are a series of mode group entries (TCTMEs). Within a mode group there are a number of sessions represented by terminal entries (TCTTEs).

All the sessions within a mode group have the same transmission characteristics, that is, the same class of service. When a request to ALLOCATE a session is made, a MODENAME can be specified, indicating which class of service is required.

When a session has been allocated and a conversation started, data can be received and sent between the connected LUs. This is more or less directly under the control of the CICS application in the case of DTP, or indirectly under the control of the user for the other ISC facilities.

CICS also supports LU6.2 single session connections. These are represented by a TCTSE, a single TCTME and a single TCTTE. They support the same functions as parallel session connections.

Detailed information about z/OS Communications Server LU6.2 commands and macros is given in the relevant z/OS Communications Server manuals.

#### **Session management**

Systems Network Architecture (SNA) defines several processes to be used in managing LU6.2 sessions. The CICS implementation provides transaction code for the following Transaction Program Names (TPNs) defined by LU6.2.

- X'06F1' = CHANGE\_NUMBER\_OF\_SESSIONS (CNOS)
- X'06F2' = EXCHANGE\_LOG\_NAME (XLN)

The required transaction definitions are:

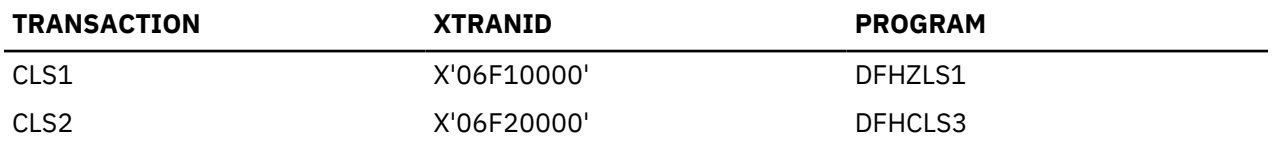

These resource definitions are provided in the DFHISC group.

So that the SNA service transaction programs can always communicate with each other, even when all the sessions between two systems are busy, two extra sessions are always created whenever parallel sessions exist between two systems. CICS generates these two extra sessions (with a reserved MODENAME of SNASVCMG) unless SINGLESESS(YES) is specified for the connection. Only SNA service transaction programs are allowed to use these two sessions.

#### *Change Number Of Sessions (CNOS)*

When there are parallel sessions between two LU6.2 systems, it is possible to vary the number of sessions available using CEMT or EXEC CICS commands, either for the entire connection, or by modegroup. The number of available sessions for a modegroup is called the SESSION LIMIT. It corresponds to the number of in-service sessions in that modegroup. The two systems must agree on the session limit for a modegroup at any given time. To achieve this, the LU6.2 architecture defines a CNOS service transaction program which runs in each system, communicating with its counterpart using architected CNOS commands and replies. They negotiate the session limit and the numbers of contention winners and losers at each end. For CICS, the CNOS service transaction program is DFHZLS1.

CNOS commands are not required for the SNASVCMG modegroup on parallel session connections, or for single session connections, because the session limits are fixed.

## Figure 105 on page 1944 shows the flow of control for CNOS operations.

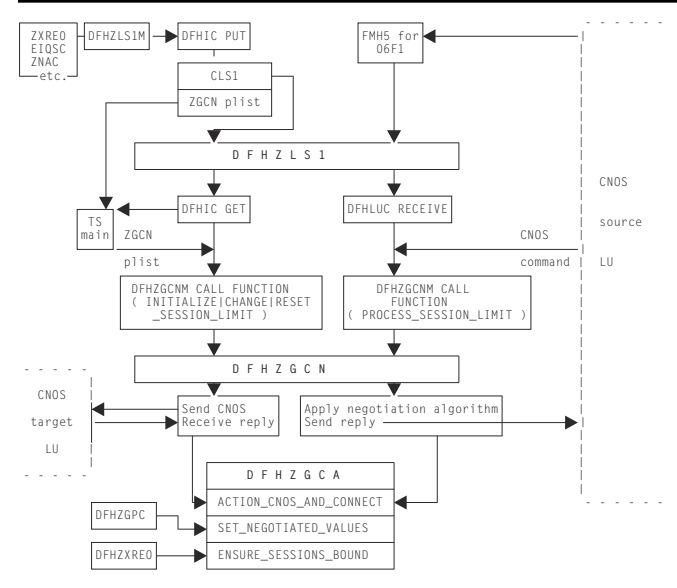

*Figure 105. Flow of control for CNOS*

# *Exchange Log Name (XLN)*

When DFHZNAC determines that it is necessary to exchange log names with a remote system, it starts the syncpoint resynchronization transaction, using the DFHCRERI macro specifying FUNCTION(XLN). The main program for this transaction is DFHCRRSY (in load module DFHLUP). When DFHCRRSY determines that resynchronization is required it will schedule other instances of itself to perform the resynchronization.

When TPN X'06F2' is received from a remote system, DFHCRRSY is called to handle the inbound Exchange Log Names and resynchronization.

## **LU6.2 session states**

The following CICS modules maintain specific states of LU6.2 sessions.

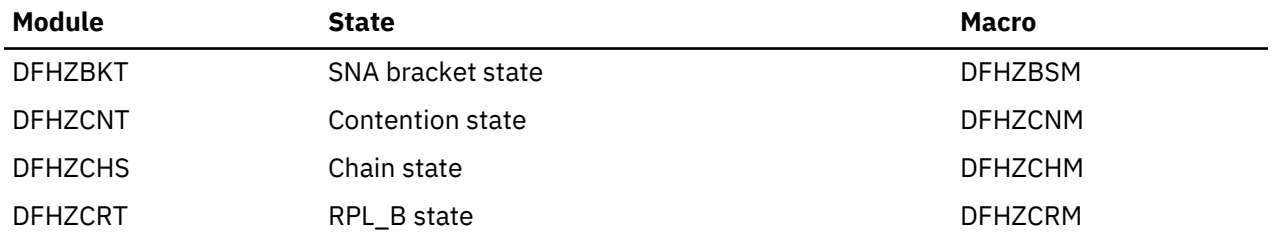

These modules are invoked via the macros shown in the last column. Any query or change to the states is performed using these macros.

The LU6.2 states for each session are stored in the TCTTE for that session. The modules and associated TCTTE field are usually referred to as **state machines**. When a module, such as DFHZARL, wants to check that the session is in a suitable state to perform a given operation, it uses the appropriate state machine to perform the check by invoking the CHECK function of the relevant macro. If the operation subsequently causes a change in the state of the session, the SET function of the relevant macro is invoked to record the new state.

## **LU6.2 SEND and RECEIVE processing**

LU6.2 SEND processing is done by DFHZSDL, using POST=SCHED to drive the z/OS Communications Server exit DFHZSLX asynchronously when the request has been passed to z/OS Communications Server. <span id="page-1968-0"></span>DFHZRVL does LU6.2 RECEIVE processing, issuing the request to z/OS Communications Server for asynchronous processing which drives the z/OS Communications Server exit DFHZRLX on completion. DFHZRLX queues completed RPLs for further processing by DFHZRLP to a chain anchored off TCTVRPLQ in the TCT prefix. Entries are removed from the queue by DFHZDSP, and passed to the program designated to process the completed RPL. When the z/OS Communications Server authorized path feature is used, the SEND and RECEIVE requests use the CICS high performance option (HPO) routines.

SEND and RECEIVE processing for LU6.2 use different RPLs:

- RECEIVE uses the receive RPL (also known as RPL\_B, and addressed by TCTERPLB in the TCTTE LUC extension).
- SEND uses the send RPL (addressed by TCTERPLA in the TCTTE).

There are two exceptions when a SEND uses the receive RPL instead of the send RPL:

- 1. DFHZSDL sending a response
- 2. DFHZRLP sending DR1 response via synchronous SEND.

The processing state of the receive RPL is maintained in the LU6.2 RPL\_B state machine field (TCTERPBS in the TCTTE LUC extension) by the DFHZCRT module and DFHZCRM macro combination, thus allowing rapid identification of the stage and type of RECEIVE being processed.

LU6.2 state machine transitions for contention, bracket, and chain states are performed via the DFHZCNM, DFHZBSM, and DFHZCHM macros as part of SEND and RECEIVE processing for LU6.2 sessions.

## **Limited resources**

For efficient use of some network resources (for example, switched lines), SNA allows for such resources to be defined in the network as **limited resources**. Whenever a session is bound, z/OS Communications Server indicates to CICS whether the bind is over a limited resource. Both single and parallel sessions may use limited resources.

The limited resources (LR) function is part of the LU6.2 base option set. When communicating over switched lines, it may be important to stop using this expensive resource as soon as possible. LR provides this facility. A bit in the BIND image is copied into the TCTTE to indicate LR usage. This bit (TCTE\_LR) is used to determine whether CICS should UNBIND the link when the TCTTE is freed and no outstanding tasks are using the link.

SNASVCMG (parallel) sessions are not scheduled to be unbound until the initial CNOS exchange has been performed for all mode groups in the connection. They are then treated in the same way as user sessions.

Two bits in the terminal control table are used to reflect LR: TCTE\_LR in the terminal entry (TCTTE) and TCSE\_LR in the system entry (TCTSE). The following table shows the meanings of the TCTE\_LR bit (ON or OFF) in combination with the TCTENIS 'node now in session' bits (YES or NO).

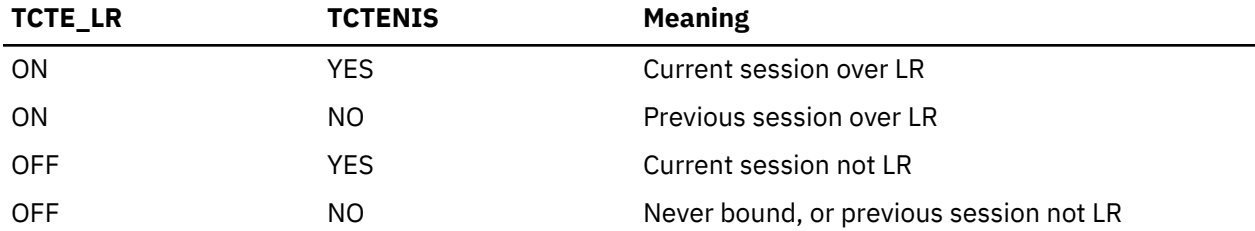

TCSE LR (in the system entry) is set ON when the first LR session is bound, and OFF as a result of CNOS negotiation to release the connection. If TCSE\_LR is ON and there are no bound sessions, the connection state is then 'available'.

# **Modules**

The modules in the following list handle the z/OS Communications Server LU6.2 support in CICS.

#### **Session management state machines**

- DFHZBKT
- DFHZCHS
- DFHZCNT
- DFHZCRT

# **Send and Receive processing**

- DFHZRLP
- DFHZRLX
- DFHZRVL
- DFHZSDL
- DFHZSLX

## **CNOS**

- DFHZLS1
- DFHZGCN
- DFHZGCA

# **Persistent Verification**

• DFHCLS3

# **XLN and Resynchronization**

• DFHCRRSY

## **DFHZRVL**

DFHZRVL is invoked to issue an LU6.2 receive specific request to receive:

- Data
- Commands
- Responses
- Purge to end-chain (used by DFHZERH to clear incoming data)
- A single RU.

Two broad categories of RECEIVE data are recognized by CICS; both are processed as RECEIVE\_WAIT requests to z/OS Communications Server:

- 1. RECEIVE WAIT, where CICS waits until input is received from z/OS Communications Server before returning control to the caller. This applies to all RECEIVE response and command requests, and to data requests where the minimum length to be received is greater than zero.
- 2. RECEIVE\_IMMEDIATE, where CICS immediately returns control to the caller without waiting for z/OS Communications Server to complete the request unless the data is already in the z/OS Communications Server buffer, in which case it processes the data in the same way as for RECEIVE\_WAIT before returning to the caller. This is requested via a minimum length of zero. It is used by the RECEIVE\_IMMEDIATE call for the SAA communications interface, by a LOOK\_AHEAD call, and in support of timely receipt of responses, ensuring earlier detection of an ISSUE\_ERROR response from the partner LU.

The receive buffer is set up to receive the data, and the address of the receive exit DFHZRLX (driven on completion of the request) is stored into the receive RPL (RPL\_B) before the RECEIVE macro is issued to z/OS Communications Server. DFHZRVL is used by DFHZERH to determine the state of the session.

## **DFHZRLP**

This module completes the LU6.2 receive specific processing for LU6.2 requests.

RECEIVE\_IMMEDIATE requests are processed in two phases, that is, on two passes through DFHZRLP:

- 1. The RPL\_B state machine (TCTERPBS) is set to indicate that the RECEIVE has been completed by z/OS Communications Server; then the exit is taken from DFHZRLP.
- 2. This phase corresponds to the single phase used for processing RECEIVE\_WAIT requests, that is, the requests are checked for successful completion, examined to determine whether data, a command, or a response has been received, and parameters indicating what has been received are then returned to the caller.

## *Data received*

When data is received, DFHZRLP:

- 1. Sets the bracket and chain state machines, and returns indicators to DFHZARL according to the DFC flags received with the data:
	- Response type
	- CD
	- EC
	- CEB
	- FMH
- 2. If more data is required, DFHZRLP recalls DFHZRVL via the activate scan routine (DFHZACT) to reissue the RECEIVE, for example when:
	- End-chain has not yet been received, and there is still room in the receive buffer. If the minimum length requested has already been received, the type of RECEIVE is altered from RECEIVE\_WAIT to RECEIVE\_IMMEDIATE resulting in a READ\_AHEAD call in anticipation of there being more data available, and any data already in the z/OS Communications Server buffer is processed by DFHZRLP before returning to the caller.
	- The original request was for data, and what has been received and processed is a command (only LUSTAT or BIS can validly be processed by DFHZRLP).
- 3. Returns control to DFHZARL when:
	- Sufficient data has been received for a BUFFER or LL type request.
	- End-chain has been received because of CD, RQD2, or CEB.
	- FMH has been received.
	- The call was incomplete, but insufficient space remains in the receive buffer for further data.

If the data was received with RQD1, a response is sent synchronously by DFHZRLP using the receive RPL.

#### *Command received*

When a command is received, the actions of DFHZRLP depend on the command:

- For LUSTAT6 received, the command is treated as data. If BB is included, then an exception response is sent (sense X'0813' or X'0814').
- For BIS received, CLSDST is requested and the receive re-driven.

All other commands are incorrect.

#### *Response received*

When a response is received, DFHZRLP:

- 1. Carries out checks:
	- Does the sequence number match the number of the BB request?
	- If it is a definite response, was it expected?
	- If it is an exception response, was it a session-level error?
- 2. Sets the state machines.

3. Passes back the return code to the caller.

# **DFHZSDL**

This module issues the SEND request to z/OS Communications Server to transmit data, commands, and responses on LU6.2 sessions.

DFHZSDL transmits:

- Data from a send buffer or an application area
- The commands:
	- LUSTAT
	- RTR
	- BIS
- Responses.

## *Data transmission*

If a SEND LAST command is issued, any outstanding completed receive RPL is first processed by queuing the TCTTE for RECEIVE processing by DFHZRLP, and any incomplete receive RPL is canceled via RESETSR.

For data transmission, DFHZSDL uses:

## **LMPEO**

Large message performance enhancement outbound. z/OS Communications Server slices large messages into RUs.

# **BUFFLST**

Buffer list. z/OS Communications Server accepts data from non-contiguous buffers.

## **USERRH**

User request header. The request header is passed in BUFFLST.

A maximum of two buffer list entries are used. The first buffer list entry addresses the data in the send buffer, and the second the data in the application area.

The request header is built in the first buffer list entry using parameters passed from DFHZARL. If an implicit send was requested, then CD, RQD2, and CEB are not checked. The first-in-chain (FIC) indicator is set after checking the chain state machine, and last-in-chain (LIC) is set whenever CD, RQD2, or CEB is included. Null data sent only-in-chain (OIC) is converted to an LUSTAT6 command. The address of the send exit DFHZSLX is stored in the send RPL, and the z/OS Communications Server SEND macro is issued. On completion of the SEND request, the bracket and chain state machines are set according to the DFC indicators. These state machines are used extensively by DFHZERH to determine the state of the session before executing an error request.

## *Command transmission*

The LUSTAT6 command is sent with:

- CEB to terminate the BIND\_in\_bracket state
- Null data for OIC
- CB, RQD1 to BID for bracket.

The RTR command requests BB after a BID request is rejected with sense code X'0814'.

The BIS command shows bracket termination before CLSDST.

On completion of the SEND request, the exit DFHZSLX is invoked. LUSTAT causes the bracket and chain state machines to be set as for normal data flow.

#### *Response transmission*

DFHZSDL transmits ER1 and DR2 responses. The sequence number associated with the response is that of the path information unit (PIU) that initiated the current bracket. DFHZSDL uses the receive RPL (RPL\_B) to send responses thus ensuring that the RU is returned with the response, unless the response is an ISSUE\_ERROR request, in which case the send RPL is used. The response is sent synchronously, and POST=SCHED is included in the z/OS Communications Server command, so that an exit routine is not involved. On return from z/OS Communications Server, DFHZSDL sets the bracket and chain state machines accordingly.

# **DFHZSLX**

The DFHZSLX module is the z/OS Communications Server exit that is driven on completion of a SEND request. If the request completed successfully, the bracket and chain state machines are set to show the new state of the session. If the SEND request was data DR1, DFHZRVL is invoked via DFHZACT to receive the response.

## **DFHZRLX**

The DFHZRLX module is the z/OS Communications Server exit that is scheduled on completion of an LU6.2 RECEIVE\_SPECIFIC request. DFHZRLX queues the completed RPL to a chain anchored from TCTVRLPQ in the TCT prefix. DFHZDSP dequeues the RPLs for further processing by DFHZRLP.

## **DFHCLS3**

In the local CICS system, DFHCLS3 is invoked using the DFHLUS macro, which issues a DFHIC TYPE=PUT macro to start the appropriate transaction (CLS3) with data recorded on temporary storage indicating the requested operation.

The DFHLUS operations can be:

## **SIGNOFF**

Sign off a user on the other LU

## **TIMEOUT**

Time out users.

The SIGNOFF and TIMEOUT operations apply to persistent verification signons only.

DFHCLS3 retrieves the temporary-storage record.

The SIGNOFF and TIMEOUT operations are performed directly by DFHCLS3. These operations are supported outbound only.

For SIGNOFF, DFHCLS3 is started by DFHZCUT when a user on the other LU must be signed off.

For TIMEOUT, DFHCLS3 is started by DFHZCUT during timeout processing of a **persistent verification signed-on-from list**, also known to CICS as a local userid table (LUIT).

DFHCLS3 performs the following actions:

- 1. Calls DFHZCUT to find a userid that needs to be timed out
- 2. Makes a sign-off call to the other LU
- 3. Calls DFHZCUT to remove the userid from the LUIT.

This sequence is repeated until there are no more userids to be timed out.

If DFHCLS3 abends during timeout processing, control passes to a SETXIT routine in DFHCLS3, which calls DFHZCUT to tidy up the relevant LUIT.

#### **DFHZLS1**

DFHZLS1 is the main program for the CICS implementation of the CNOS SNA service transaction.

When acting as the initiator of a CNOS request (the CNOS source), it is invoked by the DFHZLS1M macro issuing a DFHIC TYPE=PUT for transaction id CLS1. The possible commands on the CNOS source system are as follows:

• INITIALIZE\_SESSION\_LIMIT

Acquire the specified connection, using the MAXIMUM values from the RDO SESSIONS definitions (for the required session limit and number of winner sessions) on the CNOS command for each modegroup.

• CHANGE\_SESSION\_LIMIT

Negotiate a change of the current session limit for a specified modegroup.

• RESET SESSION LIMIT

Release the connection, negotiating all modegroups to a session limit of zero.

When acting as the receiver of a CNOS request (the CNOS target), DFHZLS1 is invoked by an attach FMH for TPN X'06F1' sent from the CNOS source system, which is not necessarily CICS. The CNOS command sent with the attach FMH requests changes to the sessions in specified modegroups. In SNA terms, DFHZLS1 is handling a PROCESS\_SESSION\_LIMIT command. It issues a DFHLUC RECEIVE for the CNOS GDS that contains the details of the required command.

DFHZLS1 passes the parameters for each of the commands in the previous list through to DFHZGCN, where the detailed processing takes place.

## **DFHZGCN**

DFHZGCN is an AP domain subroutine. It handles the following four architected CNOS functions.

## *INITIALIZE\_SESSION\_LIMIT*

This is a two pass function in CICS. In the first pass, DFHZGCN initiates the bind of the SNASVCMG winner session and returns. The bind processing eventually causes the "session started" routine in DFHZNAC to run. This routine re-issues the DFHZLS1M INITIALIZE\_SESSION\_LIMIT request, and the CNOS negotiation can then take place.

DFHZGCN performs the following actions:

- 1. Does a "privileged" allocate (for a SNASVCMG session).
- 2. Builds an attach header.
- 3. Completes the building of the CNOS command, using MAXIMUM values in the TCTME.
- 4. Issues a SEND INVITE WAIT.
- 5. Issues a RECEIVE LLID.
- 6. Analyzes the responses to the command; SNA decrees that the CNOS source must accept the values returned.
- 7. Calls DFHZGCA to action the new values.
- 8. Sends messages DFHZC4900 and DFHZC4901 as appropriate.
- 9. Frees the session.

These steps are repeated for each user modegroup in the connection.

#### *RESET\_SESSION\_LIMIT*

A connection release request is passed via DFHZLS1 to DFHZGCN.

DFHZGCN performs the following actions:

- 1. Does a 'privileged' allocate.
- 2. Builds an attach header.
- 3. Completes the building of one CNOS command, setting MAX, WIN, and LOS values to zero, and mode names affected to ALL.
- 4. Issues SEND INVITE WAIT.
- 5. Issues RECEIVE LLID.
- 6. Analyzes the response to the command; the CNOS target must accept zero sessions (DRAIN can be changed from ALL to NONE).
- 7. Calls DFHZGCA to action the new values.
- 8. Sends message DFHZC4900.
- 9. Frees the session.

# *CHANGE\_SESSION\_LIMIT*

DFHZLS1 is started from the EXEC API or CEMT via DFHEIQSM to change the session limit for a specific modegroup.

DFHZGCN performs the following actions:

- 1. Does a 'privileged' allocate.
- 2. Builds an attach header.
- 3. Completes the building of one CNOS command, setting MAX and WIN values.
- 4. Issues SEND INVITE WAIT.
- 5. Issues RECEIVE LLID.
- 6. Analyzes the responses to the command; SNA decrees that the CNOS source must accept the values returned.
- 7. Calls DFHZGCA to action the new values.
- 8. Sends messages DFHZC4900 and DFHZC4901 as appropriate.
- 9. Frees the session.

## *PROCESS\_SESSION\_LIMIT*

DFHZLS1 is attached, and calls DFHZGCN.

DFHZGCN performs the following actions:

- 1. Addresses the CNOS command that DFHZLS1 passed.
- 2. For each mode group specified, determines whether the values for session limit, source contention winners and source contention losers are acceptable. If not, the values are adjusted (negotiated) according to rules laid down by SNA.
- 3. If this system is currently performing shutdown, negotiates down to session limit zero.
- 4. Calls DFHZGCA to action the new values.
- 5. Sends the CNOS reply containing the negotiated values.
- 6. Sends messages DFHZC4900 and DFHZC4901 as appropriate.

#### **DFHZGCA**

DFHZGCA is an AP domain subroutine. It has the following three separate functions.

## *ACTION\_CNOS\_AND\_CONNECT*

After a CNOS negotiation DFHZGCA is responsible for changing the state of a specified modegroup to reflect the new values. There are three types of action required.

- 1. Put sessions in/out of service for session limit increase/decrease.
- 2. Set sessions to winner/loser in line with negotiated values.
- 3. Bind/unbind sessions for session limit decrease, autoconnect processing or contention polarity switch.

## *SET\_NEGOTIATED\_VALUES*

This function is used by DFHZGPC during persistent sessions restart to set the saved CNOS values in the modegroup without any binding/unbinding of sessions.

## *ENSURE\_SESSIONS\_BOUND*

DFHZXRE0 invokes this function during persistent sessions restart because recovery processing can lead to LU6.2 sessions becoming unbound. It is important to ensure that they are re-bound in accordance with the autoconnect setting.

# **Exits**

No global user exit points are provided for this function.

# **Trace**

All of the modules listed in ["Modules" on page 1945](#page-1968-0) have entry and exit trace points. Several of them also have exception and level 2 trace points. All of these trace points are from the AP domain and have IDs in the range FB00-FCFF.

# **z/OS Communications Server persistent sessions support**

This diagnosis information describes in detail how CICS handles z/OS Communications Server persistent sessions support. When persistent sessions support is exploited by a CICS region, sessions can be recovered if CICS, z/OS Communications Server, or z/OS fails, depending on the type of support.

# **Design overview**

CICS support of persistent sessions includes the support of all LU-LU sessions, except LU0 pipeline and LU6.1 sessions. With multinode persistent sessions support, if z/OS Communications Server fails, LU62 synclevel 1 sessions are restored, but LU62 synclevel 2 sessions are not restored.

The CICS system initialization parameter **PSTYPE** specifies the type of persistent sessions support for a CICS region:

#### **SNPS, single-node persistent sessions**

Persistent sessions support is available, so that Communications Server sessions can be recovered after a CICS failure and restart. This setting is the default.

#### **MNPS, multinode persistent sessions**

In addition to the SNPS support, Communications Server sessions can also be recovered after a Communications Server or z/OS failure in a sysplex.

#### **NOPS, no persistent sessions**

Persistent sessions support is not required for the CICS region. For example, a CICS region that is used only for development or testing might not require persistent sessions.

The time specified by the **PSDINT** system initialization parameter for the region determines how long the sessions are retained. If CICS, z/OS Communications Server, or z/OS fails, if a connection to z/OS Communications Server is reestablished within this time, CICS can use the retained sessions immediately; there is no need for network flows to rebind them.

You can change the persistent sessions delay interval using the **CEMT SET VTAM** command, or the **EXEC CICS SET VTAM** command. The changed interval is not stored in the CICS global catalog, and therefore is not restored in an emergency restart.

**Note:** VTAM is now the z/OS Communications Server.

If CICS fails or undergoes immediate shutdown (by means of a **PERFORM SHUTDOWN IMMEDIATE** command), z/OS Communications Server holds the CICS LU-LU sessions in recovery pending state, and they can be recovered during startup by a newly starting CICS region. With multinode persistent sessions support, sessions can also be recovered if z/OS Communications Server or z/OS fails in a sysplex.

During an emergency restart of CICS, CICS restores those sessions pending recovery from the CICS global catalog and the CICS system log to an in-session state. This process of persistent sessions recovery takes place when CICS opens its VTAM ACB. With multinode persistent sessions support, if the Communications Server or z/OS fails, sessions are restored when CICS reopens its VTAM ACB, either

automatically by the COVR transaction, or by a CEMT or **EXEC CICS SET VTAM OPEN** command. Although sessions are recovered, any transactions inflight at the time of the failure are abended and not recovered.

Subsequent processing depends on the LU. Clean up and recovery for non-LU6 persistent sessions is similar to that for non-LU6 backup sessions under XRF. Clean up and recovery for LU6.2 persistent sessions maintains the bound session when possible, but in some cases it might be necessary to unbind and rebind the sessions, for example, where CICS fails during a session resynchronization.

When a terminal user enters data during persistent sessions recovery, CICS appears to hang. The screen that was displayed at the time of the failure remains on display until persistent sessions recovery is complete. You can use options on the TYPETERM and SESSIONS resource definitions for the CICS region to customize CICS so that either a successful recovery can be transparent to terminal users, or terminal users can be notified of the recovery, allowing them to take the appropriate actions.

If APPC sessions are active at the time of the CICS, Communications Server or z/OS failure, persistent sessions recovery appears to APPC partners as CICS hanging. The Communications Server saves requests issued by the APPC partner, and passes them to CICS when recovery is complete. When CICS reestablishes a connection with the Communications Server, recovery of terminal sessions is determined by the settings for the PSRECOVERY option of the CONNECTION resource definition and the RECOVOPTION option of the SESSIONS resource definition. You must set the PSRECOVERY option of the CONNECTION resource definition to the default value SYSDEFAULT for sessions to be recovered. The alternative, NONE, means that no sessions are recovered. If you have selected the appropriate recovery options and the APPC sessions are in the correct state, CICS performs an **ISSUE ABEND** to inform the partner that the current conversation has been abnormally ended.

## **Situations in which sessions are not reestablished**

When z/OS Communications Server persistent sessions support is in use for a CICS region, CICS does not always reestablish sessions that are being held by the Communications Server in a recovery pending state. In the situations listed here, CICS or the Communications Server unbinds and does not rebind recovery pending sessions.

- If CICS does not restart within the persistent sessions delay interval, as specified by the **PSDINT** system initialization parameter.
- If you perform a COLD start after a CICS failure.
- If CICS cannot find a terminal control table terminal entry (TCTTE) for a session; for example, because the terminal was autoinstalled with AIRDELAY=0 specified.
- If a terminal or session is defined with the recovery option (RECOVOPTION) of the TYPETERM or SESSIONS resource definition set to RELEASESESS, UNCONDREL or NONE.
- If a connection is defined with the persistent sessions recovery option (PSRECOVERY) of the CONNECTION resource definition set to NONE.
- If CICS determines that it cannot recover the session without unbinding and rebinding it.

The result in each case is as if CICS has restarted following a failure without Communications Server persistent sessions support.

In some other situations APPC sessions are unbound. For example, if a bind was in progress at the time of the failure, sessions are unbound.

With multinode persistent sessions support, if a Communications Server or z/OS failure occurs and the TPEND failure exit is driven, the autoinstalled terminals that are normally deleted at this point are retained by CICS. If the session is not reestablished and the terminal is not reused within the AIRDELAY interval, CICS deletes the TCTTE when the AIRDELAY interval expires after the ACB is reopened successfully.

## **Situations in which the z/OS Communications Server does not retain sessions**

When z/OS Communications Server persistent sessions support is in use for a CICS region, in some circumstances the Communications Server does not retain LU-LU sessions.

• If you close the Communications Server with any of the following CICS commands:

- **SET VTAM FORCECLOSE**
- **SET VTAM IMMCLOSE**
- **SET VTAM CLOSED**

**Note:** VTAM is now the z/OS Communications Server.

- If you close the CICS node with the Communications Server command **VARY NET INACT ID**=*applid*.
- If your CICS system performs a normal shutdown, with a **PERFORM SHUTDOWN** command.

If single-node persistent sessions support (SNPS), which is the default, is specified for a CICS region, sessions are not retained after a Communications Server or z/OS failure. If multinode persistent sessions support (MNPS) is specified, sessions are retained after a Communications Server or z/OS failure.

## **Persistent sessions restart flow**

Diagnostic information about the process of persistent sessions recovery.

## *Enabling of persistence*

CICS requests persistent sessions support when it opens the z/OS Communications Server ACB.

## **Summary**

- 1. z/OS Communications Server ACB opened with PARM=PERSIST=YES
- 2. z/OS Communications Server levels checked.
- 3. z/OS Communications Server SETLOGON OPTCD=PERSIST or NPERSIST

## **More detail**

Persistence is enabled as follows:

- 1. The z/OS Communications Server ACB is opened with PARM=PERSIST=YES, specified in DFHTCTPX.
- 2. DFHZSLS calls DFHZGSL to issue SETLOGON OPTCD=PERSIST/NPERSIST. DFHZSLS copies 8 bytes of z/OS Communications Server information into the TCT prefix. These bytes contain details of the z/OS Communications Server level and the functions that it supports. Releases of CICS that did not support persistent sessions copied only 4 bytes of z/OS Communications Server data.

The use of persistent sessions depends on the level of z/OS Communications Server being at least V3R4.1 for single-node persistent sessions support. This level of z/OS Communications Server returns more function bit data to CICS than previous versions and supports the use of persistent sessions. Checks are made by CICS of the current z/OS Communications Server level and the z/OS Communications Server level against which the TCT was generated. If either level is not high enough, parameters relating to the use of persistent sessions are not used when macros are called.

#### *Sessions that persist at CICS startup*

These tasks and modules are involved when z/OS Communications Server persistent sessions are restored on a CICS restart.

## **Summary**

- 1. Task CGRP runs DFHZCGRP.
- 2. DFHZCGRP calls DFHZGRP.
- 3. DFHZGRP issues a VTAM INQUIRE instruction.
- 4. DFHZGRP performs one of the following actions:
	- Terminates session via DFHZGUB issuing CLSDST/TERMSESS.
	- Restores the session with OPNDST TYPE=RESTORE.
- 5. DFHZGRP queues restored sessions for further processing.
- 6. DFHZGRP issues RECEIVE\_ANY commands.
- 7. DFHZGRP does some CNOS work.
- 8. DFHZGRP does some URD work.
- 9. Queued sessions are restored.

**Note:** VTAM is the previous name for z/OS Communications Server.

#### **More detail**

Sessions that persist at startup time are processed in the following way:

- 1. Attach task CGRP program DFHZCGRP in DFHSII1 after TCRP is attached.
- 2. DFHZCGRP calls DFHZGRP with a START\_TYPE of one of the following:
	- COLD
	- WARM
	- EMER\_XRF
	- EMER
- 3. DFHZGRP issues VTAM INQUIRE instructions in chunks; that is, z/OS Communications Server is passed an area with a size defined in the TCT prefix.

The area is filled with NIBs by z/OS Communications Server. DFHZGRP scans the NIBs and determines whether to UNBIND or OPNDST each session.

For COLD, WARM, and EMER\_XRF, all sessions are unbound.

For EMER, some sessions are unbound and some restored depending on the circumstances.

- 4. Restored sessions are queued to DFHZACT for further processing by DFHZXRC or DFHZXPS.
- 5. RECEIVE\_ANY initialization done.
- 6. CNOS records are processed by making calls to DFHZGPC.
- 7. URDS are reset to AWAITING RE\_SYNCHRONIZATION for EMER only.
- 8. DFHZACT calls DFHZXRC or DFHZXPS for each session queued by DFHZGRP.

#### **Task and module flow diagram**

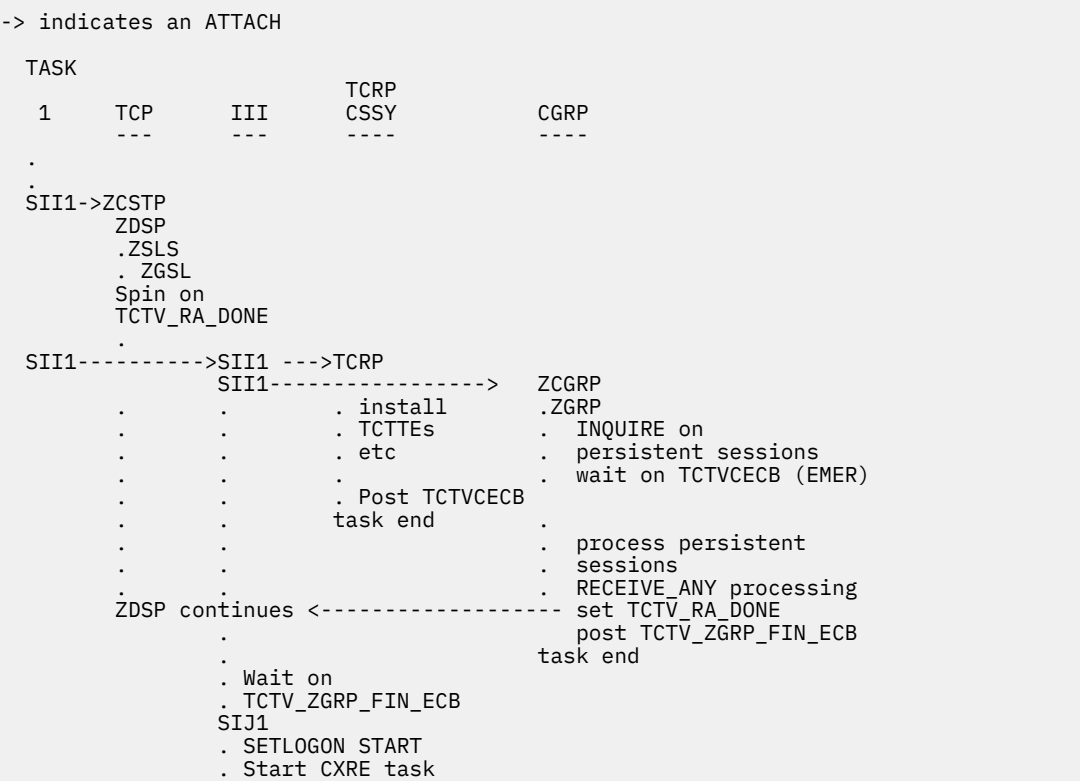

```
 . Control is Given to CICS
ZACT
. ZXRC
. ZXPS
```
#### **Task and module flow: more detail**

- 1. Startup runs as normal until DFHSII1 has started the TCP (CSTP) task and DFHZDSP runs.
- 2. DFHZDSP calls DFHZSLS.
	- If z/OS Communications Server is at V3R4.1 or later, DFHZSLS calls DFHZGSL to issue SETLOGON OPTCD=PERSIST if the value of the system initialization parameter PSDINT is a valid nonzero value.
	- If the z/OS Communications Server level is at V3R4.0, or PSDINT is 0 or defaulted with higher levels of z/OS Communications Server, DFHZSLS calls DFHZGSL to issue SETLOGON OPTCD=NPERSIST.
	- If the z/OS Communications Server level is earlier than V3R4.0, the SETLOGON OPTCD call is not made because PERSIST and NPERSIST are not supported for these z/OS Communications Server releases.

DFHZSLS does *not* issue RECEIVE OPTCD=ANY. It returns to DFHZDSP, which "spins" until TCTV\_RA\_DONE is set by DFHZGRP when the RECEIVE\_ANY commands have been successfully issued.

- 3. DFHSII1 attaches the III task which continues to run code in DFHSII1.
- 4. DFHSII1 (III) attaches and calls DFHTCRP as a system task and then attaches task CGRP, which runs program DFHZCGRP which calls ZGRP.
- 5. DFHZGRP calls DFHZGUB if there are any sessions to unbind.
- 6. DFHZGRP queues any sessions to be restored to DFHZACT.
- 7. DFHZGRP sets TCTV\_RA\_DONE after issuing RECEIVE\_ANY commands to allow DFHZDSP to continue.
- 8. DFHZGRP posts TCTV\_ZGRP\_FIN\_ECB.
- 9. When DFHZGRP finishes, control is returned to code in DFHZCGRP.

DFHZCGRP checks the RESPONSE and REASON code. It sets TCTV\_ZGRP\_FAILED off if RESPONSE(OK) or RESPONSE(EXCEPTION) with REASON(ACB\_CLOSED|INQUIRE\_FAILED). Otherwise, it sets TCTV\_ZGRP\_FAILED on.

10. DFHSII1 waits on TCTV\_ZGRP\_FIN\_ECB and checks if TCTV\_ZGRP\_FAILED was set on by DFHSII1.

If TCTV\_ZGRP\_FAILED is off, DFHSII1 continues. Otherwise, it sets INITDERR, which causes CICS to stop when the other tasks have finished.

- 11. Just before CONTROL IS GIVEN to CICS, DFHSIJ1 attaches the CXRE task to run DFHZXRE0, which does some additional PRSS processing.
- 12. DFHZXRC or DFHZXPS are then called to process any TCTTEs queued to DFHZACT.
- 13. DFHZXRC is called by DFHZACT to process non-APPC sessions that have not been unbound by DFHZGRP. It takes one of the following actions depending on the state of the session, the terminal type, and how the TYPETERM for the session has been defined to CICS:
	- Send END\_BRACKET.
	- Send CLEAR (followed by START\_DATA\_TRAFFIC for SNA devices which support it).
	- Unbind.

For those devices for which the clean up action is not to unbind, the TCTTE is queued to DFHZNAC and message DFHZC0146 is issued for the session.

As part of the processing for message DFHZC0146, any recovery notification requested for the session is initiated:

• If the requested recovery notification is MESSAGE, DFHZNCA sends a BMS map to the terminal.
- If the requested recovery notification is TRANSACTION, DFHZNCA initiates the requested transaction.
- 14. DFHZXPS is called by DFHZACT to process APPC sessions.

DFHZXPS takes one of the following courses of action depending on the setting of TCTE\_PRSS on entry.

- Examines the data pointed to by TCTV\_PRSS\_CV29\_PTR to determine the state of the session at system failure.
	- a. If a task is attached, calls DFHZGDA to issue DEALLOCATE,ABEND for the task still running on the partner.
	- b. If no task is attached but there is further recovery to be done, for example, bid recovery or outstanding responses, sets the TCTTE to a state which allows this further recovery to proceed. If the existing mechanism will carry out the recovery without further intervention by DFHZXPS, removes the TCTTE from the DFHZACT queue; otherwise, requeues the TCTTE to DFHZACT and DFHZXPS will be recalled at a later stage to finish recovery processing.
	- c. If no task is attached and there is no further recovery to be done, removes the TCTTE from the DFHZACT queue because recovery is now complete.
- Recalls DFHZGDA to continue with DEALLOCATE, ABEND or REJECT ATTACH processing.
- Requeues the TCTTE to DFHZACT if a SEND (for example, of an outstanding response), which was set in motion by an earlier instance of DFHZXPS, is still in progress.
- Issues CLSDST for the session if an error has occurred during the recovery process.
- Carries out further recovery as described earlier, if required, following successful completion of DEALLOCATE,ABEND processing.
- Removes the TCTTE from the DFHZACT queue when all recovery has completed.

### *Sessions that persist when CICS opens the z/OS Communications Server ACB*

These tasks and modules are involved when the z/OS Communications Server ACB is dynamically opened by a **SET VTAM OPEN** command from a running CICS system. With single-node persistent sessions support (SNPS), if z/OS Communications Server fails but CICS continues to run, sessions no longer exist.

### **Summary**

With multinode persistent sessions support (MNPS), sessions do persist if z/OS Communications Server or z/OS fails. CICS does not delete the autoinstalled resources, and resets all the terminal and connection sessions to unopened state.

- 1. CEMT SET VTAM OPEN.
- 2. DFHEIQVT calls DFHZOPA.
- 3. DFHZOPA calls DFHZSLS.
- 4. DFHZSLS call DFHZGSL.
- 5. DFHZGSL issues SETLOGON PERSIST or NPERSIST.
- 6. DFHZOPA calls DFHZGRP.
- 7. DFHZGRP issues INQUIRE PERSESS.
- 8. DFHZGRP terminates the session by means of DFHZGUB issuing CLSDST/TERMSESS. However, if MNPS is in use, the sessions are restored using OPNDST RESTORE instead.
- 9. DFHZGRP issues RECEIVE ANY commands.
- 10. DFHZGRP deletes CNOS catalog records.
- 11. DFHZOPA issues SETLOGON START.

### **More detail**

Sessions that persist after the ACB has been opened using a **SET VTAM OPEN** command are processed in the following way:

- 1. CICS is running with the z/OS Communications Server ACB closed. **CEMT SET VTAM OPEN** or **EXEC CICS SET VTAM OPEN** is issued.
- 2. DFHEIQVT calls DFHZOPA to open the ACB.
- 3. DFHZOPA calls DFHZSLS.
- 4. DFHZSLS calls DFHZGSL.
- 5. DFHZGSL issues z/OS Communications Server macro calls dependent on the z/OS Communications Server level and PSDINT value.
	- If z/OS Communications Server is V3R4.1 or later, DFHZGSL issues SETLOGON OPTCD=PERSIST if the value of the **PSDINT** system initialization parameter is a valid nonzero value.
	- If the z/OS Communications Server level is V3R4.0, or PSDINT is 0 or defaulted with higher levels of z/OS Communications Server, DFHZGSL issues SETLOGON OPTCD=NPERSIST.
	- If the z/OS Communications Server level is earlier than V3R4.0, the SETLOGON OPTCD call is not made because PERSIST and NPERSIST are not supported for these z/OS Communications Server releases.
- 6. DFHZOPA calls DFHZGRP with startup type of DYNOPEN.
- 7. DFHZGRP issues INQUIRE PERSESS with a storage area that will take up to about 400 sessions. INQUIRE PERSESS is reissued until all the NIBs have been obtained from z/OS Communications Server.
- 8. DFHZGRP calls DFHZGUB if there are any sessions to unbind. For MNPS, DFHZGRP instead issues OPNDST RESTORE for each session that persists.
- 9. DFHZGRP issues RECEIVE\_ANY commands.
- 10. DFHZGRP calls DFHZGCC to delete CNOS records.
- 11. If ZGRP returns RESPONSE(OK) or RESPONSE(EXCEPTION) with REASON(ACB\_CLOSED| INQUIRE\_FAILED), DFHZOPA issues SETLOGON OPTCD=START. Otherwise, it causes DFHZSHU to close the z/OS Communications Server ACB and then returns to DFHEIQVT.

### *Persistent sign-on under persistent sessions*

If CICS has persistent verification defined, the sign-on is not active under persistent sessions until the first input is received by CICS from the terminal.

- 1. After the persistent session has been recovered, the TCTTE is marked to indicate that the sign-on will persist.
- 2. The RECOVNOTIFY message or transaction is processed. Because RECOVNOTIFY is processed before persistent sign-on is recovered, only the first transaction specified in the RMTRAN system initialization parameter is processed; the second transaction specified cannot be processed because security has not yet been restored.
- 3. The user presses an Attention IDentifier (AID) key.
- 4. CICS runs the CPSS transaction to recover the sign-on.

### **Modules**

These modules are involved in z/OS Communications Server persistent sessions recovery.

ZC (terminal control) together with the following modules:

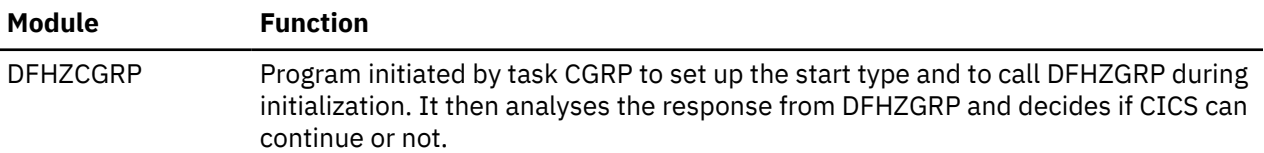

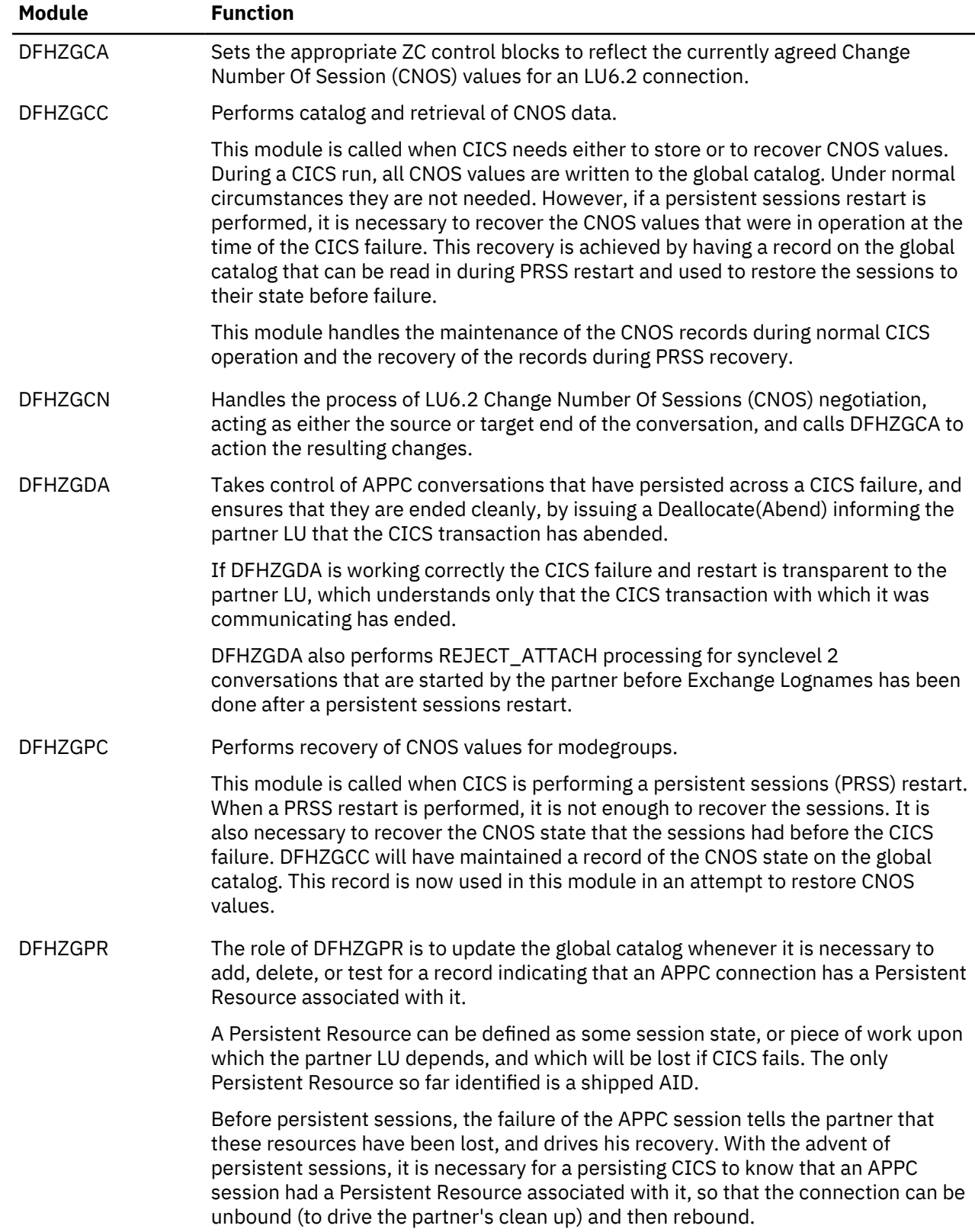

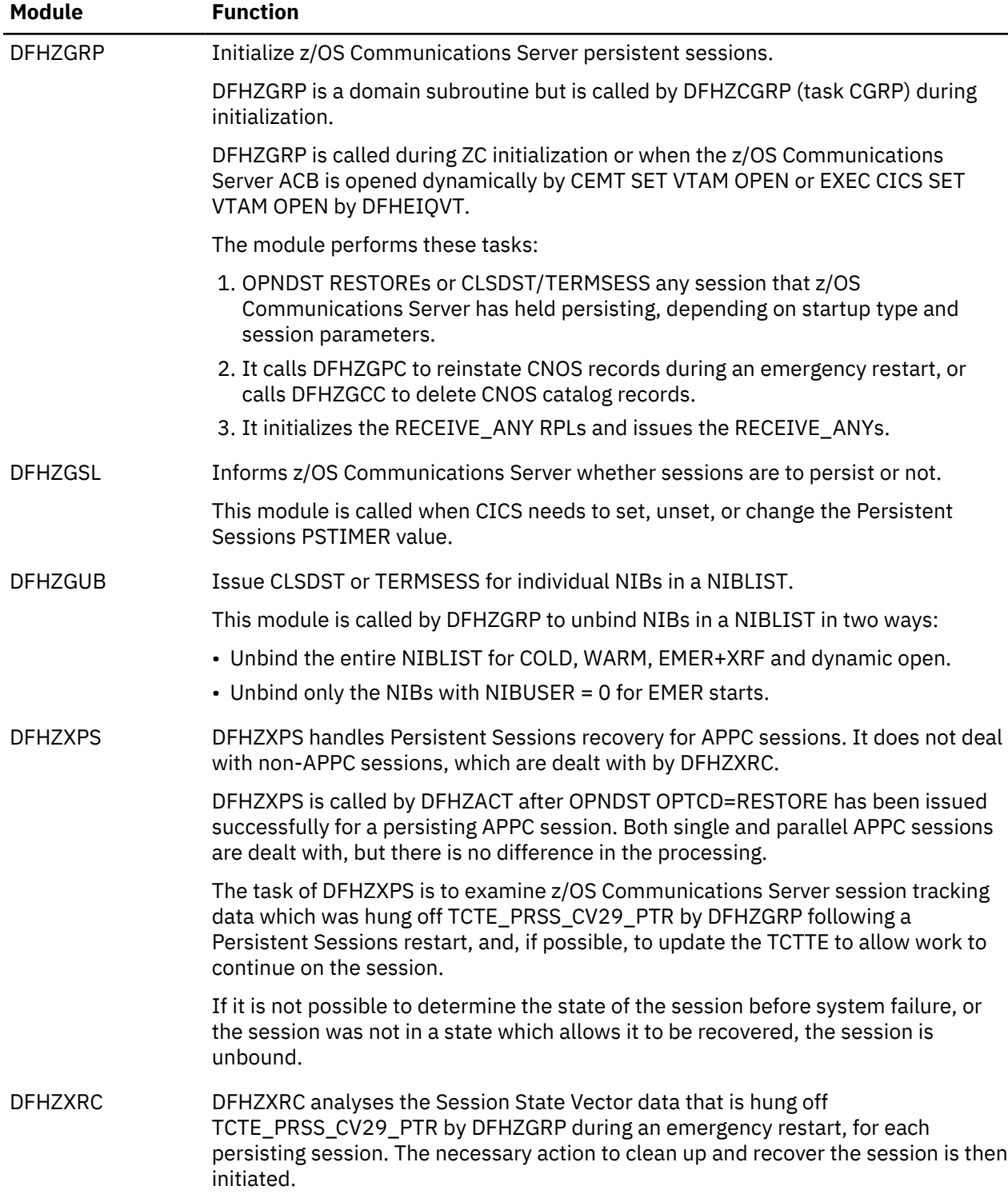

## **Diagnosing persistent sessions problems**

Consult this data when diagnosing problems with z/OS Communications Server persistent sessions support.

**Note:** VTAM is the previous name for z/OS Communications Server.

- Trace, TC level 1, 2, and exception in the range of AP FB10-FBFF.
- **CEMT INQUIRE VTAM** showing the PSTYPE and PSDINT values. The setting NOPS for PSTYPE means that persistent sessions support was not requested at startup of the CICS region. A zero setting for PSDINT means that sessions are not retained.
- Console and CSNE logs:
	- Persistent session messages (DFHZC0001 to DFHZC0162)
	- Information produced by DFHZNAC
- Dumps taken by some of the messages listed earlier. If a NIBLIST was present at the time the dump was taken, you can examine it by printing the TCP section of the dump.
- Last flow information, that is, the CV29, FMH5, BIS, and BID information, is useful if a session is in the wrong state after a persistent session restart. This might have been diagnosed by an error message, or maybe missed and message DFHZC0146 or DFHZC0156 issued.

TCTE\_PRSS\_CV29\_PTR points to the CV29, FMH5, BIS, and BID information which was created by DFHZGRP and used by DFHZXPS or DFHZXRC. It is freed when DFHZNAC issues message DFHZC0146 or DFHZC0156. Otherwise, it is freed when the session is unbound.

The last flow information is traced by DFHZXPS as a TC level 1 trace. If you have a dump, but no trace level 1 available, it is dumped in the TCP section for each TCTTE for which it still exists.

- The contents of byte TCTE\_PRSS are useful. Values other than X'00' and X'FF' indicate that something went wrong during the PRSS recovery. The possible values are listed in the [Data areas](https://www.ibm.com/support/knowledgecenter/SSGMCP_5.4.0/reference/data-areas/reference_data-areas.html). If a value remains in this byte, the meaning can indicate where the recovery went wrong. The values are described in ["Persistent sessions status byte \(TCTE\\_PRSS\)" on page 1963.](#page-1986-0)
- The contents of the state machines are useful.
	- TCTECNTS, contention state machine
	- TCTEBKTS, bracket state machine
	- TCTECHSS, chain state machine
	- TCTEUSRS, user state machine
- The contents of TCTE\_BID\_STATUS are useful. They are described in ["Bid status byte](#page-1987-0) [\(TCTE\\_BID\\_STATUS\)" on page 1964](#page-1987-0).

Here are some possible problems:

- DFHZGRP can cause CICS to stop during initialization for the following reasons:
	- DFHZGRP has been called with invalid parameters.
	- DFHZGRP cannot complete the receive any process.
	- DFHZGRP has had a loop or abend.
	- DFHZGRP cannot switch back to the QR TCB.
	- DFHZGRP has failed before any NIBs have been obtained from z/OS Communications Server (with INQUIRE OPTCD=PERSESS).
	- DFHZGRP or DFHZGUB has issued a z/OS Communications Server request that failed to respond within 5 minutes. Issued with message DFHZC0128 and a system dump.

In each case DFHZGRP or a function it has called issues a message giving a reason for the failure.

- Sessions might be unbound by DFHZGRP for the following reasons:
	- The open of the ACB is dynamic, for example, CEMT SET VTAM OPEN. However, if MNPS is in use, sessions are normally restored at this point.
	- The TCTTE has not been found, probably because it has not been cataloged. Either the terminal was autoinstalled with AIRDELAY=0, or it was an APPC clone. No message is written because this state is considered to be normal.
	- CICS does not support recovery for LU61 or pipeline sessions.
	- The TCTTE does not match the NIB, possibly because of an operational failure. Has the correct global catalog data set been used?
	- A terminal or session had RECOVOPT UNCONDREL|NONE specified.
	- A connection had PSRECOVERY NONE specified.
- A matching mode group was not found. Have you got the correct global catalog data set?
- A suitable session was not found, perhaps because the CNOS values created many "up for grabs" sessions which were in use when CICS failed. This situation would occur if the session limit was high and the contention winners was low. The situation might also occur if CICS was in the process of CNOSing from a high session limit to a low session limit at the time CICS failed. Message DFHZC0111 is issued in this case.
- An URD was found for the session so the entire connection is unbound to allow the connection to recover correctly.
- APPC Sessions might be unbound by DFHZXPS for the following reasons. Some of the reasons are known states for which the session cannot be recovered. Others are unexpected errors.

Known states for which the session cannot be recovered are as follows:

- The last flow was a positive response to a bid with data.
- Exchange log names (transaction CLS2) was running when the system failed.
- A bind or bind security had not completed when the system failed.
- Because of the last thing to flow, for example, SIGNAL, the state of the session at the time of system failure cannot be determined.

Unexpected errors are as follows:

- A bad return code was received from a call to DFGZGDA.
- An attempt to reset the session from CS mode to CA mode or vice versa failed.
- The TCTE\_PRSS byte contained an unexpected value on entry to DFHZXPS.
- The BIS, BID, or CV29 data pointed to by TCTV\_PRSS\_CV29\_PTR contained an unknown value or was inconsistent.
- An error occurred during some other part of the recovery process.
- An internal logic error occurred in DFHZXPS.
- Sessions might be unbound by DFHZGDA for the following reasons:
	- A SEND issued as part of Deallocate(Abend) processing has failed.
	- A RECEIVE issued as part of Deallocate(Abend) processing has failed.
	- A logic error is detected during Deallocate(Abend) processing.
- Sessions might be unbound by DFHZXRC for the following reasons:
	- The user has specified RECOVOPT(RELEASESESS) and the session was in bracket at the time CICS failed.
	- End-Bracket and Clear/SDT cannot be used to clean up the session.
	- Cold Start has been requested for the session.
- Message DFHZC0124 can be issued with inconsistent counts if these conditions occur::
	- DFHZGRP loops or abends.
	- The ACB is closed by z/OS Communications Server operator commands while DFHZGRP is in control.
- LU6.2 connections, which might be expected to persist, might be unbound if a persistent resource is associated with the connection when CICS fails (that is, there was an asynchronous processing request in progress at the time CICS failed).
- Following a persistent sessions restart, LU6.2 partners might experience a series of unexpected abends with sense code 08640001 from the persisting CICS. This condition can occur either because there was a conversation in progress at the time CICS failed, and CICS has ended the conversation with this code, or for synclevel 2 conversations, the partner has attempted to initiate a conversation before Exchange Lognames has run following a persistent sessions restart.
- Some APPC sessions might hang following a persistent sessions restart because CICS has determined that it was in RECEIVE state at the time of the CICS failure, and issued a RECEIVE for the expected data,

but the partner has not sent the expected data; the RECEIVE will not time out in this situation, because RTIMOUT does not apply to sends issued by DFHZGDA.

### <span id="page-1986-0"></span>**Persistent sessions status byte (TCTE\_PRSS)**

The byte TCTE PRSS in the TCTTE tracks the stage reached in the persistent sessions recovery of a session. If, for some reason, persistent sessions recovery does not complete, this field can give a useful indication of the stage reached in recovery when the problem occurred.

### **TCTE\_NO\_PRSS\_RECOVERY (X'00')**

X'00' is the value that TCTE\_PRSS normally contains. It means one of the following:

- Persistent sessions are not being used.
- The session was successfully recovered following a persistent sessions restart.
- The session has been closed using CLSDST and restarted since a persistent sessions restart.
- The session was started after any persistent sessions restart.

If this session was a persisting z/OS Communications Server session, TCTE\_PRSS has been set to this value on completion of recovery notification for non-LU6.2 (see NAPES84 and NAPES83 routines), or in the session restarted logic of NAPES51 for LU6.2 sessions.

#### **TCTE\_NIB\_MATCHED (X'01')**

Placed in TCTE\_PRSS by DFHZGRP after a TCTTE has been found which matches the NIB of a persisting z/OS Communications Server session. This value is a transient value, because the OPNDST OPTCD=RESTORE is issued soon after, which causes TCTE\_PRSS to be updated.

### **TCTE\_OPNDST\_RESTORE\_COMPLETED (X'02')**

Placed in TCTE\_PRSS after an OPNDST OPTCD=RESTORE has been successfully issued for a z/OS Communications Server Session by DFHZGRP. After this value has been placed in TCTE\_PRSS, the TCTTE is put onto the activate scan queue to await processing by DFHZXRC or DFHZXPS.

#### **TCTE\_ZXRC\_CLEANUP (X'20')**

Placed in TCTE\_PRSS by DFHZXRC when it begins processing a TCTTE. All TCTE\_PRSS values relating to DFHZXRC processing are X'2x'. This value remains in TCTE\_PRSS until the TCTTE is queued to DFHZNAC for the issuing of message DFHZC0146. If, for some reason, the TCTTE is not recovered and TCTE\_PRSS contains this value, DFHZXRC might have a problem.

### **TCTE\_ZXRC\_ISSUE\_RECOVERY\_MSG (X'21')**

DFHZXRC has identified the clean up and recovery actions required, and has queued the TCTTE to DFHZNAC for recovery message processing (message DFHZC0146). If any problem occurs with the recovery notification processing in DFHZNCA, TCTE\_PRSS is likely to contain this value; possibly, the TCTTE has been taken off the DFHZACT or DFHZNAC queues for an unexpected reason.

#### **TCTE\_ZXPS\_CLEANUP (X'30')**

All TCTE\_PRSS values beginning (X'3x') indicate that DFHZXPS is doing its recovery and clean up processing for this TCTTE. TCTE\_PRSS is updated to this value on entering DFHZXPS for the first time. DFHZXPS only processes LU6.2 sessions.

### **TCTE\_ZXPS\_DEALLOCATE\_ABEND (X'31')**

DFHZXPS places this value into TCTE\_PRSS before calling DFHZGDA for the first time. It indicates that DFHZXPS has determined that an APPC conversation was taking place at the time CICS failed, and that DFHZXPS is calling DFHZGDA to stop that conversation. Again, this value is transient, because DFHZGDA updates TCTE\_PRSS as it proceeds with its DEALLOCATE(ABEND) processing.

### **TCTE\_ZXPS\_SEND\_IN\_PROGRESS (X'32')**

DFHZXPS has determined that bidding activity was taking place at the time CICS failed, and that some kind of SEND is required to complete the bid flows. If the session hangs with this value in TCTE\_PRSS, a problem might have occurred with unexpected bid flows taking place.

#### **TCTE\_ZXPS\_ISSUE\_RECOVERY\_MSG (X'33')**

When DFHZXPS has completed recovery and clean up for the session, it puts this value into TCTE\_PRSS before queueing the TCTTE to DFHZNAC for recovery message processing.

### <span id="page-1987-0"></span>**TCTE\_ZGDA\_FMH7\_SEND (X'41')**

All TCTE\_PRSS values with X'4x' indicate that DFHZGDA is stopping the APPC conversation that was in progress on the session at the time CICS failed. This value indicates that DFHZGDA is in the process of issuing a SEND for the FMH7 that is to stop the conversation.

### **TCTE\_ZGDA\_FMH7\_COMP (X'42')**

DFHZGDA has completed its Deallocate(Abend) processing. This value in TCTE\_PRSS indicates to DFHZXPS that it can continue with any outstanding recovery and clean up processing of its own.

### **TCTE\_ZGA\_FMH7\_REC (X'43')**

DFHZGDA has determined that CICS was in RECEIVE state at the time CICS failed, and has issued a RECEIVE for the RU expected from the partner. This value might appear in sessions that appear to be in an endless loop following a persistent sessions restart. If the partner does not issue the expected SEND, the RECEIVE is not run. Because this RECEIVE is issued under the TCP task, the RECEIVE is not subject to any RTIMEOUT.

### **TCTE\_ZGDA\_REC\_EOC (X'44')**

Placed in TCTE\_PRSS if the first RECEIVE of the DFHZGDA module following the persistent sessions reveals that the partner is in the middle of sending a chain of RUs. If TCTE\_PRSS contains this value, DFHZGDA has issued a RECEIVE\_PURGE for the session. Again, depending on how quickly the partner sends the expected data, this session might appear to stop.

### **TCTE\_ZGDA\_SEND\_RESP (X'45')**

Placed in TCTE\_PRSS if DFHZGDA has to issue a SEND for a response during Deallocate(Abend) processing.

### **TCTE\_PRSS\_CLSDST\_SCHEDULED (X'FF')**

This value is placed in TCTE\_PRSS if an error occurs, or if, in the course of persistent sessions recovery, it is decided to stop the persisting session for one of a number of reasons:

- An error occurred issuing a SEND or RECEIVE during persistent sessions recovery.
- RECOVOPT(NONE) or RECOVOPT(UNCONDREL) was specified for the session.
- The only recovery action that DFHZXRC could take was to end the session.

The X'FF' value remains in TCTE\_PRSS as an indicator that the session was ended during PRSS recovery. Only when the session is restarted is the value overwritten with X'00'.

## **Bid status byte (TCTE\_BID\_STATUS)**

DFHZXPS uses a byte in the TCTTE, TCTE BID STATUS, to track the various stages of recovery. You can examine this byte to determine the stage of recovery reached by DFHZXPS.

The byte values have the following meanings:

• X'00'

This session has not been processed by DFHZXPS.

• X'01' TCTE\_SEND\_POSITIVE\_RESPONSE

A positive response is to be sent to a bid that was received before system failure. This value is changed to X'07' TCTE\_SENT\_POSITIVE\_RESPONSE before the TCTTE is requeued to DFHZACT for the SEND and so is only seen if DFHZXPS abends. When the response is sent DFHZXPS is recalled.

• X'02' TCTE\_SEND\_NEGATIVE\_RESPONSE

A negative response is to be sent to a bid with data that was sent before system failure. This response must be followed by RTR and so the status byte is changed to X'03' SEND\_RTR before the TCTTE is requeued to DFHZACT for the SEND. This value is seen only if DFHZXPS abends. DFHZXPS is recalled when the response has been sent.

• X'03' TCTE\_SEND\_RTR

Recovery is complete apart from the need to send RTR. This send is done by DFHZDET and DFHZXPS is not recalled.

• X'04' TCTE\_SENT\_RTR

RTR was sent before system failure. No recovery is required. DFHZXPS is not recalled.

• X'05' TCTE\_SEND\_LUSTAT\_EB

Either a positive response to a bid was received, or a positive response was sent to RTR before the system failed. The bid now must be canceled. DFHZDET performs the cancellation and DFHZXPS is not recalled.

• X'06' TCTE\_AWAITING\_BB\_RESPONSE

A bid was sent before the system failed. No further recovery is required. When the response arrives from the partner, the bid is canceled. DFHZXPS is not recalled.

• X'07' TCTE\_SENT\_POSITIVE\_RESPONSE

Either a positive response has been sent to a bid or one is about to be sent (see TCTE\_SEND\_POSITIVE\_RESPONSE). In the former case, DFHZXPS is not recalled, in the latter case, it is.

• X'08' TCTE 0814 RECEIVED

A negative response was sent to a bid before the system failed. Any further recovery is carried out by DFHZDET and DFHZXPS will not be recalled.

• X'09' TCTE 0813 RECEIVED

As for TCTE\_0814\_RECEIVED, except that no RTR is expected in this case. No further recovery processing is needed from either DFHZXPS or DFHZDET.

• X'0A' TCTE\_SEND\_RECOVERY\_MESSAGE

All recovery is now complete.

• X'0B' TCTE\_DR1\_OUTSTANDING

The last flow was inbound with CEB,RQD1 and so, although there is no task to ABEND, a response is still expected by the partner. DFHZSDL sends the response and any further recovery processing is done by DFHZDET. DFHZXPS is not recalled.

• X'0C' TCTE\_DR1\_EXPECTED

As for TCTE\_DR1\_OUTSTANDING except that the last flow was inbound. DFHZDET arranges for the response to be received. DFHZXPS is not recalled.

TCTE\_BID\_STATUS must be used with TCTE\_PRSS to determine the state of the recovery. If TCTE\_PRSS is set to TCTE\_ZXPS\_ISSUE\_RECOVERY\_MESSAGE, or to a state that indicates that recovery is complete, DFHZXPS has finished processing. If not, DFHZXPS is recalled at a later stage.

### **Summary of persistent session waits**

The DFHDSSRM waits are summarized here. They are all posted by DFHZGRP apart from PSUNBECB.

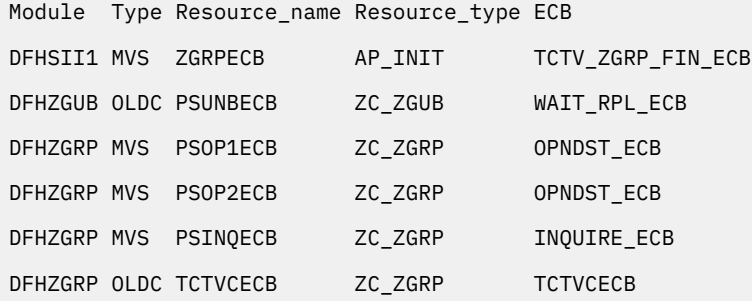

where the waits are issued for the following reasons:

### **ZGRPECB**

Wait for DFHZGRP to complete.

### **PSUNBECB**

Wait for free unbind RPL from RPL pool anchored from TCTV\_PRSS\_RPL\_POOL\_PTR.

### **PSOP1ECB**

Wait for OPNDST RESTORE to complete.

### **PSOP2ECB**

Wait for OPNDST RESTORE to complete after UNBINDs have failed.

#### **PSINQECB**

Wait for INQUIRE PERSESS to complete.

#### **TCTVCECB**

Wait for TCTTEs to finish installing (DFHTCRP).

### **z/OS Communications Server exits**

The z/OS Communications Server exits SYNAD (DFHZSYX) or LERAD (DFHZLEX) might be driven during persistent sessions recovery.

In DFHZGRP, before INQUIRE OPTCD=PERSIST is issued, or in DFHZGUB before CLSDST or TERMSESS are issued, CICS sets the RPL user field to -2 to indicate to the exits that they must do *no* processing at all, because these macros might be issued under the concurrent TCB.

In DFHZGRP, before OPNDST OPTCD=RESTORE is issued, CICS sets the RPL user field to -1 to indicate to the exits that they must try minimum recovery; that is, they set the return code to TCZSYXPR if an error can be retried, or TCZSYXCF if it is a permanent error.

If an error occurs in DFHZGSL for SETLOGON OPTCD=PERSIST, DFHZSYX returns immediately (as for RPL user field  $= -2$ ).

If MNPS is in use and the Communications Server crashes, DFHZTPX is driven with a code of 8. If the system initialization parameter PSTYPE=MNPS was specified, DFHZTPX does *not* schedule the autoinstalled TCTTEs for deletion. They are scheduled for CLSDST CLEANUP instead by DFHZSHU.

See [z/OS Communications Server: SNA Programming](https://www.ibm.com/support/knowledgecenter/SSLTBW_2.1.0/com.ibm.zos.v2r1.istprg0/toc.htm) for general Communications Server exit information.

### **Trace**

The trace point IDs AP FB10 through AP FBFF, for which the trace levels are TC 1 and TC 2, are provided for persistent sessions recovery.

These trace point IDs relate to the persistent sessions recovery modules DFHZGCA, DFHZGCC, DFHZGCN, DFHZGDA, DFHZGPC, DFHZGPR, DFHZGRP, DFHZGSL, DFHZGUB, DFHZCGRP, DFHZXPS, and DFHZXRC.

### **Statistics**

The following statistics are produced by DFHZGRP. They are treated in the same way as other terminal control z/OS Communications Server statistics.

### **A03\_PRSS\_NIB\_COUNT**

The number of active z/OS Communications Server sessions when INQUIRE OPTCD=COUNTS was issued; this value represents the number of persisting sessions.

#### **A03\_PRSS\_INQUIRE\_COUNT**

The number of times DFHZGRP issues INQURE OPTCD=PERSESS. Each INQUIRE is given about 400 sessions.

#### **A03\_PRSS\_UNBIND\_COUNT**

The number of times CLSDST or TERMSESS were issued by DFHZGUB.

#### **A03\_PRSS\_OPNDST\_COUNT**

The number of sessions that OPNDST RESTORE restored successfully.

#### **A03\_PRSS\_ERROR\_COUNT**

The number of sessions, with NIBUSER=tctte address, that z/OS Communications Server failed to restore with OPNDST RESTORE. This value is incremented if z/OS Communications Server operator commands are issued while DFHZGRP is in control and sessions are closed as a result.

# **Chapter 3. CICS executable modules**

CICS executable modules are used to help in diagnosing problems with CICS.

For each module in the list, click the module name to see the following information:

- The name of the module
- Its entry points
- Callers of the module
- A brief description of the module
- Where the module returns to; this information is omitted where the module returns to its caller (the normal situation).

In general, this list is restricted to non-OCO modules. In the few cases where OCO modules are included, no design details are given.

## **DFHACP**

### **Entry points**

DFHACPNA

### **Called by**

DFHAPRM, DFHAPXME

### **Description**

The abnormal condition program writes a message to the terminal and to the CSMT destination if a transaction abends or cannot be started. Subject to tests on the type of terminal, DFHACP invokes DFHMGP to output the message. It calls DFHPEP and, depending on the result, may disable the transaction. For each error, there is an entry in a table which contains the number of the message to be written to the principal facility (terminal) and the number of the message to be written to CSMT. If, in either case, there is no message, zero is entered.

The main subroutines of DFHACP are:

ABCSMTWT - Write to CSMT ACPCALMG - Use DFHMGP to output a message ACPCLPEP - Invoke DFHPEP ACPFENTY - Identify message for terminal TERMERR - Terminal error.

# **DFHAICBP**

### **Entry points**

DFHAICB

### **Called by**

User application program

#### **Description**

The application interface control block program acts both as a control block and, for compatibility with early releases of CICS/VS, as executable code. DFHAICBP provides addressability between application programs and CICS entry points, namely those of the EXEC interface and the common programming interface.

DFHAICBP is link-edited with the EXEC interface programs (DFHEIG, DFHEIP, and the prolog and epilog modules), and the common programming interface program (DFHCPI) to form the application interface program (DFHAIP) load module.

## **DFHALP**

### **Entry points**

DFHALPNA

#### **Called by**

DFHCRQ, DFHCRS, DFHICP, DFHTPQ, DFHTPR, DFHTPS, DFHZATI, DFHZISP, DFHZNAC, DFHZTSP

### **Description**

The terminal allocation program contains the logic to allocate TCTTE resources to requesting transactions. The request operates in a multiple exchange between the requesting transaction and terminal control. DFHALP passes a SCHEDULE request to terminal control as an ATI terminal control, then responds with an AVAIL command. The requests are represented by AIDs (AID chain manipulations being performed by calls to DFHALP). For LU6.2, DFHALP issues a terminal control allocate mode name macro.

## **DFHAMP**

**Entry points**

DFHAMPNA

#### **Called by**

DFHEIP, DFHSII1

#### **Description**

The allocation management program is invoked by the CEDA transaction. It analyzes commands and calls the definition file management program, DFHDMP, to process changes to records in the CSD. For the INSTALL command, DFHAMP also calls program manager, transaction manager, and DFHSPP. DFHPUP is called to convert data between address list format and the CSD record format.

## **DFHAPJC**

**Entry points** DFHAPJCN

### **Called by**

User

#### **Description**

The AP domain journal control gate service module handles WRITE\_JOURNAL\_DATA calls made by the user exit's XPI. It gets a TCA if the task doesn't currently have one, and also a JCA. If the task already has a JCA, this is stacked. It then copies the parameter list passed in the domain call, to the JCA, and then issues one of four journal writes, depending on the request. Finally the return code from the JC write is copied into the domain parameter list, and the JCA and TCA are released if they were obtained by DFHAPJC.

## **DFHAPSIP**

### **Entry points**

DFHSIPNA

#### **Called by**

DFHAPDM

#### **Description**

The main AP domain initialization program provides DFHWTO support and common subroutines used by DFHSIA1 through DFHSIJ1. In sequence, DFHAPSIP performs the following functions:

- Defines the AP domain subpools
- Acquires the SIT address
- Passes control to the DFHSIA1, DFHSIB1, and so on.

The main subroutines of DFHAPSIP are:

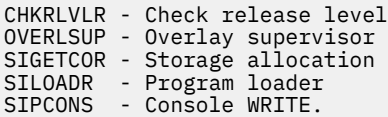

## **DFHAPRX**

### **Entry points**

#### **Called by**

DFHISP, DFHMIRS

### **Description**

DFHAPRX performs logical transformations of data for transaction routing requests to remote CICS systems using IP interconnectivity (IPIC) over TCP/IP connections.

## **DFHAPST**

**Entry points** DFHAPST

Chapter 3. CICS executable modules **1969**

DFHEIP, DFHSTST

### **Description**

The supervisory statistics program within the AP domain accepts a request for and then supervises the copying/resetting of statistics counters in the AP domain by calling the appropriate DFHSTxx modules to access the counters.

This module is called when:

- Statistics domain is collecting INTERVAL statistics and calls this module to pass it copies of and to reset all statistics in AP domain. This module then sequentially calls all of the DFHSTxx modules to do the copying and resetting.
- A CEMT PERFORM STATISTICS command results in a call to the statistics domain which then makes an appropriate call to this module to pass it copies of the requested statistics. This module then calls the DFHSTxx modules required to do the copying.
- An EXEC CICS COLLECT STATISTICS command results in a call to this module which then calls the DFHSTxx module required to pass copies of the statistics back to the application program.

Thus, this module is called only by the statistics domain or by DFHEIP.

This module provides two functions:

### **COLLECT\_STATISTICS**

collects statistics for all resources in the AP domain and calls the statistics domain to write them out to the SMF data set.

### **COLLECT\_RESOURCE\_STATS**

collects statistics for the named resource type (optionally qualified by the resource identifier) and either copies them to a buffer available through the API, or causes them to be written to the SMF data set.

# **DFHAPTD**

### **Entry points**

DFHAPTD

### **Called by**

DFHETD, DFHTDA, DFHTDB, ME domain

### **Description**

DFHAPTD handles DFHTDTDM macro requests; as such, it provides the transient data gate into the AP domain. DFHTDTDM macro requests are routed from DFHAPTD to DFHTDP using the corresponding DFHTD CTYPE requests.

## **DFHAPTI**

### **Entry points**

DFHAPTI

### **Called by**

the timer domain to handle NOTIFY calls for the application domain.

### **Description**

The DFHAPTO module looks at the token passed by the timer domain and resumes either the DFHAPTI or DFHAPTIX module, as appropriate.

## **DFHAPTIM**

### **Entry points**

DFHAPTIM

#### **Called by**

runs as a system task attached by the DFHSII1 module.

### **Description**

The DFHAPTIM module is part of the interval control mechanism. When it first gets control, it suspends itself to wait for an interval control ICE to expire. Interval control uses the timer domain to handle time intervals. When the timer domain detects the expiry of an interval control related interval, it calls the DFHAPTI module, which in turn resumes the DFHAPTIM module. The DFHAPTIM module then makes an "expiry analysis" call to the DFHICP module, which processes any expired ICEs. On return, the DFHAPTIM module suspends itself again to wait for the next ICE to expire.

# **DFHAPTIX**

### **Entry points**

DFHAPTIX

### **Called by**

runs as a system task attached by the DFHSII1 module.

#### **Description**

The DFHAPTIX module is part of the interval control mechanism. When it first gets control, it tells the timer domain that it wants to be told every time it is midnight. It then suspends itself to wait for the next midnight. When that occurs, the timer domain calls the DFHAPTI module, which resumes the DFHAPTIX module, which in turn calls the DFHICP module to do midnight processing.

## **DFHASV**

#### **Entry points**

DFHASVNA

#### **Called by**

DFHCSVC

#### **Description**

DFHASV is one of the modules that run under the CICS type 3 SVC. On entry to DFHASV, register 0 contains one of the following request codes:

- 0 Paging request 8 - SRB termination 9 - HPO initialization 24 - Monitoring services 64 - Authorize general purpose subtask TCB 80 - Issue SDUMP
- 136 Bind AP domain.

## **DFHBSIB3**

### **Entry points**

DFHBSIB3

### **Called by**

DFHTBSxx

### **Description**

DFHBSIB3 adds BMS 3270 support to a TCT table entry.

## **DFHBSIZ1**

### **Entry points**

DFHBSIZ1

**Called by** DFHTBSxx

### **Description**

DFHBSIZ1 adds SCS support to a TCT table entry.

## **DFHBSIZ3**

### **Entry points**

DFHBSIZ3

### **Called by**

DFHTBSxx

### **Description**

DFHBSIZ3 adds DFHZCP 3270 support to a TCT table entry.

## **DFHBSMIR**

## **Entry points**

DFHBSMIR

DFHTBSxx

## **Description**

DFHBSMIR builds a TCT table entry for a session.

## **DFHBSMPP**

### **Entry points**

DFHBSMPP

## **Called by**

DFHTBSxx

## **Description**

DFHBSMPP builds a TCT table entry for a pipeline pool entry.

# **DFHBSM61**

### **Entry points**

DFHBSM61

**Called by** DFHTBSxx

## **Description**

DFHBSM61 builds sessions for an LU6.2 mode group.

# **DFHBSM62**

## **Entry points**

DFHBSM62

## **Called by**

DFHTBSxx

### **Description**

DFHBSM62 builds the mode entry for an LU6.2 mode group.

## **DFHBSS**

**Entry points** DFHBSS

DFHTBSxx

### **Description**

DFHBSS adds a new connection (system entry) to a CICS system.

## **DFHBSSA**

### **Entry points**

DFHBSSA

### **Called by**

DFHTBSxx

## **Description**

DFHBSSA initializes DFHKCP support in a new TCT system entry.

# **DFHBSSF**

### **Entry points**

DFHBSSF

**Called by** DFHTBSxx

### **Description**

DFHBSSF initializes the statistics counters in a new TCT system entry.

# **DFHBSSS**

## **Entry points**

**DFHBSSS** 

## **Called by**

DFHTBSxx

### **Description**

DFHBSSS builds security support for a new TCT system entry.

## **DFHBSSZ**

# **Entry points** DFHBSSZ

DFHTBSxx

## **Description**

DFHBSSZ builds z/OS Communications Server interface support for a new TCT system entry.

## **DFHBSSZB**

### **Entry points**

DFHBSSZB

### **Called by**

DFHTBSxx

## **Description**

DFHBSSZB adds a new batch interregion connection to a CICS system.

# **DFHBSSZG**

### **Entry points**

DFHBSSZG

### **Called by**

DFHTBSxx

### **Description**

DFHBSSZG adds a new advanced program-to-program communication (APPC) single-session connection to a CICS system.

# **DFHBSSZI**

### **Entry points**

**DFHBSSZI** 

## **Called by**

DFHTBSxx

## **Description**

DFHBSSZI adds an indirect terminal control system table entry to a CICS system.

# **DFHBSSZL**

# **Entry points** DFHBSSZL **Called by** DFHTBSxx

## **Description**

DFHBSSZL adds a local terminal control system table entry to a CICS system.

# **DFHBSSZM**

## **Entry points**

DFHBSSZM

### **Called by**

DFHTBSxx

### **Description**

DFHBSSZM introduces a new connection (system) to ZCP.

## **DFHBSSZP**

### **Entry points**

DFHBSSZP

### **Called by**

DFHTBSxx

### **Description**

DFHBSSZP builds an advanced program-to-program communication (APPC) parallel-session connection to a CICS system.

# **DFHBSSZR**

**Entry points** DFHBSSZR

**Called by** DFHTBSxx

### **Description**

DFHBSSZR builds an MRO session entry.

## **DFHBSSZS**

### **Entry points**

DFHBSSZS

### **Called by**

DFHTBSxx

### **Description**

DFHBSSZS builds an advanced program-to-program communication (APPC) session entry.

## **DFHBSSZ6**

### **Entry points**

DFHBSSZ6

### **Called by**

DFHTBSxx

## **Description**

DFHBSSZ6 builds an LU6.1 connection entry.

# **DFHBST**

### **Entry points**

DFHBST

**Called by**

DFHTBSxx

### **Description**

DFHBST performs TCTTE initialization common to terminals, pipeline pool entries, and sessions for IRC and ISC.

## **DFHBSTB**

# **Entry points**

DFHBSTB

DFHTBSxx

## **Description**

DFHBSTB adds support for BMS to a new TCT terminal or session entry.

## **DFHBSTBL**

### **Entry points**

DFHBSTBL

### **Called by**

DFHTBSxx

## **Description**

DFHBSTBL adds support for logical device components (LDCs).

# **DFHBSTB3**

### **Entry points**

DFHBSTB3

**Called by** DFHTBSxx

### **Description**

DFHBSTB3 adds partition support to a new TCT terminal or session entry.

# **DFHBSTC**

## **Entry points**

DFHBSTC

## **Called by**

DFHTBSxx

### **Description**

DFHBSTC performs those operations that are executed after the installation of a terminal.

## **DFHBSTD**

## **Entry points** DFHBSTD

DFHTBSxx

## **Description**

DFHBSTD adds data interchange program (DFHDIP) support for a new TCT table entry.

# **DFHBSTE**

## **Entry points**

DFHBSTE

### **Called by**

DFHTBSxx

## **Description**

DFHBSTE adds EXEC diagnostic facility (EDF) support for a new TCT table entry.

# **DFHBSTH**

### **Entry points**

DFHBSTH

**Called by** DFHTBSxx

### **Description**

DFHBSTH initializes EXEC interface fields for a new TCT table entry.

# **DFHBSTI**

## **Entry points**

DFHBSTI

## **Called by**

DFHTBSxx

### **Description**

DFHBSTI adds interval control program (DFHICP) support for a new TCT table entry.

## **DFHBSTM**

**Entry points** DFHBSTM

DFHTBSxx

## **Description**

DFHBSTM adds message generation program (DFHMGP) support for a new TCT table entry.

# **DFHBSTO**

## **Entry points**

DFHBSTO

## **Called by**

DFHTBSxx

## **Description**

DFHBSTO is the spooler builder.

# **DFHBSTP3**

## **Entry points**

DFHBSTP3

**Called by** DFHTBSxx

## **Description**

DFHBST adds 3270-copy support for a new TCT table entry.

# **DFHBSTS**

## **Entry points**

DFHBSTS

## **Called by**

DFHTBSxx

### **Description**

DFHBSTS adds signon program (DFHSNP) support for a new TCT table entry.

## **DFHBSTT**

## **Entry points** DFHBSTT

DFHTBSxx

## **Description**

DFHBSTT adds task control program (DFHKCP) support for a new TCT table entry.

## **DFHBSTZ**

### **Entry points**

DFHBSTZ

### **Called by**

DFHTBSxx

## **Description**

DFHBSTZ builds a session or terminal resource.

# **DFHBSTZA**

### **Entry points**

DFHBSTZA

**Called by** DFHTBSxx

## **Description**

DFHBSTZA adds DFHZCP activity scan support to a new TCT terminal or session entry.

# **DFHBSTZB**

### **Entry points**

DFHBSTZB

## **Called by**

DFHTBSxx

### **Description**

DFHBSTZB appends or deletes a BIND image for a TCT terminal or session entry.

## **DFHBSTZC**

# **Entry points** DFHBSTZC

DFHTBSxx

### **Description**

DFHBSTZC adds a single-session LU6.2 system as an advanced program-to-program communication (APPC) terminal.

# **DFHBSTZE**

## **Entry points**

DFHBSTZE

### **Called by**

DFHTBSxx

## **Description**

DFHBSTZE sets error message writer fields for a new TCT table entry.

# **DFHBSTZH**

### **Entry points**

DFHBSTZH

**Called by** DFHTBSxx

## **Description**

DFHBSTZH adds an interregion (IRC) batch session to a CICS system.

# **DFHBSTZL**

## **Entry points**

DFHBSTZL

## **Called by**

DFHTBSxx

## **Description**

DFHBSTZL adds logical device code support to a new TCT terminal or session entry.

# **DFHBSTZO**

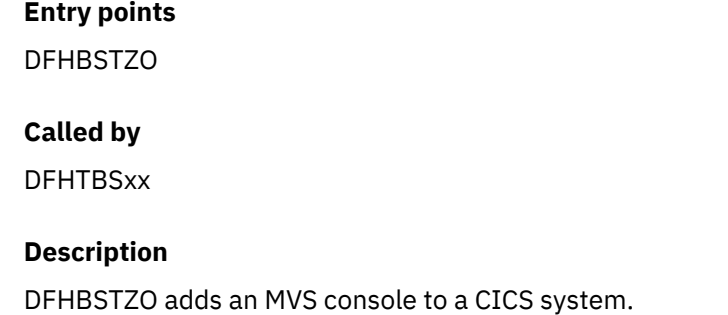

# **DFHBSTZP**

## **Entry points**

DFHBSTZP

## **Called by**

DFHTBSxx

## **Description**

DFHBSTZP adds a pipeline pool entry to a CICS system.

## **DFHBSTZR**

## **Entry points**

DFHBSTZR

## **Called by**

DFHTBSxx

## **Description**

DFHBSTZR adds an interregion (IRC) session to a CICS system.

# **DFHBSTZS**

**Entry points** DFHBSTZS

**Called by** DFHTBSxx

### **Description**

DFHBSTZS adds an advanced program-to-program communication (APPC) session to the terminal control program.

## **DFHBSTZV**

### **Entry points**

DFHBSTZV

### **Called by**

DFHTBSxx

### **Description**

DFHBSTZV adds the parts of a terminal or session TCT table entry that are special to z/OS Communications Server and IRC.

## **DFHBSTZZ**

## **Entry points**

DFHBSTZZ

### **Called by**

DFHTBSxx

### **Description**

DFHBSTZZ adds a non-APPC session to the TCT. (APPC is advanced program-to-program communication.)

## **DFHBSTZ1**

### **Entry points**

DFHBSTZ1

### **Called by**

DFHTBSxx

### **Description**

DFHBSTZ1 adds support for a remote terminal to a CICS system.

## **DFHBSTZ2**

## **Entry points**

DFHBSTZ2

DFHTBSxx

## **Description**

DFHBSTZ2 adds support for a remote advanced program-to-program communication (APPC) connection.

## **DFHBSTZ3**

## **Entry points**

DFHBSTZ3

## **Called by**

DFHTBSxx

## **Description**

DFHBSTZ3 adds a 3270 to the TCT.

# **DFHBSXGS**

### **Entry points**

DFHBSXGS

**Called by** DFHBSMIR, DFHZTSP

### **Description**

DFHBSXGS generates a unique session name for an LU6.2 TCTTE.

# **DFHBSZZ**

### **Entry points**

DFHBSZZ

## **Called by**

DFHTBSxx

### **Description**

DFHBSZZ adds a terminal or session to the TCT.

## **DFHBSZZS**

**Entry points** DFHBSZZS

DFHTBSxx

### **Description**

DFHBSZZS adds a new session to LU6.2 support.

## **DFHBSZZV**

### **Entry points**

DFHBSZZV

### **Called by**

DFHTBSxx

## **Description**

DFHBSZZV adds a z/OS Communications Server terminal or session to the TCT.

# **DFHCAPB**

### **Entry points**

DFHCAPNA

### **Called by**

DFHTCRP

### **Description**

DFHCAPB processes command analysis for z/OS Communications Server terminal definitions contained in a load module table DFHRDTxx for TCT migration.

# **DFHCCNV**

### **Entry points**

DFHCCNV

### **Called by**

DFHCHS, DFHMIRS

### **Description**

DFHCCNV provides conversion of user data from ASCII to EBCDIC and from EBCDIC to ASCII for functionshipped requests from external clients. DFHCCNV is called from either the LU2 remote server program DFHCHS or the mirror program DFHMIRS, for EXEC CICS requests and replies originating from the identified server or mirror. For any function-shipped request it is invoked twice, once on the inbound side and once on the outbound path. DFHCCNV is passed the EXEC CICS parameter list by its caller. On the request side, this occurs after DFHCHS or DFHMIRS has called transformer 2 but before DFHEIP is

invoked. On the response side, this occurs after DFHEIP returns to DFHCHS or DFHMIRS but before transformer 3 is invoked.

## **DFHCMP**

### **Entry points**

DFHCMPNA

#### **Called by**

DFHETR

#### **Description**

The CICS monitoring compatibility module is invoked by the old event monitoring point of EXEC CICS ENTER TRACEID to interface to the monitoring domain.

## **DFHCPY**

#### **Entry points**

DFHCPYNA

### **Called by**

DFHPRK

### **Description**

The 3270 copy program (transaction CSCY) causes data to be copied from screen to printer in a (z/OS Communications Server) 3270 system. DFHCPY is invoked by DFHPRK (only if the 3270 has the copy feature) and issues a DFHTC TYPE=COPY macro to the printer. DFHCPY then initiates DFHRKB.

## **DFHCRC**

## **Entry points**

DFHCRCNA

#### **Called by**

MVS

#### **Description**

The interregion abnormal exit module is a CICS module that contains an ESTAE exit to terminate interregion communication in abnormal conditions. DFHCRC issues a CLEAR request to the interregion SVC.

## **DFHCRNP**

### **Entry points**

DFHCRNNA

### **Called by**

DFHCRSP, dispatcher

### **Description**

DFHCRNP, the connection manager (transaction CSNC), controls IRC connections. It establishes and breaks these connections and processes inbound requests to attach tasks (for example, mirror) to communicate with connected systems.

# **DFHCRQ**

### **Entry points**

DFHCRQNA

### **Called by**

transaction CRSQ

#### **Description**

The remote schedule page program is invoked periodically to delete requests to attach a transaction on a remotely owned terminal if those requests have been outstanding for more than the ATI purge delay interval.

# **DFHCRR**

#### **Entry points**

DFHCRRNA

### **Called by**

DFHCRNP

### **Description**

The interregion session recovery program performs session recovery on behalf of primary or secondary IRC sessions.

## **DFHCRS**

### **Entry points**

DFHCRSNA

transaction CRSR

### **Description**

The remote scheduler program builds and ships AIDs for automatic transaction initiation when the terminal is in a remote address space. It receives requests to schedule an AID shipped to it from a remote address space.

# **DFHCRSP**

### **Entry points**

DFHCRSNA

### **Called by**

DFHEIP, DFHSIJ1

### **Description**

The interregion communication startup module can be invoked, either at system initialization or by a CEMT request, in order to make the CICS address space available for communication by other address spaces. DFHCRSP issues a logon request to the interregion communication SVC routine and attaches transaction CSNC (DFHCRNP).

# **DFHCRT**

### **Entry points**

DFHCRTNA

### **Called by**

transaction CXRT

### **Description**

DFHCRT is the relay program used when a transaction attempts to allocate a conversation to a remote advanced program-to-program (APPC) terminal.

## **DFHCSA**

### **Entry points**

DFHCSANA

### **Called by**

Not applicable

### **Description**

The DFHCSA module contains the common system area (CSA) and CSA optional features list, the queue control area (QCA) and, for HPO systems, the SRB interface control area.

# **DFHCSDUP**

### **Entry points**

DFHCUCNA

#### **Called by**

MVS

#### **Description**

The CSD utility program is an offline program that provides services for the CSD. The utility command processor (DFHCUCP) validates commands and invokes the appropriate routine to execute the requested function. DFHCSDUP calls DFHDMP to access the CSD.

# **DFHCSSC**

### **Entry points**

DFHCSSNA

### **Called by**

DFHSIJ1, DFHSNSN, DFHSUSN, DFHTCRP, DFHZCUT

#### **Description**

DFHCSSC, the signon timeout program, is invoked as a system task by DFHSIJ1 and DFHTCRP to perform XRF takeover sign-off timeout processing. It is invoked elsewhere as the CSSC transaction for timeout processing of the following:

- Terminals signed on with the TIMEOUT option
- Entries in the internally managed signon table (SNT)
- Entries in the local userid tables (LUITs).

The CSSC transaction is scheduled when task termination determines that a timeout is necessary. When DFHCSSC is executed, it examines all signed-on terminals, all entries in the SNT managed by DFHTMP, and all entries in the LUITs. It signs off or deletes expired entries as appropriate, and then reschedules itself to perform later timeouts if required.

## **DFHCSVC**

### **Entry points**

DFHCSVC

### **Called by**

MVS

#### **Description**

This module is a type 3 SVC that passes control to the various required routines, dependent on the parameter passed to it. On a first request for a particular function, it loads the required module and puts its address in the AFCB and then branches to that code. Further calls result in the address in the AFCB being branched to.

#### **Returns to**

Type 3 SVC

## **DFHCSVCU**

### **Entry points**

DFHCSVCU

### **Called by**

MVS

### **Description**

The DFHCSVCU utility program dynamically installs the CICS TYPE 3 SVC, removing the need to IPL the z/OS system. This utility replaces a single SVC entry in the SVC table with a pointer to the entry point of the supplied module.

**Note:** You can use the DFHCSVCU utility program only if you have the required authorization.

DFHCSVCU installs TYPE 3 SVCs only, and the module specified on the PARM statement must be loaded into the link pack area (LPA) before the utility is run. You can load the module by using the following MVS console command:

SETPROG LPA,ADD,MODNAME=*module*,DSNAME=*data set*

- *module* is the name of the program to be invoked by the new SVC.
- *data set* is the load library that contains the module.

Specify the SVC to be replaced and the module name to be used in the JCL PARM statement for this program:

//SVCUPD EXEC PGM=DFHCSVCU,PARM=('SVC*nnn*=*progname*')

- *nnn* is the number of the SVC to be replaced, in the range 200-255.
- *progname* is the program to be invoked by the new SVC. This program must already be loaded into the LPA.

### **Returns to**

MVS

# **DFHCUCAB**

**Entry points DFHCUCA** 

**Called by** DFHCAPB

### **Description**

The resource definition online command analyzer interprets a z/OS Communications Server resource definition in command form and produces a parameter list.

## **DFHCUCB**

### **Entry points**

DFHCUCB

### **Called by**

DFHCUCP

### **Description**

The resource definition online command builder receives commands and transforms them to a format for use by the command processors.

## **DFHCUCCB**

### **Entry points**

DFHCUCC

#### **Called by**

DFHCAPB

#### **Description**

This program extracts a single entry from a loaded RDT table containing z/OS Communications Server resource definitions for TCT migration.

## **DFHCUCDB**

### **Entry points**

DFHCUCD

#### **Called by**

DFHCAPB

#### **Description**

The resource definition online command default values program modifies the parameter list produced by DFHCUCAB by inserting the default values.

## **DFHCWTO**

#### **Entry points**

DFHCWTNA
CWTO transaction

### **Description**

The console write-to-operator module is a CICS-supplied transaction that allows an operator to send a message to the console operator. DFHCWTO issues SVC 35 (WTO) to pass the message to the operator's console.

# **DFHDBAT**

### **Entry points**

AENTRY

### **Called by**

DFHERM, IMS database resource adapter (DRA).

### **Description**

This program provides a mapping between the external architectures of CICS (the resource manager interface (RMI)) and of DBCTL (the database resource adapter (DRA)). Both are independently defined and different. DFHDBAT is part of the support for the CICS-DBCTL interface and runs in an application program environment.

DFHDBAT is invoked by a DFHRMCAL request through the CICS RMI. The RMI supplies DFHDBAT with a parameter list from which DFHDBAT constructs the DRA INIT, DRA TERM, and DRA THREAD parameter lists. It must also transform the DRA parameter list back, after a DL/I call, to the format expected by CICS. Thus, DFHDBAT is also referred to as the CICS-DBCTL adapter-transformer.

DFHDBAT is defined as a threadsafe program.

# **DFHDBCON**

### **Entry points**

DFHDBCON

### **Called by**

DFHDBME

### **Description**

This program issues a CICS-DBCTL interface connection request to the CICS-DBCTL adapter-transformer, DFHDBAT. DFHDBCON is part of the support for the CICS-DBCTL interface and runs in an application program environment.

# **DFHDBCR**

### **Entry points** DFHDBCR

DFHSII1 via attach

### **Description**

DFHDBCR is the CICS/DBCTL XRF tracking program. DFHDBCR runs in an alternate CICS system during the tracking phase. DFHDBCR receives messages from the active CICS system regarding the state of the connection to DBCTL, and drives the XXDFB and XXDTO exits and takes appropriate action.

# **DFHDBCT**

### **Entry points**

DFHDBCT

### **Called by**

DFHDBCTX, DFHDBAT

### **Description**

This program processes any elements placed on the CICS-DBCTL control work element (CWE) chain. DFHDBCT is part of the support for the CICS-DBCTL interface and runs in an application program environment. It is invoked when the CICS-DBCTL connection program, DFHDBCON, attempts to connect to DBCTL. The program then issues a wait. The DFHDBCT program is posted whenever an element is placed on the CWE chain.

# **DFHDBCTX**

### **Entry points**

DFHDBCTX

### **Called by**

DFHDBAT

### **Description**

This program notifies the CICS-DBCTL control transaction of changes in the state of the CICS-DBCTL interface. DFHDBCTX is part of the support for the CICS-DBCTL interface. It does not run in a CICS environment and thus does not use any CICS services. This exit is invoked by the DBCTL adapter on behalf of the DBCTL DRA.

# **DFHDBDI**

**Entry points** DFHDBDI

**Called by** DFHDBCT

This program disables the CICS-DBCTL adapter program and cleans up the storage used by the CICS-DBCTL interface programs. DFHDBDI is part of the support for the CICS-DBCTL interface and runs in an application program environment. DFHDBDI is invoked by the CICS/VS DBCTL control program, DFHDBCT, just before it terminates.

### **DFHDBDSC**

### **Entry points**

DFHDBDSC

### **Called by**

DFHDBCT, DFHDBME

#### **Description**

This program issues a CICS-DBCTL interface disconnection request to the CICS-DBCTL adaptertransformer. DFHDBDSC is part of the support for the CICS-DBCTL interface and runs in an application program environment.

# **DFHDBIQ**

### **Entry points**

DFHDBIQ

### **Called by**

CDBI transaction

#### **Description**

This program is the CDBI CICS-supplied transaction. Its function is to inquire on the current status of the CICS-DBCTL interface. DFHDBIQ is part of the support for the CICS-DBCTL interface.

### **DFHDBME**

### **Entry points**

DFHDBME

### **Called by**

CDBC transaction

### **Description**

This program is the CDBC CICS-supplied transaction. Its function is to provide a front end for making certain changes to the status of the CICS-DBCTL interface. DFHDBME is part of the support for the CICS-DBCTL interface.

# **DFHDBMOX**

### **Entry points**

DFHDBMOX

#### **Called by**

DFHDBAT

### **Description**

This program outputs monitoring information supplied by DBCTL to the monitoring domain, using monitoring domain services. The information is supplied by DBCTL when it has processed a PSB schedule request and a thread termination request. This exit forms part of the support for the CICS-DBCTL interface. It runs in a CICS application environment. This exit is invoked by the CICS-DBCTL adapter.

### **DFHDBP**

### **Entry points**

DFHDBPNA

### **Called by**

DFHAPRC

### **Description**

This program invokes DWE processors when a UOW backs out.

# **DFHDBREX**

### **Entry points**

DFHDBREX

### **Called by**

DFHDBAT

### **Description**

This program is the CICS-DBCTL resume exit. The resume exit is driven whenever the adapter or the DRA requires to resume a task which they have suspended. This exit forms part of the support for the CICS-DBCTL interface. It does not run in a CICS environment and thus cannot use CICS services.

### **DFHDBSPX**

### **Entry points**

DFHDBSPX

DFHDBAT

### **Description**

This program is the CICS-DBCTL suspend exit. The suspend exit is driven whenever the adapter or the DRA requires to suspend a task. DFHDBSPX forms part of the support for the CICS-DBCTL interface. It runs in a CICS application environment.

# **DFHDBSSX**

### **Entry points**

DFHDBSSX

### **Called by**

DFHDBAT

### **Description**

DFHDBSSX is the CICS/DBCTL status exit. In the event of a DRA thread failure, DFHDBSSX is called to transfer ownership of PCB storage to CICS. When the task ends, DFHDBSSX is called to release this storage.

# **DFHDBSTX**

### **Entry points**

DFHDBSTX

### **Called by**

DFHDBAT

### **Description**

This program is the CICS-DBCTL statistics exit. The exit outputs CICS-DBCTL session termination statistics to the statistics domain. DFHDBSTX forms part of the support for the CICS-DBCTL interface. It runs in a CICS application environment, but it can also be invoked during CICS orderly termination. This exit is invoked by the CICS-DBCTL adapter.

# **DFHDBTOX**

**Entry points**

DFHDBTOX

### **Called by**

DFHDBAT

This program is the CICS-DBCTL token exit. The function of this exit is to provide the CICS-DBCTL adapter with task tokens for tasks that have not been through the DBCTL call processor ,DFHDLIDP, or the DBCTL connection program, DFHDBCON, or the DBCTL disconnection program, DFHDBDSC, where task tokens are usually generated. DFHDBTOX forms part of the support for the CICS-DBCTL interface. It runs in a CICS application environment. This exit is invoked by the CICS-DBCTL adapter.

### **DFHDBUEX**

#### **Entry points**

DFHDBUEX

### **Called by**

DFHDBCT, DFHDBDSC

### **Description**

DFHDBUEX is the user-replaceable CICS-DBCTL exit program. It is invoked whenever CICS successfully connects to DBCTL and whenever CICS disconnects from DBCTL. DFHDBUEX forms part of the support for the CICS-DBCTL interface. It runs in a CICS application environment.

### **DFHDCP**

### **Entry points**

DFHDCPNA

### **Called by**

DFHDC macro, DFHEDC

### **Description**

DFHDCP translates DFHDC macro requests for a transaction dump to DU domain TRANSACTION\_DUMP calls.

### **DFHDES**

### **Entry points**

DFHDESNA

**Called by** DFHZEV1, DFHZEV2, DFHZOPN

### **Description**

DFHDES performs data encryption and bind-time security.

# **DFHDIP**

### **Entry points**

DFHDIPNA

### **Called by**

DFHACP, DFHDI macro, DFHEDI, DFHKCP, DFHMCP, DFHTOM, DFHZEMW, DFHZRSP, DFHZSUP

### **Description**

The data interchange program acts as a function manager when transactions want to communicate with batch devices using SNA support. DFHDIP builds and receives FMHs, which control the data set selection and function currently being performed by the batch device.

The main subroutines of DFHDIP are:

DESTCHEK - Destination change D1ABORTE - Abort D1CONRTE - Continue D1ENDRTE - End D1INARTE - Transaction attach D1INPRTE - Input D1NOTRTE - Note D1QUERTE - Query.

# **DFHDLI**

### **Entry points**

DFHDLINA

### **Called by**

User application, DFHMIRS, DFHSPP

### **Description**

DFHDLI is the DL/I call router program. It decides which call processor is to be used for the request: DBCTL or REMOTE. It then invokes the appropriate processor: DFHDLIDP or DFHDLIRP.

### **DFHDLIAI**

### **Entry points**

ASMTDLI, CBLTDLI, PLITDLI

### **Called by**

User application using DL/I CALL interface

#### **Description**

This module is used by the CICS-DL/I interface. It is link-edited with the application program to provide D/I communication between the application and the CICS-DL/I interface routine DFHDLI. Calls for DL/I to the ASMTDLI, CBLTDLI, or PLITDLI entry points are resolved by this processor.

# **DFHDLIDP**

### **Entry points**

DFHDLIDP

### **Called by**

DFHDLI

### **Description**

DFHDLIDP is the DBCTL call processor. It services DL/I calls for PSBs that are owned by a DBCTL subsystem, and invokes the DL/I task-related user exit (adapter) to interface with DBCTL.

### **DFHDLIRP**

#### **Entry points**

DFHDLIRP

### **Called by**

DFHDLI

### **Description**

DFHDLIRP is the remote call processor. It services DL/I calls that are function-shipped to another CICS system.

### **DFHDMP**

### **Entry points**

DFHDMPNA

#### **Called by**

DFHAMP, DFHCSDUP

### **Description**

The definition file management program handles physical changes to the CSD. The main processes in DFHDMP are:

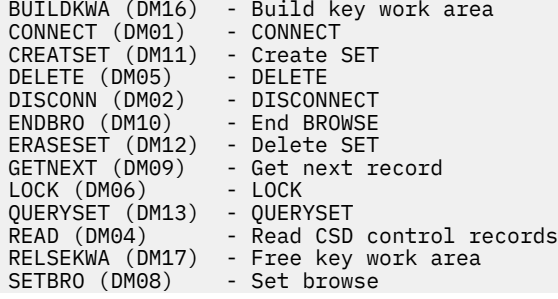

# **DFHDRPG**

### **Entry points**

DFHDRPNA

#### **Called by**

DFHEIP

### **Description**

DFHDRPG is the EXEC interface processor for EXEC DLI commands for database sharing. It receives the parameters of the command and from them builds a list that is appropriate to call DFHDRPE, the program request handler. On return from DFHDRPE, the status code in the PCB is examined. For some codes, an MVS abend is executed; the other codes are passed back to the application program.

# **DFHDSBA\$, DFHDSB1\$**

### **Entry points**

DFHDSBNA

#### **Called by**

DFHPBP

#### **Description**

The data stream build program produces the final device-dependent data stream for each page of BMS output. It is invoked only for processing data streams that are not in 3270 format. DFHDSB removes blanks from the ends of lines, converts logical new-line characters into the device-dependent equivalents (adding idle characters where necessary), and inserts horizontal and vertical tab characters if supported.

### **DFHDU710**

#### **Entry points**

DFHDUPNA

#### **Called by**

MVS

### **Description**

The dump utility program formats and prints transaction dumps from a CICS transaction dump data set (DFHDMPA or DFHDMPB). The transaction dumps are written to the data set by the dump domain. They contain information about the state of a particular transaction at the time of a transaction abend or userrequested dump.

# **DFHDXACH**

### **Entry points**

DFHDXACH

# **Called by**

DFHDBCR, DFHDBCT

### **Description**

DFHDXACH is a stub that is also MVS-attached, and which branches to an input address.

# **DFHDXSTM**

### **Entry points**

DFHDXSTM

### **Called by**

DFHDBCT, DFHDBCR

### **Description**

DFHDXSTM is used to attach, detach, and inquire on MVS subtasks attached by DFHDBCR and DFHDBCT.

### **DFHDYP**

### **Entry points**

DFHDYP

### **Called by**

DFHAPRT

### **Description**

This is the system-provided (default) dynamic routing program invoked from the CICS relay program (DFHAPRT) when a remote transaction is defined as being dynamic.

# **DFHEAG**

# **Entry points**

DFHEG1

### **Called by**

AMODE(64) assembler user application

DFHEAG is a stub that is link-edited with an assembler-language AMODE(64) application program to provide communication with DFHEIG. The command-language translator turns each EXEC CICS command into a call statement. The external entry point that is invoked by the call is resolved to an entry point in this stub. The address of the entry point in DFHEIG (DFHEIGCN) is found through a chain of system and CICS control blocks.

# **DFHEAG0**

#### **Entry points**

DFHEAG0

### **Called by**

AMODE(64) assembler user application

### **Description**

DFHEAG0 is a stub that is link-edited with an assembler-language AMODE(64) application program to provide communication with the module in the EXEC interface layer for the prolog and epilog calls generated by the command-language translator in the application program. The external entry point invoked by the calls is resolved to an entry point in this stub. The address of the entry point in this module is found using a chain of system and CICS control blocks.

### **DFHEAI**

**Entry points**

DFHEI1

#### **Called by**

User application

#### **Description**

DFHEAI is a stub that is link edited with an assembler-language application program to provide communication with DFHEIP. The command-language translator turns each EXEC CICS command into a call statement. The external entry point invoked by the call is resolved to an entry point in this stub. The address of the entry point in DFHEIP (DFHEIPCN) is found through a chain of system and CICS control blocks.

The DFHEAI stub must be included at the beginning of the program in the output from the link edit. To achieve this, ORDER and INCLUDE statements for DFHEAI must be in the link-edit step of your JCL. When you use the CICS-supplied assembler procedure DFHEITAL in the SDFHPROC library to translate, assemble, and link-edit application programs written in assembler language, the COPYLINK step of this procedure copies SDFHMAC(DFHEILIA). DFHEILIA contains the following statements that must be included:

```
 ORDER DFHEAI
 INCLUDE SYSLIB(DFHEAI)
```
The statements are put into a temporary file that is concatenated before the assembled application program in the LKED step of the procedure.

# **DFHEAI0**

### **Entry points**

DFHEAI0

### **Called by**

User application

### **Description**

This is a stub that is link-edited with an assembler-language application program to provide communication with DFHEIPA, part of the EXEC interface layer, for the prolog and epilog calls generated by the command-language translator in the application program. The external entry point invoked by the calls is resolved to an entry point in this stub. The address of the entry point in DFHEIPA (DFHEIPAN) is found using a chain of system and CICS control blocks.

# **DFHEAP1\$**

### **Entry points**

PREPROC

### **Description**

The assembler-language translator module performs the following functions:

- Runs offline.
- Takes on an input file.
- Produces an output or listing file.
- Gives a return code according to the highest severity of the message produced:
	- 0 no message
	- 4 warning
	- 8 error 12 - severe error
	- 16 translator failure.
- Replaces CICS commands by invocations of the DFHECALL macro, and inserts invocations of DFHEIENT, DFHEIRET, DFHEISTG, and DFHEIEND macros at appropriate places.
- Inserts diagnostics resulting from errors in commands, as comments in the output program that are not listed on the listing file.

# **DFHEBF**

### **Entry points**

DFHEBFNA

**Called by**

DFHEIP, DFHEIG

DFHEBF is the EXEC interface processor for the field edit built-in function, DEEDIT.

### **DFHEBU**

### **Entry points**

DFHEBUNA

### **Called by**

DFHETL, DFHETC

### **Description**

The EXEC function management header (FMH) construction module is called by DFHETC when a SEND or CONVERSE command is being processed, and ATTACH function management headers have to be built and concatenated ahead of user data.

# **DFHECI**

### **Entry points**

DFHEI1

### **Called by**

User application

#### **Description**

This is a link-edit stub similar to DFHEAI, except that it is used for COBOL application programs.

### **DFHECID**

#### **Entry points**

DFHEIN01

#### **Called by**

DFHECIP

#### **Description**

The command interpreter module analyzes CECI commands, and manages its displays. It uses the EXEC interface to invoke other CICS functions.

### **DFHECIP**

### **Entry points** DFHEIN00

CECI transaction

### **Description**

The command interpreter program performs preliminary validation and initialization for the CECI transaction, and links to DFHECID.

# **DFHECP1\$**

### **Entry points**

PREPROC

### **Description**

The COBOL translator module performs the following functions:

- Runs offline.
- Takes on an input file.
- Produces an output or listing file.
- Gives a return code according to the highest severity of the message produced:

```
 0 - no message
 4 - warning
 8 - error
12 - severe error
16 - translator failure.
```
- Inserts DFHEIBLK and COMMAREA declarations in the LINKAGE section.
- Inserts the EIB definition in the LINKAGE section.
- Inserts the DIB definition (for DL/I HLPI) in the WORKING\_STORAGE section.
- In the PROCEDURE DIVISION, the translator inserts a USING clause in the DIVISION statement, and replaces all CICS and DL/I commands by COBOL CALL statements.
- Inserts diagnostics resulting from any errors in commands, as messages in the translator listing file.

# **DFHEDAD**

**Entry points**

DFHESP01

### **Called by**

DFHEDAP

### **Description**

The resource definition online (RDO) transactions module analyzes the commands, and manages the displays for CEDA, CEDB, and CEDC. It uses the EXEC interface.

# **DFHEDAP**

### **Entry points**

DFHESP00

### **Called by**

CEDA, CEDB, CEDC transaction

### **Description**

The resource definition online (RDO) transactions program performs preliminary validation and initialization for CEDA, and links to DFHEDAD.

### **Returns to**

DFHEIP

# **DFHEDC**

# **Entry points**

DFHEDCNA

# **Called by**

DFHEIP, DFHEIG

### **Description**

DFHEDC is the EXEC interface processor for dump commands.

# **DFHEDFBR**

### **Entry points**

DFHEDFBR

### **Called by**

CEBR transaction, DFHEDFD

### **Description**

The temporary-storage browse transaction browses, copies, or deletes entries in a temporary-storage queue. It interprets commands and PF key actions.

## **DFHEDFD**

### **Entry points** DFHEDFD

DFHEDFP

### **Description**

The EDF display program is invoked from DFHEDFP to analyze and display the current status of the user program. DFHEDFD stores control information about a temporary-storage message queue and uses BMS to format the display screen. DFHEDFD interfaces with other CICS control programs using the EXEC interface.

### **DFHEDFM**

### **Description**

The EDF map set contains BMS maps used by DFHEDFD to format the EDF display.

# **DFHEDFP**

### **Entry points**

DFHEDFNA

### **Called by**

transaction CEDF

### **Description**

The EDF main program is the control program for EDF. DFHEDFP can be invoked in one of two ways:

1. Directly from the EDF display terminal by entering the CEDF transaction identification

2. By pressing the user-defined PF key.

DFHEDFP is also attached by DFHEDFX as the main program of the EDF task.

# **DFHEDFR**

### **Entry points**

DFHEDFNA

### **Called by**

Not applicable

### **Description**

The EDF response table contains a description of the exception responses for each EXEC command and the abend codes associated with error responses. DFHEDFR is used by DFHEDFD to interpret the responses obtained from an EXEC command.

# **DFHEDFX**

### **Entry points**

DFHEDFNA

### **Called by**

DFHACP, DFHEIP, DFHEIG, program manager

### **Description**

The EDF task switch program is invoked from DFHACP, DFHEIP, DFHEIG, or program manager when a program is running in debug mode. DFHEDFX suspends the user task and attaches the debugging task, passing it information about the user task in the TWA of the debugging task.

# **DFHEDI**

### **Entry points**

DFHEDINA

### **Called by**

DFHEIP, DFHEIG

### **Description**

DFHEDI is the EXEC interface processor for data interchange commands.

# **DFHEDP**

### **Entry points**

DFHEDPNA

**Called by**

DFHERM

### **Description**

DFHEDP converts command-level DL/I statements into a call parameter list acceptable to DL/I. In addition, it provides 31-bit application support by moving segment I/O areas above and below the 16 MB line as required.

DFHEDP is defined as a threadsafe program.

# **DFHEDP1\$**

# **Entry points**

PREPROC

The C translator module performs the following functions:

- Runs offline.
- Takes on an input file.
- Produces an output or listing file.
- Gives a return code according to the highest severity of the message produced:
	- 0 no message
	- 4 warning
	- 8 error
	- 12 severe error 16 - translator failure.
- Inserts the EIB definition at the head of the translated output.
- If the DLI translator option is specified, inserts the DIB definition
- Replaces all CICS and DL/I commands in the input program by function calls (dfhexec) in the output program.
- Inserts diagnostics from any errors in commands, as messages on the translator listing file.

# **DFHEEI**

### **Entry points**

DFHEEINA

### **Called by**

DFHEIP, DFHEIG

### **Description**

DFHEEI is the EXEC interface processor for DFHEIP or DFHEIG ADDRESS, ASSIGN, PUSH, POP, and HANDLE commands.

# **DFHEEX**

### **Entry points**

DFHEEXNA

### **Called by**

DFHETC

### **Description**

The EXEC function management header (FMH) extraction module is called by DFHETC when a RECEIVE or CONVERSE command is being processed, and when data has to be extracted from ATTACH function management headers.

# **DFHEFRM**

### **Entry points**

DFHEFRM

### **Called by**

DFHDBP, DFHSPP

### **Description**

DFHEFRM is the EXEC interface file control syncpoint processor. At syncpoint commit or rollback time, DFHEFRM deletes the FFLE entries that were created by DFHFCEI for the task.

# **DFHEGL**

**Entry points**

DFHEGLNA

**Called by** DFHEIP, DFHEIG

### **Description**

DFHEGL is the EXEC interface processor for unmapped LU6.2 commands.

# **DFHEIDTI**

### **Entry points**

DFHEIDTI

### **Called by**

DFHEIP, DFHEIG

### **Description**

DFHEIDTI is the EXEC interface processor for ASKTIME and FORMATTIME. DFHEIDTI updates the time and date fields in the EIB and certain time fields in the CSA, and returns the current time, or date, to the application.

# **DFHEIG**

### **Entry points**

DFHEIGCN

**Called by**

AMODE(64) application programs

DFHEIG is the initial EXEC interface module called by AMODE(64) applications. See ["EXEC interface" on](#page-1668-0) [page 1645](#page-1668-0) for further information.

### **DFHEIIC**

#### **Entry points**

DFHEICNA

#### **Called by**

DFHEIP

### **Description**

DFHEIIC is the EXEC interface processor for interval control commands.

### **Exits**

DFHEIIC has the following global user exit points:

XICERES

### **DFHEIFC**

### **Entry points**

DFHEIFC

### **Called by**

DFHEIP

#### **Description**

DFHEIFC is the file control EXEC interface module, providing an interface between DFHEIP and file control. It locates the AFCTE, and performs the security check. For a remote file, DFHEIFC passes the request to a transformer, which then ships the request to the other system. For a local file, DFHEIFC converts the EXEC argument list to an FCFR parameter list (as defined by the DFHFCFRA DSECT) and calls DFHFCFR, the file control file request handler. After the request completes, DFHEIFC builds return code information in the EIB.

### **DFHEIP**

**Entry points**

DFHEIPNA

**Called by**

Application programs

DFHEIP is the main EXEC interface module called by AMODE(24) and AMODE(31) application programs. See ["EXEC interface" on page 1645](#page-1668-0) for further information.

### **DFHEIPA**

**Entry points**

DFHEIPAN

#### **Called by**

DFHEAI0

### **Description**

DFHEIPA is part of the EXEC interface layer. It acquires and partially initializes the DFHEISTG dynamic storage when called from the DFHEIENT macro in an assembler language AMODE(24) or AMODE(31) application program. It frees this storage when called from the DFHEIRET macro.

### **DFHEISC**

### **Entry points**

DFHEISC

**Called by**

DFHEIP, DFHEIG

### **Description**

DFHEISC is the EXEC interface processor for all storage control commands, including 64-bit storage. DFHEISC replaces the previous DFHESC module.

### **DFHEISP**

### **Entry points**

DFHESPNA

### **Called by**

DFHEIP, DFHEIG

### **Description**

DFHEISP is the EXEC interface processor for syncpoint commands.

### **DFHEISR**

**Entry points** DFHEISR

DFHEDI, DFHEGL, DFHEIQMS, DFHEMS, DFHEOP, DFHETC, DFHETL, DFHTDB, DFHXFFC, DFHXFX

### **Description**

DFHEISR obtains buffers and copies data for the calling EXEC interface modules, at the location and in the storage key required by the application.

# **DFHEJC**

**Entry points**

DFHEJCNA

**Called by** DFHEIP, DFHEIG

### **Description**

DFHEJC is the EXEC interface processor for journaling commands.

# **DFHEKC**

### **Entry points**

DFHEKCNA

**Called by** DFHEIP, DFHEIG

### **Description**

DFHEKC is the EXEC interface processor for task control commands.

# **DFHELII**

## **Entry points** DFHEI1

**Called by** User application

### **Description**

This is a link-edit stub similar to DFHEAI, except that it is used for C application programs.

# **DFHEMS**

### **Entry points**

DFHEMSNA

### **Called by**

DFHEIP, DFHEIG

### **Description**

DFHEMS is the EXEC interface processor for BMS commands.

# **DFHEMTA**

### **Entry points**

DFHEMT00

### **Called by**

User application

### **Description**

The master terminal programmed interface program is a special version of DFHEMTP that a user application can link to for master terminal services.

# **DFHEMTD**

### **Entry points**

DFHEMT01

### **Called by**

DFHEMTA, DFHEMTP, DFHEOTP, DFHESTP

### **Description**

The master terminal module analyzes the commands, and manages displays for CEMT, CEOT, and CEST transactions. It uses the EXEC interface.

# **DFHEMTP**

**Entry points** DFHEMT00

**Called by** CEMT transaction

The master terminal program performs preliminary validation and initialization for the CEMT transaction, and links to DFHEMTD.

### **DFHEOTP**

### **Entry points**

DFHEMT00

### **Called by**

CEOT transaction

### **Description**

The master terminal program performs preliminary validation and initialization for the CEOT transaction, and links to DFHEMTD.

### **DFHEPC**

### **Entry points**

DFHEPCNA

### **Called by**

DFHEIP, DFHEIG

### **Description**

DFHEPC is the EXEC interface processor for program control commands.

# **DFHEPI**

**Entry points** DFHEI1

**Called by** User application

### **Description**

This is a link-edit stub similar to DFHEAI, except that it is used for PL/I application programs.

# **DFHEPP1\$**

# **Entry points**

PREPROC

The PL/I translator module performs the following functions:

- Runs offline.
- Takes on an input file.
- Produces an output or listing file.
- Gives a return code according to the highest severity of the message produced:
	- 0 no message 4 - warning 8 - error 12 - severe error 16 - translator failure.
- If the input program is a MAIN procedure, inserts DFHEIPTR as the first parameter on the PROCEDURE statement to address the EIB. The translator also inserts declarations of the EIB and certain temporary variables.
- Replaces all CICS and DL/I commands in the input program by CALL statements in the output program.
- Inserts diagnostics from any errors in commands, as messages on the translator listing file.

# **DFHEPS**

### **Entry points**

DFHEPSNA

**Called by**

DFHEIP

### **Description**

DFHEPS is the link between DFHEIP and the JES interface program, DFHPSP.

# **DFHERM**

**Entry points**

DFHERMNA

**Called by**

DFHEIP

### **Description**

DFHERM is called by DFHEIP on behalf of the other components of CICS to manage the connection between CICS and non-CICS products.

# **DFHESTP**

**Entry points** DFHEMT00

CEST transaction

### **Description**

The master terminal program performs preliminary validation and initialization for the CEST transaction, and links to DFHEMTD.

# **DFHETC**

### **Entry points**

DFHETCNA

### **Called by**

DFHEIP, DFHEIG

### **Description**

DFHETC is the EXEC interface processor for terminal control commands.

# **DFHETD**

### **Entry points**

DFHETDNA

### **Called by**

DFHEIP, DFHEIG

### **Description**

DFHETD is the EXEC interface processor for transient data commands. The EXEC requests are routed from DFHETD to DFHTDP using the corresponding DFHTD CTYPE requests.

# **DFHETL**

### **Entry points**

DFHETLNA

### **Called by**

DFHETC

### **Description**

DFHETL is the EXEC interface processor for mapped LU6.2 commands.

# **DFHETR**

### **Entry points**

DFHETRNA

### **Called by**

DFHEIP, DFHEIG

### **Description**

DFHETR is the EXEC interface processor for trace commands.

# **DFHETS**

### **Entry points**

DFHETSNA

### **Called by**

DFHEIP, DFHEIG

### **Description**

DFHETS is the EXEC interface processor for temporary-storage commands.

# **DFHEXI**

### **Entry points**

DFHEXINA

### **Called by**

DFHZARQ

### **Description**

The exceptional input program is invoked from DFHZCP when unexpected input is received from a z/OS Communications Server 3270 terminal that has a task attached. DFHEXI checks whether the input is the result of a 3270 print function key being pressed; if so, DFHEXI issues a DFHTC TYPE=PRINT macro, and then unlocks the keyboard; in any case, DFHEXI then passes control back to DFHZCP.

# **DFHFCAT**

### **Entry points**

DFHFCAT

### **Called by**

DFHFCDN, DFHFCN

DFHFCAT processes inquire and update requests on the state of the backup while open (BWO) attributes in the ICF catalog for VSAM data sets, and inquires on the quiesce state in the ICF catalog.

### **DFHFCBD**

**Entry points**

DFHFCBD

**Called by**

DFHFCFR

### **Description**

DFHFCBD handles BDAM file control requests except for OPEN and CLOSE.

# **DFHFCDN**

### **Entry points**

DFHFCDN

### **Called by**

DFHAMFC, DFHAMPFI, DFHEIQDN, DFHEIQDS, DFHFCLF, DFHFCMT, DFHFCN, DFHFCRC, DFHFCRO, DFHFCRD, DFHFCRP

### **Description**

DFHFCDN builds data set name blocks at cold start or in response to CEDA requests. It also examines or modifies data set name blocks in response to EXEC CICS INQUIRE or EXEC CICS SET commands.

# **DFHFCDTS**

**Entry points**

DFHFCDTS

### **Called by**

DFHFCFR

### **Description**

DFHFCDTS processes file control requests to access data table records for READ-ONLY requests against CICS-maintained tables, and for all record requests against user-maintained tables. It calls data table services to retrieve or modify table records, calls DFHFCVS to retrieve data from the VSAM source data set if it is not in the table, and calls DFHFCDTX to function ship requests that cannot be satisfied by sharing.

# **DFHFCFR**

### **Entry points**

DFHFCFR

### **Called by**

DFHAPLI, DFHAPSM, DFHDTLX, DFHDMPCA, DFHEIFC, DFHERM, DFHFCDTS, DFHFCFR, DFHFCFS, DFHFCRC, DFHFCRP, DFHUEH

### **Description**

DFHFCFR is the central module in the file control component. It handles file control requests issued by DFHFCEI (requests from application programs), or by other CICS modules (internal file control requests). DFHFCFR ensures that the file is both opened and enabled, acquires an FRTE as necessary, performs request validity checking, and then routes the request to the appropriate access-method dependent module (DFHFCBD for BDAM, DFHFCVS for non-RLS VSAM and also for update or browse requests against a CICS-maintained data table, DFHFCRS for RLS VSAM, and DFHFCDTS for all other data table requests).

### **DFHFCFS**

### **Entry points**

DFHFCFS

### **Called by**

DFHAMFC, DFHDMPCA, DFHDMRM, DFHDTLX, DFHEIQDS, DFHFCDTS, DFHFCFR, DFHFCLF, DFHFCQU, DFHFCRC, DFHFCRD, DFHFCRU, DFHFCSD, DFHFCU, DFHFCVS

### **Description**

DFHFCFS changes the state of a file. It invokes DFHFCN to open, or close, files.

### **DFHFCL**

#### **Entry points**

DFHFCLNA

#### **Called by**

DFHFCN

### **Description**

DFHFCL is a file control program that is link-edited into DFHFCFS. DFHFCL builds and deletes VSAM LSR pools. It is called by DFHFCN with a parameter list that specifies the pool number (1 through 8) and the action to be taken (build or delete).

# **DFHFCM**

### **Entry points**

DFHFCMNA

### **Called by**

DFHFCFS

### **Description**

DFHFCM is a file control program that is link-edited into DFHFCFS. When records are added via a VSAM path, DFHFCM is called to open the base associated with the path.

### **DFHFCMT**

### **Entry points**

DFHFCMT

### **Called by**

DFHAFMT, DFHAMFC, DFHAMPFI, DFHDMPCA, DFHEDFX, DFHEIQDS

#### **Description**

DFHFCMT builds file control table entries in response to CEDA commands. It also examines or modifies FCT entries in response to EXEC CICS INQUIRE or EXEC CICS SET commands.

### **DFHFCN**

**Entry points**

DFHFCNNA

**Called by**

DFHFCFS

### **Description**

DFHFCN is a file control program that is link-edited into DFHFCFS. DFHFCN opens and closes files. If a file has not been allocated, DFHFCN allocates it, and frees it on closure.

# **DFHFCRL**

### **Entry points**

DFHFCRL

#### **Called by**

DFHAMFC

DFHFCRL modifies SHRCTL blocks (describing VSAM LSR pools) in response to CEDA requests.

# **DFHFCRP**

### **Entry points**

DFHFCRP

### **Called by**

DFHFCIN2

#### **Description**

The file control restart program builds the file control environment and initializes file control.

### **DFHFCSD**

### **Entry points**

DFHFCSD

### **Called by**

DFHSTP

### **Description**

DFHFCSD is called during CICS controlled shutdown processing to close all open files managed by CICS file control.

# **DFHFCST**

**Entry points**

DFHFCST

**Called by** DFHSTFC, DFHSTLS

### **Description**

DFHFCST is called to collect or reset file or LSRPOOL statistics on request from DFHSTFC or DFHSTLS.

### **DFHFCU**

**Entry points** DFHFCUNA

CSFU transaction

### **Description**

DFHFCU issues an OPEN for files specified in the file control table (FCT). This program examines the FCT, and calls DFHFCFS to open all specified files.

# **DFHFCVR**

### **Entry points**

DFHFCVR, UPADEXIT

### **Called by**

DFHFCBD, DFHFCFR, DFHFCVR, DFHFCVS, VSAM

### **Description**

DFHFCVR is a file control program that is link-edited into DFHFCVS. It handles requests to VSAM, and also contains the VSAM UPAD exit.

# **DFHFCVS**

### **Entry points**

DFHFCVS

**Called by** DFHFCDTS, DFHFCFR

### **Description**

DFHFCVS handles requests for file control services made against VSAM files. These services include:

- Communication with files defined in the file control table
- Logging of changes to these files by DFHFCJL and the log manager.
- Syncpoint services.

### **DFHFDP**

**Entry points** DFHFDPNA

**Called by** DFHFD macro

### **Description**

DFHFDP translates DFHFD macro requests for a system dump to DU domain SYSTEM\_DUMP calls.

# **DFHFEP**

### **Entry points**

DFHFEPNA

### **Called by**

CSFE transaction

### **Description**

The FE terminal test program can be used to send a complete character set to a terminal or to echo input or to turn tracing on or off. This program is an application program and does not exit to any other CICS modules. However it does use CICS facilities.

# **DFHGMM**

### **Entry points**

DFHGMMNA

### **Called by**

DFHKCP

### **Description**

The "good morning" program is invoked by the CSGM system transaction to write a "good morning" message to z/OS Communications Server logical units when a satisfactory OPNDST has occurred (and if the message has been requested in the TYPETERM resource definition or the TCT TYPE=TERMINAL macro).

# **DFHHPSVC**

### **Entry points**

**IGCnnn** 

### **Called by**

DFHZHPSR (via an SVC call)

### **Description**

This is a type 6 SVC module used only on MVS. Its sole purpose is to cause MVS to dispatch an SRB. DFHHPSVC provides part of the CICS high performance option (HPO) code, and is invoked only if HPO is in use. In the entry point name, nnn is the number of the SVC.

### **Returns to**

MVS

# **DFHICP**

### **Entry points**

DFHICPNA

#### **Called by**

DFHEIIC, DFHIC macro

#### **Description**

The interval control program is used for time management and has two main functions:

- 1. Services DFHIC macros under the control of a requesting task's TCA
- 2. Detects the expiration of time-dependent events, as defined in ICEs.

The main subroutines of DFHICP are:

```
ICCANCLN - Cancel a time-ordered request
ICEXPANL - Time expiration analysis
ICGTIMEN - Current time of day
ICGTTTDM - Data retrieval
ICICECRN - Build basic ICE
ICPCTSN - Task initiation
ICPOSTN - Signal expiration of a specified time
ICRESETN - Time of day clock reset support
ICSCHEDN - ICE schedule
ICWAITN - Delay processing of a task.
```
# **DFHIIPA\$, DFHIIP1\$**

#### **Entry points**

DFHIIPNA

#### **Called by**

DFHMCP

#### **Description**

The non-3270 input mapping program performs all BMS input mapping functions for all devices except the 3270. On exit from the module, the input data has been mapped into a newly acquired TIOA that is returned to the application program and is then addressable using BMS DSECTs in the application.

The main subsections of DFHIIP are:

IIMID - GETMAINs TIOA to return to user, and maps page buffer into it using specified map. IIREAD - Reads input data, issuing DFHTC or DFHDI requests to get data from the terminal. IISCAN - Scans data stream for device-dependent control characters and creates page buffer.

# **DFHIRP**

### **Entry points**

DFHIRPNA

### **Called by**

DFHCRC, DFHCRNP, DFHCRSP, DFHDRPD, DFHDRPE, DFHDRPF, DFHSRP, DFHSTP, DFHZCX

### **Description**

The interregion communication program is used to pass data from one region to another in the same MVS image. The programs being run in the regions are usually CICS programs, but DFHIRP does not assume this.

# **DFHIRW10**

### **Entry points**

As defined in interest ladder <sup>3</sup>

#### **Called by**

DFHIRP

### **Description**

The interregion work exit delivers work to the IRC control task (CSNC). DFHIRW10 is called whenever DFHIRP has work to deliver to a system that logged on with DFHIRW10 as its interregion work exit. This module checks whether the work being delivered to the target system requires that work be enqueued on CSNC; if so, it enqueues the work and posts CSNC. DFHIRW10 is invoked in access register (AR) mode and user key.

### **DFHISP**

### **Entry points**

DFHISPNA

### **Called by**

DFHDLI, DFHEIP, DFHEIFC

### **Description**

The intersystem communication program is invoked when a request to access a resource has to be shipped to a remote system (through ISC or MRO).

These requests are passed to DFHISP:

- File control
- Interval control
- Temporary storage

<sup>3</sup> **Interest ladder**: ladder within DFHIRW10 that expresses interest in all types of MRO work.

- Transient data
- DL/I

DFHISP controls the acquisition, use, and freeing of a session to the remote system, and invokes DFHXFP or DFHXFX to process requests and replies. Two user exits are provided in DFHISP: XISCONA can be used to control the queuing of requests from DFHISP to allocate intersystems sessions and XISLCLQ can be used to override the LOCALQ option of the transaction attributes. XISCONA is invoked for any functionshipping requests that cannot be processed immediately. XISLCLQ supports the local queuing of function-shipped START NOCHECK requests when the link to the remote system is out of service. If a START NOCHECK request is queued, DFHISP starts the CMPX transaction when the link is brought into service.

# **DFHISFS**

### **Entry points**

**Called by**

DFHISIS

### **Description**

DFHISFS performs logical transformations of data that is shipped to remote CICS systems using IP interconnectivity (IPIC) over TCP/IP connections.

# **DFHISXF**

### **Entry points**

#### **Called by**

DFHISP, DFHMIRS

### **Description**

DFHISXF performs logical transformations of data for DPL, START, and CANCEL requests to remote CICS systems using IP interconnectivity (IPIC) over TCP/IP connections.

### **DFHJCP**

### **Entry points**

DFHJCPNA

### **Called by**

DFHEJC, DFHJC macro

#### **Description**

The journal control program (DFHJCP) either processes a request to get a JCA control block, or has been called to write to a journal. In the latter case it examines the information in the JCA that is passed with the request and decides whether to call the recovery manager or the log manager based on whether it
finds journalname DFHLOG in the JCA or not. There are three separate calls to the DFHLGGL gate of the log manager: one for a write, a put or a wait request. The same is true for the recovery manager calls, which use the DFHRMRE gate. In addition there is a call to this gate for requests which have keypoint record data with them.

When control returns from either of these domains, the domain's outcome is mapped onto a valid return code which is put into the JCA before control returns back to the calling program

## **DFHJUP**

#### **Entry points**

DFHJUPNA

#### **Called by**

MVS

### **Description**

The journal print utility program examines, selects, and displays data in QSAM data sets, such as the CICS and IMS logs. Data selection is controlled by input parameters, and an optional user exit. DFHJUP provides access to the MVS log streams via the SUBSYS keyword in the JCL.

## **DFHKCP**

#### **Entry points**

DFHKCPNA

#### **Called by**

DFHEKC, DFHKC macro

#### **Description**

This is a startup routine that passes control to either DFHXCP or DFHXCPC. It also deals with some ENQ and DEQ calls.

## **DFHKCQ**

#### **Entry points**

DFHKCQNA

## **Called by**

DFHXCPC

#### **Description**

DFHKCQ processes DFHKC INITIALIZE, REPLACE, WAITINIT, and DISCARD macro calls to the transaction manager.

# **DFHKCRP**

## **Entry points**

DFHKCRP

## **Called by**

DFHKCP (attaches DFHKCRP as a CICS task)

#### **Description**

DFHKCRP is the task control restart program.

## **DFHKCSC**

### **Entry points**

DFHKCSC

#### **Called by**

**DFHKCO** 

#### **Description**

This module forms part of the transaction manager. It provides the QUERY\_TRANSACTION function for use in determining whether the transaction specified on a DISCARD TRANSACTION command can validly be discarded. DFHKCSC examines the ICE chain, the AID chains, and the SIT, looking for references to the transaction that is the subject of the DISCARD.

## **DFHKCSP**

### **Entry points**

DFHKCSPA, DFHKCSPI, DFHKCSPD, DFHKCSPF, DFHKCSPP

#### **Description**

The task SRB control program is part of the high performance option (HPO) code available on CICS on MVS. It runs in SRB mode and resides in protected storage.

## **DFHLUP**

### **Entry points**

DFHLUPNA

## **Description**

DFHLUP is the LU6.2 services manager. It initializes and shuts down a network, and resynchronizes flows.

### **Entry points**

DFHMCPNA

### **Called by**

DFHBMS macro, DFHEMS

### **Description**

The mapping control program processes DFHBMS macro requests and completes the processing of a logical message when a task terminates without issuing a DFHBMS TYPE=PAGEOUT. DFHMCP's main function is to analyze DFHBMS requests and to pass control to the appropriate modules. Other functions include the loading of maps and partition sets, and scheduling of output messages transmitted by temporary storage.

The main subsections of DFHMCP are:

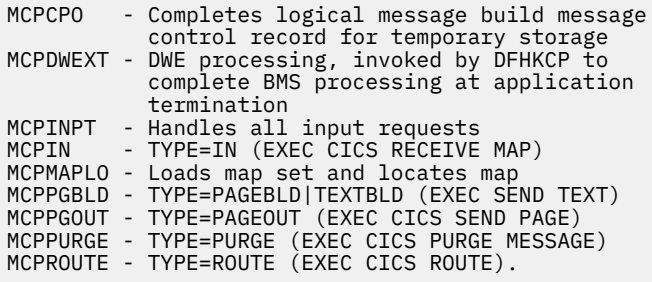

## **DFHMCX**

## **Entry points**

DFHMCXNA

#### **Called by**

DFHMCP

#### **Description**

DFHMCX is the BMS fast path module for standard and full-function BMS, and the program for minimum BMS support. It is called by DFHMCP if the request satisfies one of the following conditions:

- It is a noncumulative direct terminal send map or receive map issued by a command-level program.
- It is for a 3270 display or an LU3 printer which does not support outboard formatting. If the terminal supports partitions, it is in the base state.
- The CSPQ transaction has been started.
- The message disposition has not changed.

## **DFHMGP**

## **Entry points**

DFHMGPNA

## **Called by**

DFHACP, DFHCRQ, DFHCRT, DFHEOP, DFHFEP, DFHRTC, DFHRTE, DFHZEMW, DFHZERH, DFHZIS1, DFHZTSP, DFHZXRL

## **Description**

The message generation program provides an interface for sending CICS messages to the terminal user.

## **DFHMGT**

### **Entry points**

DFHMGTNA

#### **Called by**

DFHMGP

### **Description**

The message prototype control table, or message generation table, consists of a series of copybooks, DFHMGTnn, each of which contains up to 100 messages that are issued by DFHMGP.

## **DFHMIRS**

## **Entry points**

DFHMIRNA

#### **Called by**

Task initiation

#### **Description**

The mirror program is called when a request to access a resource is received from a remote CICS system with an IPIC over TCP/IP, MRO, or ISC over SNA connection. DFHMIRS controls the receipt of requests and transmission of replies. For non IPIC there is only one transaction which calls the mirror program, but for IPIC connections the [Listener task, CIEP](https://www.ibm.com/support/knowledgecenter/SSGMCP_5.4.0/reference/components/dfhs3c00311.html) handles control flows and attaches a mirror task as required.

DFHMIRS processes requests from these systems:

- MRO-connected systems
- LU6.1 connected systems
- LU6.2 sync level 1 connected systems
- LU6.2 sync level 2 connected systems
- IPIC-connected systems

DFHMIRS is defined as a threadsafe program. For IPIC connections only, CICS runs DFHMIRS on an L8 open TCB whenever possible. To enable file control operations to run on the open TCB as well, which can produce performance benefits, you must specify the system initialization parameter **FCQRONLY=NO** for the CICS system where DFHMIRS runs. For other connection types, CICS does not run DFHMIRS on an open TCB.

For a non-IPIC connection the input to DFHMIRS consists of a TCTTE representing the session between CICS and its session partner and a TIOA containing the function shipping request. The TIOA is passed to DFHXFP (transformer 2) for conversion of the request from transmission format to the parameter list format required for DFHEIP or DFHDLI. If the data requires conversion (transaction CPMI), an EXEC CICS LINK is used to link to the data conversion program DFHCCNV, passing a COMMAREA that contains the EXEC CICS parameter list for the request where applicable. DFHMIRS then passes the request to DFHEIP or DFHDLI for execution.

On return from DFHEIP or DFHDLI, the data conversion program is called to convert the reply (if applicable), and then the transformer program DFHXFP (transformer 3) is called to convert the reply parameter list to transmission format. DFHMIRS then determines the DFC to send with the reply and transmits the reply to the requesting system. If the mirror task has modified protected resources, it continues receiving requests and transmitting replies until a sync point request is received from the remote system.

# **DFHML1**

## **Entry points**

DFHML1NA

### **Called by**

DFHMCP, DFHPBP

#### **Description**

The SCSPRT logical unit type 1 output mapping routine is called by DFHPBP to build a page of data stream from a chain of map and application data structure copies. The data contains only features that the TTP says are supported by the target terminal. This routine is called when NLEOM is specified for 3270 printers or LU3 printers.

The main subsections of DFHML1 are:

#### **ML1SPACE**

Calculate space for chaining and mapping

#### **ML1FMCA**

Format the chains that describe the maps

#### **ML1PF**

Process map fields

# **DFHMROQP**

## **Entry points**

DFHMRONA

## **Called by**

DFHCRNP, DFHCRSP

The MRO work queue enable/disable program is invoked by the DFHMROQM macro for ENABLE and DISABLE requests (other requests are processed by an inline expansion). DFHMROQP is called by DFHCRSP to enable the MRO work queues when starting interregion communication, and by either DFHCRSP or DFHCRNP to disable the work queues when stopping interregion communication. MRO work queues are used to deliver work to the IRC control task (CSNC).

## **DFHMSP**

#### **Entry points**

**DEHMSPNA** 

#### **Called by**

CMSG transaction

#### **Description**

The message switching program routes a message entered at the terminal to one or more operatordefined terminals or to other operators. DFHMSP can be used in conversational mode to process operands entered from separate input operations. In this case the operands already processed are preserved in temporary storage.

The main sections and subroutines of DFHMSP are:

MSBMSRT - Check for complete operands

- MSCNVRS Issue conversational response
- MSCONTIN Process conversational response
- MSMSG4 MSG operand MSNTRY - Process operands
- MSROUTE Route operand.

## **DFHMXP**

#### **Entry points**

DFHMXPNA

#### **Called by**

Automatic transaction initiation

#### **Description**

The local queuing shipper provides the means of transferring to a remote system a START request that has been temporarily deferred by use of the local queuing option.

## **DFHM32A\$, DFHM321\$**

#### **Entry points**

DFHM32NA

### **Called by**

DFHMCP, DFHPBP

### **Description**

For a BMS output request, the 3270 mapping program generates the appropriate data stream for a 3270 device, and returns control to DFHPBP which invokes the DFHTPP module to send the data to the appropriate destination, which is either to the direct terminal, or to temporary storage, or back to the caller. For a BMS input request, the data stream from a 3270 device is examined and mapped into a user application TIOA format.

The main subsections of DFHM32 are:

BMFMHTST - Create beginning of 3270 data stream (FMH cursor positioning) BMMID - Input mapping<br>BMMMS - Merge maps (ow BMMMS - Merge maps (output mapping)<br>M32PF - Process field. - Process field.

# **DFHPBPA\$, DFHPBP1\$**

#### **Entry points**

**DEHPRPNA** 

### **Called by**

DFHMCP

### **Description**

The page and text build program positions maps or text, including header or trailer maps or text, within a page of output. For non-3270 devices, the module creates a page buffer containing the user's data which is then passed to DFHDSB to produce a device-dependent data stream. When mapping, this includes merging the data supplied by the application with the constant data included in the map. For 3270 devices, copies of the maps and application-supplied data for a page are chained together, to be processed by module DFHM32, to produce a 3270 data stream. The page and text build program creates dummy maps, and chains them in the same way for 3270 text building. For LU1 printers with extended attributes, copies of the maps and application-supplied data for a page are chained together, to be processed by module DFHML1 to produce an SCS data stream. The page and text build program creates dummy maps, and chains them in the same way for text building. After the maps have been processed by DFHDSB, DFHM32, or DFHML1, DFHPBP calls DFHTPP to write them out.

The main subroutines of DFHPBP are:

#### **PBDOUTPT**

Mapping/text build complete, decide whether to call data stream generator and which one (DFHDSB or DFHM32). Return to caller (DFHMCP)

#### **PBD00005**

Main control logic, request analysis.

#### **PBD01000**

Map placement logic (3270 and non-3270 mapping).

#### **PBD01130**

Non-3270 mapping.

#### **PBD10000**

Pageout routine.

#### **PBD11000**

Modify field positions within map (used by 3270 and non-3270 mapping).

#### **PBD20000**

Text processing (3270 and non-3270).

#### **PBD30000**

3270 mapping.

#### **PBFMHBLD**

Build FMH if FMHPARM specified (non-3270 text and map processing).

## **DFHPD710**

#### **Entry points**

DFHPD710

### **Called by**

MVS IPCS program

#### **Description**

DFHPD710 runs as an exit from the MVS IPCS program. It formats an MVS system dump (SDUMP) using the IPCS service routines to extract data and print output, including interpreted trace.

## **DFHPEP**

#### **Entry points**

DFHPEPNA

#### **Called by**

DFHACP

#### **Description**

The program error program is CICS-supplied and establishes a base register, establishes addressability to the COMMAREA passed from DFHACP using a DFHPC CTYPE=LINK\_URM macro call, and returns control to DFHACP. DFHPEP can be modified by the user to perform further recovery operations.

## **DFHPHP**

#### **Entry points**

DFHPHPNA

#### **Called by**

DFHMCP, DFHTOM

#### **Description**

The partition handling program has one entry point, and starts with a branch table that passes control to the required routine according to the request.

The main routines of DFHPHP are:

```
PHPPSI - Loads a partition set
PHPPSC - Destroys any existing partitions and
 creates new partitions
PHPPIN - Extracts the AID, cursor position, and
 partition ID
PHPPXE - Activates the appropriate partition if
         data is received from an unexpected
         partition.
```
# **DFHPL1OI**

### **Description**

The PL/I interface module contains the following routines:

#### **DFHPL1N**

Initial entry point for PL/I programs under CICS

#### **DFHPL1I**

CICS macro service interface

## **DFHPL1C**

Set the CSA address

#### **IBMBOCLA/B/C**

Startup routines for open/close functions.

## **DFHPRK**

### **Entry points**

DFHPRKNA

#### **Called by**

DFHZATT

#### **Description**

The 3270 print key program (transaction CSPK) is invoked when, under z/OS Communications Server, the 3270 program access key designated as the print key is pressed and no task is attached to the terminal. If the 3270 hardware copy feature is present, DFHPRK attaches task CSCY to the printer designated in the TCTTE, and DFHCPY is executed. If the copy feature is not present, DFHPRK executes a DFHTC TYPE=PRINT macro.

## **DFHPSP**

**Entry points** DFHPSPNA

**Called by**

DFHEPS

#### **Description**

DFHPSP is the system spooling interface control module.

# **DFHPSPDW**

## **Entry points**

DFHPSPDW

## **Called by**

DFHSPP

## **Description**

DFHPSPDW is the system spooling interface DWE.

# **DFHPSPSS**

## **Entry points**

DFHPSPSS

## **Called by**

DFHPSP

### **Description**

The system spooling JES interface subtask module attaches a subtask to check whether a writer name and a token have been supplied. It opens and closes JES data sets, reads a record, and writes a record.

# **DFHPSPST**

**Entry points** DFHPSPST

**Called by** DFHPSPSS

## **Description**

DFHPSPST is the system spooling JES interface control module.

# **DFHPSSVC**

**Entry points** DFHPSSNA

**Called by** DFHPSPSS, DFHPSPST

DFHPSSVC is the system spooling interface module that retrieves a data set name for a given external writer name, dynamically allocates it, and returns its DDNAME.

## **DFHPUP**

#### **Entry points**

DFHPUPNA

#### **Called by**

DFHAMP, DFHCSDUP

### **Description**

The parameter utility program transforms the definition data of the CSD. In the CSD, the data is held in a compacted form and each field is self-identifying. Elsewhere in the processing, these fields are handled in parameterized form, using an argument address list. It also serves to transform the resource definition to the original high-level command.

## **DFHP3270**

### **Entry points**

DFHP32NA

#### **Called by**

CSPP transaction, DFHTCP, DFHZCP

#### **Description**

The 3270 print program prints 3270 data received from a screen on a 3270 printer. The data is compressed where possible and then transmitted to the printer.

# **DFHQRY**

#### **Entry points**

DFHQRY

### **Called by**

DFHALP, DFHTCTI, DFHZATT

#### **Description**

The query transaction (DFHQRY) sends a READ PARTITION QUERY structured field to a 3270, analyzes the response, and completes information in the corresponding TCTTE. DFHQRY can be attached by DFHALP, DFHTCTI, or DFHZATT.

# **DFHRCEX**

#### **Entry points**

DFHRCEX

## **Called by**

DFHFCBP, DFHTCBP, DFHUSBP

#### **Description**

DFHRCEX enables the global user exits for emergency restart processing.

## **DFHRKB**

## **Entry points**

DFHRKBNA

#### **Called by**

DFHCPY

### **Description**

The release 3270 keyboard program is initiated by DFHCPY to release a 3270 keyboard. It does this by issuing a DFHTC TYPE=WRITE macro that sends a 3270 write control character.

## **DFHREST**

**Entry points**

DFHREST

**Called by**

DFHXMTA

#### **Description**

The transaction restart program, DFHREST, is a user-replaceable module that helps you to determine whether or not a transaction is restarted. The default DFHREST module requests a transaction restart under certain conditions; for example, for a program isolation deadlock, one of the tasks is backed out and automatically restarted, and the other is allowed to complete its update.

# **DFHRLRA\$, DFHRLR1\$**

## **Entry points**

DFHRLRNA

### **Called by**

DFHMCP

### **Description**

The route list resolution program builds a terminal type parameter (TTP) control block for each type of terminal for which a message is to be built. A TTP is acquired for each terminal type in the user route list and the direct terminal if there is one.

The main subsections of DFHRLR are:

```
RLRALL - Routing with ROUTE=ALL specified in
           application
RLRLIST - Routing with route list specified in
           application
RLROPCL - Routing with OPCLASS= specified in
           application
RLRRTEBY - Nonrouting, non-LDC device (that is
 direct terminal)
RLR3601 - Nonrouting LDC device.
```
# **DFHRMSY**

## **Entry points**

DFHRMSNA

### **Called by**

DFHERMSP, DFHERMRS

#### **Description**

The purpose of task-related user exit resynchronization is to resolve any indoubt LUWs. Task-related user exit resynchronization is called by DFHERMRS during execution of the RESYNC command to restore the CICS end of the thread that was interrupted by the failure of the connection with the resource manager.

It is also called by DFHERMSP when a wait is unshunted and requires RMI resynchronization with a resource manager.

# **DFHRTC**

#### **Entry points**

DFHRTCNA

## **Called by**

CSSF transaction

#### **Description**

The CSSF transaction is invoked on the remote system when a CRTE routing session is to be canceled. CSSF runs the CRTE cancel command processor, DFHRTC, to sign off the user and terminate the extended routing session. DFHRTC calls DFHSUSN to sign off the surrogate.

## **DFHRTE**

## **Entry points**

DFHRTENA

## **Called by**

transaction CRTE, DFHSNTU

## **Description**

The transaction routing program establishes a transaction routing session with a remote region specified by the user. Subsequent input is analyzed by DFHRTE, the transaction code extracted, and a request issued to DFHZTSP to route the transaction to the required system.

## **DFHSFP**

**Entry points**

DFHSFP

#### **Called by**

CESF trans.

#### **Description**

The sign-off program signs off the user who invoked the CESF transaction.

## **DFHSIA1**

**Entry points** DFHSIANA

**Called by** DFHAPSIP

#### **Description**

The DFHSIA1 system initialization program loads and initializes the CSA.

# **DFHSIB1**

**Entry points** DFHSIBNA

## **Called by** DFHAPSIP

**2042** CICS TS for z/OS: Diagnosis Reference

The DFHSIB1 system initialization program loads the CICS nucleus.

# **DFHSIC1**

#### **Entry points**

DFHSICNA

### **Called by**

DFHAPSIP

#### **Description**

The DFHSIC1 system initialization program initializes the transaction manager and the storage manager domain's macro compatibility interface, acquires a TCA for LIFO functions during initialization, initializes user exits, and processes the START parameter.

# **DFHSID1**

## **Entry points**

DFHSIDNA

### **Called by**

DFHAPSIP

## **Description**

The DFHSID1 system initialization program performs the following functions:

- Adds storage subpools for transient data use
- Allocates storage for transient data control blocks:
	- TDST
	- MBCA, MBCBs, and MQCBs, I/O buffers if required
	- MRCA, ACBs, MRCBs, and RPLs
- Sets up the extrapartition transient data queue CXRF.

## **DFHSIF1**

#### **Entry points**

DFHSIFNA

**Called by**

DFHAPSIP

#### **Description**

The DFHSIF1 system initialization program initializes terminal control. DFHSIF1:

- Opens the z/OS Communications Server ACB
- Builds hash-table entries for non-z/OS Communications Server terminals
- Constructs a DFHZCP module list in the TCT prefix
- Initializes the attach tables.

# **DFHSIG1**

### **Entry points**

DFHSIGNA

#### **Called by**

DFHAPSIP

## **Description**

The DFHSIG1 system initialization program opens the dump data set.

## **DFHSIH1**

## **Entry points**

DFHSIHNA

**Called by**

DFHAPSIP

## **Description**

The DFHSIH1 system initialization program:

- Loads the DBCTL call processor (DFHDLIDP)
- Loads the remote DBCTL call processor (DFHDLIRP) if necessary
- Attaches the TCP task.

## **DFHSII1**

## **Entry points**

DFHSIINA

#### **Called by**

DFHAPSIP

## **Description**

The DFHSII1 system initialization program establishes AP domain recovery routines in DFHSRP and calls DFHICRC to initialise Interval Control services. It attaches the CPLT transaction to run the first stage PLTPI programs, the CSTP transaction (the TCP task) and a system transaction to run the rest of AP initialization (the III task). The rest of DFHSII1, running as the III task:

• Starts XRF control transactions if required

- Attaches the CICS restart tasks to run in parallel:
	- Security interface
	- Transient data
	- Terminal control
	- Program control
	- Task control
	- File control
	- Common programming interface (CPI)
	- Partner resource manager
	- Object recovery
	- Autoinstall terminal model manager
- Waits for the restart tasks to complete
- Processes the GRPLIST parameter

# **DFHSIJ1**

## **Entry points**

DFHSIJNA

## **Called by**

DFHAPSIP

## **Description**

DFHSIJ1 is the last to be executed in the process of system initialization. It issues the message 'CONTROL IS BEING GIVEN TO CICS' and passes control back to DFHAPSIP. DFHSIJ1:

- Links to DFHCRSP, if IRCSTRT=YES is specified as a system initialization parameter, to start up the interregion communication session
- Links to DFHPSIP to enable the system spooling interface
- Enables the DL/I high-level programming interface by acquiring an exit program block and addressing DFHEDP
- Enables AUTOINSTALL
- Links to the second-stage PLT programs listed in DFHPLT, then deletes this table
- Issues a DFHLDLDM SET\_OPTIONS call to instruct the loader domain to write all outstanding program definitions to the catalogs.

# **DFHSIP**

## **Entry points**

DFHKESIP

**Called by**

MVS

DFHSIP initializes CICS and also contains code for the following domains:

- Kernel (KE)
- Domain manager (DM)
- Dispatcher (DS)
- Dump (DU)
- Global catalog (GC)
- Local catalog (LC)
- Loader (LD)
- Lock manager (LM)
- Message (ME)
- Parameter manager (PA)
- Storage manager (SM)
- Trace (TR).

# **DFHSKP**

### **Entry points**

DFHSKMNA, DFHSKC, DFHSKE

## **Called by**

MVS, DFHFCL, DFHFCM, DFHFCN, DFHPSPSS, DFHSTP, DFHXSMX

## **Description**

DFHSKP consists of these modules, which are link-edited together:

DFHSKM - subtask manager DFHSKC - subtask control program DFHSKE - subtask execution program.

DFHSKM calls and, if necessary, attaches DFHSKC to process the created work queue element (WQE). DFHSKM also causes termination of the subtask when requested, and handles DWE processing and task cancel requests. DFHSKC starts an operating system subtask, DFHSKE, and waits for its completion. DFHSKE processes WQEs, looking at in-progress and waiting queues on a first-in, first-out basis. DFHSKE intercepts program checks and operating system abends.

# **DFHSMSCP**

## **Entry points**

DFHSMSCP

**Called by**

DFHSC macro

The storage control program is called as a result of DFHSC GETMAIN and FREEMAIN macro requests issued from CICS modules.

## **DFHSNAT**

#### **Entry points**

DFHSNAT

#### **Called by**

DFHCRNP, DFHZISP, DFHZSUP (via DFHSUSN)

## **Description**

The attach-time signon/sign off interface program provides support for the signon and sign off of LU6.2 sessions.

## **DFHSNNFY**

### **Entry points**

DFHSNNFY

#### **Called by**

IRRDPR10

#### **Description**

The CICS segment notify exit is called by RACF whenever a change is made to a user's CICS segment in the RACF database.

## **DFHSNP**

#### **Entry points**

DFHSNP

#### **Called by**

CESN transaction

#### **Description**

The signon program is called in response to a CESN signon request. DFHSNP interprets the signon parameters, prompts the operator for more parameters if needed, and passes the values to the security manager for verification.

# **DFHSNSN**

## **Entry points**

DFHSNSN

### **Called by**

DFHCSSC, DFHSNAT (via DFHSUSN)

### **Description**

The optimized signon/sign off interface program provides a mechanism for optimizing calls to the security manager. It achieves this optimization using the signon table (SNT).

## **DFHSNVCL**

**Entry points**

DFHSNVCL

#### **Called by**

IRRDPR02

## **Description**

The OPCLASS validation exit is called by RACF to validate the operands of the OPCLASS subparameter of the CICS parameter in the ADDUSER or ALTUSER TSO commands. DFHSNVCL checks whether the operands are in the range 1 through 24.

## **DFHSNVID**

## **Entry points**

DFHSNVID

### **Called by**

IRRDPR02

## **Description**

The OPIDENT validation exit is called by RACF to validate the operand of the OPIDENT subparameter of the CICS parameter in the ADDUSER or ALTUSER TSO commands.

## **DFHSNVPR**

## **Entry points**

DFHSNVPR

### **Called by**

IRRDPR02

## **Description**

The OPPRTY validation exit is called by RACF to validate the operand of the OPPRTY subparameter of the CICS parameter in the ADDUSER or ALTUSER TSO commands. DFHSNVPR checks whether the operand is in the range 0 through 255.

# **DFHSNVTO**

### **Entry points**

DFHSNVTO

### **Called by**

IRRDPR02

### **Description**

The TIMEOUT validation exit is called by RACF to validate the operand of the TIMEOUT subparameter of the CICS parameter in the ADDUSER or ALTUSER TSO commands. DFHSNVTO checks whether the operand is in the range 1 through 60.

## **DFHSPP**

#### **Entry points**

DFHSPPNA

#### **Called by**

DFHESP, DFHSP macro

#### **Description**

The syncpoint program is invoked during a user-specified syncpoint (by a DFHSP macro) or at task termination. For a rollback request only, DFHSPP calls DFHDBP to restore recoverable resources. It scans the DWE chain invoking the appropriate DWE processors, and performs the necessary syncpoint logging. It dequeues all resources enqueued by the transaction. DFHSPP processes any DWEs connected with the resource manager, and processes the RESYNC command.

The main subroutines of DFHSPP are:

```
SPP00005 - Write DWE log data
SPP02020 - Build a DWE chain that can be logged
SPP03000 - End.
```
# **DFHSRLI**

## **Entry points**

DFHSRLI

### **Called by**

DFHSRP

## **Description**

DFHSRLI is called during recovery processing after a system abend has occurred, to build the SRP\_ERROR\_DATA block and pass control to the XSRAB global user exit.

# **DFHSRP**

## **Entry points**

DFHSRPNA

## **Called by**

AP domain recovery routines

### **Description**

The system recovery program deals with program check interrupts, system abends, and runaway tasks in the AP domain. For a program check, DFHSRP abends the task with abend code ASRA. For a system abend, DFHSRP searches the SRT for the abend code that has arisen and, if a match is found, calls DFHSRLI to invoke the XSRAB global user exit (if active). Afterward, DFHSRP can either abend CICS or attempt to keep it running with only the faulty task abended (ASRB). For a runaway task, DFHSRP abends the task with abend code AICA.

## **DFHSSEN**

### **Entry points**

DFHSSEN

## **Called by**

MVS subsystem interface

### **Description**

The subsystem end-of-memory routine is invoked by the MVS subsystem interface at all end-of-task (EOT) and end-of-memory (EOM) events when the CICS subsystem has been initialized by module DFHSSIN. It cleans up any subsystem control blocks owned by the terminating CICS region.

# **DFHSSGC**

### **Entry points**

DFHSSGC

## **Called by**

DFHCSVC, DFHSSEN (through the subsystem interface)

The subsystem generic connect routine records the existence of active CICS address spaces. When the first CICS address space becomes active in an MVS image, DFHSSGC enables the subsystem broadcast facility of MVS console management. When the last CICS address space becomes inactive in an MVS image, it disables the broadcast facility.

## **DFHSSIN**

### **Entry points**

**DEHSSIN** 

## **Called by**

MVS master scheduler initialization

#### **Description**

The CICS subsystem initialization routine reads subsystem parameters from SYS1.PARMLIB, and creates a subsystem vector table (SSVT) for the CICS subsystem. DFHSSIN loads modules DFHSSEN, DFHSSGC, and DFHSSWT into MVS common storage, and saves their addresses in the SSVT.

## **DFHSSMGP**

## **Entry points**

DFHSSMGP

#### **Called by**

DFHSSIN

#### **Description**

The subsystem interface message program provides message formatting support for the subsystem interface routines, analogous to DFHMGP within CICS. (Neither DFHMGP nor the message domain can be used in this environment because CICS is not active.)

## **DFHSSMGT**

#### **Entry points**

DFHSSMNA

**Called by** DFHSSMGP

#### **Description**

The subsystem interface message table contains the text of messages that are issued by DFHSSMGP.

## **DFHSSWT**

## **Entry points**

DFHSSWTA

## **Called by**

MVS console support

#### **Description**

The subsystem interface WTO router is invoked for all MVS console messages when the console message broadcast facility has been enabled by DFHSSGC. DFHSSWT routes DFH messages to DFHSSWTO, and routes MODIFY command text to DFHSSWTF.

## **DFHSSWTF**

## **Entry points**

DFHSSWTF

#### **Called by**

DFHSSWT

#### **Description**

This module suppresses sign-on passwords or password phrases that are supplied on CESL or CESN transactions entered through MODIFY commands on an MVS console. Any passwords or password phrases are replaced by eight asterisks.

## **DFHSSWTO**

#### **Entry points**

DFHSSWTO

### **Called by**

DFHSSWT

## **Description**

This module inserts the CICS region's applid into all DFH messages issued under a CICS TCB whose applid can be determined.

## **DFHSTDT**

#### **Entry points**

DFHSTDT

### **Called by**

DFHAPST

### **Description**

This module is called by DFHAPST to collect or reset dynamic transaction backout statistics. Statistics are written to the SMF data set or made available on the API according to the type of request.

# **DFHSTFC**

## **Entry points**

DFHSTFC

## **Called by**

DFHAPST

## **Description**

This module is called by DFHAPST to collect or reset file control statistics. Statistics are written to the SMF data set or made available on the API according to the type of request.

# **DFHSTIB**

#### **Entry points**

DFHSTIB

#### **Called by**

DFHAPST

#### **Description**

This module and called by DFHAPST to collect or reset IRC batch system connected statistics. Statistics are written to the SMF data set or made available on the API according to the type of request.

## **DFHSTJC**

## **Entry points**

DFHSTJC

#### **Called by**

DFHAPST

#### **Description**

This module is called by DFHAPST to collect or reset journal control statistics. Statistics are written to the SMF data set or made available on the API according to the type of request.

# **DFHSTLK**

#### **Entry points**

DFHSTLK

#### **Called by**

DFHAPST

#### **Description**

This module is called by DFHAPST to collect or reset ISC/IRC statistics. Statistics are written to the SMF data set or made available on the API according to the type of request.

## **DFHSTLS**

#### **Entry points**

DFHSTLS

#### **Called by**

DFHAPST

### **Description**

This module is called by DFHAPST to collect or reset LSRPOOL statistics. Statistics are written to the SMF data set or made available on the API according to the type of request.

## **DFHSTP**

### **Entry points**

DFHSTPNA

**Called by**

DFHEMTP

#### **Description**

The main function of the system termination program is to shut down CICS. In sequence, DFHSTP performs the following functions (according to options specified):

- 1. Collects statistics now if immediate shutdown
- 2. Shuts down the resource managers
- 3. Terminates subsystem interface
- 4. Resumes suspended tasks
- 5. Executes the programs defined in the first part of DFHPLT
- 6. Rebuilds AIDs for paging sessions
- 7. Breaks the ICE and AID chains
- 8. Quiesces IRC
- 9. Executes the programs defined in the second part of DFHPLT
- 10. Closes all open files managed by CICS file control
- 11. Synchronize with Recovery Manager shutdown keypoint
- 12. Call WKP to catalog terminals and profiles
- 13. Terminate extra partition TD
- 14. Signs off from the CAVM
- 15. Terminates general-purpose subtasking facility
- 16. Calls the kernel to terminate the system.

### **Returns to**

MVS

# **DFHSTSZ**

**Entry points**

**DFHSTSZ** 

## **Called by**

DFHAPST

### **Description**

DFHSTSZ is called by DFHAPST to collect or reset FEPI statistics. Statistics are written to the SMF data set or made available on the API according to the type of request.

## **DFHSTTD**

#### **Entry points**

DFHSTTD

**Called by**

DFHAPST

## **Description**

DFHSTTD is called by DFHAPST to collect or reset transient data statistics. Statistics are written to the SMF data set or made available on the API according to the type of request.

## **DFHSTTM**

**Entry points**

DFHSTTM

## **Called by**

DFHAPST

DFHSTTM is called by DFHAPST to collect or reset table manager statistics. Statistics are written to the SMF data set or made available on the API according to the type of request.

## **DFHSTTR**

#### **Entry points**

DFHSTTR

#### **Called by**

DFHAPST

## **Description**

DFHSTTR is called by DFHAPST to collect or reset terminal statistics. Statistics are written to the SMF data set or made available on the API according to the type of request.

## **DFHSTTS**

## **Entry points**

DFHSTTS

#### **Called by**

DFHAPST

#### **Description**

DFHSTTS is called by DFHAPST to collect or reset temporary-storage statistics. Statistics are written to the SMF data set or made available on the API according to the type of request.

## **DFHSUSN**

#### **Entry points**

DFHSUSN

#### **Called by**

DFHACP, DFHBSTS, DFHCRNP, DFHCSSC, DFHEEI, DFHEIQST, DFHERM, DFHESN, DFHMGPME, DFHMGP00, DFHRTC, DFHSUSX, DFHTCTI, DFHTPQ, DFHTPR, DFHXSMN, DFHZCUT, DFHZEV1, DFHZEV2, DFHZISP, DFHZIS2, DFHZNAC, DFHZOPN, DFHZSUP, DFHZTSP, DFHZXCU

#### **Description**

DFHSUSN is used to create, destroy, and query the contents of a signon table element (SNTTE). It calls DFHSUSX to notify the XRF alternate system of the creation and destruction of SNTTEs. It also provides an interface for the creation and validation of encrypted passwords used in LU6.2 bind password processing.

# **DFHSUSX**

## **Entry points**

DFHSUSX

## **Called by**

DFHTCRPU, DFHZXCU, DFHSUSN

### **Description**

DFHSUSX provides tracking for SNTTEs. This module is responsible for:

- Sending messages to an alternate system to reflect the current state of the SNTTEs in the active system
- Actioning an add or delete of an SNTTE in an alternate system, based on information tracked from another CICS system
- Making changes to the signed-on state in an alternate system, based on information tracked from another CICS system.

### **Entry points**

DFHSUWT

### **Called by**

DFHMEME, DFHSUWT

#### **Description**

The DFHSUWT module provides the following support for executing MVS WTO and WTOR SVCs:

- SEND support for Write To Operator (WTO)
- CONVERSE support for Write To Operator With Reply (WTOR).

For further information about DFHSUWT, see ["WTO and WTOR" on page 1936.](#page-1959-0)

# **DFHSUZX**

## **Entry points**

DFHSUZX

## **Called by**

DFHBSTZV, DFHEIQSC, DFHEIQST, DFHEIQTR

#### **Description**

The ZC trace controller is responsible for actioning set, cancel, and inquire requests for the CICS z/OS Communications Server exit tracing facility. It sets or unsets the control flags and gets or releases the storage used by the DFHZETR function located in the ACB and RPL exits.

# **DFHTACP**

## **Entry points**

DFHTACNA

### **Called by**

DFHTCP

## **Description**

The terminal abnormal condition program is invoked by DFHTCP and performs the following functions:

- Analyzes error codes in the TACLE
- Sends appropriate messages to the CSMT transient data destination (for terminal errors), or to the CSTL transient data destination (for logical errors)
- Invokes the user-supplied (or sample) terminal error program (DFHTEP)
- Takes the appropriate actions resulting from the defaults which may have been modified by the terminal error program.

# **DFHTAJP**

### **Entry points**

DFHTAJNA

## **Description**

The time adjustment program calls DFHICP to reset the CSA's time fields according to the host-supplied time-of-day. DFHTAJP then scans the ICE chain and adjusts the expiry time of interval-controlled ICEs. Time-controlled ICEs are not adjusted but the ICE chain is reordered so that it is left in order by expiry time. Times held in the TCT and CSATCNDT are decreased, and negative times are made zero. Lastly, DFHTAJP writes a message.

## **DFHTBSB**

**Entry points**

DFHTBSB

## **Called by**

DFHZCQIS

#### **Description**

DFHTBSB adds a node to the control-block structure. It is called during the dynamic installation of TCT resources, and calls routines in the control block builder.

# **DFHTBSBP**

# **Entry points**

DFHTBSBP

# **Called by**

DFHTBSB, DFHTBSBP

## **Description**

DFHTBSBP is the recursive part of DFHTBSB.

# **DFHTBSD**

## **Entry points**

DFHTBSD

## **Called by**

DFHZCQDL

## **Description**

DFHTBSD deletes a node in a CICS terminal network.

# **DFHTBSDP**

# **Entry points**

DFHTBSDP

**Called by** DFHTBSD, DFHTBSDP

## **Description**

DFHTBSDP is the recursive part of DFHTBSD.

# **DFHTBSL**

**Entry points** DFHTBSL

**Called by** DFHTBSR, DFHZCQCH

DFHTBSL creates the recovery record for a node during the dynamic installation of a TCT table entry using the CEDA INSTALL command, for example, and calls routines in the control-block builder.

## **DFHTBSLP**

## **Entry points**

DFHTBSLP

**Called by** DFHTBSL, DFHTBSLP, DFHTBSSP

#### **Description**

DFHTBSLP is the recursive part of DFHTBSL.

## **DFHTBSQ**

#### **Entry points**

DFHTBSQ

## **Called by**

DFHZCQIQ

## **Description**

DFHTBSQ is called to retrieve the parameters that were supplied to a TCT table entry at build time.

# **DFHTBSQP**

#### **Entry points**

DFHTBSQP

## **Called by**

**DFHTBSQ** 

## **Description**

DFHTBSQP is called by DFHTBSQ to retrieve parameters that were supplied to a TCT table entry at build time.

## **DFHTBSR**

# **Entry points**

DFHTBSR

### **Called by**

DFHZCQRS

## **Description**

DFHTBSR takes a table-builder recovery record and re-creates the corresponding table entry. It is called during warm or emergency restart.

# **DFHTBSRP**

## **Entry points**

DFHTBSRP

## **Called by**

DFHTBSR

## **Description**

DFHTBSRP is called by DFHTBSR.

# **DFHTBSSP**

### **Entry points**

DFHTBSSP

## **Description**

DFHTBSSP performs a commit or rollback action for a previous table-builder change according to the outcome of a logical unit of work. Each action is dequeued from a DWE.

# **DFHTBS00**

#### **Entry points**

DFHTBS

#### **Description**

DFHTBS00 is the main routine for DFHTBS and holds the addresses of the modules used to build control blocks for the dynamic installation of TCT resources.

# **DFHTCBP**

## **Entry points**

DFHTCBNA

#### **Description**

The terminal control backout program restores TCTTEs and other ISC state data during emergency restart.

# **DFHTCP**

## **Entry points**

DFHTCPNA

## **Description**

DFHTCP is the terminal control program. The terminal control task is attached during system initialization and remains until termination. DFHTCP manages all non-z/OS Communications Server terminals, which involves:

- Ensuring that I/O operations are started when possible on the lines
- Analyzing completion information
- Attaching transactions when data is received from a terminal and no task is attached to that terminal
- Servicing terminal control requests from user transactions.

The modules and subsections of DFHTCP are:

#### **DFHTCAM**

Terminal control TCAM device dependent

#### **DFHTCCLC**

Terminal control line control scan routine

## **DFHTCCOM**

Terminal control common logic

#### **DFHTCCSS**

Terminal control start-stop common logic

### **DFHTCDEF**

Terminal control symbol definition

## **DFHTCORS**

Terminal control storage handling

#### **DFHTCSAM**

Terminal control sequential terminal device dependent

#### **DFHTCTI**

Terminal control task initiation

#### **DFHTCTRN**

Terminal control translate tables

## **DFHTCRP**

#### **Entry points**

DFHTCRP

#### **Description**

DFHTCRP initializes and recovers terminal control definitions and protected messages. It is run as a task during CICS initialization.

# **DFHTCRPC**

### **Entry points**

DFHTCRPC

### **Called by**

DFHZXQO

### **Description**

DFHTCRPC is the XRF tracking interface for TCT contents. It is one of a set of routines called by DFHZXQO from the same CALL statement, the entry point address having been passed to DFHZXQO. This routine calls ZC RESTORE to add or delete a TCT entry based on information from another CICS system using the log, the catalog, or the XRF tracking queues.

## **DFHTCRPL**

**Entry points**

DFHTCRPL

### **Called by**

DFHTCRP

### **Description**

DFHTCRPL installs TCT resources defined by the TCT macros.

# **DFHTCRPS**

### **Entry points**

DFHTCRPS

**Called by**

DFHZXQO

## **Description**

DFHTCRPS is the XRF tracking interface for ZCP sessions. It is one of a set of routines called by DFHZXQO from the same CALL statement, the entry point address having been passed to DFHZXQO. This routine calls DFHZXST (through DFHZXS) to make changes to the session state.

## **DFHTCRPU**

## **Entry points**

DFHTCRPU

## **Called by**

DFHZXQO

### **Description**

DFHTCRPU is the XRF tracking interface for signon table elements (SNTTEs). It is one of a set of routines called by DFHZXQO from the same CALL statement, the entry point address having been passed to DFHZXQO. This routine calls DFHSUSX to add or delete tracked SNTTEs, and to make changes to the signed-on state.

## **DFHTDA**

### **Entry points**

DFHTDANA

### **Called by**

DFHAMCSD, DFHAPTD, DFHCRNP, DFHCRQ, DFHDBP, DFHEIQMS, DFHEIQSQ, DFHESE, DFHETD, DFHJCP, DFHMCP, DFHMGP00, DFHRCRP, DFHRUP, DFHSII1, DFHSTP, DFHSTTD, DFHTCAP, DFHTDRP, DFHTEPM, DFHTPQ, DFHTRP, DFHTSRP, DFHWKP, DFHZNAC

### **Description**

DFHTDA, which is link-edited with RMODE(ANY), handles DFHTD macro requests. In particular:

- DFHTD TYPE=GET|PUT|PURGE requests are converted to the corresponding DFHTD CTYPE=GET|PUT| PURGE requests.
- DFHTD CTYPE=GET|PUT|PURGE requests for intrapartition queues are routed to DFHTDQ for further processing.
- All of the processing for DFHTD CTYPE=GET|PUT for extrapartition queues is done under the QR TCB.
- Much of the processing for DFHTD CTYPE=OPEN|CLOSE for extrapartition queues is done under the RO TCB.

CICS Transaction Server for z/OS uses QSAM GL|PL mode processing.

## **DFHTDB**

## **Entry points**

DFHTDBNA

#### **Called by**

DFHTDA

#### **Description**

DFHTDB, which is link-edited with RMODE(ANY), handles DFHTD macro requests for intrapartition queues. In particular, DFHTDB:

- Manages the input and output cursors for each queue
- Manages space on the intrapartition data set
- Initiates transactions when trigger levels are reached
- Manages the buffers; processing is done under the QR TCB
• Manages the strings; processing is done under the CO TCB.

## **DFHTDEXL**

**Entry points**

EX11RTNE

### **Called by**

QSAM

### **Description**

DFHTDEXL contains the DCB abend exit routine used for extrapartition processing.

## **DFHTDP**

#### **Entry points**

DFHTDANA

### **Called by**

DFHAMCSD, DFHAPTD, DFHCRNP, DFHCRQ, DFHDBP, DFHEIQMS, DFHEIQSQ, DFHESE, DFHETD, DFHMCP, DFHMGP00, DFHRCRP, DFHRUP, DFHSII1, DFHSTP, DFHSTTD, DFHTACP, DFHTDRP, DFHTEPM, DFHTPQ, DFHTRP, DFHTSRP, DFHWKP, DFHZNAC

### **Description**

DFHTDP is a load module link-edited from object modules for DFHTDA, DFHTDEXL, and DFHTDX.

## **DFHTDQ**

**Entry points**

DFHTDBNA

**Called by**

DFHTDA

## **Description**

DFHTDQ is a load module link-edited from object modules for DFHTDB.

## **DFHTDRM**

**Entry points** DFHTDRM

DFHDBP

### **Description**

DFHTDRM is the transient data recovery manager processor. If transient data has any outstanding resources, DFHTDRM is called at phase 1 syncpoint (or backout). For phase 1 syncpoint (or backout) requests, DFHTDRM issues a request to mainline transient data(DFHTDA) to reset any resources that have not yet been released.

## **DFHTDRP**

### **Entry points**

DFHTDRNA

### **Called by**

DFHTDX

## **Description**

DFHTDRP handles transient data recovery during CICS initialization. In particular, DFHTDRP:

- Restores input and output cursors for intrapartition queues on warm start; the cursors are recovered by DFHRUP on emergency restart
- Restores the CI state map on warm start
- Opens extrapartition queues
- Opens the intrapartition data set
- Recovers the CI state map on emergency restart

## **DFHTDTM**

#### **Entry points**

DFHTDTM

## **Called by**

DFHALP, DFHEIQMS, DFHEIQSQ, DFHESE, DFHSZRPM, DFHTDRP

#### **Description**

DFHTDTM manages the CICS internal record of transient data queue resource definitions, known as the DCT (destination control table). DFHTDTM adds, updates, and deletes entries in this table when transient data queue resource definitions are installed, changed, and discarded, and records images of each entry on the global catalog for use during a warm start or emergency restart.

## **DFHTDX**

**Entry points**

DFHTDXNA

Task initiation

### **Description**

DFHTDX is the initial program invoked by the transient data recovery task. It links to program DFHTDRP.

## **DFHTEP**

### **Entry points**

DFHTEPNA

#### **Called by**

DFHTACP

### **Description**

The terminal error program is invoked by DFHTACP using a DFHPC CTYPE=LINK\_URM macro. The sample DFHTEP (invoked only if there is no customer-supplied version) puts a terminal out of service if the number of terminal errors detected by DFHTACP exceeds default values contained in DFHTEP tables.

## **DFHTMP**

#### **Entry points**

DFHTMPNA

#### **Called by**

DFHTM macro

#### **Description**

The table management program performs locates, adds, deletes, locks, and unlocks to entries in certain CICS tables. DFHTMP uses a hash table for these operations.

The main subroutines of DFHTMP are:

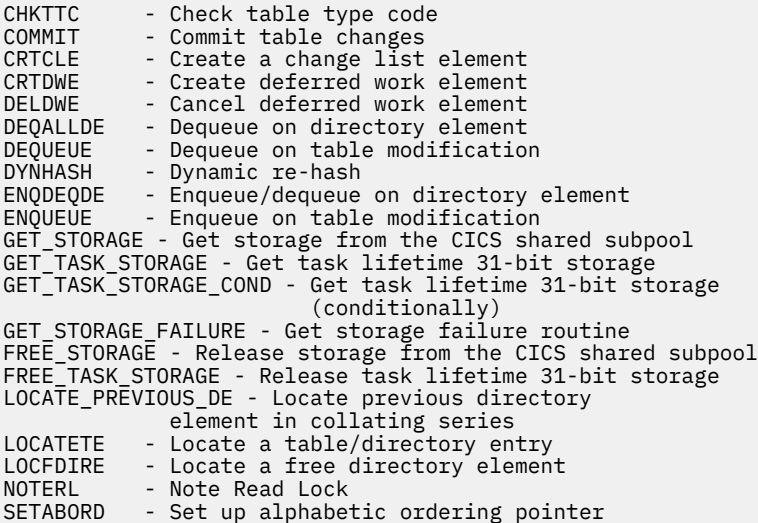

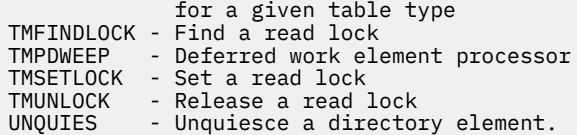

## **DFHTON**

#### **Entry points**

DFHTONNA

#### **Called by**

DFHDBP, DFHSPP

#### **Description**

The terminal object resolution module is called by DFHDBP or DFHSPP during DWE processing for DFHTOR. It calls DFHTOR with end-LUW-cancel or end-LUW-commit code to perform cancel or commit of changes to TERMINAL, TYPETERM, CONNECTION, or SESSIONS definitions.

## **DFHTOR**

#### **Entry points**

DFHTORNA

### **Called by**

DFHAMP, DFHTON

### **Description**

DFHTOR is the terminal object resolution program. DFHAMP calls DFHTOR for a TERMINAL, TYPETERM, CONNECTION, or SESSIONS object in a CICS system definition (CSD) file that is being installed, or when DFHAMP encounters an end-of-group. DFHTOR processes the objects and passes them to the terminal control builder program (DFHZCQ). The DFHTON entry is used for DWE processing.

## **DFHTORP**

#### **Entry points**

DFHTORNA

#### **Called by**

DFHSII1

#### **Description**

DFHTORP is the terminal object recovery program. It is called during CICS initialization to purge TYPETERM and model terminal definitions from the catalog on a cold start, and to recover these definitions on an emergency restart.

## **DFHTPPA\$, DFHTPP1\$**

### **Entry points**

DFHTPPNA

#### **Called by**

DFHDSB, DFHM32

#### **Description**

The terminal page processor program handles DFHBMS TYPE=OUT, STORE, and RETURN requests. If OUT, DFHTPP sends the complete page using DFHTC macro requests; if STORE, the page is sent to temporary storage; and if RETURN, no output operation takes place but the page is returned to the application program.

The main subroutines of DFHTPP are:

TPNODDS - TYPE=STORE (PAGING) requests TPOUT - TYPE=OUT (TERMINAL) requests (the macro DFHTOM is used by both DFHTPP and DFHTPR to handle output to terminals) TPRETPG - TYPE=RETURN (SET) requests.

#### **Returns to**

DFHPBP

## **DFHTPQ**

### **Entry points**

DFHTPQNA

#### **Called by**

DFHICP, DFHMCP, DFHTCP

#### **Description**

The undelivered messages cleanup program is initiated periodically in order to cancel the delivery of BMS messages that have been placed in temporary storage, but have remained undelivered for an interval exceeding the purge delay time interval specified by the PRGDLAY system initialization parameter, if this has a nonzero value.

## **DFHTPR**

**Entry points** DFHTPRNA

**Called by** DFHMCP, DFHTCP

#### **Description**

The terminal page retrieval program (transaction CSPG) is invoked:

- By automatic transaction initiation as a result of a SCHEDULE issued by DFHTPS
- By a DFHPGLK LINK from DFHMCP, when CTRL=RETAIN or RELEASE on DFHBMS TYPE=PAGEOUT (RETAIN or RELEASE on SEND PAGE at command level)
- When CSPG or an operator paging command is entered at a terminal.

If the message is autopaged, DFHTPR retrieves the pages of the message in order, transmits them to the terminal, and then purges the message. Otherwise DFHTPR runs pseudo-conversationally. All further input is passed to DFHTPR, until the message is purged explicitly or implicitly. If the input is a valid paging command (page retrieval, page copy, page purge, or page chaining), it is processed. It is rejected if explicit purge is required, or passed back to normal task initiation if automatic purge is allowed.

The main subsections of DFHTPR are:

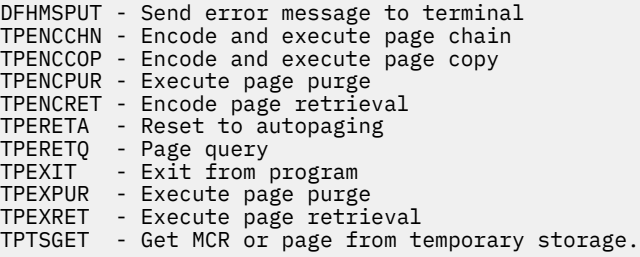

## **DFHTPS**

#### **Entry points**

DFHTPSNA

#### **Called by**

DFHICP, DFHMCP

#### **Description**

The terminal page scheduling program (transaction CSPS) is invoked for each terminal type to which a BMS logical message built with TYPE=STORE is to be sent. For each terminal designated by the originating application program, DFHTPR is scheduled to display the first page of the logical message if the terminal is in paging status, or the complete message if it is in autopage status. DFHTPS contains the following major subsections, each dealing with a separate function:

- DFHTPSNA—used when DFHTPS is invoked by automatic initiation on expiry of ICE, and as a result of an IC PUT request issued by DFHMCP (there is no associated terminal). This invocation schedules CSPG for terminals on this system, and schedules CSPS on the link to each remote system which owns terminals contained in the route list for the message (that is the function of TPS02000).
- TPS01000—used when DFHTPS is linked to from DFHMCP for direct paging requests to a terminal on a remote system. The task has a surrogate TCTTE as its primary facility, and owns a relay link connected to the terminal owning system. This section ships the pages of the message to the terminal-owning region, where it is re-created by the relay program (DFHAPRT) which issues BMS, STORE, TEXT, NOEDIT, and PAGEOUT requests.
- TPS02000—used when DFHTPS is scheduled by TPS01000 to run against the link to a remote system. This routine ships the logical message to the remote system and deletes the terminals on the remote system from the terminal list in the original message control record. (TPS03000 receives the information at the remote system.)

• TPS03000—used when DFHTPS is invoked by an ATTACH request from a remote system (that is, originated by TPS01000 or TPS02000). This routine receives the shipped logical message and issues BMS ROUTE, TEXTBLD, NOEDIT, and PAGEOUT requests to re-create the logical message on the terminal-owning region.

DFHTPS contains the following subroutine:

• TPSSHIPM—ships a complete logical message.

## **DFHTRAP**

#### **Entry points**

DFHTRANA

#### **Called by**

DFHTRPT

#### **Description**

The FE global trap/trace exit is provided for diagnostic use only under the guidance of service personnel.

## **DFHTR710 and AMDUSREF**

#### **Entry points**

DFHTRPRG

**Called by**

IPCS

#### **Description**

The CICS GTF trace formatting routine is invoked by IPCS processing of the GTFTRACE keyword when a CICS entry (USR F6C, format ID X'EF') is encountered. For each entry, it writes a line containing the job name and then formats the entry in the same form as DFHTU710 does for an auxiliary trace print. AMDUSREF is defined as an alias for DFHTR710 because IPCS looks for a program called AMDUSRxx to format entries with format ID xx.

## **DFHTRP**

### **Entry points**

DFHTRPNA

#### **Called by**

Many AP domain modules

#### **Description**

The trace control program translates DFHTR, DFHTRACE, and DFHLFM macro requests to write trace entries into TR domain TRACE\_PUT requests. DFHTRP collects the data required in the trace for the

specified trace ID into a standard layout and issues the TRACE\_PUT call. For requests to change the various trace flags that control tracing, DFHTRP issues KEDD format calls to the kernel domain.

## **DFHTRZCP**

### **Entry points**

DFHTRZCP

### **Called by**

CEDA transaction, DFHTCRP, DFHTOR

#### **Description**

DFHTRZCP builds a terminal builder parameter set.

## **DFHTRZIP**

## **Entry points**

DFHTRZIP

### **Called by**

CEDA transaction, DFHTCRP, DFHTOR

### **Description**

DFHTRZIP builds a chain of builder parameter sets for sessions.

## **DFHTRZPP**

## **Entry points**

DFHTRZPP

**Called by** CEDA transaction, DFHTCRP, DFHTOR

## **Description**

DFHTRZPP builds a pool builder parameter set.

## **DFHTRZXP**

## **Entry points**

DFHTRZXP

**Called by** CEDA transaction, DFHTCRP, DFHTOR

### **Description**

DFHTRZXP builds a connection builder parameter set.

## **DFHTRZYP**

### **Entry points**

DFHTRZYP

### **Called by**

CEDA transaction, DFHTCRP, DFHTOR

#### **Description**

DFHTRZYP builds a TYPETERM builder parameter set.

## **DFHTRZZP**

### **Entry points**

DFHTRZZP

### **Called by**

CEDA transaction, DFHTCRP, DFHTOR

#### **Description**

DFHTRZZP merges a TYPETERM builder parameter set into a terminal builder parameter set.

## **DFHTSP**

### **Entry points**

DFHTSPNA

#### **Called by**

DFHACP, DFHALP, DFHCRQ, DFHDBP, DFHDIP, DFHEDFP, DFHESE, DFHETS, DFHICP, DFHMCP, DFHMSP, DFHRTE, DFHSII1, DFHSTP, DFHTCBP, DFHTPP, DFHTPQ, DFHTPR, DFHTPS, DFHTSBP, DFHTSP, DFHTSRP, DFHZISP, DFHZRAQ, DFHZRAR, DFHZRSP

#### **Description**

The temporary-storage program services DFHTS requests. It maintains the tables, directories, and maps necessary to keep track of every temporary-storage record and of available space on the VSAM auxiliary storage or in main storage. The main subroutine of DFHTSP is DFHTSPAM, which manages auxiliary storage (including multiple buffers and strings).

## **DFHTU710**

### **Entry points**

DFHTRPRA

#### **Called by**

MVS

### **Description**

The trace utility program formats and prints trace records stored on the auxiliary trace data set. This utility program is run as a separate job, and extracts selected trace entries as specified on parameter statements supplied as part of the input to the program.

## **DFHUCNV**

### **Entry points**

DFHUCNV

#### **Called by**

DFHCCNV

### **Description**

DFHUCNV is a sample program for CICS OS/2 user data conversion. CICS OS/2 is no longer supported.

## **DFHUEH**

## **Entry points**

DFHUEHNA

#### **Called by**

CICS management modules containing exit points

#### **Description**

The user exit handler is the link between an exit point in a CICS management module in the AP domain, and the user code. DFHUEH invokes in turn each started exit program for that exit point, passing a parameter list defined in the CICS management module.

## **DFHUEM**

# **Entry points**

DFHUEMNA

DFHEIP, DFHEIG

## **Description**

The EXEC interface processor for the ENABLE, DISABLE, and EXTRACT user exit commands.

## **DFHUSBP**

## **Entry points**

DFHUSBNA

### **Called by**

DFHRCRP

## **Description**

The user backout program sends records, journaled by the user to the system log, to a user exit during emergency restart. The records are extracted by DFHRUP from the restart data set. They may exist for any logical unit of work, whether in flight or not, depending on the JCRSTRID value specified when the record was written.

## **DFHWCCS**

### **Entry points**

DFHWCCS

## **Called by**

Many CAVM modules

## **Description**

DFHWCCS provides common services for the CAVM:

- MVS FREEMAIN
- MVS GETMAIN
- MVS POST
- Message or MVS ABEND
- Create CAVM process block.

#### **Returns to**

MVS abend, caller

## **DFHWCGNT**

**Entry points** DFHWCGNA

### **Description**

DFHWCGNT is the entry point list for CAVM modules above the 16 MB line.

## **DFHWDATT**

### **Entry points**

DFHWDATT

#### **Called by**

DFHWDINA, DFHWMG1, DFHWMP1, DFHWSXPI

#### **Description**

DFHWDATT creates the CAVM process.

## **DFHWDINA**

### **Entry points**

DFHWDINA

#### **Called by**

DFHWSRTR

## **Description**

DFHWDINA attaches the initial CAVM process. It sets up lock tables, the dispatcher control area, the LIFO control area, and the dispatcher ESPIE and ESTAE exits.

#### **Returns to**

DFHWDISP

## **DFHWDISP**

#### **Entry points**

DFHWDISP, DFHWDIND

### **Called by**

DFHWDWAT, DFHWDINA

### **Description**

DFHWDISP is the CAVM process dispatcher. It dispatches the next ready CAVM process, or waits for an external event. It dispatches the initial CAVM process.

## **Returns to**

Dispatched process, caller of DFHWDINA

## **DFHWDSRP**

### **Entry points**

DFHWDSRP

## **Called by**

DFHWDINA, CAVM program check/abend

## **Description**

DFHWDSRP establishes the ESPIE/ESTAE CAVM process. It performs CAVM process error handling for processes with ESPIE or ESTAE routines.

## **DFHWDWAT**

## **Entry points**

DFHWDWAT

## **Called by** Many CAVM modules

## **Description** DFHWDWAT causes the current CAVM process to wait for specific events.

## **Returns to**

DFHWDISP

## **DFHWKP**

**Entry points**

DFHWKPNA

## **Called by**

DFHSTP

## **Description**

DFHWKP takes a warm keypoint at the normal termination of CICS. This program is part of the restart component.

## **DFHWLFRE**

## **Entry points**

DFHWLFRE

Many CAVM modules

## **Description**

DFHWLFRE frees the LIFO stack entry for CAVM modules running above the 16 MB line.

## **DFHWLGET**

### **Entry points**

DFHWLGET

**Called by** Many CAVM modules

## **Description**

DFHWLGET gets the LIFO stack entry for CAVM modules running above the 16 MB line.

## **DFHWMG1**

### **Entry points**

DFHWMG1

#### **Called by**

DFHWMI, DFHWDISP, DFHWDSRP

#### **Description**

DFHWMG1 is the main module of the CAVM message manager GET MESSAGE service. It is called by DFHWMI to initialize service, and attach itself as a message-reader CAVM process; by DFHWDISP to run as a message-reader CAVM process that reads messages and stores them; and by DFHWDSRP to handle ESPIE/ESTAE exits for the message reader.

## **DFHWMI**

**Entry points** DFHWMI

**Called by**

DFHWSXPI

### **Description**

DFHWMI allocates the CAVM message-manager communication area. It calls each of the main messagemanager modules, which then initialize themselves.

## **DFHWMMT**

### **Entry points**

DFHWMMT

## **Called by**

DFHWMRD, DFHWMWR

### **Description**

DFHWMMT provides VSAM GET and PUT services for the CAVM message data set.

## **DFHWMPG**

### **Entry points**

DFHWMPG

### **Called by**

DFHWMP1, DFHWMWR

#### **Description**

DFHWMPG copies message data into the buffer provided by the user of PUTMSG, PUTREQ, PUTRSP, and CAVM message-manager services. It provides an ESPIE routine to handle program checks occurring during the copying.

## **DFHWMP1**

## **Entry points**

DFHWMP1

#### **Called by**

DFHWMI, DFHWDISP, DFHWDSRP

#### **Description**

DFHWMP1 is the main module of the CAVM message-manager PUT MESSAGE service. It is called by DFHWMI to initialize service, and attach itself as a message-writer CAVM process; by DFHWDISP to run as a message-writer CAVM process that writes messages to the CAVM message data set; and by DFHWDSRP to handle ESPIE and ESTAE exits for the message writer.

## **DFHWMQG**

### **Entry points**

DFHWMQG

DFHWMS20

### **Description**

DFHWMQG runs under the CICS TCB above the 16MB line. It processes GETMSG CAVM messagemanager requests. It waits for a message to arrive, then copies from the main-memory message queue created by the CAVM message-reader process.

## **DFHWMQH**

### **Entry points**

DFHWMQH

### **Called by**

DFHWMG1, DFHWMQG

### **Description**

The CAVM message-manager message input queue handler locates or creates message-queue anchor blocks, and adds copies of messages read by the CAVM reader process to the main-memory message queues.

## **DFHWMQP**

## **Entry points**

DFHWMQP

## **Called by**

DFHWMS20

#### **Description**

DFHWMQP runs under the CICS TCB above the 16MB line. It processes CAVM message-manager PUTMSG, PUTREQ, and PUTRSP requests; places the request in the appropriate queue; and posts the queue to awaken CAVM process to handle request, waits for completion, and returns response to the caller.

## **DFHWMQS**

### **Entry points**

DFHWMQS

### **Called by**

DFHWMP1, DFHWMWR

### **Description**

The CAVM message-manager message output queue handler provides services to select the next work item to process, and posts items complete.

## **DFHWMRD**

#### **Entry points**

DFHWMRD

#### **Called by**

DFHWMG1

### **Description**

The CAVM message-manager message read routine reads messages from the CAVM message data set, taking account of the position of the active write cursor, and creates message blocks for copies of messages that have been read.

## **DFHWMS**

### **Entry points**

DFHWMSNA

#### **Called by**

Users of CAVM message services

#### **Description**

The CAVM message-manager service interface routine runs under the CICS TCB above the 16MB line. It builds a dummy CAVM process block, so that subsequent modules can run in an XRF LIFO environment, and calls DFHWMS20 to process a request passed by the caller.

## **DFHWMS20**

#### **Entry points**

DFHWMS20

### **Description**

The CAVM message manager services interface selects the request type and passes requests to DFHWMQP (PUTMSG, PUTREQ, PUTRSP) or DFHWMQG (GETMSG).

## **DFHWMWR**

## **Entry points**

DFHWMWR

DFHWMP1

### **Description**

The CAVM message-manager message write routine takes data from PUTMSG requests and copies them into CI buffers to be written to the CAVM message data sets.

## **DFHWOS**

#### **Entry points**

DFHWOSNA

## **Description**

The overseer startup module loads DFHWOSA and passes control to it.

## **DFHWOSA**

#### **Entry points**

DFHWOSNA

### **Called by**

DFHWOS

## **Description**

The overseer services initialization module processes control parameters, loads DFHWOSB, and sets up entry points for overseer services.

## **DFHWOSB**

#### **Entry points**

DFHWOSNA

**Called by**

Overseer program

### **Description**

The overseer service module processes requests from the overseer program which are issued by the DFHWOSM macro.

## **DFHWSRTR**

#### **Entry points**

DFHWSMNA

DFHXRA, MVS after attach of new TCB

### **Description**

The CAVM state-management request router and subtask entry point is the initial entry point for a CAVM task attached by DFHWSSN1 to process the CAVM SIGNON command. It calls DFHWSSN2 to continue the processing of the SIGNON request and, if it is accepted, calls DFHWDINA to attach the tick generator module DFHWSTI as the first and highest-priority CAVM process. It is called under the CICS TCB to queue the CAVM TAKEOVER command for processing by the CAVM task, and to initiate processing of the CAVM SIGNOFF command by detaching the CAVM task. DFHWSRTR is the initial entry point for MVS subtasks attached by the CAVM task to perform various functions, such as issuing requests for CSVC services, or formatting new CAVM data sets when they are used for the first time.

## **DFHWSSN1**

**Entry points**

DFHWSSNA

### **Called by**

DFHXRA

### **Description**

DFHWSSN1 is the CAVM state management SIGNON initial entry point. The CICS task issues an MVS LINK, specifying load module DFHWSSON to perform a CAVM SIGNON request. DFHWSSN1 attaches the CAVM task to execute the request, waits to see if it is successful, detaches the task and, if it is not successful, reports the result to CICS.

## **DFHWSSN2**

### **Entry points**

DFHWSSN2

#### **Called by**

DFHWSRTR

#### **Description**

The CAVM state management SIGNON request handler is entered under the CAVM TCB to process a CAVM SIGNON request. It allocates storage for, and initializes, key CAVM control blocks, sets up DFHWSSOF as an ESTAE exit, calls DFHWSSN3 to OPEN the CAVM data sets, reads the state management record from the control data set, uses the JES inquire-job-status CSVC service provided by DFHWTI, and looks for surveillance signals from other CAVM users to check whether the environment is such that the requested SIGNON can be accepted. It prompts the operator for job status information if necessary. If SIGNON is accepted, it updates the state management record and status CIs to record that this job has signed on to the CAVM. When possible, it also cleans up out-of-date information in the CAVM data sets left behind by jobs that were unable to sign off properly before terminating.

## **DFHWSSN3**

### **Entry points**

DFHWSSN3

#### **Called by**

DFHWSSN2

#### **Description**

The CAVM state management data set initialization routine builds ACBs, and opens and validates the CAVM control and message data sets for CAVM SIGNON. It builds the reserve parameter list for serializing accesses to the control data set. If new CAVM data sets are being used for the first time, it attaches an MVS subtask to record relevant information in each data set's control interval, and to format the CIs needed by state management.

## **DFHWSSOF**

#### **Entry points**

DFHWSSOF

#### **Called by**

MVS recovery/termination manager

### **Description**

DFHWSSOF is the CAVM state management SIGNOFF request handler. During SIGNON processing, this module is established as an ESTAE exit for the CAVM task. It purges outstanding I/O requests, reads the state management record from the control data set, and searches it to see if this job has signed on to the CAVM. If so, it updates the status CI and state management record to indicate that the job has signed off. It makes the TAKEOVER message available to DFHWSRTR when an active system signs off after takeover has started.

## **DFHWSSR**

#### **Entry points**

DFHWSSR

#### **Called by**

DFHWDISP

#### **Description**

The CAVM surveillance status reader runs as a process controlled by the XRF dispatcher, DFHWDISP. It reads the status CI of the partner system from the control data set or the message data set, generates internal CAVM events, and drives the NOTIFY exit when the partner's status changes, or its surveillance signals cease. For an alternate system, it monitors and records the time-of-day clock difference when the active system is running in a different MVS image.

## **DFHWSSW**

### **Entry points**

DFHWSSW

#### **Called by**

DFHWDISP

#### **Description**

The CAVM surveillance status writer runs as a CAVM process controlled by the CAVM dispatcher, DFHWDISP. It writes a system's current status to its status CI in the control data set, or the message data set, to make it available to its partner and to provide a surveillance signal; generates an internal CAVM event when a status write completes; and puts the current time-of-day clock reading in the status CI to permit DFHWSSR to deduce the time-of-day clock difference when the active system and the alternate system are running in different CECs.

## **DFHWSTI**

### **Entry points**

DFHWSTI

### **Called by**

DFHWDISP

#### **Description**

The CAVM surveillance tick generator and CICS status monitor runs as a CAVM process controlled by the CAVM dispatcher DFHWDISP. It issues an MVS STIMER for the surveillance interval and, when this expires, generates an internal CAVM clock-tick event, calls the inquire-CICS-status exit, and schedules the surveillance status writer processes, to cause a surveillance signal reporting this system's current status to be written to the control data set or the message data set.

## **DFHWSTKV**

## **Entry points**

DFHWSTKV

### **Called by**

DFHWDISP

#### **Description**

The CAVM state management TAKEOVER request handler runs as a CAVM process controlled by the CAVM dispatcher DFHWDISP. When a new active SIGNON has been detected, it reads the state management record from the control data set and attaches an MVS subtask to invoke DFHWTI's validate-CLT CSVC service. When a TAKEOVER command has been issued, it reads the state management record, validates the TAKEOVER request, and attaches an MVS subtask to use DFHWTI's JES inquire-job-status service to determine the current state of the active system.

If the active system is still signed on to CAVM, it updates the state management record to indicate that a takeover is in progress, places the TAKEOVER message for the active system in the alternate system's status, and attaches an MVS subtask to invoke DFHWTI's TAKEOVER-initiate service.

After the active system has signed off (or terminated), it requests DFHWSSR to read the active system's final status, quiesces surveillance processing, and updates the state management record and status CIs to indicate the stage reached by takeover. It then arranges for surveillance processing to be resumed in active mode. It attaches an MVS subtask to invoke DFHWTI's process-CLT CSVC service if necessary.

When the active system has finally terminated, it updates the state management record to take its place as the new active system, generates internal CAVM events, and calls the NOTIFY exit to report the progress of the TAKEOVER request, including acceptability of the time-of-day clock reading. It terminates by returning to DFHWDISP.

## **DFHWSXPI**

### **Entry points**

**DFHWSXPI** 

#### **Called by**

DFHWSTI

#### **Description**

The CAVM state management CAVM process initialization runs under the tick generator CAVM process towards the end of SIGNON. It attaches the TAKEOVER CAVM process (alternate systems only), two status writer CAVM processes, and two status reader CAVM processes, and then calls the CAVM message management initialization module.

## **DFHWTI**

#### **Entry points**

DFHWTINA

#### **Called by**

DFHCSVC from: DFHWSSN2, DFHWSTKV, DFHZXSTS

#### **Description**

Takeover initiation is the primary function of this module, and is requested by CAVM state management at takeover to terminate the CICS active system issue commands in the CLT, and wait until the CICS active system terminates. Other XRF services provided by this module are to determine whether a job is running, to issue the operator commands for the overseer program, to issue MODIFY USERVAR to z/OS Communications Server, to validate the CLT, and to process the CLT.

## **DFHWTRP**

**Entry points**

DFHWTRP

Many CAVM modules

### **Description**

DFHWTRP makes a trace entry in the CAVM main-memory trace table.

## **DFHXCP**

### **Entry points**

DFHXCPNA

### **Called by**

DFHKCP

## **Description**

DFHXCP processes DFHKC CANCEL, CHAP, RESUME, SUSPEND, and WAIT macro calls to the transaction manager.

## **DFHXCPC**

### **Entry points**

DFHXCPC

## **Called by**

DFHKCP

### **Description**

DFHXCPC processes DFHKC ATTACH, CHANGE, DEQ, DEQALL, ENQ, and SRB macro calls to the transaction manager. It receives DFHKC INITIALIZE, REPLACE, and WAITINIT macro calls to the transaction manager and passes them on to DFHKCQ.

## **DFHXCP1**

**Entry points**

DFHXCP1

**Called by**

DFHXCPC

### **Description**

DFHXCP1 finds a new range of free transaction numbers when the current range has been used up.

## **DFHXFP**

### **Entry points**

DFHXFPNA

### **Called by**

DFHISP, DFHMIRS

### **Description**

The online data transformation program takes data addressed from a parameter list (command-level or DL/I), and constructs an FMH suitable for transmission to a remote ISC or MRO system; DFHXFP also performs the reverse transformation.

## **DFHXFQ**

## **Entry points**

DFHXFQNA

#### **Called by**

DFHXEPRH

#### **Description**

The batch data transformation program executes in an EXCI region. DFHXFQ takes data addressed from a DPL parameter list and constructs an FMH suitable for passing to the online region; DFHXFQ also performs the reverse transformation.

## **DFHXFX**

#### **Entry points**

DFHXFXNA

### **Called by**

DFHISP, DFHMIRS

#### **Description**

DFHXFX performs the same logical transformations of function shipping requests as DFHXFP but in a manner that is optimized for the MRO environment. It is not used for the transformation of DL/I requests; these are processed by DFHXFP.

## **DFHXRA**

#### **Entry points**

DFHXRANA

DFHAPDM, DFHCSSC, DFHCXCU, DFHDBCR, DFHDBCT, DFHSIC1, DFHSII1, DFHSTP, DFHTCRP, DFHTDRP, DFHXRCP, DFHXRSP, DFHZNAC, DFHZOPN, DFHZSLS

#### **Description**

DFHXRA is the program that executes the DFHXR macro. It runs under the CICS TCB in AMODE(24). In general, it uses CICS macros to invoke other services. Exceptions are MVS LINK to DFHWSSON to sign on to the CAVM, and MVS LOAD and DELETE for DFHWSMS to sign off from the CAVM, and to initiate takeover. It invokes global user exit XXRSTAT, which can lead to the abend 208.

## **DFHXRB**

#### **Entry points**

DFHXRBNA

#### **Called by**

DFHWDSRP, DFHWMQH, DFHWMRD, DFHWSSR, DFHWSTKV

#### **Description**

DFHXRB is the XRF notify exit program. Its address is passed to the CAVM when CICS signs on to the CAVM. It runs under the CAVM TCB in AMODE(31); reacts to events detected by various CAVM modules; and creates a queue of work elements (chained from XRWECHN) to be processed by DFHXRSP.

## **DFHXRC**

### **Entry points**

DFHXRCNA

#### **Called by**

DFHWSSN2, DFHWSTI

#### **Description**

DFHXRC is the CICS-status exit program. Its address is passed to the CAVM when CICS signs on to the CAVM. It runs under the CAVM TCB in AMODE(31), and returns the latest CICS-status data to be written to the state management data set.

## **DFHXRCP**

### **Entry points**

DFHXRCNA

#### **Description**

The XRF console communication task runs under the CICS TCB in AMODE(24). It processes MODIFY commands received by CICS during initialization of the alternate system. It initiates takeover, shuts down the active system, and manages trace and dump as required.

## **DFHXRE**

### **Entry points**

DFHXRENA

#### **Called by**

DFHPCP

#### **Description**

The XRF startup program is the entry point for the system task attached by DFHXRA. It links to DFHXRE, whichever module was indicated by DFHXRA.

## **DFHXRP**

#### **Entry points**

DFHXRANA

#### **Called by**

Not applicable

#### **Description**

DFHXRP consists of six object modules link-edited together:

```
DFHXRA - XRF request processor
DFHXRB - XRF NOTIFY exit program
DFHXRC - XRF inquire status exit program
DFHXRE - XRF startup program
DFHXRF - XRF CAVM sign-off interface
DFHWMS - CAVM message manager service interface.
```
It is loaded by DFHSIB1.

## **DFHXRSP**

#### **Entry points**

DFHXRSNA

#### **Called by**

DFHXRA

#### **Description**

DFHXRSP is the XRF surveillance program, which runs as a program under a CICS transaction. It runs under the CICS TCB in AMODE(31); processes the queue of work elements created by DFHXRB; attaches the catch-up transaction CXCU, initiates takeover, and shuts down CICS as required; and can issue abends 206 and 207.

## **DFHXSMN**

### **Entry points**

DFHXSMNA

#### **Called by**

DFHBSTS, DFHCRNP, DFHDLIDP, DFHDLIRP, DFHEDFP, DFHEIPSE, DFHSII1, DFHSUSN, DFHSUXS, DFHTACP, DFHZSUP

### **Description**

The security manager is invoked by the DFHSEC macro, and provides an interface to the external security manager (ESM). DFHXSMN validates the parameters passed, then calls DFHXSMX as a general-purpose subroutine to invoke the ESM.

## **DFHXSMX**

### **Entry points**

DFHXSMNA

#### **Called by**

DFHXSMN

#### **Description**

DFHXSMX is the subroutine used by the security manager to invoke the external security manager (ESM). For resource checking, this routine first issues the MVS RACROUTE REQUEST=FASTAUTH macro, which calls the ESM in problem state. All other security functions require the caller to be in supervisor state. For these functions, and for a failed FASTAUTH call that requires logging, the CICS SVC is issued under a general purpose subtask, entered by the DFHSK macro, to shield the main CICS task from any imbedded waits that may occur in the ESM.

## **DFHXSS**

**Entry points**

DFHXSSNA

### **Called by**

DFHCSVC

## **Description**

DFHXSS invokes the external security manager (ESM) for all functions that need to be invoked while authorized, except for the EXTRACT functions for which it passes control to DFHXSSB.

## **DFHXSSB**

#### **Entry points**

DFHXSSB

### **Called by**

DFHXSS

### **Description**

This module extracts data from the ESM's database. DFHXSSB extracts userid-related data at signon time, and session key information at LU6.2 session bind time. It uses the MVS RACROUTE REQUEST=EXTRACT macro.

## **DFHXSWM**

### **Entry points**

DFHXSWM

#### **Called by**

DFHXSMN

### **Description**

DFHXSWM passes and retrieves messages to and from the XRF alternate system to see if security initialization is required in the XRF environment.

## **DFHXTCI**

### **Entry points**

DFHXTCI

#### **Description**

DFHXTCI is the transaction invoked when the alternate system begins a takeover. It examines the TCT to locate the terminals with XRF backup sessions, and queues these TCTTEs to DFHZSES for the SESSIONC CONTROL=SWITCH command.

## **DFHXTP**

**Entry points**

DFHXTPNA

**Called by** DFHTPS, DFHZTSP, DFHZXRL, DFHZXRT

#### **Description**

The terminal sharing transformation program comprises four logical modules (known as transformers 1 through 4). DFHXTP transforms routing requests into the LU type 6 format for shipping to a remote CICS address space.

## **DFHZABD**

#### **Entry points**

DFHZABD1

#### **Called by**

TC CTYPE= requests

#### **Description**

If a TC CTYPE request is issued when ZCP has been generated without z/OS Communications Server support, DFHZABD is invoked to abend the transaction.

## **DFHZACT**

#### **Entry points**

DFHZACT1

#### **Called by**

DFHZDSP

#### **Description**

The activate scan routine scans the four TCTTE activity queues: activate, log, wait, and NACP. DFHZACT scans the activate queue for request bits that may be set in the TCTTEs; for each request, DFHZACT calls the appropriate module. If no requests are outstanding, the TCTTE is removed from the queue. If the NACP queue is not empty, DFHZACT attaches DFHZNAC (if not already attached). Similarly, if the log queue is not empty, DFHZACT attaches DFHZRLG. DFHZACT scans the wait queue. If automatic resource definition is in the system, DFHZACT looks for any corresponding work elements. For each work element, DFHZATA is attached.

## **DFHZAIT**

### **Entry points**

DFHZAIT1

#### **Called by**

DFHSIF1

#### **Description**

The attach initialization tables routine initializes local tables used by the mainline task-attach routine, DFHZATT. DFHZAIT generates the page command table from information supplied by the system

initialization table, modifying it for use by DFHZATT. DFHZAIT also initializes the transaction code delimiter table.

## **DFHZAND**

#### **Entry points**

DFHZAND1

#### **Called by**

DFHZARQ

#### **Description**

The abend control block builder is used to assist in building the transaction abend block when an abend has occurred in an interconnected system. Its function is to extract the error sense bytes, and the diagnostic message sent by the other system, and to copy these into the block. As an initial step in its processing, DFHZAND acquires storage for the block itself.

## **DFHZARER**

#### **Entry points**

DFHZARER

### **Called by**

DFHZARL, DFHZARR, DFHZARRA

### **Description**

DFHZARER tidies up after an LU6.2 protocol error or session failure has been detected. For some errors, it calls DFHZNAC.

## **DFHZARL**

#### **Entry points**

DFHZARL1

#### **Called by**

DFHACP, DFHCPCBA, DFHCPCLC, DFHCRS, DFHEGL, DFHETL, DFHLUP, DFHXFP, DFHXTP, DFHZARL, DFHZARM, DFHZERH, DFHZISP, DFHZLUS, DFHZSUP, DFHZTSP, DFHZXRL, DFHZXRT

### **Description**

DFHZARL is called via the DFHLUC macro, which passes the LU6.2 request in a parameter list mapped by the DFHLUCDS DSECT. If the request is for a remote APPC device, DFHZARL passes the parameter list to DFHZXRL for processing. (APPC is advanced program-to-program communication.) Otherwise, it examines the parameter list to determine the function required. Most functions are processed by DFHZARL. However, it calls the following modules as indicated:

DFHZARER - Protocol errors and exceptions DFHZARR - RECEIVE requests

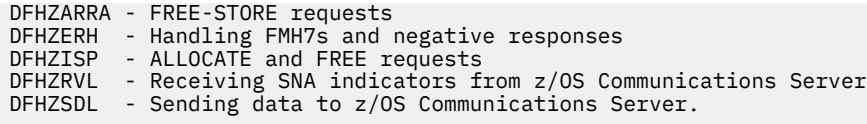

It also manages the logical receive buffer pointers TCTERBLA and TCTERBLL in a consistent manner with the physical receive buffer pointers TCTERBA and TCTERBDL, as (address, length) pairs.

## **DFHZARM**

#### **Entry points**

DFHZARM1

### **Called by**

DFHZARQ, DFHETL, DFHZISP

#### **Description**

DFHZARM handles DFHTC macros for LU6.2 sessions.

## **DFHZARQ**

#### **Entry points**

DFHZARQ1

#### **Called by**

DFHETC, DFHTC macro

#### **Description**

The application request interface module analyzes the terminal control request from the application. For a z/OS Communications Server terminal, it sets the appropriate flags and calls the required module or adds the TCTTE to the activate chain.

## **DFHZARR**

## **Entry points**

DFHZARR

#### **Called by**

DFHZARL

### **Description**

DFHZARR controls the receive function for LU6.2 application requests. It calls DFHZARRC to decide what to process next, or whether it is necessary to call its inline subroutine DFHZARR1 to receive more data. Then it processes the returned item, and decides whether the receive is complete. If the receive is not complete, DFHZARR loops, calling DFHZARRC and processing the returned item, until enough data has been received. DFHZARR uses the inline subroutine DFHZARR0 and the DFHZARRA module to control various receive buffers. It also uses DFHZARRF to receive FMH7s and negative responses, DFHZUSR to

control the conversation state, and the inline subroutine DFHZARR1 to handle the type of receive and how much data is to be received.

DFHZARR0 is responsible for updating the logical buffer pointers TCTERBLA and TCTERBLL, shifting up data in the LU6.2 receive buffer, and resetting associated indicators, for example, TCTECCDR in the TCTTE LUC extension.

DFHZARR1 is responsible for setting fields TCTEMINL and TCTEMAXL in the TCTTE LUC extension to inform DFHZRVL how much data to receive and whether the request is a receive immediate or a receive and wait. DFHZARR1 calls DFHZARR0 to shift up data in the LU6.2 receive buffer, and then calls DFHZRVL to receive RUs from z/OS Communications Server by placing requests on the active chain.

## **DFHZARRA**

### **Entry points**

DFHZARRA

#### **Called by**

DFHZARL, DFHZARR

#### **Description**

DFHZARRA controls all functions concerned with the LU6.2 application receive buffer. These include GETMAIN and FREEMAIN of buffers, copying data into a buffer, and updating the pointer to the next free slot.

## **DFHZARRC**

#### **Entry points**

DFHZARRC

#### **Called by**

DFHZARR

### **Description**

DFHZARRC is responsible for examining what has been received from z/OS Communications Server on a particular session (for example, data, PS headers, FMH7s, and indicators), and for deciding what should be processed next on behalf of the application. The result is returned to DFHZARR.

## **DFHZARRF**

**Entry points** DFHZARRF

**Called by** DFHZARR

### **Description**

DFHZARRF receives LU6.2 FMH7s and negative responses. It calls the DFHZARR0 subroutine to shift up data in the LU6.2 receive buffer, and then calls DFHZERH.

## **DFHZASX**

### **Entry points**

DFHZASX1

#### **Called by**

z/OS Communications Server

### **Description**

The asynchronous command exit module is called by z/OS Communications Server if an asynchronous command is received. The only such commands are request shutdown, quiesce at end of chain, release quiesce, and signal. DFHZASX sets up the TCTTE appropriately and returns control to z/OS Communications Server.

## **DFHZATA**

### **Entry points**

DFHZATA

#### **Called by**

DFHZACT

#### **Description**

The autoinstall program runs as the CATA transaction and performs operations necessary to INSTALL autoinstallable terminals. It requests information from a user program where appropriate.

## **DFHZATD**

#### **Entry points**

DFHZATD

## **Called by**

DFHZACT, DFHZNAC

#### **Description**

The autoinstall delete program runs as the CATD transaction and performs operations necessary to DELETE autoinstalled terminals. It requests information from a user program where appropriate.

## **DFHZATDX**

### **Entry points**

DFHZATDX

## **Called by**

DFHZATA, DFHZATD

### **Description**

DFHZATDX is the user program for autoinstall. It is called when:

- An autoinstall INSTALL is in progress
- An autoinstall DELETE has just completed
- An autoinstall INSTALL has failed.

For INSTALL, DFHZATDX selects a model name and the corresponding TRMIDNT to be used by the terminal control builder program (DFHTBSxx). This program can be used as a model for a user program.

## **DFHZATI**

### **Entry points**

DFHZATI1

#### **Called by**

DFHZACT

### **Description**

The automatic task initiation module checks for stress conditions, calls DFHZSIM if the node is not in session, acquires an RPL if necessary, and issues a conditional DFHKC TYPE=AVAIL macro. DFHZATI initiates bid protocols to decide whether the LU is available.

## **DFHZATMD**

## **Entry points**

DFHZATMD

## **Called by**

DFHZATMF

#### **Description**

This program deletes all remote terminal definitions that are flagged (by DFHZATMF) for deletion.

## **DFHZATMF**

### **Entry points**

DFHZATMF

### **Called by**

## **Description**

This program flags remote terminals for Mass-deletion (by DFHZATMD). It is a part of the transaction routing component, and is started to flag all skeletons that have been unused for more than the terminal latency period for deletion.

## **DFHZATR**

#### **Entry points**

DFHZATR

#### **Called by**

DFHZATR, DFHZXRE0

### **Description**

The autoinstall restart program runs as the CATR transaction at CICS startup after the time period specified in the AIRDELAY parameter. DFHZATR scans all autoinstalled terminals, and causes the CATD transaction to be called to delete any autoinstalled terminals that have not been used during the AIRDELAY interval.

## **DFHZATS**

#### **Entry points**

DFHZATS

### **Called by**

DFHZTSP, DFHCRS

#### **Description**

The remote autoinstall program runs as the following four transactions:

#### **CITS**

The remote autoinstall function that is attached by DFHZTSP.

## **CDTS**

The remote delete function that is attached by DFHZTSP or DFHCRS.

#### **CFTS**

The remote reset function that flags terminals for mass deletion after a CICS restart and is attached by DFHZTSP or DFHCRS.

#### **CMTS**

The mass delete function of remote terminals that is attached by DFHZATS transaction CFTS if it finds any terminals for deletion.

## **DFHZATT**

### **Entry points**

DFHZATT1

#### **Called by**

DFHZACT

#### **Description**

The task attach module checks for stress conditions, allocates an RPL if necessary, and determines the task to be attached either from the data, or from the TCTTE (if the previous transaction specified TRANID), or from the AID (for a 3270). DFHZATT also checks for paging commands (having been modified by DFHZAIT). Finally a conditional ATTACH is issued. The module is applicable for z/OS Communications Server, SRL, and MVS console support.

## **DFHZBAN**

### **Entry points**

DFHZBAN

#### **Called by**

DFHZOPN

#### **Description**

The terminal control bind analysis program checks that a bind is valid and supportable and, if requested, sets the TCTTE information that supports the session parameters.

## **DFHZBKT**

### **Entry points**

DFHZBKT1

**Called by** DFHZSDL, DFHZSLX, DFHZRLX, DFHZLUS

#### **Description**

DFHZBKT maintains the bracket state for LU6.2.
## **DFHZBLX**

#### **Entry points**

DFHZBLX

### **Called by**

DFHZSCX

## **Description**

DFHZBLX is the part of of SCIP exit which processes LU6.2 binds. It matches a TCTTE to the BIND and schedules DFHZOPN to complete the BIND process. This module returns to z/OS Communications Server.

## **DFHZCA**

#### **Entry points**

DFHZCANA

### **Called by**

See component submodules

### **Description**

DFHZCA is the name of the load module created when the following modules are link-edited together:

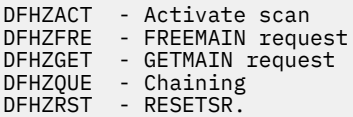

## **DFHZCB**

## **Entry points**

DFHZCBNA

#### **Called by**

See component submodules

#### **Description**

DFHZCB is the name of the load module created when the following modules are link-edited together:

## **DFHZATI**

Automatic task initiation

## **DFHZDET**

Task detach

### **DFHZHPSR**

HPO send/receive

#### **DFHZLRP**

Logical record presentation

#### **DFHZRAC**

Receive-any completion

#### **DFHZRAS**

Receive-any slowdown processing

## **DFHZRVS**

Receive specific

## **DFHZRVX** Receive specific exit

**DFHZSDR**

Send response

#### **DFHZSDS** Send DFSYN

**DFHZSDX**

Send DFSYN data exit

#### **DFHZSSX**

Send DFSYN exit

## **DFHZUIX**

User input exit

## **DFHZCC**

#### **Entry points**

DFHZCCNA

#### **Called by**

See component submodules

#### **Description**

DFHZCC is the name of the load module created when the following modules are link-edited together:

## **DFHZARER**

LU6.2 protocol error and exception handler

## **DFHZARL**

LU6.2 application request logic

## **DFHZARM**

LU6.2 migration logic

## **DFHZARR**

LU6.2 application receive request logic

#### **DFHZARRA**

LU6.2 application receive buffer support

#### **DFHZARRC**

LU6.2 classify what next to receive

#### **DFHZARRF**

LU6.2 receive FMH7 and ER1

## **DFHZBKT**

LU6.2 bracket state machine

#### **DFHZCHS**

LU6.2 chain state machine

#### **DFHZCNT**

LU6.2 contention state machine

#### **DFHZCRT**

LU6.2 RPL\_B state machine

### **DFHZRLP**

LU6.2 post-z/OS Communications Server receive logic

#### **DFHZRLX**

LU6.2 receive exit program

#### **DFHZRVL**

LU6.2 pre-z/OS Communications Server receive logic

#### **DFHZSDL**

LU6.2 send logic

#### **DFHZSLX**

LU6.2 send exit program

#### **DFHZSTAP**

MRO or LU6.2 conversation state determination

### **DFHZUSR**

LU6.2 conversation state machine

## **DFHZCHS**

## **Entry points**

DFHZCHS1

#### **Called by**

DFHZRLX, DFHZSDL, DFHZSLX

#### **Description**

DFHZCHS maintains the chain state for LU6.2.

## **DFHZCLS**

## **Entry points**

DFHZCLS1

#### **Called by**

DFHZACT

### **Description**

The close destination module obtains an RPL if necessary, issues CLSDST to z/OS Communications Server, and checks if it was accepted. The CLSDST exit handles the completion of the request. DFHZCLS performs a normal closedown procedure according to the LU type (for example, LU6 sends SBI and BIS). In the case of an abnormal closedown, DFHZCLS performs immediate termination, using CLSDST or TERMSESS commands. If the terminal was automatically defined, it is put out of service.

## **DFHZCLX**

### **Entry points**

DFHZCLX1

### **Called by**

z/OS Communications Server

#### **Description**

The close destination exit module receives control from z/OS Communications Server when a CLSDST or TERMSESS request completes. If the CLSDST or TERMSESS was successful, DFHZCLX cleans up TCTTE and returns to z/OS Communications Server; otherwise it enqueues the TCTTE to DFHZNAC and then returns to z/OS Communications Server.

## **DFHZCNA**

## **Entry points**

DFHZCNA1

#### **Called by**

DFHZDSP

#### **Description**

The system console activity control program is responsible for CICS system requests. It performs the following functions:

- Shutdown—when all other access method terminals have been quiesced, quiesces console support, allowing CICS to terminate.
- Resume—resumes tasks waiting on read request when they are completed.
- Detach—releases all TIOAs associated with a completed task.
- Attach—passes the data associated with a MODIFY command (in a TIOA attached to a console TCTTE) to DFHZATT to create a task.
- ATI—determines whether a console TCTTE is available for automatic task initiation.

## **DFHZCNR**

### **Entry points**

DFHZCNR1

**Called by**

DFHZARQ

#### **Description**

The system console application request program performs READ, WRITE, and CONVERSE operations to an MVS system console that is used as a terminal.

## **DFHZCNT**

### **Entry points**

DFHZCNT1

### **Called by**

DFHZLUS, DFHZRLX

### **Description**

DFHZCNT maintains the contention state for LU6.2.

## **DFHZCP**

#### **Entry points**

DFHZCPNA

#### **Called by**

See component submodules

#### **Description**

DFHZCP is the name of the load module created when the following modules are link-edited together:

DFHZARQ - Application request handler DFHZATT - Attach routine DFHZCNA - System console activity control DFHZDSP - Dispatcher DFHZISP - Allocate/free/point routine DFHZSUP - Startup task DFHZUCT - 3270 uppercase translation.

## **DFHZCQ**

## **Entry points**

**DFHZCO** 

## **Called by**

DFHAMTP, DFHCRS, DFHQRY, DFHTCRP, DFHWKP, DFHZATA, DFHZATD, DFHZTSP, DFHZXCU

### **Description**

DFHZCQ is the control program for all requests for the dynamic add and delete of terminal control table entries. It is called by resource definition online (RDO) to:

- Cold start group lists
- Cold or warm start nonmigrated z/OS Communications Server resources
- Dynamically install using the CEDA transaction.

The main subroutines of DFHZCQ are:

```
DFHZCQCH - Catalog a TCT element
DFHZCQDL - Delete
DFHZCQIN - Initialize DFHZCQ
DFHZCQIQ - Inquire about TCTTE
DFHZCQIS - Install TCTTE
DFHZCQIT - Add macro-generated TCTTE
DFHZCQRS - Restore ZC resource.
```
## **DFHZCQDL**

### **Entry points**

DFHZCQDL

## **Called by**

DFHZCQ00, DFHZNAC, RDO

### **Description**

DFHZCQDL dynamically deletes a TCT entry when the entry is quiesced. This module is part of DFHZCQ.

## **DFHZCQIN**

### **Entry points**

DFHZCQIN

**Called by** DFHTCRP

## **Description**

DFHZCQIN initializes DFHZCQ for all its operations. This module is part of DFHZCQ.

## **DFHZCQIQ**

#### **Entry points**

DFHZCQIQ

## **Called by**

DFHZTSP

#### **Description**

DFHZCQIQ obtains the parameters for a TCT resource and is called by DFHZTSP in the terminal-owning node as part of the process of shipping a TCT definition to a remote system. This module is part of DFHZCQ.

## **DFHZCQIS**

## **Entry points**

DFHZCQIS

## **Description**

DFHZCQIS installs a TCTTE. If the resource already exists, the old resource is deleted.

## **DFHZCQIT**

### **Entry points**

DFHZCQIT

## **Description**

DFHZCQIT adds a macro-generated TCTTE to a CICS system.

## **DFHZCQRS**

### **Entry points**

DFHZCQRS

## **Description**

During emergency restart or warm start, DFHTCRP restores terminal control resources to the state they were in before the last shutdown of CICS, using the restart data set.

## **DFHZCRQ**

## **Entry points**

DFHZCRQ1

## **Called by**

TC CTYPE requests

### **Description**

The CTYPE request module analyzes DFHTC CTYPE commands, and calls or links to the appropriate send module.

## **DFHZCRT**

## **Entry points**

DFHZCRT1

### **Called by**

DFHZACT, DFHZARL, DFHZFRE, DFHZNAC, DFHZRAC, DFHZRLP, DFHZRVL, DFHZSDL, DFHZSHU, DFHZSTU, DFHZTPX

#### **Description**

DFHZCRT maintains the RPL\_B state for LU6.2.

## **DFHZCUT**

#### **Entry points**

DFHZCUT

## **Called by**

DFHCSSC, DFHLUP, DFHSNAT, DFHTCPLR

## **Description**

DFHZCUT manages the persistent verification signed-on-from list, also known as the local userid table (LUIT). There is one LUIT per connection supporting persistent verification.

## **DFHZCW**

#### **Entry points**

DFHZCWNA

#### **Called by**

See component submodules

#### **Description**

DFHZCW is the name of the load module created when the following modules are link-edited together:

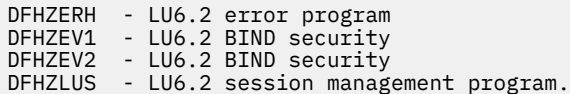

## **DFHZCX**

#### **Entry points**

DFHZCXNA

### **Called by**

See component submodules

### **Description**

DFHZCX is the name of the load module created when the following modules are link-edited together:

```
DFHZABD - Abend routine for incorrect requests
DFHZAND - Build TACB before issuing PC abends
DFHZCNR - System console application request
DFHZIS1 - ISC or IRC syncpoint
DFHZIS2 - IRC internal requests
DFHZLOC - Locate TCTTE and ATI requests
DFHZSTU - Terminal control status change.
```
## **DFHZCXR**

#### **Entry points**

DFHZCXRA

#### **Called by**

See component submodules

#### **Description**

DFHZCXR is the generic name allocated to a composite module that is not called by any other code. It includes the following transaction-routing related modules:

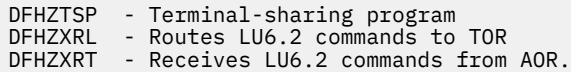

## **DFHZCY**

#### **Entry points**

DFHZCYNA

#### **Called by**

See component submodules

#### **Description**

DFHZCY is the name of the load module created when the following modules are link-edited together:

#### **DFHZASX**

DFASY exit

#### **DFHZDST**

SNA-ASCII translation

#### **DFHZLEX**

LERAD exit

## **DFHZLGX**

LOGON exit

## **DFHZLTX**

LOSTERM exit

### **DFHZNSP**

Network services exit

#### **DFHZOPA**

Open z/OS Communications Server ACB

#### **DFHZRRX**

Release request exit

#### **DFHZRSY**

Resynchronization

#### **DFHZSAX**

Send synchronous command exit

#### **DFHZSCX**

SESSION control input exit

## **DFHZSDA**

Send synchronous command

#### **DFHZSES**

SESSIONC

### **DFHZSEX**

SESSIONC exit

#### **DFHZSHU**

Shutdown z/OS Communications Server

#### **DFHZSIM**

SIMLOGON

#### **DFHZSIX**

SIMLOGON exit

### **DFHZSKR**

Send response to command

#### **DFHZSLS**

Set logon start

#### **DFHZSYN**

Handle CTYPE=SYNC or CTYPE=RECOVER request

#### **DFHZSYX**

SYNAD exit

## **DFHZTPX**

TPEND exit

## **DFHZTRA**

Create ZCP or VIO trace requests

#### **DFHZXRC**

XRF session state data analysis

## **DFHZCZ**

### **Entry points**

DFHZCZNA

#### **Called by**

See component submodules

#### **Description**

DFHZCZ is the name of the load module created when the following modules are link-edited together:

DFHZCLS - CLSDST DFHZCLX - CLSDST exit DFHZCRQ - Command request DFHZEMW - Error message writer

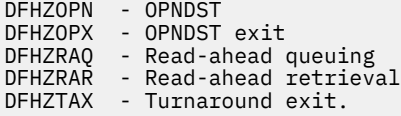

## **DFHZDET**

#### **Entry points**

DFHZDET1

### **Called by**

DFHZACT, DFHZISP

#### **Description**

The task detach module receives control when a detach request is issued by DFHZISP. If a WRITE is pending (deferred write or any write), the SEND routine is called. If the SEND cannot complete, the DETACH request stays on the activate queue. If requests are queued then DFHZACT drives DFHZDET when the operation is complete. If the node is in between bracket state, an end bracket is sent.

## **DFHZDSP**

#### **Entry points**

DFHZDSP1

#### **Called by**

DFHSII1

### **Description**

The dispatcher module handles the dispatching of modules for execution, and gives control to z/OS Communications Server modules of ZCP using DFHZACT.

## **DFHZDST**

#### **Entry points**

DFHZDST1

#### **Called by**

DFHZRVX, DFHZSDS

#### **Description**

The data stream translator module translates data between EBCDIC and ASCII code while that data is being sent and received on z/OS Communications Server sessions.

## **DFHZEMW**

## **Entry points**

DFHZEMW1

### **Called by**

DFHACP, DFHZDET, DFHZNAC, DFHZRAC

### **Description**

The error message writer module handles all requests for error messages on z/OS Communications Server supported terminals/LUs. According to the request flags, it:

- Sends a negative response
- Purges unprocessed inbound data until EOC or CANCEL is received
- Sends an error message.

## **DFHZERH**

### **Entry points**

DFHZERH1

#### **Called by**

DFHZARL, DFHZARRF

#### **Description**

DFHZERH handles the sending and receiving of LU6.2 FMH7s and negative responses. It also manages the logical receive buffer pointers TCTERBLA and TCTERBLL in a consistent manner with the physical receive buffer pointers TCTERBA and TCTERBDL, as (address, length) pairs.

## **DFHZEV1**

#### **Entry points**

DFHZEV11

### **Description**

DFHZEV1 is the LU6.2 bind-time security encryption validation program, part 1.

## **DFHZEV2**

#### **Entry points**

DFHZEV21

### **Description**

DFHZEV2 is the LU6.2 bind-time security encryption validation program, part 2.

## **DFHZFRE**

## **Entry points**

DFHZFRE1

### **Called by**

DFHZACT, DFHZEMW, DFHZCLS, DFHZCLX

### **Description**

The FREEMAIN module is used to free storage (RPLs, NIBs, bind areas, TIOAs, buffer lists, LUC send/ receive buffers, and extract logon data) acquired by ZC modules. Some storage is also freed by other ZC modules.

## **DFHZGET**

#### **Entry points**

DFHZGET1

#### **Called by**

DFHZACT, DFHZARL, DFHZATI, DFHZATT, DFHZCLS, DFHZISP, DFHZOPN, DFHZRAC, DFHZRST, DFHZRSY, DFHZRVL, DFHZRVS, DFHZSDA, DFHZSDL, DFHZSDR, DFHZSDS, DFHZSES, DFHZSKR

#### **Description**

The GETMAIN module is used to acquire an RPL, NIB, bind area, TIOA, buffer list, or LUC send/receive buffer. DFHZGET also sets up the dynamic NIB using the information in the NIB descriptor block. Normally, when a ZC module requires some of this storage, it invokes DFHZGET to obtain the storage; if this is unsuccessful, it may queue the request, and then DFHZACT calls DFHZGET on behalf of the caller.

## **DFHZHPRX**

**Entry points**

DFHZHPNA

### **Called by**

DFHKCSP (via DFHZHPSR and DFHKCP)

#### **Description**

In authorized path SRB mode, DFHZHPRX issues z/OS Communications Server EXECRPL.

## **DFHZHPSR**

## **Entry points**

DFHZHPS1

### **Called by**

DFHZRVS, DFHZSDS

### **Description**

DFHZHPSR is the SEND and RECEIVE module for the HPO environment.

## **DFHZISP**

### **Entry points**

DFHZISP1

### **Called by**

DFHISP, DFHKCP

### **Description**

The intersystem program services ISC requests to free, or point to, a particular TCTTE within a specified system, or to allocate a TCTTE within a specified system. DFHZISP also handles ATI requests, and checks for a terminal timeout.

## **DFHZIS1**

#### **Entry points**

DFHZIS11

#### **Description**

DFHZIS1 handles the transmissions control CTYPE requests of Prepare, Syncpoint Request (SPR), Commit, and Abort. Each request is translated into the appropriate ISC/IRC action and is transmitted to the connected system.

## **DFHZIS2**

#### **Entry points**

DFHZIS21

### **Called by**

DFHZARQ, DFHZIS1

#### **Description**

The intersystem program provides services for CICS system code that wants to use intersystem or interregion (IRC) function requests:

#### **RECEIVE**

Is invoked when DFHCRNP gets input data as a result of a 'switch first' SVC request.

**IOR**

The IRC input/output routine. This interfaces with the IRC SVC in order to send data to the other end of the connection, or await data from there.

#### **GETDATA**

Is used to fetch input data into a TIOA.

#### **DISCONNECT**

Disconnects a given IRC link.

#### **STOP**

Quiesces interregion activity, either for connections to a given system, or for the whole of IRC.

### **LOGOFF**

Issues a logoff request to the IRC SVC. This completes IRC activity for this CICS system.

#### **OPERATIVE**

Allows connections to be made to a given system.

#### **RECABRT**

processes input abend FMHs (FMH07).

## **DFHZLEX**

#### **Entry points**

DFHZLEX1

#### **Called by**

z/OS Communications Server

#### **Description**

The logical error address (LERAD) exit module receives control from z/OS Communications Server when a logical error is detected. Logical errors are usually the result of an incorrectly defined terminal table.

## **DFHZLGX**

#### **Entry points**

DFHZLGX1

#### **Called by**

z/OS Communications Server

#### **Description**

The logon exit module receives control from z/OS Communications Server when a terminal logs on to the network. DFHZLGX scans the CICS NIBs and, if a match is found, sets an OPNDST request in the corresponding TCTTE and places it on the activate queue. If no match is found, DFHZLGX defines a terminal automatically, if possible, by allocating an autodefine work element which holds the CINIT\_RU. The work element is then queued for activate scan processing. Otherwise, a dummy TCTTE is placed on the NACP queue to write an error message.

## **DFHZLOC**

## **Entry points**

DFHZLOC1

## **Called by**

DFHTC CTYPE=LOCATE

### **Description**

The locate module provides two functions:

- Locates specific TCTTEs, TCTSEs, and SESSIONs in the TCT
- Locates LDC information.

## **DFHZLRP**

### **Entry points**

DFHZLRP1

### **Called by**

DFHZARQ, DFHZSUP

#### **Description**

The logical record presentation module handles deblocking of input data. The delimiters that are recognized are new line (NL), interchange record separator (IRS), and transparent (TRN). One logical record is returned for each DFHTC TYPE=READ request.

## **DFHZLTX**

### **Entry points**

DFHZLTX1

#### **Called by**

z/OS Communications Server

#### **Description**

The lost terminal (LOSTERM) exit module receives control when z/OS Communications Server detects a loss of contact with a node. There are three possible return codes set by z/OS Communications Server on entry to this routine:

#### **node lost, recovery in progress**

The terminal is placed out of service with no further action taken.

#### **node lost, recovery successful**

The TCTTE is queued to the NACP queue with a 'successful' error code set; NACP issues a CLSDST, schedules a SIMLOGON, and issues an information message.

#### **node lost, no recovery or unsuccessful recovery**

The TCTTE is queued to the NACP queue with an 'unsuccessful' error code set; NACP issues a CLSDST and also the appropriate message.

## **DFHZLUS**

## **Entry points**

DFHZLUS1

#### **Description**

DFHZLUS handles session management for LU6.2 sessions.

## **DFHZNAC**

#### **Entry points**

DFHZNANA

#### **Called by**

DFHZACT

#### **Description**

The node abnormal condition program is attached by DFHZACT when an error in communication with a logical unit occurs. DFHZNAC performs the following functions:

- Analyzes abnormal conditions
- Sends appropriate messages to the CSNE transient data destination
- Invokes the user-supplied (or sample) node error program
- Takes the appropriate actions resulting from the defaults which may have been modified by the node error program.

DFHZNAC consists of the following copybooks:

```
DFHZNCA - Primary error action table and exits
DFHZNCE - Take action routine
DFHZNCS - Sense decode routine
DFHZNCV - z/OS Communications Server return code routine.
```
## **DFHZNEP**

#### **Entry points**

DFHZNENA

## **Called by**

DFHZNAC

## **Description**

The user-replaceable node error program provides:

- A general environment within which it is easy for users to add their own error processors
- Fundamental error recovery actions for a z/OS Communications Server 3270 network
- The default NEP where the user selects a NEP at system initialization.

## **DFHZNSP**

### **Entry points**

DFHZNSP1

#### **Called by**

z/OS Communications Server

#### **Description**

The network service program is invoked when z/OS Communications Server detects a network service error; for example, when attempting to connect two nodes together, or when the link between two nodes is broken unexpectedly. This module receives control from the z/OS Communications Server NSEXIT.

## **DFHZOPA**

## **Entry points**

DFHZOPA1

#### **Called by**

DFHEIQVT

### **Description**

The open VTAM ACB module is invoked by DFHEIQVT when the master terminal command **SET VTAM OPEN** is issued. The ACB is opened and DFHZSLS is called to accept logon requests.

VTAM is now known as z/OS Communications Server.

## **DFHZOPN**

### **Entry points**

DFHZOPN1

#### **Called by**

DFHZACT

### **Description**

The open destination module acquires storage for an RPL and NIB and BIND areas if the TCTTE does not have these resources already, and sets up the BIND image if required. DFHZOPN then issues a z/OS Communications Server OPNDST macro (or OPNSEC macro if secondary, to respond to an incoming BIND) to establish a session between CICS and the remote LU.

## **DFHZOPX**

## **Entry points** DFHZOPX1

### **Called by**

z/OS Communications Server

### **Description**

The open destination exit module receives control from z/OS Communications Server on completion of the OPNDST macro in DFHZOPN. If the OPNDST was successful, it indicates in the TCTTE that SDT (start data transfer) is to be sent and checks whether a "good morning" message should be triggered. It then returns to z/OS Communications Server.

## **DFHZQUE**

### **Entry points**

DFHZQUE1

## **Called by**

All ZCP exits called by z/OS Communications Server, DFHTCQUE macro

### **Description**

The queue manipulation module processes all requests to add or remove a TCTTE to or from a ZCP activate queue. Additions to the activate queue made by mainline modules use compare-and-swap (CS), because an exit routine may also be adding to the queue asynchronously.

## **DFHZRAC**

**Entry points**

DFHZRAC1

#### **Called by**

DFHZDSP

#### **Description**

The receive-any completion module processes the completion of receive-any requests, sets up the TIOA to be passed to attach, and reissues the RECEIVE\_ANY macro.

## **DFHZRAQ**

#### **Entry points**

DFHZRAQ1

**Called by**

DFHZARQ, DFHZSYN

## **Description**

The read-ahead queuing module is used to save the inbound data stream in temporary storage when an interlock is caused by both the host and the terminal wanting to send data at the same time.

## **DFHZRAR**

### **Entry points**

DFHZRAR1

## **Called by**

DFHZARQ

#### **Description**

The read-ahead retrieval module is called to retrieve data previously saved in temporary storage by DFHZRAQ.

## **DFHZRAS**

#### **Entry points**

DFHZRAS1

### **Called by**

DFHZRAC

## **Description**

The receive-any slowdown processing module issues RECEIVE SPEC NQs on LU6.2 sessions for connections and modegroups for which there are ALLOCATE requests queued. This is only done on sessions considered most likely to lead to freeing a "flooding" situation that occurred when LU6.2 connections were reestablished after a failure.

## **DFHZRLG**

#### **Entry points**

DFHZRLNA

### **Called by**

DFHZACT

## **Description**

The response logger program logs responses received for protected data sent to an APB. DFHZRLG processes TCTTEs on the log queue when attached by DFHZACT.

## **DFHZRLP**

### **Entry points**

DFHZRLP1

### **Called by**

DFHZDSP

### **Description**

DFHZRLP handles the completion of LU6.2 RECEIVE requests, using the receive RPL addressed by field TCTERPLB in the TCTTE LUC extension. It also manages the logical receive buffer pointers TCTERBLA and TCTERBLL in a consistent manner with the physical receive buffer pointers TCTERBA and TCTERBDL, as (address, length) pairs.

## **DFHZRLX**

### **Entry points**

DFHZRLX1

### **Called by**

z/OS Communications Server

### **Description**

DFHZRLX is a z/OS Communications Server exit routine that queues the completed RPL for (post-z/OS Communications Server) processing by DFHZRLP.

## **DFHZRRX**

## **Entry points**

DFHZRRX1

#### **Called by**

z/OS Communications Server

#### **Description**

The release request exit module receives control from z/OS Communications Server when another application program has requested connection to a terminal currently connected to CICS. If the terminal is not busy, a CLSDST request is queued to the activate chain. Otherwise the release request indicator is set and the request is processed later by module DFHZDET.

## **DFHZRSP**

## **Entry points**

DFHZRSNA

#### **Description**

The resynchronization send program performs 3614-dependent actions and is also used to retransmit committed output messages. The message is retrieved from temporary storage if necessary.

## **DFHZRST**

### **Entry points**

## DFHZRST1

### **Called by**

DFHZACT, DFHZATI, DFHZCRQ, DFHZDET, DFHZEMW, DFHZERH, DFHZNAC, DFHZRAC, DFHZRSY, **DFHZSTU** 

### **Description**

The RESETSR module changes the mode of a session with a terminal and cancels unsatisfied RECEIVE requests. The mode that is set can be Continue Any (CA) or Continue Specific (CS) and RTYPE=DFSYN, DFASY, or RESP.

## **DFHZRSY**

## **Entry points**

DFHZRSY1

#### **Called by**

DFHZACT

### **Description**

The resynchronize module resynchronizes CICS and other nodes of the network. DFHZRSY checks whether inbound and outbound sequence numbers are valid.

## **DFHZRVL**

#### **Entry points**

DFHZRVL1

### **Called by**

DFHZARL, DFHZARRL

#### **Description**

DFHZRVL processes RECEIVE commands for LU6.2 sessions, using the receive RPL (RPL\_B) addressed by field TCTERPLB in the TCTTE LUC extension. The processing state of the receive RPL is held in the RPL\_B state machine field TCTERPBS, also in the TCTTE LUC extension.

## **DFHZRVS**

### **Entry points**

DFHZRVS1

### **Called by**

DFHZACT

### **Description**

The receive specific module initiates a DFSYN receive specific to obtain the next logical record from a node when a user application issues a RECEIVE command.

## **DFHZRVX**

#### **Entry points**

DFHZRVX1

## **Called by**

z/OS Communications Server

#### **Description**

The receive specific exit module receives control from z/OS Communications Server when a receive specific is completed. If the data received is too long for the TIOA provided, the overlength data flag is turned on in the TCTTE and the TCTTE is put back on the activate chain. Otherwise, the response is checked and marked in the TCTTE. The data length is set in the TIOA and the FMH is removed.

## **DFHZSAX**

#### **Entry points**

DFHZSAX1

#### **Called by**

z/OS Communications Server

#### **Description**

The send DFASY exit module receives control from z/OS Communications Server when an asynchronous command has completed. It places the TCTTE on the NACP queue if recovery is needed.

## **DFHZSCX**

#### **Entry points**

DFHZSCX1

### **Called by**

z/OS Communications Server

#### **Description**

The SCIP exit module is entered whenever the following asynchronous commands are received:

• Non-LU6.2 BIND (as secondary)

- UNBIND (as secondary)
- STSN (as secondary)
- Clear (as secondary)
- SDT (as secondary)
- Request recovery (as primary).

The module correlates BINDs to a TCTTE and schedules DFHZOPN to complete the BIND process. For the other commands, it takes appropriate action and then schedules DFHZNAC using the NACP queue. This module calls DFHZBLX to process LU6.2 binds.

## **DFHZSDA**

### **Entry points**

DFHZSDA1

#### **Called by**

DFHZACT, DFHZSDS

#### **Description**

The send data flow asynchronous module handles asynchronous command requests. It ensures that an RPL is allocated, primes the RPL for the requested command, and issues the z/OS Communications Server asynchronous send macro.

## **DFHZSDL**

### **Entry points**

DFHZSDL1

## **Called by**

DFHZARL

### **Description**

DFHZSDL processes SEND commands for LU6.2 sessions, using the RPL addressed by field TCTERPLA in the TCTTE.

## **DFHZSDR**

## **Entry points**

DFHZSDR1

## **Called by**

DFHZACT, DFHZCRQ, DFHZDET, DFHZRVS, DFHZSDA, DFHZSDS

The send response module sends responses to nodes when a synchronization request for a terminal is made and a response is outstanding from a previous operation. If errors occur during task initiation, this module is responsible for the negative response.

## **DFHZSDS**

#### **Entry points**

DFHZSDS1

### **Called by**

DFHZACT, DFHZARQ, DFHZATI, DFHZATT, DFHZDET

#### **Description**

The send data synchronous module sets up and issues the appropriate z/OS Communications Server send macro for requests of "send data" or an SNA synchronous command.

## **DFHZSDX**

### **Entry points**

DFHZSDX1

#### **Called by**

z/OS Communications Server

#### **Description**

The send data synchronous exit module receives control from z/OS Communications Server when a SEND request is complete. It checks the RPL for successful completion of the message sent and takes appropriate action.

## **DFHZSES**

#### **Entry points**

DFHZSES1

### **Called by**

DFHZACT, DFHZRSY

#### **Description**

The session control module is entered whenever a session control command is requested by CICS. It sets up and issues the z/OS Communications Server SESSIONC command.

## **DFHZSEX**

### **Entry points**

DFHZSEX1

### **Called by**

z/OS Communications Server

### **Description**

The SESSIONC exit module receives control from z/OS Communications Server when a SESSIONC command has completed. If the command was successful, it turns off the corresponding flags and enqueues the TCTTE on the activate chain. If the completion was not successful, the TCTTE is placed on the NACP queue for recovery processing.

## **DFHZSHU**

## **Entry points**

DFHZSHU1

#### **Called by**

DFHZDSP

#### **Description**

The close z/OS Communications Server ACB module is invoked whenever CICS and z/OS Communications Server are being uncoupled. This may be as a result of DFHZTPX being driven as the result of a z/OS Communications Server halt command or the issue of the master terminal command SET VTAM,CLOSE| IMMCLOSE. The status of all sessions is checked and, when all are inactive, the ACB is closed.

## **DFHZSIM**

**Entry points**

DFHZSIM1

#### **Called by**

DFHZACT

#### **Description**

The simulate logon module is entered to issue a z/OS Communications Server SIMLOGON or REQSESS (if secondary) request to place a node in session without the operator having to logon. LU6.2 can be selected by mode name.

## **DFHZSIX**

### **Entry points**

DFHZSIX1

### **Called by**

z/OS Communications Server

### **Description**

Whenever a SIMLOGON or REQSESS command has been completed, this exit routine is scheduled by z/OS Communications Server. On successful completion, it turns off the SIMLOGON requested flag and enqueues the TCTTE or TCTME on the activate chain or, if NACP is required, for NACP processing.

## **DFHZSKR**

## **Entry points**

DFHZSKR1

#### **Called by**

DFHZACT

#### **Description**

The send command response module sends responses to z/OS Communications Server commands including response to BIND, STSN, and SDT. A positive or negative response can be sent. The module is for secondary LU support only.

## **DFHZSLS**

#### **Entry points**

DFHZSLS1

## **Called by**

DFHZDSP, DFHZOPA

#### **Description**

The SETLOGON start module issues SETLOGON to cause z/OS Communications Server to accept automatic logon requests, and issues the initial RECEIVE ANYs for RPLs in the receive-any pool. DFHZSLS also examines the SIT to determine whether autodefine is used. If it is, the appropriate system initialization parameters are copied to the TCT prefix.

## **DFHZSLX**

**Entry points** DFHZSLX1

### **Called by**

z/OS Communications Server

## **Description**

DFHZSLX is a z/OS Communications Server exit routine that handles the completion of LU6.2 SEND requests.

## **DFHZSSX**

### **Entry points**

DFHZSSX1

## **Called by**

z/OS Communications Server

## **Description**

The send data flow synchronous exit module receives control when the send of a DFSYN command has been completed.

## **DFHZSTAP**

## **Entry points**

DFHZSTA1

## **Called by** DFHEGL, DFHETC, DFHETL

## **Description**

DFHZSTAP determines the state of an MRO or LU6.2 conversation from an application viewpoint.

## **DFHZSTU**

## **Entry points**

DFHZSTU1

## **Called by**

DFHTC CTYPE=STATUS, DFHEIQMT, DFHEIQSC, DFHEIQST

## **Description**

DFHZSTU changes the status of TCTTEs and TCTSEs. It can change the following statuses:

- Inservice
- Outservice
- Intlog | No intlog
- Page | Autopage

## **DFHZSUP**

### **Entry points**

DFHZSUP1

#### **Called by**

DFHKCP

#### **Description**

The startup task module is the entry point for all terminal-related tasks. DFHZSUP performs the following functions:

- Sets up the TCTTE status
- Performs security checking
- Performs logging of the TCTTE status and input TIOA
- Performs option checking for transaction definition
- Passes control to transaction program, for example, user application, DFHACP, DFHAPRT.

## **DFHZSYN**

#### **Entry points**

DFHZSYN1

#### **Called by**

DFHDBP

### **Description**

DFHZSYN handles CTYPE=SYNC and RECOVER requests. For protected message support, DFHSPP issues CTYPE=SYNC to clear protected messages. For RECOVER requests, DFHZSYN ensures that no further I/O is issued to that session, and that UNBIND flows.

## **DFHZSYX**

### **Entry points**

DFHZSYX1

#### **Called by**

z/OS Communications Server

#### **Description**

The SYNAD exit module receives control from z/OS Communications Server when a catastrophic error is encountered. DFHZSYX determines the type of error and the appropriate action to be taken, and schedules NACP using the NACP queue to complete the recovery processing.

## **DFHZTAX**

## **Entry points**

DFHZTAX1

## **Called by**

z/OS Communications Server

#### **Description**

The turnaround exit module is called by z/OS Communications Server on completion of the SEND operation initiated by DFHZRVS in order to perform a turnaround in flip-flop protocol.

## **DFHZTPX**

### **Entry points**

DFHZTPX1

#### **Called by**

z/OS Communications Server

#### **Description**

The TPEND exit module receives control when z/OS Communications Server is terminating. It schedules a CLSDST for each active session if quick shutdown is required, and sets bits in the TCT prefix so that DFHZSHU is invoked.

## **DFHZTRA**

### **Entry points**

DFHZTRA1

### **Called by**

DFHZACT, DFHZDET, DFHZRAC, DFHZRLP, DFHZRVS, DFHZSDL, DFHZSDR, DFHZSDS

### **Description**

DFHZTRA creates VIO trace entries.

## **DFHZTSP**

### **Entry points**

DFHZTSP1

#### **Called by**

DFHAPRT, DFHISP, DFHRTE, DFHTPS, DFHZARQ, DFHZCQ, DFHZSUP

The terminal sharing program acquires a TCTTE for a link to a remote CICS address space, and transfers request data to that space. DFHZTSP also receives requests from the remote address space.

## **DFHZUCT**

#### **Entry points**

DFHZUCT1

#### **Called by**

DFHAPRT, DFHZARQ, DFHZCNA, DFHZRAC, DFHZRVX, DFHZSUP

### **Description**

The uppercase translate module converts a z/OS Communications Server 3270 data stream into uppercase.

## **DFHZUIX**

### **Entry points**

DFHZUIX1

#### **Called by**

DFHZACT, DFHZRAC, DFHZRVX

#### **Description**

The user input exit module is called directly (by DFHZRAC) or indirectly (by DFHZRVX via DFHZACT) to link to the user's XZCIN exit.

## **DFHZUSR**

#### **Entry points**

DFHZUSR1

#### **Called by**

DFHACP, DFHETL, DFHZARER, DFHZARL, DFHZARM, DFHZARR, DFHZARRF, DFHZERH, DFHZOPX, DFHZSTAP, DFHZSUP, DFHZUSR, DFHZXRL, DFHZXRT

### **Description**

DFHZUSR maintains the conversation state for LU6.2.

## **DFHZXCU**

## **Entry points** DFHZXCU

The z/OS Communications Server XRF catch-up program is used to send messages that allow a new alternate system to catch up with the current state of the active system for:

- TCT contents
- Bound/unbound state of sessions.

The program is invoked when a new alternate system signs on.

## **DFHZXQO**

### **Entry points**

DFHZXQO

#### **Called by**

DFHTCRP, DFHZXST

#### **Description**

The XRF ZCP tracking queue organizer allows pending XRF tracking activity to be stored in a way that honors interdependencies, while allowing such requests to be met as soon as all their prerequisites are fulfilled. This component consists of a data structure and accessing program that uses the CICS catalog key structure to identify all the actions for a single resource and the dependencies between them. Actions are put into the structure on receipt in DFHTCRP, and removed by DFHTCRP and at the end of DFHZNAC processing for standby BIND and CLSDST completion. The structure is freed at the end of DFHTCRP tracking.

## **DFHZXRC**

#### **Entry points**

DFHZXRC1

#### **Called by**

DFHZACT

#### **Description**

DFHZXRC analyzes the data received in response to the SESSIONC CONTROL=SWITCH command. It determines the state of the session at the point when it was switched, and initiates the necessary action to clean up and recover the session.

## **DFHZXRE0**

**Entry points** DFHZXRE0

### **Called by**

System

DFHZXRE0 runs the CXRE transaction to perform autoconnect and XRF reconnect processing. It also starts the acquire process for terminals with flag TCTEXRE set.

## **DFHZXRL**

#### **Entry points**

DFHZXRL1

### **Called by**

DFHZARL, DFHZISP

## **Description**

DFHZXRL is executed in an application-owning region. It routes LU6.2 commands to the terminal-owning region.

## **DFHZXRT**

### **Entry points**

DFHZXRT1

#### **Called by**

DFHZTSP

#### **Description**

DFHZXRT executes in a terminal-owning region. It receives LU6.2 commands from the applicationowning region, and issues them to an APPC device.

## **DFHZXST**

### **Entry points**

DFHZXST

#### **Called by**

DFHETC, DFHSIJ1, DFHTCRP, DFHTCRPS, DFHZNAC, DFHZOPA, DFHZXCU

#### **Description**

XRF ZCP session-state tracking is called by:

- DFHZNAC for BIND/UNBIND completion in the active system, and for standby-BIND and UNBIND in the alternate system
- DFHETC for logon data freed in the active system
- DFHTCRPS to handle a tracking message
- DFHTCRP to terminate session tracking
- DFHZXCU for BIND/UNBIND catch-up in the active system

• DFHSIJ1 and DFHZOPA to issue a SETLOGON START command.

# **Notices**

This information was developed for products and services offered in the U.S.A. This material might be available from IBM in other languages. However, you may be required to own a copy of the product or product version in that language in order to access it.

IBM may not offer the products, services, or features discussed in this document in other countries. Consult your local IBM representative for information on the products and services currently available in your area. Any reference to an IBM product, program, or service is not intended to state or imply that only that IBM product, program, or service may be used. Any functionally equivalent product, program, or service that does not infringe any IBM intellectual property rights may be used instead. However, it is the user's responsibility to evaluate and verify the operation of any non-IBM product, program, or service.

IBM may have patents or pending patent applications covering subject matter described in this document. The furnishing of this document does not grant you any license to these patents. You can send license inquiries, in writing, to:

*IBM Director of Licensing IBM Corporation North Castle Drive, MD-NC119 Armonk, NY 10504-1785 United States of America*

For license inquiries regarding double-byte (DBCS) information, contact the IBM Intellectual Property Department in your country or send inquiries, in writing, to:

*Intellectual Property Licensing Legal and Intellectual Property Law IBM Japan Ltd. 19-21, Nihonbashi-Hakozakicho, Chuo-ku Tokyo 103-8510, Japan* 

INTERNATIONAL BUSINESS MACHINES CORPORATION PROVIDES THIS PUBLICATION "AS IS" WITHOUT WARRANTY OF ANY KIND, EITHER EXPRESS OR IMPLIED, INCLUDING, BUT NOT LIMITED TO, THE IMPLIED WARRANTIES OF NON-INFRINGEMENT, MERCHANTABILITY, OR FITNESS FOR A PARTICULAR PURPOSE. Some jurisdictions do not allow disclaimer of express or implied warranties in certain transactions, therefore this statement may not apply to you.

This information could include technical inaccuracies or typographical errors. Changes are periodically made to the information herein; these changes will be incorporated in new editions of the publication. IBM may make improvements and/or changes in the product(s) and/or the program(s) described in this publication at any time without notice.

Any references in this information to non-IBM websites are provided for convenience only and do not in any manner serve as an endorsement of those websites. The materials at those websites are not part of the materials for this IBM product and use of those websites is at your own risk.

IBM may use or distribute any of the information you supply in any way it believes appropriate without incurring any obligation to you.

Licensees of this program who want to have information about it for the purpose of enabling: (i) the exchange of information between independently created programs and other programs (including this one) and (ii) the mutual use of the information which has been exchanged, should contact

*IBM Director of Licensing IBM Corporation North Castle Drive, MD-NC119 Armonk, NY 10504-1785 US*

Such information may be available, subject to appropriate terms and conditions, including in some cases, payment of a fee.

The licensed program described in this document and all licensed material available for it are provided by IBM under terms of the IBM Customer Agreement, IBM International Programming License Agreement, or any equivalent agreement between us.

Information concerning non-IBM products was obtained from the suppliers of those products, their published announcements or other publicly available sources. IBM has not tested those products and cannot confirm the accuracy of performance, compatibility or any other claims related to non-IBM products. Questions on the capabilities of non-IBM products should be addressed to the suppliers of those products.

This information contains examples of data and reports used in daily business operations. To illustrate them as completely as possible, the examples include the names of individuals, companies, brands, and products. All of these names are fictitious and any similarity to actual people or business enterprises is entirely coincidental.

### COPYRIGHT LICENSE:

This information contains sample application programs in source language, which illustrate programming techniques on various operating platforms. You may copy, modify, and distribute these sample programs in any form without payment to IBM, for the purposes of developing, using, marketing or distributing application programs conforming to the application programming interface for the operating platform for which the sample programs are written. These examples have not been thoroughly tested under all conditions. IBM, therefore, cannot guarantee or imply reliability, serviceability, or function of these programs. The sample programs are provided "AS IS", without warranty of any kind. IBM shall not be liable for any damages arising out of your use of the sample programs.

### **Programming interface information**

CICS supplies some documentation that can be considered to be Programming Interfaces, and some documentation that cannot be considered to be a Programming Interface.

Programming Interfaces that allow the customer to write programs to obtain the services of CICS Transaction Server for z/OS, Version 5 Release 4 are included in the following sections of the online product documentation:

- • [Developing applications](https://www.ibm.com/support/knowledgecenter/SSGMCP_5.4.0/applications/developing/developing.html)
- • [Developing system programs](https://www.ibm.com/support/knowledgecenter/SSGMCP_5.4.0/system-programming/developing_sysprogs.html)
- • [Securing overview](https://www.ibm.com/support/knowledgecenter/SSGMCP_5.4.0/security/security.html)
- • [Developing for external interfaces](https://www.ibm.com/support/knowledgecenter/SSGMCP_5.4.0/applications/developing/interfaces/externalInterfaces.html)
- • [Reference: application development](https://www.ibm.com/support/knowledgecenter/SSGMCP_5.4.0/reference/reference-programming.html)h
- • [Reference: system programming](https://www.ibm.com/support/knowledgecenter/SSGMCP_5.4.0/reference/reference-systemprogramming.html)
- • [Reference: connectivity](https://www.ibm.com/support/knowledgecenter/SSGMCP_5.4.0/reference/reference-connections.html)

Information that is NOT intended to be used as a Programming Interface of CICS Transaction Server for z/OS, Version 5 Release 4, but that might be misconstrued as Programming Interfaces, is included in the following sections of the online product documentation:

- • [Troubleshooting and support](https://www.ibm.com/support/knowledgecenter/SSGMCP_5.4.0/troubleshooting/troubleshooting.html)
- • [Reference: diagnostics](https://www.ibm.com/support/knowledgecenter/SSGMCP_5.4.0/reference/reference-diagnostics.html)

If you access the CICS documentation in manuals in PDF format, Programming Interfaces that allow the customer to write programs to obtain the services of CICS Transaction Server for z/OS, Version 5 Release 4 are included in the following manuals:

- Application Programming Guide and Application Programming Reference
- Business Transaction Services
- Customization Guide
- C++ OO Class Libraries
- Debugging Tools Interfaces Reference
- Distributed Transaction Programming Guide
- External Interfaces Guide
- Front End Programming Interface Guide
- IMS Database Control Guide
- Installation Guide
- Security Guide
- Supplied Transactions
- CICSPlex SM Managing Workloads
- CICSPlex SM Managing Resource Usage
- CICSPlex SM Application Programming Guide and Application Programming Reference
- Java Applications in CICS

If you access the CICS documentation in manuals in PDF format, information that is NOT intended to be used as a Programming Interface of CICS Transaction Server for z/OS, Version 5 Release 4, but that might be misconstrued as Programming Interfaces, is included in the following manuals:

- Data Areas
- Diagnosis Reference
- Problem Determination Guide
- CICSPlex SM Problem Determination Guide

## **Trademarks**

IBM, the IBM logo, and ibm.com® are trademarks or registered trademarks of International Business Machines Corp., registered in many jurisdictions worldwide. Other product and service names might be trademarks of IBM or other companies. A current list of IBM trademarks is available on the Web at [Copyright and trademark information](https://www.ibm.com/legal/copytrade.shtml) at www.ibm.com/legal/copytrade.shtml.

Adobe, the Adobe logo, PostScript, and the PostScript logo are either registered trademarks or trademarks of Adobe Systems Incorporated in the United States, and/or other countries.

Intel, Intel logo, Intel Inside, Intel Inside logo, Intel Centrino, Intel Centrino logo, Celeron, Intel Xeon, Intel SpeedStep, Itanium, and Pentium are trademarks or registered trademarks of Intel Corporation or its subsidiaries in the United States and other countries.

Java and all Java-based trademarks and logos are trademarks or registered trademarks of Oracle and/or its affiliates.

Linux is a registered trademark of Linus Torvalds in the United States, other countries, or both.

Microsoft, Windows, Windows NT, and the Windows logo are trademarks of Microsoft Corporation in the United States, other countries, or both.

UNIX is a registered trademark of The Open Group in the United States and other countries.

## **Terms and conditions for product documentation**

Permissions for the use of these publications are granted subject to the following terms and conditions.

## **Applicability**

These terms and conditions are in addition to any terms of use for the IBM website.

## **Personal use**

You may reproduce these publications for your personal, noncommercial use provided that all proprietary notices are preserved. You may not distribute, display or make derivative work of these publications, or any portion thereof, without the express consent of IBM.

#### **Commercial use**

You may reproduce, distribute and display these publications solely within your enterprise provided that all proprietary notices are preserved. You may not make derivative works of these publications, or reproduce, distribute or display these publications or any portion thereof outside your enterprise, without the express consent of IBM.

#### **Rights**

Except as expressly granted in this permission, no other permissions, licenses or rights are granted, either express or implied, to the publications or any information, data, software or other intellectual property contained therein.

IBM reserves the right to withdraw the permissions granted herein whenever, in its discretion, the use of the publications is detrimental to its interest or, as determined by IBM, the above instructions are not being properly followed.

You may not download, export or re-export this information except in full compliance with all applicable laws and regulations, including all United States export laws and regulations.

IBM MAKES NO GUARANTEE ABOUT THE CONTENT OF THESE PUBLICATIONS. THE PUBLICATIONS ARE PROVIDED "AS-IS" AND WITHOUT WARRANTY OF ANY KIND, EITHER EXPRESSED OR IMPLIED, INCLUDING BUT NOT LIMITED TO IMPLIED WARRANTIES OF MERCHANTABILITY, NON-INFRINGEMENT, AND FITNESS FOR A PARTICULAR PURPOSE.

## **IBM online privacy statement**

IBM Software products, including software as a service solutions, ("Software Offerings") may use cookies or other technologies to collect product usage information, to help improve the end user experience, to tailor interactions with the end user or for other purposes. In many cases no personally identifiable information is collected by the Software Offerings. Some of our Software Offerings can help enable you to collect personally identifiable information. If this Software Offering uses cookies to collect personally identifiable information, specific information about this offering's use of cookies is set forth below:

## **For the CICSPlex SM Web User Interface (main interface):**

Depending upon the configurations deployed, this Software Offering may use session and persistent cookies that collect each user's user name and other personally identifiable information for purposes of session management, authentication, enhanced user usability, or other usage tracking or functional purposes. These cookies cannot be disabled.

## **For the CICSPlex SM Web User Interface (data interface):**

Depending upon the configurations deployed, this Software Offering may use session cookies that collect each user's user name and other personally identifiable information for purposes of session management, authentication, or other usage tracking or functional purposes. These cookies cannot be disabled.

## **For the CICSPlex SM Web User Interface ("hello world" page):**

Depending upon the configurations deployed, this Software Offering may use session cookies that collect no personally identifiable information. These cookies cannot be disabled.

#### **For CICS Explorer®:**

Depending upon the configurations deployed, this Software Offering may use session and persistent preferences that collect each user's user name and password, for purposes of session management, authentication, and single sign-on configuration. These preferences cannot be disabled, although storing a user's password on disk in encrypted form can only be enabled by the user's explicit action to check a check box during sign-on.

If the configurations deployed for this Software Offering provide you, as customer, the ability to collect personally identifiable information from end users via cookies and other technologies, you should seek your own legal advice about any laws applicable to such data collection, including any requirements for notice and consent.

For more information about the use of various technologies, including cookies, for these purposes, see [IBM Privacy Policy](https://www.ibm.com/privacy) and [IBM Online Privacy Statement](https://www.ibm.com/privacy/details), the section entitled "Cookies, Web Beacons and Other Technologies" and the [IBM Software Products and Software-as-a-Service Privacy Statement](https://www.ibm.com/software/info/product-privacy).

# **Index**

## **A**

ABAB gate CREATE\_ABEND\_RECORD function [12](#page-35-0) INQUIRE\_ABEND\_RECORD function [14](#page-37-0) START\_ABEND function [17](#page-40-0) TAKE\_TRANSACTION\_DUMP function [18](#page-41-0) UPDATE\_ABEND\_RECORD function [19](#page-42-0) ABEND\_TERMINATE function, XMAC gate [1478](#page-1501-0) ABEND TRANSACTION function, XMER gate [1433](#page-1456-0) abnormal termination system recovery program (SRP) [1852](#page-1875-0) transaction failure program (TFP) [1905](#page-1928-0) ABNORMALLY\_TERMINATE\_TASK function, KEDS gate [627](#page-650-0) ACB (access control block) [1773](#page-1796-0) ACB (access method control block), VSAM [1678](#page-1701-0) ACB (access method control block), z/OS Communications Server [1890](#page-1913-0) ACCEPT function, SOCK gate [1167](#page-1190-0) access control block (ACB) [1773](#page-1796-0) access method control block (ACB), VSAM [1678](#page-1701-0) access method control block (ACB), z/OS Communications Server [1890](#page-1913-0) access methods, terminal control [1882](#page-1905-0) ACCUMULATE\_RMI\_TIME function, MNMN gate [769](#page-792-0) ACP (abnormal condition program) node [1817](#page-1840-0) ACQUIRE\_ACTIVITY function, BAAC gate [352](#page-375-0) ACQUIRE\_CONNECTION function, ISCO gate [578](#page-601-0) ACQUIRE\_PROCESS function, BAPR gate [372](#page-395-0) ACQUIRE\_PROGRAM function, LDLD gate [660](#page-683-0) ACQUIRE\_SURROGATE function, APRS gate [44](#page-67-0) ACTIVATE\_DEBUG\_PROFILE function, DPFM gate [442](#page-465-0) ACTIVATE\_MODE function, DSIT gate [498](#page-521-0) ACTIVATE\_TRAP function, TRSR gate [1252](#page-1275-0) adapter, FEPI logic flow [1768](#page-1791-0) ADD function, CCCC gate [387](#page-410-0) ADD\_ACTIVITY function, BAAC gate [352](#page-375-0) ADD\_ATOMSERVICE function, W2AT gate [1398](#page-1421-0) ADD\_CHANNEL function, PGCH gate [831](#page-854-0) ADD\_CRITICAL\_MODULE function, KEDS gate [627](#page-650-0) ADD\_CRITICAL\_WINDOW function, KEDS gate [628](#page-651-0) ADD\_DOMAIN function, DMDM gate [431](#page-454-0) ADD\_DOMAIN function, KEDD gate [617](#page-640-0) ADD\_ENTRY function, DDDI gate [401](#page-424-0) ADD\_EPADAPTER function, EPAD gate [564](#page-587-0) ADD\_FILE function, FCMT gate [249](#page-272-0) ADD\_GATE function, KEDD gate [618](#page-641-0) ADD\_IPCONN function, ISIC gate [581](#page-604-0) ADD\_LINK function, RMLN gate [1005](#page-1028-0) ADD\_LOCK function, LMLM gate [724](#page-747-0) ADD\_PENDING\_REQUEST function, SHPR gate [1092](#page-1115-0) ADD\_PIPELINE function, PIPL gate [938](#page-961-0) ADD\_POLICY function, MPDD gate [784](#page-807-0) ADD\_POLICYSCOPE function, MPDD gate [785](#page-808-0) ADD\_POOL function, TSSH gate [1282](#page-1305-0)

ADD\_PROCESS function, BAPR gate [373](#page-396-0) ADD\_REATTACH\_ACQUIRED function, BAAC gate [353](#page-376-0) ADD\_REPL\_ROLE\_FOR\_METHOD function, XSEJ gate [1500](#page-1523-0) ADD\_REPL\_TERM\_MODEL, AITM format [1549](#page-1572-0) ADD\_REPLACE\_ATOMSERVICE function, W2AT gate [1400](#page-1423-0) ADD\_REPLACE\_DOCTEMPLATE function, DHTM gate [421](#page-444-0) ADD\_REPLACE\_ENQMODEL function, NQRN gate [809](#page-832-0) ADD\_REPLACE\_LIBRARY function, LDLB gate [649](#page-672-0) ADD\_REPLACE\_PROCESSTYPE function, BATT gate [378](#page-401-0) ADD\_REPLACE\_TCLASS function, XMCL gate [1426](#page-1449-0) ADD\_REPLACE\_TCPIPSERVICE function, SOAD gate [7,](#page-30-0) [8,](#page-31-0) [1164](#page-1187-0) ADD\_REPLACE\_TDQDEF function, TDTM gate [311](#page-334-0) ADD\_REPLACE\_TRANDEF function, XMXD gate [1459](#page-1482-0) ADD\_REPLACE\_TSMODEL function, TSAD gate [1260](#page-1283-0) ADD\_REPLACE\_URIMAP function, WBUR gate [1368](#page-1391-0) ADD\_SUBEVENT function, EMEM gate [555](#page-578-0) ADD\_SUBORDINATE function, OTSU gate [821](#page-844-0) ADD\_SUBPOOL function, S2AD gate [1149](#page-1172-0) ADD\_SUBPOOL function, SMAD gate [1122](#page-1145-0) ADD\_SUSPEND function, DSSR gate [508](#page-531-0) ADD\_SYMBOL\_LIST function, DHSL gate [418](#page-441-0) ADD\_SYSTEM\_DUMPCODE function, DUDT gate [521](#page-544-0) ADD\_TCB function, DSIT gate [500](#page-523-0) ADD\_TCLASS function, XMCL gate [1426](#page-1449-0) ADD\_TIMER\_REQUEST function, BAAC gate [353](#page-376-0) ADD\_TRAN\_DUMPCODE function, DUDT gate [522](#page-545-0) ADD\_TRANSACTION\_SECURITY function, XSXM gate [1533](#page-1556-0) ADD\_TRANSACTION\_USER function, USXM gate [1315](#page-1338-0) ADD\_TRUSTED\_EXTENSION, SMK7 gate [1133](#page-1156-0) ADD\_USER\_VIA\_ICRX function, USAD gate [1308](#page-1331-0) ADD\_USER\_VIA\_ICRX function, XSAD gate [1494](#page-1517-0) ADD\_USER\_WITH\_PASSWORD function, USAD gate [1298](#page-1321-0) ADD\_USER\_WITH\_PASSWORD function, XSAD gate [1486](#page-1509-0) ADD\_USER\_WITHOUT\_PASSWORD function, USAD gate [1301](#page-1324-0) ADD\_USER\_WITHOUT\_PASSWORD function, XSAD gate [1488](#page-1511-0) address space modules [1797](#page-1820-0) ADJUST\_STCK\_TO\_LOCAL function, KETI gate [642](#page-665-0) ADOPT\_PROGRAM function, PGDD gate [858](#page-881-0) advanced program-to-program communication (APPC) [1542,](#page-1565-0) [1908](#page-1931-0) AIIN format COMPLETE\_INIT function [1547](#page-1570-0) START\_INIT function [1546](#page-1569-0) AIIQ format END\_BROWSE function [1549](#page-1572-0) GET\_NEXT function [1548](#page-1571-0) INQUIRE\_TERM\_MODEL function [1548](#page-1571-0) LOCATE\_TERM\_MODEL function [1547](#page-1570-0) START\_BROWSE function [1548](#page-1571-0) UNLOCK\_TERM\_MODEL function [1547](#page-1570-0) AIRDELAY [1953](#page-1976-0) AITM format ADD\_REPL\_TERM\_MODEL [1549](#page-1572-0) DELETE\_TERM\_MODEL [1550](#page-1573-0)

AITM manager [1546](#page-1569-0) ALLOCATE function, TFAL gate [325](#page-348-0) ALLOCATE processing in application-owning region [1912](#page-1935-0) ALLOCATE processing in terminal-owning region [1917](#page-1940-0) ALLOCATE\_SEND function, ISIS gate [596](#page-619-0) ALLOCATE\_SET\_STORAGE function, TSQR gate [1274](#page-1297-0) ALLOCATE\_TRANSACTION\_STG function, SMAR gate [1126](#page-1149-0) allocation of TCTTE, function shipping [1788](#page-1811-0) allocation program undelivered messages clean up program (TPQ) [1571](#page-1594-0) AMDUSREF [2071](#page-2094-0) AOR (application-owning region) ALLOCATE processing in [1912](#page-1935-0) APPC command processing in [1914](#page-1937-0) ATTACH processing in [1911](#page-1934-0) DETACH processing in [1912](#page-1935-0) FREE processing in [1914](#page-1937-0) LU6.2 command processing in [1914](#page-1937-0) AP (Application Manager Domain) domain [10](#page-33-0) AP (application) domain [10](#page-33-0) AP 00E1 trace point ID [1661](#page-1684-0) AP A500 trace point ID [1661](#page-1684-0) AP A501 trace point ID [1661](#page-1684-0) AP E110 trace point ID [1661](#page-1684-0) AP E111 trace point ID [1661](#page-1684-0) APAC gate REPORT\_CONDITION function [21](#page-44-0) APAP gate TRANSFER\_SIT function [22](#page-45-0) APCR gate ESTIMATE\_ALL function [23](#page-46-0) ESTIMATE\_CHANGED function [23](#page-46-0) EXPORT\_ALL function [24](#page-47-0) EXPORT\_CHANGED function [25](#page-48-0) IMPORT\_ALL function [25](#page-48-0) IMPORT\_CHANGED function [27](#page-50-0) APEX gate INVOKE\_USER\_EXIT function [28](#page-51-0) APID gate PROFILE function [28](#page-51-0) QUERY\_NETNAME function [29](#page-52-0) APIQ gate INQ\_APPLICATION\_DATA function [29](#page-52-0) INQ\_SIT\_PARM function [30](#page-53-0) APJC gate WRITE\_JOURNAL\_DATA function [30](#page-53-0) APLI gate ESTABLISH\_LANGUAGE function [31](#page-54-0) PIPI\_CALL\_SUB function [35](#page-58-0) PIPI\_INIT\_SUB\_DP function [36](#page-59-0) PIPI\_TERM function [37](#page-60-0) START\_PROGRAM function [33](#page-56-0) APLX gate NOTIFY\_REFRESH function [38](#page-61-0) APPC command processing in application-owning region [1914](#page-1937-0) command processing in terminal-owning region [1918](#page-1941-0) daisy chaining [1915](#page-1938-0) transaction routing [1925](#page-1948-0) z/OS Communications Server [1942](#page-1965-0) APPC (advanced program-to-program communication) [1542,](#page-1565-0) [1908](#page-1931-0) APPC autoinstall call of builders [1595](#page-1618-0)

APPC connections, autoinstall [1537](#page-1560-0) APPC control blocks [1909](#page-1932-0) APPC devices, autoinstall disconnection flow [1541](#page-1564-0) APPC devices, autoinstall logon flow [1537](#page-1560-0) APPC devices, LU6.2 transaction routing for [1925](#page-1948-0) APPEND function, RMRE gate [1027](#page-1050-0) application (AP) domain [10](#page-33-0) Application Manager Domain (AP) domain [10](#page-33-0) application programming commands, FEPI logic flow [1767](#page-1790-0) application programming functions with function shipping [1778](#page-1801-0) application programs mapping control program (MCP) [1561](#page-1584-0) application services basic mapping support (BMS) [1551](#page-1574-0) built-in functions [1597](#page-1620-0) command interpreter [1610](#page-1633-0) data interchange program (DIP) [1622](#page-1645-0) SAA Communications interface [1829](#page-1852-0) SAA Resource Recovery interface [1829](#page-1852-0) temporary-storage browse transaction [1661](#page-1684-0) application-owning region (AOR) [1542](#page-1565-0) APRA gate RELAY\_TERMINAL\_REQUEST function [38](#page-61-0) REMOTE\_ATTACH function [38](#page-61-0) REMOTE\_DETACH function [39](#page-62-0) APRD gate END\_ATOMS function [39](#page-62-0) INITIALISE function [40](#page-63-0) PRE\_INITIALISE function [40](#page-63-0) APRL gate CREATE\_BUNDLE\_BY\_ID\_VER function [41](#page-64-0) CREATE\_RESOURCE function [41](#page-64-0) DISCARD\_BUNDLE\_BY\_ID\_VER function [42](#page-65-0) SET\_BUNDLE\_BY\_ID\_VER function [43](#page-66-0) APRR gate IPIC\_ROUTE\_TRANSACTION function [44](#page-67-0) APRS gate ACQUIRE\_SURROGATEfunction [44](#page-67-0) RELEASE\_SURROGATE function [44](#page-67-0) APRT gate ROUTE\_TRANSACTION function [45](#page-68-0) APRX gate FLATTEN\_REQUEST function [46](#page-69-0) FLATTEN\_RESPONSE function [46](#page-69-0) UNFLATTEN\_REQUEST function [47](#page-70-0) UNFLATTEN\_RESPONSE function [47](#page-70-0) APTC gate CANCEL function [47](#page-70-0) CLOSE function [48](#page-71-0) EXTRACT\_PROCESS function [48](#page-71-0) LISTEN function [48](#page-71-0) OPEN function [49](#page-72-0) RECEIVE function [49](#page-72-0) SEND function [50](#page-73-0) SET\_SESSION function [51](#page-74-0) APTD gate DELETE\_TRANSIENT\_DATA function [51](#page-74-0) INITIALISE\_TRANSIENT\_DATA function [52](#page-75-0) READ\_TRANSIENT\_DATA function [53](#page-76-0) RESET\_TRIGGER\_LEVEL function [54](#page-77-0) WRITE\_TRANSIENT\_DATA function [55](#page-78-0)

APUE gate SET\_EXIT\_STATUS function [351](#page-374-0) APXM gate BIND\_XM\_CLIENT function [56](#page-79-0) INIT\_XM\_CLIENT function [56](#page-79-0) RELEASE\_XM\_CLIENT function [56](#page-79-0) RMI\_START\_OF\_TASK function [57](#page-80-0) AS domain modules [9](#page-32-0) Asynchronous services Domain (AS) domain [7](#page-30-0) ATI (automatic transaction initiation) [1801](#page-1824-0), [1877,](#page-1900-0) [1927](#page-1950-0) atom (resource definition) [1577](#page-1600-0) ATTACH function, BRAT gate [57](#page-80-0) ATTACH function, DSAT gate [483](#page-506-0) ATTACH function, XMAT gate [1412,](#page-1435-0) [1479](#page-1502-0) ATTACH processing in application-owning region [1911](#page-1934-0) ATTACH processing in terminal-owning region [1916](#page-1939-0) audit trail [1589](#page-1612-0) autoinstall APPC call of builders [1595](#page-1618-0) APPC connections [1537](#page-1560-0) diagnosing problems [1543](#page-1566-0) logoff call of builders [1595](#page-1618-0) logon call of builders [1595](#page-1618-0) rejection of BIND parameters [1543](#page-1566-0) rejection of logon request [1543](#page-1566-0) terminals [1537](#page-1560-0) autoinstall disconnection flow, LU-initiated [1540](#page-1563-0) autoinstall logon flow APPC devices [1537](#page-1560-0) autoinstall of a generic resource connection [1539](#page-1562-0) autoinstall of consoles install flow [1539](#page-1562-0) autoinstall terminal model manager [1829](#page-1852-0) autoinstall terminal model manager (AITM) [1546](#page-1569-0) AUTOINSTALL\_IPCONN function, ISIC gate [584](#page-607-0) autoinstalled consoles deletion autoinstalled consoles deletion [1541](#page-1564-0) automatic journaling [1668](#page-1691-0) automatic logging [1668](#page-1691-0) automatic transaction initiation (ATI) [1801](#page-1824-0), [1877,](#page-1900-0) [1927](#page-1950-0) AVAIL function, RMRE gate [1029](#page-1052-0)

# **B**

BA (Business application manager domain) domain [352](#page-375-0) BAAC gate

ACQUIRE\_ACTIVITY function [352](#page-375-0) ADD\_ACTIVITY function [352](#page-375-0) ADD\_REATTACH\_ACQUIRED function [353](#page-376-0) ADD\_TIMER\_REQUEST function [353](#page-376-0) CANCEL\_ACTIVITY function [353](#page-376-0) CHECK\_ACTIVITY function [354](#page-377-0) DELETE\_ACTIVITY function [355](#page-378-0) LINK\_ACTIVITY function [355](#page-378-0) RESET\_ACTIVITY function [356](#page-379-0) RESUME\_ACTIVITY function [357](#page-380-0) RETURN\_END\_ACTIVITY function [357](#page-380-0) RUN\_ACTIVITY function [357](#page-380-0) SUSPEND\_ACTIVITY function [358](#page-381-0) BABR gate COMMIT\_BROWSE function [359](#page-382-0) ENDBR\_ACTIVITY function [359](#page-382-0) ENDBR\_CONTAINER function [359](#page-382-0) ENDBR\_PROCESS function [359](#page-382-0)

BABR gate *(continued)* GETNEXT\_ACTIVITY function [360](#page-383-0) GETNEXT\_CONTAINER function [360](#page-383-0) GETNEXT\_PROCESS function [361](#page-384-0) INQUIRE\_ACTIVATION function [361](#page-384-0) INQUIRE\_ACTIVITY function [362](#page-385-0) INQUIRE\_CONTAINER function [364](#page-387-0) INQUIRE\_PROCESS function [364](#page-387-0) STARTBR\_ACTIVITY function [365](#page-388-0) STARTBR\_CONTAINER function [366](#page-389-0) STARTBR\_PROCESS function [366](#page-389-0) BACKOUT function, FCCU gate [136](#page-159-0) BACKOUT function, FCDU gate [154](#page-177-0) backout logging [1668](#page-1691-0) BACKOUT\_REPLICATION function, FCLJ gate [238](#page-261-0) BACKOUT\_UOW function, RMUW gate [1035](#page-1058-0) backup while open (BWO) [1686](#page-1709-0), [1689](#page-1712-0), [1703](#page-1726-0), [1713](#page-1736-0) BACR gate COPY\_CONTAINER function [367](#page-390-0) DELETE\_CONTAINER function [368](#page-391-0) GET\_CONTAINER\_INTO function [368](#page-391-0) GET\_CONTAINER\_LENGTH function [369](#page-392-0) GET\_CONTAINER\_SET function [370](#page-393-0) MOVE\_CONTAINER function [371](#page-394-0) PUT\_CONTAINER function [372](#page-395-0) BAPR gate ACQUIRE\_PROCESS function [372](#page-395-0) ADD\_PROCESS function [373](#page-396-0) CANCEL\_PROCESS function [374](#page-397-0) CHECK\_PROCESS function [374](#page-397-0) LINK\_PROCESS function [375](#page-398-0) RESET\_PROCESS function [376](#page-399-0) RESUME\_PROCESS function [376](#page-399-0) RUN\_PROCESS function [376](#page-399-0) SUSPEND\_PROCESS function [377](#page-400-0) basic direct access method (BDAM) [1666](#page-1689-0) BATT gate ADD\_REPLACE\_PROCESSTYPE function [378](#page-401-0) COMMIT\_PROCESSTYPE\_TABLE function [379](#page-402-0) DISCARD\_PROCESSTYPE function [379](#page-402-0) END\_BROWSE\_PROCESSTYPE function [379](#page-402-0) GET\_NEXT\_PROCESSTYPE function [379](#page-402-0) INQUIRE\_PROCESSTYPE function [380](#page-403-0) SET\_PROCESSTYPE function [381](#page-404-0) START\_BROWSE\_PROCESSTYPE function [381](#page-404-0) BAXM gate BIND\_ACTIVITY\_REQUEST function [382](#page-405-0) INIT\_ACTIVITY\_REQUEST function [382](#page-405-0) BDAM ENDBR request processing [1676](#page-1699-0) READ request processing [1671](#page-1694-0) READNEXT request processing [1676](#page-1699-0) RESETBR request processing [1675](#page-1698-0) REWRITE request processing [1673](#page-1696-0) STARTBR request processing [1675](#page-1698-0) UNLOCK request processing [1674](#page-1697-0) WRITE request processing [1671](#page-1694-0) BDAM (basic direct access method) [1666](#page-1689-0) BDAM request processor, file control (DFHFCBD) [1688](#page-1711-0) BEGIN\_TRAN function, OTTR gate [823](#page-846-0) BIND function, SOCK gate [1168](#page-1191-0) BIND\_ACTIVITY\_REQUEST function, BAXM gate [382](#page-405-0) BIND\_CHANNEL function, PGCH gate [832](#page-855-0) BIND\_FACILITY function, TFBF gate [342](#page-365-0)

BIND\_LDAP function, DDAP gate [394](#page-417-0) BIND\_RECEIVER function, ISIS gate [597](#page-620-0) BIND\_SECONDARY\_FACILITY function, TDXM gate [325](#page-348-0) BIND\_UOW\_TO\_TXN function, RMUW gate [1036](#page-1059-0) BIND\_XM\_CLIENT function, APXM gate [56](#page-79-0) BIND\_XM\_CLIENT function, DPXM gate [478](#page-501-0) BIND XM CLIENT function, MPXM gate [794](#page-817-0) BMS (basic mapping support) 3270 mapping (M32) [1564](#page-1587-0) control blocks, illustrated [1555](#page-1578-0) data stream build (DSB) [1559](#page-1582-0) full version, modules used [1557](#page-1580-0) LU1 printer with extended attributes mapping program (ML1) [1563](#page-1586-0) mapping control program (MCP) [1560](#page-1583-0) message switching [1816](#page-1839-0) minimum version, modules used [1557](#page-1580-0) modules [1557](#page-1580-0) modules and routines, organization [1557](#page-1580-0) non-3270 input mapping (IIP) [1560](#page-1583-0) page and text build (PBP) [1565](#page-1588-0) partition handling program (PHP) [1567](#page-1590-0) route list resolution program (RLR) [1568](#page-1591-0) standard version, modules used [1557](#page-1580-0) terminal page processor (TPP) [1569](#page-1592-0) terminal page retrieval program (TPR) [1571](#page-1594-0) terminal page scheduling program (TPS) [1573](#page-1596-0) undelivered messages clean up program (TPQ) [1571](#page-1594-0) BPS (builder parameter set) [1574](#page-1597-0) BRAT gate ATTACH function [57](#page-80-0) BREAK\_PARTNERSHIP function, PTTW gate [969](#page-992-0) BRIQ gate INQUIRE\_CONTEXT function [58](#page-81-0) BROWSE function, FCRF gate [278](#page-301-0) browse token [6](#page-29-0) browse token, table manager [1862](#page-1885-0) BROWSE\_ALL\_GET\_NEXT function, LGBA gate [684](#page-707-0) BROWSE\_CHAINS\_GET\_NEXT function, LGCC gate [687](#page-710-0) BSAM (basic sequential access method) and testing facility [1879](#page-1902-0) BUILD\_CONTENT\_TYPE function, PIMM gate [927](#page-950-0) BUILD\_MIME\_HEADERS function, PIMM gate [928](#page-951-0) BUILD\_MIME\_MESSAGE function, PIMM gate [929](#page-952-0) BUILD\_MULTIPART\_RELATED function, PIMM gate [930](#page-953-0) BUILD\_XOP function, PIMM gate [966](#page-989-0) build/delete terminals [1594](#page-1617-0) builder parameter list [1594](#page-1617-0) builder parameter set (BPS) [1574](#page-1597-0) builders description [1574](#page-1597-0) purpose [1581](#page-1604-0) builders for 3277 remote terminal calling sequence [1593](#page-1616-0) built-in functions description [1597](#page-1620-0) field edit [1597](#page-1620-0) phonetic conversion [1597](#page-1620-0) Business application manager domain (BA) domain [352](#page-375-0) BWO (backup while open) [1686,](#page-1709-0) [1689](#page-1712-0), [1703](#page-1726-0), [1713](#page-1736-0) BWO\_BITS\_DISABLED function, FCAT gate [104](#page-127-0) BWO\_BITS\_ENABLED function, FCAT gate [105](#page-128-0)

## **C**

CALL macro DL/I interface [1636](#page-1659-0) CALLDLI macro DL/I interface [1636](#page-1659-0) calling sequence builders for 3277 remote terminal [1593](#page-1616-0) CANCEL function, APTC gate [47](#page-70-0) CANCEL function, SOCK gate [1170](#page-1193-0) CANCEL function, TISR gate [1246](#page-1269-0) CANCEL\_ACTIVITY function, BAAC gate [353](#page-376-0) CANCEL\_AID function, TFAL gate [326](#page-349-0) CANCEL\_AIDS\_FOR\_CONNECTION function, TFAL gate [326](#page-349-0) CANCEL\_AIDS\_FOR\_TERMINAL function, TFAL gate [327](#page-350-0) CANCEL\_CLOSE\_FILE function, FCFS gate [232](#page-255-0) CANCEL\_PROCESS function, BAPR gate [374](#page-397-0) CANCEL\_SPECIFIC\_AID function, TFAL gate [328](#page-351-0) CANCEL\_TASK function, DSAT gate [484](#page-507-0) CATA transaction [1575,](#page-1598-0) [1579,](#page-1602-0) [2097](#page-2120-0) catalog manager, file control (DFHFCAT) [1686](#page-1709-0) CATALOG\_DSNB function, FCDN gate [141](#page-164-0) CATALOG\_PROGRAMS function, LDLD gate [663](#page-686-0) CATD transaction [2097](#page-2120-0) CATR transaction [2099](#page-2122-0) CATS transaction [2099](#page-2122-0) CC (CICS catalog domain) domain [387](#page-410-0) CCB (connection control block) [1795](#page-1818-0) CCCC gate ADD function [387](#page-410-0) DELETE function [387](#page-410-0) END\_BROWSE function [388](#page-411-0) END\_WRITE function [388](#page-411-0) GET function [388](#page-411-0) GET\_NEXT function [389](#page-412-0) GET\_UPDATE function [389](#page-412-0) PUT\_REPLACE function [390](#page-413-0) START\_BROWSE function [390](#page-413-0) START\_WRITE function [391](#page-414-0) STARTUP\_CLOSE function [391](#page-414-0) STARTUP\_OPEN function [391](#page-414-0) TYPE\_PURGE function [391](#page-414-0) WRITE function [392](#page-415-0) WRITE\_NEXT function [392](#page-415-0) CCE (console control element) [1886](#page-1909-0) CCNV gate CONVERT\_ADS function [59](#page-82-0) CONVERT\_DATA function [61](#page-84-0) CREATE\_CONVERSION\_TOKEN function [63](#page-86-0) EXTRACT\_ADS function [65](#page-88-0) FREE\_CONVERSION\_TOKEN function [67](#page-90-0) GET\_CONVERSION\_TOKEN function [68](#page-91-0) INITIALISE function [69](#page-92-0) INQUIRE\_CONVERSION\_SIZE function [71](#page-94-0) VERIFY\_CGCSGID function [72](#page-95-0) VERIFY\_CICS\_CCSID function [74](#page-97-0) VERIFY\_IANA\_CCSID function [75](#page-98-0) VERIFY\_IBM\_CCSID function [77](#page-100-0) CEBR transaction [1661](#page-1684-0) CECI transaction [1610](#page-1633-0) CECS transaction [1610](#page-1633-0) CEDA install [1595](#page-1618-0) CEDA transaction [1827](#page-1850-0) CEDB transaction [1827](#page-1850-0) CEDC transaction [1827](#page-1850-0)

CEMT transaction [1813,](#page-1836-0) [1834](#page-1857-0) CEOT transaction [1814](#page-1837-0) CEST transaction [1814](#page-1837-0) CFDT load program, file control (DFHFCDL) [1689](#page-1712-0) CFDT open/close program, file control (DFHFCDO) [1691](#page-1714-0) CFDT request processor, file control (DFHFCDR) [1691](#page-1714-0) CFDT resynchronization program, file control (DFHFCDY) [1692](#page-1715-0) CFDT RMC program, file control (DFHFCDW) [1692](#page-1715-0) CFDT UOW calls program, file control (DFHFCDU) [1692](#page-1715-0) CHAIN\_BROWSE\_GET\_NEXT function, LGCB gate [685](#page-708-0) CHANGE\_MODE function, DSAT gate [485](#page-508-0) CHANGE\_PRIORITY function, DSAT gate [487](#page-510-0) CHECK function, FCCA gate [108](#page-131-0) CHECK\_ACTIVITY function, BAAC gate [354](#page-377-0) CHECK\_CALLER\_IN\_ROLE function, XSEJ gate [1501](#page-1524-0) CHECK\_CICS\_COMMAND function, XSRC gate [1526](#page-1549-0) CHECK\_CICS\_RESOURCE function, XSRC gate [1529](#page-1552-0) CHECK\_EJB\_METHOD function, XSEJ gate [1502](#page-1525-0) CHECK\_NON\_CICS\_RESOURCE function, XSRC gate [1530](#page-1553-0) CHECK\_PREFIX function, TSBR gate [1262](#page-1285-0) CHECK\_PROCESS function, BAPR gate [374](#page-397-0) CHECK\_STORAGE function, SMCK gate [1127](#page-1150-0) CHECK\_SURROGATE\_USER function, XSRC gate [1531](#page-1554-0) CHECK\_TIMER function, EMEM gate [555](#page-578-0) CHECK\_TRANID\_IN\_USE function, TFAL gate [328](#page-351-0) checkpoint and restart [1878](#page-1901-0) CIB (command input buffer) [1886](#page-1909-0) CICS business logic interface [1606](#page-1629-0) CICS catalog domain (CC) domain [387](#page-410-0) CICS Web support [1606](#page-1629-0) CICS\_RESYNC function, ISRE gate [610](#page-633-0) CICS-DB2 task-related user exit [1600](#page-1623-0) CICS-DB2 Attachment facility [1598](#page-1621-0) CICS-DB2 Attachment Facility [1603](#page-1626-0) CICS-DB2 DB2ENTRY block (D2ENT) [1604](#page-1627-0) CICS-DB2 DB2TRAN block (D2TRN) [1604](#page-1627-0) CICS-DB2 Global block (D2GLB) [1603](#page-1626-0) CICS-DB2 global work area (D2GWA) [1604](#page-1627-0) CICS-DB2 life of task block (D2LOT) [1604](#page-1627-0) CICS-DB2 packageset block (D2PKGSET) [1604](#page-1627-0) CICS-DB2 static storage (D2SS) [1603](#page-1626-0) CICS-DB2 subtask block (D2CSB) [1604](#page-1627-0) CICS-DB2 support [1598](#page-1621-0) CICS-DBCTL interface [1621](#page-1644-0) class of service, LU6.2 [1943](#page-1966-0) CLEAR\_ENVIRONMENT function, FCFR gate [167](#page-190-0) CLEAR\_LABELS function, PGHM gate [865](#page-888-0) CLEAR\_MATCH function, DSAT gate [488](#page-511-0) CLEAR\_PENDING function, RMNM gate [1024](#page-1047-0) close destination program, DFHZCLS [1540](#page-1563-0) CLOSE function, APTC gate [48](#page-71-0) CLOSE function, FCCT gate [130](#page-153-0) CLOSE function, LGGL gate [695](#page-718-0) CLOSE function, SOCK gate [1171](#page-1194-0) CLOSE\_ALL\_EXTRA\_TD\_QUEUES function, TDOC gate [308](#page-331-0) CLOSE\_FILE function, FCFS gate [233](#page-256-0) CLOSE\_MVS\_CIB\_QUEUE function, CQCQ gate [78](#page-101-0) CLOSE\_SESSION function, WBCL gate [1333](#page-1356-0) CLOSE\_SESSION function, WBSV gate [1367](#page-1390-0) CLOSE\_SOCKET\_IN\_POOL function, SOPL gate [1214](#page-1237-0) CLOSE\_TRANSIENT\_DATA function, TDOC gate [309](#page-332-0) CMPX transaction [1784](#page-1807-0)

CMSG transaction [1815,](#page-1838-0) [1817](#page-1840-0) cold start [1594](#page-1617-0) COLD\_START\_RLS function, FCCA gate [108](#page-131-0) COLLECT\_FILE\_STATISTICS function, FCST gate [295](#page-318-0) COLLECT\_POOL\_STATISTICS function, FCST gate [296](#page-319-0) COLLECT\_RESOURCE\_STATS function, STST gate [1230,](#page-1253-0) [1238](#page-1261-0) COLLECT\_STATISTICS function, STST gate [1232,](#page-1255-0) [1239](#page-1262-0) command input buffer (CIB) [1886](#page-1909-0) command-language translator [1825](#page-1848-0) COMMIT function, FCCU gate [137](#page-160-0) COMMIT function, FCDU gate [155](#page-178-0) COMMIT function, OTTR gate [823](#page-846-0) COMMIT function, RMOT gate [1026](#page-1049-0) commit process single-phase [1872](#page-1895-0) two-phase [1871](#page-1894-0) COMMIT\_BROWSE function, BABR gate [359](#page-382-0) COMMIT\_DSNREFS function, FCDN gate [142](#page-165-0) COMMIT\_ENQMODEL function, NQRN gate [810](#page-833-0) COMMIT\_EVENT function, EPEV gate [566](#page-589-0) COMMIT\_FILES function, FCMT gate [253](#page-276-0) COMMIT\_ONE\_PHASE function, OTTR gate [824](#page-847-0) COMMIT\_POOLS function, FCRL gate [290](#page-313-0) COMMIT\_PROCESSTYPE\_TABLE function, BATT gate [379](#page-402-0) COMMIT\_REPLICATION function, FCLJ gate [239](#page-262-0) COMMIT\_TDQDEFS function, TDTM gate [314](#page-337-0) COMMIT\_UOW function, RMUW gate [1036](#page-1059-0) common programming interface (CPI) [1829](#page-1852-0) communication with remote system [1779](#page-1802-0) Communications interface, SAA [1829](#page-1852-0) Communications Server exits DFASY [1773](#page-1796-0) LOGON [1773](#page-1796-0) LOSTERM [1773](#page-1796-0) NSEXIT [1773](#page-1796-0) SCIP [1773](#page-1796-0) TPEND [1773](#page-1796-0) COMPLETE\_INIT function, AIIN format [1547](#page-1570-0) COMPLETE\_INIT function, CPIN format [1833](#page-1856-0) COMPLETE\_JVMSERVER function, SJJS gate [1106](#page-1129-0) COMPLETE\_PIPELINE function, PIPL gate [939](#page-962-0) COMPLETE\_QUIESCE function, FCQI gate [272](#page-295-0) components of CICS organization [1](#page-24-0) concurrency control [1666](#page-1689-0) concurrent tasks [1668](#page-1691-0) CONNECT function, LGLB gate [706](#page-729-0) CONNECT function, LGST gate [715](#page-738-0) CONNECT function, SOCK gate [1172](#page-1195-0) CONNECT\_DSNB function, FCDN gate [142](#page-165-0) connection control block (CCB) [1795](#page-1818-0) console control element (CCE) [1886](#page-1909-0) console message handling [1840](#page-1863-0) contention update model [1667](#page-1690-0) control blocks for BMS, illustrated [1555](#page-1578-0) for file control, illustrated [1676](#page-1699-0) for interregion communication (IRC), illustrated [1792](#page-1815-0) for relay transaction, illustrated [1924](#page-1947-0) for subsystem interface, illustrated [1841](#page-1864-0) for table manager, illustrated [1864](#page-1887-0) for terminal control, illustrated [1893](#page-1916-0)

control blocks *(continued)* for user exit interface, illustrated [1934](#page-1957-0) conversation session recovery [1798](#page-1821-0) CONVERSE function, ISIS gate [597](#page-620-0) CONVERSE function, MEM4 gate [738](#page-761-0) CONVERSE function, MEME gate [729](#page-752-0) CONVERSE function, PITG gate [955](#page-978-0) CONVERT\_ADS function, CCNV gate [59](#page-82-0) CONVERT\_CID\_TO\_CONTENT\_ID function, PIMM gate [931](#page-954-0) CONVERT\_CONTENT\_ID\_TO\_CID function, PIMM gate [931](#page-954-0) CONVERT\_DATA function, CCNV gate [61](#page-84-0) CONVERT\_DATA\_TO\_JSON function, PIJG gate [925](#page-948-0) CONVERT\_NAME function, LDLD gate [663](#page-686-0) CONVERT\_TIME function, TIMF gate [1241](#page-1264-0) CONVERT\_TO\_DECIMAL\_TIME function, KETI gate [642](#page-665-0) CONVERT\_TO\_STCK\_FORMAT function, KETI gate [643](#page-666-0) COPY\_CHANNEL function, PGCH gate [832](#page-855-0) COPY\_CONTAINER function, BACR gate [367](#page-390-0) COPY\_CONTAINER function, PGCR gate [841](#page-864-0) COPY\_CONTAINER\_POOL function, PGCP gate [839](#page-862-0) coupling facility data table [1667](#page-1690-0) coupling facility data tables server [1669](#page-1692-0) CPI (common programming interface) [1829](#page-1852-0) CPIN format COMPLETE\_INIT function [1833](#page-1856-0) START\_INIT function [1832](#page-1855-0) CPMI transaction [1778](#page-1801-0) CPSP format SYNCPOINT\_REQUEST [1833](#page-1856-0) CQCQ gate CLOSE\_MVS\_CIB\_QUEUE function [78](#page-101-0) DEFER\_CIB function [78](#page-101-0) GET CIB function [79](#page-102-0) GET\_PROCESSED\_CIB function [79](#page-102-0) INITIALIZE function [80](#page-103-0) MERGE\_CIB\_QUEUES function [80](#page-103-0) PUT\_CIB function [80](#page-103-0) PUT\_PROCESSED\_CIB function [80](#page-103-0) TRACE\_PUT\_CQ function [81](#page-104-0) CRB (cross-region block) [1792](#page-1815-0) CREATE function, RLCB gate [994,](#page-1017-0) [999](#page-1022-0) CREATE function, RZSO gate [1083](#page-1106-0) CREATE function, SOCK gate [1174](#page-1197-0) CREATE\_ABEND\_RECORD function, ABAB gate [12](#page-35-0) CREATE\_BUNDLE\_BY\_ID\_VER function, APRL gate [41](#page-64-0) CREATE\_CHAIN\_TOKEN function, LGCC gate [687](#page-710-0) CREATE\_CHANNEL function, PGCH gate [833](#page-856-0) CREATE\_CONTAINER\_POOL function, PGCP gate [840](#page-863-0) CREATE\_CONTEXT function, PIAT gate [916](#page-939-0) CREATE\_CONTEXT\_RESP function, PIAT gate [917](#page-940-0) CREATE\_CONVERSION\_TOKEN function, CCNV gate [63](#page-86-0) CREATE\_DIRECTORY function, DDDI gate [402](#page-425-0) CREATE\_DOCUMENT function, DHDH gate [405](#page-428-0) CREATE\_ENQUEUE\_POOL function, NQNQ gate [803](#page-826-0) CREATE\_ICE\_USER\_EXTENSION, ICUS gate [300](#page-323-0) CREATE\_JVMSERVER function, SJJS gate [1105](#page-1128-0) CREATE\_LE\_ENCLAVE function, LEPT gate [303](#page-326-0) CREATE\_NETWORK\_UOWID function, RMUW gate [1037](#page-1060-0) CREATE\_NON\_TERMINAL\_MSG function, PIAT gate [917](#page-940-0) CREATE\_PARTNERSHIP function, PTTW gate [970](#page-993-0) CREATE\_PASSTICKET function, XSPW gate [1521](#page-1544-0) CREATE\_POOL function, PTTW gate [970](#page-993-0) CREATE\_PTHREAD function, LEPT gate [303](#page-326-0)

CREATE\_REGISTER\_REQUEST function, PIAT gate [918](#page-941-0) CREATE\_REGISTER\_RESP function, PIAT gate [918](#page-941-0) CREATE\_RESOURCE function, APRL gate [41](#page-64-0) CREATE\_SOCKET\_POOL function, SOPL gate [1212](#page-1235-0) CREATE\_TASK function, KEDS gate [628](#page-651-0) CREATE\_TCB function, KEDS gate [629](#page-652-0) CREATE\_TERMINAL\_MSG function, PIAT gate [919](#page-942-0) CREATE\_UOW function, RMUW gate [1038](#page-1061-0) CREATE\_USER\_EXTENSION, ICUS gate [348](#page-371-0) CREATE\_WEBSERVICE function, PIWR gate [957](#page-980-0) create, EXEC CICS [1595](#page-1618-0) CREATED function, RLRO gate [988](#page-1011-0) creation/deletion state machine [1585](#page-1608-0) CROSS\_SYSTEM\_DUMP\_AVAIL function, DUSR gate [538](#page-561-0) cross-region block (CRB) [1792](#page-1815-0) cross-system coupling facility (XCF) used for interregion communication [1791](#page-1814-0) CSD utility program (DFHCSDUP) commands [1610](#page-1633-0) CSFE transaction [1665](#page-1688-0) CSGM transaction [1790](#page-1813-0) CSM1 transaction [1778](#page-1801-0) CSM2 transaction [1778](#page-1801-0) CSM3 transaction [1778](#page-1801-0) CSM5 transaction [1778](#page-1801-0) CSMI transaction [1778](#page-1801-0) CSNC transaction delay-queue [1798](#page-1821-0) quiesce of interregion facility [1798](#page-1821-0) suspension [1798](#page-1821-0) termination [1799](#page-1822-0) CSNE transaction [1818](#page-1841-0) CSPG transaction [1572](#page-1595-0) CSPQ transaction [1562](#page-1585-0), [1571](#page-1594-0) CSPS transaction [1562](#page-1585-0) CSZI transaction [1767](#page-1790-0) CVMI transaction [1778](#page-1801-0) CXRT transaction [1917](#page-1940-0)

## **D**

D2CSB (CICS-DB2 subtask block) [1604](#page-1627-0) D2ENT (CICS-DB2 DB2ENTRY block) [1604](#page-1627-0) D2GLB (CICS-DB2 global block) [1603](#page-1626-0) D2GWA (CICS-DB2 global work area) [1604](#page-1627-0) D2LOT (CICS-DB2 life of task block) [1604](#page-1627-0) D2PKGSET (CICS-DB2 packageset block) [1604](#page-1627-0) D2SS (CICS-DB2 static storage) [1603](#page-1626-0) D2TRN (CICS-DB2 DB2TRAN block) [1604](#page-1627-0) daisy chaining APPC [1915](#page-1938-0) LU6.2 [1915](#page-1938-0) data control block (DCB) [1678](#page-1701-0) data event control block (DECB) [1882](#page-1905-0) data for function shipping, formatting [1781](#page-1804-0) data format transaction-routed [1921](#page-1944-0) data interchange block (DIB) [1624](#page-1647-0) data services transient [1927](#page-1950-0) data set name block (DSNB) [1678](#page-1701-0) data streams for transaction routing [1920](#page-1943-0) data table request processor, file control (DFHFCDTS) [1691](#page-1714-0) data tables, processing using [1669](#page-1692-0)

database resource adapter (DRA) [1612](#page-1635-0) database support [1598,](#page-1621-0) [1612,](#page-1635-0) [1635,](#page-1658-0) [1826](#page-1849-0) DATASET\_COPY function, FCLJ gate [239](#page-262-0) DB2 [1598](#page-1621-0) DBCTL (database control) PSB scheduling [1621](#page-1644-0) PSB termination [1621](#page-1644-0) system definition [1621](#page-1644-0) DBCTL call processor [1617](#page-1640-0) DBCTL global block (DGB) [1622](#page-1645-0) DBCTL scheduling block (DSB) [1622](#page-1645-0) DBCTL user-replaceable program [1617](#page-1640-0) DCB (data control block) [1678](#page-1701-0) DD (directory manager) domain [394](#page-417-0) DDAP gate BIND\_LDAP function [394](#page-417-0) END\_BROWSE\_RESULTS function [395](#page-418-0) FLUSH\_LDAP\_CACHE function [395](#page-418-0) FREE\_SEARCH\_RESULTS function [396](#page-419-0) GET\_ATTRIBUTE\_VALUE function [396](#page-419-0) GET\_NEXT\_ATTRIBUTE function [397](#page-420-0) GET\_NEXT\_ENTRY function [397](#page-420-0) SEARCH\_LDAP function [398](#page-421-0) START\_BROWSE\_RESULTS function [399](#page-422-0) UNBIND\_LDAP function [400](#page-423-0) DDBR gate END\_BROWSE function [400](#page-423-0) GET\_NEXT\_ENTRY function [400](#page-423-0) START\_BROWSE function [401](#page-424-0) DDDI gate ADD\_ENTRY function [401](#page-424-0) CREATE\_DIRECTORY function [402](#page-425-0) DELETE\_DIRECTORY function [403](#page-426-0) DELETE\_ENTRY function [403](#page-426-0) REPLACE\_DATA function [403](#page-426-0) DDLO gate LOCATE function [404](#page-427-0) DEACTIVATE function, NQNQ gate [805](#page-828-0) DEACTIVATE\_TRAP function, TRSR gate [1252](#page-1275-0) DEBKEY option READ request processing [1671](#page-1694-0) READNEXT request processing [1676](#page-1699-0) RESETBR request [1675](#page-1698-0) STARTBR request [1675](#page-1698-0) deblocking DEBKEY option [1671](#page-1694-0) DEBREC option [1671](#page-1694-0) READ request processing [1671](#page-1694-0) RESETBR request [1675](#page-1698-0) STARTBR request [1675](#page-1698-0) deblocking for BDAM data sets [1666](#page-1689-0) DEBREC option READ request processing [1671](#page-1694-0) READNEXT request processing [1676](#page-1699-0) RESETBR request [1675](#page-1698-0) STARTBR request [1675](#page-1698-0) Debugging profile domain (DP) [442](#page-465-0) DECB (data event control block) [1882](#page-1905-0) DECODE\_ODR function, MNOD gate [772](#page-795-0) DECREMENT\_USE\_COUNT function, PIWR gate [958](#page-981-0) DEFER\_CIB function, CQCQ gate [78](#page-101-0) deferred work element (DWE) [1848](#page-1871-0) DEFINE\_ATOMIC\_EVENT function, EMEM gate [556](#page-579-0) DEFINE\_COMPOSITE\_EVENT function, EMEM gate [556](#page-579-0)

DEFINE\_PROGRAM function, LDLD gate [664](#page-687-0) DEFINE\_PROGRAM function, PGDD gate [858](#page-881-0) DEFINE\_TIMER function, EMEM gate [557](#page-580-0) DEL\_TRANSACTION\_SECURITY function, XSXM gate [1534](#page-1557-0) DELETE function, CCCC gate [387](#page-410-0) DELETE function, DMEN gate [434](#page-457-0) DELETE function, FCCR gate [119](#page-142-0) DELETE function, FCCT gate [131](#page-154-0) DELETE function, FCFR gate [168](#page-191-0) DELETE function, FCRF gate [279](#page-302-0) DELETE function, TSQR gate [1275](#page-1298-0) DELETE function, TSSH gate [1282](#page-1305-0) delete lock [1675](#page-1698-0) DELETE\_ACTIVITY function, BAAC gate [355](#page-378-0) DELETE\_ALL function, LGCC gate [688](#page-711-0) DELETE\_ALL\_OPEN\_TCBS function, DSIT gate [501](#page-524-0) DELETE\_ATOMSERVICE function, W2AT gate [1402](#page-1425-0) DELETE\_ATTACHMENTS function, PIMM gate [931](#page-954-0) DELETE\_BEAN\_SECURITY function, XSEJ gate [1503](#page-1526-0) DELETE\_BOOKMARK function, DHDH gate [407](#page-430-0) DELETE\_CERTIFICATE\_DATA function, SOIS gate [1193](#page-1216-0) DELETE\_CHANNEL function, PGCH gate [834](#page-857-0) DELETE\_CONTAINER function, BACR gate [368](#page-391-0) DELETE\_CONTAINER function, PGCR gate [842](#page-865-0) DELETE\_CONTAINER\_POOL function, PGCP gate [840](#page-863-0) DELETE\_DATA function, DHDH gate [407](#page-430-0) DELETE\_DEBUG\_PROFILE function, DPFM gate [443](#page-466-0) DELETE\_DIRECTORY function, DDDI gate [403](#page-426-0) DELETE\_DOCTEMPLATE function, DHTM gate [422](#page-445-0) DELETE\_DOCUMENT function, DHDH gate [408](#page-431-0) DELETE\_DSNB function, FCDN gate [143](#page-166-0) DELETE\_ENTRY function, DDDI gate [403](#page-426-0) DELETE\_EVENT function, EMEM gate [558](#page-581-0) DELETE\_FILE function, FCMT gate [254](#page-277-0) DELETE\_GATE function, KEDD gate [618](#page-641-0) DELETE\_HFS\_FILE function, DHFS gate [413](#page-436-0) DELETE\_HISTORY function, LGCC gate [688](#page-711-0) DELETE\_ICE\_USER\_EXTENSION, ICUS gate [301](#page-324-0) DELETE\_LINK function, RMLN gate [1007](#page-1030-0) DELETE\_LOCK function, LMLM gate [724](#page-747-0) DELETE\_MULTIPLE function, FCCR gate [120](#page-143-0) DELETE\_OPEN\_TCB function, DSIT gate [501](#page-524-0) DELETE\_OWNED\_CHANNELS function, PGCH gate [834](#page-857-0) DELETE\_PENDING\_REQUEST function, SHPR gate [1093](#page-1116-0) DELETE\_PROGRAM function, LDLD gate [666](#page-689-0) DELETE\_PROGRAM function, PGDD gate [863](#page-886-0) DELETE\_SOCKET\_POOL function, SOPL gate [1213](#page-1236-0) DELETE\_SUBPOOL function, S2AD gate [1150](#page-1173-0) DELETE\_SUBPOOL function, SMAD gate [1124](#page-1147-0) DELETE\_SUBSPACE\_TCBS function, DSAT gate [488](#page-511-0) DELETE\_SUSPEND function, DSSR gate [508](#page-531-0) DELETE\_SYSTEM\_DUMPCODE function, DUDT gate [523](#page-546-0) DELETE\_TCB function, DSIT gate [502](#page-525-0) DELETE\_TCLASS function, XMCL gate [1427](#page-1450-0) DELETE\_TCPIPSERVICE function, SOAD gate [1167](#page-1190-0) DELETE\_TERM\_MODEL, AITM format [1550](#page-1573-0) DELETE\_THREADED\_TCB function, SJDS gate [1105](#page-1128-0) DELETE\_TIMER function, EMEM gate [558](#page-581-0) DELETE\_TRAN\_DUMPCODE function, DUDT gate [523](#page-546-0) DELETE\_TRANDEF function, XMDD gate [1432](#page-1455-0) DELETE\_TRANSACTION\_USER function, USXM gate [1316](#page-1339-0) DELETE\_TRANSIENT\_DATA function, APTD gate [51](#page-74-0) DELETE\_TRUSTED\_EXTENSION, SMK7 gate [1133](#page-1156-0) DELETE\_TSMODEL function, TSAD gate [1261](#page-1284-0)

DELETE\_URIMAP function, WBUR gate [1371](#page-1394-0) DELETE\_USER function, USAD gate [1303](#page-1326-0) DELETE\_USER\_EXTENSION, ICUS gate [348](#page-371-0) DELETE\_USER\_SECURITY function, XSAD gate [1489](#page-1512-0) DELETE\_USER\_TOKEN, ICUS gate [301](#page-324-0) deletion of autoinstalled APPC devices [1541](#page-1564-0) deletion of autoinstalled consoles [1541](#page-1564-0) DELIVER\_BACKOUT\_DATA function, RMRO gate [1053](#page-1076-0) DELIVER\_FORGET function, RMDE gate [1056](#page-1079-0) DELIVER\_IC\_RECOVERY\_DATA function, TSRM gate [1295](#page-1318-0) DELIVER\_RECOVERY function, RMDE gate [1057](#page-1080-0) DEQUEUE function, NQED gate [796](#page-819-0) DEQUEUE\_TASK function, NQNQ gate [806](#page-829-0) DEREGISTER function, DUFT gate [536](#page-559-0) DEREGISTER function, KEAR gate [616](#page-639-0) DEREGISTER function, RLRO gate [988](#page-1011-0) DEREGISTER function, SORD gate [1216](#page-1239-0) DEREGISTER\_INTEREST function, RSSR gate [1070](#page-1093-0) DEREGISTER\_POLICY function, MPMO gate [793](#page-816-0) DEREGISTER\_TCLASS\_USAGE function, XMCL gate [1427](#page-1450-0) DESTROY\_PARTNERSHIP function, PTTW gate [971](#page-994-0) DESTROY\_POOL function, PTTW gate [972](#page-995-0) DETACH processing in application-owning region [1912](#page-1935-0) DETACH\_CHANNEL function, PGCH gate [834](#page-857-0) DETACH\_TERMINATED\_OWN\_TCBS function, KEDS gate [630](#page-653-0) device independence [1553](#page-1576-0) DFH\$ISAI [615](#page-638-0) DFH£STXA [1835](#page-1858-0), [1836](#page-1859-0) DFH0ISAI [615](#page-638-0) DFH0STXC [1835,](#page-1858-0) [1836](#page-1859-0) DFH0STXR [1835](#page-1858-0), [1836](#page-1859-0) DFH99BC [1642](#page-1665-0) DFH99CC [1642](#page-1665-0) DFH99DY [1642](#page-1665-0) DFH99FP [1642](#page-1665-0) DFH99GI [1642](#page-1665-0) DFH99KC [1642](#page-1665-0) DFH99KH [1642](#page-1665-0) DFH99KO [1642](#page-1665-0) DFH99KR [1642](#page-1665-0) DFH99LK [1642](#page-1665-0) DFH99M [1640](#page-1663-0) DFH99ML [1642](#page-1665-0) DFH99MM [1642](#page-1665-0) DFH99MP [1642](#page-1665-0) DFH99MT [1642](#page-1665-0) DFH99RP [1642](#page-1665-0) DFH99T [1642](#page-1665-0) DFH99TK [1642](#page-1665-0) DFH99TX [1642](#page-1665-0) DFH99VH [1642](#page-1665-0) DFHACP [1904,](#page-1927-0) [1906](#page-1929-0) DFHAICBP [1967](#page-1990-0) DFHAIDUF [1550,](#page-1573-0) [1849](#page-1872-0) DFHAIIN1 [1550](#page-1573-0) DFHAIIN2 [1551](#page-1574-0) DFHAIIQ [1551](#page-1574-0) DFHAIRP [1551](#page-1574-0) DFHAITM [1551](#page-1574-0) DFHAMP [1827,](#page-1850-0) [1828,](#page-1851-0) [1892](#page-1915-0) DFHAMPIL [1892](#page-1915-0) DFHAMTP [1575,](#page-1598-0) [1889](#page-1912-0), [1892](#page-1915-0) DFHAMXM [1829](#page-1852-0) DFHAPAC [1906](#page-1929-0)

DFHAPEX [1934](#page-1957-0), [1935](#page-1958-0) DFHAPRC [1849](#page-1872-0) DFHAPRDR [1576,](#page-1599-0) [1578](#page-1601-0), [1892](#page-1915-0) DFHAPRT [1908](#page-1931-0), [1917](#page-1940-0), [1925](#page-1948-0) DFHAPTIM [1802](#page-1825-0) DFHAPTIX [1802](#page-1825-0) DFHAPTR0 [1850,](#page-1873-0) [1903](#page-1926-0) DFHAPTR2 [1850,](#page-1873-0) [1903](#page-1926-0) DFHAPTR4 [1850,](#page-1873-0) [1903](#page-1926-0) DFHAPTR5 [1850,](#page-1873-0) [1903](#page-1926-0) DFHAPTR6 [1850,](#page-1873-0) [1903](#page-1926-0) DFHAPTR7 [1850,](#page-1873-0) [1903](#page-1926-0) DFHAPTR8 [1850,](#page-1873-0) [1904](#page-1927-0) DFHAPTR9 [1850,](#page-1873-0) [1904](#page-1927-0) DFHAPTRA [1849](#page-1872-0), [1903](#page-1926-0) DFHAPTRB [1849](#page-1872-0), [1903](#page-1926-0) DFHAPTRC [1849,](#page-1872-0) [1903](#page-1926-0) DFHAPTRD [1849](#page-1872-0), [1903](#page-1926-0) DFHAPTRE [1849,](#page-1872-0) [1903](#page-1926-0) DFHAPTRF [1833](#page-1856-0), [1849](#page-1872-0), [1903](#page-1926-0) DFHAPTRG [1849,](#page-1872-0) [1903](#page-1926-0) DFHAPTRI [1850,](#page-1873-0) [1903](#page-1926-0) DFHAPTRJ [1850,](#page-1873-0) [1903](#page-1926-0) DFHAPTRL [1850,](#page-1873-0) [1903](#page-1926-0) DFHAPTRN [1551,](#page-1574-0) [1850,](#page-1873-0) [1903](#page-1926-0) DFHAPTRO [1850,](#page-1873-0) [1903](#page-1926-0) DFHAPTRP [1850,](#page-1873-0) [1903](#page-1926-0) DFHAPTRR [1850](#page-1873-0), [1903](#page-1926-0) DFHAPTRS [1850,](#page-1873-0) [1903](#page-1926-0) DFHAPTRV [1850,](#page-1873-0) [1903](#page-1926-0) DFHAPTRW [1850](#page-1873-0), [1903](#page-1926-0) DFHAPXME [1906](#page-1929-0) DFHASAS [9](#page-32-0) DFHASDM [9](#page-32-0) DFHASDUF [9](#page-32-0) DFHASRM [10](#page-33-0) DFHASTRI [9](#page-32-0) DFHASXM [9](#page-32-0) DFHBAA10 [384](#page-407-0) DFHBAA11 [384](#page-407-0) DFHBAA12 [384](#page-407-0) DFHBAAC [384](#page-407-0) DFHBAAC0 [384](#page-407-0) DFHBAAC1 [384](#page-407-0) DFHBAAC2 [384](#page-407-0) DFHBAAC3 [384](#page-407-0) DFHBAAC4 [384](#page-407-0) DFHBAAC5 [384](#page-407-0) DFHBAAC6 [384](#page-407-0) DFHBAAR1 [384](#page-407-0) DFHBAAR2 [384](#page-407-0) DFHBABR [385](#page-408-0) DFHBABU1 [385](#page-408-0) DFHBACO1 [385](#page-408-0) DFHBACR [385](#page-408-0) DFHBADM [385](#page-408-0) DFHBADU1 [385](#page-408-0) DFHBADUF [385](#page-408-0) DFHBALR2 [385](#page-408-0) DFHBALR3 [385](#page-408-0) DFHBALR4 [385](#page-408-0) DFHBALR5 [385](#page-408-0)

DFHBALR6 [385](#page-408-0) DFHBALR7 [385](#page-408-0)

DFHBALR8 [385](#page-408-0) DFHBALR9 [385](#page-408-0) DFHBAOFI [385](#page-408-0) DFHBAPR [386](#page-409-0) DFHBAPR0 [386](#page-409-0) DFHBAPT1 [386](#page-409-0) DFHBAPT2 [386](#page-409-0) DFHBAPT3 [386](#page-409-0) DFHBARUC [386](#page-409-0) DFHBARUD [386](#page-409-0) DFHBARUP [386](#page-409-0) DFHBASP [386](#page-409-0) DFHBATRI [386](#page-409-0) DFHBATT [386](#page-409-0) DFHBAUE [386](#page-409-0) DFHBAVP1 [386](#page-409-0) DFHBAXM [387](#page-410-0) DFHBMSCA [1573](#page-1596-0) DFHBMSX [1556](#page-1579-0) DFHBS\* builder programs [1576,](#page-1599-0) [1890](#page-1913-0) DFHCCCC [393](#page-416-0) DFHCCDM [393](#page-416-0) DFHCCDUF [393](#page-416-0), [1850](#page-1873-0) DFHCCTRI [393](#page-416-0), [1850,](#page-1873-0) [1904](#page-1927-0) DFHCCUTL [393](#page-416-0) DFHCDCON [1903](#page-1926-0) DFHCLS3 [1943,](#page-1966-0) [1949](#page-1972-0) DFHCMAC [744](#page-767-0) DFHCPARH [1833](#page-1856-0) DFHCPCxx [1833](#page-1856-0) DFHCPDUF [1833](#page-1856-0), [1850](#page-1873-0) DFHCPI [1833](#page-1856-0) DFHCPIN1 [1834](#page-1857-0) DFHCPIN2 [1834](#page-1857-0) DFHCPIR [1834](#page-1857-0) DFHCPLC [1834](#page-1857-0) DFHCPLRR [1834](#page-1857-0) DFHCPSRH [1834](#page-1857-0) DFHCRC [1799](#page-1822-0) DFHCRNP [1798](#page-1821-0) DFHCRR [1799](#page-1822-0) DFHCRSP [1797](#page-1820-0) DFHCRT [1917,](#page-1940-0) [1925](#page-1948-0) DFHCSDUF [1850](#page-1873-0) DFHCSDUP [1611,](#page-1634-0) [1829](#page-1852-0) DFHCTRI [1543](#page-1566-0) DFHD2CC [1605](#page-1628-0) DFHD2CM0 [1605](#page-1628-0) DFHD2CM1 [1605](#page-1628-0) DFHD2CM2 [1605](#page-1628-0) DFHD2CM3 [1605](#page-1628-0) DFHD2CO [1605](#page-1628-0) DFHD2D2 [1605](#page-1628-0) DFHD2EDF [1605](#page-1628-0) DFHD2EX1 [1600,](#page-1623-0) [1605](#page-1628-0) DFHD2EX2 [1605](#page-1628-0) DFHD2EX3 [1605](#page-1628-0) DFHD2IN1 [1605](#page-1628-0) DFHD2IN2 [1605](#page-1628-0) DFHD2INI [1605](#page-1628-0) DFHD2MSB [1605](#page-1628-0) DFHD2RP [1605](#page-1628-0) DFHD2ST [1605](#page-1628-0) DFHD2STP [1605](#page-1628-0)

DFHD2STR [1605](#page-1628-0) DFHD2TM [1605](#page-1628-0) DFHDBAT [1622](#page-1645-0) DFHDBCON [1622](#page-1645-0) DFHDBCT [1622](#page-1645-0) DFHDBCTX [1622](#page-1645-0) DFHDBDI [1622](#page-1645-0) DFHDBDSC [1622](#page-1645-0) DFHDBDUF [1850](#page-1873-0) DFHDBIE [1622](#page-1645-0) DFHDBIQ [1622](#page-1645-0) DFHDBME [1622](#page-1645-0) DFHDBMOX [1622](#page-1645-0) DFHDBNE [1622](#page-1645-0) DFHDBP [1848](#page-1871-0) DFHDBREX [1622](#page-1645-0) DFHDBSPX [1622](#page-1645-0) DFHDBSSX [1622](#page-1645-0) DFHDBSTX [1622](#page-1645-0) DFHDBTOX [1622](#page-1645-0) DFHDBUEX [1622](#page-1645-0) DFHDDDUF [1850](#page-1873-0) DFHDDTRI [1850,](#page-1873-0) [1904](#page-1927-0) DFHDHDH [430](#page-453-0) DFHDHDM [430](#page-453-0) DFHDHDUF [430](#page-453-0) DFHDHPB [430](#page-453-0) DFHDHPD [430](#page-453-0) DFHDHPM [430](#page-453-0) DFHDHPR [430](#page-453-0) DFHDHPS [430](#page-453-0) DFHDHPT [430](#page-453-0) DFHDHPU [430](#page-453-0) DFHDHPX [430](#page-453-0) DFHDHRM [430](#page-453-0) DFHDHSL [431](#page-454-0) DFHDHTM [431](#page-454-0) DFHDHTRI [431](#page-454-0) DFHDHUE [431](#page-454-0) DFHDIP [1622](#page-1645-0) DFHDLI [1622](#page-1645-0), [1636](#page-1659-0), [1637](#page-1660-0) DFHDLIDP [1622,](#page-1645-0) [1637](#page-1660-0) DFHDLIRP [1637,](#page-1660-0) [1826](#page-1849-0) DFHDLXDF [548](#page-571-0) DFHDMDM [441](#page-464-0) DFHDMDS [441](#page-464-0) DFHDMDUF [441](#page-464-0), [1850](#page-1873-0) DFHDMEN [441](#page-464-0) DFHDMENF [441](#page-464-0) DFHDMIQ [442](#page-465-0) DFHDMP [1827,](#page-1850-0) [1828](#page-1851-0) DFHDMPBA [1611](#page-1634-0) DFHDMSVC [442](#page-465-0) DFHDMTRI [442,](#page-465-0) [1850,](#page-1873-0) [1904](#page-1927-0) DFHDMWQ [442](#page-465-0) DFHDRPG [2001](#page-2024-0) DFHDSAT [519](#page-542-0) DFHDSB [1556](#page-1579-0), [1559](#page-1582-0) DFHDSBR [520](#page-543-0) DFHDSDM [520](#page-543-0) DFHDSDUF [1850](#page-1873-0) DFHDSIT [520](#page-543-0) DFHDSKE [520](#page-543-0) DFHDSSM [520](#page-543-0)

DFHDSSR [520](#page-543-0) DFHDSST [520](#page-543-0) DFHDSTRI [1850,](#page-1873-0) [1904](#page-1927-0) DFHDSUE [520](#page-543-0) DFHDU710 [1903](#page-1926-0), [2001](#page-2024-0) DFHDUDM [547](#page-570-0) DFHDUDT [547](#page-570-0) DFHDUDU [547](#page-570-0) DFHDUDUF [1850](#page-1873-0) DFHDUF [1850](#page-1873-0) DFHDUFUT [1850](#page-1873-0) DFHDUIO [547](#page-570-0) DFHDUPH [547,](#page-570-0) [1640](#page-1663-0) DFHDUPM [547,](#page-570-0) [1640](#page-1663-0) DFHDUPMC [1640](#page-1663-0) DFHDUPP [547,](#page-570-0) [1640](#page-1663-0) DFHDUPPC [1640](#page-1663-0) DFHDUPR [547](#page-570-0), [1640](#page-1663-0) DFHDUPS [547,](#page-570-0) [1640](#page-1663-0) DFHDUPSC [1640](#page-1663-0) DFHDUSR [547](#page-570-0) DFHDUSU [547](#page-570-0) DFHDUSVC [547](#page-570-0) DFHDUTM [547](#page-570-0) DFHDUTRI [1850,](#page-1873-0) [1904](#page-1927-0) DFHDUXD [547](#page-570-0) DFHDUXW [547](#page-570-0) DFHEAG [2002](#page-2025-0) DFHEAG0 [2003](#page-2026-0) DFHEAI [2003](#page-2026-0) DFHEAP1\$ [1825](#page-1848-0), [1826](#page-1849-0) DFHEBF [1597](#page-1620-0), [1657](#page-1680-0), [2004](#page-2027-0) DFHECID [1610](#page-1633-0) DFHECIP [1610](#page-1633-0) DFHECP1\$ [1825](#page-1848-0), [1826](#page-1849-0) DFHECSP [1610](#page-1633-0)  $DFHEDAD$  [1828](#page-1851-0) DFHEDAP [1828](#page-1851-0) DFHEDC [1657](#page-1680-0), [2007](#page-2030-0) DFHEDCP [1660](#page-1683-0) DFHEDFBR [1661](#page-1684-0) DFHEDFD [1661](#page-1684-0) DFHEDFM [1661](#page-1684-0) DFHEDFP [1662](#page-1685-0) DFHEDFR [1662](#page-1685-0) DFHEDFX [1662,](#page-1685-0) [1806](#page-1829-0), [2009](#page-2032-0) DFHEDI [1657](#page-1680-0), [2009](#page-2032-0) DFHEDP1\$ [1825,](#page-1848-0) [1826](#page-1849-0) DFHEEI [1654](#page-1677-0), [2010](#page-2033-0) DFHEGL [1627](#page-1650-0), [1628](#page-1651-0), [1657,](#page-1680-0) [2011](#page-2034-0) DFHEIBLK [1646](#page-1669-0) DFHEICDS [1646](#page-1669-0) DFHEIDTI [1658,](#page-1681-0) [2011](#page-2034-0) DFHEIFC [1686](#page-1709-0), [1777](#page-1800-0) DFHEIG [2011](#page-2034-0) DFHEIIC [2012](#page-2035-0) DFHEIP [1626](#page-1649-0), [1645,](#page-1668-0) [1806,](#page-1829-0) [1859,](#page-1882-0) [2012](#page-2035-0) DFHEIPA [1645,](#page-1668-0) [2013](#page-2036-0) DFHEIPRT [1660](#page-1683-0) DFHEIPSE [1659](#page-1682-0) DFHEIPSH [1660](#page-1683-0) DFHEIQDN [1660](#page-1683-0) DFHEIQDS [1658](#page-1681-0) DFHEIQDU [1659](#page-1682-0)

DFHEIQIR [1660](#page-1683-0) DFHEIQMS [1660](#page-1683-0) DFHEIQPF [1658](#page-1681-0) DFHEIQPN [1658](#page-1681-0) DFHEIQSA [1659](#page-1682-0) DFHEIQSC [1659](#page-1682-0), [1889](#page-1912-0) DFHEIQSJ [1659](#page-1682-0) DFHEIQSK [1659](#page-1682-0) DFHEIQSM [1659](#page-1682-0) DFHEIQSP [1658](#page-1681-0) DFHEIQSQ [1659](#page-1682-0) DFHEIQST [1659,](#page-1682-0) [1889](#page-1912-0) DFHEIQSX [1659](#page-1682-0) DFHEIQSZ, FEPI EXEC stub [1767](#page-1790-0) DFHEIQTM [1658](#page-1681-0) DFHEIQTR [1660](#page-1683-0) DFHEIQVT [1660](#page-1683-0) DFHEISC [1656,](#page-1679-0) [2013](#page-2036-0) DFHEISDS [1647](#page-1670-0) DFHEISP [2013](#page-2036-0) DFHEITAB [1610](#page-1633-0) DFHEITBS [1610](#page-1633-0) DFHEITMT [1814](#page-1837-0) DFHEITOT [1814](#page-1837-0) DFHEITST [1814](#page-1837-0) DFHEJC [1656,](#page-1679-0) [2014](#page-2037-0) DFHEJDU [550](#page-573-0) DFHEKC [1656,](#page-1679-0) [2014](#page-2037-0) DFHEMBA [563](#page-586-0) DFHEMBR [563](#page-586-0) DFHEMDM [563](#page-586-0) DFHEMDUF [563](#page-586-0) DFHEMEM [563](#page-586-0) DFHEMS [1556,](#page-1579-0) [1656](#page-1679-0), [2015](#page-2038-0) DFHEMTD [1814](#page-1837-0) DFHEMTP [1814](#page-1837-0) DFHEMTRI [563](#page-586-0) DFHEOP [1660](#page-1683-0) DFHEOTP [1814](#page-1837-0) DFHEPAS [574](#page-597-0) DFHEPC EXEC CICS LINK command [1656](#page-1679-0) DFHEPDM [574](#page-597-0) DFHEPDS [574](#page-597-0) DFHEPDUF [574](#page-597-0) DFHEPEV [574](#page-597-0) DFHEPIS [574](#page-597-0) DFHEPP1\$ [1825](#page-1848-0), [1826](#page-1849-0) DFHEPS [1659](#page-1682-0), [1859](#page-1882-0) DFHEPSS [574](#page-597-0) DFHEPSY [574](#page-597-0) DFHEPTRI [574](#page-597-0) DFHEPXM [574](#page-597-0) DFHERDUF [1850](#page-1873-0) DFHERM [1870](#page-1893-0) DFHERMRS [1847](#page-1870-0), [1873](#page-1896-0) DFHESE [1660](#page-1683-0) DFHESN [1660](#page-1683-0) DFHESP [1656](#page-1679-0) DFHESTP [1814](#page-1837-0) DFHESZ, FEPI EXEC stub [1767](#page-1790-0) DFHETC [1626](#page-1649-0)[–1628](#page-1651-0), [1654](#page-1677-0), [2018](#page-2041-0) DFHETD [1656,](#page-1679-0) [1931,](#page-1954-0) [2018](#page-2041-0) DFHETL [1627](#page-1650-0), [1628](#page-1651-0)

DFHETR [1657](#page-1680-0), [2019](#page-2042-0) DFHETRX [1658](#page-1681-0) DFHETS [1656,](#page-1679-0) [2019](#page-2042-0) DFHFCAT [1686](#page-1709-0) DFHFCBD [1688](#page-1711-0) DFHFCCA [1688](#page-1711-0) DFHFCDL [1689](#page-1712-0) DFHFCDN [1689](#page-1712-0) DFHFCDO [1691](#page-1714-0) DFHFCDR [1691](#page-1714-0) DFHFCDTS [1691](#page-1714-0) DFHFCDTX [1691](#page-1714-0) DFHFCDU [1692](#page-1715-0) DFHFCDUF [1850](#page-1873-0) DFHFCDW [1692](#page-1715-0) DFHFCDY [1692](#page-1715-0) DFHFCES [1692](#page-1715-0) DFHFCFL [1692](#page-1715-0) DFHFCFR [1692](#page-1715-0) DFHFCFS [1694](#page-1717-0) DFHFCIN1 [1696](#page-1719-0) DFHFCIN2 [1697](#page-1720-0) DFHFCIR [1698](#page-1721-0) DFHFCL [1698](#page-1721-0) DFHFCLF [1699](#page-1722-0) DFHFCLJ [1700](#page-1723-0) DFHFCMT [1700](#page-1723-0) DFHFCN [1703](#page-1726-0) DFHFCNQ [1706](#page-1729-0) DFHFCOR [1706](#page-1729-0) DFHFCQI [1707](#page-1730-0) DFHFCQR [1707](#page-1730-0) DFHFCQS [1707](#page-1730-0) DFHFCQT [1707](#page-1730-0) DFHFCQU [1707](#page-1730-0) DFHFCRC [1708](#page-1731-0) DFHFCRD [1709](#page-1732-0) DFHFCRF [1710](#page-1733-0) DFHFCRL [1707,](#page-1730-0) [1711](#page-1734-0) DFHFCRO<sub>1712</sub> DFHFCRP [1712](#page-1735-0) DFHFCRR [1714](#page-1737-0) DFHFCRS [1714](#page-1737-0) DFHFCRV [1714](#page-1737-0) DFHFCSD [1714](#page-1737-0) DFHFCST [1715](#page-1738-0) DFHFCVR [1668,](#page-1691-0) [1716](#page-1739-0) DFHFCVS<sub>[1717](#page-1740-0)</sub> DFHFCXDF [548](#page-571-0) DFHFEP [1665](#page-1688-0) DFHFRDUF [1850](#page-1873-0) DFHGMM [1790](#page-1813-0) DFHICDUF [1850](#page-1873-0) DFHICP [1802](#page-1825-0) DFHICRC [1802](#page-1825-0) DFHIEDM [577](#page-600-0) DFHIEIE [577](#page-600-0) DFHIIP [1556,](#page-1579-0) [1560](#page-1583-0) DFHIPCSP [1851](#page-1874-0) DFHIPDUF [1851](#page-1874-0) DFHIR3762 message [1798](#page-1821-0) DFHIRP [1779,](#page-1802-0) [1797](#page-1820-0) DFHISAIP [615](#page-638-0) DFHISAL [615](#page-638-0)

DFHISBU [615](#page-638-0) DFHISCIP [615](#page-638-0) DFHISCO [615](#page-638-0) DFHISCOP [615](#page-638-0) DFHISCU [615](#page-638-0) DFHISDIP [615](#page-638-0) DFHISDM [616](#page-639-0) DFHISDUF [616](#page-639-0) DFHISEM [616](#page-639-0) DFHISFS [616](#page-639-0) DFHISIC [616](#page-639-0) DFHISIF [616](#page-639-0) DFHISIS [616](#page-639-0) DFHISJU [616](#page-639-0) DFHISP [1626](#page-1649-0), [1777](#page-1800-0) DFHISPIP [615](#page-638-0) DFHISRE [616](#page-639-0) DFHISRE1 [616](#page-639-0) DFHISREX [616](#page-639-0) DFHISRR [616](#page-639-0) DFHISRRP [616](#page-639-0) DFHISSR [616](#page-639-0) DFHISTRI [616](#page-639-0) DFHISUE [616](#page-639-0) DFHISXF [616](#page-639-0) DFHISXFT [616](#page-639-0) DFHISXM [616](#page-639-0) DFHISZA [616](#page-639-0) DFHKCSC [2030](#page-2053-0) DFHKEAR [647](#page-670-0) DFHKEDCL [647](#page-670-0) DFHKEDD [647](#page-670-0) DFHKEDRT [647](#page-670-0) DFHKEDS [647](#page-670-0) DFHKEDUF [647,](#page-670-0) [1851](#page-1874-0) DFHKEEDA [647](#page-670-0) DFHKEGD [647](#page-670-0) DFHKEIN [647](#page-670-0) DFHKELCL [647](#page-670-0) DFHKELOC [647](#page-670-0), [1851](#page-1874-0) DFHKELRT [647](#page-670-0) DFHKERCD [648](#page-671-0) DFHKERER [648](#page-671-0) DFHKERET [648](#page-671-0) DFHKERKE [648](#page-671-0) DFHKERPC [648](#page-671-0) DFHKERRI [648](#page-671-0) DFHKERRQ [648](#page-671-0) DFHKERRU [648](#page-671-0) DFHKERRX [648](#page-671-0) DFHKESCL [648](#page-671-0) DFHKESFM [648](#page-671-0) DFHKESGM [648](#page-671-0) DFHKESIP [648](#page-671-0) DFHKESRT [648](#page-671-0) DFHKESTX [648](#page-671-0) DFHKESVC [648](#page-671-0) DFHKETA [648](#page-671-0) DFHKETCB [648](#page-671-0) DFHKETI [648](#page-671-0) DFHKETIX [648](#page-671-0) DFHKETRI [648](#page-671-0), [1851](#page-1874-0), [1904](#page-1927-0) DFHKETXR [648](#page-671-0) DFHKEXM [648](#page-671-0)

DFHL2BA [722](#page-745-0) DFHL2BL1 [722](#page-745-0) DFHL2BL2 [722](#page-745-0) DFHL2BS1 [722](#page-745-0) DFHL2BS2 [722](#page-745-0) DFHL2BS3 [722](#page-745-0) DFHL2BS4 [722](#page-745-0) DFHL2CB [722](#page-745-0) DFHL2CC [722](#page-745-0) DFHL2CH1 [722](#page-745-0) DFHL2CH2 [722](#page-745-0) DFHL2CH3 [722](#page-745-0) DFHL2CH4 [722](#page-745-0) DFHL2CH5 [722](#page-745-0) DFHL2CHA [722](#page-745-0) DFHL2CHE [723](#page-746-0) DFHL2CHG [722](#page-745-0) DFHL2CHH [722](#page-745-0) DFHL2CHI [722](#page-745-0) DFHL2CHL [722](#page-745-0) DFHL2CHM [723](#page-746-0) DFHL2CHN [722](#page-745-0) DFHL2CHR [722](#page-745-0) DFHL2CHS [722](#page-745-0) DFHL2DM [722](#page-745-0) DFHL2HS2 [723](#page-746-0) DFHL2HS3 [723](#page-746-0) DFHL2HS4 [723](#page-746-0) DFHL2HS5 [723](#page-746-0) DFHL2HS6 [723](#page-746-0) DFHL2HS7 [723](#page-746-0) DFHL2HS8 [723](#page-746-0) DFHL2HS9 [723](#page-746-0) DFHL2HSG [723](#page-746-0) DFHL2HSJ [723](#page-746-0) DFHL2LB [722](#page-745-0) DFHL2MV [722](#page-745-0) DFHL2OFI [723](#page-746-0) DFHL2SL1 [723](#page-746-0) DFHL2SLE [723](#page-746-0) DFHL2SLN [723](#page-746-0) DFHL2SR [722](#page-745-0) DFHL2SR1 [723](#page-746-0) DFHL2SR2 [723](#page-746-0) DFHL2SR3 [723](#page-746-0) DFHL2SR4 [723](#page-746-0) DFHL2SR5 [723](#page-746-0) DFHL2TR [722](#page-745-0) DFHL2TRI [1904](#page-1927-0) DFHL2VPX [723](#page-746-0) DFHL2WF [722](#page-745-0) DFHLDDM [682](#page-705-0) DFHLDDMI [682](#page-705-0) DFHLDDUF [682](#page-705-0), [1851](#page-1874-0) DFHLDLB [683](#page-706-0) DFHLDLB2 [683](#page-706-0) DFHLDLB3 [683](#page-706-0) DFHLDLD [682](#page-705-0) DFHLDLD1 [682](#page-705-0) DFHLDLD2 [682](#page-705-0) DFHLDLD3 [682](#page-705-0) DFHLDNT [683](#page-706-0) DFHLDST [683](#page-706-0) DFHLDSVC [683](#page-706-0)

DFHLDTRI [683,](#page-706-0) [1851,](#page-1874-0) [1904](#page-1927-0) DFHLGDM [721](#page-744-0) DFHLGDUF [721](#page-744-0) DFHLGGL [721](#page-744-0) DFHLGHB [721](#page-744-0) DFHLGICV [721](#page-744-0) DFHLGIGT [721](#page-744-0) DFHLGILA [721](#page-744-0) DFHLGIMS [721](#page-744-0) DFHLGIPA [721](#page-744-0) DFHLGIPI [721](#page-744-0) DFHLGISM [721](#page-744-0) DFHLGJN [722](#page-745-0) DFHLGLD [722](#page-745-0) DFHLGPA [722](#page-745-0) DFHLGSC [722](#page-745-0) DFHLGSSI [722](#page-745-0) DFHLGST [722](#page-745-0) DFHLGTRI [722](#page-745-0), [1904](#page-1927-0) DFHLMDM [727](#page-750-0) DFHLMDS [727](#page-750-0) DFHLMDUF [727,](#page-750-0) [1851](#page-1874-0) DFHLMLM [727](#page-750-0) DFHLMTRI [727](#page-750-0), [1851](#page-1874-0), [1904](#page-1927-0) DFHLUC requests [1914](#page-1937-0) DFHM32 [1556](#page-1579-0), [1564](#page-1587-0) DFHMAPDS [1553](#page-1576-0) DFHMCAD [1554](#page-1577-0) DFHMCBDS [1554](#page-1577-0) DFHMCP [1556,](#page-1579-0) [1560](#page-1583-0) DFHMCPE [1573](#page-1596-0) DFHMCPIN [1573](#page-1596-0) DFHMCRDS [1554](#page-1577-0) DFHMCX [1556](#page-1579-0) DFHME64 [744](#page-767-0) DFHMEBM [744](#page-767-0) DFHMEBU [744](#page-767-0) DFHMEDM [744](#page-767-0) DFHMEDUF [744](#page-767-0), [1851](#page-1874-0) DFHMEFO [744](#page-767-0) DFHMEIN [744](#page-767-0) DFHMEME [744](#page-767-0) DFHMERSx [1077](#page-1100-0) DFHMESR [744](#page-767-0) DFHMETRI [744,](#page-767-0) [1851,](#page-1874-0) [1904](#page-1927-0) DFHMEWS [744](#page-767-0) DFHMEWT [744](#page-767-0) DFHMGP [1814](#page-1837-0), [1815](#page-1838-0) DFHMGT [1815](#page-1838-0) DFHMIN [1573](#page-1596-0) DFHMIRS [1626](#page-1649-0), [1777](#page-1800-0), [2032](#page-2055-0) DFHML1 [1563](#page-1586-0) DFHMLDM [759](#page-782-0) DFHMLDUF [759](#page-782-0) DFHMLPC [759](#page-782-0) DFHMLTF [759](#page-782-0) DFHMLTRI [759](#page-782-0) DFHMLXT [759](#page-782-0) DFHMNAC [782](#page-805-0) DFHMNAD [782](#page-805-0) DFHMNDM [782](#page-805-0) DFHMNDUF [782,](#page-805-0) [1851](#page-1874-0) DFHMNMN [782](#page-805-0)

DFHMNNT [782](#page-805-0)

DFHMNOD [782](#page-805-0) DFHMNSM [782](#page-805-0) DFHMNSR [783](#page-806-0) DFHMNST [783](#page-806-0) DFHMNSU [783](#page-806-0) DFHMNSVC [783](#page-806-0) DFHMNTD [783](#page-806-0) DFHMNTI [783](#page-806-0) DFHMNTRI [783,](#page-806-0) [1851](#page-1874-0), [1904](#page-1927-0) DFHMNUE [783](#page-806-0) DFHMNXM [783](#page-806-0) DFHMPAC [796](#page-819-0) DFHMPDD [796](#page-819-0) DFHMPDM [796](#page-819-0) DFHMPDUF [796](#page-819-0) DFHMPIB [796](#page-819-0) DFHMPMO [796](#page-819-0) DFHMPPP [796](#page-819-0) DFHMPRL [796](#page-819-0) DFHMPTRI [796](#page-819-0) DFHMPXM [796](#page-819-0) DFHMRDUF [1851](#page-1874-0) DFHMSP [1815](#page-1838-0), [1817](#page-1840-0) DFHMSRCA [1573](#page-1596-0) DFHNQDM [816](#page-839-0) DFHNQDUF [816](#page-839-0) DFHNQED [816](#page-839-0) DFHNQEDI [816](#page-839-0) DFHNQIB [816](#page-839-0) DFHNQIE [816](#page-839-0) DFHNQNQ [816](#page-839-0) DFHNQRN [817](#page-840-0) DFHNQST [817](#page-840-0) DFHNQTRI [817](#page-840-0), [1904](#page-1927-0) DFHNXDUF [1851](#page-1874-0) DFHOSPWA [1554](#page-1577-0) DFHOTCO [825](#page-848-0) DFHOTDM [825](#page-848-0) DFHOTDUF [825](#page-848-0) DFHOTRM [825](#page-848-0) DFHOTSU [825](#page-848-0) DFHOTTR [826](#page-849-0) DFHOTTRI [826](#page-849-0) DFHPADM [829](#page-852-0) DFHPADUF [829,](#page-852-0) [1851](#page-1874-0) DFHPAGP [829](#page-852-0) DFHPAIO [829](#page-852-0) DFHPASY [829](#page-852-0) DFHPATRI [829](#page-852-0), [1851](#page-1874-0), [1904](#page-1927-0) DFHPBP [1556,](#page-1579-0) [1565](#page-1588-0) DFHPCP<sub>1821</sub> DFHPCXDF [548](#page-571-0) DFHPD510 [1849](#page-1872-0) DFHPD710 [2036](#page-2059-0) DFHPDKW [1851](#page-1874-0) DFHPDX1 [1851](#page-1874-0) DFHPEP [1824](#page-1847-0), [1825](#page-1848-0) DFHPGADS [1554](#page-1577-0) DFHPGAI [914](#page-937-0) DFHPGAQ [914](#page-937-0) DFHPGDD [914,](#page-937-0) [1829](#page-1852-0) DFHPGDM [914](#page-937-0) DFHPGDUF [914,](#page-937-0) [1851](#page-1874-0) DFHPGEX [915](#page-938-0)

DFHPGHM [915](#page-938-0) DFHPGIS [915](#page-938-0) DFHPGLD [915](#page-938-0) DEHPGLE [915](#page-938-0) DFHPGLK [915](#page-938-0) DFHPGLU [915](#page-938-0) DFHPGPG [915](#page-938-0) DFHPGRE [915](#page-938-0) DFHPGRP [915](#page-938-0) DFHPGST [916](#page-939-0) DFHPGTRI [916,](#page-939-0) [1851](#page-1874-0), [1904](#page-1927-0) DFHPGUE [916](#page-939-0) DFHPGXE [916](#page-939-0) DFHPGXM [916](#page-939-0) DFHPHN [1598](#page-1621-0) DFHPHP [1556](#page-1579-0), [1567](#page-1590-0) DFHPIA1 [967](#page-990-0) DFHPIAD [967](#page-990-0) DFHPIAP [967](#page-990-0) DFHPIAT [967](#page-990-0) DFHPICA [967](#page-990-0) DFHPICC [967](#page-990-0) DFHPIDM [967](#page-990-0) DFHPIDSH [968](#page-991-0) DFHPIDUF [968](#page-991-0) DFHPIII [968](#page-991-0) DFHPIIT [968](#page-991-0) DFHPIIW [968](#page-991-0) DFHPILN [968](#page-991-0) DFHPIMM [968](#page-991-0) DFHPIPA [968](#page-991-0) DFHPIPL [968](#page-991-0) DFHPIPM [968](#page-991-0) DFHPIRL [968](#page-991-0) DFHPIRT [968](#page-991-0) DFHPISF [968](#page-991-0) DFHPISN [968](#page-991-0) DFHPISN1 [968](#page-991-0) DFHPISN2 [968](#page-991-0) DFHPIST [968](#page-991-0) DFHPITC [968](#page-991-0) DFHPITH [968](#page-991-0) DFHPITL [968](#page-991-0) DFHPITP [968](#page-991-0) DFHPITQ [968](#page-991-0) DFHPITQ1 [968](#page-991-0) DFHPITRI [968](#page-991-0) DFHPITS [968](#page-991-0) DFHPIWR [968](#page-991-0) DFHPIWT [968](#page-991-0) DFHPIXI [968](#page-991-0) DFHPIXO [968](#page-991-0) DFHPIXS [968](#page-991-0) DFHPRDUF [1851](#page-1874-0) DFHPSDDS [1554](#page-1577-0) DFHPSP [1859](#page-1882-0) DFHPSPCK [1859](#page-1882-0) DFHPSPDW [1859](#page-1882-0) DFHPSPSS [1859](#page-1882-0) DFHPSPST [1859](#page-1882-0) DFHPSSVC [1859](#page-1882-0) DFHPTDM [982](#page-1005-0) DFHPTDUF [1851](#page-1874-0) DFHPTTW [982](#page-1005-0)

DFHPUP [1828](#page-1851-0) DFHQRY [1889,](#page-1912-0) [1893](#page-1916-0) DFHREST [1907](#page-1930-0) DFHRLCB [1000](#page-1023-0) DFHRLDM [1000](#page-1023-0) DFHRLDUF [1000](#page-1023-0) DFHRLMF [1000](#page-1023-0) DFHRLPK [1000](#page-1023-0) DFHRLPM [1000](#page-1023-0) DFHRLR [1556](#page-1579-0), [1568](#page-1591-0) DFHRLRG [1000](#page-1023-0) DFHRLRO [1000](#page-1023-0) DFHRLRP [1000](#page-1023-0) DFHRLRS [1000](#page-1023-0) DFHRLSC [1000](#page-1023-0) DFHRLST [1000](#page-1023-0) DFHRLTRI [1000](#page-1023-0) DFHRLVP1 [1001](#page-1024-0) DFHRLXM [1001](#page-1024-0) DFHRMCAL [1867](#page-1890-0) DFHRMCD [1065](#page-1088-0) DFHRMCD1 [1066](#page-1089-0) DFHRMCD2 [1066](#page-1089-0) DFHRMCI2 [1066](#page-1089-0) DFHRMCI3 [1066](#page-1089-0) DFHRMCI4 [1066](#page-1089-0) DFHRMDM [1066](#page-1089-0) DFHRMDU0 [1066](#page-1089-0) DFHRMDU2 [1066](#page-1089-0) DFHRMDU3 [1066](#page-1089-0) DFHRMDU4 [1066](#page-1089-0) DFHRMDUF [1851](#page-1874-0) DFHRML1D [1066](#page-1089-0) DFHRMLK1 [1066](#page-1089-0) DFHRMLK2 [1066](#page-1089-0) DFHRMLK3 [1066](#page-1089-0) DFHRMLK4 [1066](#page-1089-0) DFHRMLK5 [1066](#page-1089-0) DFHRMLKQ [1066](#page-1089-0) DFHRMLN [1066](#page-1089-0) DFHRMLSD [1066](#page-1089-0) DFHRMLSF [1066](#page-1089-0) DFHRMLSO [1066](#page-1089-0) DFHRMLSP [1066](#page-1089-0) DFHRMLSS [1066](#page-1089-0) DFHRMLSU [1066](#page-1089-0) DFHRMNM [1066](#page-1089-0) DFHRMNM1 [1066](#page-1089-0) DFHRMNS1 [1066](#page-1089-0) DFHRMNS2 [1066](#page-1089-0) DFHRMOFI [1066](#page-1089-0) DFHRMR1D [1067](#page-1090-0) DFHRMR1E [1067](#page-1090-0) DFHRMR1K [1067](#page-1090-0) DFHRMR1S [1067](#page-1090-0) DFHRMRO [1066](#page-1089-0) DFHRMRO1 [1067](#page-1090-0) DFHRMRO2 [1067](#page-1090-0) DFHRMRO3 [1067](#page-1090-0) DFHRMRO4 [1067](#page-1090-0) DFHRMROO [1066](#page-1089-0) DFHRMROS [1066](#page-1089-0) DFHRMROU [1066](#page-1089-0) DFHRMROV [1066](#page-1089-0)

DFHRMSL [1067](#page-1090-0) DFHRMSL1 [1067](#page-1090-0) DFHRMSL2 [1067](#page-1090-0) DFHRMSL3 [1067](#page-1090-0) DFHRMSL4 [1067](#page-1090-0) DFHRMSL5 [1067](#page-1090-0) DFHRMSL6 [1067](#page-1090-0) DFHRMSL7 [1067](#page-1090-0) DFHRMSLF [1067](#page-1090-0) DFHRMSLJ [1067](#page-1090-0) DFHRMSLL [1067](#page-1090-0) DFHRMSLO [1067](#page-1090-0) DFHRMSLV [1067](#page-1090-0) DFHRMSLW [1067](#page-1090-0) DFHRMST [1067](#page-1090-0) DFHRMST1 [1067](#page-1090-0) DFHRMSY [1847,](#page-1870-0) [1873](#page-1896-0) DFHRMTRI [1067,](#page-1090-0) [1904](#page-1927-0) DFHRMU1C [1068](#page-1091-0) DFHRMU1D [1068](#page-1091-0) DFHRMU1E [1068](#page-1091-0) DFHRMU1F [1068](#page-1091-0) DFHRMU1J [1068](#page-1091-0) DFHRMU1K [1068](#page-1091-0) DFHRMU1L [1068](#page-1091-0) DFHRMU1N [1068](#page-1091-0) DFHRMU1Q [1068](#page-1091-0) DFHRMU1R [1068](#page-1091-0) DFHRMU1S [1068](#page-1091-0) DFHRMU1U [1068](#page-1091-0) DFHRMU1V [1068](#page-1091-0) DFHRMU1W [1068](#page-1091-0) DFHRMUC [1067](#page-1090-0) DFHRMUO [1067](#page-1090-0) DFHRMUTL [1067](#page-1090-0) DFHRMUW [1067](#page-1090-0) DFHRMUW0 [1068](#page-1091-0) DFHRMUW1 [1068](#page-1091-0) DFHRMUW2 [1068](#page-1091-0) DFHRMUW3 [1068](#page-1091-0) DFHRMUWB [1067](#page-1090-0) DFHRMUWE [1067](#page-1090-0) DFHRMUWF [1067](#page-1090-0) DFHRMUWH [1067](#page-1090-0) DFHRMUWJ [1067](#page-1090-0) DFHRMUWL [1067](#page-1090-0) DFHRMUWN [1068](#page-1091-0) DFHRMUWP [1068](#page-1091-0) DFHRMUWQ [1068](#page-1091-0) DFHRMUWS [1068](#page-1091-0) DFHRMUWU [1068](#page-1091-0) DFHRMUWV [1068](#page-1091-0) DFHRMUWW [1068](#page-1091-0) DFHRMVP1 [1068](#page-1091-0) DFHRMXN2 [1068](#page-1091-0) DFHRMXN3 [1068](#page-1091-0) DFHRMXN4 [1068](#page-1091-0) DFHRMXN5 [1068](#page-1091-0) DFHRMXNE [1068](#page-1091-0) DFHRSDM [1077](#page-1100-0) DFHRSDU [1077](#page-1100-0) DFHRSDUF [1077](#page-1100-0) DFHRSFD [1077](#page-1100-0) DFHRSSM [1077](#page-1100-0)

DFHRSSR [1077](#page-1100-0) DFHRSXM [1077](#page-1100-0) DFHRSXRI [1077](#page-1100-0) DFHRTSU [1925](#page-1948-0) DFHRXDM [1081](#page-1104-0) DFHRXDUF [1082](#page-1105-0) DFHRXSVC [1081](#page-1104-0) DFHRXTRI [1082](#page-1105-0) DFHRXUW [1081](#page-1104-0) DFHRXXRG [1081](#page-1104-0) DFHRXXRM [1082](#page-1105-0) DFHRZDUF [1091](#page-1114-0) DFHRZIX [1091](#page-1114-0) DFHRZJN [1091](#page-1114-0) DFHRZLN [1091](#page-1114-0) DFHRZNR2 [1091](#page-1114-0) DFHRZOFI [1091](#page-1114-0) DFHRZRG2 [1091](#page-1114-0) DFHRZRJ [1091](#page-1114-0) DFHRZRM [1091](#page-1114-0) DFHRZRS1 [1091](#page-1114-0) DFHRZRT [1091](#page-1114-0) DFHRZRT1 [1091](#page-1114-0) DFHRZRT2 [1091](#page-1114-0) DFHRZSO [1091](#page-1114-0) DFHRZSO1 [1091](#page-1114-0) DFHRZTA [1091](#page-1114-0) DFHRZTCX [1091](#page-1114-0) DFHRZTR1 [1091](#page-1114-0) DFHRZTRI [1091](#page-1114-0) DFHRZVP1 [1091](#page-1114-0) DFHRZXM [1091](#page-1114-0) DFHS22RX [1836](#page-1859-0) DFHS2AD [1163](#page-1186-0) DFHS2GF [1164](#page-1187-0) DFHS2MC2 [1164](#page-1187-0) DFHS2MF [1164](#page-1187-0) DFHS2MG [1164](#page-1187-0) DFHS2PP [1164](#page-1187-0) DFHS2SQ [1164](#page-1187-0) DFHS2SR [1164](#page-1187-0) DFHSABDS [1841](#page-1864-0) DFHSAXDF [548](#page-571-0) DFHSHDM [1098](#page-1121-0) DFHSHDUF [1098](#page-1121-0) DFHSHOFI [1098](#page-1121-0) DFHSHPR [1098](#page-1121-0) DFHSHRE1 [1098](#page-1121-0) DFHSHRM [1099](#page-1122-0) DFHSHRQ [1099](#page-1122-0) DFHSHRQ1 [1099](#page-1122-0) DFHSHRR [1099](#page-1122-0) DFHSHRRP [1099](#page-1122-0) DFHSHRSP [1099](#page-1122-0) DFHSHRT [1099](#page-1122-0) DFHSHRT1 [1099](#page-1122-0) DFHSHRT2 [1099](#page-1122-0) DFHSHSY [1099](#page-1122-0) DFHSHTI [1099](#page-1122-0) DFHSHTRI [1099](#page-1122-0) DFHSHVP1 [1099](#page-1122-0) DFHSHXM [1099](#page-1122-0) DFHSII1 [1828](#page-1851-0) DFHSIJ1 [1806](#page-1829-0)

DFHSJBD [1121](#page-1144-0) DFHSJCS [1122](#page-1145-0) DFHSJDM [1122](#page-1145-0) DFHSJDS [1122](#page-1145-0) DFHSJIN [1122](#page-1145-0) DFHSJIS [1122](#page-1145-0) DFHSJJS [1122](#page-1145-0) DFHSJNT [1122](#page-1145-0) DFHSJPJP [1122](#page-1145-0) DFHSJSM [1122](#page-1145-0) DFHSJTH [1122](#page-1145-0) DFHSKC [1844,](#page-1867-0) [1846](#page-1869-0) DFHSKE [1845](#page-1868-0), [1846](#page-1869-0) DFHSKM [1844](#page-1867-0), [1846](#page-1869-0) DFHSKP [1843](#page-1866-0) DFHSMAD [1162](#page-1185-0) DFHSMAR [1162](#page-1185-0) DFHSMCK [1162](#page-1185-0) DFHSMDM [1162](#page-1185-0) DFHSMDUF [1162,](#page-1185-0) [1851](#page-1874-0) DFHSMGF [1162](#page-1185-0) DFHSMMC2 [1163](#page-1186-0) DFHSMMCI [1162](#page-1185-0) DFHSMMF [1163](#page-1186-0) DFHSMMG [1163](#page-1186-0) DFHSMNT [1163](#page-1186-0) DFHSMSCP [1839](#page-1862-0) DFHSMSR [1163](#page-1186-0) DFHSMST [1163](#page-1186-0) DFHSMSVC [1163](#page-1186-0) DFHSMSY [1163](#page-1186-0) DFHSMTRI [1163](#page-1186-0), [1851](#page-1874-0), [1904](#page-1927-0) DFHSMVN [1163](#page-1186-0) DFHSMVP [1163](#page-1186-0) DFHSMXDF [548](#page-571-0) DFHSNEP [1821](#page-1844-0) DFHSNTRI [1851](#page-1874-0), [1904](#page-1927-0) DFHSOAD [1228](#page-1251-0) DFHSOCK [1229](#page-1252-0) DFHSODM [1229](#page-1252-0) DFHSODUF [1229](#page-1252-0) DFHSOIS [1229](#page-1252-0) DFHSONT [1229](#page-1252-0) DFHSOPL [1229](#page-1252-0) DFHSORD [1229](#page-1252-0) DFHSOSE [1230](#page-1253-0) DFHSOSM [1230](#page-1253-0) DFHSOTB [1230](#page-1253-0) DFHSOTRI [1230](#page-1253-0) DFHSPP [1847](#page-1870-0), [1848](#page-1871-0), [1944](#page-1967-0) DFHSR1 [1857](#page-1880-0) DFHSRLI [1857](#page-1880-0) DFHSRP [1852,](#page-1875-0) [1857](#page-1880-0) DFHSSDUF [1851](#page-1874-0) DFHSSEN [1842](#page-1865-0) DFHSSGC [1843](#page-1866-0) DFHSSIN [1839,](#page-1862-0) [1842](#page-1865-0) DFHSSMGP [1843](#page-1866-0) DFHSSMGT [1843](#page-1866-0) DFHSSWT [1843](#page-1866-0) DFHSSWTF [1843](#page-1866-0) DFHSSWTO [1843](#page-1866-0) DFHST03X [1836](#page-1859-0) DFHST04X [1836](#page-1859-0)

DFHST06X [1836](#page-1859-0) DFHST08X [1836](#page-1859-0) DFHST09X [1836](#page-1859-0) DFHST14X [1836](#page-1859-0) DFHST16X [1836](#page-1859-0) DFHST17X [1836](#page-1859-0) DFHST21X [1836](#page-1859-0) DFHSTD2X [1836](#page-1859-0) DFHSTDBX [1240,](#page-1263-0) [1836](#page-1859-0) DFHSTDSX [1836](#page-1859-0) DFHSTDUF [1240,](#page-1263-0) [1851](#page-1874-0) DFHSTDUX [1836](#page-1859-0) DFHSTE15 [1836](#page-1859-0) DFHSTE35 [1836](#page-1859-0) DFHSTEJX [1837](#page-1860-0) DFHSTIIX [1837](#page-1860-0) DFHSTIN [1837](#page-1860-0) DFHSTISX [1837](#page-1860-0) DFHSTLDX [1837](#page-1860-0) DFHSTLGX [1837](#page-1860-0) DFHSTMNX [1837](#page-1860-0) DFHSTMQX [1837](#page-1860-0) DFHSTOT [1837](#page-1860-0) DFHSTP [1806](#page-1829-0) DFHSTPGX [1837](#page-1860-0) DFHSTRD [1837](#page-1860-0) DFHSTRMX [1837](#page-1860-0) DFHSTSJX [1837](#page-1860-0) DFHSTSMX [1837](#page-1860-0) DFHSTSOX [1837](#page-1860-0) DFHSTST [1240](#page-1263-0) DFHSTSTX [1837](#page-1860-0) DFHSTTI [1240](#page-1263-0) DFHSTTQX [1837](#page-1860-0) DFHSTTRI [1240](#page-1263-0), [1851](#page-1874-0), [1904](#page-1927-0) DFHSTTSX [1837](#page-1860-0) DFHSTU03 [1837](#page-1860-0) DFHSTU04 [1837](#page-1860-0) DFHSTU06 [1837](#page-1860-0) DFHSTU08 [1837](#page-1860-0) DFHSTU09 [1837](#page-1860-0) DFHSTU14 [1837](#page-1860-0) DFHSTU16 [1837](#page-1860-0) DFHSTU17 [1837](#page-1860-0) DFHSTU21 [1837](#page-1860-0) DFHSTU22 [1837](#page-1860-0) DFHSTUD2 [1837](#page-1860-0) DFHSTUDB [1837](#page-1860-0) DFHSTUDS [1837](#page-1860-0) DFHSTUDU [1837](#page-1860-0) DFHSTUE [1240](#page-1263-0) DFHSTUEJ [1837](#page-1860-0) DFHSTUII [1837](#page-1860-0) DFHSTUIS [1837](#page-1860-0) DFHSTULD [1837](#page-1860-0) DFHSTULG [1837](#page-1860-0) DFHSTUMN [1838](#page-1861-0) DFHSTUMQ [1838](#page-1861-0) DFHSTUP [1834](#page-1857-0) DFHSTUP1 [1838](#page-1861-0) DFHSTUPG [1838](#page-1861-0) DFHSTURM [1838](#page-1861-0) DFHSTURS [1838](#page-1861-0) DFHSTURX [1838](#page-1861-0)

DFHSTUSJ [1838](#page-1861-0) DFHSTUSM [1838](#page-1861-0) DFHSTUSO [1838](#page-1861-0) DFHSTUST [1838](#page-1861-0) DFHSTUTQ [1838](#page-1861-0) DFHSTUTS [1838](#page-1861-0) DFHSTUXM [1838](#page-1861-0) DFHSTWR [1838](#page-1861-0) DFHSTXMX [1838](#page-1861-0) DFHSUDUF [1851](#page-1874-0) DFHSUEX [1934](#page-1957-0), [1935](#page-1958-0) DFHSUTRI [1851](#page-1874-0) DFHSUWT [1937,](#page-1960-0) [2057](#page-2080-0) DFHSZ2CP [1776](#page-1799-0) DFHSZ2DX [1776](#page-1799-0) DFHSZ2ID [1776](#page-1799-0) DFHSZ2IX [1776](#page-1799-0) DFHSZ2OA [1776](#page-1799-0) DFHSZ2OD [1776](#page-1799-0) DFHSZ2OR [1776](#page-1799-0) DFHSZ2OX [1776](#page-1799-0) DFHSZ2OY [1776](#page-1799-0) DFHSZ2QS [1777](#page-1800-0) DFHSZ2QX [1777](#page-1800-0) DFHSZ2SB [1777](#page-1800-0) DFHSZ2SC [1777](#page-1800-0) DFHSZ2SD [1777](#page-1800-0) DFHSZ2SH [1777](#page-1800-0) DFHSZ2SQ [1777](#page-1800-0) DFHSZ2SR [1777](#page-1800-0) DFHSZ2SX [1777](#page-1800-0) DFHSZ2TE [1777](#page-1800-0) DFHSZATC [1773](#page-1796-0) DFHSZATR [1773](#page-1796-0) DFHSZBCL [1773](#page-1796-0) DFHSZBCS [1773](#page-1796-0) DFHSZBFT [1773](#page-1796-0) DFHSZBLO [1773](#page-1796-0) DFHSZBRS [1773](#page-1796-0) DFHSZBSI [1774](#page-1797-0) DFHSZBST [1774](#page-1797-0) DFHSZBUN [1774](#page-1797-0) DFHSZBUS [1774](#page-1797-0) DFHSZDUF [1774,](#page-1797-0) [1851](#page-1874-0) DFHSZFRD [1774](#page-1797-0) DFHSZFSD [1774](#page-1797-0) DFHSZIDX [1774](#page-1797-0) DFHSZPCP [1774](#page-1797-0) DFHSZPDX [1774](#page-1797-0) DFHSZPID [1774](#page-1797-0) DFHSZPIX [1774](#page-1797-0) DFHSZPOA [1774](#page-1797-0) DFHSZPOD [1774](#page-1797-0) DFHSZPOR [1774](#page-1797-0) DFHSZPOX [1774](#page-1797-0) DFHSZPOY [1774](#page-1797-0) DFHSZPQS [1774](#page-1797-0) DFHSZPQX [1774](#page-1797-0) DFHSZPSB [1774](#page-1797-0) DFHSZPSC [1774](#page-1797-0) DFHSZPSD [1774](#page-1797-0) DFHSZPSH [1774](#page-1797-0) DFHSZPSQ [1774](#page-1797-0) DFHSZPSR [1774](#page-1797-0)

DFHSZPSS [1774](#page-1797-0) DFHSZPSX [1774](#page-1797-0) DFHSZPTE [1774](#page-1797-0) DFHSZRCA [1774](#page-1797-0) DFHSZRCT [1774](#page-1797-0) DFHSZRDC [1774](#page-1797-0) DFHSZRDG [1774](#page-1797-0) DFHSZRDN [1774](#page-1797-0) DFHSZRDP [1774](#page-1797-0) DFHSZRDS [1774](#page-1797-0) DFHSZRDT [1775](#page-1798-0) DFHSZREQ [1775](#page-1798-0) DFHSZRFC [1775](#page-1798-0) DFHSZRGR [1775](#page-1798-0) DFHSZRIA [1775](#page-1798-0) DFHSZRIC [1775](#page-1798-0) DFHSZRID [1775](#page-1798-0) DFHSZRIF [1775](#page-1798-0) DFHSZRII [1775](#page-1798-0) DFHSZRIN [1775](#page-1798-0) DFHSZRIO [1775](#page-1798-0) DFHSZRIP [1775](#page-1798-0) DFHSZRIQ [1775](#page-1798-0) DFHSZRIS [1775](#page-1798-0) DFHSZRIT [1775](#page-1798-0) DFHSZRIW [1775](#page-1798-0) DFHSZRNC [1775](#page-1798-0) DFHSZRNO [1775](#page-1798-0) DFHSZRPM [1775](#page-1798-0) DFHSZRPW [1775](#page-1798-0) DFHSZRQR [1775](#page-1798-0) DFHSZRQW [1775](#page-1798-0) DFHSZRRD [1775](#page-1798-0) DFHSZRRT [1775](#page-1798-0) DFHSZRSC [1775](#page-1798-0) DFHSZRSE [1775](#page-1798-0) DFHSZRST [1775](#page-1798-0) DFHSZRTM [1775](#page-1798-0) DFHSZRXD [1775](#page-1798-0) DFHSZRZZ [1775](#page-1798-0) DFHSZSIP [1775](#page-1798-0) DFHSZVBN [1775](#page-1798-0) DFHSZVGF [1775](#page-1798-0) DFHSZVQS [1775](#page-1798-0) DFHSZVRA [1775](#page-1798-0) DFHSZVRI [1776](#page-1799-0) DFHSZVSC [1776](#page-1799-0) DFHSZVSL<sub>1776</sub> DFHSZVSQ [1776](#page-1799-0) DFHSZVSR [1776](#page-1799-0) DFHSZVSY [1776](#page-1799-0) DFHSZWSL [1776](#page-1799-0) DFHSZXDA [1776](#page-1799-0) DFHSZXFR [1776](#page-1799-0) DFHSZXLG [1776](#page-1799-0) DFHSZXLT [1776](#page-1799-0) DFHSZXNS [1776](#page-1799-0) DFHSZXPM [1776](#page-1799-0) DFHSZXRA [1776](#page-1799-0) DFHSZXSC<sub>1776</sub> DFHSZXTP [1776](#page-1799-0) DFHSZYLG [1776](#page-1799-0) DFHSZYQR [1776](#page-1799-0) DFHSZYRI [1776](#page-1799-0)

DFHSZYSC [1776](#page-1799-0) DFHSZYSR [1776](#page-1799-0) DFHSZYSY [1776](#page-1799-0) DFHSZZAG [1776](#page-1799-0) DFHSZZFR [1776](#page-1799-0) DFHSZZNG [1776](#page-1799-0) DFHSZZRG [1776](#page-1799-0) DFHTACP [1874](#page-1897-0), [1877](#page-1900-0) DFHTAJP [1801](#page-1824-0), [1802](#page-1825-0) DFHTBS [1576](#page-1599-0), [1578](#page-1601-0) DFHTBSBP [1577](#page-1600-0) DFHTBSS [1576,](#page-1599-0) [1579,](#page-1602-0) [1590,](#page-1613-0) [1889](#page-1912-0), [1892](#page-1915-0) DFHTC macro [1914](#page-1937-0) DFHTCDUF [1851](#page-1874-0) DFHTCP [1880](#page-1903-0), [1895](#page-1918-0) DFHTCRP [1575](#page-1598-0), [1892](#page-1915-0) DFHTCT [1888](#page-1911-0) DFHTCXDF [548](#page-571-0) DFHTDA [1930](#page-1953-0), [2064](#page-2087-0) DFHTDB [1931](#page-1954-0) DFHTDDUF [1851](#page-1874-0) DFHTDEXC [1931](#page-1954-0) DFHTDOC [1931](#page-1954-0) DFHTDP [1930](#page-1953-0) DFHTDRM [1931](#page-1954-0) DFHTDSUC [1931](#page-1954-0) DFHTDTM [1931,](#page-1954-0) [2066](#page-2089-0) DFHTDTRI [1851](#page-1874-0) DFHTEP [1897](#page-1920-0), [1898](#page-1921-0) DFHTFP [1904,](#page-1927-0) [1906](#page-1929-0) DFHTIDM [1250](#page-1273-0) DFHTIDUF [1250](#page-1273-0), [1851](#page-1874-0) DFHTIEM [1870](#page-1893-0) DFHTISR [1250](#page-1273-0) DFHTITRI [1250](#page-1273-0), [1852,](#page-1875-0) [1904](#page-1927-0) DFHTKDUF [1852](#page-1875-0) DFHTMDUF [1852](#page-1875-0) DFHTMP [1865](#page-1888-0), [1891](#page-1914-0) DFHTOAxx [1892](#page-1915-0) DFHTOBPS [1892](#page-1915-0) DFHTONR [1576,](#page-1599-0) [1579](#page-1602-0) DFHTOR [1828](#page-1851-0), [1892](#page-1915-0) DFHTPE [1555](#page-1578-0) DFHTPP [1556](#page-1579-0), [1569](#page-1592-0) DFHTPQ [1556](#page-1579-0), [1571](#page-1594-0) DFHTPR [1556,](#page-1579-0) [1571](#page-1594-0) DFHTPS [1557,](#page-1580-0) [1573](#page-1596-0) DFHTR710 [2071](#page-2094-0) DFHTRAO [1259](#page-1282-0) DFHTRAP [1259](#page-1282-0) DFHTRDM [1259](#page-1282-0) DFHTRDUF [1852](#page-1875-0), [1903](#page-1926-0) DFHTRFFD [1852](#page-1875-0), [1903](#page-1926-0) DFHTRFFE [1852](#page-1875-0), [1903](#page-1926-0) DFHTRFPB [1852](#page-1875-0), [1903](#page-1926-0) DFHTRFPP [1852](#page-1875-0), [1903](#page-1926-0) DFHTRIB [1852,](#page-1875-0) [1903](#page-1926-0) DFHTRP [1899](#page-1922-0) DFHTRPRA [1903](#page-1926-0) DFHTRPRG [1903](#page-1926-0) DFHTRPT [1259](#page-1282-0) DFHTRPX [1259](#page-1282-0) DFHTRSR [1259](#page-1282-0) DFHTRSU [1259](#page-1282-0)

DFHTRTRI [1852,](#page-1875-0) [1904](#page-1927-0) DFHTRXDF [548](#page-571-0) DFHTRZxP [1892](#page-1915-0) DFHTSBR [1296](#page-1319-0) DFHTSCL [1296](#page-1319-0) DFHTSDM [1296](#page-1319-0) DFHTSDUF [1852](#page-1875-0) DFHTSITR [1296](#page-1319-0), [1904](#page-1927-0) DFHTSP [1297](#page-1320-0) DFHTSPT [1297](#page-1320-0) DFHTSQR [1297](#page-1320-0) DFHTSRM [1297](#page-1320-0) DFHTSSH [1298](#page-1321-0) DFHTSSQ [1298](#page-1321-0) DFHTSSR [1298](#page-1321-0) DFHTSST [1298](#page-1321-0) DFHTT710 [2074](#page-2097-0) DFHTTPDS [1554](#page-1577-0) DFHTU710 [1900](#page-1923-0) DFHUEDUF [1852](#page-1875-0) DFHUEH [1934,](#page-1957-0) [1935](#page-1958-0) DFHUEM [1657,](#page-1680-0) [1867,](#page-1890-0) [1870](#page-1893-0), [1932](#page-1955-0), [1936,](#page-1959-0) [2074](#page-2097-0) DFHUSAD [1322](#page-1345-0) DFHUSDM [1322](#page-1345-0) DFHUSDUF [1322,](#page-1345-0) [1852](#page-1875-0) DFHUSFL [1322](#page-1345-0) DFHUSIS [1323](#page-1346-0) DFHUSST [1323](#page-1346-0) DFHUSTI [1323](#page-1346-0) DFHUSTRI [1323,](#page-1346-0) [1852](#page-1875-0), [1904](#page-1927-0) DFHUSXM [1323](#page-1346-0) DFHW2A [1411](#page-1434-0) DFHW2AC [1411](#page-1434-0) DFHW2AS [1411](#page-1434-0) DFHW2AT [1411](#page-1434-0) DFHW2DM [1411](#page-1434-0) DFHW2DUF [1411](#page-1434-0) DFHW2FD [1411](#page-1434-0) DFHW2FI [1411](#page-1434-0) DFHW2FR [1411](#page-1434-0) DFHW2RP [1411](#page-1434-0) DFHW2SD [1411](#page-1434-0) DFHW2ST [1411](#page-1434-0) DFHW2TRI [1411](#page-1434-0) DFHW2TS [1411](#page-1434-0) DFHW2TT [1411](#page-1434-0) DFHW2UE [1411](#page-1434-0) DFHW2W2 [1411](#page-1434-0) DFHWBA [1608](#page-1631-0) DFHWBA1 [1609](#page-1632-0) DFHWBAAX [1608](#page-1631-0) DFHWBADX [1608](#page-1631-0) DFHWBAP [1396](#page-1419-0) DFHWBAPF [1397](#page-1420-0) DFHWBBLI [1609](#page-1632-0) DFHWBCL [1397](#page-1420-0), [1608](#page-1631-0) DFHWBDM [1397](#page-1420-0) DFHWBERX [1608](#page-1631-0) DFHWBGB [1609](#page-1632-0) DFHWBIP [1608](#page-1631-0) DFHWBLT [1609](#page-1632-0) DFHWBQM [1397](#page-1420-0) DFHWBRP [1397](#page-1420-0) DFHWBSR [1397](#page-1420-0)

DFHWBST [1609](#page-1632-0) DFHWBTC [1609](#page-1632-0) DFHWBTTA [1609](#page-1632-0) DFHWBTTB [1609](#page-1632-0) DFHWBTTC [1609](#page-1632-0) DFHWBUR [1397](#page-1420-0) DFHWBXM [1397](#page-1420-0) DFHWBXN [1608](#page-1631-0) DFHWKP [1889](#page-1912-0) DFHWTO [1937](#page-1960-0) DFHXCALL [1664](#page-1687-0) DFHXCDMP [1664](#page-1687-0) DFHXCEIP [1664](#page-1687-0) DFHXCO [1664](#page-1687-0) DFHXCOPT [1664](#page-1687-0) DFHXCPLD [1664](#page-1687-0) DFHXCPLH [1664](#page-1687-0) DFHXCPLL [1664](#page-1687-0) DFHXCPLO [1664](#page-1687-0) DFHXCPRH [1664](#page-1687-0) DFHXCRCD [1664](#page-1687-0) DFHXCRCH [1664](#page-1687-0) DFHXCRCL [1664](#page-1687-0) DFHXCRCO [1665](#page-1688-0) DFHXCSTB [1664](#page-1687-0) DFHXCSVC [1665](#page-1688-0) DFHXCTAB [1665](#page-1688-0) DFHXCTRA [1665](#page-1688-0) DFHXCTRD [1665](#page-1688-0) DFHXCTRI [1665](#page-1688-0) DFHXCTRP [1665](#page-1688-0) DFHXCURM [1665](#page-1688-0) DFHXDXDF [548](#page-571-0) DFHXFP [1777](#page-1800-0) DFHXFX [1777](#page-1800-0) DFHXMAB [1483](#page-1506-0) DFHXMAT [1483](#page-1506-0) DFHXMBD [1483](#page-1506-0) DFHXMCL [1484](#page-1507-0) DFHXMDD [1484](#page-1507-0) DFHXMDM [1484](#page-1507-0) DFHXMDUF [1484](#page-1507-0), [1852](#page-1875-0) DFHXMER [1484](#page-1507-0) DFHXMFD [1484](#page-1507-0) DFHXMIQ [1484](#page-1507-0) DFHXMLD [1485](#page-1508-0) DFHXMQC [1485](#page-1508-0) DFHXMQD [1485](#page-1508-0) DFHXMRP [1485](#page-1508-0) DFHXMSR [1485](#page-1508-0) DFHXMST [1485](#page-1508-0) DFHXMTRI [1485](#page-1508-0), [1852,](#page-1875-0) [1904](#page-1927-0) DFHXMXD [1485](#page-1508-0) DFHXMXE [1485](#page-1508-0) DFHXRDUF [1852](#page-1875-0) DFHXRXDF [548](#page-571-0) DFHXSAD [1535](#page-1558-0) DFHXSDM [1535](#page-1558-0) DFHXSDUF [1535](#page-1558-0), [1852](#page-1875-0) DFHXSFL [1535](#page-1558-0) DFHXSIS [1535](#page-1558-0) DFHXSLU [1535](#page-1558-0) DFHXSPW [1535](#page-1558-0) DFHXSRC [1536](#page-1559-0)

DFHXSSA [1536](#page-1559-0) DFHXSSB [1536](#page-1559-0) DFHXSSC [1536](#page-1559-0) DFHXSSD [1536](#page-1559-0) DFHXSSI [1536](#page-1559-0) DFHXSTRI [1536](#page-1559-0), [1904](#page-1927-0) DFHXTP [1919](#page-1942-0), [1925](#page-1948-0) DFHZACT [1818](#page-1841-0) DFHZARER [1632](#page-1655-0) DFHZARL [1627](#page-1650-0), [1629,](#page-1652-0) [1632](#page-1655-0) DFHZARM [1627](#page-1650-0), [1630](#page-1653-0) DFHZARQ [1626](#page-1649-0), [1632](#page-1655-0), [1800](#page-1823-0) DFHZARR [1627,](#page-1650-0) [1632](#page-1655-0) DFHZARR0 [1632](#page-1655-0), [2096](#page-2119-0) DFHZARR1 [1633](#page-1656-0), [2096](#page-2119-0) DFHZARRA [1632](#page-1655-0) DFHZARRC [1632](#page-1655-0), [1633](#page-1656-0) DFHZARRF [1632](#page-1655-0) DFHZATA [1543](#page-1566-0), [1575](#page-1598-0), [1889](#page-1912-0) DFHZATA2 [1543](#page-1566-0) DFHZATD [1543](#page-1566-0), [1889](#page-1912-0) DFHZATDX [1543](#page-1566-0) DFHZATDY [1543](#page-1566-0) DFHZATR [1543](#page-1566-0) DFHZATS [1543,](#page-1566-0) [1889](#page-1912-0) DFHZBKT [1944](#page-1967-0) DFHZBLX [1940](#page-1963-0) DFHZCGRP [1958](#page-1981-0) DFHZCHS [1944](#page-1967-0) DFHZCLS, close destination program [1540](#page-1563-0) DFHZCLX [1540](#page-1563-0) DFHZCNA [1887](#page-1910-0) DFHZCNR [1887](#page-1910-0) DFHZCNT [1944](#page-1967-0) DFHZCP [1800](#page-1823-0), [1880,](#page-1903-0) [1895](#page-1918-0) DFHZCQ [1576](#page-1599-0), [1591,](#page-1614-0) [1829,](#page-1852-0) [1889](#page-1912-0) DFHZCQRT [1577](#page-1600-0) DFHZCRT [1944](#page-1967-0) DFHZCX [1799](#page-1822-0) DFHZERH [1627,](#page-1650-0) [1632,](#page-1655-0) [1634](#page-1657-0) DFHZGAI [1543](#page-1566-0) DFHZGCA [1951,](#page-1974-0) [1959](#page-1982-0) DFHZGCC<sub>1959</sub> DFHZGCH [1940](#page-1963-0) DFHZGCN [1950,](#page-1973-0) [1959](#page-1982-0) DFHZGDA [1959](#page-1982-0) DFHZGIN [1940](#page-1963-0) DFHZGPC [1959](#page-1982-0) DFHZGPR [1959](#page-1982-0) DFHZGRP [1960](#page-1983-0) DFHZGSL [1960](#page-1983-0) DFHZGTA [1576,](#page-1599-0) [1579](#page-1602-0) DFHZGTI (terminal location) [1890](#page-1913-0) DFHZGUB [1960](#page-1983-0) DFHZIS1 [1799](#page-1822-0) DFHZIS2 [1799](#page-1822-0) DFHZISP [1626,](#page-1649-0) [1627,](#page-1650-0) [1634](#page-1657-0), [1800](#page-1823-0) DFHZLOC (terminal location) [1890](#page-1913-0) DFHZLS1 [1949](#page-1972-0) DFHZMJM [1820](#page-1843-0) DFHZNAC [1817](#page-1840-0), [1820](#page-1843-0), [1882](#page-1905-0) DFHZNCA [1540](#page-1563-0), [1820](#page-1843-0) DFHZNCE [1820](#page-1843-0) DFHZNCM [1820](#page-1843-0)

DFHZNCS [1820](#page-1843-0) DFHZNCV [1820](#page-1843-0) DFHZNEP<sub>[1821](#page-1844-0)</sub> DFHZOPA [2118](#page-2141-0) DFHZRLP [1946](#page-1969-0) DFHZRLX [1944](#page-1967-0), [1949](#page-1972-0) DFHZRVL [1944](#page-1967-0), [1946](#page-1969-0) DFHZSDL [1944](#page-1967-0), [1948](#page-1971-0) DFHZSLX [1944,](#page-1967-0) [1949](#page-1972-0) DFHZSTAP [1626,](#page-1649-0) [1627](#page-1650-0), [1634](#page-1657-0) DFHZSUP [1800](#page-1823-0), [1911](#page-1934-0), [1916,](#page-1939-0) [2129](#page-2152-0) DFHZTSP [1575](#page-1598-0), [1889](#page-1912-0), [1912,](#page-1935-0) [1917,](#page-1940-0) [1925](#page-1948-0) DFHZXDUF [1852](#page-1875-0) DFHZXPS [1960](#page-1983-0) DFHZXRC [1960](#page-1983-0) DFHZXRL [1910](#page-1933-0), [1913](#page-1936-0), [1914,](#page-1937-0) [1925](#page-1948-0) DFHZXRT [1926](#page-1949-0) DFXUSTRI [1852](#page-1875-0) DGB (DBCTL global block) [1622](#page-1645-0) DH (Document handler domain) domain [405](#page-428-0) DHDH gate CREATE\_DOCUMENT function [405](#page-428-0) DELETE\_BOOKMARK function [407](#page-430-0) DELETE\_DATA function [407](#page-430-0) DELETE\_DOCUMENT function [408](#page-431-0) INQUIRE\_DOCUMENT function [408](#page-431-0) INSERT\_BOOKMARK function [408](#page-431-0) INSERT\_DATA function [409](#page-432-0) REPLACE\_DATA function [410](#page-433-0) RETRIEVE\_WITH\_CTLINFO function [412](#page-435-0) RETRIEVE\_WITHOUT\_CTLINFO function [412](#page-435-0) SET\_PARAMETERS function [413](#page-436-0) DHFS gate DELETE\_HFS\_FILE function [413](#page-436-0) END\_BROWSE\_DIRECTORY function [413](#page-436-0) GET\_NEXT\_IN\_DIRECTORY function [414](#page-437-0) INQUIRE\_HFS\_FILE function [414](#page-437-0) MAKE\_HFS\_DIRECTORY function [415](#page-438-0) READ\_HFS\_FILE function [415](#page-438-0) START\_BROWSE\_DIRECTORY function [416](#page-439-0) WRITE\_HFS\_FILE function [417](#page-440-0) DHSL gate ADD\_SYMBOL\_LIST function [418](#page-441-0) EXPORT\_SYMBOL\_LIST function [419](#page-442-0) IMPORT\_SYMBOL\_LIST function [419](#page-442-0) SET\_SYMBOL\_VALUE\_BY\_API function [419](#page-442-0) SET\_SYMBOL\_VALUE\_BY\_SSI function [420](#page-443-0) DHTM gate ADD\_REPLACE\_DOCTEMPLATE function [421](#page-444-0) DELETE\_DOCTEMPLATE function [422](#page-445-0) END\_BROWSE function [423](#page-446-0) GET\_NEXT function [423](#page-446-0) INITIALIZE\_DOCTEMPLATES function [424](#page-447-0) INQUIRE\_DOCTEMPLATE function [425](#page-448-0) INQUIRE\_TEMPLATE\_STATUS function [426](#page-449-0) READ\_TEMPLATE function [427](#page-450-0) START\_BROWSE function [428](#page-451-0) DIB (data interchange block) [1624](#page-1647-0) DIB (DL/I interface block) [1637](#page-1660-0) DIP (data interchange program) storage control [1624](#page-1647-0) temporary-storage control [1624](#page-1647-0) terminal control [1624](#page-1647-0) trace control [1624](#page-1647-0)

Directory manager domain [394](#page-417-0) DISABLE routine of DFHUEM [1933](#page-1956-0) DISABLE\_FILE function, FCFS gate [234](#page-257-0) DISABLE\_OSGIBUNDLE function, SJTH gate [1111](#page-1134-0) DISABLE\_STATISTICS function, STST gate [1233](#page-1256-0) DISCARD function, LGJN gate [699](#page-722-0) DISCARD function, LGLD gate [709](#page-732-0) DISCARD function, RLCB gate [995](#page-1018-0) DISCARD\_AIDS function, TFAL gate [328](#page-351-0) DISCARD\_BUNDLE function, RLPM gate [982](#page-1005-0) DISCARD\_BUNDLE\_BY\_ID\_VER function, APRL gate [42](#page-65-0) DISCARD\_ENQMODEL function, NQRN gate [811](#page-834-0) DISCARD\_EPADAPTER function, EPAD gate [564](#page-587-0) DISCARD\_IPCONN function, ISIC gate [585](#page-608-0) DISCARD\_JSONTRANSFRM function, MLJS gate [745](#page-768-0) DISCARD\_JVMSERVER function, SJJS gate [1107](#page-1130-0) DISCARD\_LIBRARY function, LDLB gate [651](#page-674-0) DISCARD\_PIPELINE function, PIPL gate [939](#page-962-0) DISCARD\_POLICY function, MPDD gate [785](#page-808-0) DISCARD\_POLICYSCOPE function, MPDD gate [786](#page-809-0) DISCARD\_PROCESSTYPE function, BATT gate [379](#page-402-0) DISCARD\_TDQDEF function, TDTM gate [315](#page-338-0) DISCARD\_WEBSERVICE function, PIWR gate [959](#page-982-0) DISCARD\_XMLTRANSFORM function, MLXT gate [755](#page-778-0) discard, EXEC CICS [1595](#page-1618-0) DISCARDED function, RLRO gate [989](#page-1012-0) DISCONNECT for IRC [1797](#page-1820-0) DISCONNECT function, LGLB gate [707](#page-730-0) DISCONNECT function, LGST gate [715](#page-738-0) DISCONNECT\_ALL function, LGLB gate [707](#page-730-0) DISCONNECT\_CFDT\_POOLS function, FCDS gate [152](#page-175-0) DISCONNECT\_DSNB function, FCDN gate [144](#page-167-0) disconnection flow for terminals, LU-initiated [1540](#page-1563-0) DISPATCH\_EVENT function, EPEV gate [567](#page-590-0) Dispatcher [480](#page-503-0)[–482](#page-505-0) Dispatcher domain (DS) domain [479](#page-502-0) distributed program link (DPL) [1624](#page-1647-0) distributed transaction processing (DTP) logical unit type 6.1 (LU6.1) protocol [1626](#page-1649-0) session failures [1626](#page-1649-0) system failures [1626](#page-1649-0) DL/I PSB scheduling [1621](#page-1644-0), [1826](#page-1849-0) PSB termination [1621](#page-1644-0), [1826](#page-1849-0) remote [1826](#page-1849-0) system definition [1826](#page-1849-0) DL/I database support [1612](#page-1635-0), [1635,](#page-1658-0) [1826](#page-1849-0) DL/I interface CALL macro [1636](#page-1659-0) CALLDLI macro [1636](#page-1659-0) EXEC DLI command [1636](#page-1659-0) IMS service modules [1636](#page-1659-0) program specification block (PSB) [1636](#page-1659-0) DL/I interface block (DIB) [1637](#page-1660-0) DL/I interface parameter list (DLP) [1621](#page-1644-0), [1637](#page-1660-0) DL/I interface program [1635](#page-1658-0) DL/I request handling, function shipping [1786](#page-1809-0) DL/I support [1612,](#page-1635-0) [1635](#page-1658-0), [1826](#page-1849-0) DLP (DL/I interface parameter list) [1621](#page-1644-0), [1637](#page-1660-0) DM (Domain manager domain) domain [431](#page-454-0) DMDM gate ADD\_DOMAIN function [431](#page-454-0) INITIALISE\_DOMAIN function [439](#page-462-0) PRE\_INITIALISE function [439](#page-462-0)

DMDM gate *(continued)* QUIESCE\_DOMAIN function [440](#page-463-0) QUIESCE\_SYSTEM function [432](#page-455-0) SET\_PHASE function [432](#page-455-0) TERMINATE\_DOMAIN function [440](#page-463-0) WAIT\_PHASE function [433](#page-456-0) DMEN gate DELETE function [434](#page-457-0) LISTEN function [434](#page-457-0) PROCESS\_ENF\_EVENT function [441](#page-464-0) DMIQ gate END\_BROWSE function [435](#page-458-0) GET\_NEXT function [435](#page-458-0) INQ\_DOMAIN\_BY\_ID function [436](#page-459-0) INQ\_DOMAIN\_BY\_NAME function [437](#page-460-0) INQ\_DOMAIN\_BY\_TOKEN function [437](#page-460-0) START\_BROWSE function [438](#page-461-0) Document handler domain (DH) domain [405](#page-428-0) domain Directory manager (DD) [394](#page-417-0) domain calls formats [5](#page-28-0) generic [6](#page-29-0) specific [6](#page-29-0) tokens [6](#page-29-0) domain gates [5](#page-28-0) Domain manager domain (DM) domain [431](#page-454-0) domains application (AP) [10](#page-33-0) Application Manager Domain (AP) [10](#page-33-0) Asynchronous services Domain (AS) [7](#page-30-0) Business application manager domain (BA) [352](#page-375-0) CICS catalog domain (CC) [387](#page-410-0) debugging profile (DP) [442](#page-465-0) Dispatcher domain (DS) [479](#page-502-0) Document handler domain (DH) [405](#page-428-0) Domain manager domain (DM) [431](#page-454-0) Dump Domain (DU) [521](#page-544-0) Enqueue domain (NQ) [796](#page-819-0) Enterprise Java domain (EJ) [548](#page-571-0) Event manager domain (EM) [550](#page-573-0) Event processing domain (EP) [564](#page-587-0) inter-system [577](#page-600-0) IP ECI (IE) [575](#page-598-0) IS [577](#page-600-0) JVM domain (SJ) [1100](#page-1123-0) Kernel domain (KE) [616](#page-639-0) Loader domain (LD) [649](#page-672-0) Lock manager domain (LM) [723](#page-746-0) Logger Domain (LG) [683](#page-706-0) Managed platform domain (MP) [784](#page-807-0) Markup language domain (ML) [745](#page-768-0) Message domain (ME) [727](#page-750-0) Monitoring domain (MN) [759](#page-782-0) object transaction service (OT) [817](#page-840-0) Parameter manager domain (PA) [826](#page-849-0) Partner management domain (PT) [969](#page-992-0) Pipeline manager domain (PI) [916](#page-939-0) Program manager domain (PG) [829](#page-852-0) Recovery manager domain (RM) [1001](#page-1024-0) Region status domain (RS) [1068](#page-1091-0) Request streams domain (RZ) [1082](#page-1105-0) Resource life-cycle domain (RL) [982](#page-1005-0) RRMS (RX) [1078](#page-1101-0)

domains *(continued)* Scheduler services domain (SH) [1091](#page-1114-0) Security domain (XS) [1486](#page-1509-0) Sockets domain (SO) [1164](#page-1187-0) Statistics domain (ST) [1230](#page-1253-0) Storage manager domain (SM) [1122](#page-1145-0) Temporary Storage Domain (TS) [1259](#page-1282-0) Timer domain (TI) [1240](#page-1263-0) Trace domain (TR) [1250](#page-1273-0) transaction manager (XM) [1412](#page-1435-0) User domain (US) [1298](#page-1321-0) Web 2.0 Domain (W2) [1398](#page-1421-0) Web domain (WB) [1323](#page-1346-0) DP (debugging profile) domain [442](#page-465-0) DPFM gate ACTIVATE\_DEBUG\_PROFILE function [442](#page-465-0) DELETE\_DEBUG\_PROFILE function [443](#page-466-0) END\_PM\_BROWSE function [444](#page-467-0) GET\_DEBUG\_PROFILE function [444](#page-467-0) INACTIVATE\_DEBUG\_PROFILE function [446](#page-469-0) READNEXT\_PM\_PROFILE function [447](#page-470-0) REPLACE\_DEBUG\_PROFILE function [449](#page-472-0) SAVE\_DEBUG\_PROFILE function [452](#page-475-0) START\_PM\_BROWSE function [455](#page-478-0) DPIQ gate INQUIRE\_DEBUG\_TASK function [455](#page-478-0) INQUIRE\_PARAMETERS function [455](#page-478-0) SET\_DEBUG\_PROFILE function [456](#page-479-0) SET\_DEBUGGING function [456](#page-479-0) SET\_PARAMETERS function [457](#page-480-0) DPLM gate ENDBR\_DEBUG\_PROFILES function [457](#page-480-0) READNEXT\_DEBUG\_PROFILE function [458](#page-481-0) READNEXT\_INPUT function [460](#page-483-0) RESTARTBR\_DEBUG\_PROFILES function [462](#page-485-0) STARTBR\_DEBUG\_PROFILES function [463](#page-486-0) UPDATE\_PROFILE\_IN\_LIST function [464](#page-487-0) DPPM gate PATTERN\_MATCH\_PROFILE function [465](#page-488-0) PATTERN\_MATCH\_TASK function [467](#page-490-0) DPUM gate GET\_USER\_DEFAULTS function [468](#page-491-0) SAVE\_USER\_DEFAULTS function [470](#page-493-0) DPWD gate PROCESS\_PAGE function [473](#page-496-0) PROCESS\_SUBMIT function [473](#page-496-0) DPWE gate PROCESS\_PAGE function [474](#page-497-0) PROCESS\_SUBMIT function [475](#page-498-0) DPWJ gate PROCESS\_PAGE function [475](#page-498-0) PROCESS\_SUBMIT function [476](#page-499-0) DPWL gate PROCESS\_PAGE function [477](#page-500-0) PROCESS\_SUBMIT function [477](#page-500-0) DPXM gate BIND\_XM\_CLIENT function [478](#page-501-0) INIT\_XM\_CLIENT function [478](#page-501-0) RELEASE\_XM\_CLIENT function [479](#page-502-0) DRA (database resource adapter) [1612](#page-1635-0) DRAIN\_CONTROL\_ACB function, FCCA gate [109](#page-132-0) DRAIN\_EVENT\_ADAPTER function, EPEV gate [567](#page-590-0) DRIVE\_PENDING function, RLRO gate [989](#page-1012-0) DS (Dispatcher domain) domain [479](#page-502-0)

DSAC gate ASSOCIATE function [480–](#page-503-0)[482](#page-505-0) DSAT gate ATTACH function [483](#page-506-0) CANCEL\_TASK function [484](#page-507-0) CHANGE\_MODE function [485](#page-508-0) CHANGE\_PRIORITY function [487](#page-510-0) CLEAR\_MATCH function [488](#page-511-0) DELETE\_SUBSPACE\_TCBS function [488](#page-511-0) FORCE\_PURGE\_INHIBIT\_QUERY function [519](#page-542-0) FREE\_SUBSPACE\_TCBS function [489](#page-512-0) NOTIFY\_DELETE\_TCB function [519](#page-542-0) PURGE\_INHIBIT\_QUERY function [518](#page-541-0) RELEASE\_OPEN\_TCB function [489](#page-512-0) SET\_PRIORITY function [490](#page-513-0) SET\_TRANSACTION\_TOKEN function [490](#page-513-0) TASK\_REPLY function [518](#page-541-0) TCB\_POOL\_MANAGEMENT function [491](#page-514-0) DSB (data stream build) interfaces, illustrated [1559](#page-1582-0) page and text build (PBP) [1559](#page-1582-0) terminal page processor (TPP) [1559](#page-1582-0) DSB (DBCTL scheduling block) [1622](#page-1645-0) DSBR gate END\_BROWSE function [491](#page-514-0) GET\_NEXT function [492](#page-515-0) INQUIRE\_TASK function [493](#page-516-0) INQUIRE\_TCB function [496](#page-519-0) SET\_TASK function [496](#page-519-0) SET TCB function [498](#page-521-0) START\_BROWSE function [498](#page-521-0) DSIT gate ACTIVATE\_MODE function [498](#page-521-0) ADD\_TCB function [500](#page-523-0) DELETE\_ALL\_OPEN\_TCBS function [501](#page-524-0) DELETE\_OPEN\_TCB function [501](#page-524-0) DELETE\_TCB function [502](#page-525-0) FREE\_TCB function [502](#page-525-0) INQUIRE\_DISPATCHER function [503](#page-526-0) PROCESS\_DEAD\_TCBS function [504](#page-527-0) SET\_DISPATCHER function [505](#page-528-0) DSMT gate END\_BROWSE\_MVSTCB function [505](#page-528-0) GET\_NEXT\_MVSTCB function [506](#page-529-0) INQUIRE\_MVSTCB function [507](#page-530-0) SNAPSHOT\_MVSTCBS function [507](#page-530-0) START\_BROWSE\_MVSTCB function [508](#page-531-0) DSNAME block manager, file control (DFHFCDN) [1689](#page-1712-0) DSNB (data set name block) [1678](#page-1701-0) DSNCUEXT [1605](#page-1628-0) DSSR gate ADD\_SUSPEND function [508](#page-531-0) DELETE\_SUSPEND function [508](#page-531-0) RESUME function [509](#page-532-0) SUSPEND function [509](#page-532-0) WAIT\_MVS function [511](#page-534-0) WAIT\_OLDC function [513](#page-536-0) WAIT\_OLDW function [515](#page-538-0) DU (Dump Domain) domain [521](#page-544-0) DUDT gate ADD\_SYSTEM\_DUMPCODE function [521](#page-544-0) ADD\_TRAN\_DUMPCODE function [522](#page-545-0) DELETE\_SYSTEM\_DUMPCODE function [523](#page-546-0) DELETE\_TRAN\_DUMPCODE function [523](#page-546-0)

DUDT gate *(continued)* ENDBR\_SYSTEM\_DUMPCODE function [523](#page-546-0) ENDBR\_TRAN\_DUMPCODE function [524](#page-547-0) GETNEXT\_SYSTEM\_DUMPCODE function [524](#page-547-0) GETNEXT\_TRAN\_DUMPCODE function [525](#page-548-0) INQUIRE\_SYSTEM\_DUMPCODE function [527](#page-550-0) INQUIRE\_TRAN\_DUMPCODE function [528](#page-551-0) SET\_SYSTEM\_DUMPCODE function [529](#page-552-0) SET\_TRAN\_DUMPCODE function [530](#page-553-0) STARTBR\_SYSTEM\_DUMPCODE function [531](#page-554-0) STARTBR\_TRAN\_DUMPCODE function [531](#page-554-0) DUDU gate SYSTEM\_DUMP function [532](#page-555-0) TRANSACTION\_DUMP function [533](#page-556-0) DUFT gate DEREGISTER function [536](#page-559-0) INQUIRE\_FEATURE function [536](#page-559-0) REGISTER function [537](#page-560-0) UPDATE\_FEATURE function [538](#page-561-0) Dump Domain (DU) domain [521](#page-544-0) dump utility program (DFHDUxxx) [1638](#page-1661-0) DUMP\_DATA function, EJDU gate [548](#page-571-0) DUMP\_STACK function, EJDU gate [548](#page-571-0) DUMPDS\_CLOSE function, DUSR gate [539](#page-562-0) DUMPDS\_OPEN function, DUSR gate [539](#page-562-0) DUMPDS\_SWITCH function, DUSR gate [539](#page-562-0) dumps finding in dump [1863](#page-1886-0) finding table entries in [1863](#page-1886-0) dumps, FEPI interpreted areas [1771](#page-1794-0) DUSR gate CROSS\_SYSTEM\_DUMP\_AVAIL function [538](#page-561-0) DUMPDS\_CLOSE function [539](#page-562-0) DUMPDS\_OPEN function [539](#page-562-0) DUMPDS\_SWITCH function [539](#page-562-0) INQUIRE\_CURRENT\_DUMPDS function [539](#page-562-0) INQUIRE\_DUMPDS\_AUTOSWITCH function [540](#page-563-0) INQUIRE\_DUMPDS\_OPEN\_STATUS function [540](#page-563-0) INQUIRE\_INITIAL\_DUMPDS function [540](#page-563-0) INQUIRE\_RETRY\_TIME function [541](#page-564-0) INQUIRE\_SYSTEM\_DUMP function [541](#page-564-0) SET\_DUMPDS\_AUTOSWITCH function [541](#page-564-0) SET\_DUMPTABLE\_DEFAULTS function [542](#page-565-0) SET\_INITIAL\_DUMPDS function [542](#page-565-0) SET\_RETRY\_TIME function [543](#page-566-0) SET\_SYSTEM\_DUMP function [543](#page-566-0) SET\_TRANTABLESIZE function [544](#page-567-0) SET\_TRANTABLETYPE function [544](#page-567-0) DWE (deferred work element) [1848](#page-1871-0) DYN\_CREATE\_WEBSERVICE function, PISC gate [948](#page-971-0) dynamic allocation sample program (DYNALLOC) [1640](#page-1663-0) dynamic log as used by file control [1668](#page-1691-0) for restartable transactions [1906](#page-1929-0) dynamic transaction backout READ UPDATE request [1671](#page-1694-0) WRITE request [1672](#page-1695-0) dynamic transaction backout (DTB) transaction restart [1906](#page-1929-0)

## **E**

ECIS gate

ECIS gate *(continued)* END\_BROWSE function [82](#page-105-0) END\_BROWSE\_CAPTURESPEC function [81](#page-104-0) END\_BROWSE\_DATA\_PRED function [82](#page-105-0) END\_BROWSE\_INFO\_SOURCE function [82](#page-105-0) END\_BROWSE\_OPTION\_PRED function [83](#page-106-0) GET\_NEXT\_CAPTURESPEC function [83](#page-106-0) GET\_NEXT\_DATA\_PRED function [86](#page-109-0) GET\_NEXT\_ENTRY function [87](#page-110-0) GET\_NEXT\_INFO\_SOURCE function [87](#page-110-0) GET\_NEXT\_OPTION\_PRED function [88](#page-111-0) INQ\_CAPTURESPEC function [89](#page-112-0) INQ\_EVENTBINDING function [91](#page-114-0) INQ\_EVENTPROCESS function [92](#page-115-0) SET\_EVENTBINDING function [93](#page-116-0) SET\_EVENTPROCESS function [92](#page-115-0) START\_BROWSE\_CAPTURESPEC function [93](#page-116-0) START\_BROWSE\_DATA\_PRED function [94](#page-117-0) START\_BROWSE\_EVENTBINDING function [94](#page-117-0) START\_BROWSE\_INFO\_SOURCE function [95](#page-118-0) START\_BROWSE\_OPTION\_PRED function [95](#page-118-0) ECSC gate SYSTEM\_EVENT\_STATUS function [98](#page-121-0) SYSTEM\_EVENT\_THRESHOLD function [96,](#page-119-0) [100](#page-123-0) ECSE gate SIGNAL\_EVENT function [101](#page-124-0) EDF (execution diagnostic facility) [1661](#page-1684-0) EIB (EXEC interface block) [1646](#page-1669-0) EIC (EXEC interface communication area) [1646](#page-1669-0) EIP (EXEC interface program) [1645](#page-1668-0) EIS (EXEC interface storage) [1647](#page-1670-0) EJ (Enterprise Java domain) domain [548](#page-571-0) EJDU gate DUMP\_DATA function [548](#page-571-0) DUMP\_STACK function [548](#page-571-0) INQUIRE\_TRACE\_FLAGS function [549](#page-572-0) EM (Event manager domain) domain [550](#page-573-0) EMBR gate END\_BROWSE\_EVENT function [550](#page-573-0) END\_BROWSE\_TIMER function [550](#page-573-0) GET\_NEXT\_EVENT function [551](#page-574-0) GET\_NEXT\_TIMER function [552](#page-575-0) INQUIRE\_EVENT function [552](#page-575-0) INQUIRE\_TIMER function [553](#page-576-0) START\_BROWSE\_EVENT function [554](#page-577-0) START\_BROWSE\_TIMER function [554](#page-577-0) EMEM gate ADD\_SUBEVENT function [555](#page-578-0) CHECK\_TIMER function [555](#page-578-0) DEFINE\_ATOMIC\_EVENT function [556](#page-579-0) DEFINE\_COMPOSITE\_EVENT function [556](#page-579-0) DEFINE\_TIMER function [557](#page-580-0) DELETE\_EVENT function [558](#page-581-0) DELETE\_TIMER function [558](#page-581-0) FIRE\_EVENT function [559](#page-582-0) FORCE\_TIMER function [559](#page-582-0) INQUIRE\_STATUS function [560](#page-583-0) REMOVE\_SUBEVENT function [560](#page-583-0) RETRIEVE\_REATTACH\_EVENT function [561](#page-584-0) RETRIEVE\_SUBEVENT function [561](#page-584-0) TEST\_EVENT function [562](#page-585-0) emergency restart

after [1595](#page-1618-0) ENABLE routine of DFHUEM [1933](#page-1956-0)

ENABLE\_FILE function, FCFS gate [235](#page-258-0) ENABLE\_OSGIBUNDLE function, SJTH gate [1112](#page-1135-0) ENCODE\_ODR function, MNOD gate [772](#page-795-0) END\_ATOMS function, APRD gate [39](#page-62-0) END\_BACKOUT function, RMRO gate [1054](#page-1077-0) END\_BROWSE function, AIIQ format [1549](#page-1572-0) END\_BROWSE function, CCCC gate [388](#page-411-0) END\_BROWSE function, DDBR gate [400](#page-423-0) END\_BROWSE function, DHTM gate [423](#page-446-0) END\_BROWSE function, DMIQ gate [435](#page-458-0) END\_BROWSE function, DSBR gate [491](#page-514-0) END\_BROWSE function, ECIS gate [82](#page-105-0) END\_BROWSE function, EPIS gate [568](#page-591-0) END\_BROWSE function, FCFR gate [171](#page-194-0) END\_BROWSE function, FCRF gate [280](#page-303-0) END\_BROWSE function, LDLD gate [667](#page-690-0) END\_BROWSE function, LGJN gate [699](#page-722-0) END\_BROWSE function, LGLD gate [709](#page-732-0) END\_BROWSE function, LGST gate [716](#page-739-0) END\_BROWSE function, SOTB gate [1221](#page-1244-0) END\_BROWSE function, TSBR gate [1262](#page-1285-0) END\_BROWSE function, TSMB gate [1265](#page-1288-0) END\_BROWSE function, TSSH gate [1283](#page-1306-0) END\_BROWSE function, WBAP gate [1323](#page-1346-0) END\_BROWSE\_ALL function, LGBA gate [684](#page-707-0) END\_BROWSE\_APPLICATION function, PGIS gate [874](#page-897-0) END\_BROWSE\_ATOMSERVICE function, W2AT gate [1403](#page-1426-0) END\_BROWSE\_BUNDLE function, RLPM gate [983](#page-1006-0) END\_BROWSE\_BUNDLERES function, RLRO gate [989](#page-1012-0) END\_BROWSE\_CAPTURESPEC function, ECIS gate [81](#page-104-0) END\_BROWSE\_CHAINS function, LGCC gate [689](#page-712-0) END\_BROWSE\_DATA\_PRED function, ECIS gate [82](#page-105-0) END\_BROWSE\_DIRECTORY function, DHFS gate [413](#page-436-0) END\_BROWSE\_ENQMODEL function, NQRN gate [811](#page-834-0) END\_BROWSE\_ENQUEUE function, NQIB gate [799](#page-822-0) END\_BROWSE\_EVENT function, EMBR gate [550](#page-573-0) END\_BROWSE\_FILE function, FCMT gate [254](#page-277-0) END\_BROWSE\_HEADERS function, WBCL gate [1334](#page-1357-0) END\_BROWSE\_HOST function, WBUR gate [1372](#page-1395-0) END\_BROWSE\_INFO\_SOURCE function, ECIS gate [82](#page-105-0) END\_BROWSE\_JVMSERVER function, SJJS gate [1108](#page-1131-0) END\_BROWSE\_LIBRARY function, LDLB gate [652](#page-675-0) END\_BROWSE\_MVSTCB function, DSMT gate [505](#page-528-0) END\_BROWSE\_OPTION\_PRED function, ECIS gate [83](#page-106-0) END\_BROWSE\_OSGIBUNDLE function, SJBD gate [1100](#page-1123-0) END\_BROWSE\_OSGISERVICE function, SJBD gate [1100](#page-1123-0) END\_BROWSE\_OSGISERVICE function, SJTH gate [1112](#page-1135-0) END\_BROWSE\_PIPELINE function, PIPL gate [940](#page-963-0) END\_BROWSE\_PROCESSTYPE function, BATT gate [379](#page-402-0) END\_BROWSE\_PROGRAM function, PGIS gate [875](#page-898-0) END\_BROWSE\_RESULTS function, DDAP gate [395](#page-418-0) END\_BROWSE\_TCLASS function, XMCL gate [1428](#page-1451-0) END\_BROWSE\_TDQDEF function, TDTM gate [315](#page-338-0) END\_BROWSE\_TIMER function, EMBR gate [550](#page-573-0) END\_BROWSE\_TRANDEF function, XMBD gate [1420](#page-1443-0) END\_BROWSE\_TRANSACTION function, XMIQ gate [1438](#page-1461-0) END\_BROWSE\_TXN\_TOKEN function, XMIQ gate [1438](#page-1461-0) END\_BROWSE\_URIMAP function, WBUR gate [1373](#page-1396-0) END\_BROWSE\_WEBSERVICE function, PIWR gate [959](#page-982-0) END\_BROWSE\_XMLTRANSFORM function, MLXT gate [759](#page-782-0) END\_CHAIN\_BROWSE function, LGCB gate [686](#page-709-0) END\_DELIVERY function, RMDE gate [1058](#page-1081-0) END\_DRAIN\_EVENT\_ADAPTER function, EPEV gate [567](#page-590-0) END\_DSNB\_BROWSE function, FCDN gate [145](#page-168-0)

END\_FILE\_IN\_POOL\_BROWSE function, FCST gate [297](#page-320-0) END\_LINK\_BROWSE function, RMLN gate [1007](#page-1030-0) END\_PM\_BROWSE function, DPFM gate [444](#page-467-0) END\_POOL\_BROWSE function, PTTW gate [973](#page-996-0) END\_SUBPOOL\_BROWSE function, S2AD gate [1151](#page-1174-0) END\_SUBPOOL\_BROWSE function, SMAD gate [1124](#page-1147-0) END\_SYSTEM\_DUMP function, RSDU gate [1069](#page-1092-0) END\_TASK function, KEDS gate [631](#page-654-0) END\_TRANSACTION function, RSXM gate [1075](#page-1098-0) END\_TRANSACTION function, USXM gate [1317](#page-1340-0) END\_TRANSACTION function, XSXM gate [1534](#page-1557-0) END\_TRANSACTION\_DUMP function, RSDU gate [1069](#page-1092-0) END\_TSPOOL\_BROWSE function, TSSH gate [1283](#page-1306-0) END\_UOW\_BROWSE function, RMUW gate [1039](#page-1062-0) END\_UOWDSN\_BROWSE function, FCFL gate [162](#page-185-0) END\_WORK\_TOKEN\_BROWSE function, RMWT gate [1048](#page-1071-0) END\_WRITE function, CCCC gate [388](#page-411-0) ENDBR\_ACTIVITY function, BABR gate [359](#page-382-0) ENDBR\_CONTAINER function, BABR gate [359](#page-382-0) ENDBR\_CONTAINER function, PGCR gate [843](#page-866-0) ENDBR\_DEBUG\_PROFILES function, DPLM gate [457](#page-480-0) ENDBR\_PROCESS function, BABR gate [359](#page-382-0) ENDBR\_SYSTEM\_DUMPCODE function, DUDT gate [523](#page-546-0) ENDBR\_TRAN\_DUMPCODE function, DUDT gate [524](#page-547-0) ENDBROWSE\_IPCONN function, ISIC gate [585](#page-608-0) ENF servicer, file control (DFHFCES) [1692](#page-1715-0) Enqueue domain (NQ) domain [796](#page-819-0) ENQUEUE function, NQED gate [797](#page-820-0) Enterprise Java domain (EJ) domain [548](#page-571-0) environment, function shipping [1780](#page-1803-0) EP (Event processing) domain [564](#page-587-0) EP domain modules [574](#page-597-0) EPAD gate ADD\_EPADAPTER function [564](#page-587-0) DISCARD\_EPADAPTER function [564](#page-587-0) FREE\_EPADAPTER function [564](#page-587-0) RECOVER\_EPADAPTERS function [565](#page-588-0) SET\_EPADAPTER function [565](#page-588-0) EPAS gate FORMAT\_EVENT function [565](#page-588-0) EPB (exit program block) [1865,](#page-1888-0) [1869](#page-1892-0), [1931](#page-1954-0) EPEV gate COMMIT\_EVENT function [566](#page-589-0) DISPATCH\_EVENT function [567](#page-590-0) DRAIN\_EVENT\_ADAPTER function [567](#page-590-0) END\_DRAIN\_EVENT\_ADAPTER function [567](#page-590-0) PUT\_EVENT function [568](#page-591-0) QUEUE\_EVENT function [568](#page-591-0) EPIS gate END\_BROWSE function [568](#page-591-0) GET\_NEXT\_ENTRY function [569](#page-592-0) INQ\_EPADAPTER function [571](#page-594-0) SET\_EPADAPTER function [573](#page-596-0) SET\_EVENT\_PROCESSING function [574](#page-597-0) START\_BROWSE\_EPADAPTER function [573](#page-596-0) EPL (exit program link) [1931](#page-1954-0) ERROR function, LGGL gate [721](#page-744-0) ESDS (entry-sequenced data set) invalid DELETE request [1674](#page-1697-0) WRITE request processing [1672](#page-1695-0) ESTABLISH function, SOCK gate [1175](#page-1198-0) ESTABLISH\_LANGUAGE function, APLI gate [31](#page-54-0) ESTABLISH\_PIPELINE function, PIPL gate [940](#page-963-0)

ESTAE exit routine [1796](#page-1819-0), [1845,](#page-1868-0) [1846](#page-1869-0) ESTIMATE\_ALL function, APCR gate [23](#page-46-0) ESTIMATE\_CHANGED function, APCR gate [23](#page-46-0) Event manager domain (EM) domain [550](#page-573-0) Event processing (EP) domain [564](#page-587-0) EXCEPTION\_DATA\_PUT function, MNMN gate [769](#page-792-0) exchange log name (XLN) [1944](#page-1967-0) EXCI (external CICS interface) design overview [1662](#page-1685-0) EXEC CALL interface [1662](#page-1685-0) EXEC CICS interface [1663](#page-1686-0) programming interfaces [1662](#page-1685-0) EXEC CALL interface of EXCI [1662](#page-1685-0) EXEC CICS CREATE [1595](#page-1618-0) EXEC CICS DELETE command [1674](#page-1697-0) EXEC CICS DISCARD [1595](#page-1618-0) EXEC CICS ENDBR command [1676](#page-1699-0) EXEC CICS interface of EXCI [1663](#page-1686-0) EXEC CICS READ command [1670](#page-1693-0) EXEC CICS READNEXT command [1675](#page-1698-0) EXEC CICS READPREV command [1675](#page-1698-0) EXEC CICS RESETBR command [1675](#page-1698-0) EXEC CICS REWRITE command [1673](#page-1696-0) EXEC CICS STARTBR command [1675](#page-1698-0) EXEC CICS UNLOCK command [1674](#page-1697-0) EXEC CICS WRITE command [1671](#page-1694-0) EXEC DLI command DL/I interface [1636](#page-1659-0) EXEC interface block (EIB) [1646](#page-1669-0) EXEC interface communication area (EIC) [1646](#page-1669-0) EXEC interface module, file control (DFHEIFC) [1686](#page-1709-0) EXEC interface program (EIP) [1645](#page-1668-0) EXEC interface storage (EIS) [1647](#page-1670-0) execution diagnostic facility (EDF) [1661](#page-1684-0) exit interface, user control blocks, illustrated [1934](#page-1957-0) exit program block (EPB) [1865,](#page-1888-0) [1869](#page-1892-0), [1931](#page-1954-0) exit program link (EPL) [1931](#page-1954-0) exits VTAM [1545](#page-1568-0) z/OS Communications Server [1966](#page-1989-0) EXPLICIT\_OPEN function, LGJN gate [700](#page-723-0) EXPORT\_ALL function, APCR gate [24](#page-47-0) EXPORT CERTIFICATE DATA function, SOIS gate [1194](#page-1217-0) EXPORT\_CHANGED function, APCR gate [25](#page-48-0) EXPORT\_SYMBOL\_LIST function, DHSL gate [419](#page-442-0) external CICS interface (EXCI) design overview [1662](#page-1685-0) EXEC CALL interface [1662](#page-1685-0) EXEC CICS interface [1663](#page-1686-0) programming interfaces [1662](#page-1685-0) extract statistics reporting function [1835](#page-1858-0) EXTRACT\_ADS function, CCNV gate [65](#page-88-0) EXTRACT\_CFDT\_STAT function, FCDS gate [152](#page-175-0) EXTRACT\_PROCESS function, APTC gate [48](#page-71-0) EXTRACT\_STATISTICS function, FCCT gate [131](#page-154-0) EXTRACT-EXIT routine of DFHUEM [1933](#page-1956-0) extrapartition transient data queues interfaces, illustrated [1930](#page-1953-0) referencing using indirect queues [1927](#page-1950-0)

## **F**

facility control area associated address

facility control area associated address *(continued)* task control area (TCA) terminal control [1881](#page-1904-0) fast file locate element (FFLE) [1676](#page-1699-0) FBWA (file browse work area) FREEMAIN in ENDBR request processing [1676](#page-1699-0) RESETBR request [1675](#page-1698-0) STARTBR request [1675](#page-1698-0) FC static (file control static storage) [1679](#page-1702-0) FCAT gate INQ\_BASEDSNAME function [102](#page-125-0) INQ\_CATALOG\_QUIESCESTATE function [102](#page-125-0) INQ\_CATALOG\_RECOV\_REQD function [103](#page-126-0) INQ\_DATASET\_STATE function [104](#page-127-0) SET\_BWO\_BITS\_DISABLED function [104](#page-127-0) SET\_BWO\_BITS\_ENABLED function [105](#page-128-0) SET\_CATALOG\_RECOV\_POINT function [105](#page-128-0) SET\_CATALOG\_RECOV\_REQD function [106](#page-129-0) SET\_CATALOG\_RECOVERED function [107](#page-130-0) FCBU gate TIDY\_UP\_FILE function [107](#page-130-0) FCCA gate CHECK function [108](#page-131-0) COLD\_START\_RLS function [108](#page-131-0) DRAIN\_CONTROL\_ACB function [109](#page-132-0) INQUIRE\_RECOVERY function [110](#page-133-0) LOST\_LOCKS\_COMPLETE function [110](#page-133-0) QUIESCE\_COMPLETE function [111](#page-134-0) QUIESCE\_REQUEST function [112](#page-135-0) REGISTER\_CONTROL\_ACB function [113](#page-136-0) RELEASE\_LOCKS function [114](#page-137-0) RESET\_NONRLS\_BATCH function [114](#page-137-0) RETAIN\_DATASET\_LOCKS function [115](#page-138-0) RETAIN\_UOW\_LOCKS function [116](#page-139-0) UNREGISTER\_CONTROL\_ACB function [116](#page-139-0) FCCI gate INQUIRE function [117](#page-140-0) FCCR DELETE file control [1726](#page-1749-0) file control, FCCR DELETE function [1726](#page-1749-0) FCCR DELETE\_MULTIPLE file control [1727](#page-1750-0) file control, FCCR DELETE\_MULTIPLE function [1727](#page-1750-0) FCCR gate DELETE function [119](#page-142-0) DELETE\_MULTIPLE function [120](#page-143-0) HIGHEST function [122](#page-145-0) LOAD function [123](#page-146-0) POINT function [123](#page-146-0) READ function [124](#page-147-0) READ\_DELETE function [126](#page-149-0) REWRITE function [126](#page-149-0) UNLOCK function [128](#page-151-0) WRITE function [129](#page-152-0) FCCR HIGHEST file control [1719](#page-1742-0) file control, FCCR HIGHEST function [1719](#page-1742-0) FCCR LOAD file control [1722](#page-1745-0) file control, FCCR LOAD function [1722](#page-1745-0) FCCR POINT file control [1718](#page-1741-0) file control, FCCR POINT function [1718](#page-1741-0) FCCR READ

FCCR READ *(continued)* file control [1720](#page-1743-0) file control, FCCR READ function [1720](#page-1743-0) FCCR READ\_DELETE file control [1721](#page-1744-0) file control, FCCR READ\_DELETE function [1721](#page-1744-0) FCCR REWRITE file control [1724](#page-1747-0) file control, FCCR REWRITE function [1724](#page-1747-0) FCCR UNLOCK file control [1721](#page-1744-0) file control, FCCR UNLOCK function [1721](#page-1744-0) FCCR WRITE file control [1723](#page-1746-0) file control, FCCR WRITE function [1723](#page-1746-0) FCCT CLOSE file control [1730](#page-1753-0) file control, FCCT CLOSE function [1730](#page-1753-0) FCCT DELETE file control [1731](#page-1754-0) file control, FCCT DELETE function [1731](#page-1754-0) FCCT EXTRACT\_STATISTICS file control [1733](#page-1756-0) file control, FCCT EXTRACT\_STATISTICS function [1733](#page-1756-0) FCCT gate CLOSE function [130](#page-153-0) DELETE function [131](#page-154-0) EXTRACT\_STATISTICS function [131](#page-154-0) OPEN function [132](#page-155-0) SET function [135](#page-158-0) FCCT OPEN file control [1728](#page-1751-0) file control, FCCT OPEN function [1728](#page-1751-0) FCCT SET file control [1732](#page-1755-0) file control, FCCT SET function [1732](#page-1755-0) FCCU BACKOUT file control [1735](#page-1758-0) file control, FCCU BACKOUT function [1735](#page-1758-0) FCCU COMMIT file control [1735](#page-1758-0) file control, FCCU COMMIT function [1735](#page-1758-0) FCCU gate BACKOUT function [136](#page-159-0) COMMIT function [137](#page-160-0) INQUIRE function [138](#page-161-0) PREPARE function [139](#page-162-0) RESTART function [140](#page-163-0) RETAIN function [141](#page-164-0) FCCU INQUIRE file control [1736](#page-1759-0) file control, FCCU INQUIRE function [1736](#page-1759-0) FCCU PREPARE file control [1734](#page-1757-0) file control, FCCU PREPARE function [1734](#page-1757-0) FCCU RESTART file control [1737](#page-1760-0) file control, FCCU RESTART function [1737](#page-1760-0) FCCU RETAIN file control [1734](#page-1757-0) file control, FCCU RETAIN function [1734](#page-1757-0) FCDN gate CATALOG\_DSNB function [141](#page-164-0) COMMIT\_DSNREFS function [142](#page-165-0)

FCDN gate *(continued)* CONNECT\_DSNB function [142](#page-165-0) DELETE DSNB function [143](#page-166-0) DISCONNECT\_DSNB function [144](#page-167-0) END\_DSNB\_BROWSE function [145](#page-168-0) GET\_NEXT\_DSNB function [145](#page-168-0) INQUIRE DSNB function  $147$ RESET\_ALL\_QUIESCE\_STATUS function [149](#page-172-0) SET\_CATALOG\_RECOVERED function [150](#page-173-0) SET\_DSNB function [150](#page-173-0) START\_DSNB\_BROWSE function [151](#page-174-0) UPDATE\_RECOVERY\_POINTS function [151](#page-174-0) FCDS DISCONNECT\_CFDT\_POOLS file control [1739](#page-1762-0) file control, FCDS DISCONNECT\_CFDT\_POOLS function [1739](#page-1762-0) FCDS EXTRACT\_CFDT\_STATS file control [1738](#page-1761-0) file control, FCDS EXTRACT\_CFDT\_STATS function [1738](#page-1761-0) FCDS gate DISCONNECT\_CFDT\_POOLS function [152](#page-175-0) EXTRACT\_CFDT\_STATS function [152](#page-175-0) FCDU BACKOUT file control [1742](#page-1765-0) file control, FCDU BACKOUT function [1742](#page-1765-0) FCDU COMMIT file control [1741](#page-1764-0) file control, FCDU COMMIT function [1741](#page-1764-0) FCDU gate BACKOUT function [154](#page-177-0) COMMIT function [155](#page-178-0) INQUIRE function [156](#page-179-0) PREPARE function [157](#page-180-0) RESTART function [158](#page-181-0) RETAIN function [159](#page-182-0) FCDU INQUIRE file control [1743](#page-1766-0) file control, FCDU INQUIRE function [1743](#page-1766-0) FCDU PREPARE file control [1739](#page-1762-0) file control, FCDU PREPARE function [1739](#page-1762-0) FCDU RESTART file control [1744](#page-1767-0) file control, FCDU RESTART function [1744](#page-1767-0) FCDU RETAIN file control [1740](#page-1763-0) file control, FCDU RETAIN function [1740](#page-1763-0) FCDY gate RESYNC\_CFDT\_LINK function [160](#page-183-0) RESYNC\_CFDT\_POOL function [161](#page-184-0) RETURN\_CFDT\_ENTRY\_POINTS function [162](#page-185-0) FCDY RESYNC\_CFDT\_LINK file control [1746](#page-1769-0) file control, FCDY RESYNC\_CFDT\_LINK function [1746](#page-1769-0) FCDY RESYNC\_CFDT\_POOL file control [1745](#page-1768-0) file control, FCDY RESYNC\_CFDT\_POOL function [1745](#page-1768-0) FCDY RETURN\_CFDT\_ENTRY\_POINTS file control [1746](#page-1769-0) file control, FCDY RETURN\_CFDT\_ENTRY\_POINTS function [1746](#page-1769-0) FCFL END\_UOWDSN\_BROWSE file control [1747](#page-1770-0)

FCFL END\_UOWDSN\_BROWSE *(continued)* file control, FCFL END\_UOWDSN\_BROWSE function [1747](#page-1770-0) FCFL FIND\_RETAINED file control [1747](#page-1770-0) file control, FCFL FIND\_RETAINED function [1747](#page-1770-0) FCFL FORCE\_INDOUBTS file control [1748](#page-1771-0) file control, FCFL FORCE\_INDOUBTS function [1748](#page-1771-0) FCFL gate END\_UOWDSN\_BROWSE function [162](#page-185-0) FIND\_RETAINED function [163](#page-186-0) FORCE\_INDOUBTS function [163](#page-186-0) GET\_NEXT\_UOWDSN function [164](#page-187-0) RESET\_BFAILS function [165](#page-188-0) RETRY function [166](#page-189-0) START\_UOWDSN\_BROWSE function [166](#page-189-0) TEST\_USER function [167](#page-190-0) FCFL GET\_NEXT\_UOWDSN file control [1748](#page-1771-0) file control, FCFL GET\_NEXT\_UOWDSN function [1748](#page-1771-0) FCFL RESET\_BFAILS file control [1749](#page-1772-0) file control, FCFL RESET\_BFAILS function [1749](#page-1772-0) FCFL RETRY file control [1749](#page-1772-0) file control, FCFL RETRY function [1749](#page-1772-0) FCFL START\_UOWDSN\_BROWSE file control [1750](#page-1773-0) file control, FCFL START\_UOWDSN\_BROWSE function [1750](#page-1773-0) FCFL TEST\_USER file control [1750](#page-1773-0) file control, FCFL TEST\_USER function [1750](#page-1773-0) FCFR gate CLEAR\_ENVIRONMENT function [167](#page-190-0) DELETE function [168](#page-191-0) END\_BROWSE function [171](#page-194-0) FREE\_UNUSED\_BUFFERS function [173](#page-196-0) PREPARE\_FILE\_REQUEST function [173](#page-196-0) PREPARE\_TO\_BACKOUT function [174](#page-197-0) READ\_INTO function [174](#page-197-0) READ\_NEXT\_INTO function [178](#page-201-0) READ\_NEXT\_SET function [181](#page-204-0) READ\_NEXT\_UPDATE\_INTO function [184](#page-207-0) READ\_NEXT\_UPDATE\_SET function [187](#page-210-0) READ\_PREVIOUS\_INTO function [190](#page-213-0) READ\_PREVIOUS\_SET function [193](#page-216-0) READ\_PREVIOUS\_UPDATE\_INTO function [196](#page-219-0) READ\_PREVIOUS\_UPDATE\_SET function [199](#page-222-0) READ\_SET function [201](#page-224-0) READ\_UPDATE\_INTO function [204](#page-227-0) READ\_UPDATE\_SET function [208](#page-231-0) REPLACE function [212](#page-235-0) REPLACE\_DELETE function [214](#page-237-0) RESET\_BROWSE function [217](#page-240-0) RESTART\_FILE\_CONTROL function [219](#page-242-0) REWRITE function [219](#page-242-0) REWRITE\_DELETE function [222](#page-245-0) START\_BROWSE function [224](#page-247-0) TEST\_FILE\_USER function [227](#page-250-0) UNLOCK function [227](#page-250-0) WRITE function [229](#page-252-0)

FCFS gate *(continued)* CANCEL\_CLOSE\_FILE function [232](#page-255-0) CLOSE\_FILE function [233](#page-256-0) DISABLE\_FILE function [234](#page-257-0) ENABLE\_FILE function [235](#page-258-0) OPEN\_FILE function [236](#page-259-0) FCIN gate INITIALISE\_FILE\_CONTROL function [238](#page-261-0) WAIT\_FOR\_FILE\_CONTROL function [238](#page-261-0) FCLJ DATASET\_COPY file control [1759](#page-1782-0) file control, FCLJ DATASET\_COPY function [1759](#page-1782-0) FCLJ FILE\_CLOSE file control [1751](#page-1774-0) file control, FCLJ FILE\_CLOSE function [1751](#page-1774-0) FCLJ FILE\_OPEN file control [1751](#page-1774-0) file control, FCLJ FILE\_OPEN function [1751](#page-1774-0) FCLJ gate BACKOUT\_REPLICATION function [238](#page-261-0) COMMIT\_REPLICATION function [239](#page-262-0) DATASET\_COPY function [239](#page-262-0) FILE\_CLOSE function [240](#page-263-0) FILE\_OPEN function [240](#page-263-0) READ\_ONLY function [241](#page-264-0) READ\_UPDATE function [242](#page-265-0) SYNCHRONISE\_READ\_UPDATE function [243](#page-266-0) TAKE\_KEYPOINT function [243](#page-266-0) WRITE\_ADD\_COMPLETE function [244,](#page-267-0) [245](#page-268-0) WRITE\_DELETE function [247](#page-270-0) WRITE\_UPDATE function [248](#page-271-0) FCLJ READ\_ONLY file control [1752](#page-1775-0) file control, FCLJ READ\_ONLY function [1752](#page-1775-0) FCLJ READ\_UPDATE file control [1753](#page-1776-0) file control, FCLJ READ\_UPDATE function [1753](#page-1776-0) FCLJ SYNCHRONIZE\_READ\_UPDATE file control [1758](#page-1781-0) file control, FCLJ SYNCHRONIZE\_READ\_UPDATE function [1758](#page-1781-0) FCLJ TAKE\_KEYPOINT file control [1758](#page-1781-0) file control, FCLJ TAKE\_KEYPOINT function [1758](#page-1781-0) FCLJ WRITE\_ADD file control [1755](#page-1778-0) file control, FCLJ WRITE\_ADD function [1755](#page-1778-0) FCLJ WRITE\_ADD\_COMPLETE file control [1756](#page-1779-0) file control, FCLJ WRITE\_ADD\_COMPLETE function [1756](#page-1779-0) FCLJ WRITE\_DELETE file control [1757](#page-1780-0) file control, FCLJ WRITE\_DELETE function [1757](#page-1780-0) FCLJ WRITE\_UPDATE file control [1754](#page-1777-0) file control, FCLJ WRITE\_UPDATE function [1754](#page-1777-0) FCMT gate ADD\_FILE function [249](#page-272-0) COMMIT\_FILES function [253](#page-276-0) DELETE\_FILE function [254](#page-277-0) END\_BROWSE\_FILE function [254](#page-277-0) GET\_NEXT\_FILE function [255](#page-278-0)

INQUIRE\_FILE function [261](#page-284-0)

FCFS gate

FCMT gate *(continued)* START\_BROWSE\_FILE function [267](#page-290-0) UPDATE\_FILE function [267](#page-290-0) FCQI gate COMPLETE\_QUIESCE function [272](#page-295-0) INITIATE\_QUIESCE function [272](#page-295-0) INQUIRE\_QUIESCE function [274](#page-297-0) FCQR gate RECEIVE\_QUIESCES function [274](#page-297-0) FCQR RECEIVE\_QUIESCES file control [1759](#page-1782-0) file control, FCQR RECEIVE\_QUIESCES function [1759](#page-1782-0) FCQRE (file control quiesce receive element) file control quiesce receive element (FCQRE) [1676](#page-1699-0) FCQS gate SEND\_QUIESCES function [275](#page-298-0) FCQS SEND\_QUIESCES file control [1760](#page-1783-0) file control, FCQS SEND\_QUIESCES function [1760](#page-1783-0) FCQSE (file control quiesce send element) file control quiesce send element (FCQSE) [1676](#page-1699-0) FCQU gate PROCESS\_QUIESCE function [276](#page-299-0) FCQU PROCESS\_QUIESCE file control [1760](#page-1783-0) file control, FCQU PROCESS\_QUIESCE function [1760](#page-1783-0) FCRF gate BROWSE function [278](#page-301-0) DELETE function [279](#page-302-0) END\_BROWSE function [280](#page-303-0) READ function [281](#page-304-0) REPLACE function [283](#page-306-0) REPLACE\_DELETE function [284](#page-307-0) RESET\_BROWSE function [285](#page-308-0) REWRITE function [286](#page-309-0) START\_BROWSE function [287](#page-310-0) UNLOCK function [288](#page-311-0) WRITE function [289](#page-312-0) FCRL gate COMMIT\_POOLS function [290](#page-313-0) SET\_POOL function [290](#page-313-0) FCRP gate RESTART\_FILE\_CONTROL function [291](#page-314-0) FCRR gate LOST\_LOCKS\_RECOVERED function [292](#page-315-0) RESOURCE\_AVAILABLE function [293](#page-316-0) RESTART\_RLS function [293](#page-316-0) FCRR LOST\_LOCKS\_RECOVERED file control [1764](#page-1787-0) file control, FCRR LOST\_LOCKS\_RECOVERED function [1764](#page-1787-0) FCRR RESOURCE\_AVAILABLE file control [1764](#page-1787-0) file control, FCRR RESOURCE\_AVAILABLE function [1764](#page-1787-0) FCRR RESTART\_RLS file control [1763](#page-1786-0) file control, FCRR RESTART\_RLS function [1763](#page-1786-0) FCSD gate TERMINATE function [295](#page-318-0) FCST gate COLLECT\_FILE\_STATISTICS function [295](#page-318-0) COLLECT\_POOL\_STATISTICS function [296](#page-319-0) END\_FILE\_IN\_POOL\_BROWSE function [297](#page-320-0) GET\_NEXT\_FILE\_IN\_POOL function [298](#page-321-0)

FCST gate *(continued)* START\_FILE\_IN\_POOL\_BROWSE function [299](#page-322-0) FCT (file control table) [1676](#page-1699-0) FCVC gate INQUIRE\_CATALOG function [299](#page-322-0) FCXCWAIT resource type READ request processing [1671](#page-1694-0) REWRITE request processing [1673](#page-1696-0) FEPI as a CICS transaction [1767](#page-1790-0) FEPI dumps interpreted areas [1771](#page-1794-0) FFLE (fast file locate element) [1676](#page-1699-0) field edit built-in function [1597](#page-1620-0) field engineering program [1665](#page-1688-0) file control BDAM request processor (DFHFCBD) [1688](#page-1711-0) catalog manager (DFHFCAT) [1686](#page-1709-0) CFDT UOW pool block (FCUP) [1681](#page-1704-0) control blocks, illustrated [1676](#page-1699-0) coupling facility data table load program (DFHFCDL) [1689](#page-1712-0) coupling facility data table open/close program (DFHFCDO) [1691](#page-1714-0) coupling facility data table request processor (DFHFCDR) [1691](#page-1714-0) coupling facility data table resynchronization program (DFHFCDY) [1692](#page-1715-0) coupling facility data table RMC program (DFHFCDW) [1692](#page-1715-0) coupling facility data table UOW calls program (DFHFCDU) [1692](#page-1715-0) data table request processor (DFHFCDTS) [1691](#page-1714-0) DELETE request [1674](#page-1697-0) DSNAME block manager (DFHFCDN) [1689](#page-1712-0) ENDBR request [1676](#page-1699-0) ENF servicer (DFHFCES) [1692](#page-1715-0) EXEC interface module (DFHEIFC) [1686](#page-1709-0) FBWA (file browse work area) [1679](#page-1702-0) FCPE (file control CFDT pool element) [1680](#page-1703-0) FCPW (file control CFDT pool wait element) [1680](#page-1703-0) FCQRE (file control quiesce receive element) [1680](#page-1703-0) FCQSE (file control quiesce send element) [1680](#page-1703-0) FCTE (file control table entry) [1681](#page-1704-0) FCUP (file control CFDT UOW pool block) [1681](#page-1704-0) file browse work area (FBWA) [1679](#page-1702-0) file control CFDT pool element (FCPE) [1680](#page-1703-0) file control CFDT pool wait element (FCPW) [1680](#page-1703-0) file control CFDT UOW pool block (FCUP) [1681](#page-1704-0) file control locks locator blocks (FLLBs) [1682](#page-1705-0) file control quiesce receive element (FCQRE) [1680](#page-1703-0) file control quiesce send element (FCQSE) [1680](#page-1703-0) file control table entry (FCTE) [1681](#page-1704-0) file lasting access block (FLAB) [1682](#page-1705-0) file request handler (DFHFCFR) [1692](#page-1715-0) file state program (DFHFCFS) [1694](#page-1717-0) FLAB (file lasting access block) [1682](#page-1705-0) FLLBs (file control locks locator blocks) [1682](#page-1705-0) FRAB and FLAB processor (DFHFCFL) [1692](#page-1715-0) function shipping interface module (DFHFCRF) [1710](#page-1733-0) initialization program 1 (DFHFCIN1) [1696](#page-1719-0) initialization program 2 (DFHFCIN2) [1697](#page-1720-0) initialize recovery (DFHFCIR) [1698](#page-1721-0) locks locator blocks (FLLBs) [1682](#page-1705-0) log failures handler (DFHFCLF) [1699](#page-1722-0)

file control *(continued)* logging and journaling program (DFHFCLJ) [1700](#page-1723-0) modules, organization [1685](#page-1708-0) non-RLS lock handler (DFHFCNQ) [1706](#page-1729-0) offsite recovery completion (DFHFCOR) [1706](#page-1729-0) open/close program (DFHFCN) [1703](#page-1726-0) pool element (FCPE) [1680](#page-1703-0) pool wait element (FCPW) [1680](#page-1703-0) quiesce receive element (FCQRE) [1680](#page-1703-0) quiesce receive transaction (DFHFCQR) [1707](#page-1730-0) quiesce send element (FCQSE) [1680](#page-1703-0) READ request [1670](#page-1693-0) READNEXT request [1675](#page-1698-0) READPREV request [1675](#page-1698-0) recovery control program (DFHFCRC) [1708](#page-1731-0) request processing [1669](#page-1692-0) RESETBR request [1675](#page-1698-0) restart program (DFHFCRP) [1712](#page-1735-0) REWRITE request [1673](#page-1696-0) RLS clean up transaction (DFHFCRD) [1709](#page-1732-0) RLS control ACB manager (DFHFCCA) [1688](#page-1711-0) RLS open/close program (DFHFCRO) [1712](#page-1735-0) RLS quiesce common system transaction (DFHFCQT) [1707](#page-1730-0) RLS quiesce exit (DFHFCQX) [1707](#page-1730-0) RLS quiesce initiation (DFHFCQI) [1707](#page-1730-0) RLS quiesce processor (DFHFCQU) [1707](#page-1730-0) RLS quiesce send transaction (DFHFCQS) [1707](#page-1730-0) RLS record management processor (DFHFCRS) [1714](#page-1737-0) RLS restart (DFHFCRR) [1714](#page-1737-0) RLS VSAM interface processor (DFHFCRV) [1714](#page-1737-0) share control block manager (DFHFCRL) [1711](#page-1734-0) shared data table function ship program (DFHFCDTX) [1691](#page-1714-0) shared resources pool processor (DFHFCL) [1698](#page-1721-0) shutdown program (DFHFCSD) [1714](#page-1737-0) STARTBR request [1675](#page-1698-0) static storage (FC static) [1679](#page-1702-0) statistics program (DFHFCST) [1715](#page-1738-0) table entry (FCTE) [1681](#page-1704-0) table manager (DFHFCMT) [1700](#page-1723-0) UNLOCK request [1674](#page-1697-0) user exits [1766](#page-1789-0) VSAM interface program (DFHFCVR) [1716](#page-1739-0) VSAM request processor (DFHFCVS) [1717](#page-1740-0) WRITE request [1671](#page-1694-0) file input/output area (FIOA) [1676](#page-1699-0), [1681](#page-1704-0) file lasting access block (FLAB) [1676](#page-1699-0) file request anchor block (FRAB) [1676](#page-1699-0), [1683](#page-1706-0) file request handler, file control (DFHFCFR) [1692](#page-1715-0) file request thread element (FRTE) [1676,](#page-1699-0) [1683](#page-1706-0) file state program, file control (DFHFCFS) [1694](#page-1717-0) FILE\_CLOSE function, FCLJ gate [240](#page-263-0) FILE\_OPEN function, FCLJ gate [240](#page-263-0) files DELETE request [1674](#page-1697-0) LSR (local shared resources) [1669](#page-1692-0) READ request [1669](#page-1692-0) FIND\_HIGHEST\_VERSION function, SJTH gate [1113](#page-1136-0) FIND\_PROFILE function, XMFD gate [1438](#page-1461-0) FIND\_RETAINED function, FCFL gate [163](#page-186-0) FIND\_SIGNATURE function, PICC gate [921](#page-944-0) FIND\_TRANSACTION\_OWNER function, TFAL gate [329](#page-352-0) FIND URIMAP function, WBUR gate [1374](#page-1397-0)

FIOA (file input/output area) FREEMAIN after REWRITE request [1673](#page-1696-0) FREEMAIN after WRITE request [1673](#page-1696-0) FREEMAIN during UNLOCK request processing [1674](#page-1697-0) FREEMAIN in ENDBR request processing [1676](#page-1699-0) READ request [1671](#page-1694-0) RESETBR request [1675](#page-1698-0) STARTBR request [1675](#page-1698-0) WRITE request [1673](#page-1696-0) FIRE\_EVENT function, EMEM gate [559](#page-582-0) FLAB (file lasting access block) [1676](#page-1699-0) FLATTEN process FLATTEN [1590](#page-1613-0) FLATTEN\_REQUEST function, APRX gate [46](#page-69-0) FLATTEN\_RESPONSE function, APRX gate [46](#page-69-0) FLATTEN\_TRANSACTION\_USER function, USXM gate [1317](#page-1340-0) FLATTEN\_USER function, USFL gate [1312](#page-1335-0) FLATTEN\_USER\_SECURITY function, XSFL gate [1506](#page-1529-0) FLLBs (file control locks locator blocks) file control locks locator blocks (FLLBs) [1676](#page-1699-0) flow for sign-on to consoles flow for sign-on to consoles [1539](#page-1562-0) FLUSH\_LDAP\_CACHE function, DDAP gate [395](#page-418-0) FORCE function, LGGL gate [695](#page-718-0) FORCE function, RMRE gate [1031](#page-1054-0) FORCE\_DATA function, LGWF gate [718](#page-741-0) FORCE\_INDOUBTS function, FCFL gate [163](#page-186-0) FORCE\_JNL function, LGGL gate [695](#page-718-0) FORCE LINKS function, ISRE gate [610](#page-633-0) FORCE\_PURGE\_INHIBIT\_QUERY function, DSAT gate [519](#page-542-0) FORCE\_PURGE\_INHIBIT\_QUERY function, XMPP gate [1483](#page-1506-0) FORCE START function, PAGP gate [826](#page-849-0) FORCE TIMER function, EMEM gate [559](#page-582-0) FORCE UOW function, RMUW gate [1039](#page-1062-0) FORGET function, OTCO gate [817](#page-840-0) FORGET function, OTSU gate [821](#page-844-0) FORGET\_TRANSACTION function, OTRS gate [820](#page-843-0) FORMAT\_EVENT function, EPAS gate [565](#page-588-0) FORMAT\_TIME function, TIMF gate [1242](#page-1265-0) formats, domain call generic [6](#page-29-0) ownership of [6](#page-29-0) specific [6](#page-29-0) formatting data for function shipping [1781](#page-1804-0) forward recovery logging [1668](#page-1691-0) FRAB (file request anchor block) [1676](#page-1699-0), [1683](#page-1706-0) FRAB and FLAB processor, file control (DFHFCFL) [1692](#page-1715-0) FREE processing in application-owning region [1914](#page-1937-0) FREE processing in terminal-owning region [1918](#page-1941-0) FREE\_ALL\_TASK\_STORAGE function, PGCH gate [835](#page-858-0) FREE\_CONVERSION\_TOKEN function, CCNV gate [67](#page-90-0) FREE\_EPADAPTER function, EPAD gate [564](#page-587-0) FREE\_HANDLE\_TABLES function, PGHM gate [866](#page-889-0) FREE\_POLICY function, MPDD gate [787](#page-810-0) FREE\_SEARCH\_RESULTS function, DDAP gate [396](#page-419-0) FREE\_SUBSPACE\_TCBS function, DSAT gate [489](#page-512-0) FREE\_TCB function, DSIT gate [502](#page-525-0) FREE\_TCBS function, KEDS gate [632](#page-655-0) FREE\_TCBS\_NOTIFY\_IMMED function, KEDS gate [632](#page-655-0) FREE\_TXN\_ENVIRONMENT function, XMXE gate [1477](#page-1500-0) FREE\_UNUSED\_BUFFERS function, FCFR gate [173](#page-196-0) FREEMAIN function, S2GF gate [1152](#page-1175-0) FREEMAIN function, SMGF gate [1129](#page-1152-0) FREEMAIN function, SMMC gate [1134](#page-1157-0)

FREEMAIN\_ALL\_TERMINAL function, SMMC gate [1135](#page-1158-0) FRTE (file request thread element) [1676,](#page-1699-0) [1683](#page-1706-0) function shipping communication with remote system [1779](#page-1802-0) data transformations [1781](#page-1804-0) distributed program link [1624](#page-1647-0) handling of CICS requests receiving a reply from a remote system [1785](#page-1808-0) receiving a request at a remote system [1784](#page-1807-0) sending a reply at a remote system [1785](#page-1808-0) sending a request to a remote system [1783](#page-1806-0) handling of DL/I requests receiving a DL/I reply from a remote system [1788](#page-1811-0) receiving a DL/I request at a remote system [1788](#page-1811-0) sending a DL/I reply at a remote system [1788](#page-1811-0) sending a DL/I request to a remote system [1787](#page-1810-0) initialization [1779](#page-1802-0) local and remote resource names [1778](#page-1801-0) programming functions with [1778](#page-1801-0) protocols resynchronization protocol [1780](#page-1803-0) sender error recovery protocol [1780](#page-1803-0) shutdown protocol [1779](#page-1802-0) symmetrical bracket protocol [1779](#page-1802-0) syncpoint functions ABORT [1789](#page-1812-0) COMMIT [1789](#page-1812-0) PREPARE [1789](#page-1812-0) SPR (syncpoint request) [1789](#page-1812-0) terminal control [1788](#page-1811-0) terminal control functions ALLOCATE [1788](#page-1811-0) FREE [1789](#page-1812-0) POINT [1788](#page-1811-0) TERM=YES operand [1789](#page-1812-0) function shipping interface module, file control (DFHFCRF) [1710](#page-1733-0) function, FCQR gate [274](#page-297-0) functional layout of FEPI [1767](#page-1790-0) functions of CICS, organization [1,](#page-24-0) [10](#page-33-0) functions provided by gates [5](#page-28-0) FWA (file work area) FREEMAIN during REWRITE processing [1673](#page-1696-0) FREEMAIN during UNLOCK request processing [1674](#page-1697-0) FREEMAIN during WRITE request [1673](#page-1696-0) FREEMAIN in BDAM ENDBR request processing [1676](#page-1699-0) FREEMAIN in VSAM ENDBR request processing [1676](#page-1699-0) READ request [1670](#page-1693-0) RESETBR request [1675](#page-1698-0) STARTBR request [1675](#page-1698-0)

# **G**

gates, domain functions provided by [5](#page-28-0) generic [5](#page-28-0) specific [5](#page-28-0) general request processing [1669](#page-1692-0) GENERATE\_APPC\_BIND function, XSLU gate [1518](#page-1541-0) GENERATE\_APPC\_RESPONSE function, XSLU gate [1519](#page-1542-0) GENERATE\_CONTENT\_ID function, PIMM gate [932](#page-955-0) generic formats [6](#page-29-0) generic gates [5](#page-28-0) GENERIC option of DELETE request [1674](#page-1697-0)

generic resource z/OS Communications Server [1937](#page-1960-0) Generic Resource - autoinstall [1539](#page-1562-0) Generic resource and ATI [1939](#page-1962-0) GET function, CCCC gate [388](#page-411-0) GET function, TSPT gate [1270](#page-1293-0) GET ACD function, MNAC gate [759](#page-782-0) GET\_ASSOCIATED\_DATA\_LIST function, MNAD gate [763](#page-786-0) GET\_ASSOCIATED\_DATA\_LIST function, USAD gate [1312](#page-1335-0) GET ATTACHMENT function, PIMM gate [933](#page-956-0) GET ATTRIBUTE\_VALUE function, DDAP gate [396](#page-419-0) GET CIB function, CQCQ gate [79](#page-102-0) GET\_CLIENT\_REQUEST function, RXUW gate [1079](#page-1102-0) GET CONTAINER INTO function, BACR gate [368](#page-391-0) GET\_CONTAINER\_INTO function, PGCR gate [843](#page-866-0) GET\_CONTAINER\_LENGTH function, BACR gate [369](#page-392-0) GET\_CONTAINER\_LENGTH function, PGCR gate [845](#page-868-0) GET\_CONTAINER\_SET function, BACR gate [370](#page-393-0) GET\_CONTAINER\_SET function, PGCR gate [847](#page-870-0) GET\_CONVERSION\_TOKEN function, CCNV gate [68](#page-91-0) GET\_CURRENT function, RZTA gate [1087](#page-1110-0) GET\_DATA\_LENGTH function, SOCK gate [1177](#page-1200-0) GET\_DEBUG\_DATA function, RZTA gate [1088](#page-1111-0) GET\_DEBUG\_PROFILE function, DPFM gate [444](#page-467-0) GET\_HTTP\_RESPONSE function, WBAP gate [1324](#page-1347-0) GET\_IPFACILITY\_LIST function, ISIF gate [595](#page-618-0) GET\_JOIN\_DATA function, RZTA gate [1088](#page-1111-0) GET\_MESSAGE function, TFAL gate [329](#page-352-0) GET\_MESSAGE\_BODY function, WBAP gate [1324](#page-1347-0) GET\_NEXT function, AIIQ format [1548](#page-1571-0) GET\_NEXT function, CCCC gate [389](#page-412-0) GET NEXT function, DHTM gate [423](#page-446-0) GET\_NEXT function, DMIQ gate [435](#page-458-0) GET NEXT function, DSBR gate [492](#page-515-0) GET NEXT function, LGJN gate [701](#page-724-0) GET\_NEXT function, LGLD gate [710](#page-733-0) GET\_NEXT function, LGST gate [716](#page-739-0) GET\_NEXT function, SOTB gate [1221](#page-1244-0) GET\_NEXT function, TSBR gate [1262](#page-1285-0) GET\_NEXT function, TSMB gate [1265](#page-1288-0) GET\_NEXT function, TSSH gate [1283](#page-1306-0) GET\_NEXT\_APPLICATION function, LDLB gate [653](#page-676-0) GET\_NEXT\_APPLICATION function, PGIS gate [875](#page-898-0) GET\_NEXT\_ATOMSERVICE function, W2AT gate [1404](#page-1427-0) GET\_NEXT\_ATTRIBUTE function, DDAP gate [397](#page-420-0) GET\_NEXT\_BUNDLE function, RLPM gate [983](#page-1006-0) GET\_NEXT\_BUNDLERES function, RLRO gate [989](#page-1012-0) GET\_NEXT\_CAPTURESPEC function, ECIS gate [83](#page-106-0) GET\_NEXT\_DATA\_PRED function, ECIS gate [86](#page-109-0) GET\_NEXT\_DSNB function, FCDN gate [145](#page-168-0) GET\_NEXT\_ENQMODEL function, NQRN gate [811](#page-834-0) GET\_NEXT\_ENQUEUE function, NQIB gate [799](#page-822-0) GET\_NEXT\_ENTRY function, DDAP gate [397](#page-420-0) GET\_NEXT\_ENTRY function, DDBR gate [400](#page-423-0) GET\_NEXT\_ENTRY function, ECIS gate [87](#page-110-0) GET\_NEXT\_ENTRY function, EPIS gate [569](#page-592-0) GET\_NEXT\_EVENT function, EMBR gate [551](#page-574-0) GET\_NEXT\_FILE function, FCMT gate [255](#page-278-0) GET\_NEXT\_FILE\_IN\_POOL function, FCST gate [298](#page-321-0) GET\_NEXT\_HOST function, WBUR gate [1377](#page-1400-0) GET\_NEXT\_IN\_DIRECTORY function, DHFS gate [414](#page-437-0) GET\_NEXT\_INFO\_SOURCE function, ECIS gate [87](#page-110-0) GET\_NEXT\_INSTANCE function, LDLD gate [667](#page-690-0) GET\_NEXT\_JVMSERVER function, SJJS gate [1108](#page-1131-0)

GET\_NEXT\_LIBRARY function, LDLB gate [654](#page-677-0) GET\_NEXT\_LINK function, RMLN gate [1008](#page-1031-0) GET\_NEXT\_MVSTCB function, DSMT gate [506](#page-529-0) GET\_NEXT\_OPTION\_PRED function, ECIS gate [88](#page-111-0) GET\_NEXT\_OSGIBUNDLE function, SJBD gate [1100](#page-1123-0) GET\_NEXT\_OSGISERVICE function, SJBD gate [1101](#page-1124-0) GET\_NEXT\_OSGISERVICE function, SJTH gate [1113](#page-1136-0) GET\_NEXT\_PIPELINE function, PIPL gate [940](#page-963-0) GET\_NEXT\_POOL function, PTTW gate [973](#page-996-0) GET\_NEXT\_PROCESSTYPE function, BATT gate [379](#page-402-0) GET\_NEXT\_PROGRAM function, LDLD gate [670](#page-693-0) GET\_NEXT\_PROGRAM function, PGIS gate [876](#page-899-0) GET\_NEXT\_SUBPOOL function, S2AD gate [1151](#page-1174-0) GET\_NEXT\_SUBPOOL function, SMAD gate [1125](#page-1148-0) GET\_NEXT\_TCLASS function, XMCL gate [1428](#page-1451-0) GET\_NEXT\_TDQDEF function, TDTM gate [315](#page-338-0) GET\_NEXT\_TIMER function, EMBR gate [552](#page-575-0) GET\_NEXT\_TRANDEF function, XMBD gate [1421](#page-1444-0) GET\_NEXT\_TRANSACTION function, XMIQ gate [1439](#page-1462-0) GET\_NEXT\_TSPOOL function, TSSH gate [1284](#page-1307-0) GET\_NEXT\_TXN\_TOKEN function, XMIQ gate [1444](#page-1467-0) GET\_NEXT\_UOW function, RMUW gate [1040](#page-1063-0) GET\_NEXT\_UOWDSN function, FCFL gate [164](#page-187-0) GET\_NEXT\_URIMAP function, WBUR gate [1378](#page-1401-0) GET\_NEXT\_WEBSERVICE function, PIWR gate [959](#page-982-0) GET\_NEXT\_WORK\_TOKEN function, RMWT gate [1048](#page-1071-0) GET\_NEXT\_XMLTRANSFORM function, MLXT gate [757](#page-780-0) GET\_ODR function, MNOD gate [773](#page-796-0) GET\_PARAMETERS function, PAGP gate [826](#page-849-0) GET\_PROCESSED\_CIB function, CQCQ gate [79](#page-102-0) GET\_PUBLIC\_ID function, RZTA gate [1088](#page-1111-0) GET\_RELEASE function, TSPT gate [1270](#page-1293-0) GET\_RELEASE\_SET function, TSPT gate [1271](#page-1294-0) GET\_RESPONSE function, PITC gate [953](#page-976-0) GET\_SERVER\_DATA function, RZTA gate [1089](#page-1112-0) GET\_SET function, TSPT gate [1271](#page-1294-0) GET\_SOCKET\_FROM\_POOL function, SOPL gate [1213](#page-1236-0) GET\_SOCKET\_OPTS function, SOCK gate [1178](#page-1201-0) GET TXN ENVIRONMENT function, XMXE gate [1477](#page-1500-0) GET\_UPDATE function, CCCC gate [389](#page-412-0) GET\_USER\_DEFAULTS function, DPUM gate [468](#page-491-0) GETMAIN function, S2GF gate [1153](#page-1176-0) GETMAIN function, SMGF gate [1130](#page-1153-0) GETMAIN function, SMMC gate [1136](#page-1159-0) GETNEXT\_ACTIVITY function, BABR gate [360](#page-383-0) GETNEXT\_CONTAINER function, BABR gate [360](#page-383-0) GETNEXT\_CONTAINER function, PGCR gate [849](#page-872-0) GETNEXT\_IPCONN function, ISIC gate [586](#page-609-0) GETNEXT\_PROCESS function, BABR gate [361](#page-384-0) GETNEXT\_SYSTEM\_DUMPCODE function, DUDT gate [524](#page-547-0) GETNEXT\_TRAN\_DUMPCODE function, DUDT gate [525](#page-548-0) GL\_FORCE function, LGLB gate [708](#page-731-0) GL\_WRITE function, LGLB gate [708](#page-731-0) global user exits XFCREQ [1669](#page-1692-0), [1671](#page-1694-0) good morning message program [1790](#page-1813-0)

## **H**

HANDLE\_ATOM\_REQUEST function, W2W2 gate [1410](#page-1433-0) HANDLE\_PARSE\_EVENT function, PICC gate [922](#page-945-0) hash table [1859](#page-1882-0) high-performance option (HPO) [1886](#page-1909-0) HIGHEST function, FCCR gate [122](#page-145-0)

horizontal tabs and device independence [1553](#page-1576-0) HPO (high-performance option) [1886](#page-1909-0)

# **I**

ICE (interval control element) [1801](#page-1824-0) ICP (interval control program) mapping control program (MCP) [1562](#page-1585-0) terminal page retrieval program (TPR) [1573](#page-1596-0) undelivered messages clean up program (TPQ) [1571](#page-1594-0) ICRX\_TO\_USERID function, USAD gate [1311](#page-1334-0) ICUS gate CREATE\_ICE\_USER\_EXTENSION function [300](#page-323-0) DELETE\_ICE\_USER\_EXTENSION function [301](#page-324-0) DELETE\_USER\_TOKEN function [301](#page-324-0) SET\_USER\_TOKEN function [302](#page-325-0) ICXM gate INQUIRE\_FACILITY function [302](#page-325-0) IDENTIFY\_PROGRAM function, LDLD gate [672](#page-695-0) IE (IP ECI) domain [575](#page-598-0) IEFJSCVT [1841](#page-1864-0) IEFJSSVT [1841](#page-1864-0) IEIE gate PROCESS\_ECI\_FLOW function [575](#page-598-0) RECEIVE function [575](#page-598-0) SEND function [576](#page-599-0) SEND\_ERROR function [576](#page-599-0) IGNORE\_CONDITIONS function, PGHM gate [866](#page-889-0) IIP (non-3270 input mapping) interfaces, illustrated [1560](#page-1583-0) mapping control program (MCP) [1560,](#page-1583-0) [1562](#page-1585-0) storage control [1560](#page-1583-0) terminal control [1560](#page-1583-0) IMMCLOSE function, SORD gate [1216](#page-1239-0) IMPLICIT\_OPEN function, LGJN gate [702](#page-725-0) IMPORT\_ALL function, APCR gate [25](#page-48-0) IMPORT\_CERTIFICATE\_DATA function, SOIS gate [1195](#page-1218-0) IMPORT\_CHANGED function, APCR gate [27](#page-50-0) IMPORT\_SYMBOL\_LIST function, DHSL gate [419](#page-442-0) IMPORT\_TRAN function, OTTR gate [824](#page-847-0) IMS service modules DL/I interface [1636](#page-1659-0) in-doubts, resolution of [1872](#page-1895-0) INACTIVATE\_DEBUG\_PROFILE function, DPFM gate [446](#page-469-0) INBOUND\_FLOW function, RMLN gate [1011](#page-1034-0) INCREMENT\_USE\_COUNT function, PIWR gate [961](#page-984-0) indexes [1890](#page-1913-0) indirect transient data queues [1927](#page-1950-0) INIT\_ACTIVITY\_REQUEST function, BAXM gate [382](#page-405-0) INIT\_TRANSACTION\_USER function, USXM gate [1317](#page-1340-0) INIT\_XM\_CLIENT function, APXM gate [56](#page-79-0) INIT\_XM\_CLIENT function, DPXM gate [478](#page-501-0) INIT\_XM\_CLIENT function, MPXM gate [795](#page-818-0) INIT\_XM\_CLIENT function, XMAC gate [1479](#page-1502-0) INITIAL\_LINK function, PGPG gate [910](#page-933-0) INITIALISE function, APRD gate [40](#page-63-0) INITIALISE function, CCNV gate [69](#page-92-0) INITIALISE function, SMMC gate [1138](#page-1161-0) INITIALISE function, TSAD gate [1261](#page-1284-0) INITIALISE function, TSSH gate [1285](#page-1308-0) INITIALISE\_DOMAIN function, DMDM gate [439](#page-462-0) INITIALISE\_FILE\_CONTROL function, FCIN gate [238](#page-261-0) INITIALISE\_TRANSIENT\_DATA function, APTD gate [52](#page-75-0)

INITIALISE\_WEBSERVICE function, PIWR gate [961](#page-984-0) INITIALIZE function, CQCQ gate [80](#page-103-0) INITIALIZE function, LGGL gate [696](#page-719-0) INITIALIZE function, LGJN gate [703](#page-726-0) INITIALIZE function, LGLD gate [710](#page-733-0) INITIALIZE function, LGST gate [717](#page-740-0) initialize recovery, file control (DFHFCIR) [1698](#page-1721-0) INITIALIZE\_AID\_POINTERS function, TFAL gate [330](#page-353-0) INITIALIZE\_ATOMSERVICES function, W2AT gate [1405](#page-1428-0) INITIALIZE\_CONNECTION function, ISCO gate [579](#page-602-0) INITIALIZE\_DOCTEMPLATES function, DHTM gate [424](#page-447-0) INITIALIZE\_ENVIRONMENT function, SOIS gate [1196](#page-1219-0) INITIALIZE\_EXIT function, PGEX gate [864](#page-887-0) INITIALIZE\_RECEIVER function, ISIS gate [599](#page-622-0) INITIALIZE\_TRANSACTION function, PGXM gate [913](#page-936-0) INITIALIZE\_TRANSACTION function, WBAP gate [1325](#page-1348-0) INITIALIZE\_URIMAPS function, WBUR gate [1381](#page-1404-0) INITIATE\_QUIESCE function, FCQI gate [272](#page-295-0) INITIATE\_RECOVERY function, RMLN gate [1011](#page-1034-0) initiation of transactions automatic [1927](#page-1950-0) time ordered [1801](#page-1824-0) input TIOA message switching [1816](#page-1839-0) INQ\_ABEND function, PGHM gate [866](#page-889-0) INQ\_AID function, PGHM gate [868](#page-891-0) INQ\_APPLICATION\_DATA function, APIQ gate [29](#page-52-0) INQ\_BASEDSNAME function, FCAT gate [102](#page-125-0) INQ\_CAPTURESPEC function, ECIS gate [89](#page-112-0) INQ\_CATALOG\_QUIESCESTATE function, FCAT gate [102](#page-125-0) INQ\_CATALOG\_RECOV\_REQD function, FCAT gate [103](#page-126-0) INQ\_CONDITION function, PGHM gate [869](#page-892-0) INQ\_DATASET\_STATE function, FCAT gate [104](#page-127-0) INQ\_DOMAIN\_BY\_ID function, DMIQ gate [436](#page-459-0) INQ\_DOMAIN\_BY\_NAME function, DMIQ gate [437](#page-460-0) INQ\_DOMAIN\_BY\_TOKEN function, DMIQ gate [437](#page-460-0) INQ\_EPADAPTER function, EPIS gate [571](#page-594-0) INQ\_EVENTBINDING function, ECIS gate [91](#page-114-0) INQ\_EVENTPROCESS function, ECIS gate [92](#page-115-0) INQ\_LOCAL\_DATETIME\_DECIMAL function, KETI gate [643](#page-666-0) INQ\_MONITORING function, MNSR gate [774](#page-797-0) INQ\_SECURITY\_DOMAIN\_PARMS function, XSIS gate [1510](#page-1533-0) INQ\_SIT\_PARM function, APIQ gate [30](#page-53-0) INQ\_STATISTICS\_OPTIONS function, STST gate [1233](#page-1256-0) INQ\_TRANSACTION\_ISOLATION function, SMSR gate [1140](#page-1163-0) INQUIRE function, FCCI gate [117](#page-140-0) INQUIRE function, FCCU gate [138](#page-161-0) INQUIRE function, FCDU gate [156](#page-179-0) INQUIRE function, LGJN gate [703](#page-726-0) INQUIRE function, LGLD gate [711](#page-734-0) INQUIRE function, LGST gate [717](#page-740-0) INQUIRE function, RLCB gate [996](#page-1019-0) INQUIRE function, RXUW gate [1079](#page-1102-0) INQUIRE function, SOIS gate [1197](#page-1220-0) INQUIRE function, WBAP gate [1326](#page-1349-0) INQUIRE\_ABEND\_RECORD function, ABAB gate [14](#page-37-0) INQUIRE\_ACCESS function, SMSR gate [1140,](#page-1163-0) [1155](#page-1178-0) INQUIRE\_ACCESS\_TOKEN function, S2SR gate [1156](#page-1179-0) INQUIRE\_ACCESS\_TOKEN function, SMSR gate [1141](#page-1164-0) INQUIRE\_ACTIVATION function, BABR gate [361](#page-384-0) INQUIRE\_ACTIVITY function, BABR gate [362](#page-385-0) INQUIRE\_ADCB function, MNAD gate [763](#page-786-0) INQUIRE\_ALL\_TCLASSES function, XMCL gate [1429](#page-1452-0) INQUIRE\_ALLOCATE\_AID function, TFAL gate [330](#page-353-0)

INQUIRE\_ANCHOR function, KEDD gate [619](#page-642-0) INQUIRE\_ASSOCIATED\_DATA function, MNAD gate [764](#page-787-0) INQUIRE\_ATOMSERVICE function, W2AT gate [1406](#page-1429-0) INQUIRE\_AUTOINSTALL function, PGAQ gate [830](#page-853-0) INQUIRE\_AUXILIARY\_TRACE function, TRSR gate [1253](#page-1276-0) INQUIRE\_BOUND\_CHANNEL function, PGCH gate [835](#page-858-0) INQUIRE\_BROWSE\_CONTEXT function, PGCR gate [850](#page-873-0) INQUIRE\_BUNDLE function, RLPM gate [985](#page-1008-0) INQUIRE\_BY\_NAME function, RLBR gate [997](#page-1020-0) INQUIRE\_CATALOG function, FCVC gate [299](#page-322-0) INQUIRE\_CERTIFICATE function, XSCT gate [1497](#page-1520-0) INQUIRE\_CERTIFICATE\_USERID function, XSPW gate [1521](#page-1544-0) INQUIRE\_CHANNEL function, PGCH gate [836](#page-859-0) INQUIRE\_CHANNEL\_BY\_TOKEN function, PGCH gate [837](#page-860-0) INQUIRE\_CLIENT\_DATA function, RMCD gate [1001](#page-1024-0) INQUIRE\_CONNECTION function, SOIS gate [1202](#page-1225-0) INQUIRE\_CONTAINER function, BABR gate [364](#page-387-0) INQUIRE\_CONTAINER function, PGCR gate [850](#page-873-0) INQUIRE\_CONTAINER\_BY\_TOKEN function, PGCR gate [852](#page-875-0) INQUIRE\_CONTAINER\_POOL function, PGCP gate [840](#page-863-0) INQUIRE\_CONTEXT function, BRIQ gate [58](#page-81-0) INQUIRE\_CONVERSION\_SIZE function, CCNV gate [71](#page-94-0) INQUIRE\_CURRENT\_ACD function, MNAC gate [760](#page-783-0) INQUIRE\_CURRENT\_ACD TOKEN function, MNAC gate [760](#page-783-0) INQUIRE\_CURRENT\_CHANNEL function, PGCH gate [838](#page-861-0) INQUIRE\_CURRENT\_DUMPDS function, DUSR gate [539](#page-562-0) INQUIRE\_CURRENT\_PROGRAM function, PGIS gate [882](#page-905-0) INQUIRE\_CURRENT\_SESSION function, WBSV gate [1365](#page-1388-0) INQUIRE\_DATE\_FORMAT function, KETI gate [644](#page-667-0) INQUIRE\_DEBUG\_TASK function, DPIQ gate [455](#page-478-0) INQUIRE\_DEFAULT\_USER function, USAD gate [1304](#page-1327-0) INQUIRE\_DEFER\_INTERVAL function, LGCC gate [689](#page-712-0) INQUIRE\_DEFERRED\_ABEND function, XMER gate [1433](#page-1456-0) INQUIRE\_DEFERRED\_MESSAGE function, XMER gate [1434](#page-1457-0) INQUIRE\_DISPATCHER function, DSIT gate [503](#page-526-0) INQUIRE\_DISTINGUISHED\_NAME function, XSEJ gate [1503](#page-1526-0) INQUIRE\_DOCTEMPLATE function, DHTM gate [425](#page-448-0) INQUIRE\_DOCUMENT function, DHDH gate [408](#page-431-0) INQUIRE\_DOMAIN function, USIS gate [1315](#page-1338-0) INQUIRE\_DOMAIN\_BY\_NAME function, KEDD gate [619](#page-642-0) INQUIRE\_DOMAIN\_BY\_TOKEN function, KEDD gate [620](#page-643-0) INQUIRE\_DOMAIN\_TRACE function, KEDD gate [620](#page-643-0) INQUIRE\_DSA\_LIMIT function, SMSR gate [1142](#page-1165-0) INQUIRE\_DSA\_SIZE function, SMSR gate [1142](#page-1165-0) INQUIRE\_DSNB function, FCDN gate [147](#page-170-0) INQUIRE\_DTRTRAN function, XMSR gate [1457](#page-1480-0) INQUIRE\_DUMPDS\_AUTOSWITCH function, DUSR gate [540](#page-563-0) INQUIRE\_DUMPDS\_OPEN\_STATUS function, DUSR gate [540](#page-563-0) INQUIRE\_ELEMENT\_LENGTH function, S2GF gate [1154](#page-1177-0) INQUIRE\_ELEMENT\_LENGTH function, SMGF gate [1132](#page-1155-0) INQUIRE\_ELEMENT\_LENGTH function, SMMC gate [1138](#page-1161-0) INQUIRE\_ENQMODEL function, NQRN gate [812](#page-835-0) INQUIRE\_ENQUEUE function, NQIB gate [801](#page-824-0) INQUIRE\_EVENT function, EMBR gate [552](#page-575-0) INQUIRE\_EXIT\_PROGRAM function, SHRT gate [1096](#page-1119-0) INQUIRE\_EXPINT function, TSMB gate [1268](#page-1291-0) INQUIRE\_EXPIRATION\_TOKEN function, TISR gate [1246](#page-1269-0) INQUIRE\_FACILITY function, ICXM gate [302](#page-325-0) INQUIRE\_FACILITY function, ISIS gate [600](#page-623-0) INQUIRE\_FEATURE function, DUFT gate [536](#page-559-0) INQUIRE\_FILE function, FCMT gate [261](#page-284-0) INQUIRE\_GARBAGE\_INTERVAL function, PTTW gate [973](#page-996-0) INQUIRE\_GLOBAL\_TRACE function, KEDD gate [621](#page-644-0) INQUIRE\_GTF\_TRACE function, TRSR gate [1253](#page-1276-0)

INQUIRE\_HASH\_CODE function, XSEJ gate [1504](#page-1527-0) INQUIRE\_HFS\_FILE function, DHFS gate [414](#page-437-0) INQUIRE\_HOST function, WBUR gate [1382](#page-1405-0) INQUIRE\_ICRX function, USAD gate [1309](#page-1332-0) INQUIRE\_ICRX function, XSAD gate [1495](#page-1518-0) INQUIRE\_INITIAL\_ACD function, MNAC gate [761](#page-784-0) INQUIRE\_INITIAL\_DUMPDS function, DUSR gate [540](#page-563-0) INQUIRE\_INTERNAL\_TRACE function, TRSR gate [1254](#page-1277-0) INQUIRE\_IPCONN function, ISIC gate [588](#page-611-0) INQUIRE\_IPCONN\_BY\_APPLID function, ISIC gate [591](#page-614-0) INQUIRE\_IPFACILITY function, ISIF gate [595](#page-618-0) INQUIRE\_ISOLATION\_TOKEN function, SMSR gate [1143](#page-1166-0) INQUIRE\_JSONTRANSFRM function, MLJS gate [745](#page-768-0) INQUIRE\_JVMSERVER function, SJJS gate [1109](#page-1132-0) INQUIRE\_KERNEL function, KEGD gate [638](#page-661-0) INQUIRE\_KEYPOINT\_FREQUENCY function, LGCC gate [690](#page-713-0) INQUIRE\_KEYPOINT\_STATS function, LGCC gate [690](#page-713-0) INQUIRE\_LIBRARY function, LDLB gate [656](#page-679-0) INQUIRE\_LINK function, RMLN gate [1013](#page-1036-0) INQUIRE\_LOCAL\_LU\_NAME function, RMDM gate [1003](#page-1026-0) INQUIRE\_LOGNAME function, RMNM gate [1025](#page-1048-0) INQUIRE\_MEMLIMIT function, S2SR gate [1156](#page-1179-0) INQUIRE\_MESSAGE function, MEME gate [731](#page-754-0) INQUIRE\_MESSAGE\_DEFINITION function, MEBM gate [727](#page-750-0) INQUIRE\_MESSAGE\_LENGTH function, MEBM gate [728](#page-751-0) INQUIRE\_MESSAGE\_LENGTH function, MEME gate [731](#page-754-0) INQUIRE\_MONITOR\_DATA function, TFIQ gate [343](#page-366-0) INQUIRE\_MONITORING\_DATA function, MNMN gate [770](#page-793-0) INQUIRE\_MVSTCB function, DSMT gate [507](#page-530-0) INQUIRE\_MVSTCB function, KEDS gate [632](#page-655-0) INQUIRE\_MXT function, XMSR gate [1457](#page-1480-0) INQUIRE\_NQRNAME function, NQRN gate [813](#page-836-0) INQUIRE\_ODR function, MNOD gate [773](#page-796-0) INQUIRE\_OPTIONS function, LDLD gate [674](#page-697-0) INQUIRE\_OSGIBUNDLE function, SJBD gate [1102](#page-1125-0) INQUIRE\_OSGIBUNDLE function, SJTH gate [1114](#page-1137-0) INQUIRE\_OSGIBUNDLE\_BY\_ID function, SJBD gate [1104](#page-1127-0) INQUIRE\_OSGISERVICE function, SJBD gate [1103](#page-1126-0) INQUIRE\_OSGISERVICE function, SJTH gate [1115](#page-1138-0) INQUIRE\_PARAMETERS function, DPIQ gate [455](#page-478-0) INQUIRE\_PARAMETERS function, LGPA gate [713](#page-736-0) INQUIRE\_PARAMETERS function, SOIS gate [1204](#page-1227-0) INQUIRE\_PASSWORD\_DATA function, XSPW gate [1522](#page-1545-0) INQUIRE\_PIPELINE function, PIPL gate [941](#page-964-0) INQUIRE\_POLICYSCOPE function, MPDD gate [787](#page-810-0) INQUIRE\_POOL\_TOKEN function, TSSH gate [1285](#page-1308-0) INQUIRE\_PREVIOUS\_HOP\_DATA function, MNAD gate [767](#page-790-0) INQUIRE\_PREVIOUS\_TRAN\_DATA function, MNAD gate [768](#page-791-0) INQUIRE\_PRINCIPAL function, XSEJ gate [1504](#page-1527-0) INQUIRE\_PROCESS function, BABR gate [364](#page-387-0) INQUIRE\_PROCESSTYPE function, BATT gate [380](#page-403-0) INQUIRE\_PROGRAM function, LDLD gate [675](#page-698-0) INQUIRE\_PROGRAM function, PGIS gate [887](#page-910-0) INQUIRE\_QUEUE function, TSBR gate [1263](#page-1286-0) INQUIRE\_QUEUE function, TSRM gate [1281](#page-1304-0) INQUIRE\_QUEUE function, TSSH gate [1286](#page-1309-0) INQUIRE\_QUIESCE function, FCQI gate [274](#page-297-0) INQUIRE\_REALM\_NAME function, XSIS gate [1513](#page-1536-0) INQUIRE\_RECOVERY function, FCCA gate [110](#page-133-0) INQUIRE\_REENTRANT\_PROGRAM function, SMSR gate [1143](#page-1166-0) INQUIRE\_REGION\_USERID function, XSIS gate [1513](#page-1536-0) INQUIRE\_REMOTE\_TRANDEF function, XMXD gate [1464](#page-1487-0) INQUIRE\_RESOURCE\_DATA function, MNMN gate [770](#page-793-0)

INQUIRE\_RETRY\_TIME function, DUSR gate [541](#page-564-0) INQUIRE\_REVOCATION\_LIST function, XSCT gate [1499](#page-1522-0) INQUIRE\_RRS function, RXDM gate [1078](#page-1101-0) INQUIRE\_SCOPE function, RLXM gate [992](#page-1015-0) INQUIRE\_SESSION function, WBCL gate [1336](#page-1359-0) INQUIRE\_SESSION function, WBSV gate [1368](#page-1391-0) INQUIRE\_SHORT\_ON\_STORAGE function, SMSR gate [1144](#page-1167-0) INQUIRE\_SOCKET\_POOL function, SOPL gate [1212](#page-1235-0) INQUIRE\_SOCKET\_TOKEN function, SOIS gate [1205](#page-1228-0) INQUIRE\_START function, PAGP gate [827](#page-850-0), [828](#page-851-0) INQUIRE\_STARTUP function, RMDM gate [1003](#page-1026-0) INQUIRE\_STATISTICS function, SOIS gate [1206](#page-1229-0) INQUIRE\_STATISTICS function, SOPL gate [1215](#page-1238-0) INQUIRE\_STATUS function, EMEM gate [560](#page-583-0) INQUIRE\_STORAGE\_PROTECT function, SMSR gate [1144](#page-1167-0) INQUIRE\_SUBPOOL function, S2AD gate [1151](#page-1174-0) INQUIRE\_SUBPOOL function, SMAD gate [1125](#page-1148-0) INQUIRE\_SYSID\_TABLE\_TOKEN function, TSSH gate [1287](#page-1310-0) INQUIRE\_SYSTEM function, SAIQ gate [305](#page-328-0) INQUIRE\_SYSTEM\_DUMP function, DUSR gate [541](#page-564-0) INQUIRE\_SYSTEM\_DUMPCODE function, DUDT gate [527](#page-550-0) INQUIRE\_TARGET\_STATUS function, RSSR gate [1071](#page-1094-0) INQUIRE\_TASK function, DSBR gate [493](#page-516-0) INQUIRE\_TASK\_STORAGE function, SMMC gate [1139](#page-1162-0) INQUIRE\_TASK\_TRACE function, KEDD gate [621](#page-644-0) INQUIRE\_TCB function, DSBR gate [496](#page-519-0) INQUIRE\_TCB function, KEDS gate [633](#page-656-0) INQUIRE\_TCLASS function, XMCL gate [1429](#page-1452-0) INQUIRE\_TCPIPSERVICE function, SOTB gate [1224](#page-1247-0) INQUIRE\_TDQDEF function, TDTM gate [319](#page-342-0) INQUIRE\_TEMPLATE\_STATUS function, DHTM gate [426](#page-449-0) INQUIRE\_TERM\_MODEL function, AIIQ format [1548](#page-1571-0) INQUIRE\_TERMINAL\_FACILITY function, TFIQ gate [344](#page-367-0) INQUIRE\_TIME function, TIMF gate [1244](#page-1267-0) INQUIRE\_TIMER function, EMBR gate [553](#page-576-0) INQUIRE\_TRACE\_FLAGS function, EJDU gate [549](#page-572-0) INQUIRE\_TRACKING\_DATA function [779](#page-802-0) INQUIRE\_TRACKING\_DATA function, MNTD gate [779](#page-802-0) INQUIRE\_TRAN\_DATA\_FACILITY function, TDXM gate [325](#page-348-0) INQUIRE\_TRAN\_DUMPCODE function, DUDT gate [528](#page-551-0) INQUIRE\_TRANDEF function, XMXD gate [1469](#page-1492-0) INQUIRE\_TRANSACTION function, XMIQ gate [1444](#page-1467-0) INQUIRE\_TRANSACTION\_TOKEN function, XMIQ gate [1449](#page-1472-0) INQUIRE\_TRANSACTION\_USER function, USXM gate [1318](#page-1341-0) INQUIRE\_TSMODEL function, TSMB gate [1266](#page-1289-0) INQUIRE\_TSPOOL function, TSSH gate [1287](#page-1310-0) INQUIRE\_UOW function, RMUW gate [1042](#page-1065-0) INQUIRE\_UOW\_ID function, RMUW gate [1045](#page-1068-0) INQUIRE\_UOW\_TOKEN function, RMUW gate [1046](#page-1069-0) INQUIRE\_URIMAP function, WBUR gate [1383](#page-1406-0) INQUIRE\_USER function, USAD gate [1306](#page-1329-0) INQUIRE\_USER\_ATTRIBUTES function, XSAD gate [1490](#page-1513-0) INQUIRE\_USER\_TOKEN function, PTTW gate [974](#page-997-0) INQUIRE\_WEBSERVICE function, PIWR gate [962](#page-985-0) INQUIRE\_WORK\_TOKEN function, RMWT gate [1049](#page-1072-0) INQUIRE\_XMLTRANSFORM function, MLXT gate [755](#page-778-0) INSERT\_BOOKMARK function, DHDH gate [408](#page-431-0) INSERT\_DATA function, DHDH gate [409](#page-432-0) INSERT\_LINK function, RMLN gate [1016](#page-1039-0) install flow for autoinstall of consoles install flow of console autoinstall [1539](#page-1562-0)

INSTALL function, LGLD gate [711](#page-734-0) INSTALL\_BUNDLE function, RLPM gate [986](#page-1009-0) INSTALL\_JSONTRANSFRM function, MLJS gate [746](#page-769-0)

INSTALL\_OSGIBUNDLE function, SJTH gate [1116](#page-1139-0) INSTALL\_XMLTRANSFORM function, MLXT gate [753](#page-776-0) install, CEDA [1595](#page-1618-0) inter-system [577](#page-600-0) intercommunication facilities distributed program link [1624](#page-1647-0) distributed transaction processing [1626](#page-1649-0) transaction routing [1907](#page-1930-0) INTERPRET\_ENQUEUE function, NQNQ gate [806](#page-829-0) interregion communication (IRC) [1791,](#page-1814-0) [1817](#page-1840-0) interval control [1800](#page-1823-0) interval control element (ICE) [1801](#page-1824-0) intrapartition transient data queues interfaces, illustrated [1928](#page-1951-0) recovery of [1926](#page-1949-0) referencing using indirect queues [1927](#page-1950-0) INVALID\_TRACKING\_TAG [778](#page-801-0) INVOKE\_JAVA\_PROGRAM function, SJTH gate [1117](#page-1140-0) INVOKE\_PROGRAM function, PIPM gate [945](#page-968-0) INVOKE\_PTHREAD function, LEPT gate [303](#page-326-0) INVOKE\_STUB function, PIPM gate [946](#page-969-0) INVOKE\_USER\_EXIT function, APEX gate [28](#page-51-0) INVOKE\_WEBSERVICE function, PIIW gate [924](#page-947-0) IOINFO area [1805,](#page-1828-0) [1811](#page-1834-0) IP ECI domain (IE) [575](#page-598-0) IPIC\_ROUTE\_TRANSACTION function, APRR gate [44](#page-67-0) IRC (interregion communication) CICS address space modules DFHCRC [1799](#page-1822-0) DFHCRNP [1798](#page-1821-0) DFHCRR [1799](#page-1822-0) DFHZCP [1800](#page-1823-0) DFHZCX [1799](#page-1822-0) DFHZIS2 [1799](#page-1822-0) control blocks, illustrated [1792](#page-1815-0) delay-queue [1798](#page-1821-0) input data stream [1798](#page-1821-0) interregion program (DFHIRP) [1797](#page-1820-0) new conversation [1798](#page-1821-0) quiesce [1798](#page-1821-0) IS [577](#page-600-0) IS\_ACD\_SET function, MNAC gate [761](#page-784-0) ISC (intersystem communication) secondary half session support [1789](#page-1812-0) ISCO gate ACQUIRE\_CONNECTION function [578](#page-601-0) INITIALIZE\_CONNECTION function [579](#page-602-0) RELEASE\_CONNECTION function [579](#page-602-0) TERMINATE\_CONNECTION function [581](#page-604-0) ISIC gate ADD\_IPCONN function [581](#page-604-0) AUTOINSTALL\_IPCONN function [584](#page-607-0) DISCARD\_IPCONN function [585](#page-608-0) ENDBROWSE\_IPCONN function [585](#page-608-0) GETNEXT\_IPCONN function [586](#page-609-0) INQUIRE\_IPCONN function [588](#page-611-0) INQUIRE\_IPCONN\_BY\_APPLID function [591](#page-614-0) SET\_IPCONN function [593](#page-616-0) STARTBROWSE\_IPCONN function [594](#page-617-0) ISIF gate GET\_IPFACILITY\_LIST function [595](#page-618-0) INQUIRE\_IPFACILITY function [595](#page-618-0) ISIS gate ALLOCATE\_SEND function [596](#page-619-0)

ISIS gate *(continued)* BIND\_RECEIVER function [597](#page-620-0) CONVERSE function [597](#page-620-0) INITIALIZE\_RECEIVER function [599](#page-622-0) INQUIRE\_FACILITY function [600](#page-623-0) RECEIVE\_BUFFER function [601](#page-624-0) RECEIVE\_REQUEST function [602](#page-625-0) RETRIEVE\_ICRX function [604](#page-627-0) ROUTING\_CONVERSE function [604](#page-627-0) SEND\_BUFFER function [605](#page-628-0) SEND\_ERROR function [607](#page-630-0) SEND\_RESPONSE function [608](#page-631-0) SET\_PARAMETERS function [609](#page-632-0) ISRE gate CICS\_RESYNC function [610](#page-633-0) FORCE\_LINKS function [610](#page-633-0) KEEP\_LINKS function [611](#page-634-0) RESYNC\_LINKS function [611](#page-634-0) XA\_RESYNC function [612](#page-635-0) ISRR gate NOTIFY function [612](#page-635-0) NOTIFY\_SERVICE function [613](#page-636-0) PROCESS\_ERROR\_QUEUE function [614](#page-637-0) PROCESS\_INPUT\_QUEUE function [614](#page-637-0) TERMINATE\_INPUT function [615](#page-638-0) ISSUE function, PITC gate [951](#page-974-0) ISSUE\_PREPARE function, RMLN gate [1017](#page-1040-0)

## **J**

JES [1841](#page-1864-0) JOIN function, RZSO gate [1084](#page-1107-0) journaling, automatic [1668](#page-1691-0) JVM domain (SJ) domain [1100](#page-1123-0) JVMSERVER\_STATISTICS function, SJTH gate [1118](#page-1141-0)

# **K**

KCP (task control program) deferred work element (DWE) [1561](#page-1584-0) mapping control program (MCP) [1561,](#page-1584-0) [1562](#page-1585-0) terminal control [1881](#page-1904-0), [1882](#page-1905-0) terminal page retrieval program (TPR) [1573](#page-1596-0) KE (Kernel domain) domain [616](#page-639-0) KEAR gate DEREGISTER function [616](#page-639-0) READY function [617](#page-640-0) REGISTER function [617](#page-640-0) WAITPRED function [617](#page-640-0) KEDD gate ADD\_DOMAIN function [617](#page-640-0) ADD\_GATE function [618](#page-641-0) DELETE\_GATE function [618](#page-641-0) INQUIRE\_ANCHOR function [619](#page-642-0) INQUIRE\_DOMAIN\_BY\_NAME function [619](#page-642-0) INQUIRE\_DOMAIN\_BY\_TOKEN function [620](#page-643-0) INQUIRE\_DOMAIN\_TRACE function [620](#page-643-0) INQUIRE\_GLOBAL\_TRACE function [621](#page-644-0) INQUIRE\_TASK\_TRACE function [621](#page-644-0) PERFORM\_SYSTEM\_ACTION function [622](#page-645-0) SET\_ANCHOR function [623](#page-646-0) SET\_DEFAULT\_RECOVERY function [623](#page-646-0) SET\_DOMAIN\_TRACE function [624](#page-647-0)

KEDD gate *(continued)* SET\_GLOBAL\_TRACE function [624](#page-647-0) SET\_TASK\_TRACE function [625](#page-648-0) SET\_TRAP\_OFF function [626](#page-649-0) SET\_TRAP\_ON function [626](#page-649-0) KEDS gate ABNORMALLY\_TERMINATE\_TASK function [627](#page-650-0) ADD\_CRITICAL\_MODULE function [627](#page-650-0) ADD\_CRITICAL\_WINDOW function [628](#page-651-0) CREATE\_TASK function [628](#page-651-0) CREATE\_TCB function [629](#page-652-0) DETACH\_TERMINATED\_OWN\_TCBS function [630](#page-653-0) END\_TASK function [631](#page-654-0) FREE\_TCBS function [632](#page-655-0) FREE\_TCBS\_NOTIFY\_IMMED function [632](#page-655-0) INQUIRE\_MVSTCB function [632](#page-655-0) INQUIRE\_TCB function [633](#page-656-0) POP\_TASK function [633](#page-656-0) PROCESS\_KETA\_ERROR function [634](#page-657-0) PUSH\_TASK function [634](#page-657-0) RESTORE\_STIMER function [635](#page-658-0) SEND\_DEFERRED\_ABEND function [635](#page-658-0) START\_FORCE\_PURGE\_PROTECT function [636](#page-659-0) START\_PURGE\_PROTECTION function [637](#page-660-0) START\_RUNAWAY\_TIMER function [637](#page-660-0) STOP\_FORCE\_PURGE\_PROTECT function [637](#page-660-0) STOP\_PURGE\_PROTECTION function [638](#page-661-0) STOP\_RUNAWAY\_TIMER function [638](#page-661-0) TASK\_REPLY function [645](#page-668-0) TCB\_REPLY function [646](#page-669-0) KEEP\_LINKS function, ISRE gate [611](#page-634-0) KEGD gate INQUIRE\_KERNEL function [638](#page-661-0) SET\_KERNEL function [640](#page-663-0) kernel linkage routines [1](#page-24-0) KerneldDomain (KE) domain [616](#page-639-0) KETI gate ADJUST\_STCK\_TO\_LOCAL function [642](#page-665-0) CONVERT\_TO\_DECIMAL\_TIME function [642](#page-665-0) CONVERT\_TO\_STCK\_FORMAT function [643](#page-666-0) INQ\_LOCAL\_DATETIME\_DECIMAL function [643](#page-666-0) INQUIRE\_DATE\_FORMAT function [644](#page-667-0) NOTIFY\_RESET function [647](#page-670-0) REQUEST\_NOTIFY\_OF\_A\_RESET function [644](#page-667-0) RESET\_LOCAL\_TIME function [644](#page-667-0) SET\_DATE\_FORMAT function [644](#page-667-0) KEXM gate TRANSACTION\_INITIALISATION function [645](#page-668-0) keypoint list element (KPLE) block [1684](#page-1707-0) KEYPOINT\_DATA function, RMRE gate [1031](#page-1054-0) KILL\_JVMSERVER function, SJTH gate [1118](#page-1141-0) KPLE (keypoint list element) block [1684](#page-1707-0) KSDS (key-sequenced data set) GENERIC option of DELETE request [1674](#page-1697-0) WRITE request for KSDS file [1672](#page-1695-0)

## **L**

LACB (logon address control block) [1795](#page-1818-0) Language Environment interface establishing connection [1804](#page-1827-0) function calls [1802](#page-1825-0) parameter lists [1806](#page-1829-0) storage acquisition [1805](#page-1828-0)

Language Environment interface *(continued)* storage for transaction [1805](#page-1828-0) LCB (logon control block) [1795](#page-1818-0) LCBE (logon control block entry) [1795](#page-1818-0) LD (Loader domain) domain [649](#page-672-0) LDLB gate ADD\_REPLACE\_LIBRARY function [649](#page-672-0) DISCARD\_LIBRARY function [651](#page-674-0) END\_BROWSE\_LIBRARY function [652](#page-675-0) GET\_NEXT\_APPLICATION function [653](#page-676-0) GET\_NEXT\_LIBRARY function [654](#page-677-0) INQUIRE\_LIBRARY function [656](#page-679-0) LOG\_LIBRARY\_ORDER function [658](#page-681-0) SET\_LIBRARY function [659](#page-682-0) START\_BROWSE\_LIBRARY function [660](#page-683-0) LDLD gate ACQUIRE\_PROGRAM function [660](#page-683-0) CATALOG\_PROGRAMS function [663](#page-686-0) CONVERT\_NAME function [663](#page-686-0) DEFINE\_PROGRAM function [664](#page-687-0) DELETE\_PROGRAM function [666](#page-689-0) END\_BROWSE function [667](#page-690-0) GET\_NEXT\_INSTANCE function [667](#page-690-0) GET\_NEXT\_PROGRAM function [670](#page-693-0) IDENTIFY\_PROGRAM function [672](#page-695-0) INQUIRE\_OPTIONS function [674](#page-697-0) INQUIRE\_PROGRAM function [675](#page-698-0) REFRESH\_PROGRAM function [678](#page-701-0) RELEASE\_PROGRAM function [678](#page-701-0) SET\_OPTIONS function [680](#page-703-0) START\_BROWSE function [681](#page-704-0) LEAVE function, RZSO gate [1085](#page-1108-0) LEPT gate CREATE\_LE\_ENCLAVE function [303](#page-326-0) CREATE\_PTHREAD function [303](#page-326-0) INVOKE\_PTHREAD function [303](#page-326-0) PTHREAD\_REPLY function [304](#page-327-0) TERMINATE\_LE\_ENCLAVE function [304](#page-327-0) TERMINATE\_PTHREAD function [305](#page-328-0) LG (Logger Domain) domain [683](#page-706-0) LGBA gate BROWSE\_ALL\_GET\_NEXT function [684](#page-707-0) END\_BROWSE\_ALL function [684](#page-707-0) START\_BROWSE\_ALL function [685](#page-708-0) LGCB gate CHAIN\_BROWSE\_GET\_NEXT function [685](#page-708-0) END\_CHAIN\_BROWSE function [686](#page-709-0) START\_CHAIN\_BROWSE function [686](#page-709-0) LGCC gate BROWSE\_CHAINS\_GET\_NEXT function [687](#page-710-0) CREATE\_CHAIN\_TOKEN function [687](#page-710-0) DELETE\_ALL function [688](#page-711-0) DELETE\_HISTORY function [688](#page-711-0) END\_BROWSE\_CHAINS function [689](#page-712-0) INQUIRE\_DEFER\_INTERVAL function [689](#page-712-0) INQUIRE\_KEYPOINT\_FREQUENCY function [690](#page-713-0) INQUIRE\_KEYPOINT\_STATS function [690](#page-713-0) RELEASE\_CHAIN\_TOKEN function [691](#page-714-0) RESET\_KEYPOINT\_STATS function [691](#page-714-0) RESTORE\_CHAIN\_TOKEN function [692](#page-715-0) SET\_DEFER\_INTERVAL function [692](#page-715-0) SET\_HISTORY function [693](#page-716-0) SET\_KEYPOINT\_FREQUENCY function [693](#page-716-0) START\_BROWSE\_CHAINS function [694](#page-717-0)
LGCC gate *(continued)* SYSINI function [694](#page-717-0) LGGL gate CLOSE function [695](#page-718-0) ERROR function [721](#page-744-0) FORCE function [695](#page-718-0) FORCE JNL function [695](#page-718-0) INITIALIZE function [696](#page-719-0) OPEN function [696](#page-719-0) UOW\_TIME function [697](#page-720-0) WRITE function [697](#page-720-0) WRITE\_JNL function [698](#page-721-0) LGJN gate DISCARD function [699](#page-722-0) END\_BROWSE function [699](#page-722-0) EXPLICIT\_OPEN function [700](#page-723-0) GET\_NEXT function [701](#page-724-0) IMPLICIT\_OPEN function [702](#page-725-0) INITIALIZE function [703](#page-726-0) INQUIRE function [703](#page-726-0) PROCESS\_STATISTICS function [704](#page-727-0) SET function [705](#page-728-0) START\_BROWSE function [705](#page-728-0) STREAM\_FAIL function [706](#page-729-0) LGLB gate CONNECT function [706](#page-729-0) DISCONNECT function [707](#page-730-0) DISCONNECT\_ALL function [707](#page-730-0) GL\_FORCE function [708](#page-731-0) GL\_WRITE function [708](#page-731-0) LGLD gate DISCARD function [709](#page-732-0) END\_BROWSE function [709](#page-732-0) GET\_NEXT function [710](#page-733-0) INITIALIZE function [710](#page-733-0) INQUIRE function [711](#page-734-0) INSTALL function [711](#page-734-0) MATCH function [712](#page-735-0) START\_BROWSE function [712](#page-735-0) LGMV gate MOVE\_CHAIN function [712](#page-735-0) LGPA gate INQUIRE\_PARAMETERS function [713](#page-736-0) SET\_PARAMETERS function [713](#page-736-0) LGSR gate LOGSTREAM\_STATS function [714](#page-737-0) LGST gate CONNECT function [715](#page-738-0) DISCONNECT function [715](#page-738-0) END\_BROWSE function [716](#page-739-0) GET\_NEXT function [716](#page-739-0) INITIALIZE function [717](#page-740-0) INQUIRE function [717](#page-740-0) START\_BROWSE function [717](#page-740-0) LGWF gate FORCE\_DATA function [718](#page-741-0) WRITE function [718](#page-741-0) limited resources, LU6.2 [1945](#page-1968-0) LINK function, PGLK gate [906](#page-929-0) LINK\_ACTIVITY function, BAAC gate [355](#page-378-0) LINK\_EXEC function, PGLE gate [904](#page-927-0) LINK\_PLT function, PGLK gate [907](#page-930-0) LINK\_PROCESS function, BAPR gate [375](#page-398-0) LINK\_URM function, PGLU gate [908](#page-931-0)

linkage routines, kernel [1](#page-24-0) LISTEN function, APTC gate [48](#page-71-0) LISTEN function, DMEN gate [434](#page-457-0) LISTEN function, SOCK gate [1179](#page-1202-0) LISTEN function, SOLS gate [1212](#page-1235-0) LM (Lock manager domain) domain [723](#page-746-0) LMLM gate ADD\_LOCK function [724](#page-747-0) DELETE\_LOCK function [724](#page-747-0) LOCK function [724](#page-747-0) TEST\_LOCK\_OWNER function [725](#page-748-0) UNLOCK function [726](#page-749-0) LOAD function, FCCR gate [123](#page-146-0) LOAD function, PGLD gate [901](#page-924-0) LOAD\_EXEC function, PGLD gate [902](#page-925-0) Loader domain (LD) domain [649](#page-672-0) local resource names in function shipping [1778](#page-1801-0) local shared resources (LSR) [1669,](#page-1692-0) [1678](#page-1701-0) LOCATE function, DDLO gate [404](#page-427-0) LOCATE\_AID function, TFAL gate [330](#page-353-0) LOCATE\_AND\_LOCK\_TCLASS function, XMCL gate [1430](#page-1453-0) LOCATE\_AND\_LOCK\_TRANDEF function, XMLD gate [1455](#page-1478-0) LOCATE\_REMDEL\_AID function, TFAL gate [331](#page-354-0) LOCATE\_SHIPPABLE\_AID function, TFAL gate [331](#page-354-0) LOCATE\_TERM\_MODEL function, AIIQ format [1547](#page-1570-0) LOCATE\_URIMAP function, WBUR gate [1387](#page-1410-0) LOCK function, LMLM gate [724](#page-747-0) Lock manager domain (LM) domain [723](#page-746-0) locking update model [1667](#page-1690-0) locks [1891](#page-1914-0) log failures handler, file control (DFHFCLF) [1699](#page-1722-0) LOG\_LIBRARY\_ORDER function, LDLB gate [658](#page-681-0) Logger Domain (LG) domain [683](#page-706-0) logging and journaling program, file control (DFHFCLJ) [1700](#page-1723-0) logging, automatic [1668](#page-1691-0) logical unit type 6.1 (LU6.1) protocols distributed transaction processing [1626](#page-1649-0) function shipping [1779](#page-1802-0) logical unit type 6.2 (LU6.2) [1942](#page-1965-0) logon address control block (LACB) [1795](#page-1818-0) logon control block (LCB) [1795](#page-1818-0) logon control block entry (LCBE) [1795](#page-1818-0) LOGSTREAM\_STATS function, LGSR gate [714](#page-737-0) LOST\_LOCKS\_COMPLETE function, FCCA gate [110](#page-133-0) LOST\_LOCKS\_RECOVERED function, FCRR gate [292](#page-315-0) lower objects first, rule [1583](#page-1606-0) LSR (local shared resources) [1669,](#page-1692-0) [1678](#page-1701-0) LU-initiated autoinstall disconnection flow [1540](#page-1563-0) LU6.1 [1789](#page-1812-0) LU6.2 class of service [1943](#page-1966-0) command processing in application-owning region [1914](#page-1937-0) command processing in terminal-owning region [1918](#page-1941-0) daisy chaining [1915](#page-1938-0) exchange log name (XLN) [1944](#page-1967-0) limited resources [1945](#page-1968-0) modules [1945](#page-1968-0) RECEIVE processing [1944](#page-1967-0) SEND processing [1944](#page-1967-0) session management [1943](#page-1966-0) session states [1944](#page-1967-0) transaction routing for APPC devices [1925](#page-1948-0) z/OS Communications Server [1942](#page-1965-0)

M32 (3270 mapping) interfaces, illustrated [1564](#page-1587-0) mapping control program (MCP) [1562,](#page-1585-0) [1564](#page-1587-0) page and text build (PBP) [1564](#page-1587-0) storage control [1565](#page-1588-0) terminal control [1565](#page-1588-0) terminal input/output area (TIOA) [1565](#page-1588-0) terminal page processor (TPP) [1565](#page-1588-0) MAKE\_HFS\_DIRECTORY function, DHFS gate [415](#page-438-0) MAKE\_PARTNERSHIP function, PTTW gate [974](#page-997-0) Managed platform domain (MP) [784](#page-807-0) MARK\_THREAD\_DELETED function, SJJS gate [1109](#page-1132-0) Markup language (ML) domain [745](#page-768-0) MASSINSERT option of WRITE request [1673](#page-1696-0) MATCH function, LGLD gate [712](#page-735-0) MATCH function, TSMB gate [1268](#page-1291-0) MATCH\_TASK\_TO\_AID function, TFAL gate [332](#page-355-0) MCB (message control block) [1555](#page-1578-0) MCP (mapping control program) 3270 mapping (M32) [1562,](#page-1585-0) [1564](#page-1587-0) application programs [1561](#page-1584-0) BMS fast-path module (MCX) [1562](#page-1585-0) interfaces, illustrated [1560](#page-1583-0) interval control [1562](#page-1585-0) LU1 printer with extended attributes mapping program (ML1) [1563](#page-1586-0) non-3270 input mapping (IIP) [1560](#page-1583-0), [1562](#page-1585-0) page and text build (PBP) [1562,](#page-1585-0) [1566](#page-1589-0) partition handling program (PHP) [1563,](#page-1586-0) [1568](#page-1591-0) program manager [1562](#page-1585-0) route list resolution program (RLR) [1562](#page-1585-0), [1569](#page-1592-0) storage control [1561](#page-1584-0) task control [1561,](#page-1584-0) [1562](#page-1585-0) temporary-storage control [1561](#page-1584-0) terminal page retrieval program (TPR) [1572](#page-1595-0) transient data control [1562](#page-1585-0) undelivered messages clean up program (TPQ) [1571](#page-1594-0) MCX (BMS fast path module) mapping control program (MCP) [1562](#page-1585-0) ME (Message domain) domain [727](#page-750-0) MEBM gate INQUIRE\_MESSAGE\_DEFINITION function [727](#page-750-0) INQUIRE\_MESSAGE\_LENGTH function [728](#page-751-0) RETRIEVE\_MESSAGE function [728](#page-751-0) MEM4 gate CONVERSE function [738](#page-761-0) RETRIEVE\_MESSAGE function [739](#page-762-0) SEND\_MESSAGE function [741](#page-764-0) MEME gate CONVERSE function [729](#page-752-0) INQUIRE\_MESSAGE function [731](#page-754-0) INQUIRE\_MESSAGE\_LENGTH function [731](#page-754-0) RETRIEVE\_MESSAGE function [732](#page-755-0) SEND\_MESSAGE function [734](#page-757-0) VALIDATE\_LANGUAGE\_CODE function [736](#page-759-0) VALIDATE\_LANGUAGE\_SUFFIX function [737](#page-760-0) MERGE\_CIB\_QUEUES function, CQCQ gate [80](#page-103-0) MESR gate SET\_MESSAGE\_OPTIONS function [743](#page-766-0) message control block (MCB) [1555](#page-1578-0) Message domain (ME) domain [727](#page-750-0) message generation program (MGP) [1814](#page-1837-0)

message routing [1553](#page-1576-0) message switching BMS [1816](#page-1839-0) input TIOA [1816](#page-1839-0) program control [1816](#page-1839-0) ROUTE operand [1816](#page-1839-0) storage control [1816](#page-1839-0) task control area (TCA) [1816](#page-1839-0) temporary-storage control [1816](#page-1839-0) terminal list table (TLT) [1816](#page-1839-0) messages DFHIR3762 [1798](#page-1821-0) MGP (message generation program) [1814](#page-1837-0) mirror transaction [1778](#page-1801-0) ML (Markup language domain) domain [745](#page-768-0) ML domain modules [759](#page-782-0) ML1 (LU1 printer with extended attributes mapping program) interfaces, illustrated [1563](#page-1586-0) mapping control program (MCP) [1563](#page-1586-0) page and text build (PBP) [1563](#page-1586-0) storage control [1564](#page-1587-0) terminal input/output area (TIOA) [1564](#page-1587-0) terminal page processor (TPP) [1564](#page-1587-0) MLJS gate DISCARD\_JSONTRANSFRM function [745](#page-768-0) INQUIRE\_JSONTRANSFRM function [745](#page-768-0) INSTALL\_JSONTRANSFRM function [746](#page-769-0) SET\_JSONTRANSFRM function [746](#page-769-0) TRANSFORM\_JSONTRANSFRM function [747](#page-770-0) MLPC gate PARSE\_CONTAINER function [747](#page-770-0) MLTF gate PARSE\_XSDBIND\_FILE function [748](#page-771-0) QUERY\_XML function [749](#page-772-0) RELEASE\_XSDBIND function [750](#page-773-0) TRANSFORM\_STRUCTURE\_TO\_XML function [751](#page-774-0) TRANSFORM\_XML\_TO\_STRUCTURE function [752](#page-775-0) MLXT gate DISCARD\_XMLTRANSFORM function [755](#page-778-0) END\_BROWSE\_XMLTRANSFORM function [759](#page-782-0) GET\_NEXT\_XMLTRANSFORM function [757](#page-780-0) INQUIRE\_XMLTRANSFORM function [755](#page-778-0) INSTALL\_XMLTRANSFORM function [753](#page-776-0) SET\_XMLTRANSFORM function [756](#page-779-0) START\_BROWSE\_XMLTRANSFORM function [757](#page-780-0) MN (Monitoring domain) domain [759](#page-782-0) MNAC gate GET\_ACD function [759](#page-782-0) INQUIRE\_CURRENT\_ACD function [760](#page-783-0) INQUIRE\_CURRENT\_ACD TOKEN function [760](#page-783-0) INQUIRE\_INITIAL\_ACD function [761](#page-784-0) IS ACD SET function [761](#page-784-0) POP\_ACD function [761](#page-784-0) PUSH\_ACD function [762](#page-785-0) TRANSACTION\_BIND function [762](#page-785-0) TRANSACTION\_TERMINATION function [763](#page-786-0) MNAD gate GET\_ASSOCIATED\_DATA\_LIST function [763](#page-786-0) INQUIRE\_ADCB function [763](#page-786-0) INQUIRE\_ASSOCIATED\_DATA function [764](#page-787-0) INQUIRE\_PREVIOUS\_HOP\_DATA function [767](#page-790-0) INQUIRE\_PREVIOUS\_TRAN\_DATA function [768](#page-791-0)

MNAD gate *(continued)* SET\_APP\_CONTEXT function [768](#page-791-0) MNMN gate ACCUMULATE\_RMI\_TIME function [769](#page-792-0) EXCEPTION\_DATA\_PUT function [769](#page-792-0) INQUIRE\_MONITORING\_DATA function [770](#page-793-0) INQUIRE\_RESOURCE\_DATA function [770](#page-793-0) MONITOR function [771](#page-794-0) PERFORMANCE\_DATA\_PUT function [772](#page-795-0) MNOD gate DECODE\_ODR function [772](#page-795-0) ENCODE\_ODR function [772](#page-795-0) GET\_ODR function [773](#page-796-0) INQUIRE\_ODR function [773](#page-796-0) SET\_UCD function [774](#page-797-0) MNPS [1952](#page-1975-0), [1953](#page-1976-0) MNSR gate INQ\_MONITORING function [774](#page-797-0) SET\_MCT\_SUFFIX function [776](#page-799-0) SET\_MONITORING function [776](#page-799-0) MNTD gate [778,](#page-801-0) [779](#page-802-0) MNXM gate TRANSACTION\_BIND function [779](#page-802-0) TRANSACTION\_INITIALISATION function [780](#page-803-0) TRANSACTION\_TERMINATION function [780](#page-803-0) MODIFY\_WSBIND\_FOR\_JSON function, PIJG gate [926](#page-949-0) modules AS domain [9](#page-32-0) EP domain [574](#page-597-0) ML domain [759](#page-782-0) MP domain [796](#page-819-0) PI domain [967](#page-990-0) RL domain [1000](#page-1023-0) RS domain [1077](#page-1100-0) modules list [1967](#page-1990-0) MONITOR function, MNMN gate [771](#page-794-0) Monitoring domain (MN) [759](#page-782-0) MOVE\_CHAIN function, LGMV gate [712](#page-735-0) MOVE\_CONTAINER function, BACR gate [371](#page-394-0) MOVE\_CONTAINER function, PGCR gate [853](#page-876-0) MP (managed platform) domain [784](#page-807-0) MP domain modules [796](#page-819-0) MPAC gate PERFORM\_ACTION function [784](#page-807-0) MPDD gate ADD\_POLICY function [784](#page-807-0) ADD\_POLICYSCOPE function [785](#page-808-0) DISCARD\_POLICY function [785](#page-808-0) DISCARD\_POLICYSCOPE function [786](#page-809-0) FREE\_POLICY function [787](#page-810-0) INQUIRE\_POLICYSCOPE function [787](#page-810-0) MPIB gate END\_BROWSE\_POLICY\_RULE function [788](#page-811-0) GET\_NEXT\_POLICY\_RULE function [788](#page-811-0) START\_BROWSE\_POLICY\_RULE function [792](#page-815-0) MPIB\_END\_BROWSE\_POLICY\_RULE function, MPIB gate [788](#page-811-0) MPIB\_GET\_NEXT\_POLICY\_RULE function, MPIB gate [788](#page-811-0) MPMO gate DEREGISTER\_POLICY function [793](#page-816-0) REGISTER\_POLICY function [793](#page-816-0) SELECT\_MODEL function [794](#page-817-0) MPXM gate

MPXM gate *(continued)* BIND\_XM\_CLIENT function [794](#page-817-0) INIT\_XM\_CLIENT function [795](#page-818-0) RELEASE\_XM\_CLIENT function [795](#page-818-0) MRO (multiregion operation) interregion communication [1791,](#page-1814-0) [1817](#page-1840-0) multinode persistent sessions [1952,](#page-1975-0) [1953](#page-1976-0) multiregion operation (MRO) [1817](#page-1840-0) MVS image MRO links between images, in a sysplex [1791](#page-1814-0) MVS\_STORAGE\_NOTIFY function, SMNT gate [1158](#page-1181-0)

MXT\_CHANGE\_NOTIFY function, XMNT gate [1482](#page-1505-0)

MXT\_NOTIFY function, XMNT gate [1482](#page-1505-0)

## **N**

NACP (node abnormal condition program) terminal control [1882](#page-1905-0) z/OS Communications Server [1817](#page-1840-0) NEP (node error program) skeleton sample [1821](#page-1844-0) terminal control [1882](#page-1905-0) user-written [1821](#page-1844-0) z/OS Communications Server [1821](#page-1844-0) NIB (node initialization block) [1574](#page-1597-0), [1773](#page-1796-0), [1890](#page-1913-0) node initialization block (NIB) [1574](#page-1597-0), [1773](#page-1796-0), [1890](#page-1913-0) non-RLS lock handler, file control (DFHFCNQ) [1706](#page-1729-0) NOPS [1952](#page-1975-0) NOTIFY function, ISRR gate [612](#page-635-0) NOTIFY function, RLRO gate [990](#page-1013-0) NOTIFY function, TISR gate [1250](#page-1273-0) NOTIFY\_DELETE\_TCB function, DSAT gate [519](#page-542-0) NOTIFY\_REFRESH function, APLX gate [38](#page-61-0) NOTIFY\_RESET function, KETI gate [647](#page-670-0) NOTIFY\_SERVICE function, ISRR gate [613](#page-636-0) NOTIFY\_USERID function, USAD gate [1308](#page-1331-0) NQ (Enqueue domain) domain [796](#page-819-0) NQED gate DEQUEUE function [796](#page-819-0) ENQUEUE function [797](#page-820-0) NQIB gate END\_BROWSE\_ENQUEUE function [799](#page-822-0) GET\_NEXT\_ENQUEUE function [799](#page-822-0) INQUIRE\_ENQUEUE function [801](#page-824-0) START\_BROWSE\_ENQUEUE function [802](#page-825-0) NQNQ gate CREATE\_ENQUEUE\_POOL function [803](#page-826-0) DEACTIVATE function [805](#page-828-0) DEQUEUE\_TASK function [806](#page-829-0) INTERPRET\_ENQUEUE function [806](#page-829-0) REACQUIRE\_ENQUEUE function [807](#page-830-0) SET\_NQRNAME\_LIST function [808](#page-831-0) NQRN gate ADD\_REPLACE\_ENQMODEL function [809](#page-832-0) COMMIT\_ENQMODEL function [810](#page-833-0) DISCARD\_ENQMODEL function [811](#page-834-0) END\_BROWSE\_ENQMODEL function [811](#page-834-0) GET\_NEXT\_ENQMODEL function [811](#page-834-0) INQUIRE\_ENQMODEL function [812](#page-835-0) INQUIRE\_NQRNAME function [813](#page-836-0) REMOVE\_ENQMODEL function [814](#page-837-0) RESTORE\_DIRECTORY function [814](#page-837-0) SET\_ENQMODEL function [814](#page-837-0) START\_BROWSE\_ENQMODEL function [815](#page-838-0)

object code only (OCO) [4](#page-27-0) object transaction service domain (OT) [817](#page-840-0) OCO (object code only) [4](#page-27-0) OCO components [4](#page-27-0) offsite recovery completion, file control (DFHFCOR) [1706](#page-1729-0) OPEN function, APTC gate [49](#page-72-0) OPEN function, FCCT gate [132](#page-155-0) OPEN function, LGGL gate [696](#page-719-0) OPEN\_FILE function, FCFS gate [236](#page-259-0) OPEN\_SESSION function, WBCL gate [1338](#page-1361-0) OPEN\_TRANSIENT\_DATA function, TDOC gate [309](#page-332-0) open/close program, file control (DFHFCN) [1703](#page-1726-0) operator error abnormal condition program (ACP) [1905](#page-1928-0) OSPWA (output services processor work area) partition handling program (PHP) [1568](#page-1591-0) OT (object transaction service) domain [817](#page-840-0) OTCO gate FORGET function [817](#page-840-0) RESYNC function [818](#page-841-0) SET\_COORDINATOR function [818](#page-841-0) SET\_LAST\_AGENT function [819](#page-842-0) OTCP gate RESYNC\_COORDINATOR function [819](#page-842-0) RESYNC\_SUBORDINATE function [819](#page-842-0) OTRS gate FORGET\_TRANSACTION function [820](#page-843-0) PERFORM\_RESYNC function [820](#page-843-0) SET\_REMOTE\_STATUS function [820](#page-843-0) OTSU gate ADD\_SUBORDINATE function [821](#page-844-0) FORGET function [821](#page-844-0) RESYNC function [822](#page-845-0) SET\_VOTE function [822](#page-845-0) OTTR gate BEGIN\_TRAN function [823](#page-846-0) COMMIT function [823](#page-846-0) COMMIT\_ONE\_PHASE function [824](#page-847-0) IMPORT\_TRAN function [824](#page-847-0) PREPARE function [825](#page-848-0) ROLLBACK function [825](#page-848-0) SET\_ROLLBACK\_ONLY function [825](#page-848-0) ownership of formats [6](#page-29-0)

### **P**

PA (Parameter manager domain) domain [826](#page-849-0) PAGP gate FORCE\_START function [826](#page-849-0) GET\_PARAMETERS function [826](#page-849-0) INQUIRE\_START function [827](#page-850-0), [828](#page-851-0) parallel sessions allocation [1788](#page-1811-0) Parameter manager domain (PA) domain [826](#page-849-0) PARSE\_CONTAINER function, MLPC gate [747](#page-770-0) PARSE\_CONTENT\_TYPE function, PIMM gate [933](#page-956-0) PARSE\_ICM function, PIII gate [923](#page-946-0) PARSE\_MIME\_HEADERS function, PIMM gate [934](#page-957-0) PARSE\_MIME\_MESSAGE function, PIMM gate [935](#page-958-0) PARSE\_MULTIPART\_FORM function, WBFM gate [1353](#page-1376-0) PARSE\_MULTIPART\_RELATED function, PIMM gate [936](#page-959-0) PARSE\_URL function, WBCL gate [1340](#page-1363-0)

PARSE\_URL\_ENCODED\_FORM function, WBFM gate [1354](#page-1377-0) PARSE\_URL\_ENCODED\_LIST function, WBFM gate [1355](#page-1378-0) PARSE\_XOP function, PIXI gate [965](#page-988-0) PARSE\_XSDBIND\_FILE function, MLTF gate [748](#page-771-0) Partner management domain (PT) domain [969](#page-992-0) partner resource manager [1829,](#page-1852-0) [1831](#page-1854-0) paths REWRITE processing [1673](#page-1696-0) pattern structure [1581](#page-1604-0) PATTERN\_MATCH\_PROFILE function, DPPM gate [465](#page-488-0) PATTERN\_MATCH\_TASK function, DPPM gate [467](#page-490-0) patterns [1581,](#page-1604-0) [1592](#page-1615-0) patterns and subpatterns [1581](#page-1604-0) PAUSE\_AUXILIARY\_TRACE function, TRSR gate [1255](#page-1278-0) PBP (page and text build) 3270 mapping (M32) [1564](#page-1587-0) data stream build (DSB) [1559](#page-1582-0) interfaces, illustrated [1565](#page-1588-0) LU1 printer with extended attributes mapping program (ML1) [1563](#page-1586-0) mapping control program (MCP) [1562,](#page-1585-0) [1566](#page-1589-0) program manager [1567](#page-1590-0) storage control [1566](#page-1589-0) PCP (program control program) message switching [1816](#page-1839-0) PEEK function, WBSR gate [1357](#page-1380-0) PEEK\_HEADERS function, WBSV gate [1364](#page-1387-0) PEP (program error program) transaction failure program (TFP) [1905](#page-1928-0) PERFORM\_ACTION function, MPAC gate [784](#page-807-0) PERFORM\_COMMIT function, RMLK gate [1059](#page-1082-0) PERFORM\_COMMIT function, RMRO gate [1054](#page-1077-0) PERFORM\_JOIN function, RZRJ gate [1082](#page-1105-0) PERFORM\_JSON\_PARSE function, PIJP gate [926](#page-949-0) PERFORM\_PIPELINE function, PIPL gate [943](#page-966-0) PERFORM\_PRELOGGING function, RMLK gate [1061](#page-1084-0) PERFORM\_PREPARE function, RMLK gate [1061](#page-1084-0) PERFORM\_PREPARE function, RMRO gate [1055](#page-1078-0) PERFORM\_REGULAR\_DREDGE function, SHRQ gate [1093](#page-1116-0) PERFORM\_RESTART\_DREDGE function, SHRQ gate [1094](#page-1117-0) PERFORM\_RESYNC function, OTRS gate [820](#page-843-0) PERFORM\_RESYNC function, PIRE gate [948](#page-971-0) PERFORM\_SHUNT function, RMLK gate [1062](#page-1085-0) PERFORM\_SHUNT function, RMRO gate [1055](#page-1078-0) PERFORM\_SHUTDOWN function, SHRQ gate [1094](#page-1117-0) PERFORM\_SYSTEM\_ACTION function, KEDD gate [622](#page-645-0) PERFORM\_UNSHUNT function, RMCD gate [1056](#page-1079-0) PERFORM\_UNSHUNT function, RMLK gate [1063](#page-1086-0) PERFORM\_XML\_PARSE function, PICC gate [922](#page-945-0) PERFORMANCE\_DATA\_PUT function, MNMN gate [772](#page-795-0) persistent sessions diagnosing problems [1960](#page-1983-0) sessions unbind during restart [1960](#page-1983-0) persistent sessions delay interval [1953](#page-1976-0) persistent sessions restart flow [1954](#page-1977-0) PG (Program manager domain) domain [829](#page-852-0) PGAQ gate INQUIRE\_AUTOINSTALL function [830](#page-853-0) SET\_AUTOINSTALL function [830](#page-853-0) SET\_SYSTEM function [831](#page-854-0) PGCH gate ADD\_CHANNEL function [831](#page-854-0) BIND\_CHANNEL function [832](#page-855-0) COPY\_CHANNEL function [832](#page-855-0)

PGCH gate *(continued)* CREATE\_CHANNEL function [833](#page-856-0) DELETE\_CHANNEL function [834](#page-857-0) DELETE\_OWNED\_CHANNELS function [834](#page-857-0) DETACH\_CHANNEL function [834](#page-857-0) FREE\_ALL\_TASK\_STORAGE function [835](#page-858-0) INQUIRE\_BOUND\_CHANNEL function [835](#page-858-0) INQUIRE\_CHANNEL function [836](#page-859-0) INQUIRE\_CHANNEL\_BY\_TOKEN function [837](#page-860-0) INQUIRE\_CURRENT\_CHANNEL function [838](#page-861-0) RENAME\_CHANNEL function [838](#page-861-0) SET\_CURRENT\_CHANNEL function [839](#page-862-0) PGCP gate COPY\_CONTAINER\_POOL function [839](#page-862-0) CREATE\_CONTAINER\_POOL function [840](#page-863-0) DELETE\_CONTAINER\_POOL function [840](#page-863-0) INQUIRE\_CONTAINER\_POOL function [840](#page-863-0) PGCR gate COPY\_CONTAINER function [841](#page-864-0) DELETE\_CONTAINER function [842](#page-865-0) ENDBR\_CONTAINER function [843](#page-866-0) GET\_CONTAINER\_INTO function [843](#page-866-0) GET\_CONTAINER\_LENGTH function [845](#page-868-0) GET\_CONTAINER\_SET function [847](#page-870-0) GETNEXT\_CONTAINER function [849](#page-872-0) INQUIRE\_BROWSE\_CONTEXT function [850](#page-873-0) INQUIRE\_CONTAINER function [850](#page-873-0) INQUIRE\_CONTAINER\_BY\_TOKEN function [852](#page-875-0) MOVE\_CONTAINER function [853](#page-876-0) PUT\_CONTAINER function [854](#page-877-0) SET\_CONTAINER function [856](#page-879-0) STARTBR\_CONTAINER function [857](#page-880-0) TRACE\_CONTAINERS function [857](#page-880-0) PGDD gate ADOPT\_PROGRAM function [858](#page-881-0) DEFINE\_PROGRAM function [858](#page-881-0) DELETE\_PROGRAM function [863](#page-886-0) PGEX gate INITIALIZE\_EXIT function [864](#page-887-0) TERMINATE\_EXIT function [865](#page-888-0) PGHM gate CLEAR\_LABELS function [865](#page-888-0) FREE\_HANDLE\_TABLES function [866](#page-889-0) IGNORE\_CONDITIONS function [866](#page-889-0) INQ\_ABEND function [866](#page-889-0) INQ\_AID function [868](#page-891-0) INQ\_CONDITION function [869](#page-892-0) POP\_HANDLE function [870](#page-893-0) PUSH\_HANDLE function [870](#page-893-0) SET\_ABEND function [871](#page-894-0) SET\_AIDS function [872](#page-895-0) SET\_CONDITIONS function [873](#page-896-0) PGIS gate END\_BROWSE\_APPLICATION function [874](#page-897-0) END\_BROWSE\_PROGRAM function [875](#page-898-0) GET\_NEXT\_APPLICATION function [875](#page-898-0) GET\_NEXT\_PROGRAM function [876](#page-899-0) INQUIRE\_CURRENT\_PROGRAM function [882](#page-905-0) INQUIRE\_PROGRAM function [887](#page-910-0) REFRESH\_PROGRAM function [894](#page-917-0) SET\_PROGRAM function [895](#page-918-0) START\_BROWSE\_APPLICATION function [899](#page-922-0) START\_BROWSE\_PROGRAM function [899](#page-922-0) PGLD gate

PGLD gate *(continued)* LOAD function [901](#page-924-0) LOAD EXEC function [902](#page-925-0) RELEASE function [903](#page-926-0) RELEASE\_EXEC function [903](#page-926-0) PGLE gate LINK\_EXEC function [904](#page-927-0) PGLK gate LINK function [906](#page-929-0) LINK\_PLT function [907](#page-930-0) PGLU gate LINK\_URM function [908](#page-931-0) PGMINFO1 area [1805](#page-1828-0), [1812](#page-1835-0) PGMINFO2 area [1812](#page-1835-0) PGPG gate INITIAL\_LINK function [910](#page-933-0) PGRE gate PREPARE\_RETURN\_EXEC function [910](#page-933-0) PGXE gate PREPARE\_XCTL\_EXEC function [911](#page-934-0) PGXM gate INITIALIZE\_TRANSACTION function [913](#page-936-0) TERMINATE\_TRANSACTION function [913](#page-936-0) phonetic conversion subroutine [1597](#page-1620-0) PHP (partition handling program) interfaces, illustrated [1567](#page-1590-0) mapping control program (MCP) [1563,](#page-1586-0) [1568](#page-1591-0) output services processor work area (OSPWA) [1568](#page-1591-0) program manager [1568](#page-1591-0) storage control [1568](#page-1591-0) terminal control table terminal entry (TCTTE) [1568](#page-1591-0) terminal output macro (TOM) [1568](#page-1591-0) terminal partition extension (TPE) [1568](#page-1591-0) PHPPIN [1567](#page-1590-0) PHPPSC [1567](#page-1590-0) PHPPSI [1567](#page-1590-0) PHPPXE [1567](#page-1590-0) PI (Pipeline manager domain) domain [916](#page-939-0) PI domain modules [967](#page-990-0) PIAT gate CREATE\_CONTEXT function [916](#page-939-0) CREATE\_CONTEXT\_RESP function [917](#page-940-0) CREATE\_NON\_TERMINAL\_MSG function [917](#page-940-0) CREATE\_REGISTER\_REQUEST function [918](#page-941-0) CREATE\_REGISTER\_RESP function [918](#page-941-0) CREATE\_TERMINAL\_MSG function [919](#page-942-0) PROCESS\_CONTEXT function [919](#page-942-0) PROCESS\_CONTEXT\_RESP function [920](#page-943-0) PROCESS\_MSG function [920](#page-943-0) PICC gate FIND\_SIGNATURE function [921](#page-944-0) HANDLE\_PARSE\_EVENT function [922](#page-945-0) PERFORM\_XML\_PARSE function [922](#page-945-0) PIII gate PARSE\_ICM function [923](#page-946-0) PIIW gate INVOKE\_WEBSERVICE function [924](#page-947-0) PIJG gate CONVERT\_DATA\_TO\_JSON function [925](#page-948-0) MODIFY\_WSBIND\_FOR\_JSON function [926](#page-949-0) PIJP gate PERFORM\_JSON\_PARSE function [926](#page-949-0) PIJS gate

PIJS gate *(continued)* PROCESS\_JSON\_REQUEST function [927](#page-950-0) PIMM gate BUILD\_CONTENT\_TYPE function [927](#page-950-0) BUILD\_MIME\_HEADERS function [928](#page-951-0) BUILD\_MIME\_MESSAGE function [929](#page-952-0) BUILD\_MULTIPART\_RELATED function [930](#page-953-0) BUILD\_XOP function [966](#page-989-0) CONVERT\_CID\_TO\_CONTENT\_ID function [931](#page-954-0) CONVERT\_CONTENT\_ID\_TO\_CID function [931](#page-954-0) DELETE\_ATTACHMENTS function [931](#page-954-0) GENERATE\_CONTENT\_ID function [932](#page-955-0) GET\_ATTACHMENT function [933](#page-956-0) PARSE\_CONTENT\_TYPE function [933](#page-956-0) PARSE\_MIME\_HEADERS function [934](#page-957-0) PARSE\_MIME\_MESSAGE function [935](#page-958-0) PARSE\_MULTIPART\_RELATED function [936](#page-959-0) PUT\_ATTACHMENT function [937](#page-960-0) Pipeline manager domain (PI) domain [916](#page-939-0) PIPI\_CALL\_SUB function, APLI gate [35](#page-58-0) PIPI\_INIT\_SUB\_DP function, APLI gate [36](#page-59-0) PIPI\_TERM function, APLI gate [37](#page-60-0) PIPL gate ADD\_PIPELINE function [938](#page-961-0) COMPLETE\_PIPELINE function [939](#page-962-0) DISCARD\_PIPELINE function [939](#page-962-0) END\_BROWSE\_PIPELINE function [940](#page-963-0) ESTABLISH\_PIPELINE function [940](#page-963-0) GET\_NEXT\_PIPELINE function [940](#page-963-0) INQUIRE\_PIPELINE function [941](#page-964-0) PERFORM\_PIPELINE function [943](#page-966-0) RELINQUISH\_PIPELINE function [943](#page-966-0) RESOLVE\_PIPELINE function [944](#page-967-0) SET\_PIPELINE function [944](#page-967-0) START\_BROWSE\_PIPELINE function [944](#page-967-0) PIPM gate INVOKE\_PROGRAM function [945](#page-968-0) INVOKE\_STUB function [946](#page-969-0) START\_PIPELINE function [947](#page-970-0) PIRE gate PERFORM\_RESYNC function [948](#page-971-0) PISC gate DYN\_CREATE\_WEBSERVICE function [948](#page-971-0) UPDATE\_WEBSERVICE function [949](#page-972-0) PISF gate SOAPFAULT\_ADD function [949](#page-972-0) SOAPFAULT\_CREATE function [950](#page-973-0) SOAPFAULT\_DELETE function [950](#page-973-0) PISN gate SOAP\_11 function [951](#page-974-0) SOAP\_12 function [951](#page-974-0) PITC gate GET\_RESPONSE function [953](#page-976-0) ISSUE function [951](#page-974-0) TRUST\_CLIENT function [954](#page-977-0) VALIDATE function [952](#page-975-0) PITG gate CONVERSE function [955](#page-978-0) RECEIVE\_REQUEST function [956](#page-979-0) SEND\_ERROR\_RESPONSE function [956](#page-979-0) SEND\_REQUEST function [954](#page-977-0) SEND\_RESPONSE function [955](#page-978-0) PITL gate PROCESS\_SOAP\_REQUEST function [957](#page-980-0)

#### PIWR gate CREATE\_WEBSERVICE function [957](#page-980-0) DECREMENT\_USE\_COUNT function [958](#page-981-0) DISCARD\_WEBSERVICE function [959](#page-982-0) END\_BROWSE\_WEBSERVICE function [959](#page-982-0) GET\_NEXT\_WEBSERVICE function [959](#page-982-0) INCREMENT\_USE\_COUNT function [961](#page-984-0) INITIALISE\_WEBSERVICE function [961](#page-984-0) INQUIRE\_WEBSERVICE function [962](#page-985-0) RESOLVE\_ALL\_WEBSERVICES function [964](#page-987-0) SET\_WEBSERVICE function [964](#page-987-0) START\_BROWSE\_WEBSERVICE function [965](#page-988-0) PIXI gate PARSE\_XOP function [965](#page-988-0) POINT function, FCCR gate [123](#page-146-0) POP\_ACD function, MNAC gate [761](#page-784-0) POP\_HANDLE function, PGHM gate [870](#page-893-0) POP\_SCOPE function, RLXM gate [992](#page-1015-0) POP\_TASK function, KEDS gate [633](#page-656-0) PRE\_INITIALISE function, APRD gate [40](#page-63-0) PRE\_INITIALISE function, DMDM gate [439](#page-462-0) PREPARE function, FCCU gate [139](#page-162-0) PREPARE function, FCDU gate [157](#page-180-0) PREPARE function, OTTR gate [825](#page-848-0) PREPARE function, RMOT gate [1026](#page-1049-0) PREPARE\_FILE\_REQUEST function, FCFR gate [173](#page-196-0) PREPARE\_RETURN\_EXEC function, PGRE gate [910](#page-933-0) PREPARE\_TO\_BACKOUT function, FCFR gate [174](#page-197-0) PREPARE\_XCTL\_EXEC function, PGXE gate [911](#page-934-0) Problem solving for generic resource generic resource [1941](#page-1964-0) problem solving [1941](#page-1964-0) process overview adapter [1767](#page-1790-0) EXEC stubs [1767](#page-1790-0) FEPI as CICS transaction [1767](#page-1790-0) logic flow FEPI application programming commands [1767](#page-1790-0) FEPI system programming commands [1768](#page-1791-0) within adapter [1768](#page-1791-0) Resource Manager [1767](#page-1790-0) PROCESS\_CONTEXT function, PIAT gate [919](#page-942-0) PROCESS\_CONTEXT\_RESP function, PIAT gate [920](#page-943-0) PROCESS\_DEAD\_TCBS function, DSIT gate [504](#page-527-0) PROCESS\_ECI\_FLOW function, IEIE gate [575](#page-598-0) PROCESS\_ENF\_EVENT function, DMEN gate [441](#page-464-0) PROCESS\_ERROR\_QUEUE function, ISRR gate [614](#page-637-0) PROCESS\_INPUT\_QUEUE function, ISRR gate [614](#page-637-0) PROCESS\_JSON\_REQUEST function, PIJS gate [927](#page-950-0) PROCESS\_KETA\_ERROR function, KEDS gate [634](#page-657-0) PROCESS\_MSG function, PIAT gate [920](#page-943-0) PROCESS\_PAGE function, DPWD gate [473](#page-496-0) PROCESS\_PAGE function, DPWE gate [474](#page-497-0) PROCESS\_PAGE function, DPWJ gate [475](#page-498-0) PROCESS\_PAGE function, DPWL gate [477](#page-500-0) PROCESS\_QUIESCE function, FCQU gate [276](#page-299-0) PROCESS\_SOAP\_REQUEST function, PITL gate [957](#page-980-0) PROCESS\_STATISTICS function, LGJN gate [704](#page-727-0) PROCESS\_SUBMIT function, DPWD gate [473](#page-496-0) PROCESS\_SUBMIT function, DPWE gate [475](#page-498-0) PROCESS\_SUBMIT function, DPWJ gate [476](#page-499-0) PROCESS\_SUBMIT function, DPWL gate [477](#page-500-0) processing using data tables [1669](#page-1692-0) processing using VSAM [1669](#page-1692-0)

processors [1868](#page-1891-0) PROFILE function, APID gate [28](#page-51-0) program check interrupt system recovery program (SRP) [1852](#page-1875-0) program isolation deadlock [1906](#page-1929-0) Program manager domain (PG) domain [829](#page-852-0) program preparation utilities command-language translator [1825](#page-1848-0) program termination block (PTB) [1805,](#page-1828-0) [1813](#page-1836-0) programming functions with function shipping [1778](#page-1801-0) protocols, function shipping [1779](#page-1802-0) protocols, LU6.1 function shipping [1779](#page-1802-0) PSB (program specification block) DL/I interface [1636](#page-1659-0) PSB scheduling, DBCTL [1621](#page-1644-0) PSB scheduling, DL/I [1621](#page-1644-0), [1826](#page-1849-0) PSB termination, DBCTL [1621](#page-1644-0) PSB termination, DL/I [1621,](#page-1644-0) [1826](#page-1849-0) PSDINT [1953](#page-1976-0) PSTYPE [1952,](#page-1975-0) [1953](#page-1976-0) PT (Partner management domain) domain [969](#page-992-0) PTB (program termination block) [1805,](#page-1828-0) [1813](#page-1836-0) PTHREAD\_REPLY function, LEPT gate [304](#page-327-0) PTTW gate BREAK\_PARTNERSHIP function [969](#page-992-0) CREATE\_PARTNERSHIP function [970](#page-993-0) CREATE\_POOL function [970](#page-993-0) DESTROY\_PARTNERSHIP function [971](#page-994-0) DESTROY\_POOL function [972](#page-995-0) END\_POOL\_BROWSE function [973](#page-996-0) GET\_NEXT\_POOL function [973](#page-996-0) INQUIRE\_GARBAGE\_INTERVAL function [973](#page-996-0) INQUIRE\_USER\_TOKEN function [974](#page-997-0) MAKE\_PARTNERSHIP function [974](#page-997-0) QUERY\_PARTNERSHIP function [976](#page-999-0) QUERY\_POOL function [977](#page-1000-0) SET\_GARBAGE\_INTERVAL function [978](#page-1001-0) SET\_USER\_TOKEN function [978](#page-1001-0) START\_POOL\_BROWSE function [978](#page-1001-0) TRIGGER\_PARTNER function [979](#page-1002-0) WAIT\_FOR\_PARTNER function [980](#page-1003-0) PURGE\_ALLOCATE\_AIDS function, TFAL gate [332](#page-355-0) PURGE\_INHIBIT\_QUERY function, DSAT gate [518](#page-541-0) PURGE\_TRANSACTION function, XMIQ gate [1450](#page-1473-0) PUSH\_ACD function, MNAC gate [762](#page-785-0) PUSH\_HANDLE function, PGHM gate [870](#page-893-0) PUSH\_SCOPE function, RLXM gate [993](#page-1016-0) PUSH\_TASK function, KEDS gate [634](#page-657-0) PUT function, TSPT gate [1272](#page-1295-0) PUT\_ATTACHMENT function, PIMM gate [937](#page-960-0) PUT\_CIB function, CQCQ gate [80](#page-103-0) PUT\_CLIENT\_REQUEST function, RXUW gate [1080](#page-1103-0) PUT\_CONTAINER function, BACR gate [372](#page-395-0) PUT\_CONTAINER function, PGCR gate [854](#page-877-0) PUT\_EVENT function, EPEV gate [568](#page-591-0) PUT\_PROCESSED\_CIB function, COCQ gate [80](#page-103-0) PUT\_REPLACE function, CCCC gate [390](#page-413-0) PUT\_REPLACE function, TSPT gate [1273](#page-1296-0)

# **Q**

QUERY function [1893](#page-1916-0) QUERY\_NETNAME function, APID gate [29](#page-52-0)

QUERY\_PARTNERSHIP function, PTTW gate [976](#page-999-0) QUERY\_POOL function, PTTW gate [977](#page-1000-0) QUERY\_URIMAP function, WBAP gate [1327](#page-1350-0) QUERY\_XML function, MLTF gate [749](#page-772-0) QUEUE\_EVENT function, EPEV gate [568](#page-591-0) queues, transient data extrapartition [1927,](#page-1950-0) [1930](#page-1953-0) indirect [1927](#page-1950-0) intrapartition [1926,](#page-1949-0) [1928](#page-1951-0) quiesce receive transaction, file control (DFHFCQR) [1707](#page-1730-0) QUIESCE\_COMPLETE function, FCCA gate [111](#page-134-0) QUIESCE\_DOMAIN function, DMDM gate [440](#page-463-0) QUIESCE\_REQUEST function, FCCA gate [112](#page-135-0) QUIESCE\_SYSTEM function, DMDM gate [432](#page-455-0) quiesce, table manager [1862](#page-1885-0)

# **R**

RABN (Resource definition Atom Block Name) [1578](#page-1601-0) RACB (receive-any control block) [1890](#page-1913-0) RACE (receive-any RPL pool) [1895](#page-1918-0) range table [1860](#page-1883-0) RDO (resource definition online) CEDA transaction [1827](#page-1850-0) terminal control autoinstallation [1827](#page-1850-0) RDUB (Resource Definition Update Block) [1578](#page-1601-0) REACQUIRE\_ENQUEUE function, NQNQ gate [807](#page-830-0) READ function, FCCR gate [124](#page-147-0) READ function, FCRF gate [281](#page-304-0) READ function, WBAP gate [1328](#page-1351-0) read integrity [1667](#page-1690-0) read locks, table manager [1862](#page-1885-0) READ\_DELETE function, FCCR gate [126](#page-149-0) READ\_HEADER function, WBCL gate [1342](#page-1365-0) READ\_HFS\_FILE function, DHFS gate [415](#page-438-0) READ\_INTO function, FCFR gate [174](#page-197-0) READ\_INTO function, TSQR gate [1275](#page-1298-0) READ\_INTO function, TSSH gate [1288](#page-1311-0) READ\_NEXT function, WBAP gate [1329](#page-1352-0) READ\_NEXT\_HEADER function, WBCL gate [1344](#page-1367-0) READ\_NEXT\_INTO function, FCFR gate [178](#page-201-0) READ\_NEXT\_INTO function, TSQR gate [1276](#page-1299-0) READ\_NEXT\_INTO function, TSSH gate [1288](#page-1311-0) READ\_NEXT\_SET function, FCFR gate [181](#page-204-0) READ\_NEXT\_SET function, TSQR gate [1277](#page-1300-0) READ\_NEXT\_SET function, TSSH gate [1289](#page-1312-0) READ\_NEXT\_UPDATE\_INTO function, FCFR gate [184](#page-207-0) READ\_NEXT\_UPDATE\_SET function, FCFR gate [187](#page-210-0) READ\_ONLY function, FCLJ gate [241](#page-264-0) READ\_PREVIOUS\_INTO function, FCFR gate [190](#page-213-0) READ\_PREVIOUS\_SET function, FCFR gate [193](#page-216-0) READ\_PREVIOUS\_UPDATE\_INTO function, FCFR gate [196](#page-219-0) READ\_PREVIOUS\_UPDATE\_SET function, FCFR gate [199](#page-222-0) READ\_REQUEST function, WBSV gate [1361](#page-1384-0) READ\_RESPONSE function, WBCL gate [1345](#page-1368-0) READ\_SET function, FCFR gate [201](#page-224-0) READ\_SET function, TSQR gate [1278](#page-1301-0) READ\_SET function, TSSH gate [1290](#page-1313-0) READ\_TEMPLATE function, DHTM gate [427](#page-450-0) READ\_TRANSIENT\_DATA function, APTD gate [53](#page-76-0) READ\_UPDATE function, FCLJ gate [242](#page-265-0) READ\_UPDATE\_INTO function, FCFR gate [204](#page-227-0) READ\_UPDATE\_SET function, FCFR gate [208](#page-231-0) READNEXT\_DEBUG\_PROFILE function, DPLM gate [458](#page-481-0)

READNEXT\_INPUT function, DPLM gate [460](#page-483-0) READNEXT\_PM\_PROFILE function, DPFM gate [447](#page-470-0) READY function, KEAR gate [617](#page-640-0) REATTACH function, XMAT gate [1415](#page-1438-0) REATTACH\_REPLY function, RMUW gate [1046](#page-1069-0) REBUILD\_RESOURCE\_CLASSES function, XSRC gate [1532](#page-1555-0) RECEIVE function, APTC gate [49](#page-72-0) RECEIVE function, IEIE gate [575](#page-598-0) RECEIVE function, SOCK gate [1180](#page-1203-0) RECEIVE function, WBSR gate [1358](#page-1381-0) RECEIVE processing, LU6.2 [1944](#page-1967-0) RECEIVE\_BUFFER function, ISIS gate [601](#page-624-0) RECEIVE\_REPLY function, RZSO gate [1085](#page-1108-0) RECEIVE\_REQUEST function, ISIS gate [602](#page-625-0) RECEIVE\_REQUEST function, PITG gate [956](#page-979-0) RECEIVE\_REQUEST function, RZTA gate [1089](#page-1112-0) RECEIVE\_REQUEST function, SHRR gate [1094](#page-1117-0) RECEIVE\_SSL\_DATA function, SOCK gate [1183](#page-1206-0) receive-any control block (RACB) [1890](#page-1913-0) receive-any RPL pool (RACE) [1895](#page-1918-0) RECLAIM\_SOCKET function, SOPL gate [1215](#page-1238-0) record locking DELETE request processing [1675](#page-1698-0) READ UPDATE request [1671](#page-1694-0) WRITE request for BDAM file [1673](#page-1696-0) WRITE request for ESDS file [1672](#page-1695-0) RECORD\_NONCOMPLIANCE function, XSRN gate [1532](#page-1555-0) RECORD\_STATISTICS function, STST gate [1233](#page-1256-0) RECORD VOTE function, RMLN gate [1017](#page-1040-0) RECOVER\_EPADAPTERS function, EPAD gate [565](#page-588-0) RECOVER\_START\_DATA function, TFAL gate [332](#page-355-0) RECOVER\_STORAGE function, SMCK gate [1128](#page-1151-0) recoverable data set DELETE request processing [1675](#page-1698-0) READ request [1671](#page-1694-0) REWRITE processing [1673](#page-1696-0) WRITE request [1672](#page-1695-0) recovery resource manager interface [1871](#page-1894-0) task-related user exits [1871](#page-1894-0) recovery control program, file control (DFHFCRC) [1708](#page-1731-0) Recovery manager domain (RM) domain [1001](#page-1024-0) recovery of intrapartition transient data queues logical [1927](#page-1950-0) physical [1926](#page-1949-0) recovery point [1691](#page-1714-0) recovery/restart transaction restart program, DFHREST [1906](#page-1929-0) RECREATE function, RLCB gate [998](#page-1021-0) RECREATE\_COMPLETE function, RLCB gate [999](#page-1022-0) REFRESH\_PROGRAM function, LDLD gate [678](#page-701-0) REFRESH\_PROGRAM function, PGIS gate [894](#page-917-0) Region Status (RS) domain [1068](#page-1091-0) REGISTER function, DUFT gate [537](#page-560-0) REGISTER function, KEAR gate [617](#page-640-0) REGISTER function, RLRO gate [991](#page-1014-0) REGISTER function, RMCD gate [1001](#page-1024-0) REGISTER function, SORD gate [1217](#page-1240-0) REGISTER\_CERTIFICATE\_USER function, XSPW gate [1524](#page-1547-0) REGISTER\_CONTROL\_ACB function, FCCA gate [113](#page-136-0) REGISTER\_NOTIFICATION function, SORD gate [1220](#page-1243-0) REGISTER\_POLICY function, MPMO gate [793](#page-816-0) REGISTER\_TCLASS\_USAGE function, XMCL gate [1430](#page-1453-0) reinstall

reinstall *(continued)* example [1583](#page-1606-0) process [1584](#page-1607-0) relay transaction [1908](#page-1931-0) relay transaction control blocks [1924](#page-1947-0) RELAY\_TERMINAL\_REQUEST function, APRA gate [38](#page-61-0) RELEASE function, PGLD gate [903](#page-926-0) RELEASE function, TSPT gate [1274](#page-1297-0) RELEASE\_CHAIN\_TOKEN function, LGCC gate [691](#page-714-0) RELEASE\_CONNECTION function, ISCO gate [579](#page-602-0) RELEASE\_EXEC function, PGLD gate [903](#page-926-0) RELEASE\_FACILITY function, TFRF gate [347](#page-370-0) RELEASE\_ICRX function, USAD gate [1311](#page-1334-0) RELEASE\_ICRX function, XSAD gate [1496](#page-1519-0) RELEASE\_ICRX\_STORAGE function, XSAD gate [1497](#page-1520-0) RELEASE\_LOCKS function, FCCA gate [114](#page-137-0) RELEASE\_OPEN\_TCB function, DSAT gate [489](#page-512-0) RELEASE\_PROGRAM function, LDLD gate [678](#page-701-0) RELEASE\_SURROGATE function, APRS gate [44](#page-67-0) RELEASE\_TRANSACTION\_STG function, SMAR gate [1127](#page-1150-0) RELEASE\_XM\_CLIENT function, APXM gate [56](#page-79-0) RELEASE\_XM\_CLIENT function, DPXM gate [479](#page-502-0) RELEASE\_XM\_CLIENT function, MPXM gate [795](#page-818-0) RELEASE\_XM\_CLIENT function, RLXM gate [993](#page-1016-0) RELEASE\_XM\_CLIENT function, XMAC gate [1480](#page-1503-0) RELEASE\_XSDBIND function, MLTF gate [750](#page-773-0) RELINQUISH function, SOCK gate [1184](#page-1207-0) RELINQUISH\_PIPELINE function, PIPL gate [943](#page-966-0) remote DL/I [1826](#page-1849-0) remote resource names in function shipping [1778](#page-1801-0) remote system entry [1910](#page-1933-0) REMOTE ATTACH function, APRA gate [38](#page-61-0) REMOTE\_DELETE function, TFAL gate [333](#page-356-0) REMOTE DETACH function, APRA gate [39](#page-62-0) REMOVE function, RMRE gate [1032](#page-1055-0) REMOVE\_ENQMODEL function, NQRN gate [814](#page-837-0) REMOVE\_EXPIRED\_AID function, TFAL gate [333](#page-356-0) REMOVE\_EXPIRED\_REMOTE\_AID function, TFAL gate [334](#page-357-0) REMOVE LINK function, RMLN gate [1018](#page-1041-0) REMOVE\_MESSAGE function, TFAL gate [334](#page-357-0) REMOVE\_REMOTE\_DELETES function, TFAL gate [335](#page-358-0) REMOVE\_SUBEVENT function, EMEM gate [560](#page-583-0) RENAME\_CHANNEL function, PGCH gate [838](#page-861-0) REPLACE function, FCFR gate [212](#page-235-0) REPLACE function, FCRF gate [283](#page-306-0) REPLACE\_DATA function, DDDI gate [403](#page-426-0) REPLACE\_DATA function, DHDH gate [410](#page-433-0) REPLACE\_DEBUG\_PROFILE function, DPFM gate [449](#page-472-0) REPLACE\_DELETE function, FCFR gate [214](#page-237-0) REPLACE\_DELETE function, FCRF gate [284](#page-307-0) REPLY\_DO\_COMMIT function, RMLK gate [1064](#page-1087-0) REPORT\_CONDITION function, APAC gate [21](#page-44-0) REPORT\_MESSAGE function, XMER gate [1435](#page-1458-0) REPORT\_RECOVERY\_STATUS function, RMLN gate [1018](#page-1041-0) request parameter list (RPL), VSAM [1684](#page-1707-0) request processing, general [1669](#page-1692-0) Request streams domain (RZ) domain [1082](#page-1105-0) REQUEST\_FORGET function, RMRE gate [1034](#page-1057-0) REQUEST\_NOTIFY\_INTERVAL function, TISR gate [1247](#page-1270-0) REQUEST\_NOTIFY\_OF\_A\_RESET function, KETI gate [644](#page-667-0) REQUEST\_NOTIFY\_TIME\_OF\_DAY function, TISR gate [1248](#page-1271-0) REQUEST\_STATISTICS function, STST gate [1234](#page-1257-0) REROUTE\_SHIPPABLE\_AIDS function, TFAL gate [335](#page-358-0) RESCHEDULE\_BMS function, TFAL gate [336](#page-359-0)

RESERVE function, SOCK gate [1185](#page-1208-0) RESET\_ACTIVITY function, BAAC gate [356](#page-379-0) RESET\_AID\_QUEUE function, TFAL gate [336](#page-359-0) RESET\_ALL\_QUIESCE\_STATUS function, FCDN gate [149](#page-172-0) RESET\_BFAILS function, FCFL gate [165](#page-188-0) RESET\_BROWSE function, FCFR gate [217](#page-240-0) RESET\_BROWSE function, FCRF gate [285](#page-308-0) RESET\_KEYPOINT\_STATS function, LGCC gate [691](#page-714-0) RESET\_LOCAL\_TIME function, KETI gate [644](#page-667-0) RESET\_NONRLS\_BATCH function, FCCA gate [114](#page-137-0) RESET\_PROCESS function, BAPR gate [376](#page-399-0) RESET\_TRIGGER\_LEVEL function, APTD gate [54](#page-77-0) RESOLVE\_ALL\_JVMSERVERS function, SJJS gate [1110](#page-1133-0) RESOLVE\_ALL\_WEBSERVICES function, PIWR gate [964](#page-987-0) RESOLVE\_PIPELINE function, PIPL gate [944](#page-967-0) Resource Definition Atom [1577](#page-1600-0) resource definition atom block name (RABN) [1578](#page-1601-0) resource definition recovery anchor block (RRAB) [1577](#page-1600-0) resource definition update block (RDUB) [1578](#page-1601-0) Resource life-cycle (RL) domain [982](#page-1005-0) resource manager interface (RMI) [1865](#page-1888-0) resource manager interface (RMI) recovery [1871](#page-1894-0) Resource Manager, FEPI [1767](#page-1790-0) Resource Recovery interface, SAA [1829](#page-1852-0) resource recovery table [1676](#page-1699-0) RESOURCE\_AVAILABLE function, FCRR gate [293](#page-316-0) **RESPONSE** domain interface parameter [7](#page-30-0) restart emergency [1595](#page-1618-0) RESTART function, FCCU gate [140](#page-163-0) RESTART function, FCDU gate [158](#page-181-0) restart of transactions DFHREST [1906](#page-1929-0) restart program, file control (DFHFCRP) [1712](#page-1735-0) RESTART\_FILE\_CONTROL function, FCFR gate [219](#page-242-0) RESTART\_FILE\_CONTROL function, FCRP gate [291](#page-314-0) RESTART\_RLS function, FCRR gate [293](#page-316-0) RESTARTBR\_DEBUG\_PROFILES function, DPLM gate [462](#page-485-0) RESTORE\_CHAIN\_TOKEN function, LGCC gate [692](#page-715-0) RESTORE\_DIRECTORY function, NQRN gate [814](#page-837-0) RESTORE\_FROM\_KEYPOINT function, TFAL gate [337](#page-360-0) RESTORE\_STIMER function, KEDS gate [635](#page-658-0) RESUME function, DSSR gate [509](#page-532-0) RESUME\_ACTIVITY function, BAAC gate [357](#page-380-0) RESUME\_PROCESS function, BAPR gate [376](#page-399-0) RESYNC function, OTCO gate [818](#page-841-0) RESYNC function, OTSU gate [822](#page-845-0) RESYNC\_CFDT\_LINK function, FCDY gate [160](#page-183-0) RESYNC\_CFDT\_POOL function, FCDY gate [161](#page-184-0) RESYNC\_COORDINATOR function, OTCP gate [819](#page-842-0) RESYNC\_LINKS function, ISRE gate [611](#page-634-0) RESYNC\_SUBORDINATE function, OTCP gate [819](#page-842-0) resynchronization protocol [1780](#page-1803-0) RETAIN function, FCCU gate [141](#page-164-0) RETAIN function, FCDU gate [159](#page-182-0) RETAIN\_DATASET\_LOCKS function, FCCA gate [115](#page-138-0) RETAIN\_UOW\_LOCKS function, FCCA gate [116](#page-139-0) RETRIEVE\_ICRX function, ISIS gate [604](#page-627-0) RETRIEVE\_MESSAGE function, MEBM gate [728](#page-751-0) RETRIEVE\_MESSAGE function, MEM4 gate [739](#page-762-0) RETRIEVE\_MESSAGE function, MEME gate [732](#page-755-0) RETRIEVE\_REATTACH\_EVENT function, EMEM gate [561](#page-584-0) RETRIEVE\_START\_DATA function, TFAL gate [337](#page-360-0)

RETRIEVE\_SUBEVENT function, EMEM gate [561](#page-584-0) RETRIEVE\_WITH\_CTLINFO function, DHDH gate [412](#page-435-0) RETRIEVE\_WITHOUT\_CTLINFO function, DHDH gate [412](#page-435-0) RETRY function, FCFL gate [166](#page-189-0) RETRY\_REQUEST function, SHRR gate [1095](#page-1118-0) RETURN\_CFDT\_ENTRY\_POINTS function, FCDY gate [162](#page-185-0) RETURN\_END\_ACTIVITY function, BAAC gate [357](#page-380-0) RETURN\_SOCKET\_TO\_POOL function, SOPL gate [1214](#page-1237-0) REWRITE function, FCCR gate [126](#page-149-0) REWRITE function, FCFR gate [219](#page-242-0) REWRITE function, FCRF gate [286](#page-309-0) REWRITE function, TSQR gate [1279](#page-1302-0) REWRITE function, TSSH gate [1291](#page-1314-0) REWRITE processing [1673](#page-1696-0) REWRITE\_DELETE function, FCFR gate [222](#page-245-0) RIDFLD READ request [1671](#page-1694-0) READNEXT request processing [1676](#page-1699-0) recoverable data set [1671](#page-1694-0) RL (Resource life-cycle) domain [982](#page-1005-0) RL domain modules [1000](#page-1023-0) RLA (route list area) [1555](#page-1578-0) RLBR gate INQUIRE\_BY\_NAME function [997](#page-1020-0) RLCB gate CREATE function [994](#page-1017-0), [999](#page-1022-0) DISCARD function [995](#page-1018-0) INQUIRE function [996](#page-1019-0) RECREATE function [998](#page-1021-0) RECREATE\_COMPLETE function [999](#page-1022-0) SET\_MODIFY function [996](#page-1019-0), [999](#page-1022-0) RLPM gate DISCARD\_BUNDLE function [982](#page-1005-0) END\_BROWSE\_BUNDLE function [983](#page-1006-0) GET\_NEXT\_BUNDLE function [983](#page-1006-0) INQUIRE\_BUNDLE function [985](#page-1008-0) INSTALL\_BUNDLE function [986](#page-1009-0) SET\_BUNDLE function [987](#page-1010-0) START\_BROWSE\_BUNDLE function [987](#page-1010-0) RLR (route list resolution program) interfaces, illustrated [1568](#page-1591-0) mapping control program (MCP) [1562,](#page-1585-0) [1569](#page-1592-0) program manager [1569](#page-1592-0) storage control [1569](#page-1592-0) RLRO gate CREATED function [988](#page-1011-0) DEREGISTER function [988](#page-1011-0) DISCARDED function [989](#page-1012-0) DRIVE\_PENDING function [989](#page-1012-0) END\_BROWSE\_BUNDLERES function [989](#page-1012-0) GET\_NEXT\_BUNDLERES function [989](#page-1012-0) NOTIFY function [990](#page-1013-0) REGISTER function [991](#page-1014-0) START\_BROWSE\_BUNDLERES function [991](#page-1014-0) RLS clean up transaction, file control (DFHFCRD) [1709](#page-1732-0) RLS control ACB manager, file control (DFHFCCA) [1688](#page-1711-0) RLS open/close program, file control (DFHFCRO) [1712](#page-1735-0) RLS quiesce common system transaction, file control (DFHFCQT) [1707](#page-1730-0) RLS quiesce exit, file control (DFHFCQX) [1707](#page-1730-0) RLS quiesce initiation, file control (DFHFCQI) [1707](#page-1730-0) RLS quiesce processor, file control (DFHFCQU) [1707](#page-1730-0) RLS quiesce send transaction, file control (DFHFCQS) [1707](#page-1730-0)

RLS record management processor, file control (DFHFCRS) [1714](#page-1737-0) RLS restart, file control (DFHFCRR) [1714](#page-1737-0) RLS VSAM interface processor, file control (DFHFCRV) [1714](#page-1737-0) RLXM gate INQUIRE\_SCOPE function [992](#page-1015-0) POP\_SCOPE function [992](#page-1015-0) PUSH\_SCOPE function [993](#page-1016-0) RELEASE\_XM\_CLIENT function [993](#page-1016-0) RM (Recovery manager domain) domain [1001](#page-1024-0) RMCD gate INQUIRE\_CLIENT\_DATA function [1001](#page-1024-0) REGISTER function [1001](#page-1024-0) SET\_CLIENT\_DATA function [1002](#page-1025-0) SET\_GATE function [1002](#page-1025-0) RMDE gate DELIVER\_FORGET function [1056](#page-1079-0) DELIVER\_RECOVERY function [1057](#page-1080-0) END\_DELIVERY function [1058](#page-1081-0) START\_DELIVERY function [1058](#page-1081-0) RMDM gate INQUIRE\_LOCAL\_LU\_NAME function [1003](#page-1026-0) INQUIRE\_STARTUP function [1003](#page-1026-0) SET\_LOCAL\_LU\_NAME function [1004](#page-1027-0) SET\_PARAMETERS function [1004](#page-1027-0) SET\_STARTUP function [1004](#page-1027-0) RMI (resource manager interface) [1865](#page-1888-0) RMI (resource manager interface) recovery [1871](#page-1894-0) RMI\_START\_OF\_TASK function, APXM gate [57](#page-80-0) RMKP gate TAKE\_KEYPOINT function [1058](#page-1081-0) RMLK gate PERFORM\_COMMIT function [1059](#page-1082-0) PERFORM\_PRELOGGING function [1061](#page-1084-0) PERFORM\_PREPARE function [1061](#page-1084-0) PERFORM\_SHUNT function [1062](#page-1085-0) PERFORM\_UNSHUNT function [1063](#page-1086-0) REPLY\_DO\_COMMIT function [1064](#page-1087-0) SEND\_DO\_COMMIT function [1065](#page-1088-0) RMLN gate ADD\_LINK function [1005](#page-1028-0) DELETE\_LINK function [1007](#page-1030-0) END\_LINK\_BROWSE function [1007](#page-1030-0) GET\_NEXT\_LINK function [1008](#page-1031-0) INBOUND\_FLOW function [1011](#page-1034-0) INITIATE\_RECOVERY function [1011](#page-1034-0) INQUIRE\_LINK function [1013](#page-1036-0) INSERT\_LINK function [1016](#page-1039-0) ISSUE\_PREPARE function [1017](#page-1040-0) RECORD\_VOTE function [1017](#page-1040-0) REMOVE\_LINK function [1018](#page-1041-0) REPORT\_RECOVERY\_STATUS function [1018](#page-1041-0) SET\_LINK function [1019](#page-1042-0) SET\_MARK function [1021](#page-1044-0) SET\_RECOVERY\_STATUS function [1022](#page-1045-0) START\_LINK\_BROWSE function [1023](#page-1046-0) TERMINATE\_RECOVERY function [1024](#page-1047-0) RMNM gate CLEAR\_PENDING function [1024](#page-1047-0) INQUIRE\_LOGNAME function [1025](#page-1048-0) SET\_LOGNAME function [1026](#page-1049-0) RMOT gate COMMIT function [1026](#page-1049-0) PREPARE function [1026](#page-1049-0)

RMOT gate *(continued)* ROLLBACK function [1027](#page-1050-0) SET\_OTS\_UOW function [1027](#page-1050-0) RMRE gate APPEND function [1027](#page-1050-0) AVAIL function [1029](#page-1052-0) FORCE function [1031](#page-1054-0) KEYPOINT\_DATA function [1031](#page-1054-0) REMOVE function [1032](#page-1055-0) REQUEST\_FORGET function [1034](#page-1057-0) RMRO gate DELIVER\_BACKOUT\_DATA function [1053](#page-1076-0) END\_BACKOUT function [1054](#page-1077-0) PERFORM\_COMMIT function [1054](#page-1077-0) PERFORM\_PREPARE function [1055](#page-1078-0) PERFORM\_SHUNT function [1055](#page-1078-0) PERFORM\_UNSHUNT function [1056](#page-1079-0) START\_BACKOUT function [1056](#page-1079-0) RMSL gate TAKE\_ACTIVITY\_KEYPOINT function [1035](#page-1058-0) RMUW gate BACKOUT\_UOW function [1035](#page-1058-0) BIND\_UOW\_TO\_TXN function [1036](#page-1059-0) COMMIT\_UOW function [1036](#page-1059-0) CREATE\_NETWORK\_UOWID function [1037](#page-1060-0) CREATE\_UOW function [1038](#page-1061-0) END\_UOW\_BROWSE function [1039](#page-1062-0) FORCE\_UOW function [1039](#page-1062-0) GET\_NEXT\_UOW function [1040](#page-1063-0) INQUIRE\_UOW function [1042](#page-1065-0) INQUIRE\_UOW\_ID function [1045](#page-1068-0) INQUIRE\_UOW\_TOKEN function [1046](#page-1069-0) REATTACH\_REPLY function [1046](#page-1069-0) SET\_UOW function [1047](#page-1070-0) START\_UOW\_BROWSE function [1048](#page-1071-0) RMWT gate END\_WORK\_TOKEN\_BROWSE function [1048](#page-1071-0) GET\_NEXT\_WORK\_TOKEN function [1048](#page-1071-0) INQUIRE\_WORK\_TOKEN function [1049](#page-1072-0) SET\_WORK\_TOKEN function [1050](#page-1073-0) START\_WORK\_TOKEN\_BROWSE function [1051](#page-1074-0) ROLLBACK [1588](#page-1611-0) ROLLBACK function, OTTR gate [825](#page-848-0) ROLLBACK function, RMOT gate [1027](#page-1050-0) route list area (RLA) [1555](#page-1578-0) ROUTE\_REQUEST function, SHRR gate [1095](#page-1118-0) ROUTE\_TRANSACTION function, APRT gate [45](#page-68-0) ROUTING\_CONVERSE function, ISIS gate [604](#page-627-0) RPL (request parameter list), VSAM [1684](#page-1707-0) RPL (request parameter list), VTAM receive-any RPL [1895](#page-1918-0) RPL (request parameter list), z/OS Communications Server [1882](#page-1905-0) RRAB (Resource definition Recovery Anchor Block) [1577](#page-1600-0) RRDS (relative record data set) WRITE request for RRDS file [1672](#page-1695-0) RRMS domain (RX) [1078](#page-1101-0) RS (Region status) domain [1068](#page-1091-0) RS domain modules [1077](#page-1100-0) RSDU gate END\_SYSTEM\_DUMP function [1069](#page-1092-0) END\_TRANSACTION\_DUMP function [1069](#page-1092-0) START\_SYSTEM\_DUMP function [1069](#page-1092-0)

RSDU gate *(continued)* START\_TRANSACTION\_DUMP function [1070](#page-1093-0) RSSR gate DEREGISTER\_INTEREST function [1070](#page-1093-0) INQUIRE\_TARGET\_STATUS function [1071](#page-1094-0) SET\_THRESHOLD\_PERCENTAGE function [1072](#page-1095-0) START\_RECORDING function [1073](#page-1096-0) STOP\_RECORDING function [1074](#page-1097-0) TEST\_CONNECTION function [1075](#page-1098-0) RSXM gate END\_TRANSACTION function [1075](#page-1098-0) START\_TRANSACTION function [1076](#page-1099-0) RUN\_ACTIVITY function, BAAC gate [357](#page-380-0) RUN\_PROCESS function, BAPR gate [376](#page-399-0) RUN\_SERVICE function, SJTH gate [1119](#page-1142-0) RUN\_TRANSACTION function, XMRU gate [1456](#page-1479-0) runaway task system recovery program (SRP) [1852](#page-1875-0) RX (RRMS) domain [1078](#page-1101-0) RXDM gate INQUIRE\_RRS function [1078](#page-1101-0) SET\_PARAMETERS function [1078](#page-1101-0) RXUW gate GET\_CLIENT\_REQUEST function [1079](#page-1102-0) INQUIRE function [1079](#page-1102-0) PUT\_CLIENT\_REQUEST function [1080](#page-1103-0) RZ (Request streams domain) domain [1082](#page-1105-0) RZRJ gate PERFORM\_JOIN function [1082](#page-1105-0) RZRT gate SET\_EXIT\_PROGRAM function [1082](#page-1105-0) RZSO gate CREATE function [1083](#page-1106-0) JOIN function [1084](#page-1107-0) LEAVE function [1085](#page-1108-0) RECEIVE\_REPLY function [1085](#page-1108-0) SEND\_REQUEST function [1086](#page-1109-0) WEAK\_JOIN function [1087](#page-1110-0) RZTA gate GET\_CURRENT function [1087](#page-1110-0) GET\_DEBUG\_DATA function [1088](#page-1111-0) GET\_JOIN\_DATA function [1088](#page-1111-0) GET\_PUBLIC\_ID function [1088](#page-1111-0) GET\_SERVER\_DATA function [1089](#page-1112-0) RECEIVE\_REQUEST function [1089](#page-1112-0) SEND\_REPLY function [1090](#page-1113-0) TERMINATE function [1090](#page-1113-0) **S** S2AD gate ADD\_SUBPOOL function [1149](#page-1172-0) DELETE\_SUBPOOL function [1150](#page-1173-0) END\_SUBPOOL\_BROWSE function [1151](#page-1174-0) GET\_NEXT\_SUBPOOL function [1151](#page-1174-0) INQUIRE\_SUBPOOL function [1151](#page-1174-0) START\_SUBPOOL\_BROWSE function [1152](#page-1175-0)

SAA Communications interface [1829](#page-1852-0) SAA Resource Recovery interface [1829](#page-1852-0) SAB (subsystem anchor block) [1841](#page-1864-0) SAIQ gate INQUIRE\_SYSTEM function [305](#page-328-0) SET\_SYSTEM function [308](#page-331-0) SAVE\_DEBUG\_PROFILE function, DPFM gate [452](#page-475-0) SAVE\_USER\_DEFAULTS function, DPUM gate [470](#page-493-0) SCACB (subsystem connection address control block) [1795](#page-1818-0) SCCB (subsystem connection control block) [1796](#page-1819-0) SCHEDULE\_BMS function, TFAL gate [337](#page-360-0) SCHEDULE\_RECEIVER\_TASK function, SOCK gate [1186](#page-1209-0) SCHEDULE\_START function, TFAL gate [338](#page-361-0) SCHEDULE\_TDP function, TFAL gate [340](#page-363-0) Scheduler services domain (SH) domain [1091](#page-1114-0) SCP (storage control program) 3270 mapping (M32) [1565](#page-1588-0) data interchange program (DIP) [1624](#page-1647-0) LU1 printer with extended attributes mapping program (ML1) [1564](#page-1587-0) mapping control program (MCP) [1561](#page-1584-0) message switching [1816](#page-1839-0) non-3270 input mapping (IIP) [1560](#page-1583-0) page and text build (PBP) [1566](#page-1589-0) partition handling program (PHP) [1568](#page-1591-0) route list resolution program (RLR) [1569](#page-1592-0) terminal control [1882](#page-1905-0) terminal page processor (TPP) [1570](#page-1593-0) terminal page retrieval program (TPR) [1572](#page-1595-0) transaction failure program (TFP) [1905](#page-1928-0) undelivered messages clean up program (TPQ) [1571](#page-1594-0) SCTE (subsystem control table extension) [1795](#page-1818-0), [1841](#page-1864-0) SEARCH\_LDAP function, DDAP gate [398](#page-421-0) secondary index [1860](#page-1883-0) Security domain (XS) domain [1486](#page-1509-0) SELECT\_MODEL function, MPMO gate [794](#page-817-0) SEND function, APTC gate [50](#page-73-0) SEND function, IEIE gate [576](#page-599-0) SEND function, SOCK gate [1187](#page-1210-0) SEND function, WBSR gate [1359](#page-1382-0) SEND processing, LU6.2 [1944](#page-1967-0) SEND\_BUFFER function, ISIS gate [605](#page-628-0) SEND\_DEFERRED\_ABEND function, KEDS gate [635](#page-658-0) SEND\_DO\_COMMIT function, RMLK gate [1065](#page-1088-0) SEND\_ERROR function, IEIE gate [576](#page-599-0) SEND\_ERROR function, ISIS gate [607](#page-630-0) SEND\_ERROR\_RESPONSE function, PITG gate [956](#page-979-0) SEND\_MESSAGE function, MEM4 gate [741](#page-764-0) SEND\_MESSAGE function, MEME gate [734](#page-757-0) SEND\_QUIESCES function, FCQS gate [275](#page-298-0) SEND\_REPLY function, RZTA gate [1090](#page-1113-0) SEND\_REQUEST function, PITG gate [954](#page-977-0) SEND\_REQUEST function, RZSO gate [1086](#page-1109-0) SEND\_RESPONSE function, ISIS gate [608](#page-631-0) SEND\_RESPONSE function, PITG gate [955](#page-978-0) SEND\_RESPONSE function, WBAP gate [1330](#page-1353-0) SEND SSL DATA function, SOCK gate [1188](#page-1211-0) SEND\_STATIC\_RESPONSE function, WBSR gate [1360](#page-1383-0) sequential retrieval [1667](#page-1690-0) service request block (SRB) [1882](#page-1905-0) SERVREQ attribute of file DELETE request [1674](#page-1697-0) READ request [1669](#page-1692-0)

session management, LU6.2 [1943](#page-1966-0)

#### INQUIRE\_ACCESS\_TOKEN function [1156](#page-1179-0) INQUIRE\_MEMLIMIT function [1156](#page-1179-0)

INQUIRE\_ELEMENT\_LENGTH function [1154](#page-1177-0)

S2GF gate

S2SR gate

FREEMAIN function [1152](#page-1175-0) GETMAIN function [1153](#page-1176-0)

session states, LU6.2 [1944](#page-1967-0) sessions recovery [1798](#page-1821-0) SET function, FCCT gate [135](#page-158-0) SET function, LGJN gate [705](#page-728-0) SET function, SOIS gate [1207](#page-1230-0) SET VTAM [1953](#page-1976-0) SET\_ABEND function, PGHM gate [871](#page-894-0) SET AIDS function, PGHM gate [872](#page-895-0) SET\_ANCHOR function, KEDD gate [623](#page-646-0) SET\_APP\_CONTEXT function, MNAD gate [768](#page-791-0) SET\_ATOMSERVICE function, W2AT gate [1408](#page-1431-0) SET\_AUTOINSTALL function, PGAQ gate [830](#page-853-0) SET\_AUX\_TRACE\_AUTOSWITCH function, TRSR gate [1255](#page-1278-0) SET\_BOUND\_REQUEST function, SHPR gate [1093](#page-1116-0) SET\_BUFFERS function, TSSR gate [1294](#page-1317-0) SET\_BUNDLE function, RLPM gate [987](#page-1010-0) SET\_BUNDLE\_BY\_ID\_VER function, APRL gate [43](#page-66-0) SET\_CATALOG\_RECOV\_POINT function, FCAT gate [105](#page-128-0) SET\_CATALOG\_RECOV\_REQD function, FCAT gate [106](#page-129-0) SET\_CATALOG\_RECOVERED function, FCAT gate [107](#page-130-0) SET\_CATALOG\_RECOVERED function, FCDN gate [150](#page-173-0) SET\_CLIENT\_DATA function, RMCD gate [1002](#page-1025-0) SET\_CONDITIONS function, PGHM gate [873](#page-896-0) SET\_CONTAINER function, PGCR gate [856](#page-879-0) SET\_COORDINATOR function, OTCO gate [818](#page-841-0) SET\_CURRENT\_CHANNEL function, PGCH gate [839](#page-862-0) SET\_DATE\_FORMAT function, KETI gate [644](#page-667-0) SET\_DEBUG\_PROFILE function, DPIQ gate [456](#page-479-0) SET\_DEBUGGING function, DPIQ gate [456](#page-479-0) SET\_DEFAULT\_RECOVERY function, KEDD gate [623](#page-646-0) SET\_DEFER\_INTERVAL function, LGCC gate [692](#page-715-0) SET\_DEFERRED\_ABEND function, XMER gate [1436](#page-1459-0) SET\_DEFERRED\_MESSAGE function, XMER gate [1436](#page-1459-0) SET\_DISPATCHER function, DSIT gate [505](#page-528-0) SET\_DOMAIN\_TRACE function, KEDD gate [624](#page-647-0) SET\_DSA\_LIMIT function, SMSR gate [1145](#page-1168-0) SET\_DSA\_SIZE function, SMSR gate [1145](#page-1168-0) SET DSNB function, FCDN gate [150](#page-173-0) SET\_DTRTRAN function, XMSR gate [1458](#page-1481-0) SET\_DUMPDS\_AUTOSWITCH function, DUSR gate [541](#page-564-0) SET\_DUMPTABLE\_DEFAULTS function, DUSR gate [542](#page-565-0) SET\_ENQMODEL function, NQRN gate [814](#page-837-0) SET\_EPADAPTER function, EPAD gate [565](#page-588-0) SET\_EPADAPTER function, EPIS gate [573](#page-596-0) SET\_EVENT\_PROCESSING function, EPIS gate [574](#page-597-0) SET\_EVENTBINDING function, ECIS gate [93](#page-116-0) SET\_EVENTPROCESS function, ECIS gate [92](#page-115-0) SET\_EXIT\_PROGRAM function, RZRT gate [1082](#page-1105-0) SET\_EXIT\_PROGRAM function, SHRT gate [1096](#page-1119-0) SET\_EXIT\_STATUS function, APUE gate [351](#page-374-0) SET\_GARBAGE\_INTERVAL function, PTTW gate [978](#page-1001-0) SET\_GATE function, RMCD gate [1002](#page-1025-0) SET\_GLOBAL\_TRACE function, KEDD gate [624](#page-647-0) SET\_HISTORY function, LGCC gate [693](#page-716-0) SET\_HOST function, WBUR gate [1390](#page-1413-0) SET\_INITIAL\_DUMPDS function, DUSR gate [542](#page-565-0) SET\_INTERNAL\_TABLE\_SIZE function, TRSR gate [1255](#page-1278-0) SET\_IPCONN function, ISIC gate [593](#page-616-0) SET\_JSONTRANSFRM function, MLJS gate [746](#page-769-0) SET\_JVMSERVER function, SJJS gate [1110](#page-1133-0) SET\_JVMSERVER\_DISABLING function, SJTH gate [1119](#page-1142-0) SET\_KERNEL function, KEGD gate [640](#page-663-0) SET\_KEYPOINT\_FREQUENCY function, LGCC gate [693](#page-716-0)

SET\_LAST\_AGENT function, OTCO gate [819](#page-842-0) SET\_LIBRARY function, LDLB gate [659](#page-682-0) SET\_LINK function, RMLN gate [1019](#page-1042-0) SET\_LOCAL\_LU\_NAME function, RMDM gate [1004](#page-1027-0) SET\_LOGNAME function, RMNM gate [1026](#page-1049-0) SET\_MARK function, RMLN gate [1021](#page-1044-0) SET\_MCT\_SUFFIX function, MNSR gate [776](#page-799-0) SET\_MESSAGE\_OPTIONS function, MESR gate [743](#page-766-0) SET\_MODIFY function, RLCB gate [996](#page-1019-0), [999](#page-1022-0) SET\_MONITORING function, MNSR gate [776](#page-799-0) SET\_MXT function, XMSR gate [1458](#page-1481-0) SET\_NETWORK\_IDENTIFIER function, XSIS gate [1514](#page-1537-0) SET\_NQRNAME\_LIST function, NQNQ gate [808](#page-831-0) SET\_OPTIONS function, LDLD gate [680](#page-703-0) SET\_OTS\_UOW function, RMOT gate [1027](#page-1050-0) SET\_PARAMETERS function, DHDH gate [413](#page-436-0) SET\_PARAMETERS function, DPIQ gate [457](#page-480-0) SET\_PARAMETERS function, ISIS gate [609](#page-632-0) SET\_PARAMETERS function, LGPA gate [713](#page-736-0) SET\_PARAMETERS function, RMDM gate [1004](#page-1027-0) SET\_PARAMETERS function, RXDM gate [1078](#page-1101-0) SET\_PARAMETERS function, SOIS gate [1209](#page-1232-0) SET\_PARAMETERS function, W2W2 gate [1410](#page-1433-0) SET\_PHASE function, DMDM gate [432](#page-455-0) SET\_PIPELINE function, PIPL gate [944](#page-967-0) SET\_POOL function, FCRL gate [290](#page-313-0) SET\_PRIORITY function, DSAT gate [490](#page-513-0) SET\_PROCESSTYPE function, BATT gate [381](#page-404-0) SET\_PROGRAM function, PGIS gate [895](#page-918-0) SET\_RECOVERY\_STATUS function, RMLN gate [1022](#page-1045-0) SET\_REENTRANT\_PROGRAM function, SMSR gate [1146](#page-1169-0) SET\_REMOTE\_STATUS function, OTRS gate [820](#page-843-0) SET\_RETRY\_TIME function, DUSR gate [543](#page-566-0) SET\_ROLE\_FOR\_CODED\_ROLE function, XSEJ gate [1506](#page-1529-0) SET\_ROLLBACK\_ONLY function, OTTR gate [825](#page-848-0) SET\_SECURITY\_DOMAIN\_PARMS function, XSIS gate [1515](#page-1538-0) SET\_SESSION function, APTC gate [51](#page-74-0) SET\_SESSION function, WBSV gate [1366](#page-1389-0) SET\_SOCKET\_OPTS function, SOCK gate [1189](#page-1212-0) SET\_SPECIAL\_TOKENS function, XSIS gate [1518](#page-1541-0) SET\_START\_TYPE function, TSSR gate [1294](#page-1317-0) SET\_STARTUP function, RMDM gate [1004](#page-1027-0) SET\_STATISTICS\_OPTIONS function, STST gate [1235](#page-1258-0) SET\_STORAGE\_PROTECT function, SMSR gate [1146](#page-1169-0) SET\_STORAGE\_RECOVERY function, SMSR gate [1147](#page-1170-0) SET\_STRINGS function, TSSR gate [1294](#page-1317-0) SET\_SYMBOL\_VALUE\_BY\_API function, DHSL gate [419](#page-442-0) SET\_SYMBOL\_VALUE\_BY\_SSI function, DHSL gate [420](#page-443-0) SET\_SYSTEM function, PGAQ gate [831](#page-854-0) SET\_SYSTEM function, SAIQ gate [308](#page-331-0) SET\_SYSTEM\_DUMP function, DUSR gate [543](#page-566-0) SET\_SYSTEM\_DUMPCODE function, DUDT gate [529](#page-552-0) SET\_TASK function, DSBR gate [496](#page-519-0) SET\_TASK\_TRACE function, KEDD gate [625](#page-648-0) SET\_TCB function, DSBR gate [498](#page-521-0) SET\_TCLASS function, XMCL gate [1431](#page-1454-0) SET\_TCPIPSERVICE function, SOTB gate [1226](#page-1249-0) SET\_TDQDEF function, TDTM gate [323](#page-346-0) SET\_TERMINAL\_FACILITY function, TFIQ gate [346](#page-369-0) SET\_THRESHOLD\_PERCENTAGE function, RSSR gate [1072](#page-1095-0) SET\_TRACKING\_DATA function [778](#page-801-0) SET\_TRACKING\_DATA function, MNTD gate [778](#page-801-0) SET\_TRAN\_DUMPCODE function, DUDT gate [530](#page-553-0)

SET\_TRANDEF function, XMXD gate [1475](#page-1498-0)

SET\_TRANSACTION function, XMIQ gate [1451](#page-1474-0) SET\_TRANSACTION\_ISOLATION function, SMSR gate [1147](#page-1170-0) SET\_TRANSACTION\_TOKEN function, DSAT gate [490](#page-513-0) SET\_TRANSACTION\_TOKEN function, XMIQ gate [1453](#page-1476-0) SET\_TRANTABLESIZE function, DUSR gate [544](#page-567-0) SET\_TRANTABLETYPE function, DUSR gate [544](#page-567-0) SET\_TRAP\_OFF function, KEDD gate [626](#page-649-0) SET\_TRAP\_ON function, KEDD gate [626](#page-649-0) SET UCD function, MNOD gate [774](#page-797-0) SET UOW function, RMUW gate [1047](#page-1070-0) SET\_URIMAP function, WBUR gate [1391](#page-1414-0) SET\_USER\_DOMAIN\_PARMS function, USIS gate [1314](#page-1337-0) SET\_USER\_TOKEN function, PTTW gate [978](#page-1001-0) SET\_USER\_TOKEN, ICUS gate [302](#page-325-0) SET\_VOTE function, OTSU gate [822](#page-845-0) SET\_WEBSERVICE function, PIWR gate [964](#page-987-0) SET\_WORK\_TOKEN function, RMWT gate [1050](#page-1073-0) SET\_XMLTRANSFORM function, MLXT gate [756](#page-779-0) SH (Scheduler services domain) domain [1091](#page-1114-0) share control block manager, file control (DFHFCRL) [1711](#page-1734-0) shared data table function ship program, file control (DFHFCDTX) [1691](#page-1714-0) shared data table services [1668](#page-1691-0) shared resources control (SHRCTL) block [1684](#page-1707-0) shared resources pool processor, file control (DFHFCL) [1698](#page-1721-0) shipping TCTTE for transaction routing [1542](#page-1565-0) SHPR gate ADD\_PENDING\_REQUEST function [1092](#page-1115-0) DELETE\_PENDING\_REQUEST function [1093](#page-1116-0) SET\_BOUND\_REQUEST function [1093](#page-1116-0) SHRCTL (shared resources control) block [1684](#page-1707-0) SHRQ gate PERFORM\_REGULAR\_DREDGE function [1093](#page-1116-0) PERFORM\_RESTART\_DREDGE function [1094](#page-1117-0) PERFORM\_SHUTDOWN function [1094](#page-1117-0) SHRR gate RECEIVE\_REQUEST function [1094](#page-1117-0) RETRY\_REQUEST function [1095](#page-1118-0) ROUTE\_REQUEST function [1095](#page-1118-0) SHRT gate INQUIRE\_EXIT\_PROGRAM function [1096](#page-1119-0) SET\_EXIT\_PROGRAM function [1096](#page-1119-0) shutdown [1595](#page-1618-0) shutdown program, file control (DFHFCSD) [1714](#page-1737-0) side information (partner) [1831](#page-1854-0) sign-on to consoles flow [1539](#page-1562-0) SIGNAL\_EVENT function, ECSE gate [101](#page-124-0) single-node persistent sessions [1952](#page-1975-0), [1953](#page-1976-0) single-phase commit process [1872](#page-1895-0) SJ (JVM domain) domain [1100](#page-1123-0) SJBD gate END\_BROWSE\_OSGIBUNDLE function [1100](#page-1123-0) END\_BROWSE\_OSGISERVICE function [1100](#page-1123-0) GET\_NEXT\_OSGIBUNDLE function [1100](#page-1123-0) GET\_NEXT\_OSGISERVICE function [1101](#page-1124-0) INQUIRE\_OSGIBUNDLE function [1102](#page-1125-0) INQUIRE\_OSGIBUNDLE\_BY\_ID function [1104](#page-1127-0) INQUIRE\_OSGISERVICE function [1103](#page-1126-0) START\_BROWSE\_OSGIBUNDLE function [1103](#page-1126-0) START\_BROWSE\_OSGISERVICE function [1104](#page-1127-0) SJDS gate DELETE\_THREADED\_TCB function [1105](#page-1128-0) SJJS gate COMPLETE\_JVMSERVER function [1106](#page-1129-0)

SJJS gate *(continued)* CREATE\_JVMSERVER function [1105](#page-1128-0) DISCARD\_JVMSERVER function [1107](#page-1130-0) END\_BROWSE\_JVMSERVER function [1108](#page-1131-0) GET\_NEXT\_JVMSERVER function [1108](#page-1131-0) INQUIRE\_JVMSERVER function [1109](#page-1132-0) MARK\_THREAD\_DELETED function [1109](#page-1132-0) RESOLVE\_ALL\_JVMSERVERS function [1110](#page-1133-0) SET JVMSERVER function [1110](#page-1133-0) START\_BROWSE\_JVMSERVER function [1111](#page-1134-0) SJTH gate DISABLE\_OSGIBUNDLE function [1111](#page-1134-0) ENABLE\_OSGIBUNDLE function [1112](#page-1135-0) END\_BROWSE\_OSGISERVICE function [1112](#page-1135-0) FIND\_HIGHEST\_VERSION function [1113](#page-1136-0) GET\_NEXT\_OSGISERVICE function [1113](#page-1136-0) INQUIRE\_OSGIBUNDLE function [1114](#page-1137-0) INQUIRE\_OSGISERVICE function [1115](#page-1138-0) INSTALL\_OSGIBUNDLE function [1116](#page-1139-0) INVOKE\_JAVA\_PROGRAM function [1117](#page-1140-0) JVMSERVER\_STATISTICS function [1118](#page-1141-0) KILL\_JVMSERVER function [1118](#page-1141-0) RUN\_SERVICE function [1119](#page-1142-0) SET\_JVMSERVER\_DISABLING function [1119](#page-1142-0) START\_BROWSE\_OSGISERVICE function [1120](#page-1143-0) UNINSTALL\_OSGIBUNDLE function [1120](#page-1143-0) SLCB (subsystem logon control block) [1795](#page-1818-0) SLOWDOWN\_PURGE function, TFAL gate [340](#page-363-0) SM (Storage manager domain) domain [1122](#page-1145-0) SMAD gate ADD\_SUBPOOL function [1122](#page-1145-0) DELETE\_SUBPOOL function [1124](#page-1147-0) END\_SUBPOOL\_BROWSE function [1124](#page-1147-0) GET\_NEXT\_SUBPOOL function [1125](#page-1148-0) INQUIRE\_SUBPOOL function [1125](#page-1148-0) START\_SUBPOOL\_BROWSE function [1126](#page-1149-0) SMAR gate ALLOCATE\_TRANSACTION\_STG function [1126](#page-1149-0) RELEASE\_TRANSACTION\_STG function [1127](#page-1150-0) SMCK gate CHECK\_STORAGE function [1127](#page-1150-0) RECOVER\_STORAGE function [1128](#page-1151-0) SMGF gate FREEMAIN function [1129](#page-1152-0) GETMAIN function [1130](#page-1153-0) INQUIRE\_ELEMENT\_LENGTH function [1132](#page-1155-0) SMK7 gate ADD\_TRUSTED\_EXTENSION function [1133](#page-1156-0) DELETE\_TRUSTED\_EXTENSION function [1133](#page-1156-0) SMMC gate FREEMAIN function [1134](#page-1157-0) FREEMAIN\_ALL\_TERMINAL function [1135](#page-1158-0) GETMAIN function [1136](#page-1159-0) INITIALISE function [1138](#page-1161-0) INQUIRE\_ELEMENT\_LENGTH function [1138](#page-1161-0) INQUIRE\_TASK\_STORAGE function [1139](#page-1162-0) SMNT gate MVS\_STORAGE\_NOTIFY function [1158](#page-1181-0) STORAGE\_NOTIFY function [1159](#page-1182-0) SMSR gate INQ\_TRANSACTION\_ISOLATION function [1140](#page-1163-0) INQUIRE\_ACCESS function [1140,](#page-1163-0) [1155](#page-1178-0) INQUIRE\_ACCESS\_TOKEN function [1141](#page-1164-0)

INQUIRE\_DSA\_LIMIT function [1142](#page-1165-0)

SMSR gate *(continued)* INQUIRE\_DSA\_SIZE function [1142](#page-1165-0) INQUIRE\_ISOLATION\_TOKEN function [1143](#page-1166-0) INQUIRE\_REENTRANT\_PROGRAM function [1143](#page-1166-0) INQUIRE\_SHORT\_ON\_STORAGE function [1144](#page-1167-0) INQUIRE\_STORAGE\_PROTECT function [1144](#page-1167-0) SET\_DSA\_LIMIT function [1145](#page-1168-0) SET\_DSA\_SIZE function [1145](#page-1168-0) SET\_REENTRANT\_PROGRAM function [1146](#page-1169-0) SET\_STORAGE\_PROTECT function [1146](#page-1169-0) SET\_STORAGE\_RECOVERY function [1147](#page-1170-0) SET\_TRANSACTION\_ISOLATION function [1147](#page-1170-0) SWITCH\_SUBSPACE function [1148](#page-1171-0) UPDATE\_SUBSPACE\_TCB\_INFO function [1148](#page-1171-0) SNAPSHOT\_MVSTCBS function, DSMT gate [507](#page-530-0) SNPS [1952,](#page-1975-0) [1953](#page-1976-0) SO (Sockets domain) domain [1164](#page-1187-0) SOAD gate ADD\_REPLACE\_TCPIPSERVICE function [7](#page-30-0), [8](#page-31-0), [1164](#page-1187-0) DELETE\_TCPIPSERVICE function [1167](#page-1190-0) SOAP\_11 function, PISN gate [951](#page-974-0) SOAP\_12 function, PISN gate [951](#page-974-0) SOAPFAULT\_ADD function, PISF gate [949](#page-972-0) SOAPFAULT\_CREATE function, PISF gate [950](#page-973-0) SOAPFAULT\_DELETE function, PISF gate [950](#page-973-0) SOCK gate ACCEPT function [1167](#page-1190-0) BIND function [1168](#page-1191-0) CANCEL function [1170](#page-1193-0) CLOSE function [1171](#page-1194-0) CONNECT function [1172](#page-1195-0) CREATE function [1174](#page-1197-0) ESTABLISH function [1175](#page-1198-0) GET\_DATA\_LENGTH function [1177](#page-1200-0) GET\_SOCKET\_OPTS function [1178](#page-1201-0) LISTEN function [1179](#page-1202-0) RECEIVE function [1180](#page-1203-0) RECEIVE\_SSL\_DATA function [1183](#page-1206-0) RELINQUISH function [1184](#page-1207-0) RESERVE function [1185](#page-1208-0) SCHEDULE\_RECEIVER\_TASK function [1186](#page-1209-0) SEND function [1187](#page-1210-0) SEND\_SSL\_DATA function [1188](#page-1211-0) SET\_SOCKET\_OPTS function [1189](#page-1212-0) SURRENDER function [1191](#page-1214-0) SWITCH\_FOR\_ASYNC\_IO function [1193](#page-1216-0) SWITCH\_FROM\_SOCKET\_TCB function [1192](#page-1215-0) SWITCH\_TO\_SOCKET\_TCB function [1192](#page-1215-0) Sockets domain (SO) domain [1164](#page-1187-0) SOIS gate DELETE\_CERTIFICATE\_DATA function [1193](#page-1216-0) EXPORT\_CERTIFICATE\_DATA function [1194](#page-1217-0) IMPORT\_CERTIFICATE\_DATA function [1195](#page-1218-0) INITIALIZE\_ENVIRONMENT function [1196](#page-1219-0) INQUIRE function [1197](#page-1220-0) INQUIRE\_CONNECTION function [1202](#page-1225-0) INQUIRE\_PARAMETERS function [1204](#page-1227-0) INQUIRE\_SOCKET\_TOKEN function [1205](#page-1228-0) INQUIRE\_STATISTICS function [1206](#page-1229-0) SET function [1207](#page-1230-0) SET\_PARAMETERS function [1209](#page-1232-0) VALIDATE\_CIPHERS function [1210](#page-1233-0) VERIFY\_IP\_ADDRESS function [1210](#page-1233-0) SOLICIT\_INQUIRES function, TSRM gate [1296](#page-1319-0)

SOLS gate LISTEN function [1212](#page-1235-0) SOPL gate CLOSE\_SOCKET\_IN\_POOL function [1214](#page-1237-0) CREATE\_SOCKET\_POOL function [1212](#page-1235-0) DELETE\_SOCKET\_POOL function [1213](#page-1236-0) GET\_SOCKET\_FROM\_POOL function [1213](#page-1236-0) INQUIRE\_SOCKET\_POOL function [1212](#page-1235-0) INQUIRE\_STATISTICS function [1215](#page-1238-0) RECLAIM\_SOCKET function [1215](#page-1238-0) RETURN\_SOCKET\_TO\_POOL function [1214](#page-1237-0) SORD gate DEREGISTER function [1216](#page-1239-0) IMMCLOSE function [1216](#page-1239-0) REGISTER function [1217](#page-1240-0) REGISTER\_NOTIFICATION function [1220](#page-1243-0) SORL gate UPDATE\_REVOCATION\_LIST function [1220](#page-1243-0) SOTB gate END\_BROWSE function [1221](#page-1244-0) GET\_NEXT function [1221](#page-1244-0) INQUIRE\_TCPIPSERVICE function [1224](#page-1247-0) SET\_TCPIPSERVICE function [1226](#page-1249-0) START\_BROWSE function [1227](#page-1250-0) specific formats [6](#page-29-0) specific gates [5](#page-28-0) SPIE exit routine [1845](#page-1868-0) SPP (syncpoint program) [1788,](#page-1811-0) [1846,](#page-1869-0) [1866](#page-1889-0), [1871](#page-1894-0), [1944](#page-1967-0) SRB (service request block) [1882](#page-1905-0) SRP (system recovery program) abnormal termination [1852](#page-1875-0) program check interrupt [1852](#page-1875-0) runaway task [1852](#page-1875-0) system abend [1852](#page-1875-0) system recovery table (SRT) [1853](#page-1876-0) SRT (system recovery table) [1853](#page-1876-0) SSCT (subsystem communication table) [1839](#page-1862-0), [1841](#page-1864-0) SSVT (subsystem vector table) [1839](#page-1862-0), [1841](#page-1864-0) ST (Statistics domain) domain [1230](#page-1253-0) START\_ABEND function, ABAB gate [17](#page-40-0) START\_AUXILIARY\_TRACE function, TRSR gate [1256](#page-1279-0) START\_BACKOUT function, RMRO gate [1056](#page-1079-0) START\_BROWSE function, AIIQ format [1548](#page-1571-0) START\_BROWSE function, CCCC gate [390](#page-413-0) START\_BROWSE function, DDBR gate [401](#page-424-0) START\_BROWSE function, DHTM gate [428](#page-451-0) START\_BROWSE function, DMIQ gate [438](#page-461-0) START\_BROWSE function, DSBR gate [498](#page-521-0) START\_BROWSE function, FCFR gate [224](#page-247-0) START\_BROWSE function, FCRF gate [287](#page-310-0) START\_BROWSE function, LDLD gate [681](#page-704-0) START\_BROWSE function, LGJN gate [705](#page-728-0) START\_BROWSE function, LGLD gate [712](#page-735-0) START\_BROWSE function, LGST gate [717](#page-740-0) START\_BROWSE function, SOTB gate [1227](#page-1250-0) START\_BROWSE function, TSBR gate [1265](#page-1288-0) START\_BROWSE function, TSMB gate [1269](#page-1292-0) START\_BROWSE function, TSSH gate [1292](#page-1315-0) START\_BROWSE function, WBAP gate [1331](#page-1354-0) START\_BROWSE\_ALL function, LGBA gate [685](#page-708-0) START\_BROWSE\_APPLICATION function, PGIS gate [899](#page-922-0) START\_BROWSE\_ATOMSERVICE function, W2AT gate [1409](#page-1432-0) START\_BROWSE\_BUNDLE function, RLPM gate [987](#page-1010-0)

START\_BROWSE\_CAPTURESPEC function, ECIS gate [93](#page-116-0) START\_BROWSE\_CHAINS function, LGCC gate [694](#page-717-0) START\_BROWSE\_DATA\_PRED function, ECIS gate [94](#page-117-0) START\_BROWSE\_DIRECTORY function, DHFS gate [416](#page-439-0) START\_BROWSE\_ENQMODEL function, NQRN gate [815](#page-838-0) START\_BROWSE\_ENQUEUE function, NQIB gate [802](#page-825-0) START\_BROWSE\_EPADAPTER function, EPIS gate [573](#page-596-0) START\_BROWSE\_EVENT function, EMBR gate [554](#page-577-0) START\_BROWSE\_EVENTBINDING function, ECIS gate [94](#page-117-0) START\_BROWSE\_FILE function, FCMT gate [267](#page-290-0) START\_BROWSE\_HEADERS function, WBCL gate [1347](#page-1370-0) START\_BROWSE\_HOST function, WBUR gate [1394](#page-1417-0) START\_BROWSE\_INFO\_SOURCE function, ECIS gate [95](#page-118-0) START\_BROWSE\_JVMSERVER function, SJJS gate [1111](#page-1134-0) START\_BROWSE\_LIBRARY function, LDLB gate [660](#page-683-0) START\_BROWSE\_MVSTCB function, DSMT gate [508](#page-531-0) START\_BROWSE\_OPTION\_PRED function, ECIS gate [95](#page-118-0) START\_BROWSE\_OSGIBUNDLE function, SJBD gate [1103](#page-1126-0) START\_BROWSE\_OSGISERVICE function, SJBD gate [1104](#page-1127-0) START\_BROWSE\_OSGISERVICE function, SJTH gate [1120](#page-1143-0) START\_BROWSE\_PIPELINE function, PIPL gate [944](#page-967-0) START\_BROWSE\_POLICY\_RULE function, MPIB gate [792](#page-815-0) START\_BROWSE\_PROCESSTYPE function, BATT gate [381](#page-404-0) START\_BROWSE\_PROGRAM function, PGIS gate [899](#page-922-0) START\_BROWSE\_RESULTS function, DDAP gate [399](#page-422-0) START\_BROWSE\_TCLASS function, XMCL gate [1432](#page-1455-0) START\_BROWSE\_TDQDEF function, TDTM gate [324](#page-347-0) START\_BROWSE\_TIMER function, EMBR gate [554](#page-577-0) START\_BROWSE\_TRANDEF function, XMBD gate [1425](#page-1448-0) START\_BROWSE\_TRANSACTION function, XMIQ gate [1454](#page-1477-0) START\_BROWSE\_TXN\_TOKEN function, XMIQ gate [1454](#page-1477-0) START\_BROWSE\_URIMAP function, WBUR gate [1395](#page-1418-0) START\_BROWSE\_WEBSERVICE function, PIWR gate [965](#page-988-0) START\_BROWSE\_XMLTRANSFORM function, MLXT gate [757](#page-780-0) START\_CHAIN\_BROWSE function, LGCB gate [686](#page-709-0) START\_DELIVERY function, RMDE gate [1058](#page-1081-0) START\_DSNB\_BROWSE function, FCDN gate [151](#page-174-0) START\_FILE\_IN\_POOL\_BROWSE function, FCST gate [299](#page-322-0) START\_FORCE\_PURGE\_PROTECT function, KEDS gate [636](#page-659-0) START\_GTF\_TRACE function, TRSR gate [1256](#page-1279-0) START\_INIT function, AIIN format [1546](#page-1569-0) START\_INIT function, CPIN format [1832](#page-1855-0) START\_INTERNAL\_TRACE function, TRSR gate [1256](#page-1279-0) START\_LINK\_BROWSE function, RMLN gate [1023](#page-1046-0) START\_PIPELINE function, PIPM gate [947](#page-970-0) START\_PM\_BROWSE function, DPFM gate [455](#page-478-0) START\_POOL\_BROWSE function, PTTW gate [978](#page-1001-0) START\_PROGRAM function, APLI gate [33](#page-56-0) START\_PURGE\_PROTECTION function, KEDS gate [637](#page-660-0) START\_RECORDING function, RSSR gate [1073](#page-1096-0) START\_RUNAWAY\_TIMER function, KEDS gate [637](#page-660-0) START\_SUBPOOL\_BROWSE function, S2AD gate [1152](#page-1175-0) START\_SUBPOOL\_BROWSE function, SMAD gate [1126](#page-1149-0) START\_SYSTEM\_DUMP function, RSDU gate [1069](#page-1092-0) START\_TRANSACTION function, RSXM gate [1076](#page-1099-0) START\_TRANSACTION\_DUMP function, RSDU gate [1070](#page-1093-0) START\_TSPOOL\_BROWSE function, TSSH gate [1292](#page-1315-0) START\_UOW\_BROWSE function, RMUW gate [1048](#page-1071-0) START\_UOWDSN\_BROWSE function, FCFL gate [166](#page-189-0) START\_WORK\_TOKEN\_BROWSE function, RMWT gate [1051](#page-1074-0) START\_WRITE function, CCCC gate [391](#page-414-0) start, cold [1594](#page-1617-0) start, warm [1595](#page-1618-0) STARTBR\_ACTIVITY function, BABR gate [365](#page-388-0)

STARTBR\_CONTAINER function, BABR gate [366](#page-389-0) STARTBR\_CONTAINER function, PGCR gate [857](#page-880-0) STARTBR\_DEBUG\_PROFILES function, DPLM gate [463](#page-486-0) STARTBR\_PROCESS function, BABR gate [366](#page-389-0) STARTBR\_SYSTEM\_DUMPCODE function, DUDT gate [531](#page-554-0) STARTBR\_TRAN\_DUMPCODE function, DUDT gate [531](#page-554-0) STARTBROWSE\_IPCONN function, ISIC gate [594](#page-617-0) STARTUP CLOSE function, CCCC gate [391](#page-414-0) STARTUP OPEN function, CCCC gate [391](#page-414-0) static storage, file control (FC static) [1679](#page-1702-0) statistics

CICS-DB2 [1605](#page-1628-0) statistics collection [1834](#page-1857-0) Statistics domain (ST) domain [1230](#page-1253-0) statistics program, file control (DFHFCST) [1715](#page-1738-0) statistics utility program (DFHSTUP) [1834](#page-1857-0) STATISTICS\_COLLECTION function, STST gate [1235](#page-1258-0) STOP\_AUXILIARY\_TRACE function, TRSR gate [1257](#page-1280-0) STOP\_FORCE\_PURGE\_PROTECT function, KEDS gate [637](#page-660-0) STOP\_GTF\_TRACE function, TRSR gate [1257](#page-1280-0) STOP\_INTERNAL\_TRACE function, TRSR gate [1258](#page-1281-0) STOP\_PURGE\_PROTECTION function, KEDS gate [638](#page-661-0) STOP\_RECORDING function, RSSR gate [1074](#page-1097-0) STOP\_RUNAWAY\_TIMER function, KEDS gate [638](#page-661-0) storage control macro-compatibility interface [1838](#page-1861-0) Storage manager domain (SM) domain [1122](#page-1145-0) STORAGE\_NOTIFY function, SMNT gate [1159](#page-1182-0) STREAM\_FAIL function, LGJN gate [706](#page-729-0) STST gate

COLLECT\_RESOURCE\_STATS function [1230,](#page-1253-0) [1238](#page-1261-0) COLLECT\_STATISTICS function [1232](#page-1255-0), [1239](#page-1262-0) DISABLE\_STATISTICS function [1233](#page-1256-0) INQ\_STATISTICS\_OPTIONS function [1233](#page-1256-0) RECORD\_STATISTICS function [1233](#page-1256-0) REQUEST\_STATISTICS function [1234](#page-1257-0) SET\_STATISTICS\_OPTIONS function [1235](#page-1258-0) STATISTICS\_COLLECTION function [1235](#page-1258-0)

subsystem anchor block (SAB) [1841](#page-1864-0) subsystem communication table (SSCT) [1839](#page-1862-0), [1841](#page-1864-0) subsystem connection address control block (SCACB) [1795](#page-1818-0) subsystem connection control block (SCCB) [1796](#page-1819-0) subsystem control table extension (SCTE) [1795](#page-1818-0), [1841](#page-1864-0) subsystem definition [1839](#page-1862-0) subsystem interface

console message handling [1840](#page-1863-0) control blocks, illustrated [1841](#page-1864-0) subsystem logon control block (SLCB) [1795](#page-1818-0) subsystem user definition block (SUDB) [1795](#page-1818-0) subsystem vector table (SSVT) [1839](#page-1862-0), [1841](#page-1864-0) subtask control [1843](#page-1866-0) SUDB (subsystem user definition block) [1795](#page-1818-0) SURRENDER function, SOCK gate [1191](#page-1214-0) surrogate session entry [1910](#page-1933-0) surrogate TCTTE [1924](#page-1947-0) SUSPEND function, DSSR gate [509](#page-532-0) SUSPEND\_ACTIVITY function, BAAC gate [358](#page-381-0) SUSPEND\_PROCESS function, BAPR gate [377](#page-400-0) SVC 53

REWRITE request processing [1673](#page-1696-0) UNLOCK request processing [1674](#page-1697-0) WRITE request processing [1673](#page-1696-0)

SWITCH\_AUXILIARY\_EXTENTS function, TRSR gate [1258](#page-1281-0) SWITCH\_FOR\_ASYNC\_IOB function, SOCK gate [1193](#page-1216-0) SWITCH\_FROM\_SOCKET\_TCB function, SOCK gate [1192](#page-1215-0)

SWITCH\_SUBSPACE function, SMSR gate [1148](#page-1171-0) SWITCH\_TO\_SOCKET\_TCB function, SOCK gate [1192](#page-1215-0) SYNCHRONISE\_READ\_UPDATE function, FCLJ gate [243](#page-266-0) synchronization of tasks time [1801](#page-1824-0) synchronization processing, initiating [1636](#page-1659-0) syncpoint function shipping [1789](#page-1812-0) SYNCPOINT\_REQUEST, CPSP format [1833](#page-1856-0) SYSINI function, LGCC gate [694](#page-717-0) sysplex, MVS cross-system coupling facility (XCF) for MRO links across MVS images [1791](#page-1814-0) system abend system recovery program (SRP) [1852](#page-1875-0) system control autoinstall terminal model manager [1546](#page-1569-0) CICS-DB2 Attachment facility [1598](#page-1621-0) DL/I database support [1612](#page-1635-0), [1635,](#page-1658-0) [1826](#page-1849-0) EXEC interface program (EIP) [1645](#page-1668-0) file control [1666](#page-1689-0) interval control [1800](#page-1823-0) program control [1821](#page-1844-0) storage control macro-compatibility interface [1838](#page-1861-0) subtask control [1843](#page-1866-0) syncpoint program (SPP) [1846](#page-1869-0) table manager [1859](#page-1882-0) task-related user exit control [1865](#page-1888-0) terminal control [1877](#page-1900-0) trace control macro-compatibility interface [1898](#page-1921-0) transient data control [1926](#page-1949-0) user exit control [1931](#page-1954-0) system definition, DBCTL [1621](#page-1644-0) system definition, DL/I [1826](#page-1849-0) system dump formatting program [1849](#page-1872-0) system EIB [1646](#page-1669-0) system entries, TCT (terminal control table) [1780](#page-1803-0) system programming commands, FEPI logic flow [1768](#page-1791-0) system reliability node abnormal condition program (z/OS Communications Server) [1817](#page-1840-0) node error program (z/OS Communications Server) [1821](#page-1844-0) program error program (PEP) [1824](#page-1847-0) system recovery program (SRP) [1852](#page-1875-0) task-related user exit recovery [1871](#page-1894-0) terminal abnormal condition program (BSAM) [1874](#page-1897-0) terminal error program [1897](#page-1920-0) transaction failure program (TFP/ACP) [1904](#page-1927-0) transaction restart program, DFHREST [1906](#page-1929-0) system services dynamic allocation sample program (DYNALLOC) [1640](#page-1663-0) field engineering program [1665](#page-1688-0) master terminal [1813](#page-1836-0) message switching [1815](#page-1838-0) operator terminal [1813](#page-1836-0) resource definition online (RDO) [1827](#page-1850-0) subsystem interface [1839](#page-1862-0) supervisory terminal [1813](#page-1836-0) system spooling interface [1858](#page-1881-0) system spooling interface [1858](#page-1881-0) system utilities command-language translator [1825](#page-1848-0)

system utilities *(continued)* CSD utility program [1610](#page-1633-0) dump utility program [1638](#page-1661-0) statistics utility program [1834](#page-1857-0) system dump formatting program [1849](#page-1872-0) trace utility program [1900](#page-1923-0) SYSTEM\_DUMP function, DUDU gate [532](#page-555-0) SYSTEM\_EVENT\_STATUS function, ECSC gate [98](#page-121-0) SYSTEM\_EVENT\_THRESHOLD function, ECSC gate [96,](#page-119-0) [100](#page-123-0)

## **T**

table management program (TMP) [1891](#page-1914-0) table manager, file control (DFHFCMT) [1700](#page-1723-0) tabs, horizontal and device independence [1553](#page-1576-0) tabs, vertical and device independence [1553](#page-1576-0) TACLE (terminal abnormal condition line entry) terminal control [1882](#page-1905-0) TACP (terminal abnormal condition program) BSAM [1874](#page-1897-0) default error handling [1876](#page-1899-0), [1877](#page-1899-0) message construction matrix [1875, 1876](#page-1898-0) message routines [1874](#page-1897-0) terminal control [1882](#page-1905-0) TAKE\_ACTIVITY\_KEYPOINT function, RMSL gate [1035](#page-1058-0) TAKE\_KEYPOINT function, FCLJ gate [243](#page-266-0) TAKE\_KEYPOINT function, RMKP gate [1058](#page-1081-0) TAKE\_KEYPOINT function, TFAL gate [341](#page-364-0) TAKE\_TRANSACTION\_DUMP function, ABAB gate [18](#page-41-0) TAKEOVER function, USFL gate [1313](#page-1336-0) task abnormal condition abnormal condition program (DFHACP) [1904](#page-1927-0) transaction failure program (DFHTFP) [1904](#page-1927-0) task control area facility control area associated address (TCAFCAAA) [1881](#page-1904-0) task interface element (TIE) [1847,](#page-1870-0) [1865,](#page-1888-0) [1869](#page-1892-0) task synchronization, time [1801](#page-1824-0) TASK\_REPLY function, DSAT gate [518](#page-541-0) TASK\_REPLY function, KEDS gate [645](#page-668-0) task-related user exit CICS-DB2 [1600](#page-1623-0) task-related user exits control [1865](#page-1888-0) control blocks, illustrated [1869](#page-1892-0) entry to [1867](#page-1890-0) implementation [1867](#page-1890-0) recovery [1871](#page-1894-0) recovery token [1871](#page-1894-0) resynchronization [1847](#page-1870-0) state of [1867](#page-1890-0) TCA (task control area) message switching [1816](#page-1839-0) terminal control [1883](#page-1906-0) user [1883](#page-1906-0) TCAFCAAA (task control area facility control area associated address) [1881](#page-1904-0) TCB\_POOL\_MANAGEMENT function, DSAT gate [491](#page-514-0) TCB\_REPLY function, KEDS gate [646](#page-669-0) TCT (terminal control table) terminal control table prefix [1895](#page-1918-0) terminal control table wait list [1895](#page-1918-0) TCTLE (terminal control table line entry) [1882,](#page-1905-0) [1895](#page-1918-0)

TCTSE (terminal control table system entry) [1780](#page-1803-0) TCTTE (terminal control table terminal entry) allocation in function shipping [1788](#page-1811-0) partition handling program (PHP) [1568](#page-1591-0) shipping for transaction routing [1542](#page-1565-0) surrogate [1924](#page-1947-0) TCTTE creation and deletion [1575](#page-1598-0) TCTTE generation DFHZCQ [1576](#page-1599-0) TCTTE layout [1590](#page-1613-0) TCTTE structure [1580](#page-1603-0) TDOC gate CLOSE\_ALL\_EXTRA\_TD\_QUEUES function [308](#page-331-0) CLOSE\_TRANSIENT\_DATA function [309](#page-332-0) OPEN\_TRANSIENT\_DATA function [309](#page-332-0) TDTM gate ADD\_REPLACE\_TDQDEF function [311](#page-334-0) COMMIT\_TDQDEFS function [314](#page-337-0) DISCARD\_TDQDEF function [315](#page-338-0) END\_BROWSE\_TDQDEF function [315](#page-338-0) GET\_NEXT\_TDQDEF function [315](#page-338-0) INQUIRE\_TDQDEF function [319](#page-342-0) SET\_TDQDEF function [323](#page-346-0) START\_BROWSE\_TDQDEF function [324](#page-347-0) TDXM gate BIND\_SECONDARY\_FACILITY function [325](#page-348-0) INQUIRE\_TRAN\_DATA\_FACILITY function [325](#page-348-0) Temporary Storage Domain (TS) domain [1259](#page-1282-0) temporary-storage browse transaction, CEBR [1661](#page-1684-0) temporary-storage control data interchange program (DIP) [1624](#page-1647-0) mapping control program (MCP) [1561](#page-1584-0) message switching [1816](#page-1839-0) terminal page processor (TPP) [1570](#page-1593-0) terminal page retrieval program (TPR) [1573](#page-1596-0) undelivered messages clean up program (TPQ) [1571](#page-1594-0) TEP (terminal error program) [1879](#page-1902-0), [1897](#page-1920-0) TERM\_AVAILABLE\_FOR\_QUEUE function, TFAL gate [341](#page-364-0) TERM\_TRANSACTION\_USER function, USXM gate [1320](#page-1343-0) terminal control 3270 mapping (M32) [1565](#page-1588-0) access method dependent interface [1882](#page-1905-0) access methods [1882](#page-1905-0) autoinstallation [1827](#page-1850-0) BSAM routines, illustrated [1884](#page-1907-0) builder parameter set [1574](#page-1597-0) common interface [1881](#page-1904-0) control blocks, illustrated [1893](#page-1916-0) data interchange program (DIP) [1624](#page-1647-0) flow through device-dependent modules, illustrated [1885](#page-1908-0) for function shipping [1788](#page-1811-0) indexes [1890](#page-1913-0) interfaces, illustrated [1880](#page-1903-0) locks [1891](#page-1914-0) node abnormal condition program (NACP) [1882](#page-1905-0) node error program (NEP) [1882](#page-1905-0) non-3270 input mapping (IIP) [1560](#page-1583-0) service request facilities [1878](#page-1901-0) storage control [1882](#page-1905-0) system console support [1886](#page-1909-0) system control services [1878](#page-1901-0) task control [1881,](#page-1904-0) [1882](#page-1905-0) task control area (TCA)

terminal control *(continued)* task control area (TCA) *(continued)* facility control area associated address [1881](#page-1904-0) task control area, user [1883](#page-1906-0) TCA (task control area), terminal control [1883](#page-1906-0) terminal abnormal condition line entry (TACLE) [1882](#page-1905-0) terminal abnormal condition program (TACP) [1882](#page-1905-0) terminal page retrieval program (TPR) [1573](#page-1596-0) transmission facilities z/OS Communications Server [1879](#page-1902-0) transmission facilitiesz/Os Communications Server z/OS Communications Server/non-z/OS Communications Server [1879](#page-1902-0) WAIT request [1881](#page-1904-0) ZCP and TCP common control routines, illustrated [1883](#page-1906-0) terminal control table line entry (TCTLE) [1882](#page-1905-0), [1895](#page-1918-0) terminal control table system entry (TCTSE) [1780](#page-1803-0) terminal definition installing [1888](#page-1911-0) terminal error program (TEP) [1879](#page-1902-0), [1897](#page-1920-0) terminal error recovery [1879](#page-1902-0) terminal location (DFHZGTI) [1890](#page-1913-0) terminal location (DFHZLOC) [1890](#page-1913-0) terminal page scheduling program (TPS) [1573](#page-1596-0) terminal paging [1553](#page-1576-0) terminal query transaction [1893](#page-1916-0) terminal storage, builders [1590](#page-1613-0) TERMINAL\_NOW\_UNAVAILABLE function, TFAL gate [341](#page-364-0) terminal-owning region (TOR) [1542](#page-1565-0) terminals build/delete [1594](#page-1617-0) Terminals autoinstall [1537](#page-1560-0) LU-initiated disconnection flow [1540](#page-1563-0) TERMINATE function, FCSD gate [295](#page-318-0) TERMINATE function, RZTA gate [1090](#page-1113-0) TERMINATE\_CONNECTION function, ISCO gate [581](#page-604-0) TERMINATE\_DOMAIN function, DMDM gate [440](#page-463-0) TERMINATE\_EXIT function, PGEX gate [865](#page-888-0) TERMINATE\_INPUT function, ISRR gate [615](#page-638-0) TERMINATE\_LE\_ENCLAVE function, LEPT gate [304](#page-327-0) TERMINATE\_PTHREAD function, LEPT gate [305](#page-328-0) TERMINATE\_RECOVERY function, RMLN gate [1024](#page-1047-0) TERMINATE\_TRANSACTION function, PGXM gate [913](#page-936-0) TEST\_CONNECTION function, RSSR gate [1075](#page-1098-0) TEST\_EVENT function, EMEM gate [562](#page-585-0) TEST\_FILE\_USER function, FCFR gate [227](#page-250-0) TEST\_LOCK\_OWNER function, LMLM gate [725](#page-748-0) TEST\_USER function, FCFL gate [167](#page-190-0) testing facility, and sequential access method (BSAM) [1879](#page-1902-0) TFAL gate ALLOCATE function [325](#page-348-0) CANCEL\_AID function [326](#page-349-0) CANCEL\_AIDS\_FOR\_CONNECTION function [326](#page-349-0) CANCEL\_AIDS\_FOR\_TERMINAL function [327](#page-350-0) CANCEL\_SPECIFIC\_AID function [328](#page-351-0) CHECK\_TRANID\_IN\_USE function [328](#page-351-0) DISCARD\_AIDS function [328](#page-351-0) FIND\_TRANSACTION\_OWNER function [329](#page-352-0) GET\_MESSAGE function [329](#page-352-0) INITIALIZE\_AID\_POINTERS function [330](#page-353-0) INQUIRE\_ALLOCATE\_AID function [330](#page-353-0) LOCATE\_AID function [330](#page-353-0) LOCATE\_REMDEL\_AID function [331](#page-354-0)

TFAL gate *(continued)* LOCATE\_SHIPPABLE\_AID function [331](#page-354-0) MATCH\_TASK\_TO\_AID function [332](#page-355-0) PURGE\_ALLOCATE\_AIDS function [332](#page-355-0) RECOVER\_START\_DATA function [332](#page-355-0) REMOTE\_DELETE function [333](#page-356-0) REMOVE\_EXPIRED\_AID function [333](#page-356-0) REMOVE\_EXPIRED\_REMOTE\_AID function [334](#page-357-0) REMOVE\_MESSAGE function [334](#page-357-0) REMOVE\_REMOTE\_DELETES function [335](#page-358-0) REROUTE\_SHIPPABLE\_AIDS function [335](#page-358-0) RESCHEDULE\_BMS function [336](#page-359-0) RESET\_AID\_QUEUE function [336](#page-359-0) RESTORE\_FROM\_KEYPOINT function [337](#page-360-0) RETRIEVE\_START\_DATA function [337](#page-360-0) SCHEDULE\_BMS function [337](#page-360-0) SCHEDULE\_START function [338](#page-361-0) SCHEDULE\_TDP function [340](#page-363-0) SLOWDOWN\_PURGE function [340](#page-363-0) TAKE\_KEYPOINT function [341](#page-364-0) TERM\_AVAILABLE\_FOR\_QUEUE function [341](#page-364-0) TERMINAL\_NOW\_UNAVAILABLE function [341](#page-364-0) UNCHAIN\_AID function [341](#page-364-0) UPDATE\_TRANNUM\_FOR\_RESTART function [342](#page-365-0) TFBF gate BIND\_FACILITY function [342](#page-365-0) TFIQ gate INQUIRE\_MONITOR\_DATA function [343](#page-366-0) INQUIRE\_TERMINAL\_FACILITY function [344](#page-367-0) SET\_TERMINAL\_FACILITY function [346](#page-369-0) TFP (transaction failure program) [1904](#page-1927-0) TFP/ACP (transaction failure program) functions [1904](#page-1927-0) TFRF gate RELEASE\_FACILITY function [347](#page-370-0) TFUS gate CREATE\_USER\_EXTENSION function [348](#page-371-0) DELETE\_USER\_EXTENSION function [348](#page-371-0) TI (Timer domain) domain [1240](#page-1263-0) TIDY UP FILE function, FCBU gate [107](#page-130-0) TIE (task interface element) [1847,](#page-1870-0) [1865,](#page-1888-0) [1869](#page-1892-0) time-dependent task synchronization [1801](#page-1824-0) time-of-day retrieval [1801](#page-1824-0) time-of-day control [1801](#page-1824-0) Timer domain (TI) domain [1240](#page-1263-0) TIMF gate CONVERT\_TIME function [1241](#page-1264-0) FORMAT\_TIME function [1242](#page-1265-0) INQUIRE\_TIME function [1244](#page-1267-0) TIOA (terminal input/output area) 3270 mapping (M32) [1565](#page-1588-0) LU1 printer with extended attributes mapping program (ML1) [1564](#page-1587-0) TISR gate CANCEL function [1246](#page-1269-0) INQUIRE\_EXPIRATION\_TOKEN function [1246](#page-1269-0) NOTIFY function [1250](#page-1273-0) REQUEST\_NOTIFY\_INTERVAL function [1247](#page-1270-0) REQUEST\_NOTIFY\_TIME\_OF\_DAY function [1248](#page-1271-0) TLT (terminal list table) message switching [1816](#page-1839-0) TMP (table management program)

TMP (table management program) *(continued)* control blocks, illustrated [1864](#page-1887-0) hash table [1859](#page-1882-0) quiesce [1862](#page-1885-0) range table [1860](#page-1883-0) read locks [1862](#page-1885-0) secondary index [1860](#page-1883-0) token, browse [1862](#page-1885-0) token browse, table manager [1862](#page-1885-0) token, browse [6](#page-29-0) tokens, domain call [6](#page-29-0) TOM (terminal output macro) partition handling program (PHP) [1568](#page-1591-0) terminal page processor (TPP) [1570](#page-1593-0) terminal page retrieval program (TPR) [1573](#page-1596-0) TOR (terminal-owning region) ALLOCATE processing in [1917](#page-1940-0) APPC command processing in [1918](#page-1941-0) ATTACH processing in [1916](#page-1939-0) FREE processing in [1918](#page-1941-0) LU6.2 command processing in [1918](#page-1941-0) TPE (terminal partition extension) partition handling program (PHP) [1568](#page-1591-0) TPEND [1953](#page-1976-0) TPP (terminal page processor) 3270 mapping (M32) [1565](#page-1588-0) data stream build (DSB) [1559](#page-1582-0) interfaces, illustrated [1570](#page-1593-0) LU1 printer with extended attributes mapping program (ML1) [1564](#page-1587-0) storage control [1570](#page-1593-0) temporary-storage control [1570](#page-1593-0) terminal output macro (TOM) [1570](#page-1593-0) terminal type parameter [1570](#page-1593-0) TPQ (undelivered messages clean up program) allocation program [1571](#page-1594-0) interfaces, illustrated [1571](#page-1594-0) interval control [1571](#page-1594-0) mapping control program (MCP) [1571](#page-1594-0) storage control [1571](#page-1594-0) temporary-storage control [1571](#page-1594-0) transient data control [1571](#page-1594-0) TPR (terminal page retrieval program) interfaces, illustrated [1571](#page-1594-0) interval control [1573](#page-1596-0) mapping control program (MCP) [1572](#page-1595-0) program manager [1572](#page-1595-0) storage control [1572](#page-1595-0) task control [1573](#page-1596-0) temporary-storage control [1573](#page-1596-0) terminal control [1573](#page-1596-0) terminal output macro (TOM) [1573](#page-1596-0) transient data control [1573](#page-1596-0) TPS (terminal page scheduling program) [1573](#page-1596-0) TR (Trace domain) domain [1250](#page-1273-0) trace CICS-DB2 [1605](#page-1628-0) trace control data interchange program (DIP) [1624](#page-1647-0) trace control macro-compatibility interface [1898](#page-1921-0) Trace domain (TR) domain [1250](#page-1273-0) trace formatting [1899](#page-1922-0) trace formatting control area (TRFCA) [1902](#page-1925-0) trace point IDs

browse token [1862](#page-1885-0)

trace point IDs *(continued)* AP 00CB [1849](#page-1872-0) AP 00CD [1574](#page-1597-0) AP 00CF [1574](#page-1597-0) AP 00D7 [1624](#page-1647-0) AP 00DC [1906](#page-1929-0) AP 00DE [1846](#page-1869-0) AP 00DF [1790](#page-1813-0) AP 00E0 [1815](#page-1838-0) AP 00E1 [1661](#page-1684-0) AP 00E2 [1829](#page-1852-0) AP 00E3 [1859](#page-1882-0) AP 00E6 [1877,](#page-1900-0) [1897](#page-1920-0) AP 00E7 [1870,](#page-1893-0) [1873](#page-1896-0) AP 00EA [1865](#page-1888-0) AP 00EB [1829](#page-1852-0) AP 00EC [1829](#page-1852-0) AP 00EF [1829](#page-1852-0) AP 00F2 [1824](#page-1847-0) AP 00F3 [1802](#page-1825-0) AP 00F6 [1931](#page-1954-0) AP 00FA [1574](#page-1597-0) AP 00FB [1598](#page-1621-0) AP 00FC [1596](#page-1619-0), [1897](#page-1920-0) AP 00FE [1899](#page-1922-0) AP 00FF [1899](#page-1922-0) AP 03xx [1638](#page-1661-0) AP 04xx [1767](#page-1790-0) AP 0701 [1857](#page-1880-0) AP 0702 [1857](#page-1880-0) AP 0780 [1857](#page-1880-0) AP 0781 [1857](#page-1880-0) AP 0782 [1857](#page-1880-0) AP 0783 [1857](#page-1880-0) AP 0790 [1857](#page-1880-0) AP 0791 [1857](#page-1880-0) AP 0792 [1857](#page-1880-0) AP 0793 [1857](#page-1880-0) AP 0794 [1857](#page-1880-0) AP 0795 [1857](#page-1880-0) AP 0796 [1857](#page-1880-0) AP 0797 [1857](#page-1880-0) AP 0798 [1857](#page-1880-0) AP 0799 [1857](#page-1880-0) AP 079A [1857](#page-1880-0) AP 08xx [1926](#page-1949-0) AP 0Bxx [1767](#page-1790-0) AP 0Cxx [1834](#page-1857-0) AP 0F0x [1551](#page-1574-0) AP 0F1x [1551](#page-1574-0) AP 23xx [1767](#page-1790-0) AP 24xx [1767](#page-1790-0) AP A500 [1661](#page-1684-0) AP A501 [1661](#page-1684-0) AP D5xx [1936](#page-1959-0) AP D8xx [1849](#page-1872-0) AP D9xx [1790](#page-1813-0) AP DBxx [1926](#page-1949-0) AP DDxx [1800](#page-1823-0) AP E110 [1661](#page-1684-0) AP E111 [1661](#page-1684-0) AP F1xx [1839](#page-1862-0) AP F2xx [1824](#page-1847-0) AP F6xx [1931](#page-1954-0)

trace point IDs *(continued)* AP FBxx [1966](#page-1989-0) AP FC71 [1821](#page-1844-0) AP FC72 [1821](#page-1844-0) AP FCxx [1545,](#page-1568-0) [1820,](#page-1843-0) [1897](#page-1920-0) AP FD7E [1820](#page-1843-0) AP FDxx [1635](#page-1658-0), [1897](#page-1920-0) AP FExx [1635](#page-1658-0), [1897](#page-1920-0) AP FF0x [1937](#page-1960-0) RE trace points [1545](#page-1568-0) UE trace points [1545](#page-1568-0) WB xxxx [1610](#page-1633-0) trace utility program [1900](#page-1923-0) TRACE\_CONTAINERS function, PGCR gate [857](#page-880-0) TRACE\_PUT function, TRFT gate [1250](#page-1273-0) TRACE\_PUT function, TRPT gate [1251](#page-1274-0) TRACE\_PUT\_CQ function, CQCQ gate [81](#page-104-0) TRACKING\_TAG [779](#page-802-0) TRANDEF\_DELETE\_QUERY function, XMDN gate [1481](#page-1504-0) TRANDEF\_NOTIFY function, XMDN gate [1482](#page-1505-0) transaction initiation, automatic (ATI) [1927](#page-1950-0) transaction manager domain (XM) [1412](#page-1435-0) transaction restart program, DFHREST [1906](#page-1929-0) transaction routing data streams for [1920](#page-1943-0) DFHAPRT [1908](#page-1931-0) for APPC devices, LU6.2 [1925](#page-1948-0) relay transaction [1908](#page-1931-0) shipping TCTTE for [1542](#page-1565-0) surrogate TCTTE [1924](#page-1947-0) TRANSACTION\_BIND function, MNAC gate [762](#page-785-0) TRANSACTION\_BIND function, MNXM gate [779](#page-802-0) TRANSACTION\_DUMP function, DUDU gate [533](#page-556-0) TRANSACTION\_HANG function, XMAC gate [1480](#page-1503-0) TRANSACTION\_INITIALISATION function, KEXM gate [645](#page-668-0) TRANSACTION\_INITIALISATION function, MNXM gate [780](#page-803-0) TRANSACTION\_TERMINATION function, MNAC gate [763](#page-786-0) TRANSACTION\_TERMINATION function, MNXM gate [780](#page-803-0) transaction-routed data format [1921](#page-1944-0) transactions CATA [1575,](#page-1598-0) [1579](#page-1602-0), [2097](#page-2120-0) CATD [2097](#page-2120-0) CATR [2099](#page-2122-0) CEBR [1661](#page-1684-0) CECI [1610](#page-1633-0) CECS [1610](#page-1633-0) CEDA [1827](#page-1850-0) CEDB [1827](#page-1850-0) CEDC [1827](#page-1850-0) CEMT [1813](#page-1836-0), [1834](#page-1857-0) CEOT [1814](#page-1837-0) CEST [1814](#page-1837-0) CITS [2099](#page-2122-0) CMPX [1784](#page-1807-0) CMSG [1815](#page-1838-0), [1817](#page-1840-0) CPMI [1778](#page-1801-0) CSFE [1665](#page-1688-0) CSGM [1790](#page-1813-0) CSM1 [1778](#page-1801-0) CSM2 [1778](#page-1801-0) CSM3 [1778](#page-1801-0) CSM5 [1778](#page-1801-0) CSMI [1778](#page-1801-0) CSNC [1798](#page-1821-0)

transactions *(continued)* CSNE [1818](#page-1841-0) CSPG [1572](#page-1595-0) CSPQ [1562](#page-1585-0), [1571](#page-1594-0) CSPS [1562](#page-1585-0) CSZI [1767](#page-1790-0) CVMI [1778](#page-1801-0) CXRT [1917](#page-1940-0) mirror [1778](#page-1801-0) TRANSFER\_SIT function, APAP gate [22](#page-45-0) TRANSFORM\_JSON function, MLJS gate [747](#page-770-0) TRANSFORM\_STRUCTURE\_TO\_XML function, MLTF gate [751](#page-774-0) TRANSFORM\_XML\_TO\_STRUCTURE function, MLTF gate [752](#page-775-0) transformations of data for function shipping [1781](#page-1804-0) transformer program (DFHXTP) [1919](#page-1942-0) transient data control abnormal condition program (ACP) [1906](#page-1929-0) mapping control program (MCP) [1562](#page-1585-0) terminal page retrieval program (TPR) [1573](#page-1596-0) undelivered messages clean up program (TPQ) [1571](#page-1594-0) transient data program (TDP) deferred work element (DWE) [1926](#page-1949-0) transient data services [1927](#page-1950-0) translator, command-language [1825](#page-1848-0) TRFCA (trace formatting control area) [1902](#page-1925-0) TRFT gate TRACE\_PUT function [1250](#page-1273-0) TRIGGER\_PARTNER function, PTTW gate [979](#page-1002-0) TRPT gate TRACE\_PUT function [1251](#page-1274-0) TRSR gate ACTIVATE\_TRAP function [1252](#page-1275-0) DEACTIVATE\_TRAP function [1252](#page-1275-0) INQUIRE\_AUXILIARY\_TRACE function [1253](#page-1276-0) INQUIRE\_GTF\_TRACE function [1253](#page-1276-0) INQUIRE\_INTERNAL\_TRACE function [1254](#page-1277-0) PAUSE\_AUXILIARY\_TRACE function [1255](#page-1278-0) SET\_AUX\_TRACE\_AUTOSWITCH function [1255](#page-1278-0) SET\_INTERNAL\_TABLE\_SIZE function [1255](#page-1278-0) START\_AUXILIARY\_TRACE function [1256](#page-1279-0) START\_GTF\_TRACE function [1256](#page-1279-0) START\_INTERNAL\_TRACE function [1256](#page-1279-0) STOP\_AUXILIARY\_TRACE function [1257](#page-1280-0) STOP GTF TRACE function [1257](#page-1280-0) STOP\_INTERNAL\_TRACE function [1258](#page-1281-0) SWITCH\_AUXILIARY\_EXTENTS function [1258](#page-1281-0) TRUST\_CLIENT function, PITC gate [954](#page-977-0) TS (Temporary Storage Domain) domain [1259](#page-1282-0) TSAD gate ADD\_REPLACE\_TSMODEL function [1260](#page-1283-0) DELETE\_TSMODEL function [1261](#page-1284-0) INITIALISE function [1261](#page-1284-0) TSBR gate CHECK\_PREFIX function [1262](#page-1285-0) END\_BROWSE function [1262](#page-1285-0) GET\_NEXT function [1262](#page-1285-0) INQUIRE\_QUEUE function [1263](#page-1286-0) START\_BROWSE function [1265](#page-1288-0) TSMB gate END\_BROWSE function [1265](#page-1288-0) GET\_NEXT function [1265](#page-1288-0) INQUIRE\_EXPINT function [1268](#page-1291-0) INQUIRE\_TSMODEL function [1266](#page-1289-0) MATCH function [1268](#page-1291-0)

TSMB gate *(continued)* START\_BROWSE function [1269](#page-1292-0) TSPT gate GET function [1270](#page-1293-0) GET\_RELEASE function [1270](#page-1293-0) GET\_RELEASE\_SET function [1271](#page-1294-0) GET SET function [1271](#page-1294-0) PUT function [1272](#page-1295-0) PUT\_REPLACE function [1273](#page-1296-0) RELEASE function [1274](#page-1297-0) TSQR gate ALLOCATE\_SET\_STORAGE function [1274](#page-1297-0) DELETE function [1275](#page-1298-0) READ\_INTO function [1275](#page-1298-0) READ\_NEXT\_INTO function [1276](#page-1299-0) READ\_NEXT\_SET function [1277](#page-1300-0) READ\_SET function [1278](#page-1301-0) REWRITE function [1279](#page-1302-0) WRITE function [1280](#page-1303-0) TSRM gate DELIVER\_IC\_RECOVERY\_DATA function [1295](#page-1318-0) INQUIRE\_QUEUE function [1281](#page-1304-0) SOLICIT\_INQUIRES function [1296](#page-1319-0) TSSH gate ADD\_POOL function [1282](#page-1305-0) DELETE function [1282](#page-1305-0) END\_BROWSE function [1283](#page-1306-0) END\_TSPOOL\_BROWSE function [1283](#page-1306-0) GET\_NEXT function [1283](#page-1306-0) GET\_NEXT\_TSPOOL function [1284](#page-1307-0) INITIALISE function [1285](#page-1308-0) INQUIRE\_POOL\_TOKEN function [1285](#page-1308-0) INQUIRE\_QUEUE function [1286](#page-1309-0) INQUIRE\_SYSID\_TABLE\_TOKEN function [1287](#page-1310-0) INQUIRE\_TSPOOL function [1287](#page-1310-0) READ\_INTO function [1288](#page-1311-0) READ\_NEXT\_INTO function [1288](#page-1311-0) READ\_NEXT\_SET function [1289](#page-1312-0) READ\_SET function [1290](#page-1313-0) REWRITE function [1291](#page-1314-0) START\_BROWSE function [1292](#page-1315-0) START\_TSPOOL\_BROWSE function [1292](#page-1315-0) WRITE function [1293](#page-1316-0) TSSR gate SET\_BUFFERS function [1294](#page-1317-0) SET\_START\_TYPE function [1294](#page-1317-0) SET\_STRINGS function [1294](#page-1317-0) TTP (terminal type parameter) illustration of [1555](#page-1578-0) terminal page processor (TPP) [1570](#page-1593-0) two-phase commit process [1871](#page-1894-0) type 3 SVC routine used for interregion communication [1791](#page-1814-0) TYPE\_PURGE function, CCCC gate [391](#page-414-0)

### **U**

UEH (user exit handler) [1934](#page-1957-0) UEM (user exit manager) [1932](#page-1955-0) UET (user exit table) [1869,](#page-1892-0) [1931](#page-1954-0) UIB (user interface block) [1637](#page-1660-0) UNBIND\_LDAP function, DDAP gate [400](#page-423-0) UNCHAIN\_AID function, TFAL gate [341](#page-364-0) UNFLATTEN\_ESM\_UTOKEN function, XSFL gate [1507](#page-1530-0)

UNFLATTEN\_REQUEST function, APRX gate [47](#page-70-0) UNFLATTEN\_RESPONSE function, APRX gate [47](#page-70-0) UNFLATTEN\_TRANSACTION\_USER function, USXM gate [1321](#page-1344-0) UNFLATTEN\_USER function, USFL gate [1314](#page-1337-0) UNFLATTEN\_USER\_SECURITY function, XSFL gate [1508](#page-1531-0) UNINSTALL\_OSGIBUNDLE function, SJTH gate [1120](#page-1143-0) unit of recovery descriptor (URD) [1847,](#page-1870-0) [1871](#page-1894-0) UNLOCK function, FCCR gate [128](#page-151-0) UNLOCK function, FCFR gate [227](#page-250-0) UNLOCK function, FCRF gate [288](#page-311-0) UNLOCK function, LMLM gate [726](#page-749-0) UNLOCK\_TCLASS function, XMCL gate [1432](#page-1455-0) UNLOCK\_TERM\_MODEL function, AIIQ format [1547](#page-1570-0) UNLOCK\_TRANDEF function, XMLD gate [1456](#page-1479-0) UNREGISTER\_CONTROL\_ACB function, FCCA gate [116](#page-139-0) UOW\_TIME function, LGGL gate [697](#page-720-0) UPDATE option of READ request backout processing [1671](#page-1694-0) exclusive control of control interval [1671](#page-1694-0) processing [1670](#page-1693-0) UPDATE\_ABEND\_RECORD function, ABAB gate [19](#page-42-0) UPDATE\_FEATURE function, DUFT gate [538](#page-561-0) UPDATE\_FILE function, FCMT gate [267](#page-290-0) UPDATE\_PASSWORD function, XSPW gate [1525](#page-1548-0) UPDATE\_PROFILE\_IN\_LIST function, DPLM gate [464](#page-487-0) UPDATE\_RECOVERY\_POINTS function, FCDN gate [151](#page-174-0) UPDATE\_REVOCATION\_LIST function, SORL gate [1220](#page-1243-0) UPDATE\_SUBSPACE\_TCB\_INFO function, SMSR gate [1148](#page-1171-0) UPDATE\_TRANNUM\_FOR\_RESTART function, TFAL gate [342](#page-365-0) UPDATE\_WEBSERVICE function, PISC gate [949](#page-972-0) URD (unit of recovery descriptor) [1847,](#page-1870-0) [1871](#page-1894-0) URL\_DECODE function, WBFM gate [1356](#page-1379-0) US (User domain) domain [1298](#page-1321-0) USAD gate ADD\_USER\_VIA\_ICRX function [1308](#page-1331-0) ADD\_USER\_WITH\_PASSWORD function [1298](#page-1321-0) ADD\_USER\_WITHOUT\_PASSWORD function [1301](#page-1324-0) DELETE\_USER function [1303](#page-1326-0) GET\_ASSOCIATED\_DATA\_LIST function [1312](#page-1335-0) ICRX\_TO\_USERID function [1311](#page-1334-0) INQUIRE\_DEFAULT\_USER function [1304](#page-1327-0) INQUIRE\_ICRX function [1309](#page-1332-0) INQUIRE\_USER function [1306](#page-1329-0) NOTIFY\_USERID function [1308](#page-1331-0) RELEASE\_ICRX function [1311](#page-1334-0) VALIDATE\_USERID function [1307](#page-1330-0) User domain (US) domain [1298](#page-1321-0) user exit control [1931](#page-1954-0) user exit handler (UEH) [1934](#page-1957-0) user exit interface control blocks, illustrated [1934](#page-1957-0) user exit manager (UEM) [1932](#page-1955-0) user exit service module (DFHAPEX) [1934](#page-1957-0) user exit subroutine (DFHSUEX) [1934](#page-1957-0) user exit table (UET) [1869,](#page-1892-0) [1931](#page-1954-0) user exits "good morning" message program [1791](#page-1814-0) CICS-DB2 [1605](#page-1628-0) data tables [1766](#page-1789-0) database control (DBCTL) [1622](#page-1645-0) DFHCSDUP [1611](#page-1634-0) DL/I database support [1638](#page-1661-0) exec interface [1661](#page-1684-0)

user exits *(continued)* file control [1766](#page-1789-0) function shipping [1790](#page-1813-0) interval control [1802](#page-1825-0) program control [1824](#page-1847-0) system recovery program [1857](#page-1880-0) terminal control [1897](#page-1920-0) transient data control [1931](#page-1954-0) user interface block (UIB) [1637](#page-1660-0) USFL gate FLATTEN\_USER function [1312](#page-1335-0) TAKEOVER function [1313](#page-1336-0) UNFLATTEN\_USER function [1314](#page-1337-0) USIS gate INQUIRE\_DOMAIN function [1315](#page-1338-0) SET\_USER\_DOMAIN\_PARMS function [1314](#page-1337-0) USXM gate ADD\_TRANSACTION\_USER function [1315](#page-1338-0) DELETE\_TRANSACTION\_USER function [1316](#page-1339-0) END\_TRANSACTION function [1317](#page-1340-0) FLATTEN\_TRANSACTION\_USER function [1317](#page-1340-0) INIT\_TRANSACTION\_USER function [1317](#page-1340-0) INQUIRE\_TRANSACTION\_USER function [1318](#page-1341-0) TERM\_TRANSACTION\_USER function [1320](#page-1343-0) UNFLATTEN\_TRANSACTION\_USER function [1321](#page-1344-0)

#### **V**

VALIDATE function, PITC gate [952](#page-975-0) VALIDATE\_APPC\_RESPONSE function, XSLU gate [1520](#page-1543-0) VALIDATE\_CIPHERS function, SOIS gate [1210](#page-1233-0) VALIDATE\_LANGUAGE\_CODE function, MEME gate [736](#page-759-0) VALIDATE\_LANGUAGE\_SUFFIX function, MEME gate [737](#page-760-0) VALIDATE\_USERID function, USAD gate [1307](#page-1330-0) VALIDATE\_USERID function, XSAD gate [1494](#page-1517-0) VERIFY\_CGCSGID function, CCNV gate [72](#page-95-0) VERIFY\_CICS\_CCSID function, CCNV gate [74](#page-97-0) VERIFY\_IANA\_CCSID function, CCNV gate [75](#page-98-0) VERIFY\_IBM\_CCSID function, CCNV gate [77](#page-100-0) VERIFY\_IP\_ADDRESS function, SOIS gate [1210](#page-1233-0) vertical tabs and device independence [1553](#page-1576-0) virtual storage access method (VSAM) [1666](#page-1689-0) Virtual Telecommunications Method (VTAM) [1877](#page-1900-0) Virtual Telecommunications Method (z/OS Communications Server) and node abnormal condition program (NACP) [1817](#page-1840-0) and node error program (NEP) [1821](#page-1844-0) VSAM ENDBR request processing [1676](#page-1699-0) READ request processing [1670](#page-1693-0) READNEXT request processing [1675](#page-1698-0) READPREV request processing [1675](#page-1698-0) RESETBR request processing [1675](#page-1698-0) REWRITE request processing [1673](#page-1696-0) STARTBR request processing [1675](#page-1698-0) UNLOCK request processing [1674](#page-1697-0) WRITE request processing [1671](#page-1694-0) VSAM (virtual storage access method) [1666](#page-1689-0) VSAM interface program, file control (DFHFCVR) [1716](#page-1739-0) VSAM request processor, file control (DFHFCVS) [1717](#page-1740-0) VSAM work area (VSWA) [1676](#page-1699-0), [1684](#page-1707-0) VSAM, processing using [1669](#page-1692-0) VSWA (VSAM work area)

VSWA (VSAM work area) *(continued)* FREEMAIN during DELETE processing [1675](#page-1698-0) FREEMAIN during UNLOCK request processing [1674](#page-1697-0) FREEMAIN in ENDBR request processing [1676](#page-1699-0) READ request [1670](#page-1693-0) WRITE request [1671](#page-1694-0)

### **W**

W2 (Web 2.0) domain [1398](#page-1421-0) W2AT gate ADD\_ATOMSERVICE function [1398](#page-1421-0) ADD\_REPLACE\_ATOMSERVICE function [1400](#page-1423-0) DELETE\_ATOMSERVICE function [1402](#page-1425-0) END\_BROWSE\_ATOMSERVICE function [1403](#page-1426-0) GET\_NEXT\_ATOMSERVICE function [1404](#page-1427-0) INITIALIZE\_ATOMSERVICES function [1405](#page-1428-0) INQUIRE\_ATOMSERVICE function [1406](#page-1429-0) SET\_ATOMSERVICE function [1408](#page-1431-0) START\_BROWSE\_ATOMSERVICE function [1409](#page-1432-0) W2W2 gate HANDLE\_ATOM\_REQUEST function [1410](#page-1433-0) SET\_PARAMETERS function [1410](#page-1433-0) WAIT request terminal control [1881](#page-1904-0) WAIT\_FOR\_FILE\_CONTROL function, FCIN gate [238](#page-261-0) WAIT\_FOR\_PARTNER function, PTTW gate [980](#page-1003-0) WAIT\_MVS function, DSSR gate [511](#page-534-0) WAIT\_OLDC function, DSSR gate [513](#page-536-0) WAIT\_OLDW function, DSSR gate [515](#page-538-0) WAIT\_PHASE function, DMDM gate [433](#page-456-0) WAITPRED function, KEAR gate [617](#page-640-0) warm start [1595](#page-1618-0) WB (Web) domain [1323](#page-1346-0) WBAP gate END\_BROWSE function [1323](#page-1346-0) GET\_HTTP\_RESPONSE function [1324](#page-1347-0) GET\_MESSAGE\_BODY function [1324](#page-1347-0) INITIALIZE\_TRANSACTION function [1325](#page-1348-0) INQUIRE function [1326](#page-1349-0) QUERY\_URIMAP function [1327](#page-1350-0) READ function [1328](#page-1351-0) READ\_NEXT function [1329](#page-1352-0) SEND\_RESPONSE function [1330](#page-1353-0) START\_BROWSE function [1331](#page-1354-0) WRITE\_HEADER function [1332](#page-1355-0) WBCL gate CLOSE\_SESSION function [1333](#page-1356-0) END\_BROWSE\_HEADERS function [1334](#page-1357-0) INQUIRE\_SESSION function [1336](#page-1359-0) OPEN\_SESSION function [1338](#page-1361-0) PARSE\_URL function [1340](#page-1363-0) READ\_HEADER function [1342](#page-1365-0) READ\_NEXT\_HEADER function [1344](#page-1367-0) READ\_RESPONSE function [1345](#page-1368-0) START\_BROWSE\_HEADERS function [1347](#page-1370-0) WRITE\_HEADER function [1349](#page-1372-0) WRITE\_REQUEST function [1350](#page-1373-0) WBFM gate PARSE\_MULTIPART\_FORM function [1353](#page-1376-0) PARSE\_URL\_ENCODED\_FORM function [1354](#page-1377-0) PARSE\_URL\_ENCODED\_LIST function [1355](#page-1378-0) URL\_DECODE function [1356](#page-1379-0) WBSR gate

WBSR gate *(continued)* PEEK function [1357](#page-1380-0) RECEIVE function [1358](#page-1381-0) SEND function [1359](#page-1382-0) SEND\_STATIC\_RESPONSE function [1360](#page-1383-0) WBSV gate CLOSE\_SESSION function [1367](#page-1390-0) INQUIRE\_CURRENT\_SESSION function [1365](#page-1388-0) INQUIRE\_SESSION function [1368](#page-1391-0) PEEK\_HEADERS function [1364](#page-1387-0) READ\_REQUEST function [1361](#page-1384-0) SET\_SESSION function [1366](#page-1389-0) WRITE\_RESPONSE function [1363](#page-1386-0) WBUR gate ADD\_REPLACE\_URIMAP function [1368](#page-1391-0) DELETE\_URIMAP function [1371](#page-1394-0) END\_BROWSE\_HOST function [1372](#page-1395-0) END\_BROWSE\_URIMAP function [1373](#page-1396-0) FIND\_URIMAP function [1374](#page-1397-0) GET\_NEXT\_HOST function [1377](#page-1400-0) GET\_NEXT\_URIMAP function [1378](#page-1401-0) INITIALIZE\_URIMAPS function [1381](#page-1404-0) INQUIRE\_HOST function [1382](#page-1405-0) INQUIRE\_URIMAP function [1383](#page-1406-0) LOCATE\_URIMAP function [1387](#page-1410-0) SET\_HOST function [1390](#page-1413-0) SET\_URIMAP function [1391](#page-1414-0) START\_BROWSE\_HOST function [1394](#page-1417-0) START\_BROWSE\_URIMAP function [1395](#page-1418-0) WEAK\_JOIN function, RZSO gate [1087](#page-1110-0) Web (WB) domain [1323](#page-1346-0) Web 2.0 (W2) domain [1398](#page-1421-0) WRITE function, CCCC gate [392](#page-415-0) WRITE function, FCCR gate [129](#page-152-0) WRITE function, FCFR gate [229](#page-252-0) WRITE function, FCRF gate [289](#page-312-0) WRITE function, LGGL gate [697](#page-720-0) WRITE function, LGWF gate [718](#page-741-0) WRITE function, TSQR gate [1280](#page-1303-0) WRITE function, TSSH gate [1293](#page-1316-0) WRITE\_ADD\_COMPLETE function, FCLJ gate [244,](#page-267-0) [245](#page-268-0) WRITE\_DELETE function, FCLJ gate [247](#page-270-0) WRITE\_HEADER function, WBAP gate [1332](#page-1355-0) WRITE\_HEADER function, WBCL gate [1349](#page-1372-0) WRITE\_HFS\_FILE function, DHFS gate [417](#page-440-0) WRITE\_JNL function, LGGL gate [698](#page-721-0) WRITE\_JOURNAL\_DATA function, APJC gate [30](#page-53-0) WRITE\_NEXT function, CCCC gate [392](#page-415-0) WRITE\_REQUEST function, WBCL gate [1350](#page-1373-0) WRITE\_RESPONSE function, WBSV gate [1363](#page-1386-0) WRITE\_TRANSIENT\_DATA function, APTD gate [55](#page-78-0) WRITE\_UPDATE function, FCLJ gate [248](#page-271-0) WTO macro [1936](#page-1959-0) WTOR macro [1936](#page-1959-0)

# **X**

XA\_RESYNC function, ISRE gate [612](#page-635-0) XFCREQ, global user exit READ request [1669](#page-1692-0) WRITE request [1671](#page-1694-0) XLN (exchange log name) [1944](#page-1967-0) XM (transaction manager) domain [1412](#page-1435-0) XMAC gate

XMAC gate *(continued)* ABEND\_TERMINATE function [1478](#page-1501-0) INIT\_XM\_CLIENT function [1479](#page-1502-0) RELEASE\_XM\_CLIENT function [1480](#page-1503-0) TRANSACTION\_HANG function [1480](#page-1503-0) XMAT gate ATTACH function [1412,](#page-1435-0) [1479](#page-1502-0) BUILD\_TRANSACTION function [1417](#page-1440-0) REATTACH function [1415](#page-1438-0) TERMINATE\_TRANSACTION function [1420](#page-1443-0) XMBD gate END\_BROWSE\_TRANDEF function [1420](#page-1443-0) GET\_NEXT\_TRANDEF function [1421](#page-1444-0) START\_BROWSE\_TRANDEF function [1425](#page-1448-0) XMCL gate ADD\_REPLACE\_TCLASS function [1426](#page-1449-0) ADD\_TCLASS function [1426](#page-1449-0) DELETE\_TCLASS function [1427](#page-1450-0) DEREGISTER\_TCLASS\_USAGE function [1427](#page-1450-0) END\_BROWSE\_TCLASS function [1428](#page-1451-0) GET\_NEXT\_TCLASS function [1428](#page-1451-0) INQUIRE\_ALL\_TCLASSES function [1429](#page-1452-0) INQUIRE\_TCLASS function [1429](#page-1452-0) LOCATE\_AND\_LOCK\_TCLASS function [1430](#page-1453-0) REGISTER\_TCLASS\_USAGE function [1430](#page-1453-0) SET\_TCLASS function [1431](#page-1454-0) START\_BROWSE\_TCLASS function [1432](#page-1455-0) UNLOCK\_TCLASS function [1432](#page-1455-0) XMDD gate DELETE\_TRANDEF function [1432](#page-1455-0) XMDN gate TRANDEF\_DELETE\_QUERY function [1481](#page-1504-0) TRANDEF\_NOTIFY function [1482](#page-1505-0) XMER gate ABEND\_TRANSACTION function [1433](#page-1456-0) INQUIRE\_DEFERRED\_ABEND function [1433](#page-1456-0) INQUIRE\_DEFERRED\_MESSAGE function [1434](#page-1457-0) REPORT\_MESSAGE function [1435](#page-1458-0) SET\_DEFERRED\_ABEND function [1436](#page-1459-0) SET\_DEFERRED\_MESSAGE function [1436](#page-1459-0) XMFD gate FIND\_PROFILE function [1438](#page-1461-0) XMIQ gate END\_BROWSE\_TRANSACTION function [1438](#page-1461-0) END\_BROWSE\_TXN\_TOKEN function [1438](#page-1461-0) GET\_NEXT\_TRANSACTION function [1439](#page-1462-0) GET\_NEXT\_TXN\_TOKEN function [1444](#page-1467-0) INQUIRE\_TRANSACTION function [1444](#page-1467-0) INQUIRE\_TRANSACTION\_TOKEN function [1449](#page-1472-0) PURGE\_TRANSACTION function [1450](#page-1473-0) SET\_TRANSACTION function [1451](#page-1474-0) SET\_TRANSACTION\_TOKEN function [1453](#page-1476-0) START\_BROWSE\_TRANSACTION function [1454](#page-1477-0) START\_BROWSE\_TXN\_TOKEN function [1454](#page-1477-0) XMLD gate LOCATE\_AND\_LOCK\_TRANDEF function [1455](#page-1478-0) UNLOCK\_TRANDEF function [1456](#page-1479-0) XMNT gate MXT\_CHANGE\_NOTIFY function [1482](#page-1505-0) MXT\_NOTIFY function [1482](#page-1505-0) XMPP gate FORCE\_PURGE\_INHIBIT\_QUERY function [1483](#page-1506-0) XMRU gate RUN\_TRANSACTION function [1456](#page-1479-0)

XMSR gate INQUIRE\_DTRTRAN function [1457](#page-1480-0) INQUIRE\_MXT function [1457](#page-1480-0) SET\_DTRTRAN function [1458](#page-1481-0) SET\_MXT function [1458](#page-1481-0) XMXD gate ADD\_REPLACE\_TRANDEF function [1459](#page-1482-0) INQUIRE\_REMOTE\_TRANDEF function [1464](#page-1487-0) INQUIRE\_TRANDEF function [1469](#page-1492-0) SET\_TRANDEF function [1475](#page-1498-0) XMXE gate FREE\_TXN\_ENVIRONMENT function [1477](#page-1500-0) GET\_TXN\_ENVIRONMENT function [1477](#page-1500-0) XRF [1953](#page-1976-0) XRF\_GET function, XSWM gate [349](#page-372-0) XRF\_PUT function, XSWM gate [349](#page-372-0) XS (Security domain) domain [1486](#page-1509-0) XSAD gate ADD\_USER\_VIA\_ICRX function [1494](#page-1517-0) ADD\_USER\_WITH\_PASSWORD function [1486](#page-1509-0) ADD\_USER\_WITHOUT\_PASSWORD function [1488](#page-1511-0) DELETE\_USER\_SECURITY function [1489](#page-1512-0) INQUIRE\_ICRX function [1495](#page-1518-0) INQUIRE\_USER\_ATTRIBUTES function [1490](#page-1513-0) RELEASE\_ICRX function [1496](#page-1519-0) RELEASE\_ICRX\_STORAGE function [1497](#page-1520-0) VALIDATE\_USERID function [1494](#page-1517-0) XSCT gate INQUIRE\_CERTIFICATE function [1497](#page-1520-0) INQUIRE\_REVOCATION\_LIST function [1499](#page-1522-0) XSEJ gate ADD\_REPL\_ROLE\_FOR\_METHOD function [1500](#page-1523-0) CHECK\_CALLER\_IN\_ROLE function [1501](#page-1524-0) CHECK\_EJB\_METHOD function [1502](#page-1525-0) DELETE\_BEAN\_SECURITY function [1503](#page-1526-0) INQUIRE\_DISTINGUISHED\_NAME function [1503](#page-1526-0) INQUIRE\_HASH\_CODE function [1504](#page-1527-0) INQUIRE\_PRINCIPAL function [1504](#page-1527-0) SET\_ROLE\_FOR\_CODED\_ROLE function [1506](#page-1529-0) XSFL gate FLATTEN\_USER\_SECURITY function [1506](#page-1529-0) UNFLATTEN\_ESM\_UTOKEN function [1507](#page-1530-0) UNFLATTEN\_USER\_SECURITY function [1508](#page-1531-0) XSIS gate INQ\_SECURITY\_DOMAIN\_PARMS function [1510](#page-1533-0) INQUIRE\_REALM\_NAME function [1513](#page-1536-0) INQUIRE\_REGION\_USERID function [1513](#page-1536-0) SET\_NETWORK\_IDENTIFIER function [1514](#page-1537-0) SET\_SECURITY\_DOMAIN\_PARMS function [1515](#page-1538-0) SET\_SPECIAL\_TOKENS function [1518](#page-1541-0) XSLU gate GENERATE\_APPC\_BIND function [1518](#page-1541-0) GENERATE\_APPC\_RESPONSE function [1519](#page-1542-0) VALIDATE\_APPC\_RESPONSE function [1520](#page-1543-0) XSPW gate CREATE\_PASSTICKET function [1521](#page-1544-0) INQUIRE\_CERTIFICATE\_USERID function [1521](#page-1544-0) INQUIRE\_PASSWORD\_DATA function [1522](#page-1545-0) REGISTER\_CERTIFICATE\_USER function [1524](#page-1547-0) UPDATE\_PASSWORD function [1525](#page-1548-0) XSRC gate CHECK\_CICS\_COMMAND function [1526](#page-1549-0) CHECK\_CICS\_RESOURCE function [1529](#page-1552-0) CHECK\_NON\_CICS\_RESOURCE function [1530](#page-1553-0)

XSRC gate *(continued)* CHECK\_SURROGATE\_USER function [1531](#page-1554-0) REBUILD\_RESOURCE\_CLASSES function [1532](#page-1555-0) XSRN gate RECORD\_NONCOMPLIANCE function [1532](#page-1555-0) XSWM gate XRF\_GET function [349](#page-372-0) XRF\_PUT function [349](#page-372-0) XSXM gate ADD\_TRANSACTION\_SECURITY function [1533](#page-1556-0) DEL\_TRANSACTION\_SECURITY function [1534](#page-1557-0) END\_TRANSACTION function [1534](#page-1557-0) XWBAUTH [1397,](#page-1420-0) [1609](#page-1632-0) XWBOPEN [1609](#page-1632-0) XWBSNDO [1609](#page-1632-0)

# **Z**

z/OS Communications Server control blocks ACBs [1773](#page-1796-0) NIBs [1773](#page-1796-0) RPLs [1773](#page-1796-0) persistent sessions support [1952](#page-1975-0), [1953](#page-1976-0) transmission facilities [1879](#page-1902-0) z/OS Communications Server asynchronous receive exit (DFHZASX) [1540](#page-1563-0) z/OS Communications Server asynchronous send exit (DFHZSAX) [1540](#page-1563-0) z/OS Communications Server exits [1545,](#page-1568-0) [1966](#page-1989-0) z/OS Communications Server generic resource [1937](#page-1960-0) z/OS Communications Server LU6.2 [1942](#page-1965-0) z/OS Communications Server persistent sessions diagnosing problems [1960](#page-1983-0) z/OS Communications Serverthe Communications Server persistent sessions support [1952](#page-1975-0), [1953](#page-1976-0)

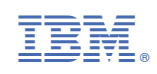